# Oracle Permitting and Licensing

**Security Reference for Oracle Permitting and Licensing**

**24C**

Oracle Permitting and Licensing Security Reference for Oracle Permitting and Licensing

24C

G10261-01

*[Copyright ©](https://docs.oracle.com/pls/topic/lookup?ctx=en%2Flegal&id=cpyr&source=)* 2024, Oracle and/or its affiliates.

Author: Oracle Permitting and Licensing User Assistance

# **Contents**

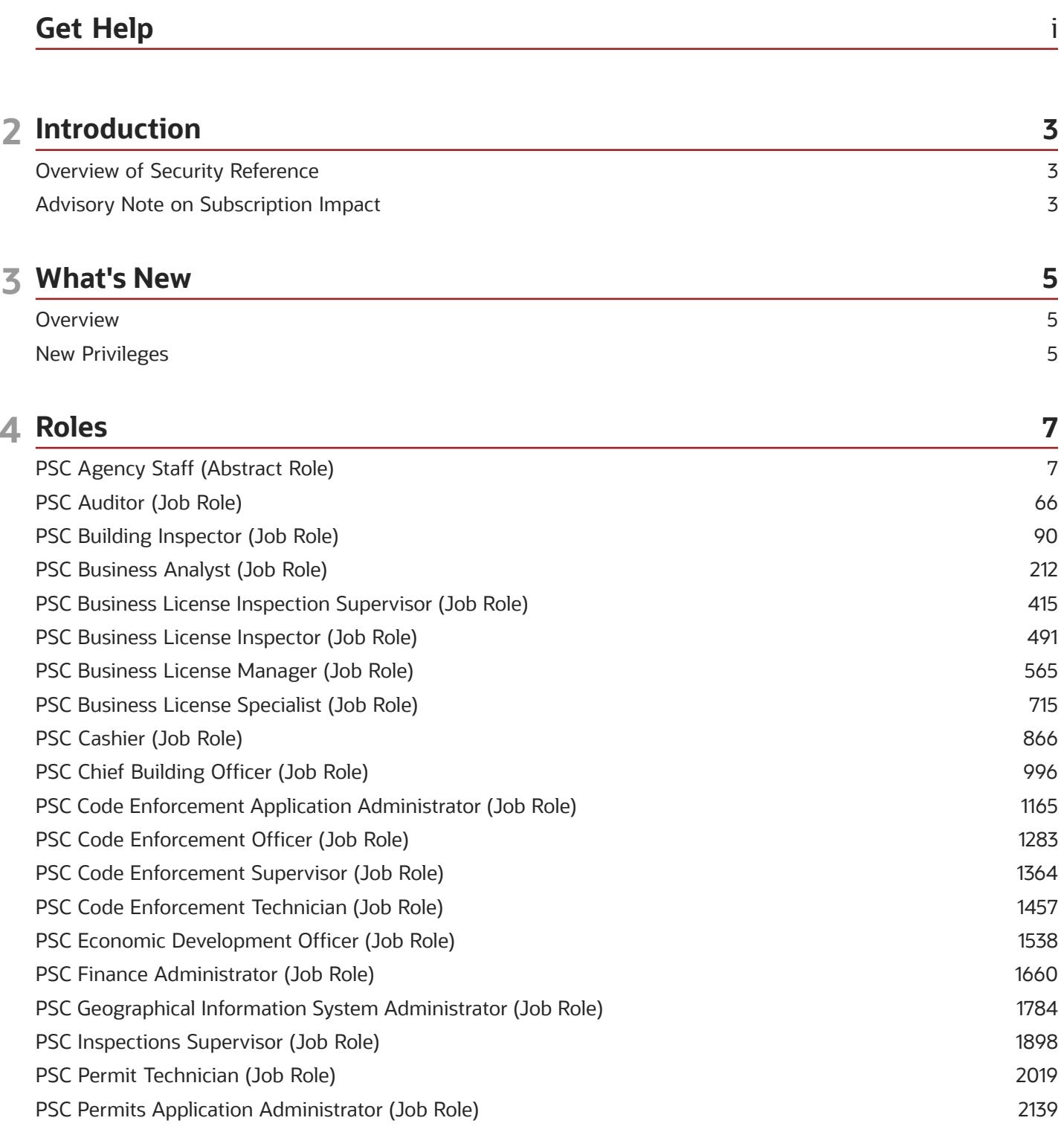

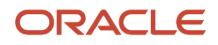

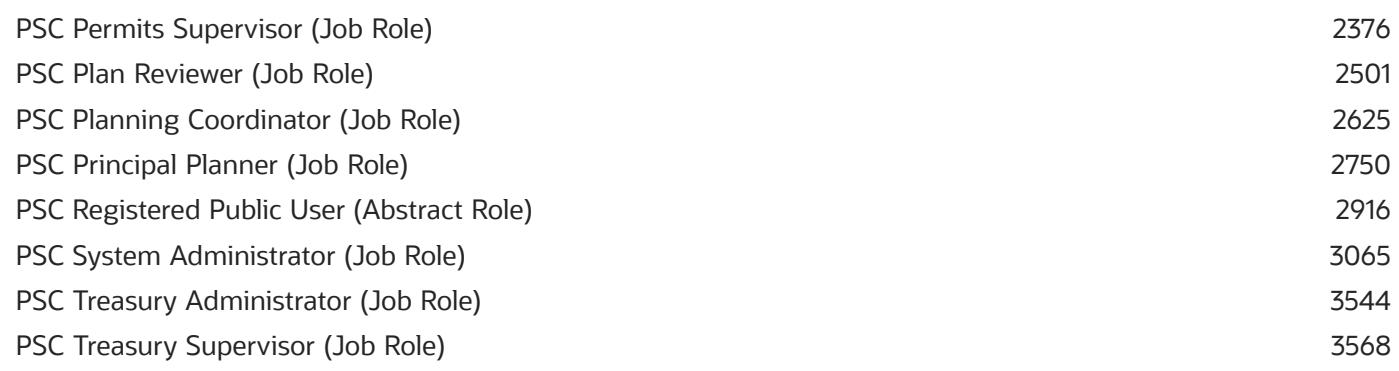

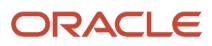

# <span id="page-4-0"></span>Get Help

There are a number of ways to learn more about your product and interact with Oracle and other users.

#### Get Help in the Applications

Use help icons  $\odot$  to access help in the application. If you don't see any help icons on your page, click your user image or name in the global header and select Show Help Icons.

#### Get Support

You can get support at *[My Oracle Support](https://support.oracle.com/portal/)*. For accessible support, visit *[Oracle Accessibility Learning and Support](https://www.oracle.com/corporate/accessibility/learning-support.html#support-tab)*.

#### Get Training

Increase your knowledge of Oracle Cloud by taking courses at *[Oracle University](https://www.oracle.com/education/)*.

#### Join Our Community

Use *[Cloud Customer Connect](https://cloudcustomerconnect.oracle.com/pages/home)* to get information from industry experts at Oracle and in the partner community. You can join forums to connect with other customers, post questions, suggest *[ideas](https://community.oracle.com/customerconnect/categories/idealab-guidelines)* for product enhancements, and watch events.

#### Learn About Accessibility

For information about Oracle's commitment to accessibility, visit the *[Oracle Accessibility Program](https://www.oracle.com/corporate/accessibility/)*. Videos included in this guide are provided as a media alternative for text-based topics also available in this guide.

#### Share Your Feedback

We welcome your feedback about Oracle Applications user assistance. If you need clarification, find an error, or just want to tell us what you found helpful, we'd like to hear from you.

You can email your feedback to *[oracle\\_fusion\\_applications\\_help\\_ww\\_grp@oracle.com](mailto:oracle_fusion_applications_help_ww_grp@oracle.com)*.

Thanks for helping us improve our user assistance!

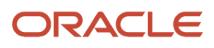

# **2 Introduction**

# Overview of Security Reference

If you are an IT Security Manager, this guide is for you. Use the reference information for implementing security for an offering in Oracle Applications Cloud. Depending on the needs of your enterprise, determine what works best for your offering, and make the required configuration changes.

Broadly, the reference information includes these details:

- <span id="page-6-0"></span>• Abstract and job roles for an offering
- Duty roles and the role hierarchy for each job role and abstract role
- Privileges that are required to perform duties defined by a duty role
- Data security policies for each job role or abstract role
- Policies that protect personally identifiable information

To know more about the roles, privileges, and polices and to learn how to implement and administer security for your offering, refer to your product security guide.

#### How to Use This Guide

You can review the information in this guide to decide how to assign roles and privileges to specific users. For each role, you will find these details:

- The role hierarchy that lists the other inherited roles
- A list of duties assigned to that role
- Privileges granted to that role
- <span id="page-6-1"></span>• Data security policies and their implementation scope

**Note:** The changes you make to the security reference implementation are preserved during upgrades or maintenance patches.

# Advisory Note on Subscription Impact

Assigning predefined roles and privileges as is to users may impact subscription usage, even if you haven't purchased the subscription. Privileges that are assigned but remain unused can still account for subscription consumption.

Before you assign predefined roles with privileges, evaluate the business needs of your users. Do your users need the entire role and all its privileges in full scope? Or, do they need the role but only a few of its privileges? Evaluating what your users need will help you avoid potential security risks and also keep a check on the subscription consumption.

If you want users to have the predefined role in full scope and have purchased all the impacted cloud services, you can assign the role with privileges as is. For example, only while setting up an application, you may need to assign

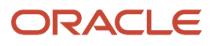

the predefined Application Implementation Consultant role as is. Once the setup is complete, you can unassign it. Otherwise, Oracle recommends that you make a copy of that predefined role, remove the privileges you don't need, and assign only the required privileges. For a list of all predefined roles with privileges that impact subscription usage, see the spreadsheet *[Predefined Roles with Subscription Impact](https://www.oracle.com/docs/tech/predefined-roles-subscription-impact.xlsx)*. To give you an example, here's an indicative list of the top three roles that impact subscription usage:

- Employee (ORA\_PER\_EMPLOYEE\_ABSTRACT)
- Application Implementation Consultant (ORA\_ASM\_APPLICATION\_IMPLEMENTATION\_CONSULTANT\_JOB)
- Contingent Worker (ORA\_PER\_CONTINGENT\_WORKER\_ABSTRACT)

*Related Topics*

• [Guidance for Assigning Predefined Roles](https://www.oracle.com/pls/topic/lookup?ctx=fa24c&id=u30017042)

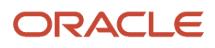

# **3 What's New**

# <span id="page-8-0"></span>**Overview**

This release of the offering includes new job roles, abstract roles, duties, aggregate privileges, or privileges.

# <span id="page-8-1"></span>New Privileges

This table lists the new privileges for the Public Sector Permits offering.

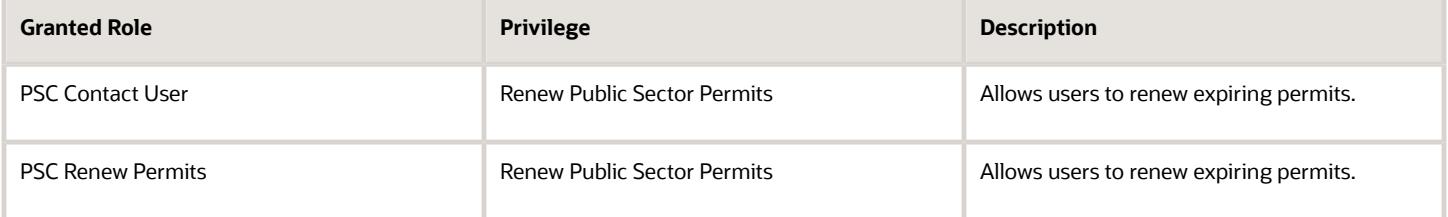

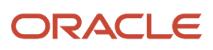

# **4 Roles**

# <span id="page-10-0"></span>PSC Agency Staff (Abstract Role)

Default access needed by the Employees of the Agency. Duty roles assigned to this role grant access to the Agency Springboard, Task management.

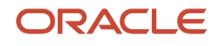

#### Role Hierarchy

The PSC Agency Staff abstract role directly and indirectly inherits these roles.

- PSC Agency Staff
	- PSC Access Redacted Information
	- PSC Agency Business License Inquiry
		- **-** PSC Business Entity Inquiry
		- **-** PSC View Business License Inspections
		- **-** PSC View Business License Specialist Assignment
		- **-** PSC View Hidden from Public sections in the Business License Applications
	- PSC Agency Code Enforcement Case Inquiry
		- **-** PSC Case Timeline Inquiry
		- **-** PSC View Hidden from Public sections in Incident Applications
	- PSC Agency Code Enforcement Incident Inquiry
		- **-** PSC View Hidden from Public sections in Incident Applications
	- PSC Agency Permits Inquiry
		- **-** PSC Download Permit Attachments
		- **-** PSC Permit Property Inquiry
			- PSC View Property Attachments
			- PSC View Property Attachments Detail
			- PSC View Property Detail Attachments
		- **-** PSC Permit Time Recording Inquiry
		- **-** PSC Run Permit Activity Report
		- **-** PSC View Hidden from Public sections in the Permit Applications
		- **-** PSC View Inspection Attachments
		- **-** PSC View Permit Attachments
		- **-** PSC View Property Attachments
		- **-** PSC View Property Information in Permit Intake form
	- PSC Agency Planning and Zoning Inquiry
		- **-** PSC Access Planner Calendar
		- **-** PSC Conditions of Approval Inquiry
		- **-** PSC Hearings Inquiry
		- **-** PSC Planning Application Meeting Inquiry
		- **-** PSC Planning Time Recording Inquiry
		- **-** PSC Pre-Application Meeting Inquiry
		- **-** PSC View Hidden from Public sections in the Planning Applications
		- **-** PSC View Planner Assignment
		- **-** PSC View Planning and Zoning Attachments
		- **-** PSC View Property Information in Planning Intake form
	- PSC Agency Springboard
	- PSC Contractor Master Inquiry

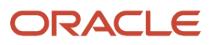

- PSC Estimate Public Sector Fees
- PSC Inquire Deposit Accounts
- PSC Manage Parcel Comments added by self
	- **-** PSC Parcel Comments Inquiry
- PSC Manage Related Transactions
- PSC Map User
- PSC Projects Inquiry
	- **-** PSC View Permit Project Attachments OBSOLETE
- PSC Property Setup Inquiry
	- **-** PSC Parcel Comments Inquiry
	- **-** PSC View Property Setup Attachments
- PSC Report Code Enforcement Issue Duty
- PSC Task Management
- PSC View Public Sector Project Attachments
- Public Sector Folder Reporting

#### **Duties**

This table lists the duties assigned directly and indirectly to the PSC Agency Staff abstract role.

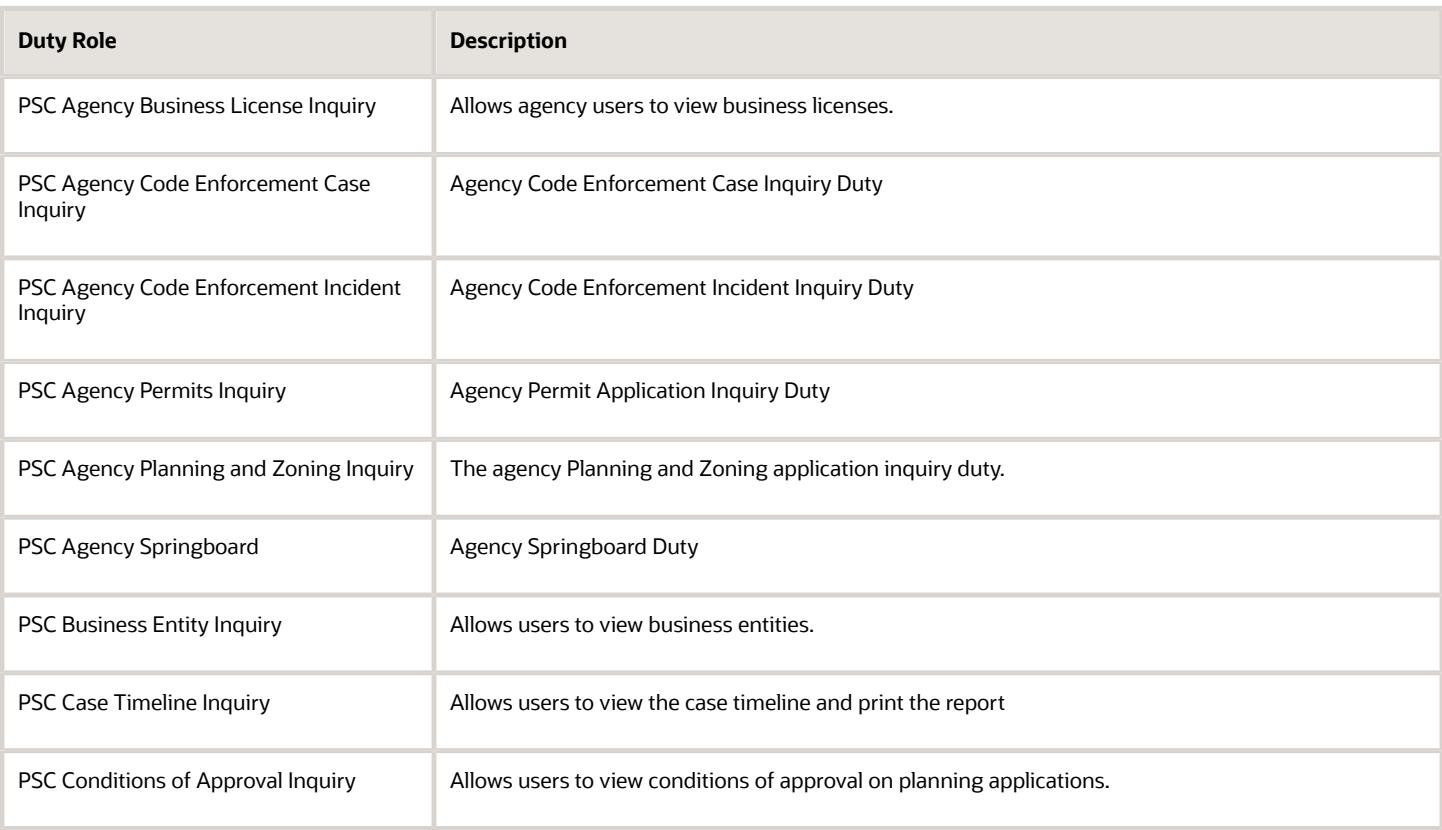

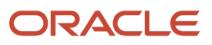

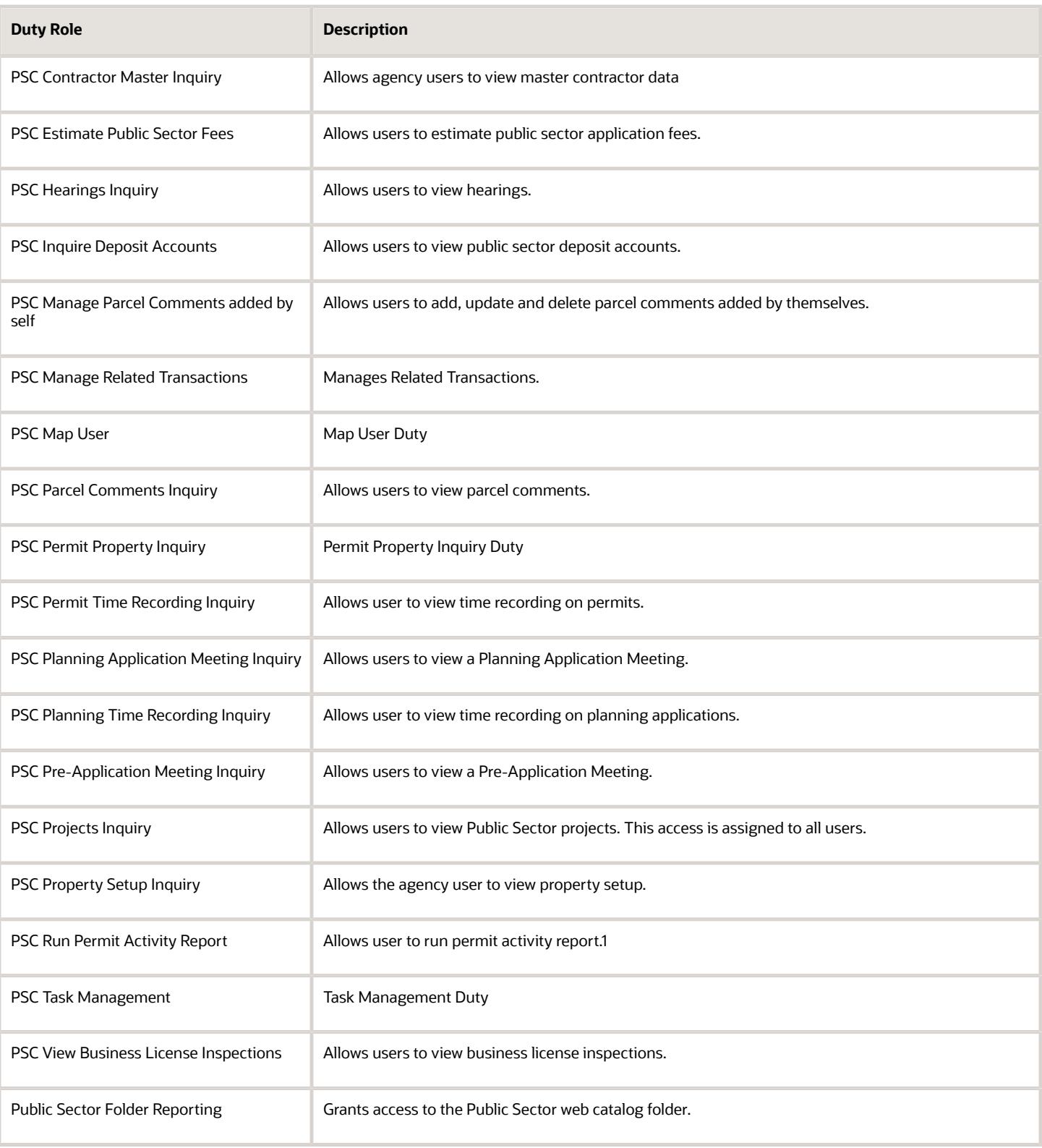

## Aggregate Privileges

This table lists aggregate privileges assigned directly and indirectly to the PSC Agency Staff abstract role.

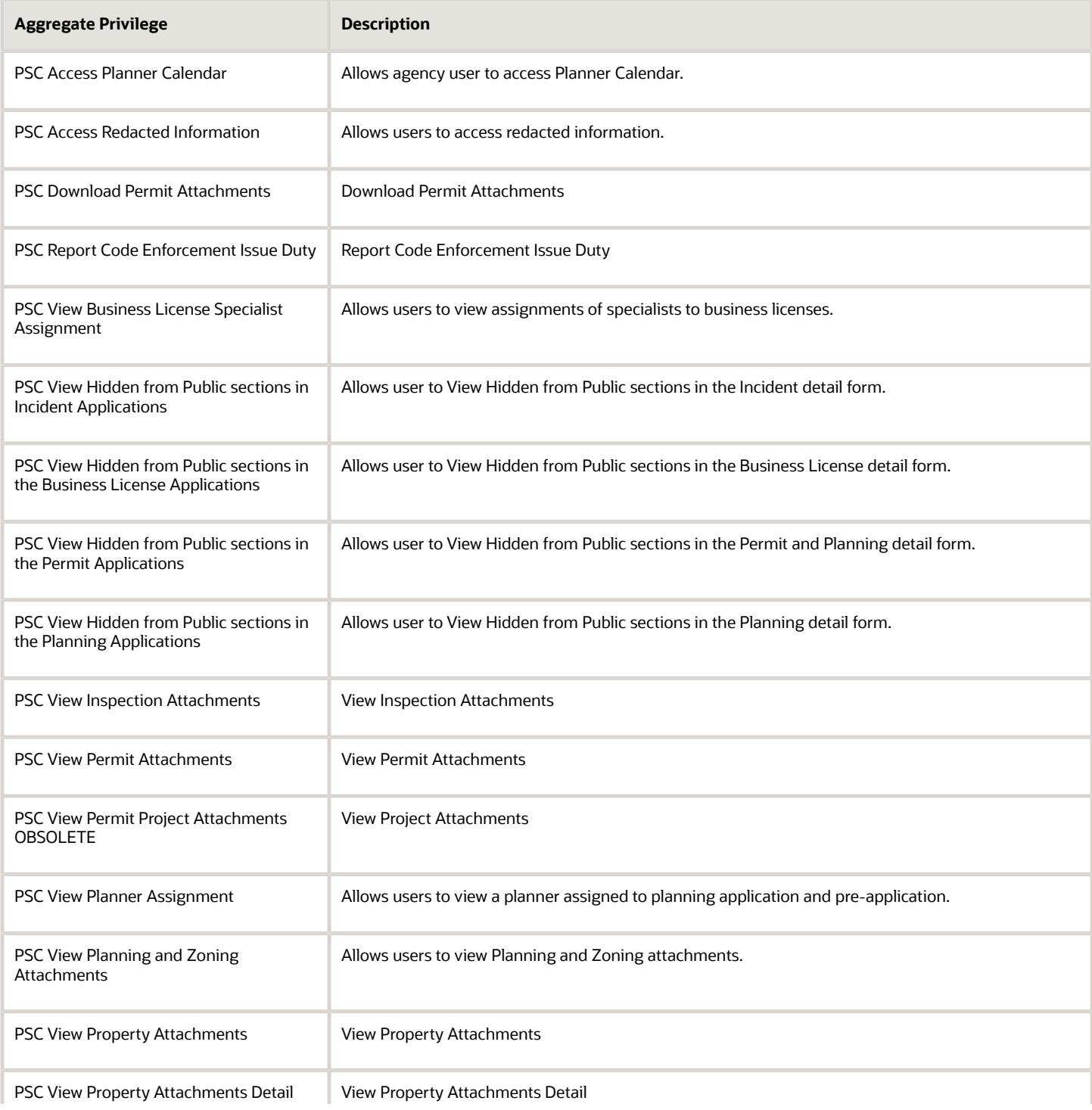

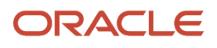

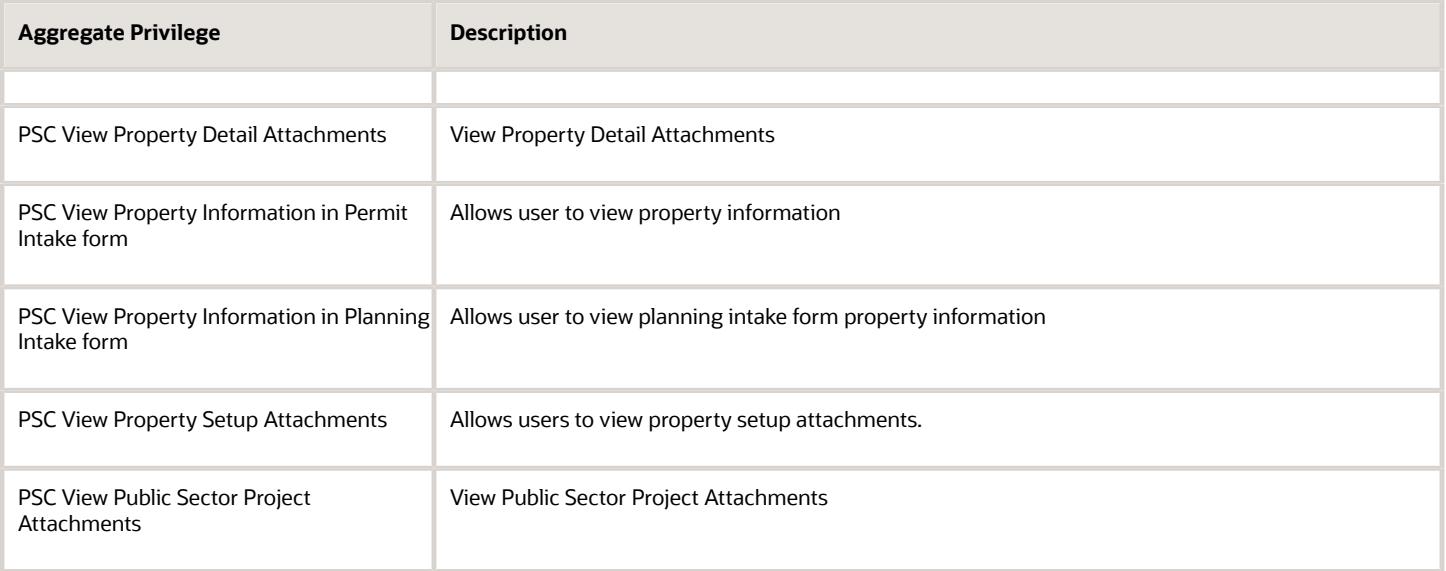

### Privileges

This table lists privileges granted to duties of the PSC Agency Staff abstract role.

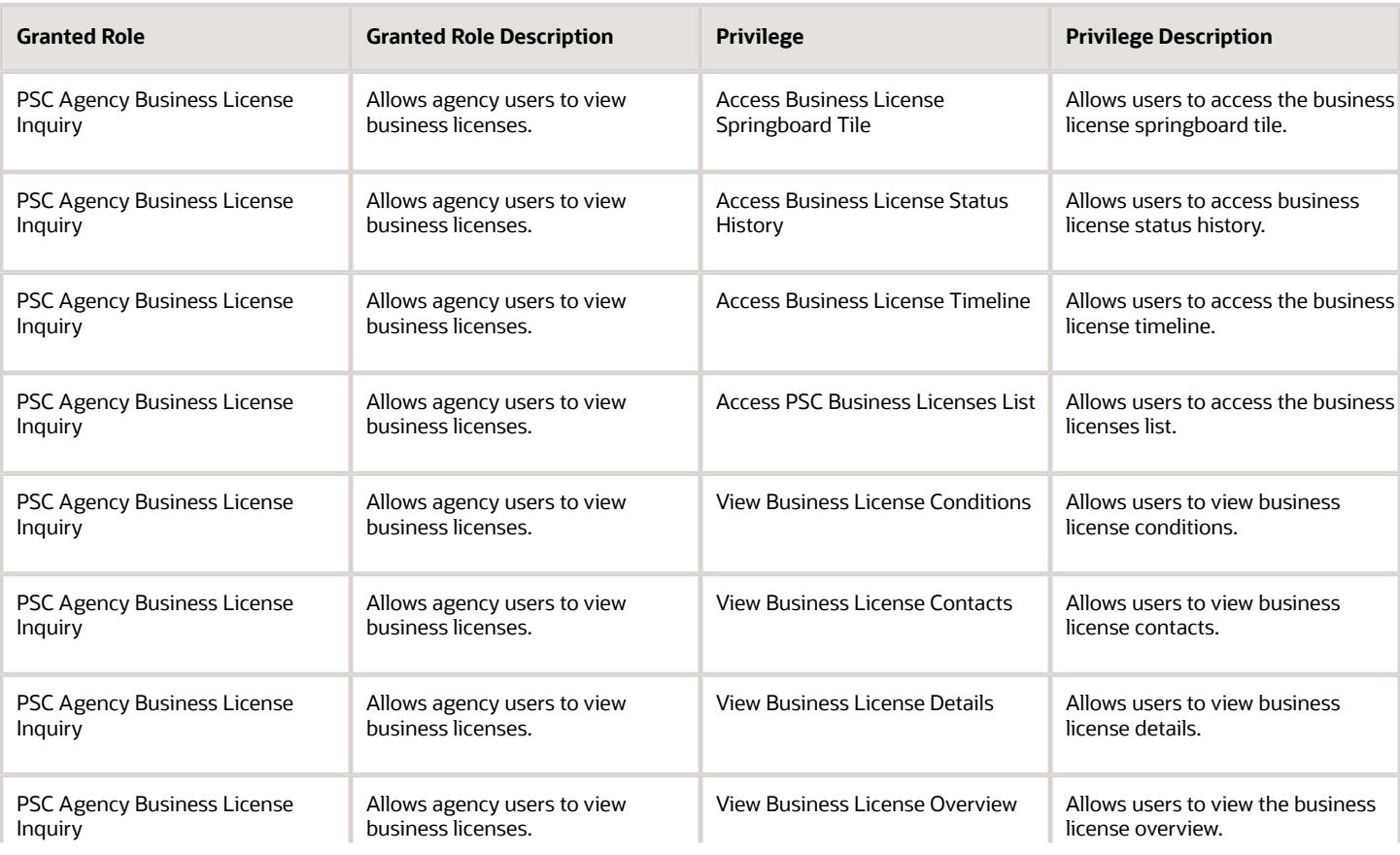

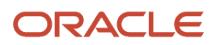

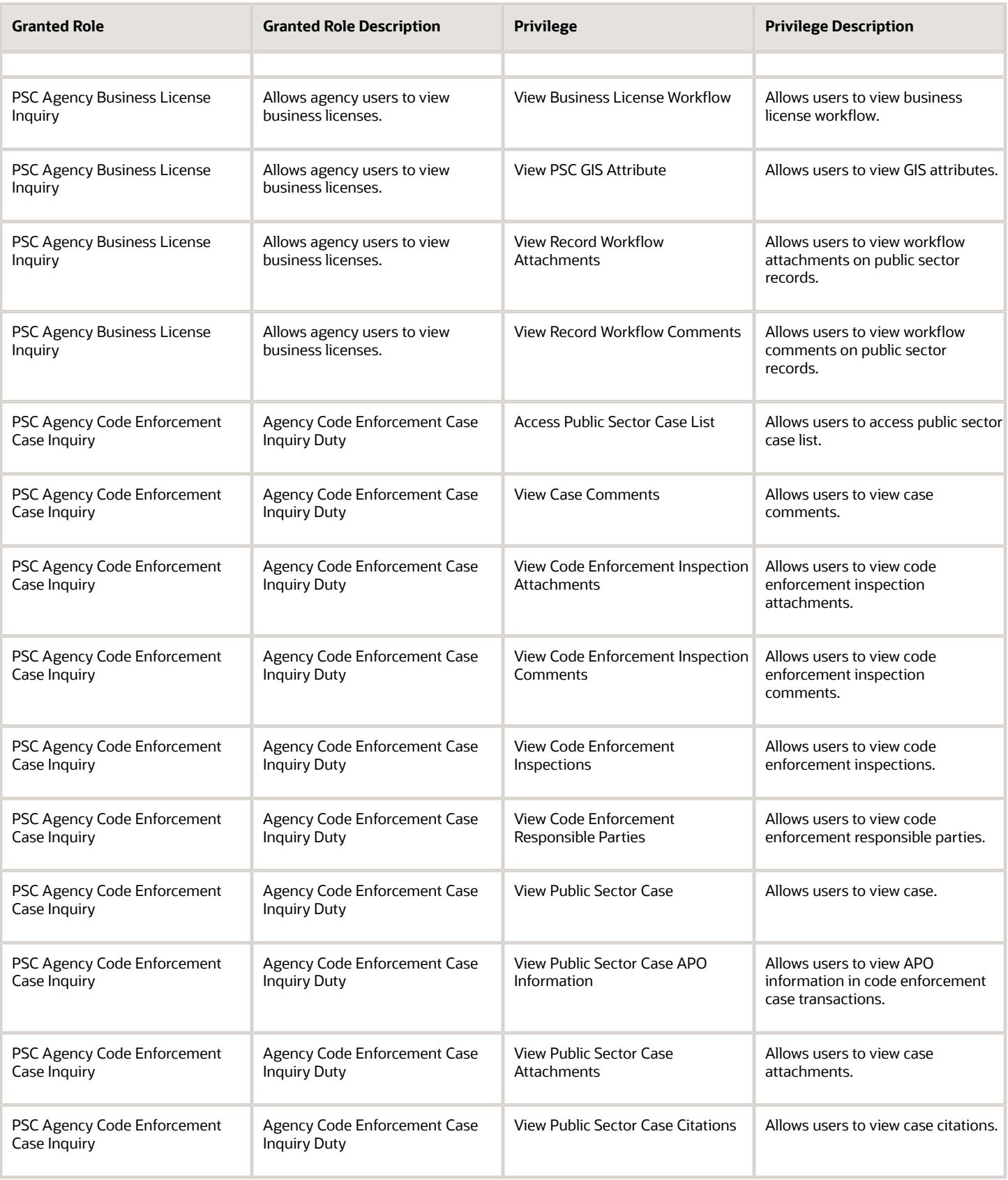

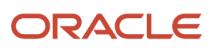

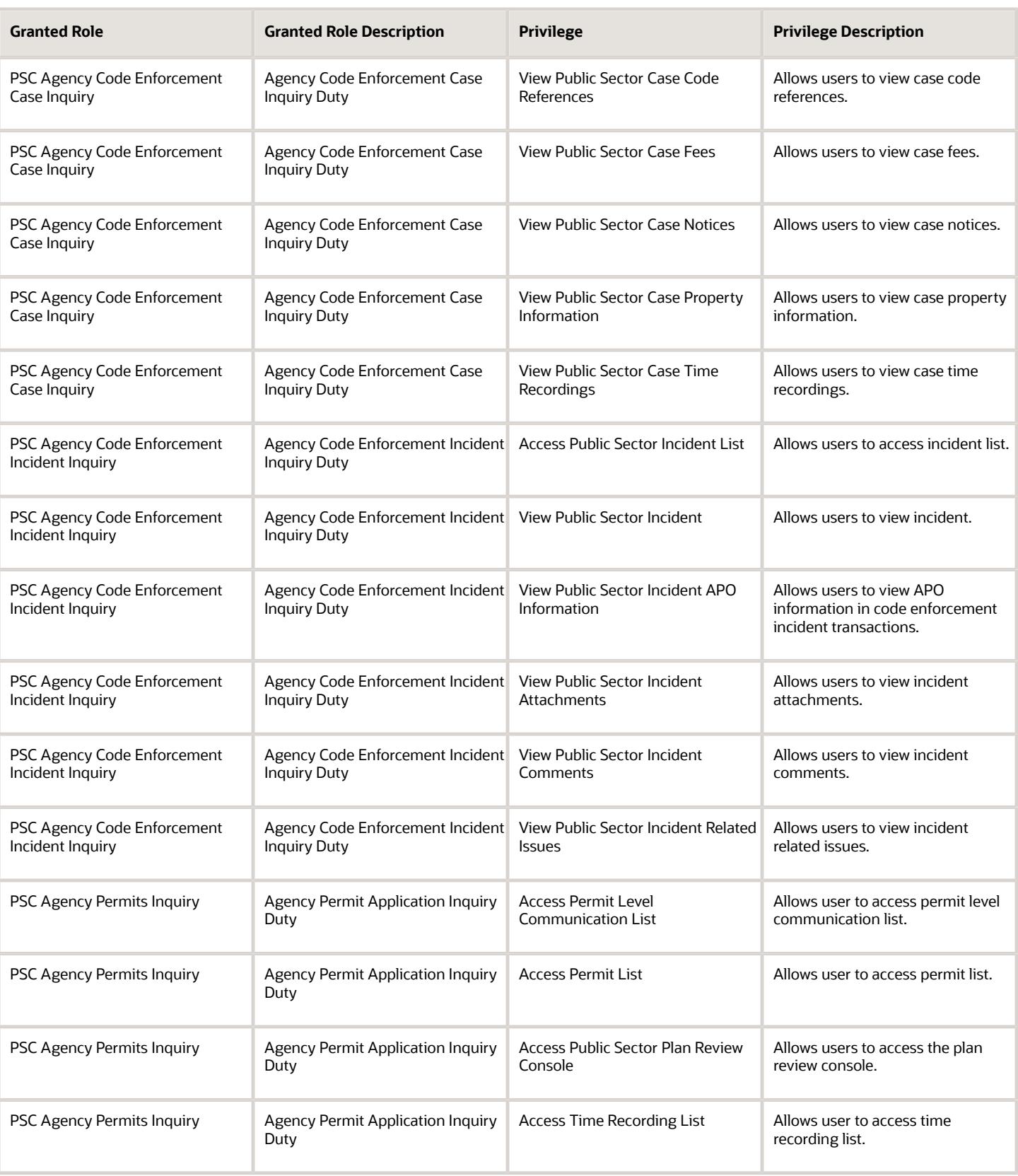

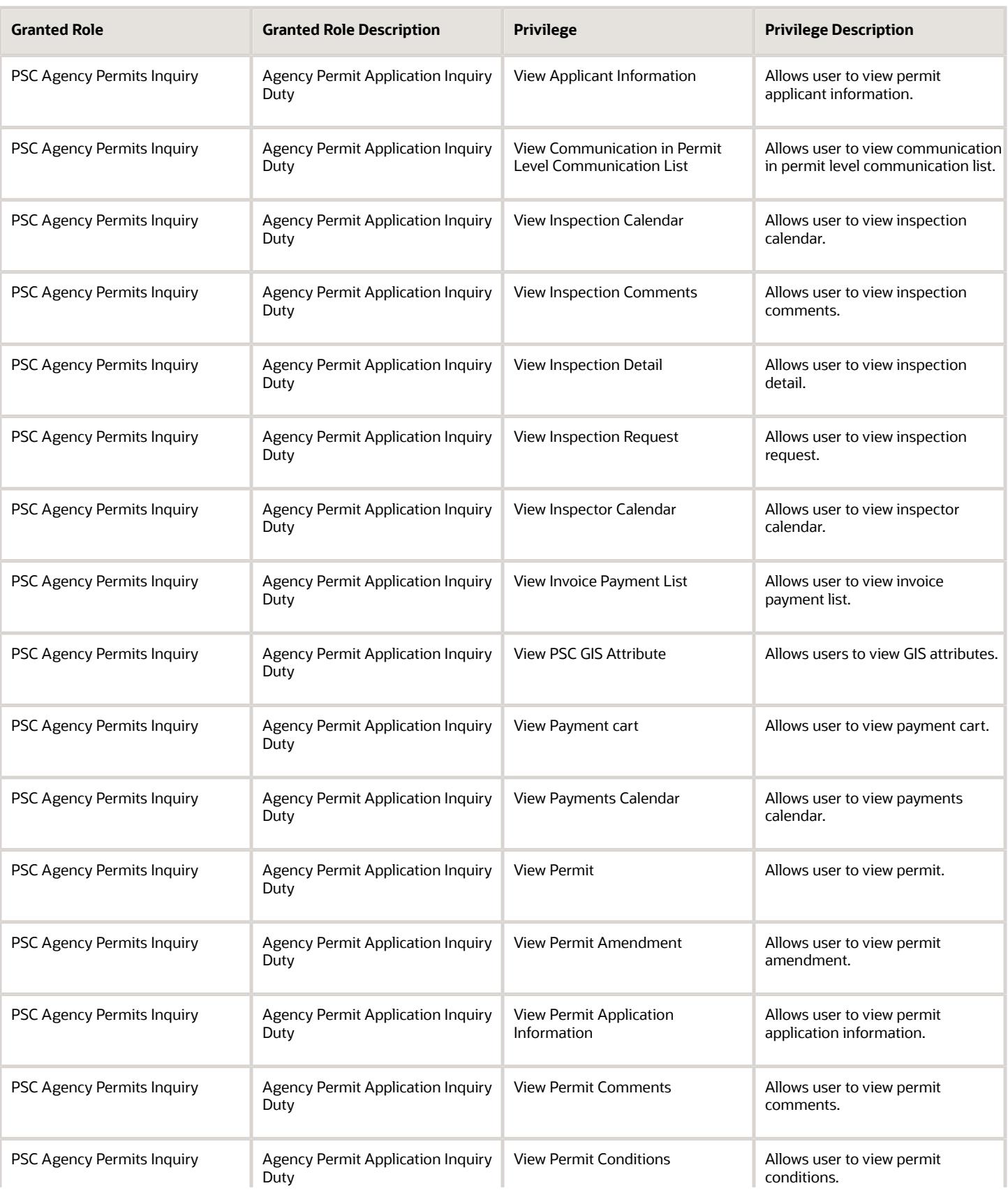

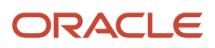

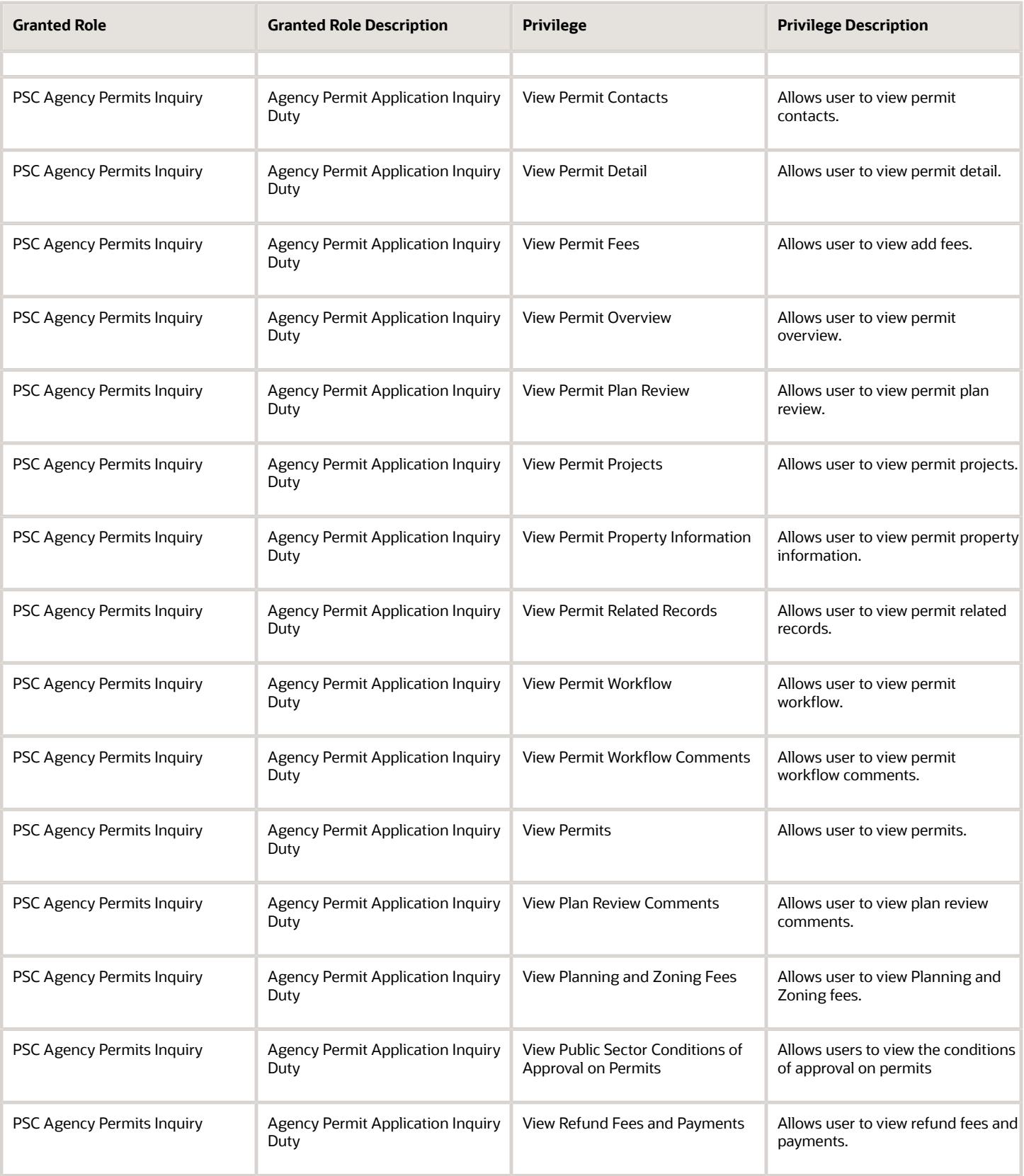

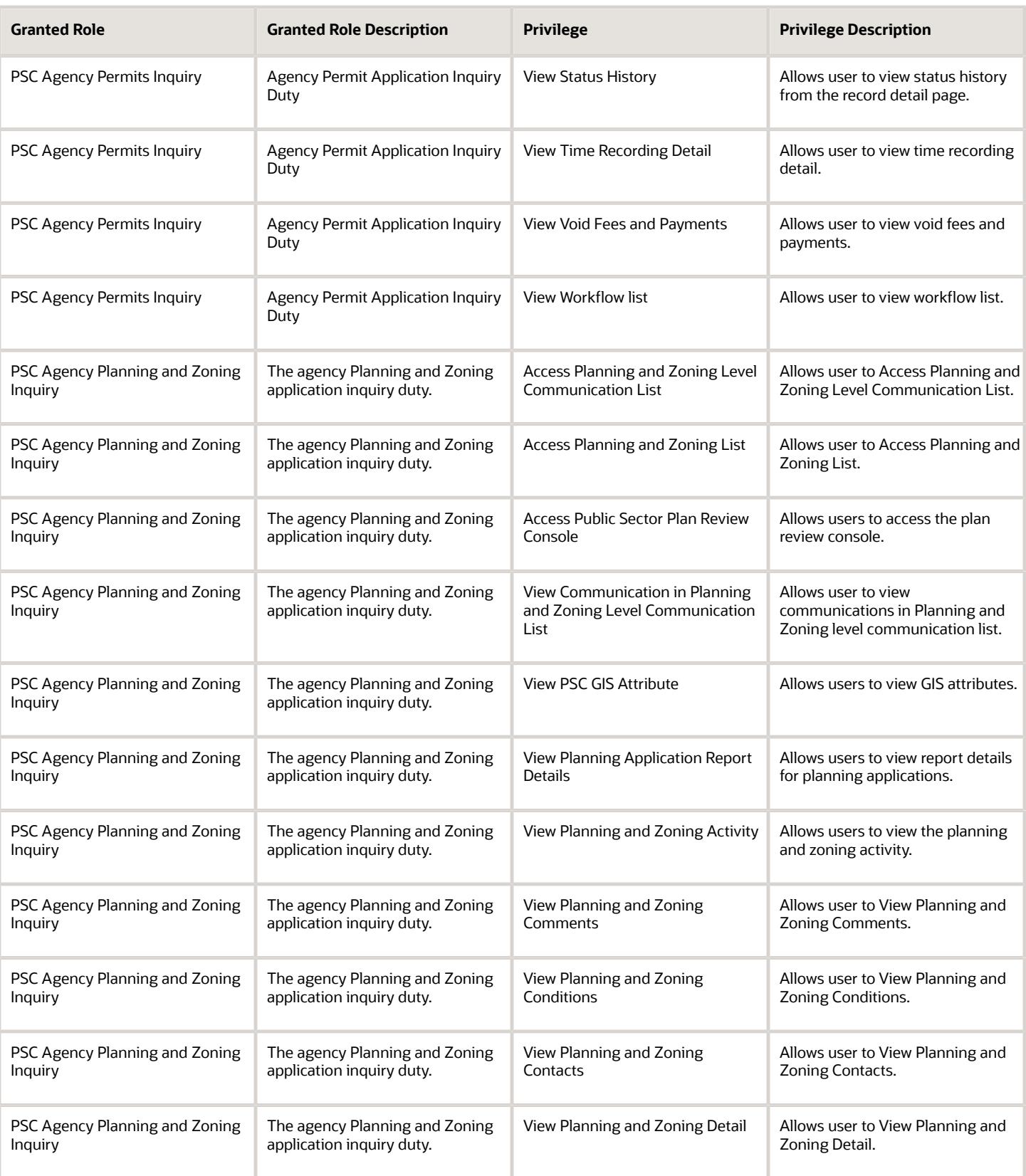

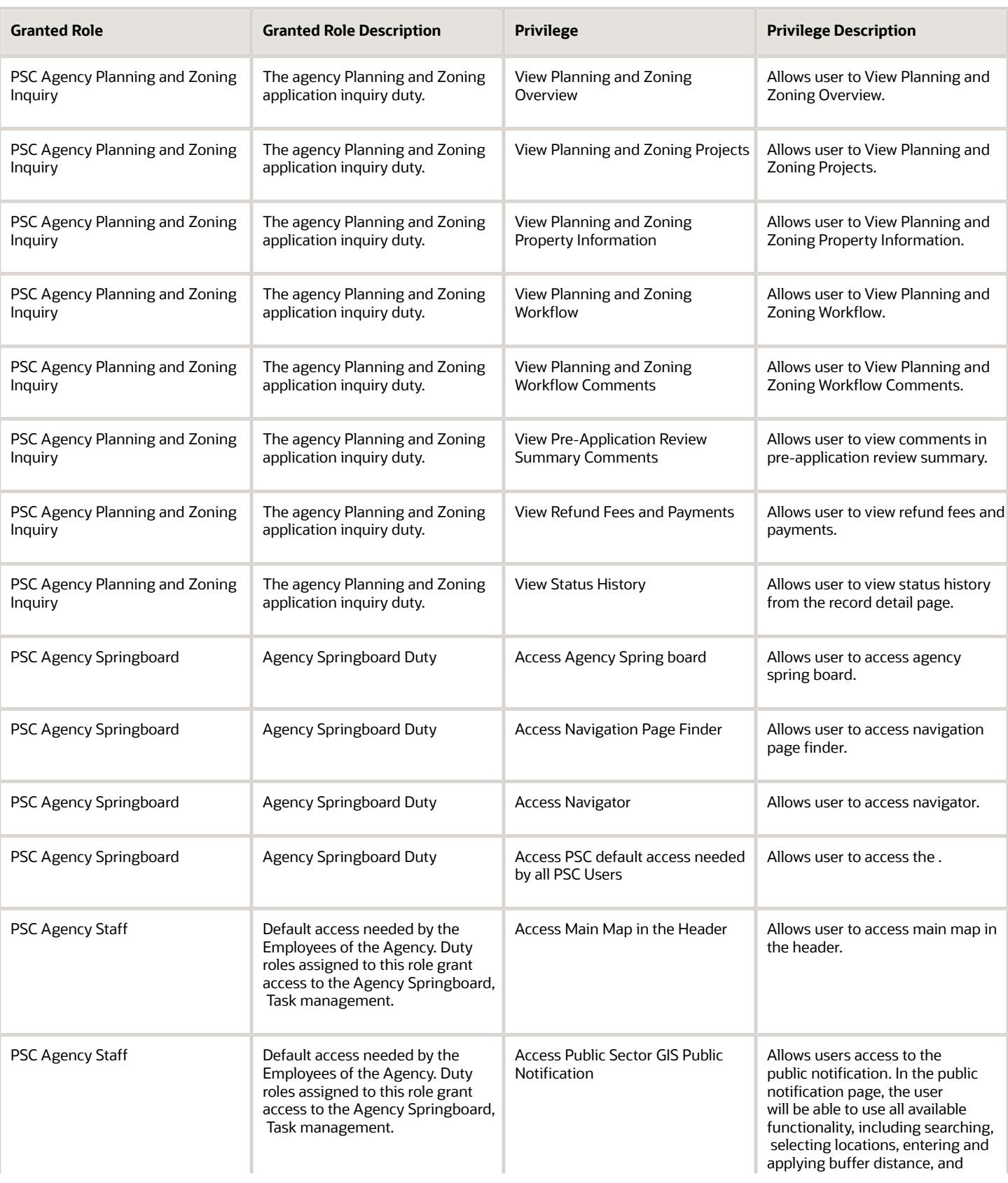

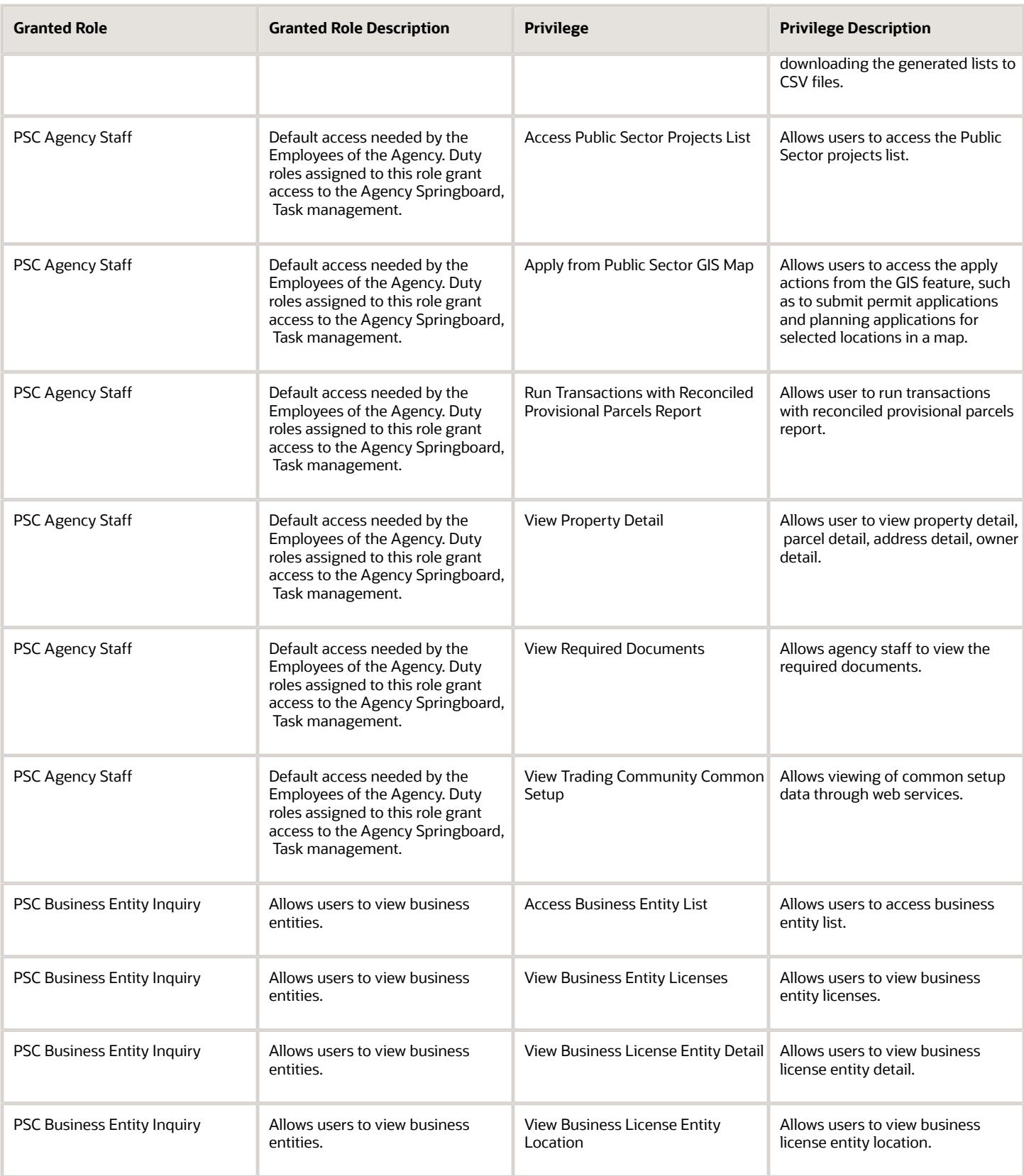

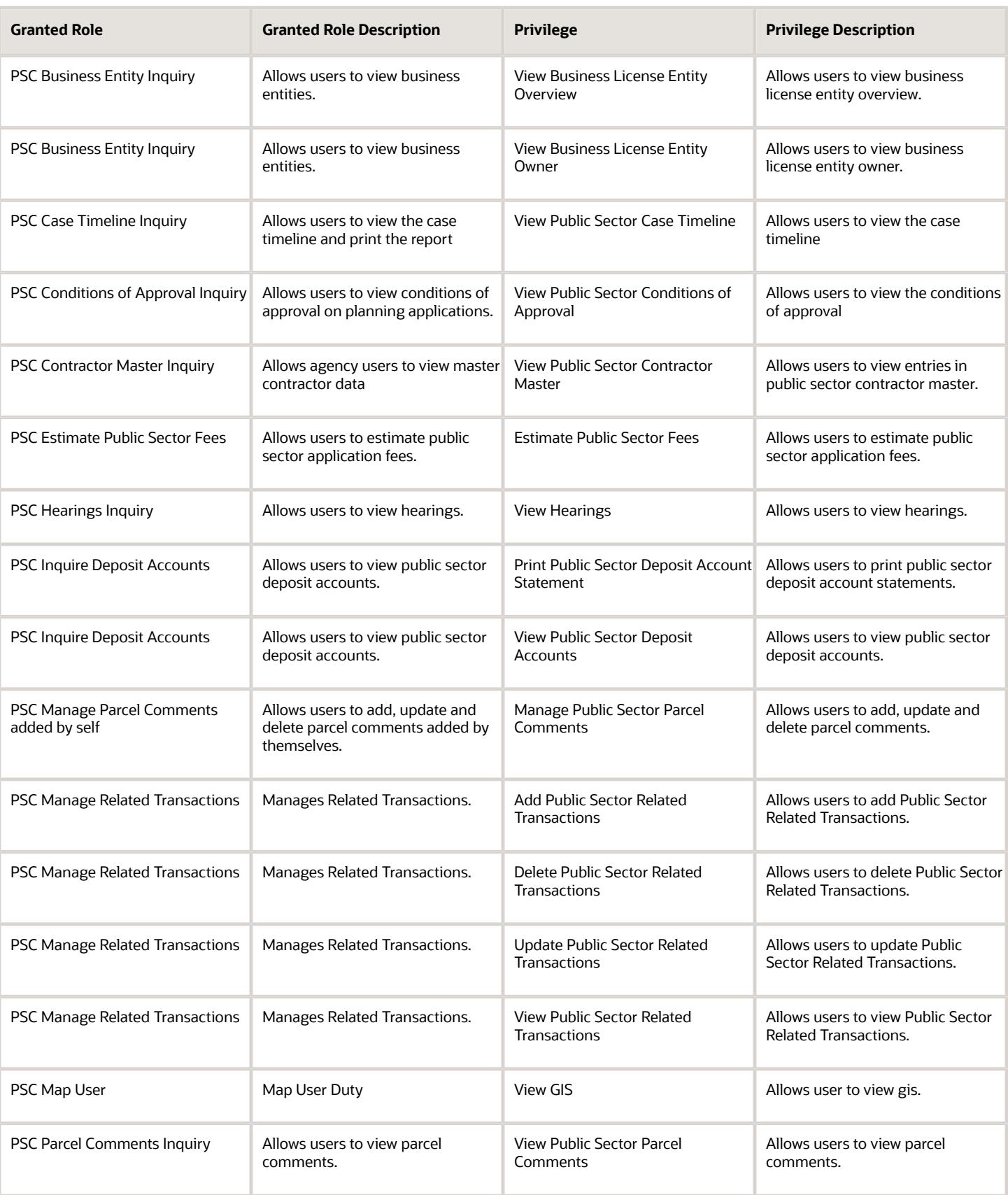

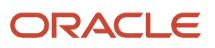

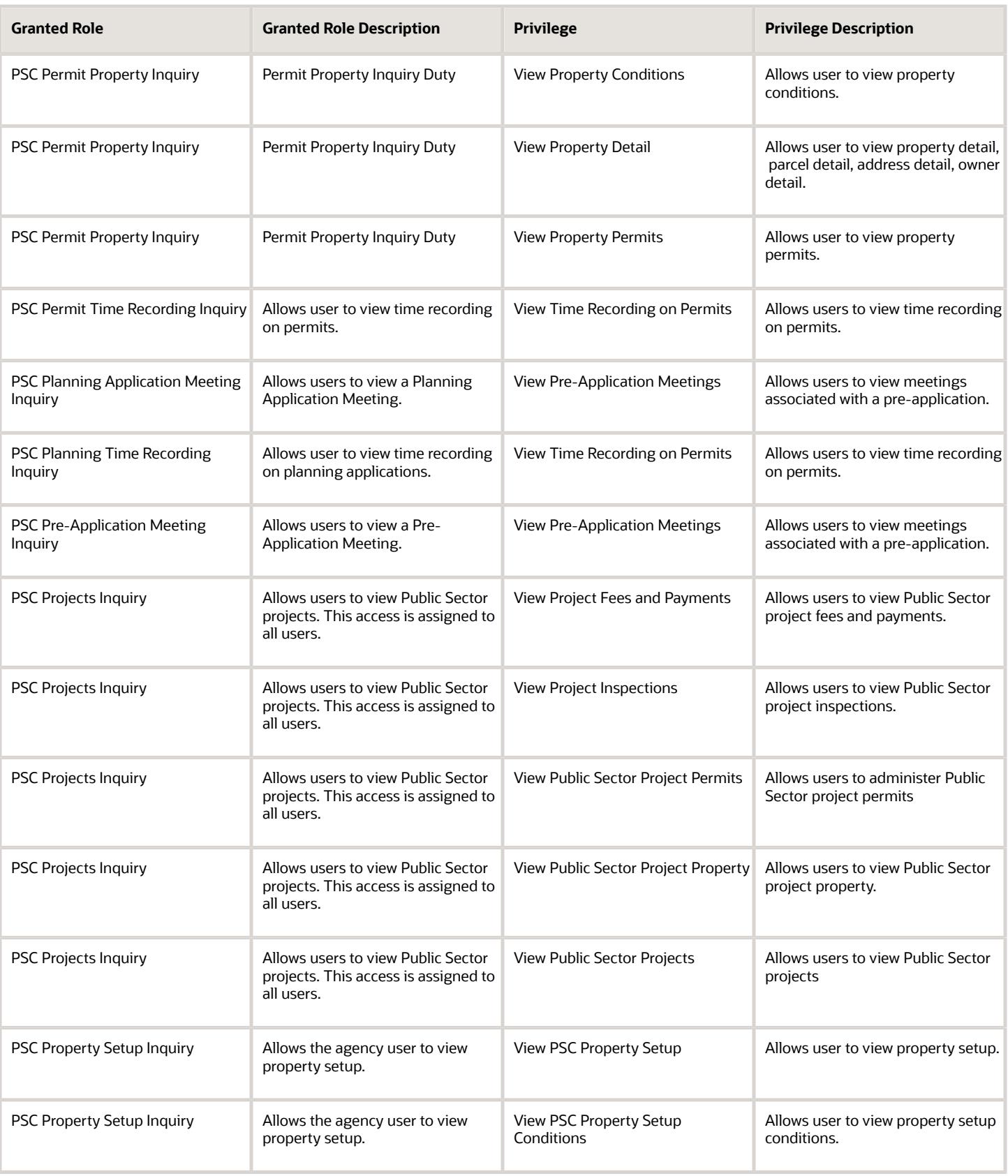

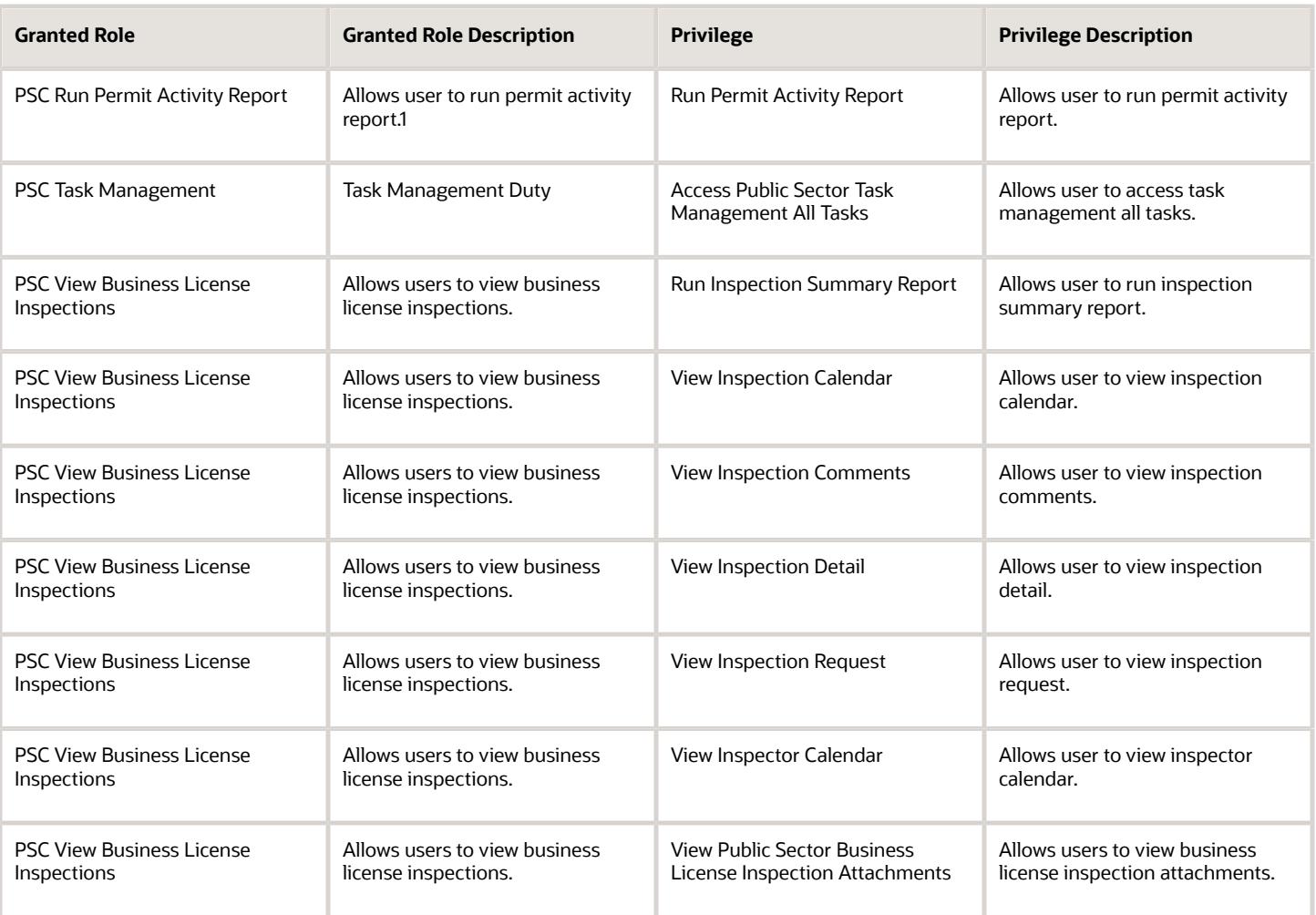

## Data Security Policies

This table lists data security policies and their enforcement across analytics application for the PSC Agency Staff abstract role.

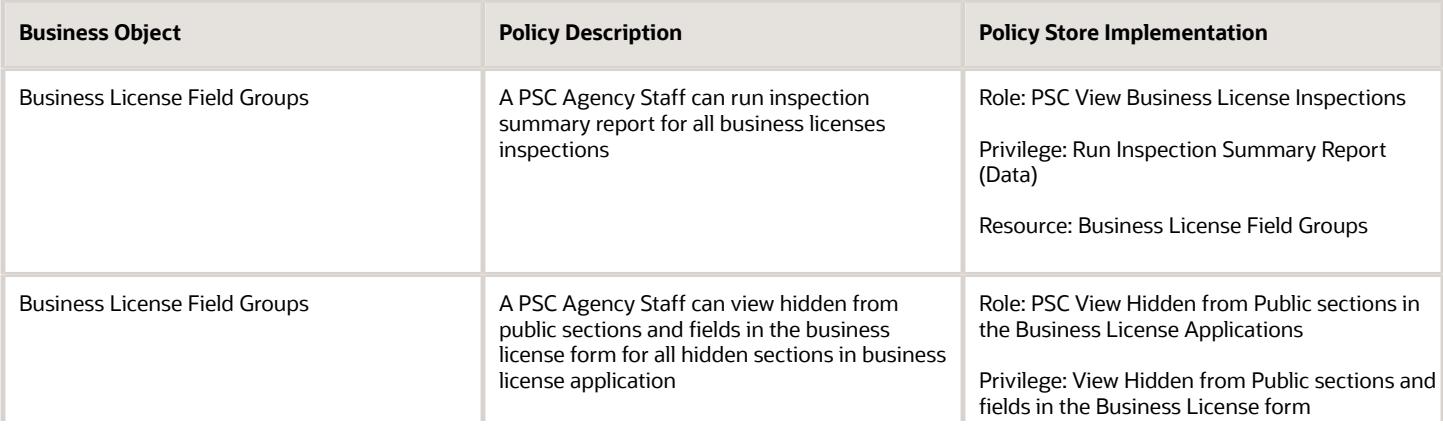

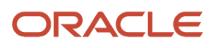

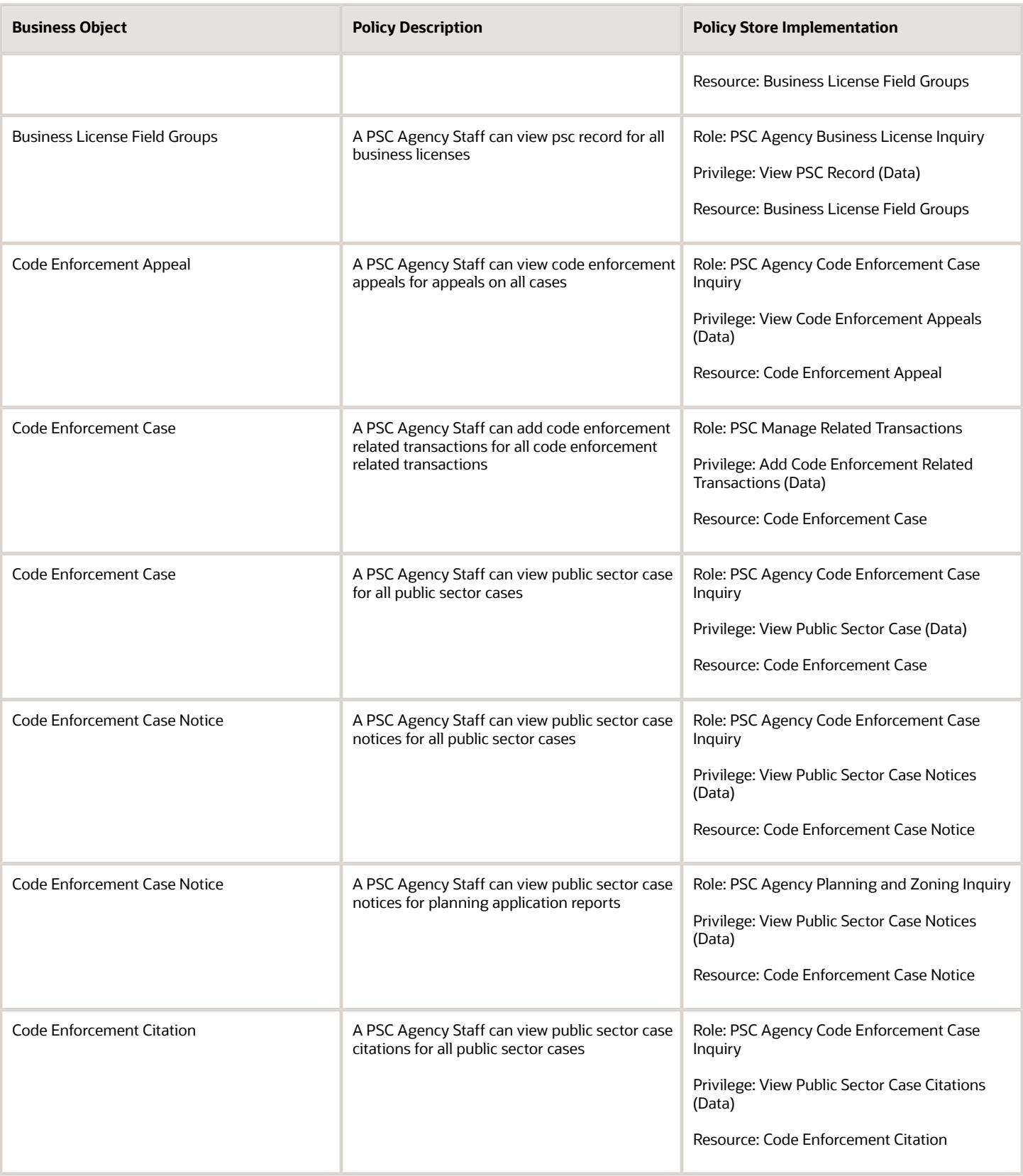

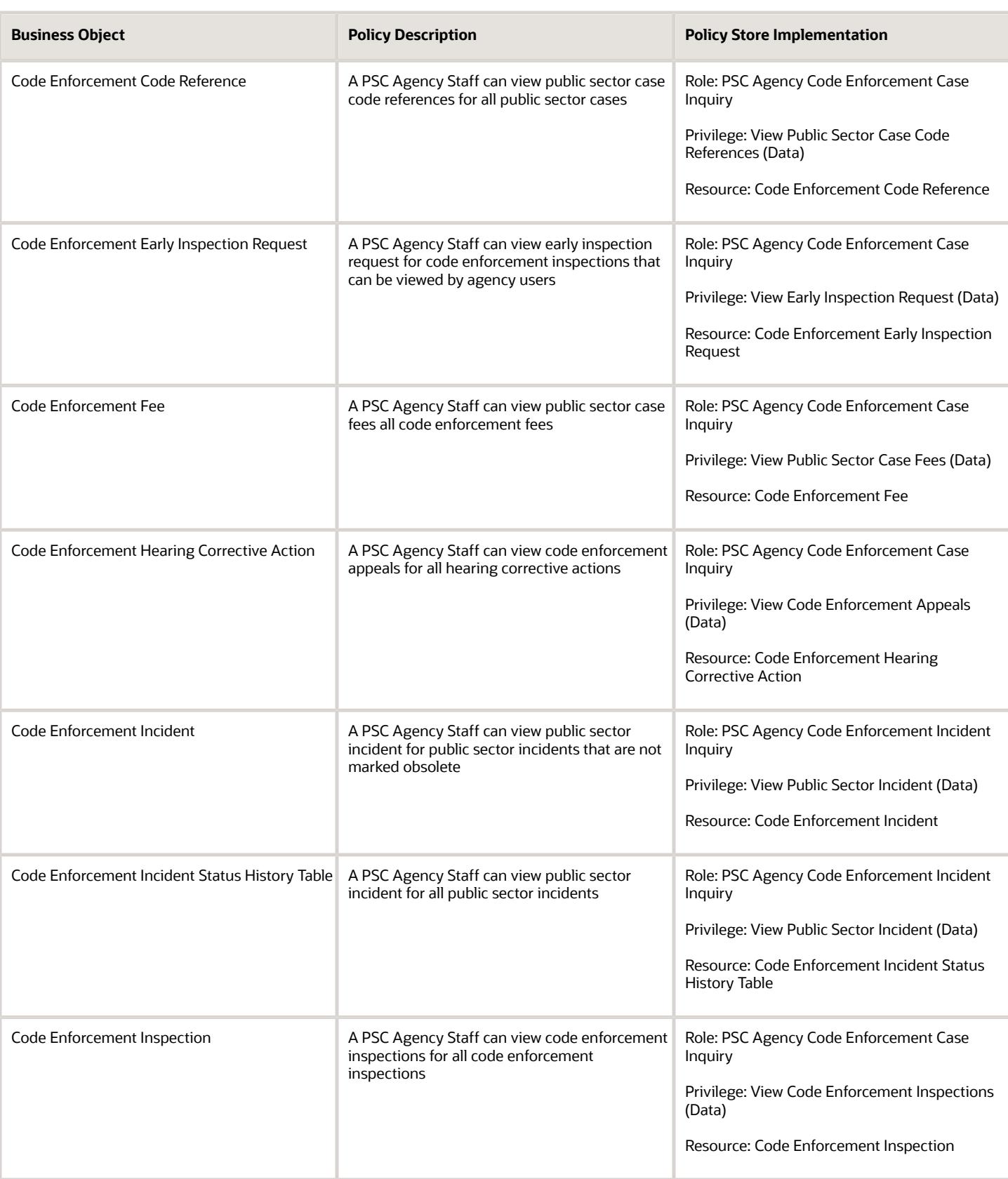

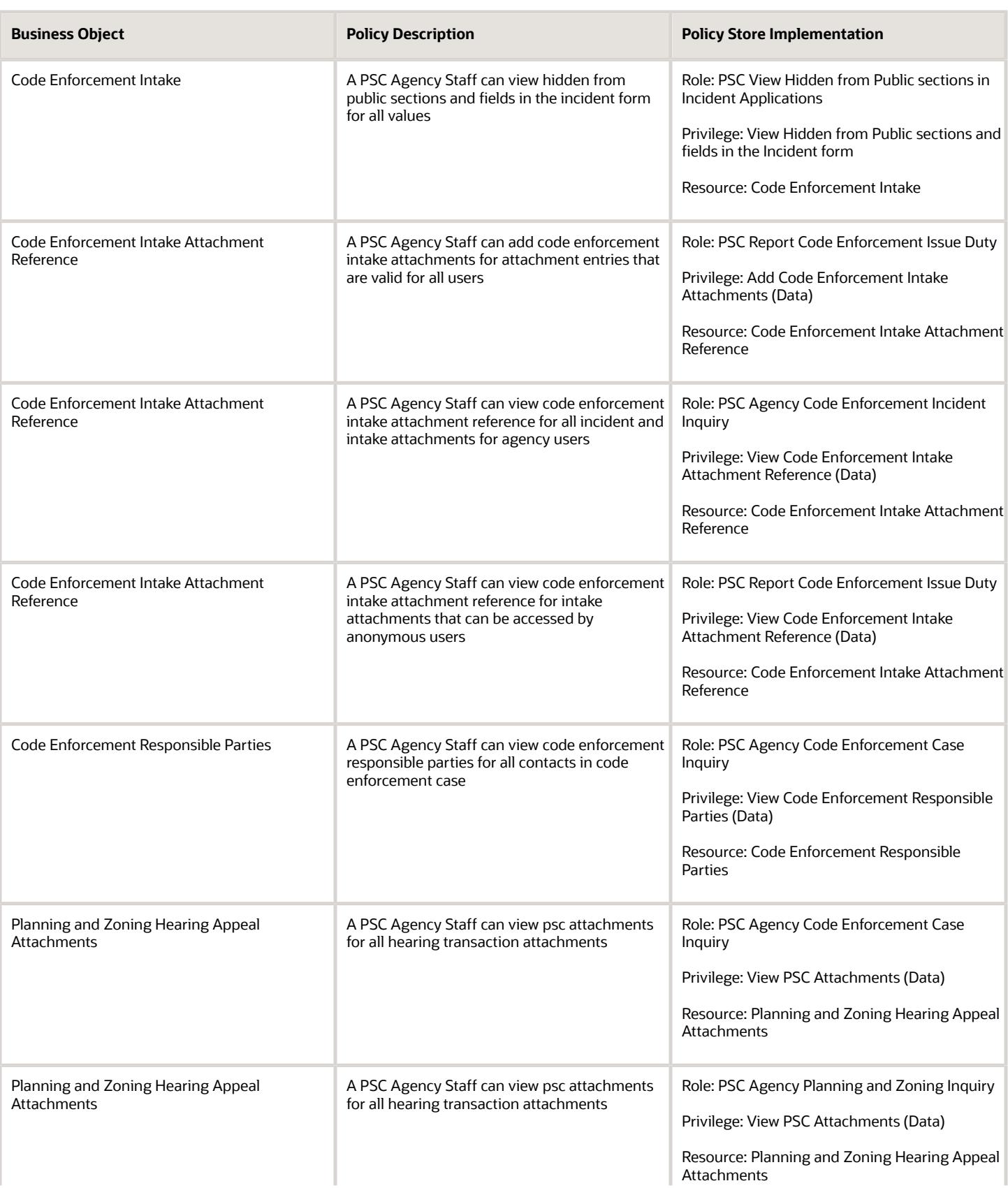

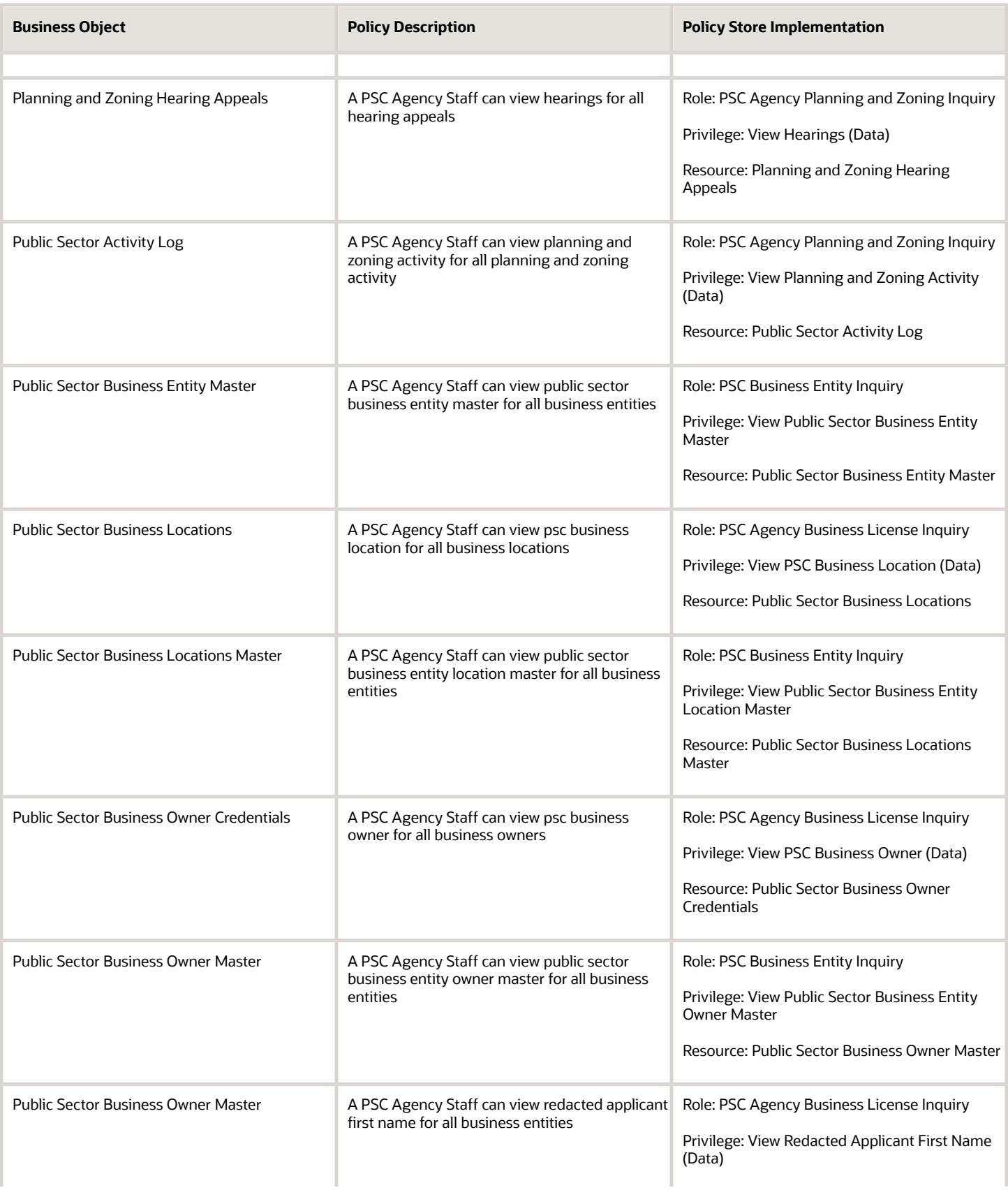

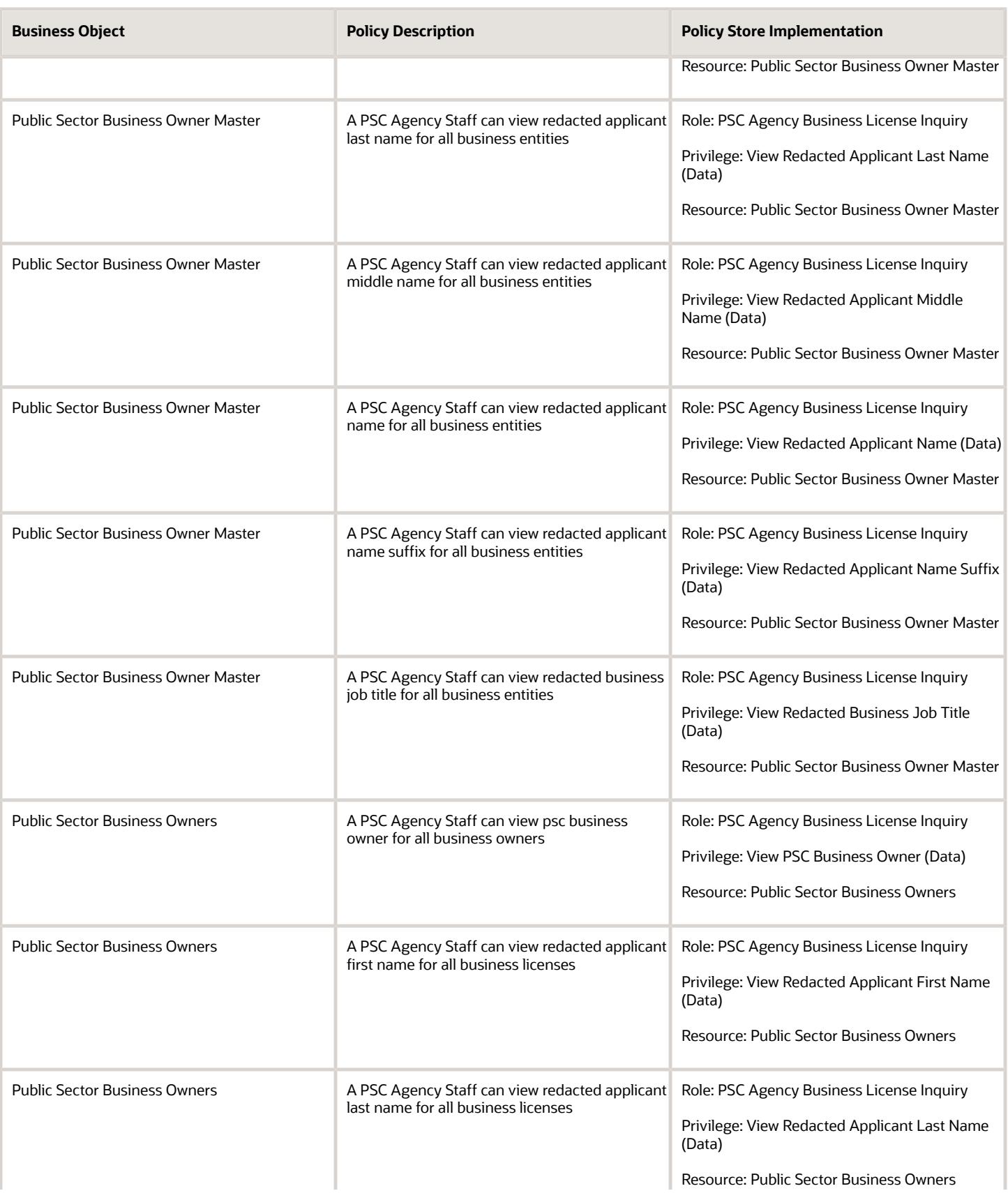

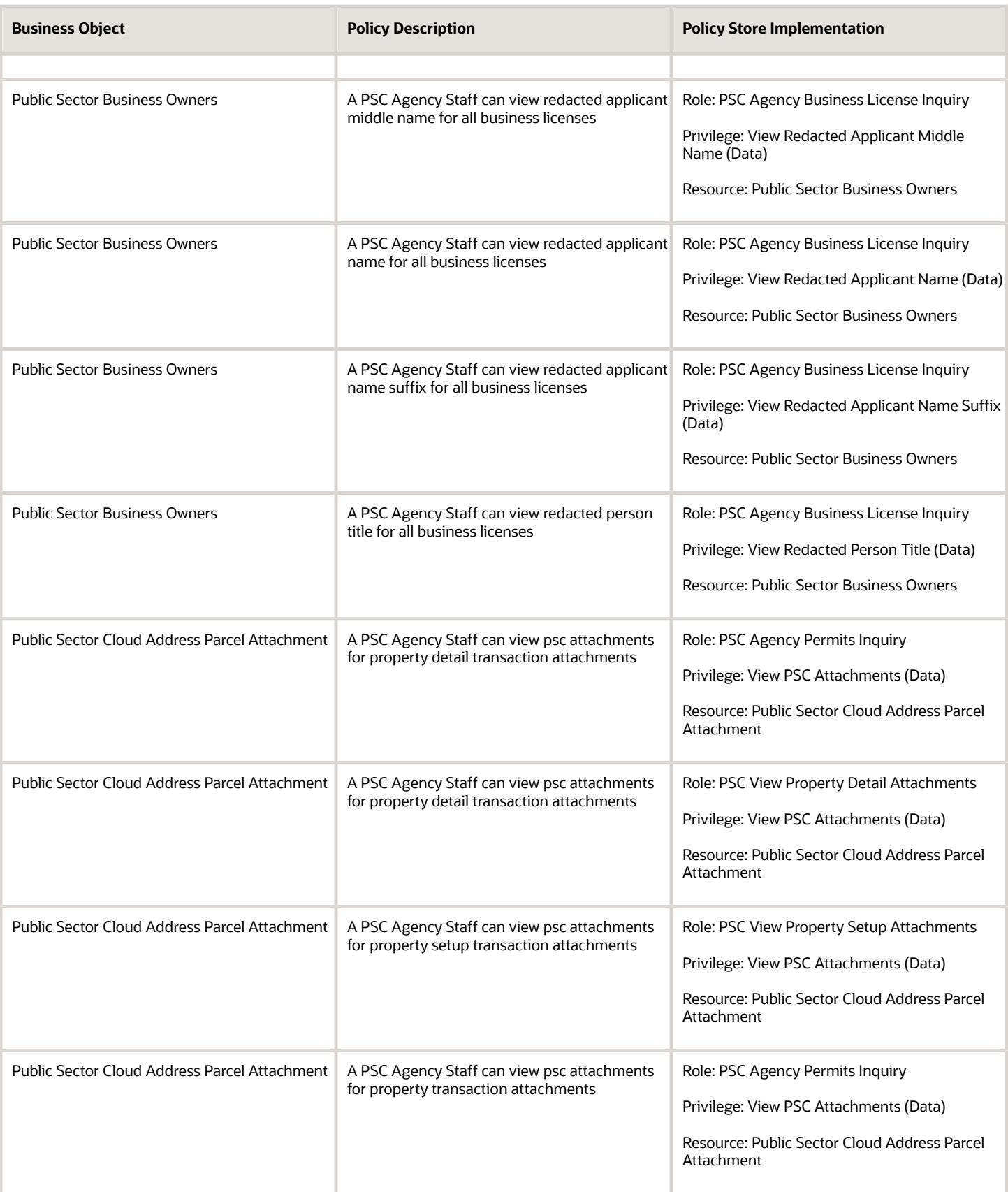

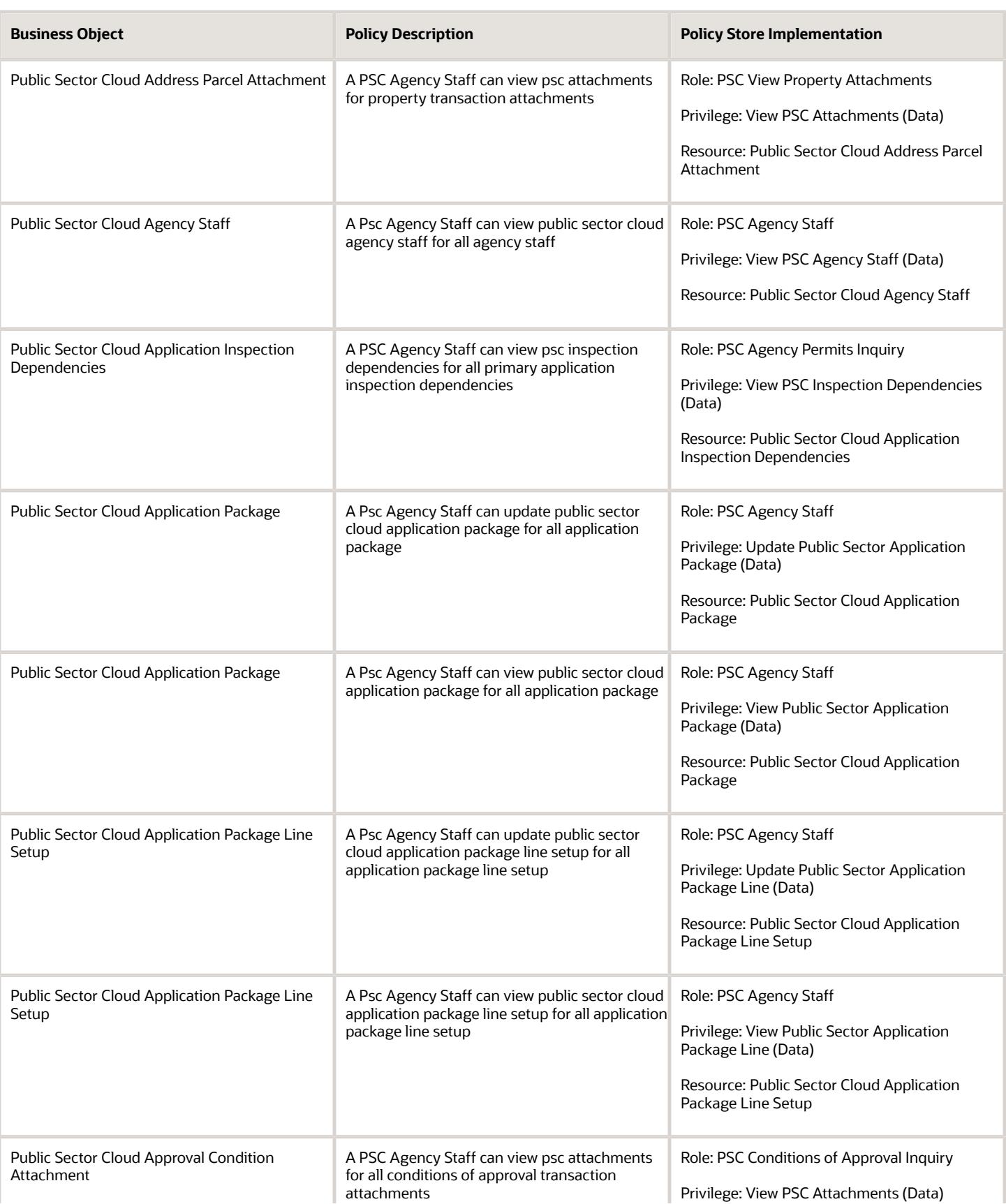

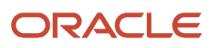

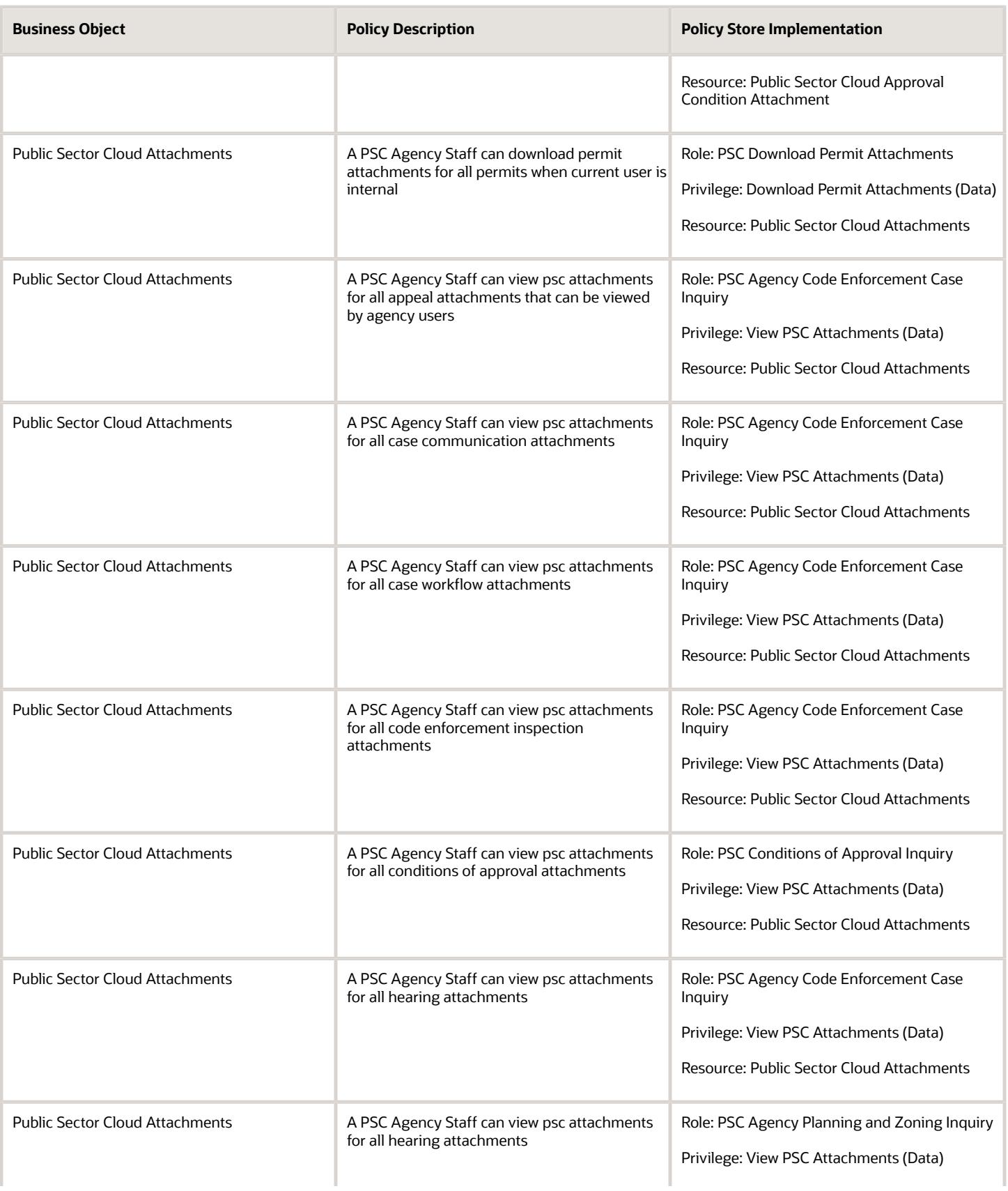

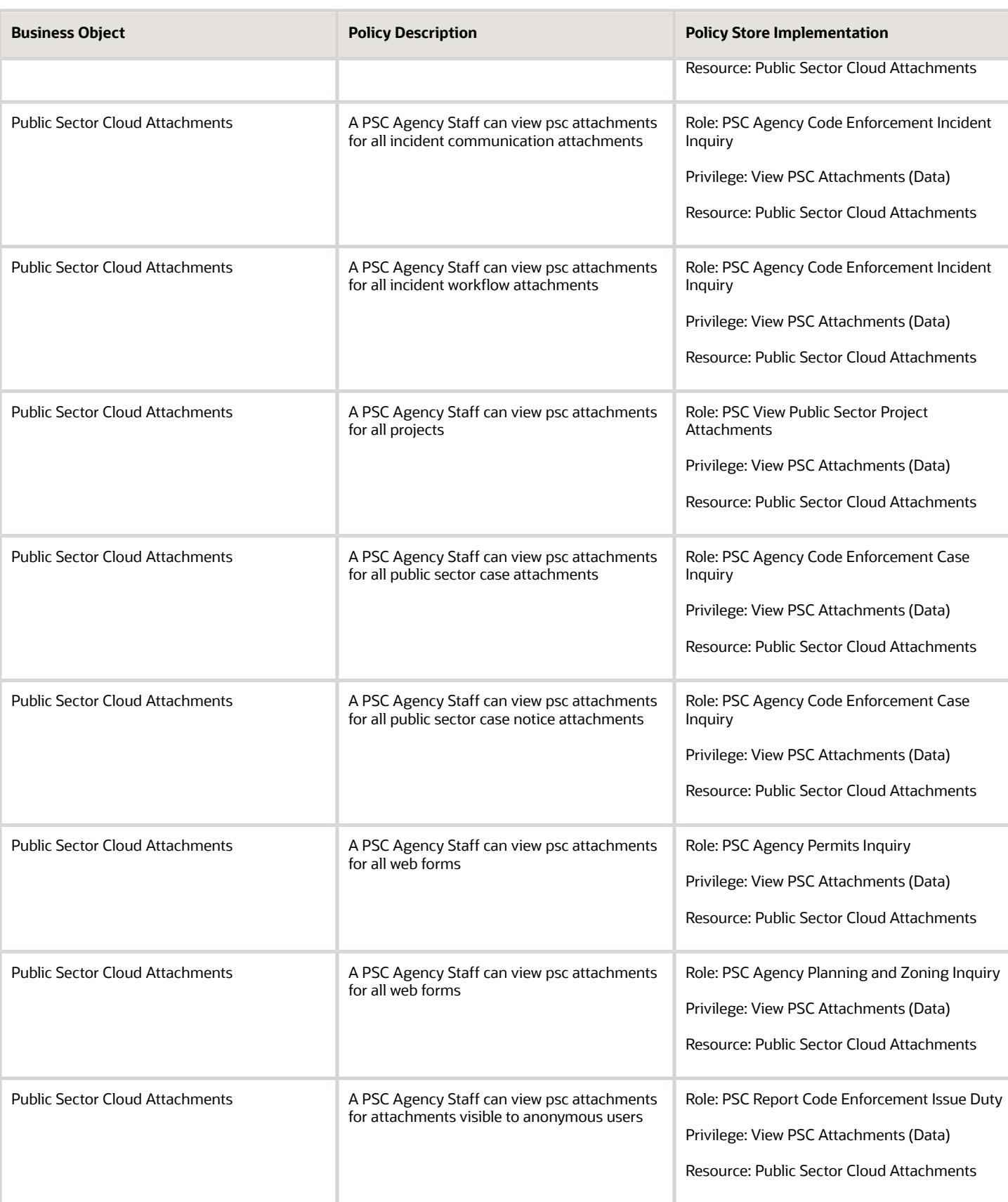

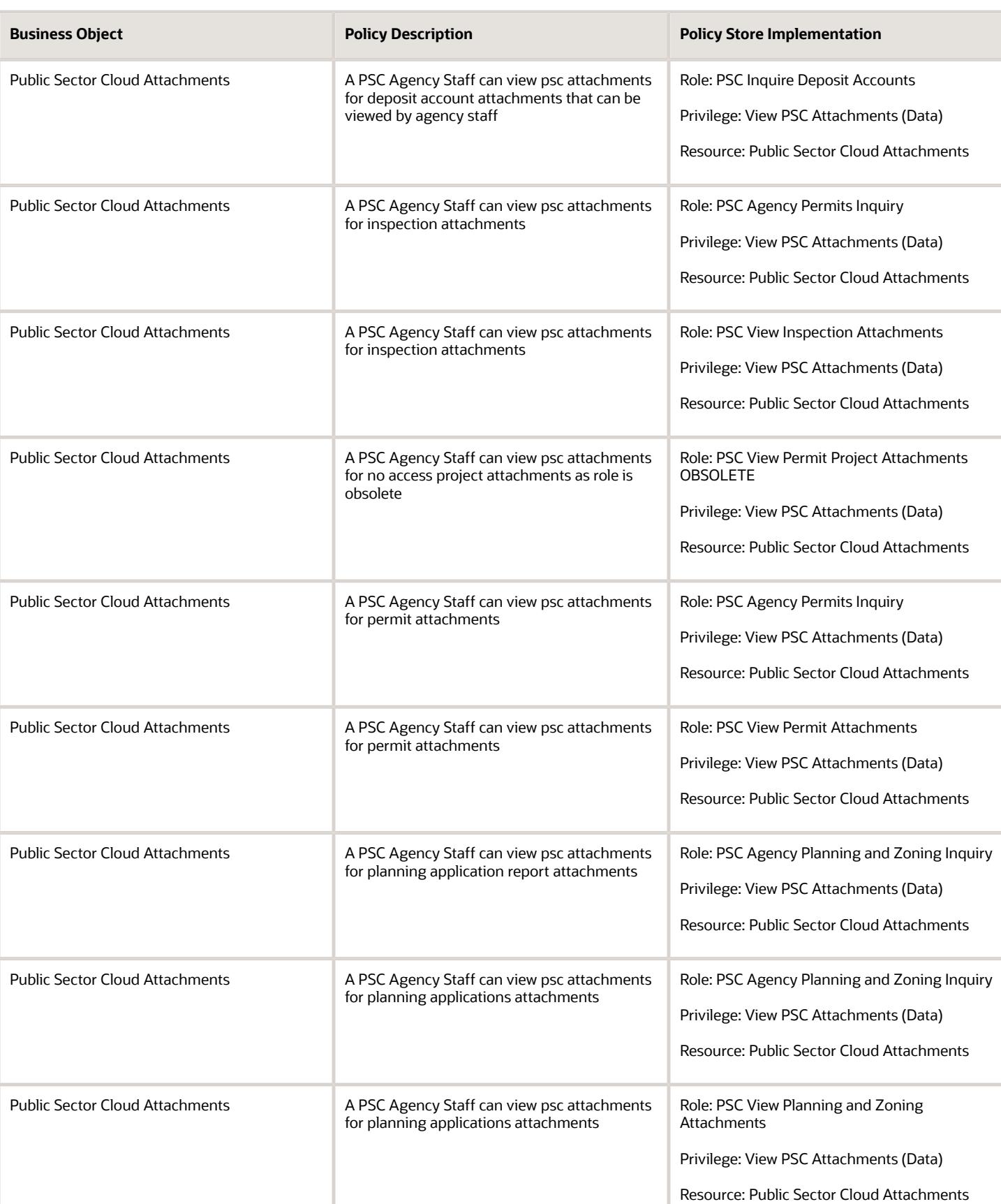

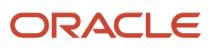
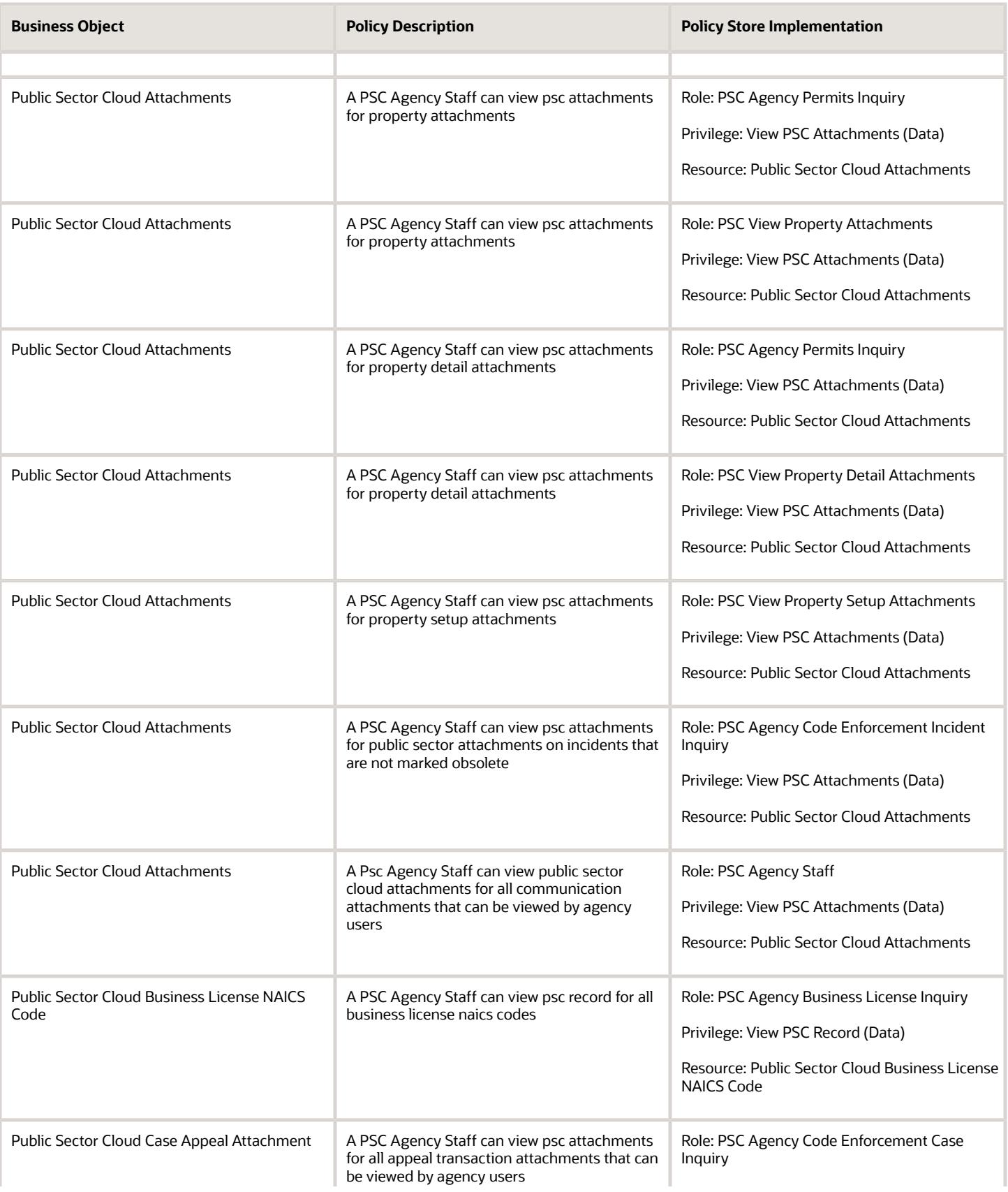

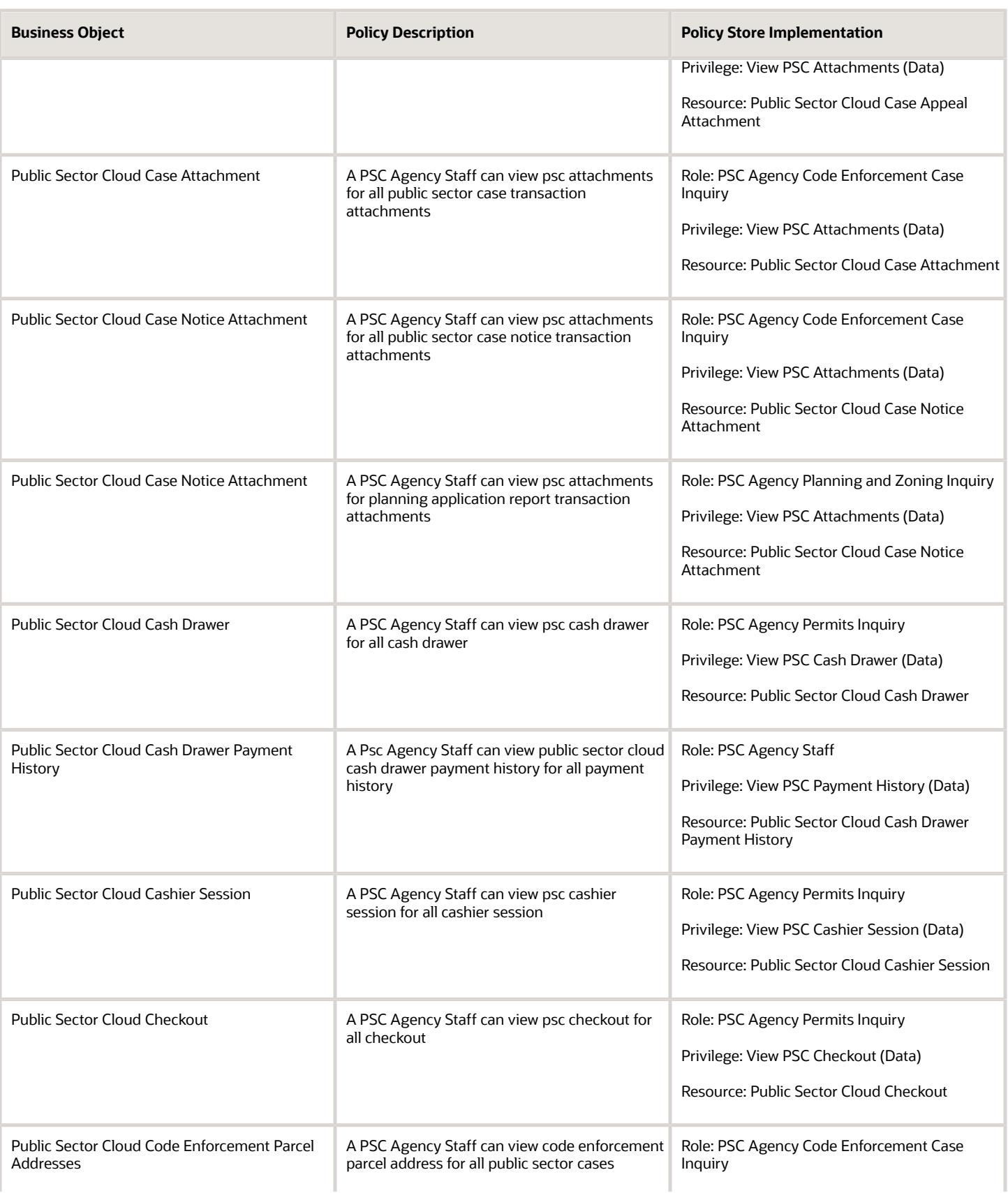

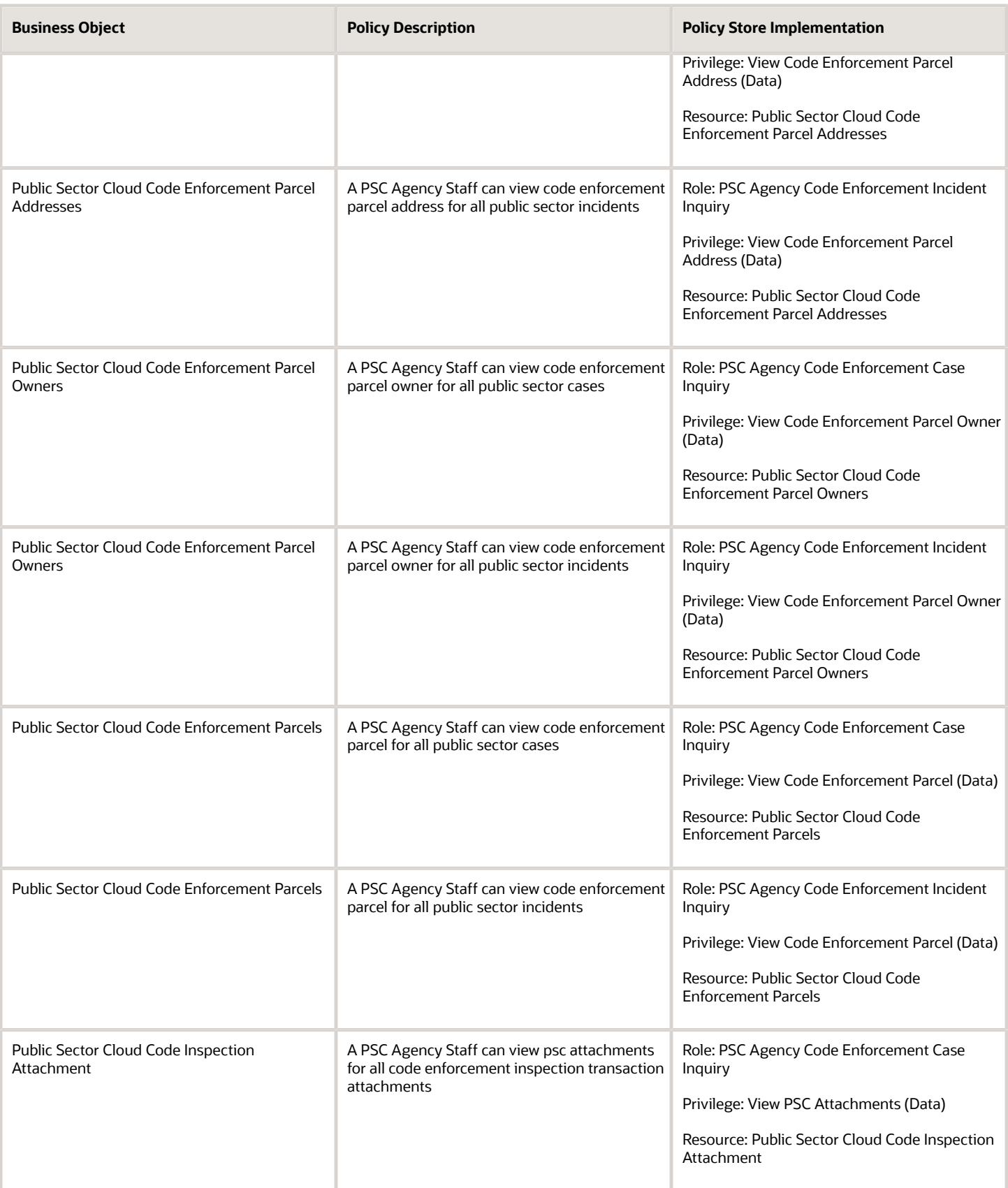

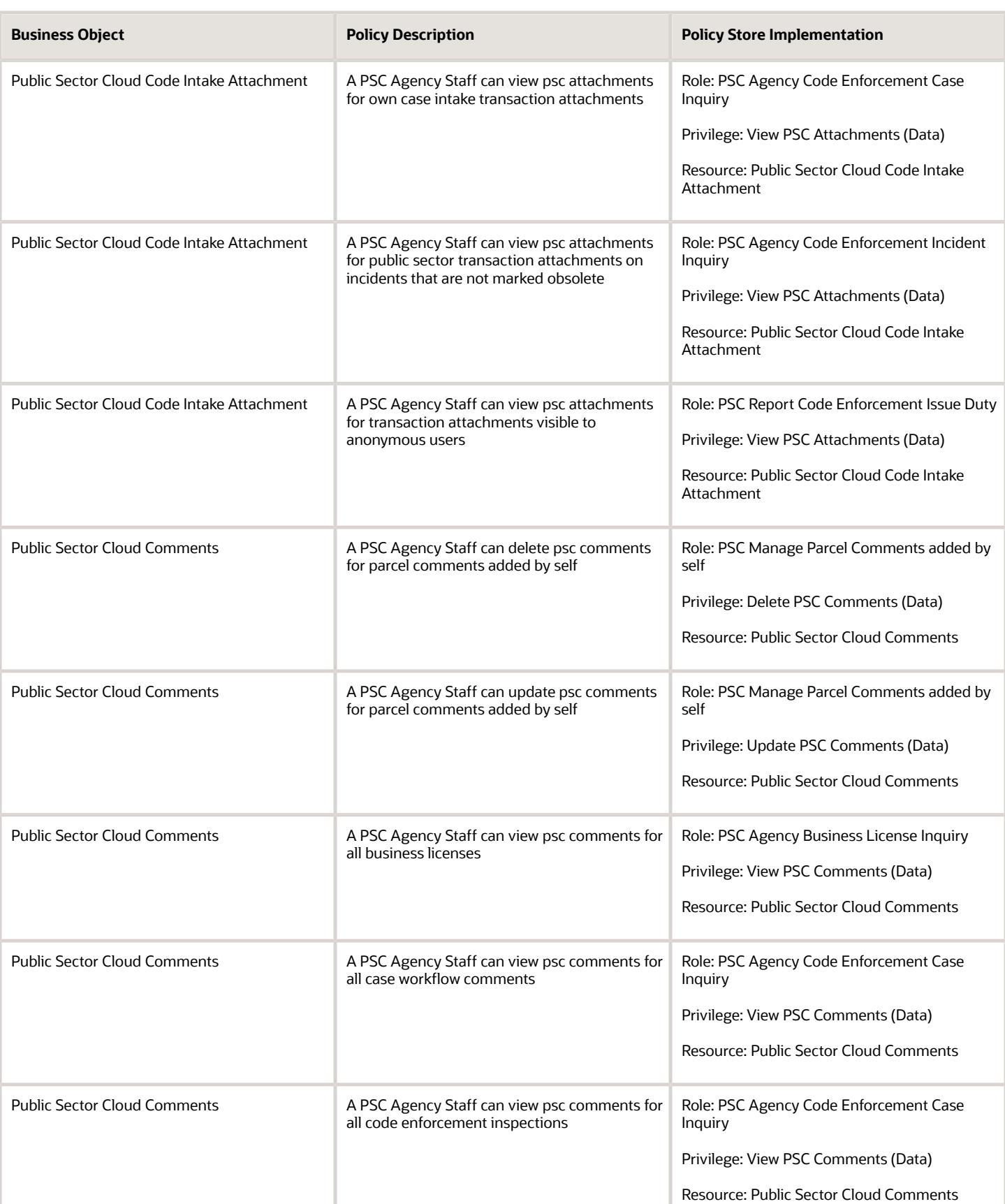

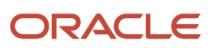

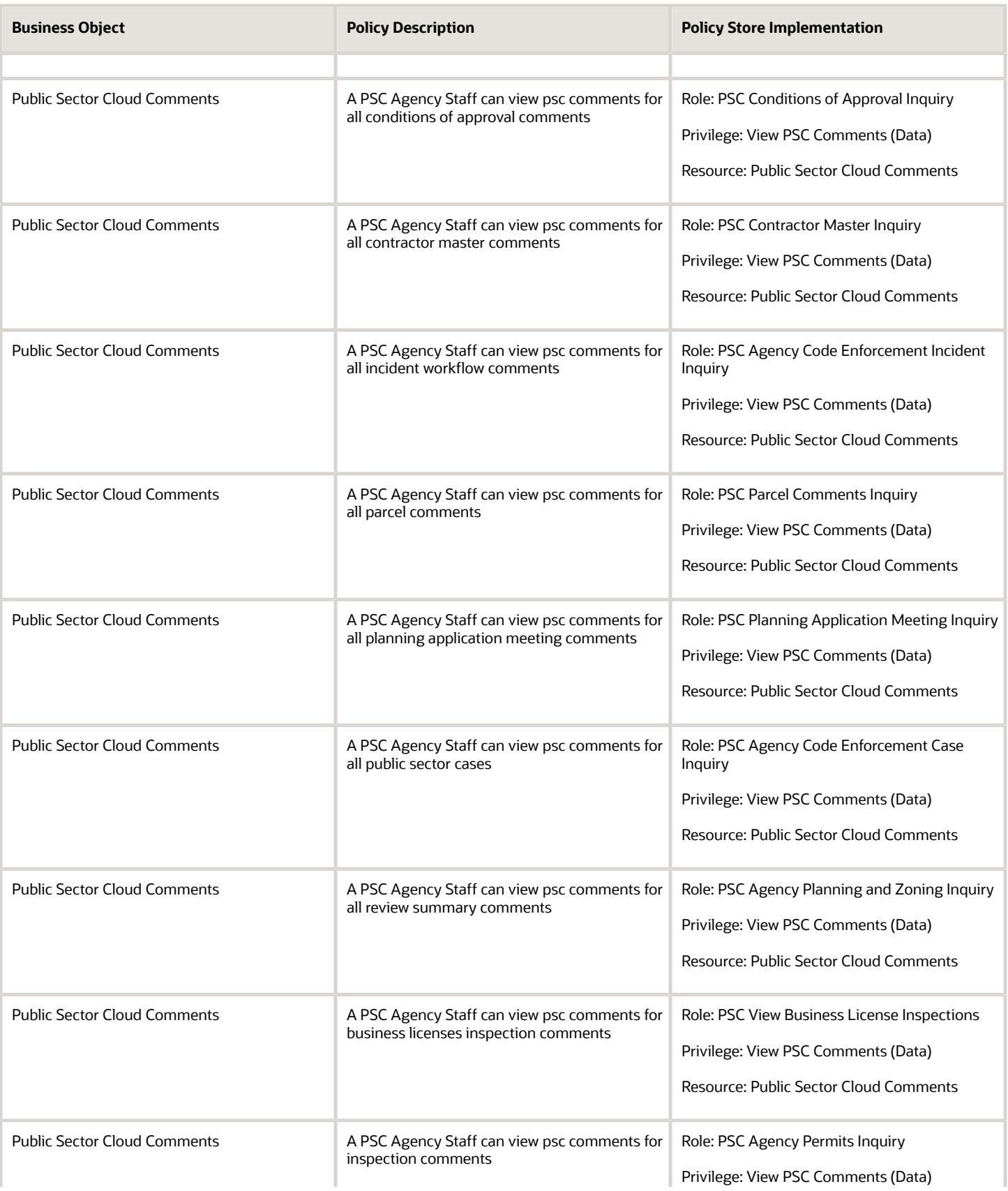

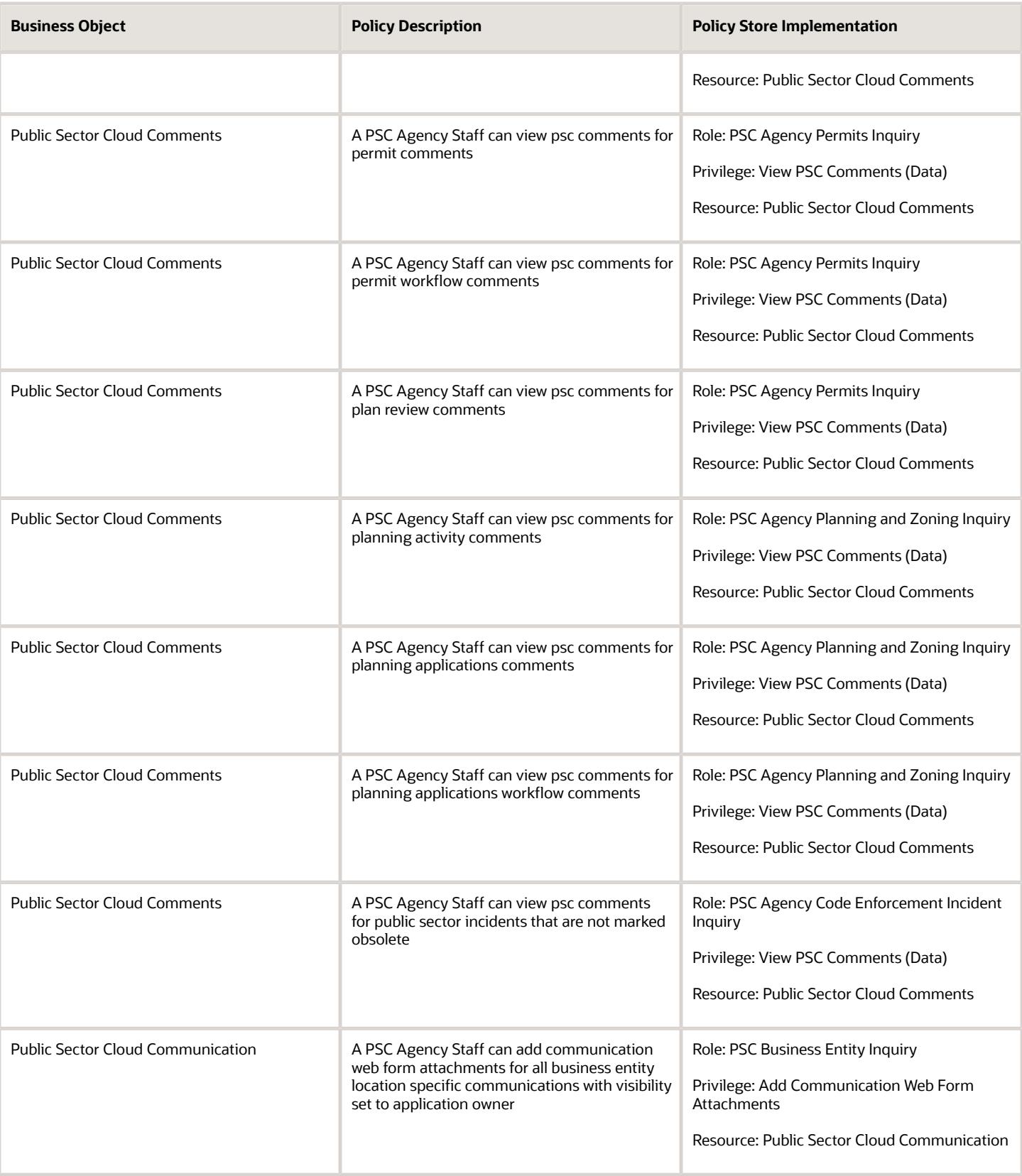

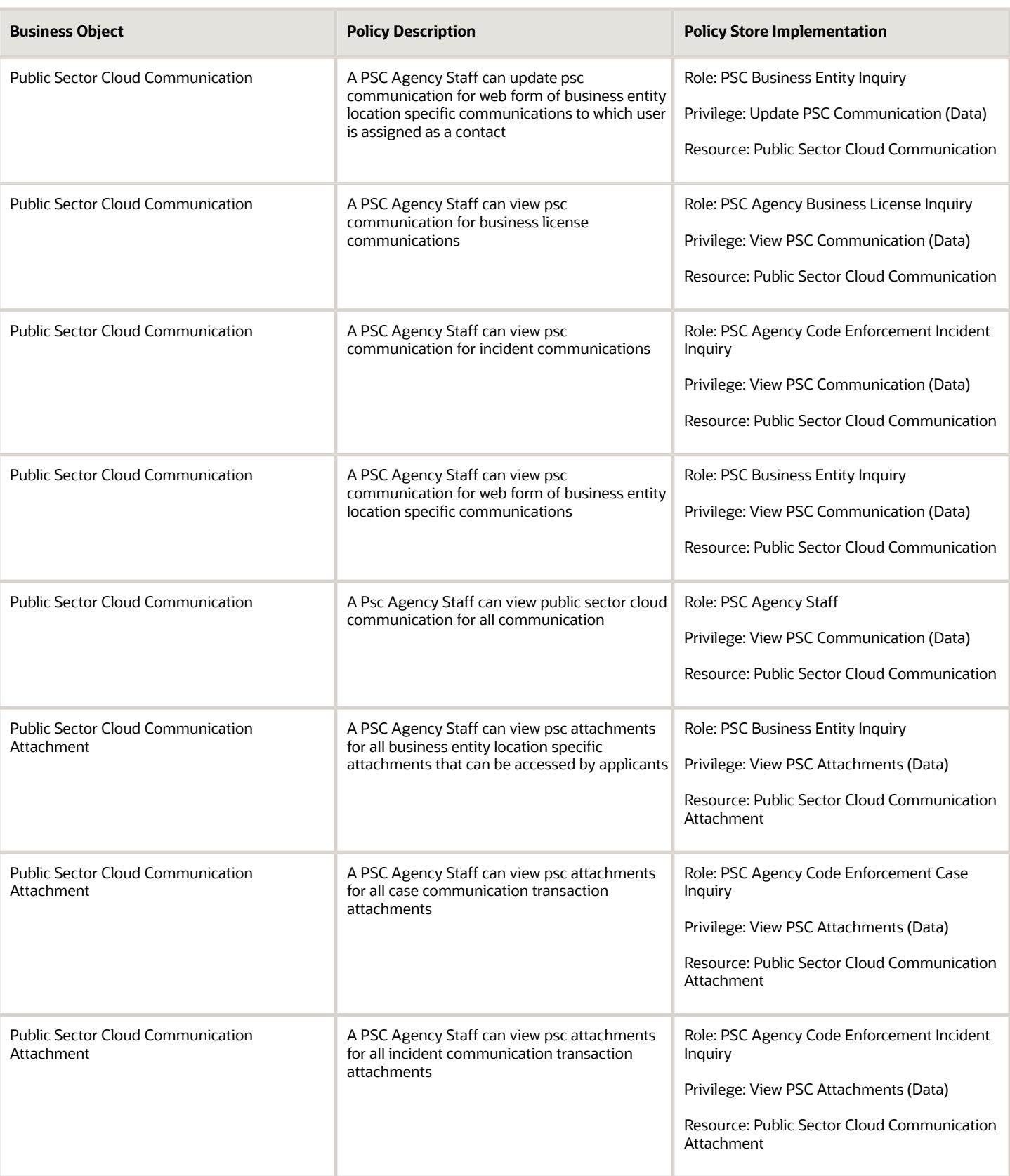

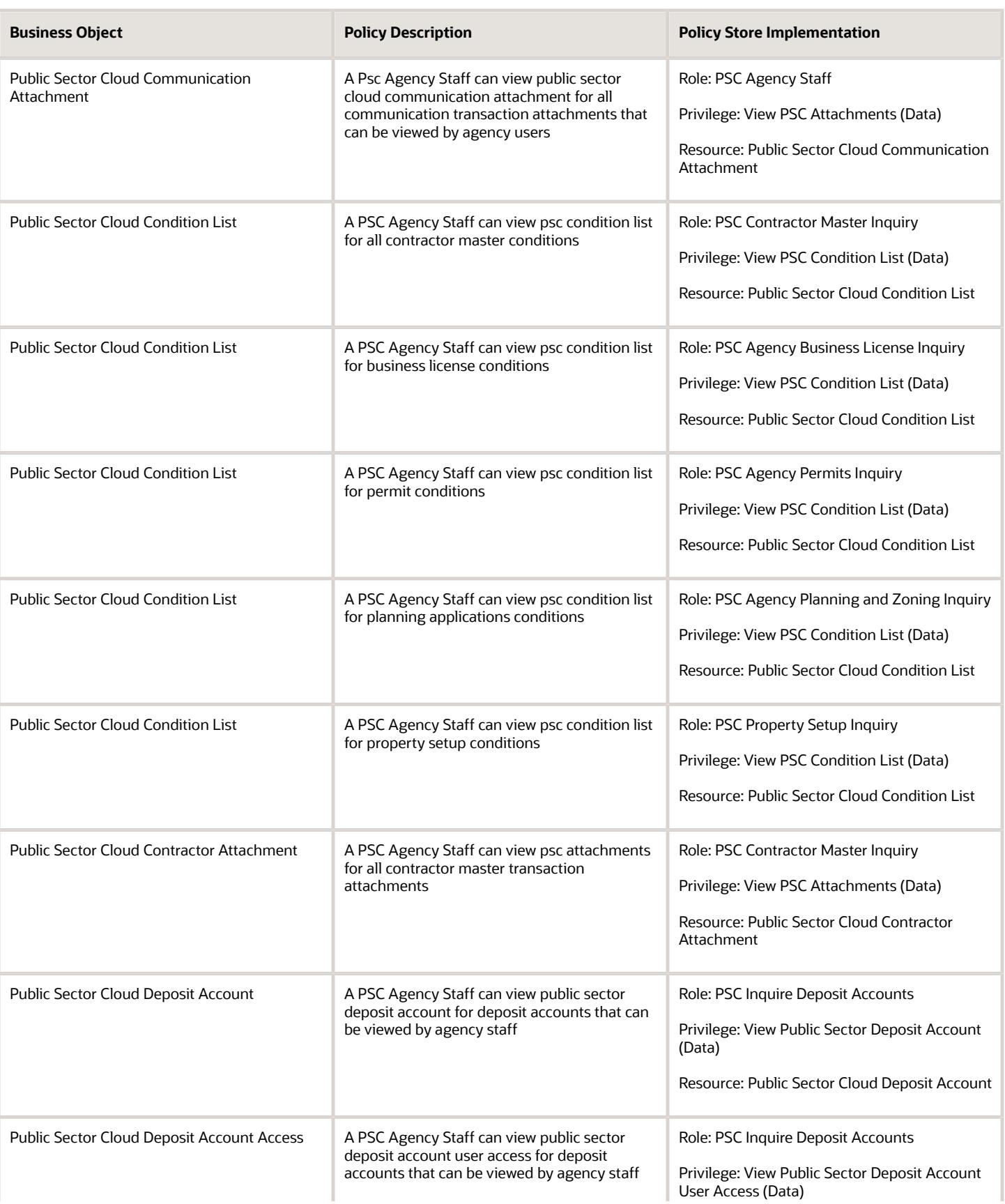

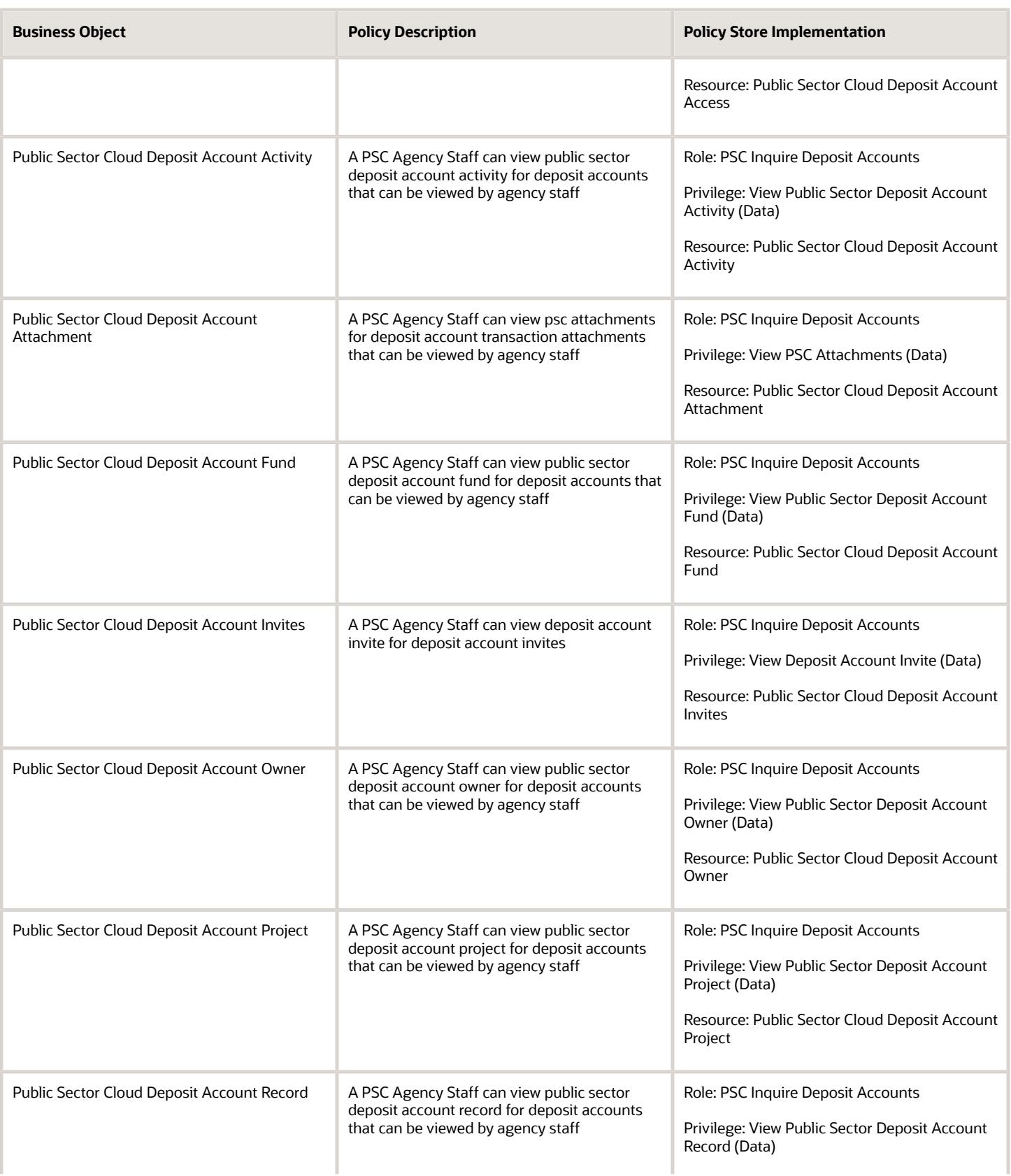

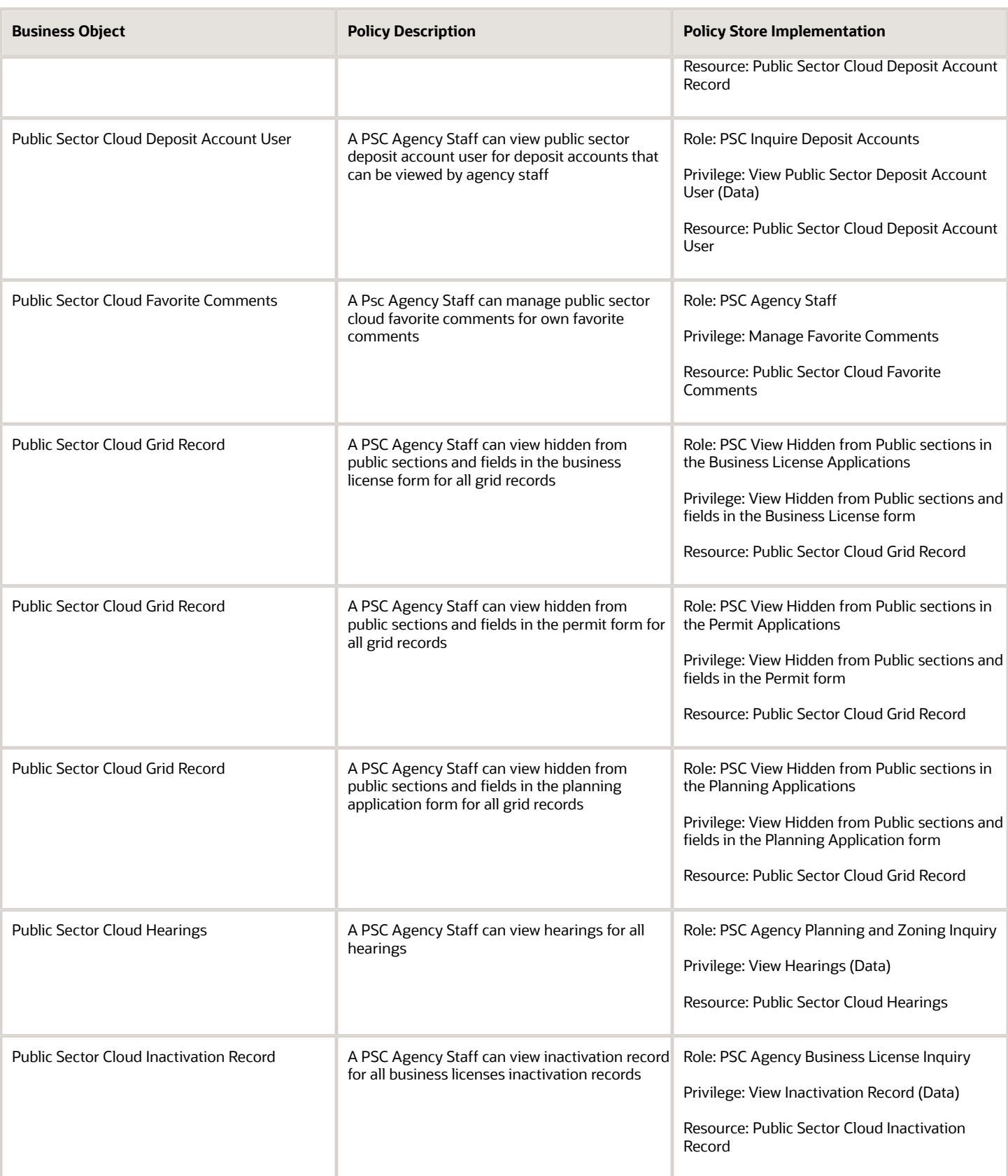

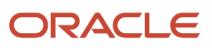

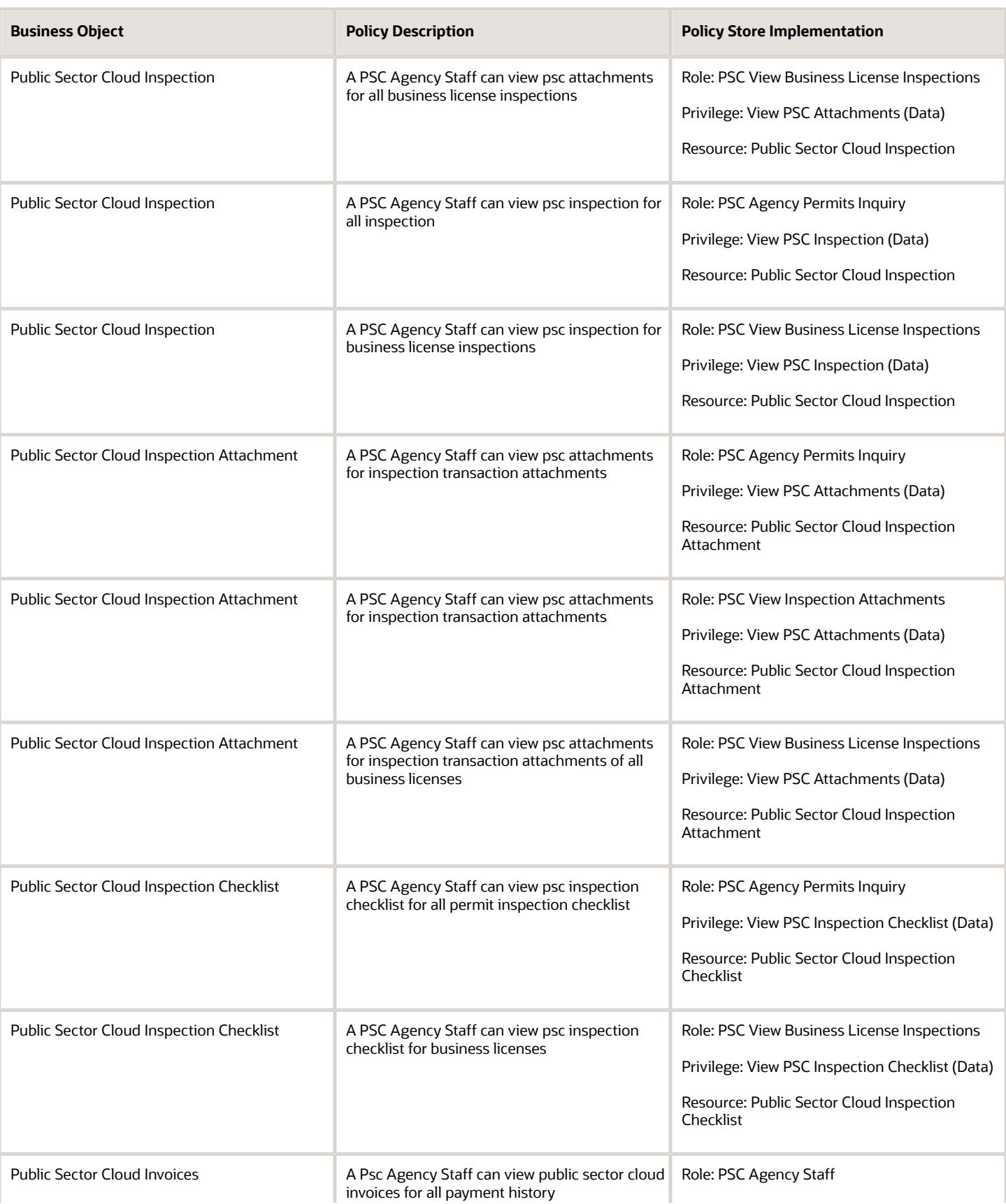

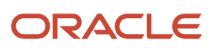

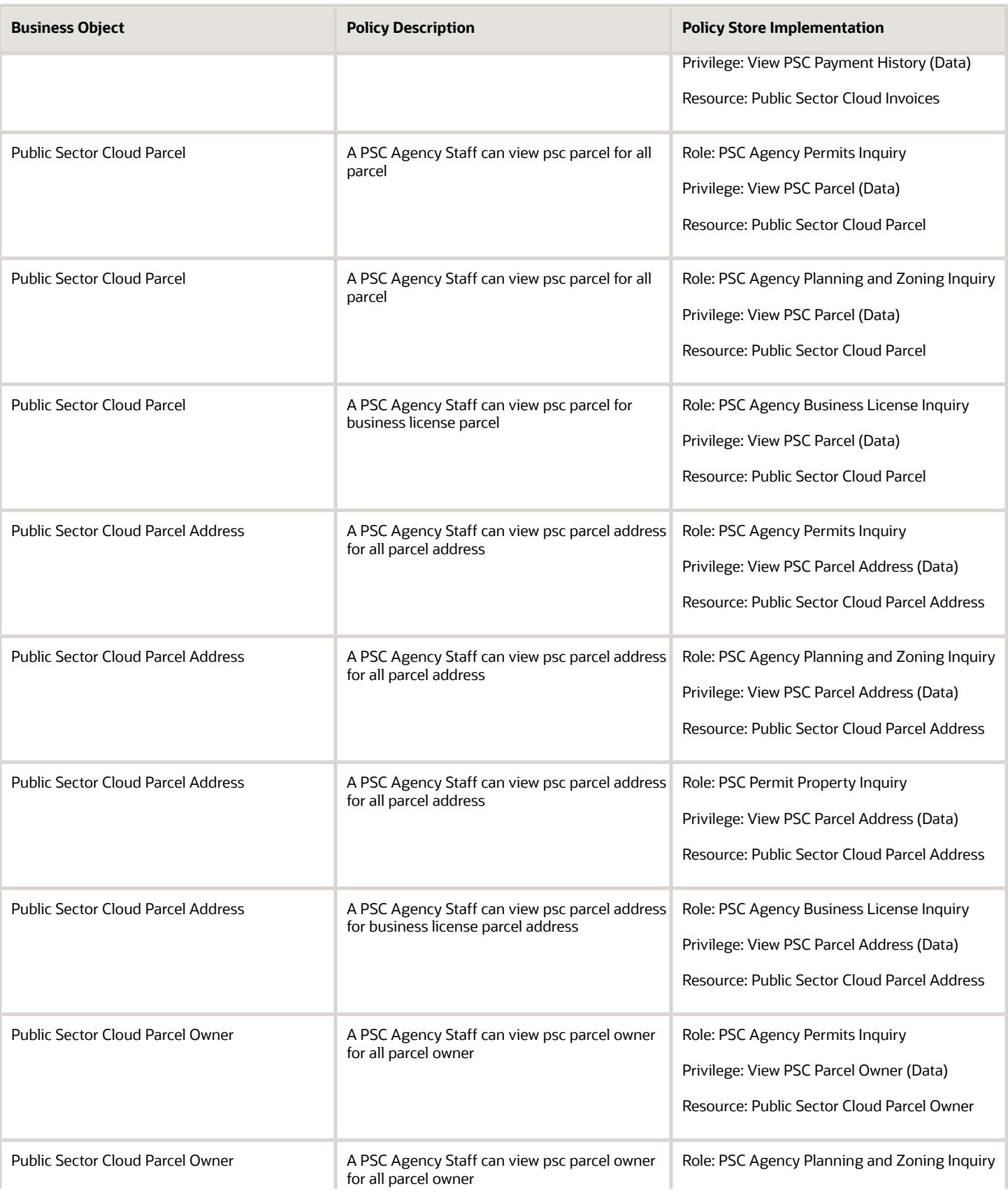

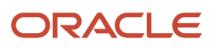

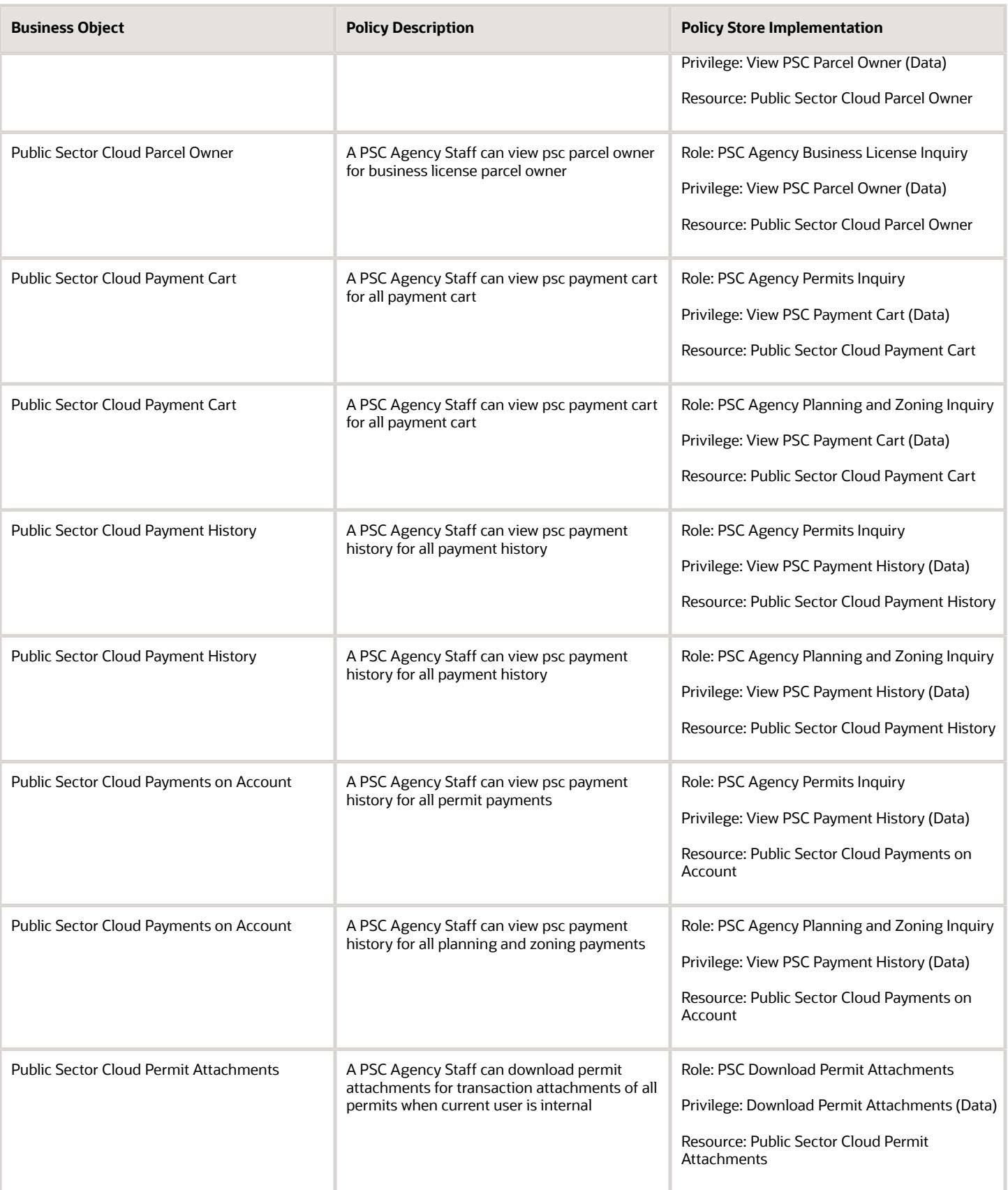

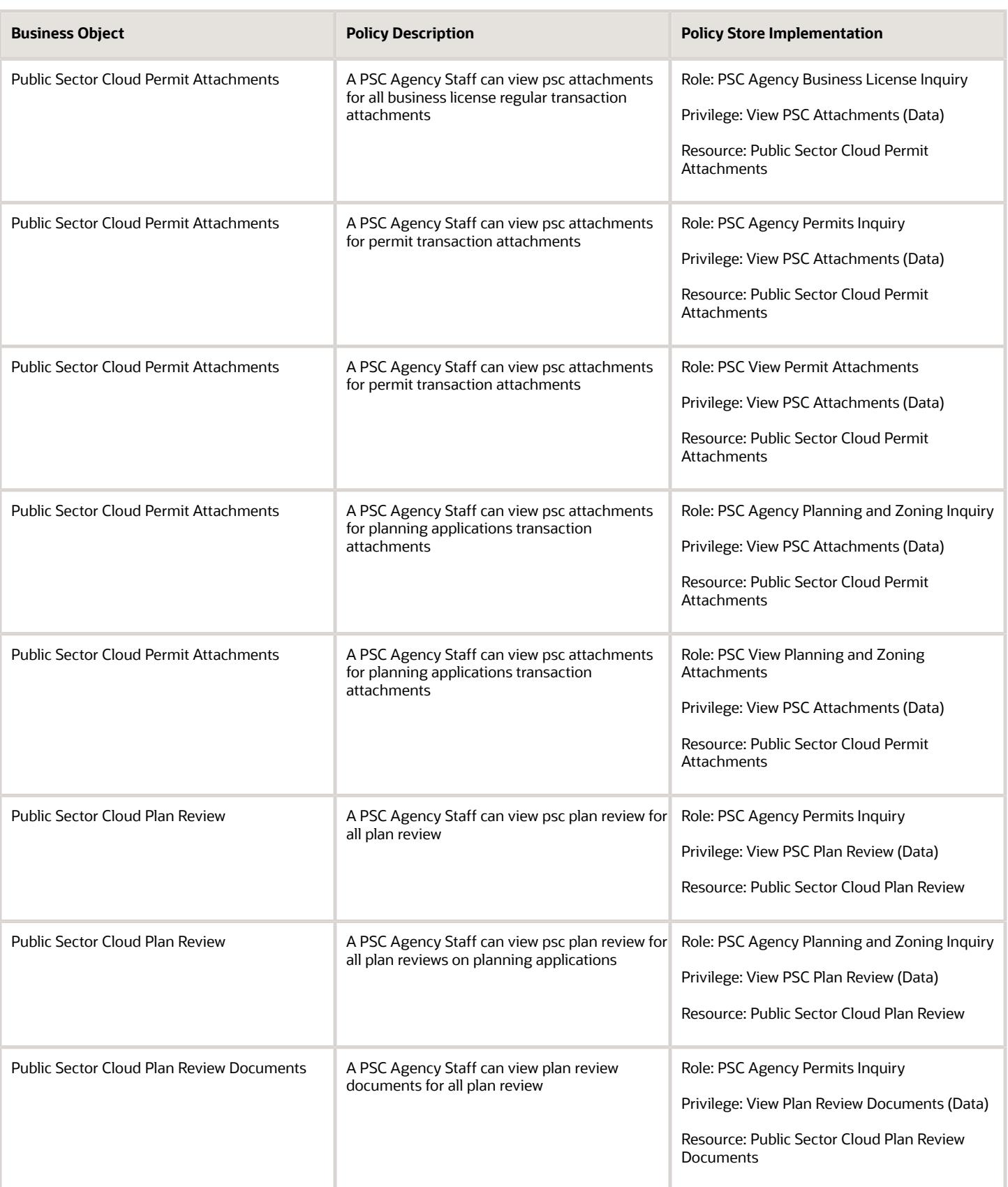

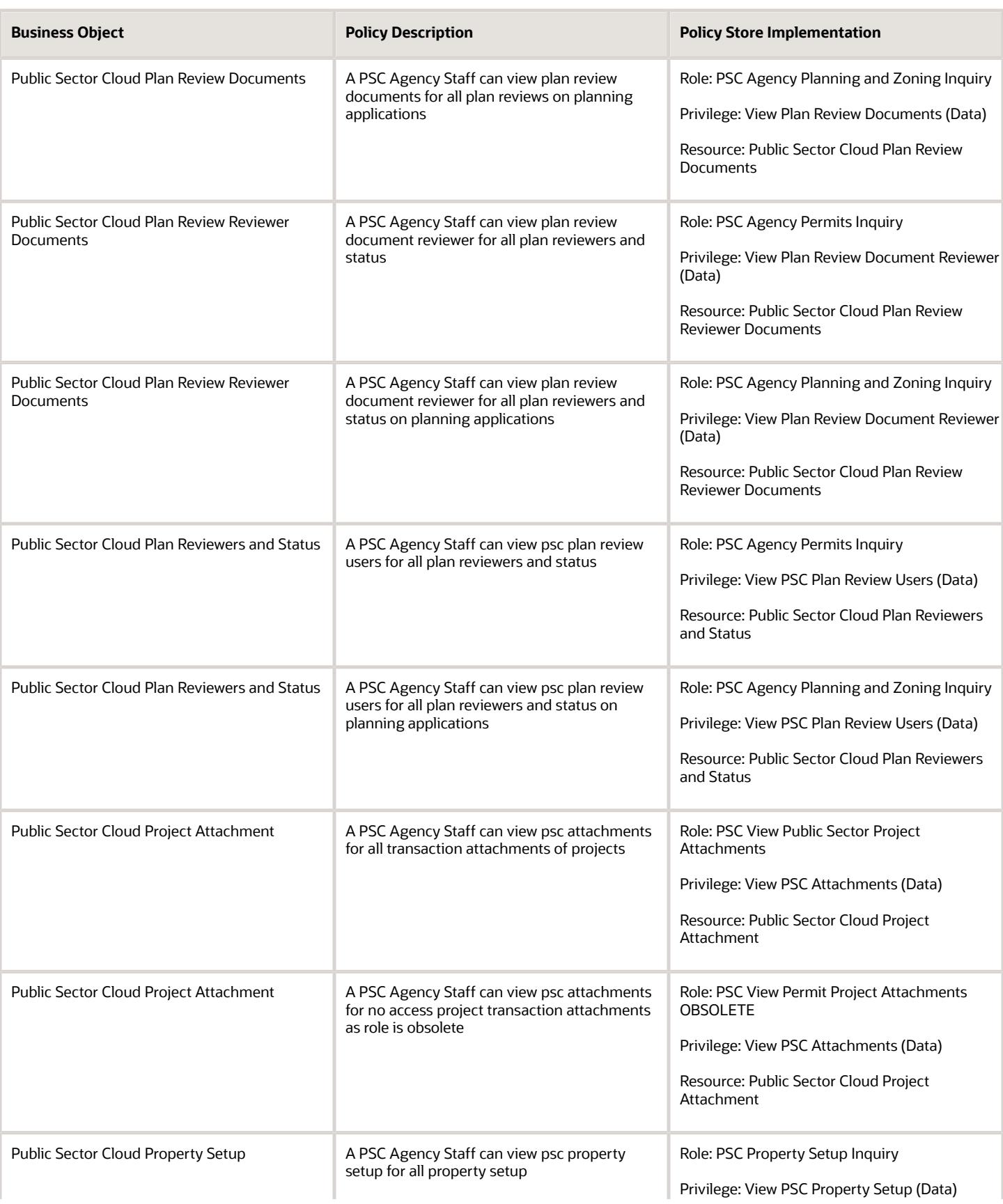

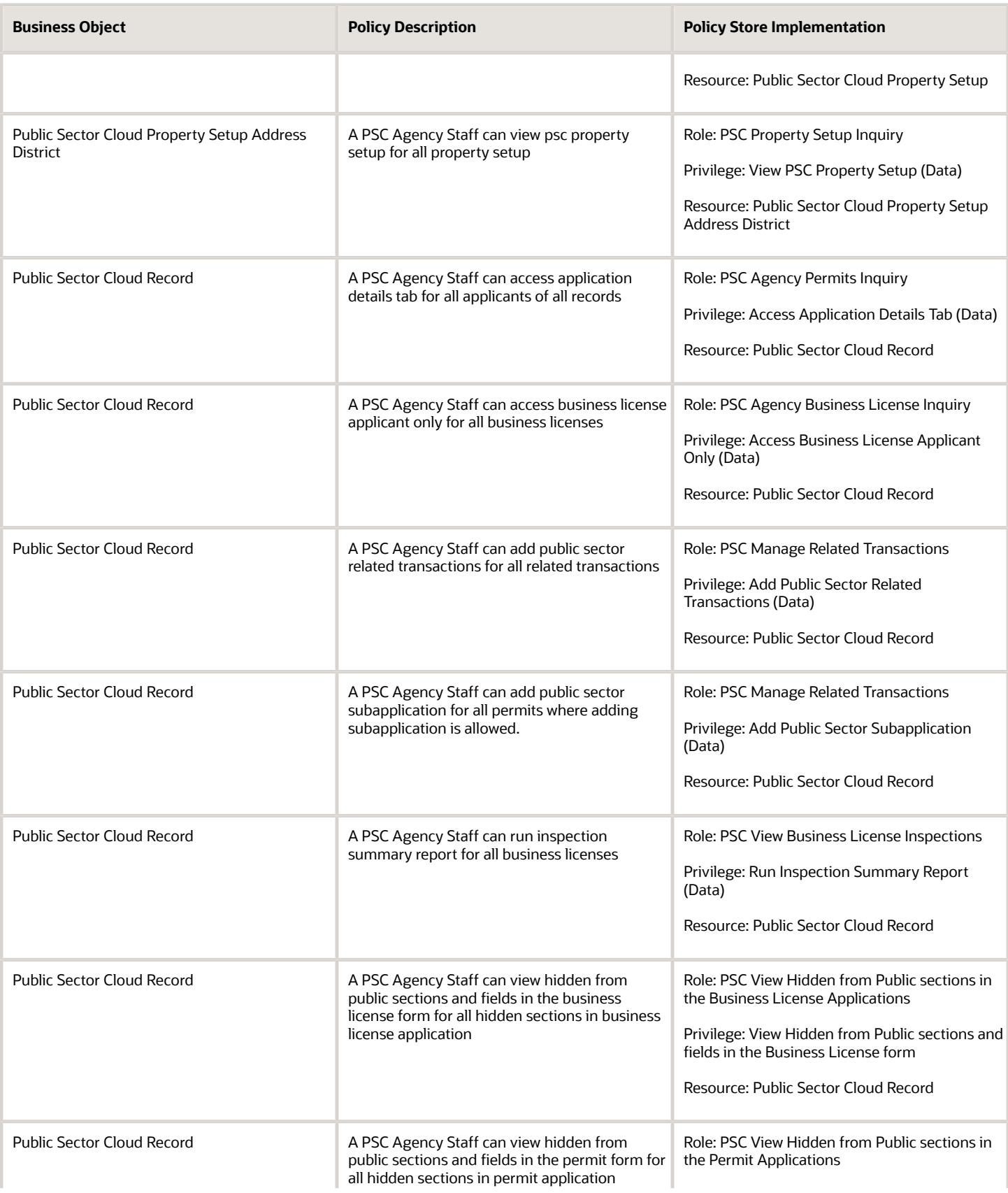

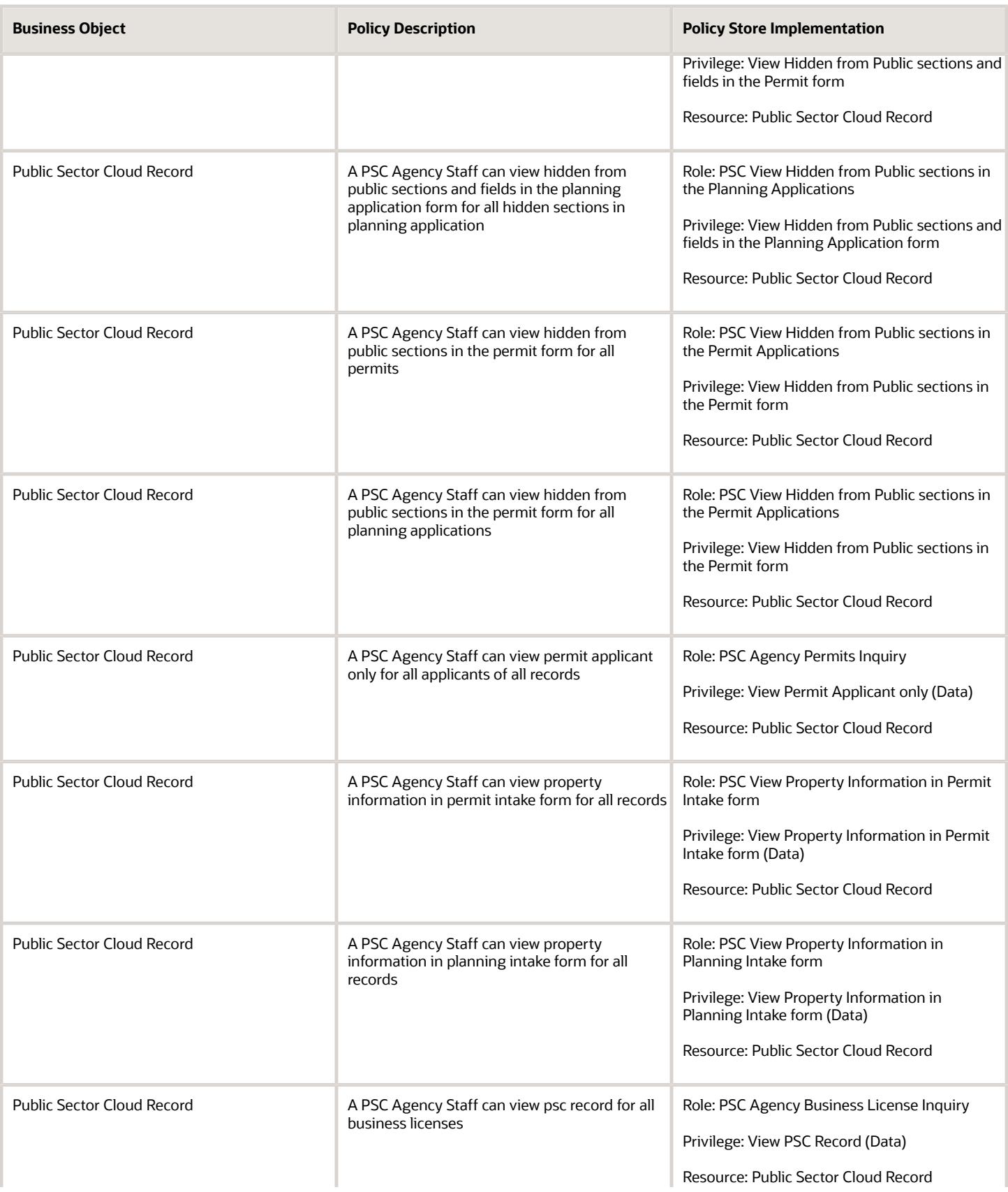

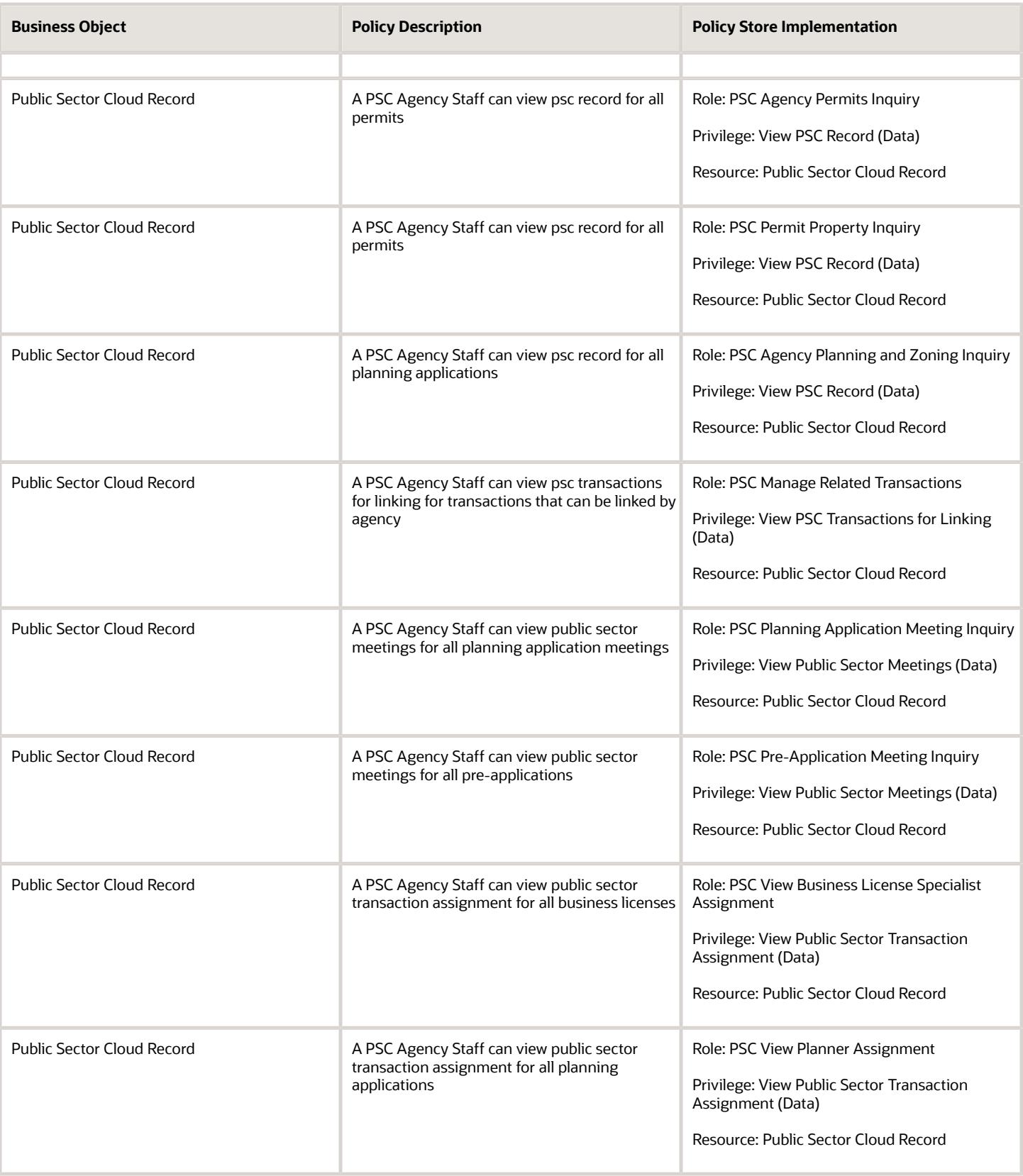

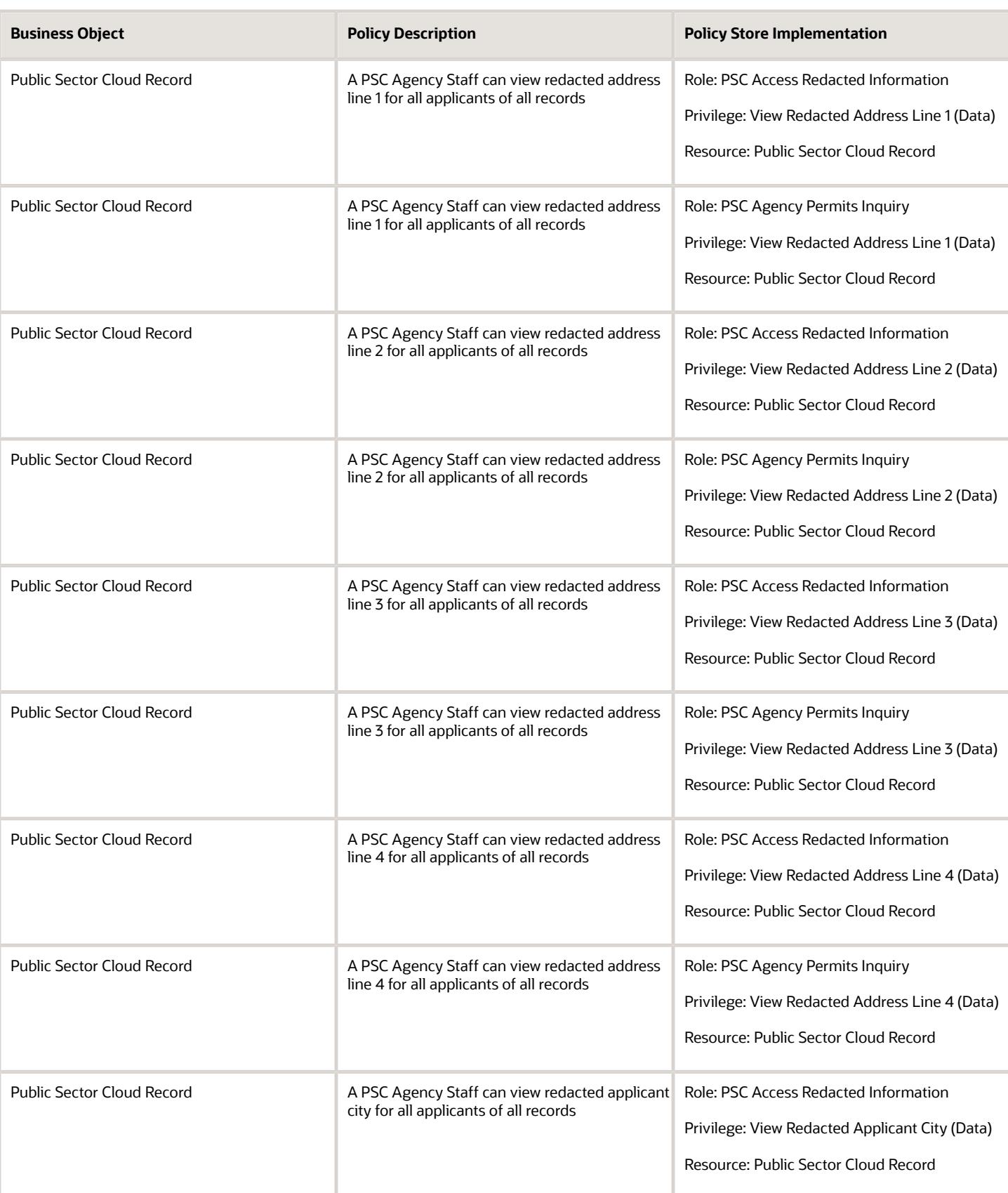

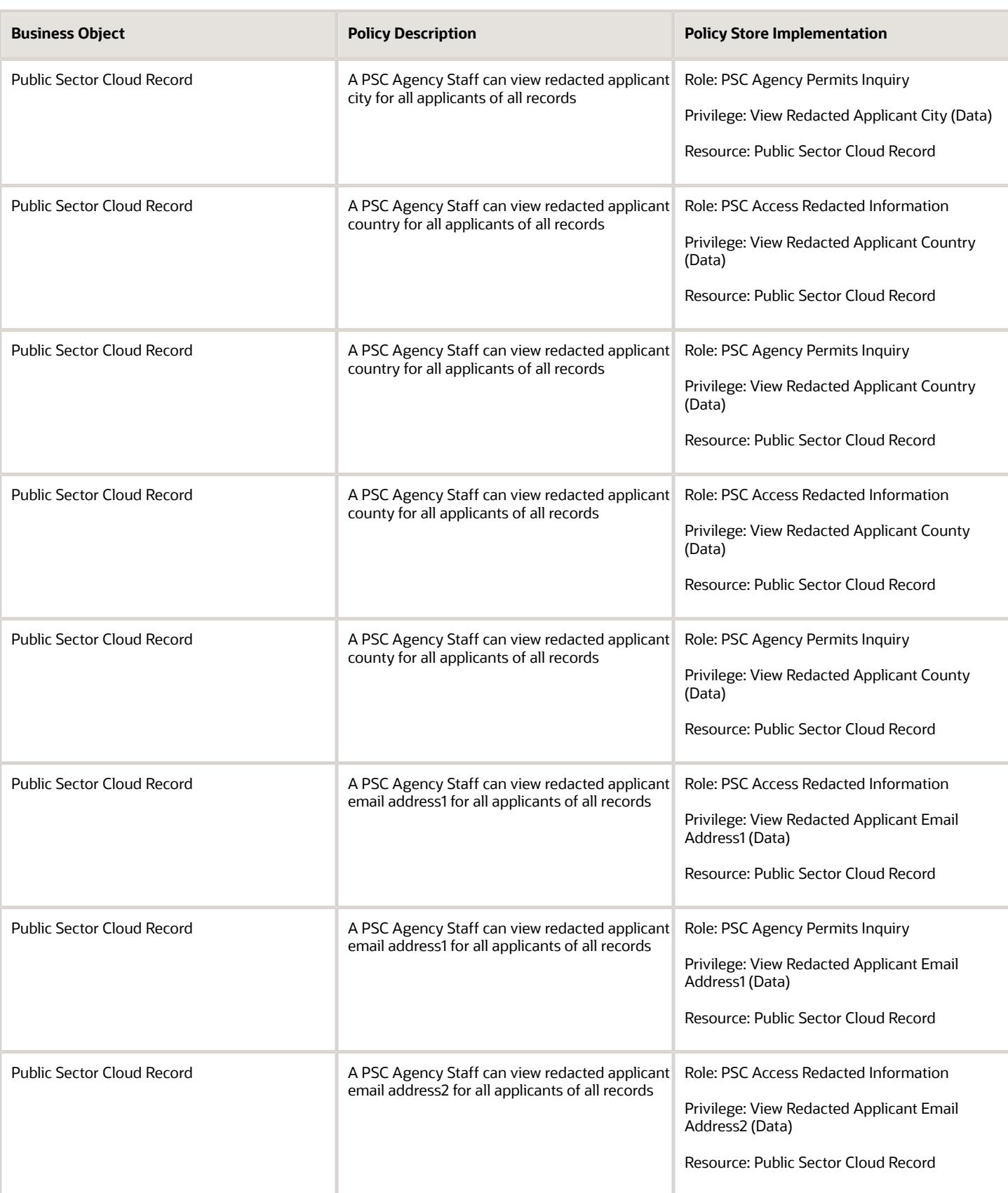

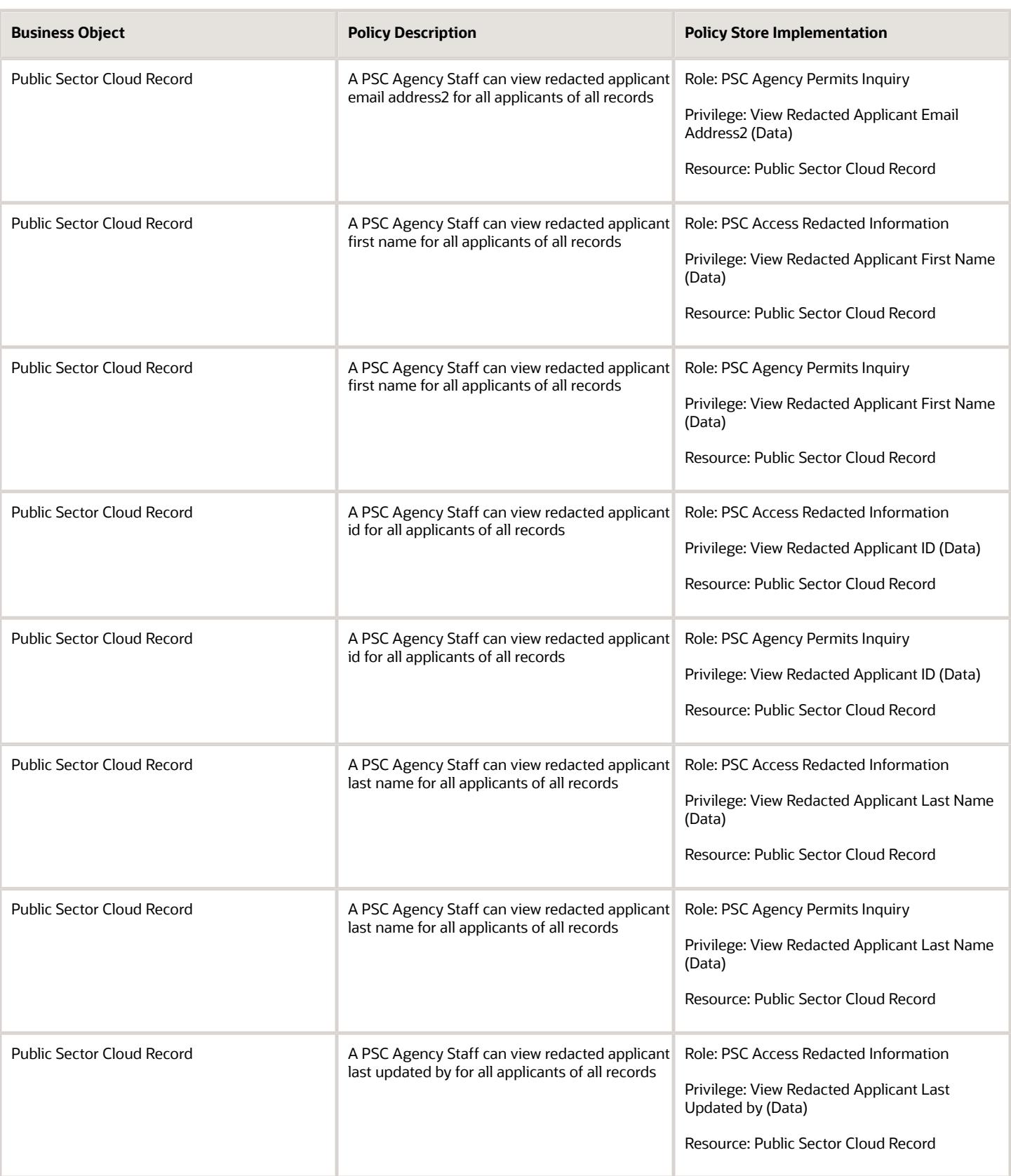

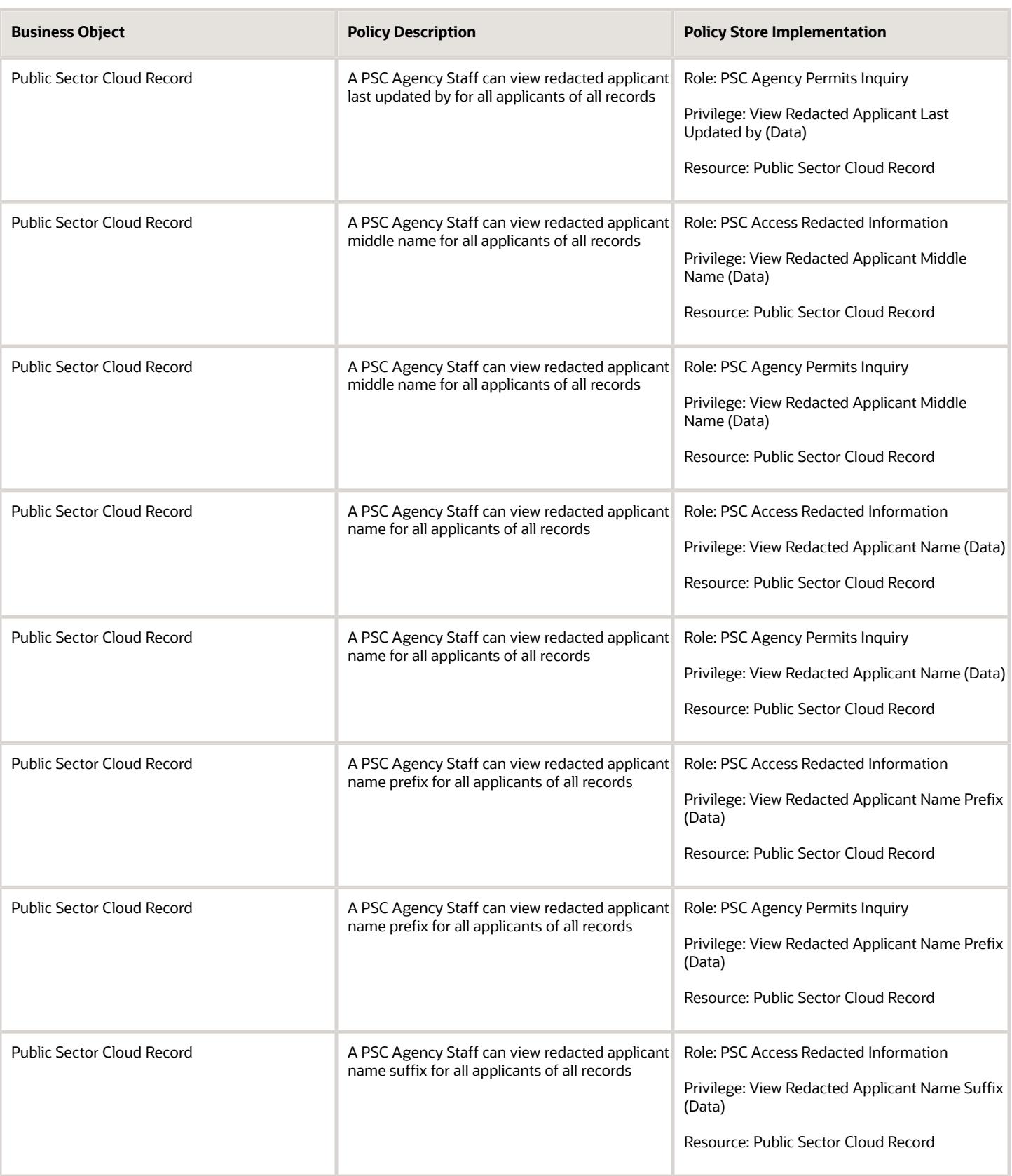

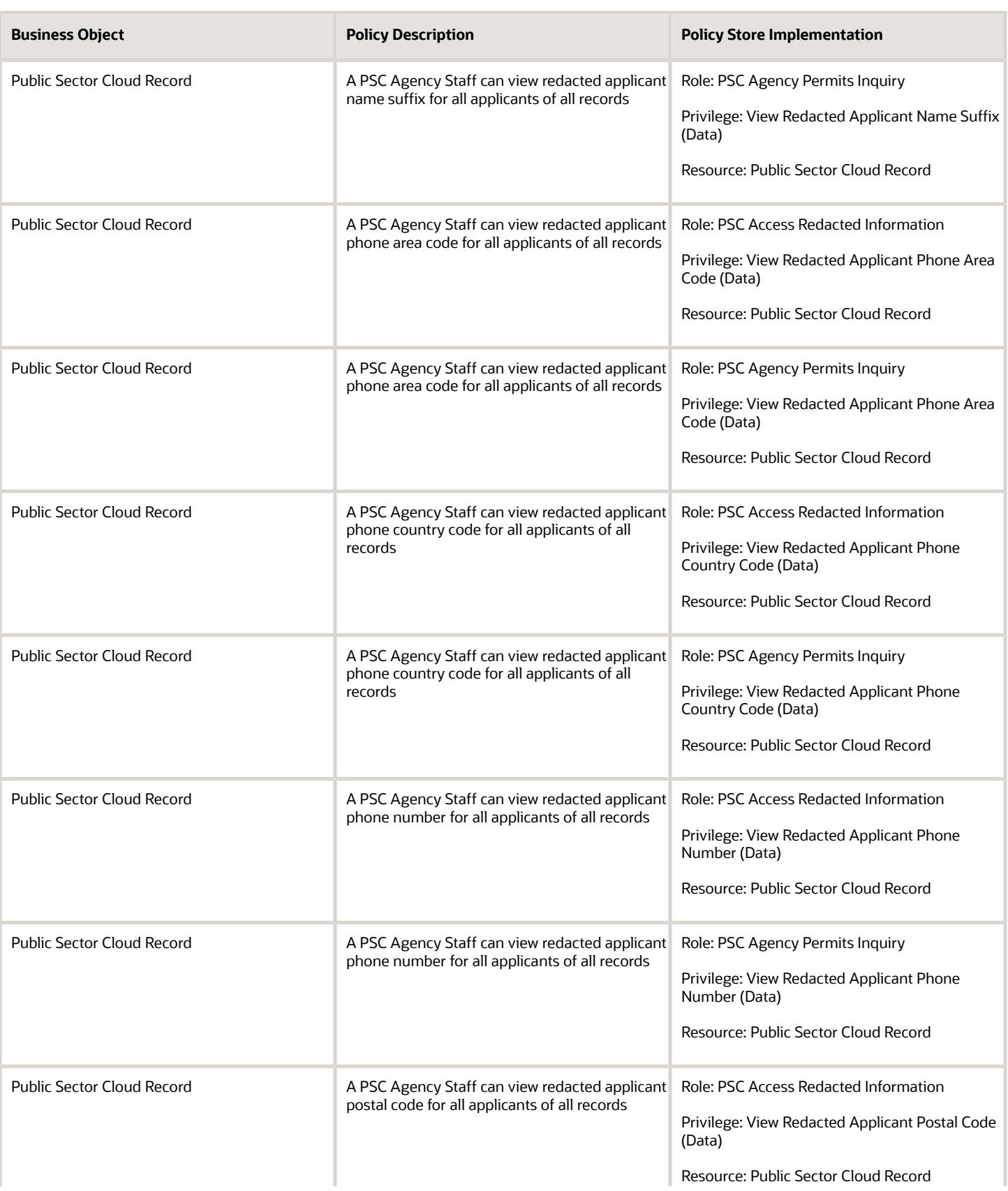

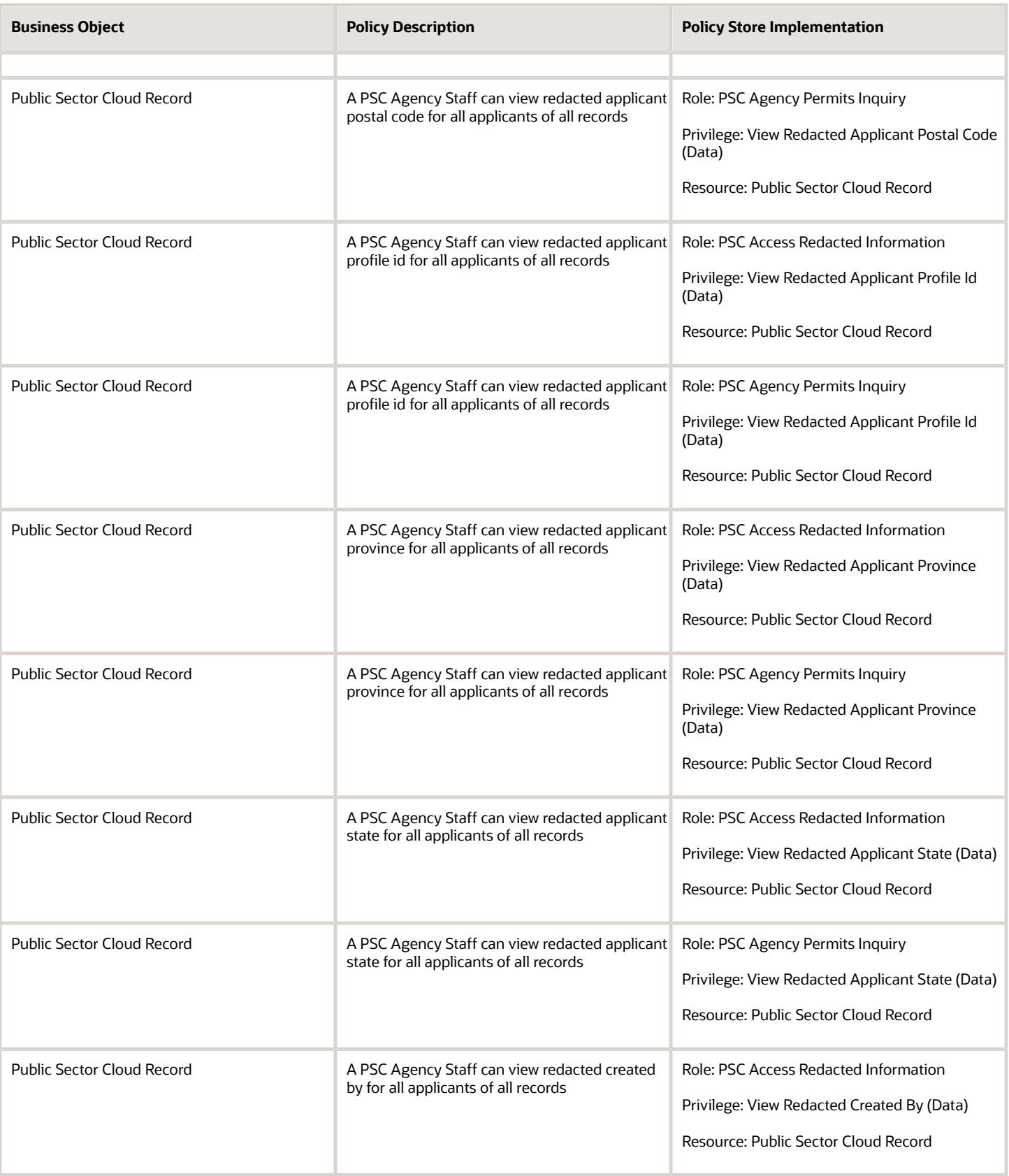

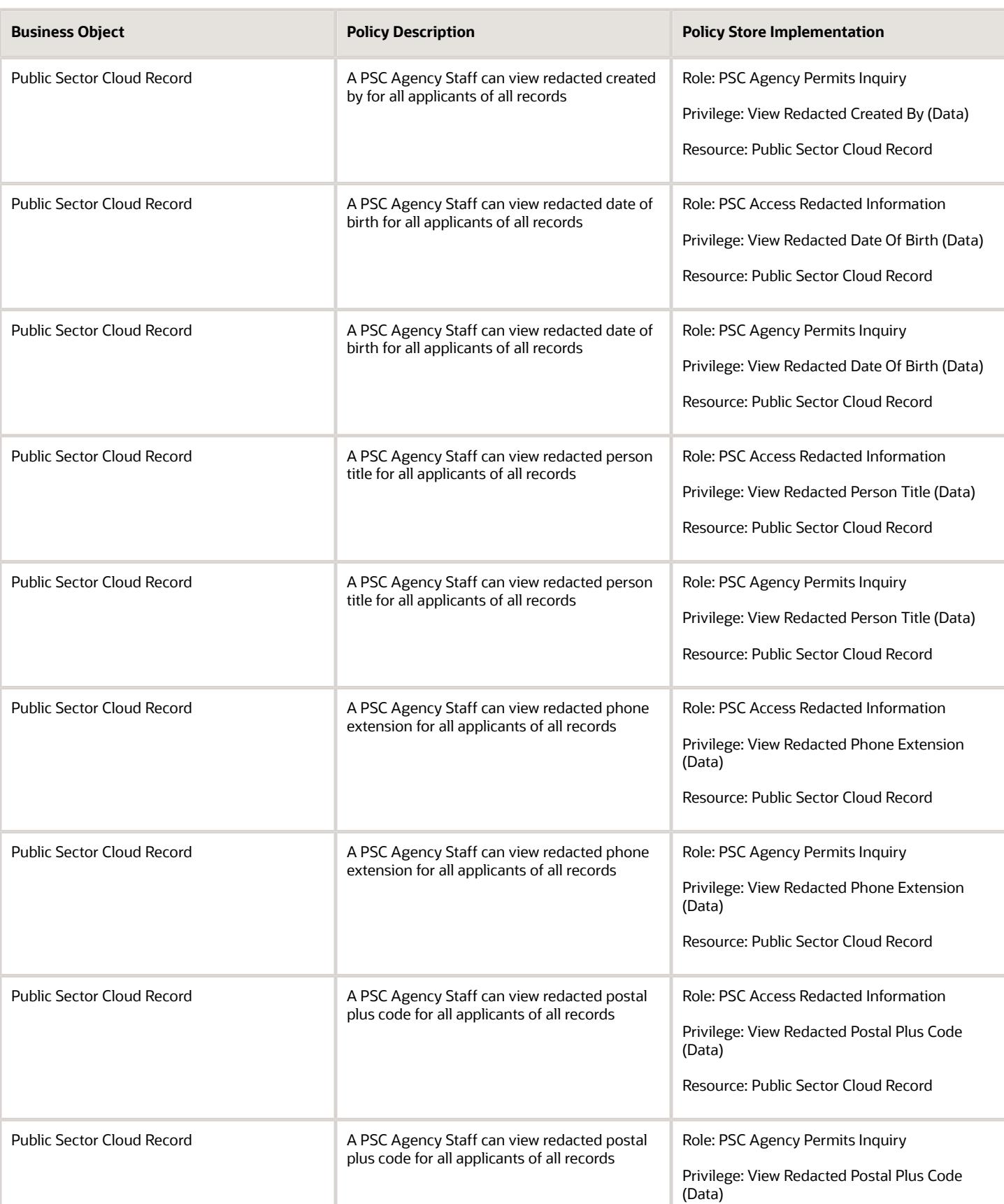

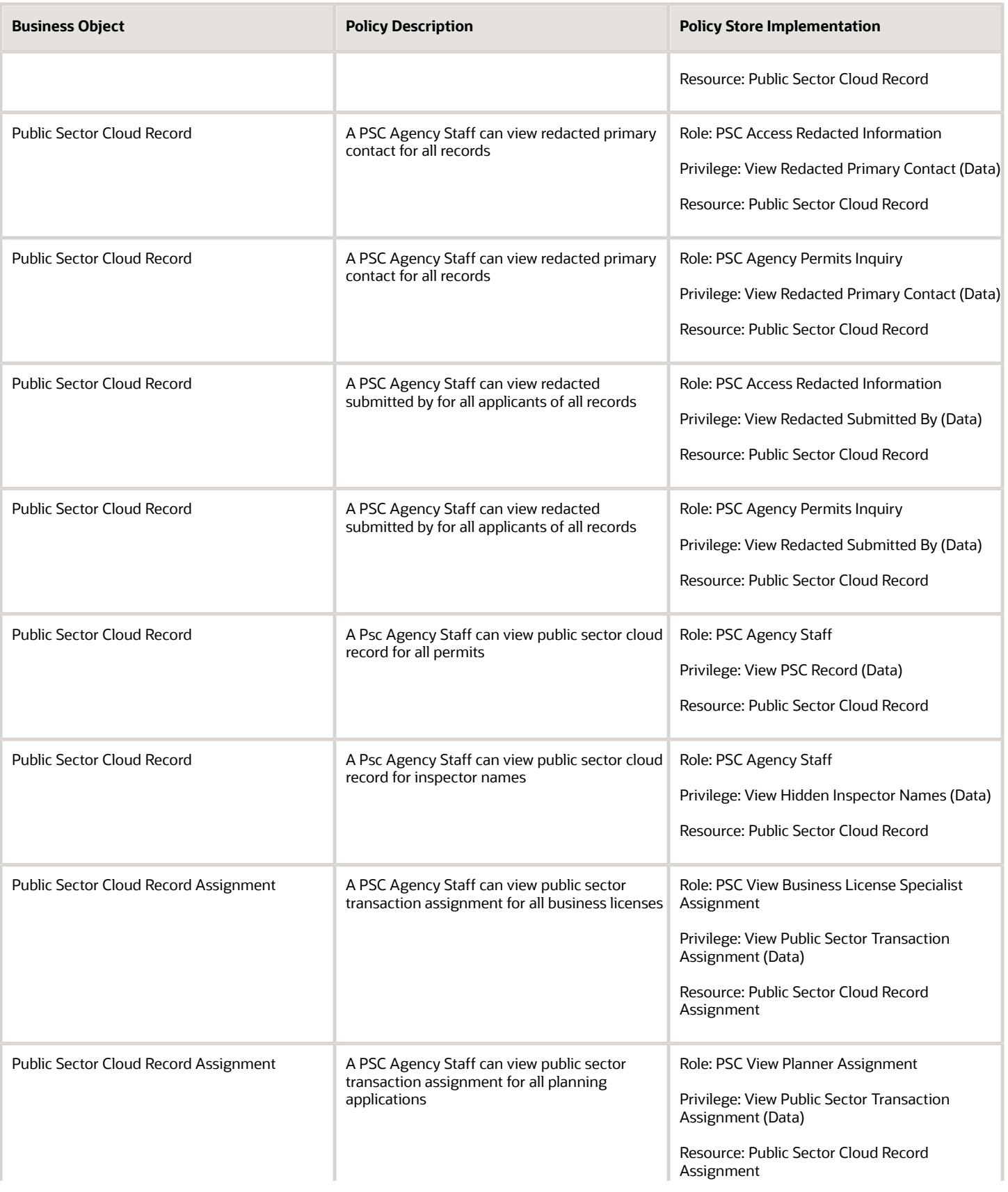

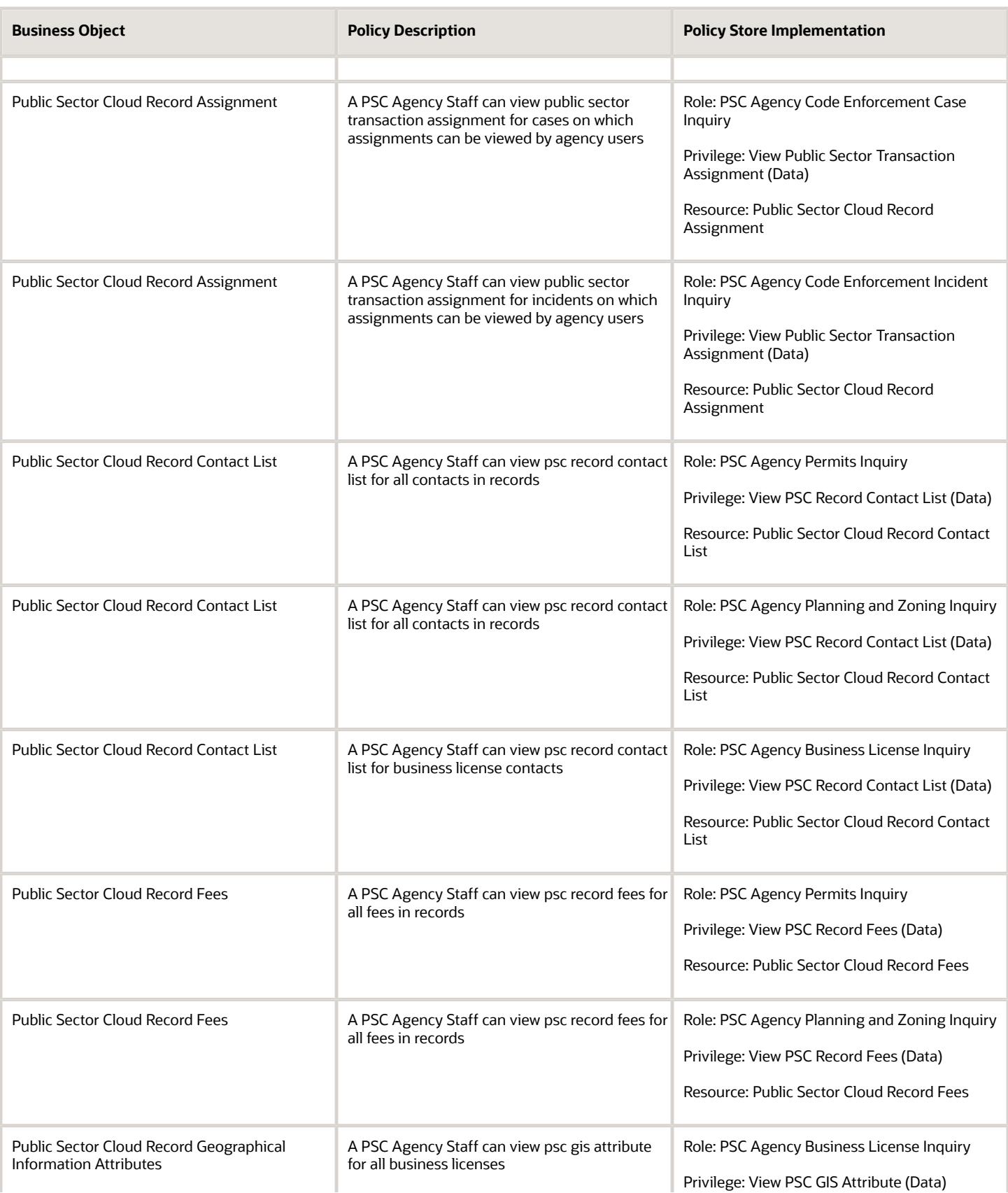

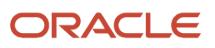

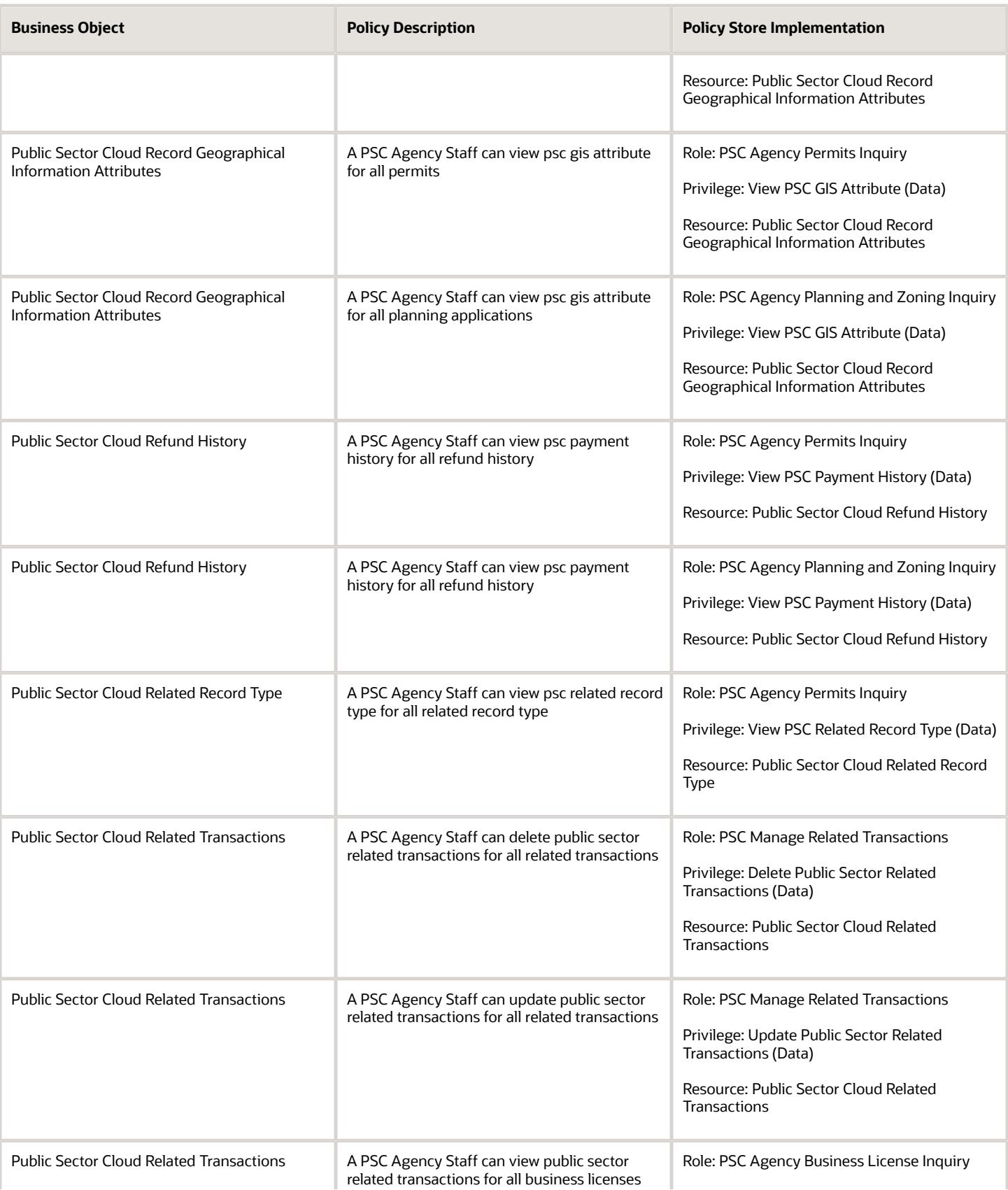

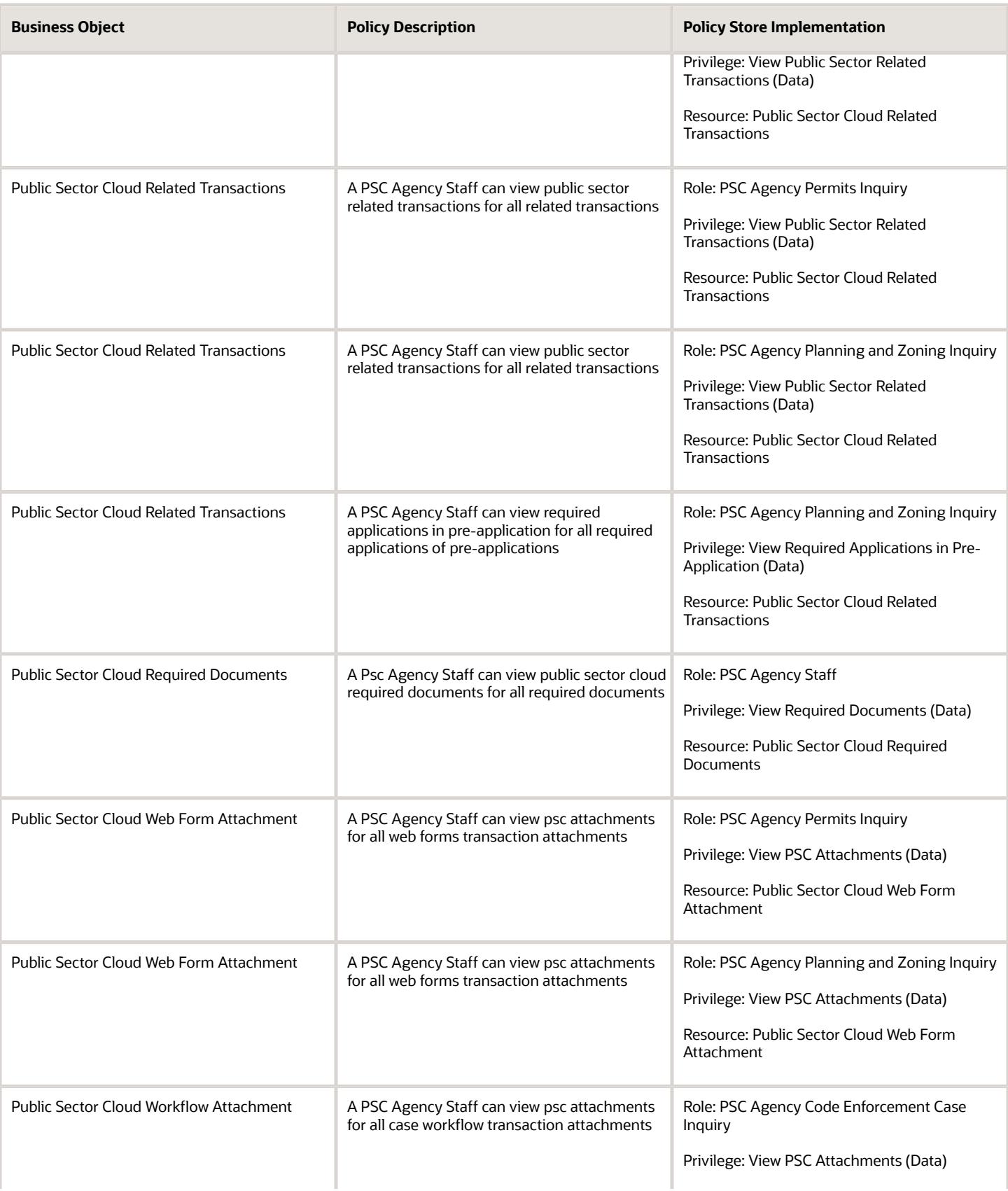

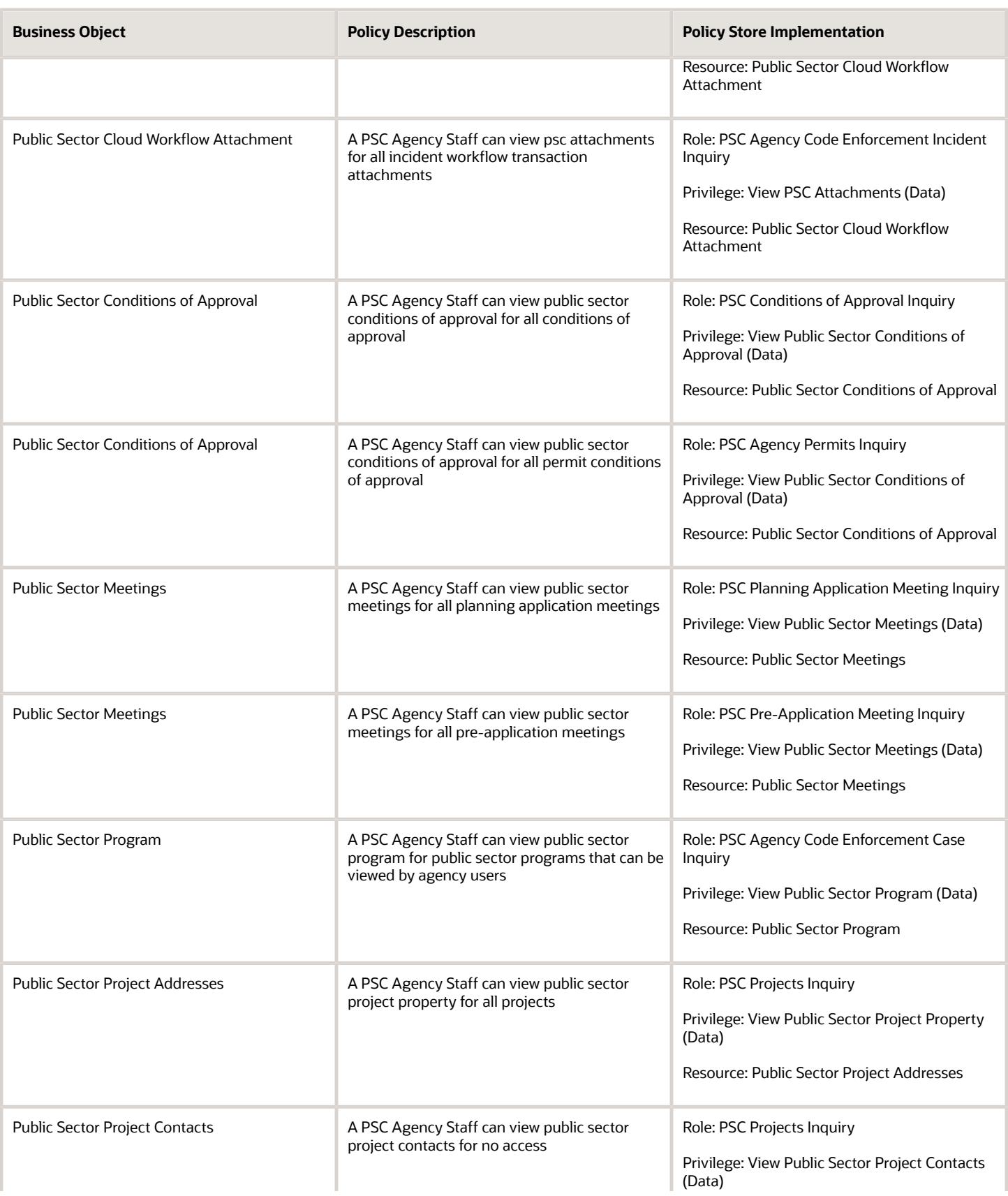

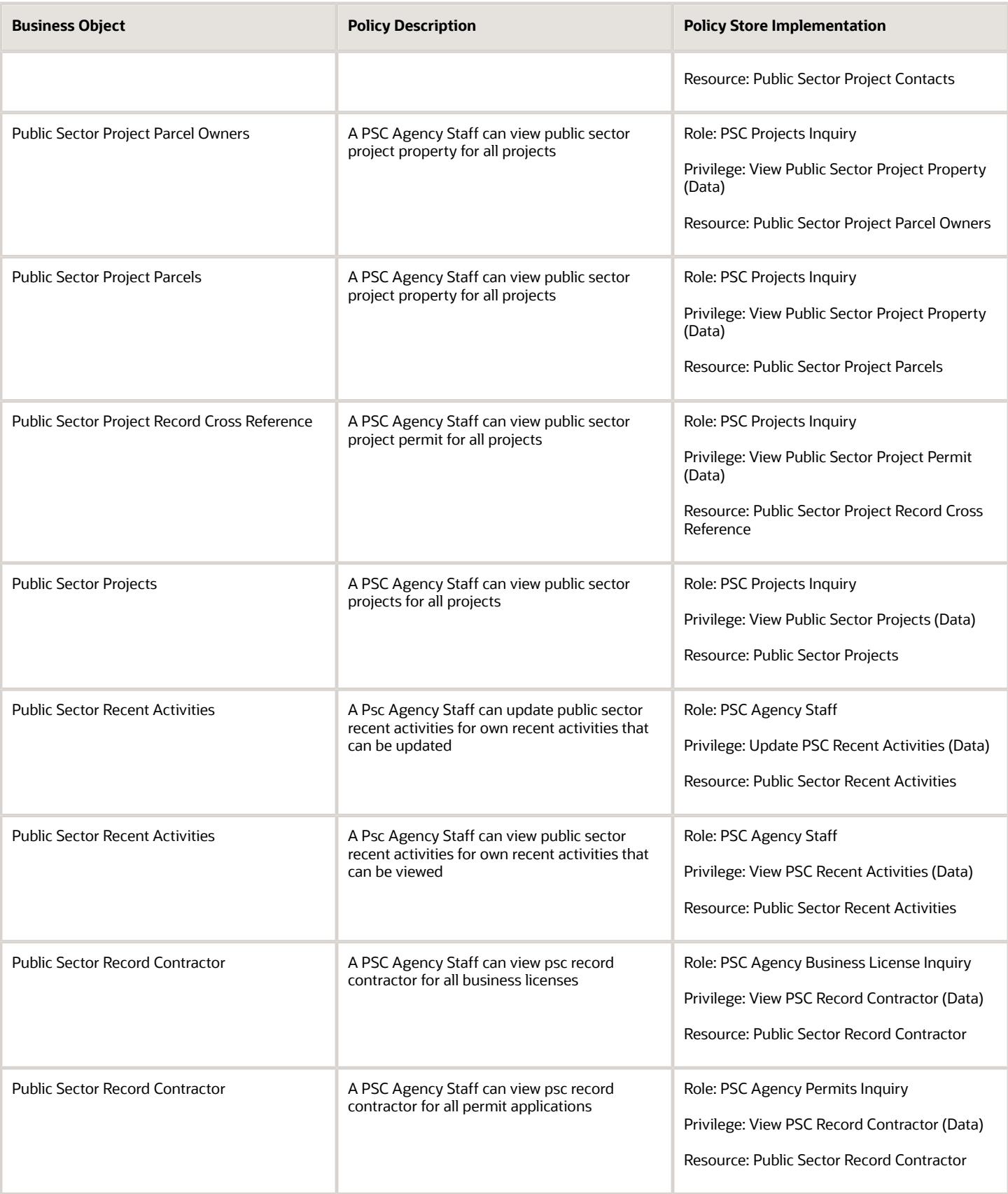

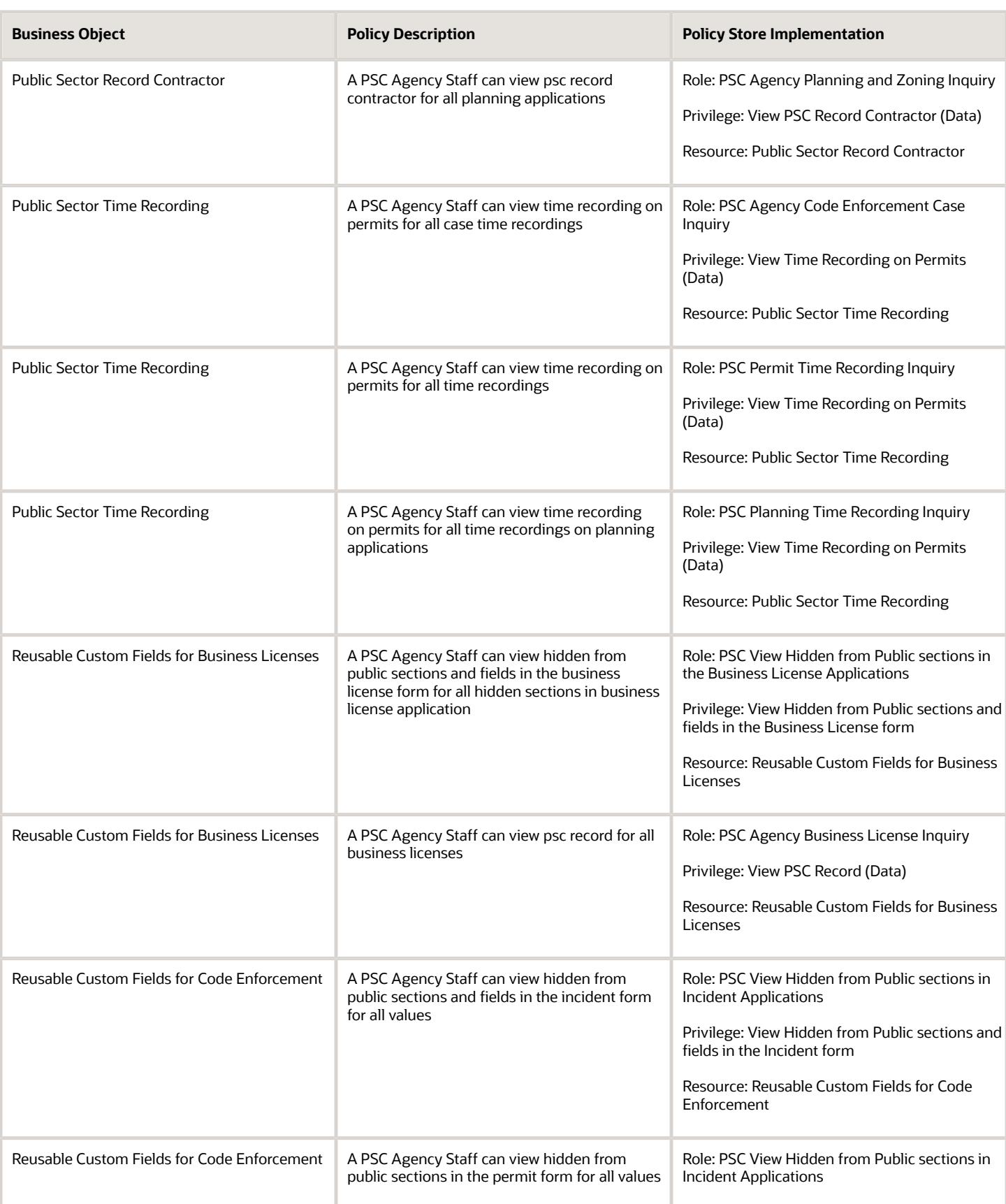

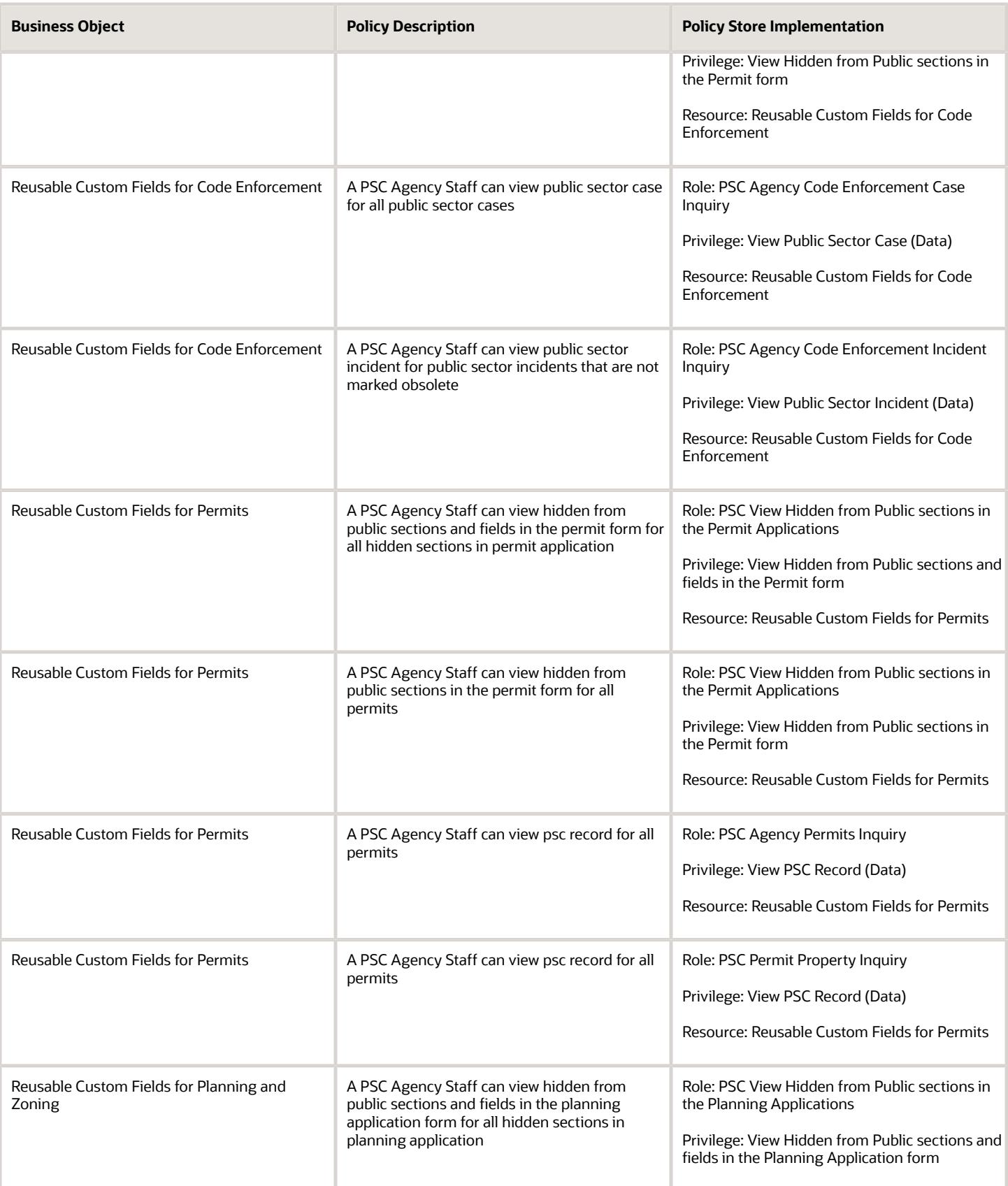

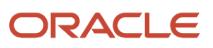

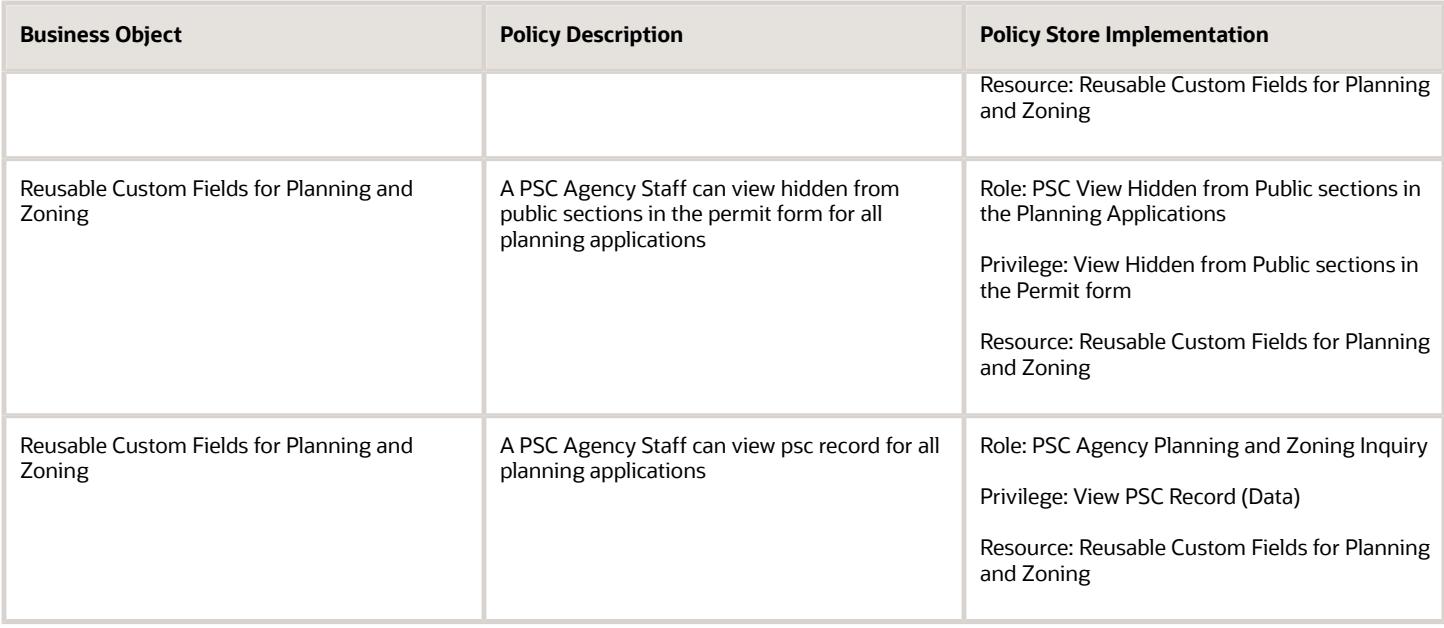

# PSC Auditor (Job Role)

Responsible for developing, planning, implementing, and directing the city's comprehensive audit programs in order to evaluate the adequacy of the design and effectiveness of internal controls and the management of business risks within all departments. Works collaboratively with management to assist in ensuring fiscal integrity of operational and financial assets in accordance with policies, procedures, and applicable laws and regulations.

#### Role Hierarchy

The PSC Auditor job role directly and indirectly inherits these roles.

- PSC Auditor
	- PSC Access Confidential Business License Objects
		- **-** PSC Access Confidential Business Licenses Data
	- PSC Access Confidential Business Licenses Data
	- PSC Business License Fee and Payments Management
	- PSC Manage Public Sector Business License Transaction Confidential Data **-** PSC Access Confidential Business Licenses Data
	- PSC Print Business License Certificate
	- PSC View Business License Attachments

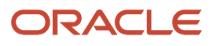

This table lists the duties assigned directly and indirectly to the PSC Auditor job role.

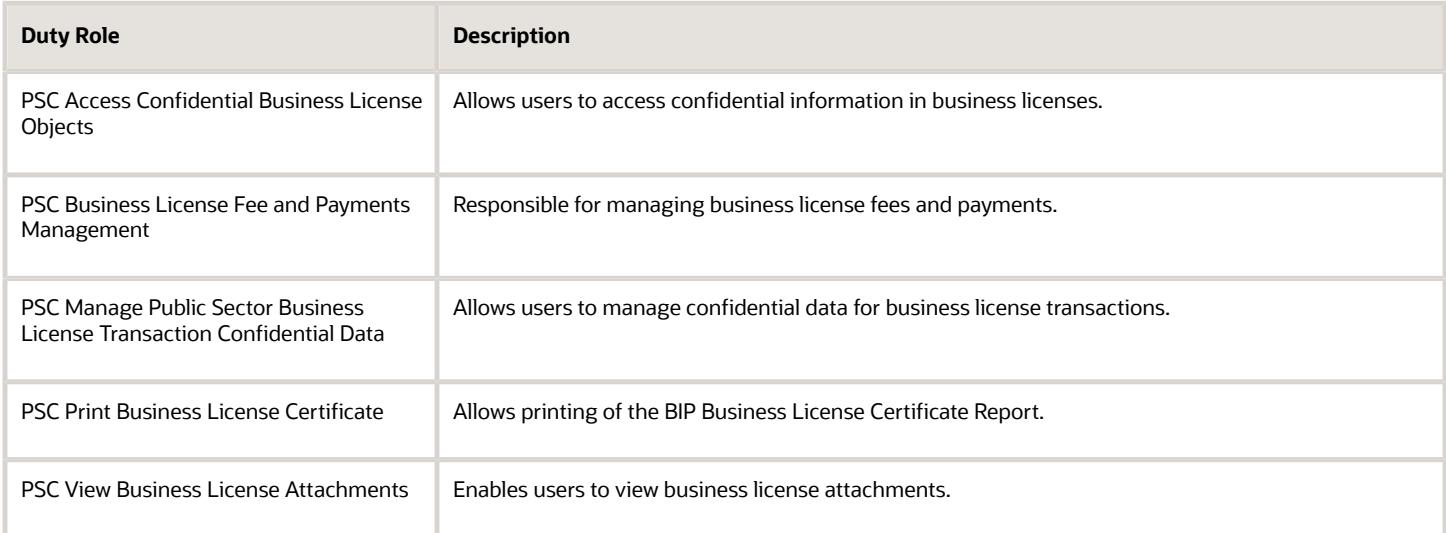

## Aggregate Privileges

This table lists aggregate privileges assigned directly and indirectly to the PSC Auditor job role.

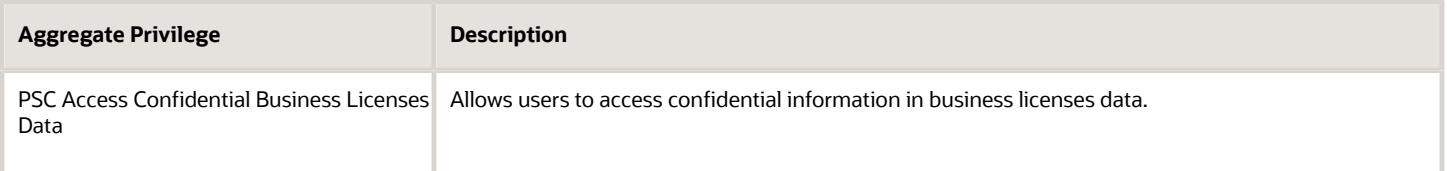

## Privileges

This table lists privileges granted to duties of the PSC Auditor job role.

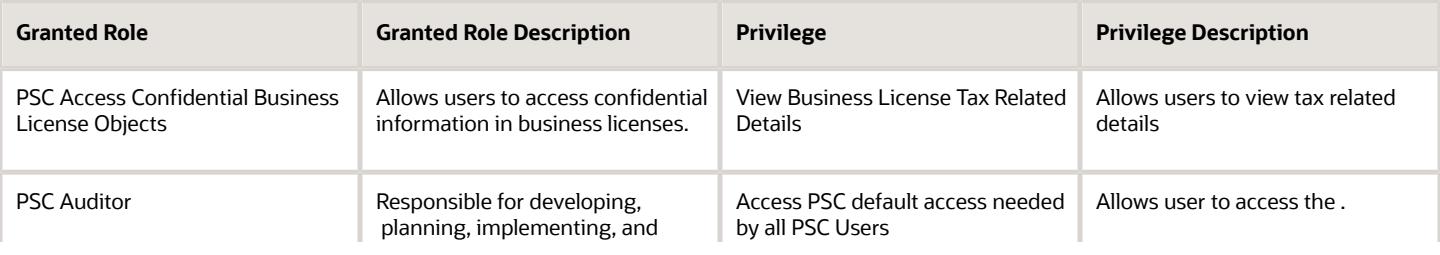

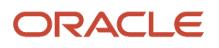

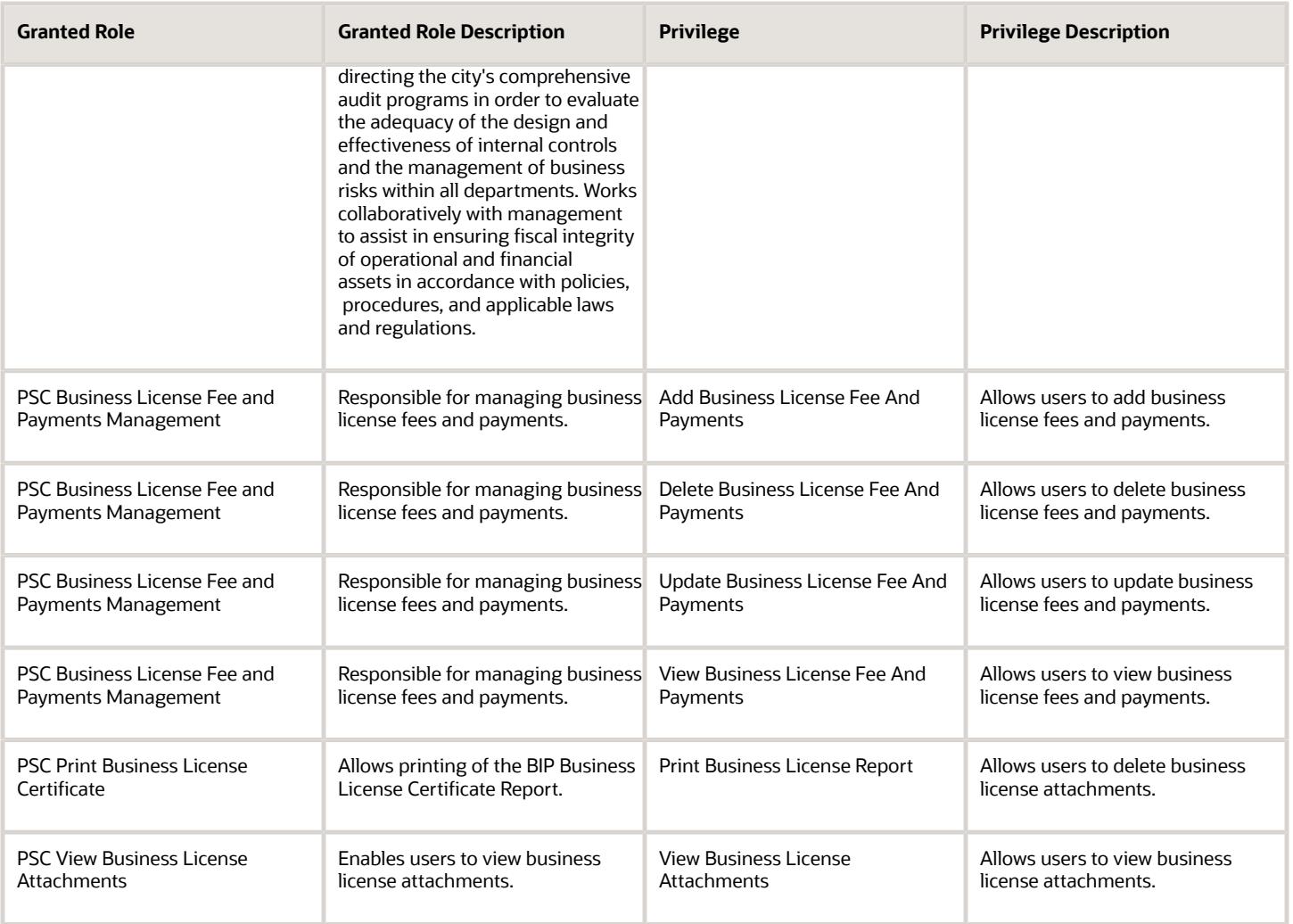

#### Data Security Policies

This table lists data security policies and their enforcement across analytics application for the PSC Auditor job role.

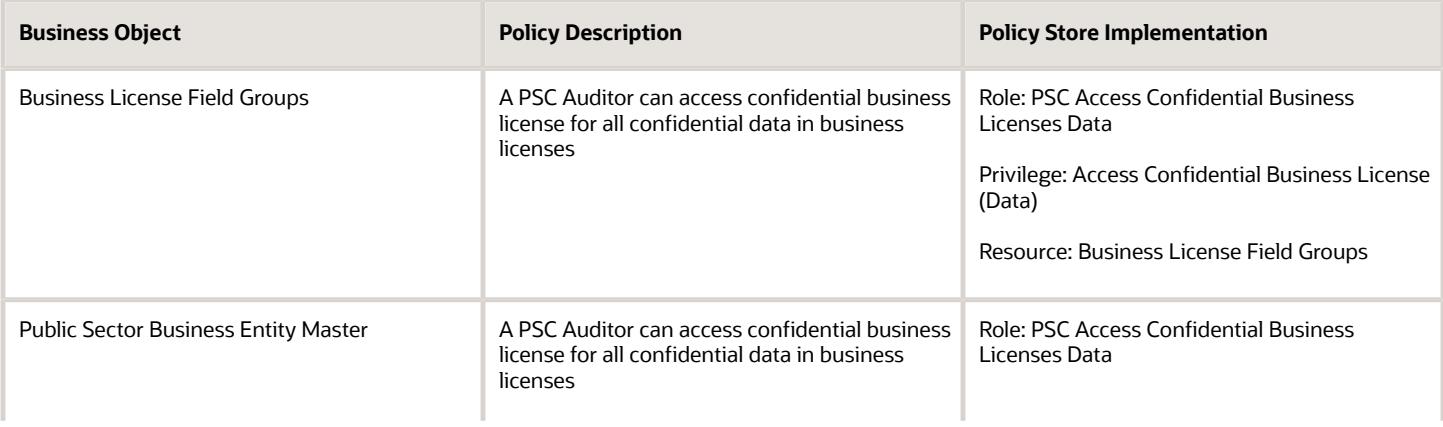

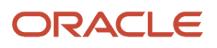
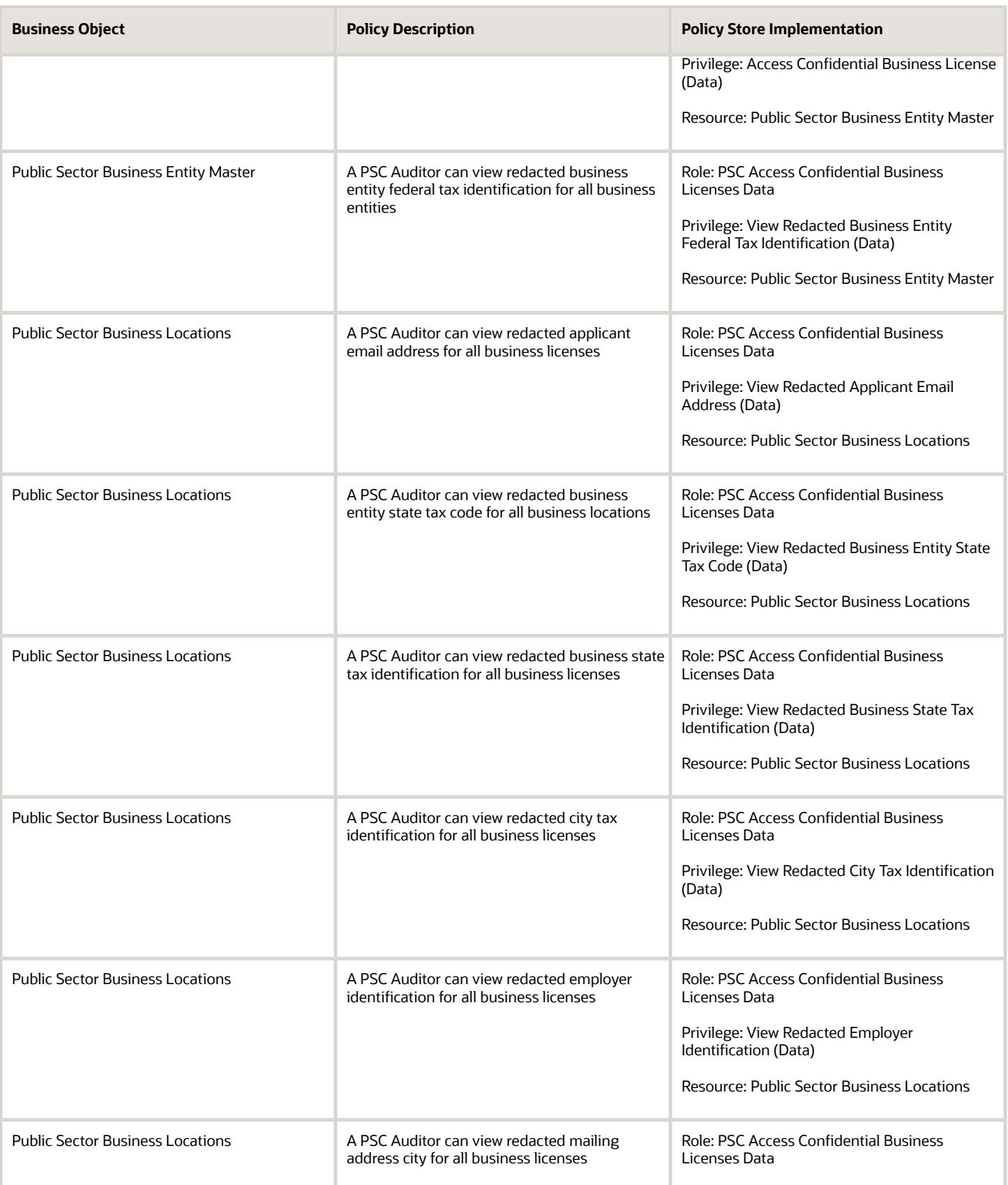

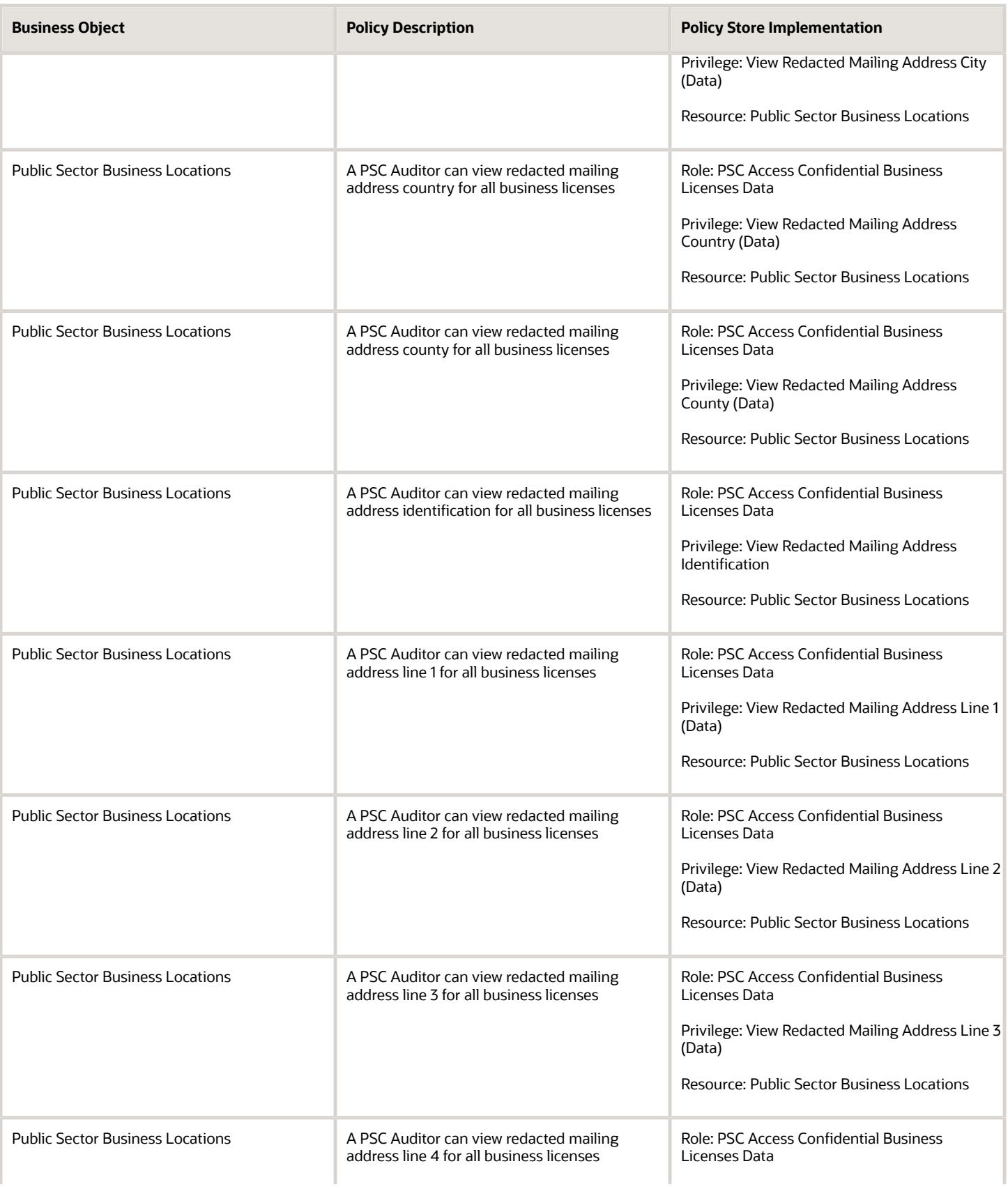

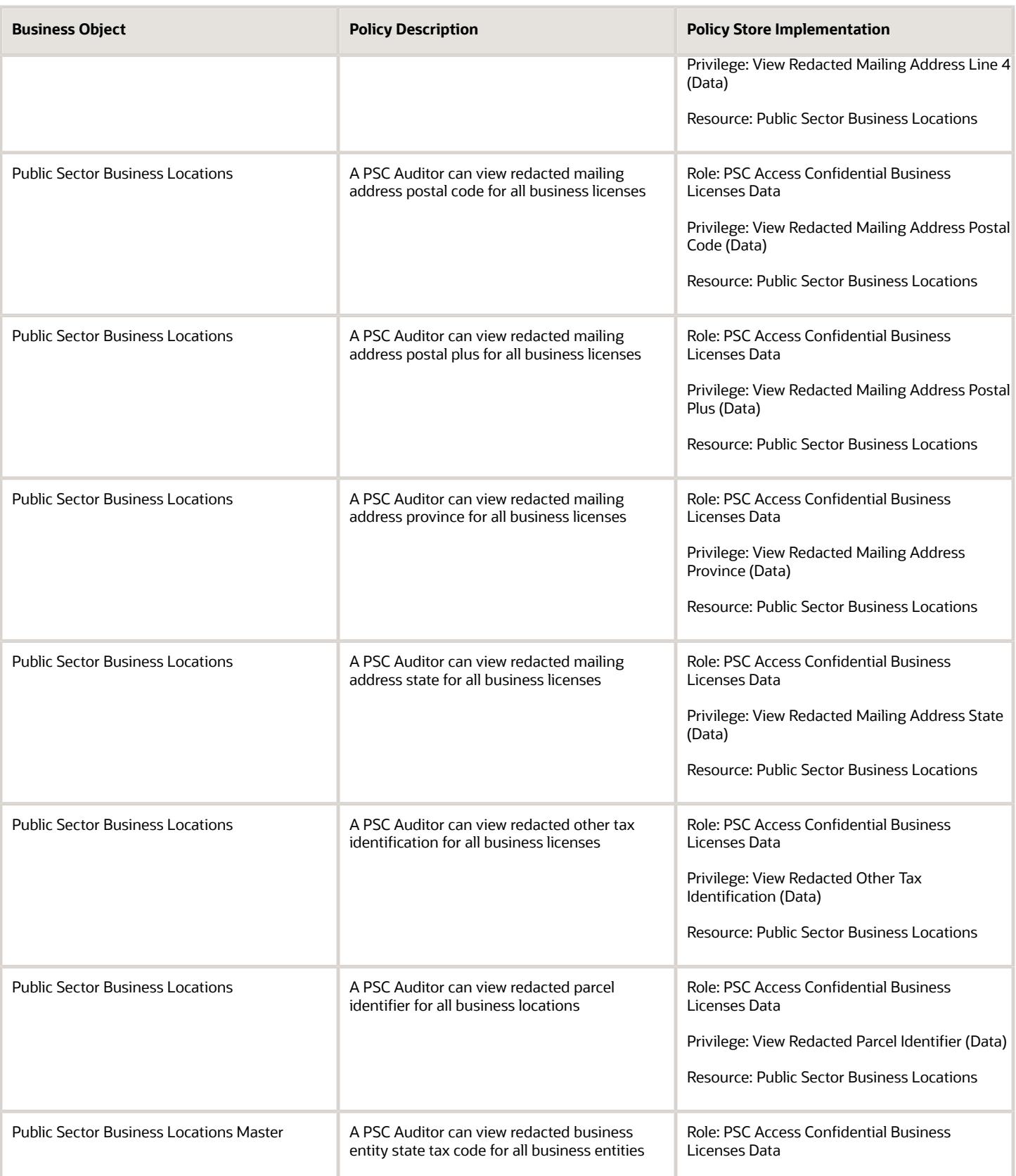

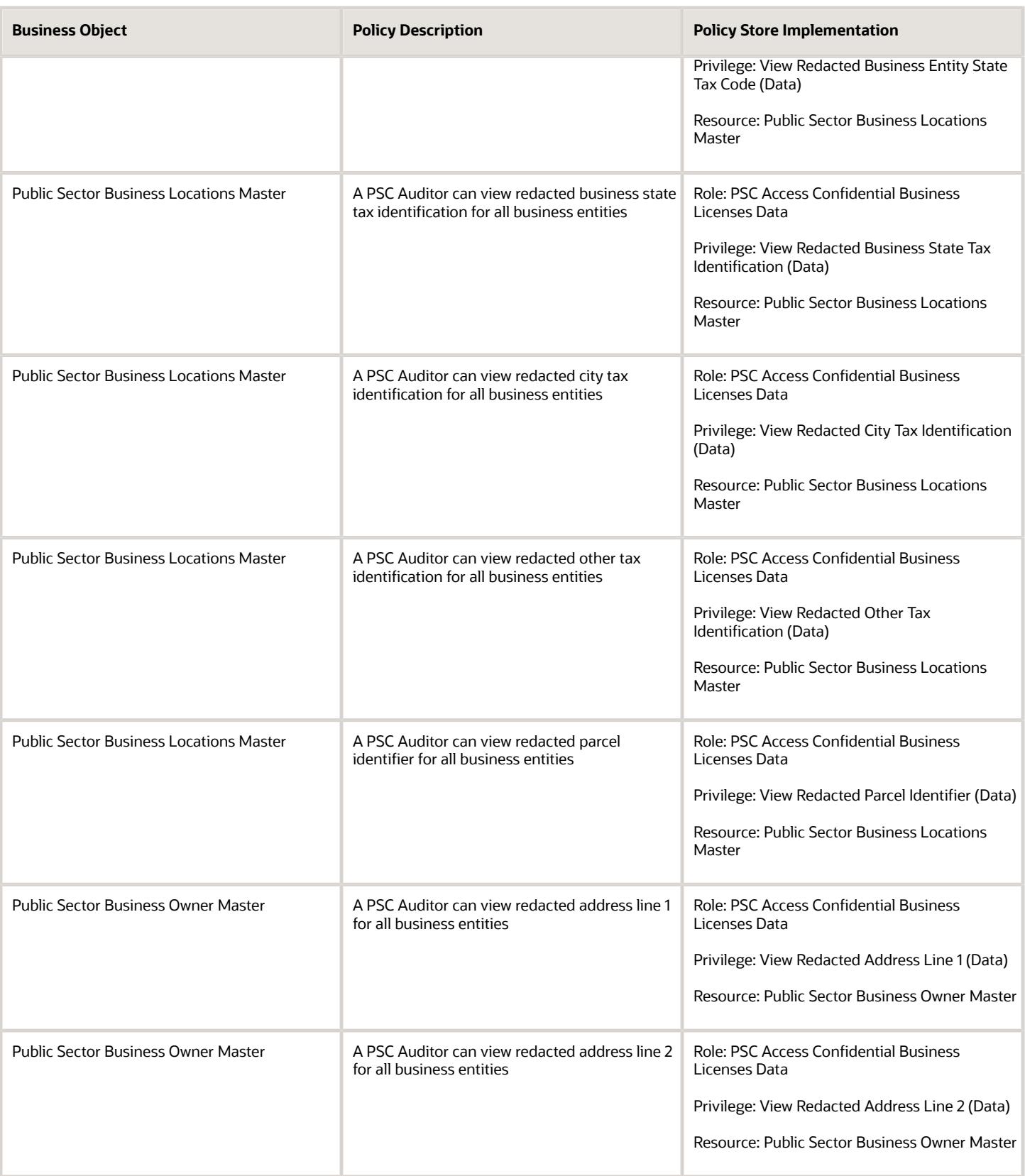

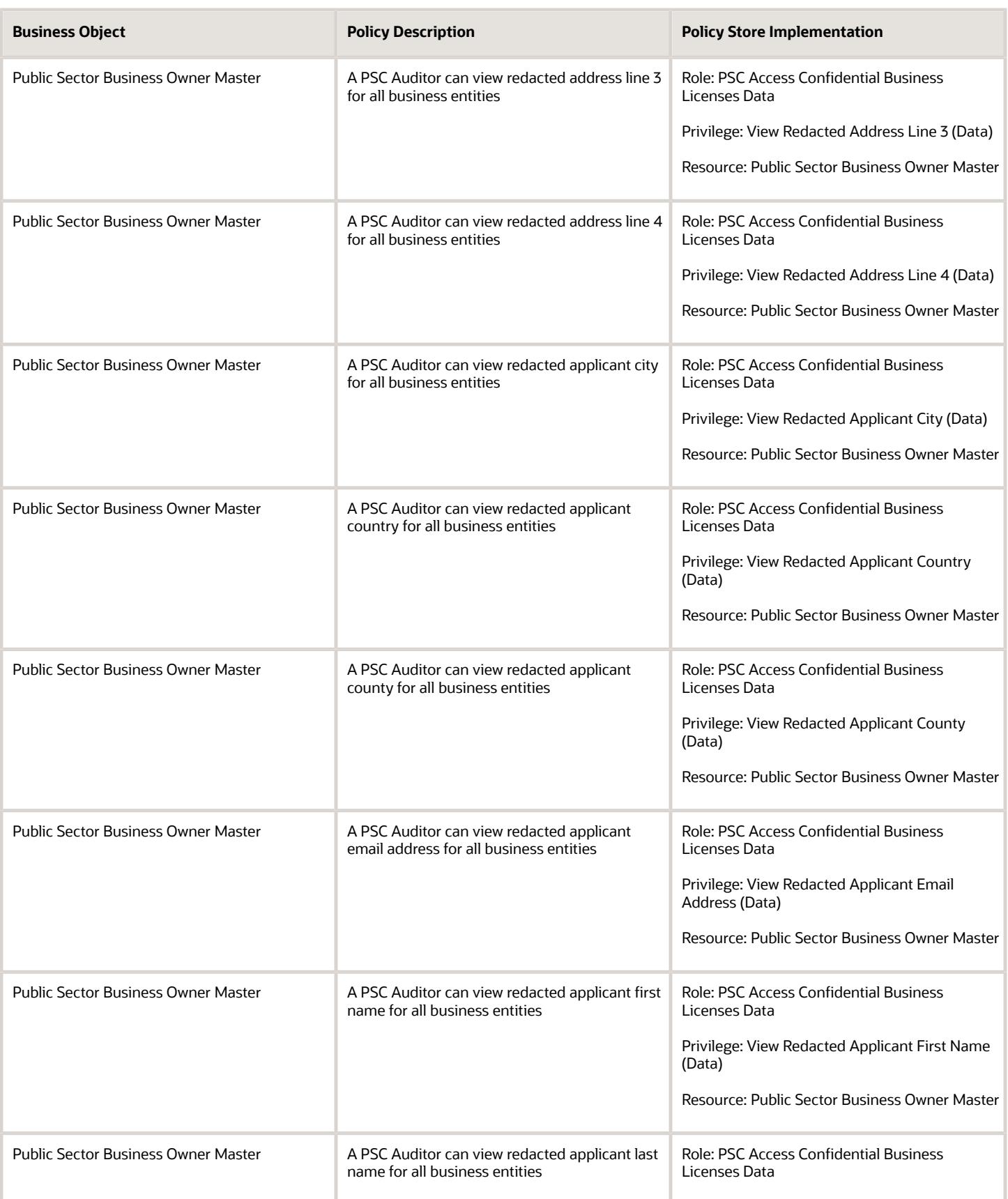

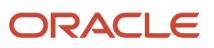

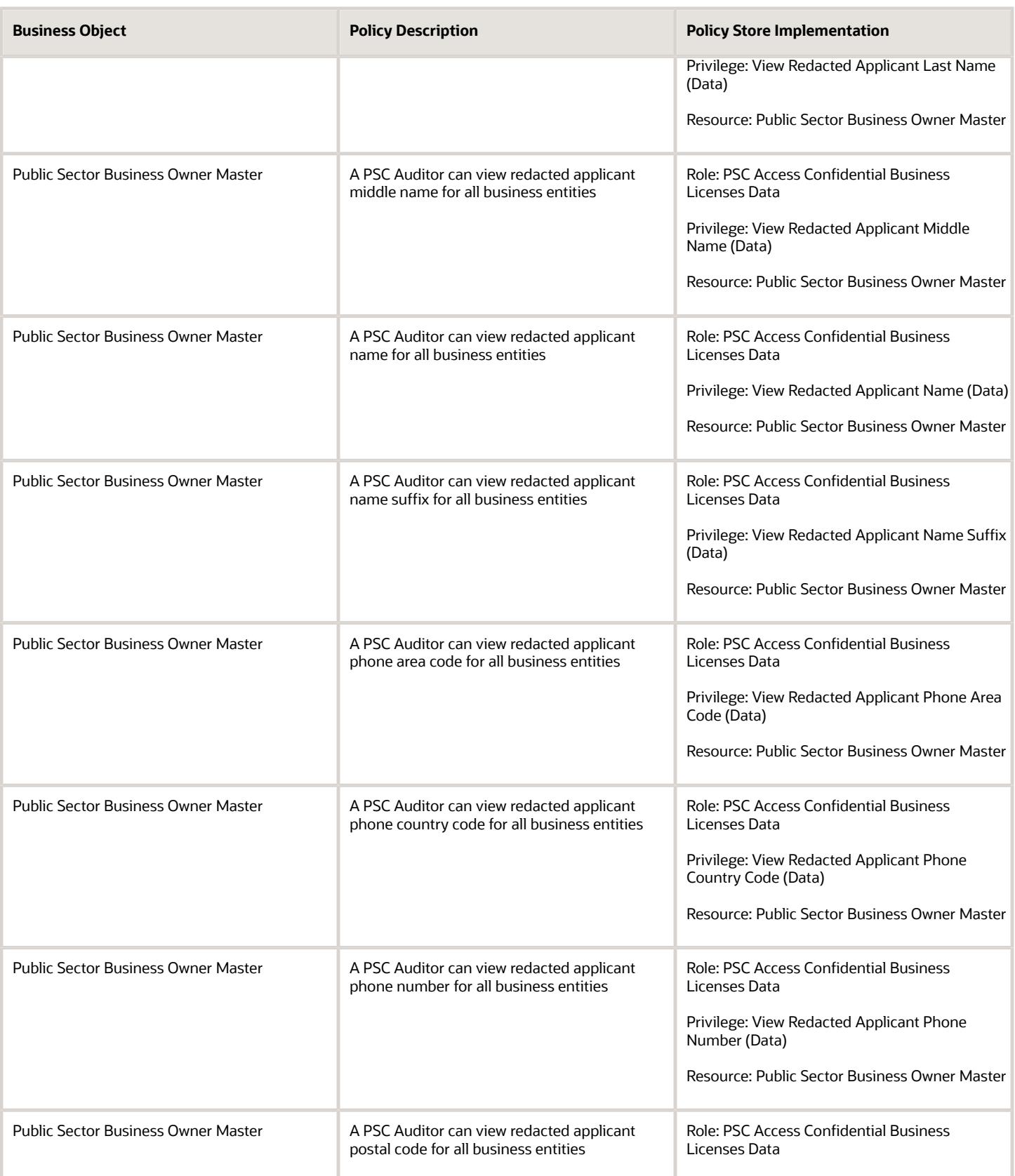

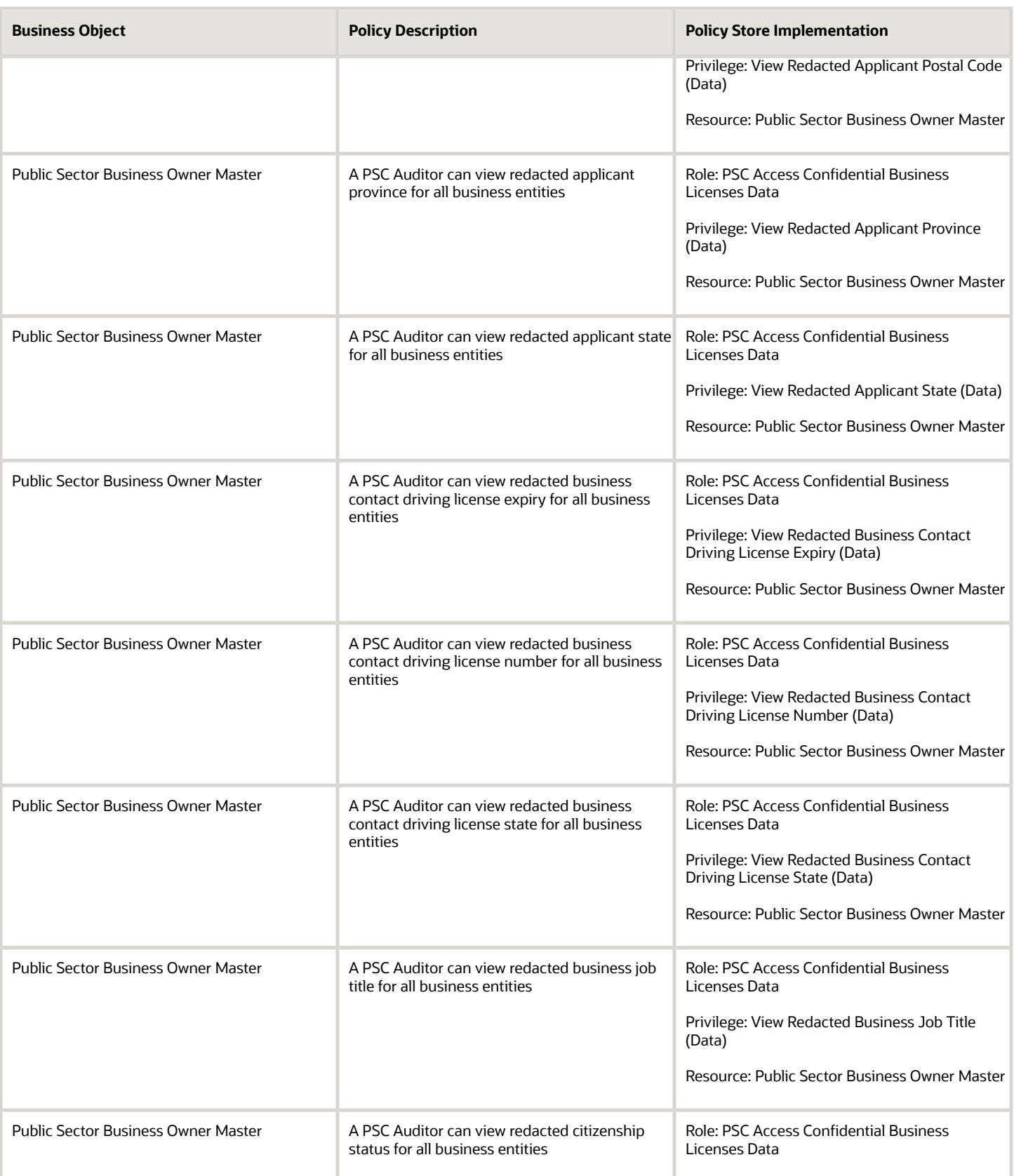

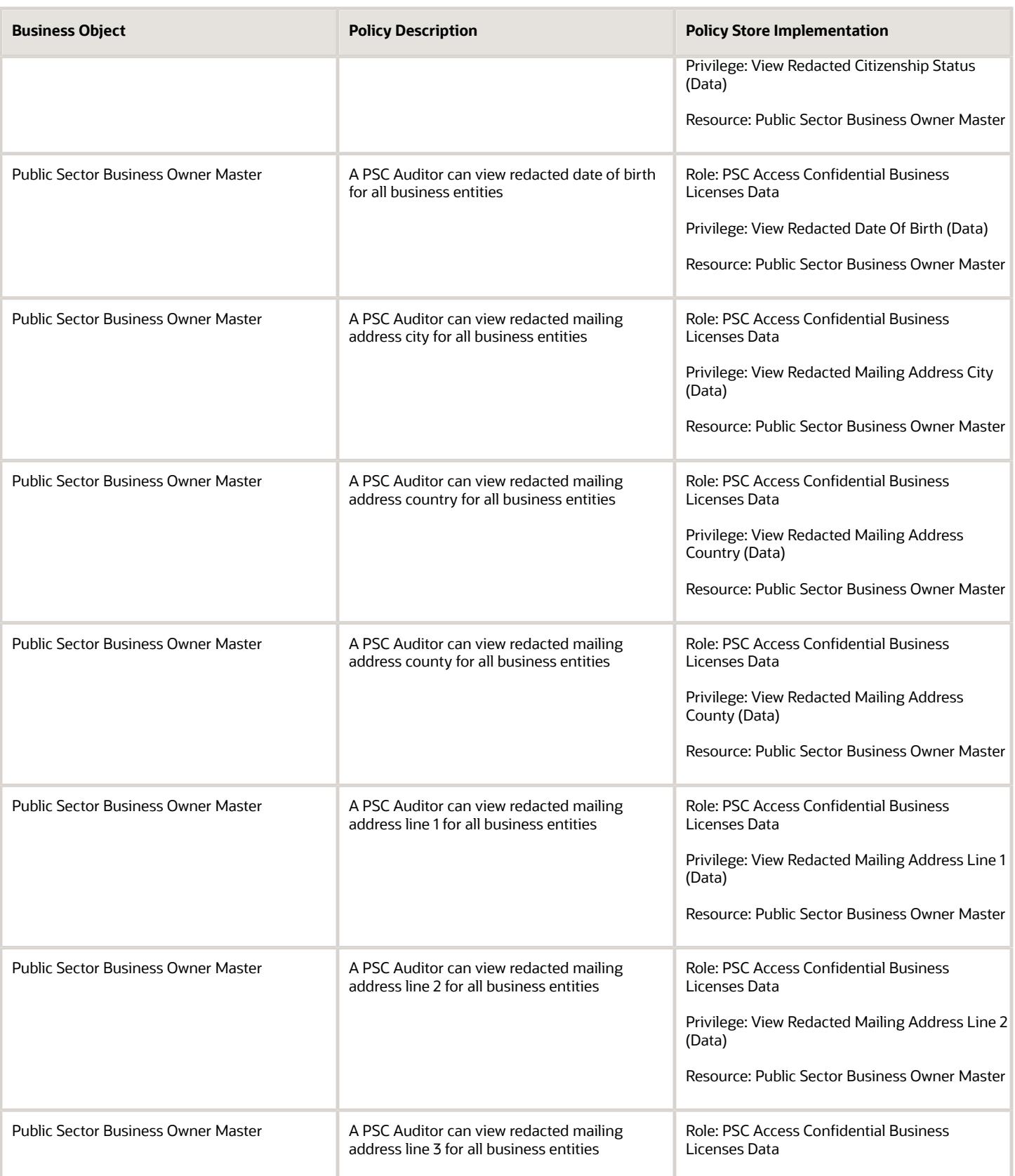

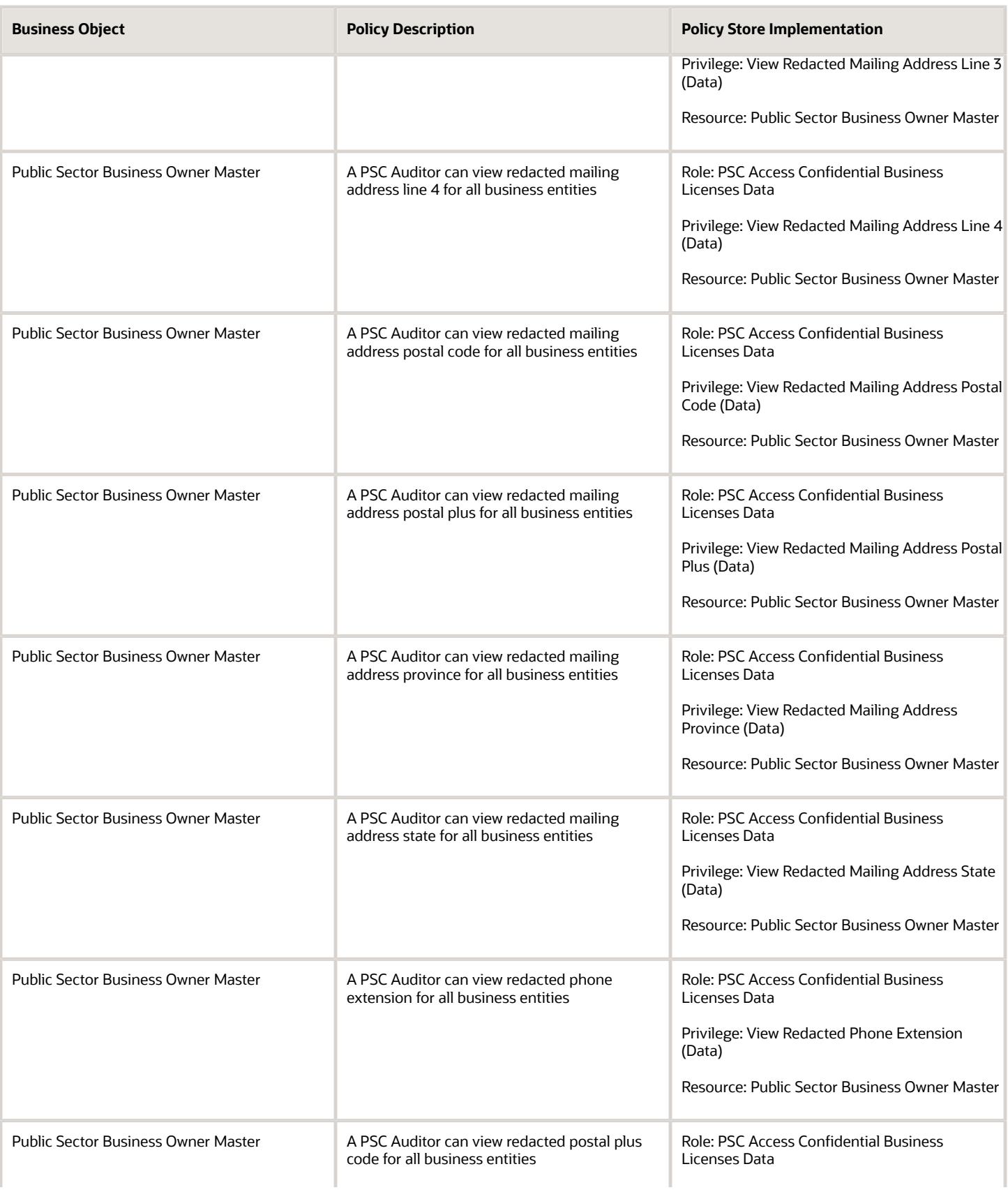

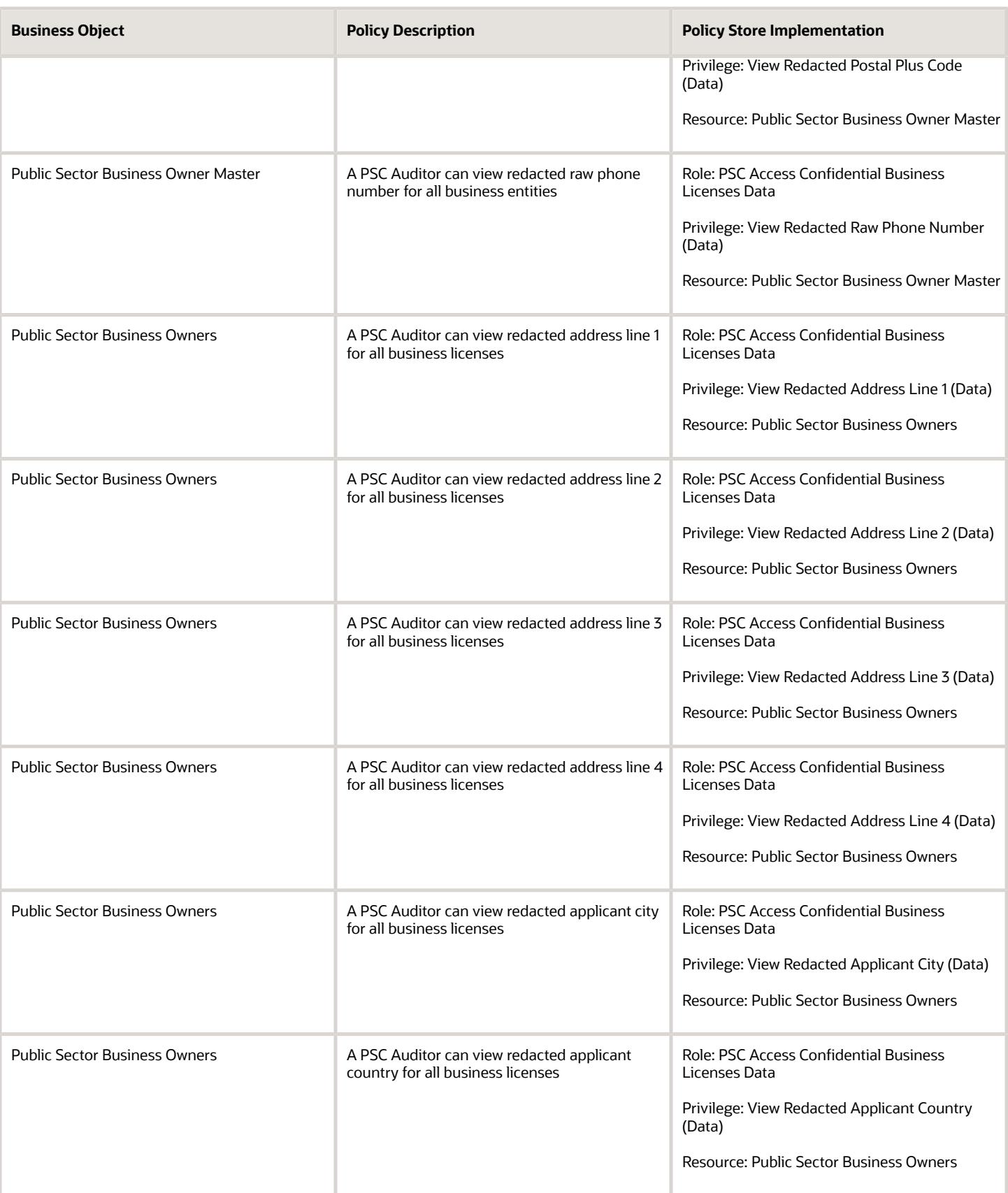

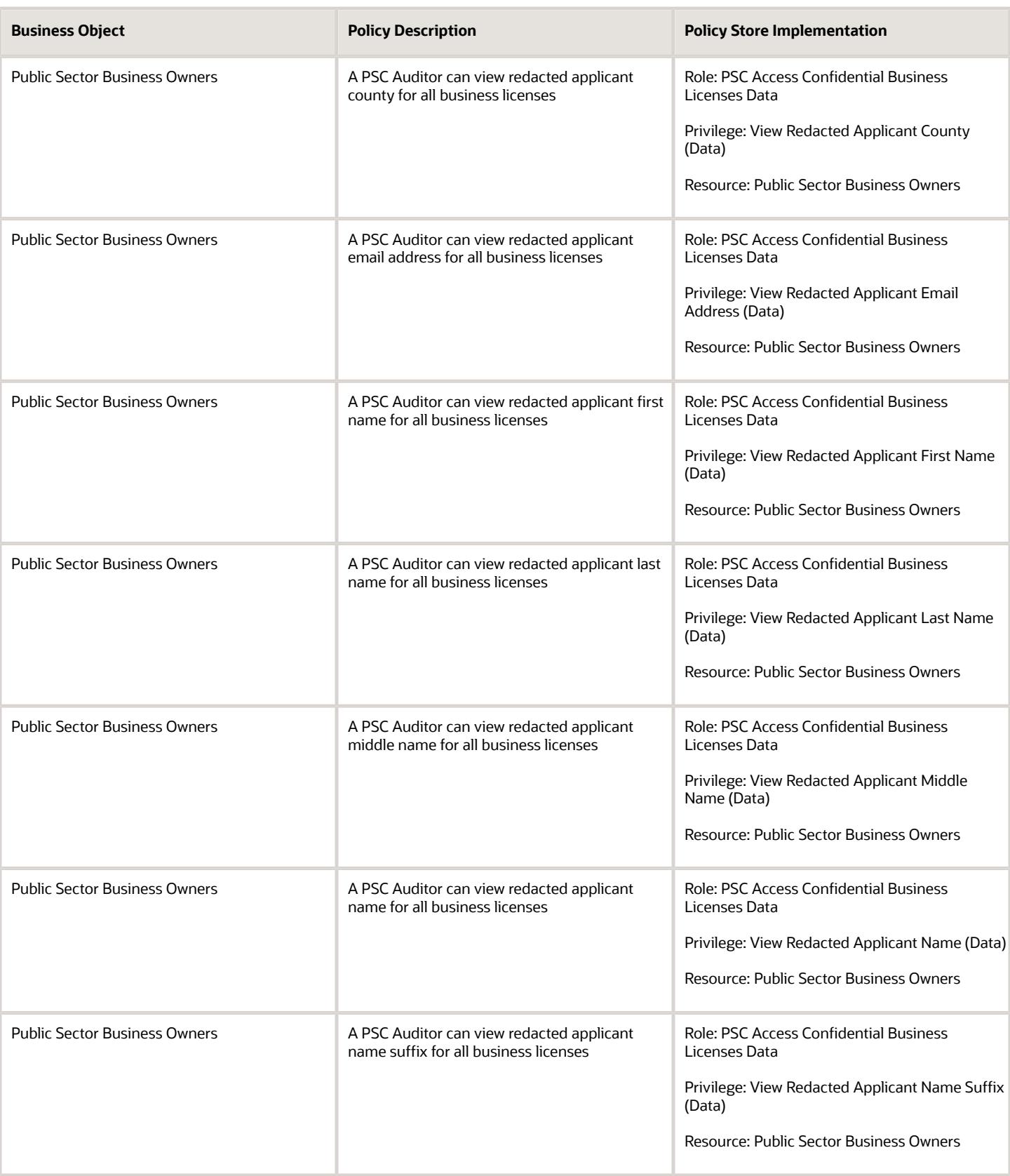

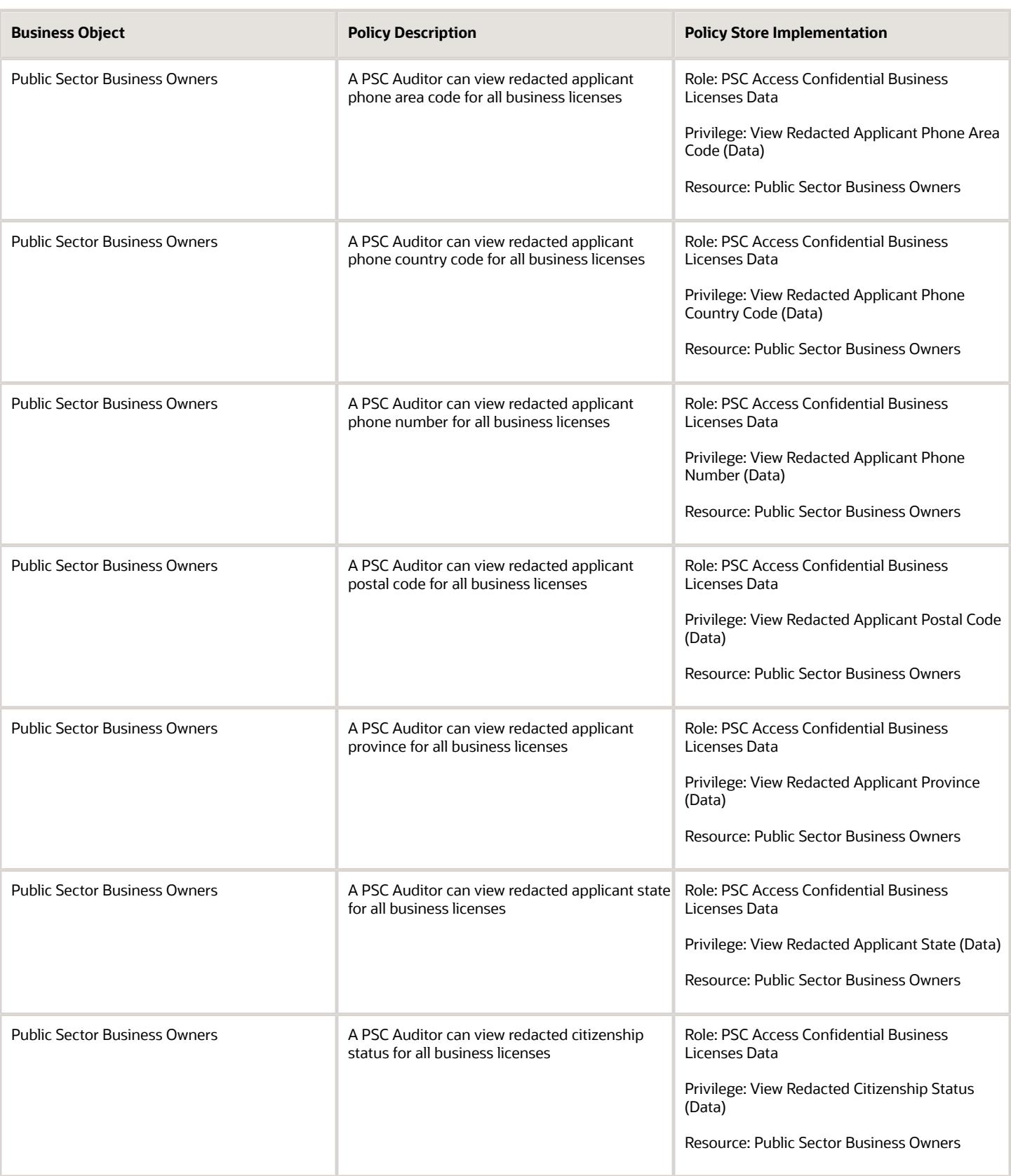

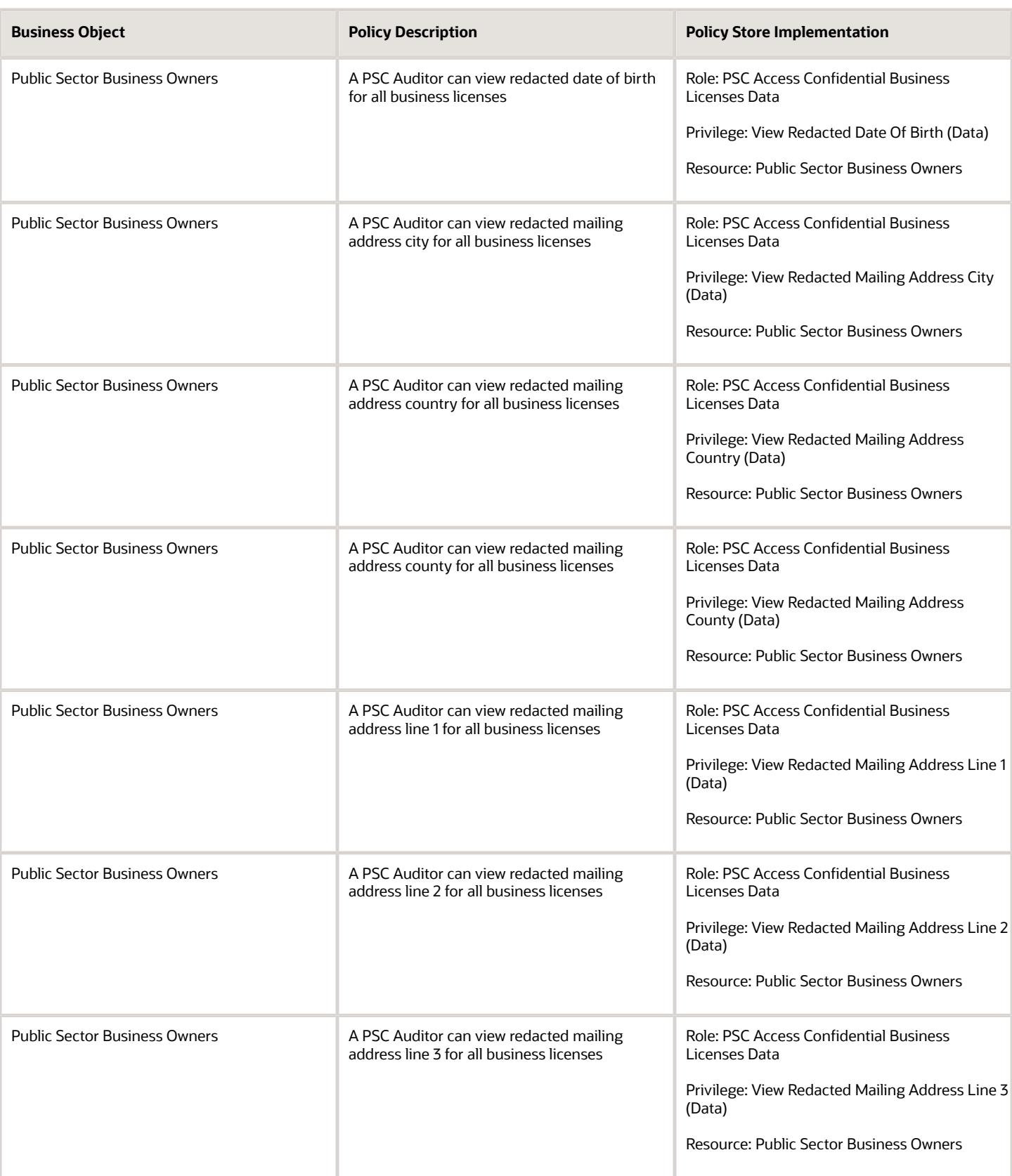

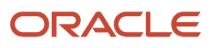

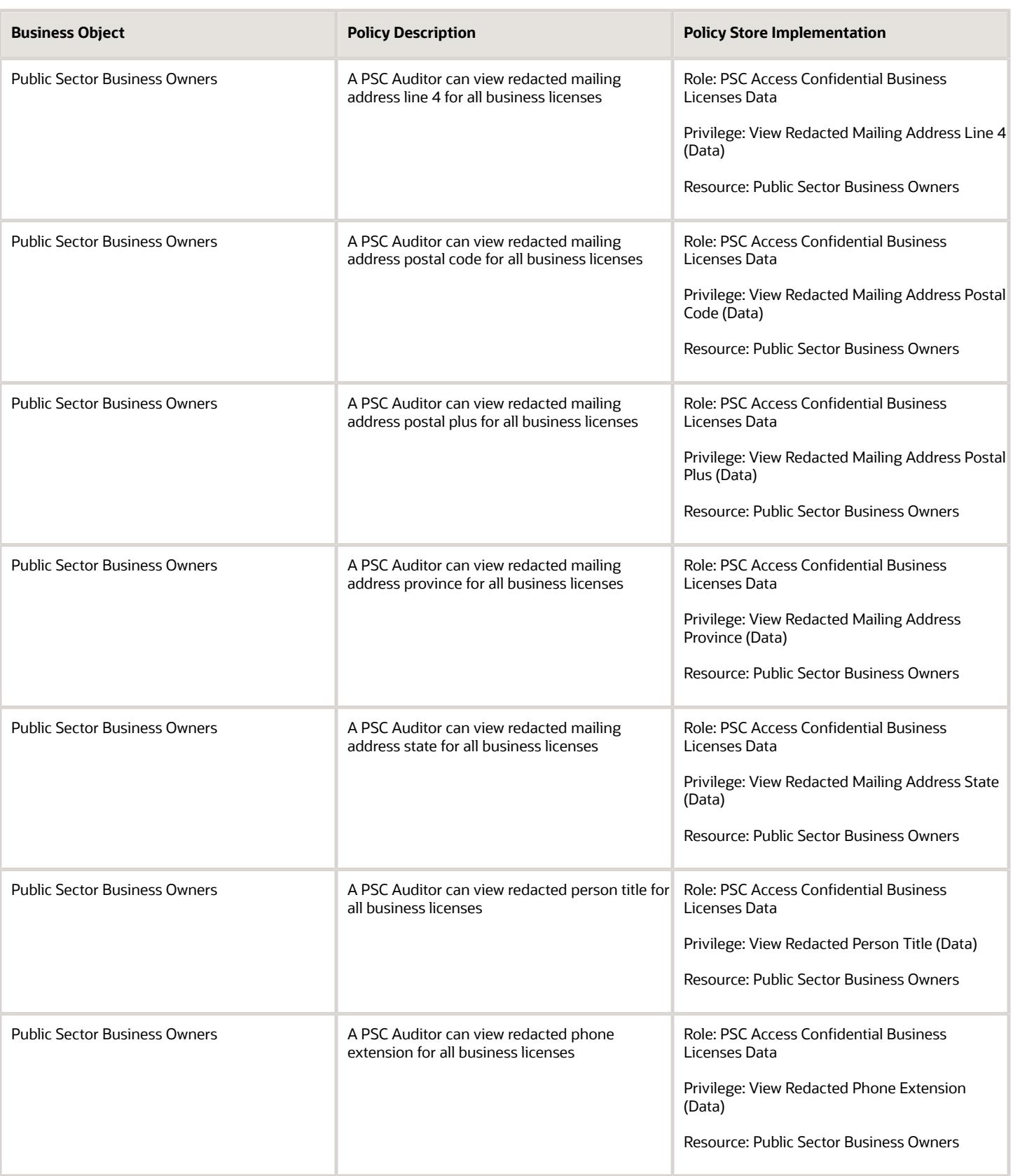

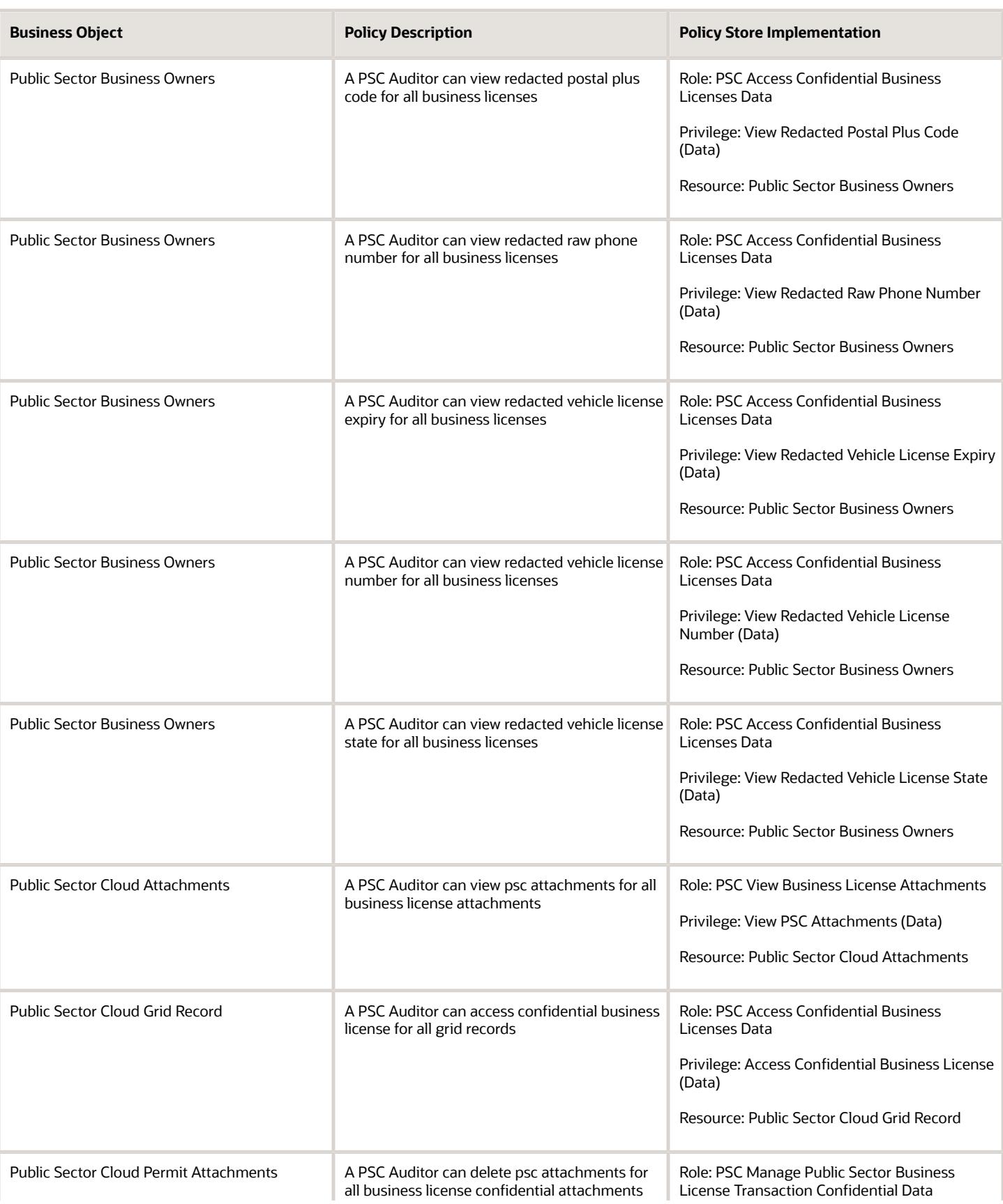

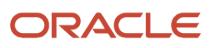

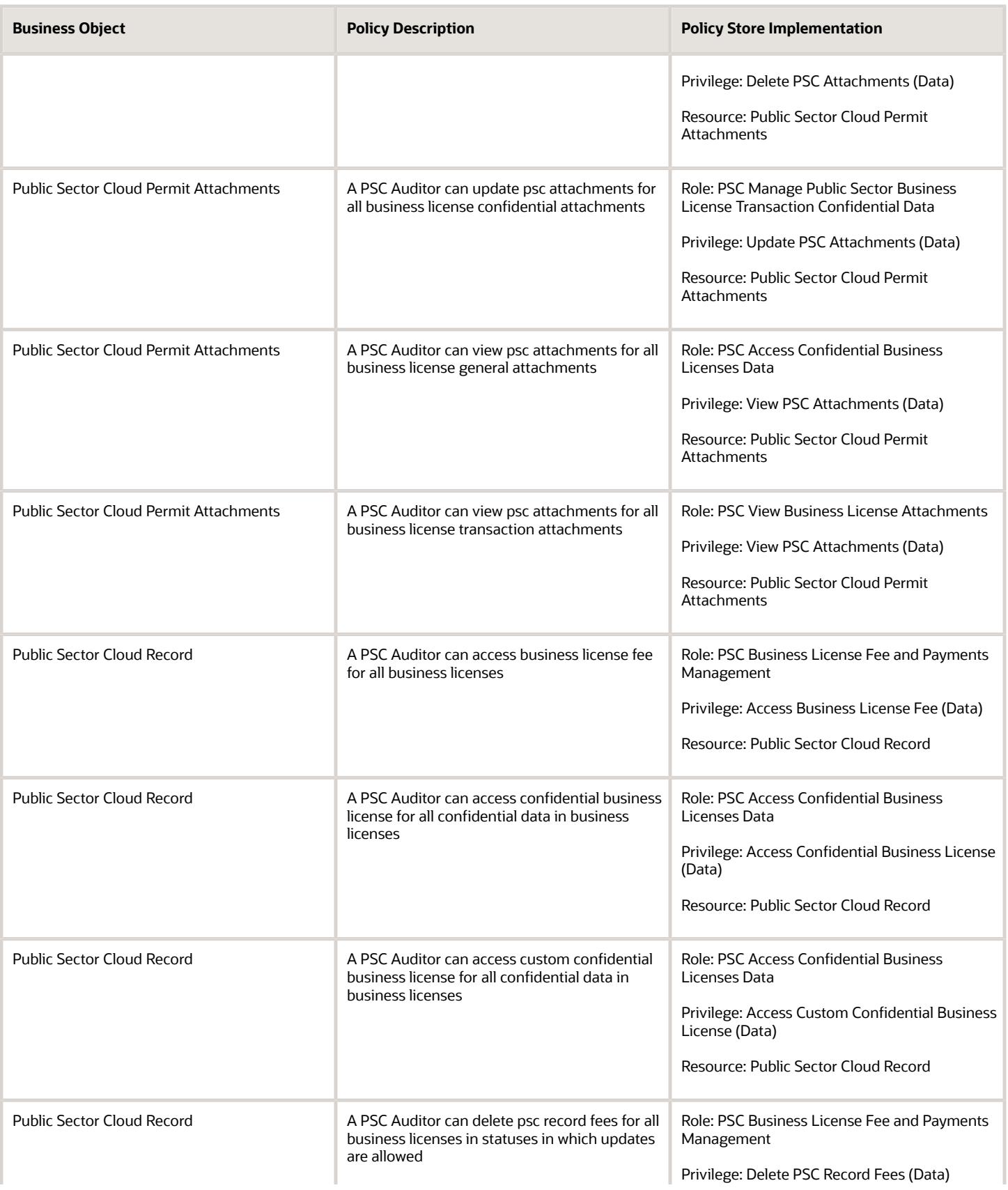

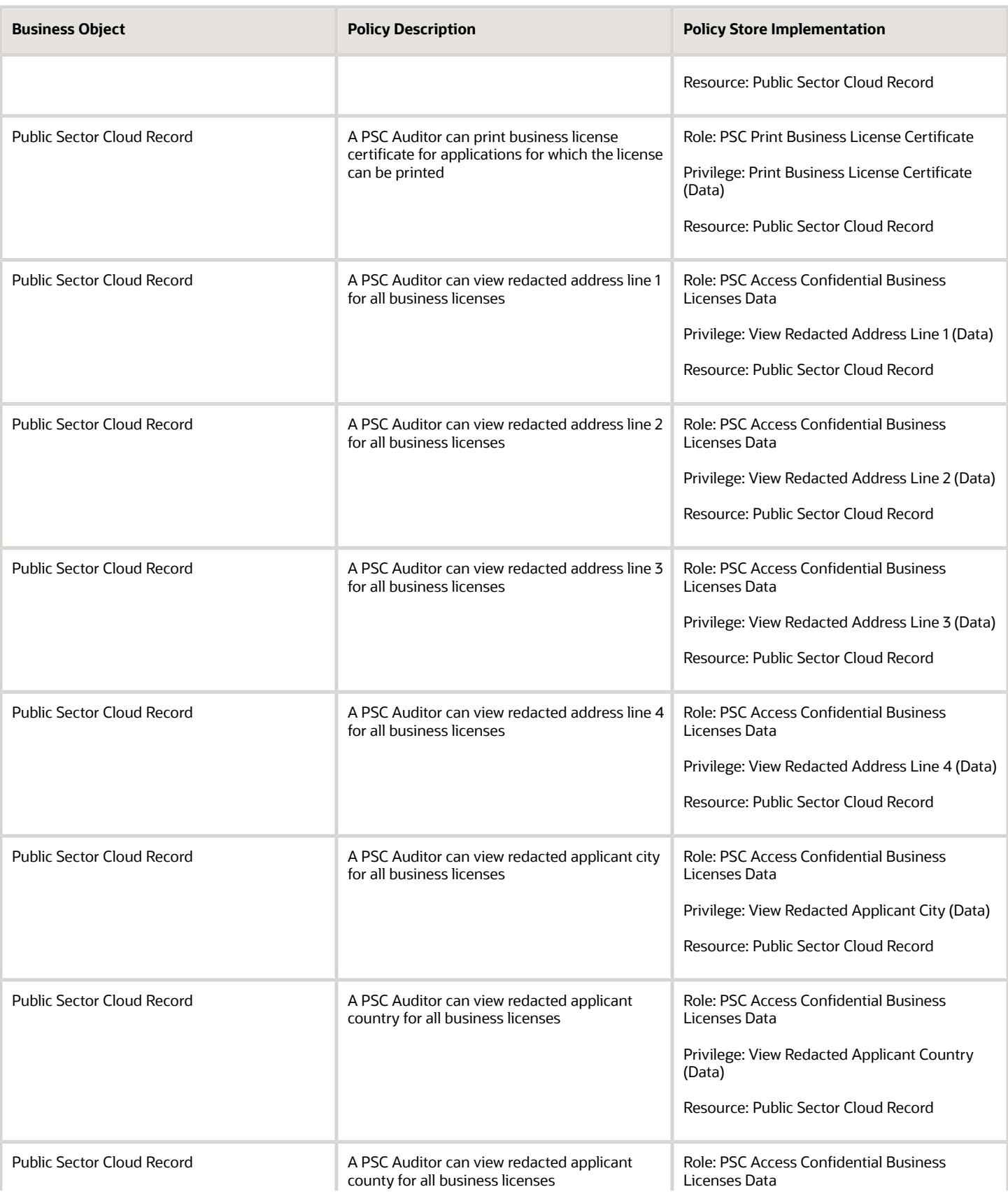

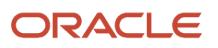

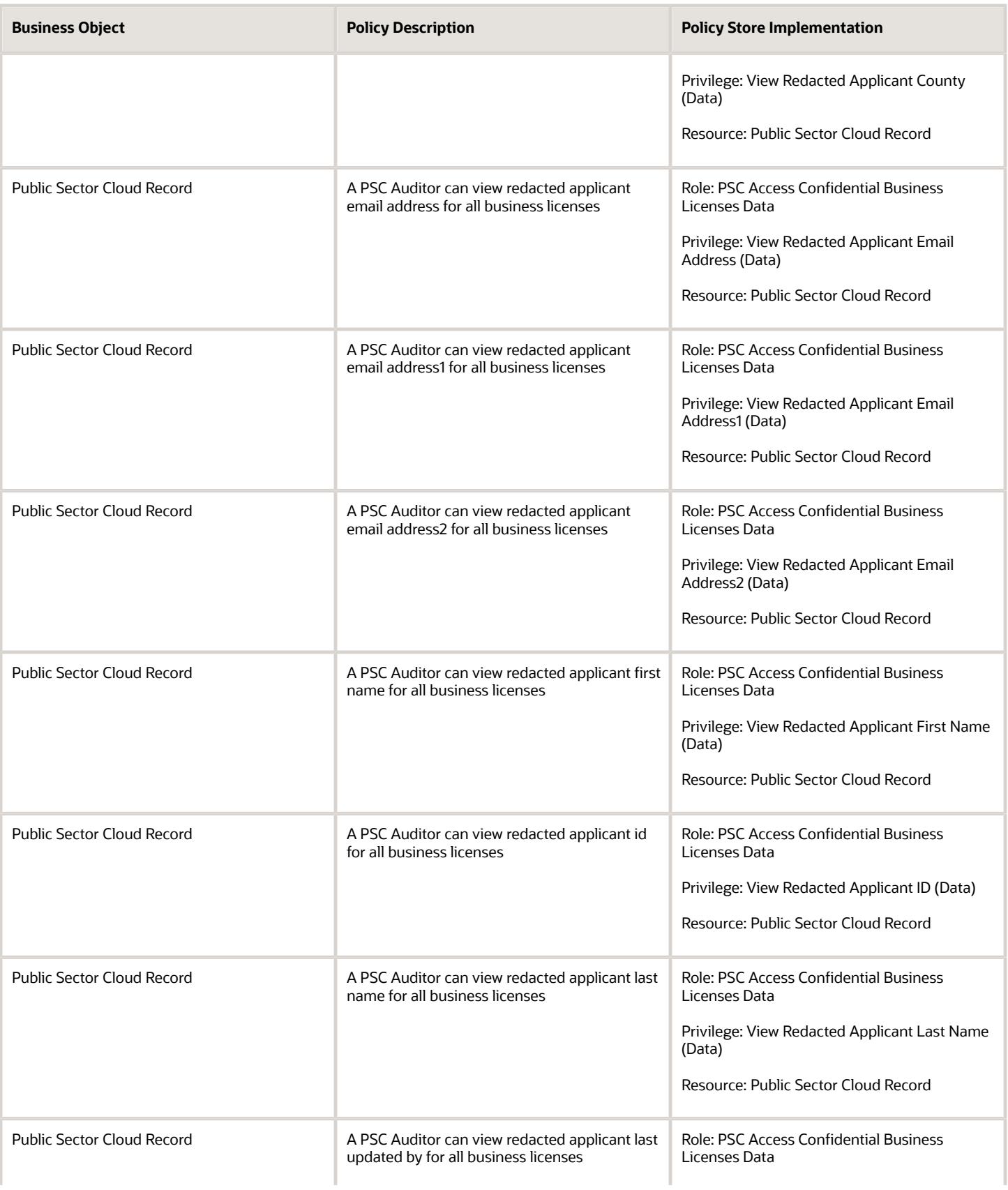

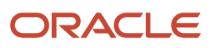

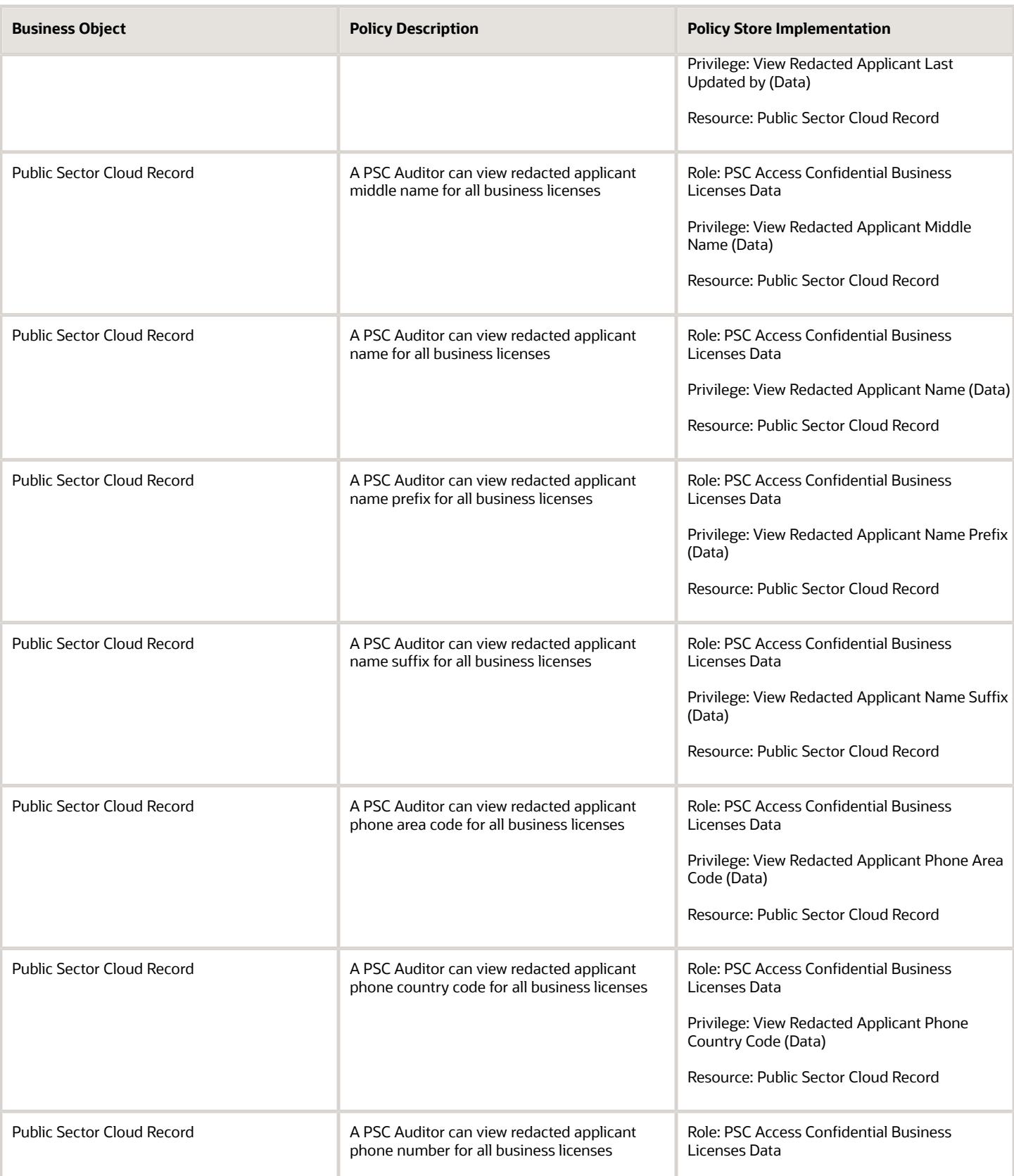

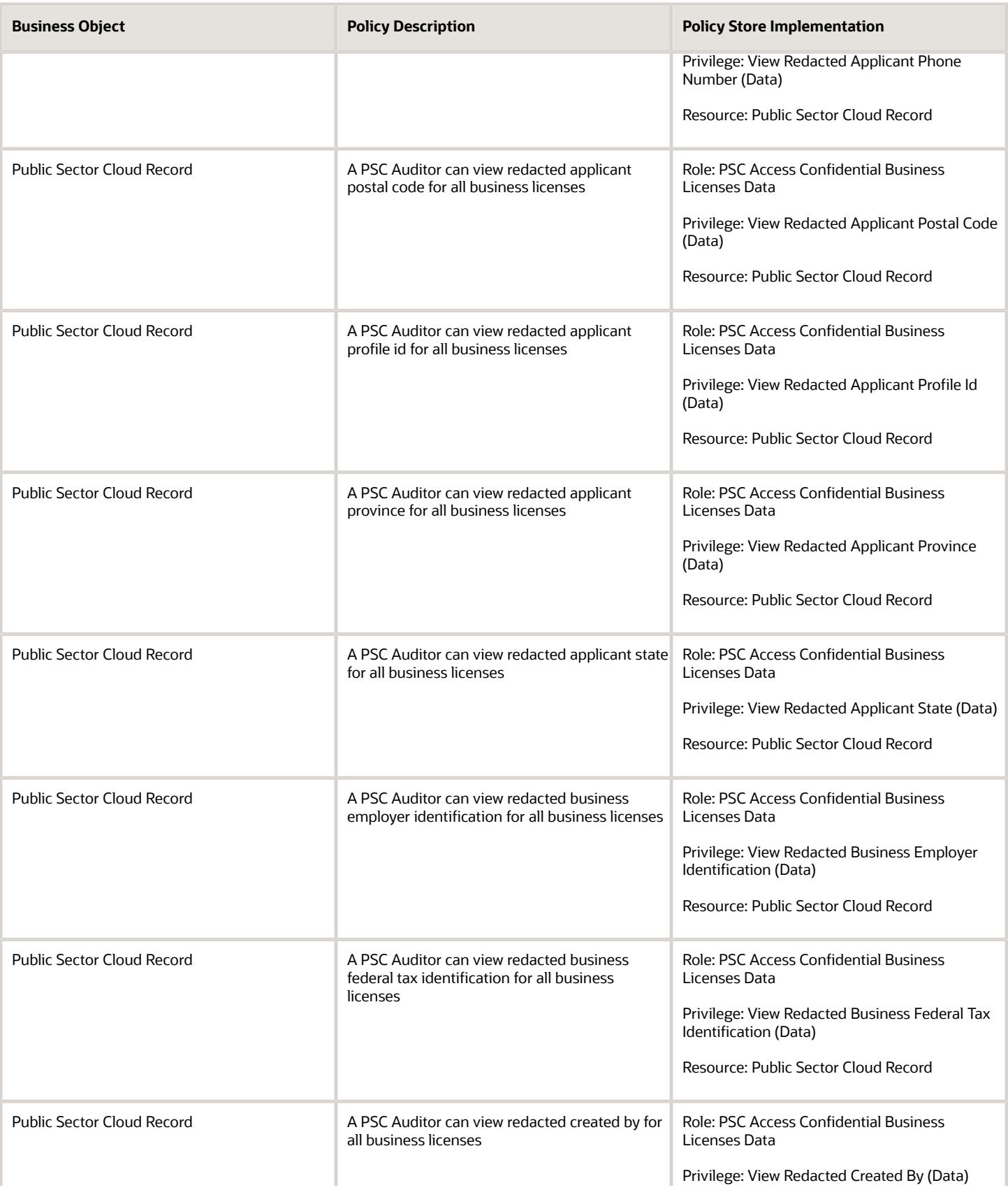

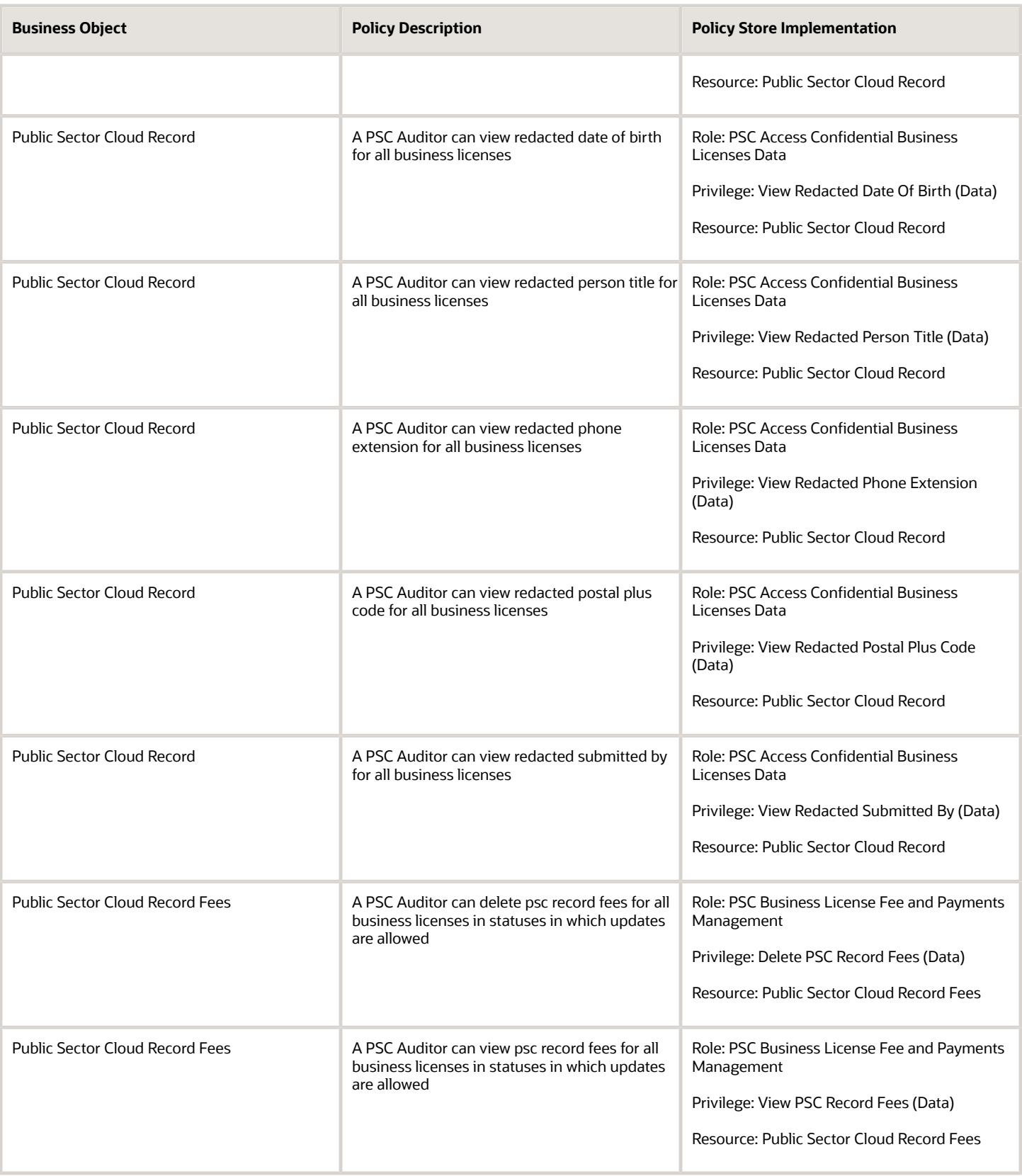

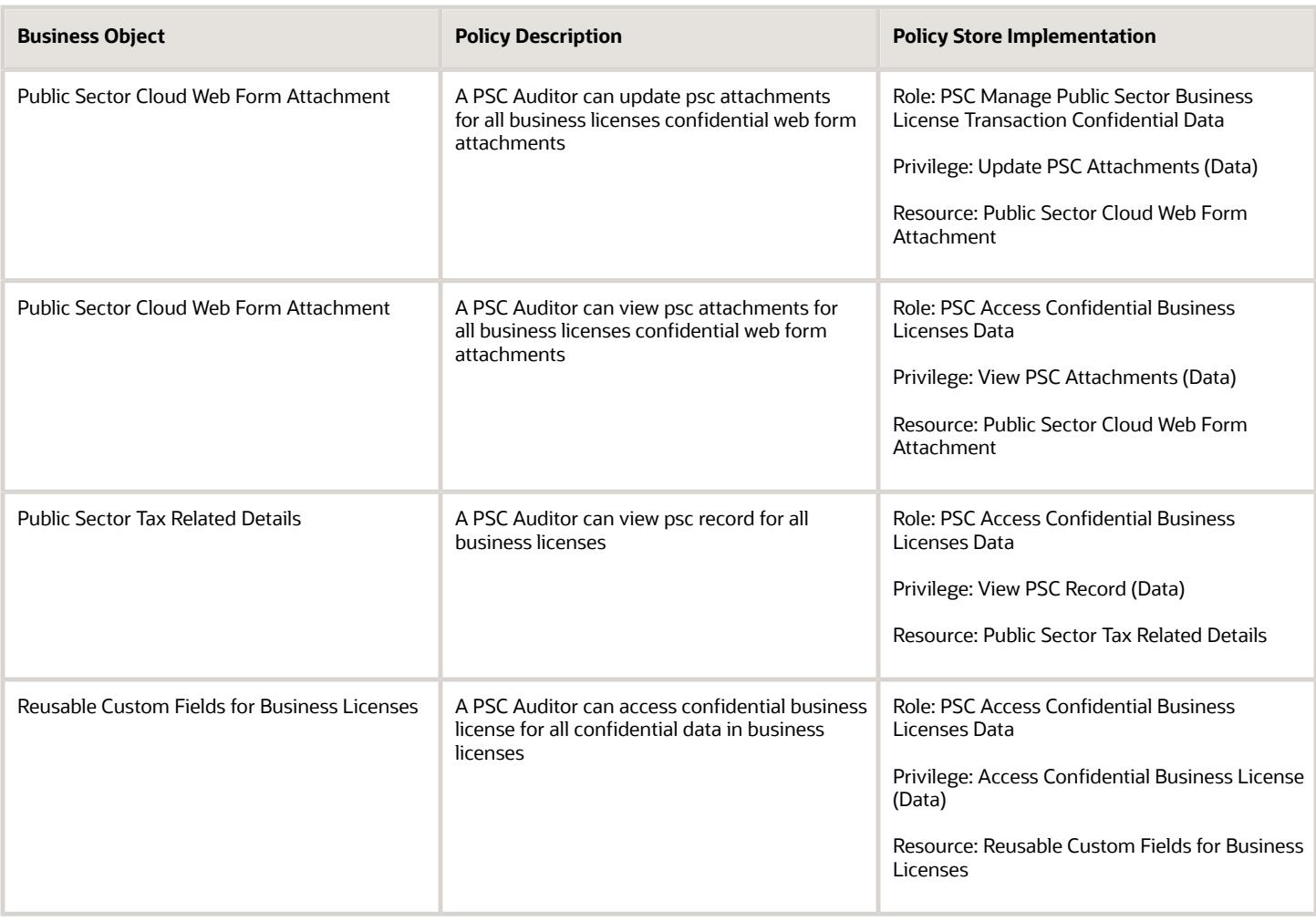

# PSC Building Inspector (Job Role)

Performs Building Inspections

## Role Hierarchy

The PSC Building Inspector job role directly and indirectly inherits these roles.

- PSC Building Inspector
	- Manage Public Sector Permit Required Documents
	- PSC Access Limited Confidential Business Licenses Data
	- PSC Access Task Management Worklist
- PSC Ad hoc Alerts Management
- PSC Add Comments to Inspections
- PSC Add Comments to Permits
- PSC Add Comments to Planning and Zoning
- PSC Add Inspection Checklist
- PSC Add Inspection Checklist Items
- PSC Add Property Attachments
- PSC Agency Permits Inquiry
	- **-** PSC Download Permit Attachments
	- **-** PSC Permit Property Inquiry
		- PSC View Property Attachments
		- PSC View Property Attachments Detail
		- PSC View Property Detail Attachments
	- **-** PSC Permit Time Recording Inquiry
	- **-** PSC Run Permit Activity Report
	- **-** PSC View Hidden from Public sections in the Permit Applications
	- **-** PSC View Inspection Attachments
	- **-** PSC View Permit Attachments
	- **-** PSC View Property Attachments
	- **-** PSC View Property Information in Permit Intake form
- PSC Agency Planning and Zoning Inquiry
	- **-** PSC Access Planner Calendar
	- **-** PSC Conditions of Approval Inquiry
	- **-** PSC Hearings Inquiry
	- **-** PSC Planning Application Meeting Inquiry
	- **-** PSC Planning Time Recording Inquiry
	- **-** PSC Pre-Application Meeting Inquiry
	- **-** PSC View Hidden from Public sections in the Planning Applications
	- **-** PSC View Planner Assignment
	- **-** PSC View Planning and Zoning Attachments
	- **-** PSC View Property Information in Planning Intake form
- PSC Agency Staff
	- **-** PSC Access Redacted Information
	- **-** PSC Agency Business License Inquiry
		- PSC Business Entity Inquiry
		- PSC View Business License Inspections
		- PSC View Business License Specialist Assignment
		- PSC View Hidden from Public sections in the Business License Applications
	- **-** PSC Agency Code Enforcement Case Inquiry
		- PSC Case Timeline Inquiry
		- PSC View Hidden from Public sections in Incident Applications

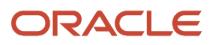

- **-** PSC Agency Code Enforcement Incident Inquiry
	- PSC View Hidden from Public sections in Incident Applications
- **-** PSC Agency Permits Inquiry
	- PSC Download Permit Attachments
	- PSC Permit Property Inquiry
		- PSC View Property Attachments
		- PSC View Property Attachments Detail
		- PSC View Property Detail Attachments
	- PSC Permit Time Recording Inquiry
	- PSC Run Permit Activity Report
	- PSC View Hidden from Public sections in the Permit Applications
	- PSC View Inspection Attachments
	- PSC View Permit Attachments
	- PSC View Property Attachments
	- PSC View Property Information in Permit Intake form
- **-** PSC Agency Planning and Zoning Inquiry
	- PSC Access Planner Calendar
	- PSC Conditions of Approval Inquiry
	- PSC Hearings Inquiry
	- PSC Planning Application Meeting Inquiry
	- PSC Planning Time Recording Inquiry
	- PSC Pre-Application Meeting Inquiry
	- PSC View Hidden from Public sections in the Planning Applications
	- PSC View Planner Assignment
	- PSC View Planning and Zoning Attachments
	- PSC View Property Information in Planning Intake form
- **-** PSC Agency Springboard
- **-** PSC Contractor Master Inquiry
- **-** PSC Estimate Public Sector Fees
- **-** PSC Inquire Deposit Accounts
- **-** PSC Manage Parcel Comments added by self
	- PSC Parcel Comments Inquiry
- **-** PSC Manage Related Transactions
- **-** PSC Map User
- **-** PSC Projects Inquiry
	- PSC View Permit Project Attachments OBSOLETE
- **-** PSC Property Setup Inquiry
	- PSC Parcel Comments Inquiry
	- PSC View Property Setup Attachments
- **-** PSC Report Code Enforcement Issue Duty

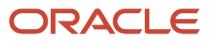

- **-** PSC Task Management
- **-** PSC View Public Sector Project Attachments
- **-** Public Sector Folder Reporting
- PSC Agency Staff Comments User
- **PSC Agency Staff Profile Inquiry** 
	- **-** PSC HCM Employee Data Inquiry
- PSC Anonymous Planning and Zoning Application Inquiry
	- **-** PSC Hearings Inquiry
	- **-** PSC Review Summary Inquiry
- PSC Apply Permit
	- **-** PSC Add Comments to Permit intake form
	- **-** PSC Cancel Inspection Request
	- **-** PSC Delete Permit Comments added by self
	- **-** PSC Download Permit Attachments
	- **-** PSC Permits Attachments User
		- PSC Add Permit Attachments
		- PSC Delete Permit Attachments that were added by self
		- PSC Update Permit Attachments that were added by self
	- **-** PSC Update Permit Comments added by self
	- **-** PSC View Inspection Attachments
	- **-** PSC View Permit Attachments
	- **-** PSC View Property Attachments
- PSC Contractor Master Management
- PSC Delete Inspection Comments added by self
- PSC Delete Permit Comments added by self
- PSC Delete Planning and Zoning Comments added by self
- PSC Inspection Request Management
	- **-** PSC Cancel Inspection Request
	- **-** PSC Schedule Inspection Duty
- PSC Inspections Attachments User
	- **-** PSC Add Inspection Attachments
	- **-** PSC Delete Inspection Attachments added by self
	- **-** PSC Update Inspection Attachments added by self
- PSC Map User
- PSC Permit Conditions Management
- PSC Permit Related Management Record
- **PSC Permit Time Recording Management Self**
- PSC Permits Attachments User
	- **-** PSC Add Permit Attachments
	- **-** PSC Delete Permit Attachments that were added by self
	- **-** PSC Update Permit Attachments that were added by self
- PSC Permits Communication Management
- PSC Permits Conditions of Approval Management
- PSC Permits Fees and Payments Administration Obsolete
- PSC Permits Workflow User
	- **-** PSC Add Comments to Permit Workflow Task assigned to self
	- **-** PSC Add Permit Workflow Attachments
	- **-** PSC Delete Permit Workflow Attachments that were added by self
	- **-** PSC Delete Permit Workflow Comments added by self
	- **-** PSC Update Permit Workflow Attachments that were added by self
	- **-** PSC Update Permit Workflow Comments added by self
	- **-** PSC View Permit Workflow Attachments
- PSC Print Building Permit
- PSC Print Payment Receipt
- PSC Projects Administration
	- **-** PSC Add Public Sector Project Attachments
	- **-** PSC Delete Public Sector Project Attachments added by Self
	- **-** PSC Update Public Sector Project Attachments added by Self
	- **-** PSC View Public Sector Project Attachments
- PSC Property Setup Conditions Management
- PSC Public User Account Inquiry
	- **-** PSC Public User Conditions Inquiry
- PSC Public User Account Management
	- **-** PSC Public User Conditions Management
- PSC Run Inspection Activity Report
- PSC Run Inspection Job card Report
- PSC Run Inspection Summary Report
- PSC Run Planning Application Report
- PSC Update Inspection Comments added by self
- PSC Update Permit Attachments that were added by others and self
- PSC Update Permit Comments added by self
- PSC Update Planning and Zoning Comments added by self

#### **Duties**

This table lists the duties assigned directly and indirectly to the PSC Building Inspector job role.

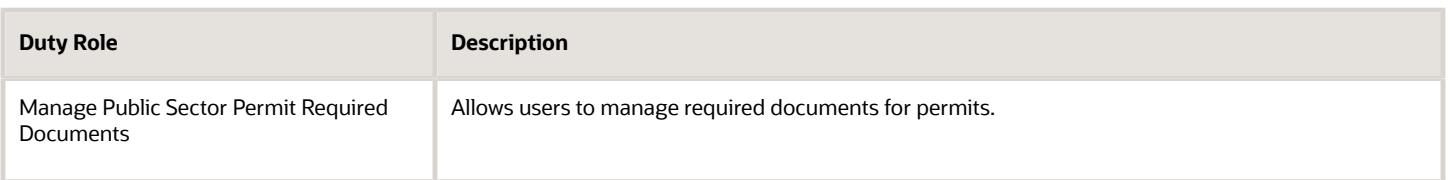

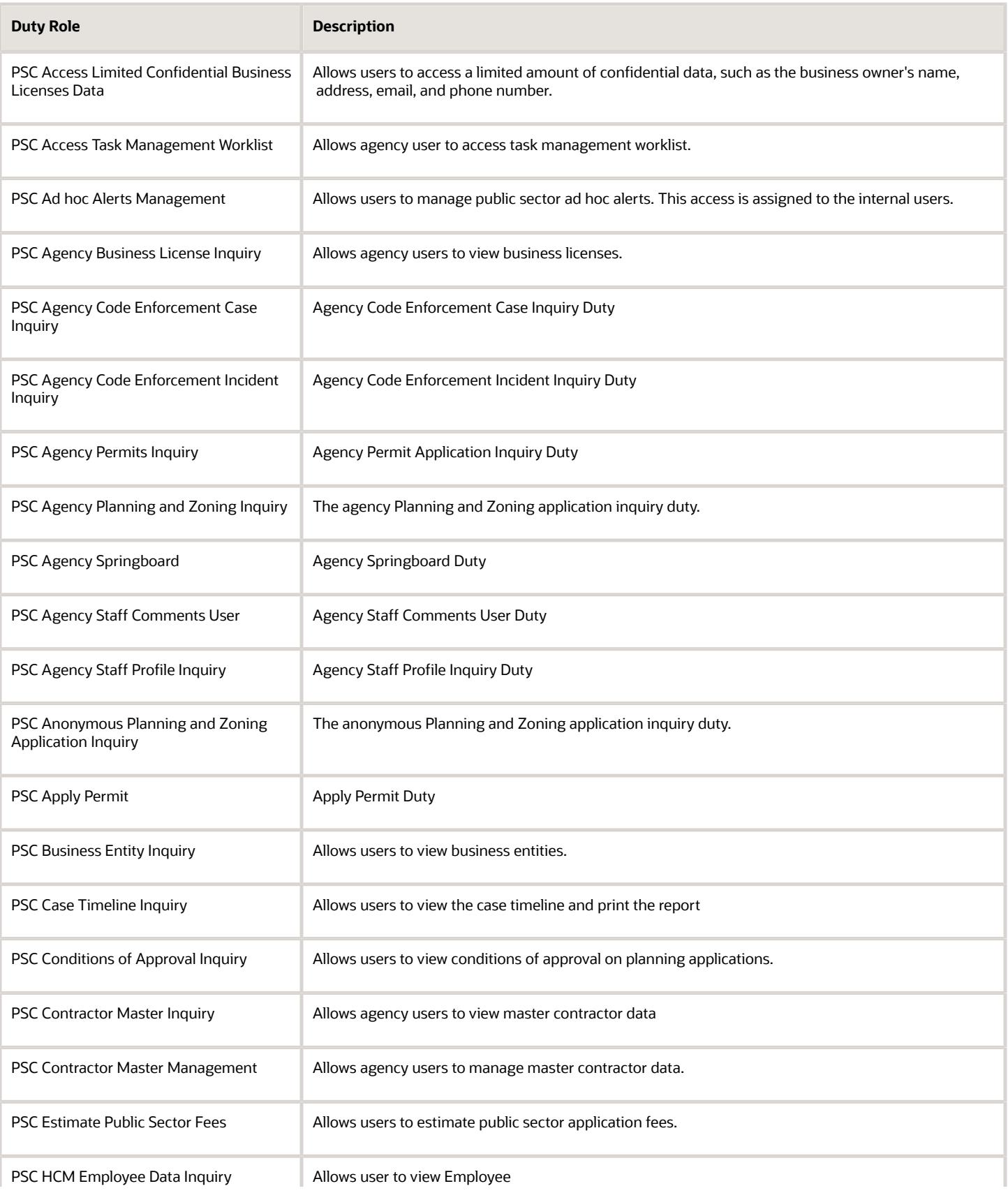

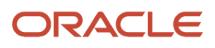

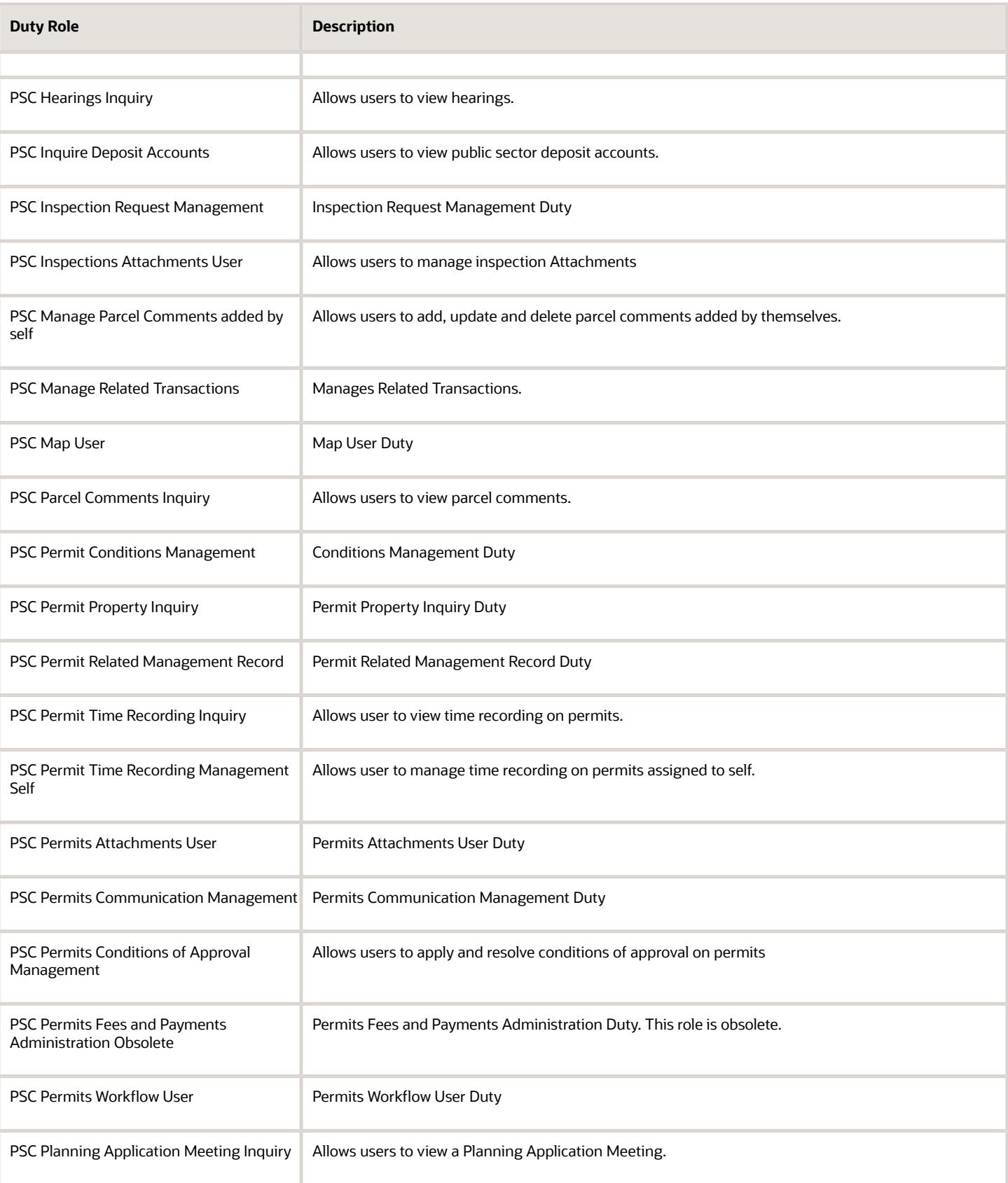

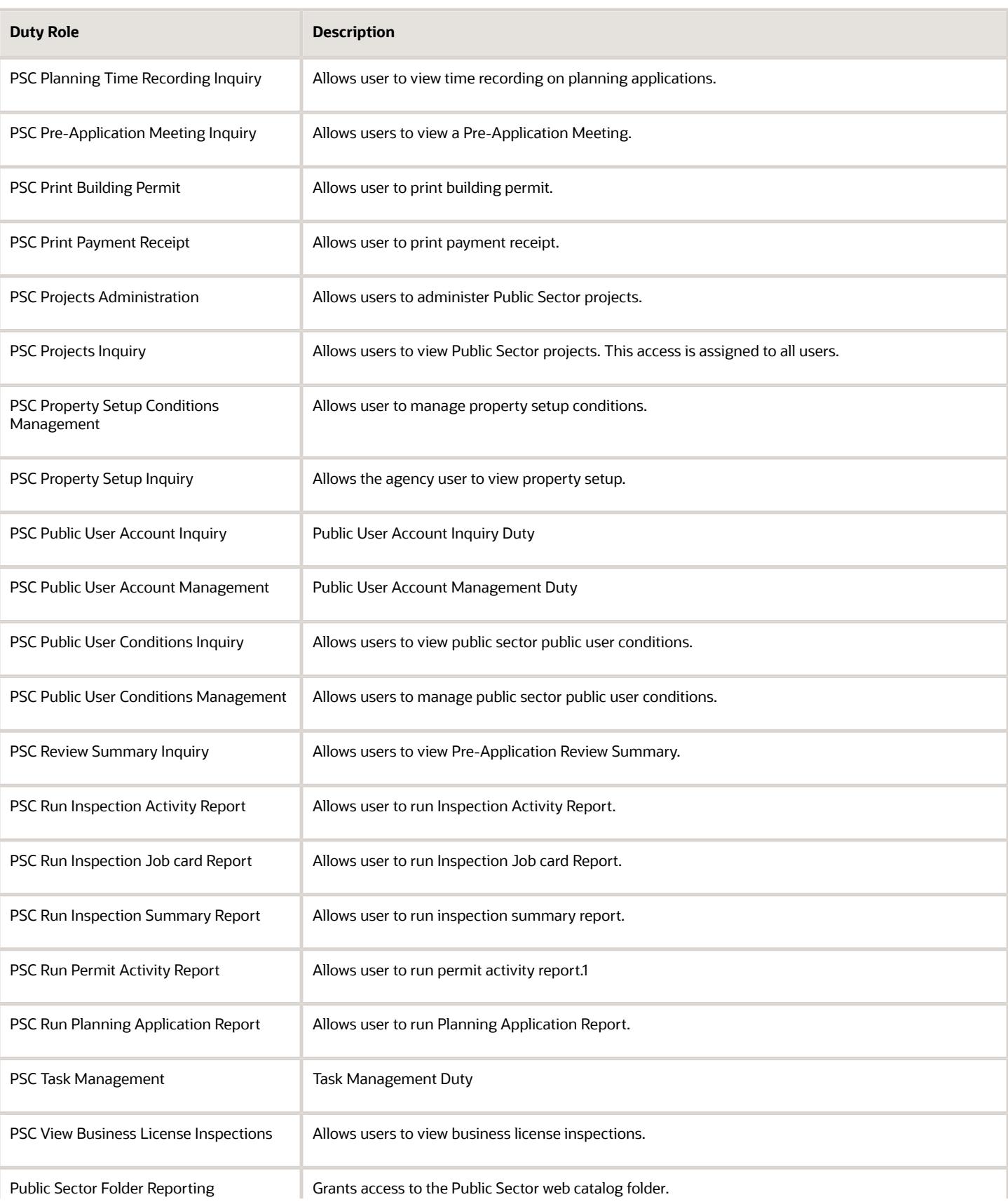

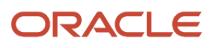

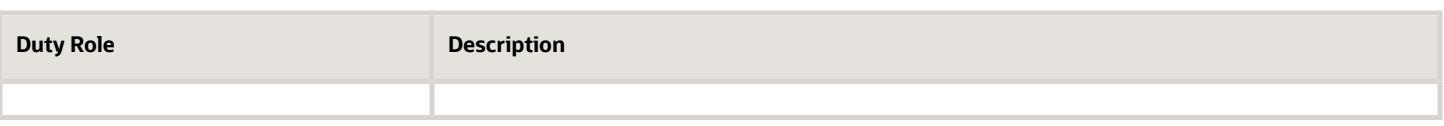

### Aggregate Privileges

This table lists aggregate privileges assigned directly and indirectly to the PSC Building Inspector job role.

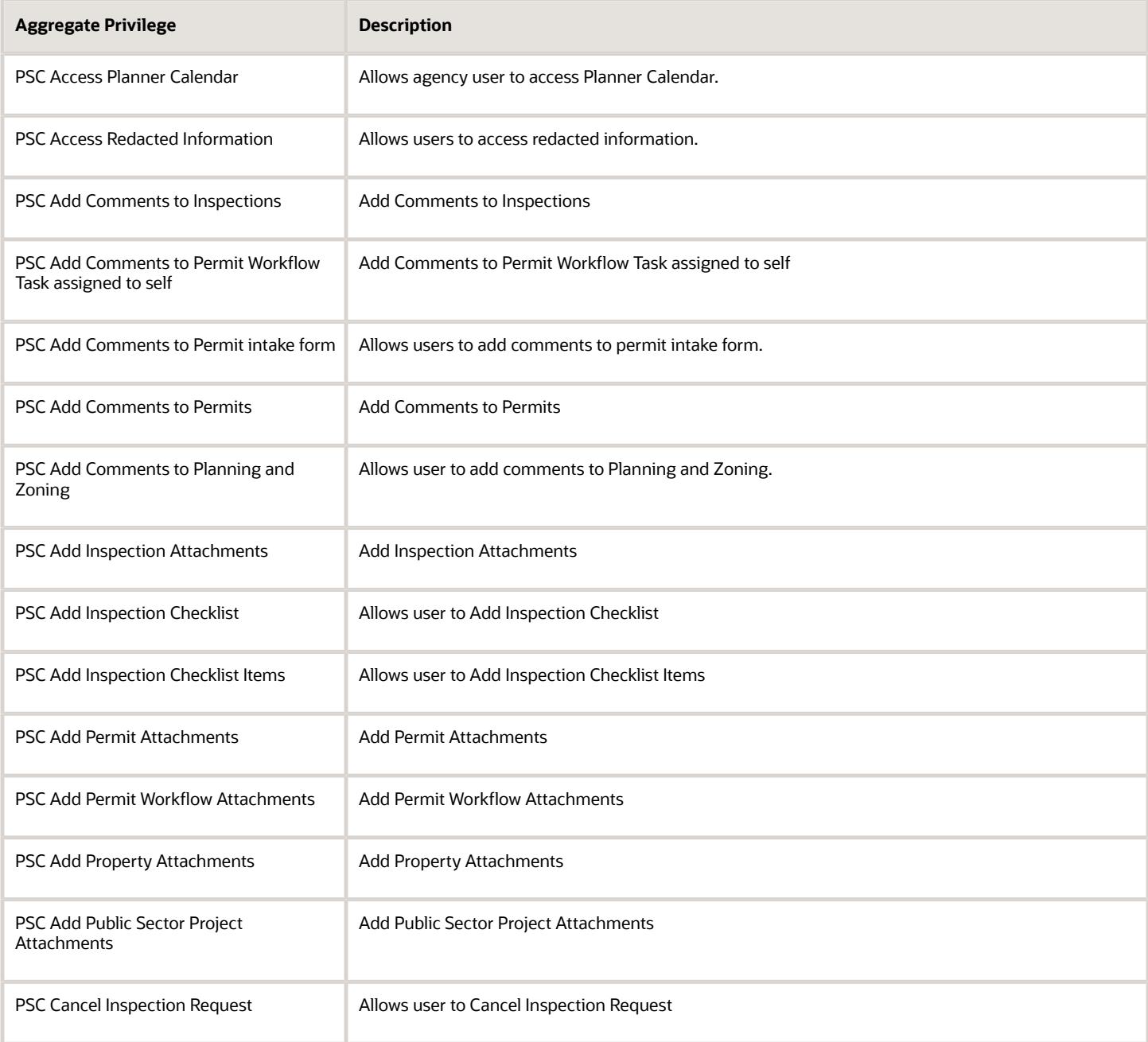

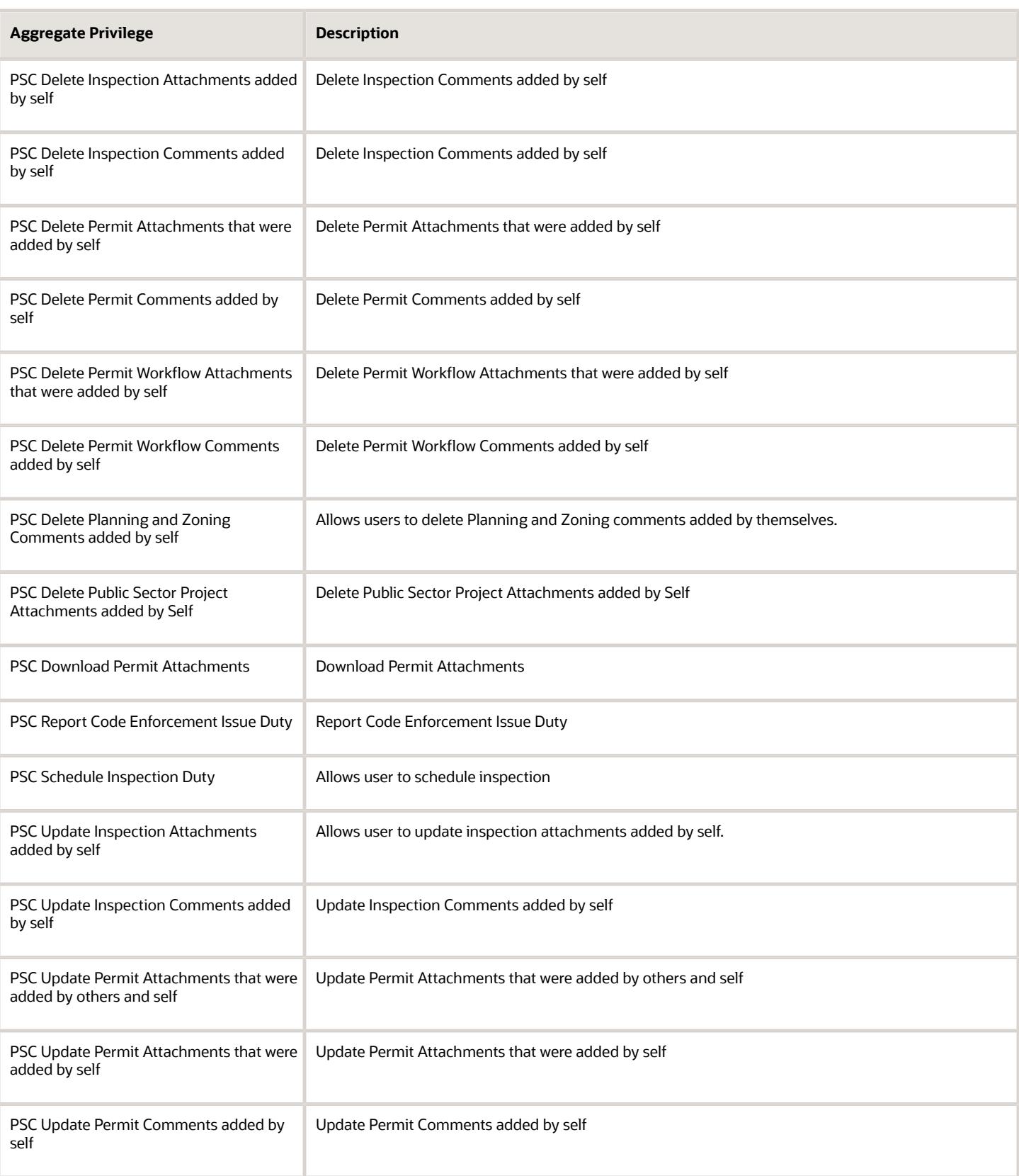

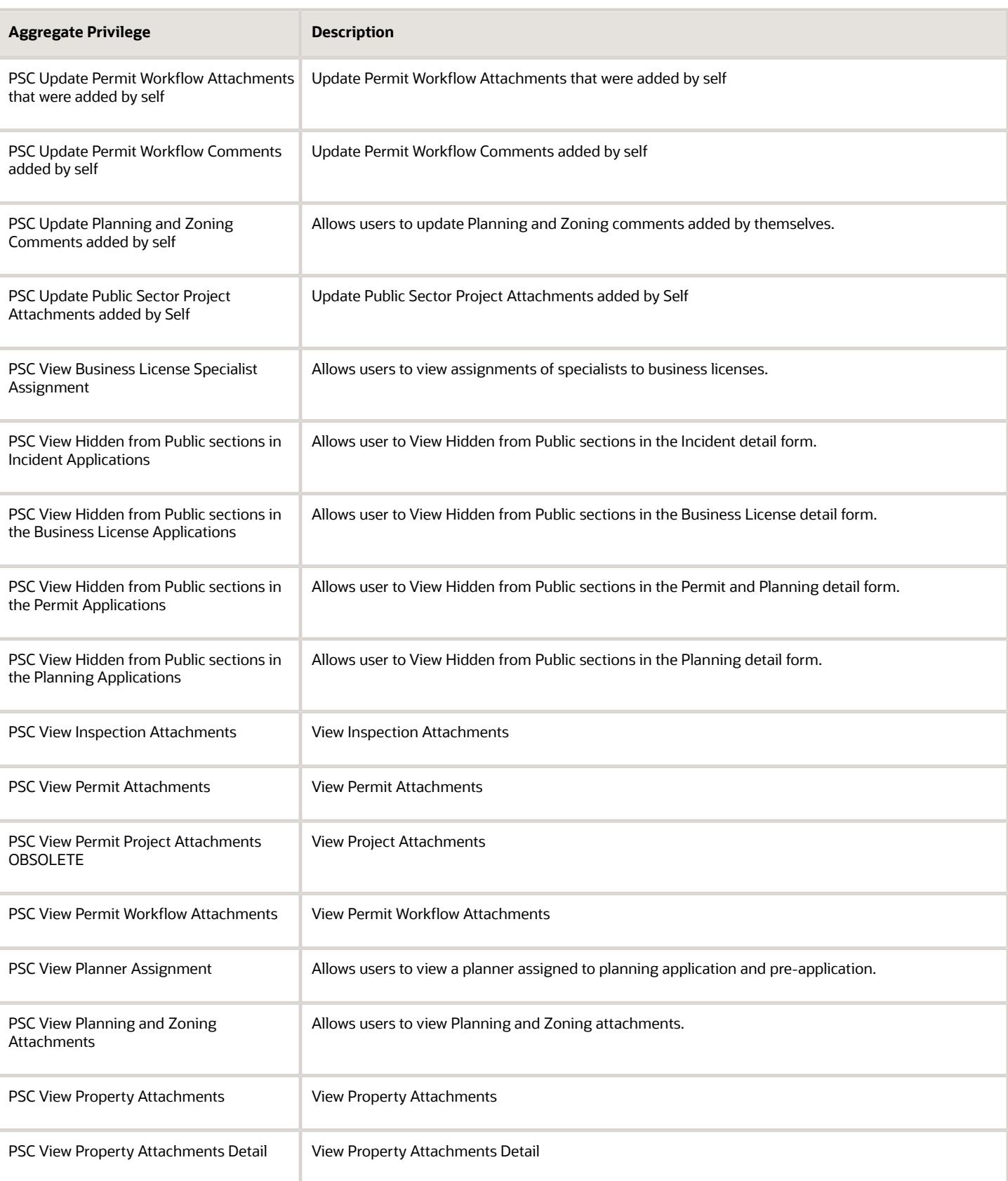

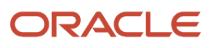

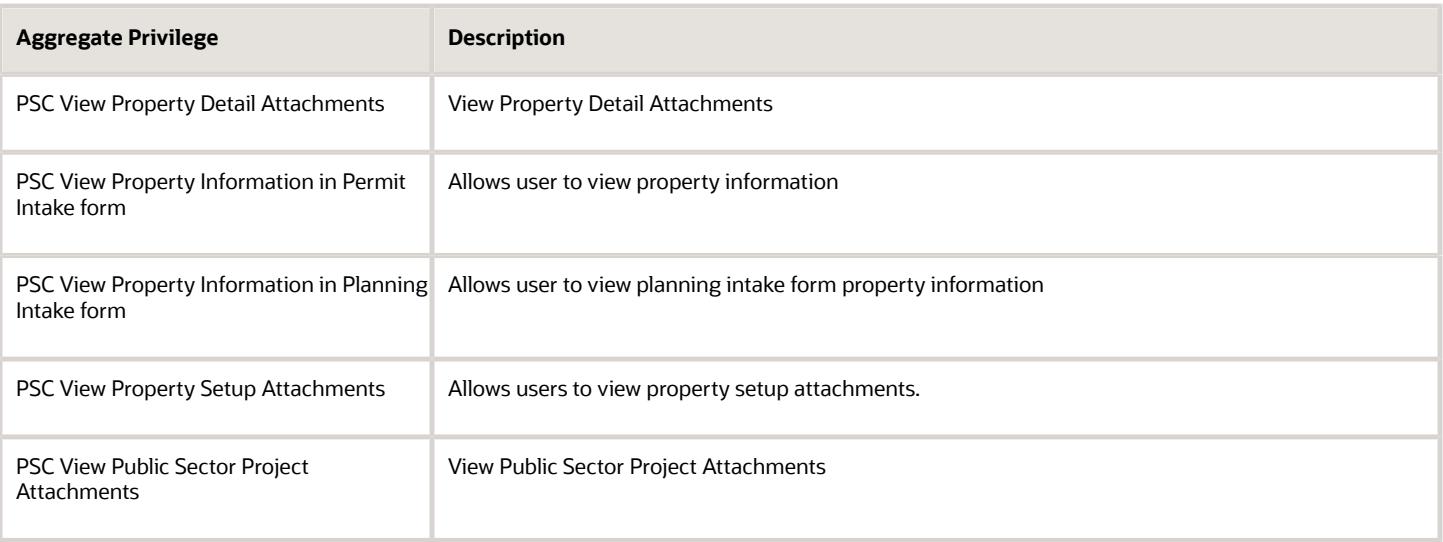

## Privileges

This table lists privileges granted to duties of the PSC Building Inspector job role.

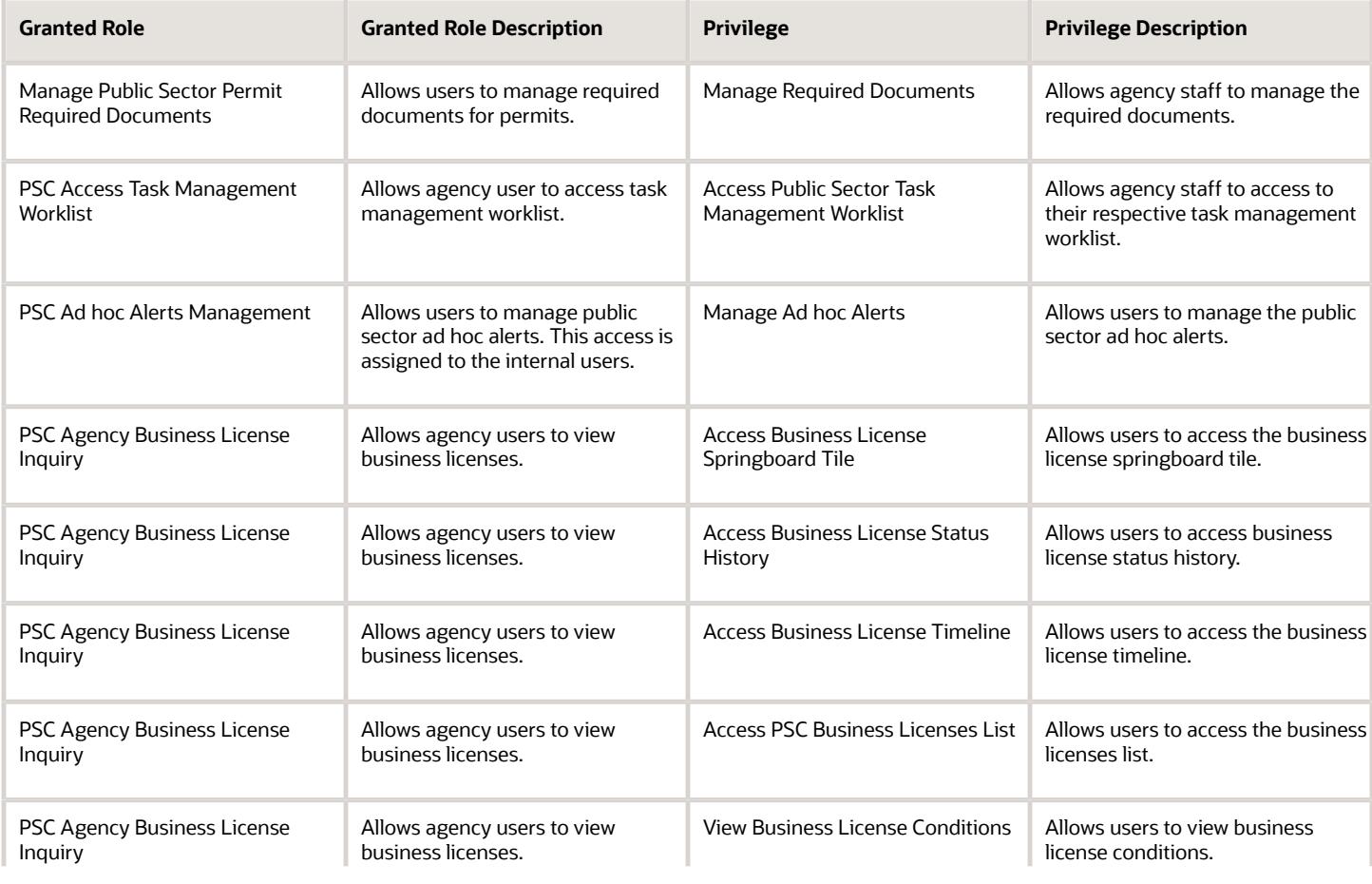

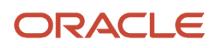

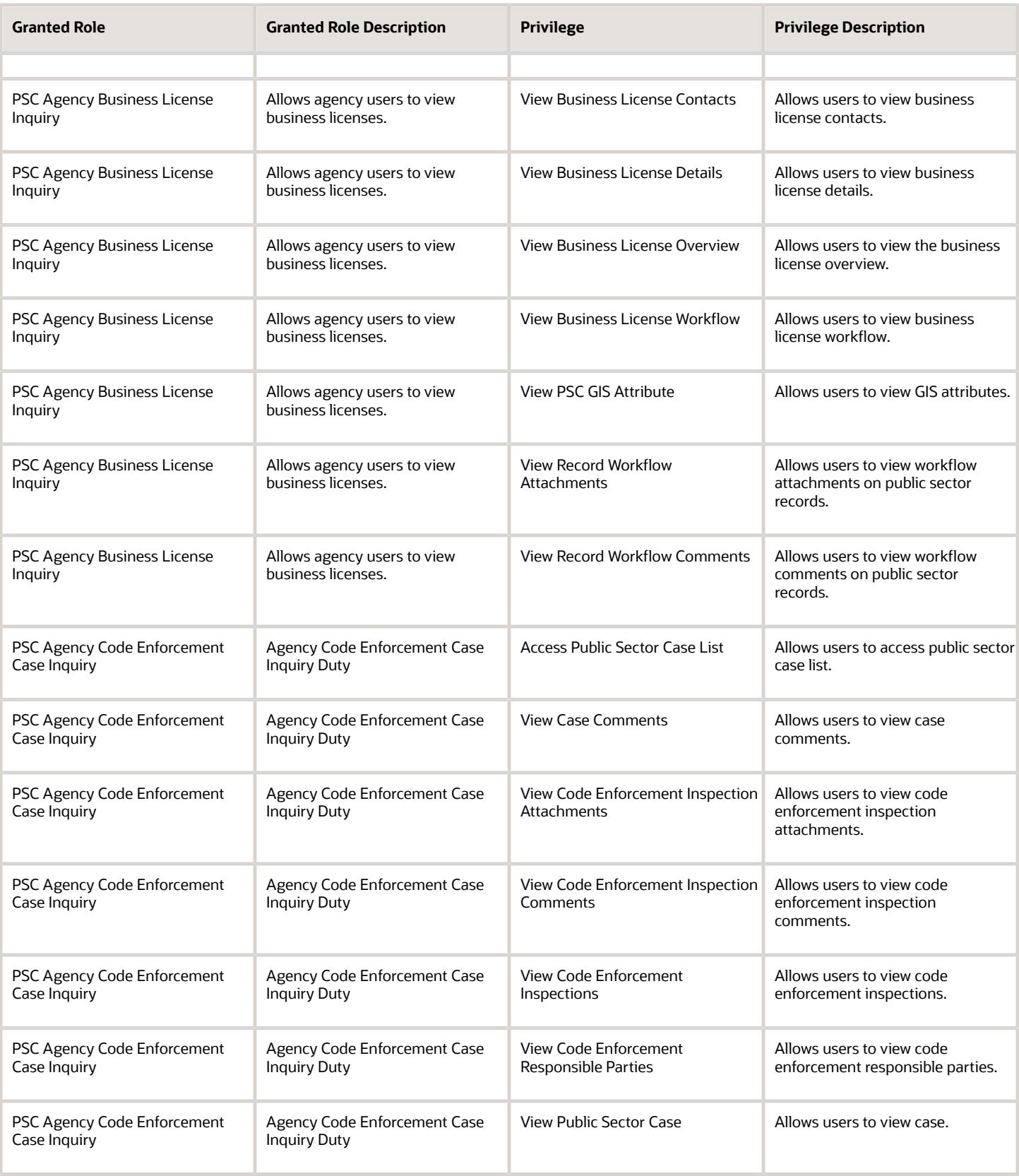

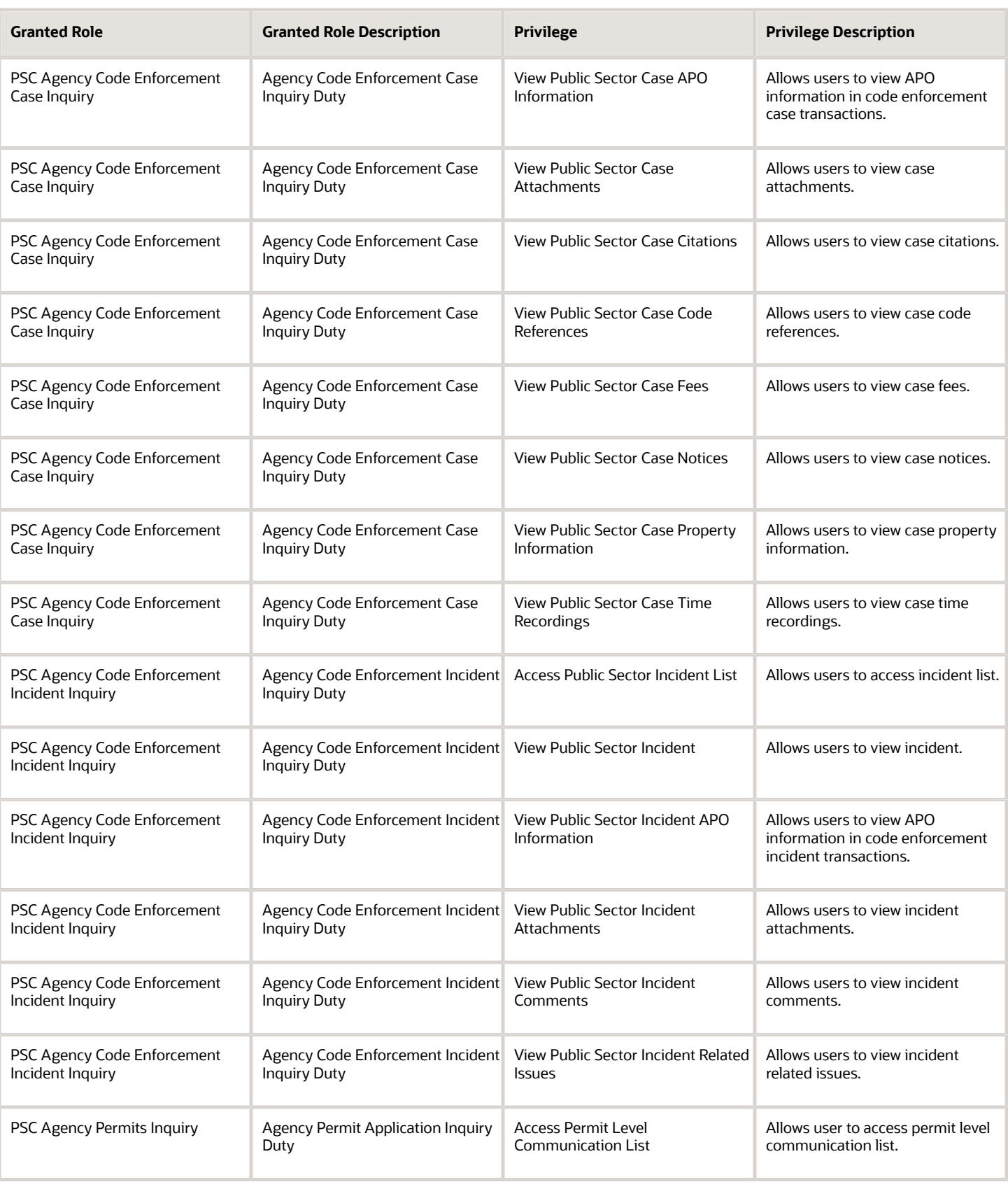

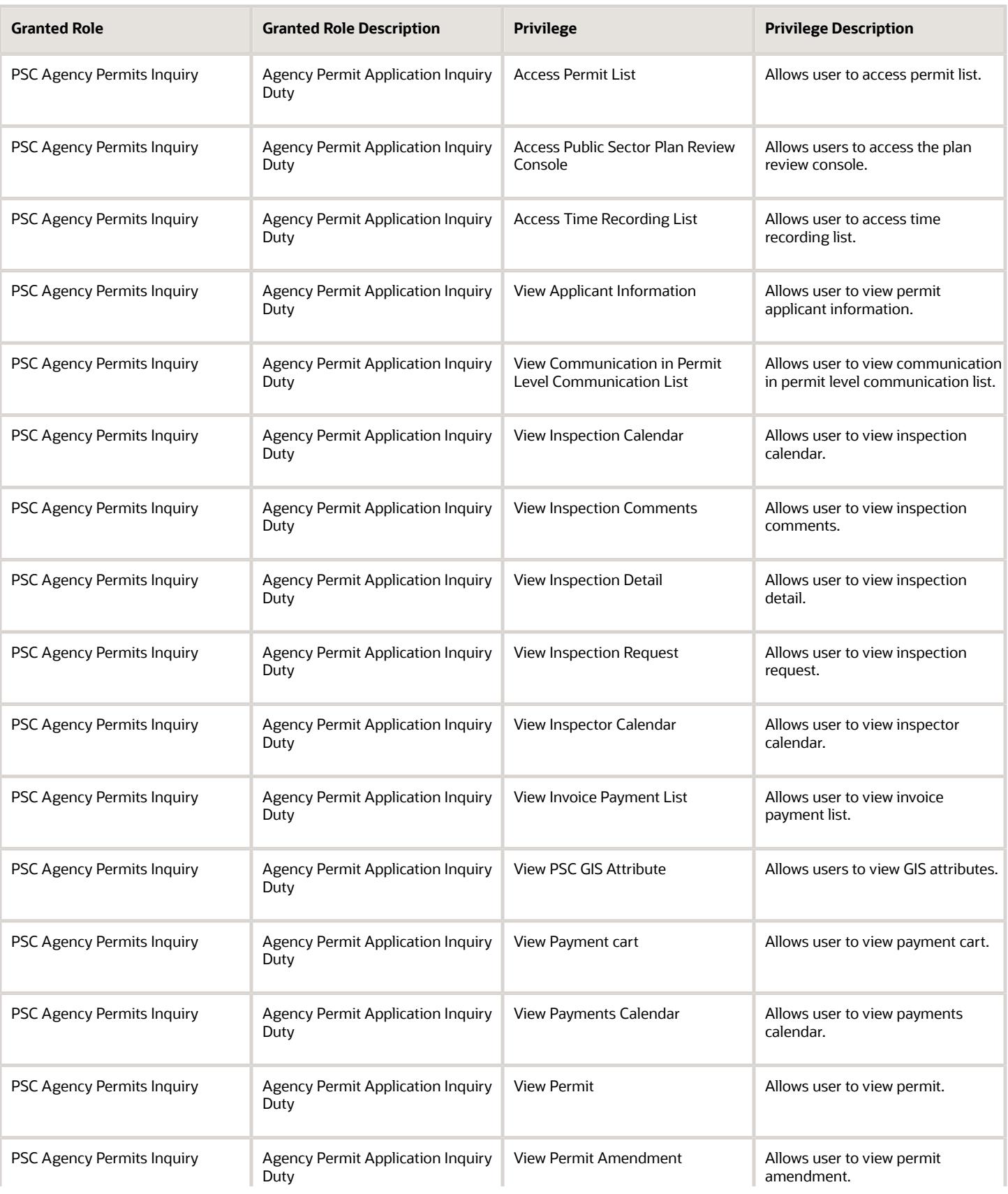
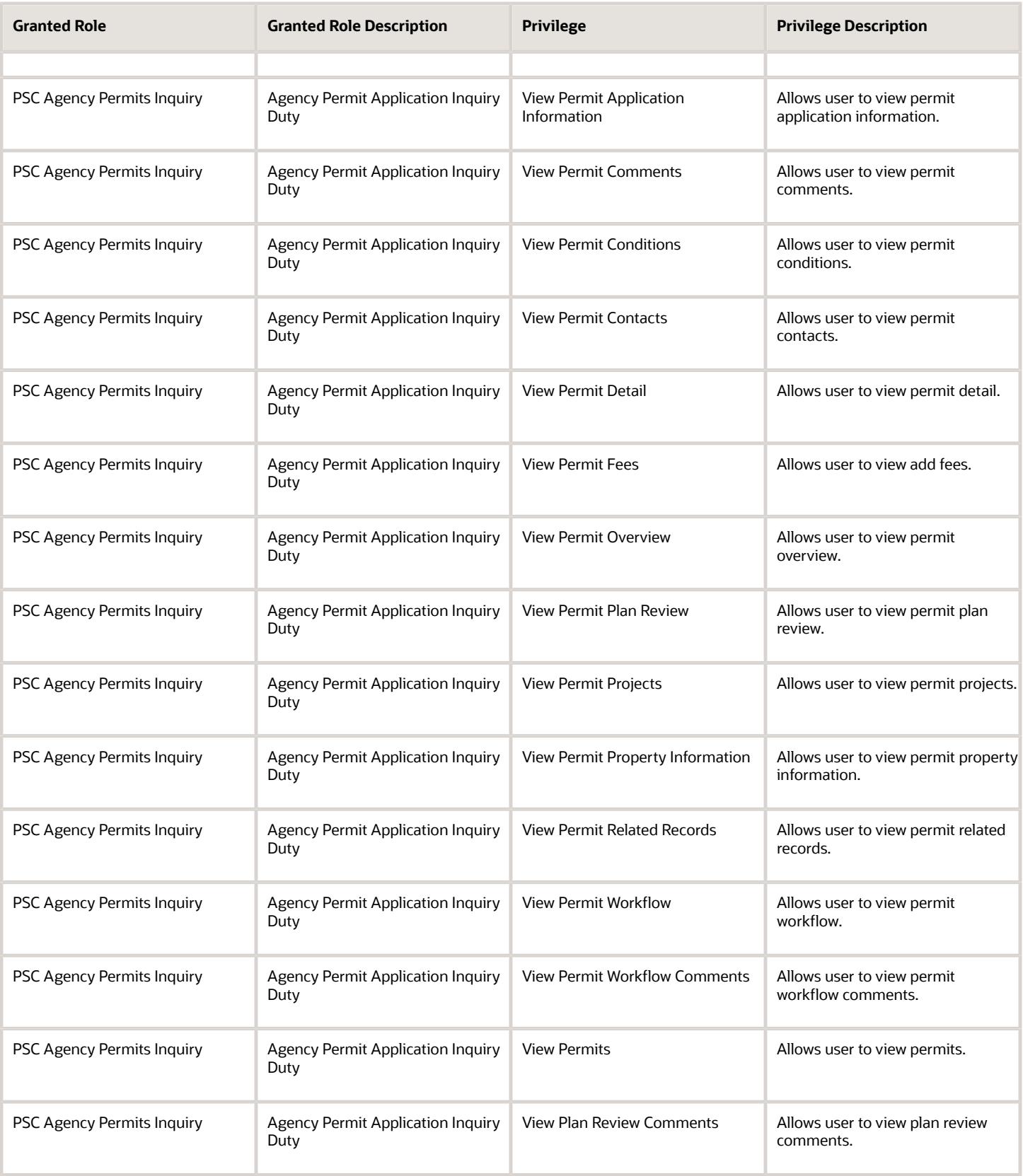

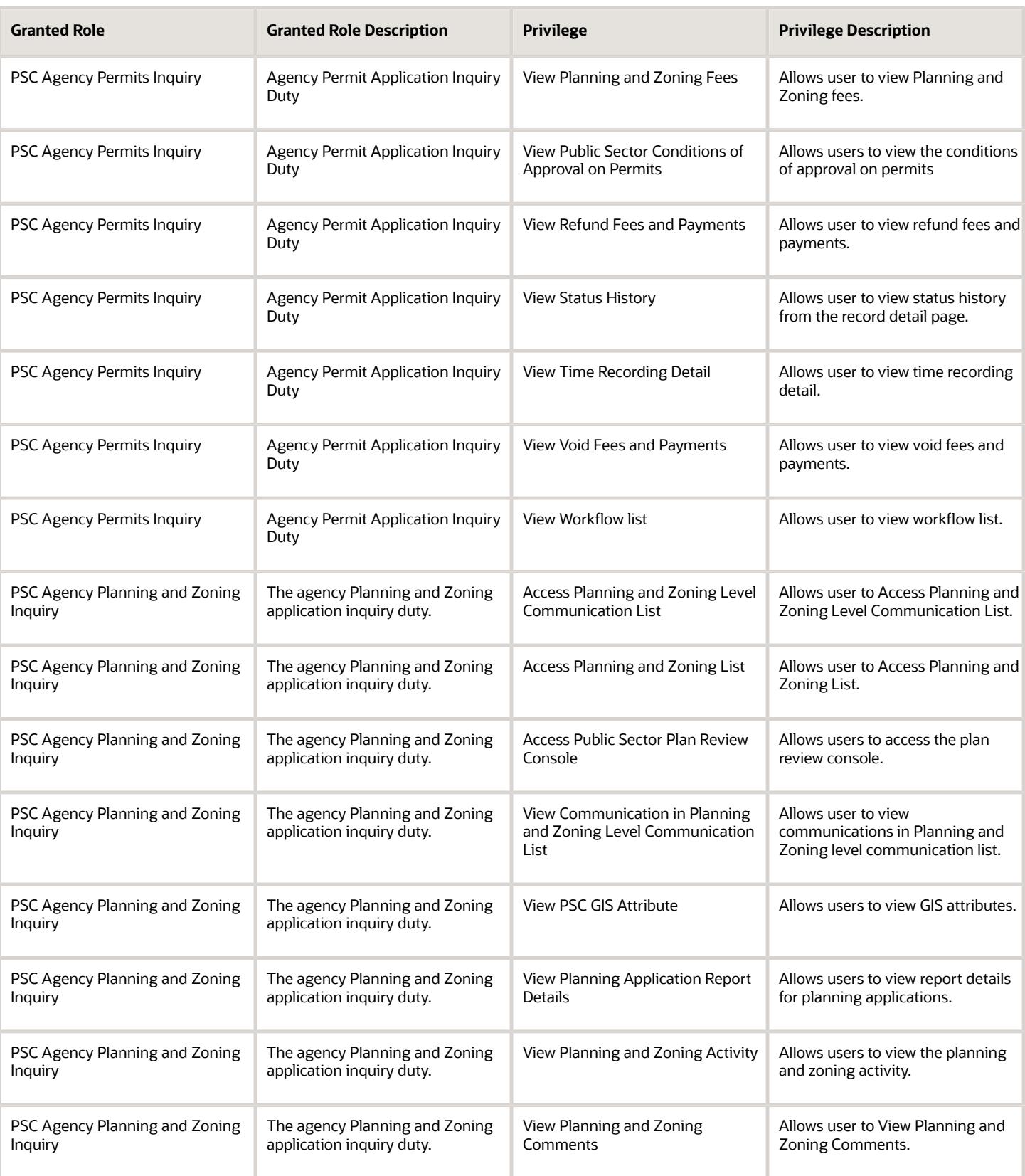

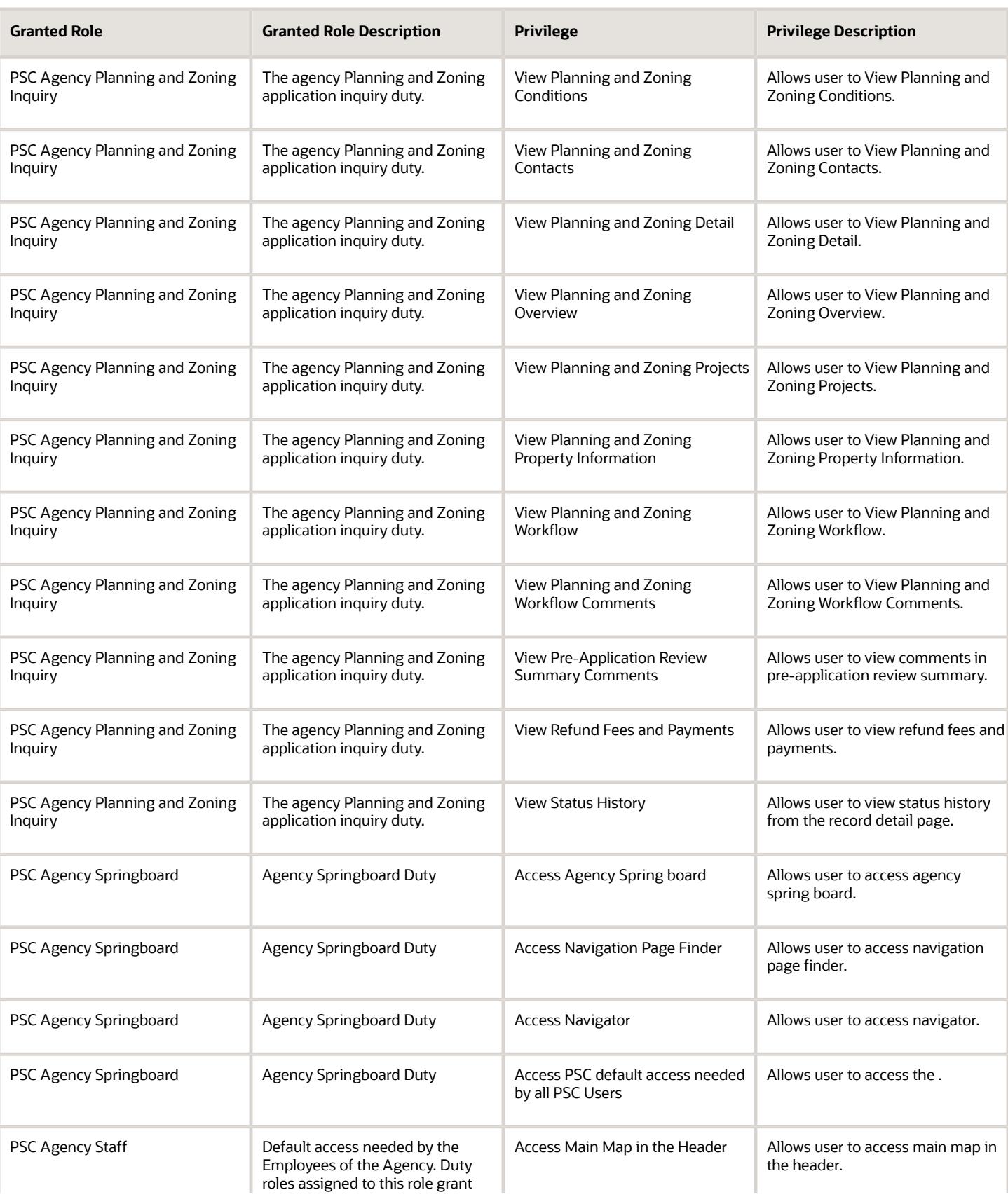

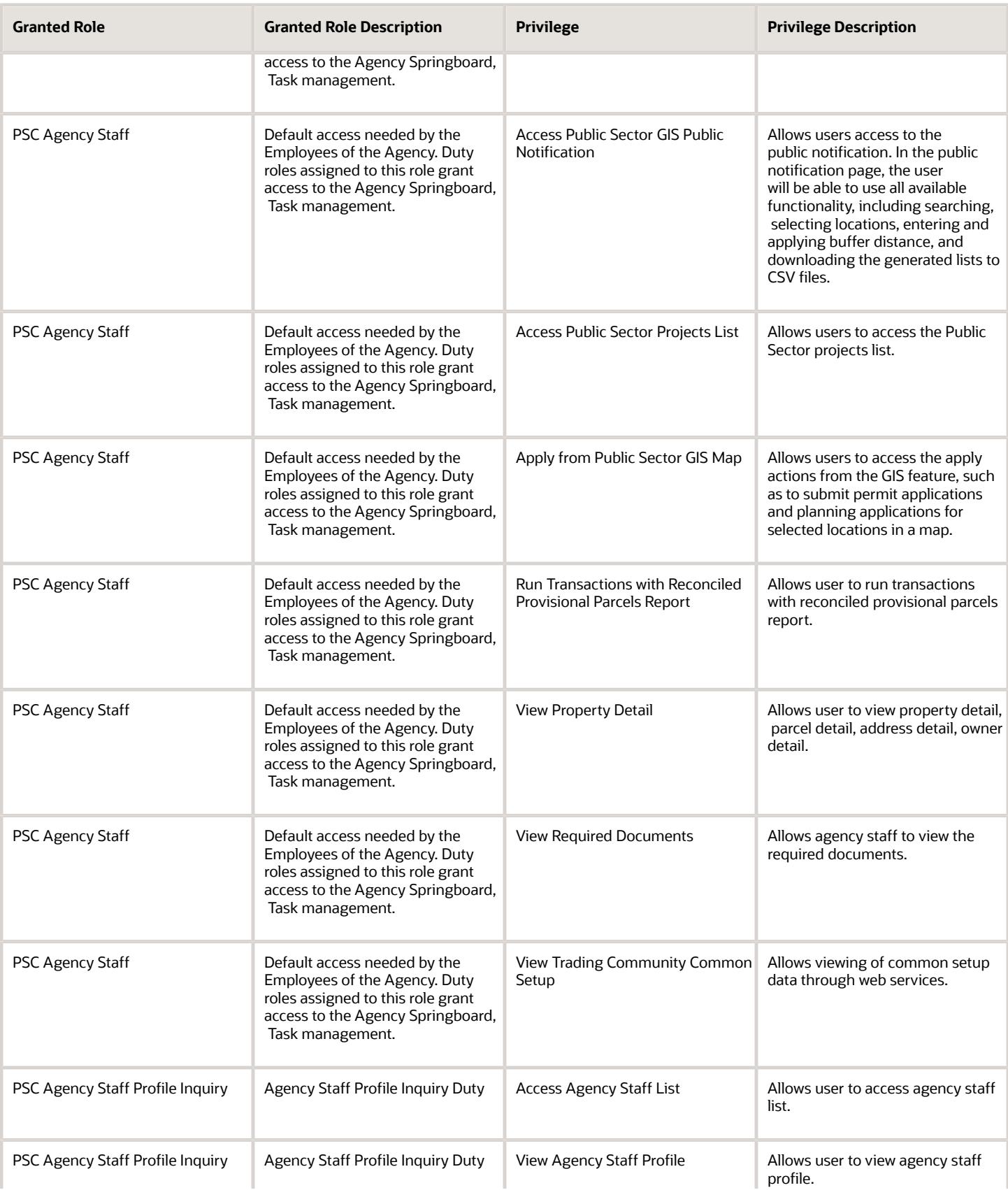

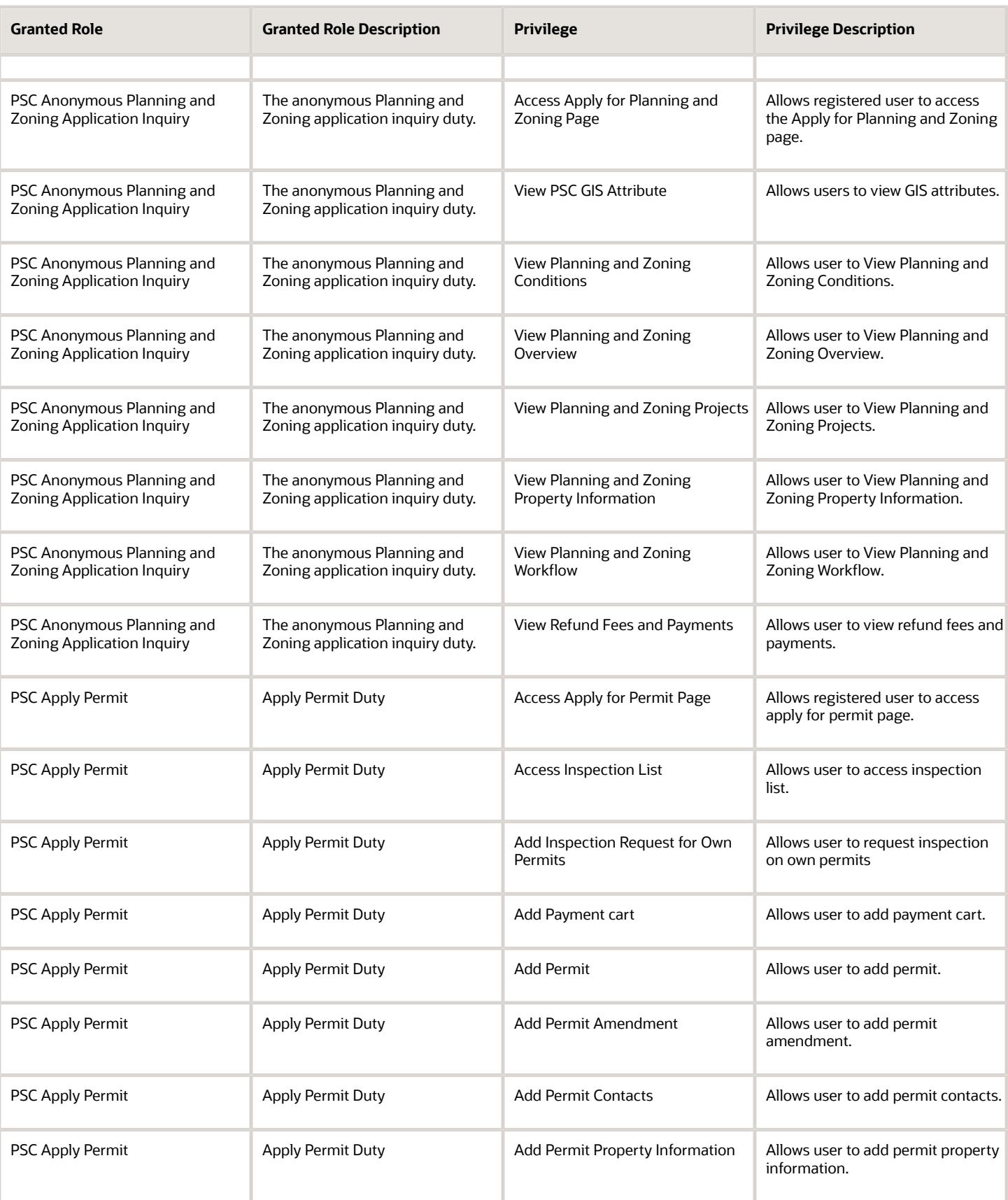

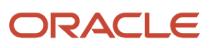

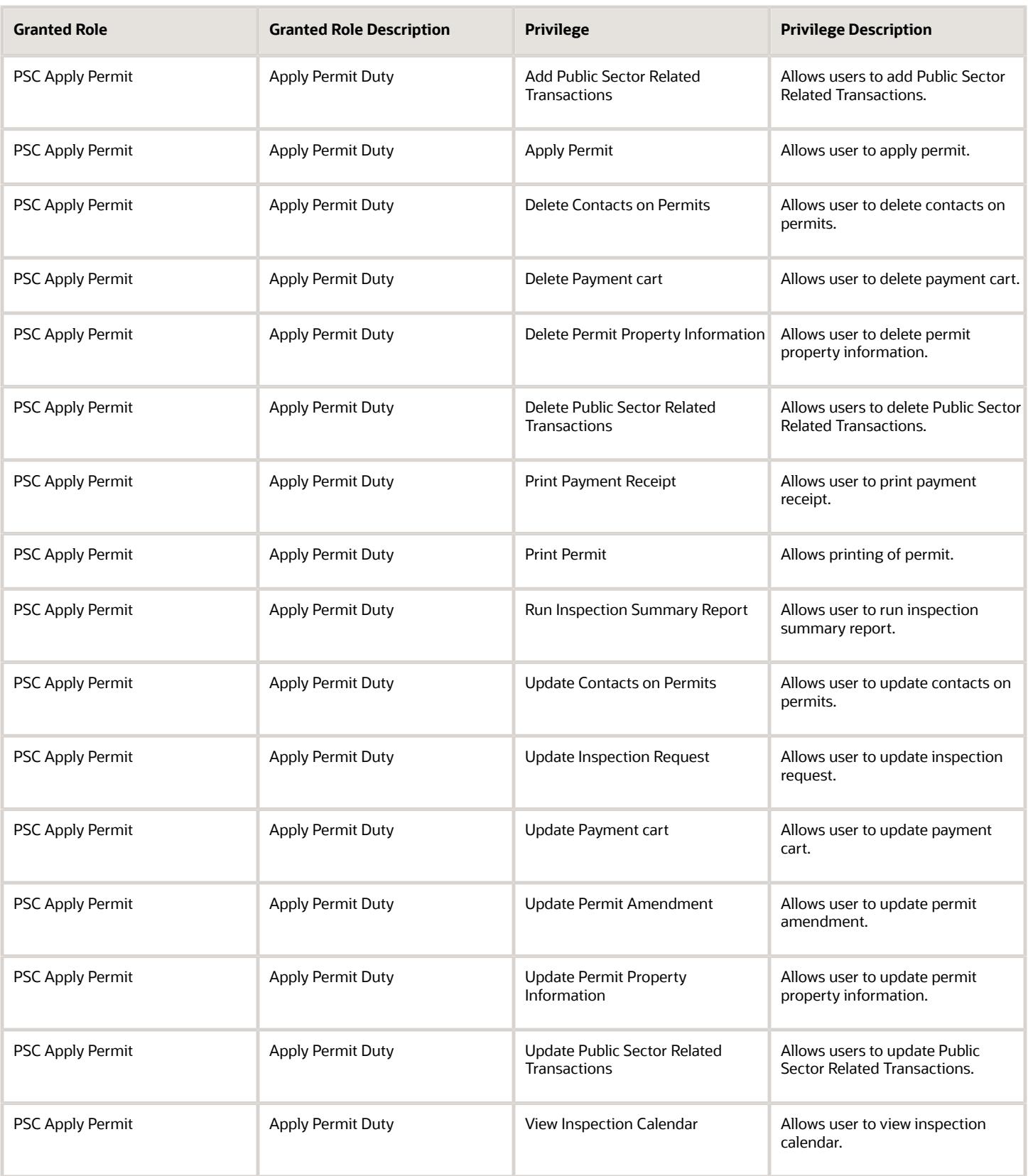

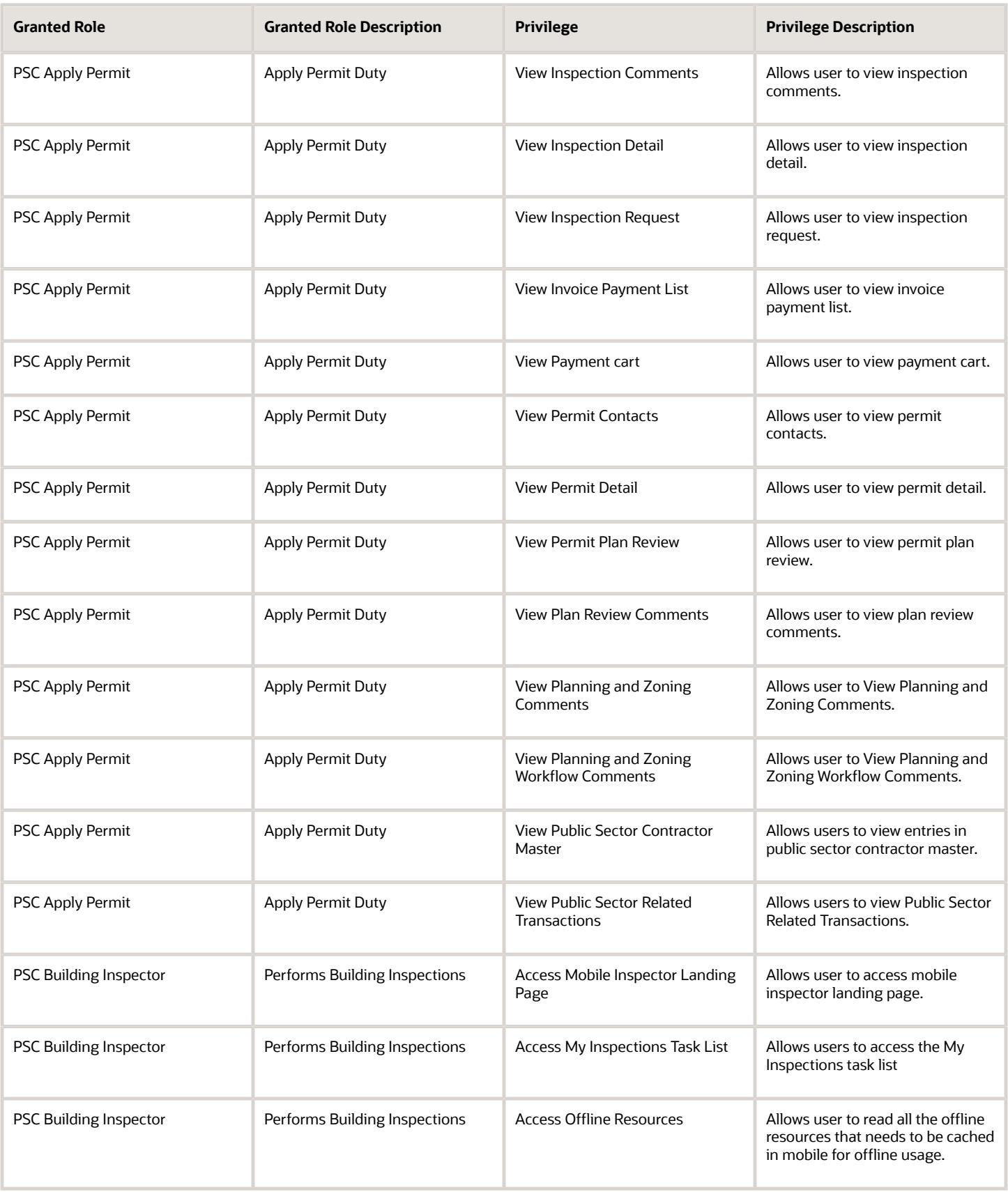

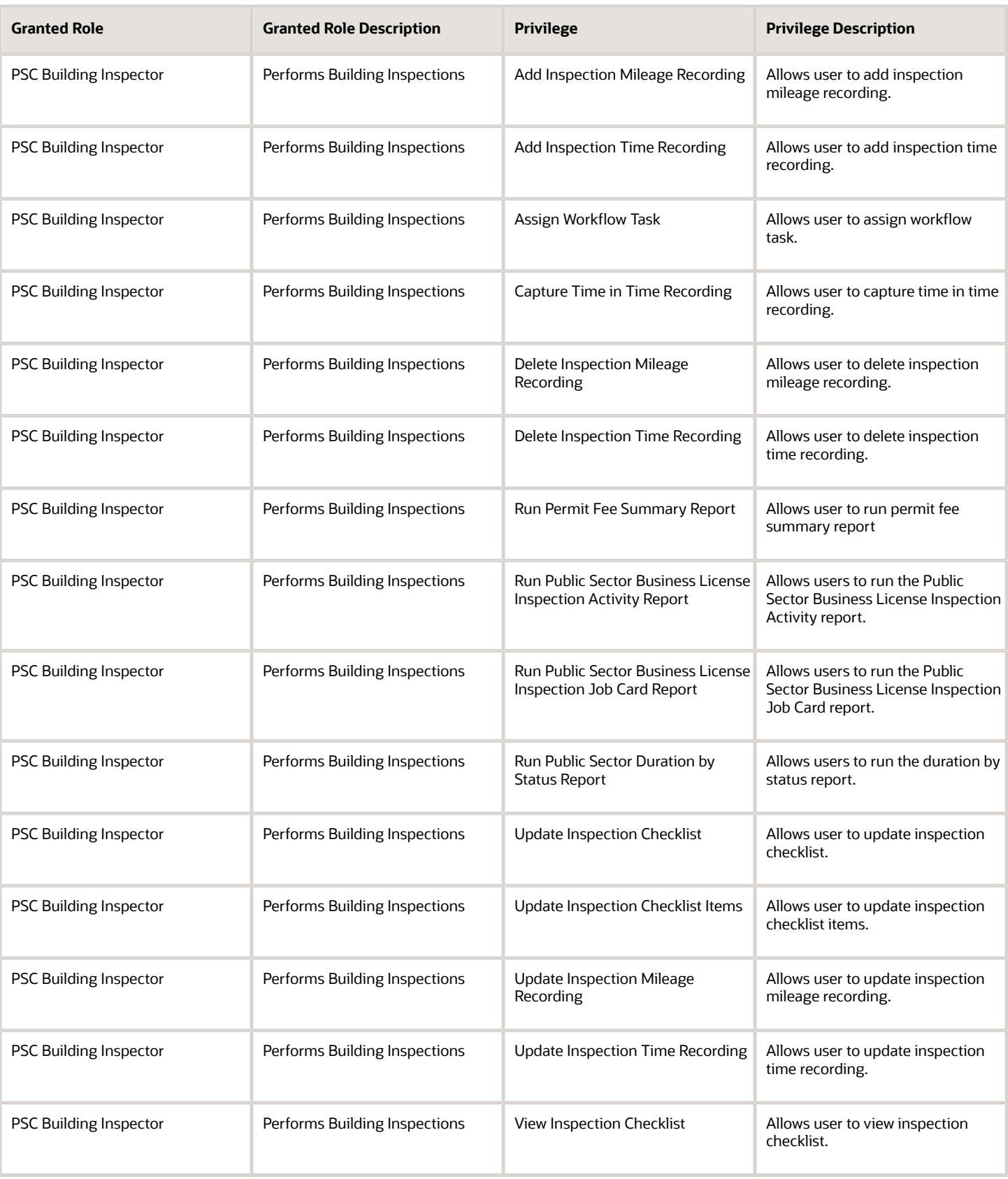

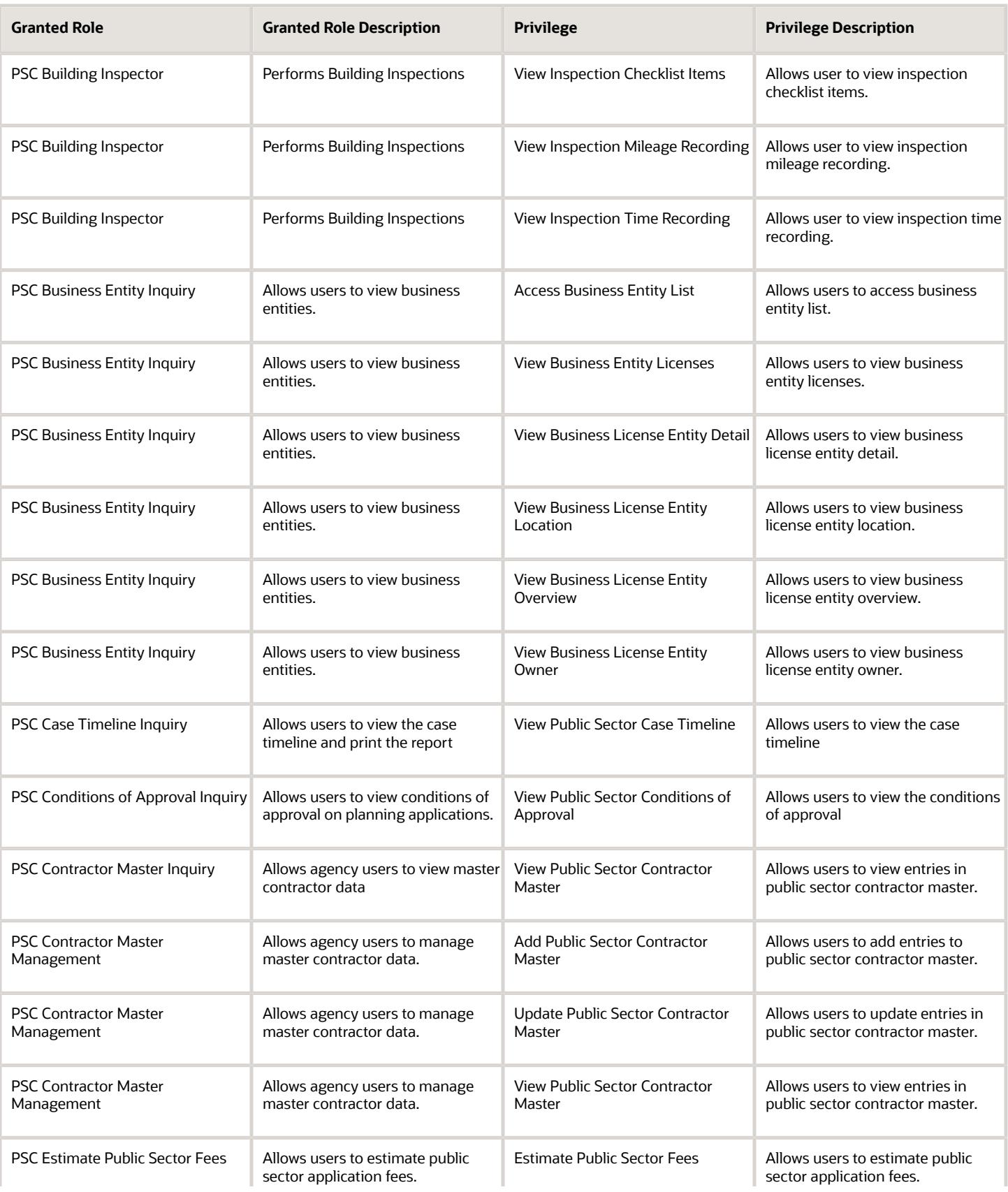

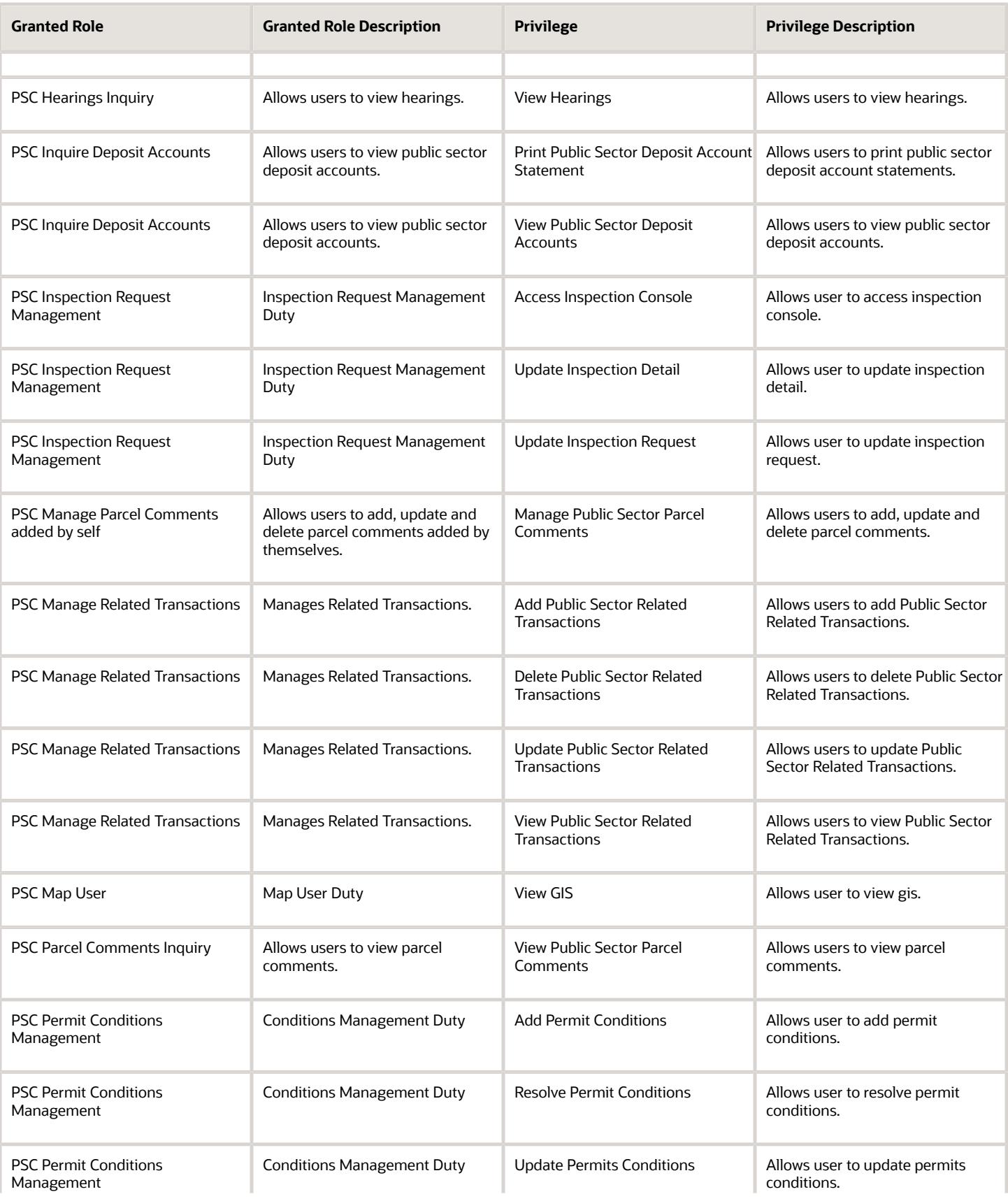

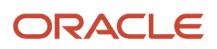

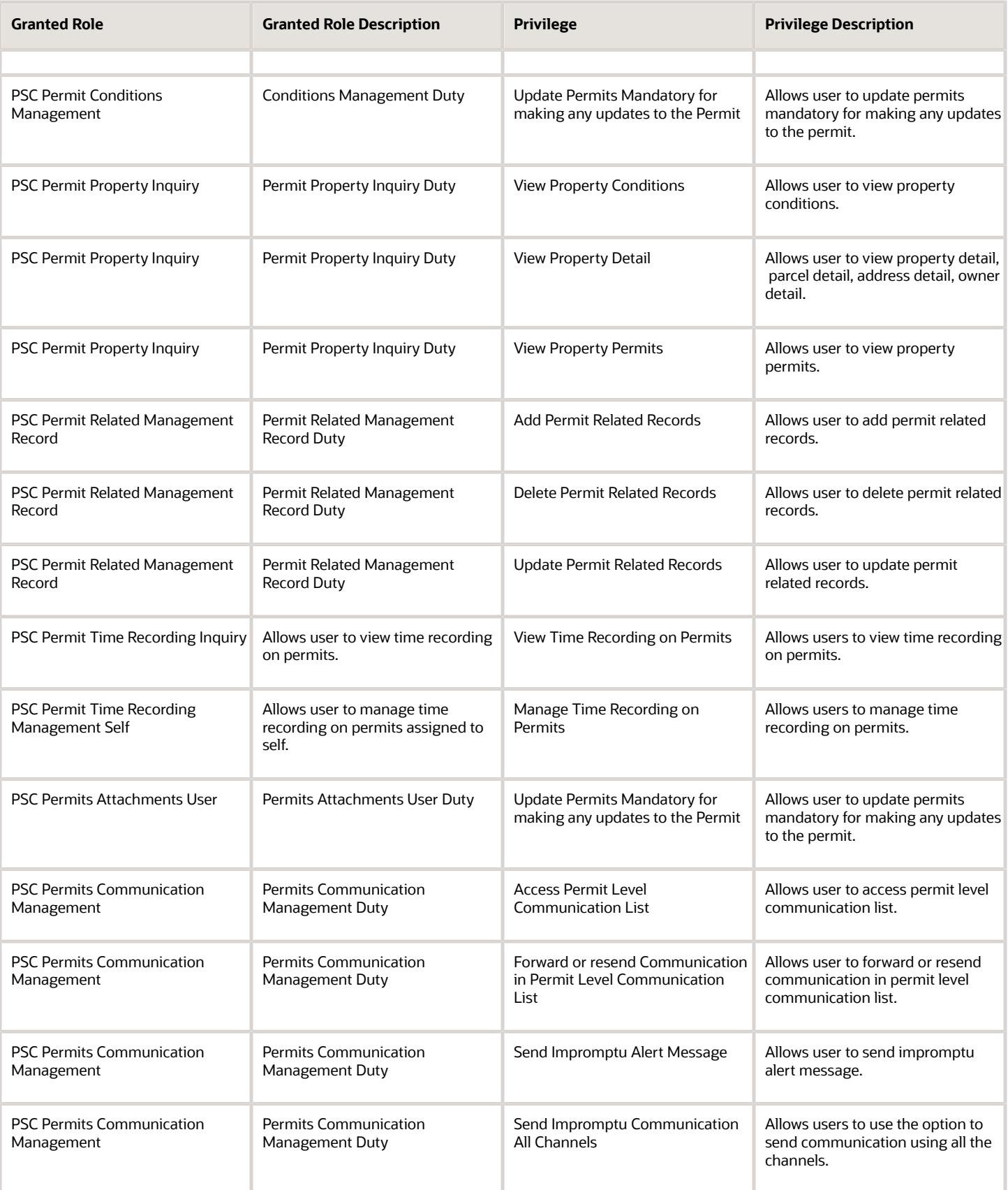

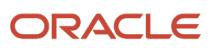

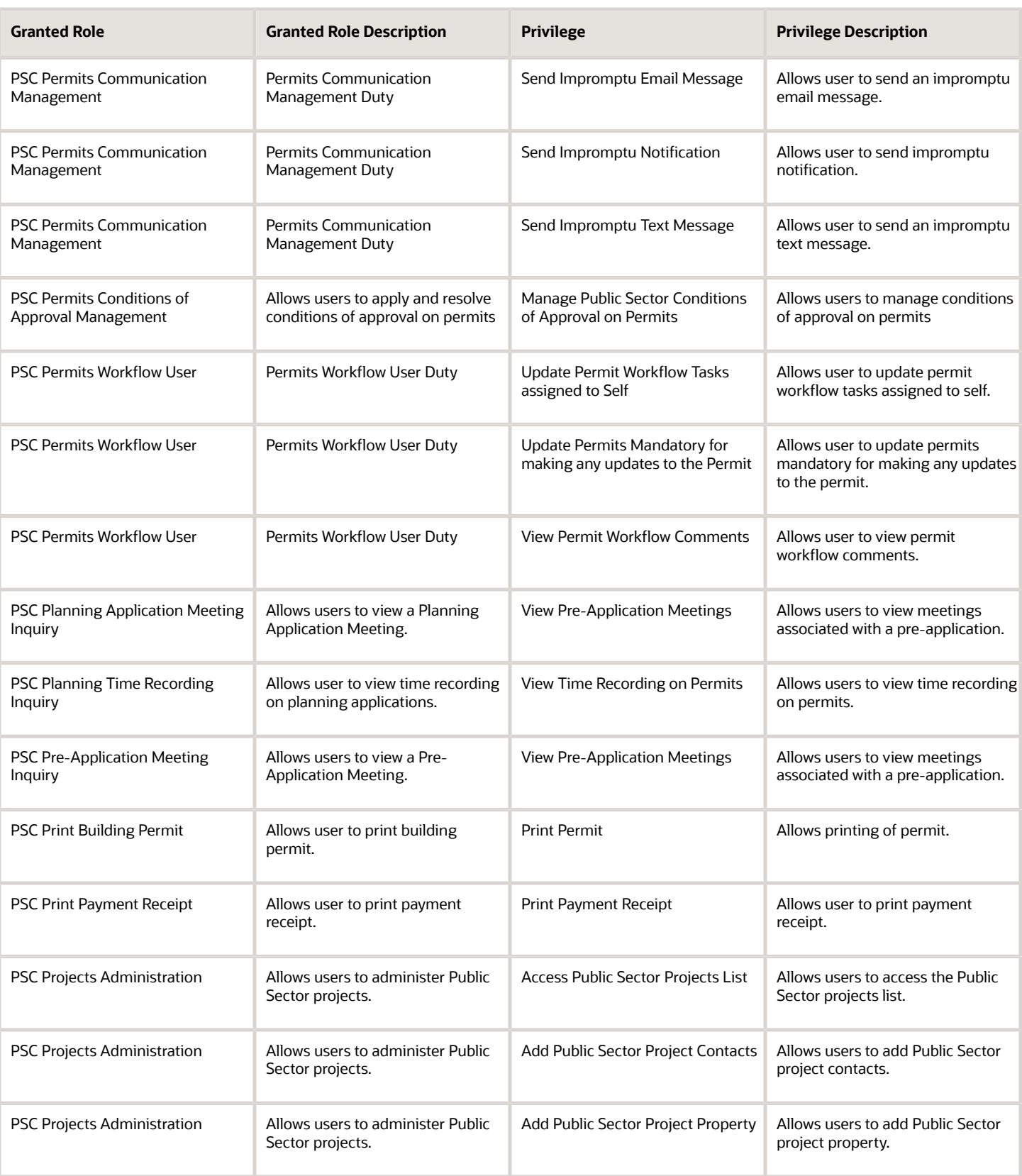

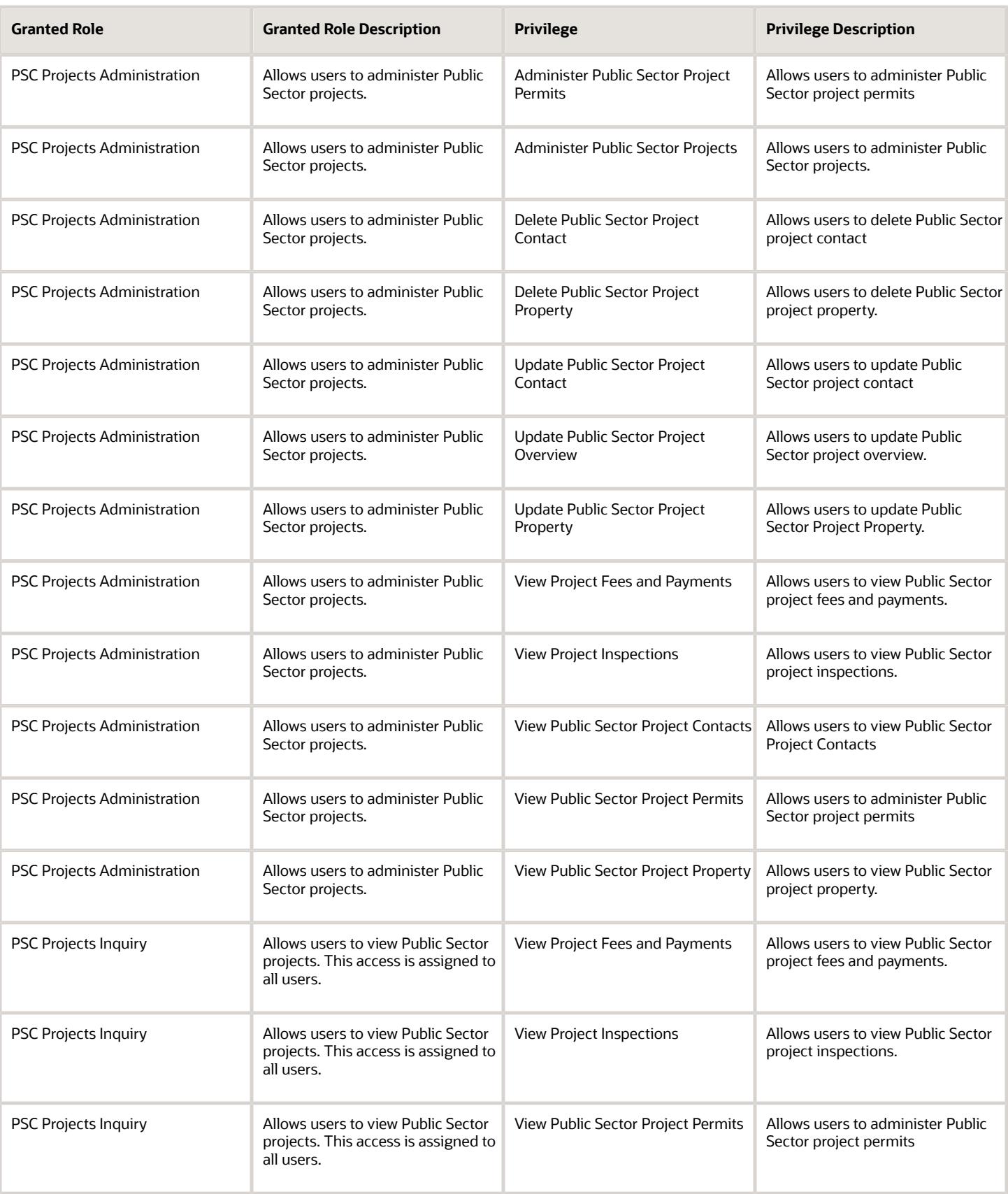

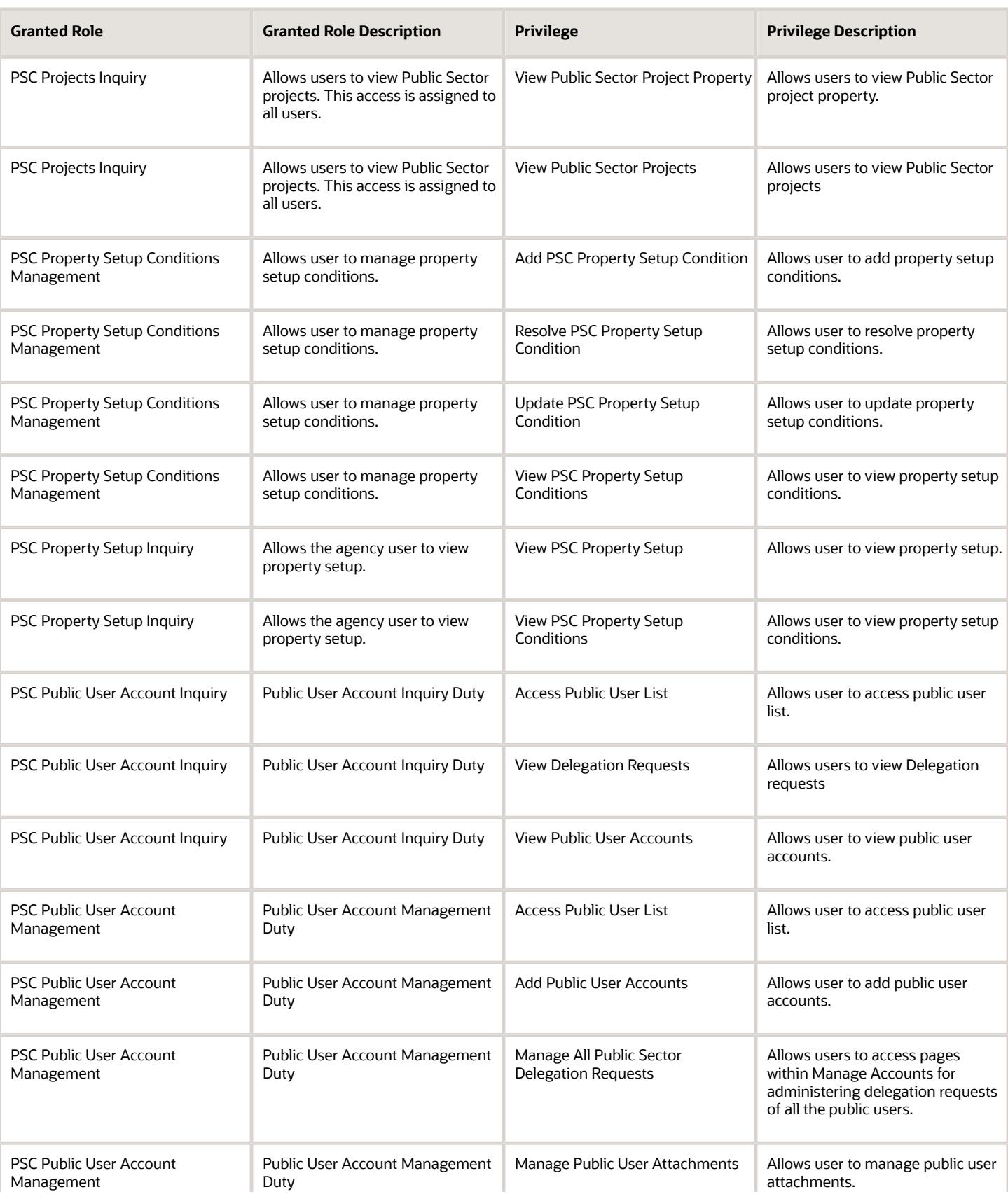

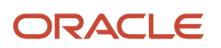

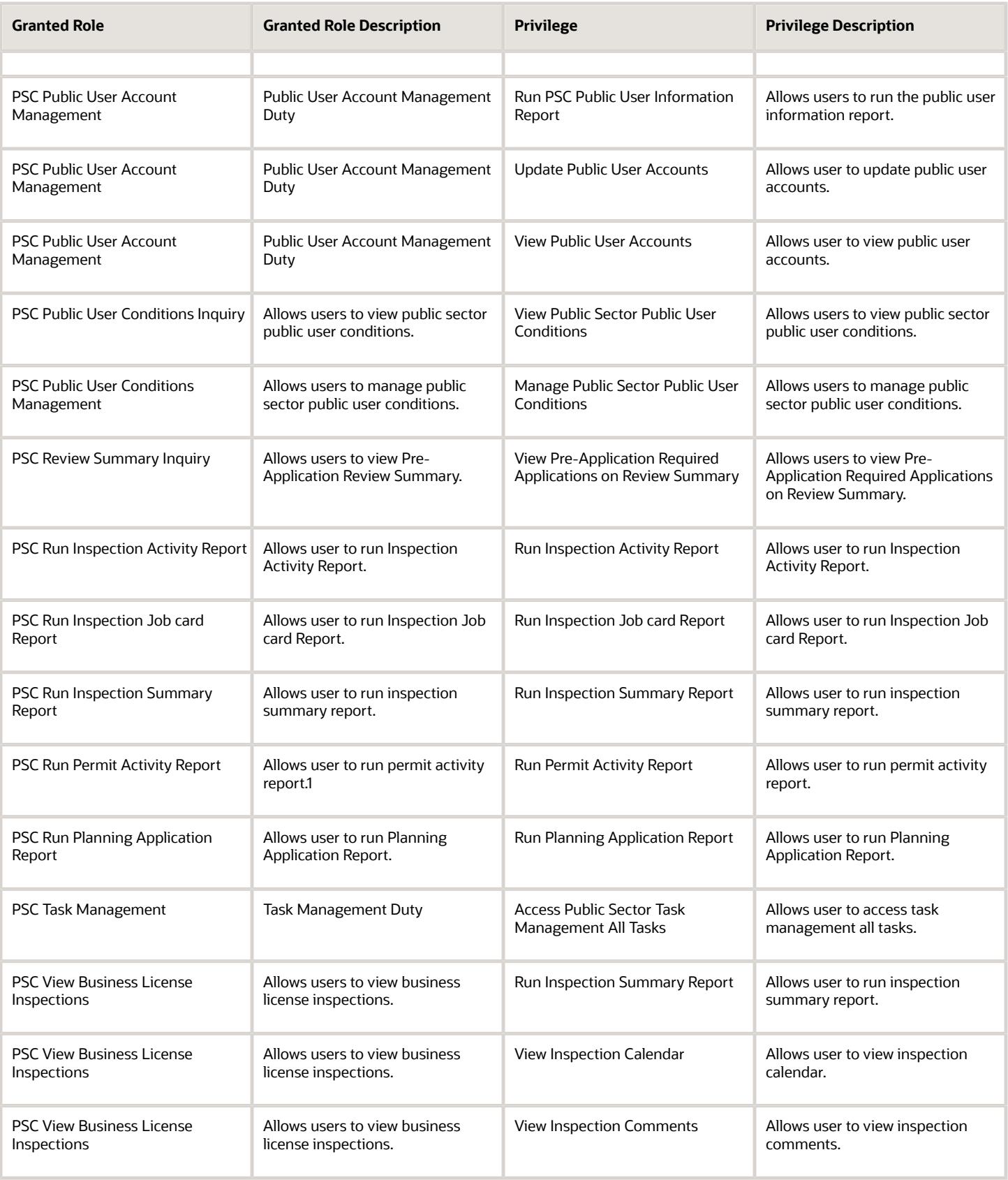

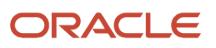

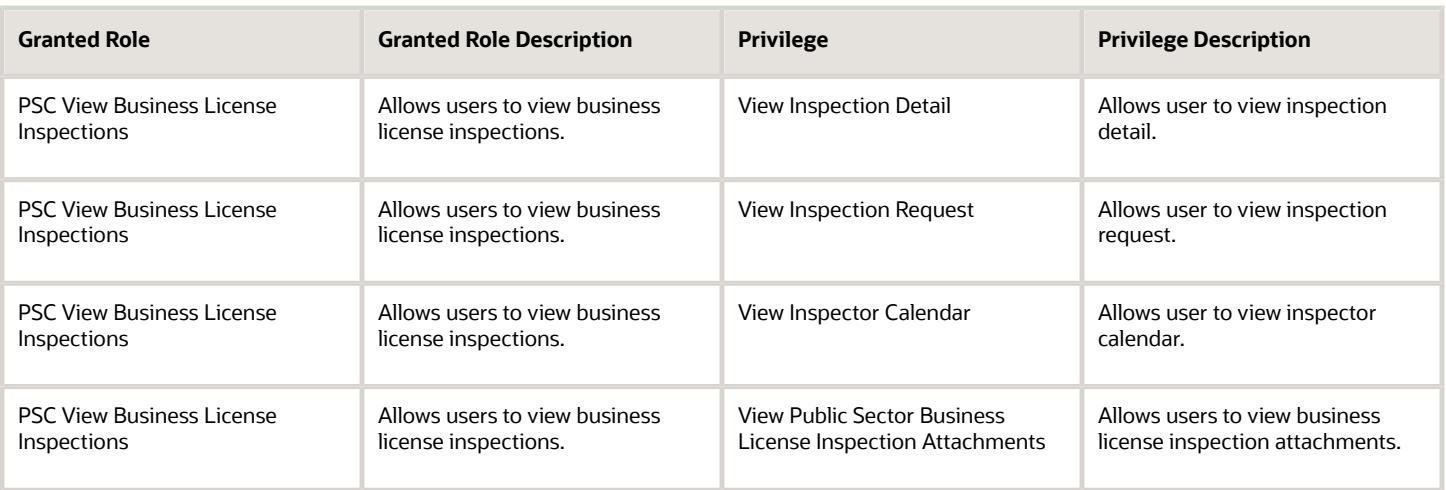

## Data Security Policies

This table lists data security policies and their enforcement across analytics application for the PSC Building Inspector job role.

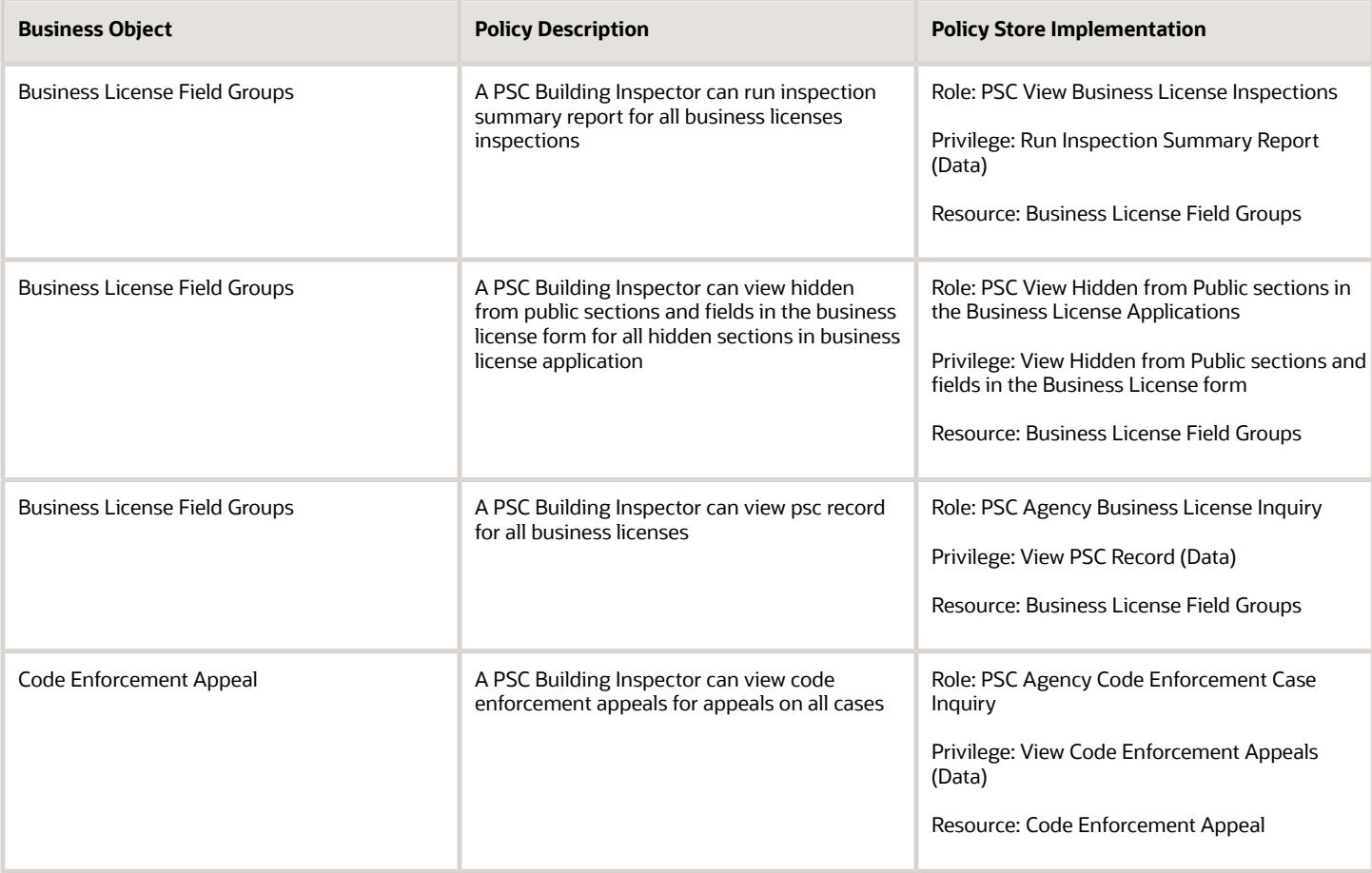

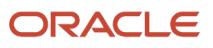

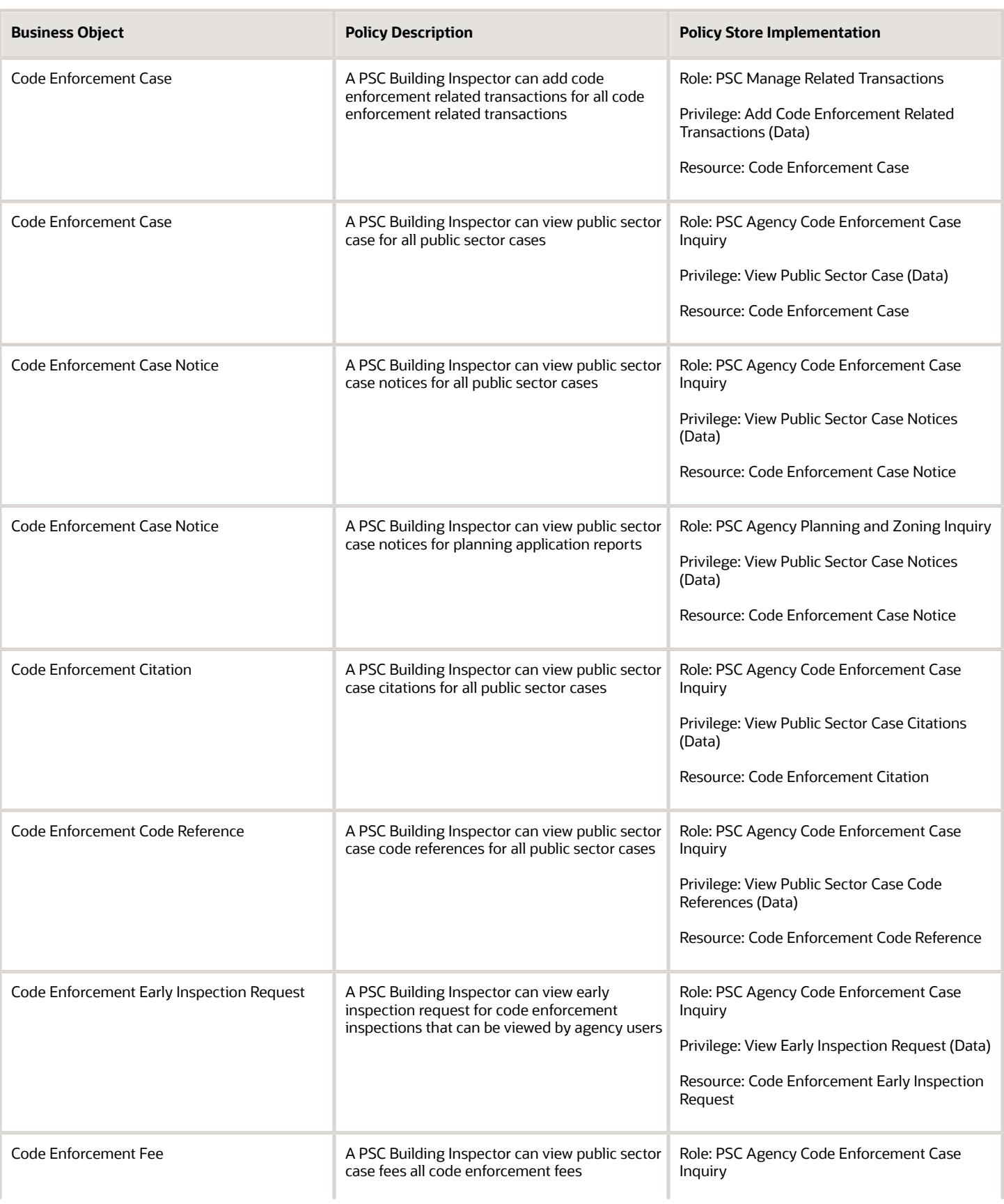

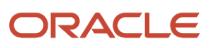

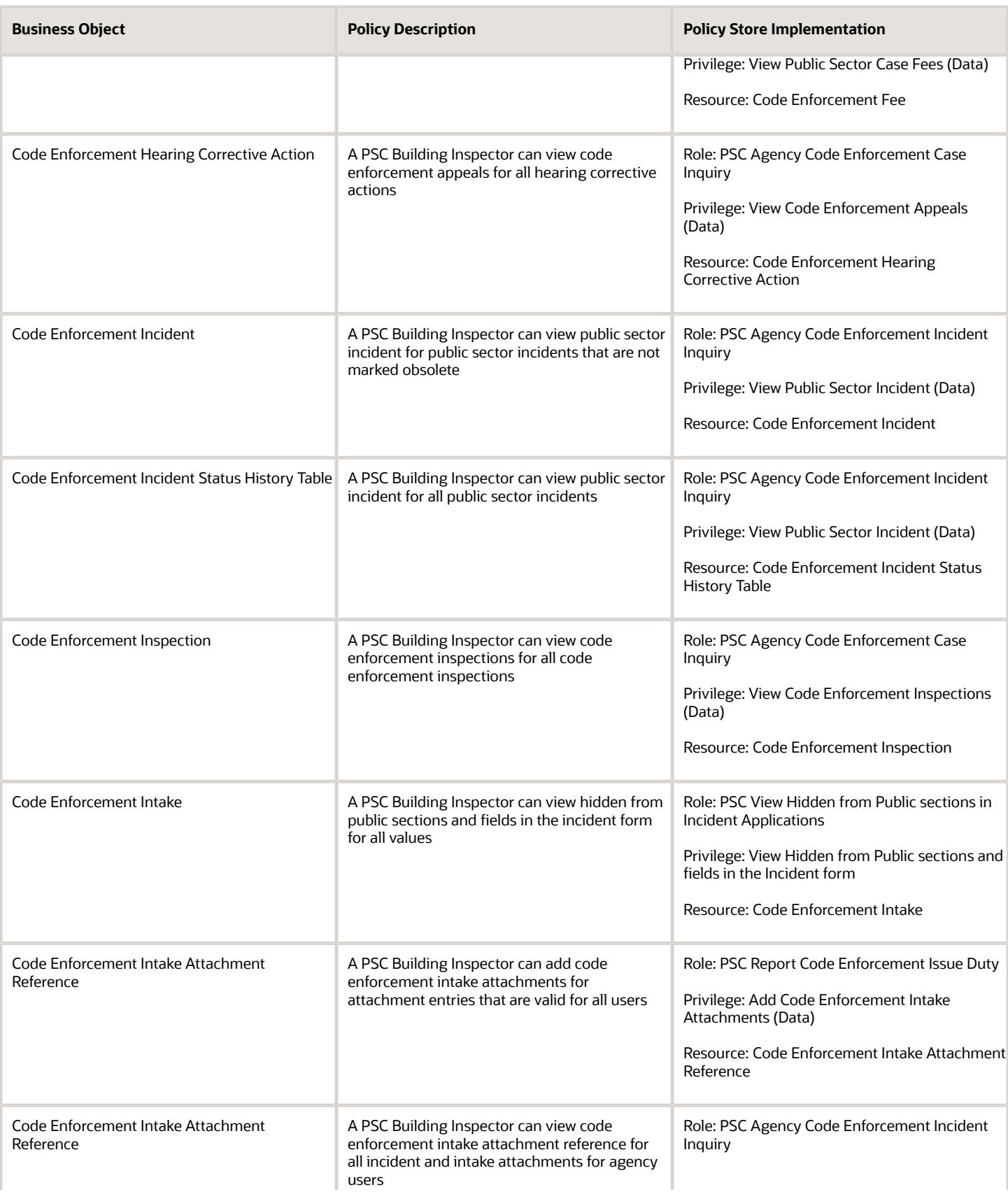

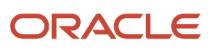

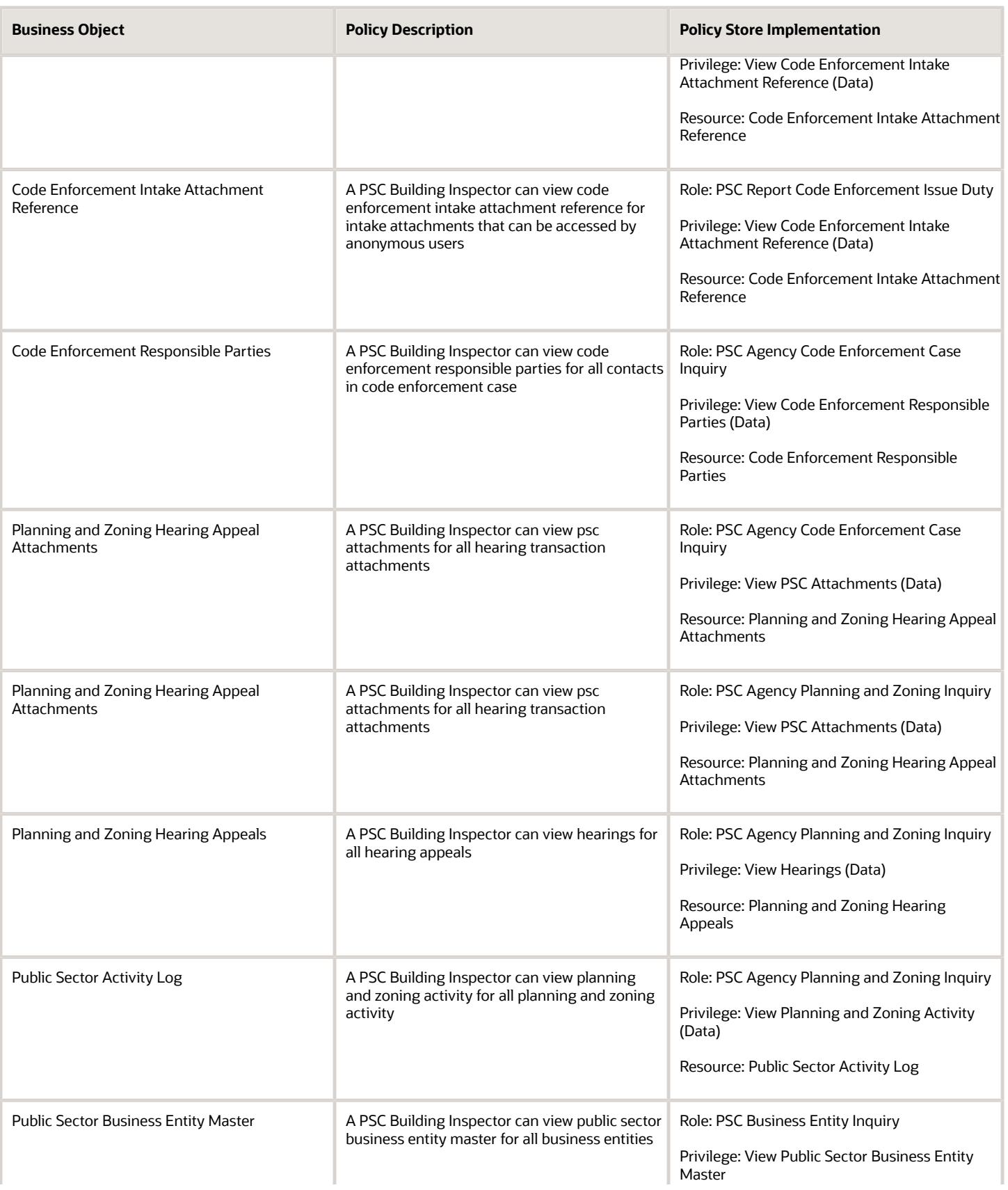

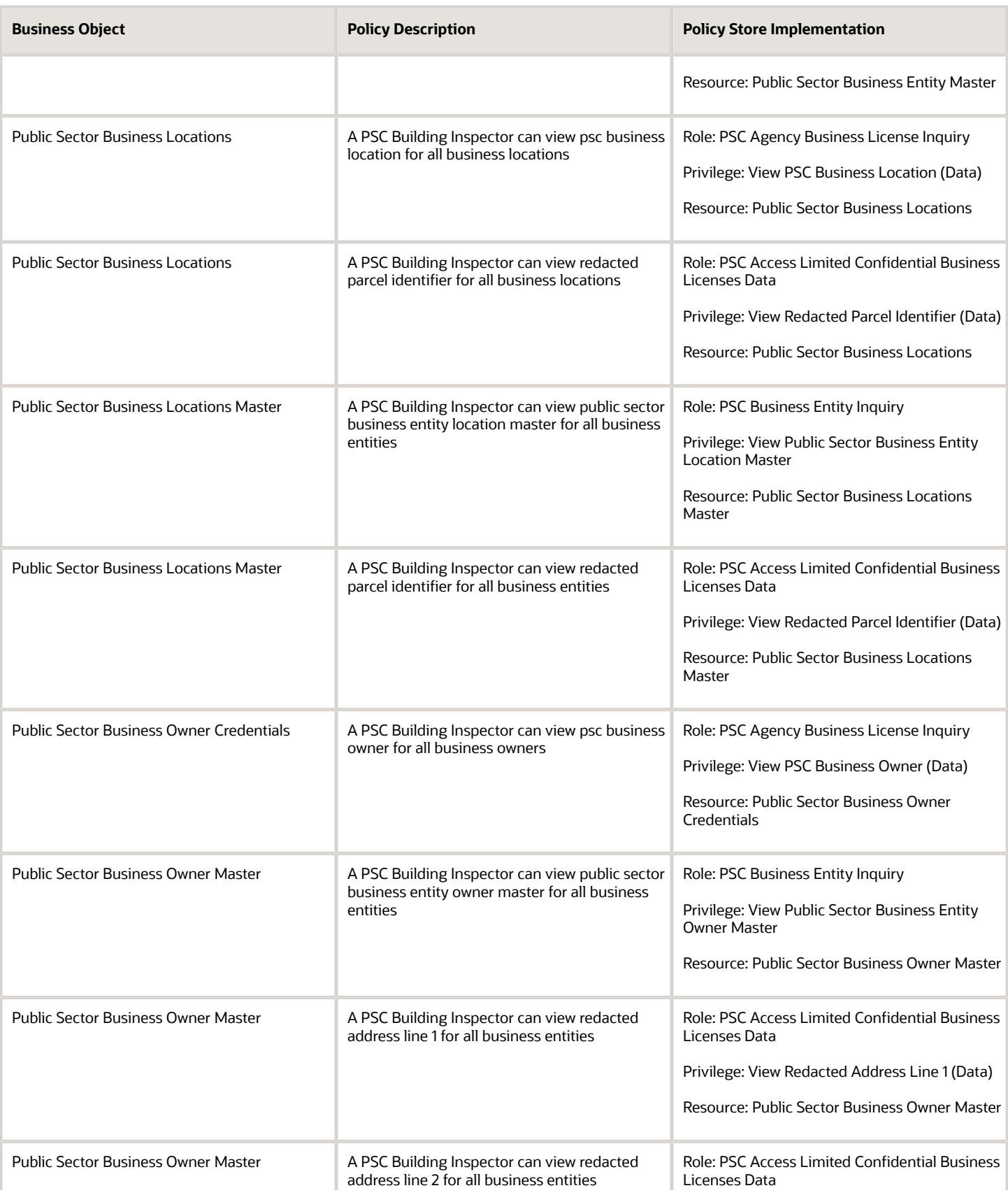

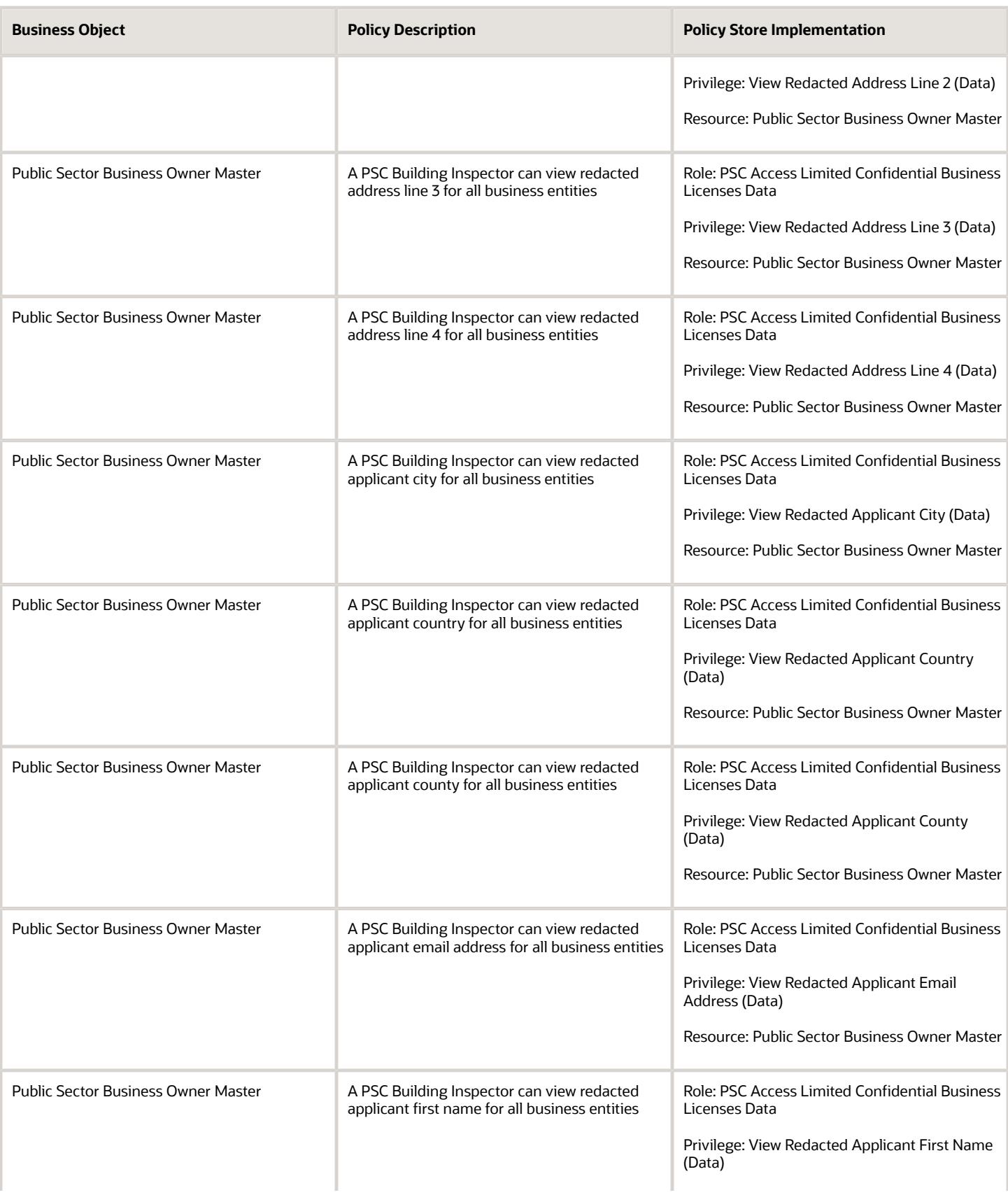

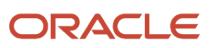

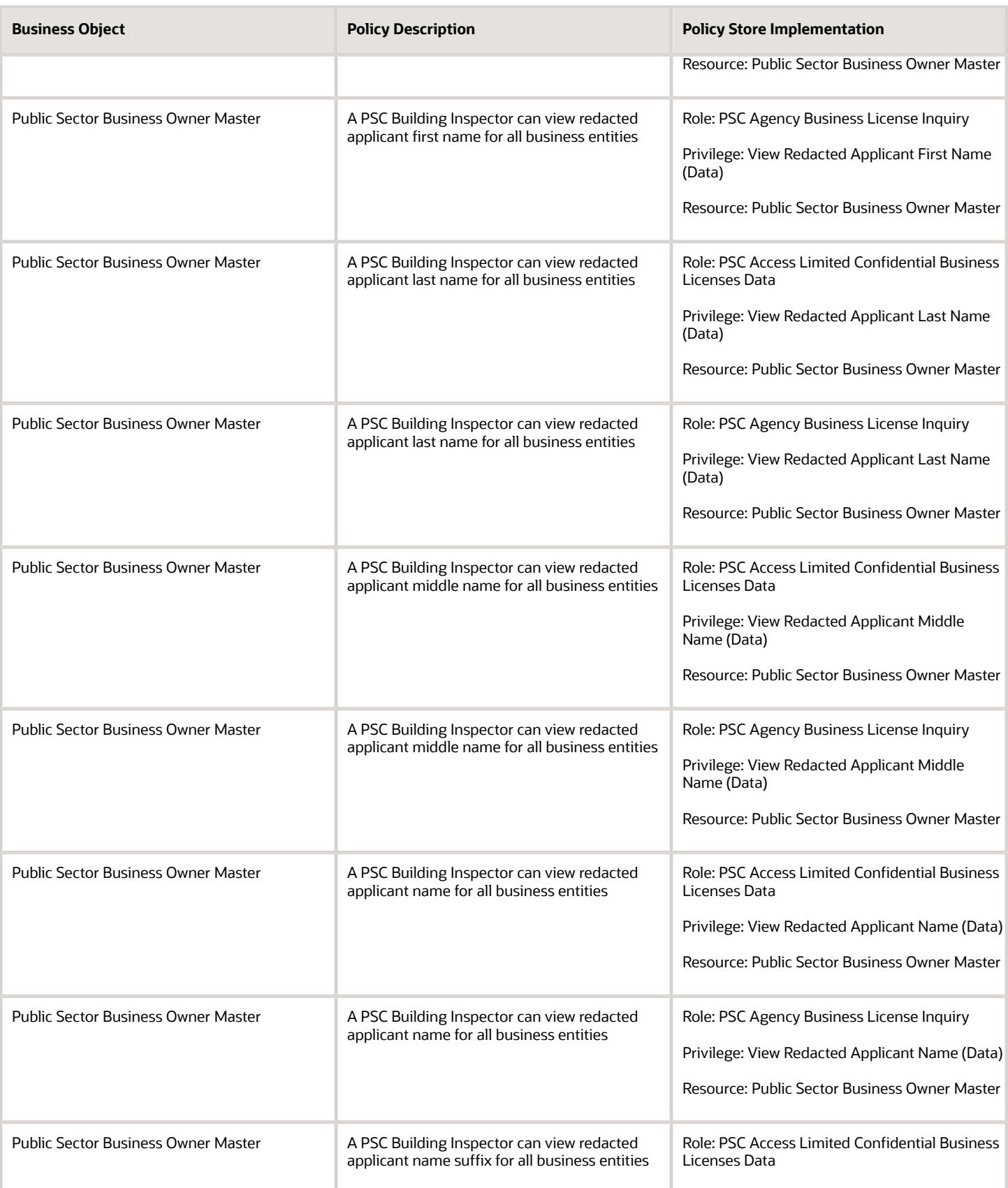

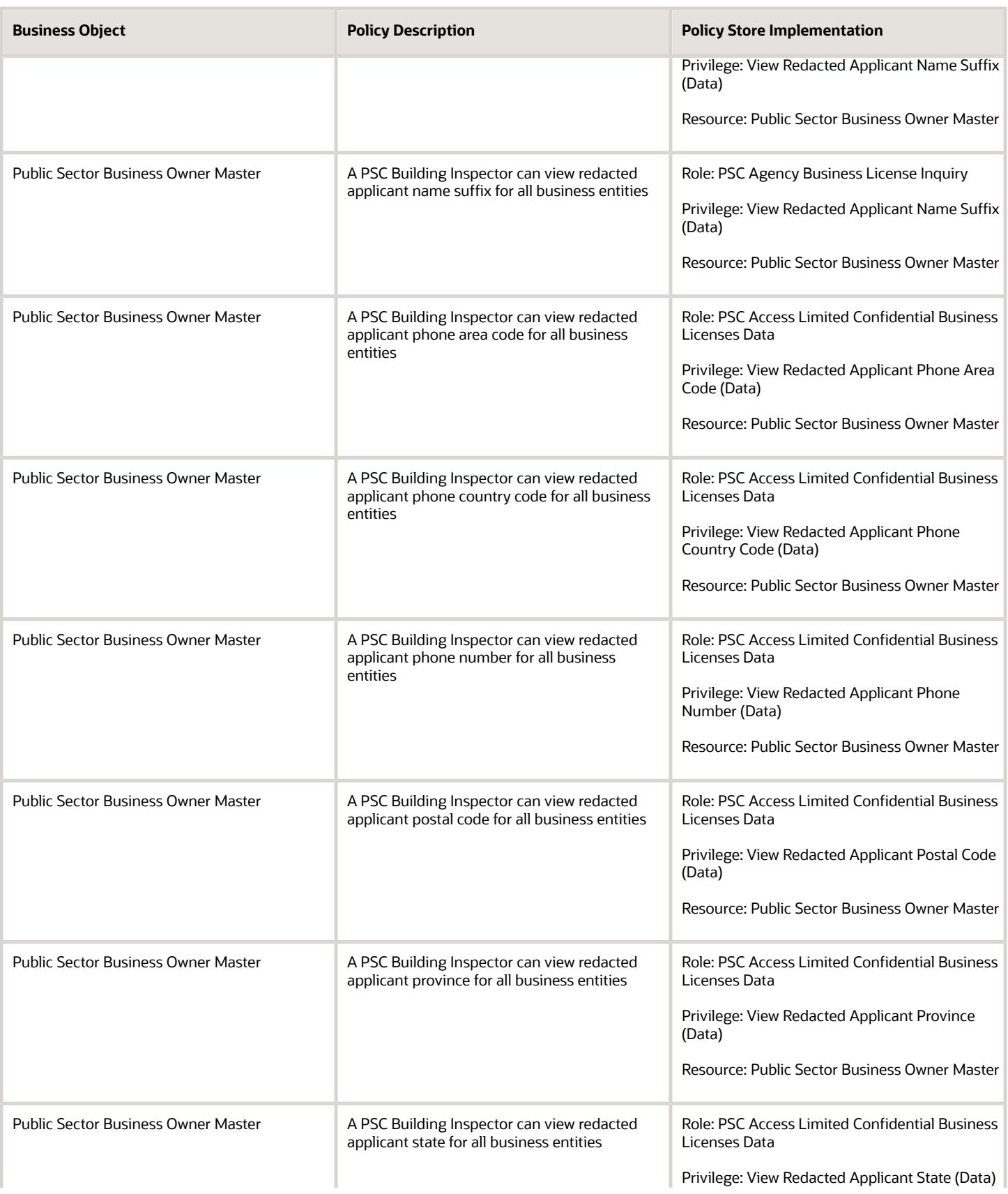

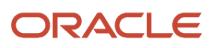

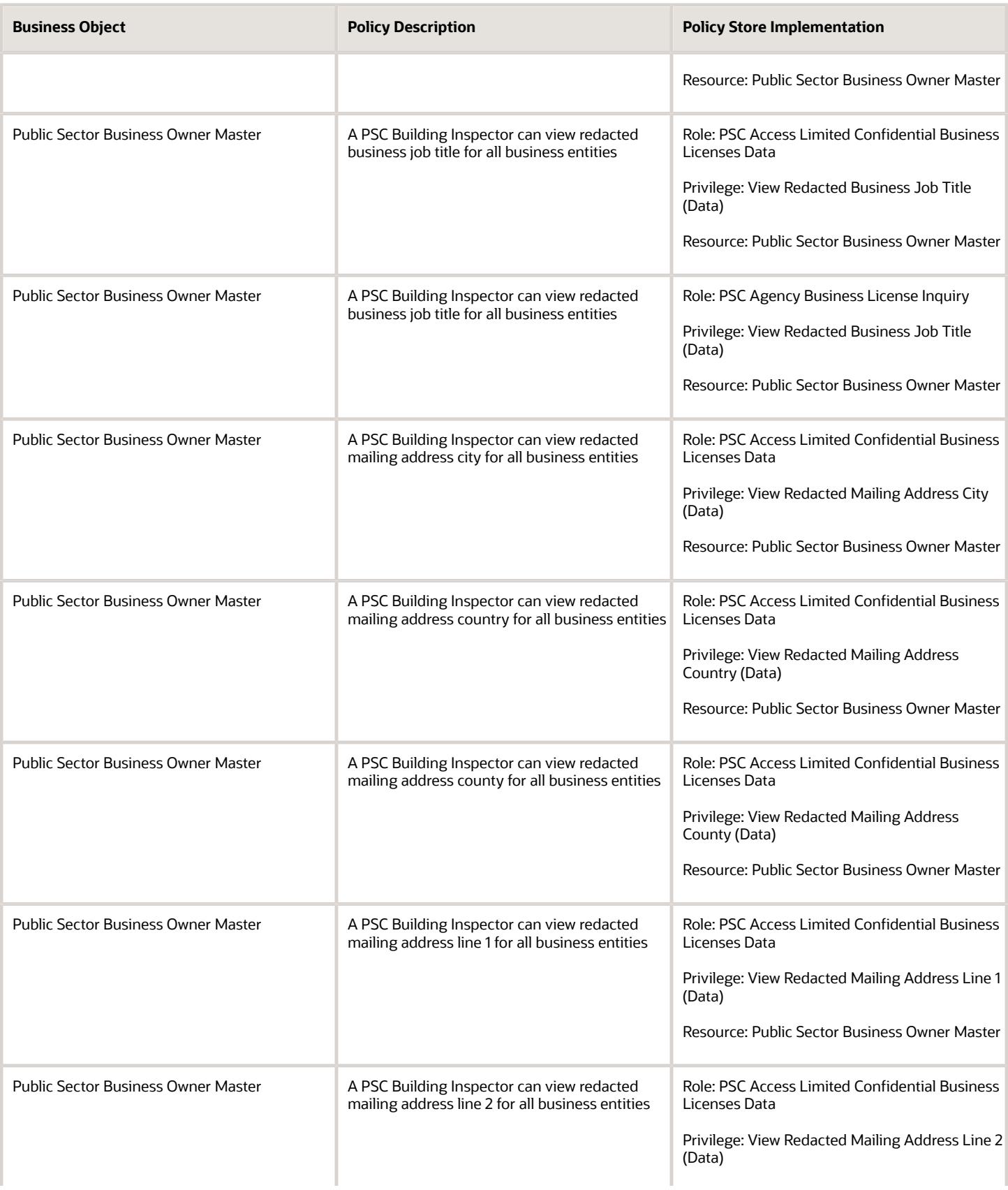

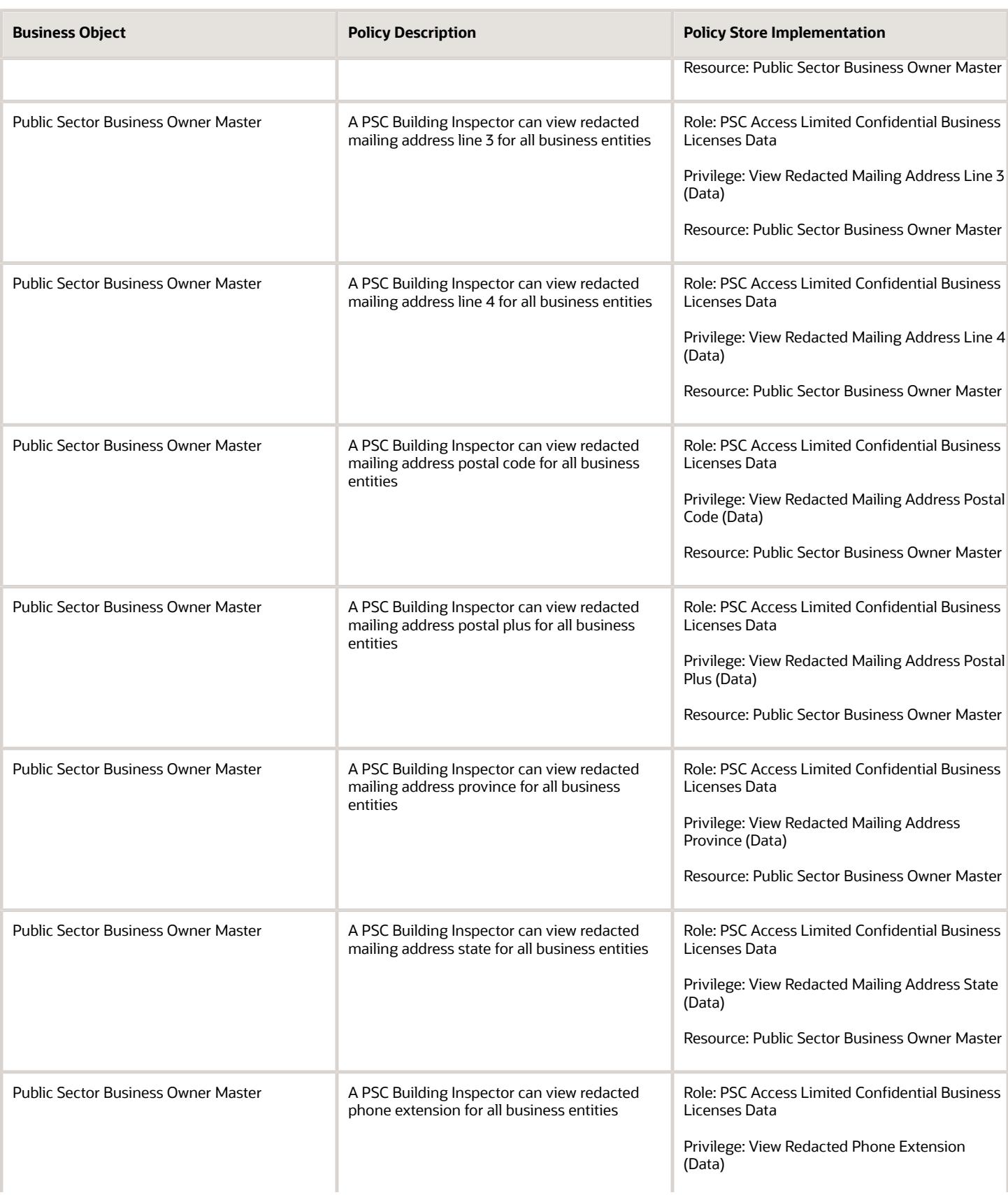

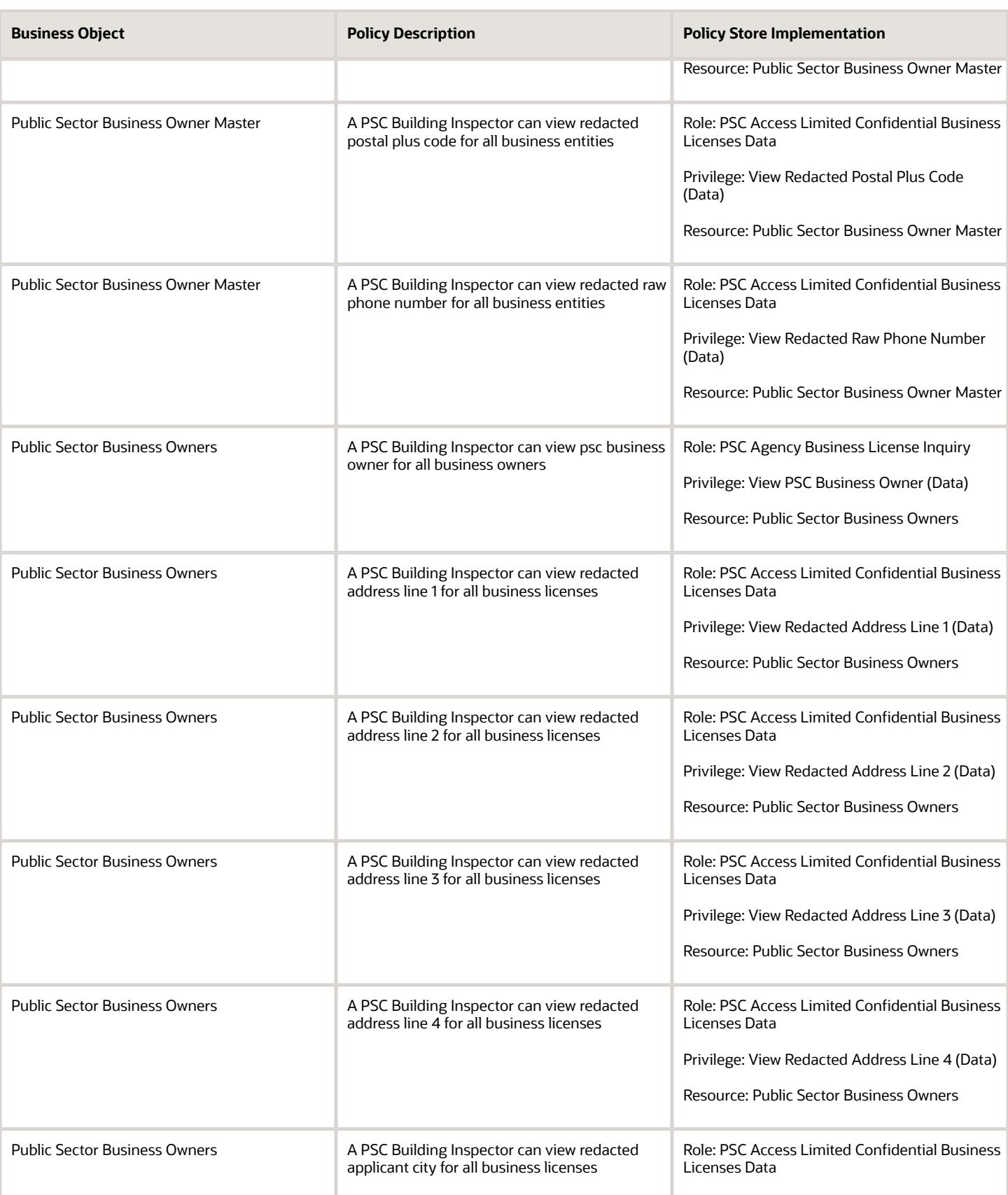

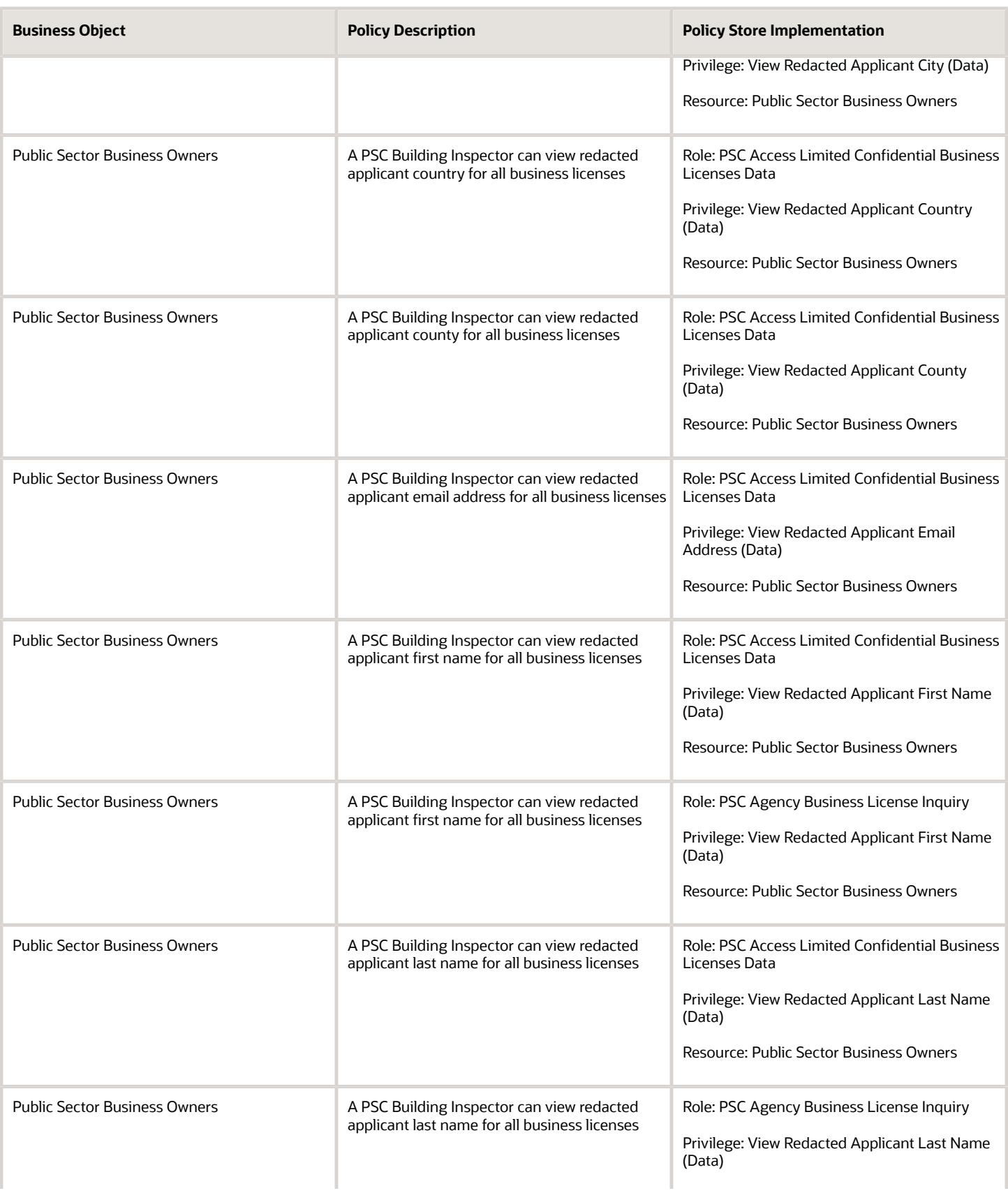

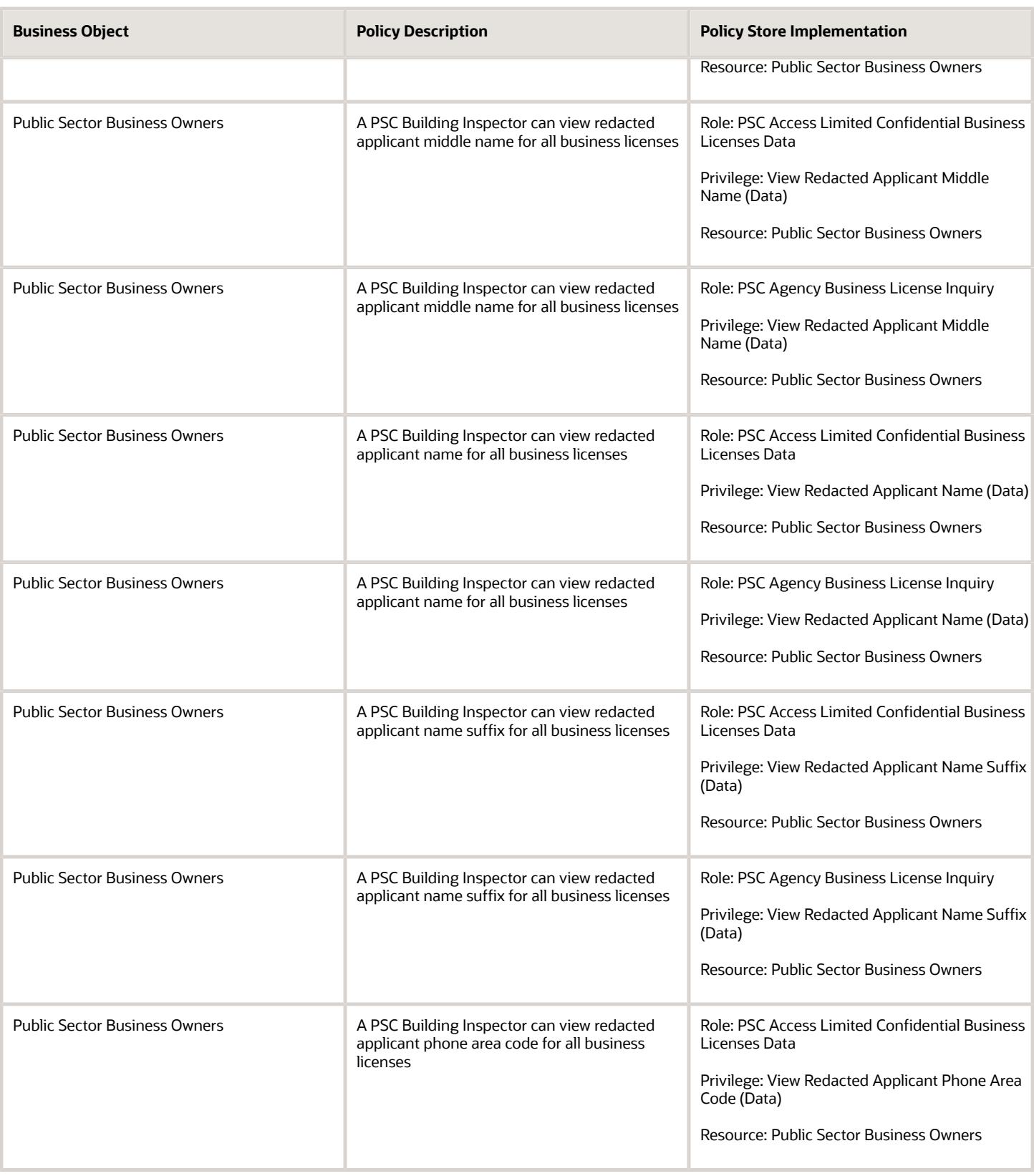

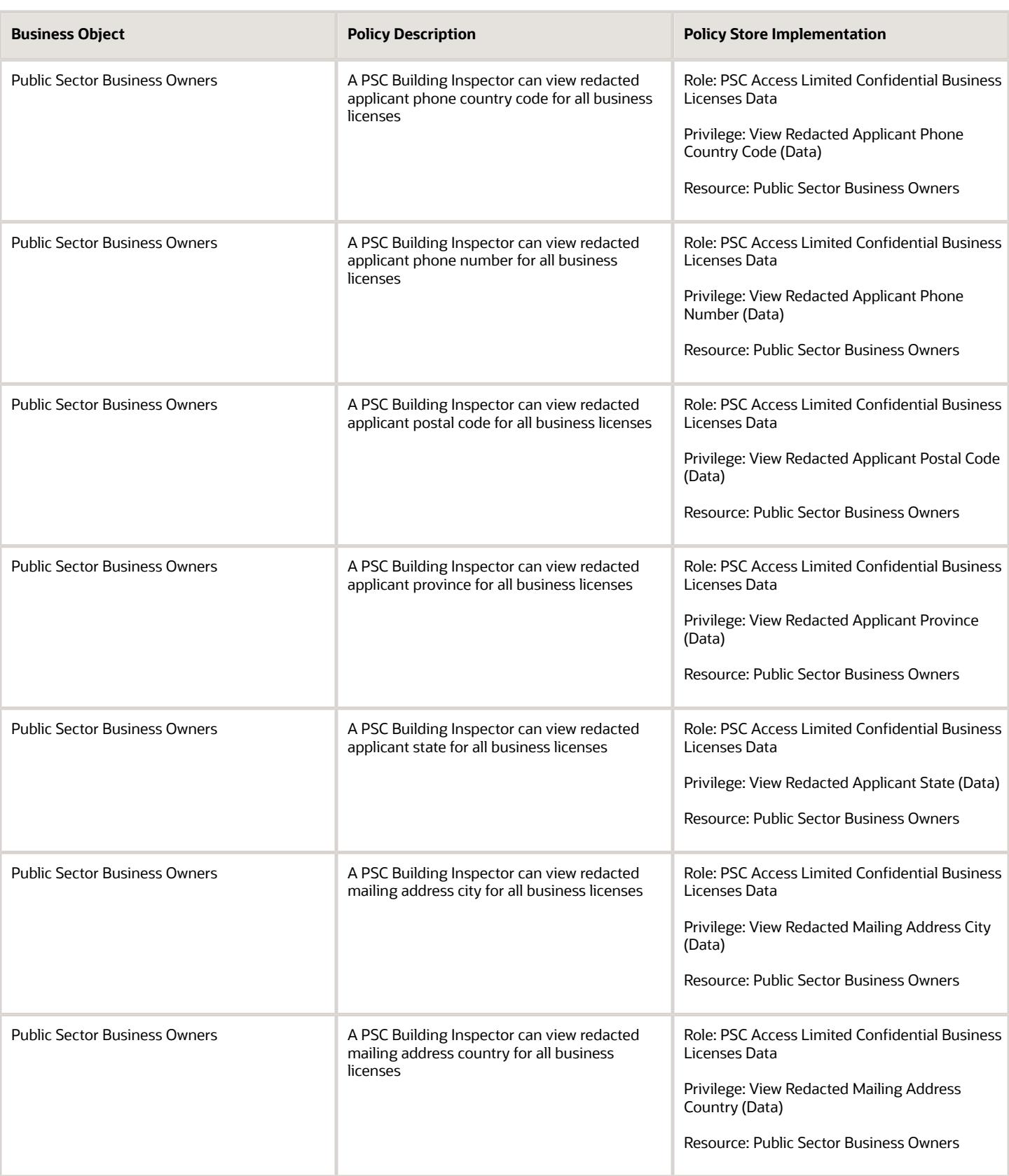

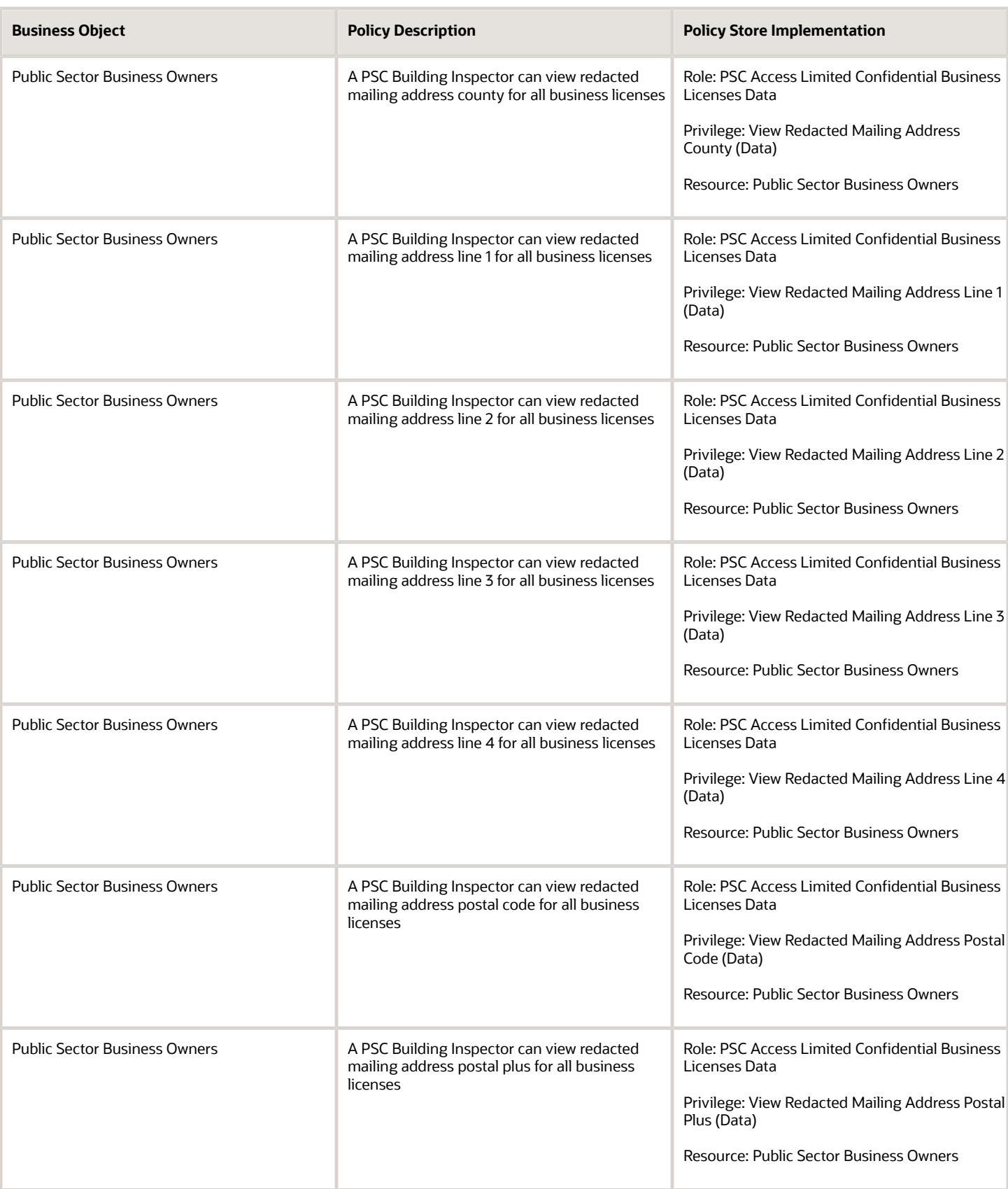

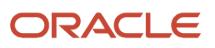

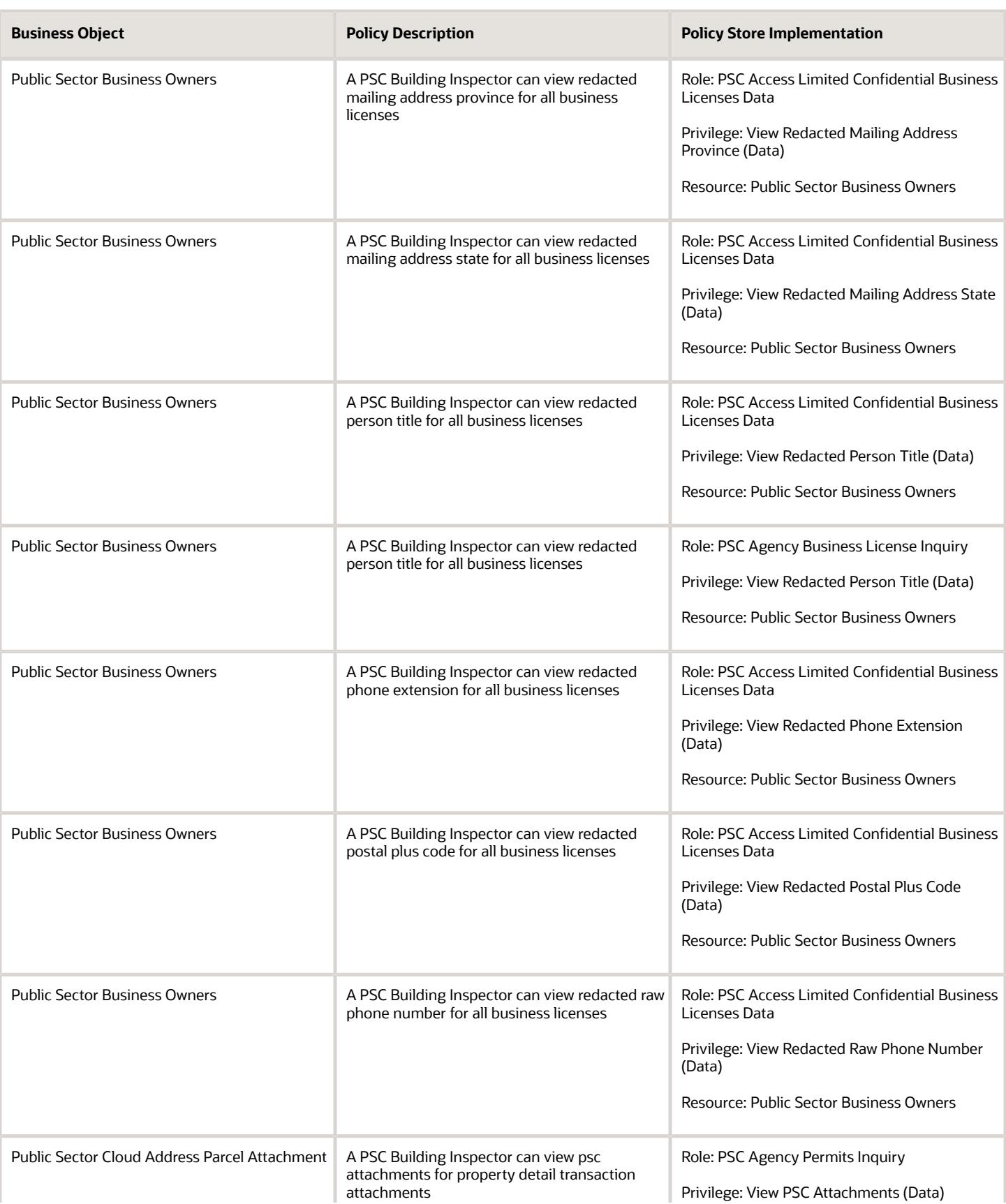

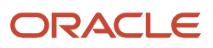

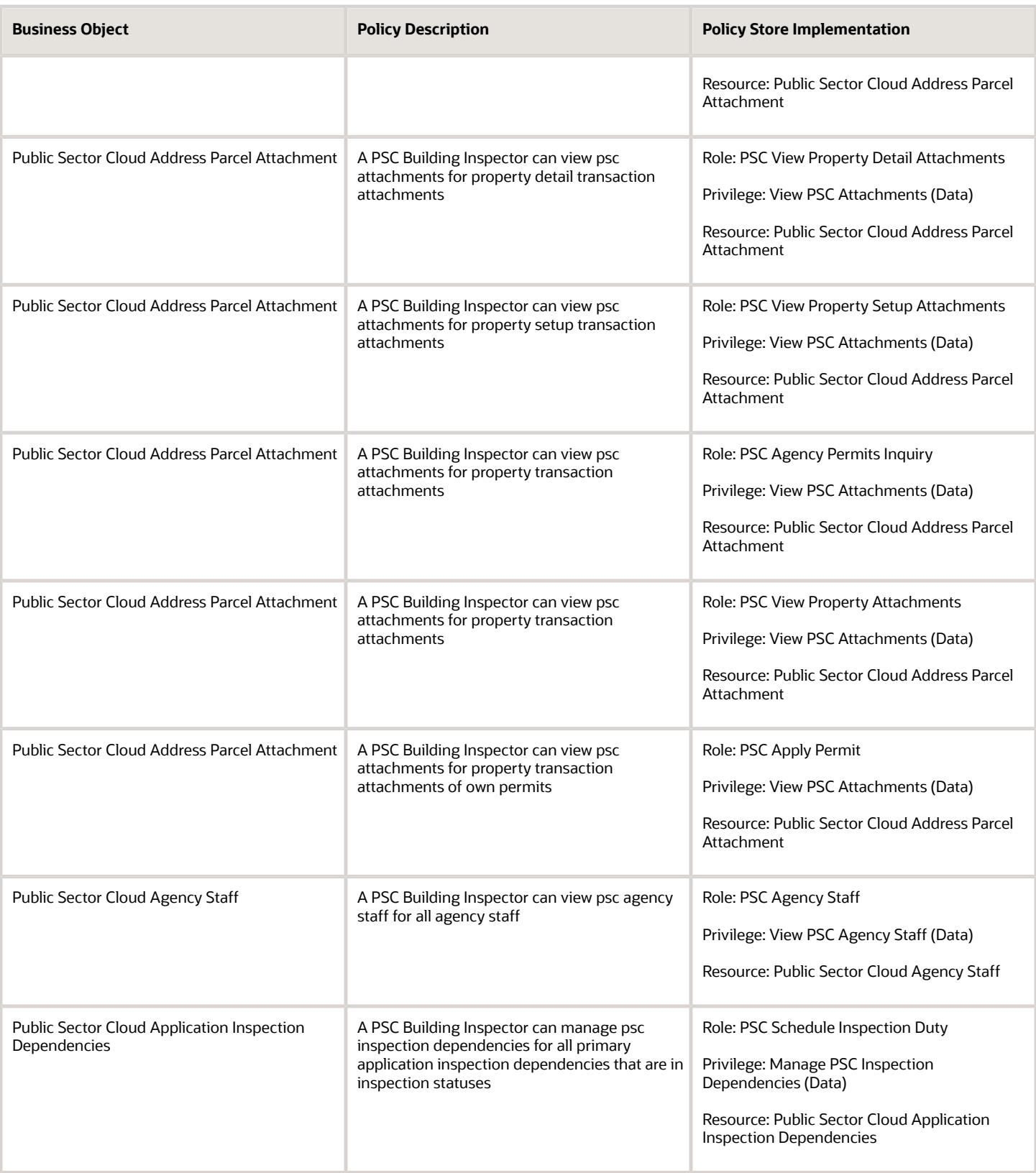

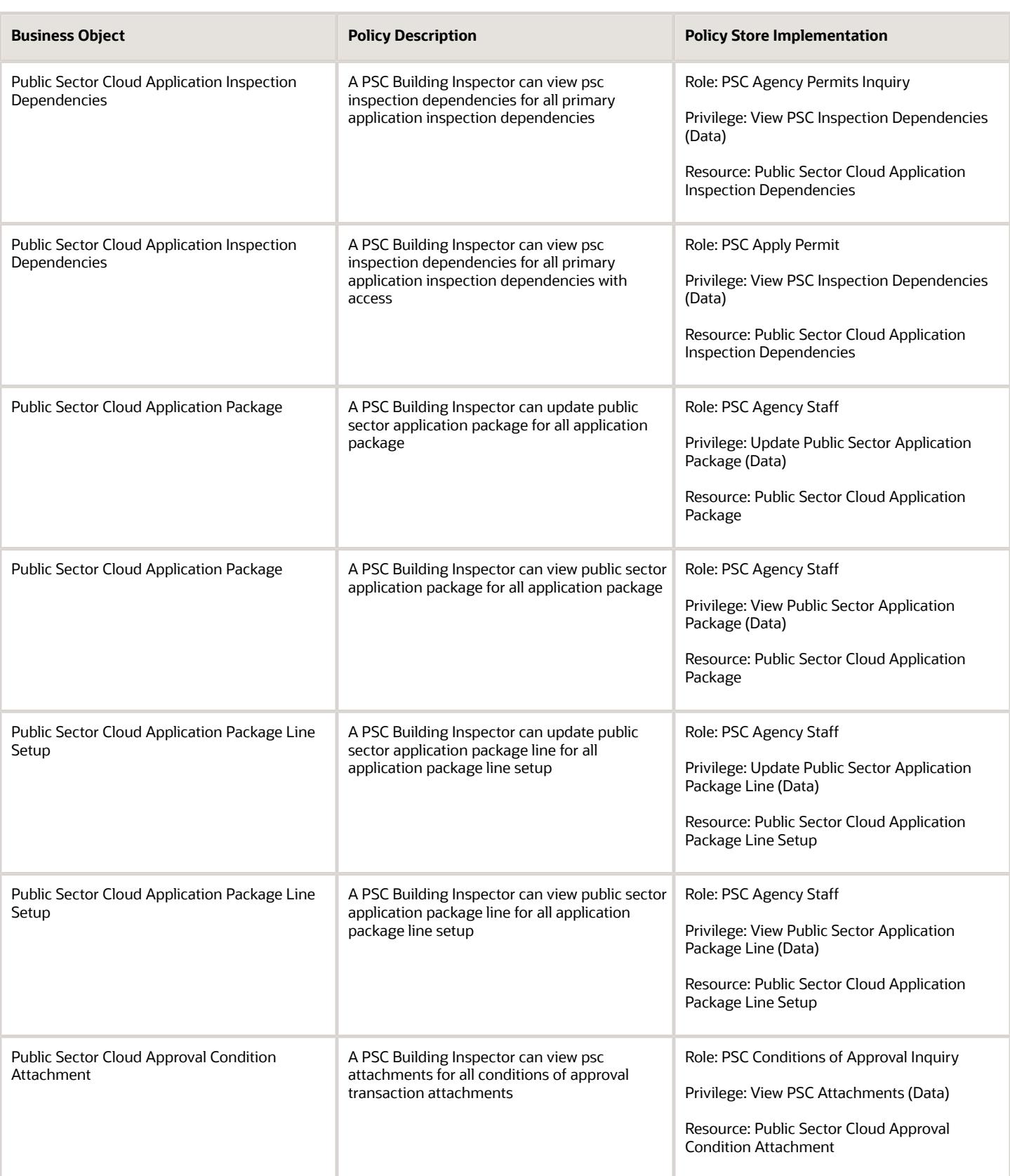

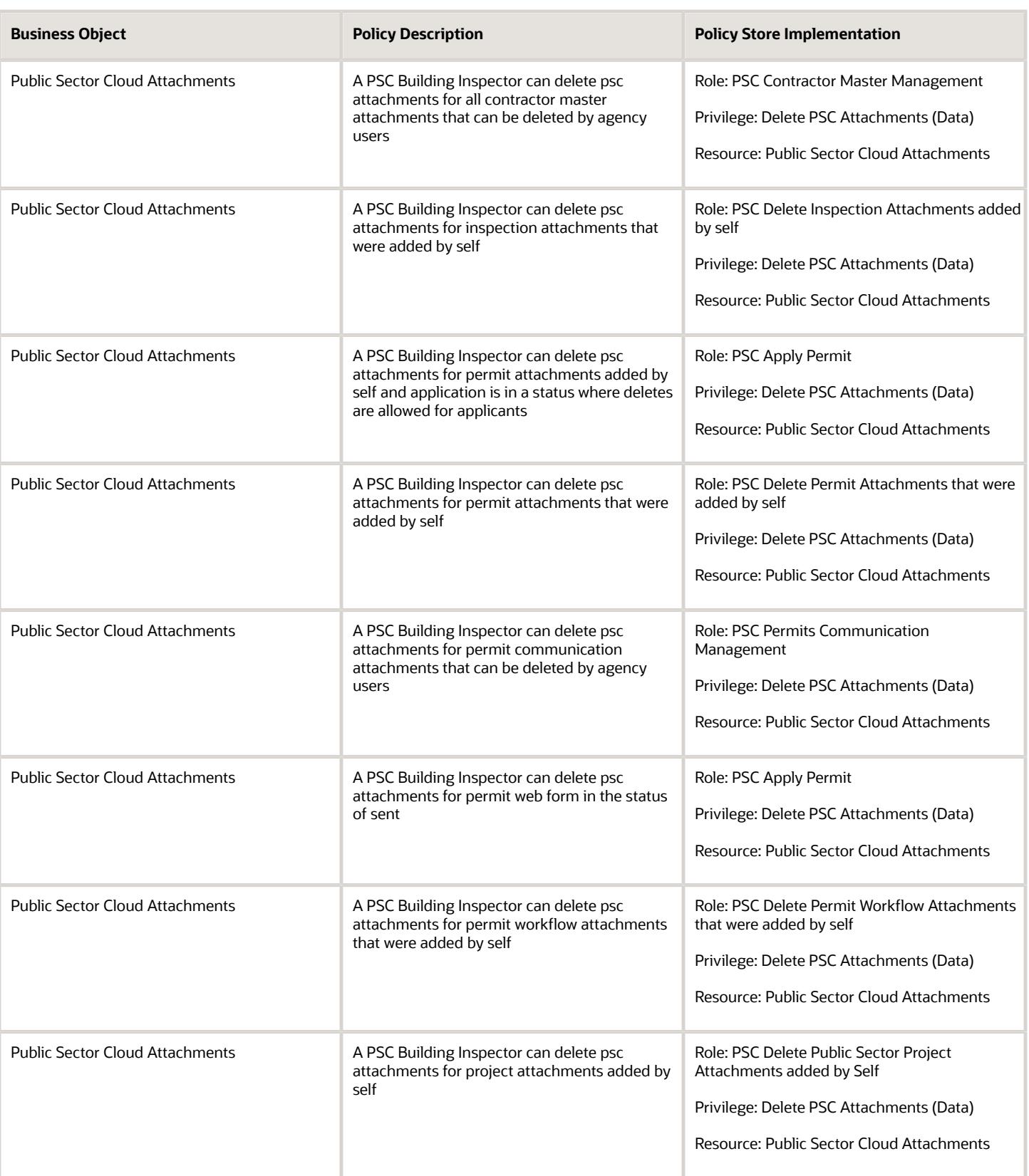

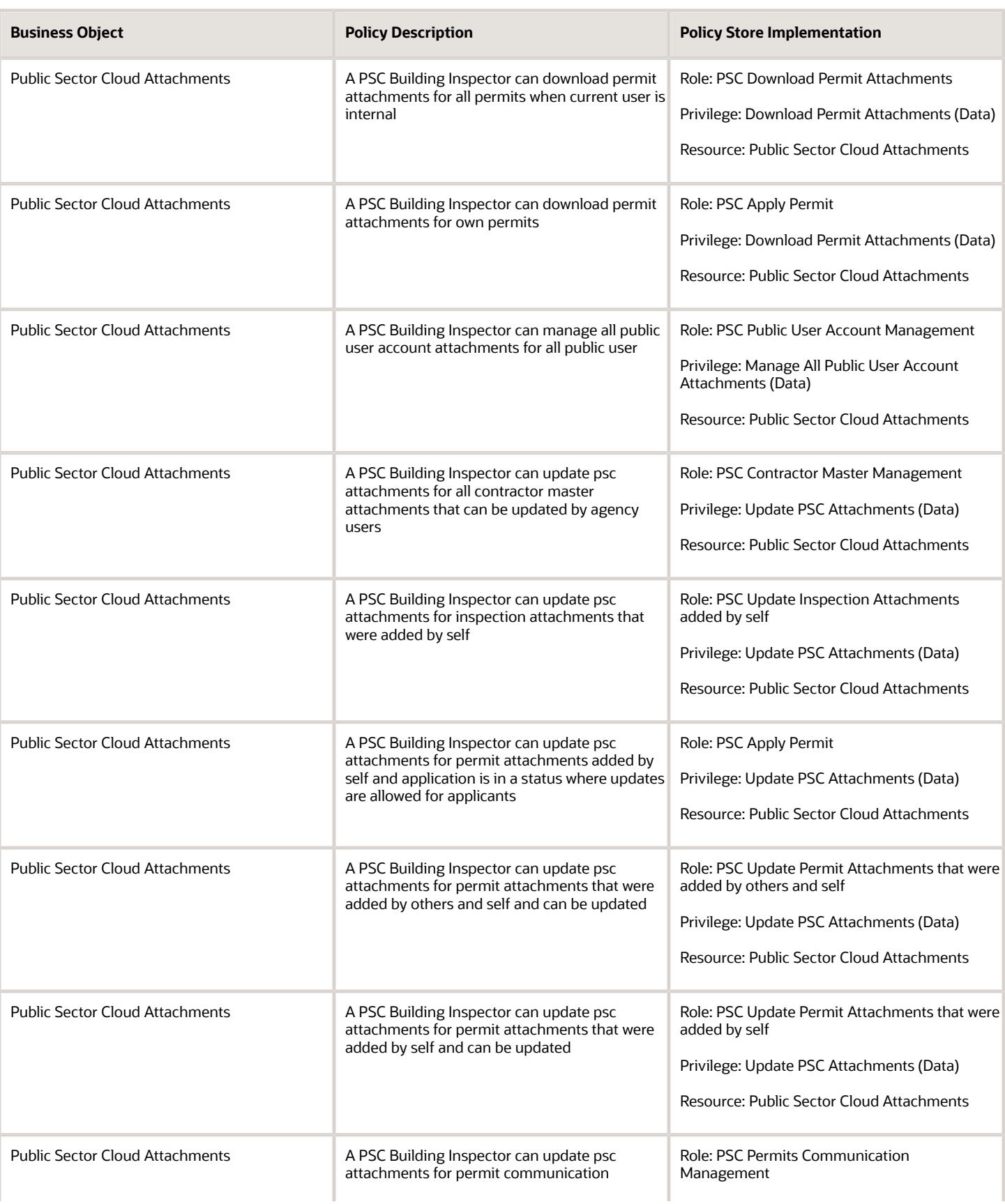

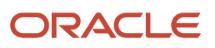

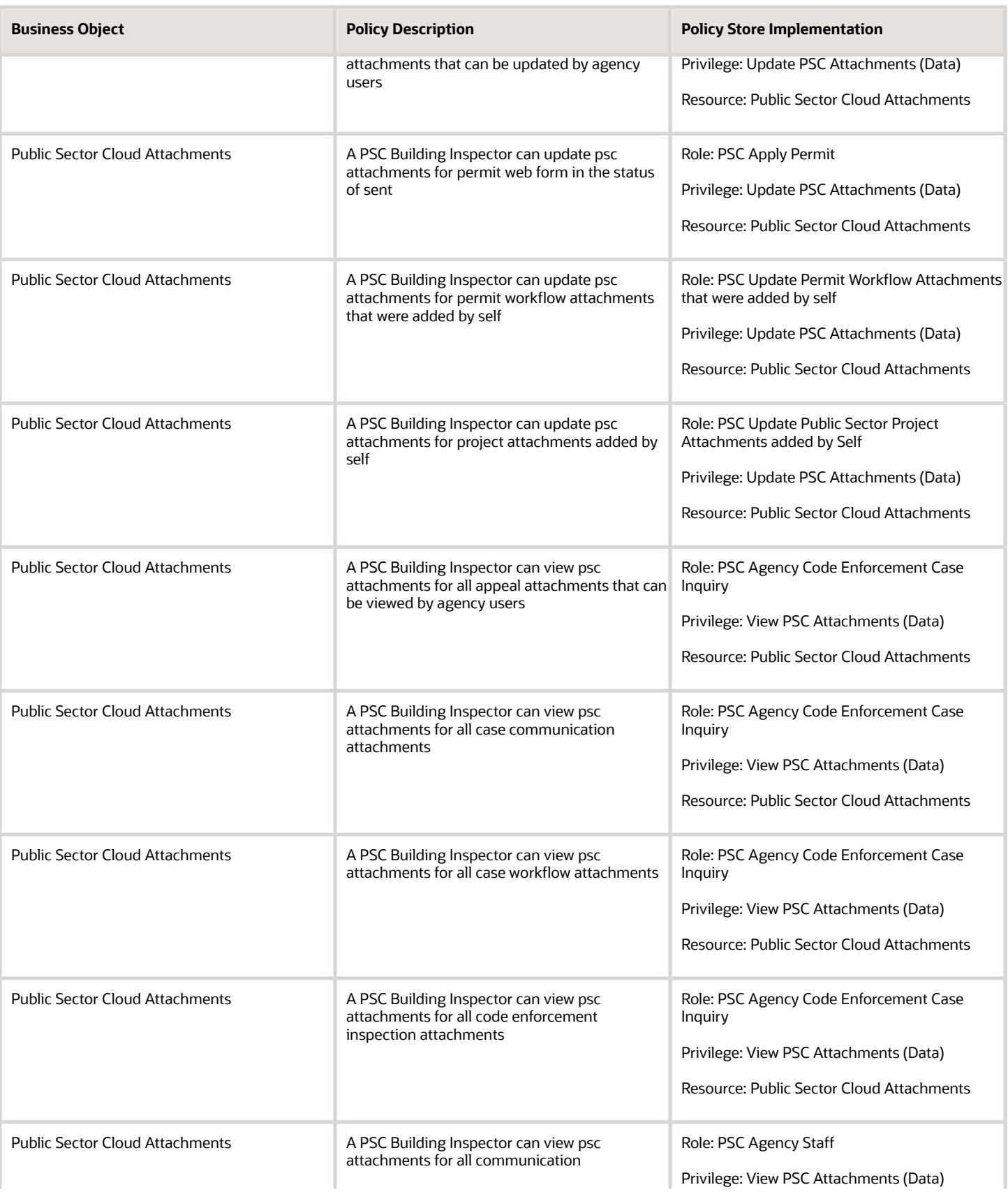
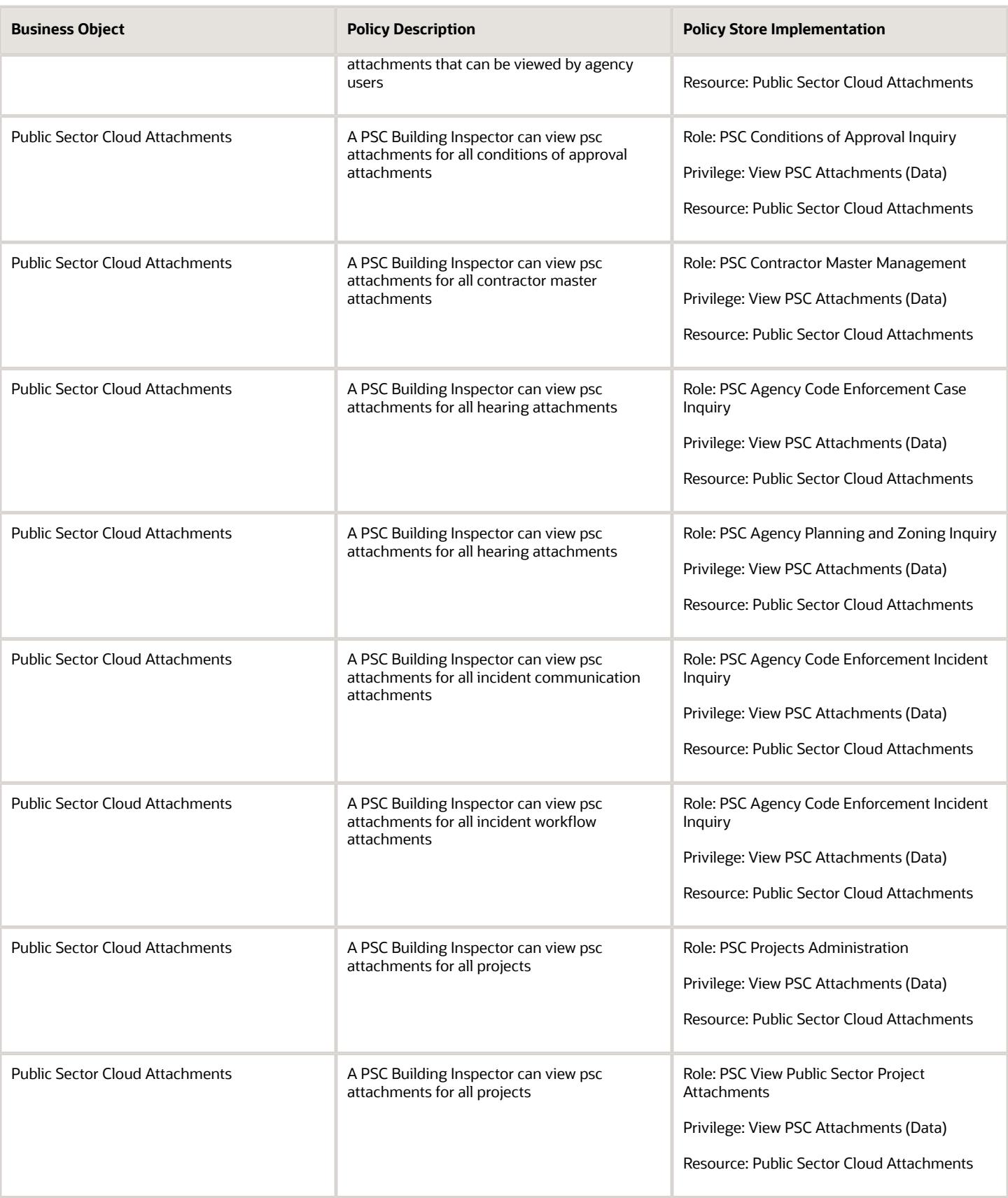

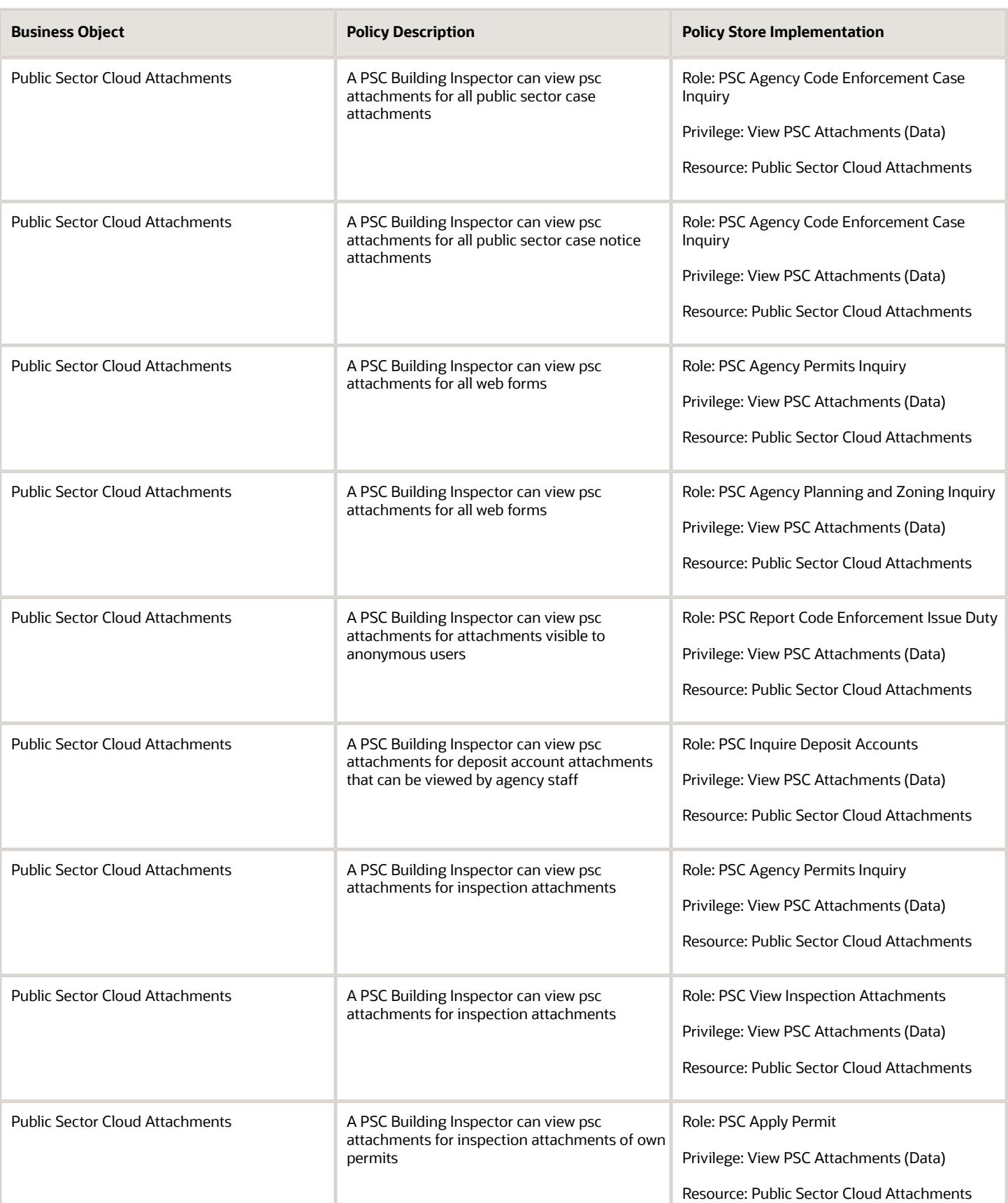

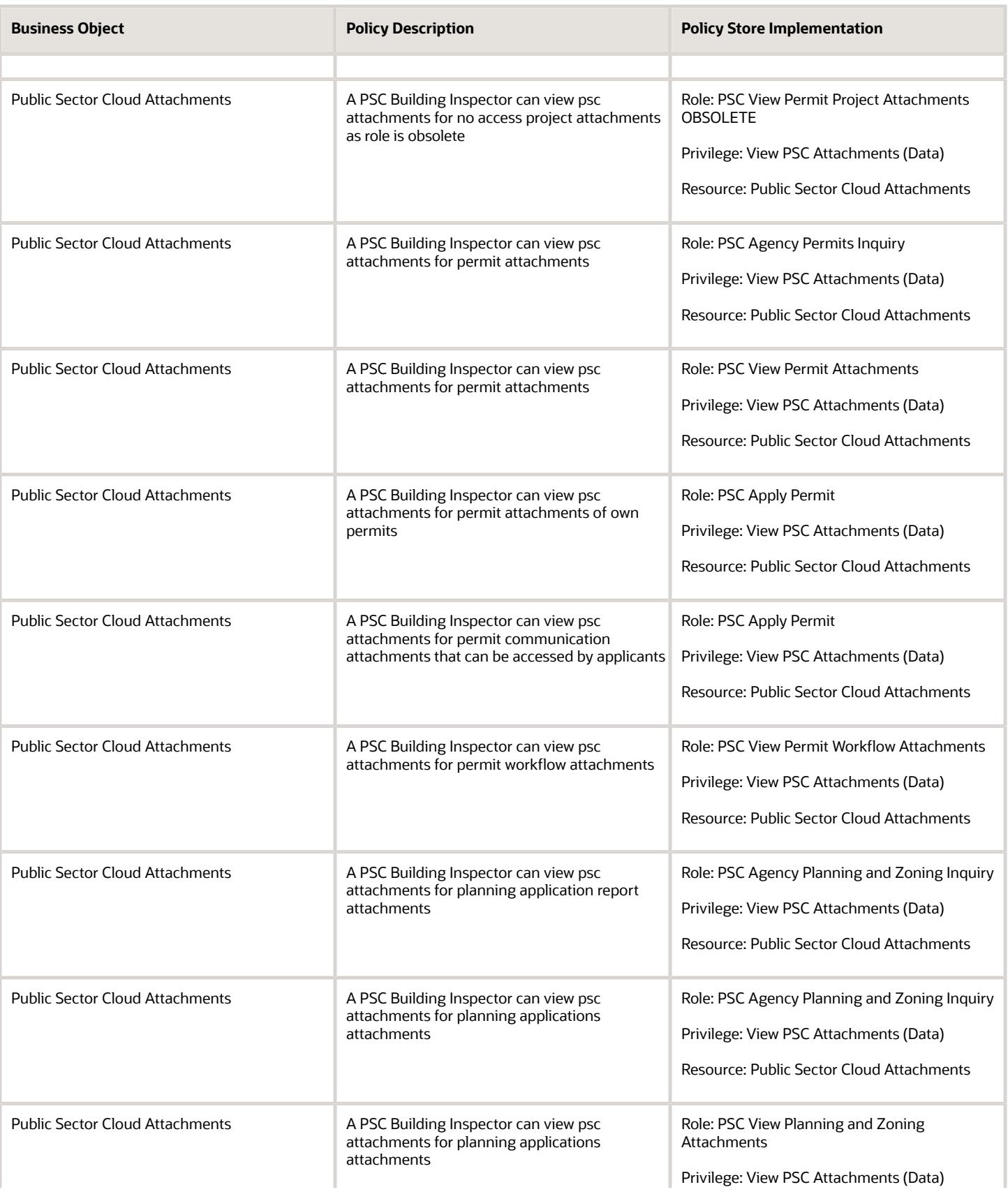

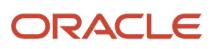

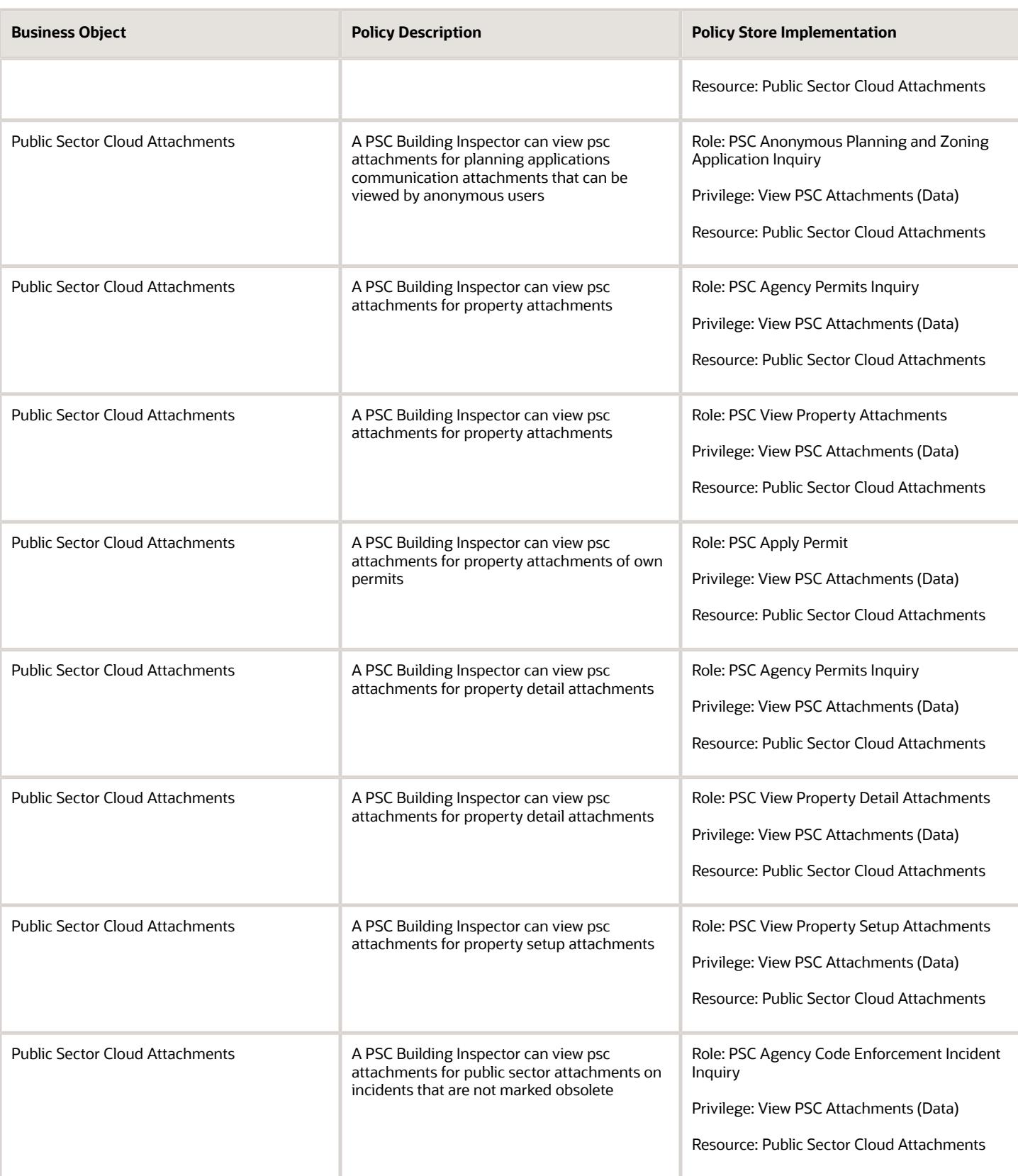

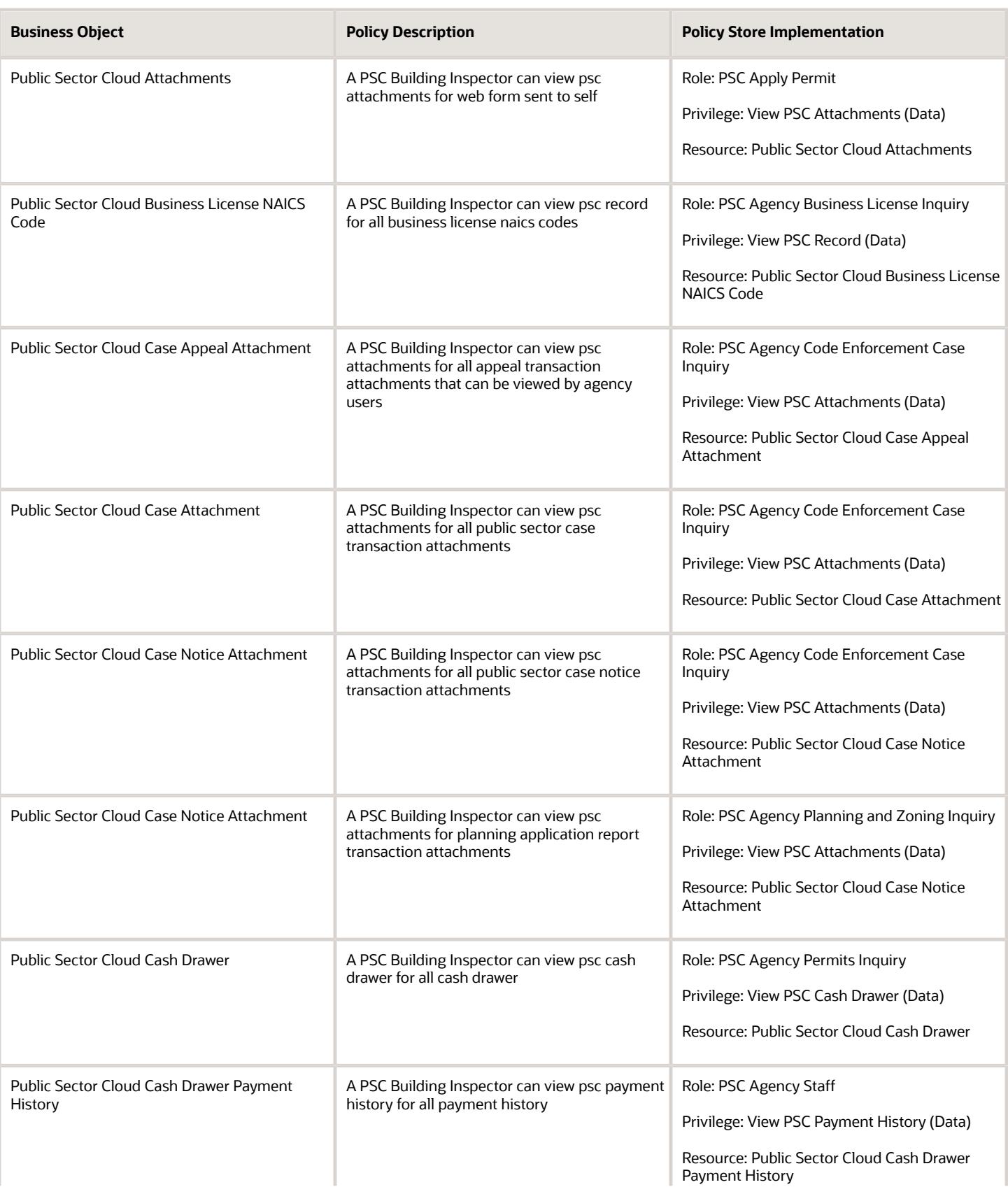

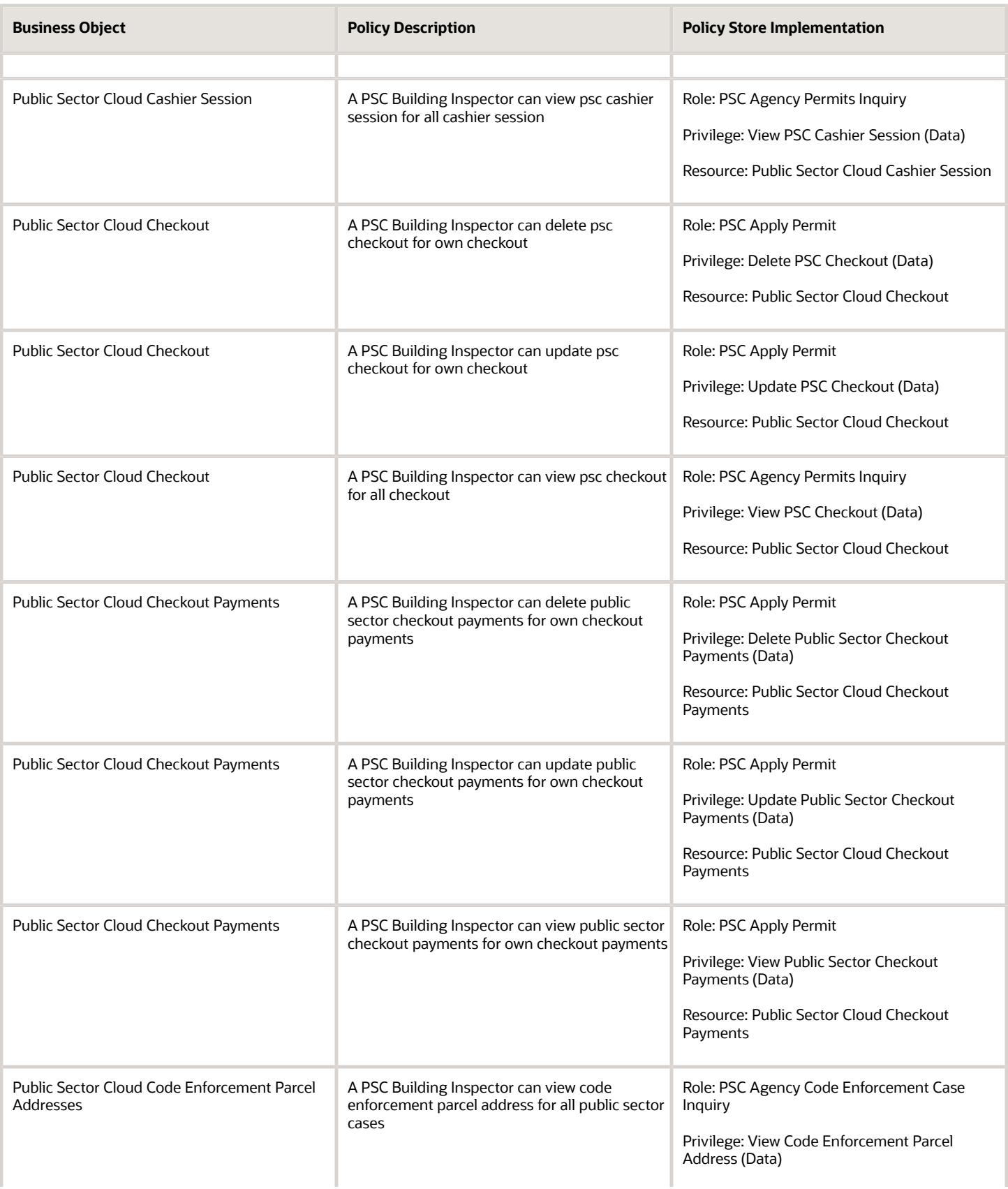

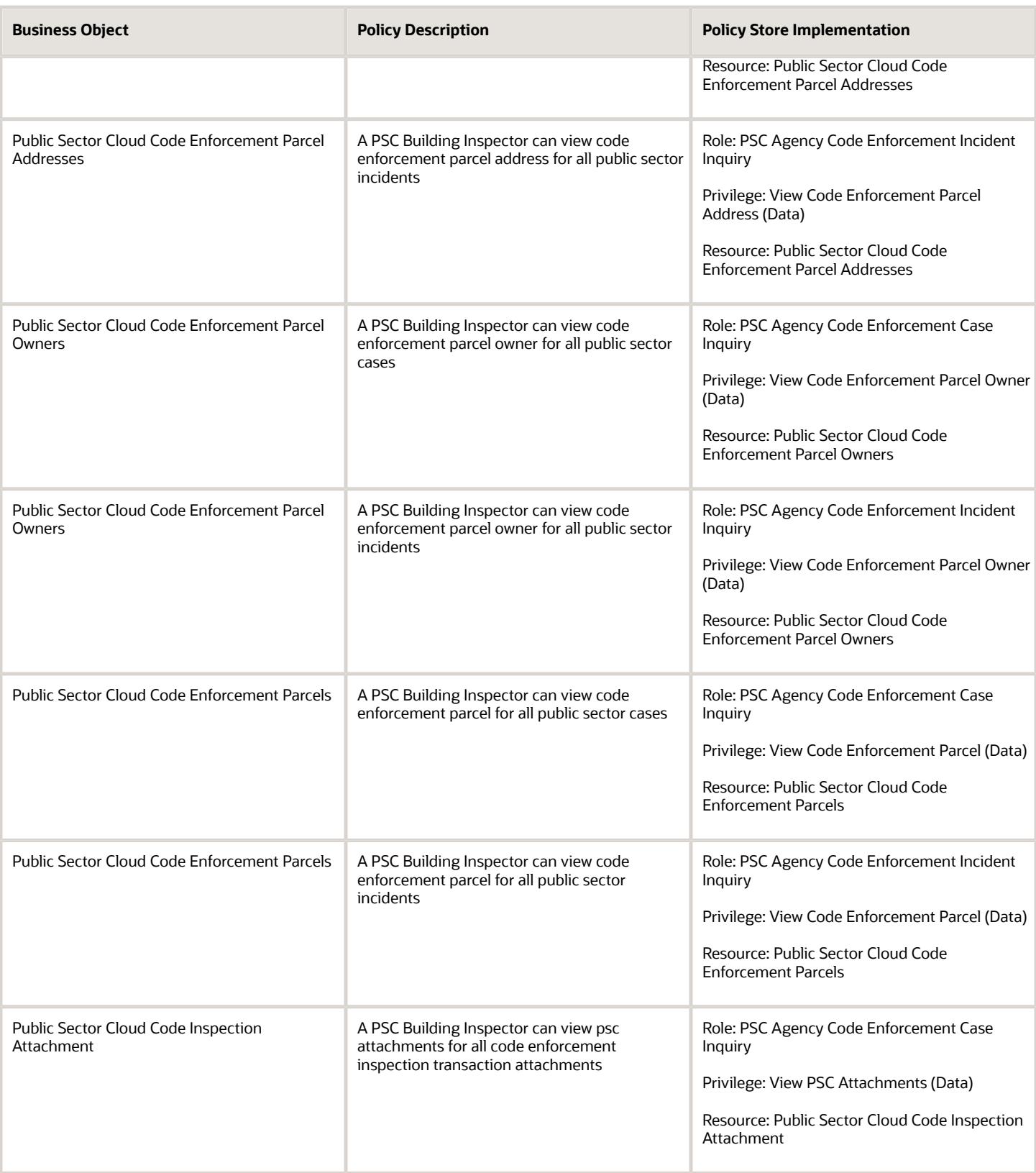

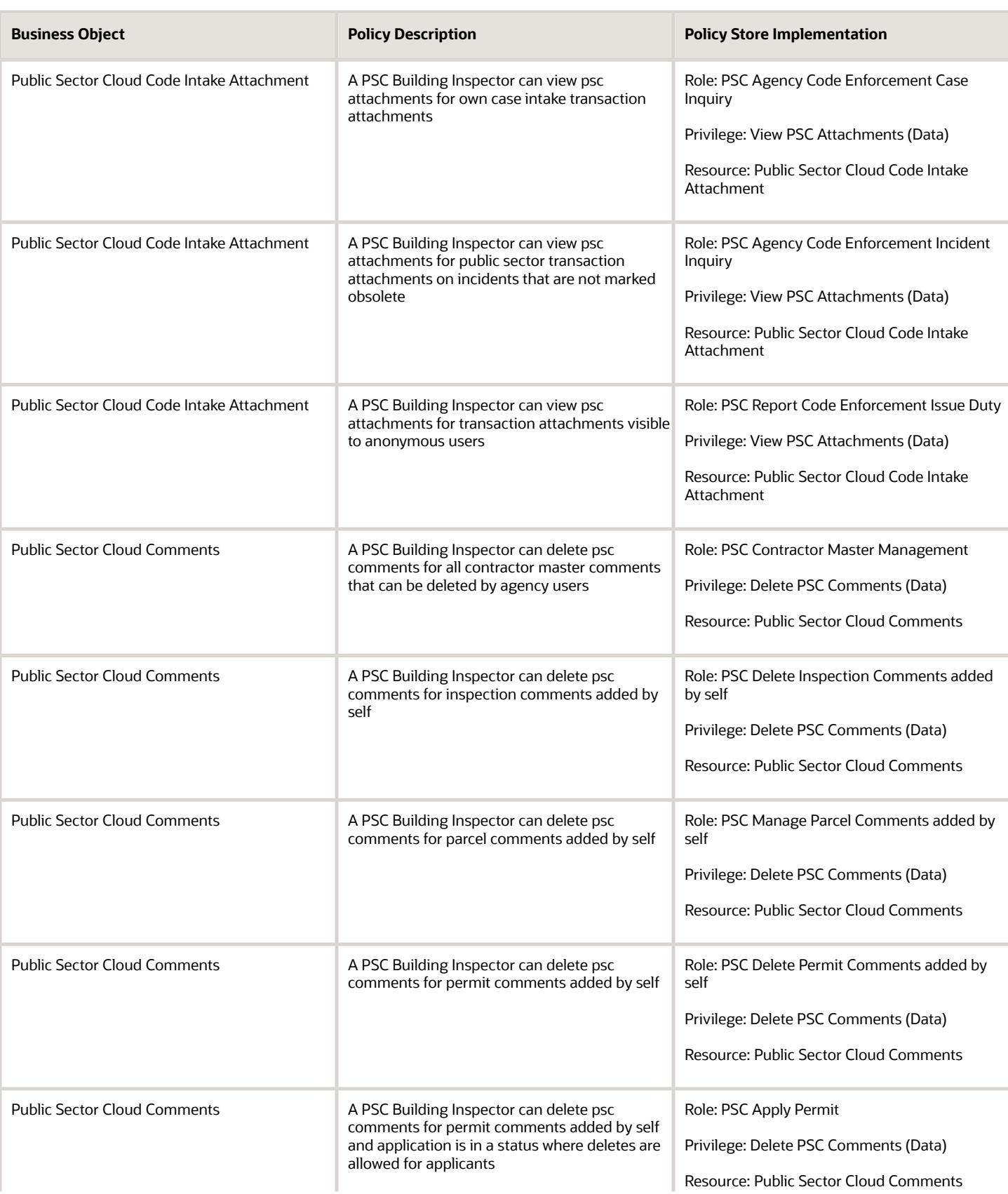

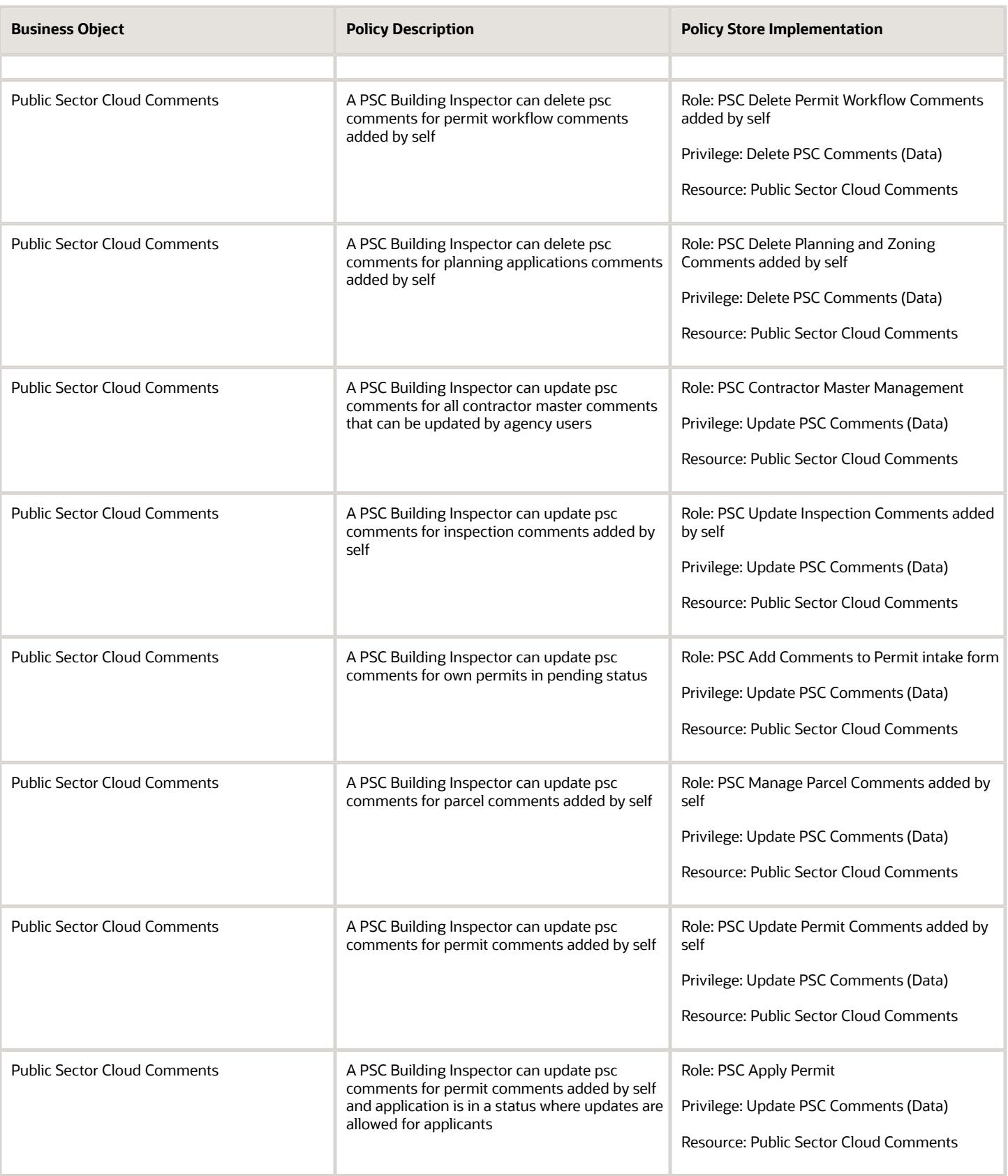

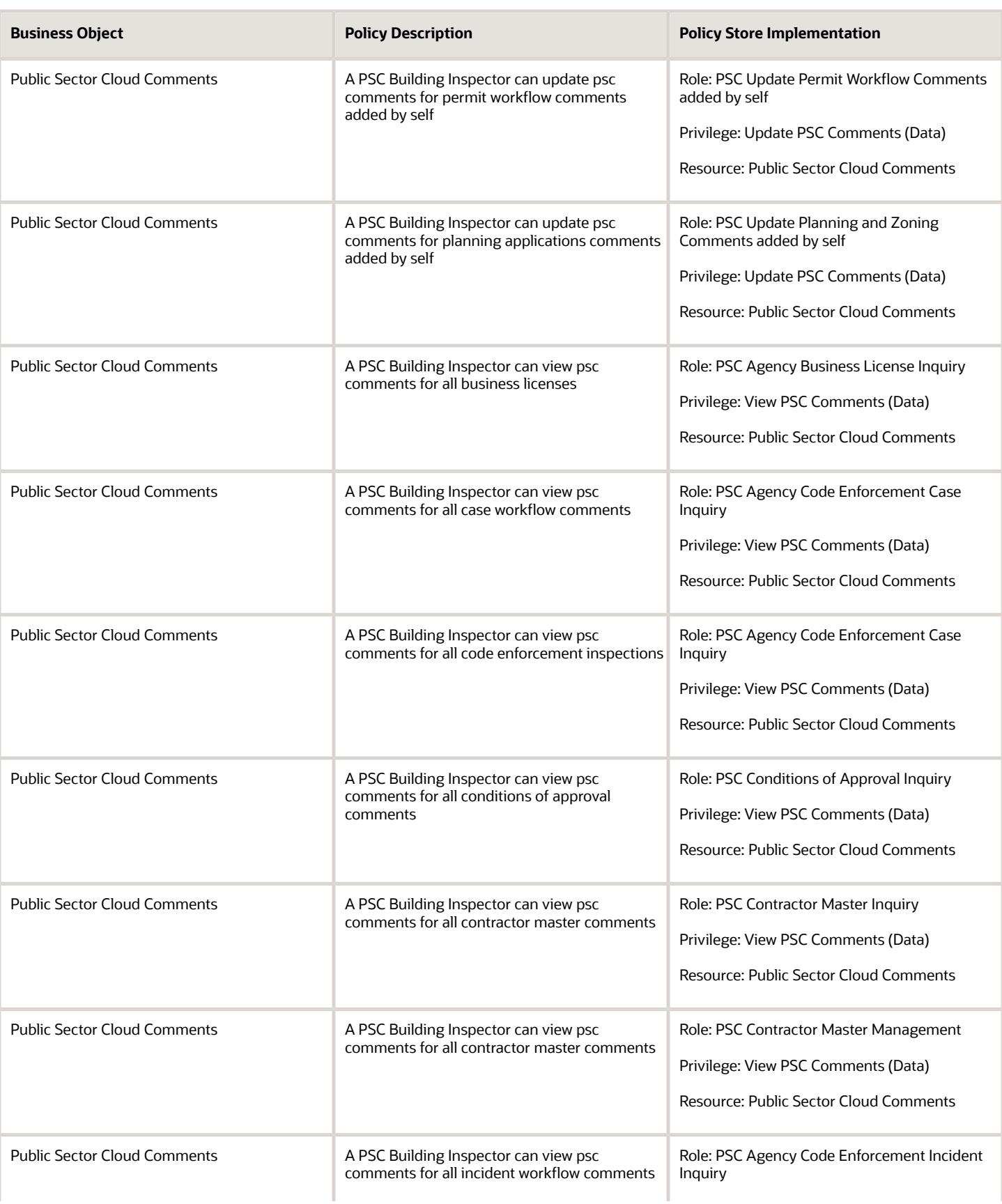

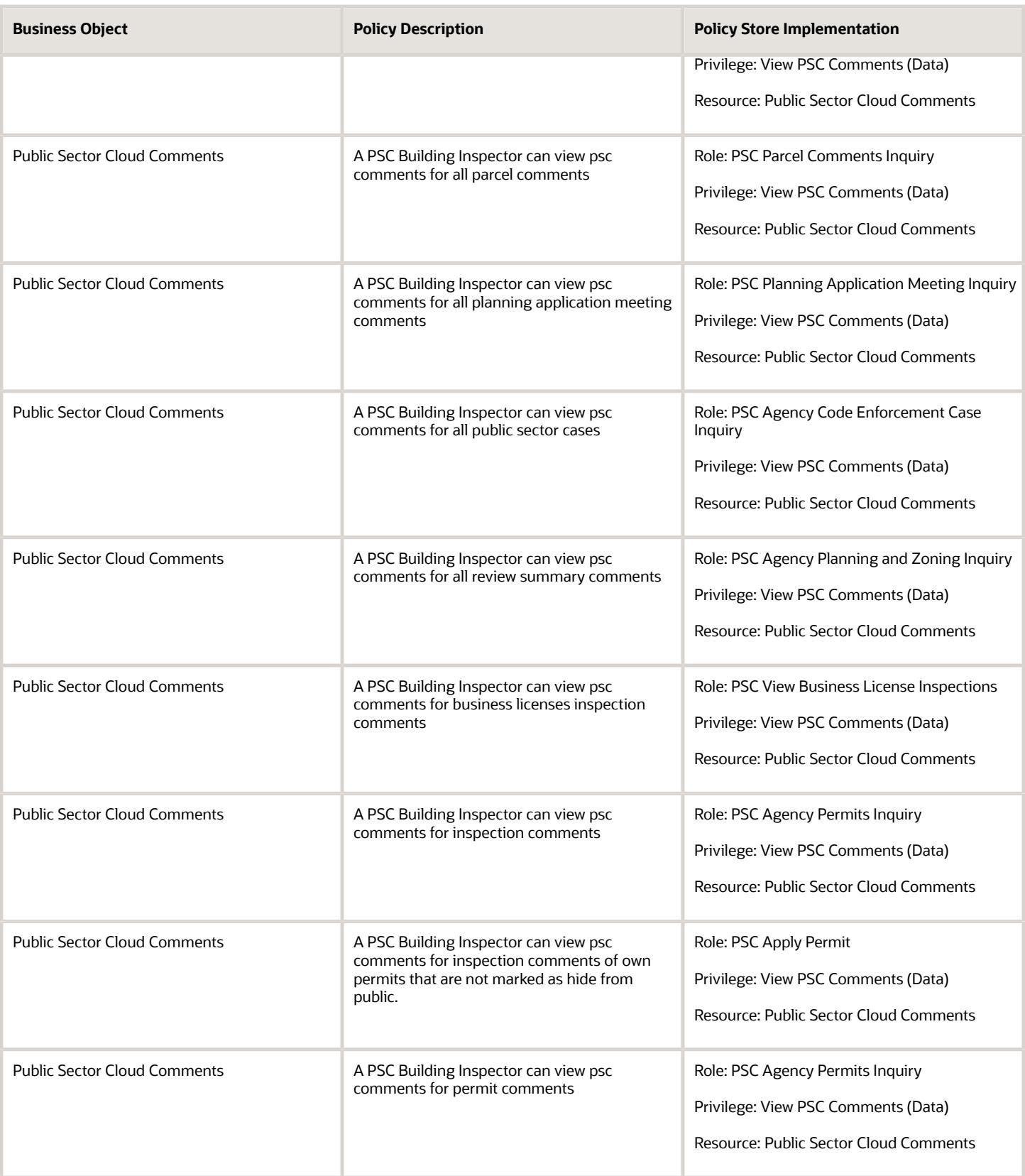

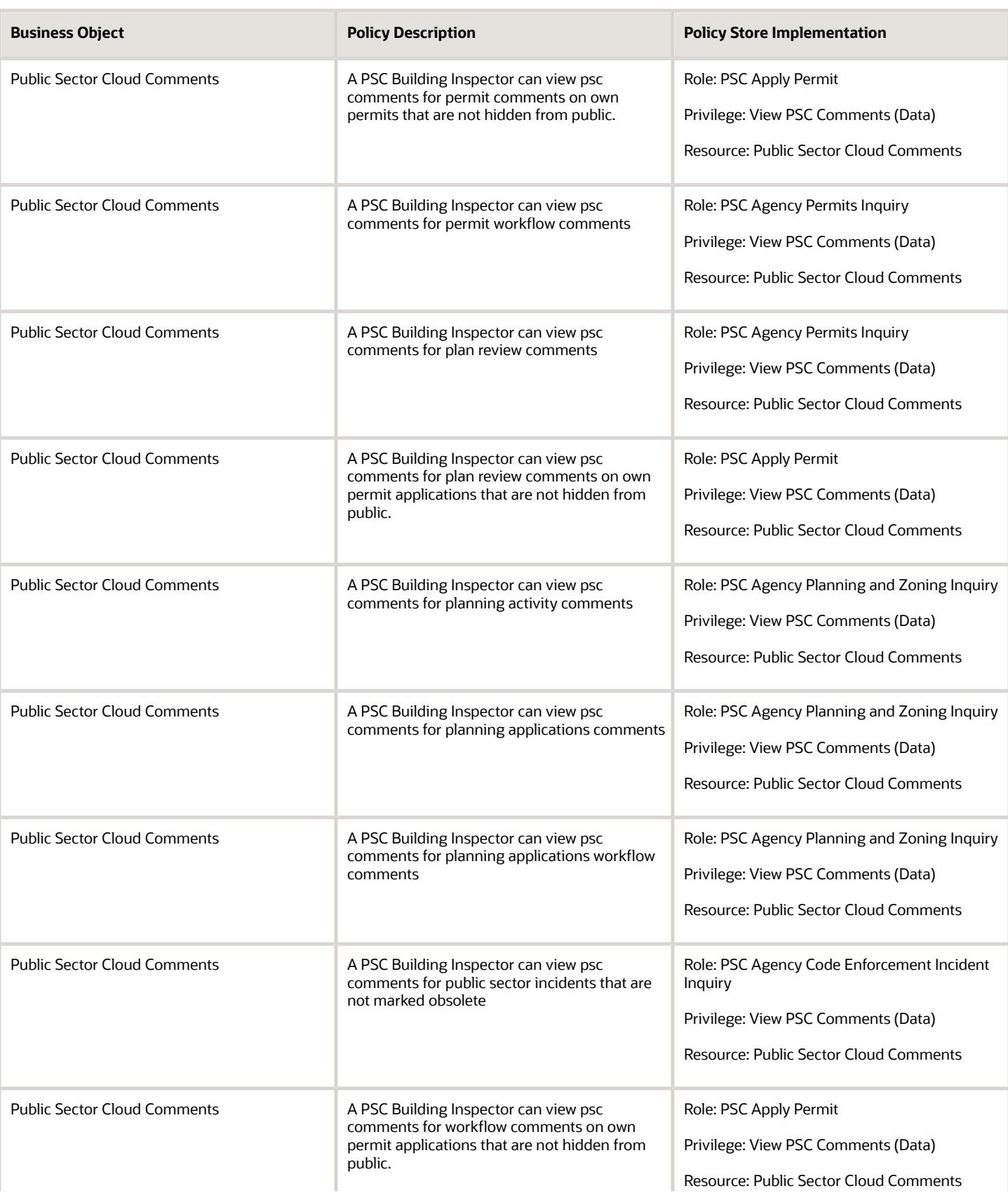

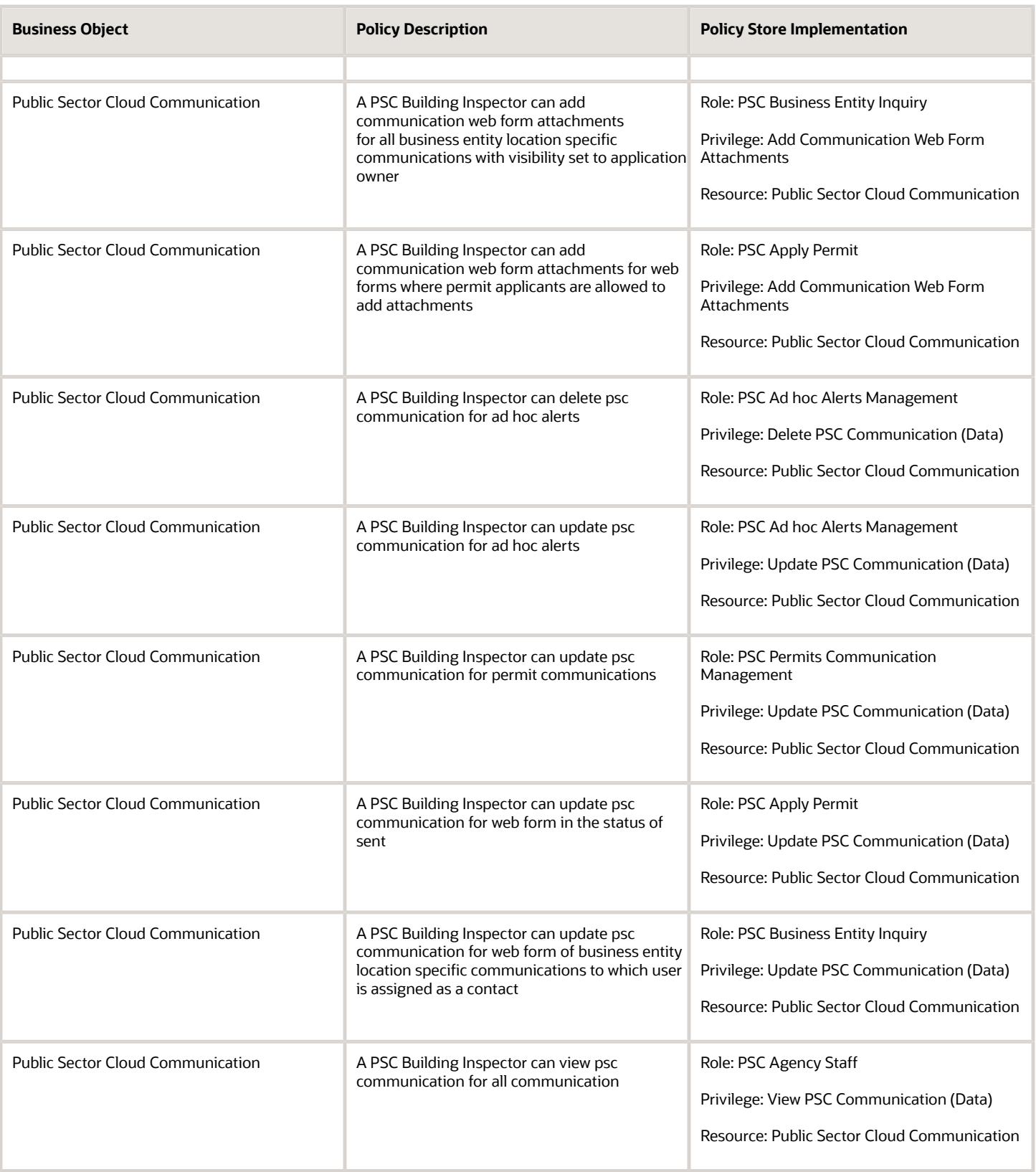

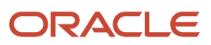

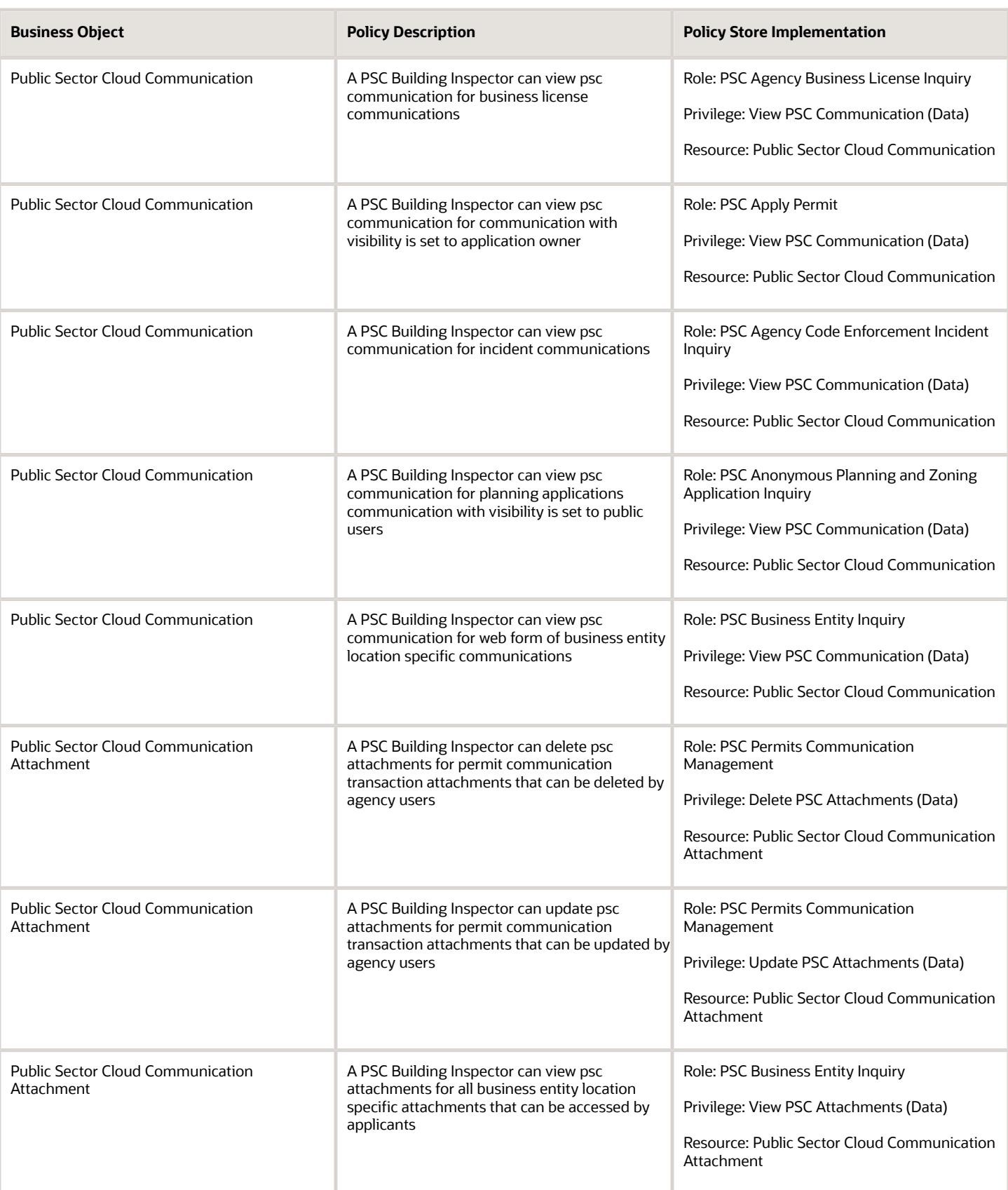

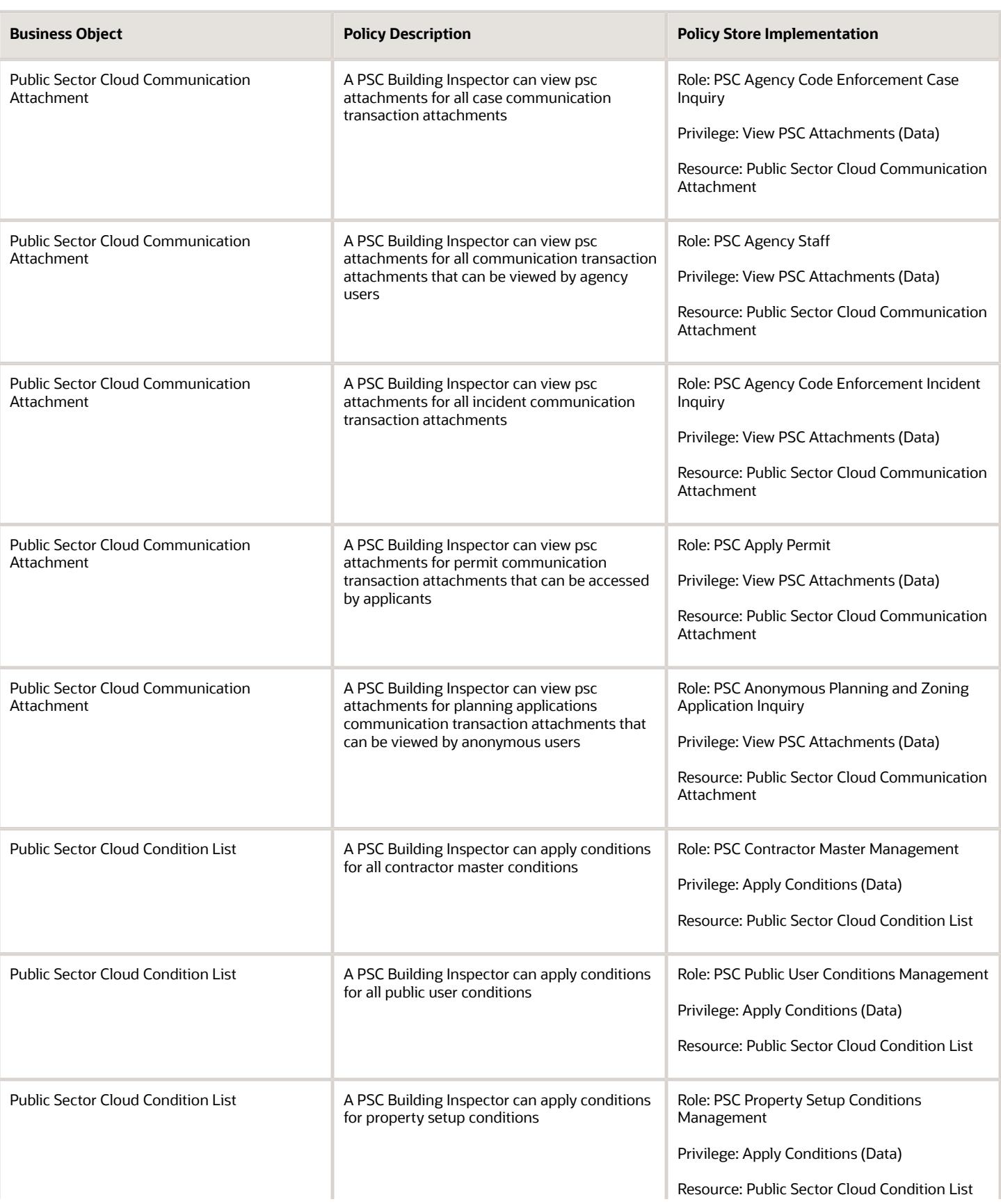

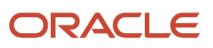

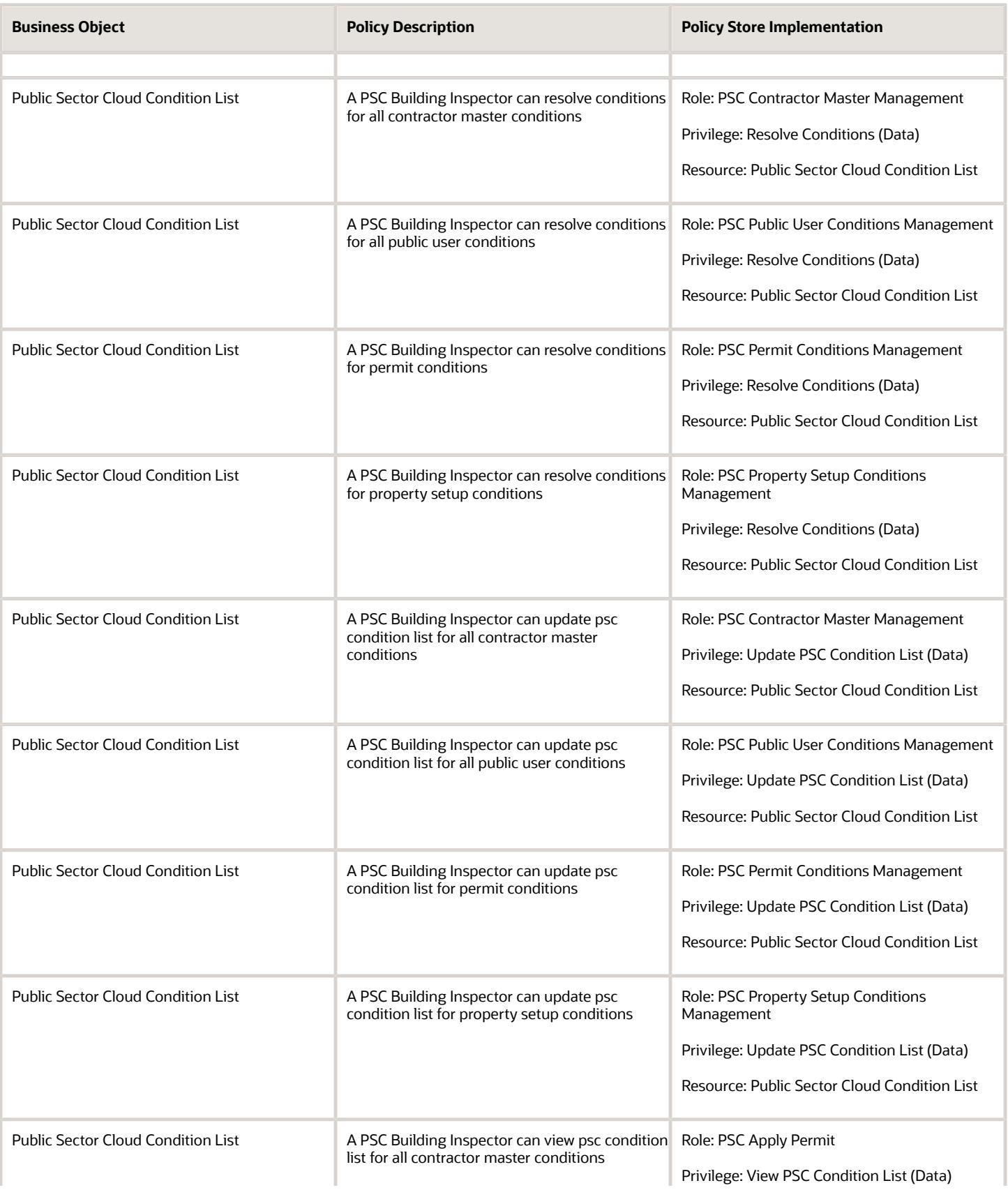

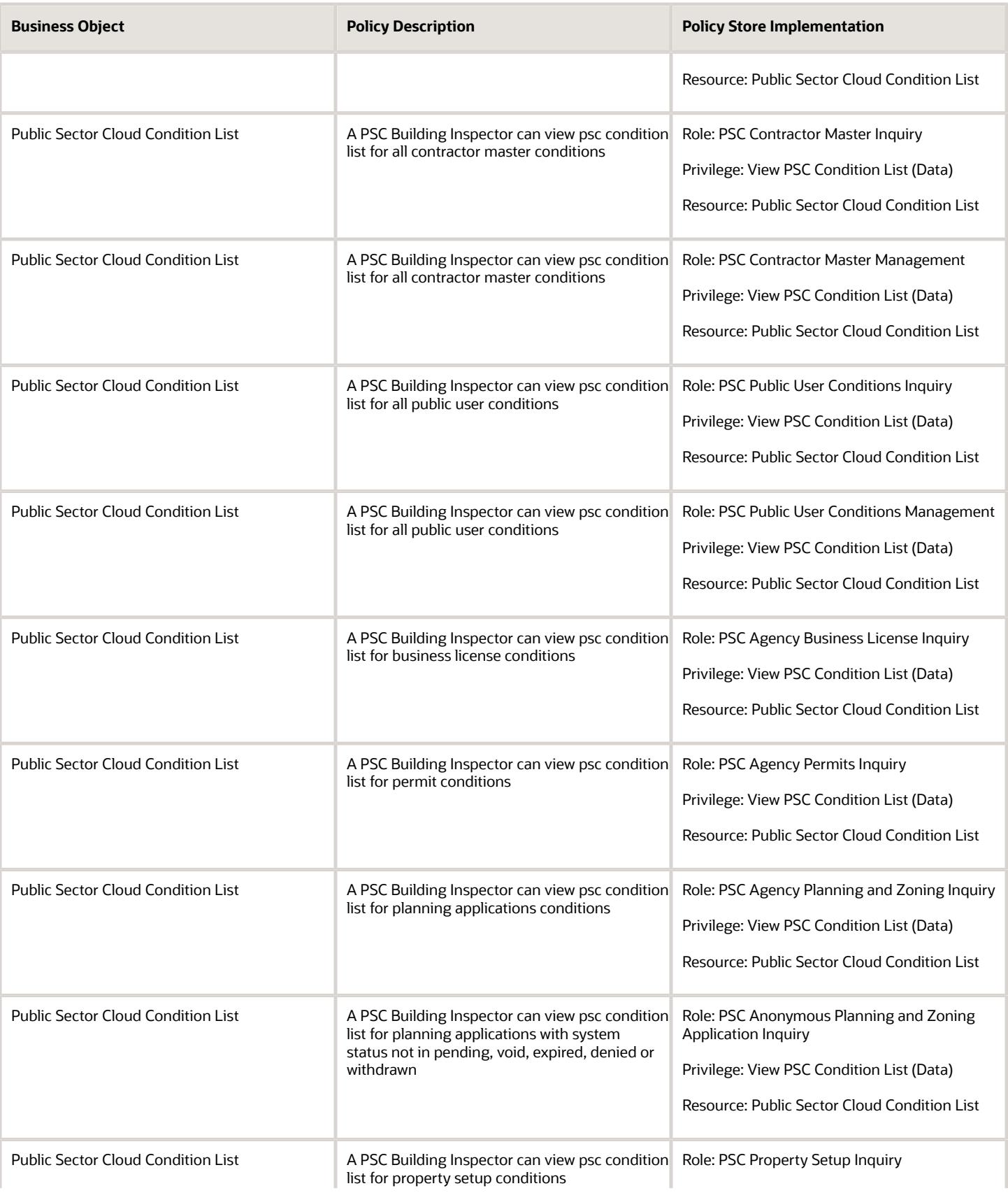

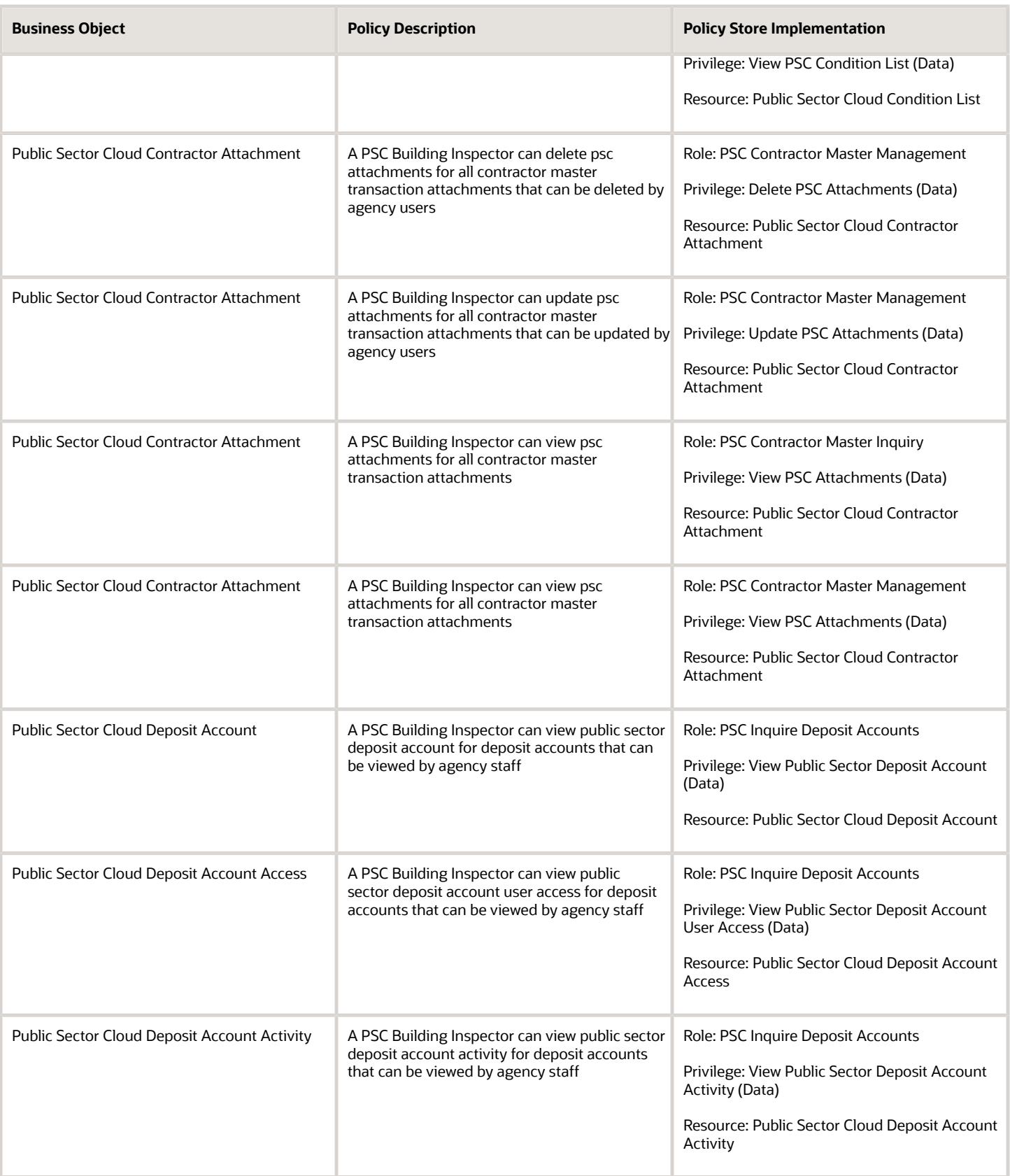

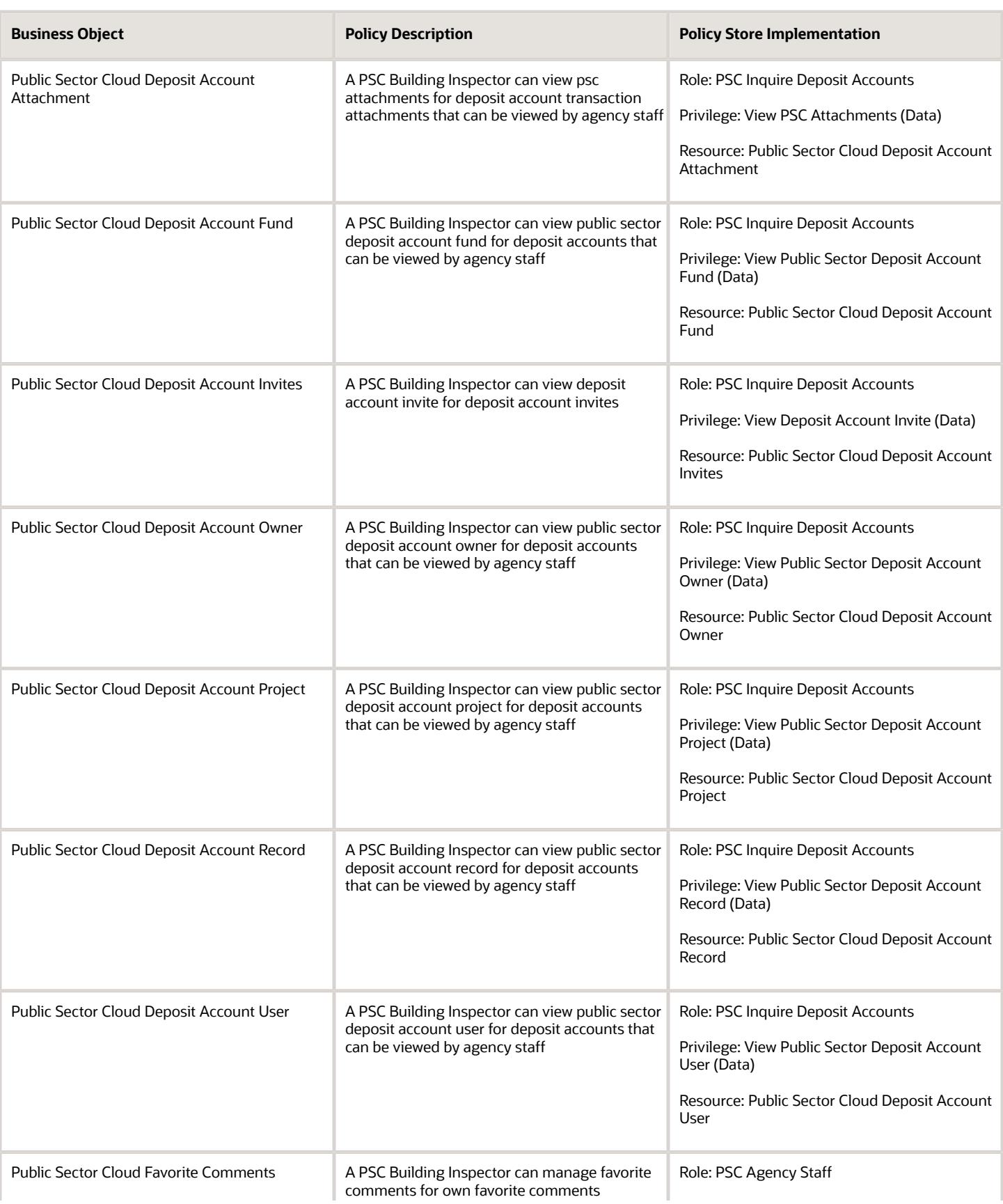

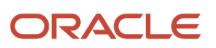

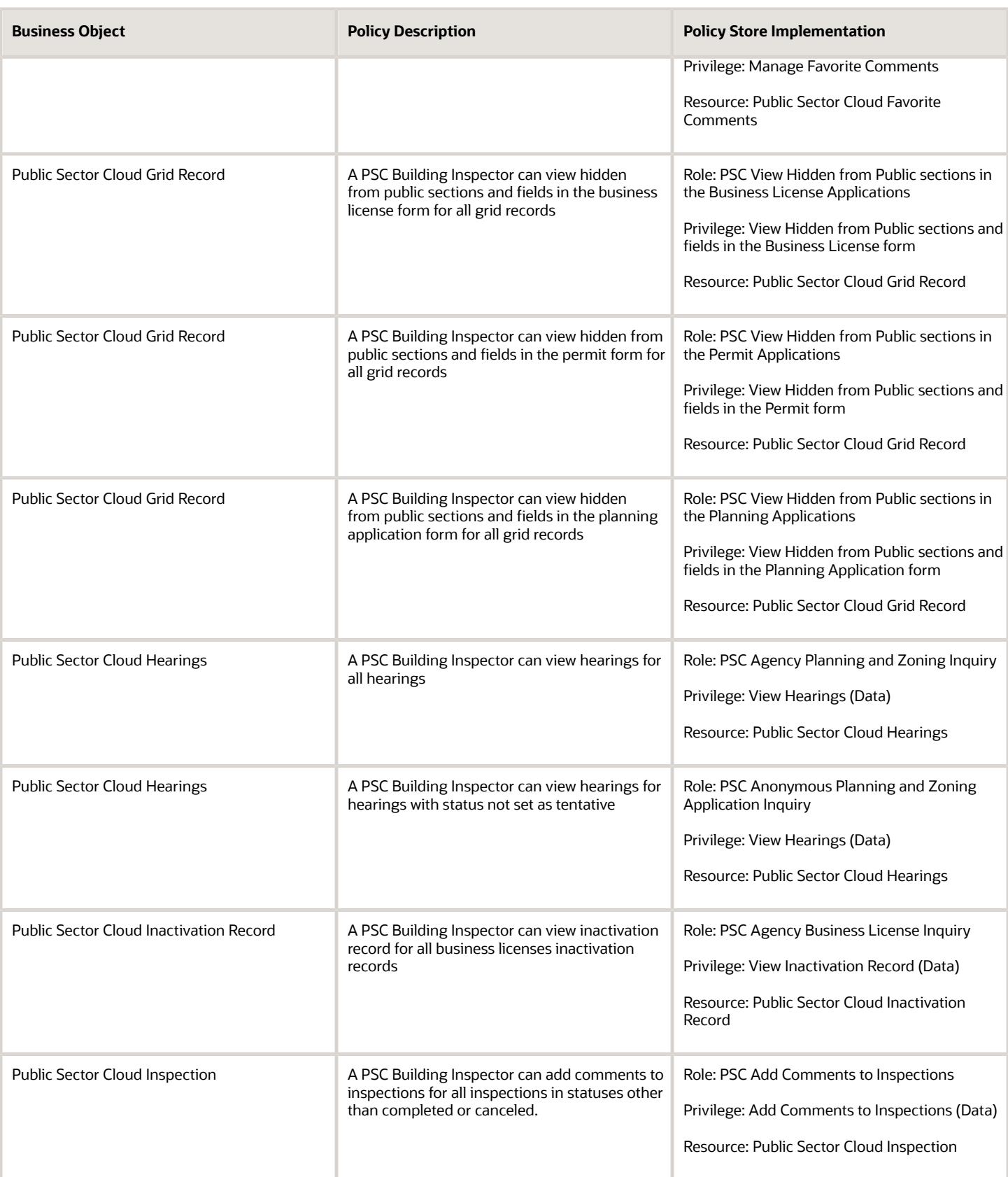

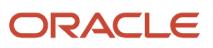

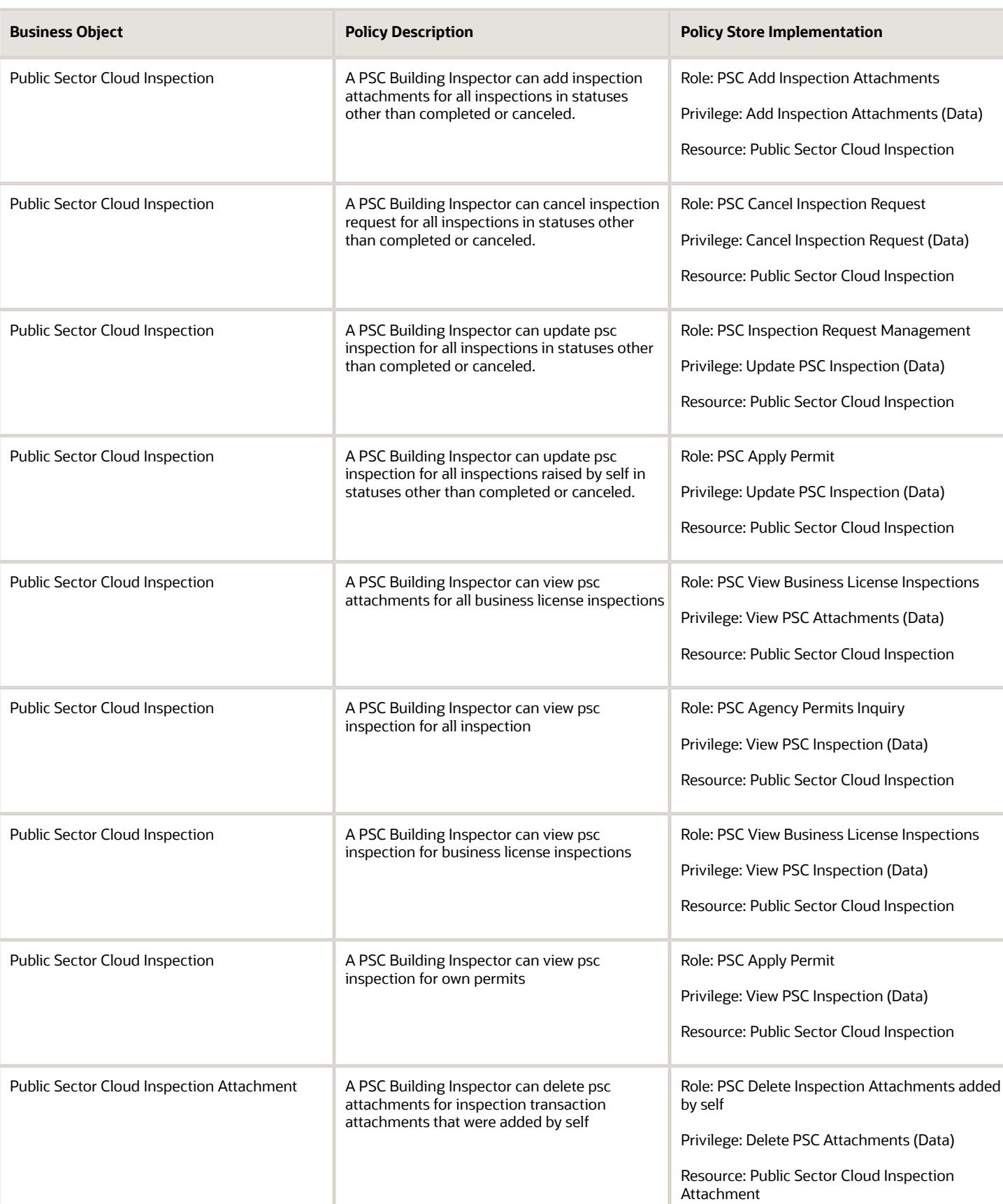

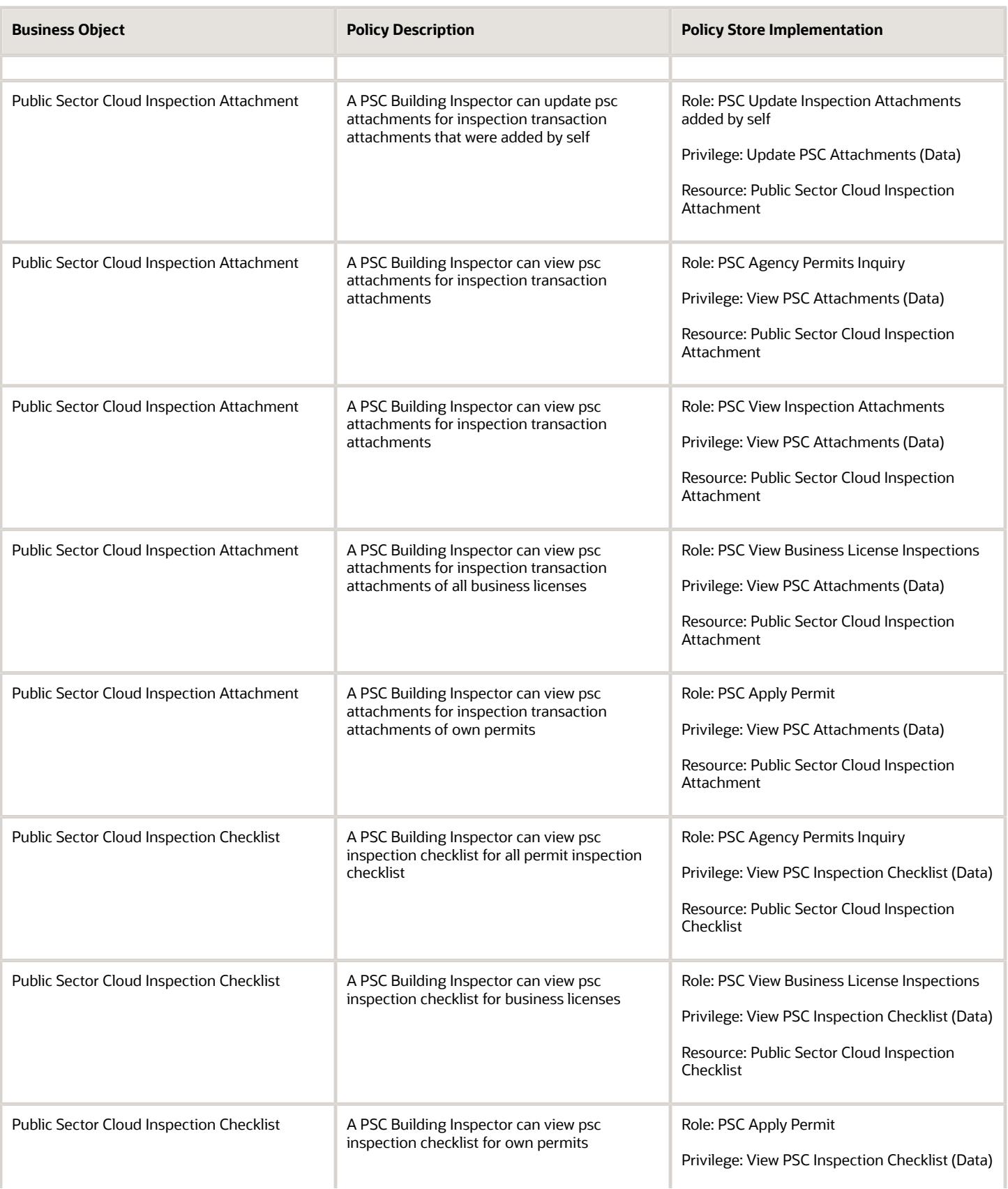

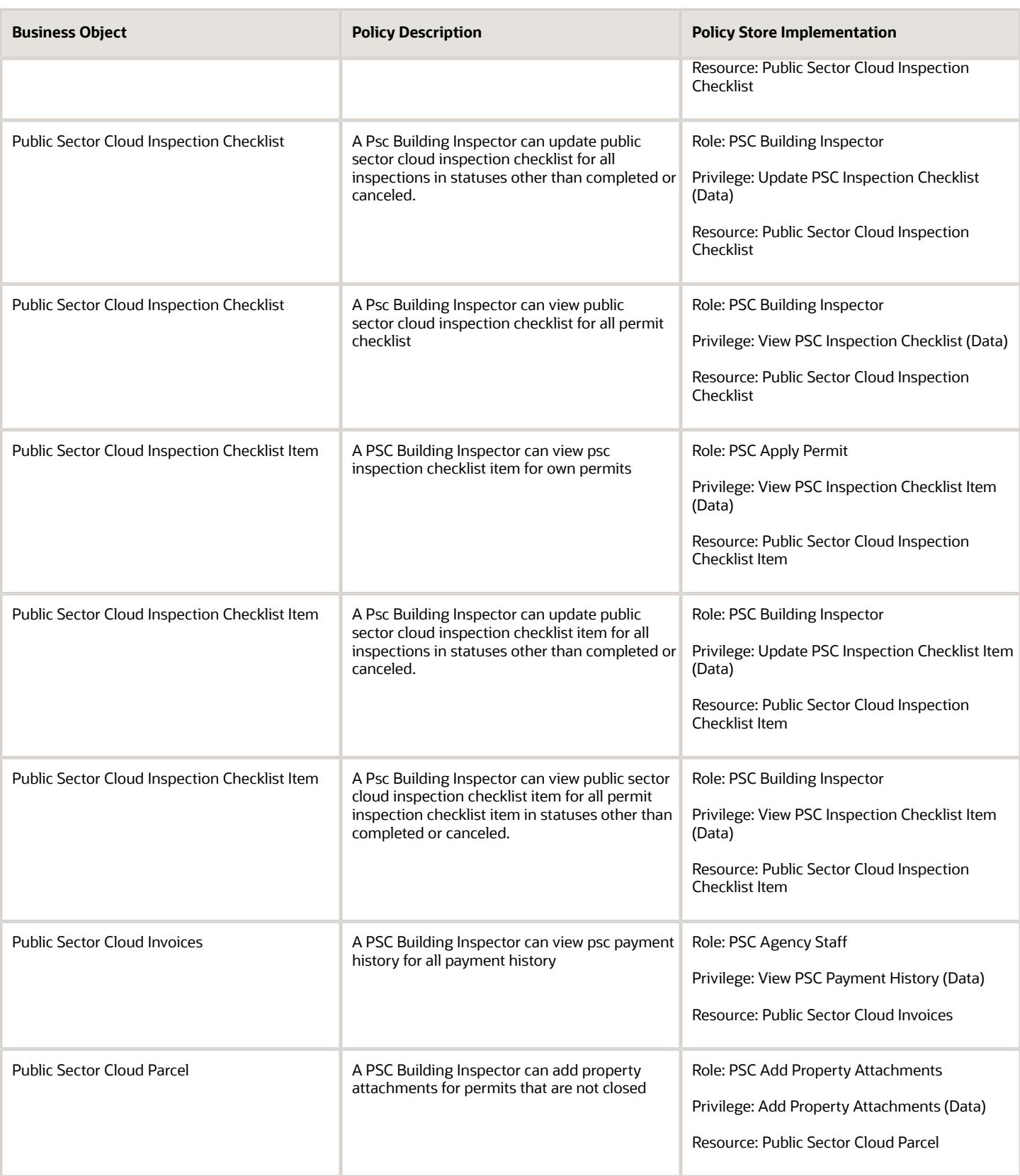

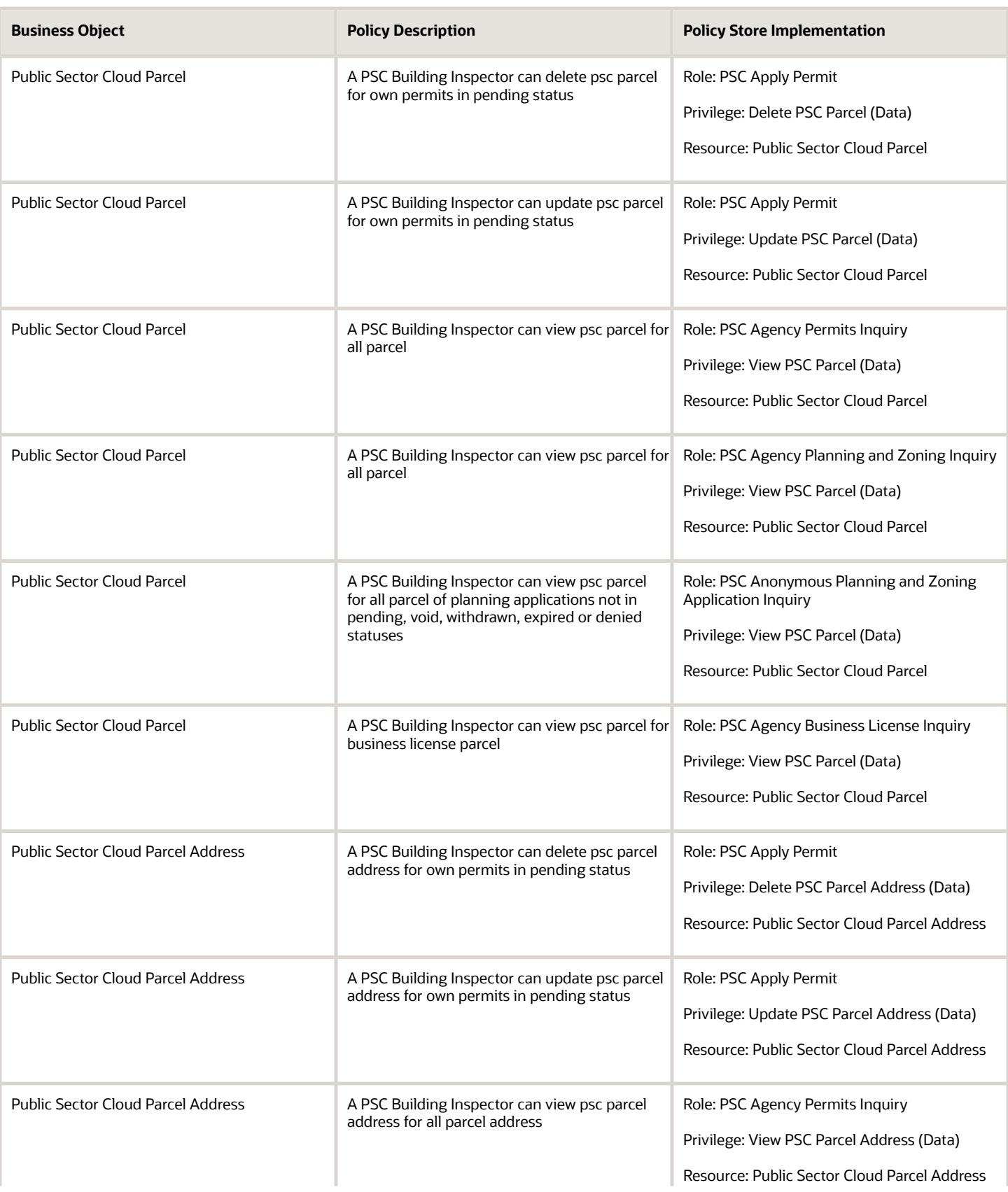

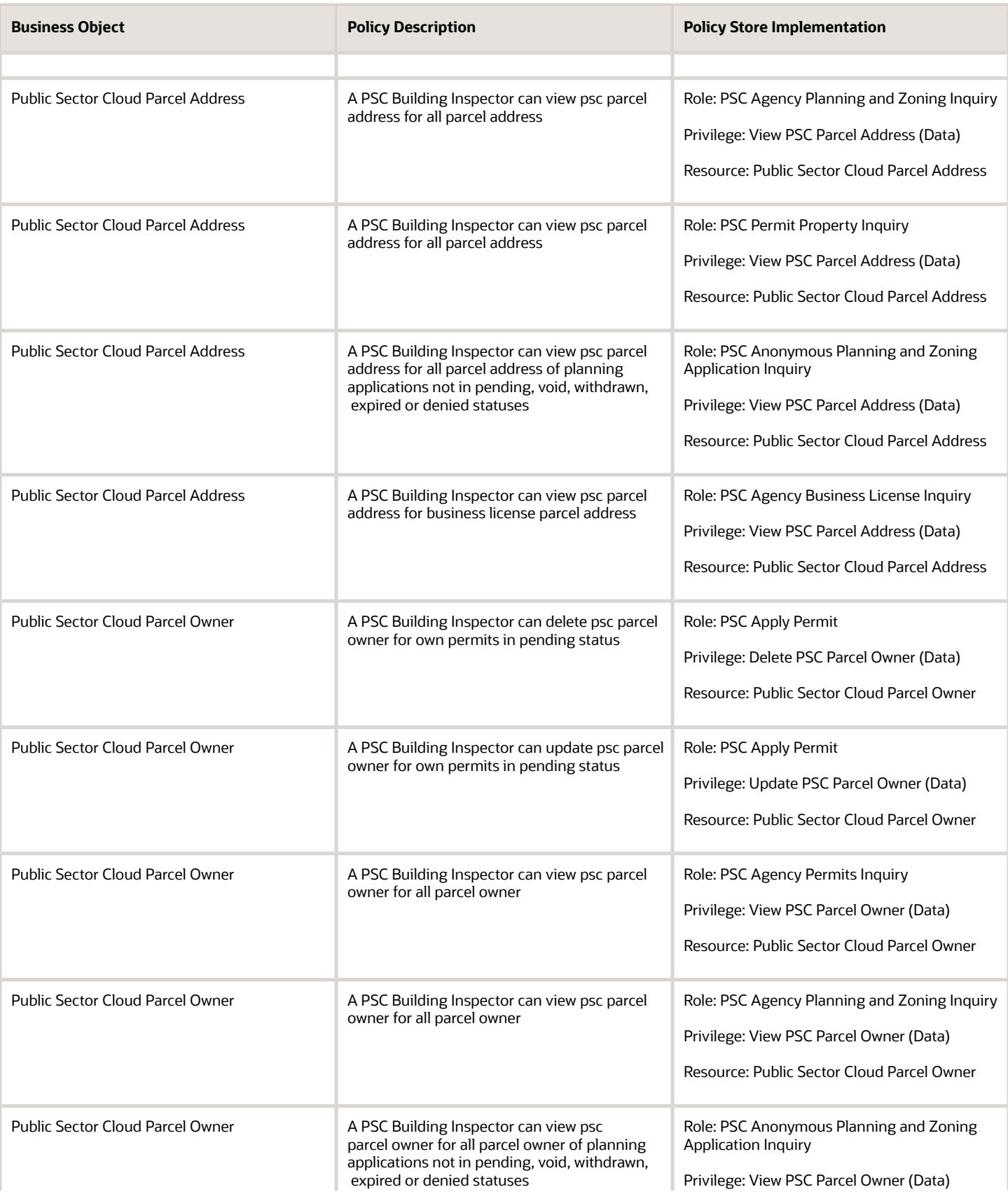

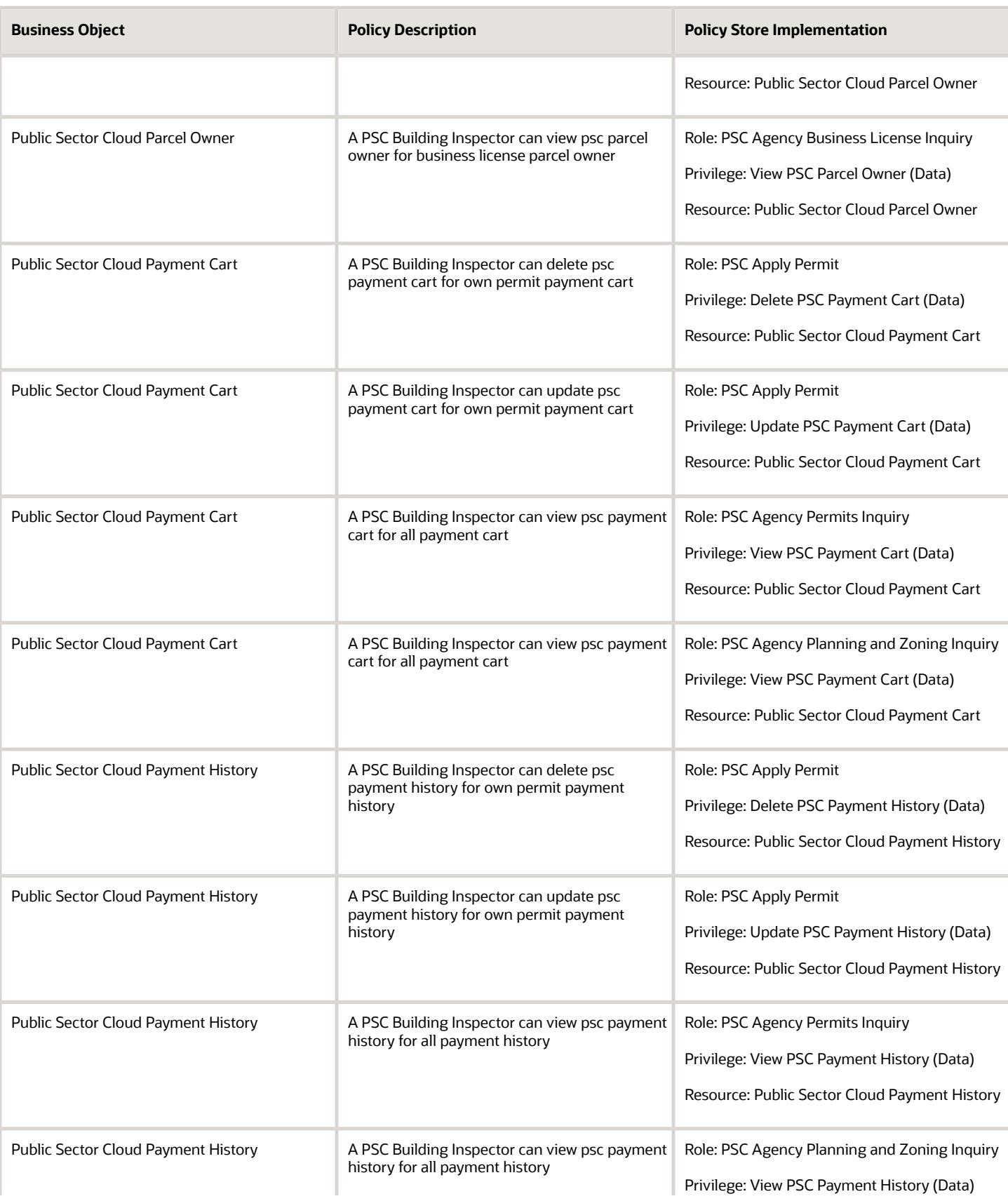

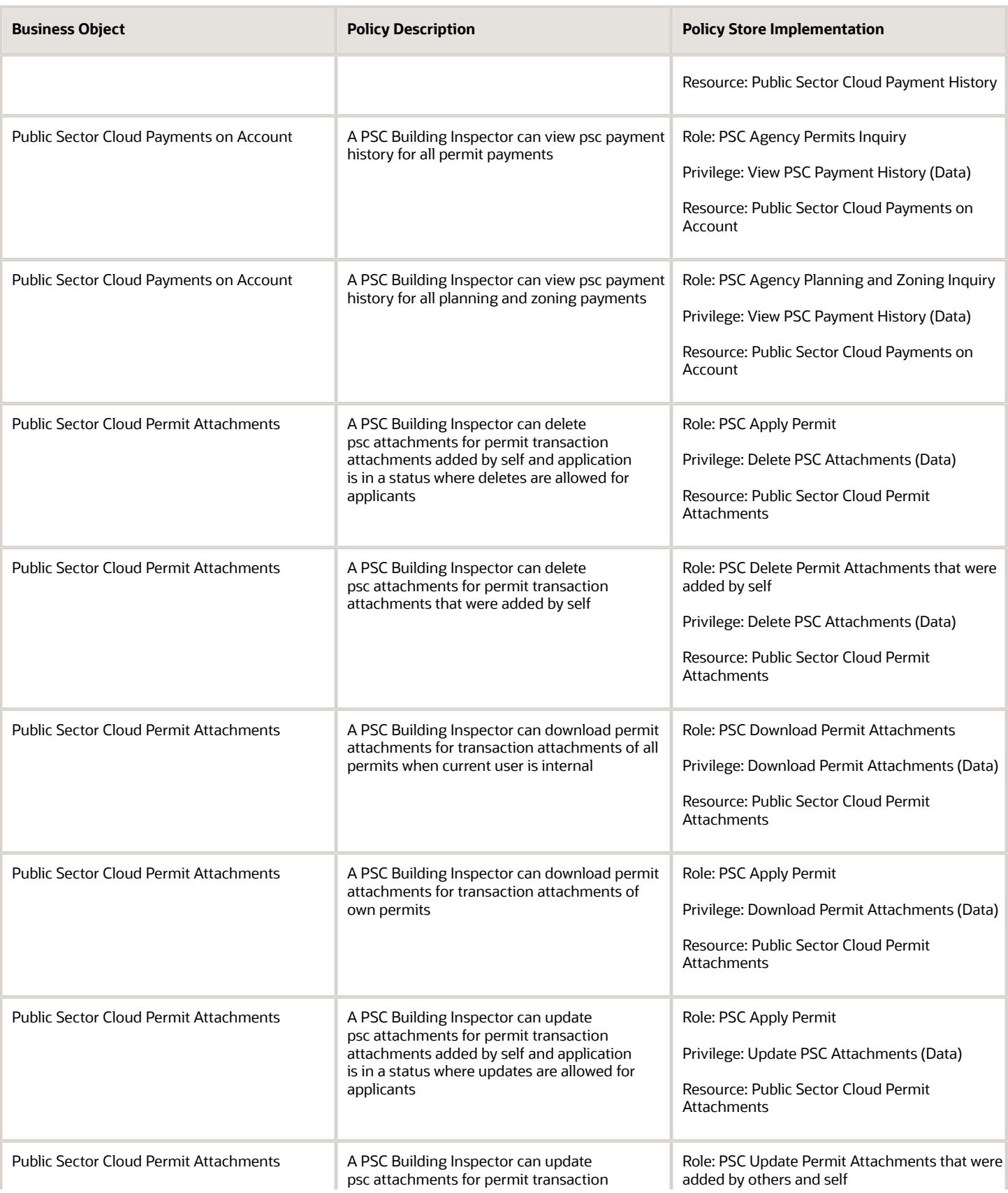

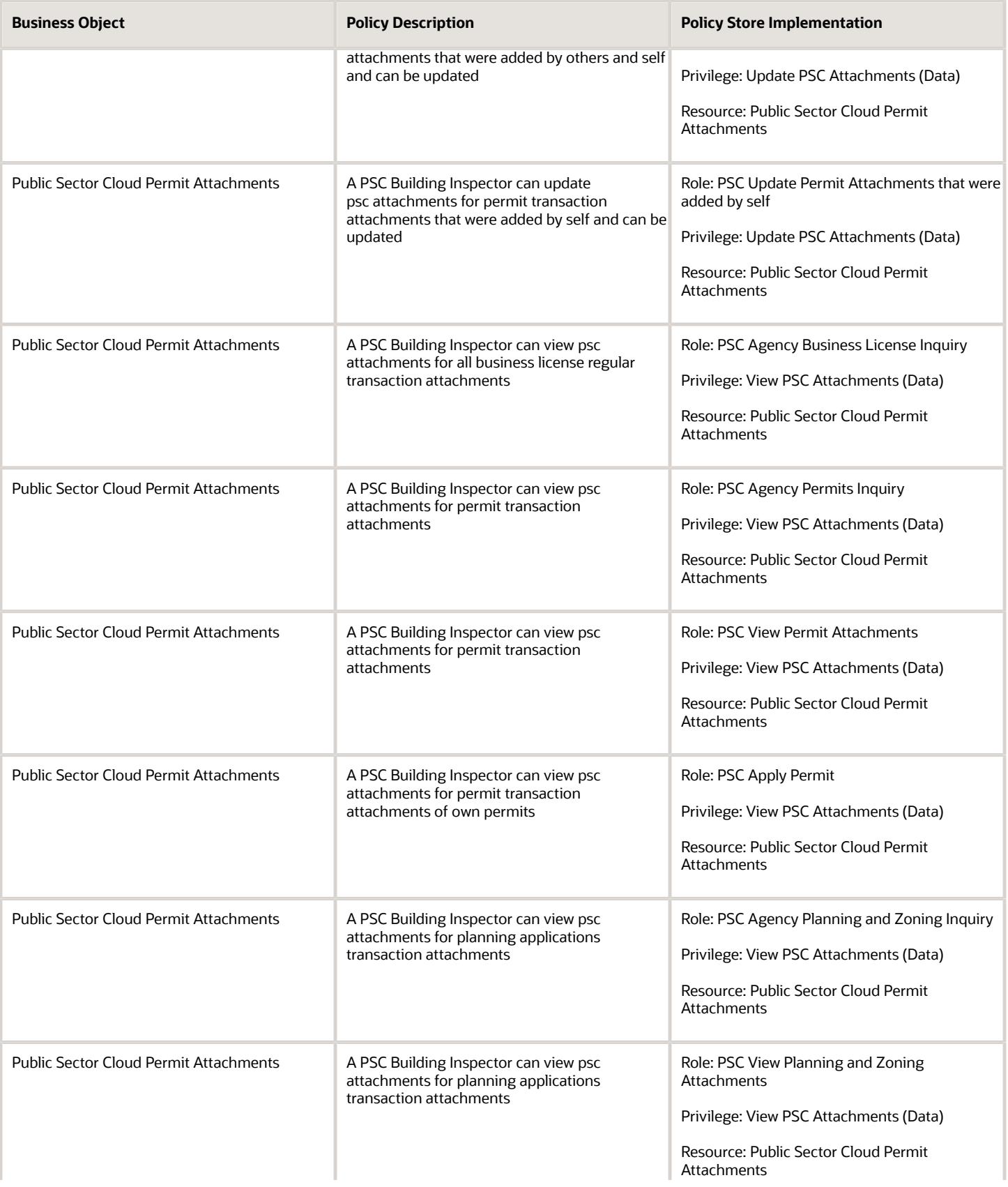

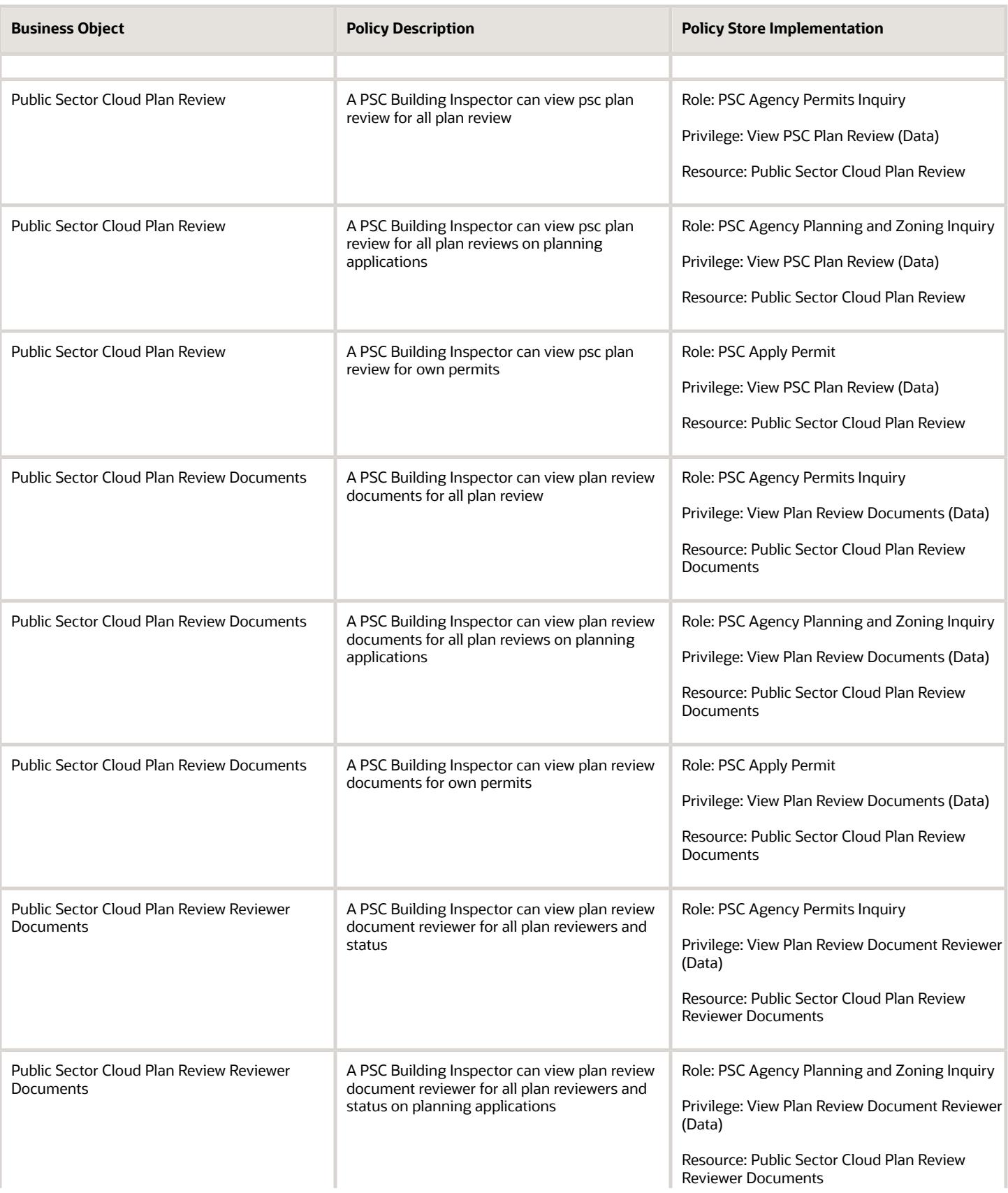

**Business Object** 

Documents

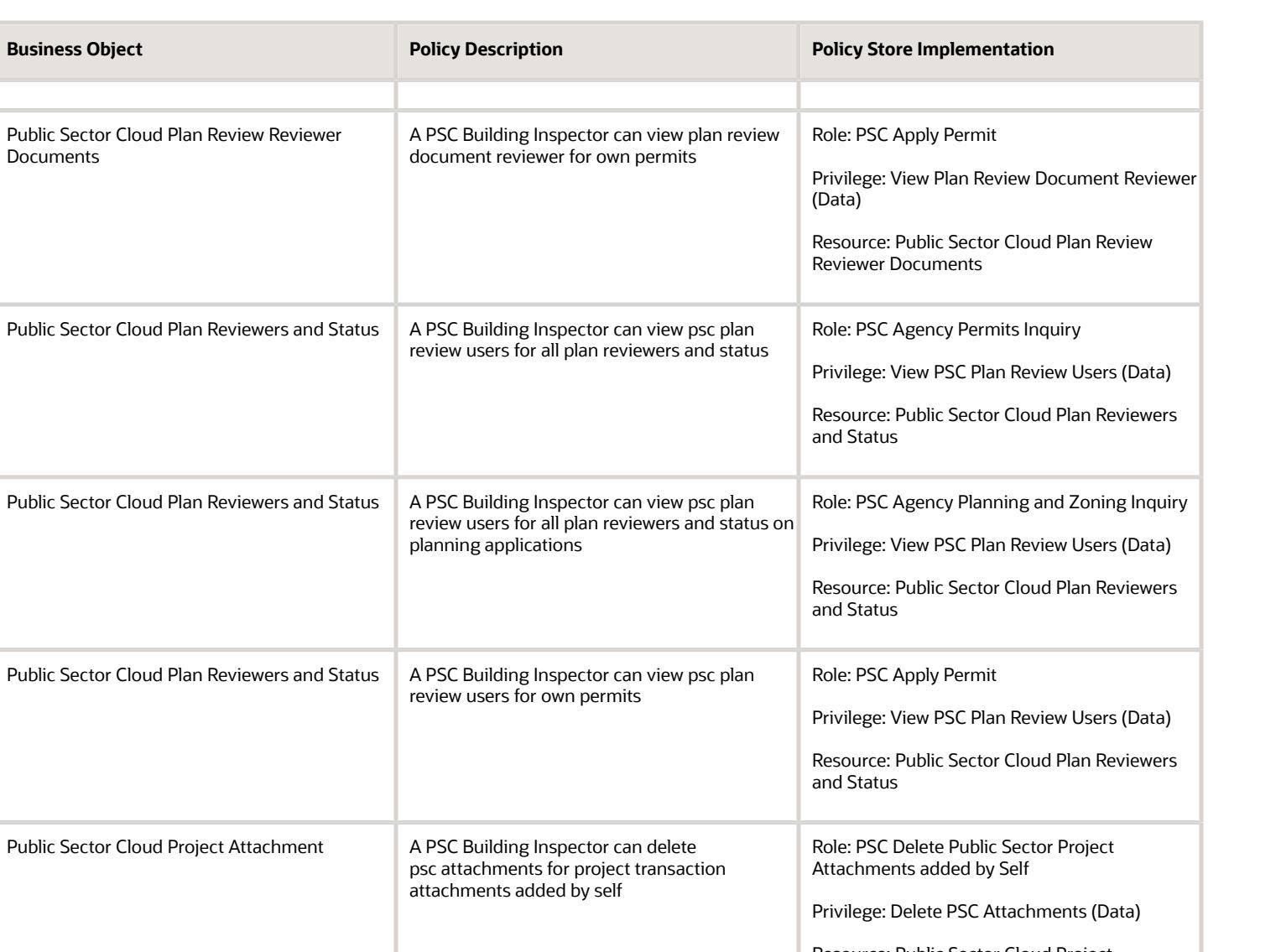

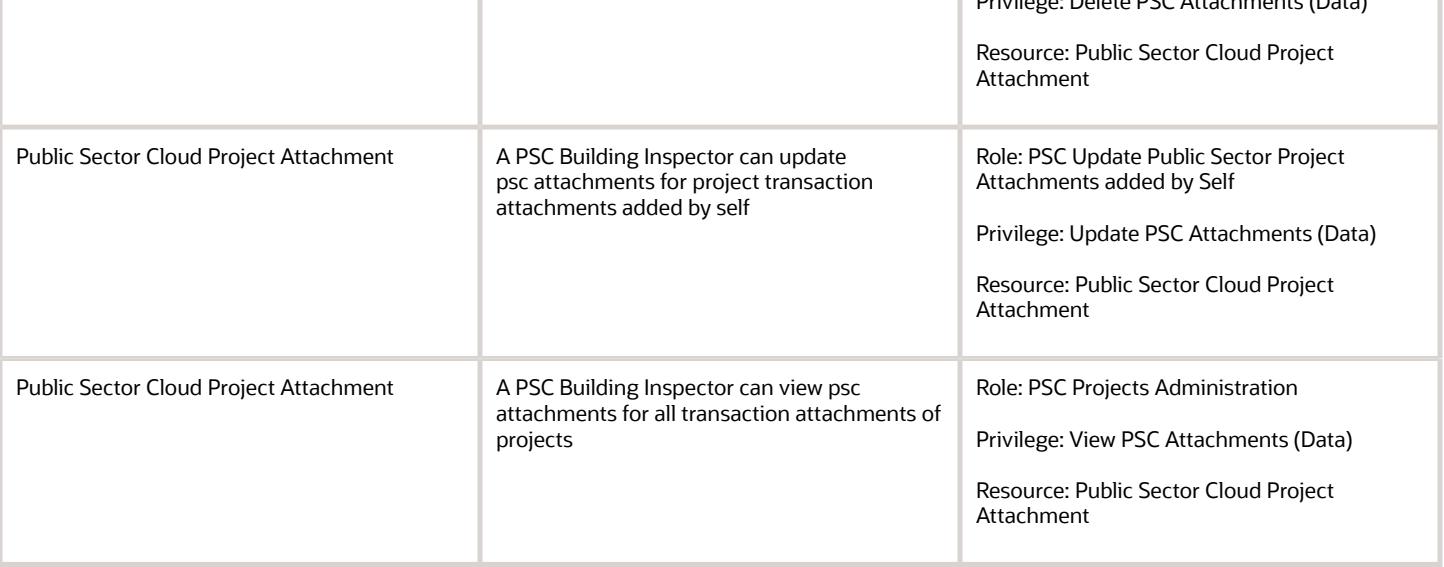

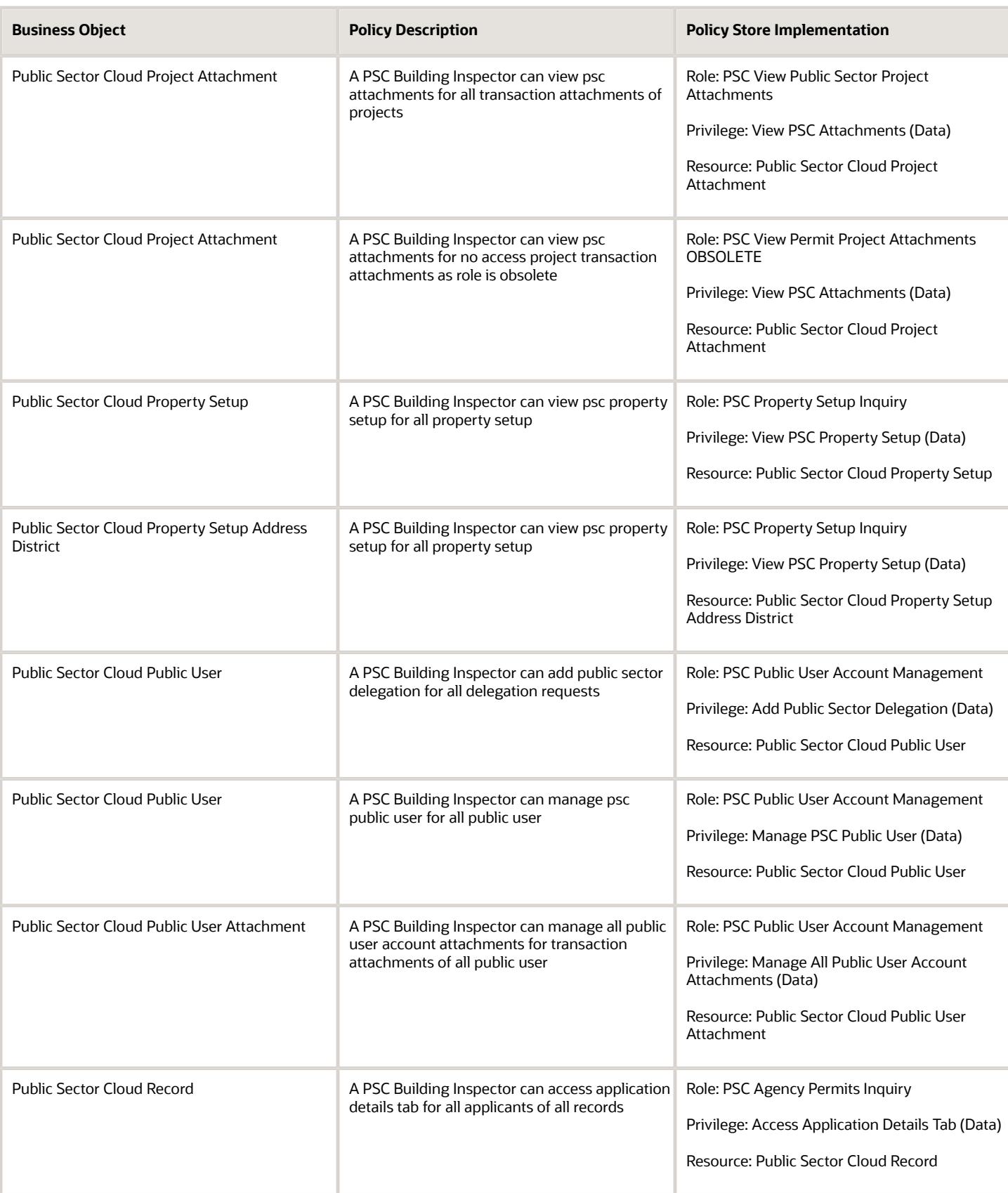

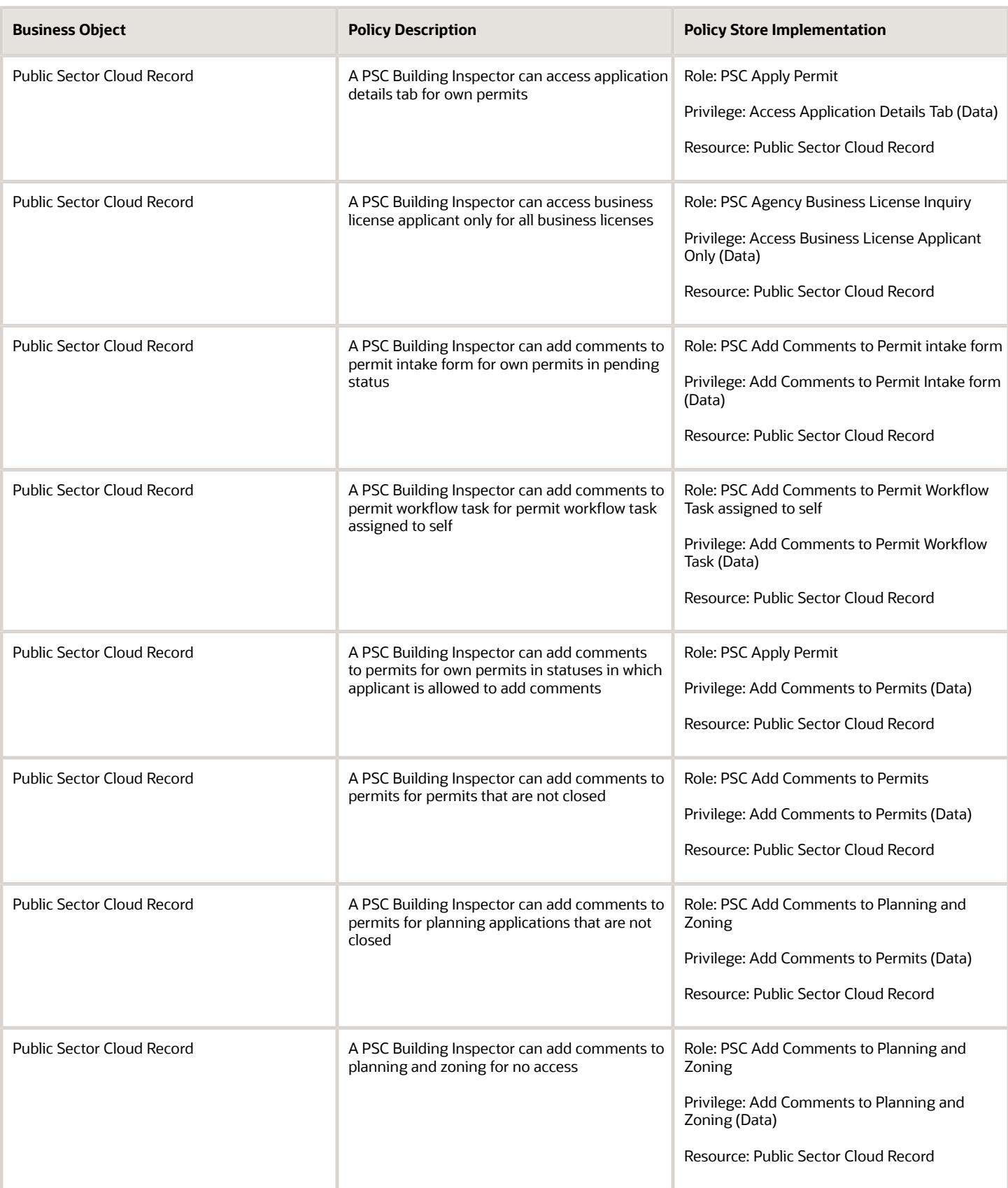

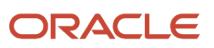

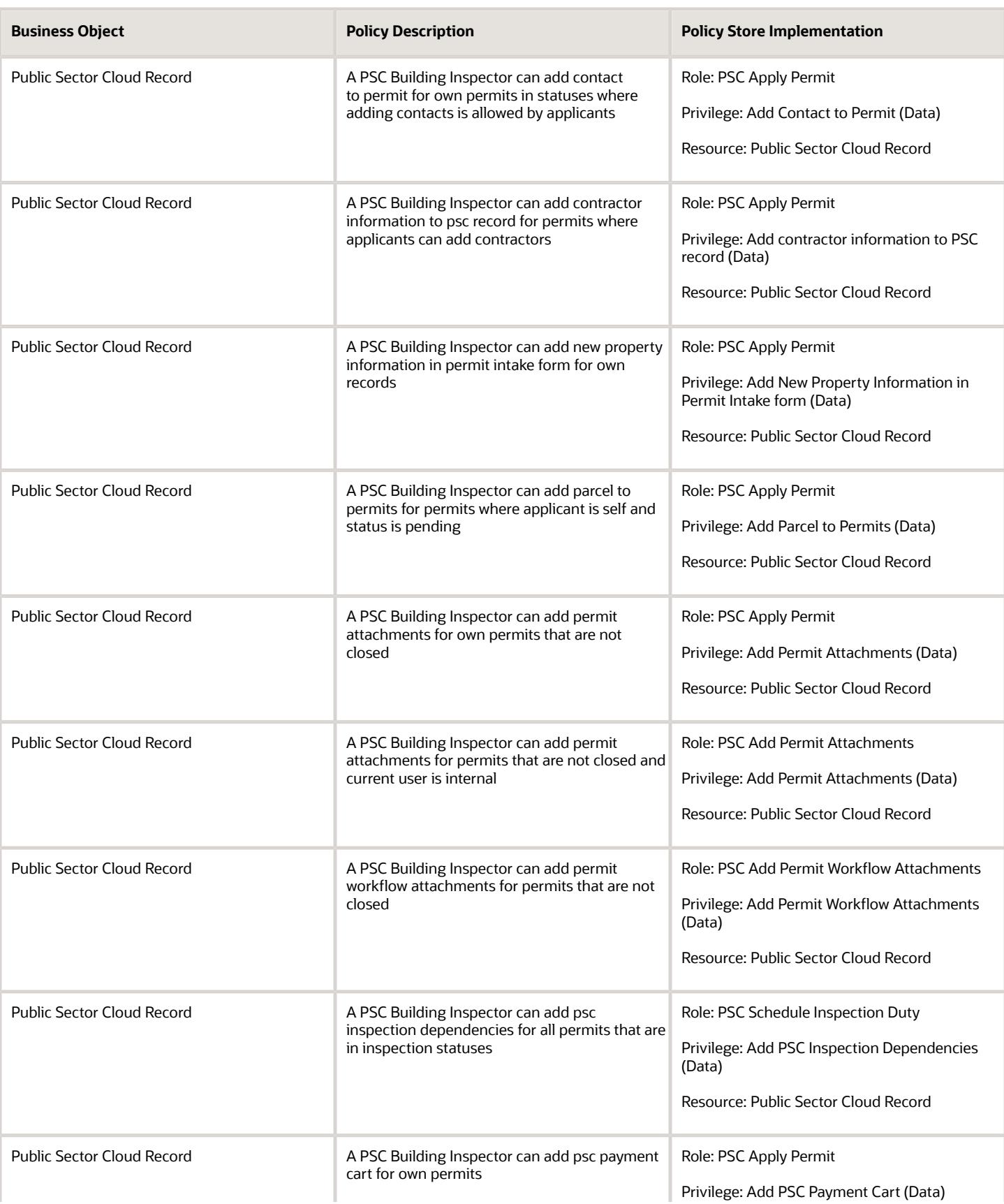

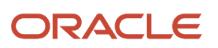

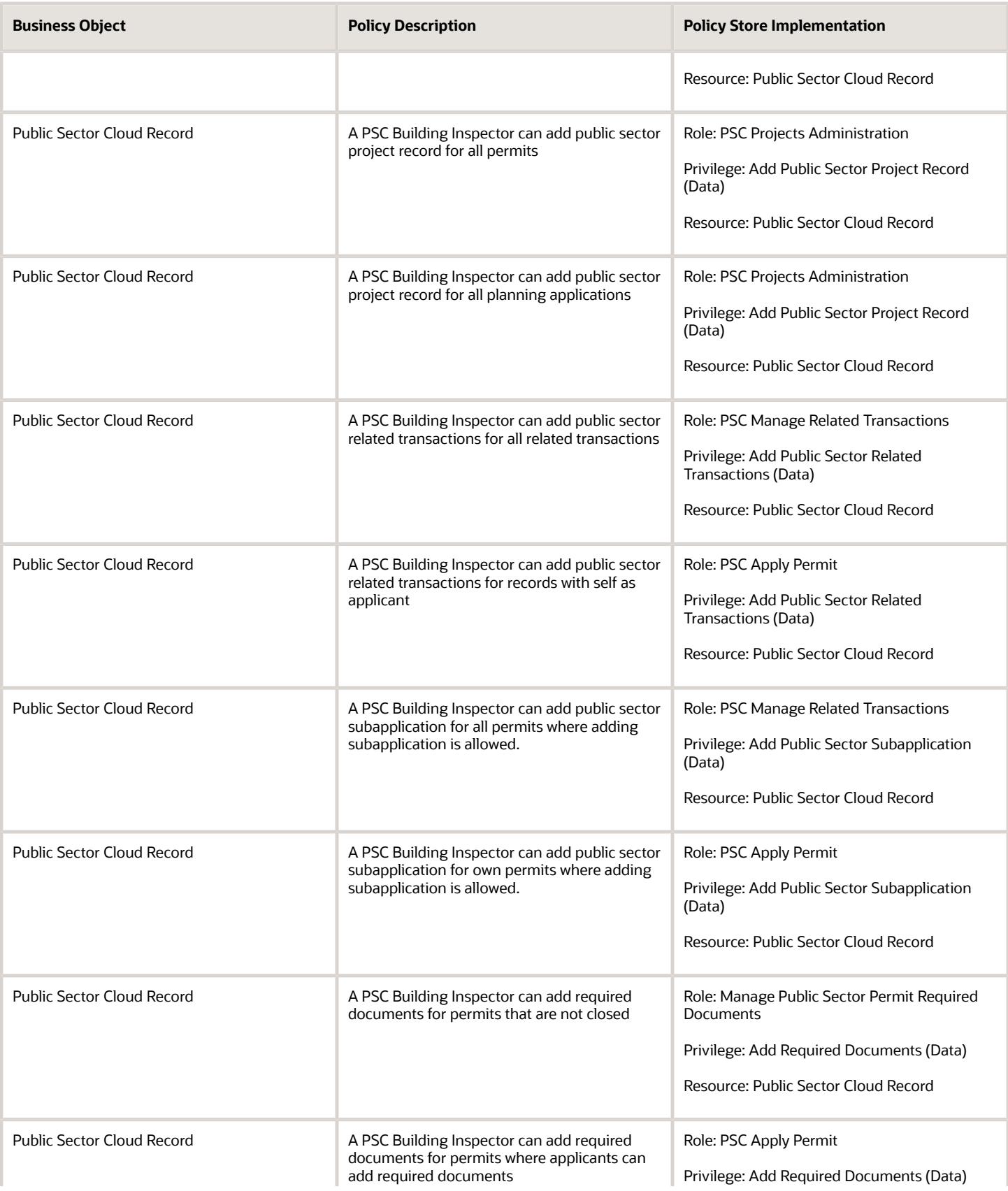

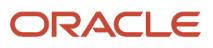

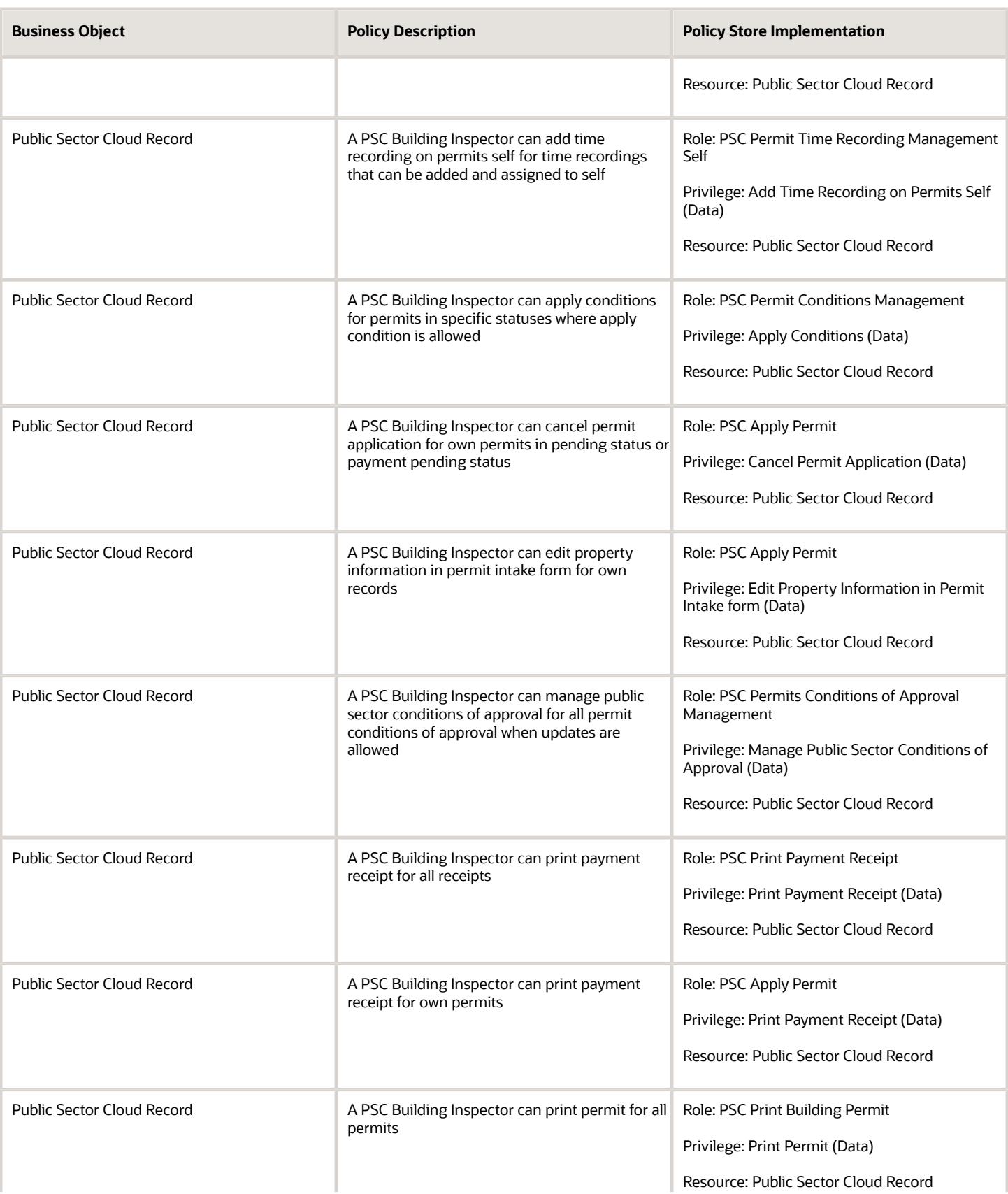

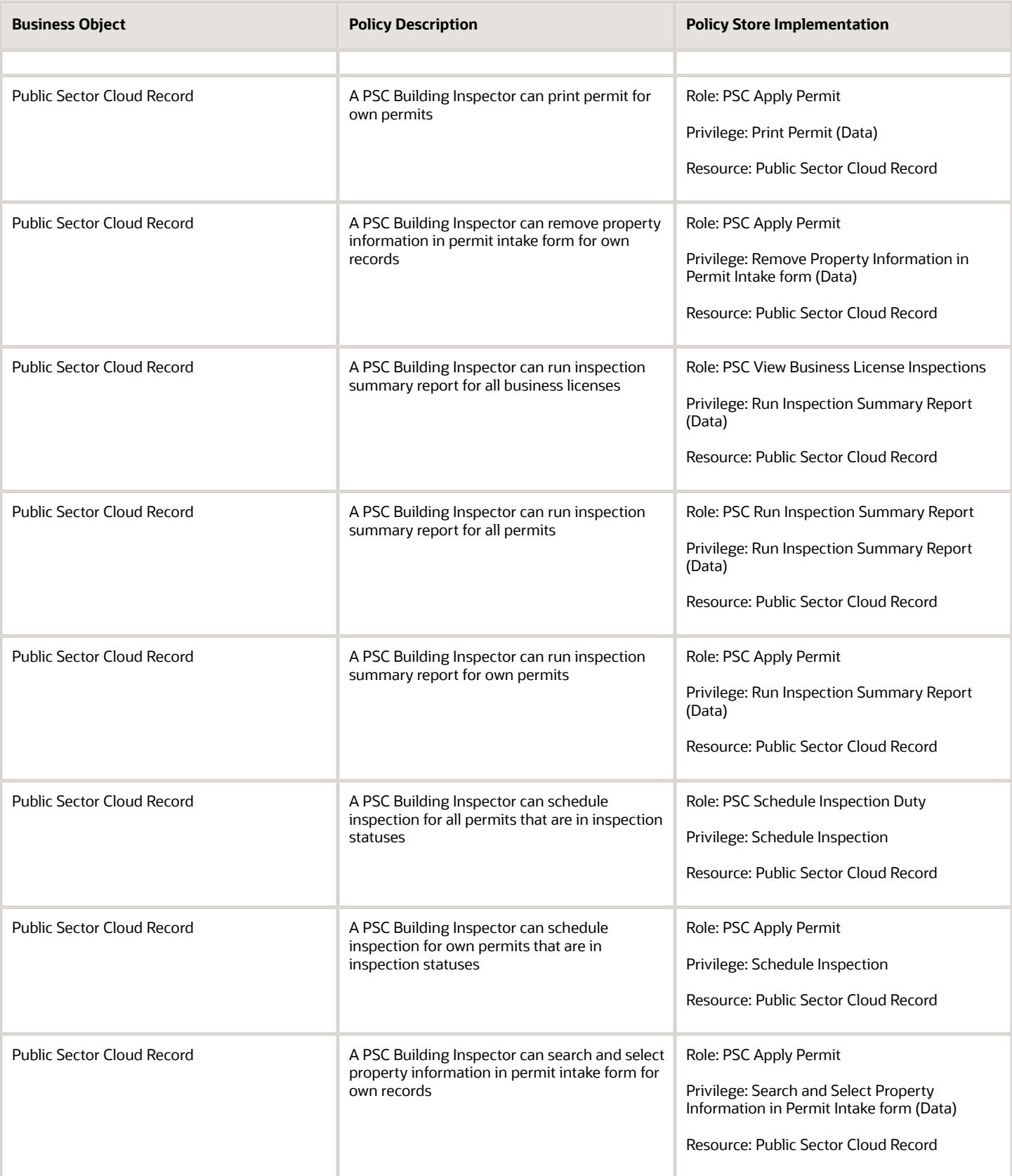
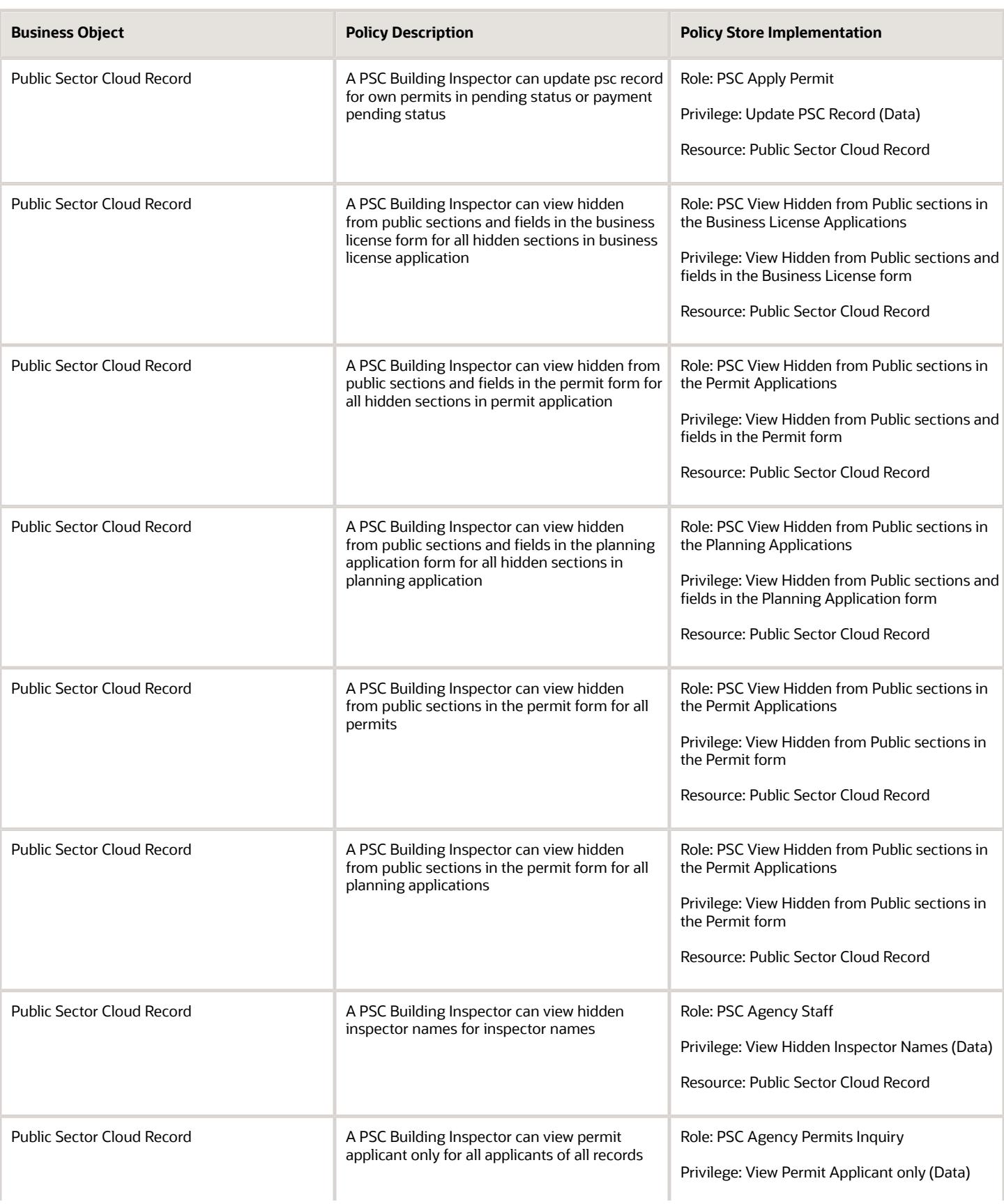

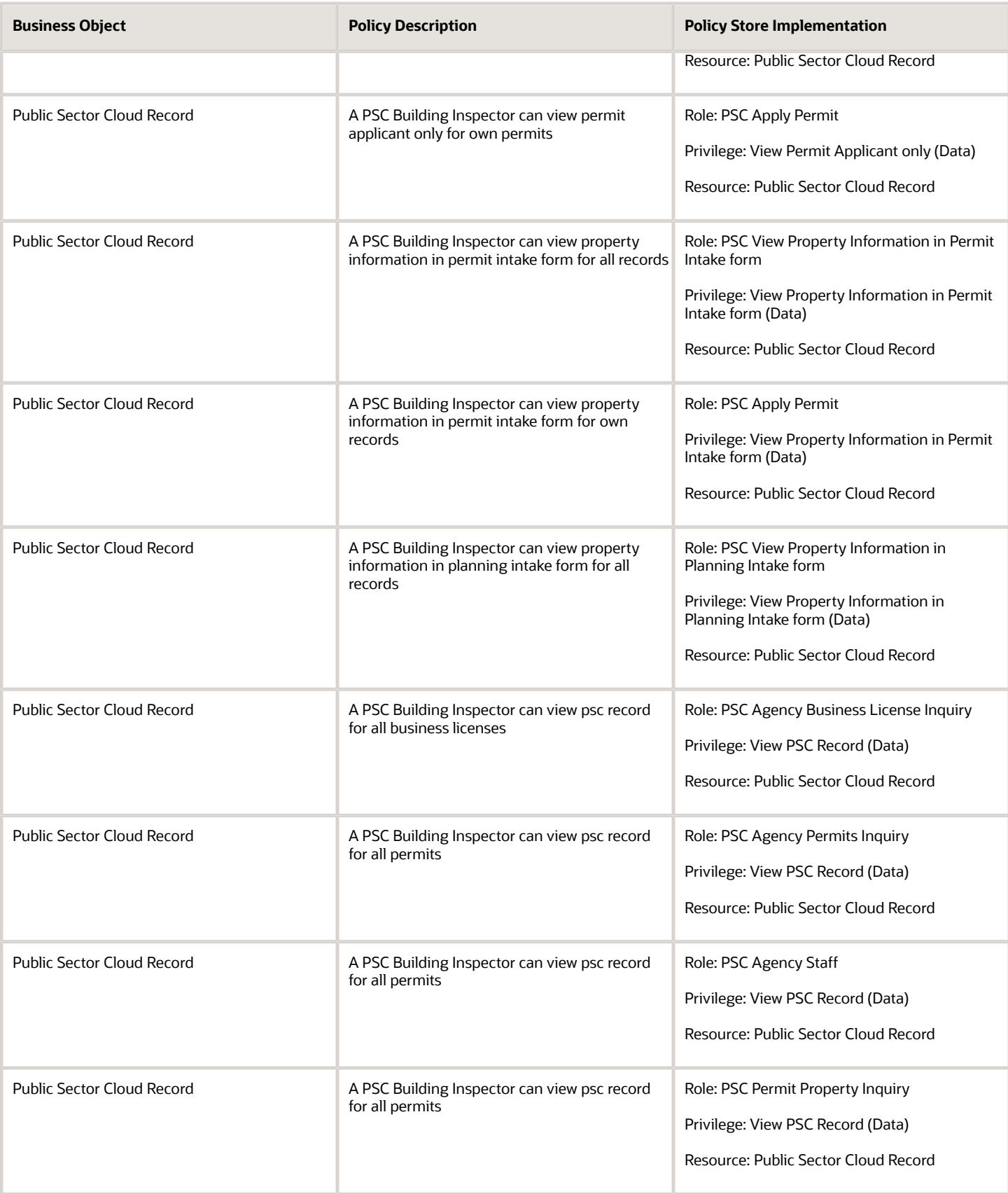

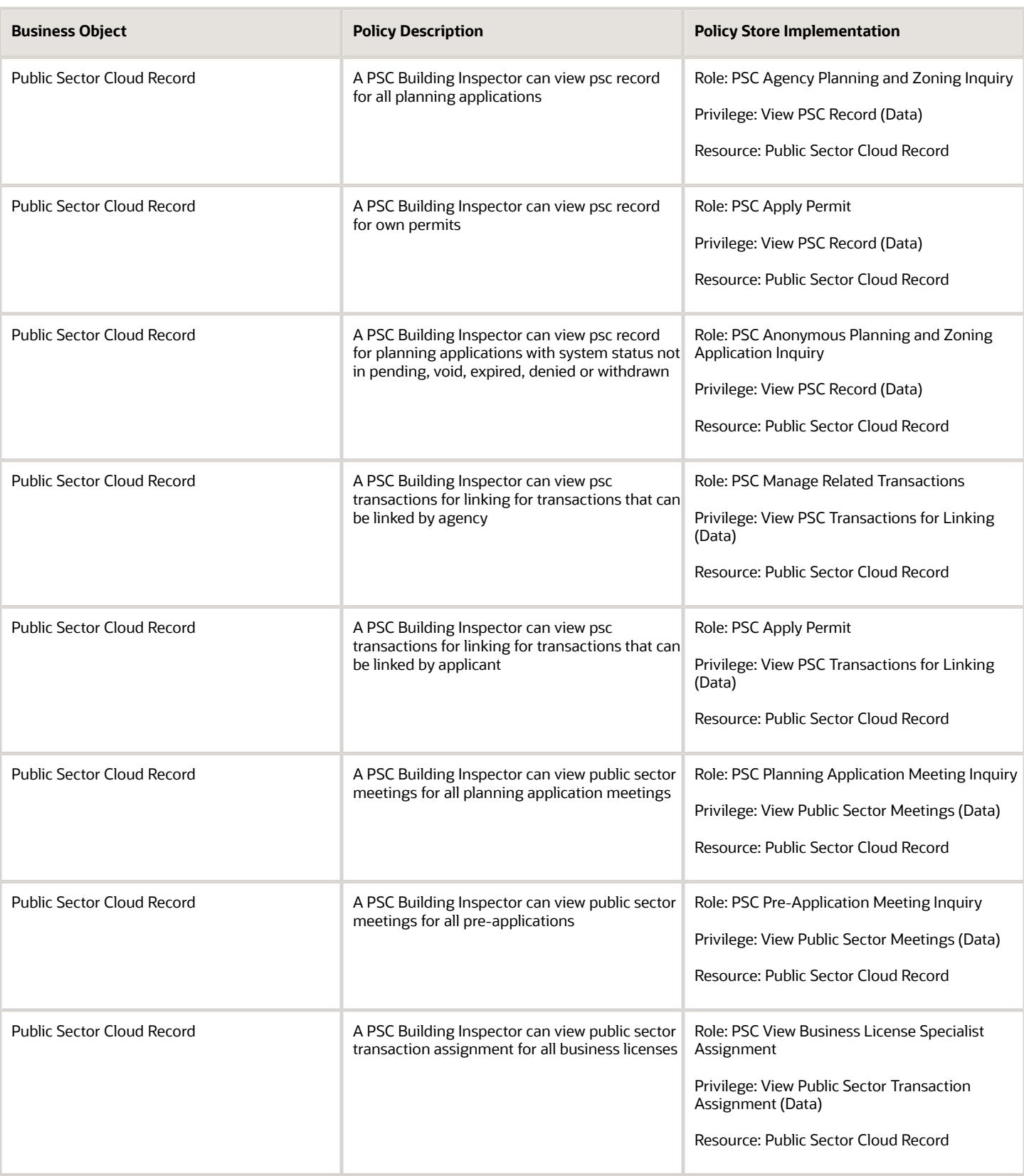

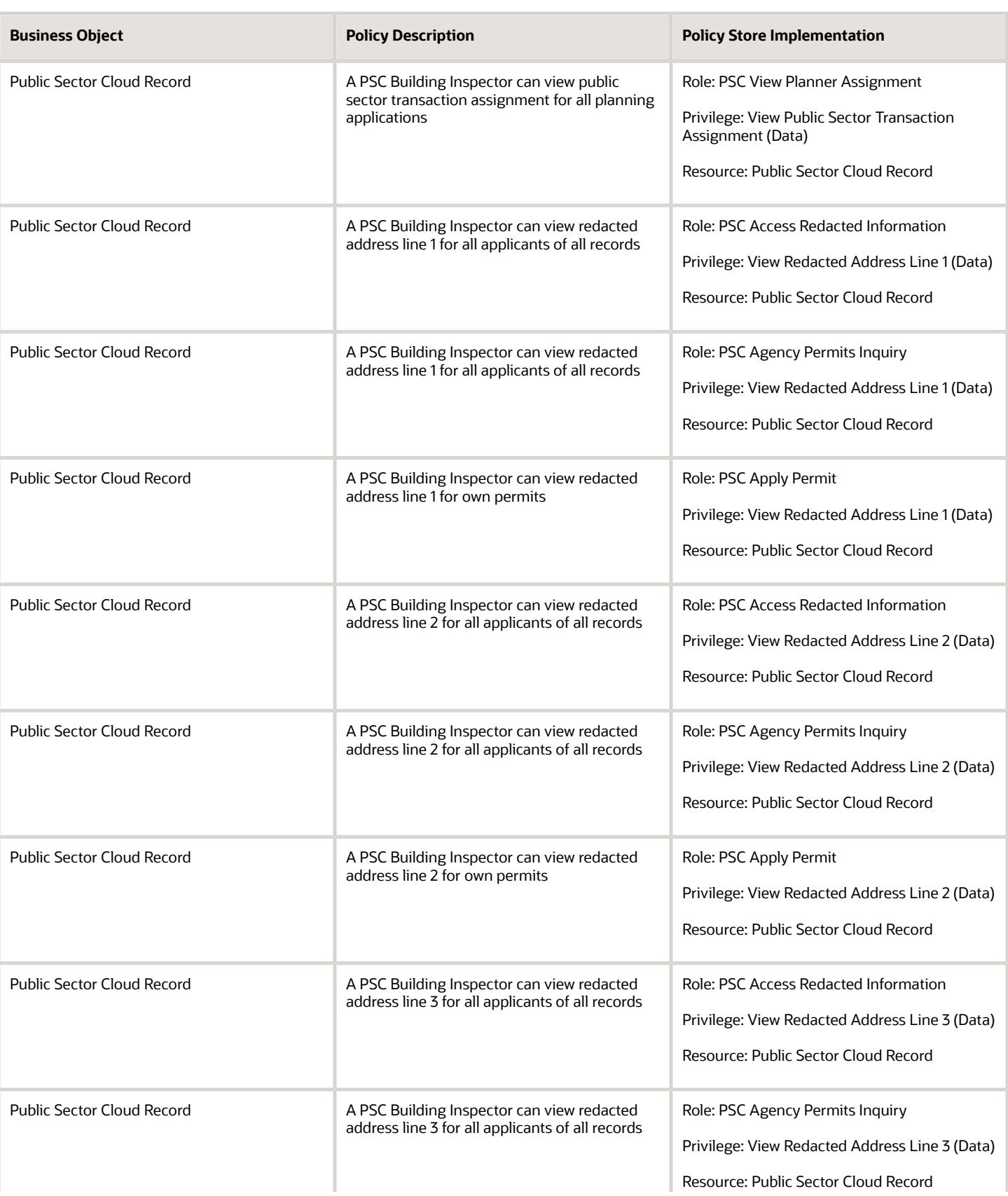

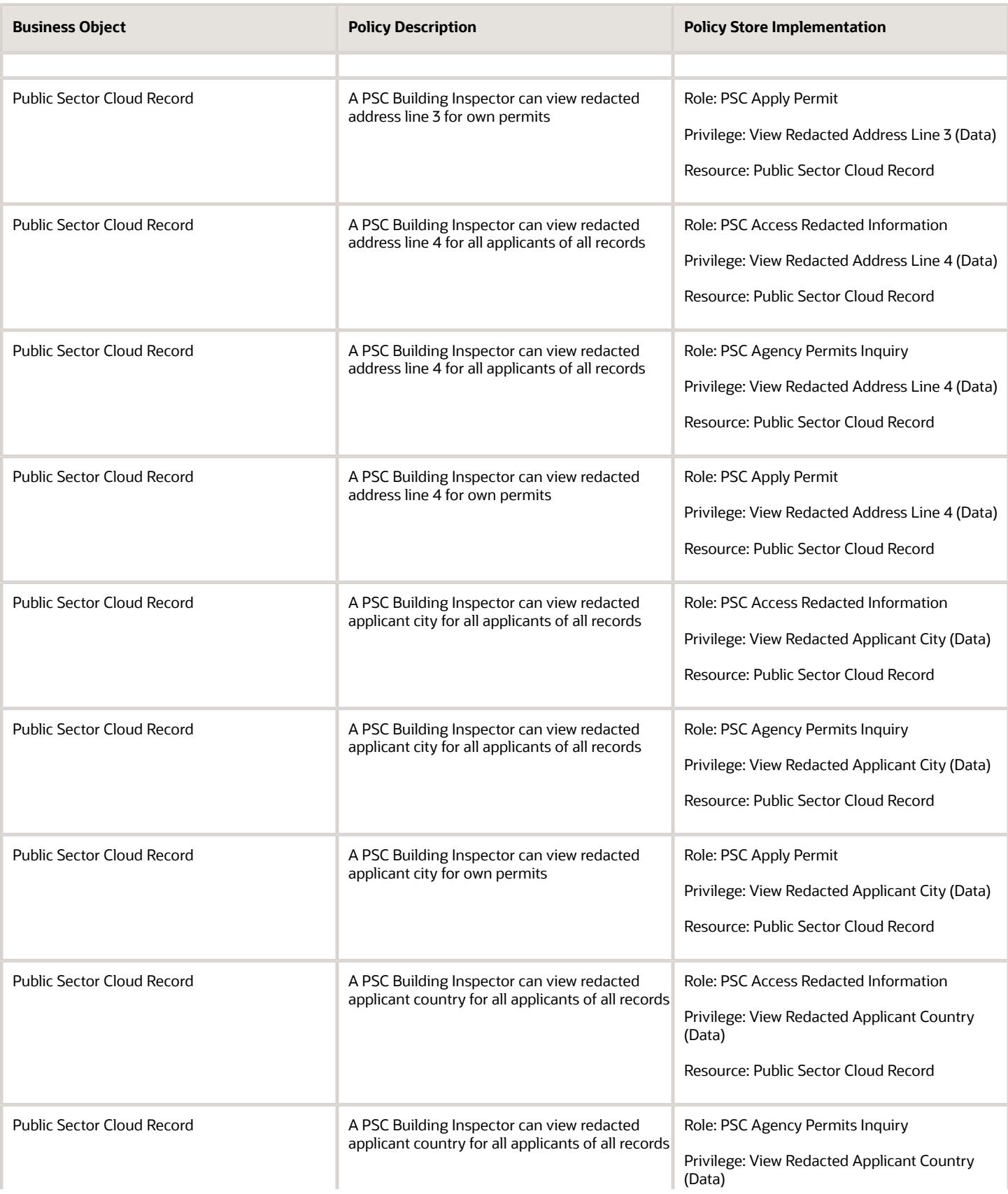

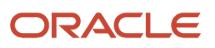

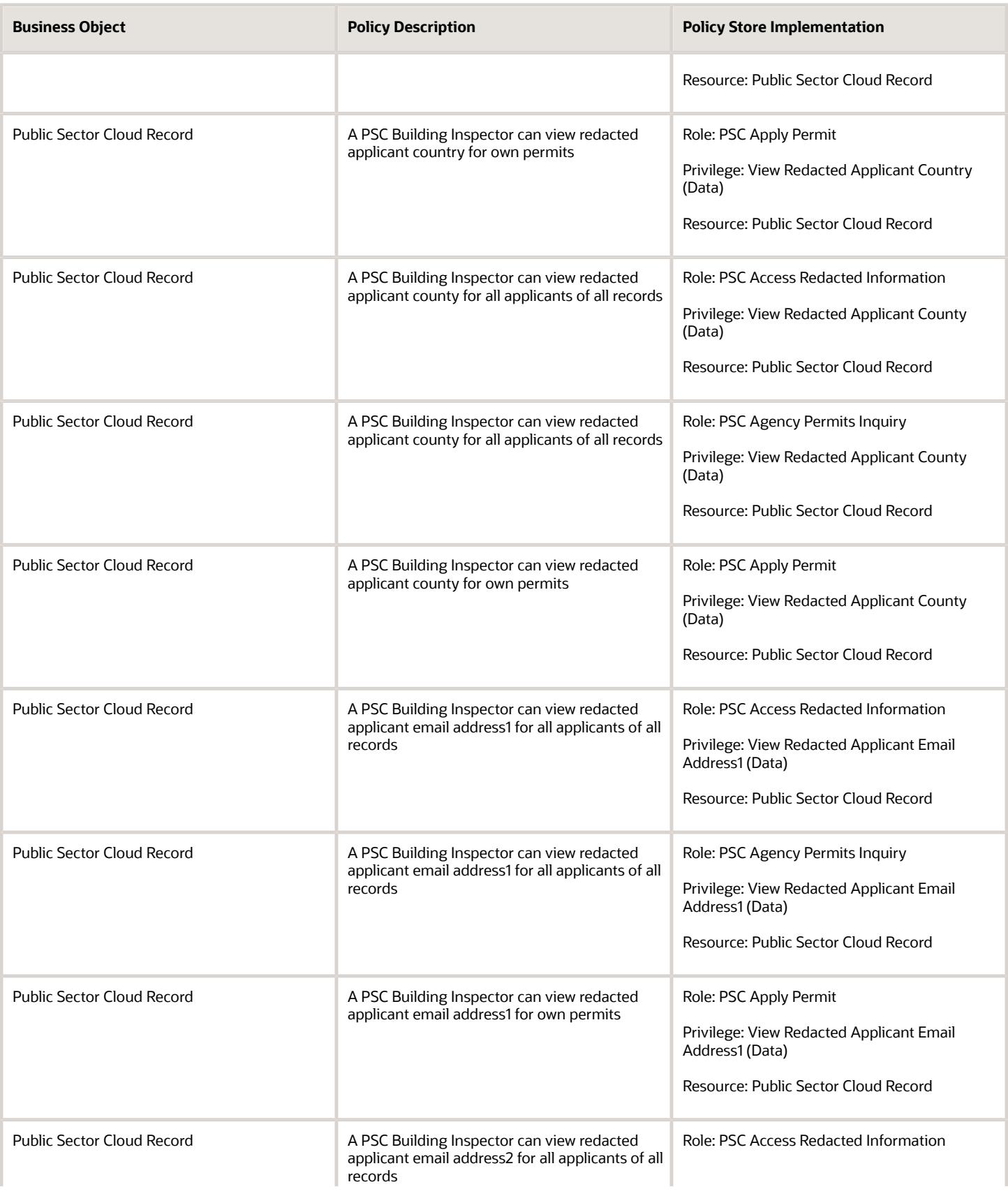

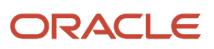

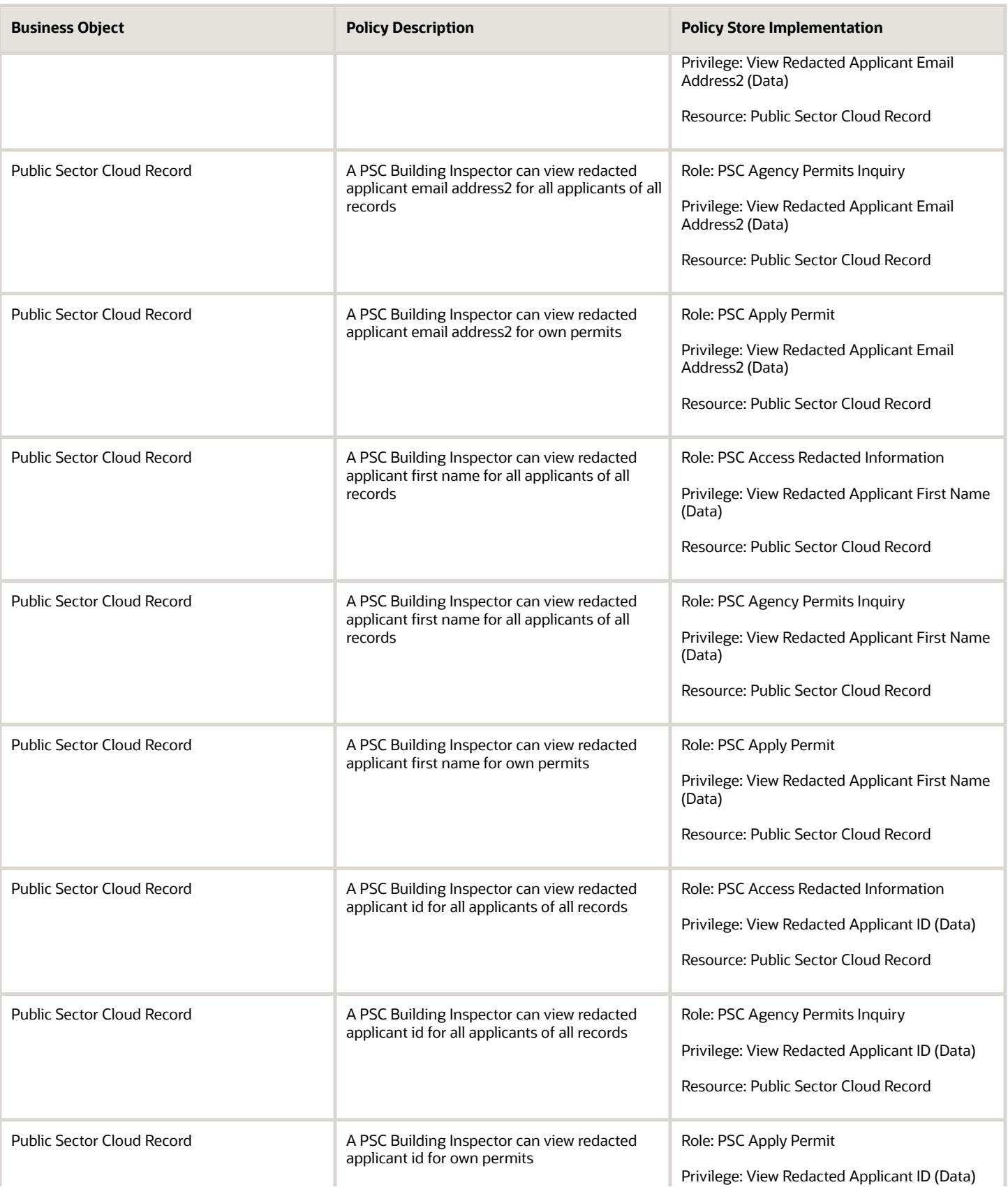

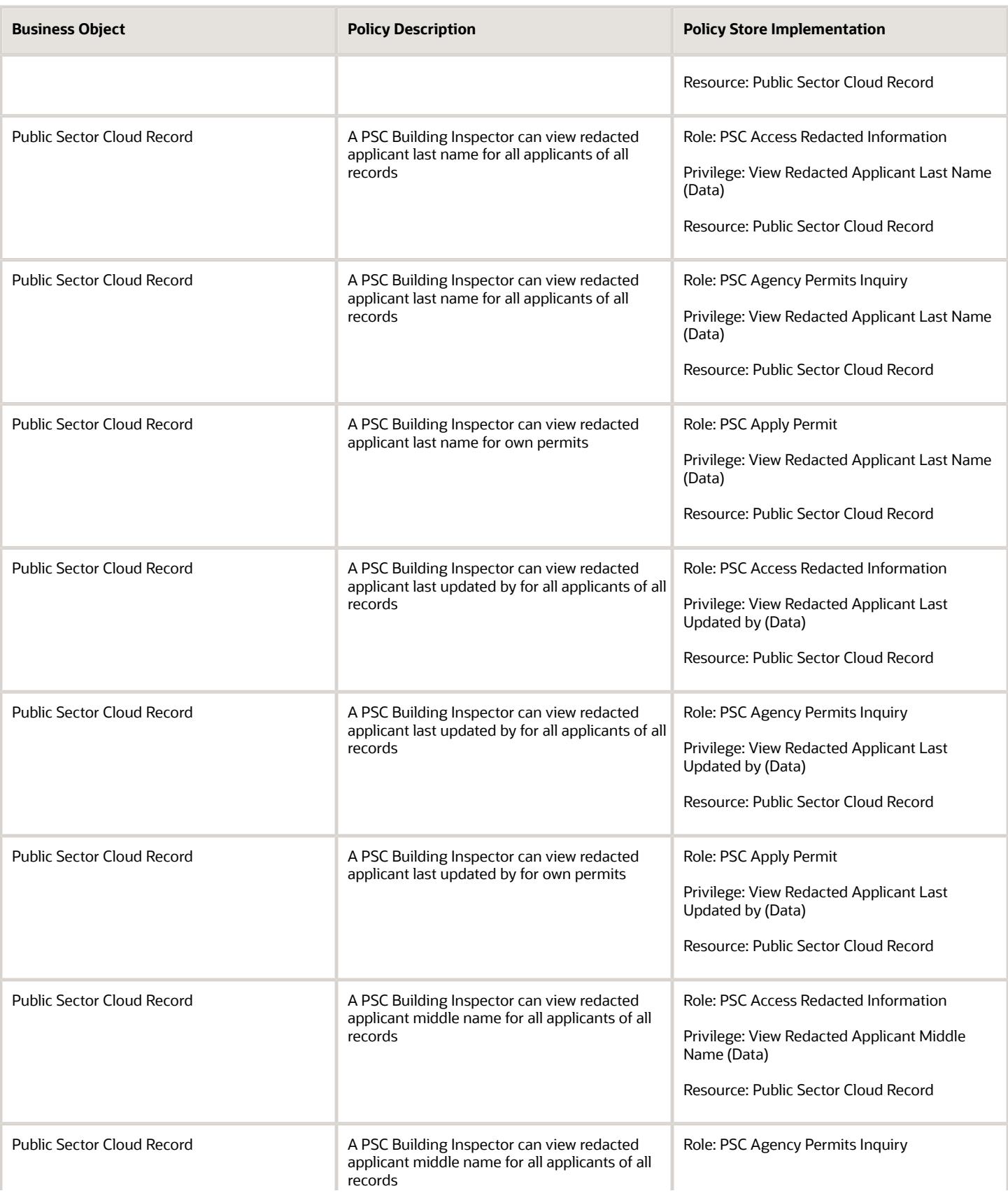

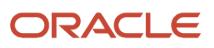

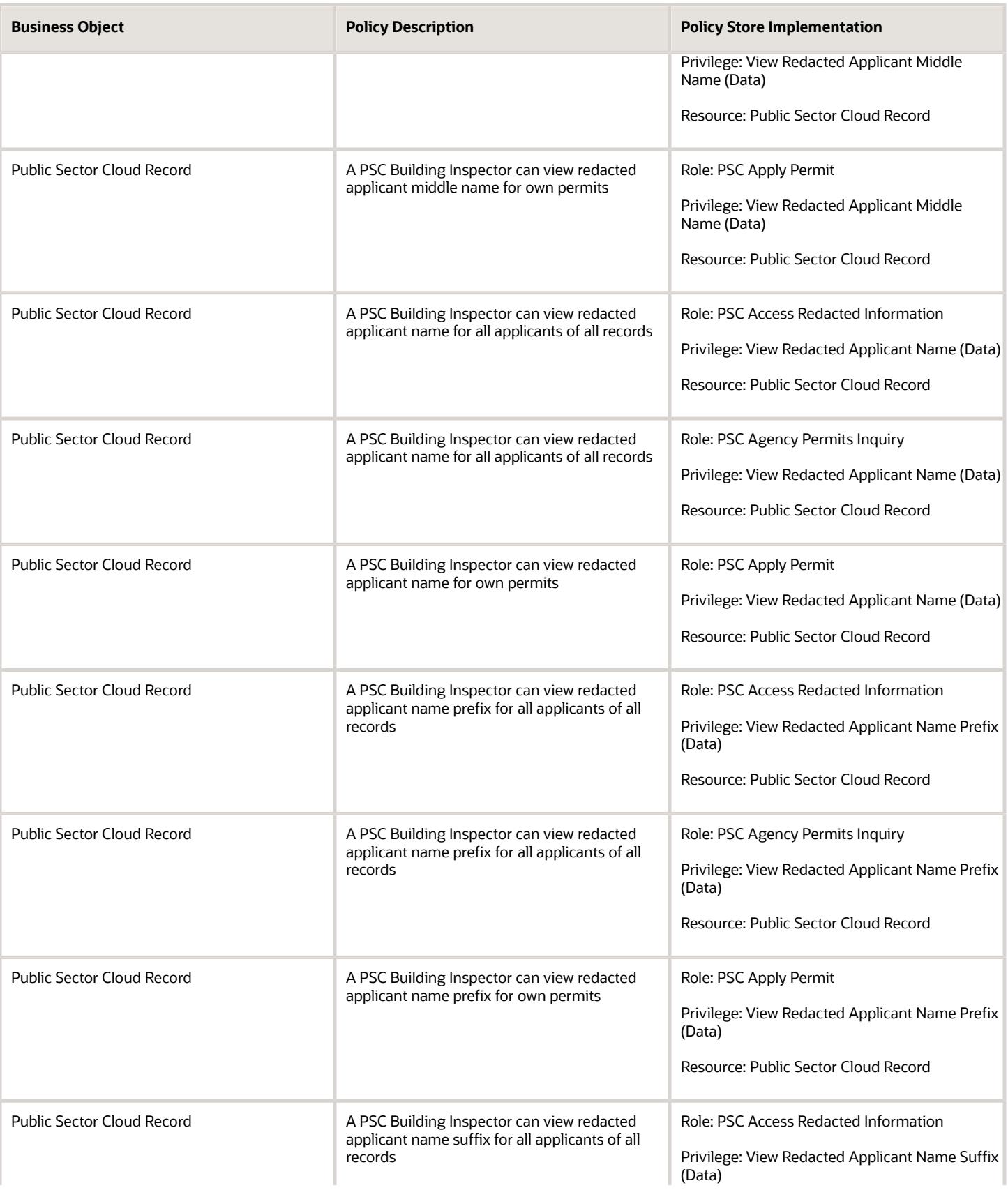

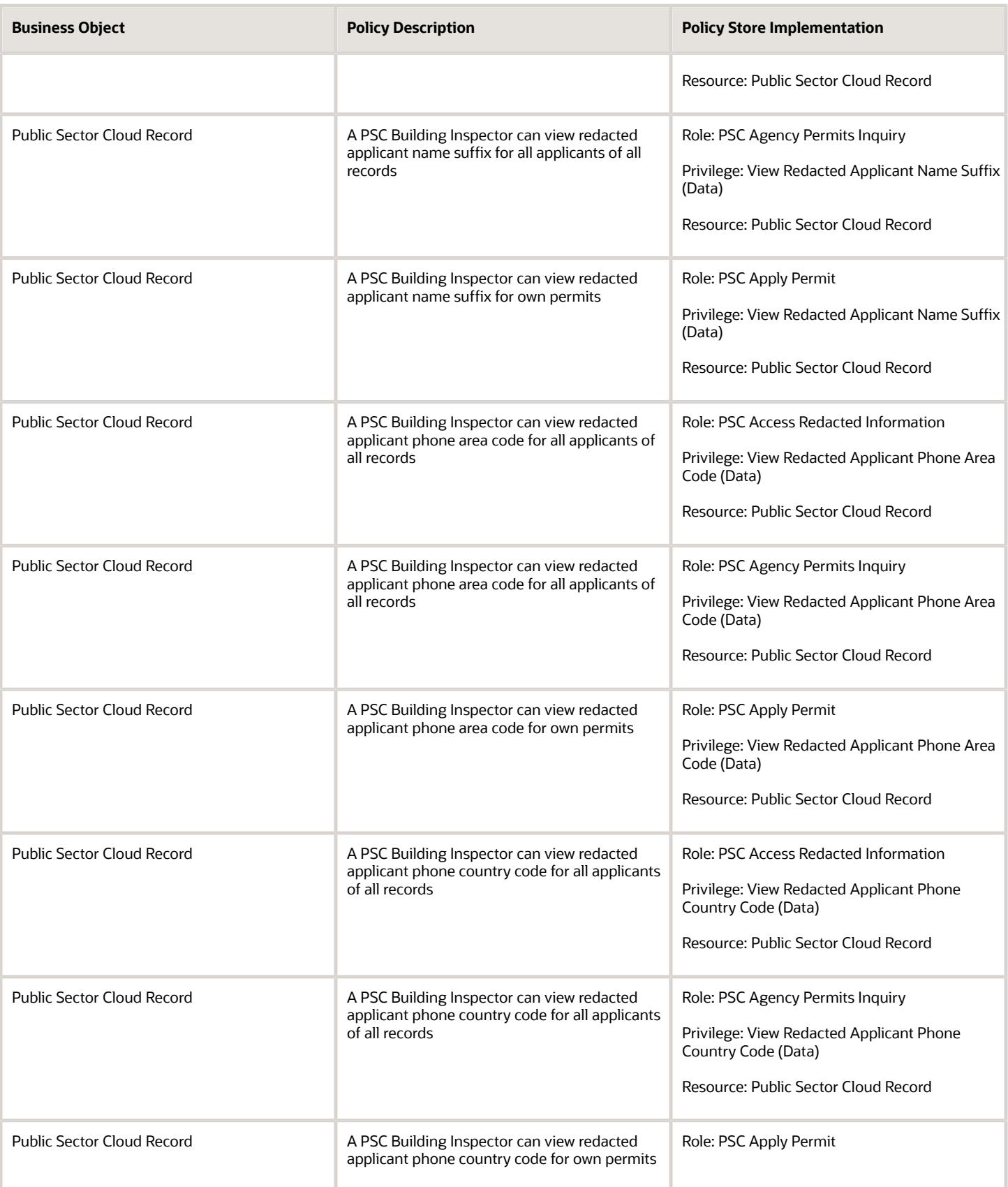

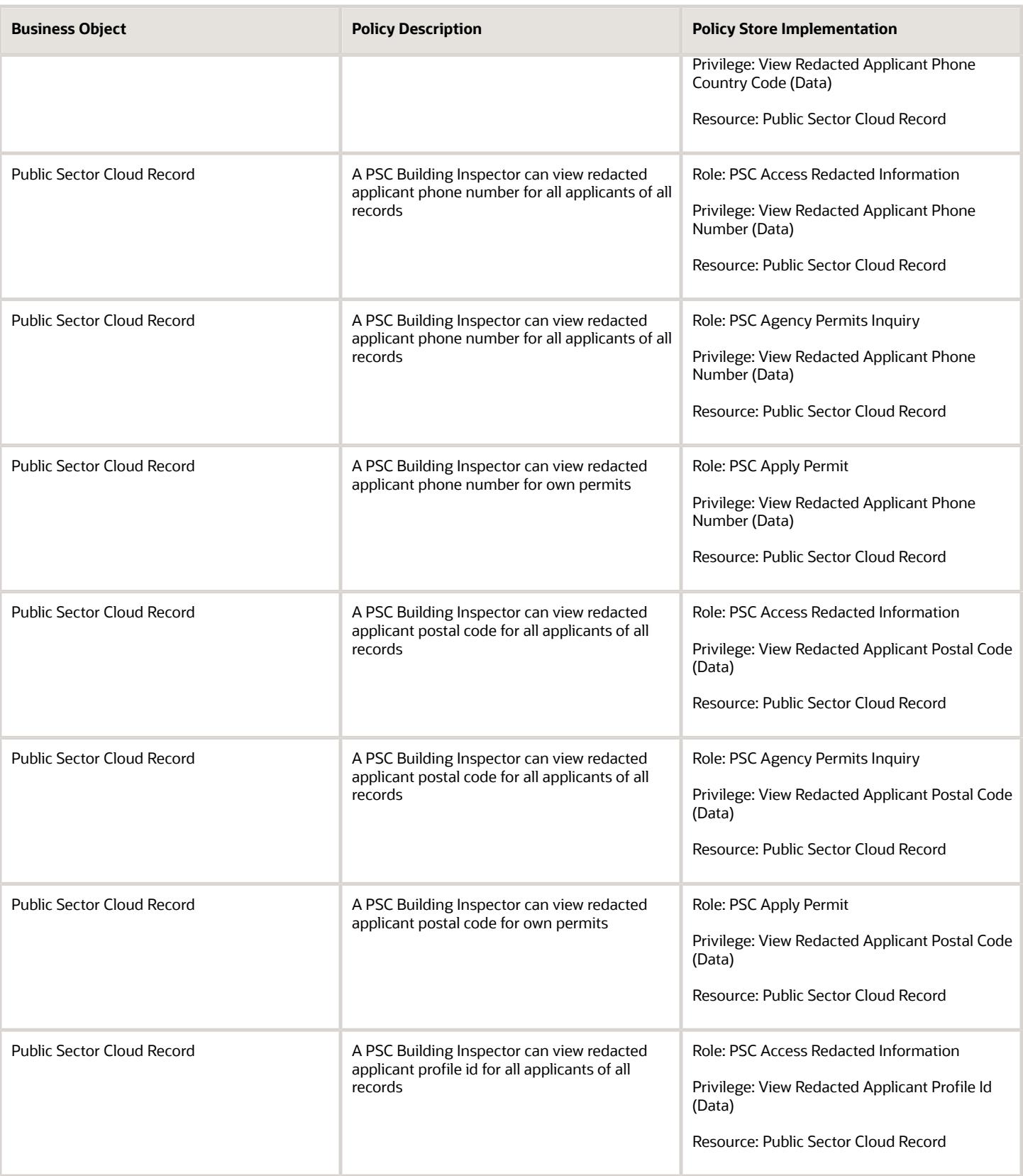

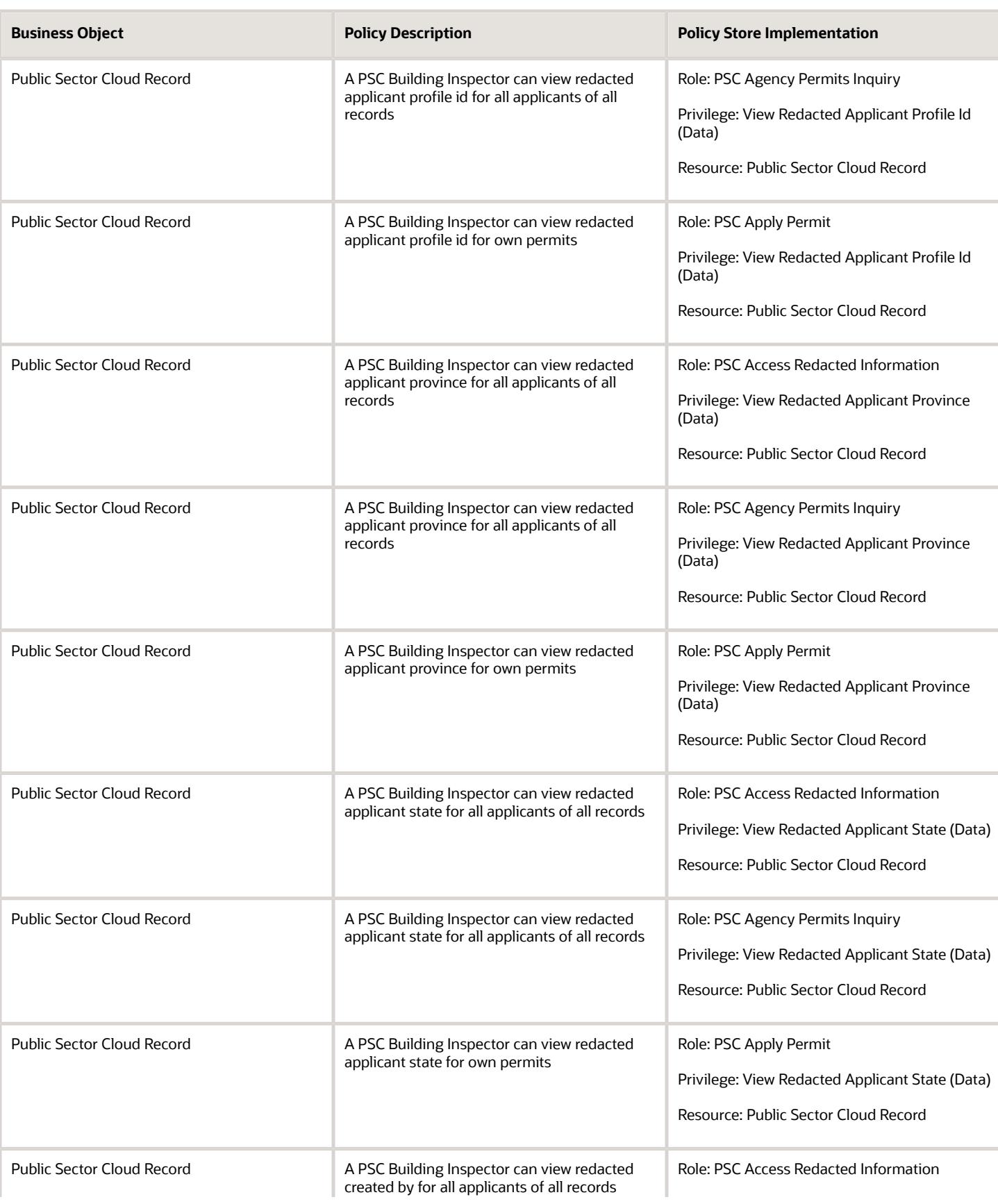

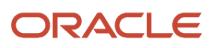

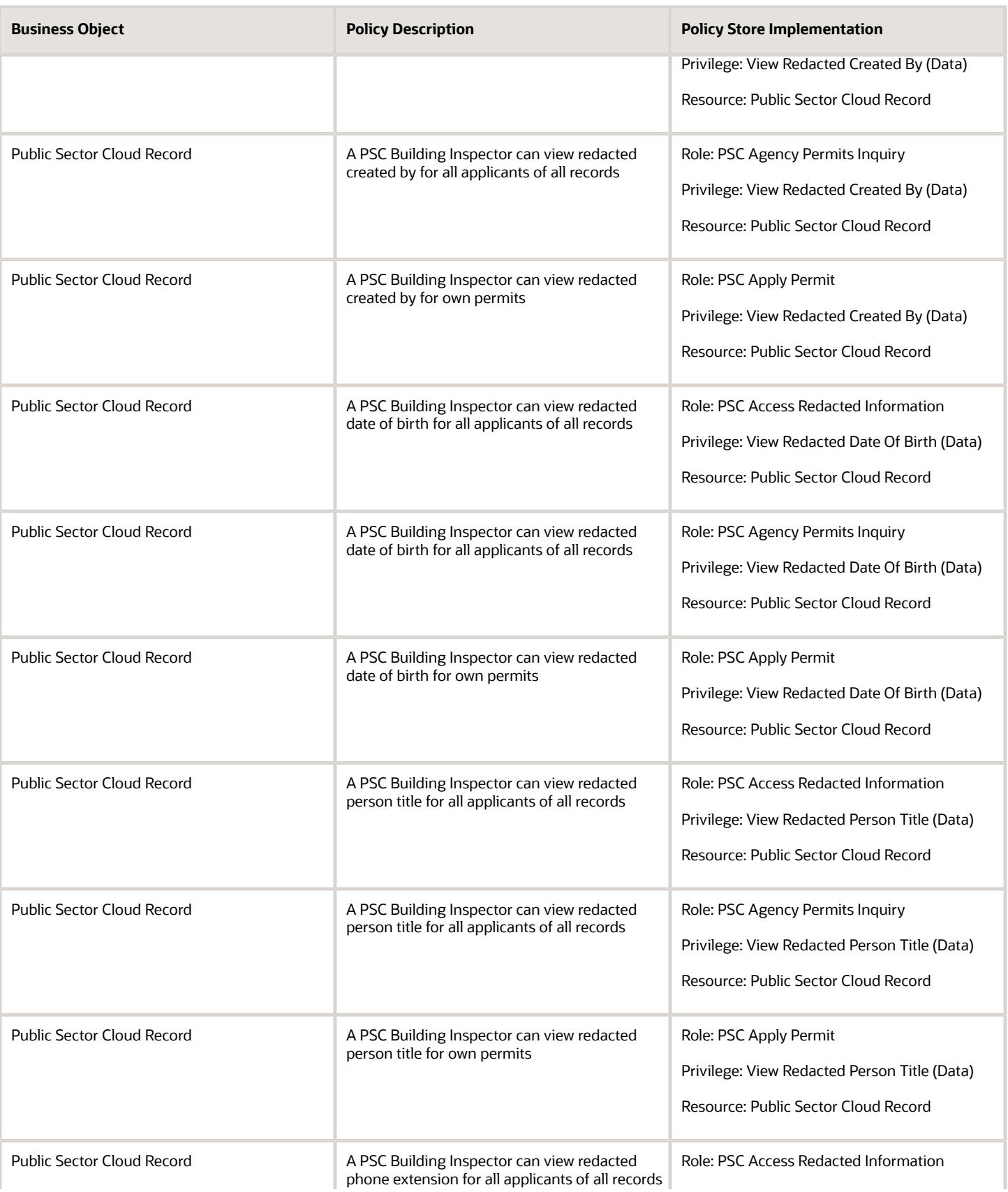

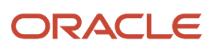

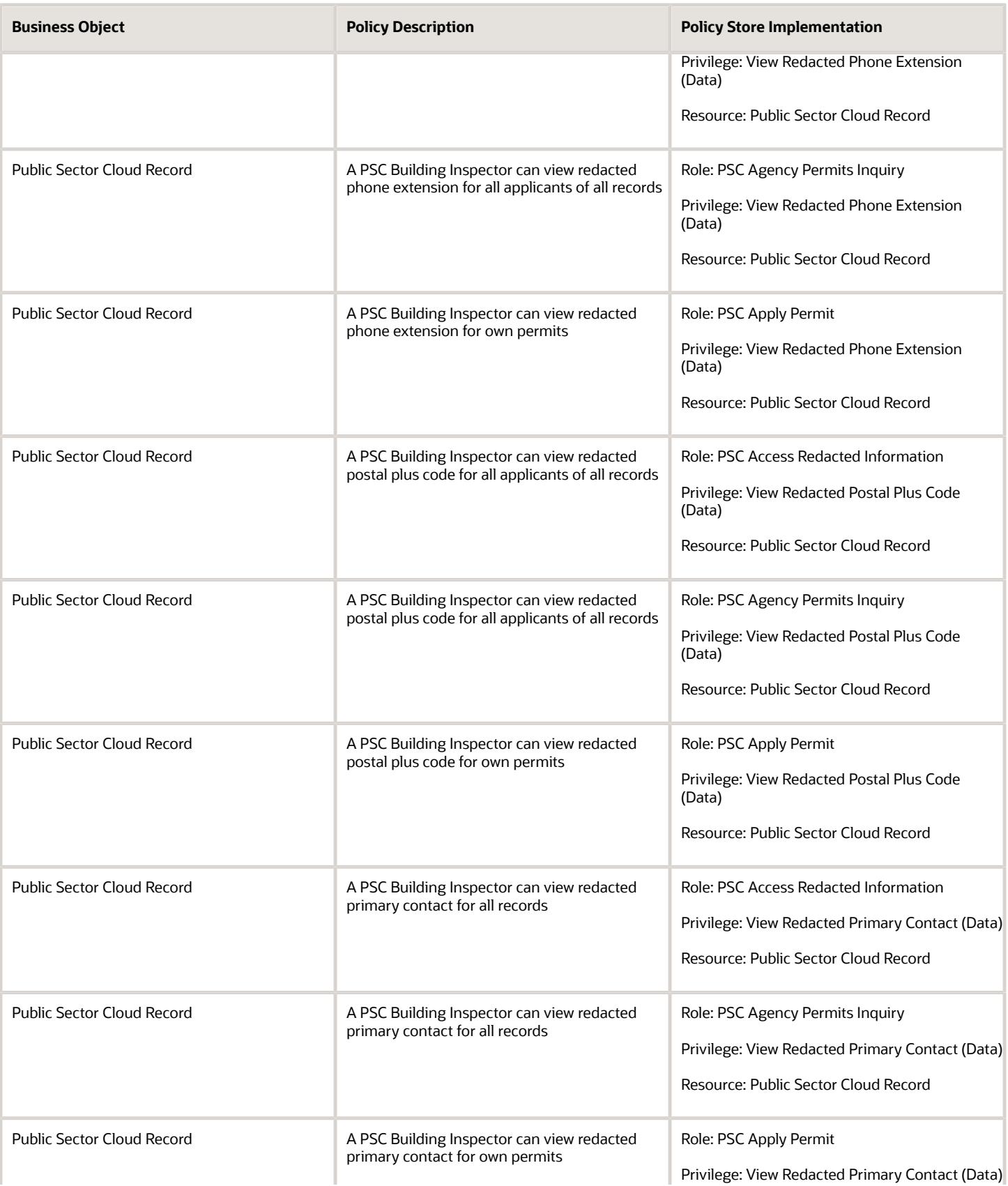

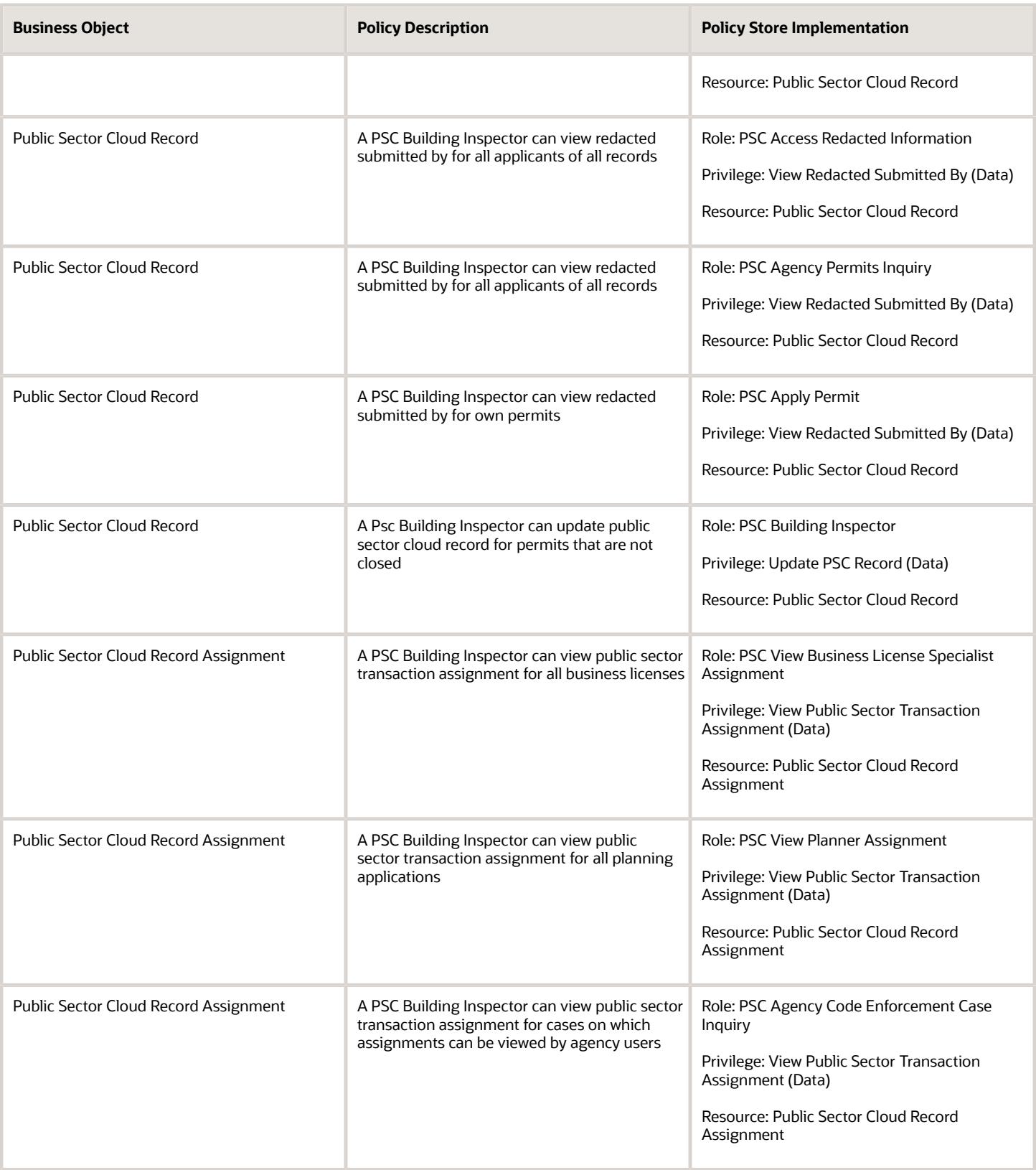

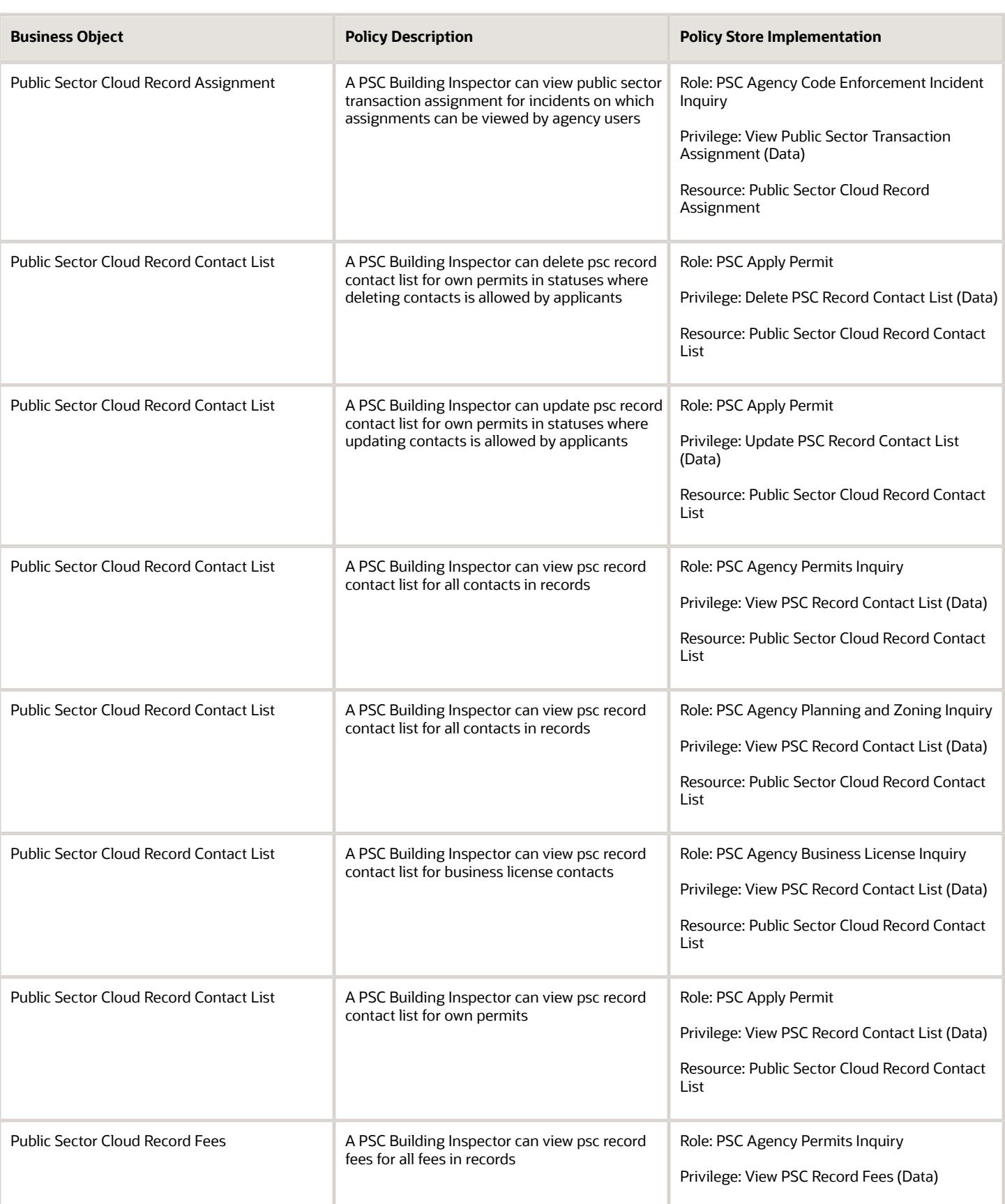

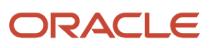

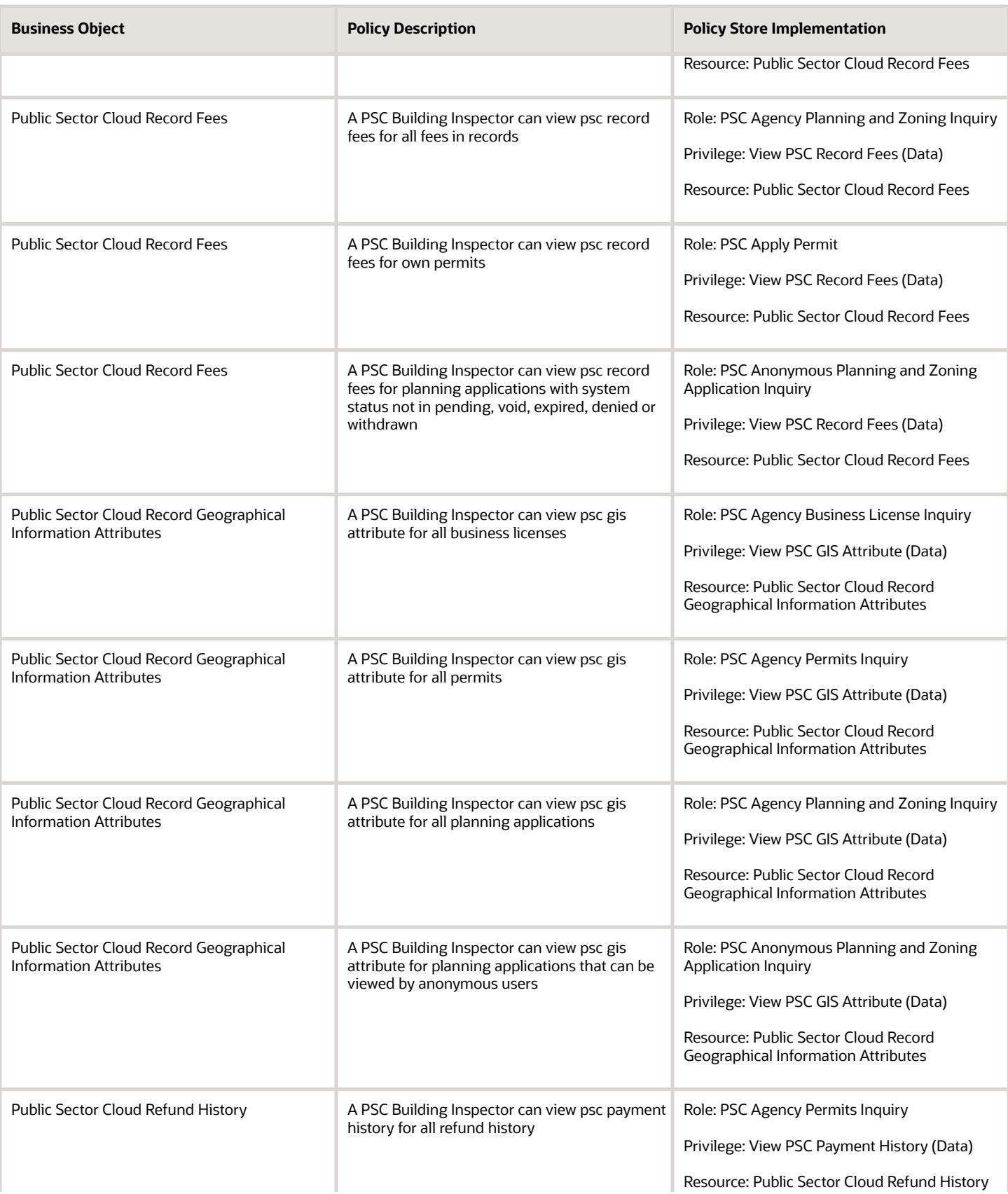

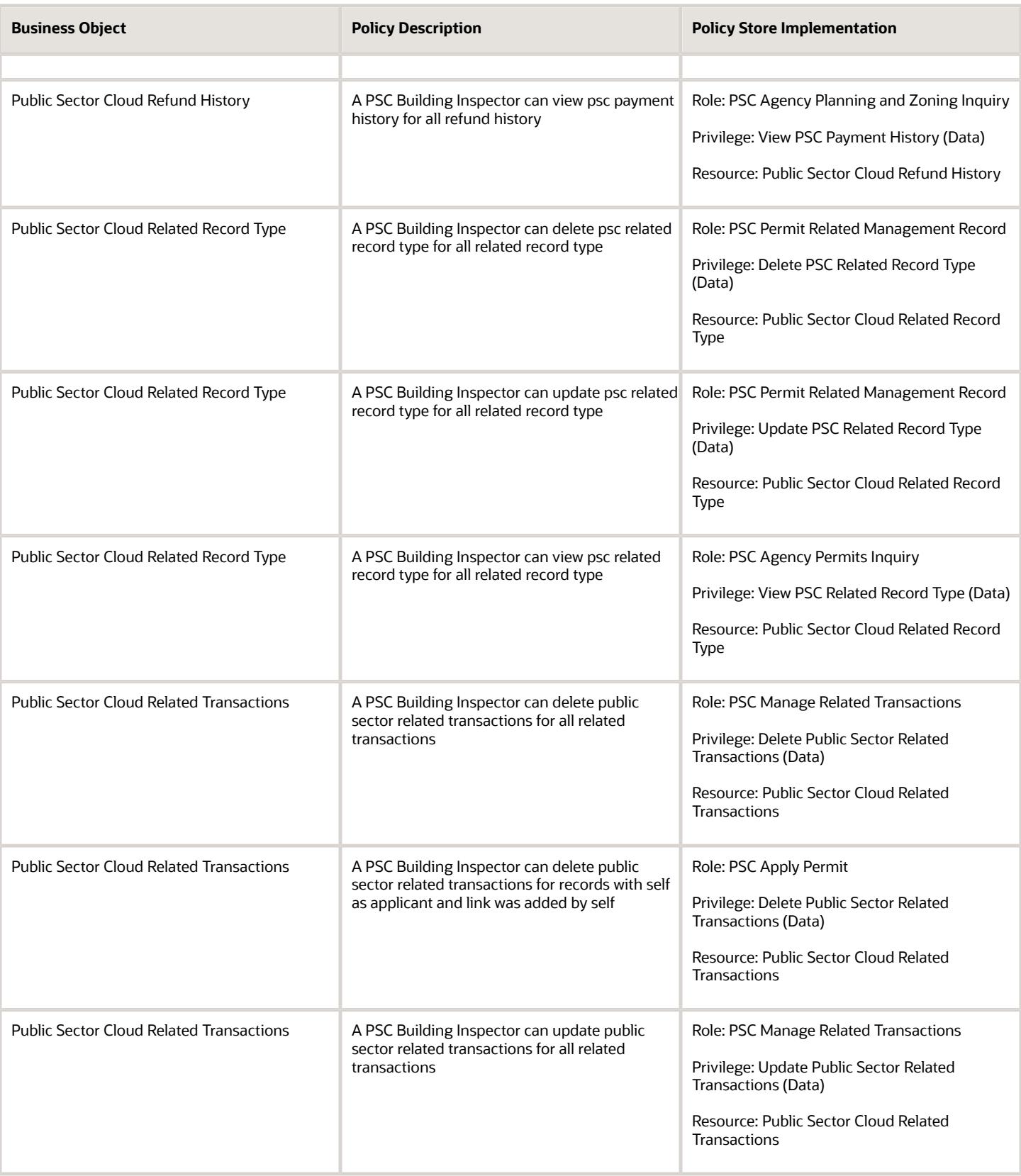

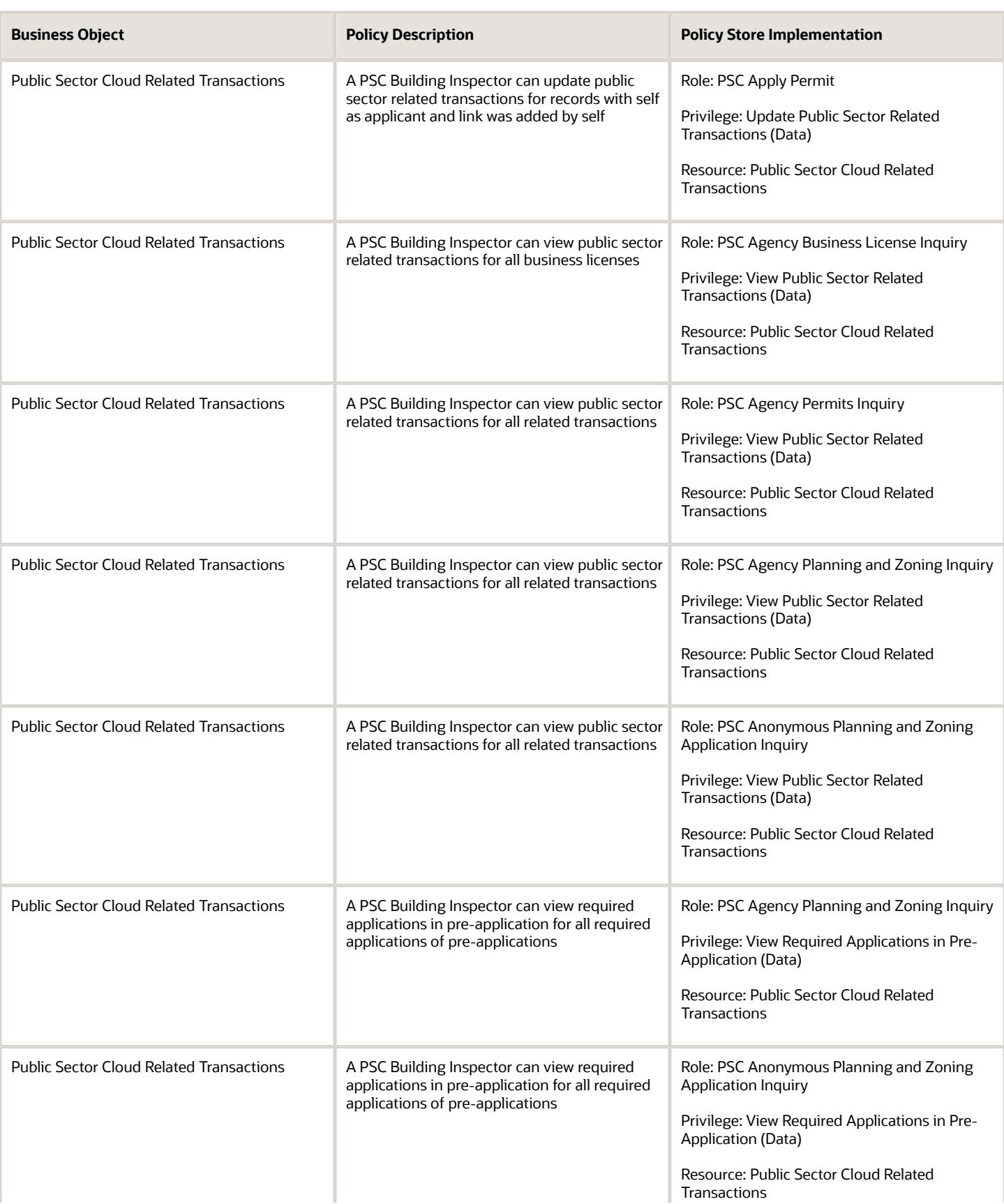

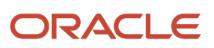

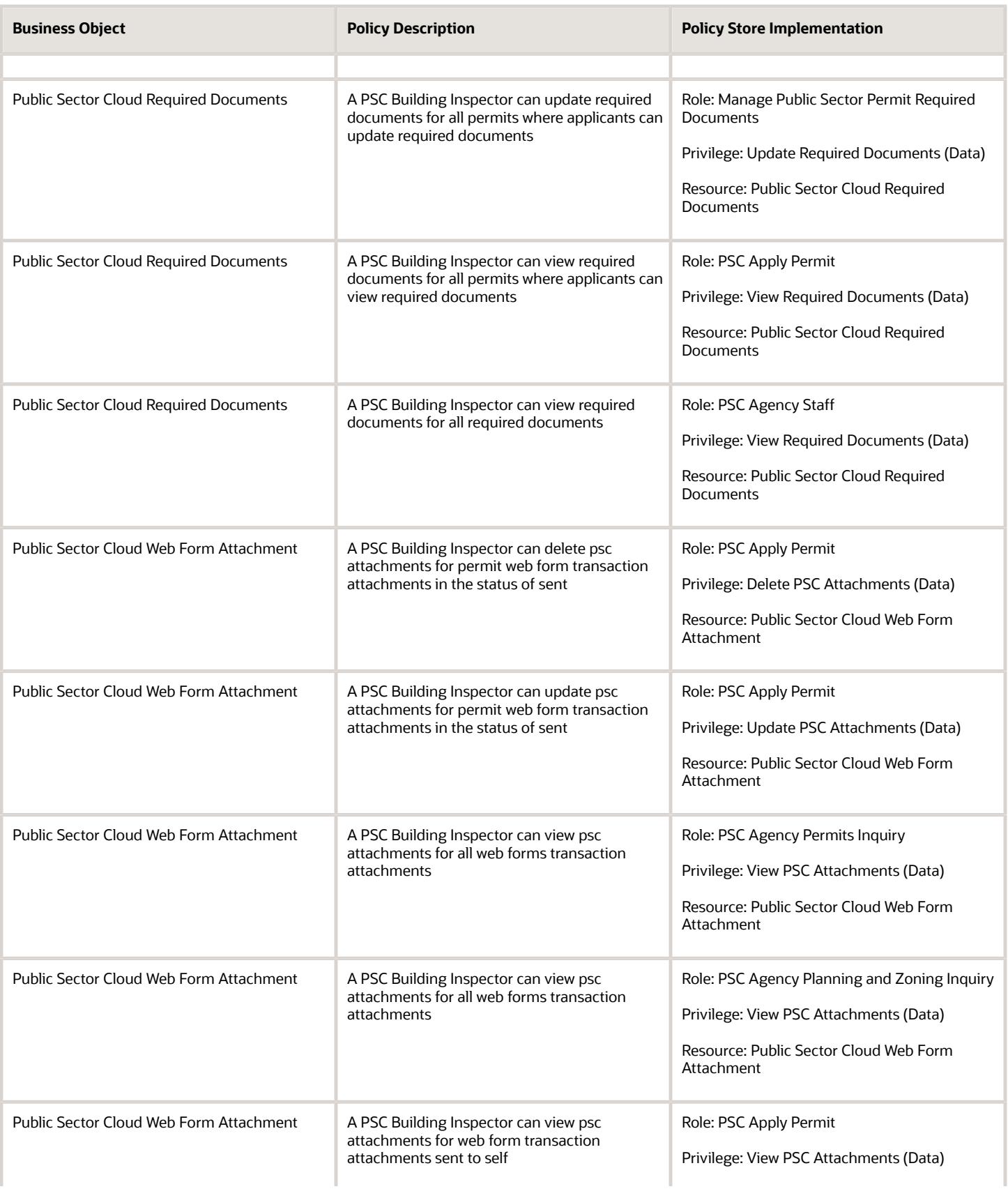

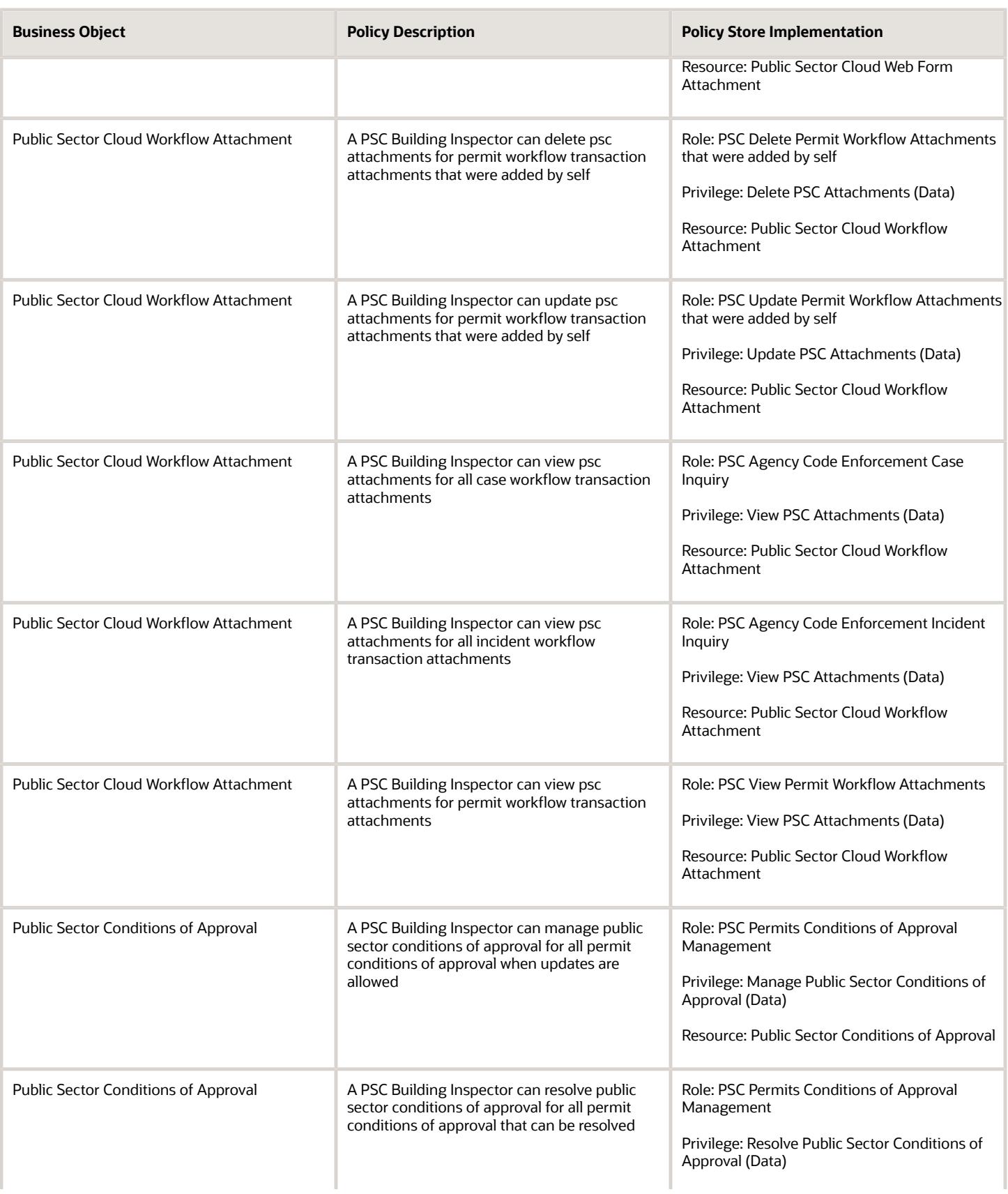

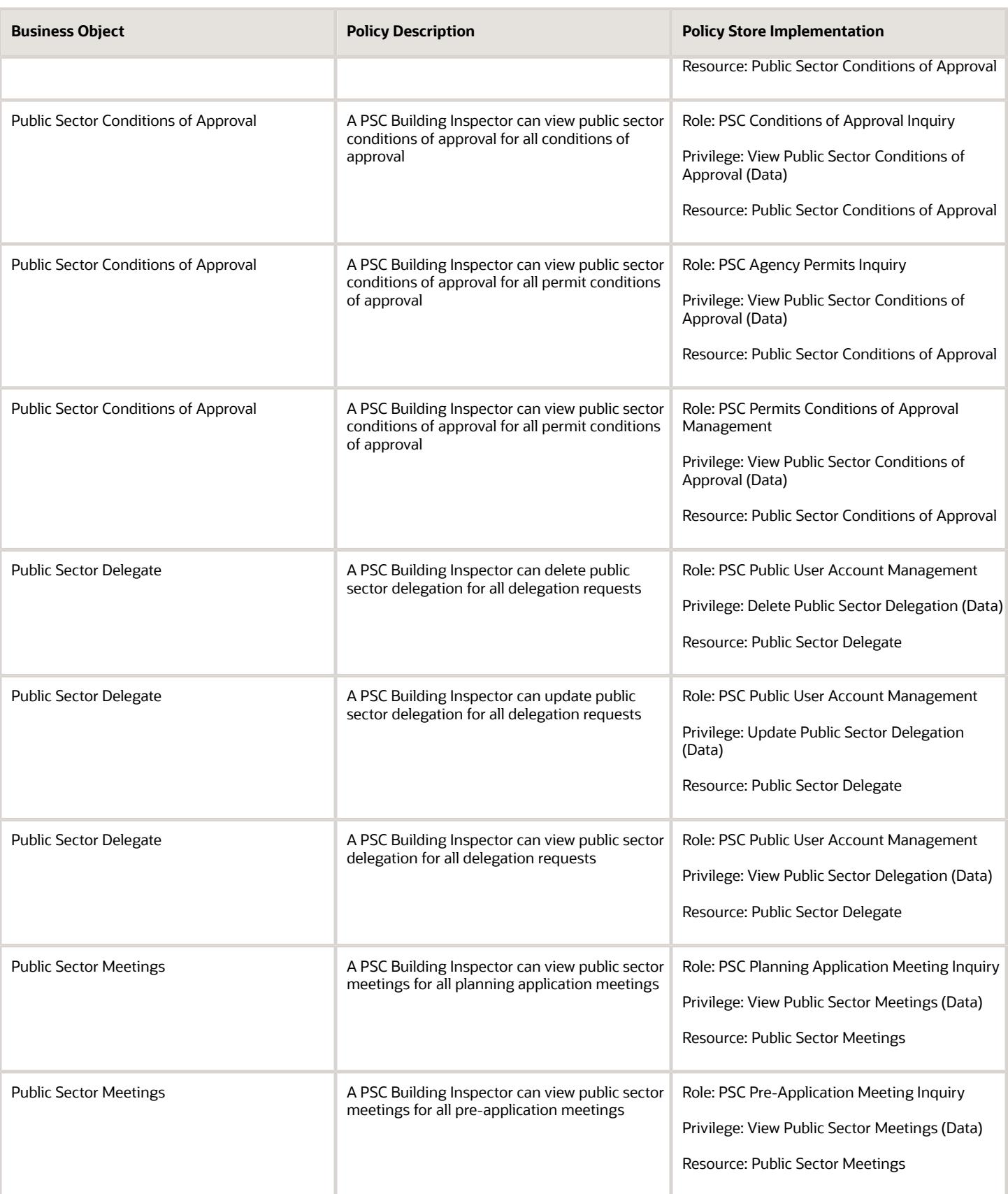

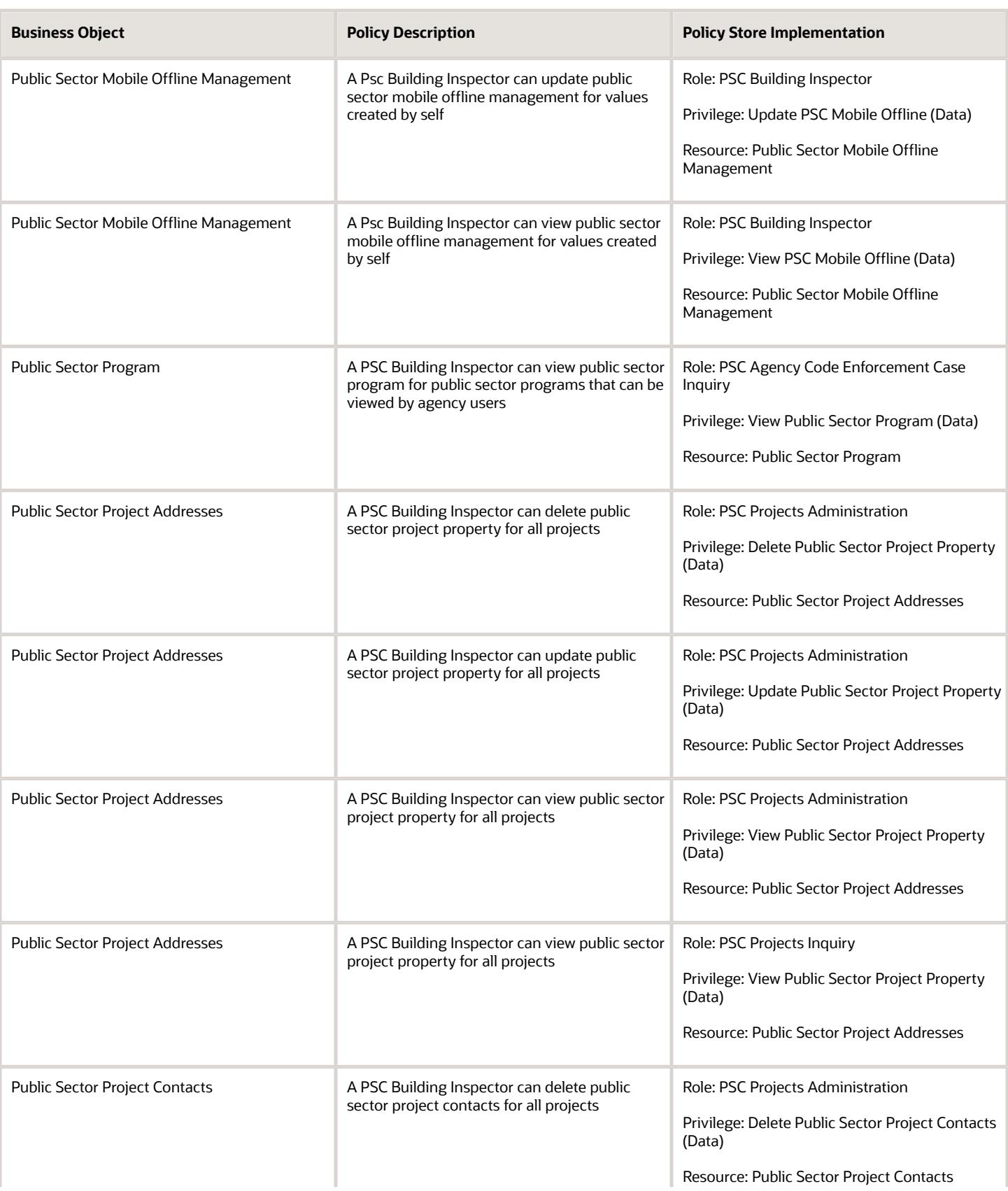

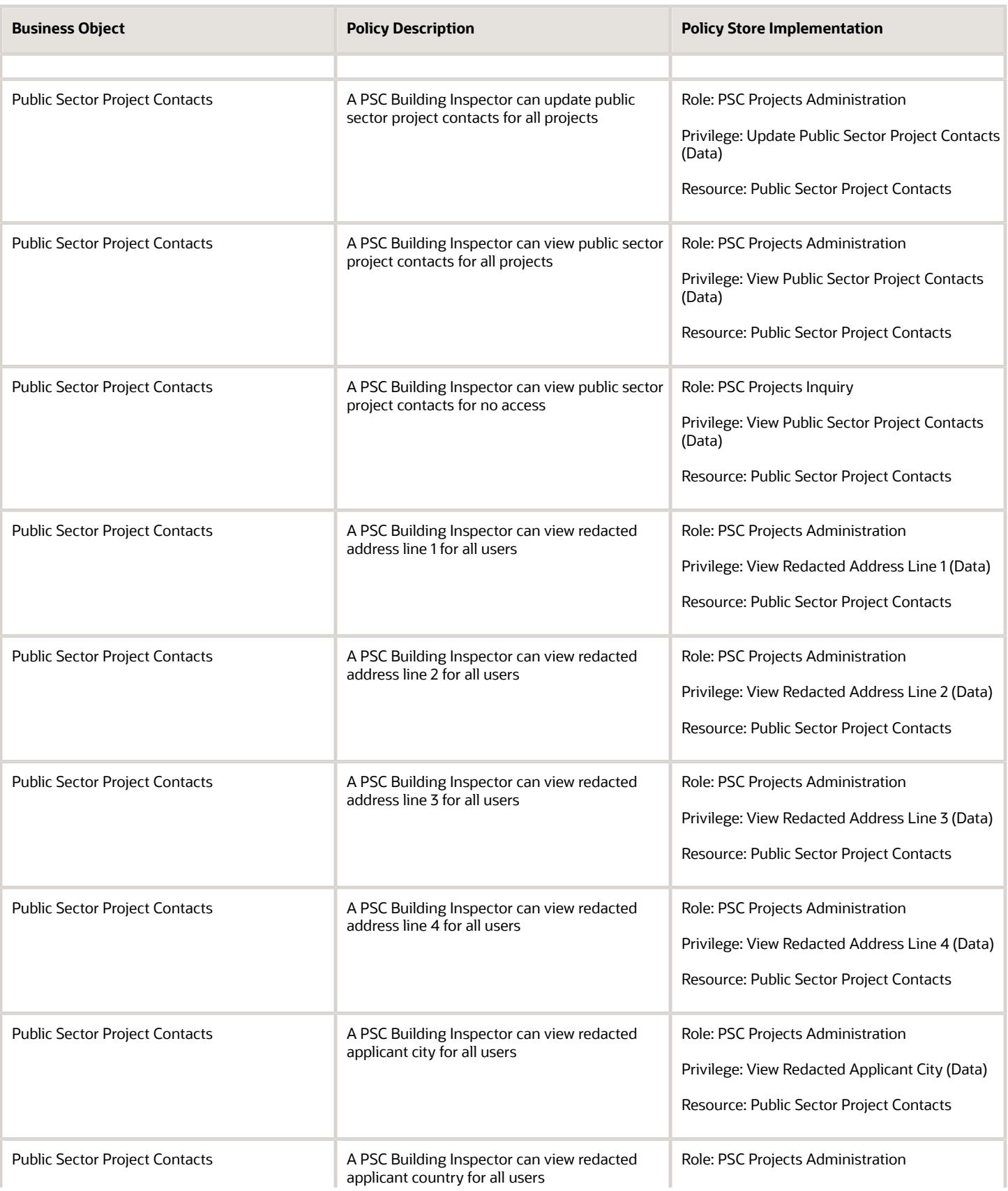

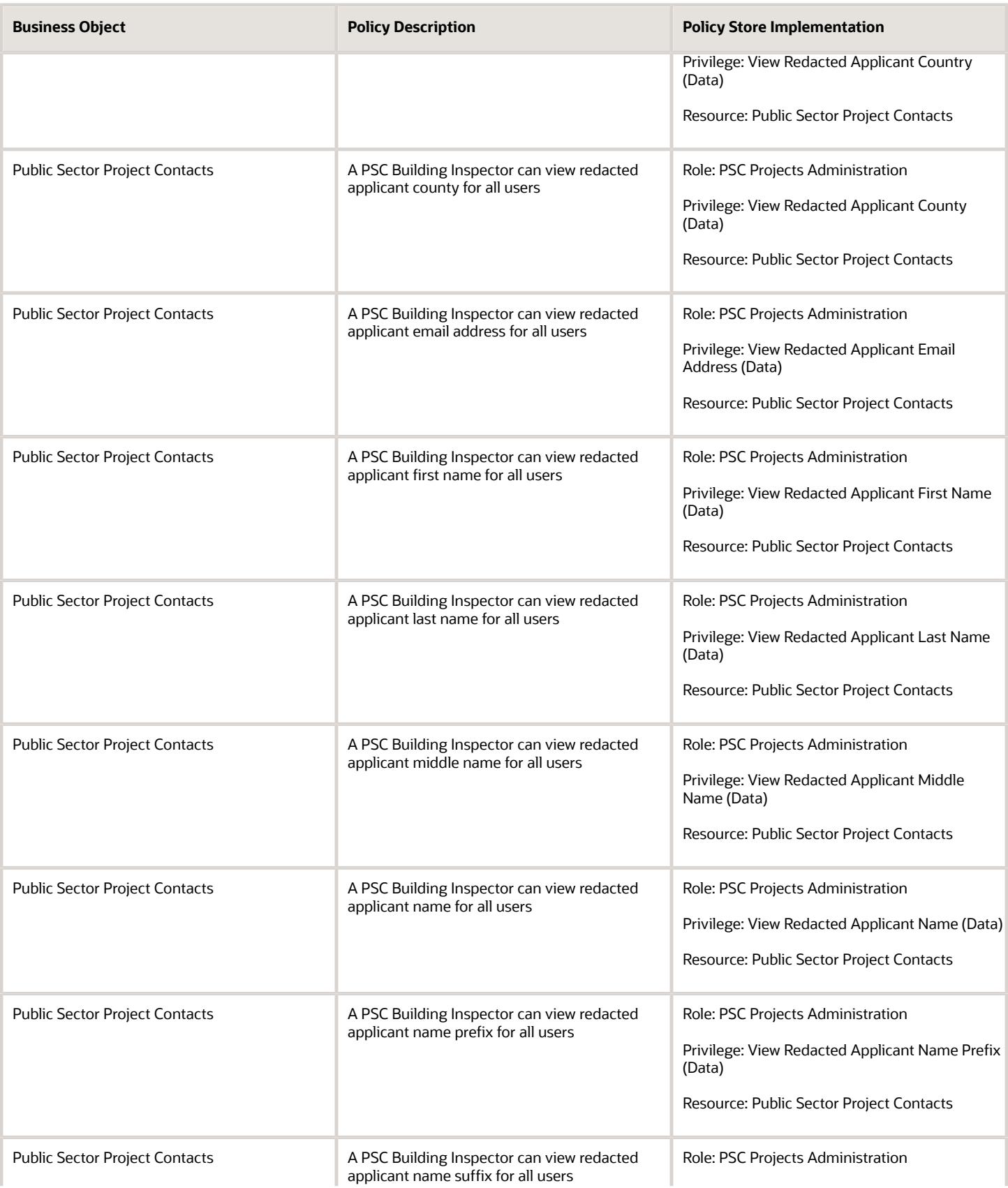

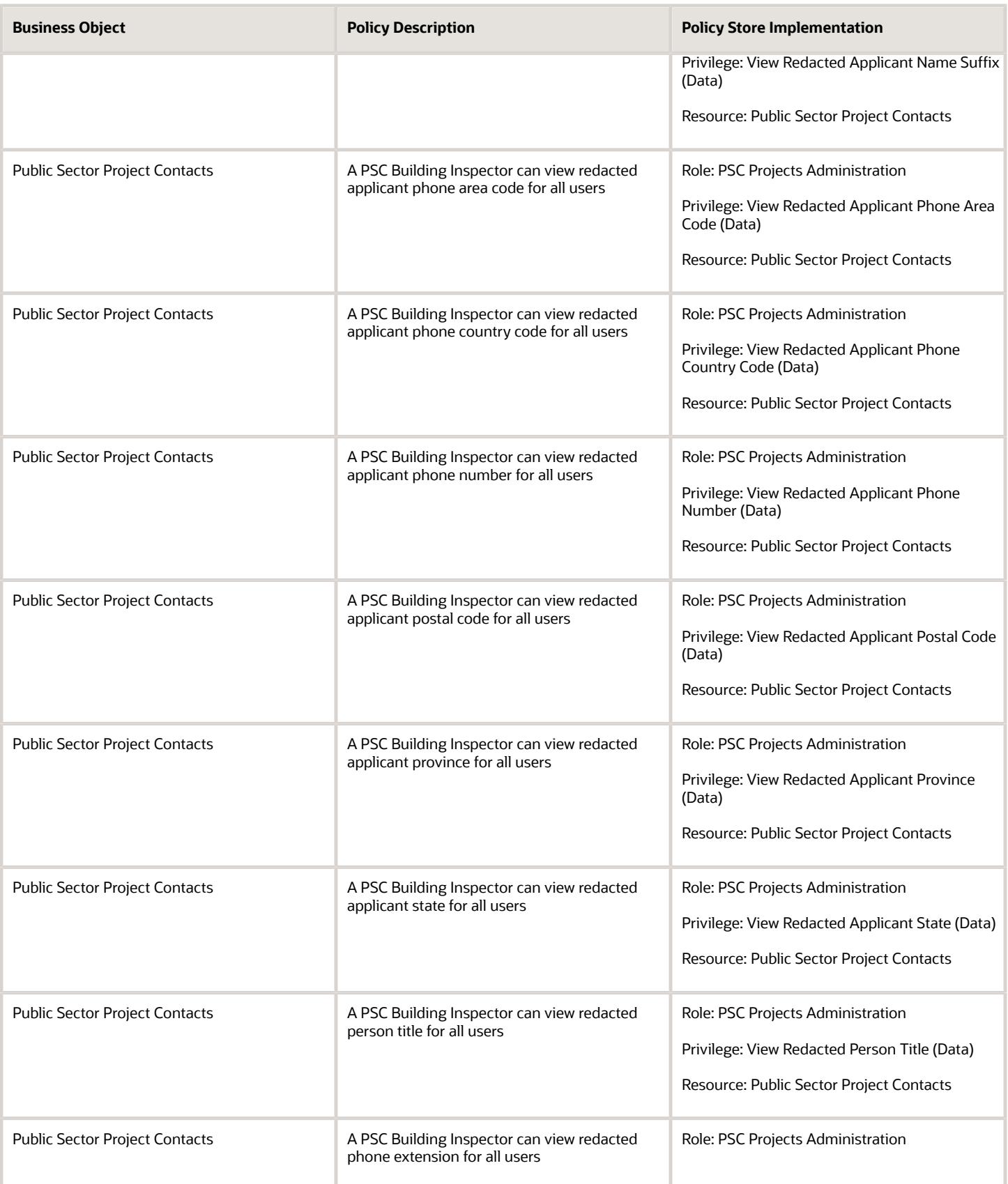

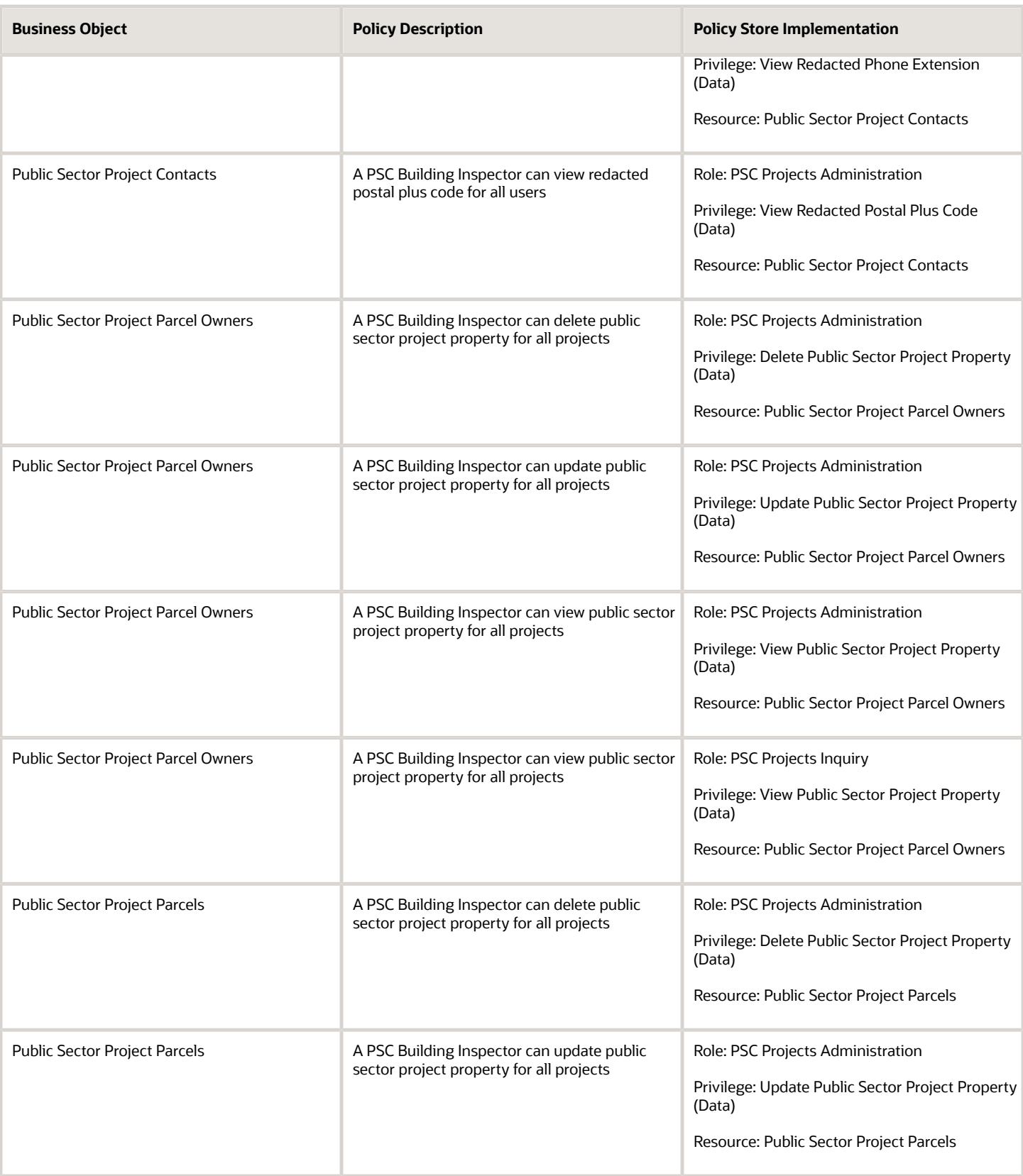

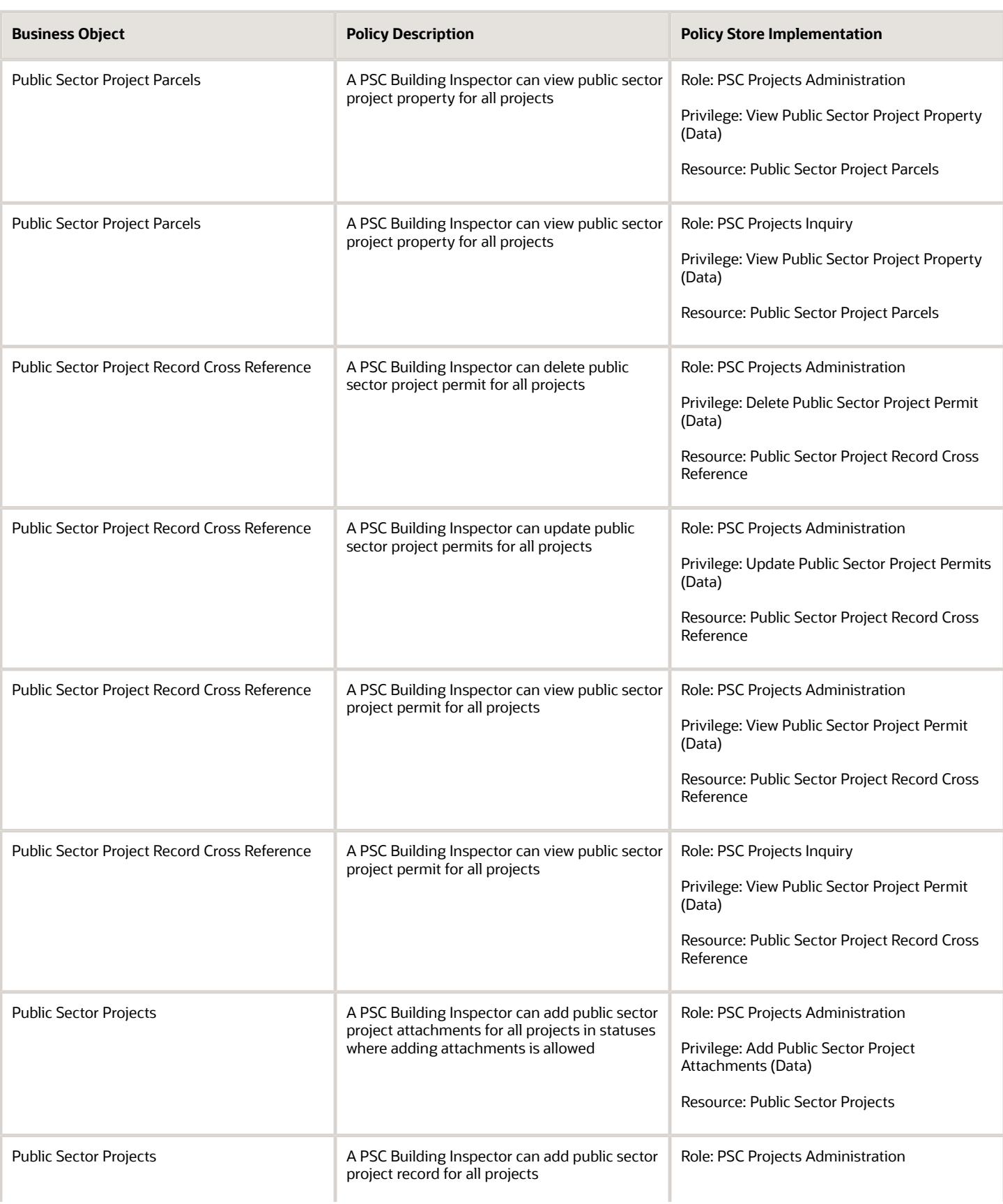

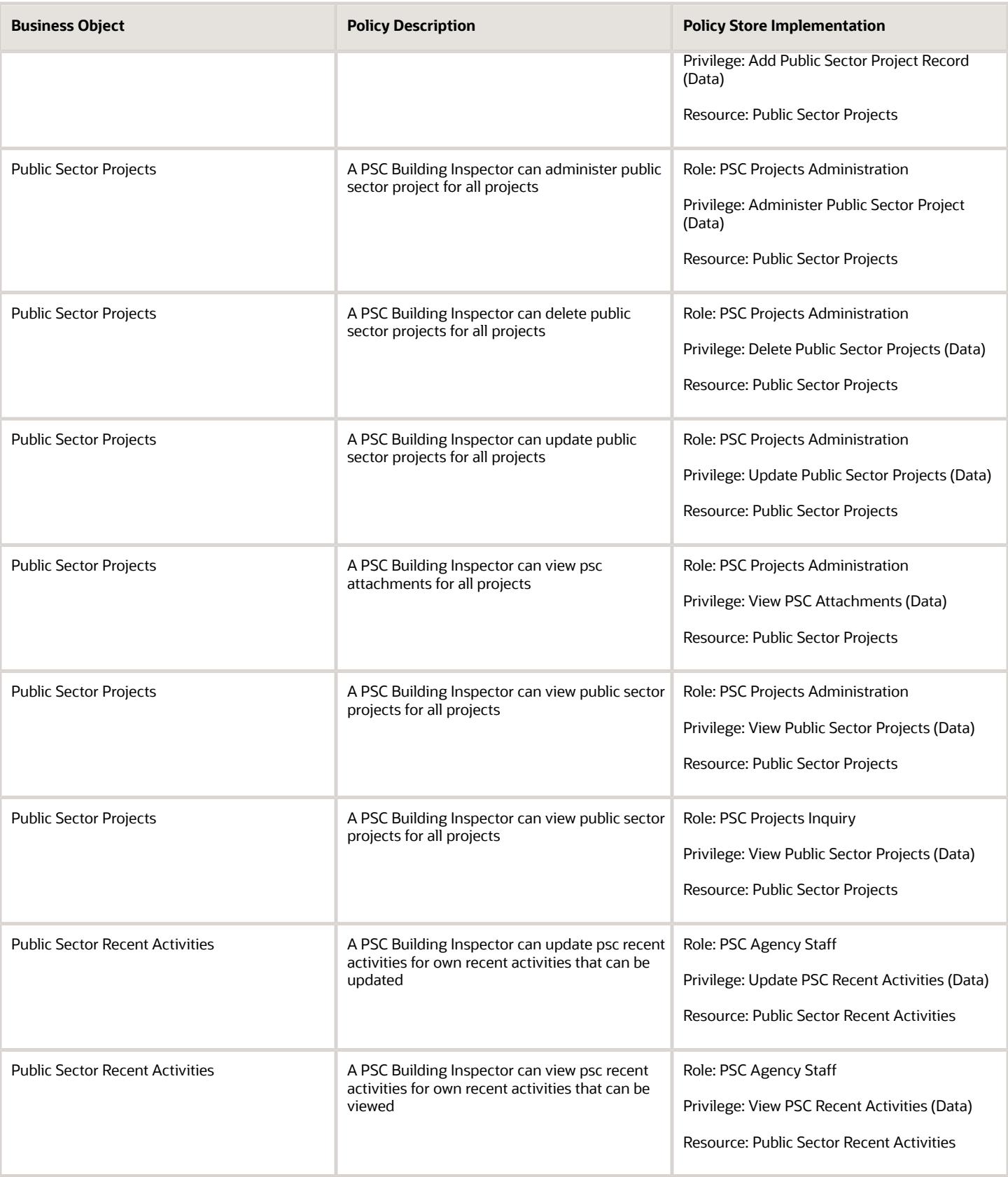

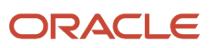

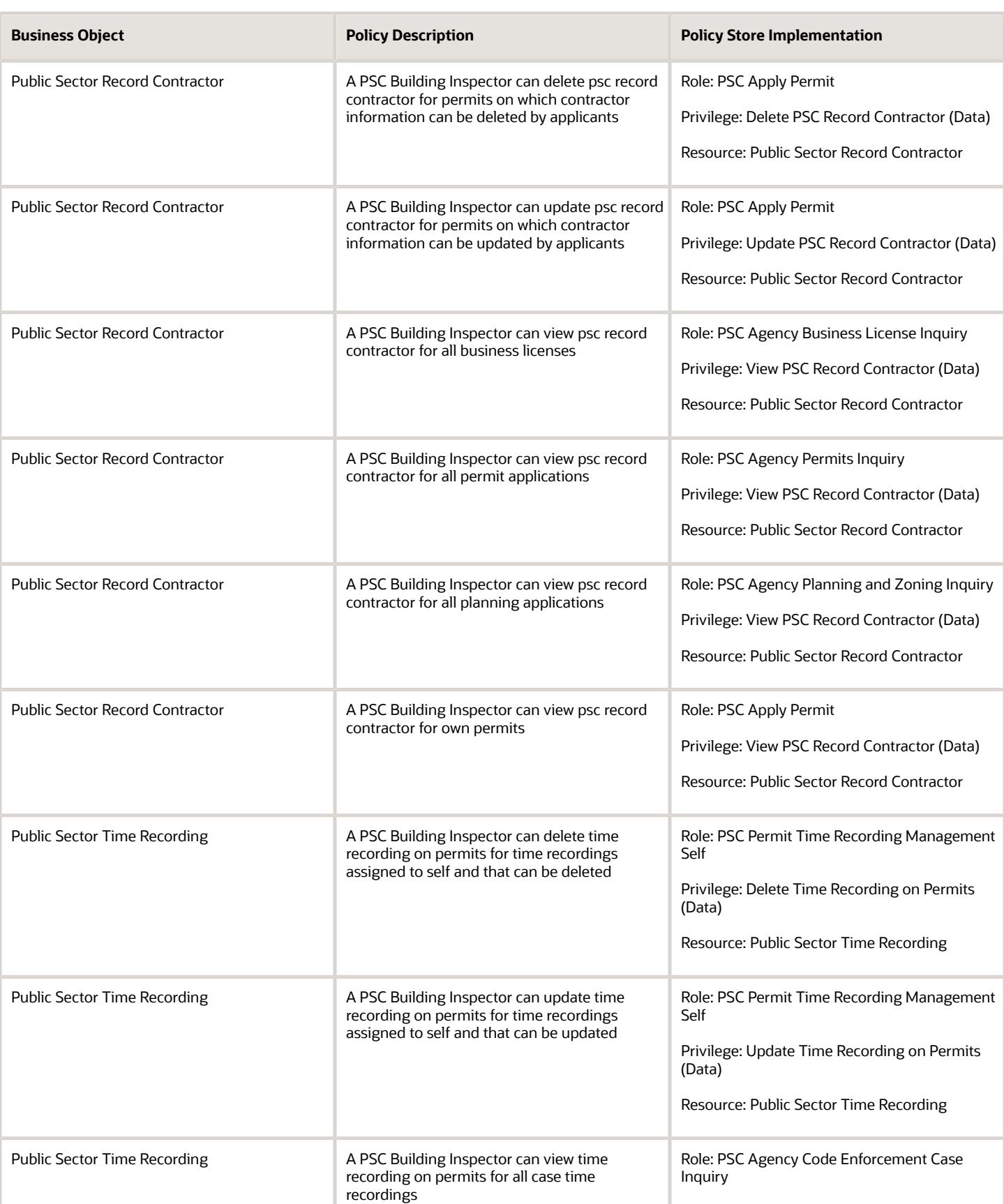

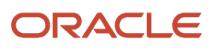

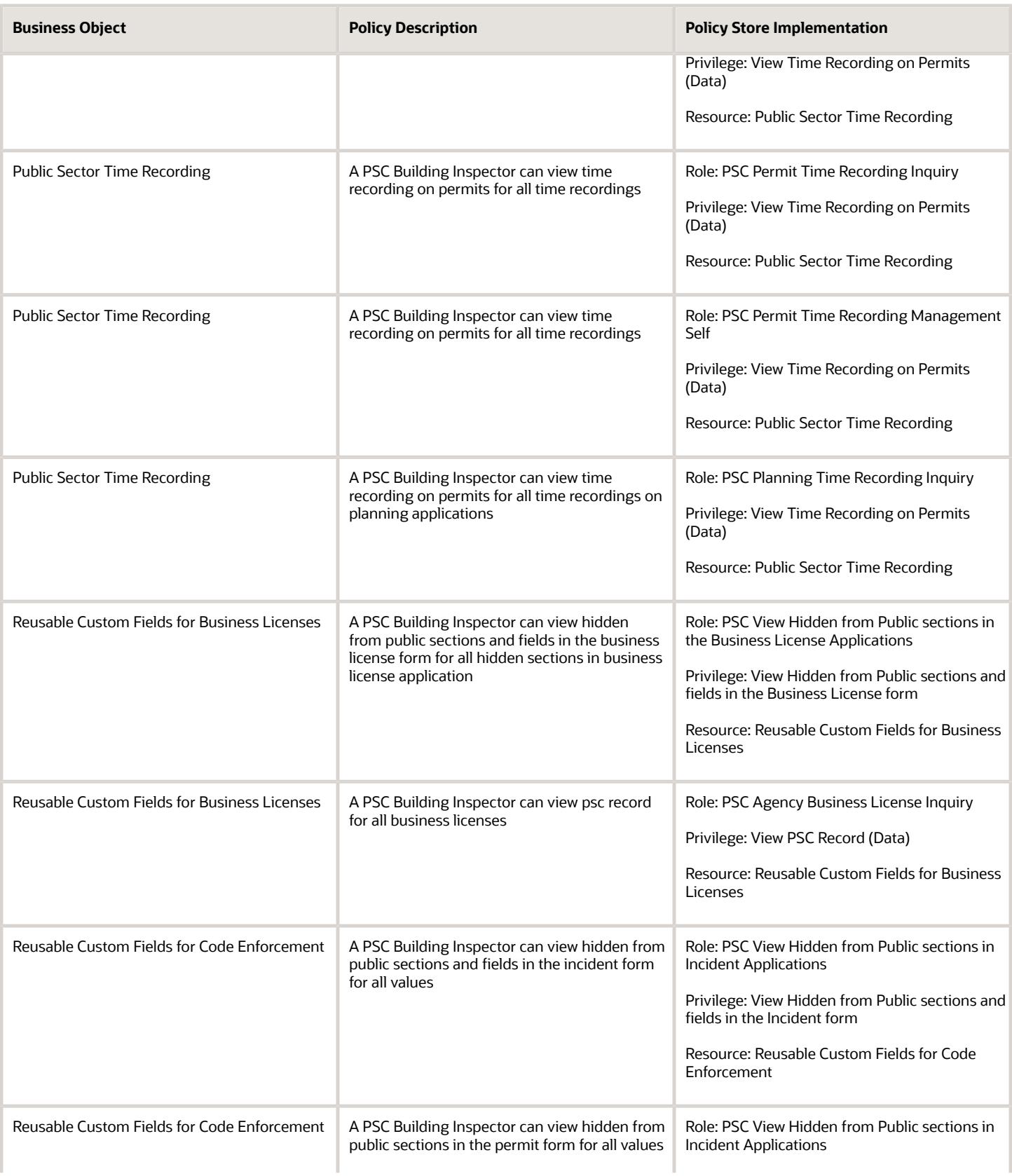

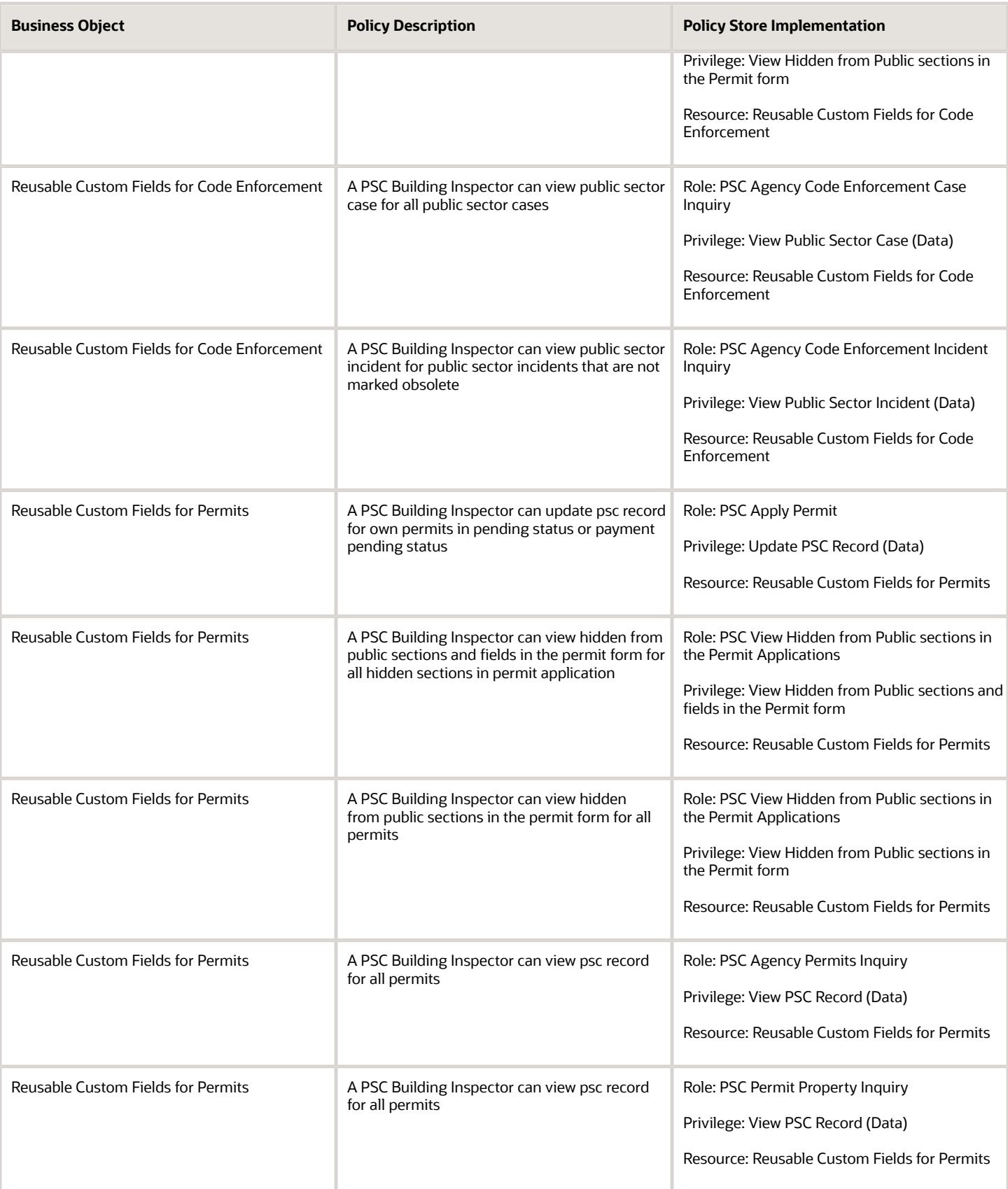

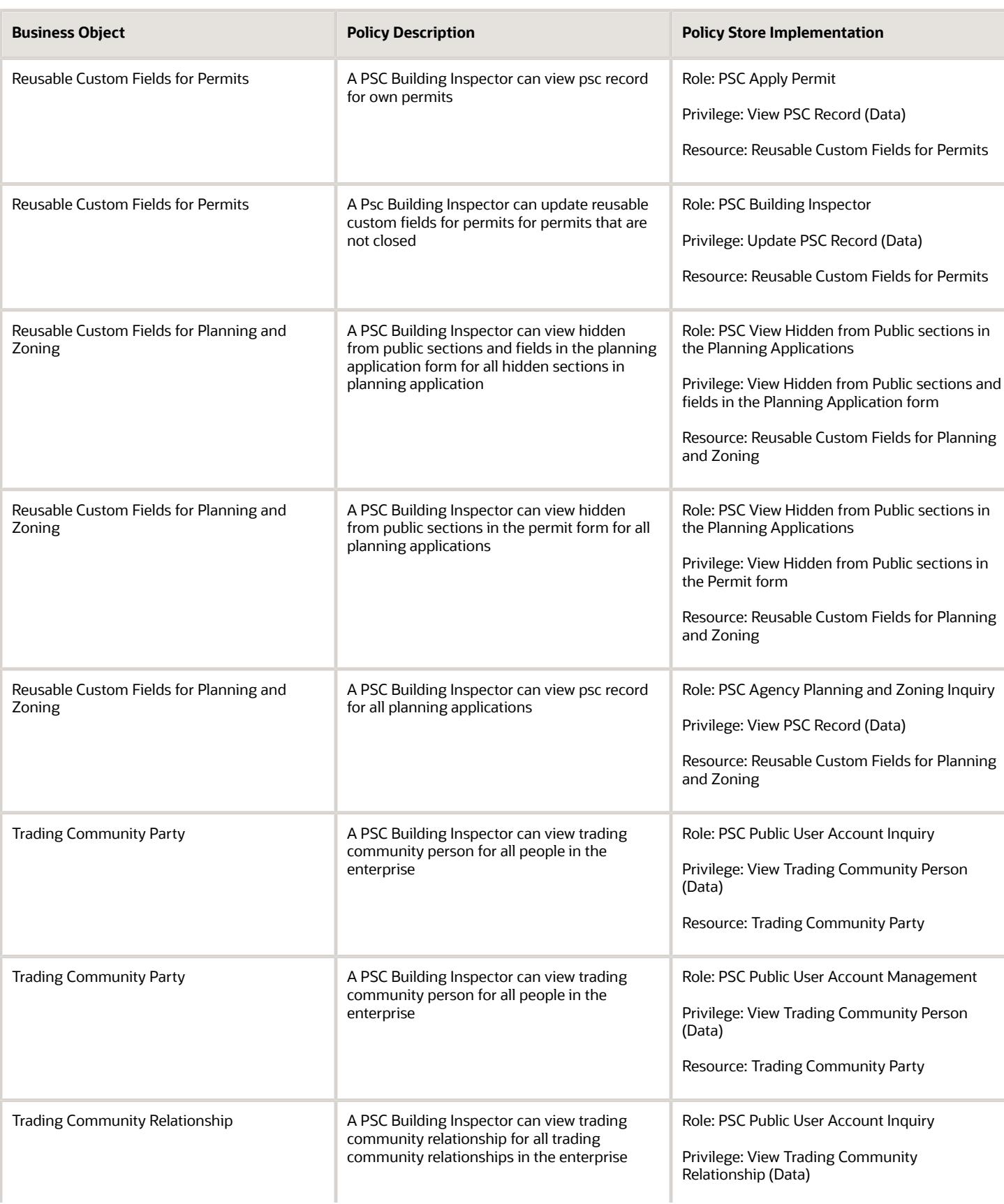

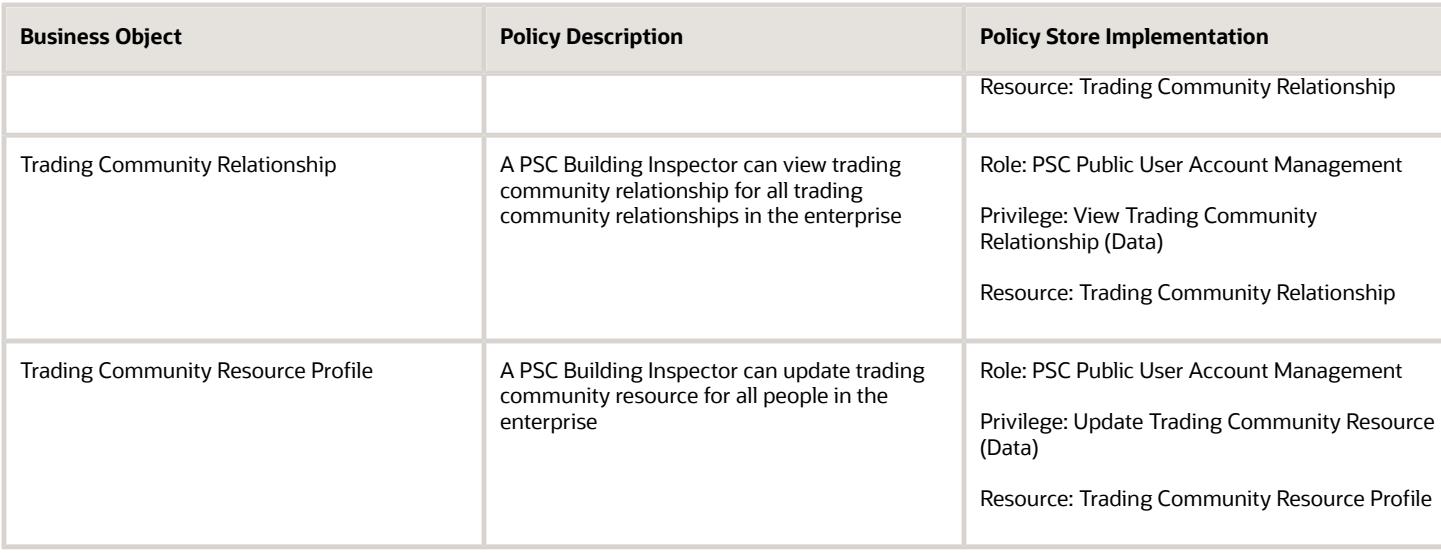

## Privacy

This table lists data security policies for privacy for the PSC Building Inspector job role.

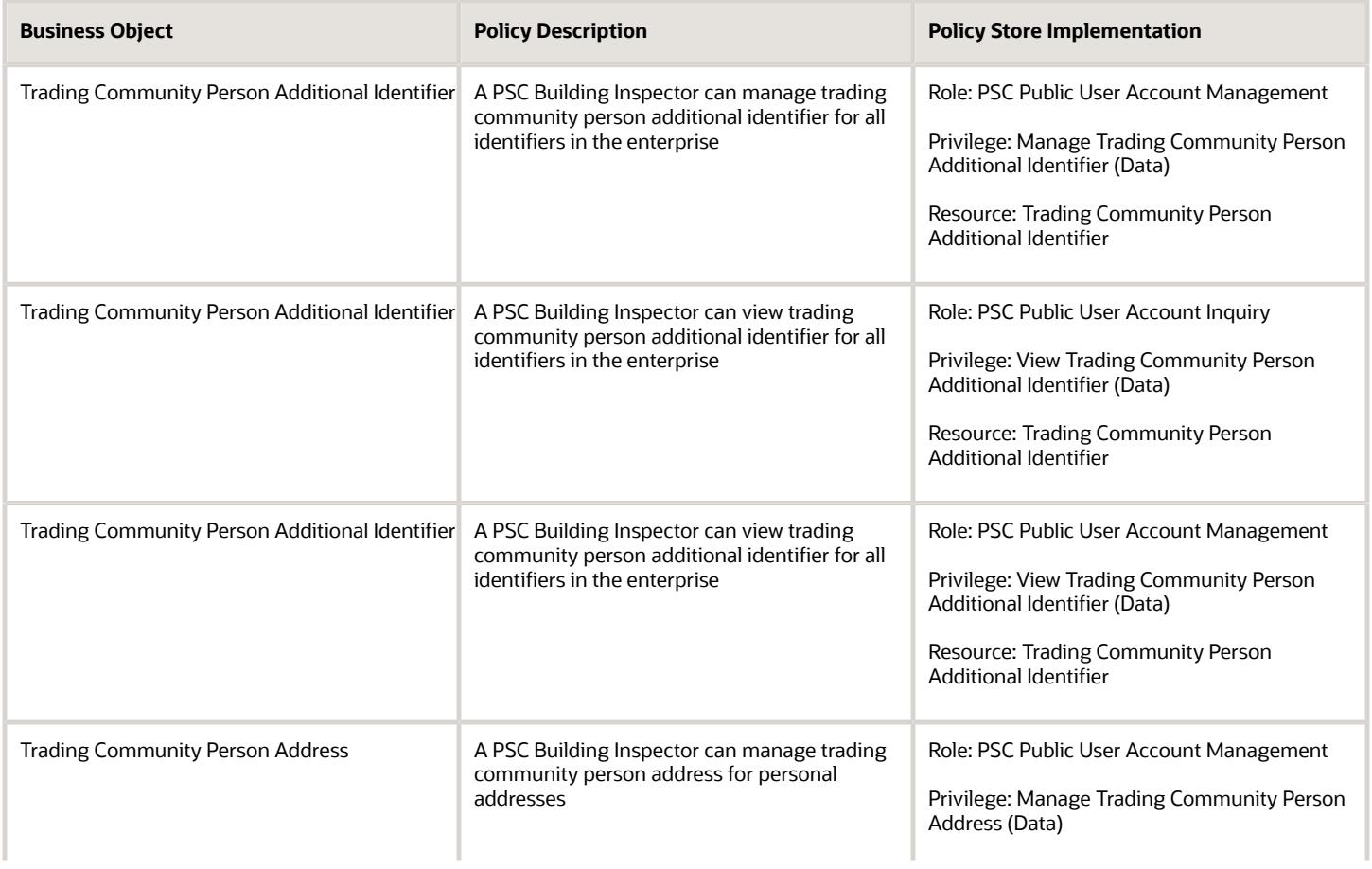

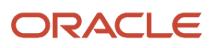

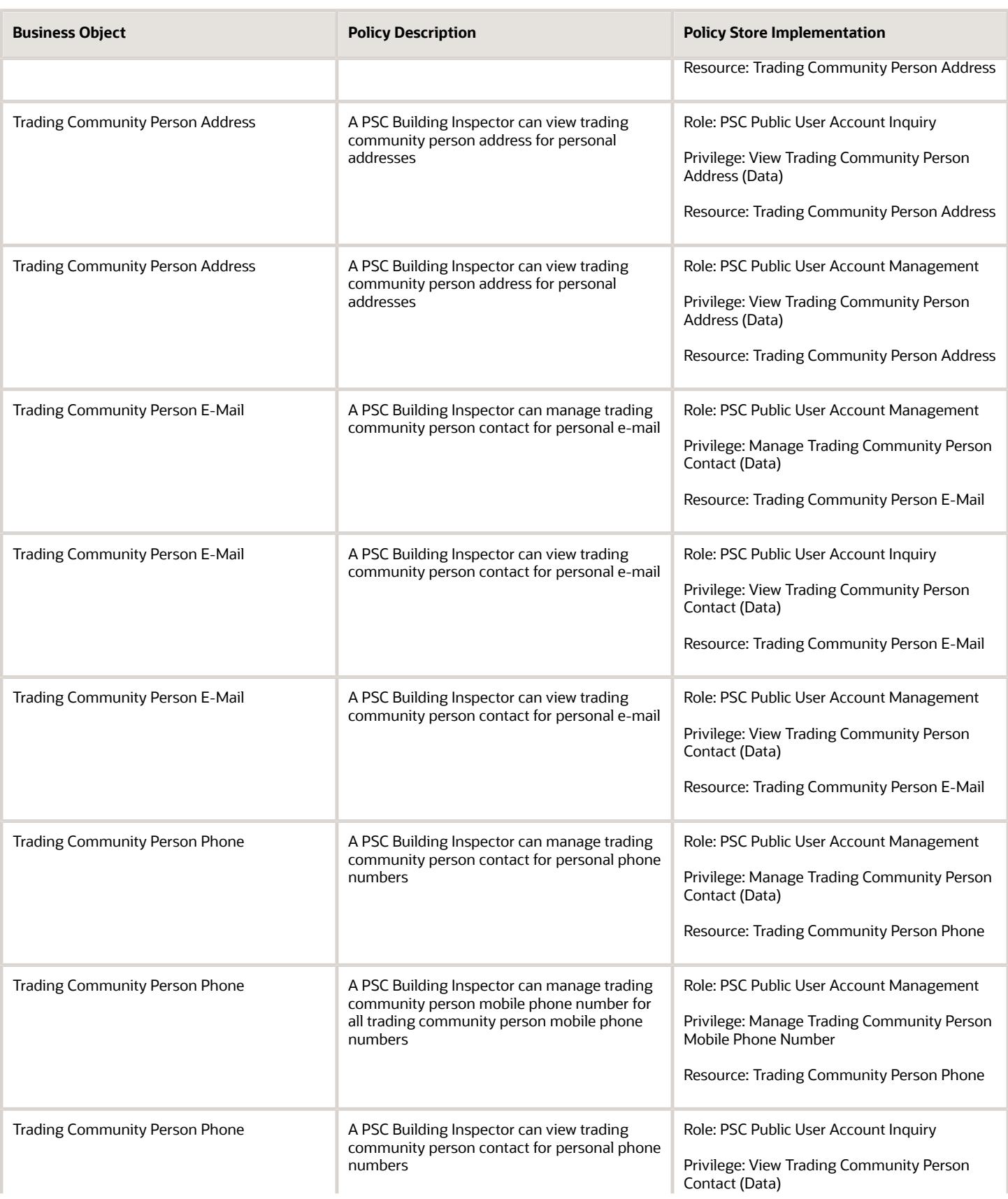

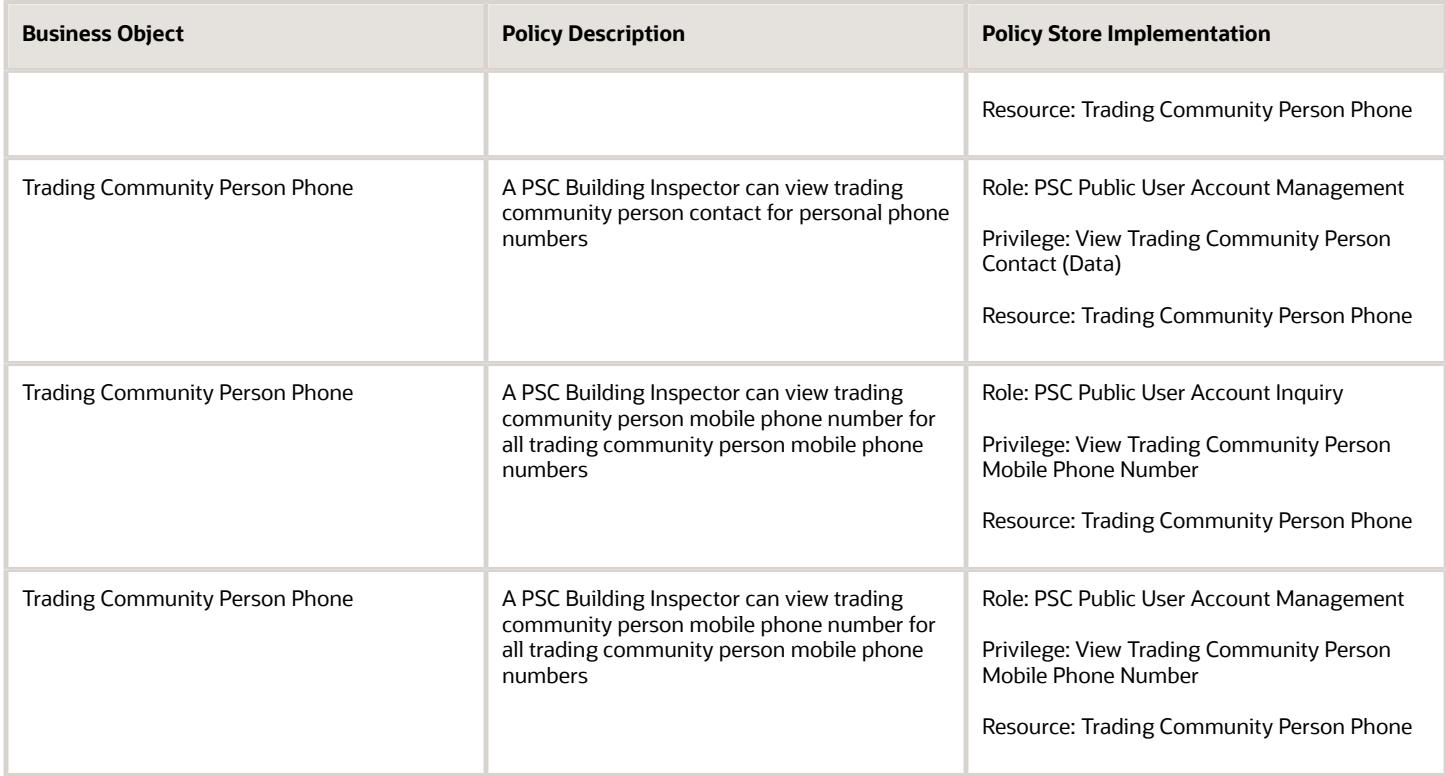

## PSC Business Analyst (Job Role)

Supports Agency in implementing and maintaining PSC Applications

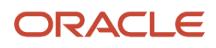
## Role Hierarchy

The PSC Business Analyst job role directly and indirectly inherits these roles.

- PSC Business Analyst
	- Functional Setups
	- PSC Ad hoc Alerts Management
	- PSC Agency Permits Inquiry
		- **-** PSC Download Permit Attachments
		- **-** PSC Permit Property Inquiry
			- PSC View Property Attachments
			- PSC View Property Attachments Detail
			- PSC View Property Detail Attachments
		- **-** PSC Permit Time Recording Inquiry
		- **-** PSC Run Permit Activity Report
		- **-** PSC View Hidden from Public sections in the Permit Applications
		- **-** PSC View Inspection Attachments
		- **-** PSC View Permit Attachments
		- **-** PSC View Property Attachments
		- **-** PSC View Property Information in Permit Intake form
	- PSC Agency Planning and Zoning Inquiry
		- **-** PSC Access Planner Calendar
		- **-** PSC Conditions of Approval Inquiry
		- **-** PSC Hearings Inquiry
		- **-** PSC Planning Application Meeting Inquiry
		- **-** PSC Planning Time Recording Inquiry
		- **-** PSC Pre-Application Meeting Inquiry
		- **-** PSC View Hidden from Public sections in the Planning Applications
		- **-** PSC View Planner Assignment
		- **-** PSC View Planning and Zoning Attachments
		- **-** PSC View Property Information in Planning Intake form
	- PSC Agency Staff
		- **-** PSC Access Redacted Information
		- **-** PSC Agency Business License Inquiry
			- PSC Business Entity Inquiry
			- PSC View Business License Inspections
			- PSC View Business License Specialist Assignment
			- PSC View Hidden from Public sections in the Business License Applications
		- **-** PSC Agency Code Enforcement Case Inquiry
			- PSC Case Timeline Inquiry
			- PSC View Hidden from Public sections in Incident Applications
- **-** PSC Agency Code Enforcement Incident Inquiry
	- PSC View Hidden from Public sections in Incident Applications
- **-** PSC Agency Permits Inquiry
	- PSC Download Permit Attachments
	- PSC Permit Property Inquiry
		- PSC View Property Attachments
		- PSC View Property Attachments Detail
		- PSC View Property Detail Attachments
	- PSC Permit Time Recording Inquiry
	- PSC Run Permit Activity Report
	- PSC View Hidden from Public sections in the Permit Applications
	- PSC View Inspection Attachments
	- PSC View Permit Attachments
	- PSC View Property Attachments
	- PSC View Property Information in Permit Intake form
- **-** PSC Agency Planning and Zoning Inquiry
	- PSC Access Planner Calendar
	- PSC Conditions of Approval Inquiry
	- PSC Hearings Inquiry
	- PSC Planning Application Meeting Inquiry
	- PSC Planning Time Recording Inquiry
	- PSC Pre-Application Meeting Inquiry
	- PSC View Hidden from Public sections in the Planning Applications
	- PSC View Planner Assignment
	- PSC View Planning and Zoning Attachments
	- PSC View Property Information in Planning Intake form
- **-** PSC Agency Springboard
- **-** PSC Contractor Master Inquiry
- **-** PSC Estimate Public Sector Fees
- **-** PSC Inquire Deposit Accounts
- **-** PSC Manage Parcel Comments added by self
	- PSC Parcel Comments Inquiry
- **-** PSC Manage Related Transactions
- **-** PSC Map User
- **-** PSC Projects Inquiry
	- PSC View Permit Project Attachments OBSOLETE
- **-** PSC Property Setup Inquiry
	- PSC Parcel Comments Inquiry
	- PSC View Property Setup Attachments
- **-** PSC Report Code Enforcement Issue Duty

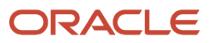

- **-** PSC Task Management
- **-** PSC View Public Sector Project Attachments
- **-** Public Sector Folder Reporting
- PSC Agency Staff Comments User
- **PSC Agency Staff Profile Inquiry** 
	- **-** PSC HCM Employee Data Inquiry
- PSC Anonymous Planning and Zoning Application Inquiry
	- **-** PSC Hearings Inquiry
	- **-** PSC Review Summary Inquiry
- PSC Apply Permit
	- **-** PSC Add Comments to Permit intake form
	- **-** PSC Cancel Inspection Request
	- **-** PSC Delete Permit Comments added by self
	- **-** PSC Download Permit Attachments
	- **-** PSC Permits Attachments User
		- PSC Add Permit Attachments
		- PSC Delete Permit Attachments that were added by self
		- PSC Update Permit Attachments that were added by self
	- **-** PSC Update Permit Comments added by self
	- **-** PSC View Inspection Attachments
	- **-** PSC View Permit Attachments
	- **-** PSC View Property Attachments
- PSC Apply Planning and Zoning
	- **-** PSC Delete Planning and Zoning Attachments Added by Self
	- **-** PSC Delete Planning and Zoning Comments added by self
	- **-** PSC Update Planning and Zoning Attachments Added by Self
	- **-** PSC Update Planning and Zoning Comments added by self
	- **-** PSC View Planning and Zoning Attachments
- PSC Business License Business Analyst
	- **-** PSC Access Confidential Business License Objects
		- PSC Access Confidential Business Licenses Data
	- **-** PSC Access Confidential Business Licenses Data
	- **-** PSC Apply Business License
		- PSC Add Business License Comments
	- **-** PSC Assign Business License Specialist
	- **-** PSC Business Entity Management
	- **-** PSC Business License Conditions Management
	- **-** PSC Business License Contractor Management
	- **-** PSC Business License Management
		- Manage Public Sector Business License Required Documents
		- PSC Add Business License Attachments
		- PSC Add Business License Comments
		- PSC Amend Business License
- PSC Business License Communication Management
- PSC Business License Conditions Management
- PSC Business License Contacts Management
	- **PSC Business License Credentials Management** 
		- PSC Business License Credentials Inquiry
			- **-** PSC View Business License Credential Attachments
		- PSC Manage Business License Credential Attachments Added by Self
- PSC Business License Fee and Payments Management
- PSC Business License Inspections Management
- PSC Business License Tax Related Details Management
- PSC Cancel Business License
- PSC Contractor Master Management
- PSC Delete Business License Attachments added by self
- PSC Delete Business License Comments added by self
- PSC Manage Business License Reporting Period
- **PSC Renew Business License**
- PSC Update Business License Attachments added by self
- PSC Update Business License Comments added by self
- PSC Update Business License Status
- **PSC View Business License Attachments**
- **PSC View Business License Comments**
- PSC Withdraw Business License
- **-** PSC Business License Setup Data Administration
	- PSC Common Setup Data Administration
		- PSC Agency Staff Profile Administration
			- **-** PSC HCM Employee Data Administration
		- PSC Property Setup Administration
			- **-** PSC Add Property Setup Attachments
			- **-** PSC Delete Property Setup Attachments Added by Others and Self
			- **-** PSC Manage Parcel Comments added by self and others
				- PSC Parcel Comments Inquiry
			- **-** PSC Property Setup Attachments Management
				- PSC Add Property Setup Attachments
				- PSC Delete Property Setup Attachments Added by Self
				- PSC Update Property Setup Attachments Added by Self
				- PSC View Property Setup Attachments
			- **-** PSC Property Setup Conditions Management
			- **-** PSC Update Property Setup Attachments Added by Others and Self
		- PSC Public User Account Management
			- **-** PSC Public User Conditions Management
- **-** PSC Print Business License Certificate
- **-** PSC Public User Account Inquiry
	- PSC Public User Conditions Inquiry
- **-** PSC Public User Account Management
	- PSC Public User Conditions Management
- **-** PSC View Business License Attachments
- PSC Business License Conditions Management
- PSC Contractor Master Management
- PSC Execute Solution Package Process
- PSC Manage Parcel Transactions
- PSC Manage Public Sector Business License Transaction Confidential Data
	- **-** PSC Access Confidential Business Licenses Data
- PSC Map User
- PSC Permit Conditions Management
- PSC Permit Contractor Management
- PSC Permits Communication Management
- PSC Permits Conditions of Approval Management
- PSC Permits Fees Management
- PSC Planning and Zoning Conditions Management
- PSC Planning and Zoning Contractor Management
- PSC Planning and Zoning Hearings Custom Dates Management
- PSC Print Building Permit
- **PSC Property Setup Conditions Management**
- PSC Public User Account Inquiry
	- **-** PSC Public User Conditions Inquiry
- PSC Run Inspection Activity Report
- PSC Run Inspection Job card Report
- PSC Run Inspection Summary Report
- PSC Run Planning Application Report
- PSC Run Public Sector Expiration Processing
- PSC Setup Data Administration
	- **-** Accounting Hub Administration
		- Business Intelligence Consumer
	- **-** PSC Access Sandboxes
	- **-** PSC Property Setup Administration
		- PSC Add Property Setup Attachments
		- PSC Delete Property Setup Attachments Added by Others and Self
		- PSC Manage Parcel Comments added by self and others • PSC Parcel Comments Inquiry
		- PSC Property Setup Attachments Management

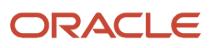

- PSC Add Property Setup Attachments
- PSC Delete Property Setup Attachments Added by Self
- PSC Update Property Setup Attachments Added by Self
- PSC View Property Setup Attachments
- PSC Property Setup Conditions Management
- PSC Update Property Setup Attachments Added by Others and Self
- PSC Update Permit Expiration Date
- PSC Update Planning Expiration Date
- Upload data for Common Components Import

## **Duties**

This table lists the duties assigned directly and indirectly to the PSC Business Analyst job role.

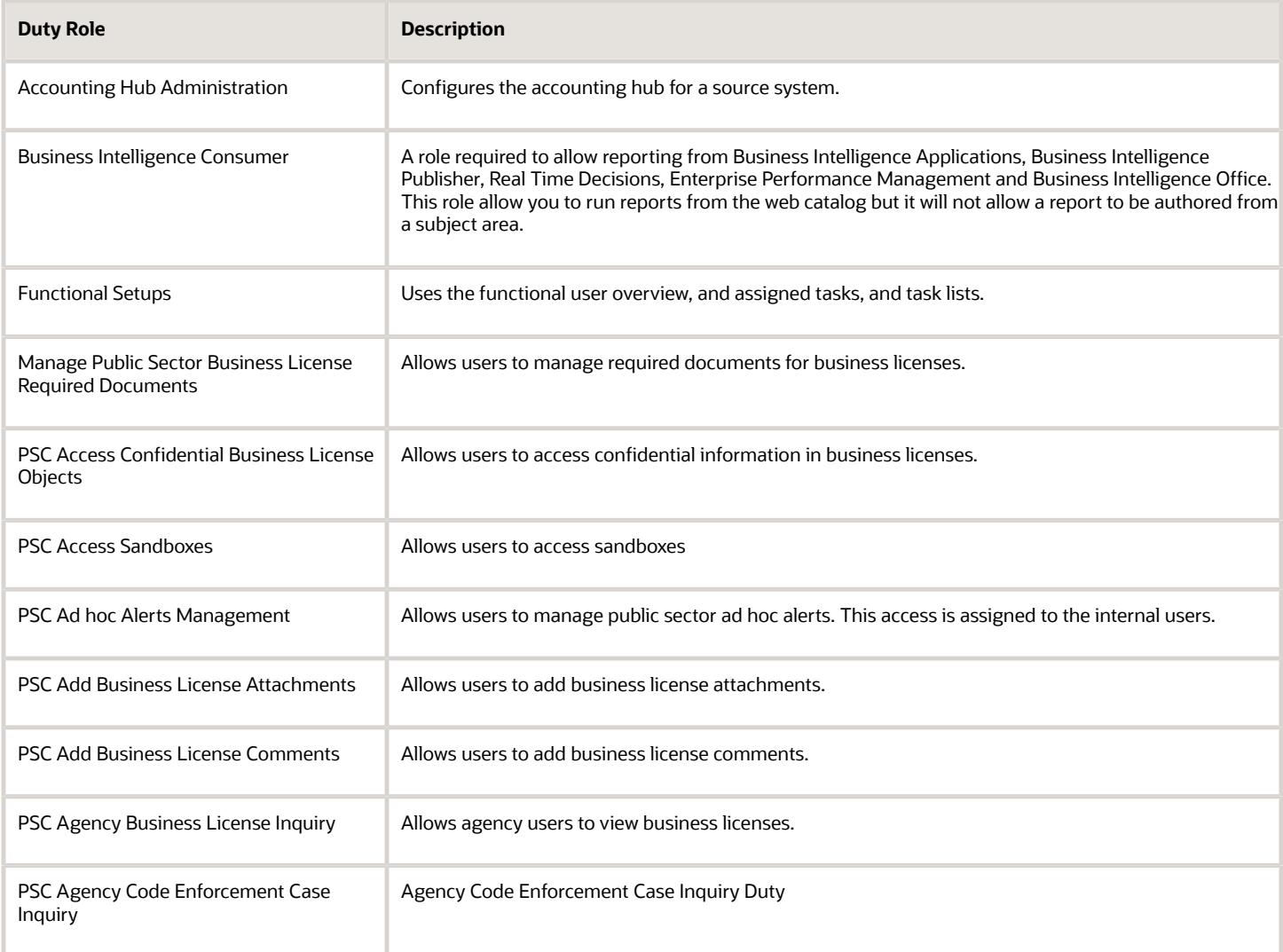

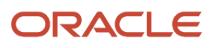

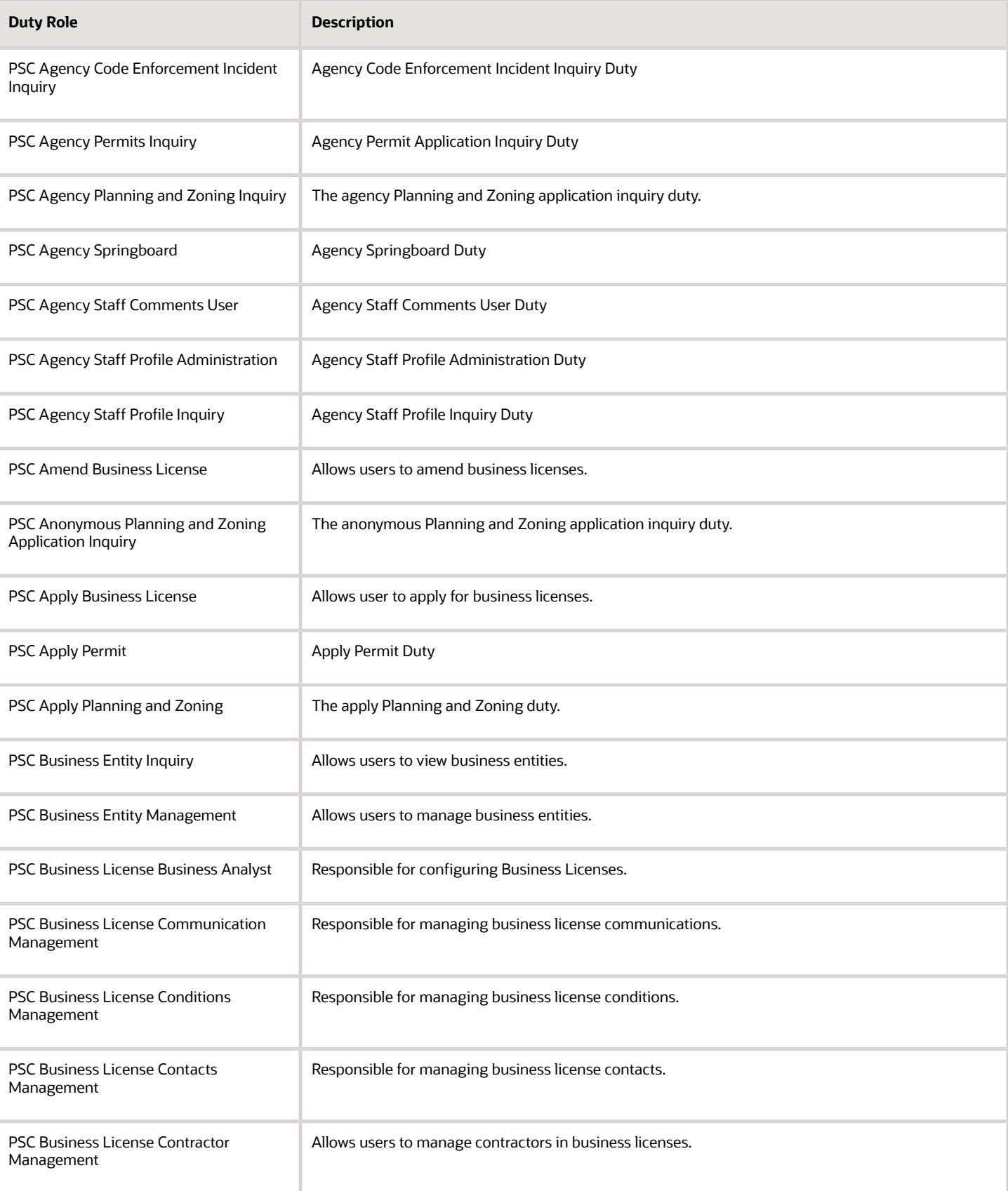

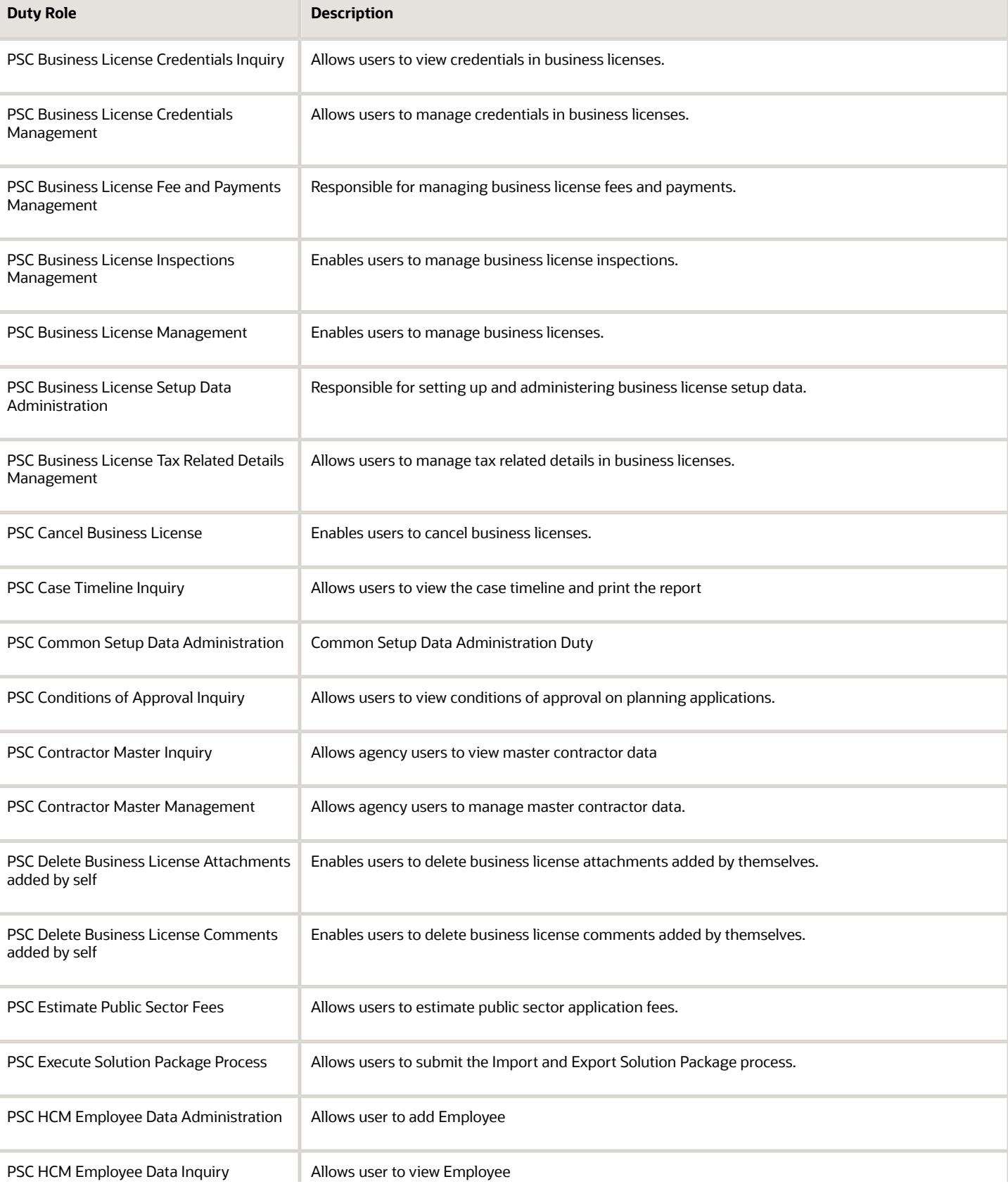

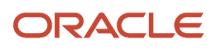

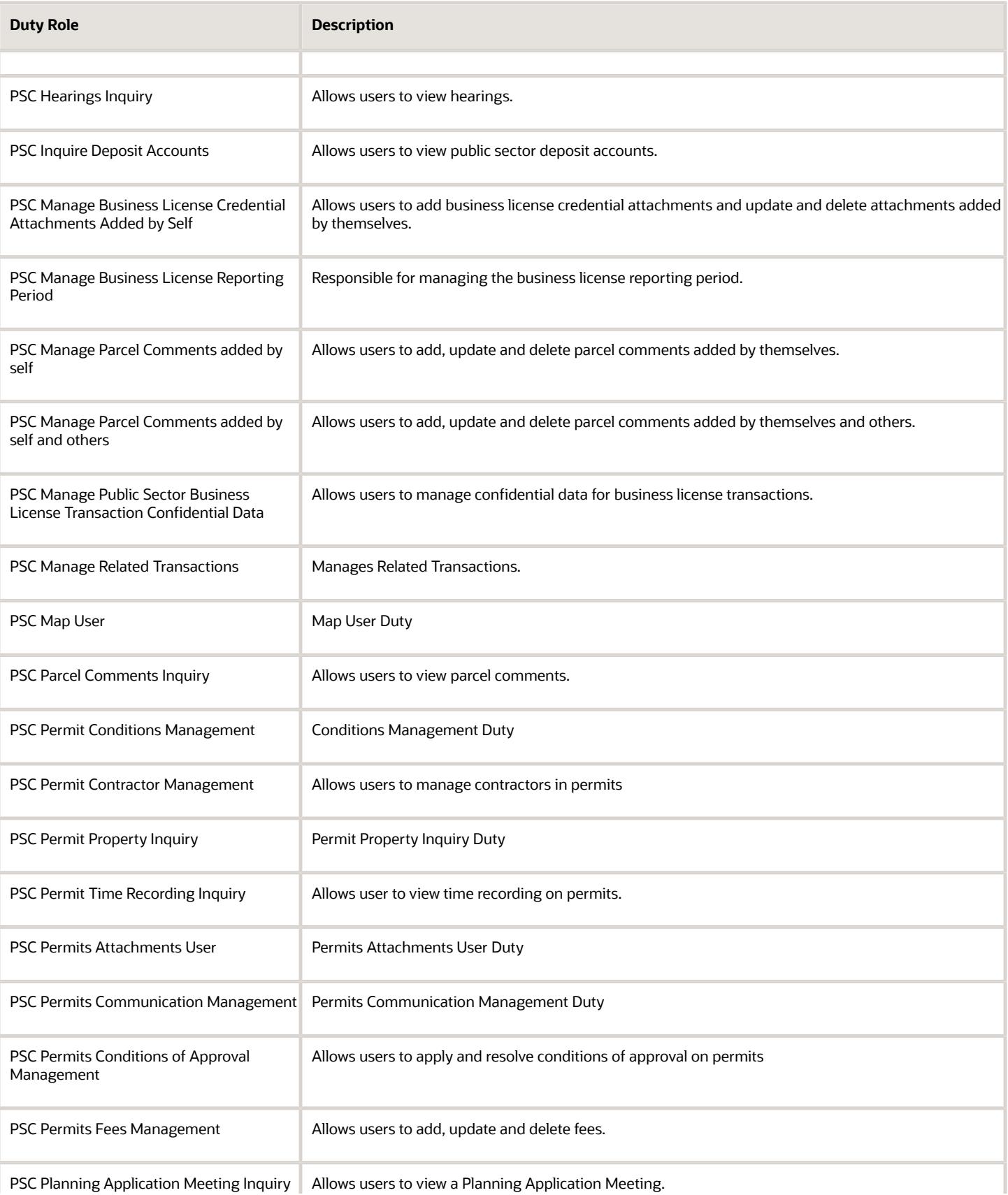

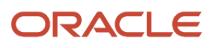

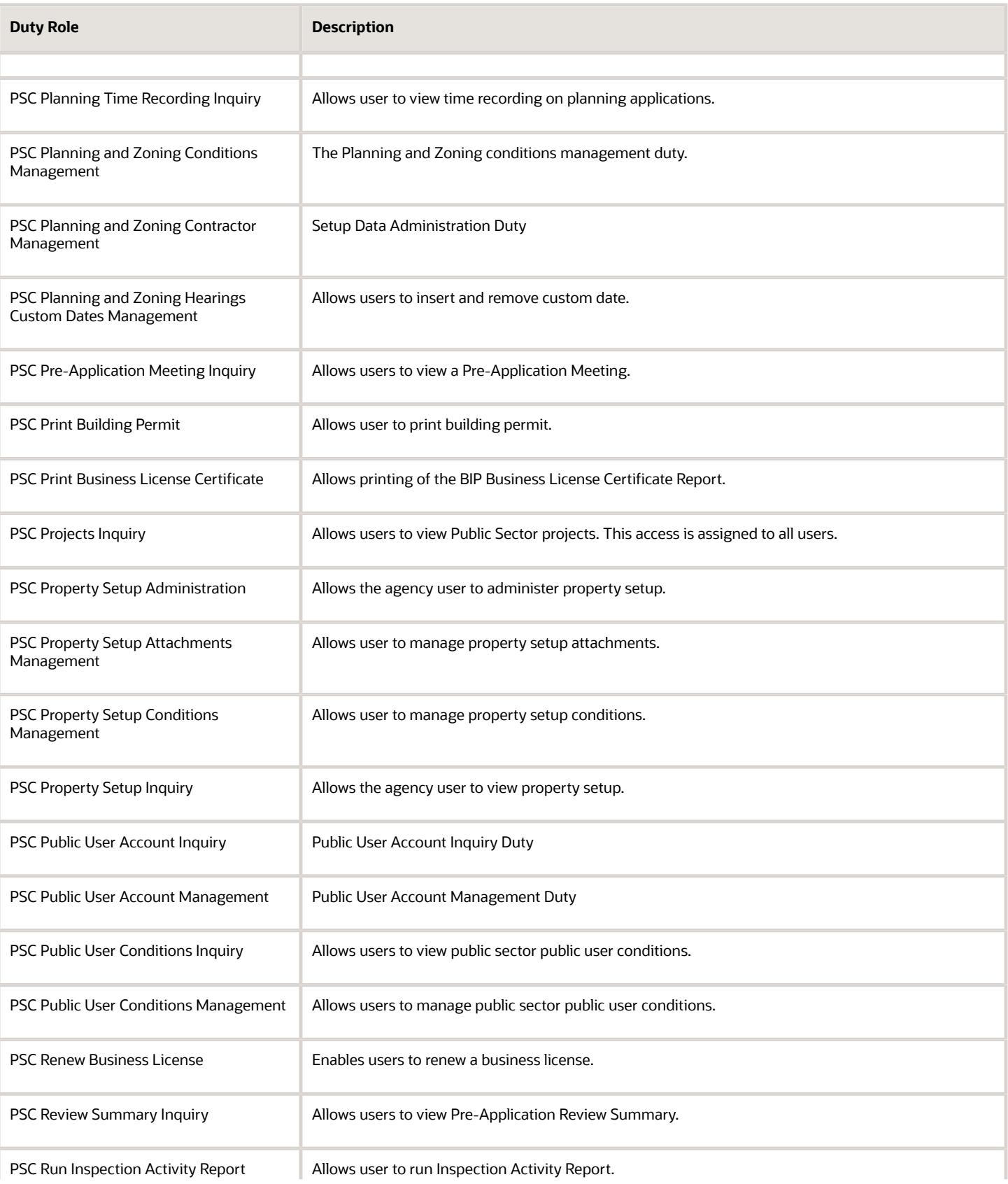

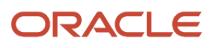

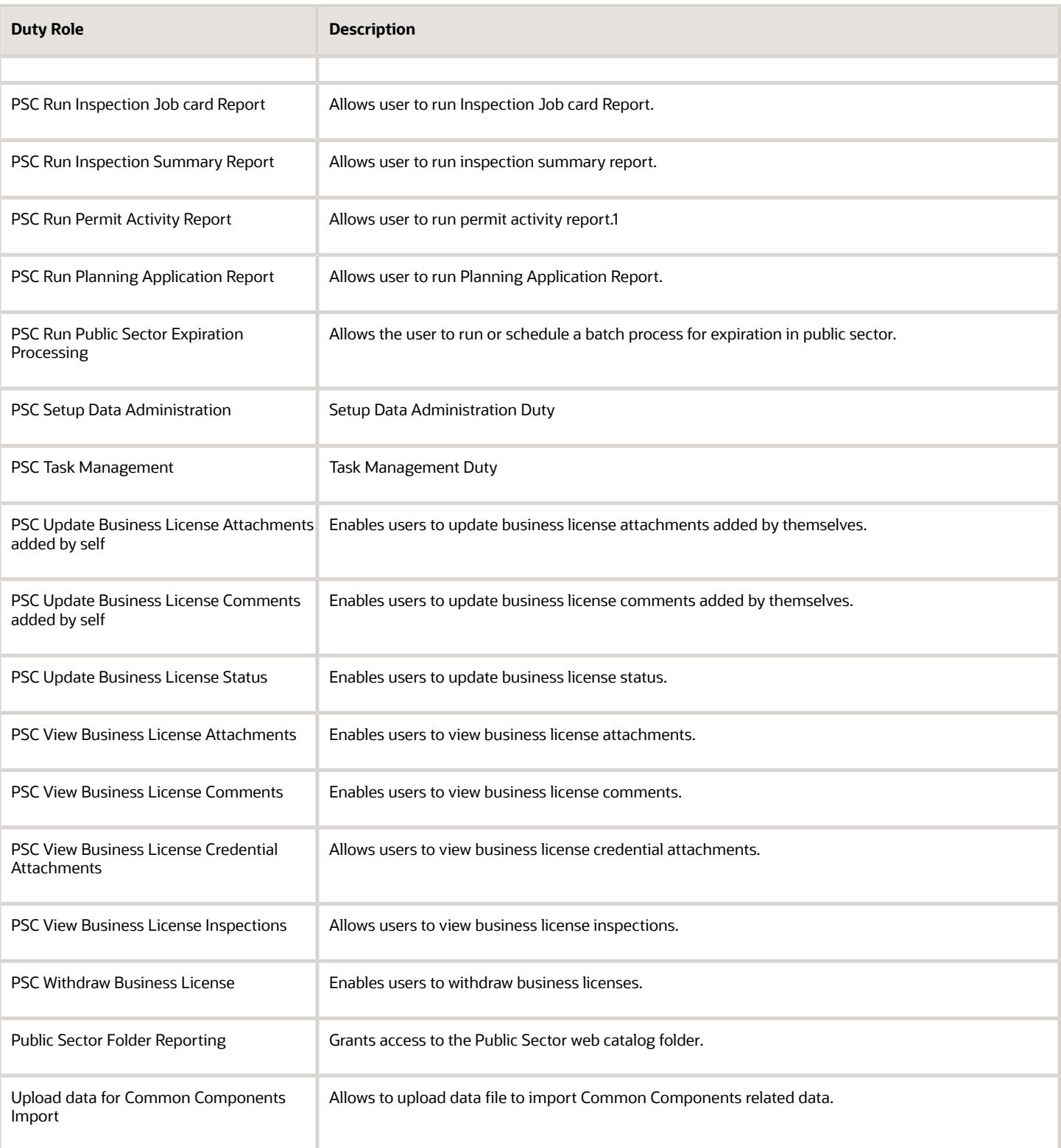

## Aggregate Privileges

This table lists aggregate privileges assigned directly and indirectly to the PSC Business Analyst job role.

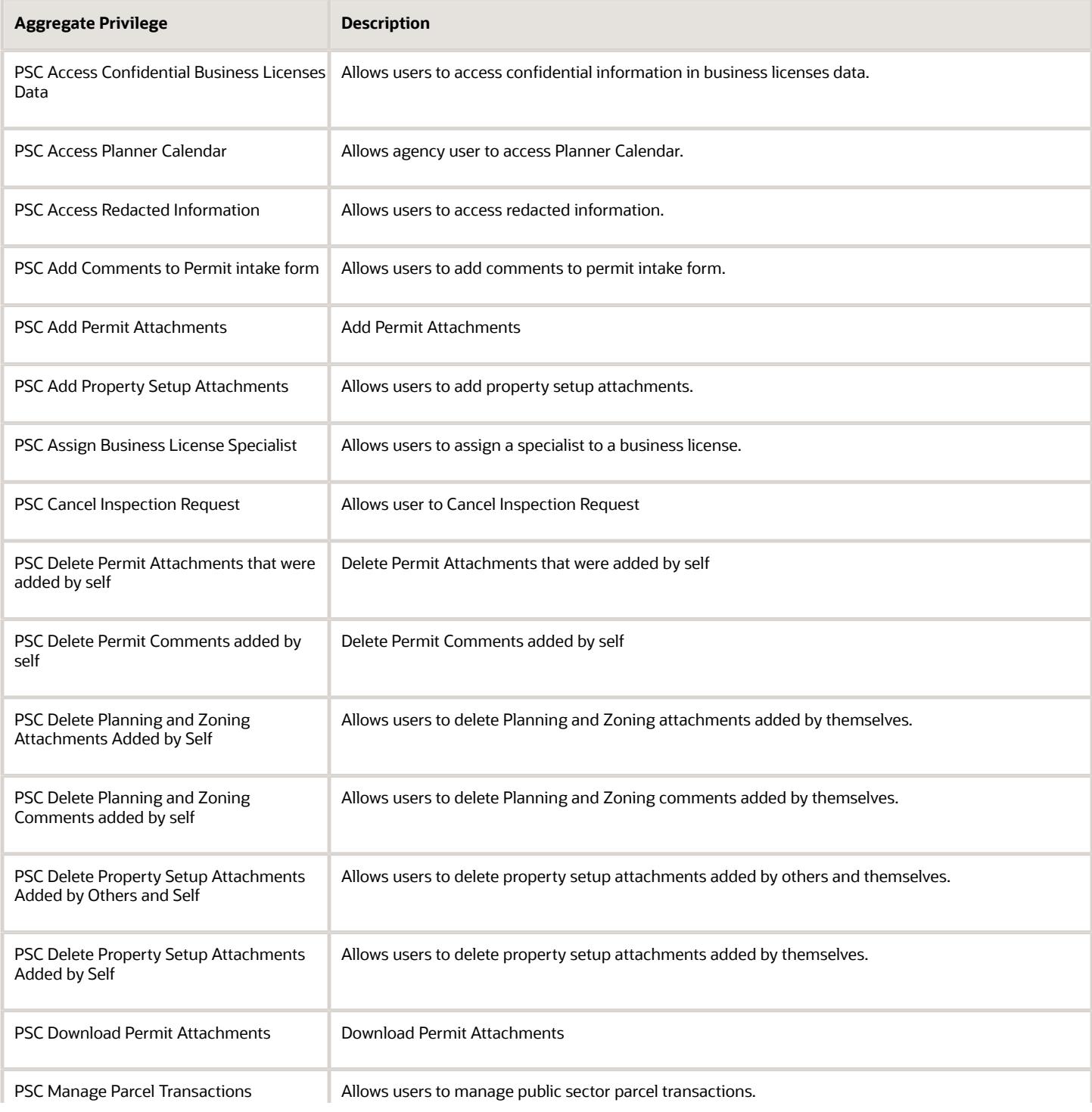

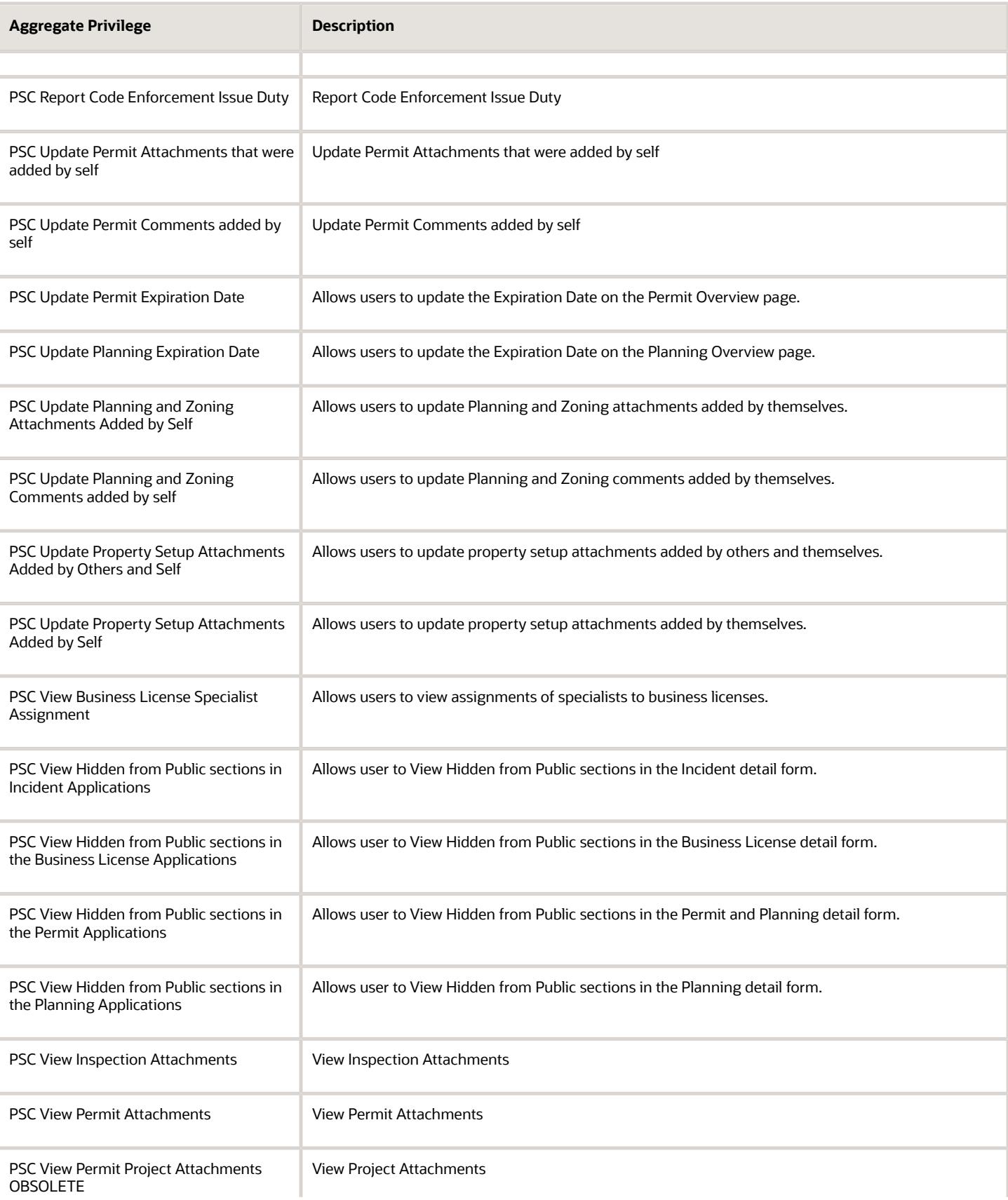

**Aggregate Privilege Description** 

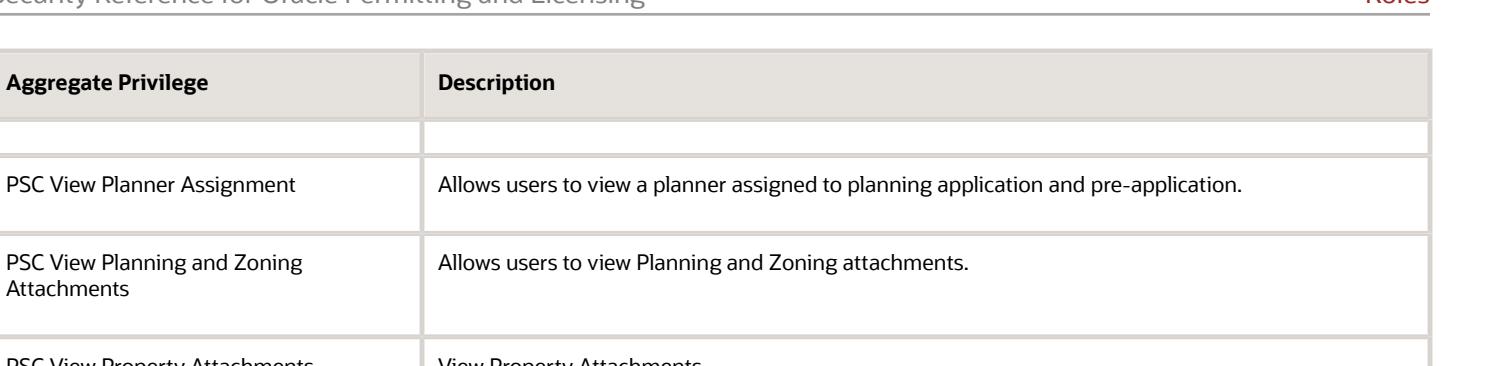

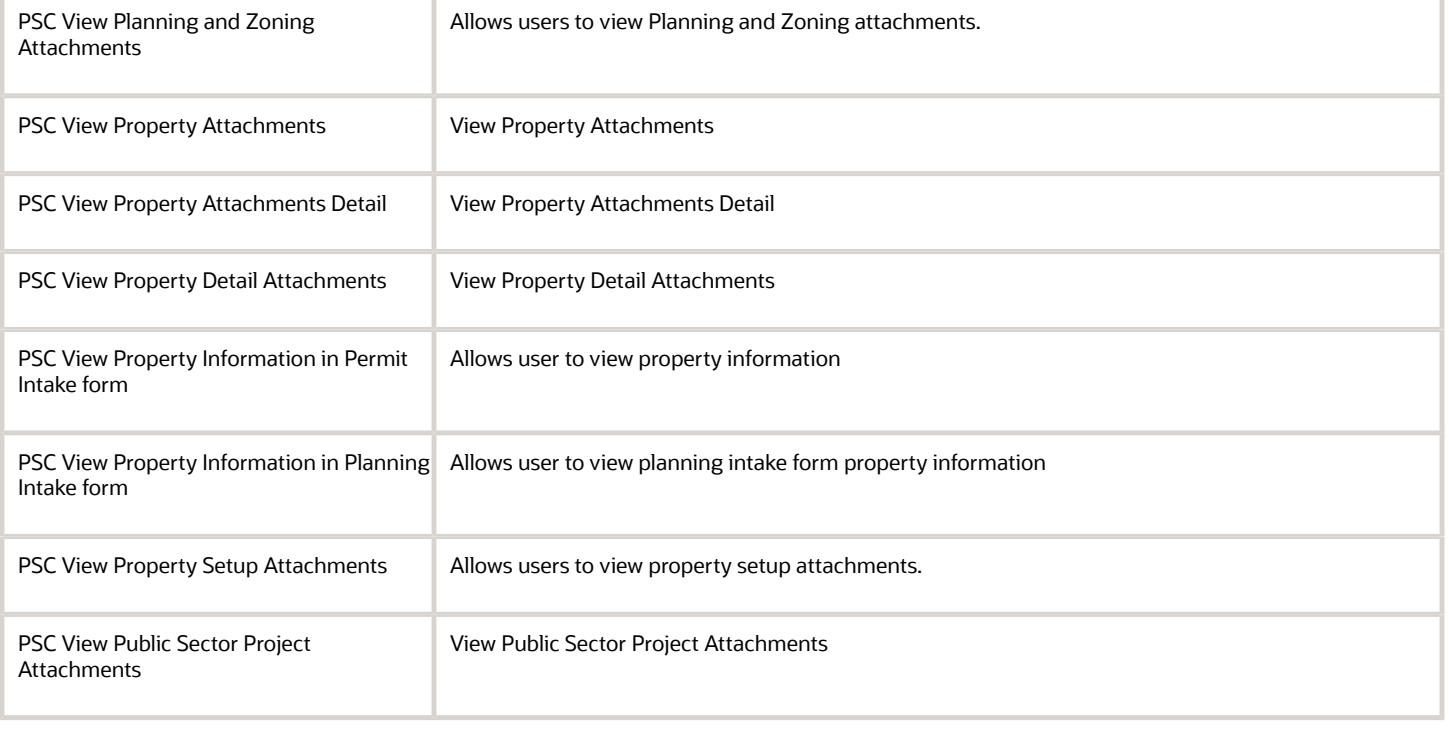

## Privileges

This table lists privileges granted to duties of the PSC Business Analyst job role.

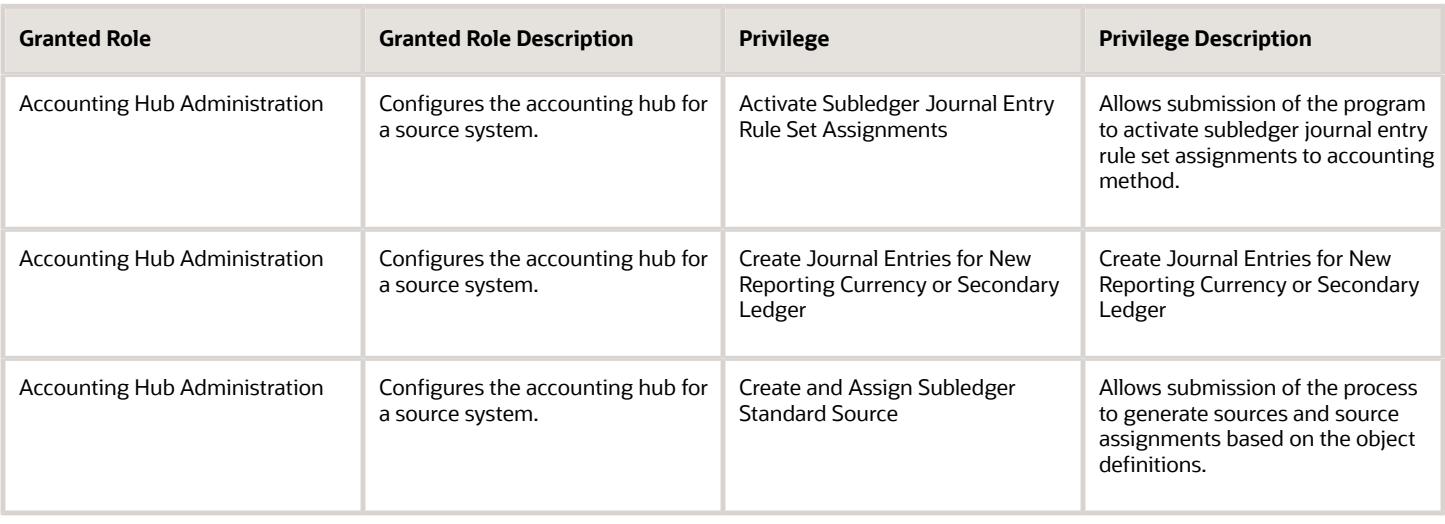

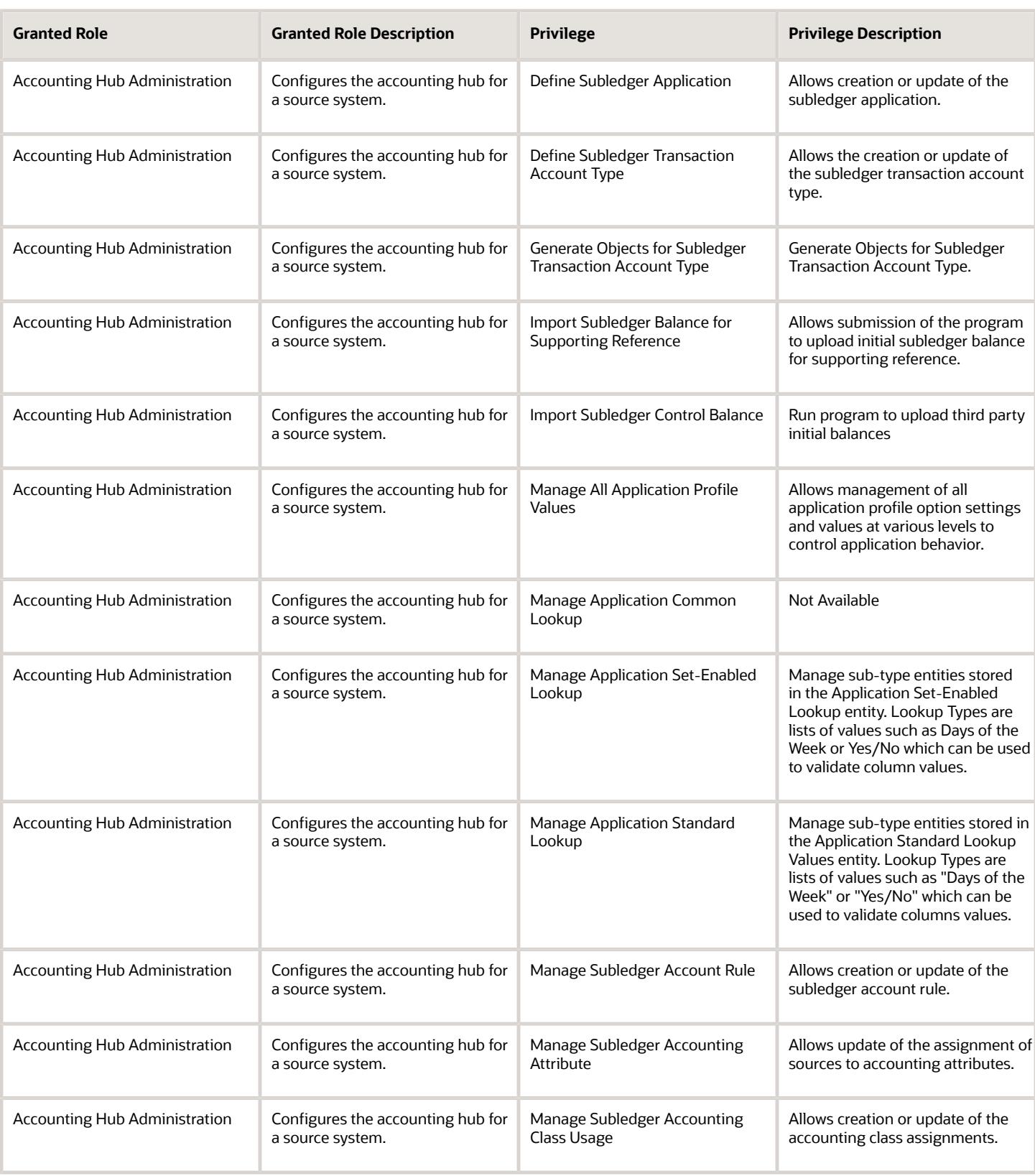

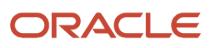

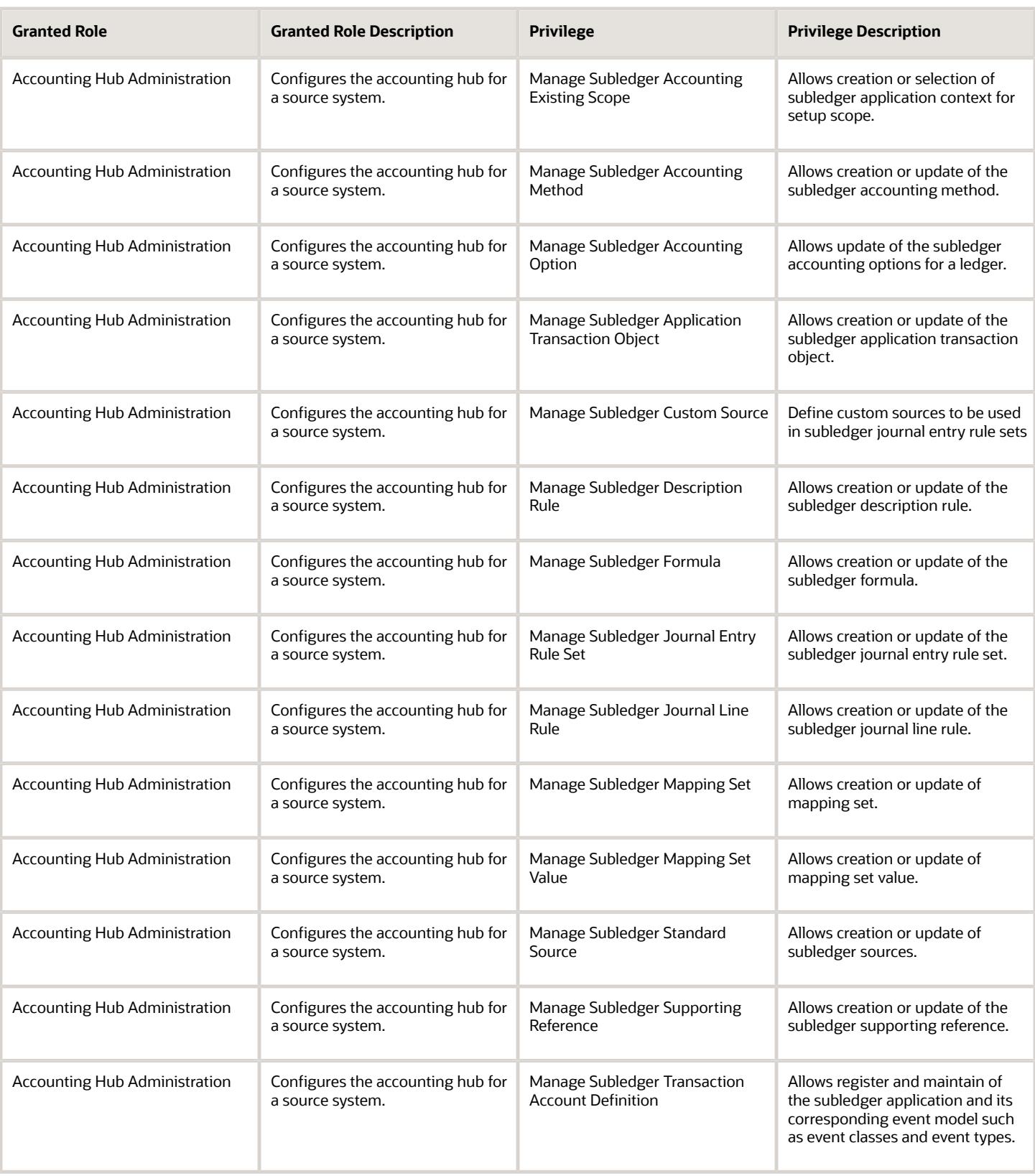

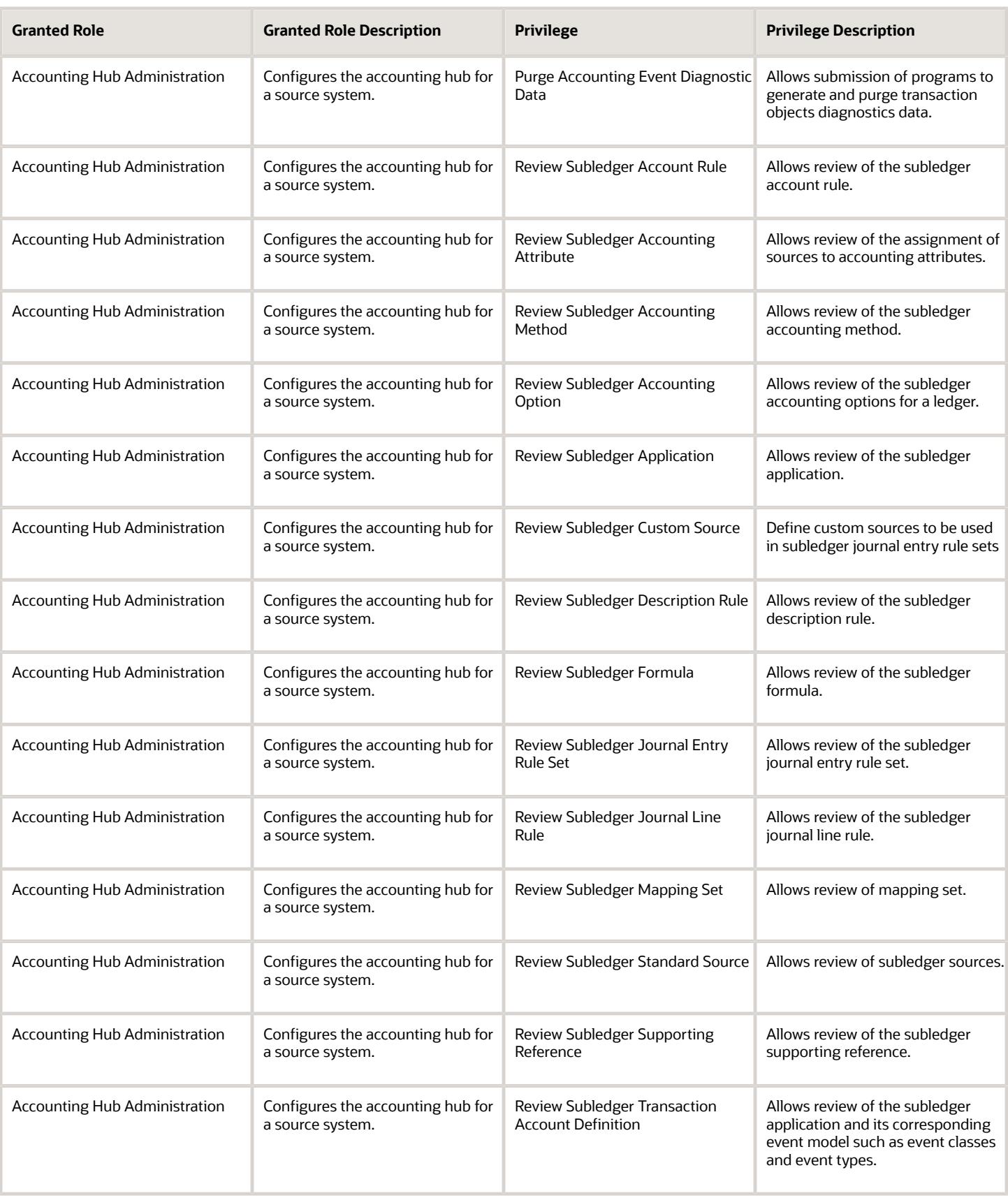

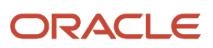

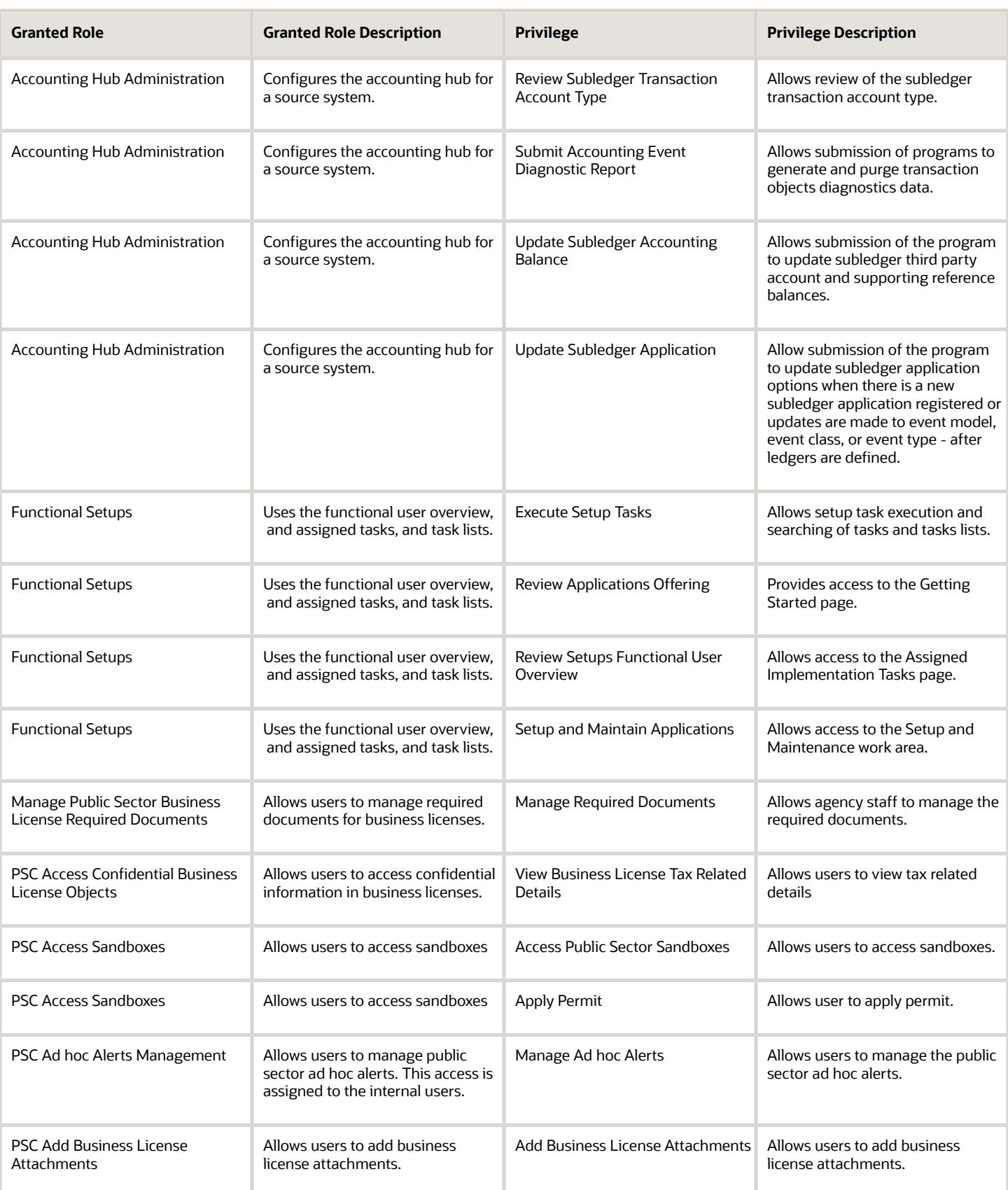

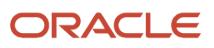

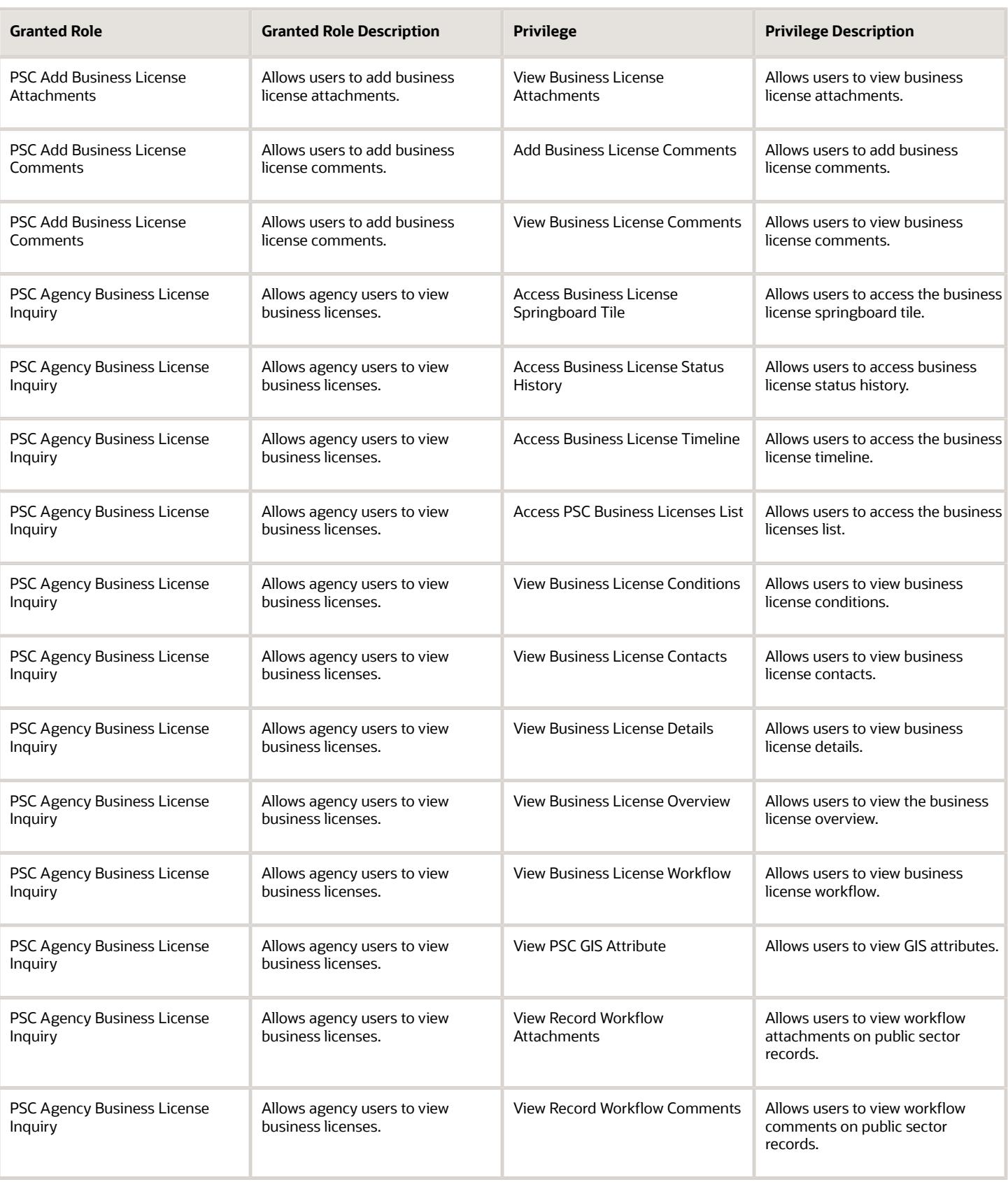

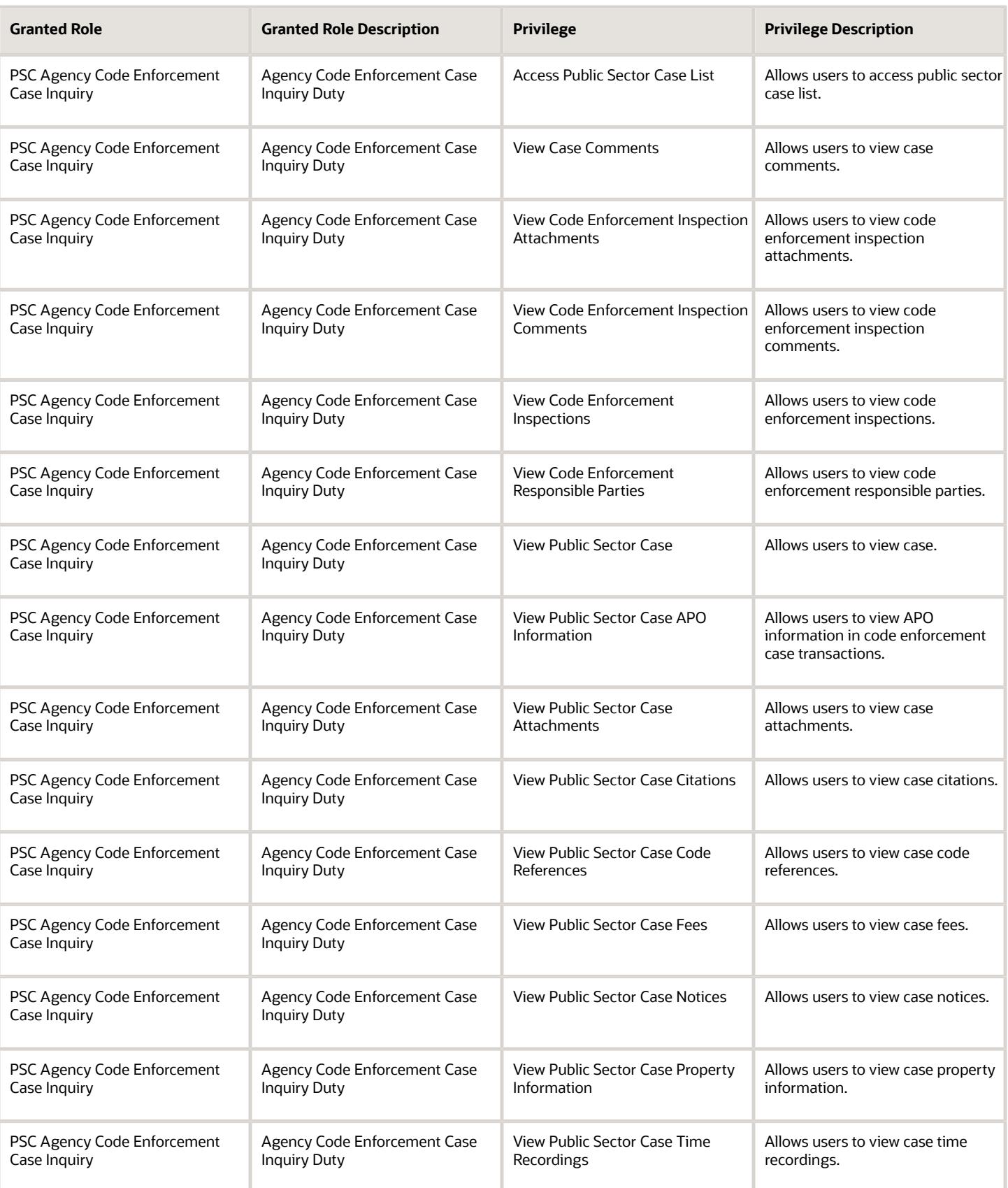

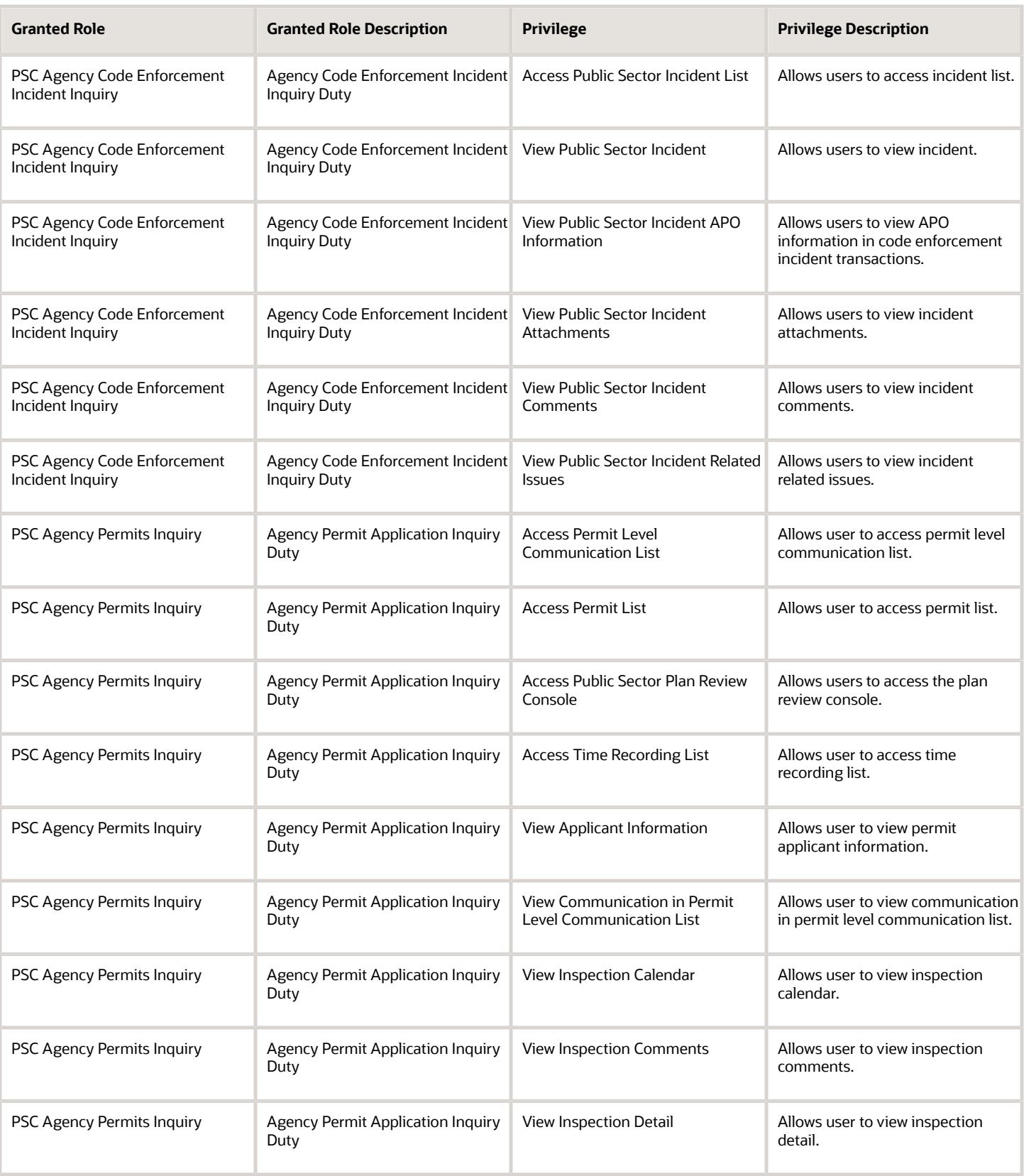

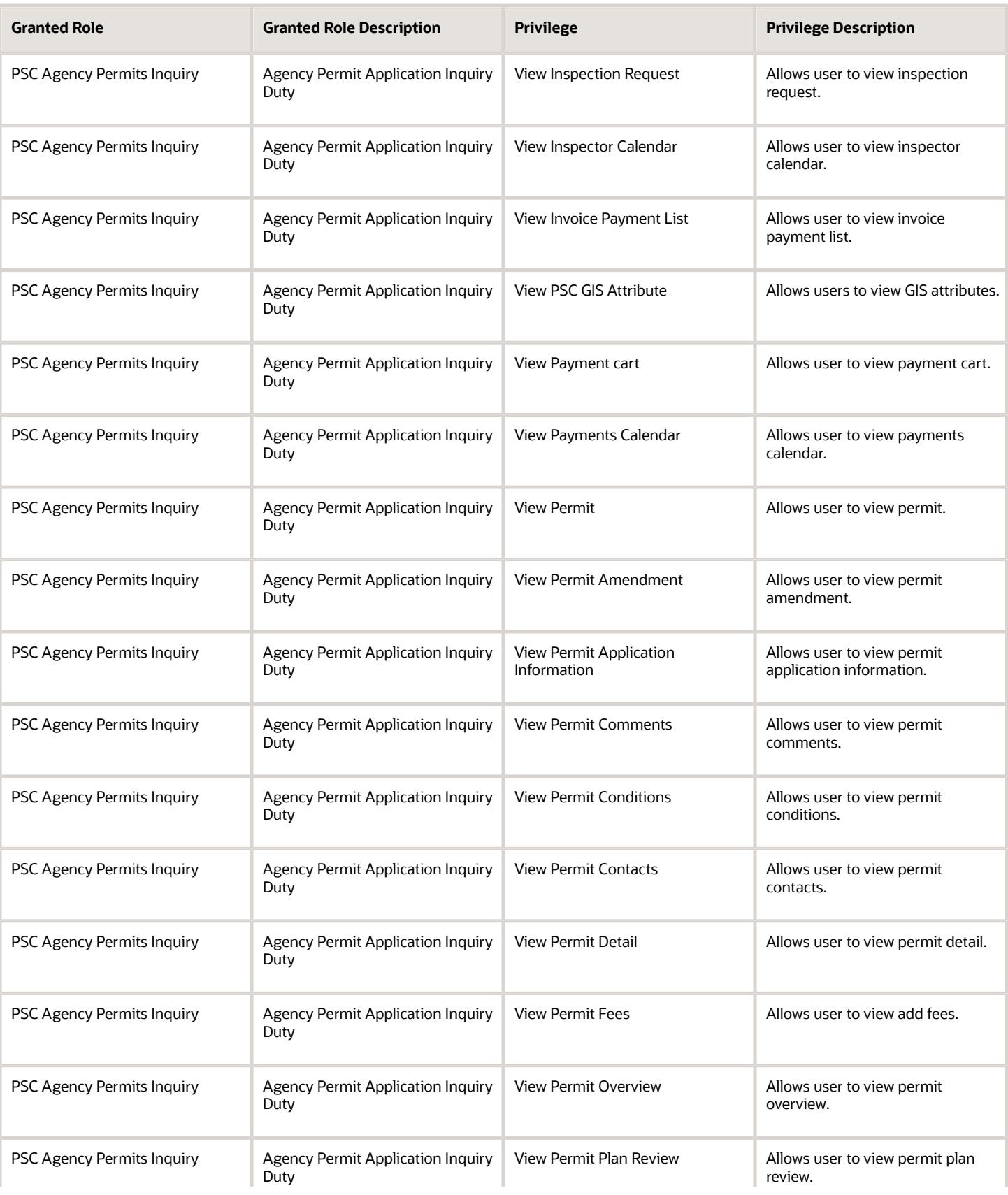

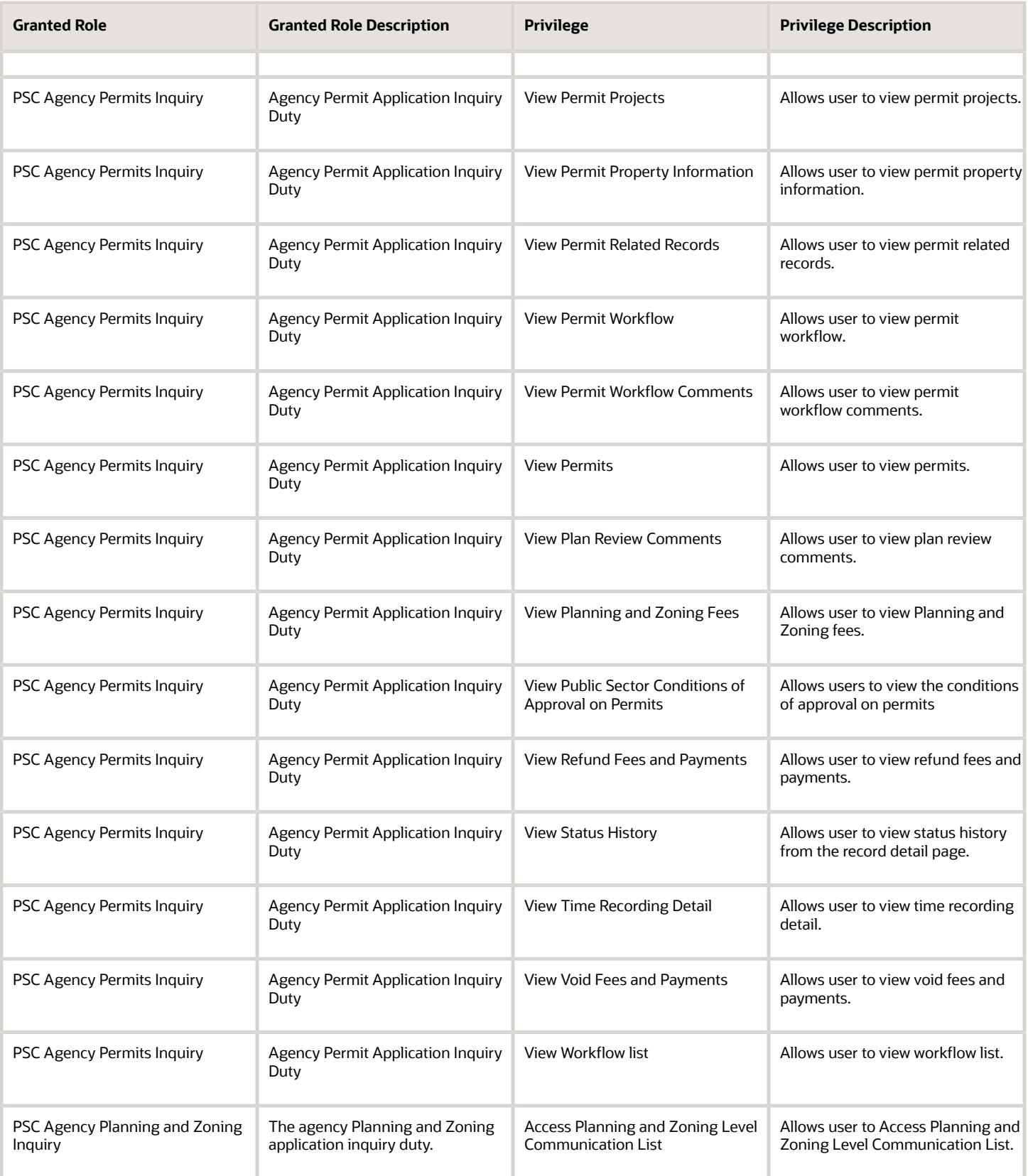

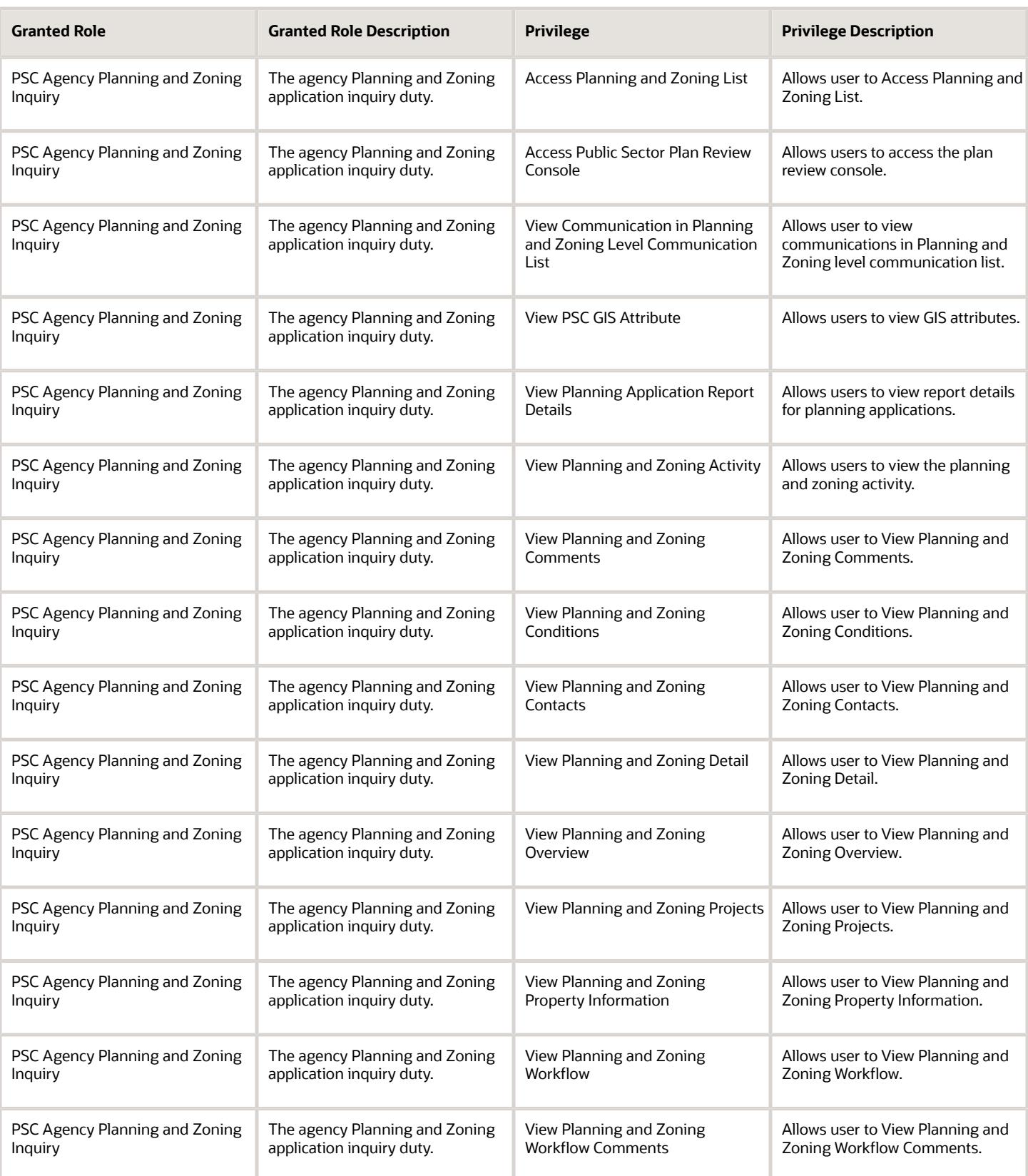

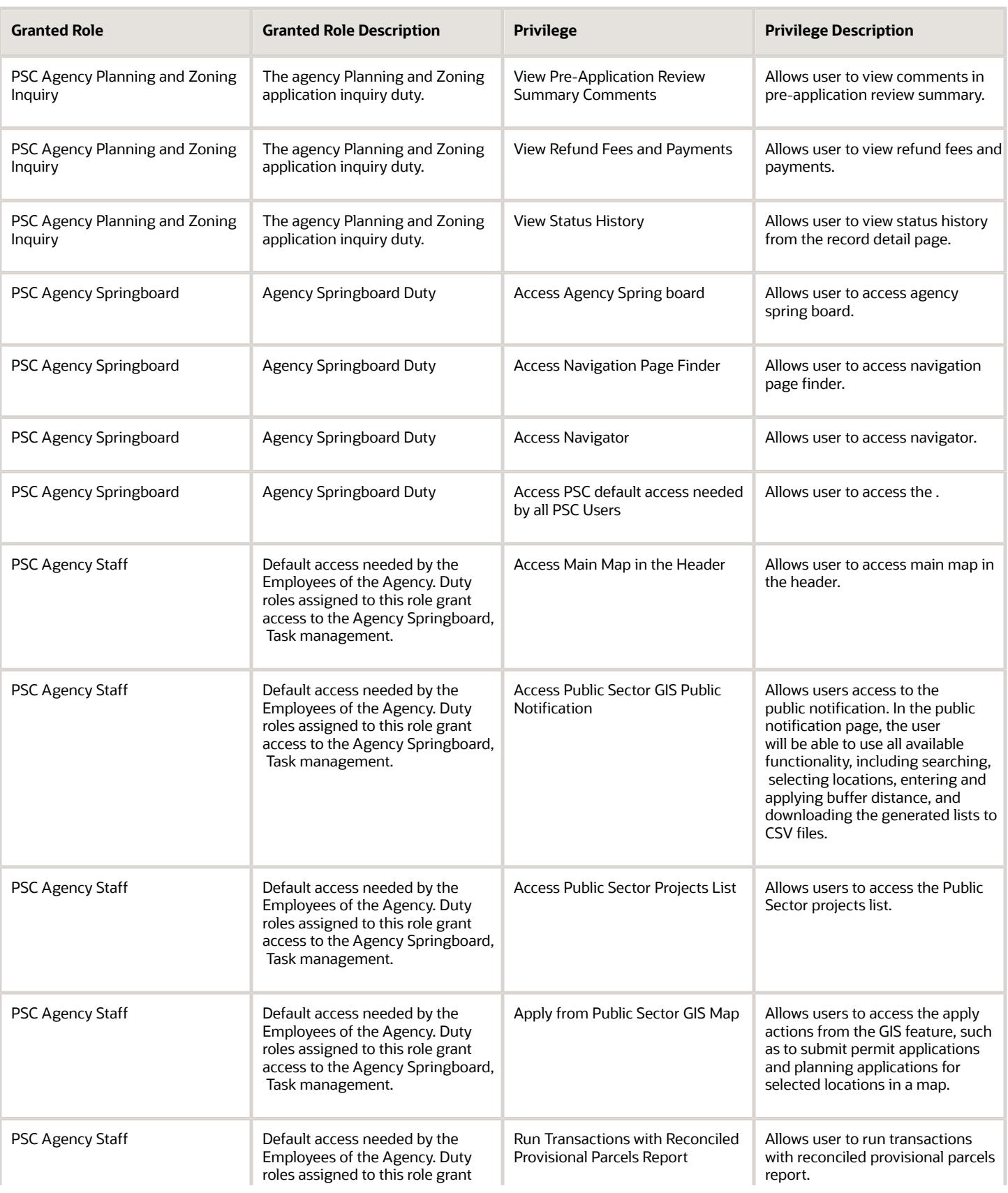

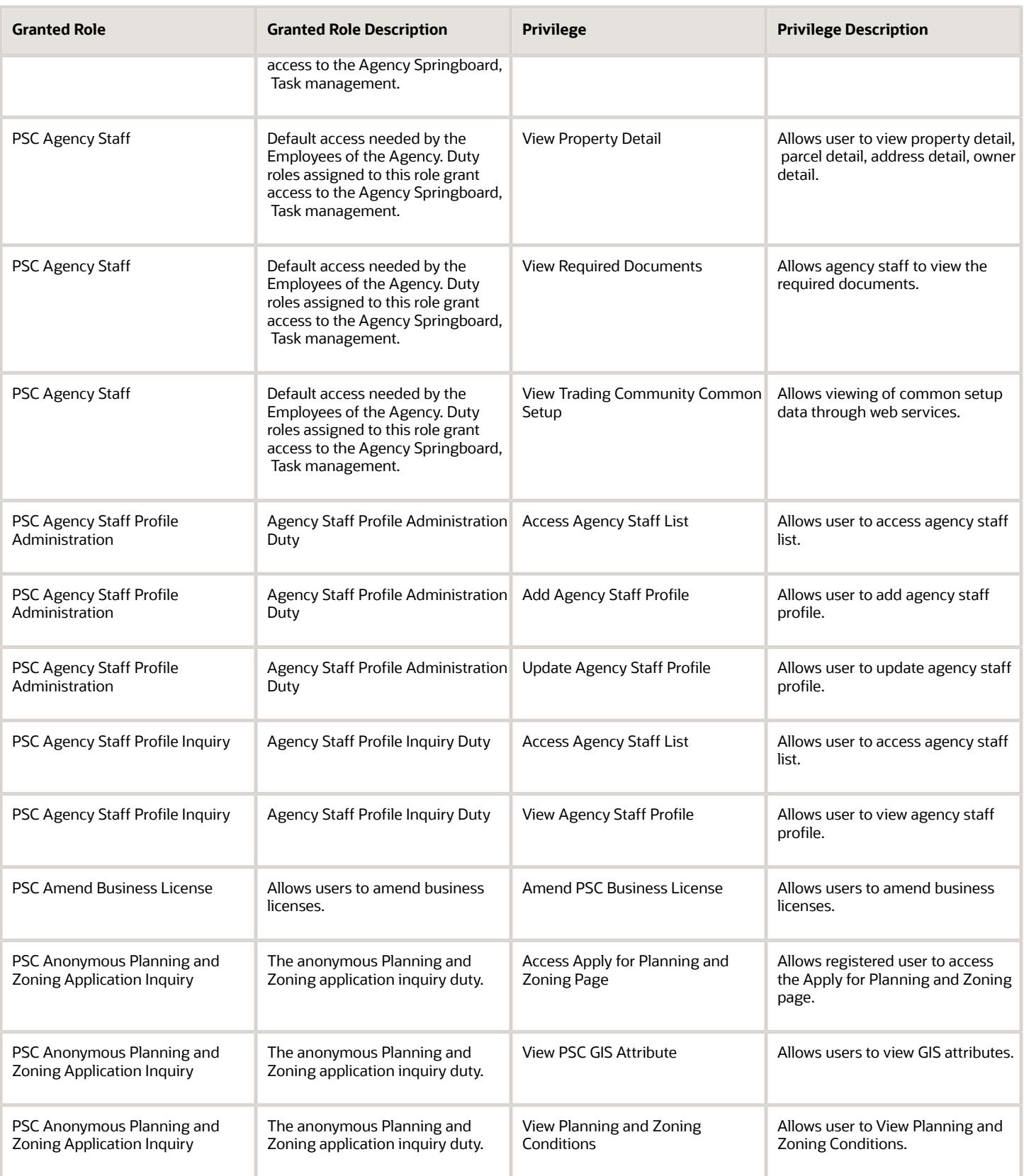

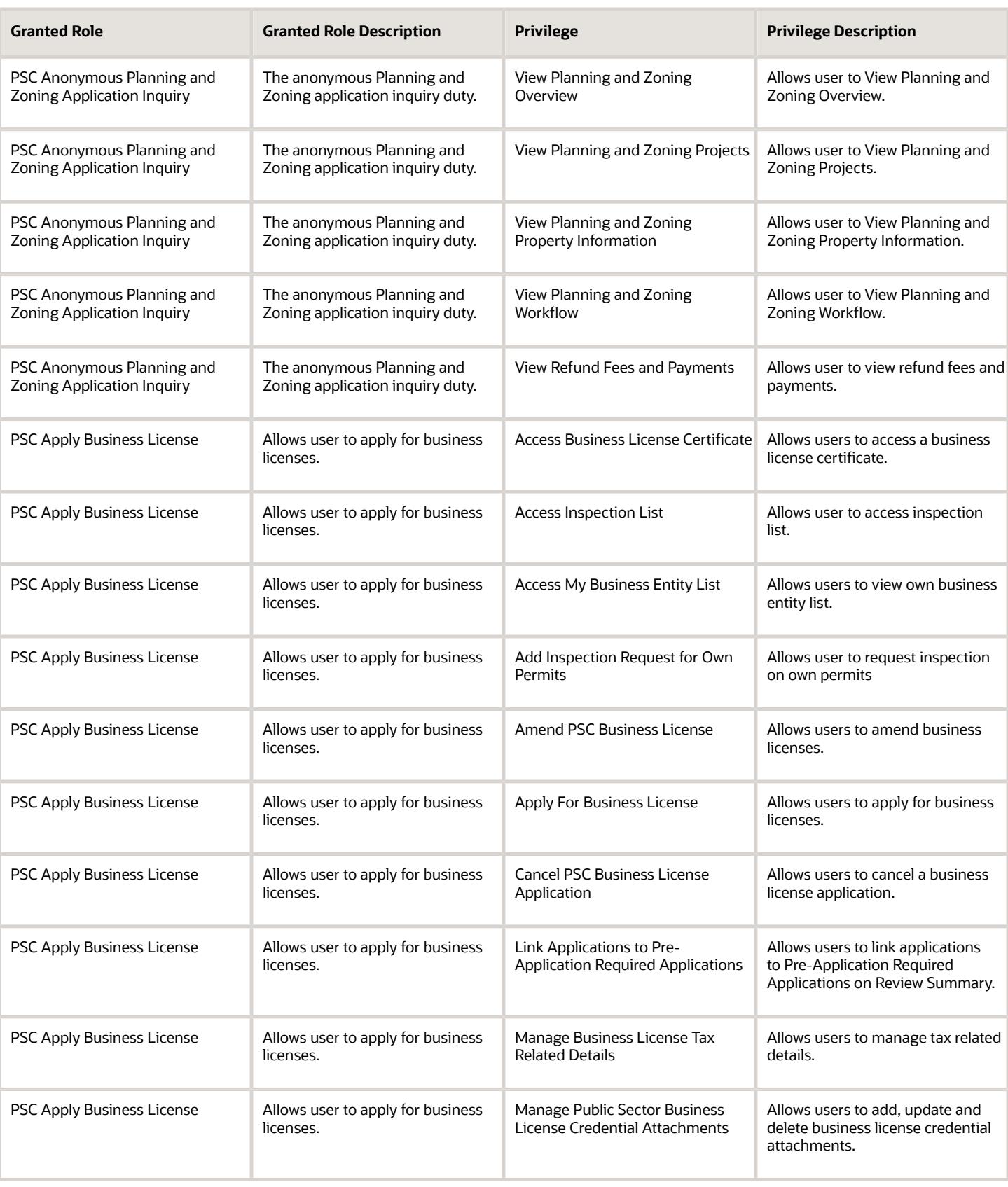

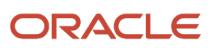

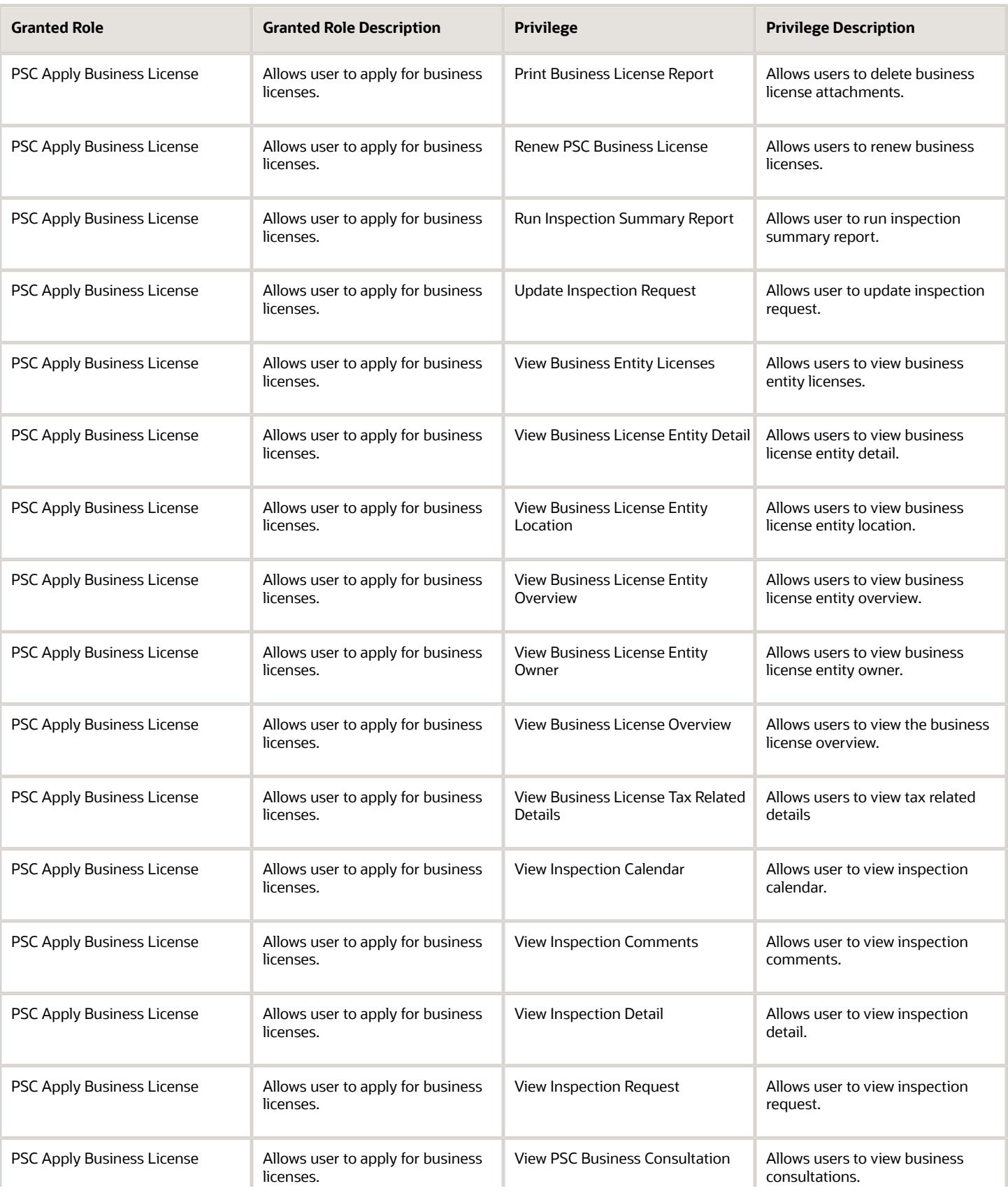

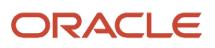

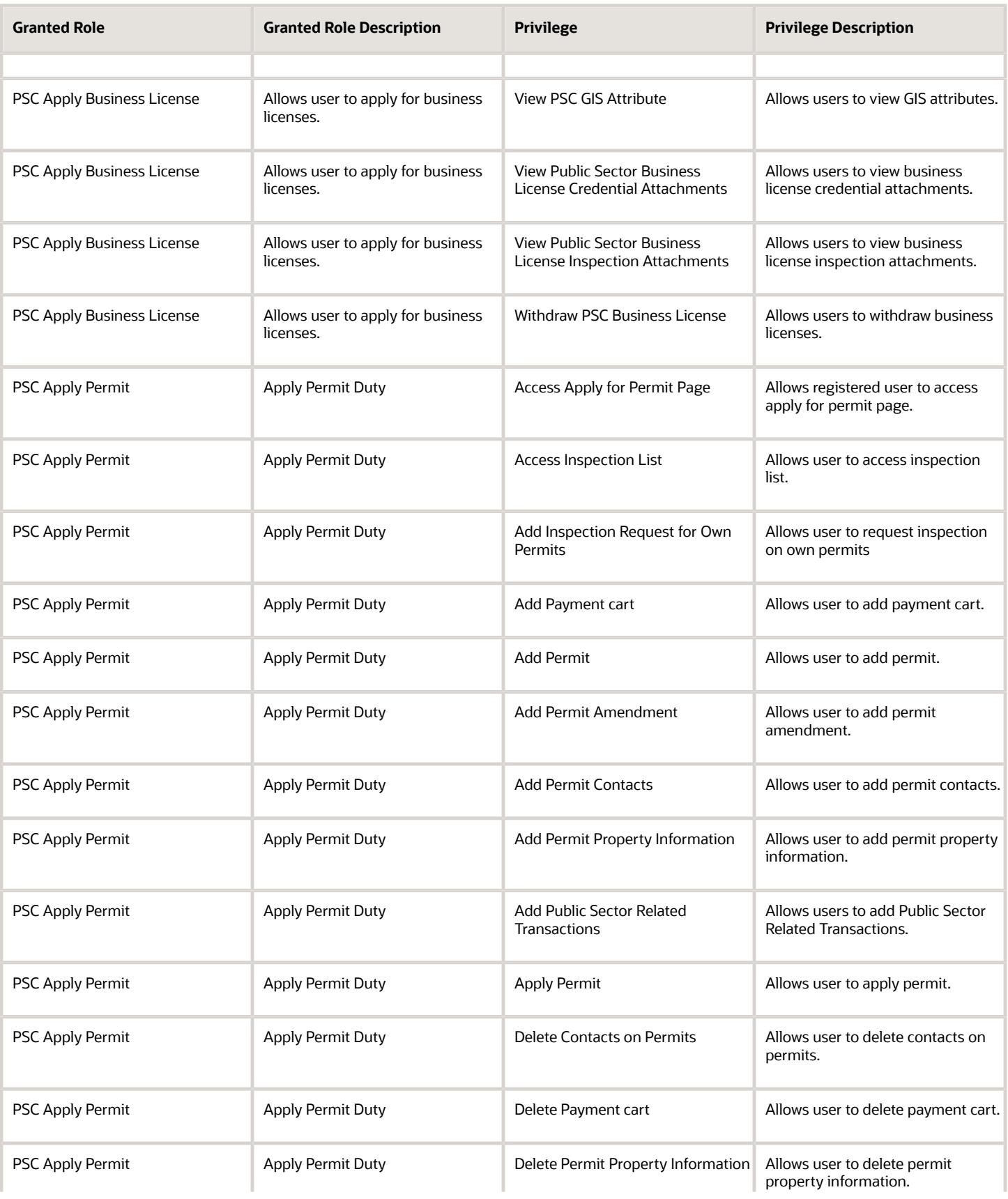

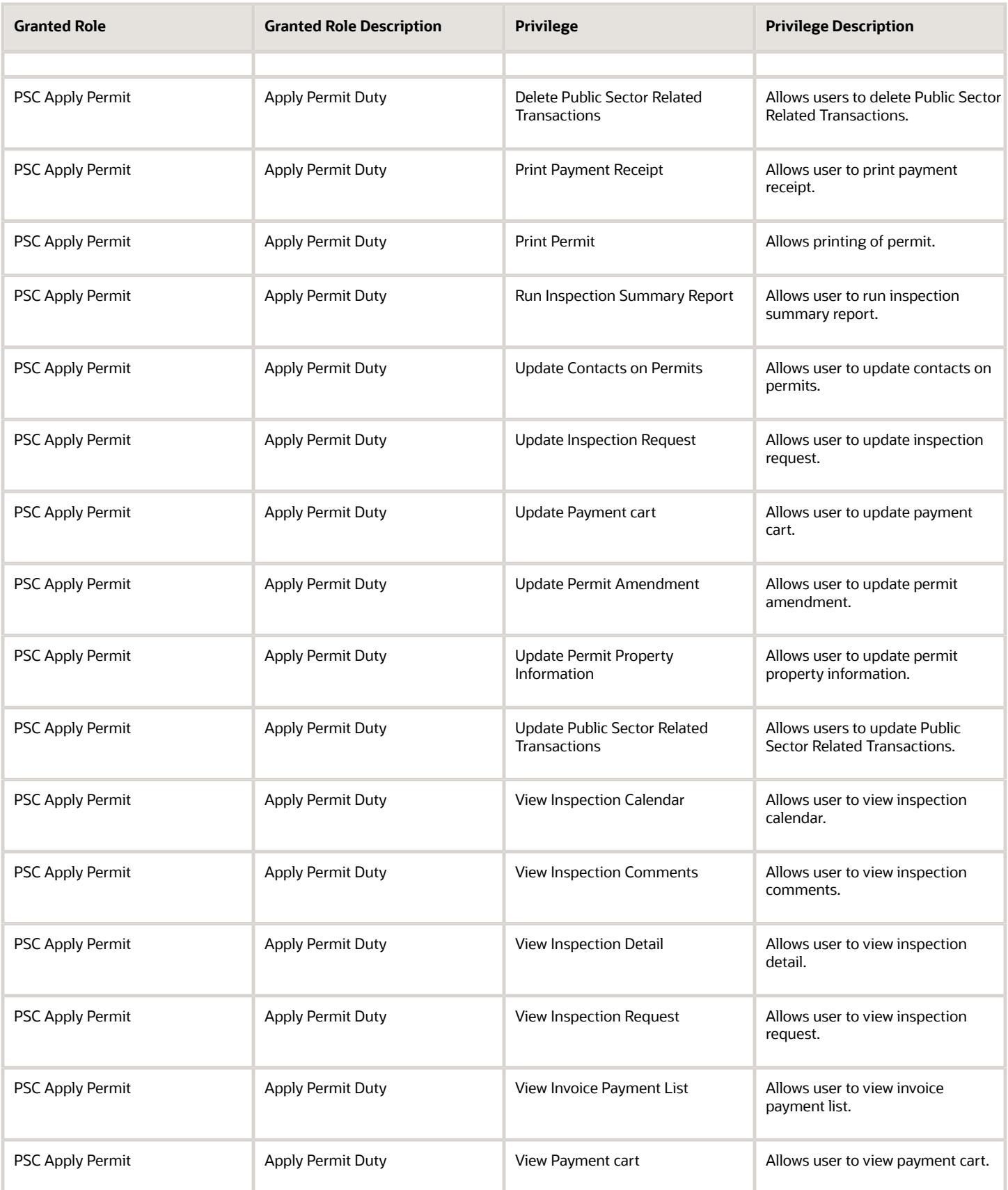

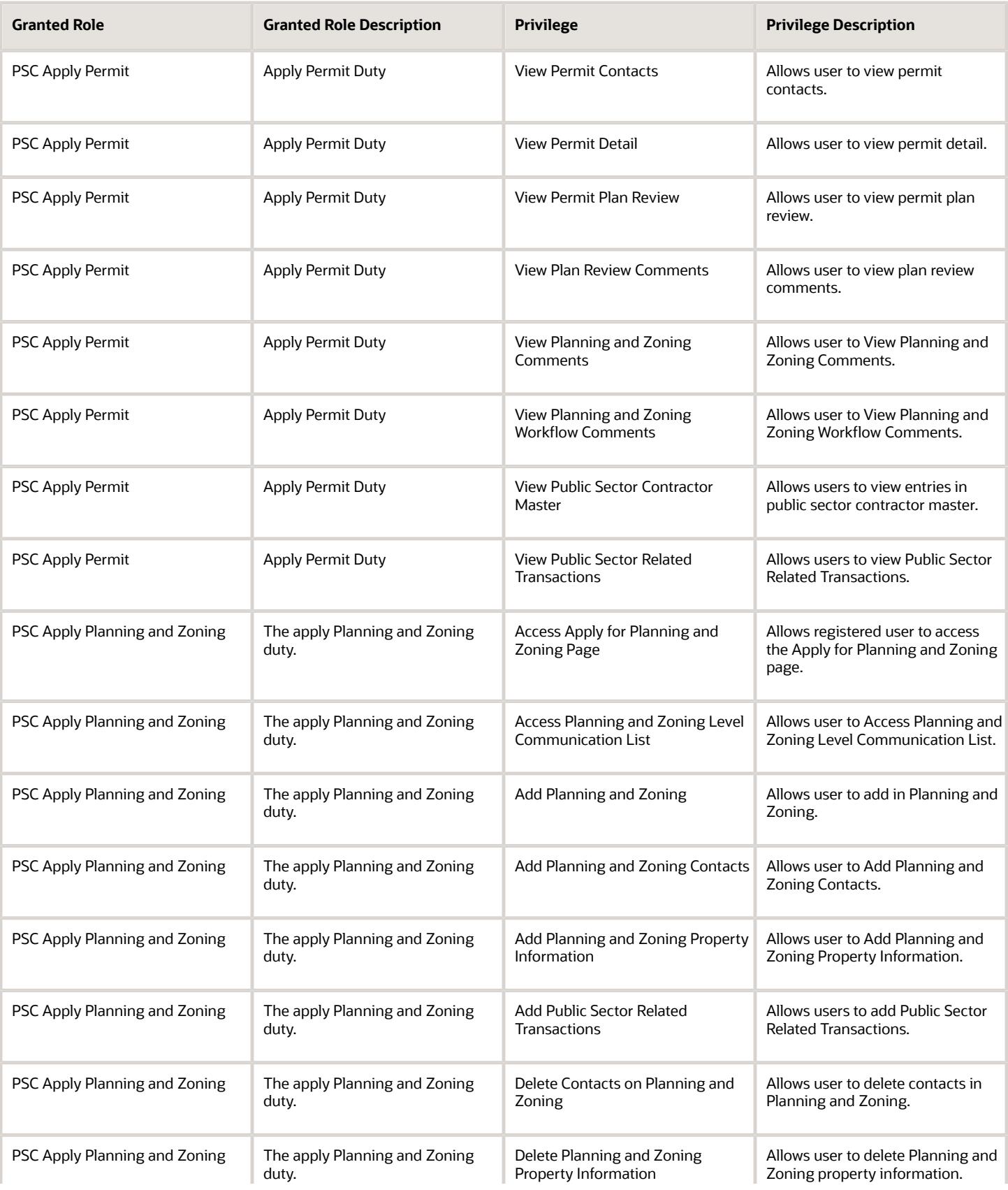

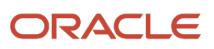

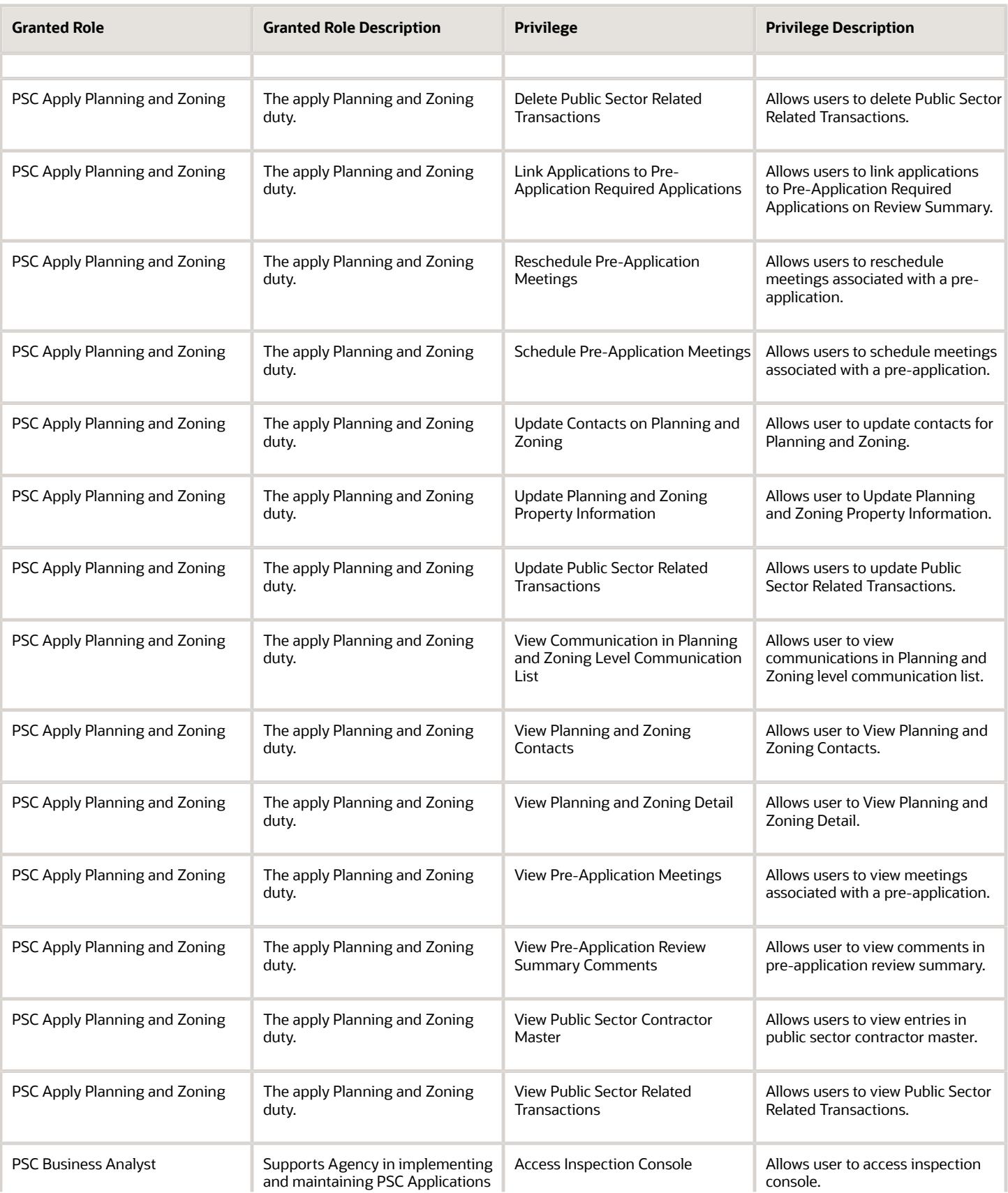

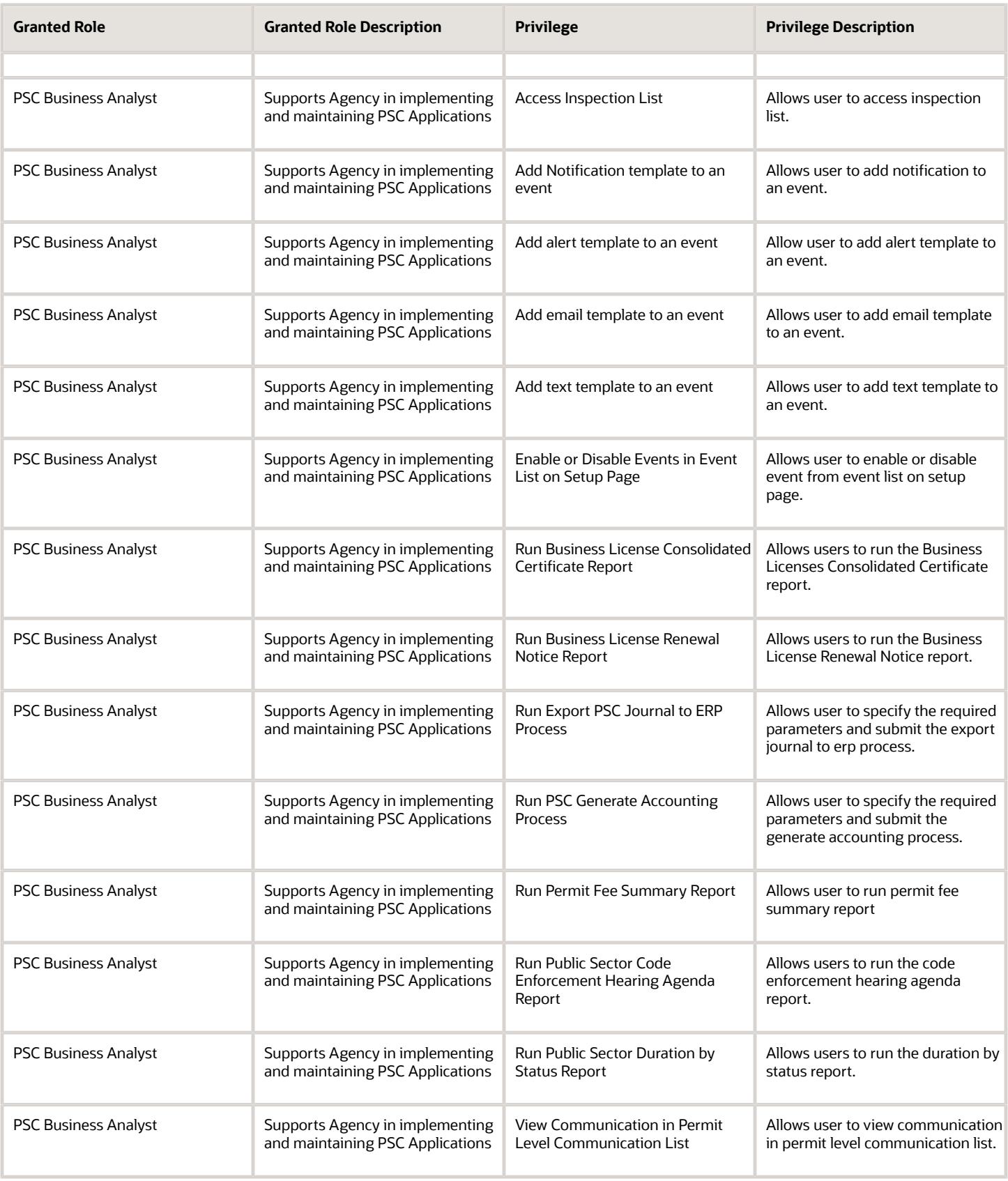

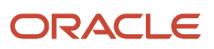

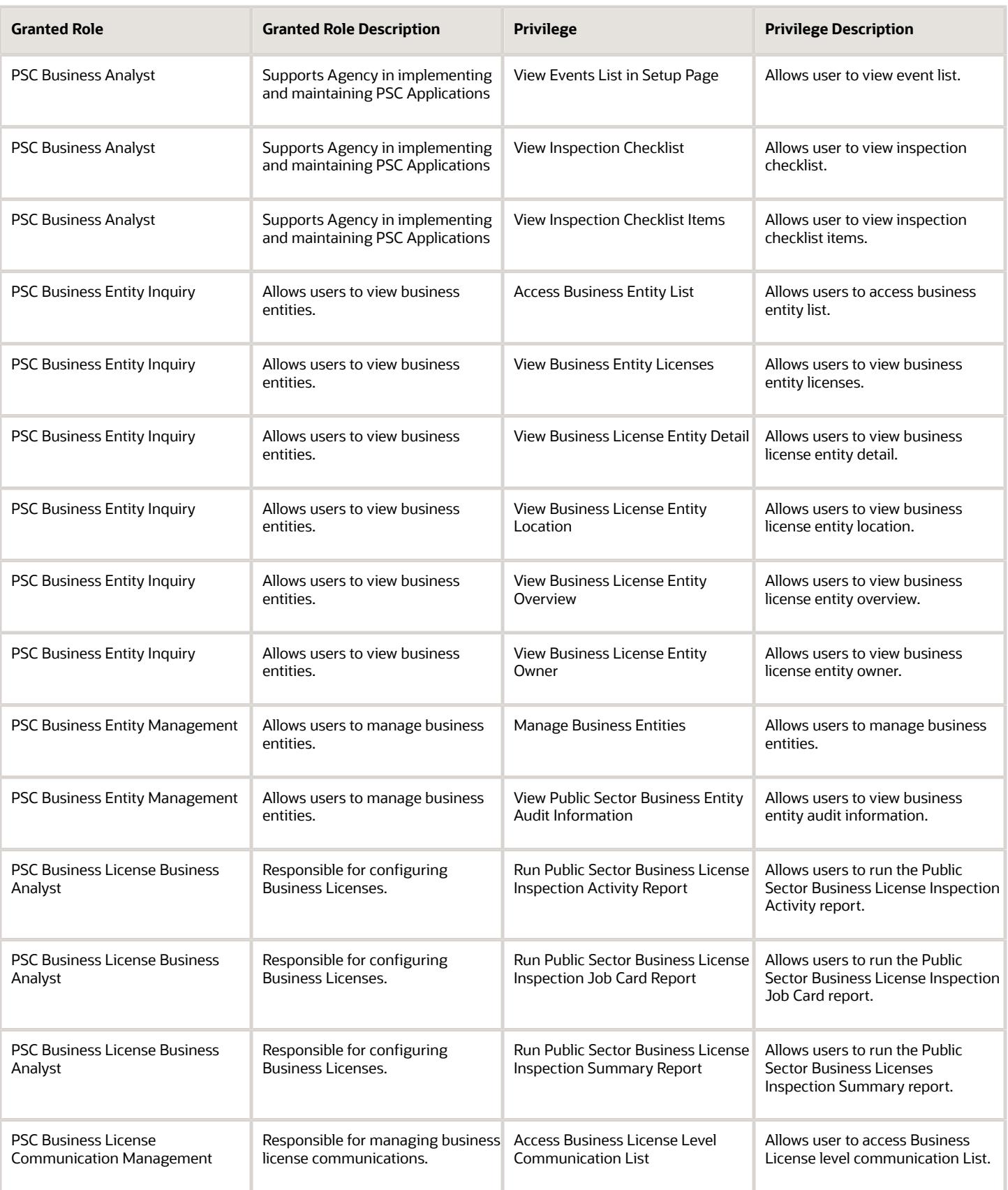

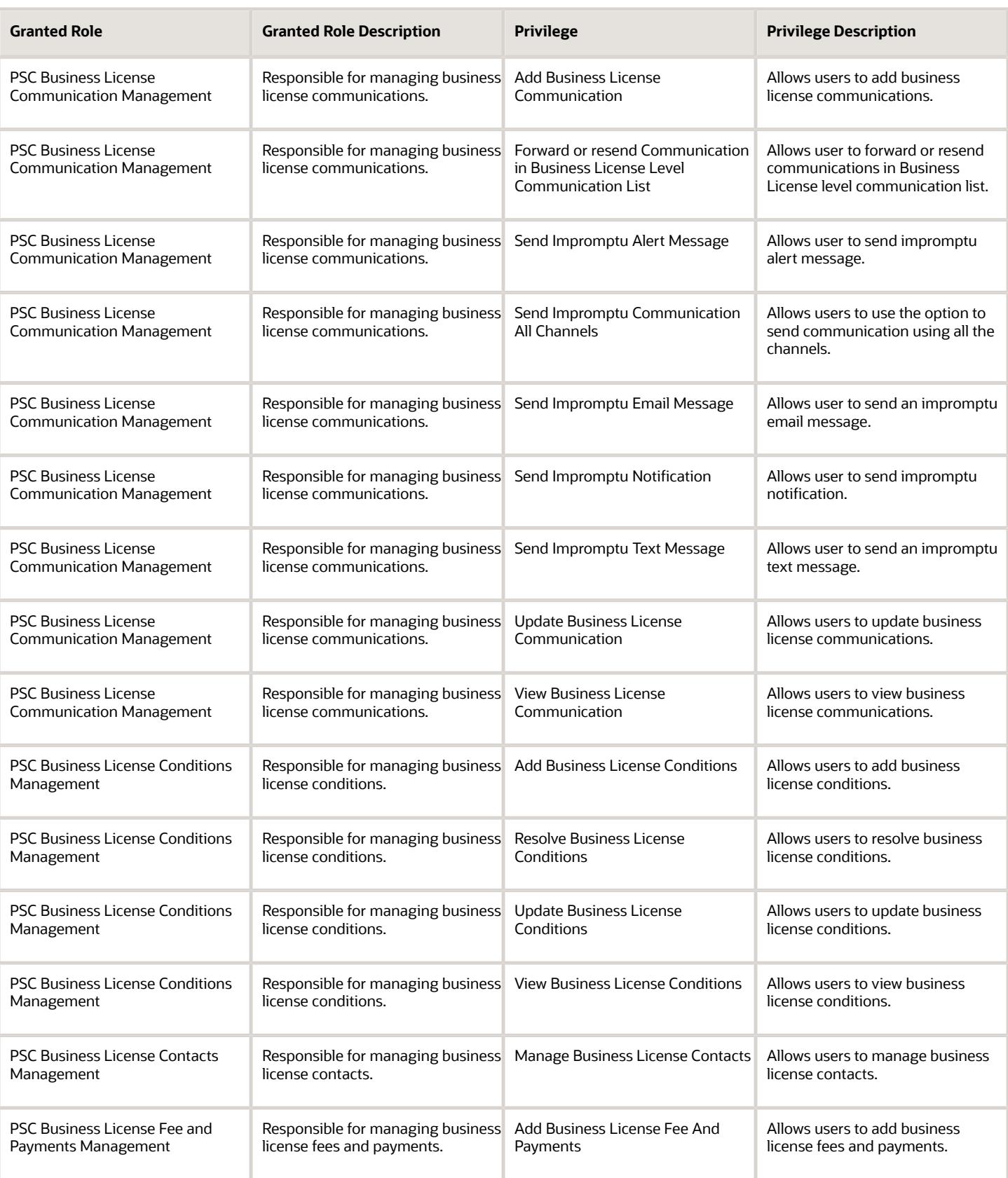

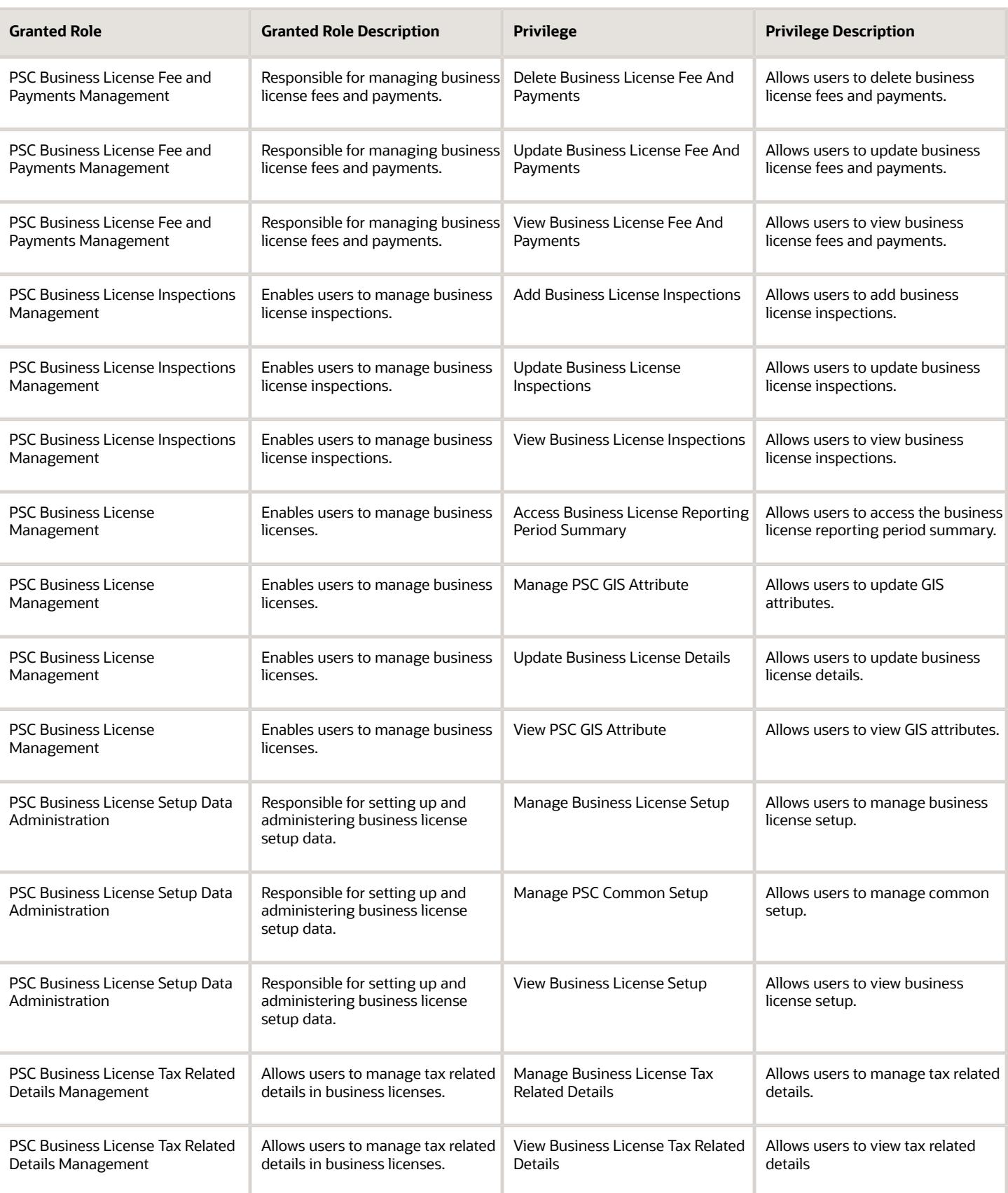
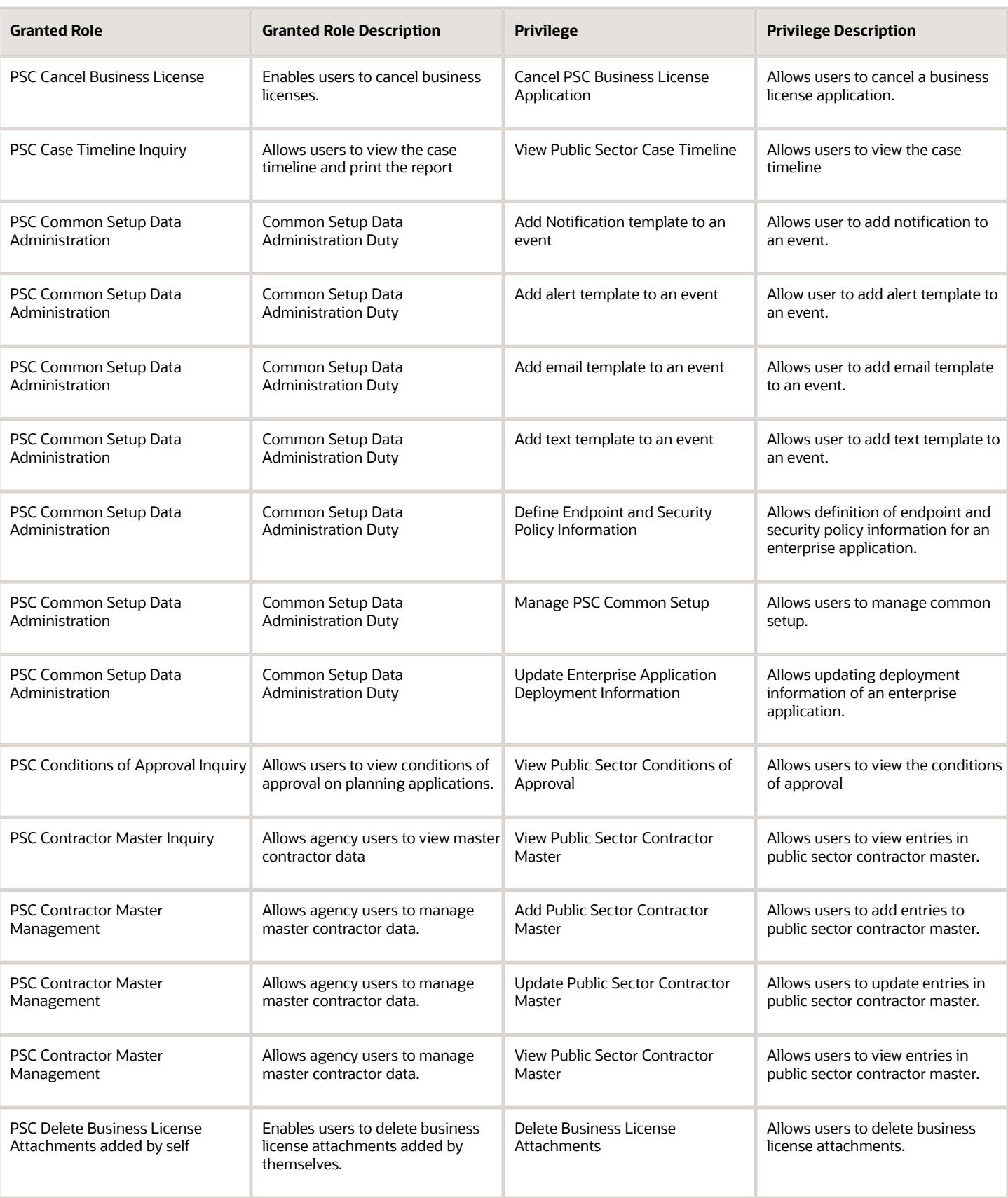

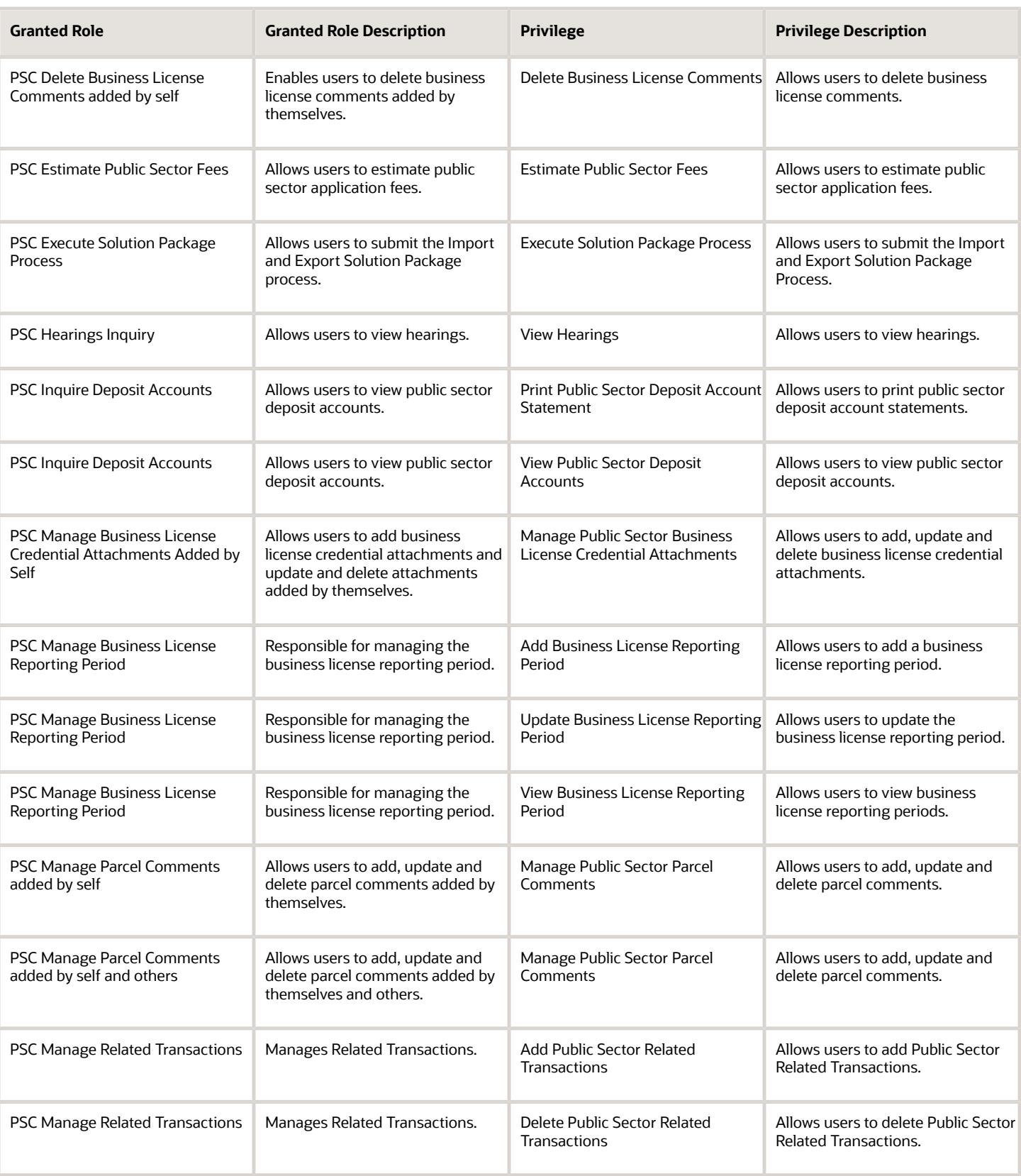

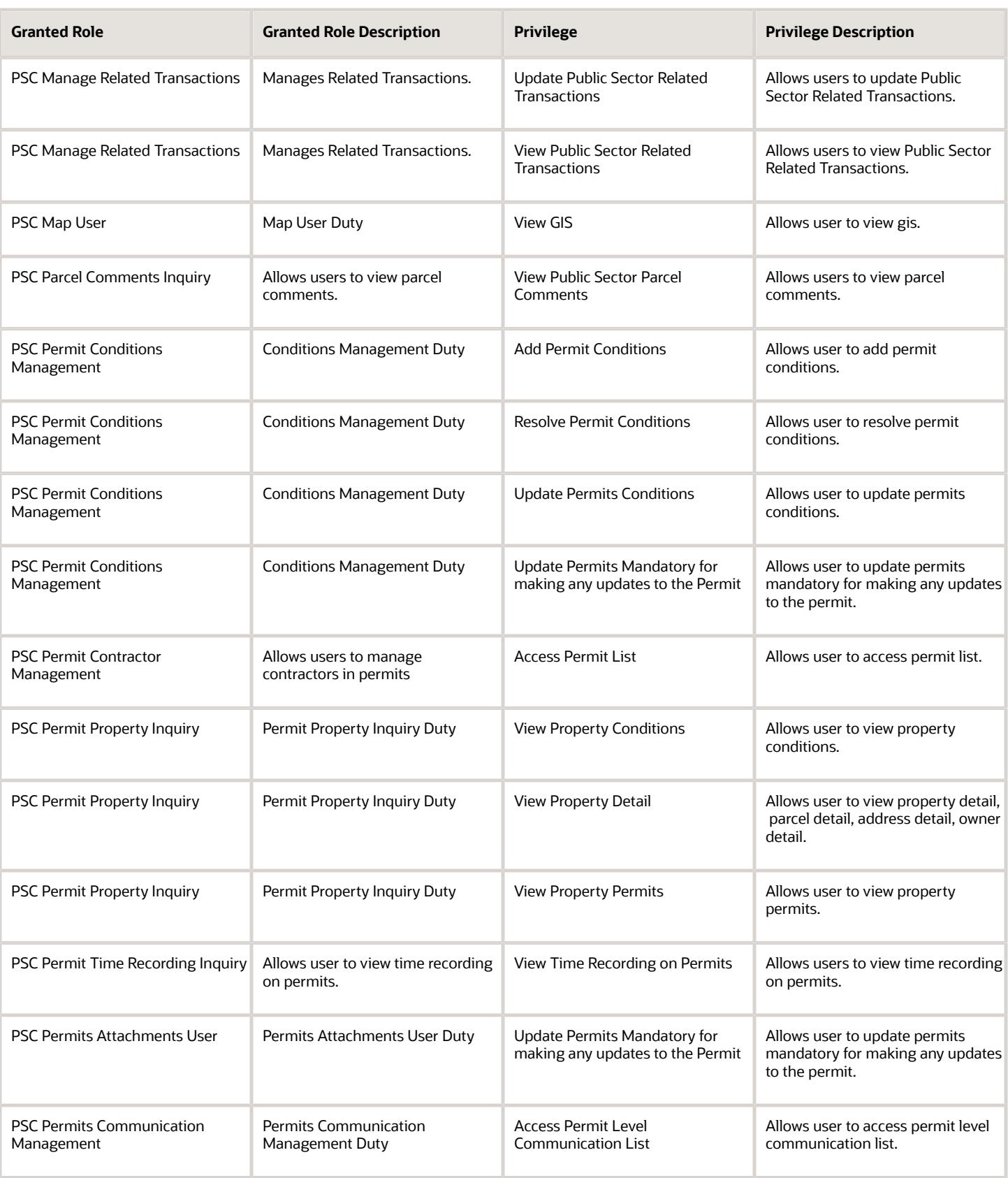

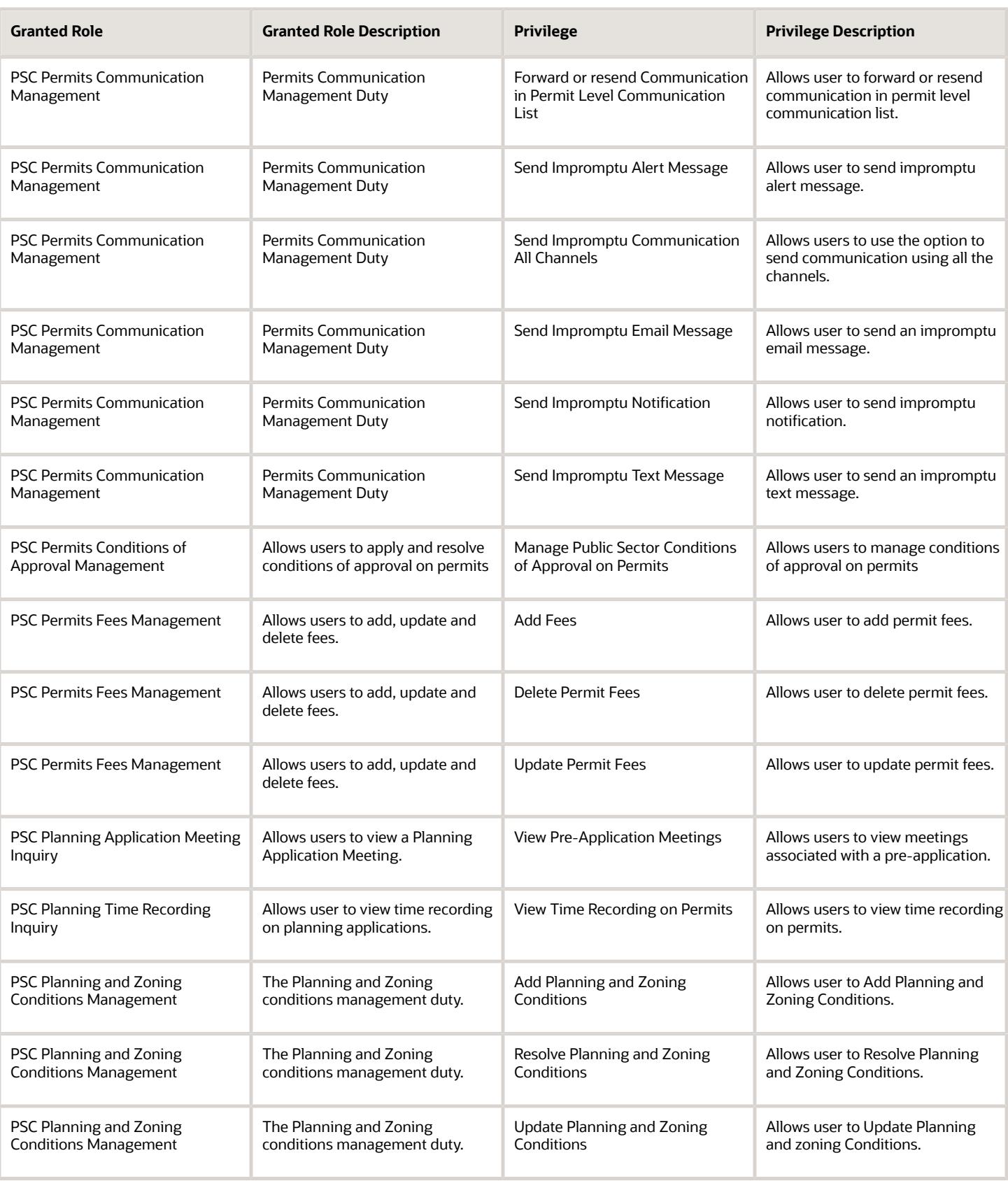

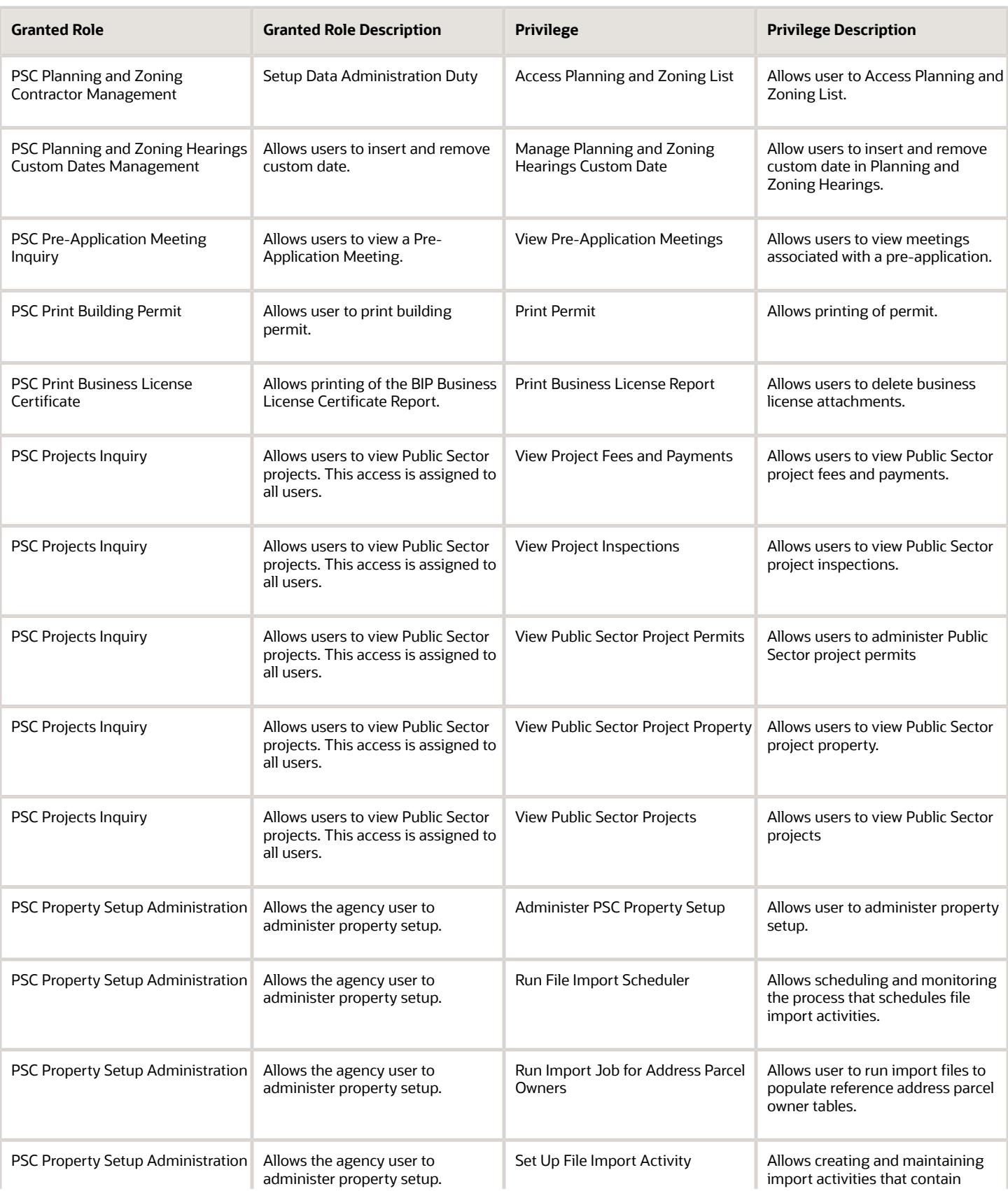

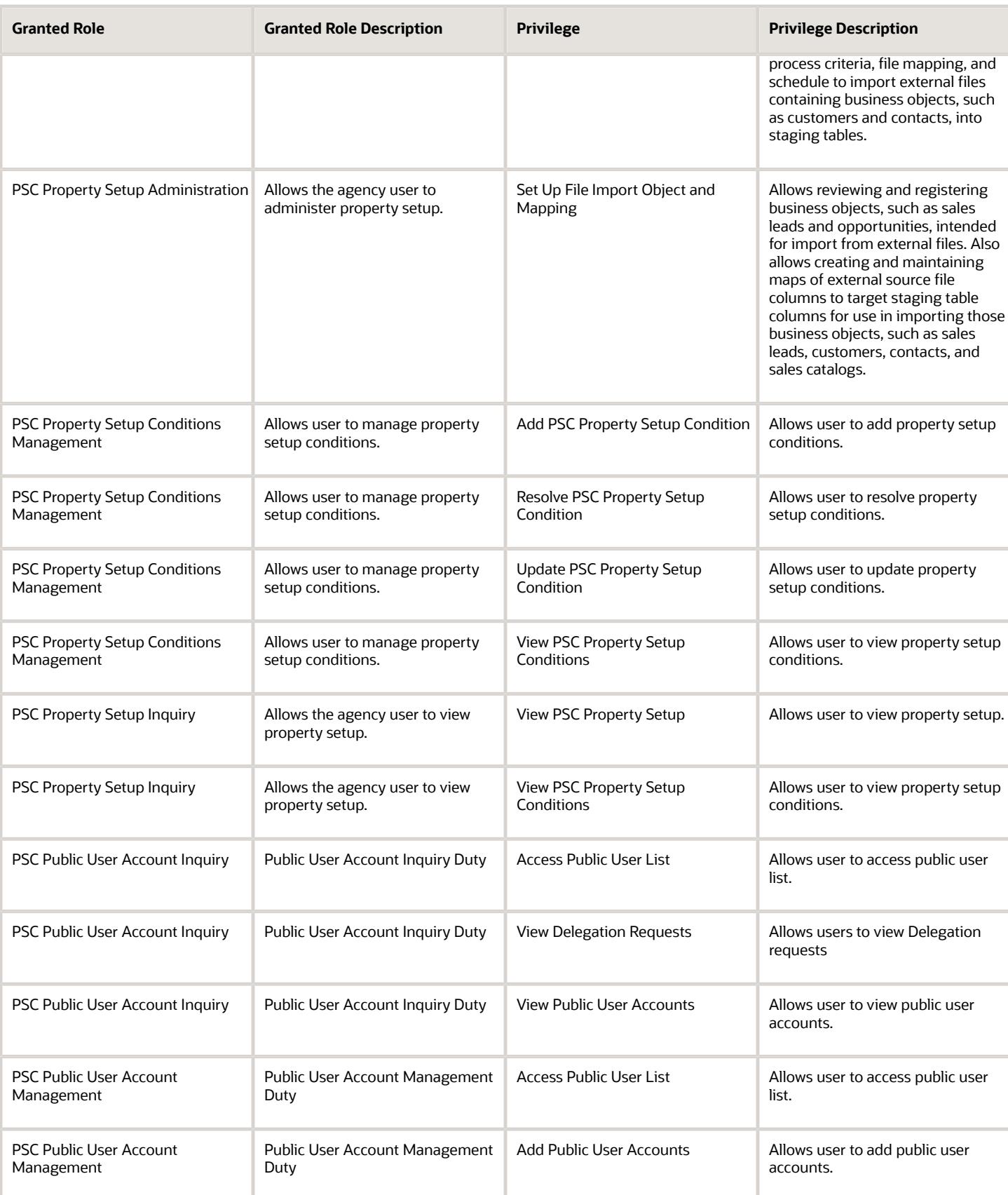

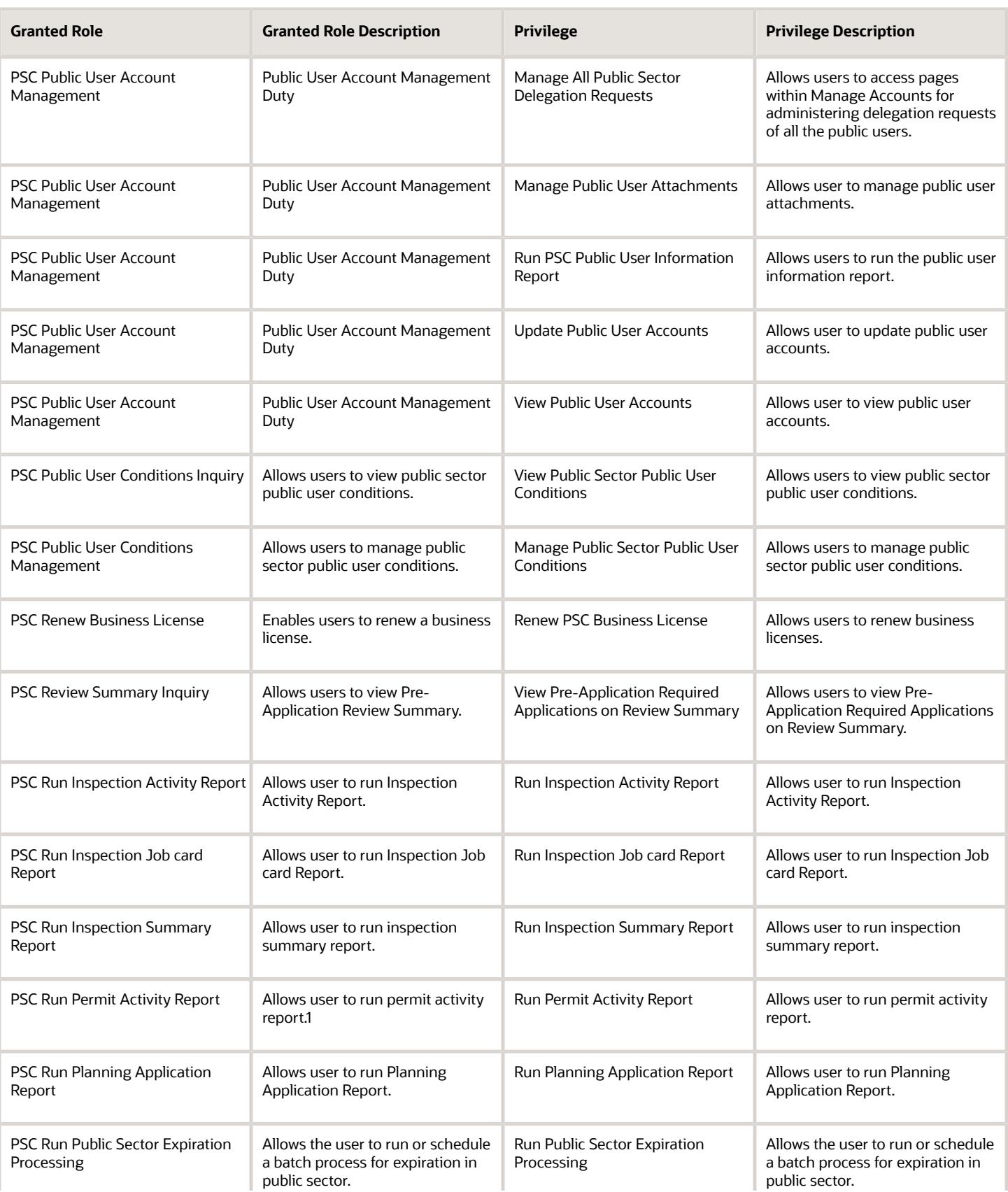

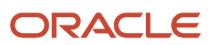

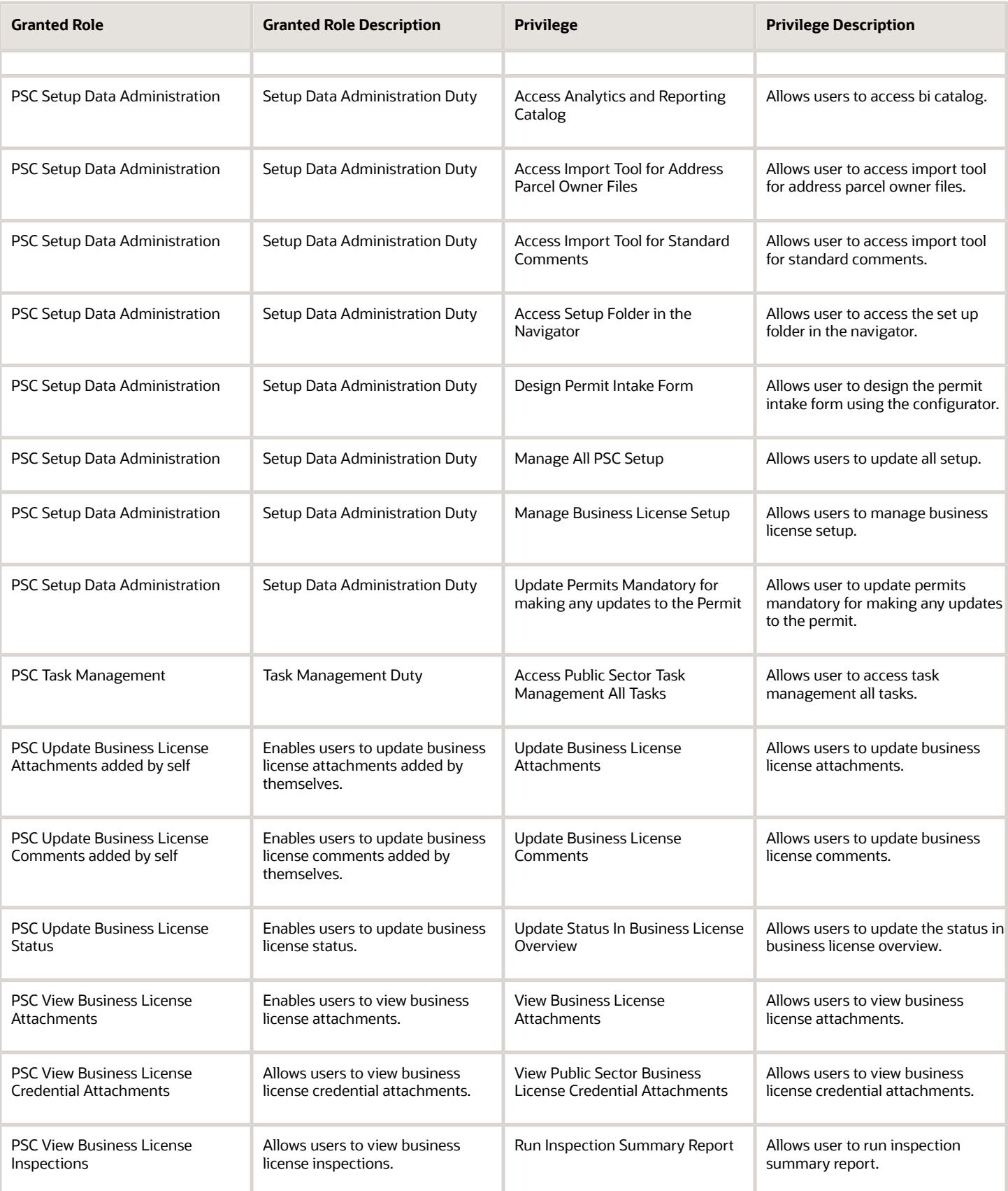

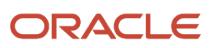

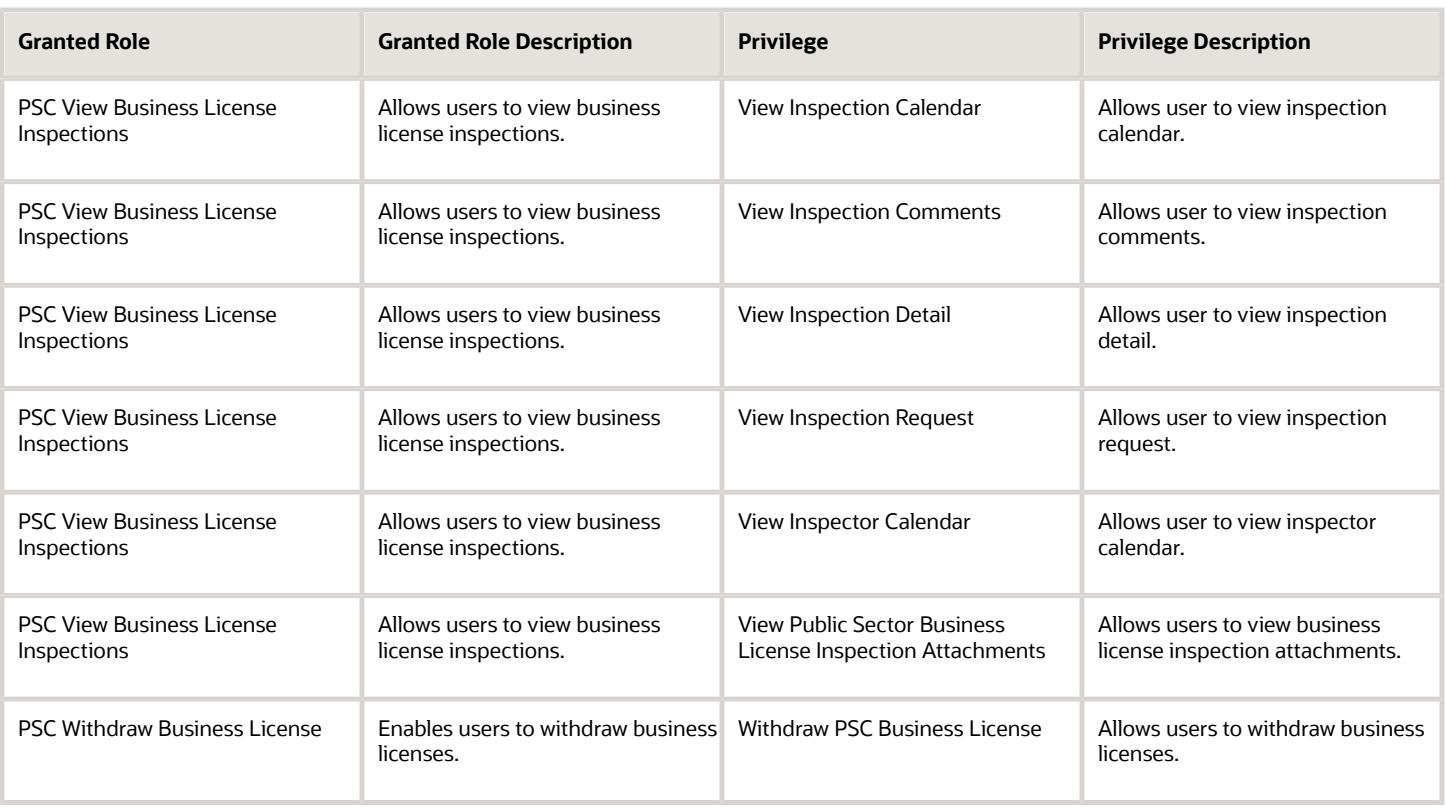

## Data Security Policies

This table lists data security policies and their enforcement across analytics application for the PSC Business Analyst job role.

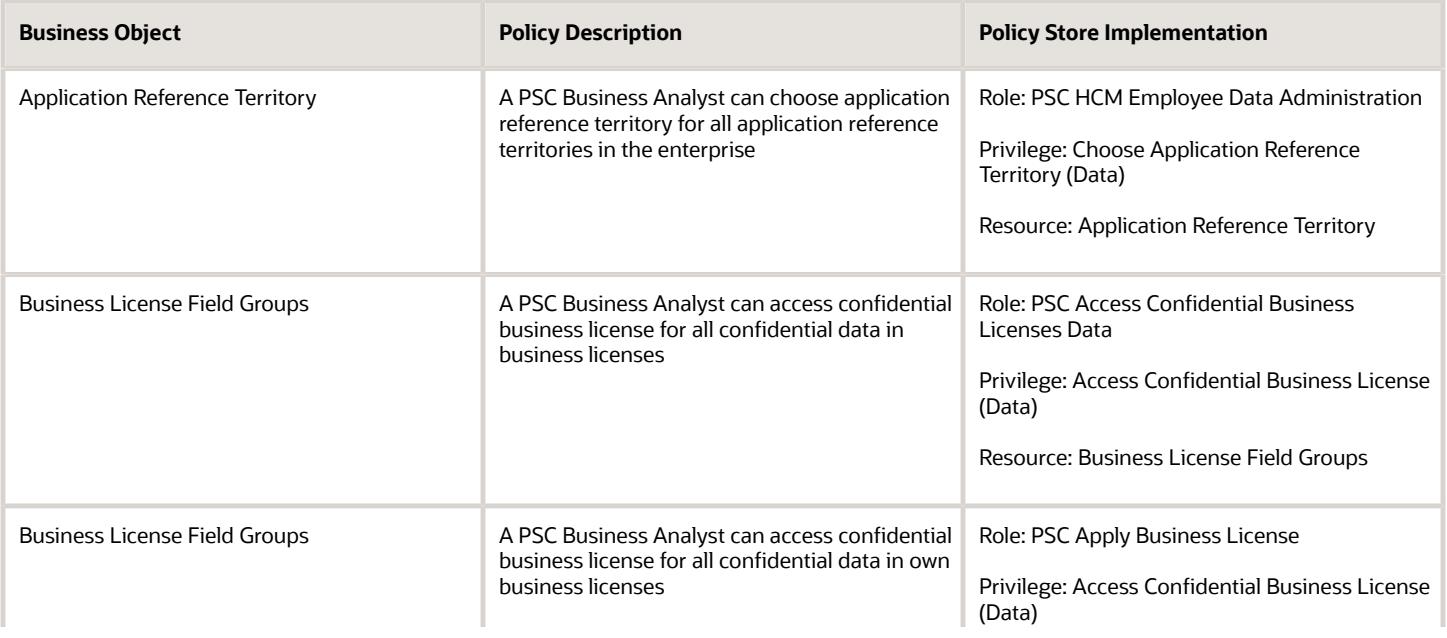

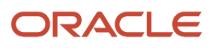

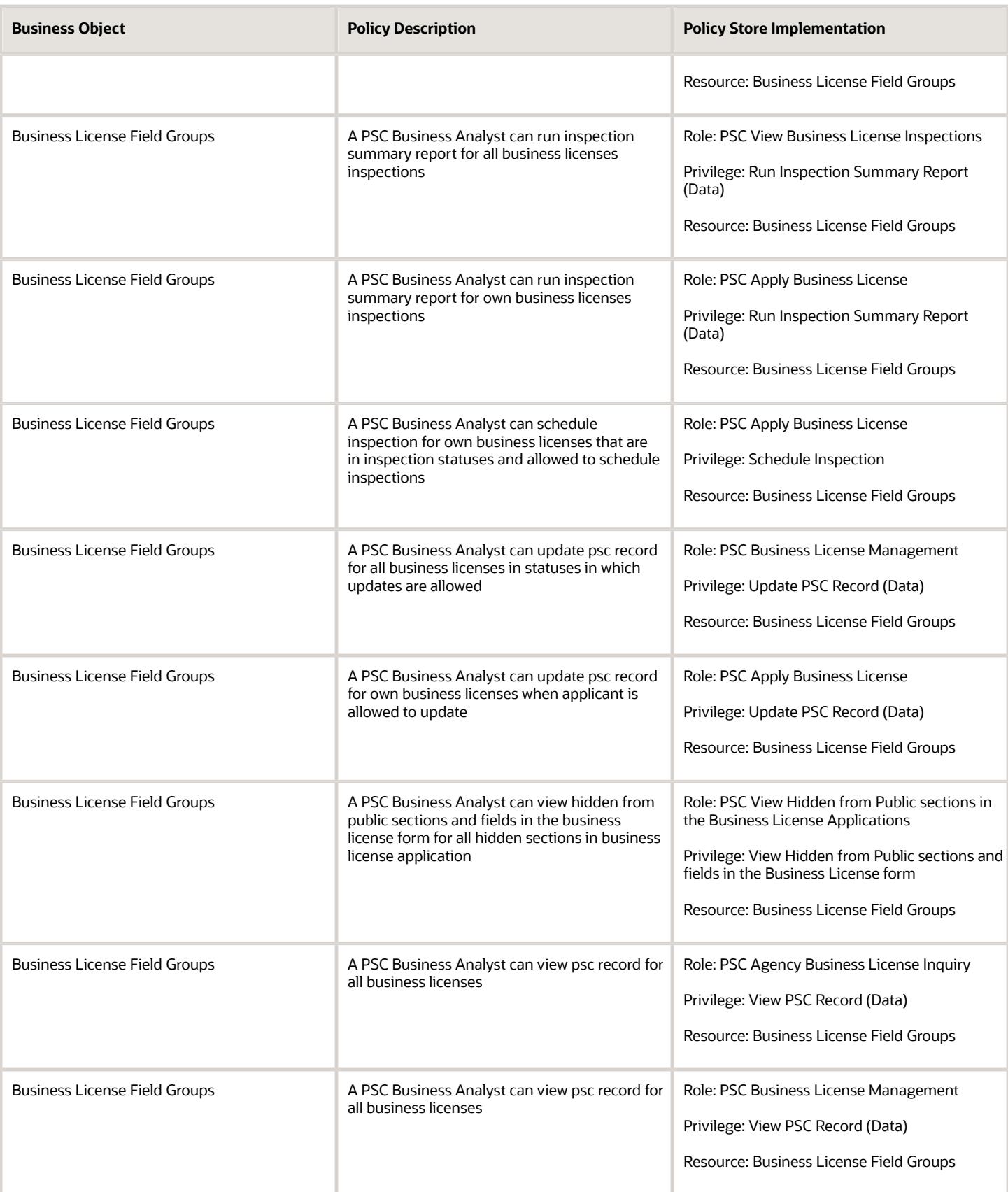

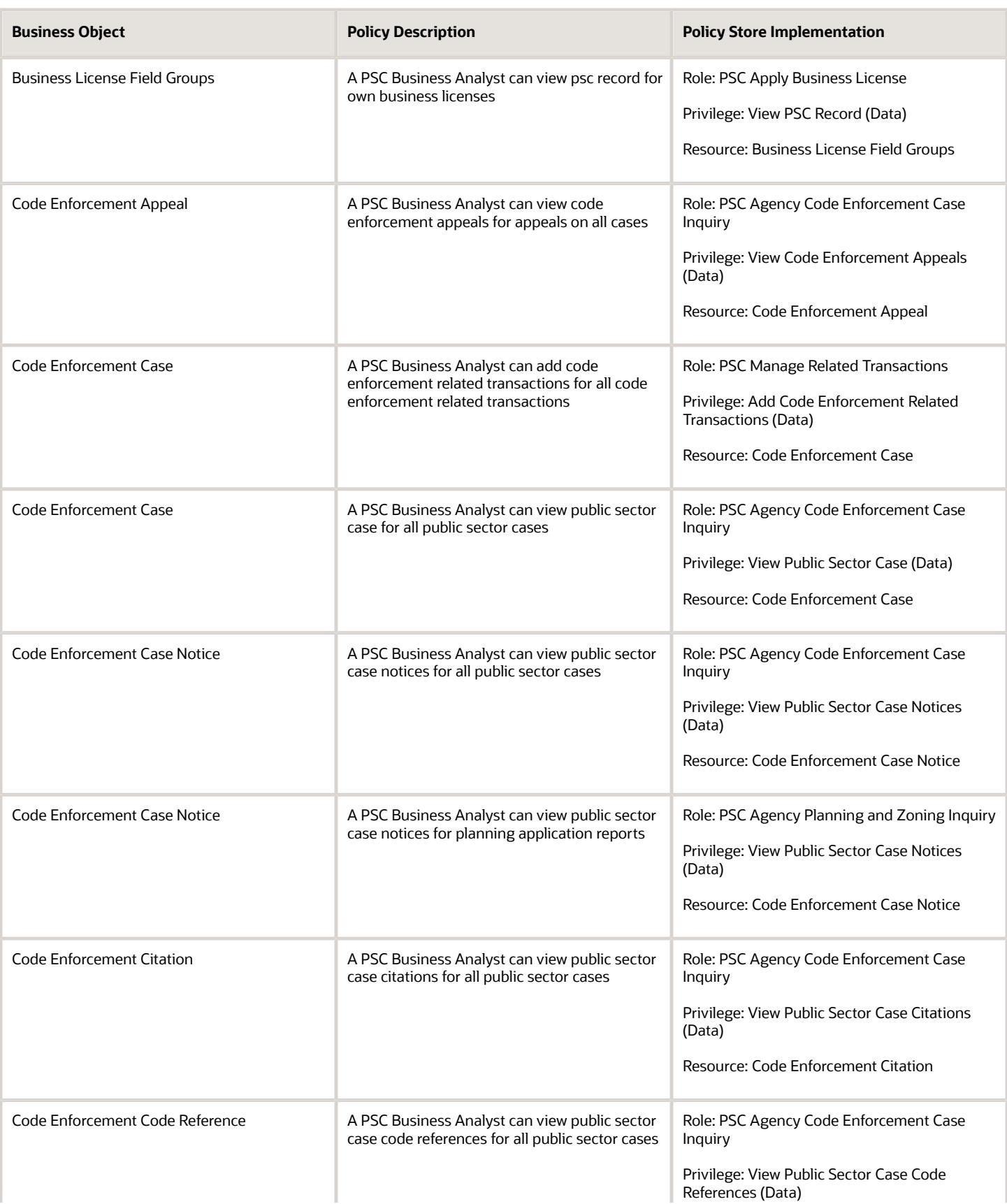

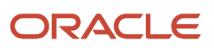

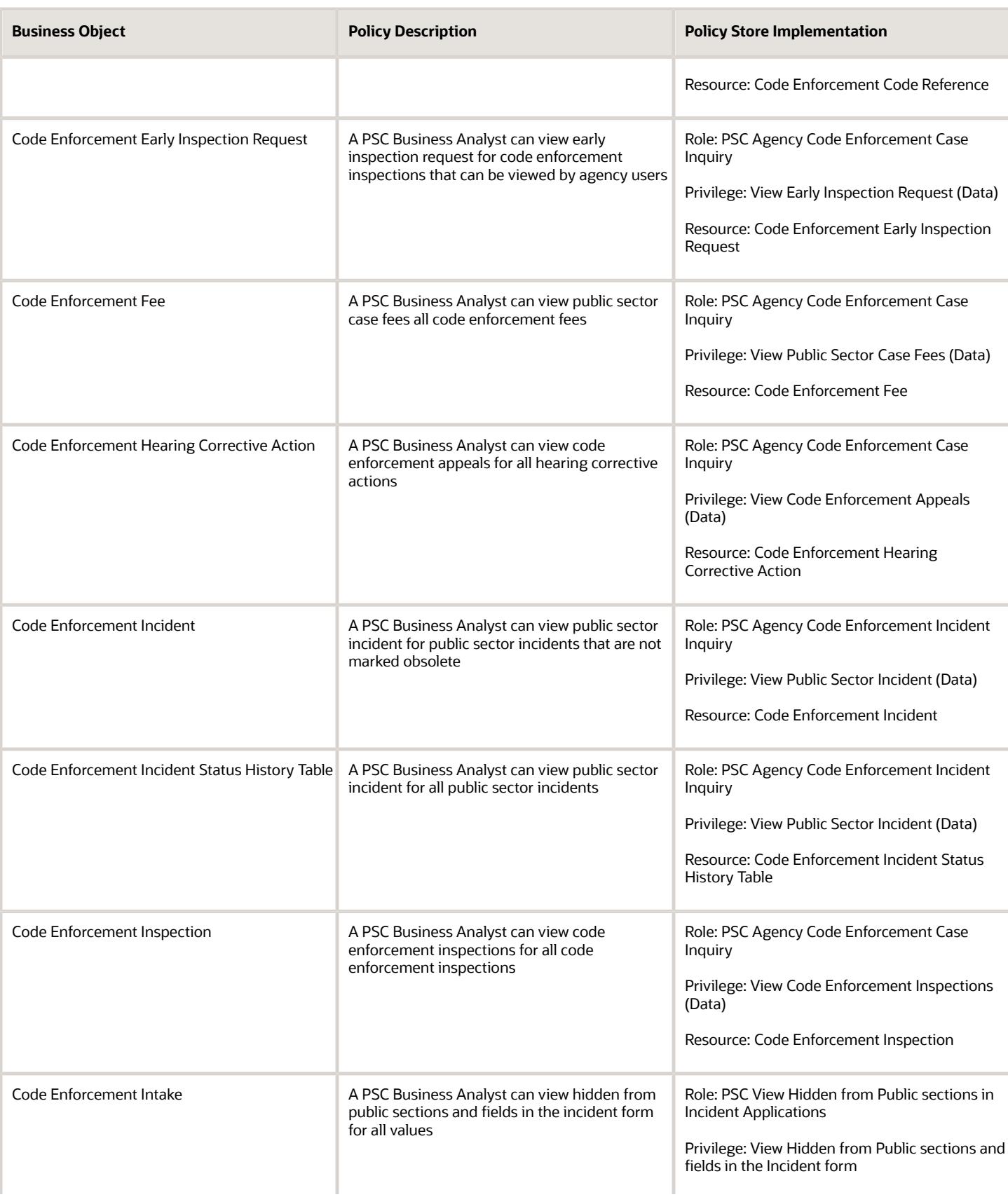

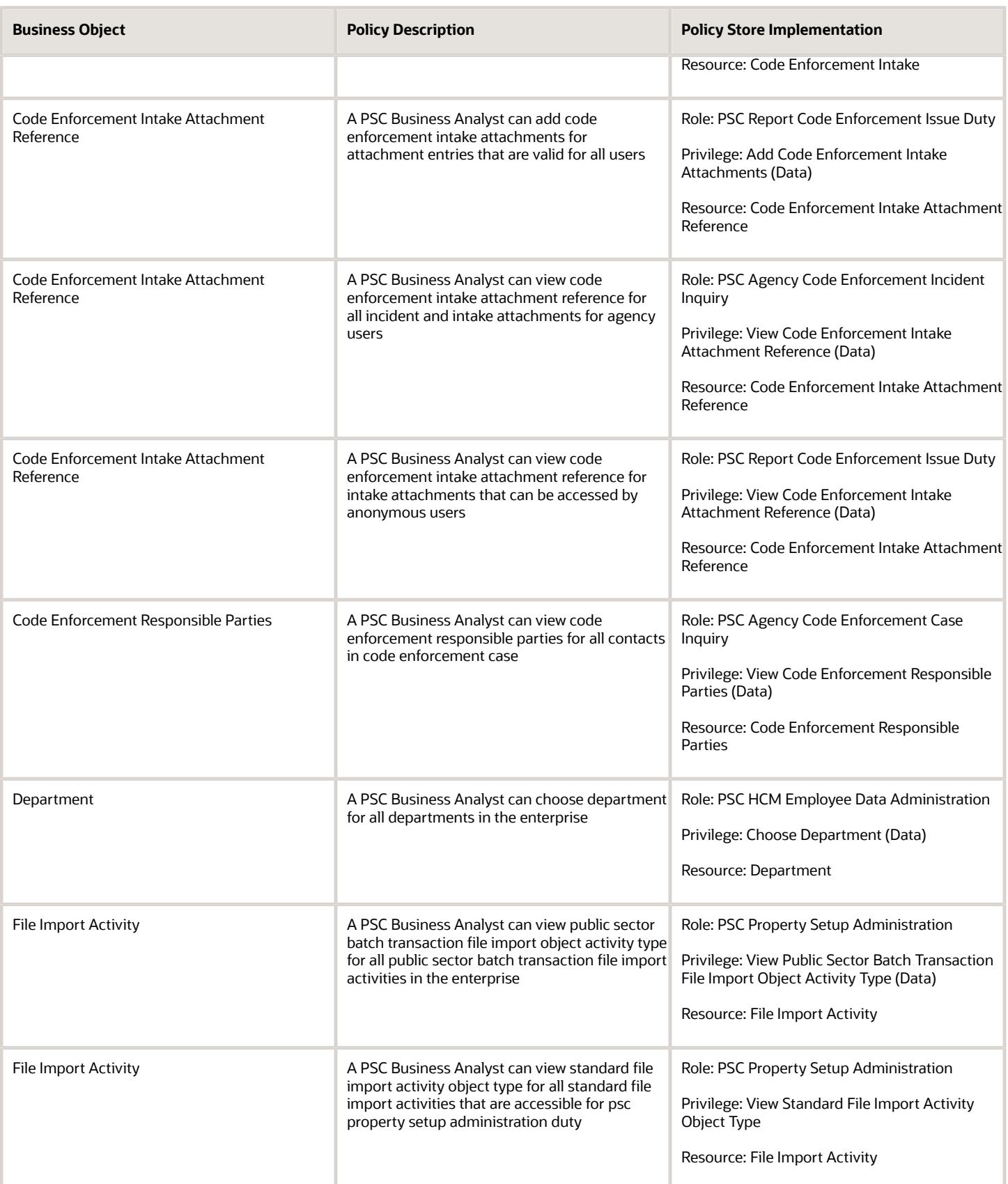

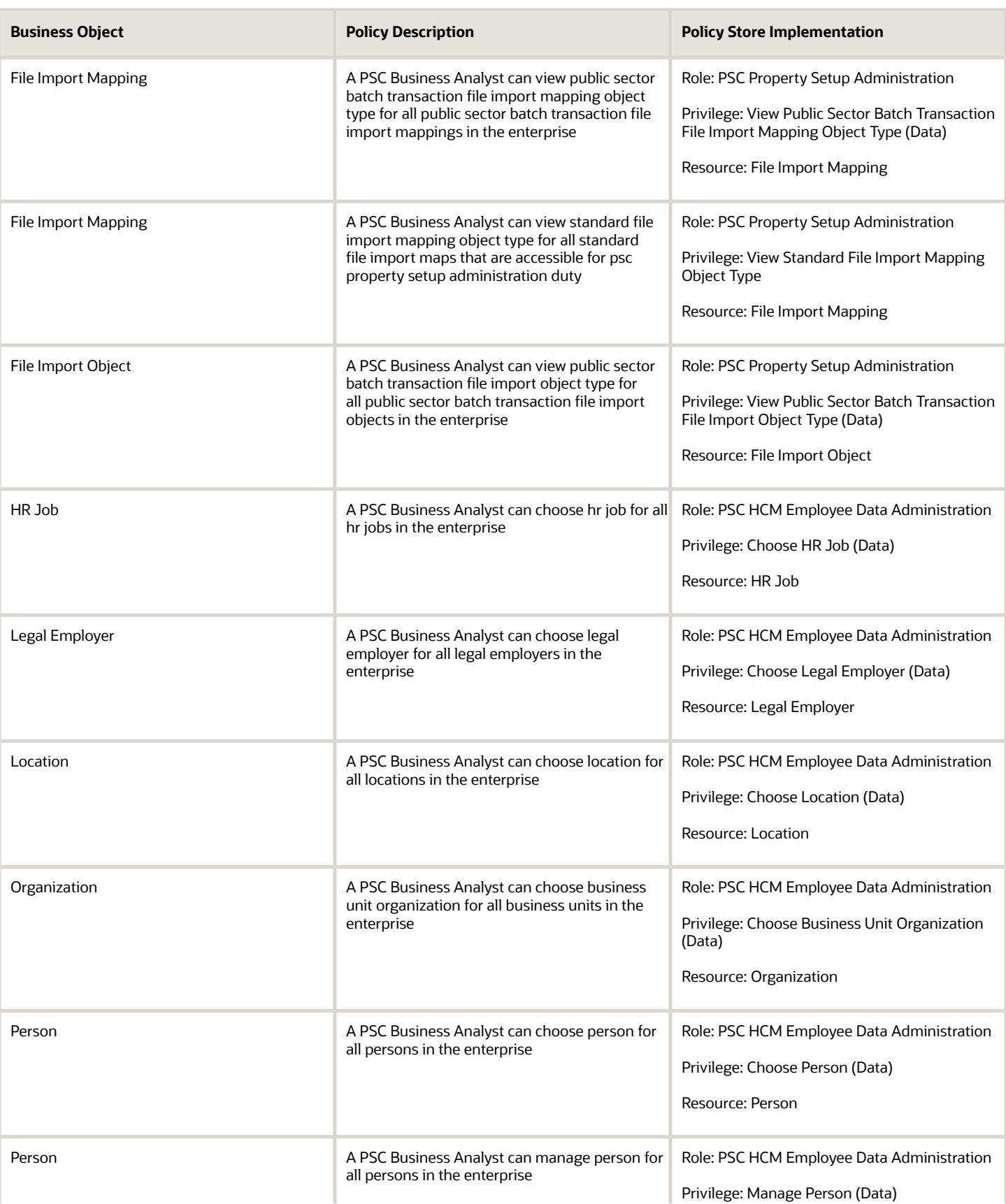

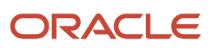

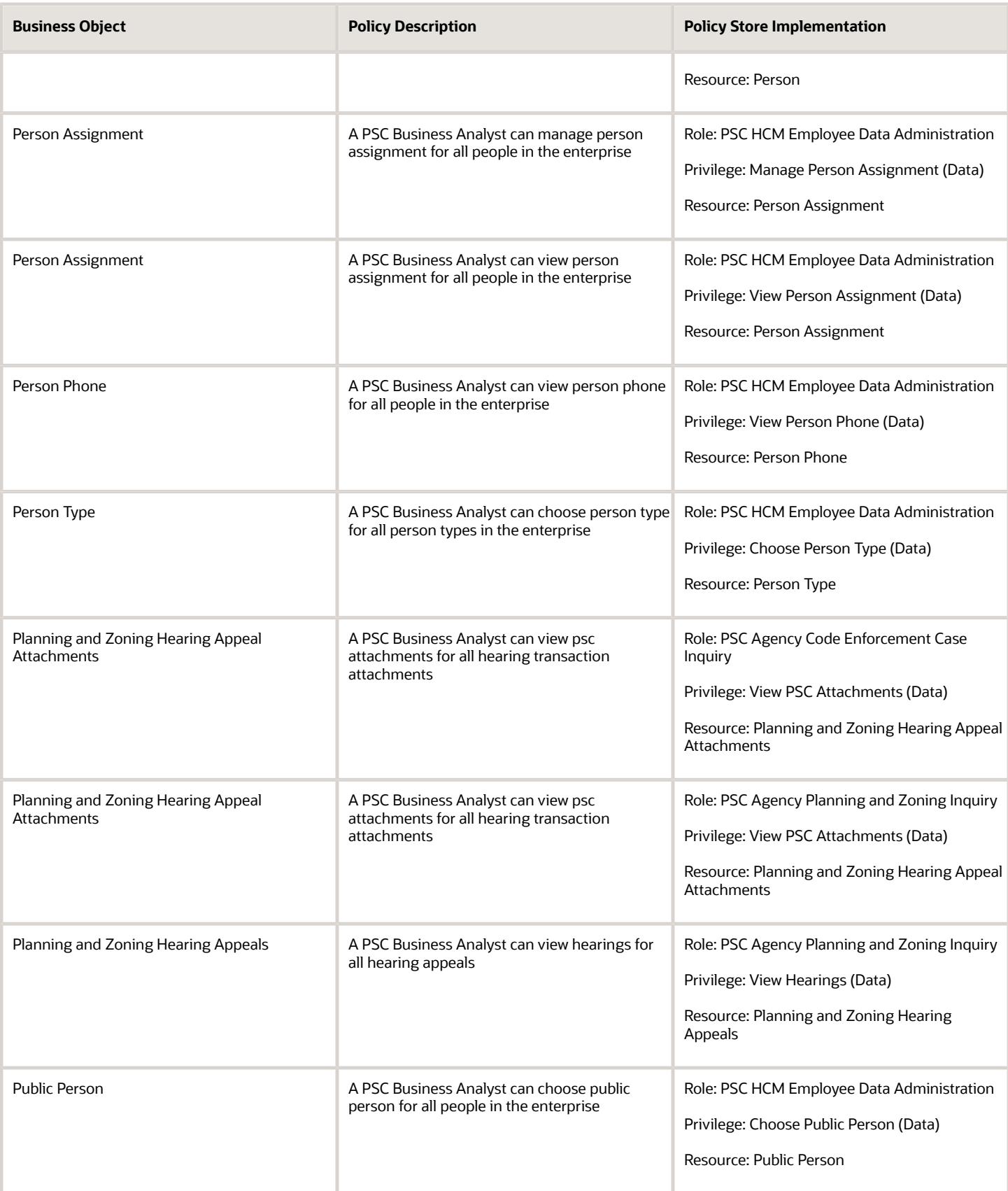

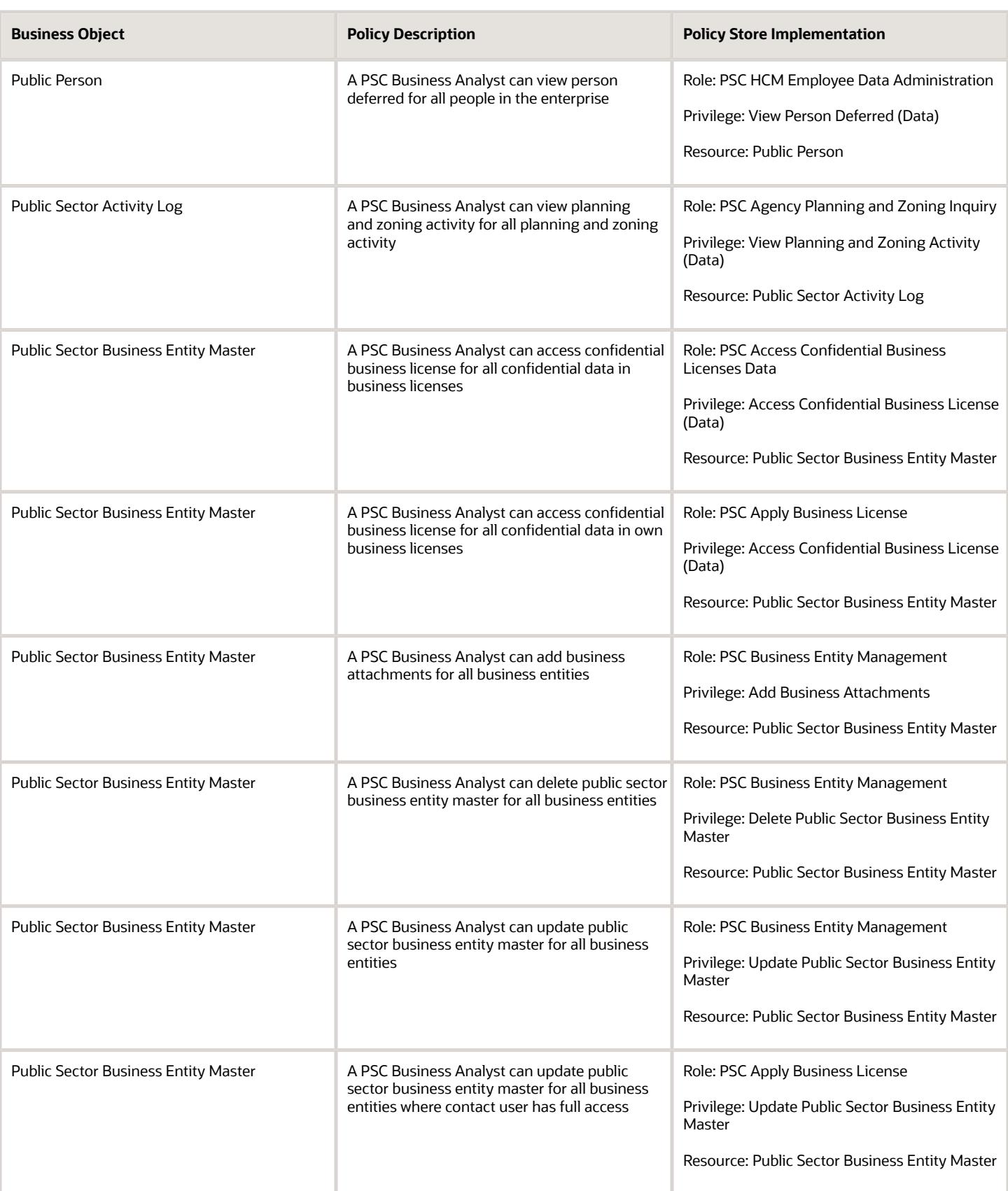

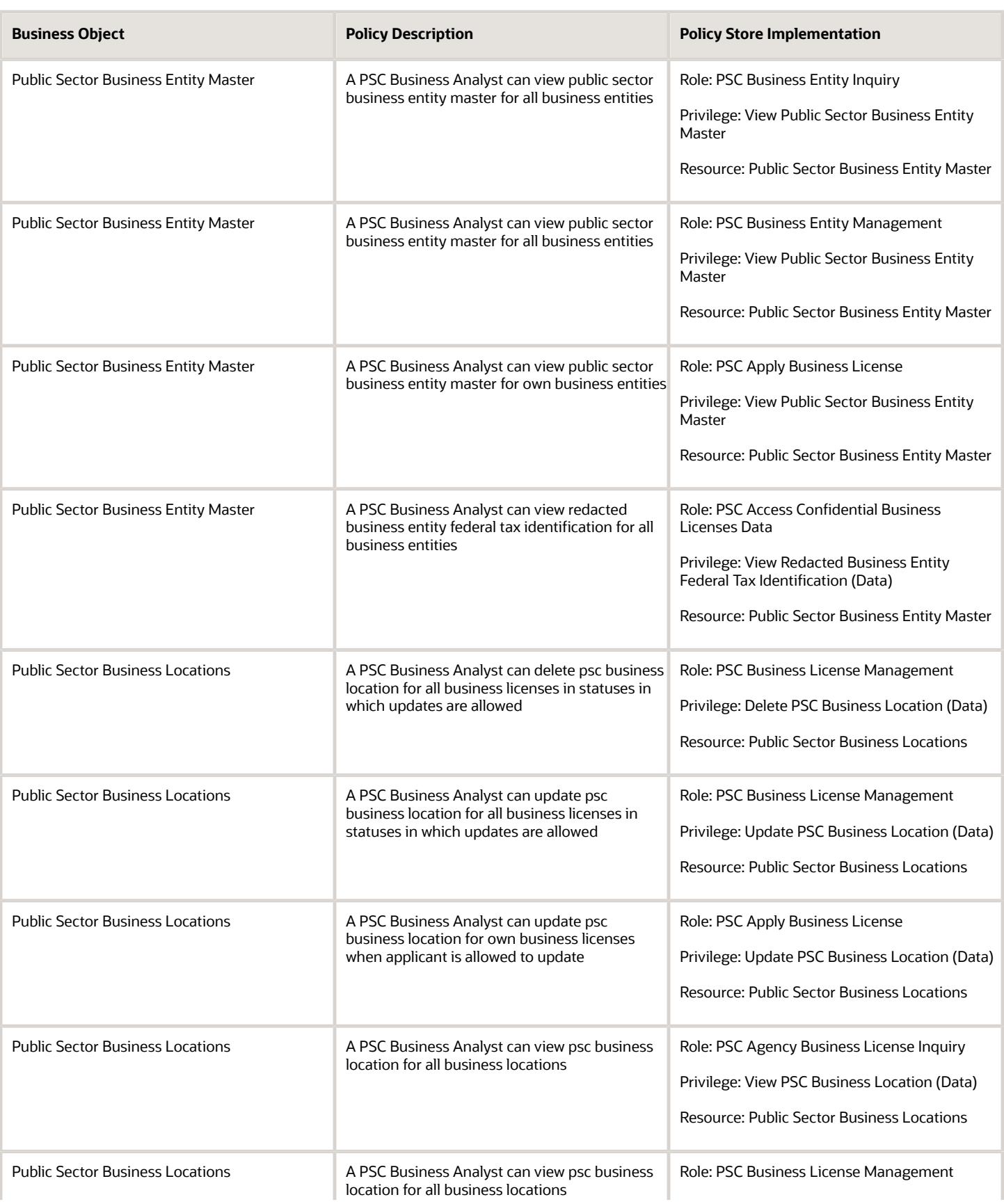

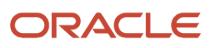

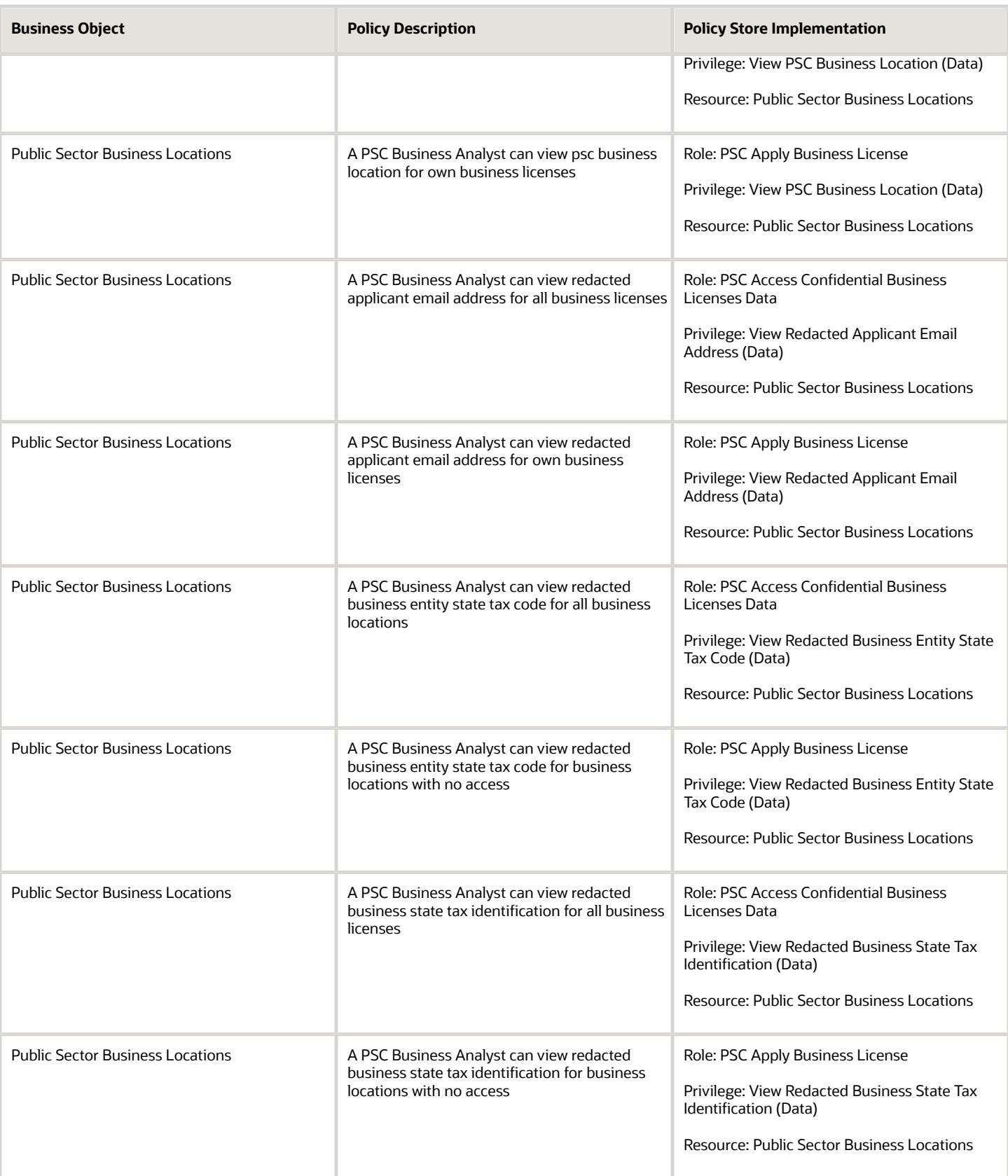

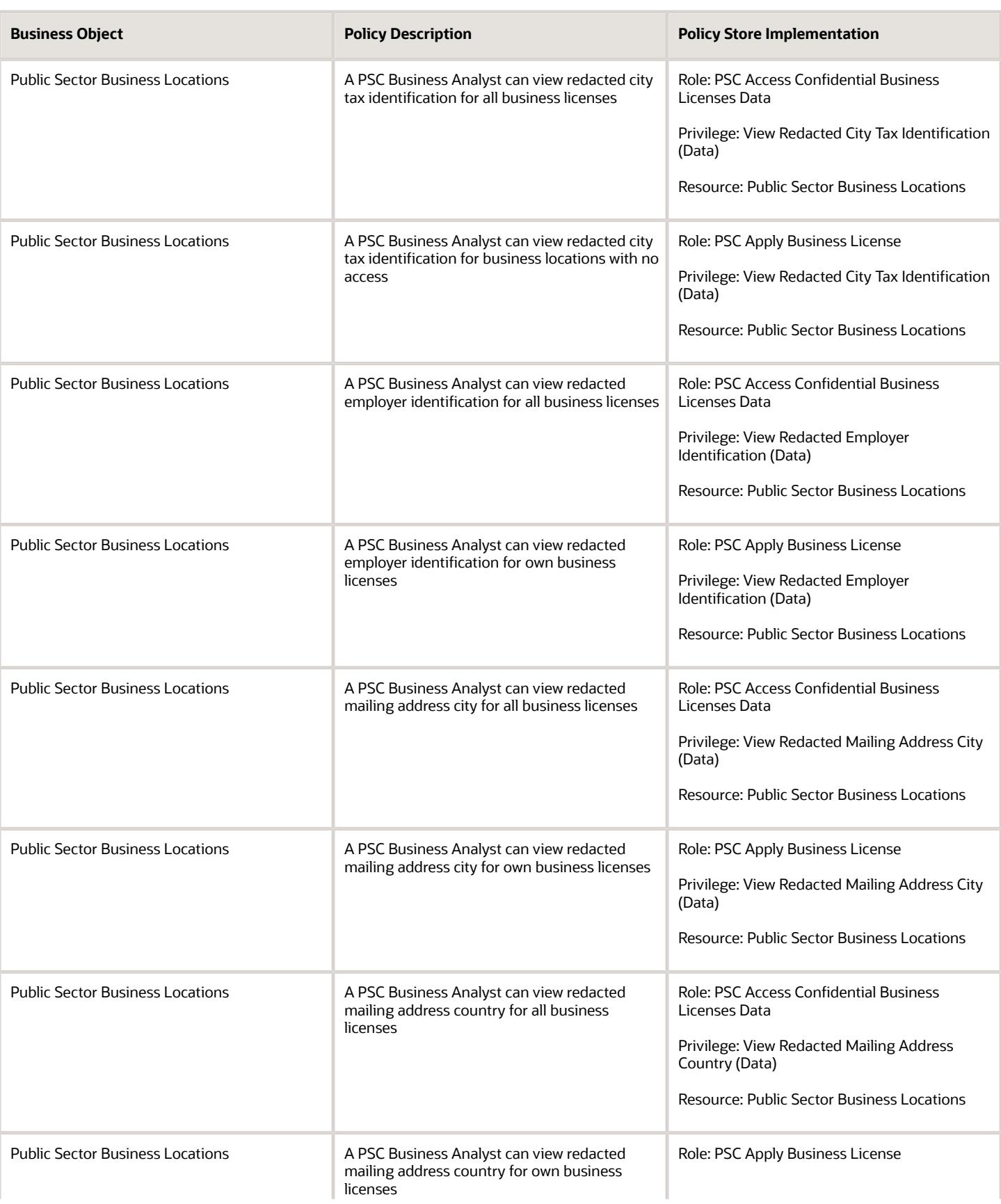

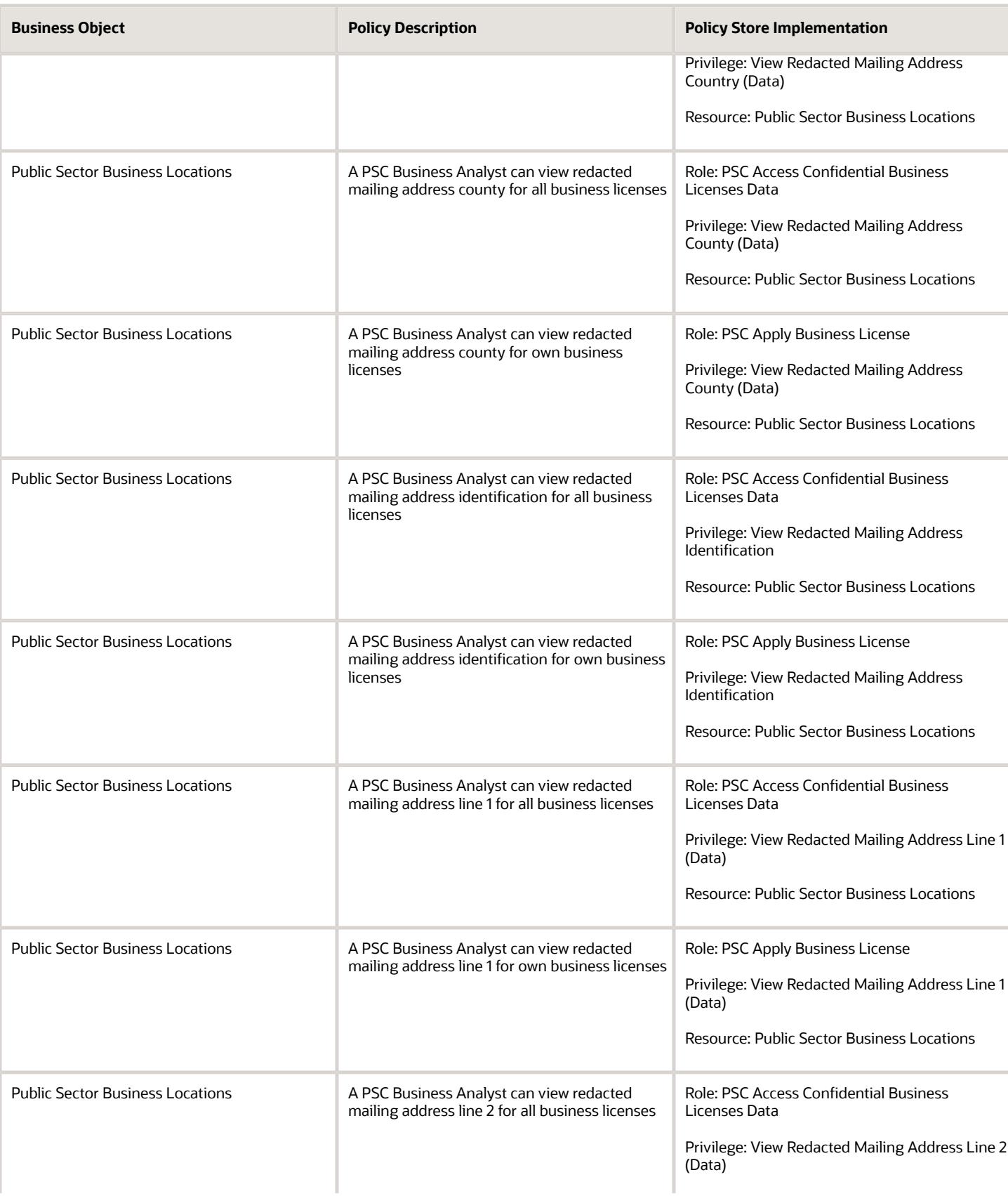

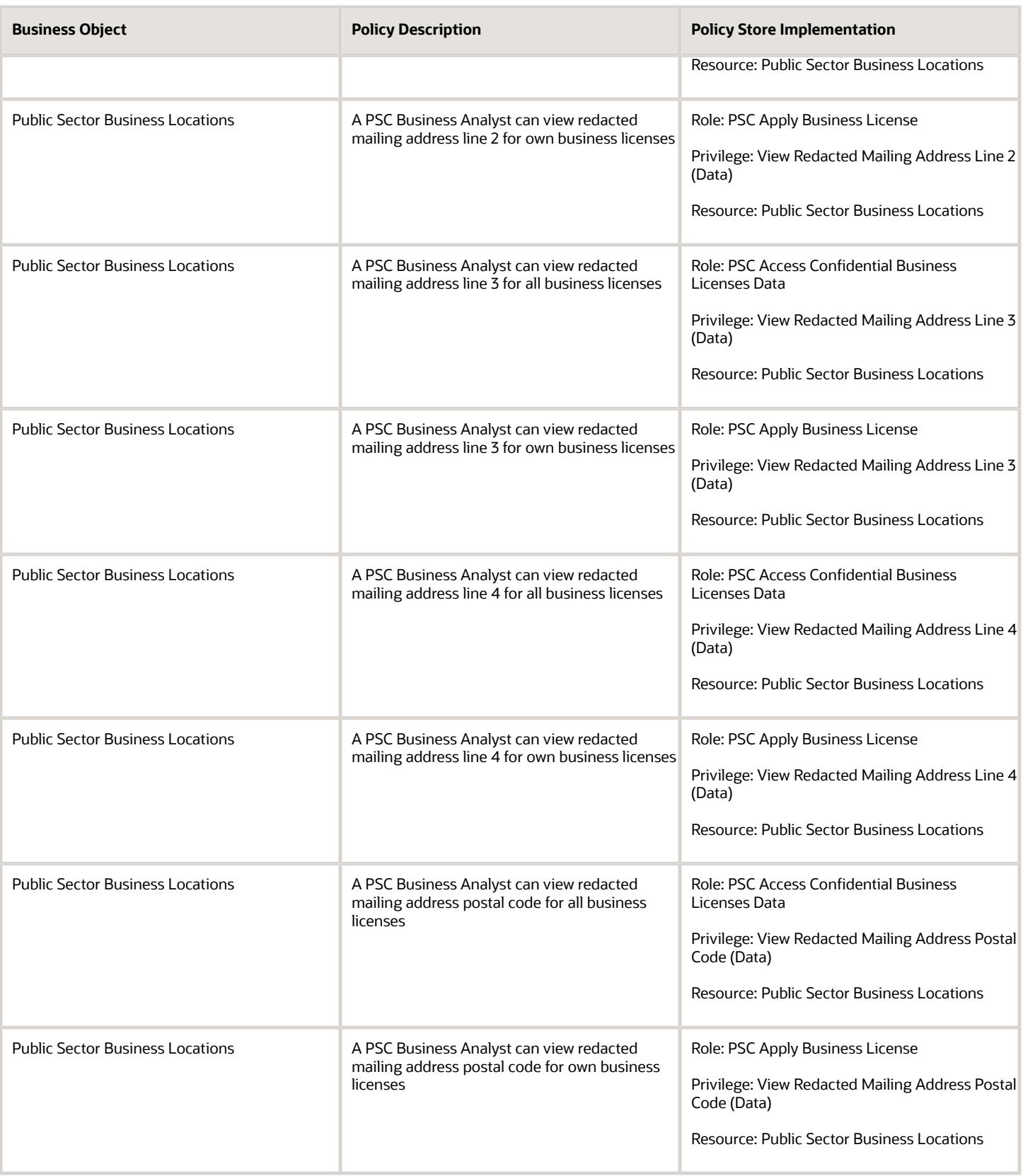

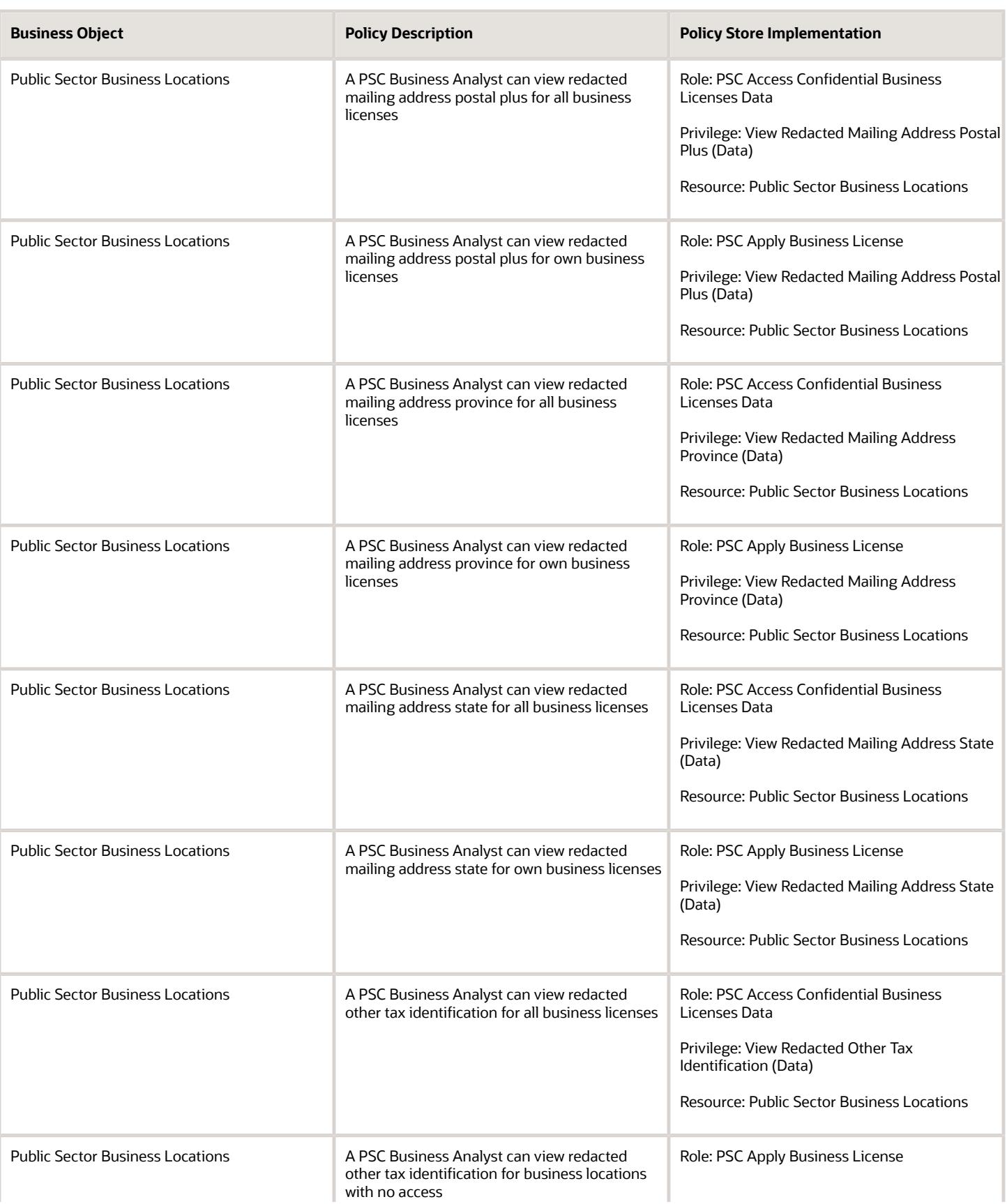

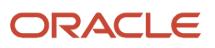

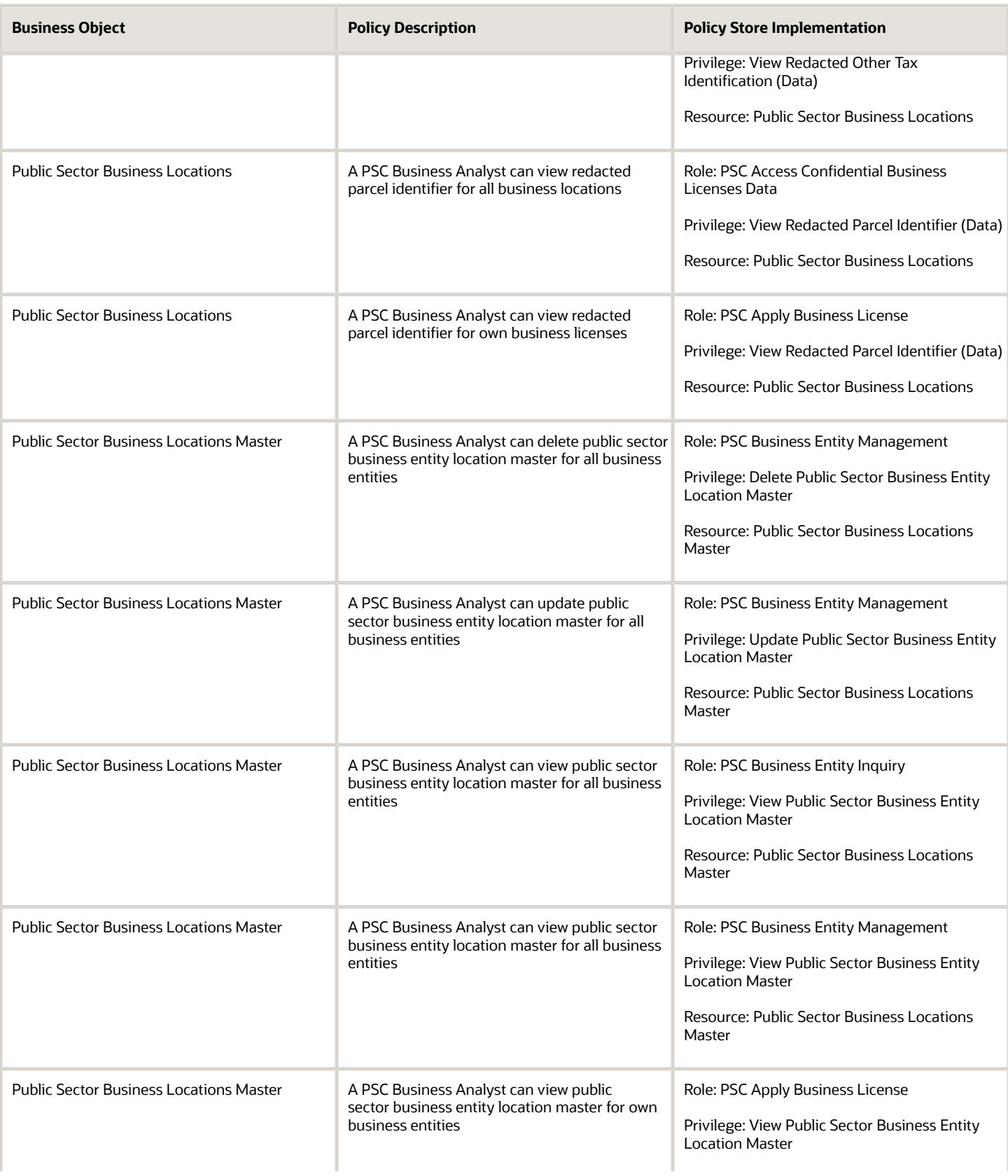

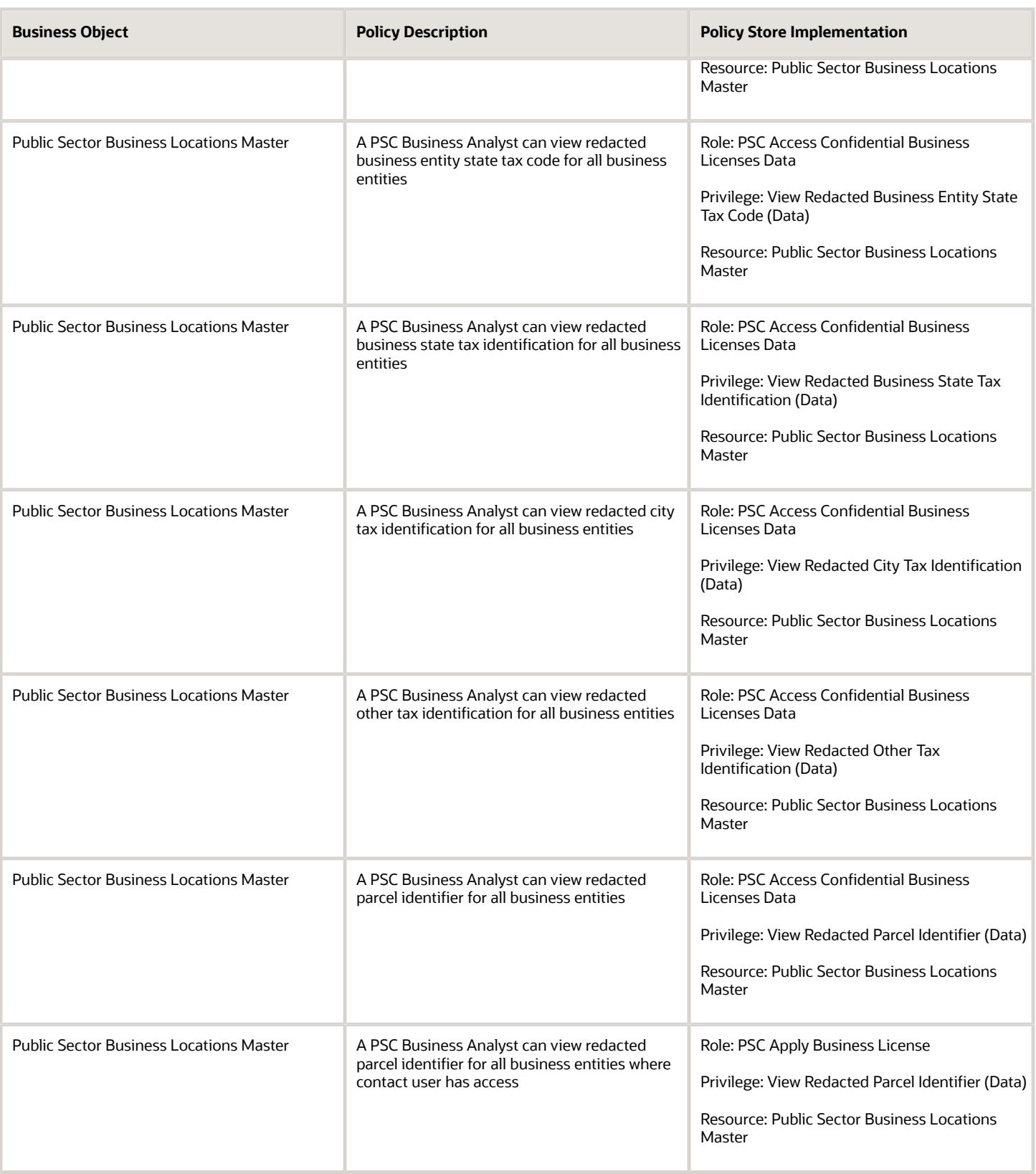

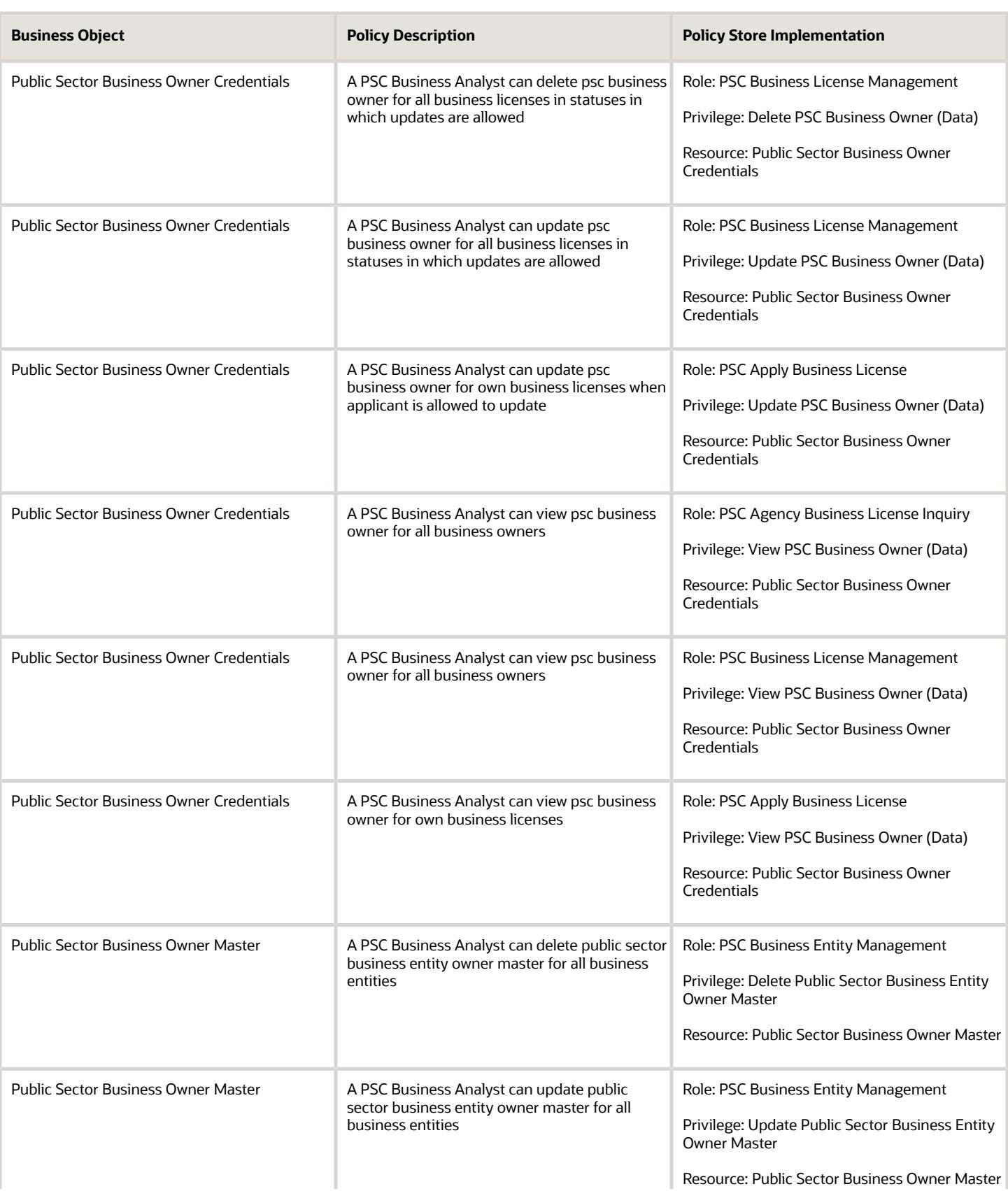

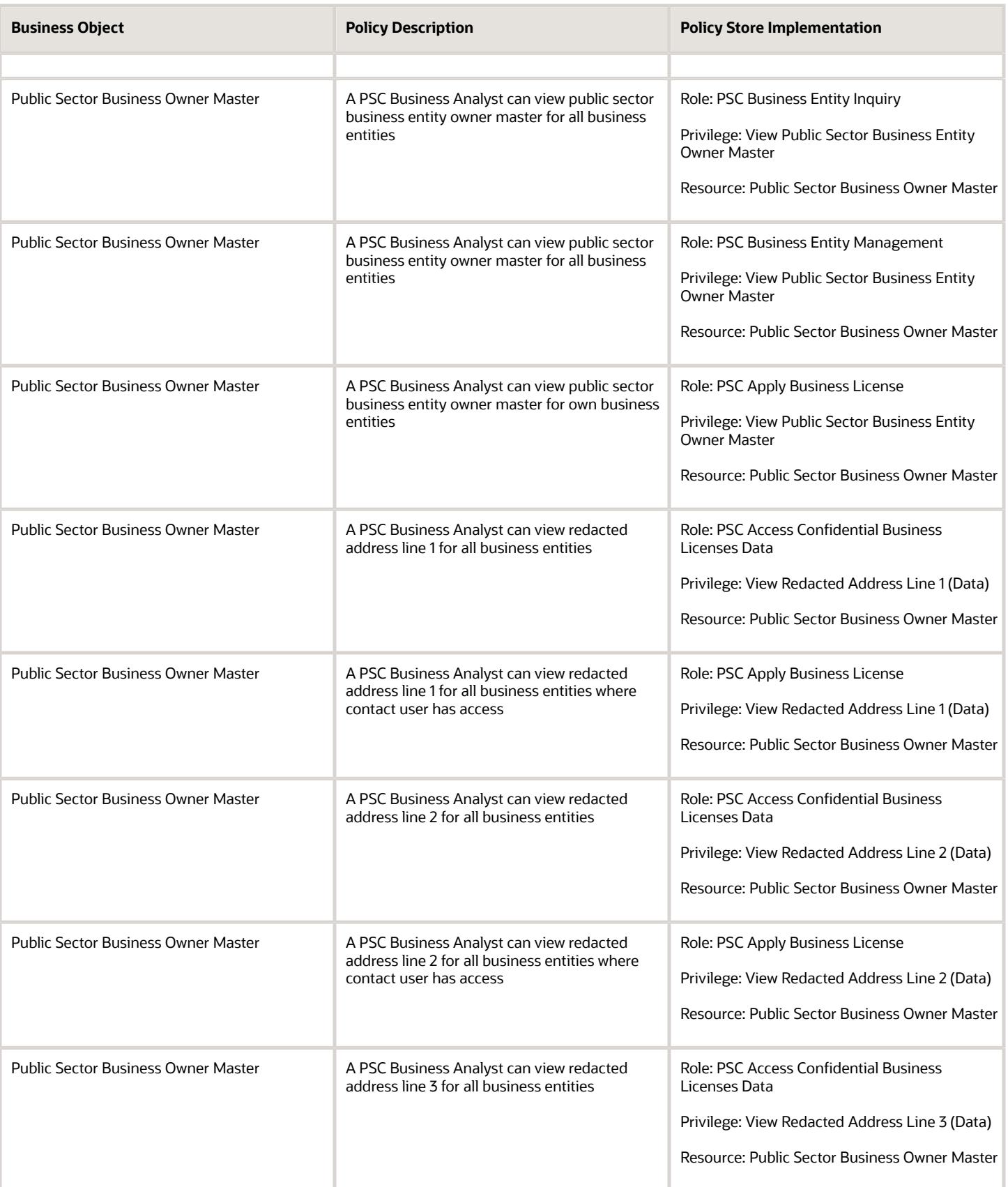

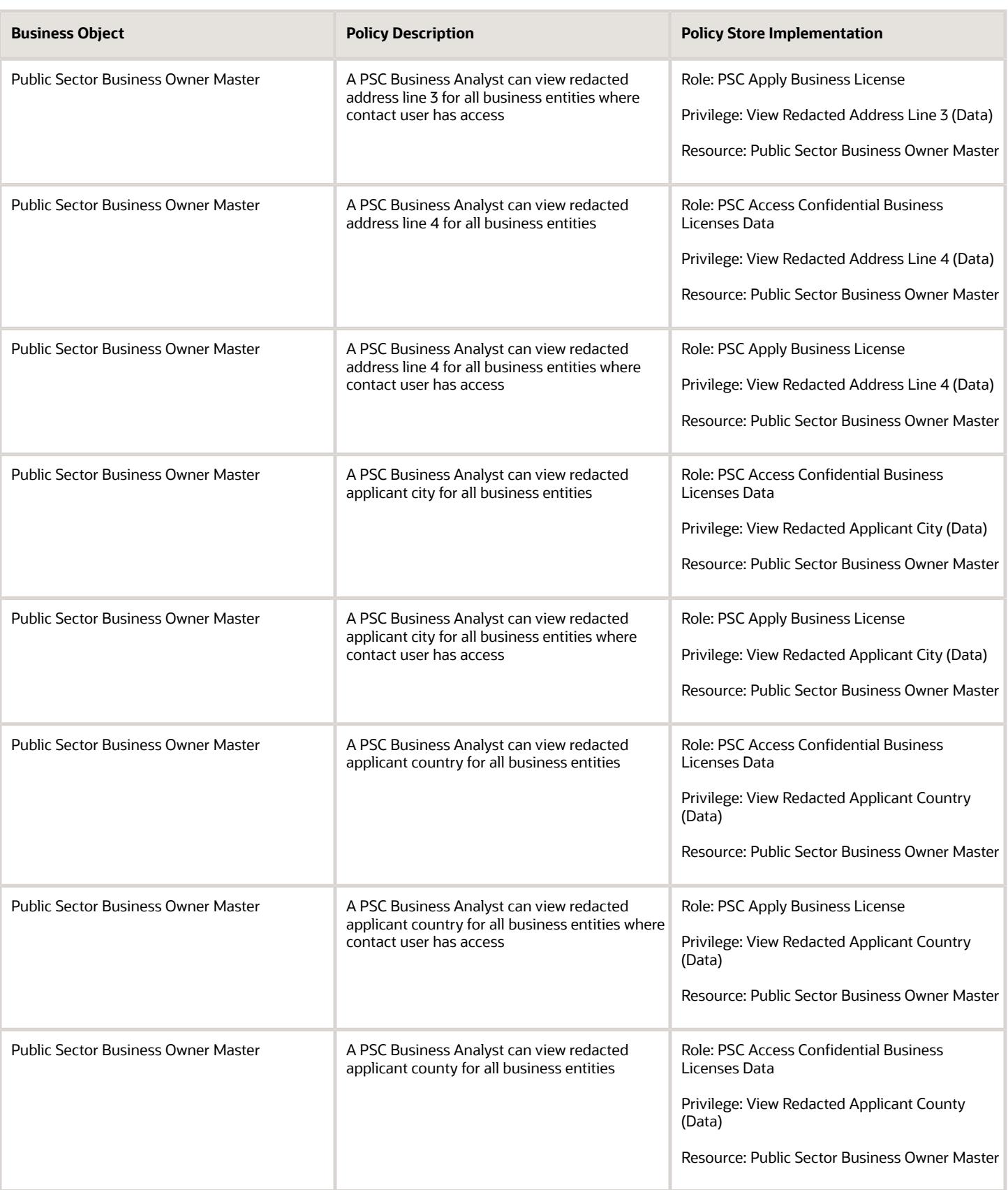

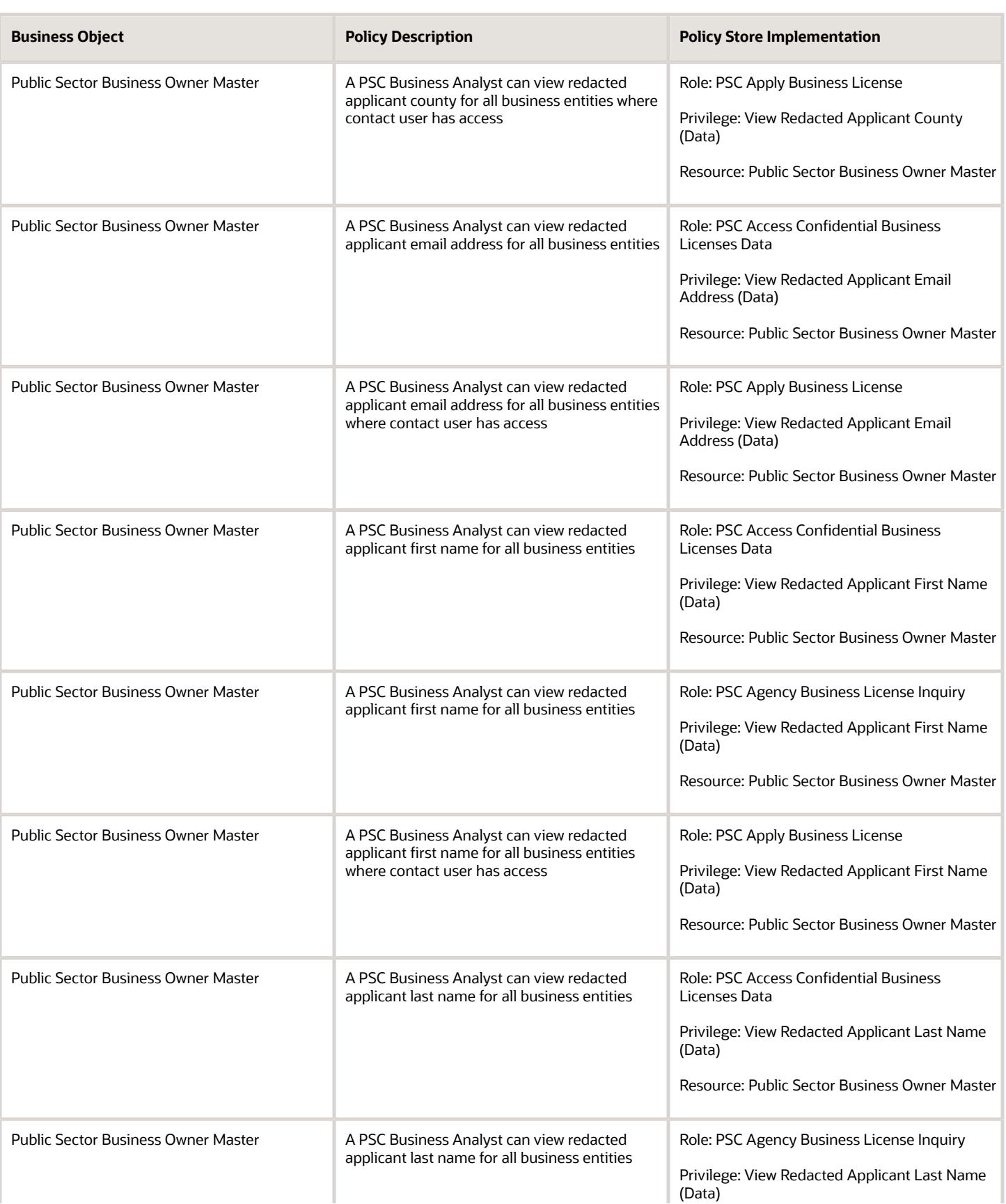

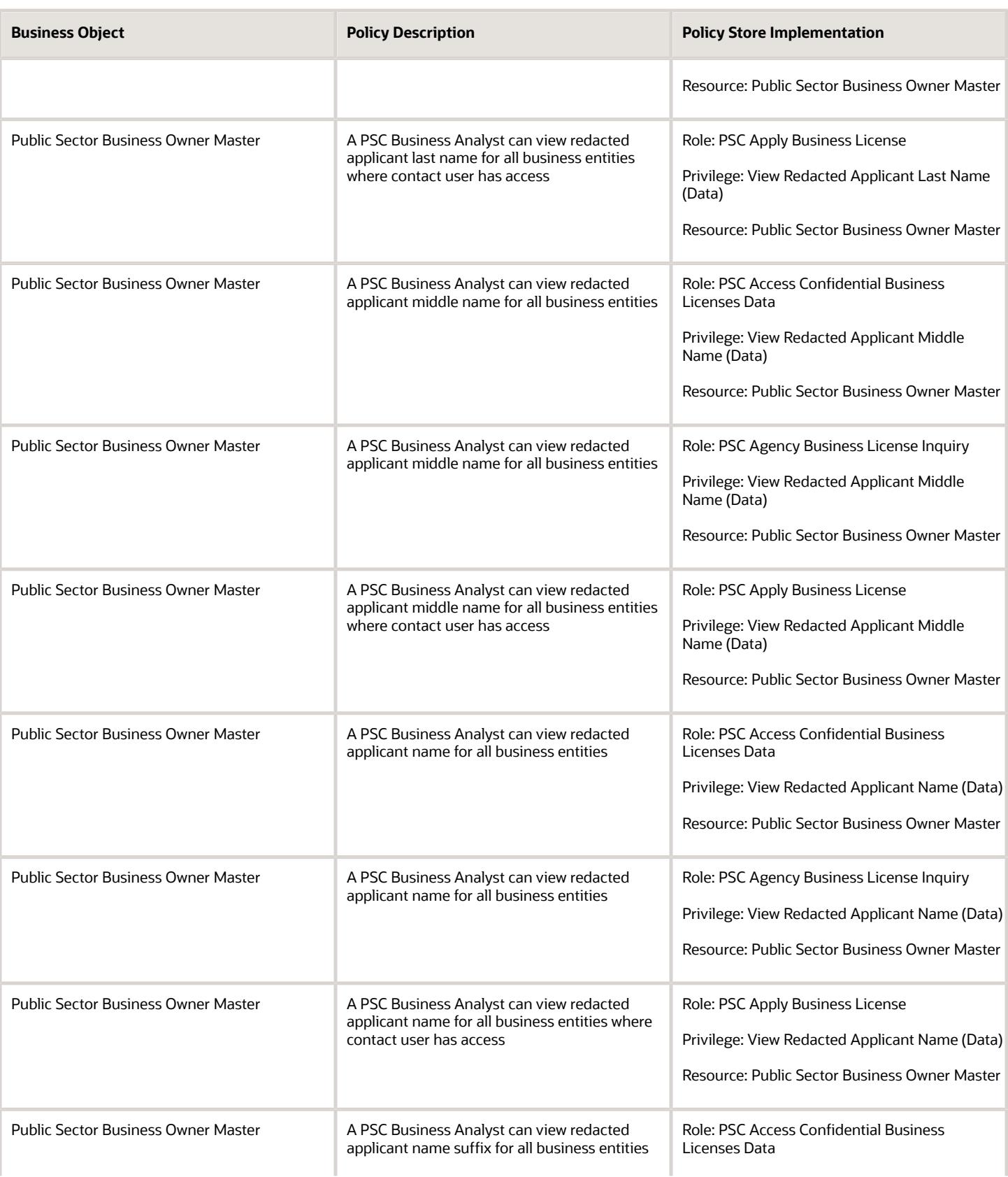

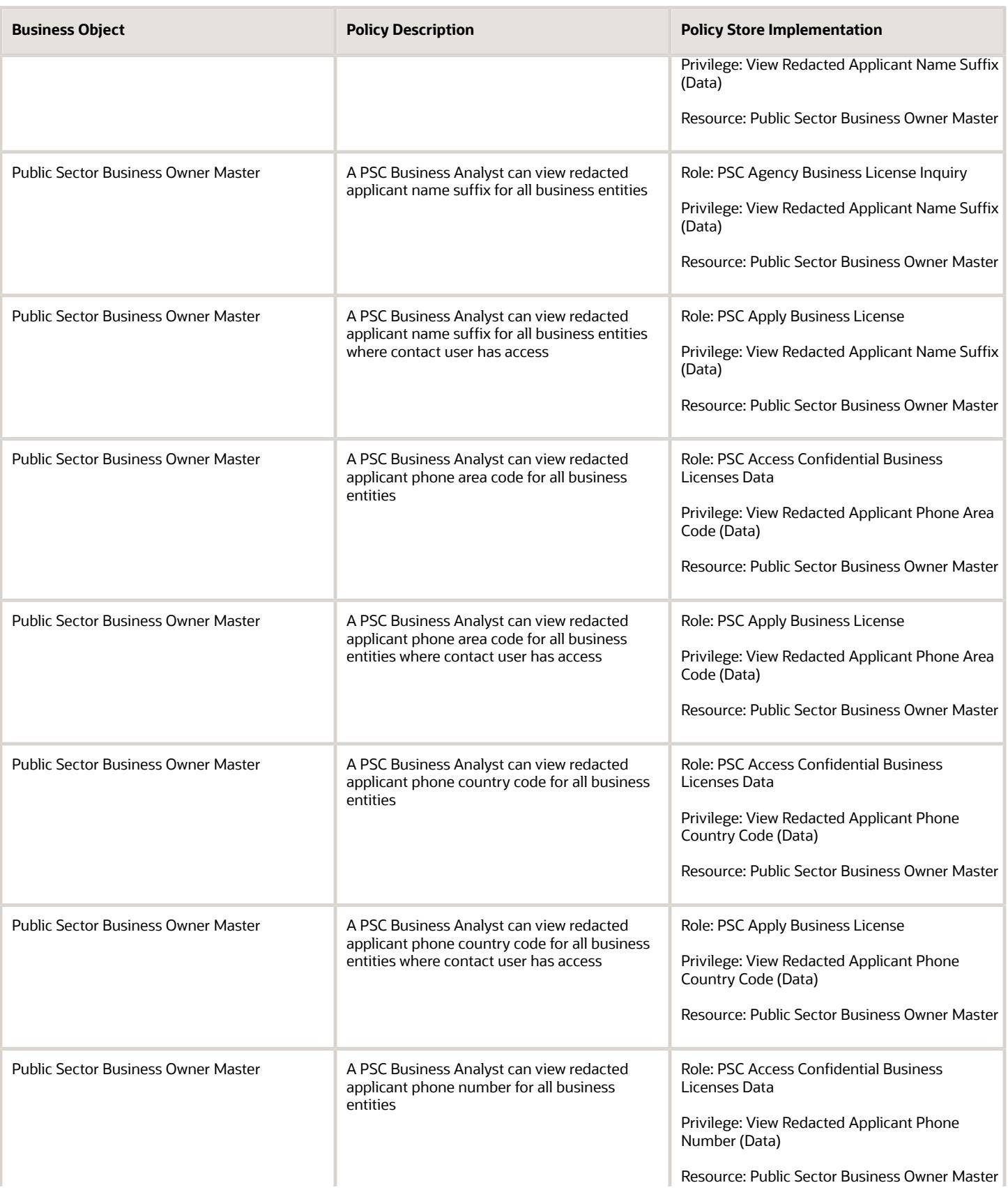

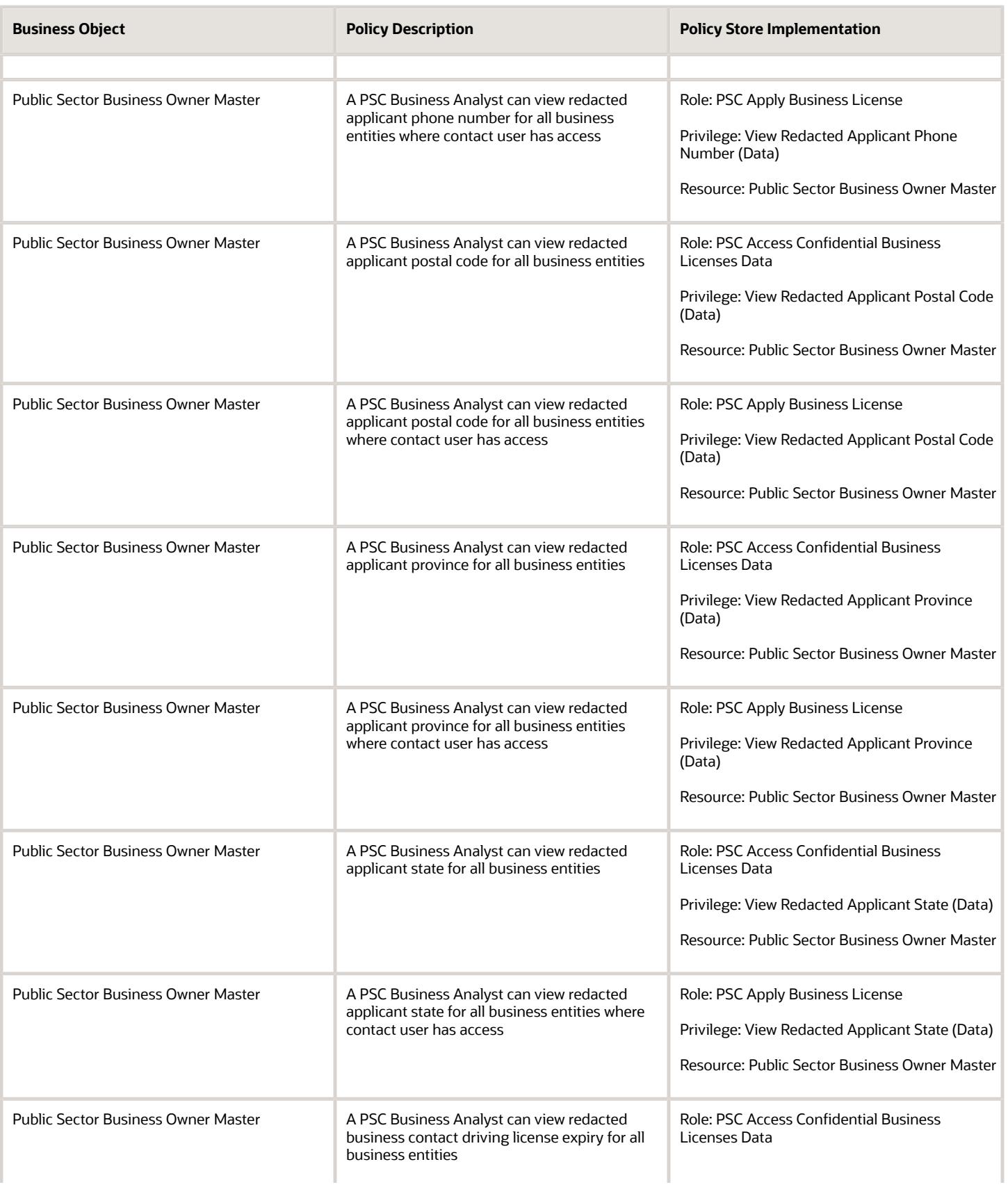

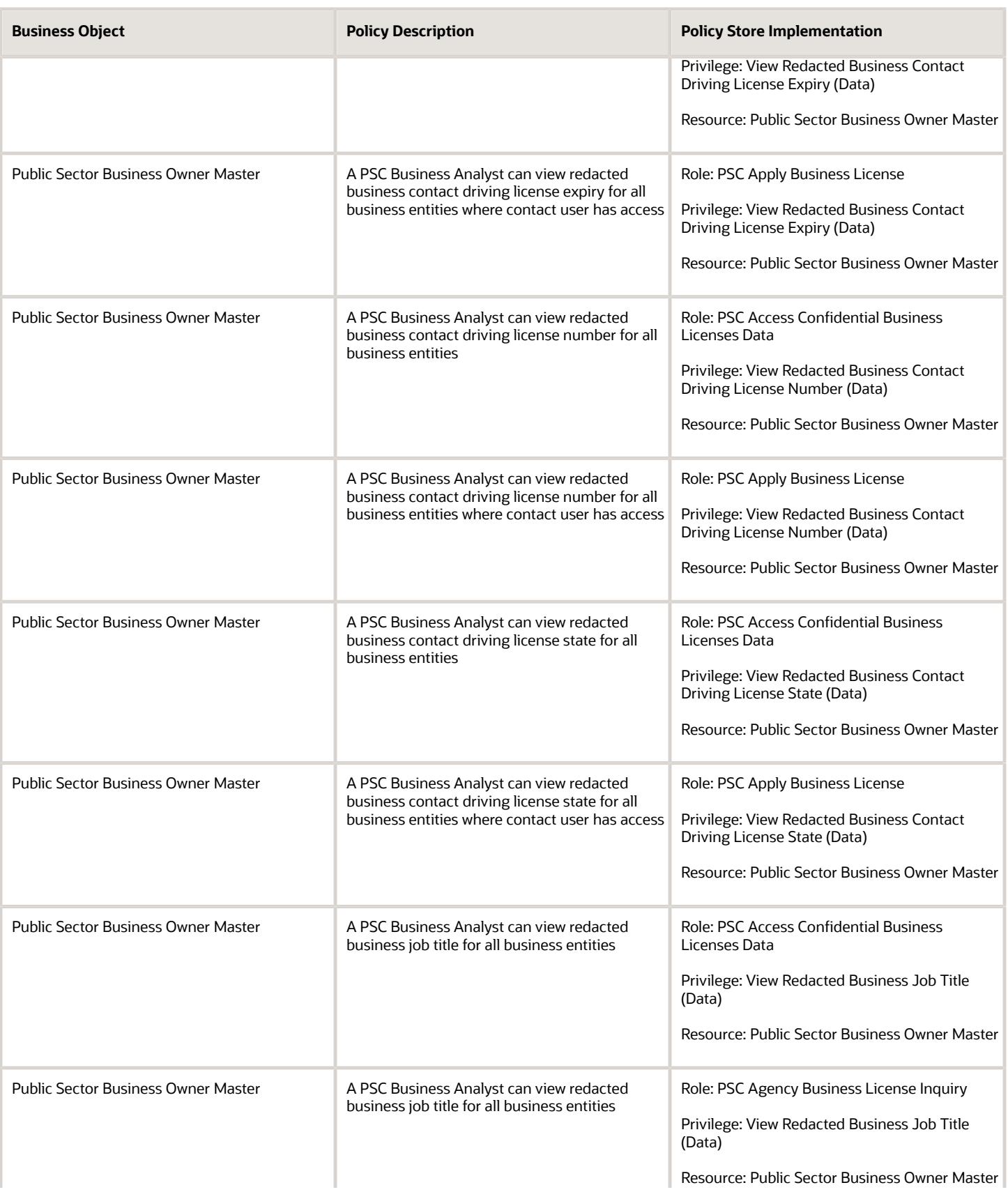

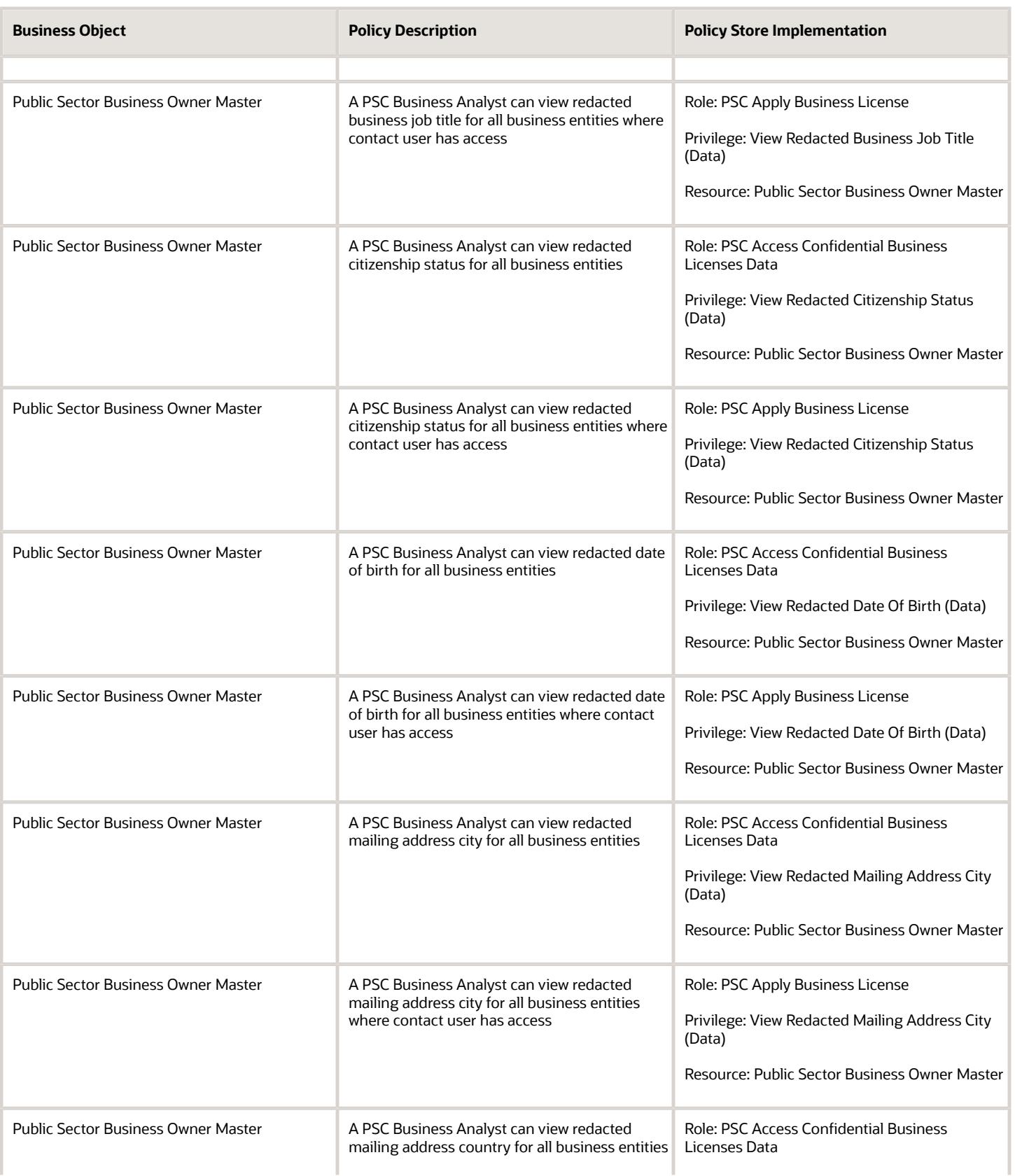

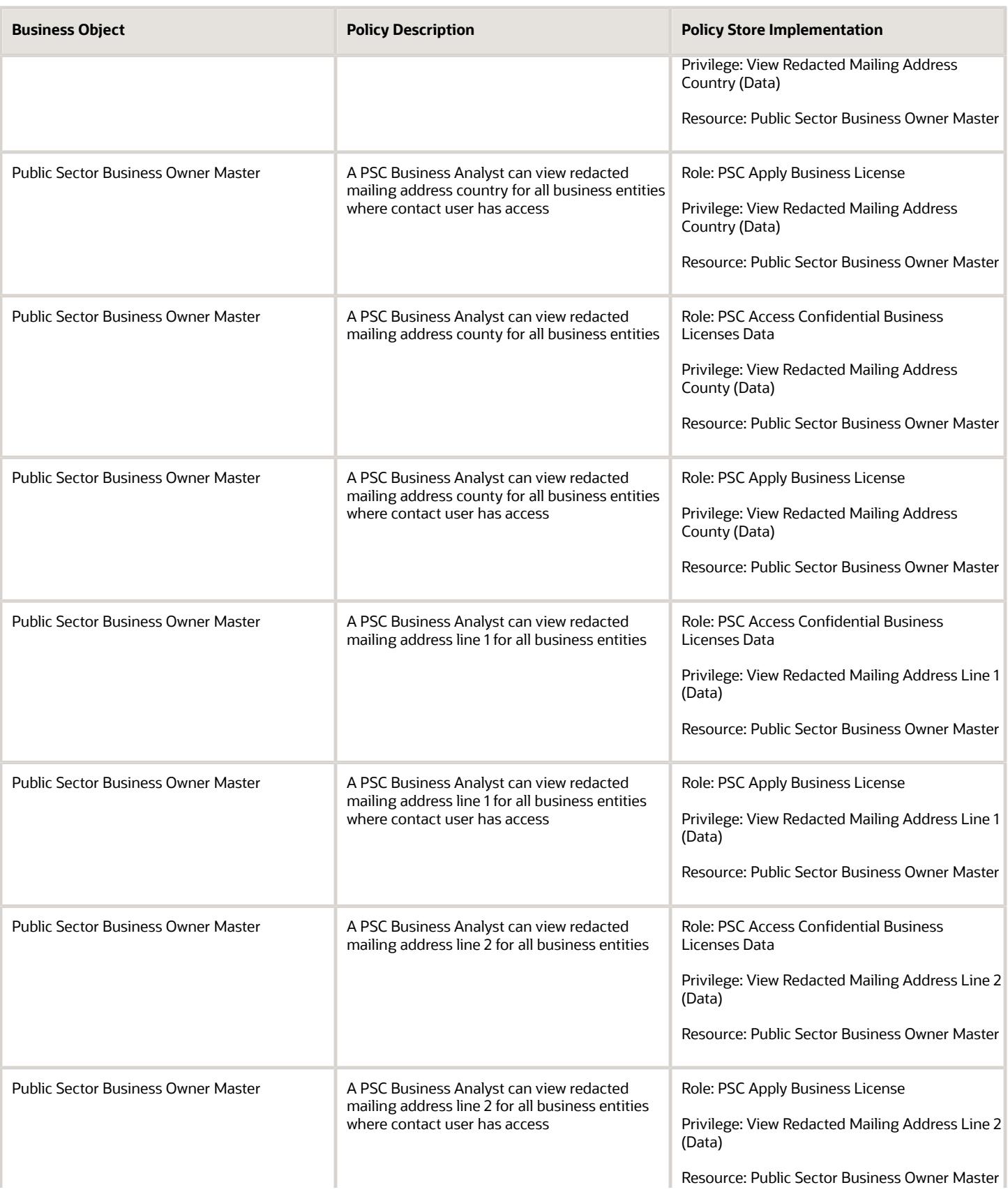

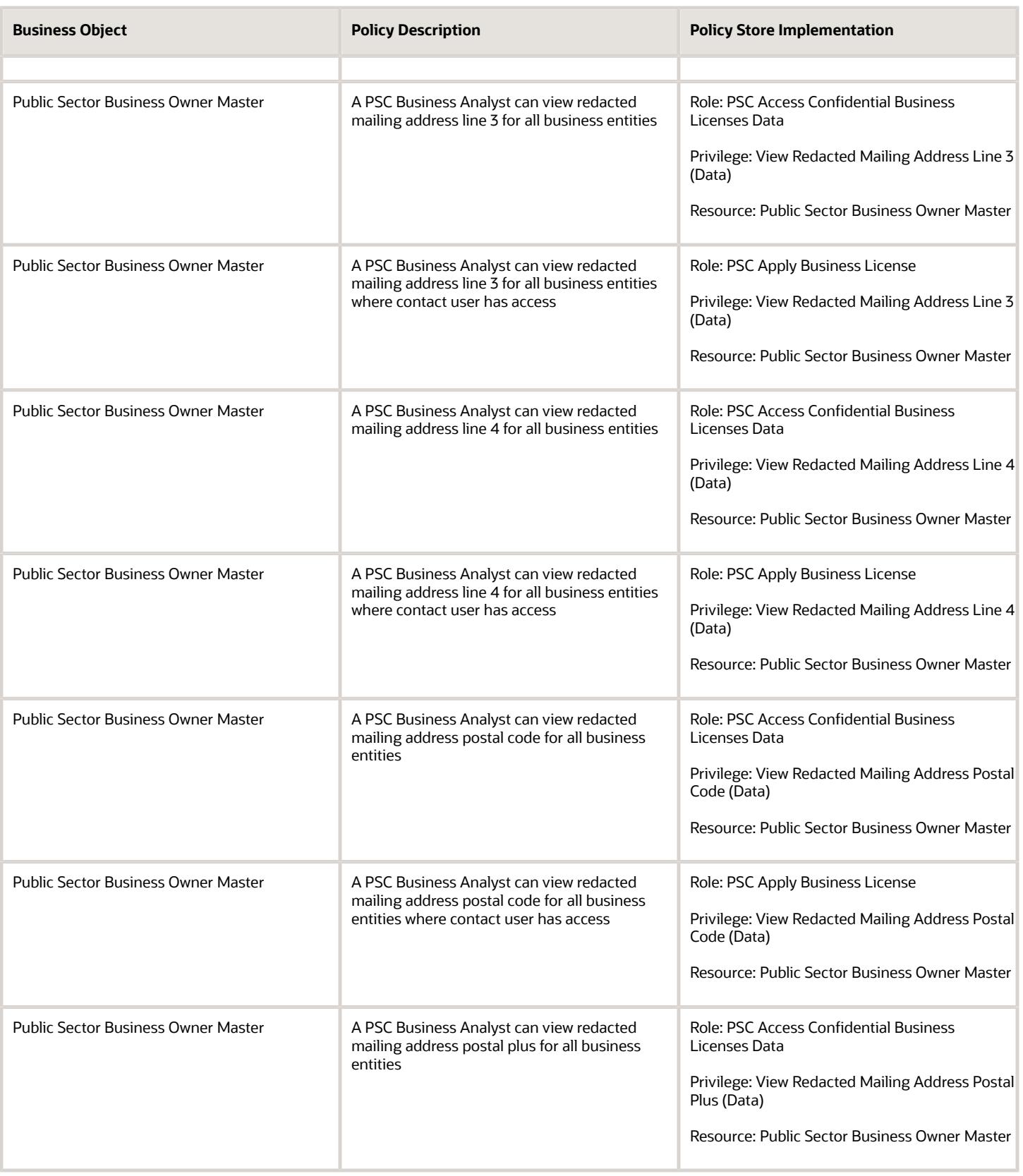

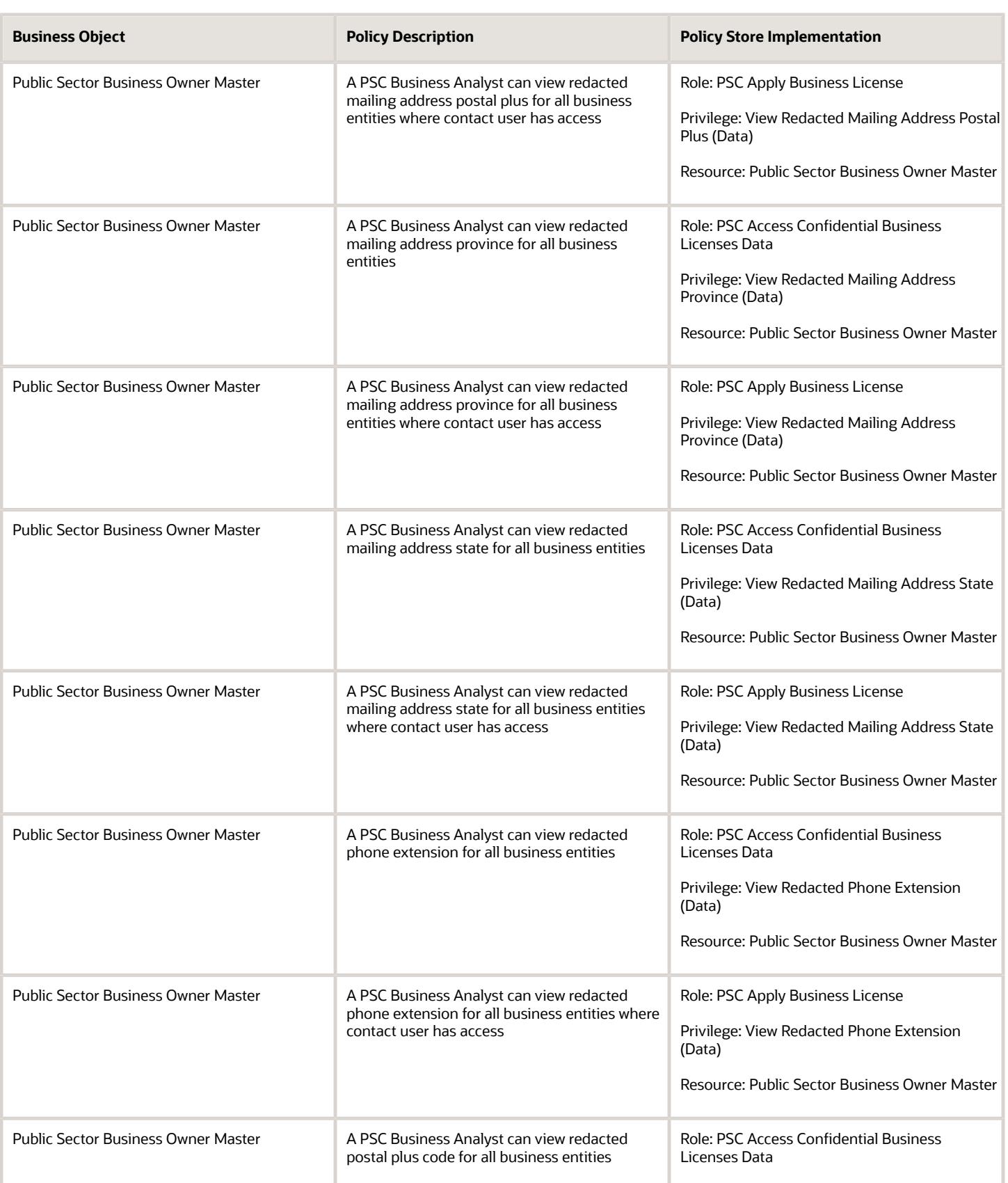
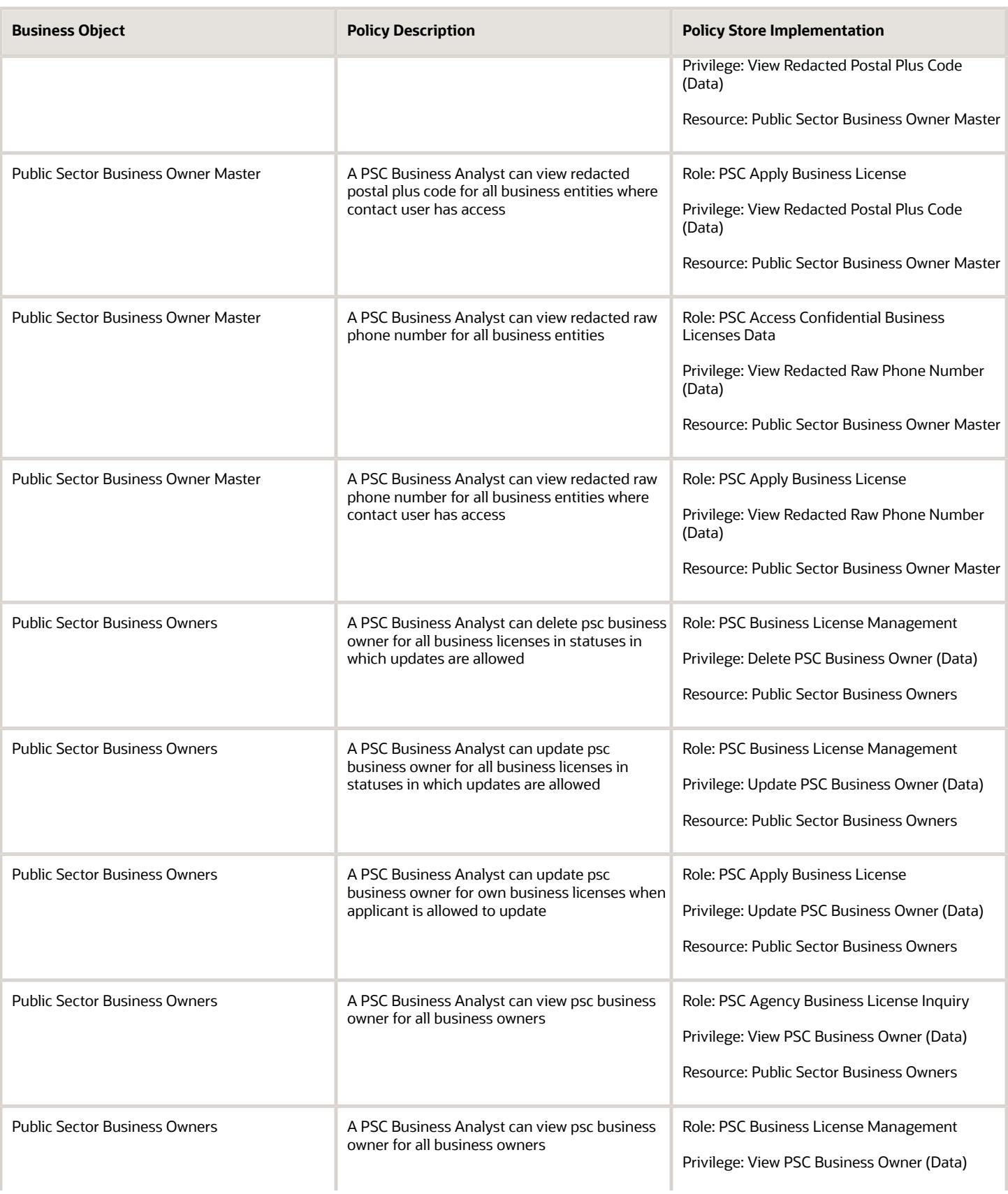

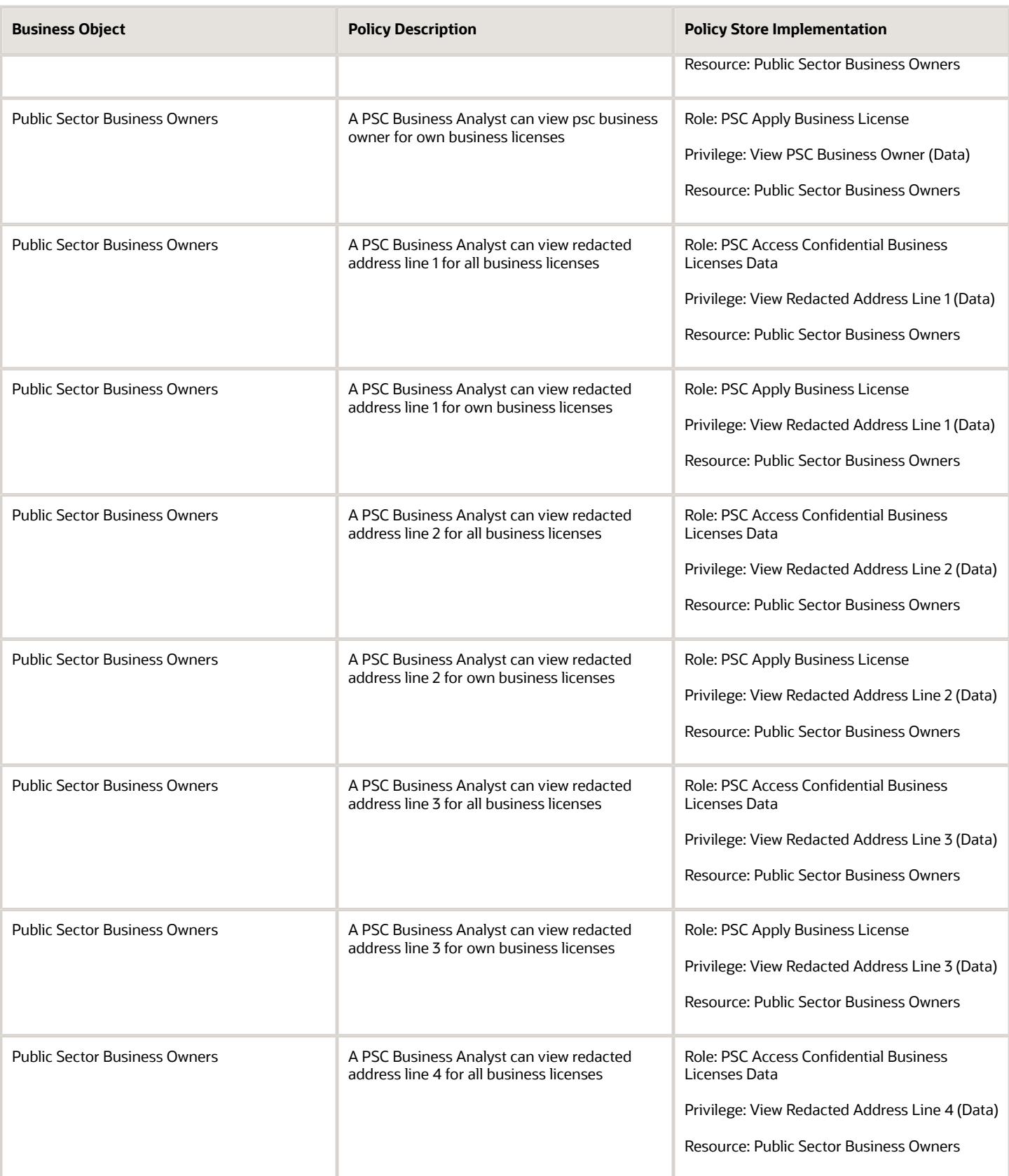

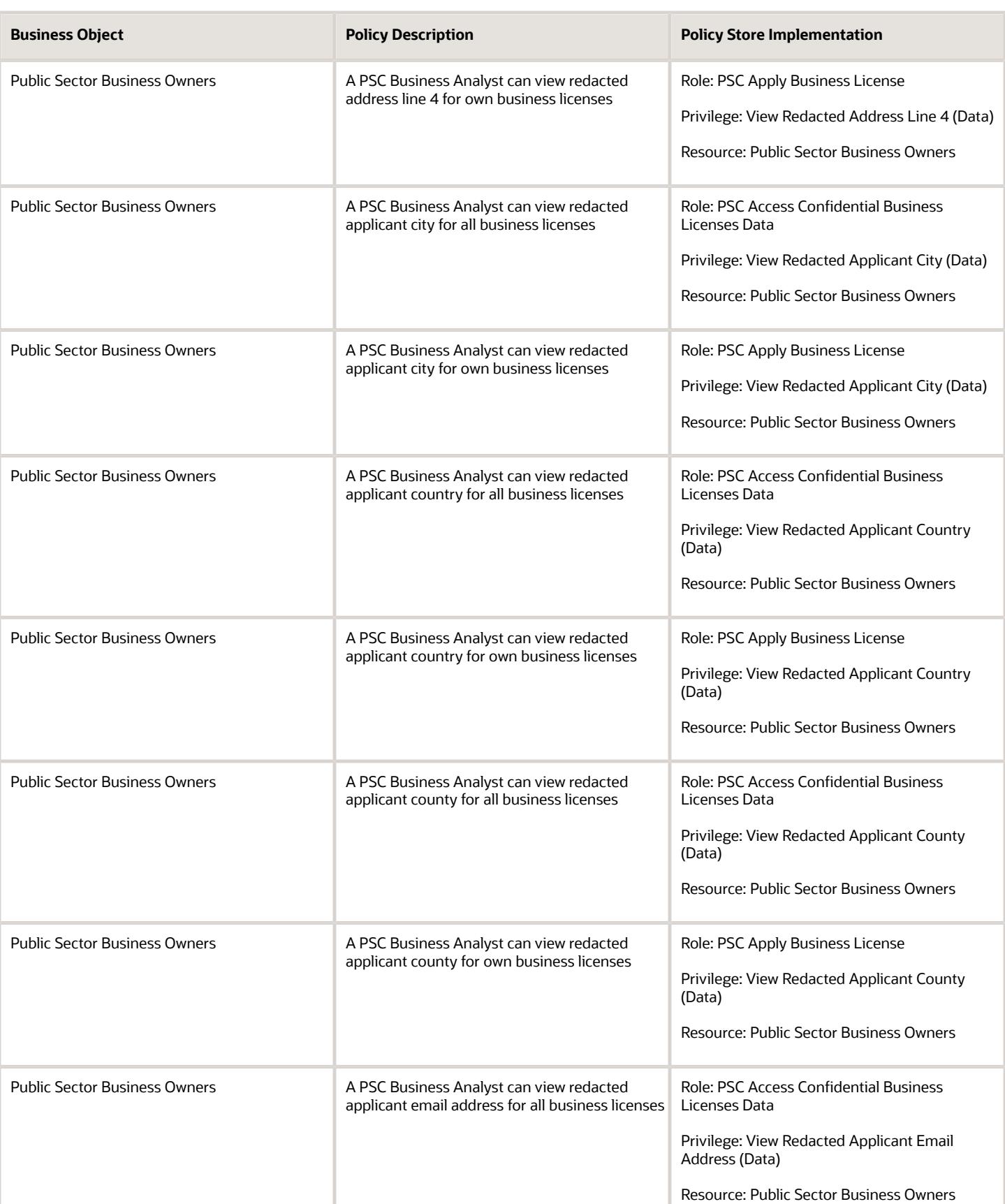

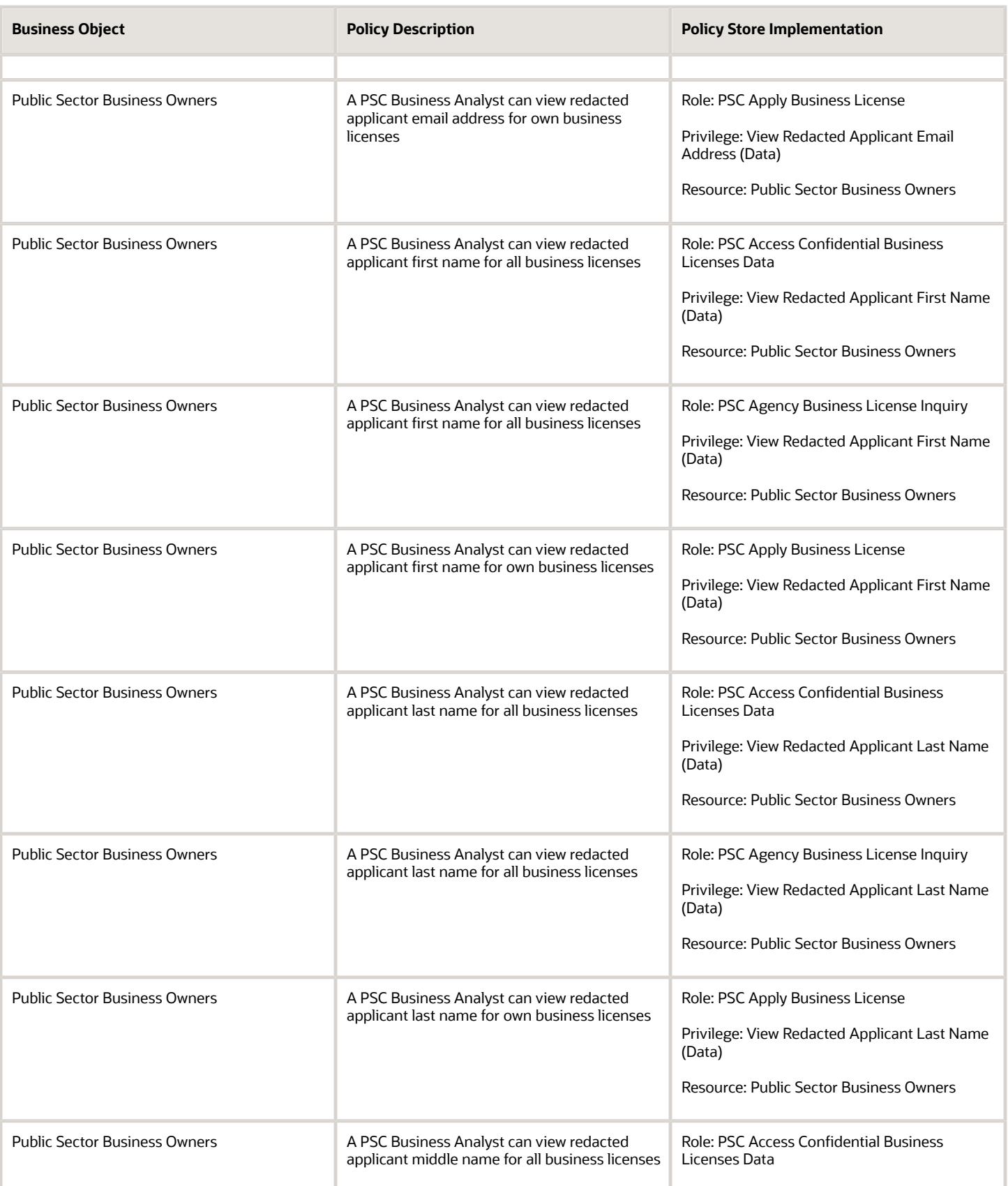

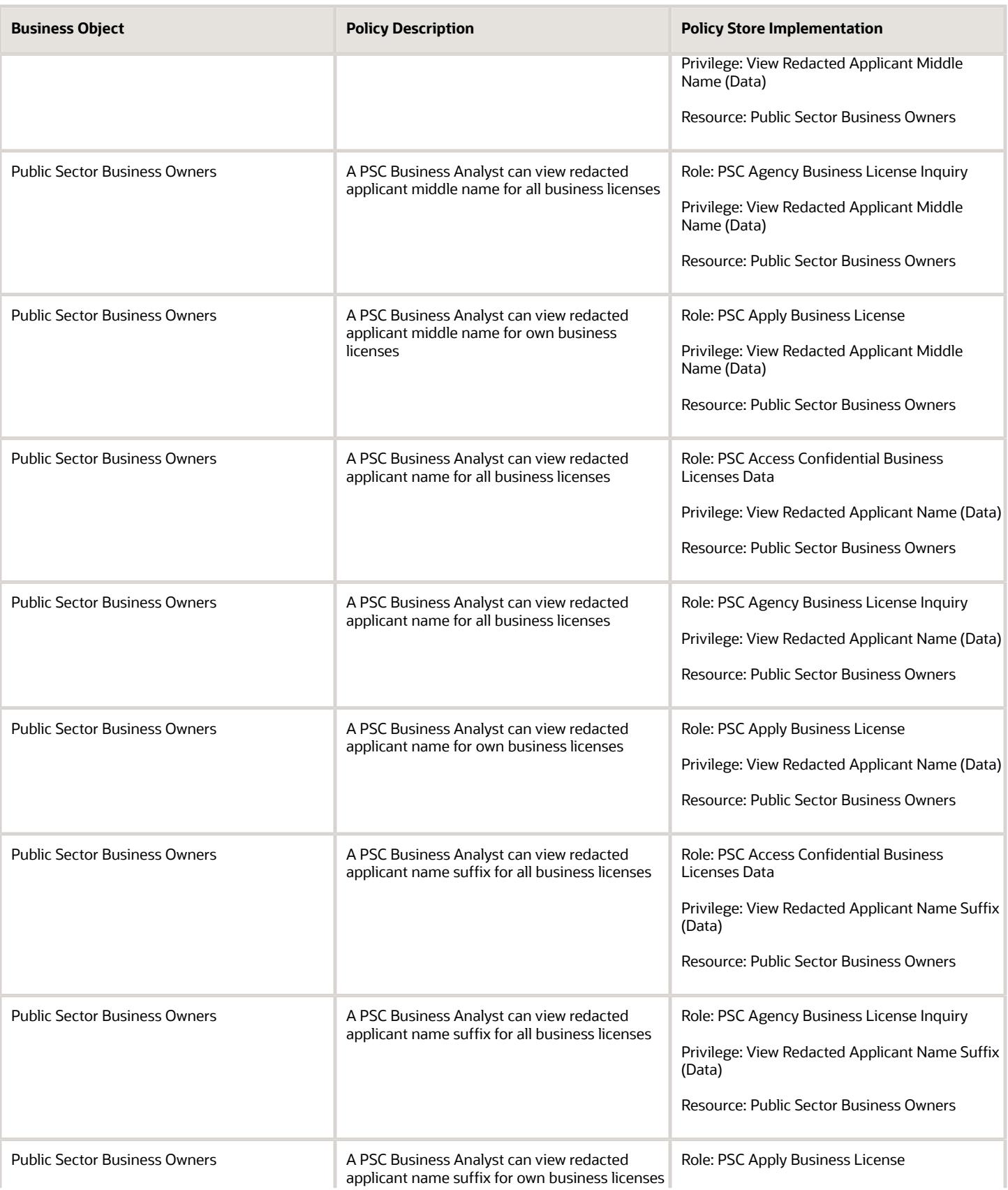

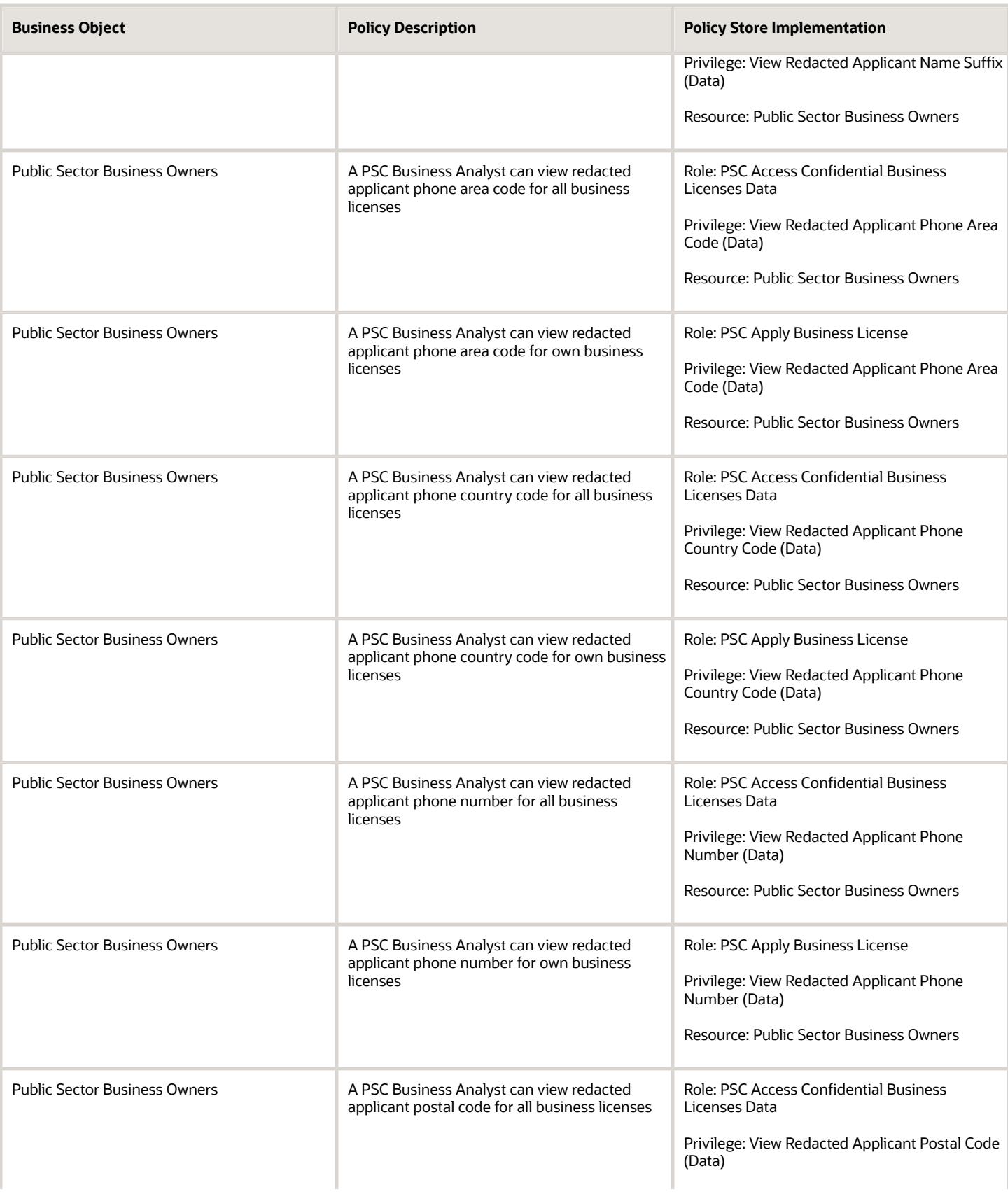

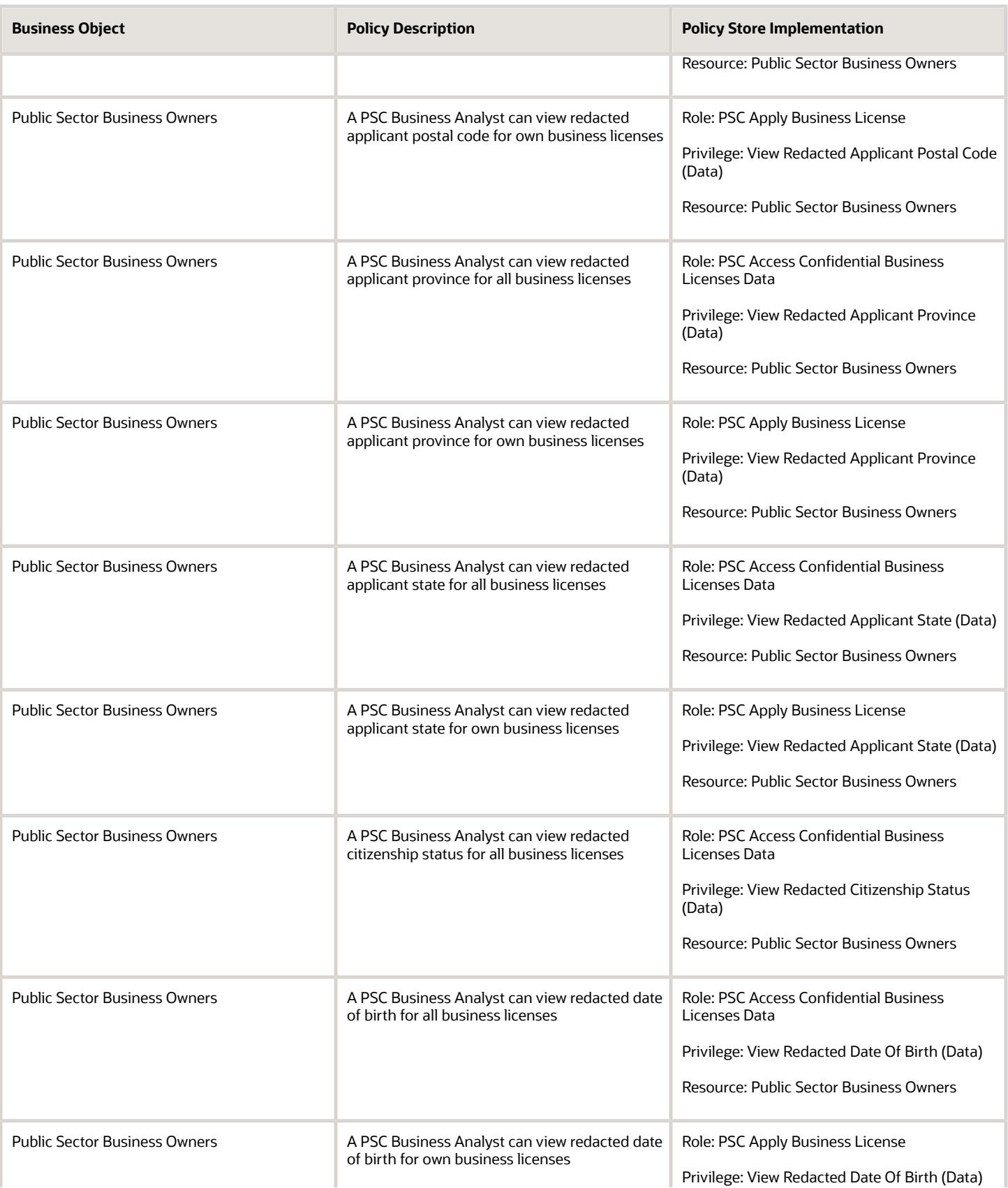

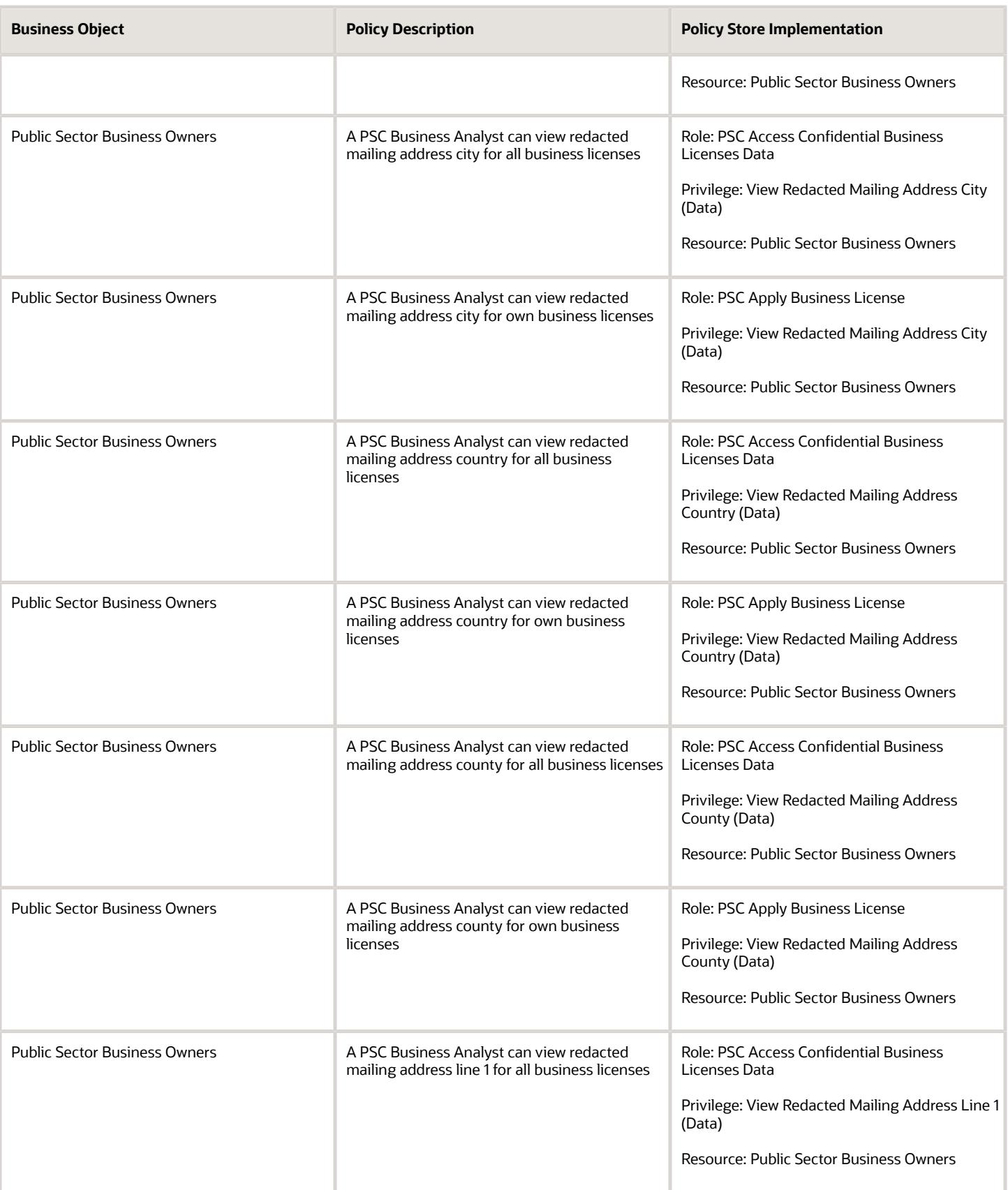

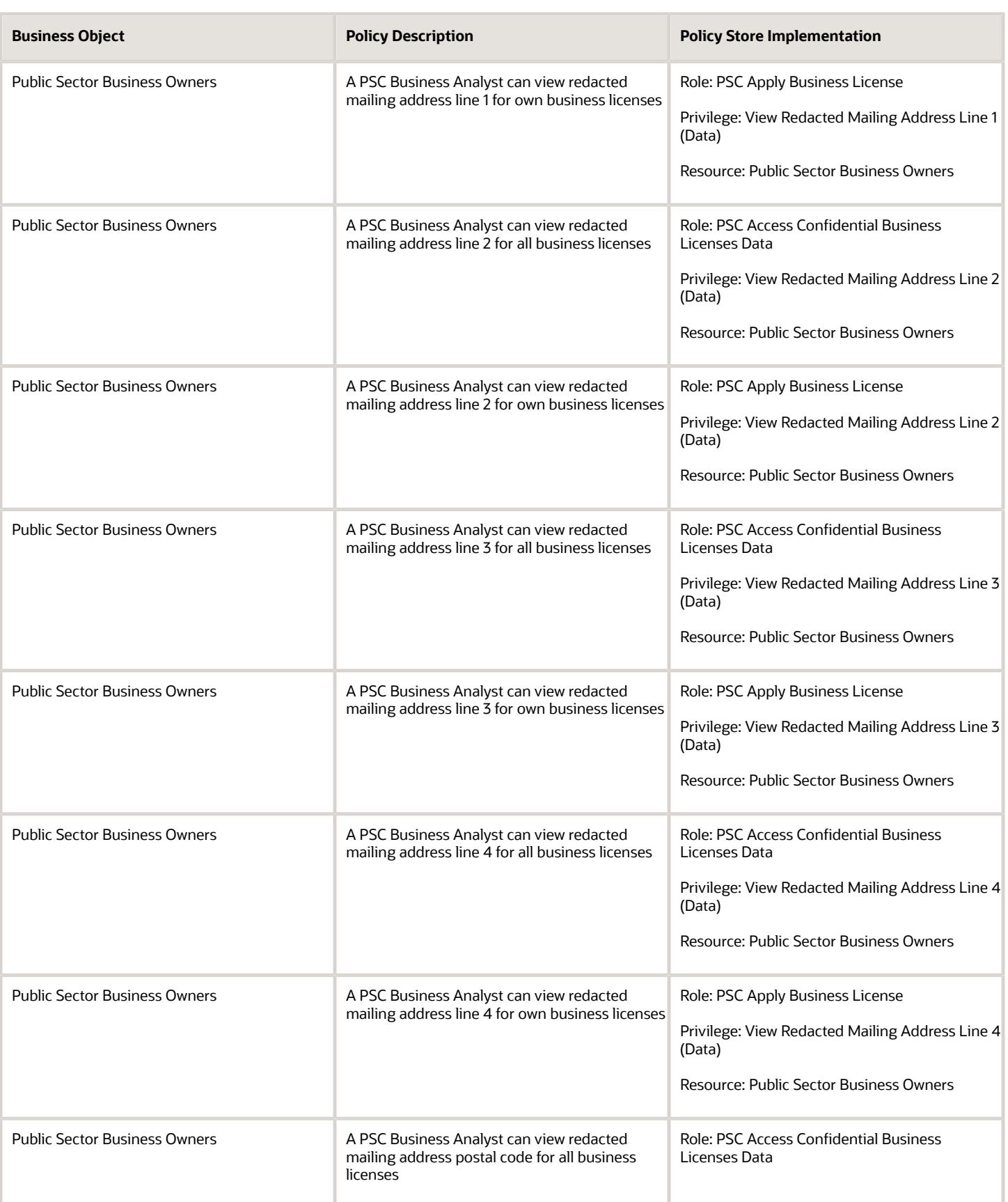

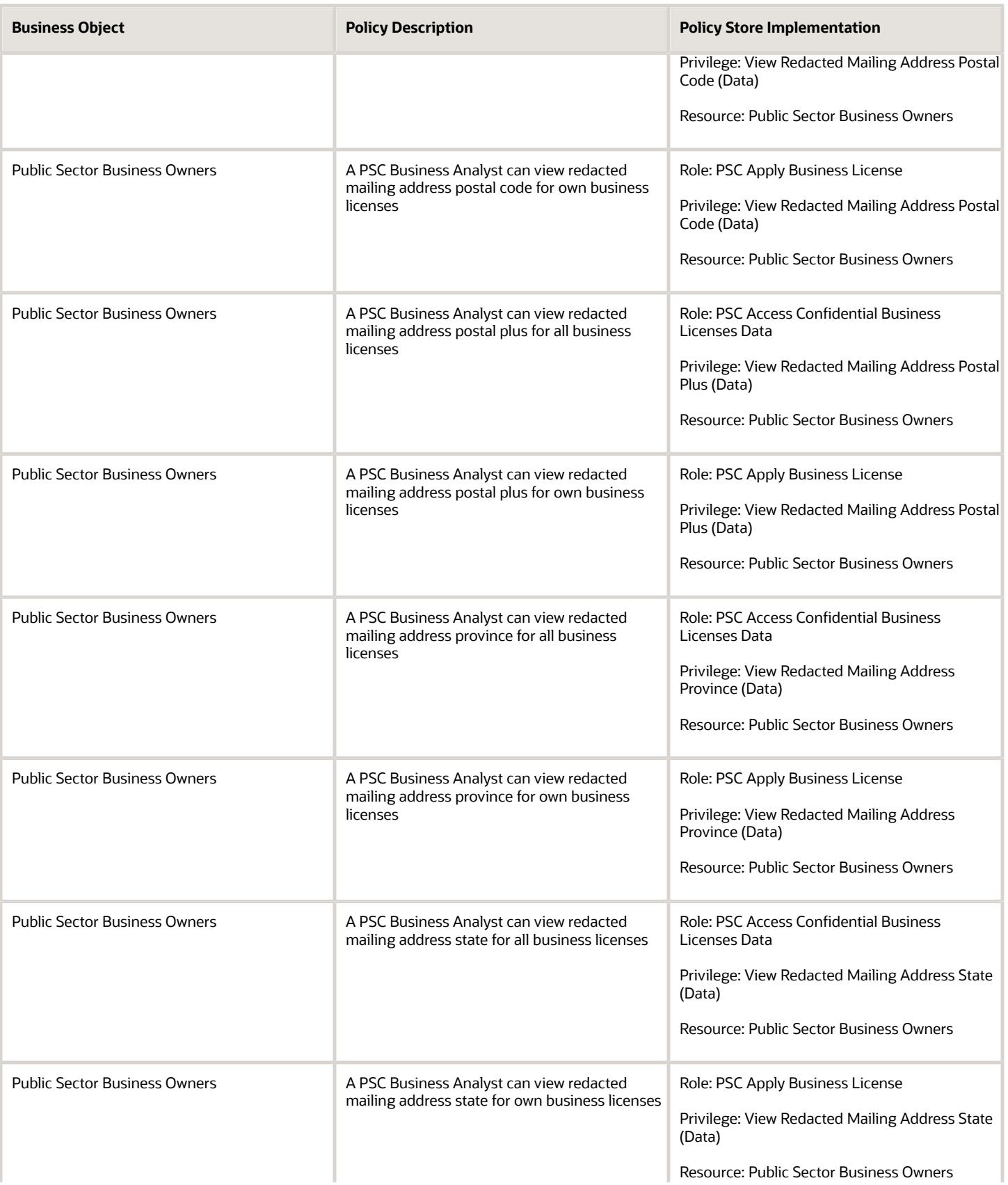

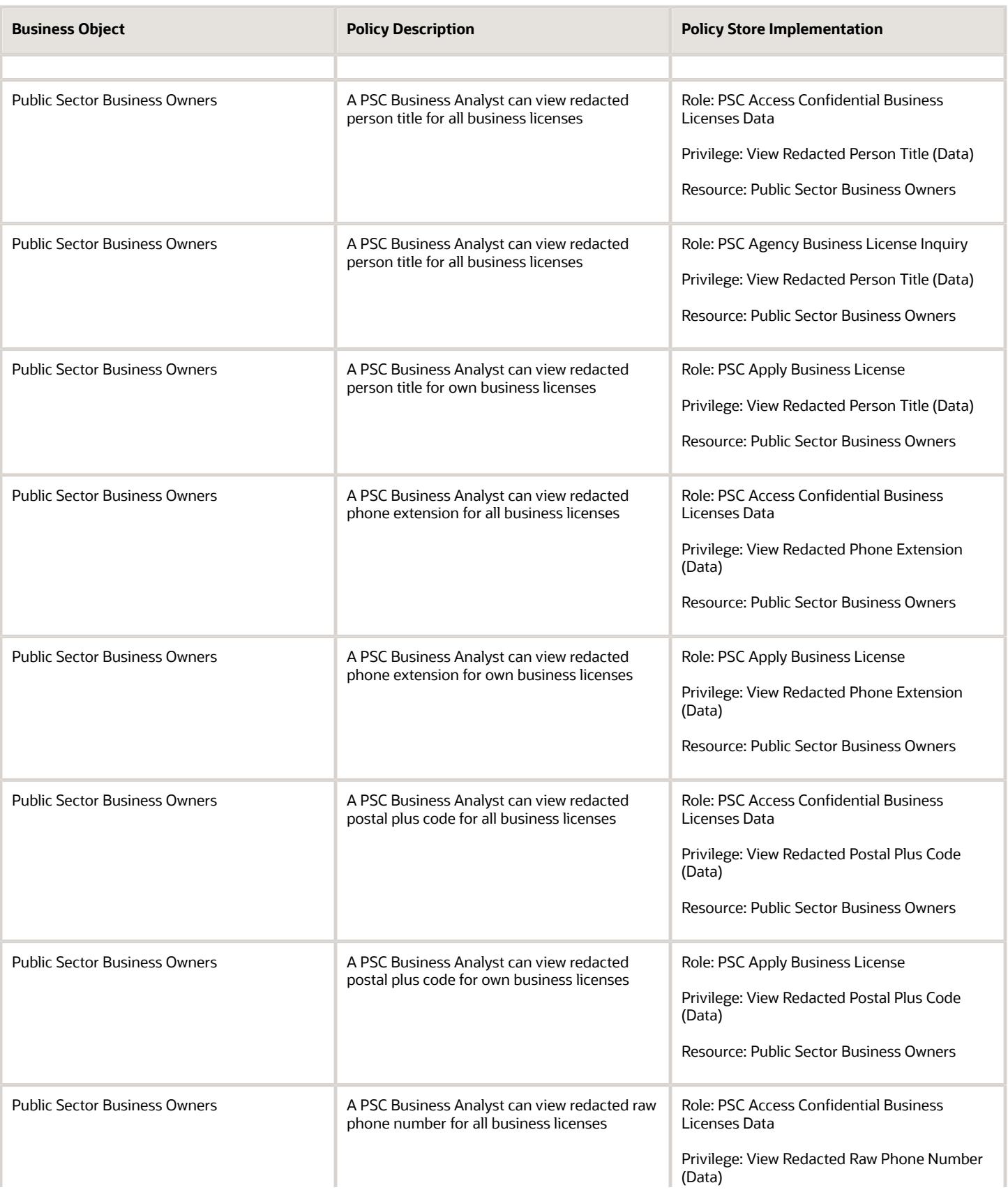

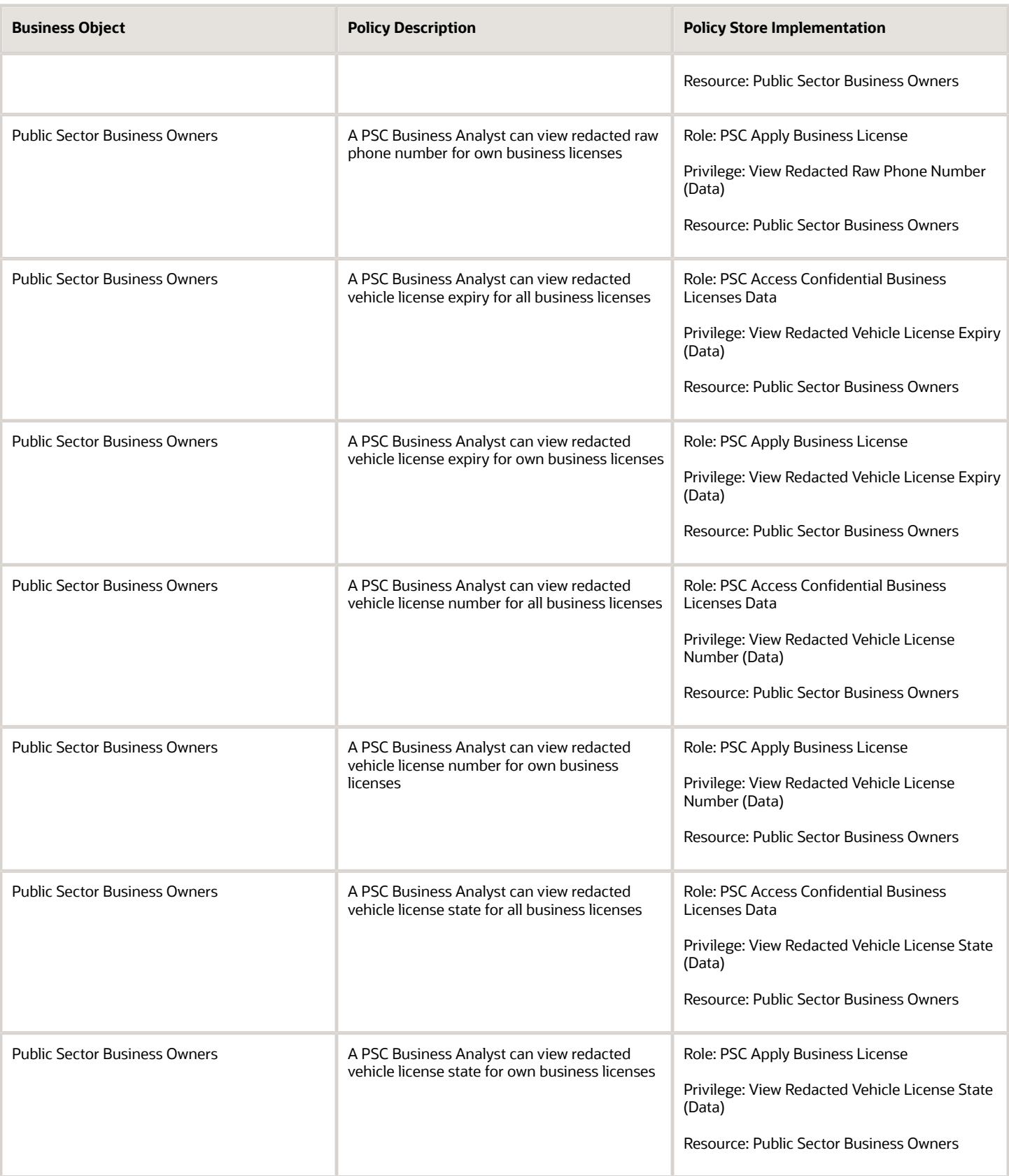

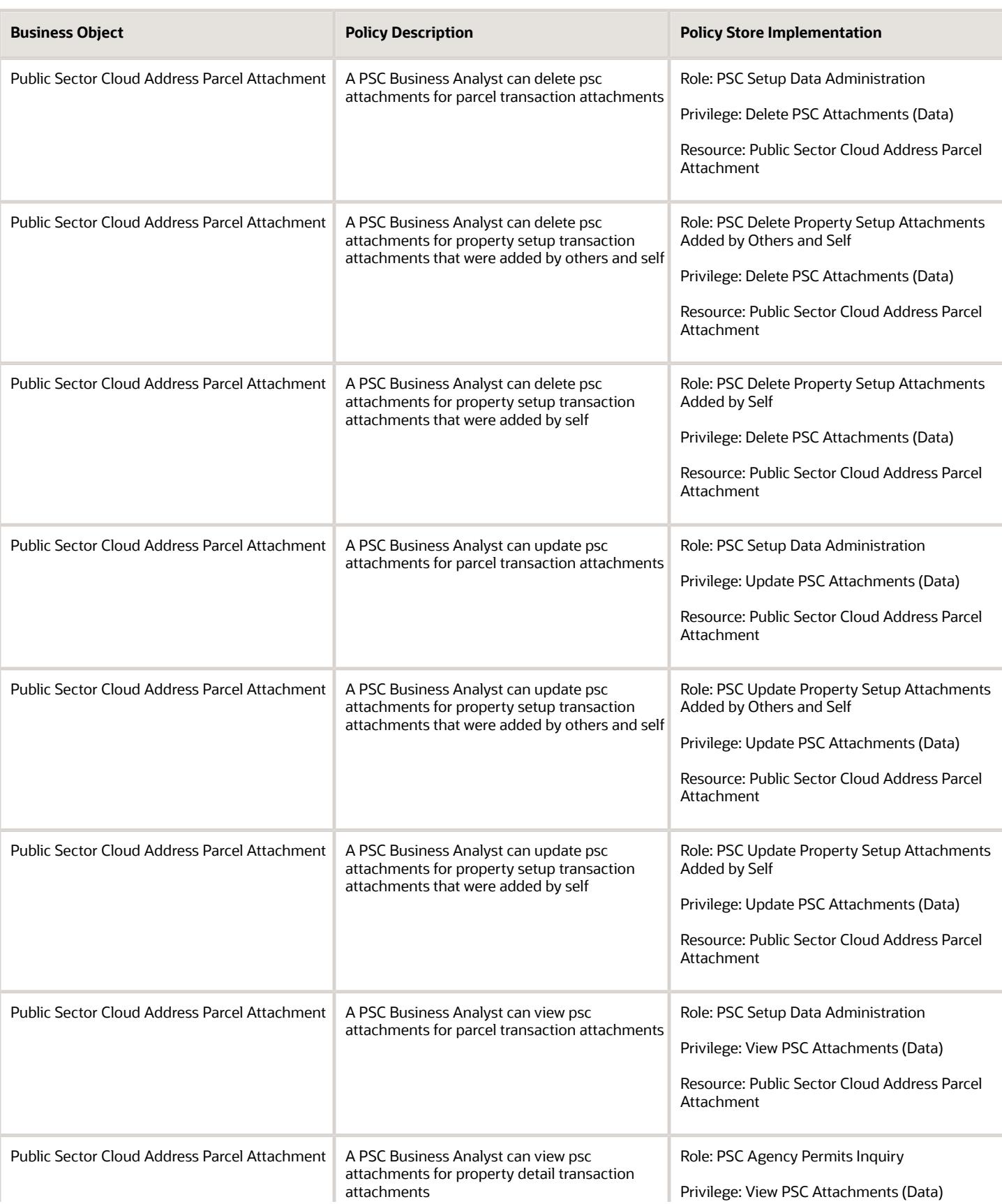

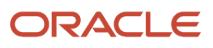

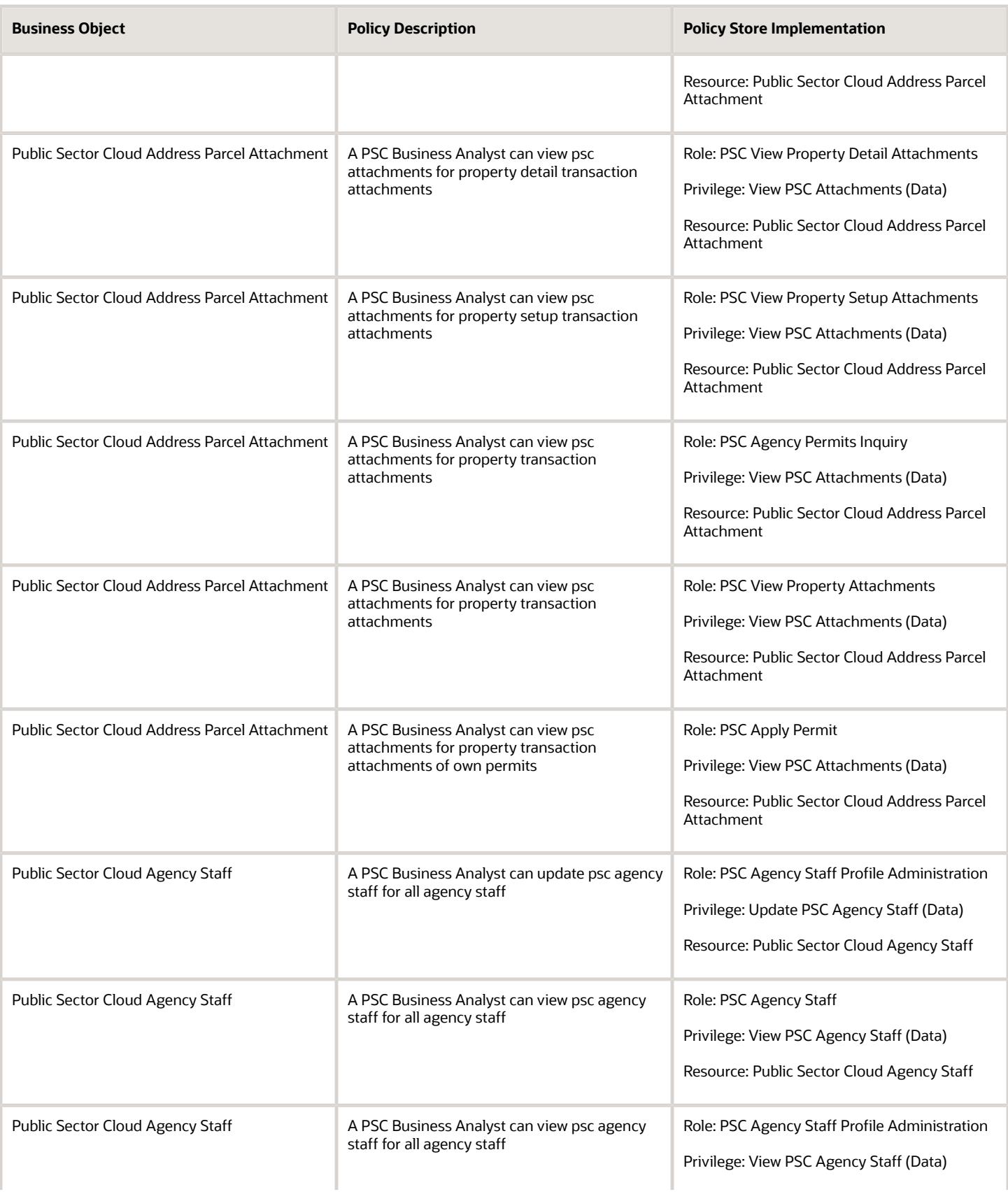

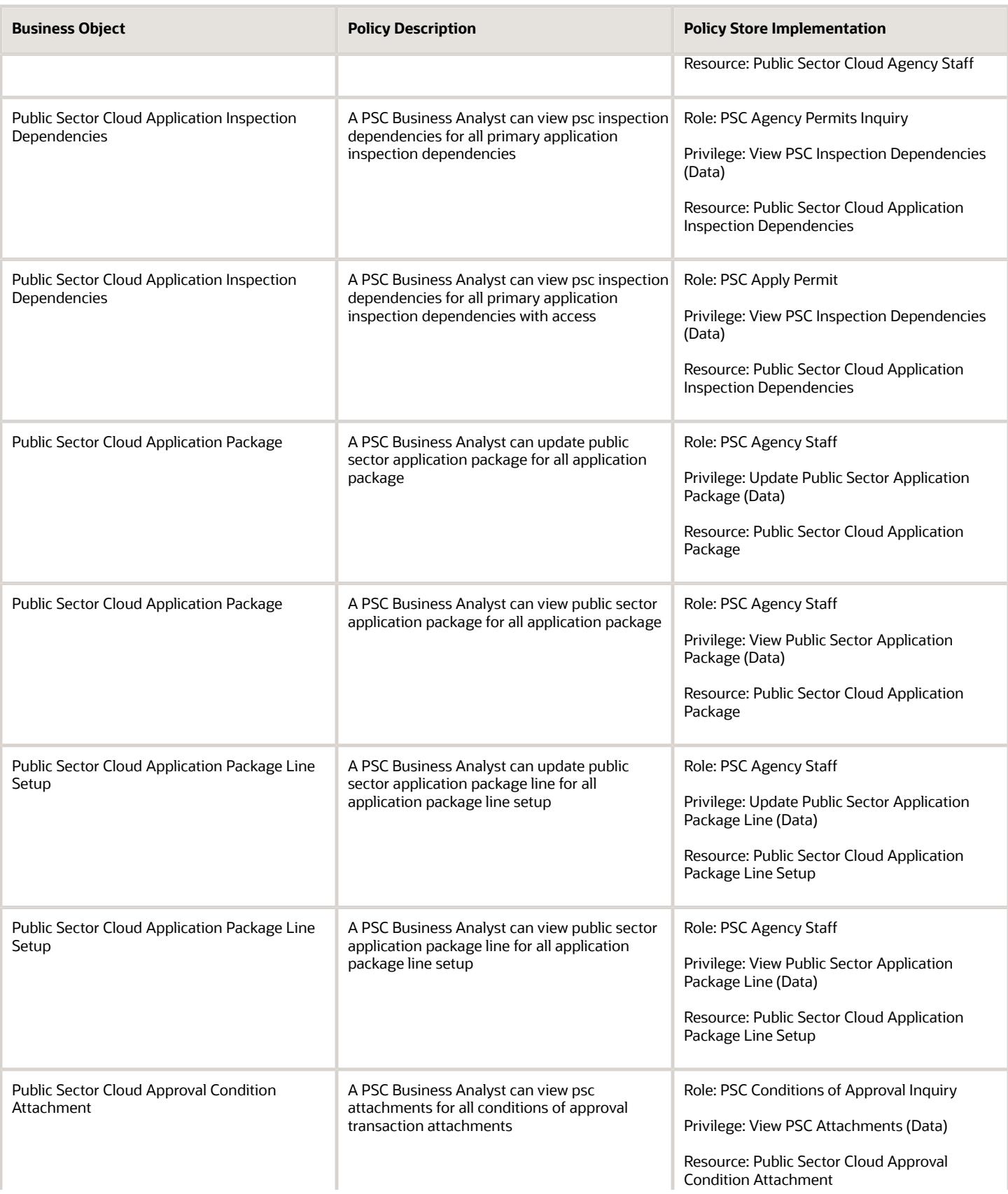

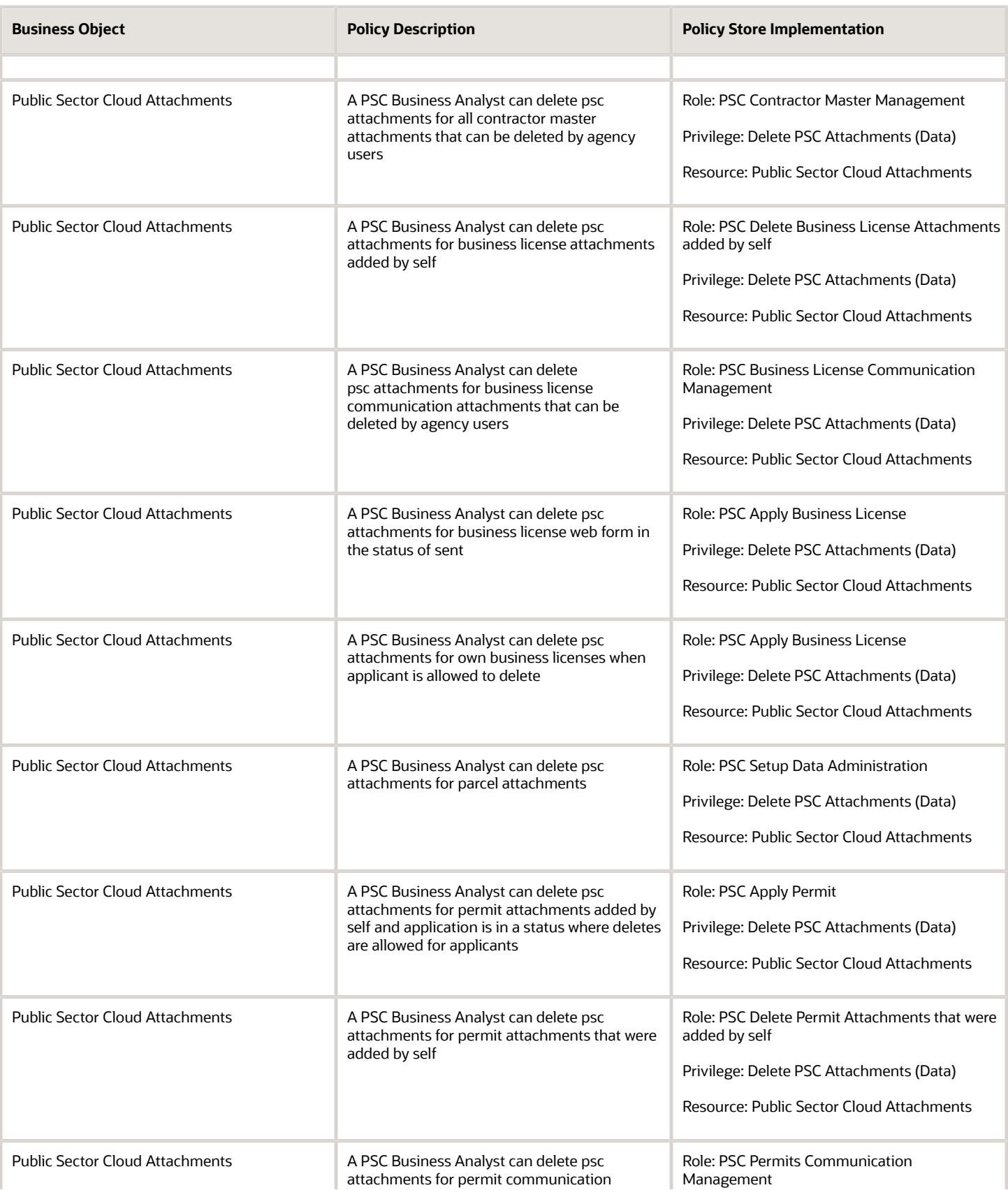

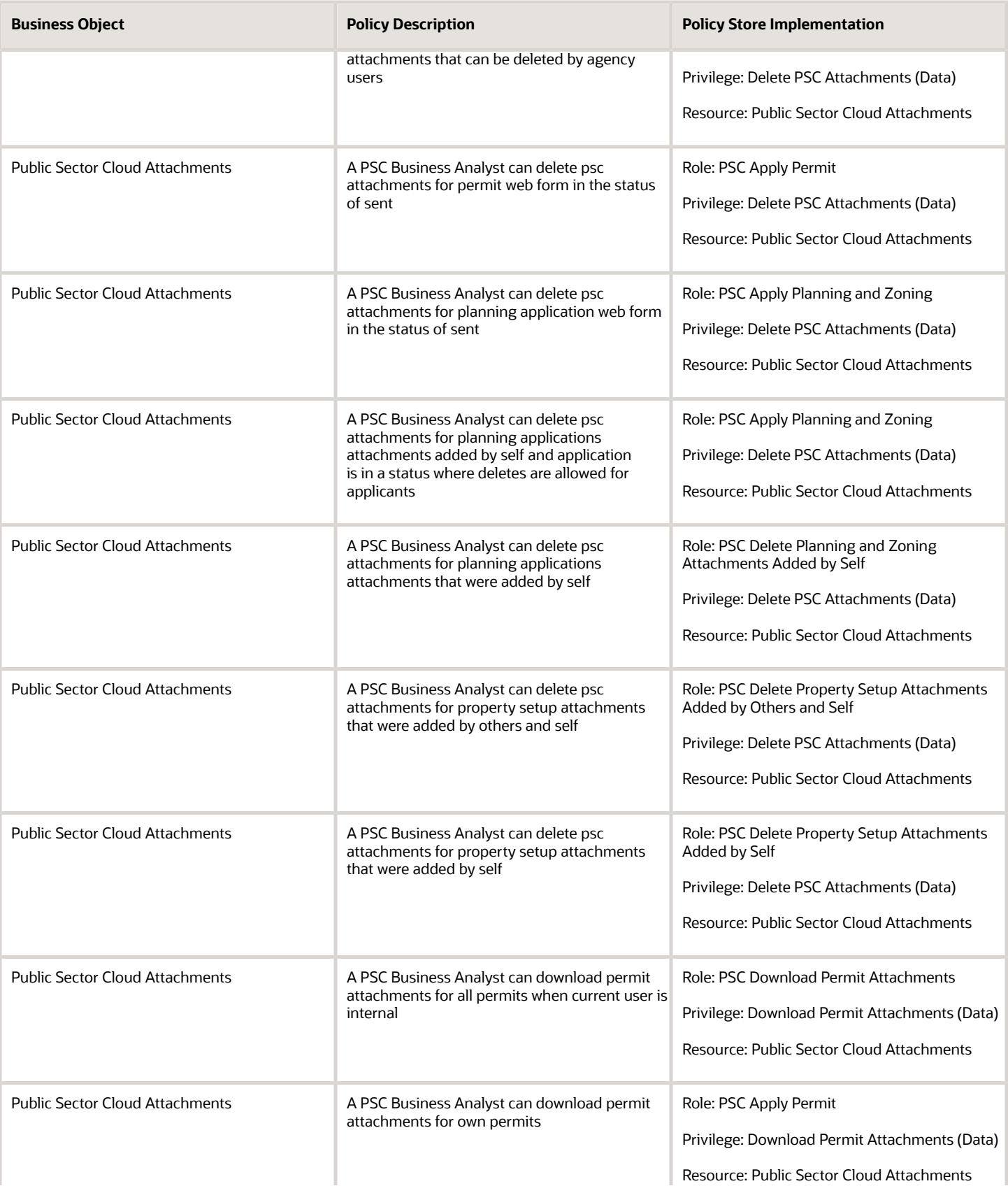

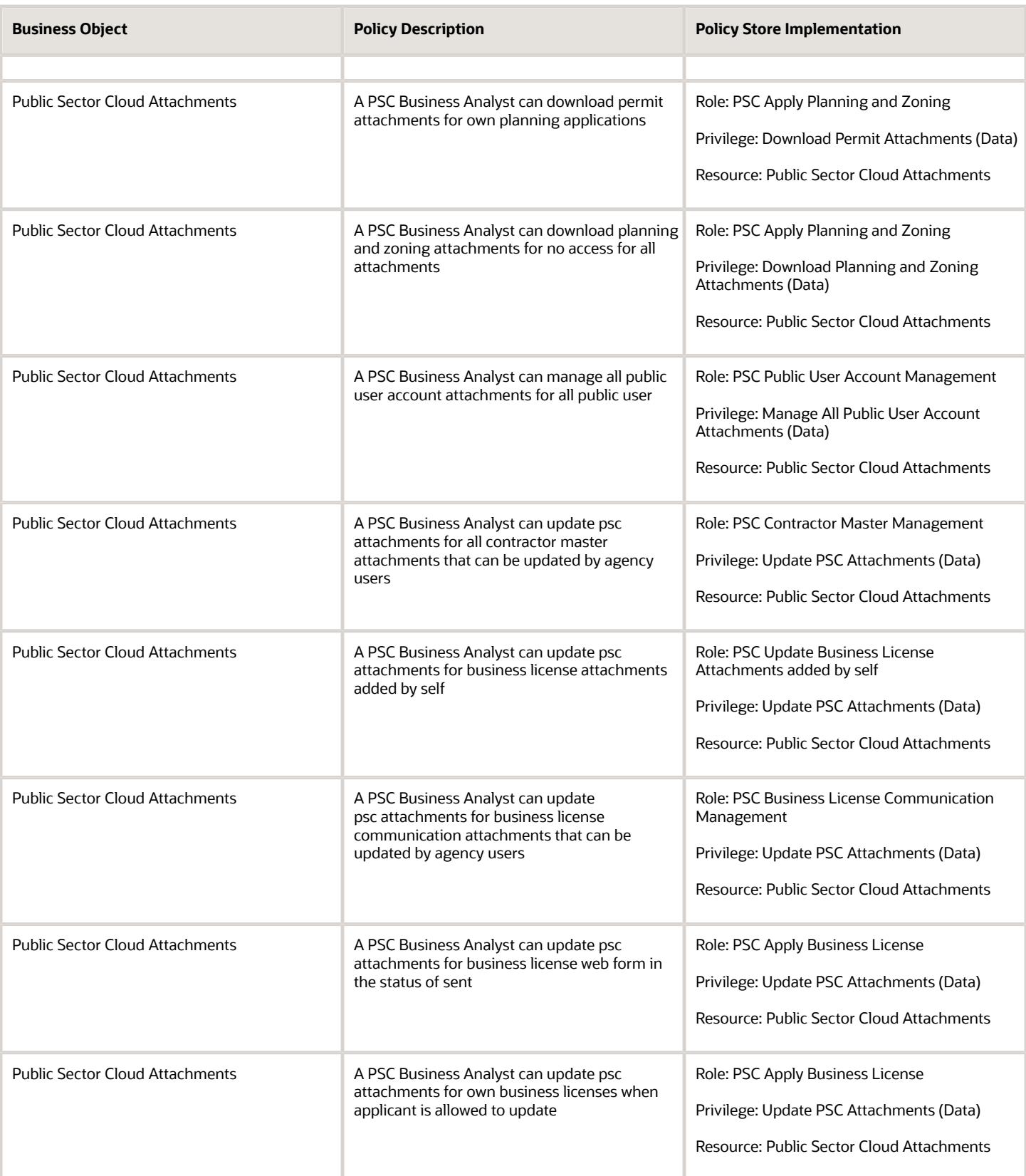

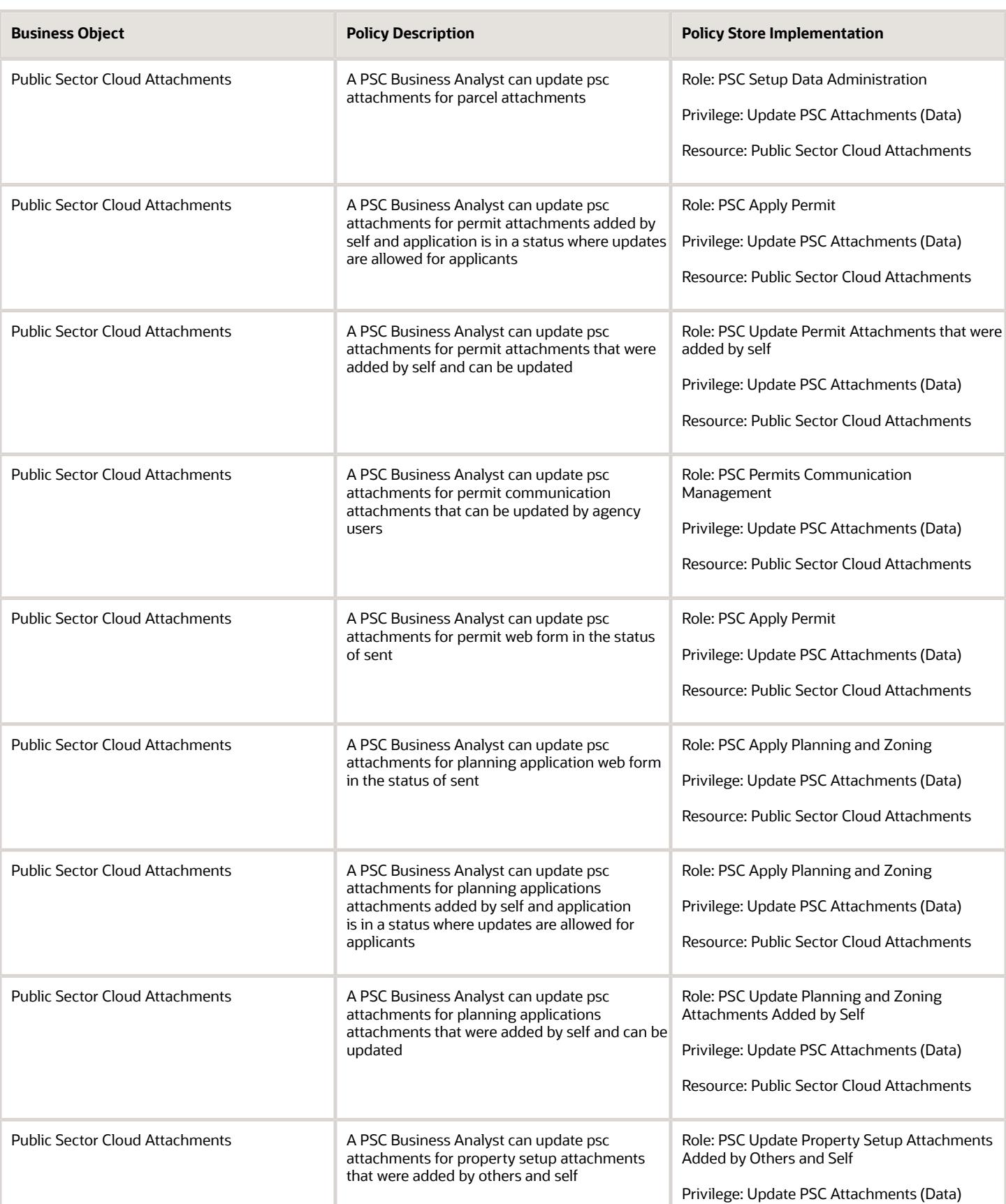

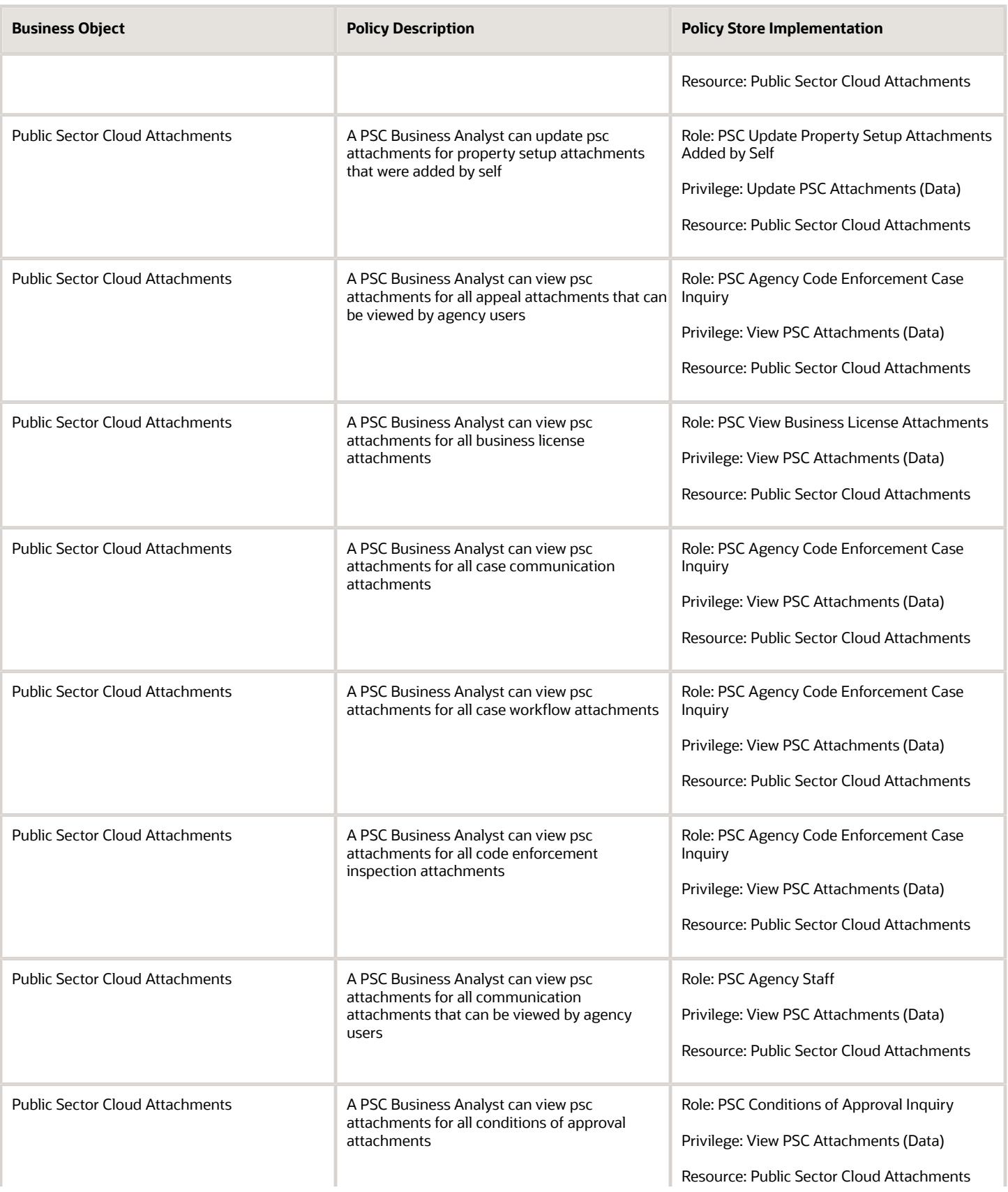

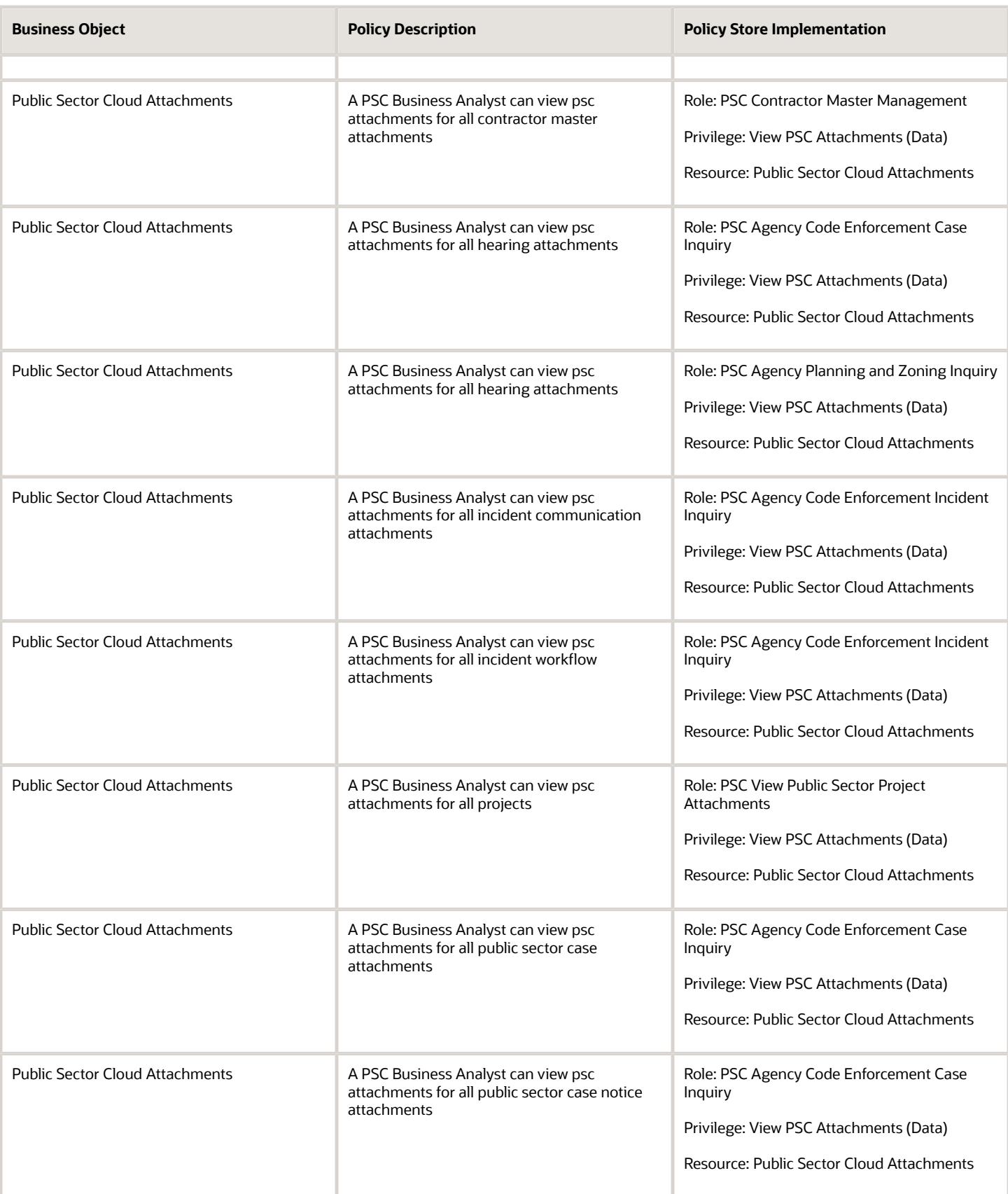

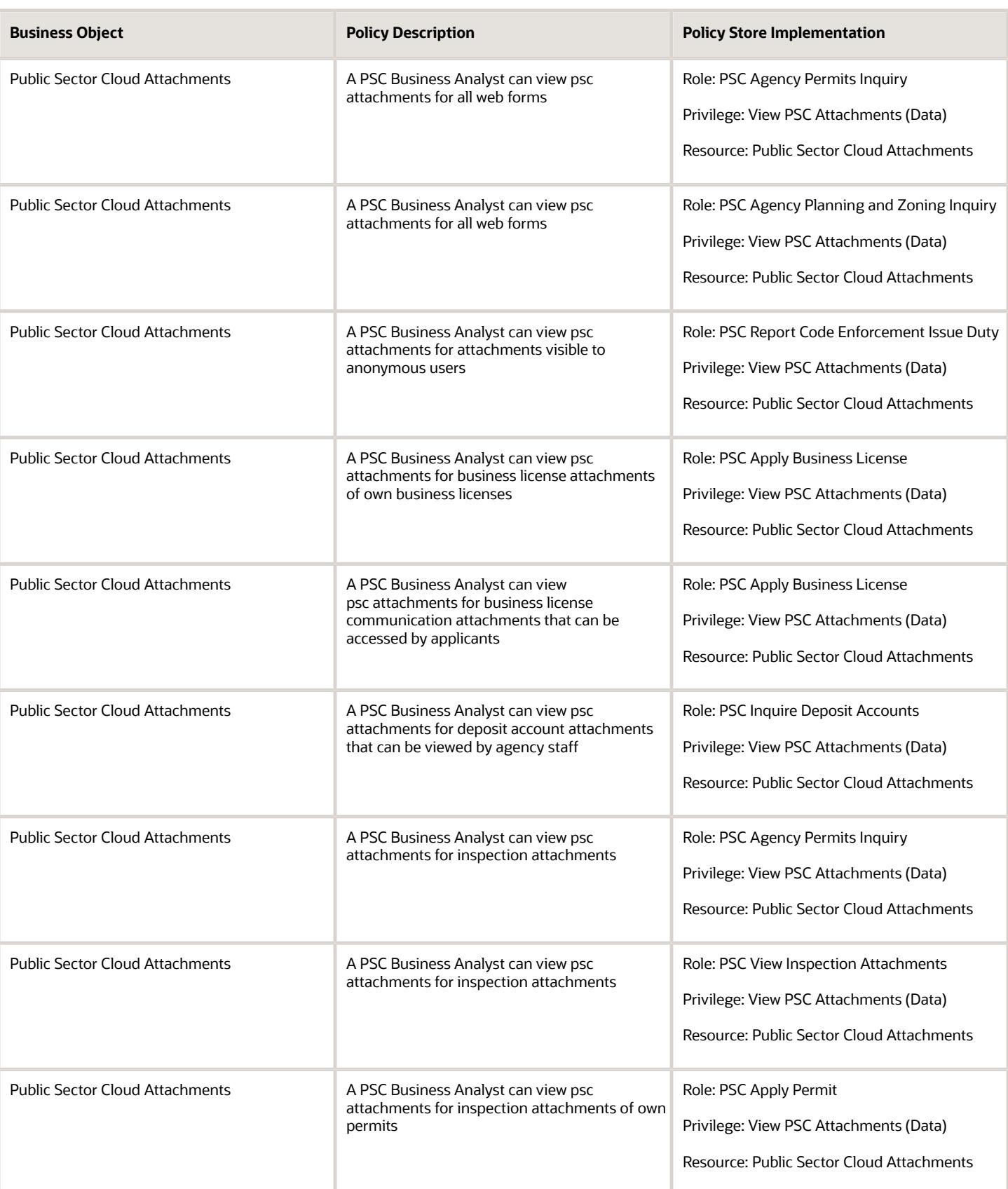

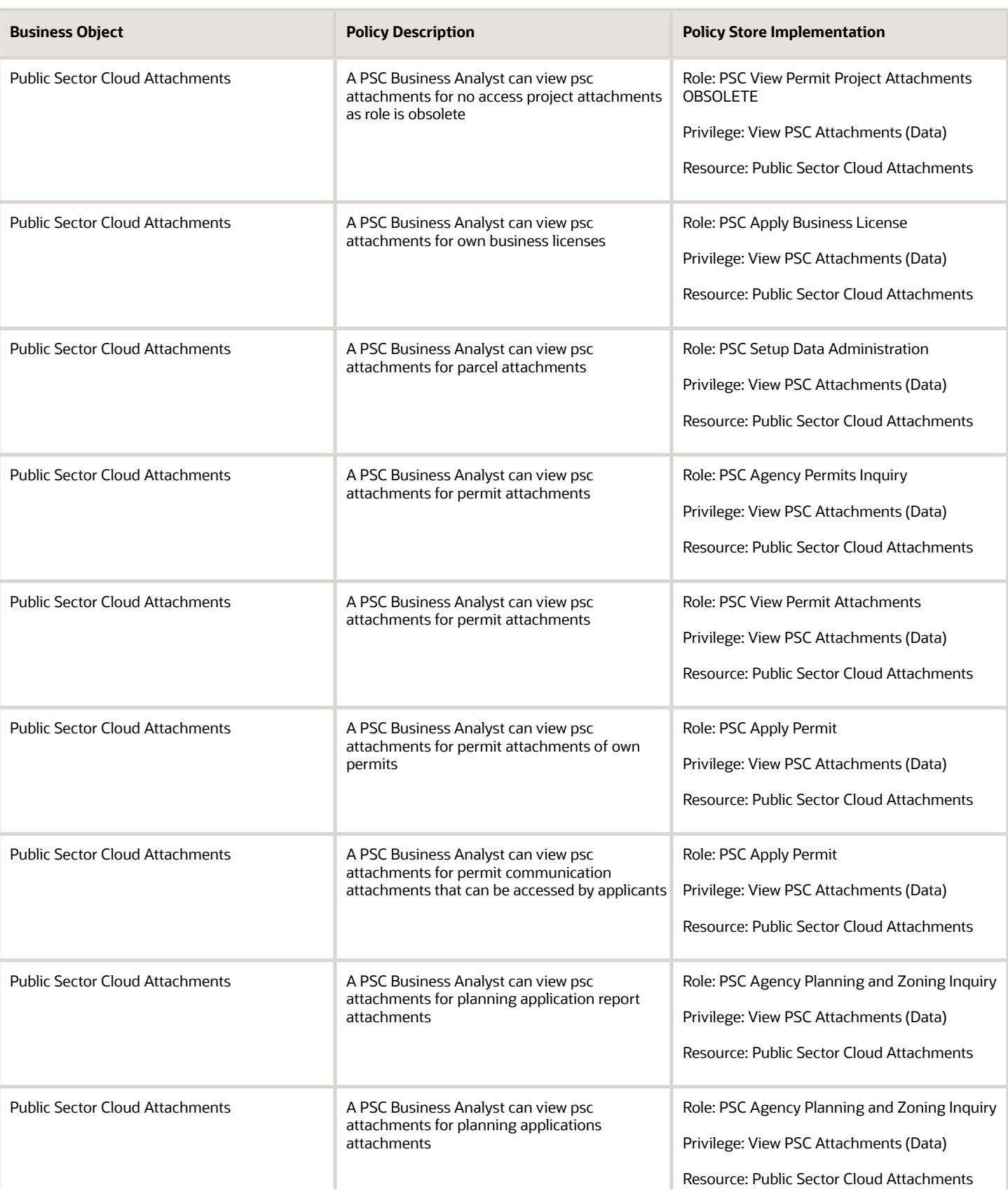

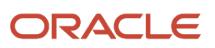

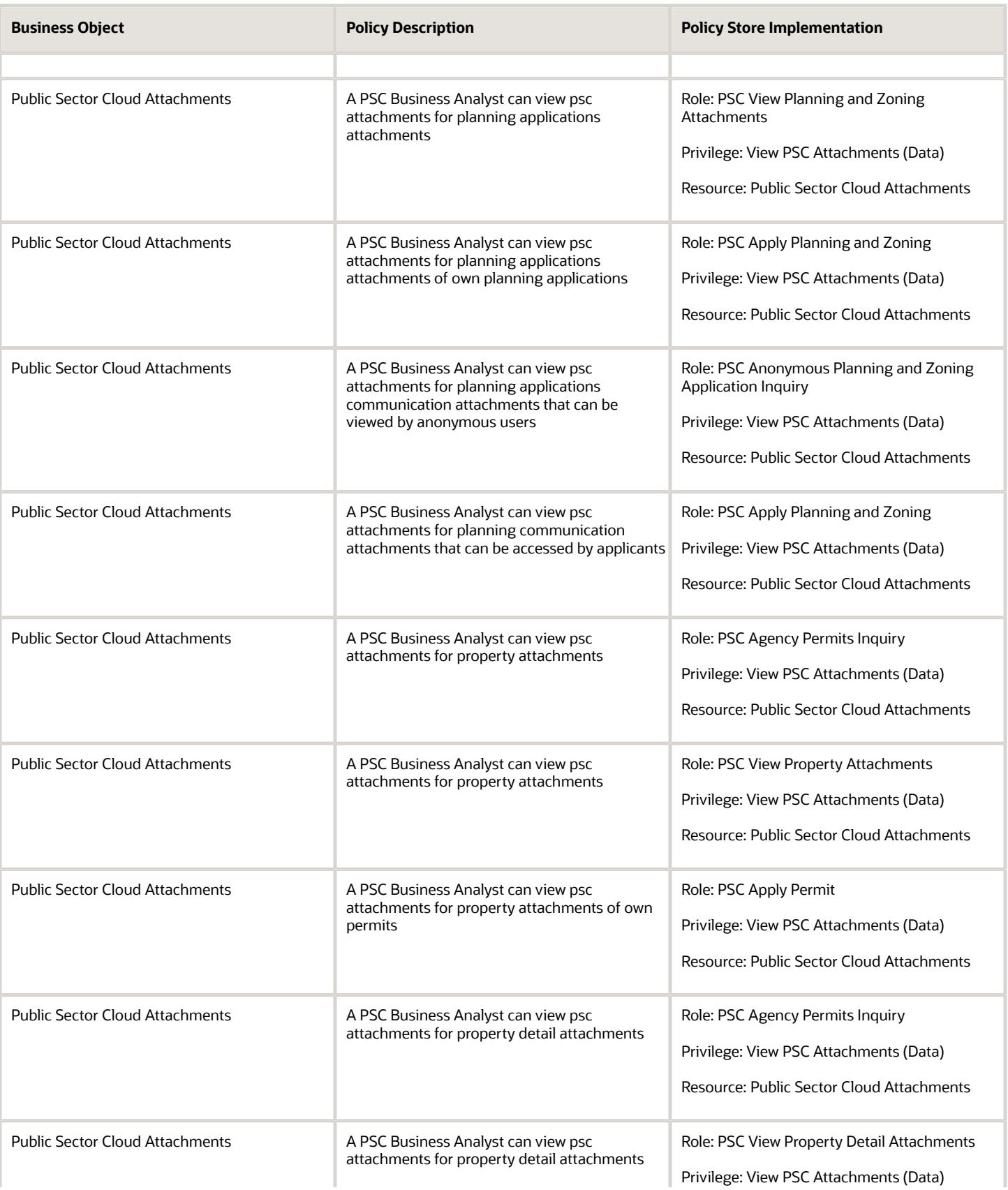

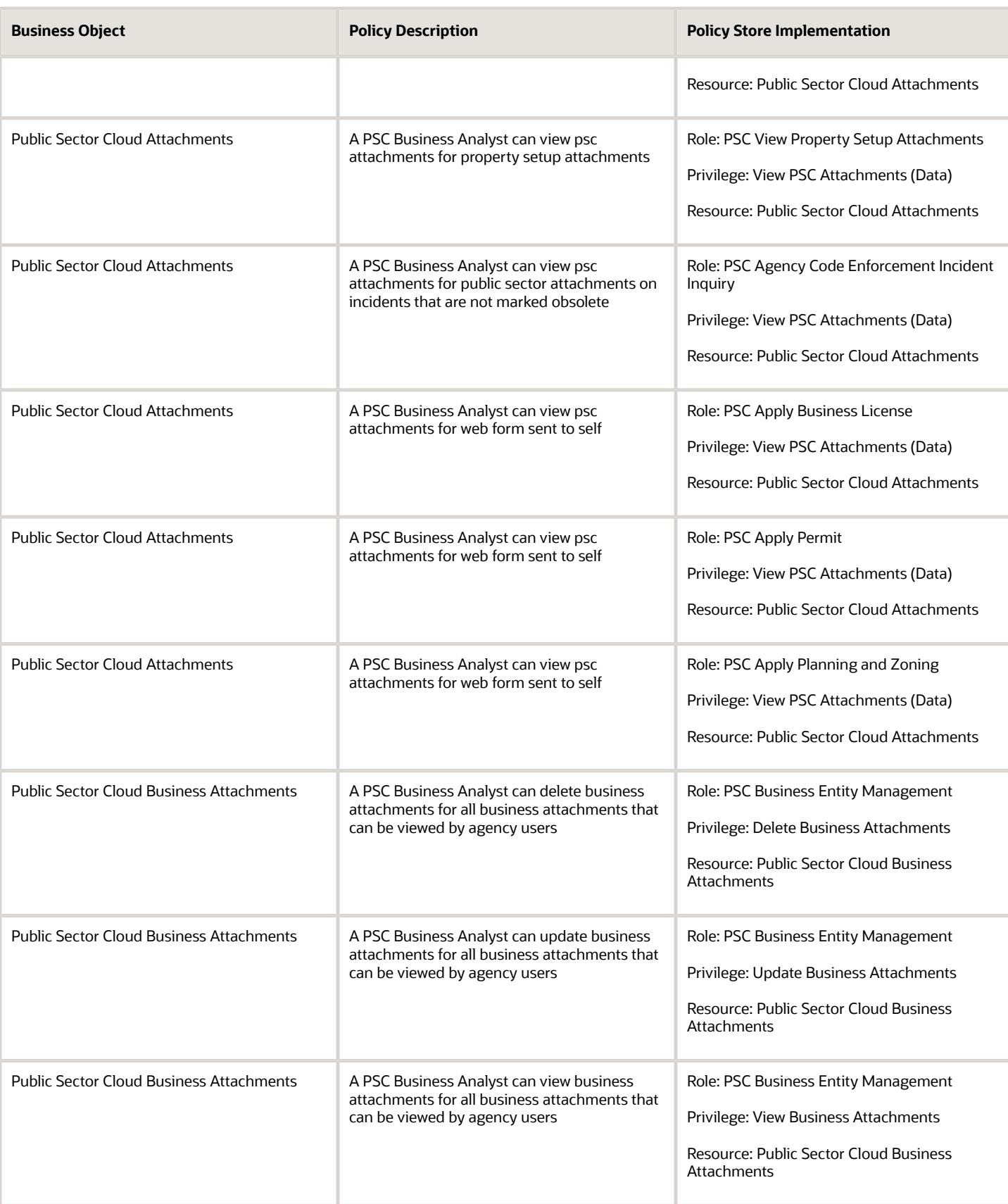

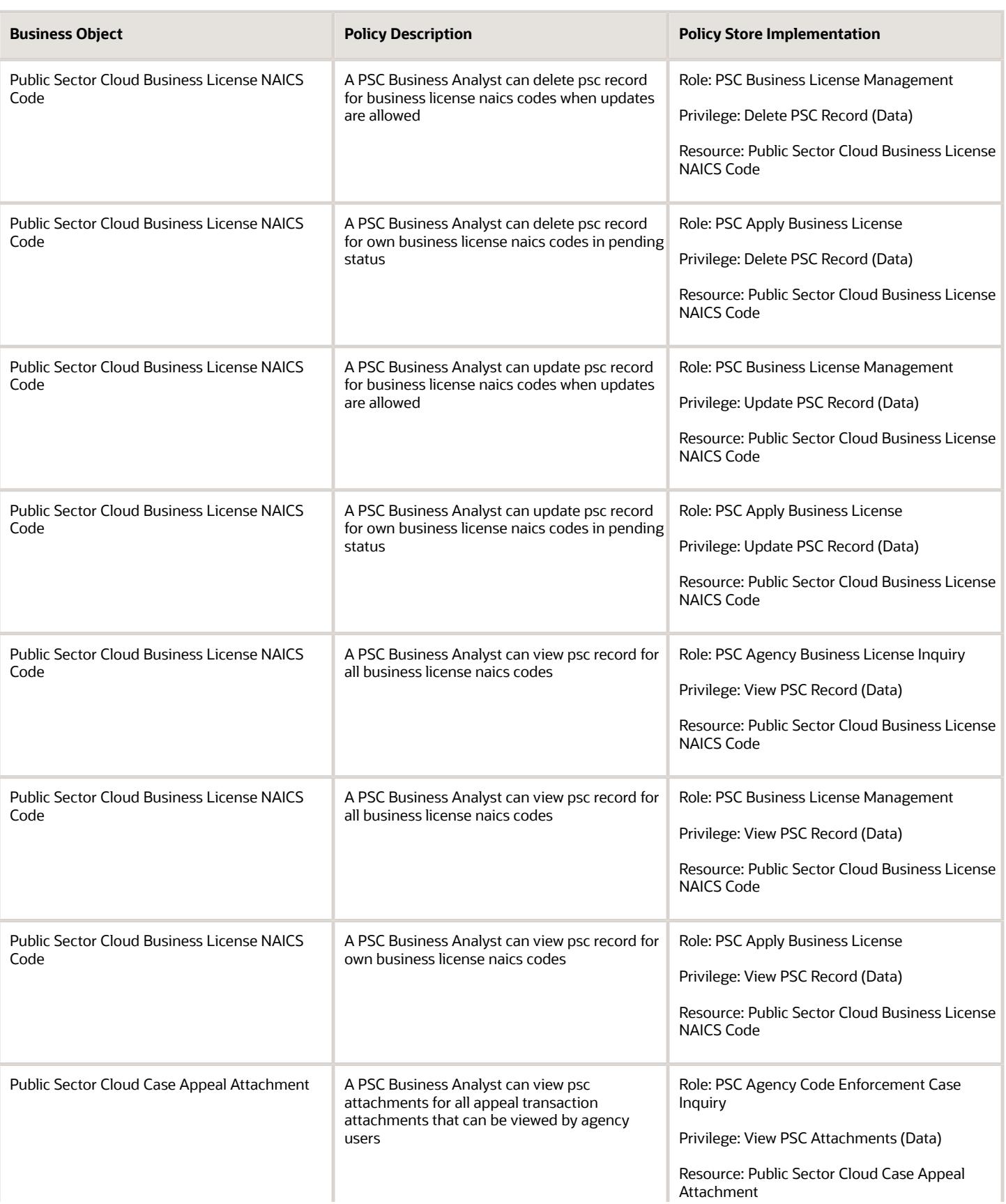

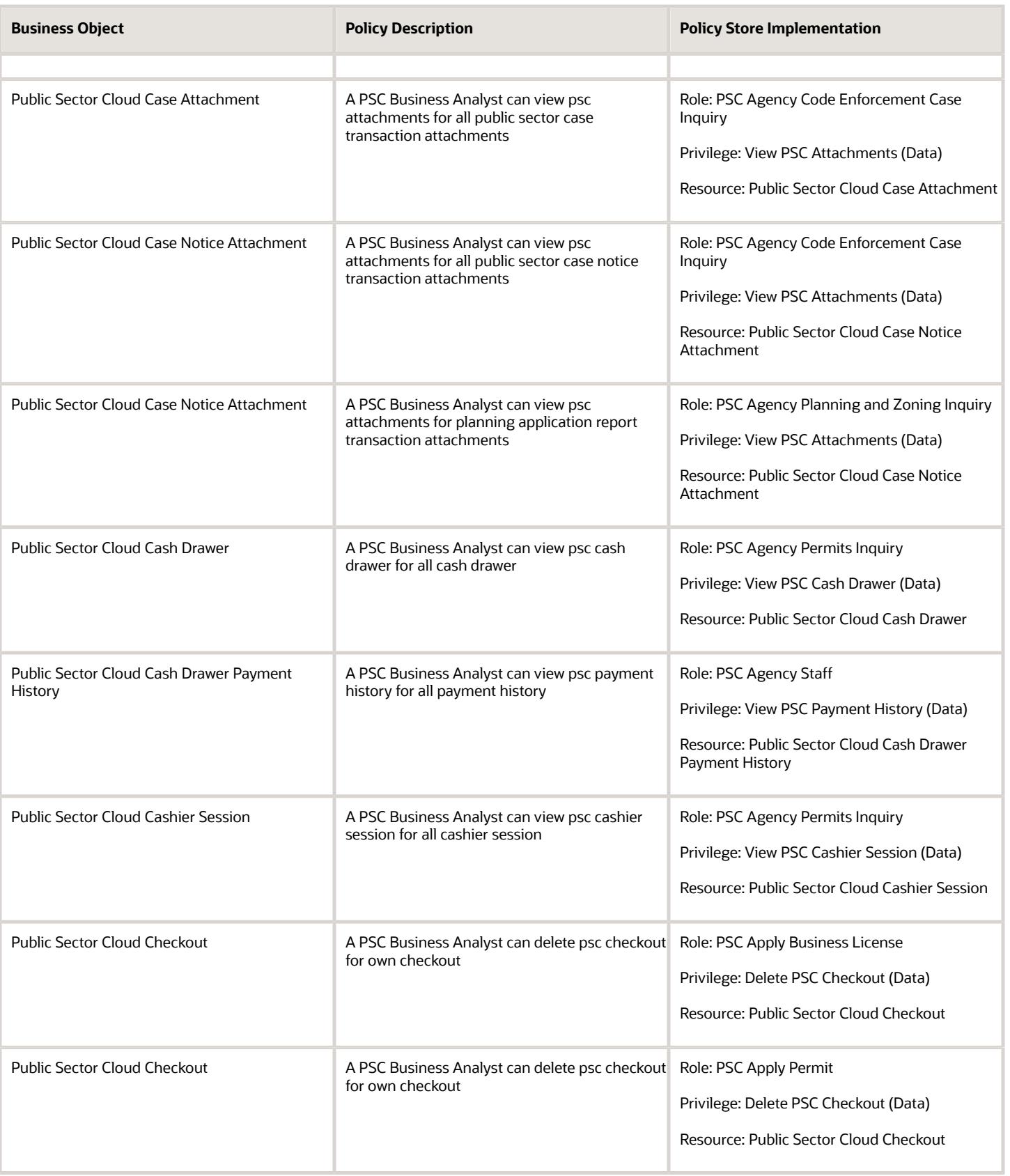

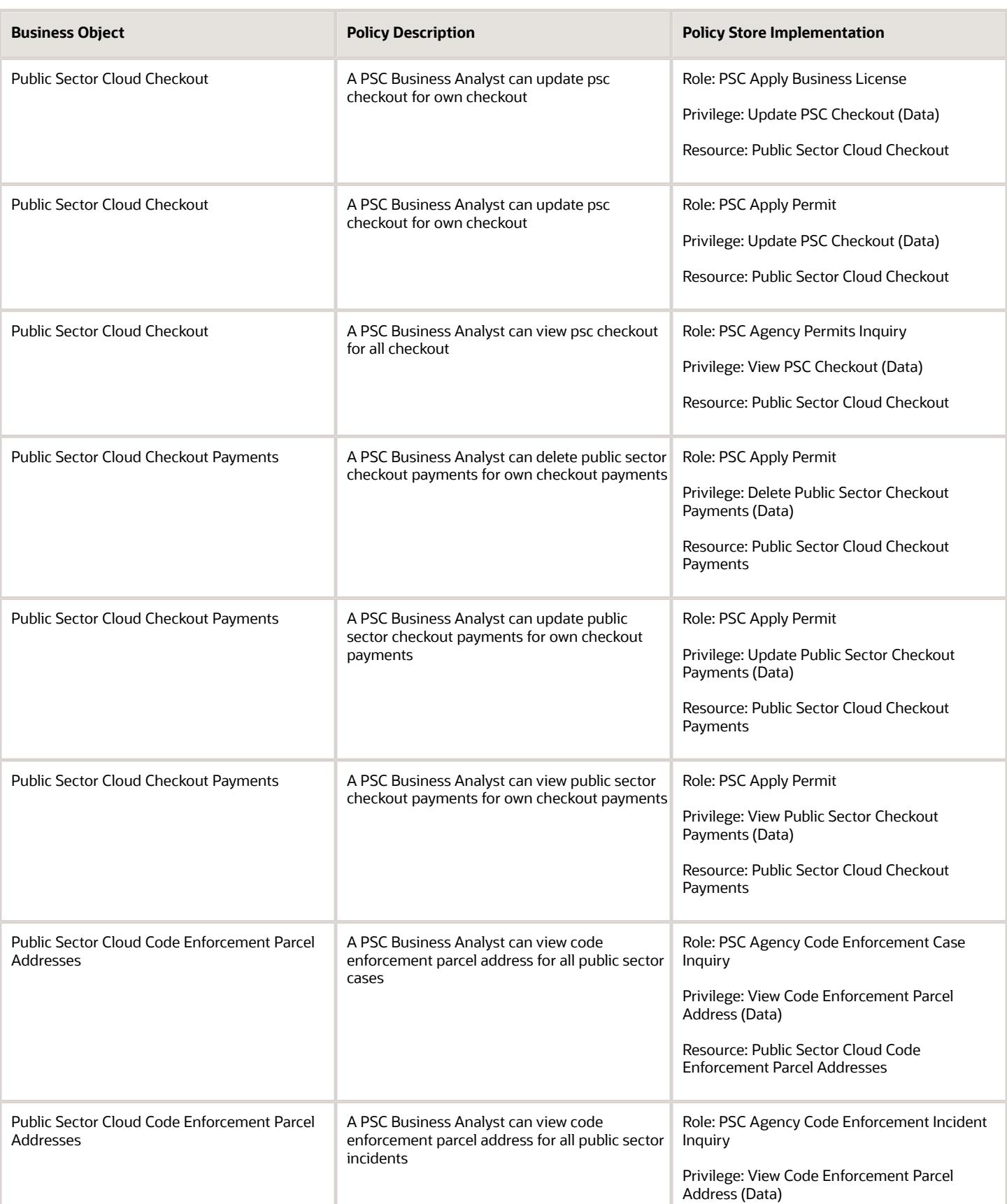

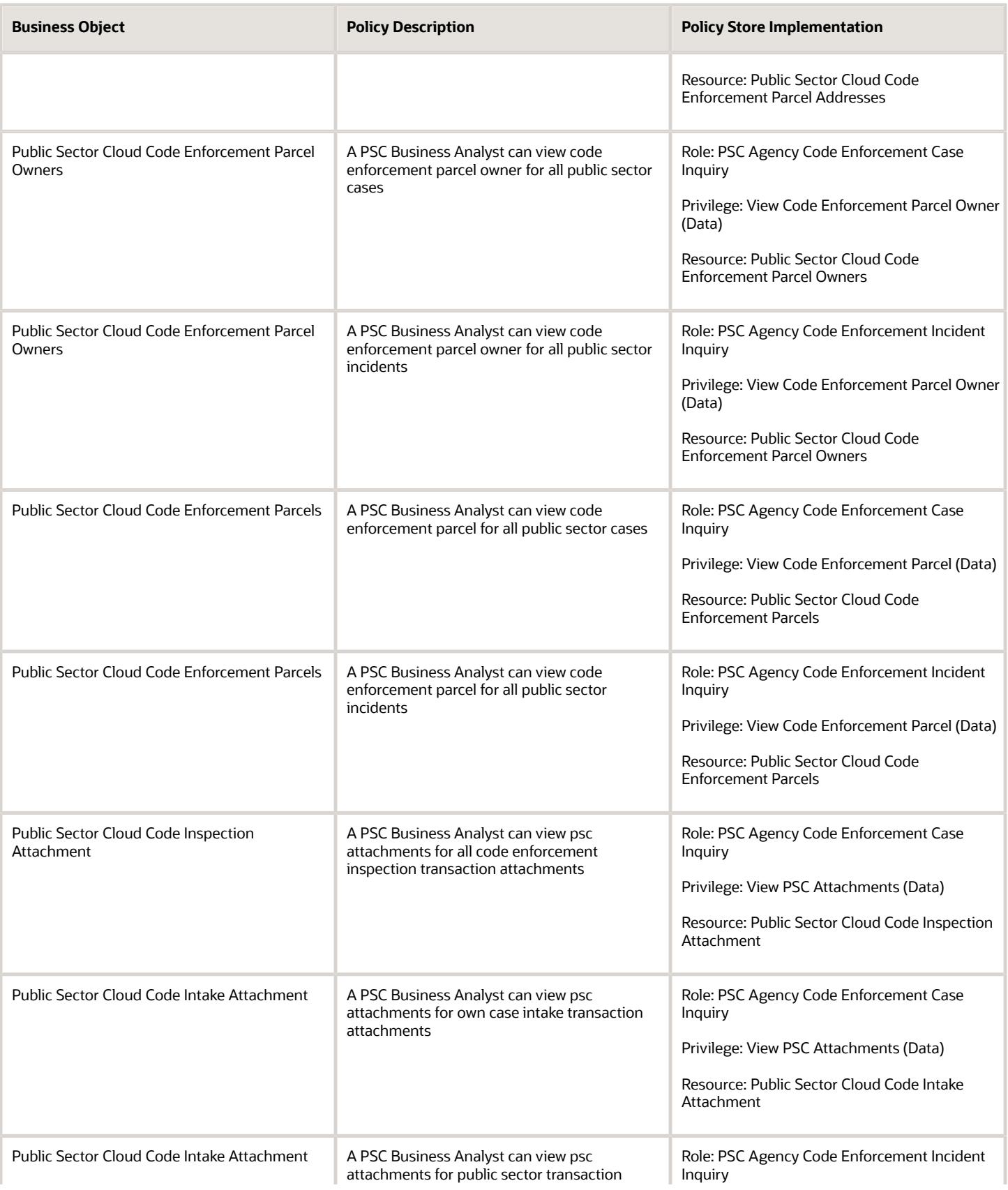

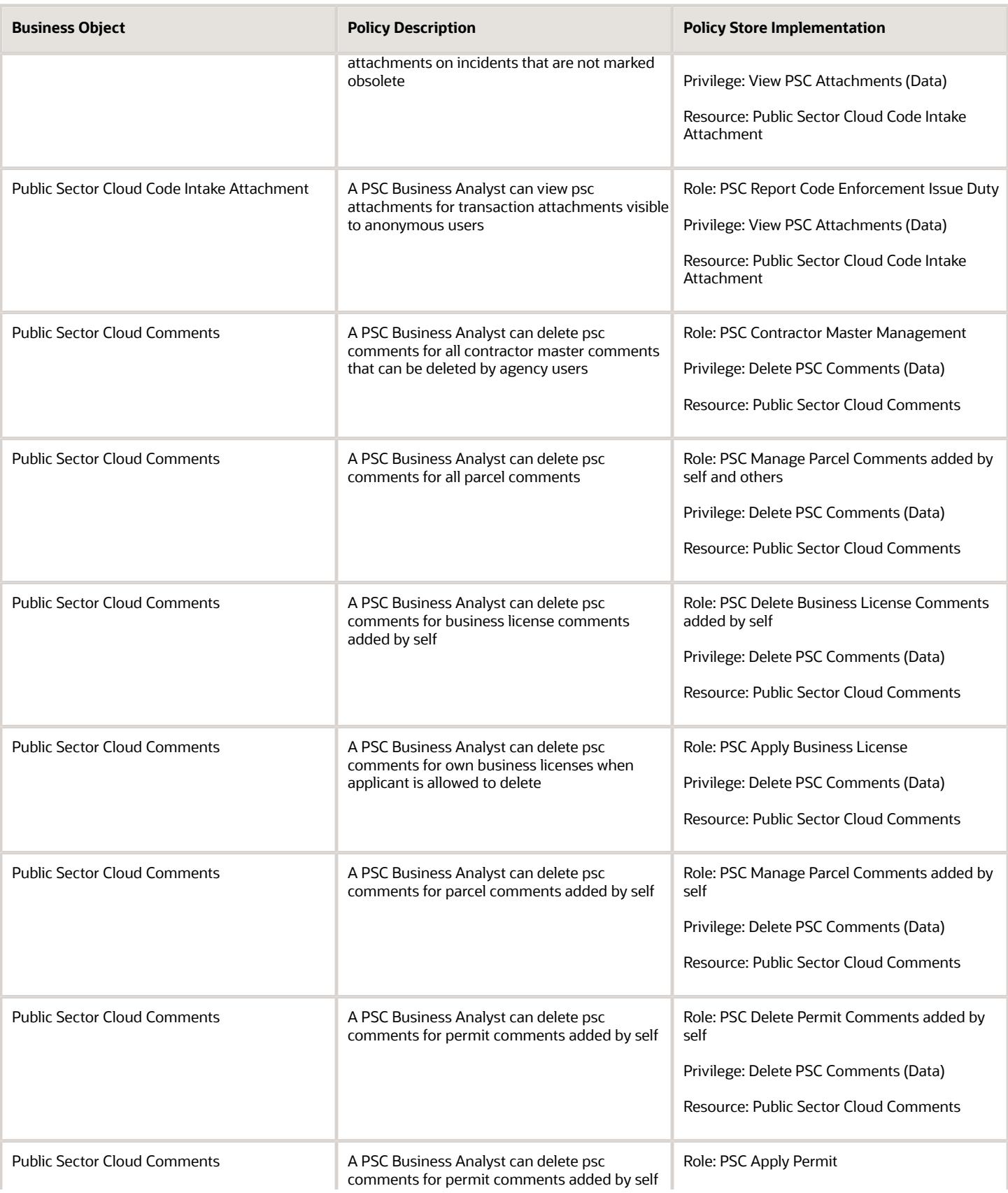

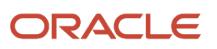

**Business Object** 

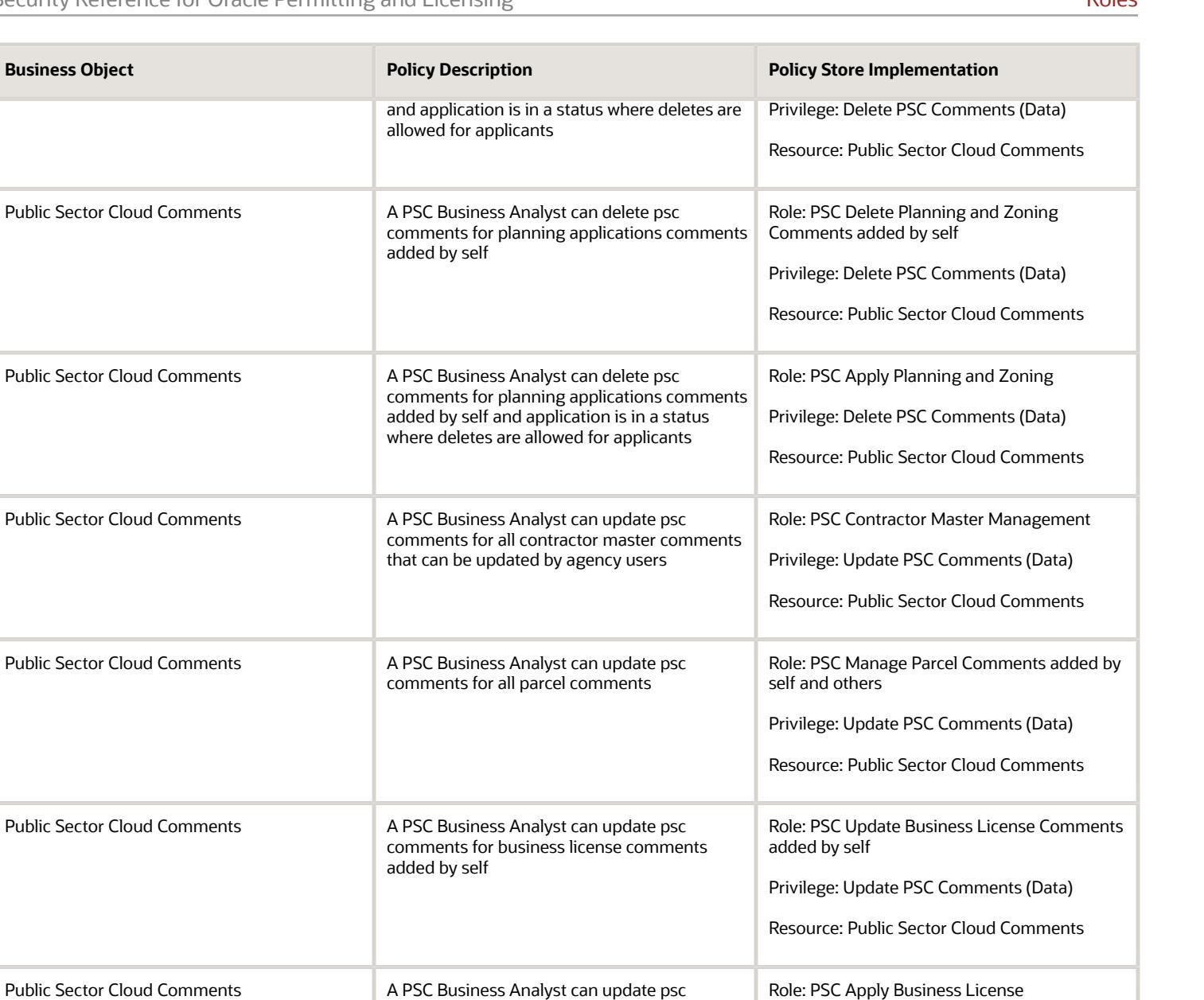

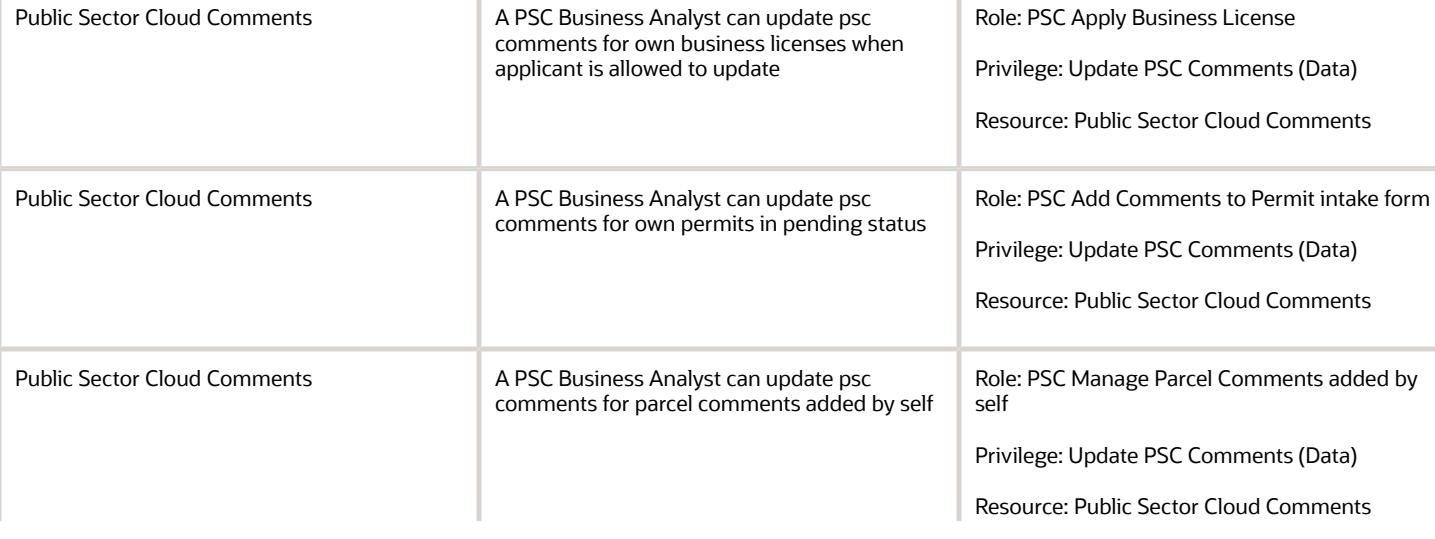

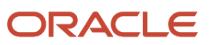

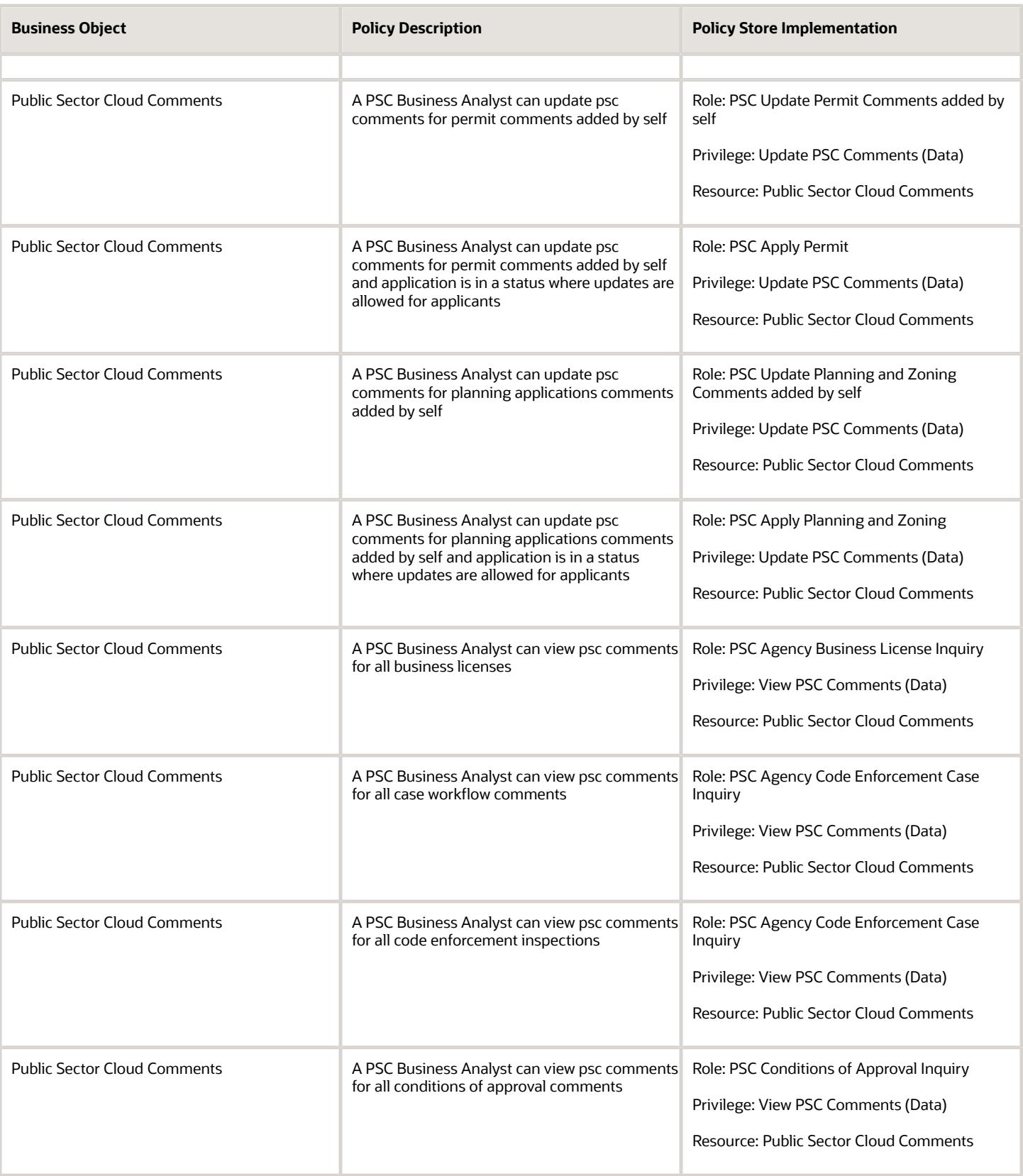

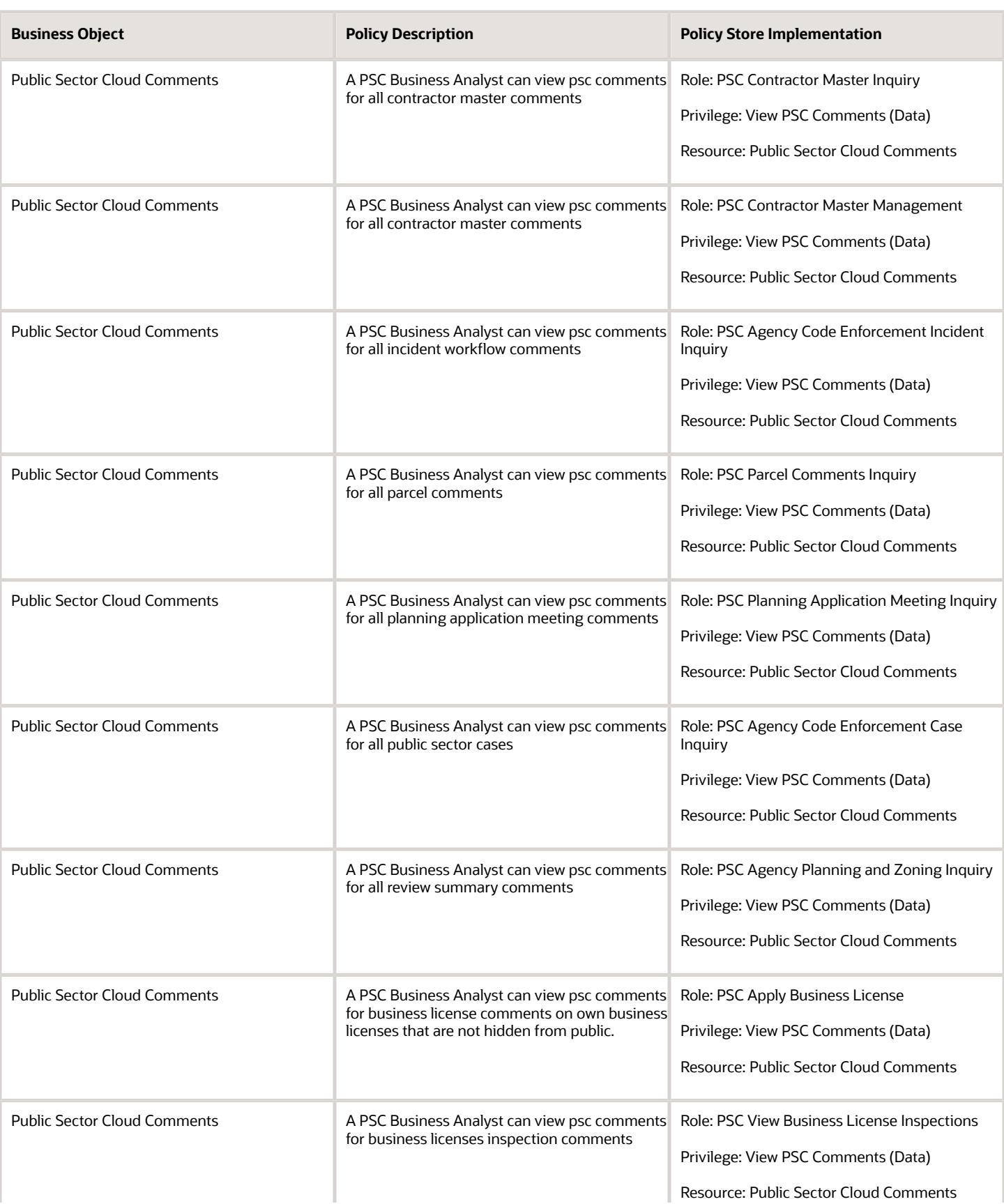

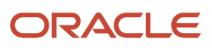

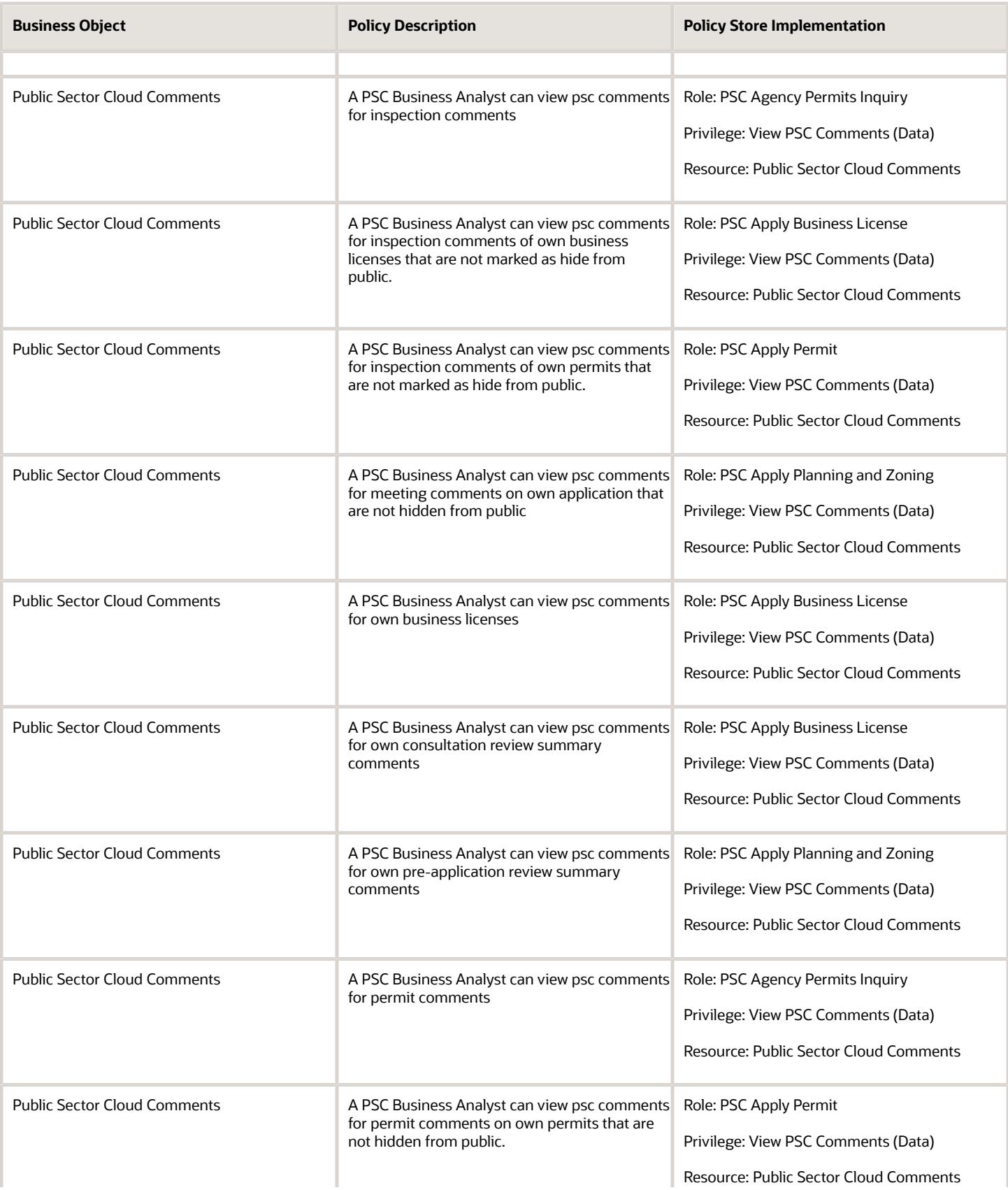

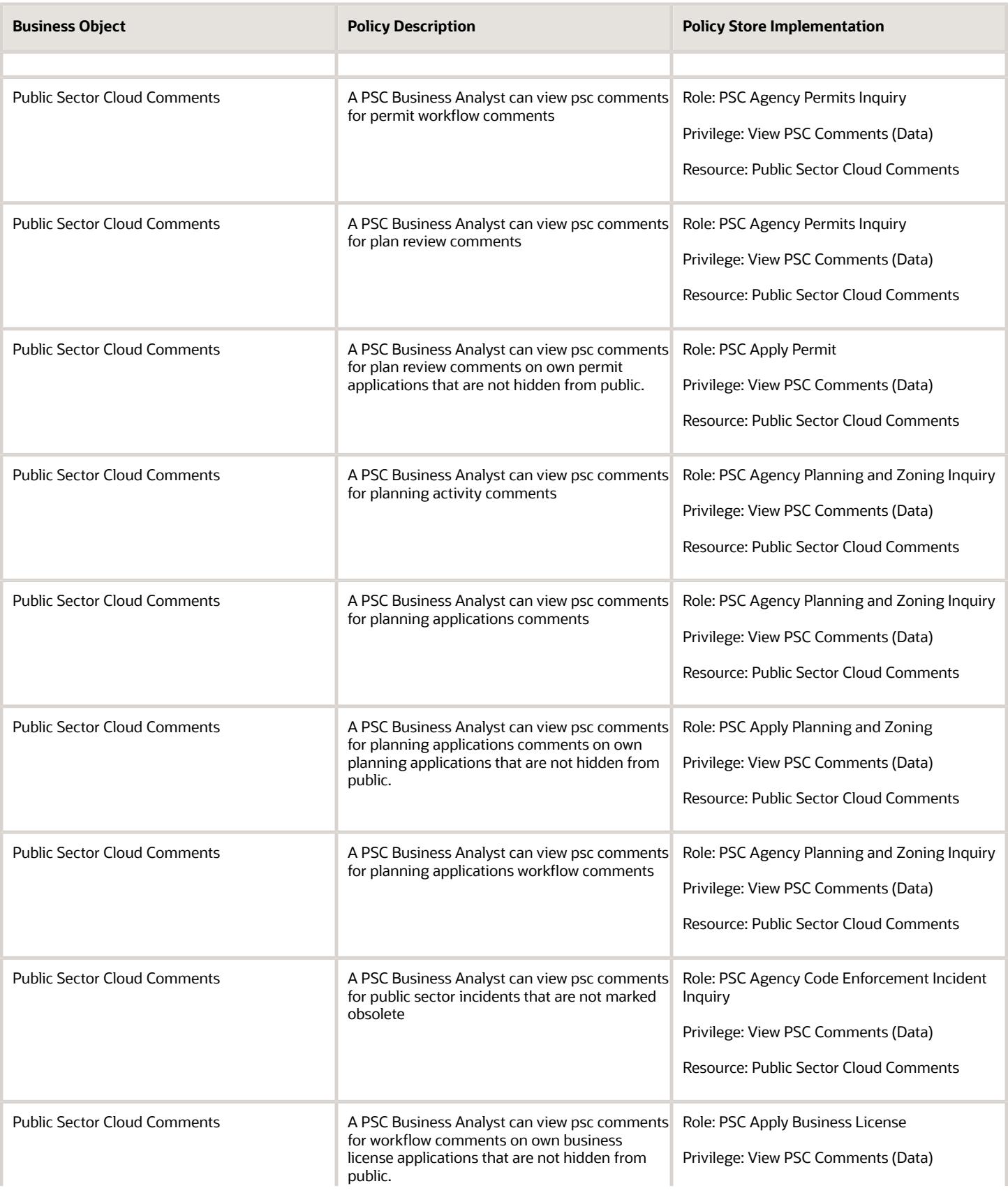

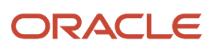

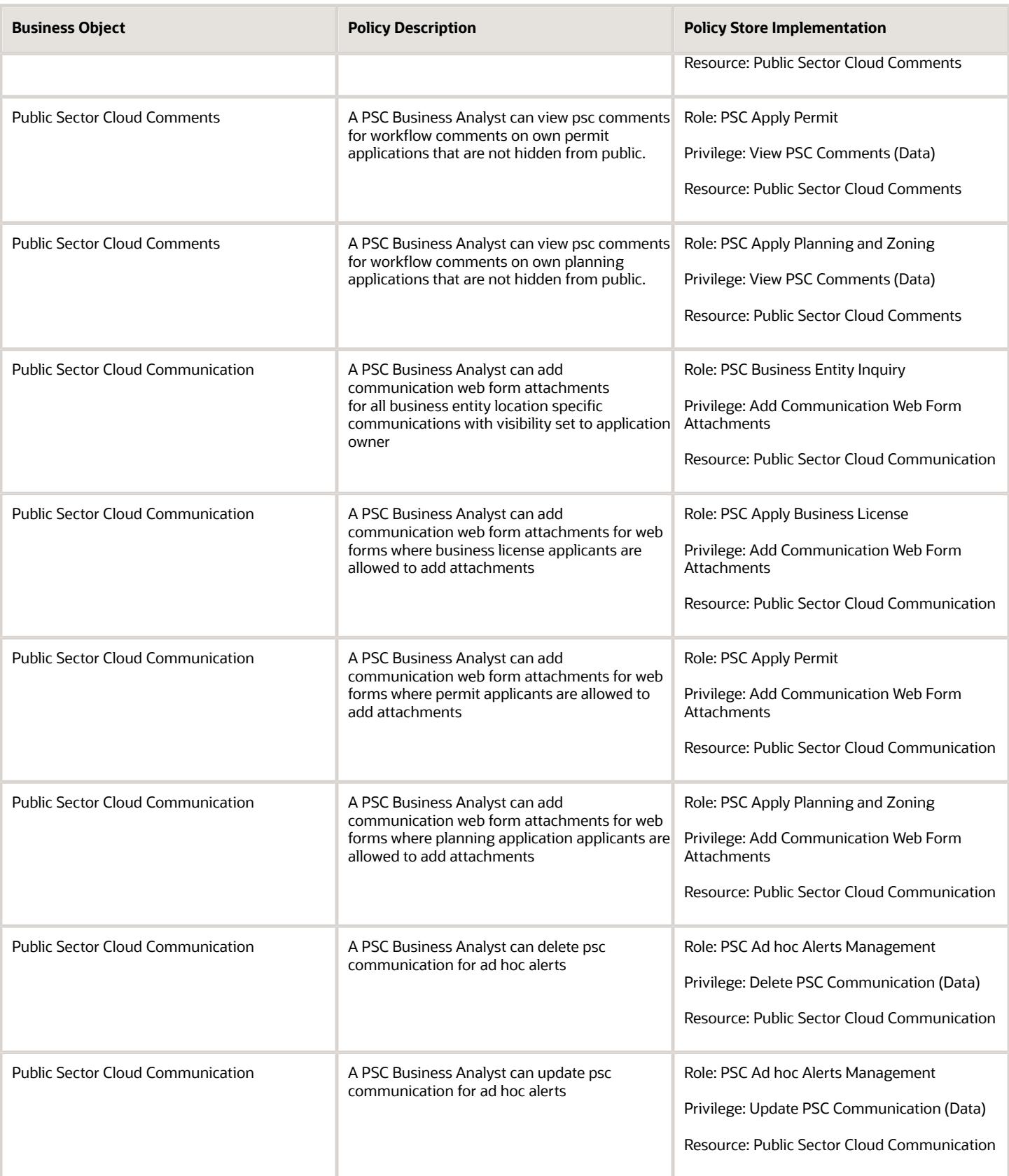
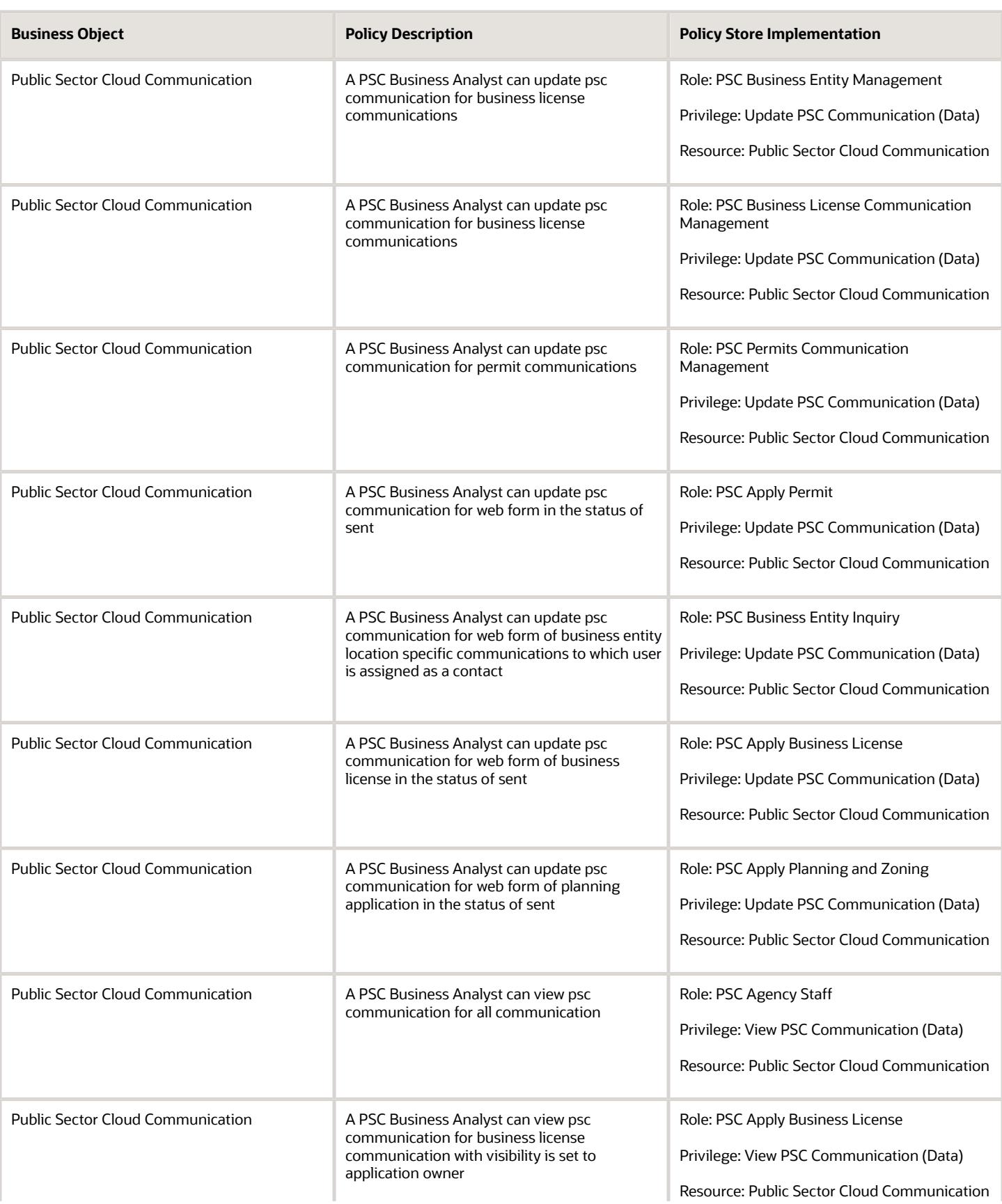

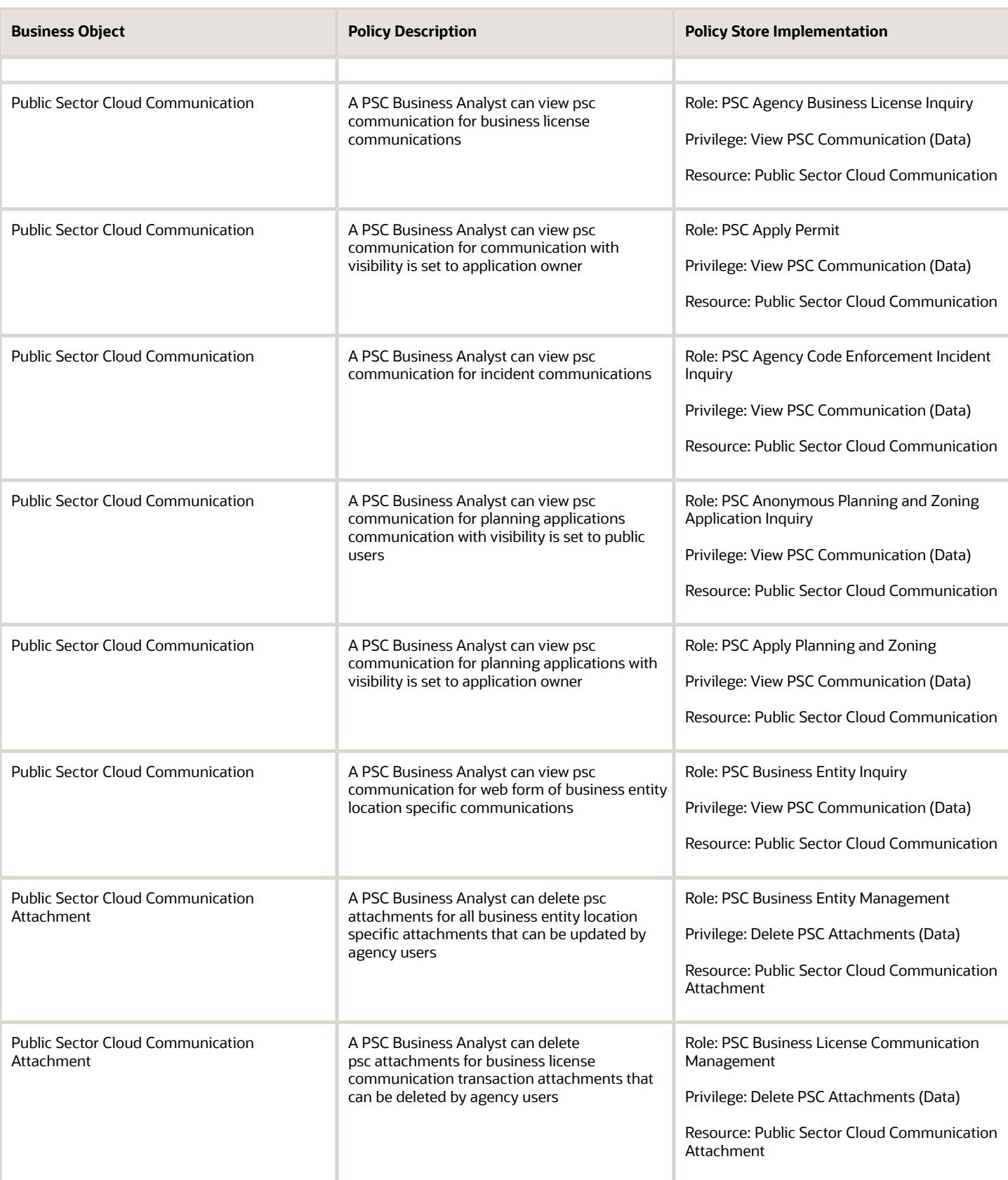

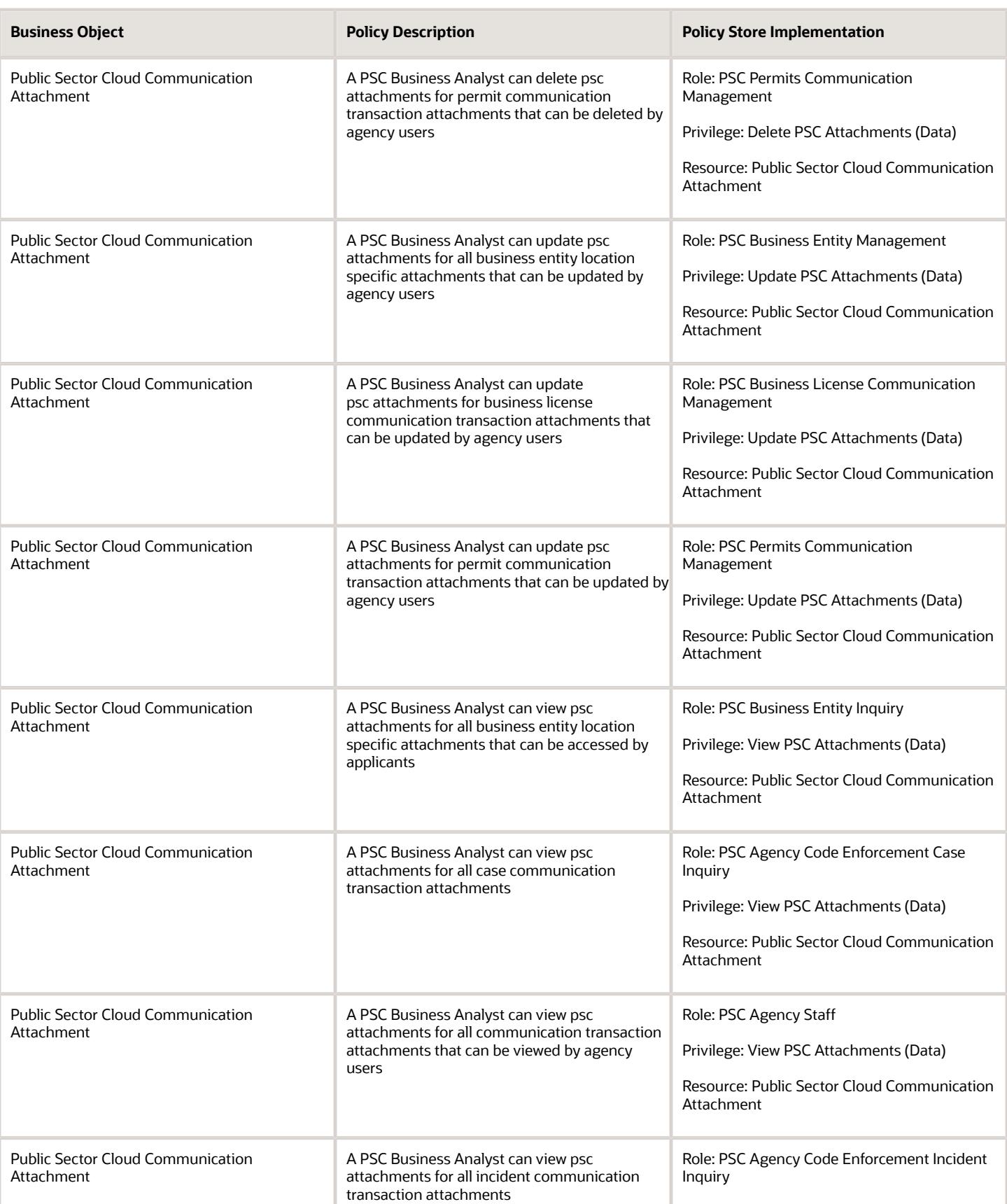

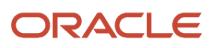

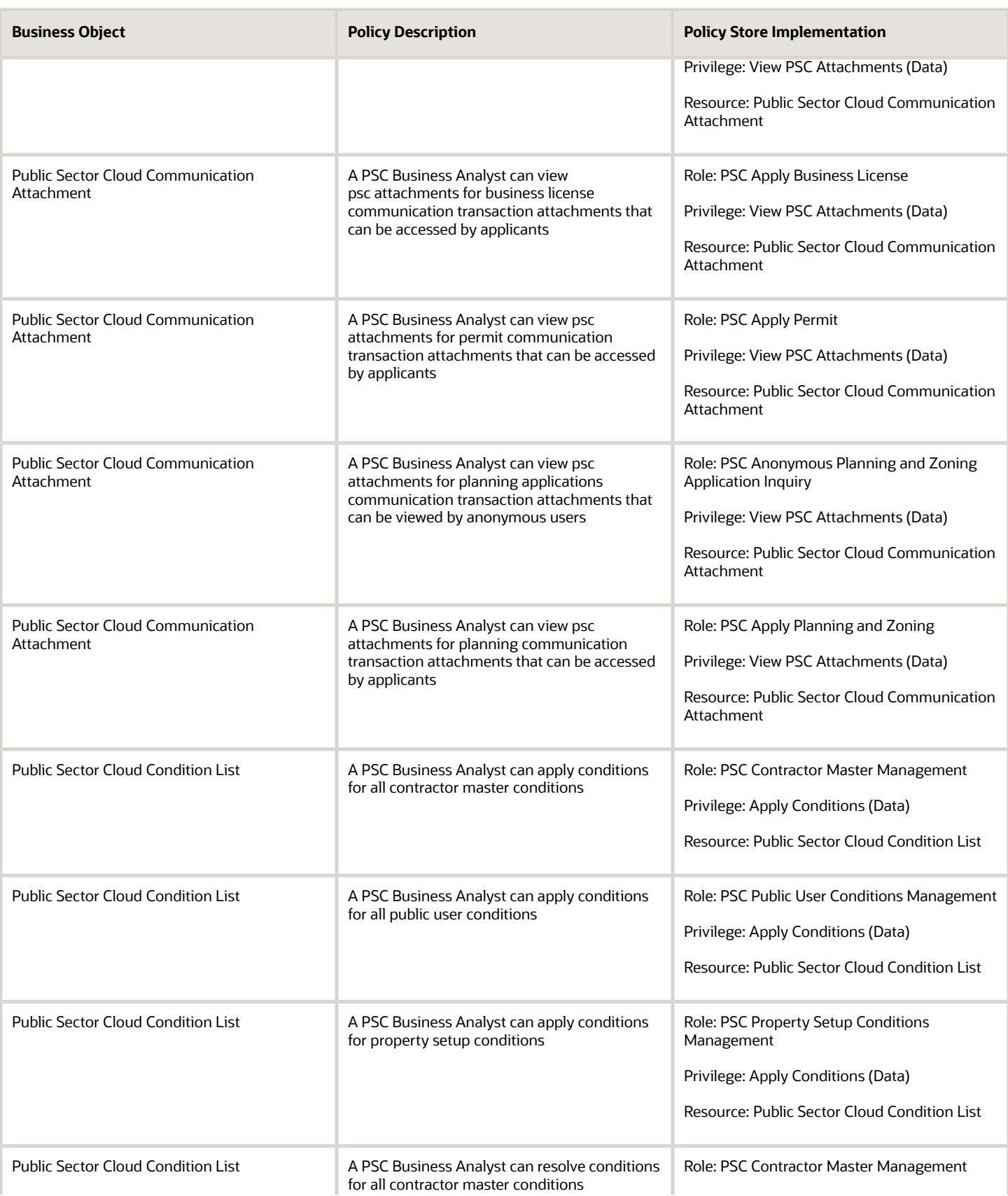

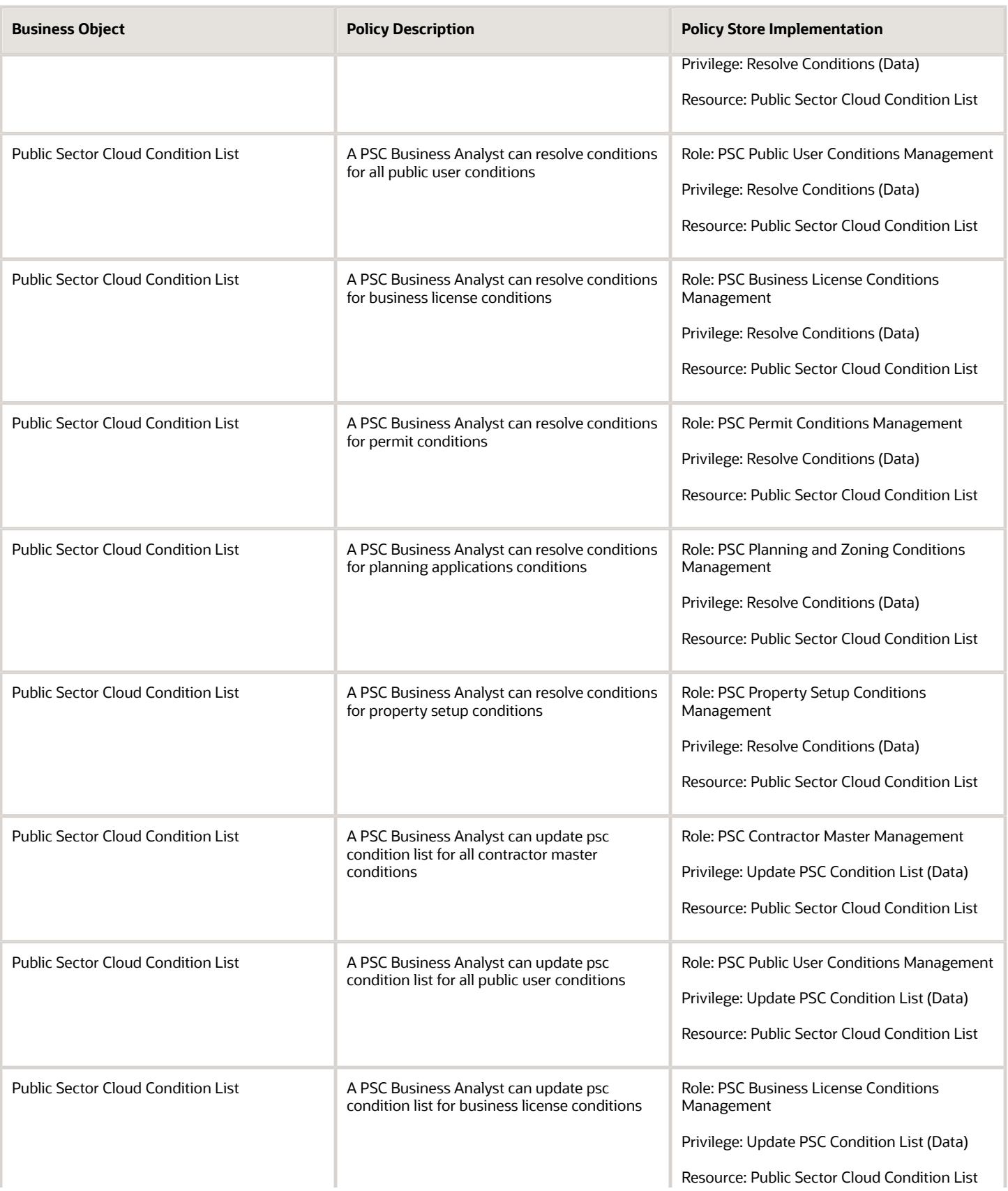

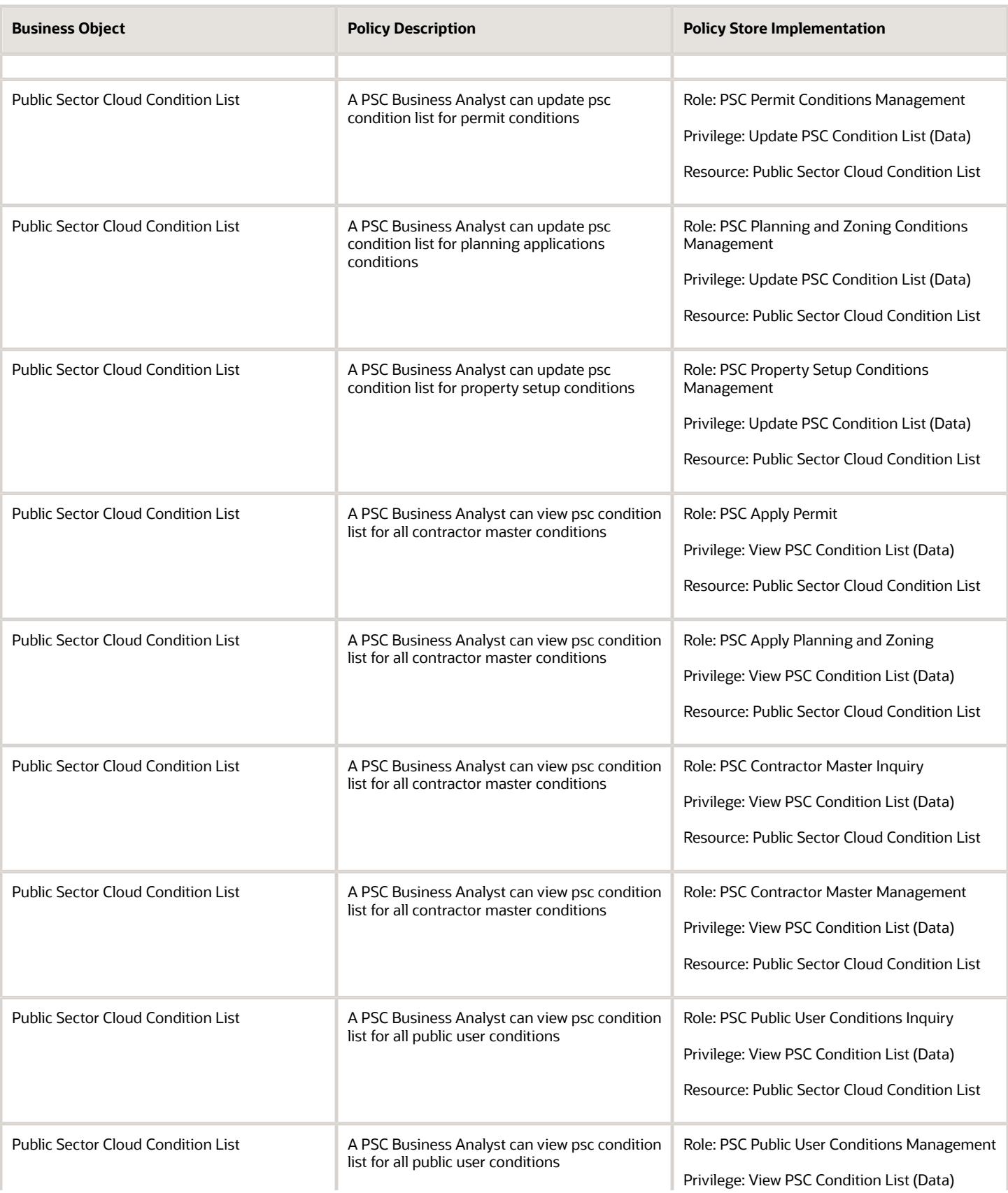

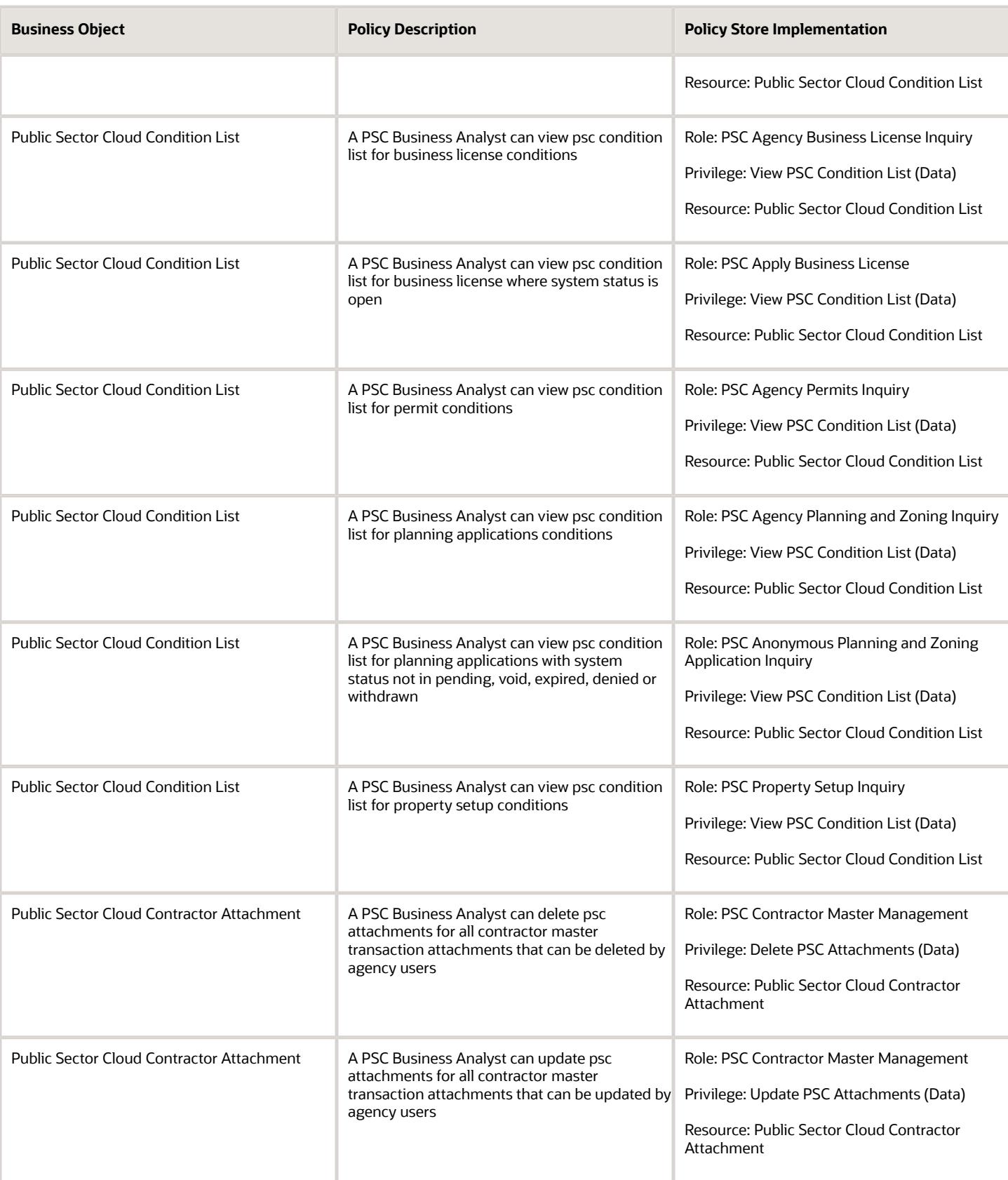

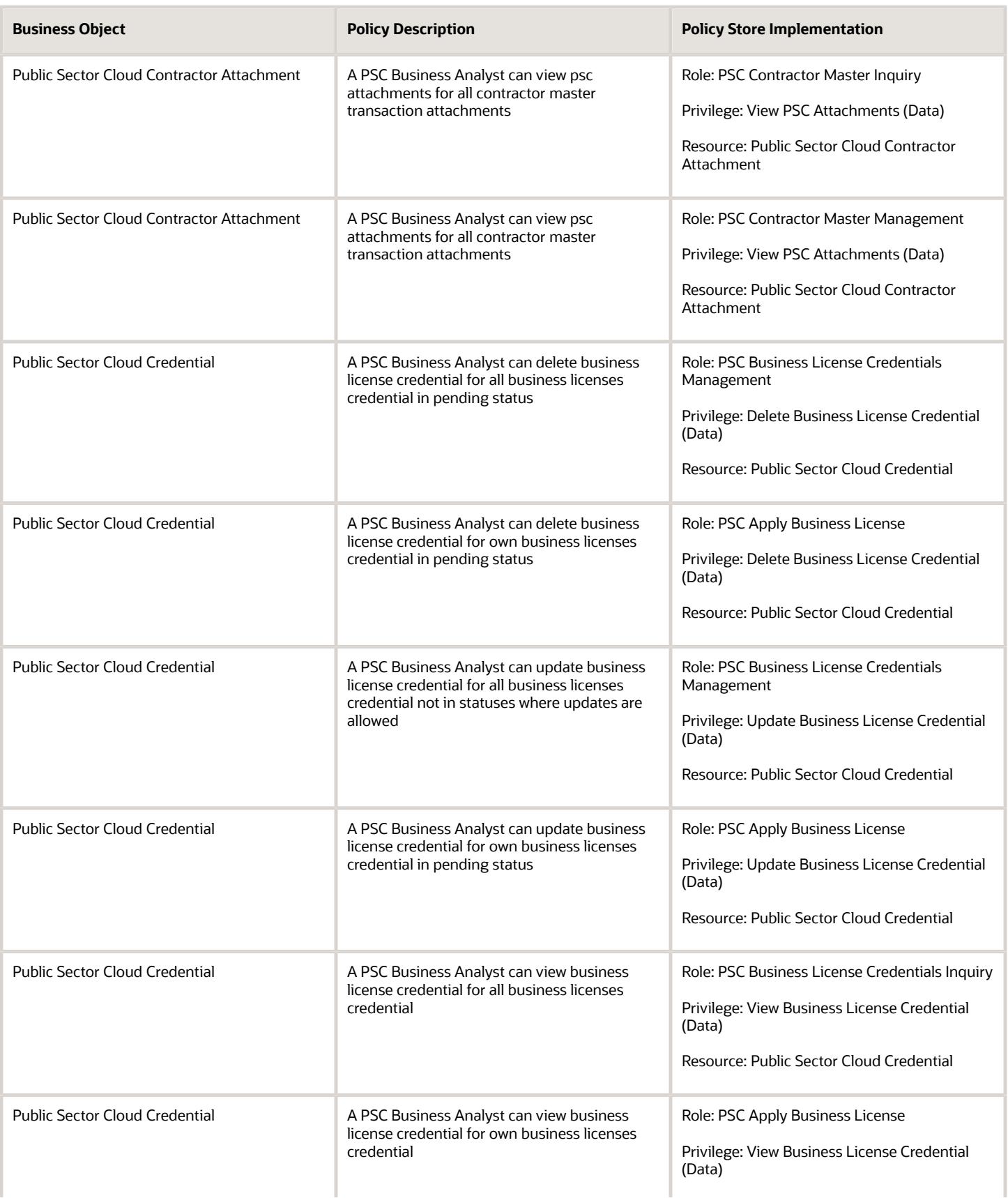

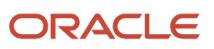

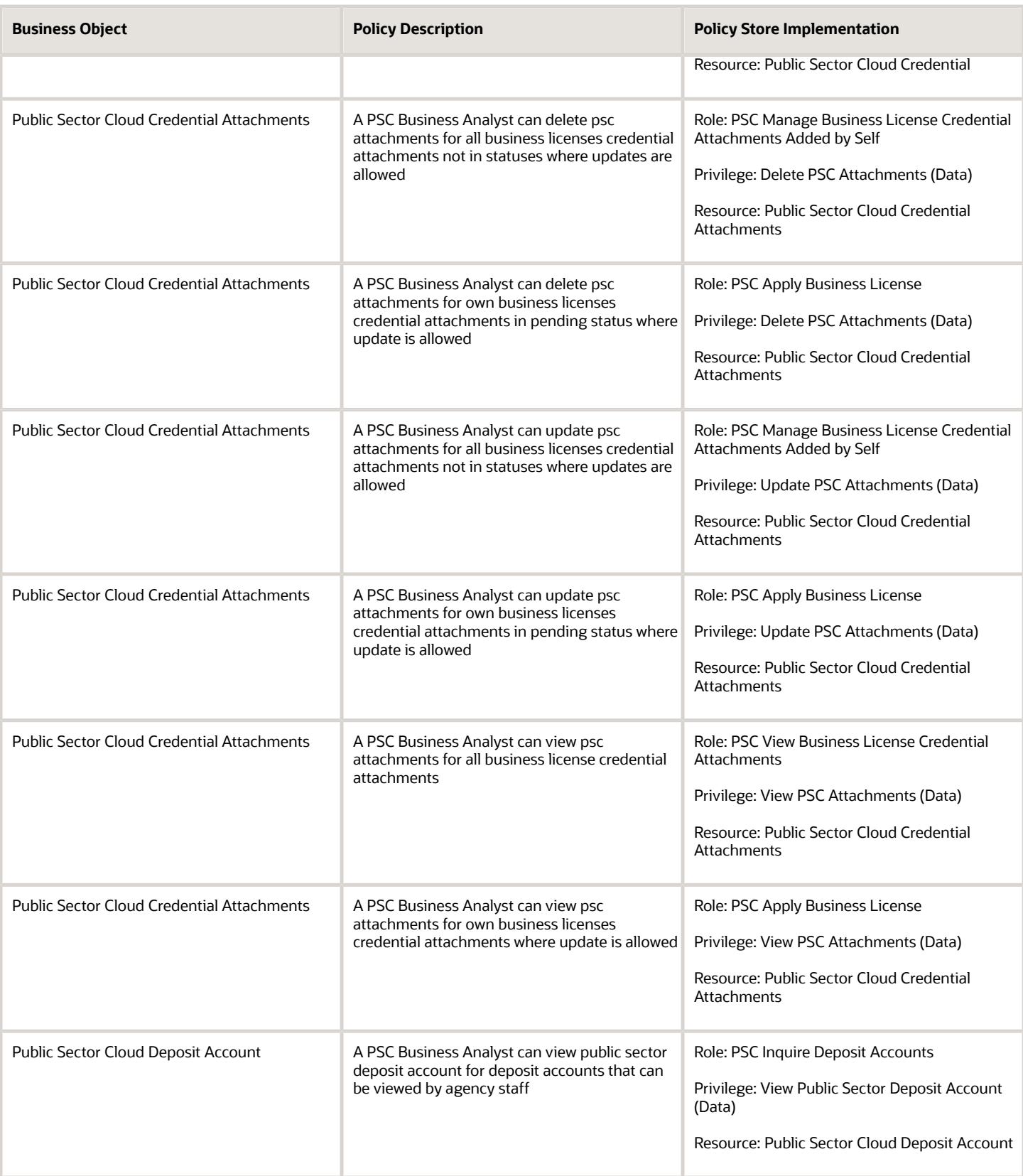

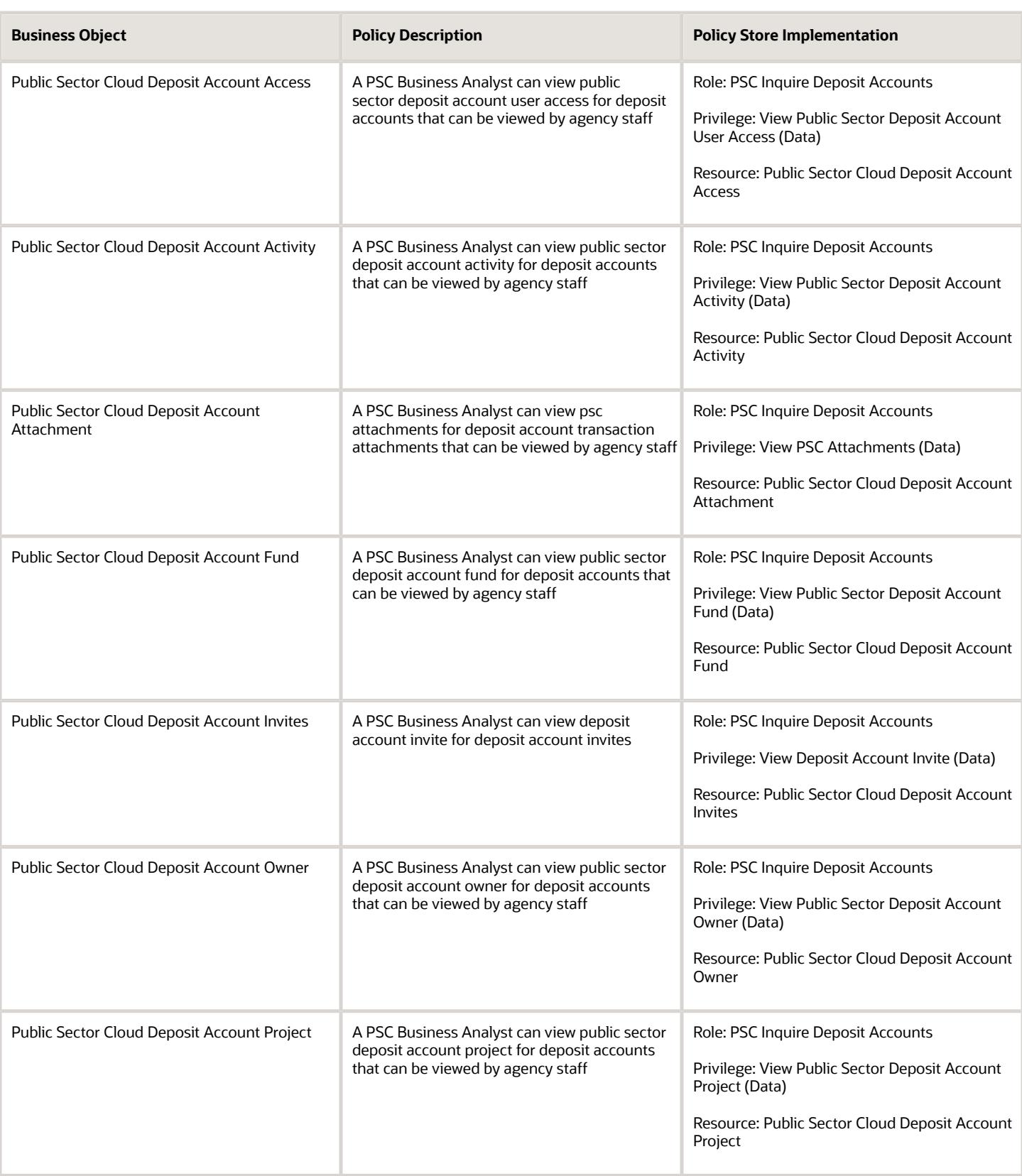

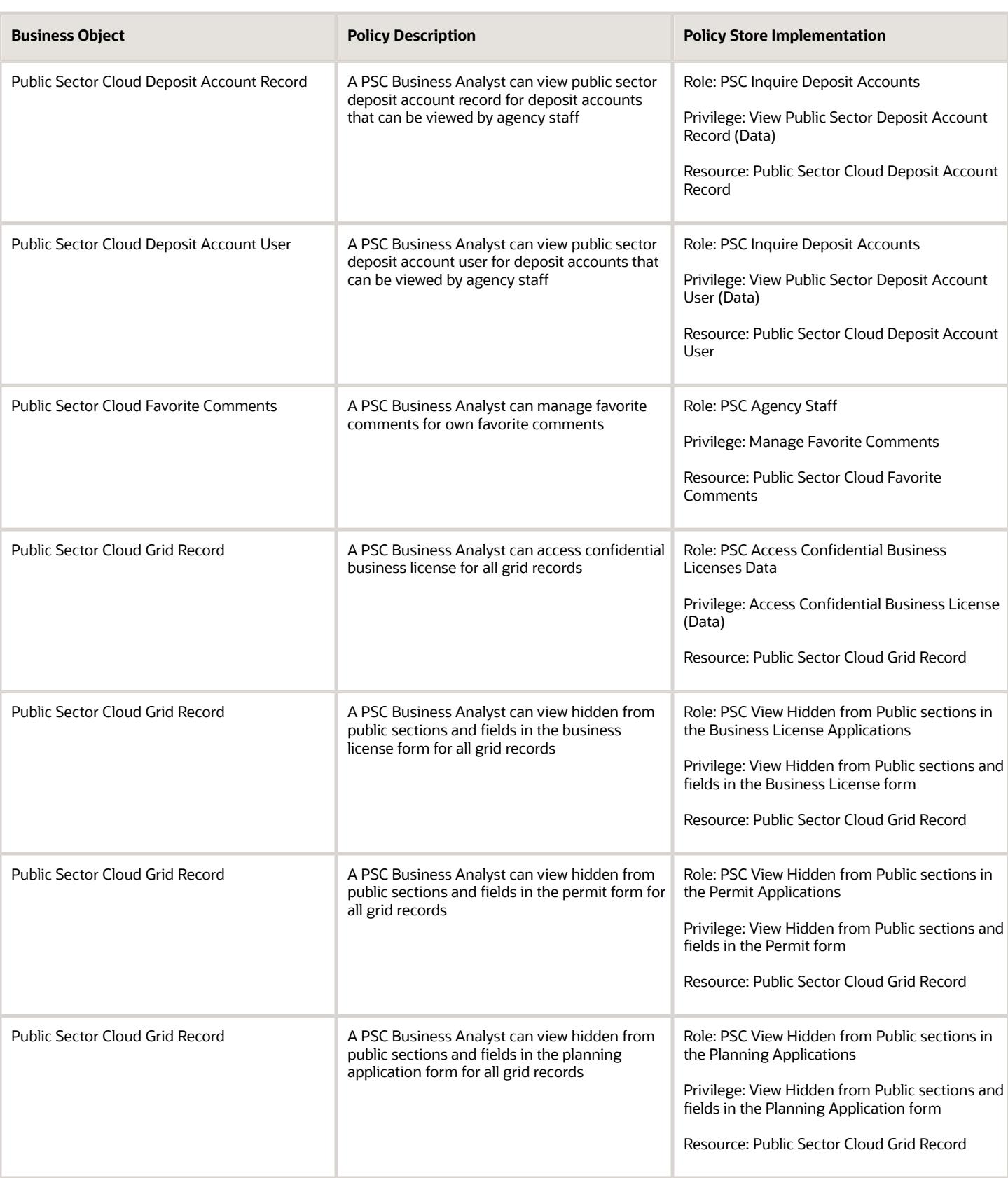

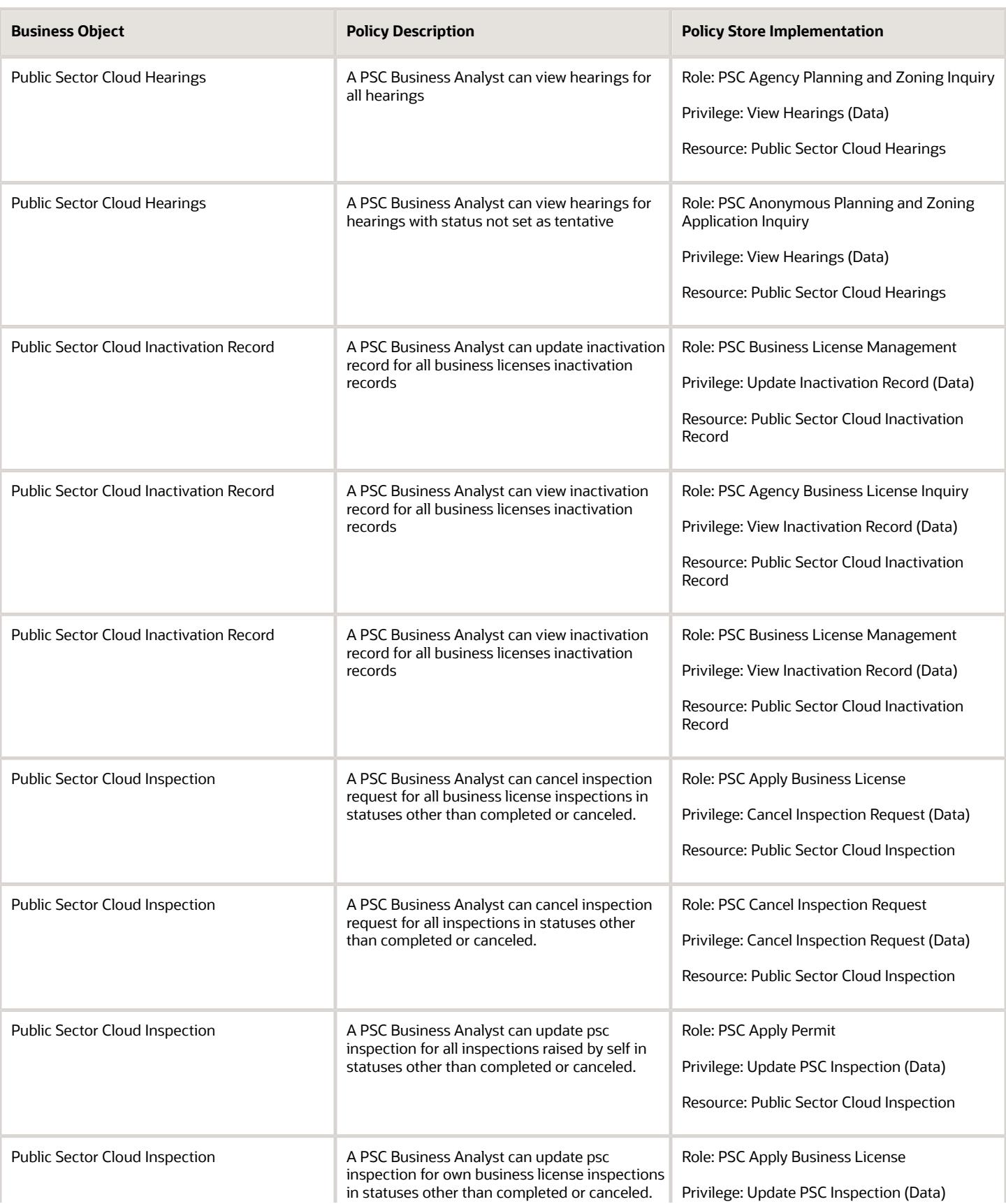

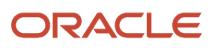

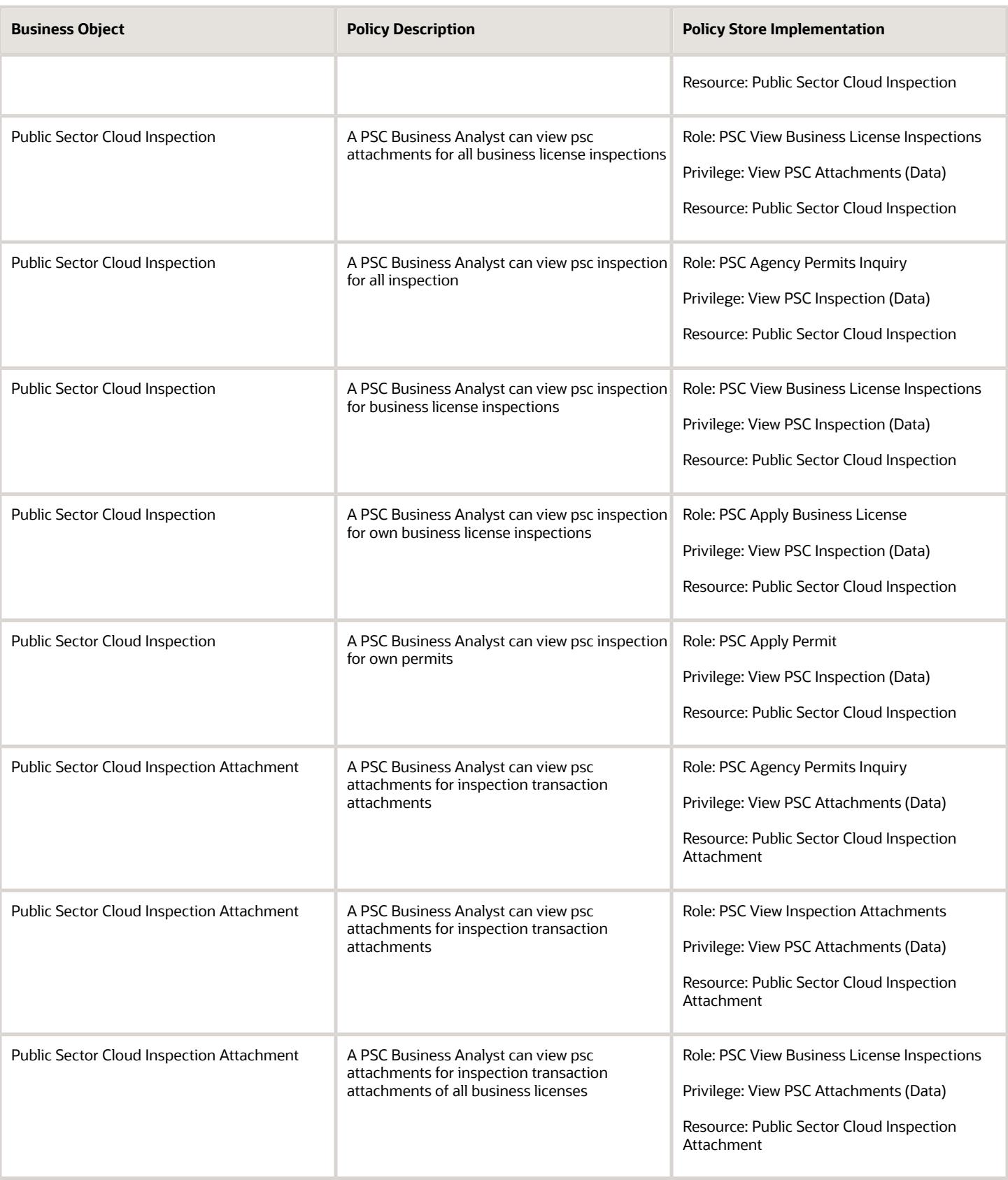

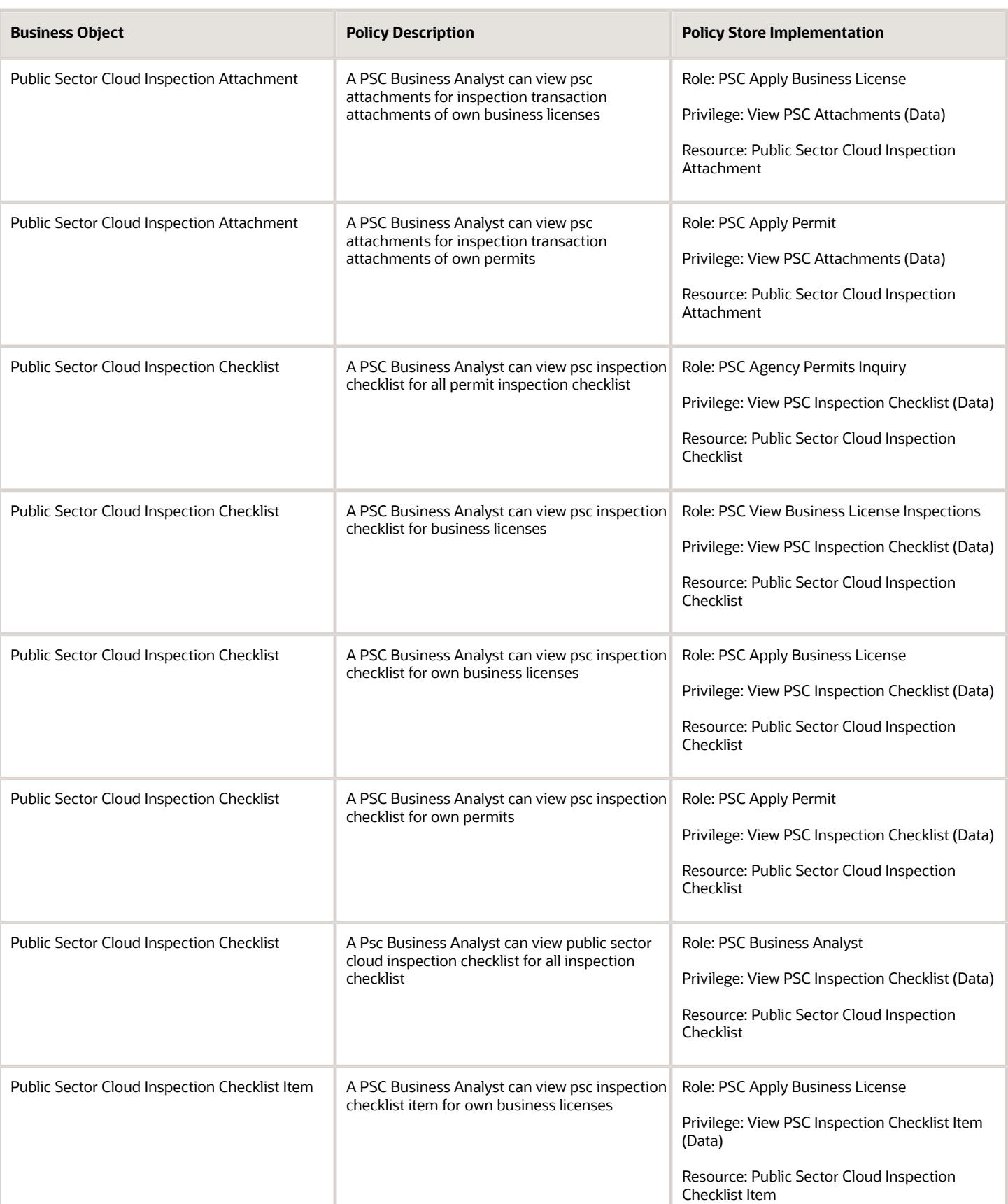

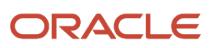

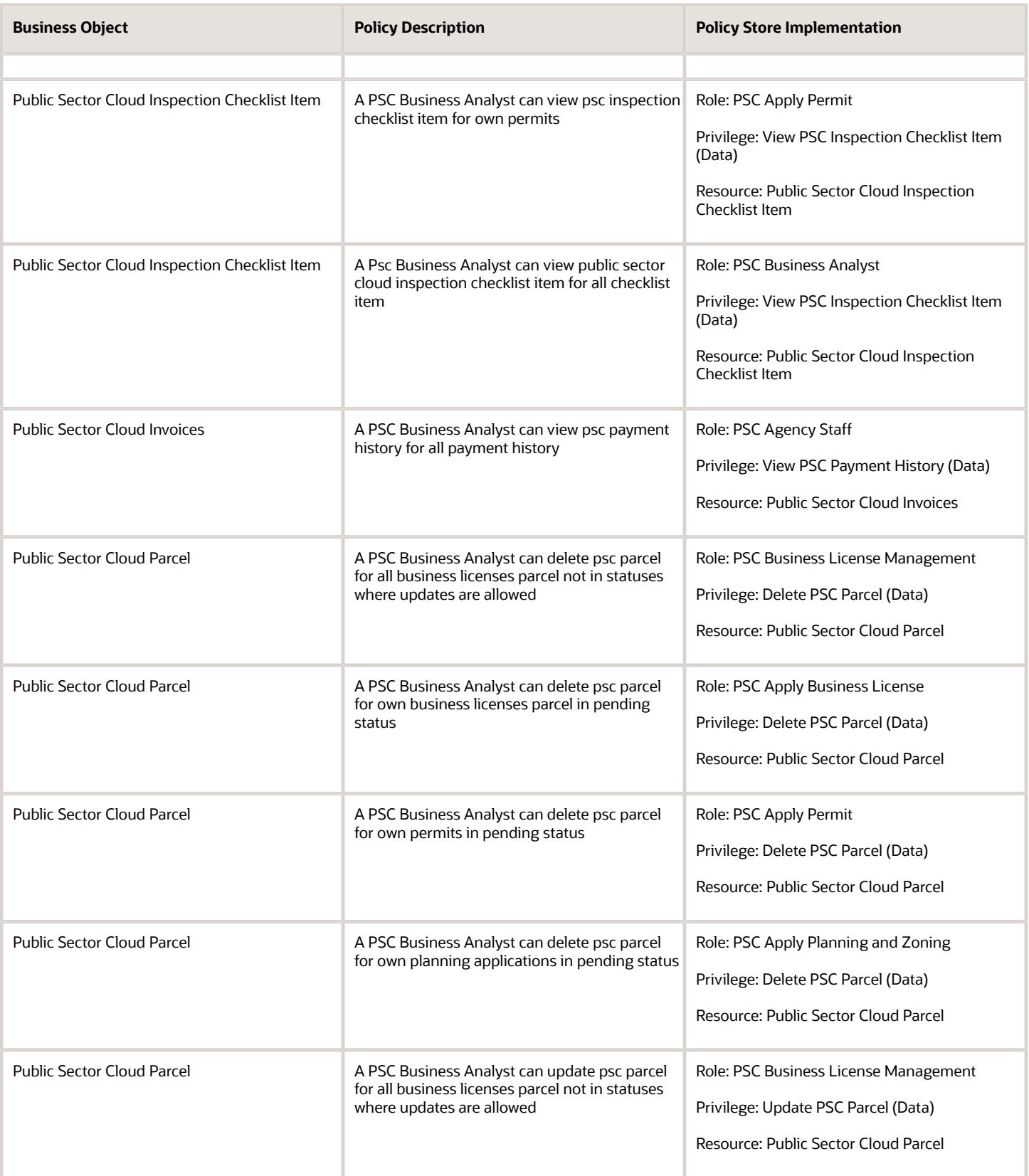

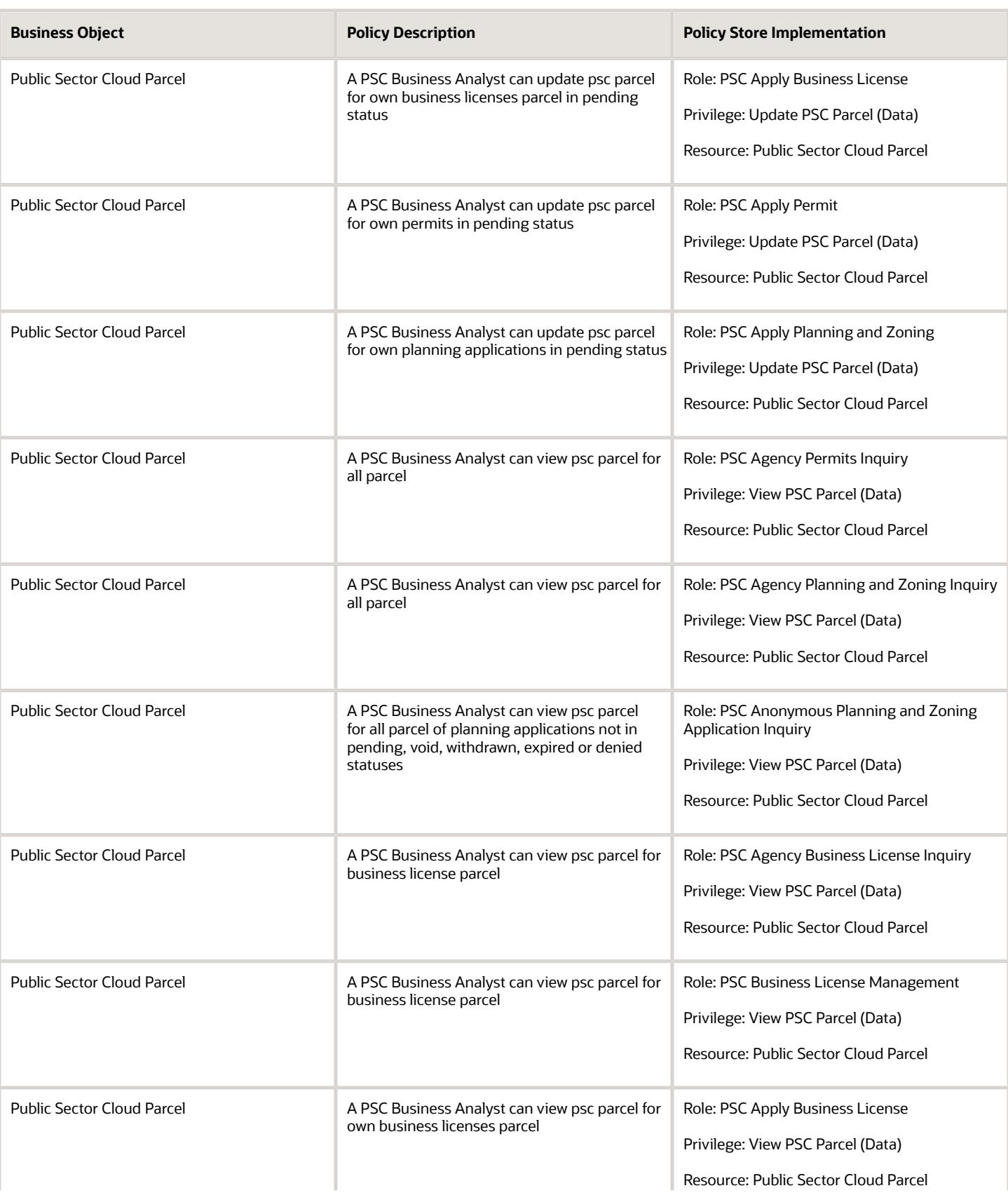

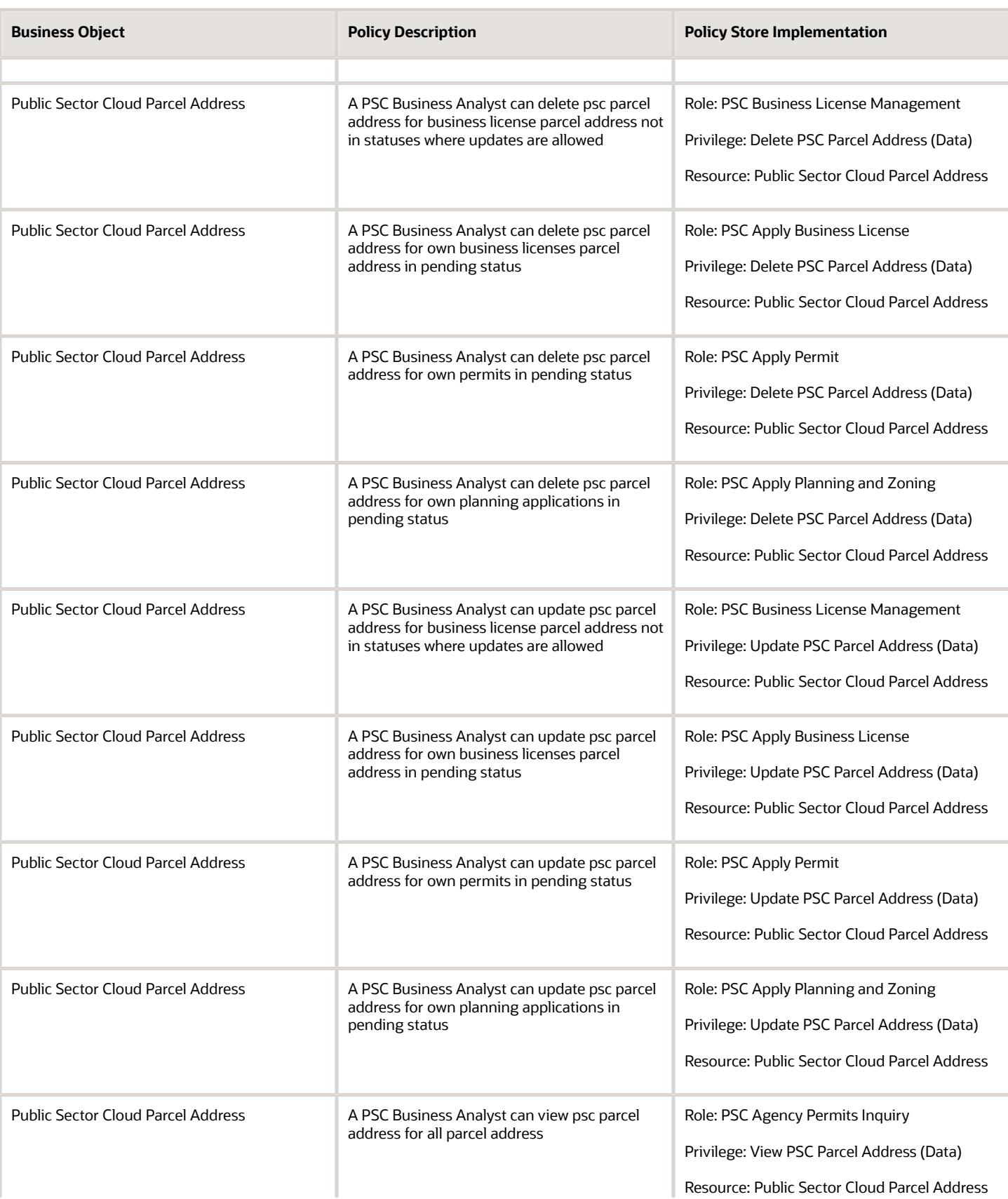

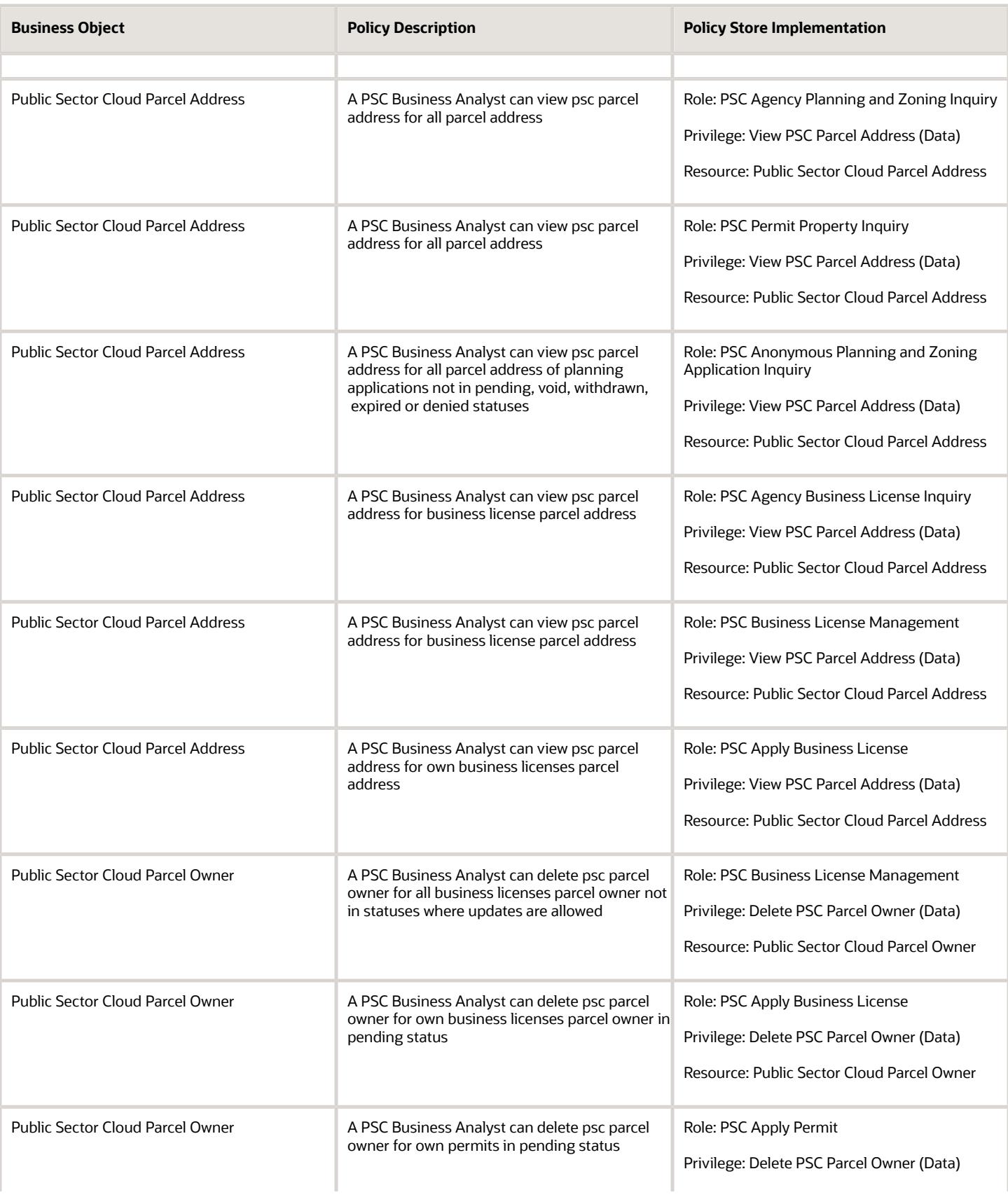

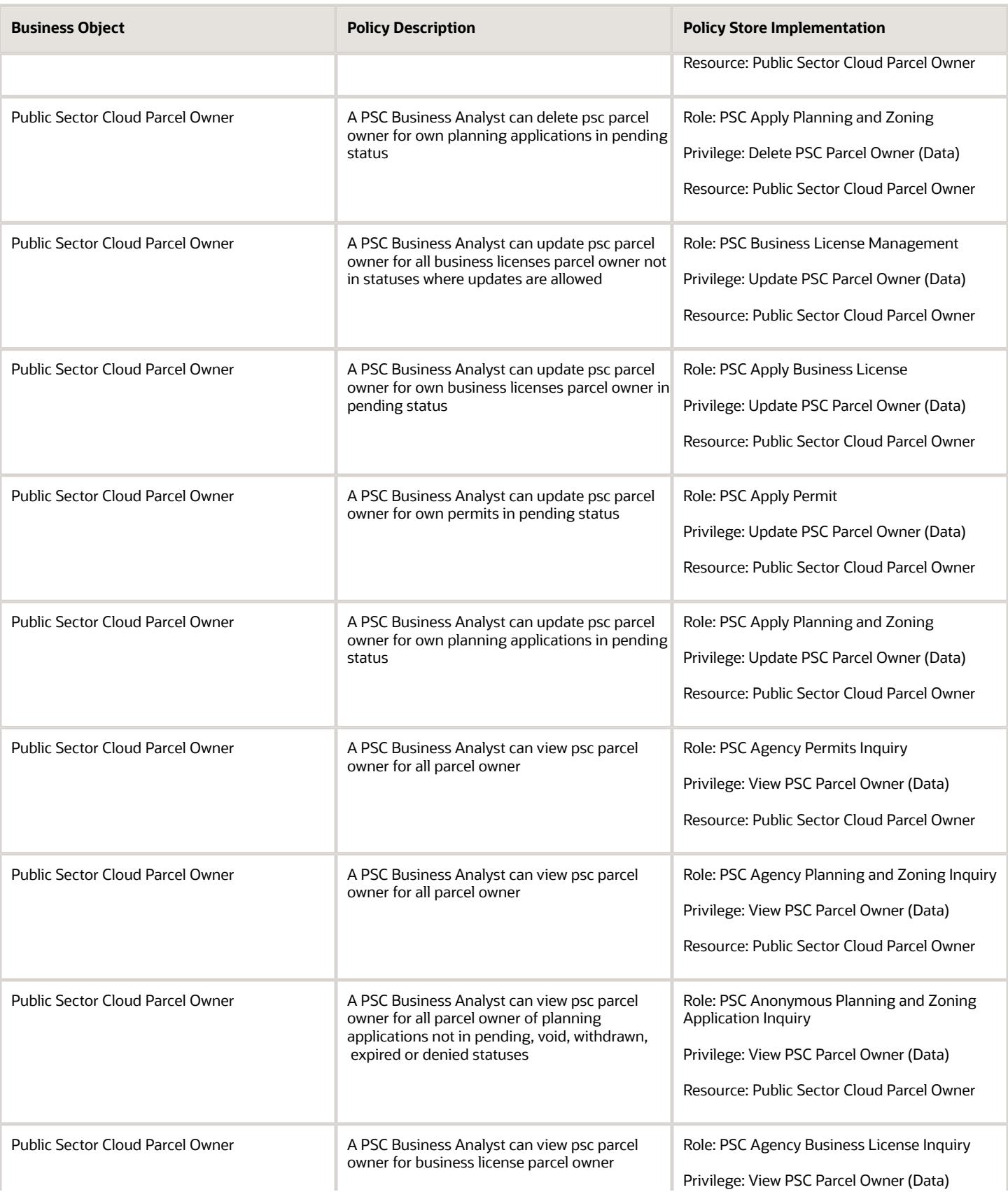

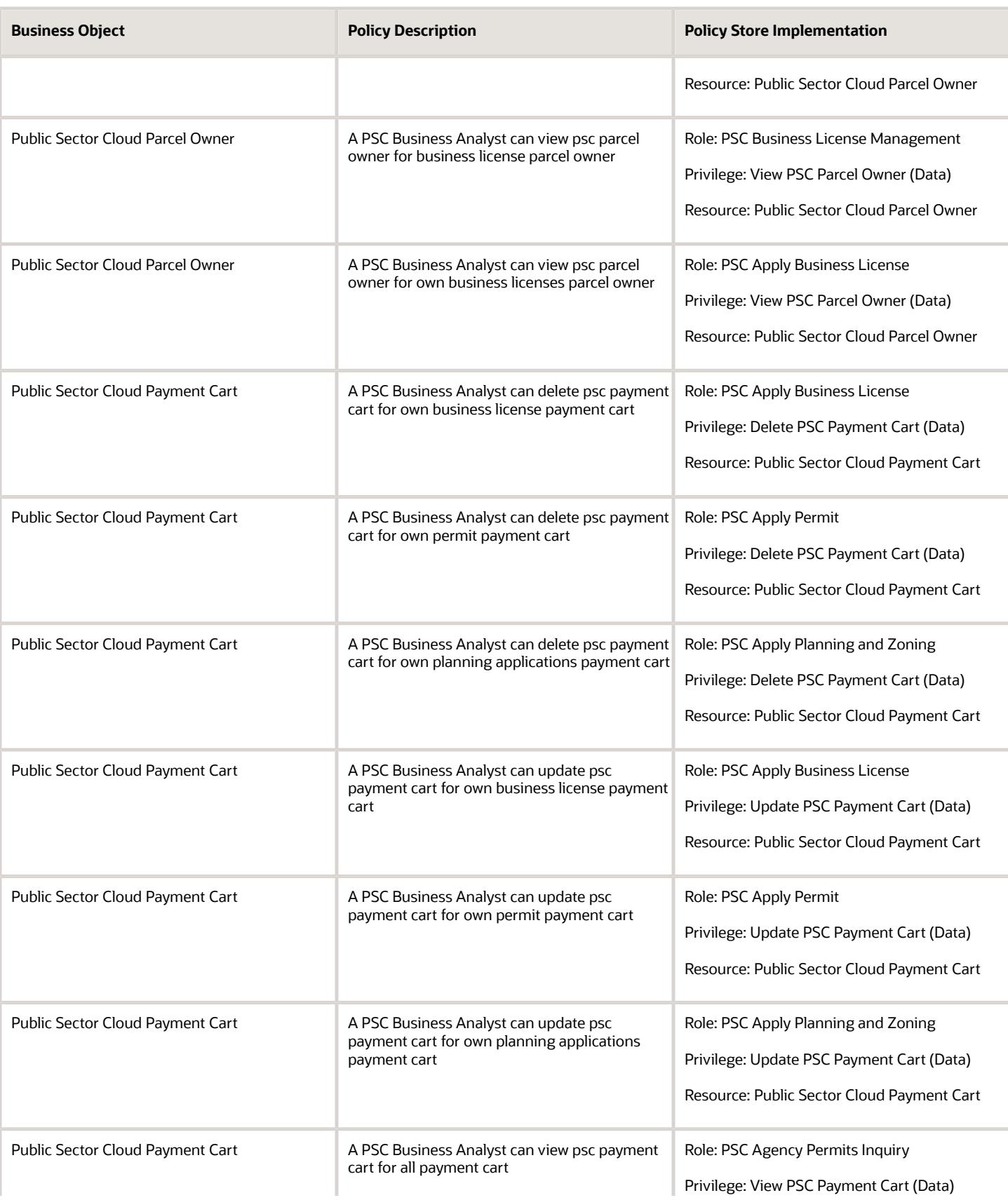

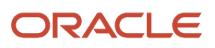

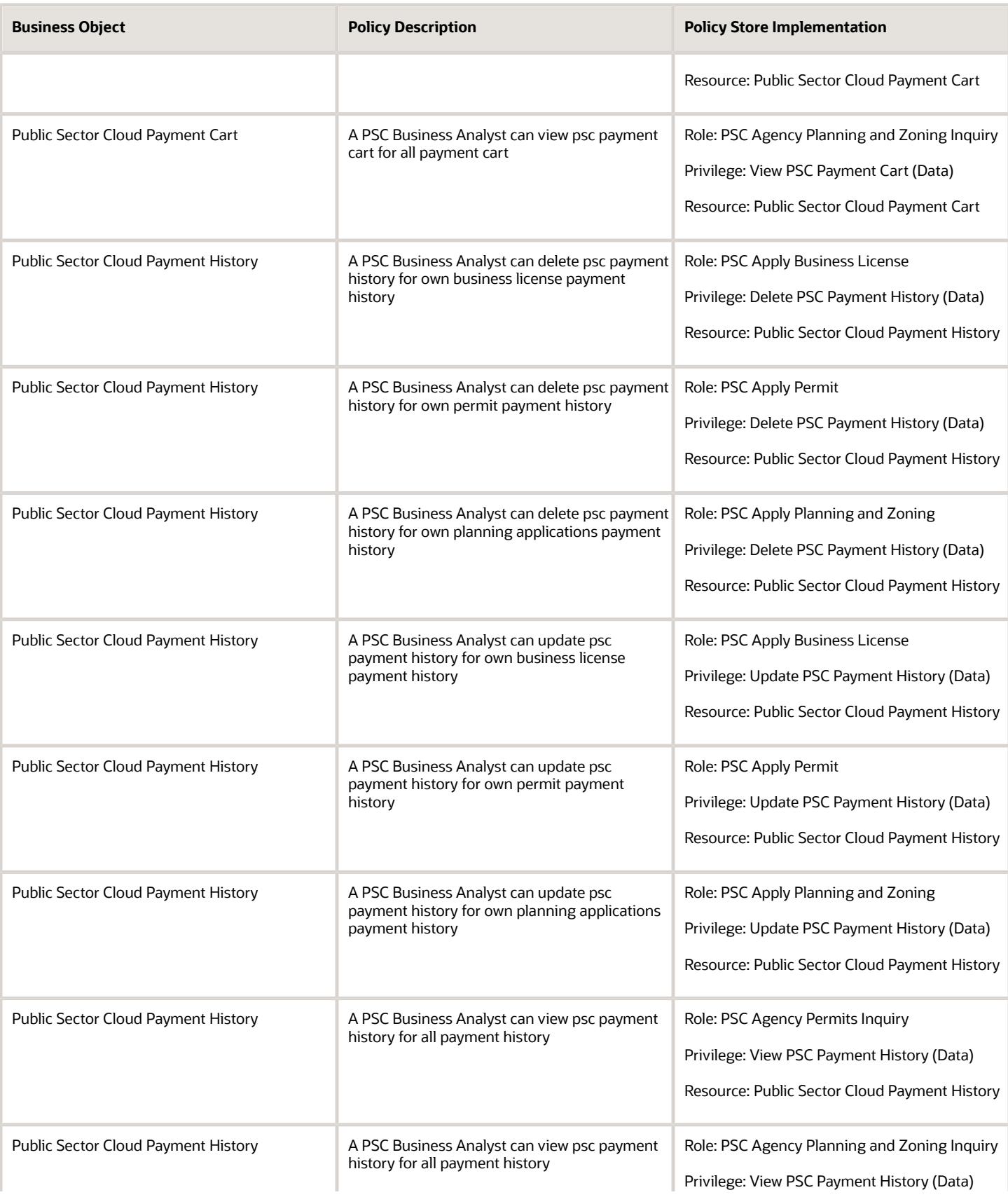

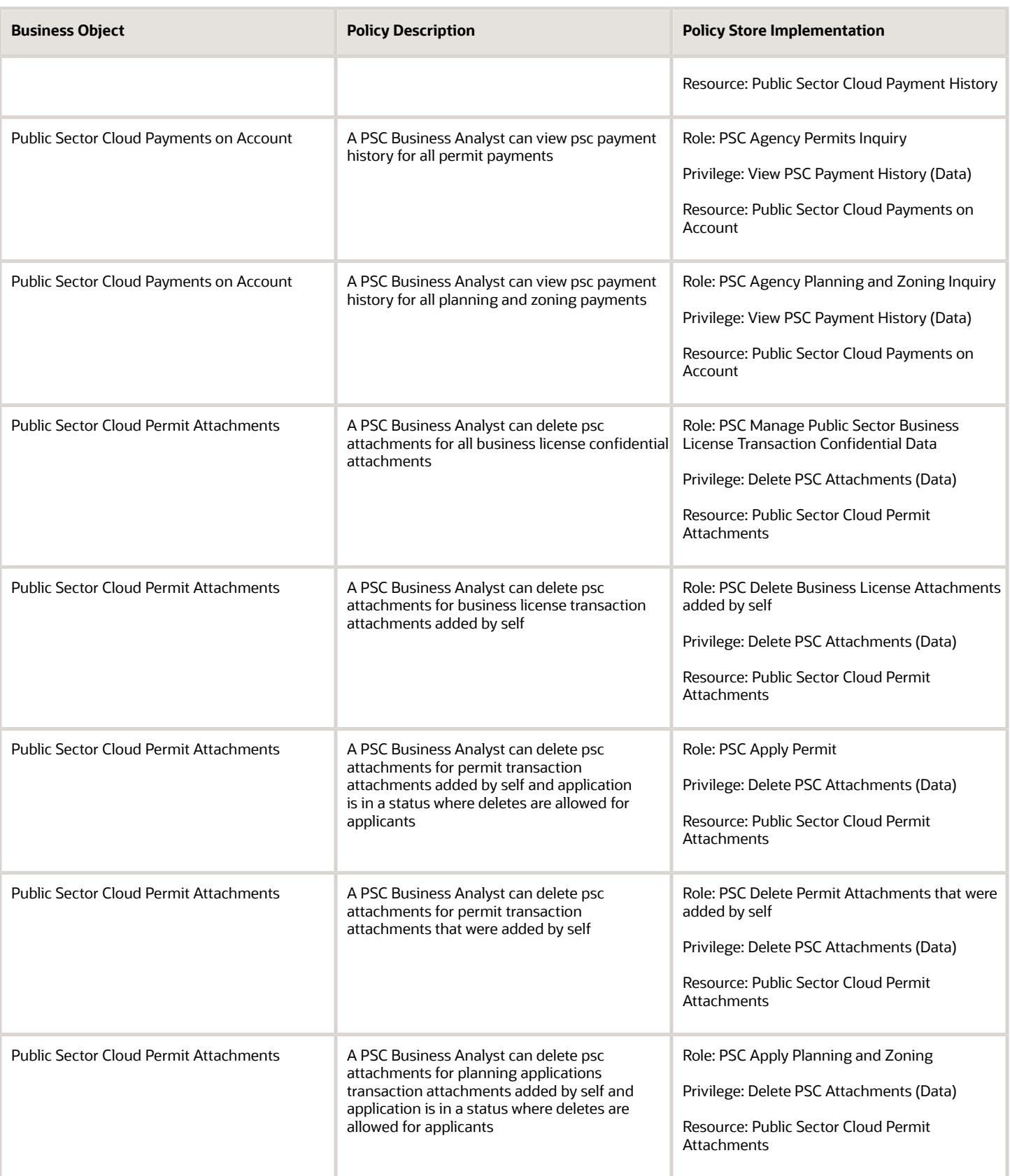

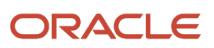

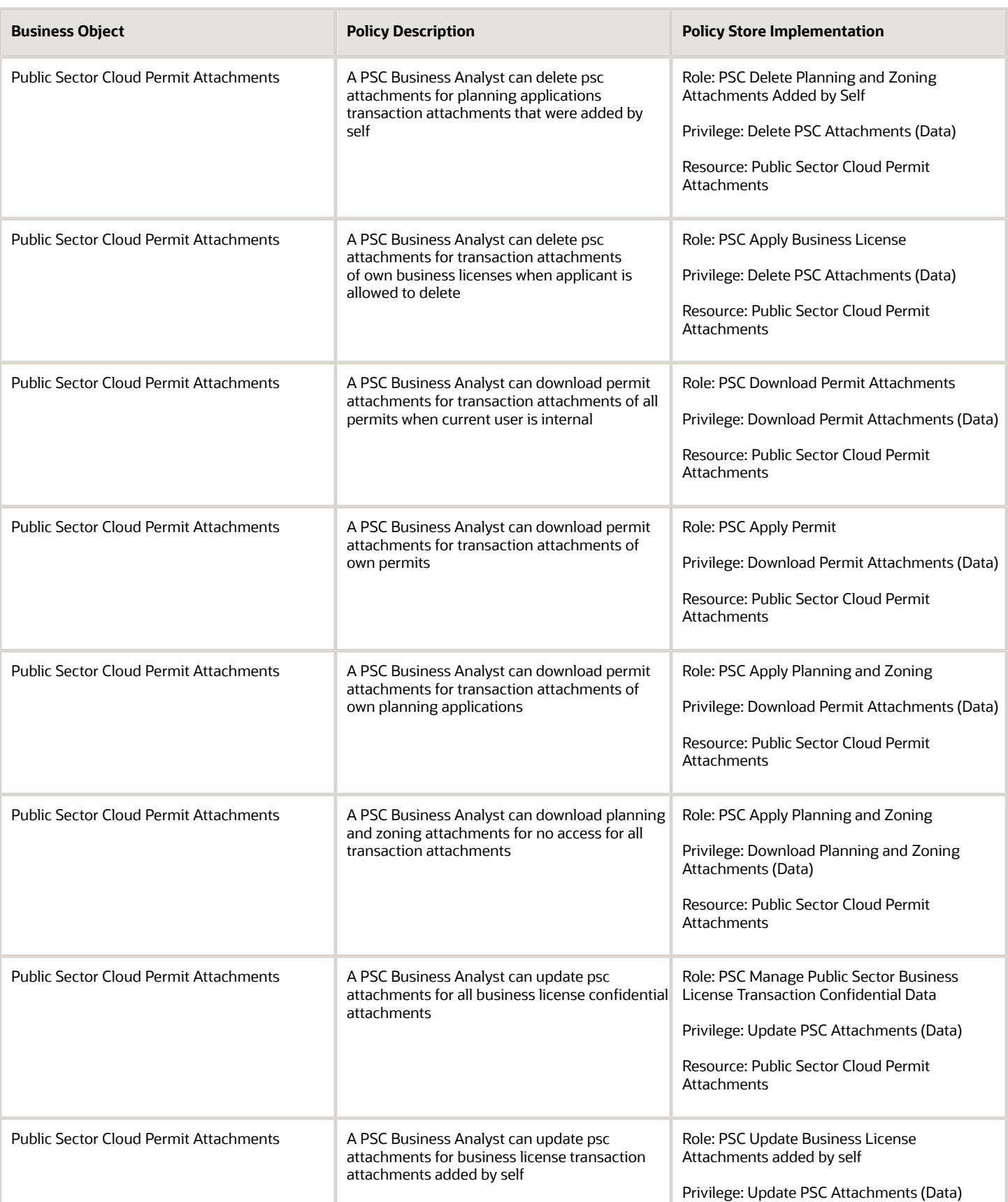

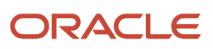

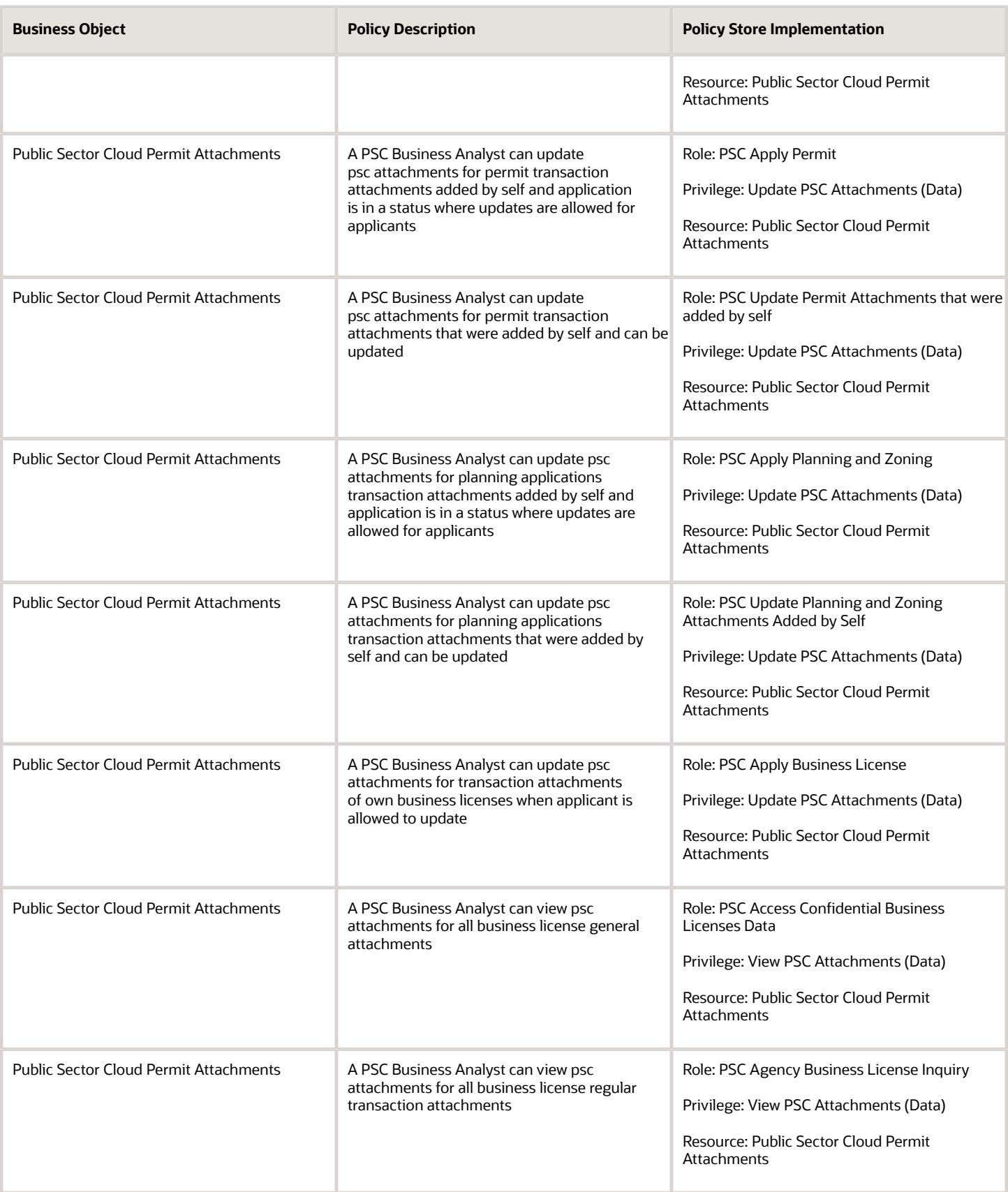

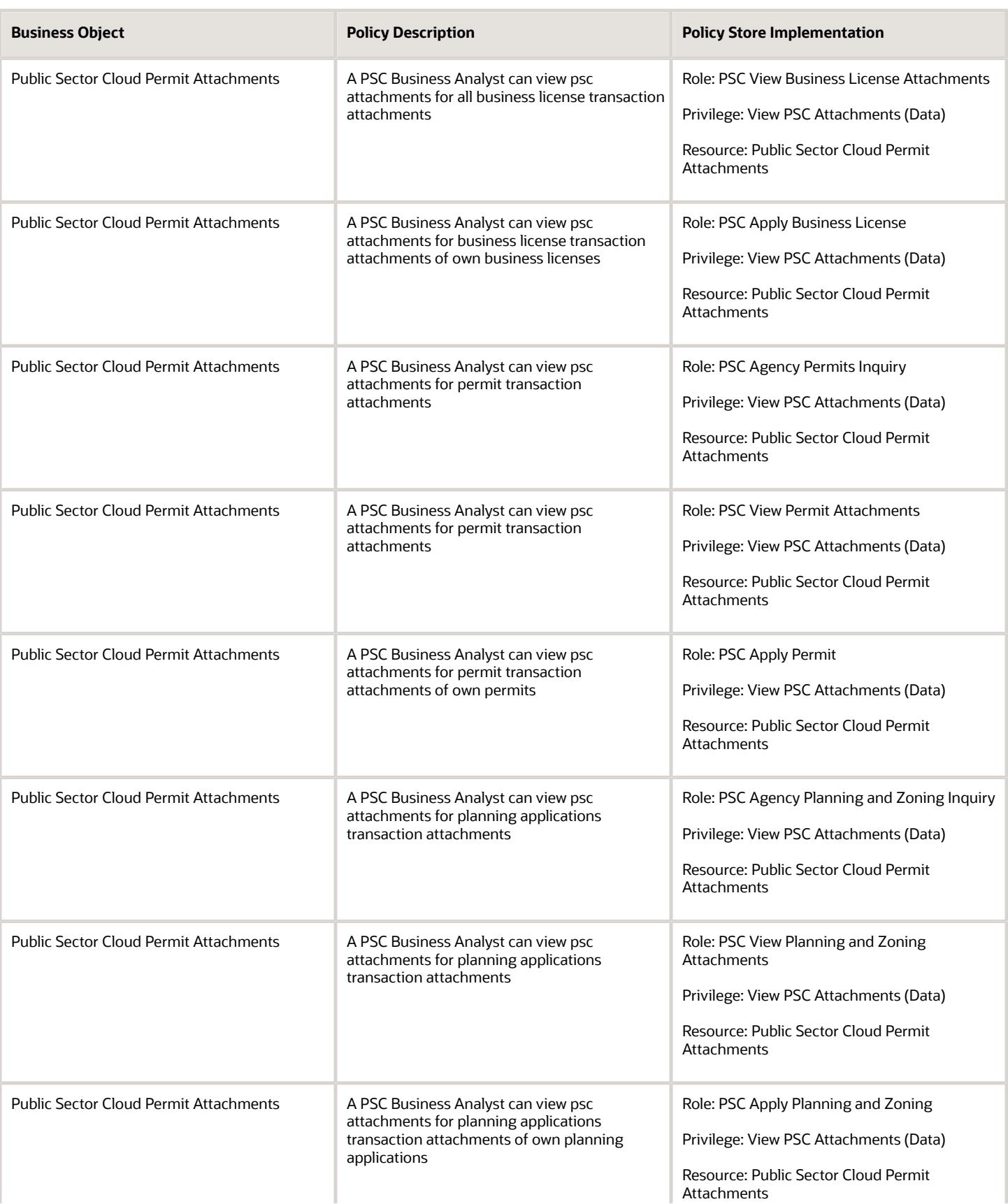

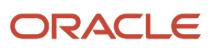

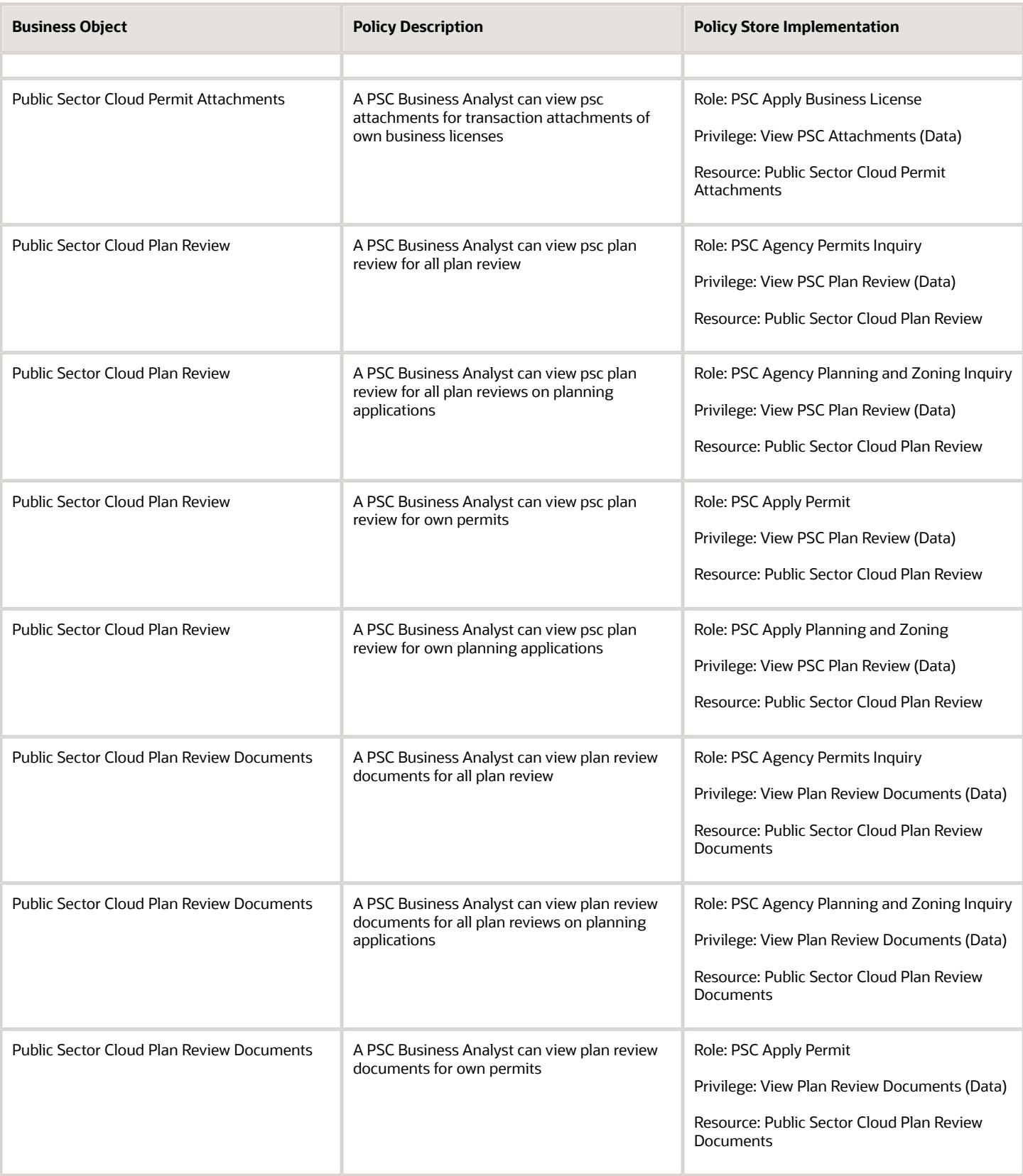

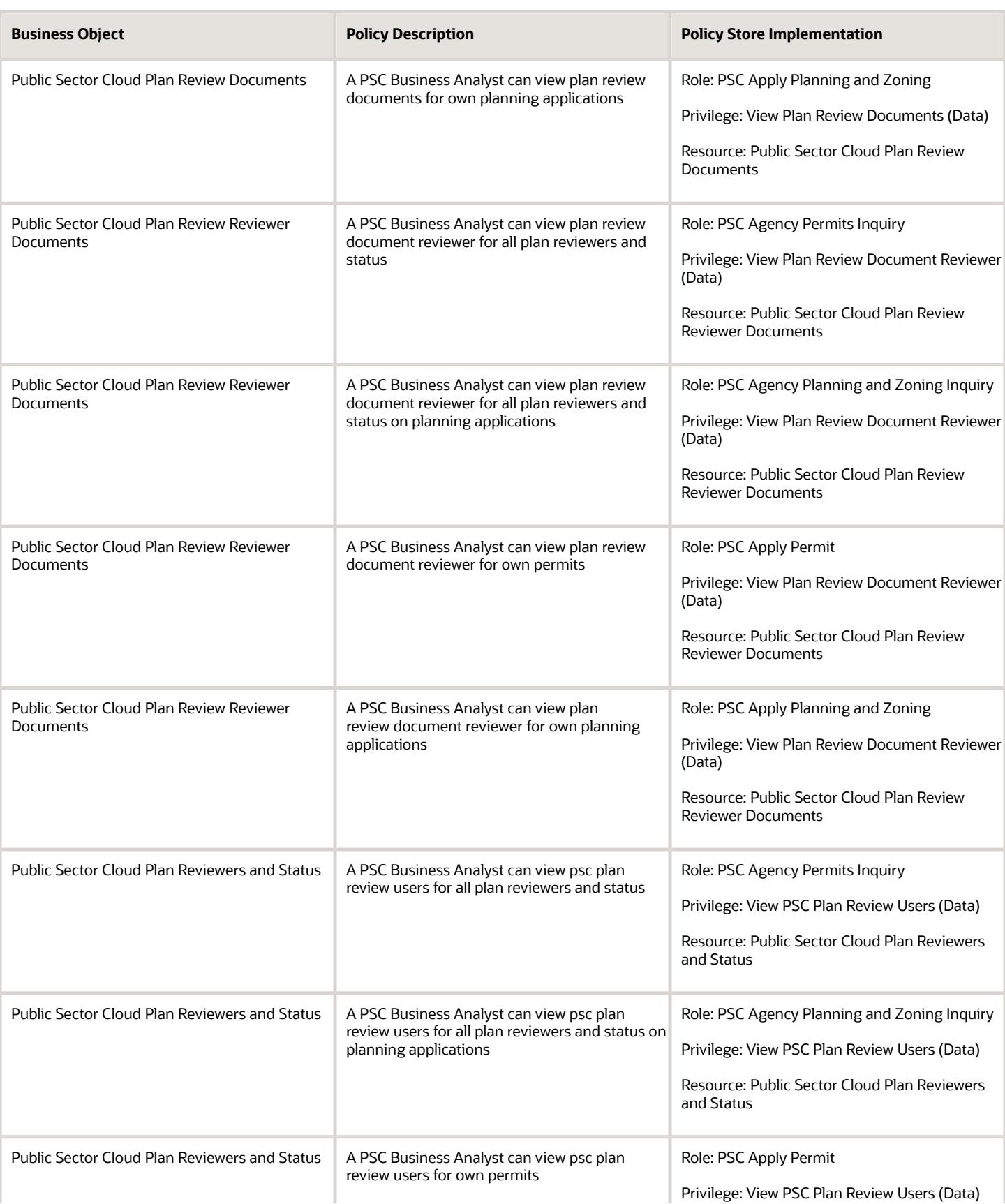

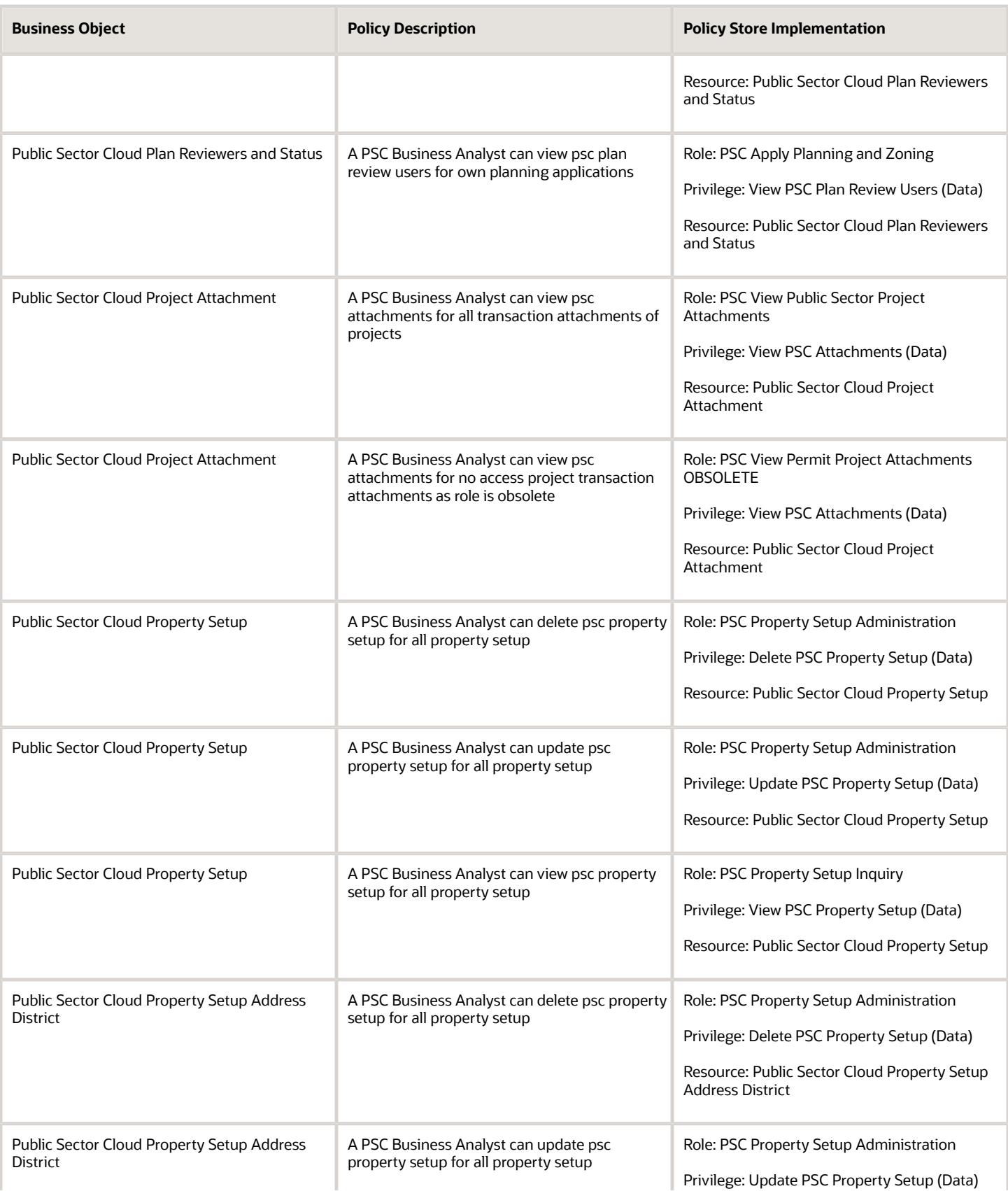

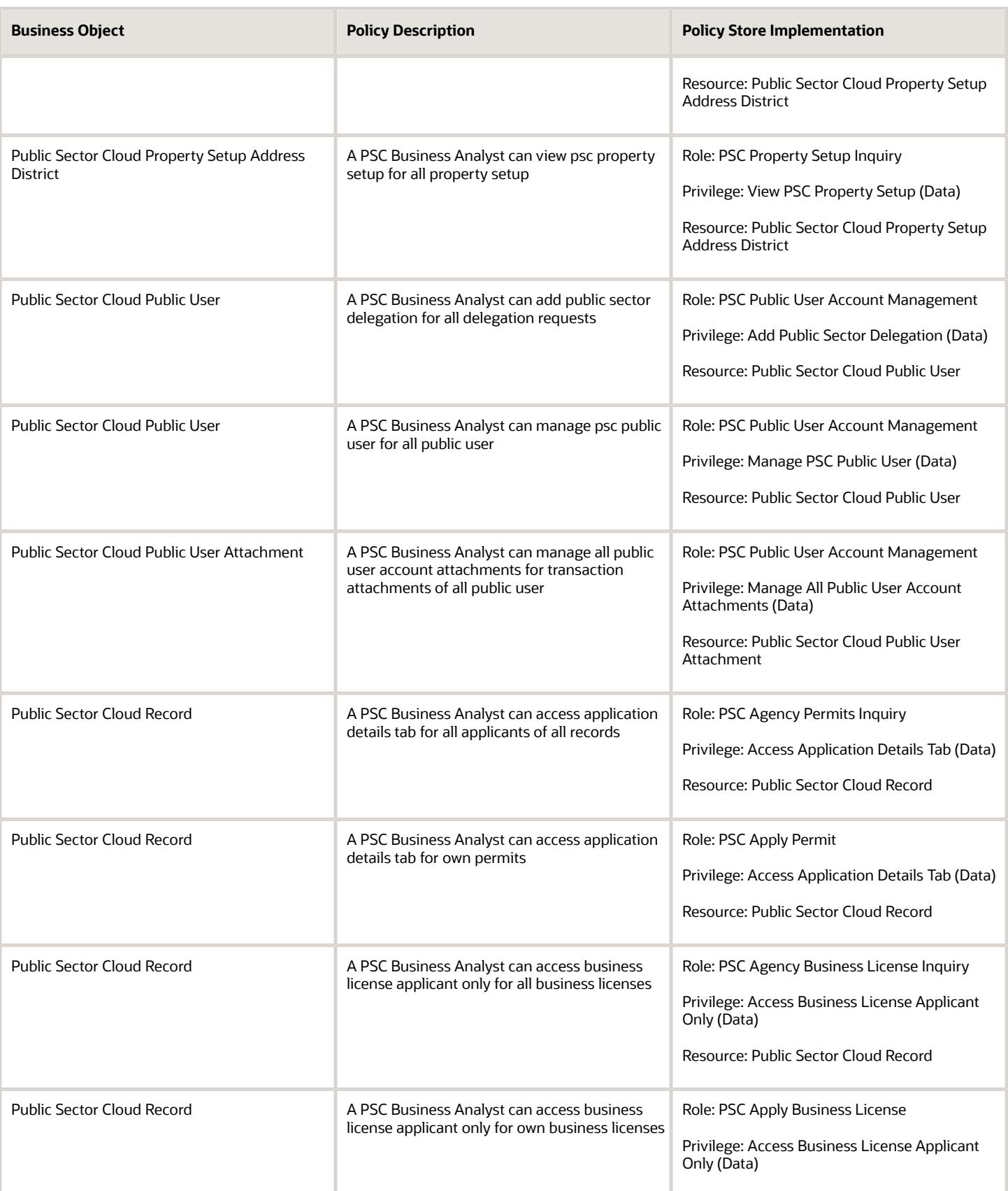

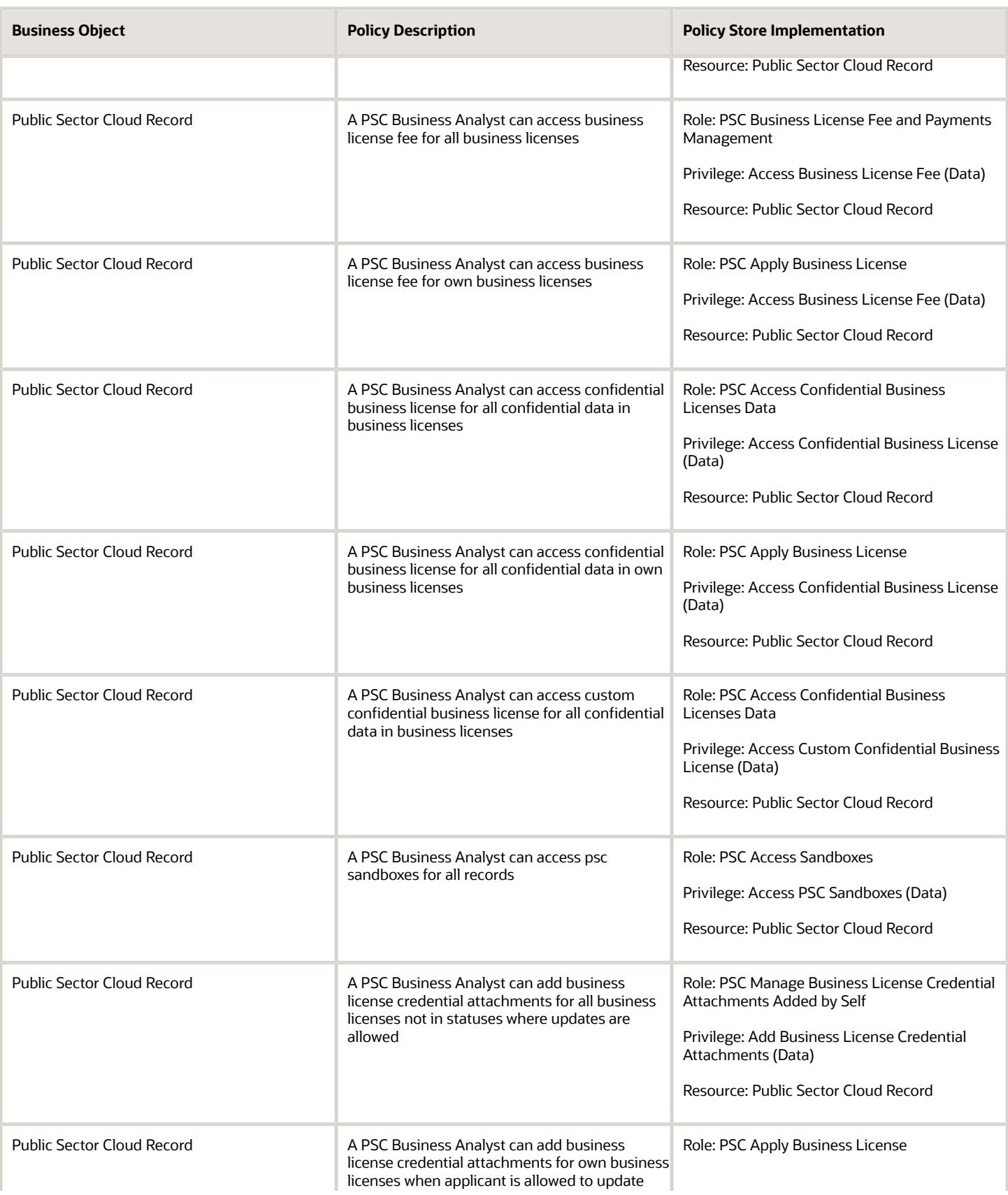

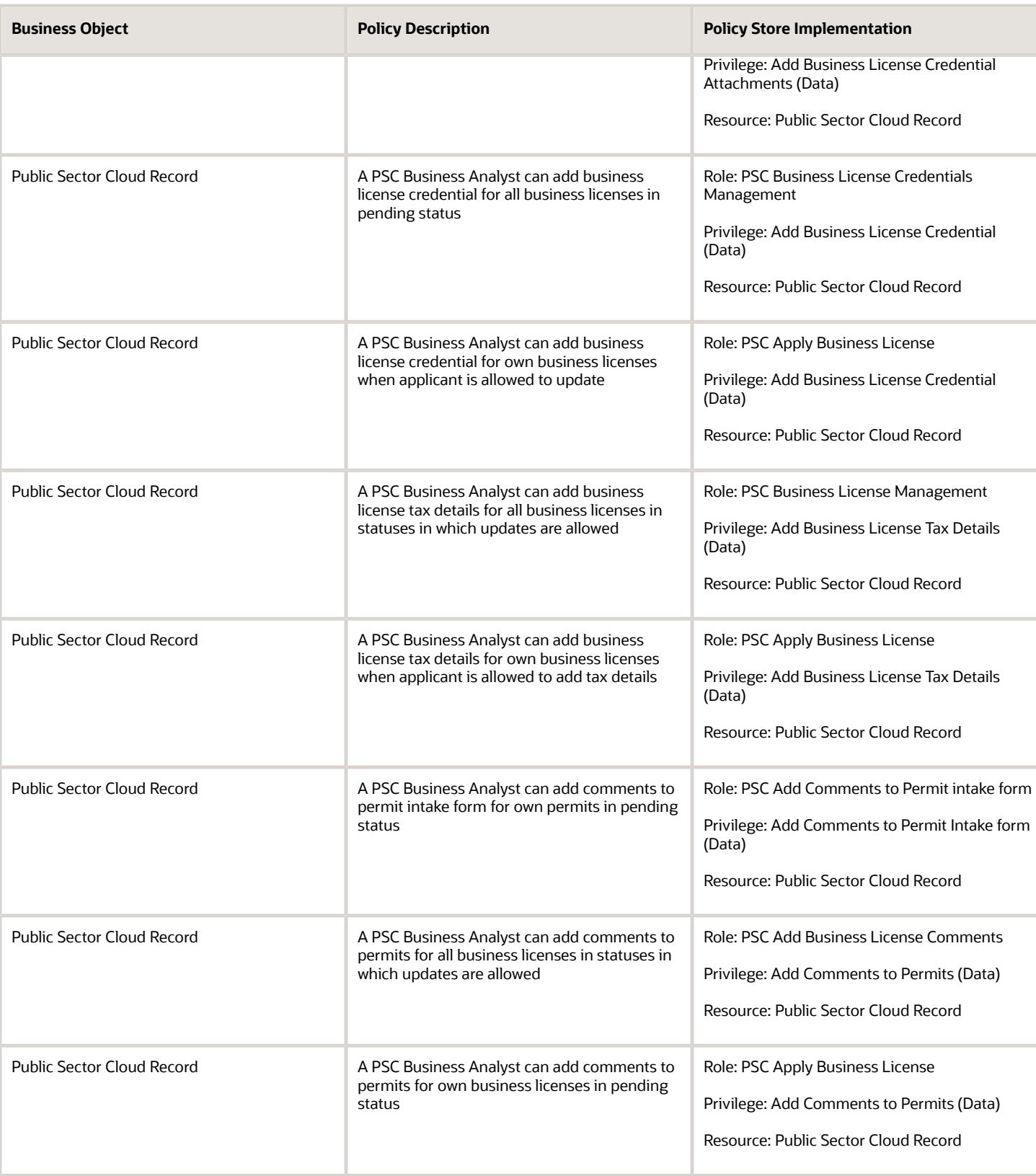

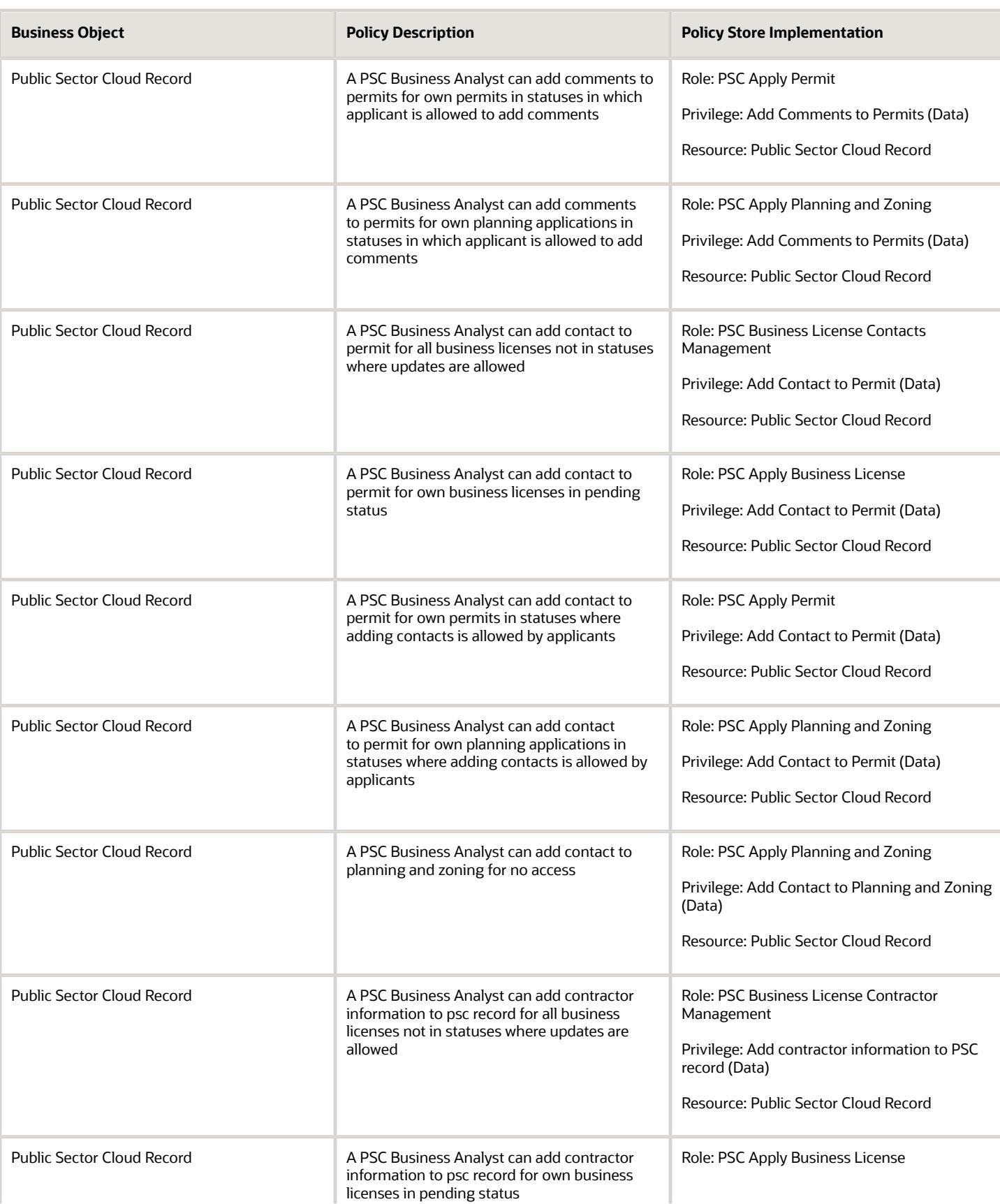

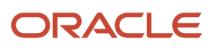

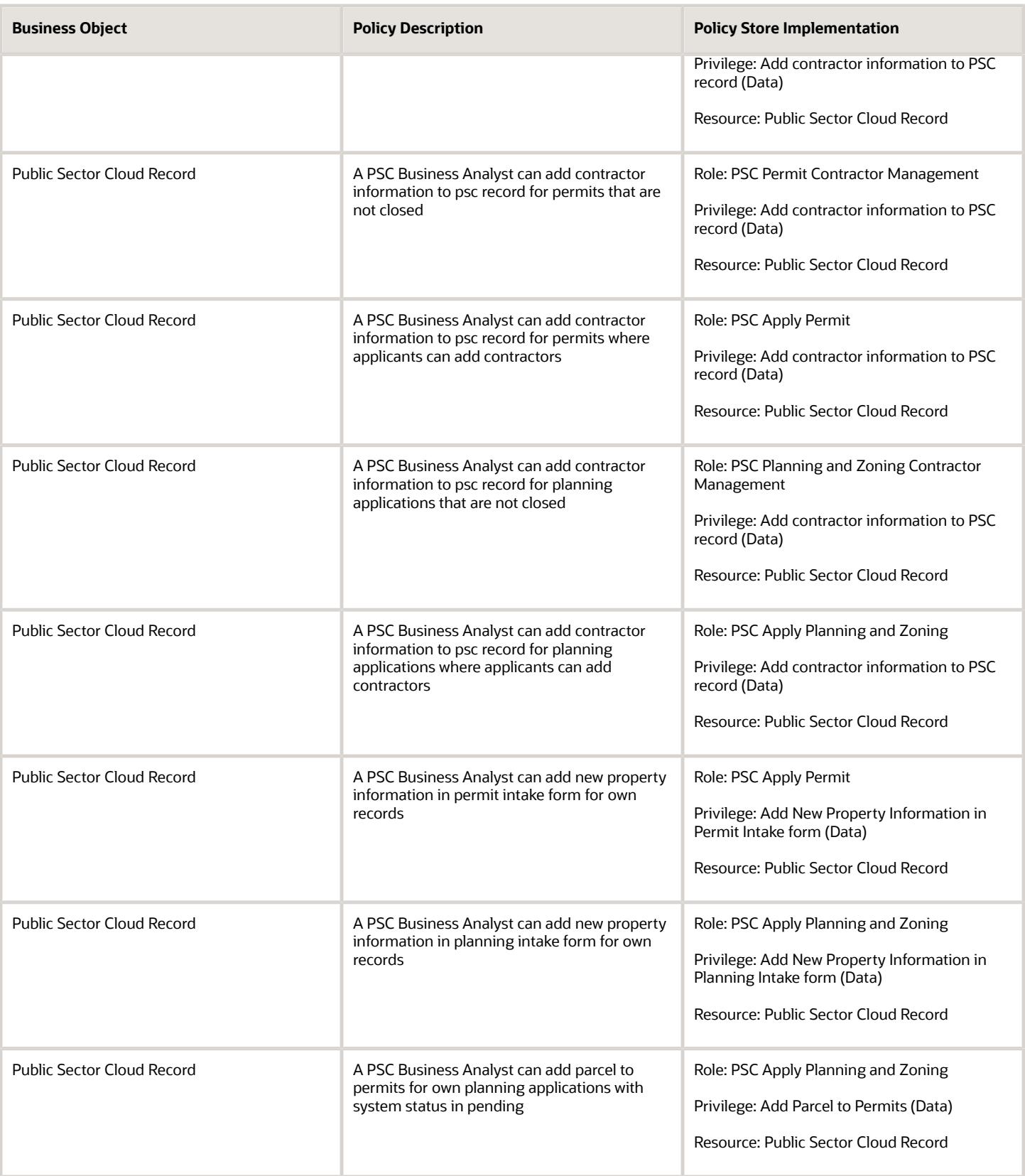

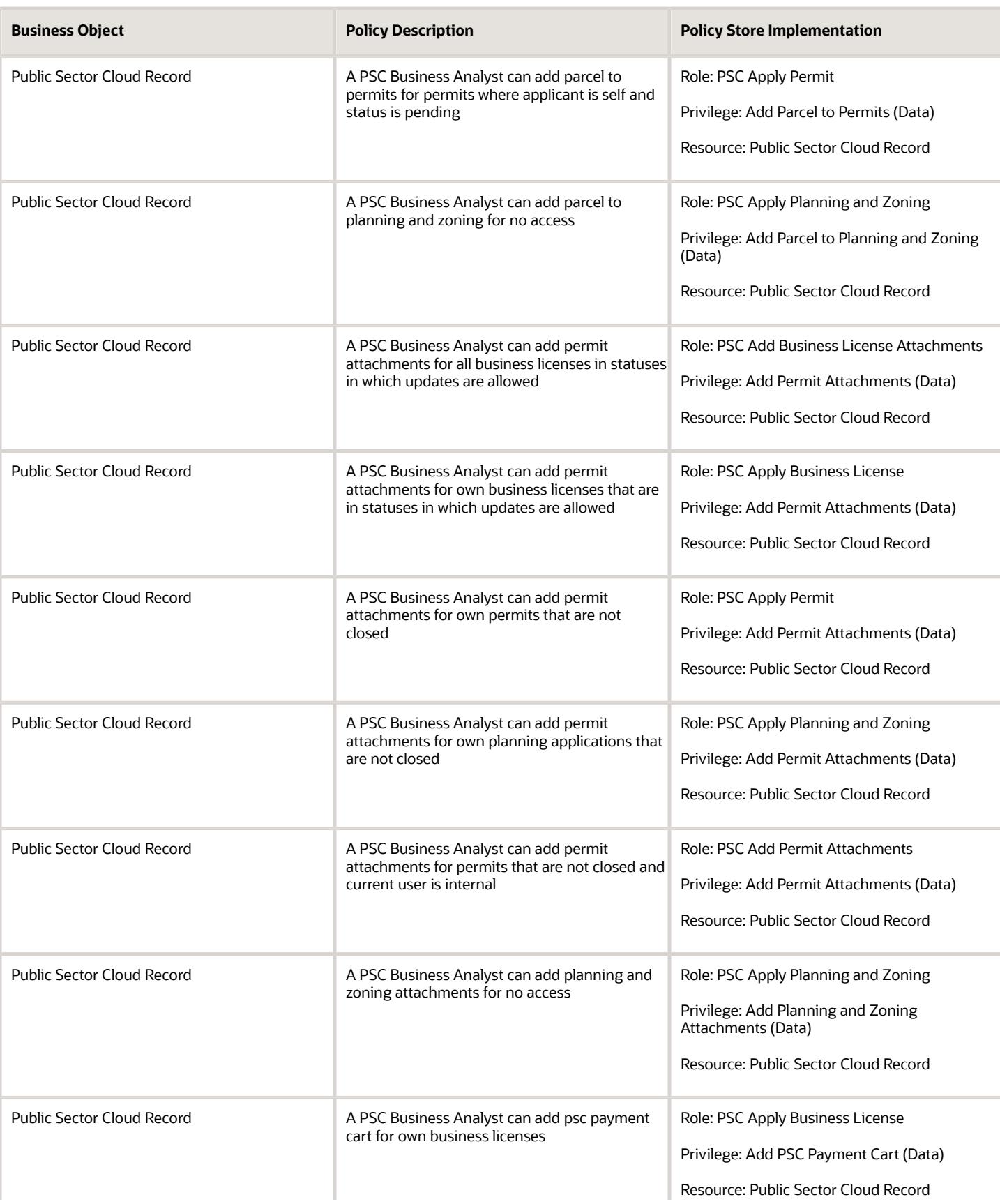

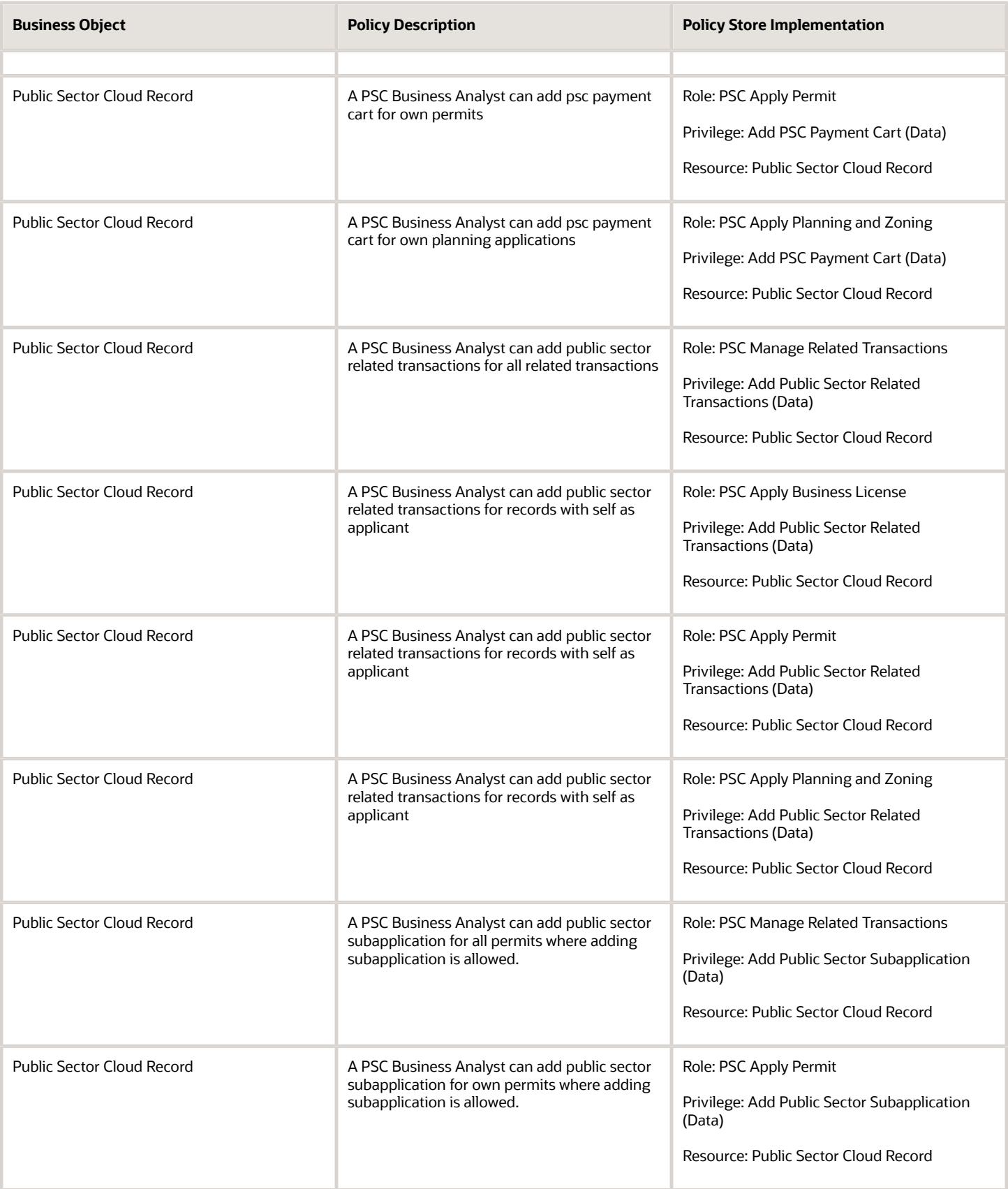

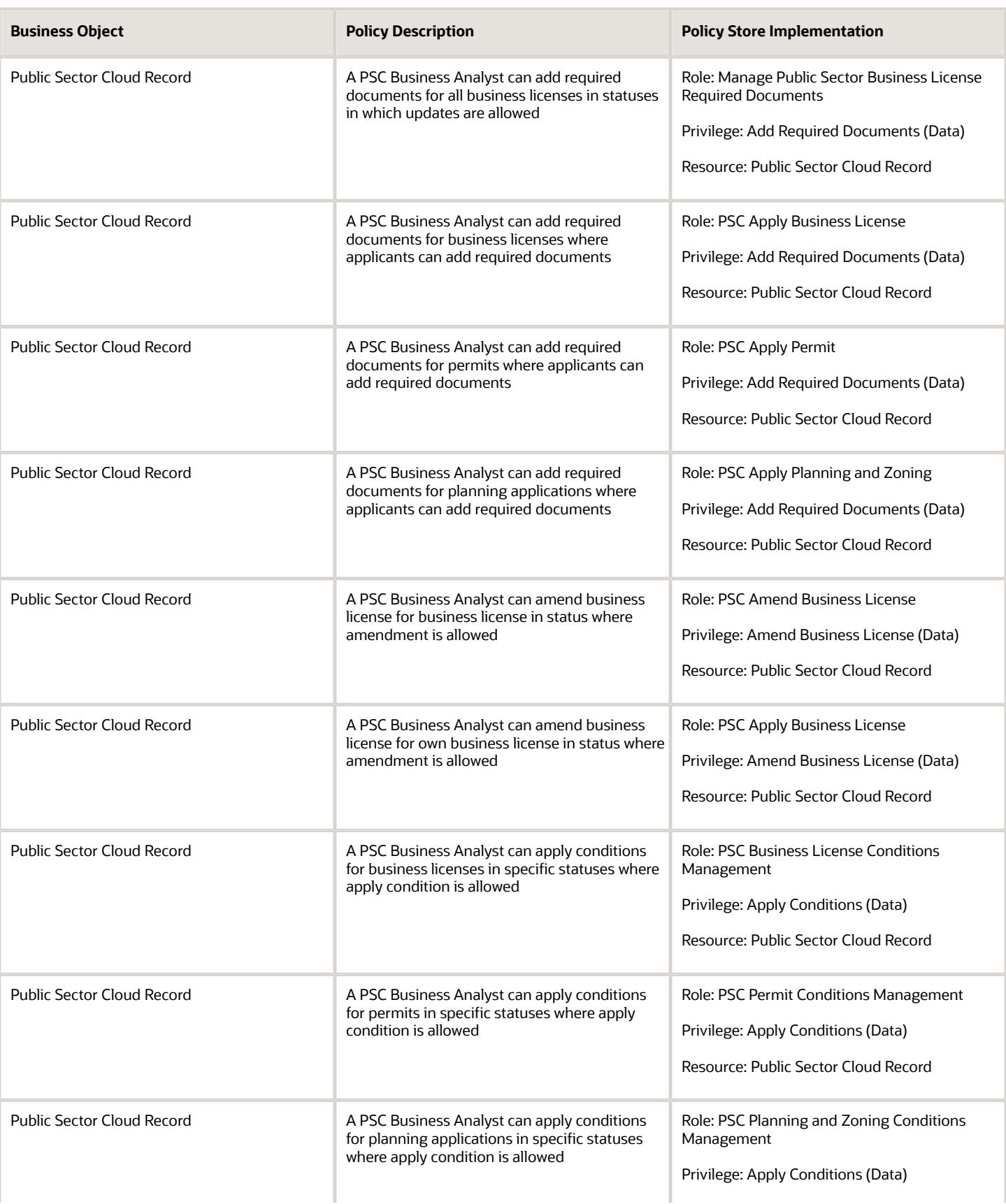

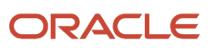
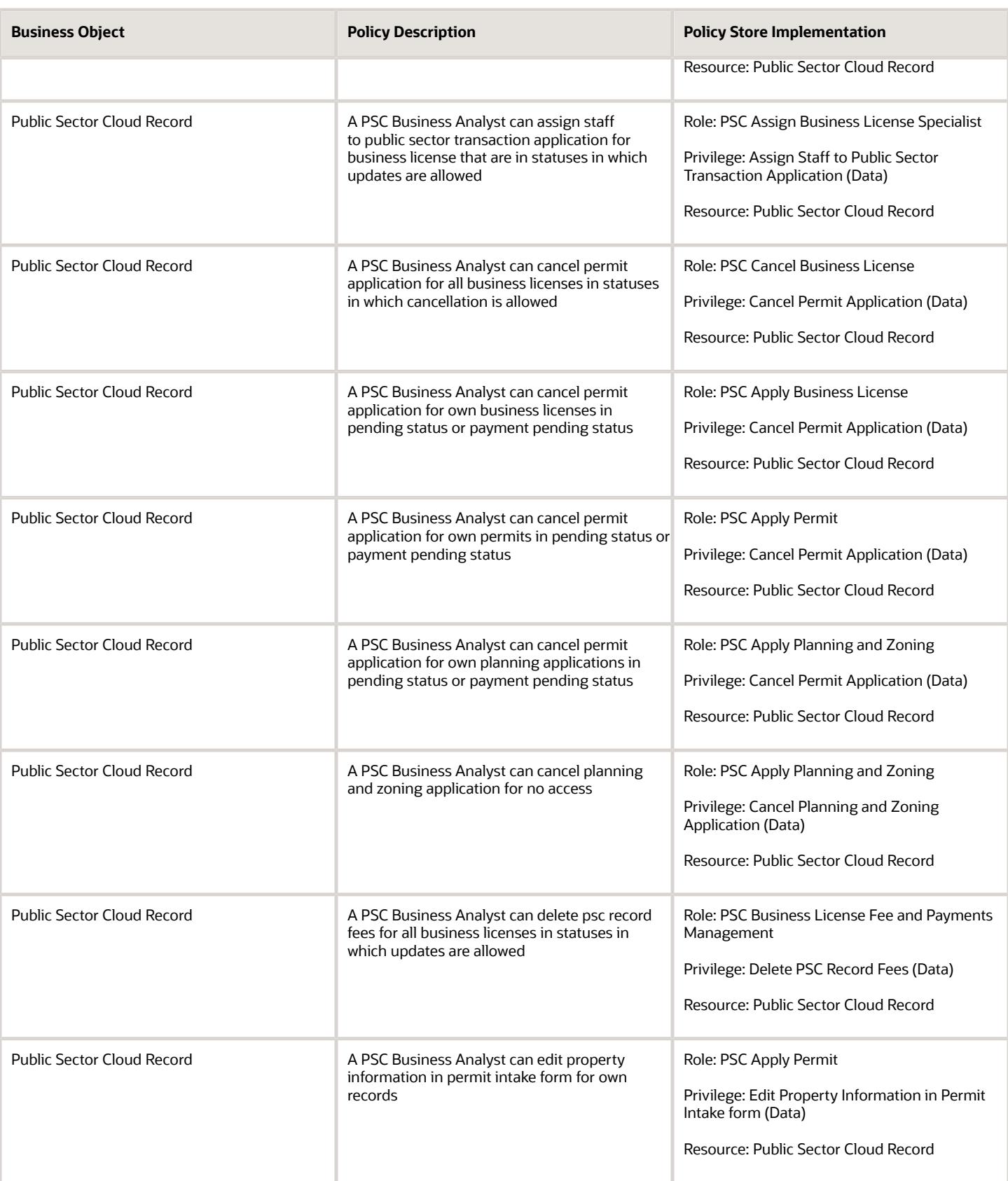

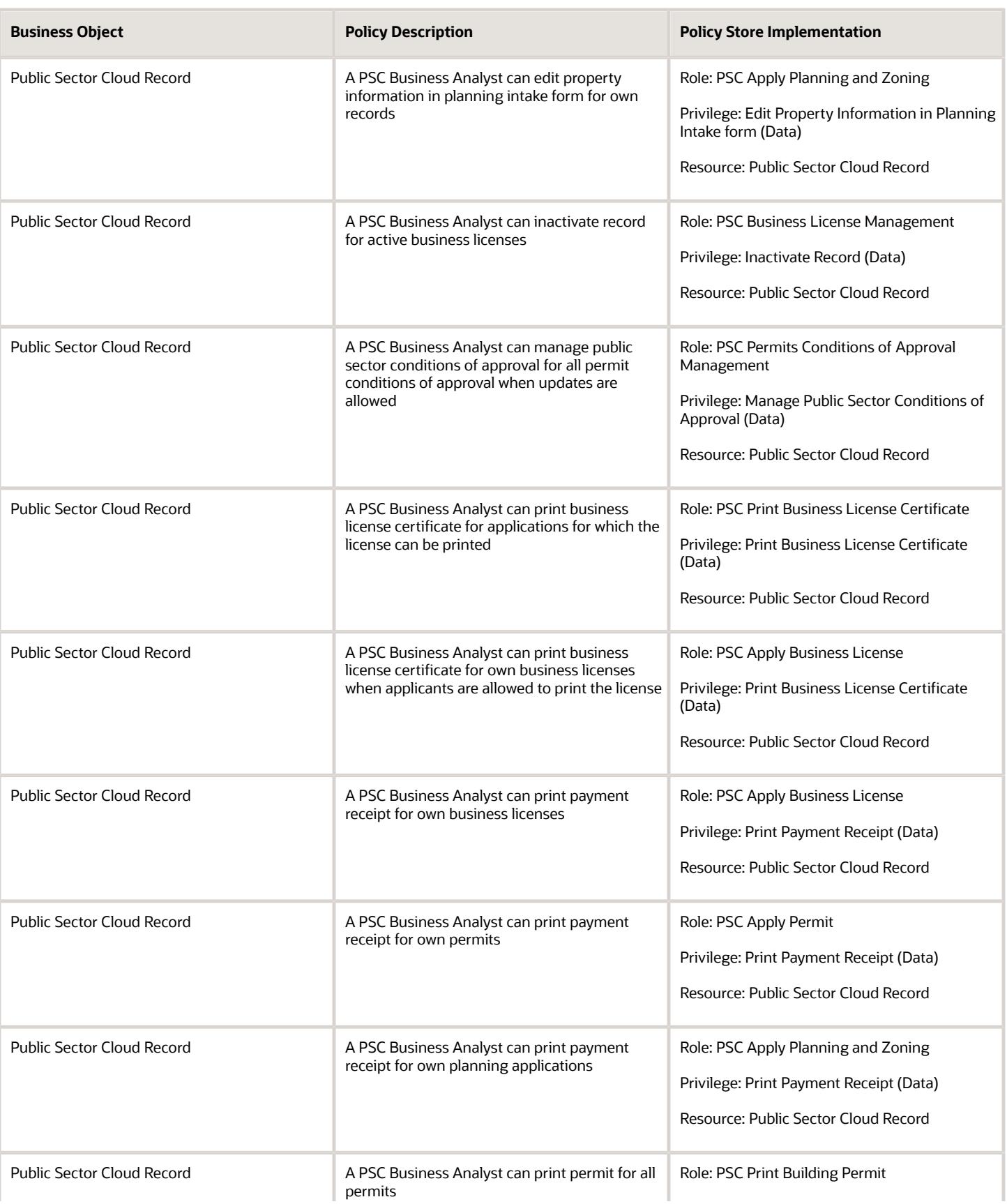

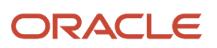

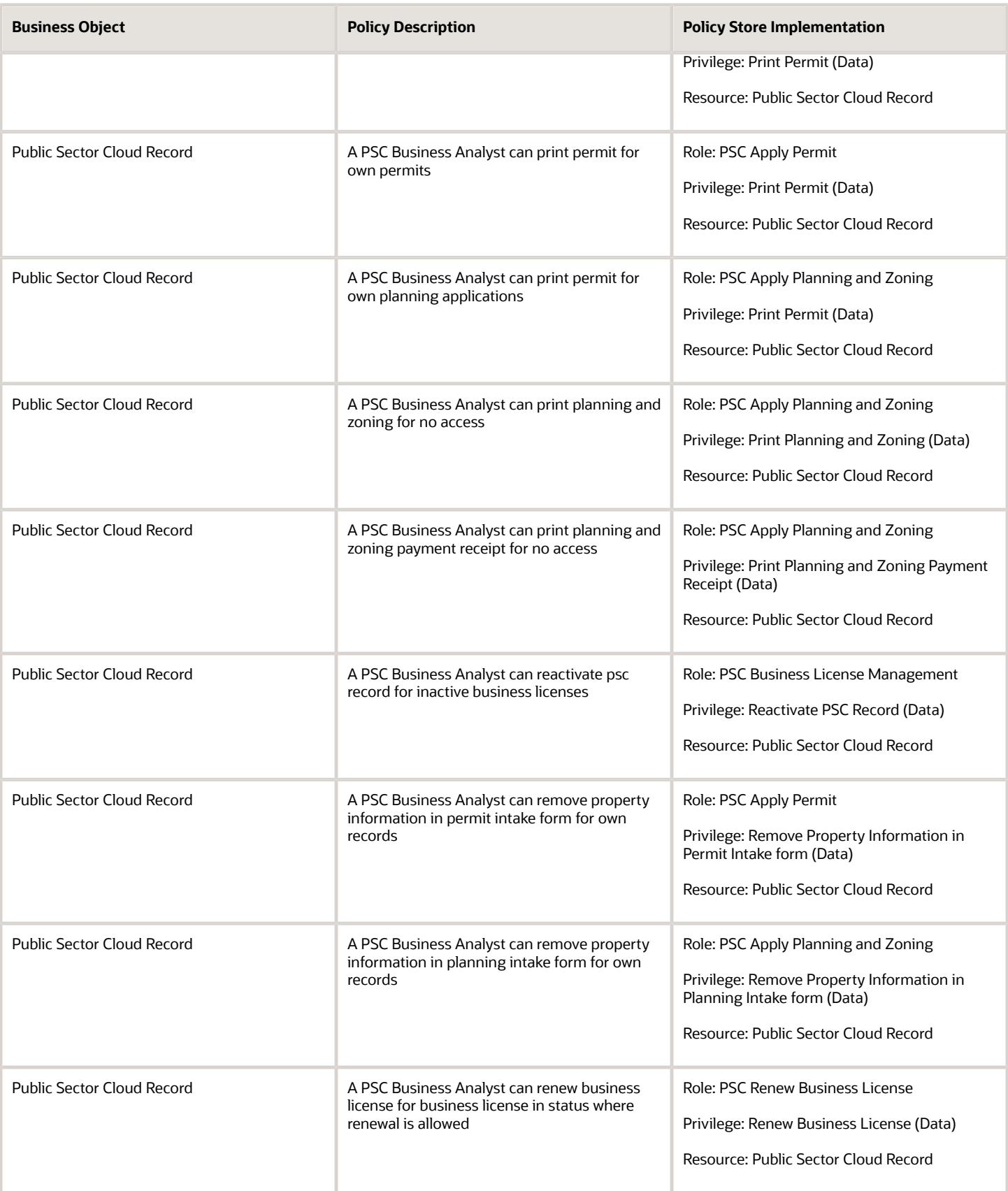

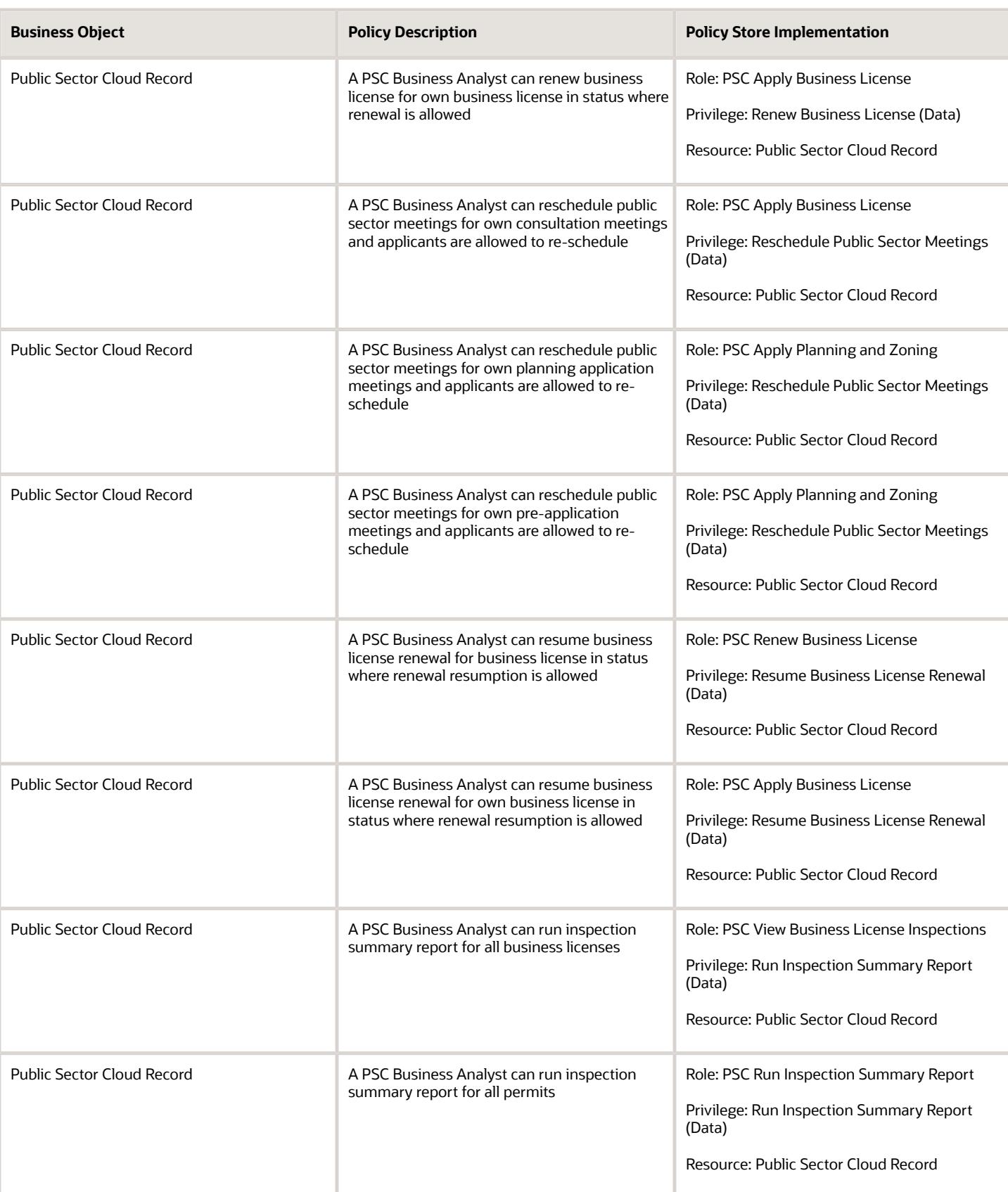

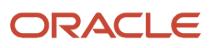

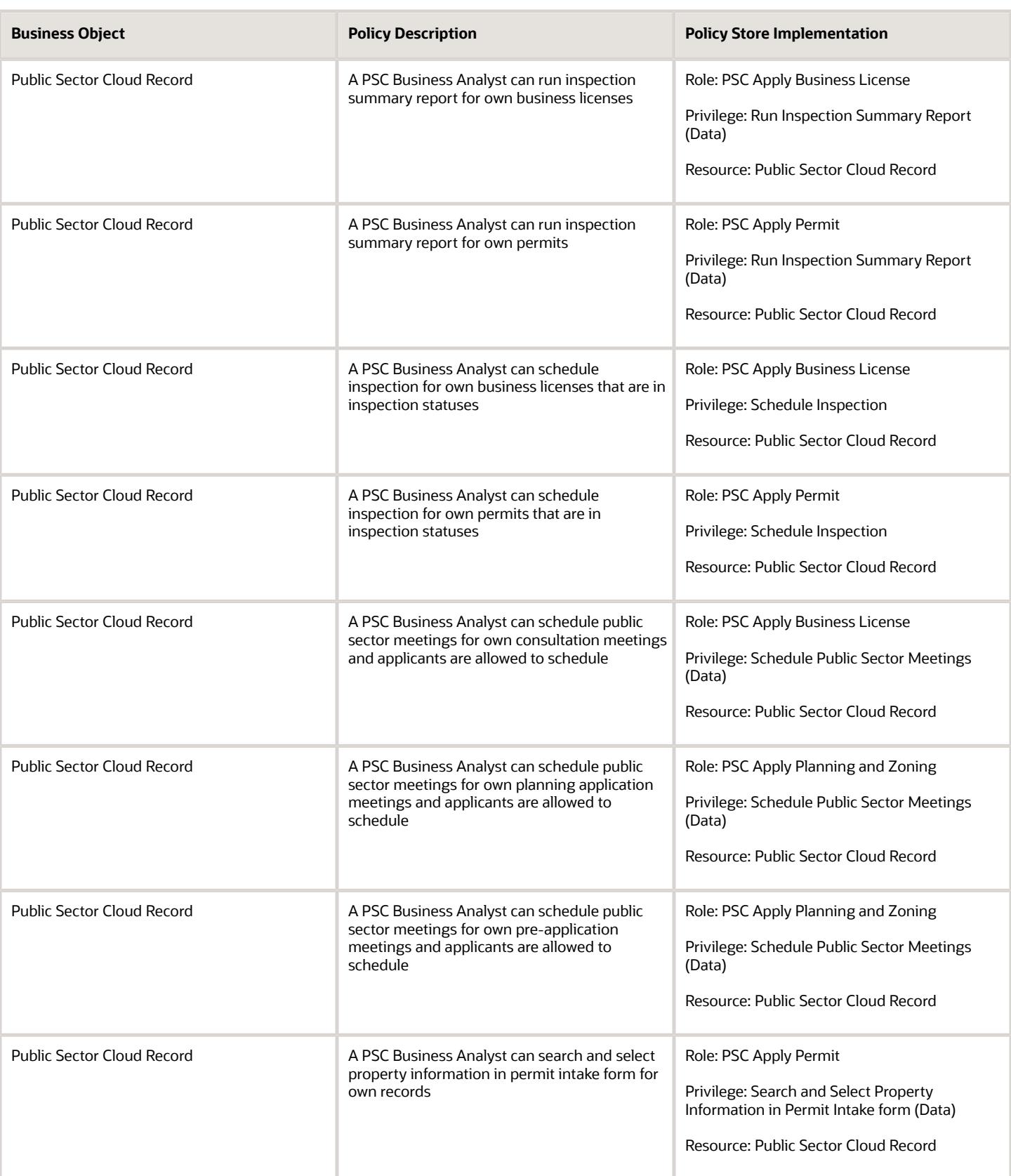

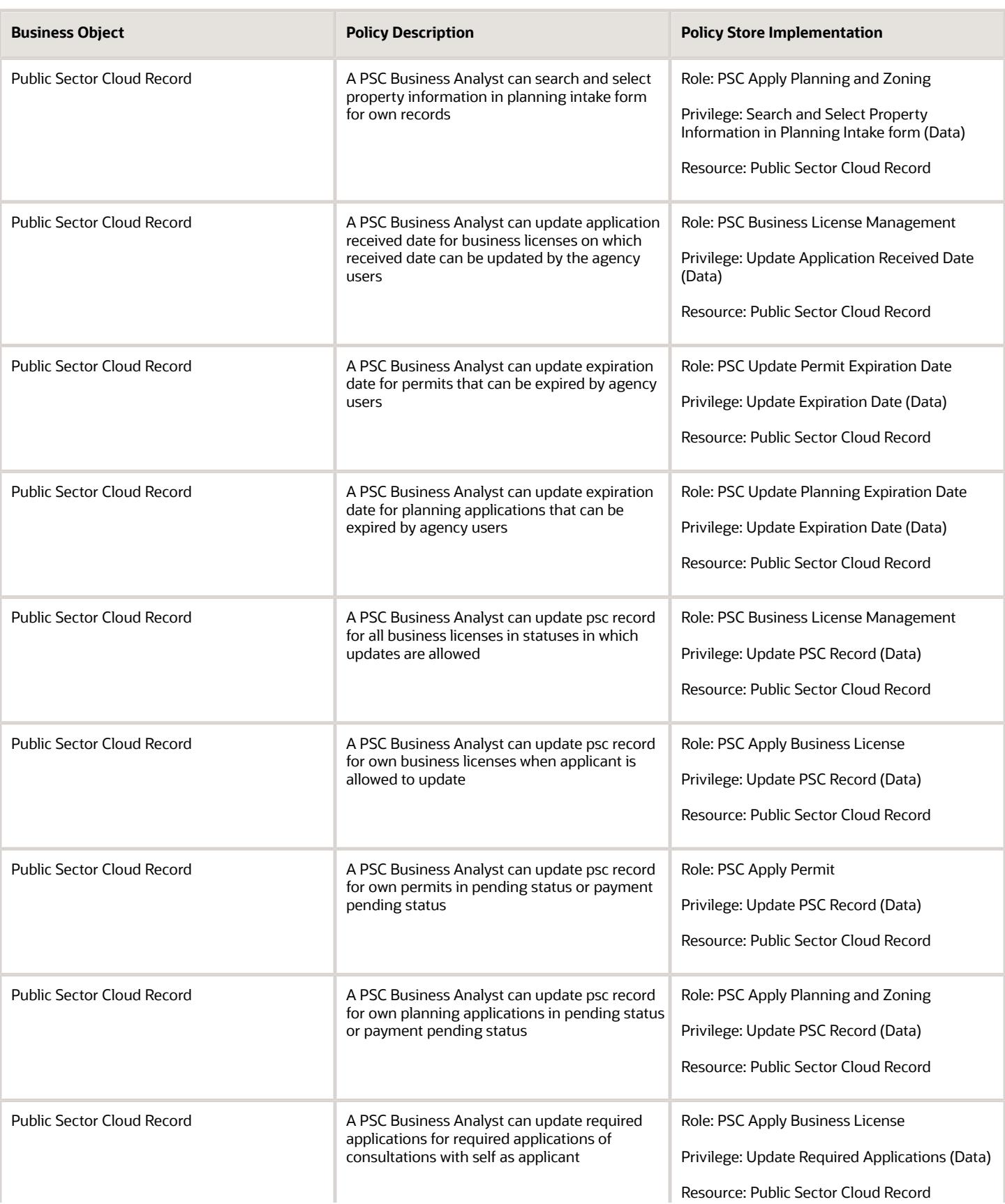

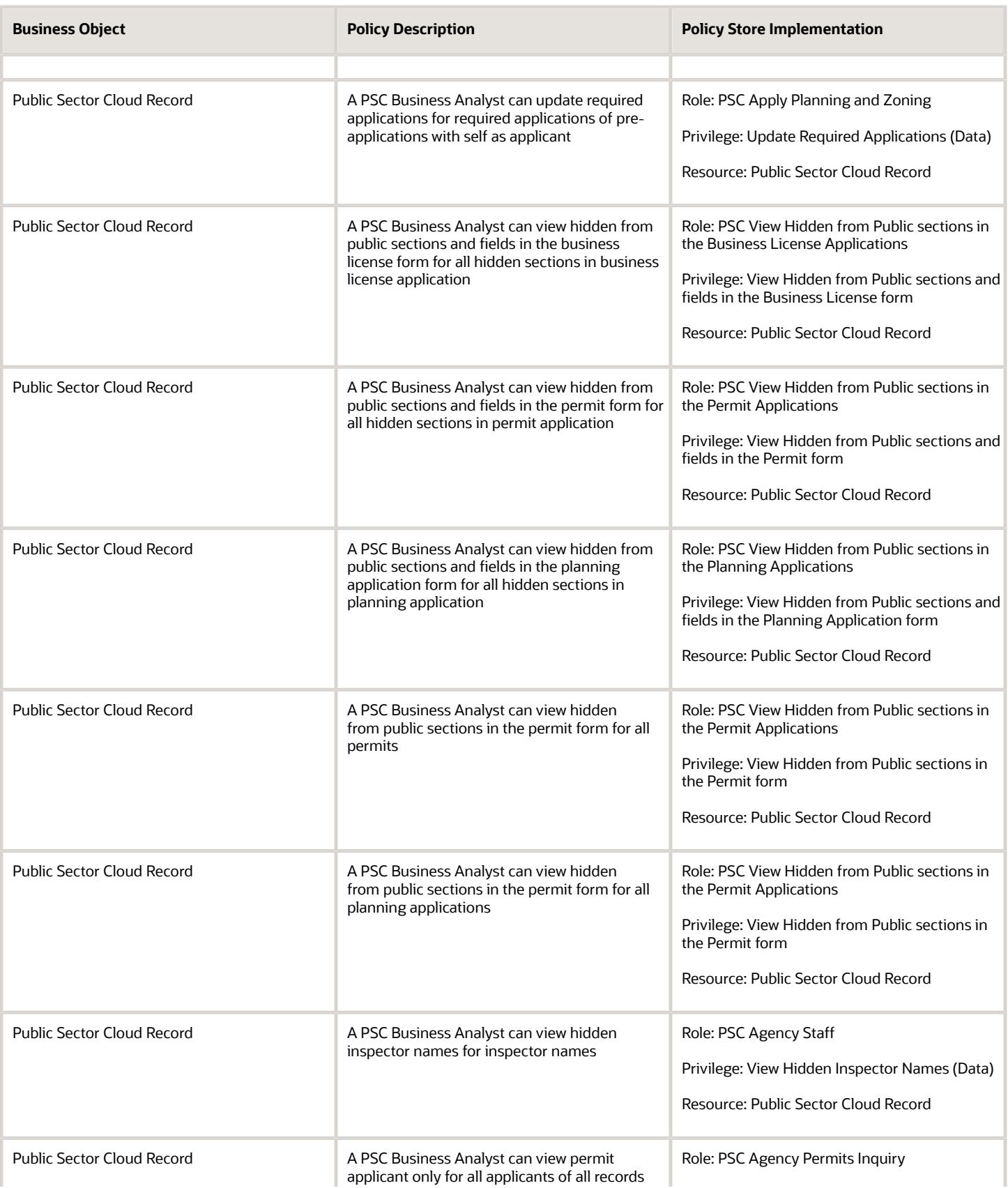

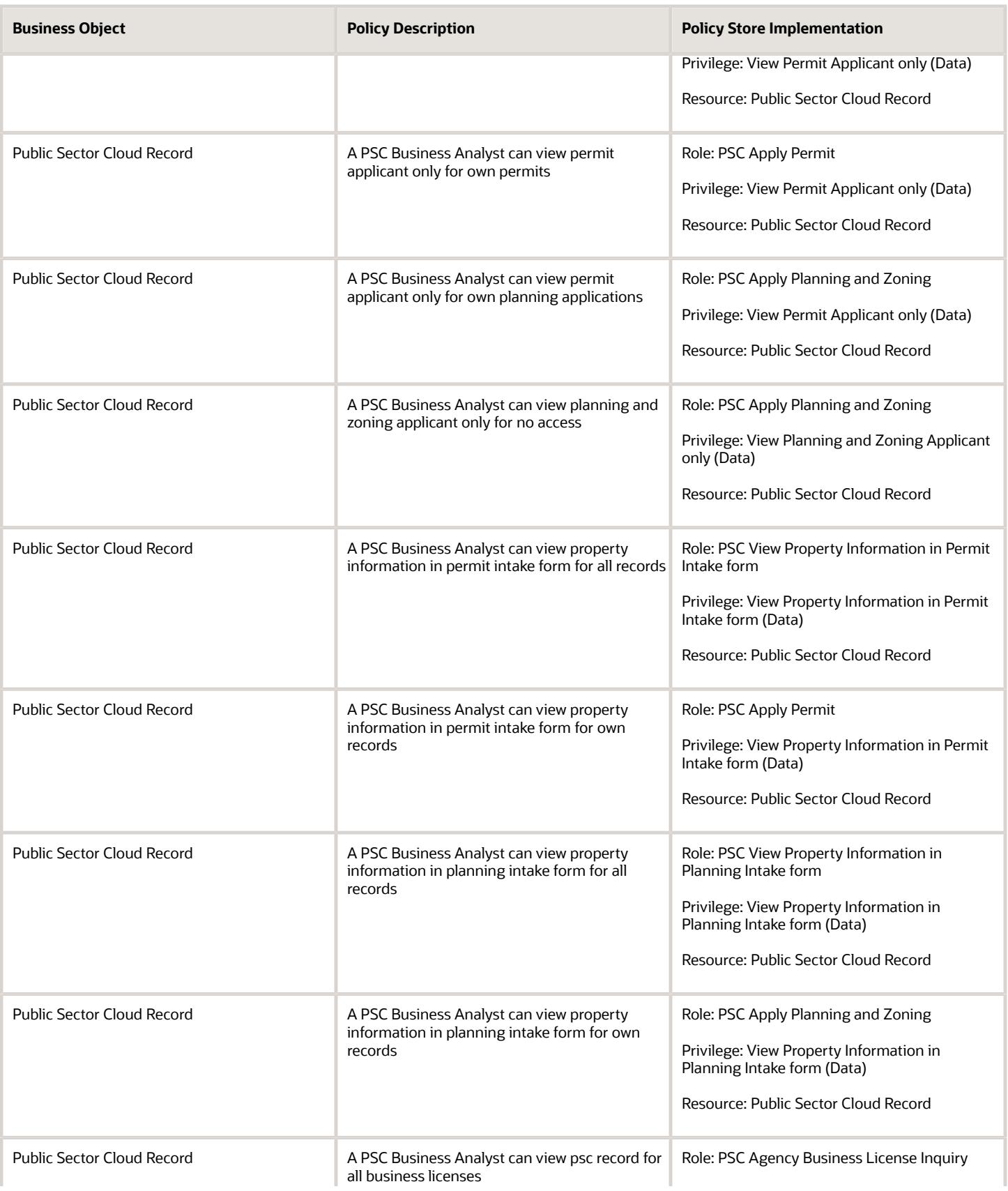

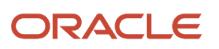

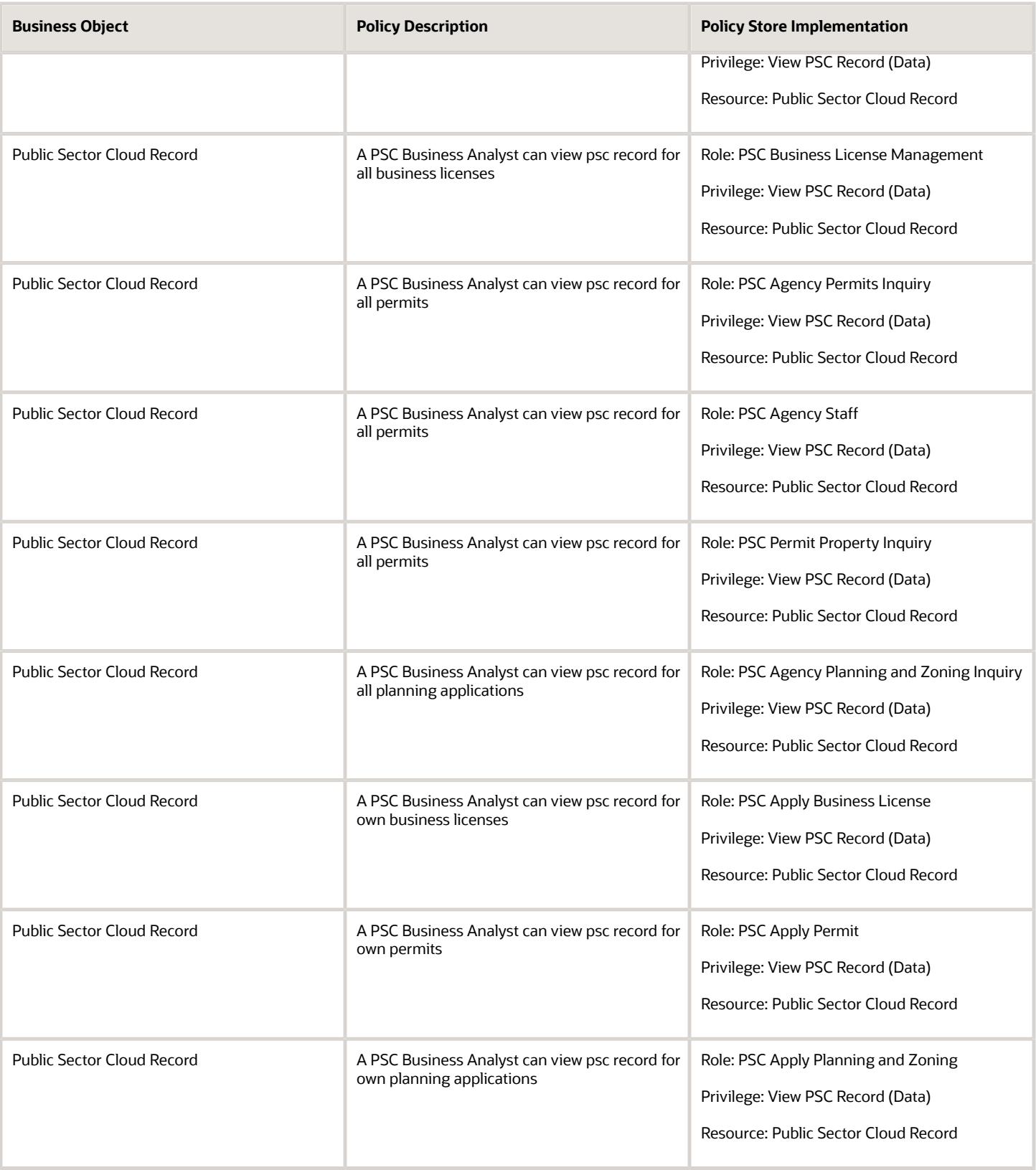

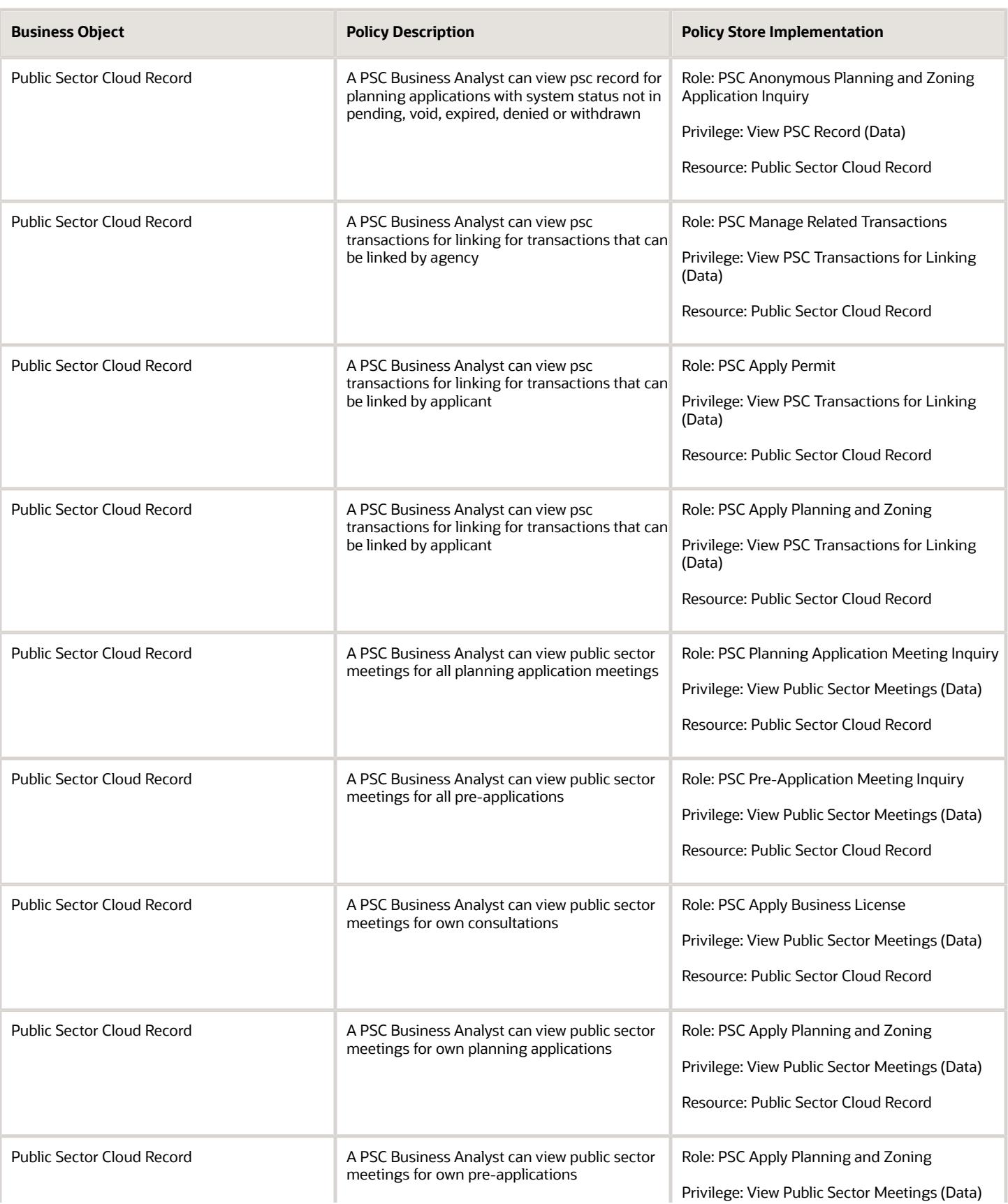

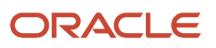

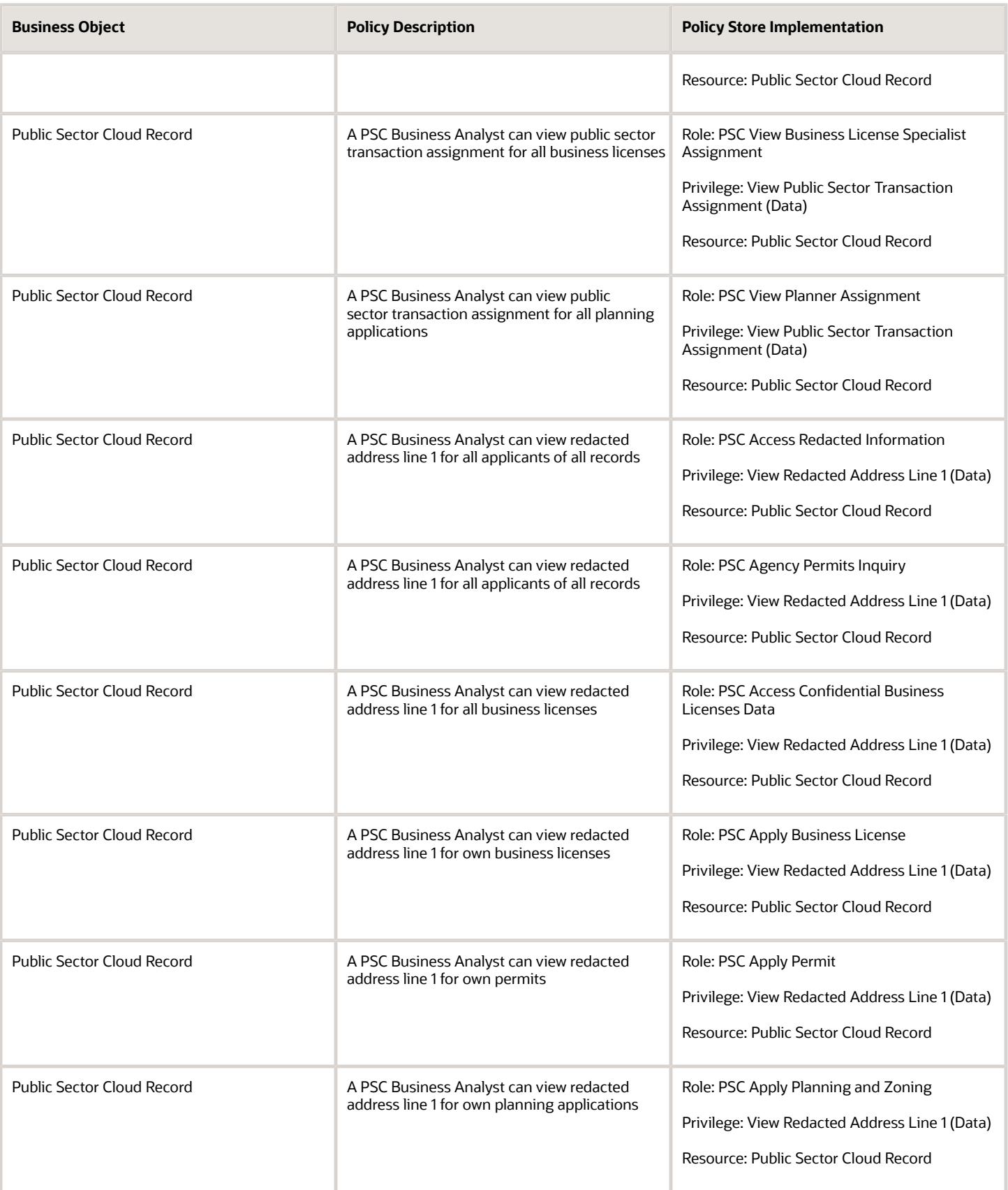

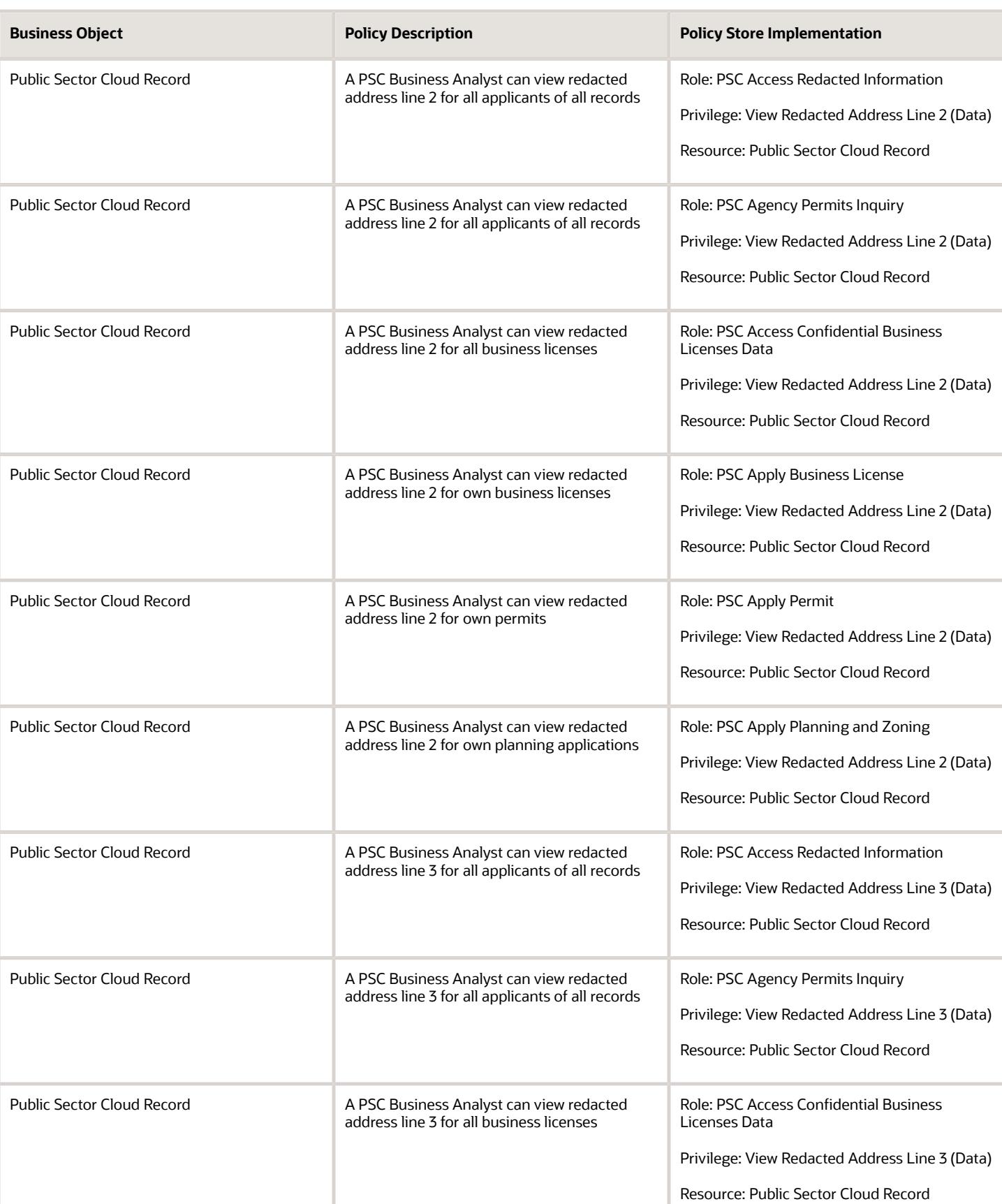

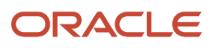

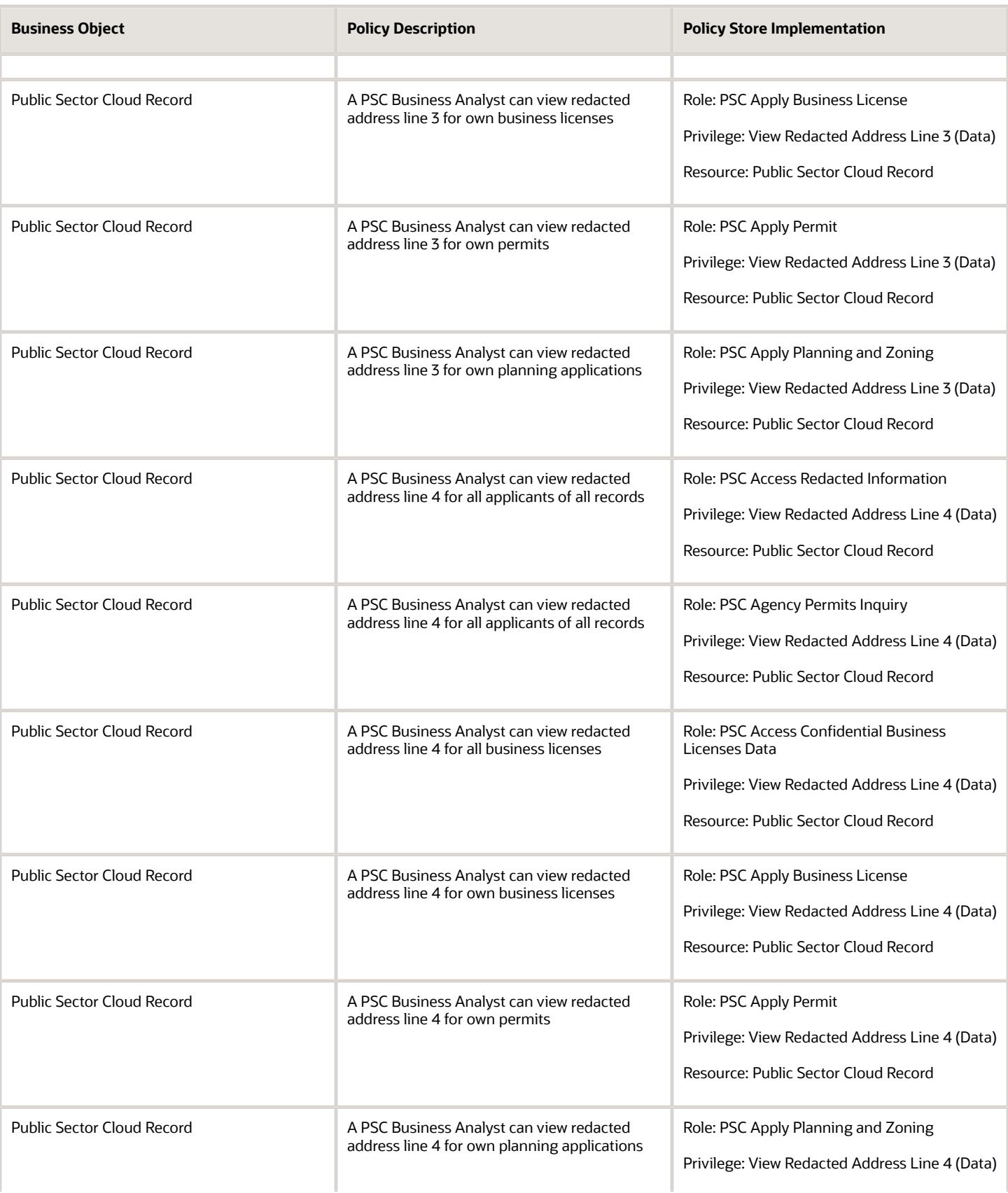

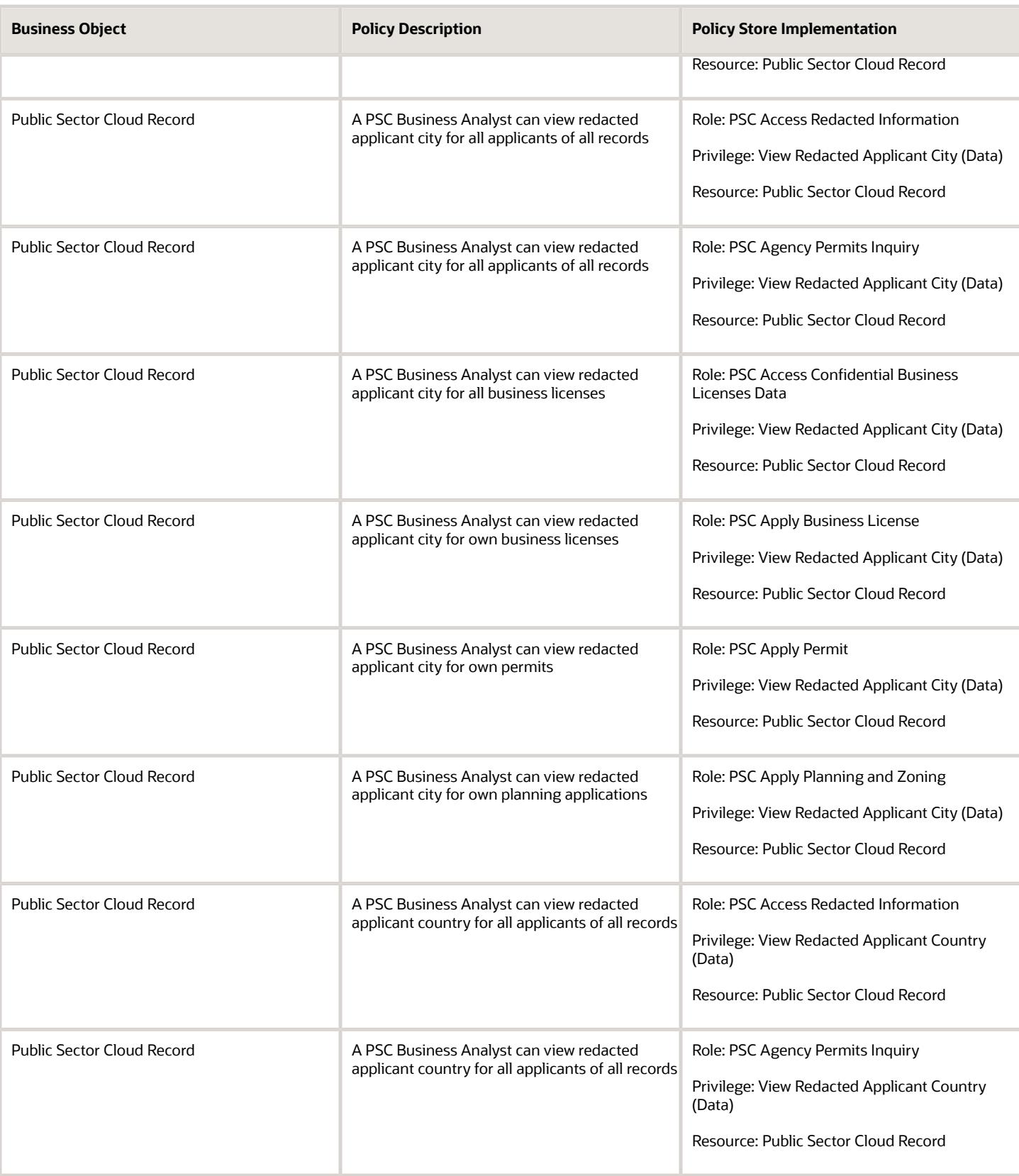

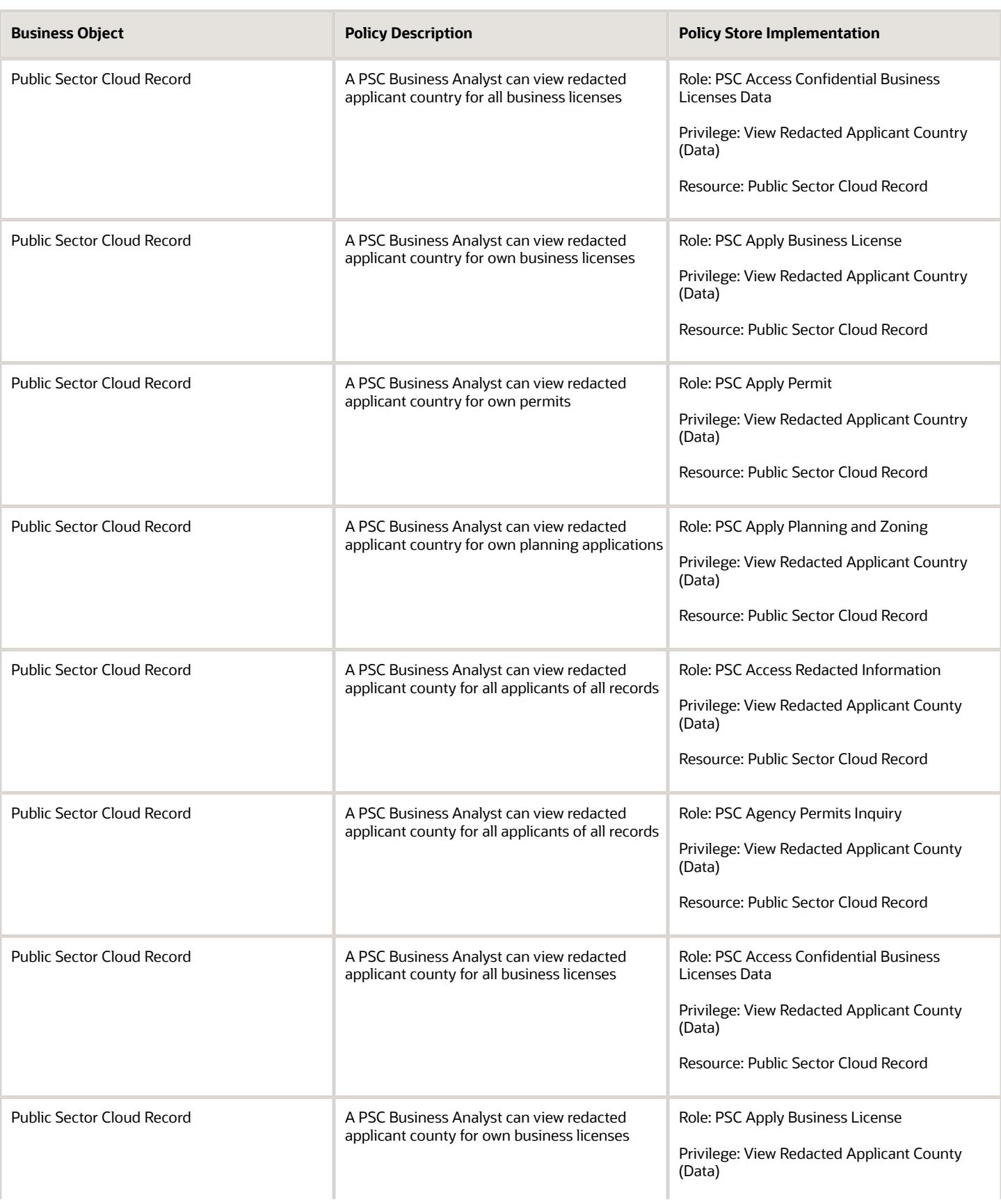

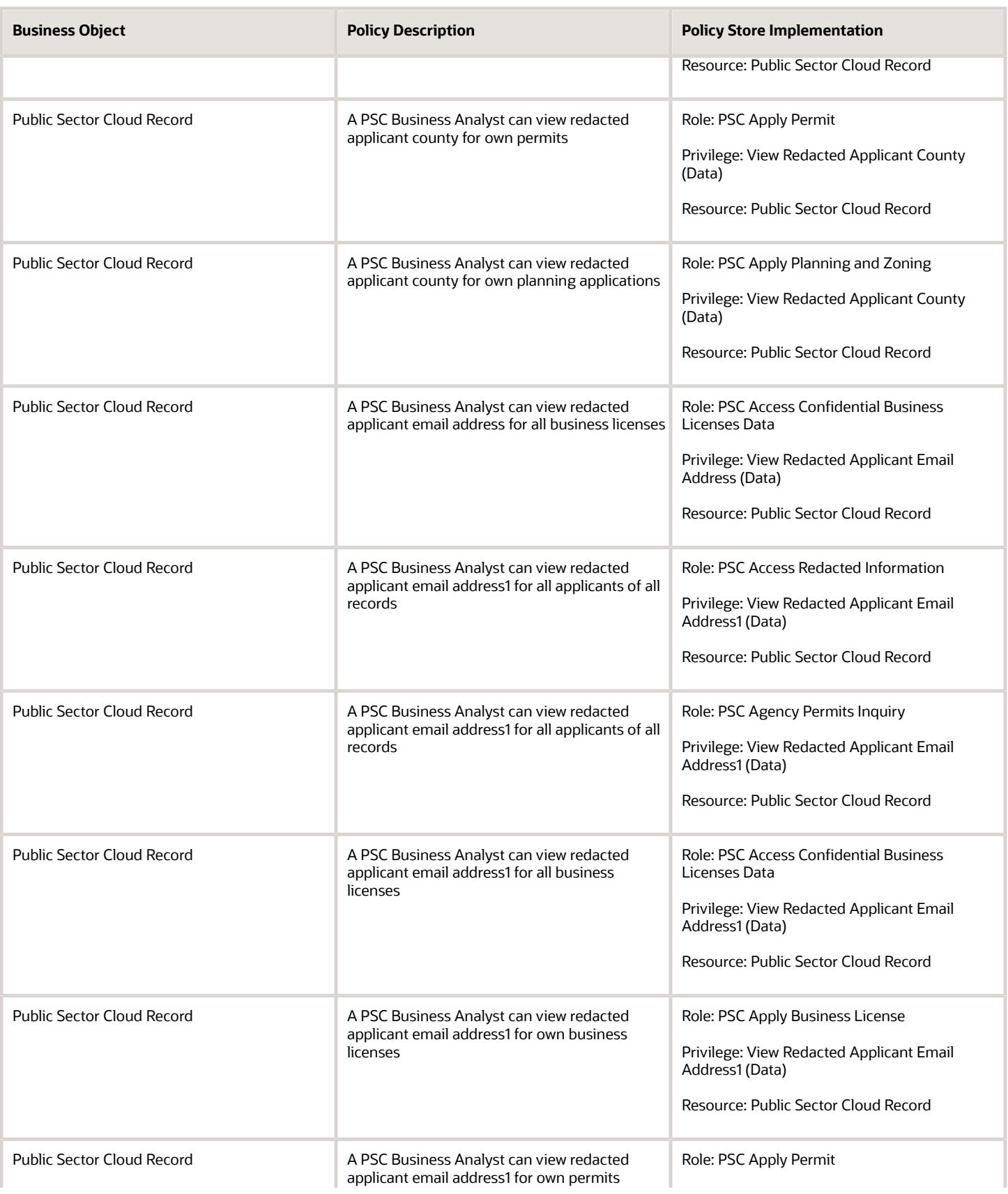

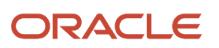

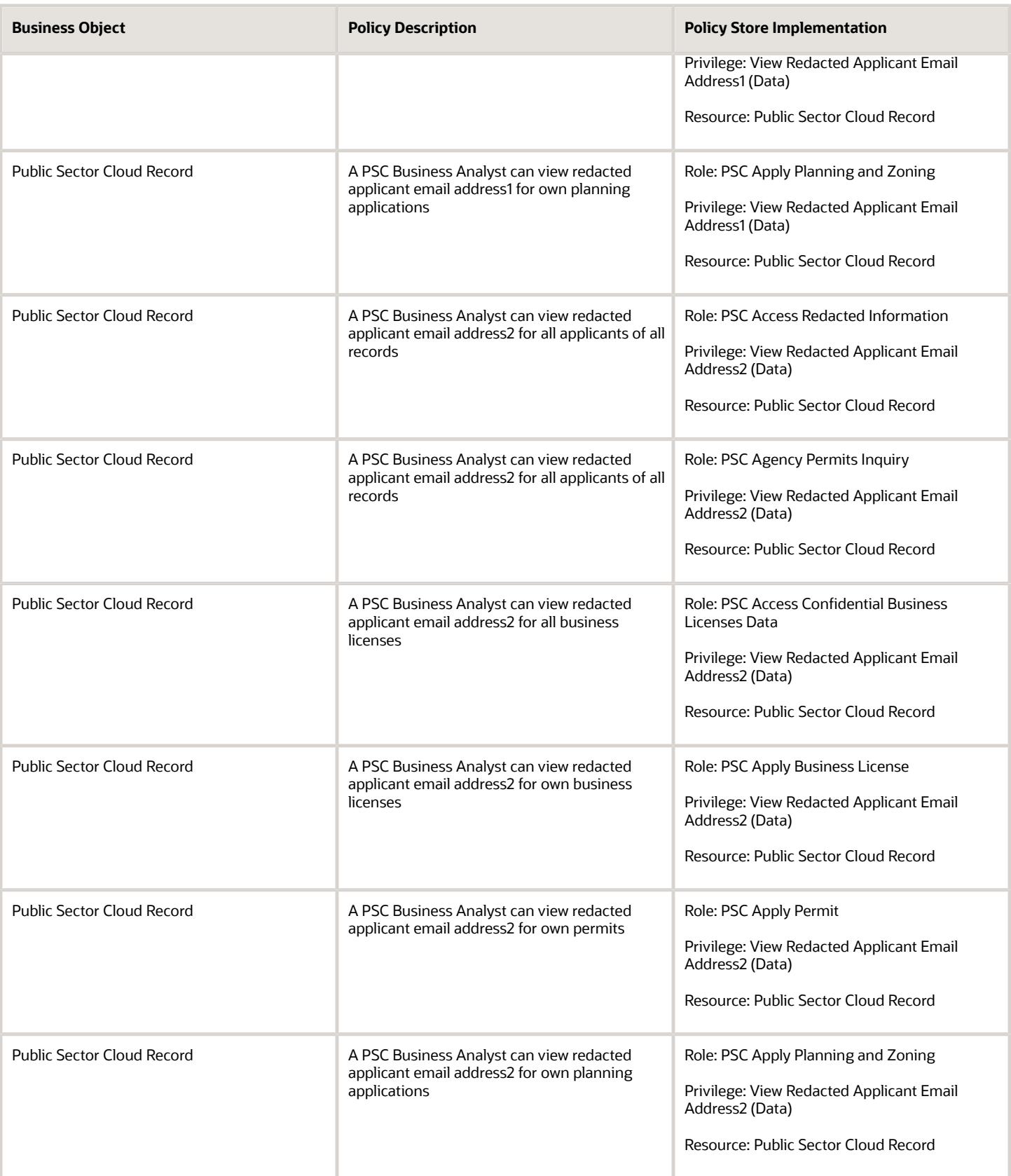

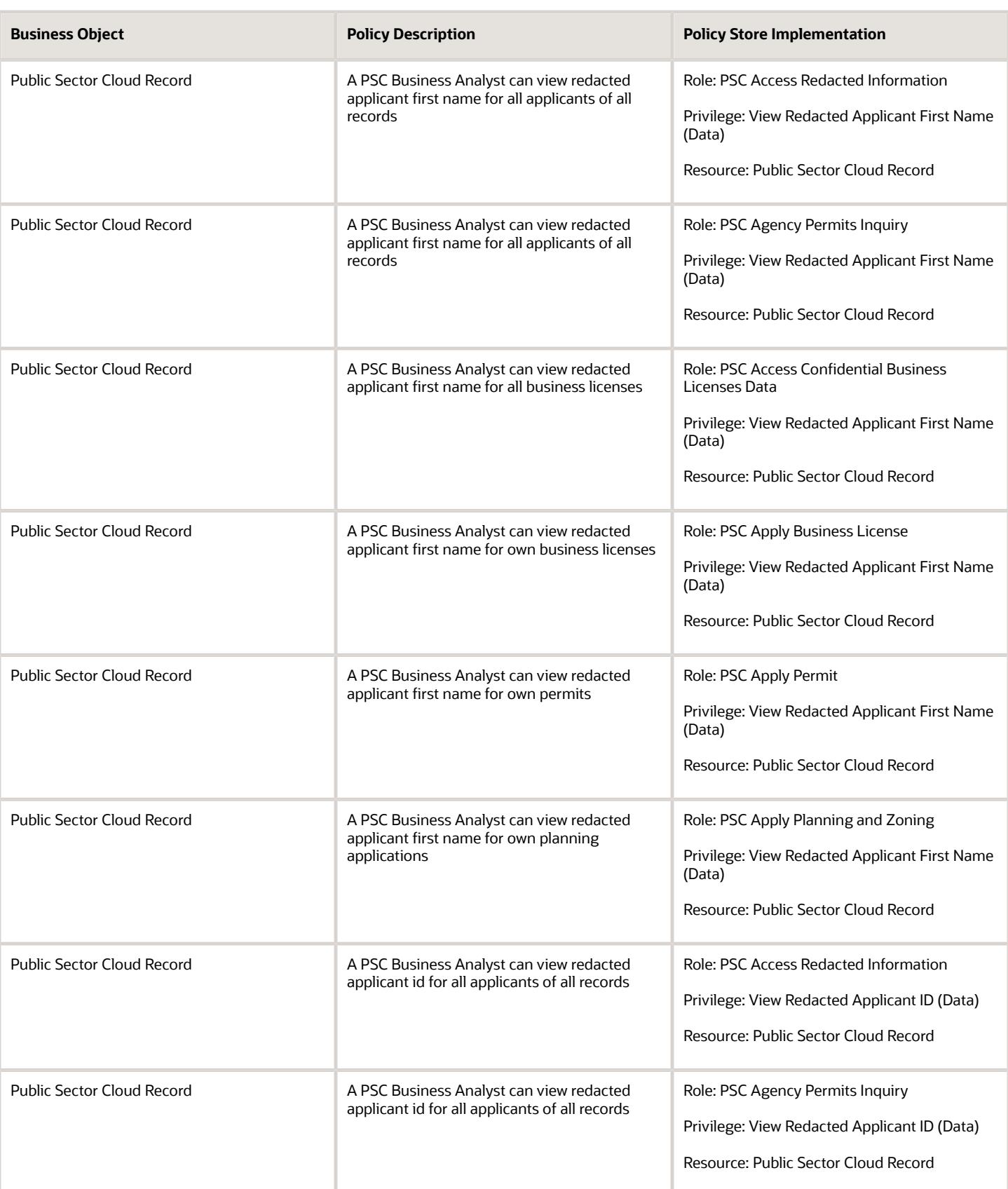

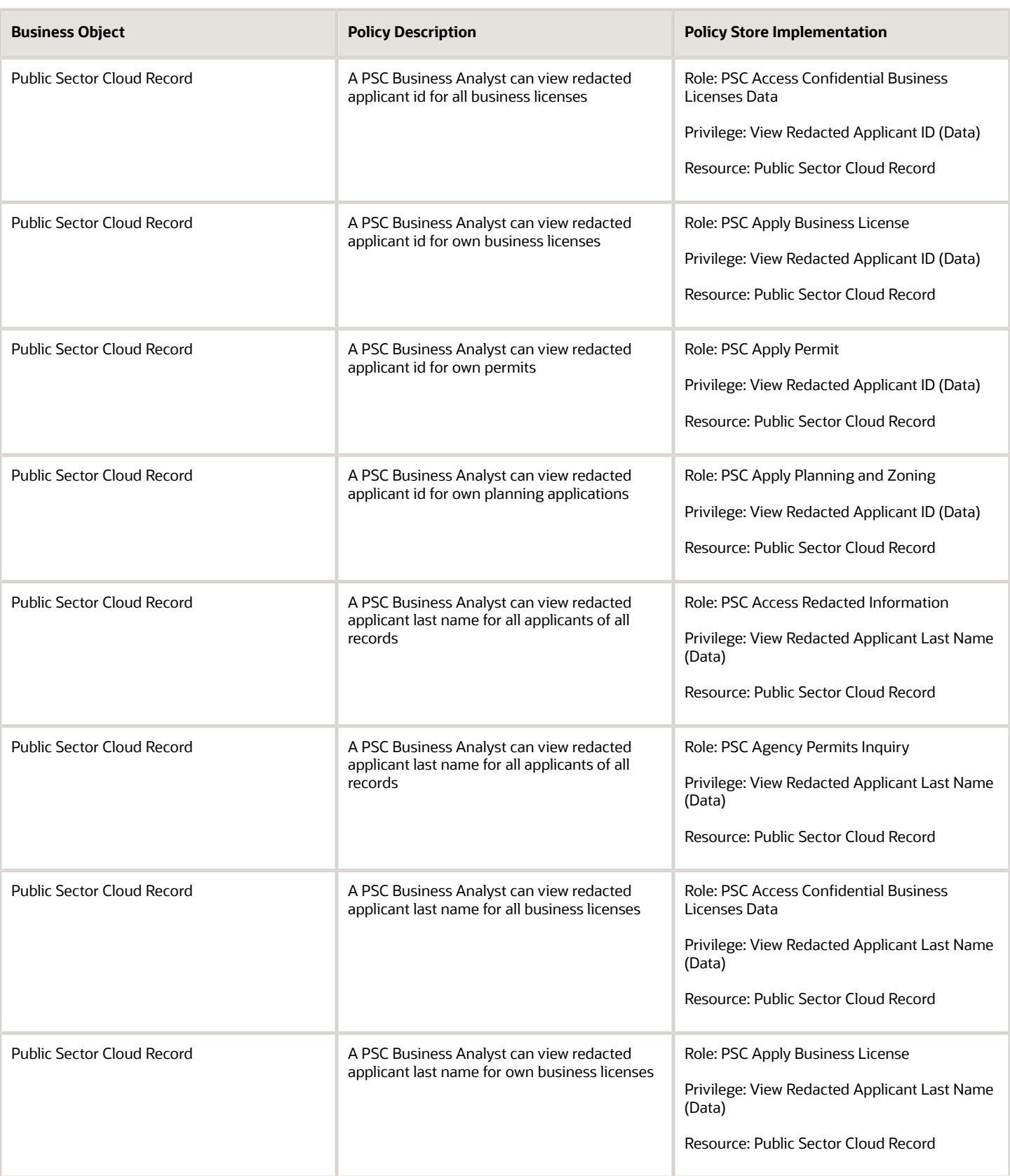

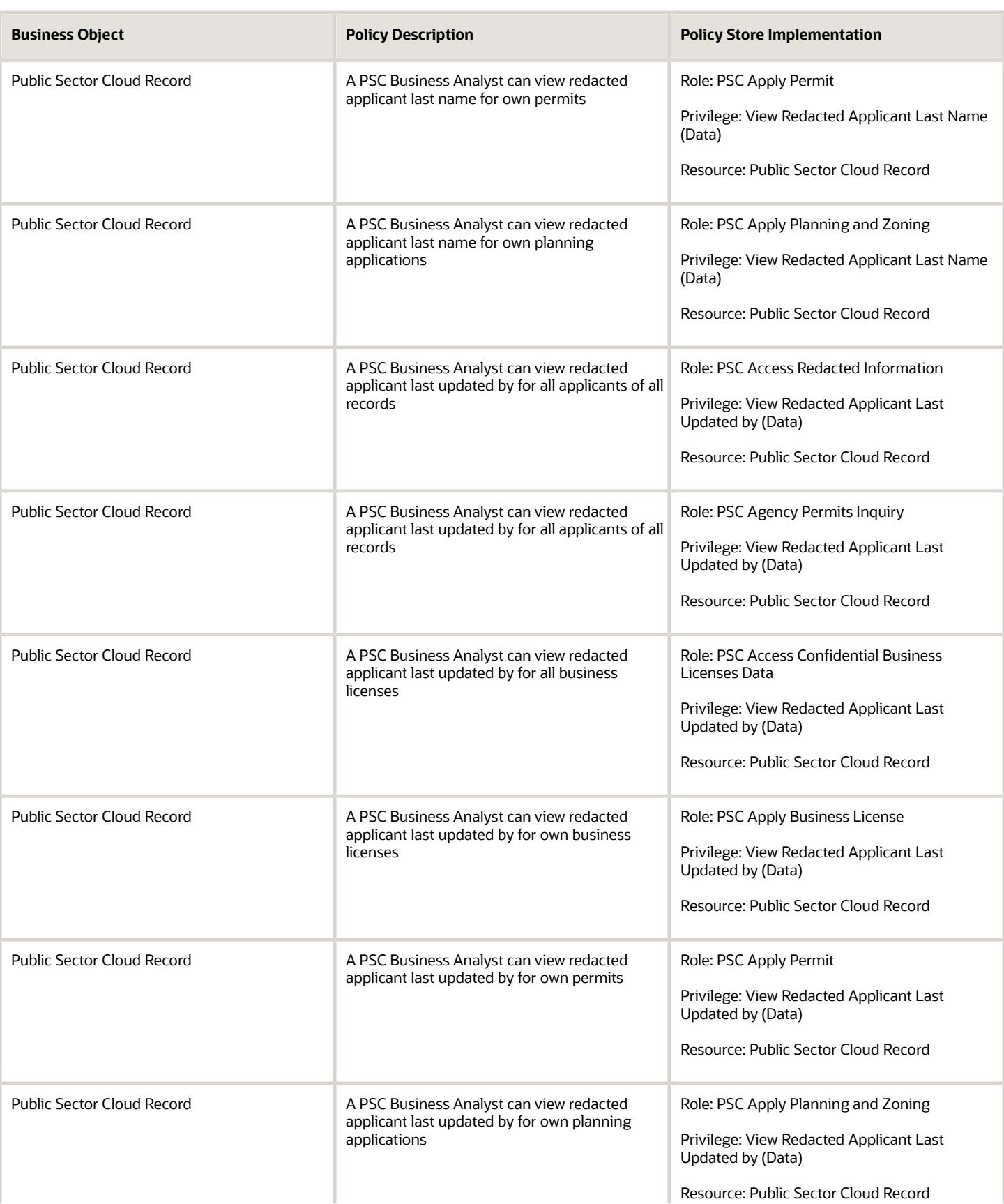

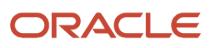

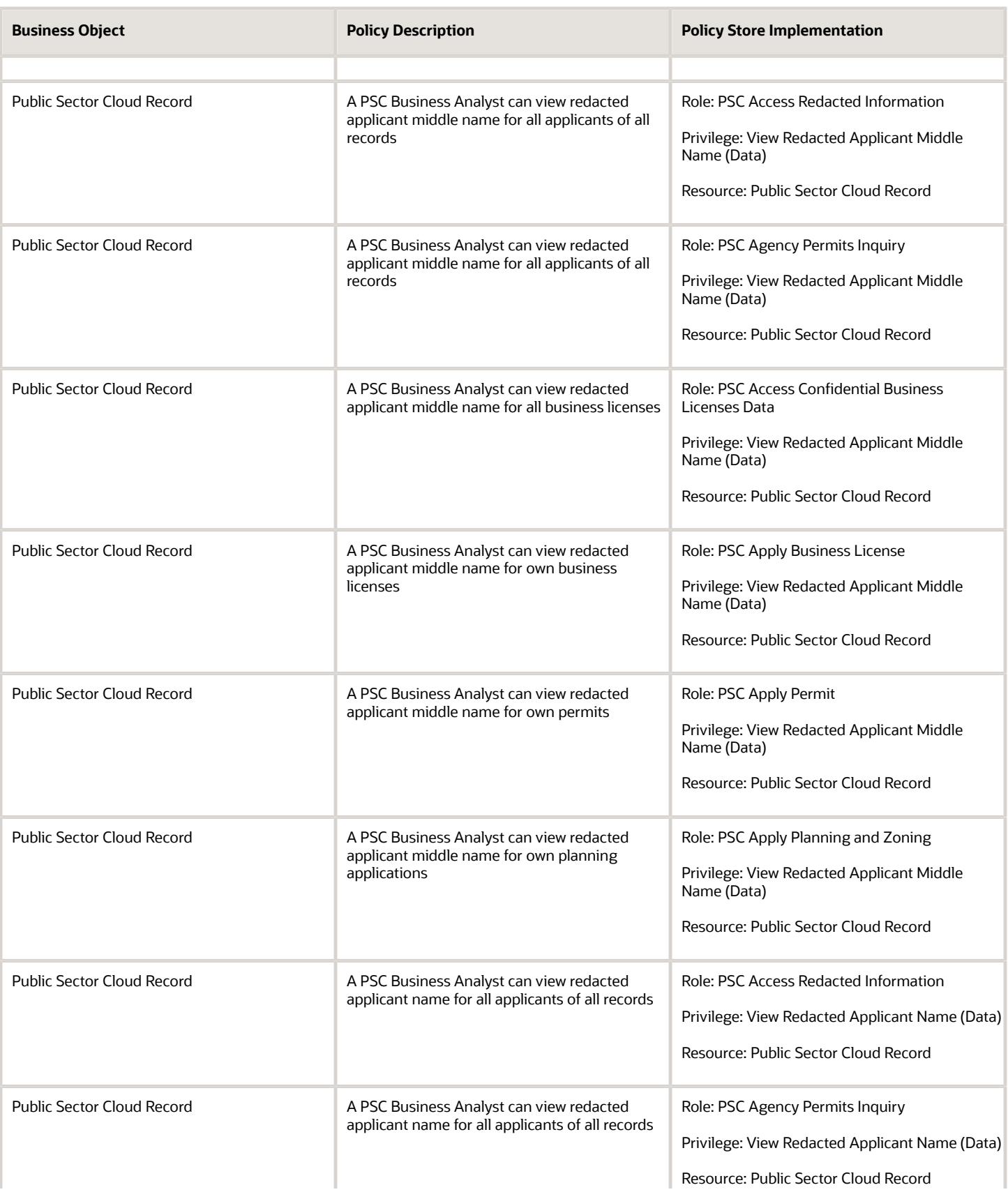

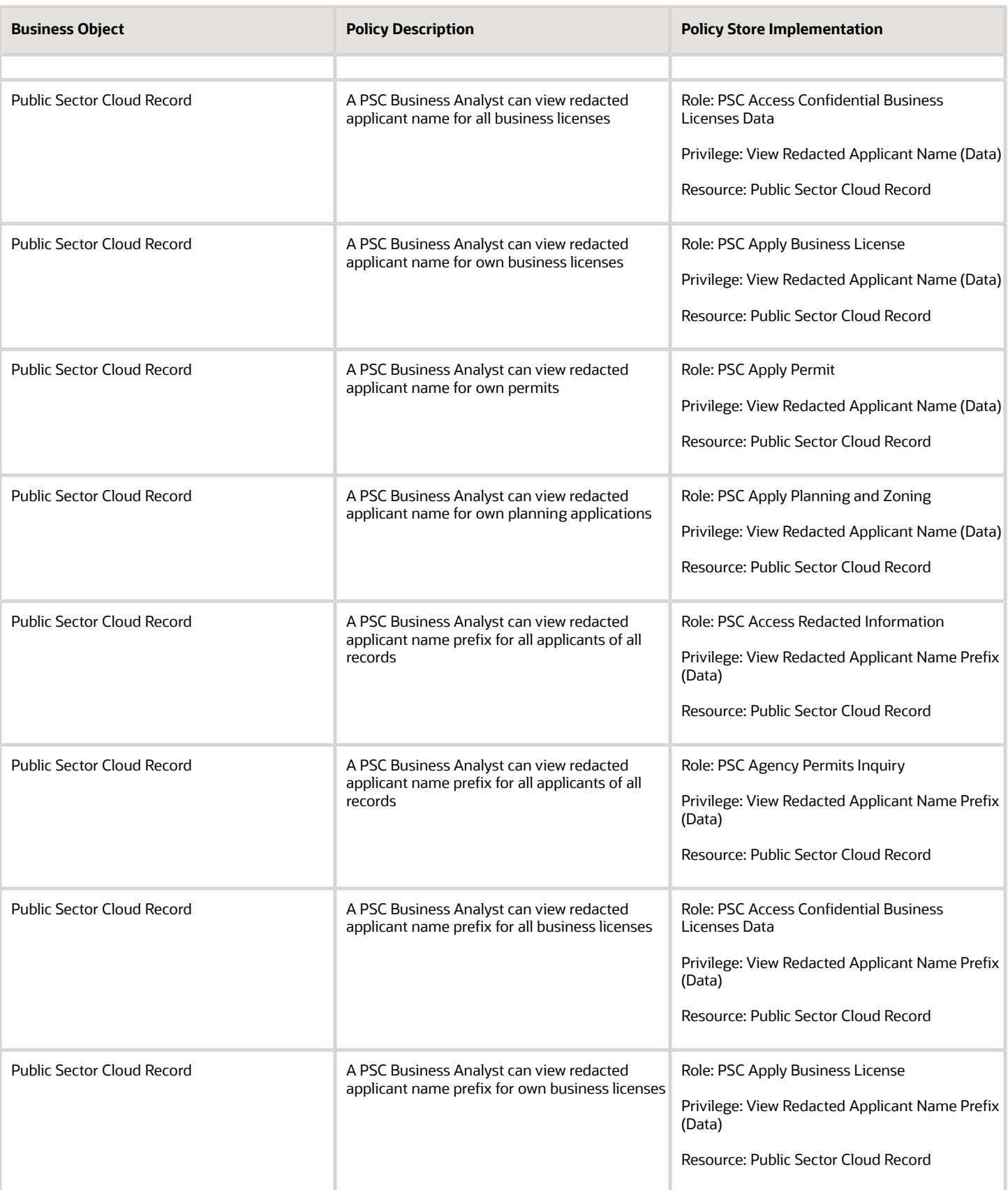

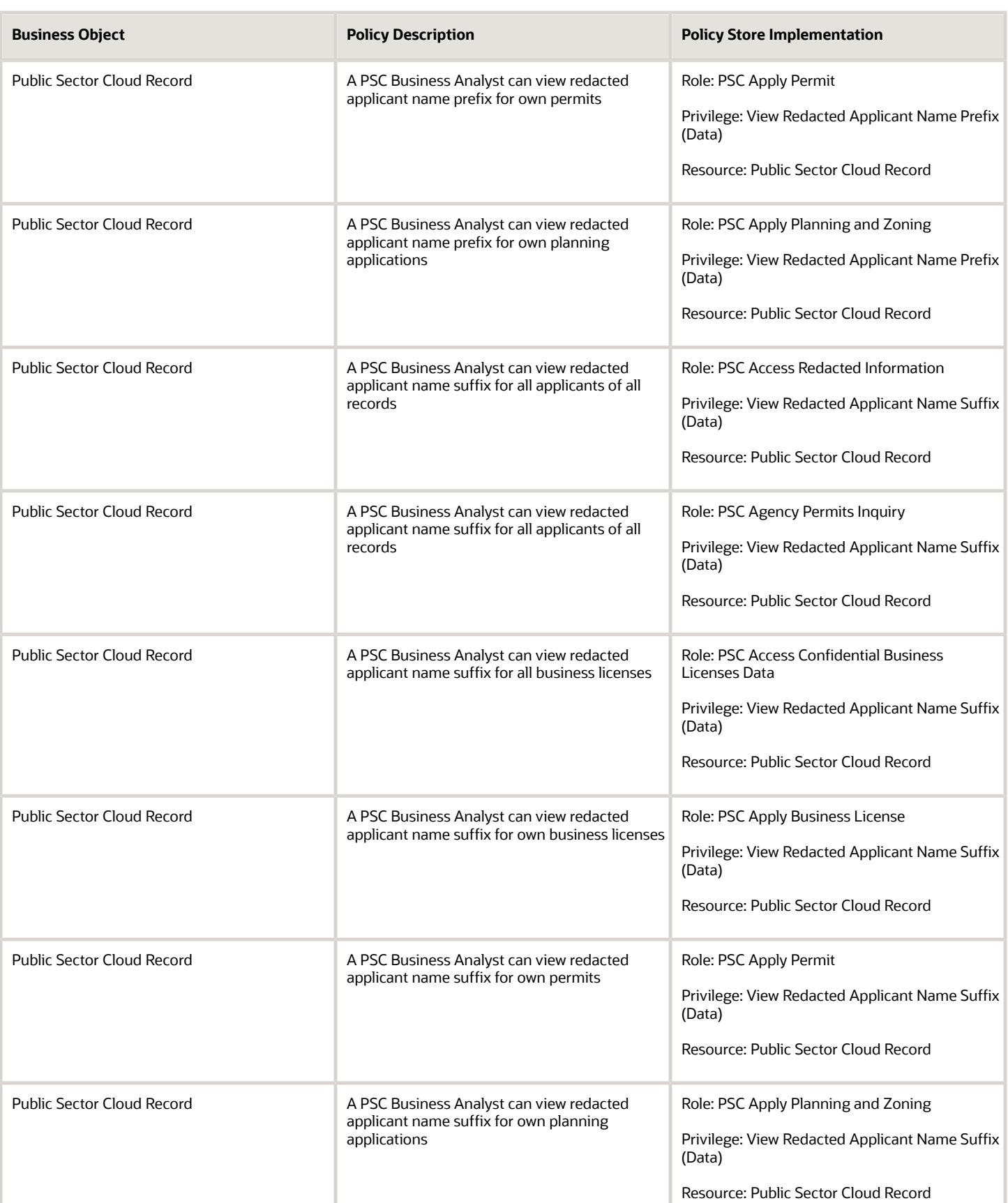

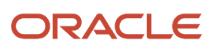

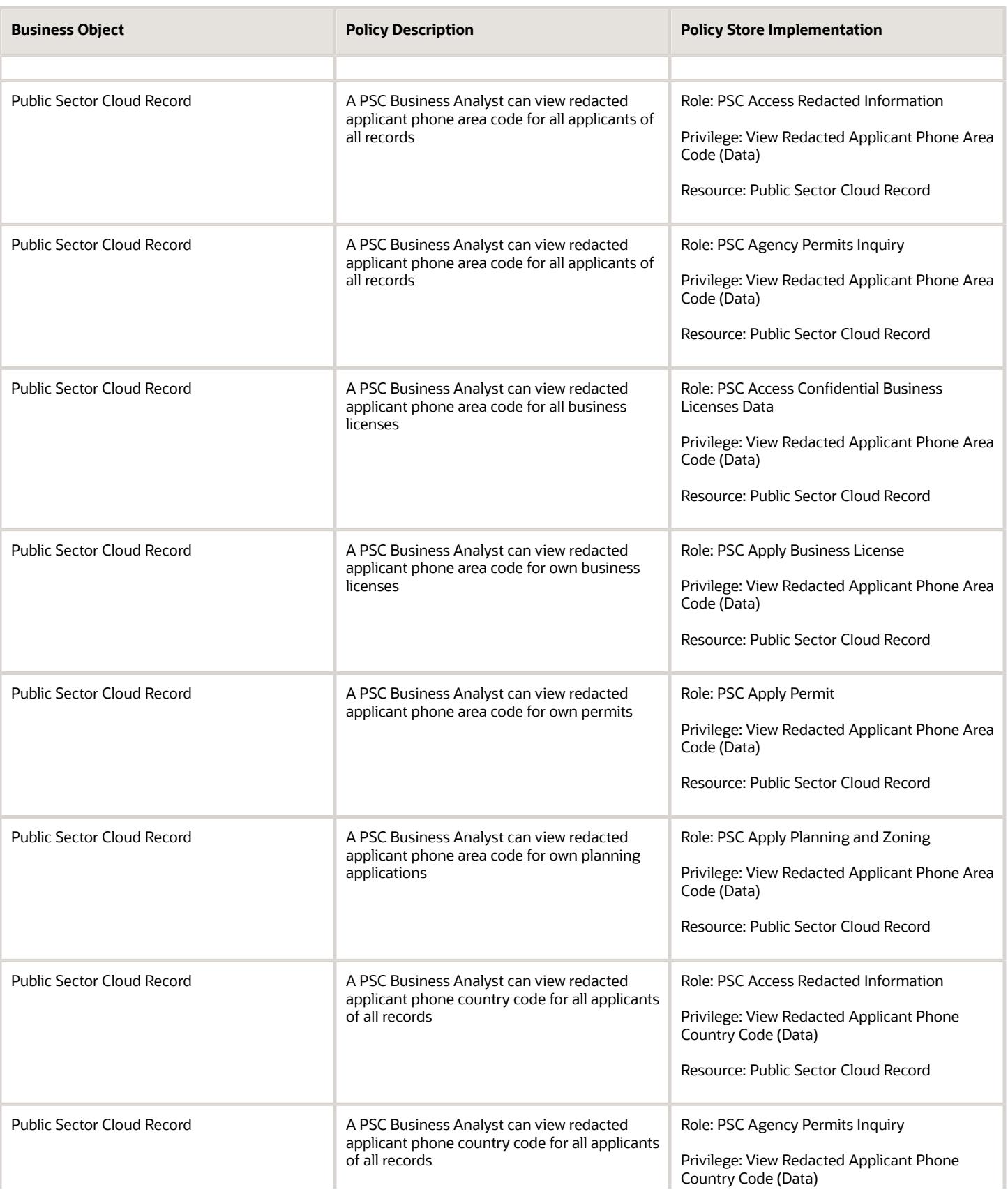

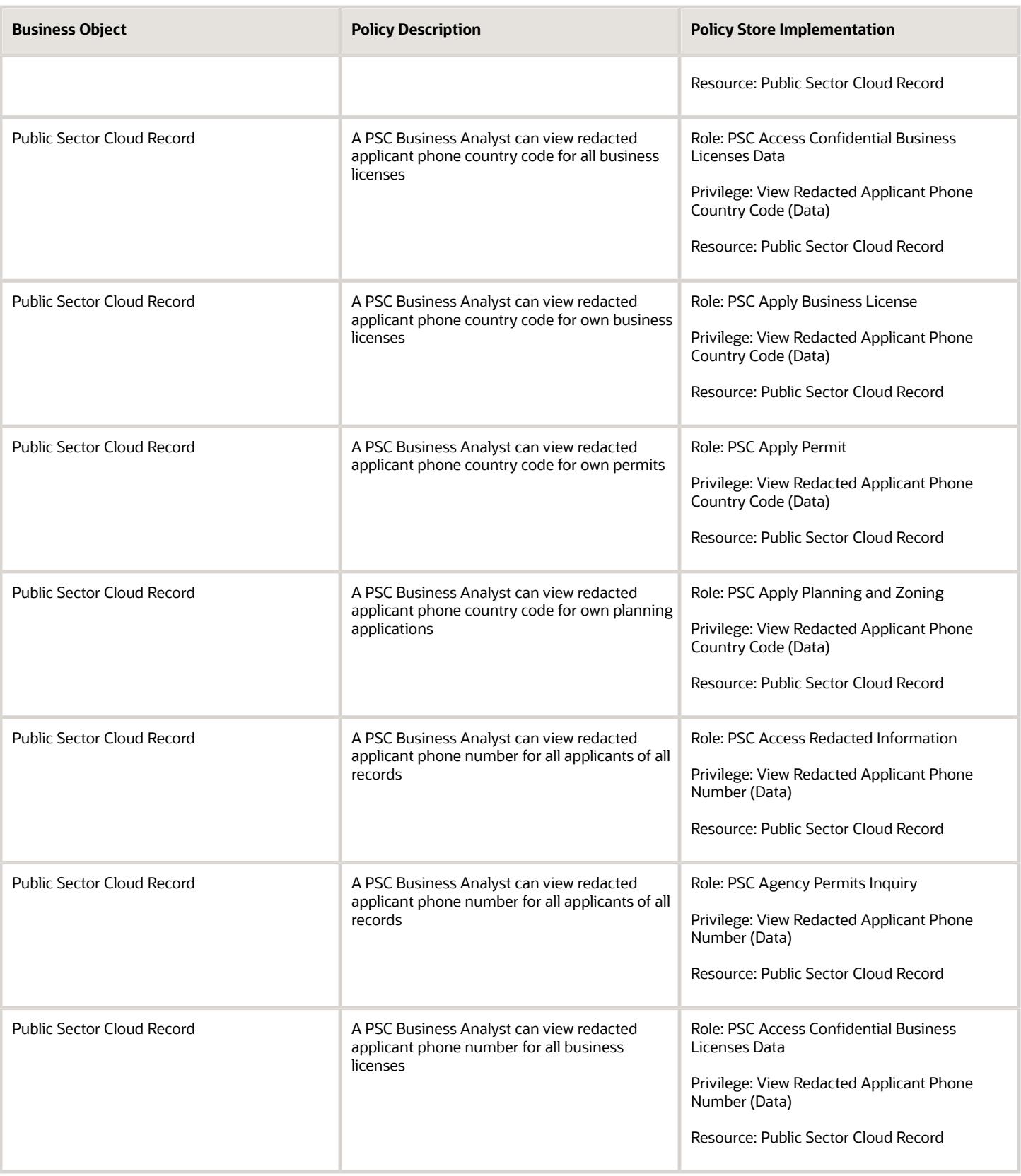

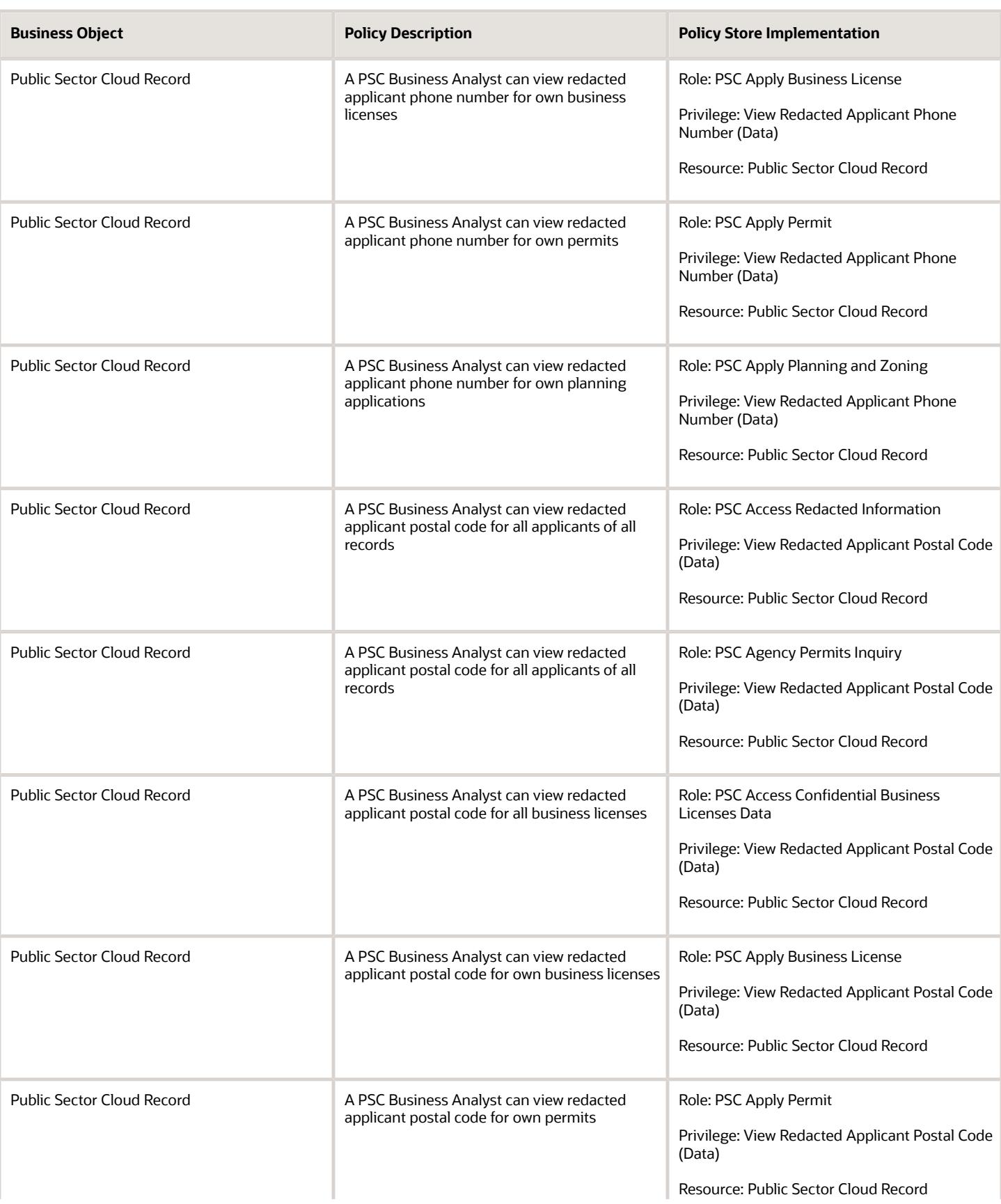

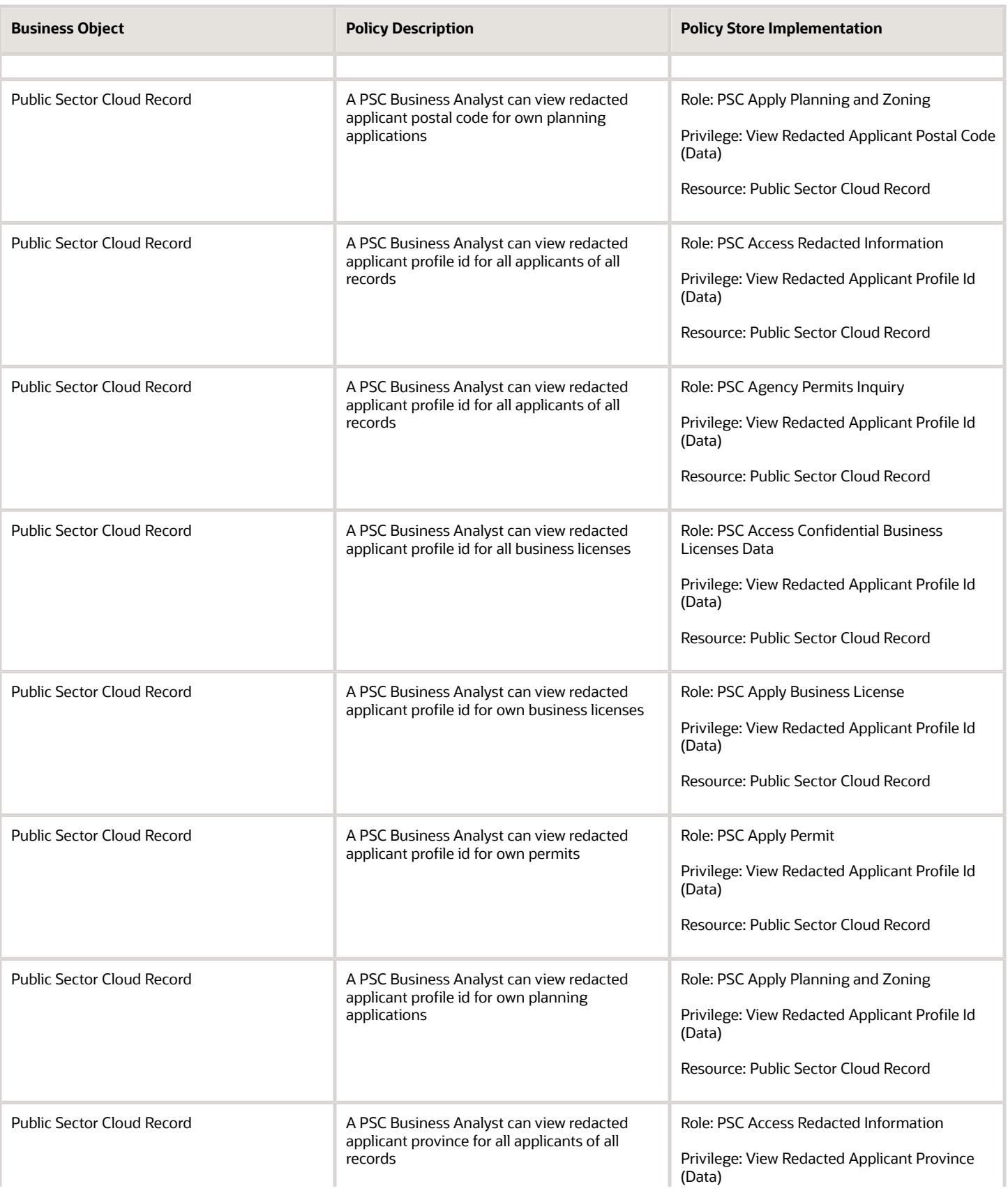

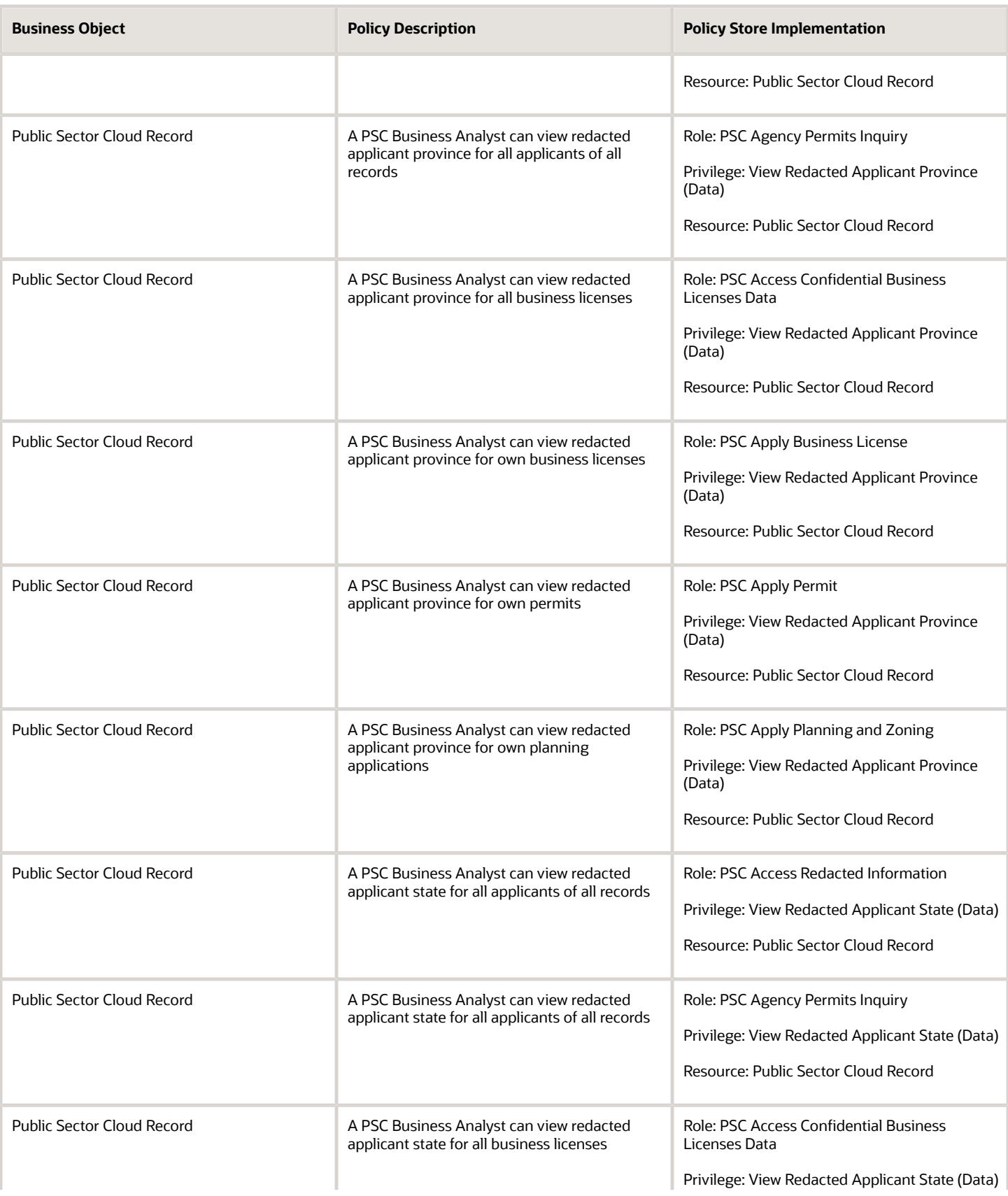

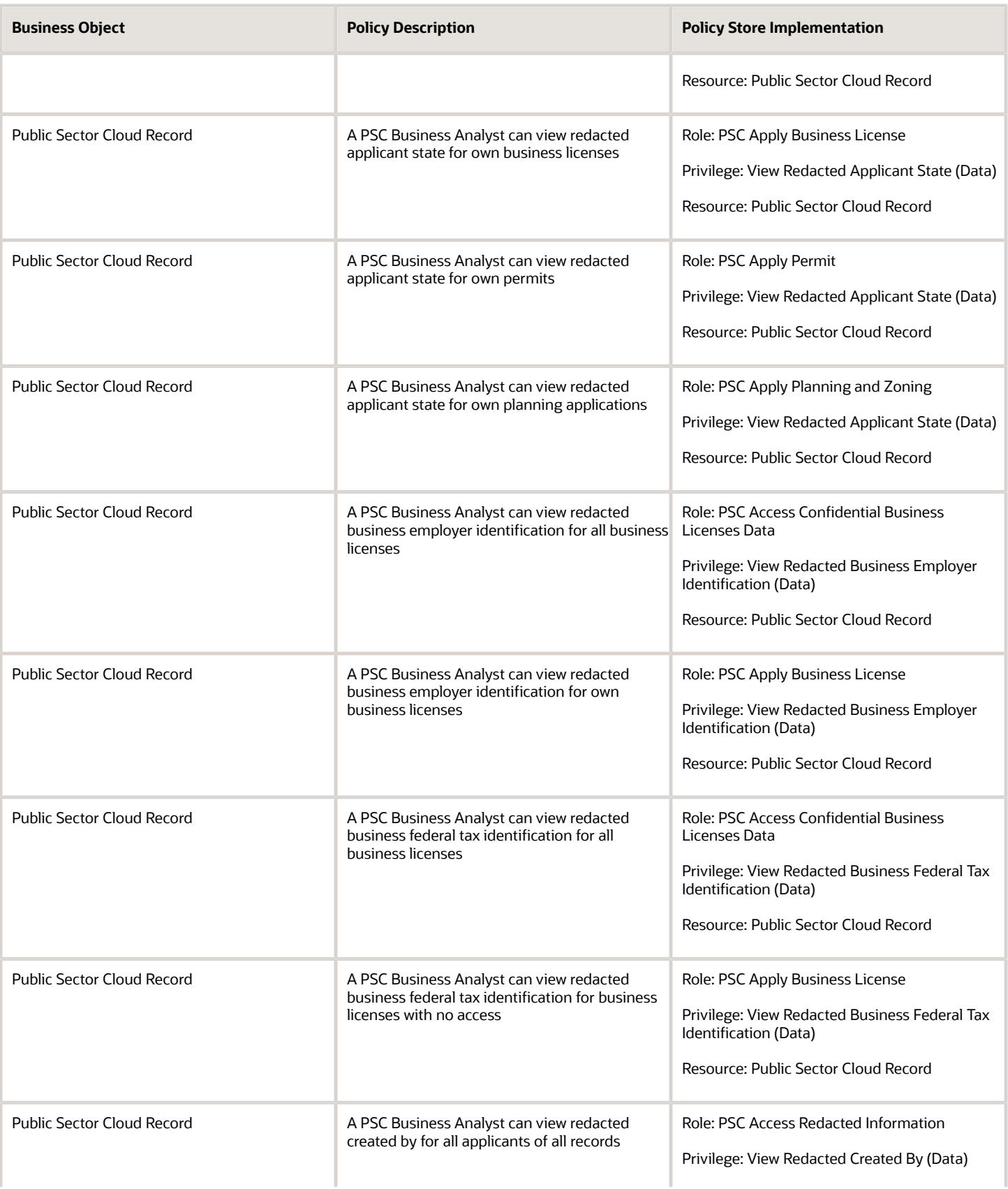

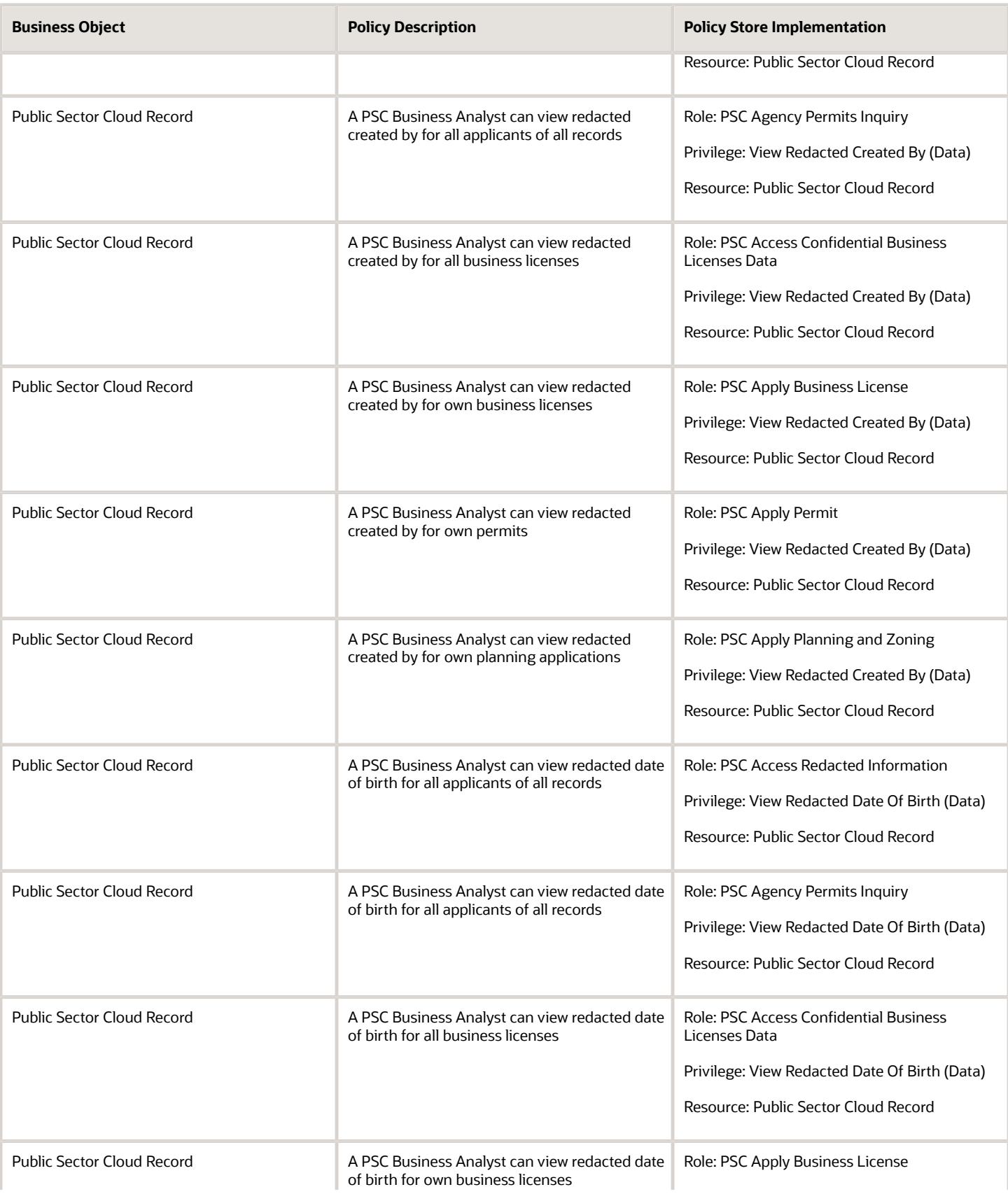

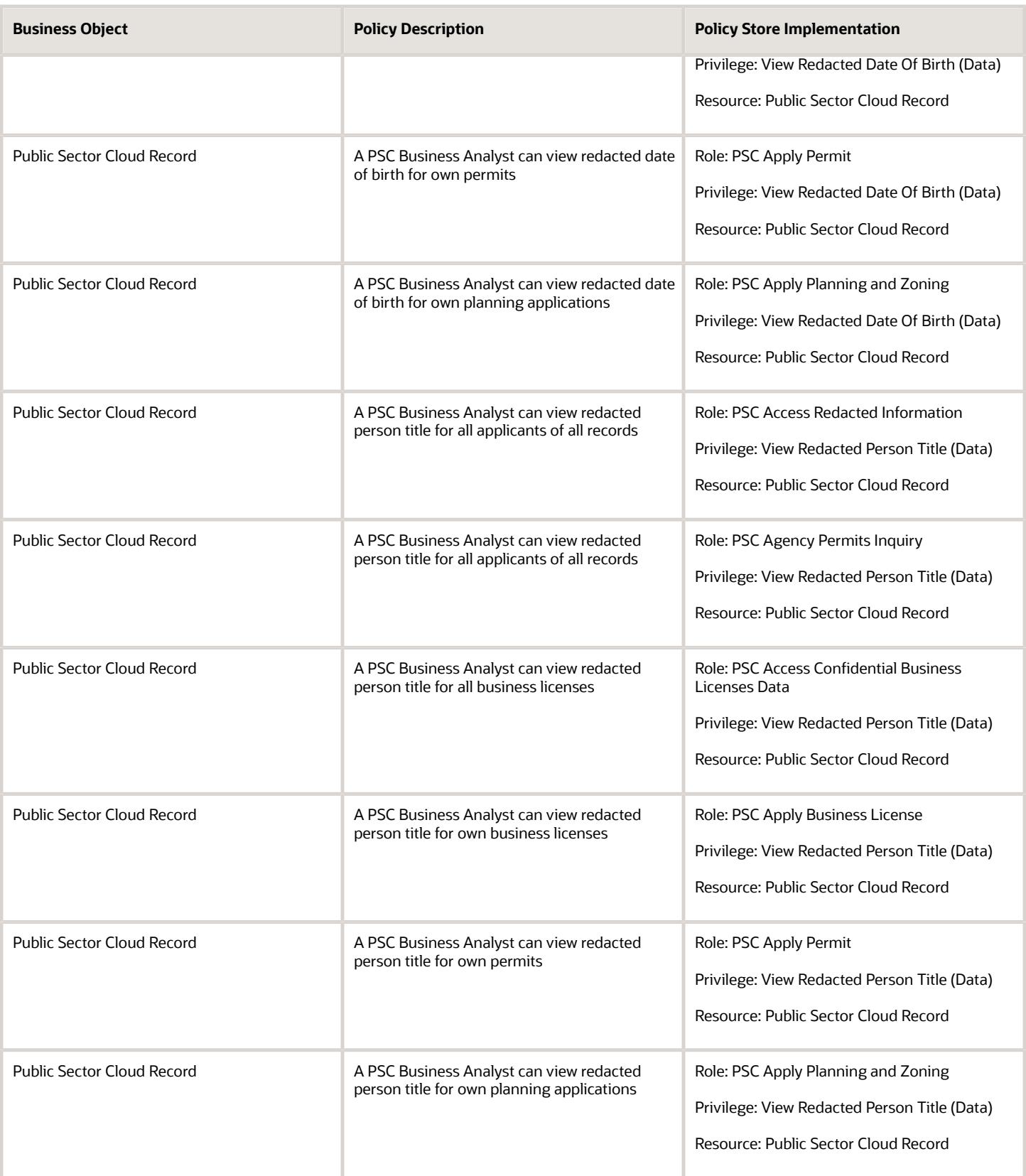

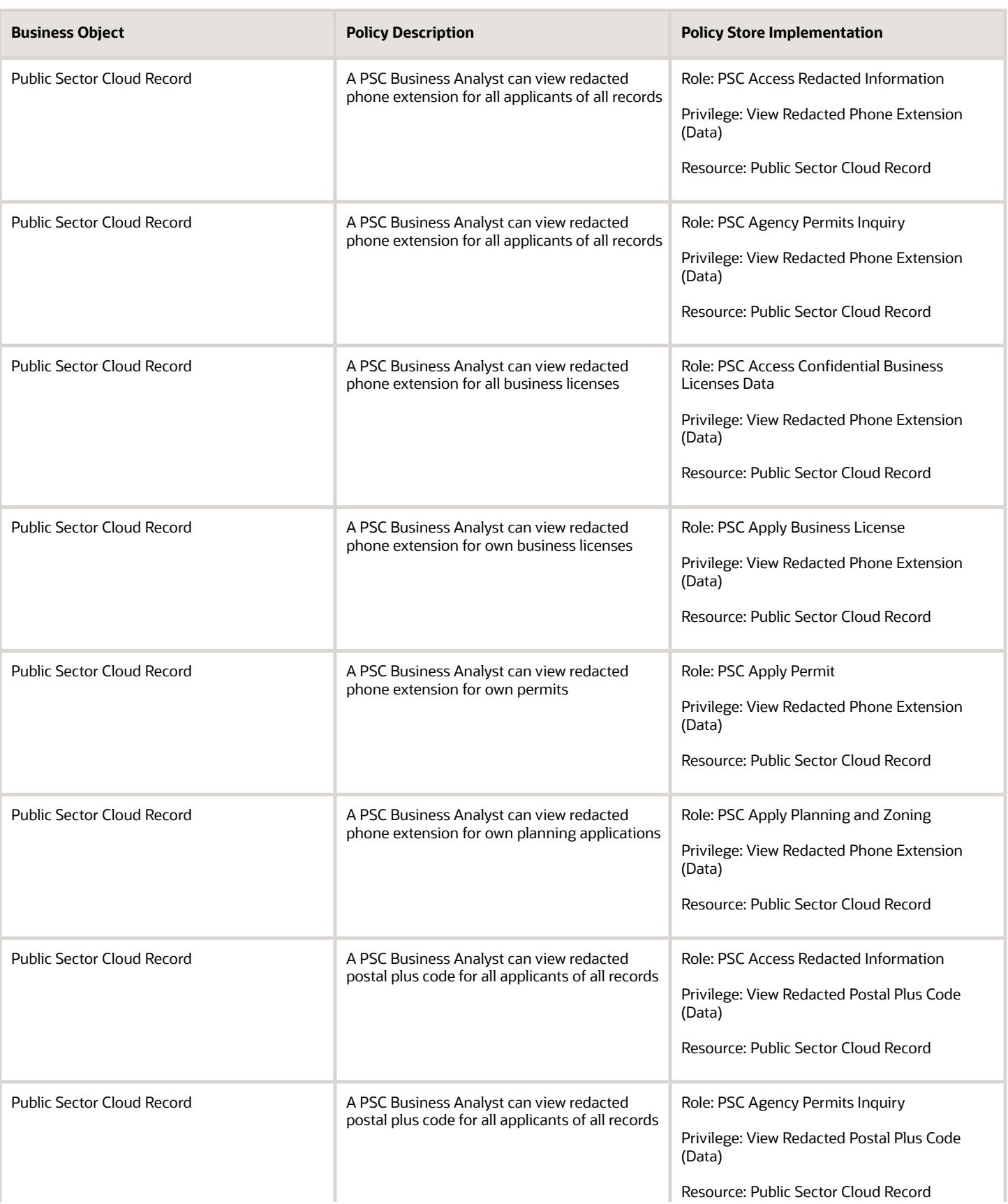

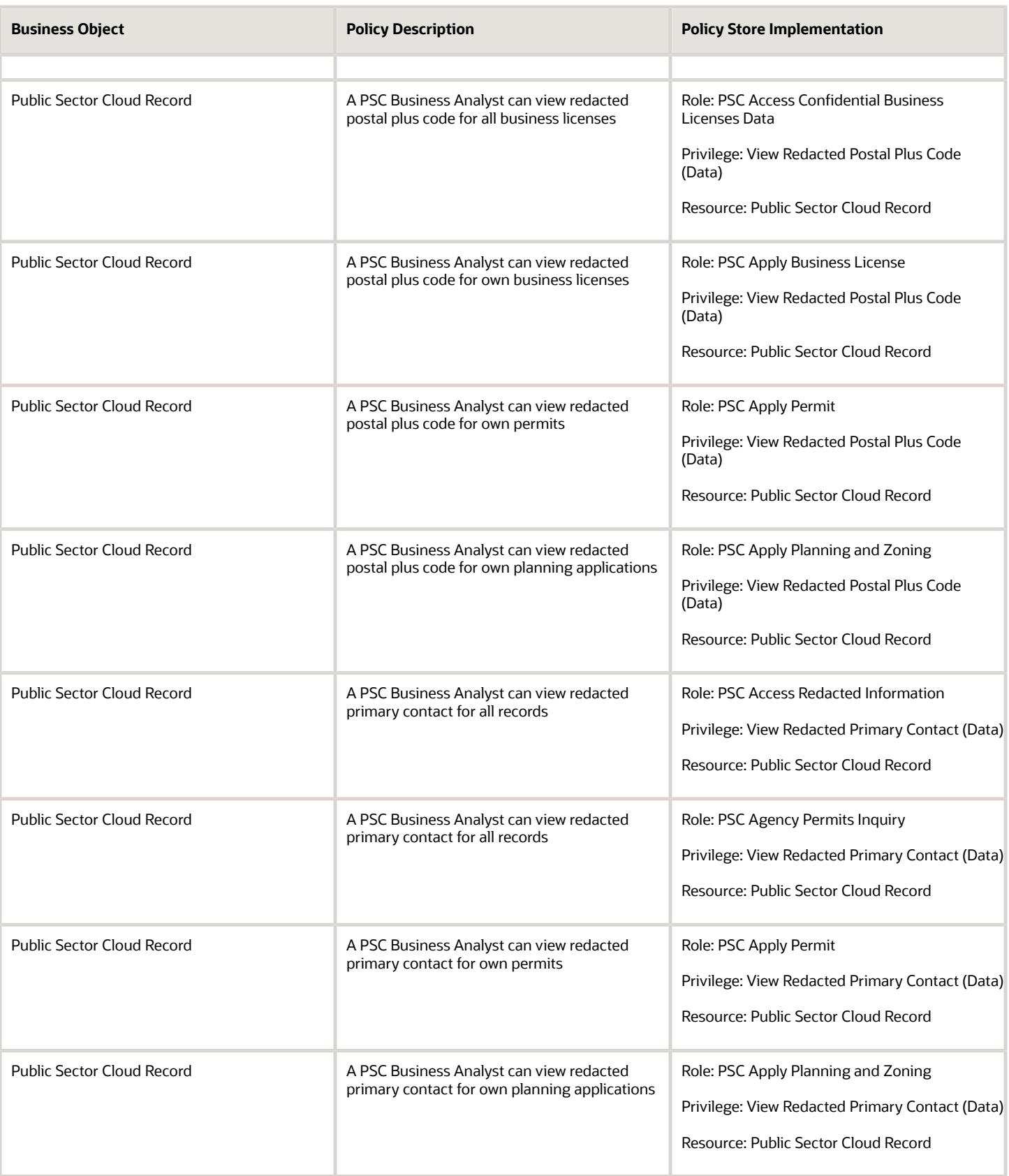

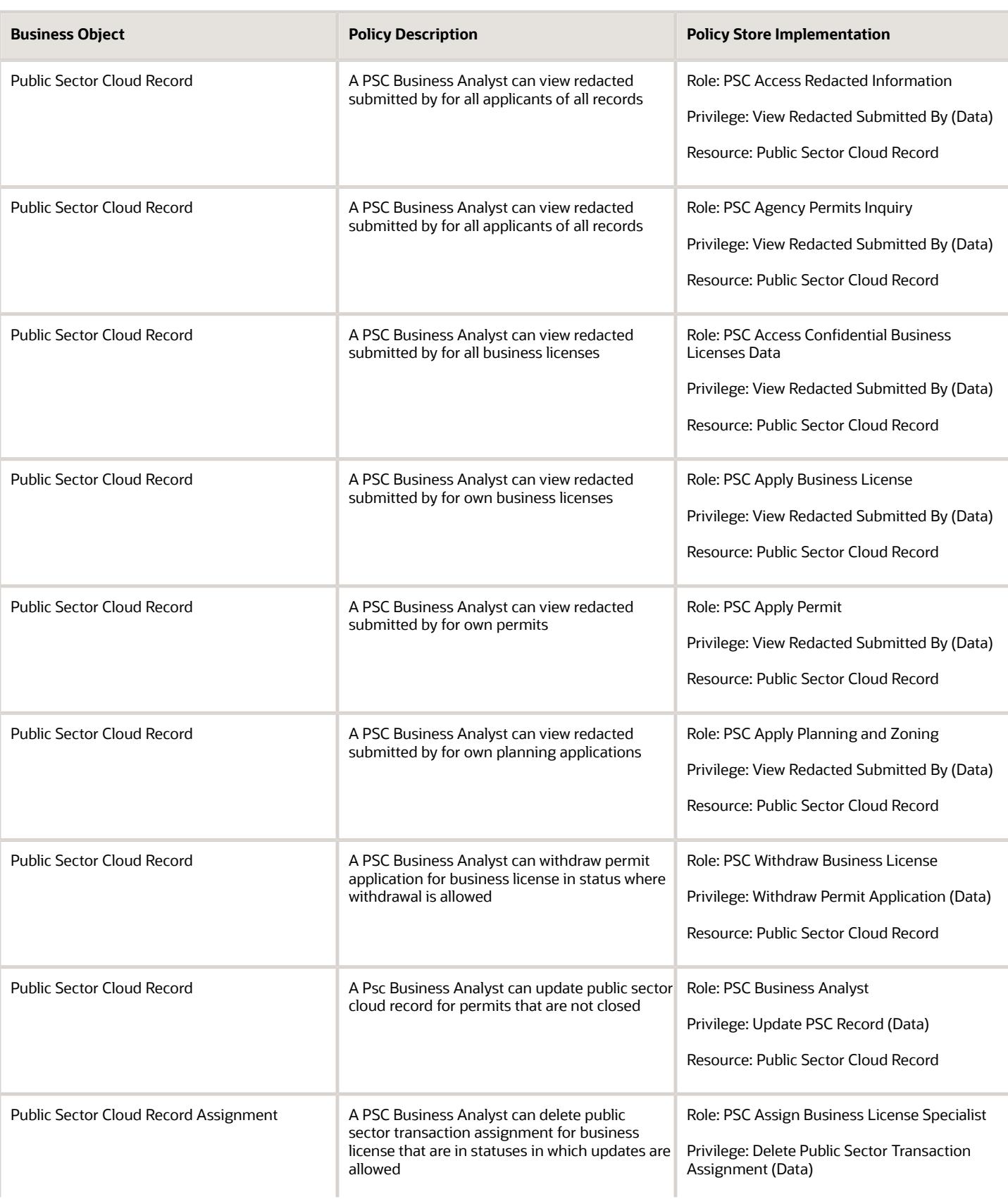

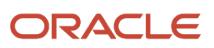

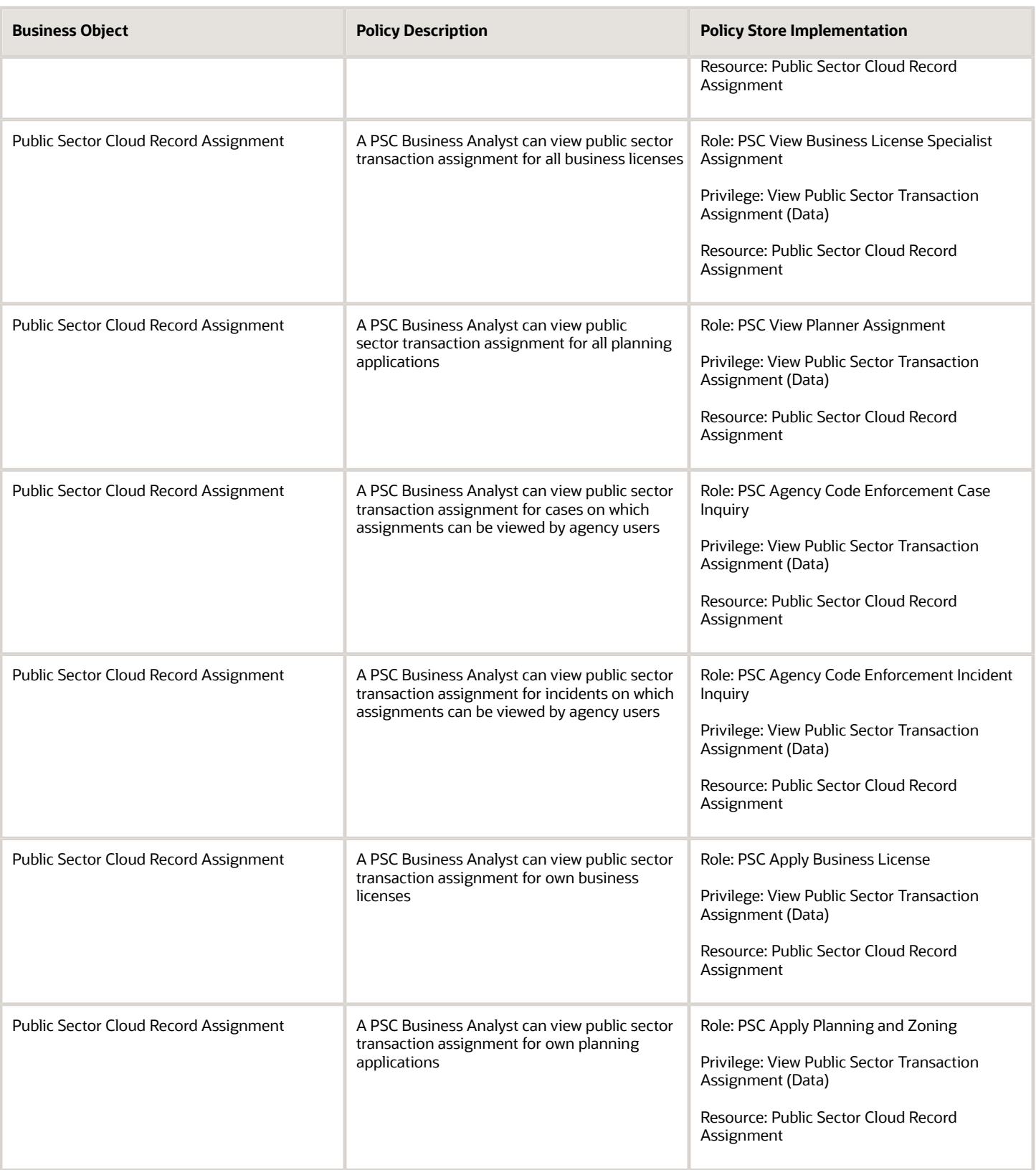

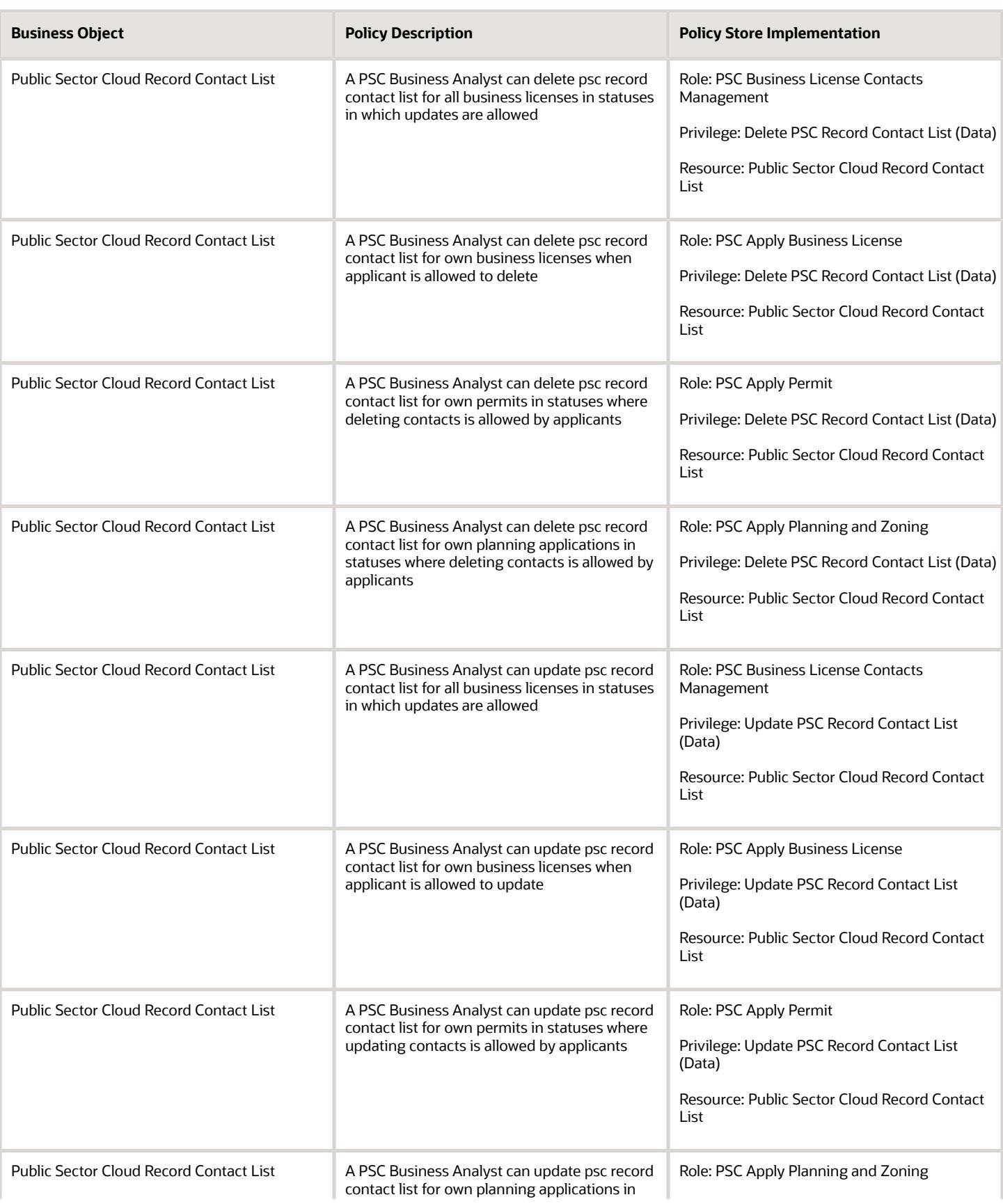

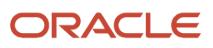
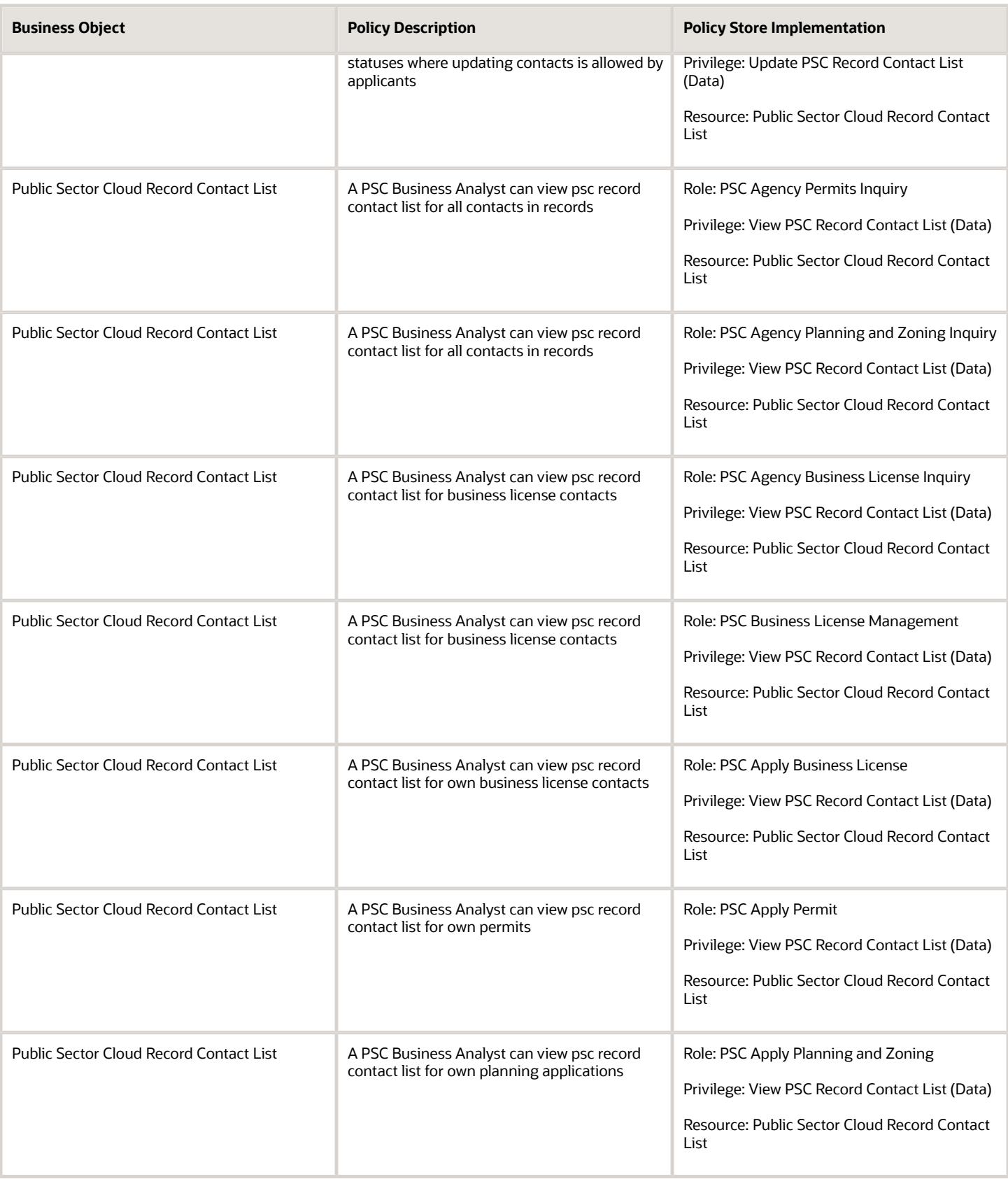

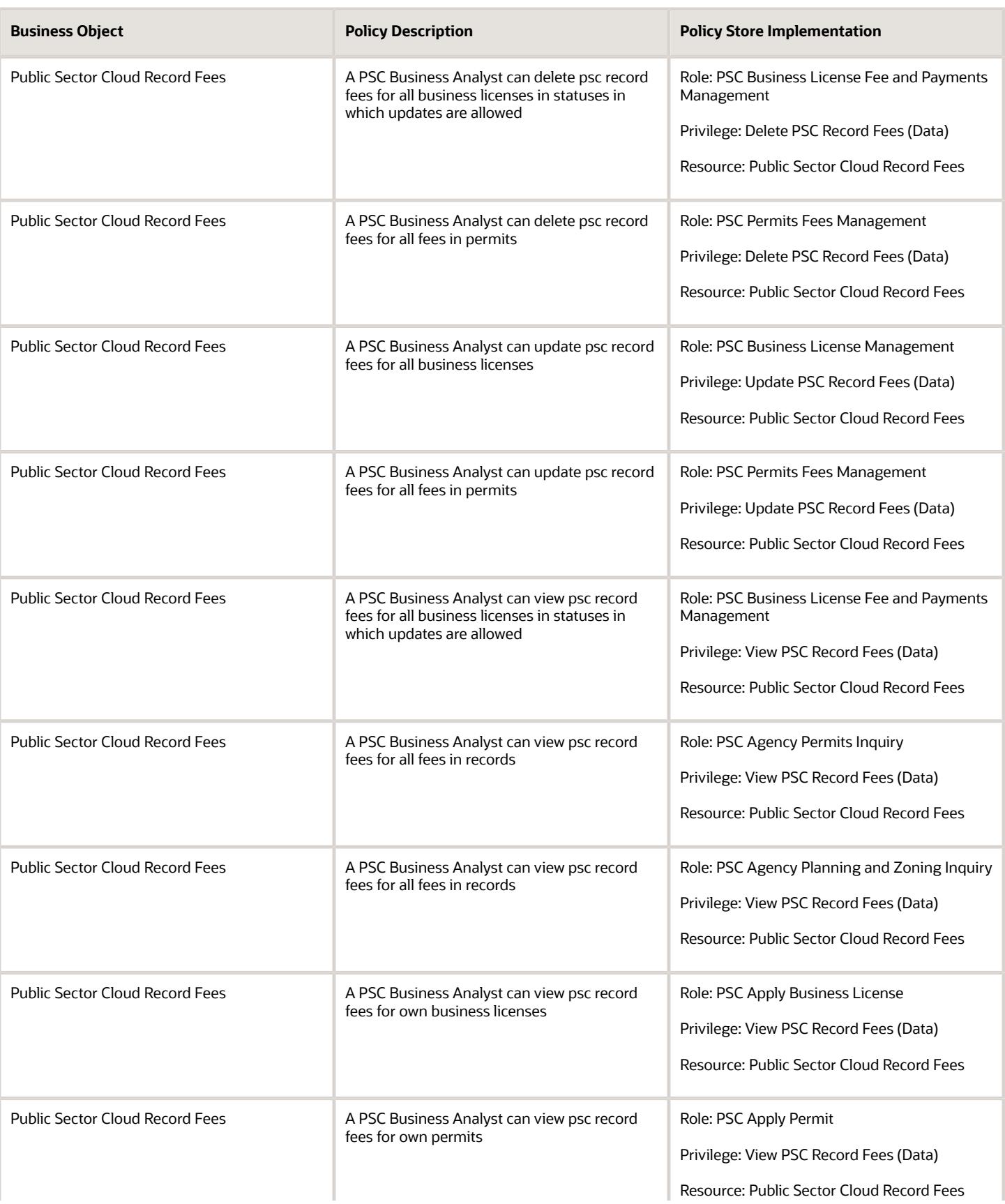

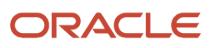

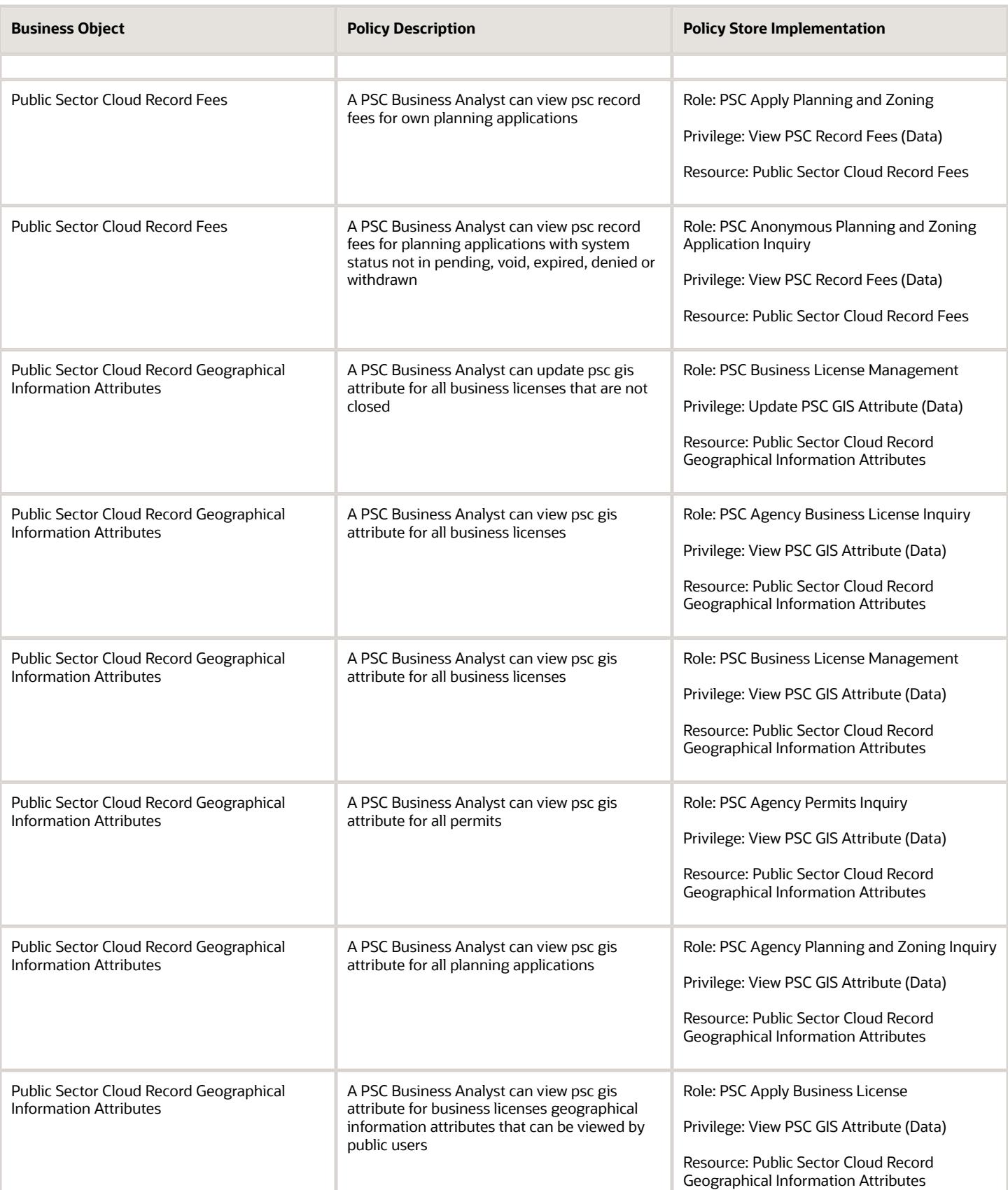

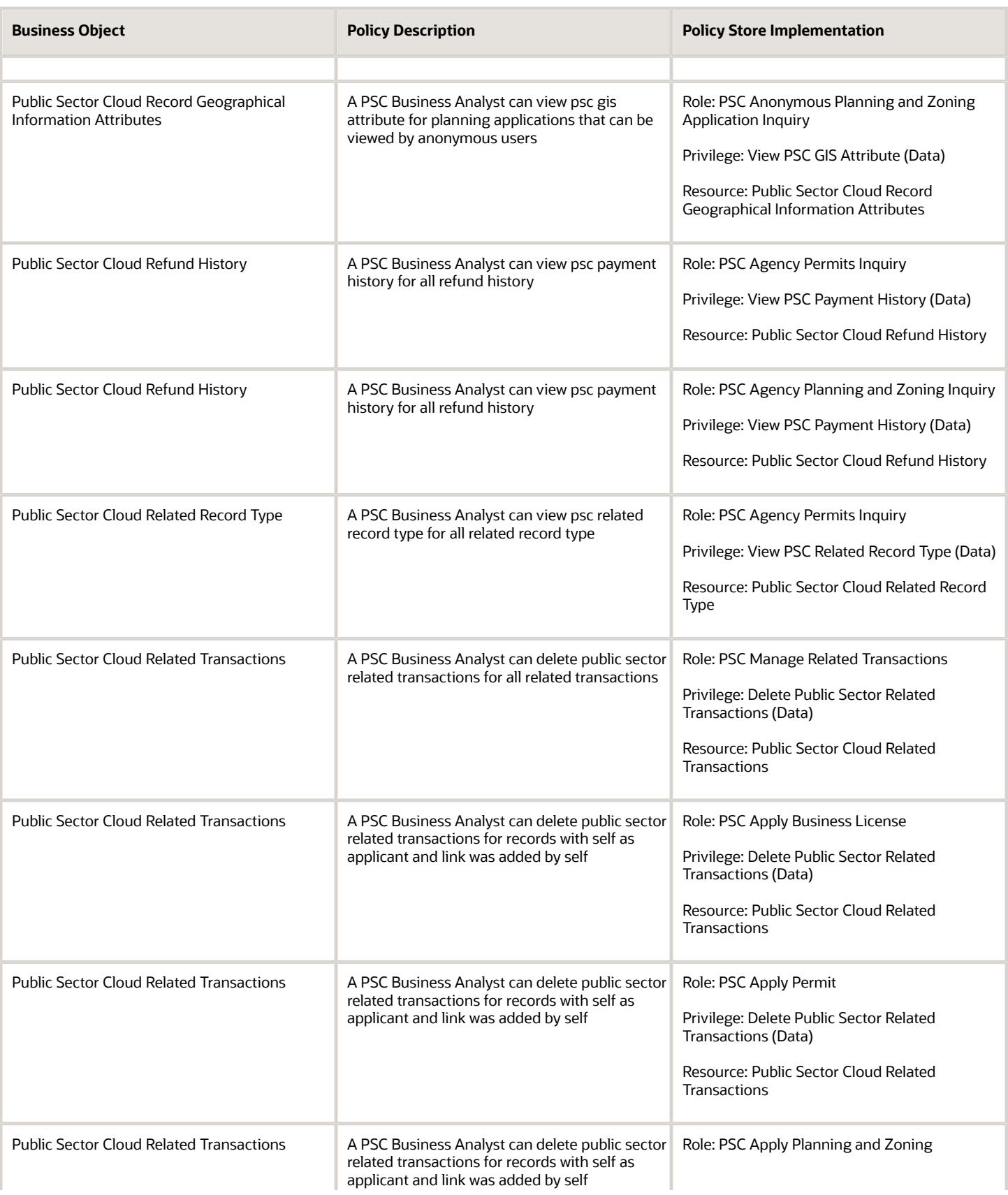

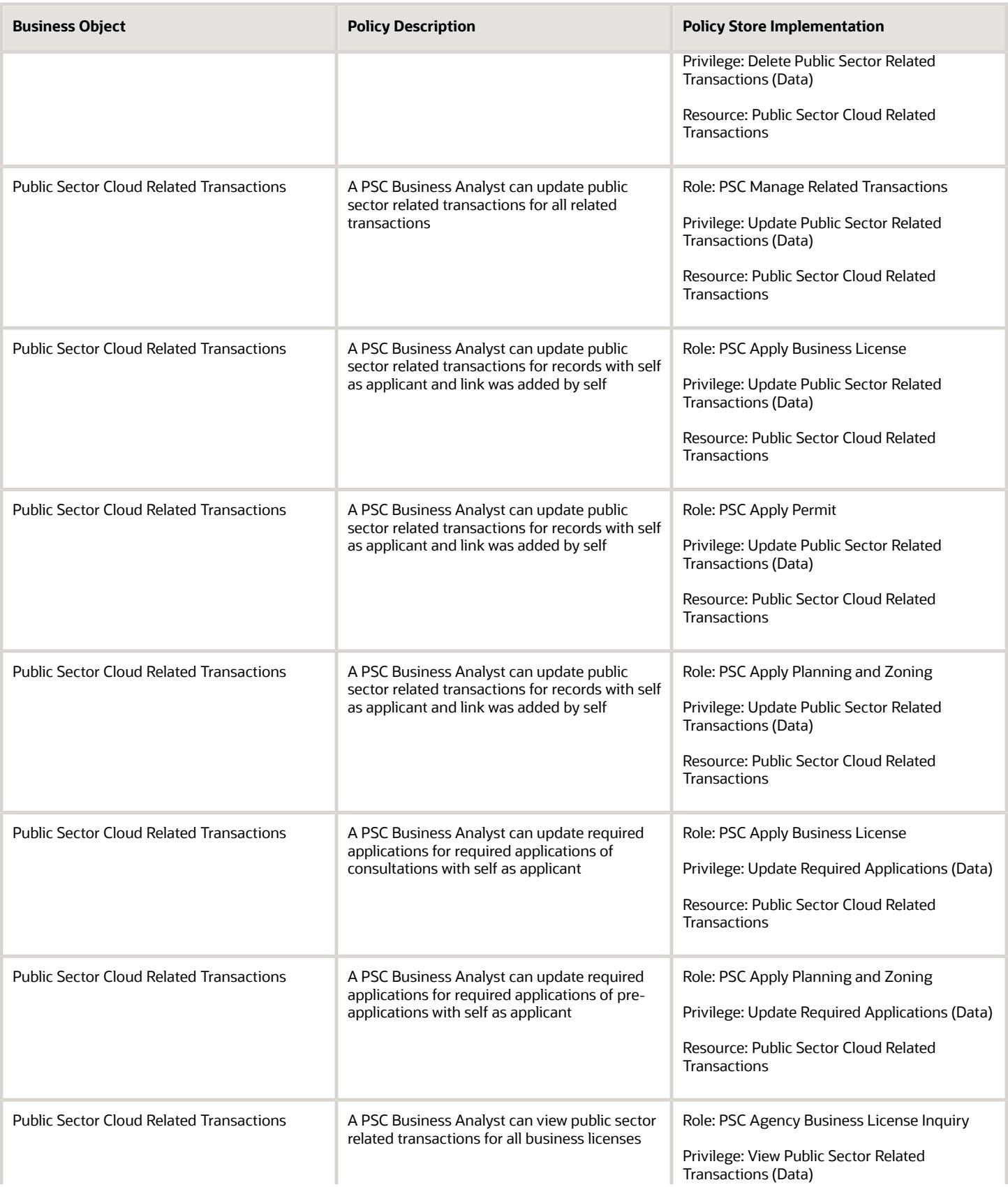

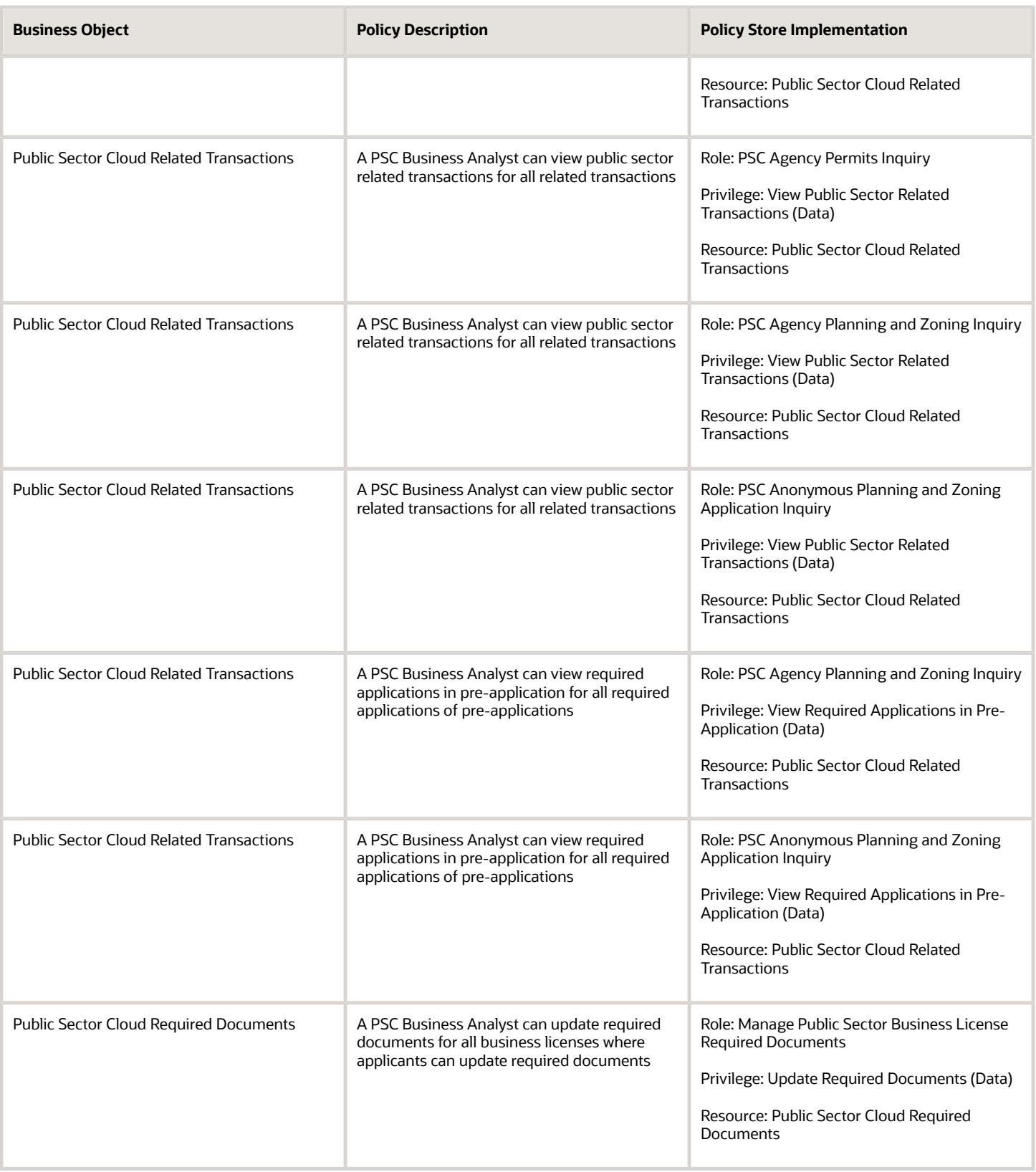

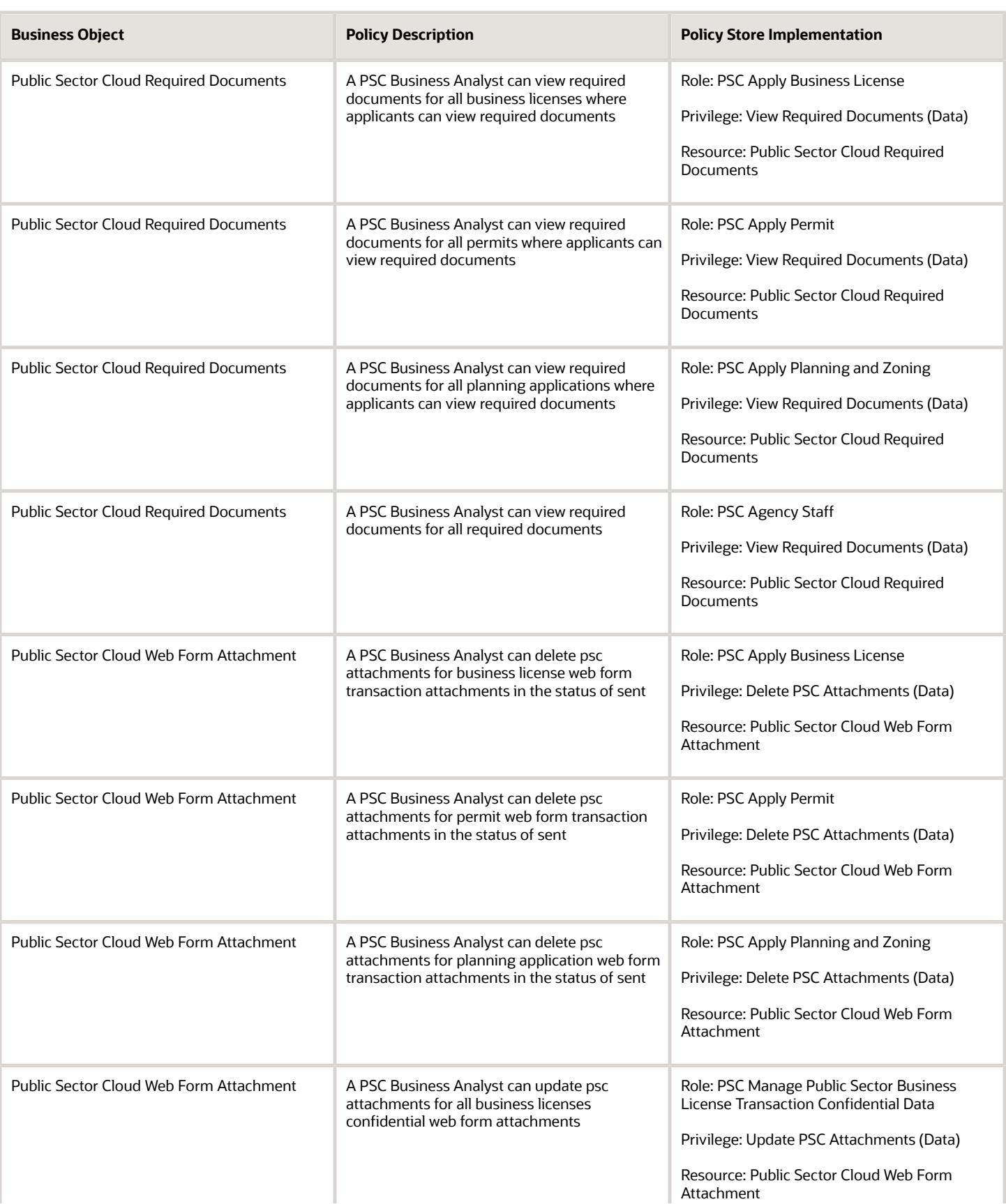

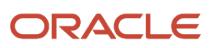

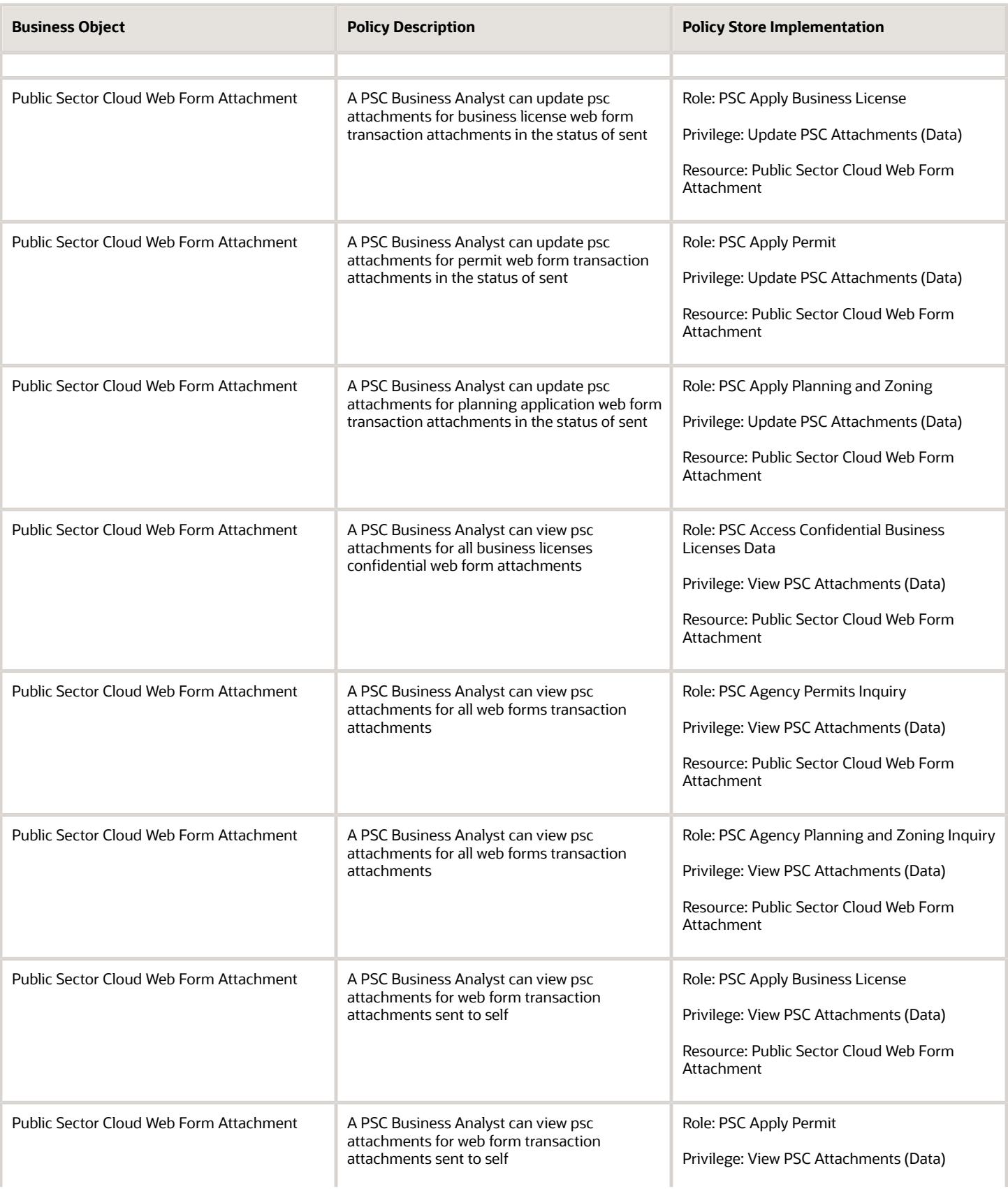

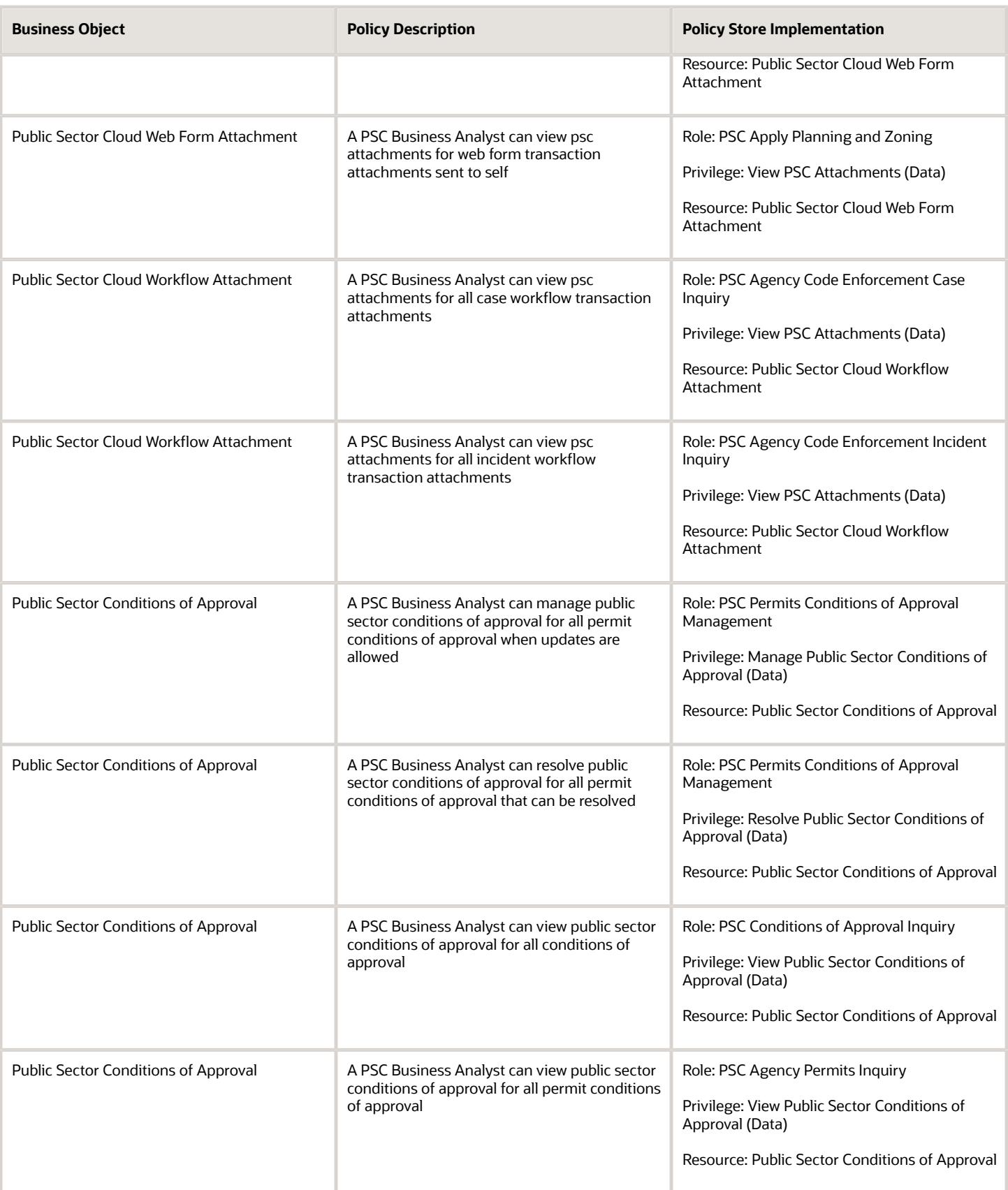

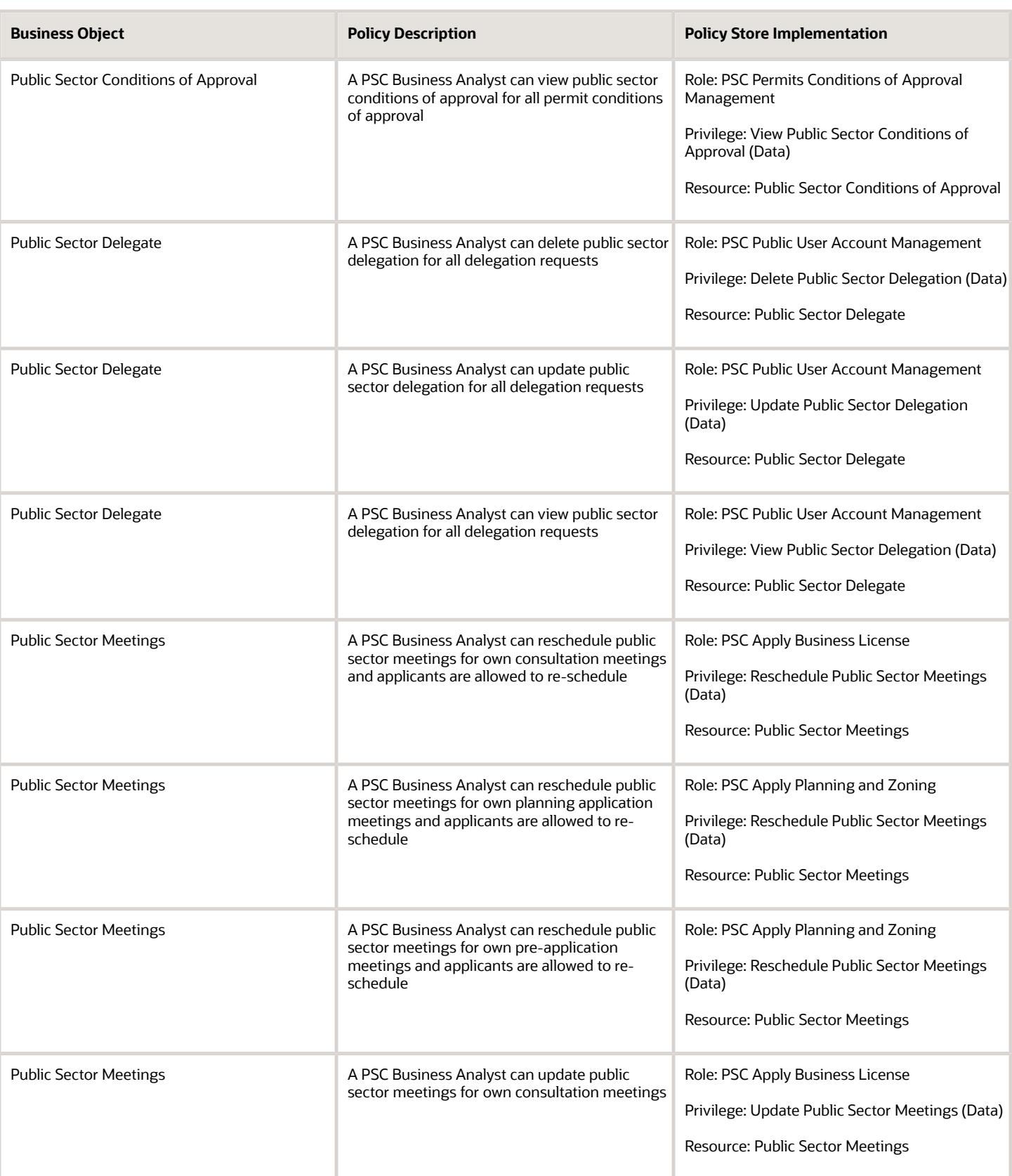

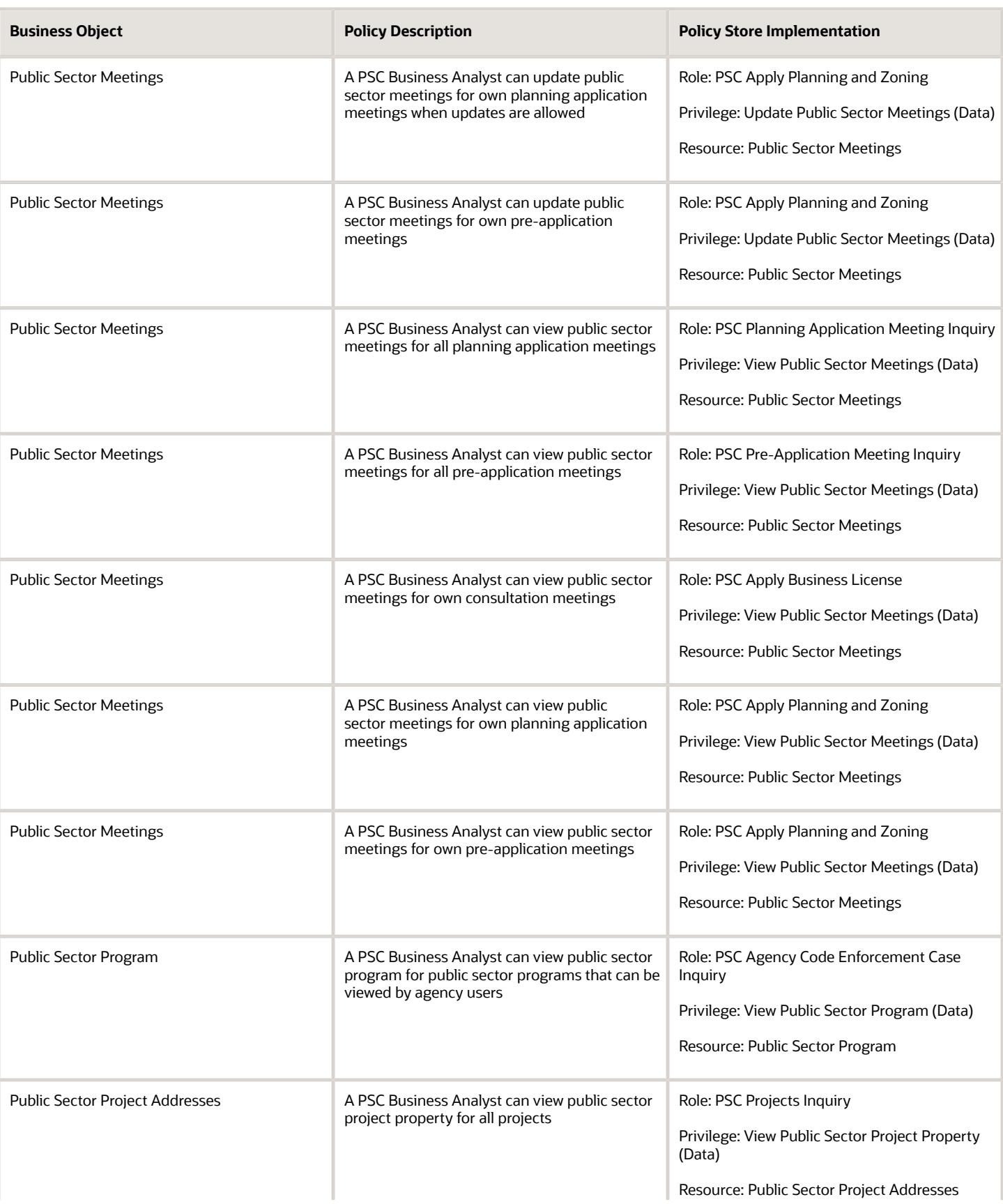

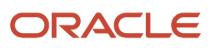

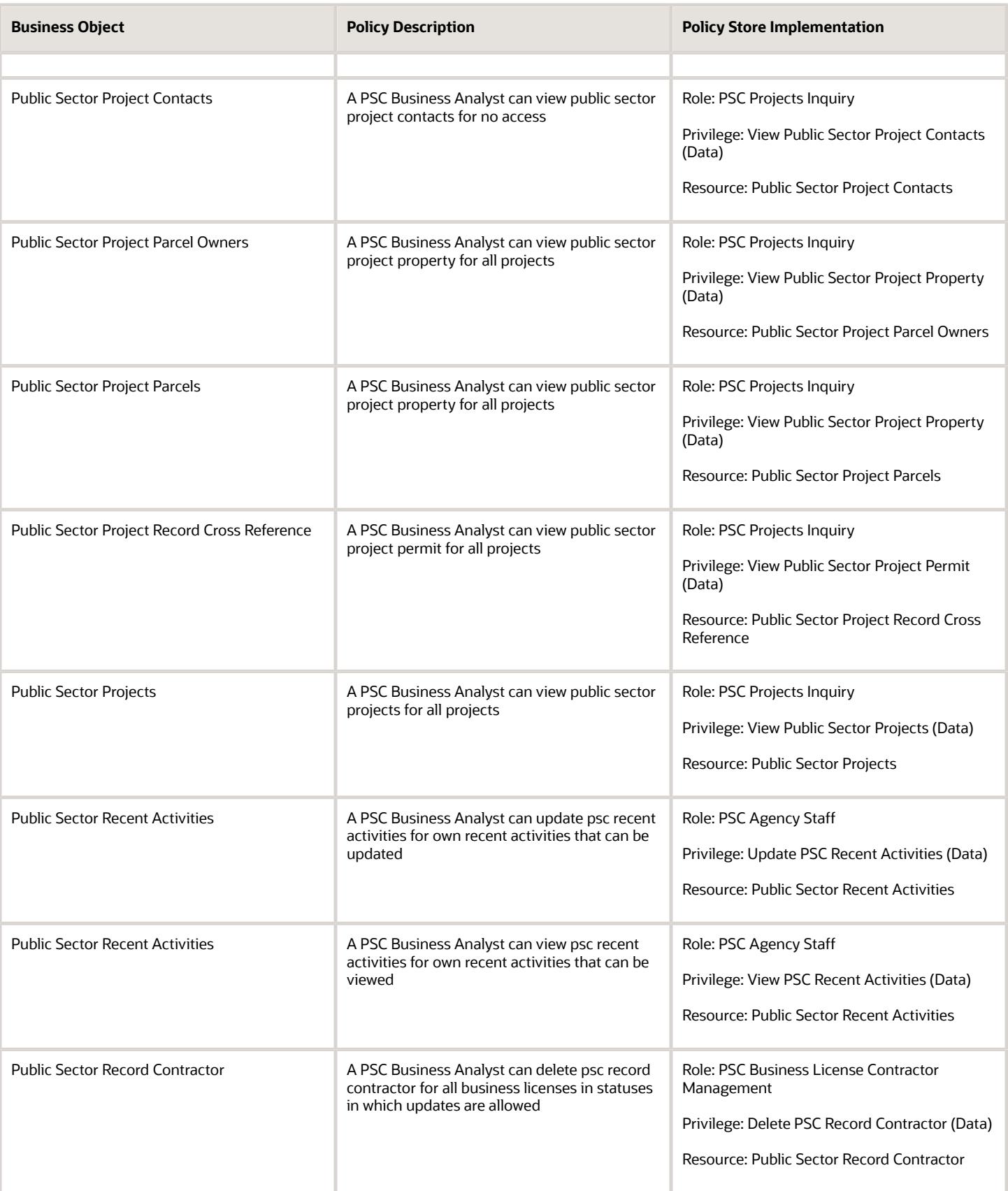

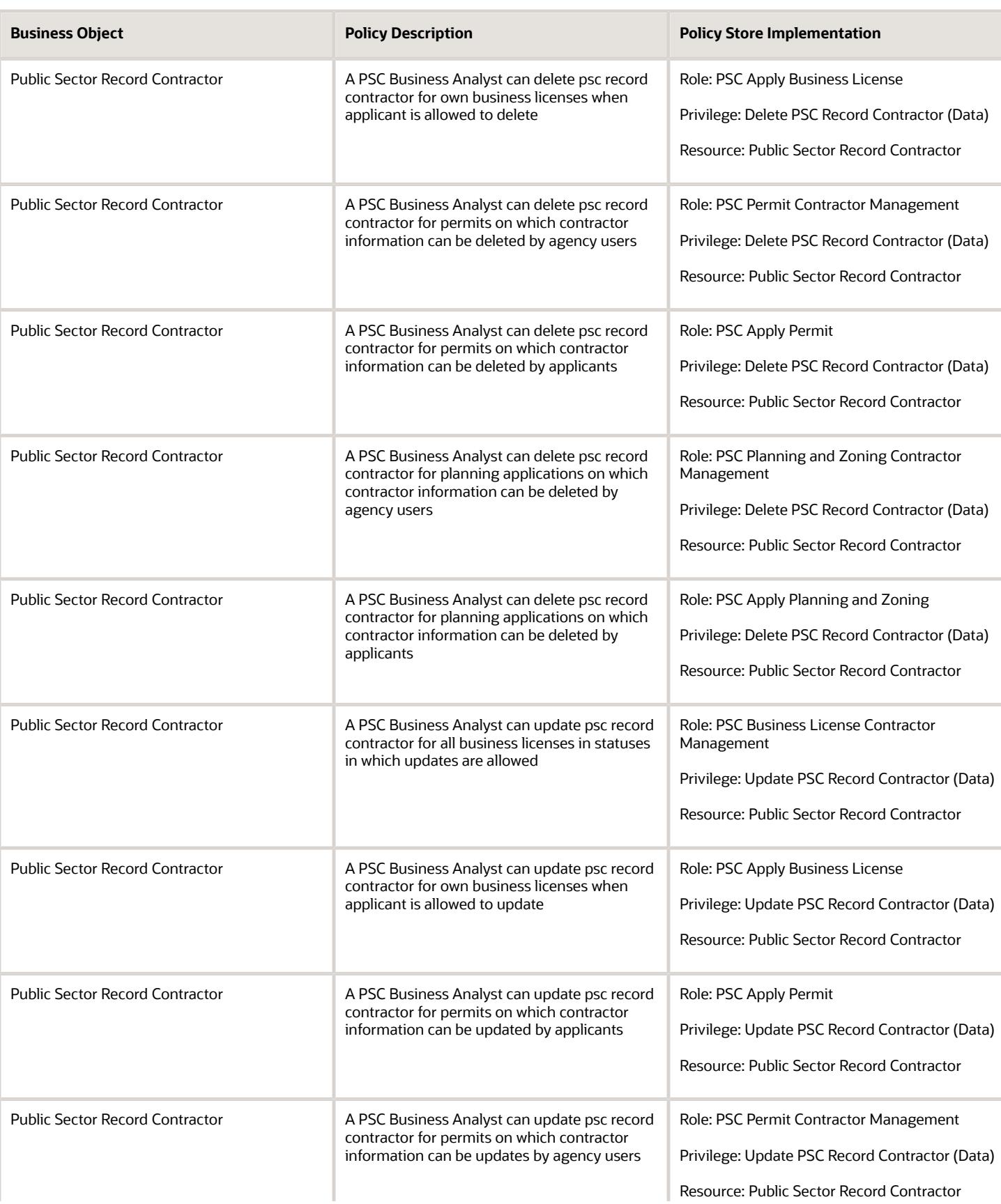

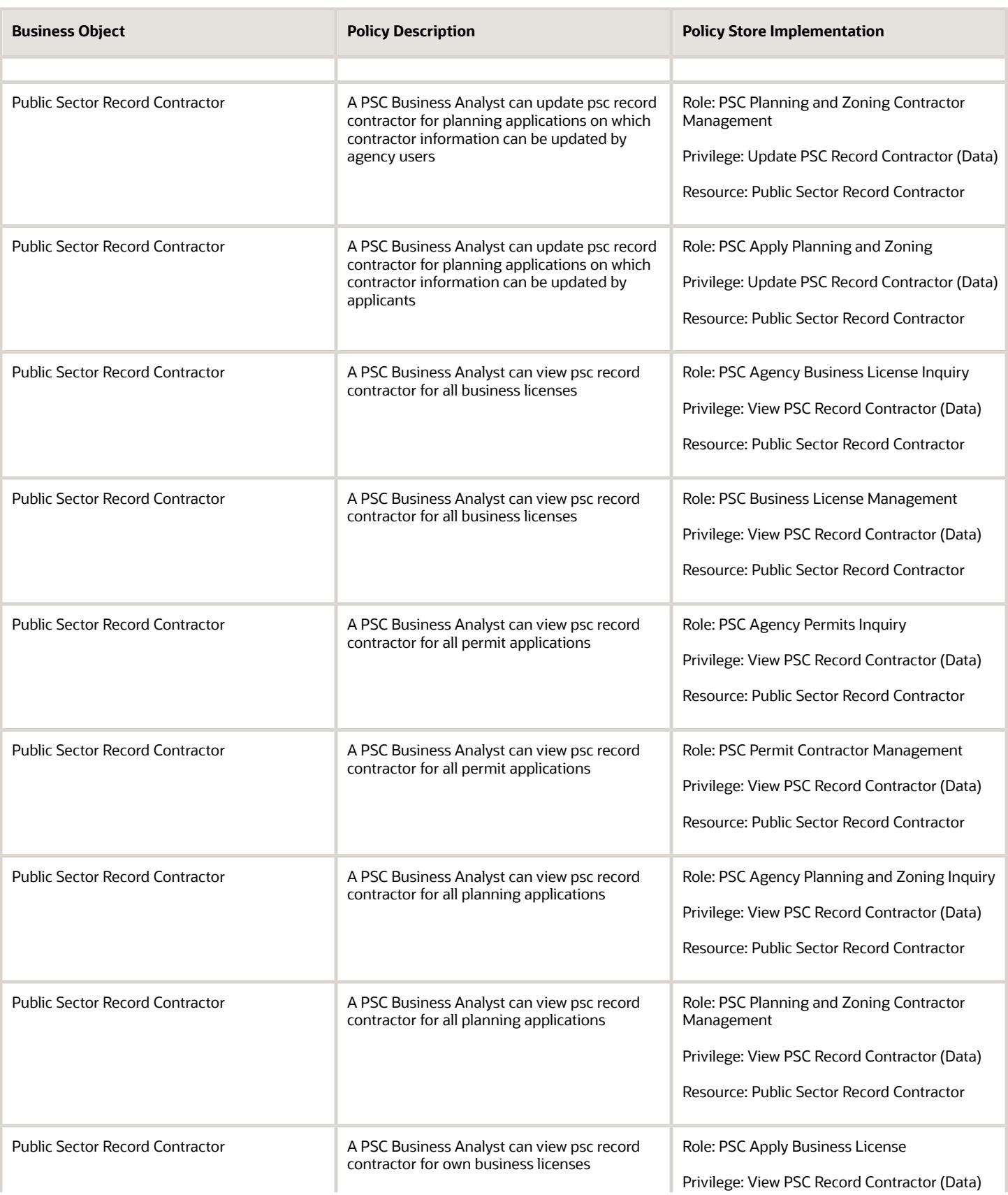

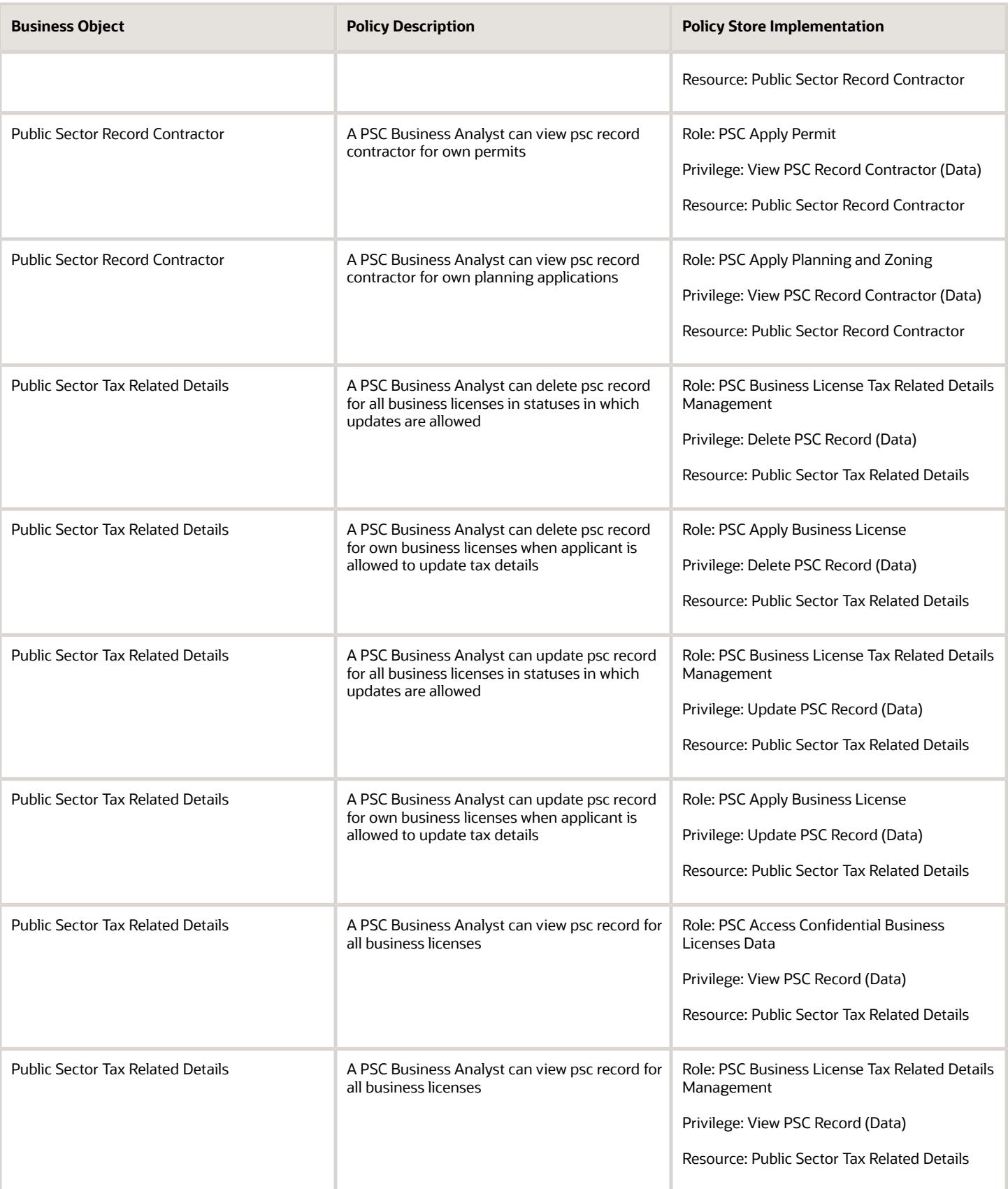

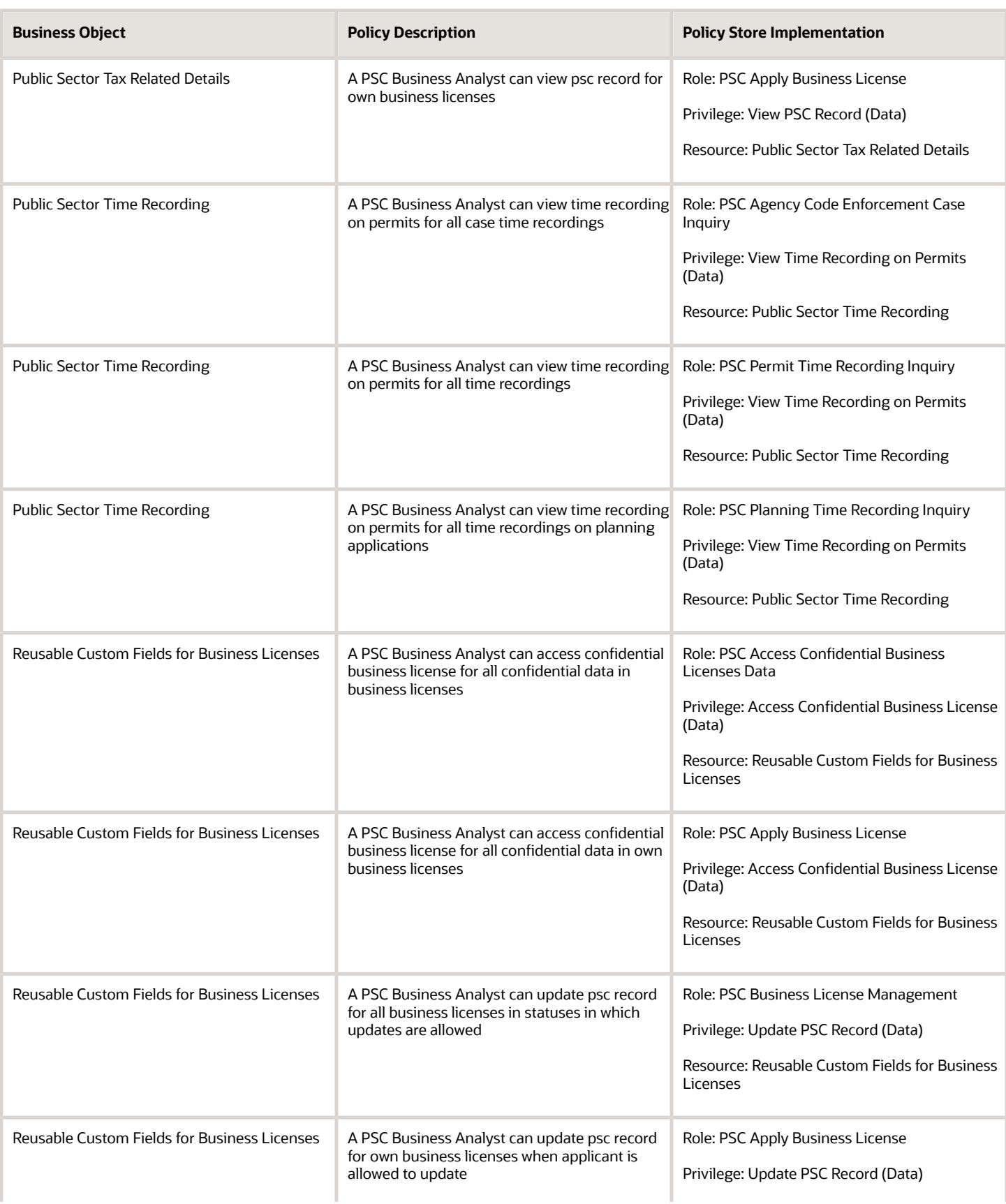

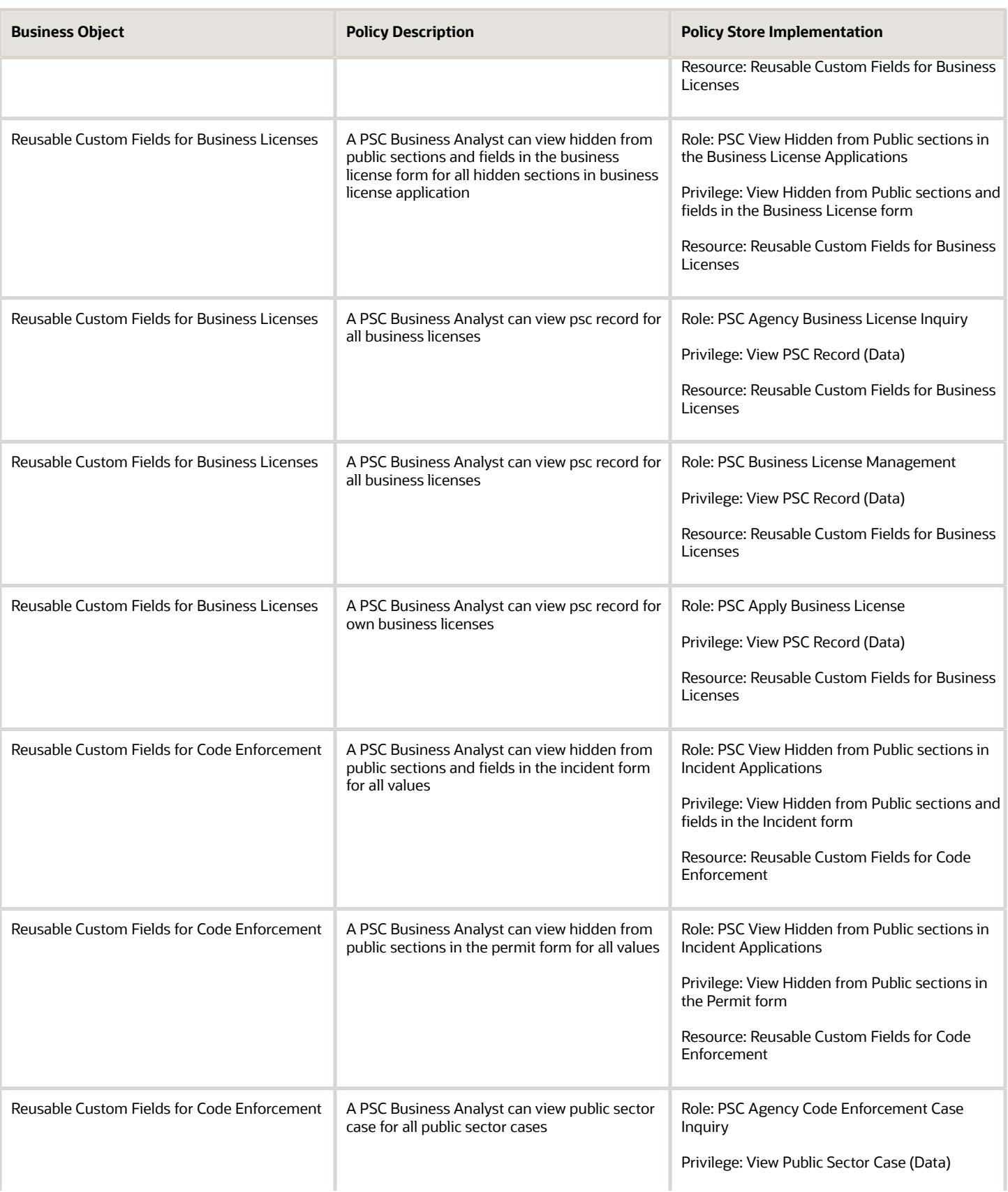

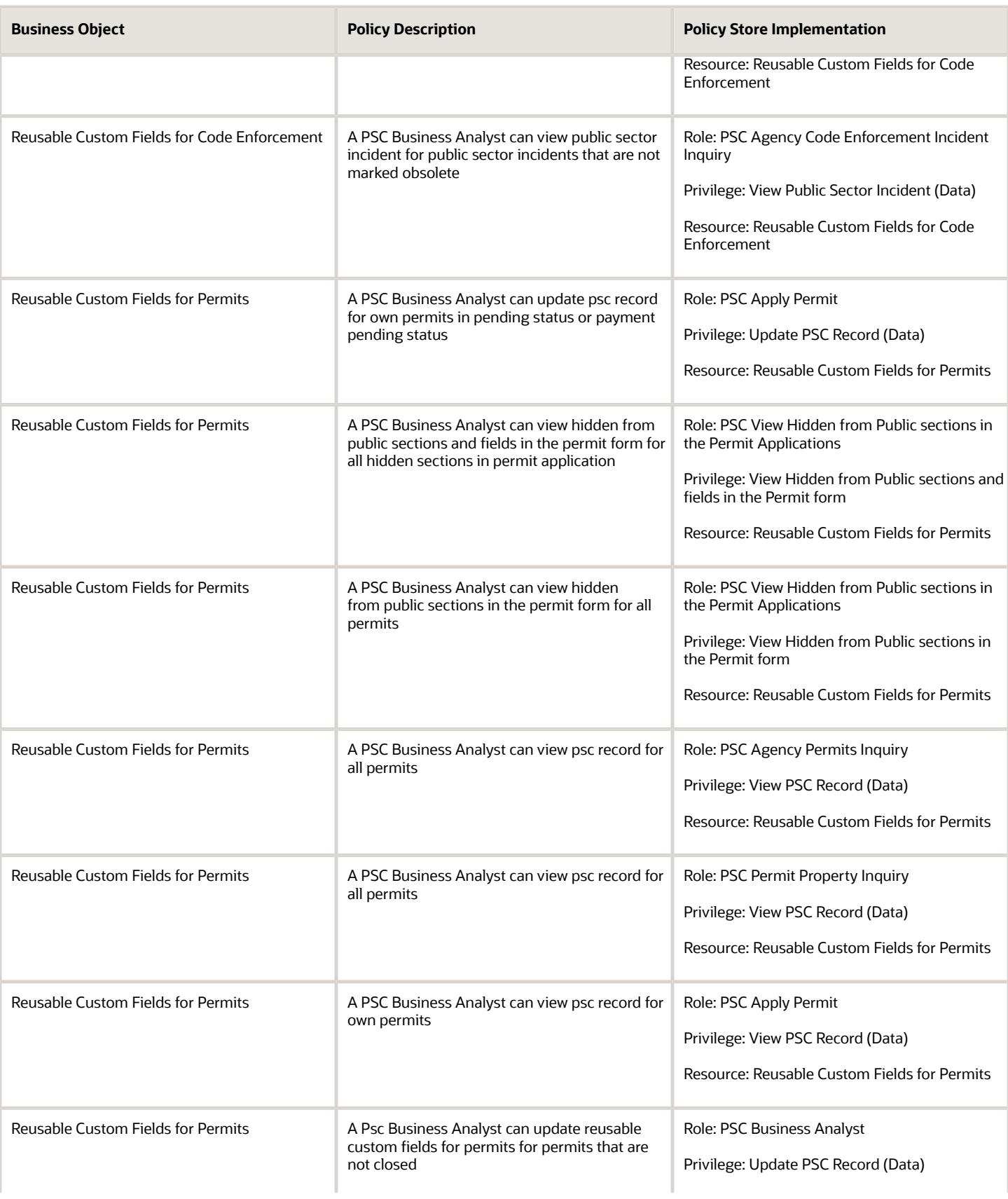

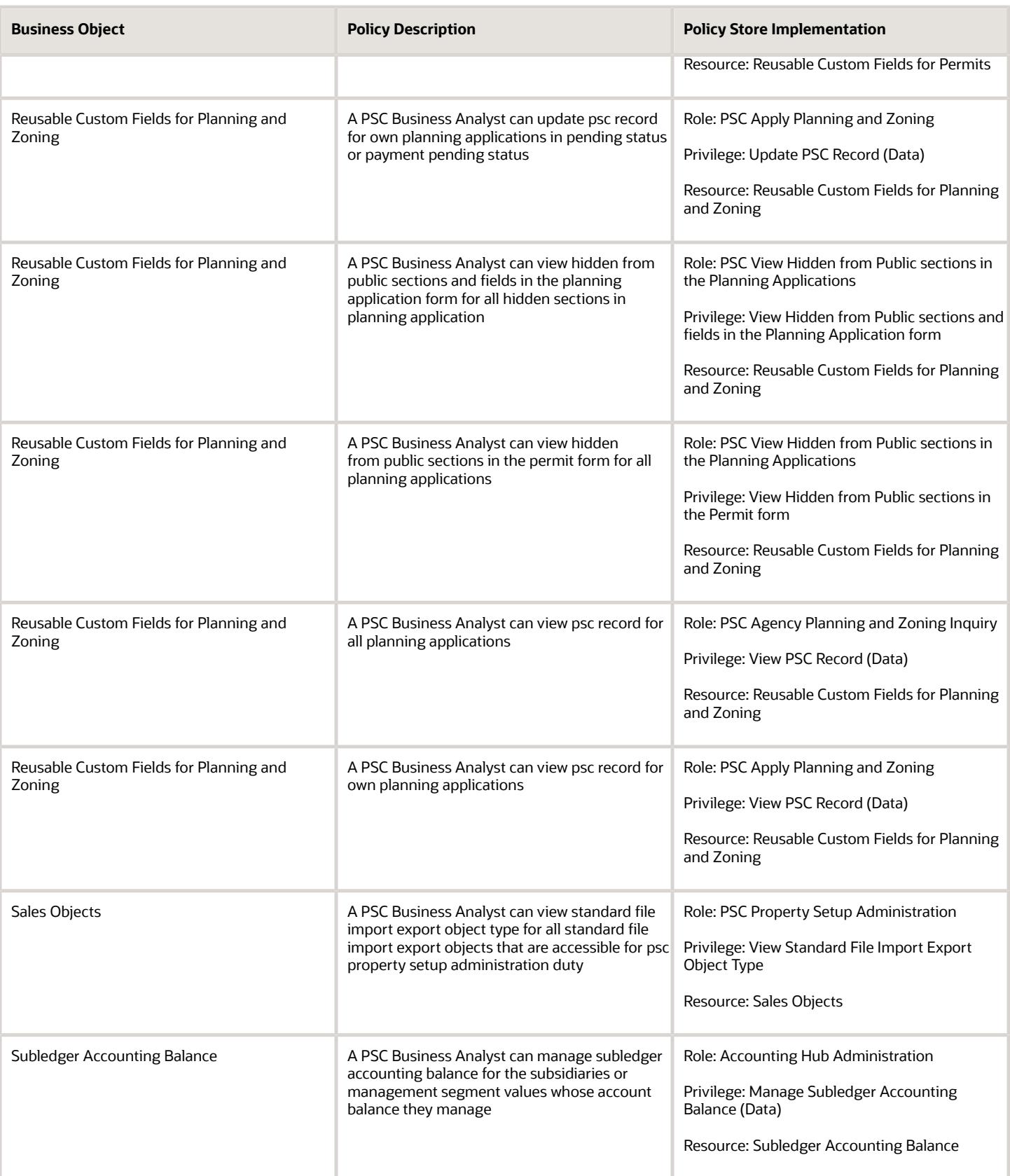

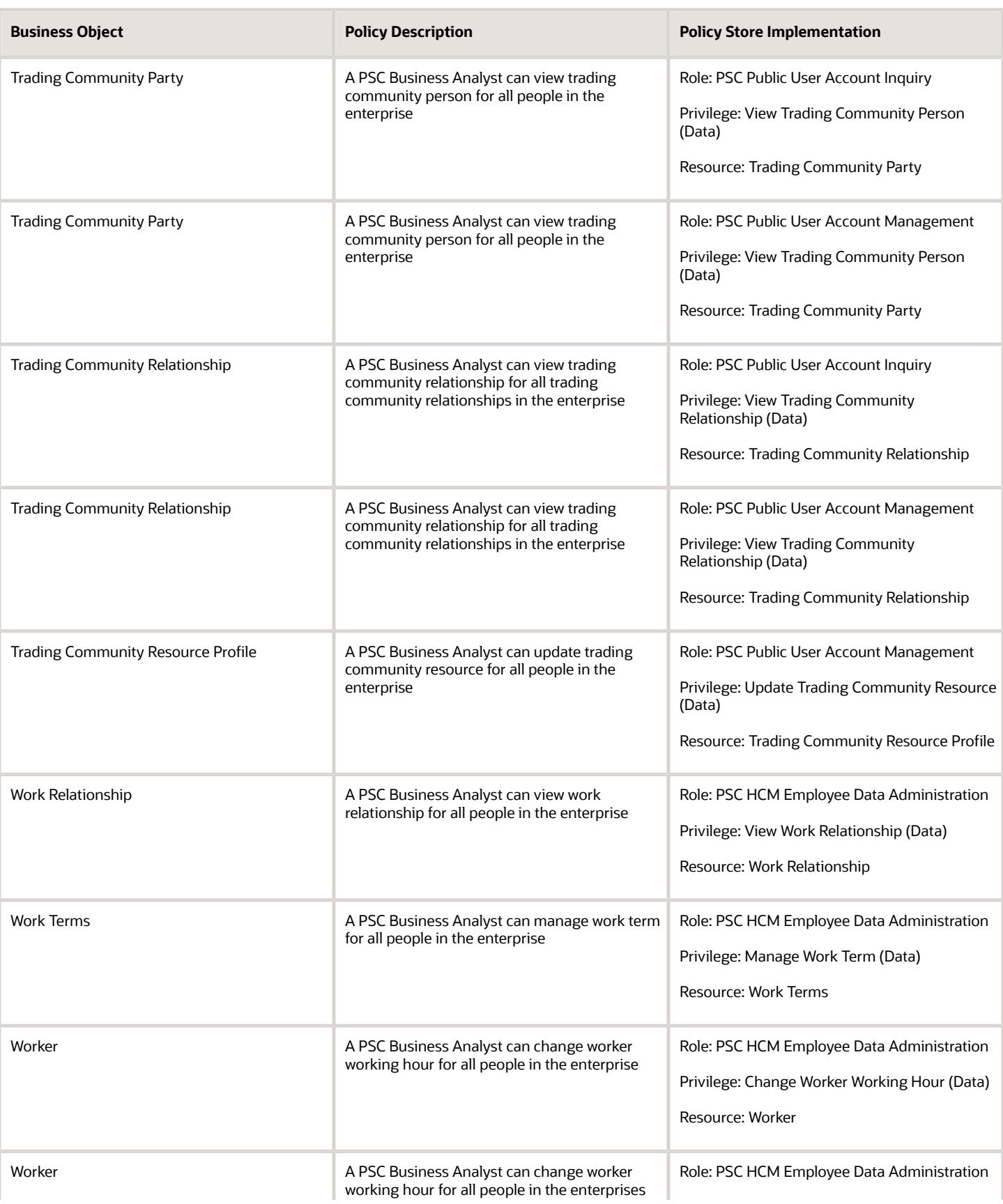

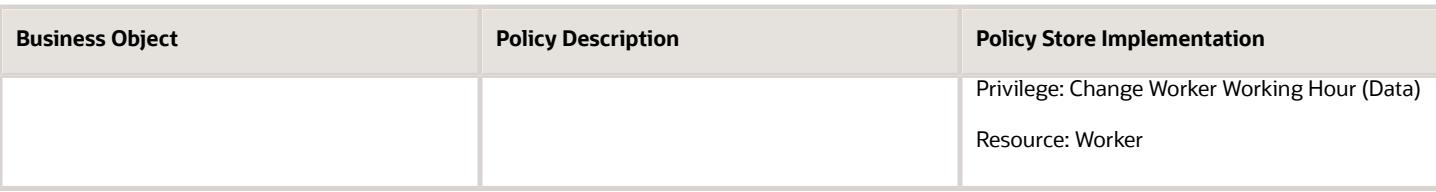

# Privacy

This table lists data security policies for privacy for the PSC Business Analyst job role.

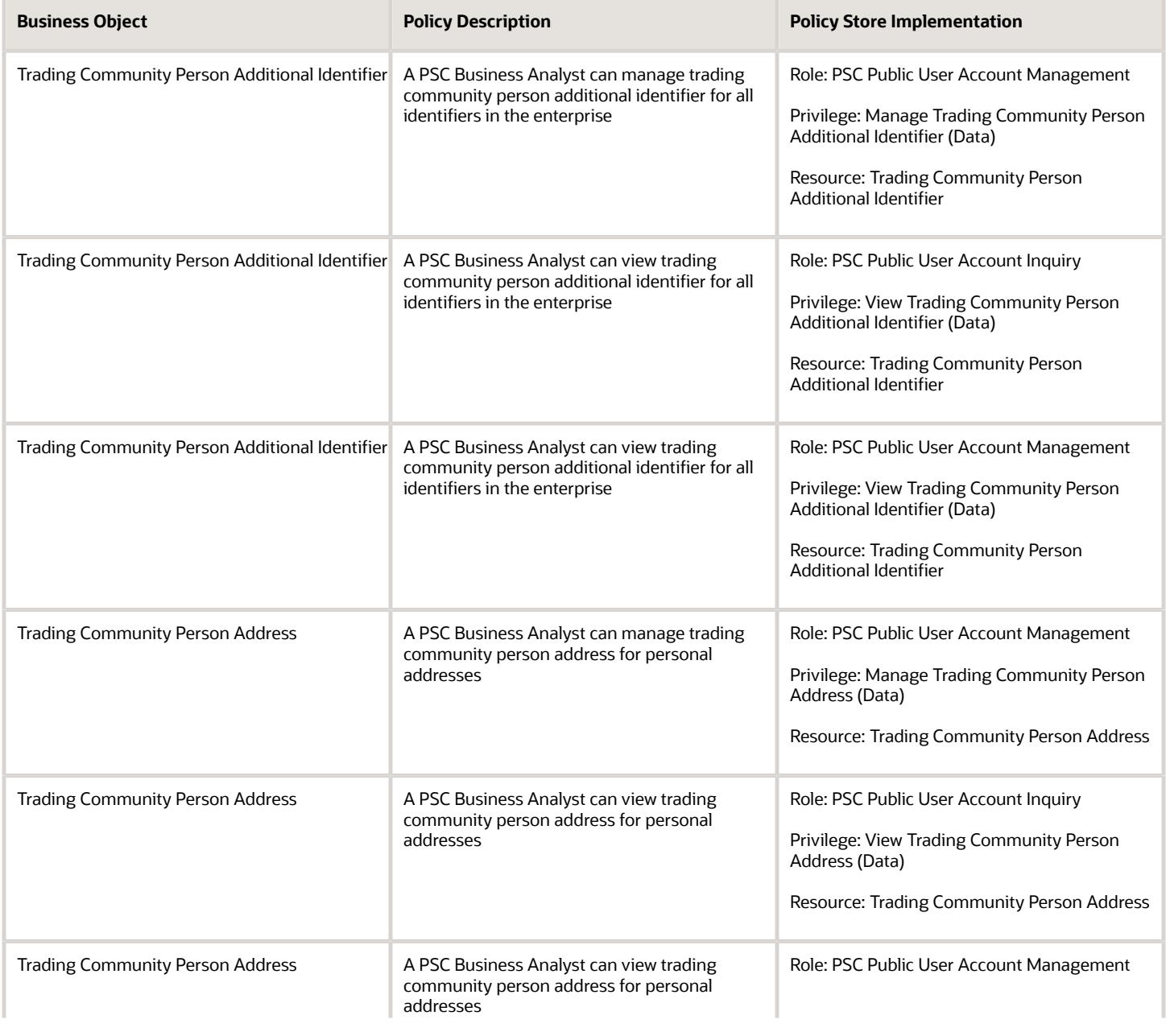

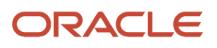

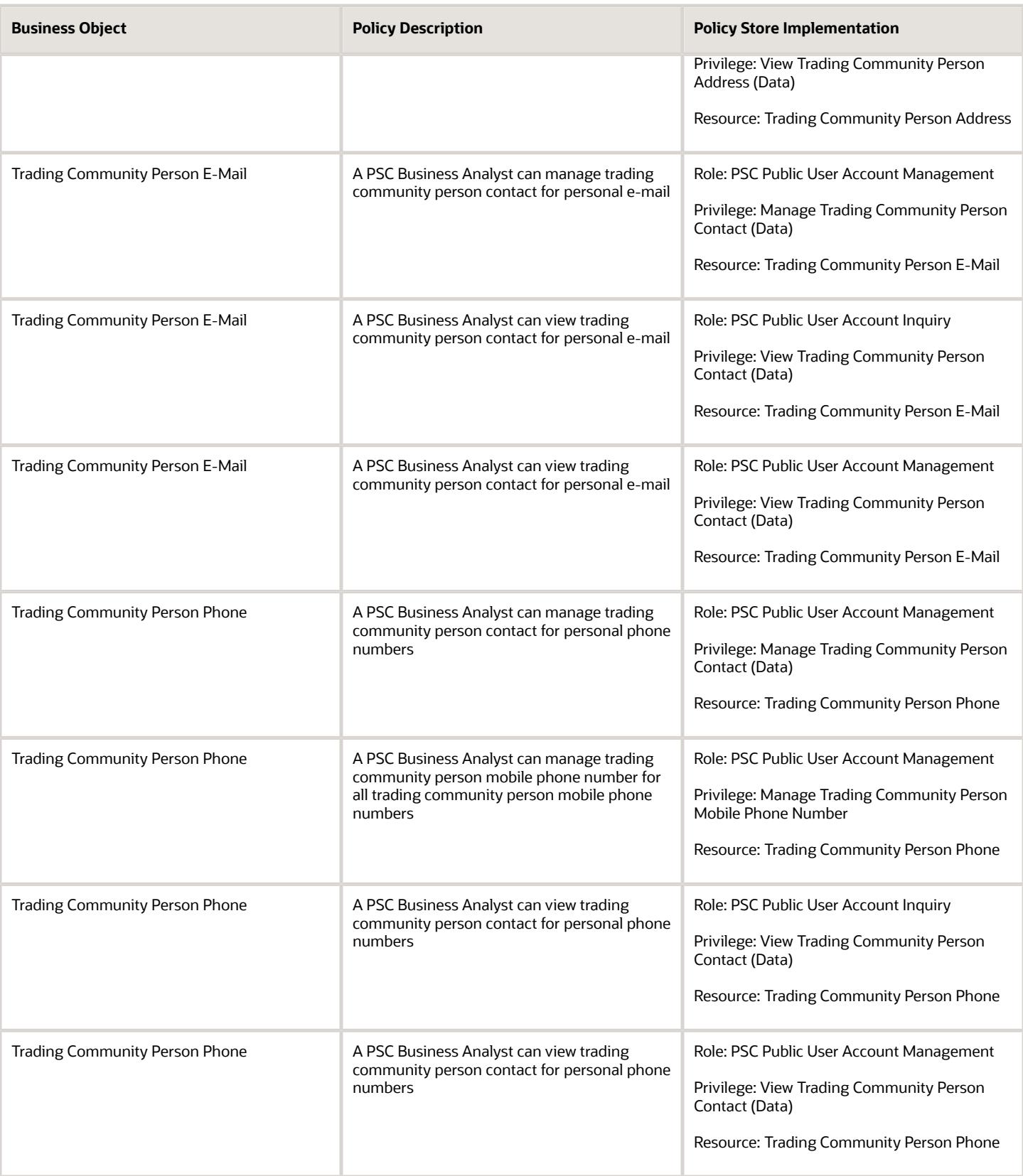

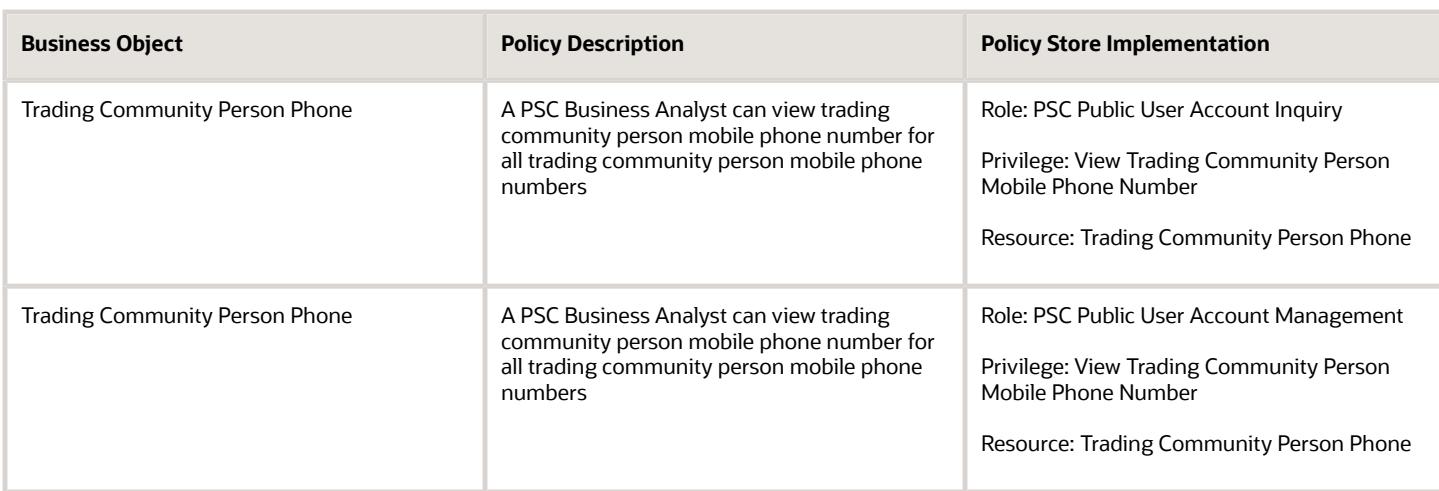

# PSC Business License Inspection Supervisor (Job Role)

Individual responsible for managing a team of business license inspectors to ensure that businesses are adhering to local and federal regulations.

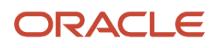

### Role Hierarchy

The PSC Business License Inspection Supervisor job role directly and indirectly inherits these roles.

- PSC Business License Inspection Supervisor
	- PSC Agency Staff
		- **-** PSC Access Redacted Information
		- **-** PSC Agency Business License Inquiry
			- PSC Business Entity Inquiry
			- PSC View Business License Inspections
			- PSC View Business License Specialist Assignment
			- PSC View Hidden from Public sections in the Business License Applications
		- **-** PSC Agency Code Enforcement Case Inquiry
			- PSC Case Timeline Inquiry
			- PSC View Hidden from Public sections in Incident Applications
		- **-** PSC Agency Code Enforcement Incident Inquiry
			- PSC View Hidden from Public sections in Incident Applications
		- **-** PSC Agency Permits Inquiry
			- PSC Download Permit Attachments
			- PSC Permit Property Inquiry
				- PSC View Property Attachments
				- PSC View Property Attachments Detail
				- PSC View Property Detail Attachments
			- PSC Permit Time Recording Inquiry
			- PSC Run Permit Activity Report
			- PSC View Hidden from Public sections in the Permit Applications
			- PSC View Inspection Attachments
			- PSC View Permit Attachments
			- PSC View Property Attachments
			- PSC View Property Information in Permit Intake form
		- **-** PSC Agency Planning and Zoning Inquiry
			- PSC Access Planner Calendar
			- PSC Conditions of Approval Inquiry
			- PSC Hearings Inquiry
			- PSC Planning Application Meeting Inquiry
			- PSC Planning Time Recording Inquiry
			- PSC Pre-Application Meeting Inquiry
			- PSC View Hidden from Public sections in the Planning Applications
			- PSC View Planner Assignment
- PSC View Planning and Zoning Attachments
- PSC View Property Information in Planning Intake form
- **-** PSC Agency Springboard
- **-** PSC Contractor Master Inquiry
- **-** PSC Estimate Public Sector Fees
- **-** PSC Inquire Deposit Accounts
- **-** PSC Manage Parcel Comments added by self
	- PSC Parcel Comments Inquiry
- **-** PSC Manage Related Transactions
- **-** PSC Map User
- **-** PSC Projects Inquiry
	- PSC View Permit Project Attachments OBSOLETE
- **-** PSC Property Setup Inquiry
	- PSC Parcel Comments Inquiry
	- PSC View Property Setup Attachments
- **-** PSC Report Code Enforcement Issue Duty
- **-** PSC Task Management
- **-** PSC View Public Sector Project Attachments
- **-** Public Sector Folder Reporting
- PSC Business License Conditions Management
- PSC Business License Fee and Payments Management
- PSC Business License Inspector
	- **-** Manage Public Sector Business License Required Documents
	- **-** PSC Access Task Management Worklist
	- **-** PSC Ad hoc Alerts Management
	- **-** PSC Add Business License Attachments
	- **-** PSC Add Business License Comments
	- **-** PSC Add Business License Workflow Attachments of tasks assigned to self
	- **-** PSC Add Business License Workflow Comments on tasks assigned to self
	- **-** PSC Agency Staff
		- PSC Access Redacted Information
		- PSC Agency Business License Inquiry
			- PSC Business Entity Inquiry
			- PSC View Business License Inspections
			- PSC View Business License Specialist Assignment
			- PSC View Hidden from Public sections in the Business License Applications
		- PSC Agency Code Enforcement Case Inquiry
			- PSC Case Timeline Inquiry
			- PSC View Hidden from Public sections in Incident Applications
		- PSC Agency Code Enforcement Incident Inquiry
			- PSC View Hidden from Public sections in Incident Applications
		- PSC Agency Permits Inquiry
			- PSC Download Permit Attachments

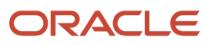

- PSC Permit Property Inquiry
	- **-** PSC View Property Attachments
	- **-** PSC View Property Attachments Detail
	- **-** PSC View Property Detail Attachments
- PSC Permit Time Recording Inquiry
- PSC Run Permit Activity Report
- PSC View Hidden from Public sections in the Permit Applications
- PSC View Inspection Attachments
- PSC View Permit Attachments
- PSC View Property Attachments
- PSC View Property Information in Permit Intake form
- PSC Agency Planning and Zoning Inquiry
	- PSC Access Planner Calendar
	- PSC Conditions of Approval Inquiry
	- PSC Hearings Inquiry
	- PSC Planning Application Meeting Inquiry
	- PSC Planning Time Recording Inquiry
	- PSC Pre-Application Meeting Inquiry
	- PSC View Hidden from Public sections in the Planning Applications
	- PSC View Planner Assignment
	- PSC View Planning and Zoning Attachments
	- PSC View Property Information in Planning Intake form
- PSC Agency Springboard
- PSC Contractor Master Inquiry
- **PSC Estimate Public Sector Fees**
- PSC Inquire Deposit Accounts
- PSC Manage Parcel Comments added by self
	- PSC Parcel Comments Inquiry
- PSC Manage Related Transactions
- **PSC Map User**
- **PSC Projects Inquiry** 
	- PSC View Permit Project Attachments OBSOLETE
- PSC Property Setup Inquiry
	- PSC Parcel Comments Inquiry
	- PSC View Property Setup Attachments
- PSC Report Code Enforcement Issue Duty
- **PSC Task Management**
- PSC View Public Sector Project Attachments
- Public Sector Folder Reporting
- **-** PSC Agency Staff Profile Inquiry
	- PSC HCM Employee Data Inquiry
- **-** PSC Business License Communication Management
- **-** PSC Business License Conditions Management

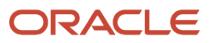

- **-** PSC Business License Workflow User
- **-** PSC Delete Business License Attachments added by self
- **-** PSC Delete Business License Comments added by self
- **-** PSC Delete Business License Workflow Attachments of tasks assigned to self
- **-** PSC Delete Business License Workflow Comments of tasks assigned to self
- **-** PSC Manage Business License Inspections
	- PSC Add Inspection Checklist
	- PSC Add Inspection Checklist Items
	- PSC Request Business License Inspections
		- PSC Add Business License Inspection Attachments
		- PSC Add Business License Inspection Comments
		- PSC Delete Inspection Attachments added by self
		- PSC Delete Inspection Comments added by self
		- PSC Update Inspection Attachments added by self
		- PSC Update Inspection Comments added by self
		- PSC View Business License Inspections
- **-** PSC Update Business License Attachments added by self
- **-** PSC Update Business License Comments added by self
- **-** PSC Update Business License Workflow Attachments of tasks assigned to self
- **-** PSC Update Business License Workflow Comments of tasks assigned to self
- **-** PSC View Business License Attachments
- **-** PSC View Business License Comments
- PSC Supervise Business License Inspections
	- **-** PSC Manage Business License Inspections
		- PSC Add Inspection Checklist
		- PSC Add Inspection Checklist Items
		- PSC Request Business License Inspections
			- PSC Add Business License Inspection Attachments
			- PSC Add Business License Inspection Comments
			- PSC Delete Inspection Attachments added by self
			- PSC Delete Inspection Comments added by self
			- PSC Update Inspection Attachments added by self
			- PSC Update Inspection Comments added by self
			- PSC View Business License Inspections

#### **Duties**

This table lists the duties assigned directly and indirectly to the PSC Business License Inspection Supervisor job role.

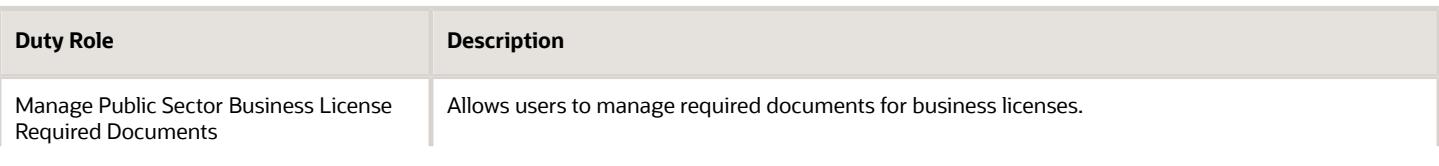

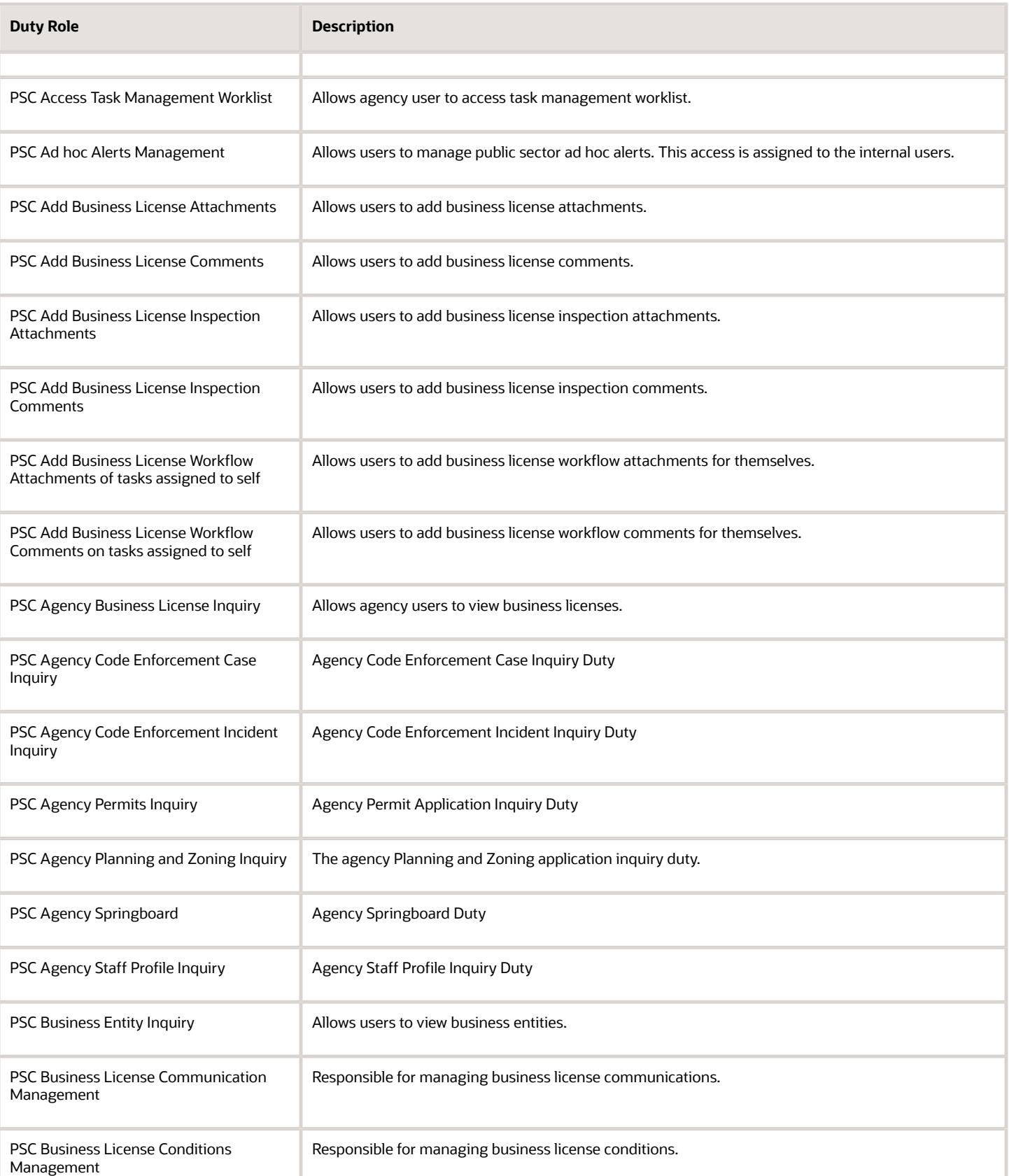

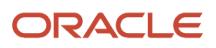

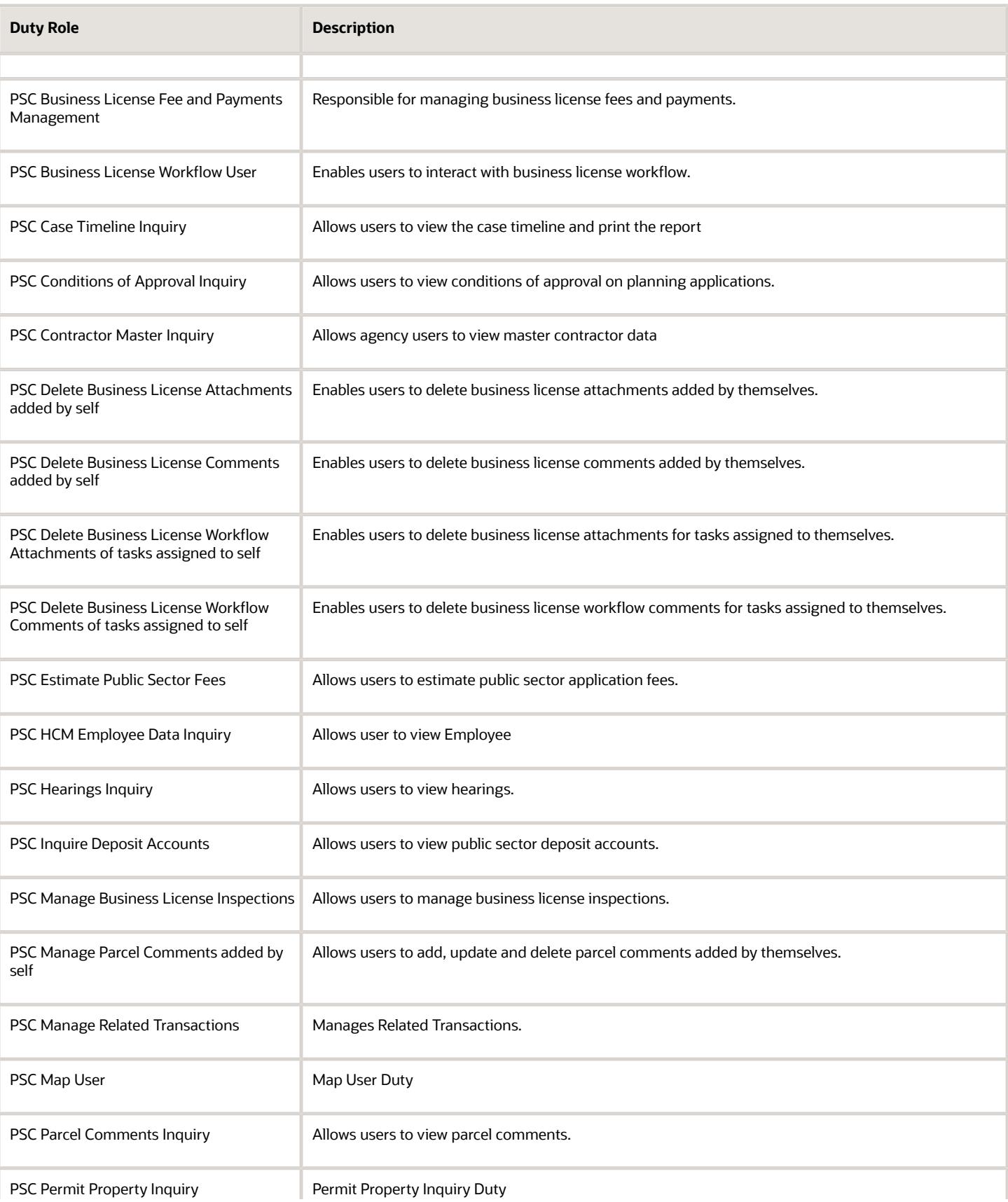

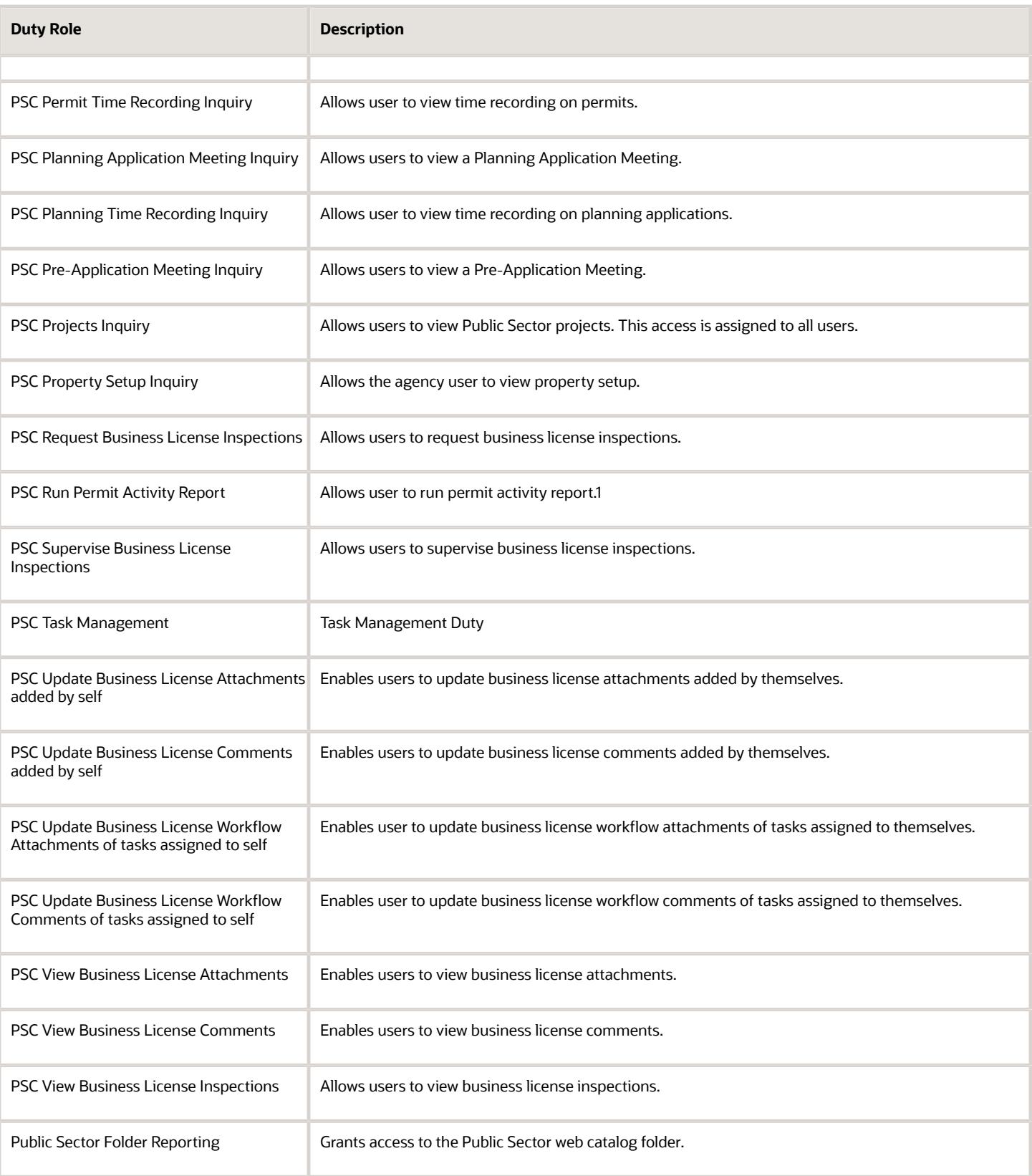

# Aggregate Privileges

This table lists aggregate privileges assigned directly and indirectly to the PSC Business License Inspection Supervisor job role.

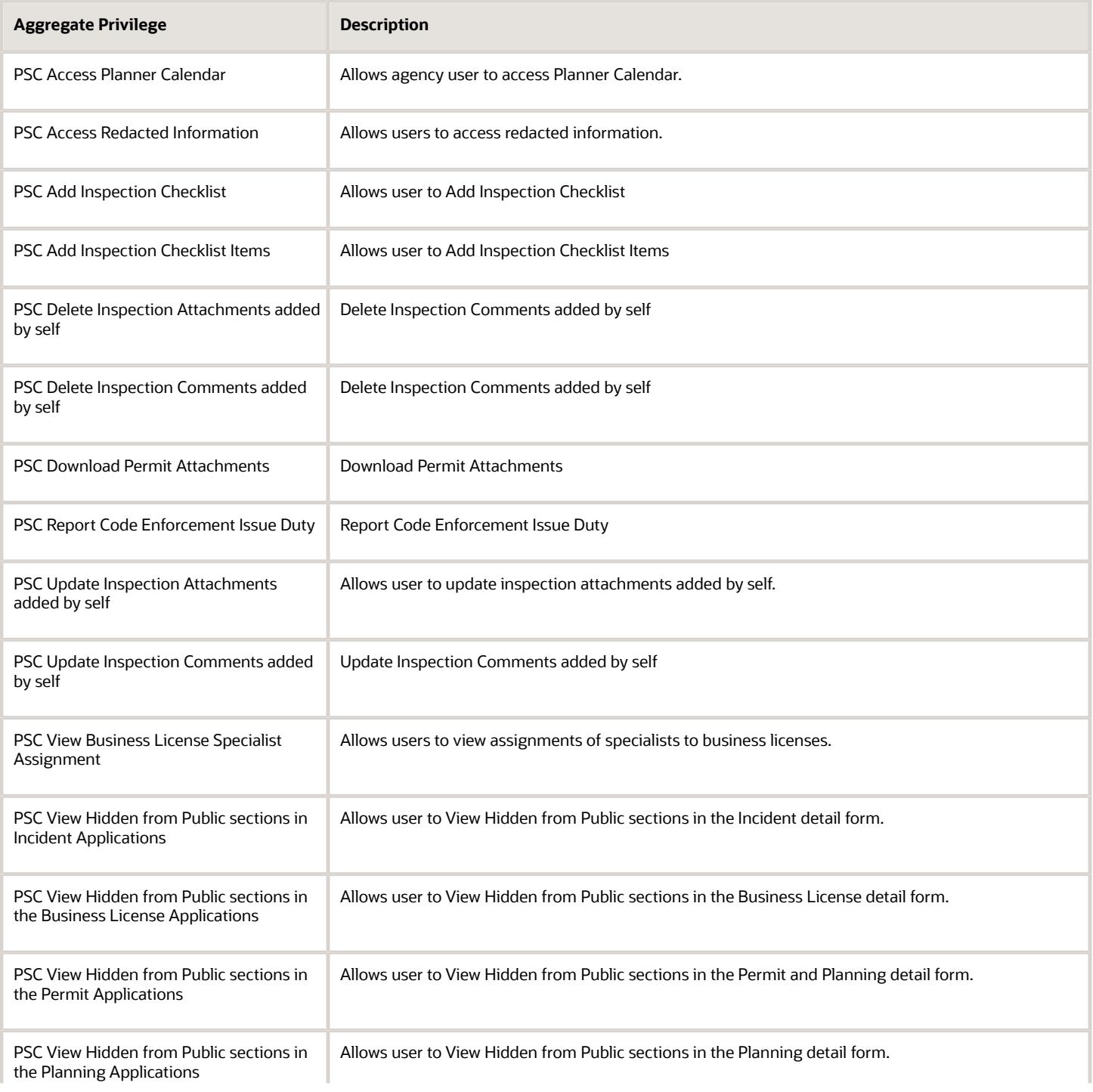

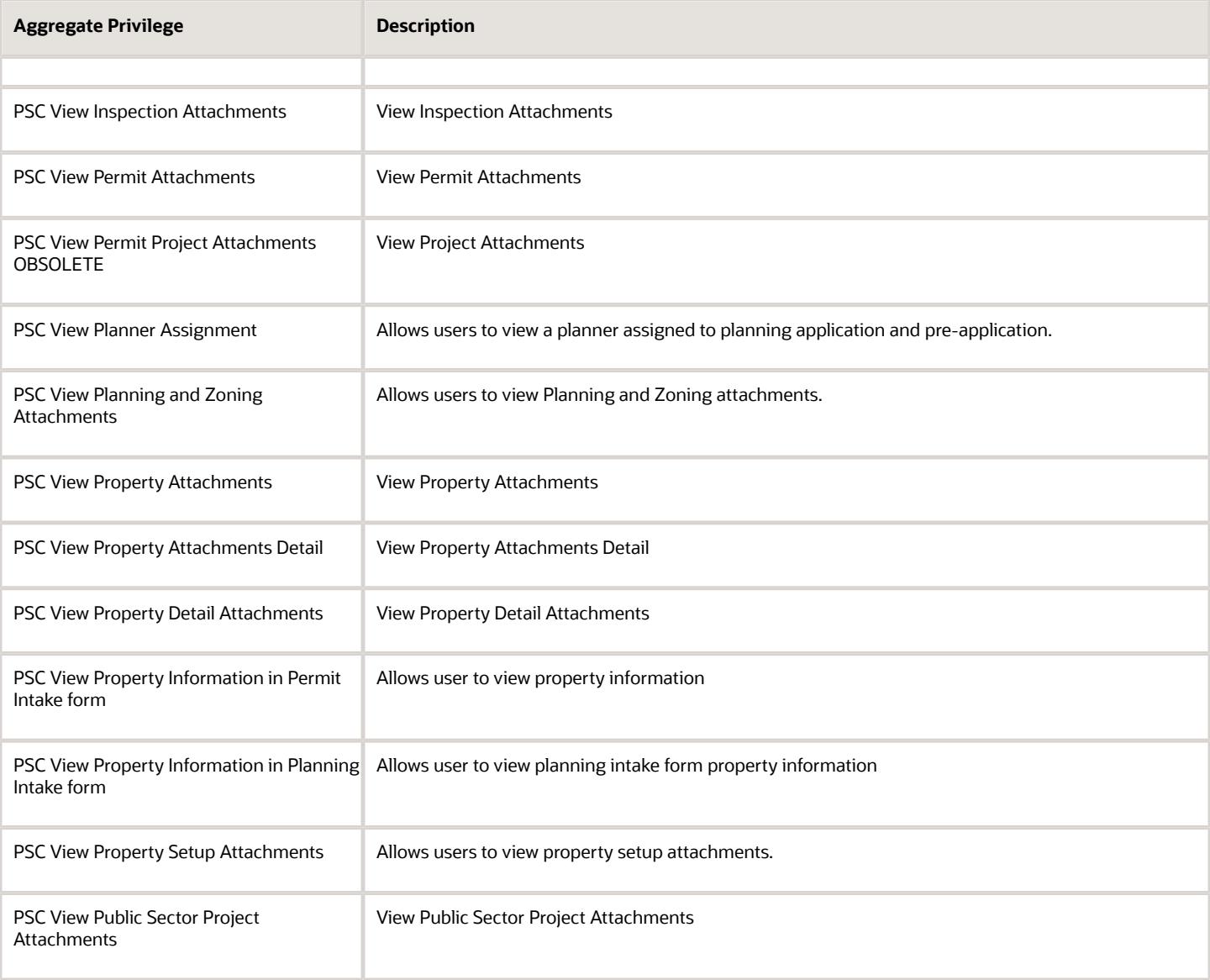

## Privileges

This table lists privileges granted to duties of the PSC Business License Inspection Supervisor job role.

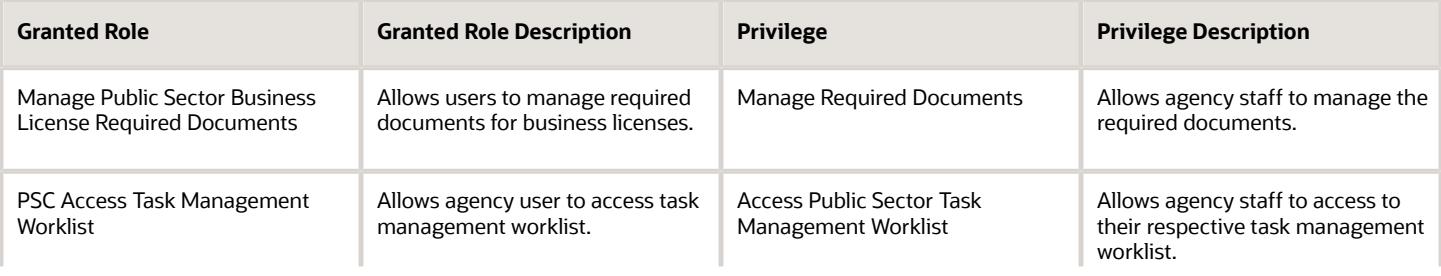

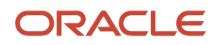

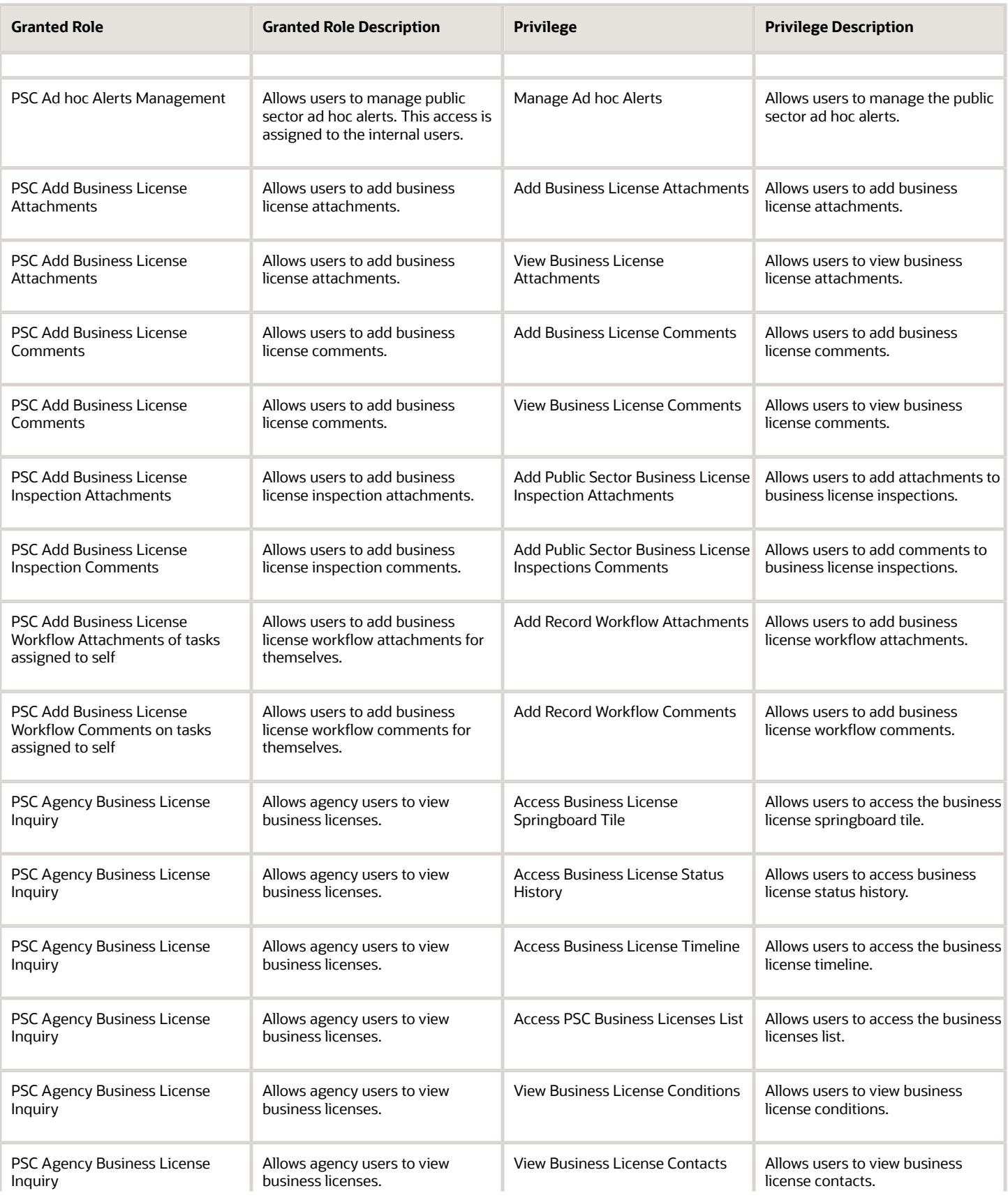

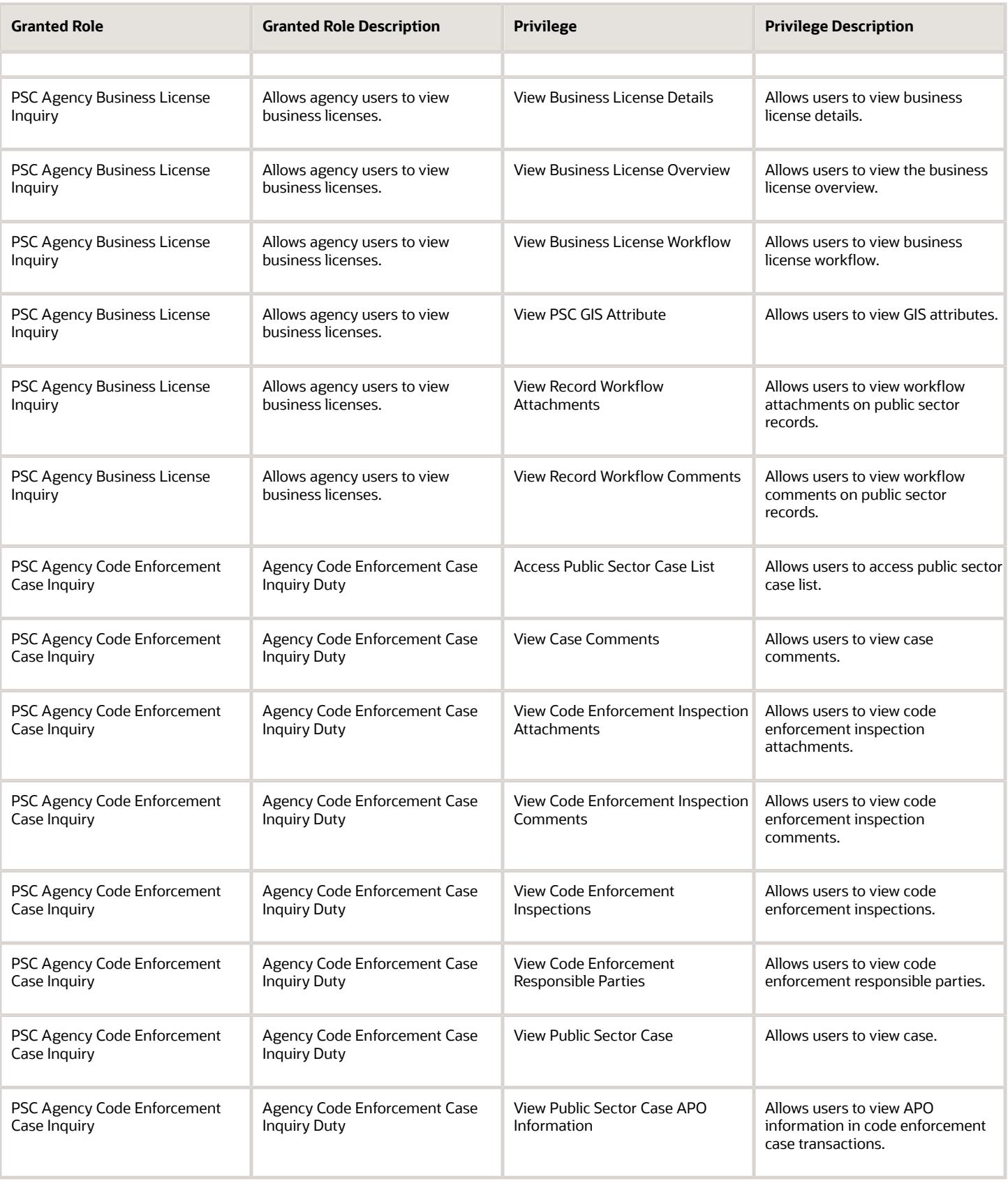

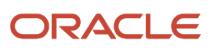

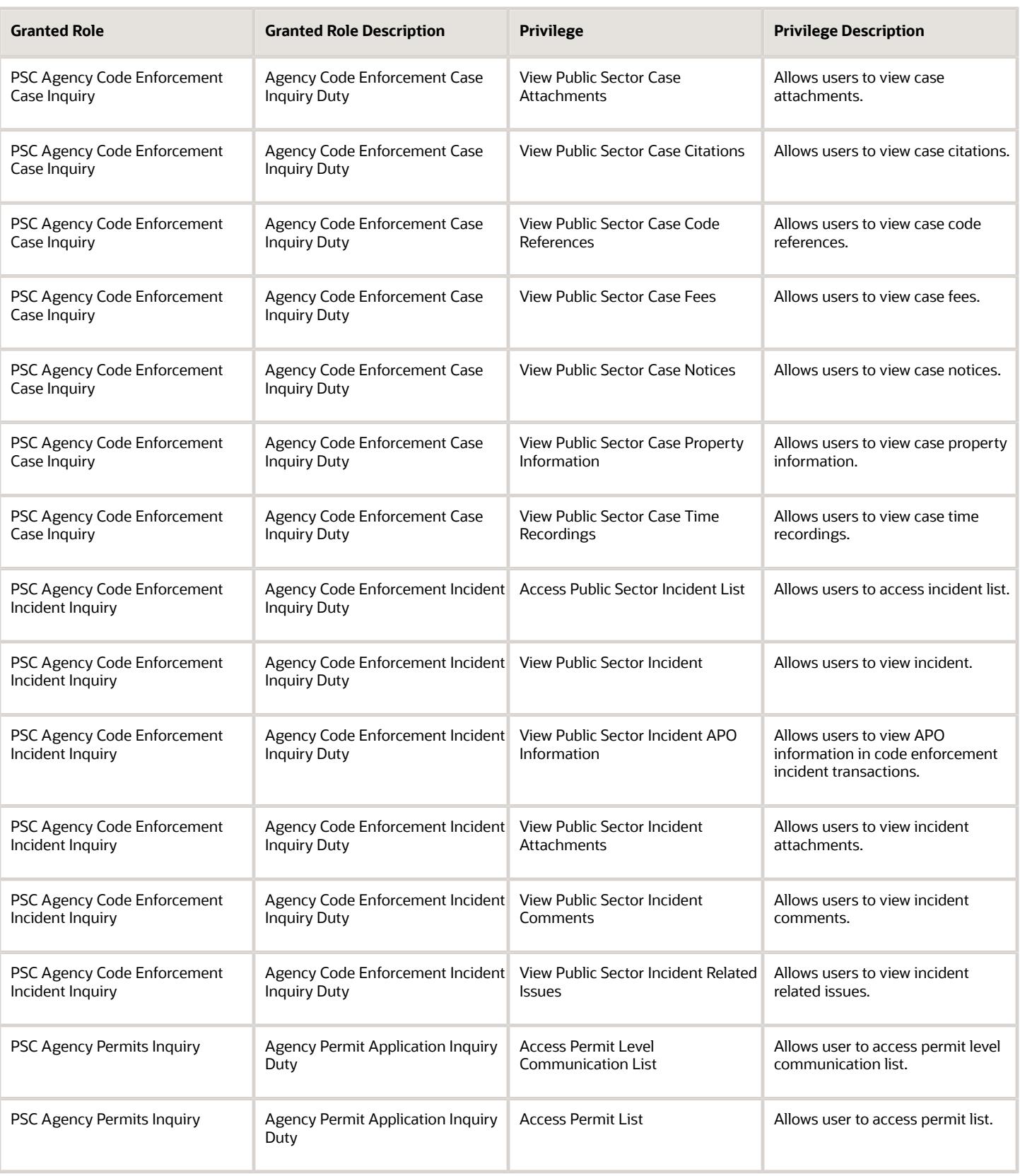

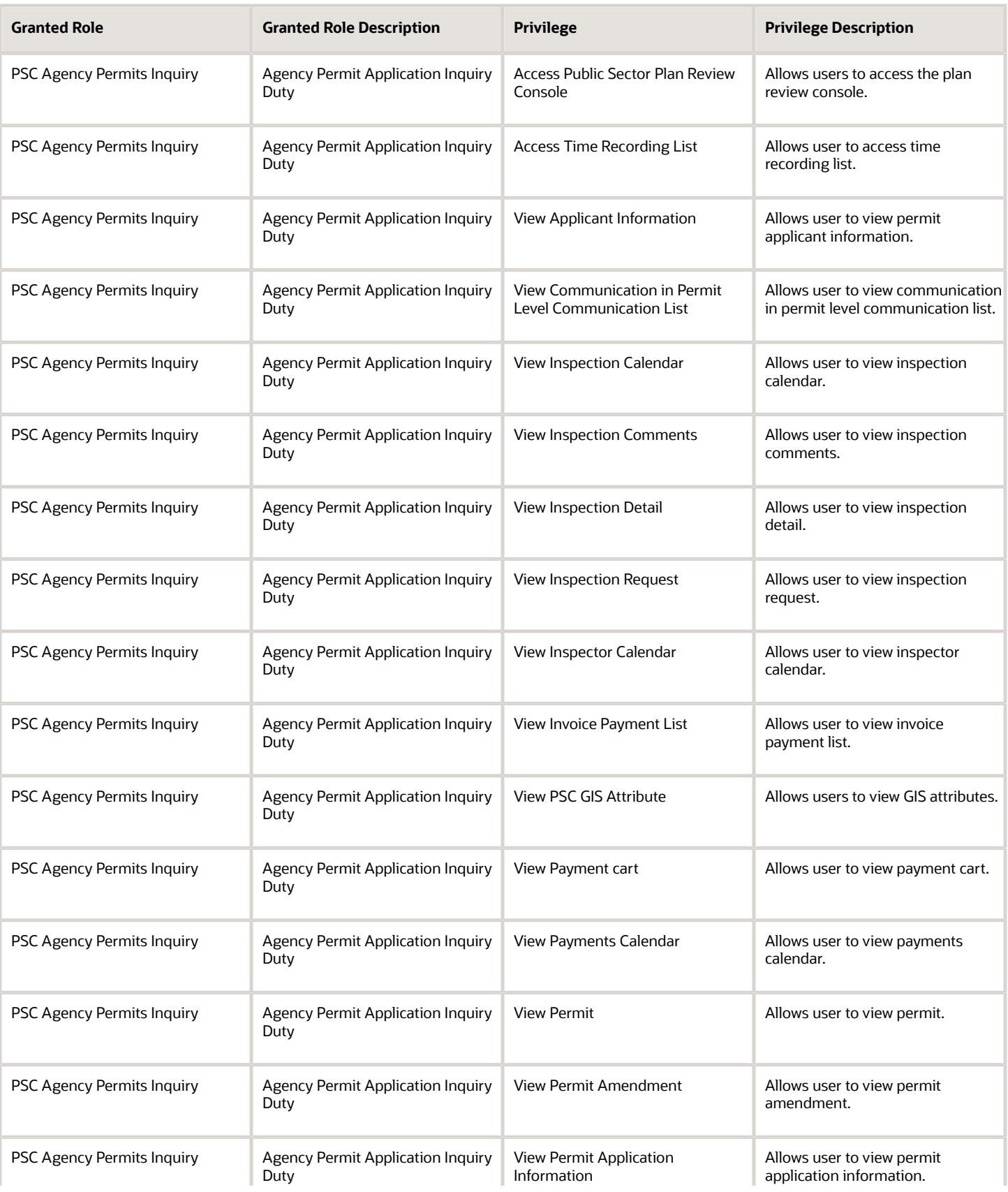
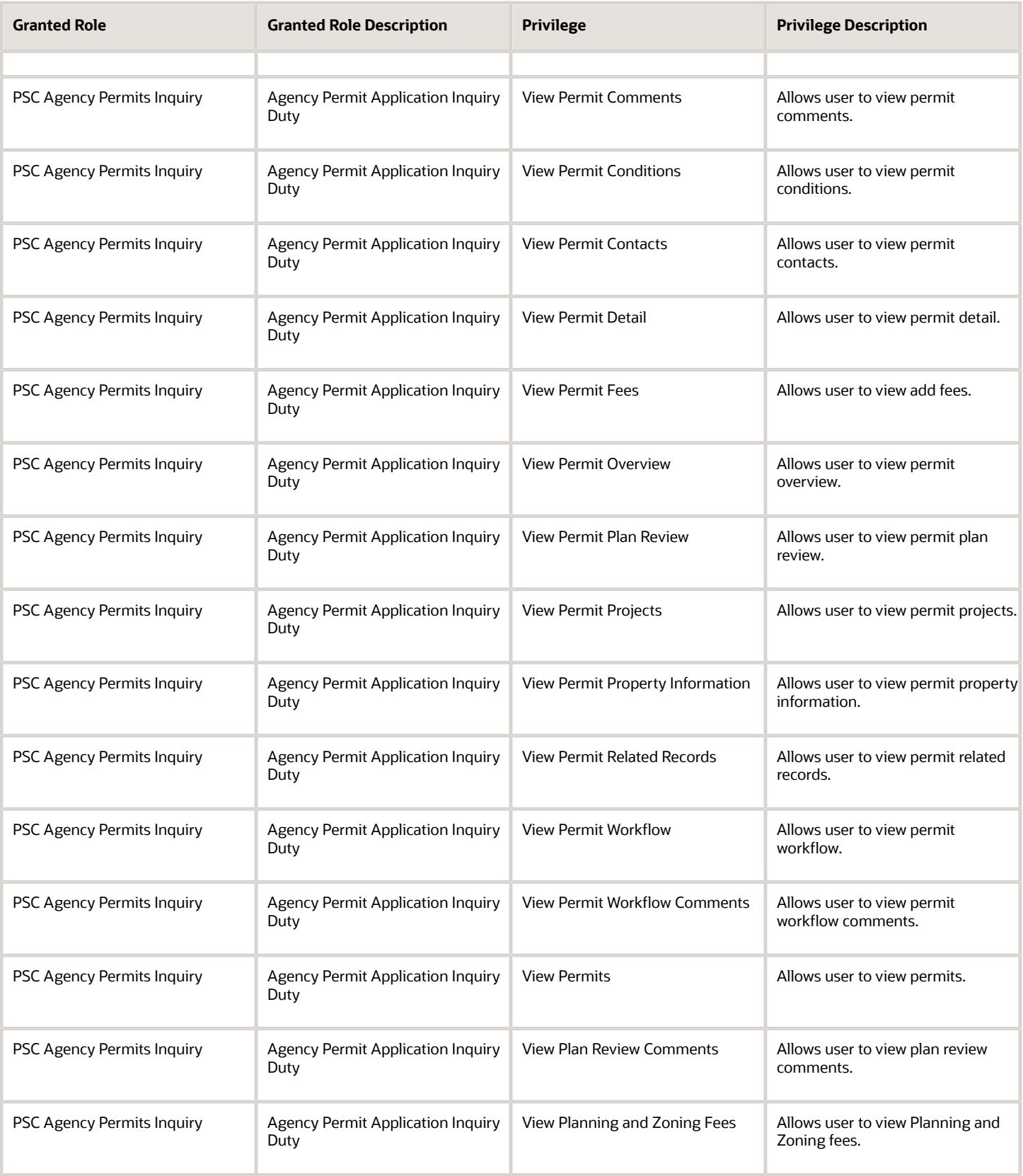

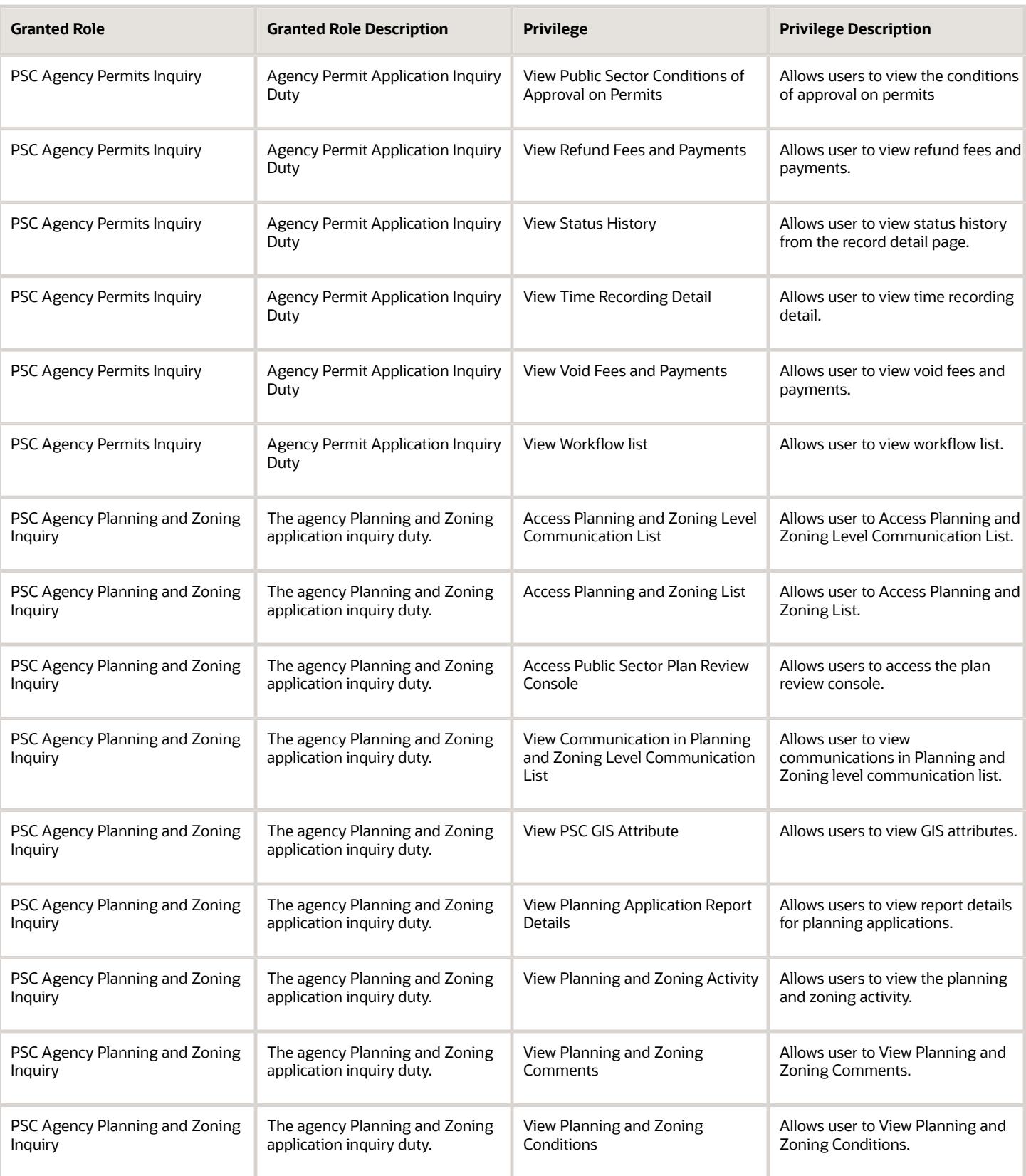

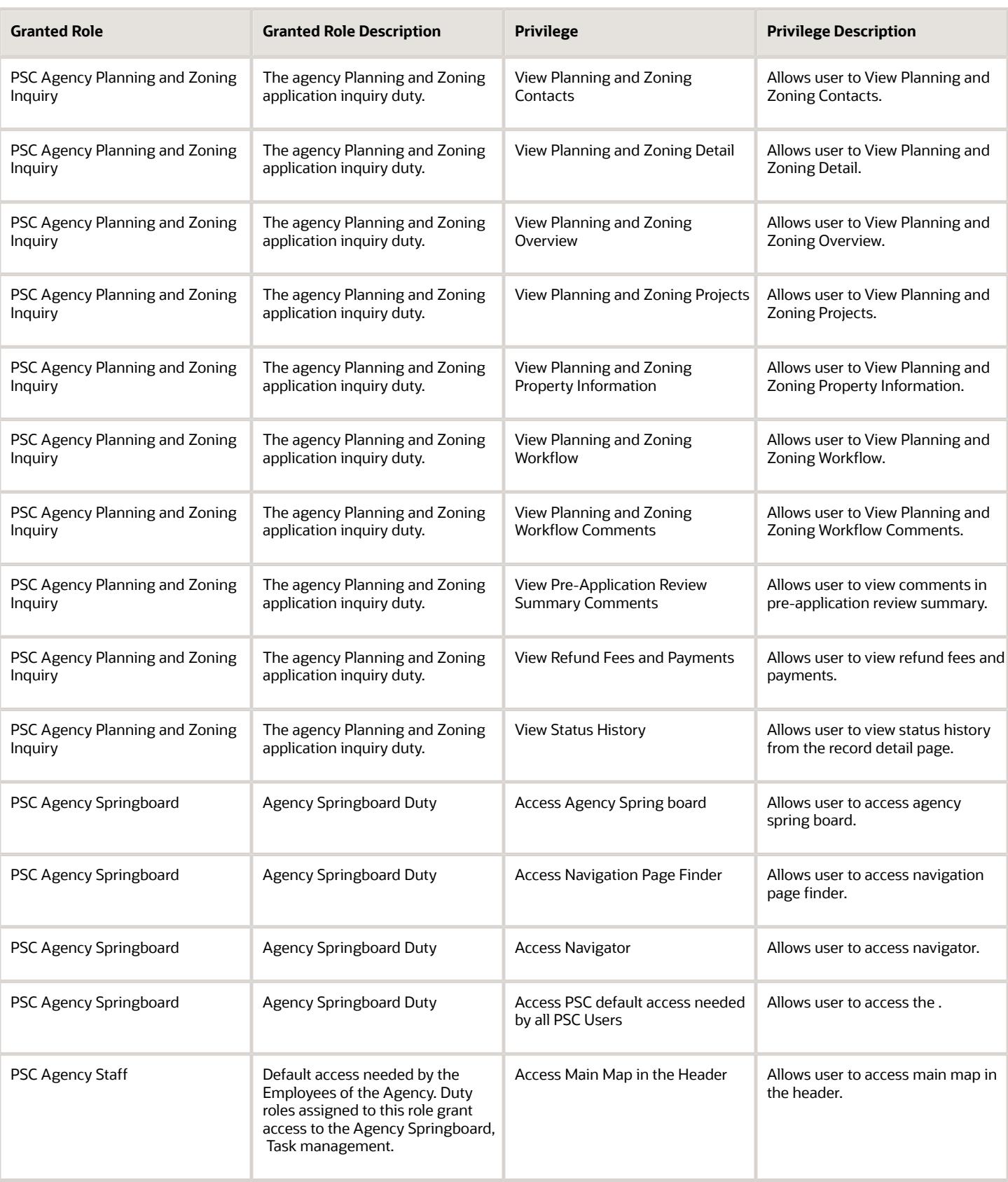

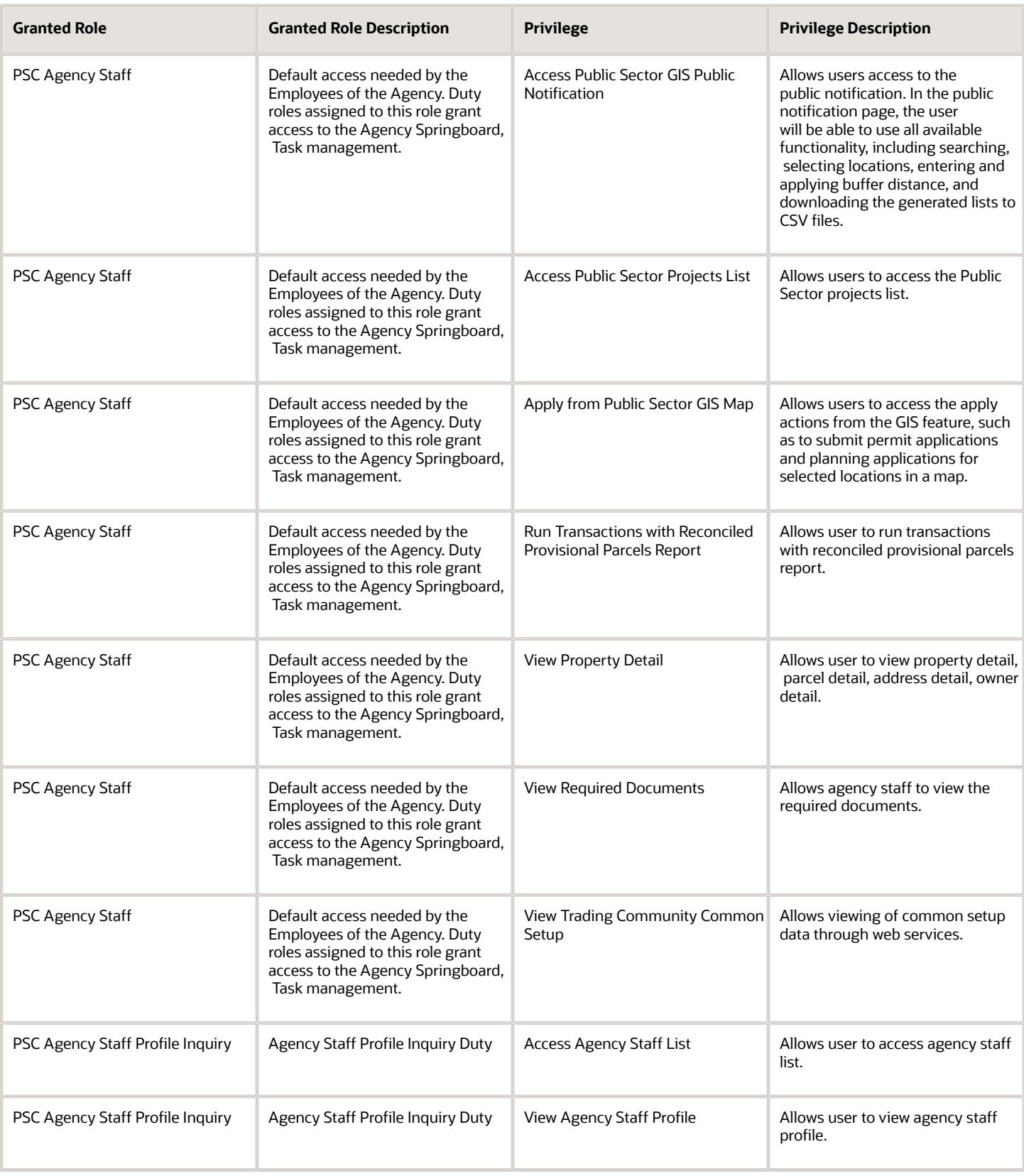

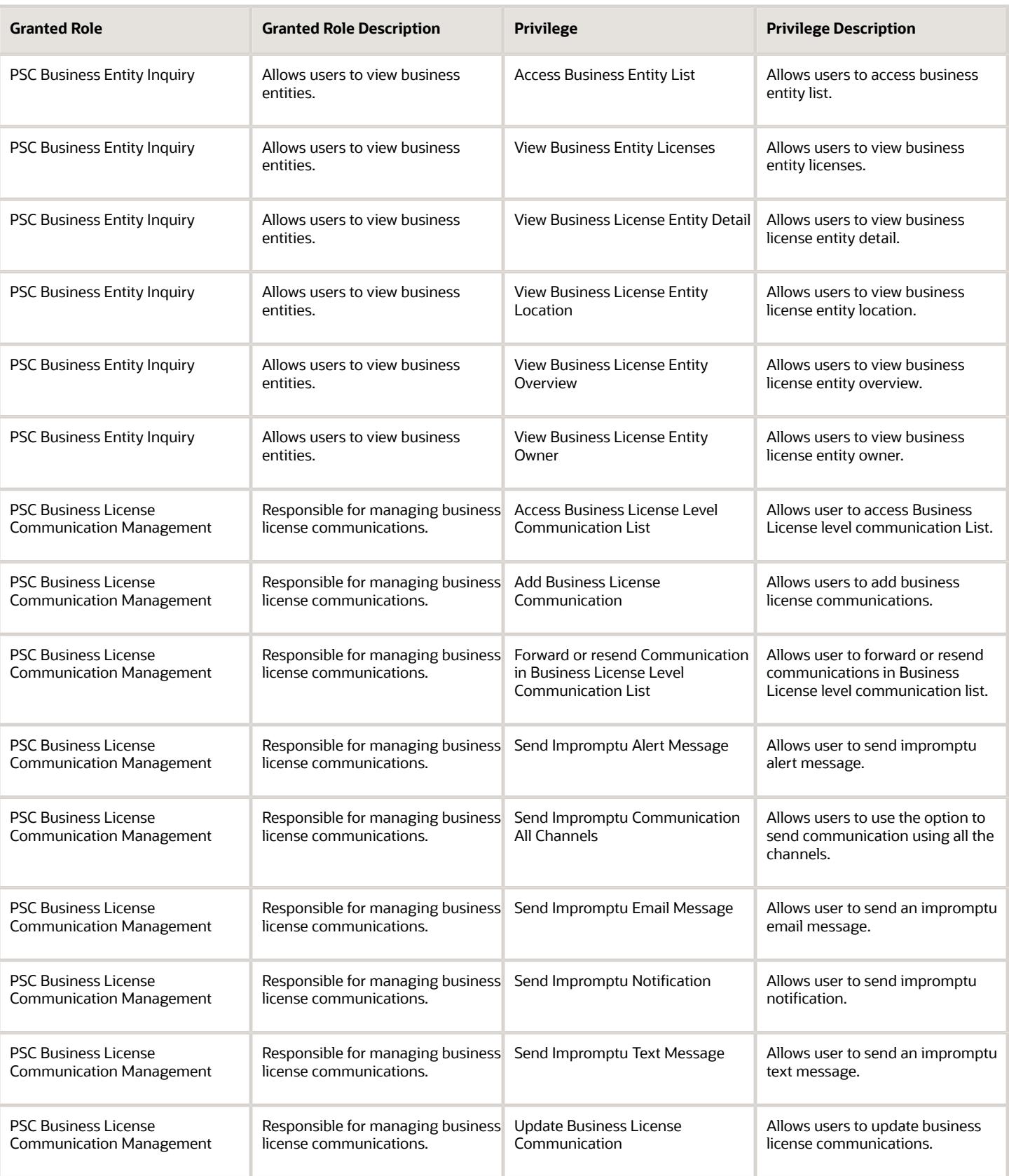

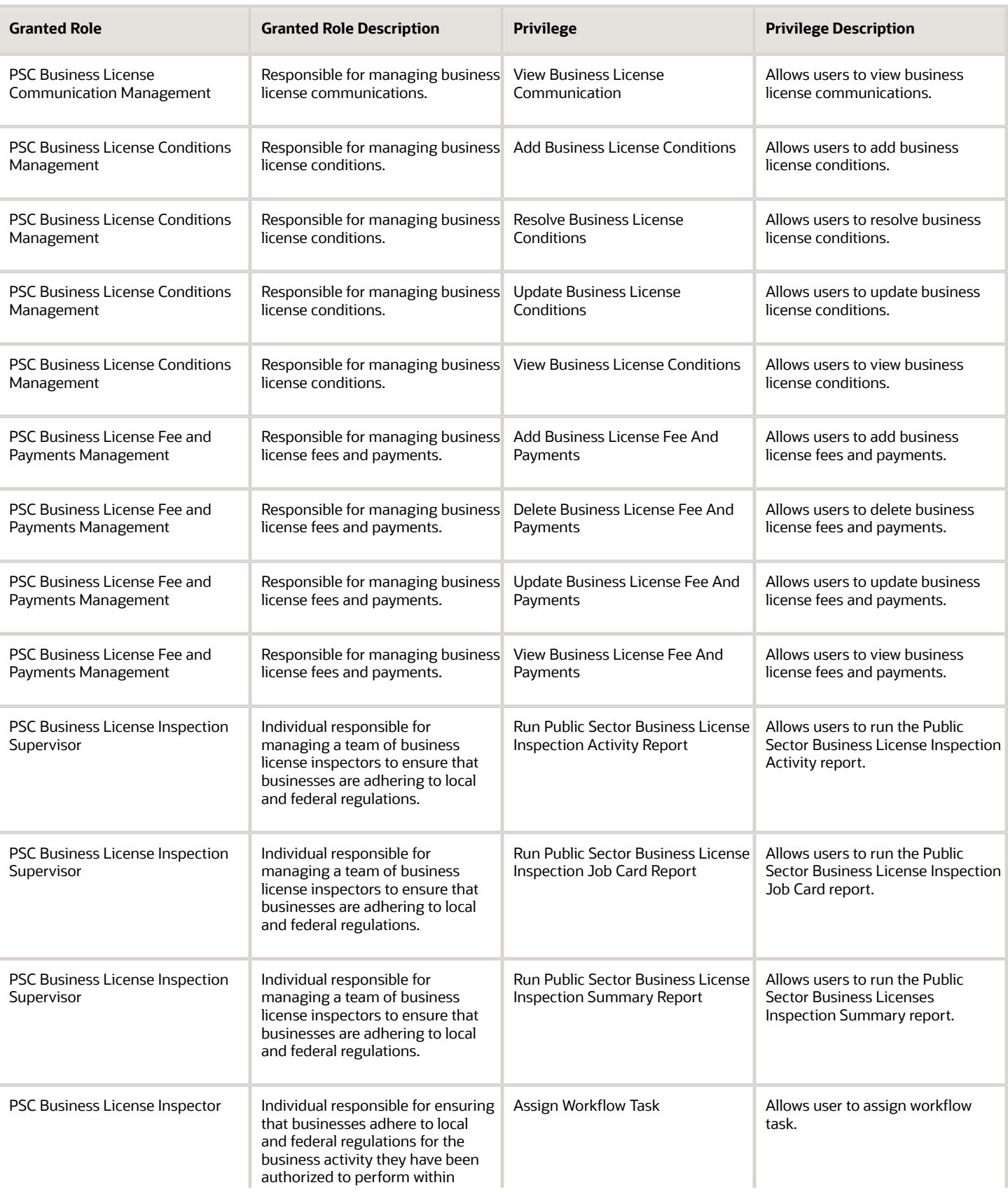

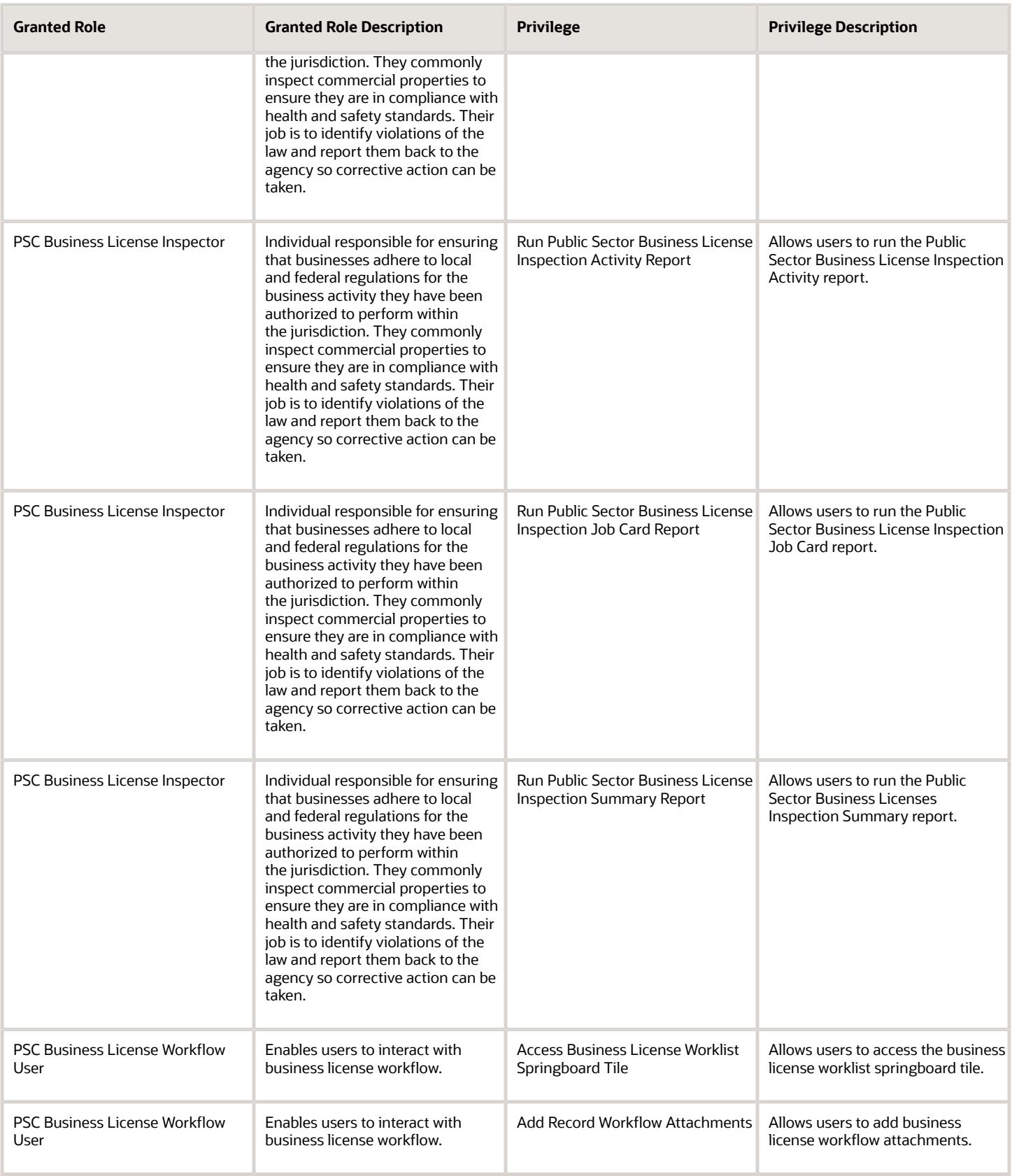

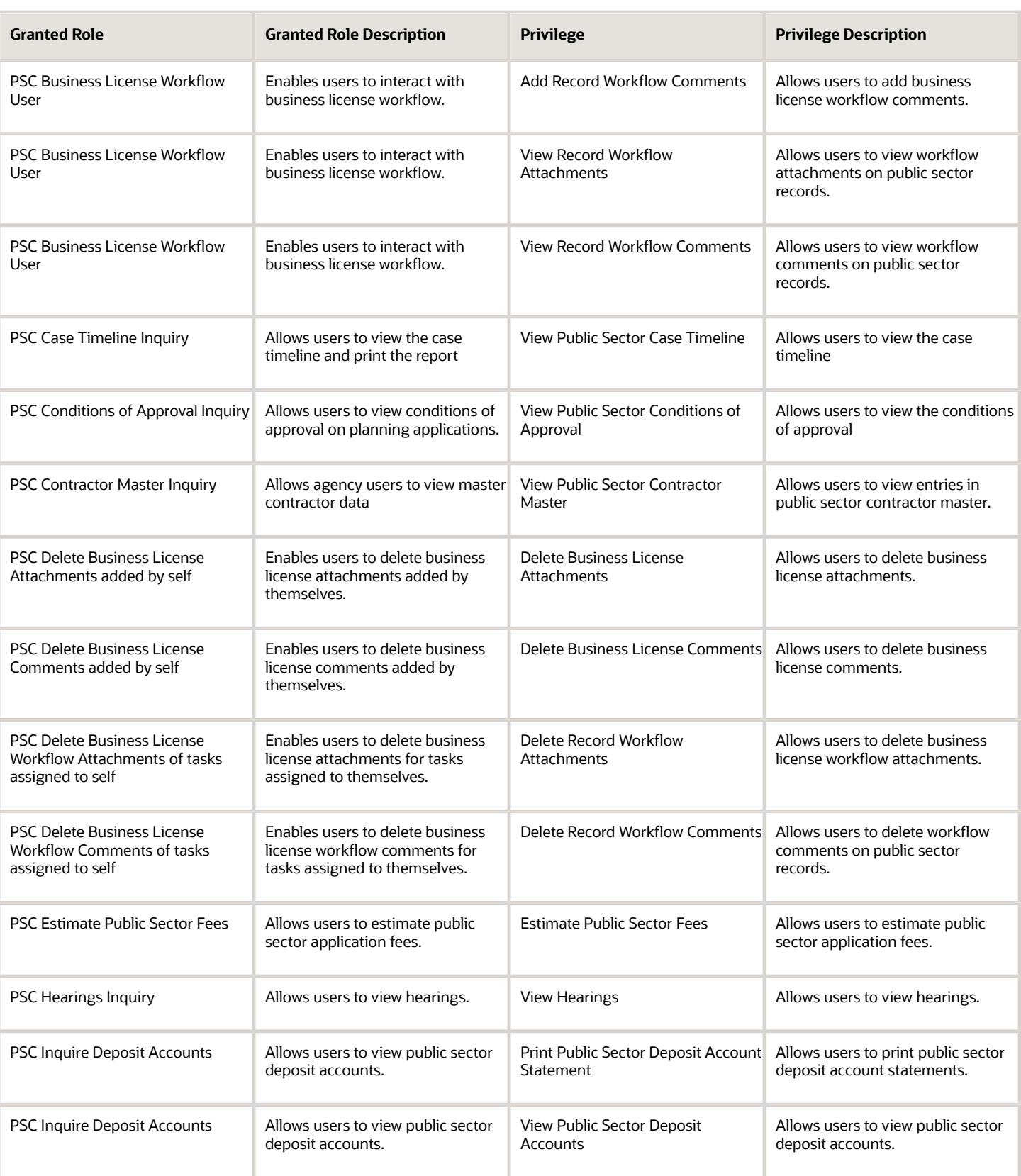

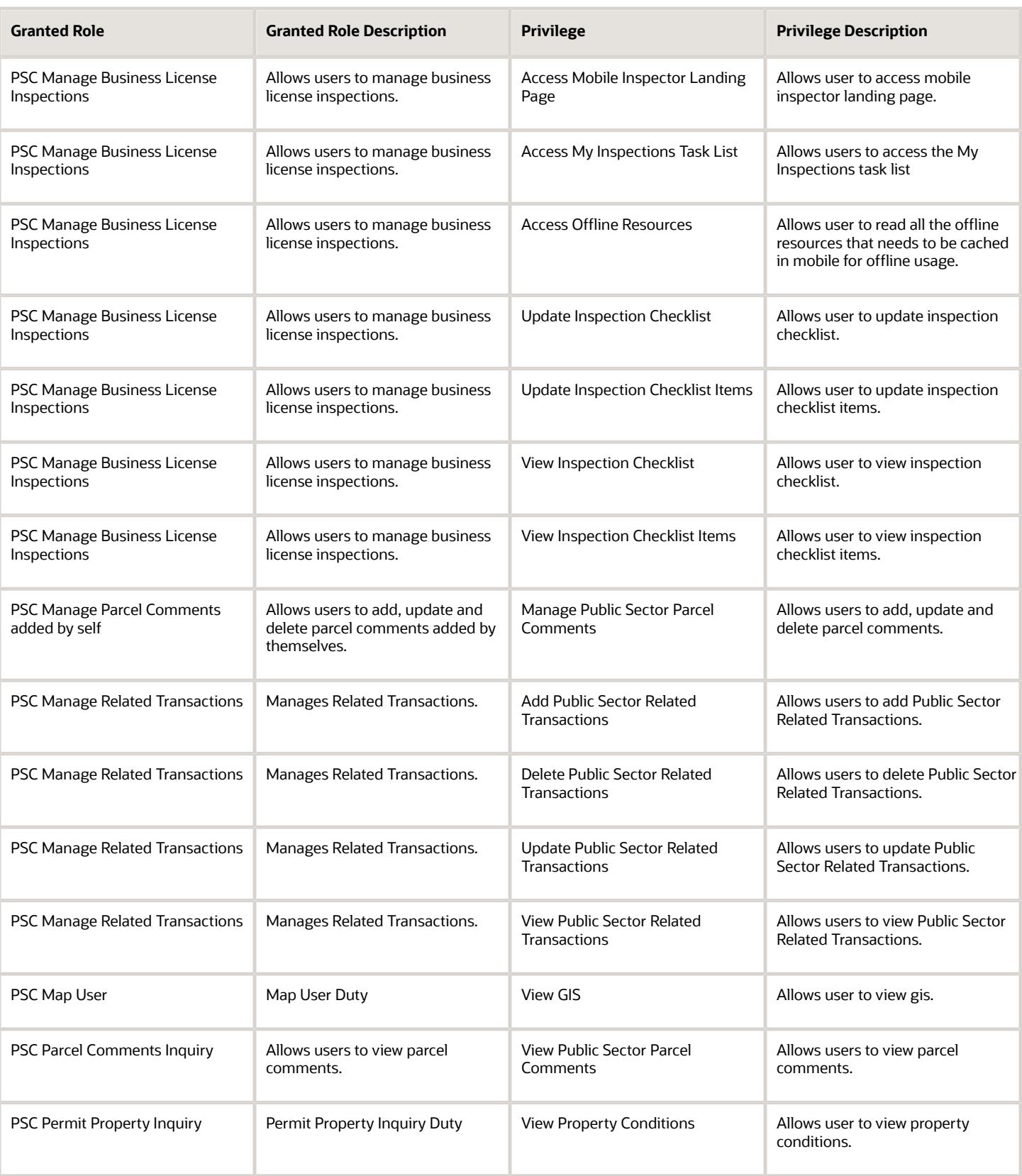

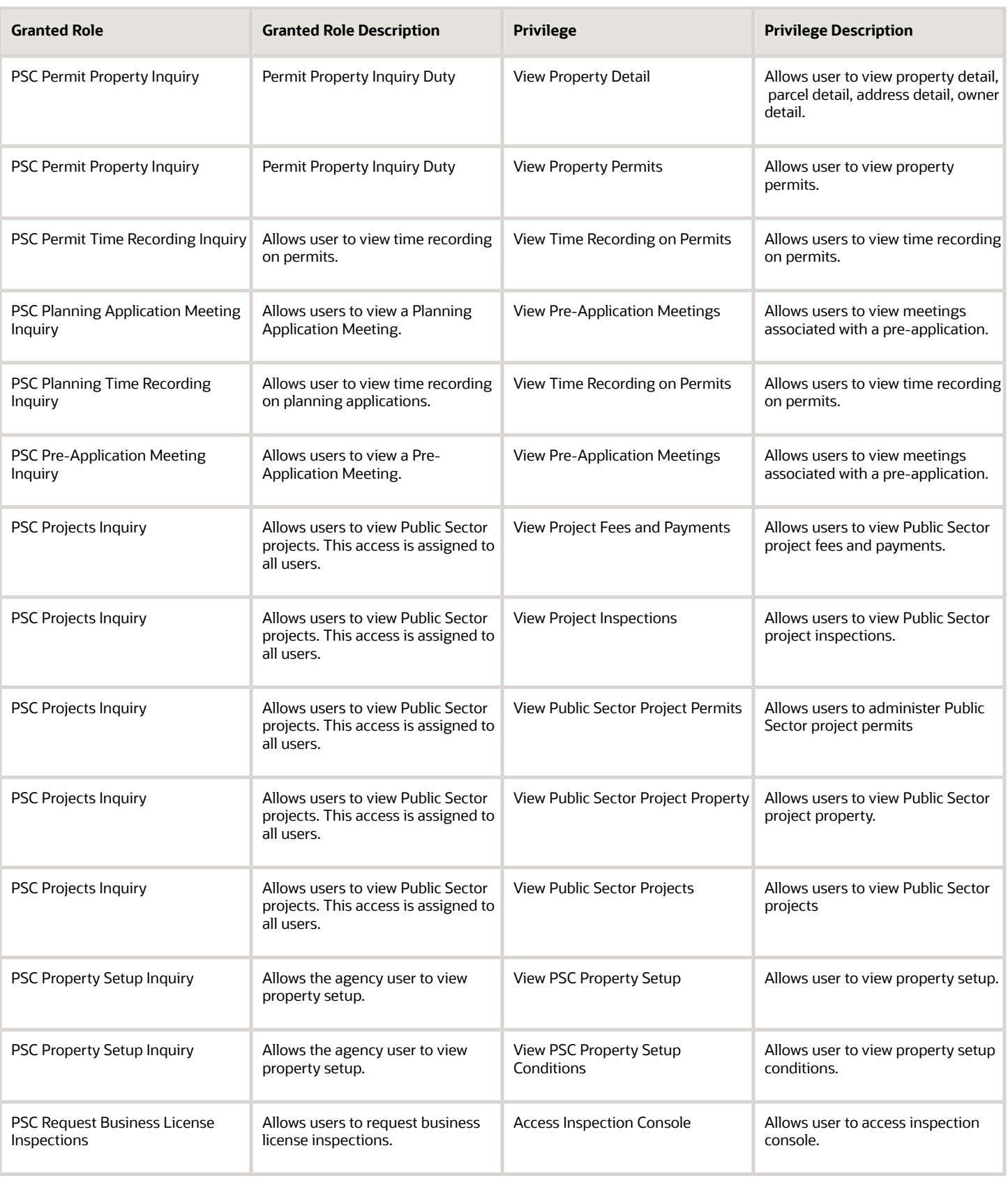

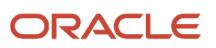

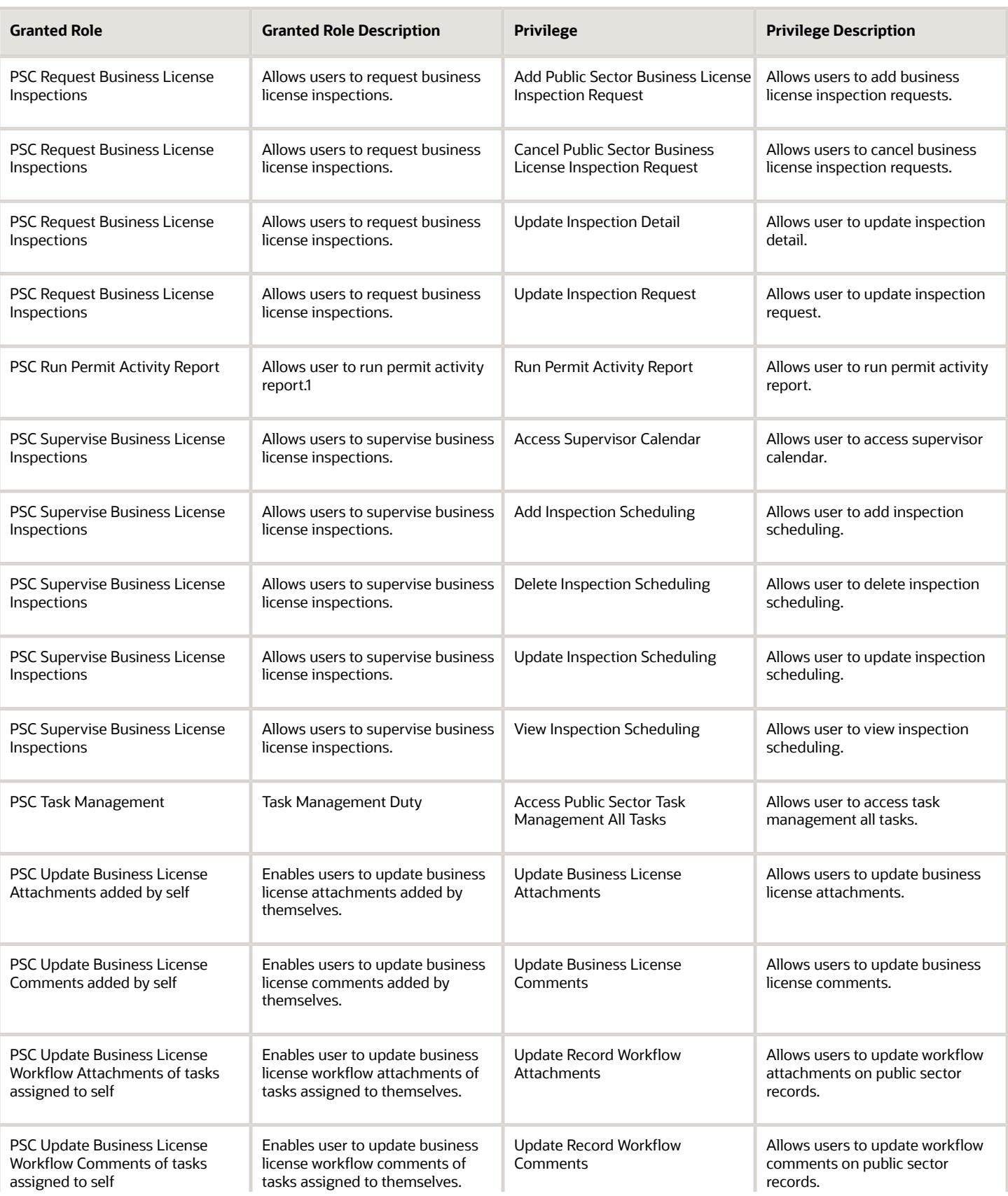

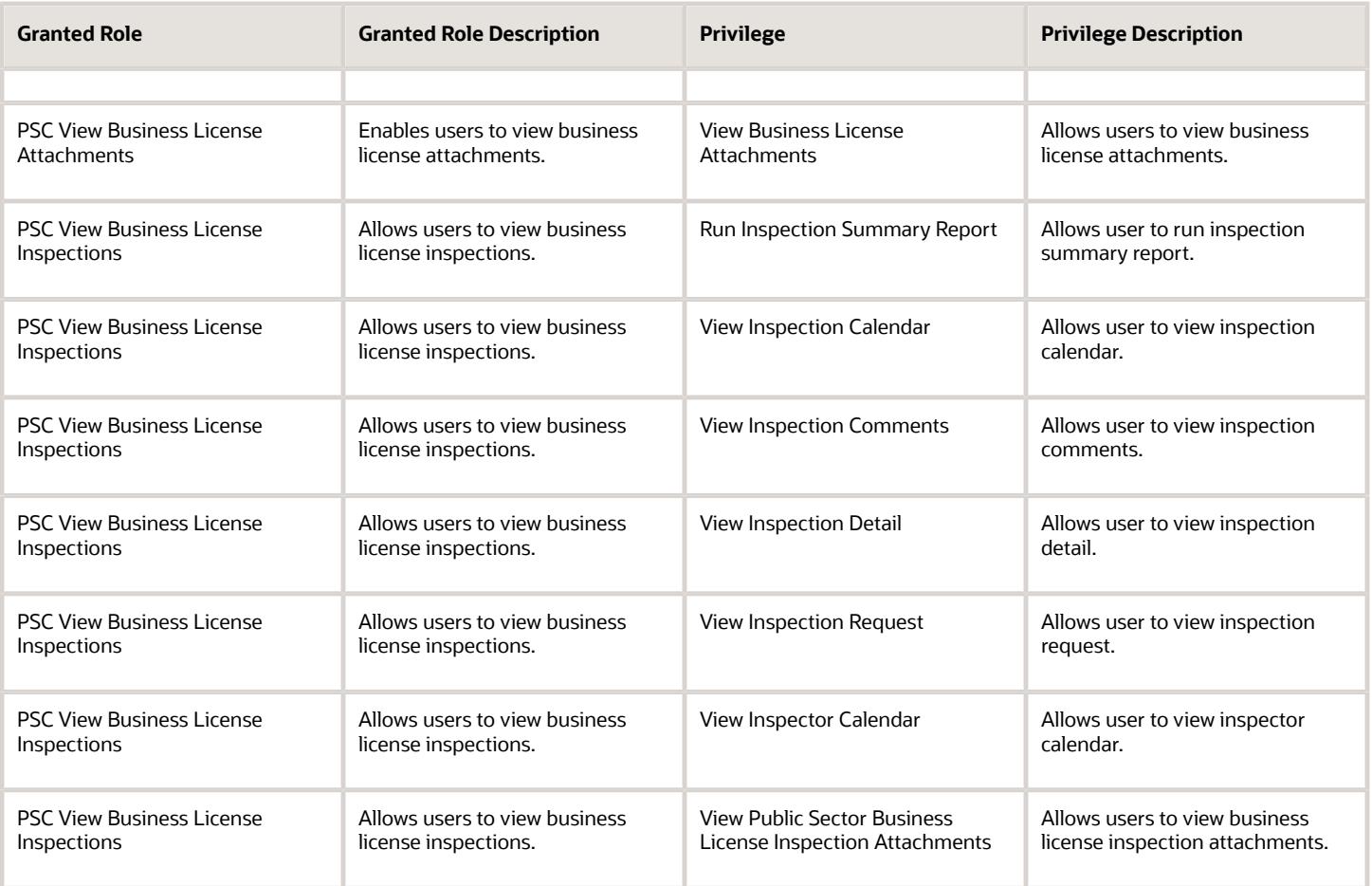

## Data Security Policies

This table lists data security policies and their enforcement across analytics application for the PSC Business License Inspection Supervisor job role.

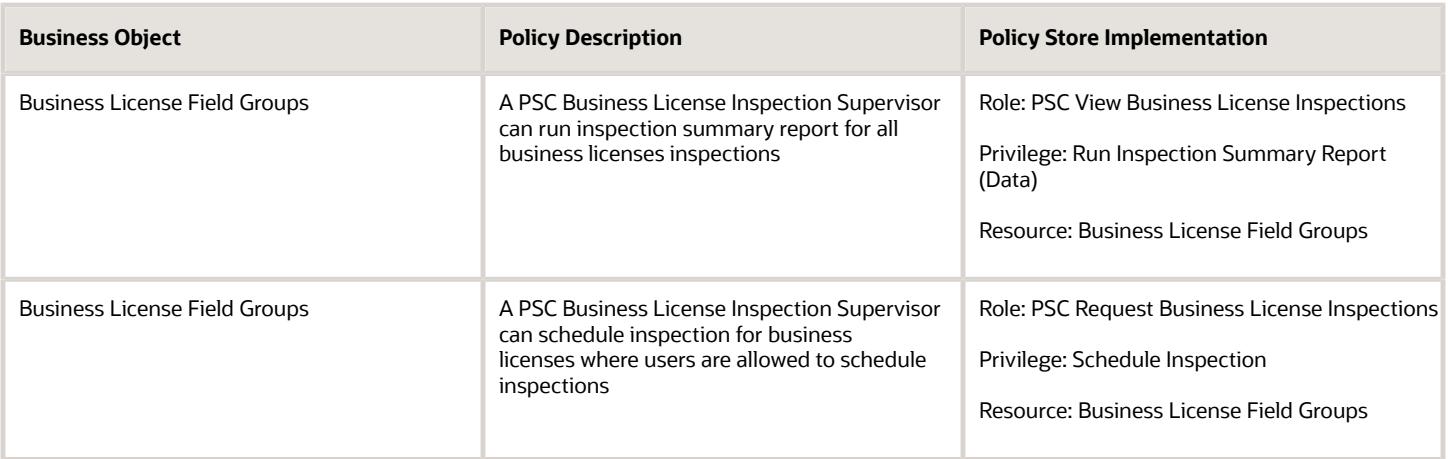

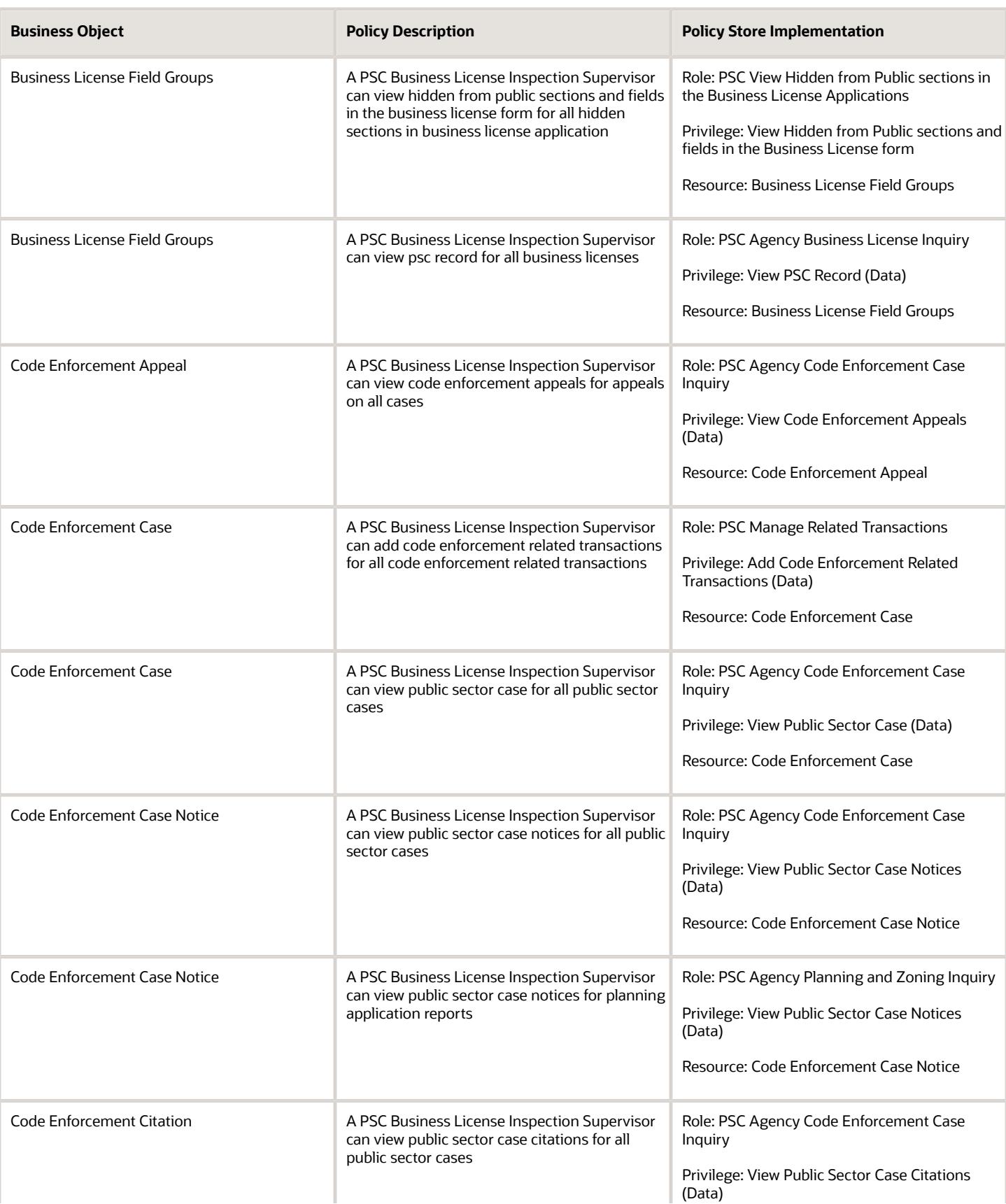

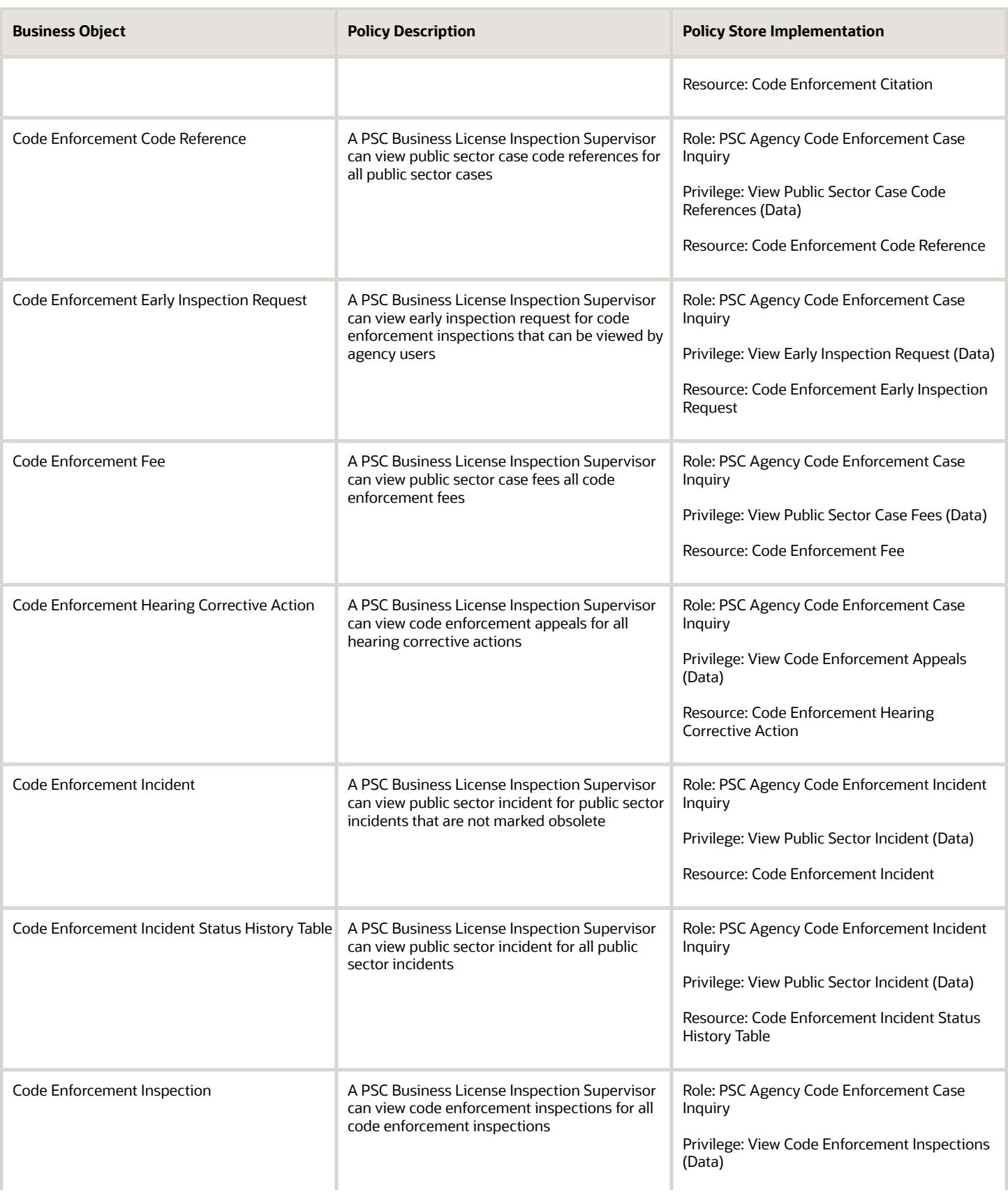

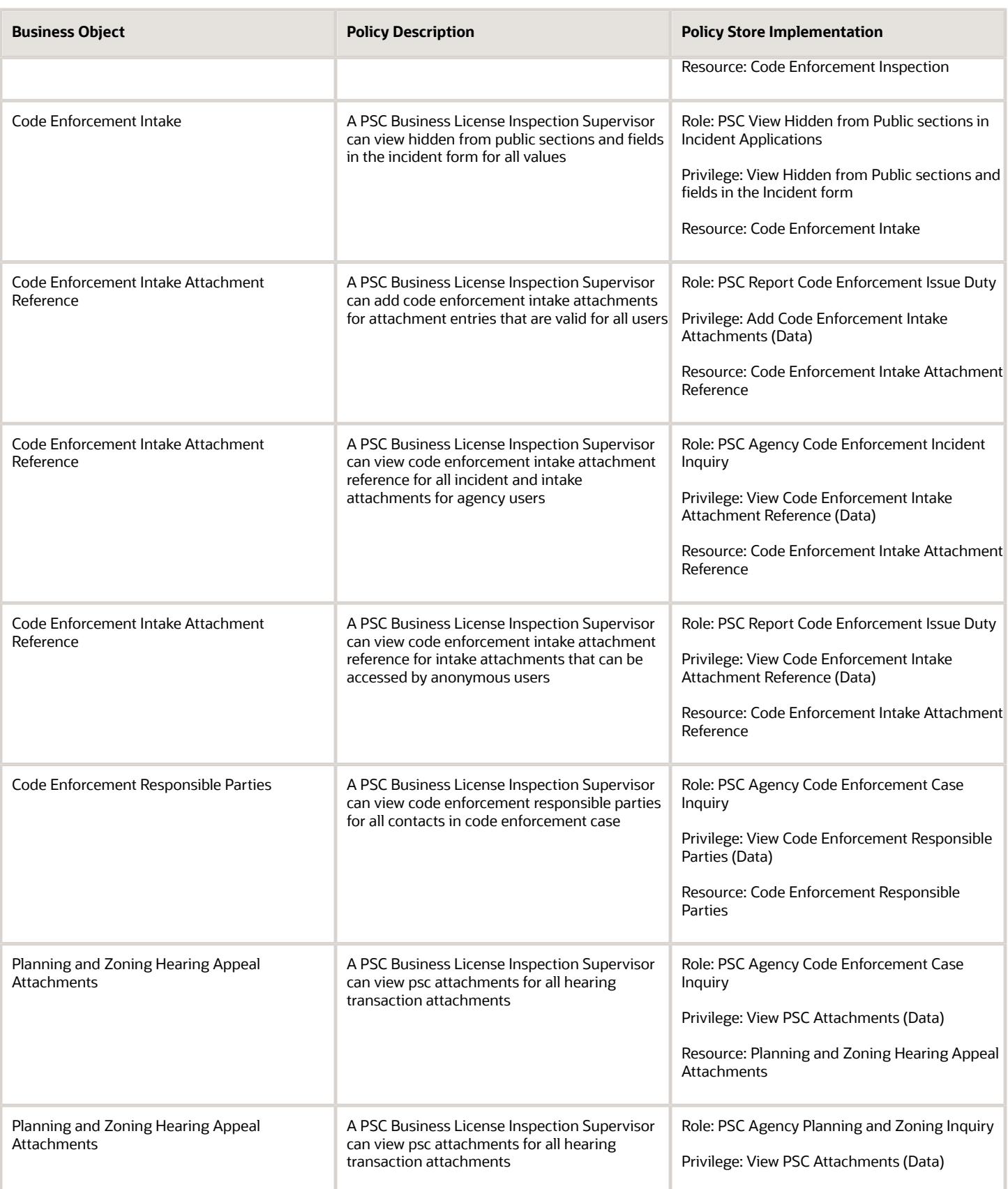

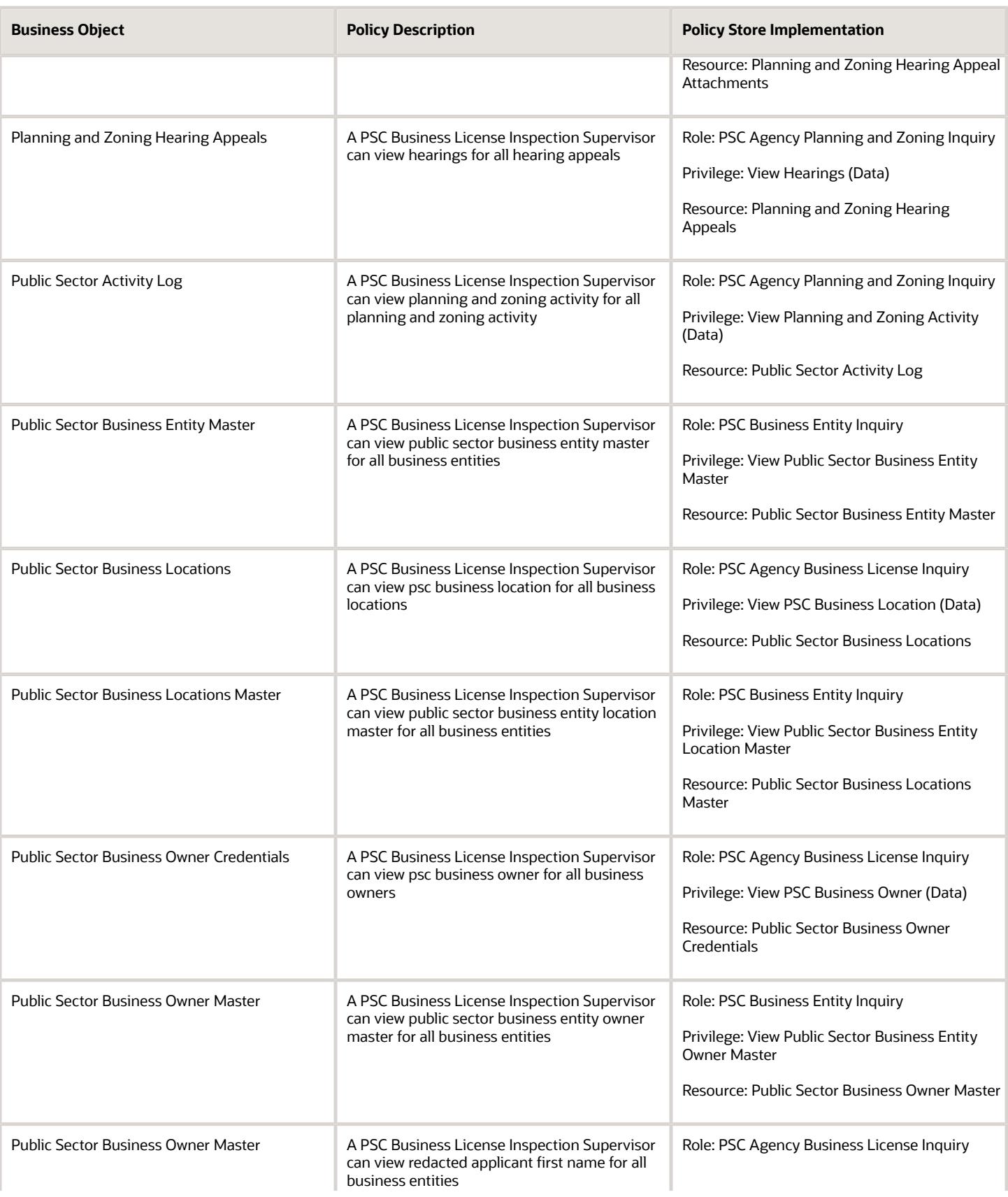

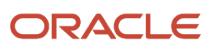

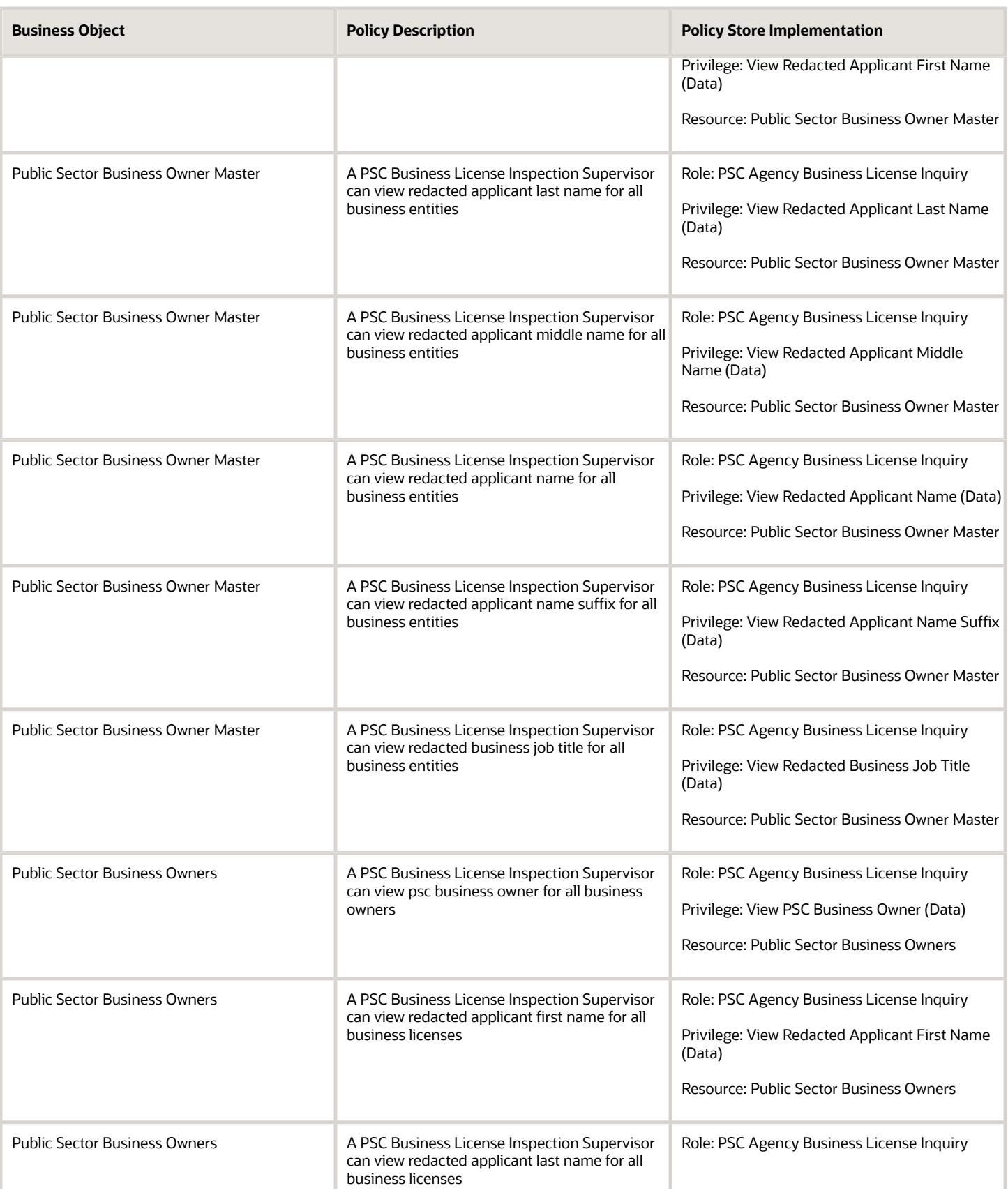

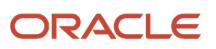

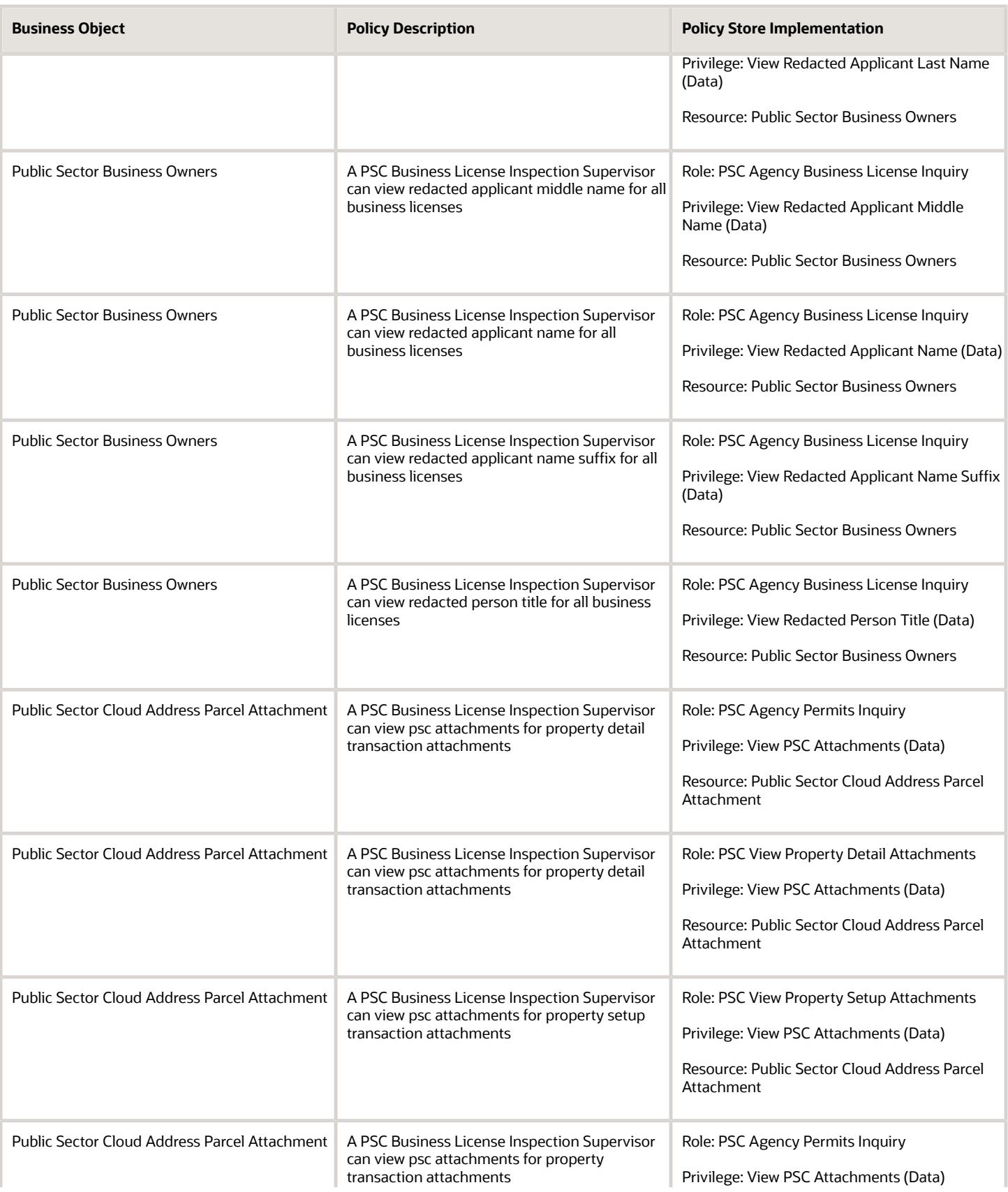

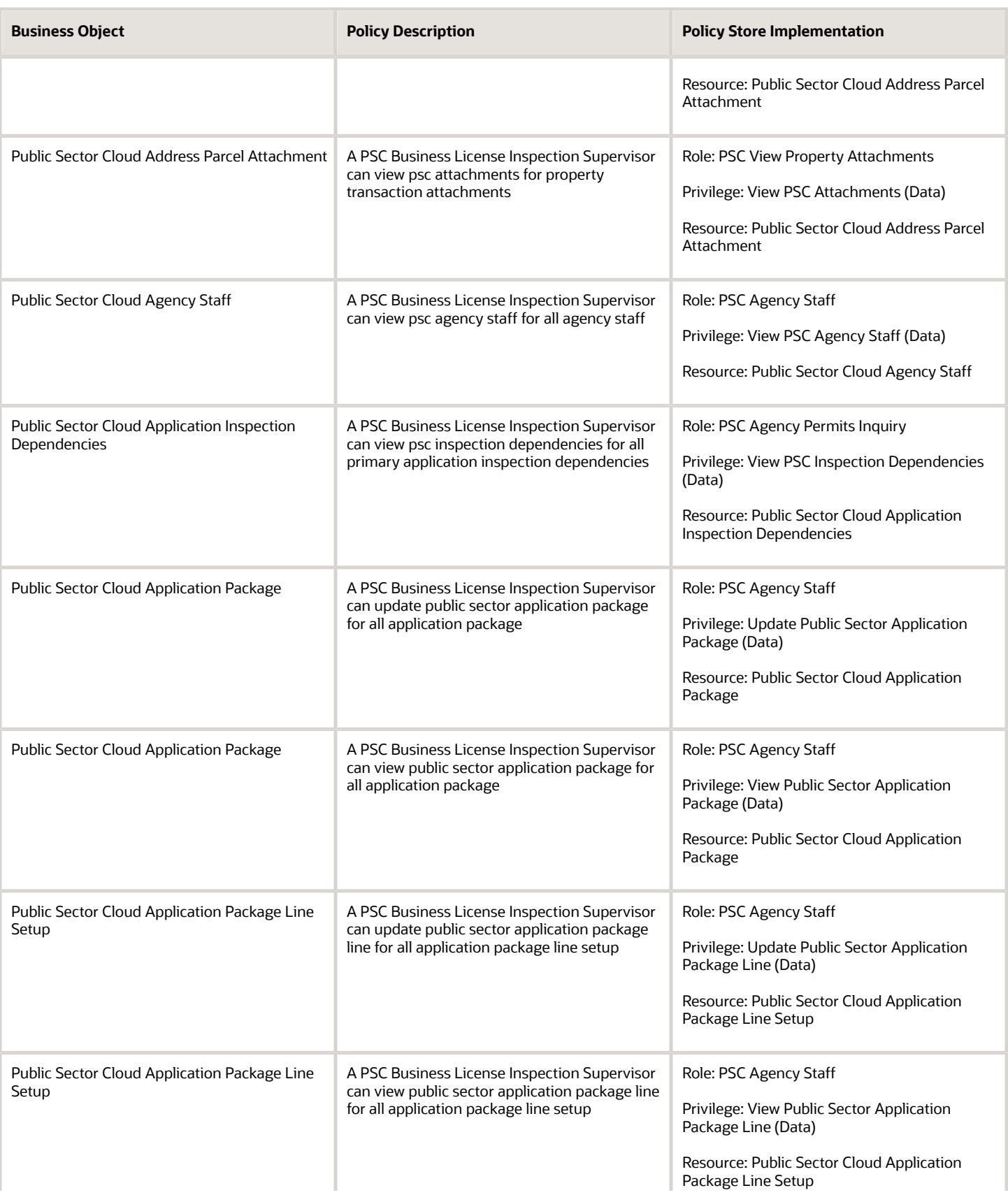

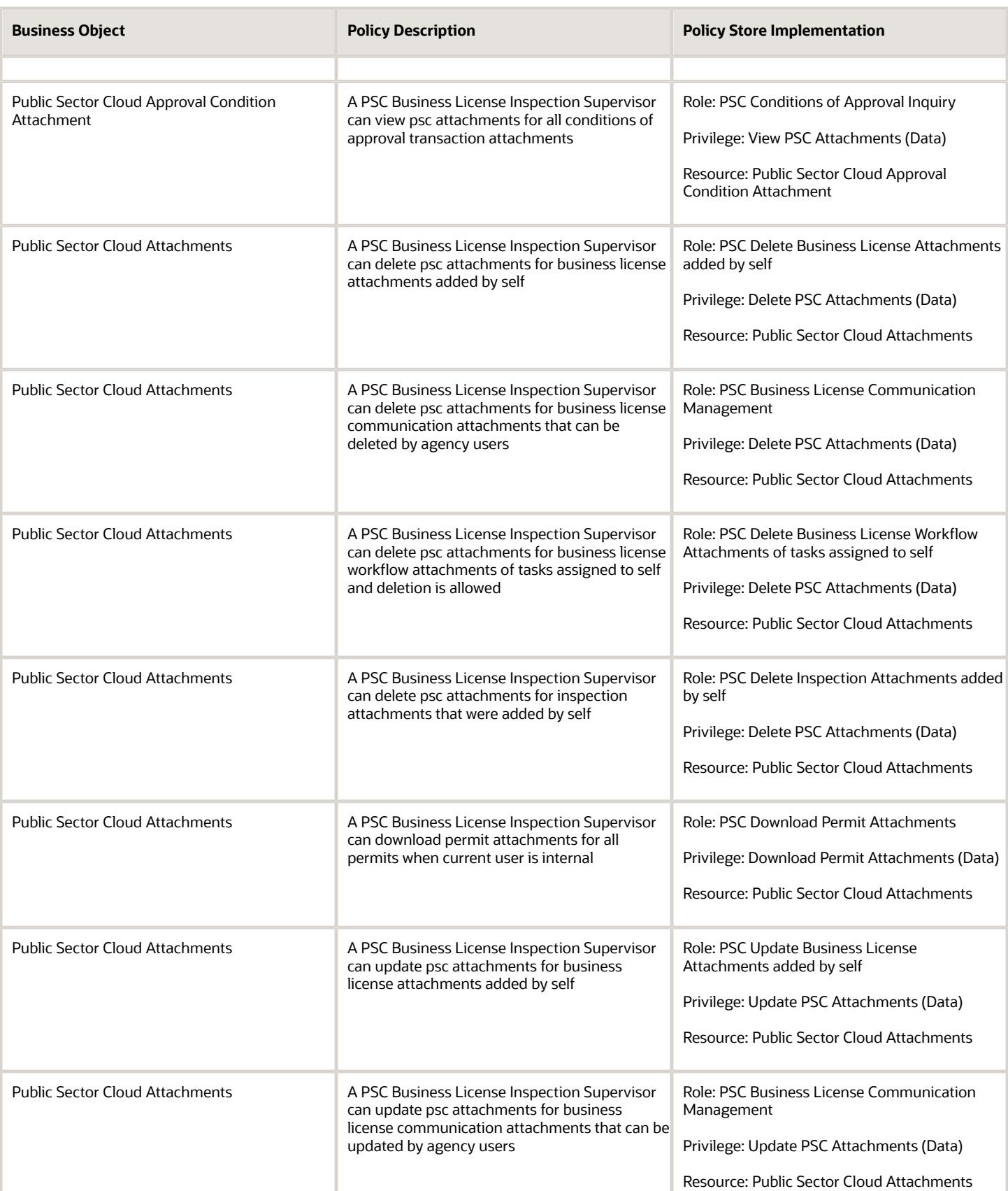

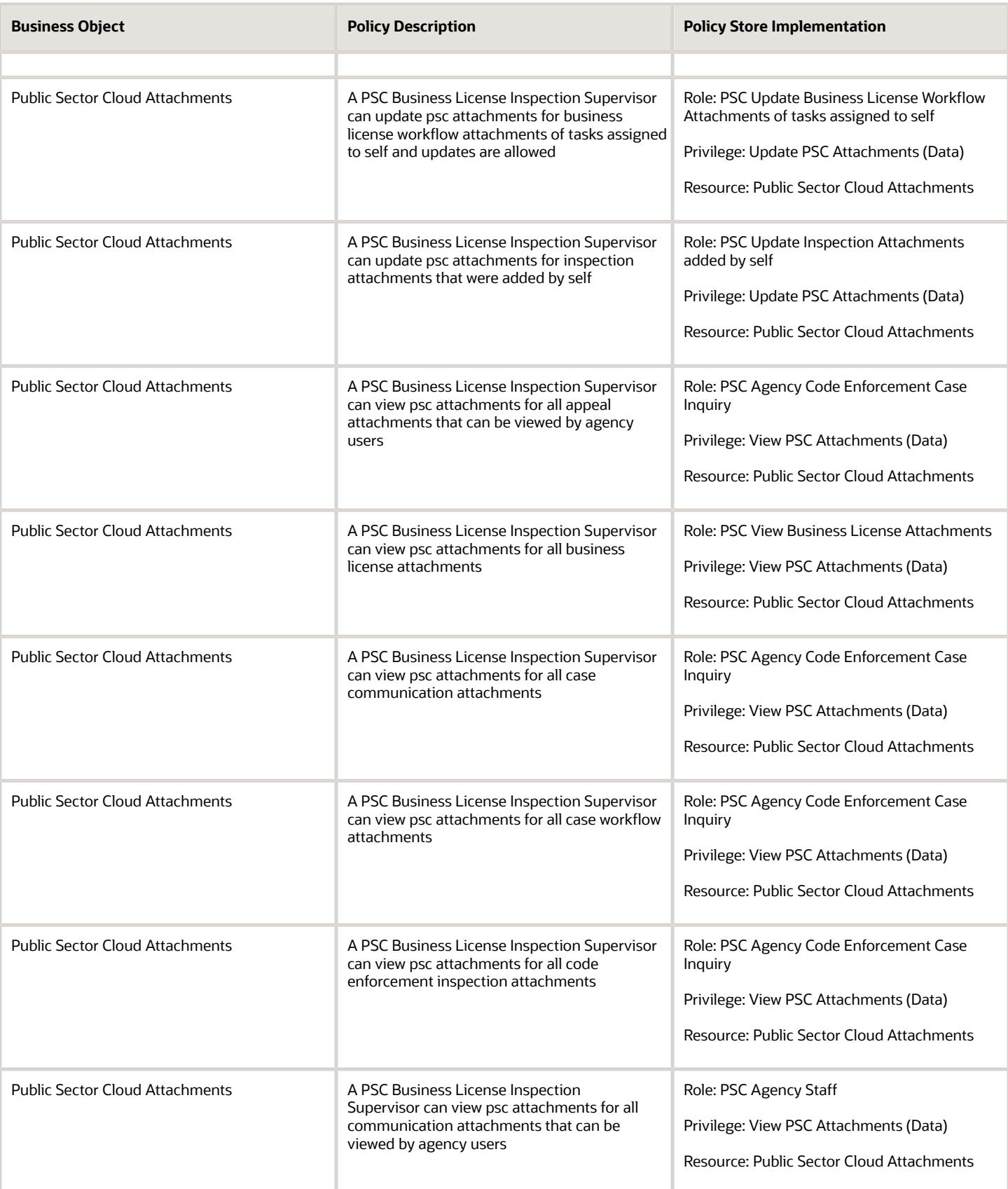

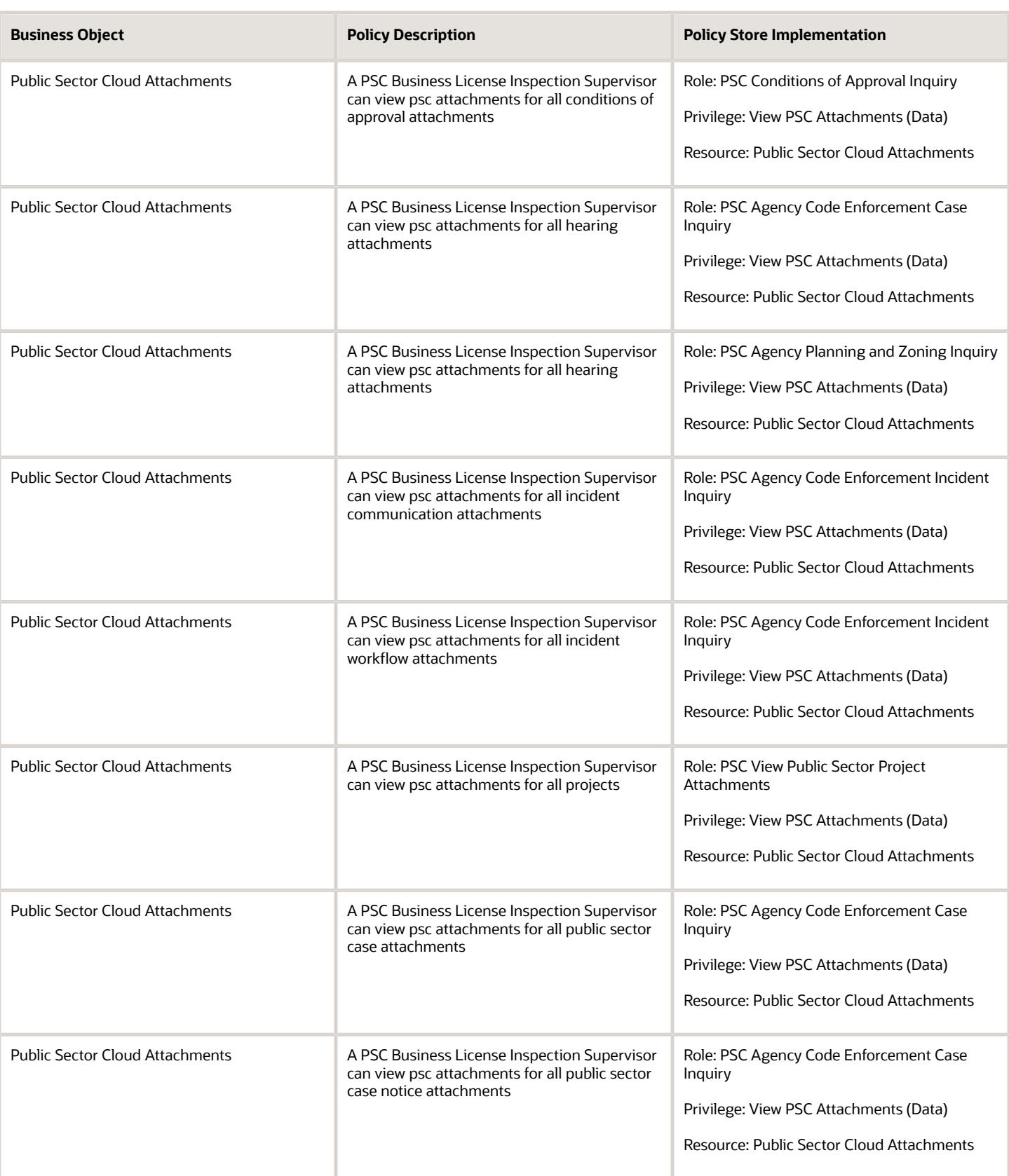

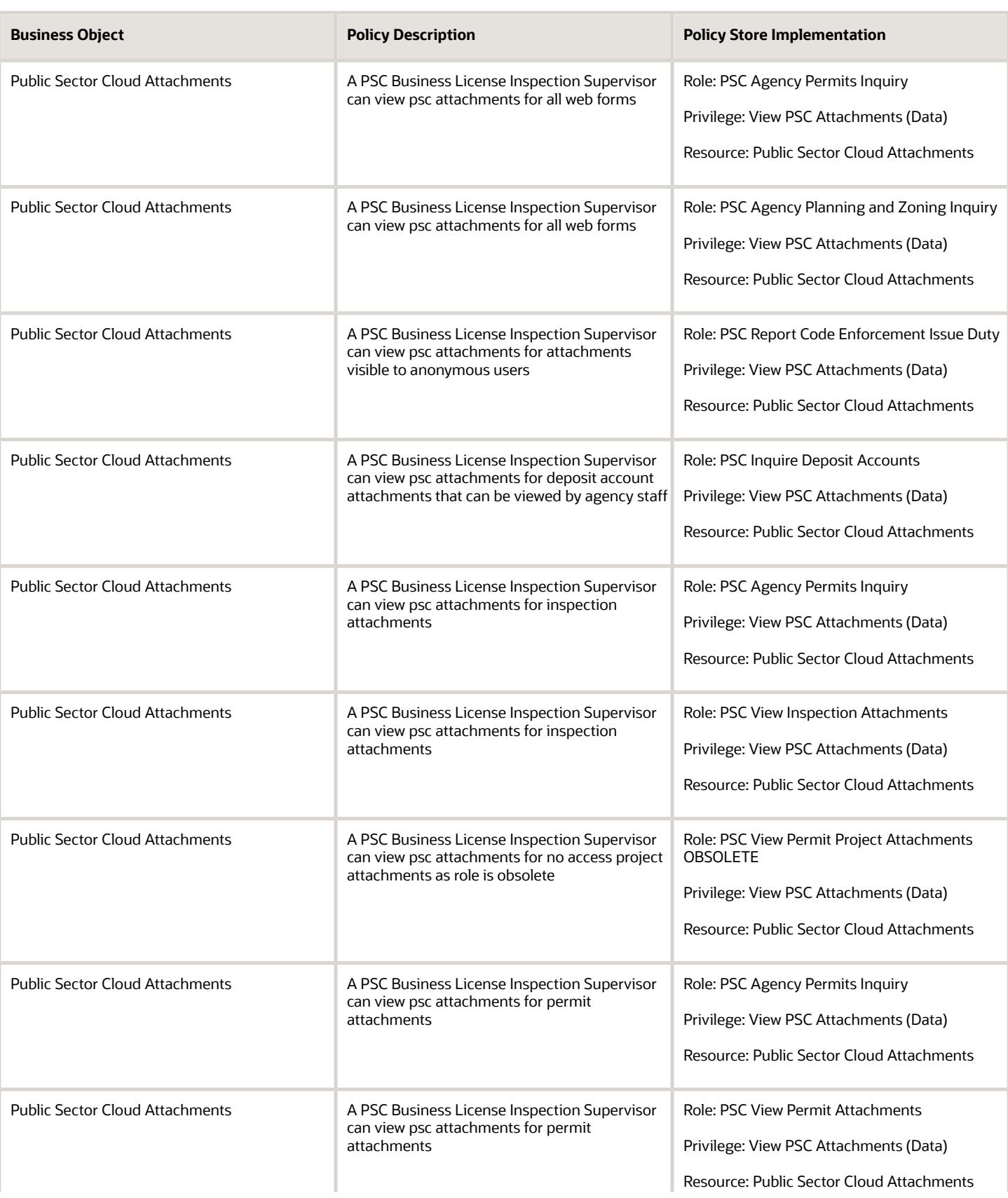

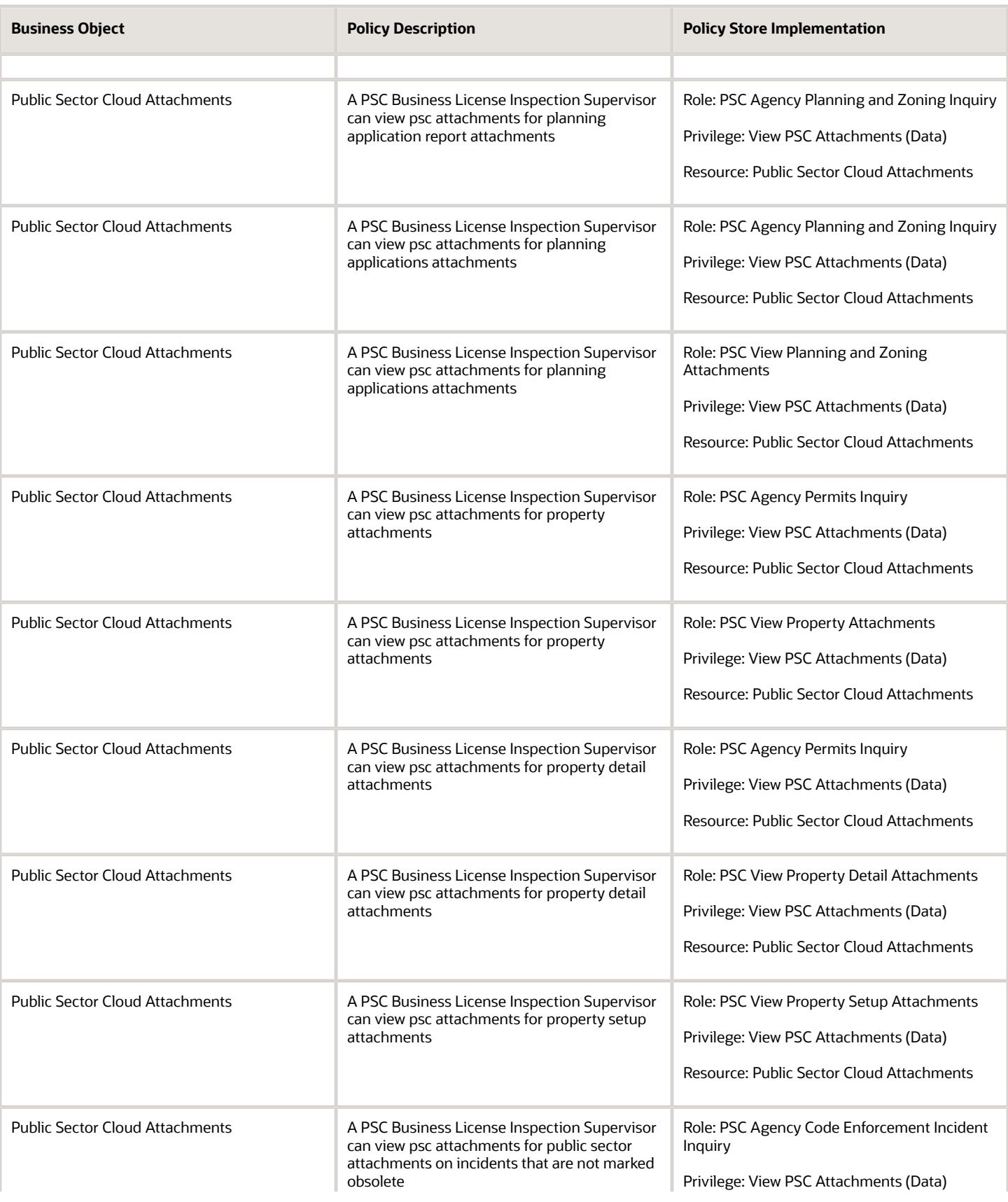

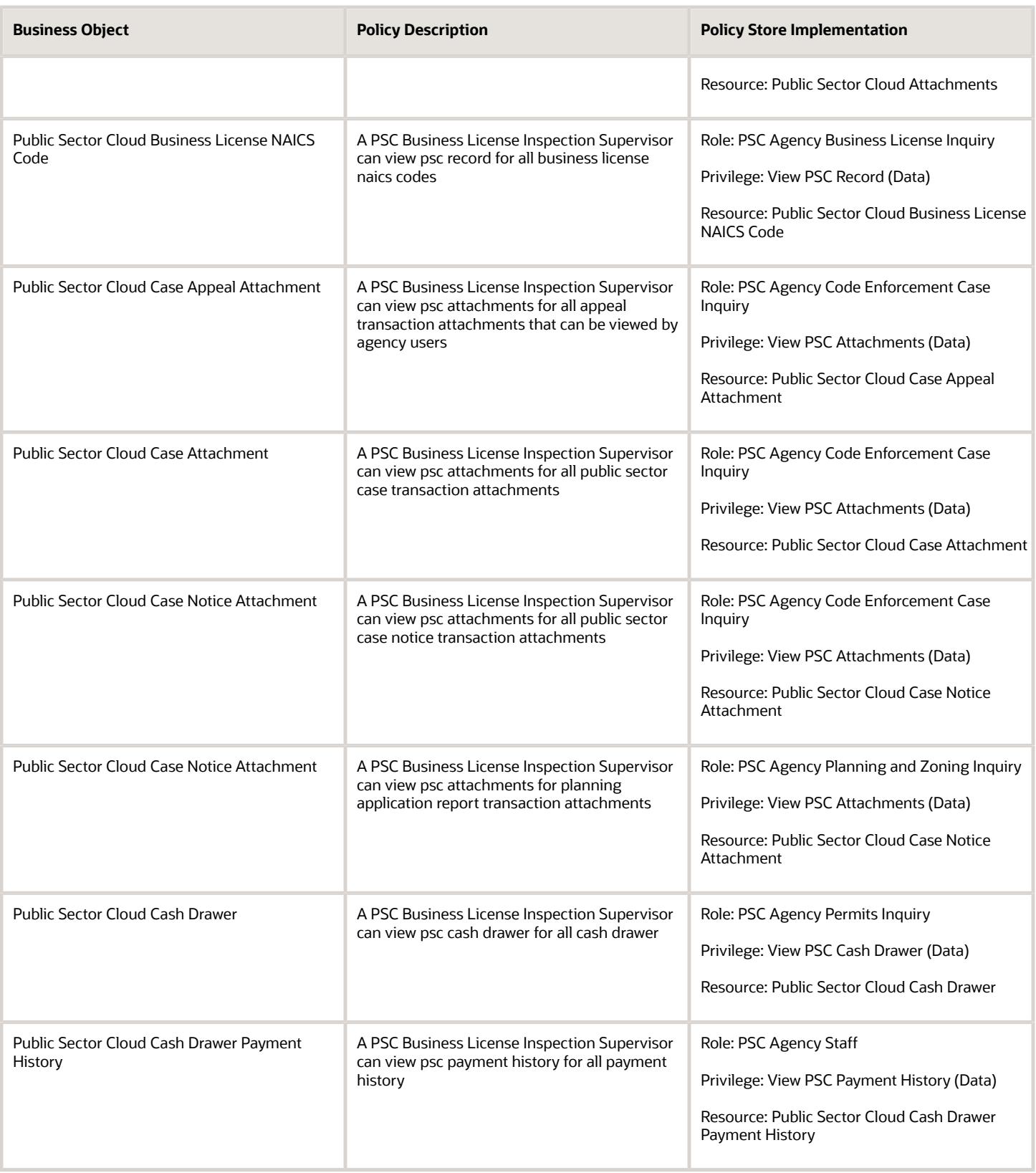

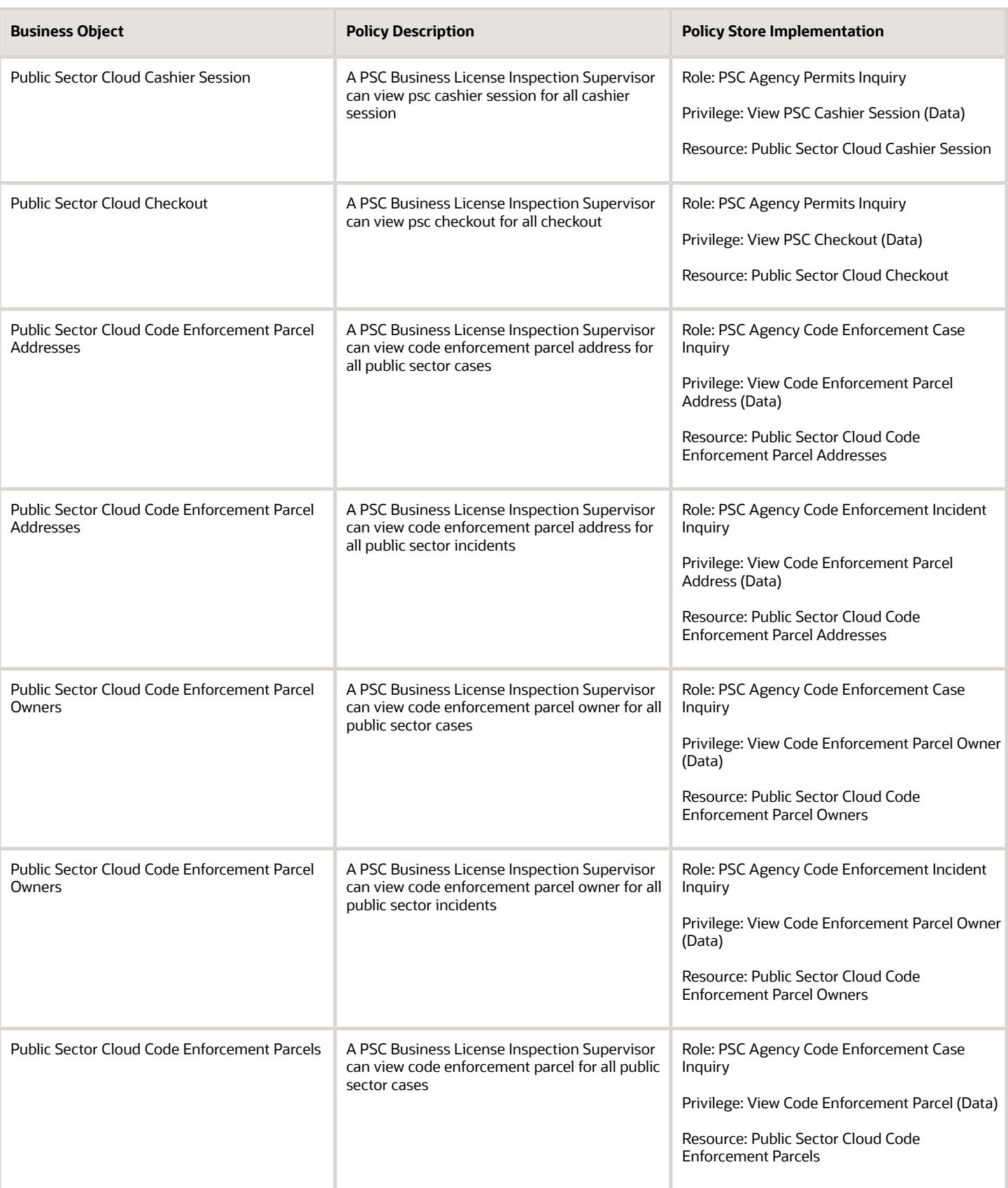

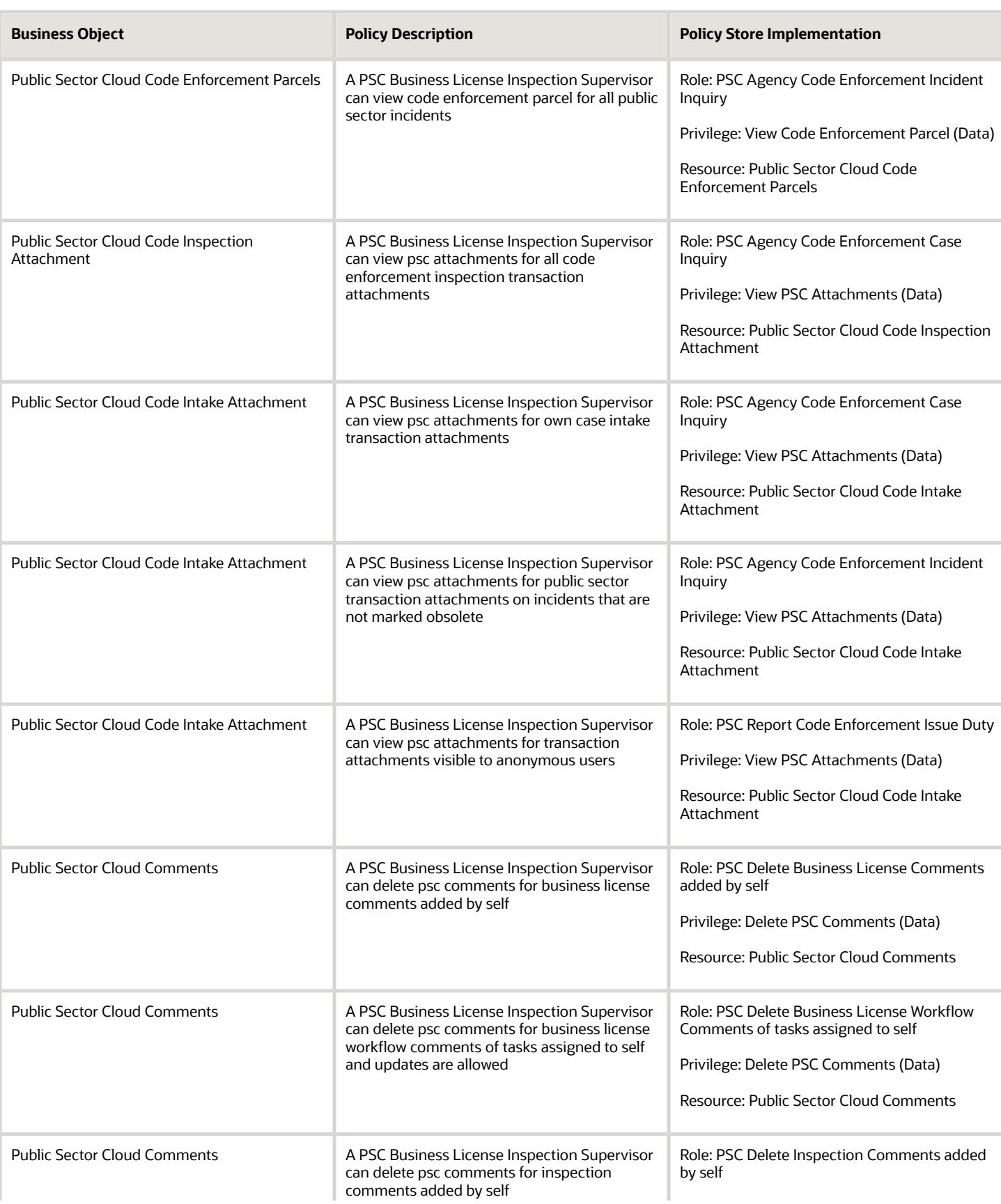

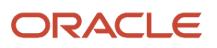

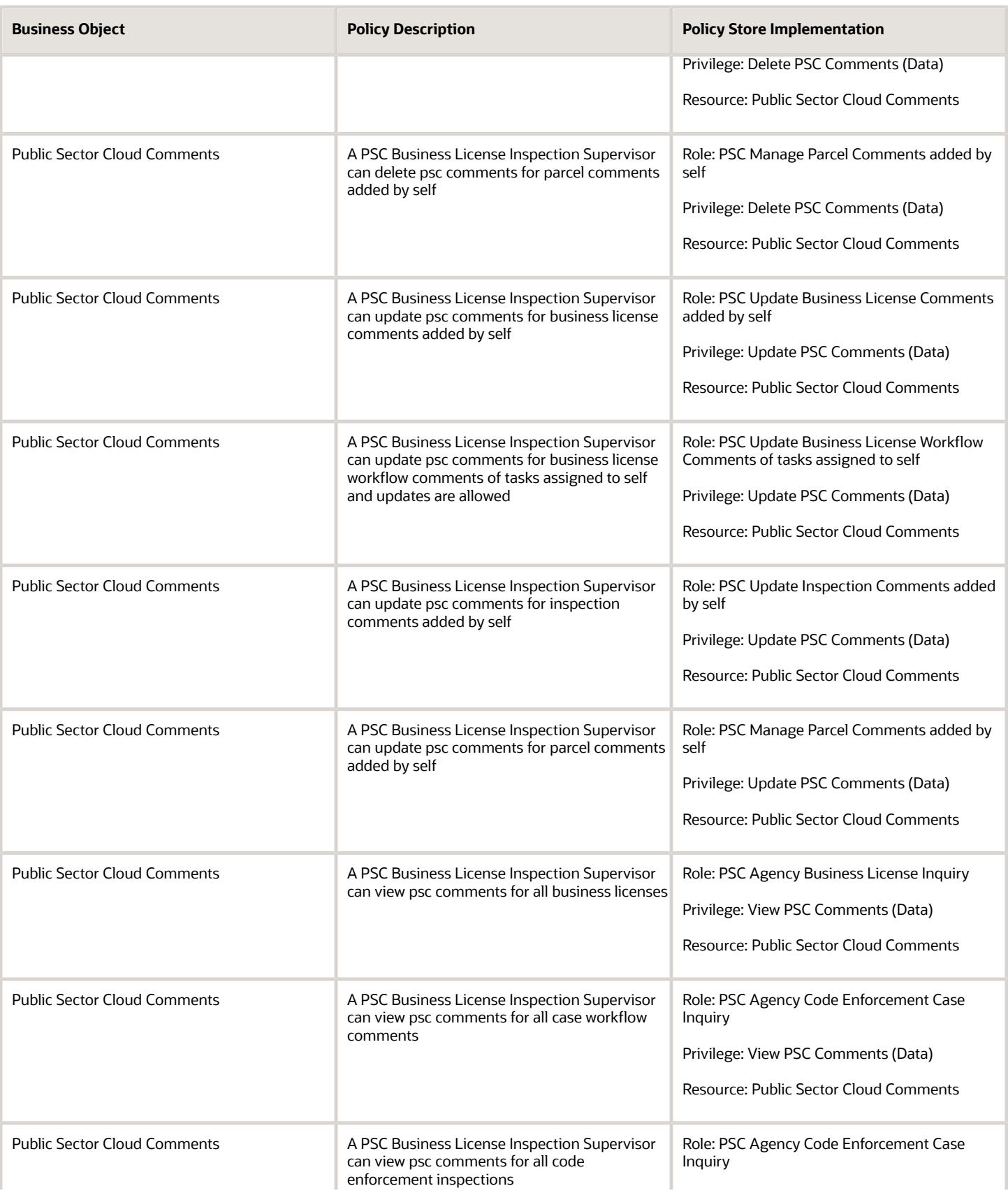

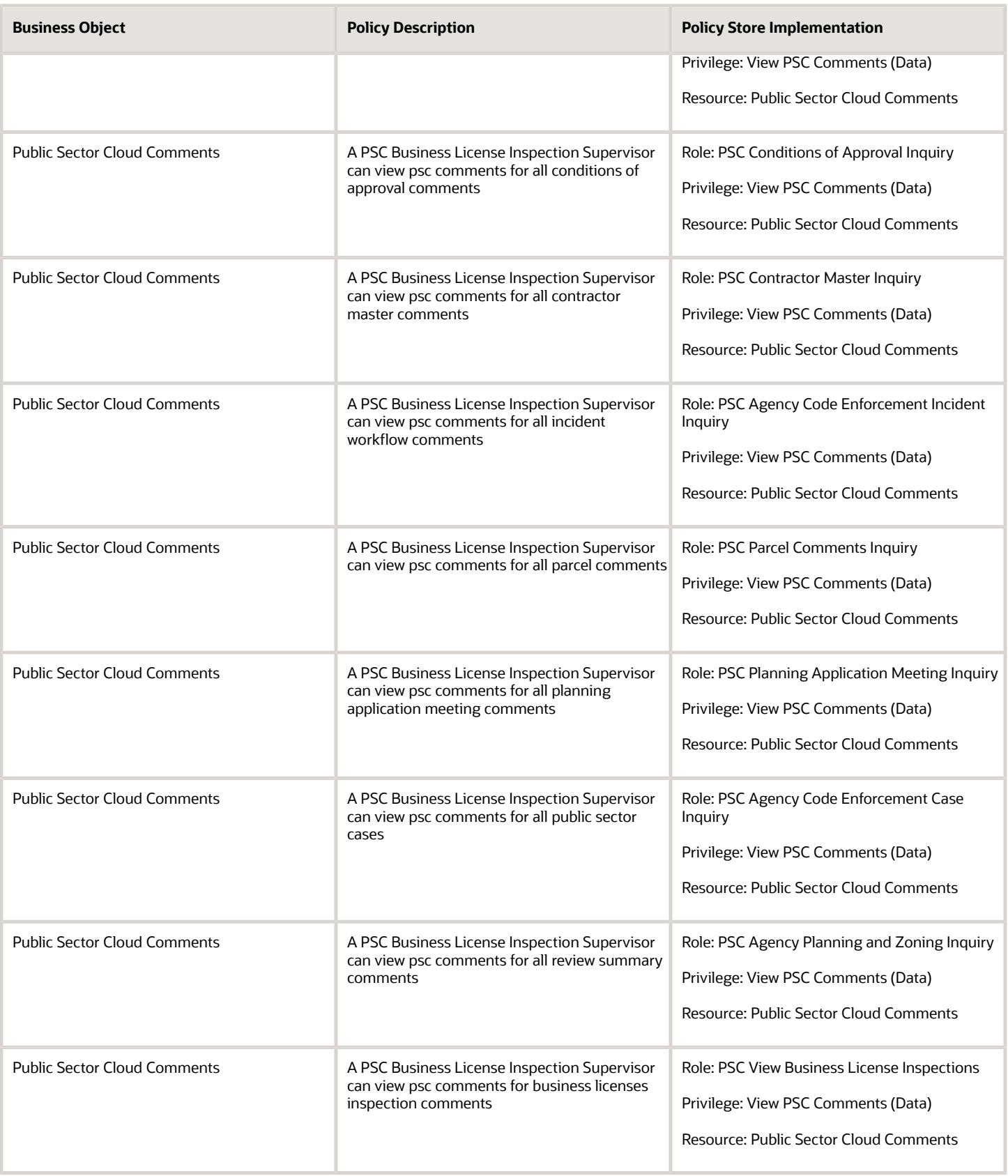

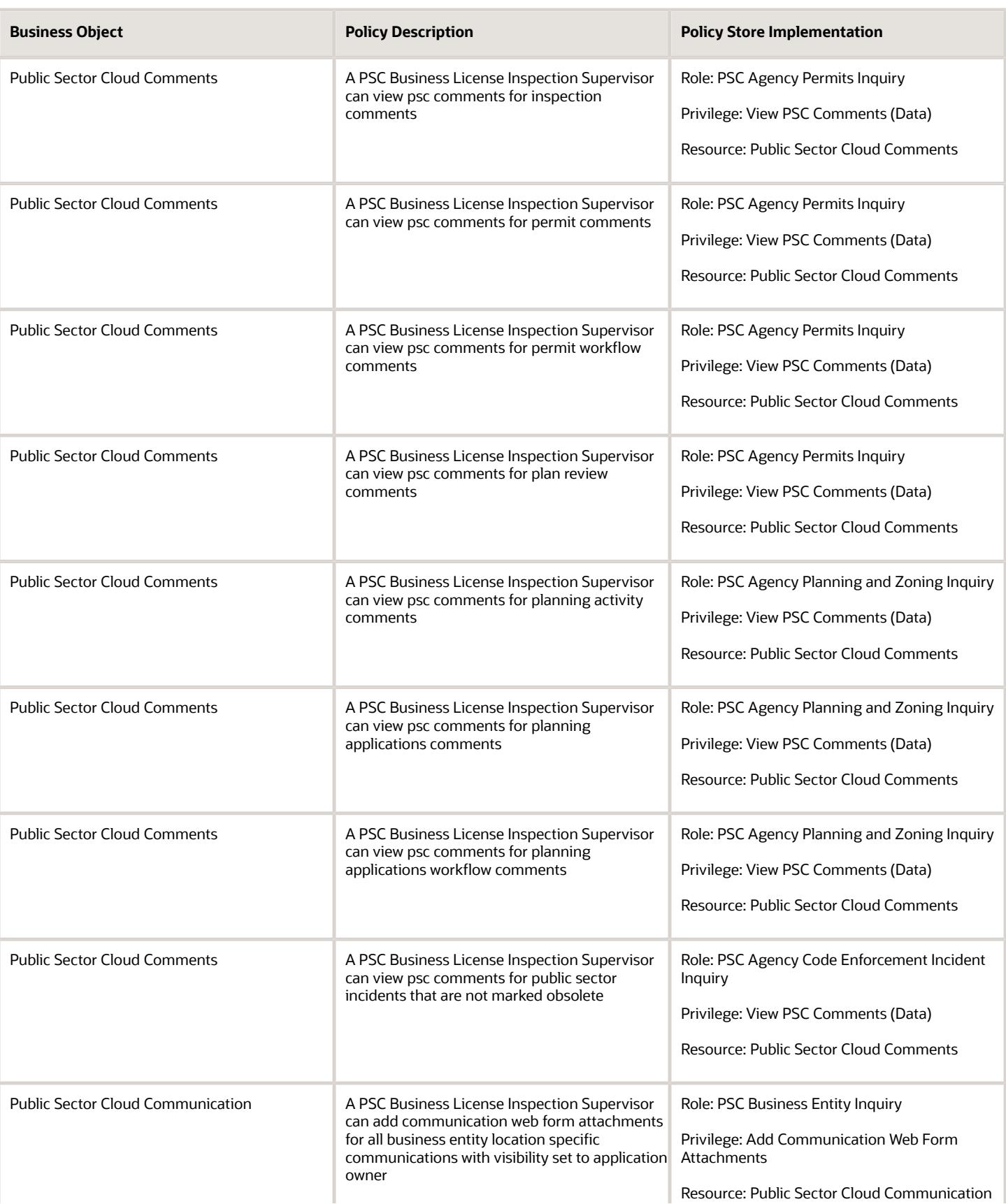

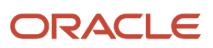

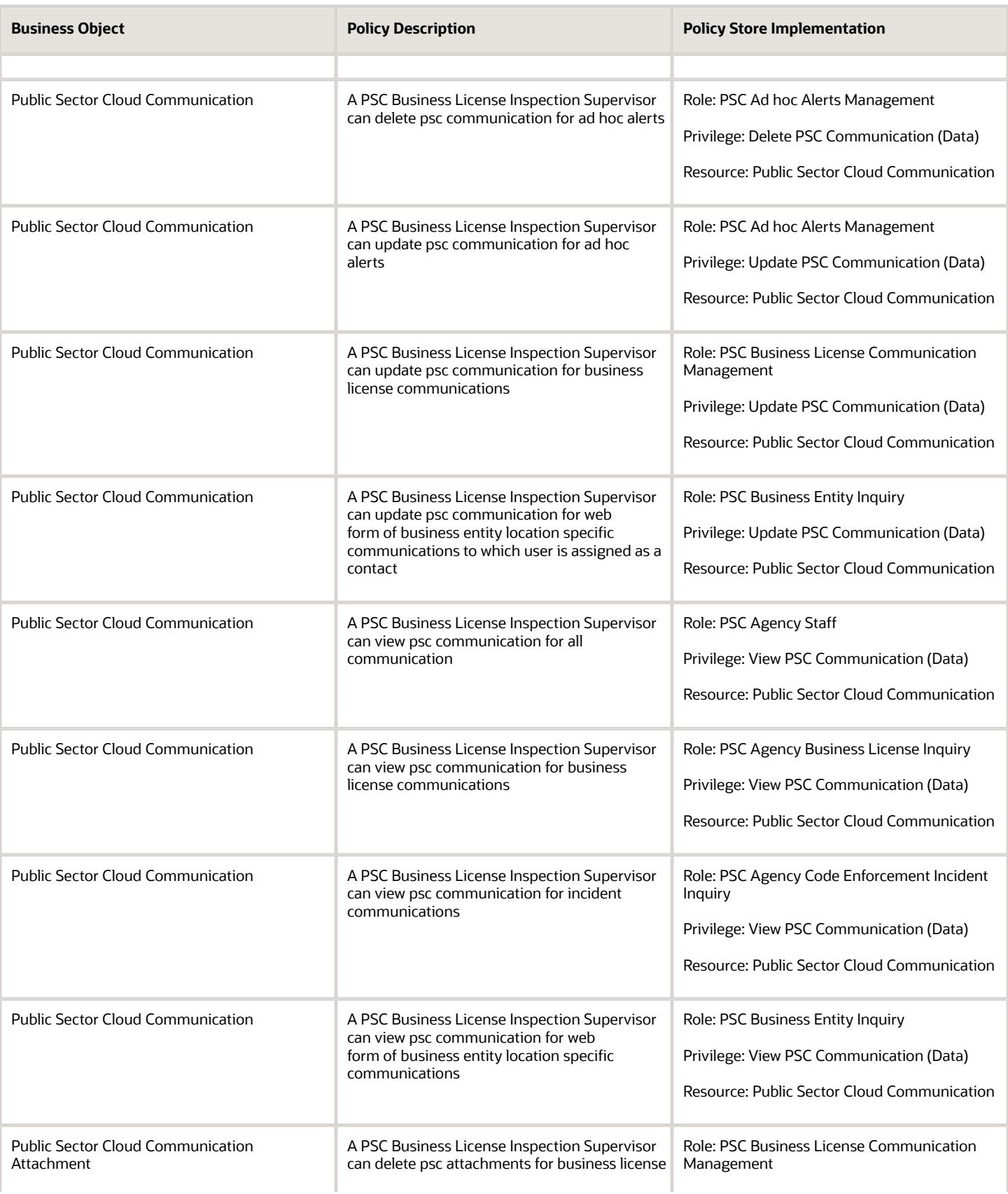

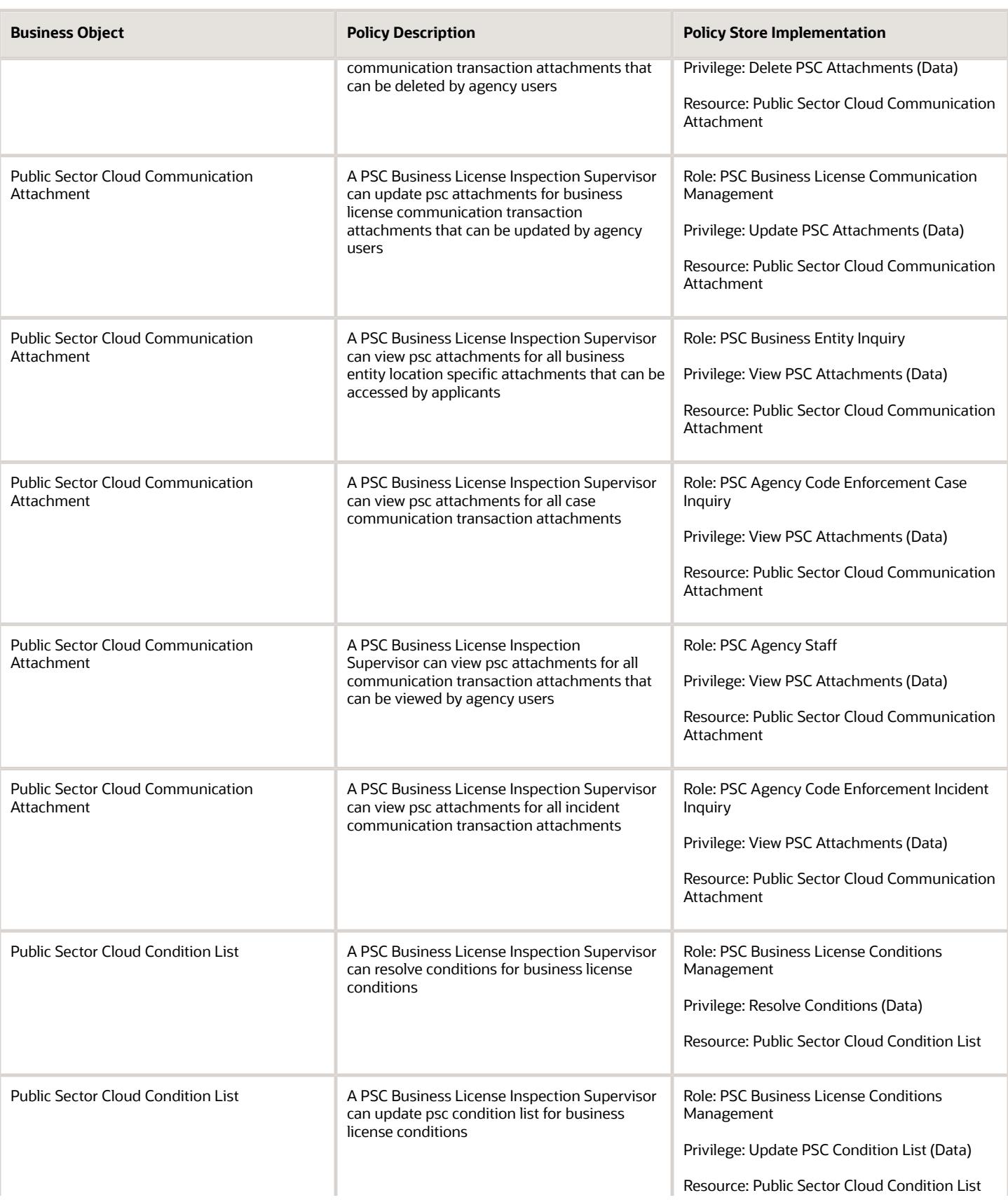

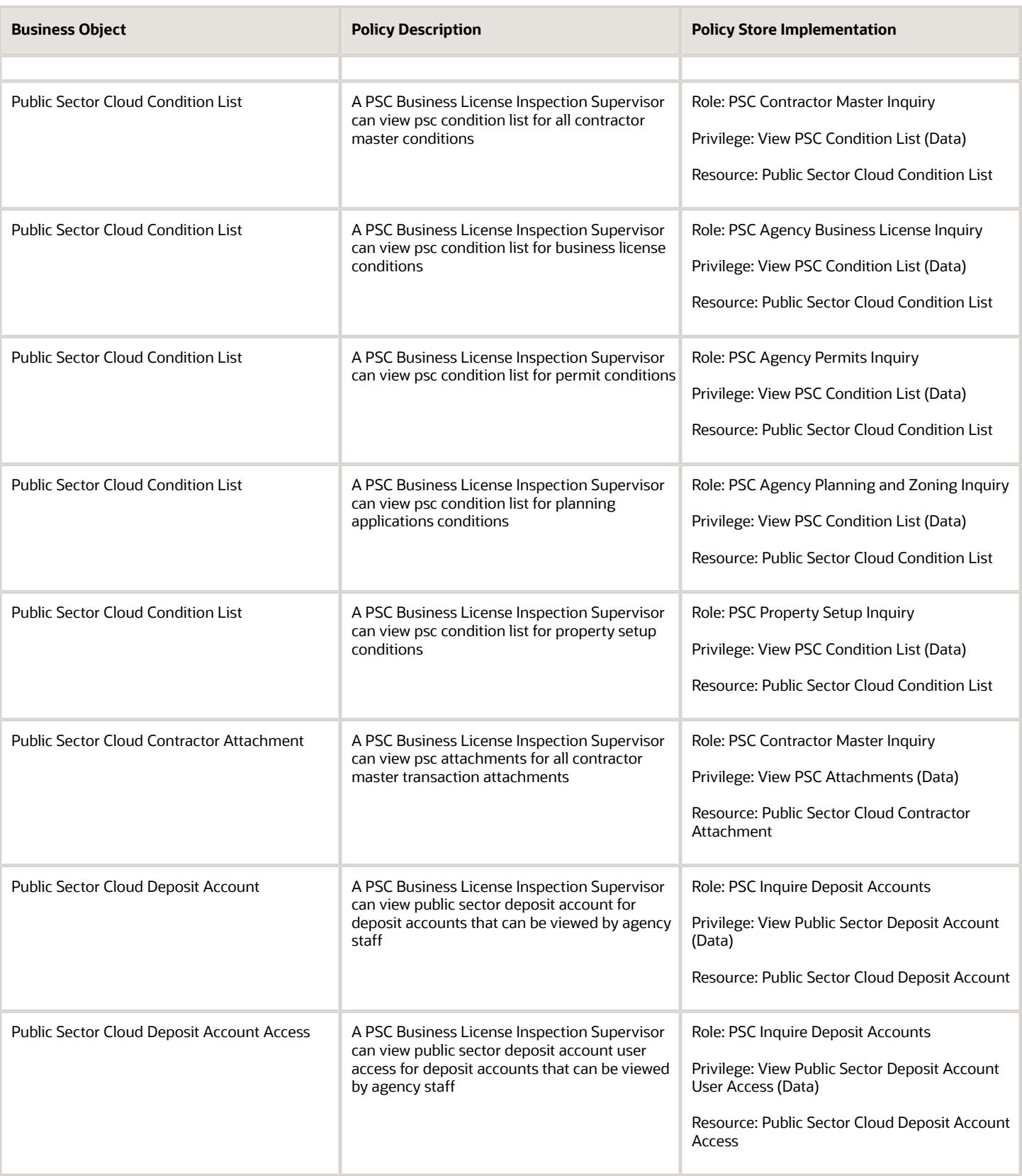

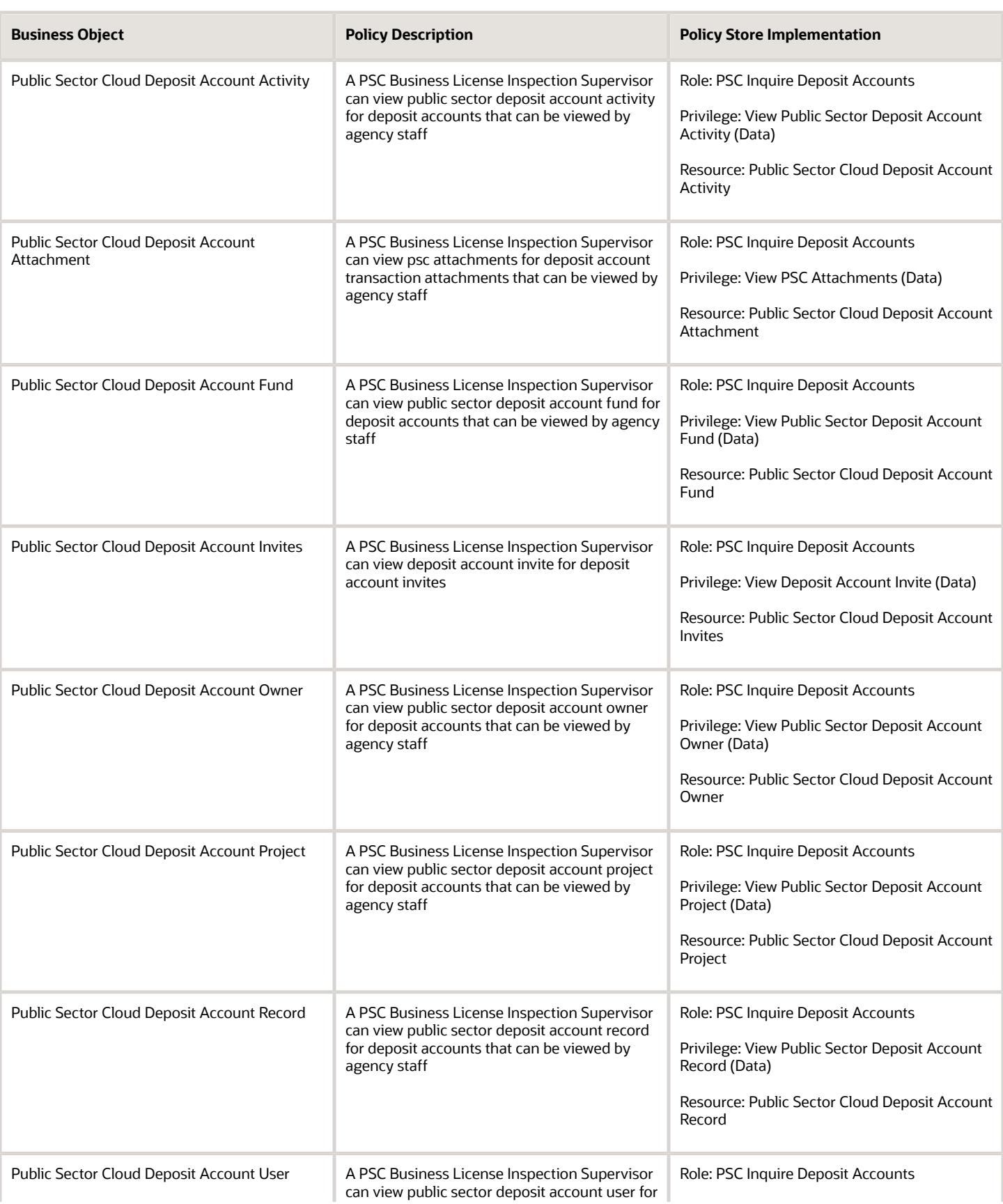

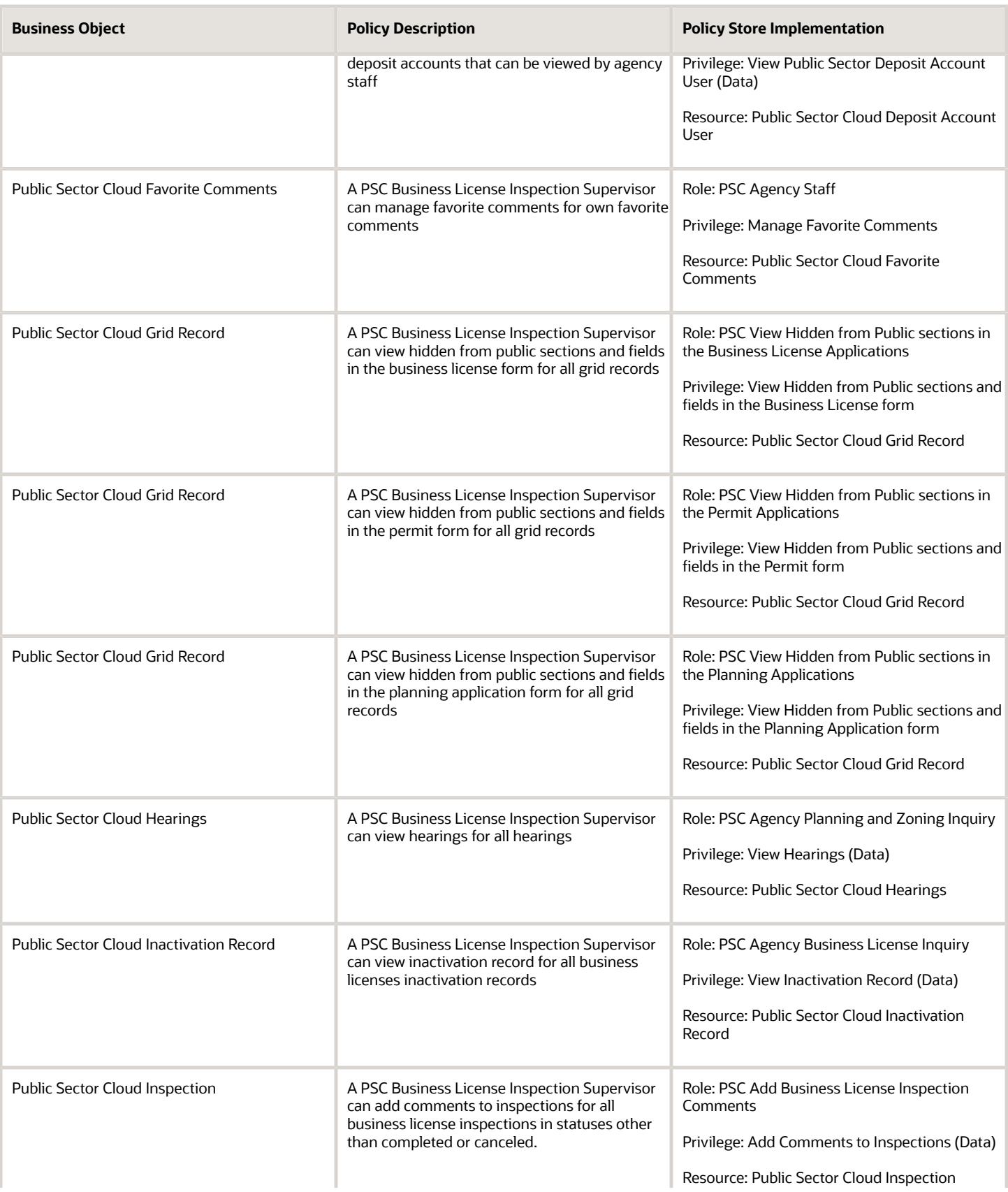

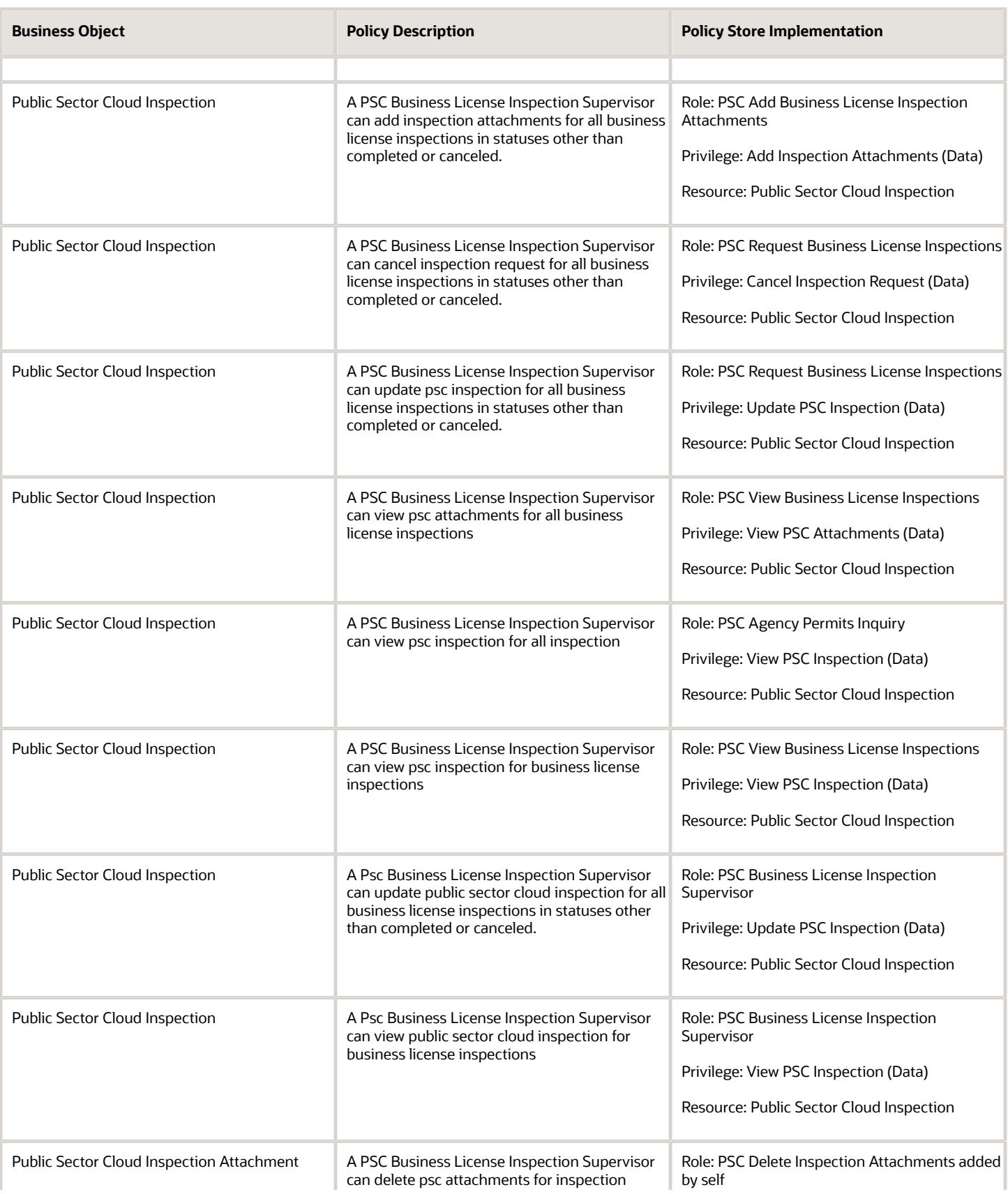
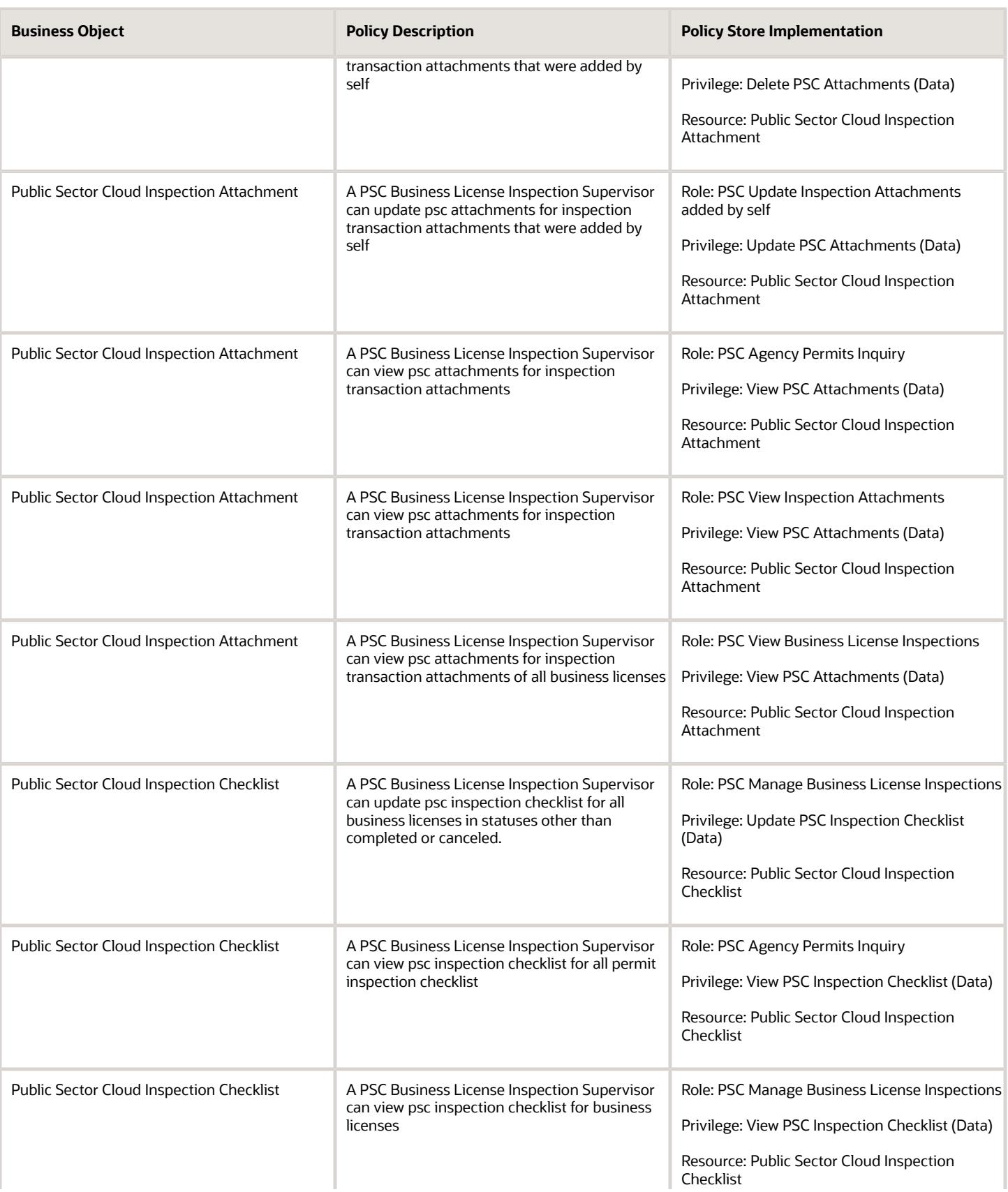

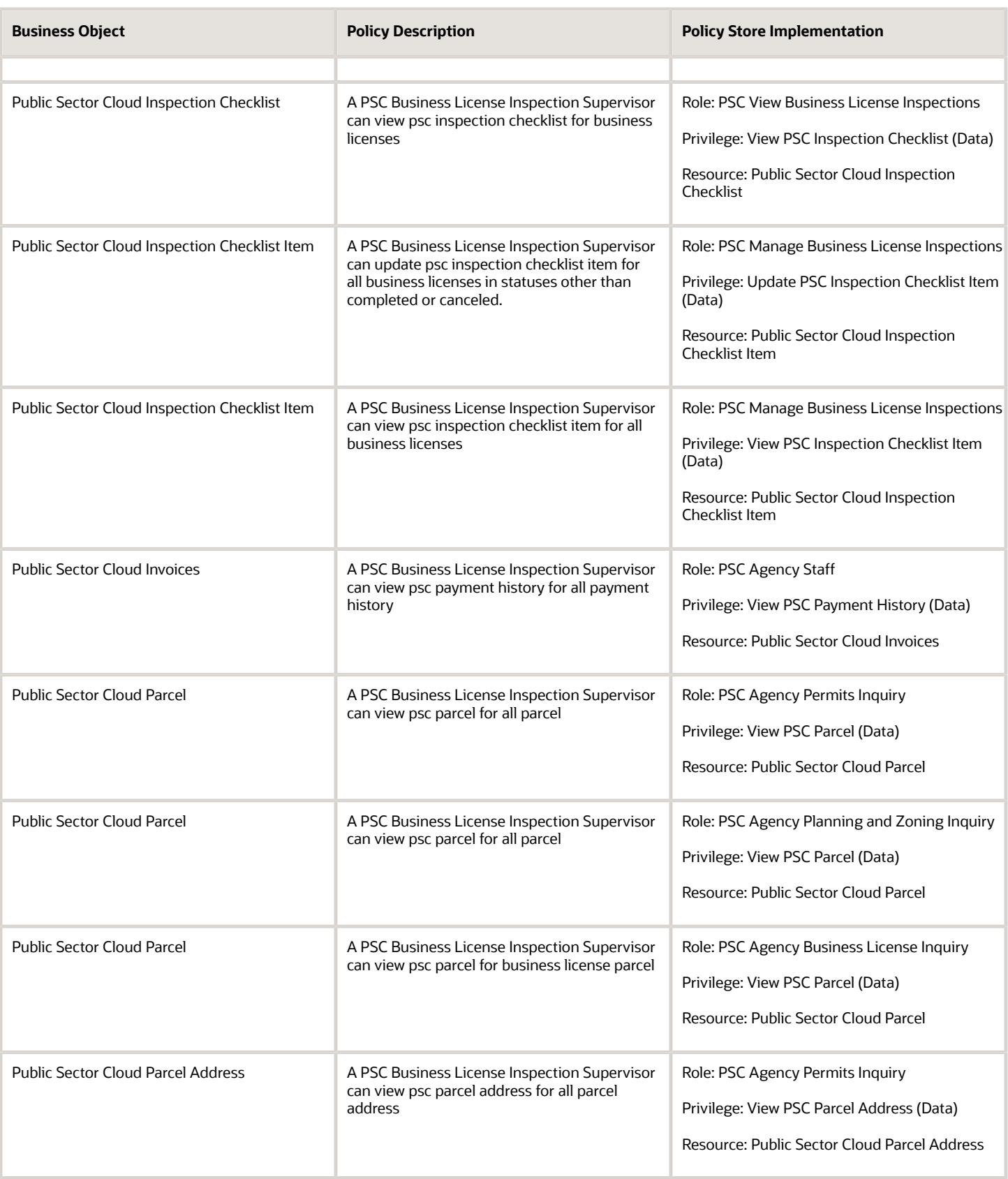

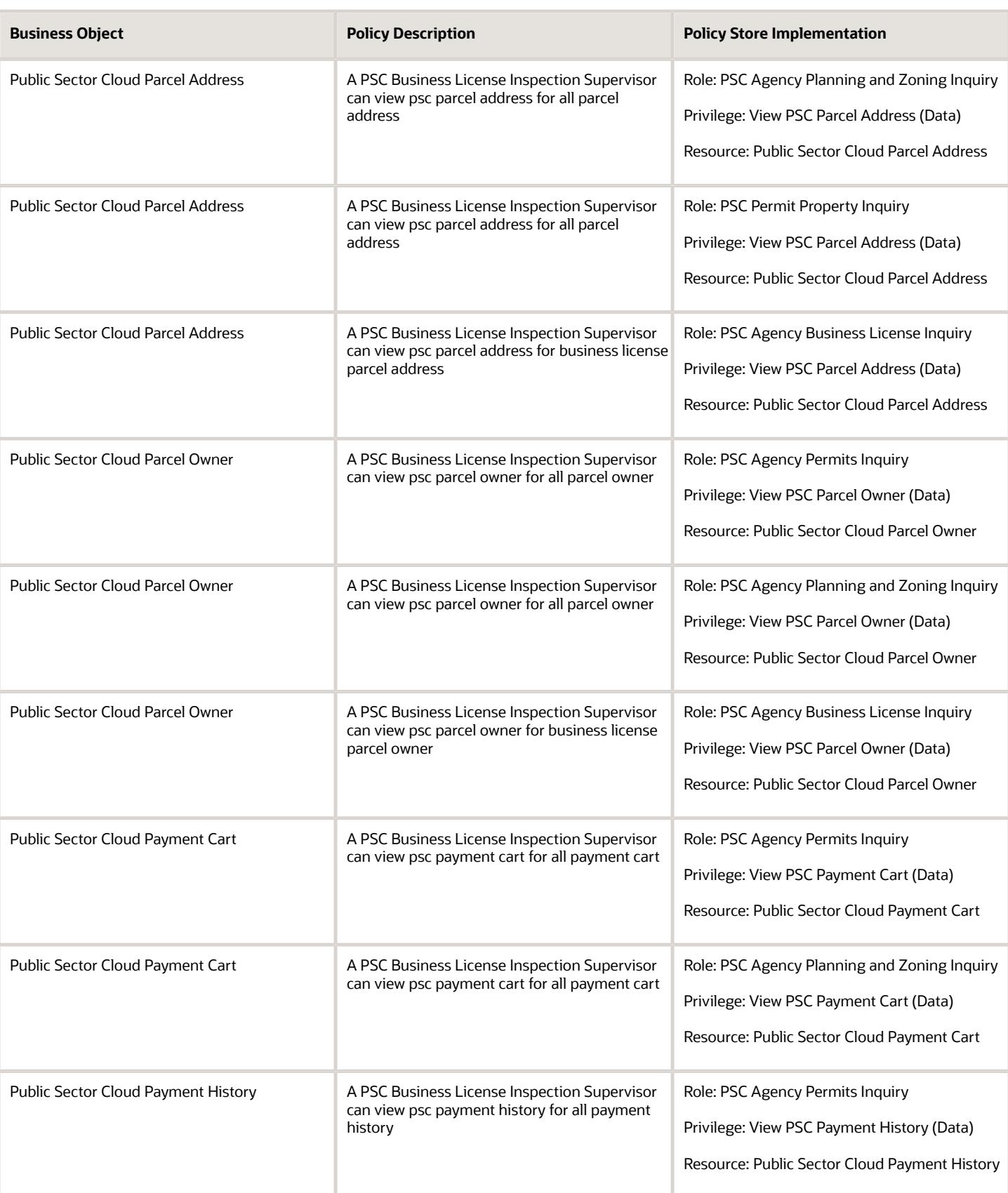

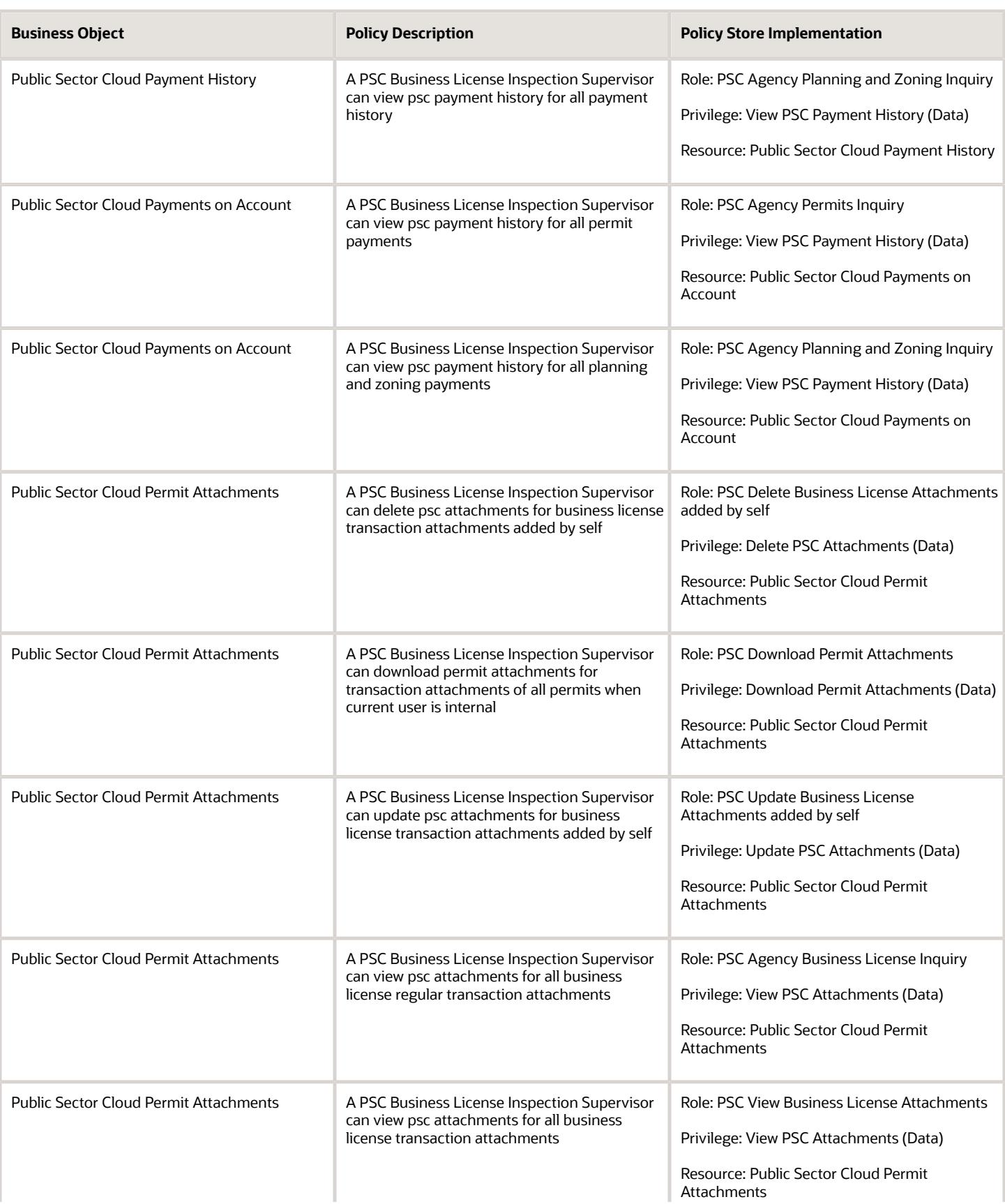

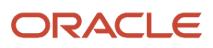

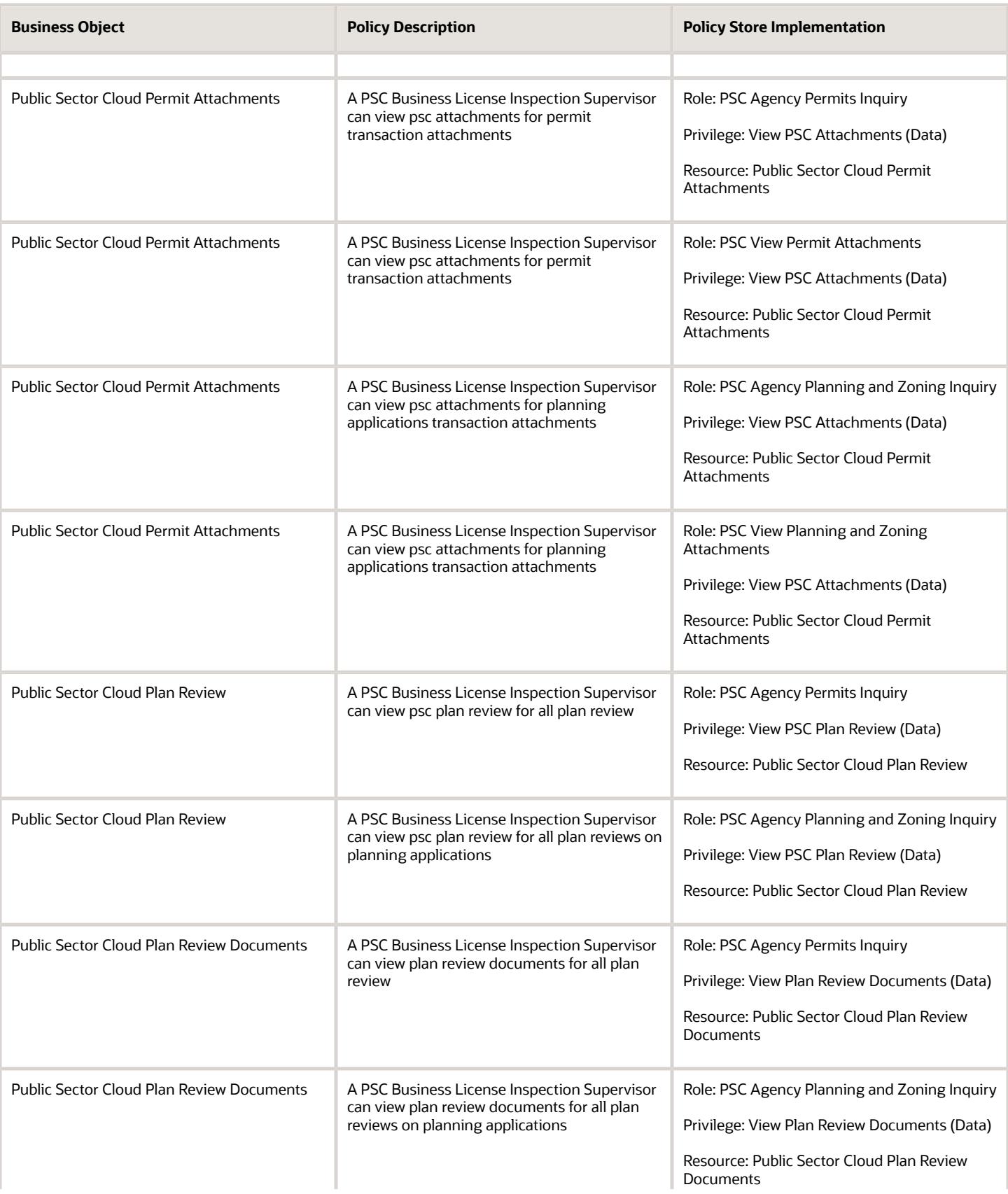

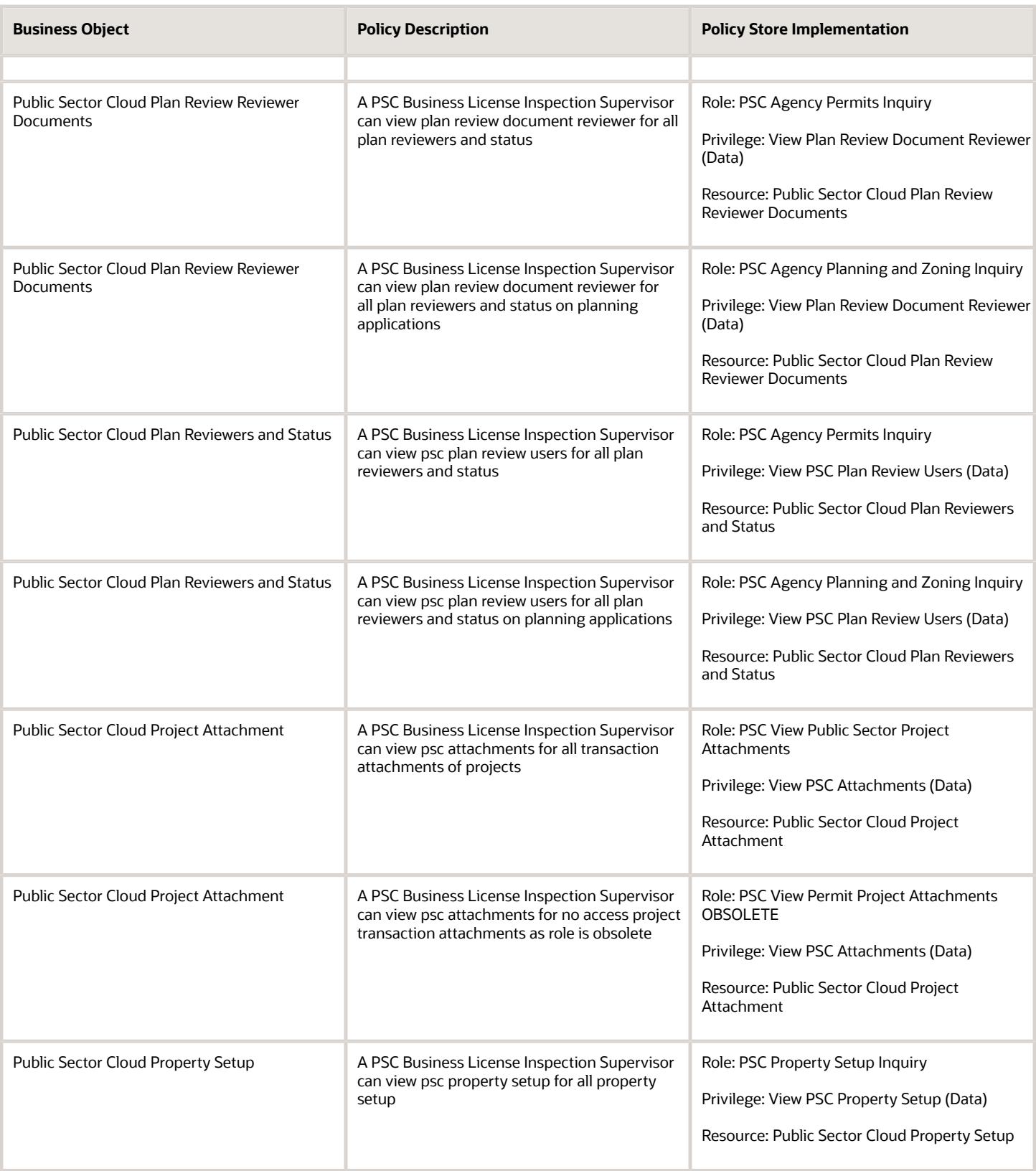

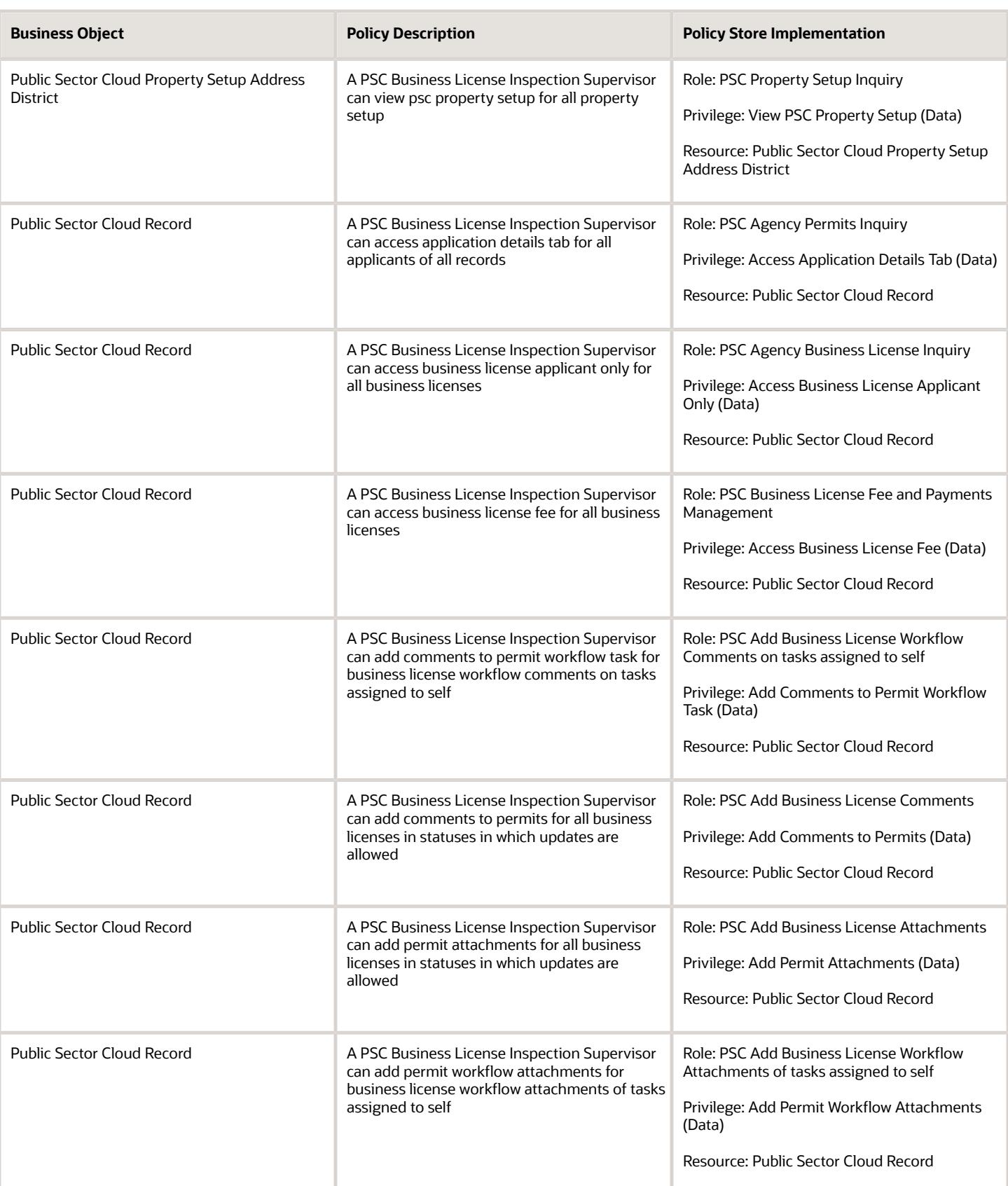

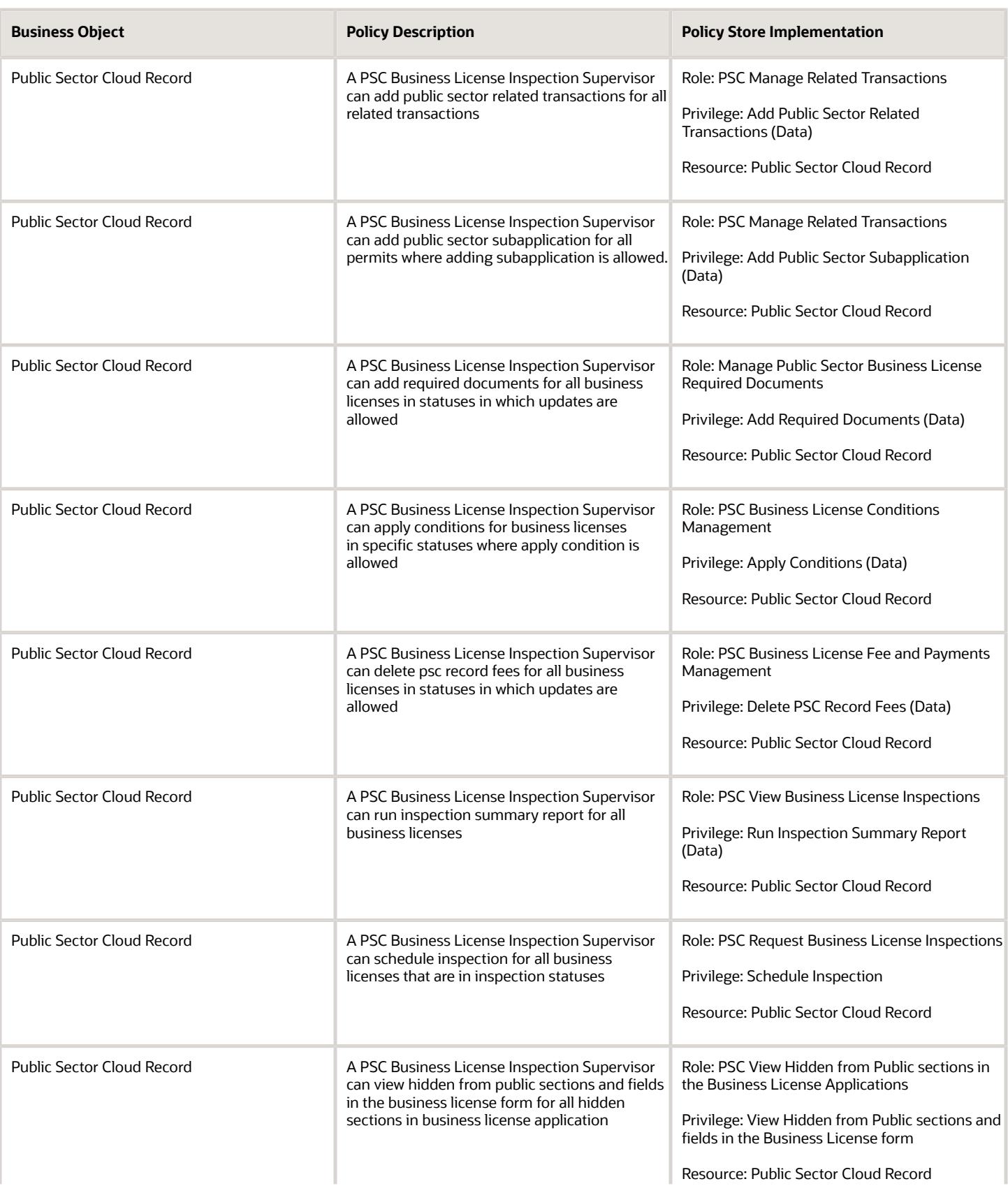

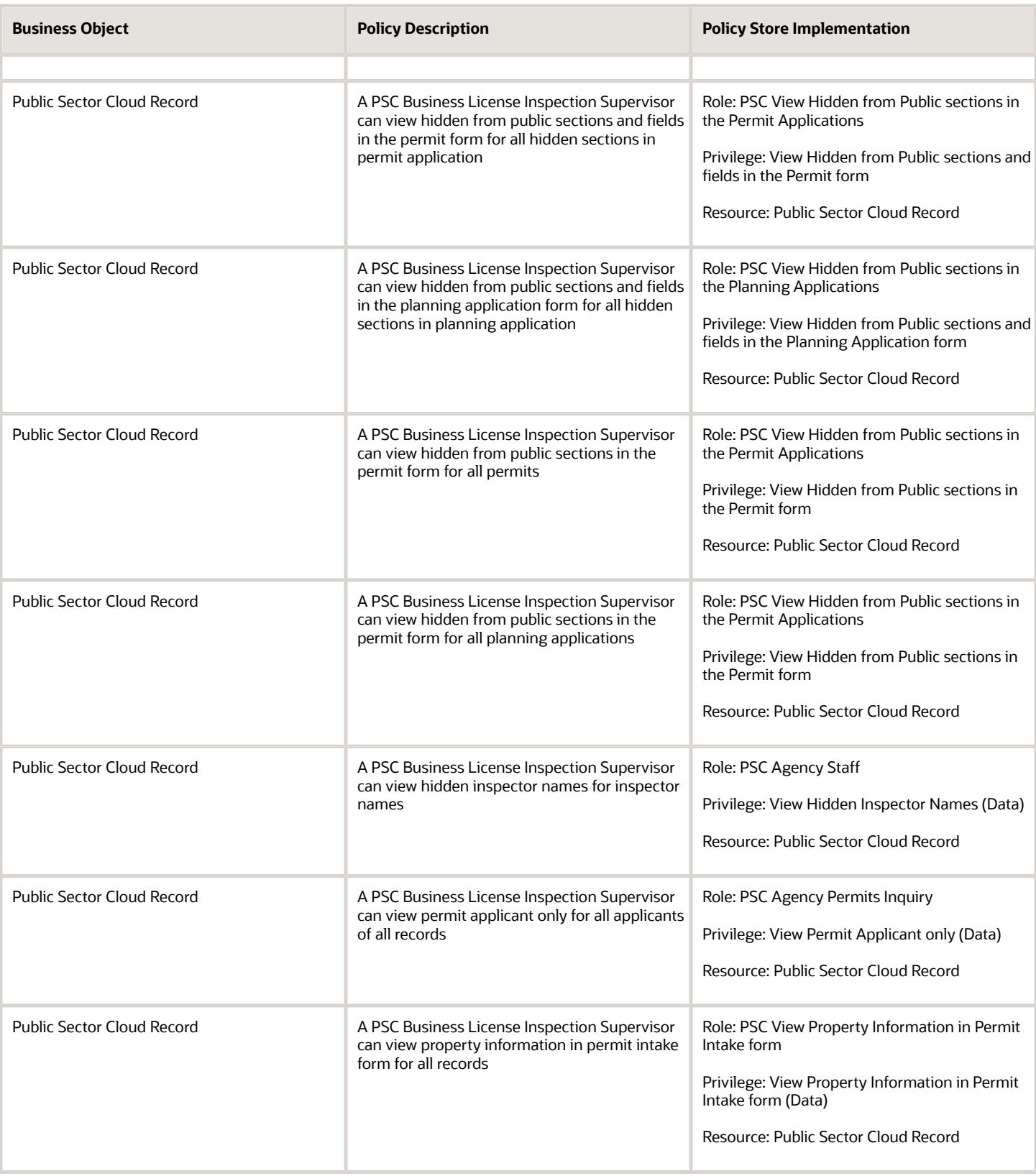

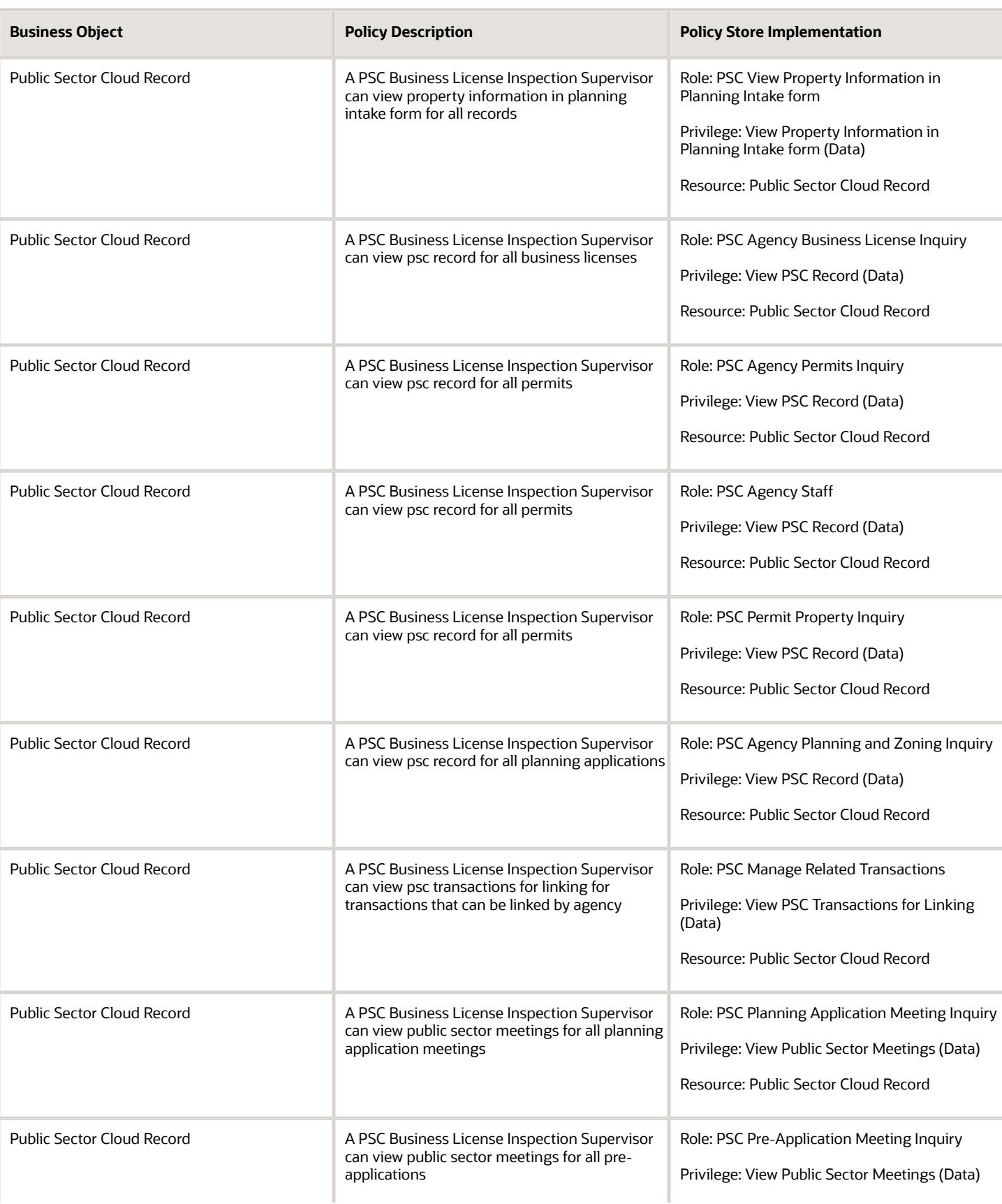

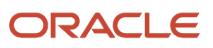

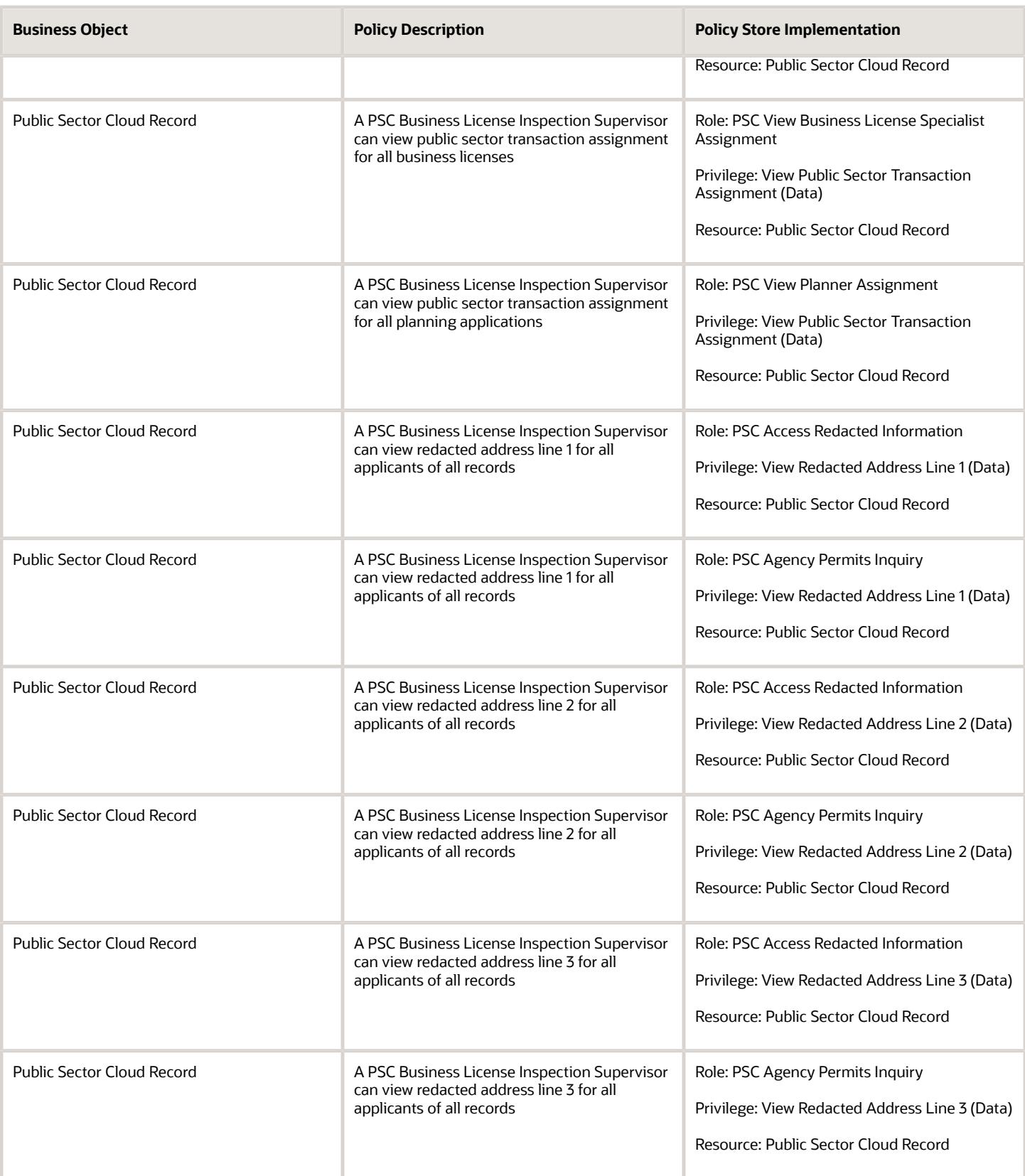

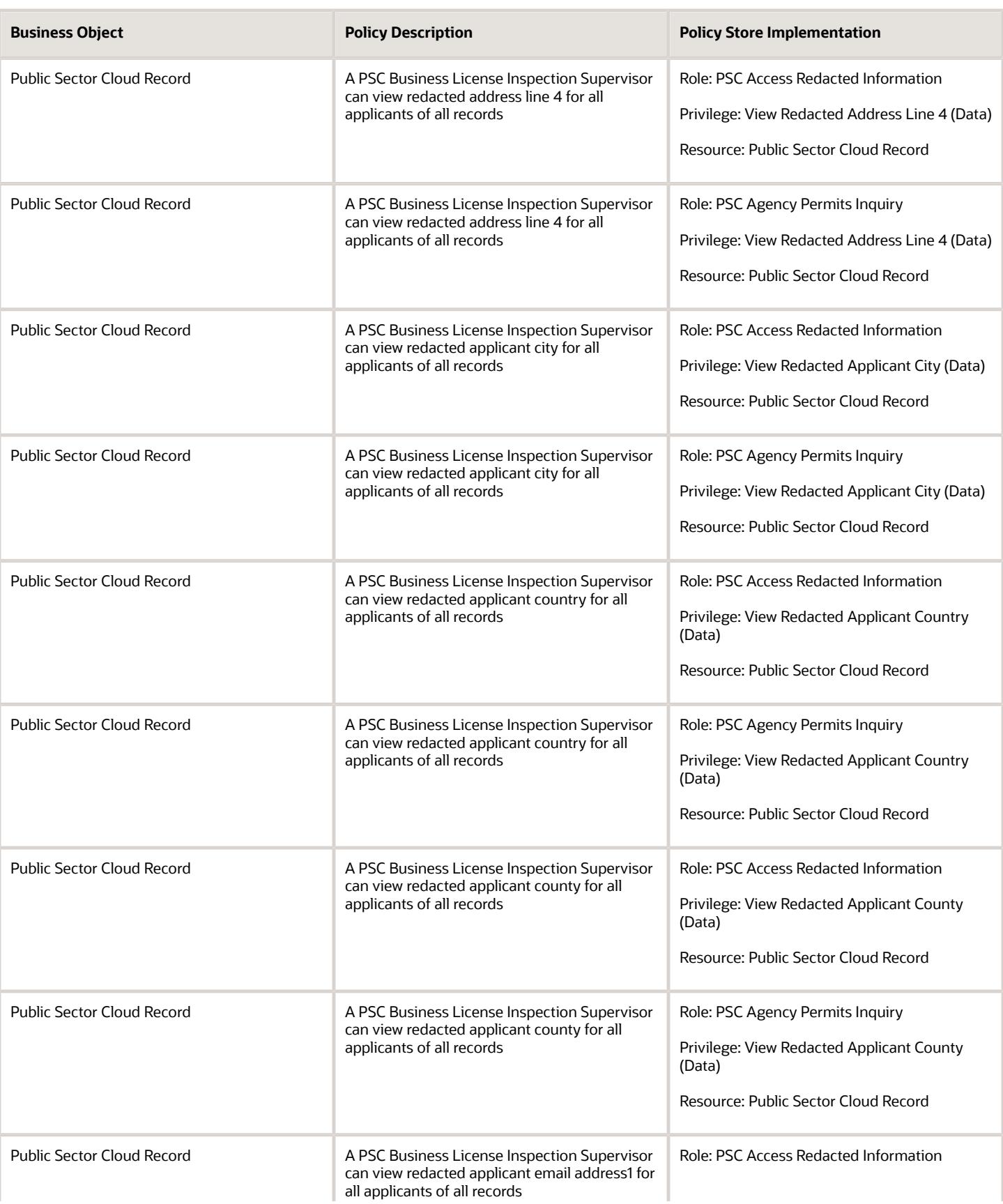

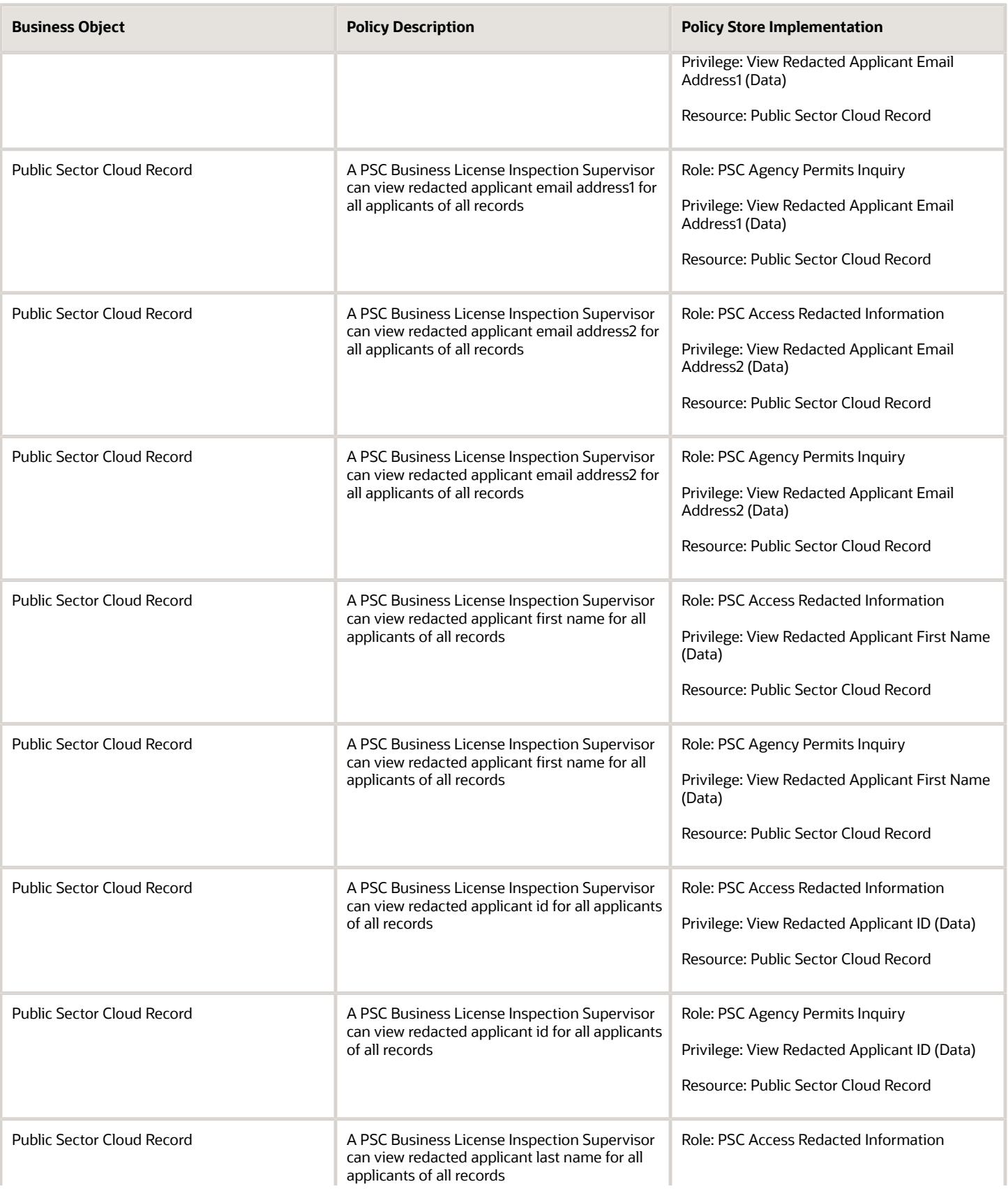

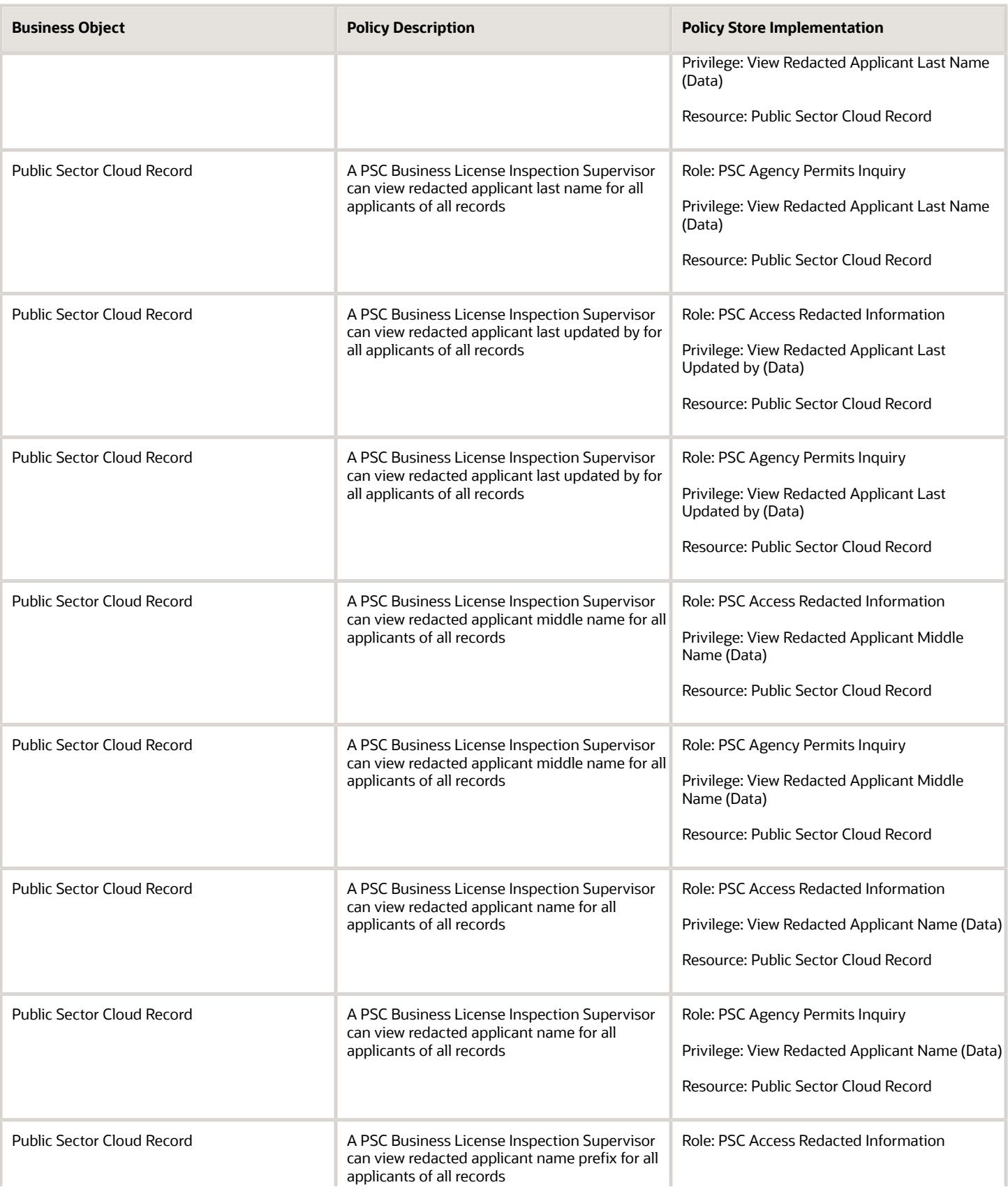

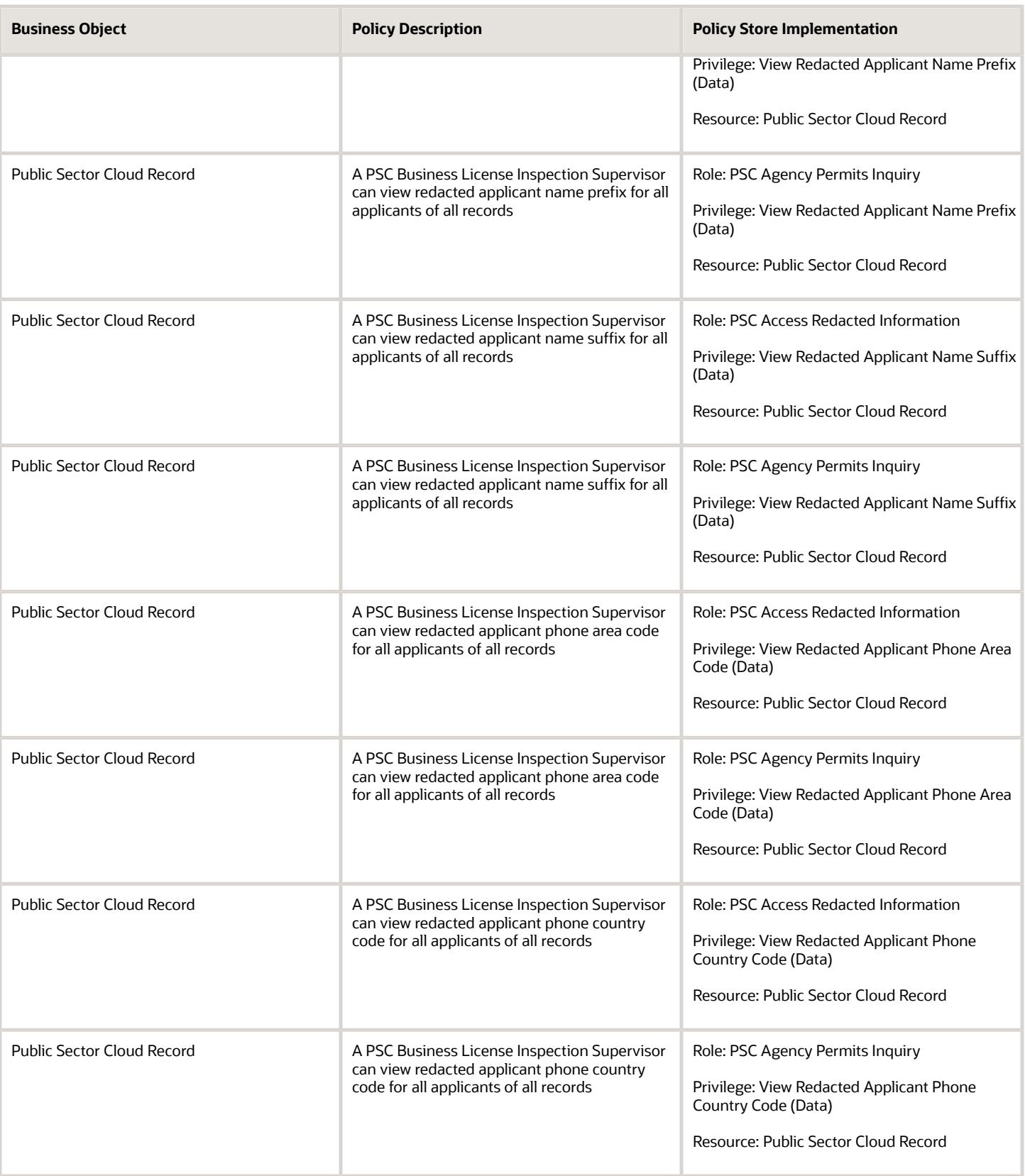

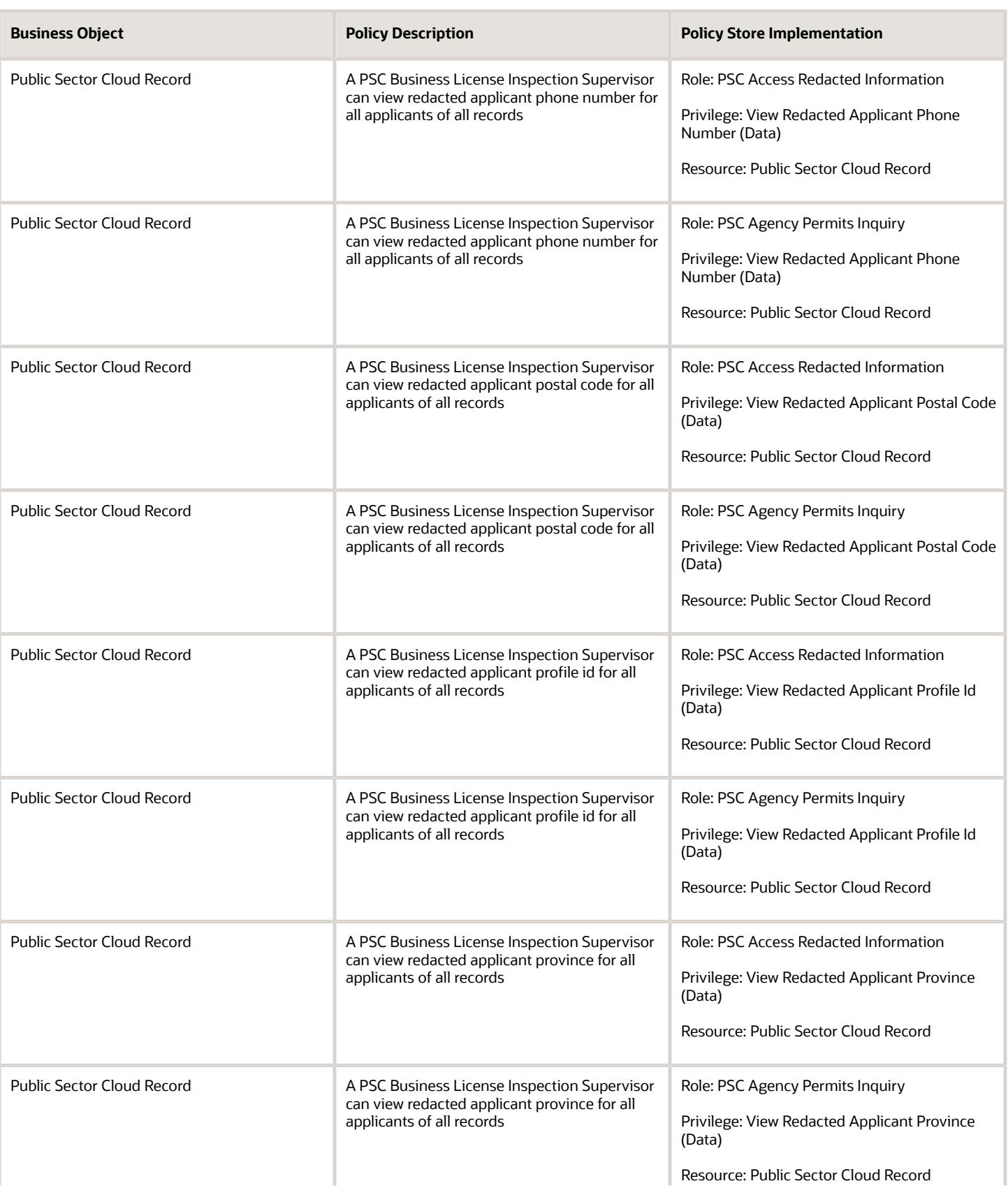

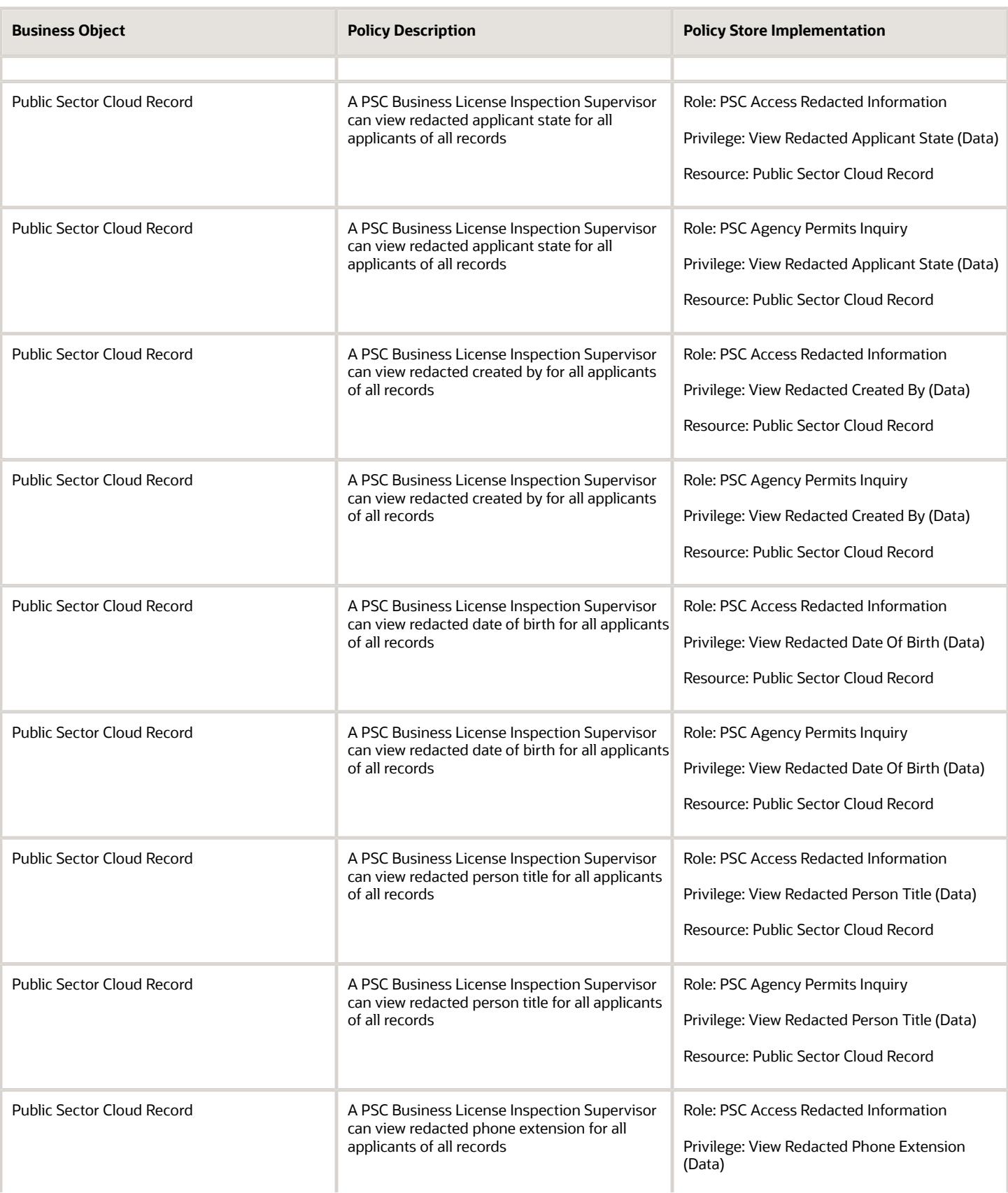

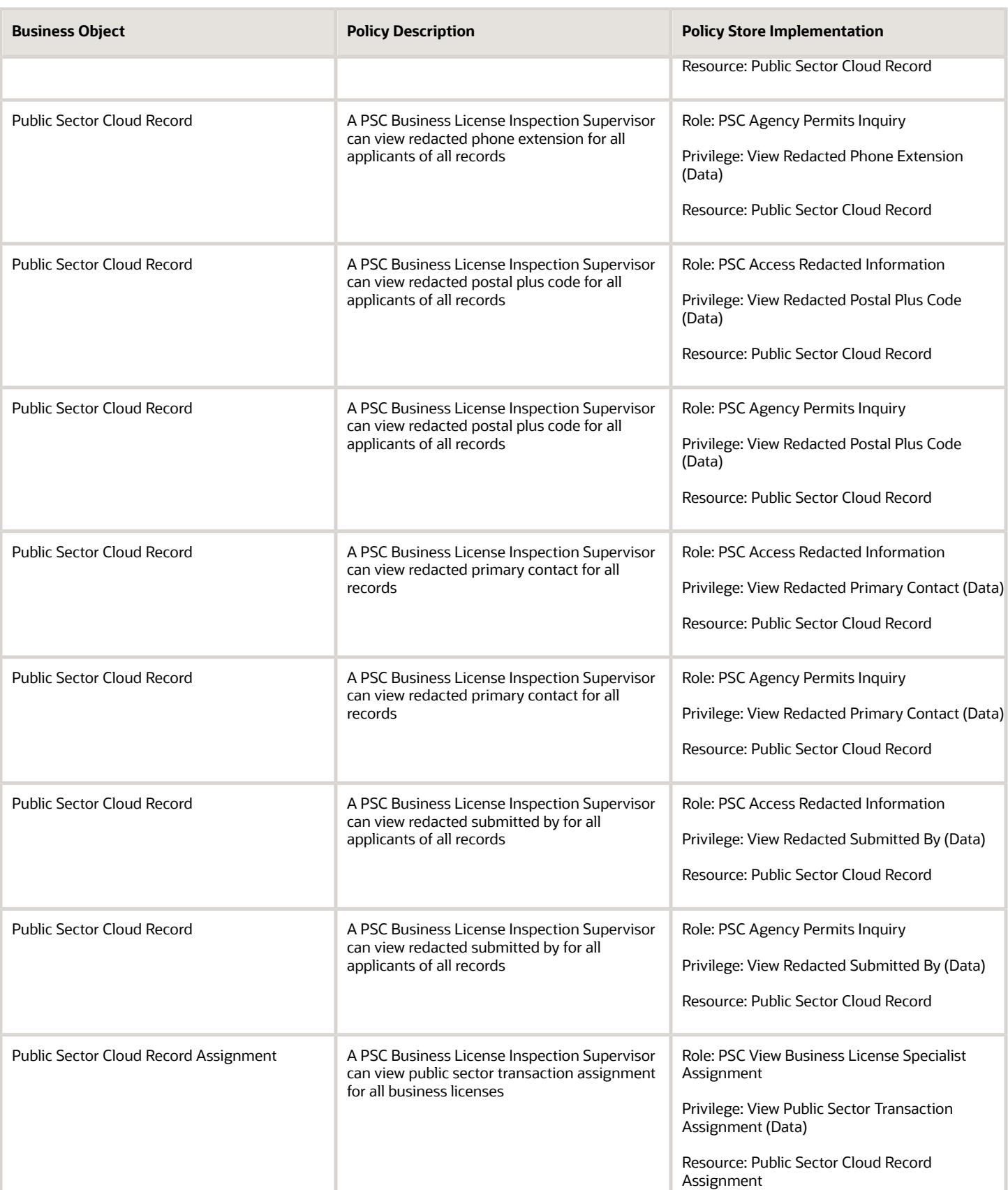

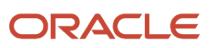

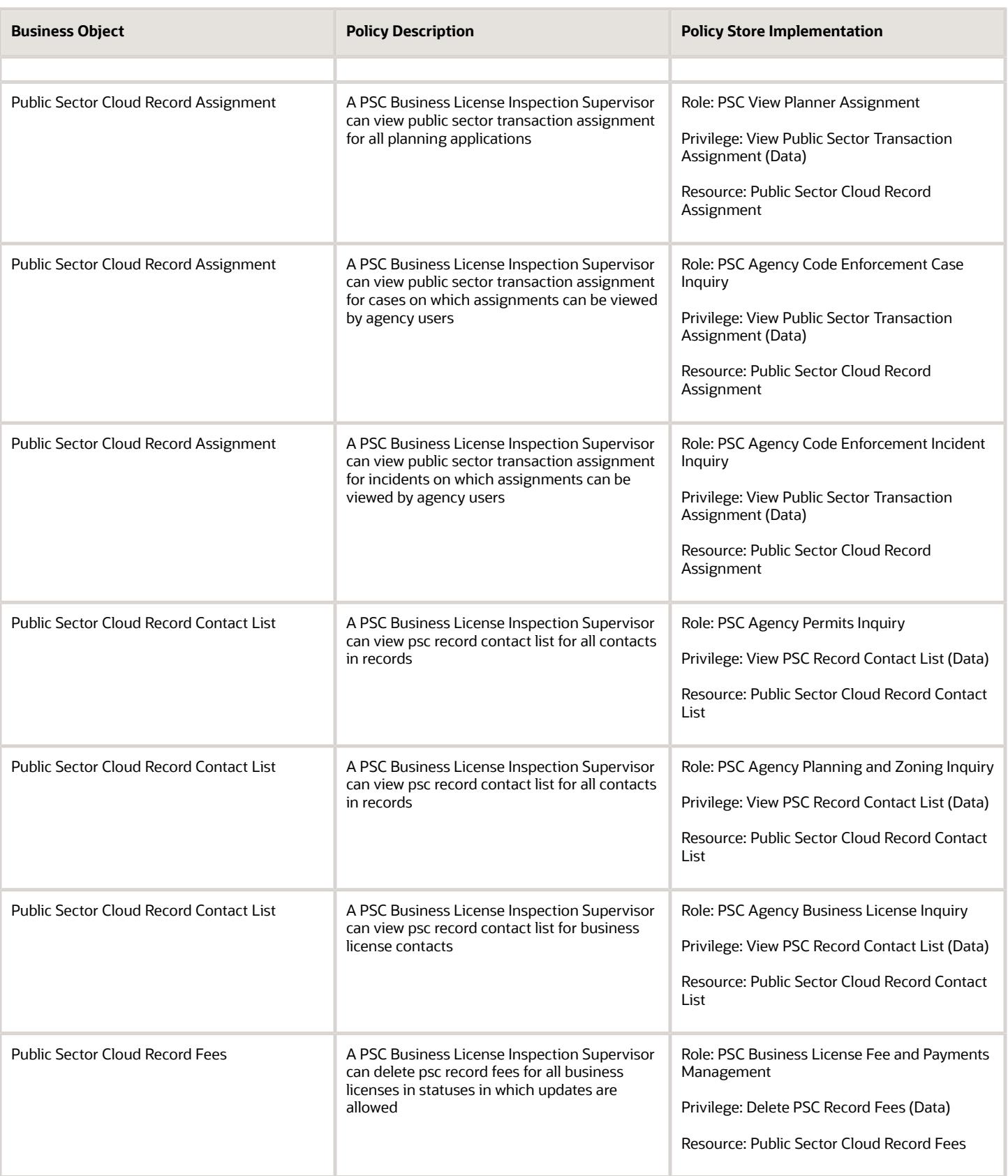

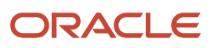

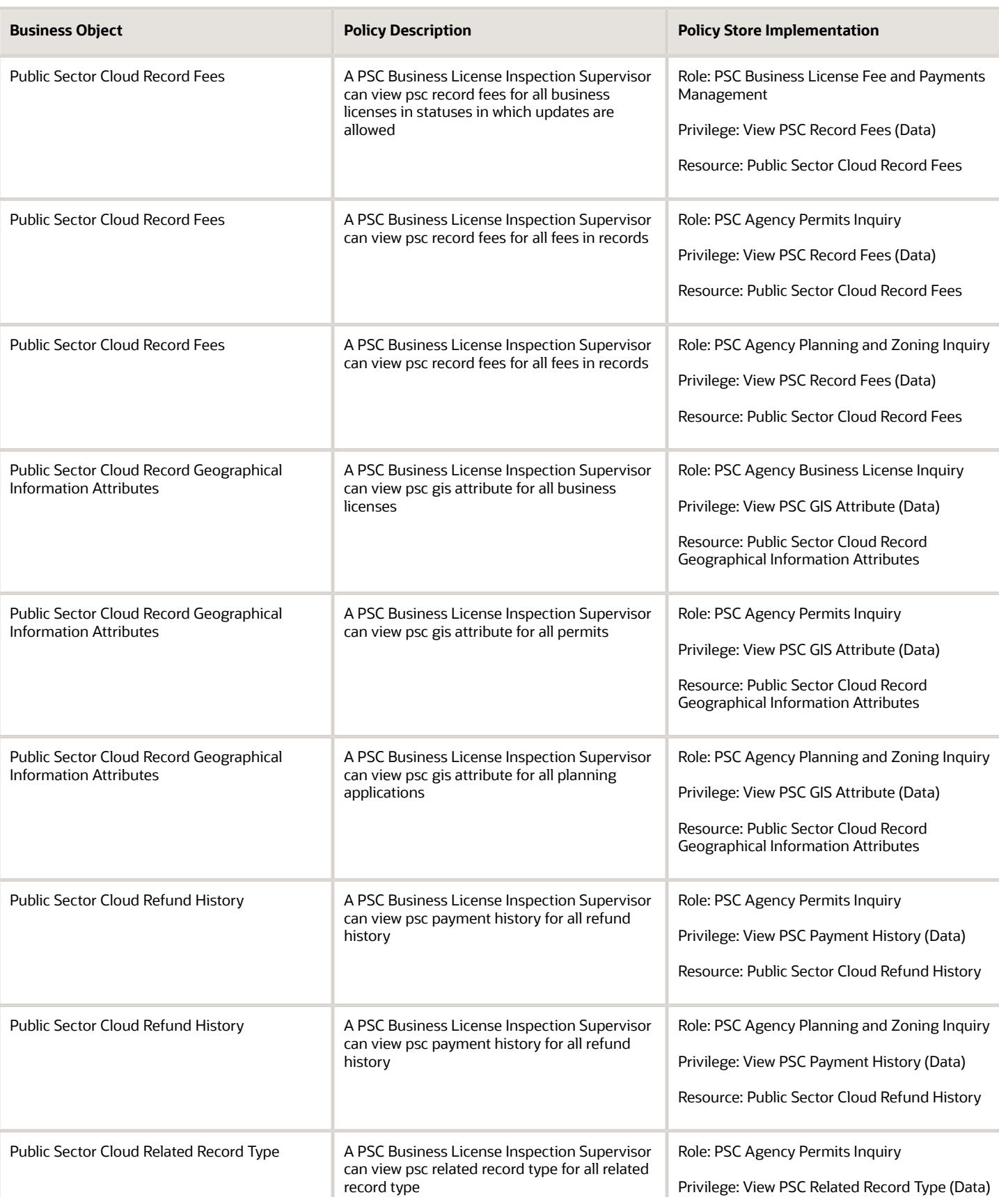

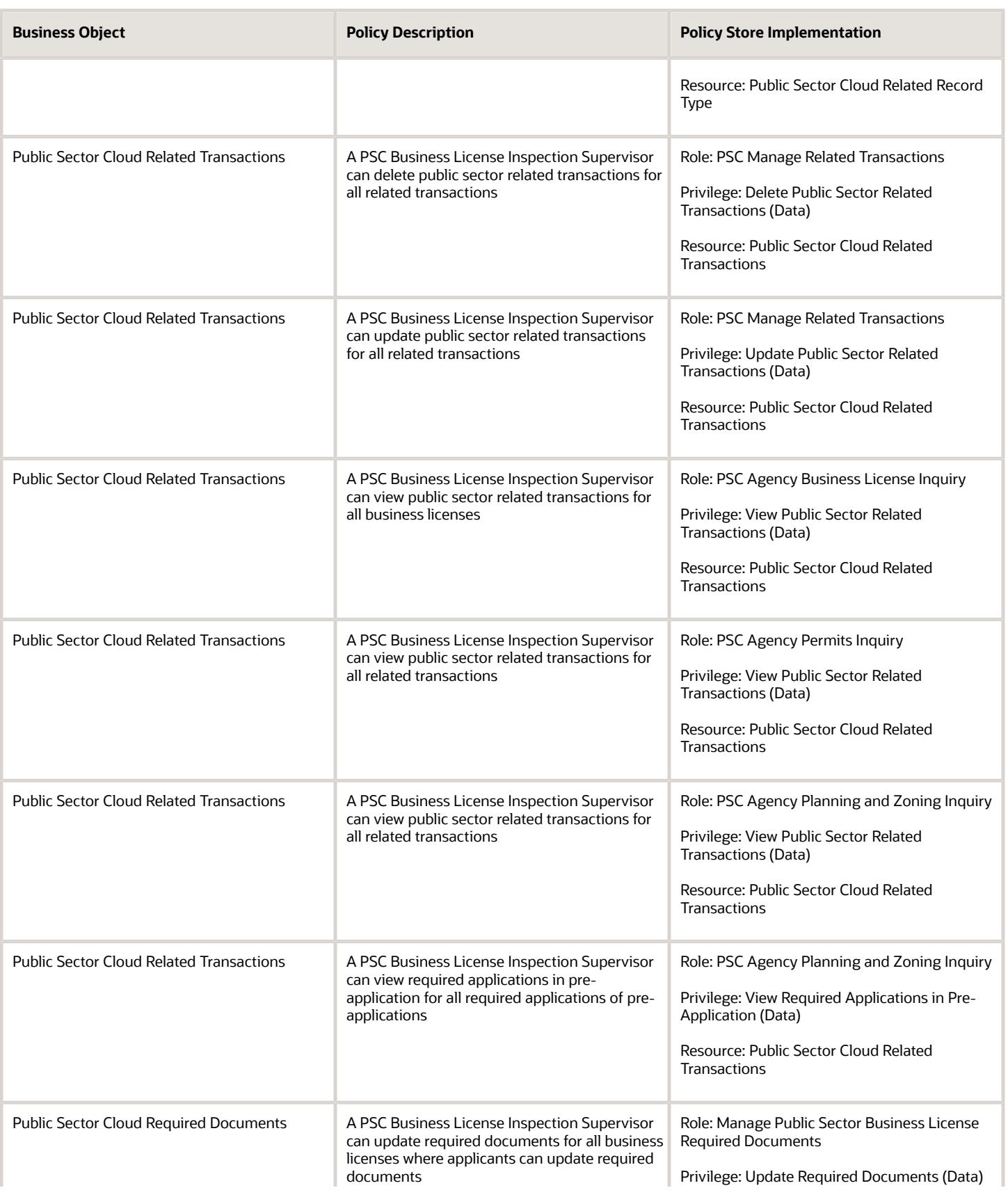

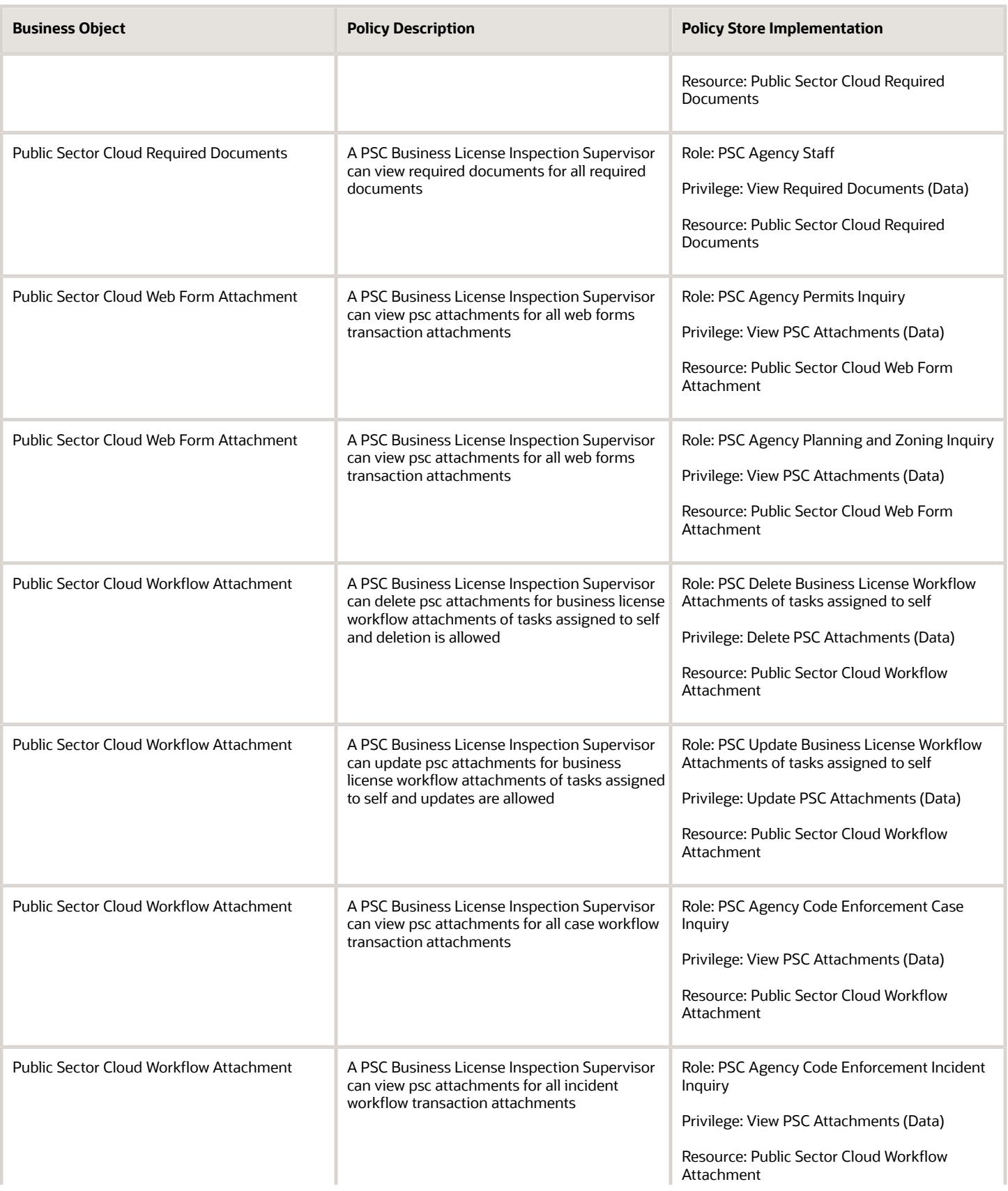

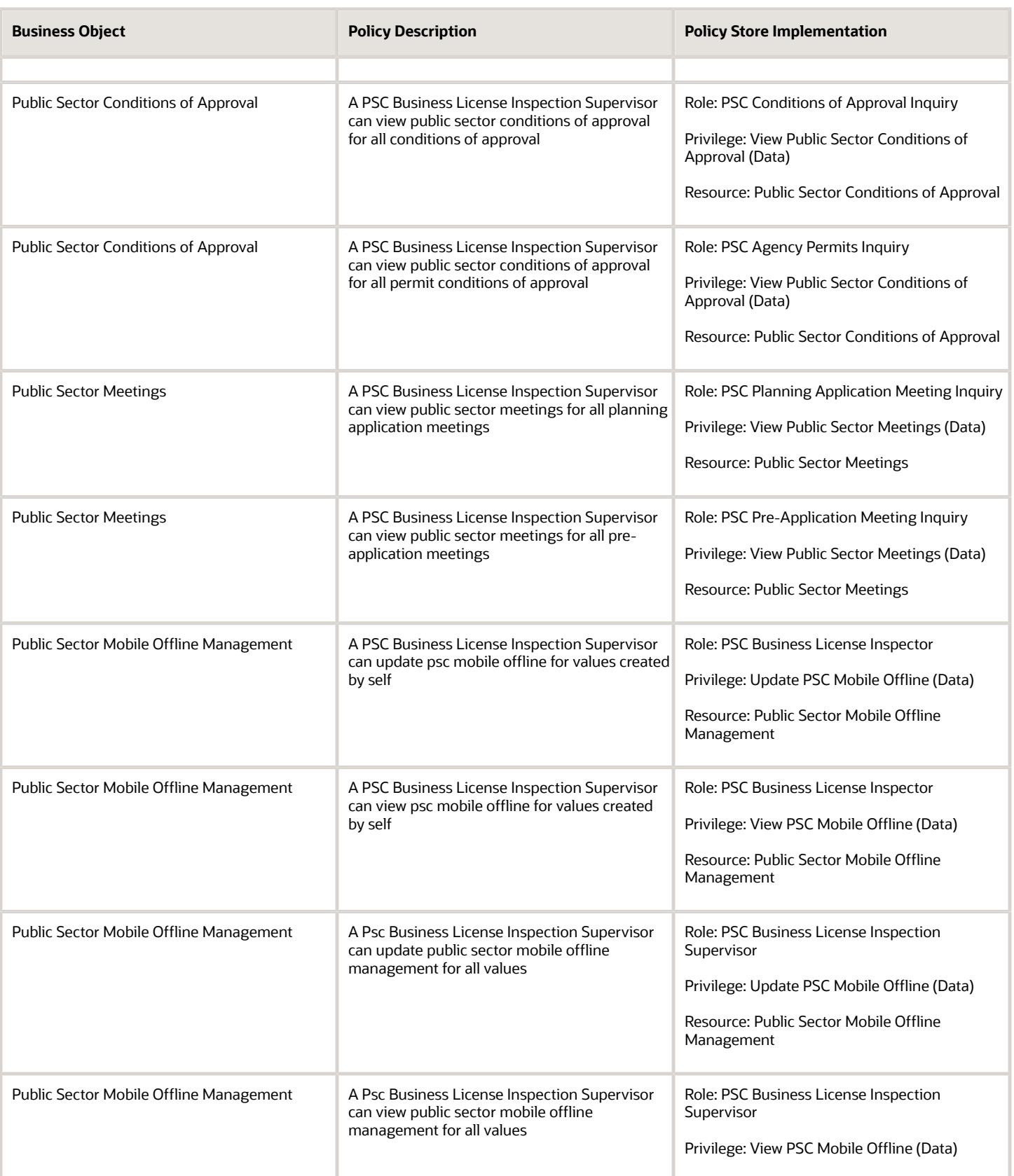

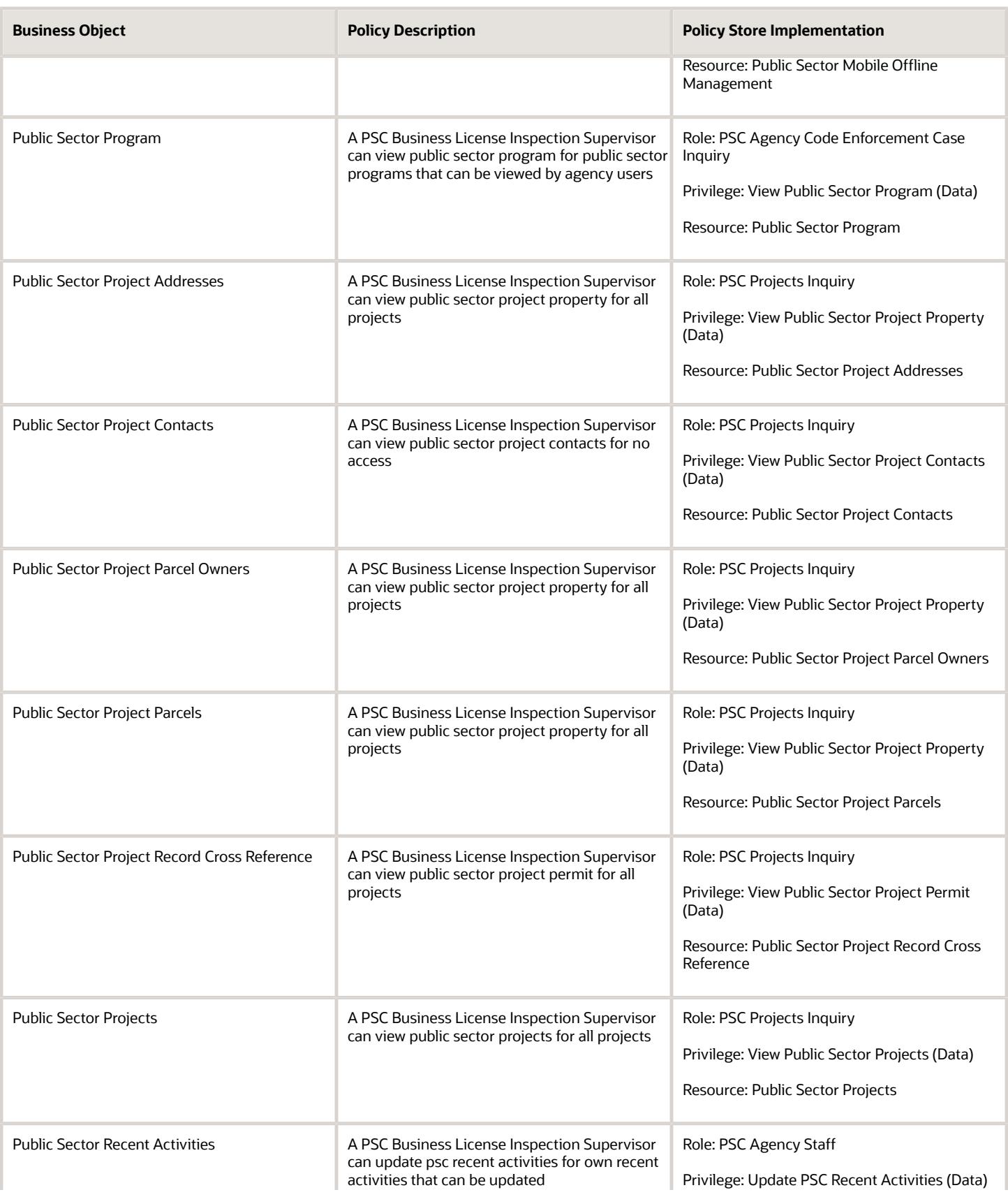

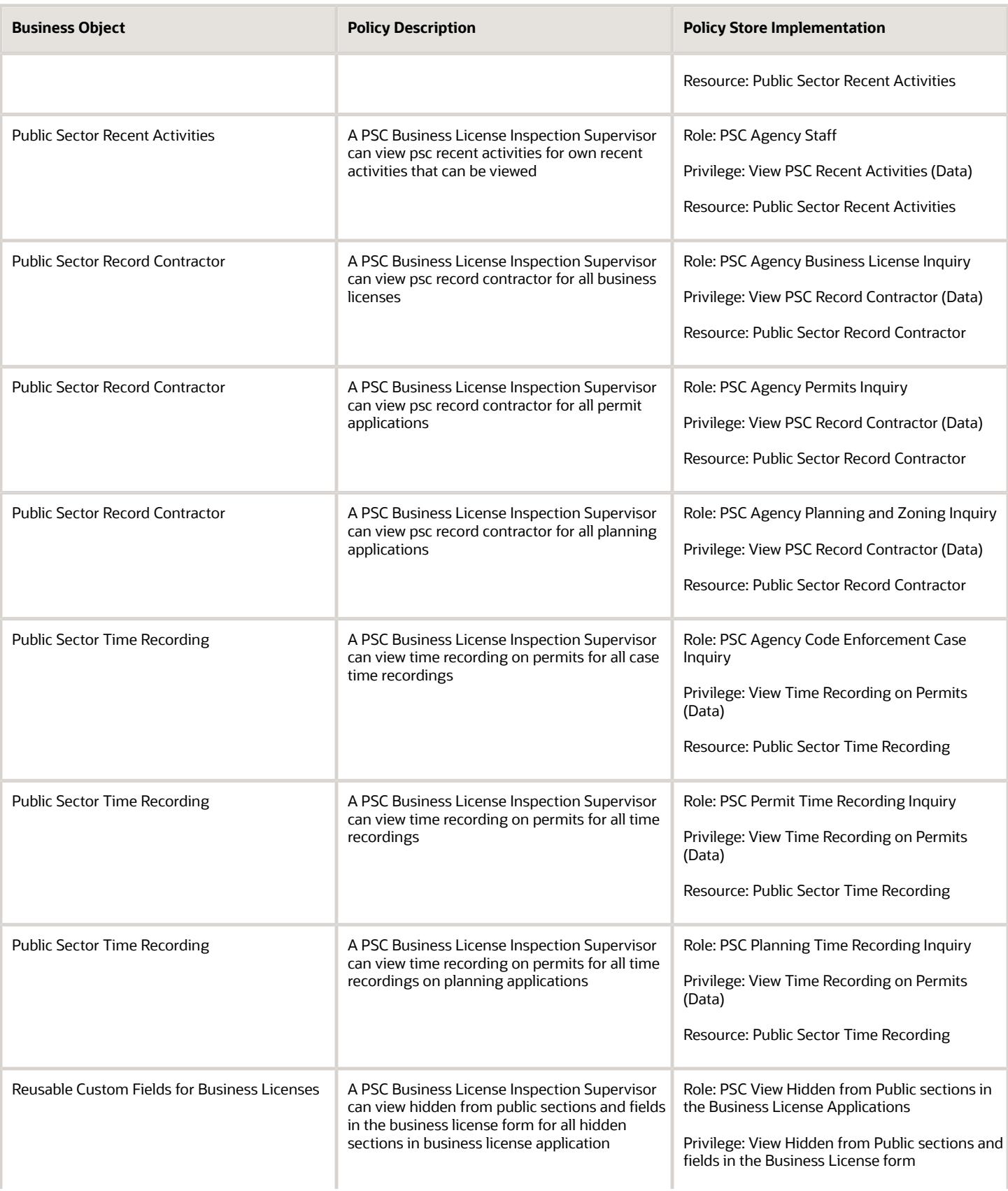

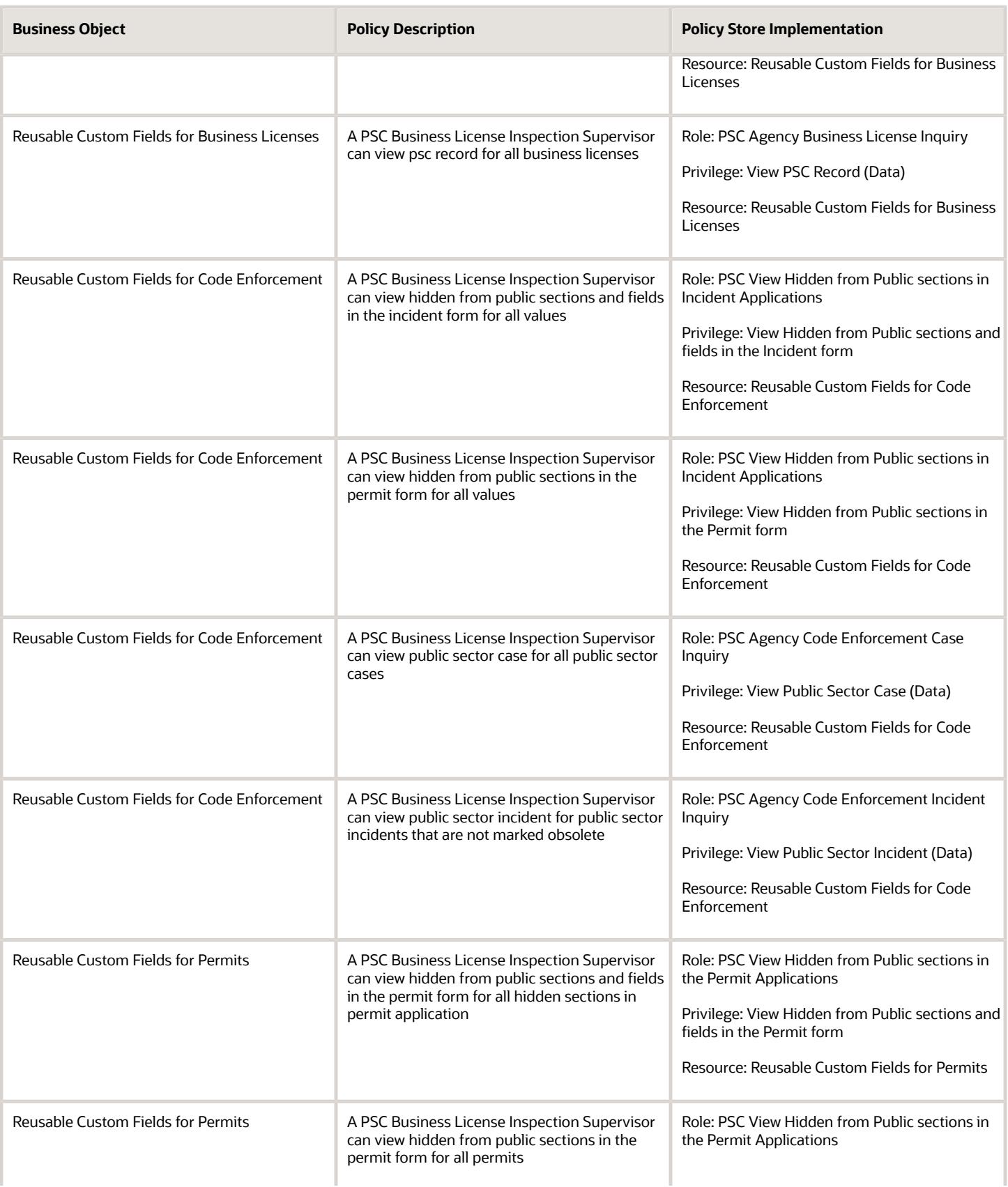

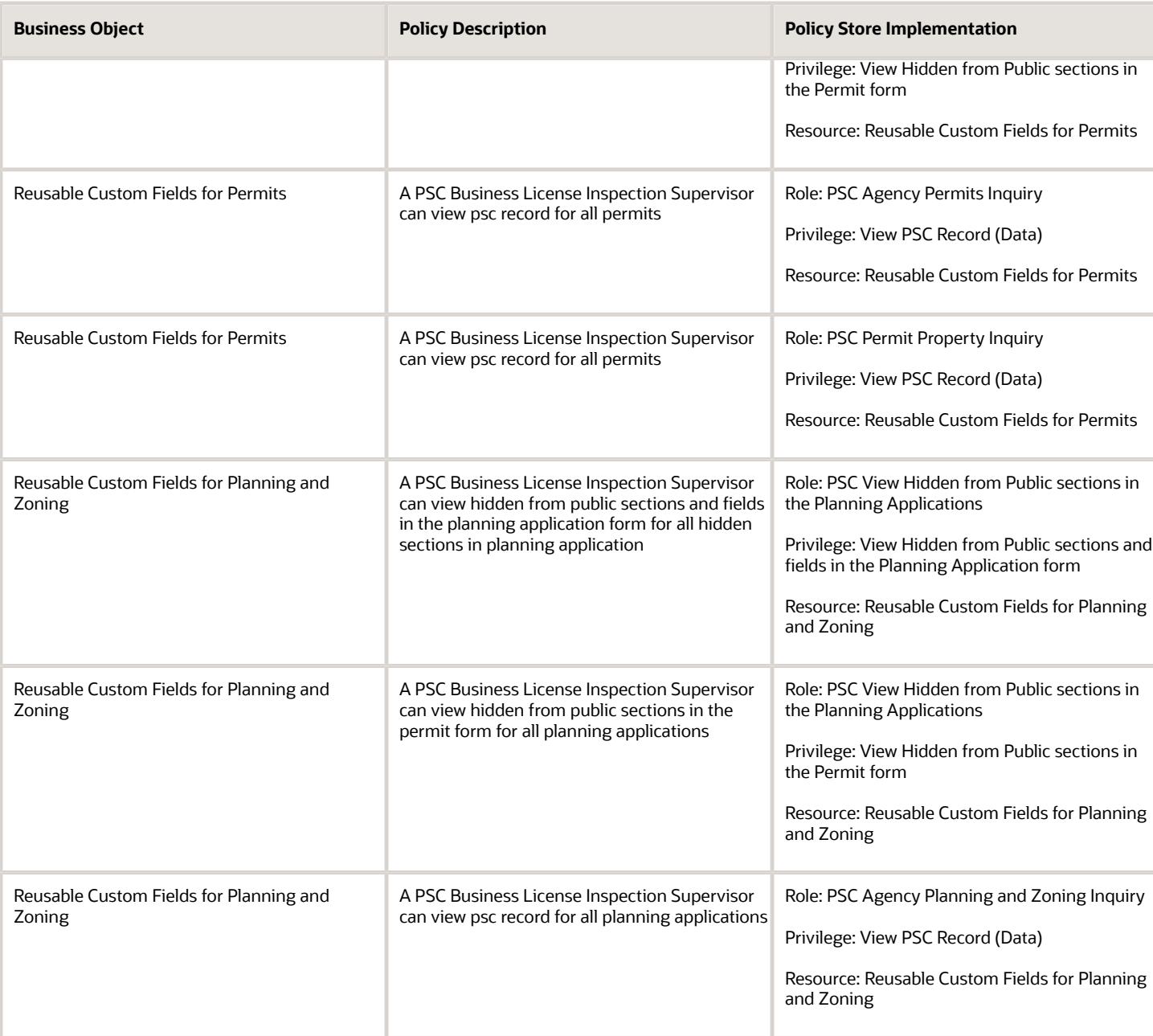

# PSC Business License Inspector (Job Role)

Individual responsible for ensuring that businesses adhere to local and federal regulations for the business activity they have been authorized to perform within the jurisdiction. They commonly inspect commercial properties to ensure they

are in compliance with health and safety standards. Their job is to identify violations of the law and report them back to the agency so corrective action can be taken.

### Role Hierarchy

The PSC Business License Inspector job role directly and indirectly inherits these roles.

- PSC Business License Inspector
	- Manage Public Sector Business License Required Documents
	- PSC Access Task Management Worklist
	- PSC Ad hoc Alerts Management
	- PSC Add Business License Attachments
	- PSC Add Business License Comments
	- PSC Add Business License Workflow Attachments of tasks assigned to self
	- PSC Add Business License Workflow Comments on tasks assigned to self
	- PSC Agency Staff
		- **-** PSC Access Redacted Information
		- **-** PSC Agency Business License Inquiry
			- PSC Business Entity Inquiry
			- PSC View Business License Inspections
			- PSC View Business License Specialist Assignment
			- PSC View Hidden from Public sections in the Business License Applications
		- **-** PSC Agency Code Enforcement Case Inquiry
			- PSC Case Timeline Inquiry
			- PSC View Hidden from Public sections in Incident Applications
		- **-** PSC Agency Code Enforcement Incident Inquiry
			- PSC View Hidden from Public sections in Incident Applications
		- **-** PSC Agency Permits Inquiry
			- PSC Download Permit Attachments
			- PSC Permit Property Inquiry
				- PSC View Property Attachments
				- PSC View Property Attachments Detail
				- PSC View Property Detail Attachments
			- PSC Permit Time Recording Inquiry
			- PSC Run Permit Activity Report
			- PSC View Hidden from Public sections in the Permit Applications
			- PSC View Inspection Attachments
			- PSC View Permit Attachments
			- PSC View Property Attachments
			- PSC View Property Information in Permit Intake form
		- **-** PSC Agency Planning and Zoning Inquiry
			- PSC Access Planner Calendar
- PSC Conditions of Approval Inquiry
- PSC Hearings Inquiry
- **PSC Planning Application Meeting Inquiry**
- PSC Planning Time Recording Inquiry
- PSC Pre-Application Meeting Inquiry
- **PSC View Hidden from Public sections in the Planning Applications**
- PSC View Planner Assignment
- PSC View Planning and Zoning Attachments
- PSC View Property Information in Planning Intake form
- **-** PSC Agency Springboard
- **-** PSC Contractor Master Inquiry
- **-** PSC Estimate Public Sector Fees
- **-** PSC Inquire Deposit Accounts
- **-** PSC Manage Parcel Comments added by self
	- PSC Parcel Comments Inquiry
- **-** PSC Manage Related Transactions
- **-** PSC Map User
- **-** PSC Projects Inquiry
	- PSC View Permit Project Attachments OBSOLETE
- **-** PSC Property Setup Inquiry
	- PSC Parcel Comments Inquiry
	- PSC View Property Setup Attachments
- **-** PSC Report Code Enforcement Issue Duty
- **-** PSC Task Management
- **-** PSC View Public Sector Project Attachments
- **-** Public Sector Folder Reporting
- PSC Agency Staff Profile Inquiry
	- **-** PSC HCM Employee Data Inquiry
- PSC Business License Communication Management
- PSC Business License Conditions Management
- PSC Business License Workflow User
- PSC Delete Business License Attachments added by self
- PSC Delete Business License Comments added by self
- PSC Delete Business License Workflow Attachments of tasks assigned to self
- PSC Delete Business License Workflow Comments of tasks assigned to self
- **PSC Manage Business License Inspections** 
	- **-** PSC Add Inspection Checklist
	- **-** PSC Add Inspection Checklist Items
	- **-** PSC Request Business License Inspections
		- PSC Add Business License Inspection Attachments
- PSC Add Business License Inspection Comments
- PSC Delete Inspection Attachments added by self
- PSC Delete Inspection Comments added by self
- PSC Update Inspection Attachments added by self
- PSC Update Inspection Comments added by self
- PSC View Business License Inspections
- PSC Update Business License Attachments added by self
- PSC Update Business License Comments added by self
- PSC Update Business License Workflow Attachments of tasks assigned to self
- PSC Update Business License Workflow Comments of tasks assigned to self
- PSC View Business License Attachments
- PSC View Business License Comments

#### Duties

This table lists the duties assigned directly and indirectly to the PSC Business License Inspector job role.

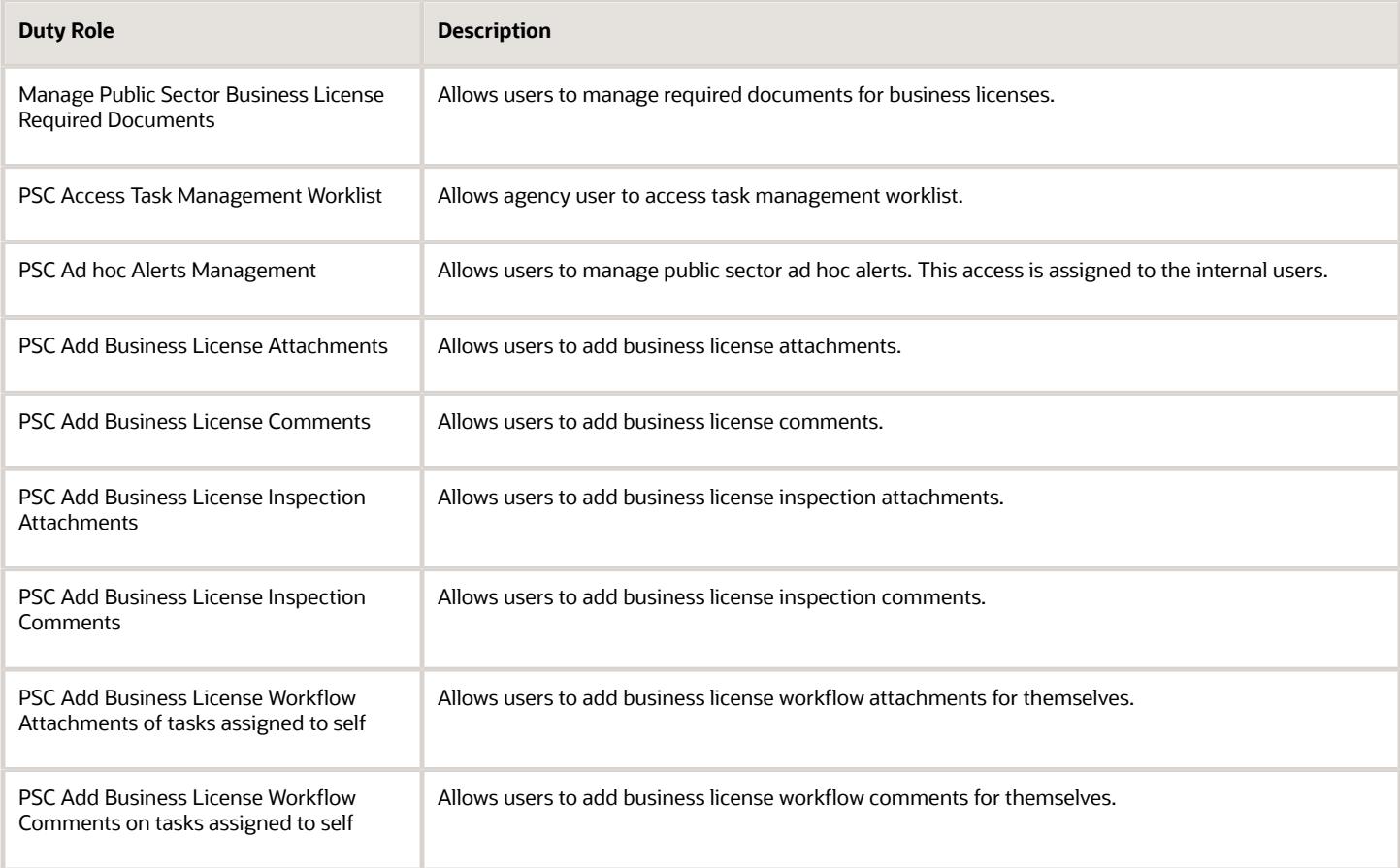

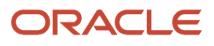

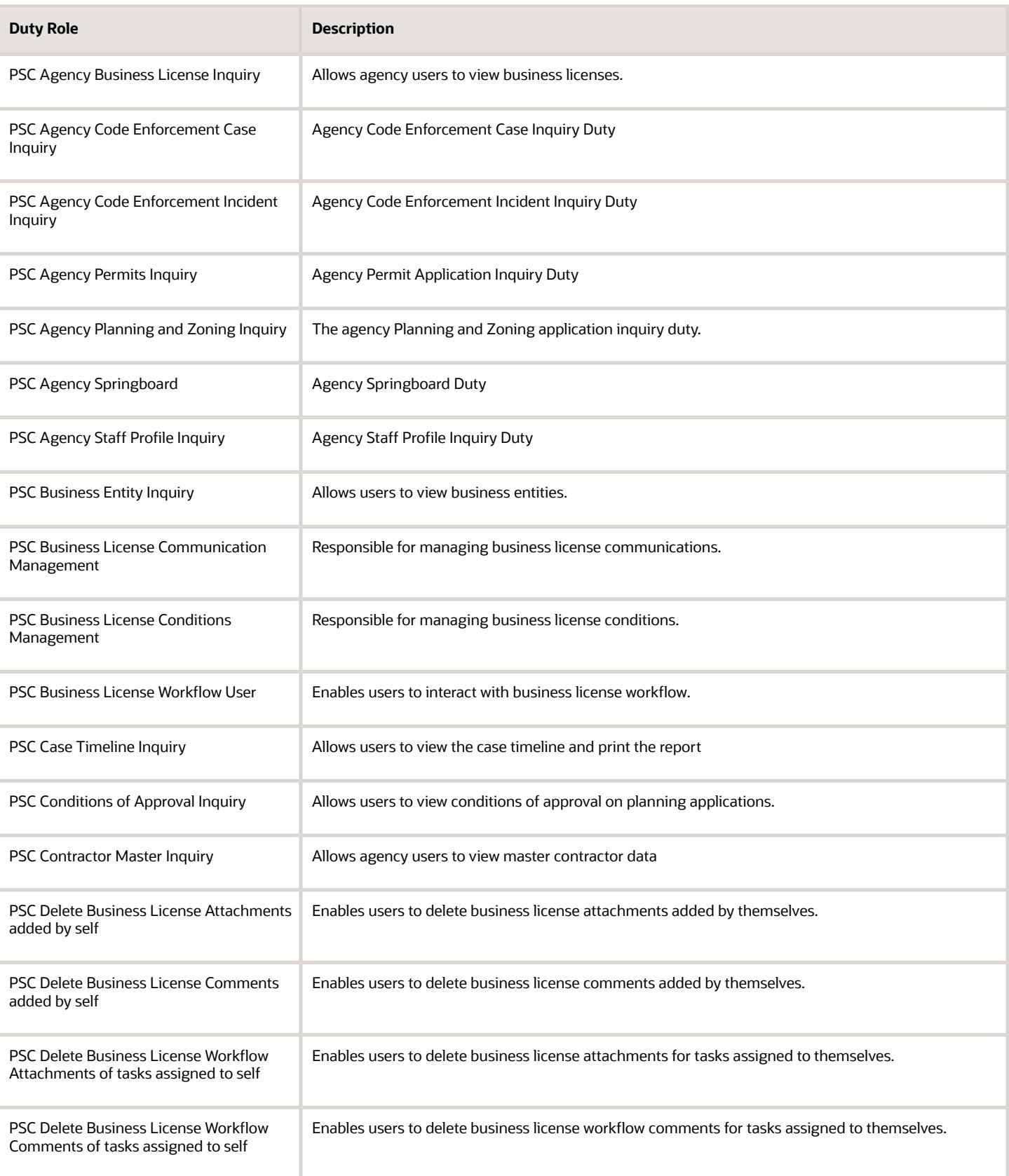

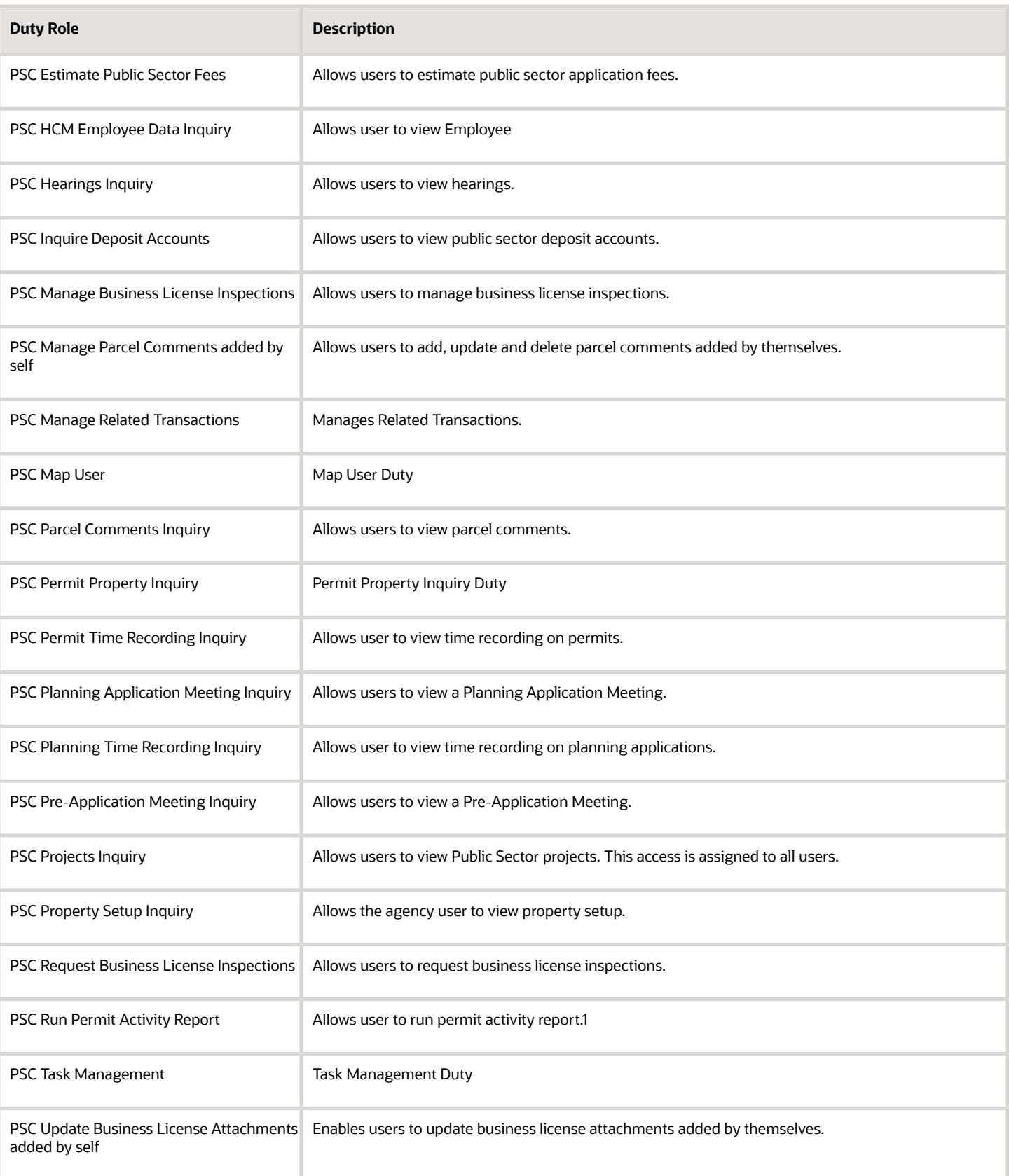

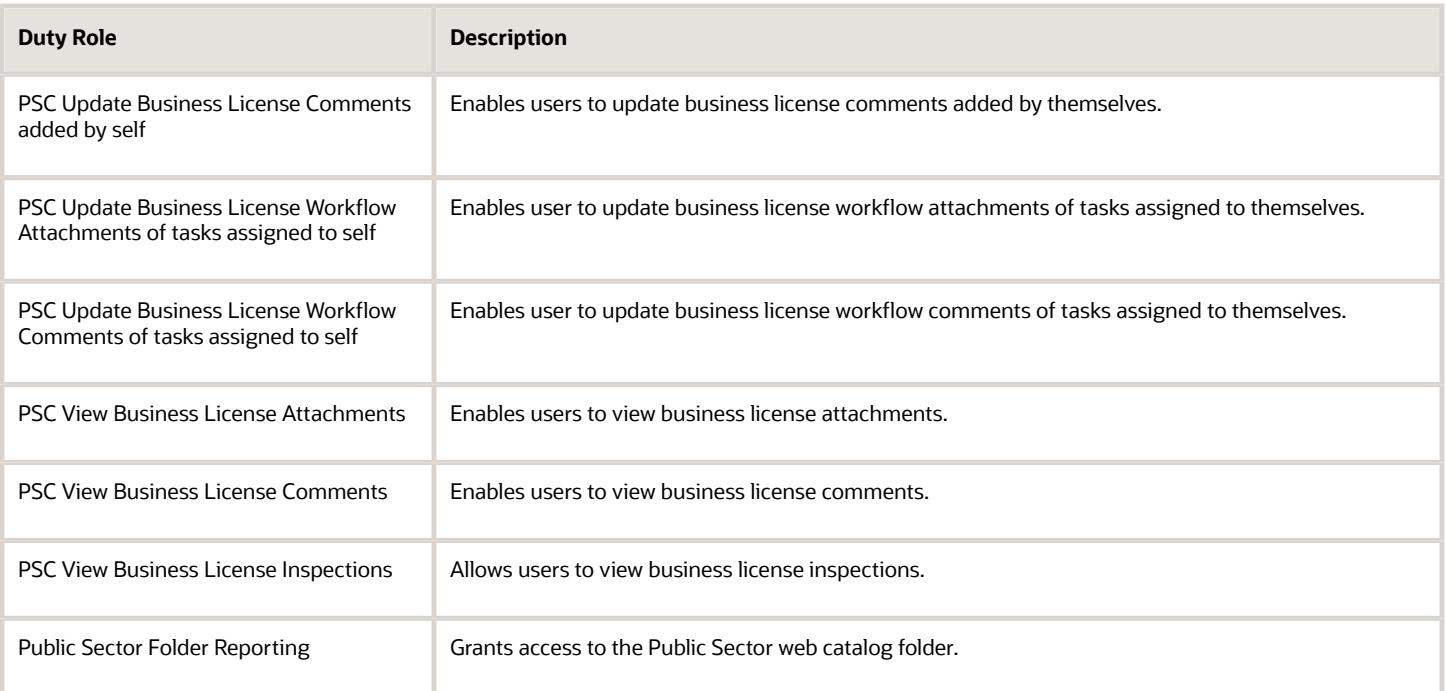

## Aggregate Privileges

This table lists aggregate privileges assigned directly and indirectly to the PSC Business License Inspector job role.

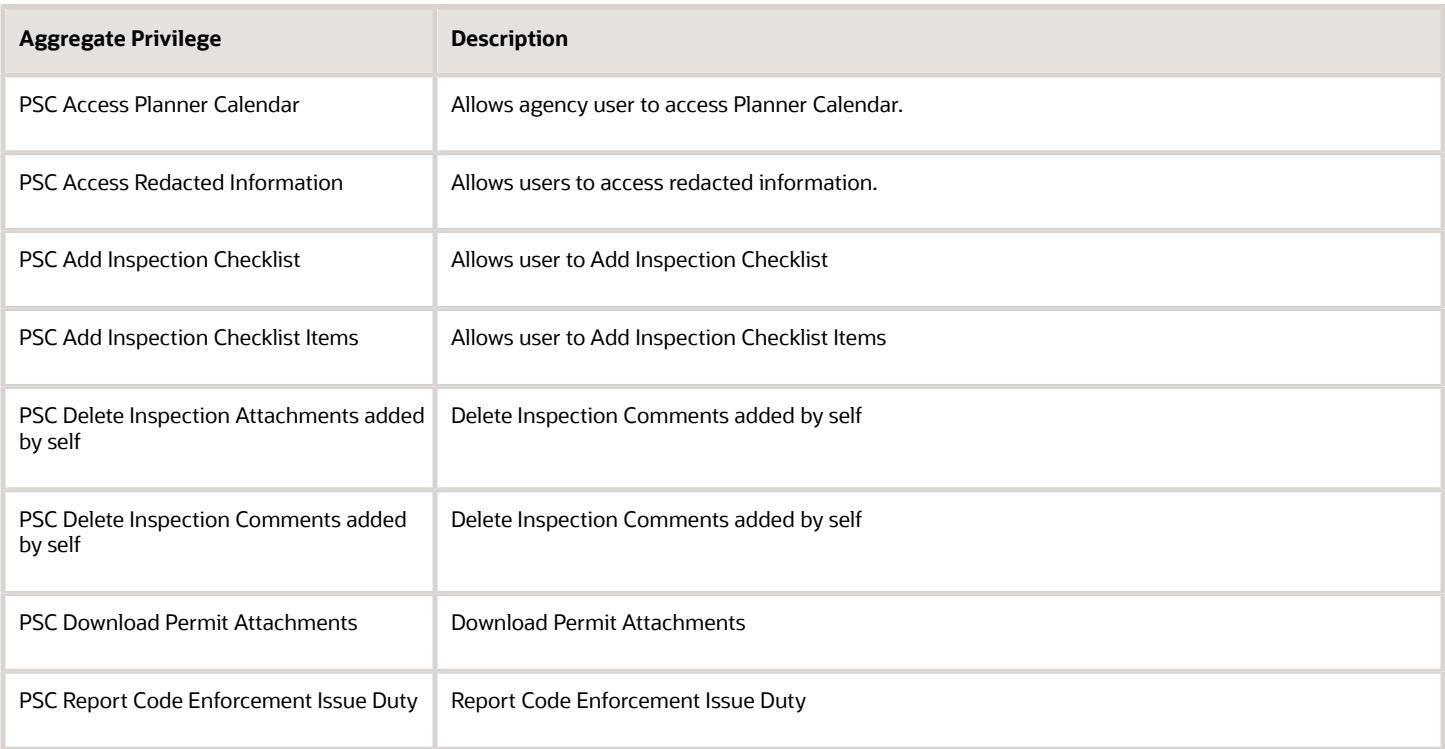

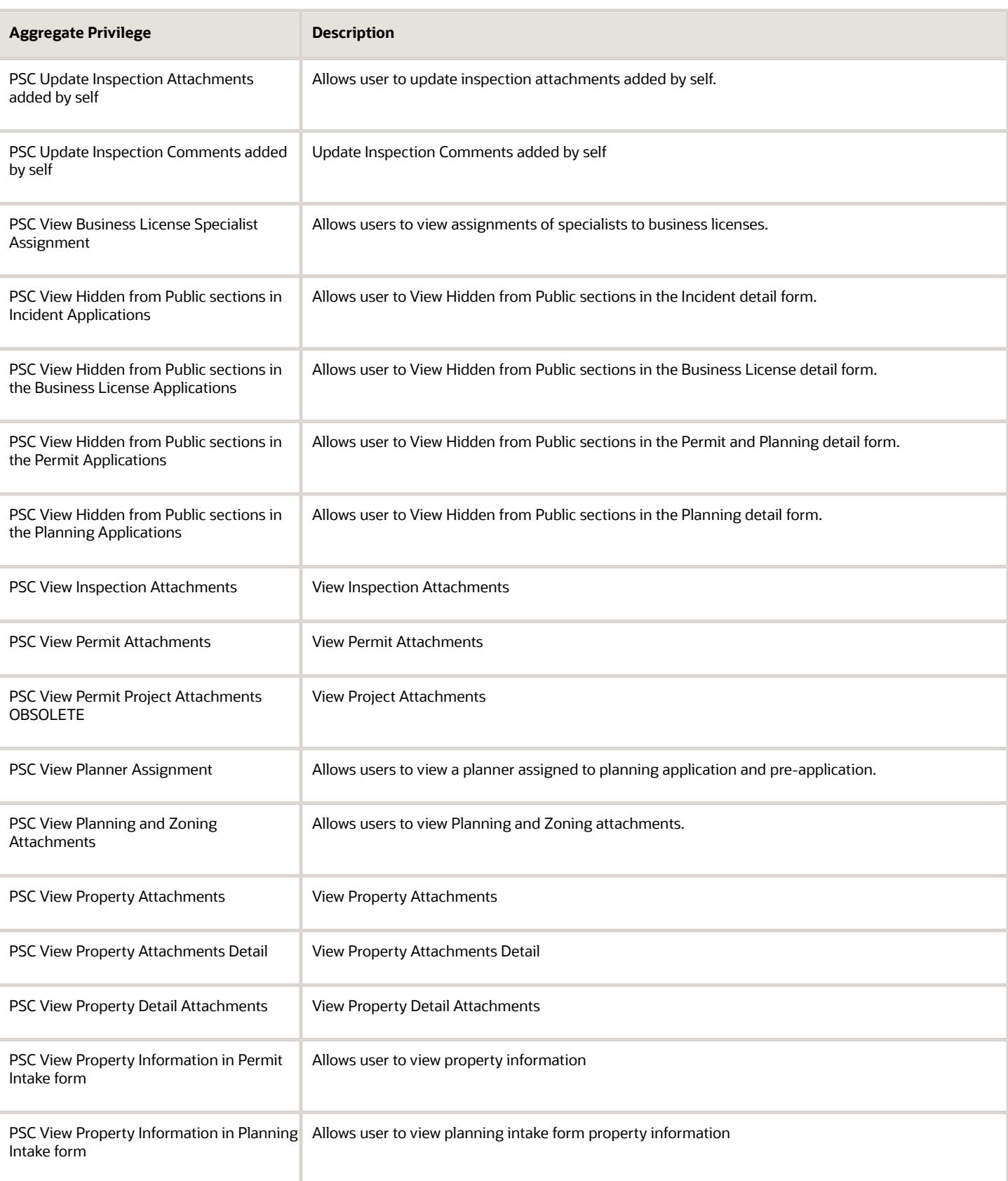

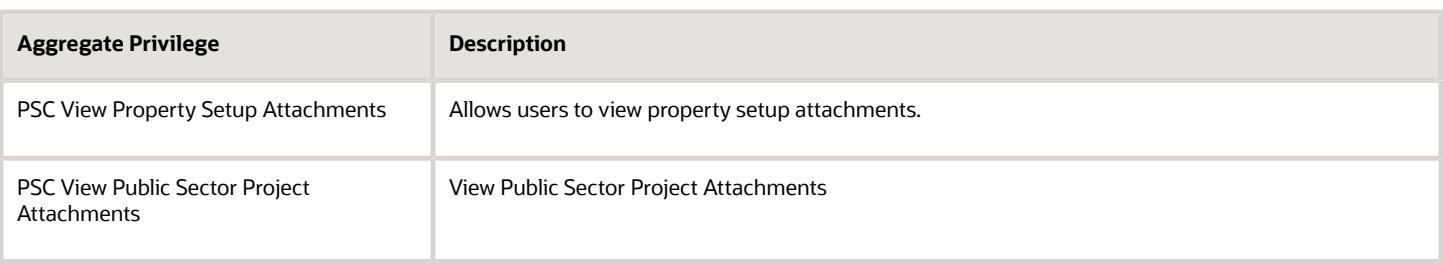

### Privileges

This table lists privileges granted to duties of the PSC Business License Inspector job role.

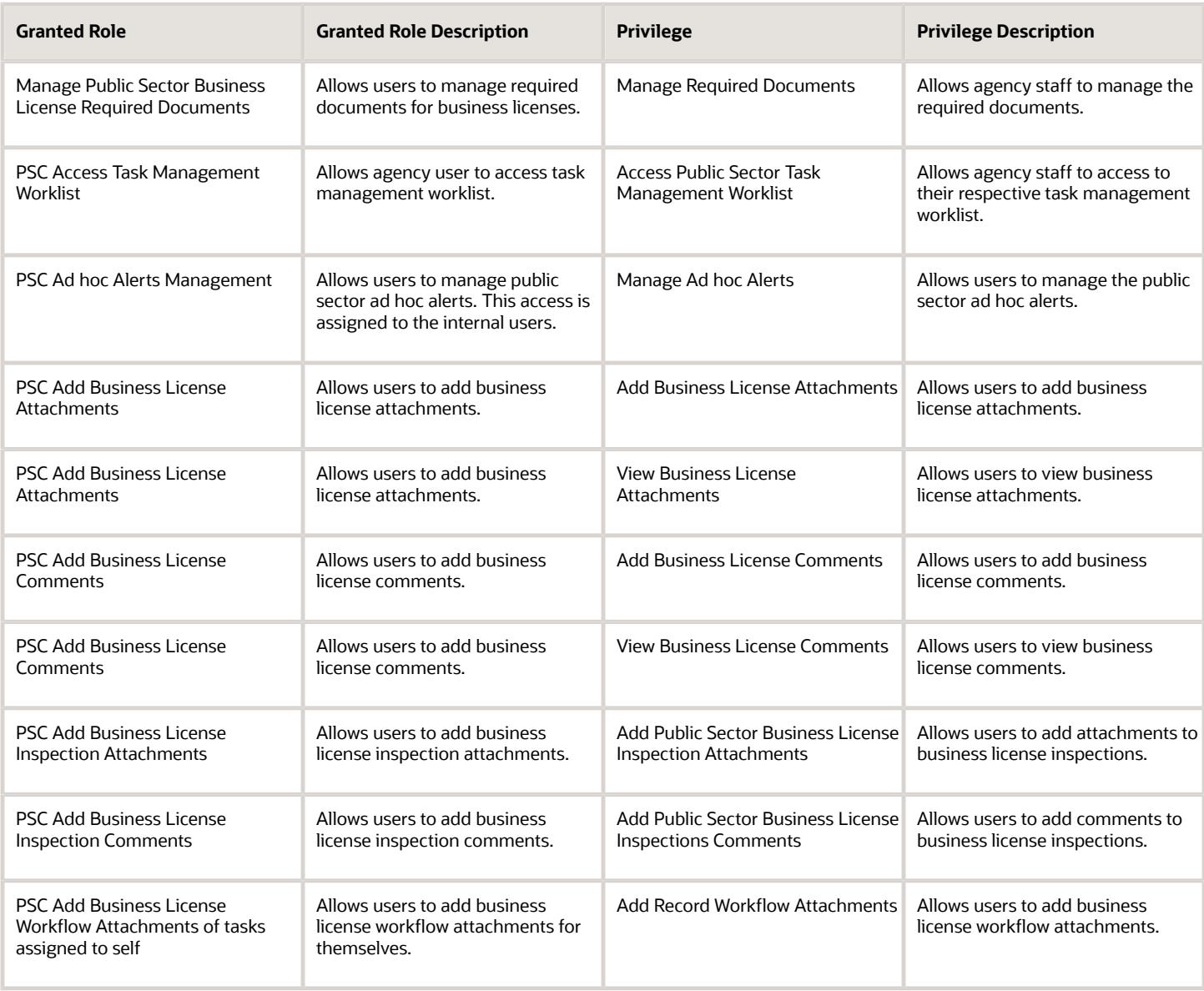
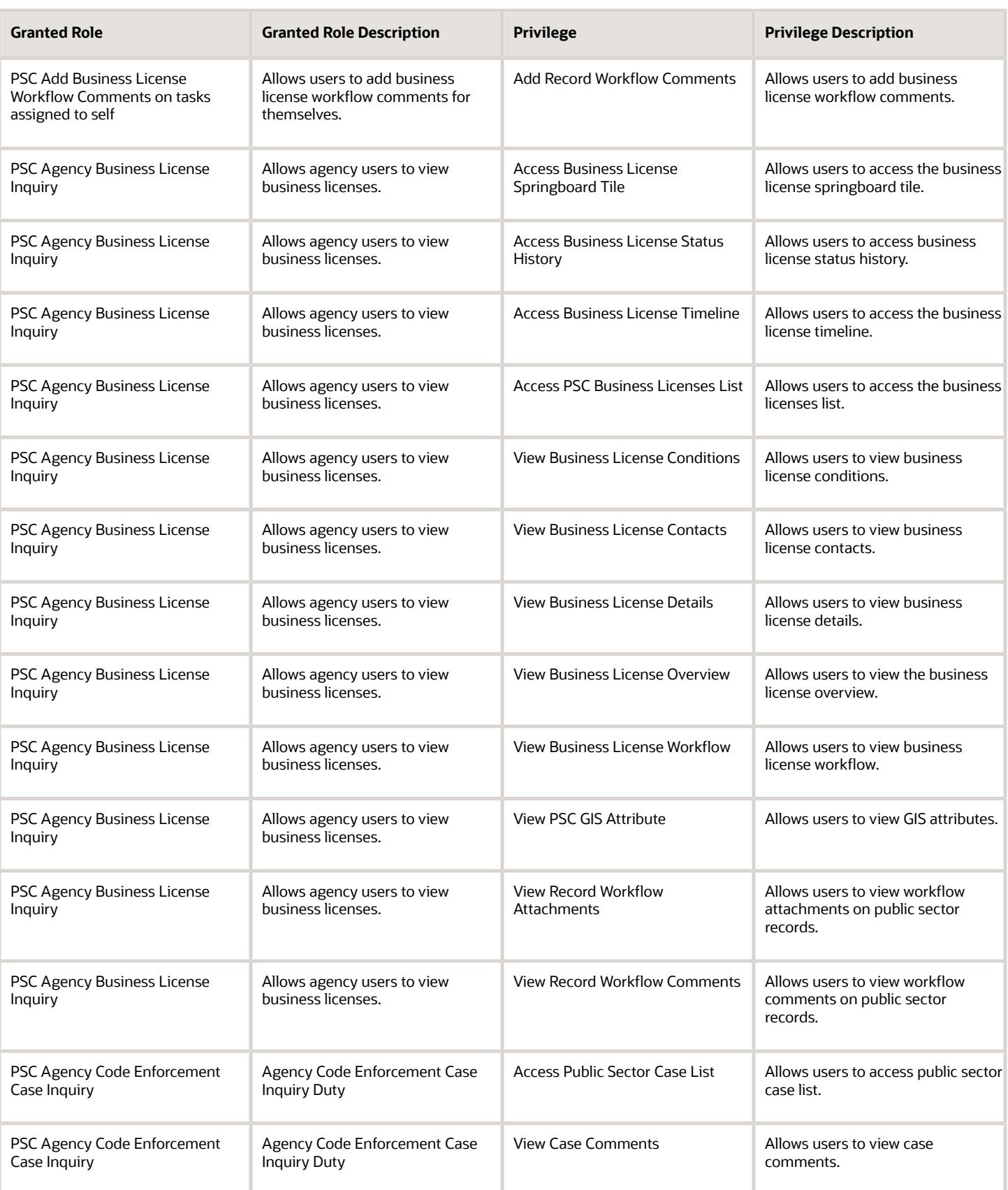

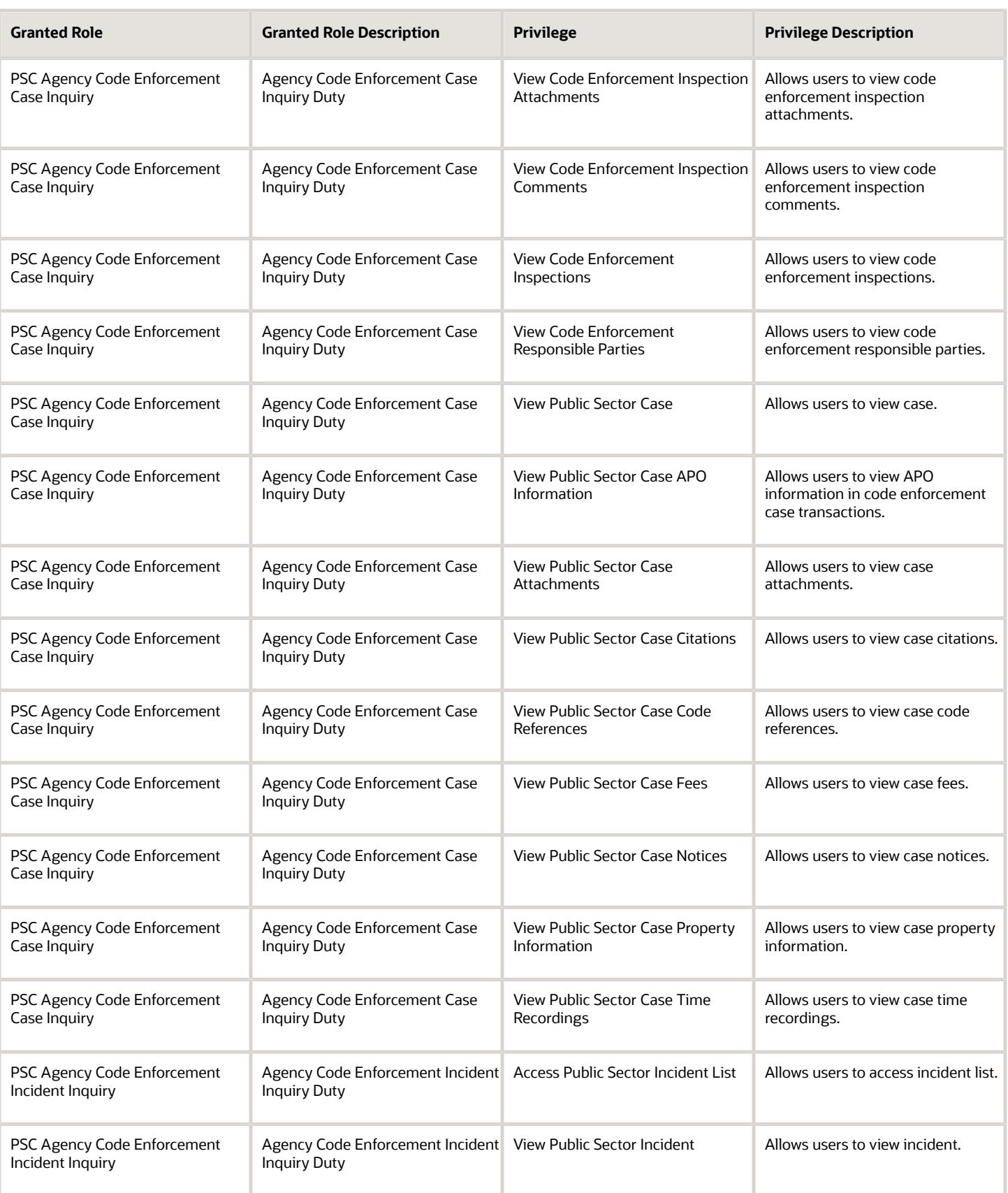

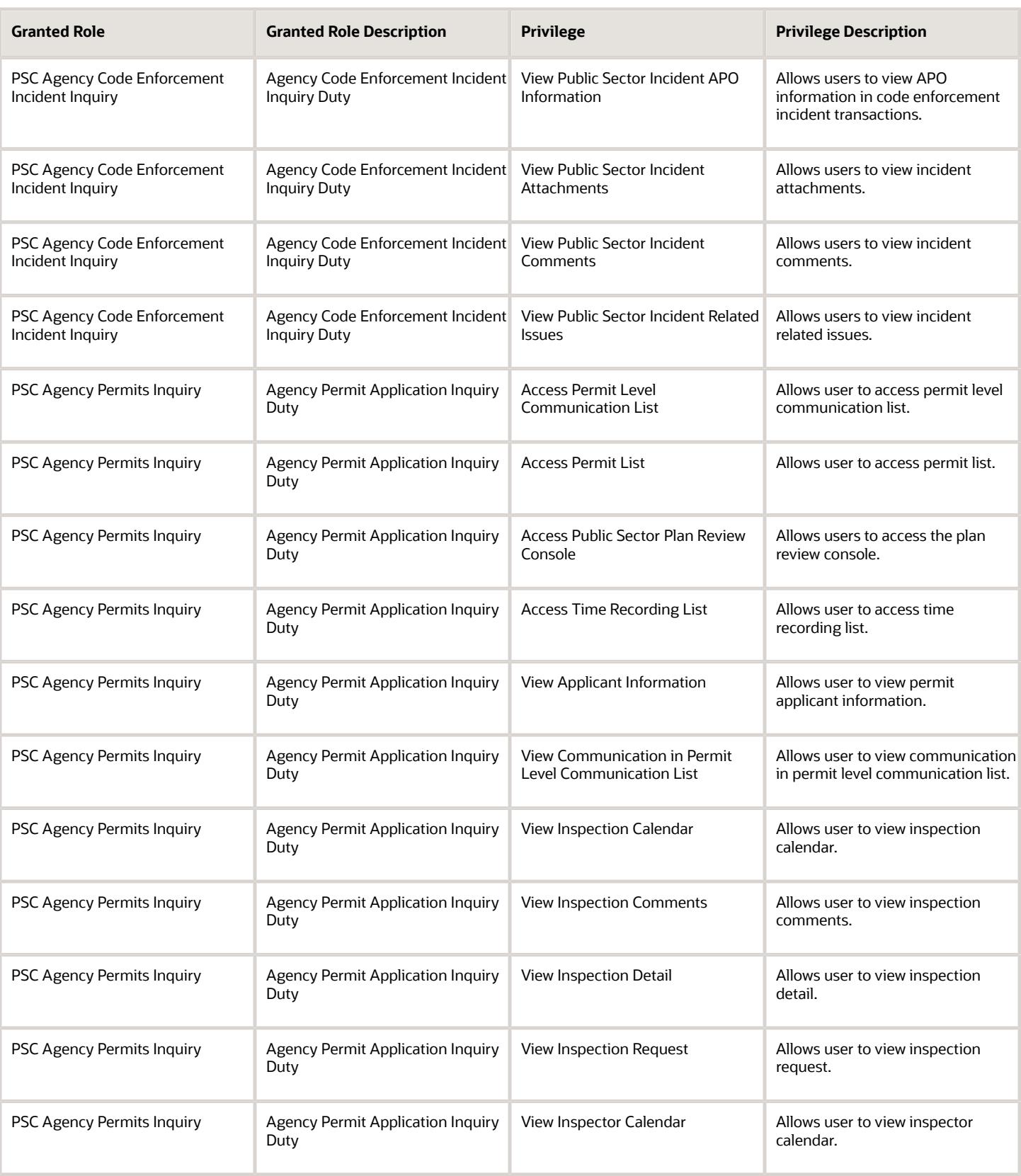

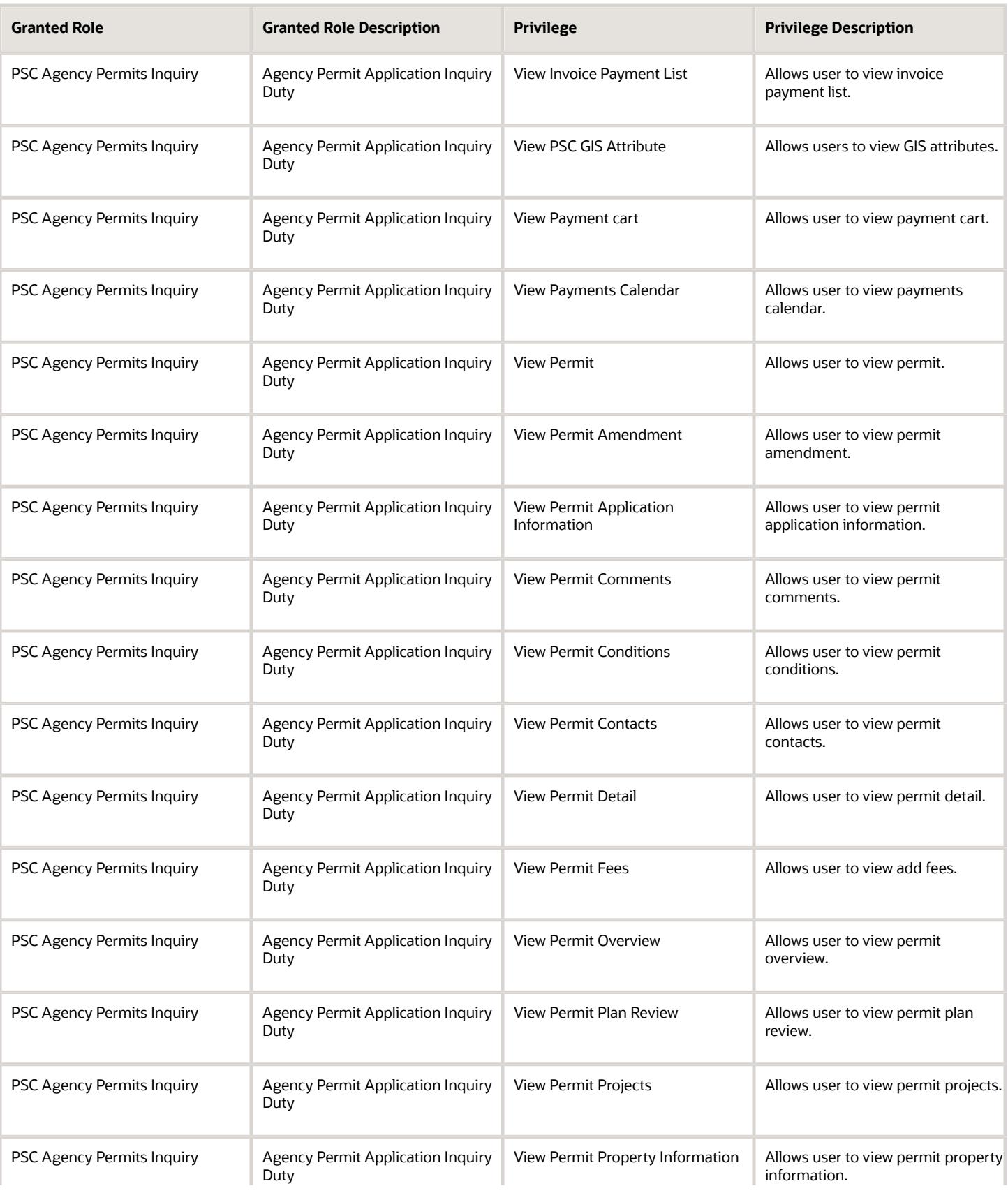

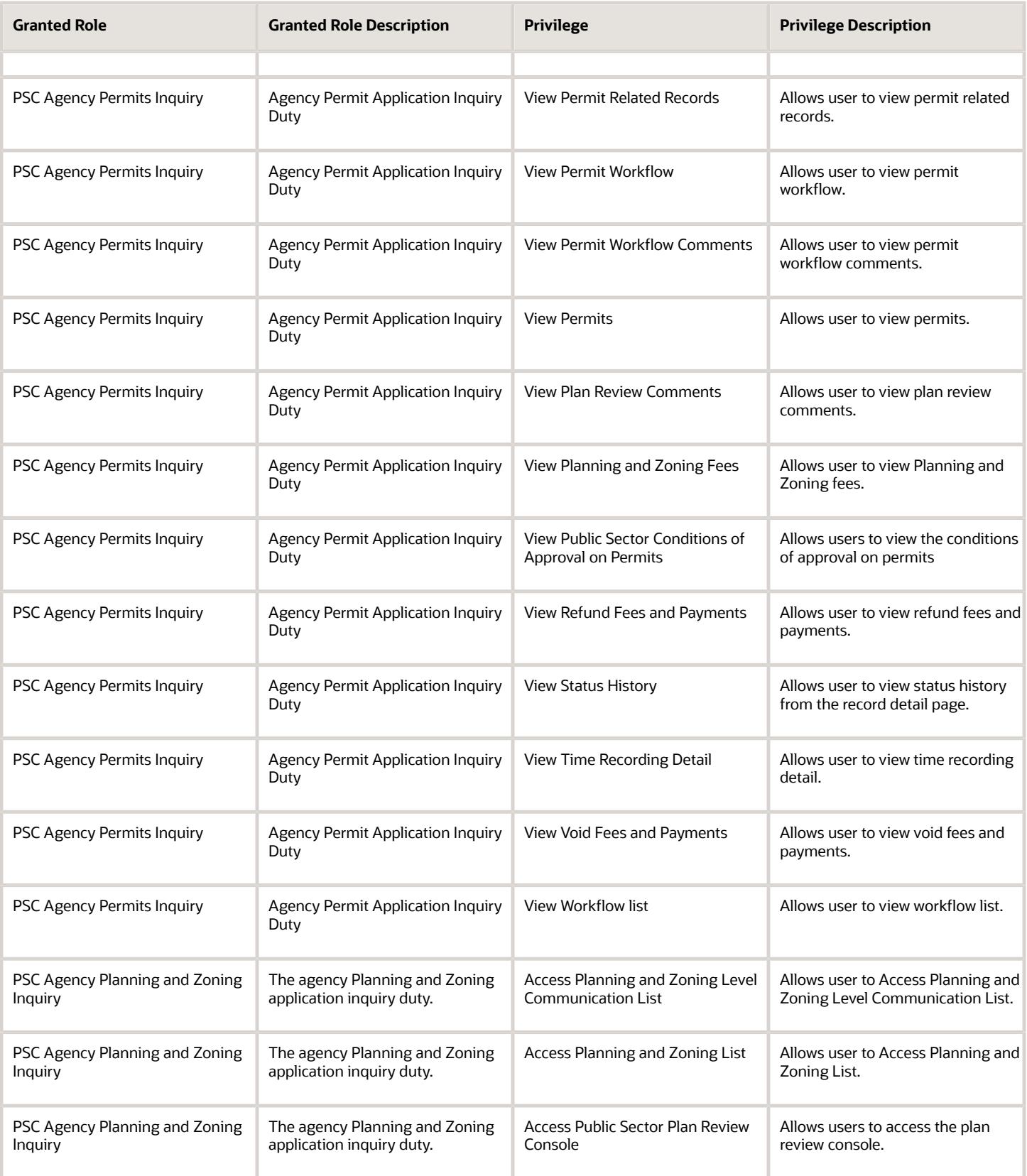

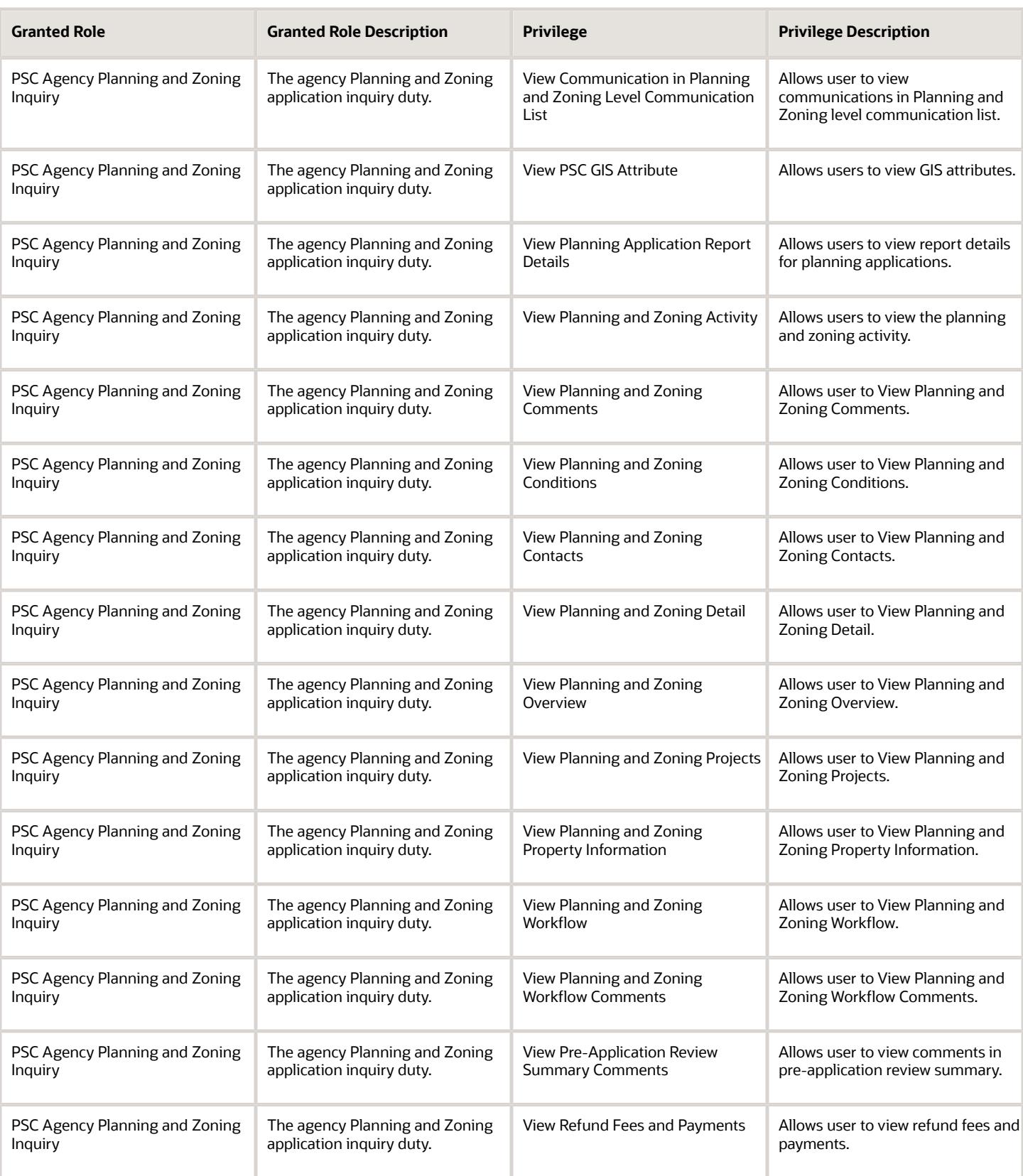

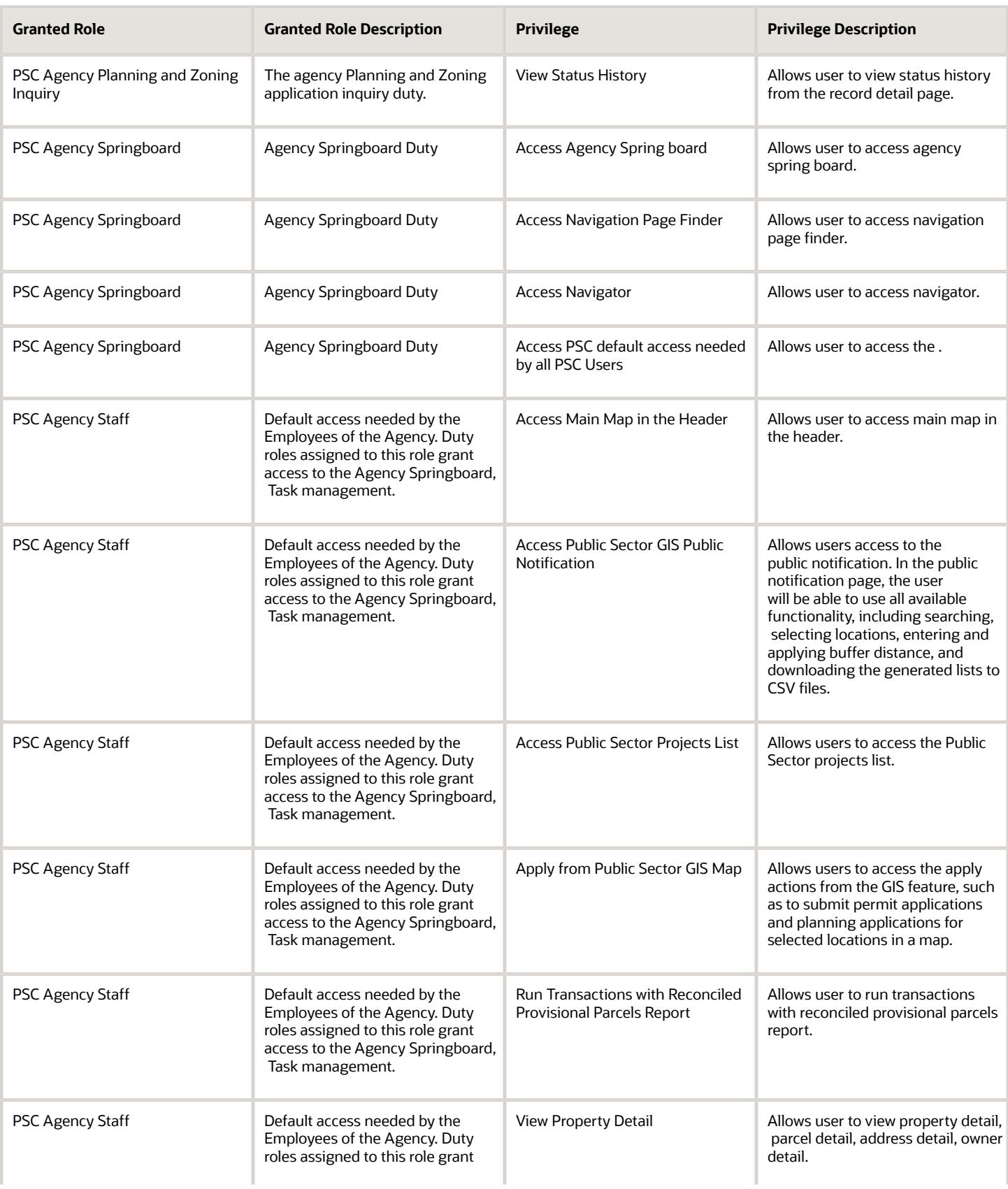

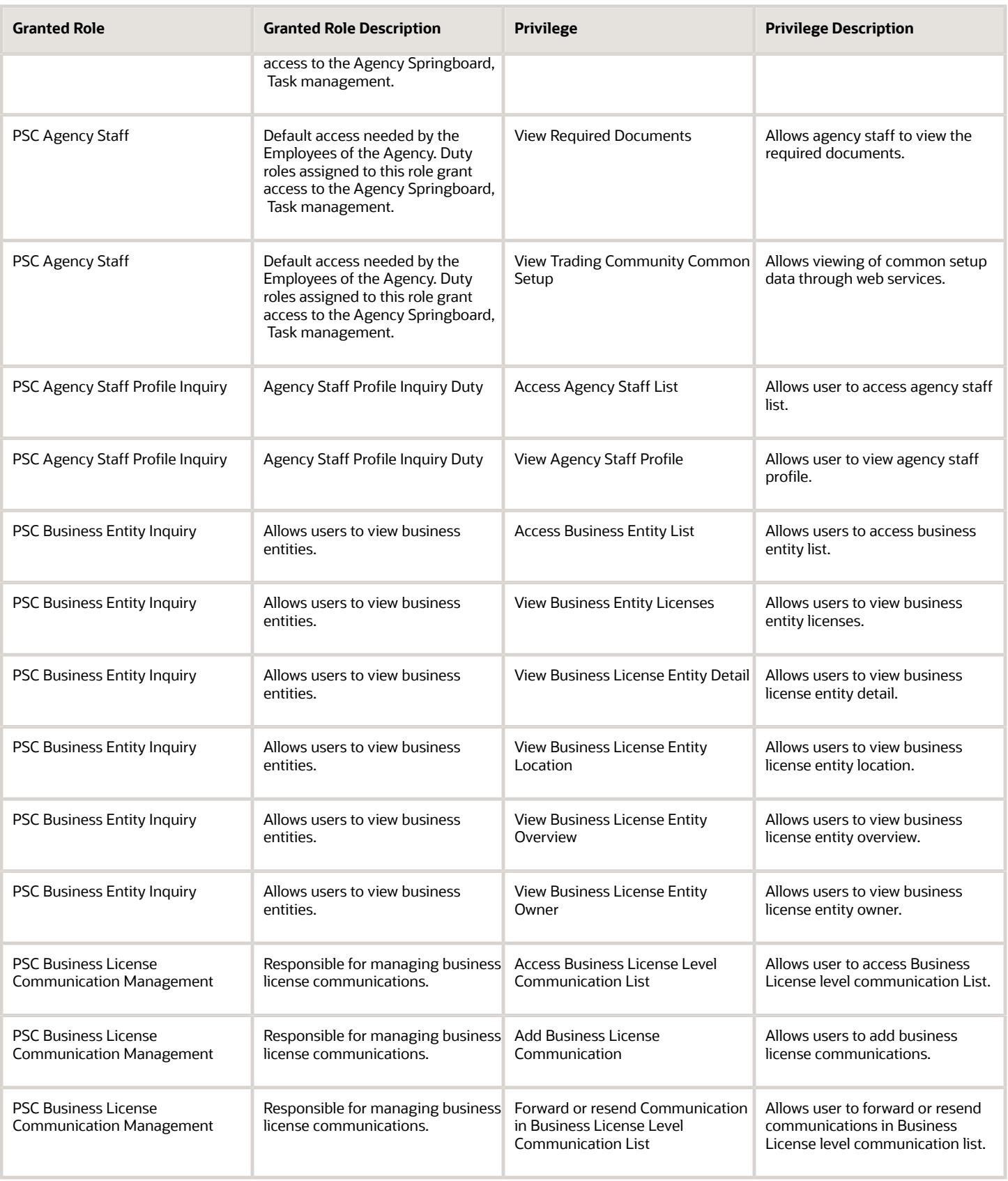

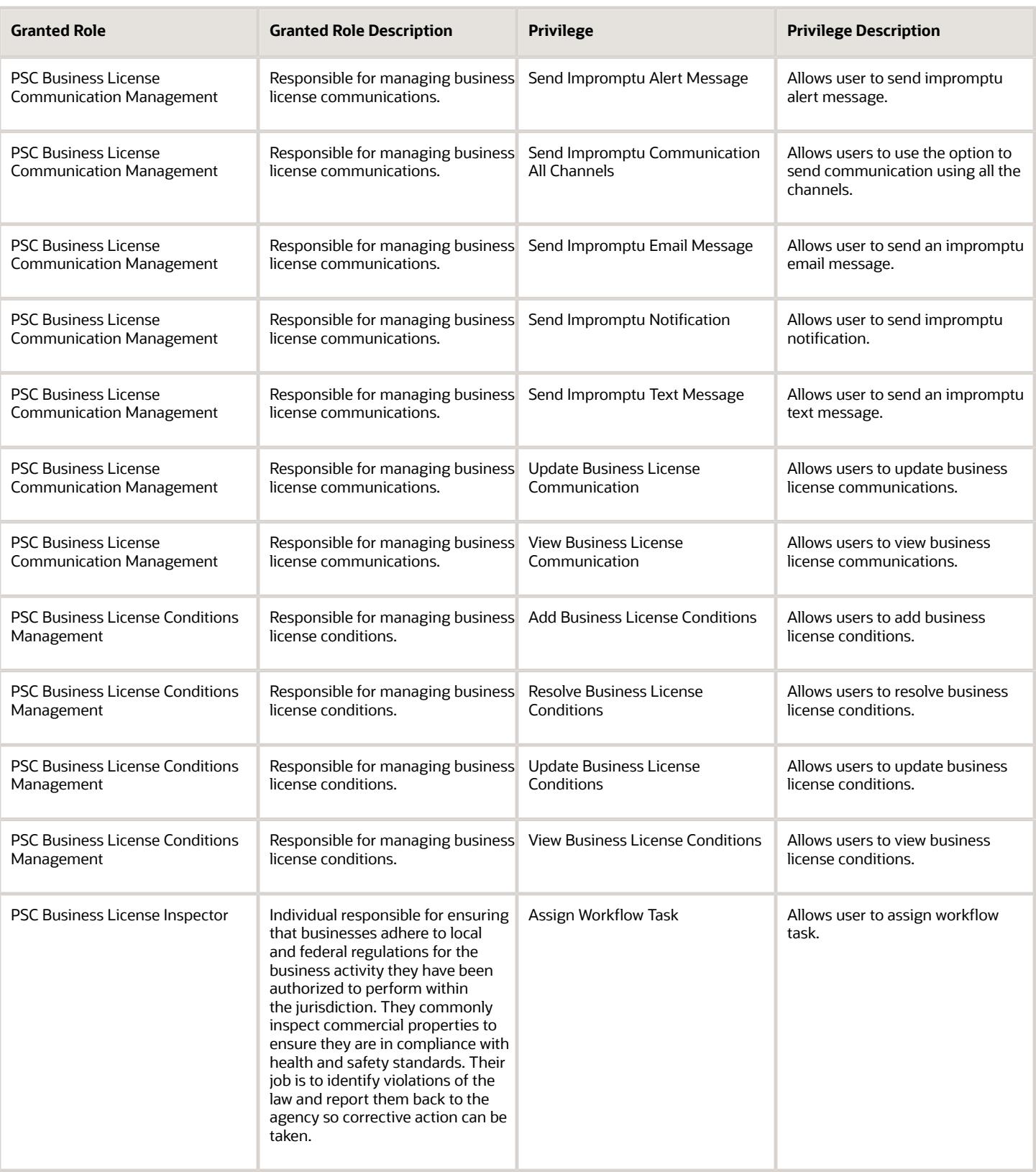

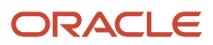

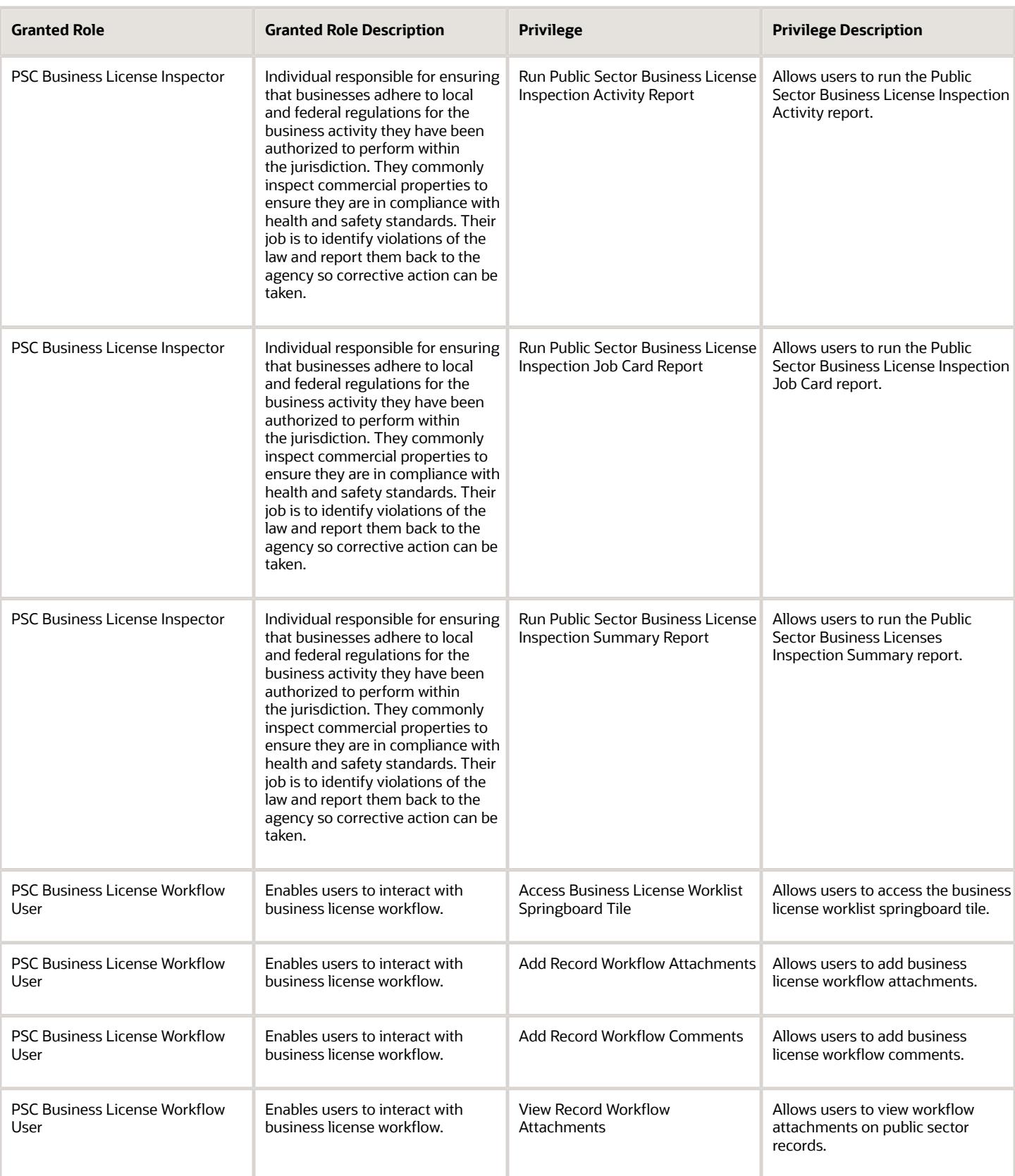

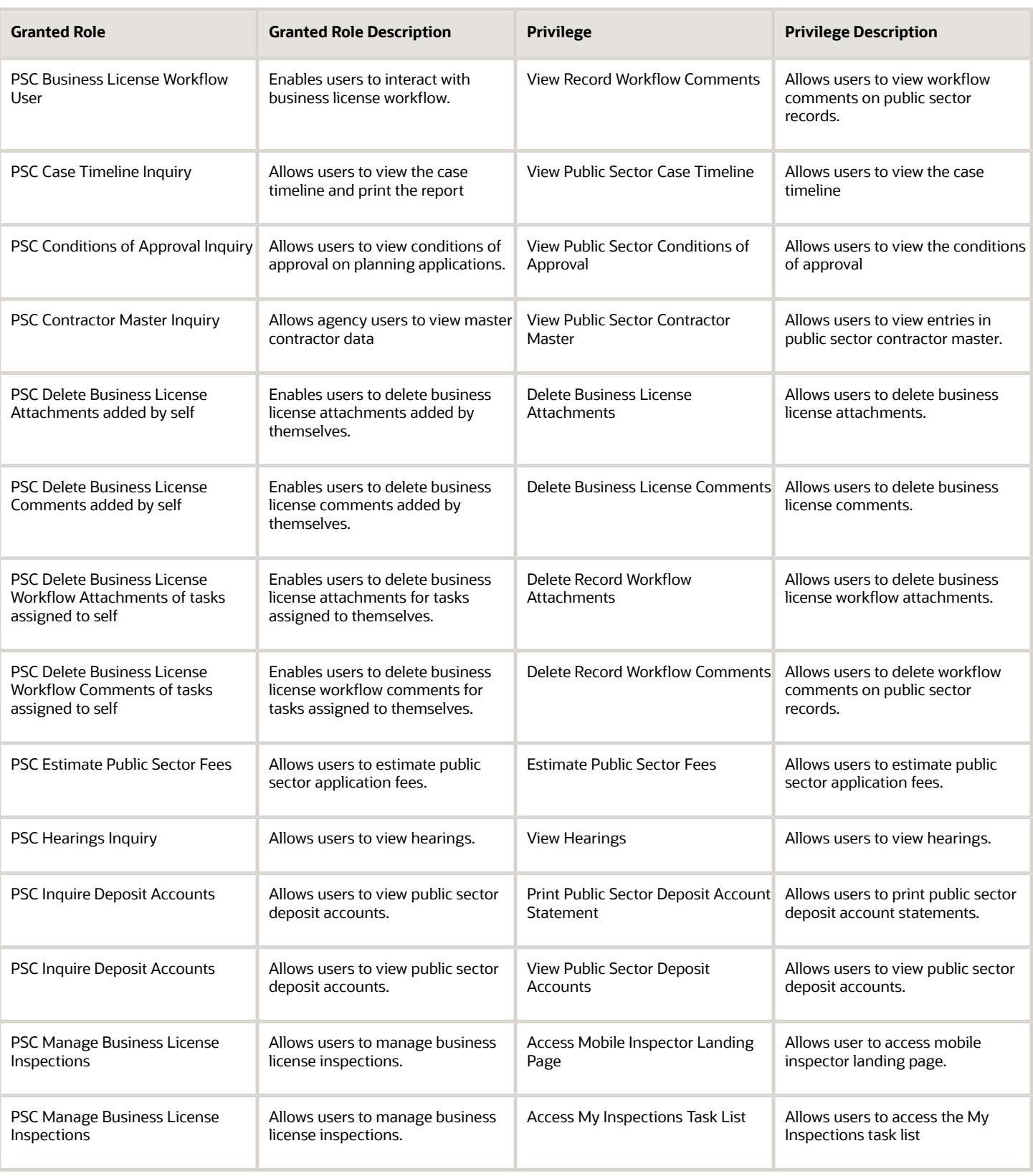

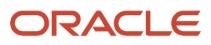

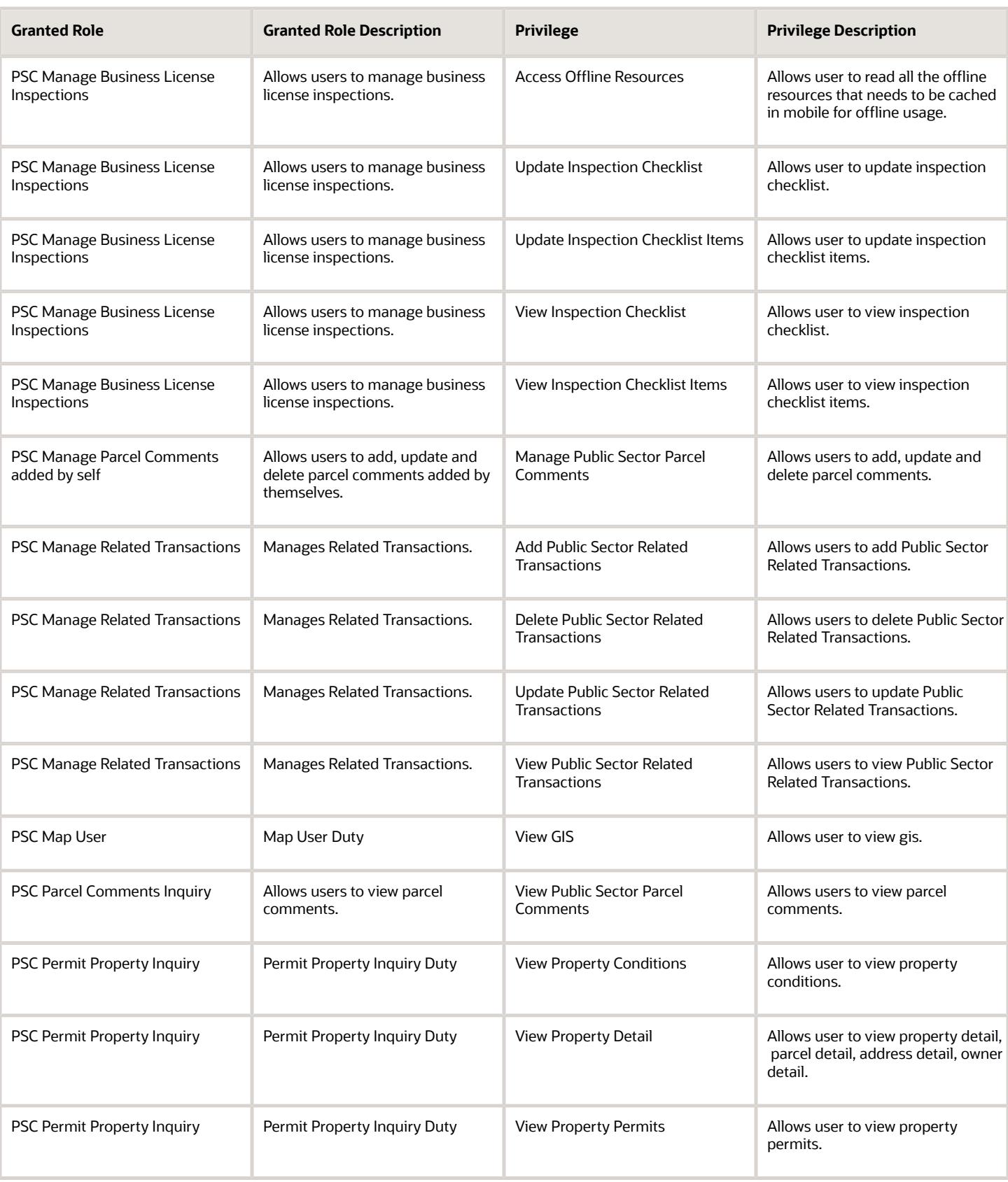

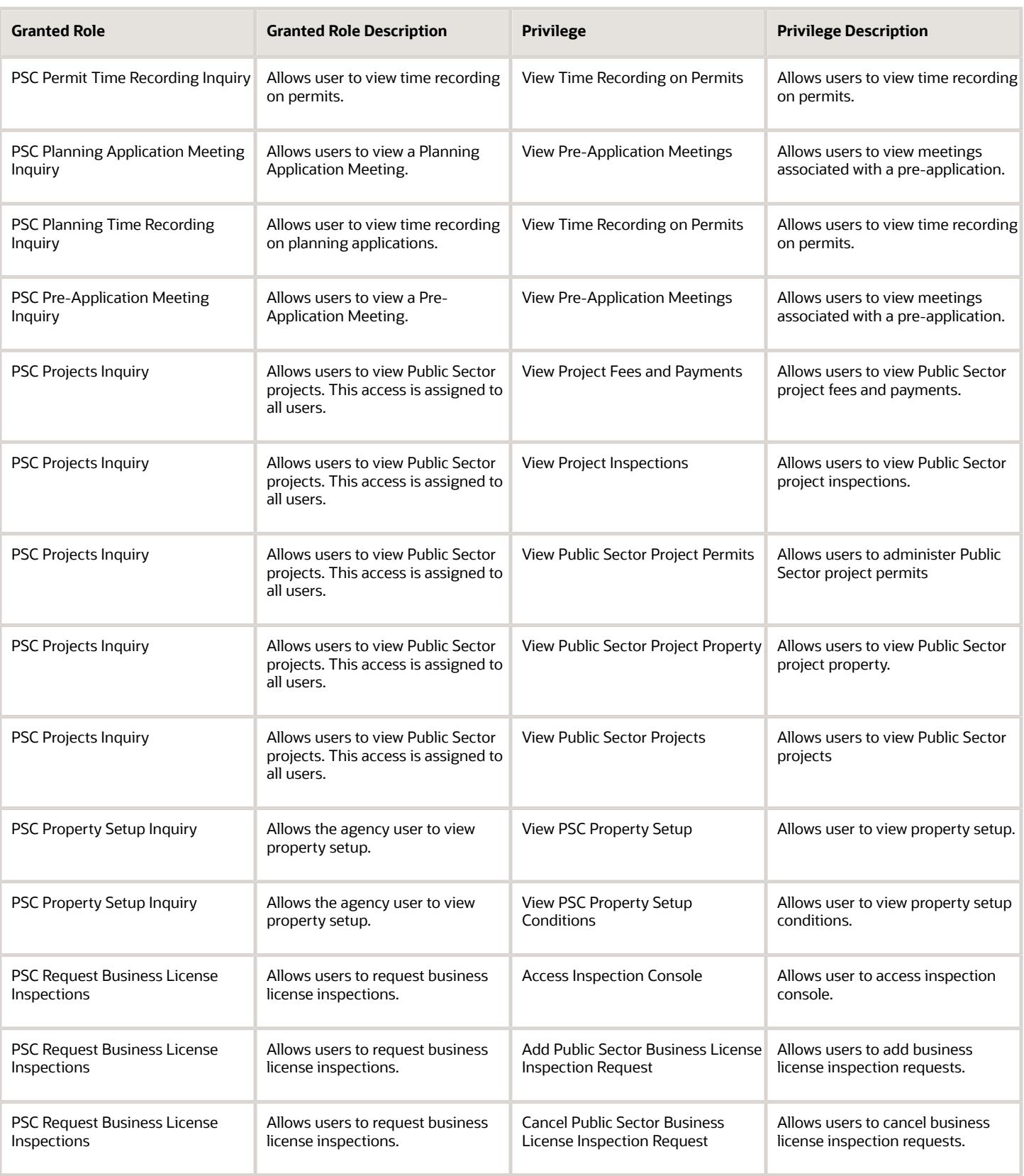

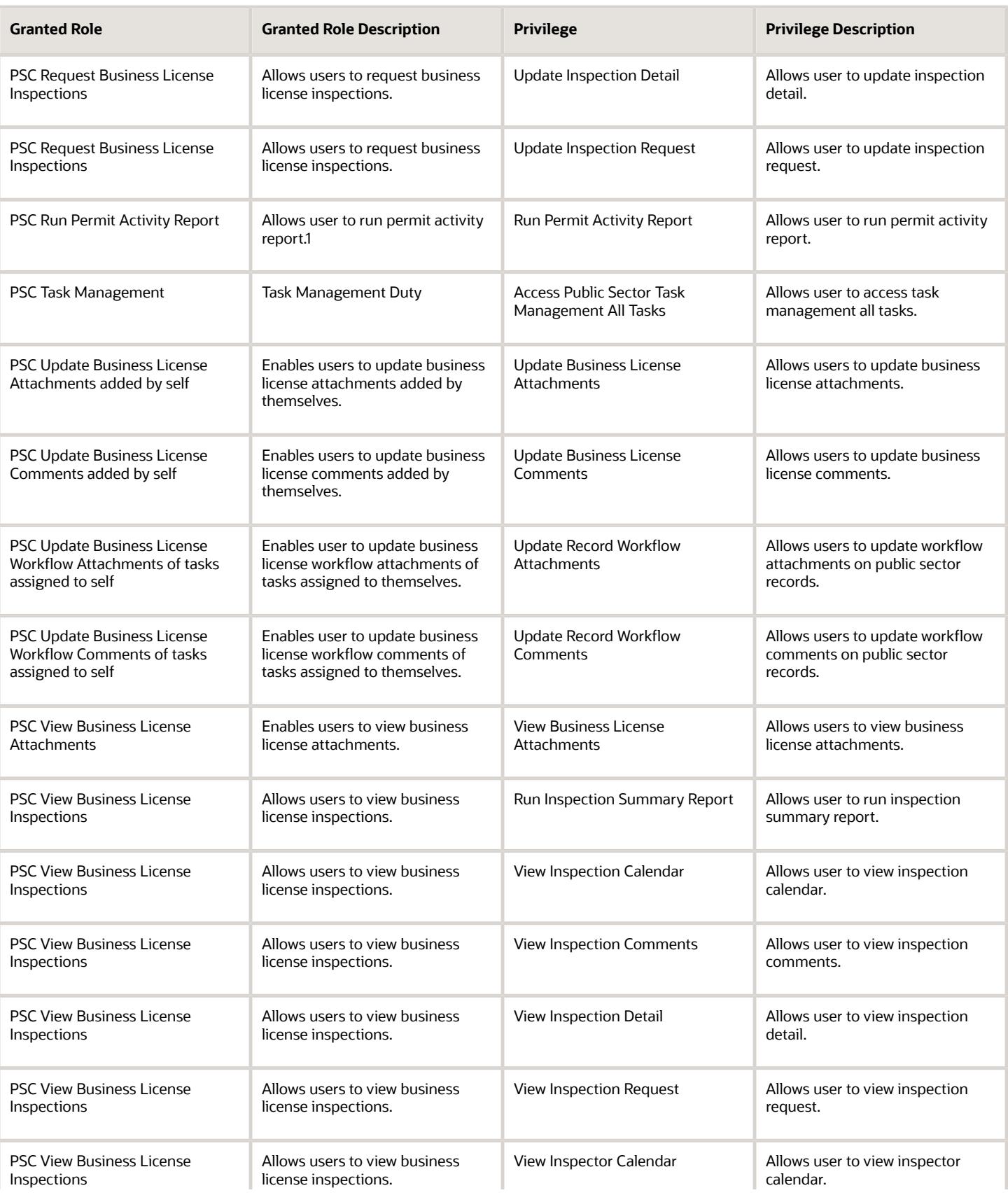

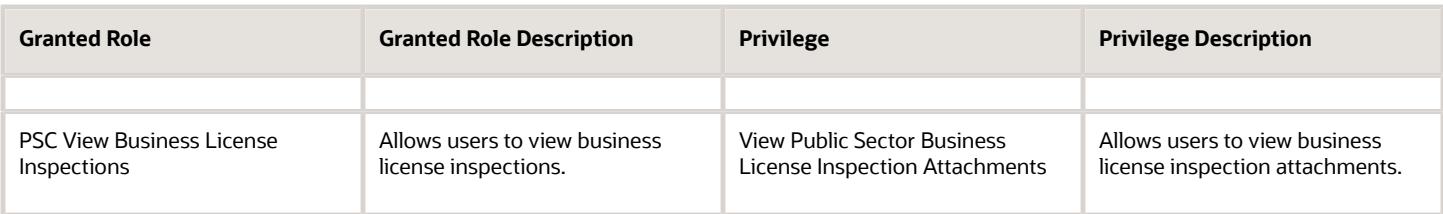

## Data Security Policies

This table lists data security policies and their enforcement across analytics application for the PSC Business License Inspector job role.

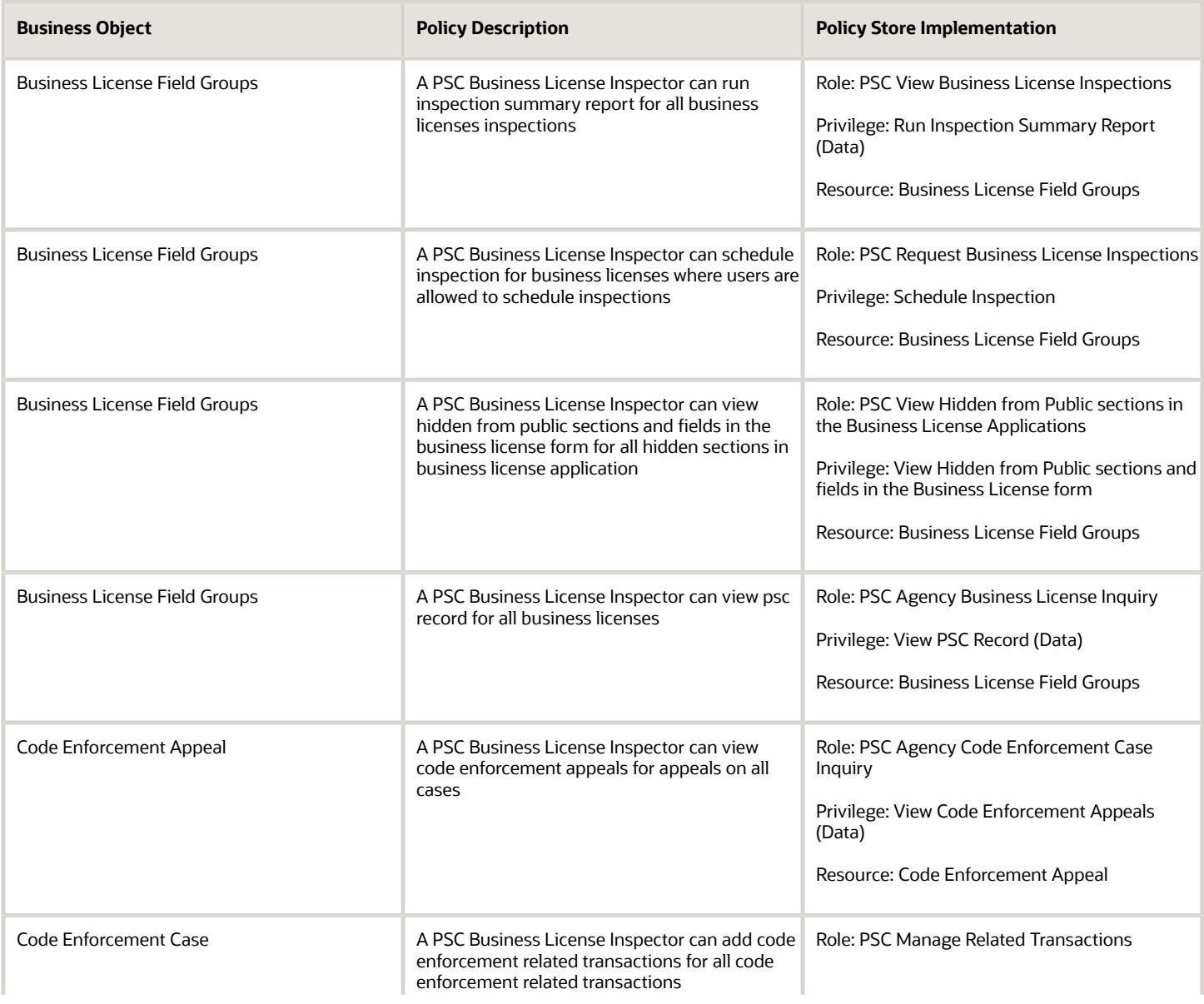

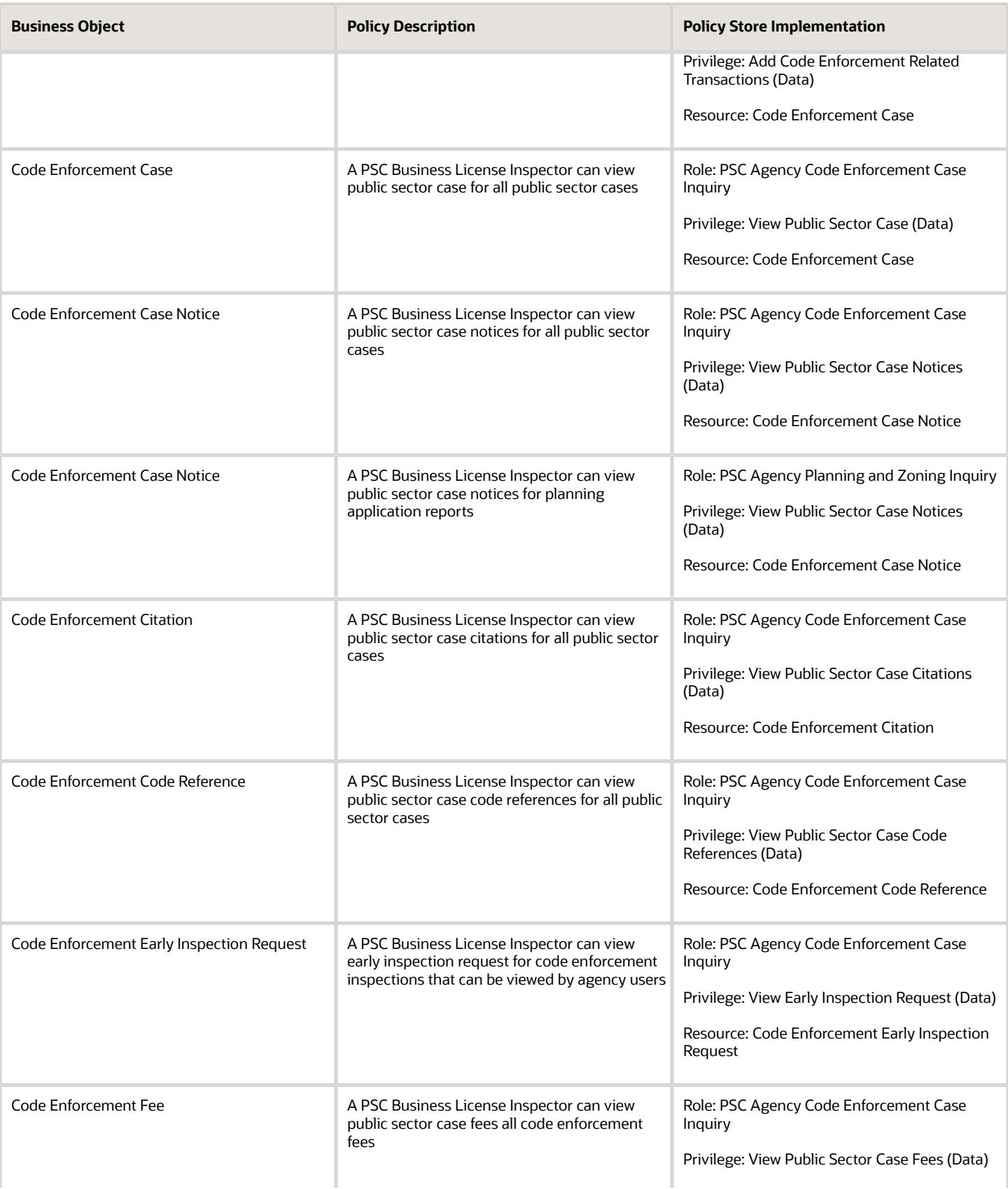

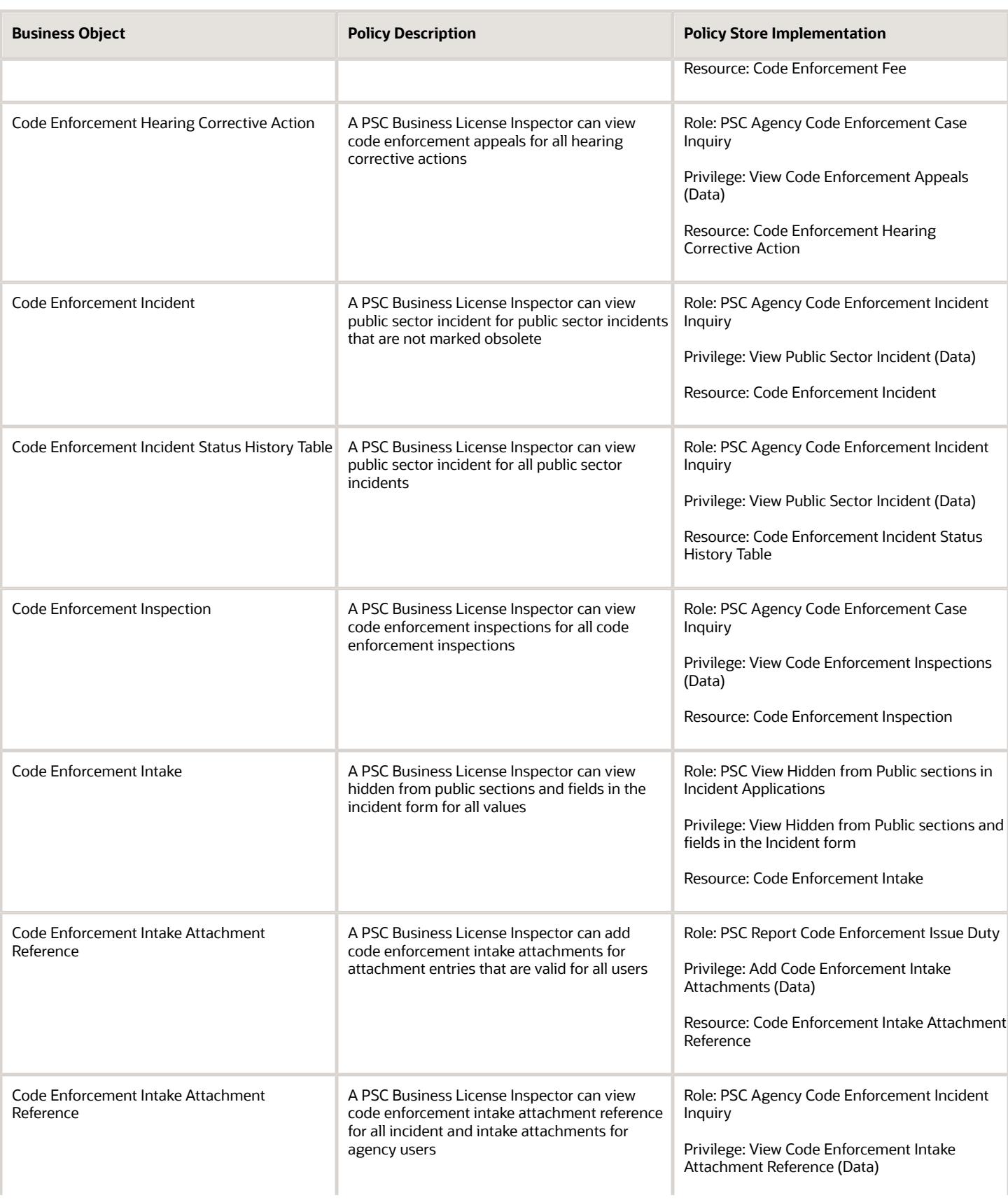

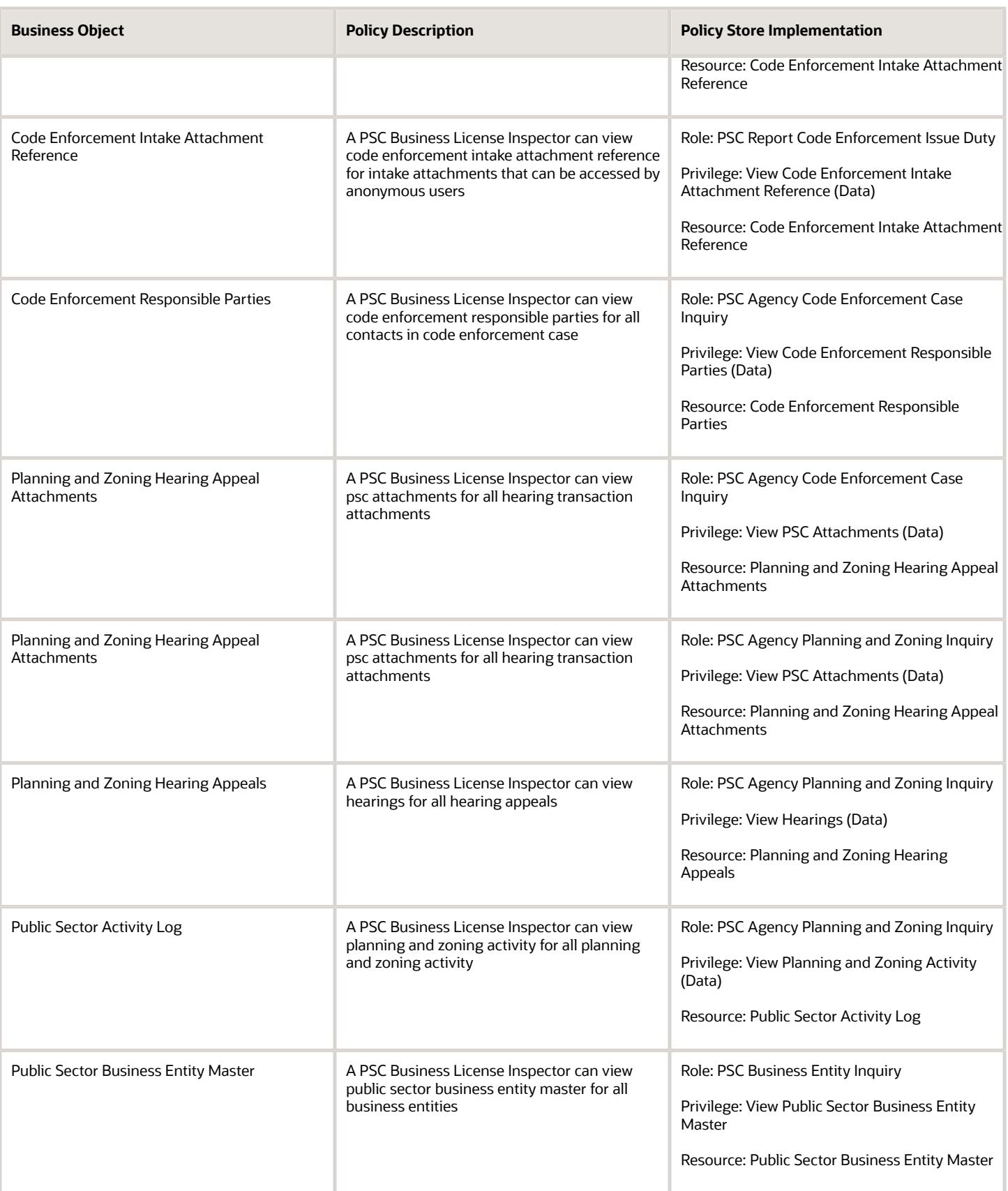

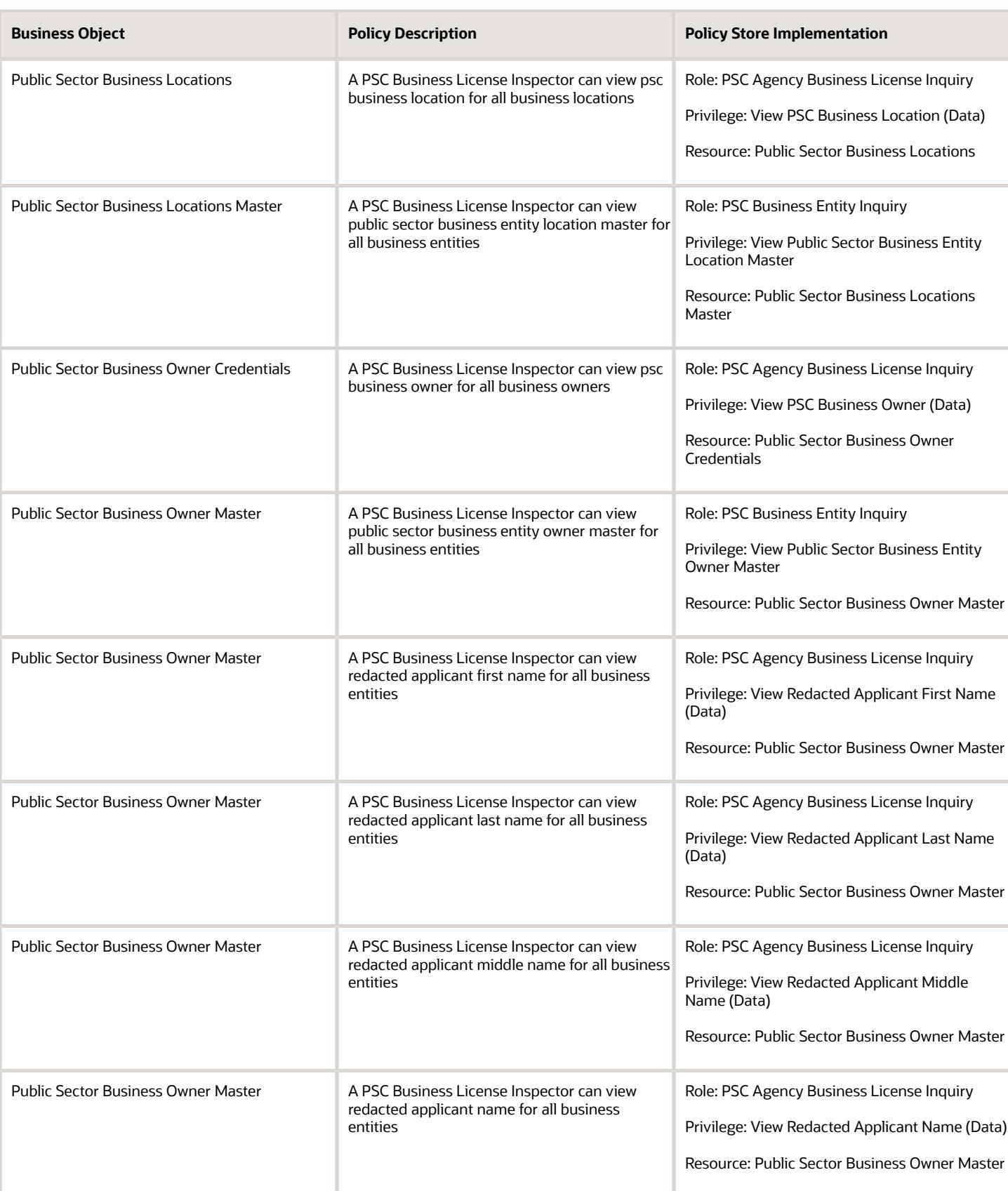

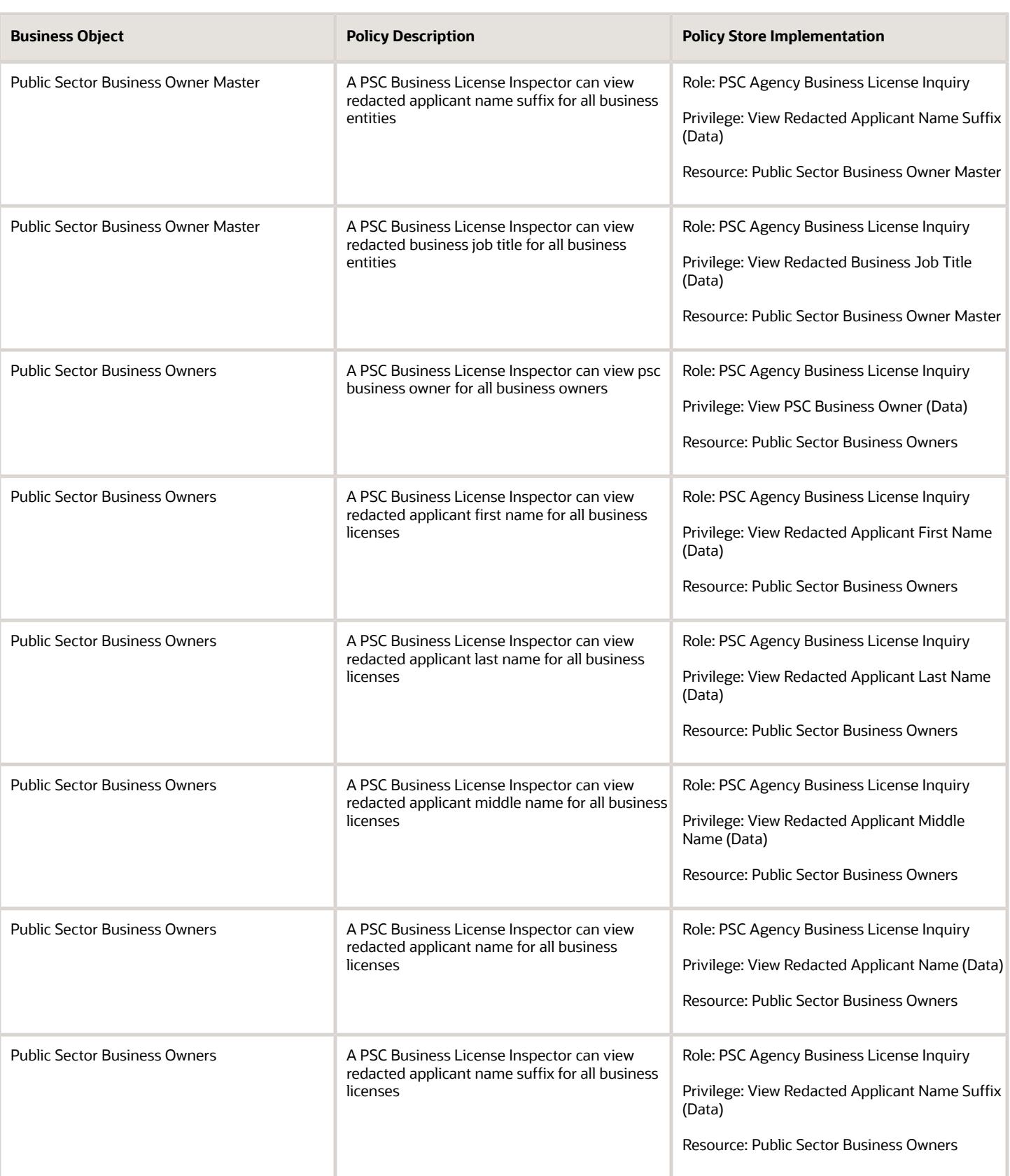

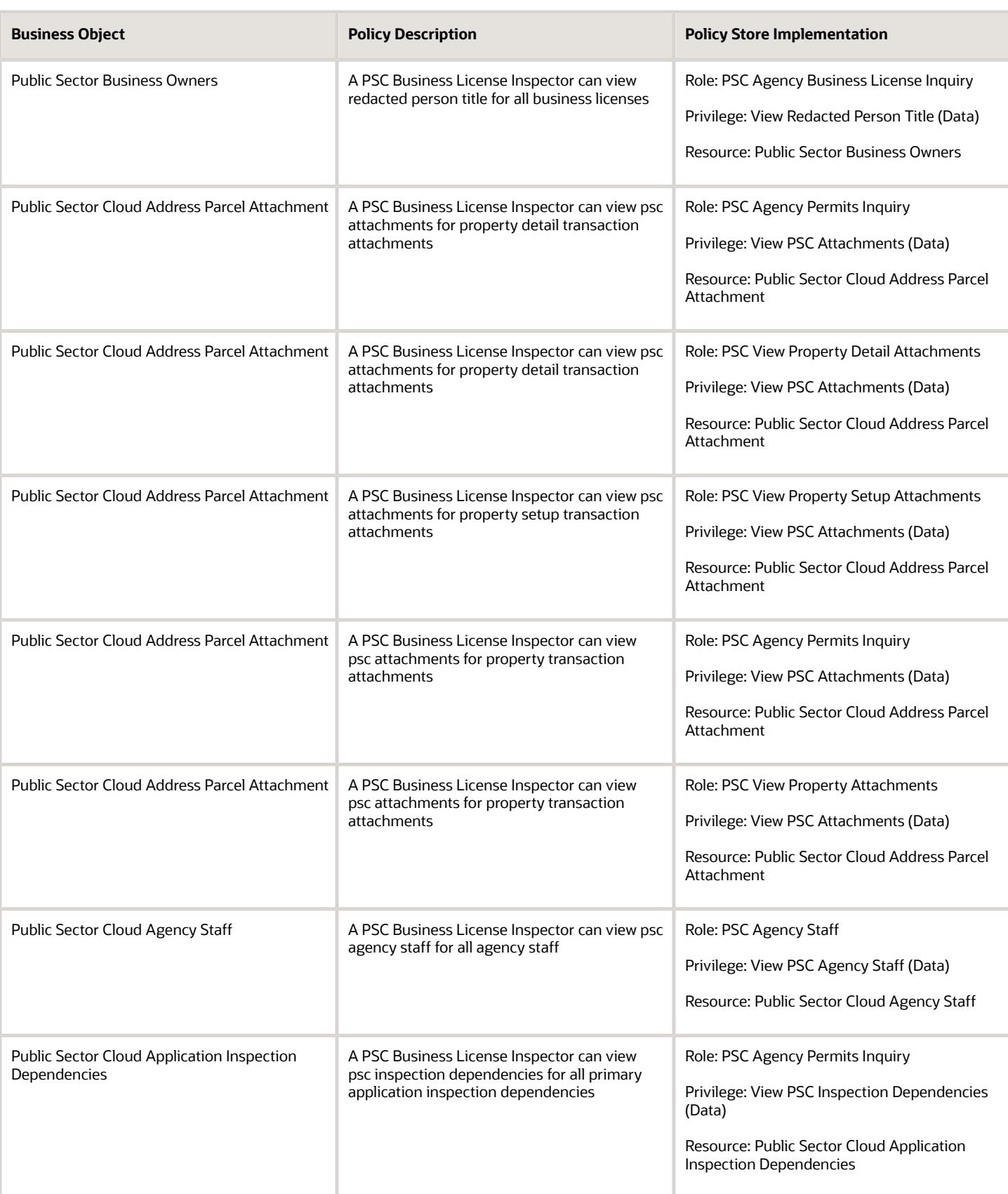

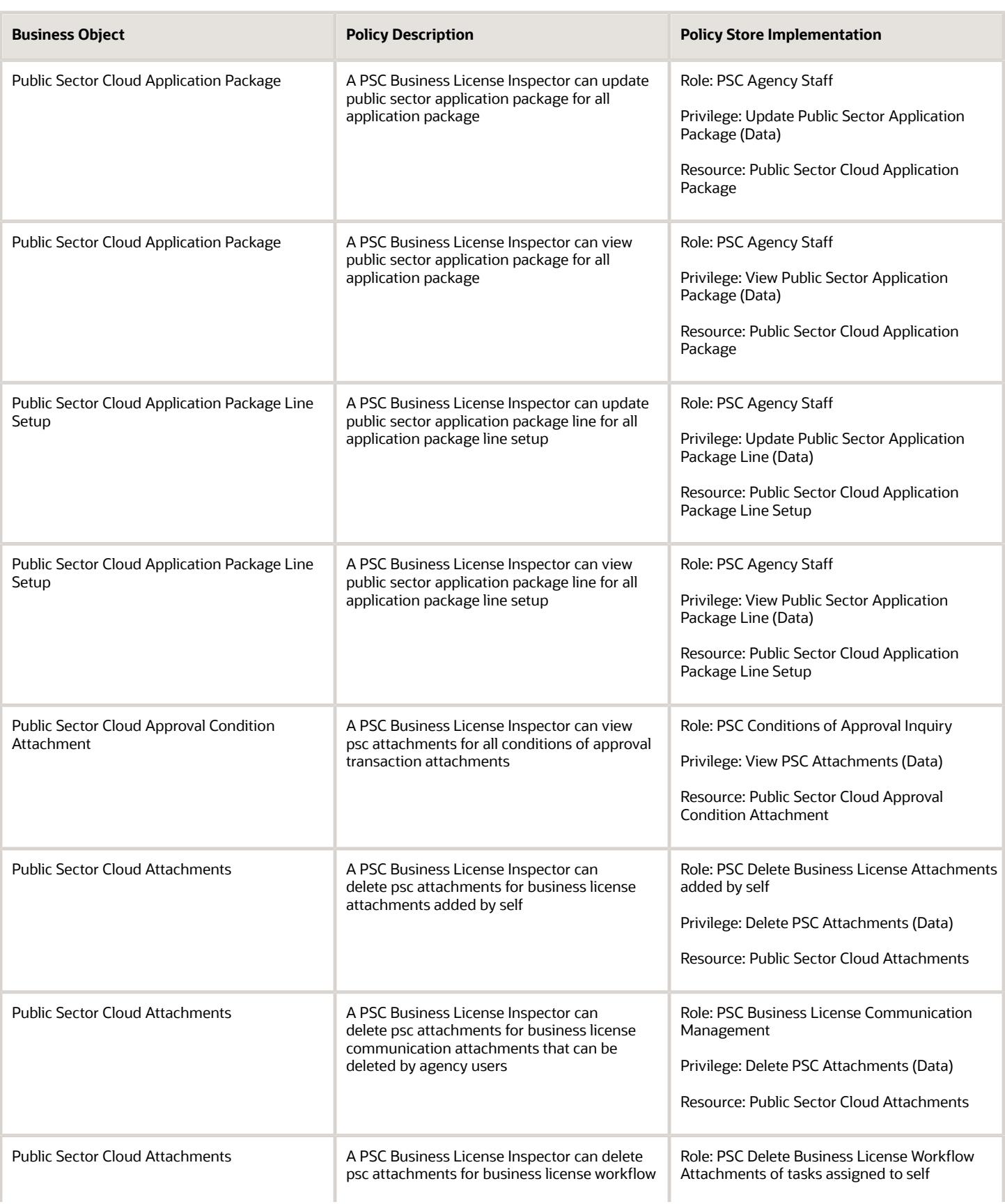

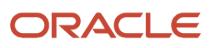

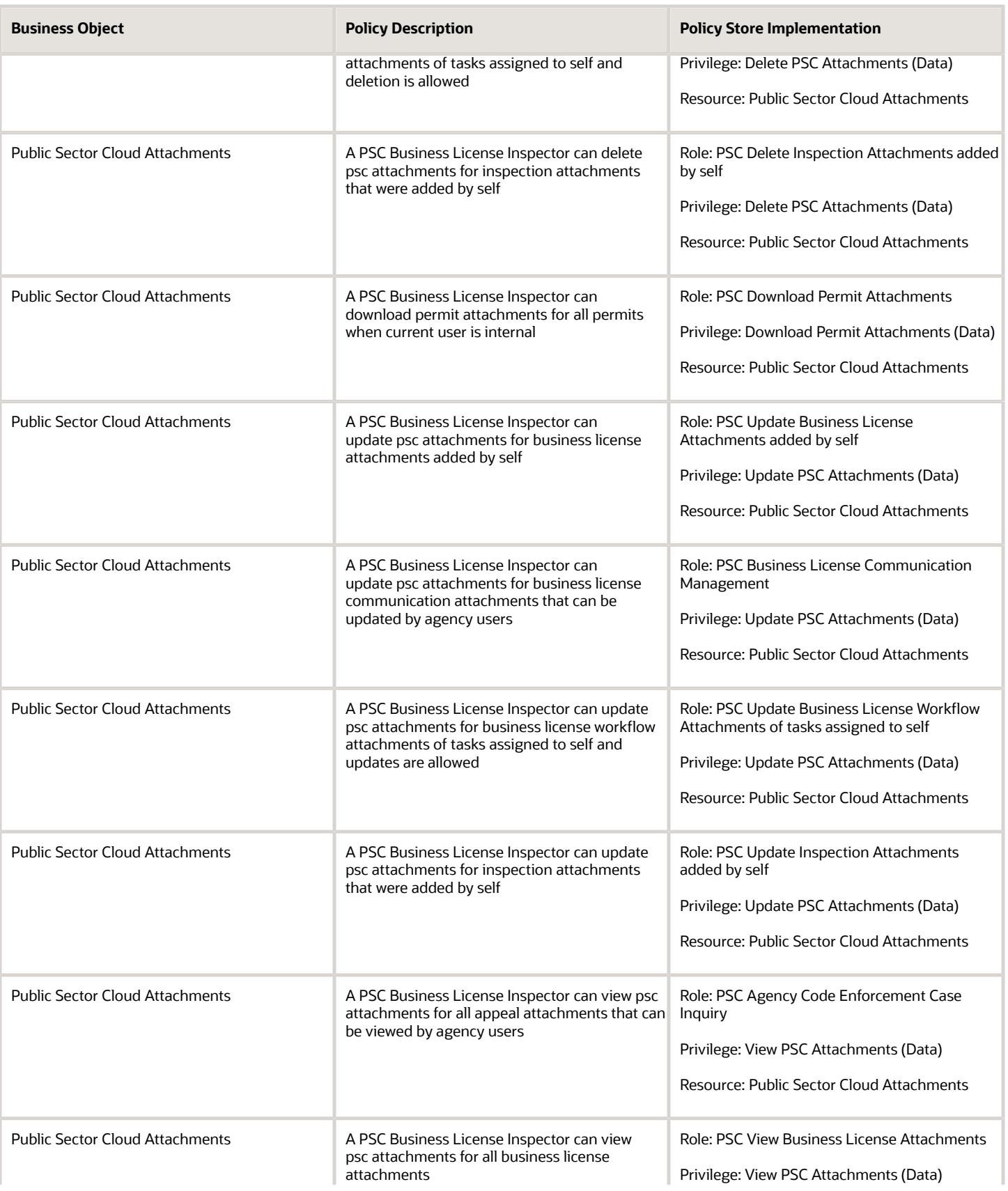

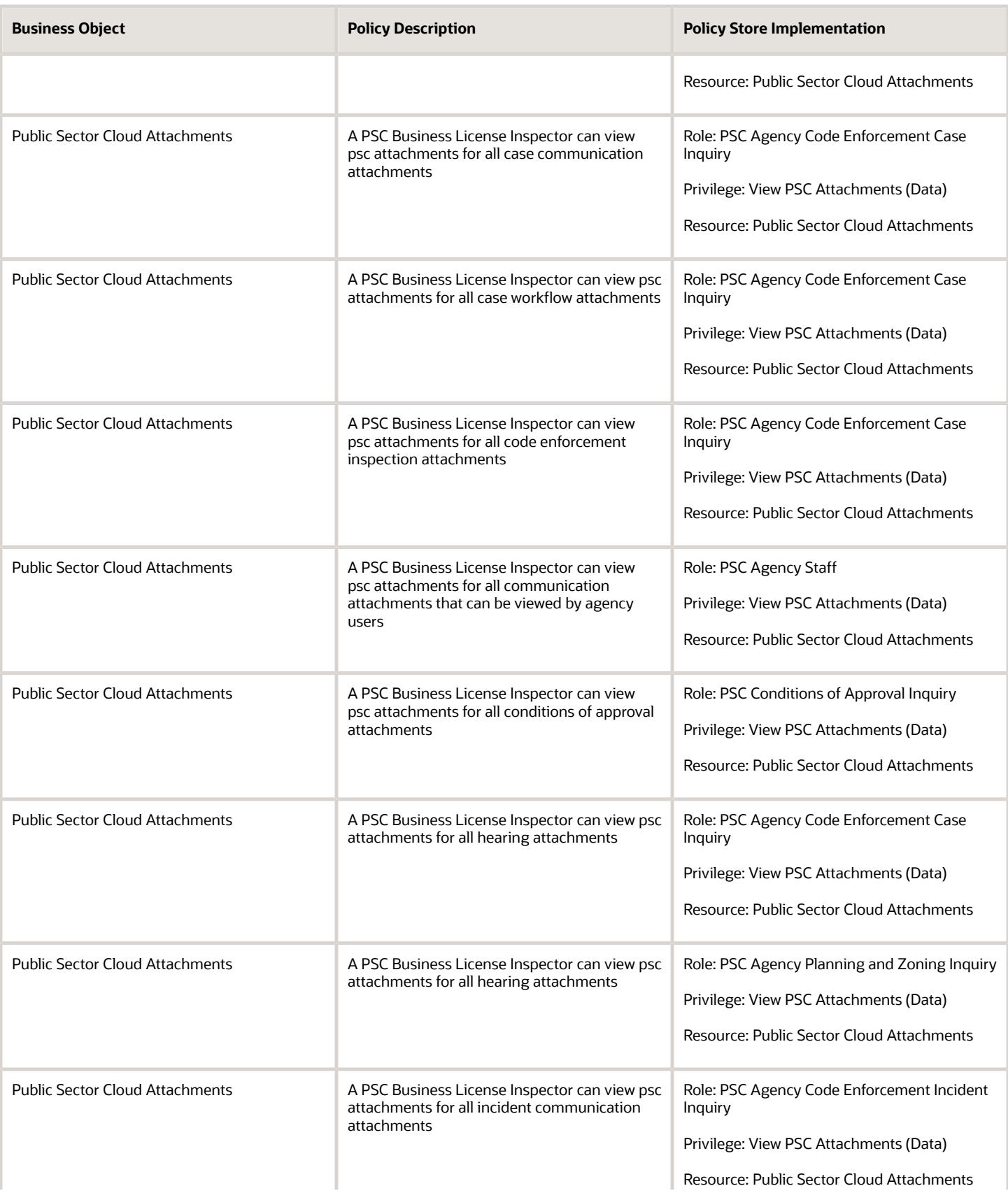

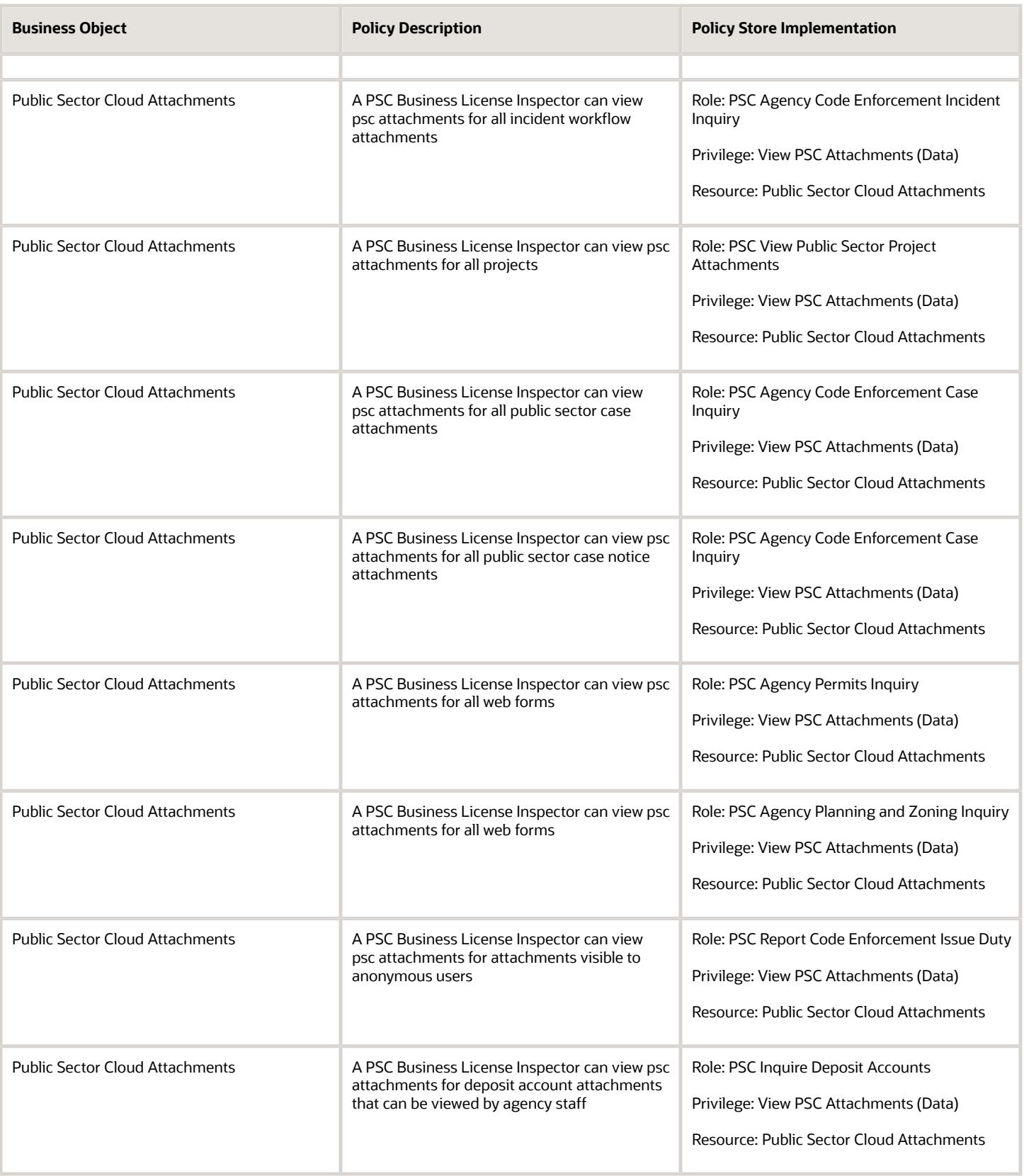

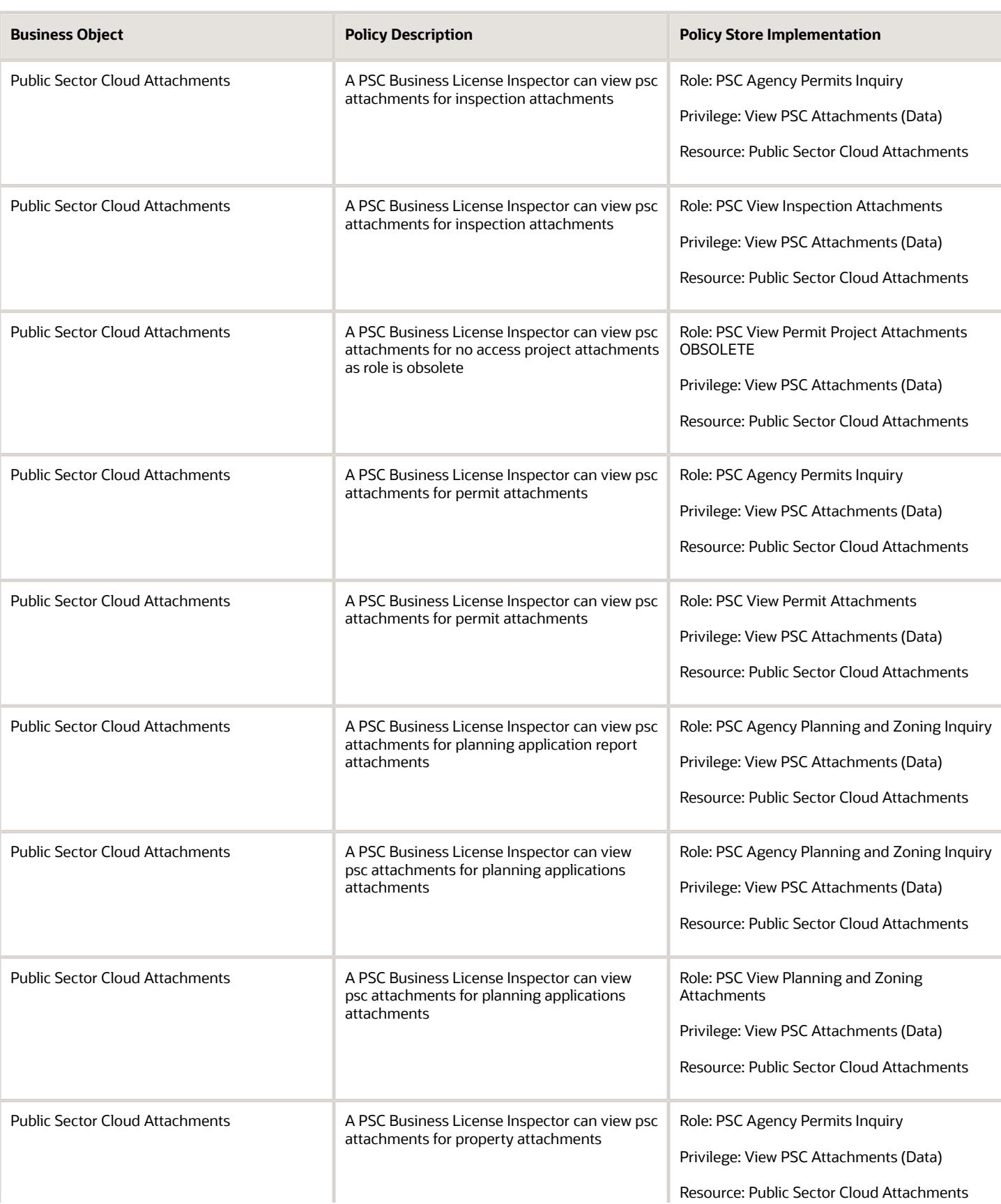

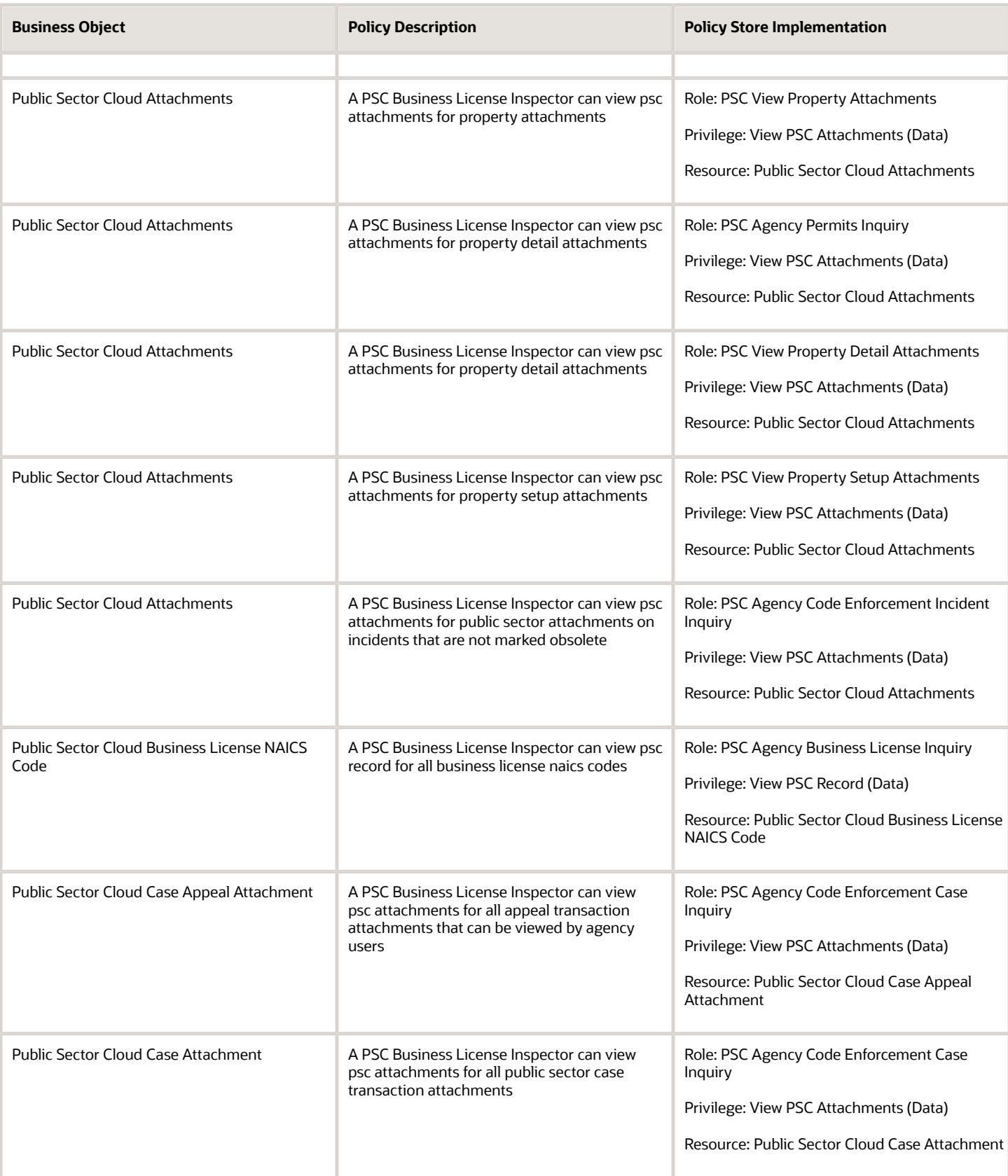

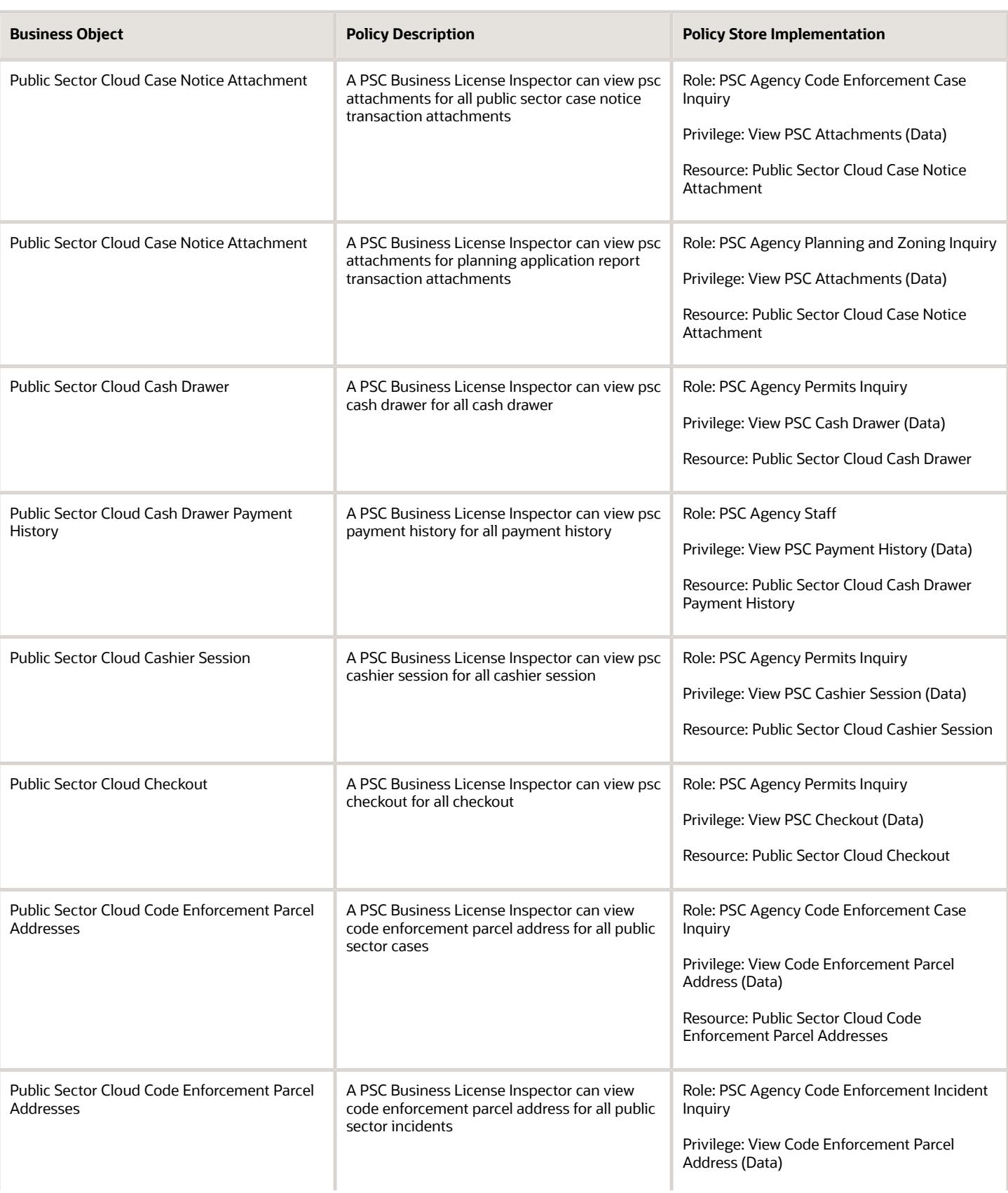

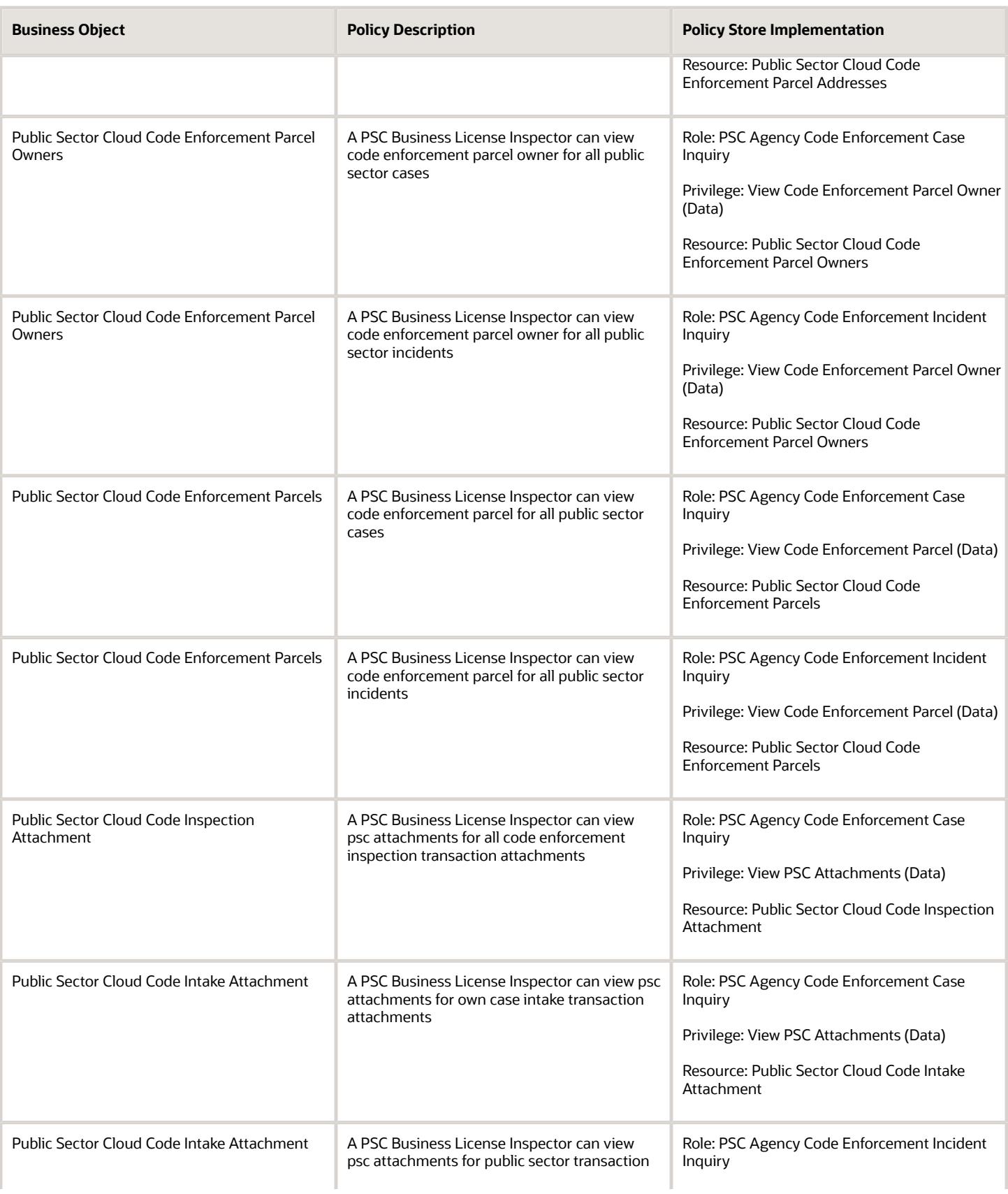

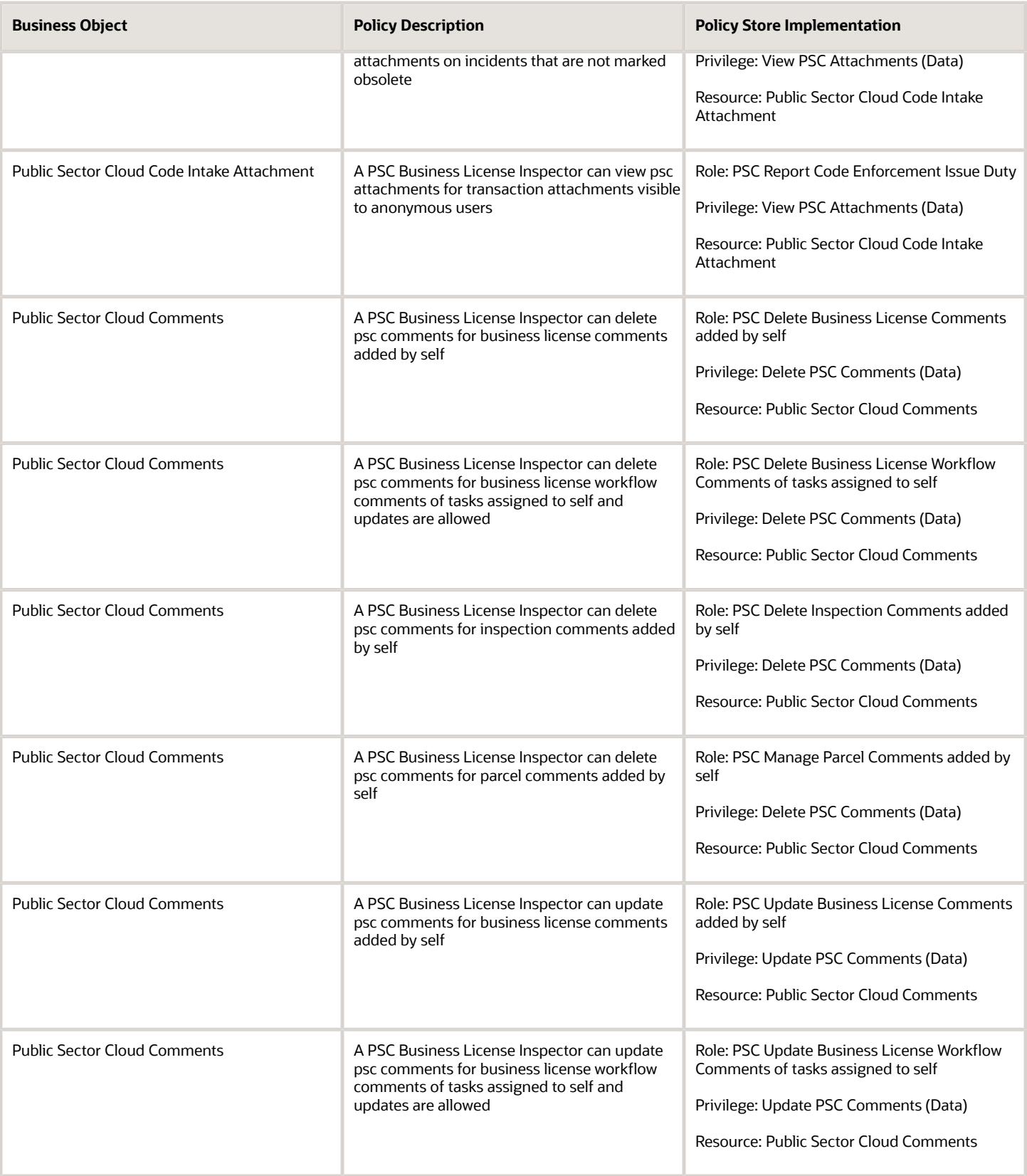

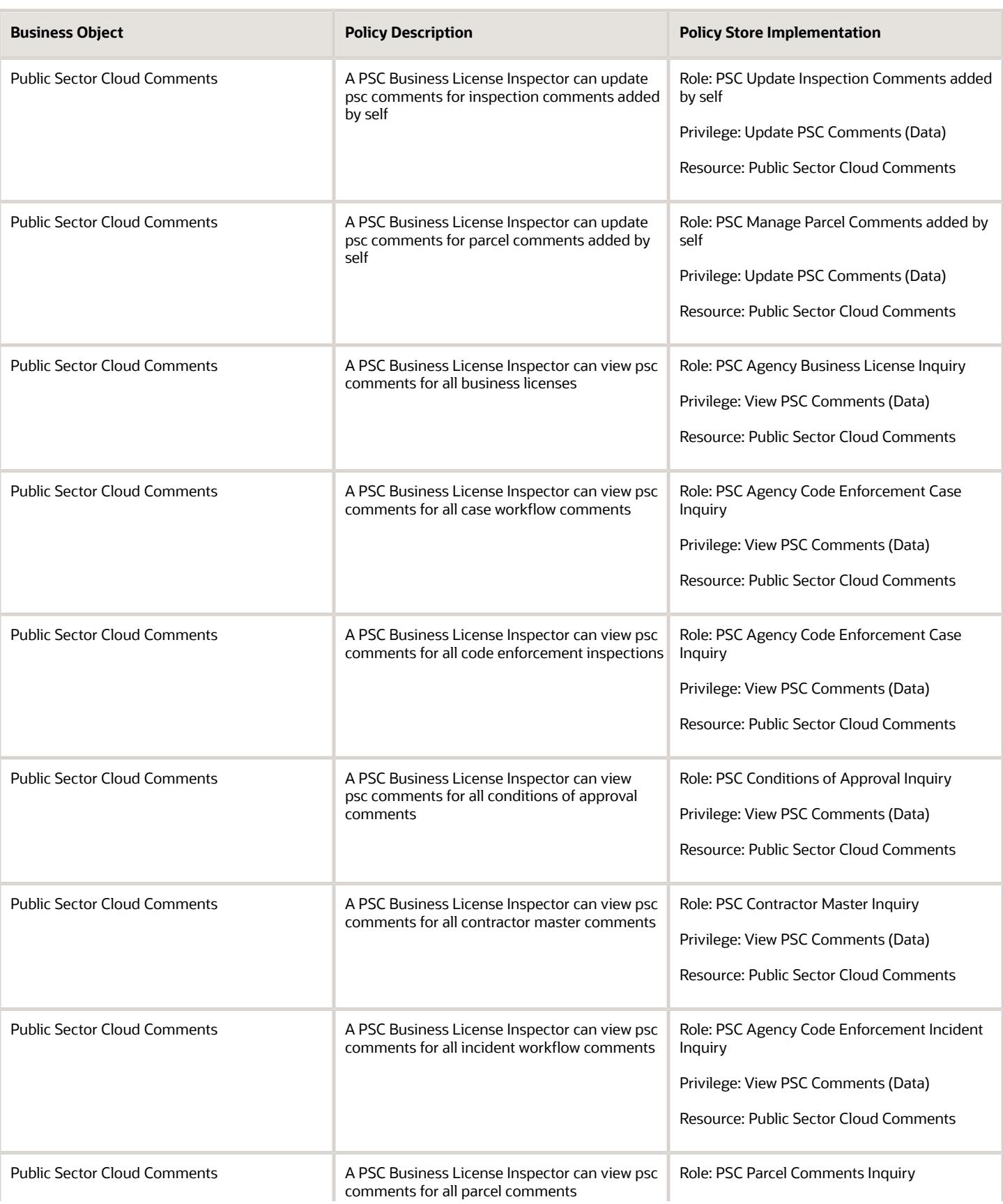

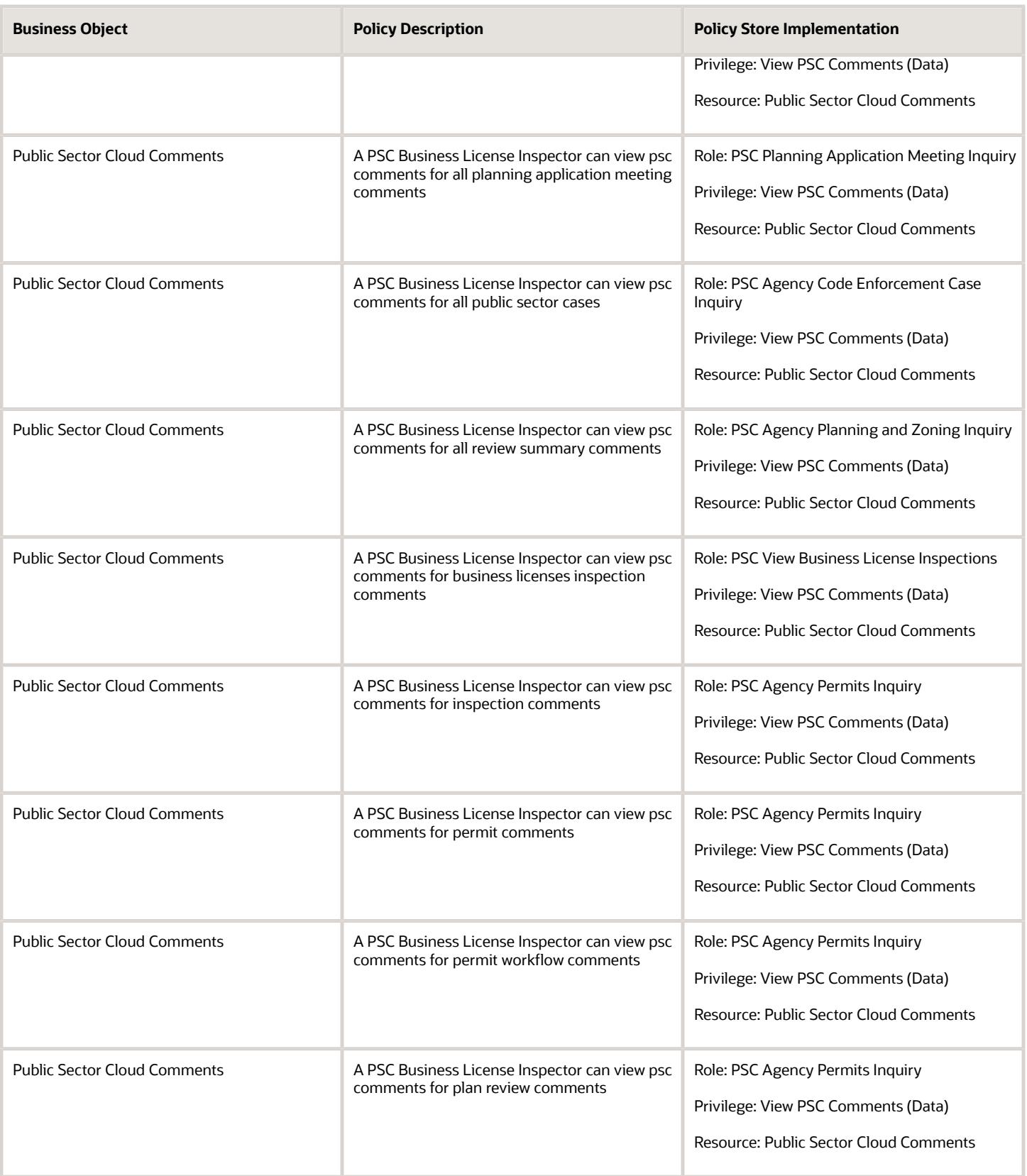

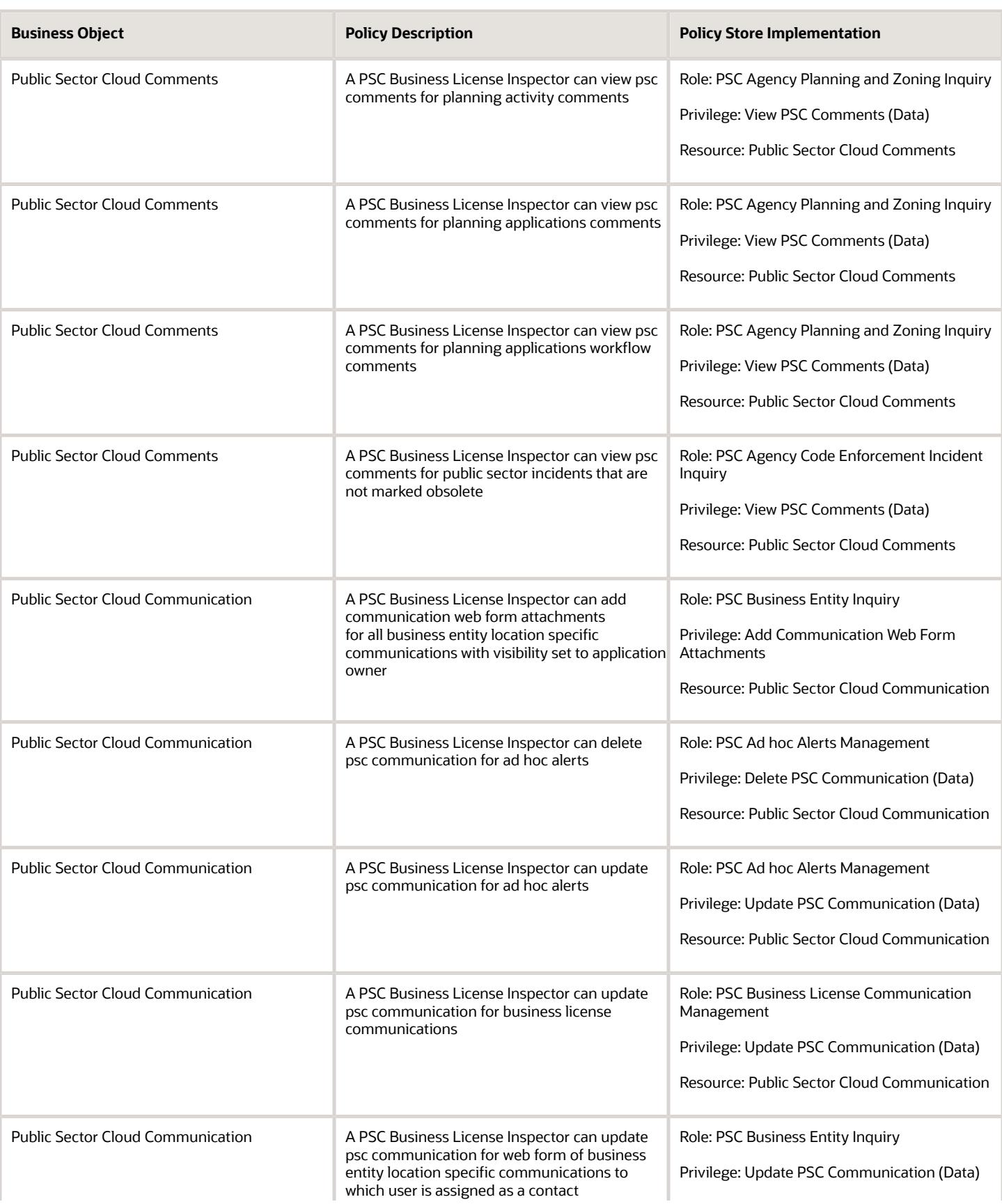

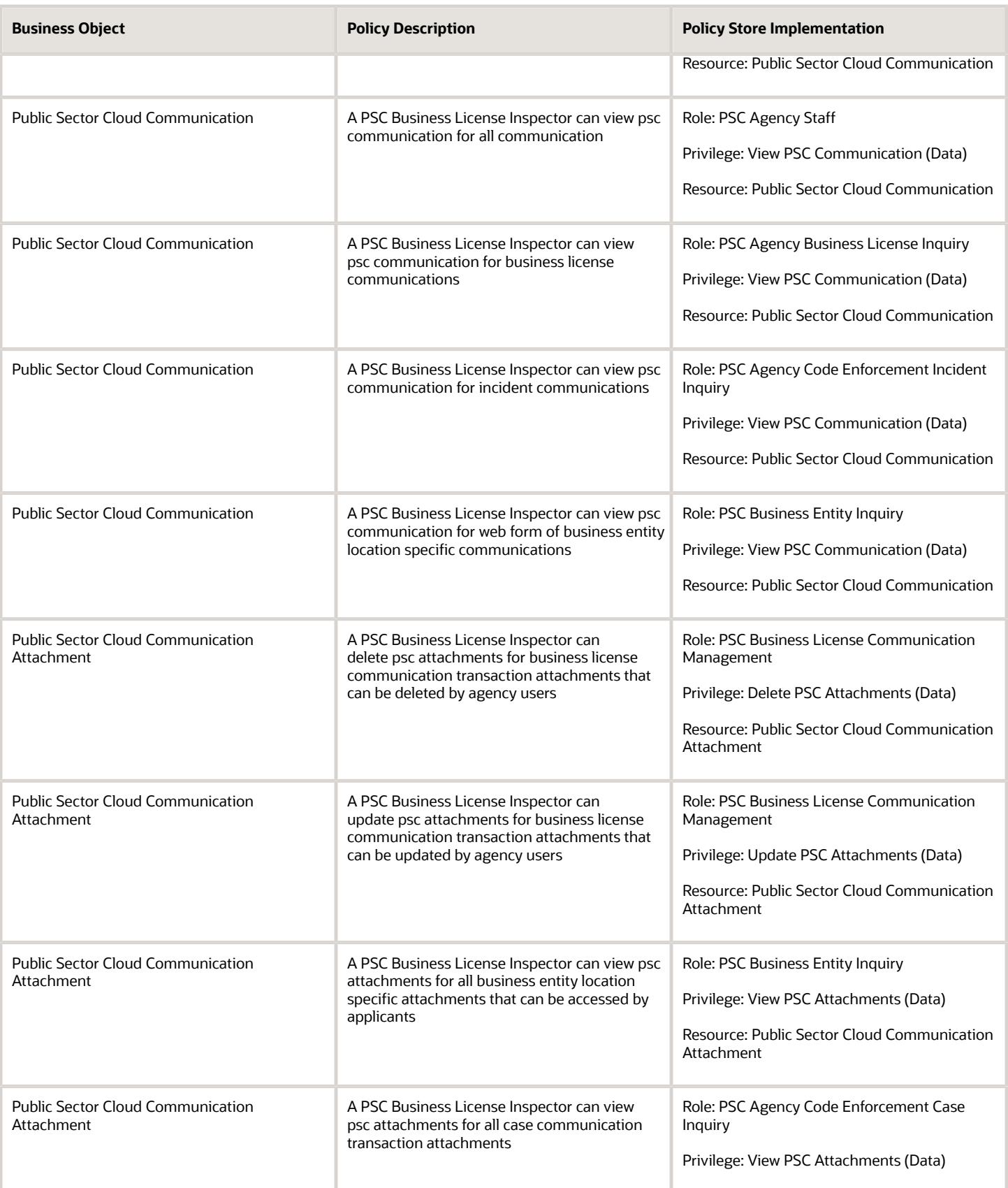

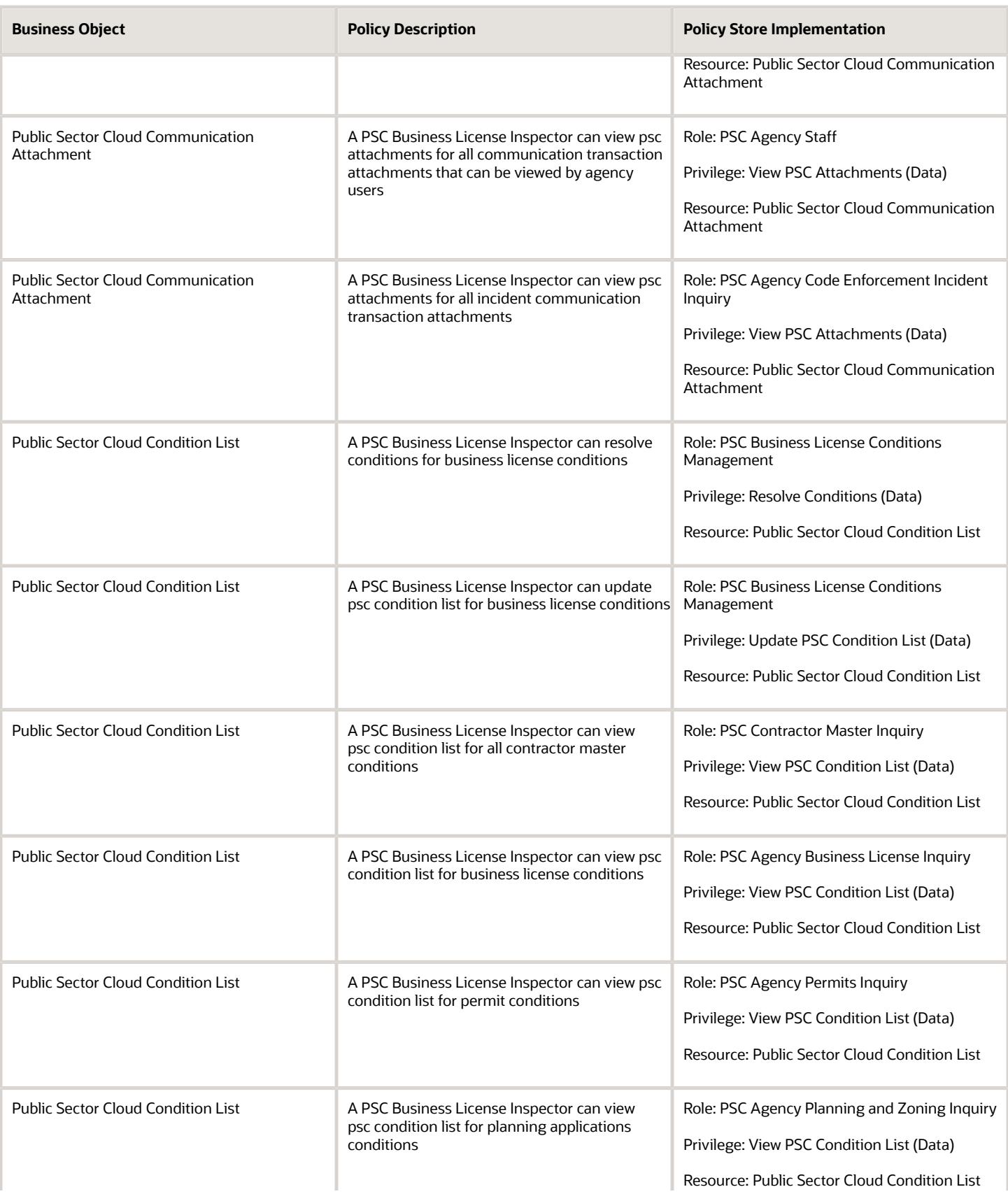

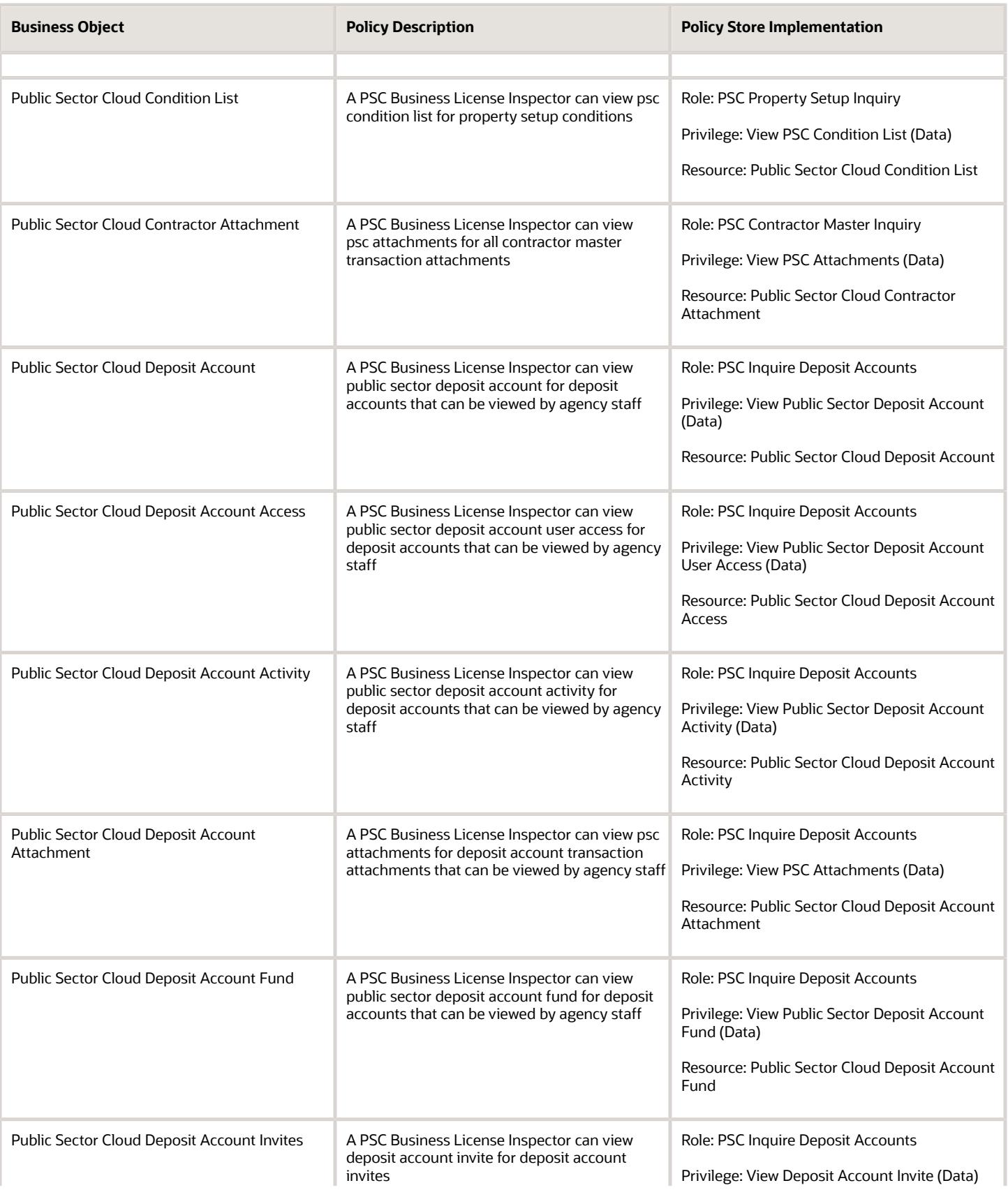
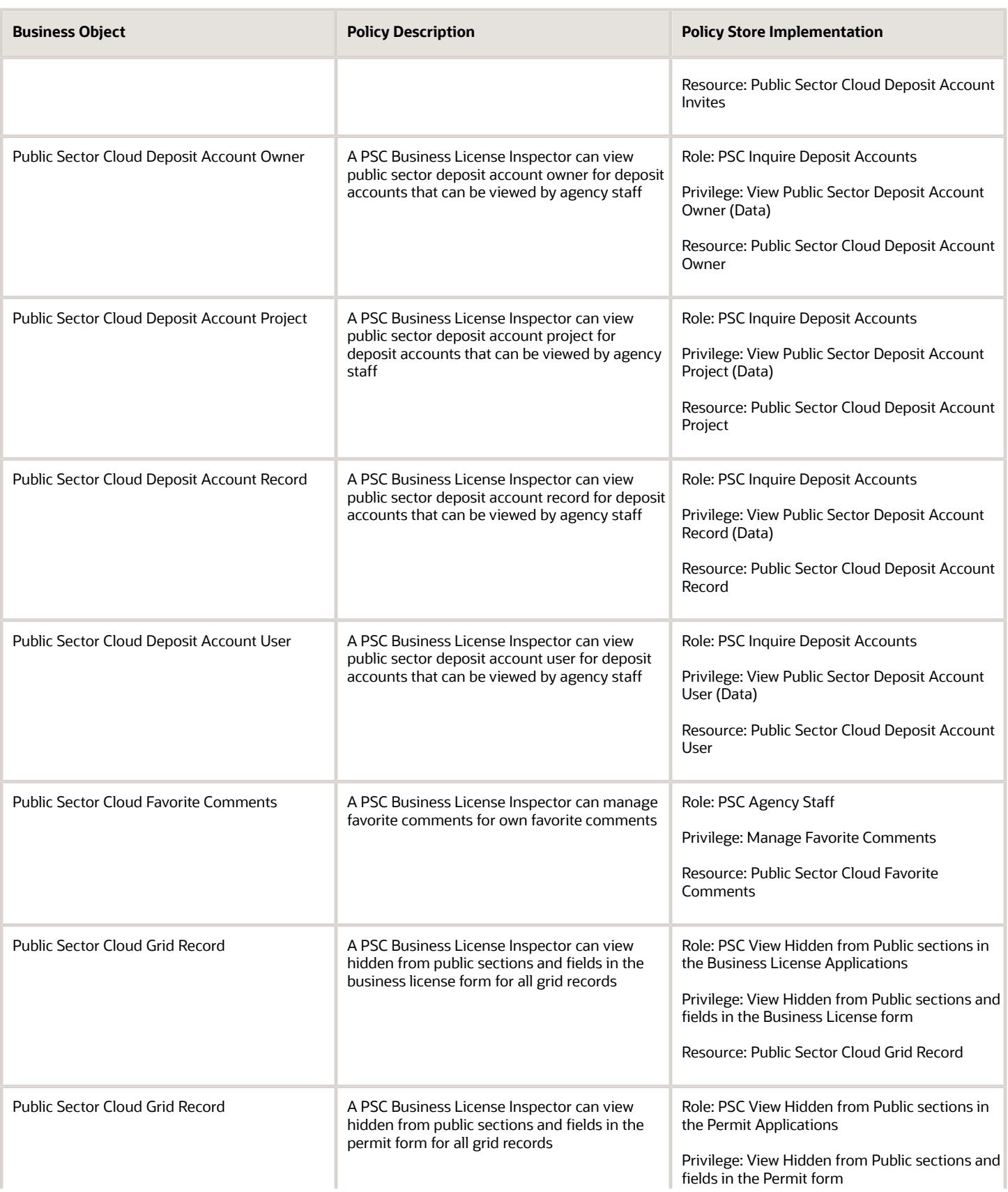

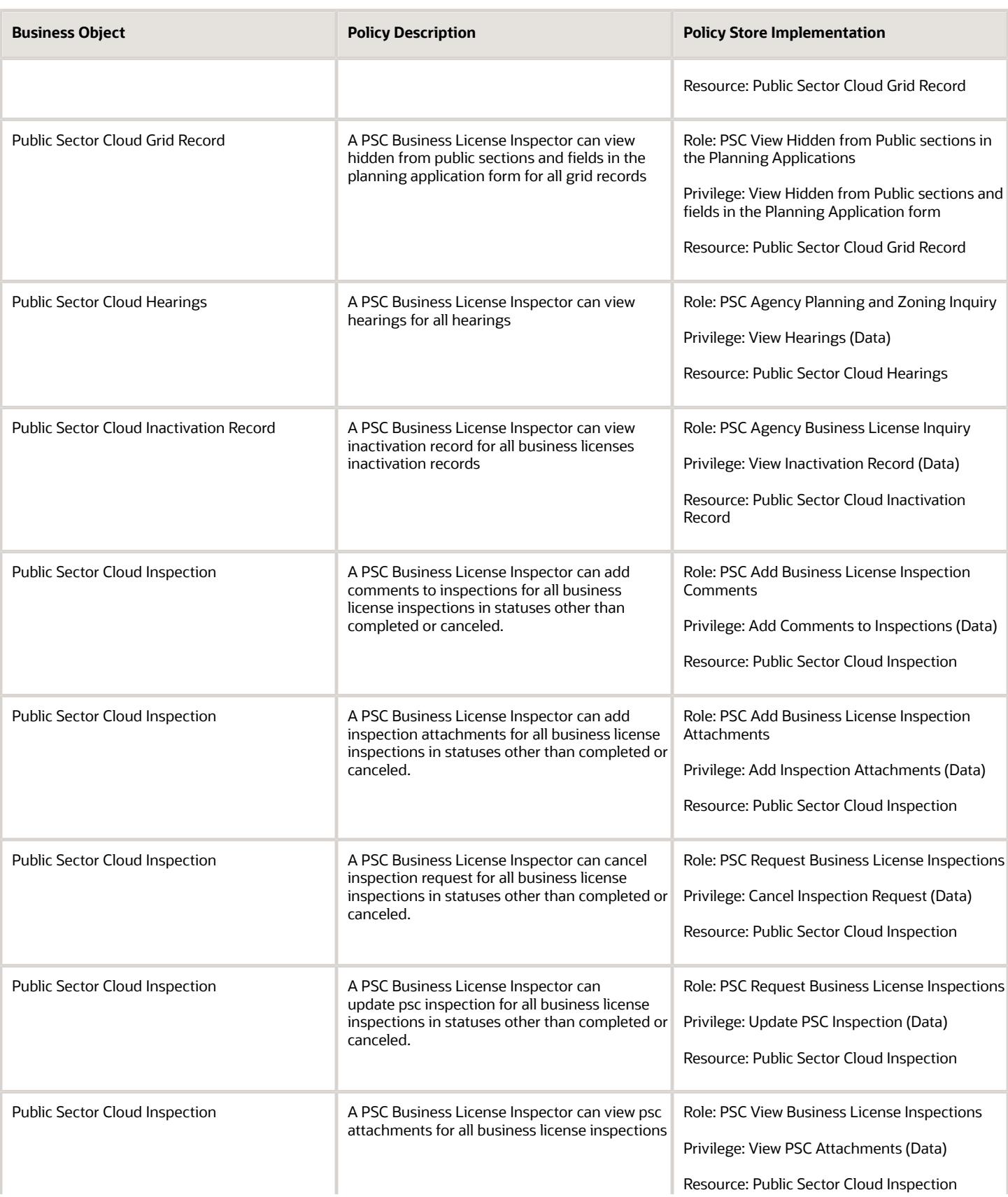

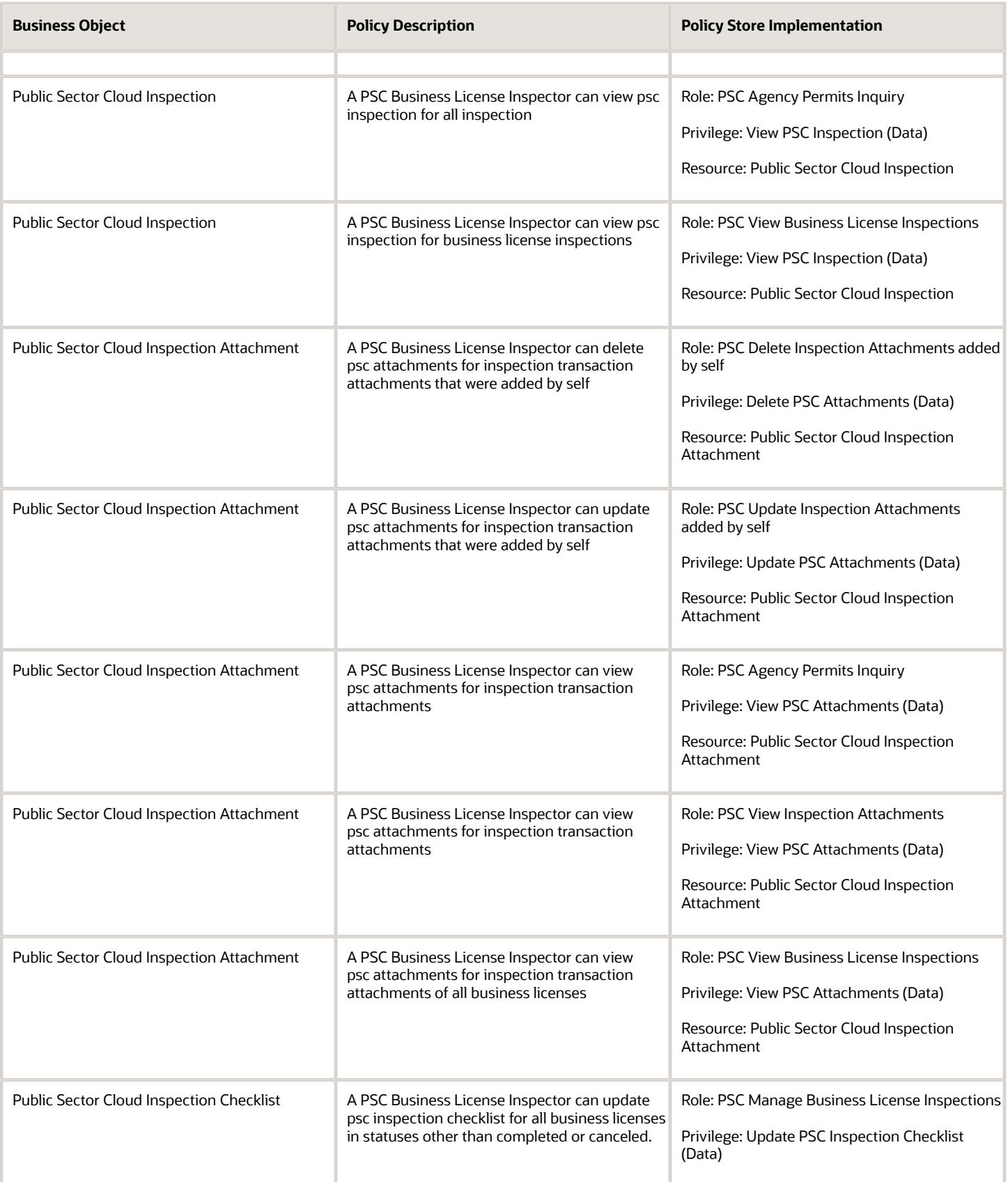

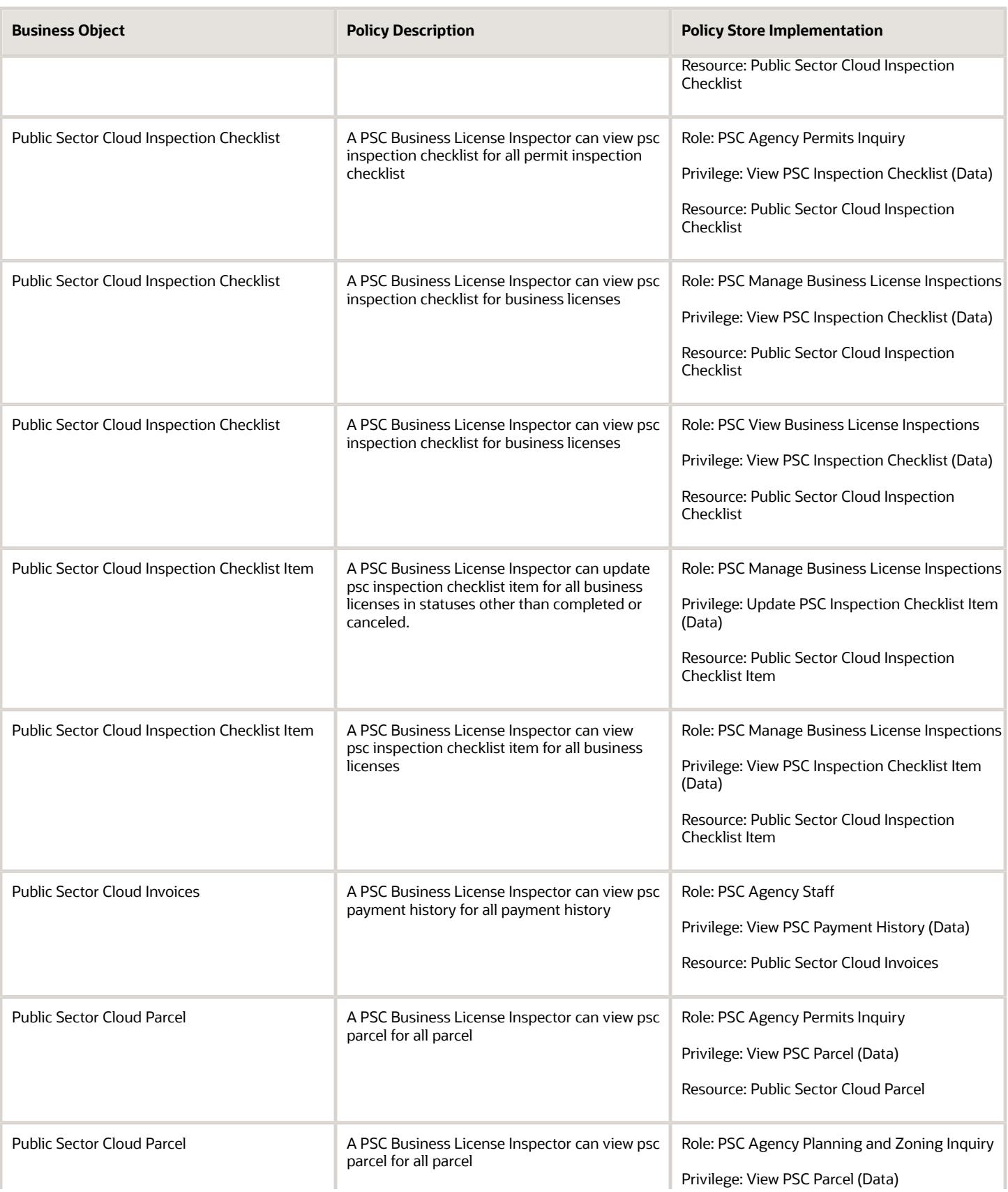

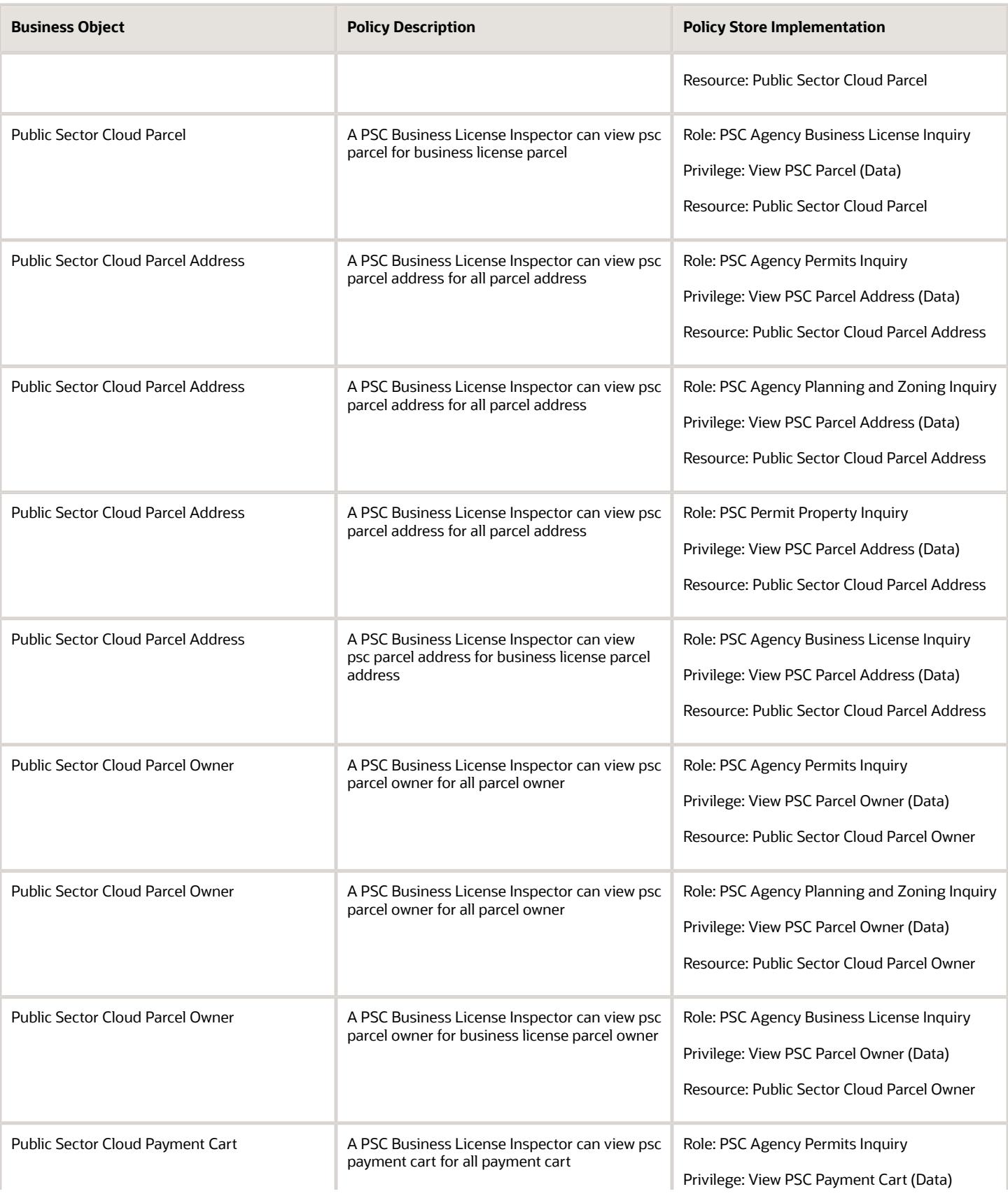

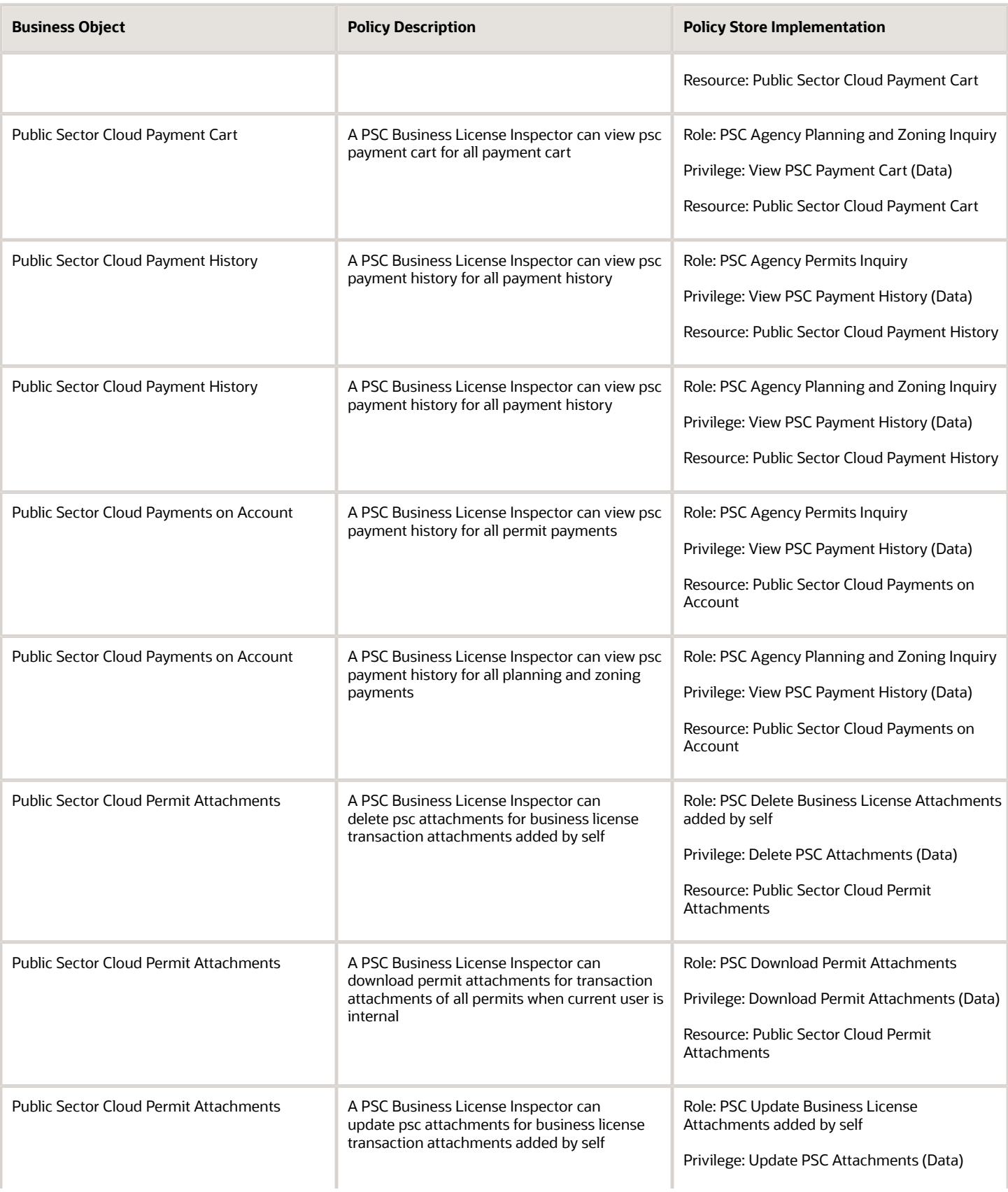

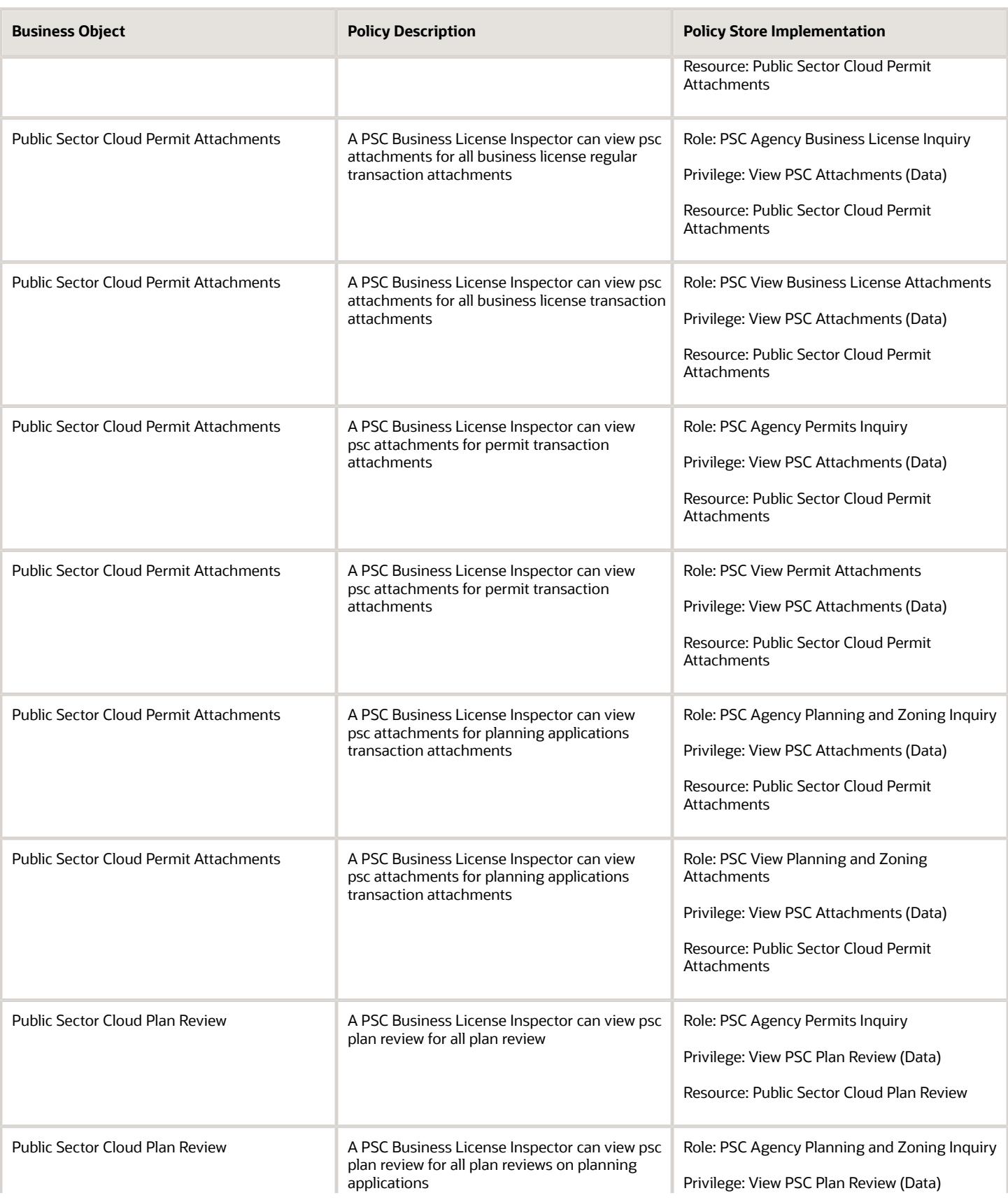

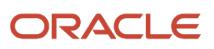

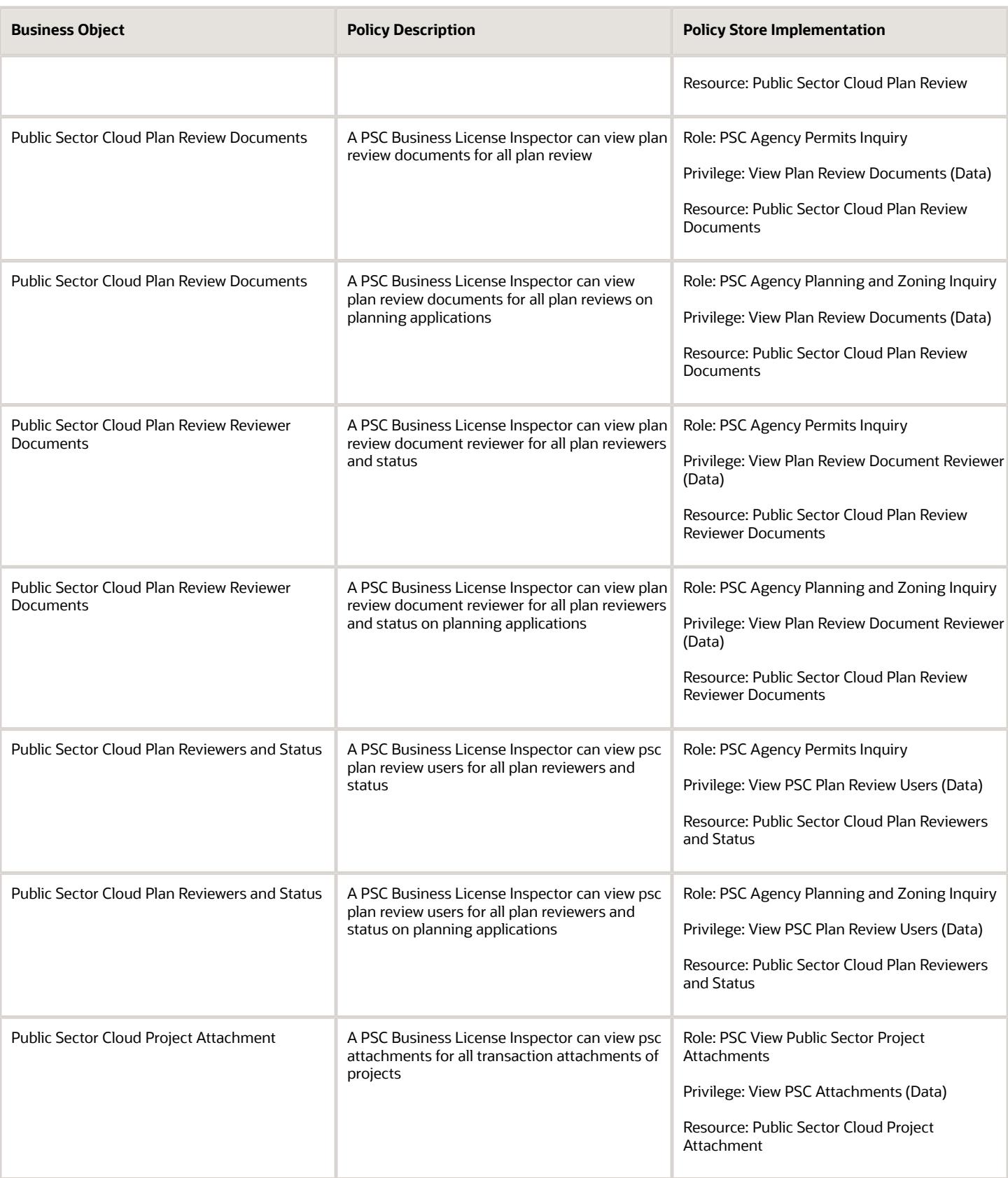

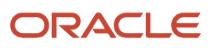

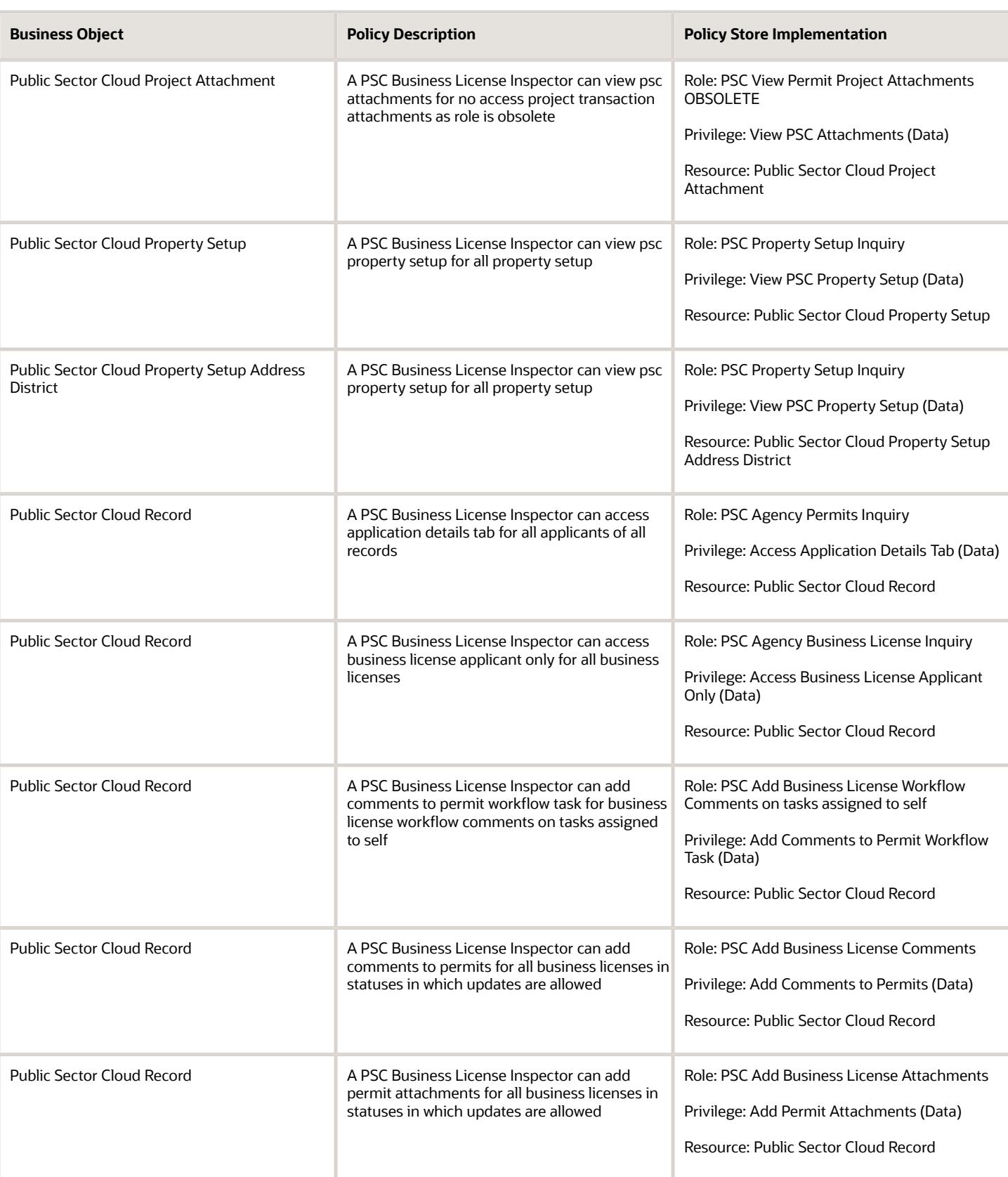

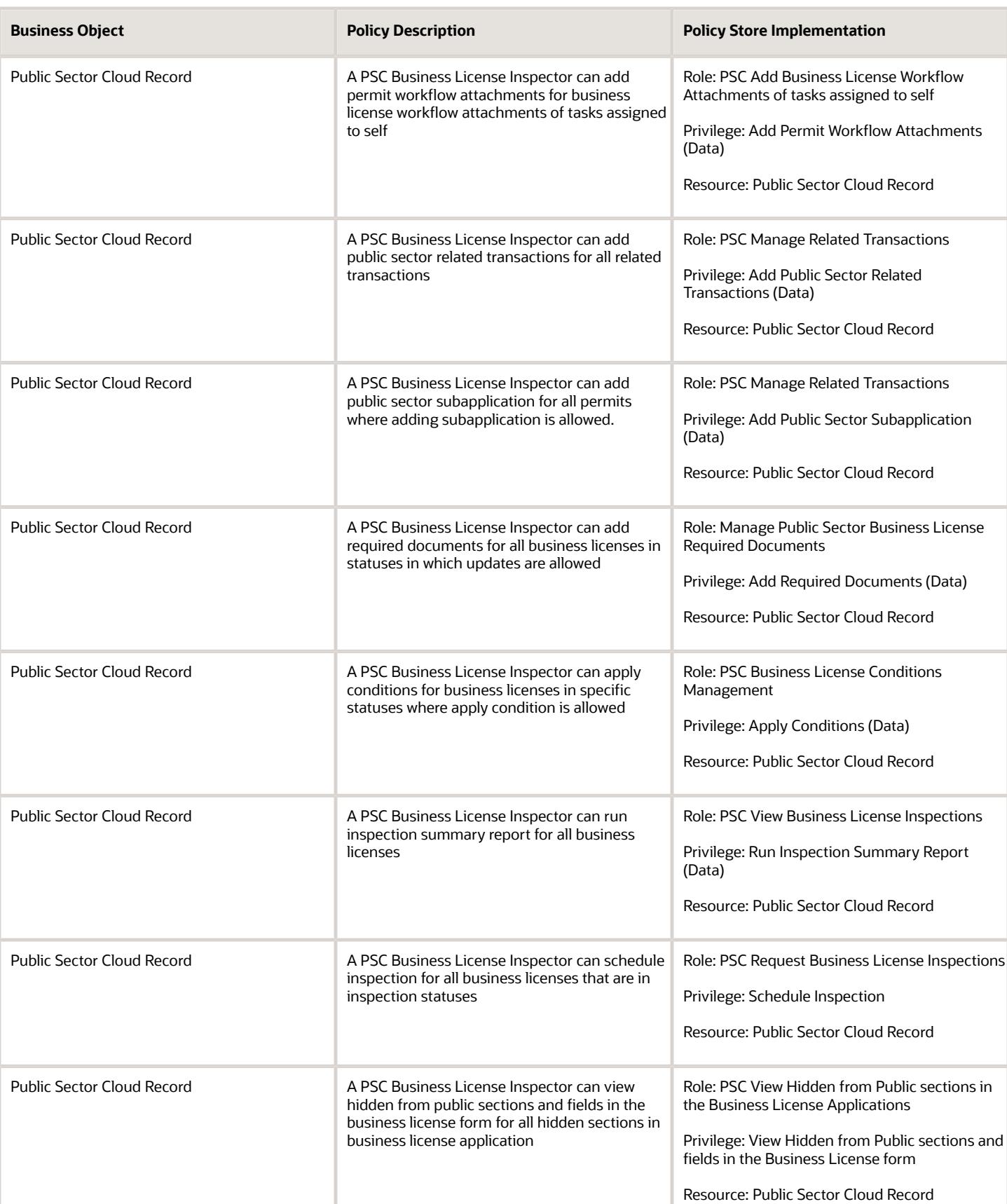

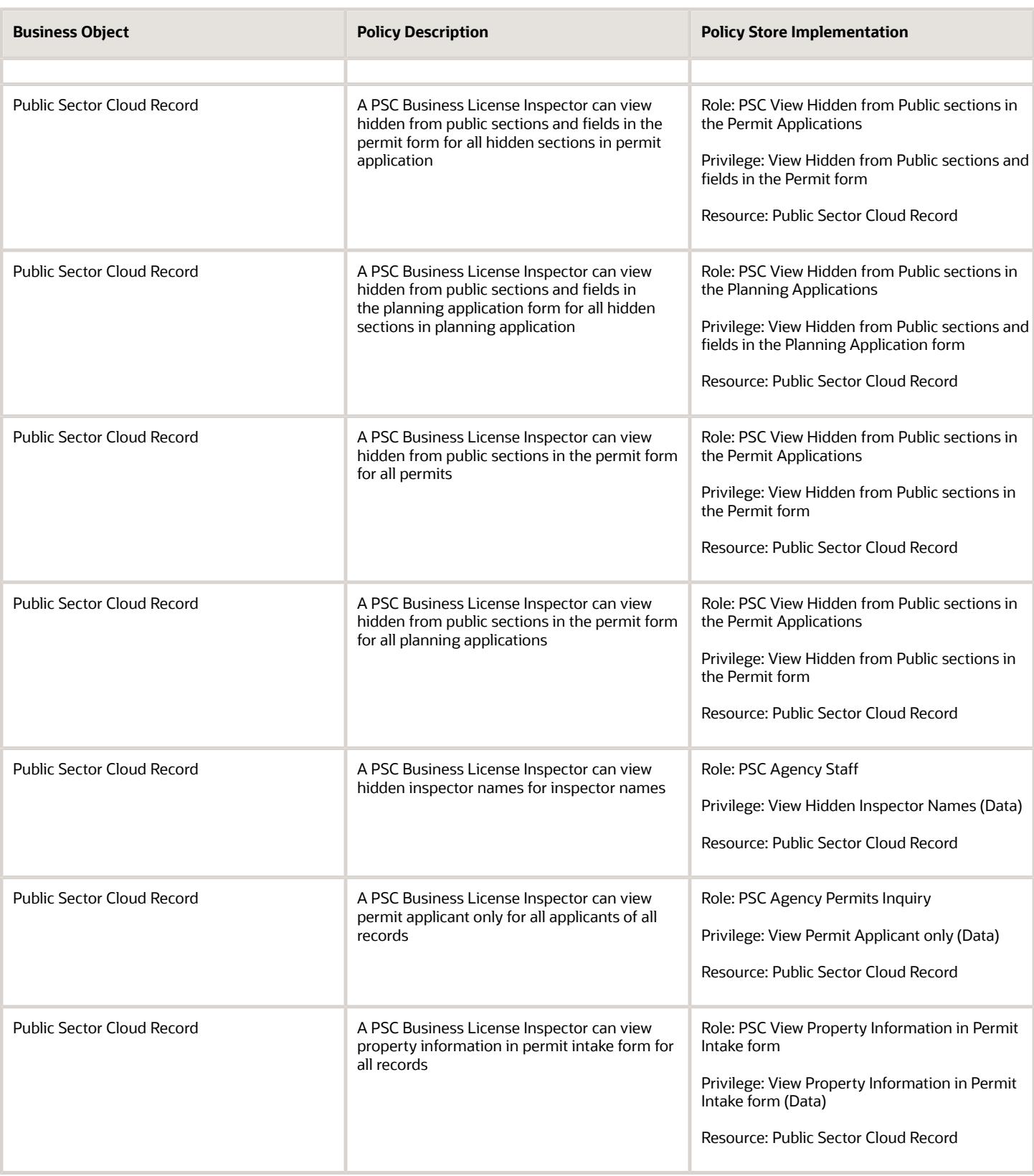

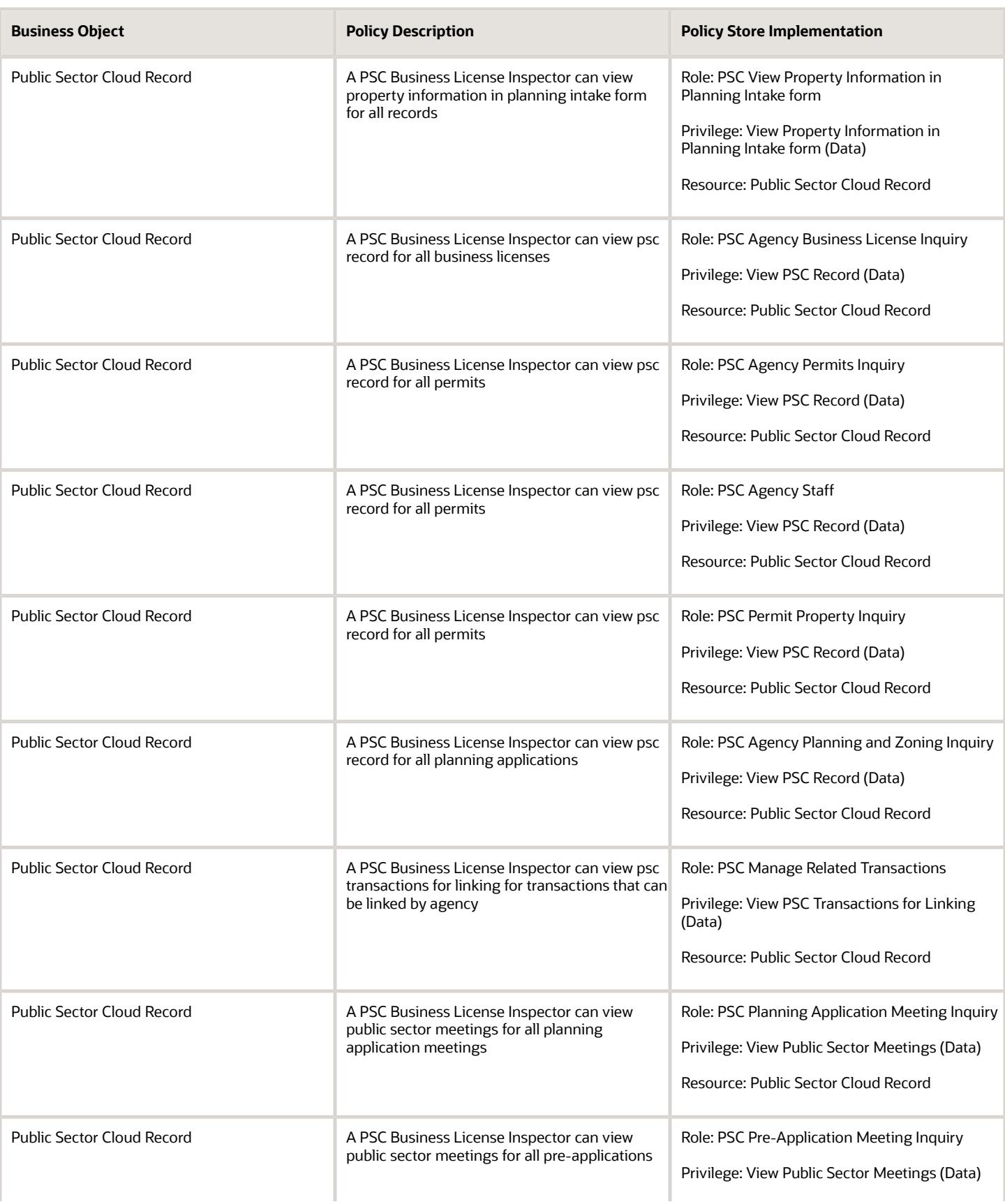

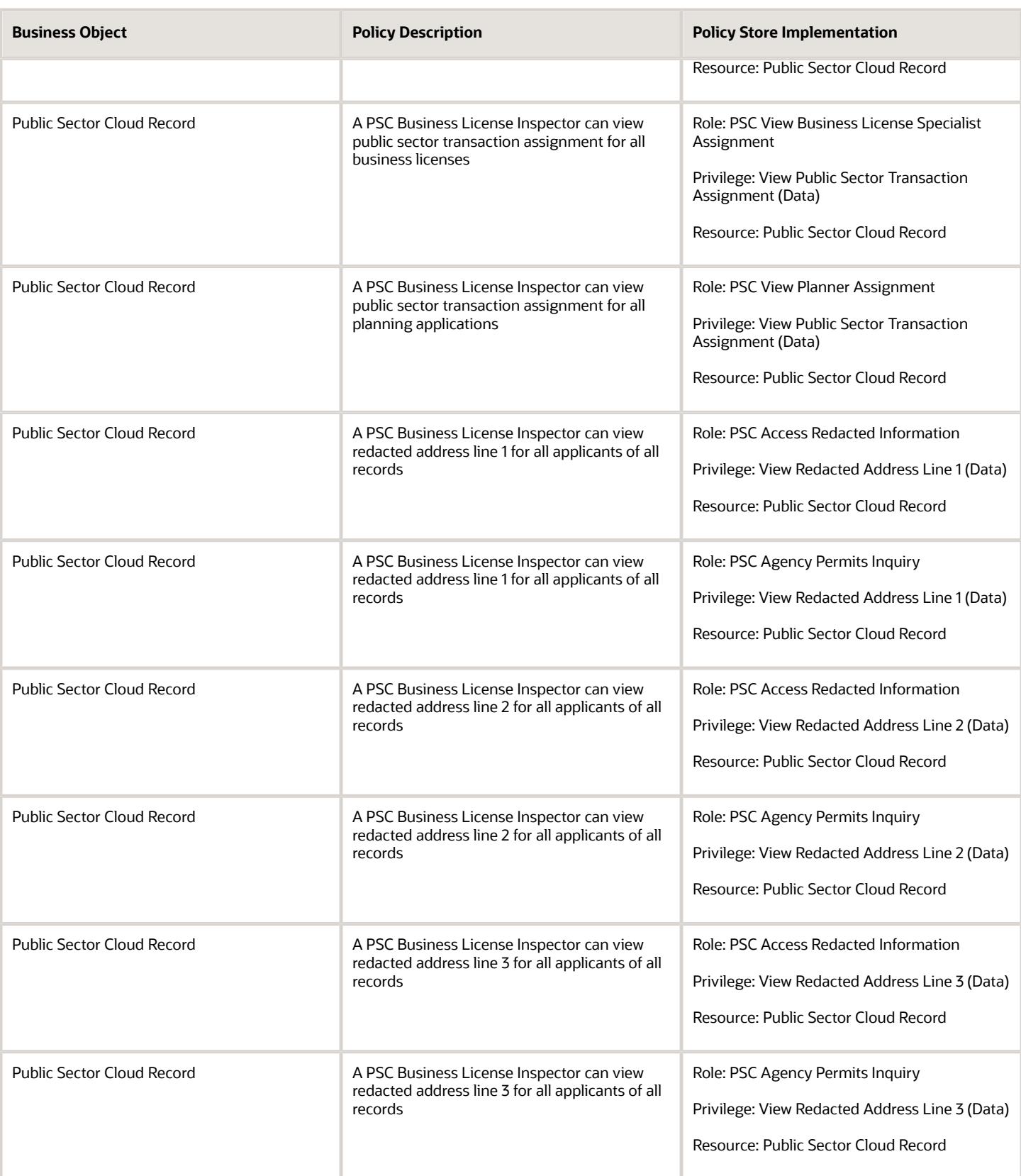

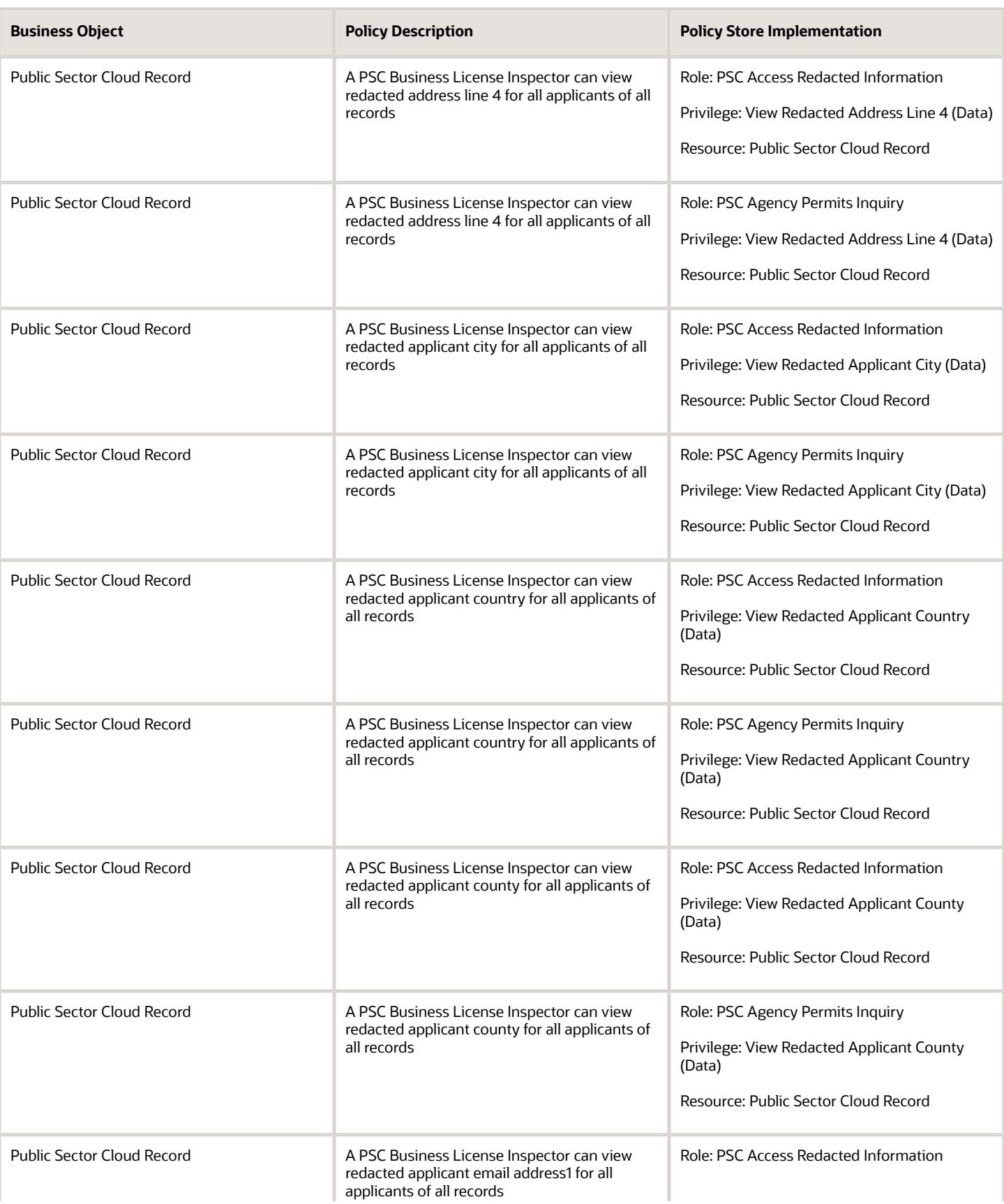

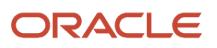

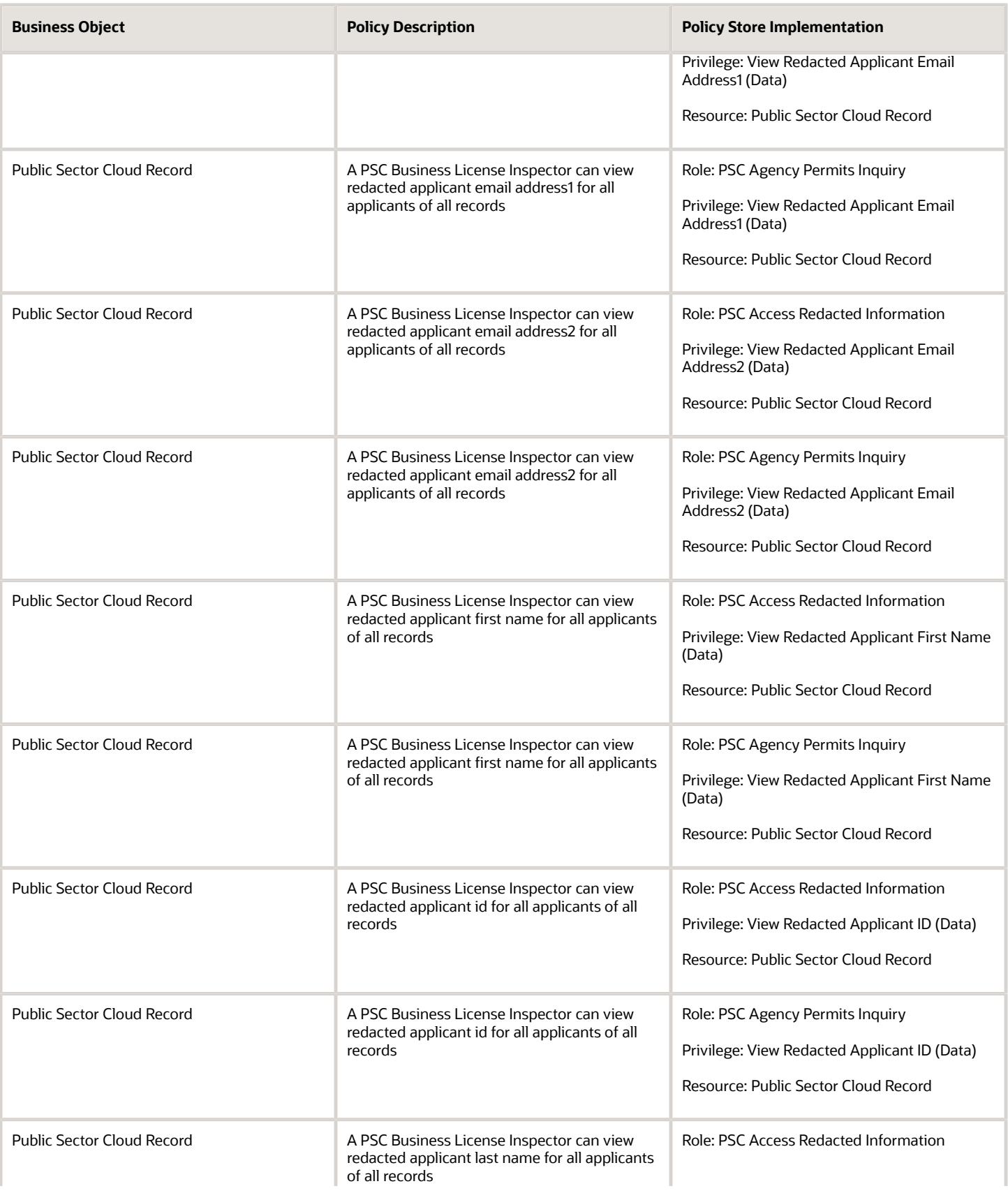

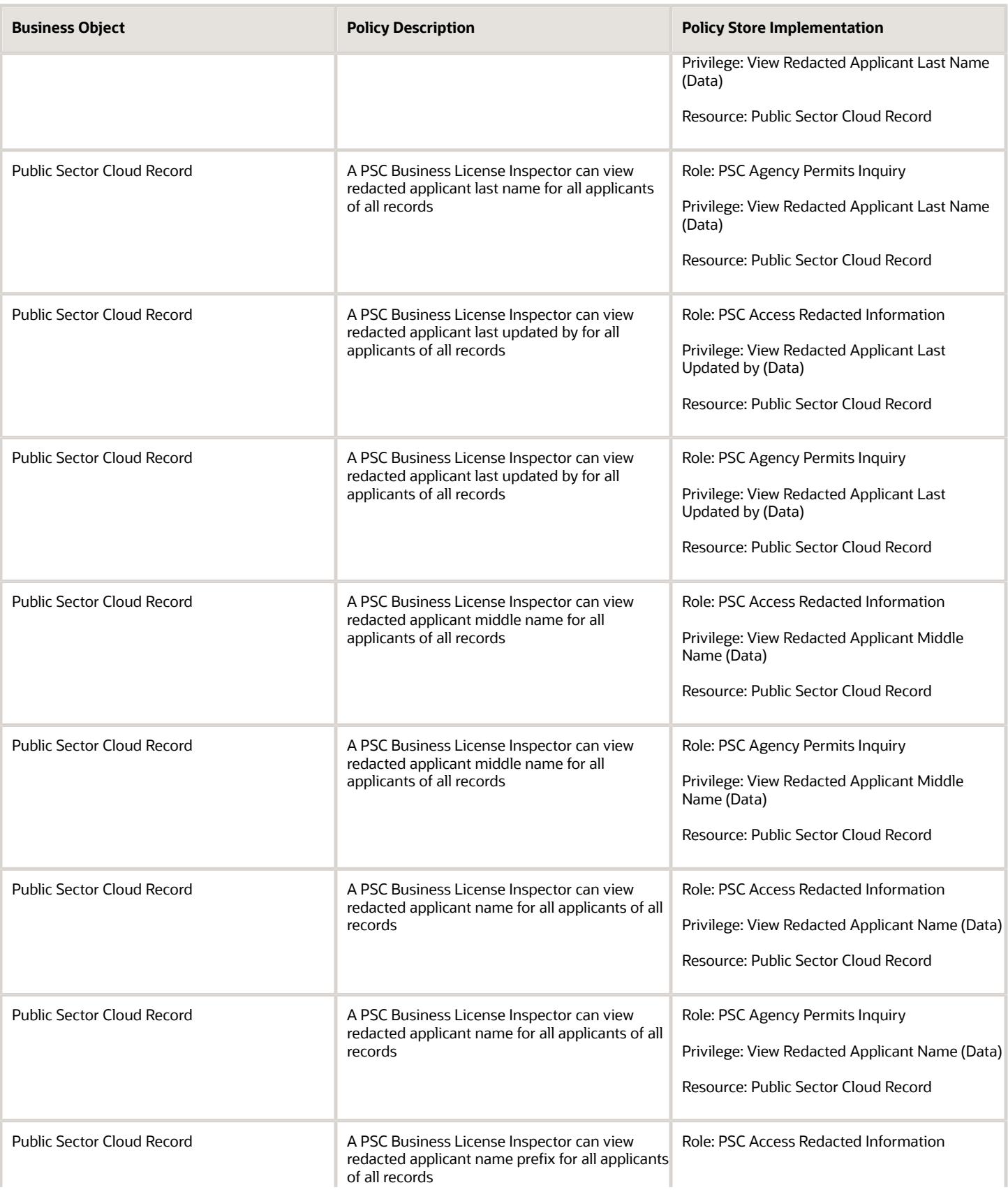

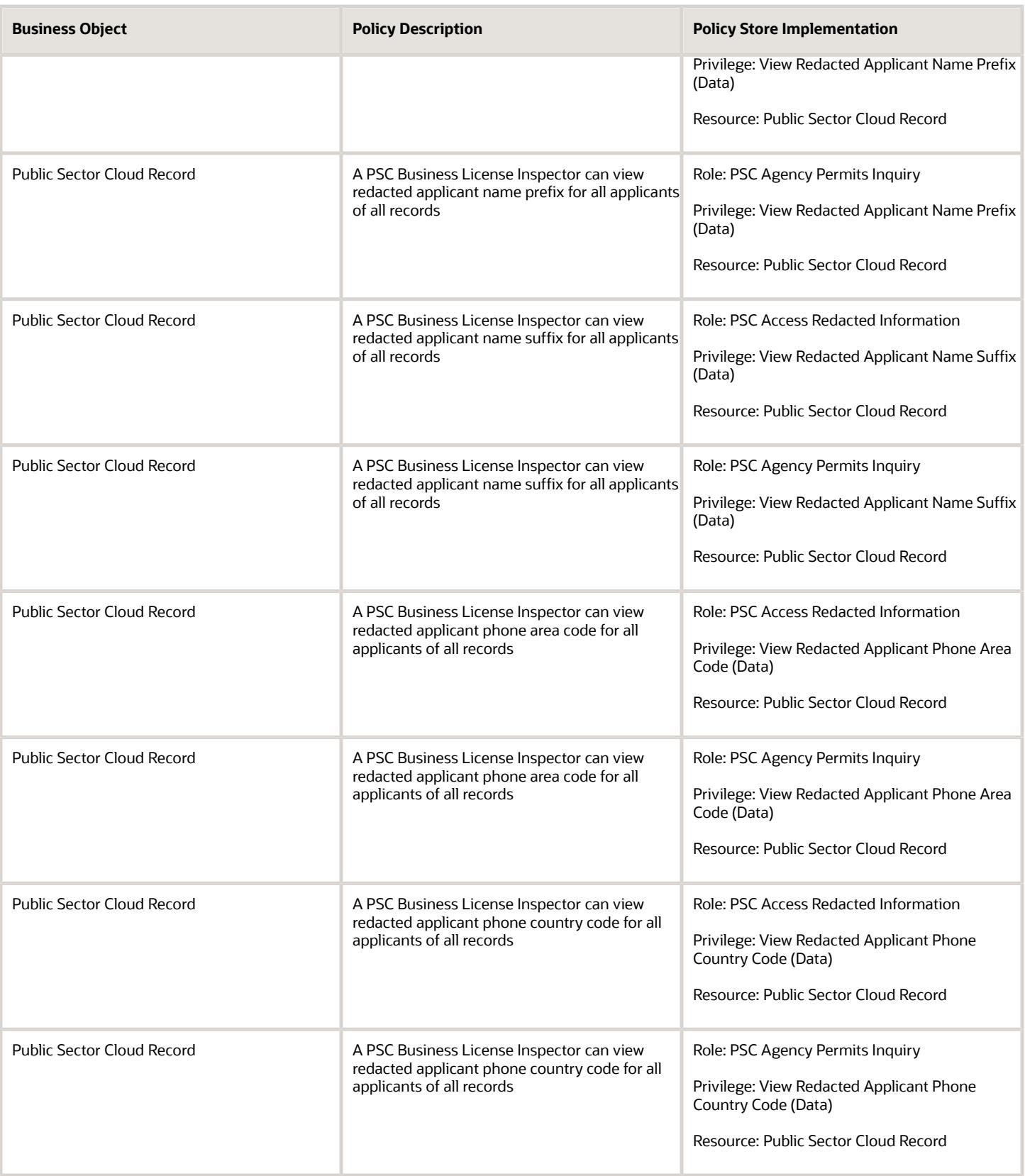

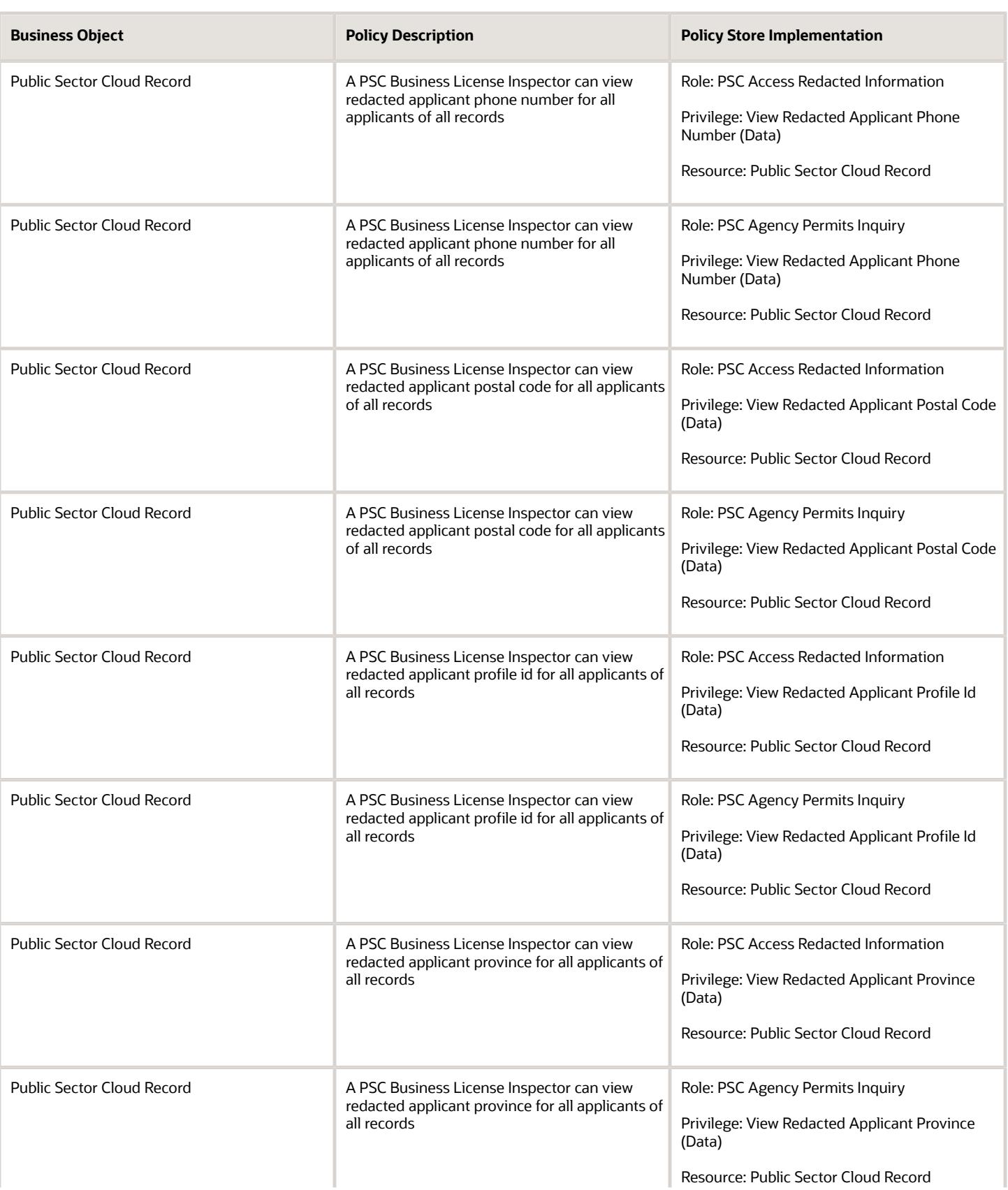

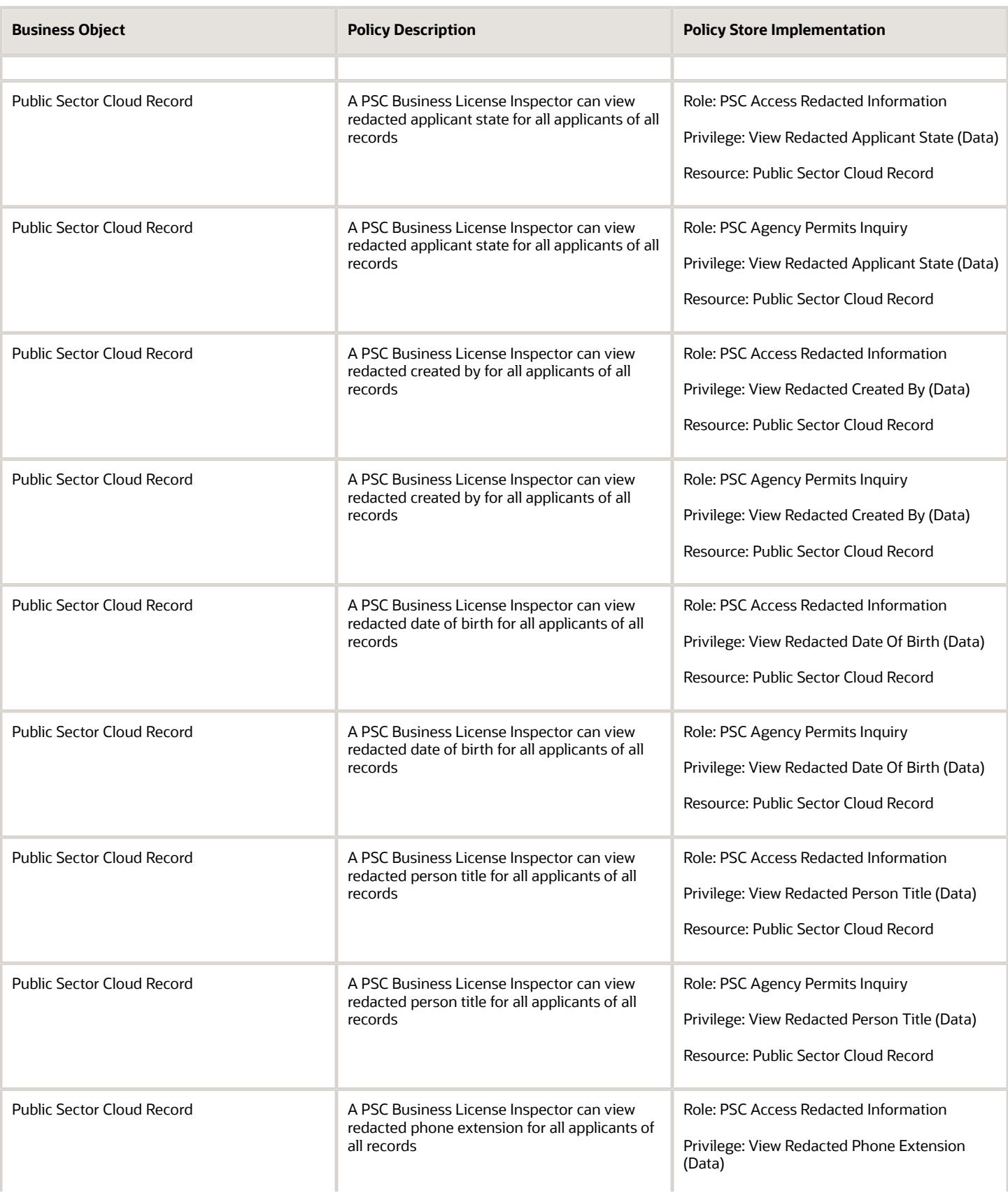

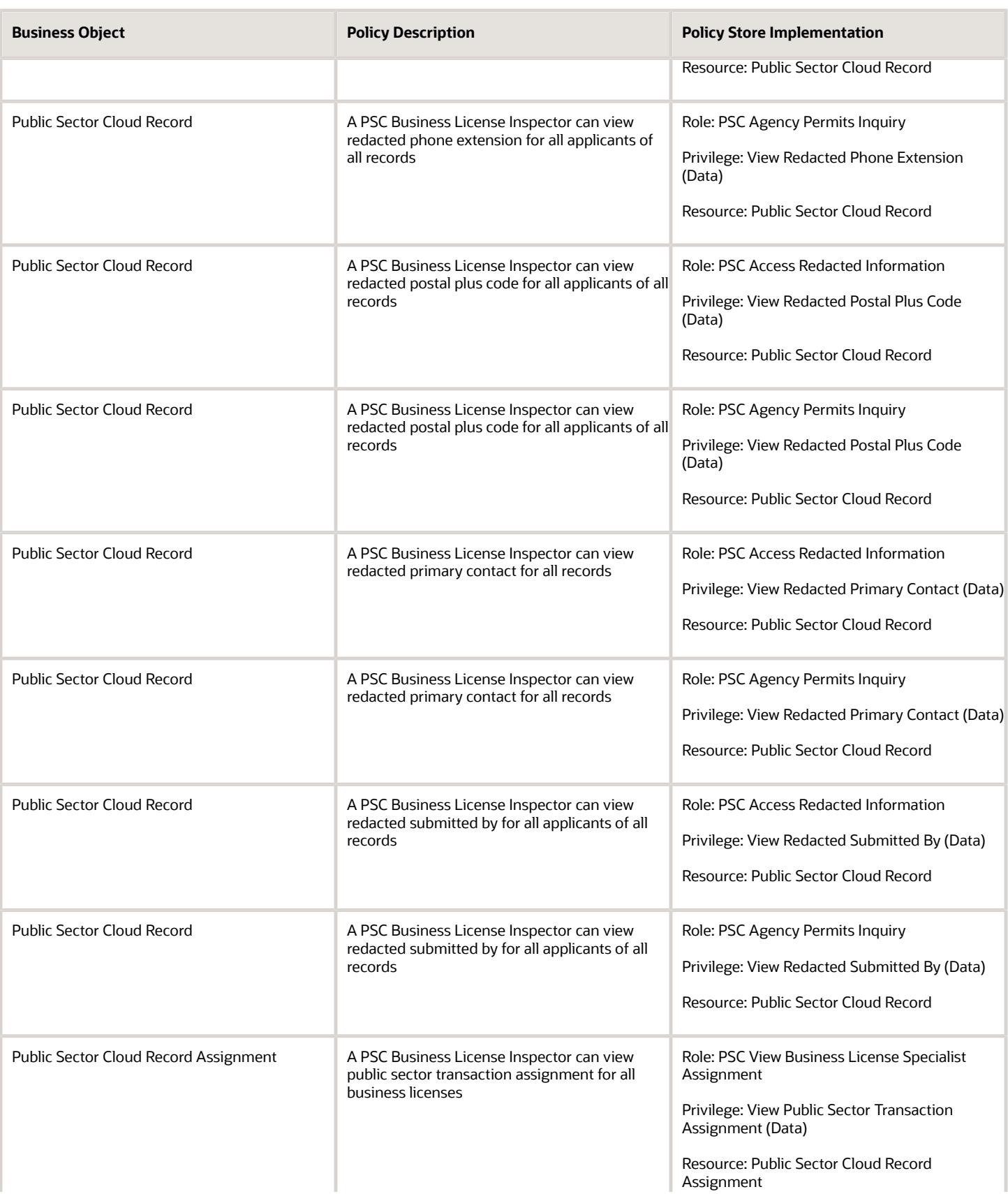

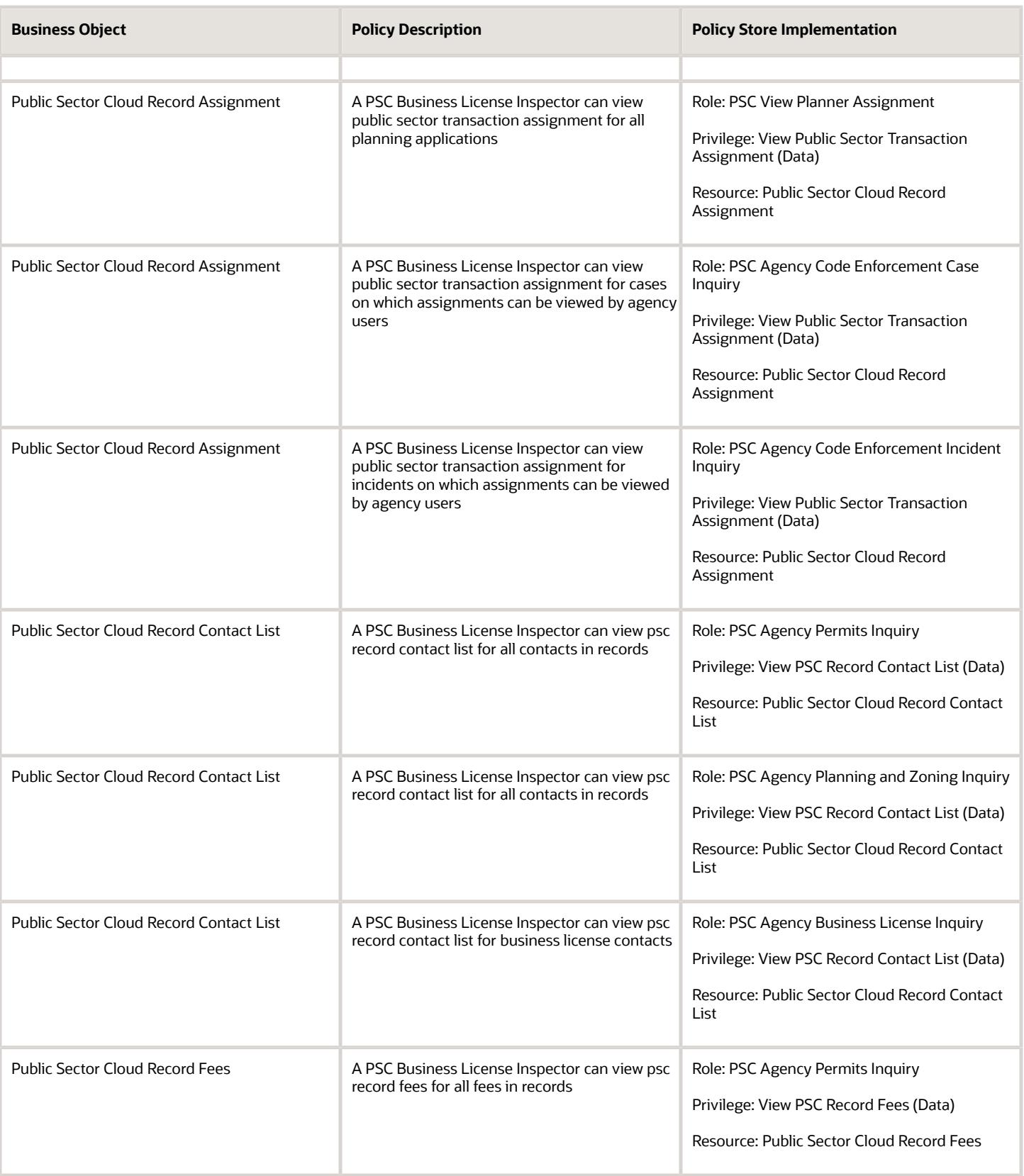

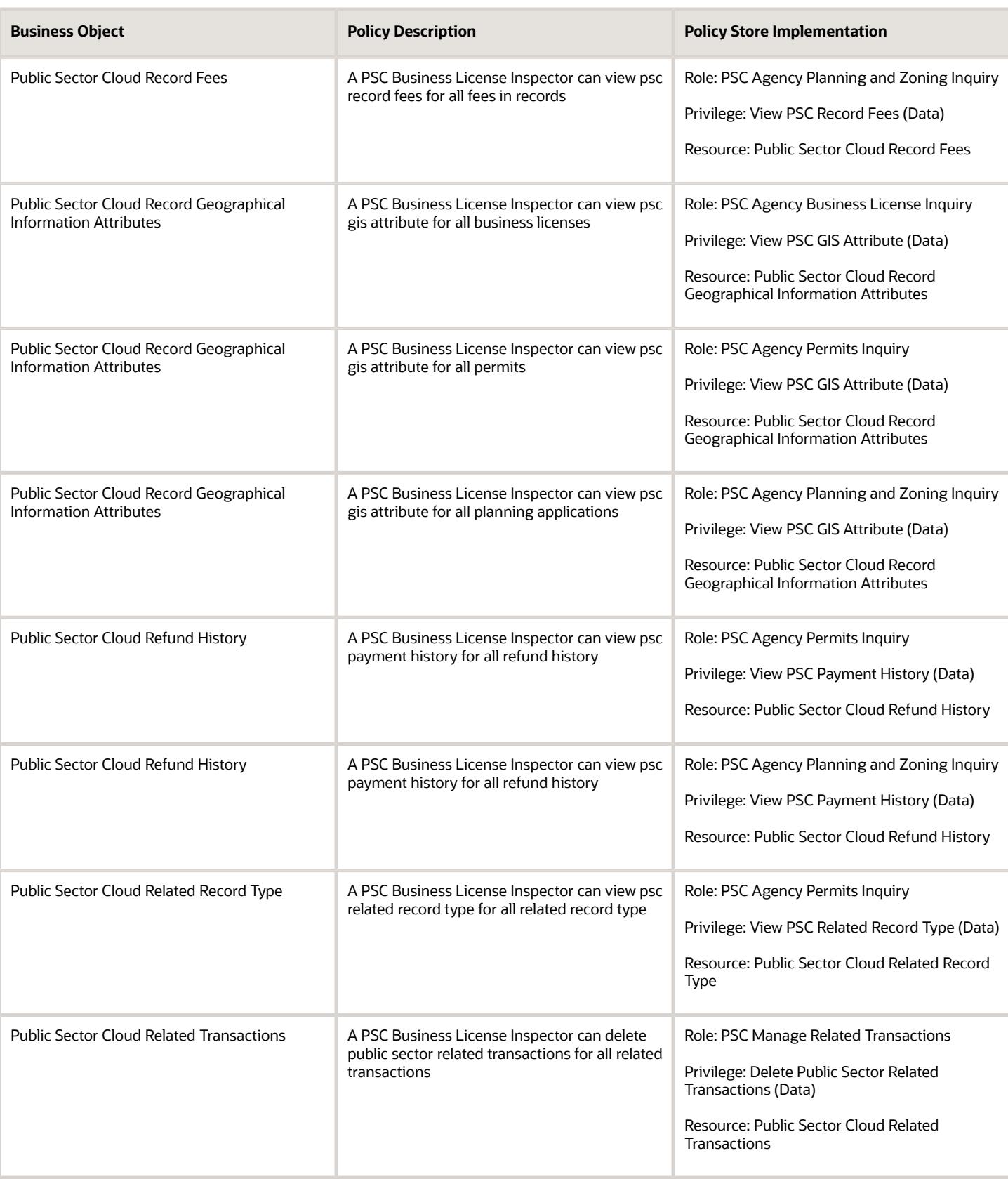

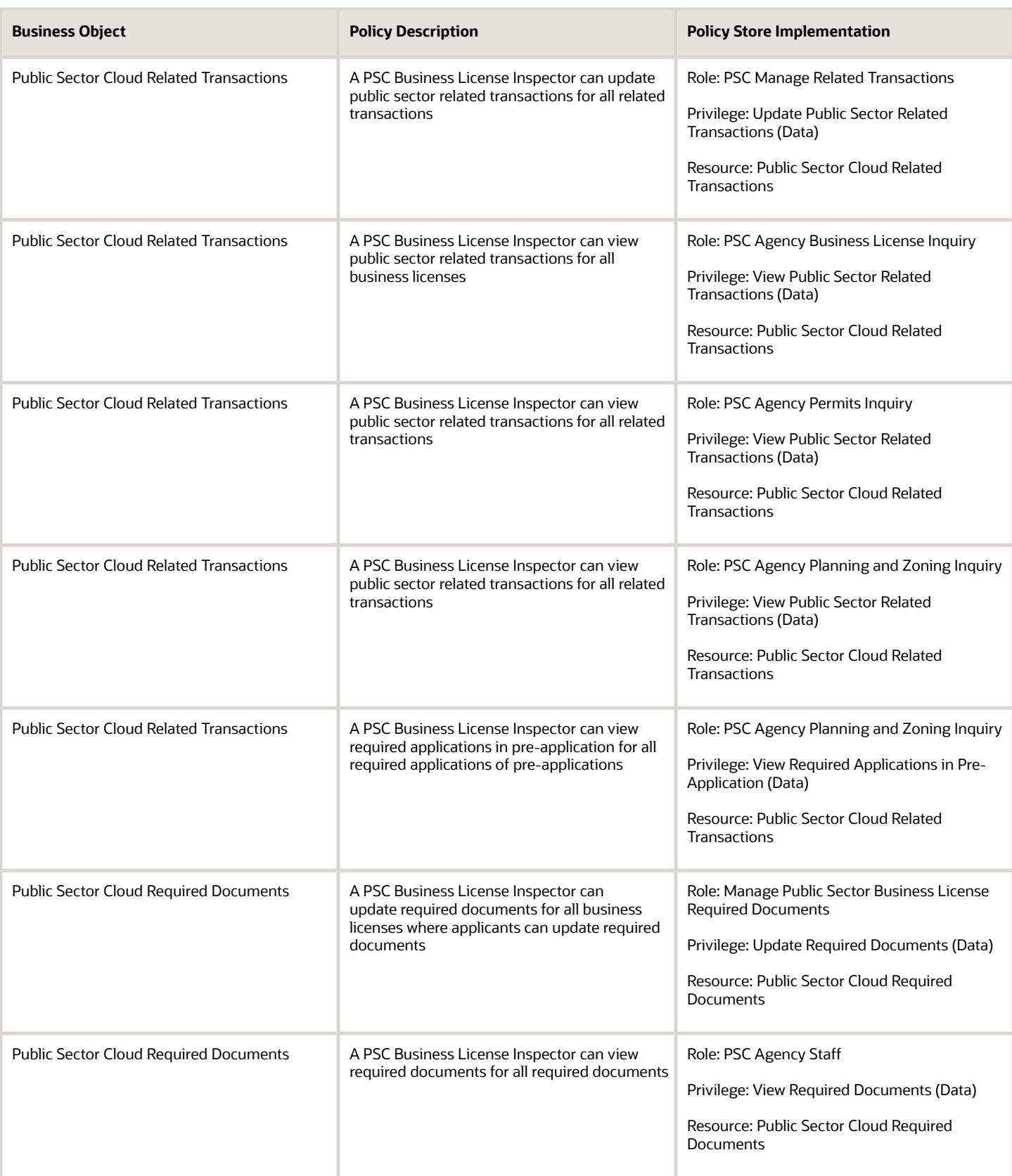

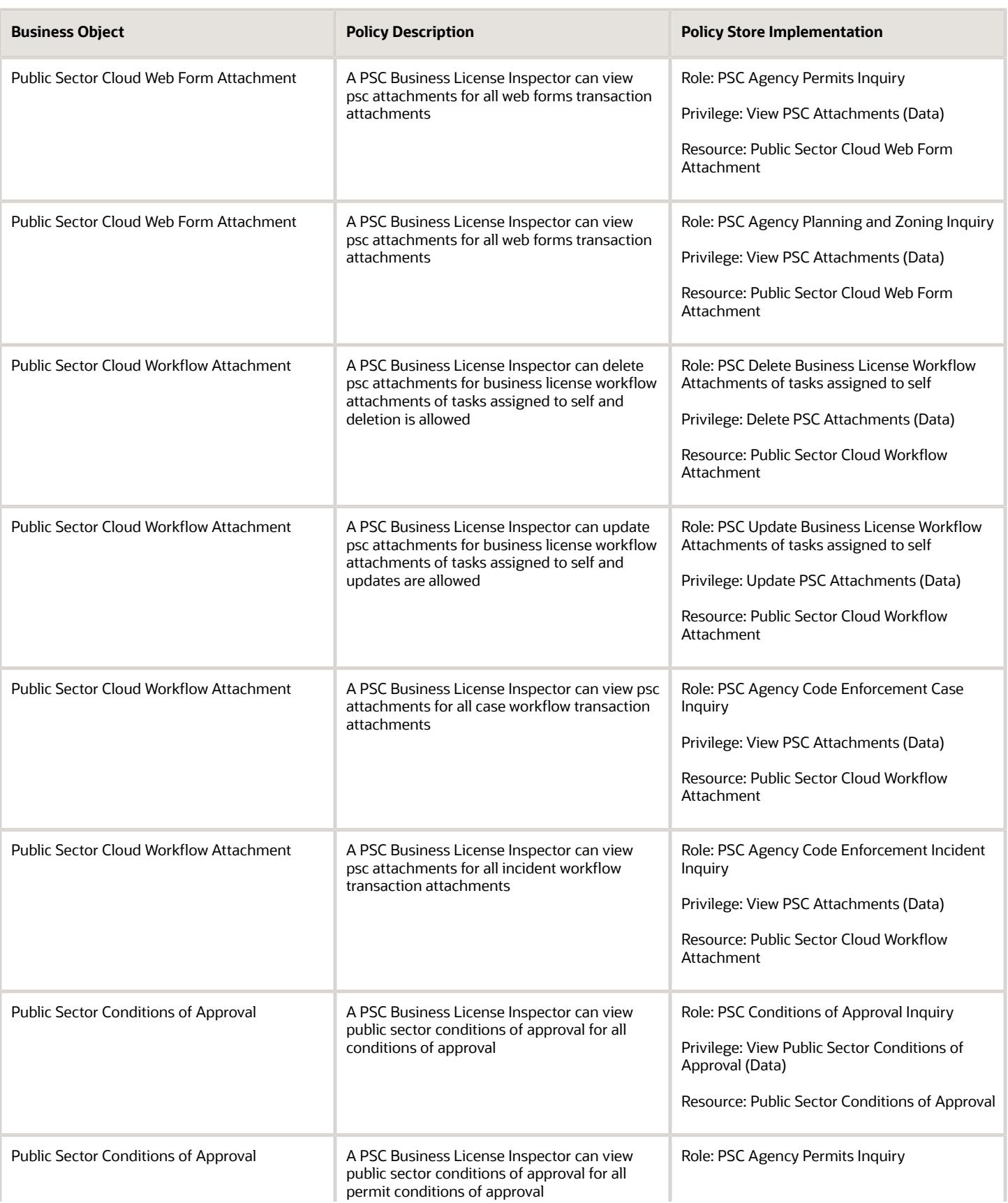

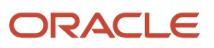

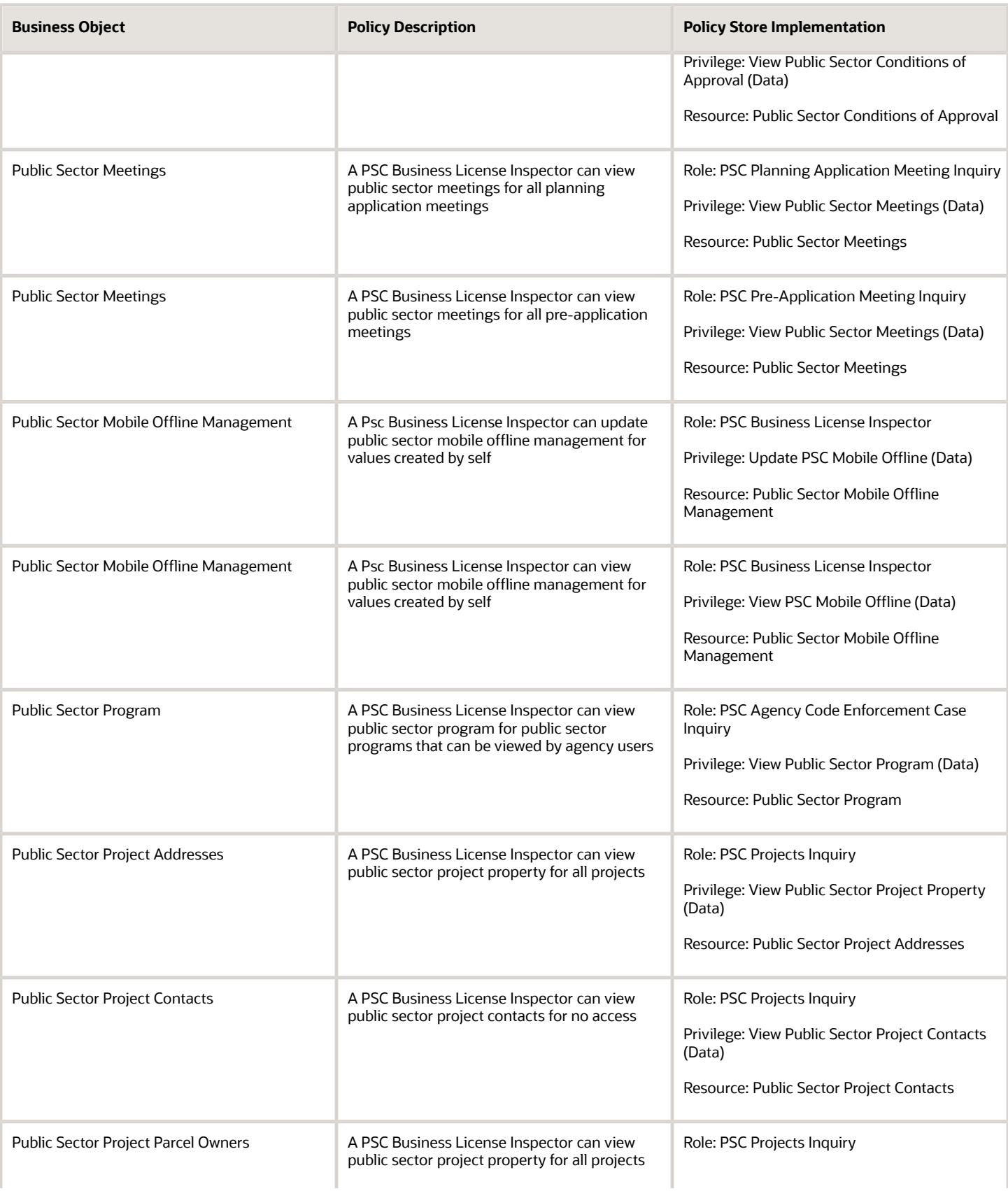

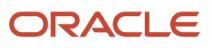

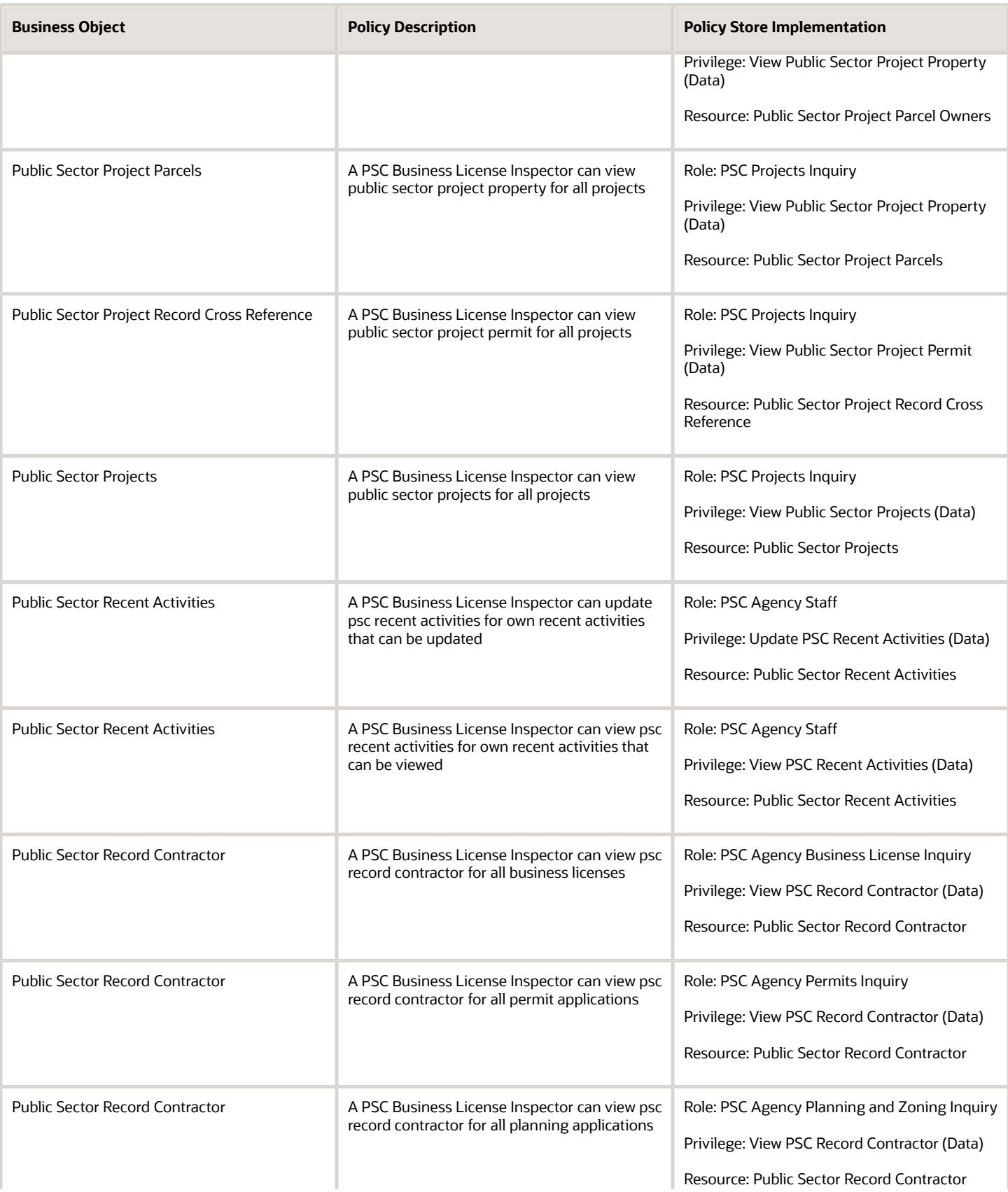

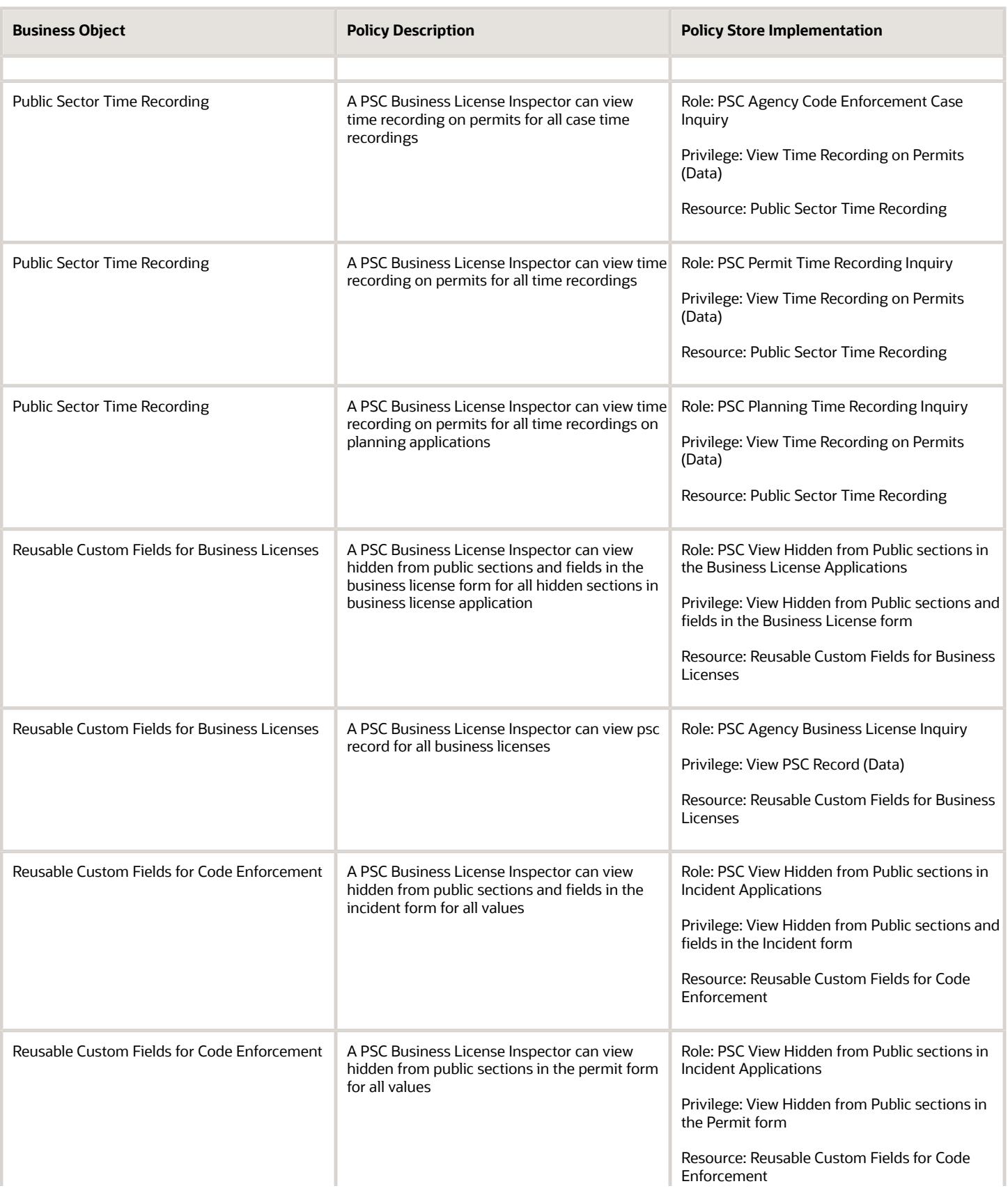

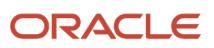

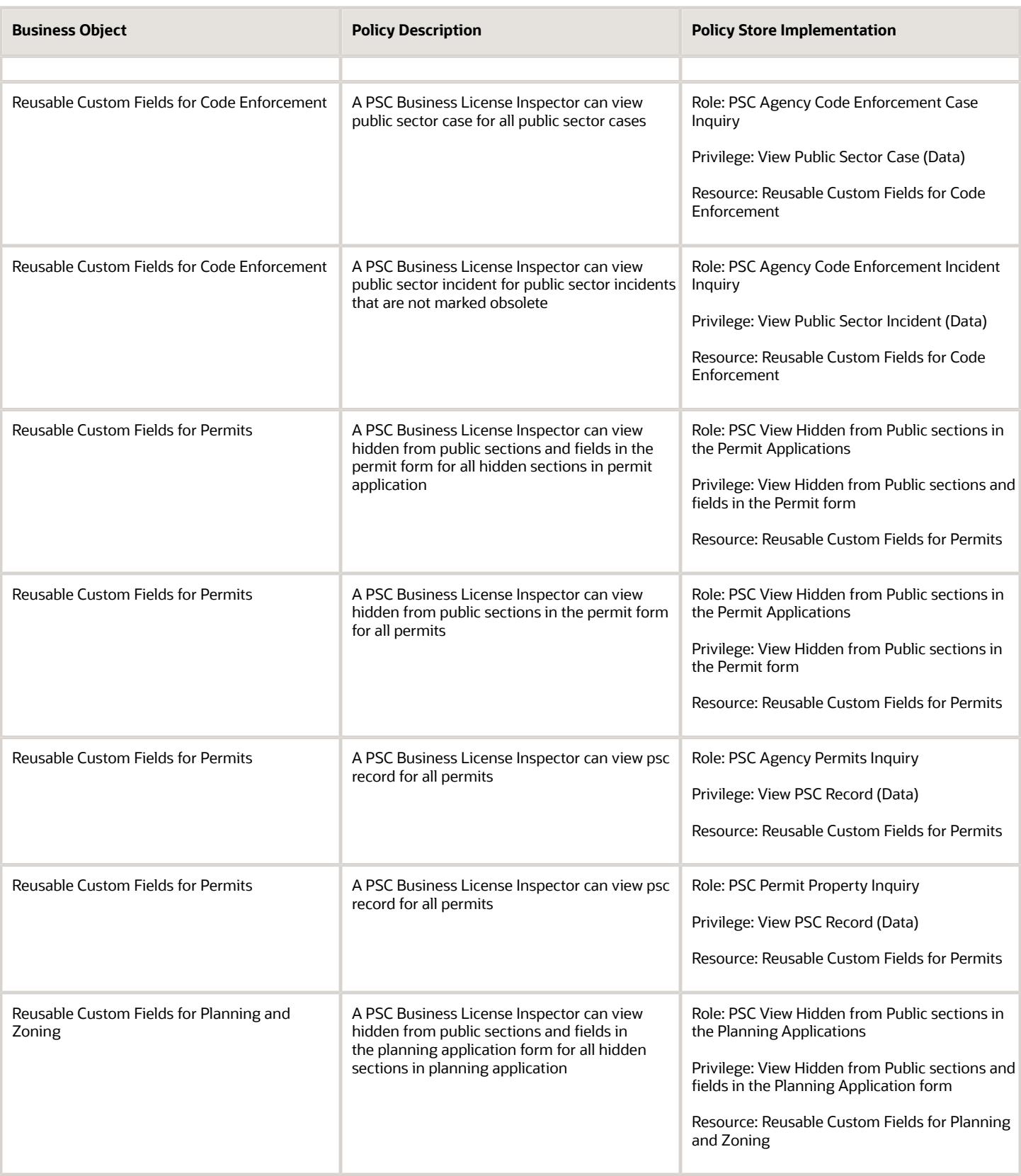

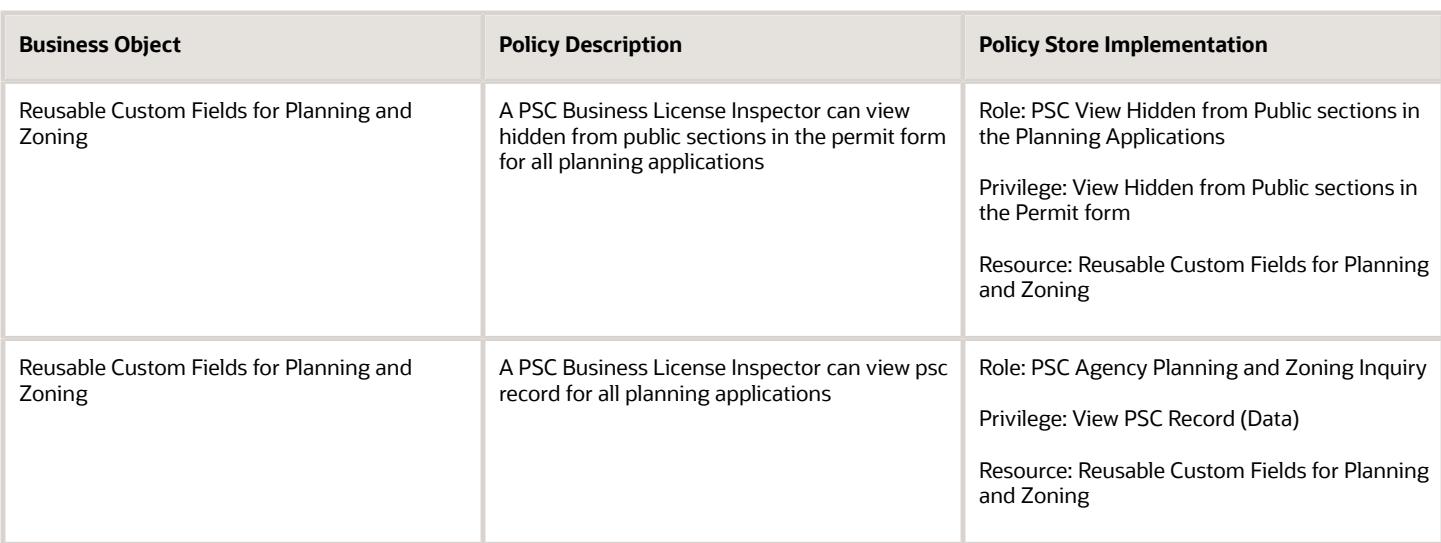

## PSC Business License Manager (Job Role)

Administers the business licensing program. Prepares annual business license bills. Prints and mails licensing bills for registered businesses, responds to inquiries from business owners and the general public, researches and resolves problem situations. Administers and enforces the provisions of the Alcohol Beverage Ordinance. Acts as a liaison between departments regarding privileged license information.

## Role Hierarchy

The PSC Business License Manager job role directly and indirectly inherits these roles.

- PSC Business License Manager
	- PSC Access Business License Specialist Calendar
	- PSC Access Confidential Business License Objects
		- **-** PSC Access Confidential Business Licenses Data
	- PSC Access Confidential Business Licenses Data
	- PSC Add Business License Workflow Attachments of tasks assigned to self
	- PSC Add Business License Workflow Comments on tasks assigned to self
	- PSC Agency Business Consultation Inquiry
	- PSC Agency Staff
		- **-** PSC Access Redacted Information
		- **-** PSC Agency Business License Inquiry
			- PSC Business Entity Inquiry
			- PSC View Business License Inspections
			- PSC View Business License Specialist Assignment
			- PSC View Hidden from Public sections in the Business License Applications
		- **-** PSC Agency Code Enforcement Case Inquiry
			- PSC Case Timeline Inquiry
			- PSC View Hidden from Public sections in Incident Applications
		- **-** PSC Agency Code Enforcement Incident Inquiry
			- PSC View Hidden from Public sections in Incident Applications
		- **-** PSC Agency Permits Inquiry
			- PSC Download Permit Attachments
			- PSC Permit Property Inquiry
				- PSC View Property Attachments
				- PSC View Property Attachments Detail
				- PSC View Property Detail Attachments
			- PSC Permit Time Recording Inquiry
			- PSC Run Permit Activity Report
			- PSC View Hidden from Public sections in the Permit Applications
			- PSC View Inspection Attachments
			- PSC View Permit Attachments
			- PSC View Property Attachments
			- PSC View Property Information in Permit Intake form
		- **-** PSC Agency Planning and Zoning Inquiry
			- PSC Access Planner Calendar

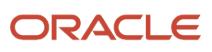

- PSC Conditions of Approval Inquiry
- PSC Hearings Inquiry
- PSC Planning Application Meeting Inquiry
- PSC Planning Time Recording Inquiry
- PSC Pre-Application Meeting Inquiry
- **PSC View Hidden from Public sections in the Planning Applications**
- PSC View Planner Assignment
- PSC View Planning and Zoning Attachments
- PSC View Property Information in Planning Intake form
- **-** PSC Agency Springboard
- **-** PSC Contractor Master Inquiry
- **-** PSC Estimate Public Sector Fees
- **-** PSC Inquire Deposit Accounts
- **-** PSC Manage Parcel Comments added by self
	- PSC Parcel Comments Inquiry
- **-** PSC Manage Related Transactions
- **-** PSC Map User
- **-** PSC Projects Inquiry
	- PSC View Permit Project Attachments OBSOLETE
- **-** PSC Property Setup Inquiry
	- PSC Parcel Comments Inquiry
	- PSC View Property Setup Attachments
- **-** PSC Report Code Enforcement Issue Duty
- **-** PSC Task Management
- **-** PSC View Public Sector Project Attachments
- **-** Public Sector Folder Reporting
- **PSC Apply Business License** 
	- **-** PSC Add Business License Comments
- PSC Assign Business License Specialist
- PSC Business Consultation Meeting Management
- PSC Business Entity Management
- PSC Business License Conditions Management
- PSC Business License Contacts Management
- PSC Business License Contractor Management
- PSC Business License Management
	- **-** Manage Public Sector Business License Required Documents
	- **-** PSC Add Business License Attachments
	- **-** PSC Add Business License Comments
	- **-** PSC Amend Business License
	- **-** PSC Business License Communication Management
	- **-** PSC Business License Conditions Management

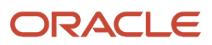

- **-** PSC Business License Contacts Management
- **-** PSC Business License Credentials Management
	- **PSC Business License Credentials Inquiry** 
		- PSC View Business License Credential Attachments
		- PSC Manage Business License Credential Attachments Added by Self
- **-** PSC Business License Fee and Payments Management
- **-** PSC Business License Inspections Management
- **-** PSC Business License Tax Related Details Management
- **-** PSC Cancel Business License
- **-** PSC Contractor Master Management
- **-** PSC Delete Business License Attachments added by self
- **-** PSC Delete Business License Comments added by self
- **-** PSC Manage Business License Reporting Period
- **-** PSC Renew Business License
- **-** PSC Update Business License Attachments added by self
- **-** PSC Update Business License Comments added by self
- **-** PSC Update Business License Status
- **-** PSC View Business License Attachments
- **-** PSC View Business License Comments
- **-** PSC Withdraw Business License
- PSC Business License Management with Elevated Access
	- **-** PSC Add Business License Inspection Attachments
	- **-** PSC Add Business License Inspection Comments
- PSC Business License Tax Related Details Management
- PSC Delete Business License Workflow Attachments of tasks assigned to self
- PSC Delete Business License Workflow Comments of tasks assigned to self
- PSC Manage Public Sector Business License Transaction Confidential Data
	- **-** PSC Access Confidential Business Licenses Data
- PSC Print Business License Certificate
- PSC Property Setup Conditions Management
- **PSC Public User Account Inquiry** 
	- **-** PSC Public User Conditions Inquiry
- **PSC Public User Account Management** 
	- **-** PSC Public User Conditions Management
- PSC Request Business License Inspections
	- **-** PSC Add Business License Inspection Attachments
	- **-** PSC Add Business License Inspection Comments
	- **-** PSC Delete Inspection Attachments added by self
	- **-** PSC Delete Inspection Comments added by self
	- **-** PSC Update Inspection Attachments added by self
	- **-** PSC Update Inspection Comments added by self
	- **-** PSC View Business License Inspections
- PSC Update Business License Workflow Attachments of tasks assigned to self
- PSC Update Business License Workflow Comments of tasks assigned to self
- PSC View Business License Attachments

## **Duties**

This table lists the duties assigned directly and indirectly to the PSC Business License Manager job role.

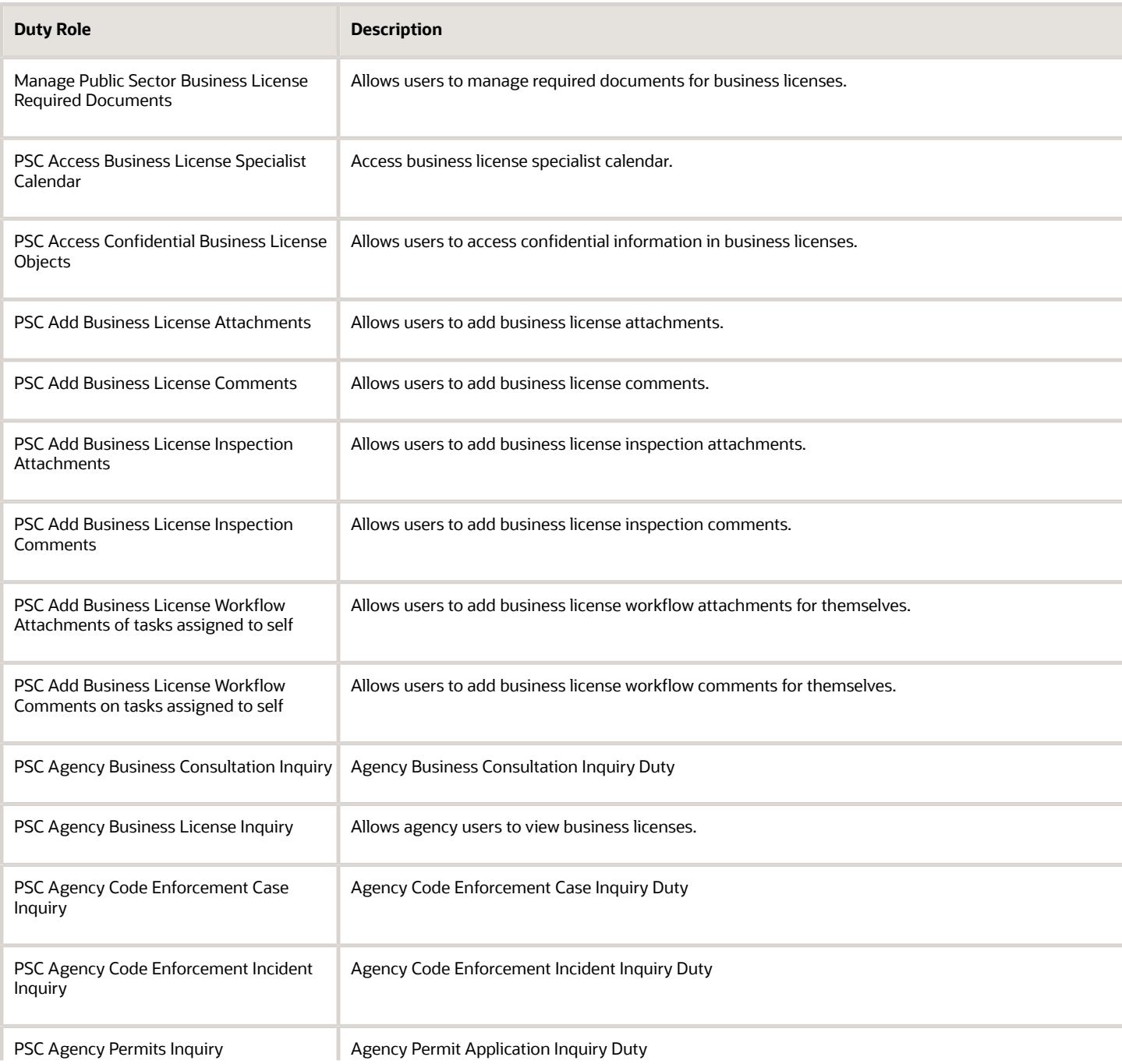

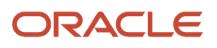

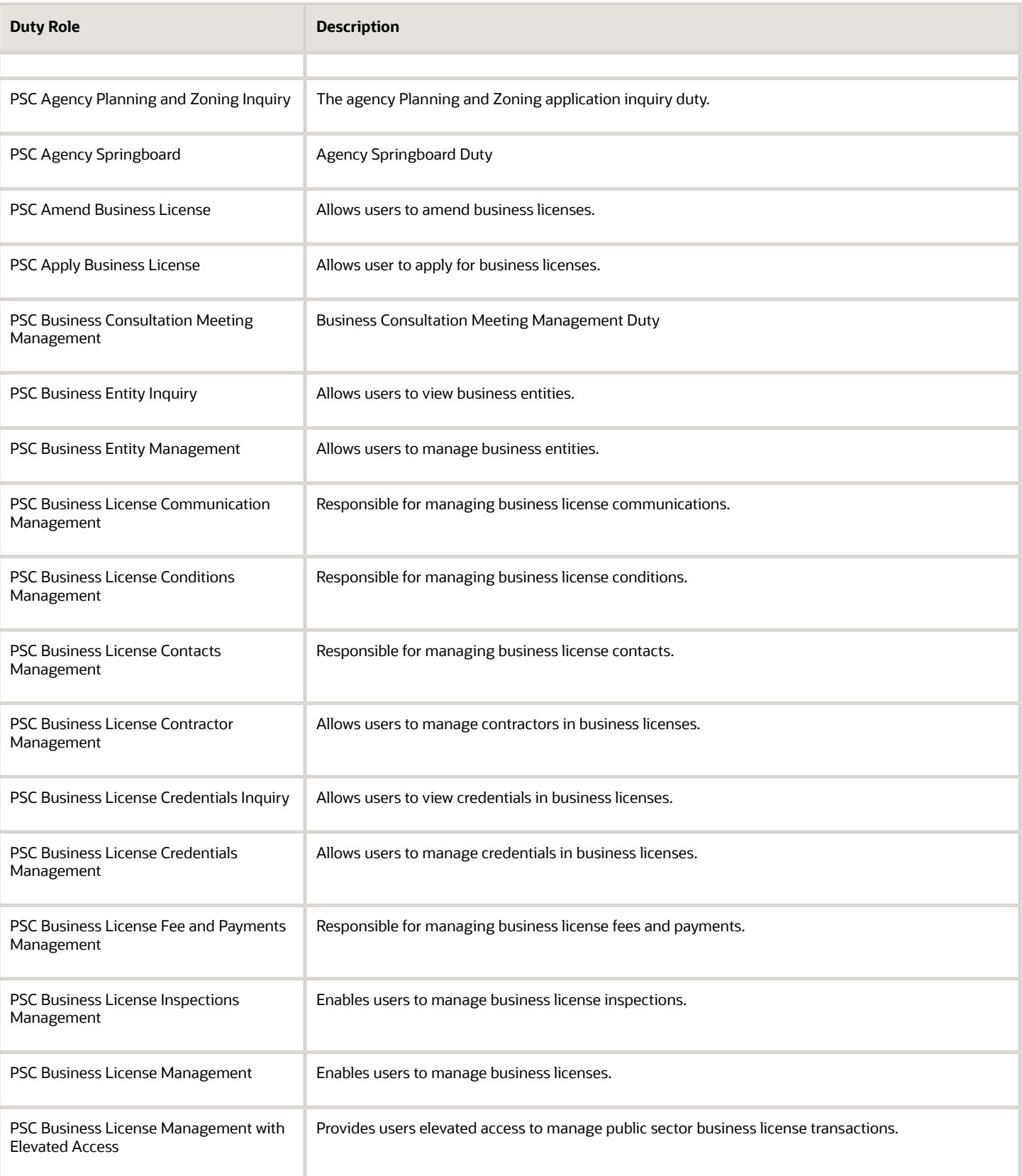

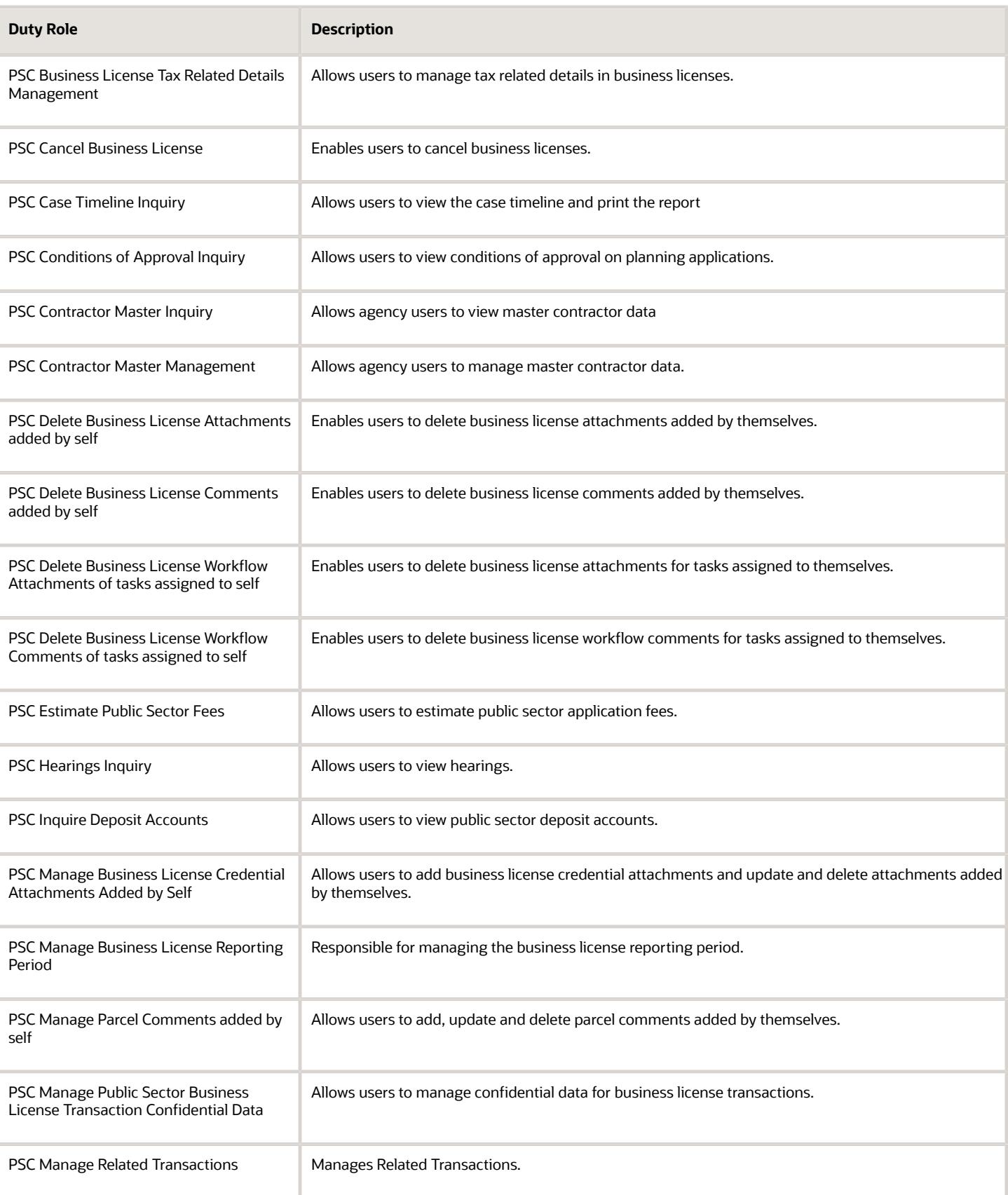

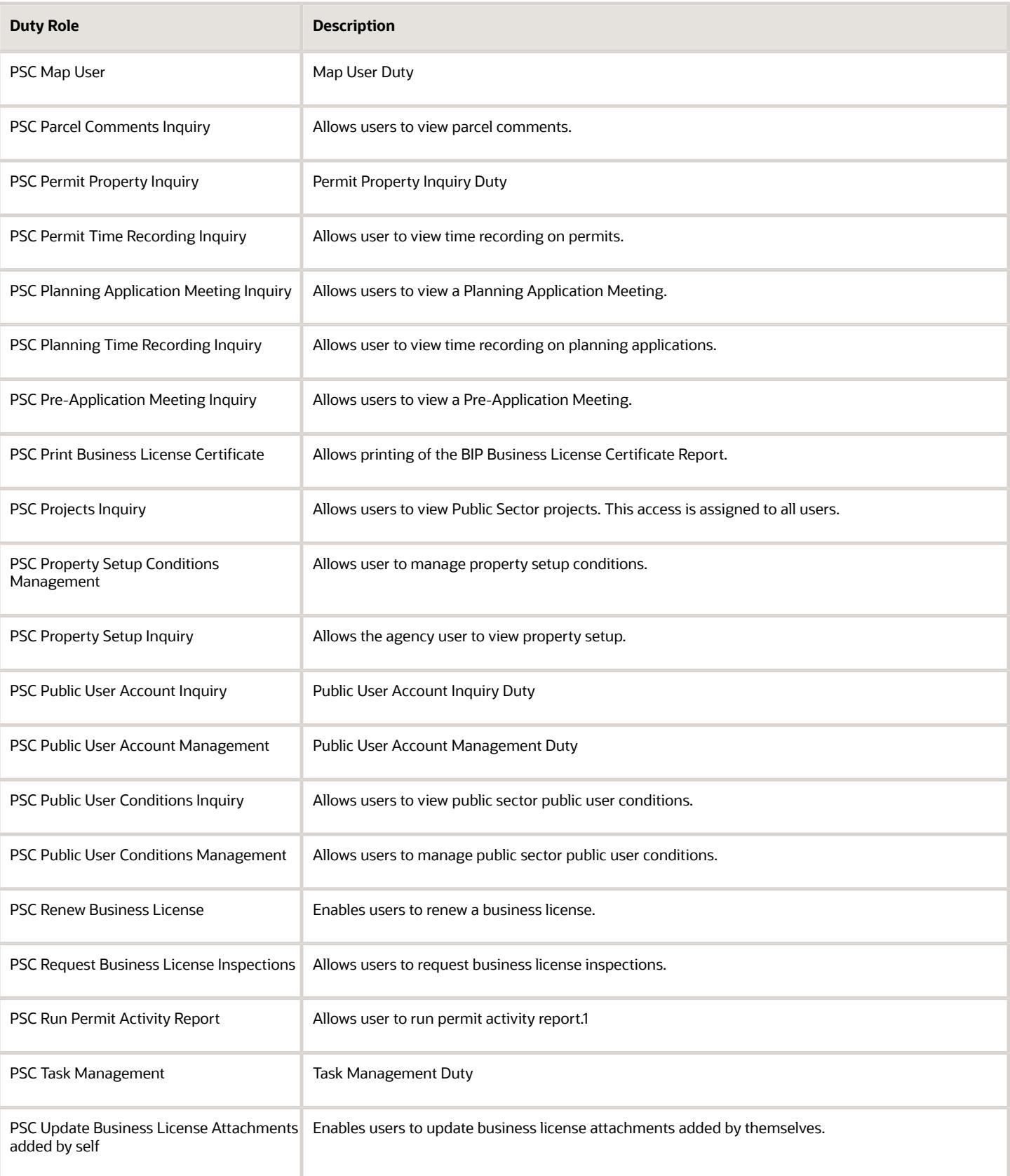
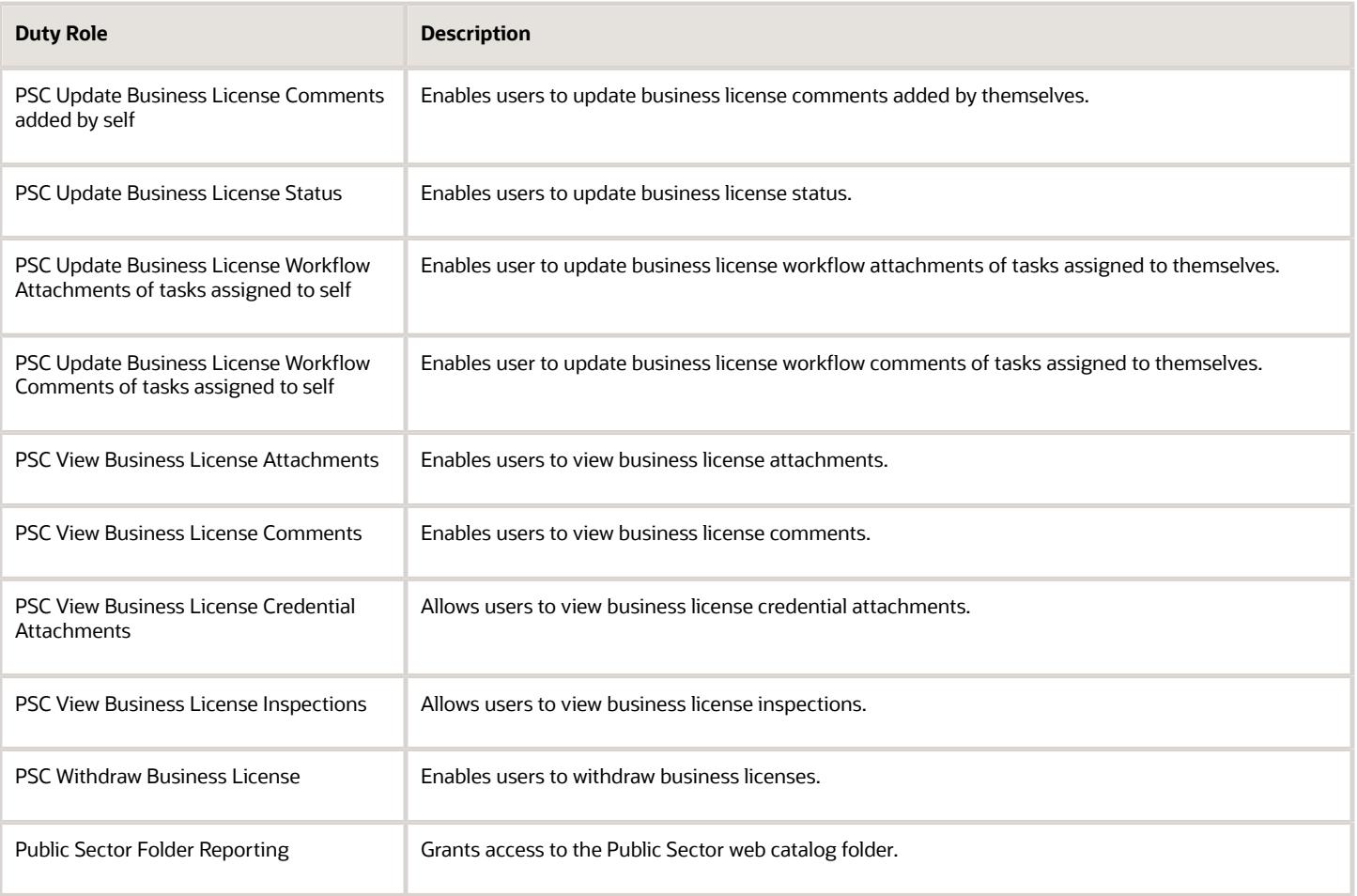

## Aggregate Privileges

This table lists aggregate privileges assigned directly and indirectly to the PSC Business License Manager job role.

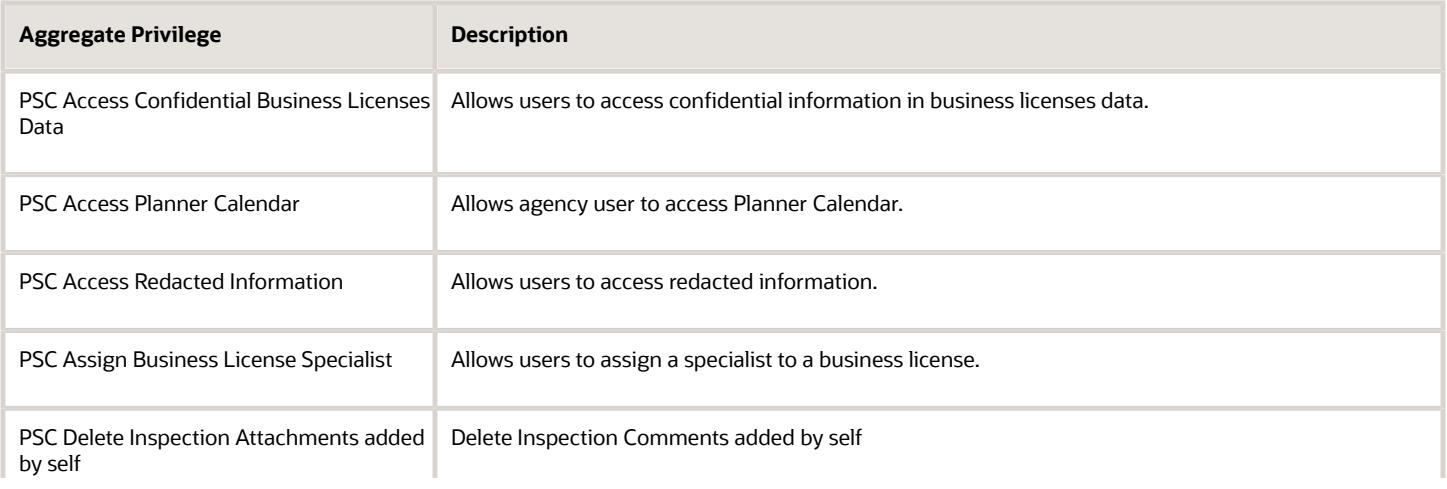

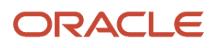

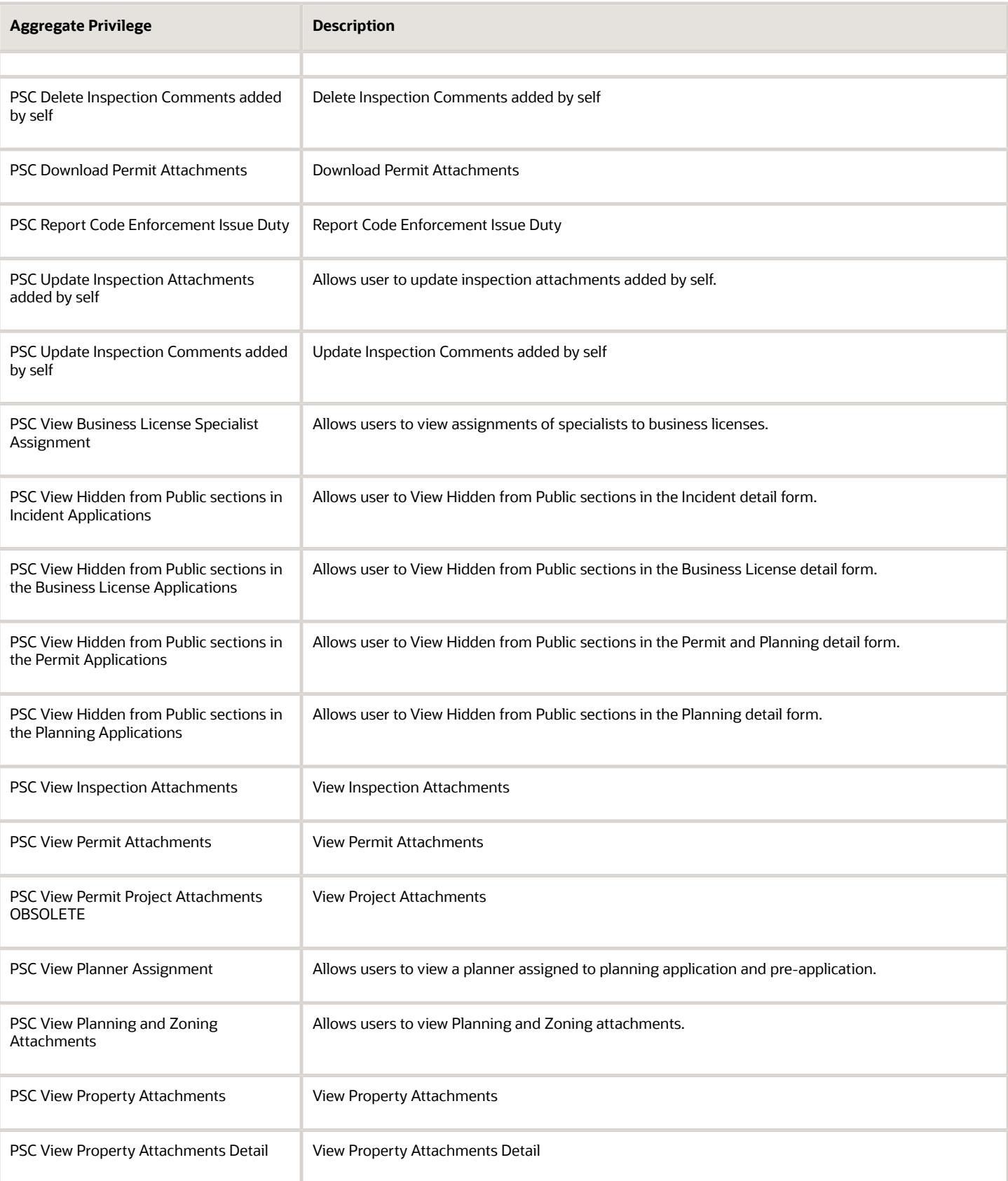

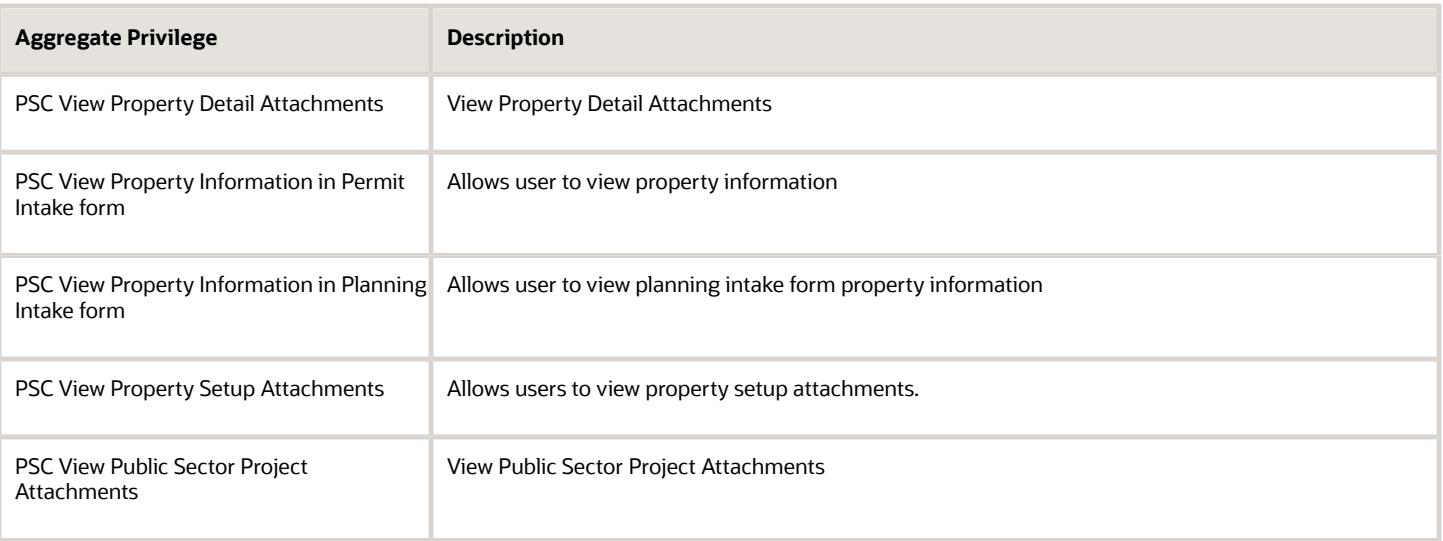

## Privileges

This table lists privileges granted to duties of the PSC Business License Manager job role.

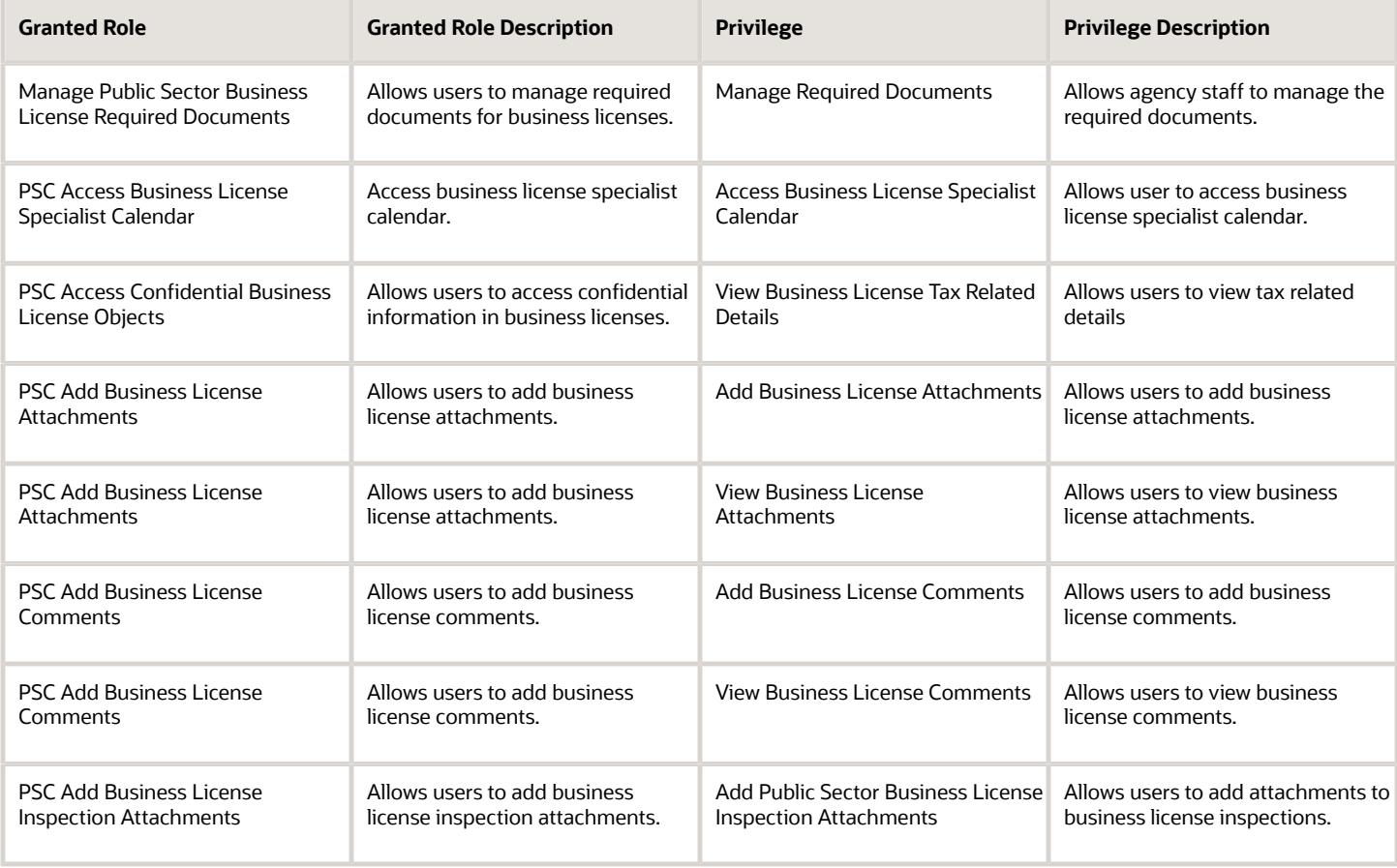

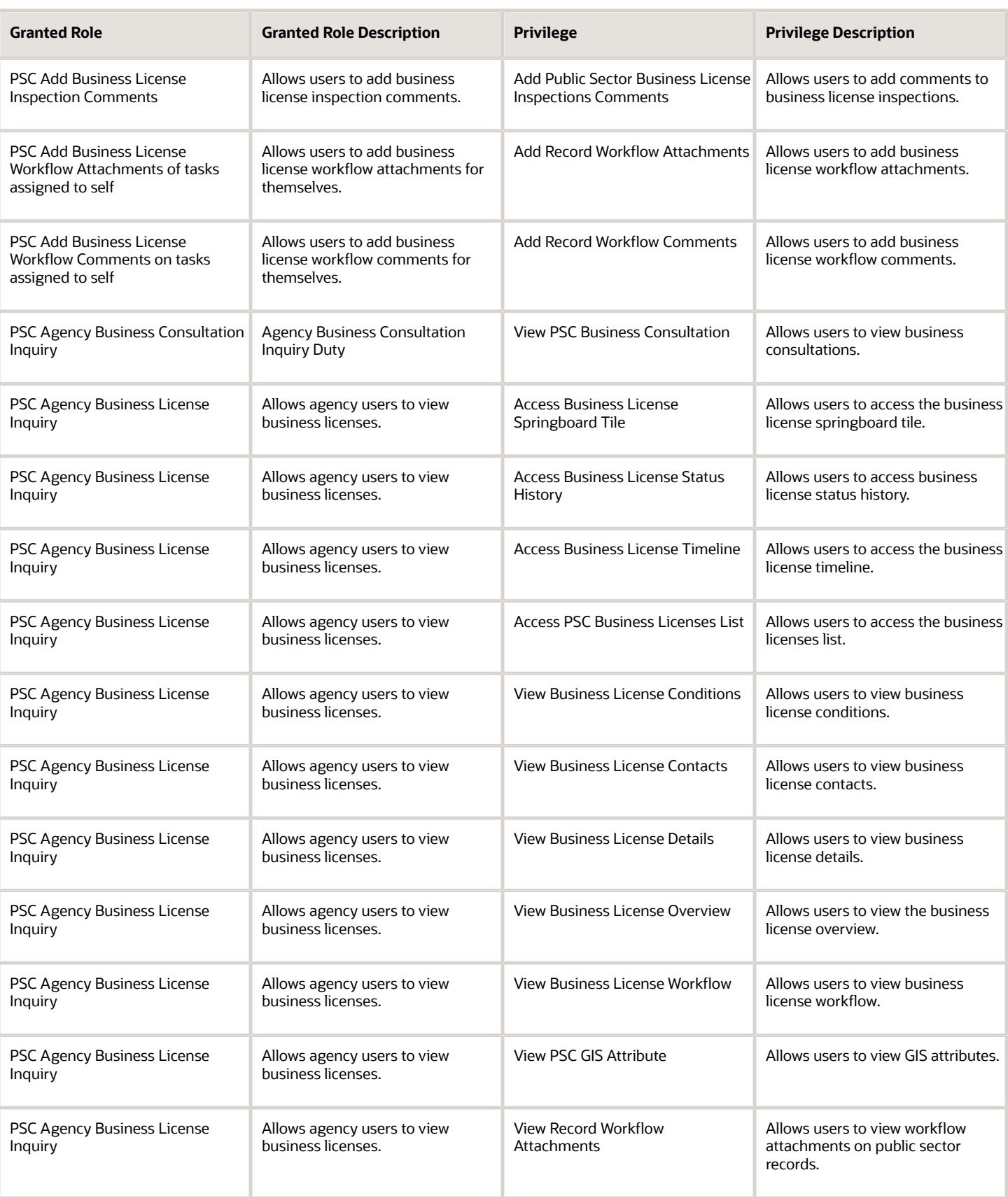

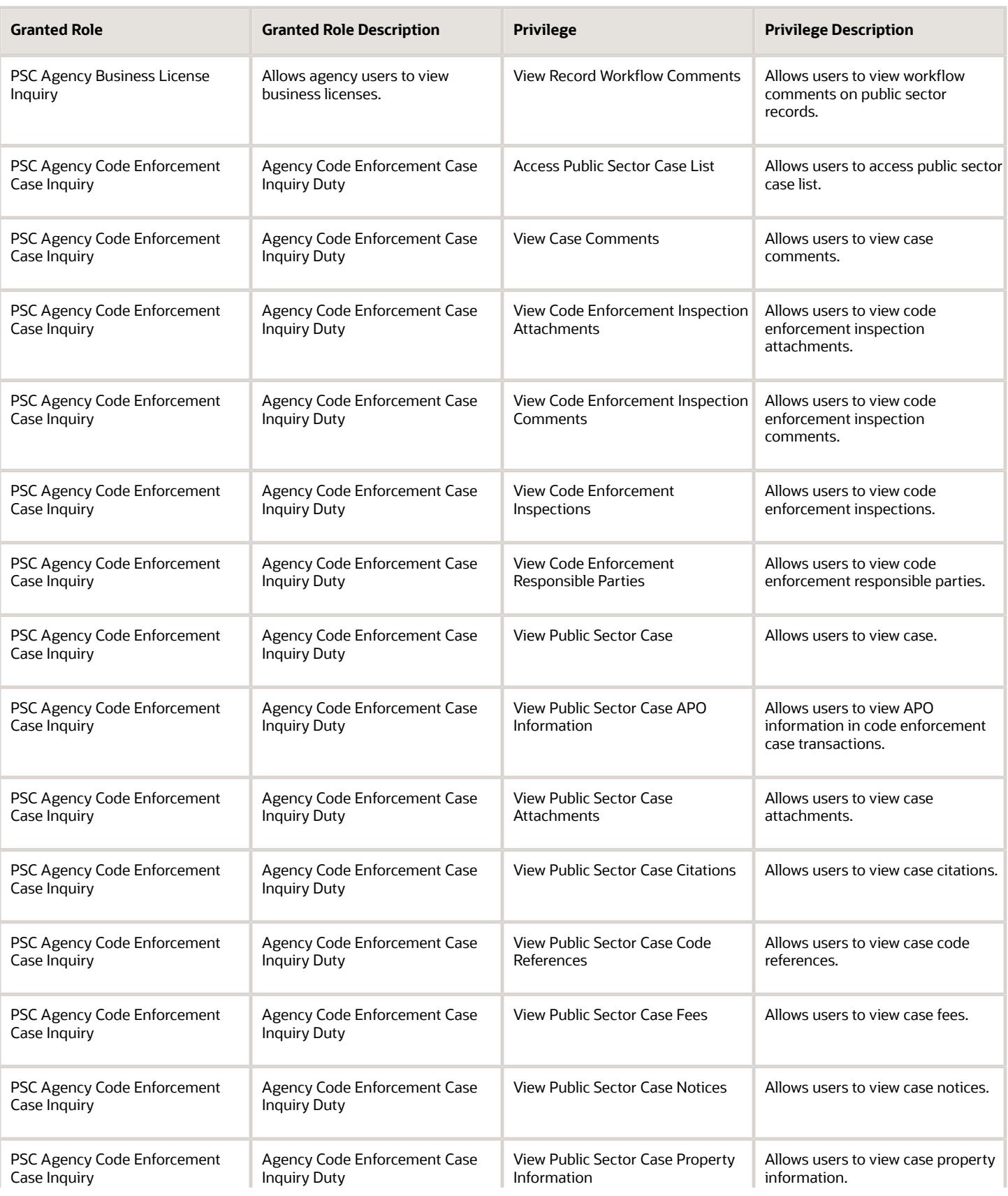

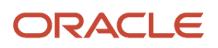

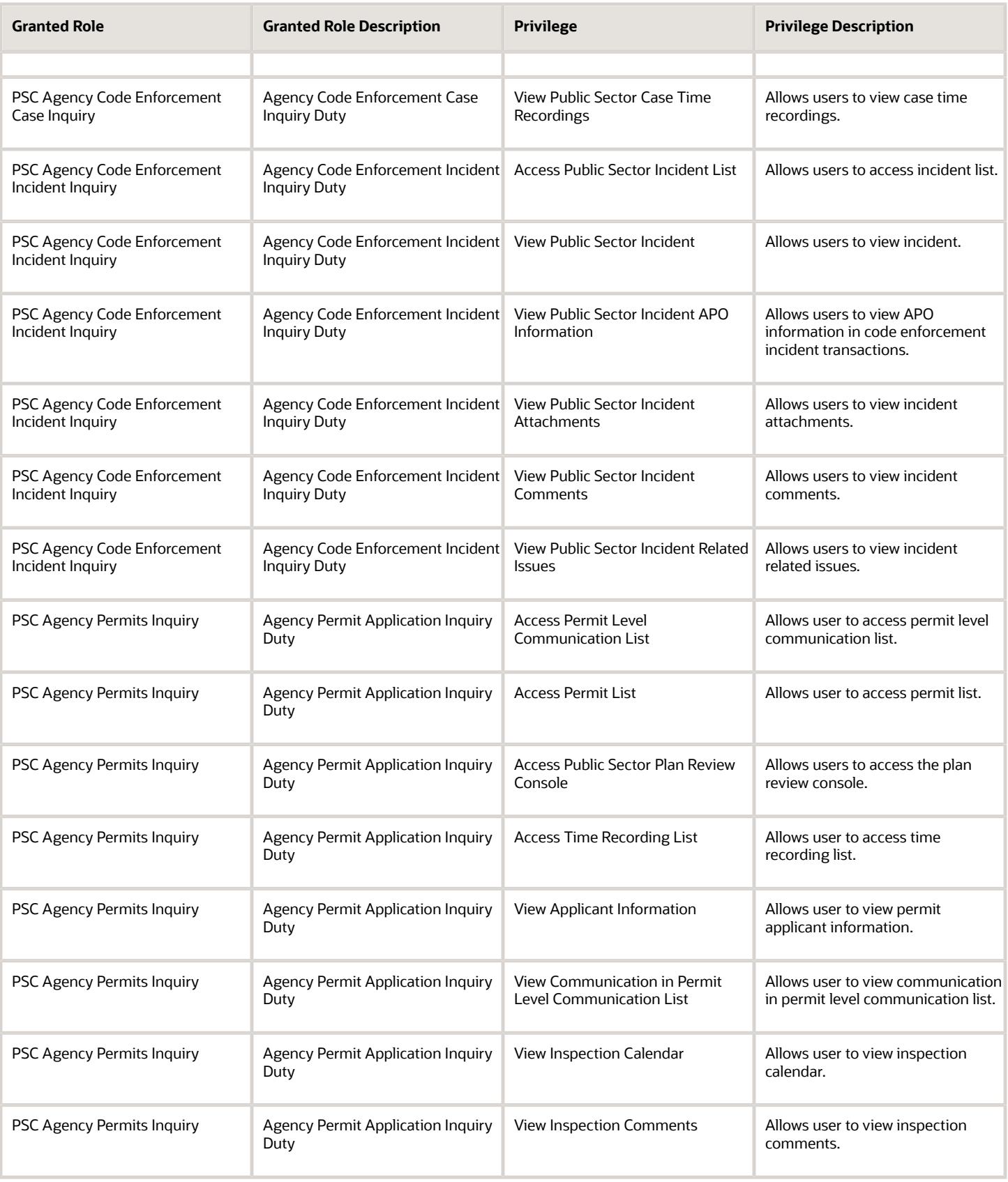

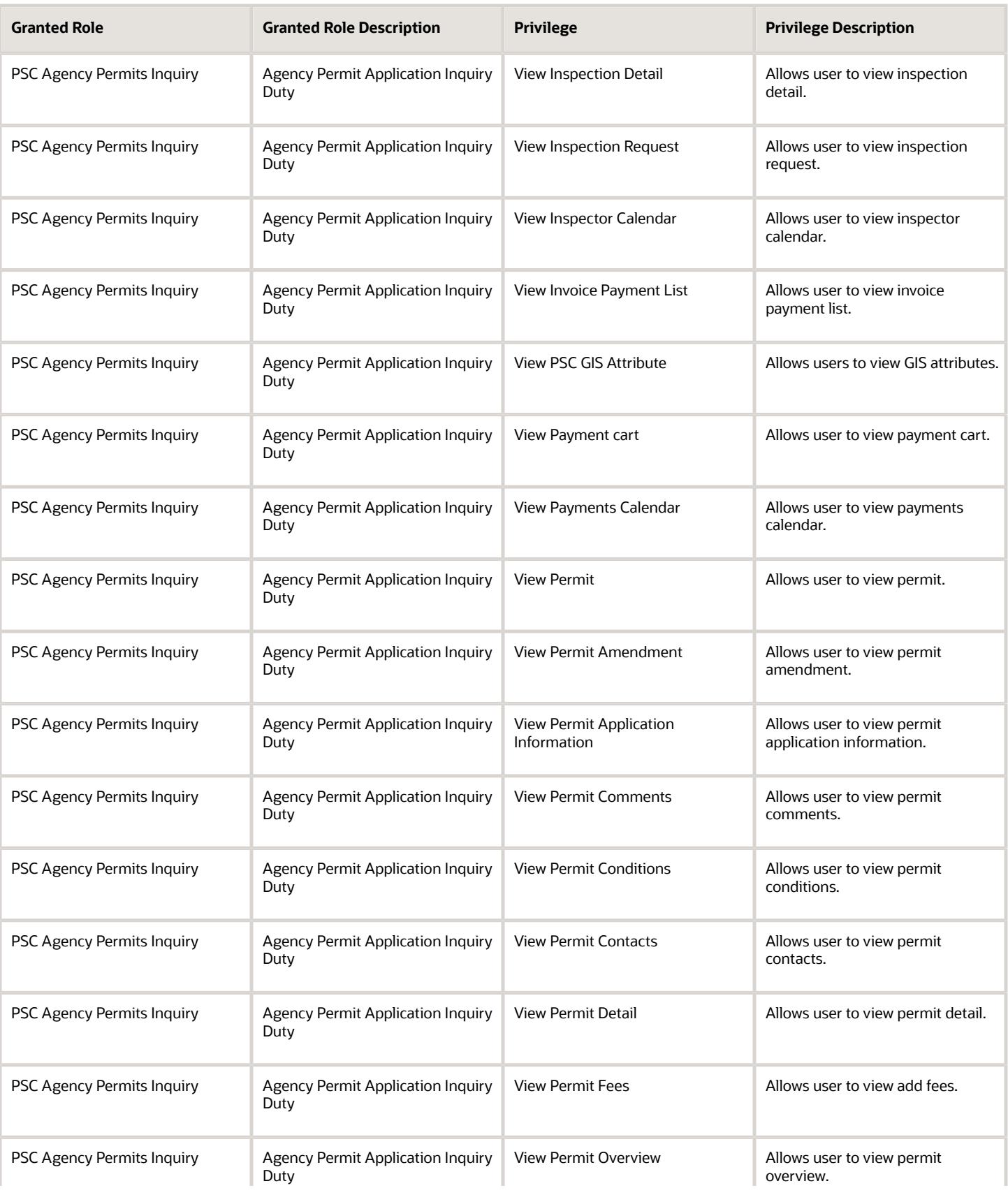

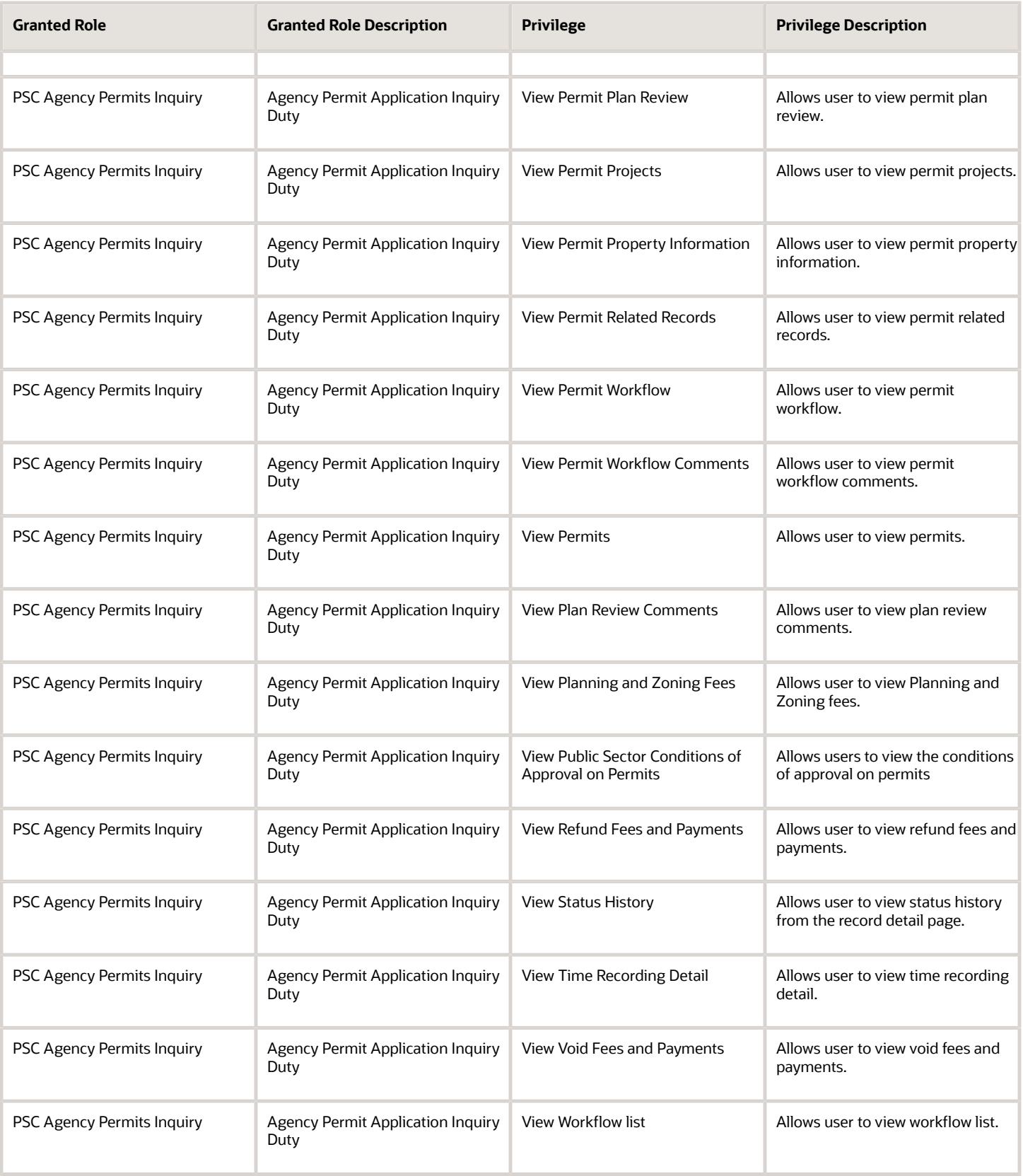

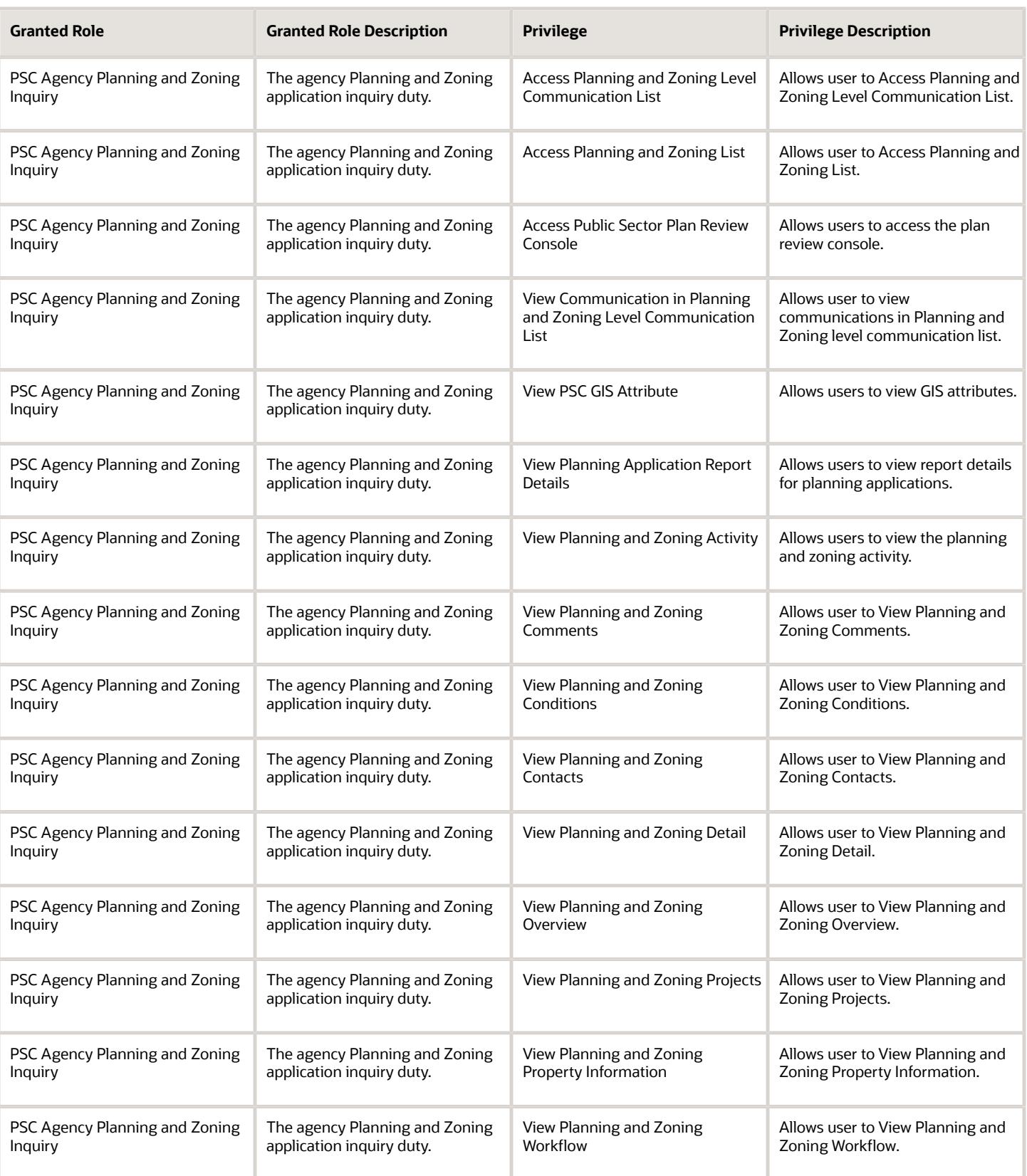

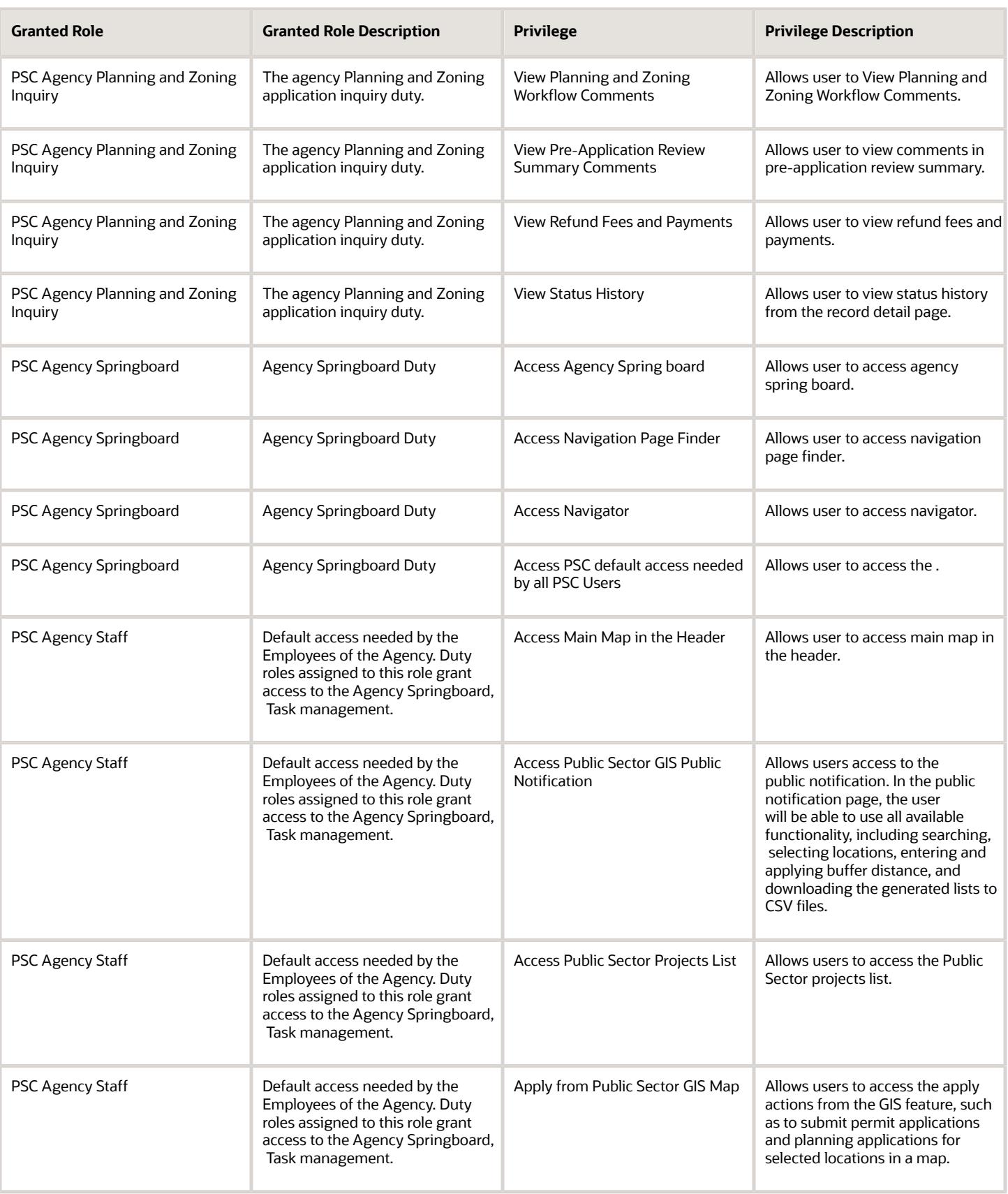

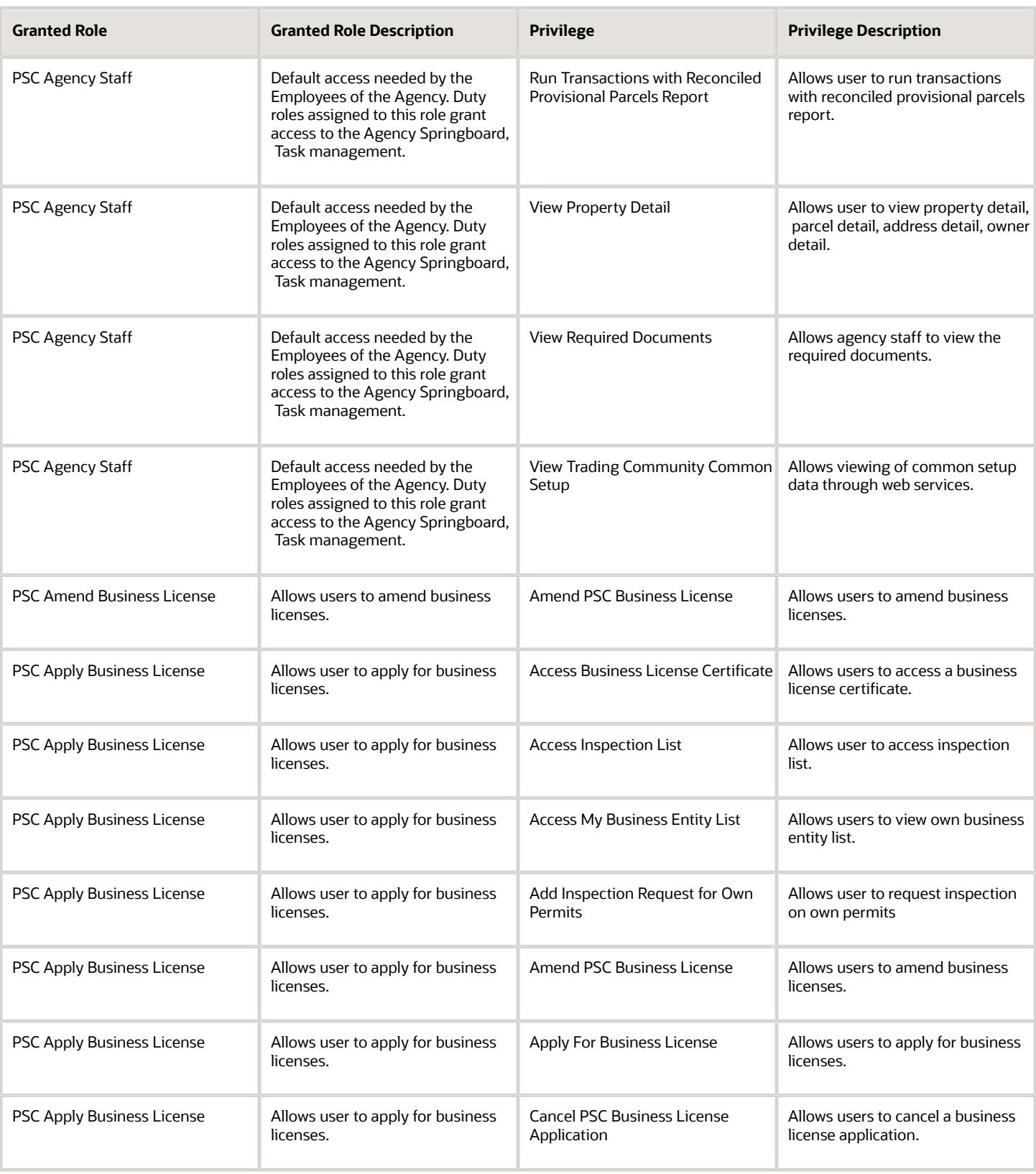

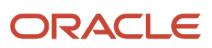

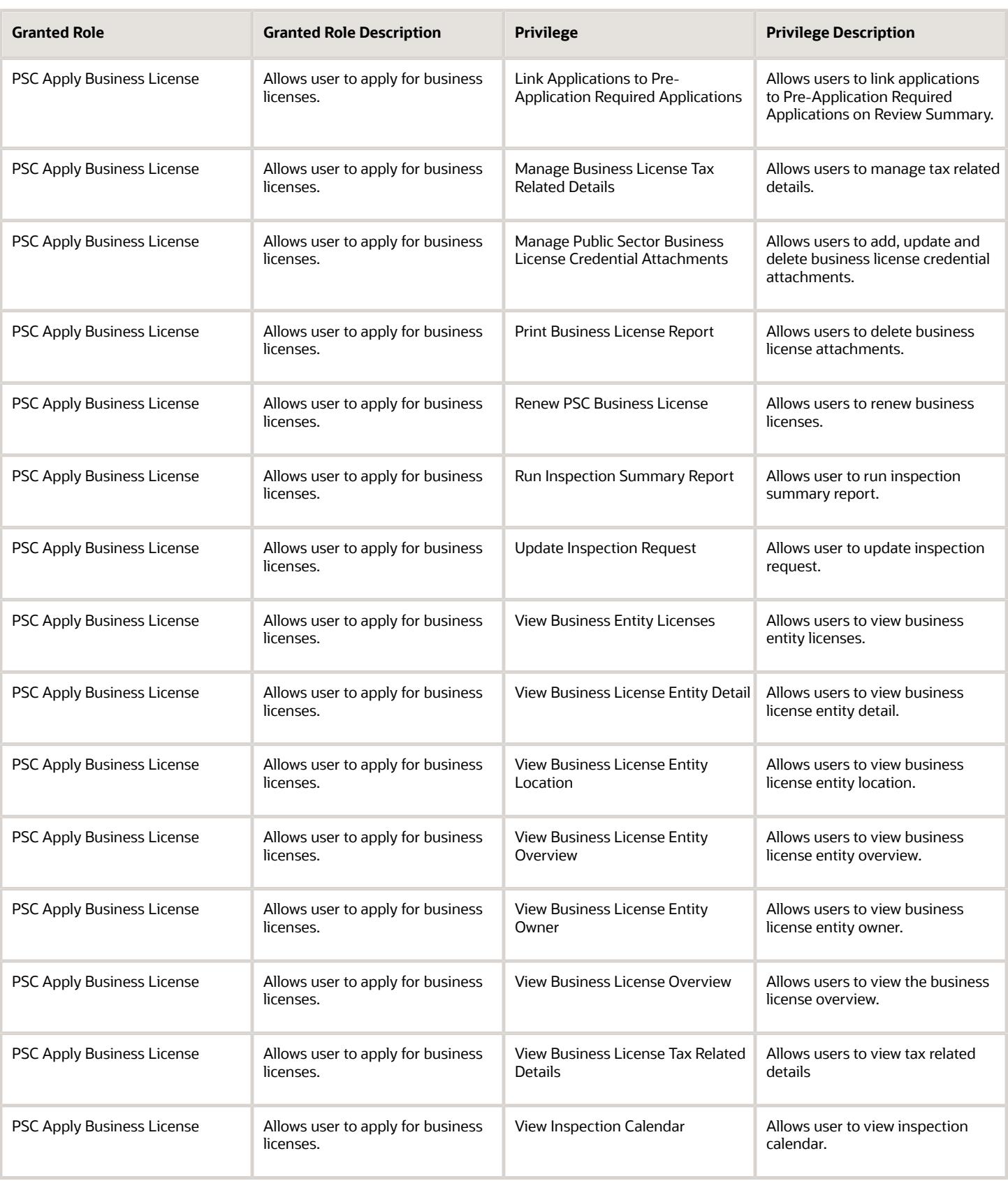

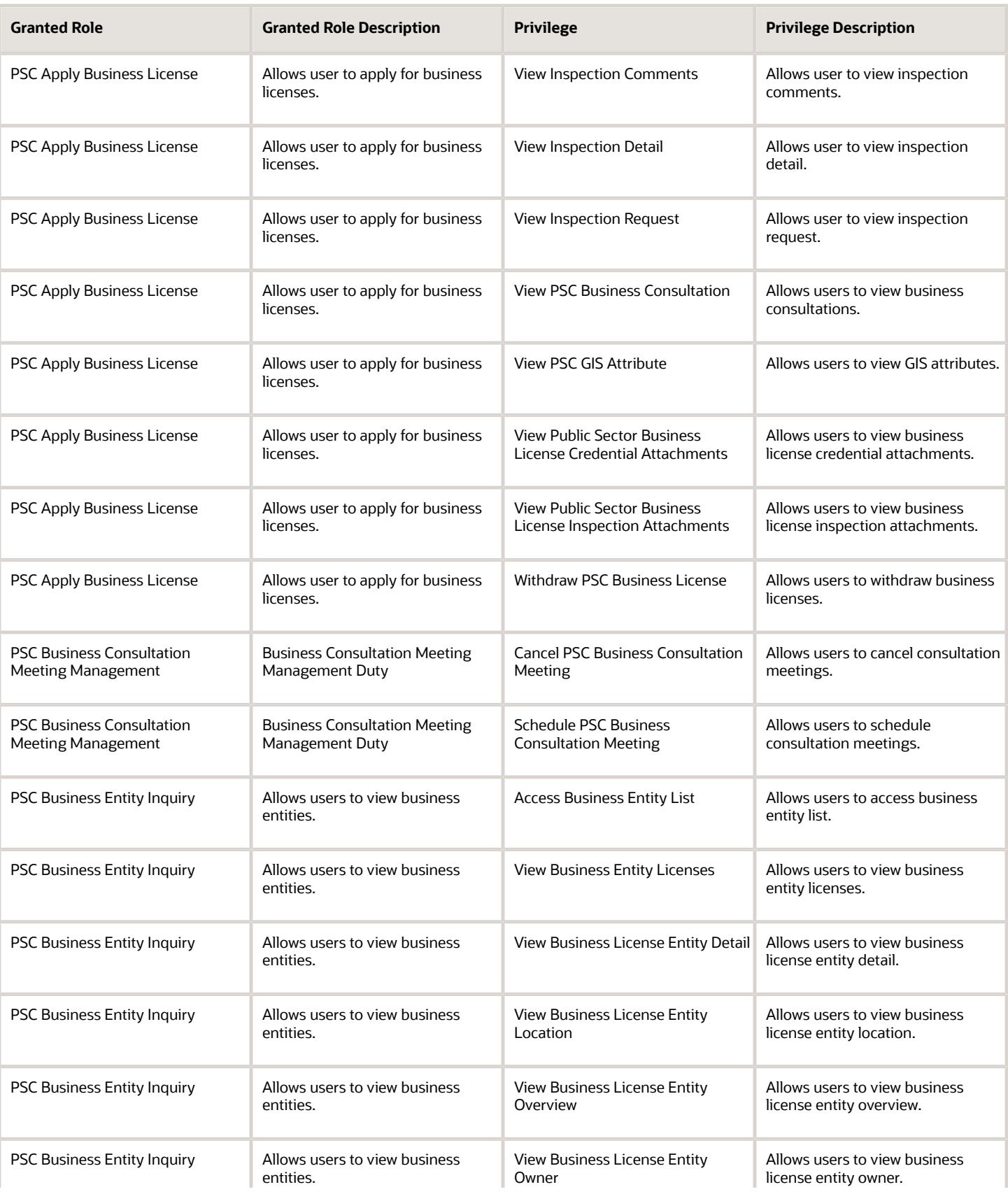

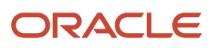

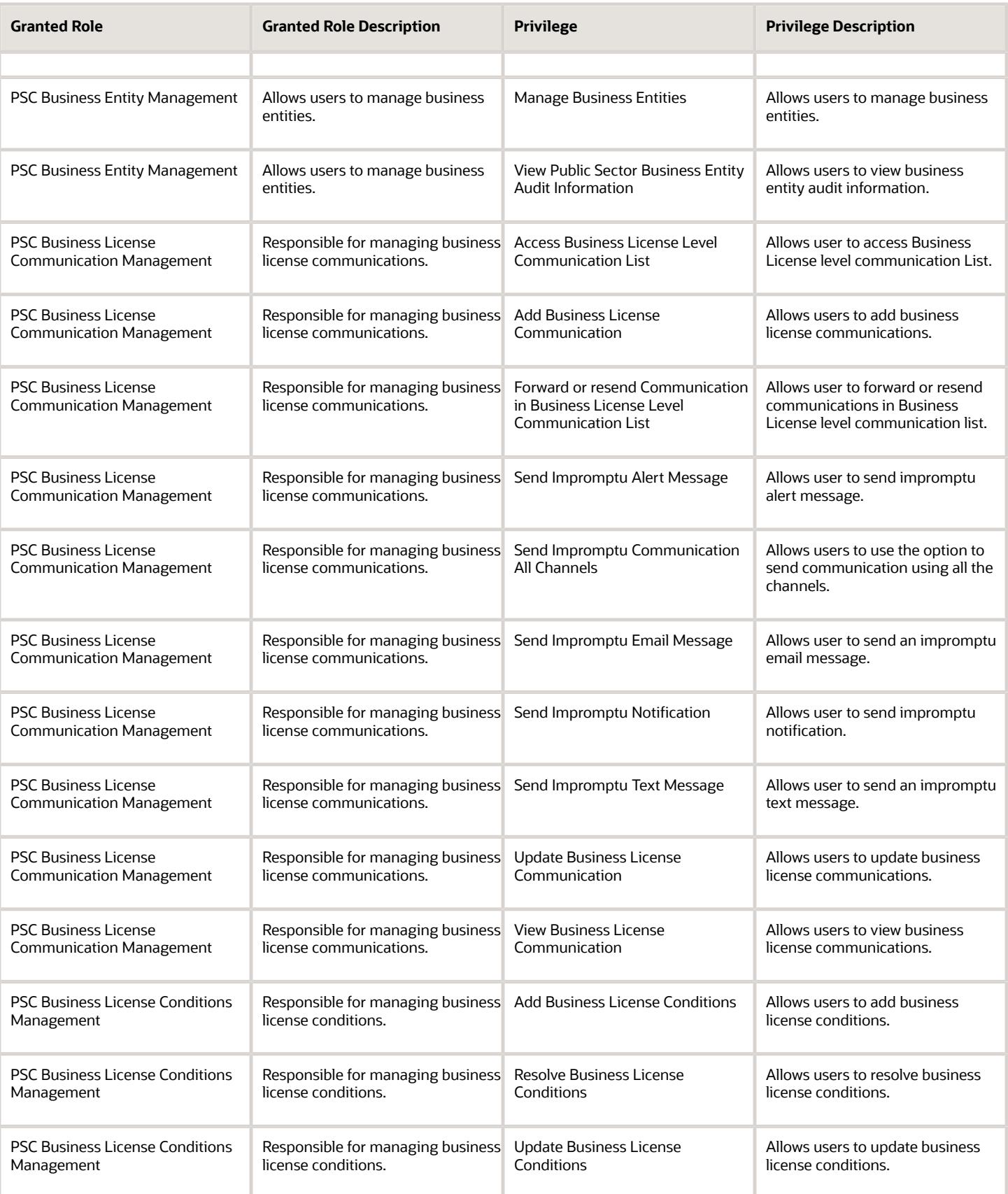

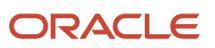

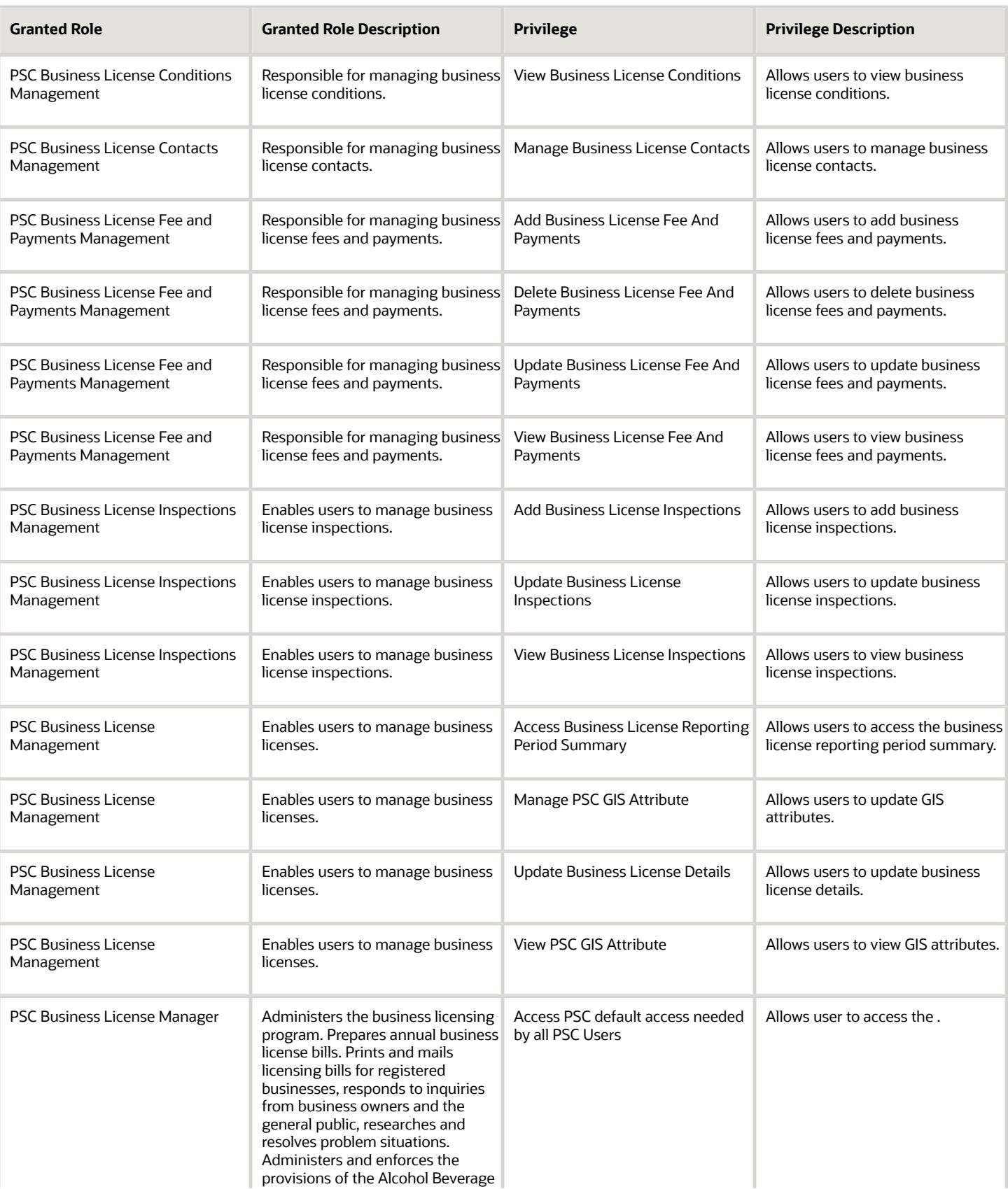

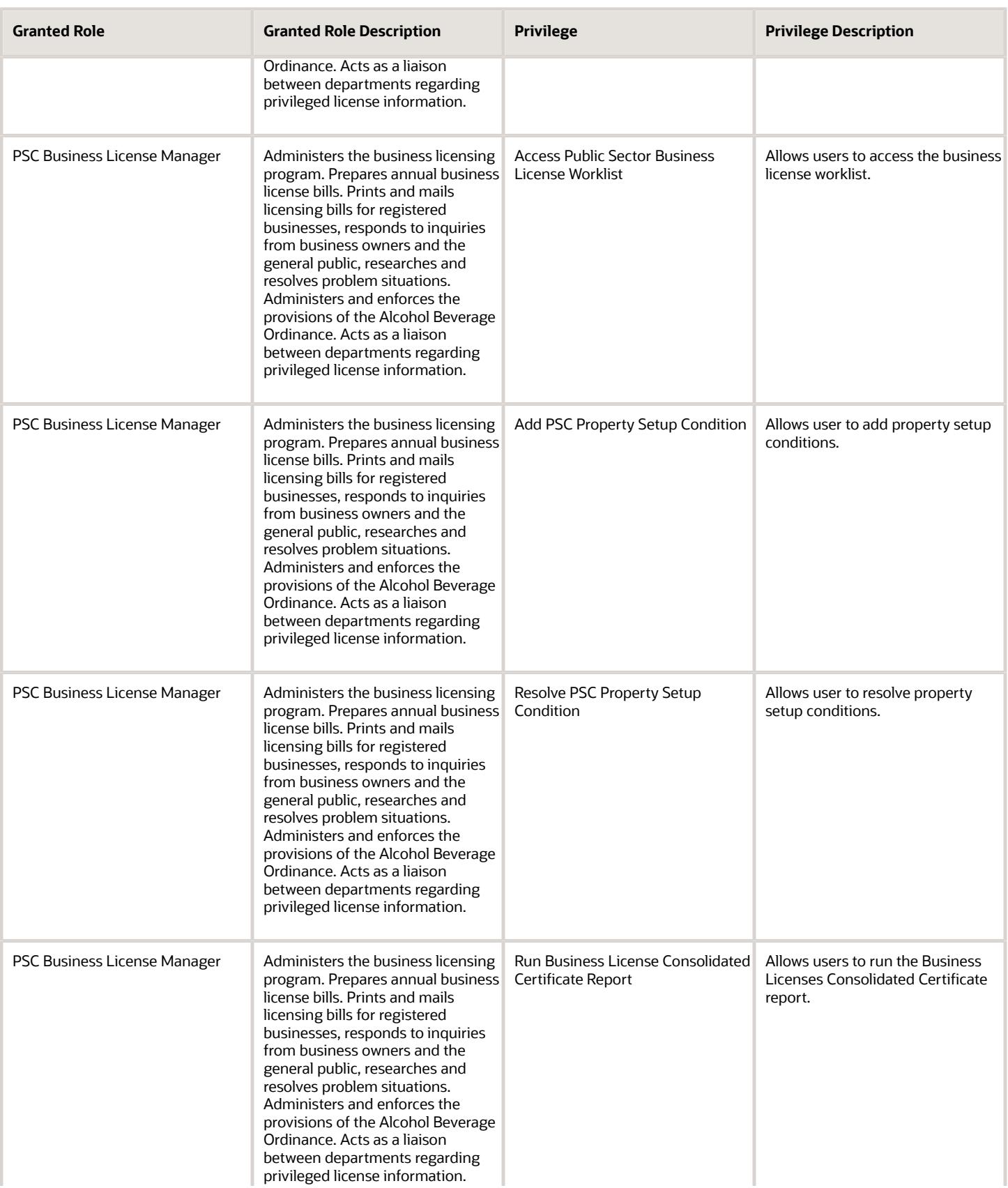

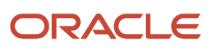

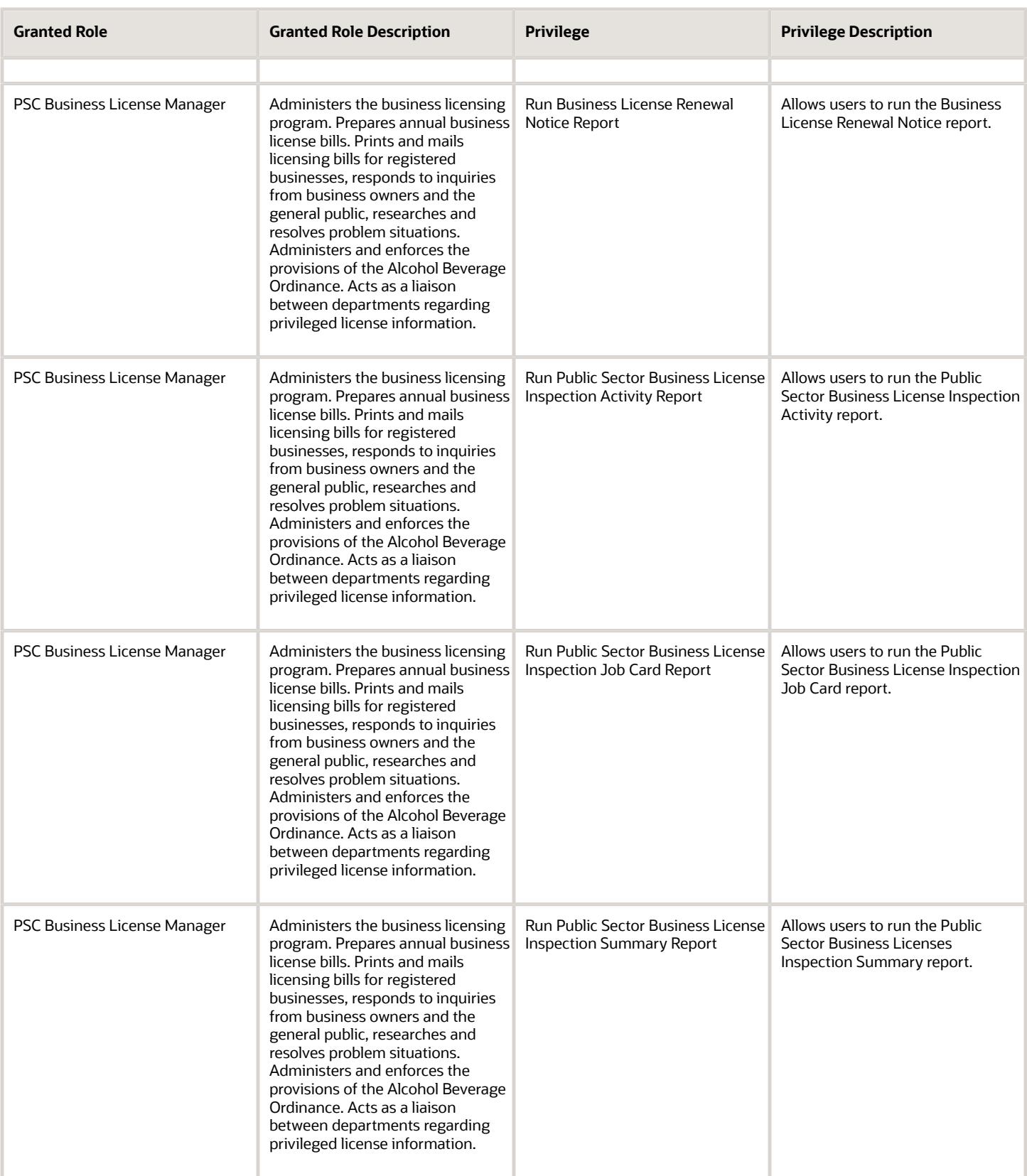

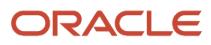

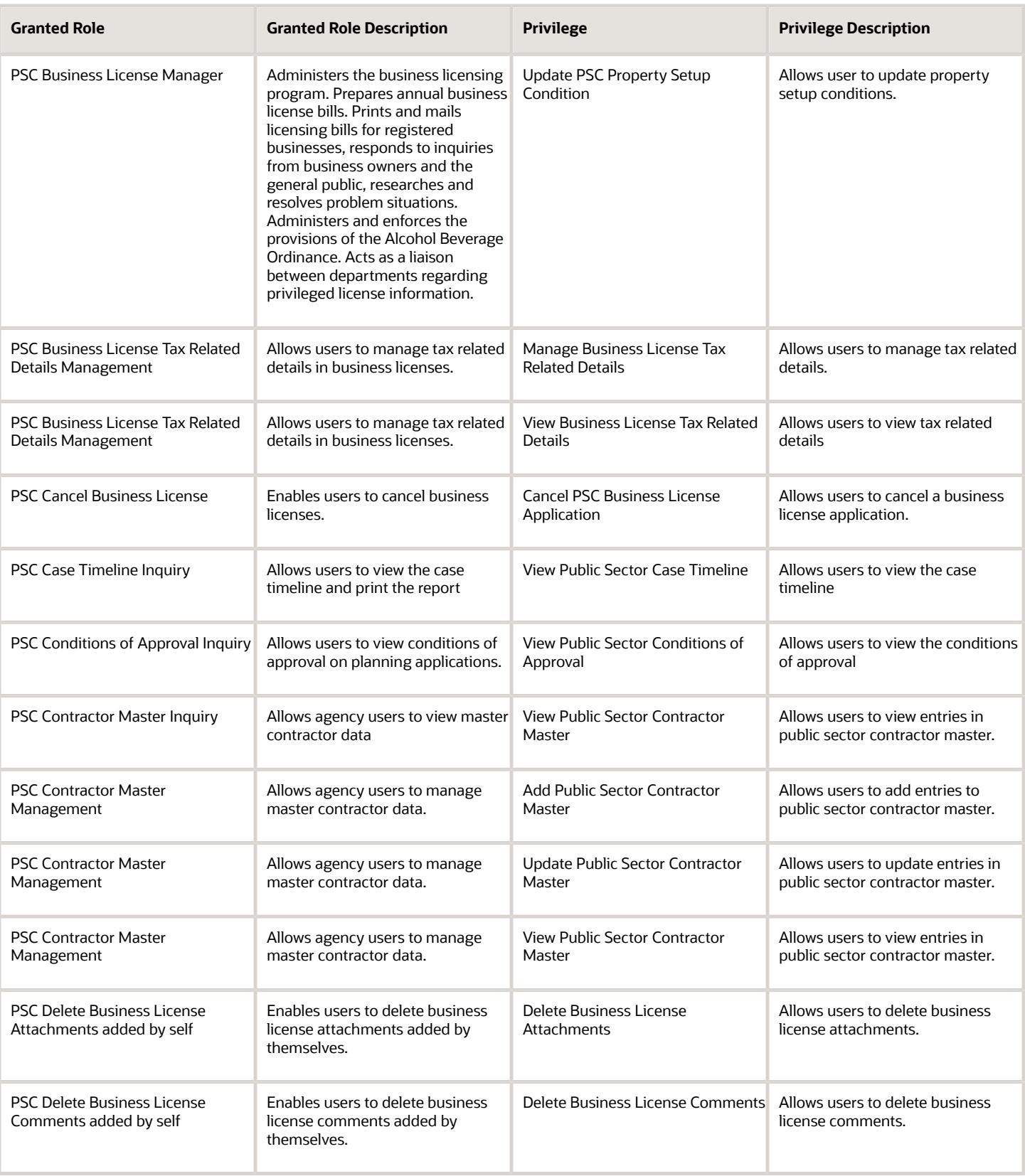

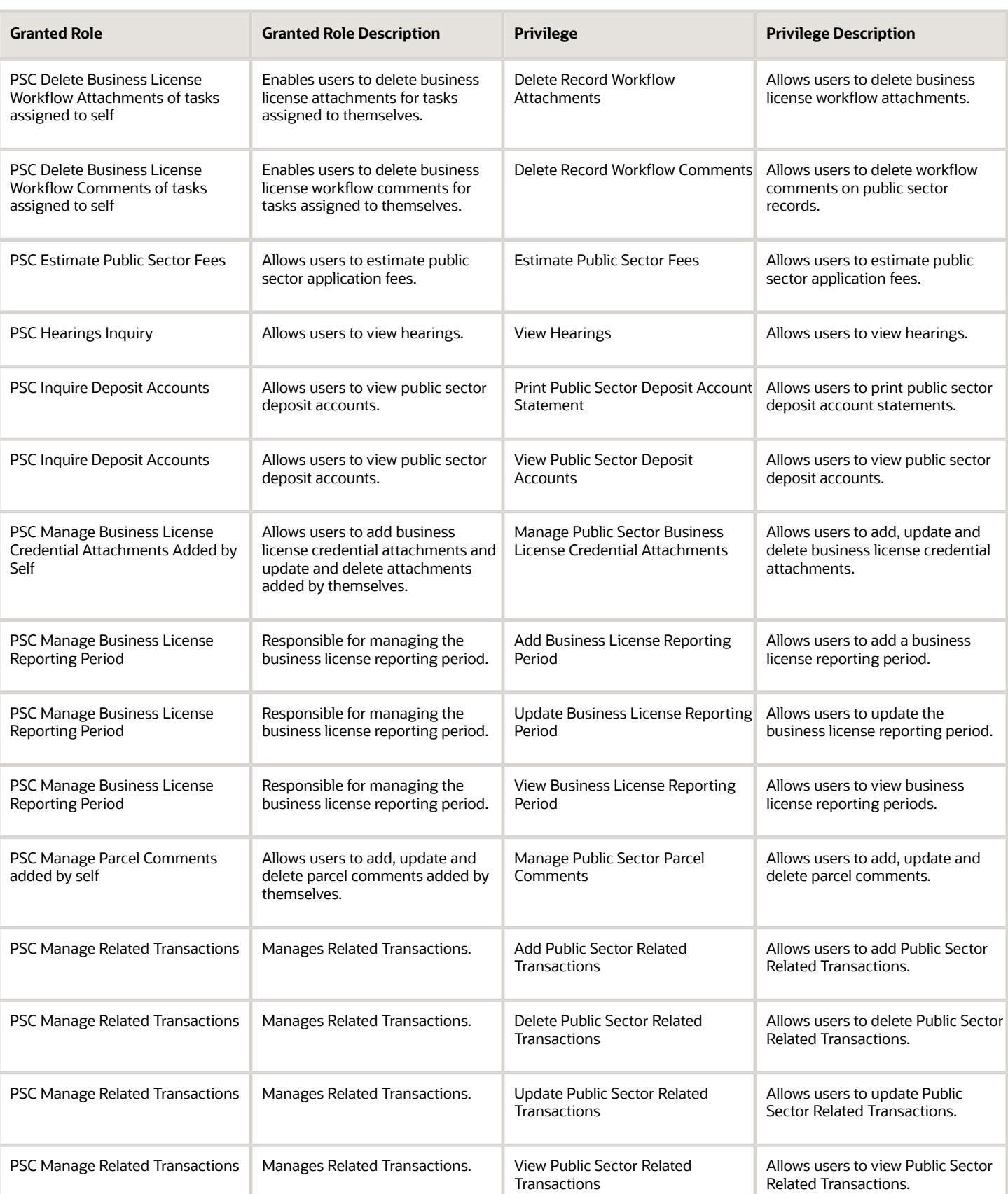

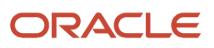

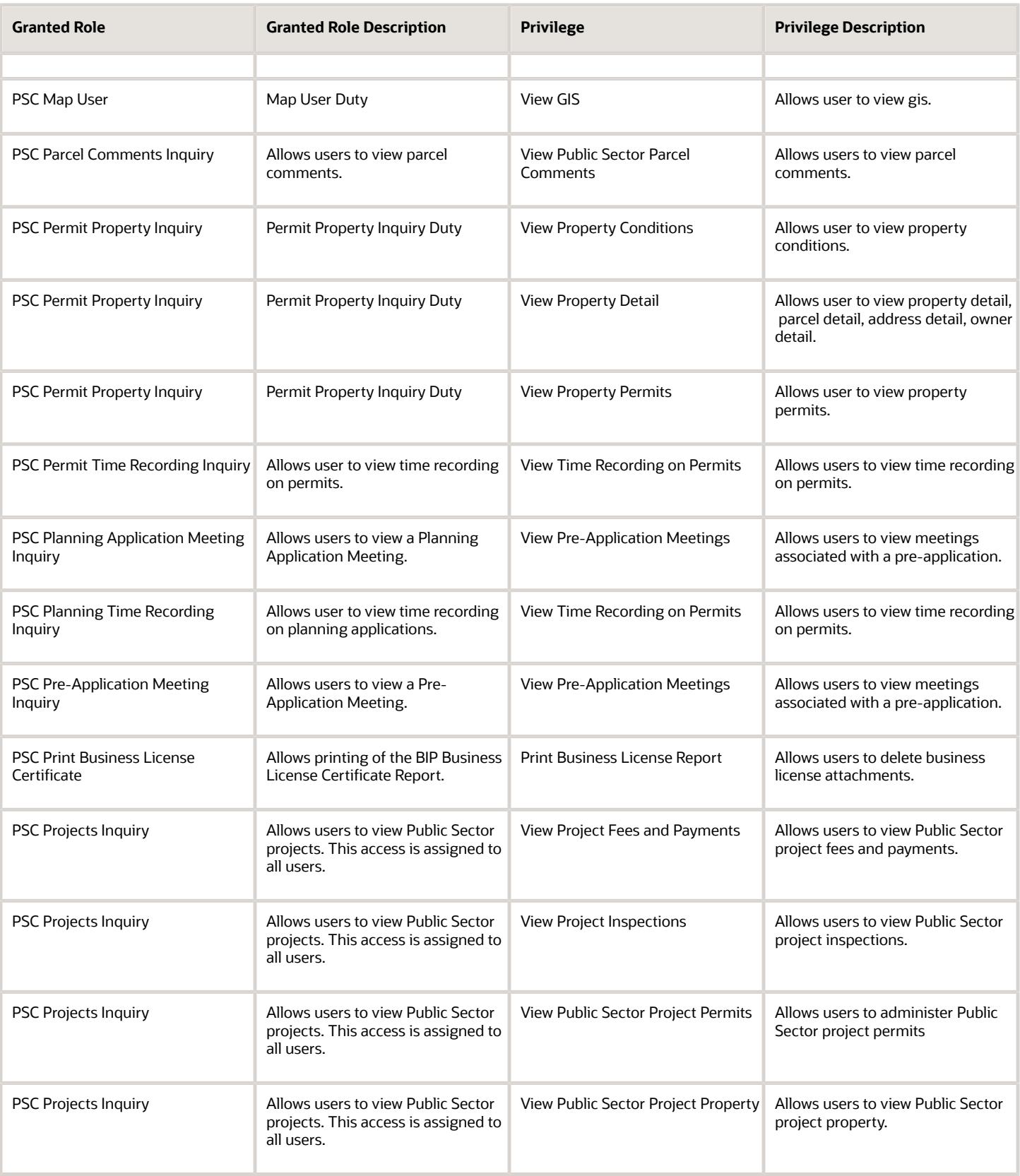

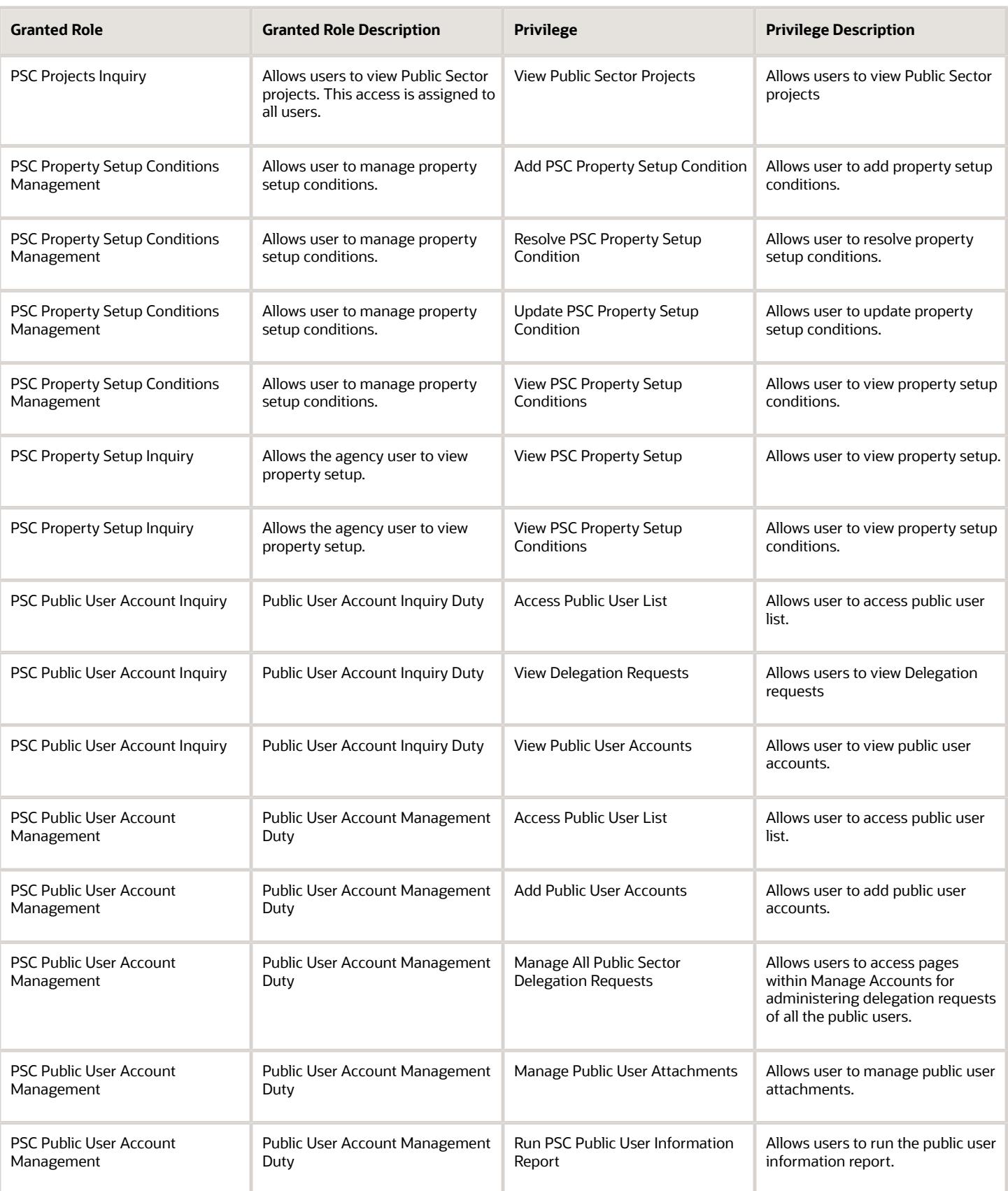

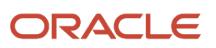

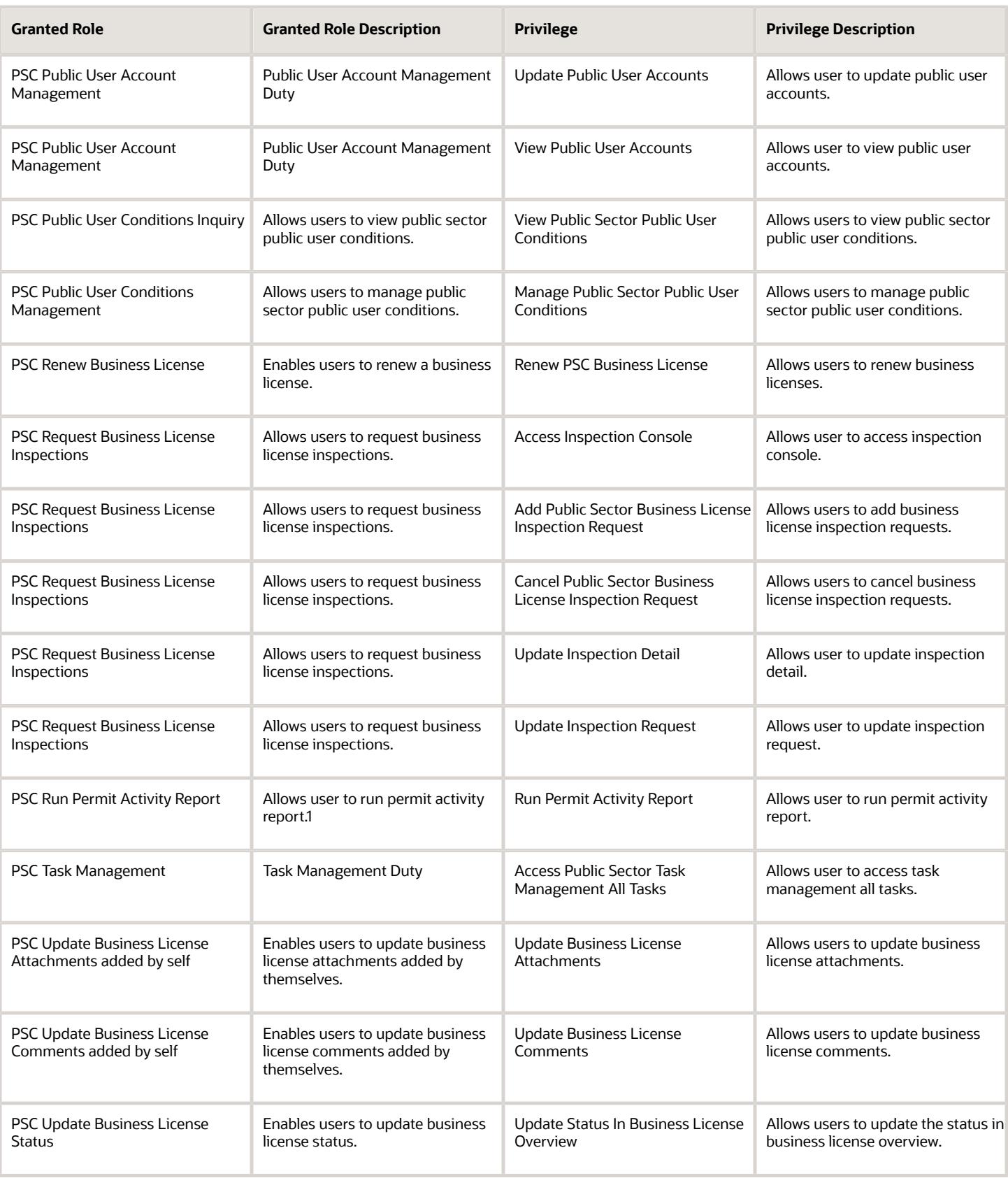

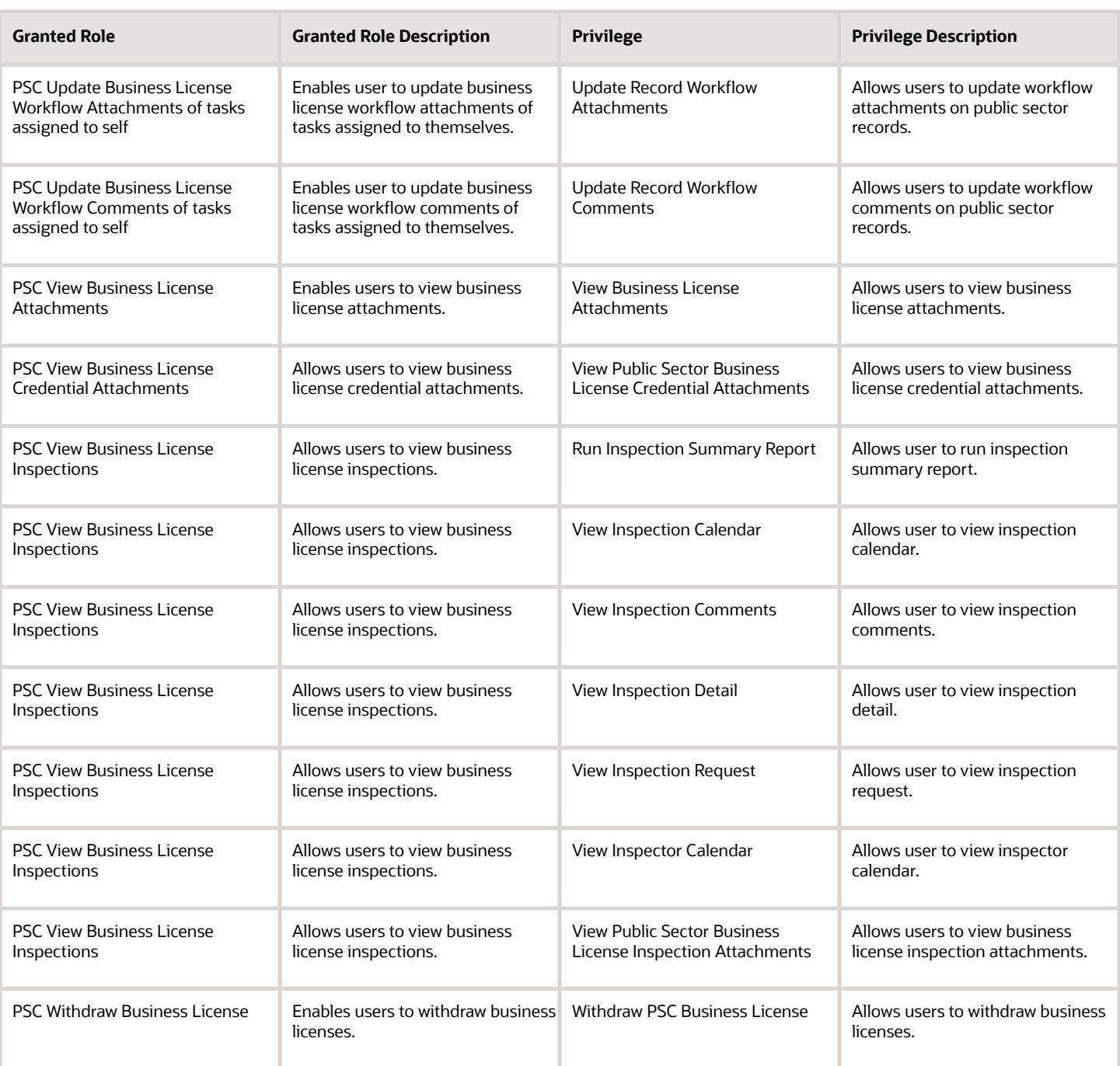

## Data Security Policies

This table lists data security policies and their enforcement across analytics application for the PSC Business License Manager job role.

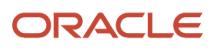

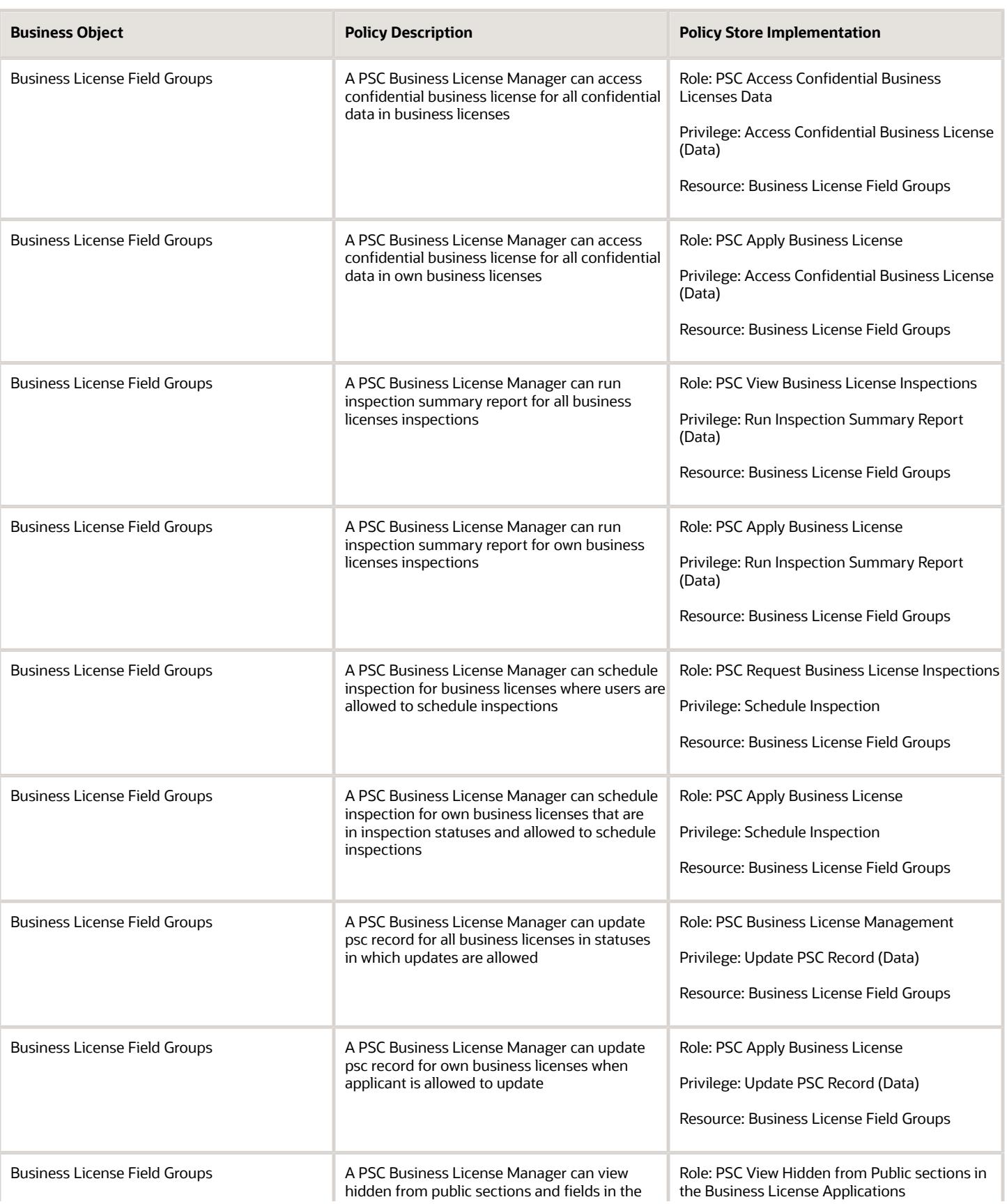

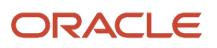

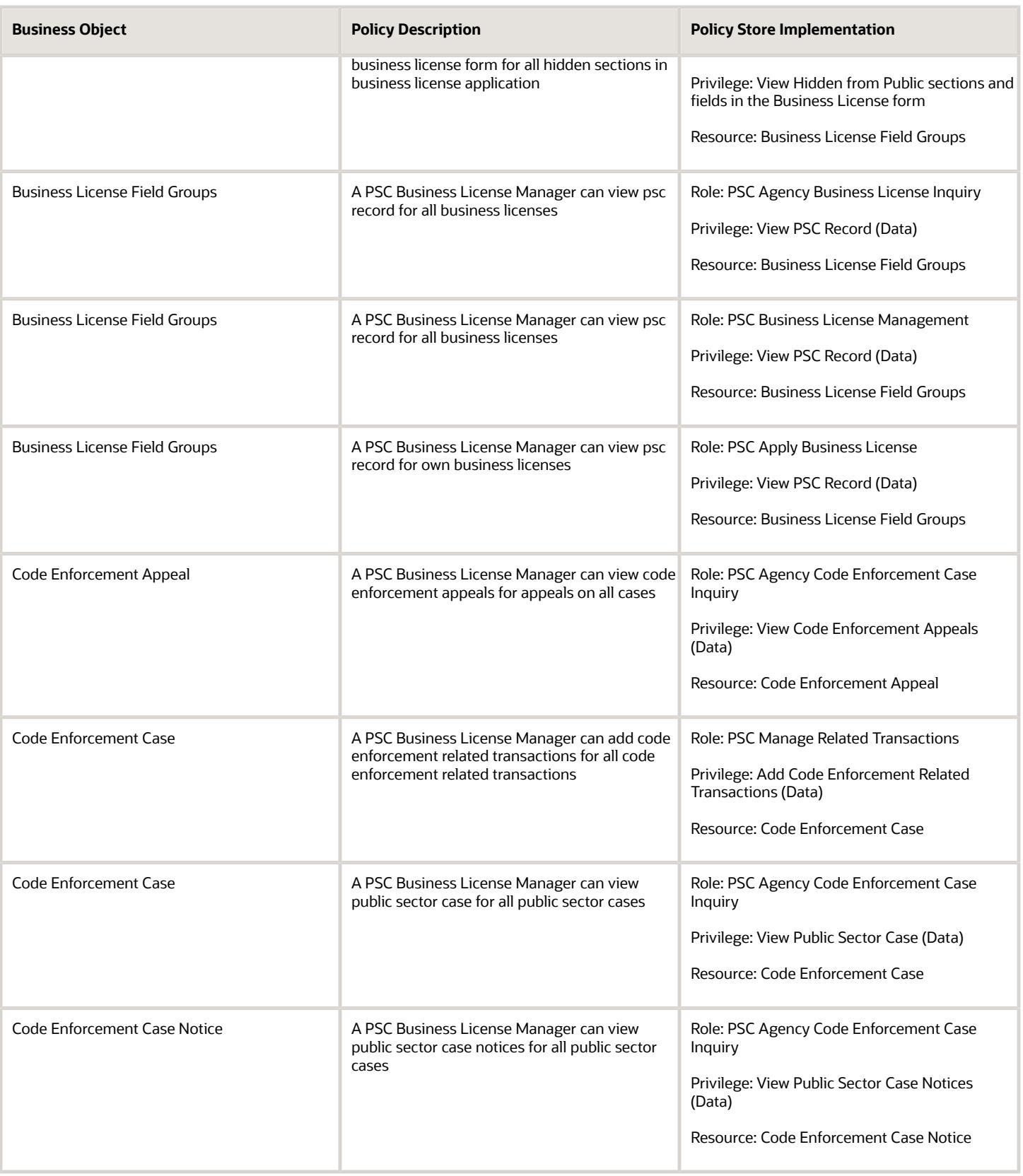

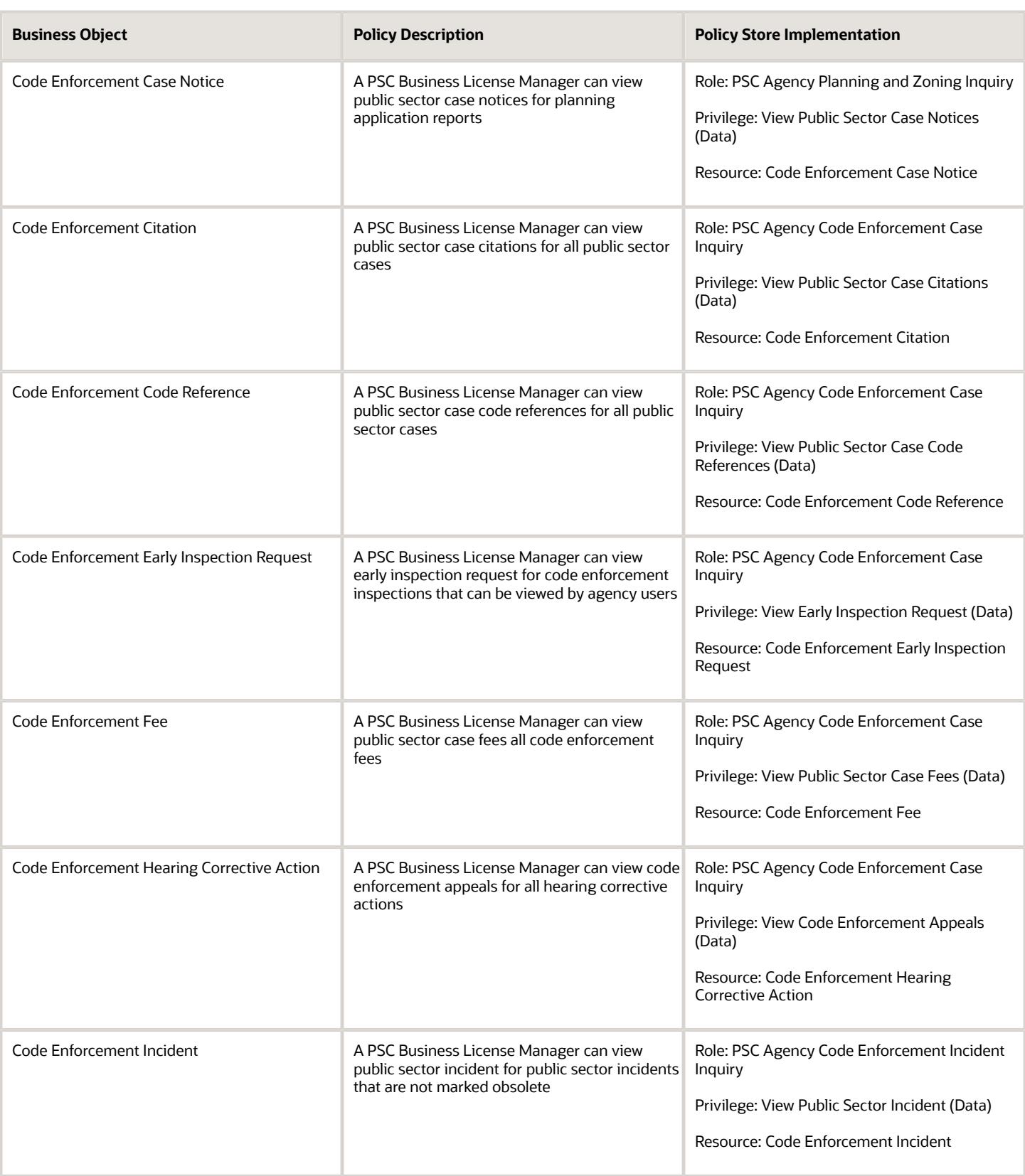

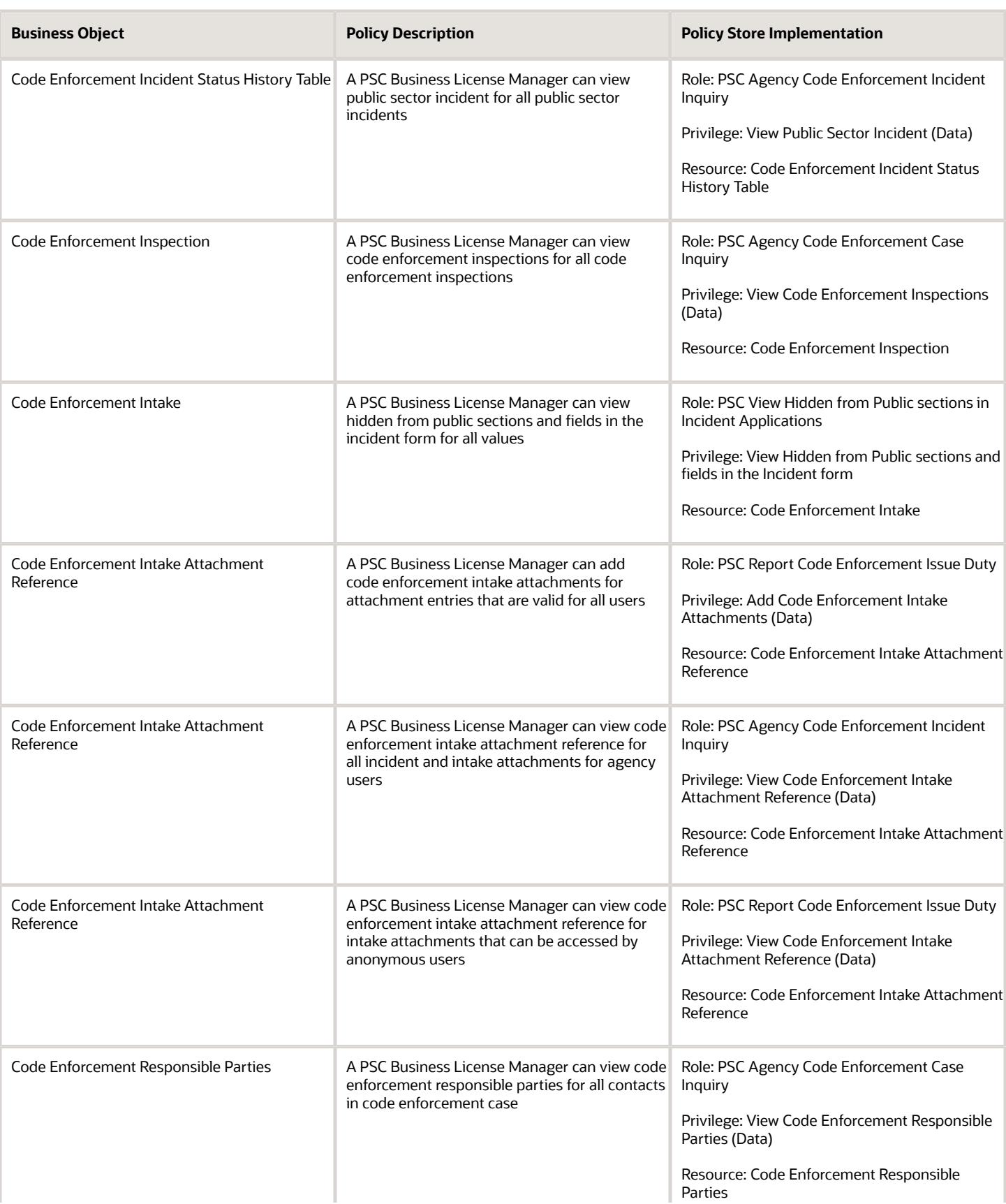

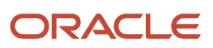

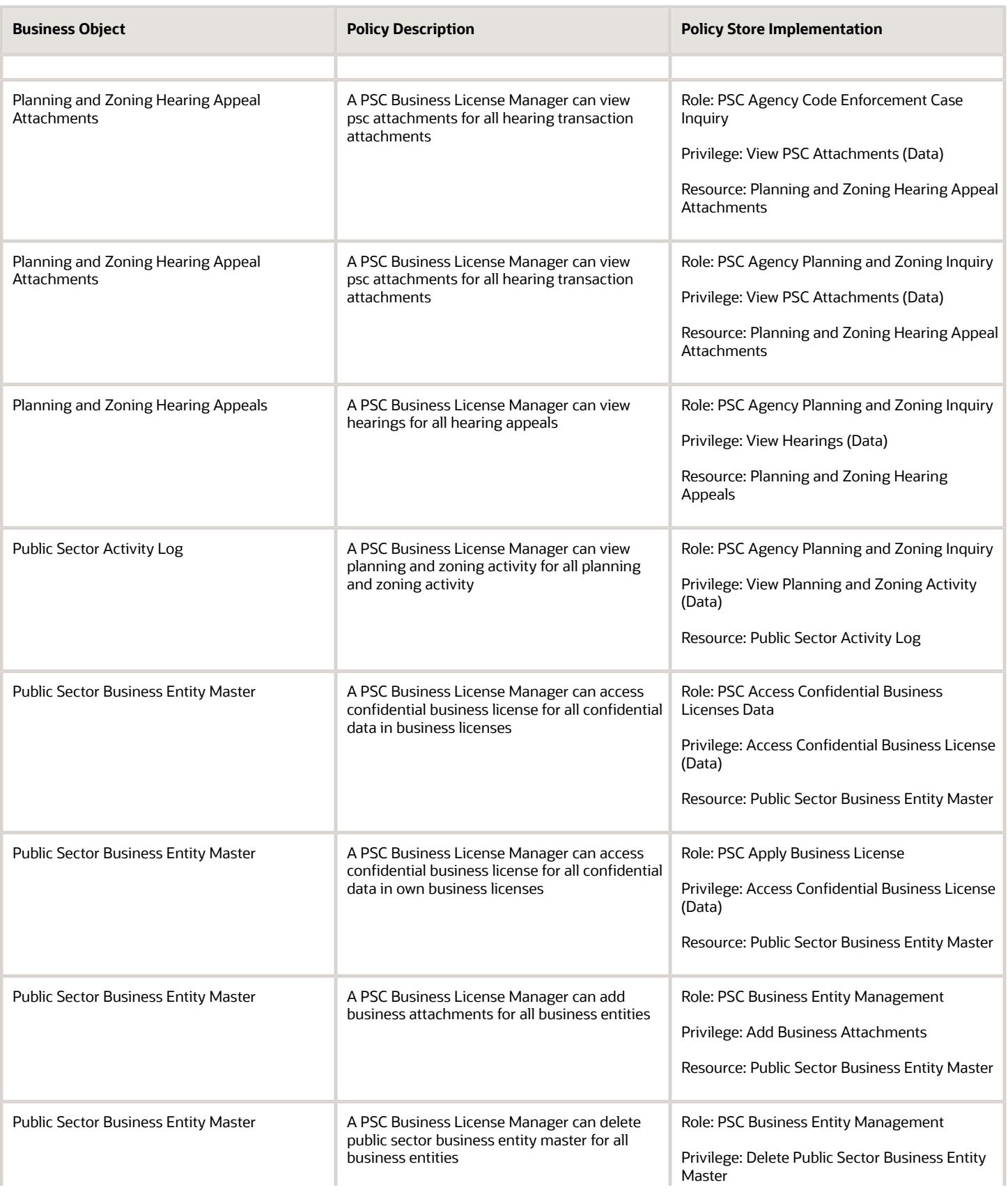

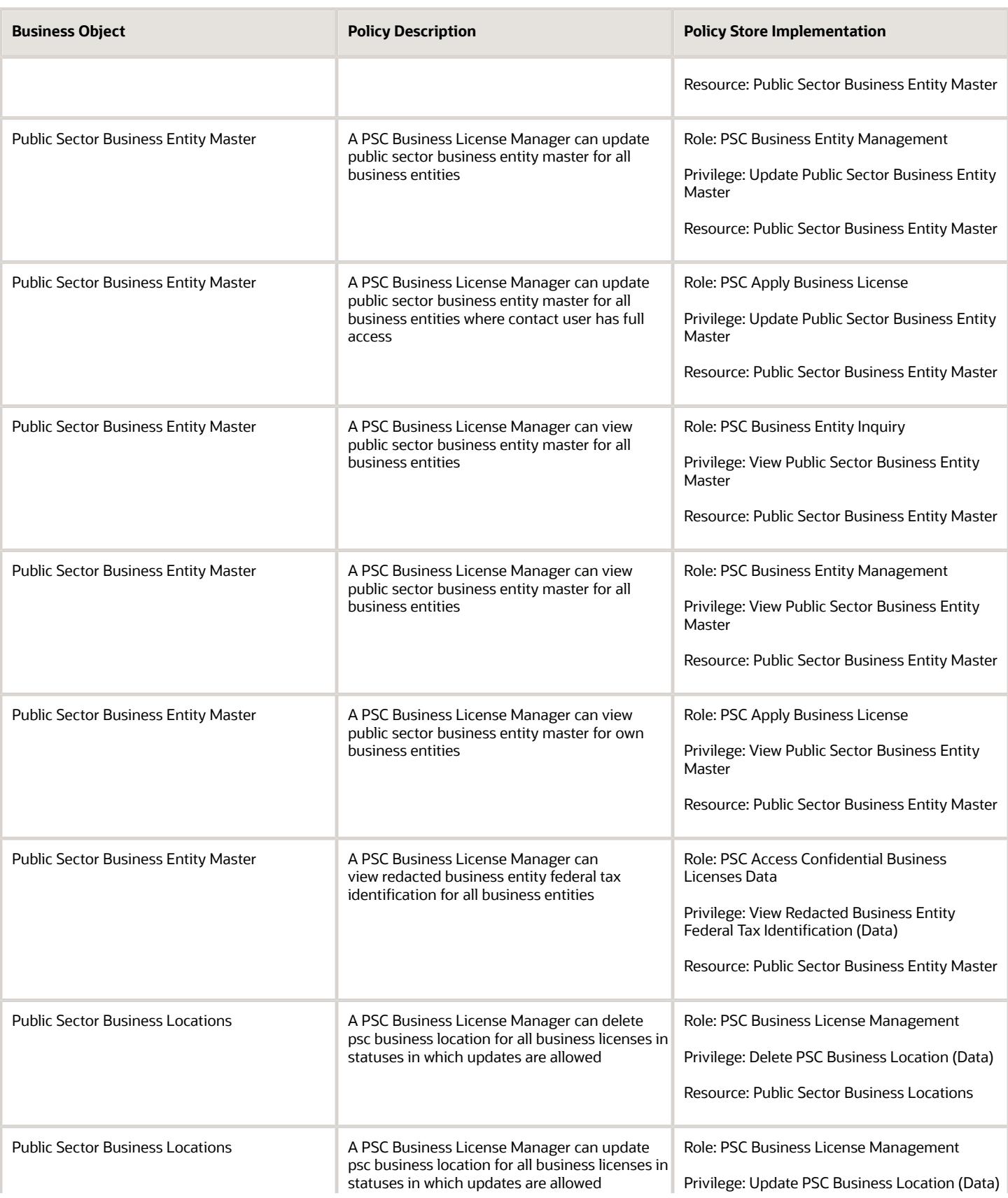

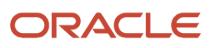

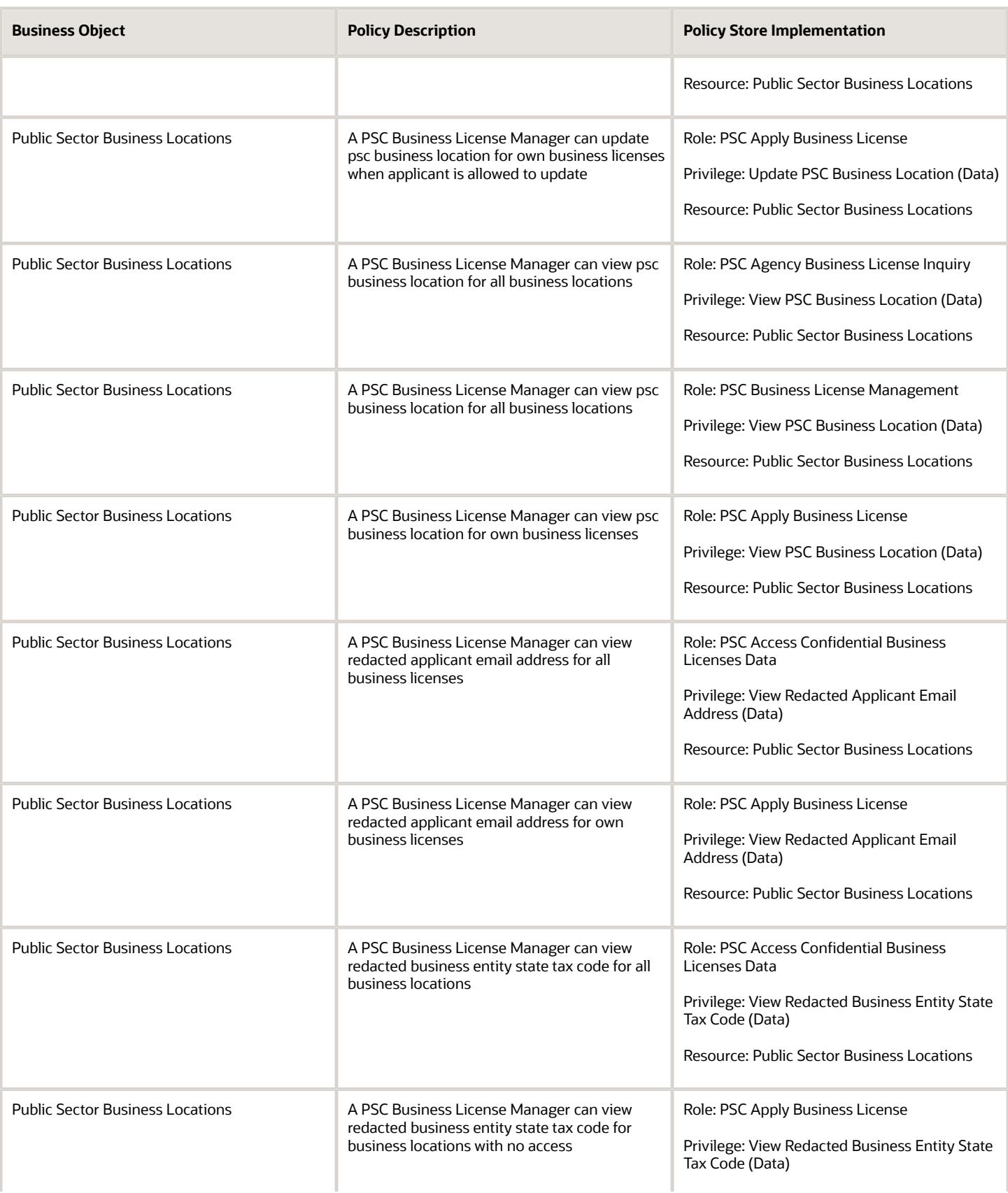

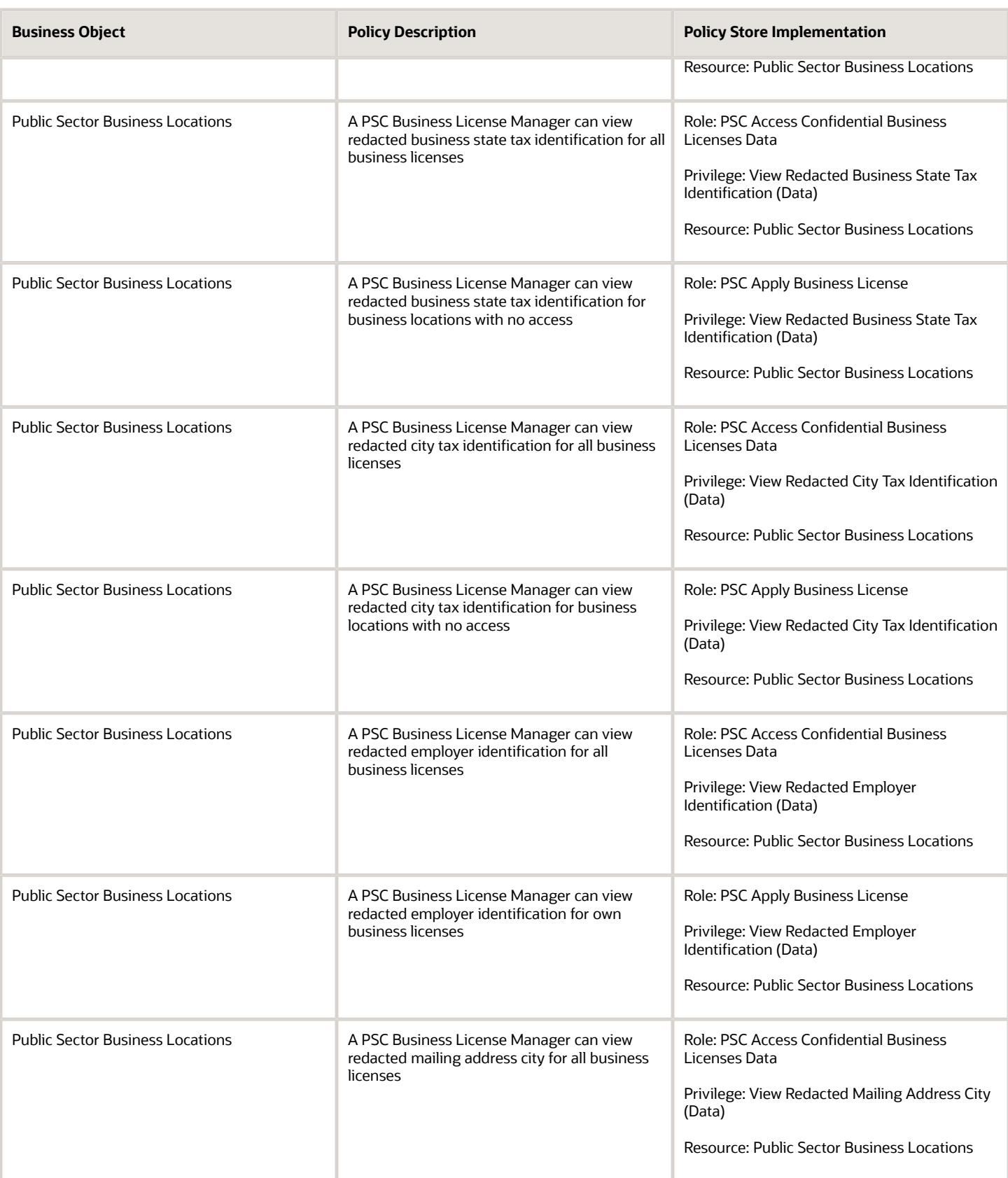

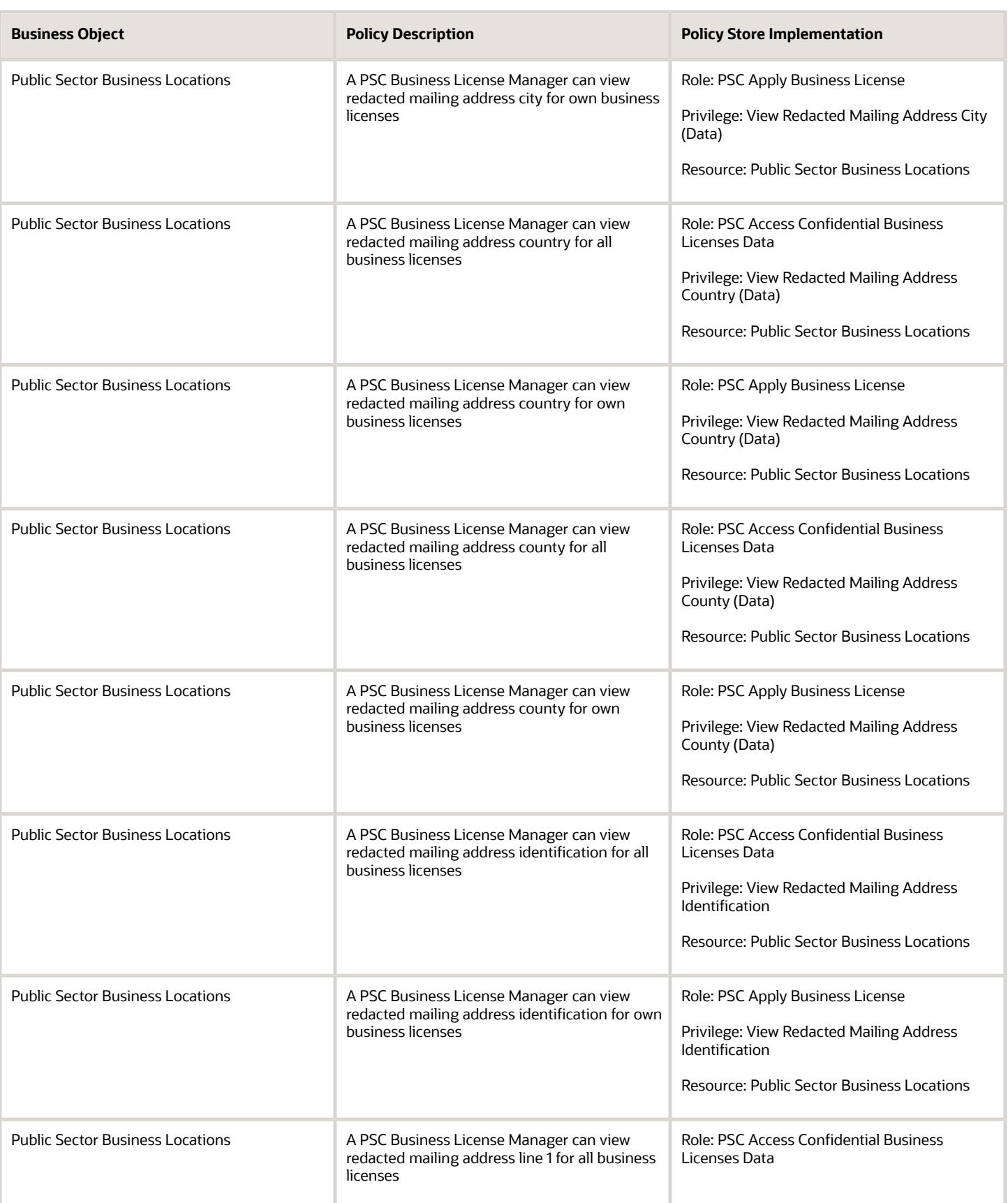

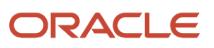

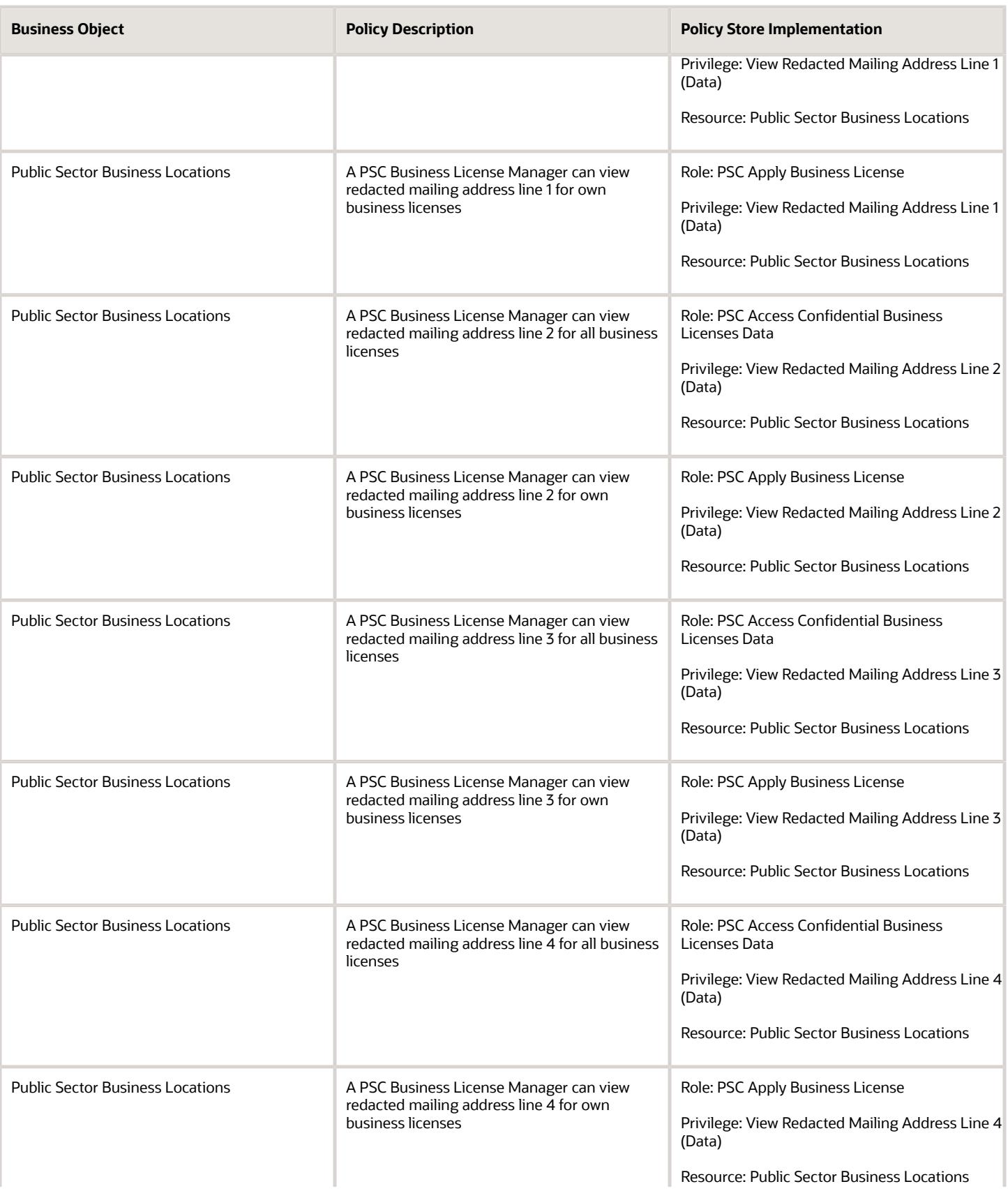

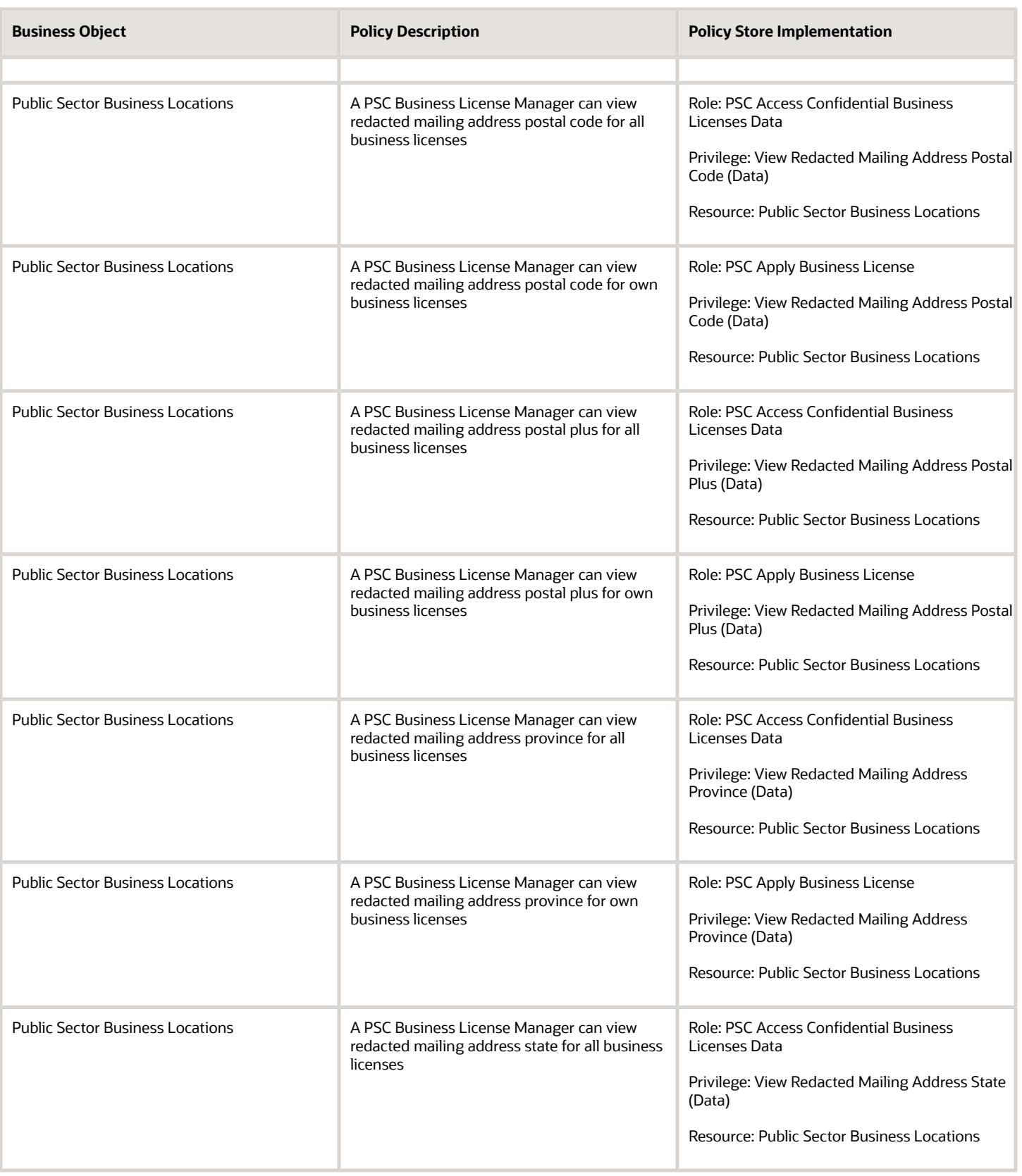

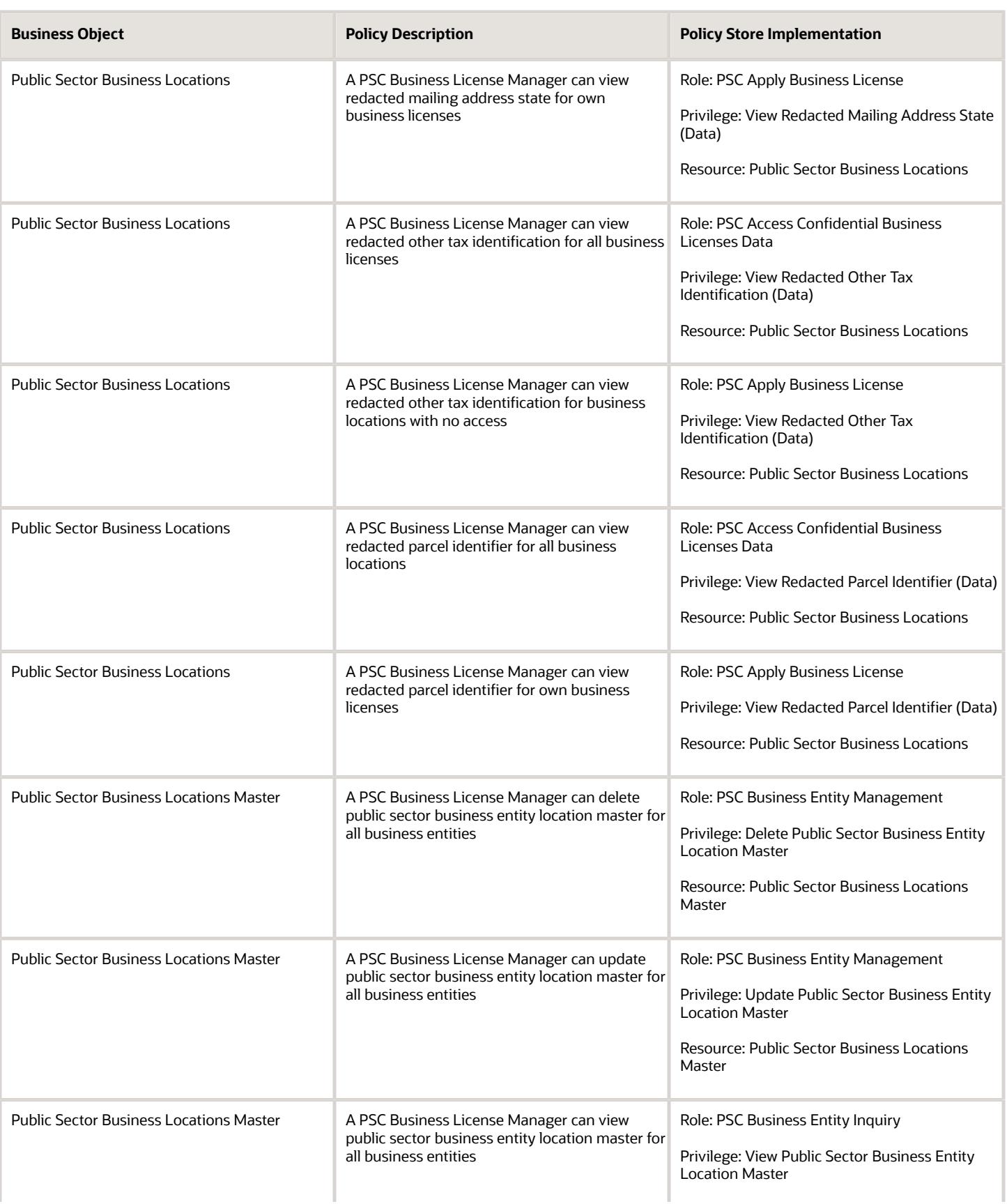

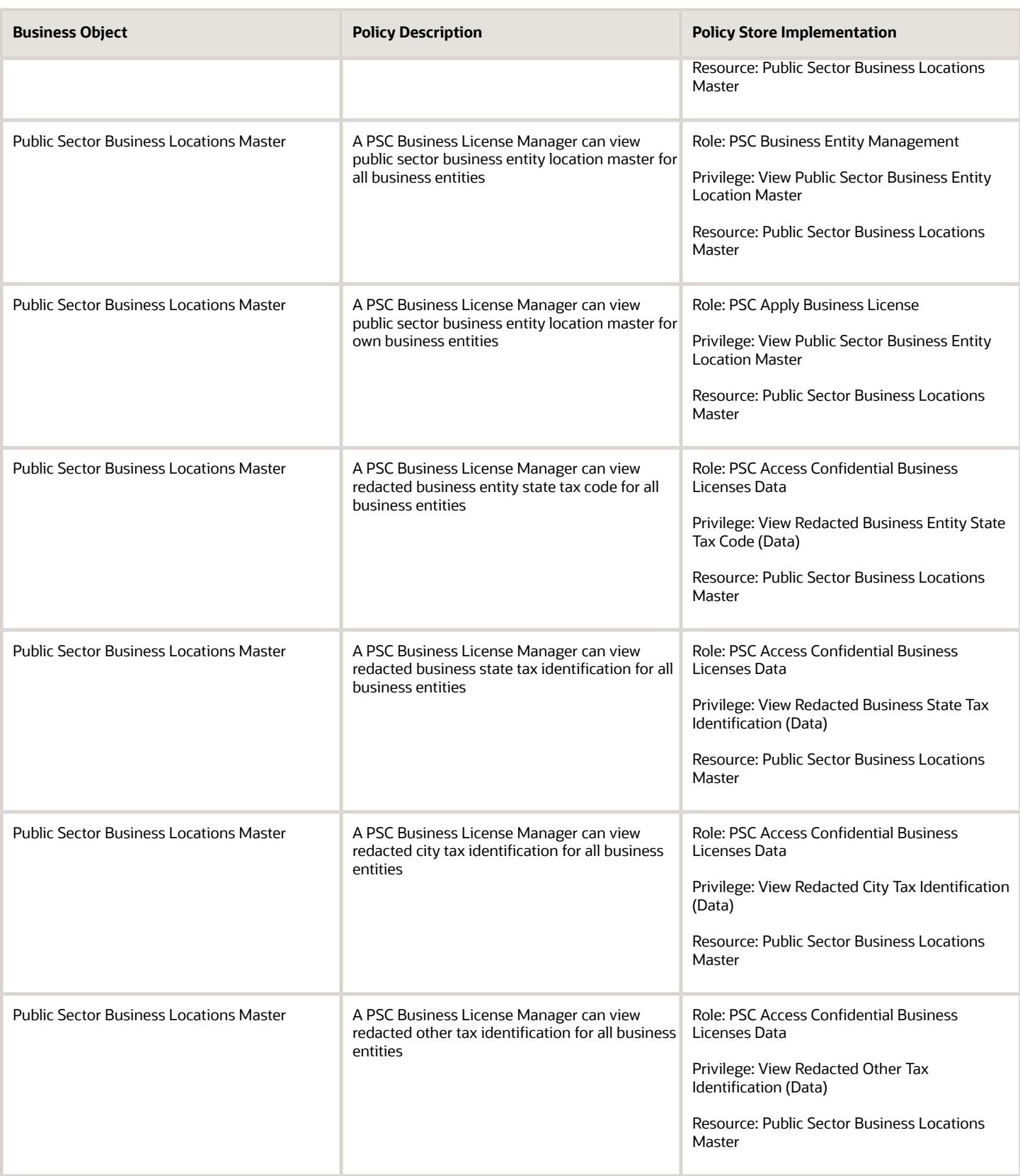
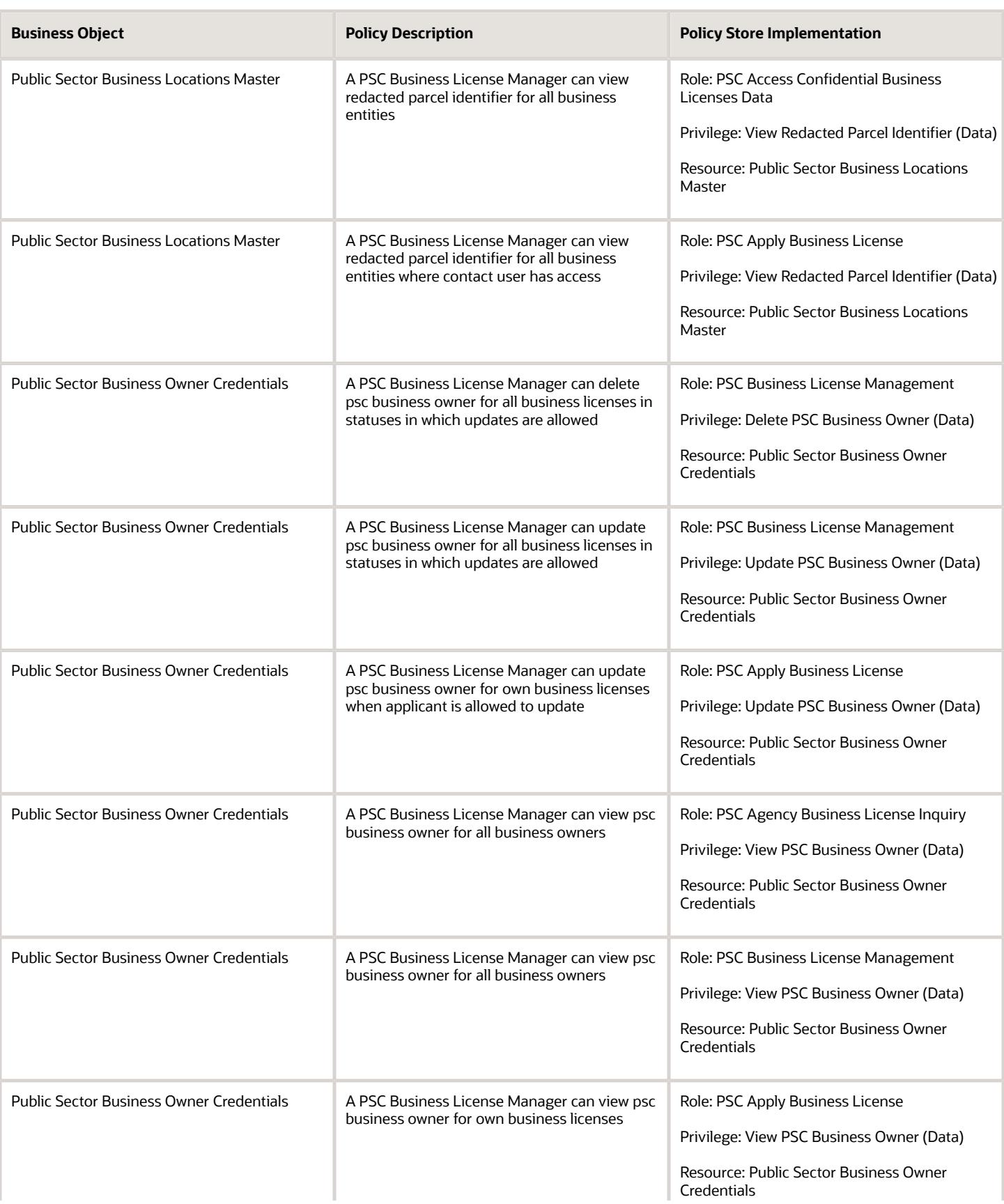

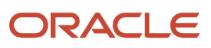

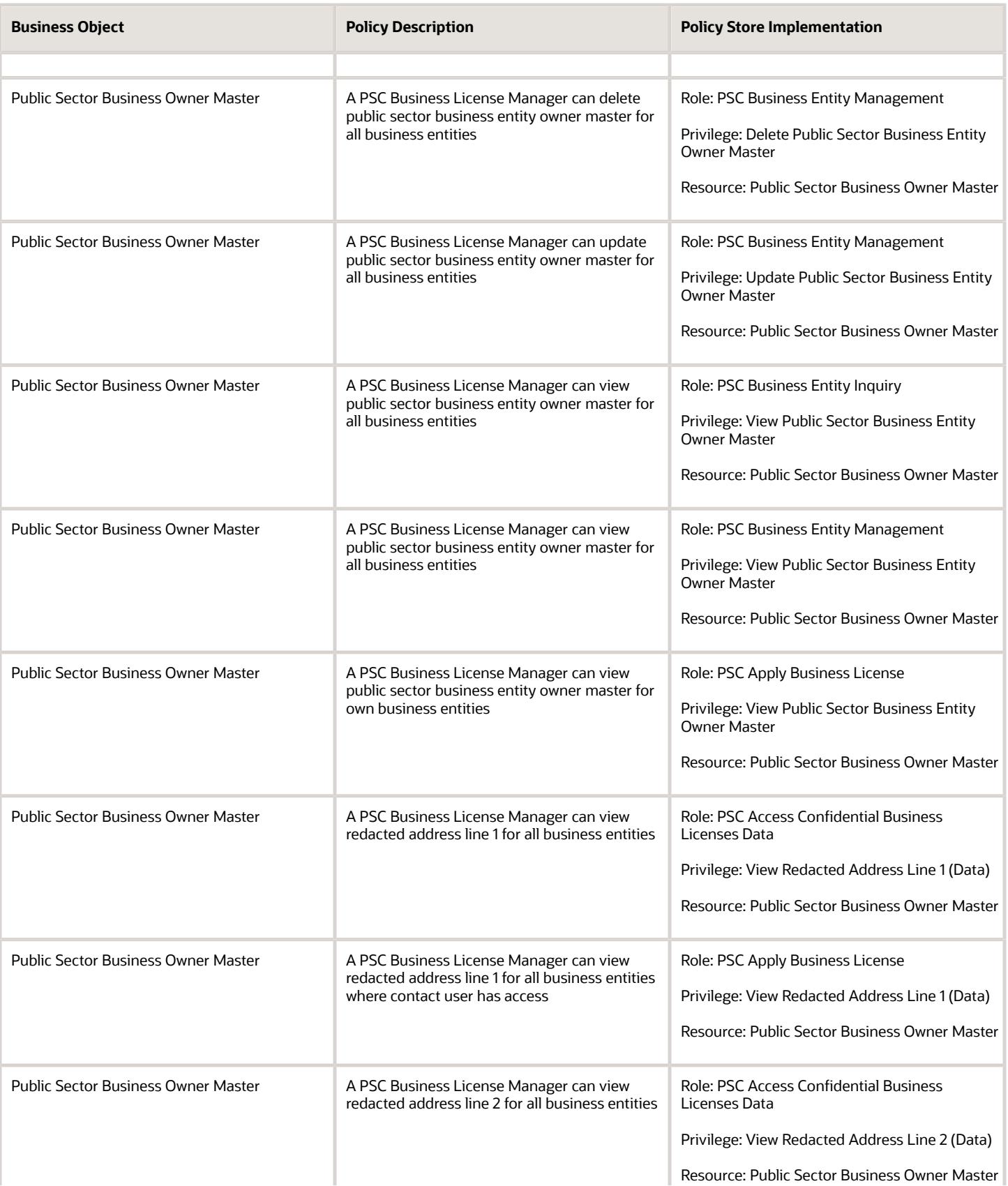

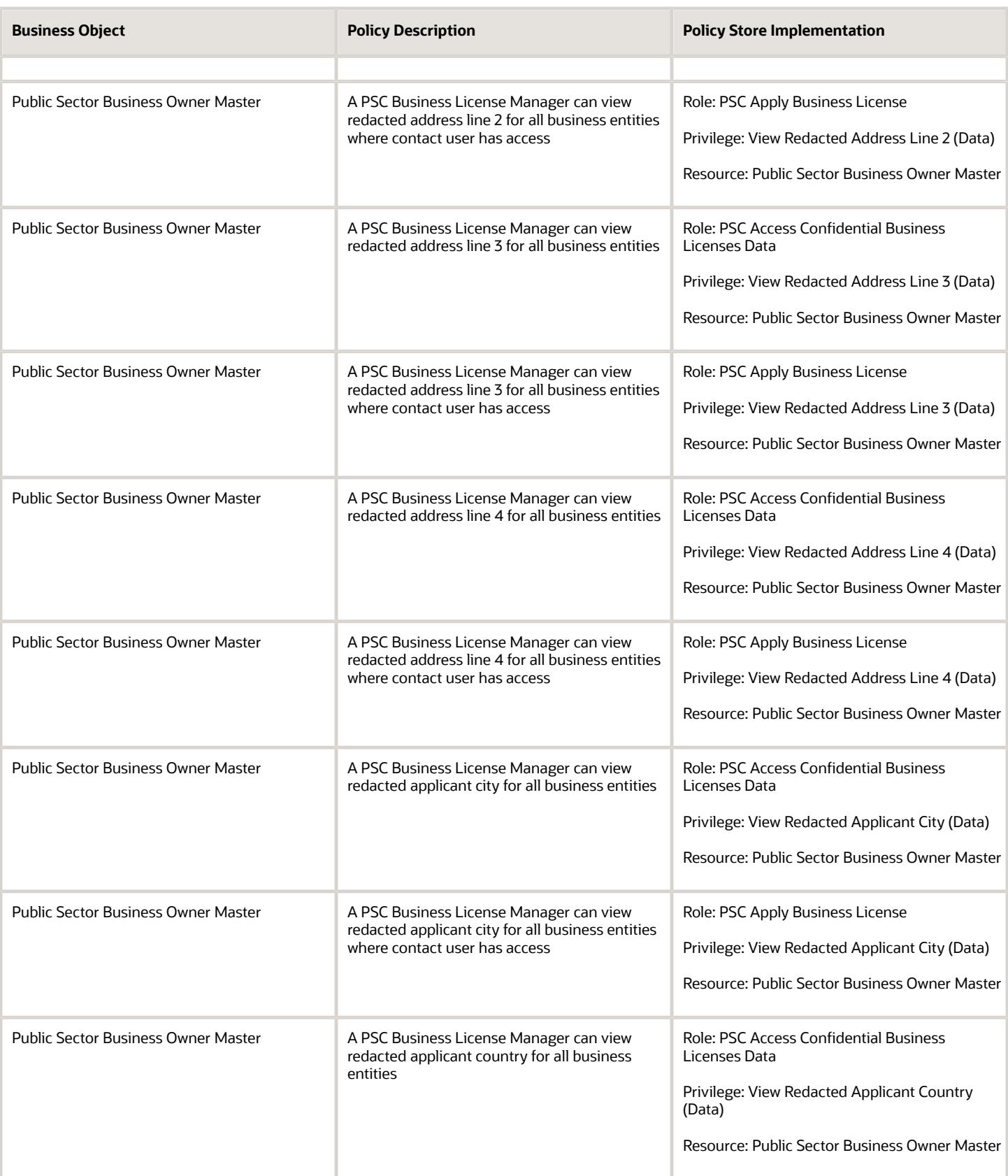

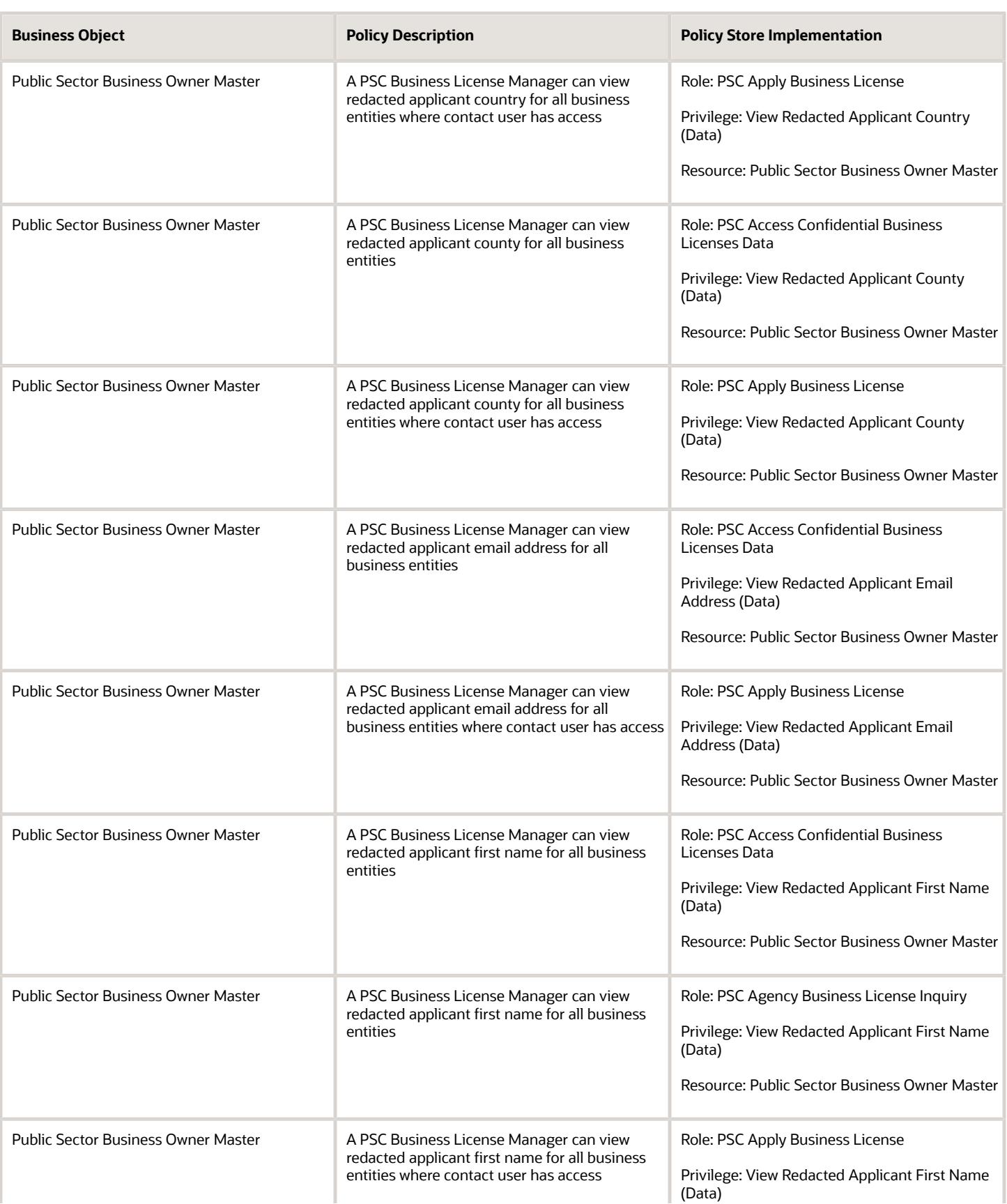

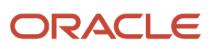

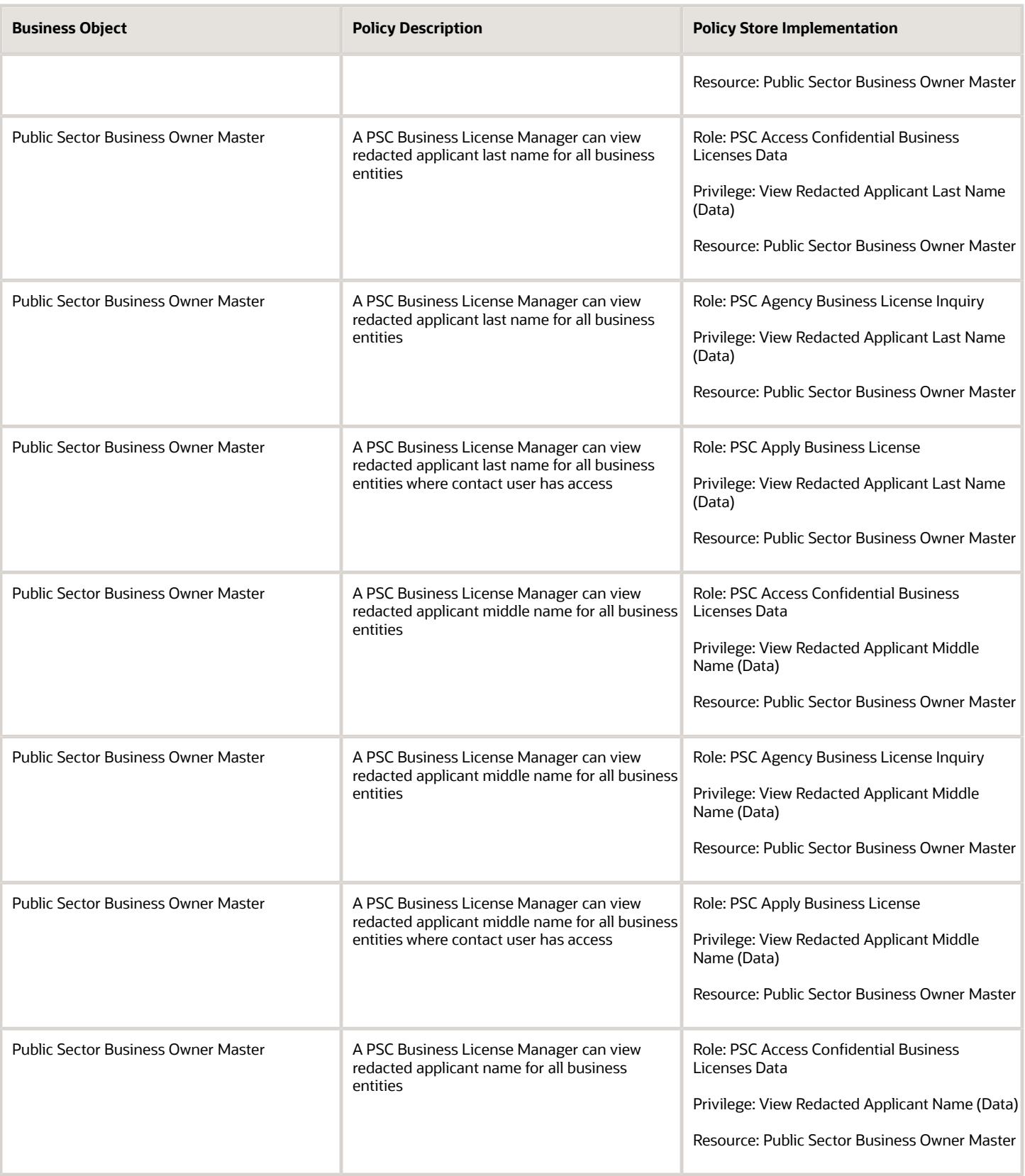

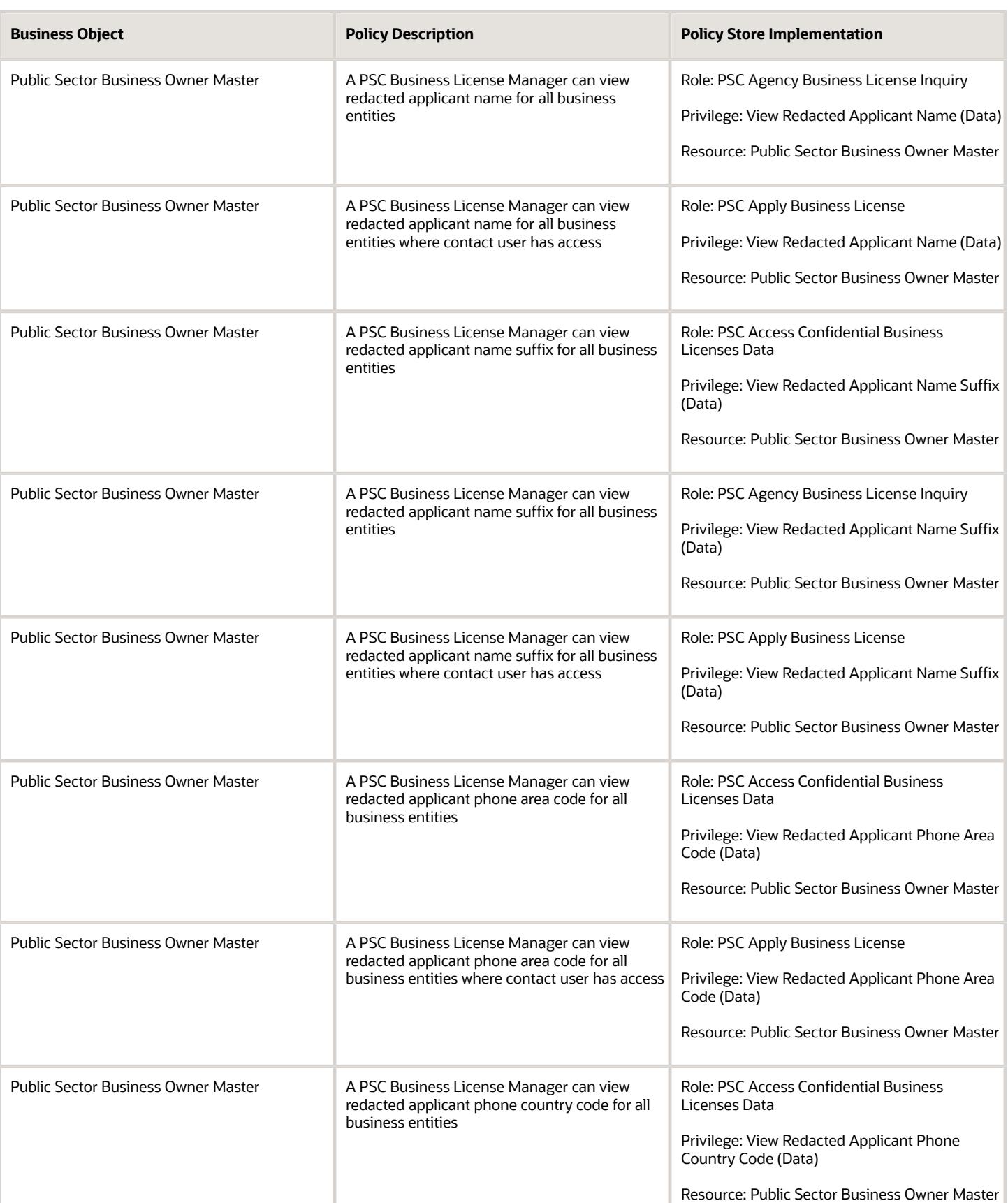

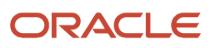

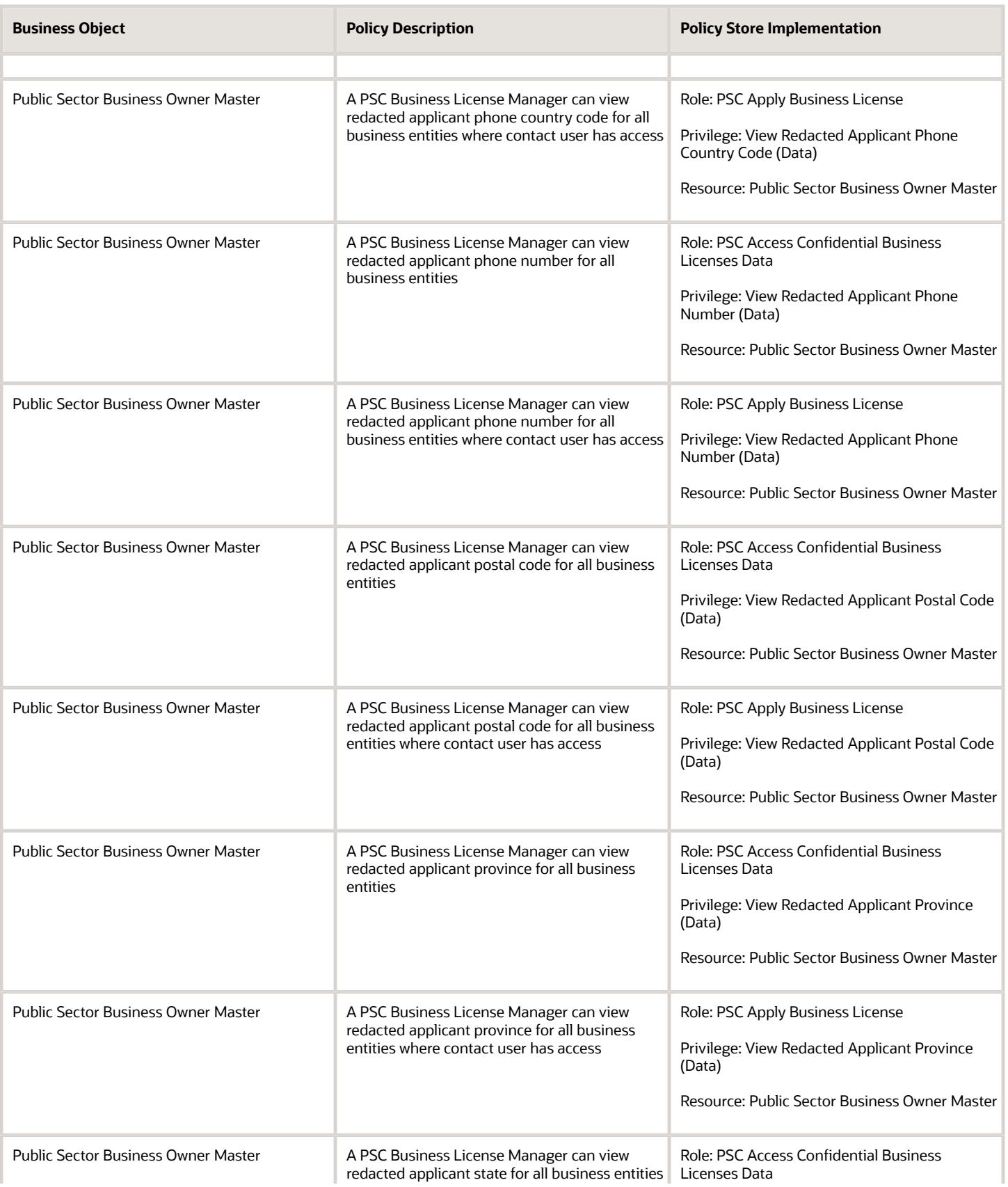

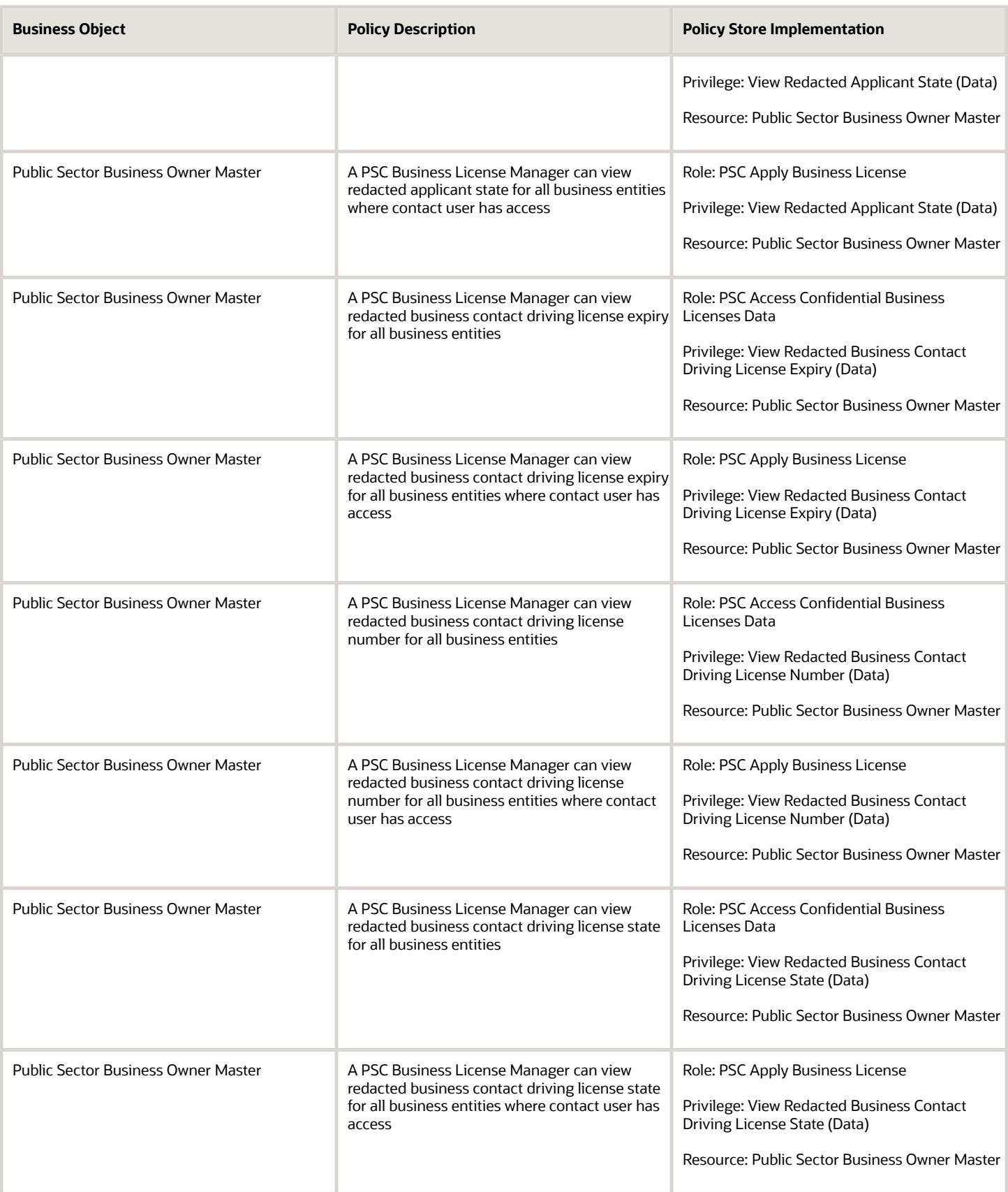

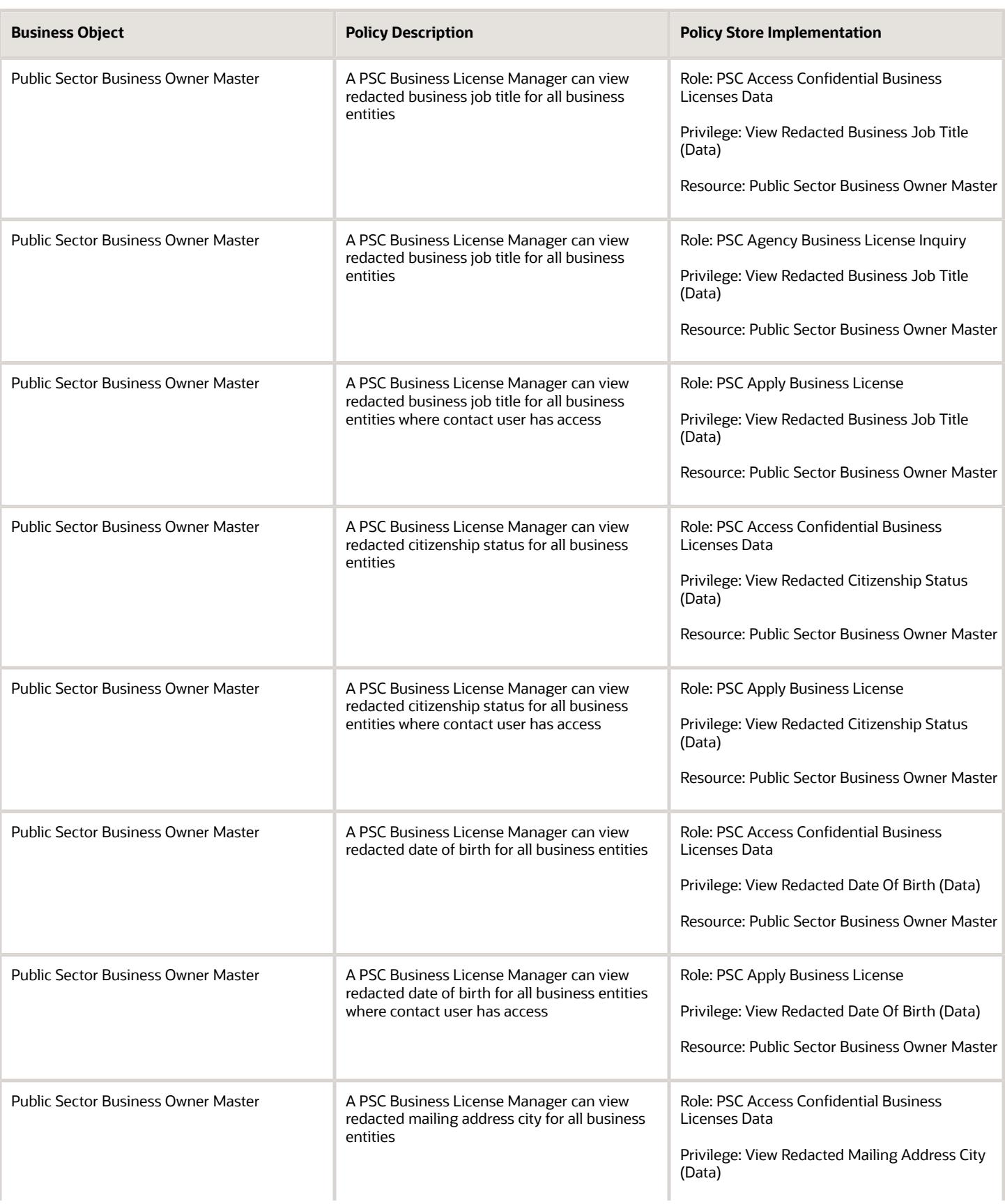

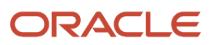

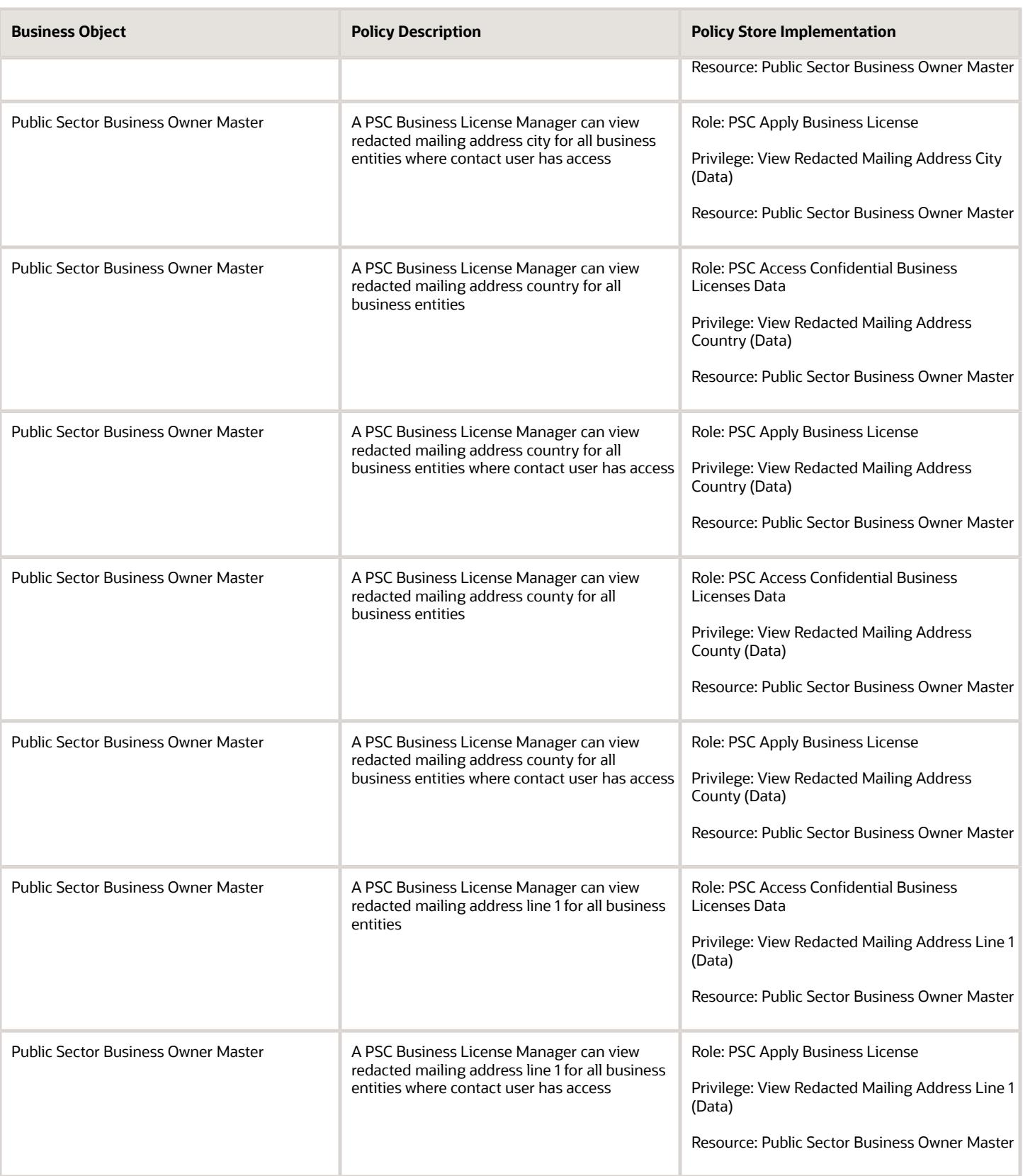

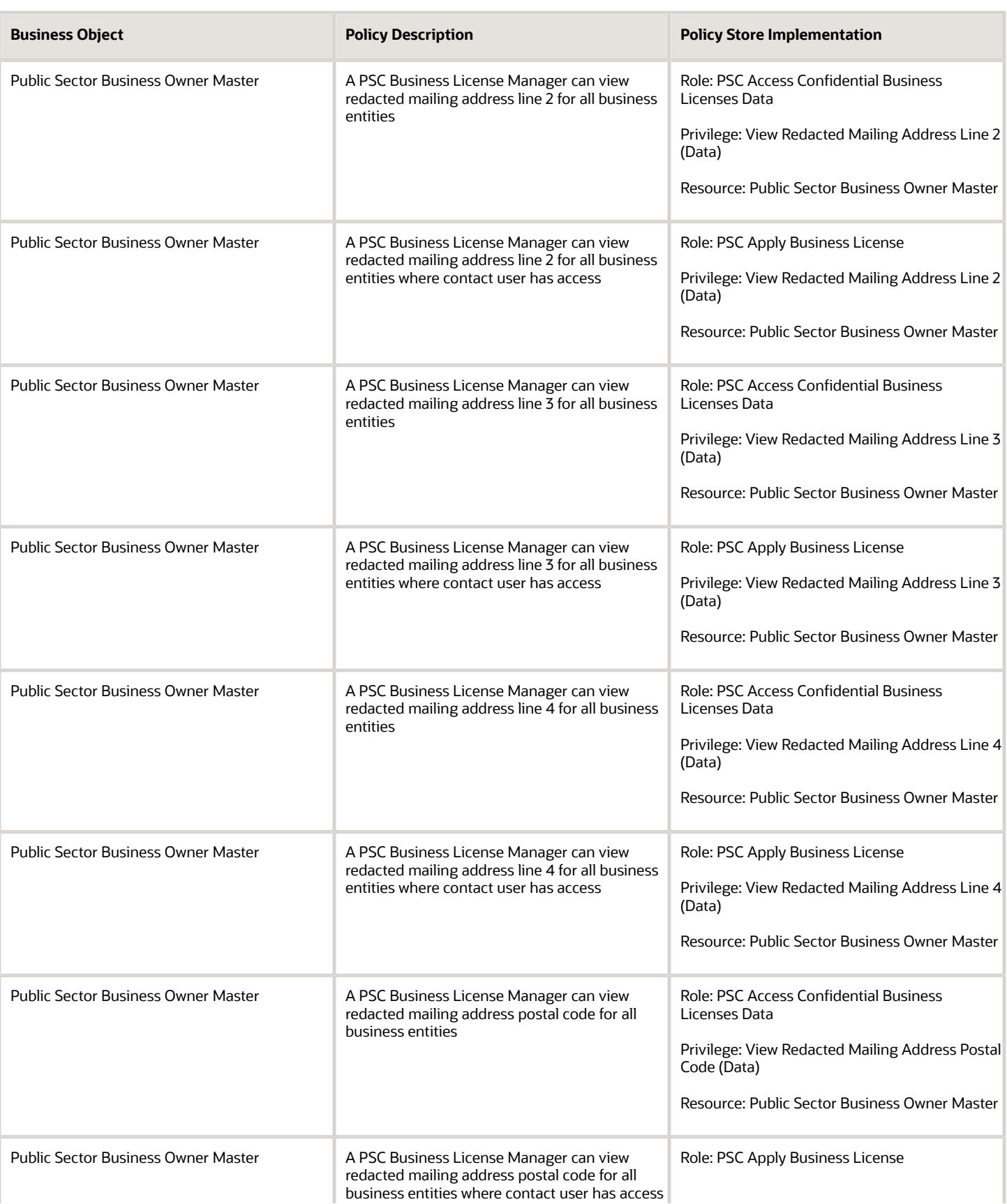

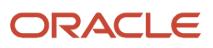

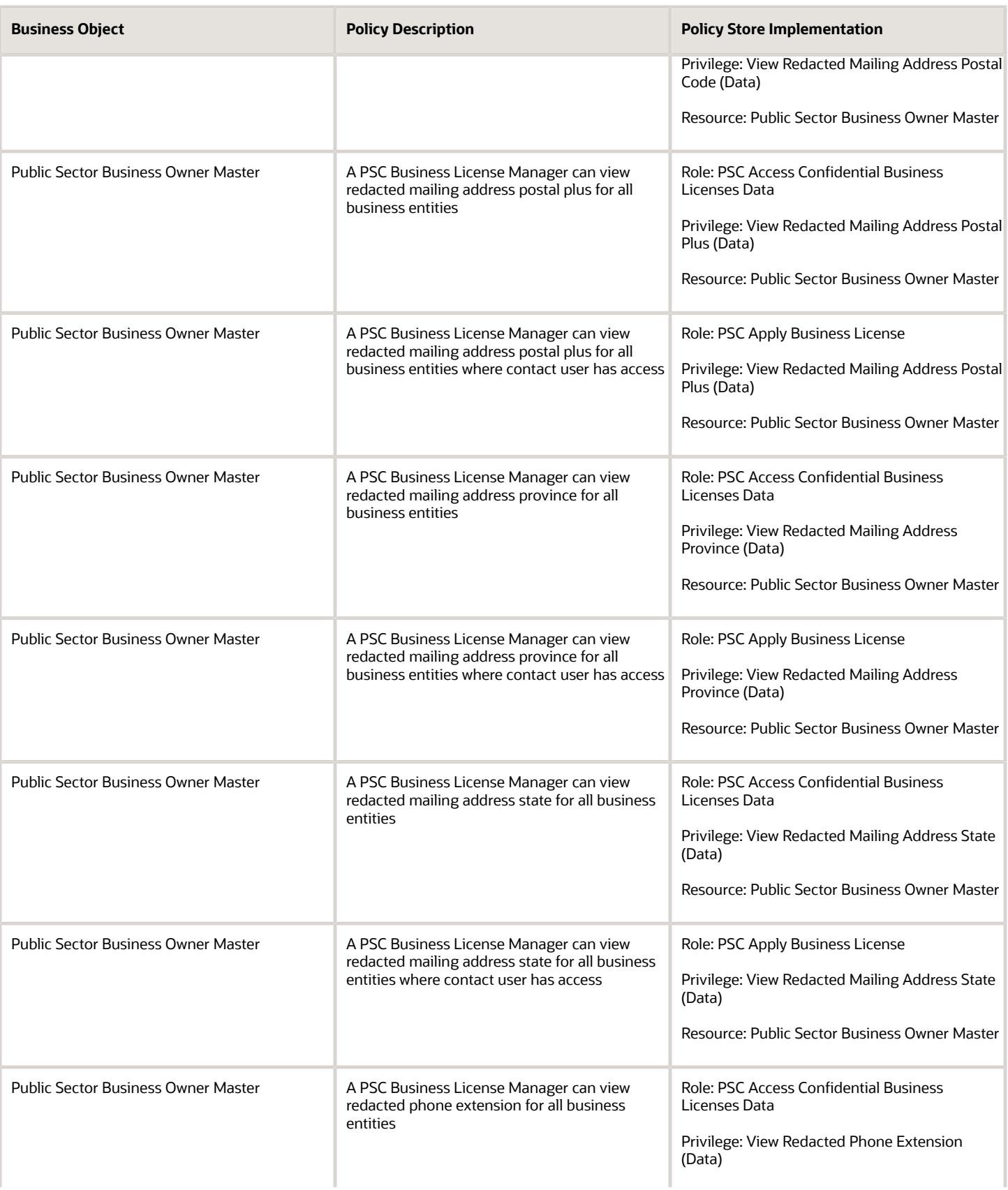

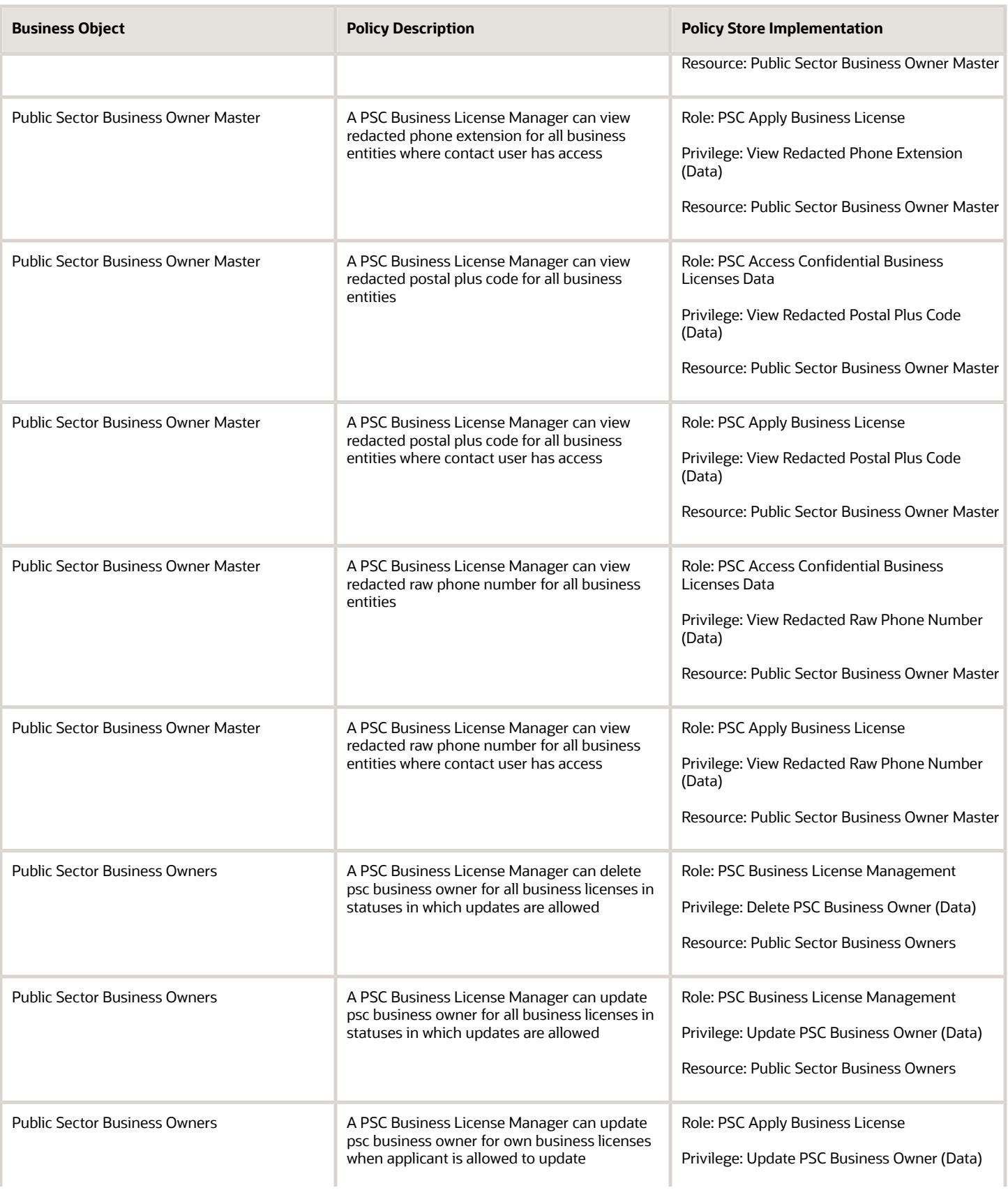

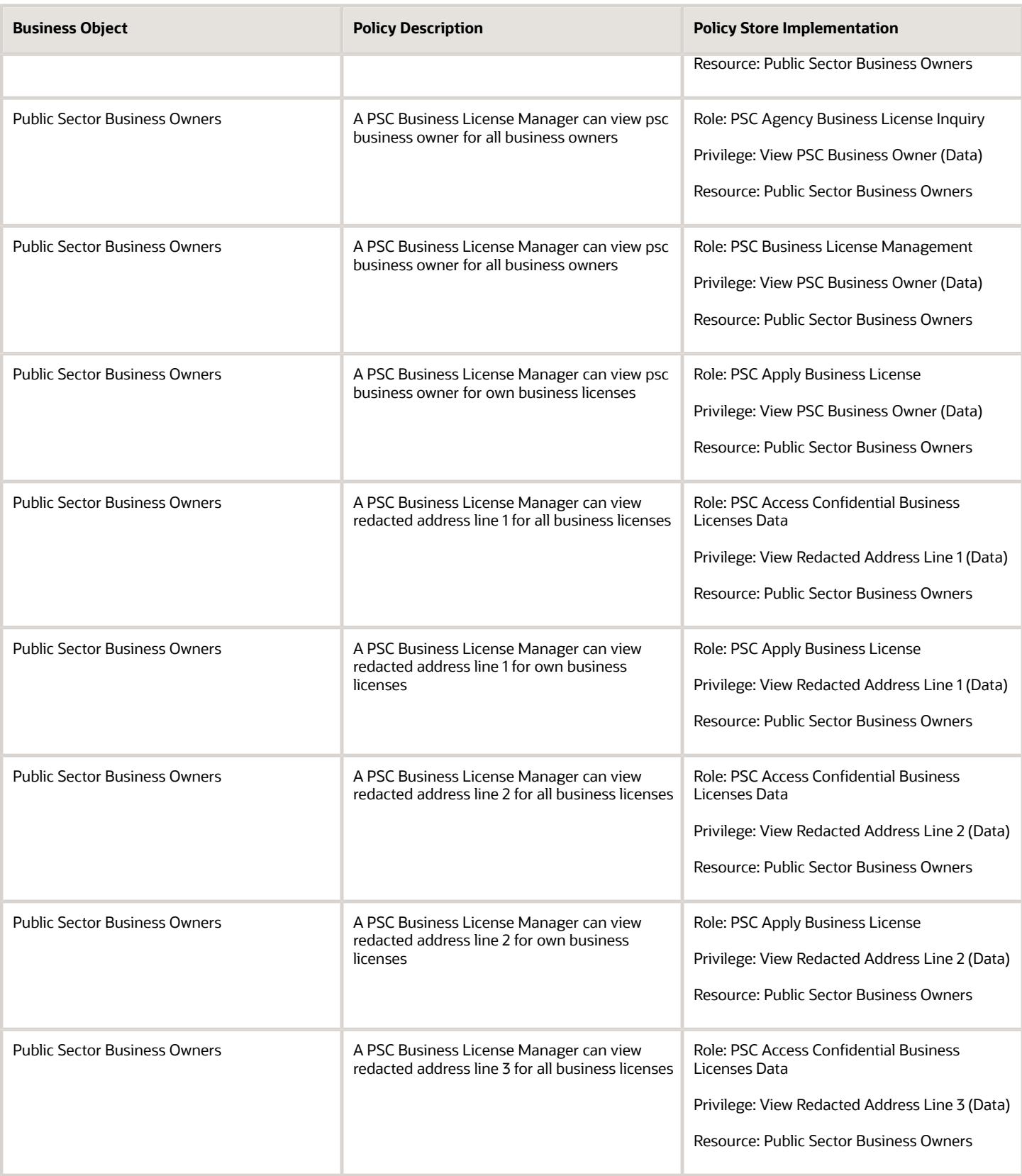

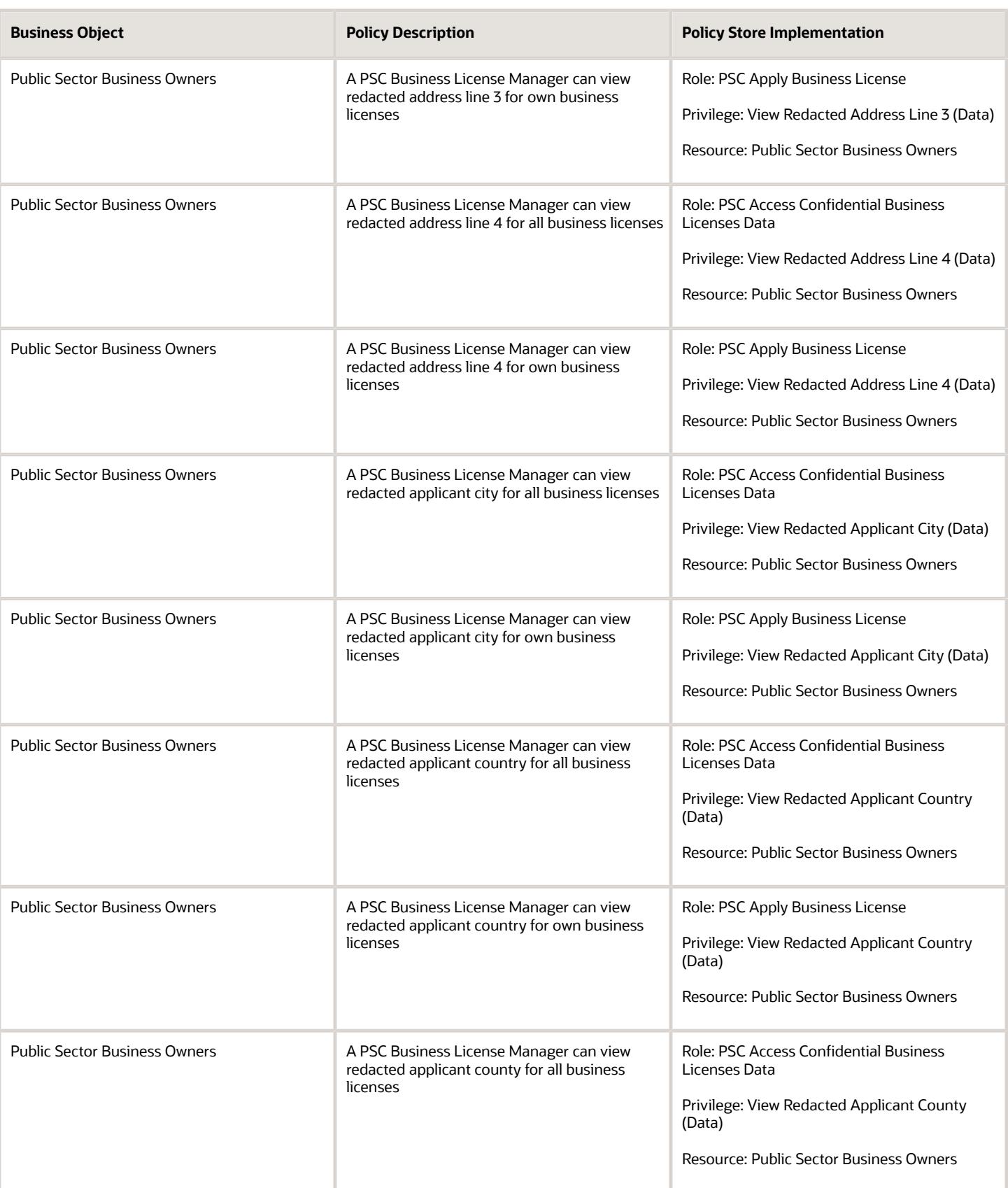

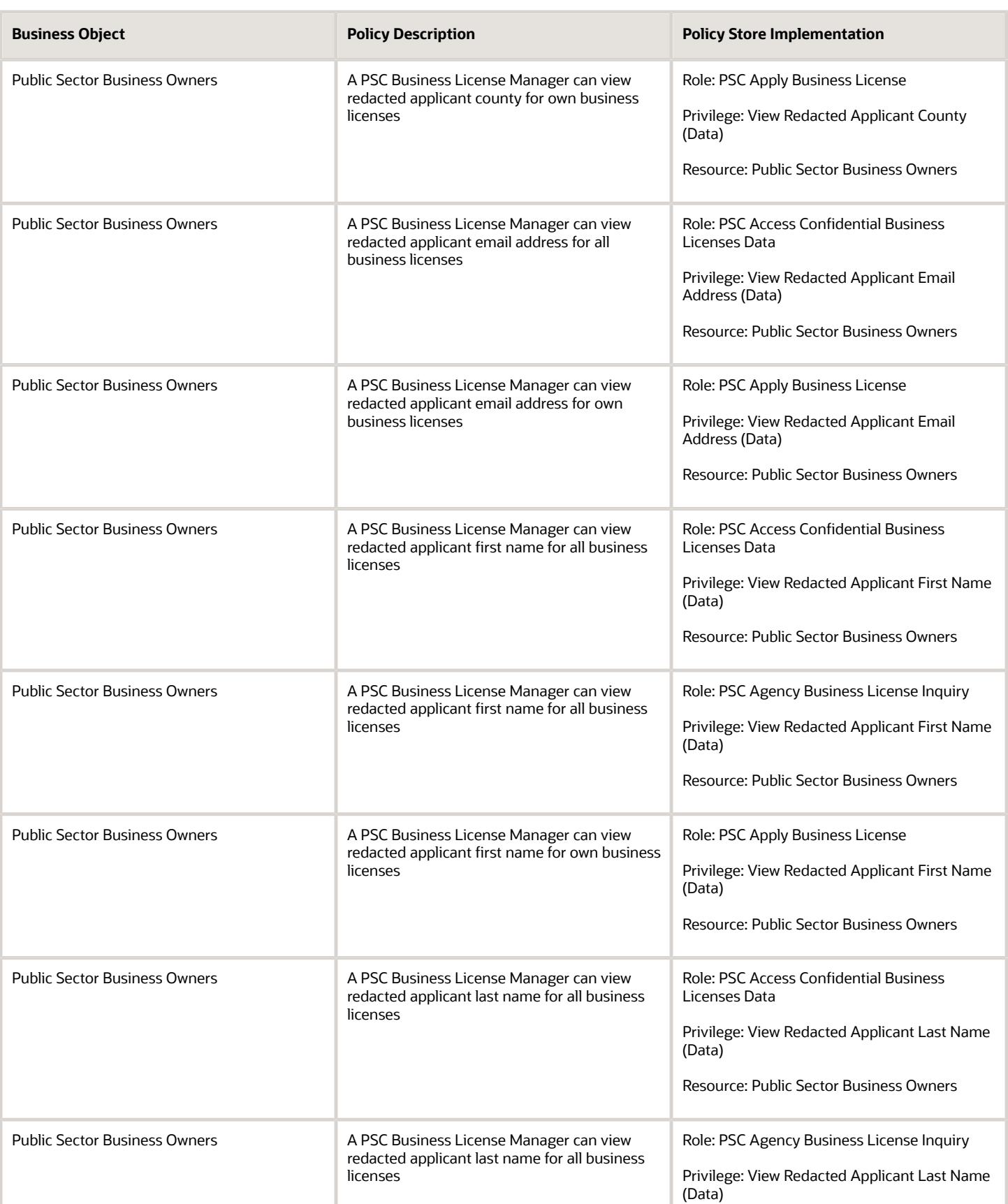

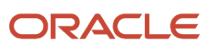

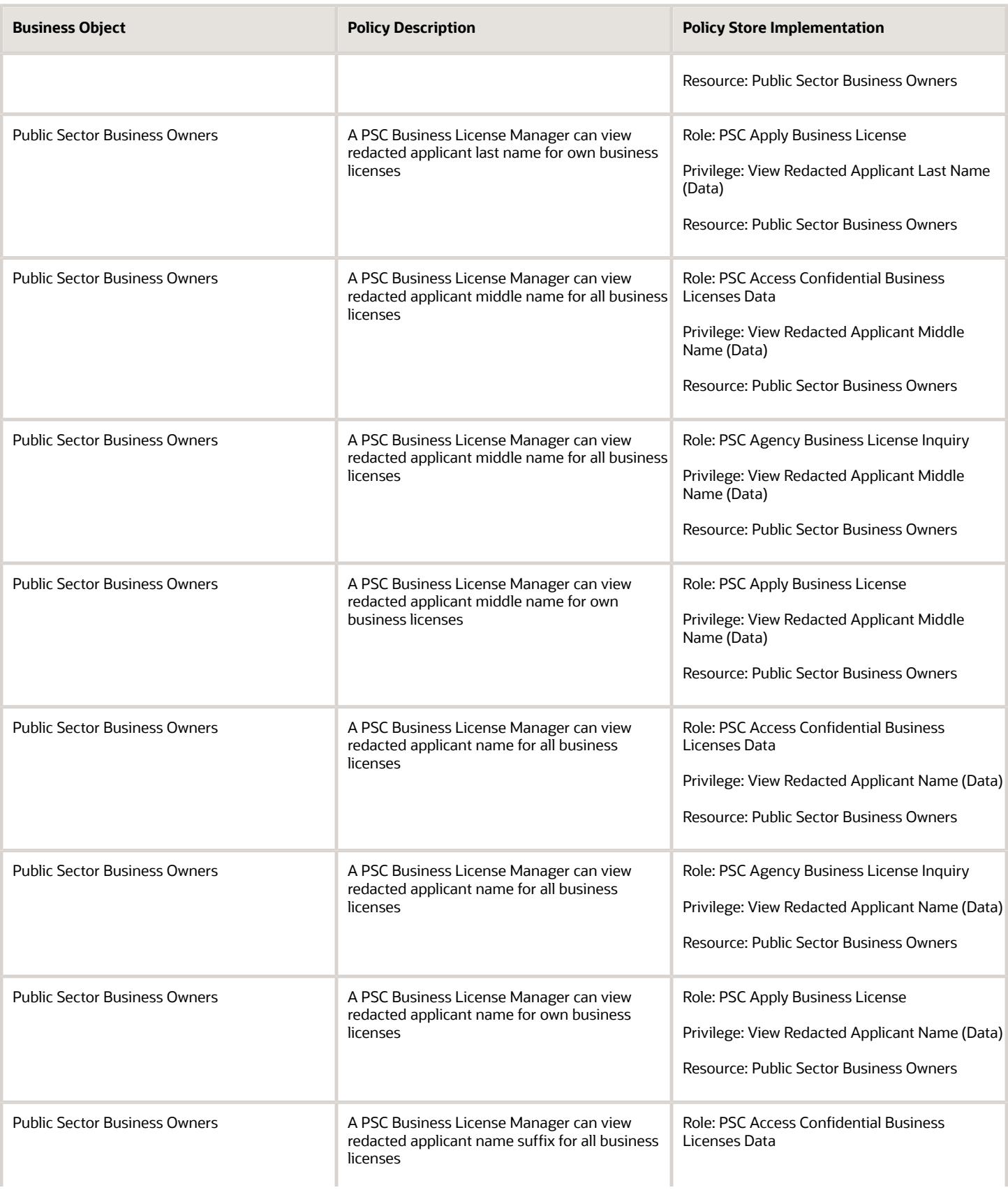

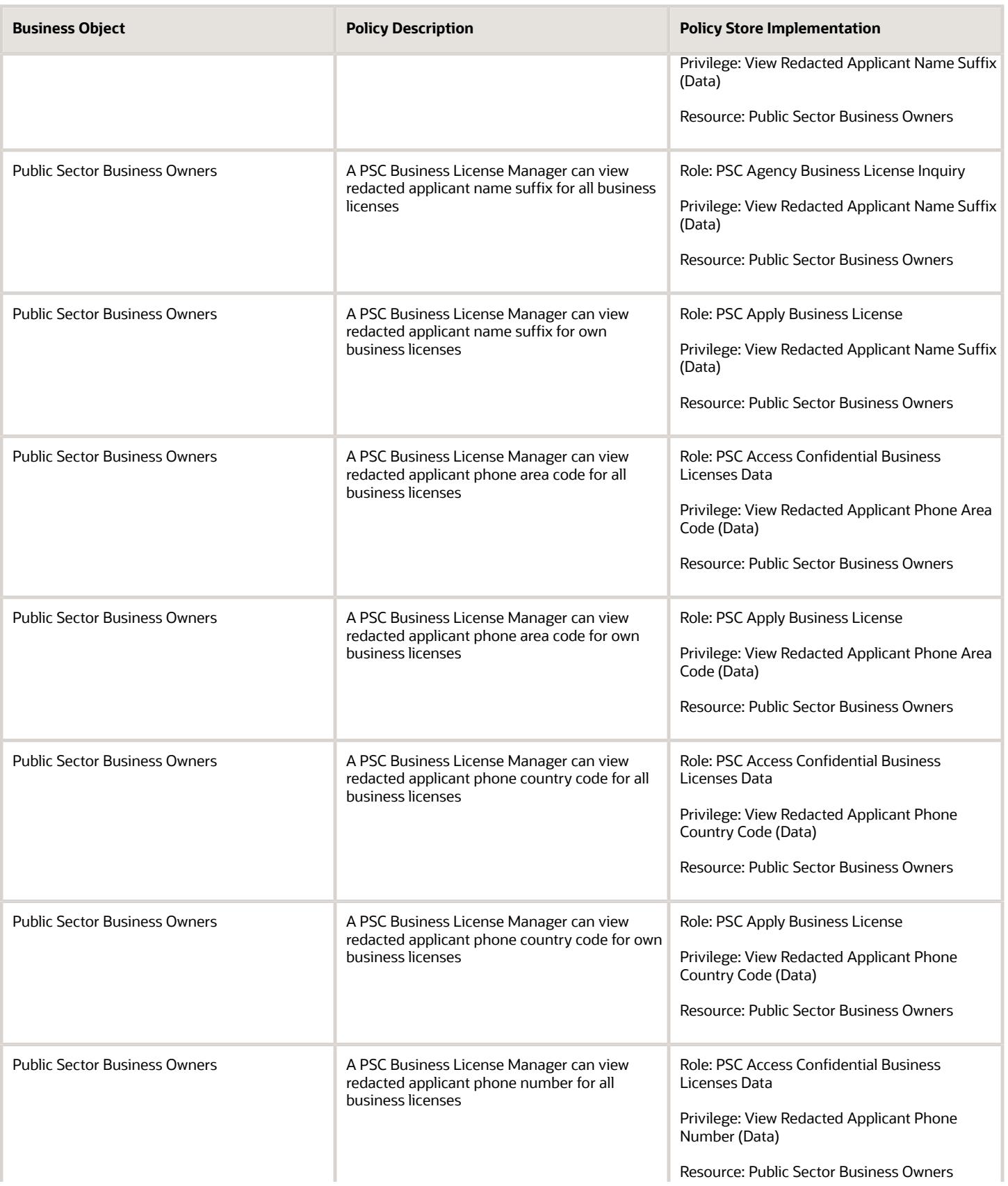

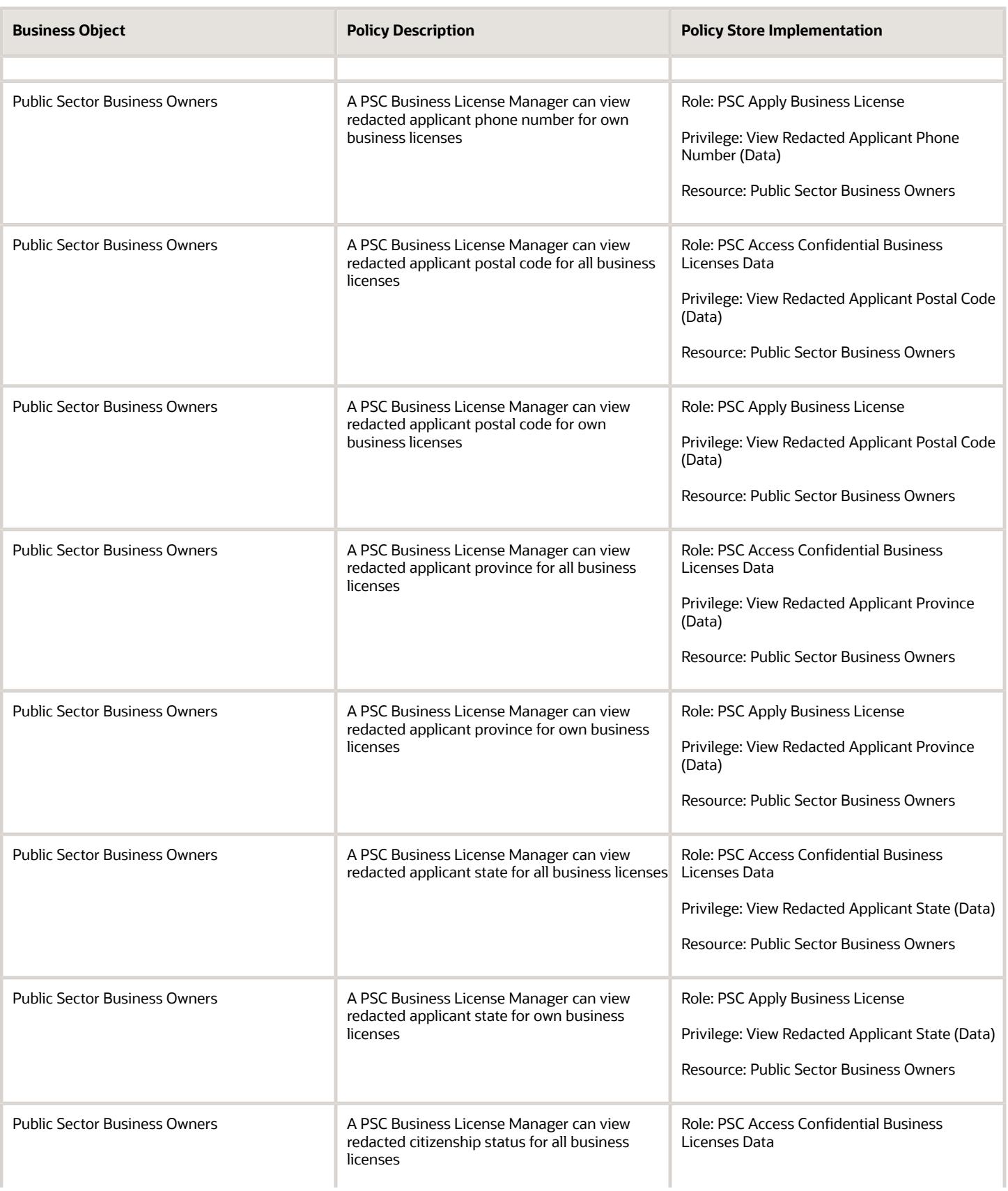

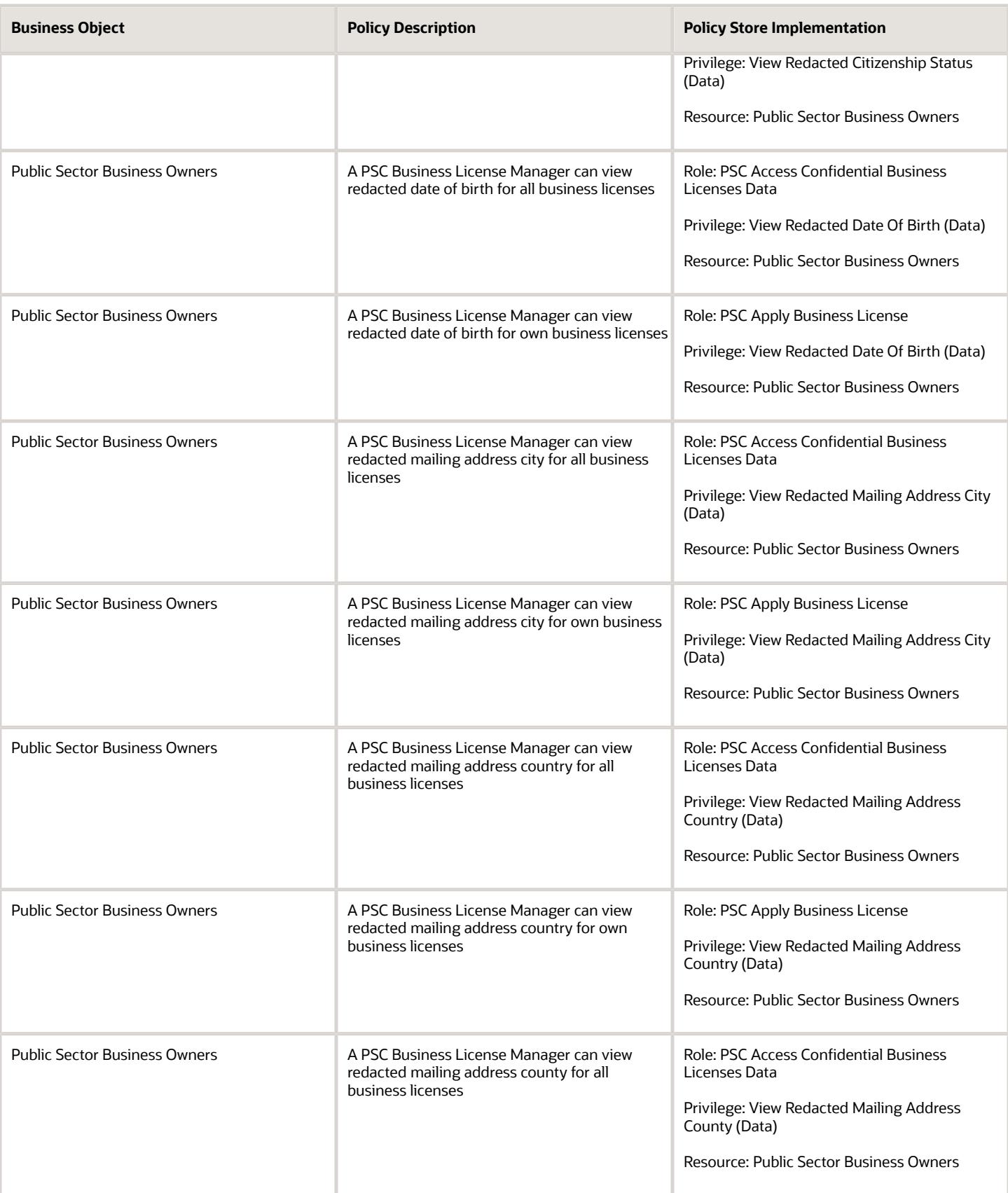

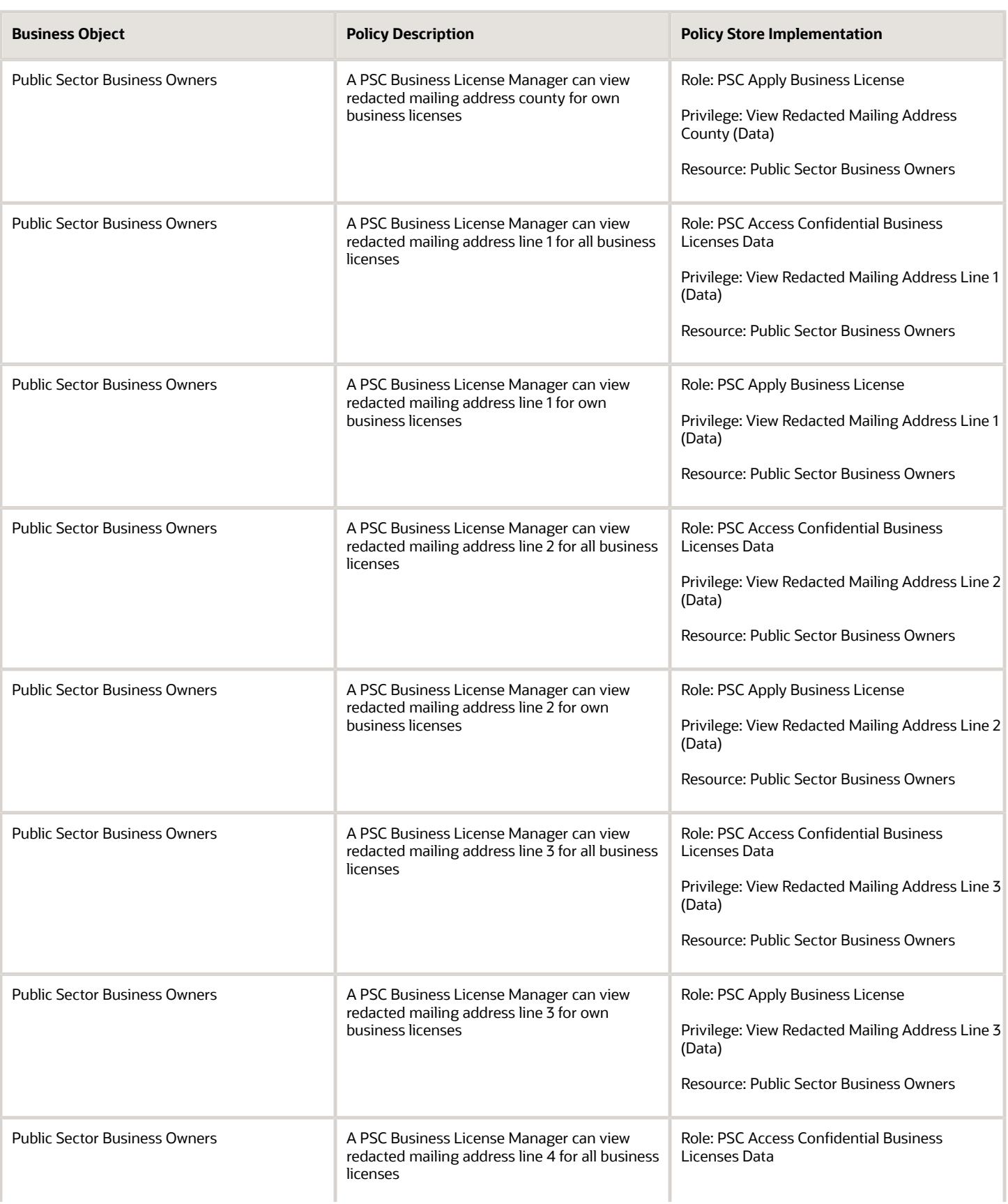

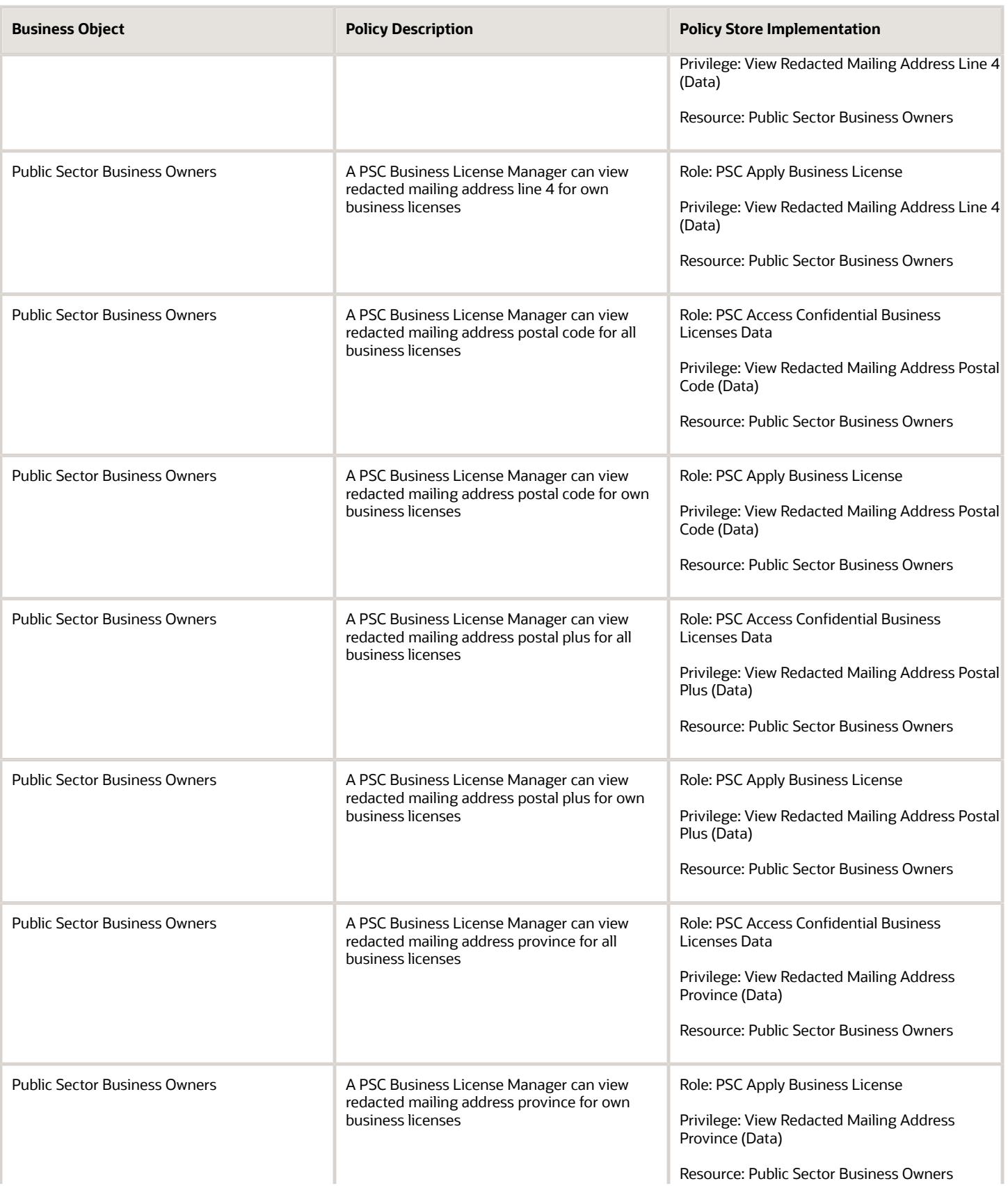

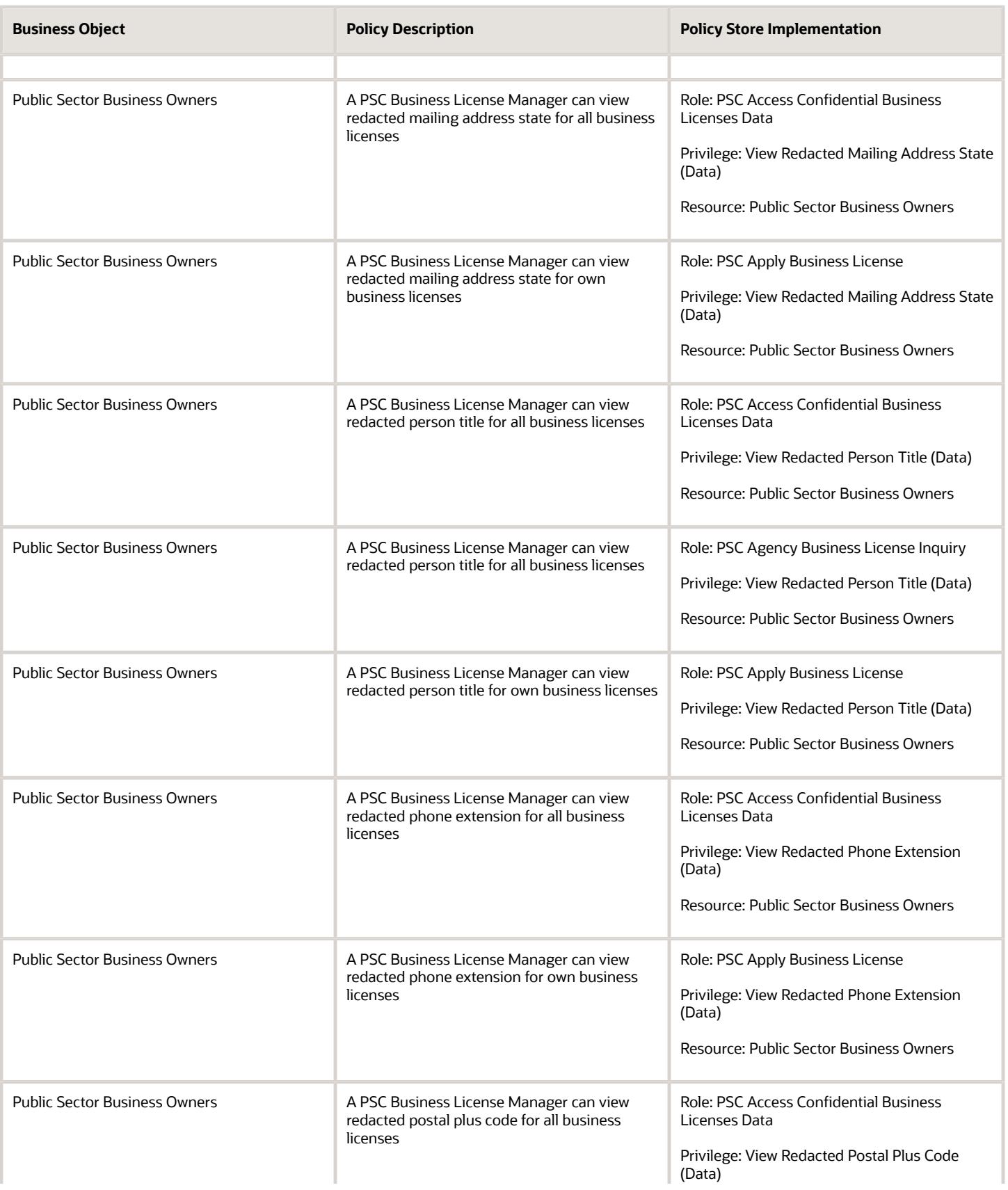

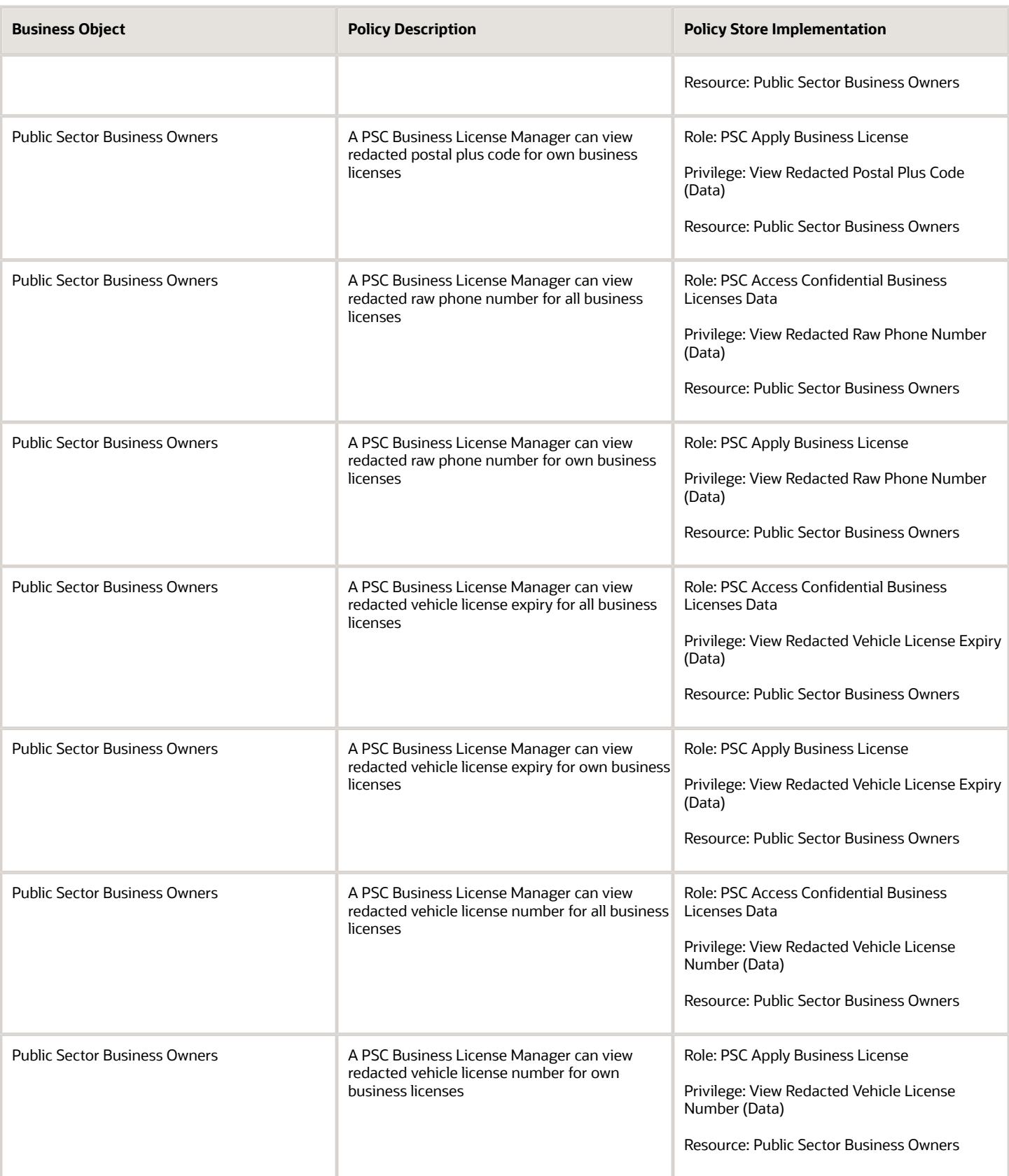

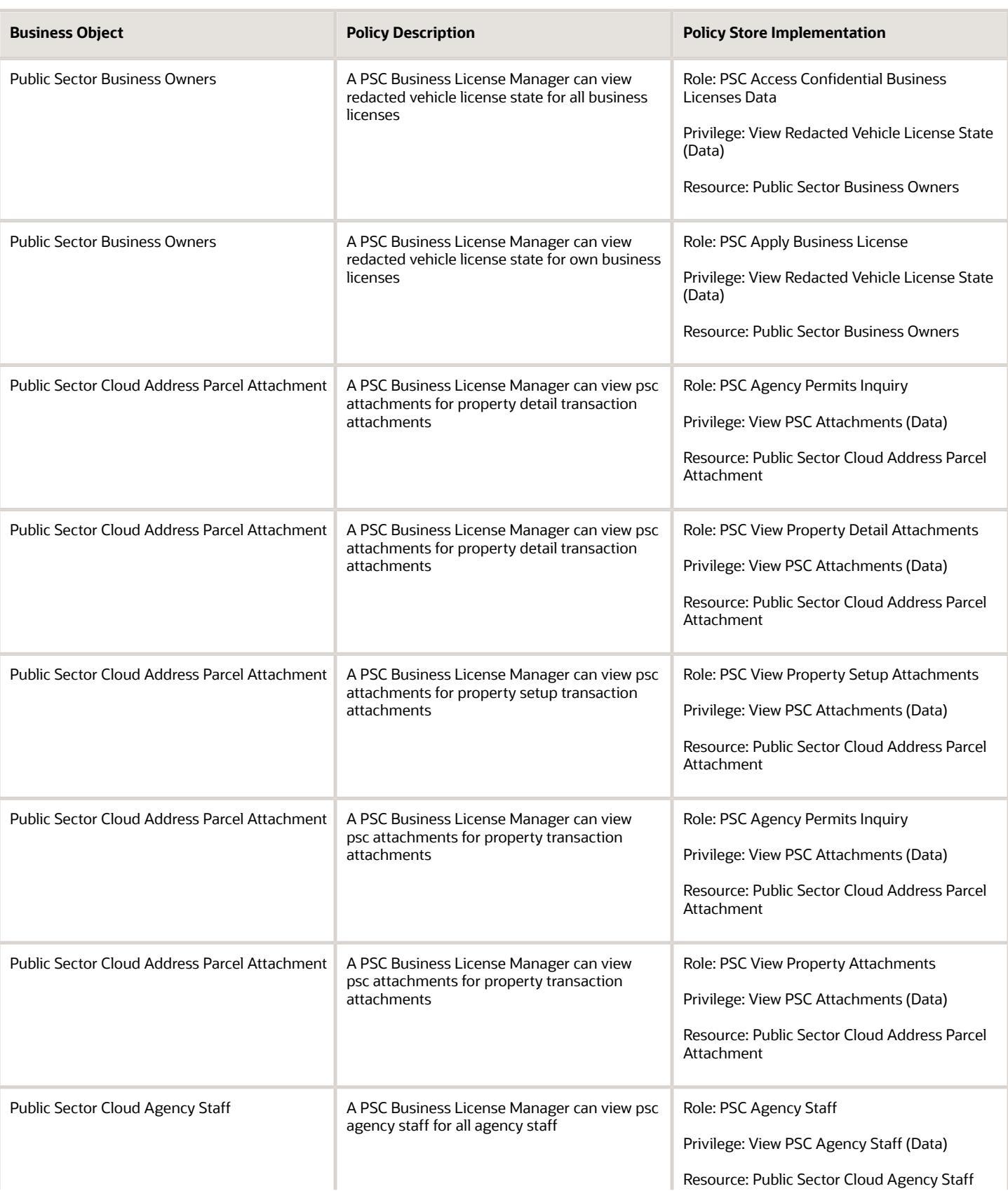

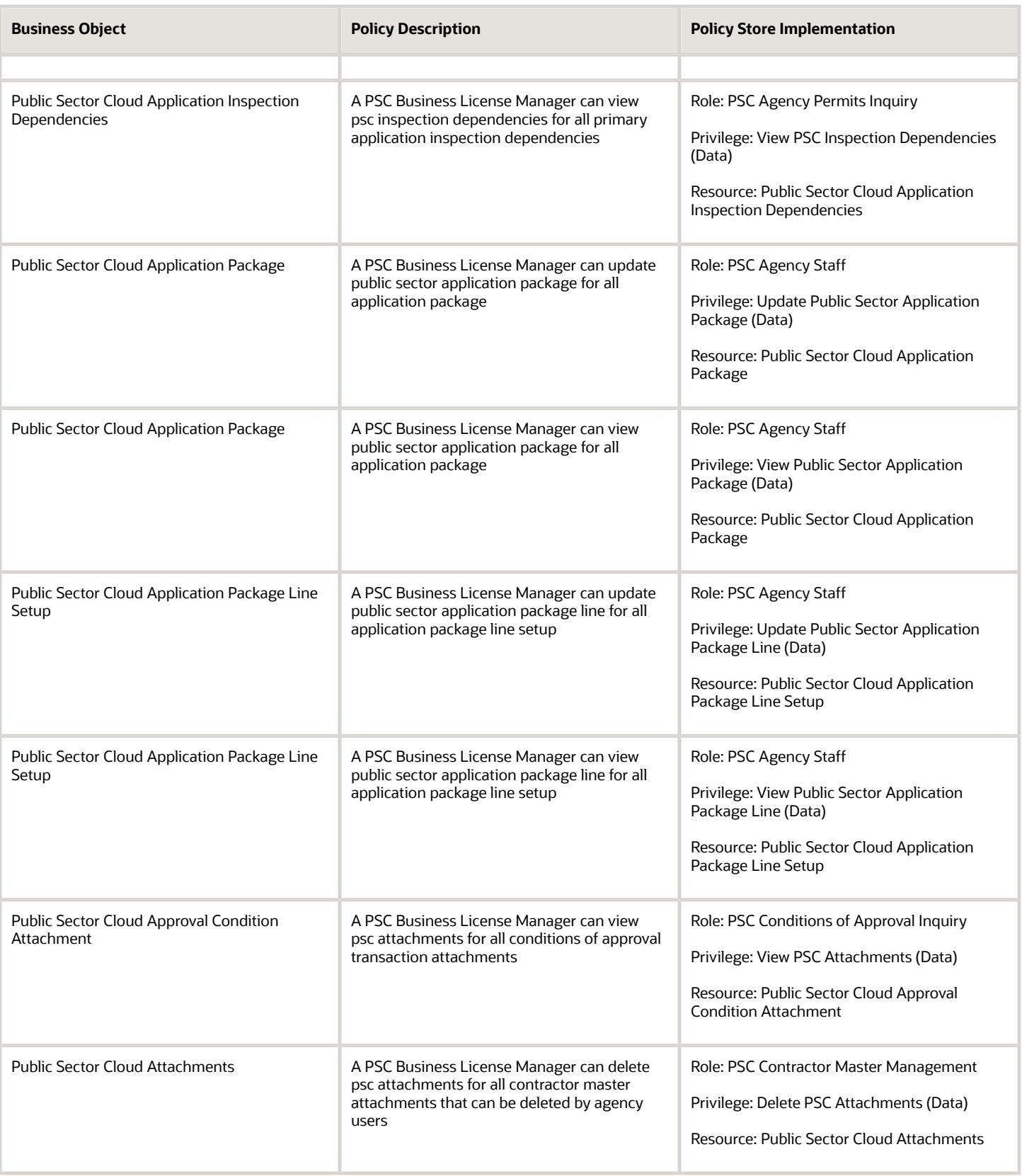

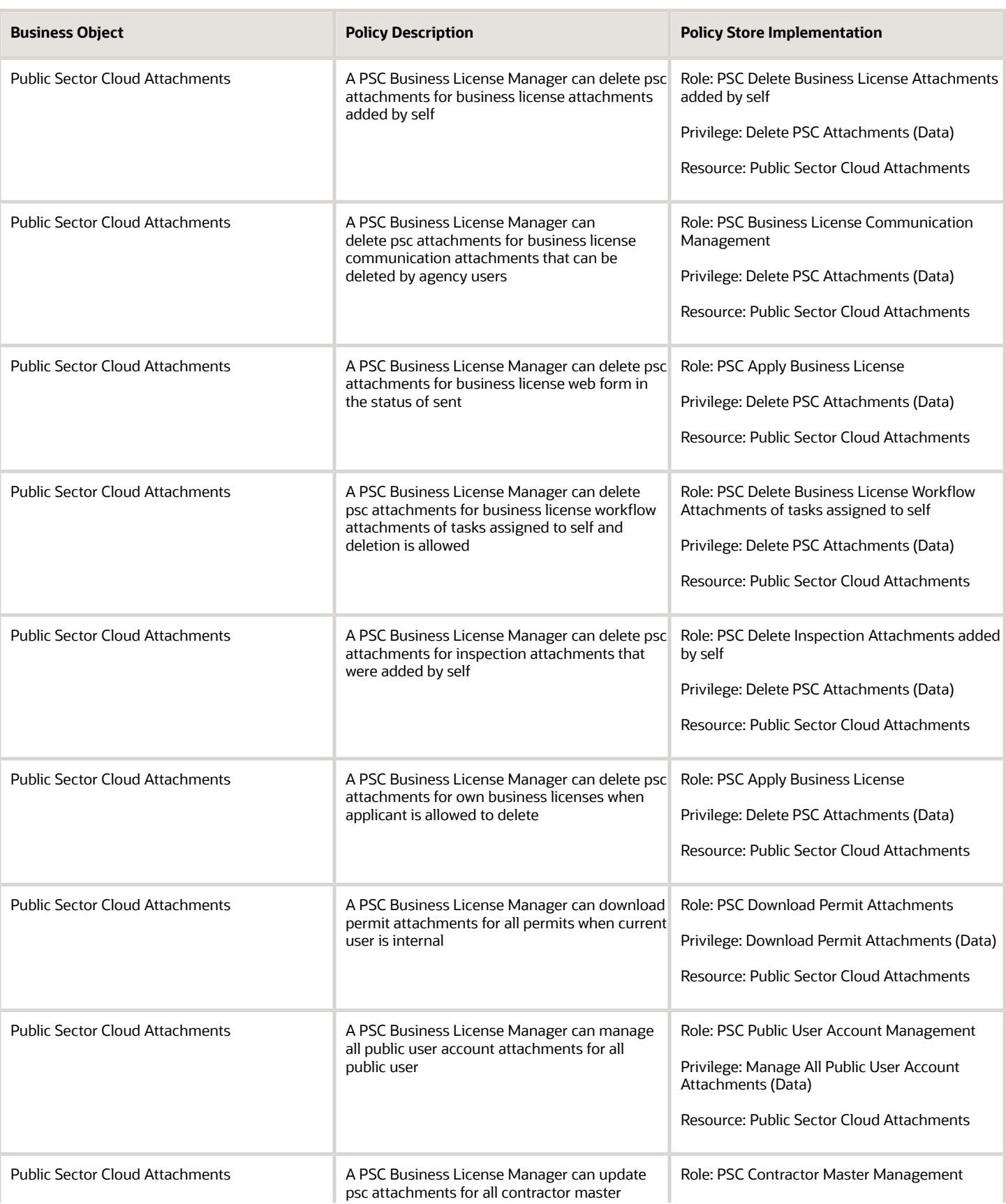

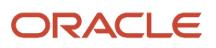

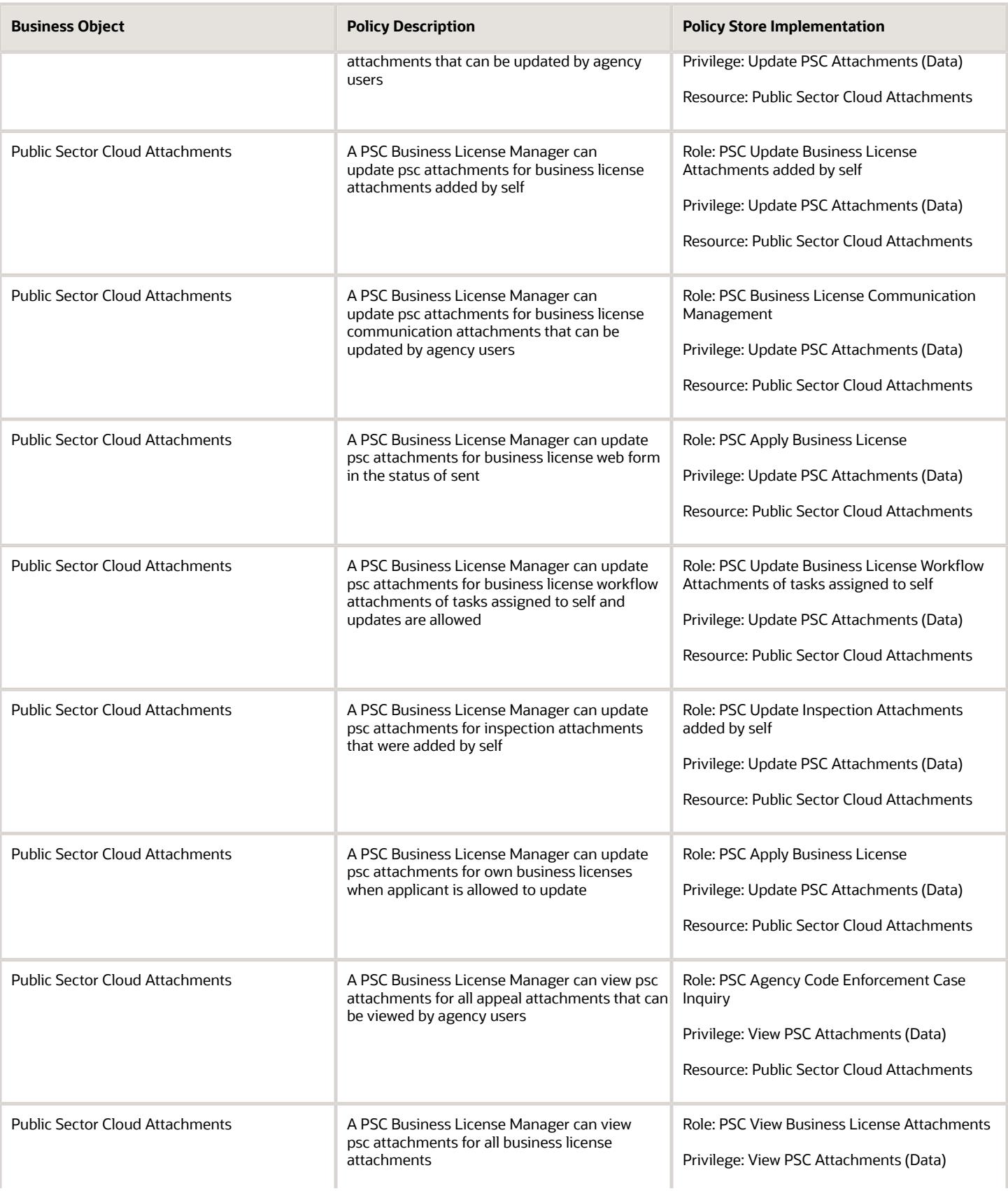

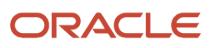

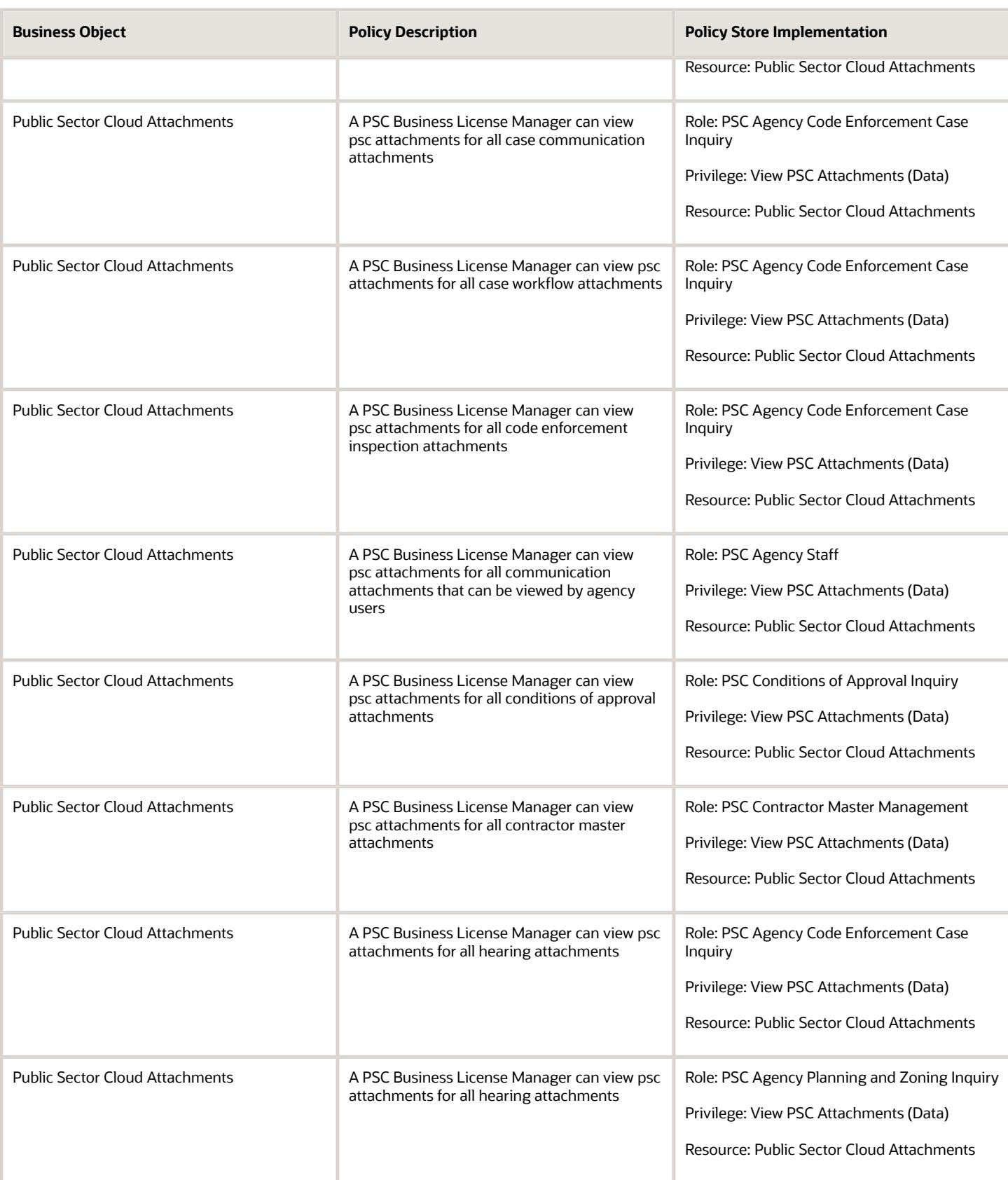

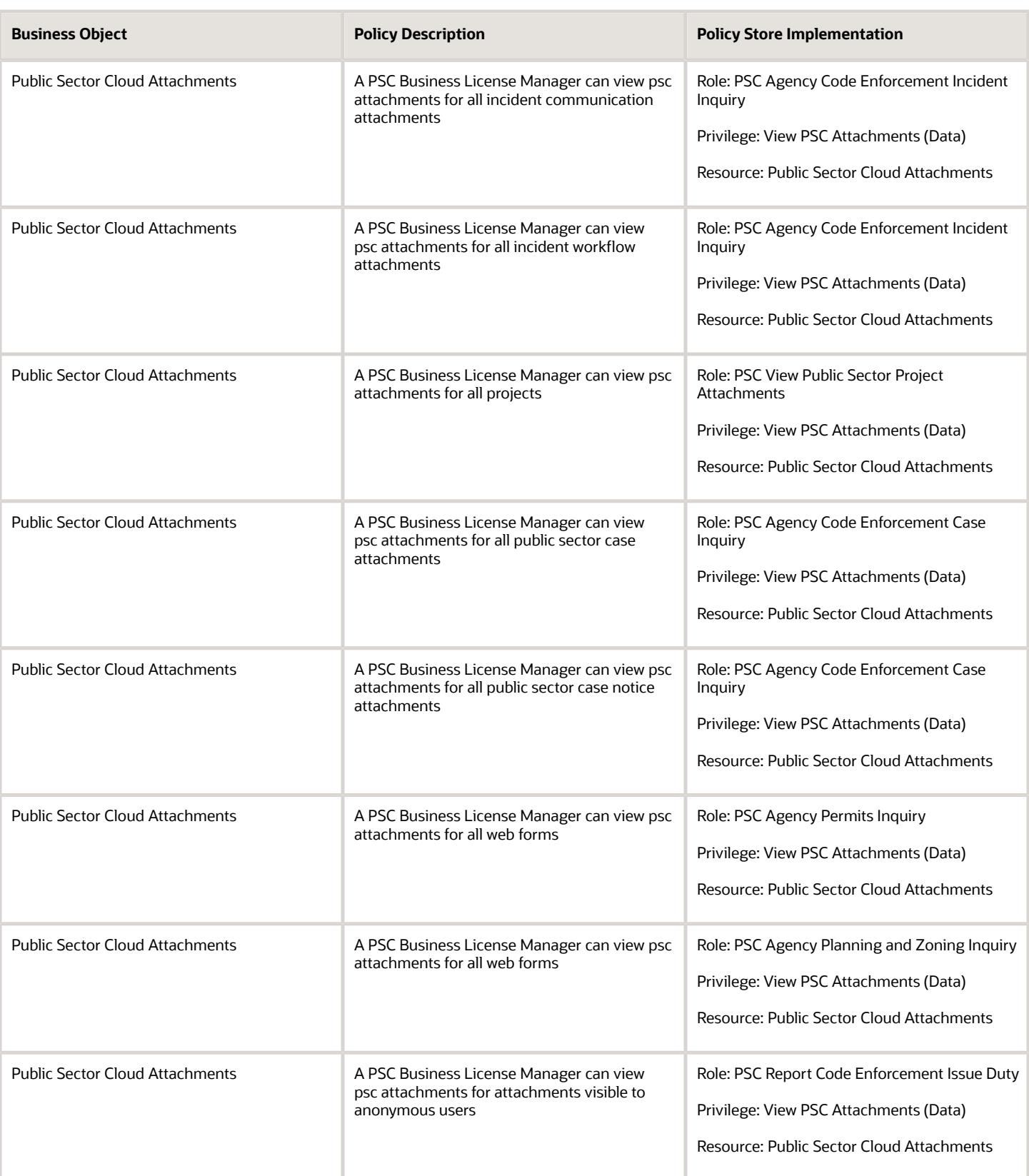

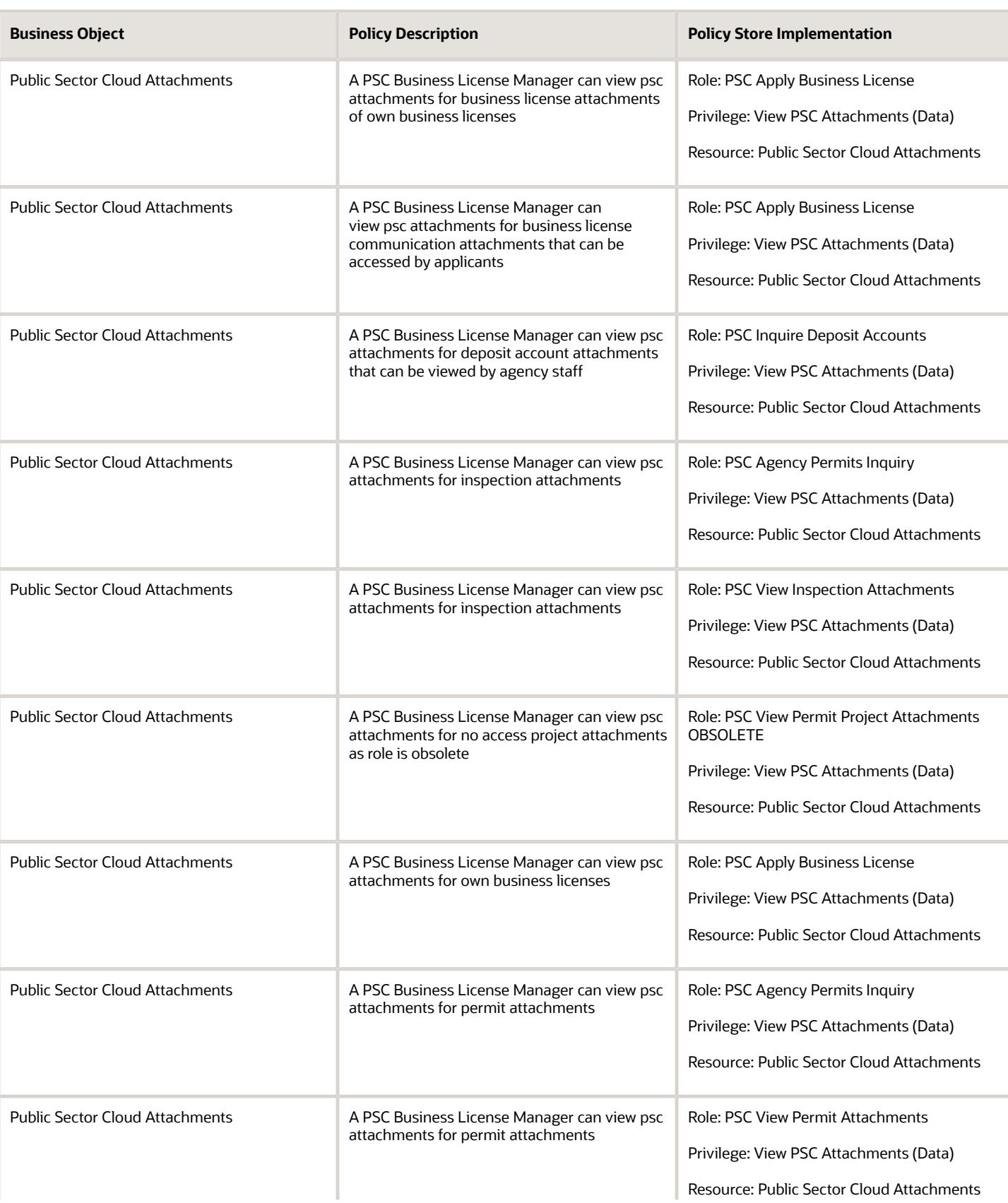

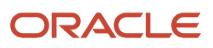

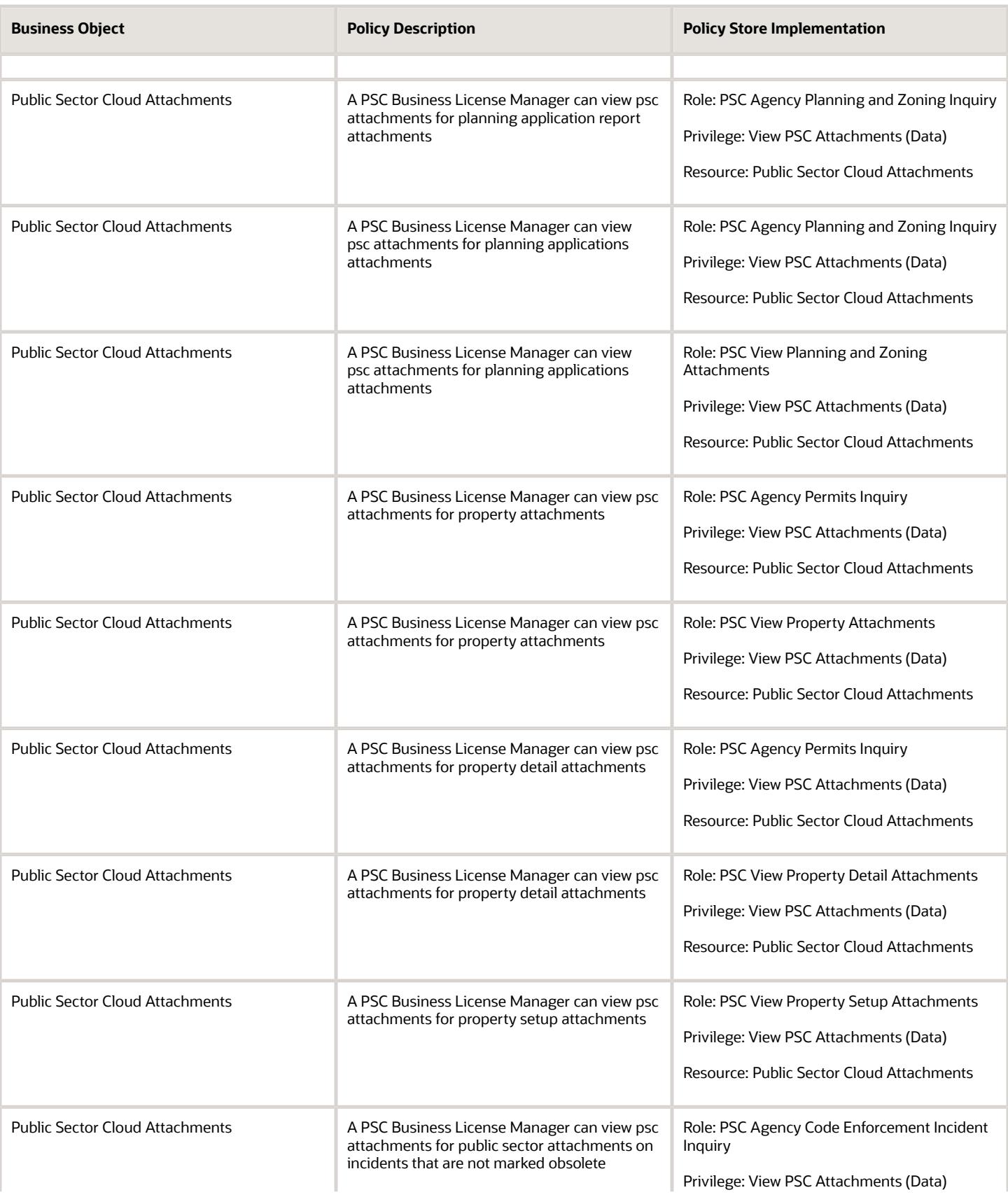

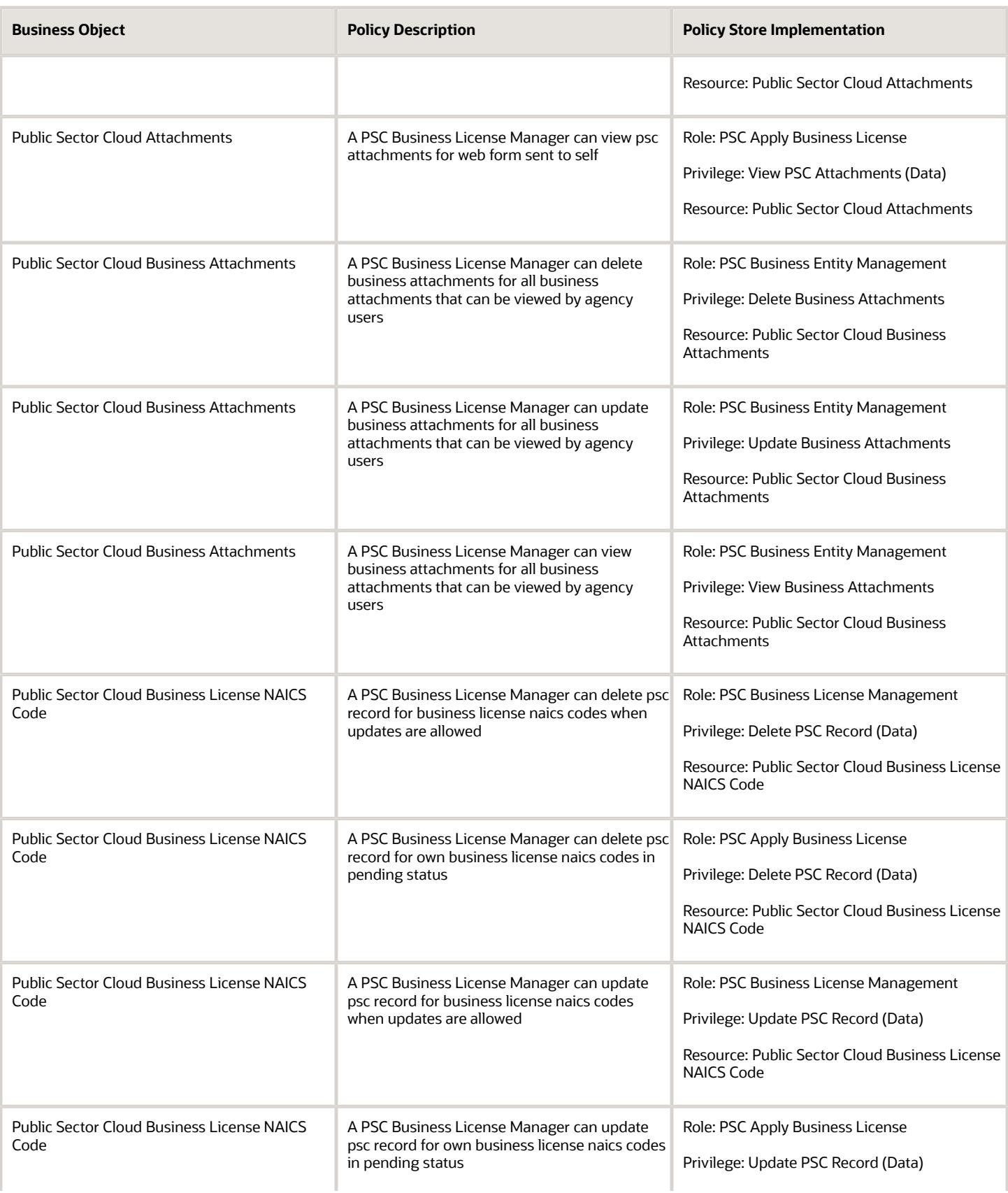

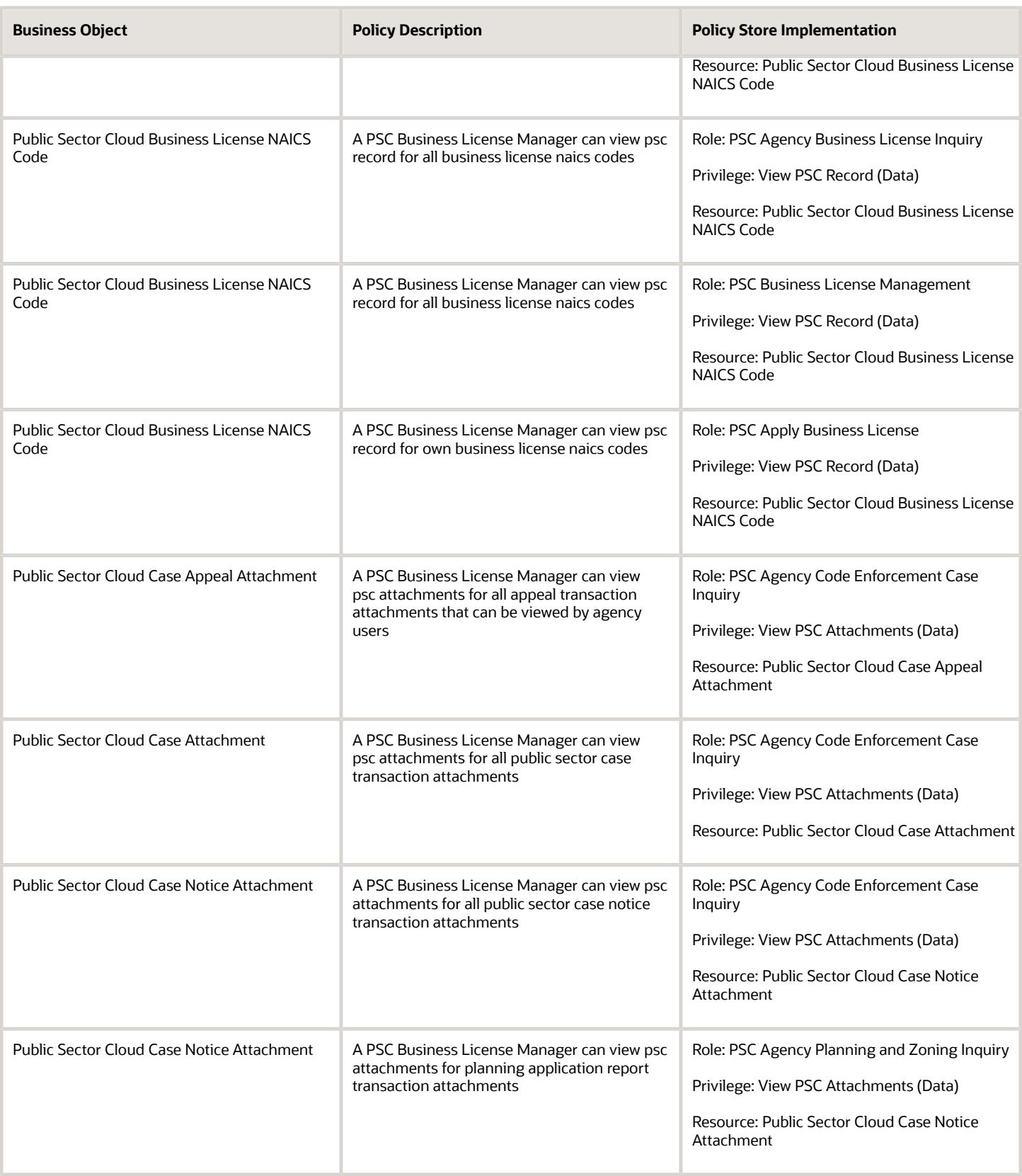

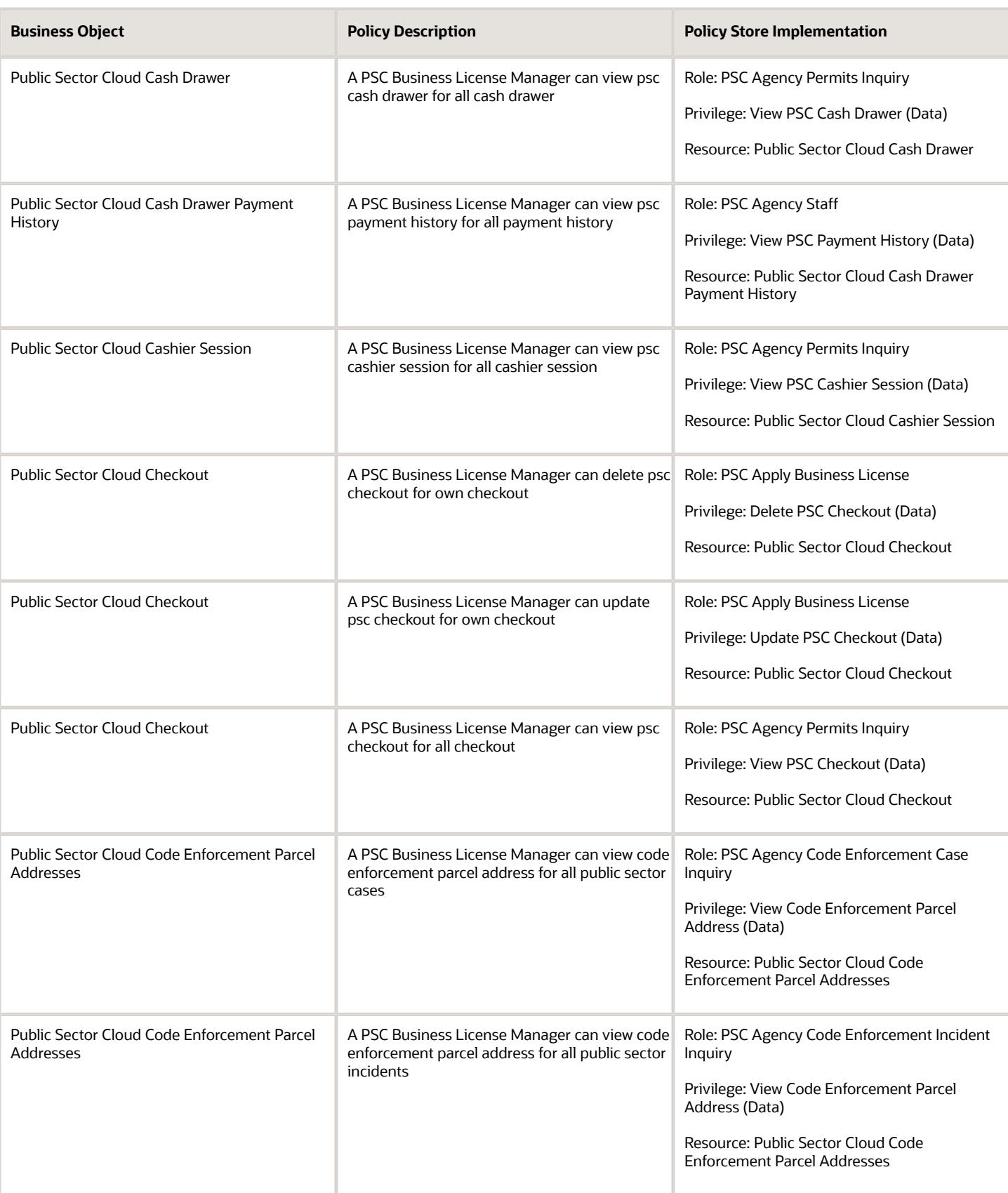

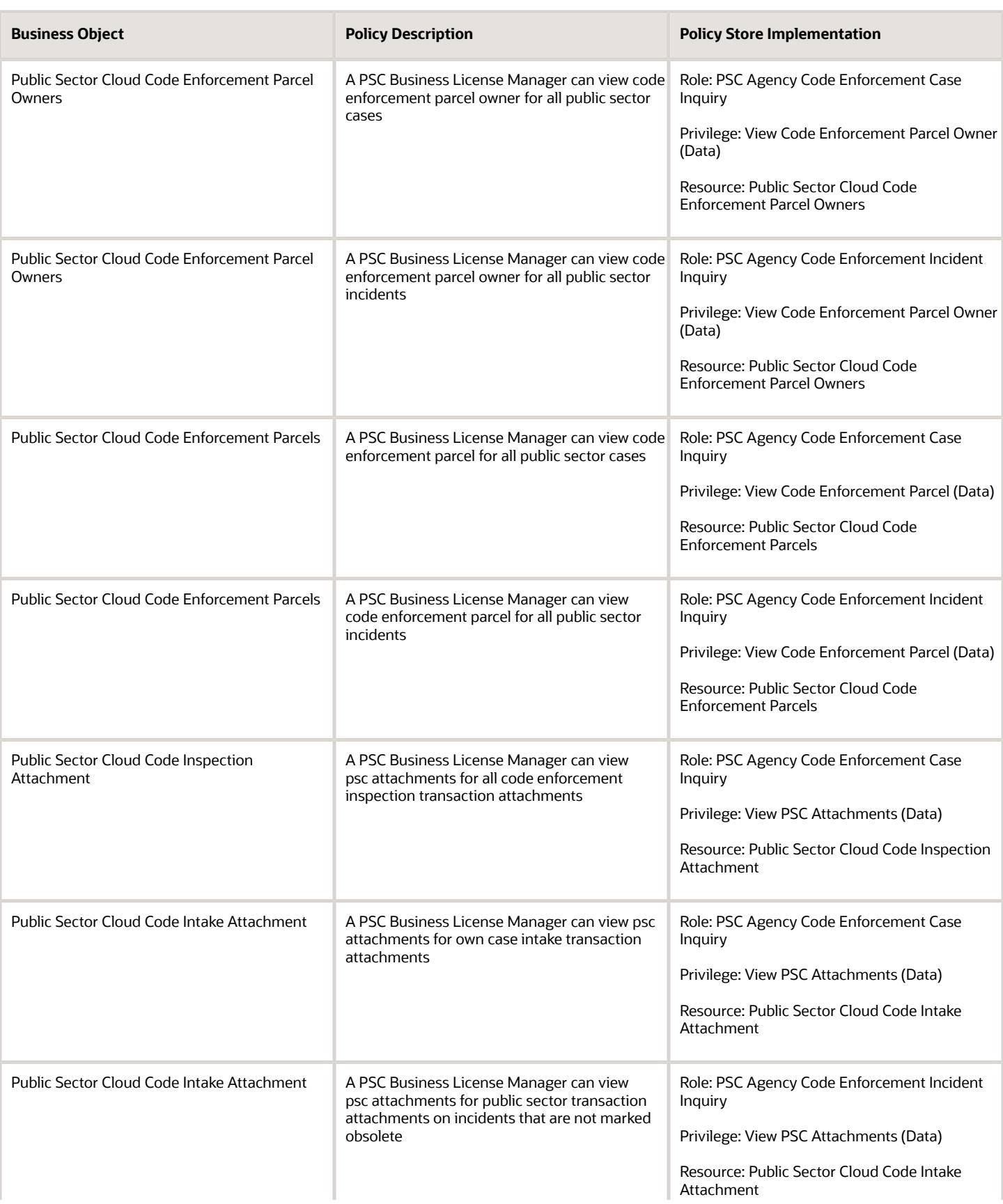

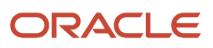
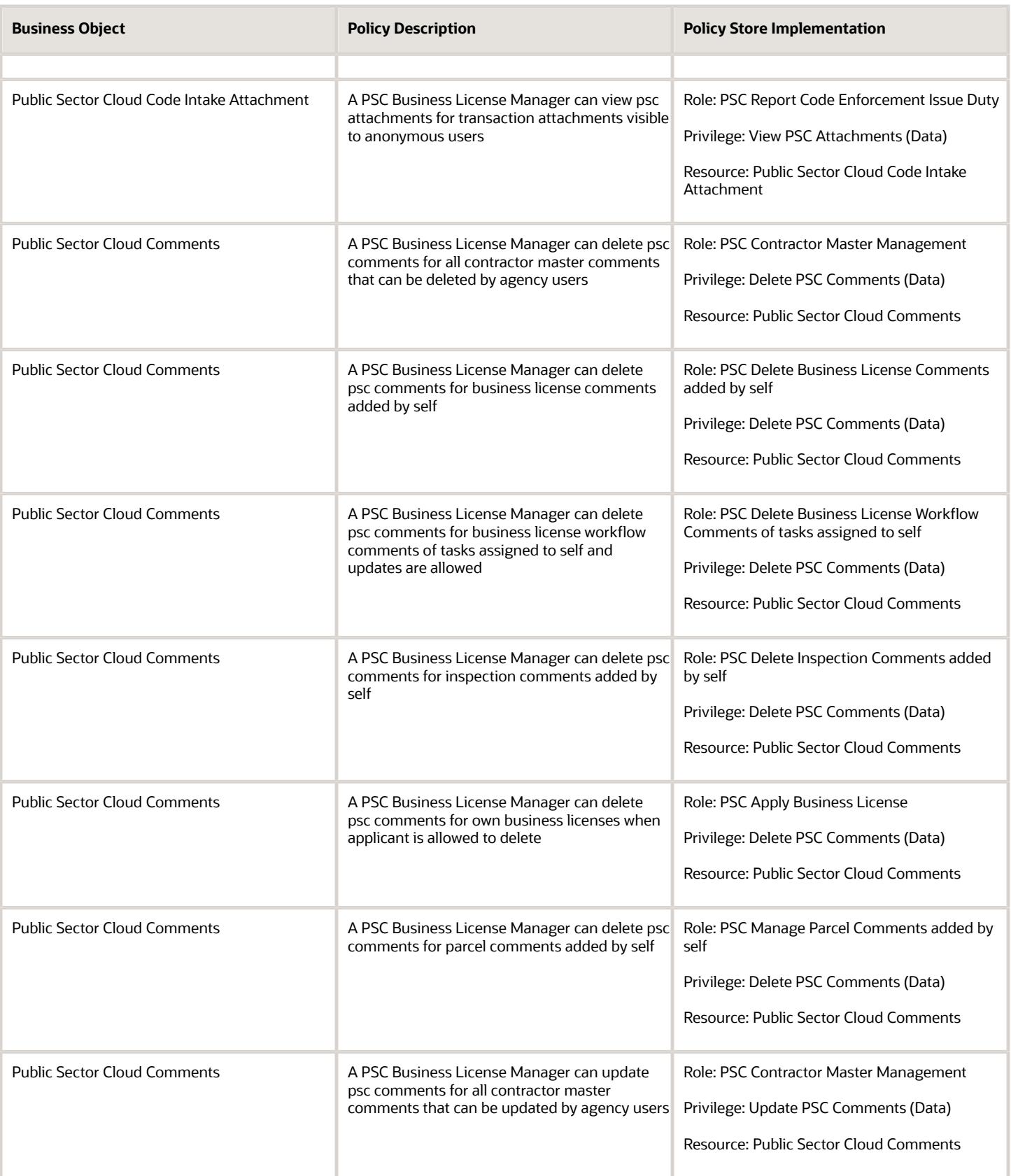

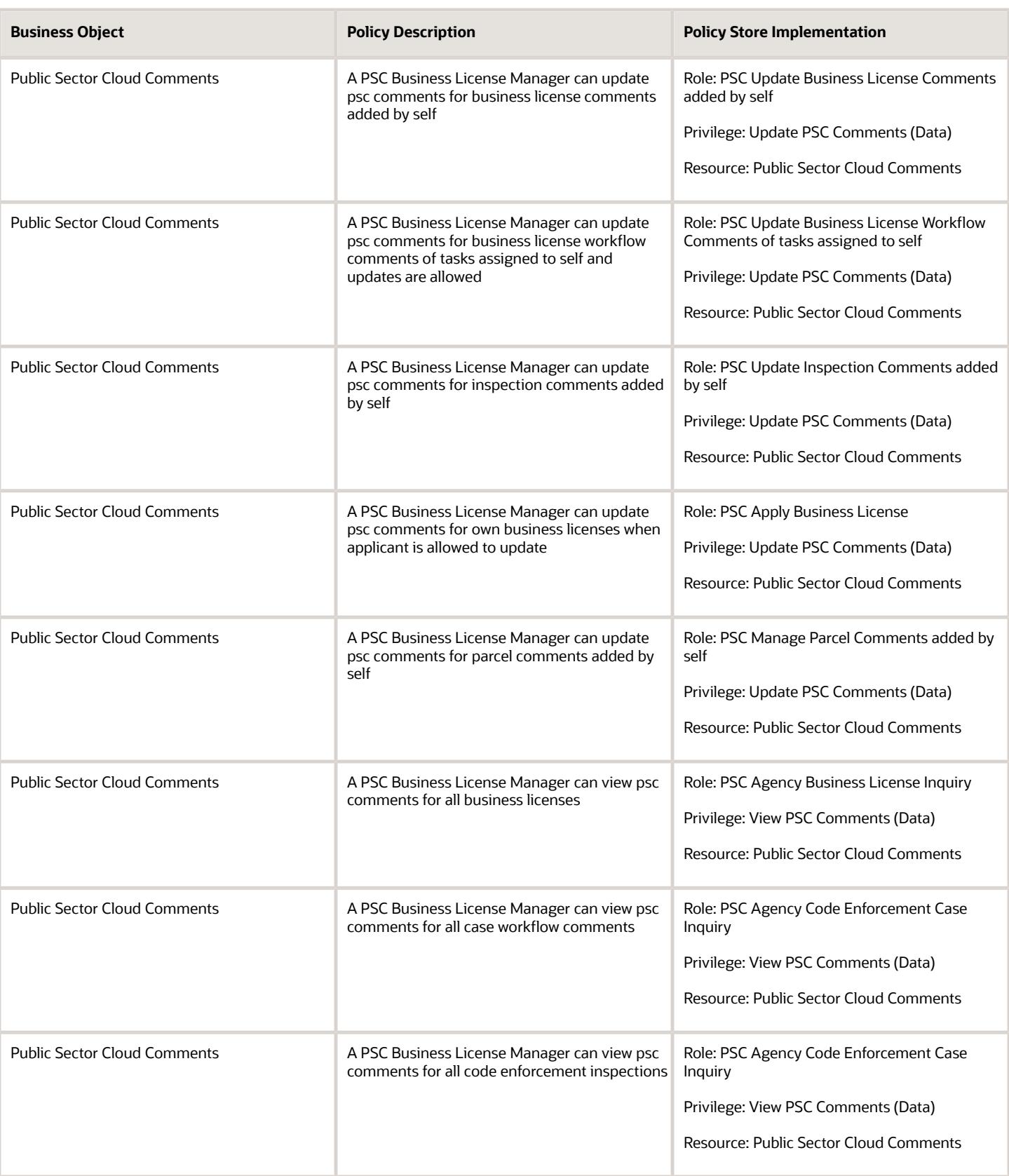

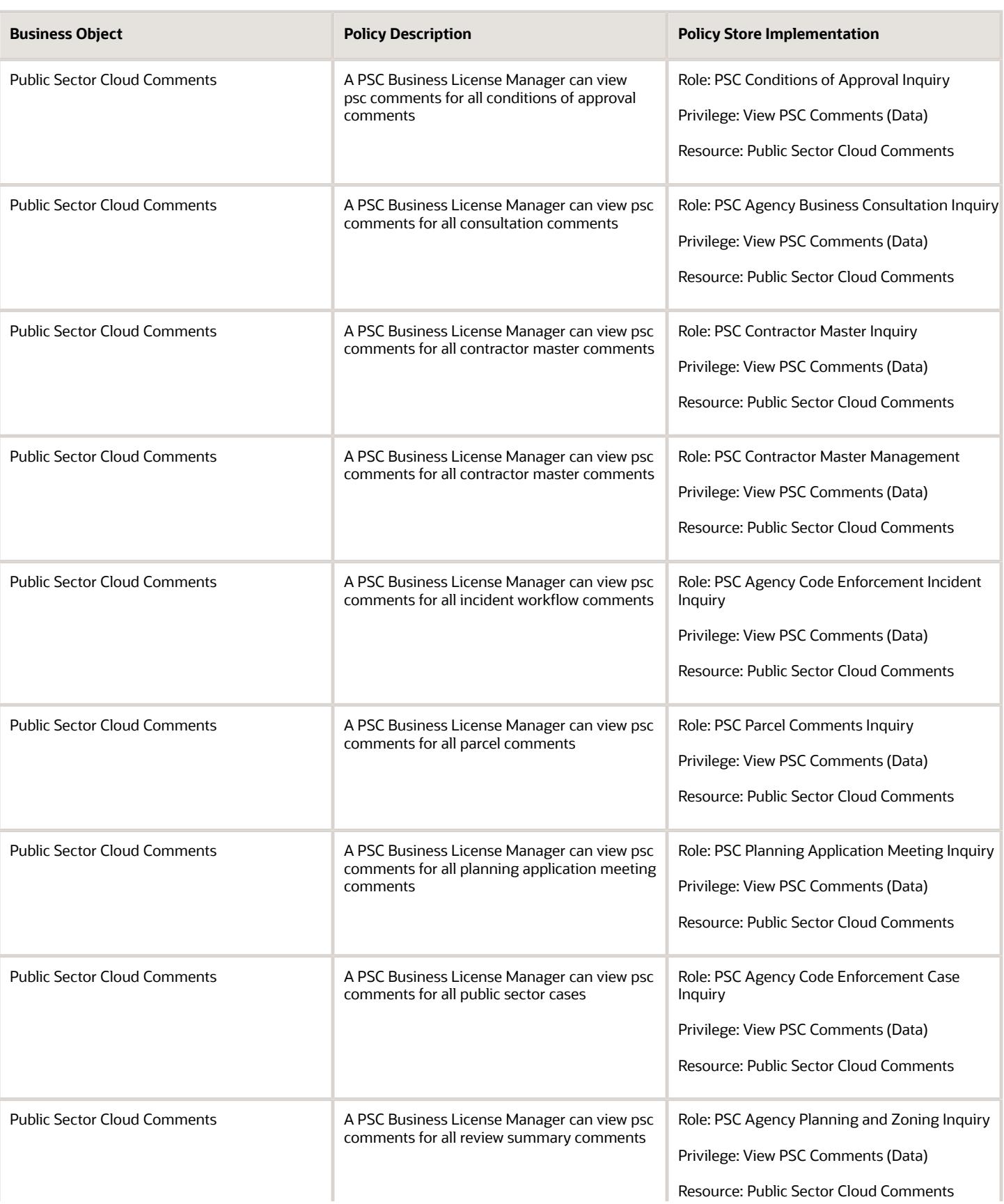

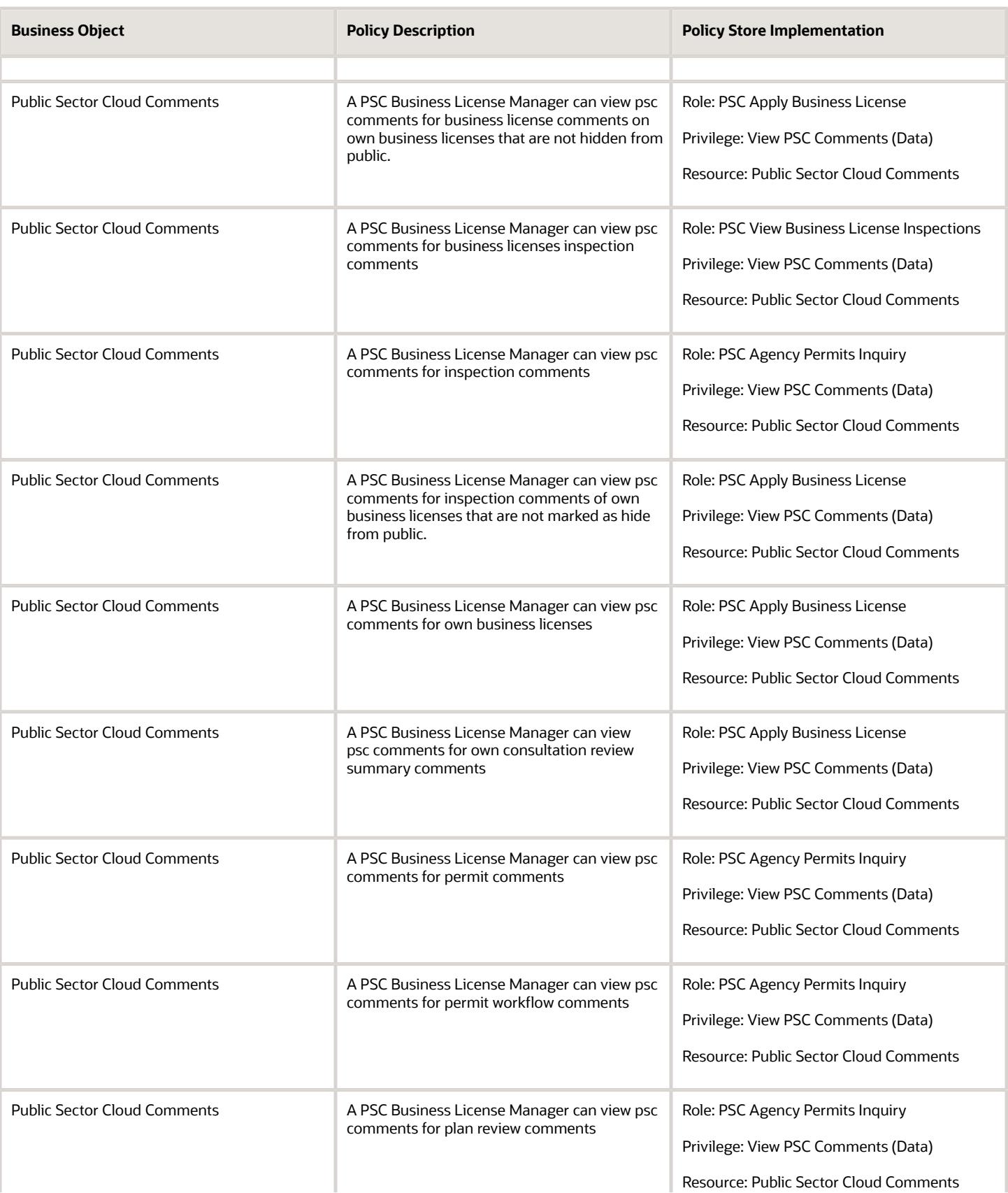

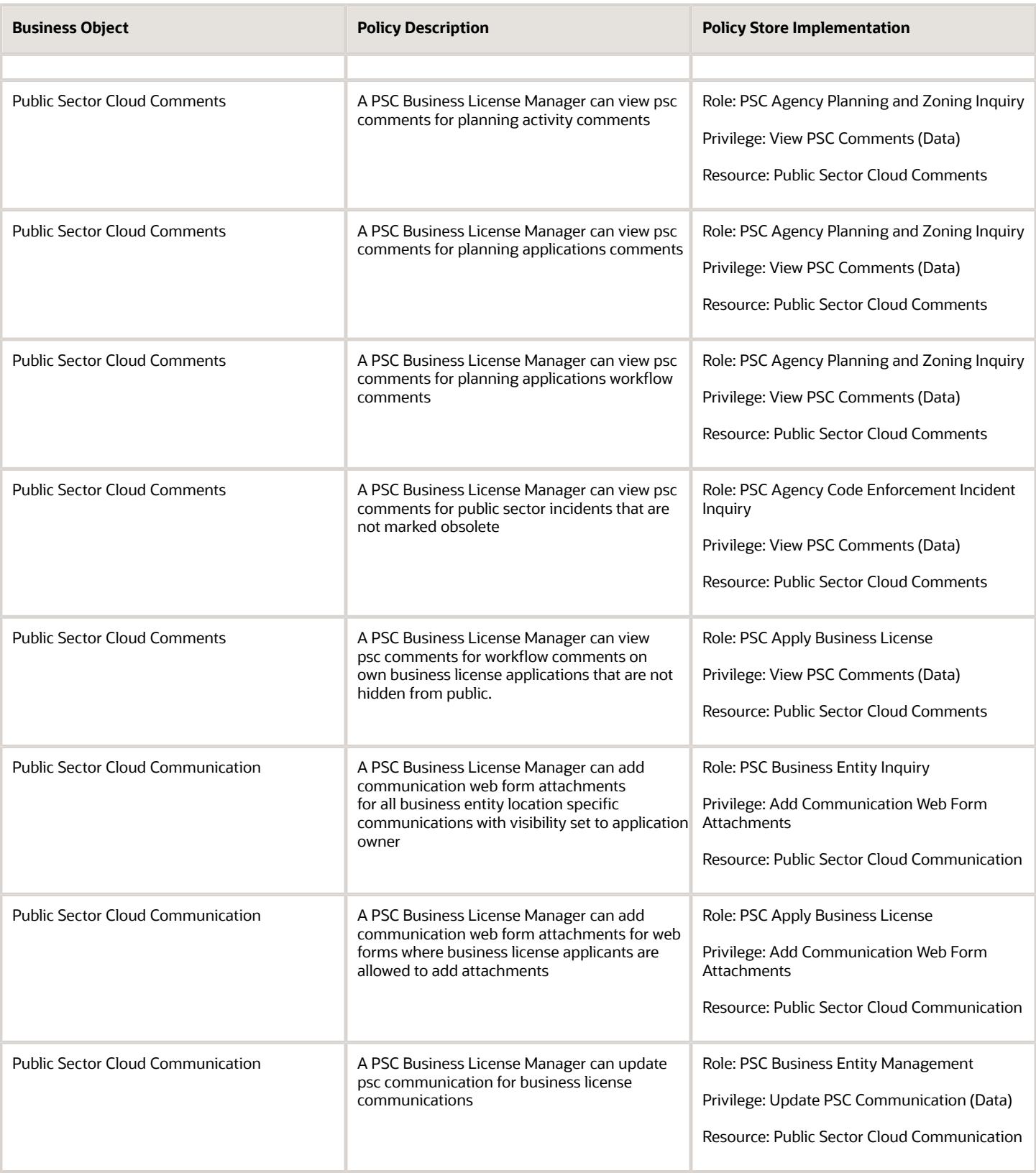

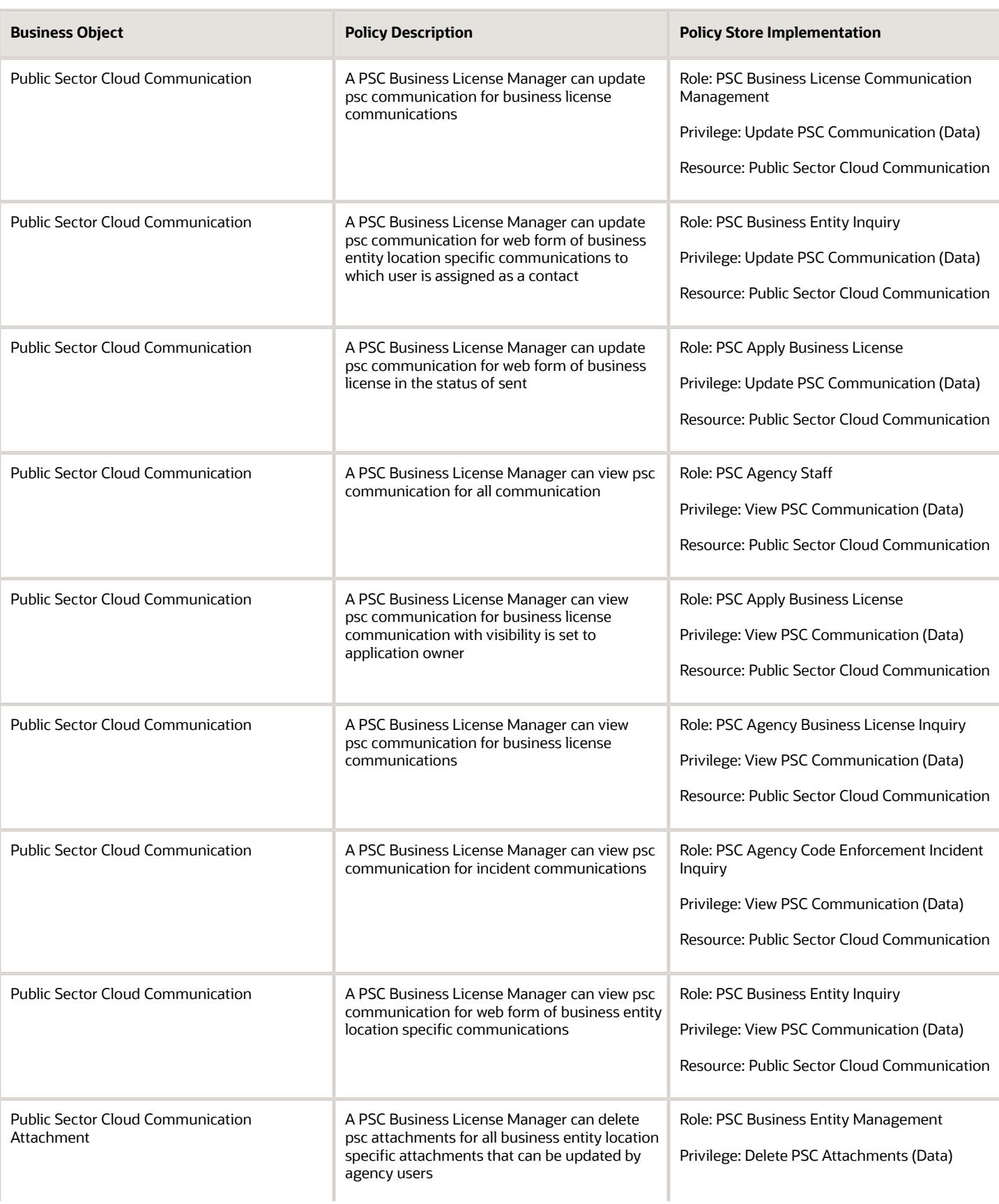

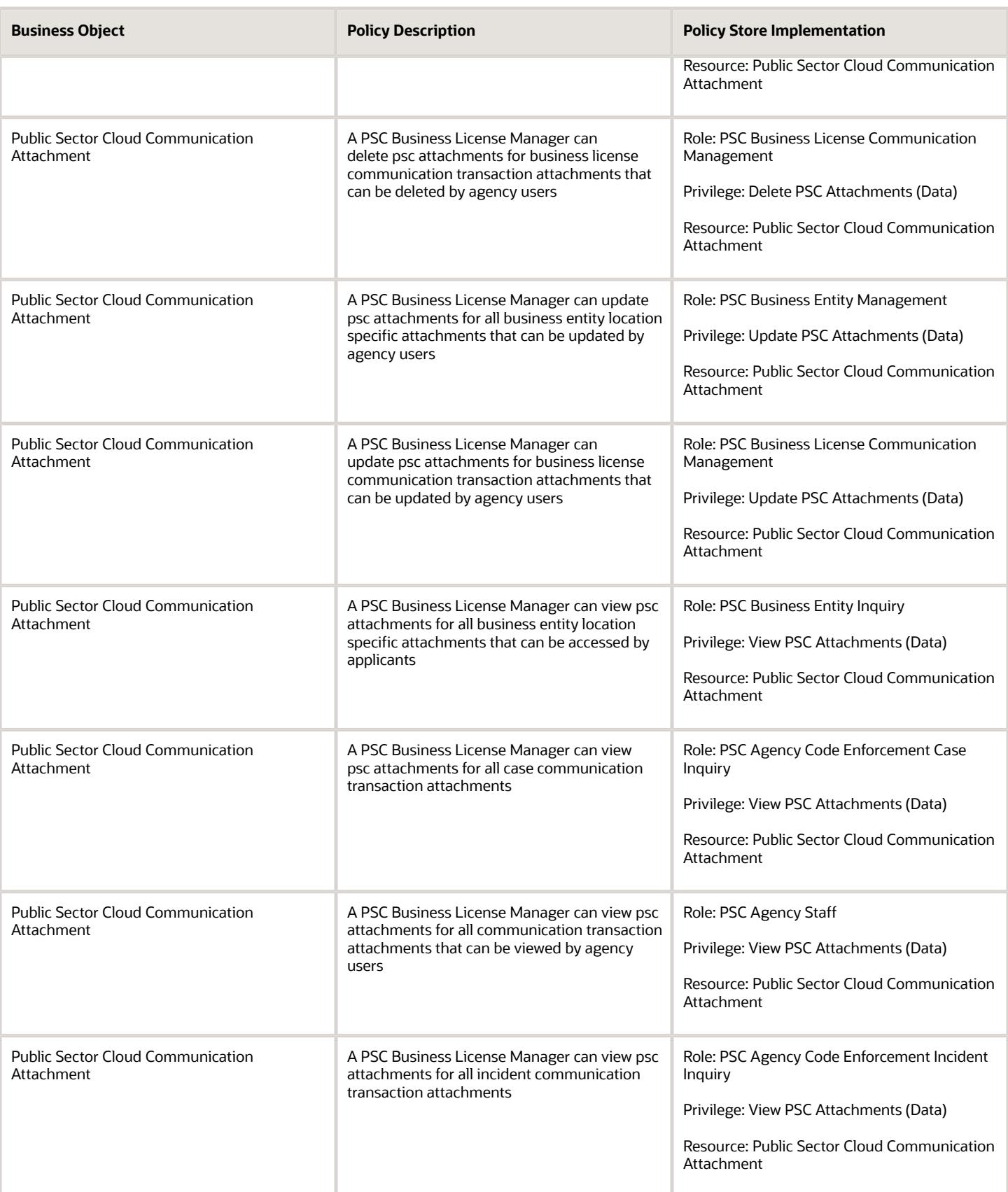

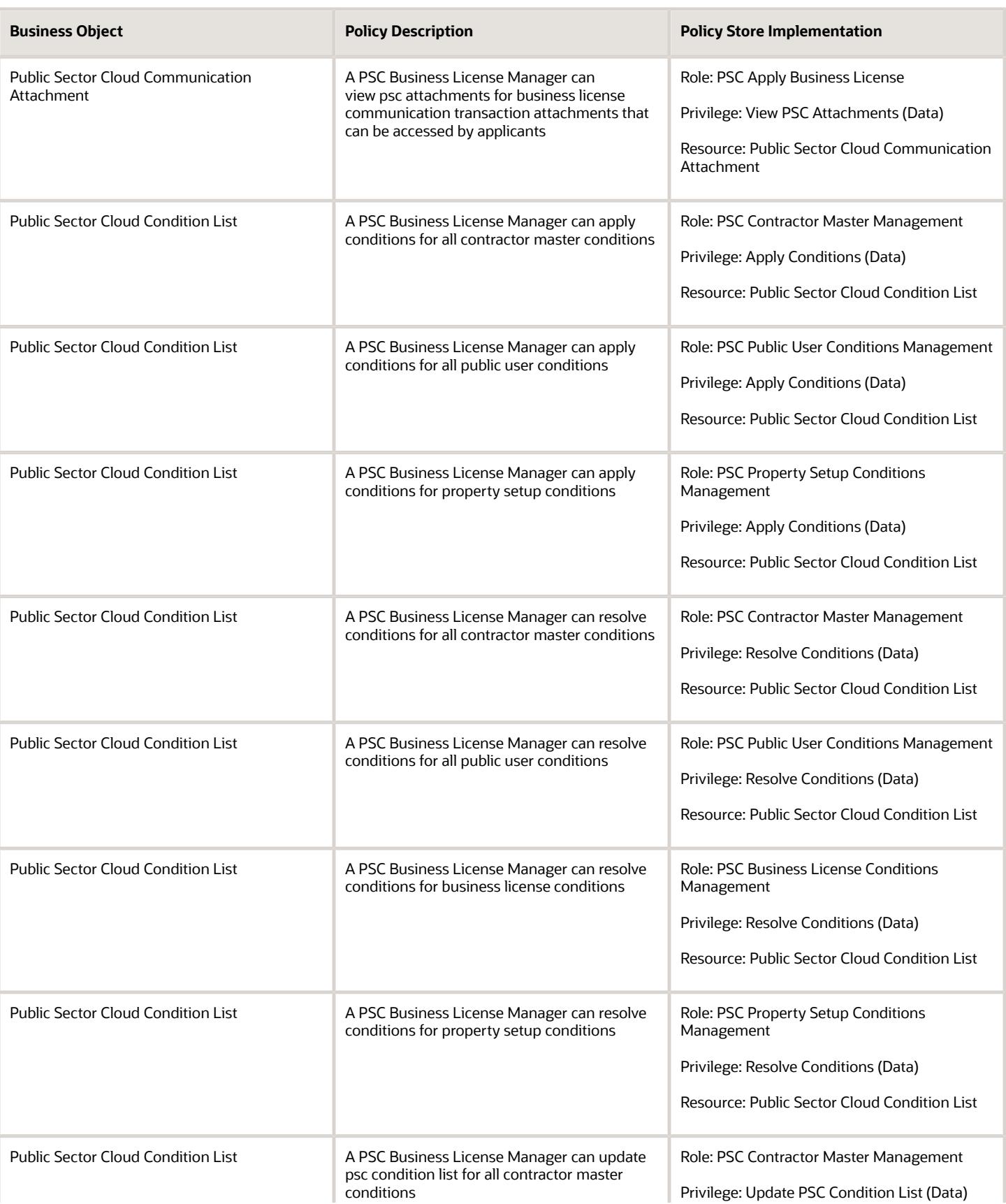

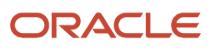

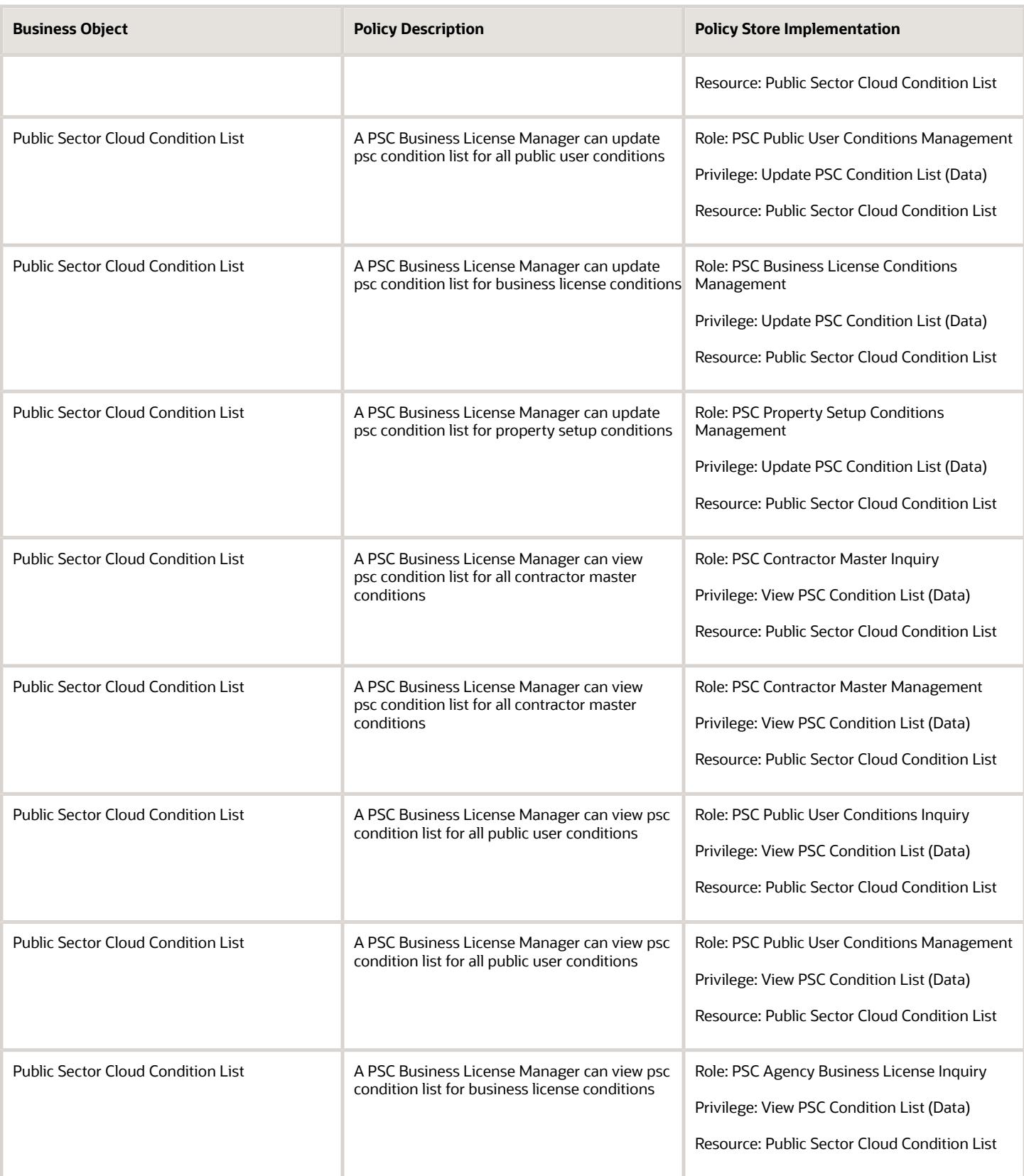

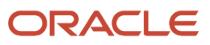

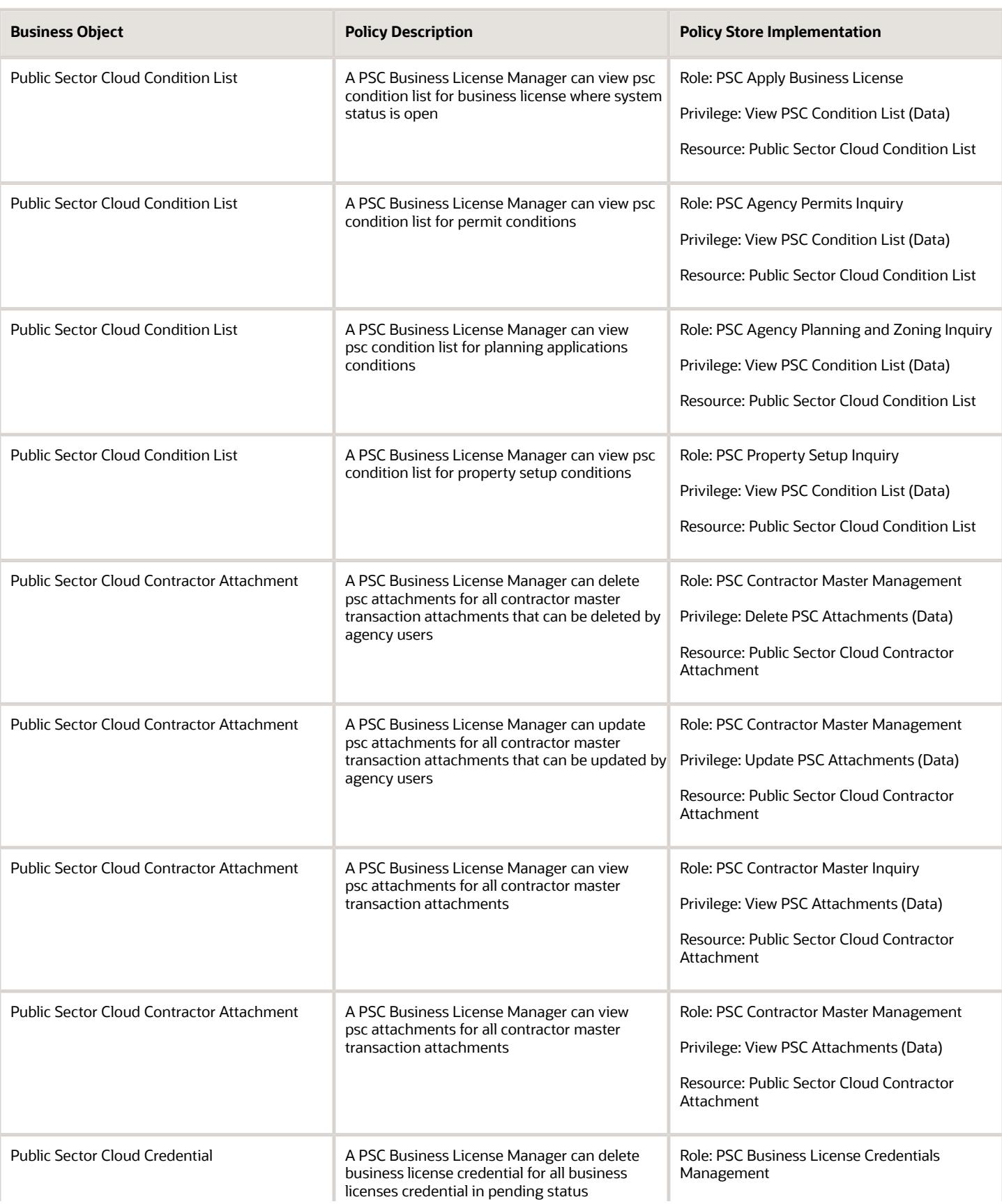

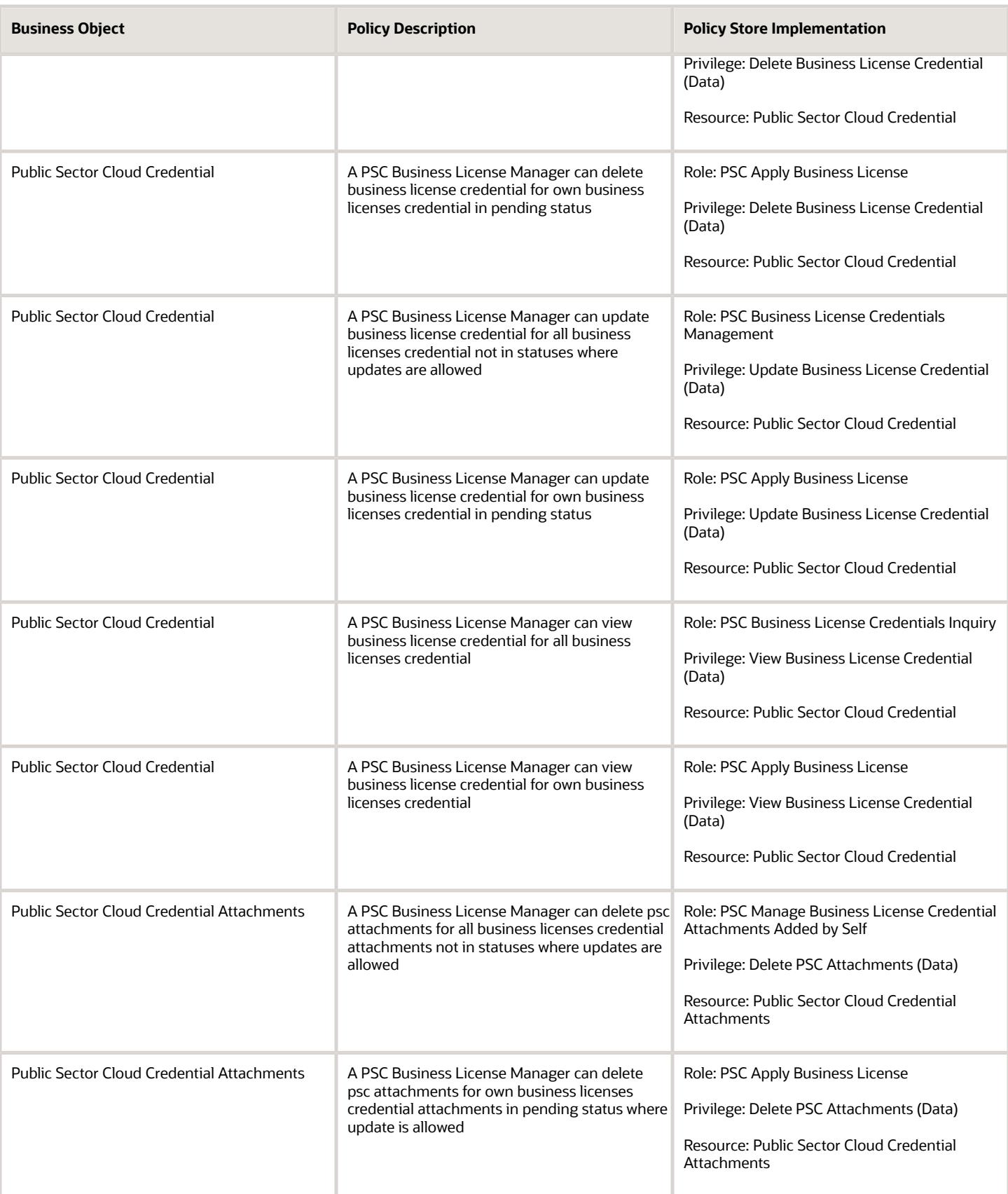

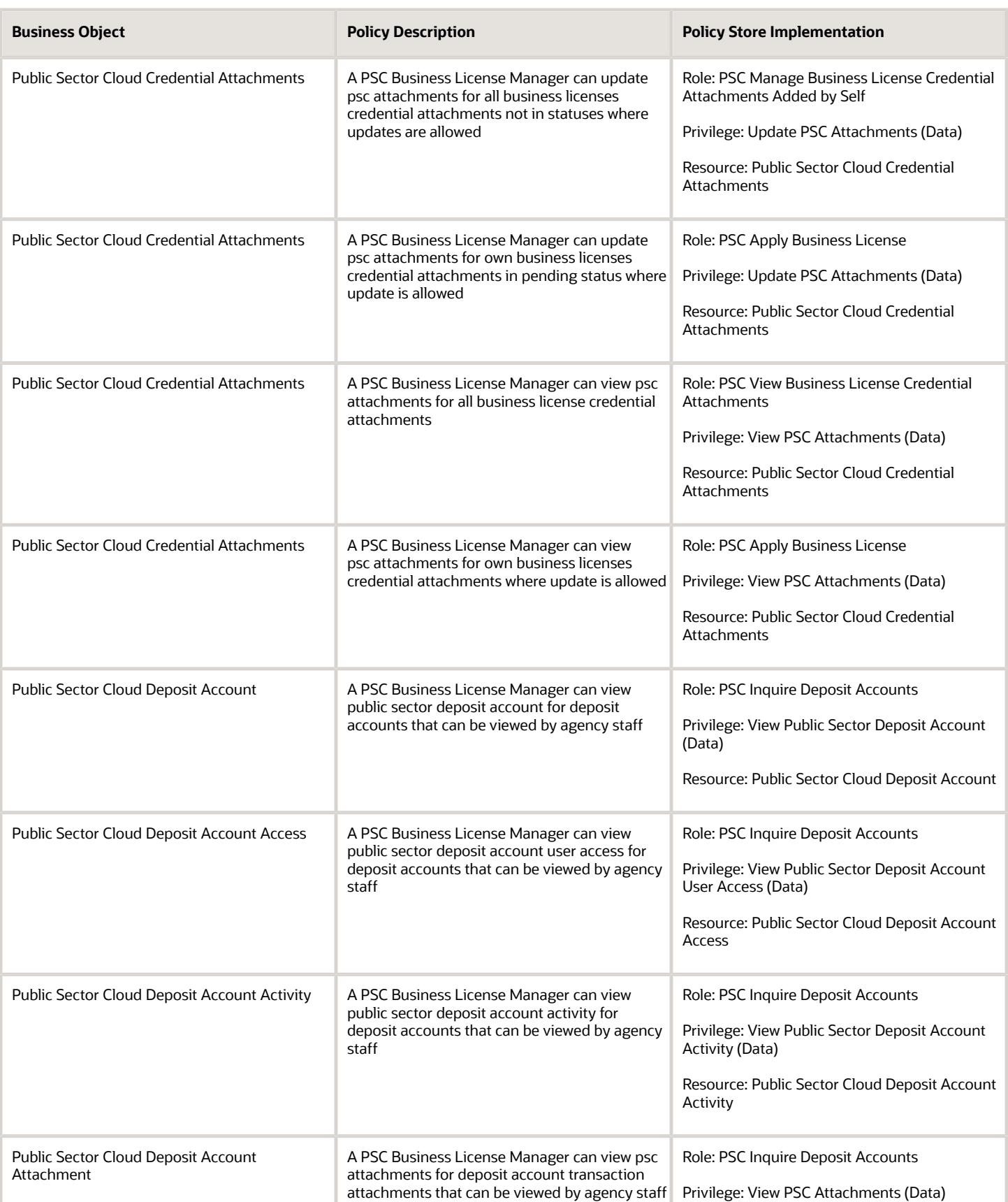

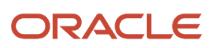

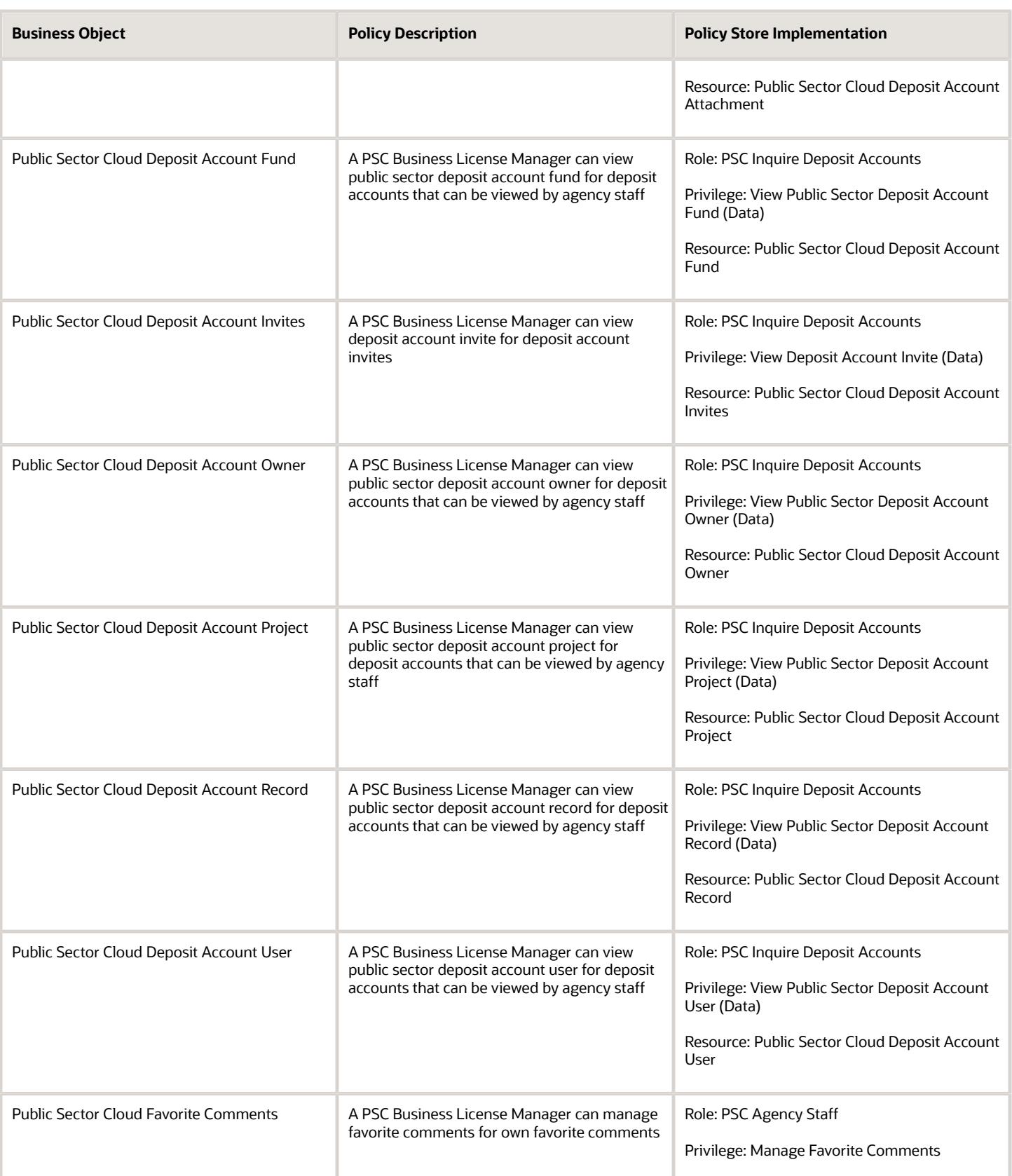

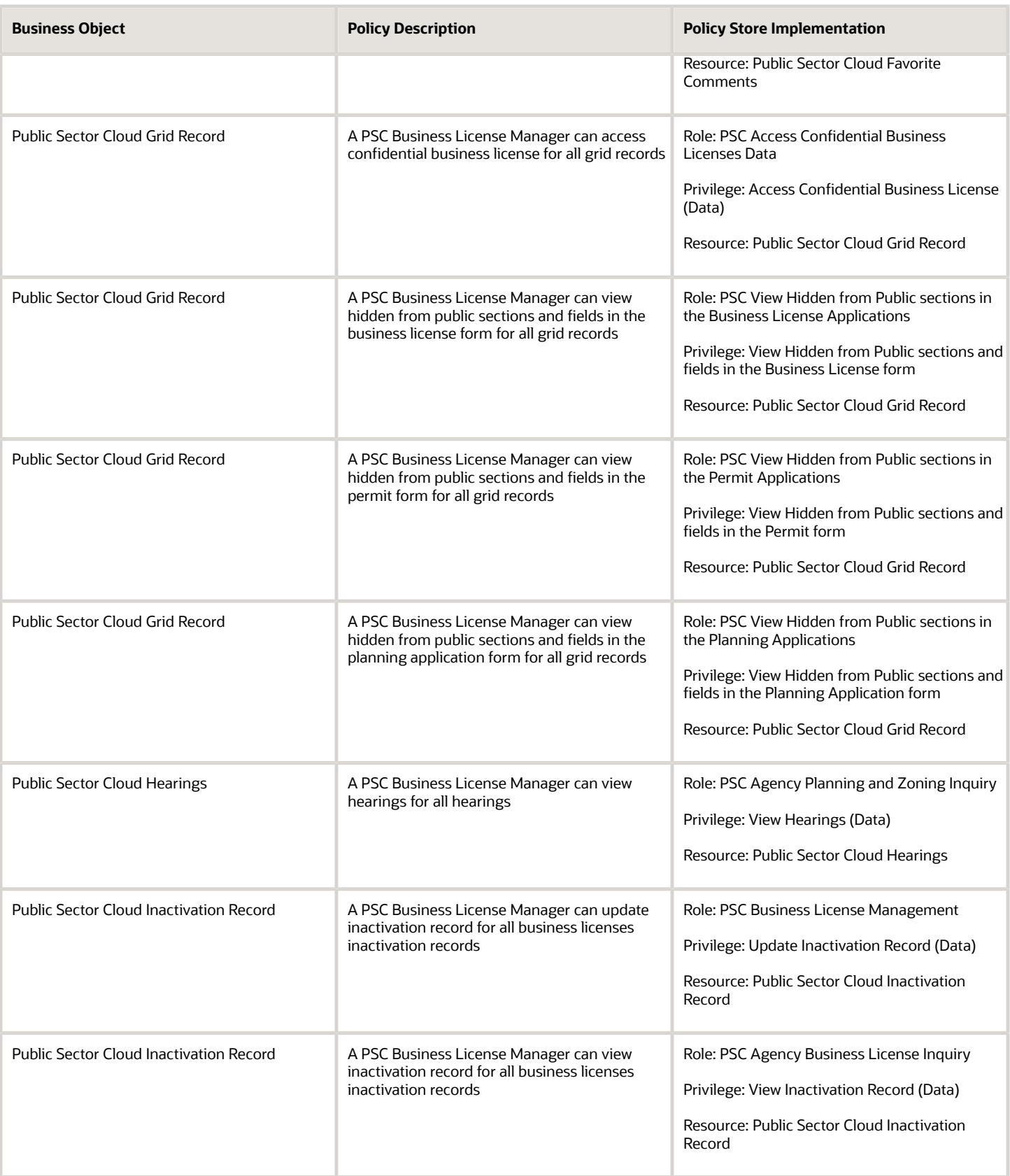

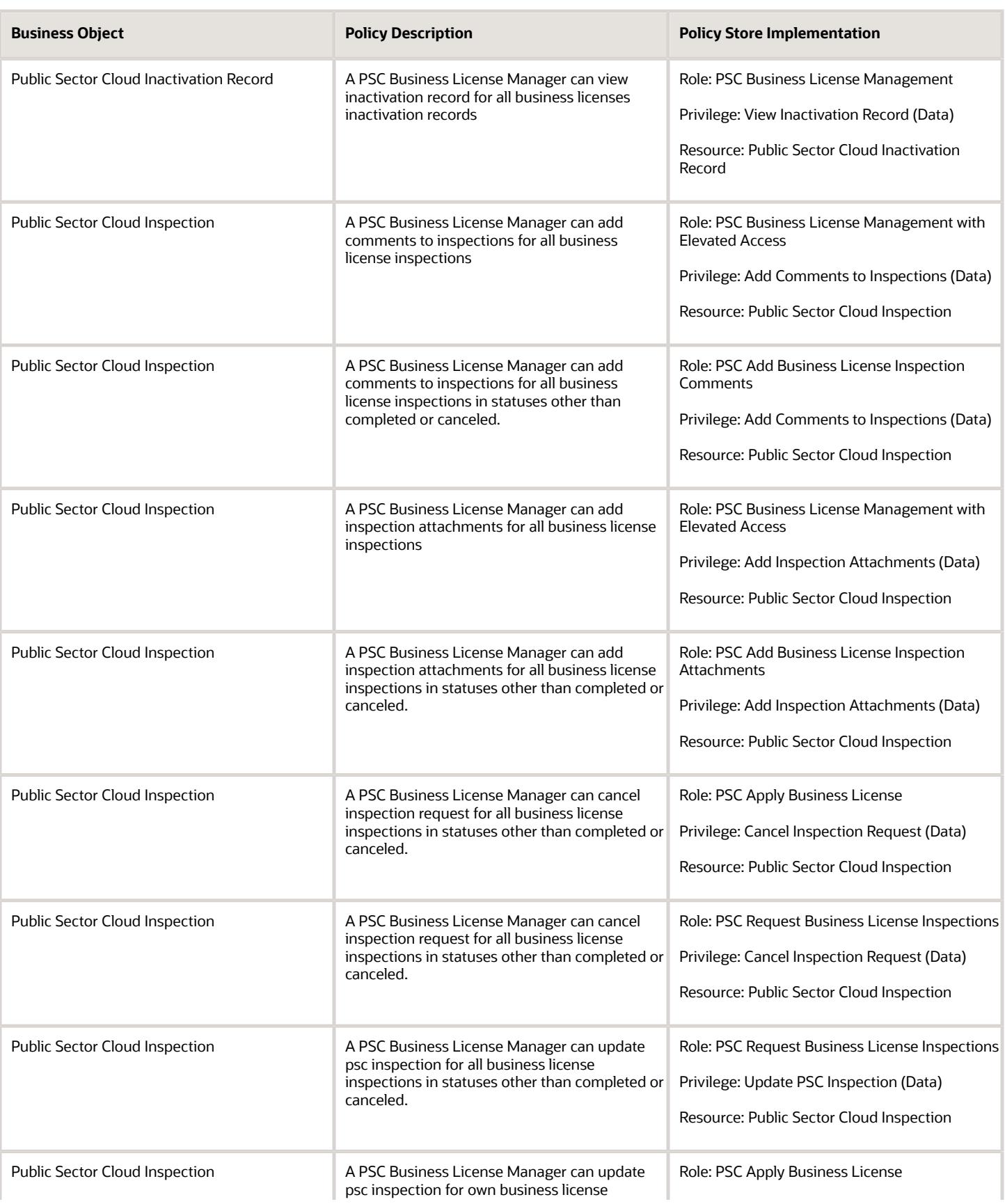

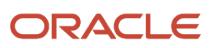

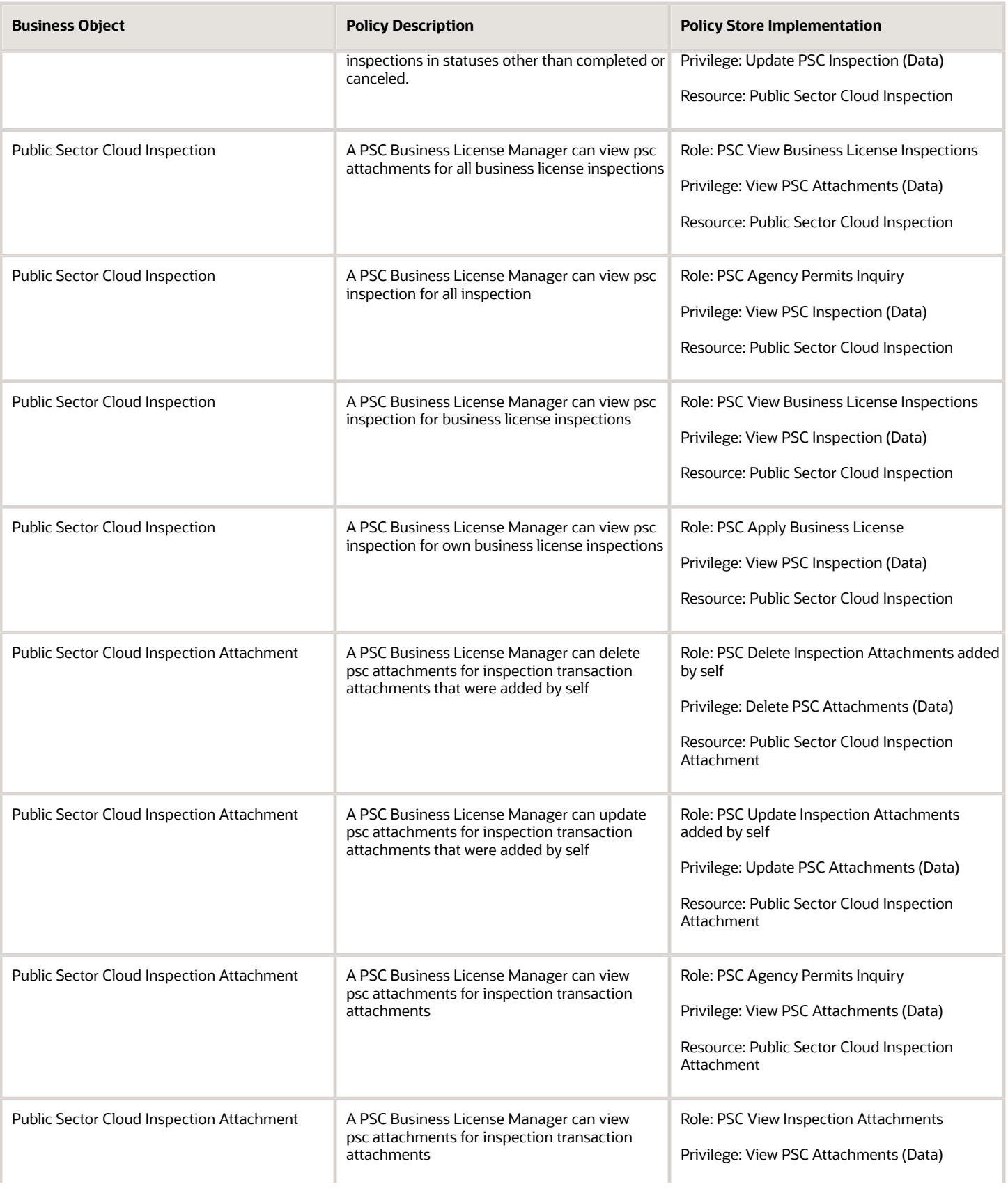

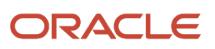

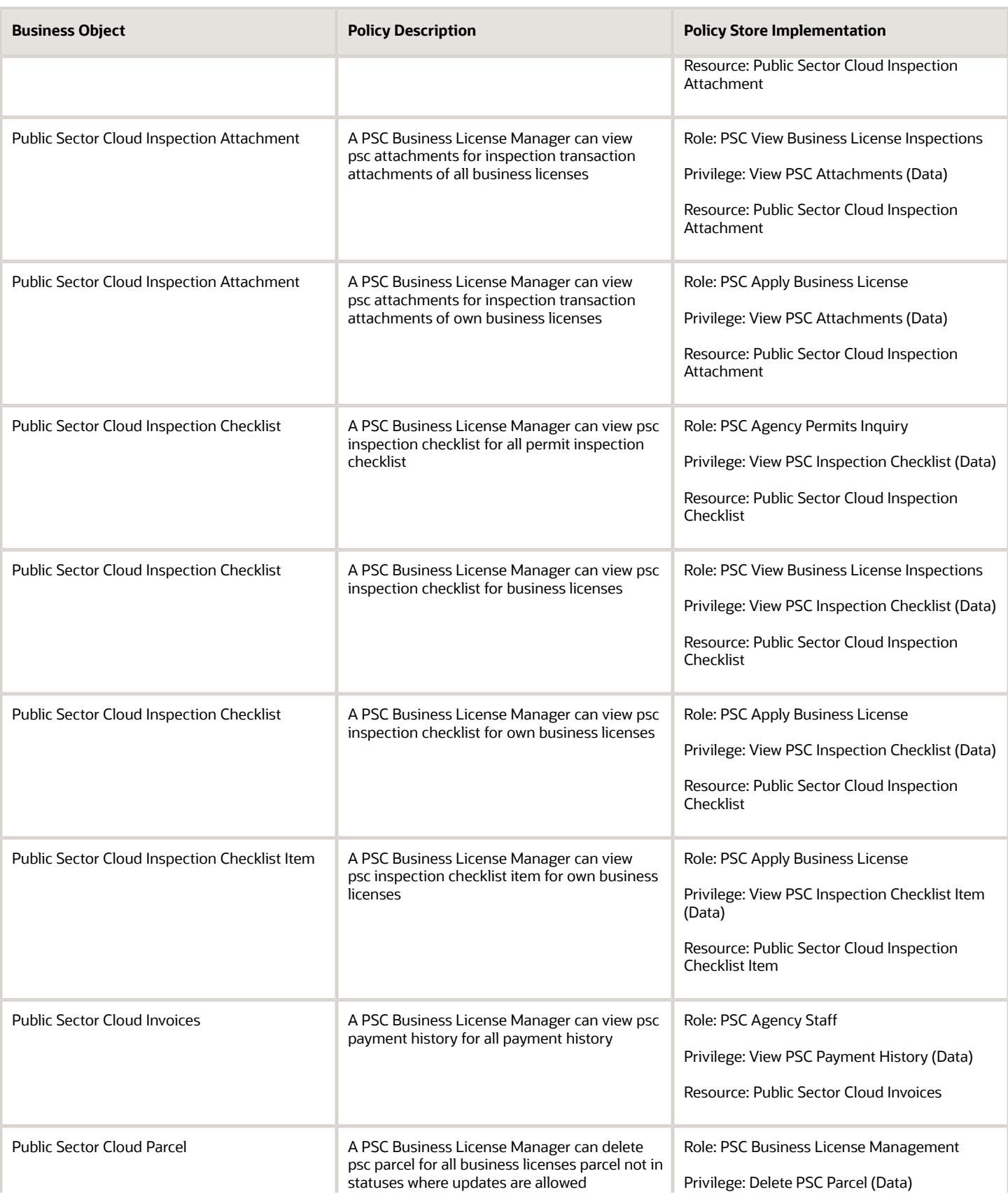

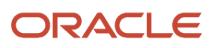

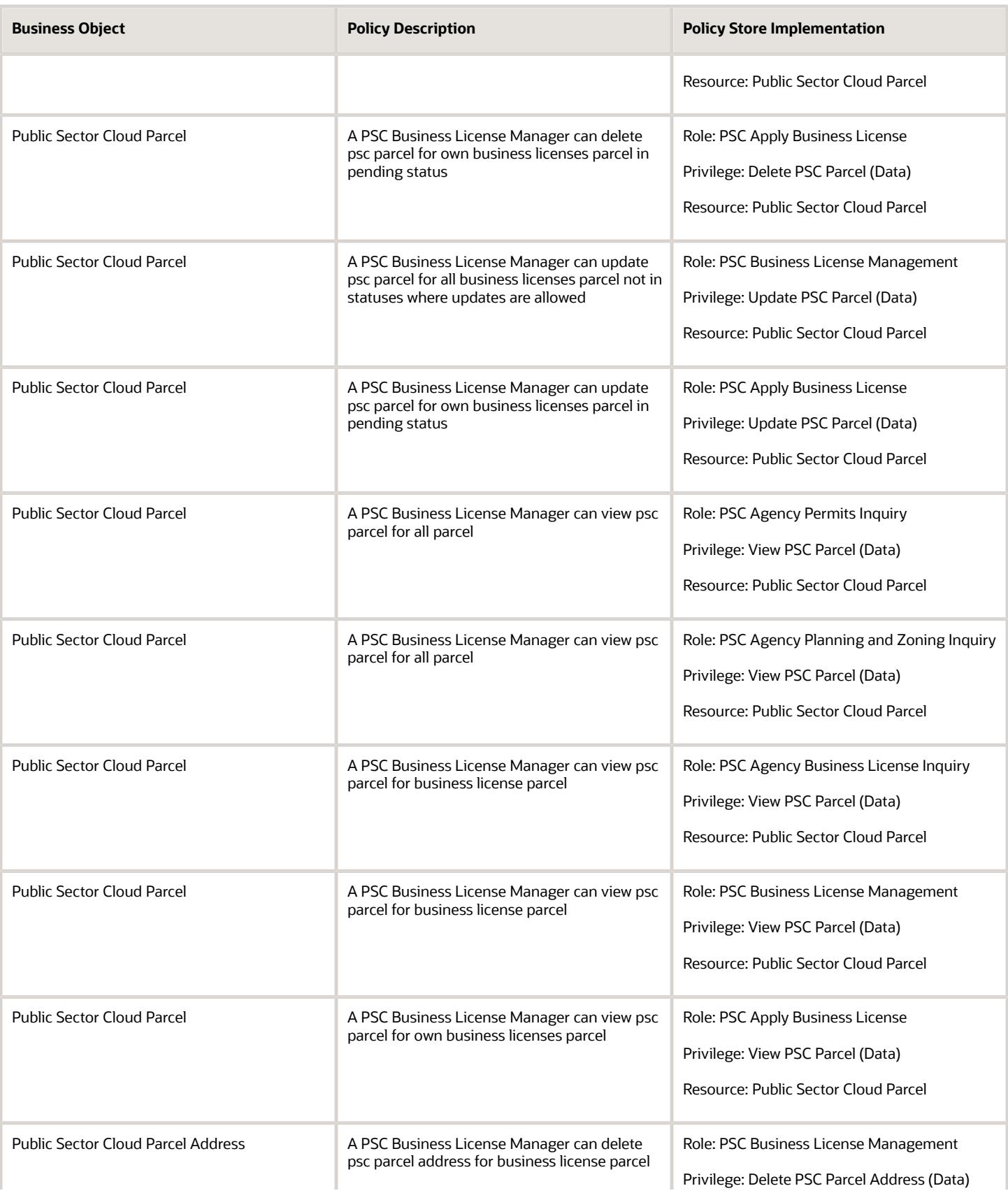

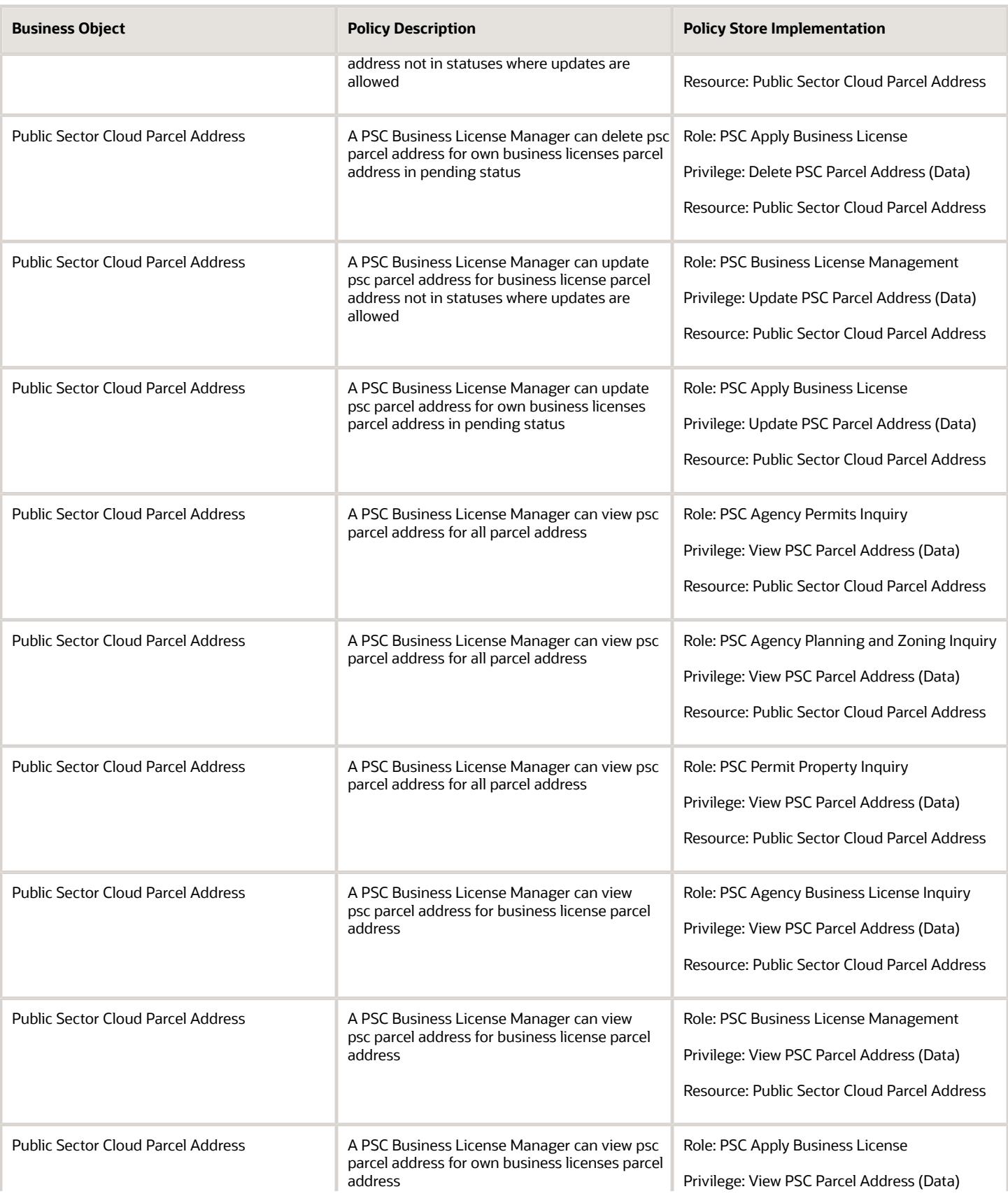

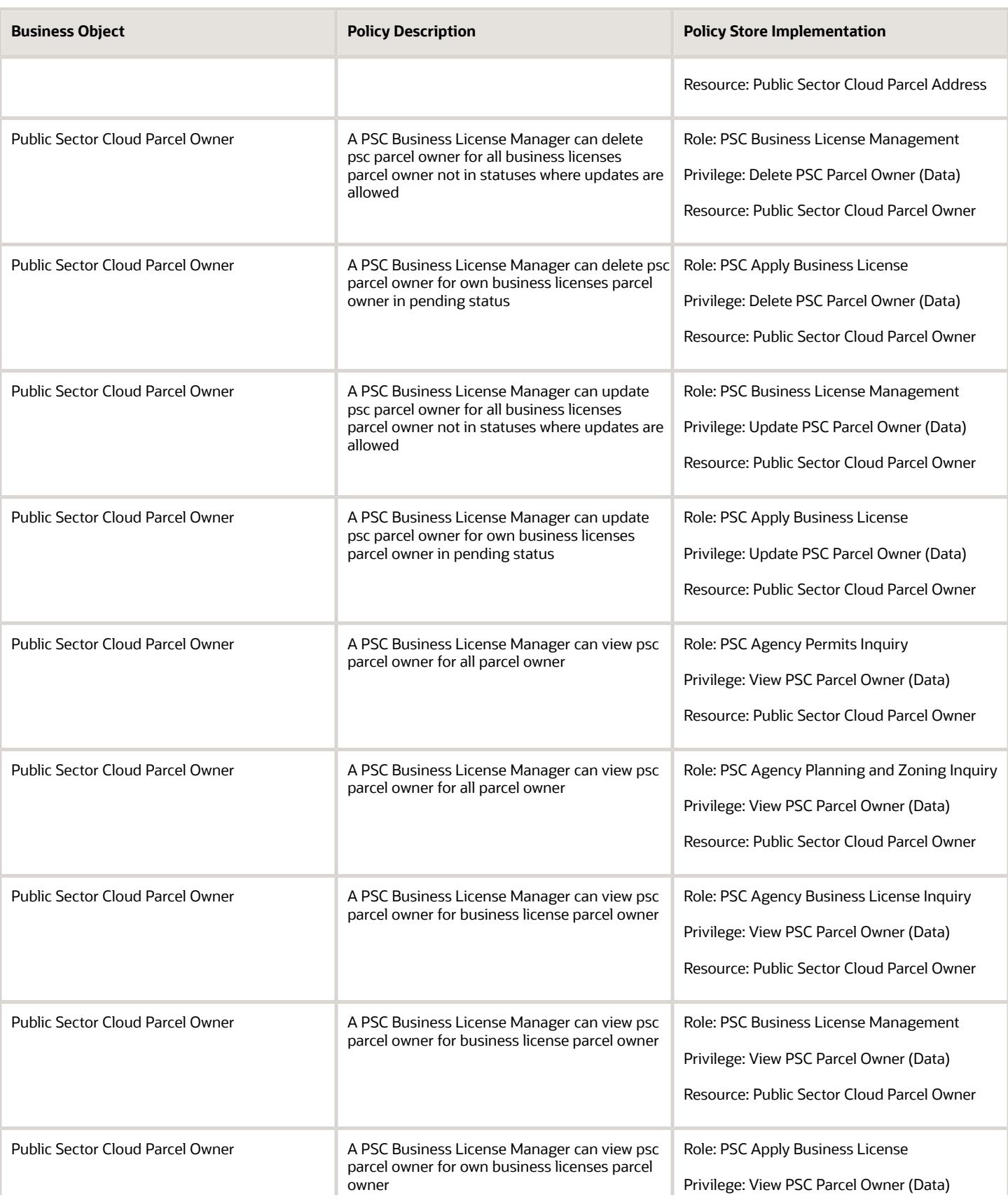

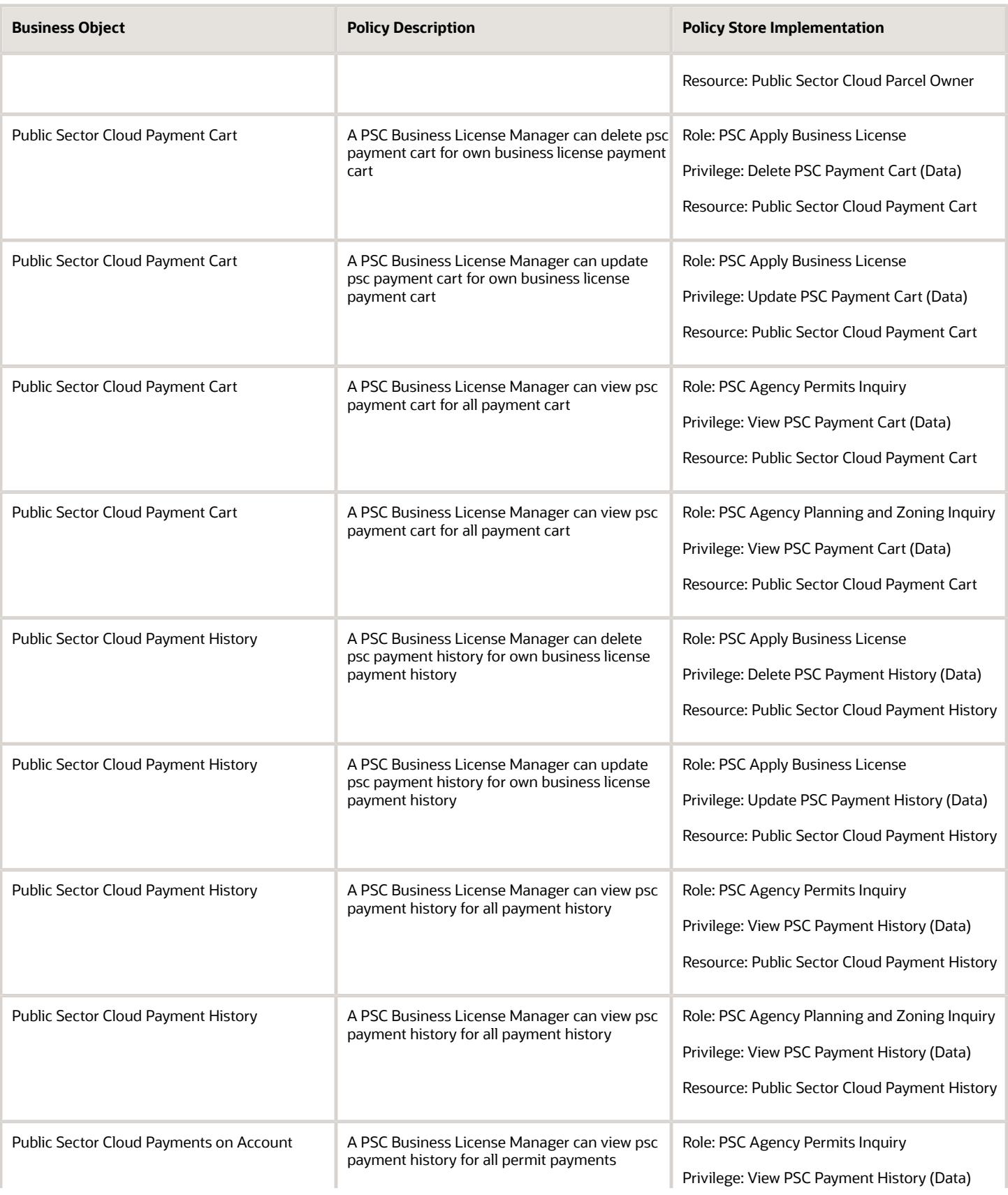

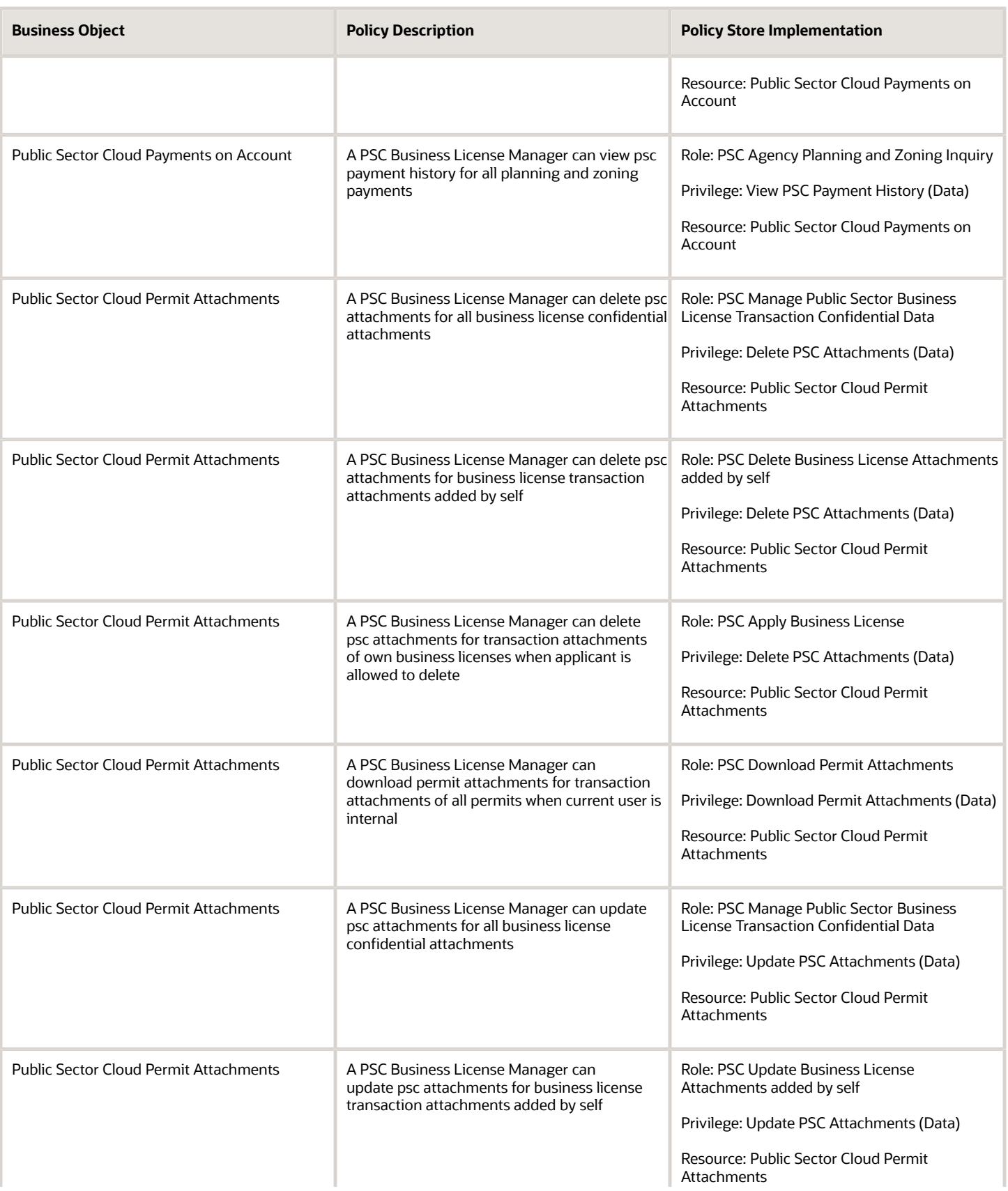

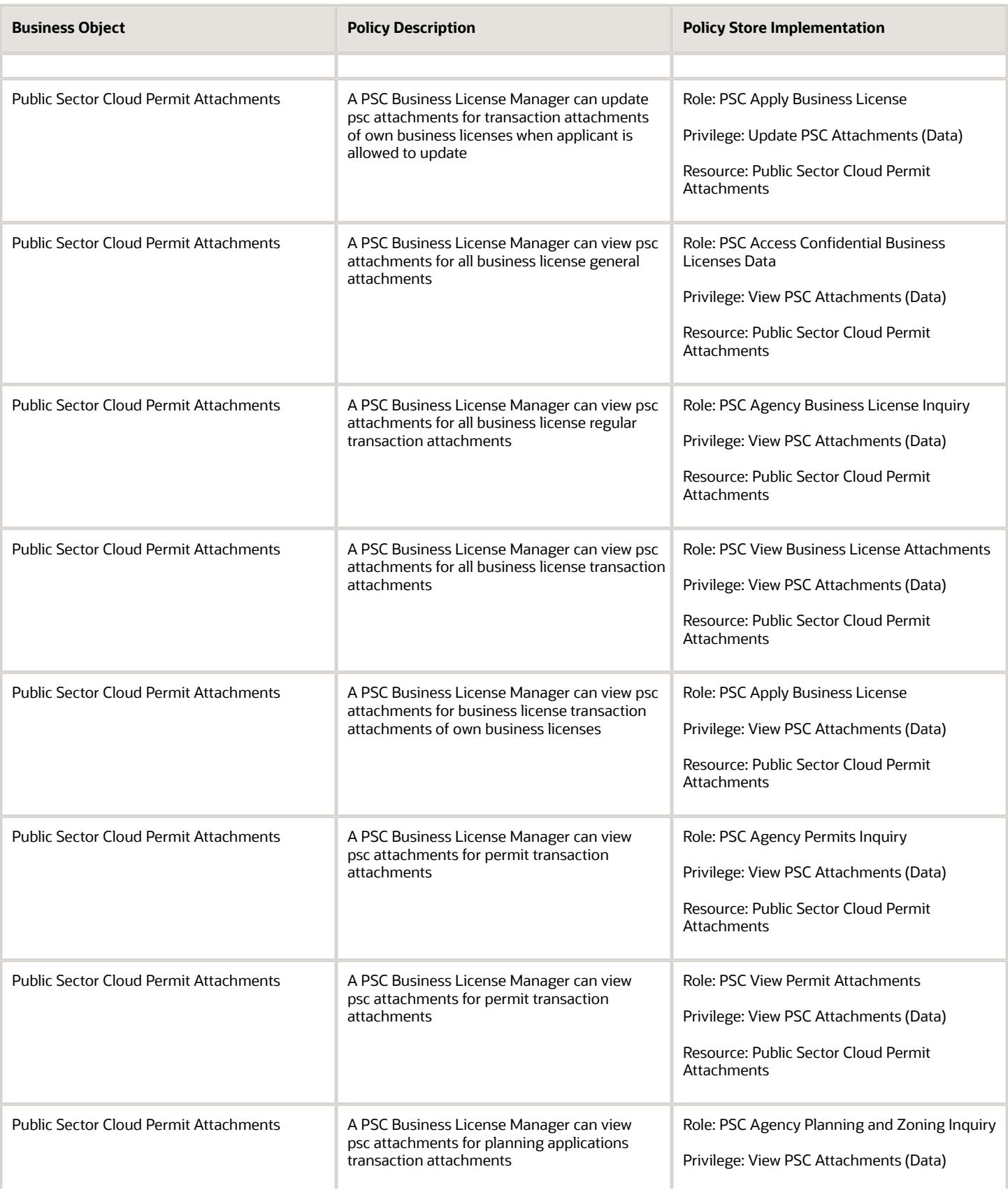

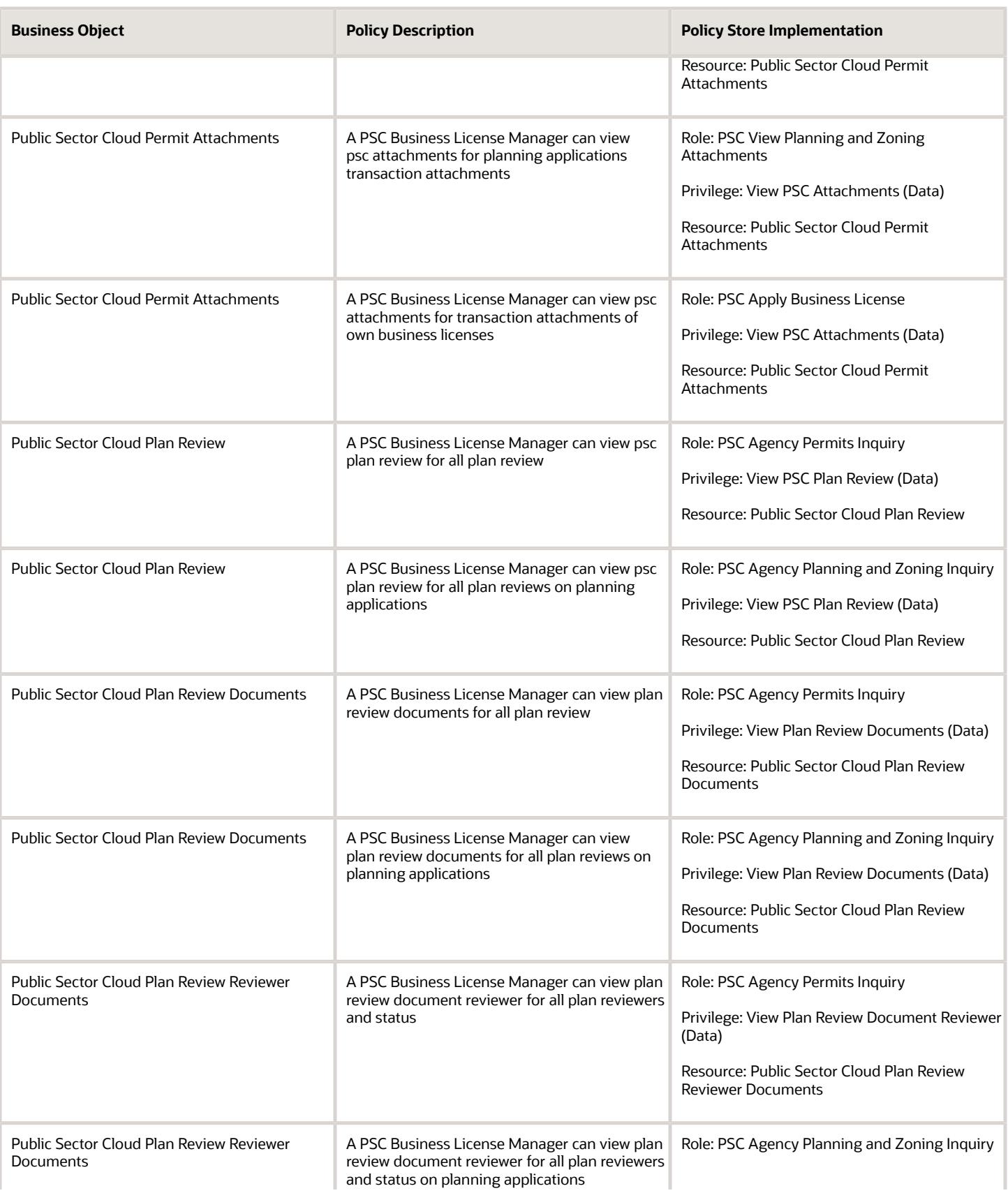

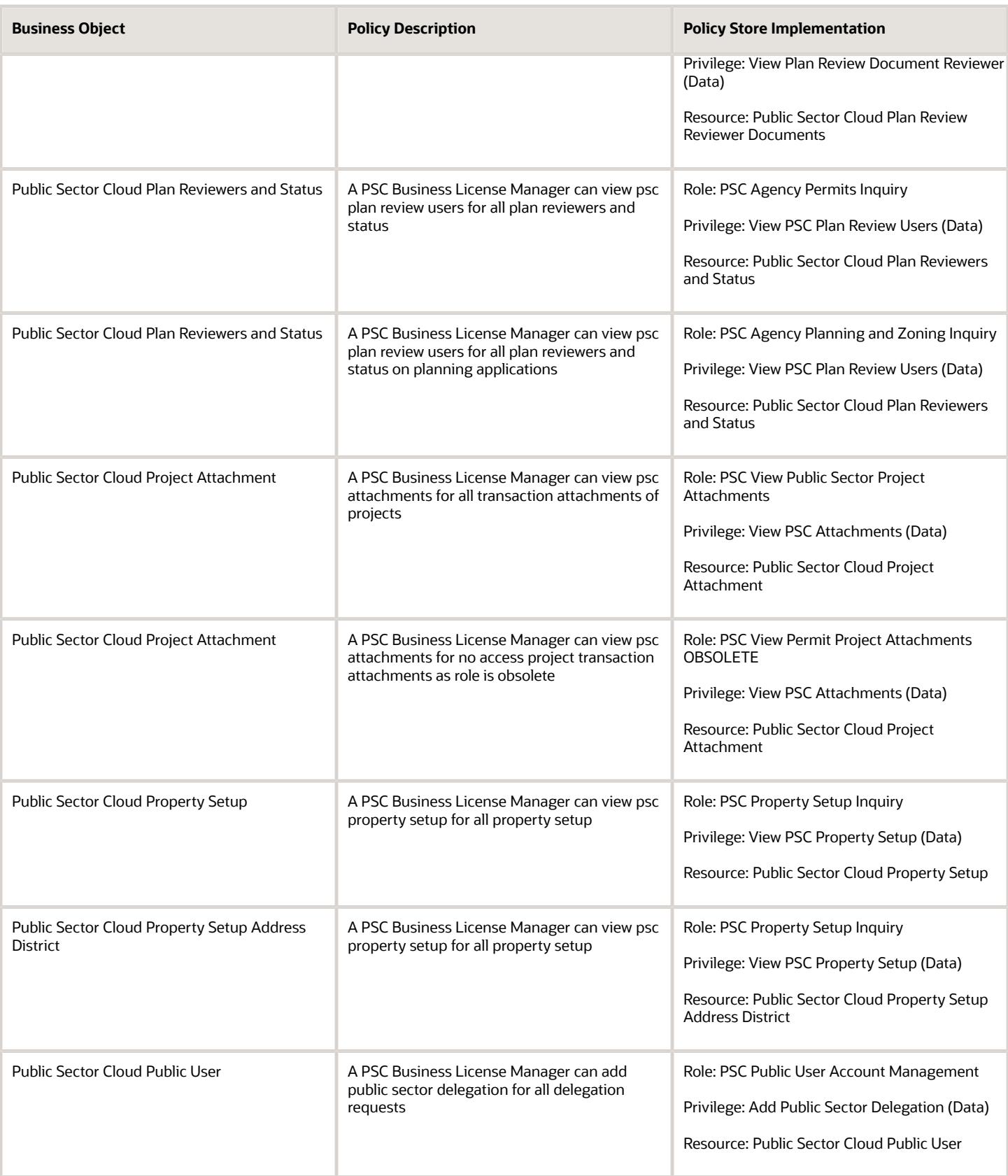

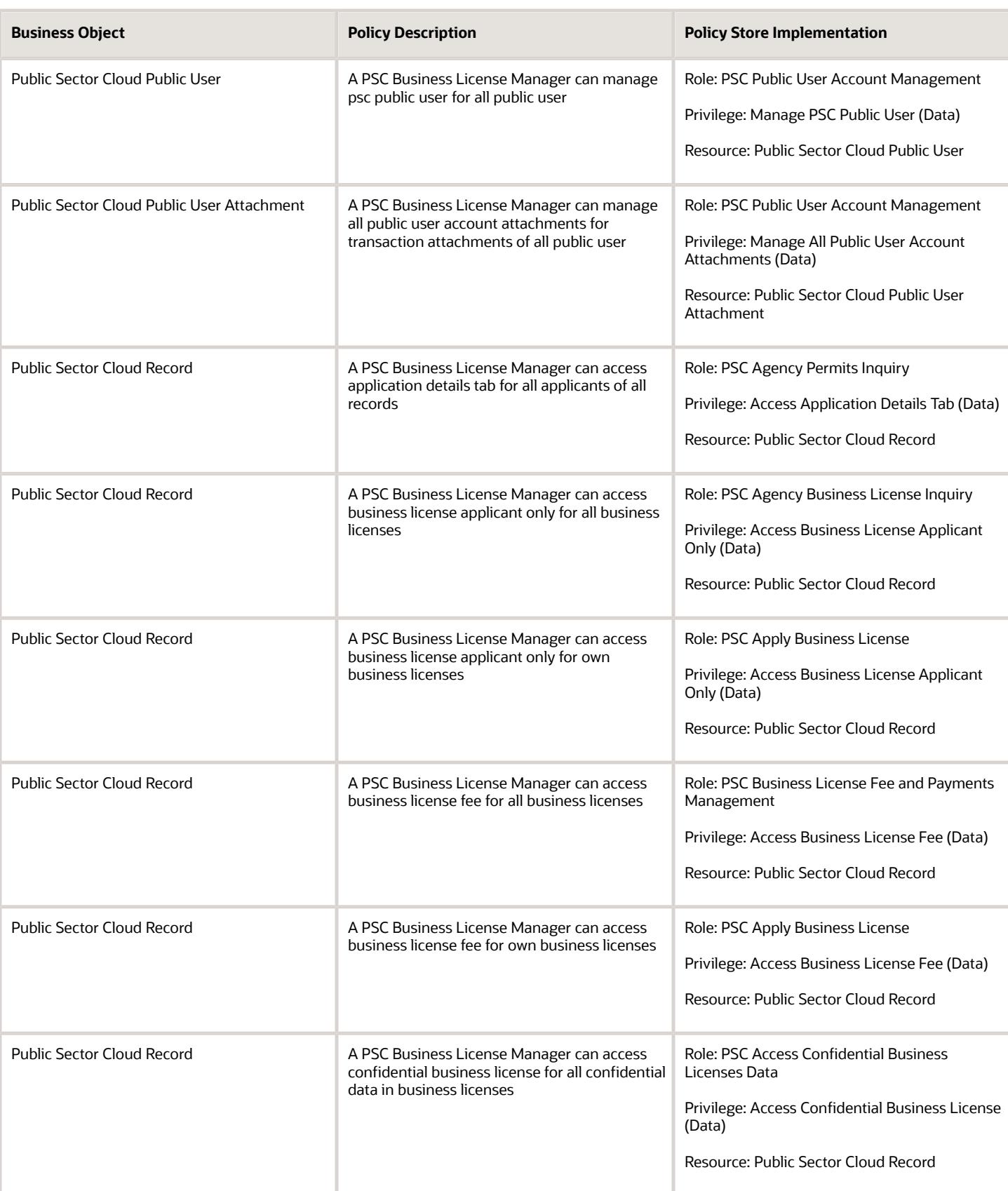

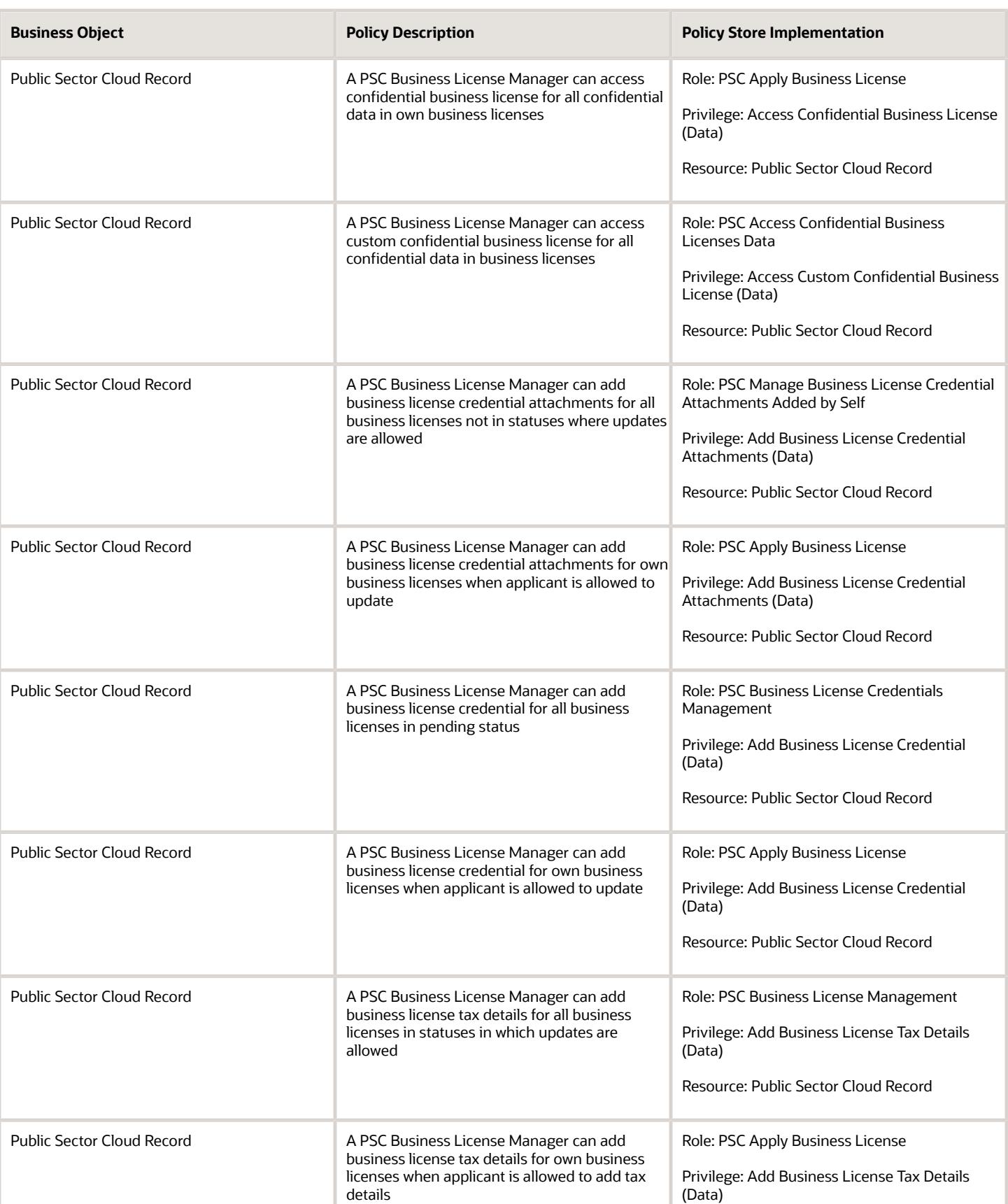

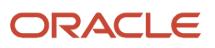

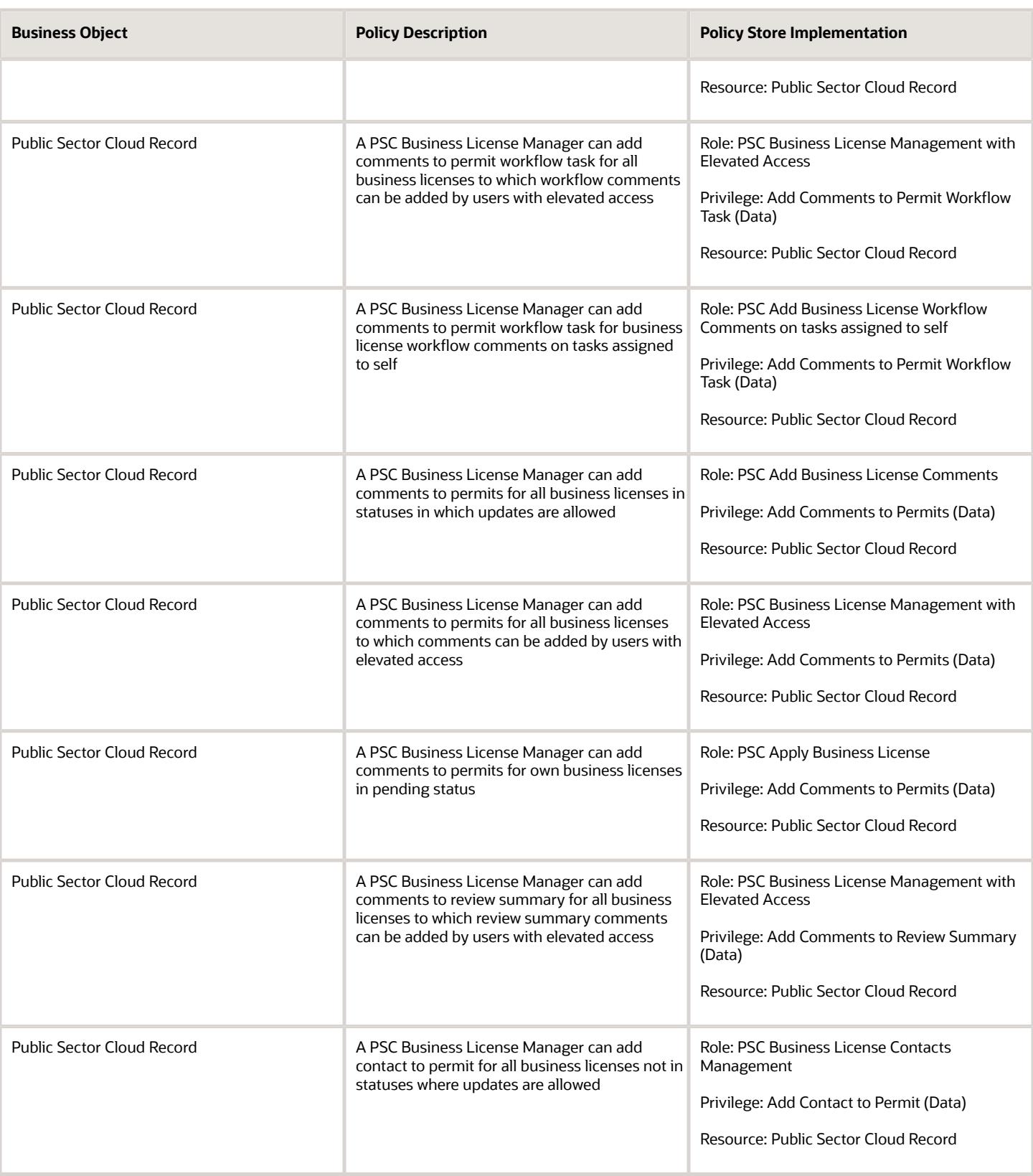

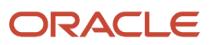

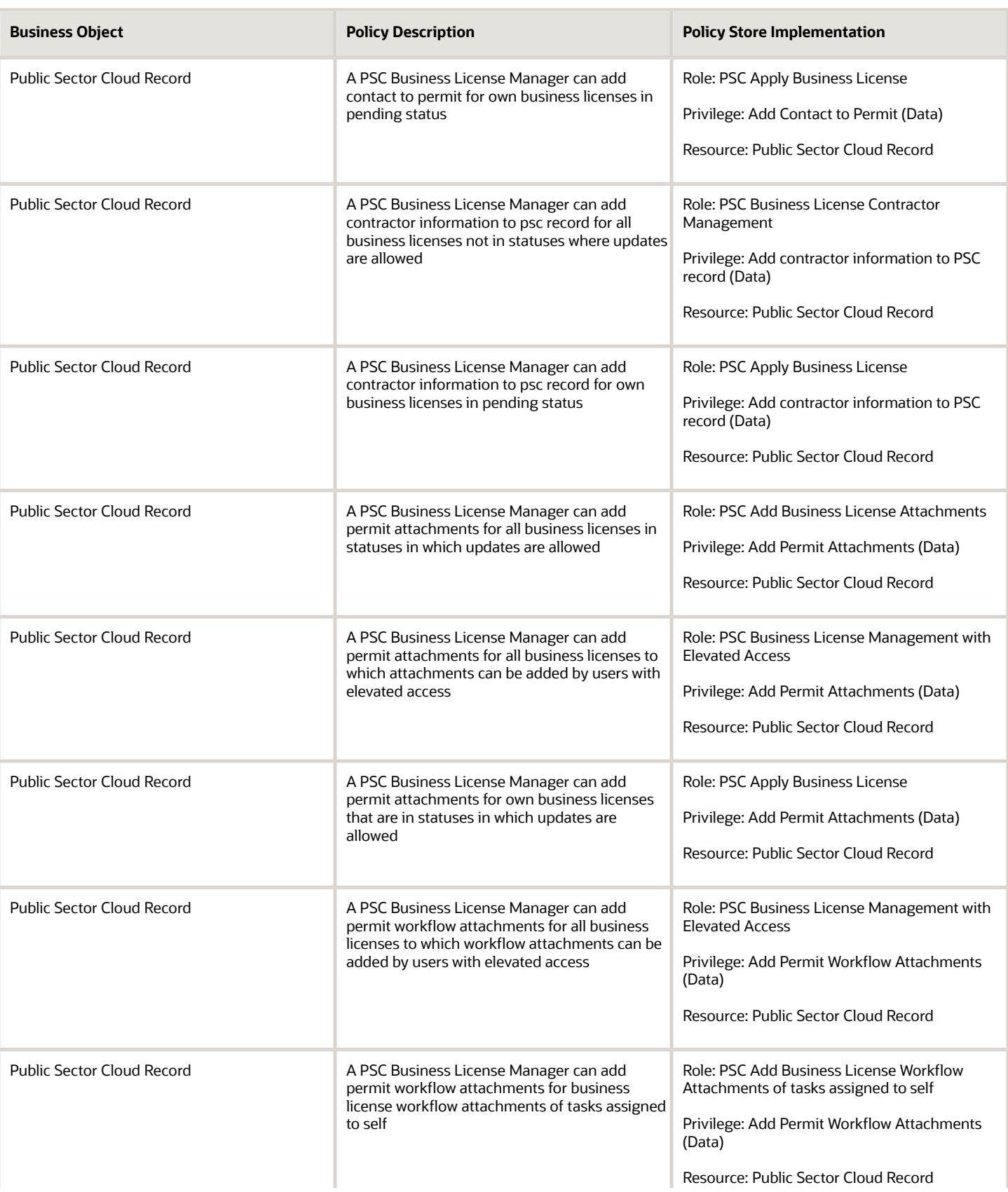

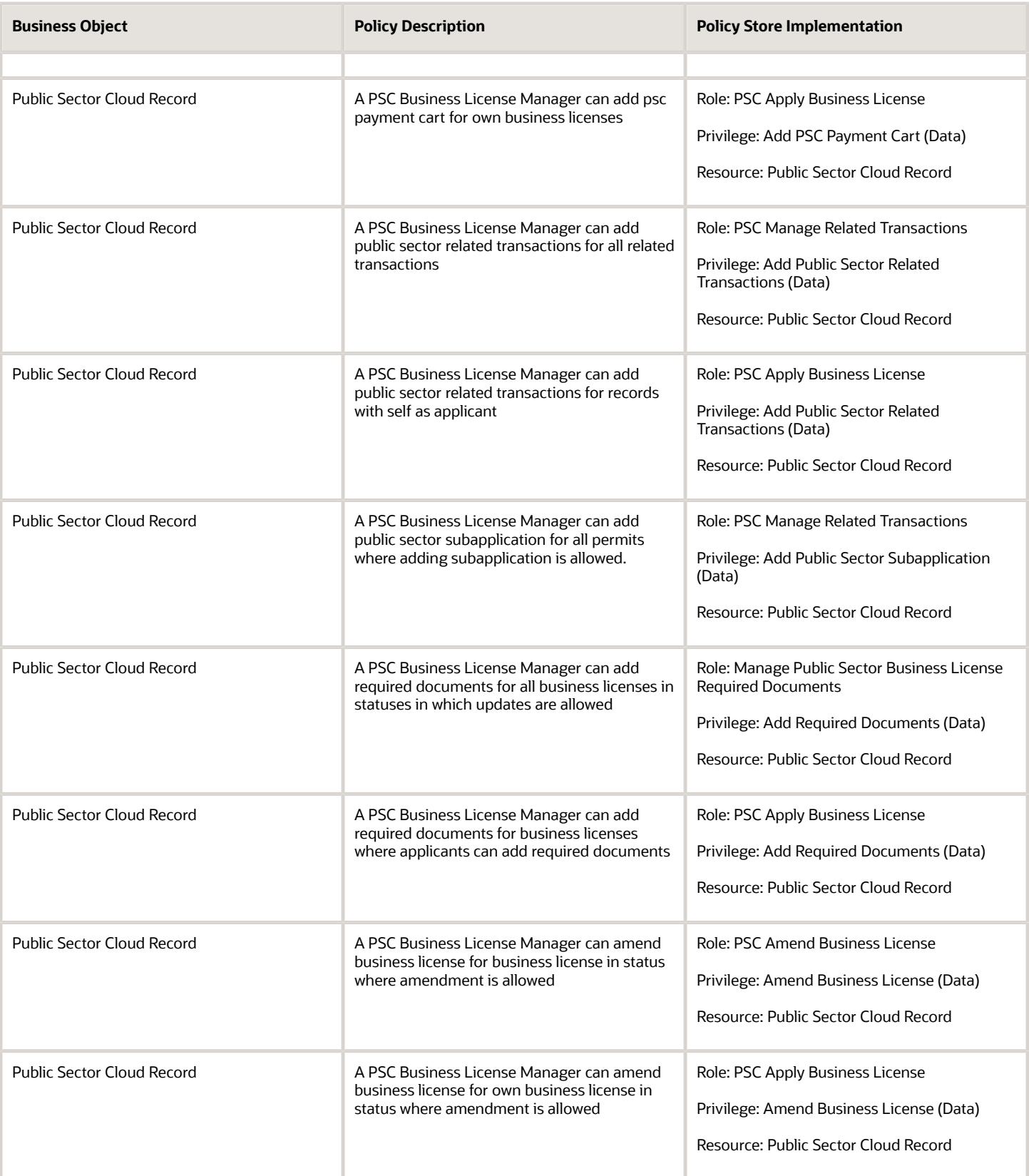

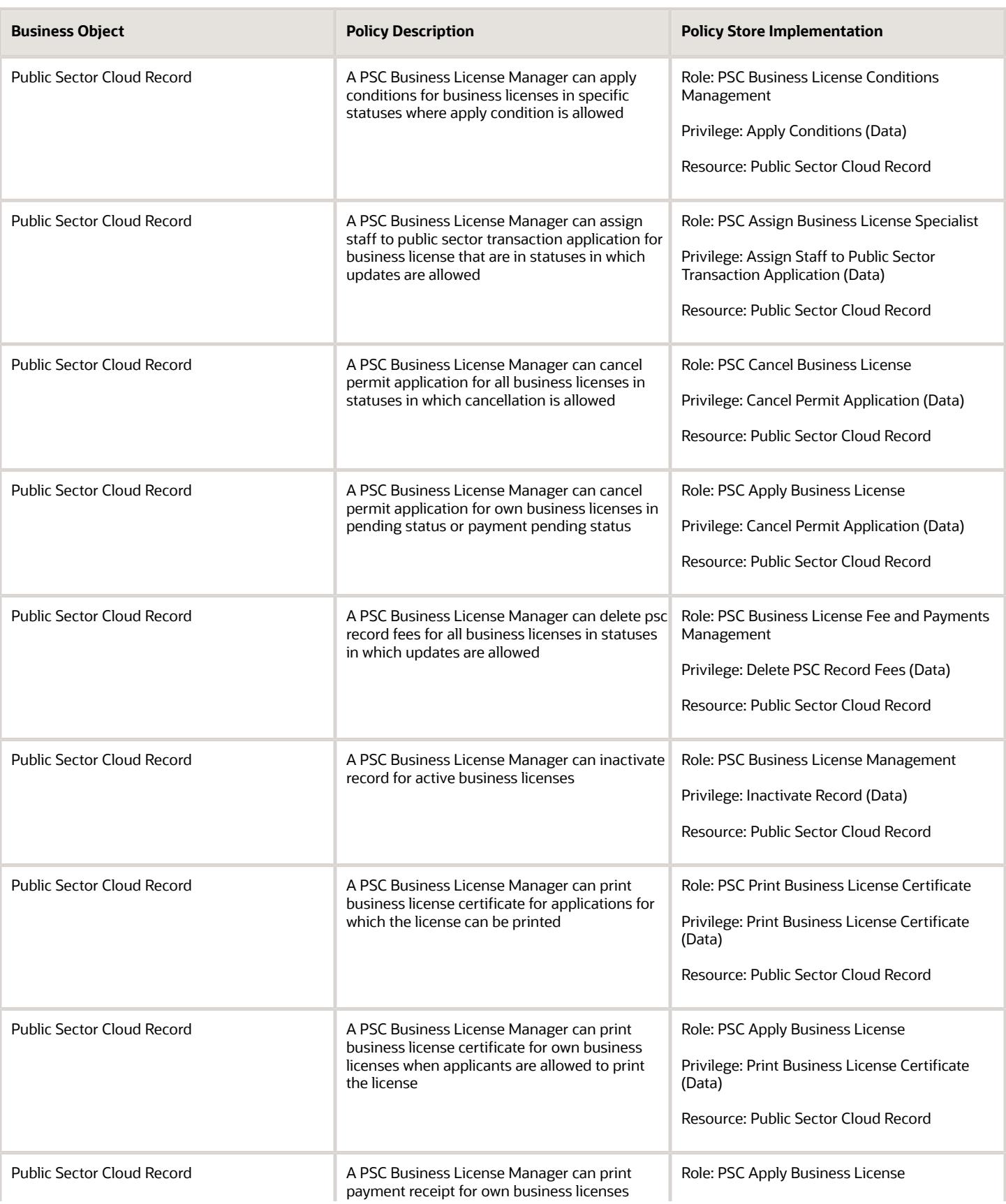

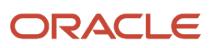

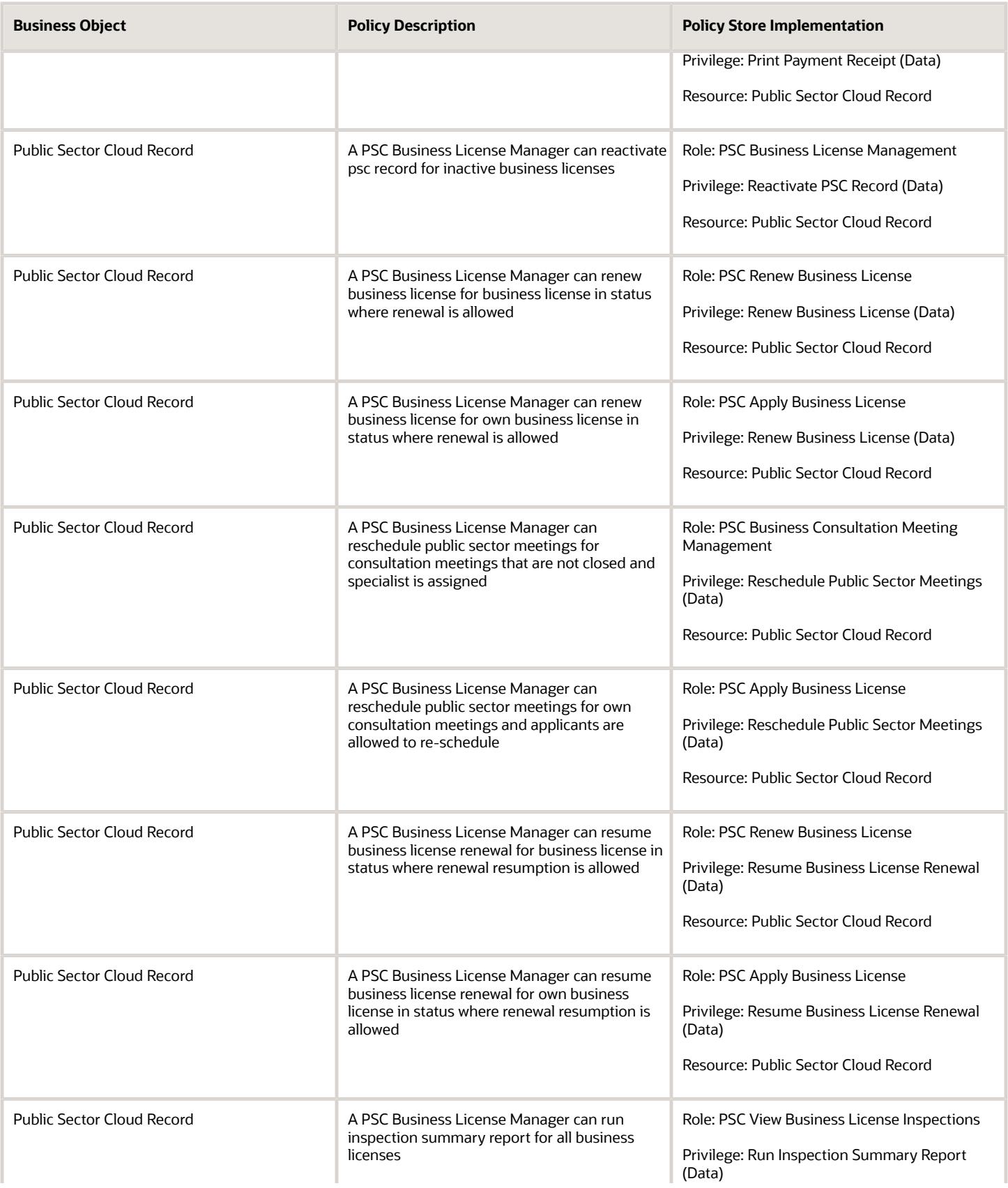

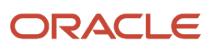

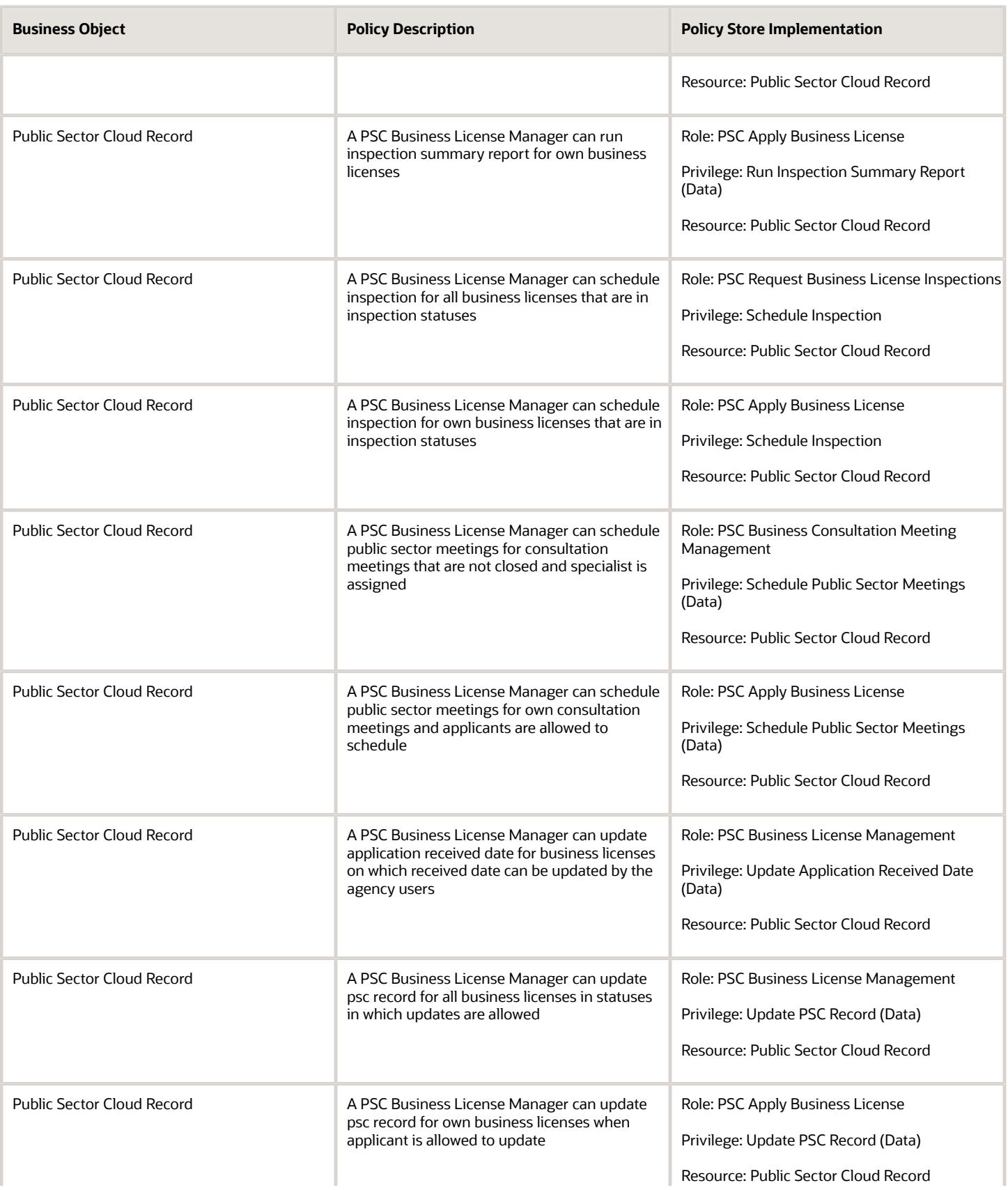

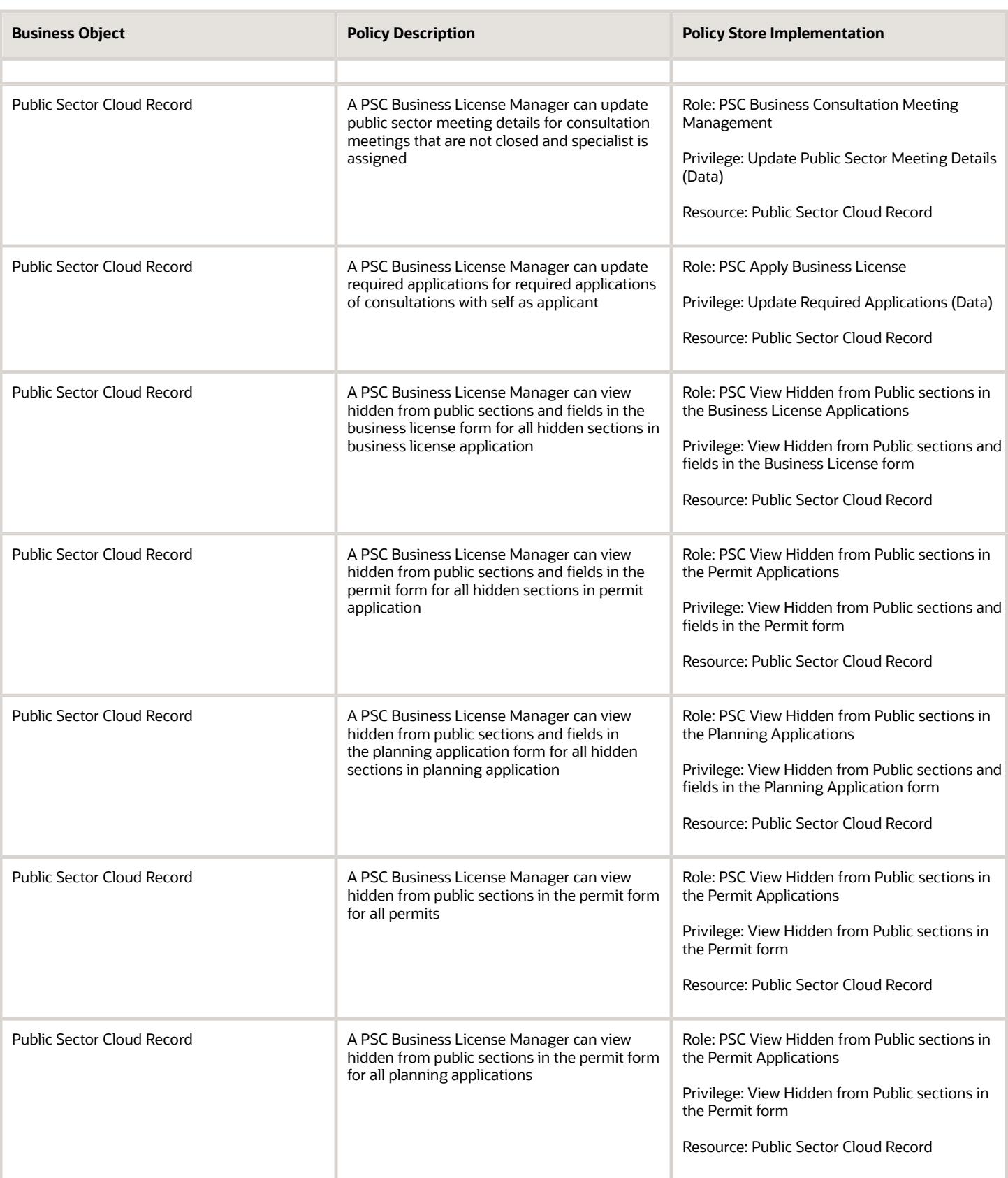

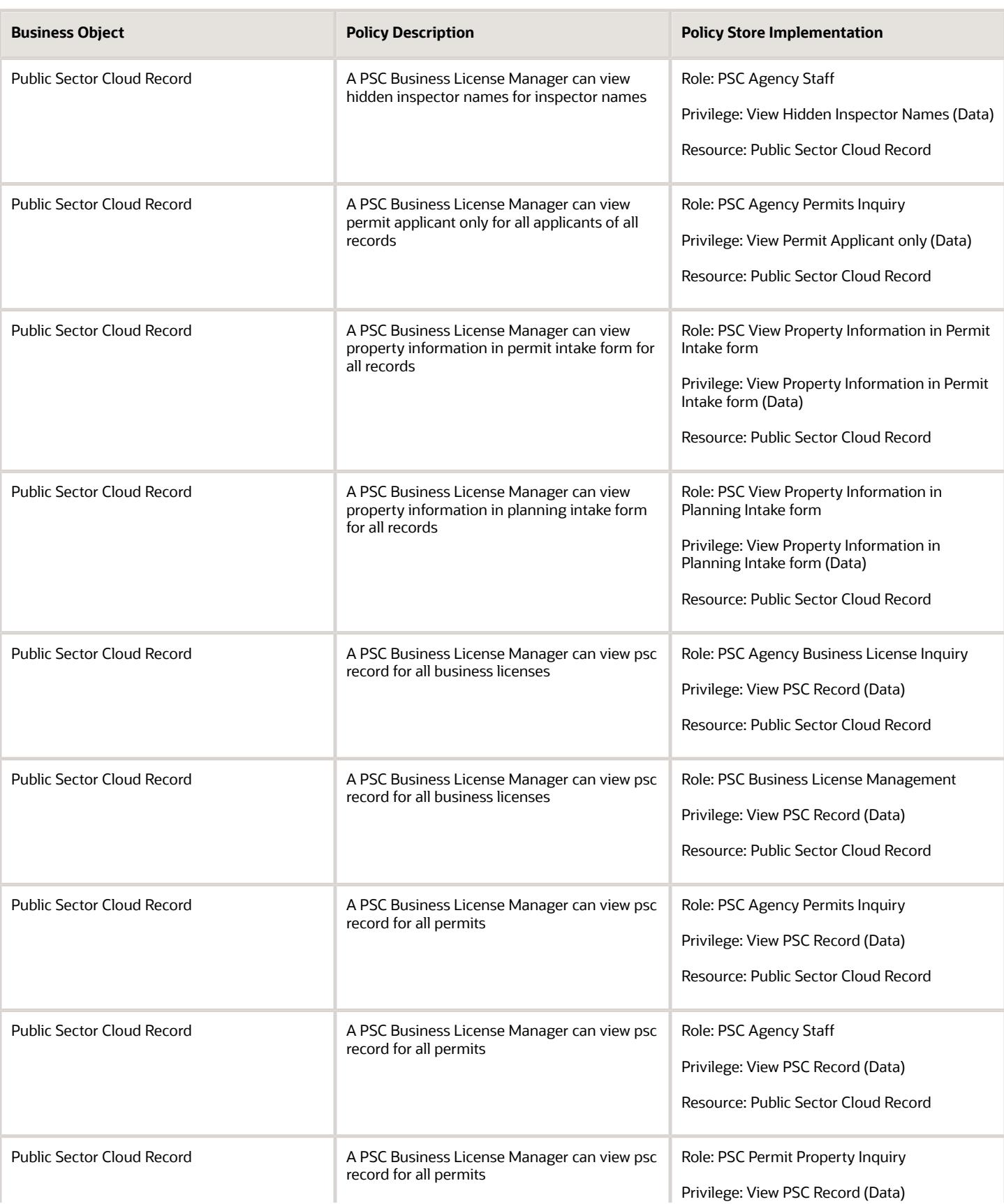

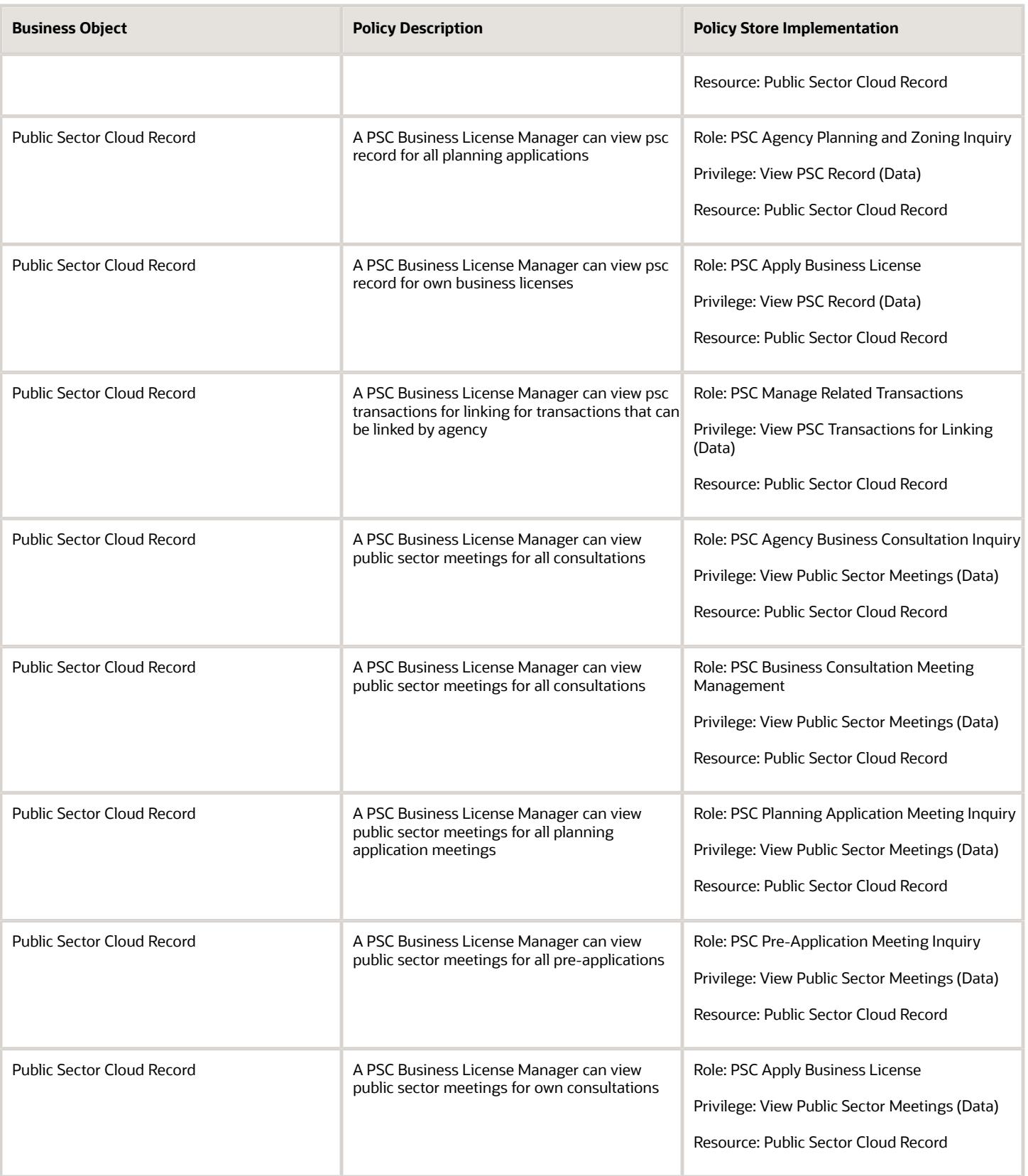
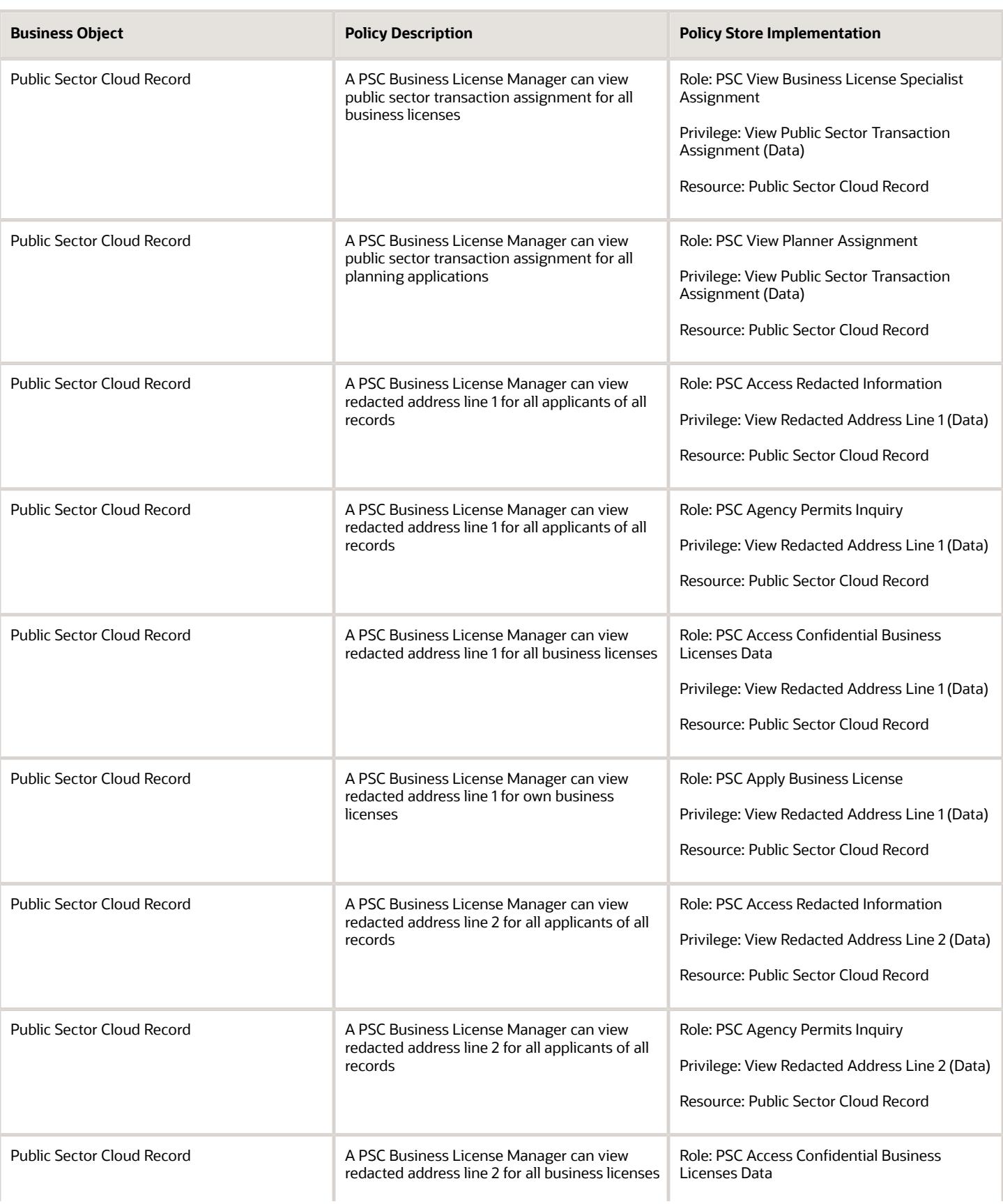

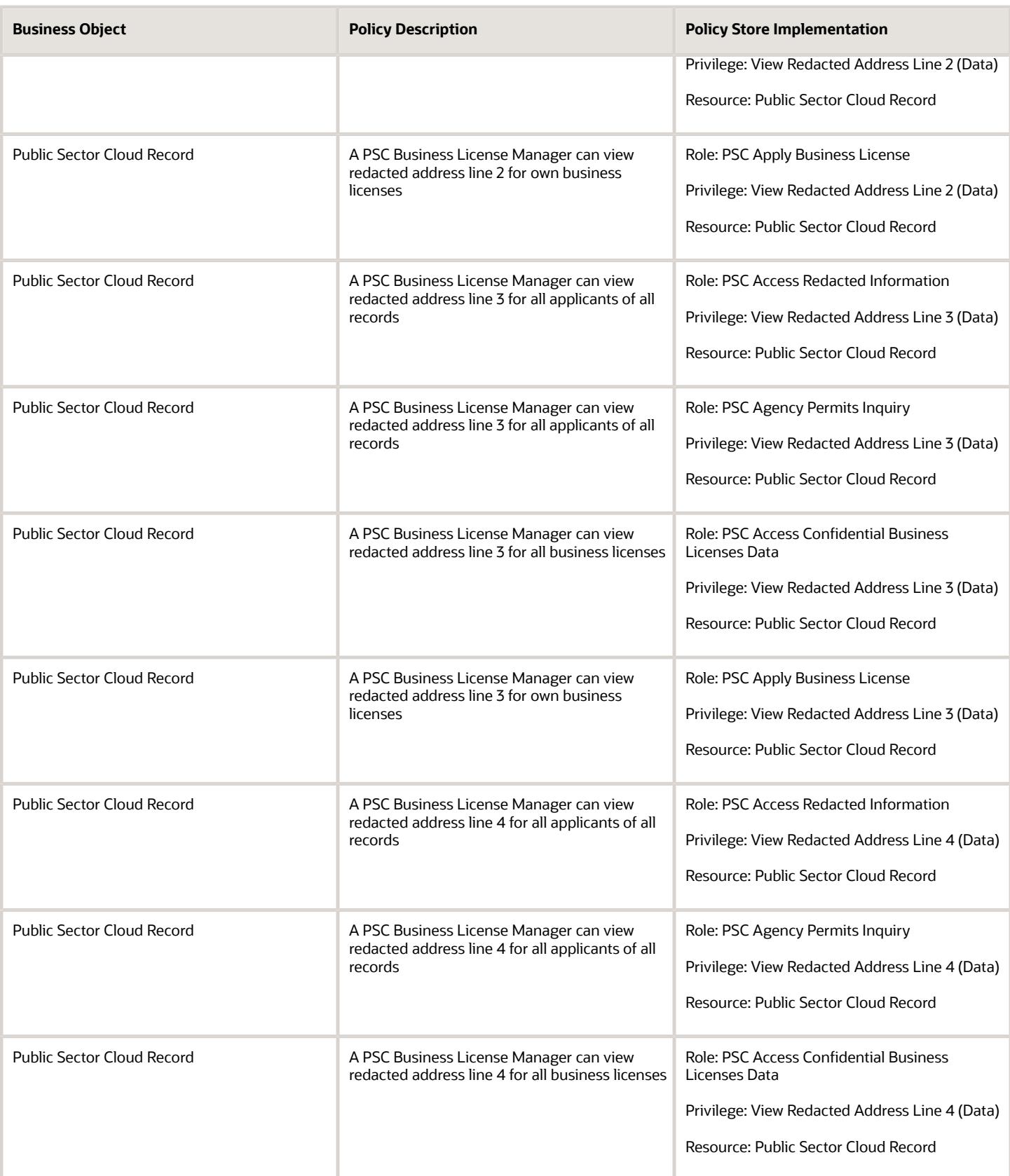

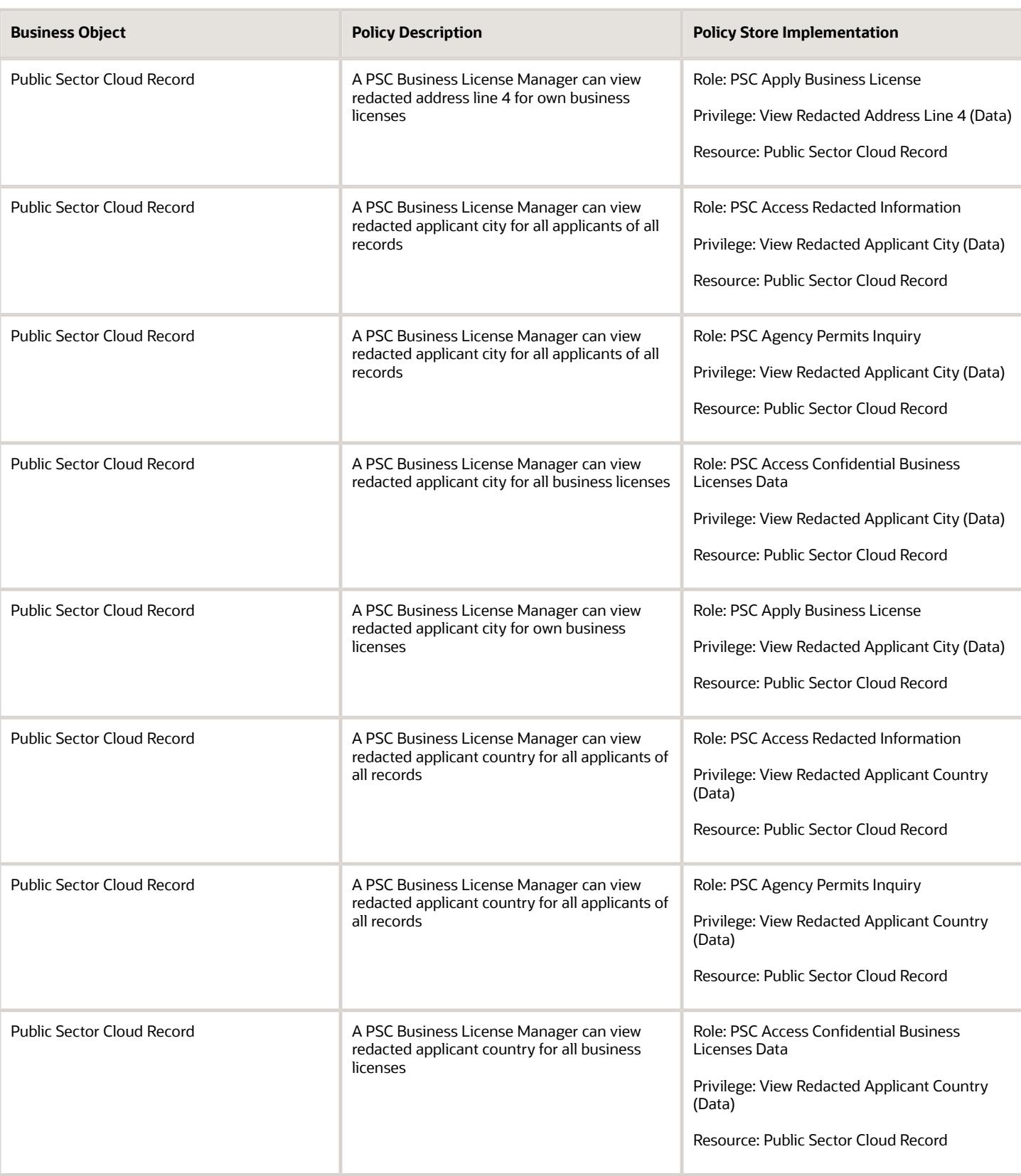

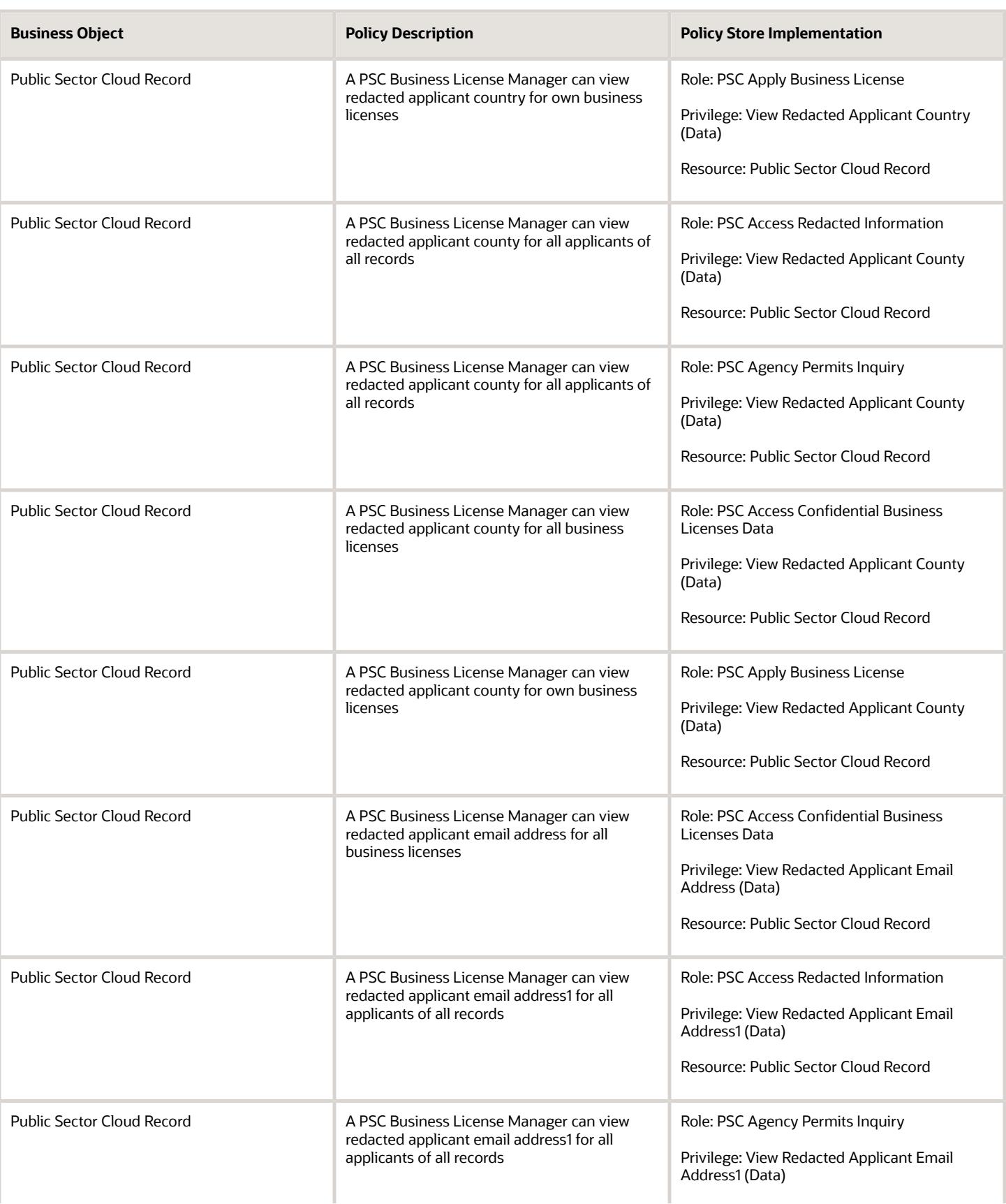

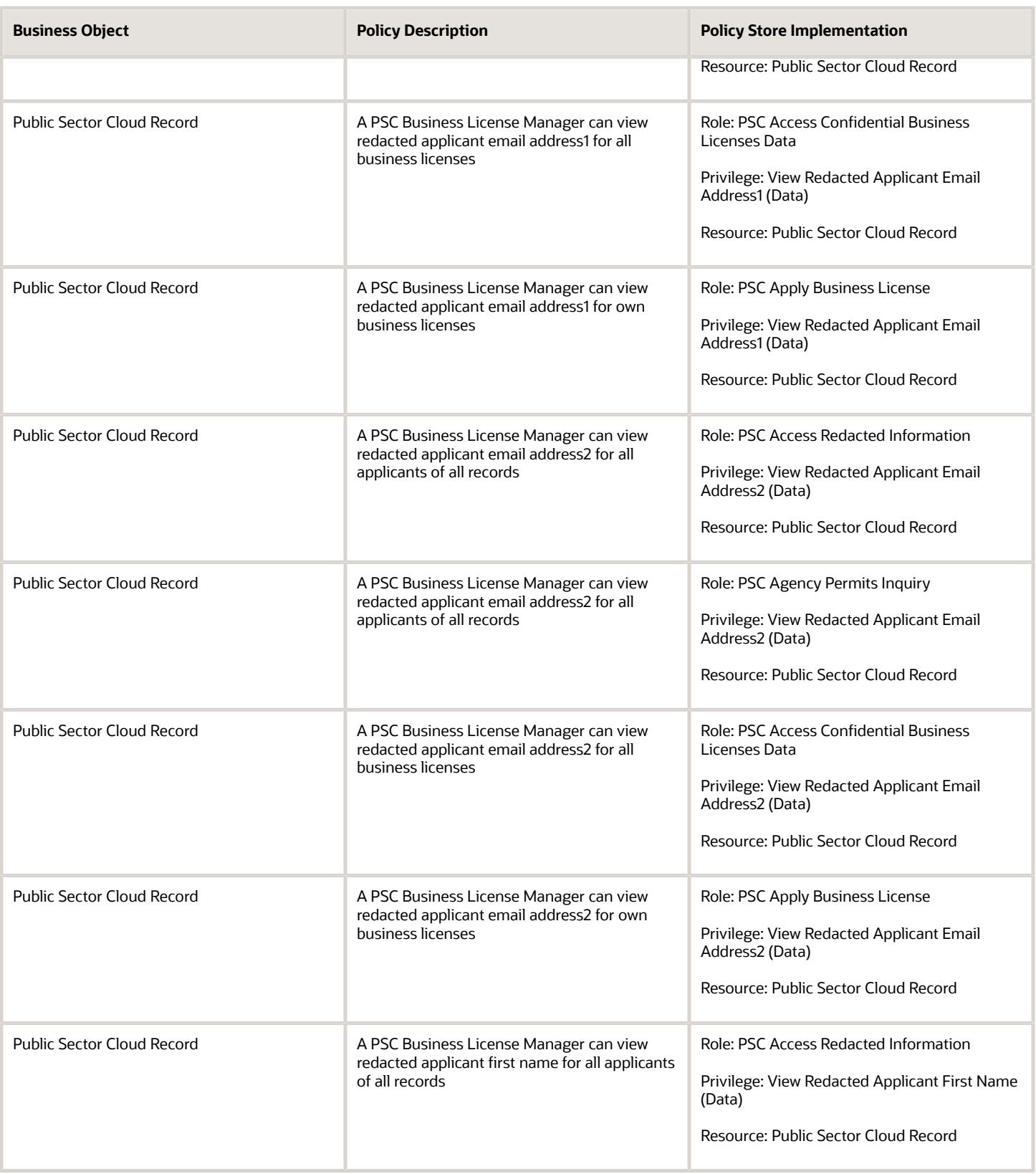

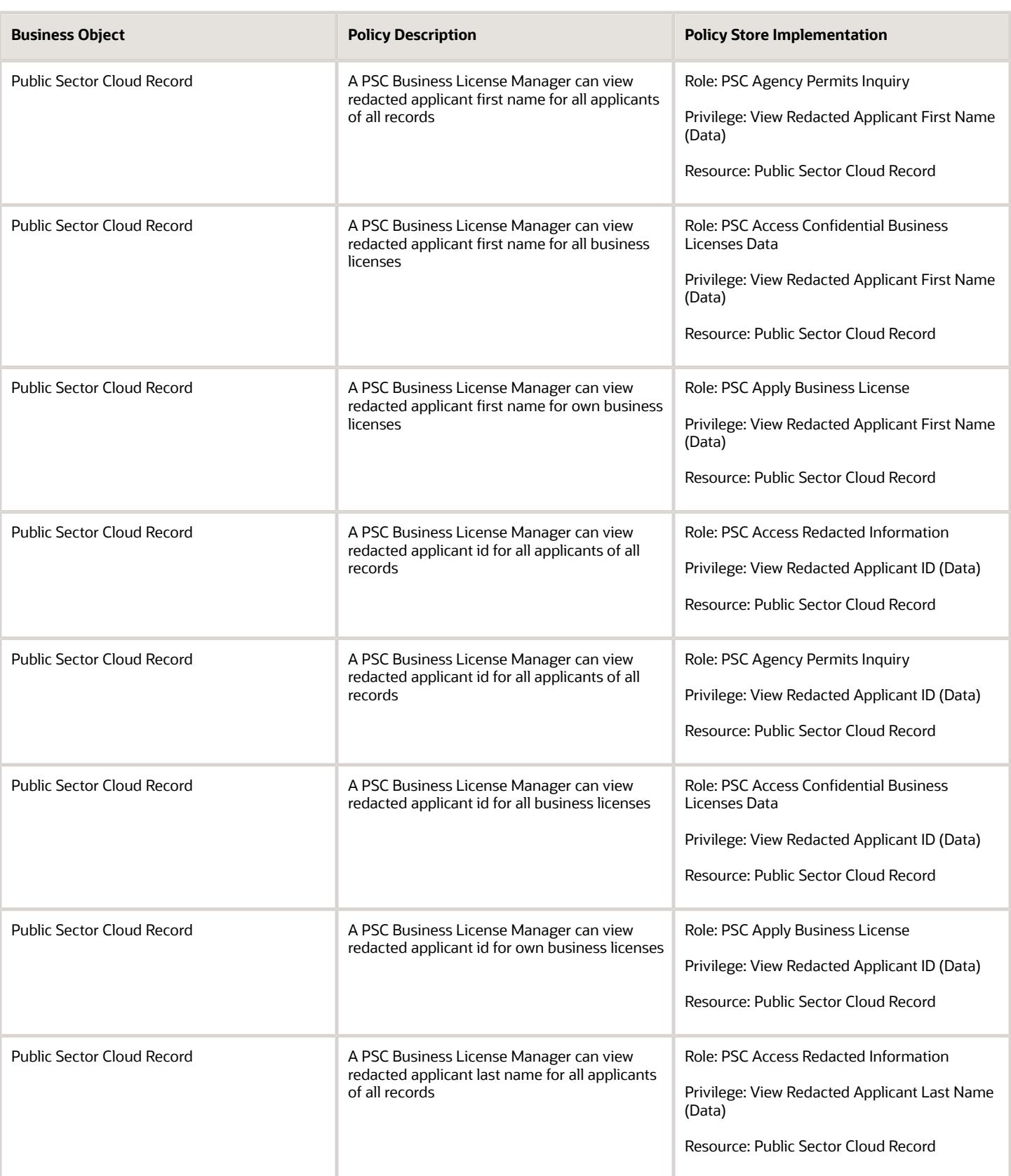

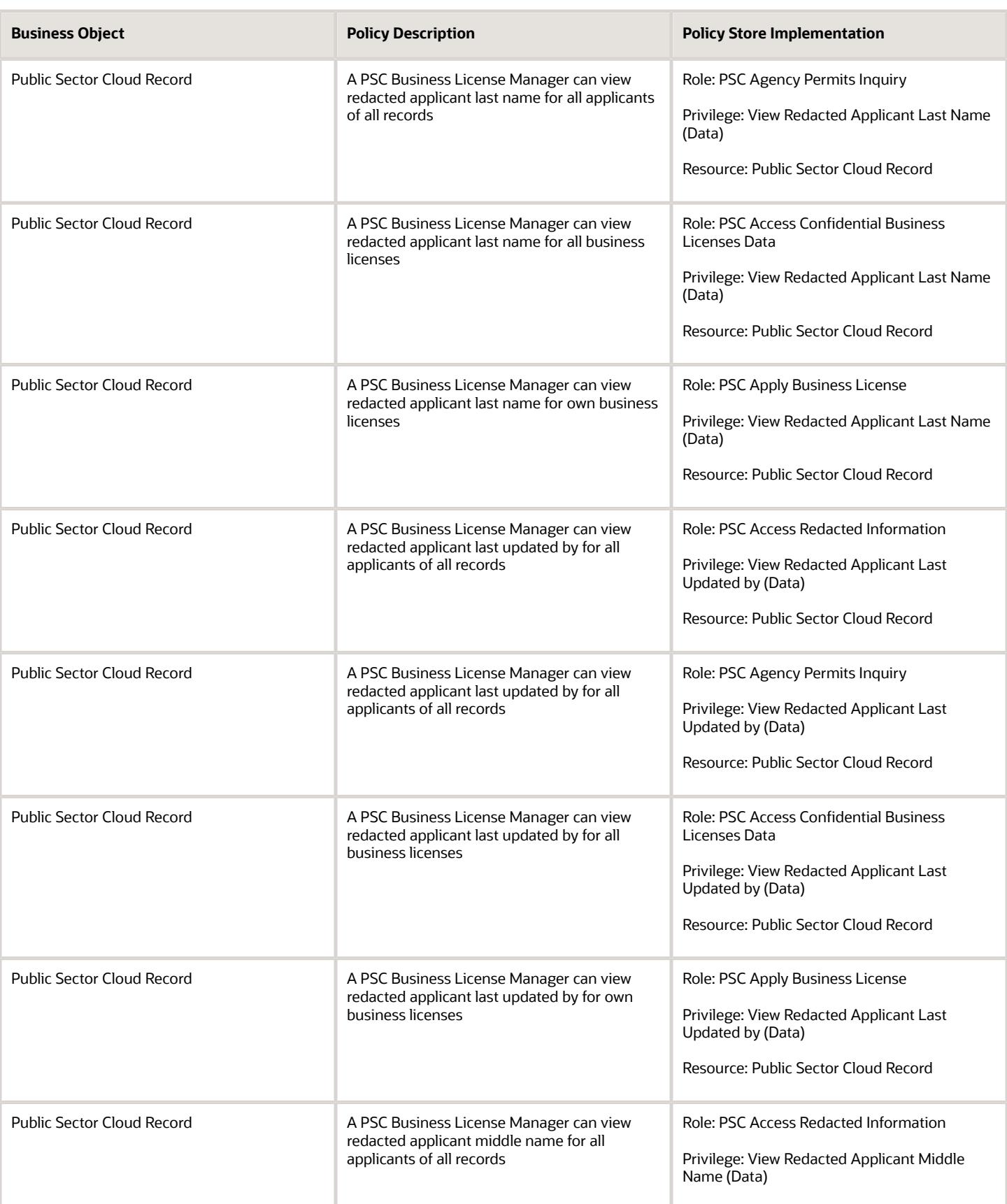

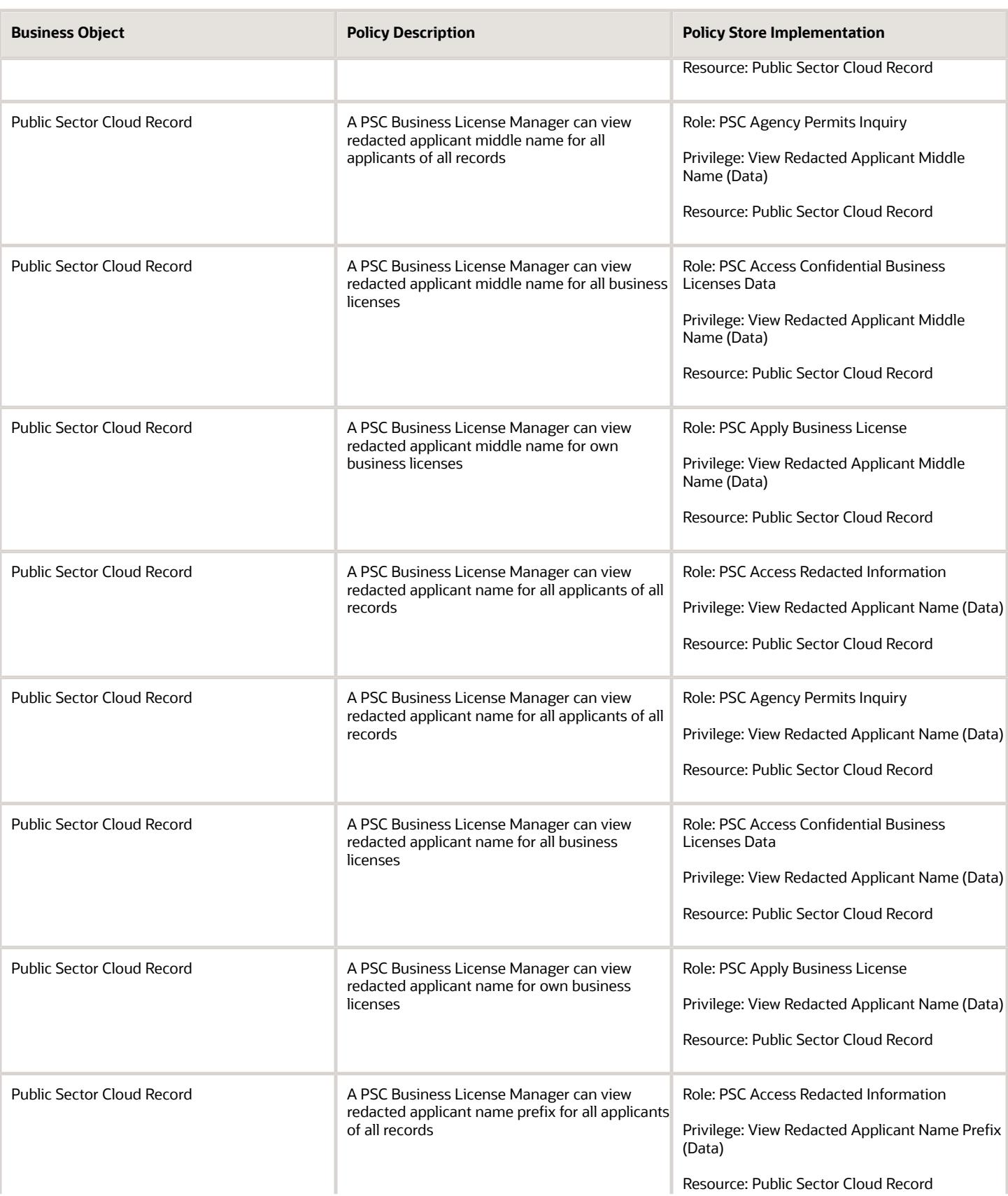

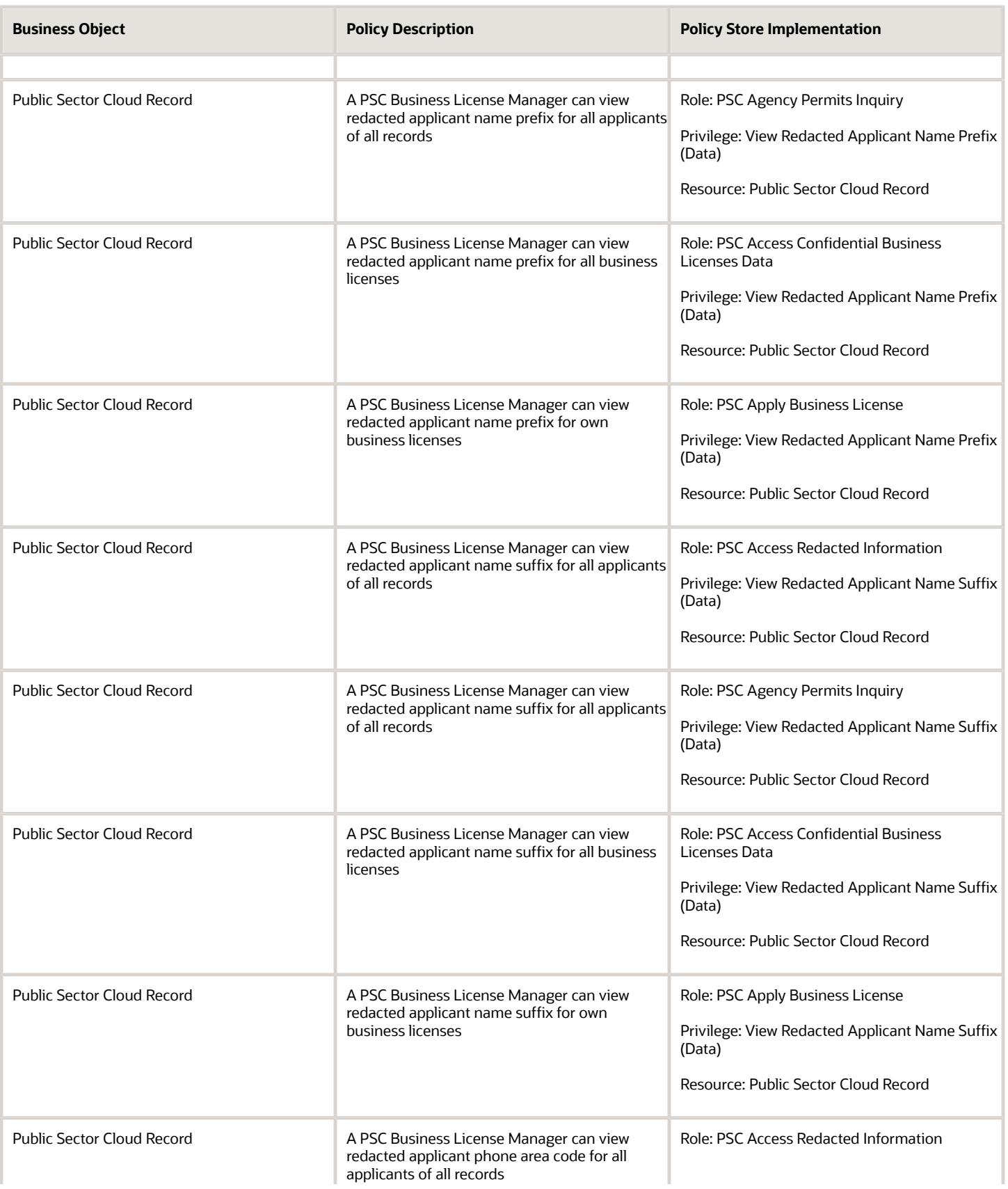

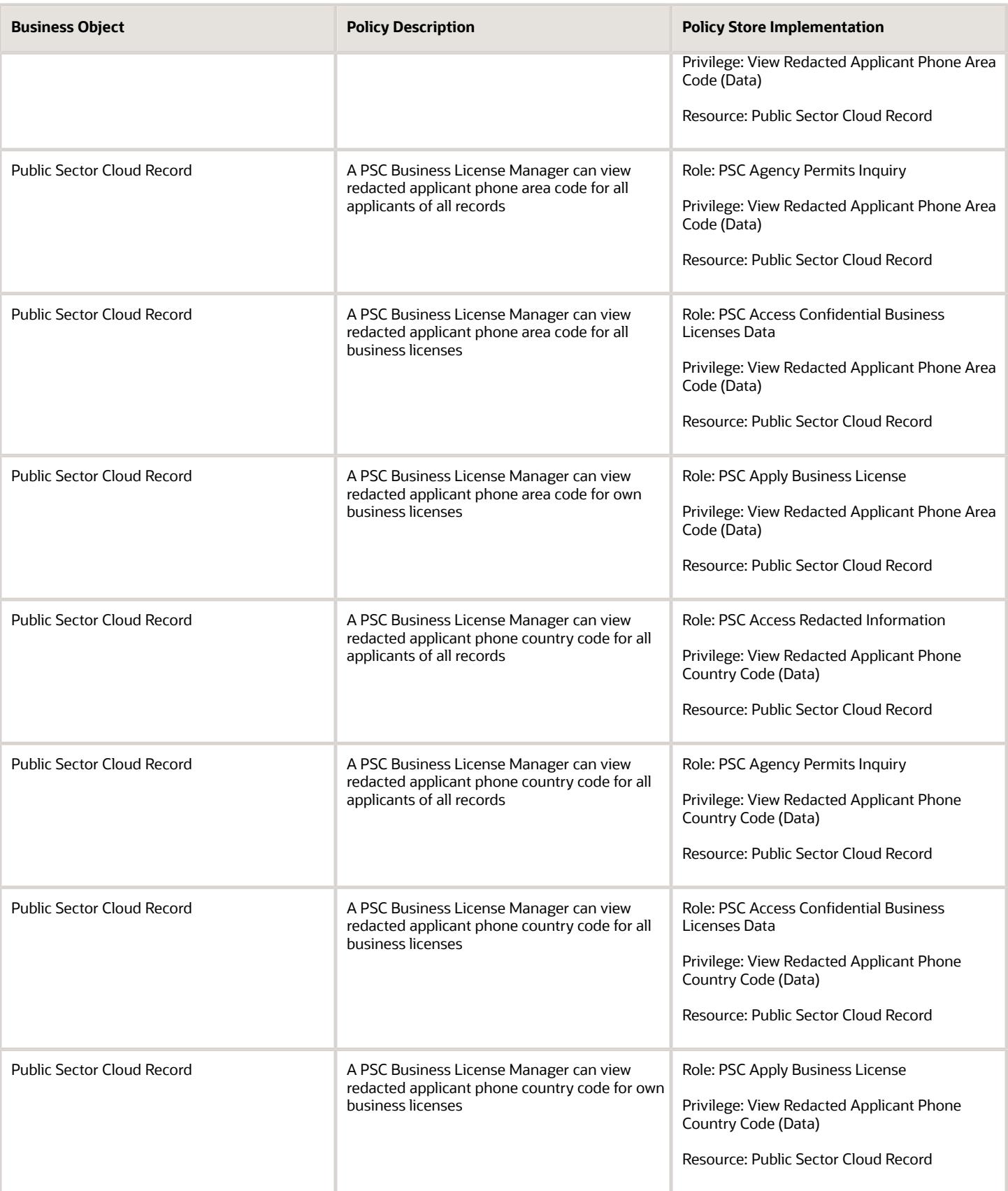

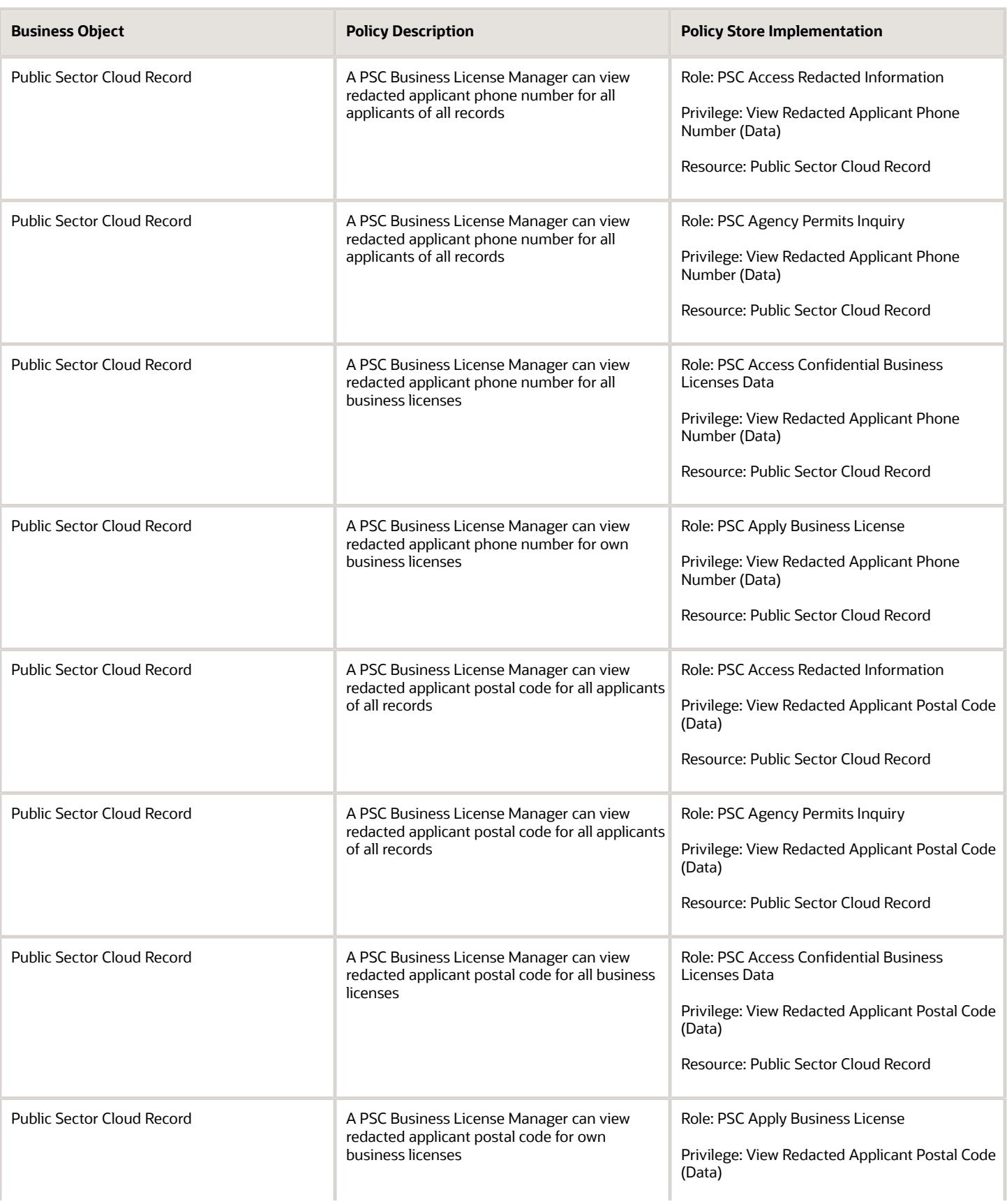

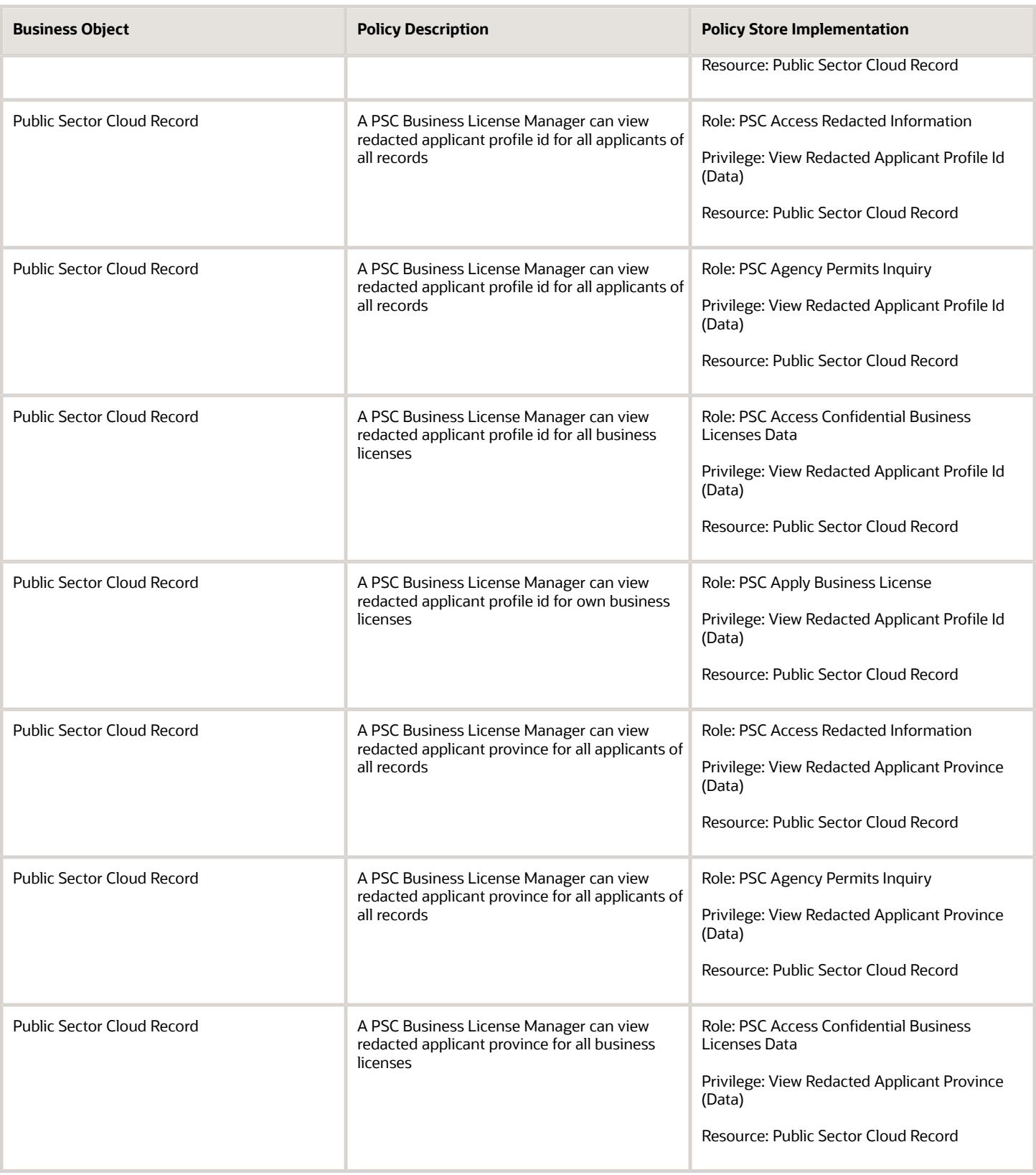

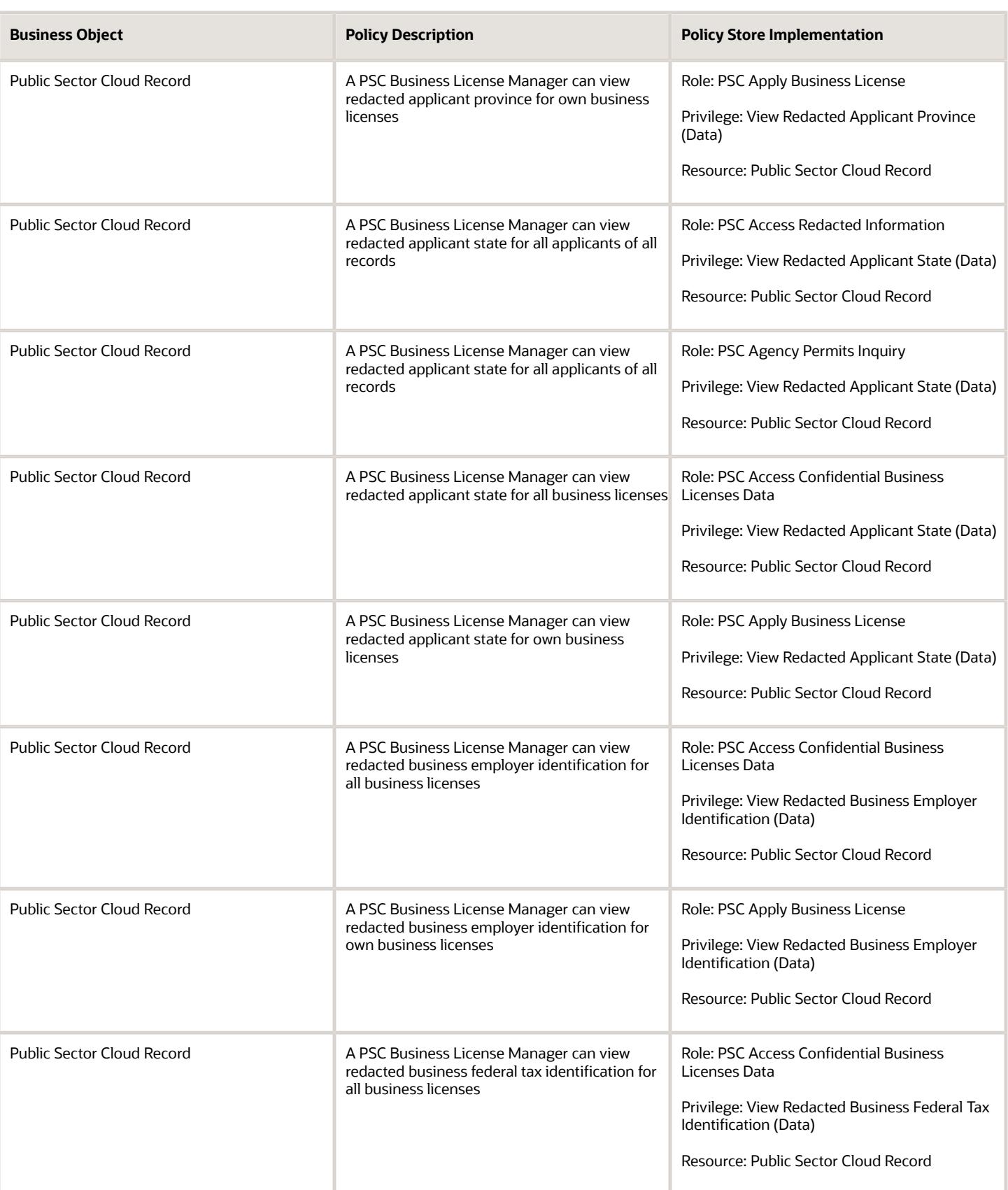

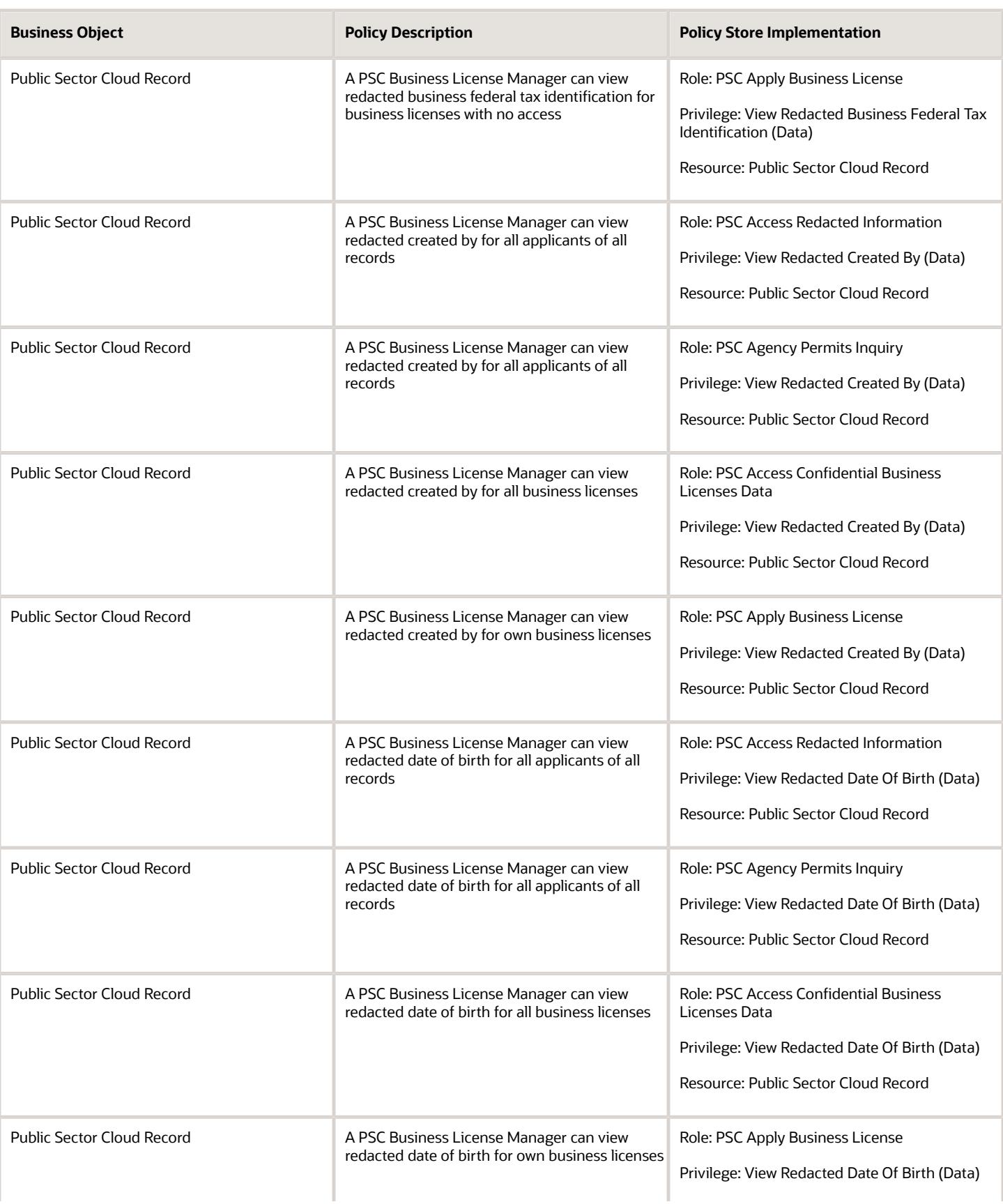

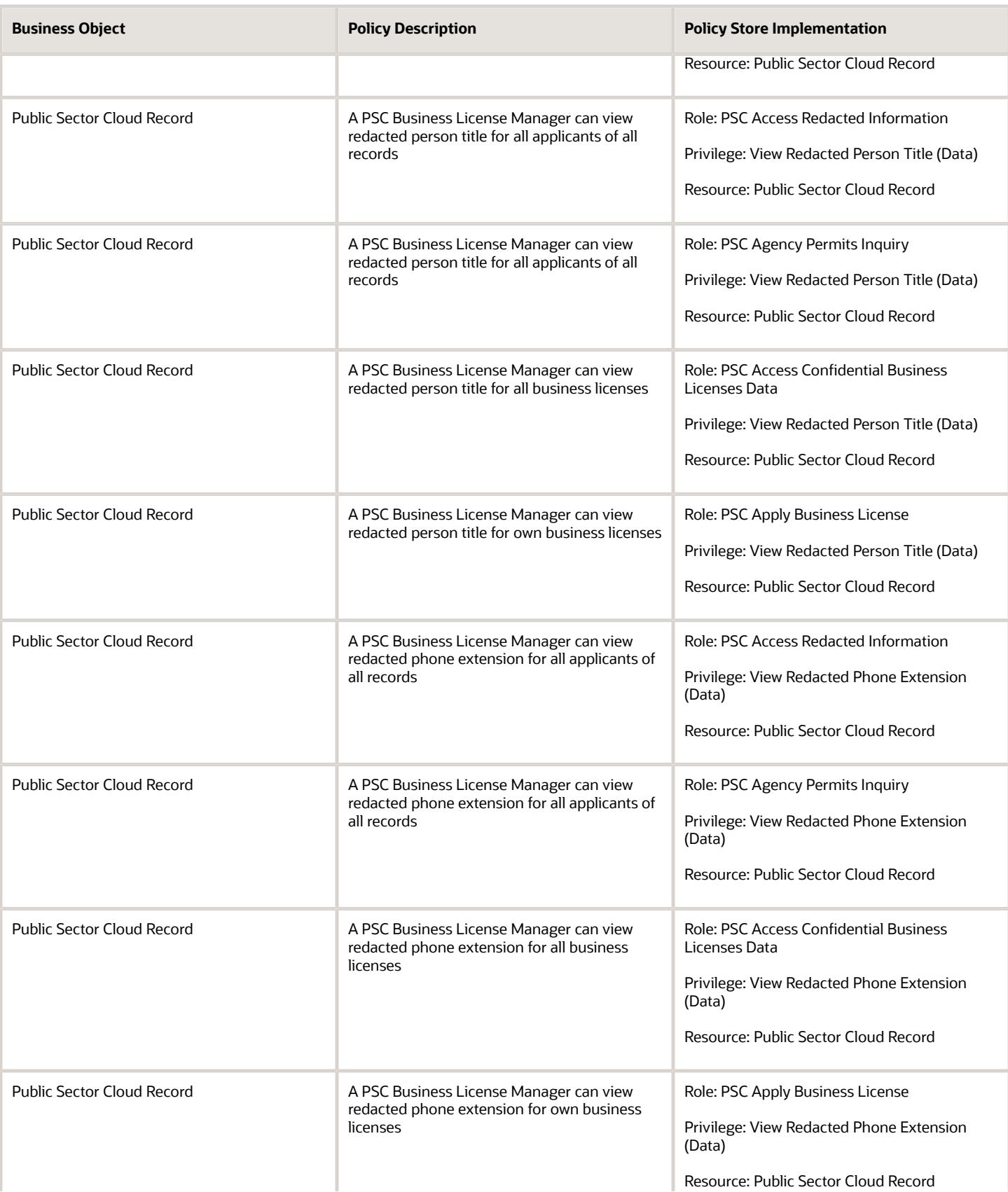

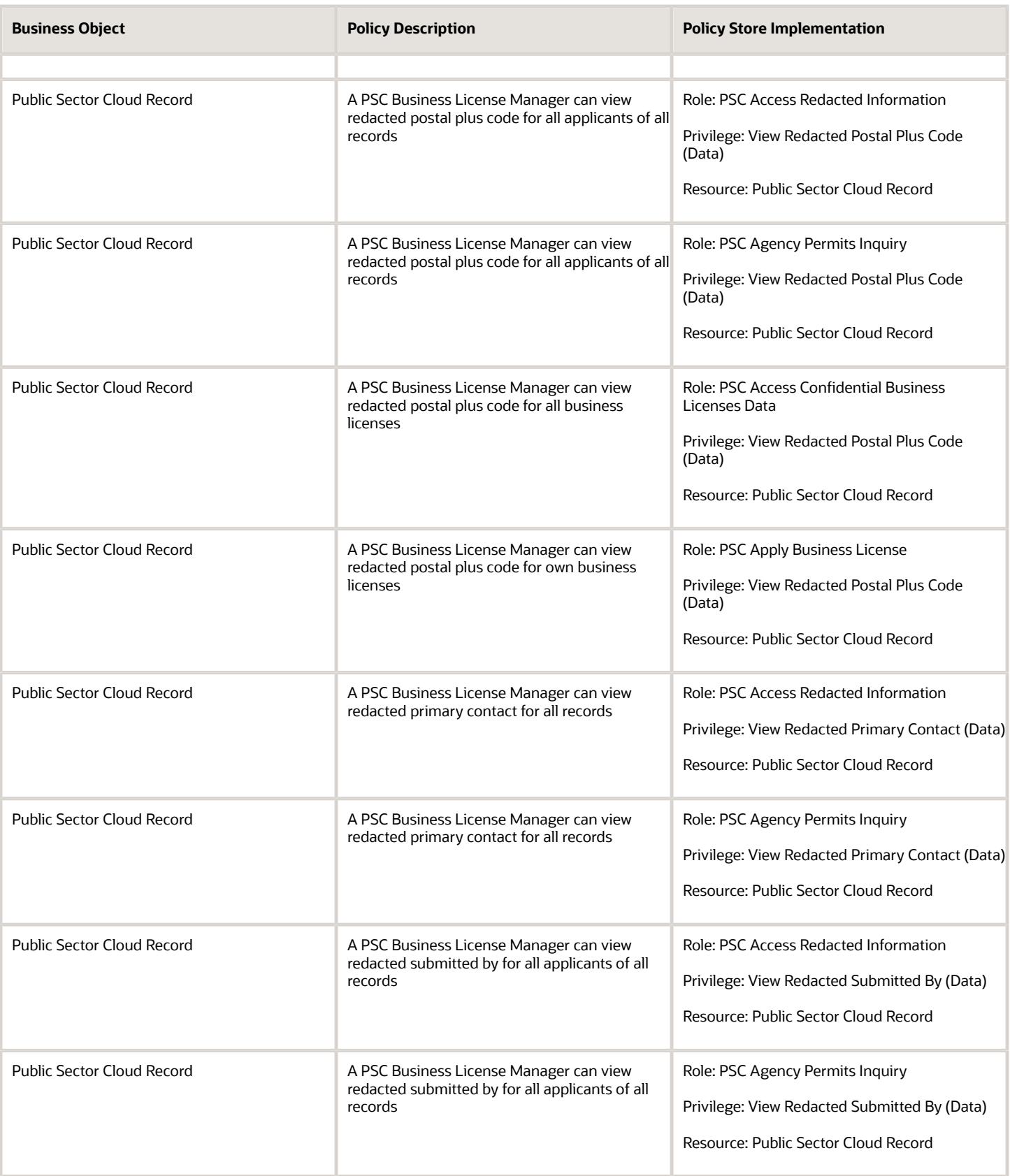

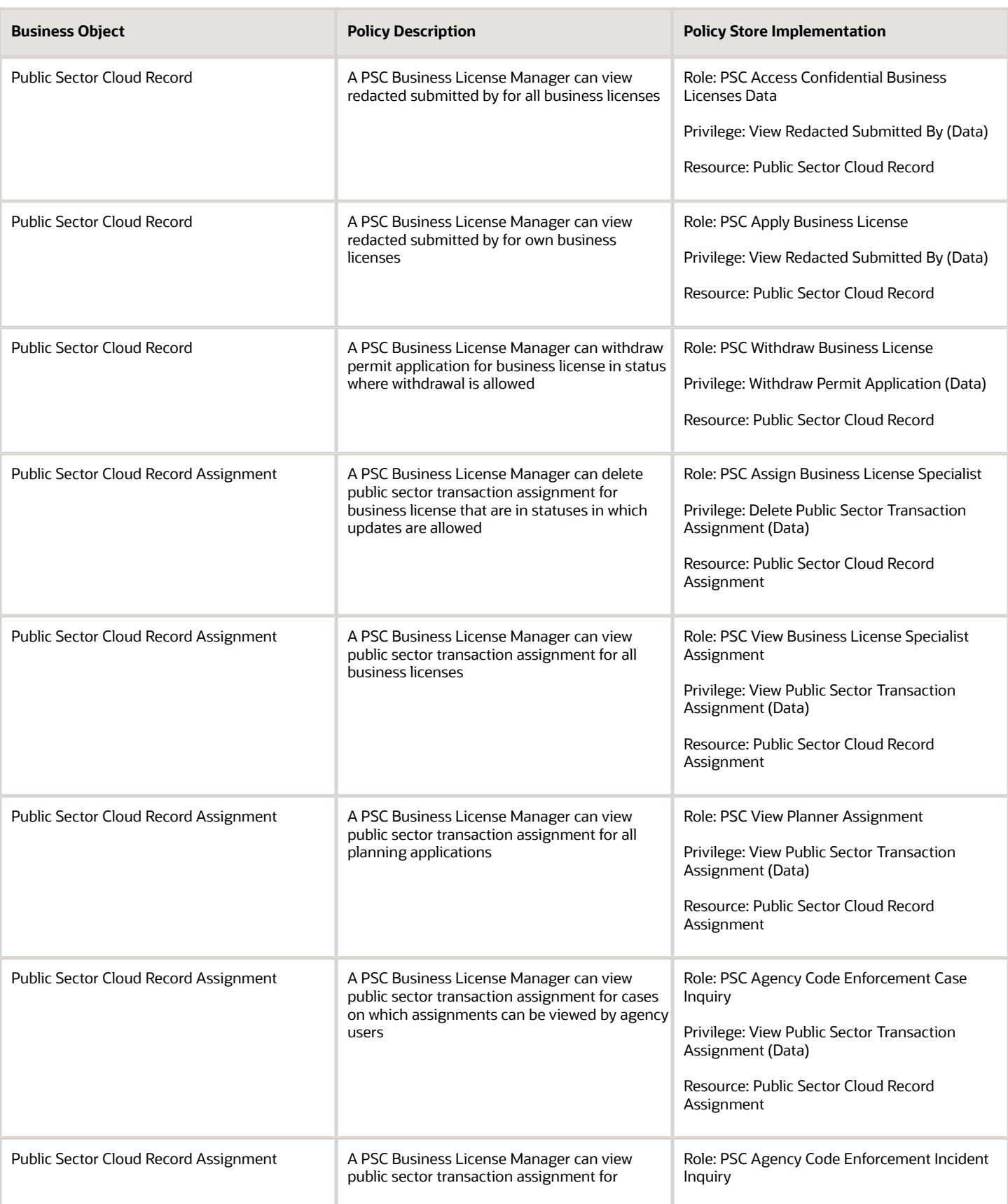

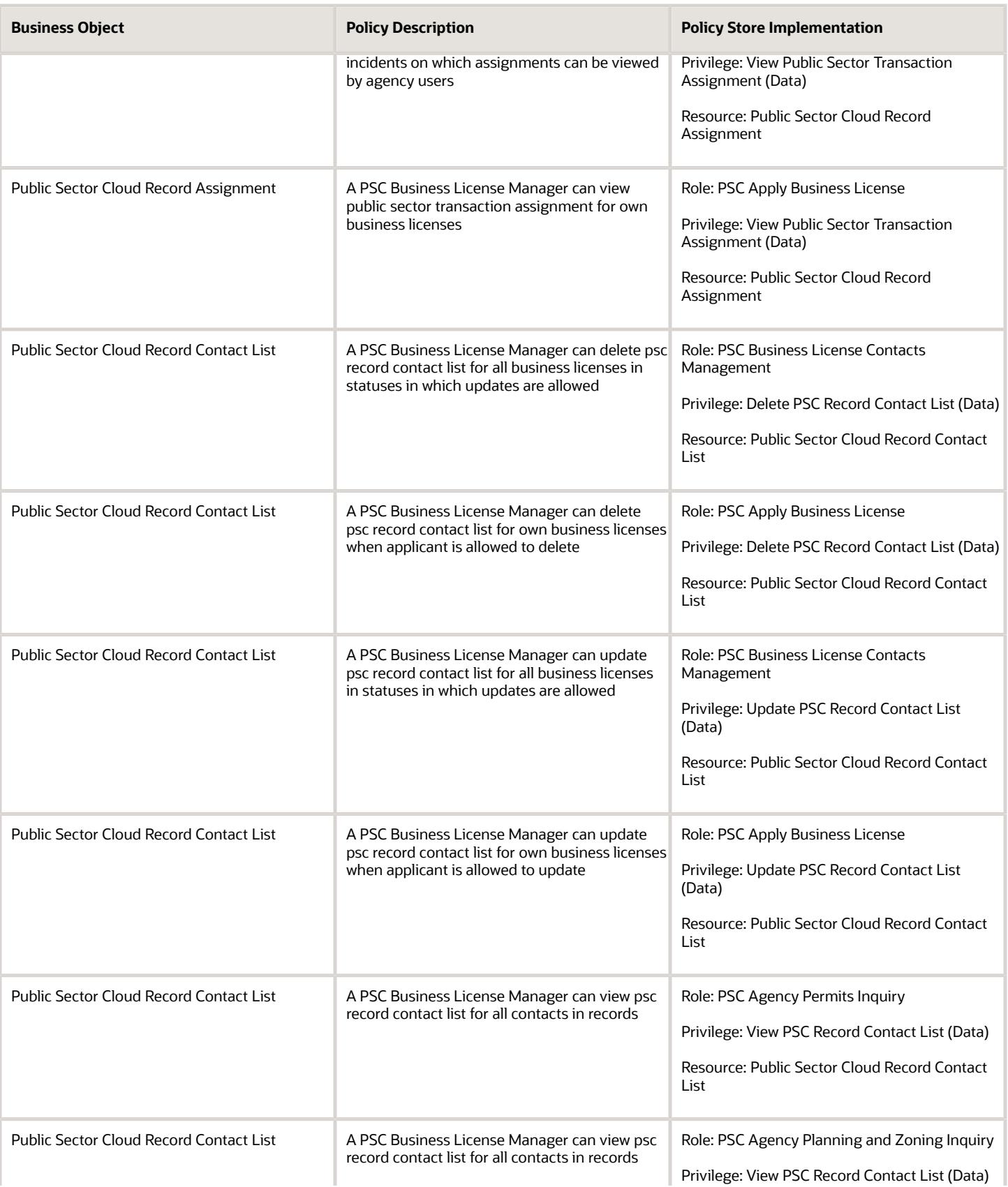

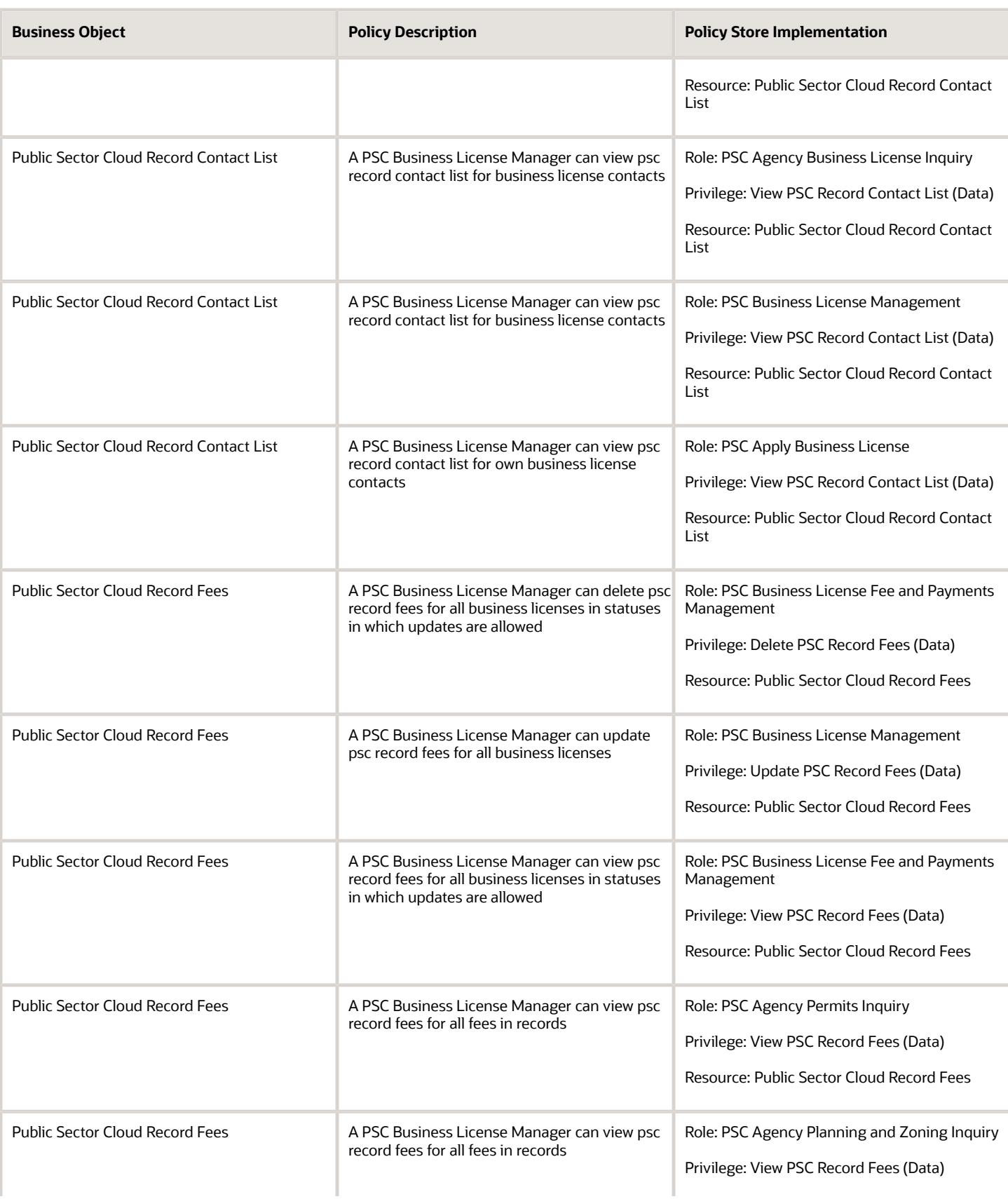

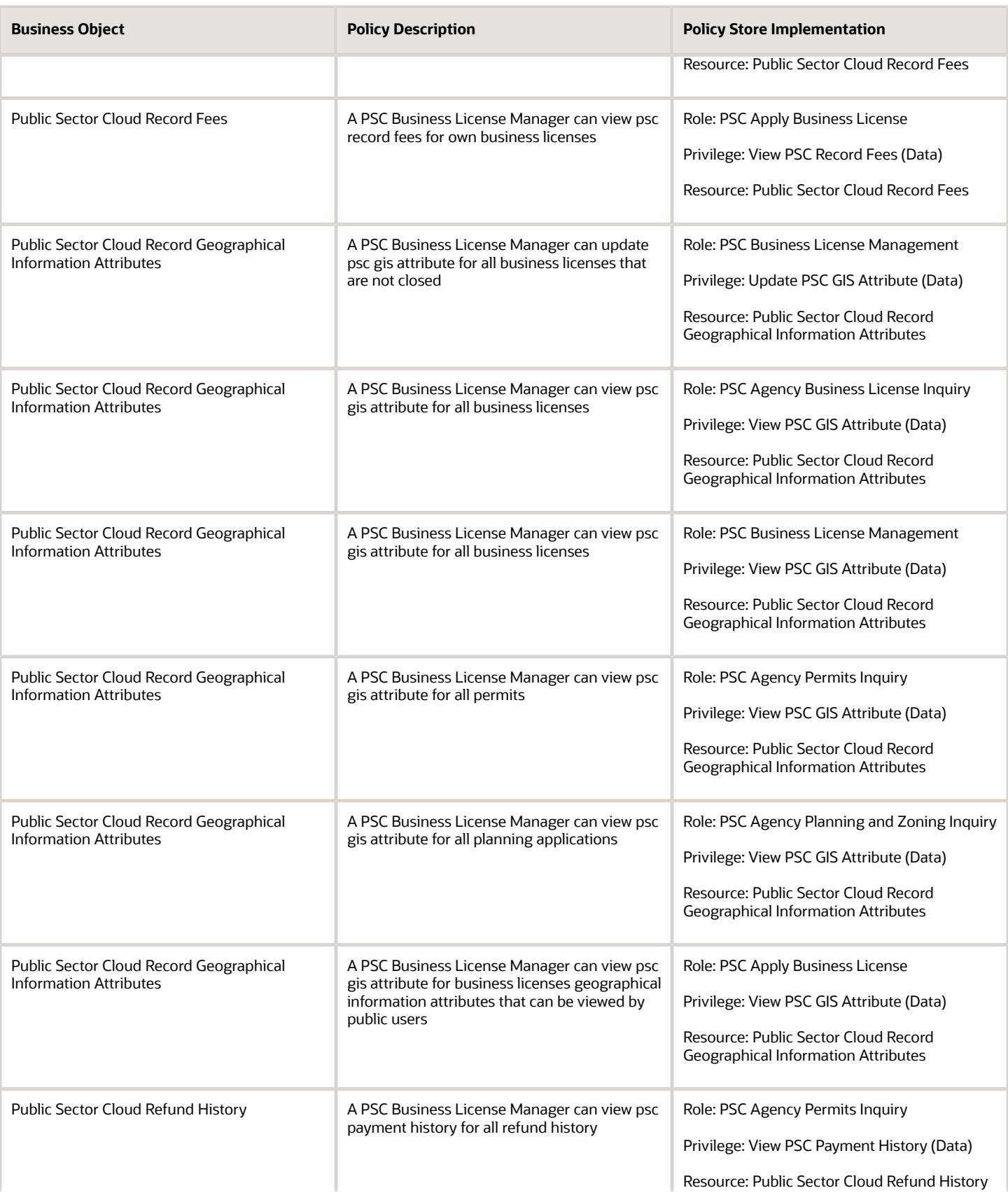

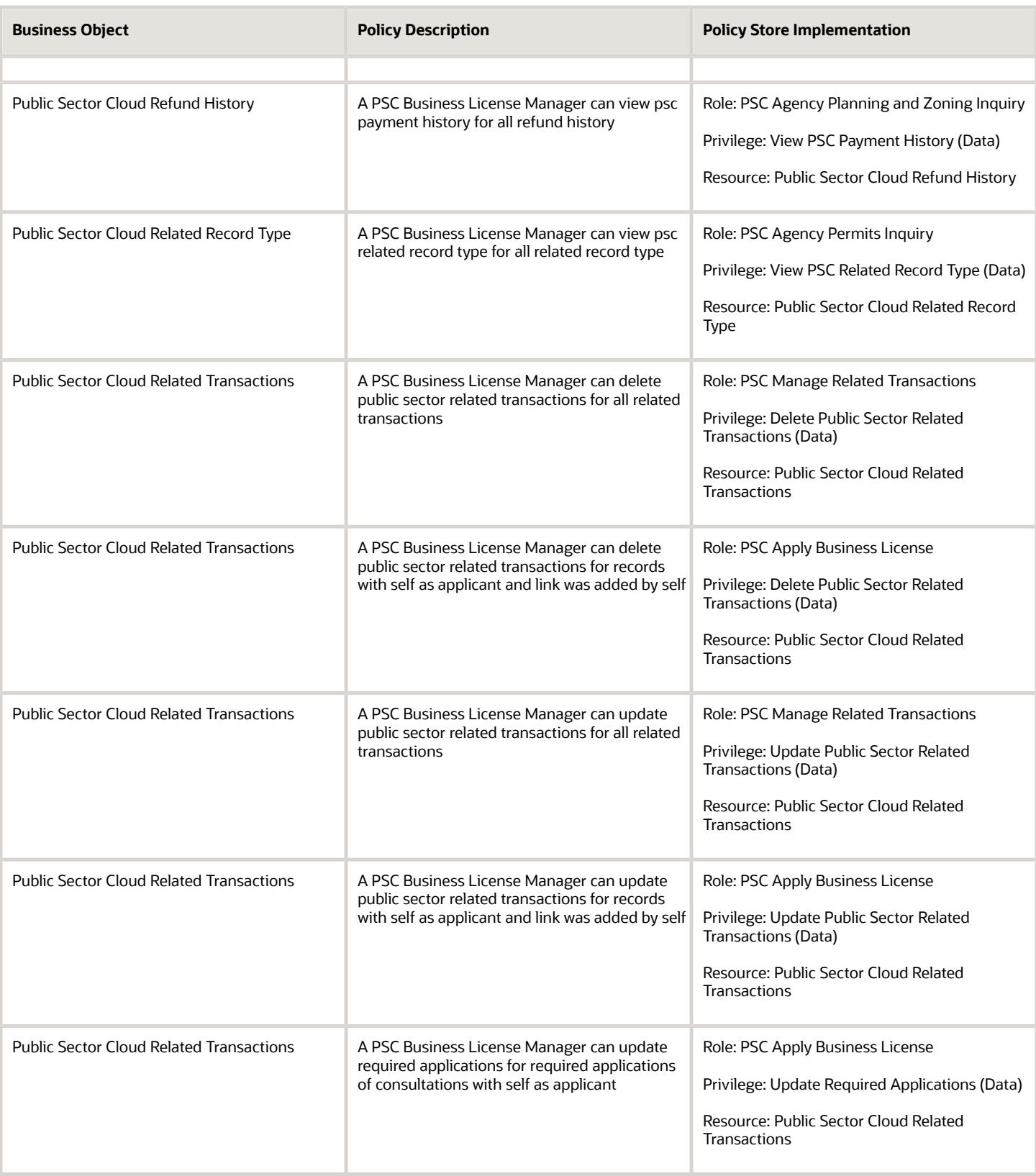

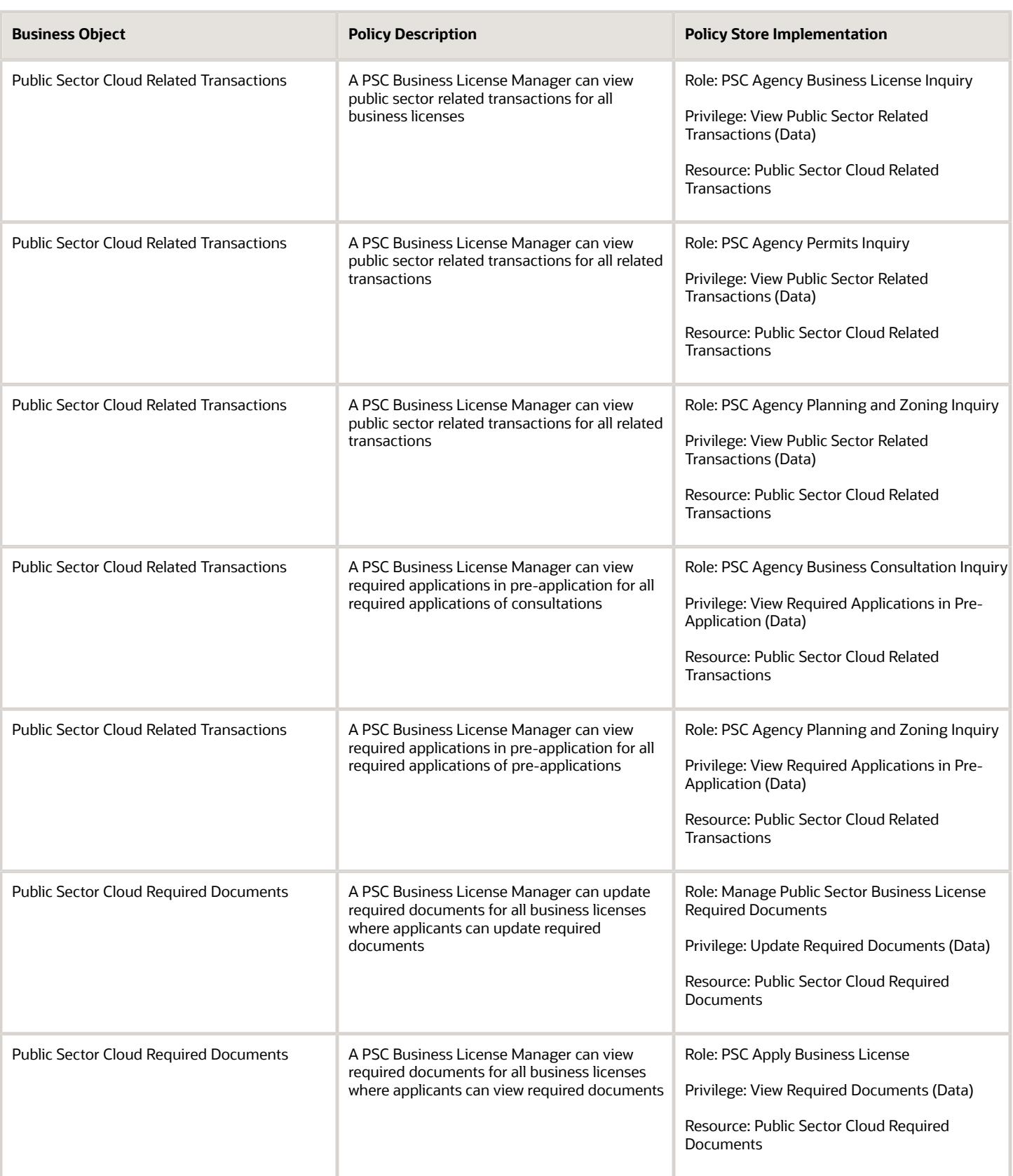

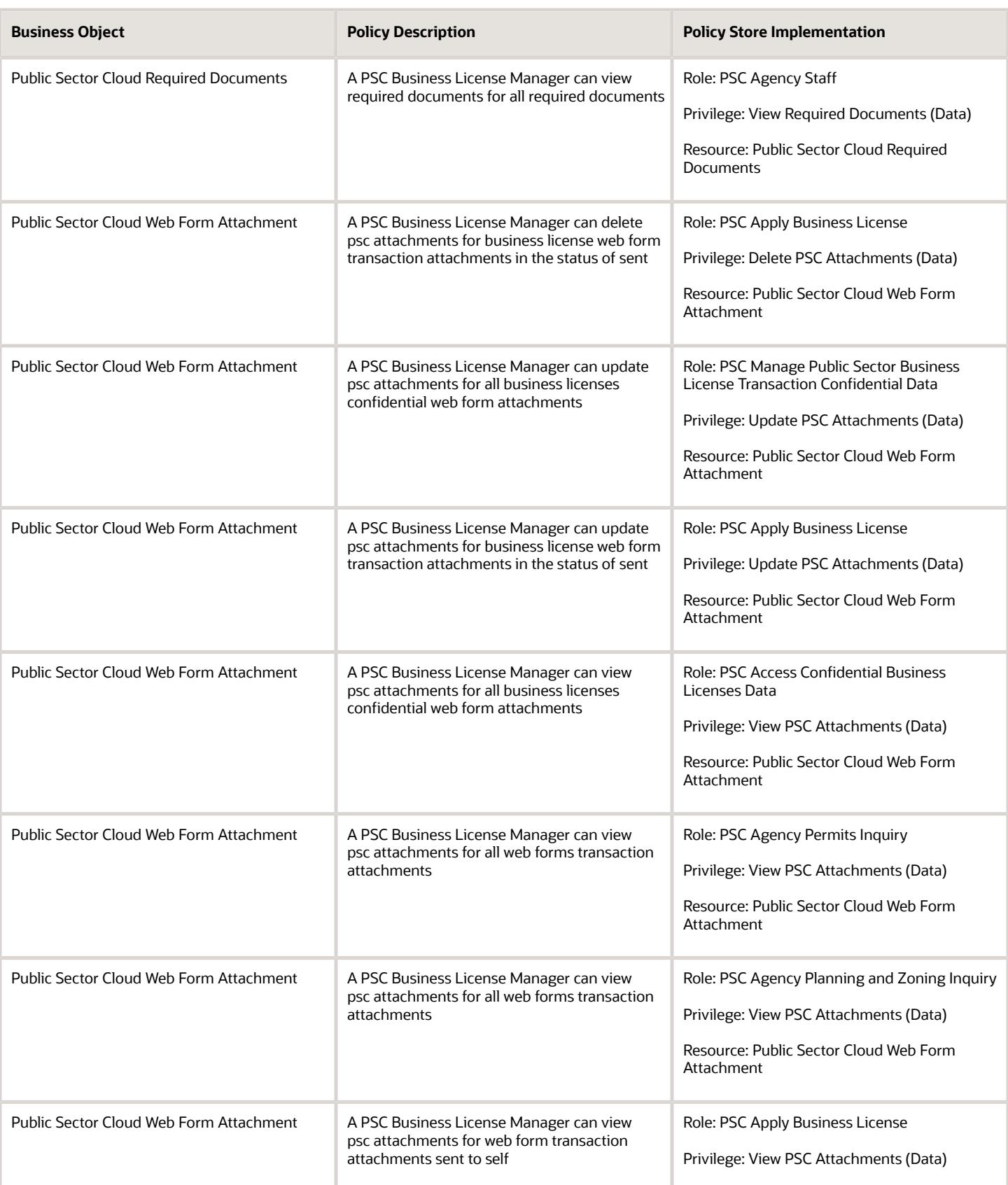

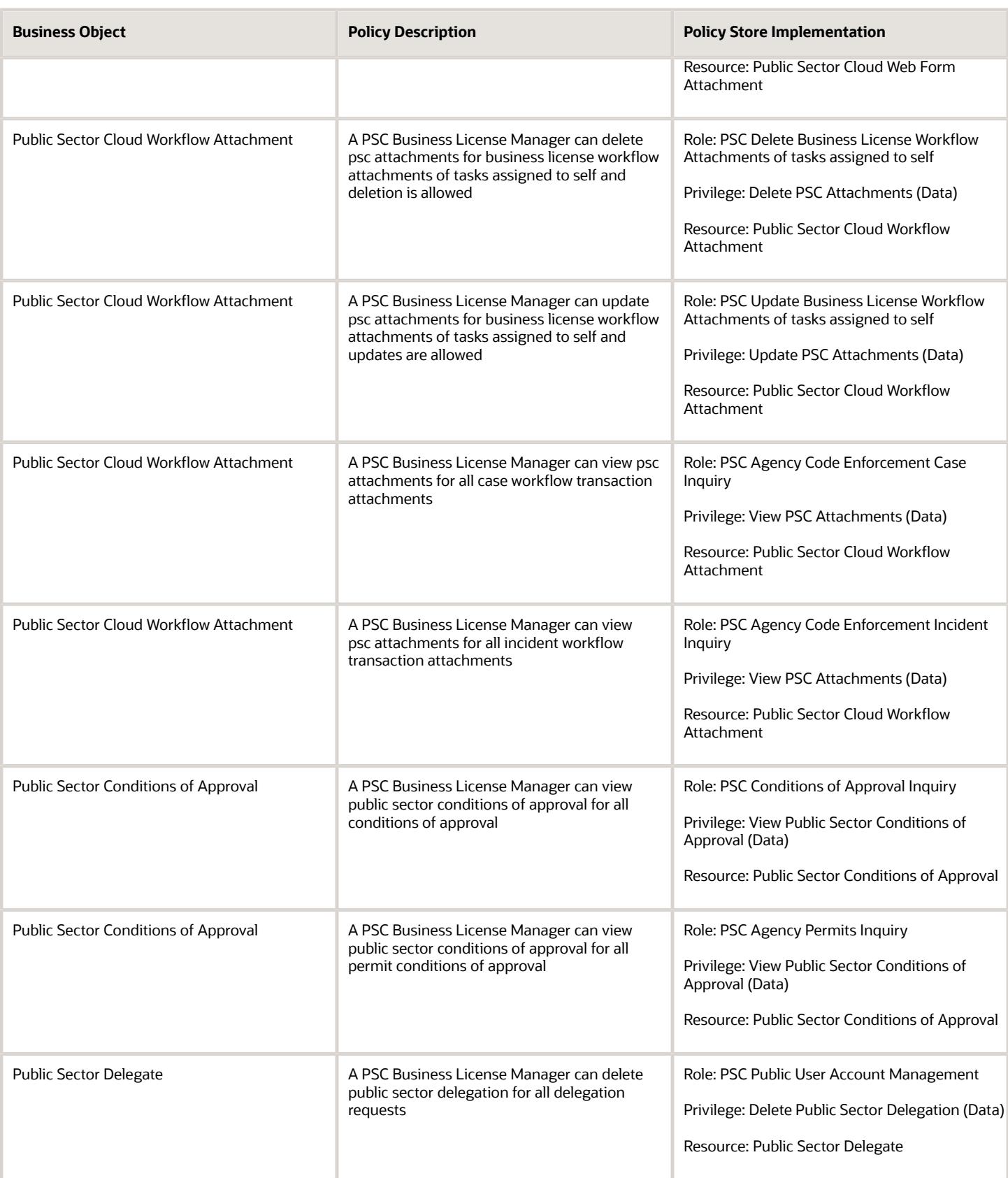

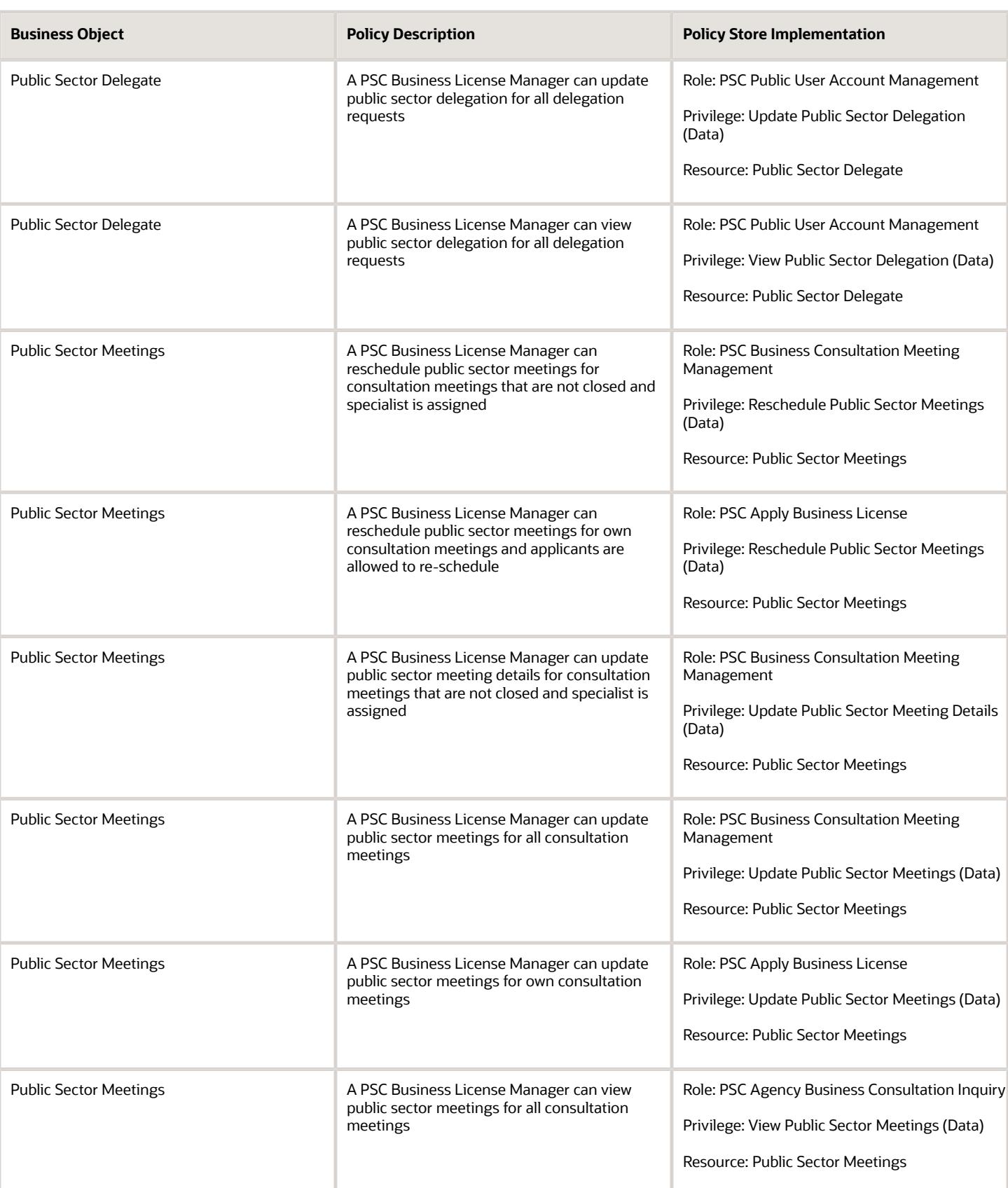

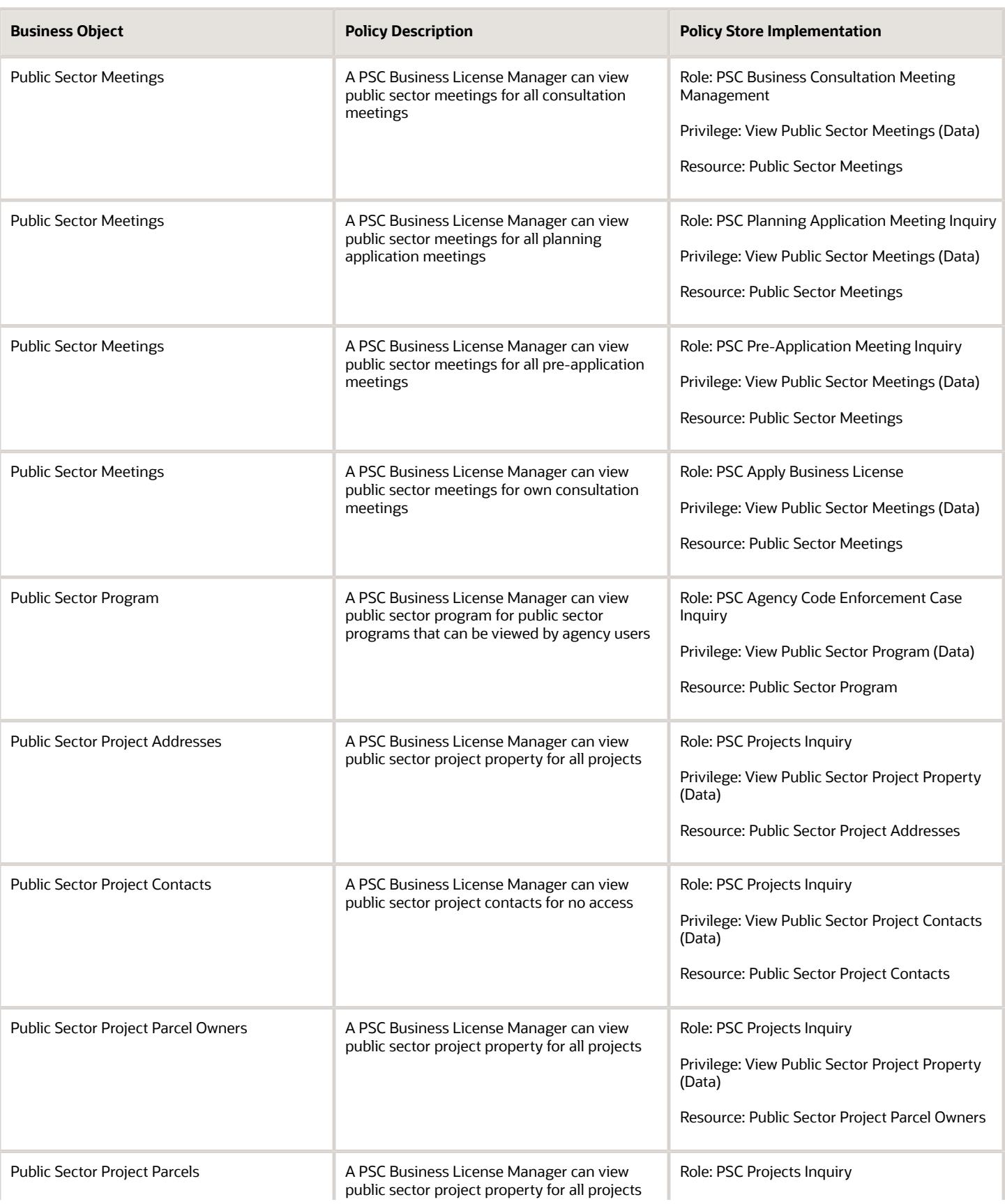

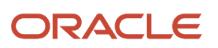

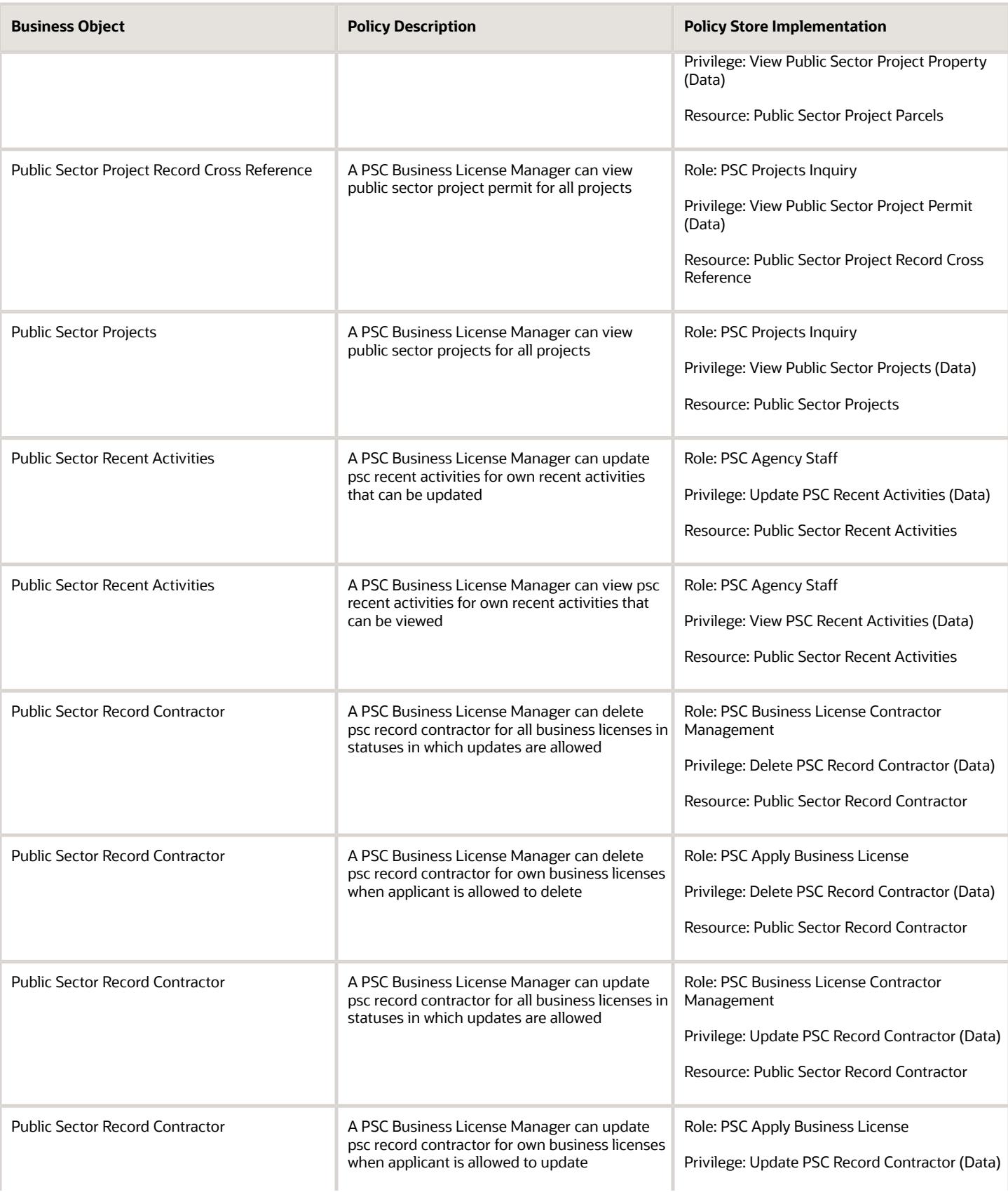

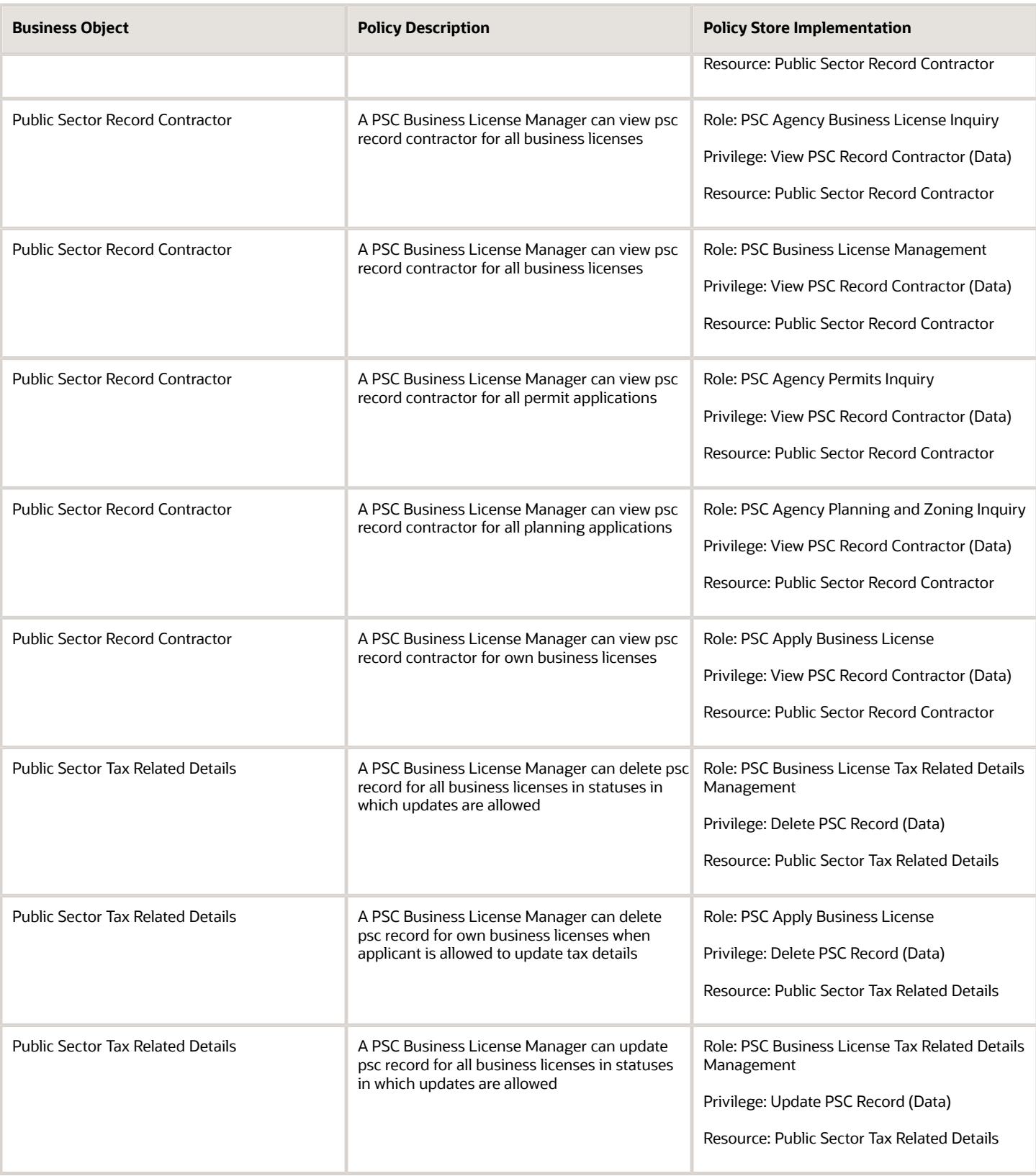

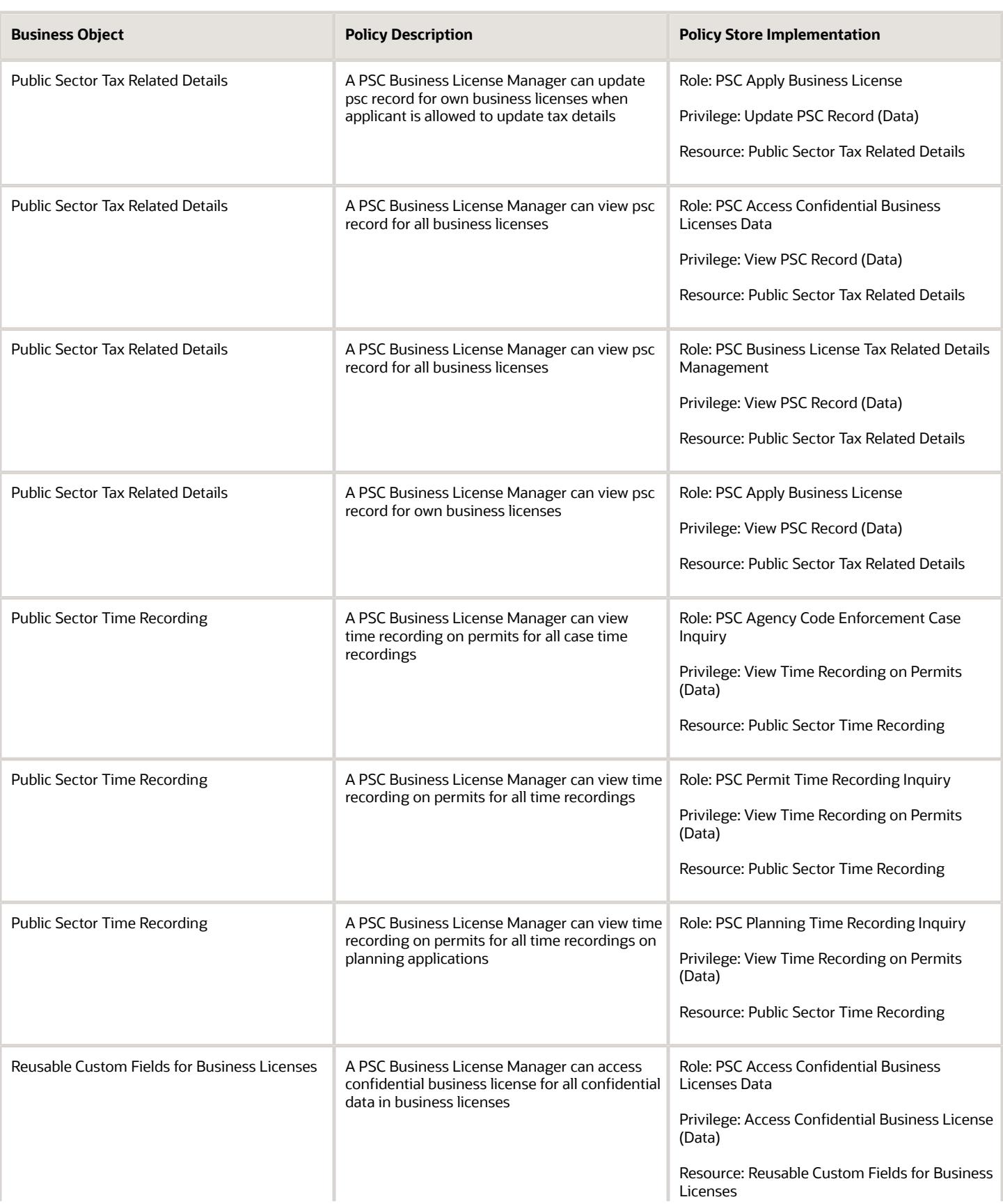

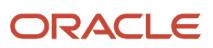

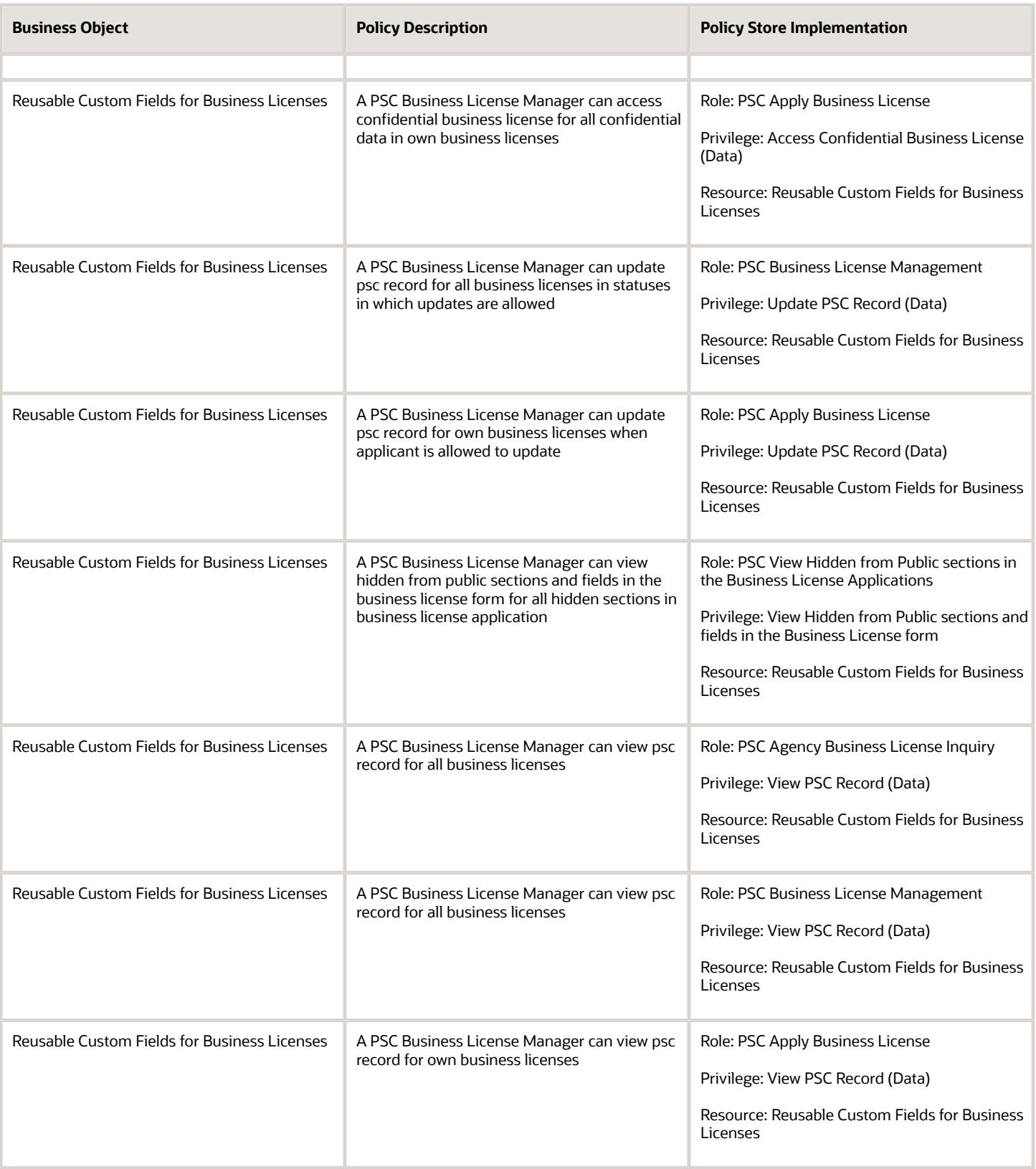

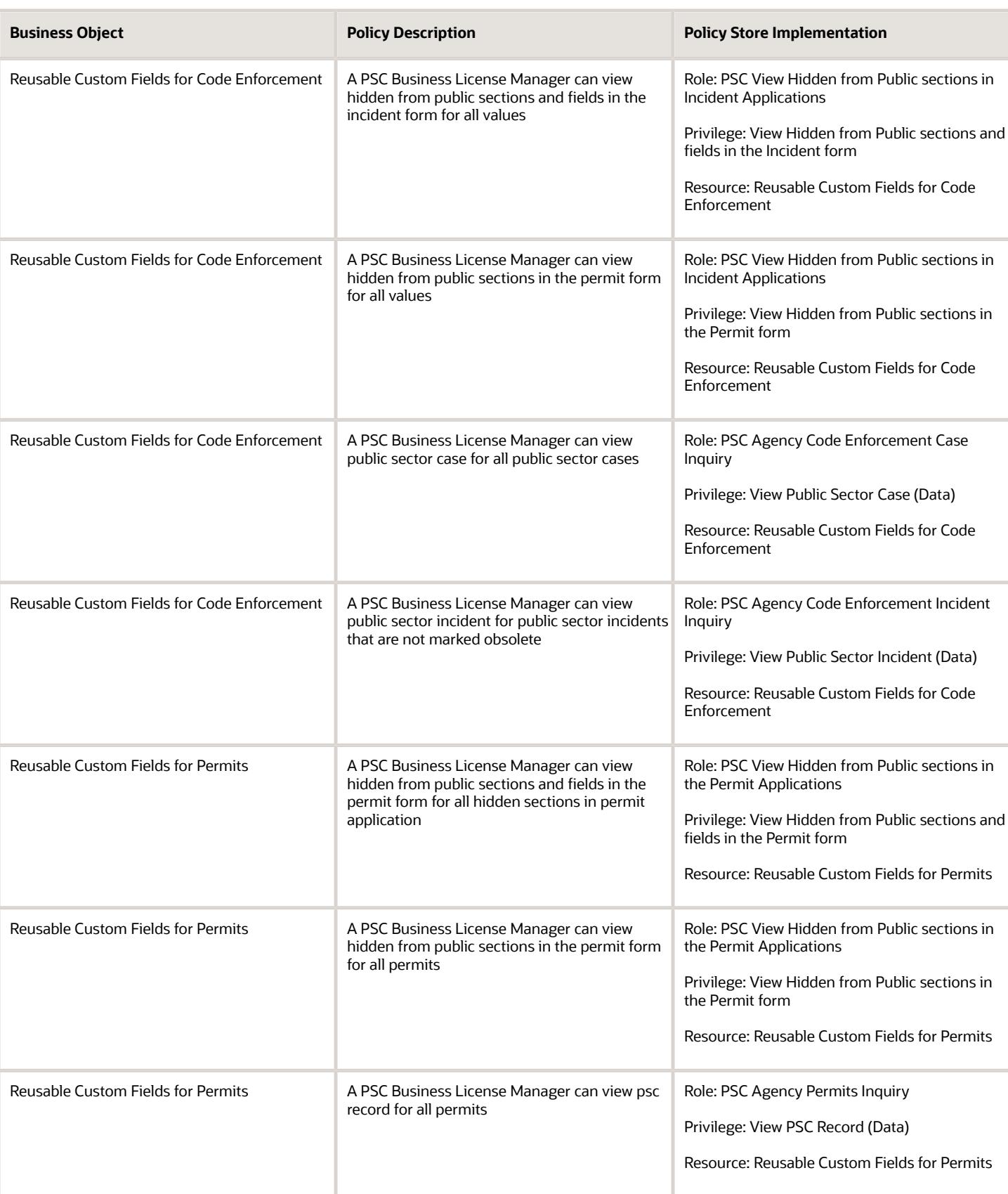

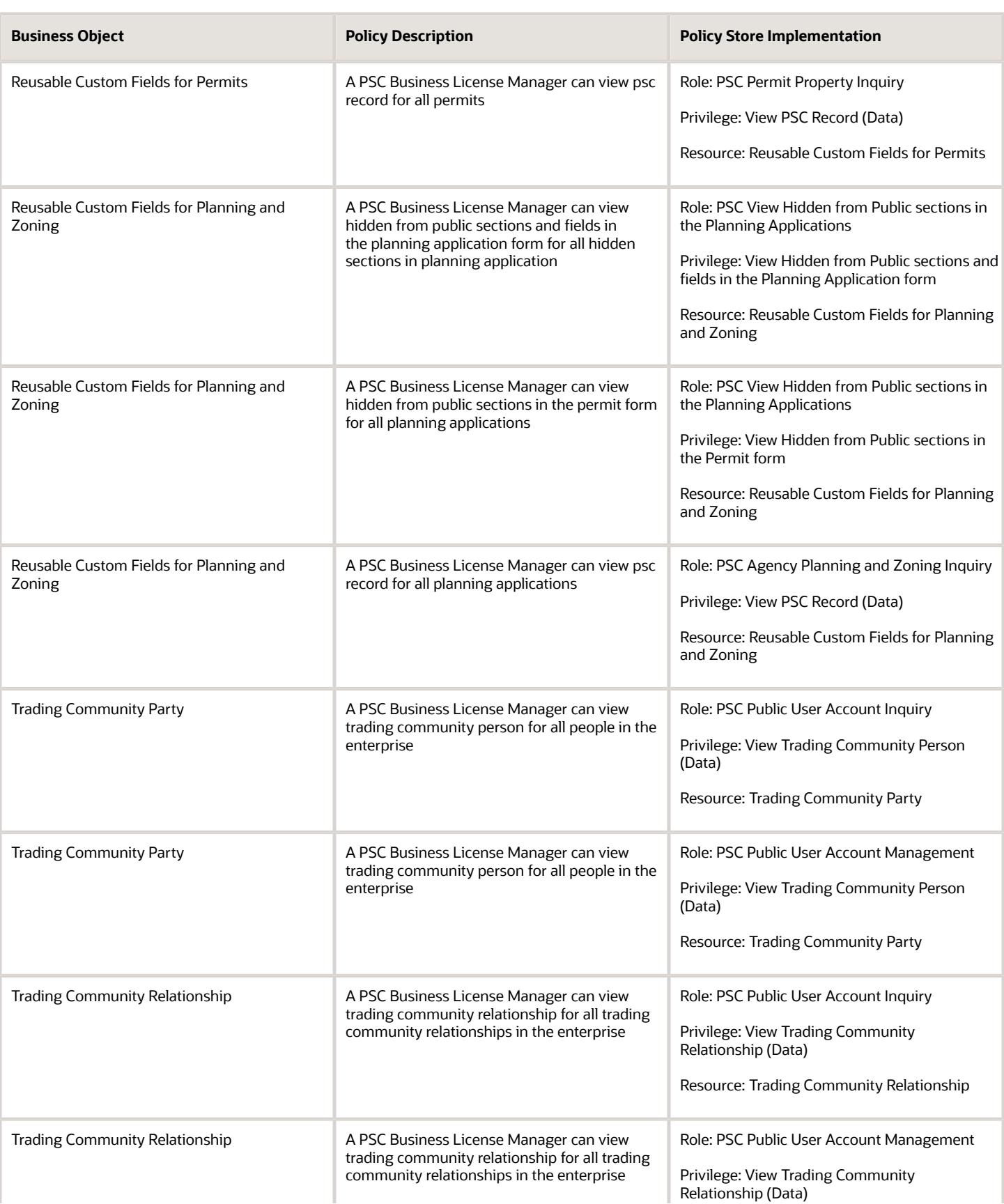

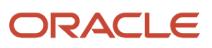

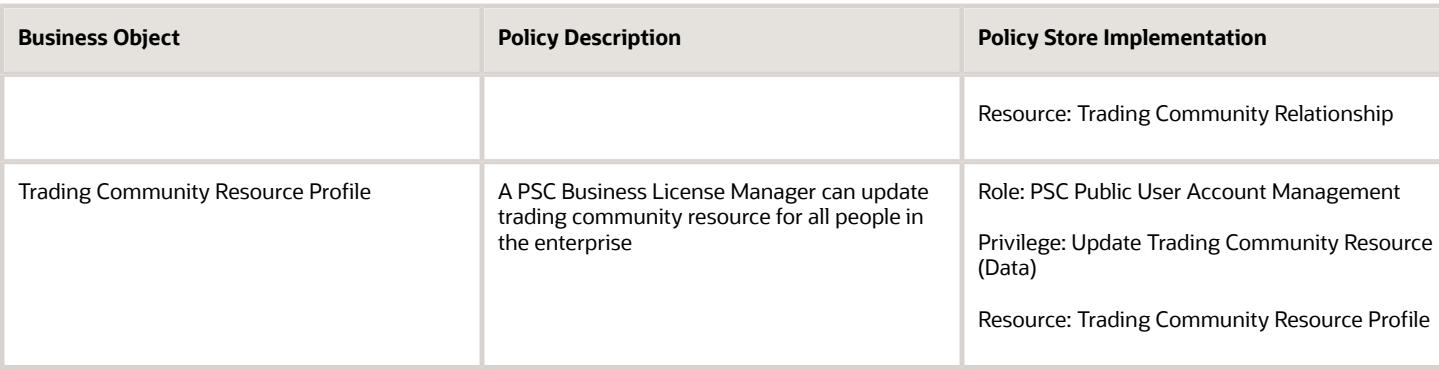

## Privacy

This table lists data security policies for privacy for the PSC Business License Manager job role.

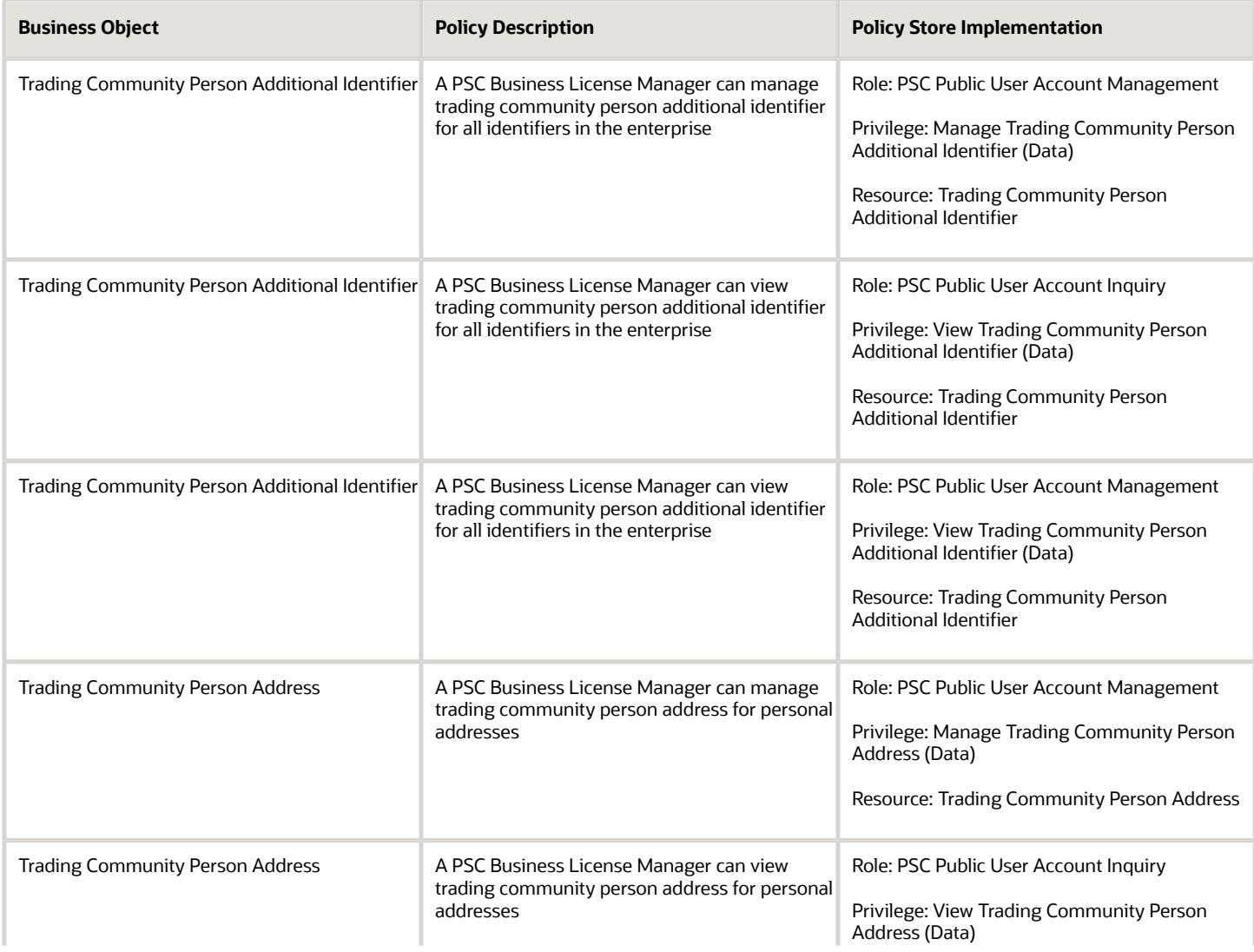

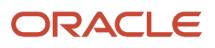

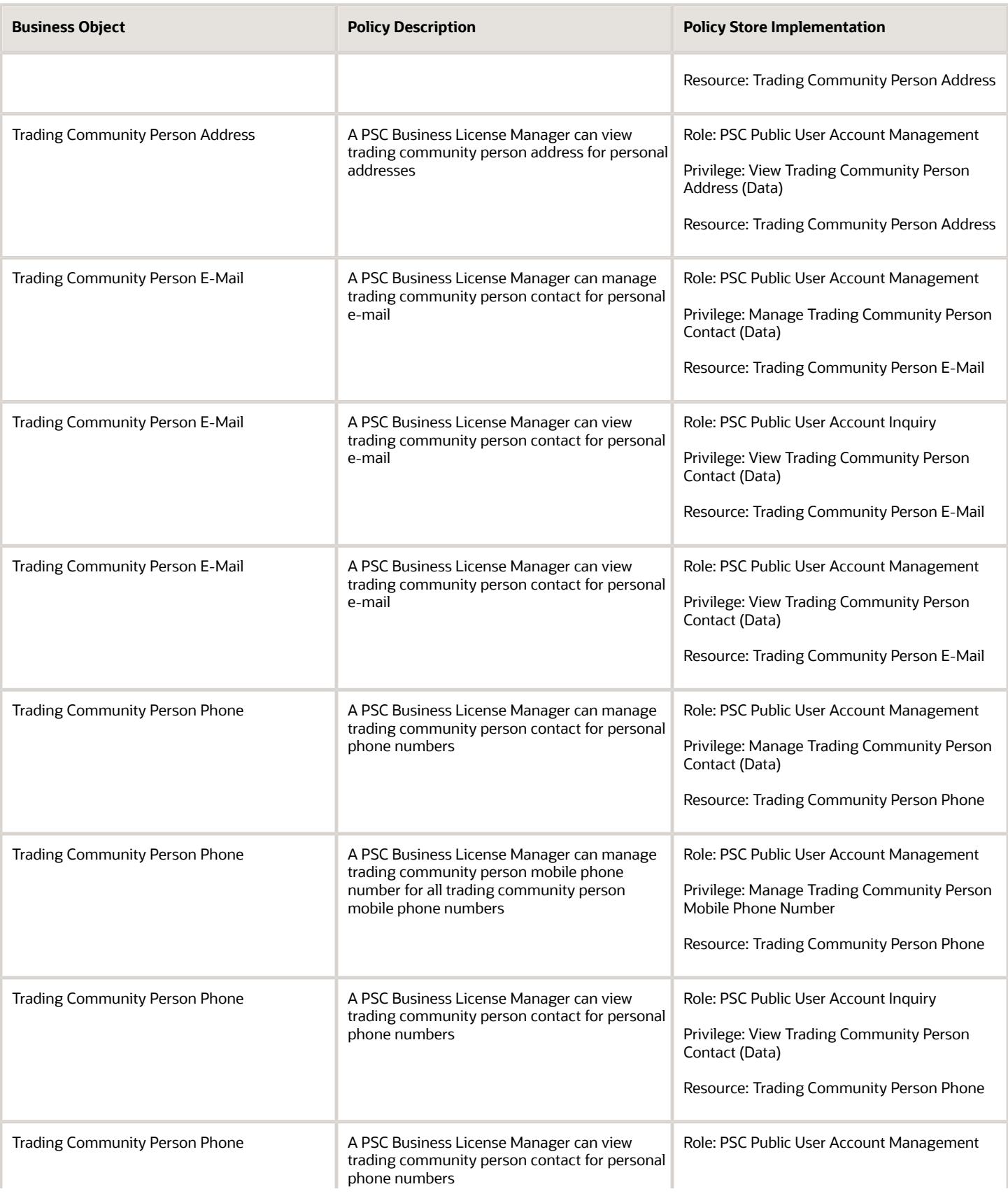

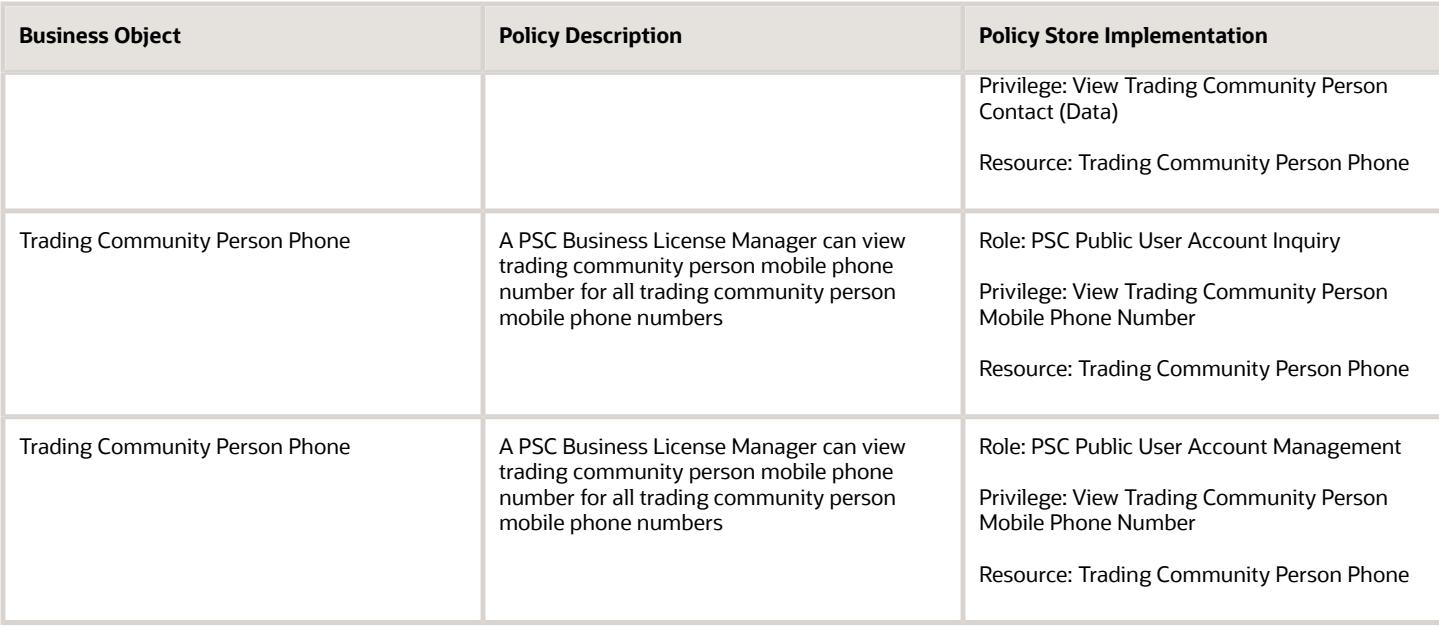

## PSC Business License Specialist (Job Role)

Assists the public with general information as well as in completing required licensing forms, provides information to the public pertaining to licensing of businesses, and creates and maintains information sheets and other documentation for distribution to the public concerning business licenses.

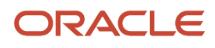

## Role Hierarchy

The PSC Business License Specialist job role directly and indirectly inherits these roles.

- PSC Business License Specialist
	- PSC Access Business License Specialist Calendar
	- PSC Access Confidential Business License Objects
		- **-** PSC Access Confidential Business Licenses Data
	- PSC Access Confidential Business Licenses Data
	- PSC Add Business License Workflow Attachments of tasks assigned to self
	- PSC Add Business License Workflow Comments on tasks assigned to self
	- PSC Agency Business Consultation Inquiry
	- PSC Agency Staff
		- **-** PSC Access Redacted Information
		- **-** PSC Agency Business License Inquiry
			- PSC Business Entity Inquiry
			- PSC View Business License Inspections
			- PSC View Business License Specialist Assignment
			- PSC View Hidden from Public sections in the Business License Applications
		- **-** PSC Agency Code Enforcement Case Inquiry
			- PSC Case Timeline Inquiry
			- PSC View Hidden from Public sections in Incident Applications
		- **-** PSC Agency Code Enforcement Incident Inquiry
			- PSC View Hidden from Public sections in Incident Applications
		- **-** PSC Agency Permits Inquiry
			- PSC Download Permit Attachments
			- PSC Permit Property Inquiry
				- PSC View Property Attachments
				- PSC View Property Attachments Detail
				- PSC View Property Detail Attachments
			- PSC Permit Time Recording Inquiry
			- PSC Run Permit Activity Report
			- PSC View Hidden from Public sections in the Permit Applications
			- PSC View Inspection Attachments
			- PSC View Permit Attachments
			- PSC View Property Attachments
			- PSC View Property Information in Permit Intake form
		- **-** PSC Agency Planning and Zoning Inquiry
			- PSC Access Planner Calendar

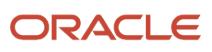
- PSC Conditions of Approval Inquiry
- PSC Hearings Inquiry
- PSC Planning Application Meeting Inquiry
- PSC Planning Time Recording Inquiry
- PSC Pre-Application Meeting Inquiry
- **PSC View Hidden from Public sections in the Planning Applications**
- PSC View Planner Assignment
- PSC View Planning and Zoning Attachments
- PSC View Property Information in Planning Intake form
- **-** PSC Agency Springboard
- **-** PSC Contractor Master Inquiry
- **-** PSC Estimate Public Sector Fees
- **-** PSC Inquire Deposit Accounts
- **-** PSC Manage Parcel Comments added by self
	- PSC Parcel Comments Inquiry
- **-** PSC Manage Related Transactions
- **-** PSC Map User
- **-** PSC Projects Inquiry
	- PSC View Permit Project Attachments OBSOLETE
- **-** PSC Property Setup Inquiry
	- PSC Parcel Comments Inquiry
	- PSC View Property Setup Attachments
- **-** PSC Report Code Enforcement Issue Duty
- **-** PSC Task Management
- **-** PSC View Public Sector Project Attachments
- **-** Public Sector Folder Reporting
- **PSC Apply Business License** 
	- **-** PSC Add Business License Comments
- PSC Assign Business License Specialist
- PSC Business Consultation Meeting Management
- PSC Business Consultation Outcome Management
- PSC Business Entity Management
- PSC Business License Conditions Management
- PSC Business License Contacts Management
- PSC Business License Contractor Management
- **PSC Business License Management** 
	- **-** Manage Public Sector Business License Required Documents
	- **-** PSC Add Business License Attachments
	- **-** PSC Add Business License Comments
	- **-** PSC Amend Business License
	- **-** PSC Business License Communication Management

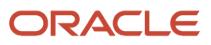

- **-** PSC Business License Conditions Management
- **-** PSC Business License Contacts Management
- **-** PSC Business License Credentials Management
	- PSC Business License Credentials Inquiry
		- PSC View Business License Credential Attachments
	- PSC Manage Business License Credential Attachments Added by Self
- **-** PSC Business License Fee and Payments Management
- **-** PSC Business License Inspections Management
- **-** PSC Business License Tax Related Details Management
- **-** PSC Cancel Business License
- **-** PSC Contractor Master Management
- **-** PSC Delete Business License Attachments added by self
- **-** PSC Delete Business License Comments added by self
- **-** PSC Manage Business License Reporting Period
- **-** PSC Renew Business License
- **-** PSC Update Business License Attachments added by self
- **-** PSC Update Business License Comments added by self
- **-** PSC Update Business License Status
- **-** PSC View Business License Attachments
- **-** PSC View Business License Comments
- **-** PSC Withdraw Business License
- PSC Business License Tax Related Details Management
- PSC Business License Workflow User
- PSC Delete Business License Workflow Attachments of tasks assigned to self
- PSC Delete Business License Workflow Comments of tasks assigned to self
- PSC Manage Public Sector Business License Transaction Confidential Data
- **-** PSC Access Confidential Business Licenses Data
- PSC Print Business License Certificate
- PSC Property Setup Conditions Management
- **PSC Public User Account Inquiry** 
	- **-** PSC Public User Conditions Inquiry
- **PSC Public User Account Management** 
	- **-** PSC Public User Conditions Management
- PSC Request Business License Inspections
	- **-** PSC Add Business License Inspection Attachments
	- **-** PSC Add Business License Inspection Comments
	- **-** PSC Delete Inspection Attachments added by self
	- **-** PSC Delete Inspection Comments added by self
	- **-** PSC Update Inspection Attachments added by self
	- **-** PSC Update Inspection Comments added by self
	- **-** PSC View Business License Inspections
- PSC Update Business License Workflow Attachments of tasks assigned to self
- PSC Update Business License Workflow Comments of tasks assigned to self

#### ◦ PSC View Business License Attachments

### **Duties**

This table lists the duties assigned directly and indirectly to the PSC Business License Specialist job role.

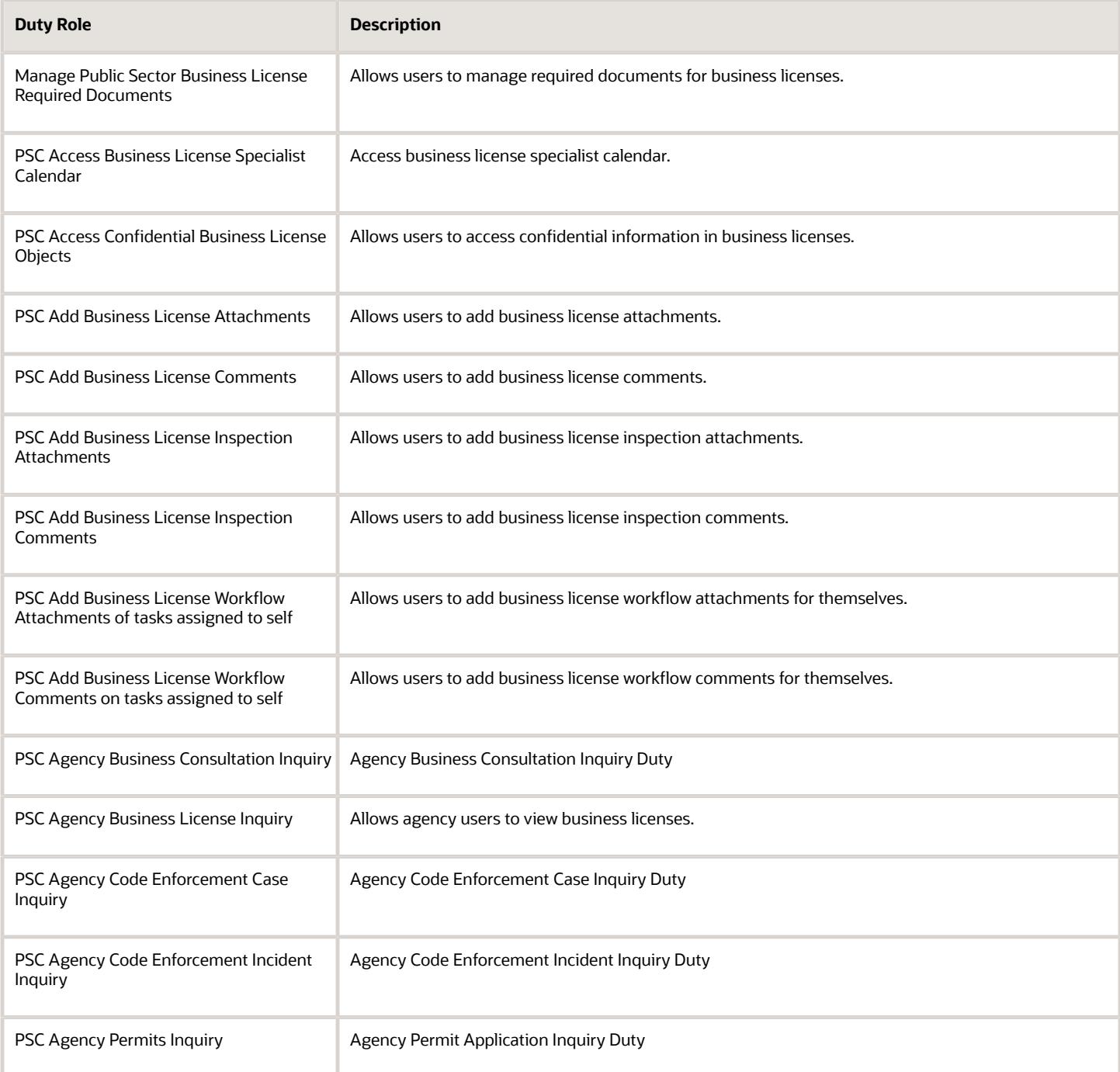

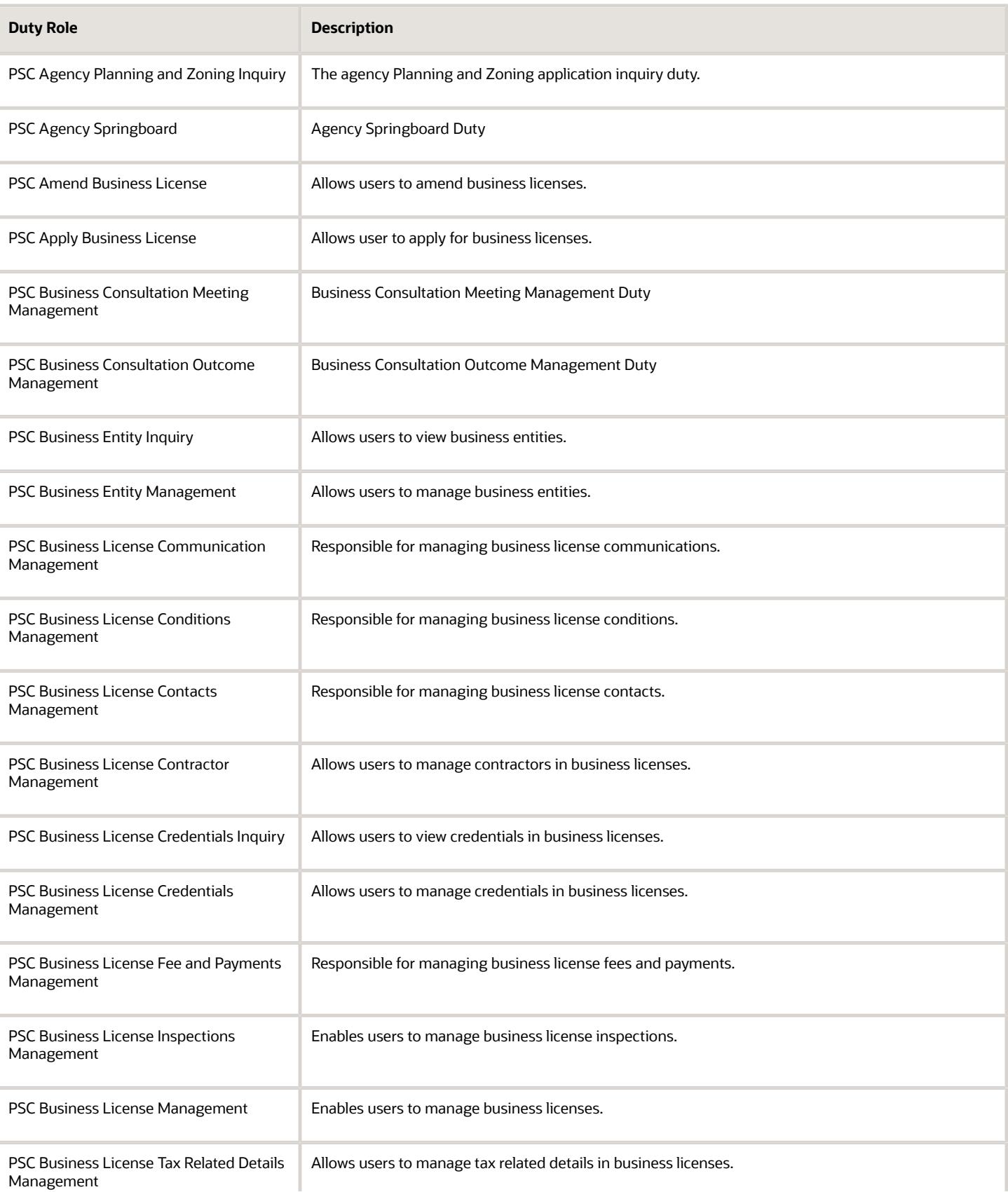

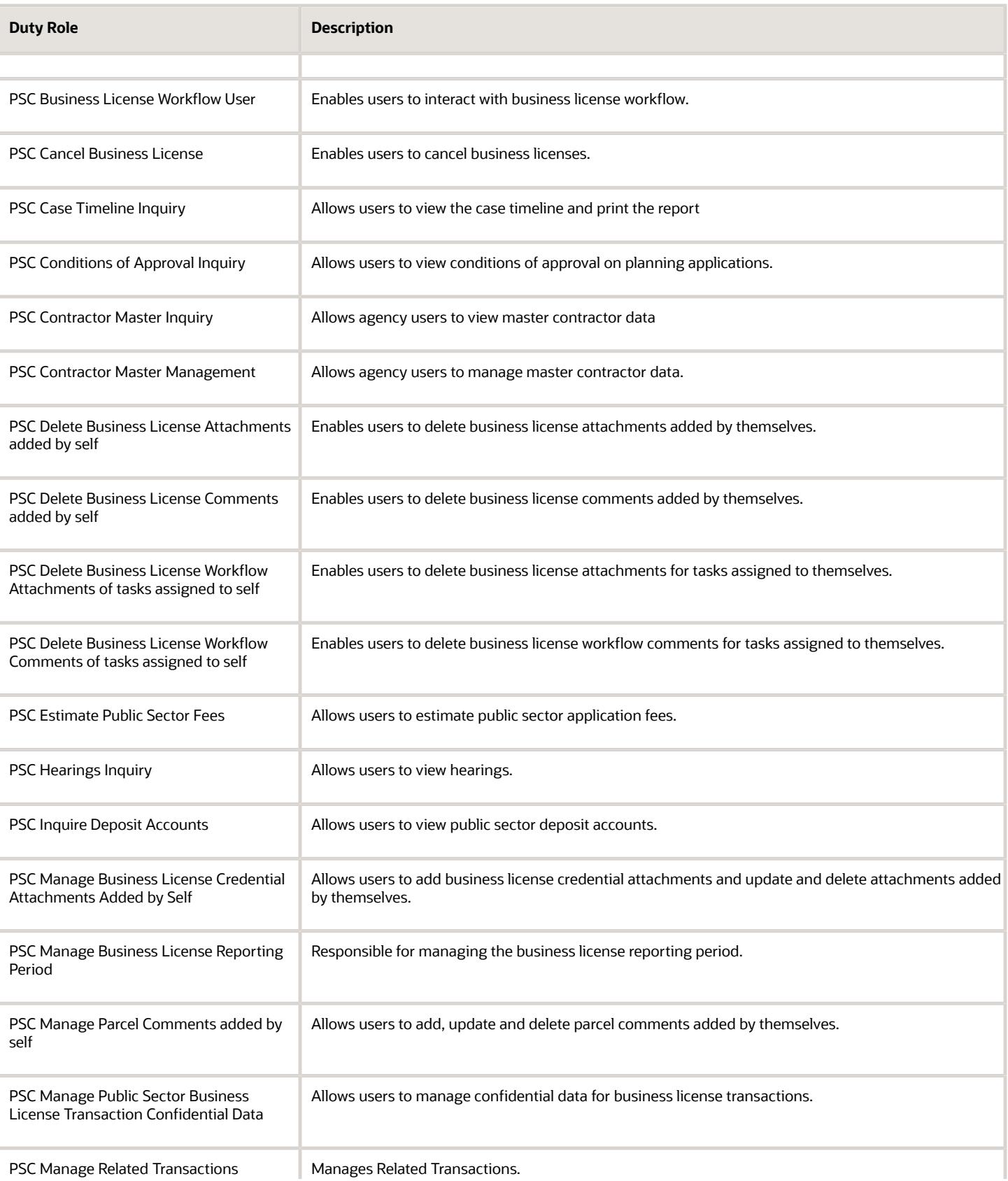

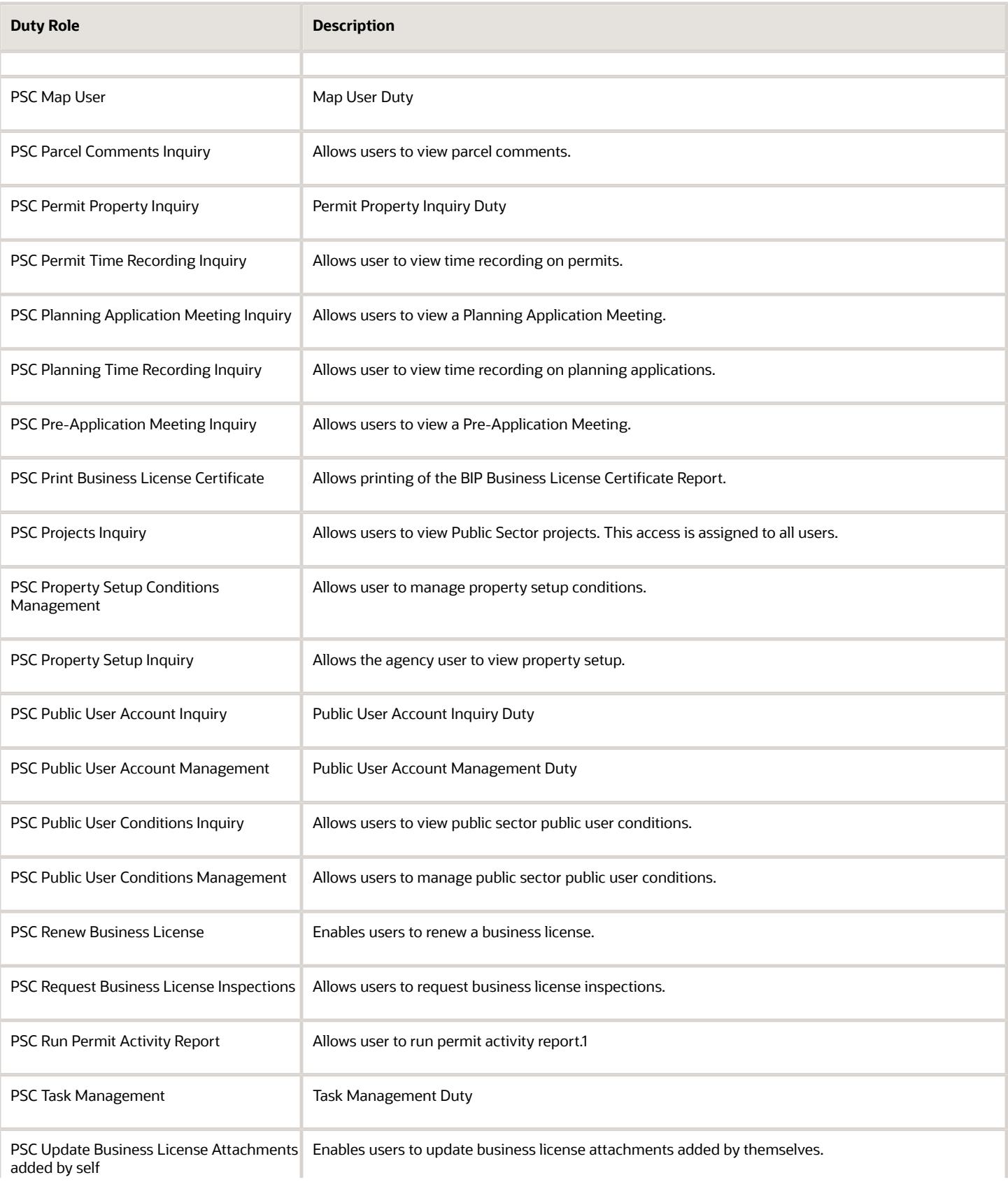

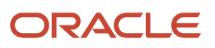

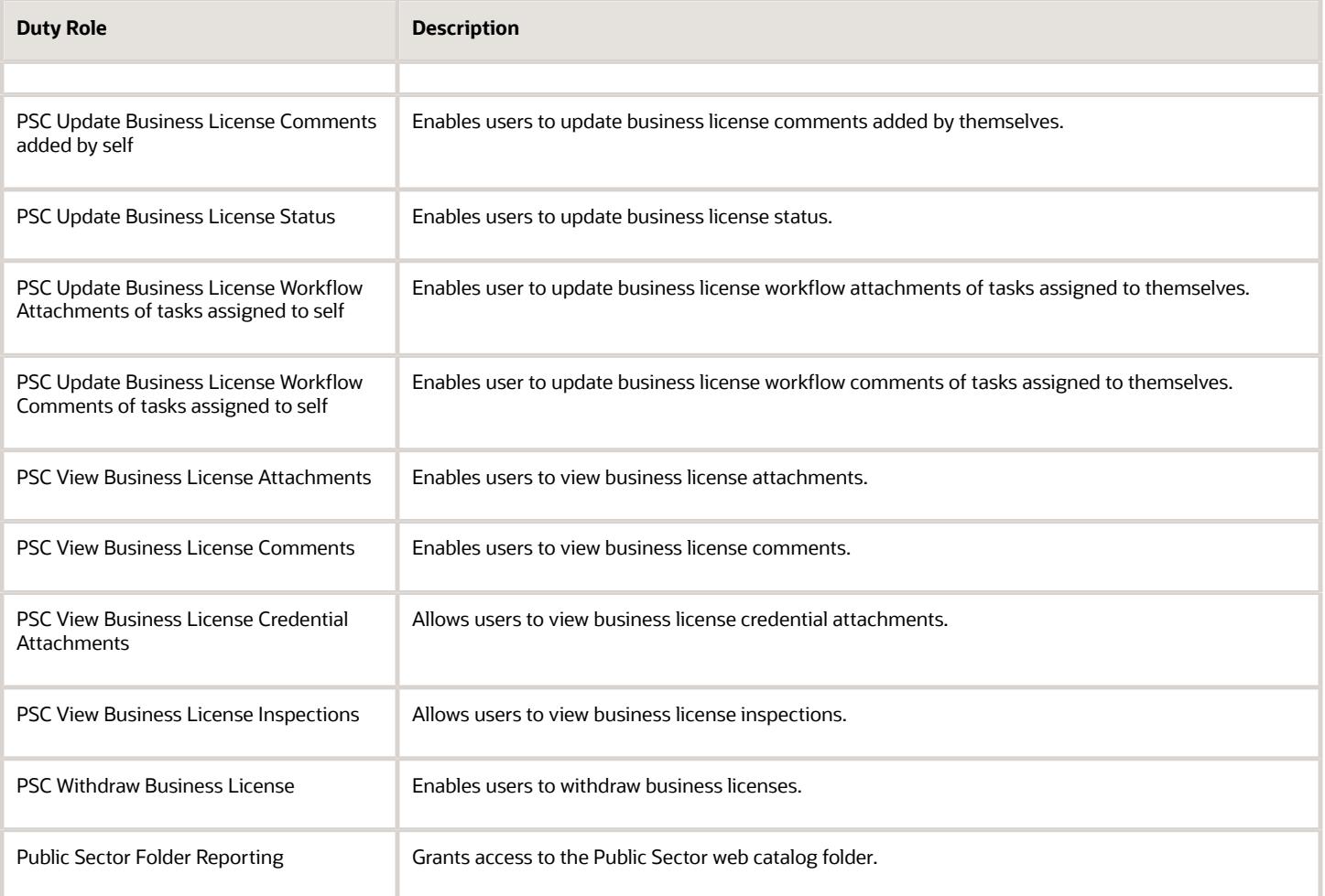

### Aggregate Privileges

This table lists aggregate privileges assigned directly and indirectly to the PSC Business License Specialist job role.

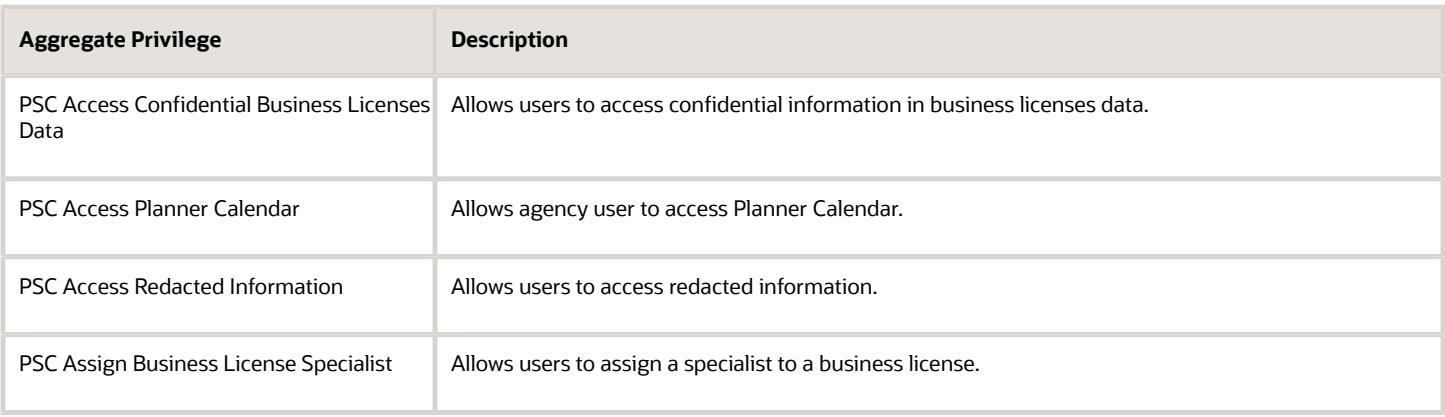

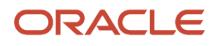

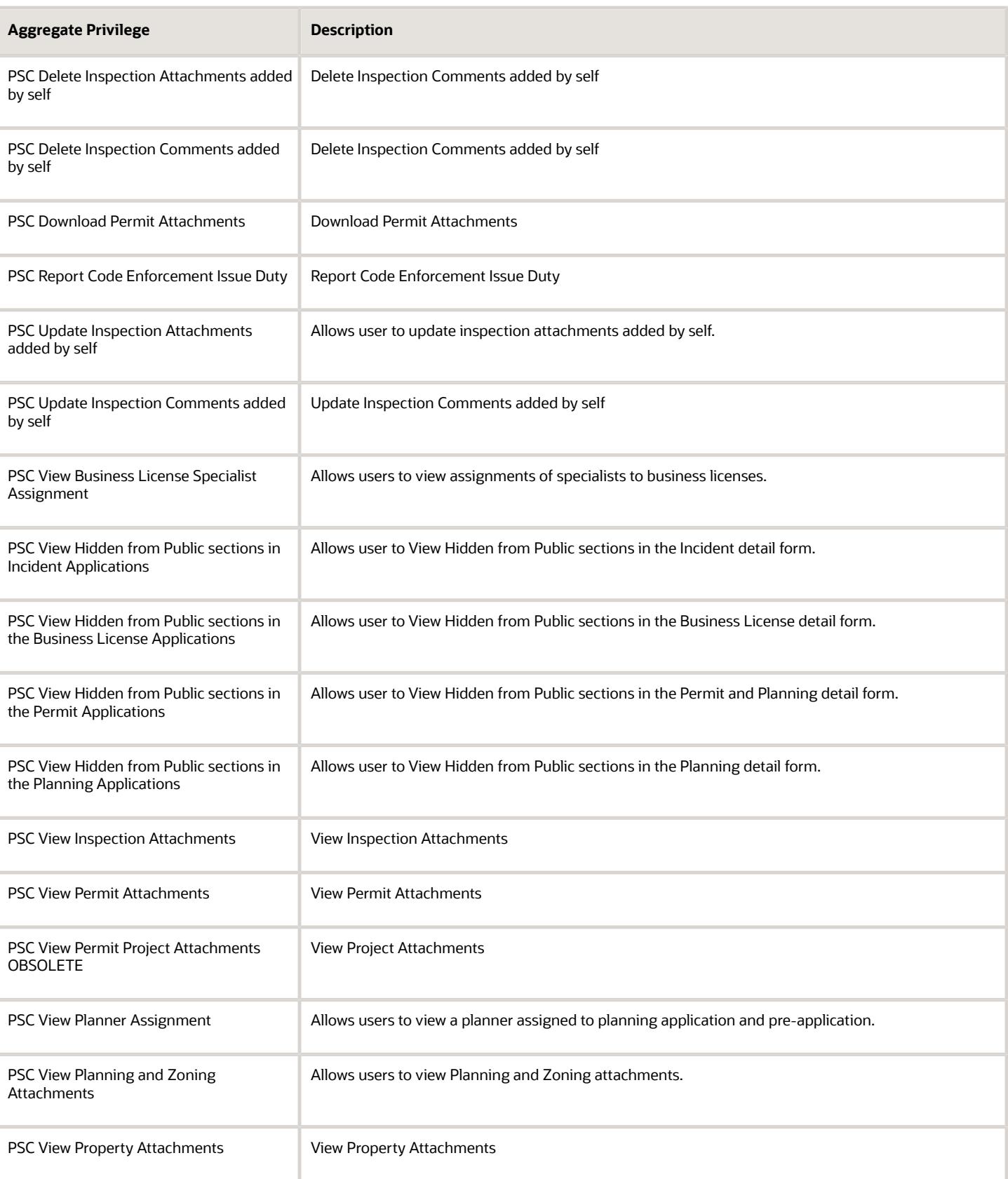

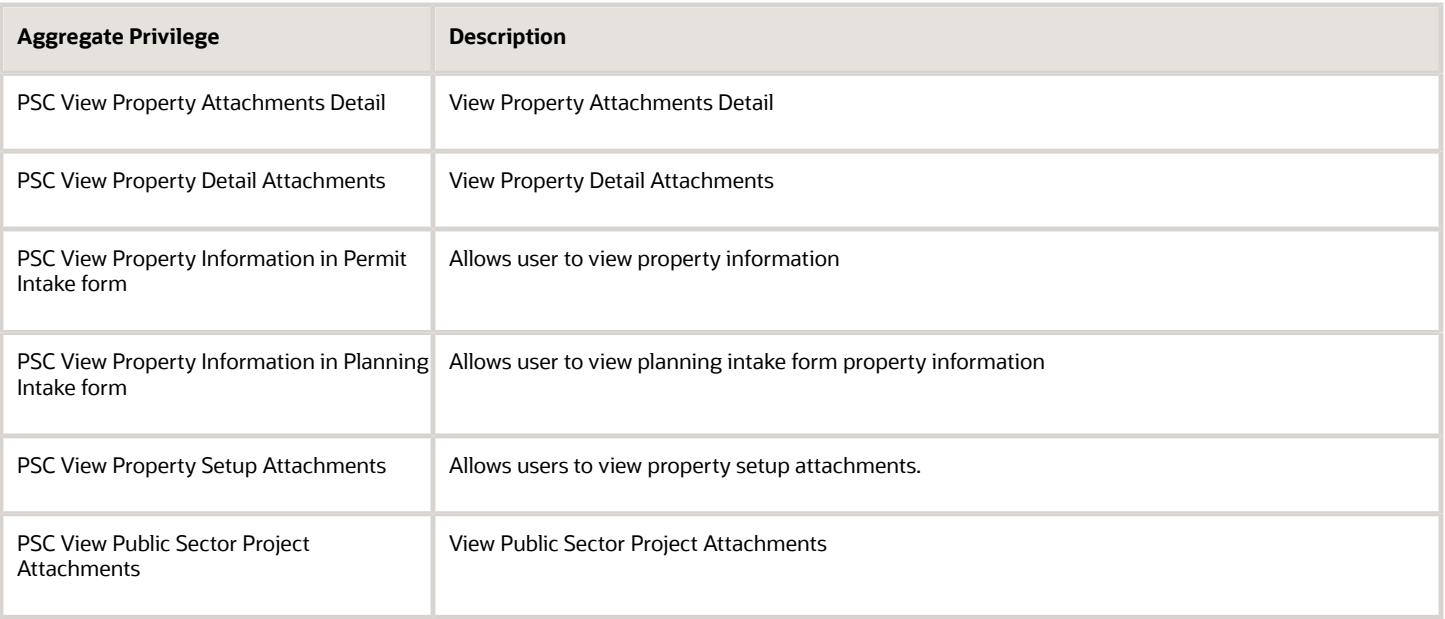

## Privileges

This table lists privileges granted to duties of the PSC Business License Specialist job role.

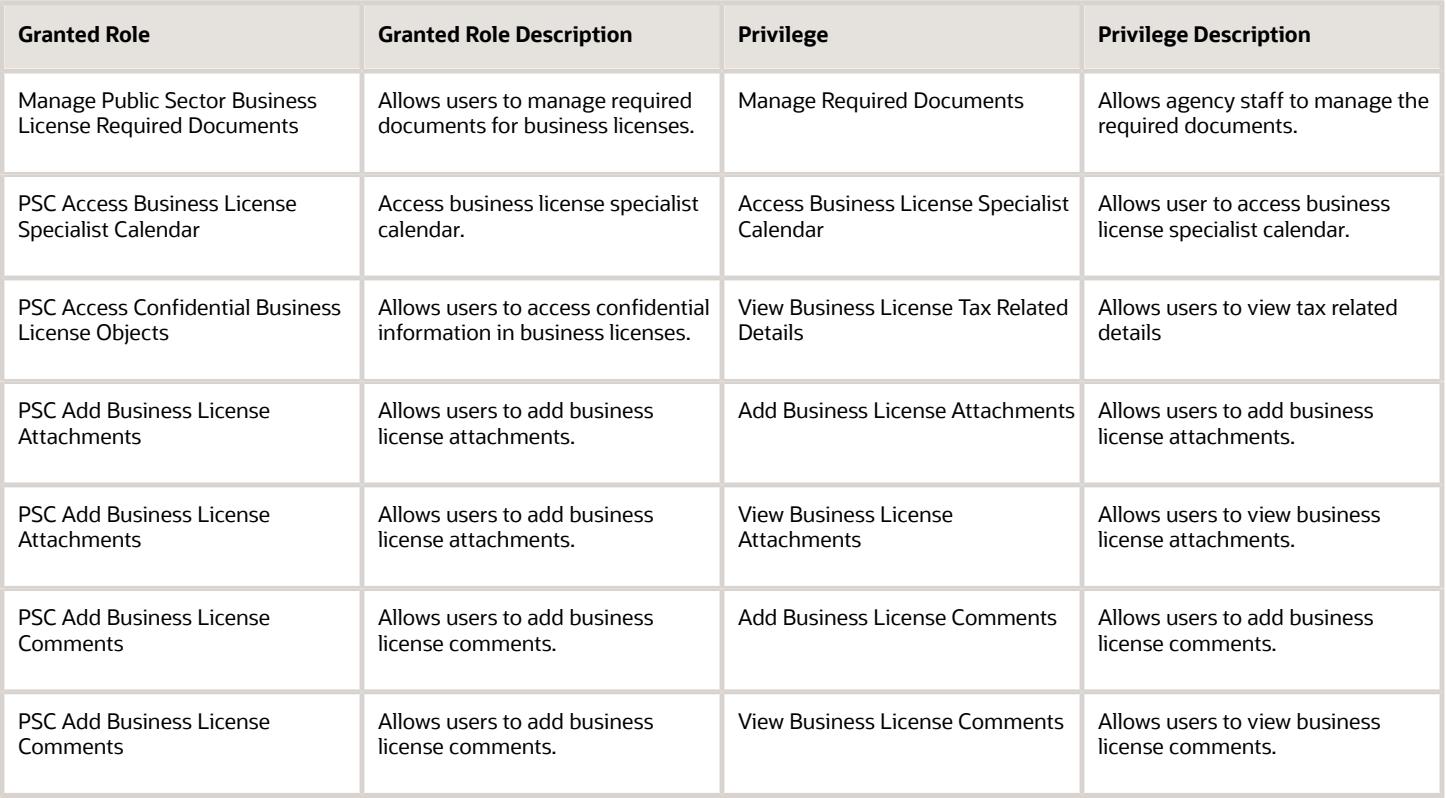

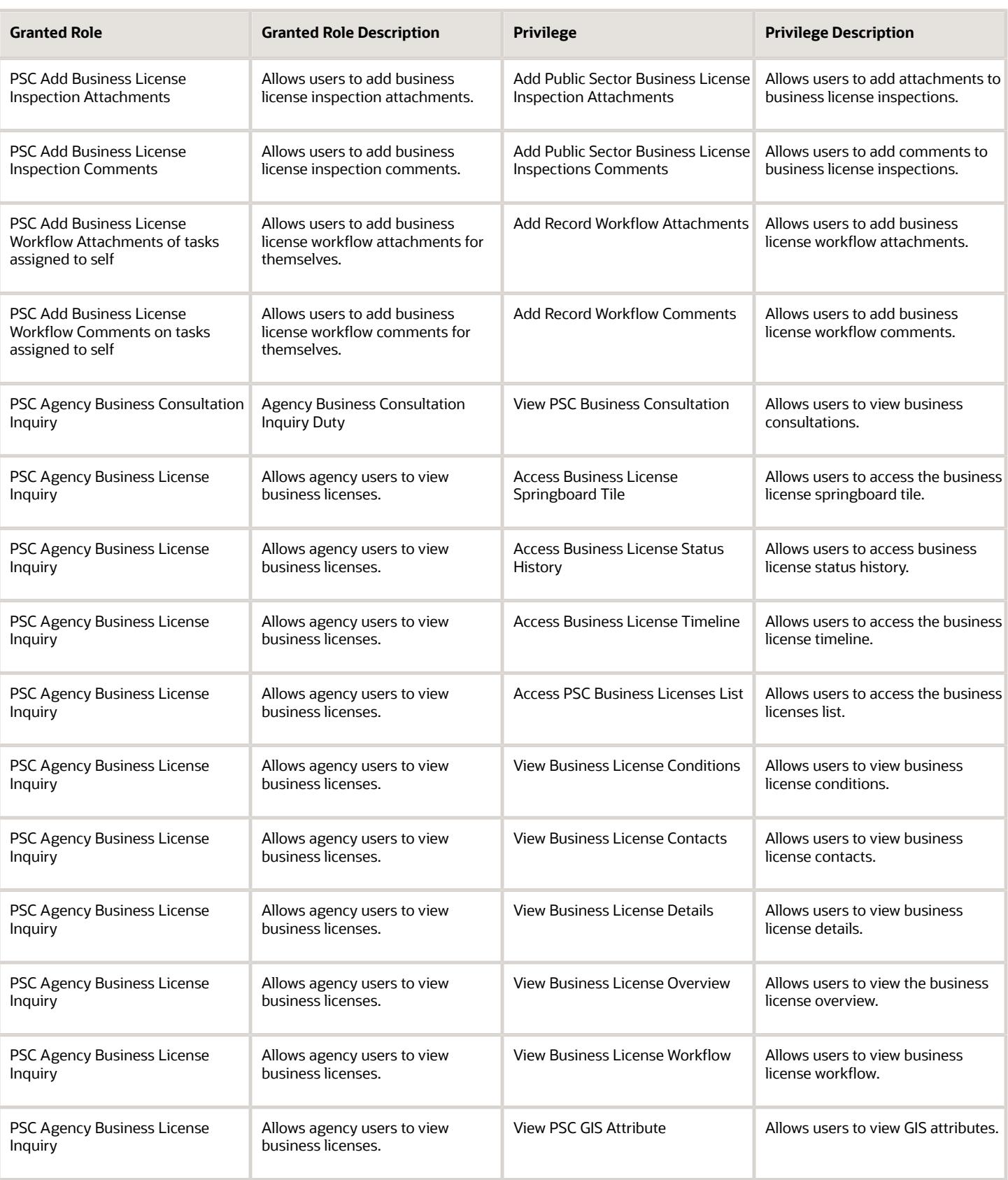

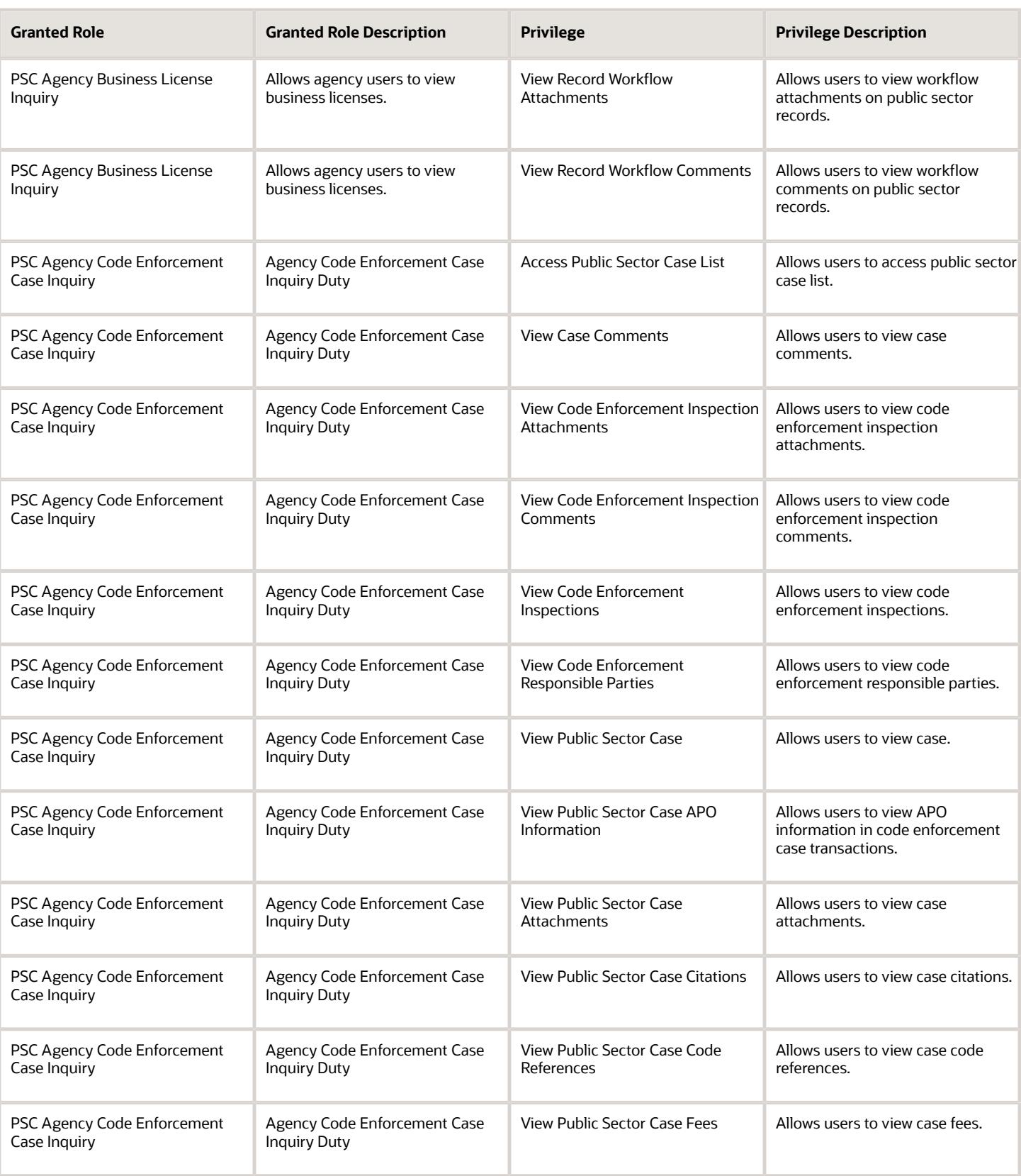

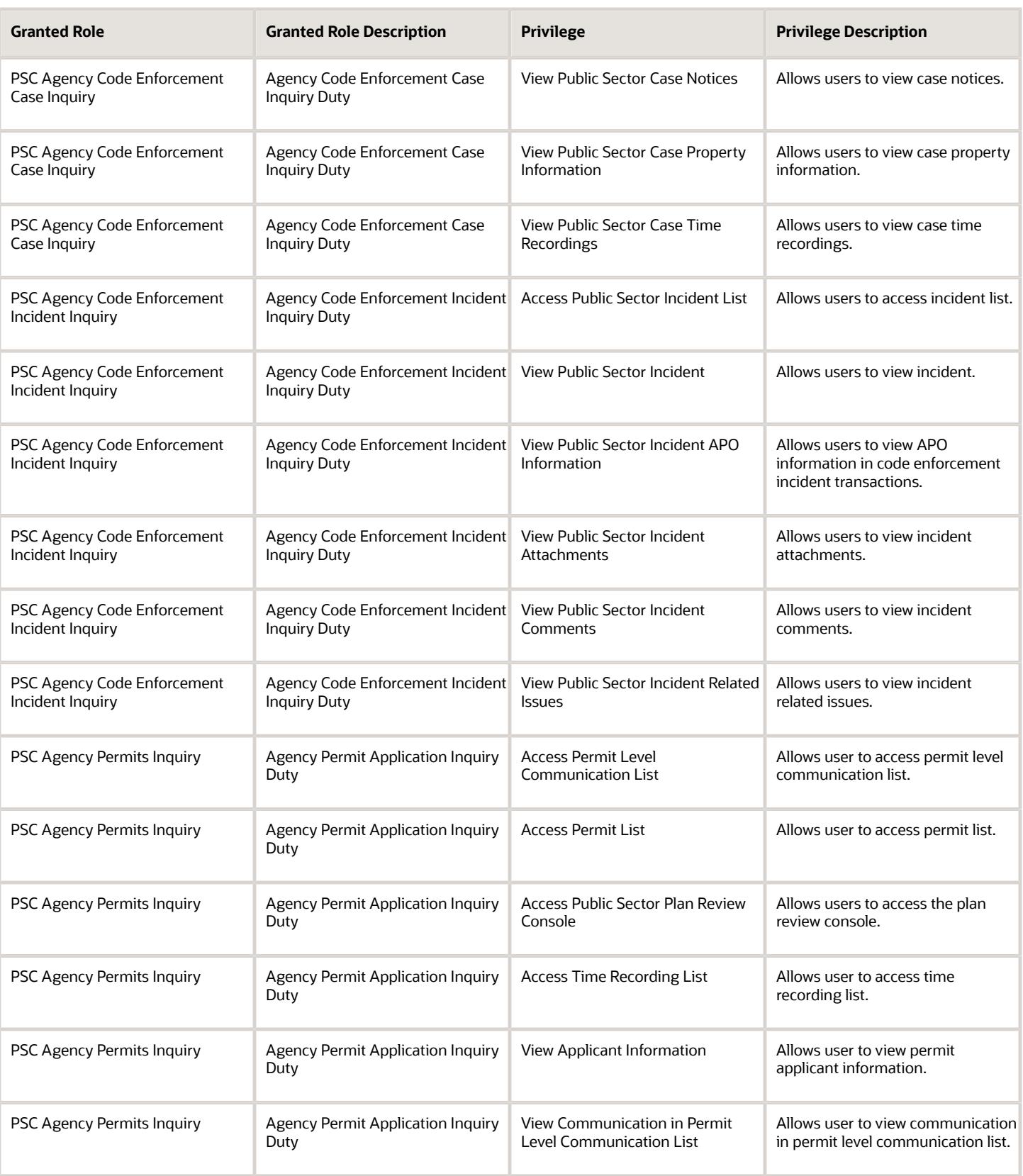

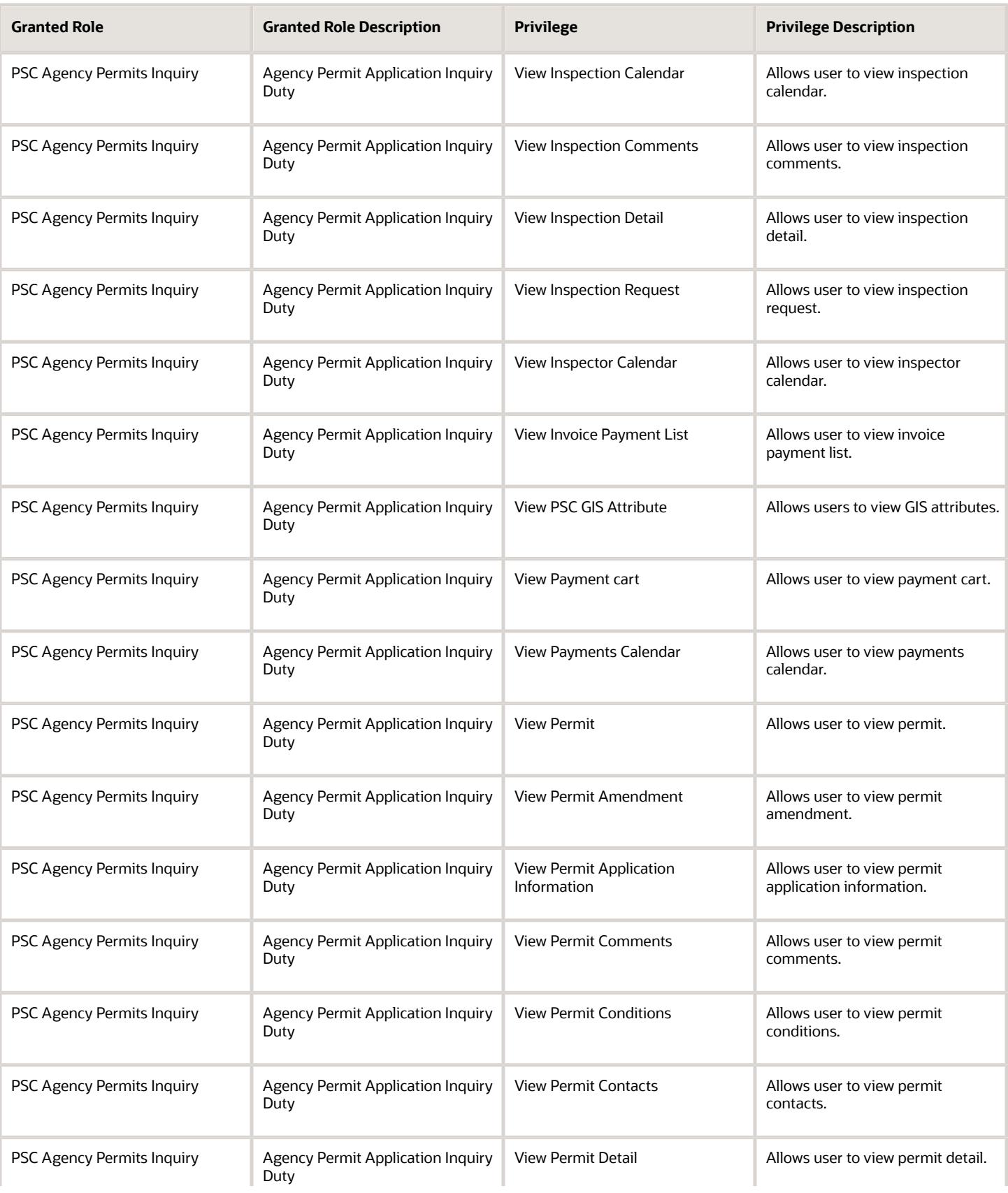

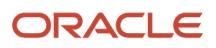

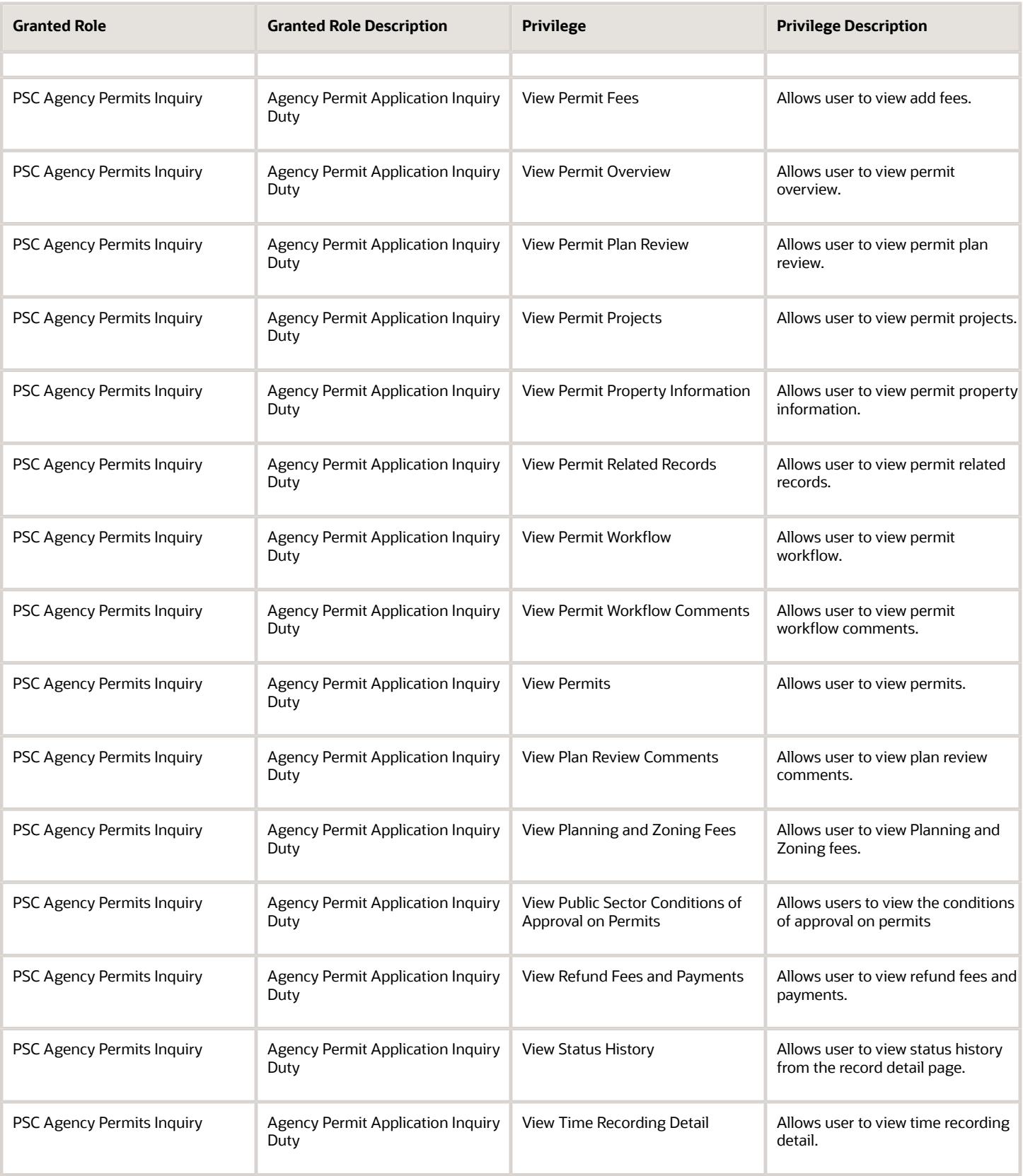

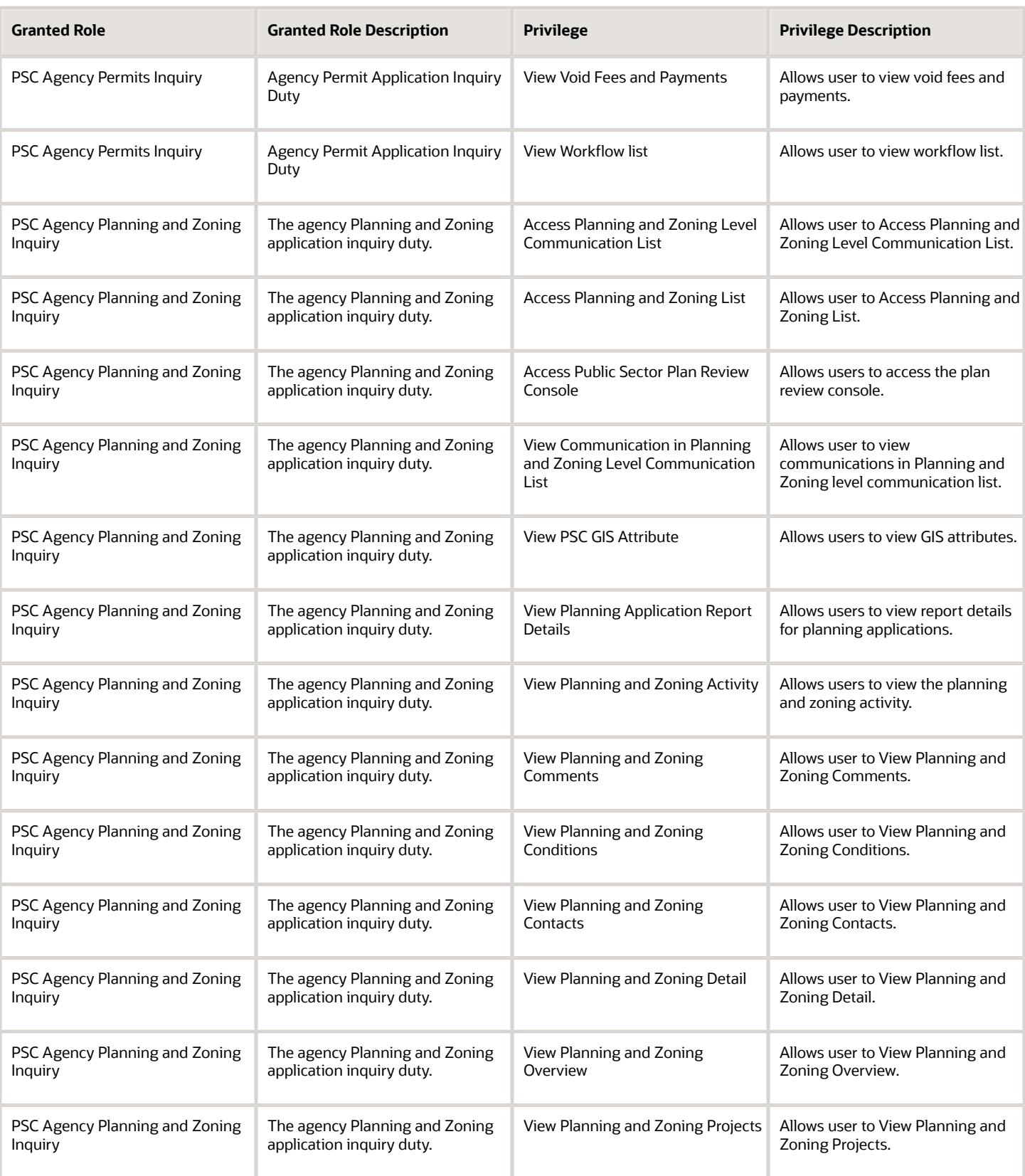

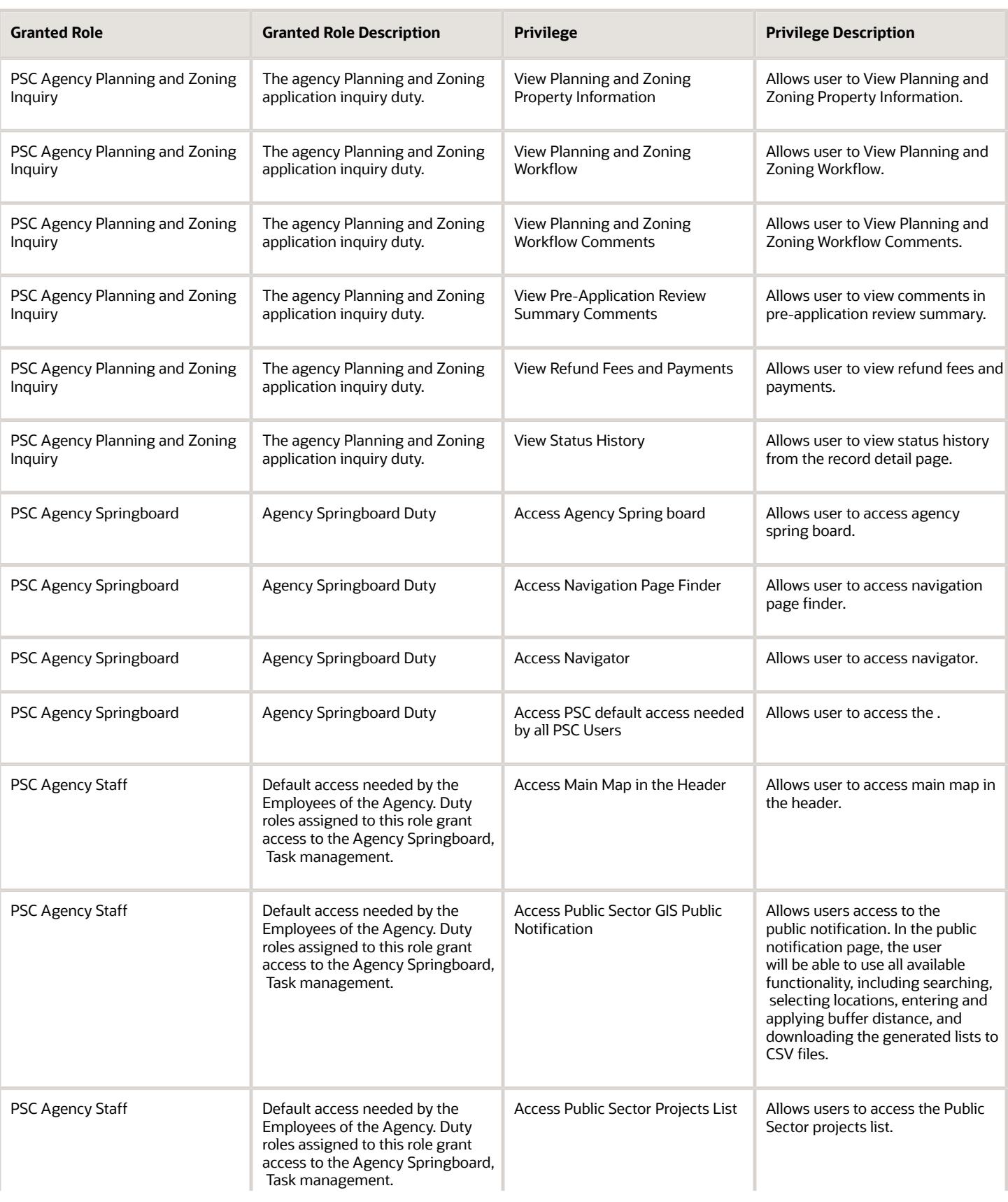

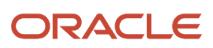

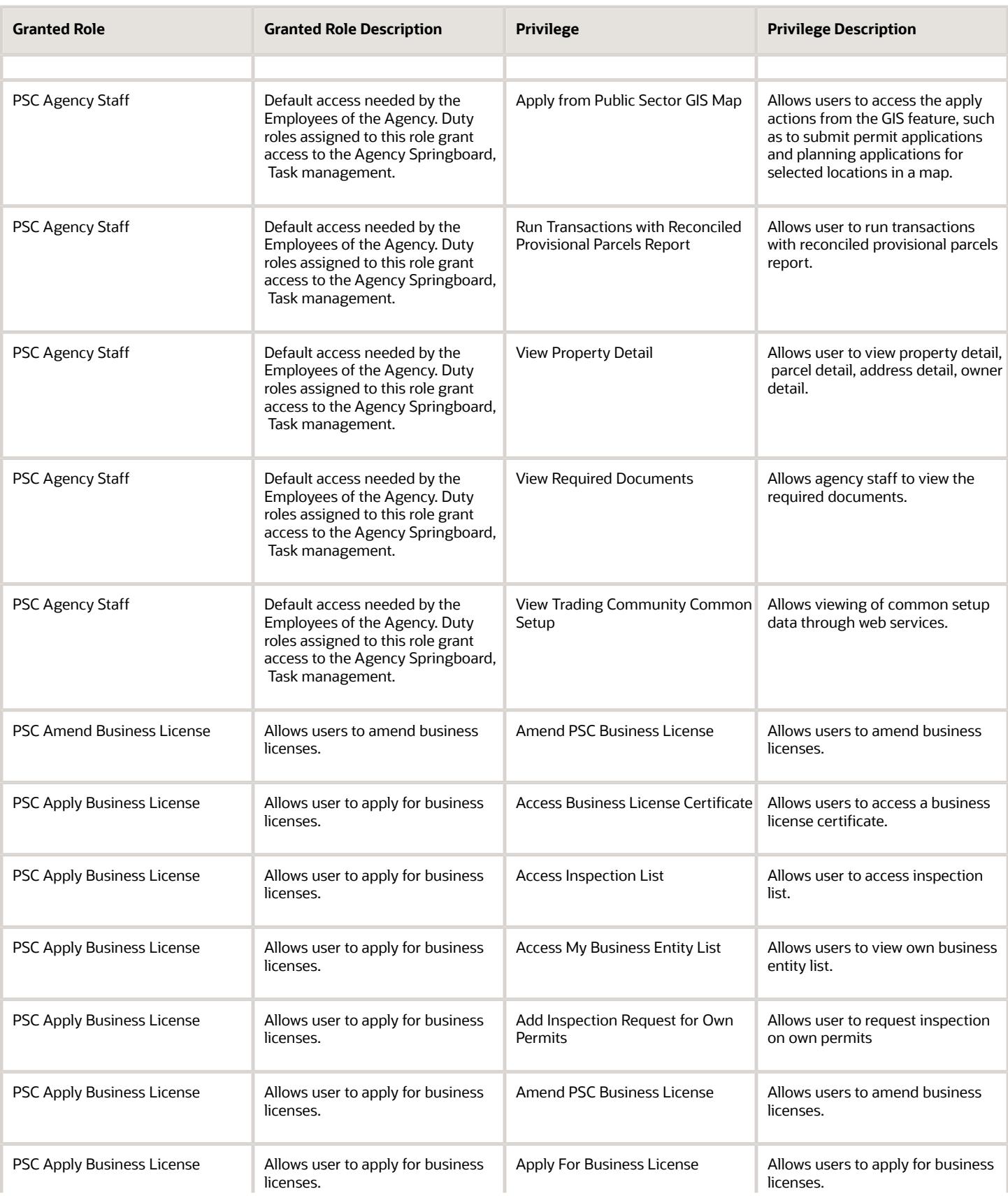

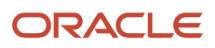

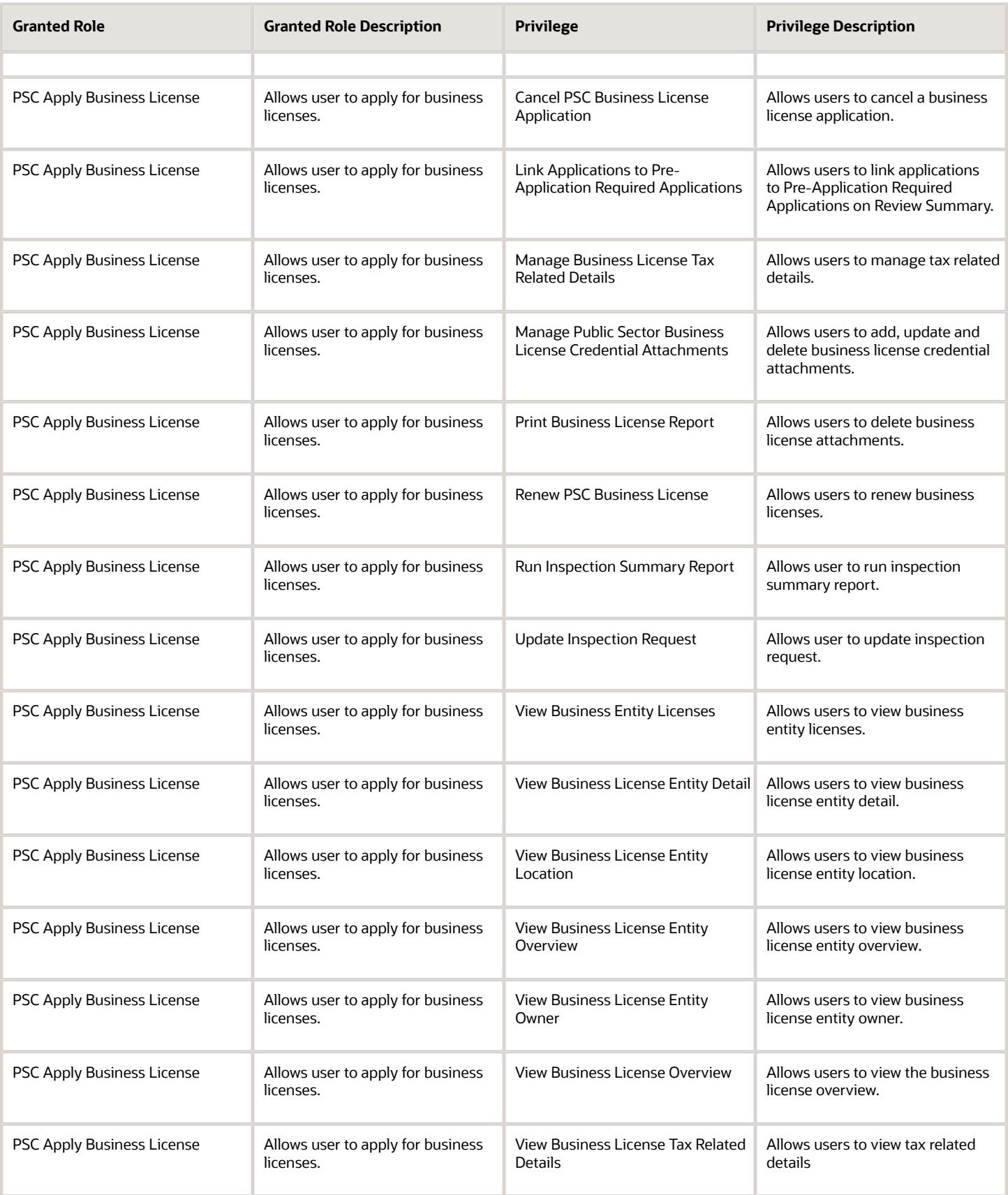

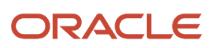

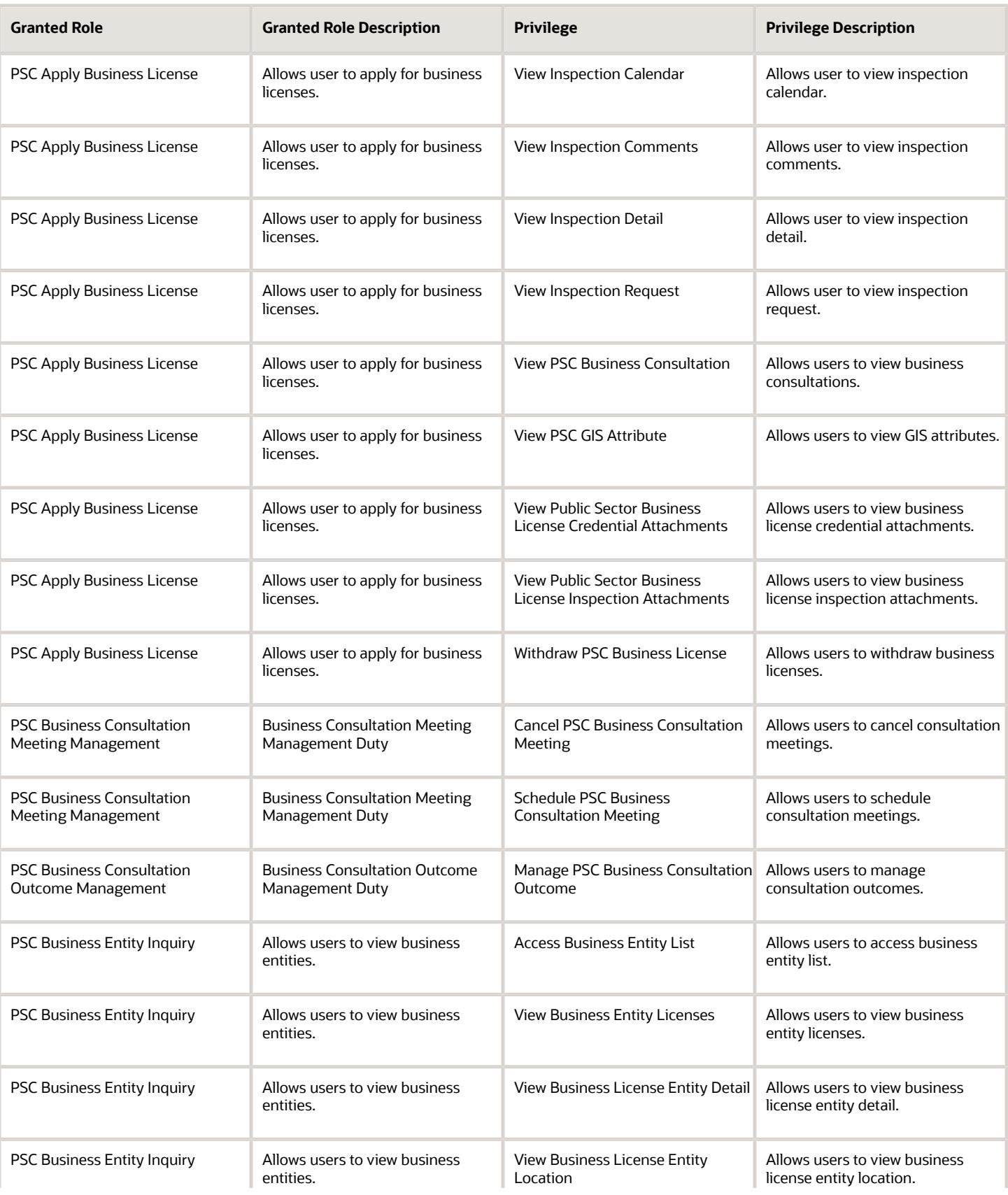

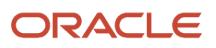

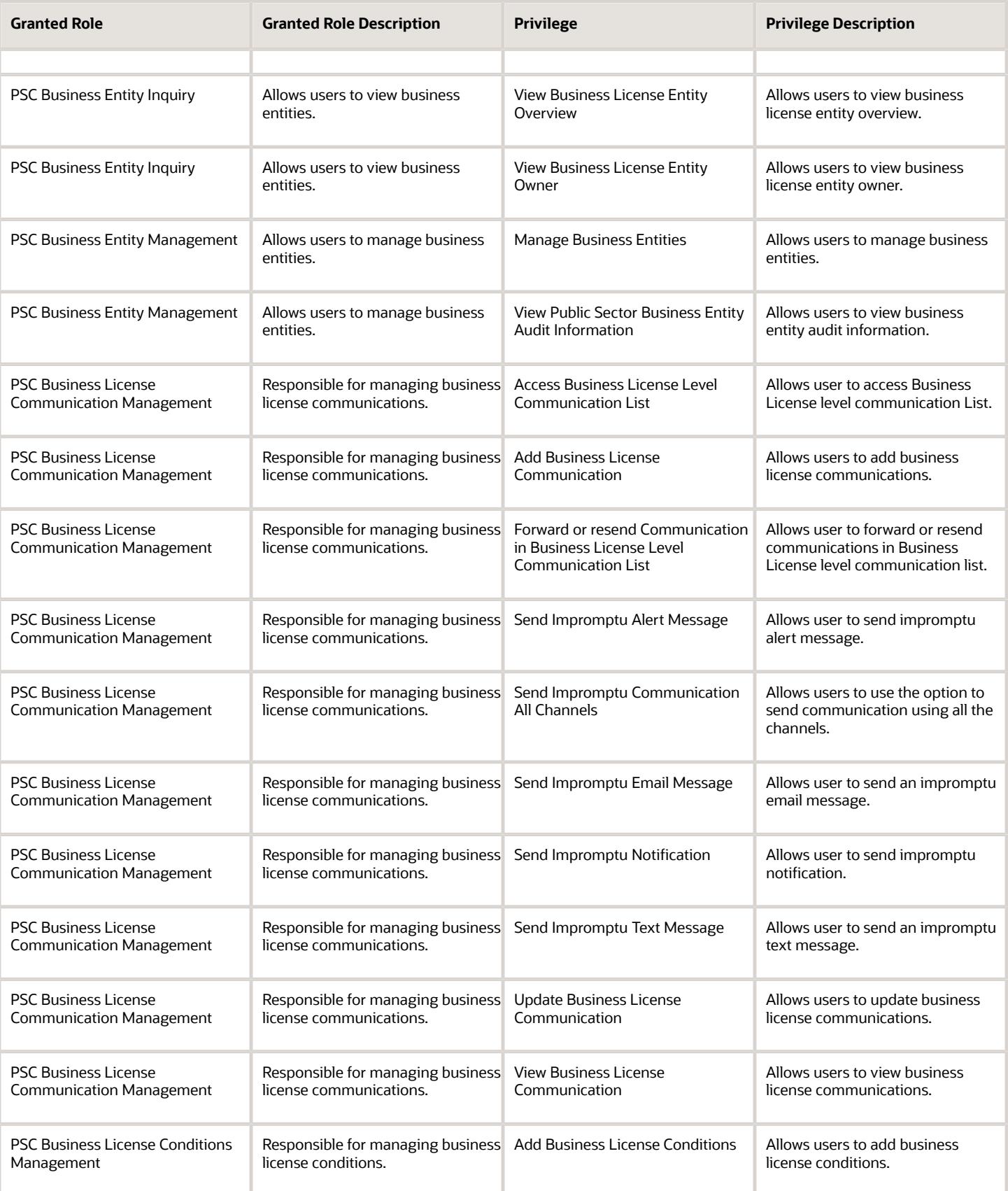

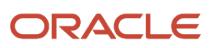

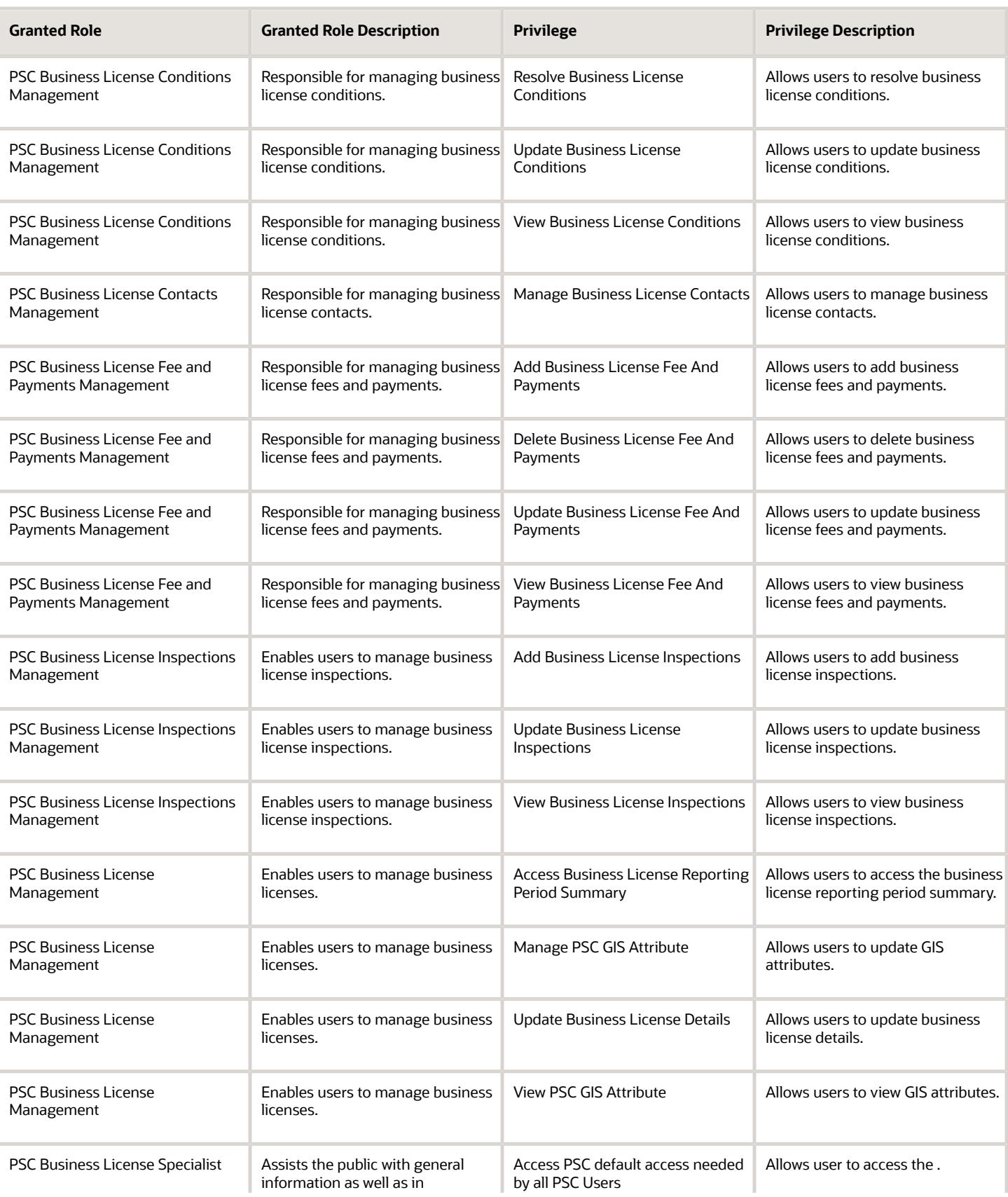

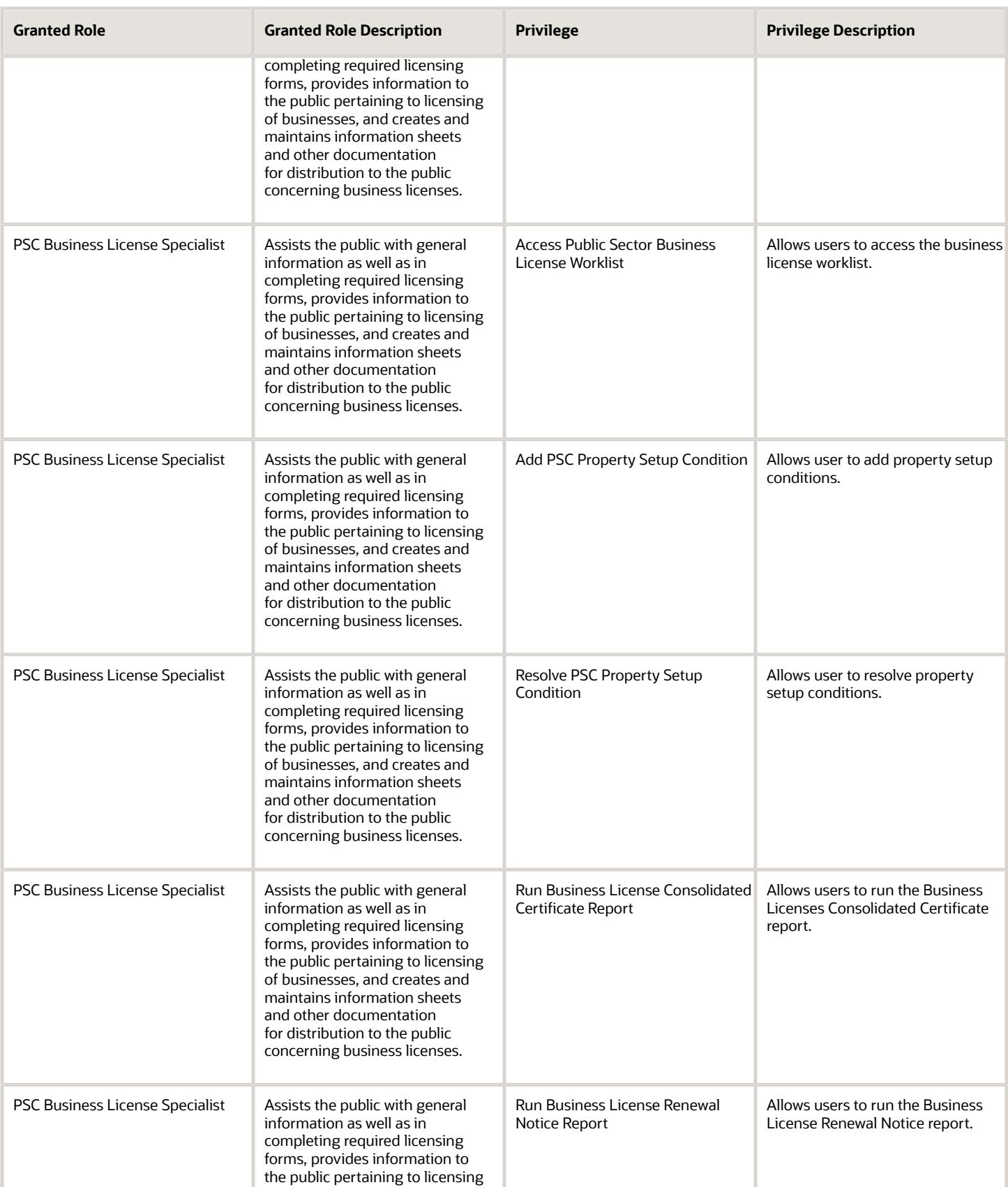

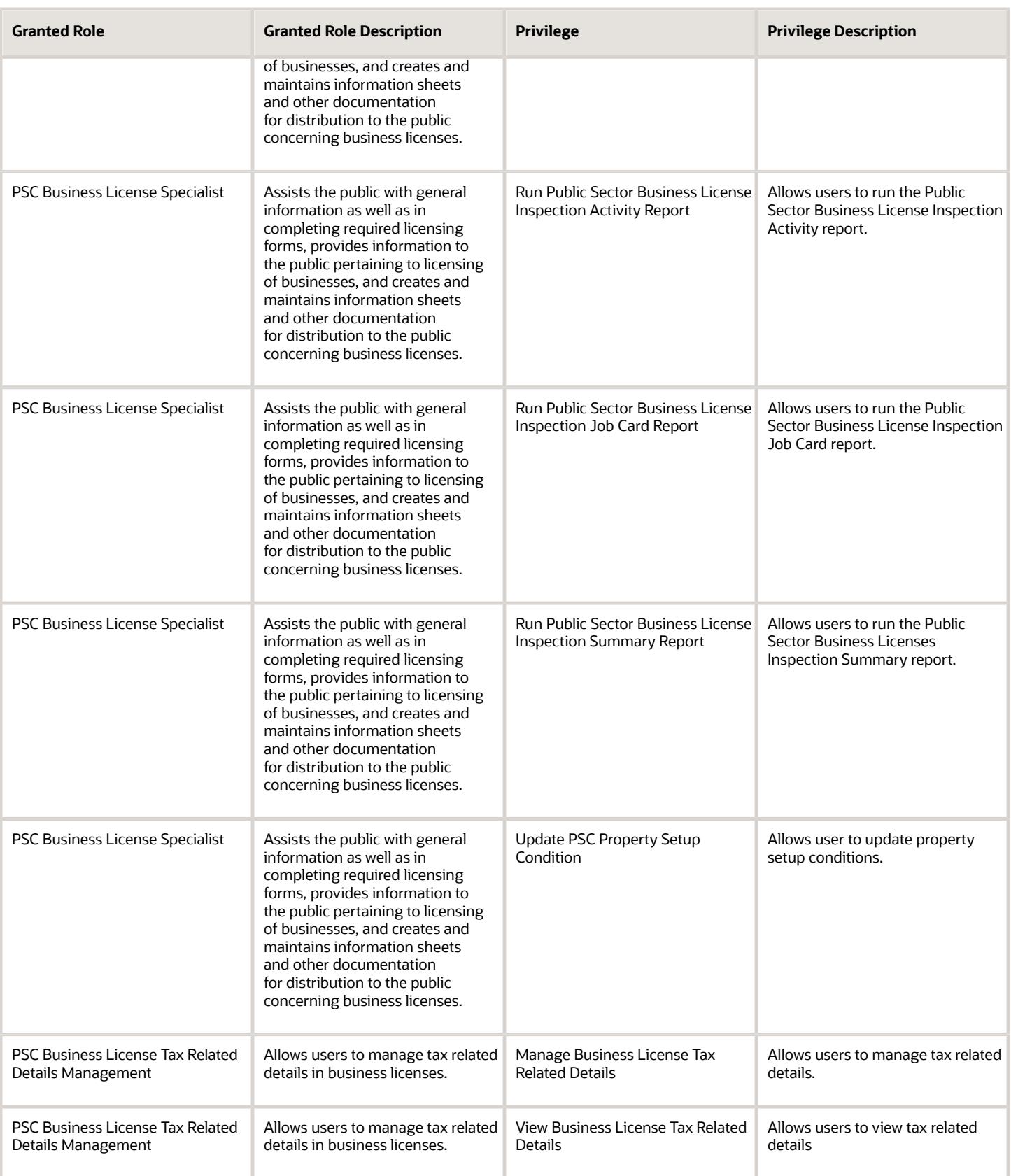

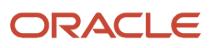

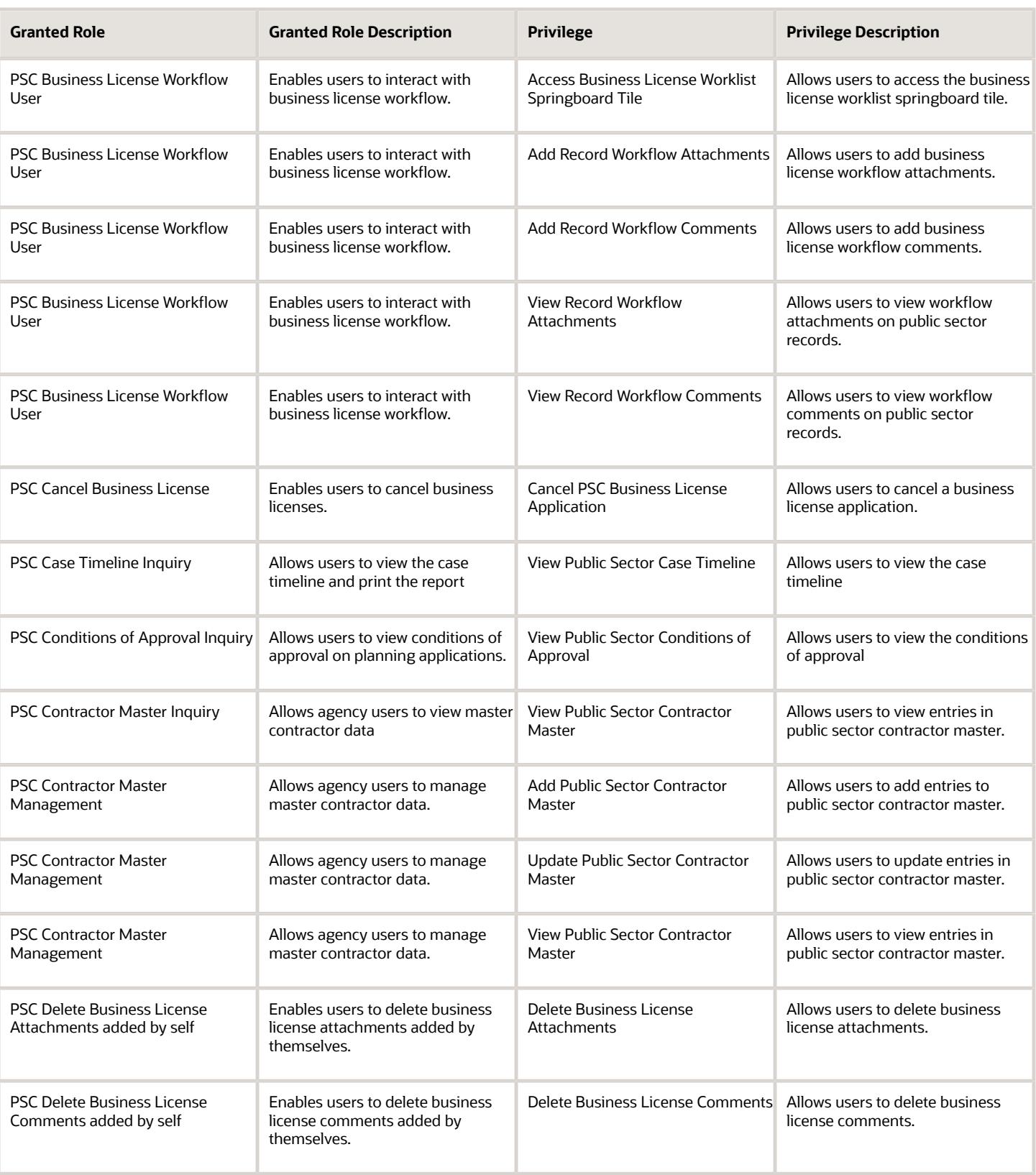

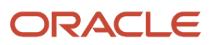

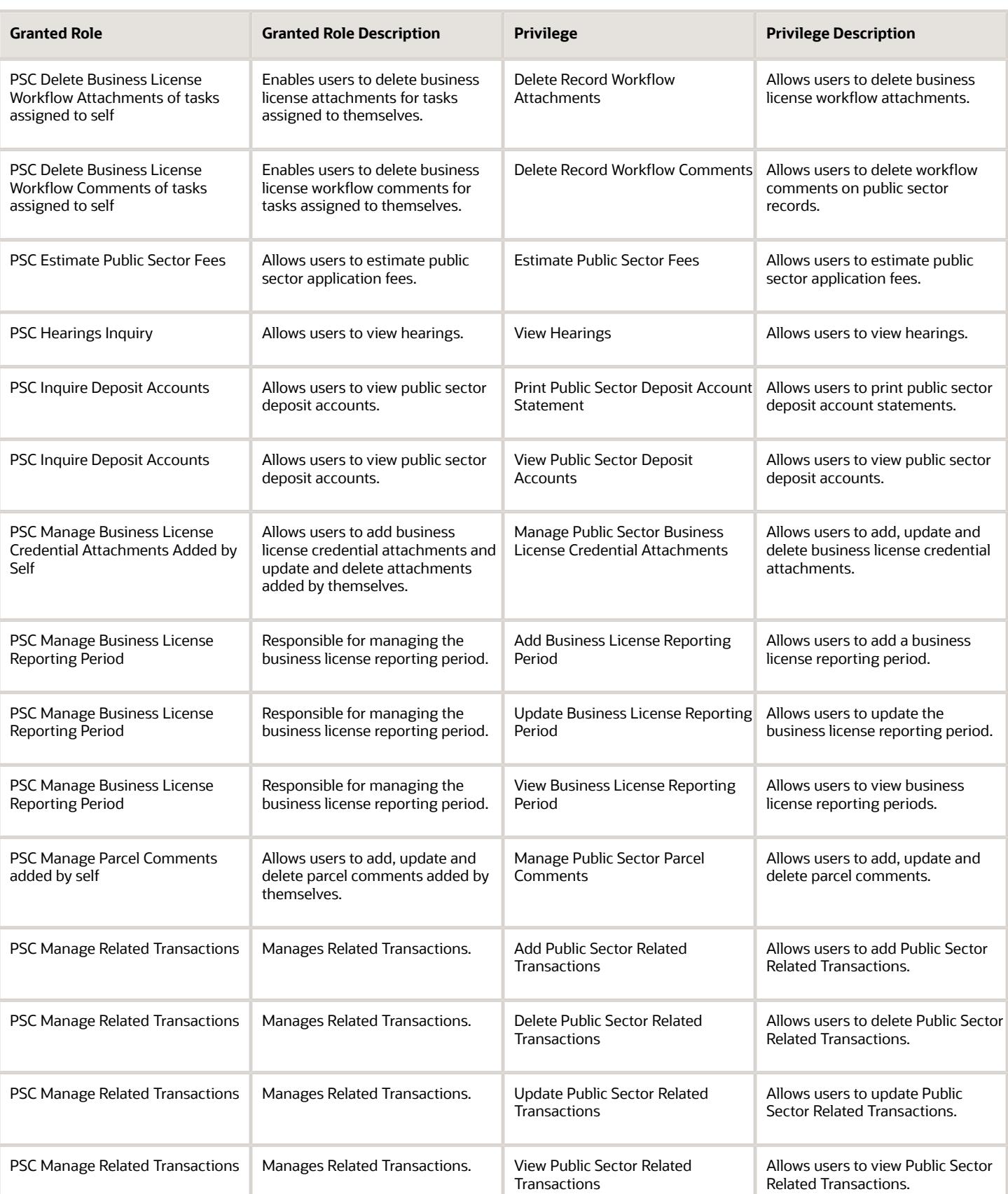

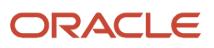

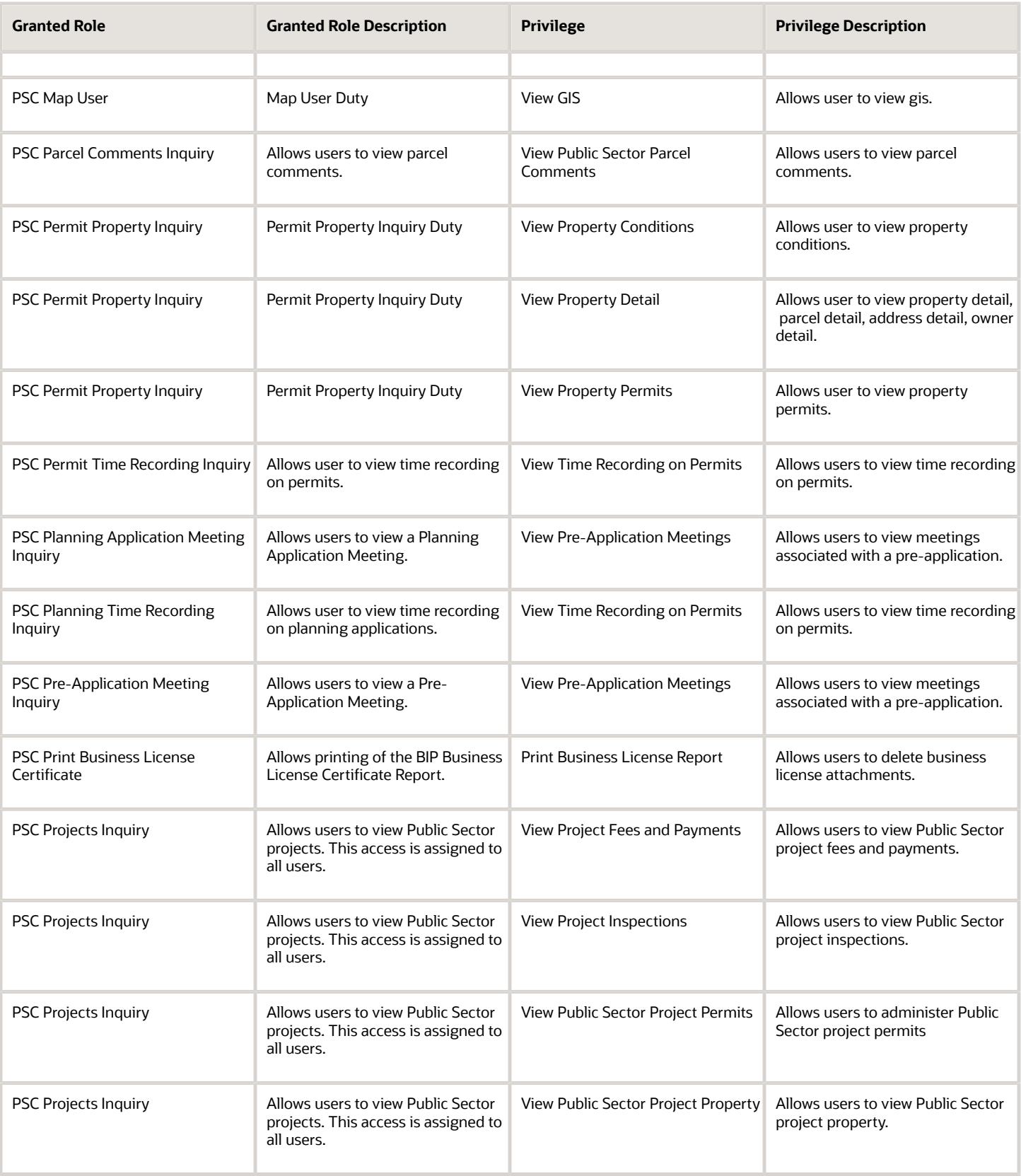

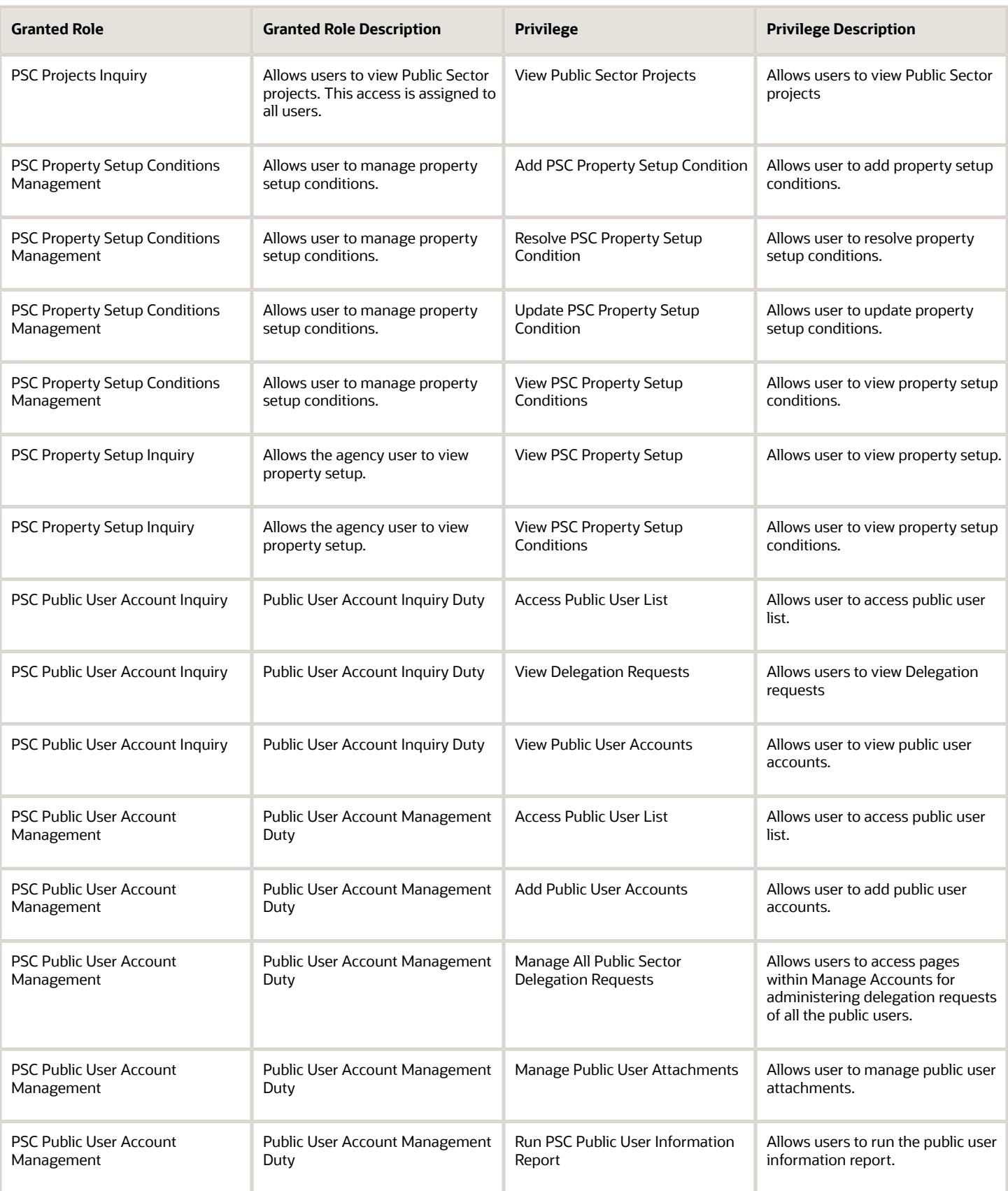

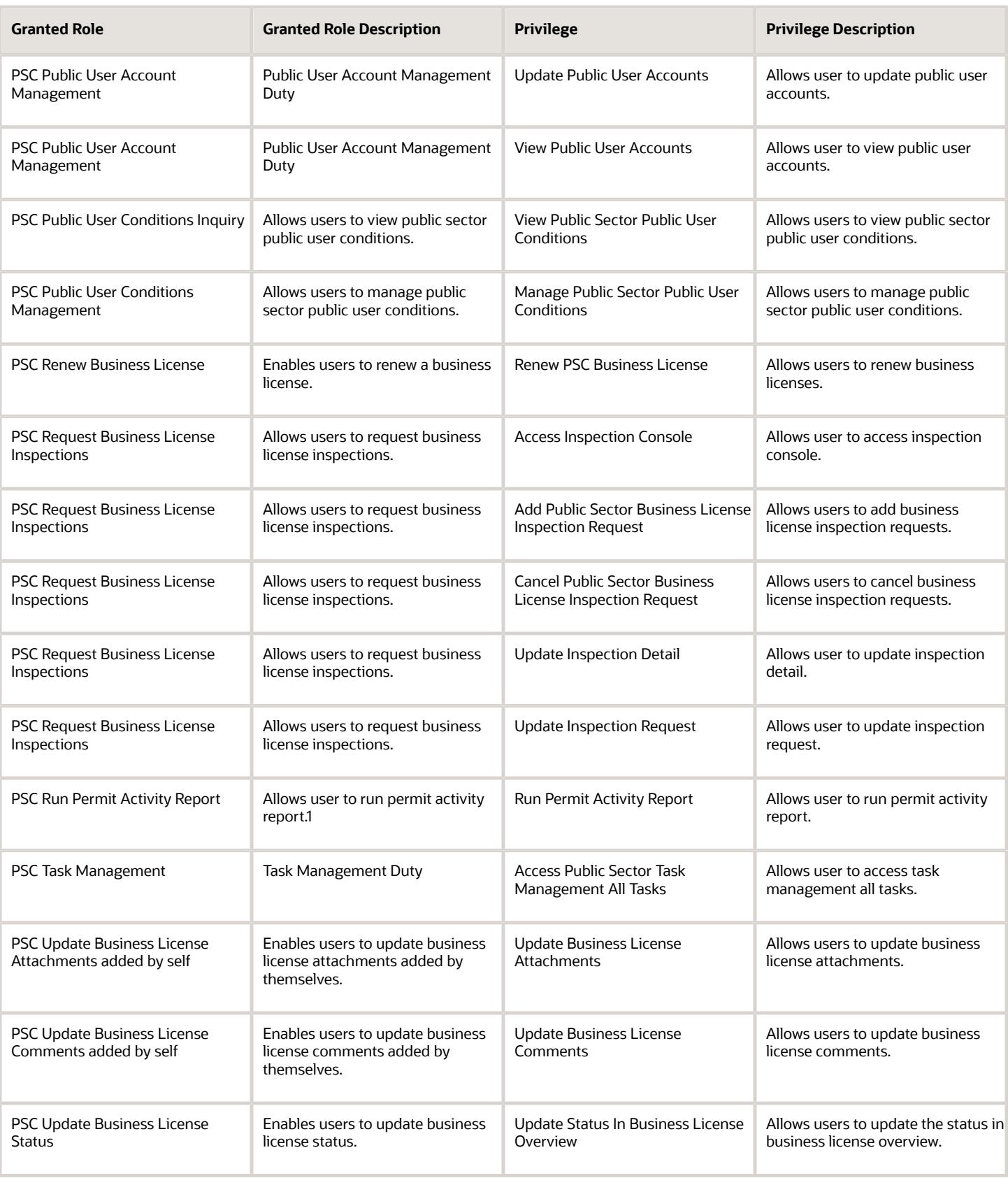

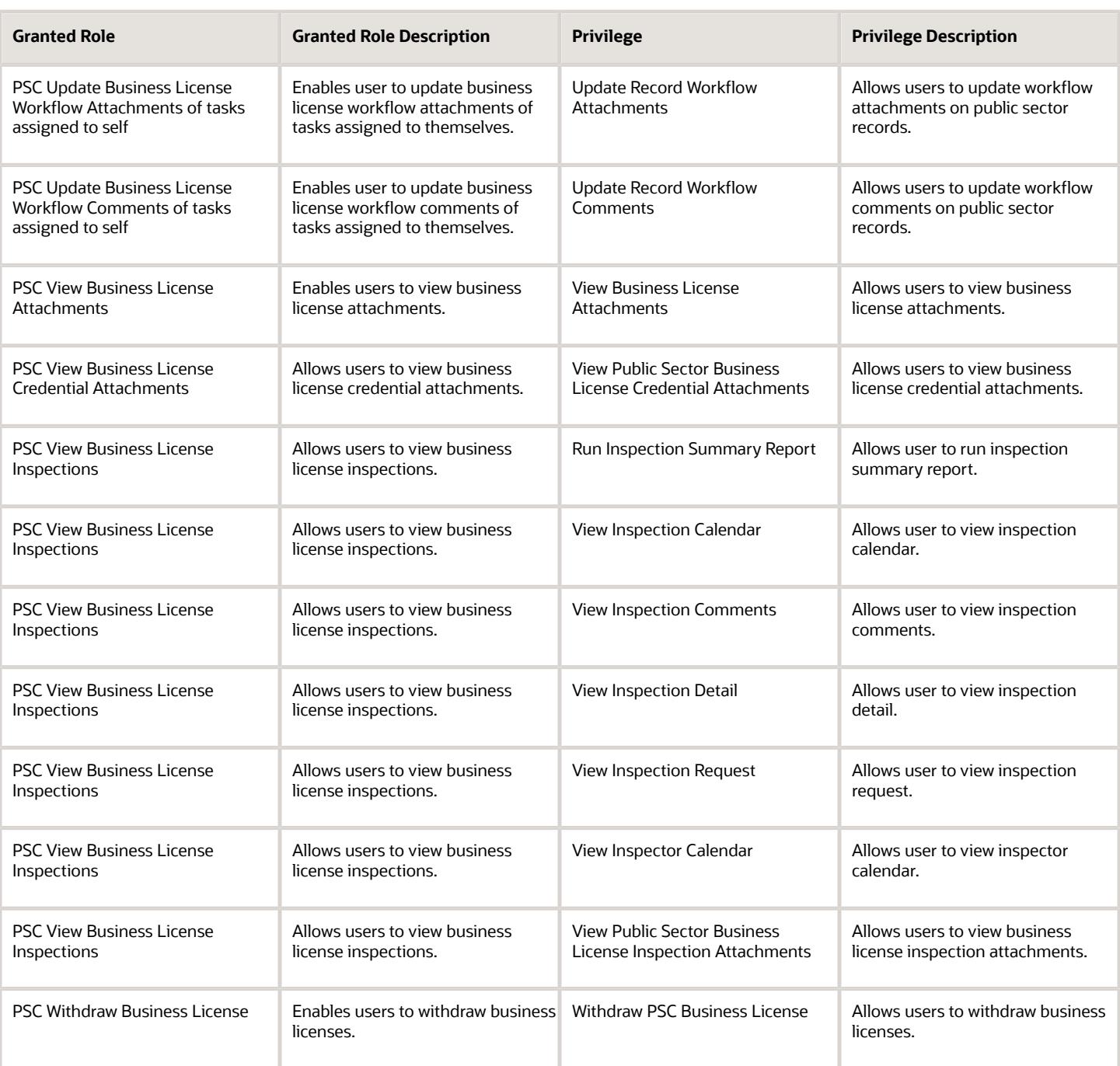

# Data Security Policies

This table lists data security policies and their enforcement across analytics application for the PSC Business License Specialist job role.

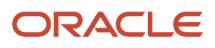

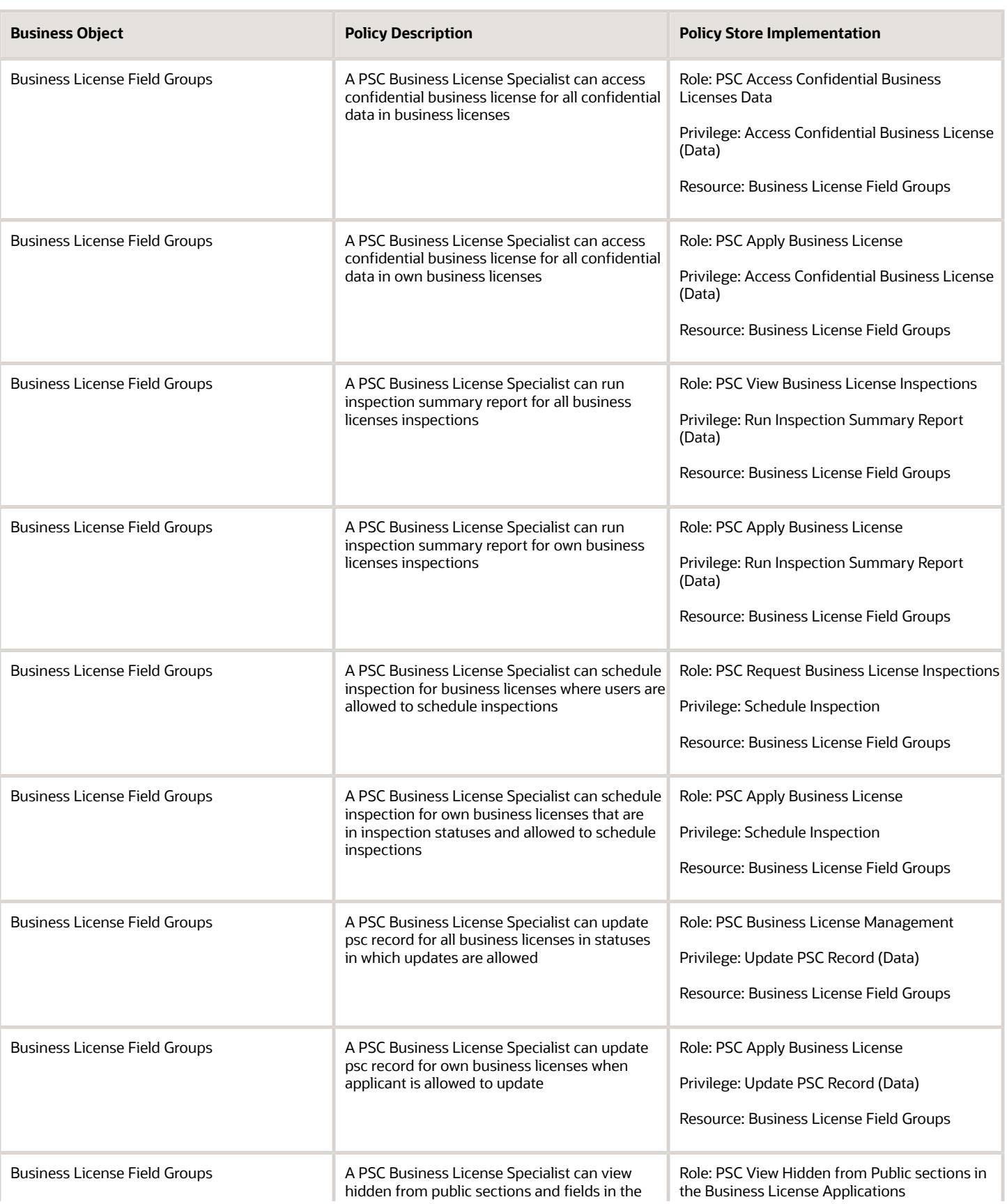

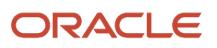

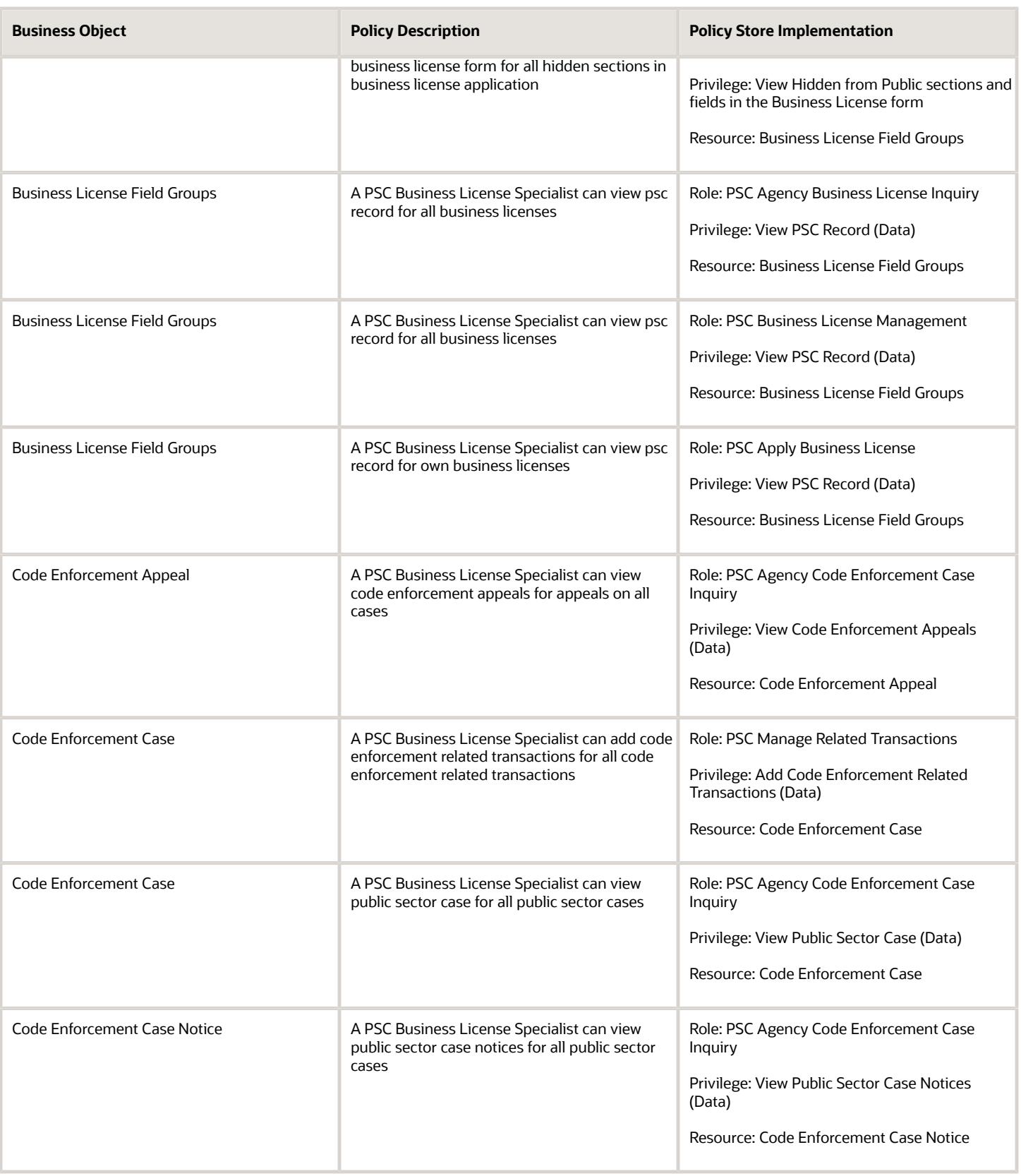

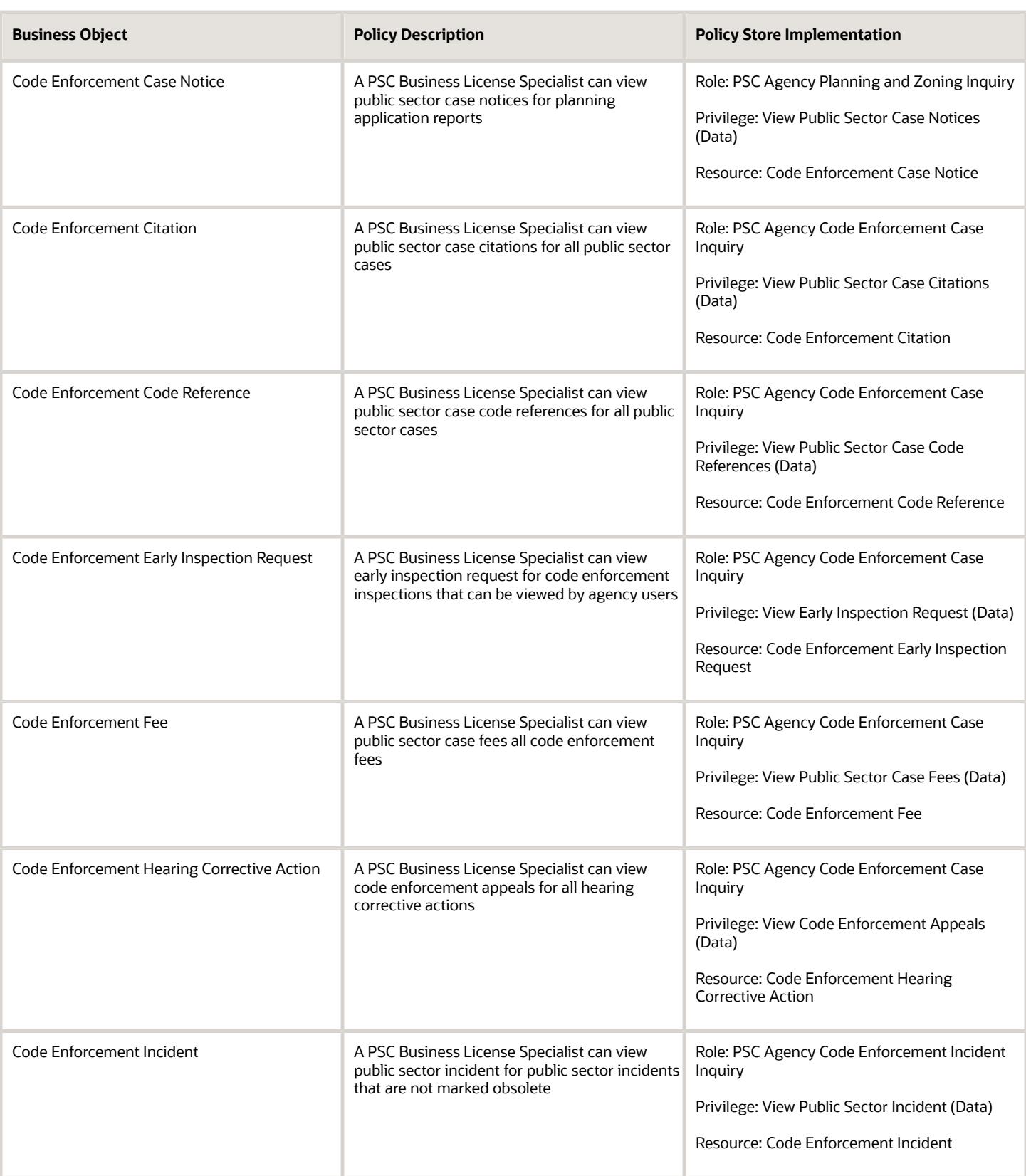

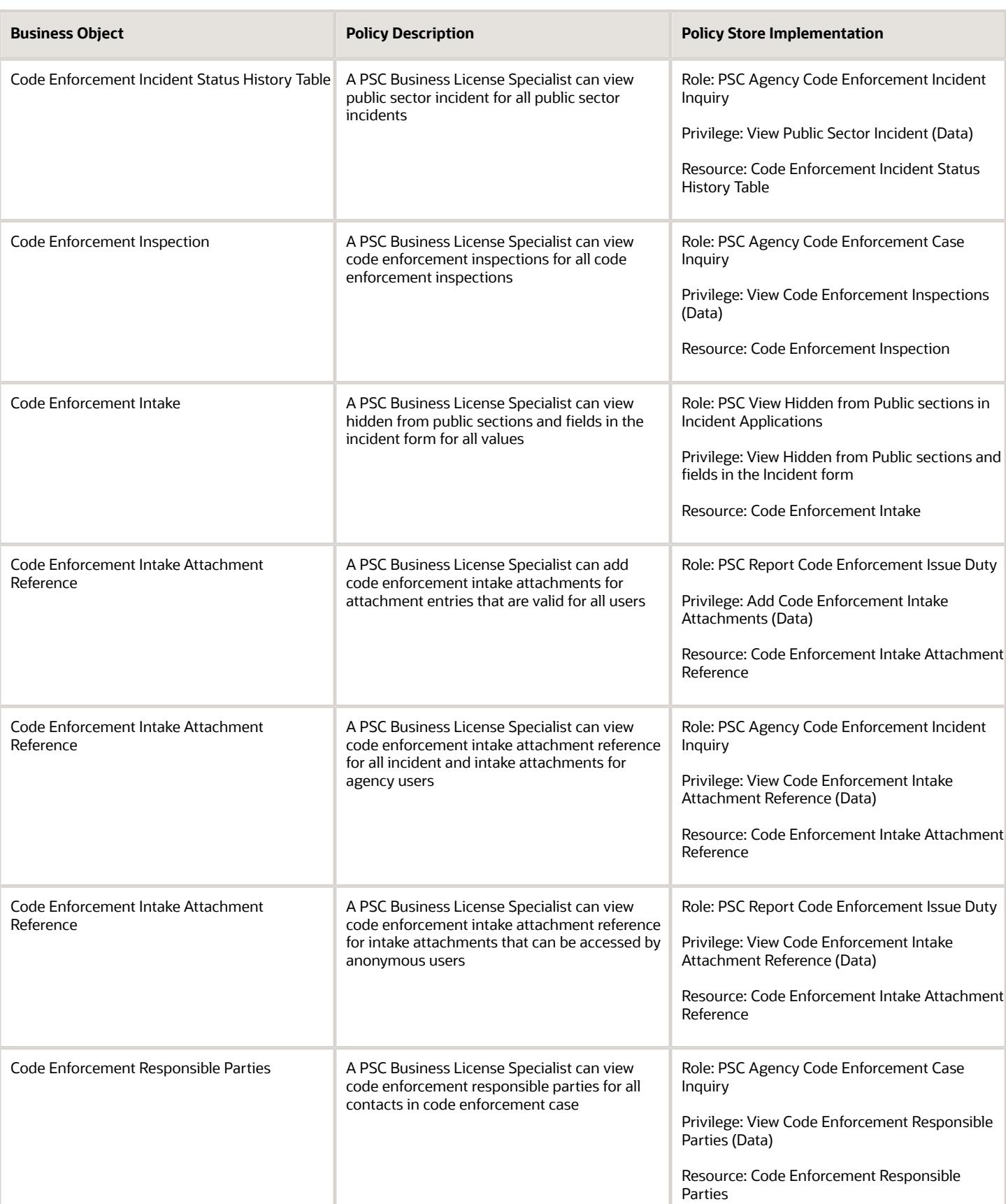

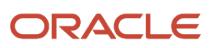

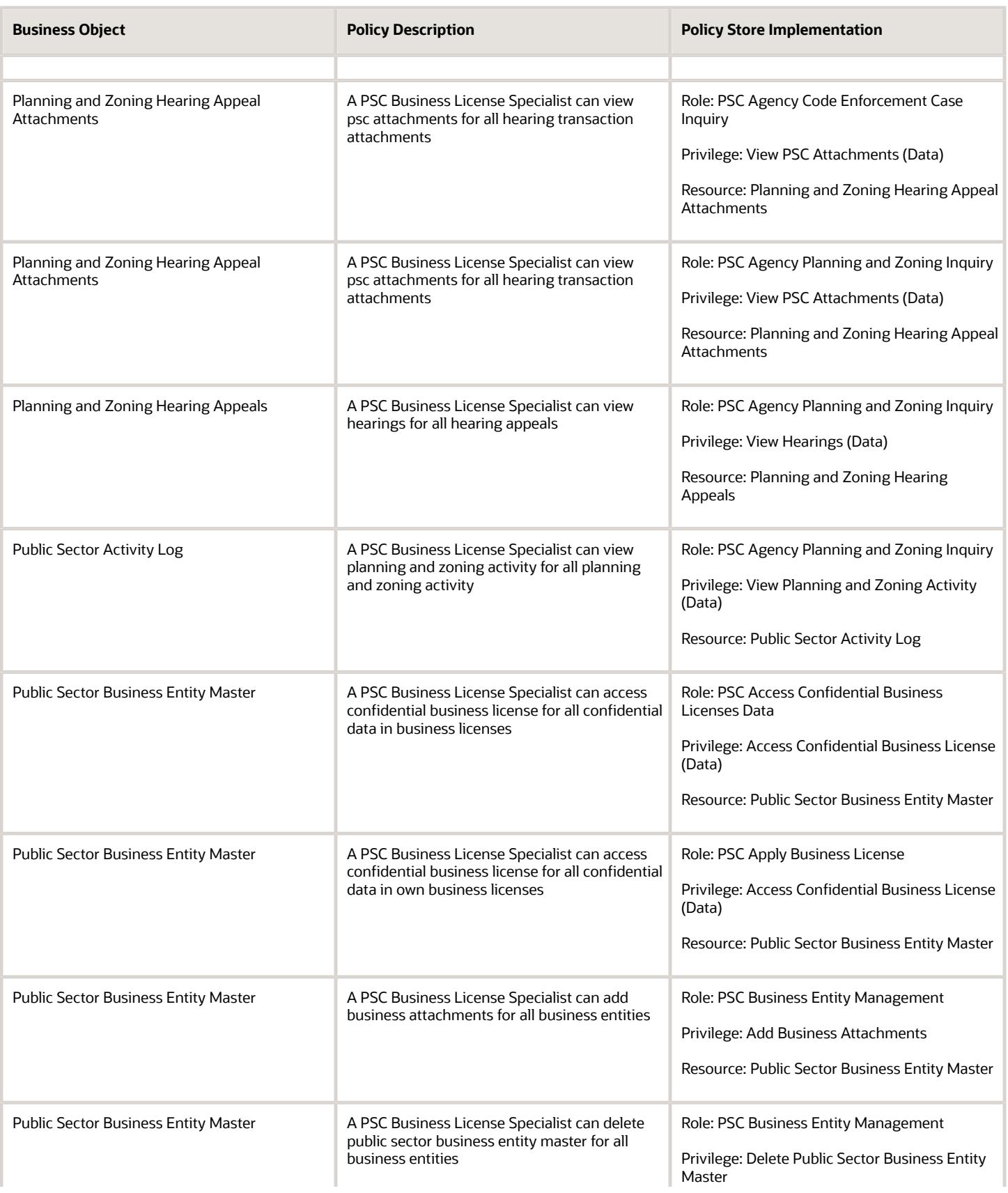

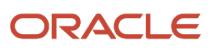

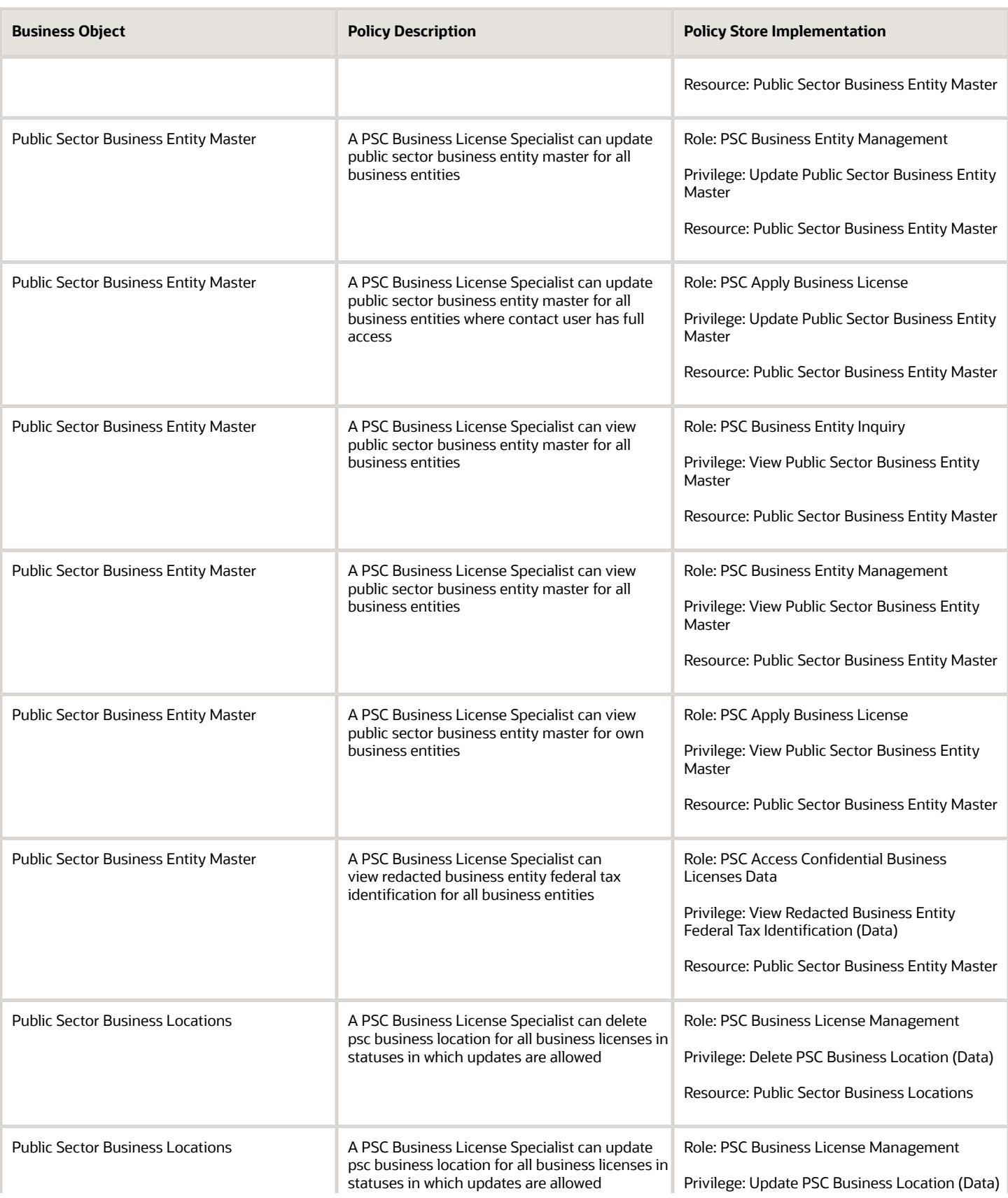

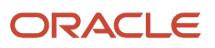

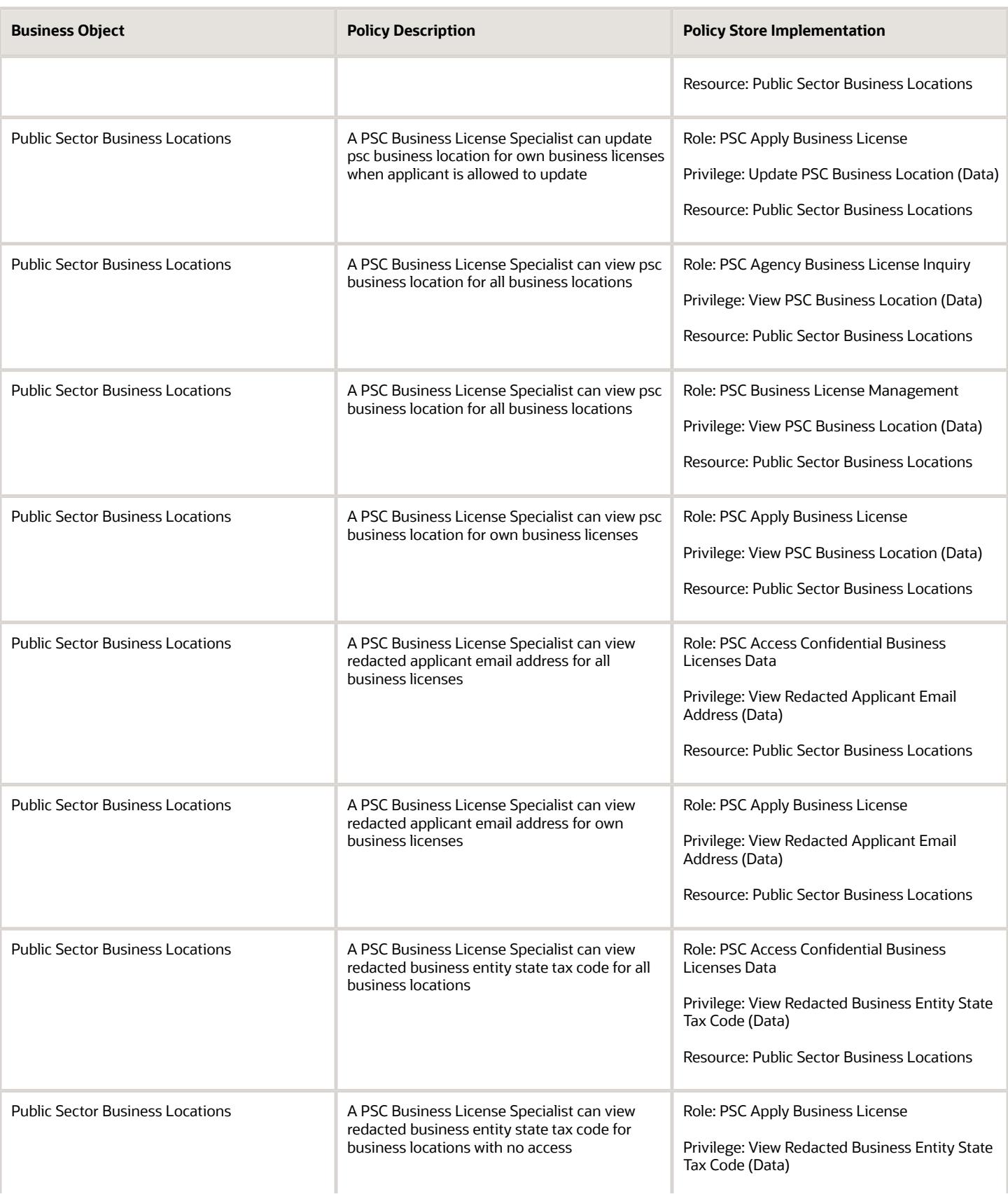
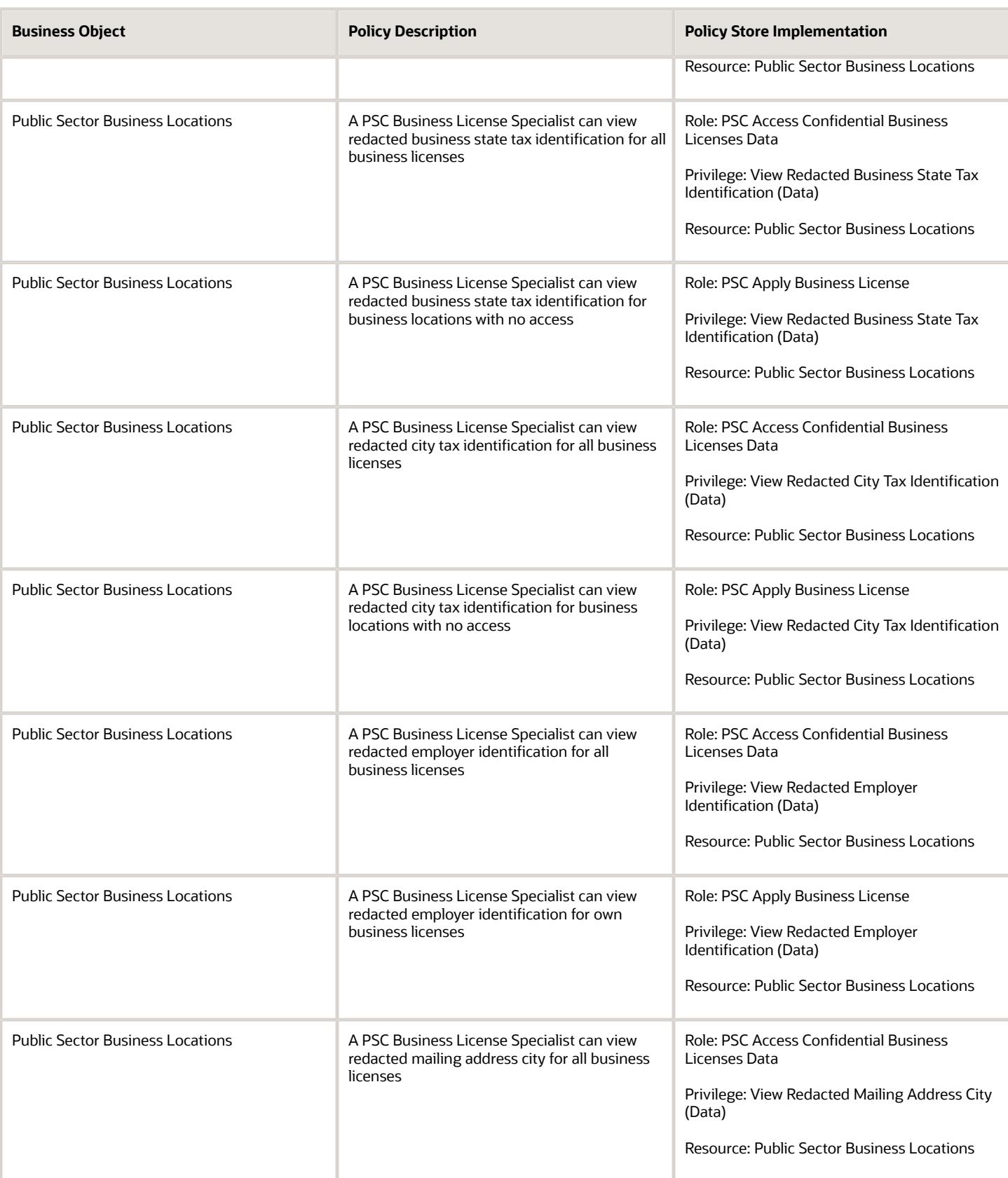

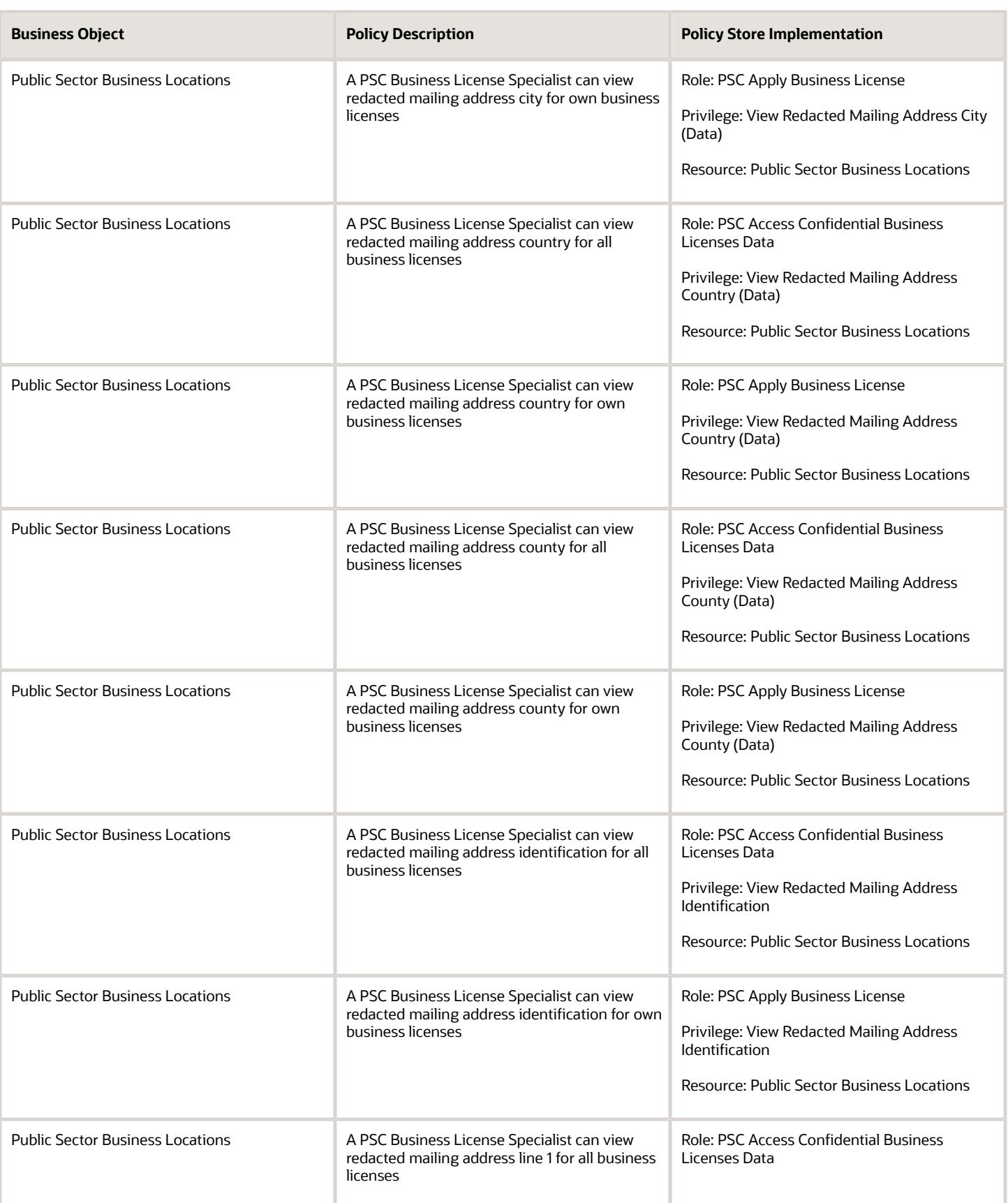

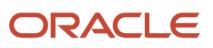

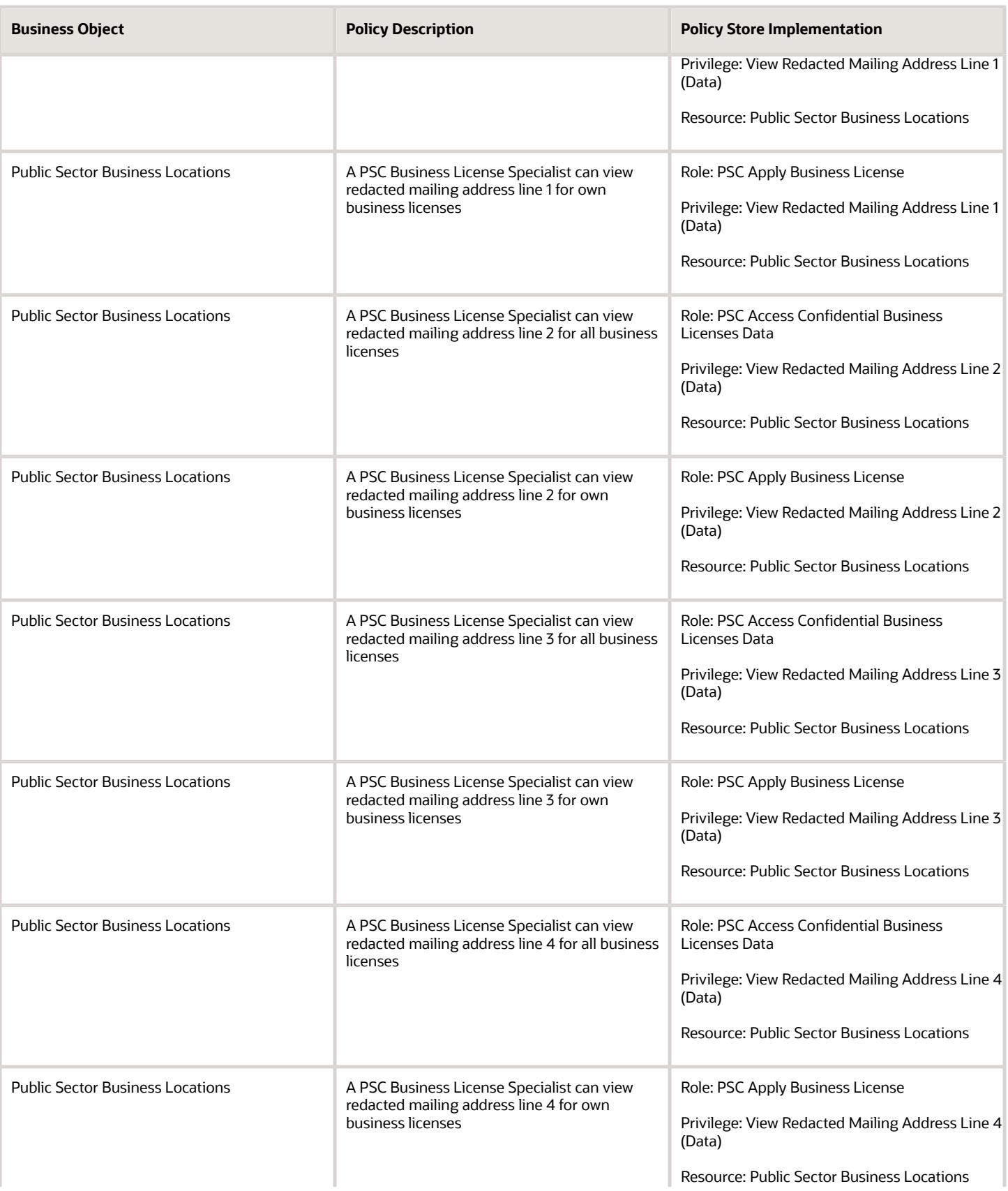

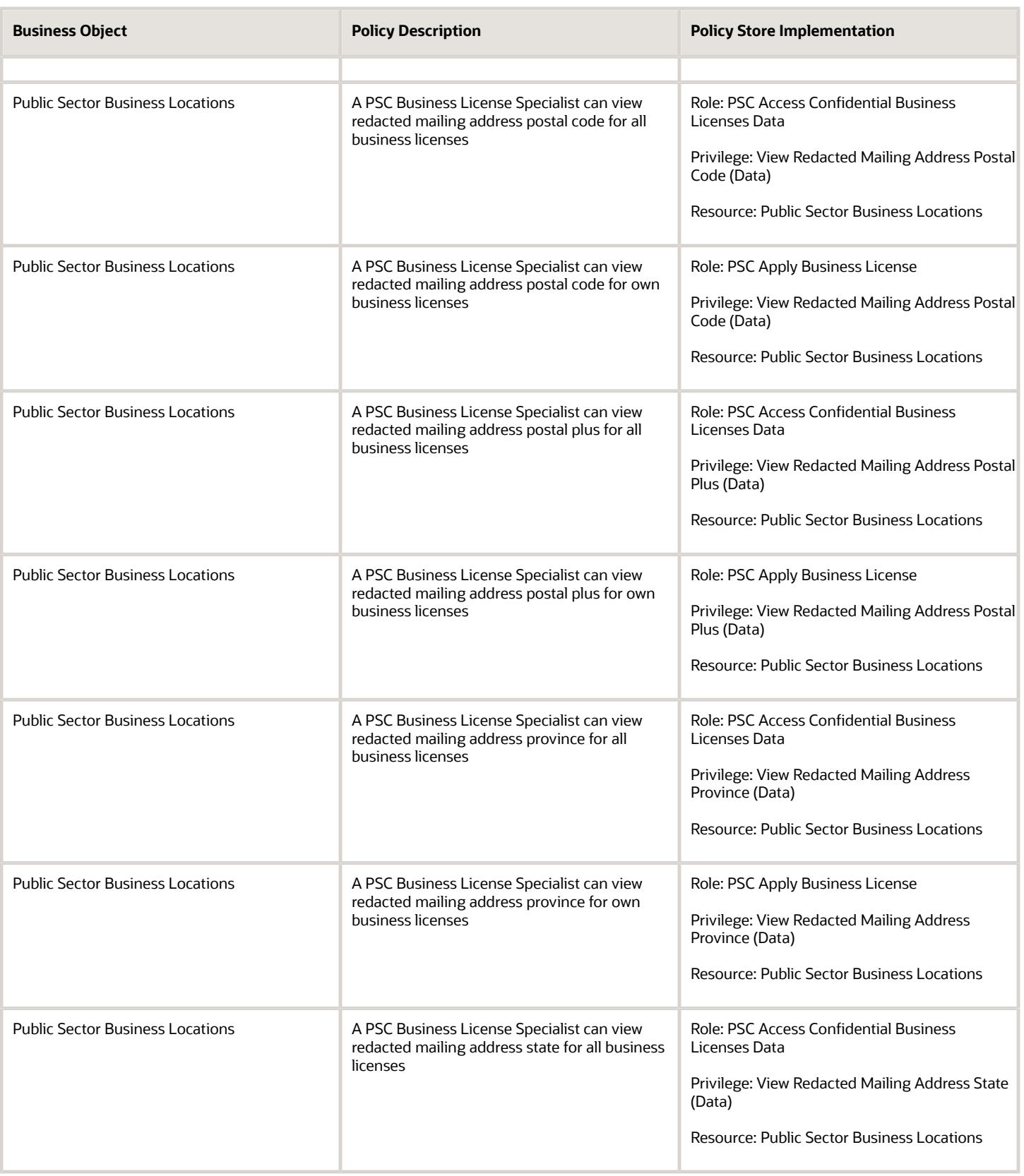

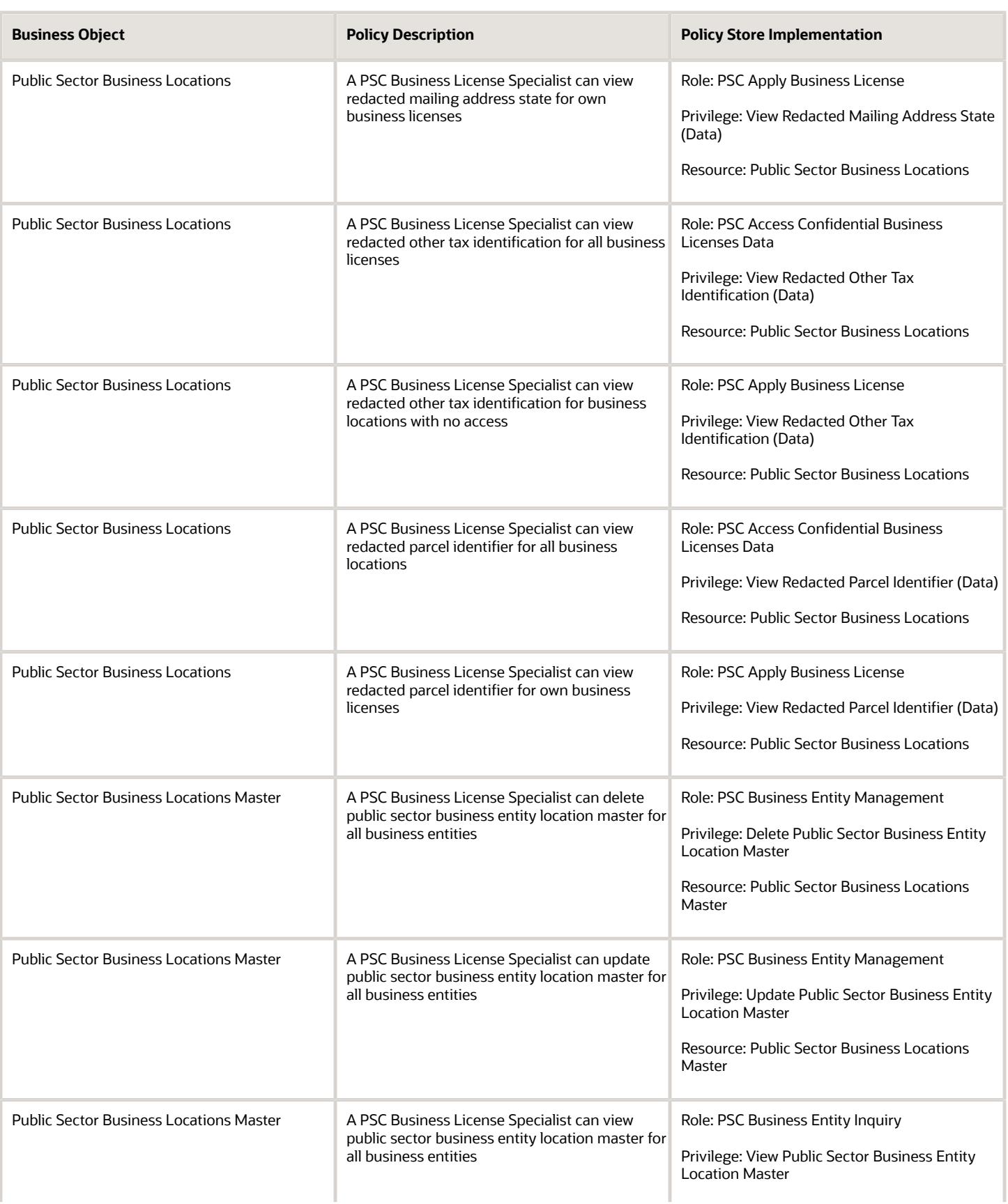

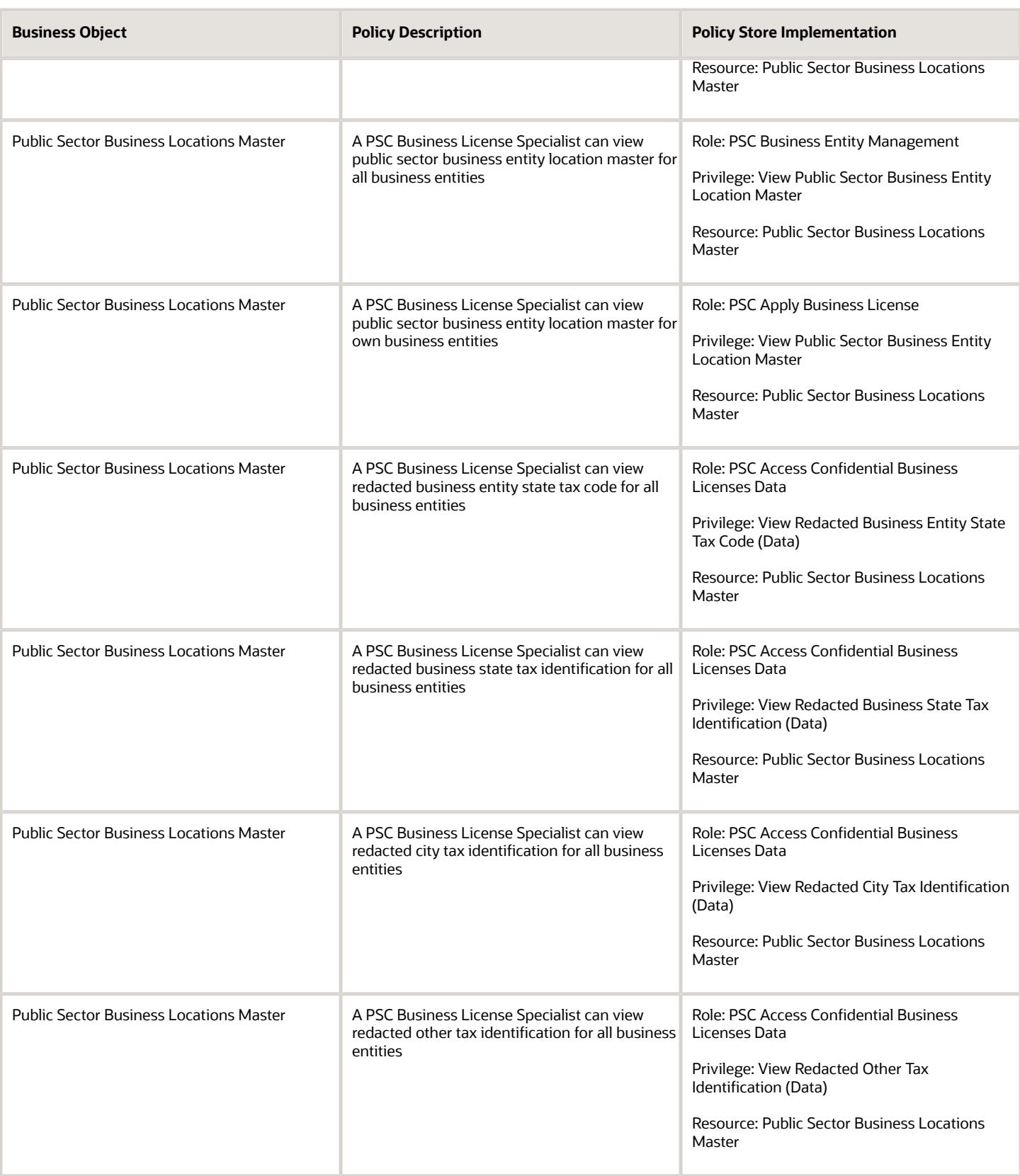

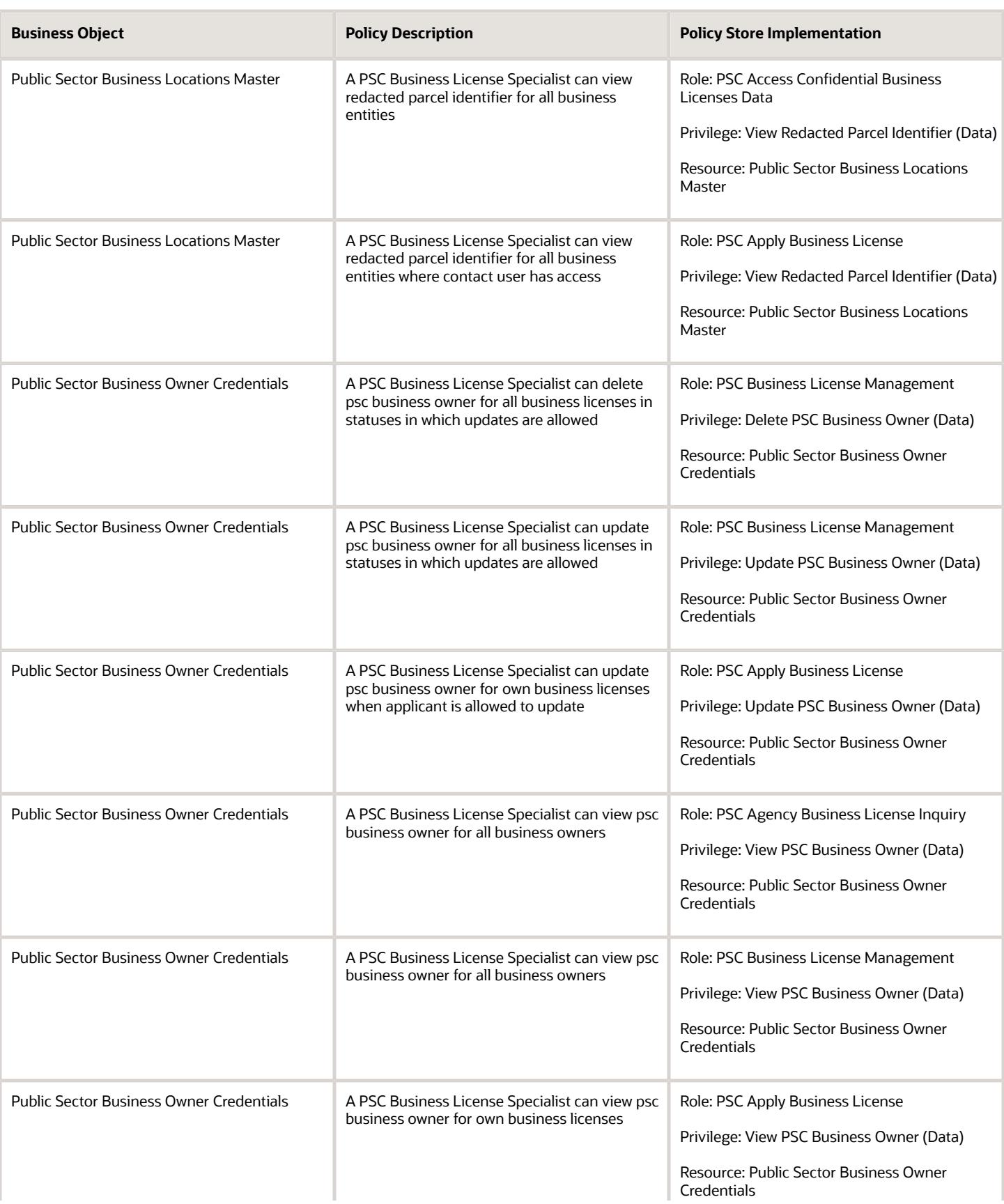

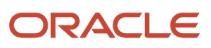

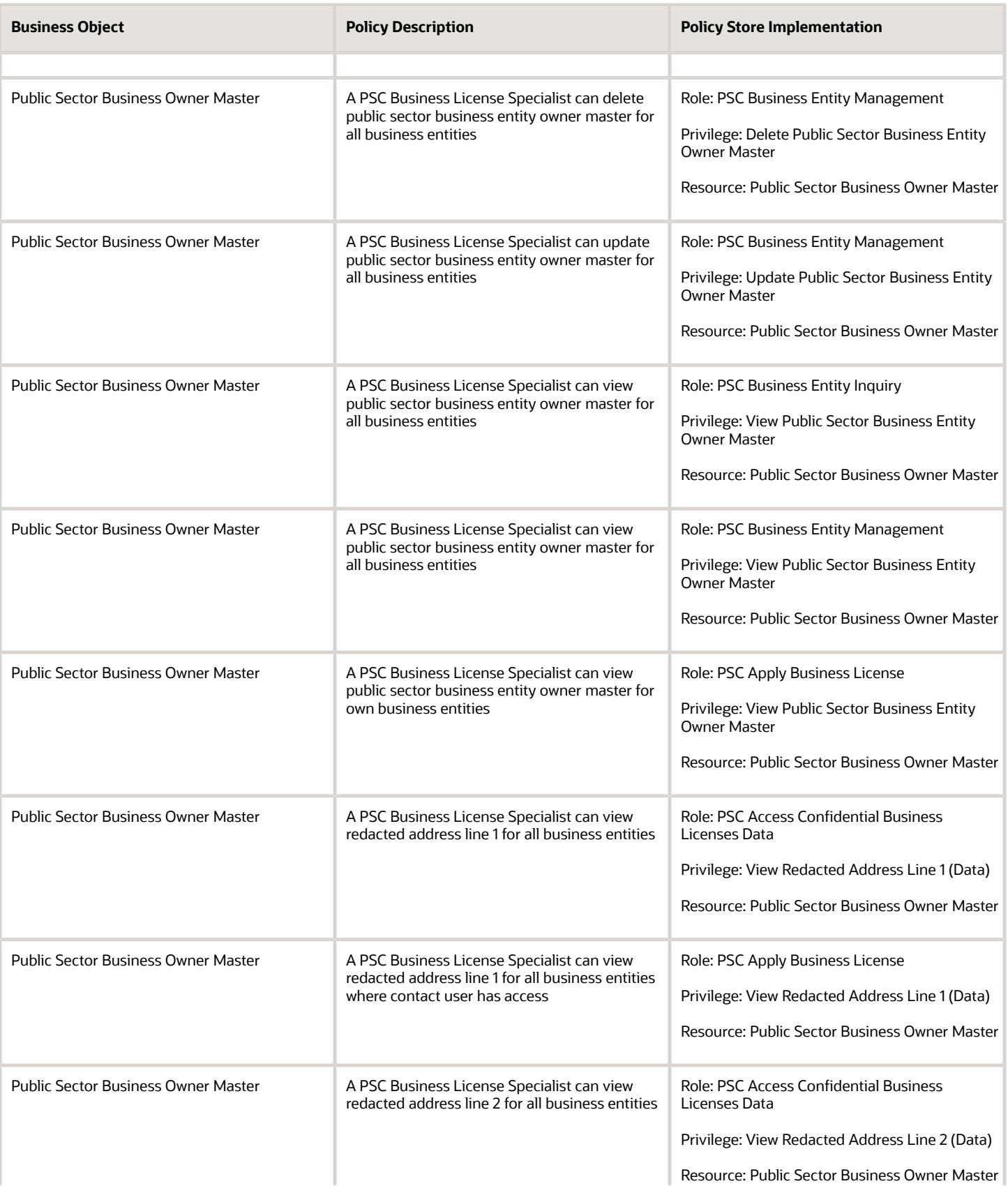

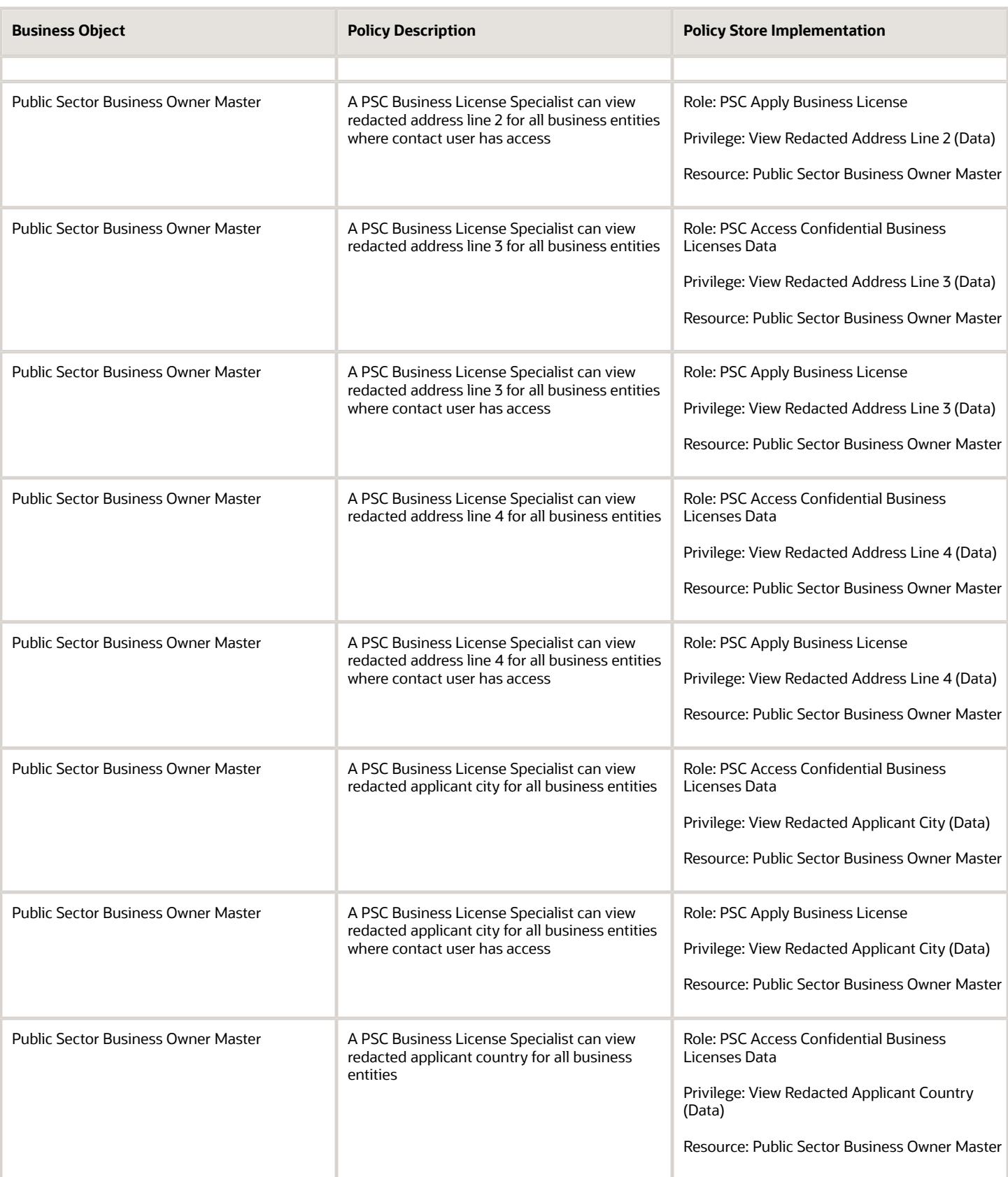

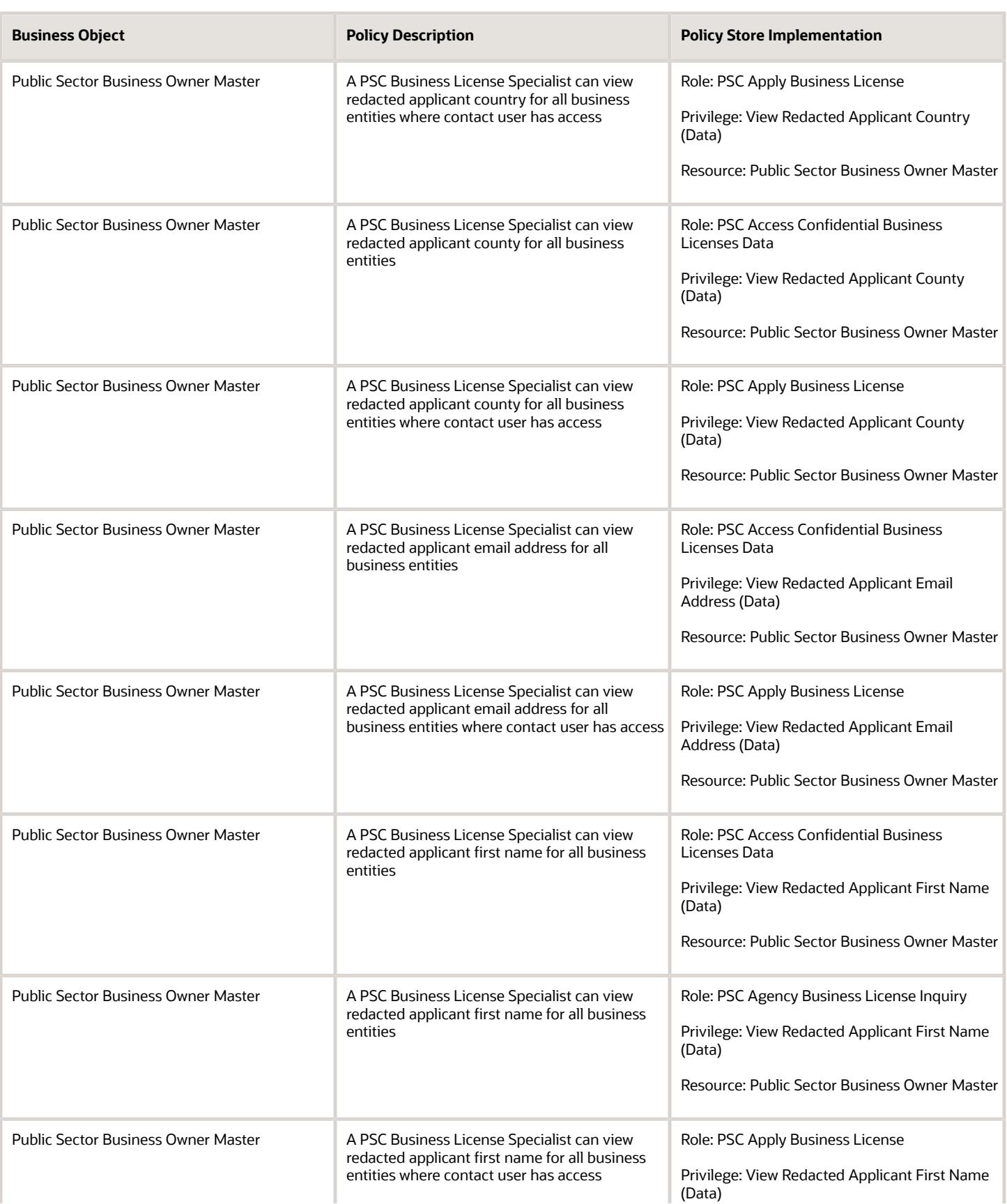

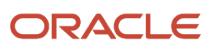

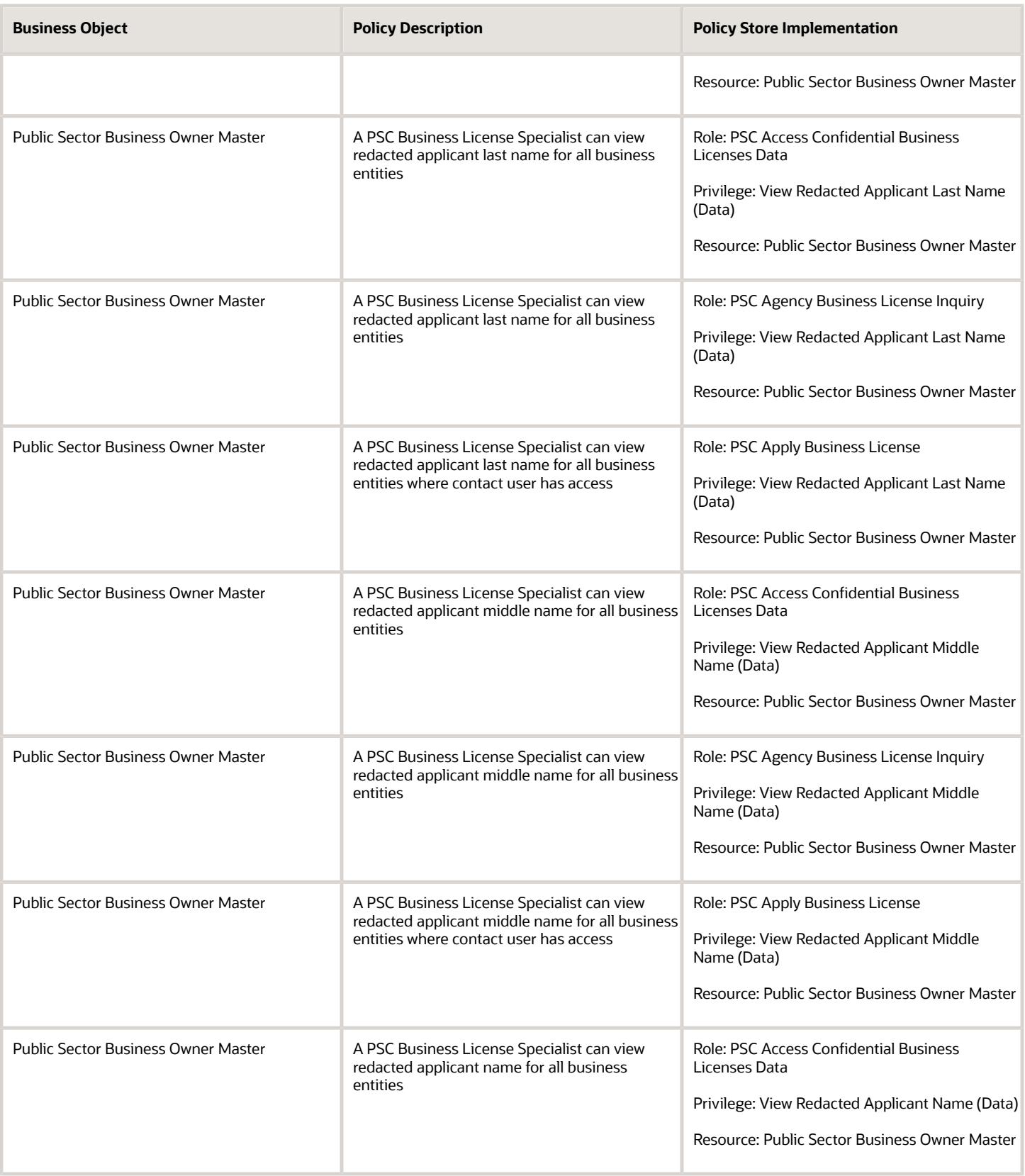

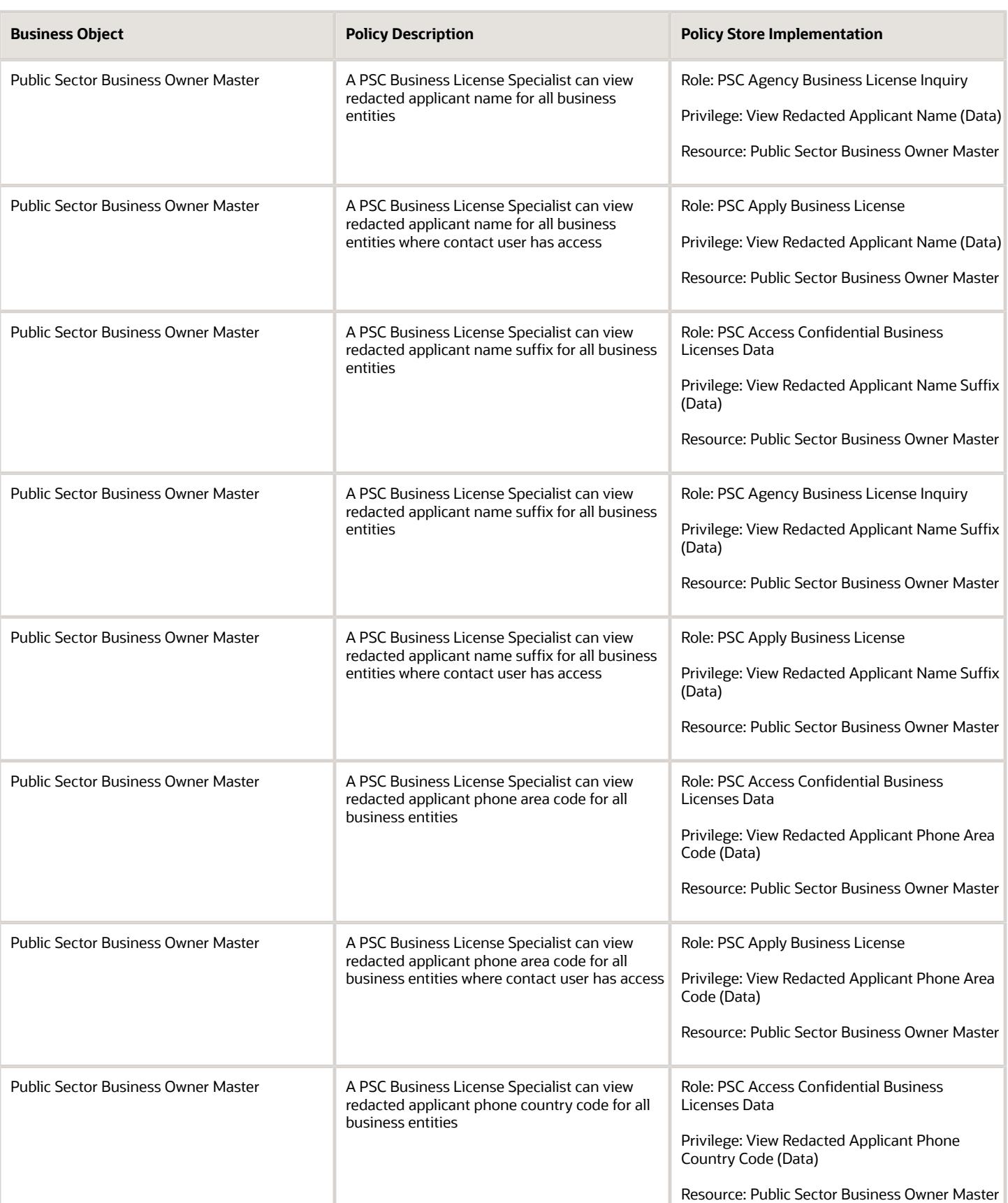

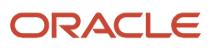

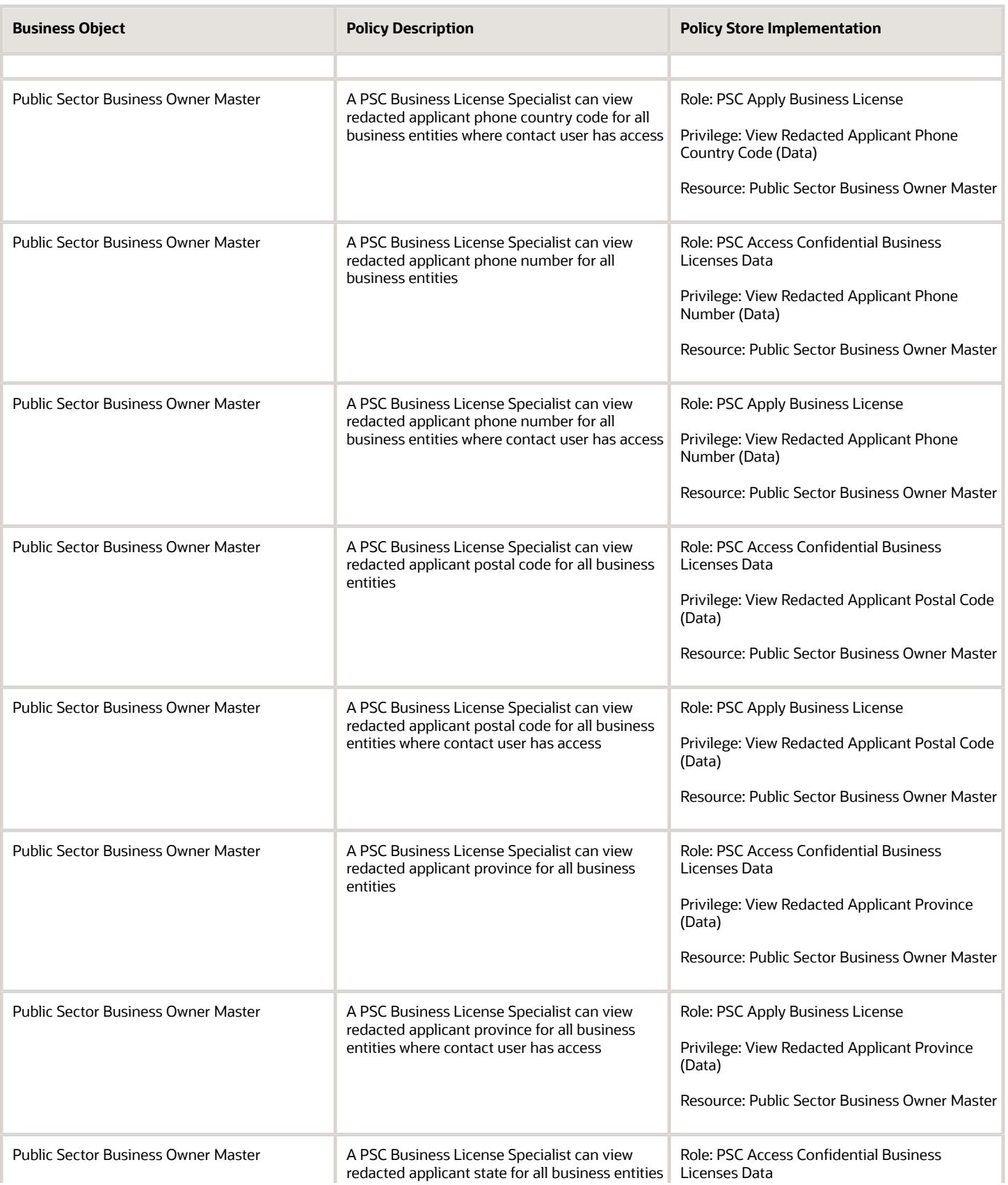

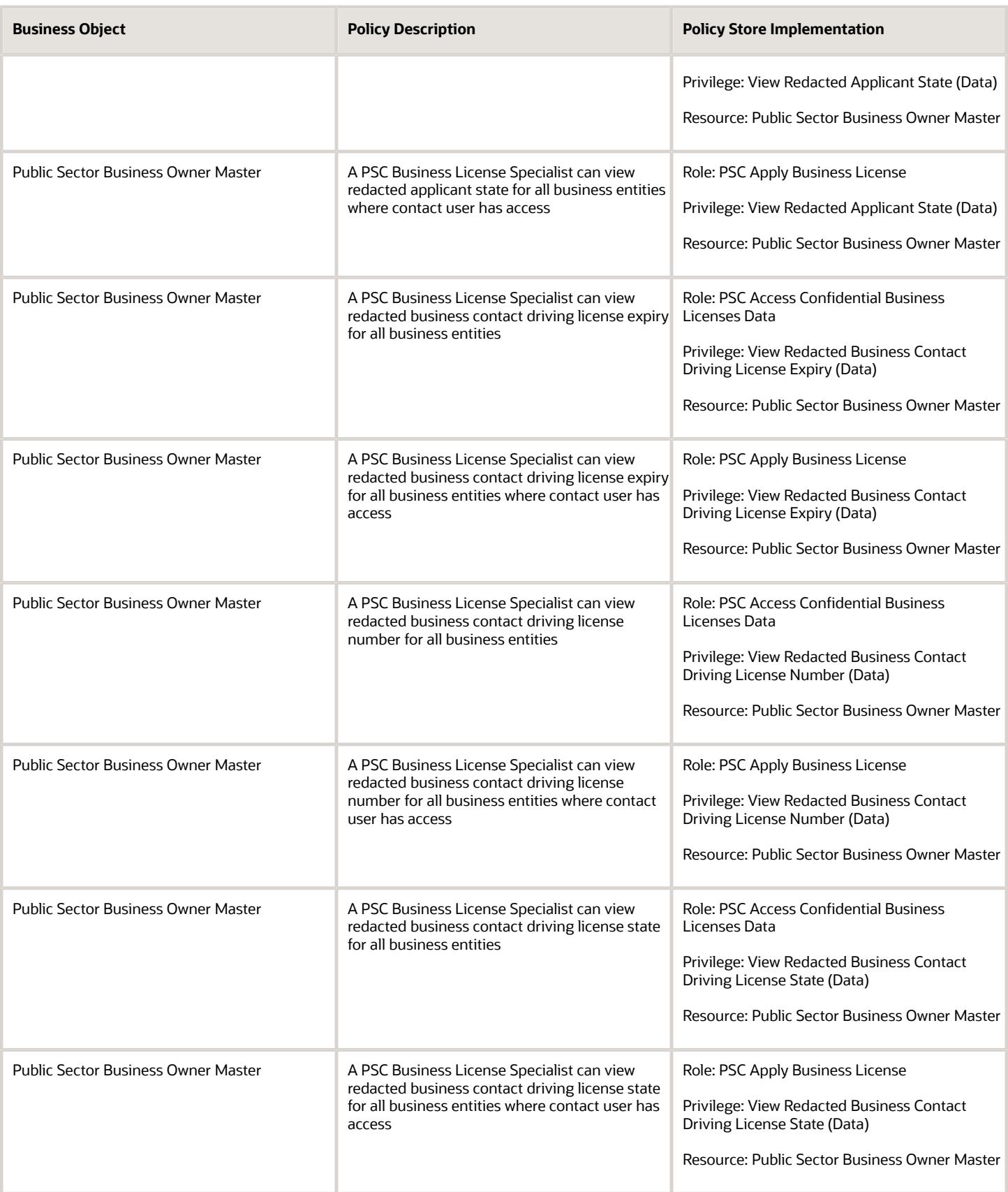

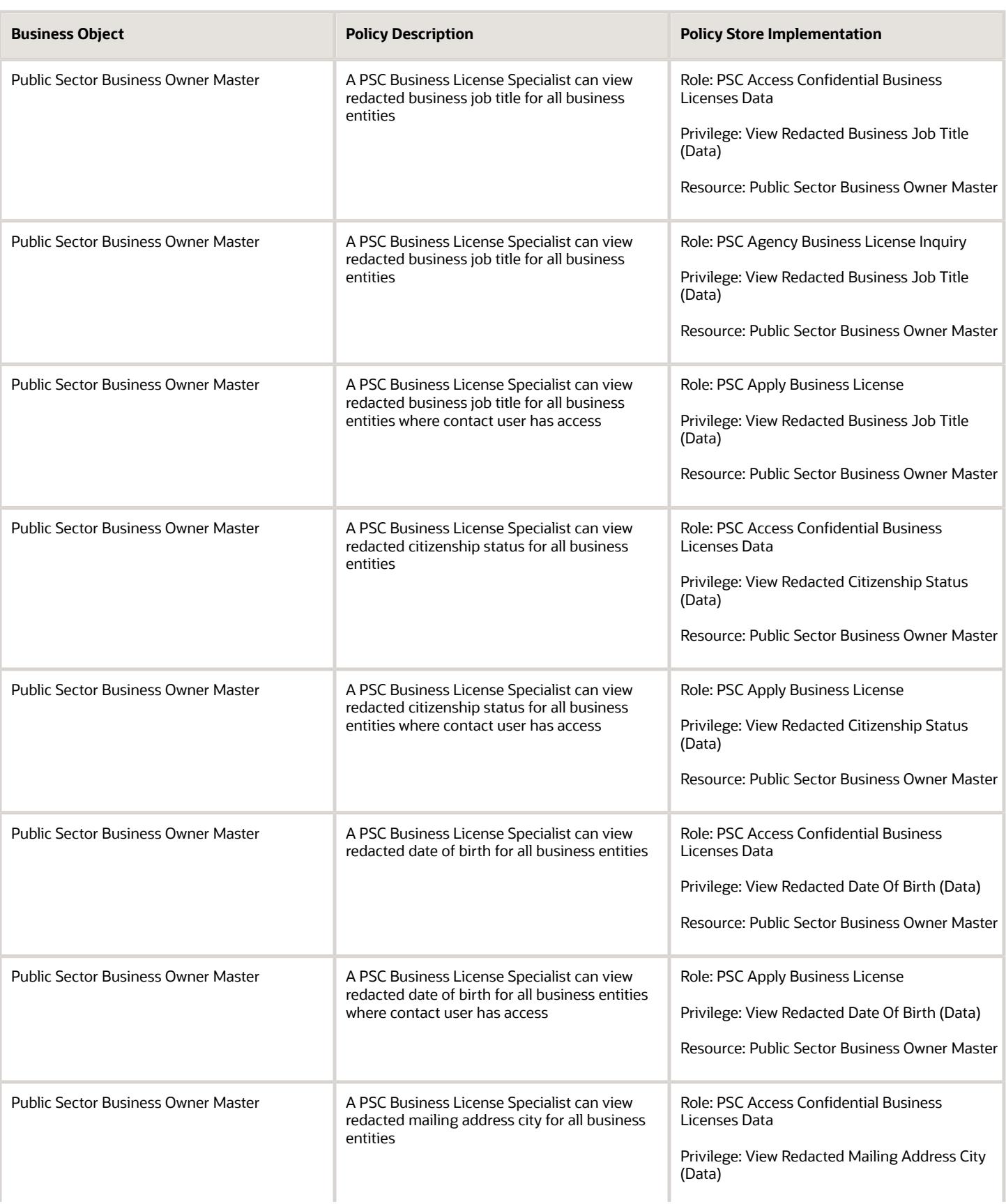

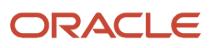

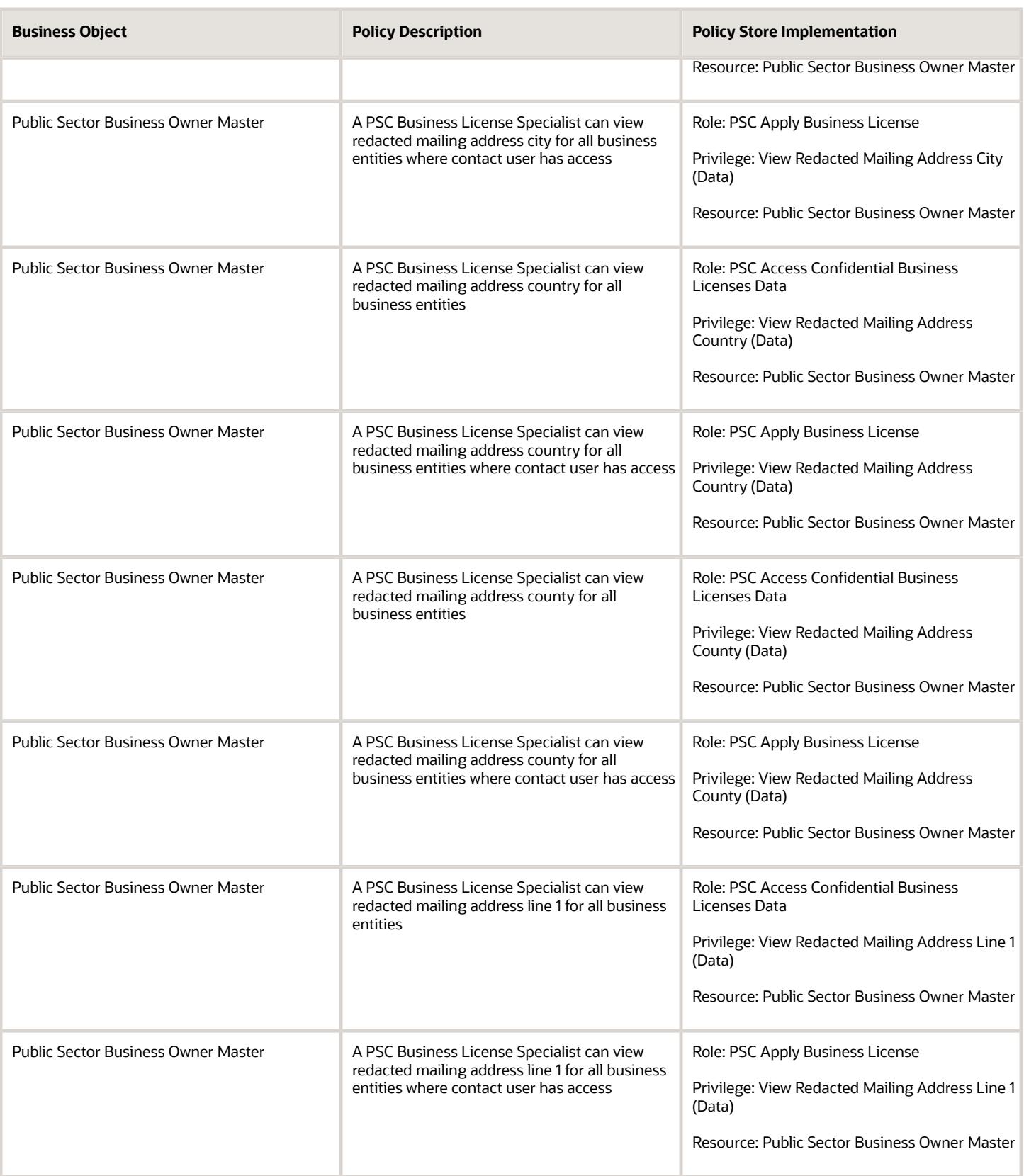

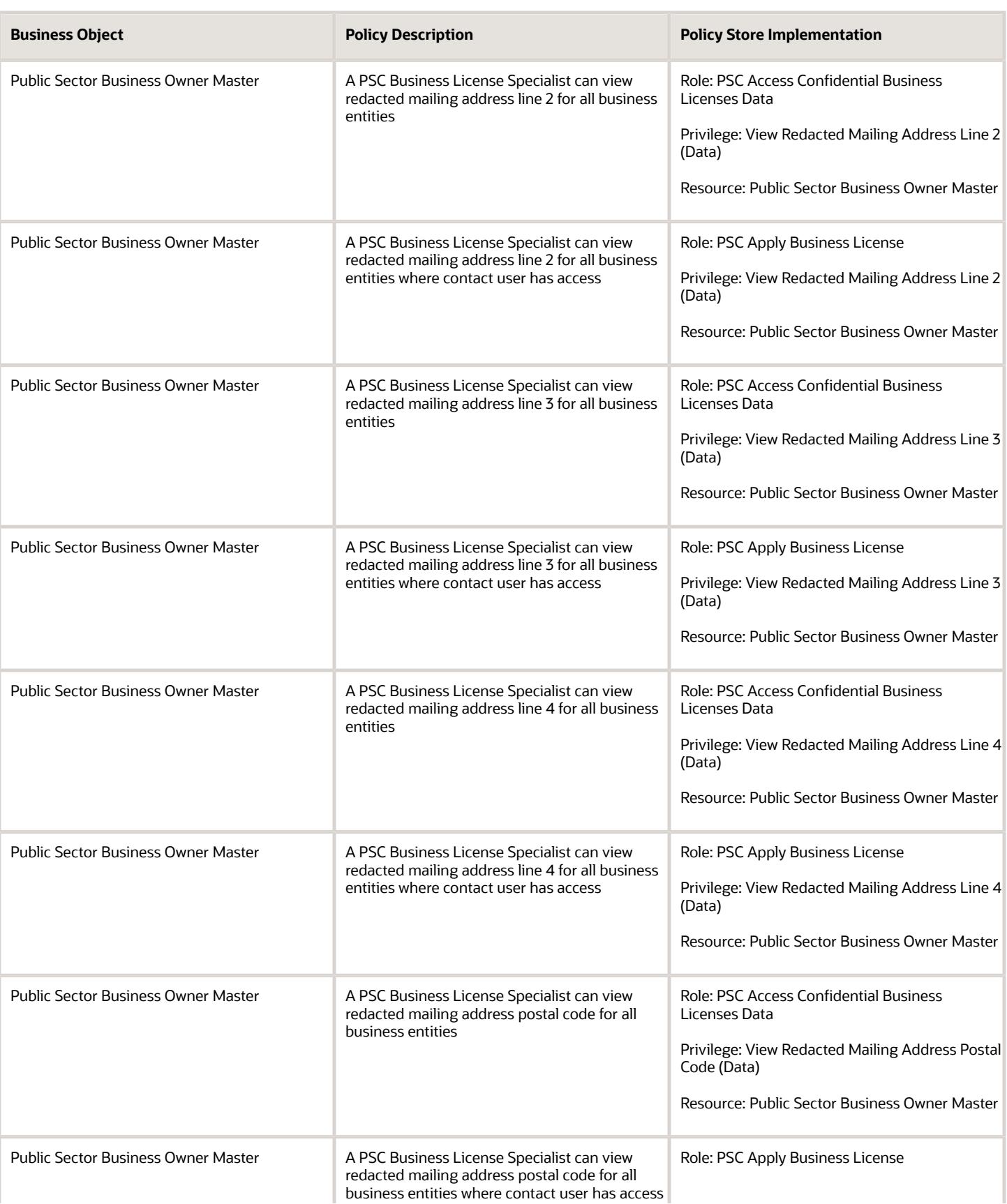

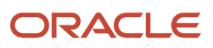

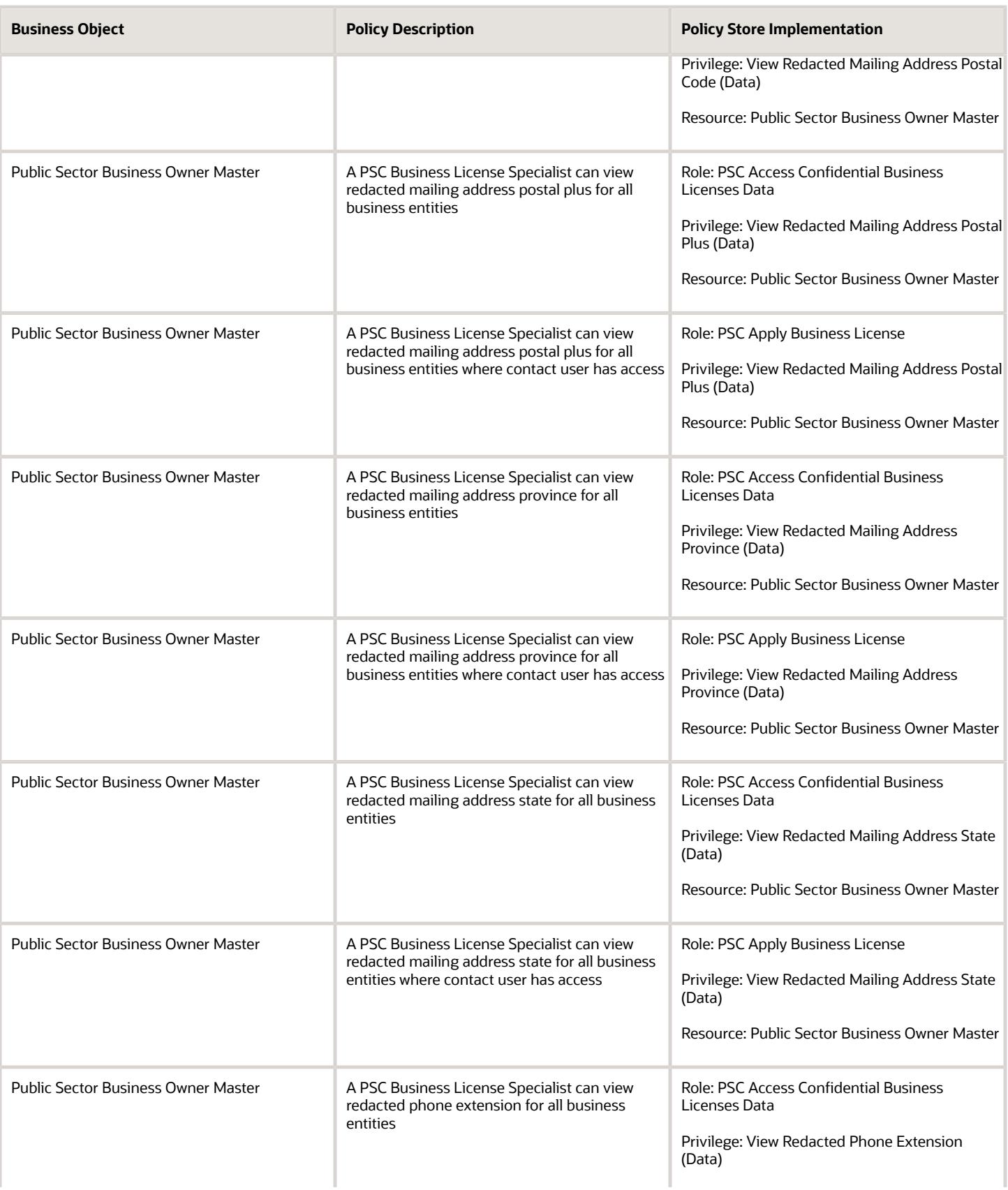

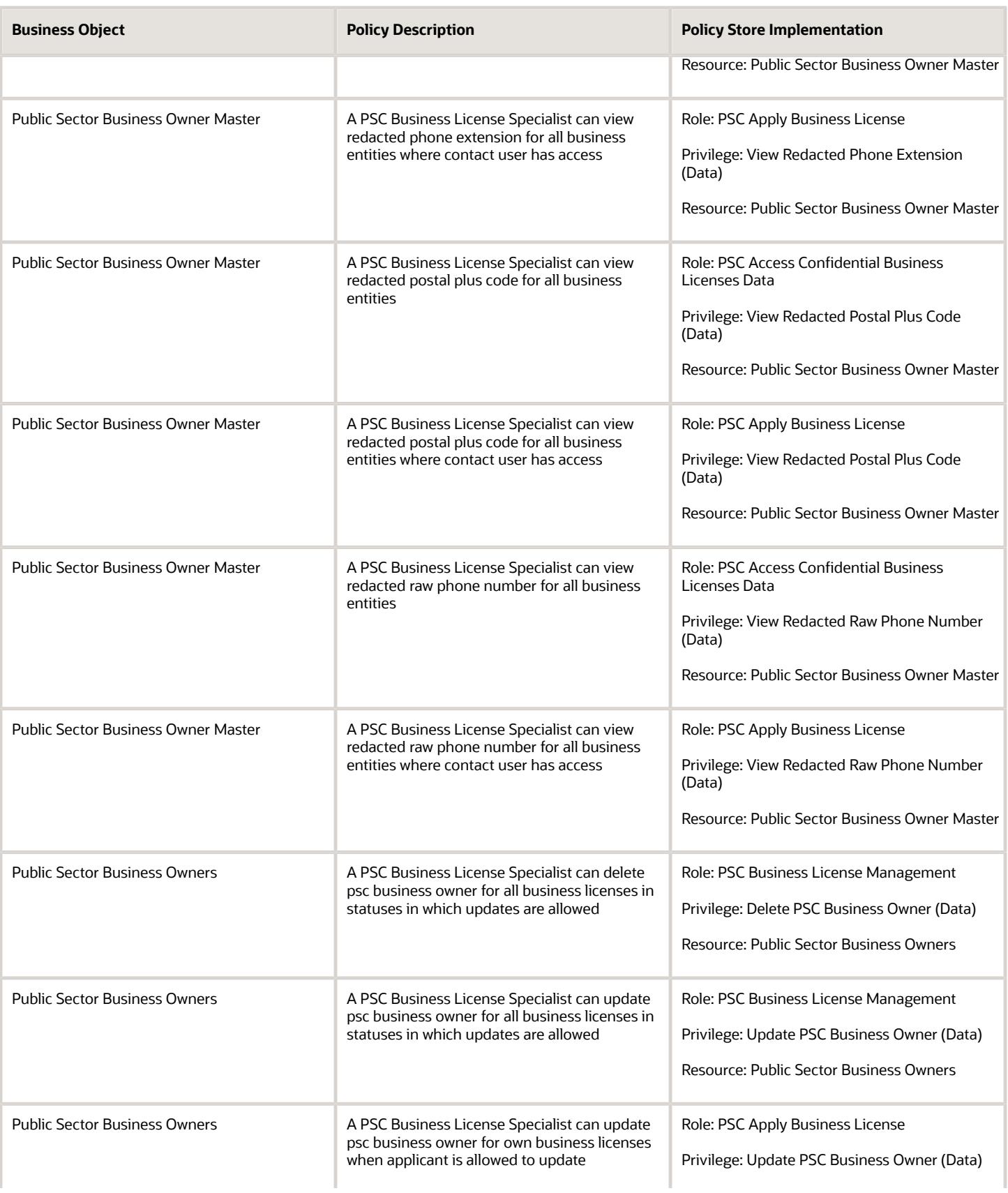

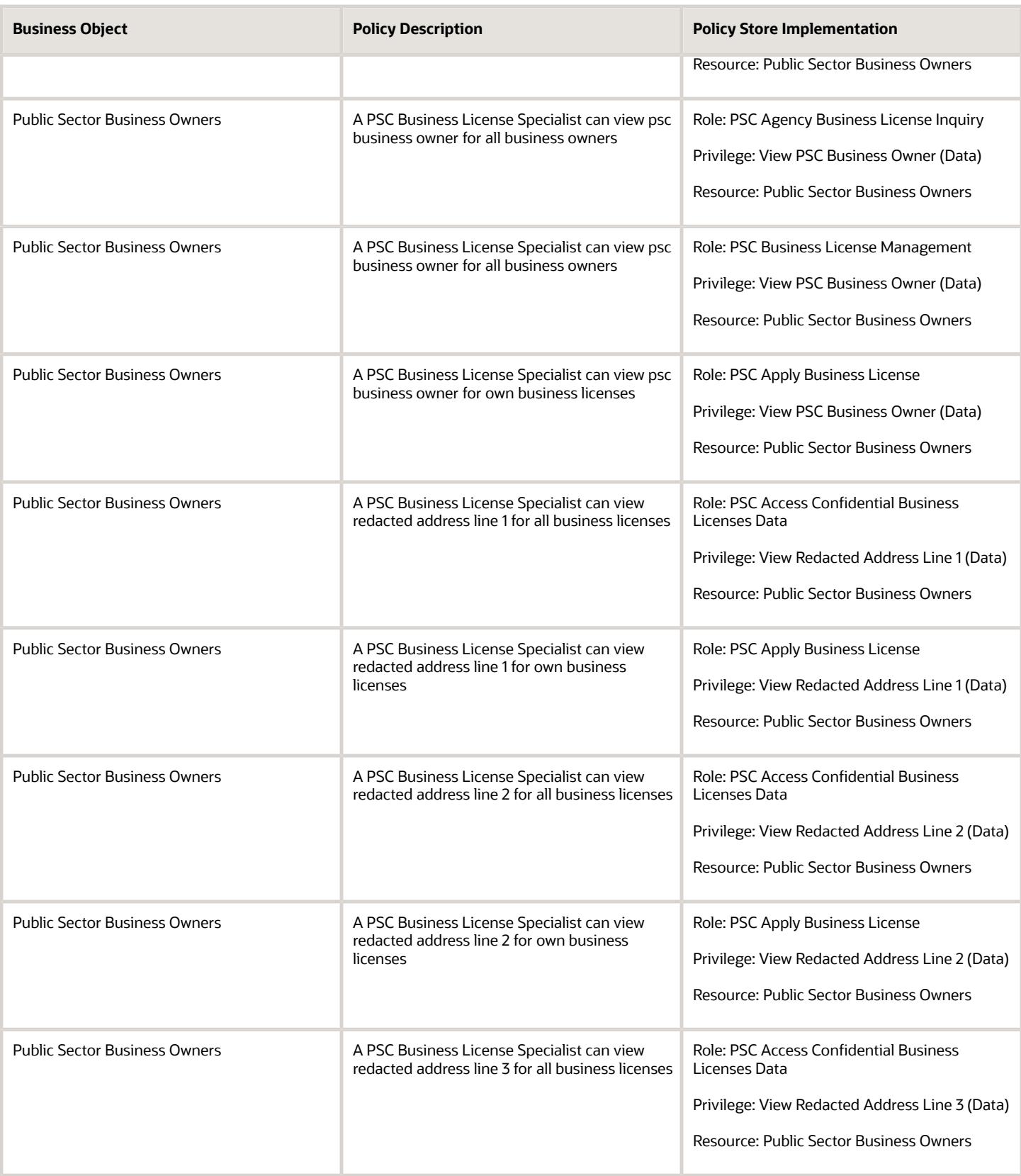

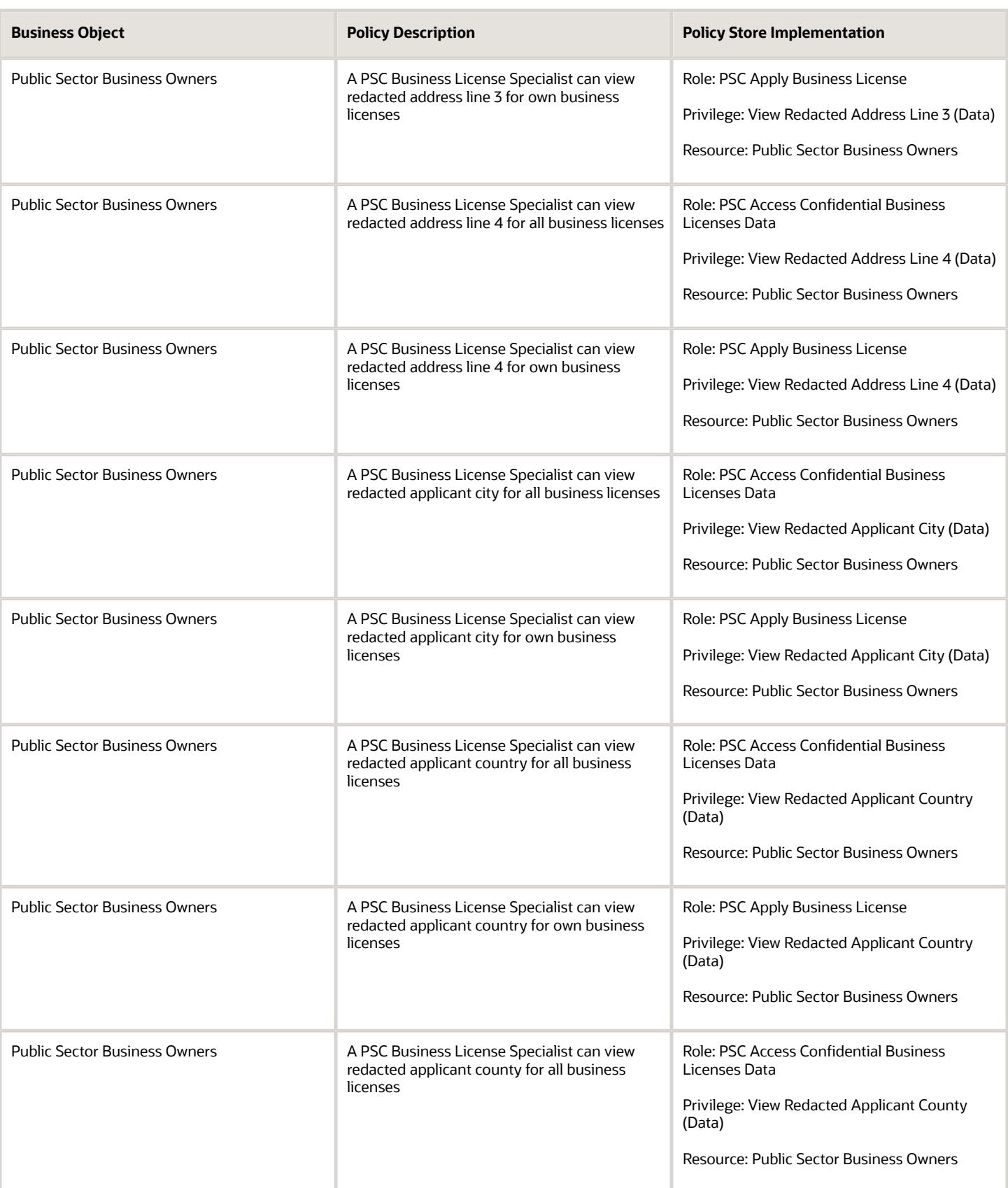

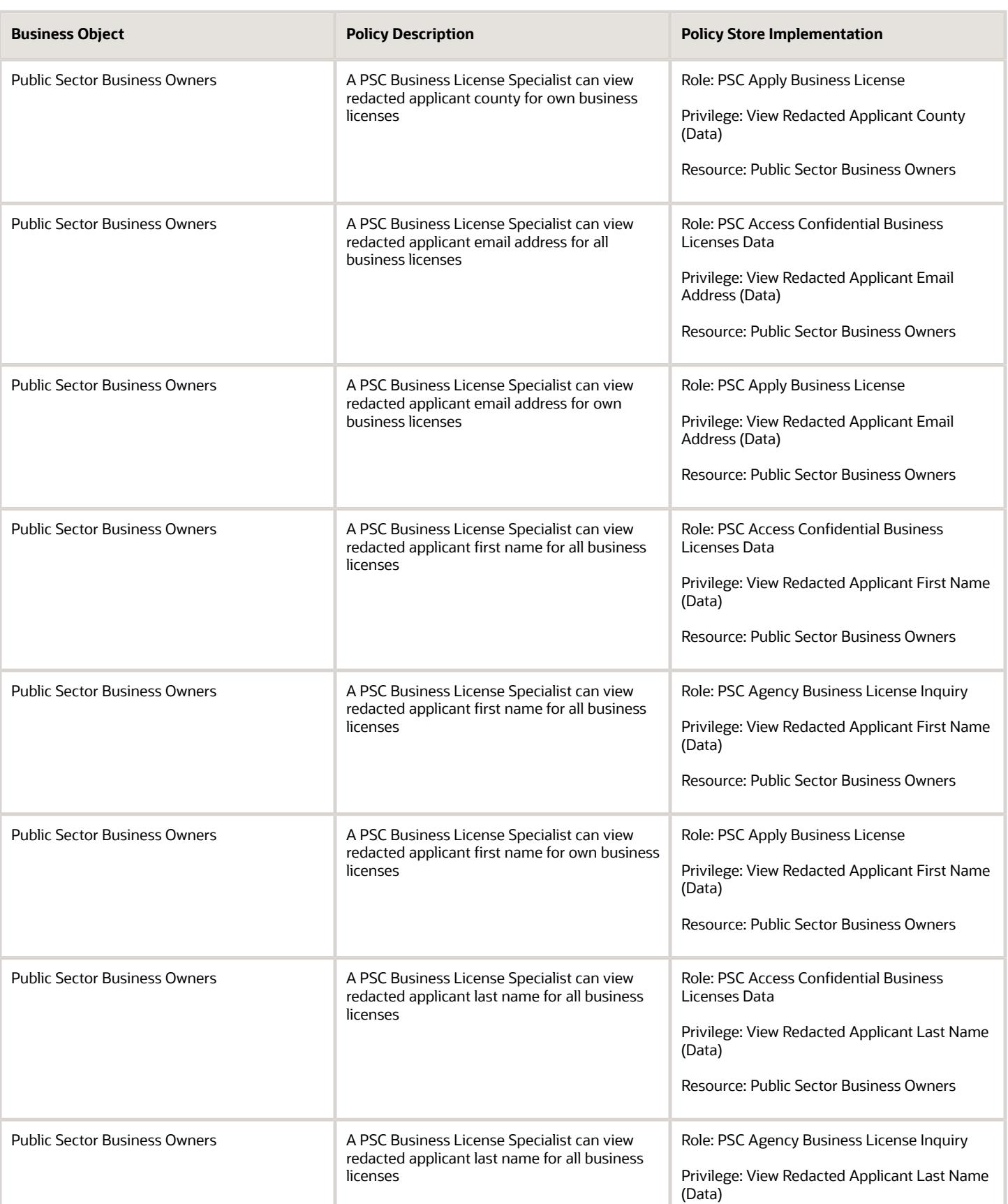

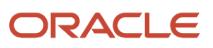

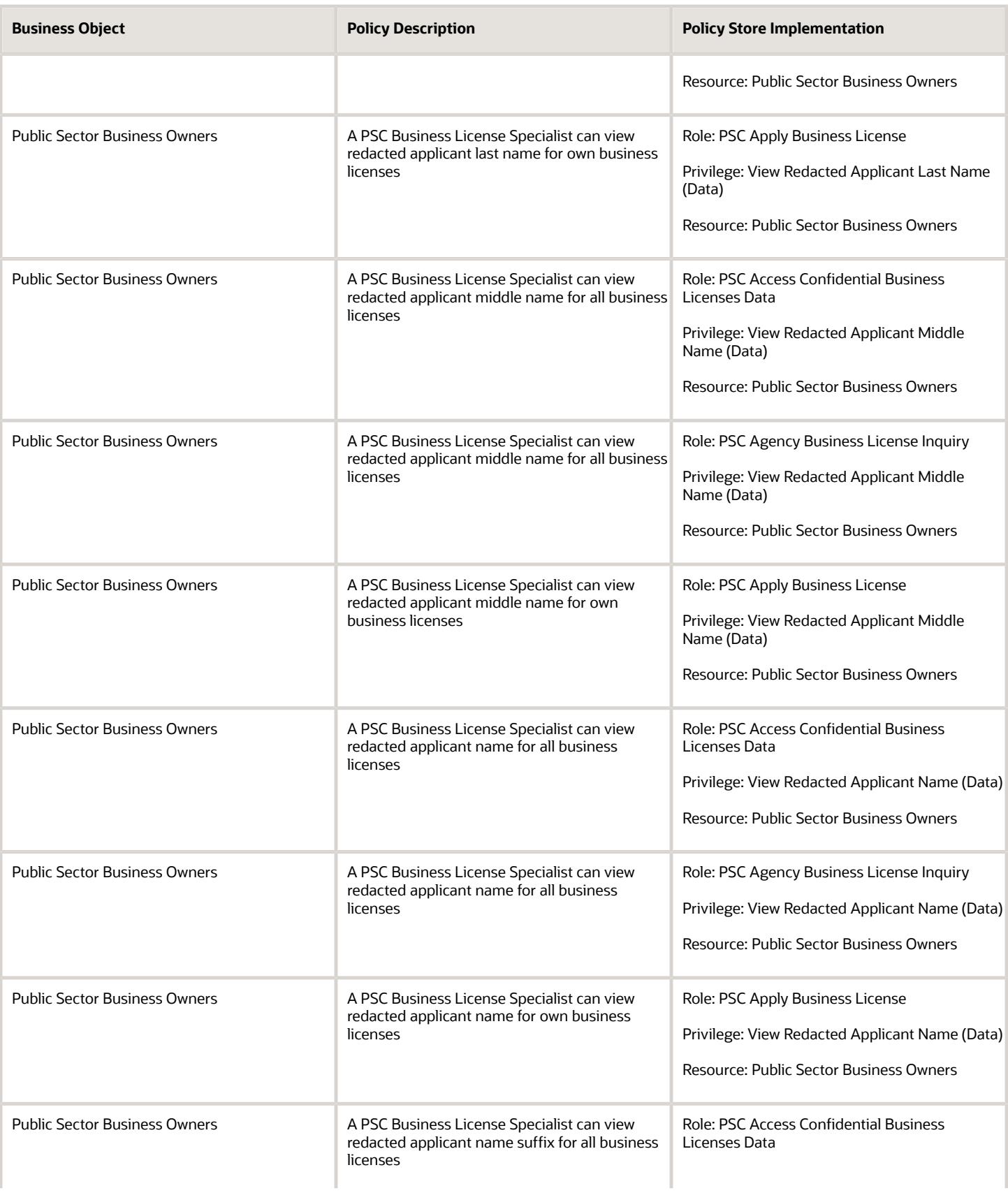

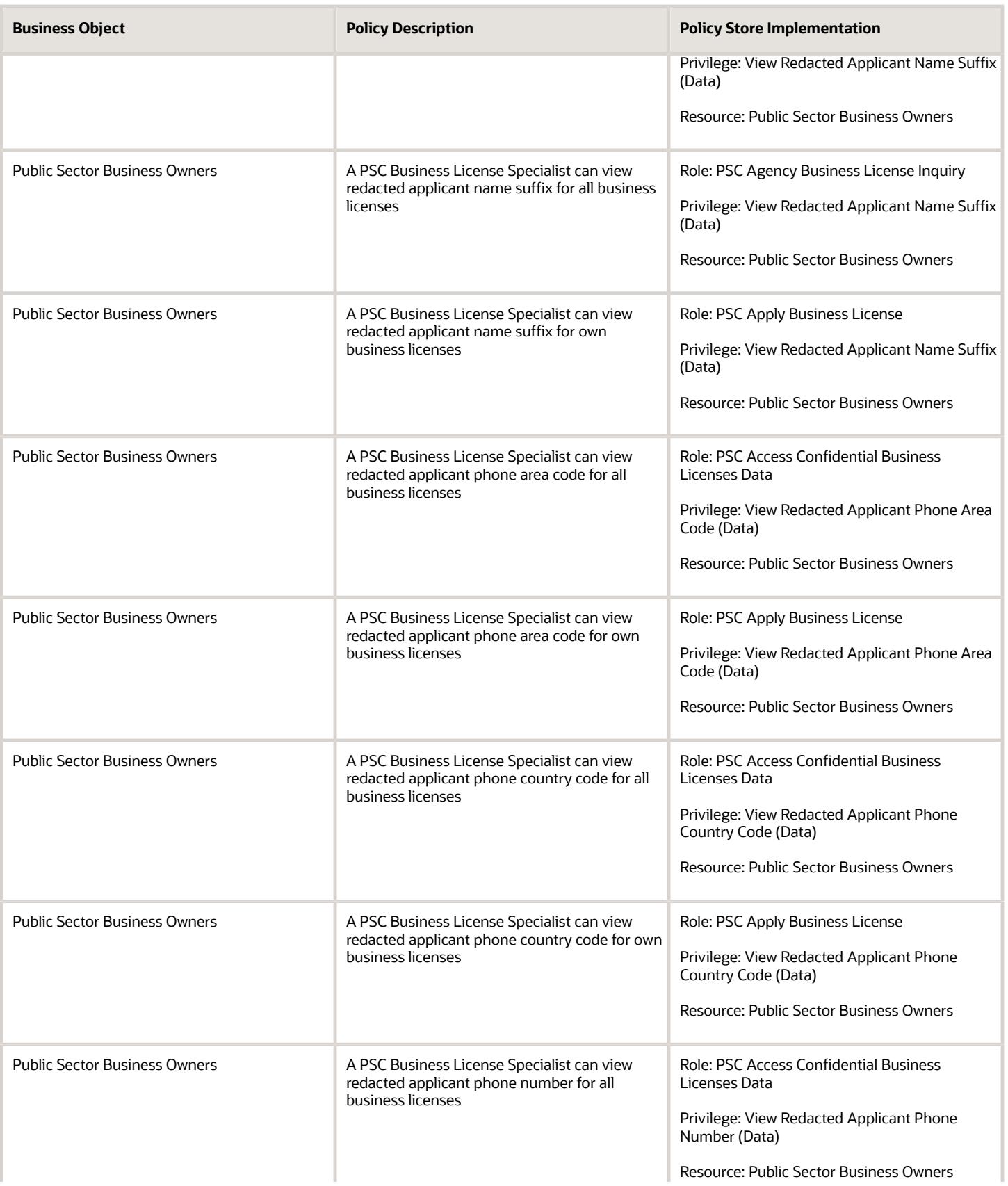

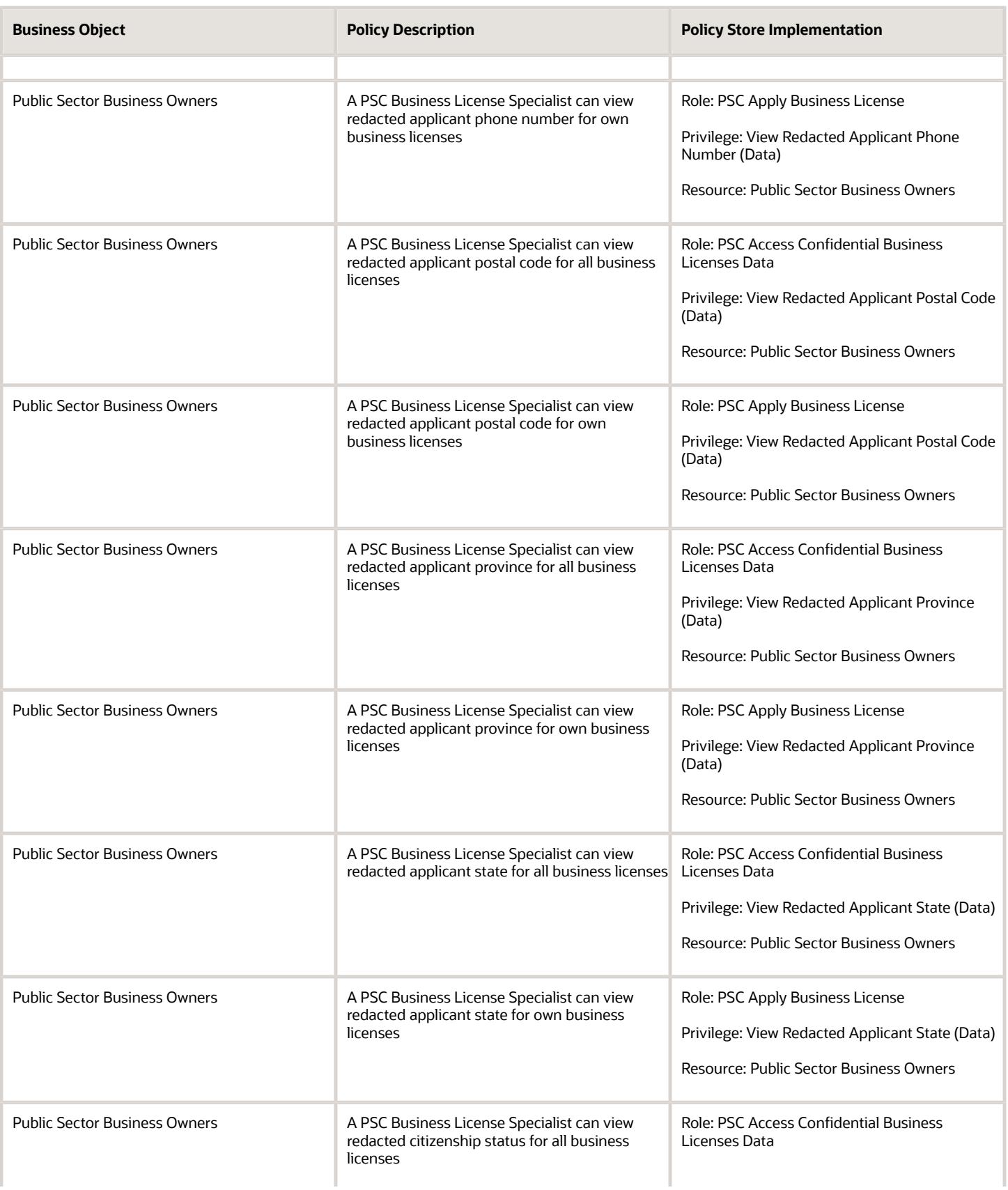

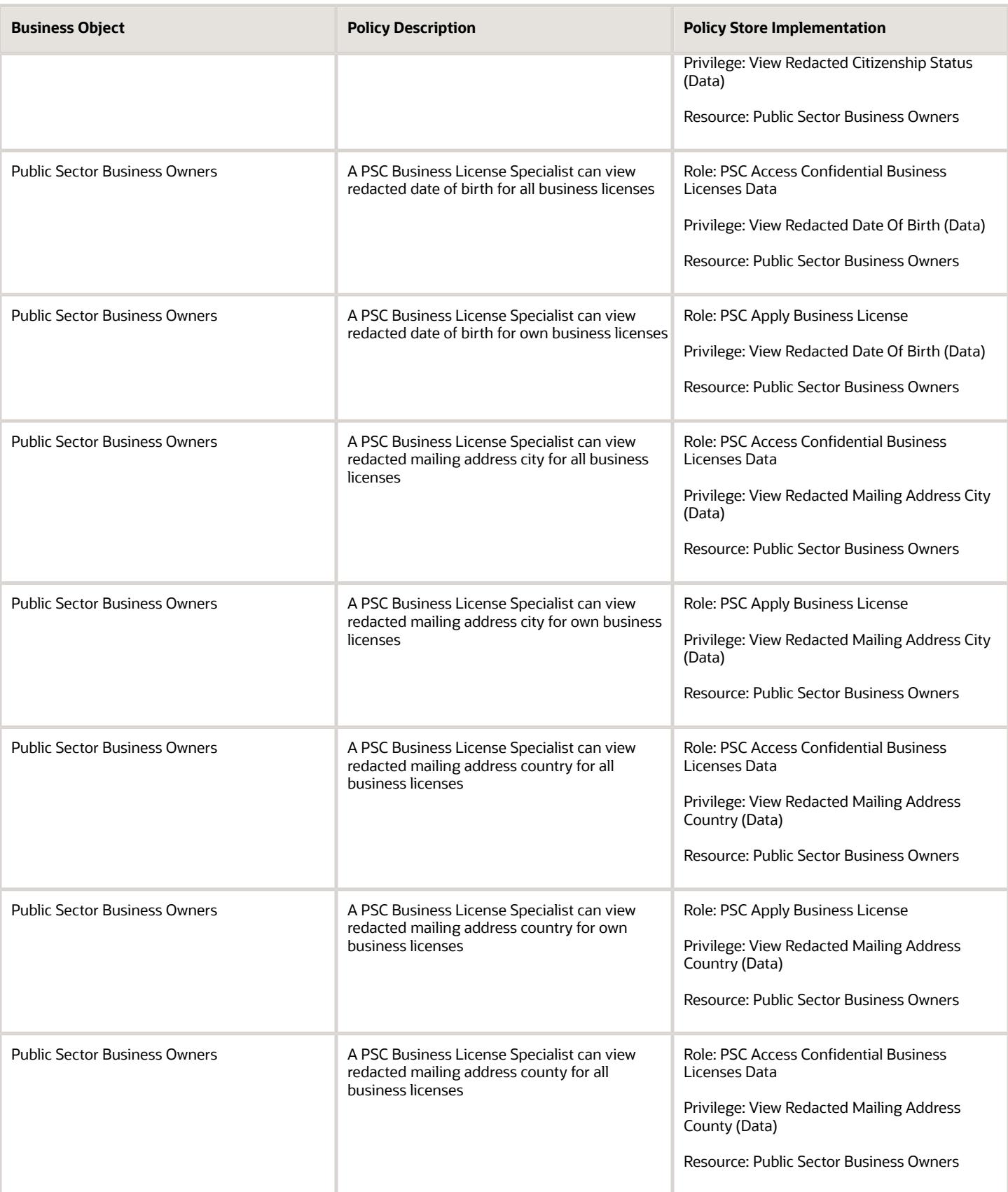

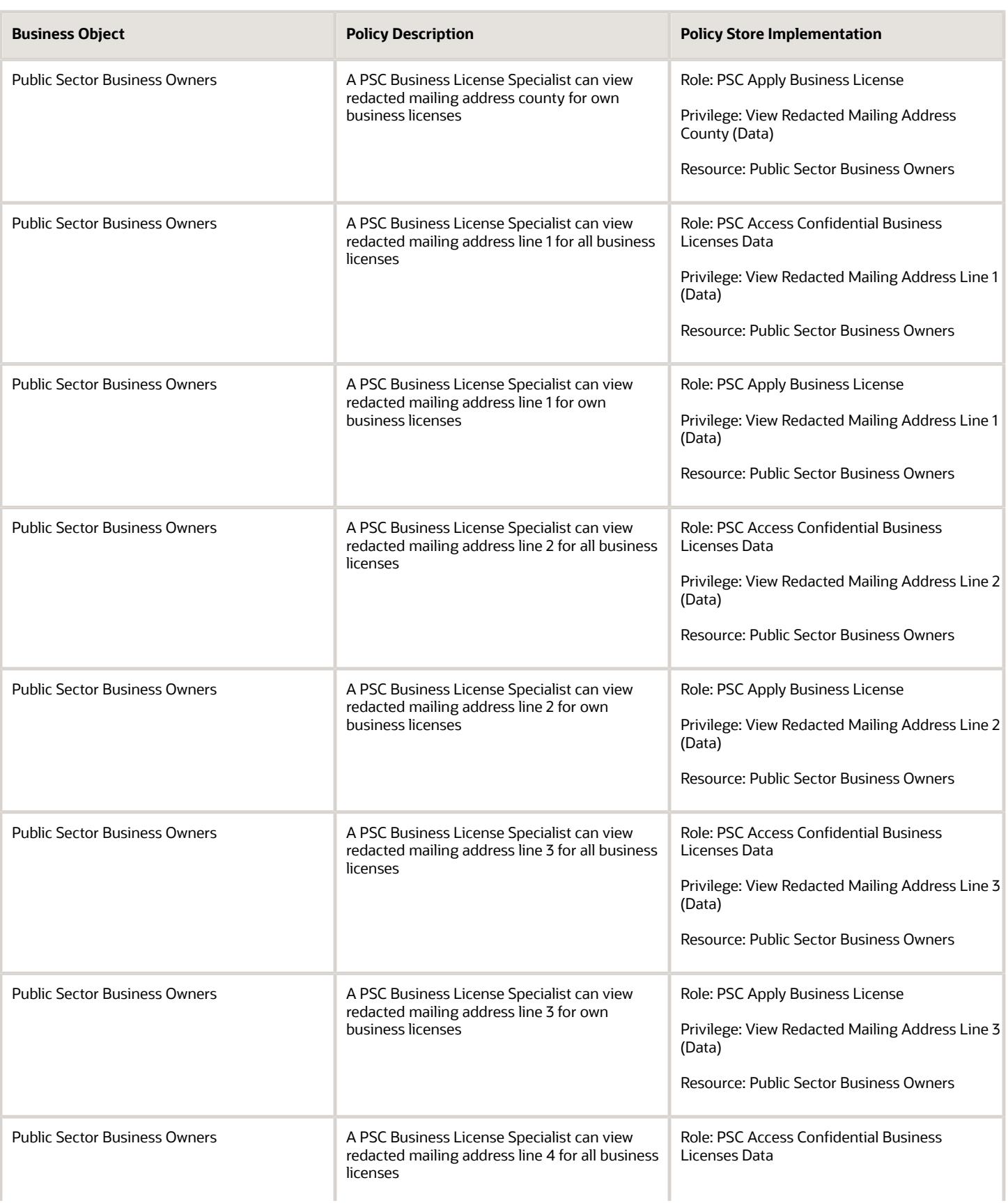

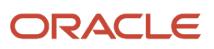

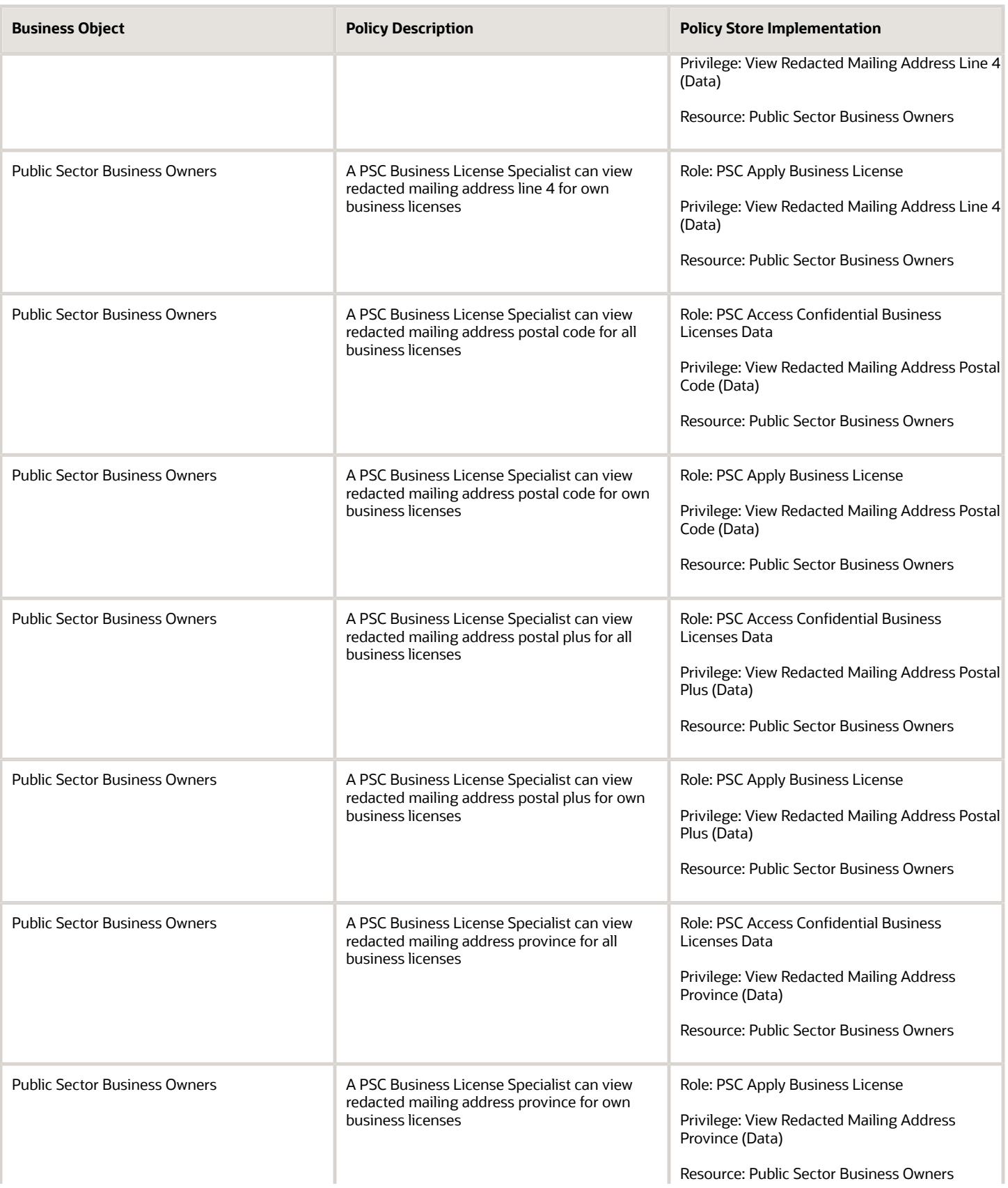

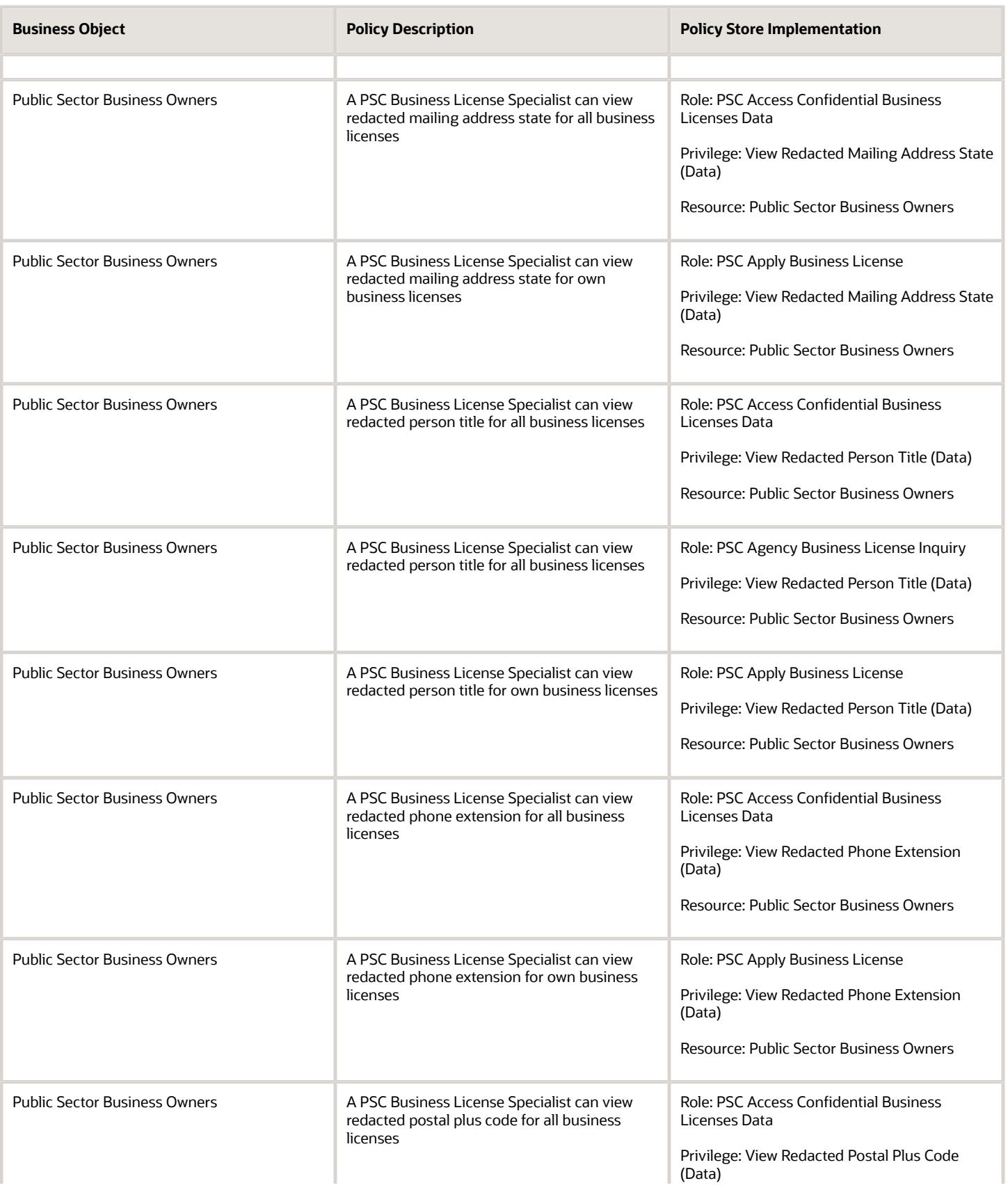

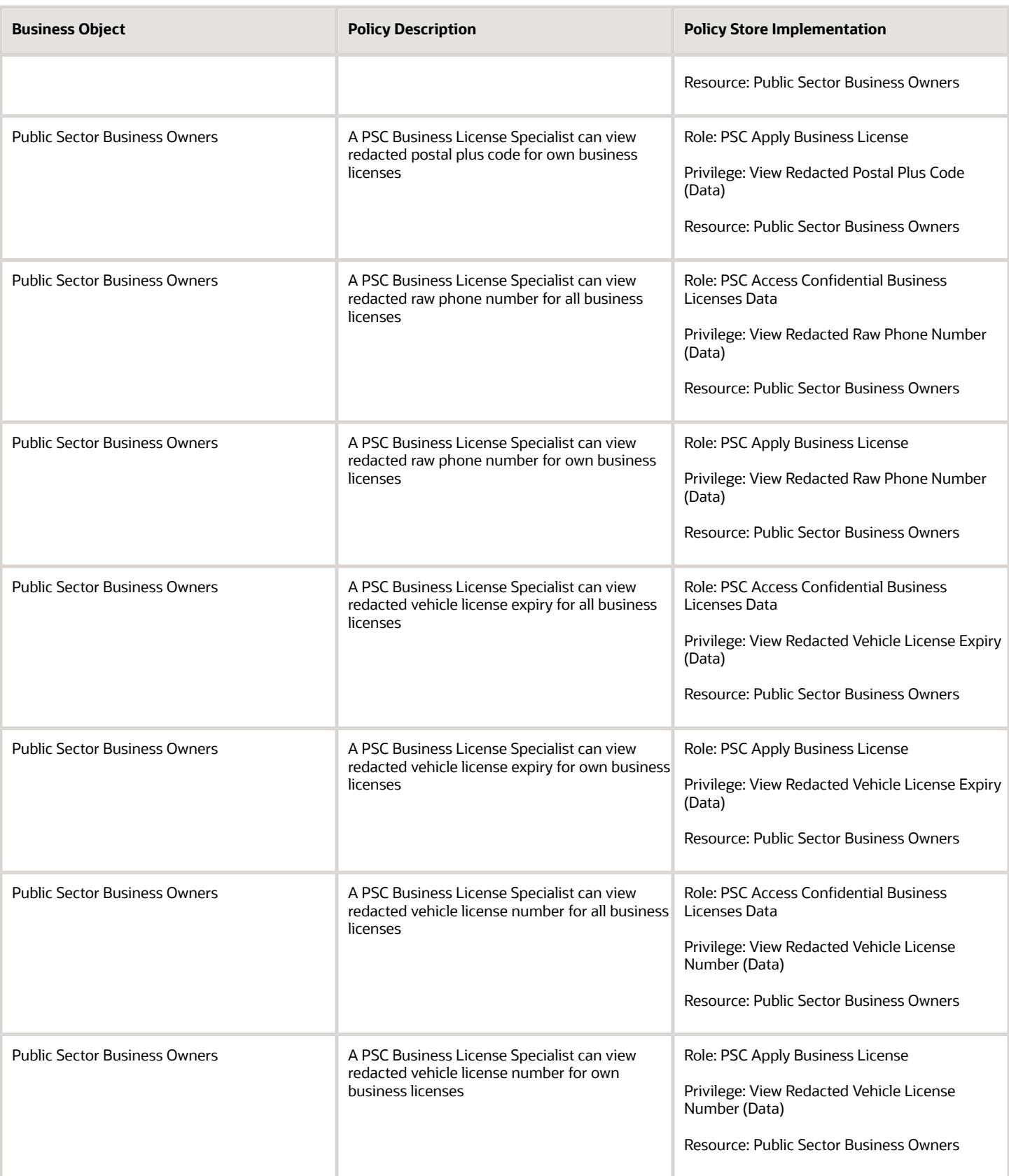

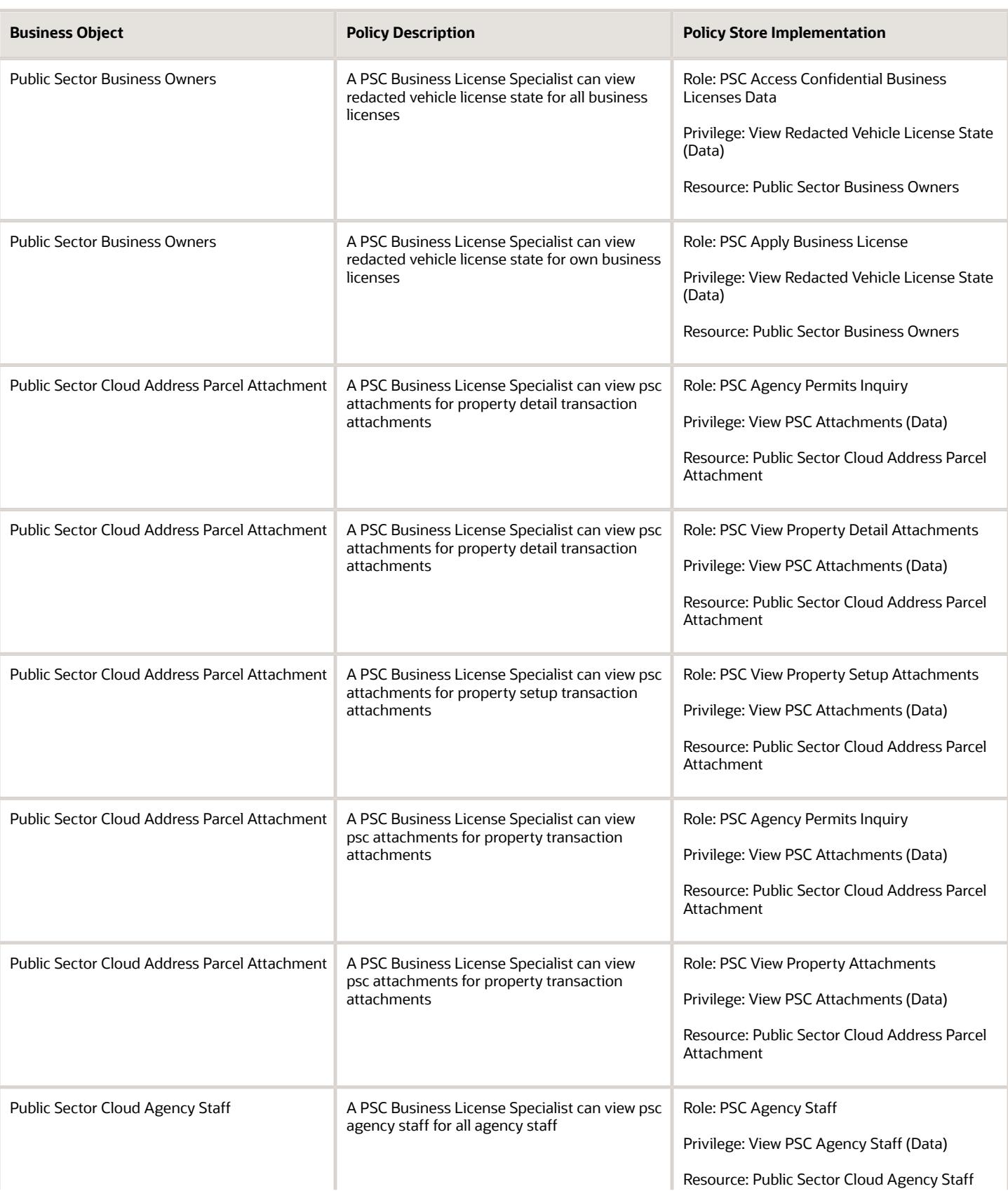

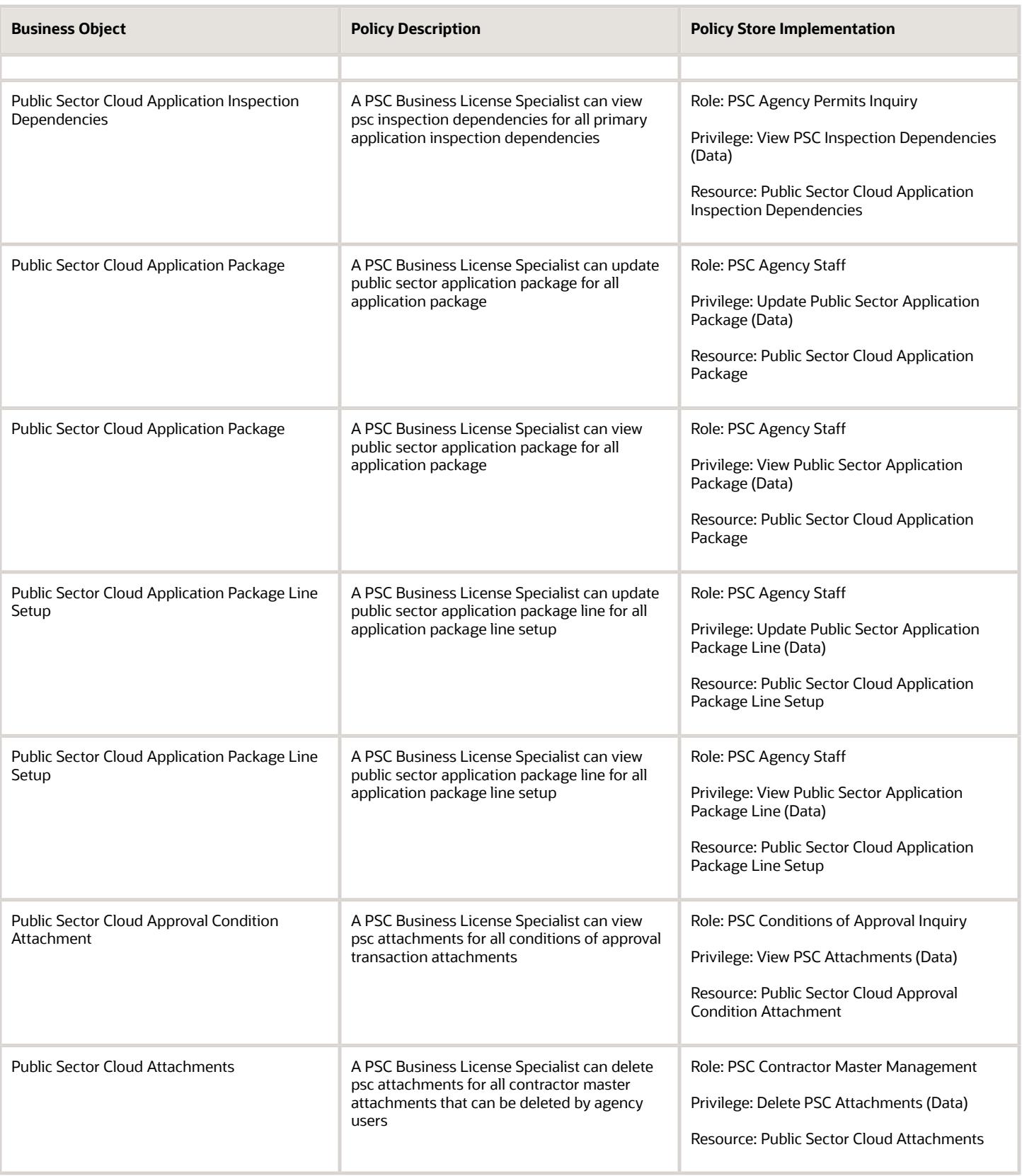

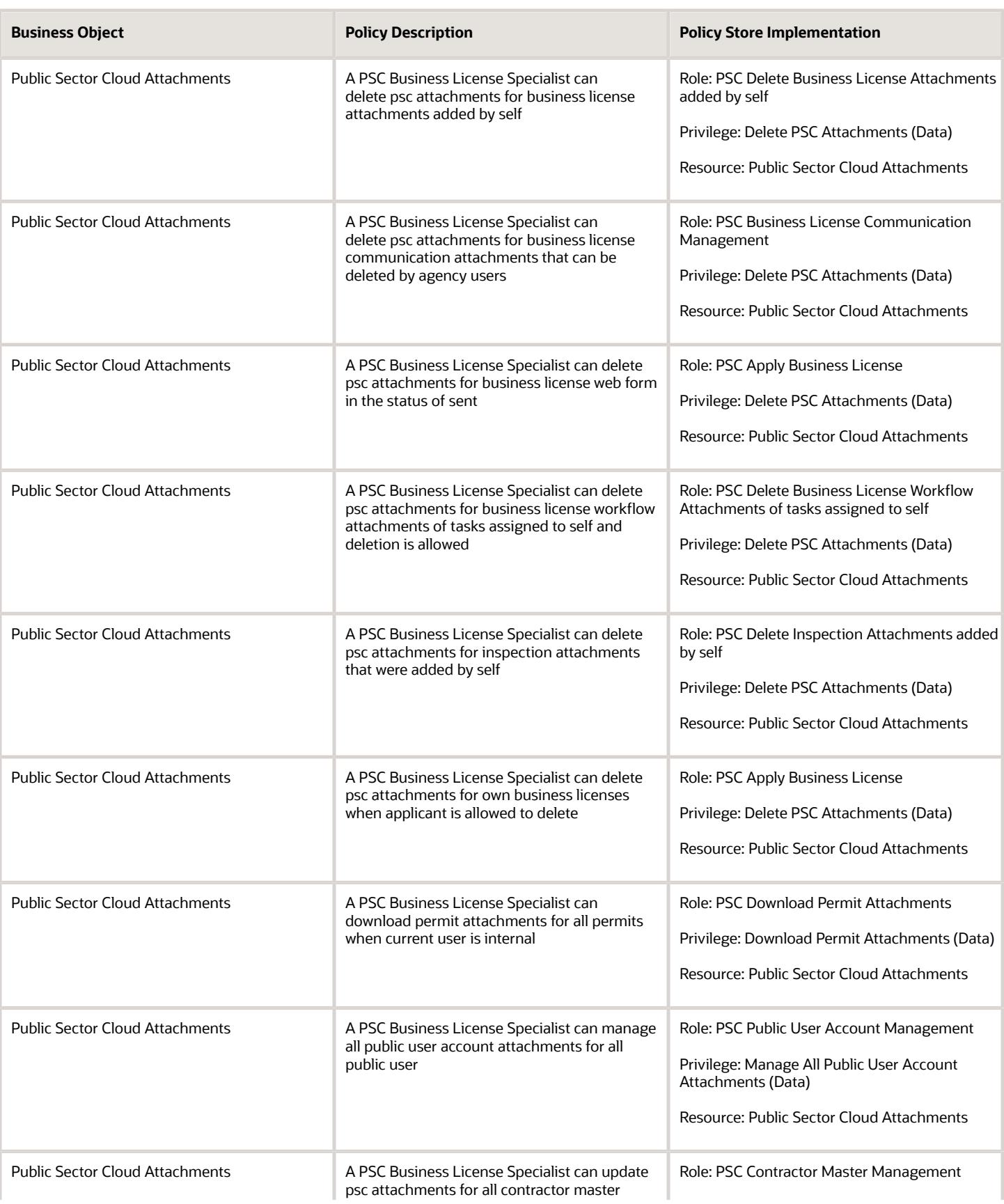

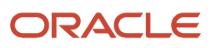

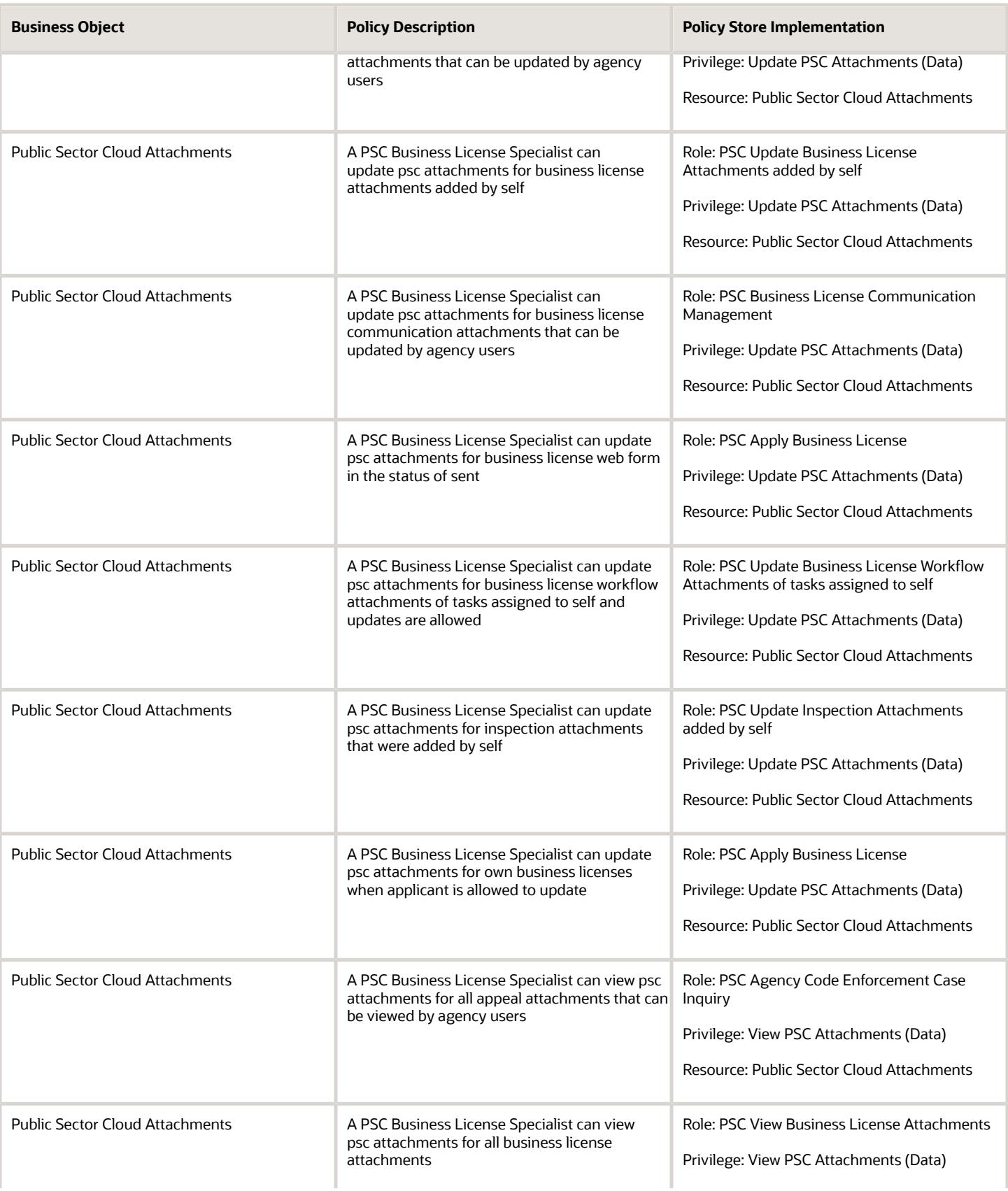

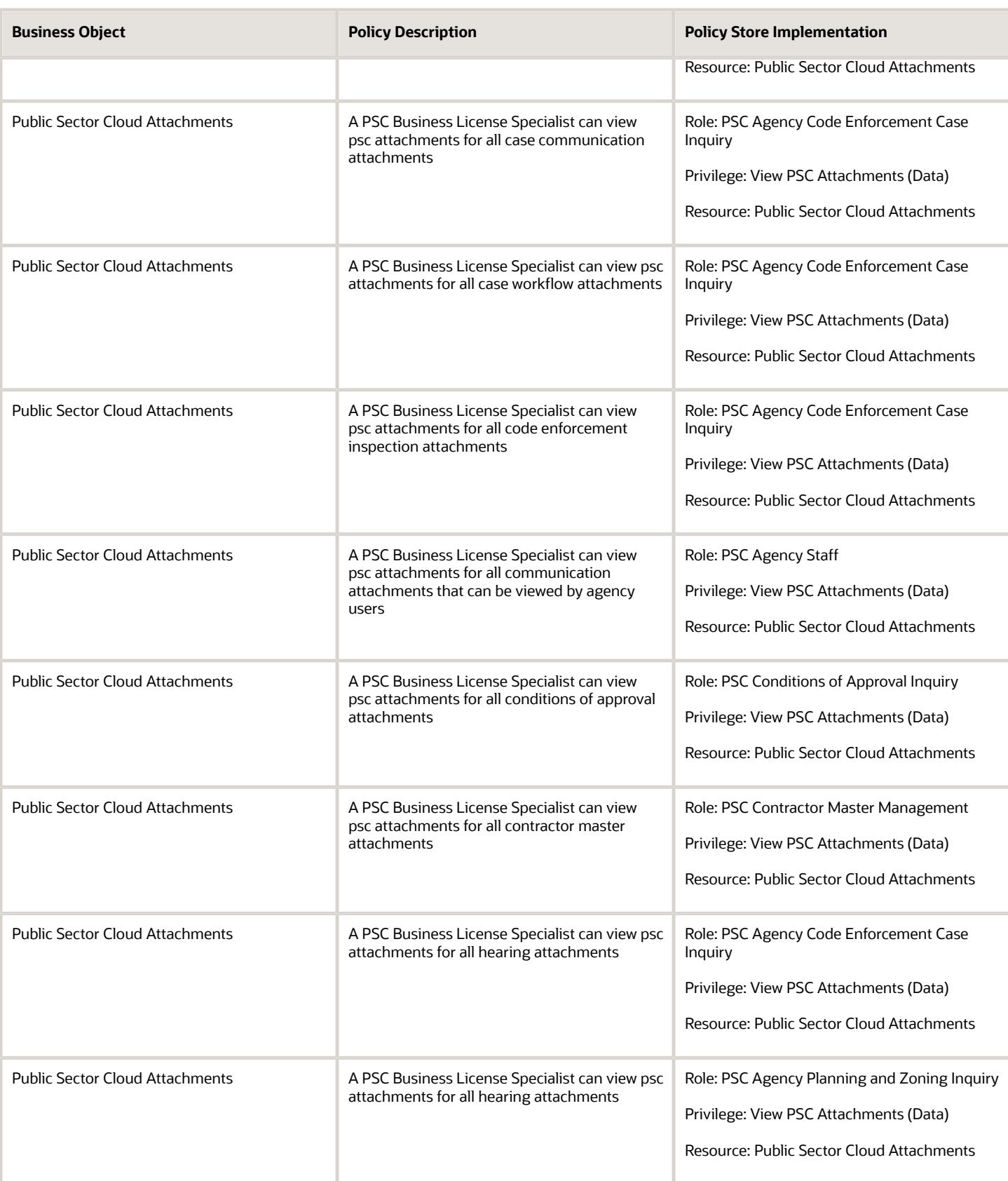

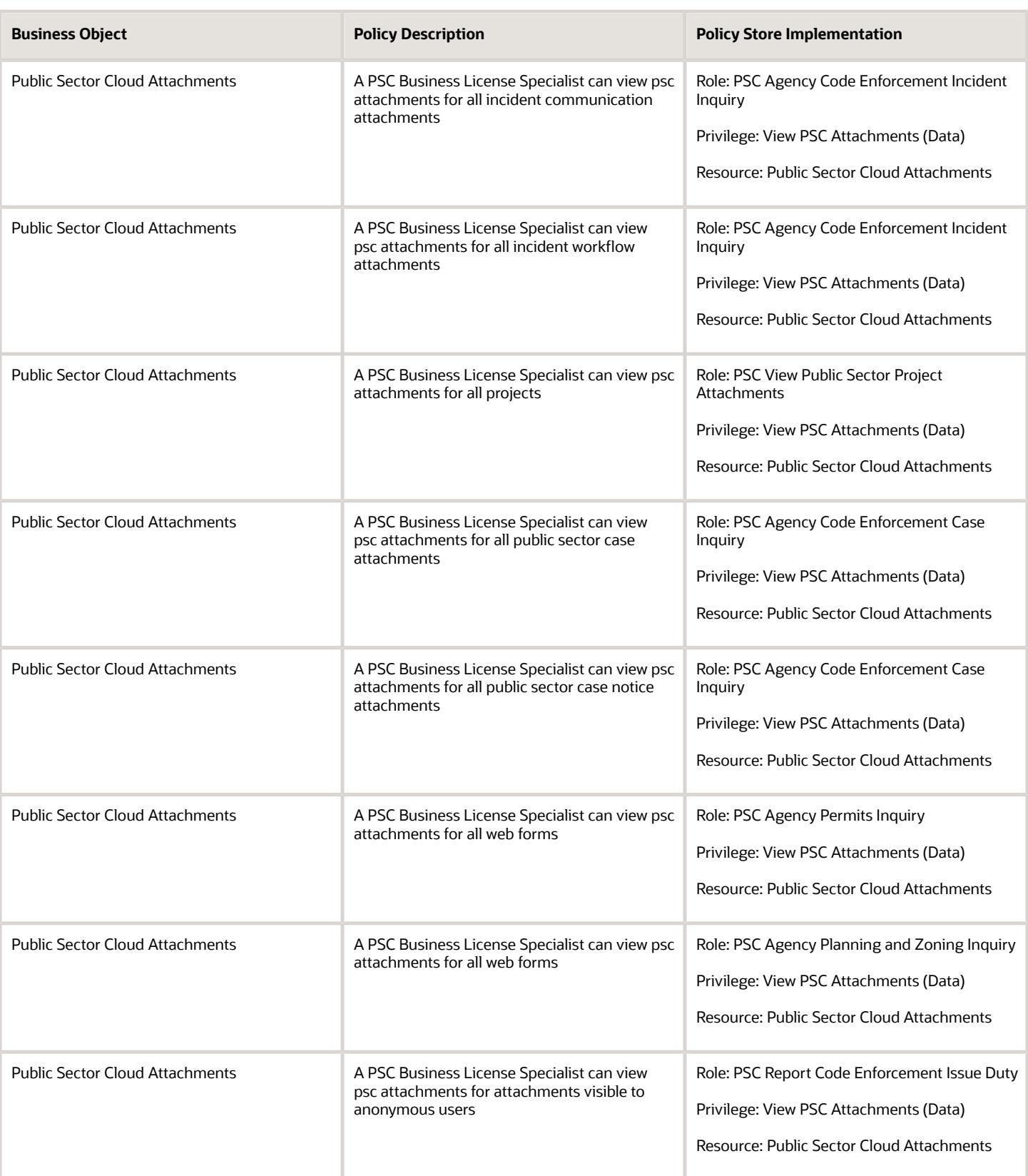

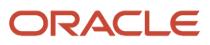
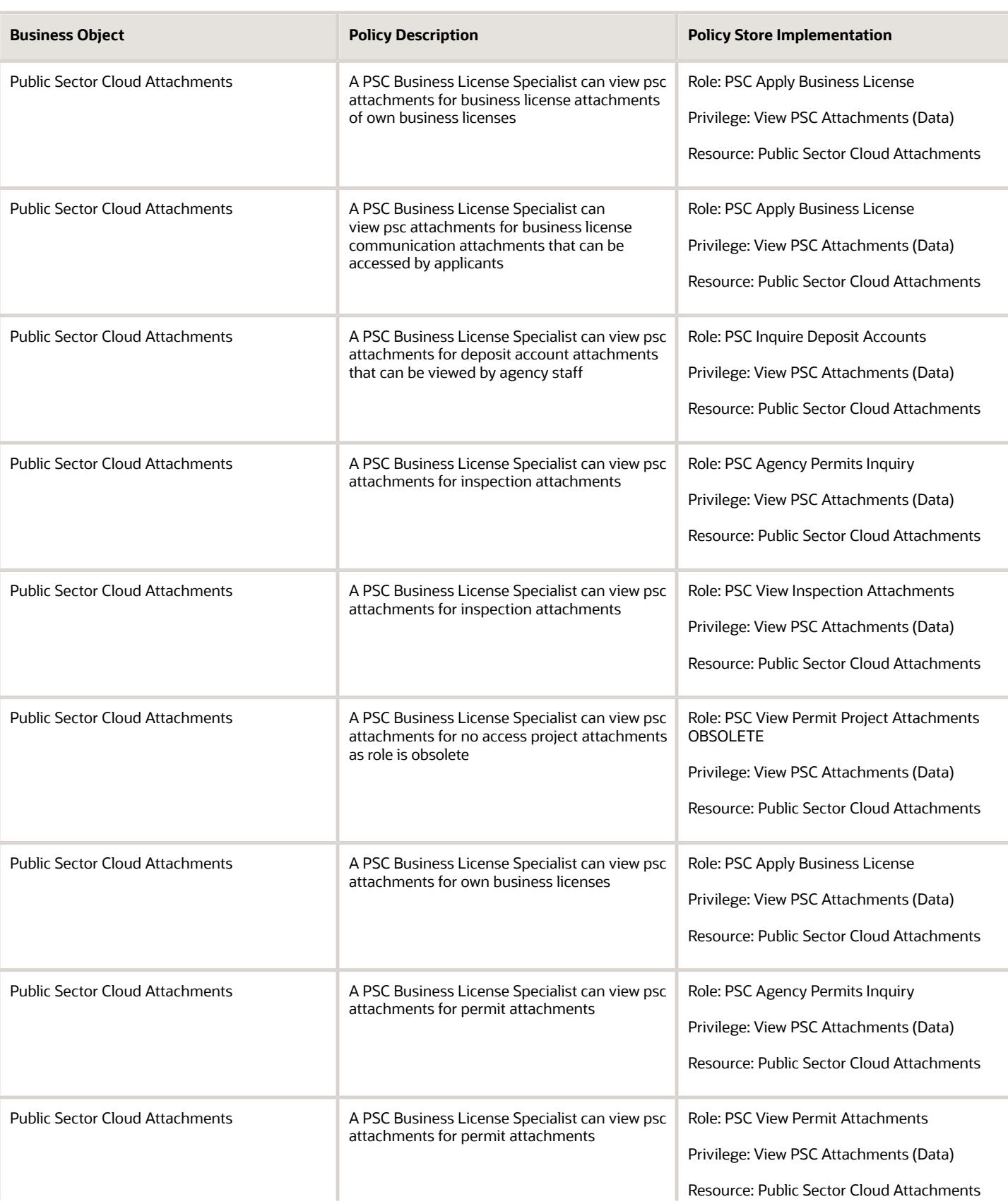

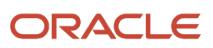

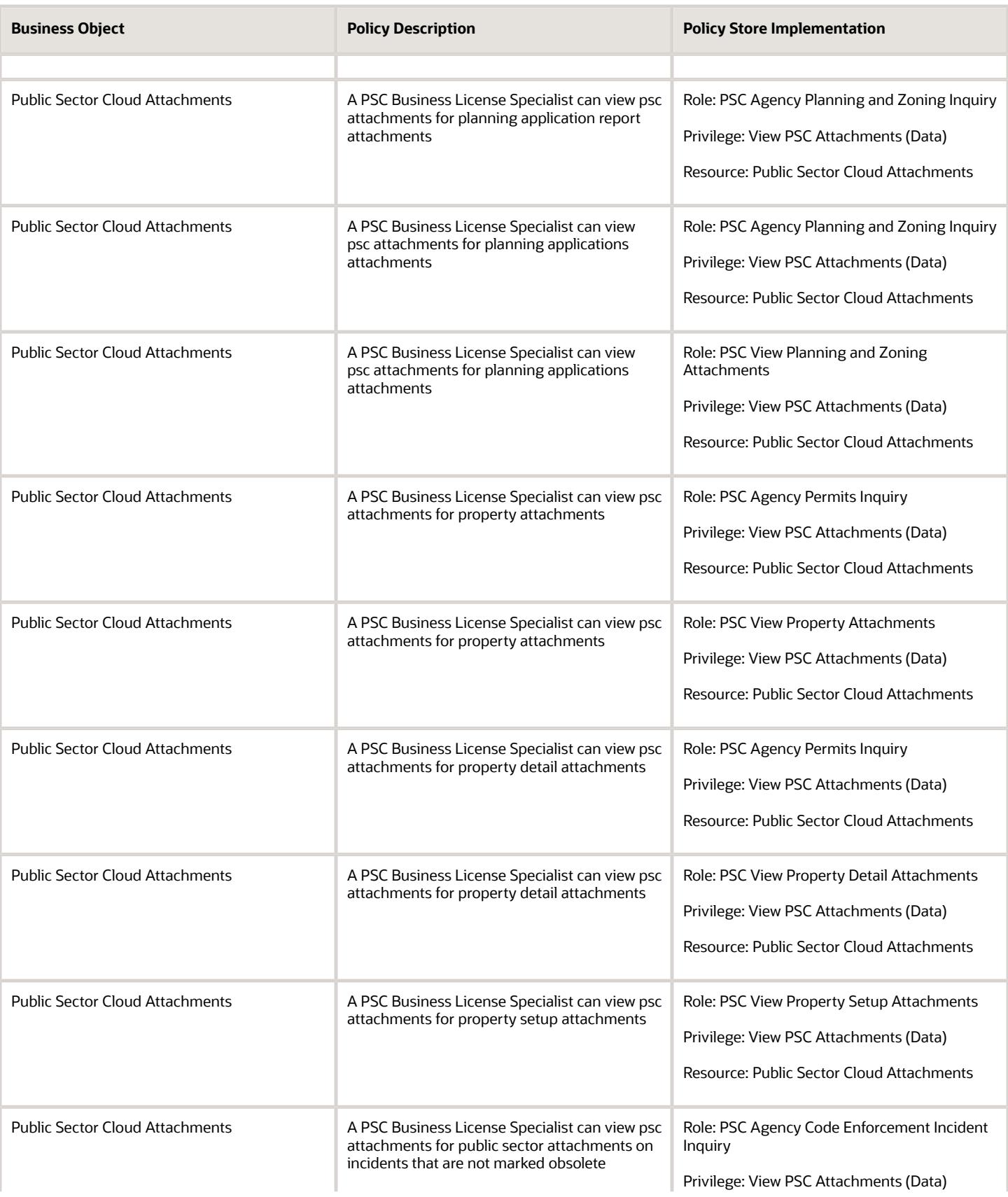

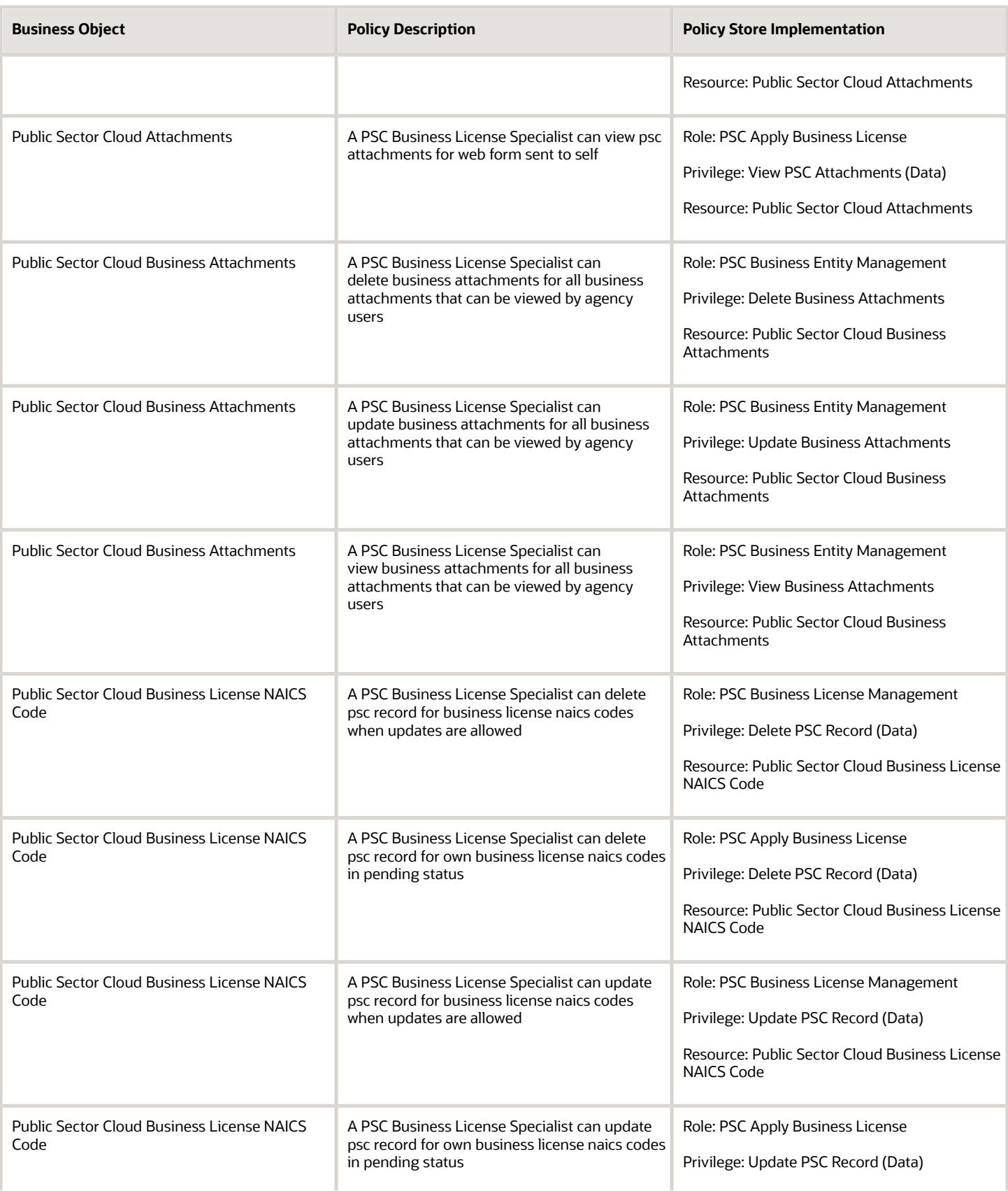

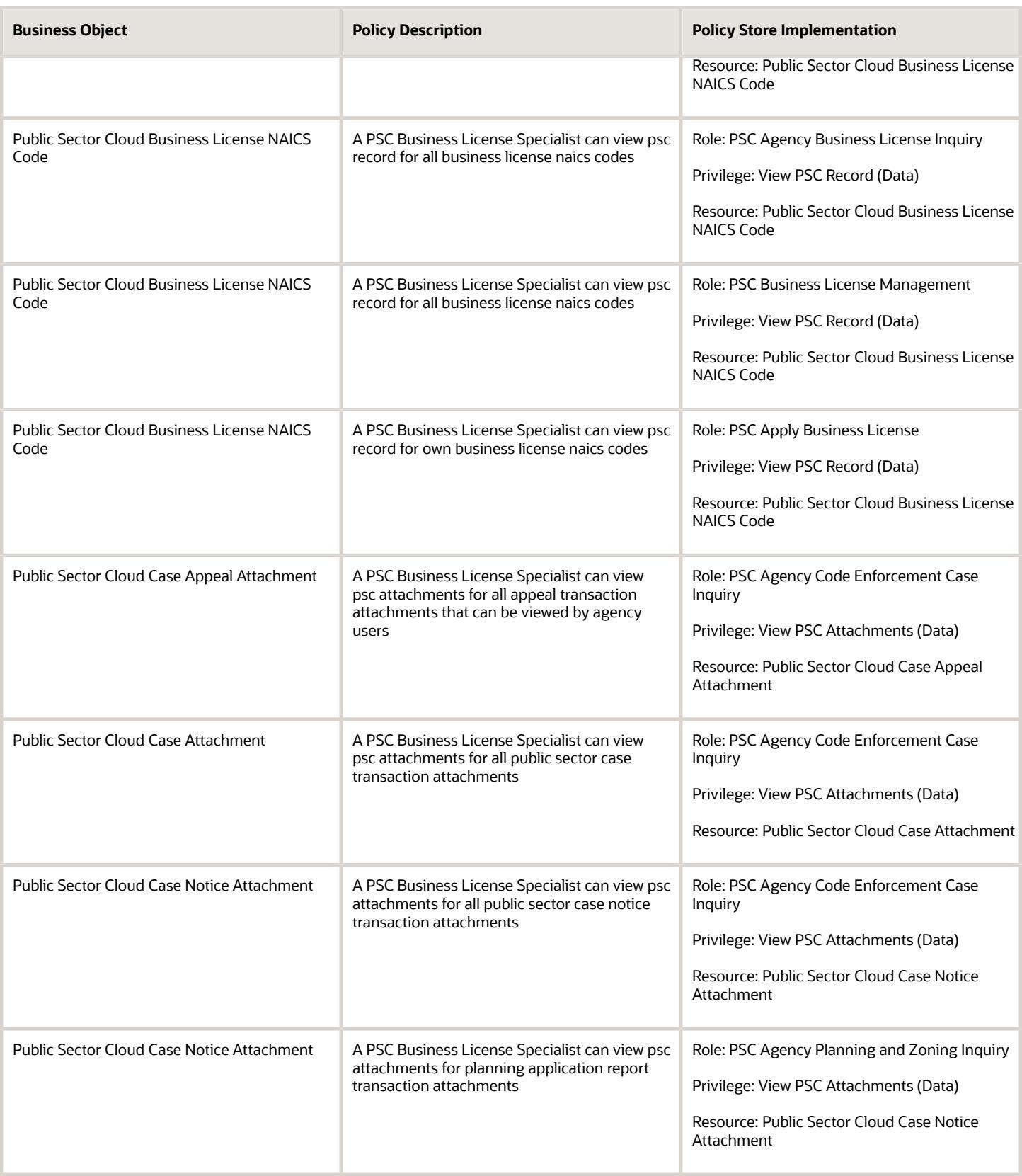

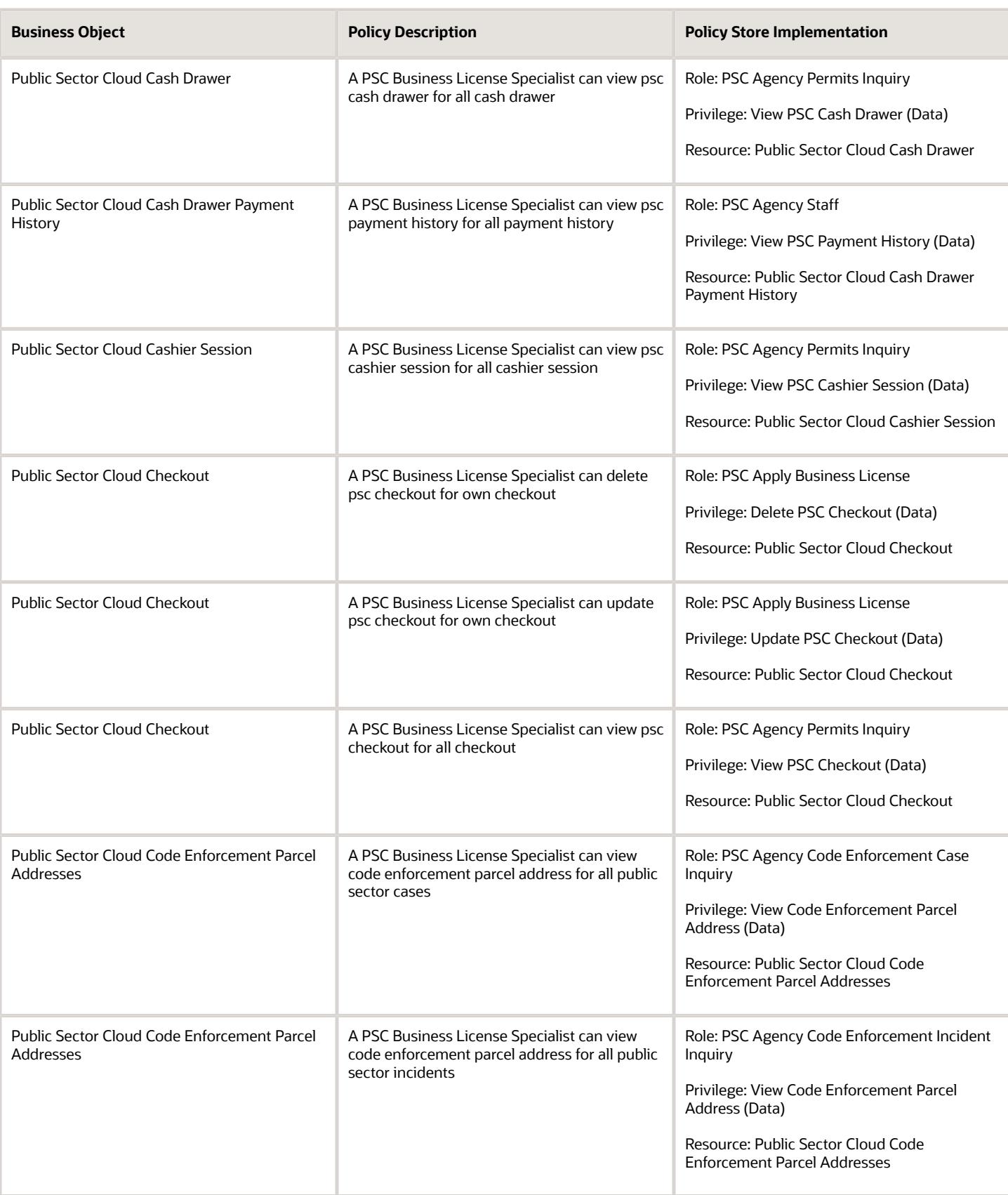

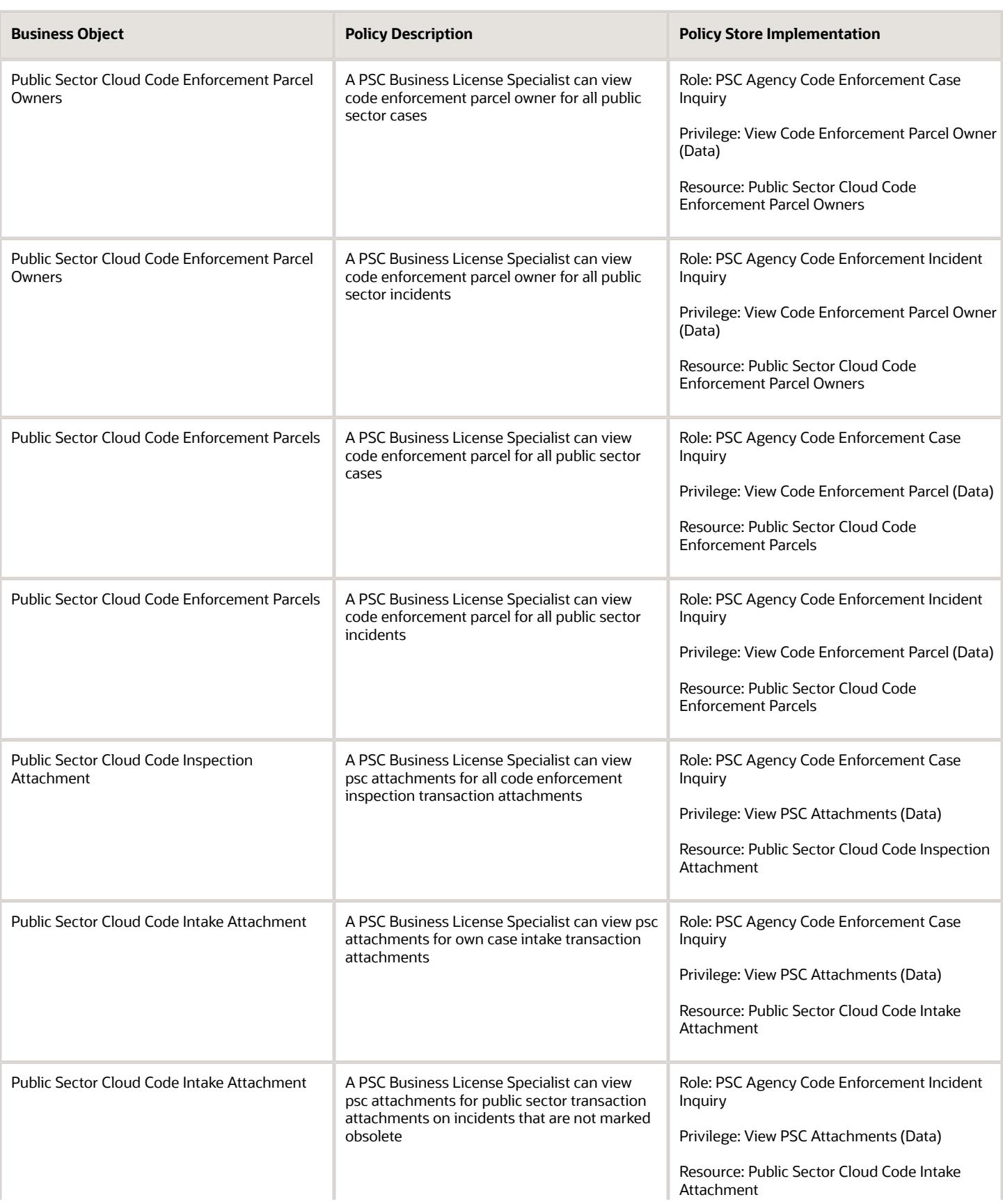

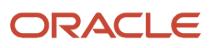

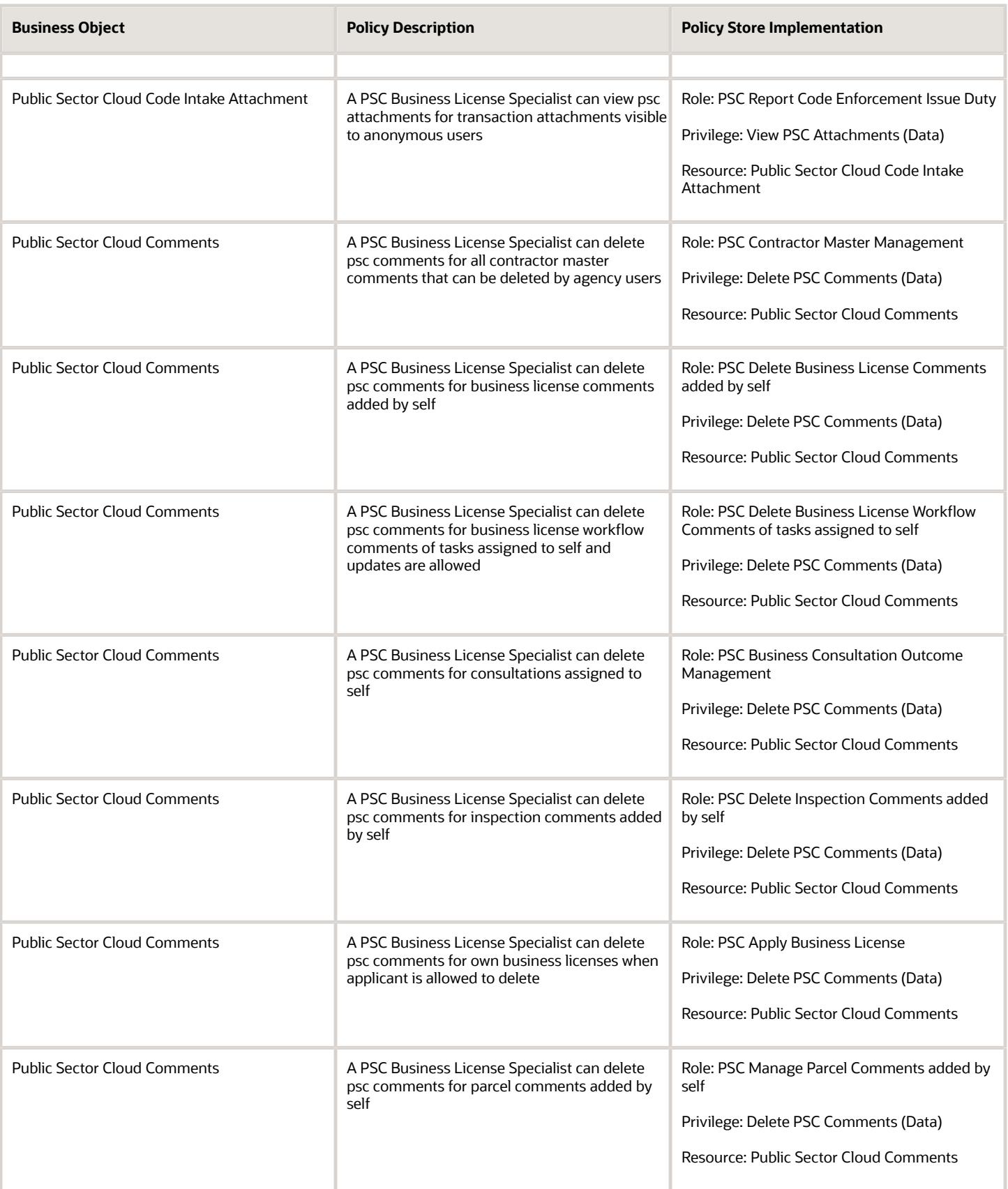

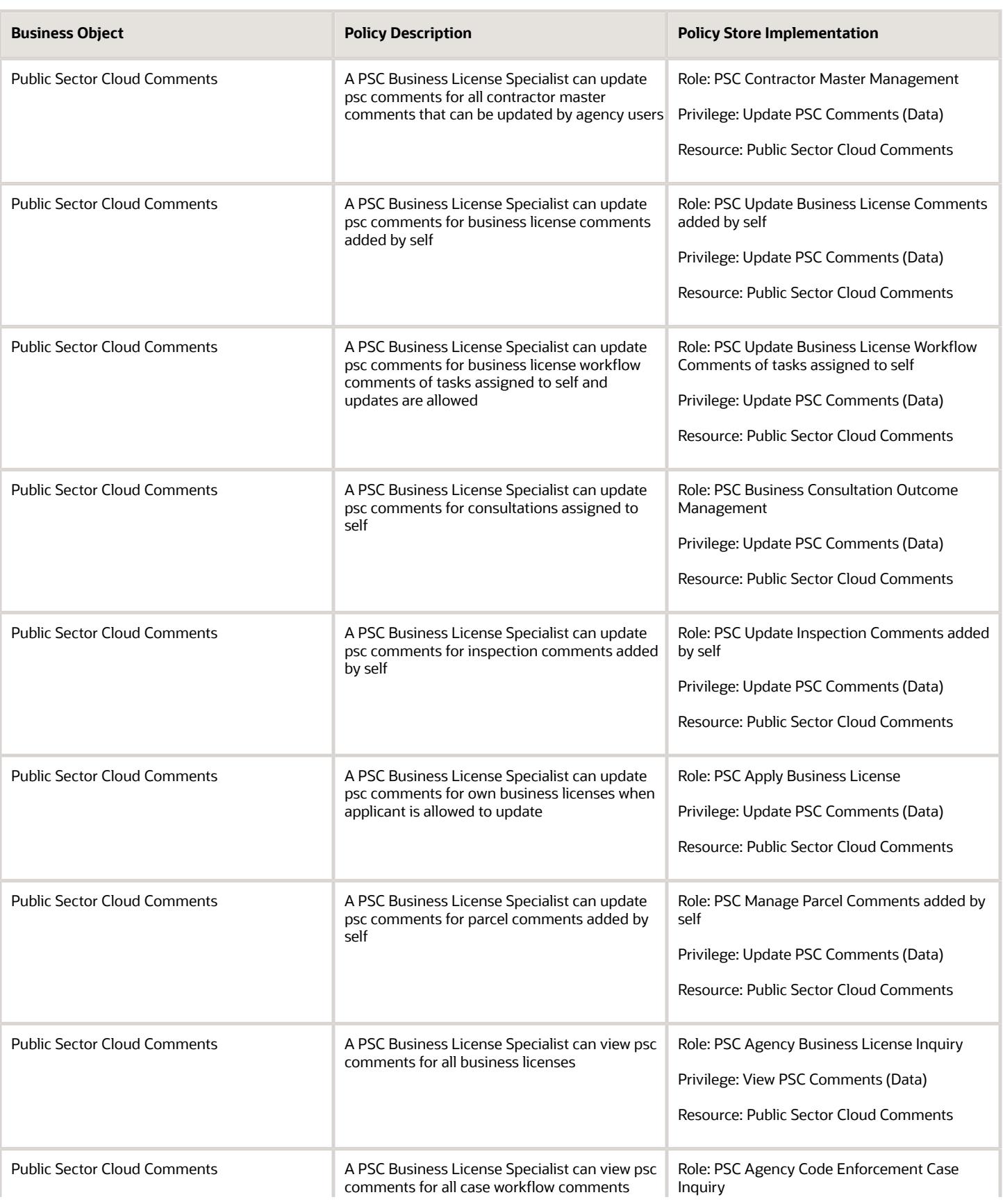

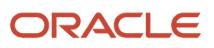

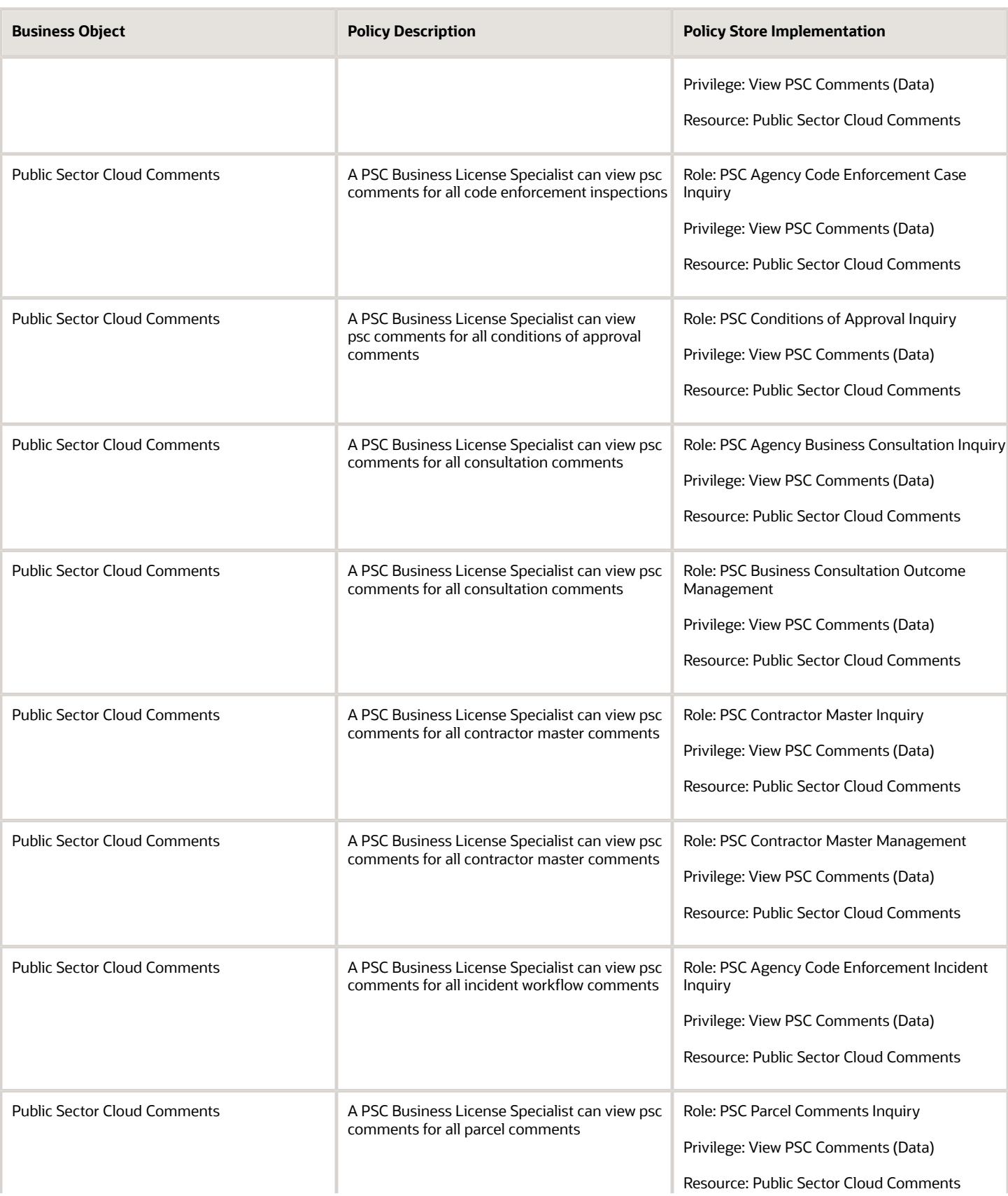

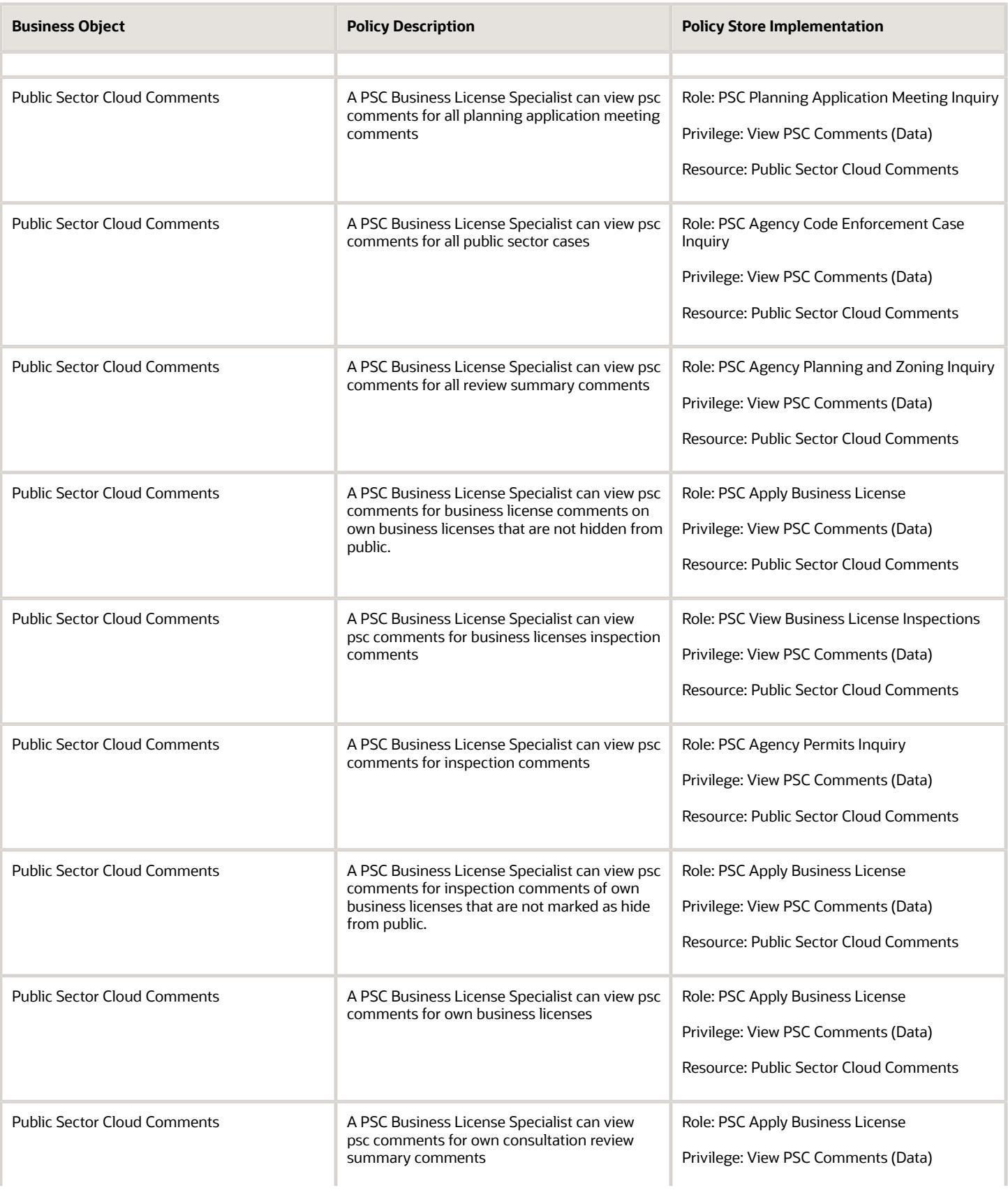

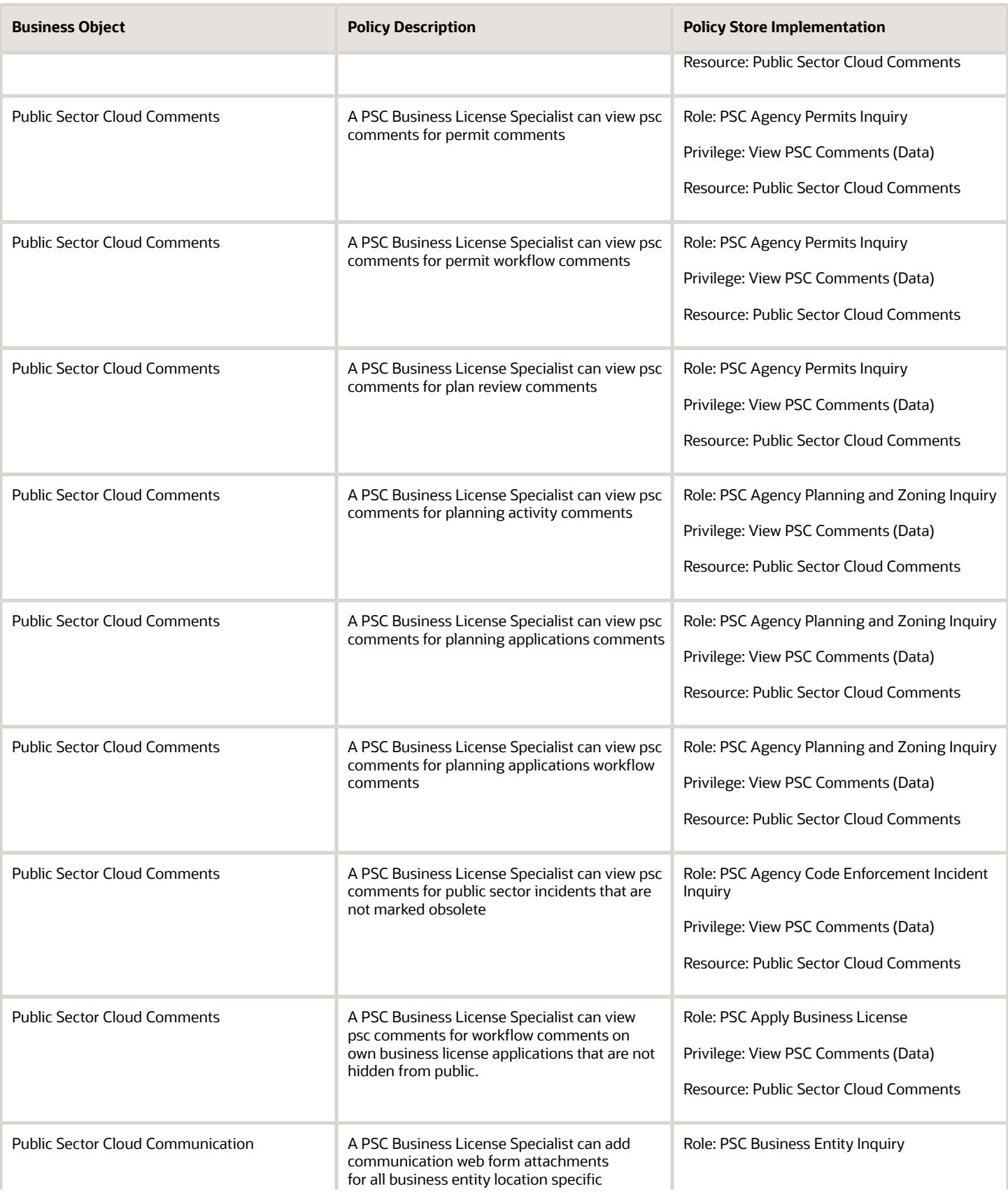

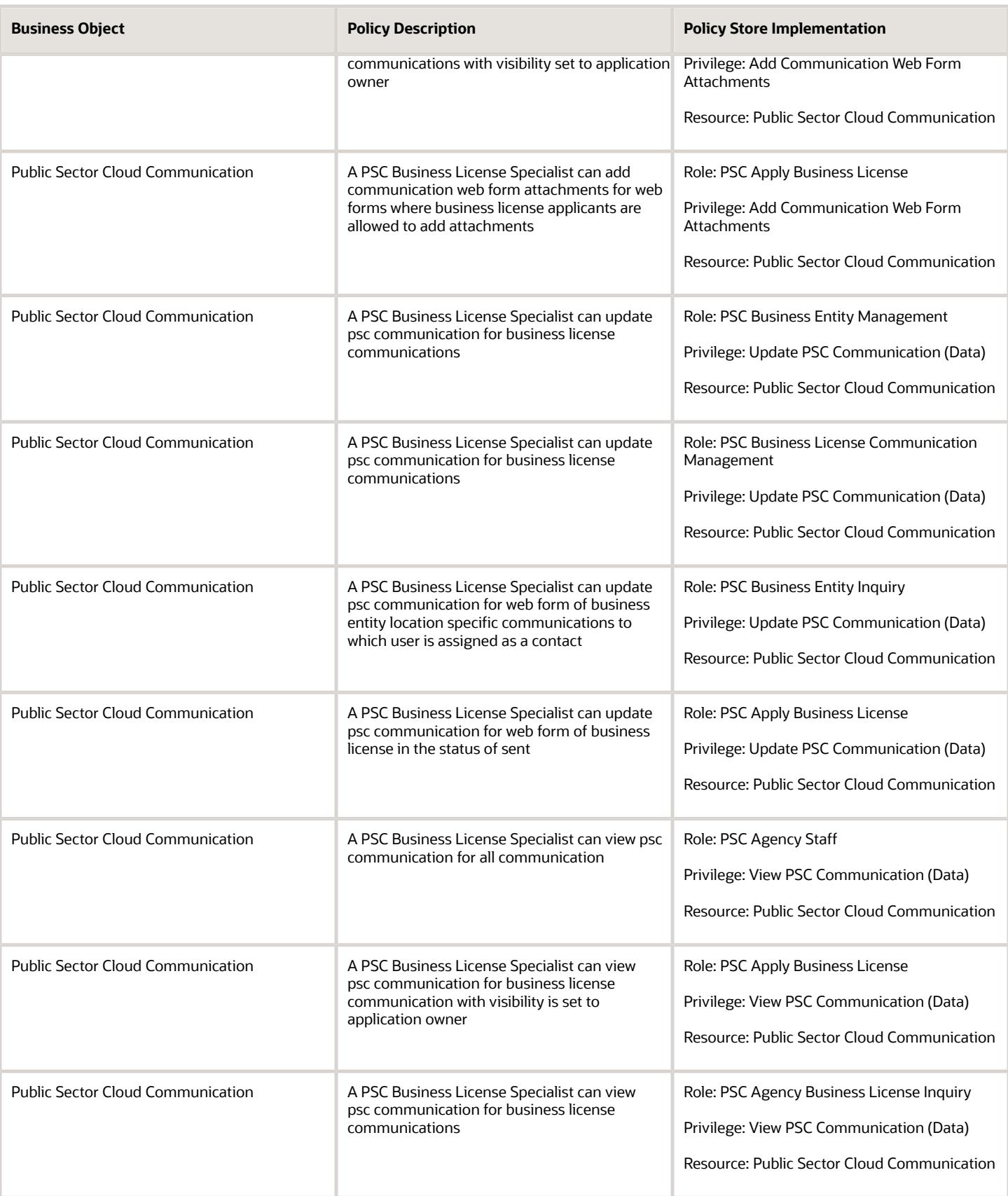

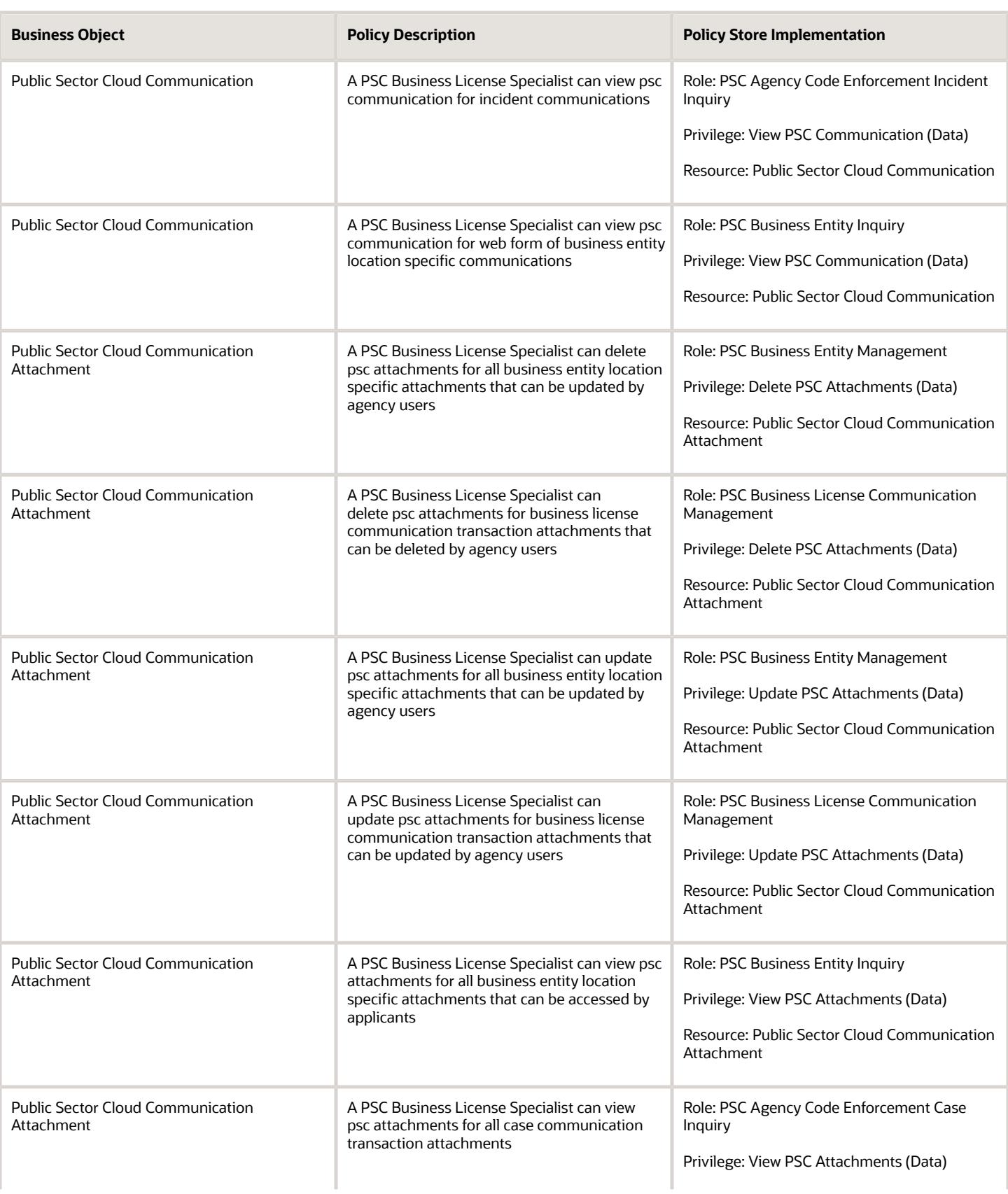

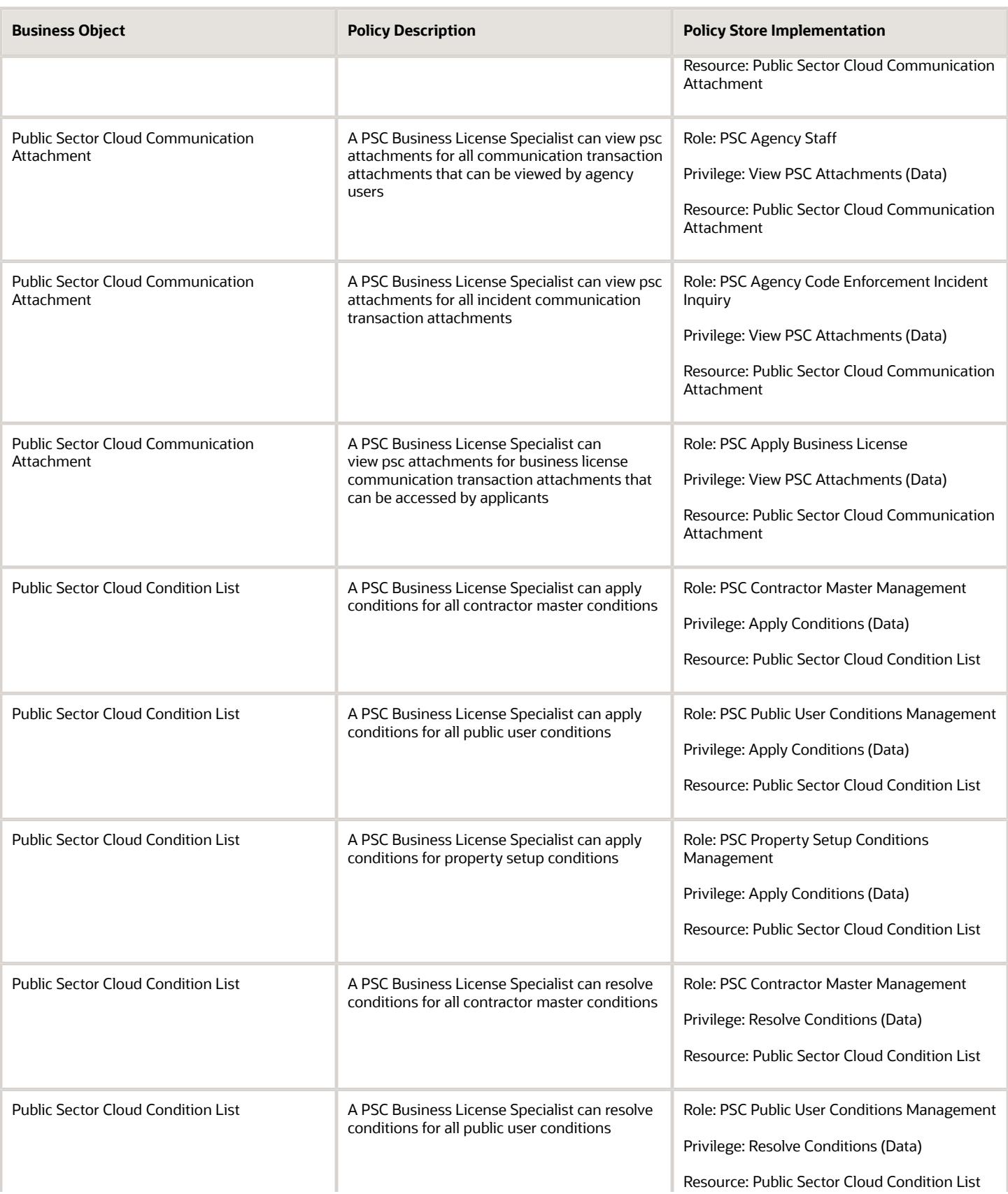

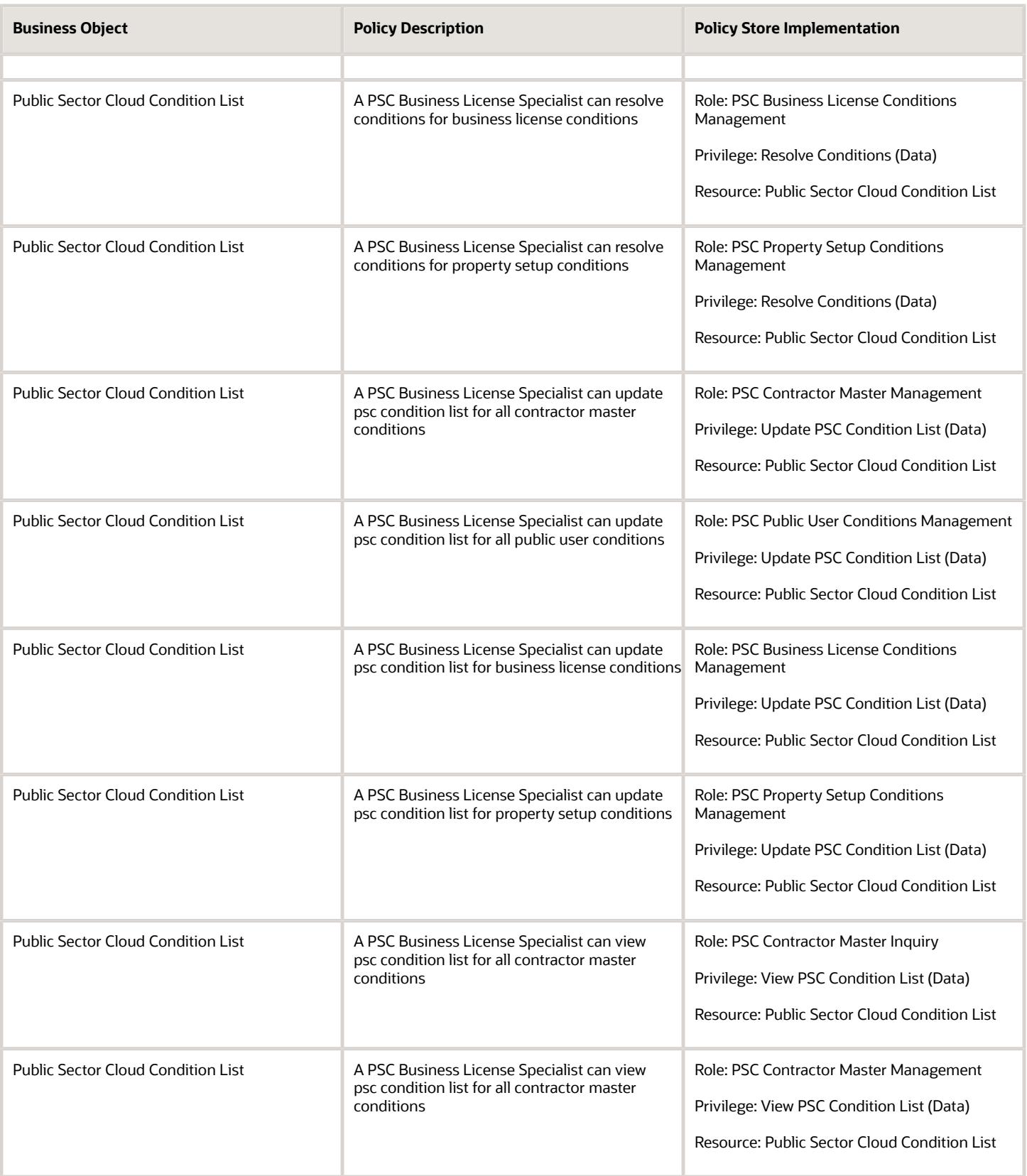

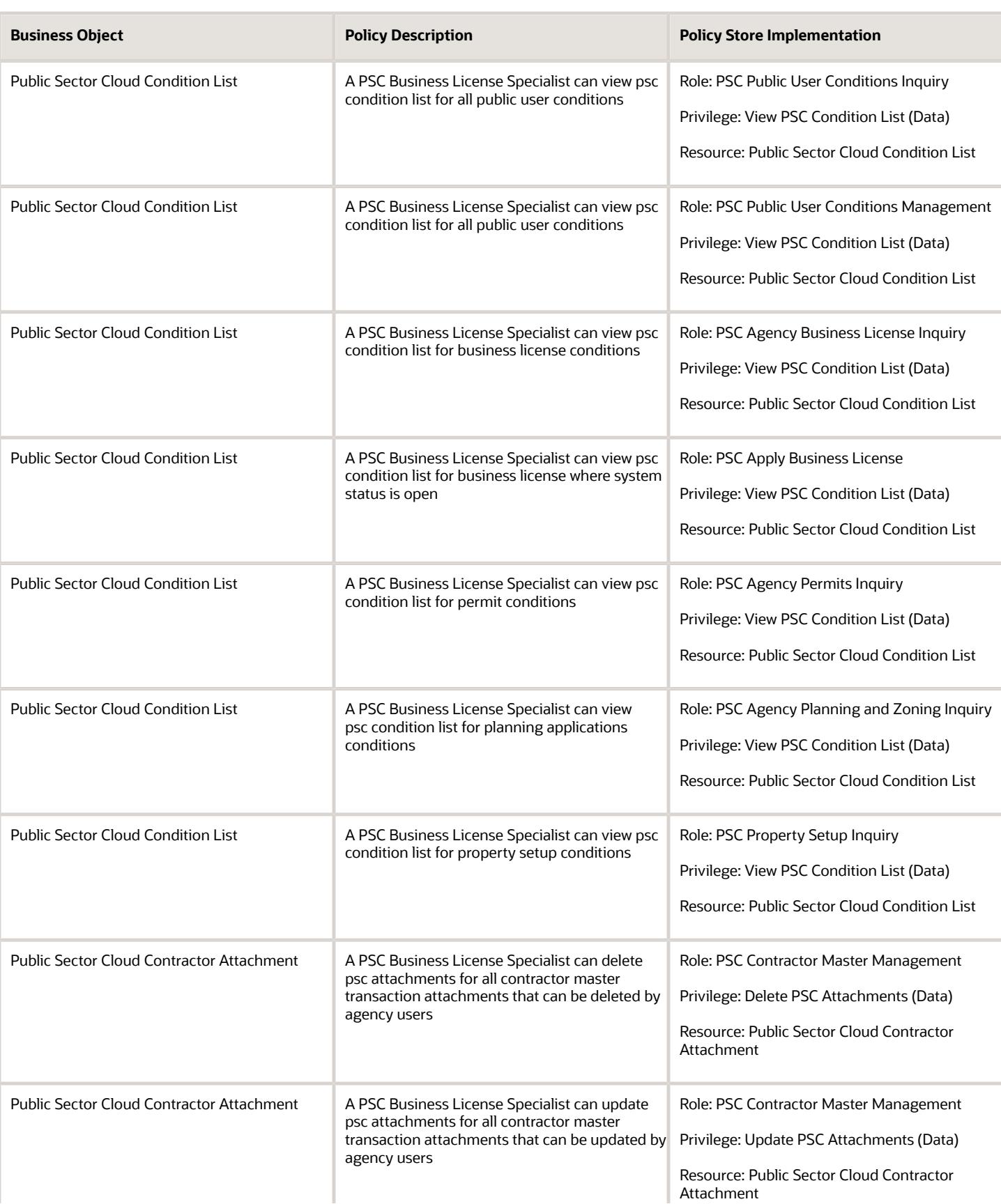

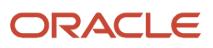

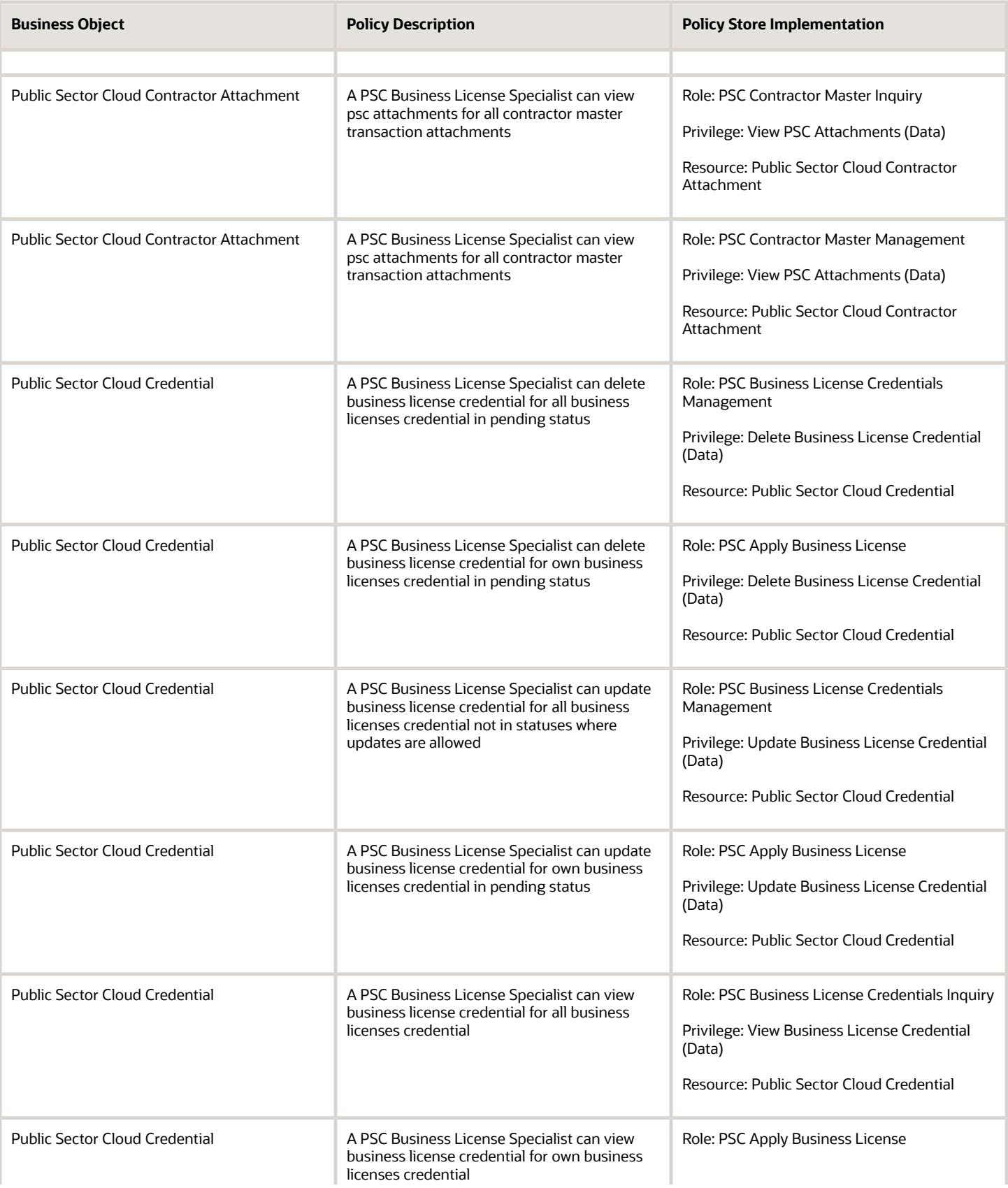

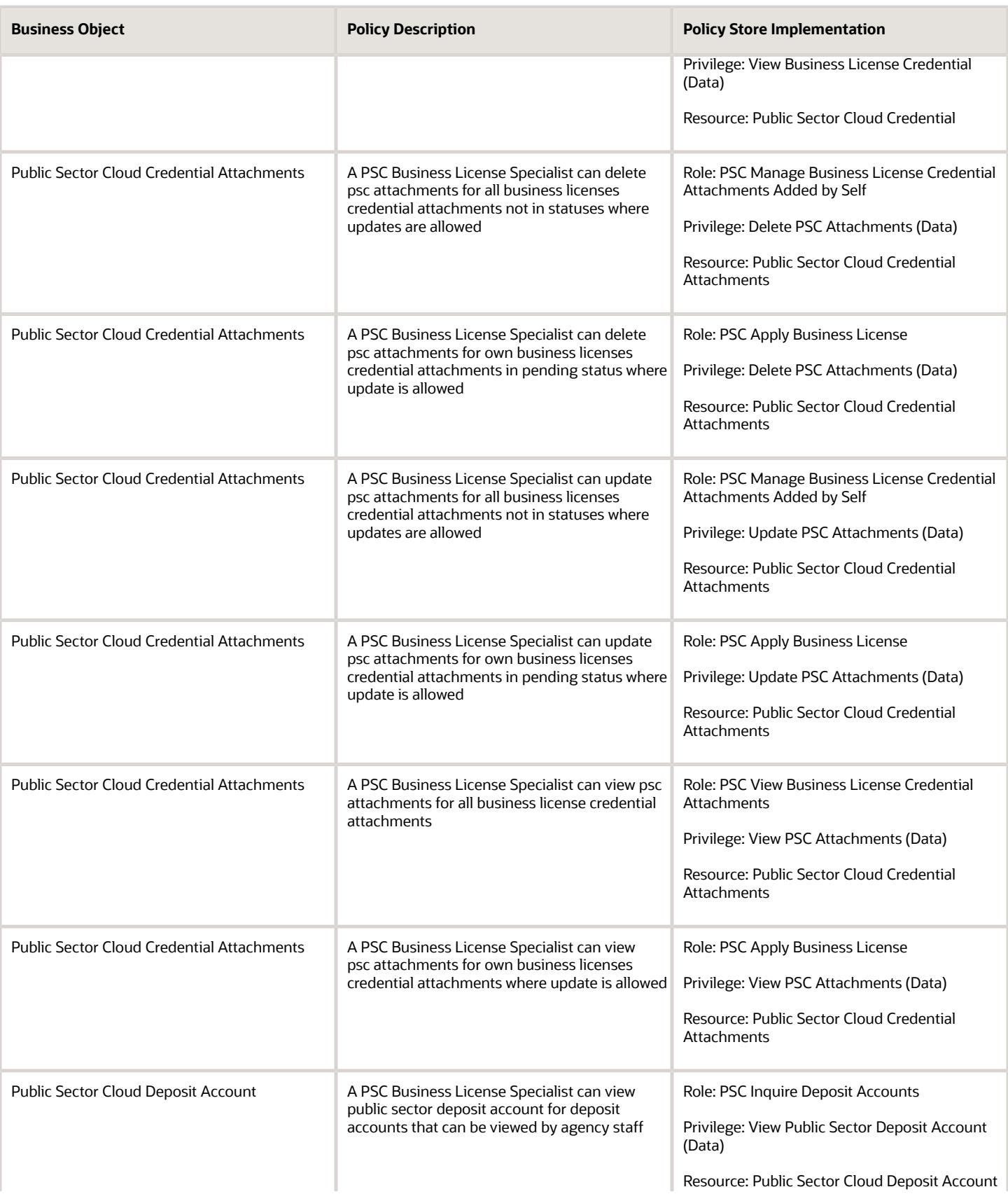

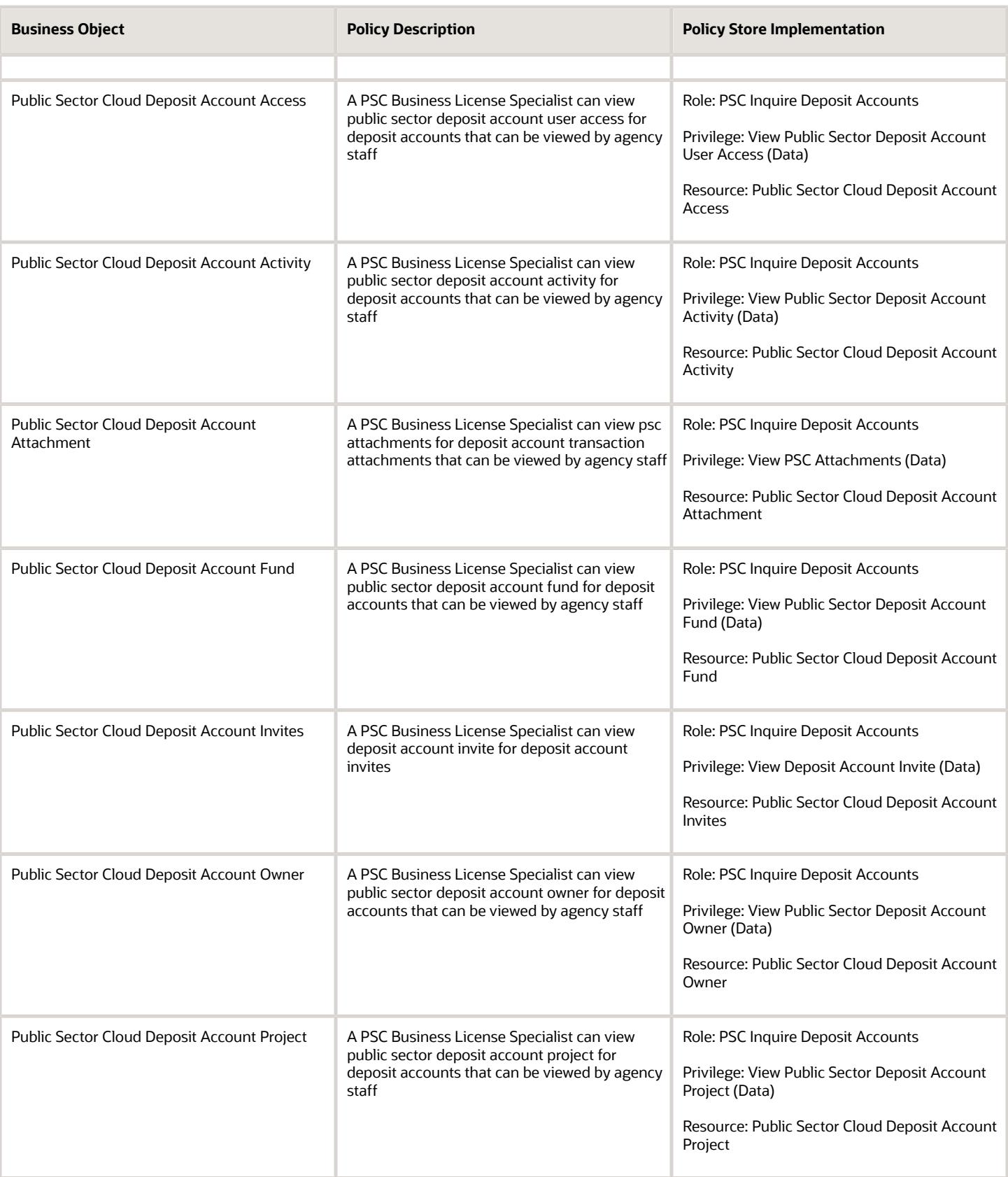

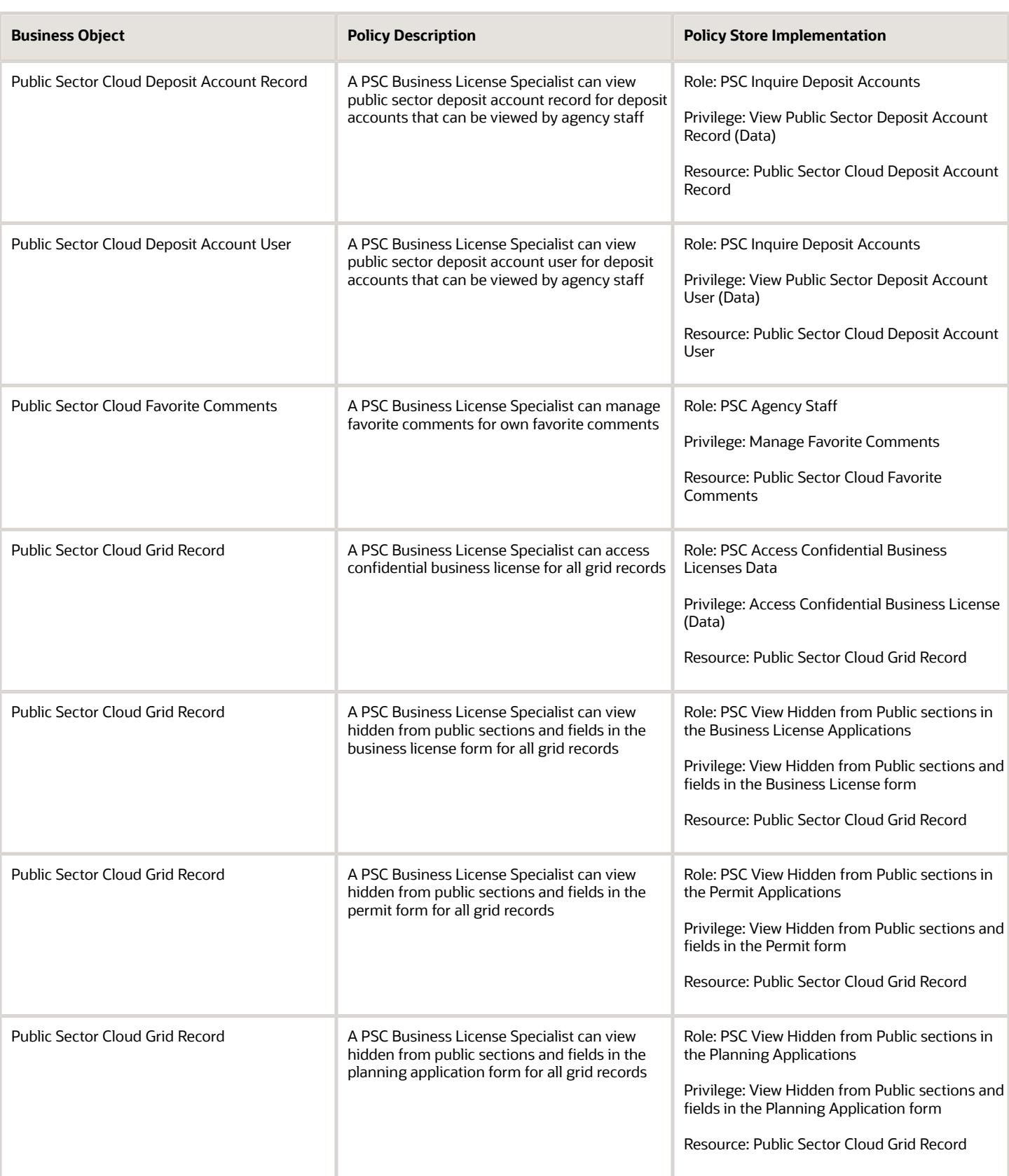

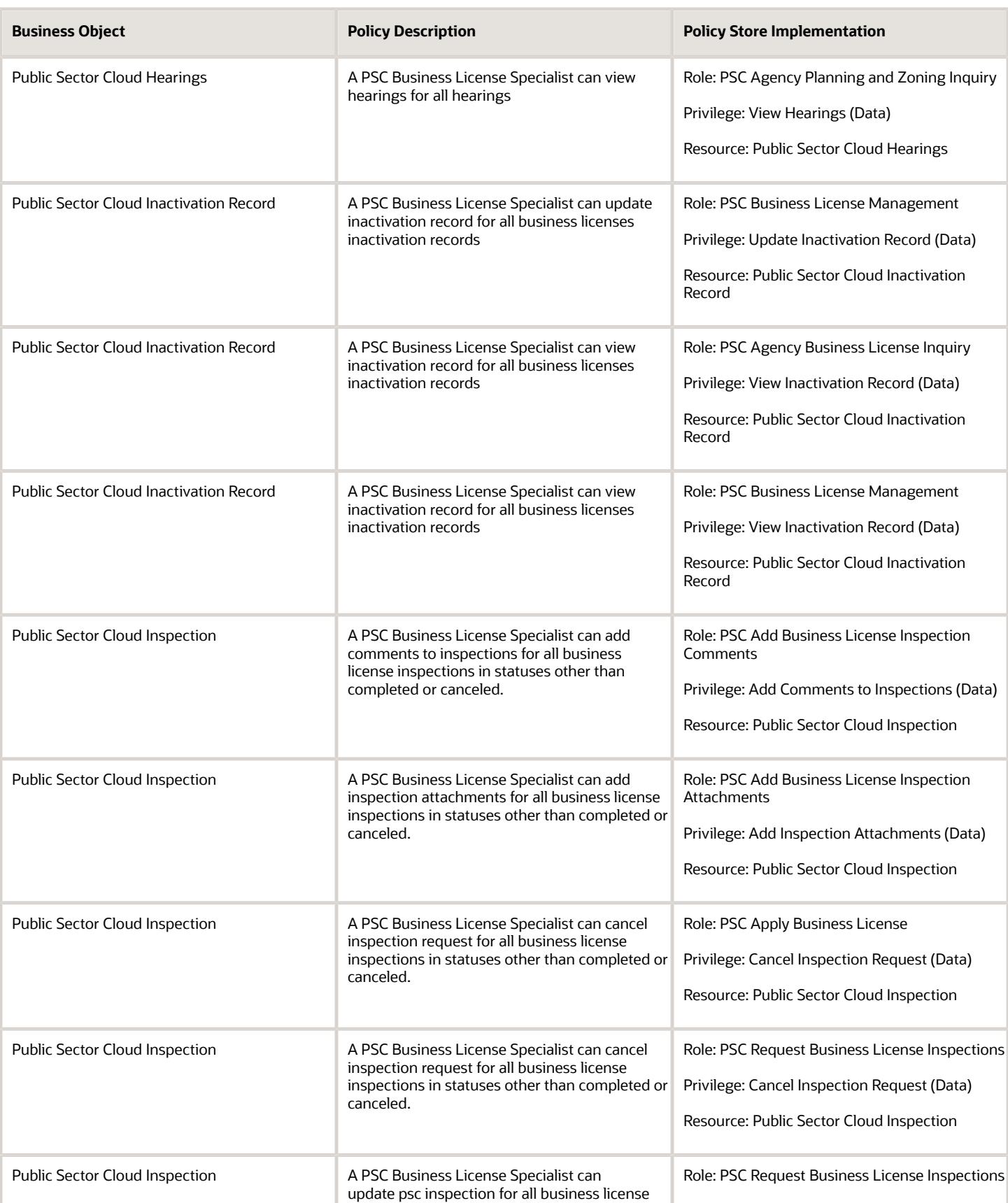

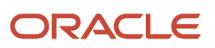

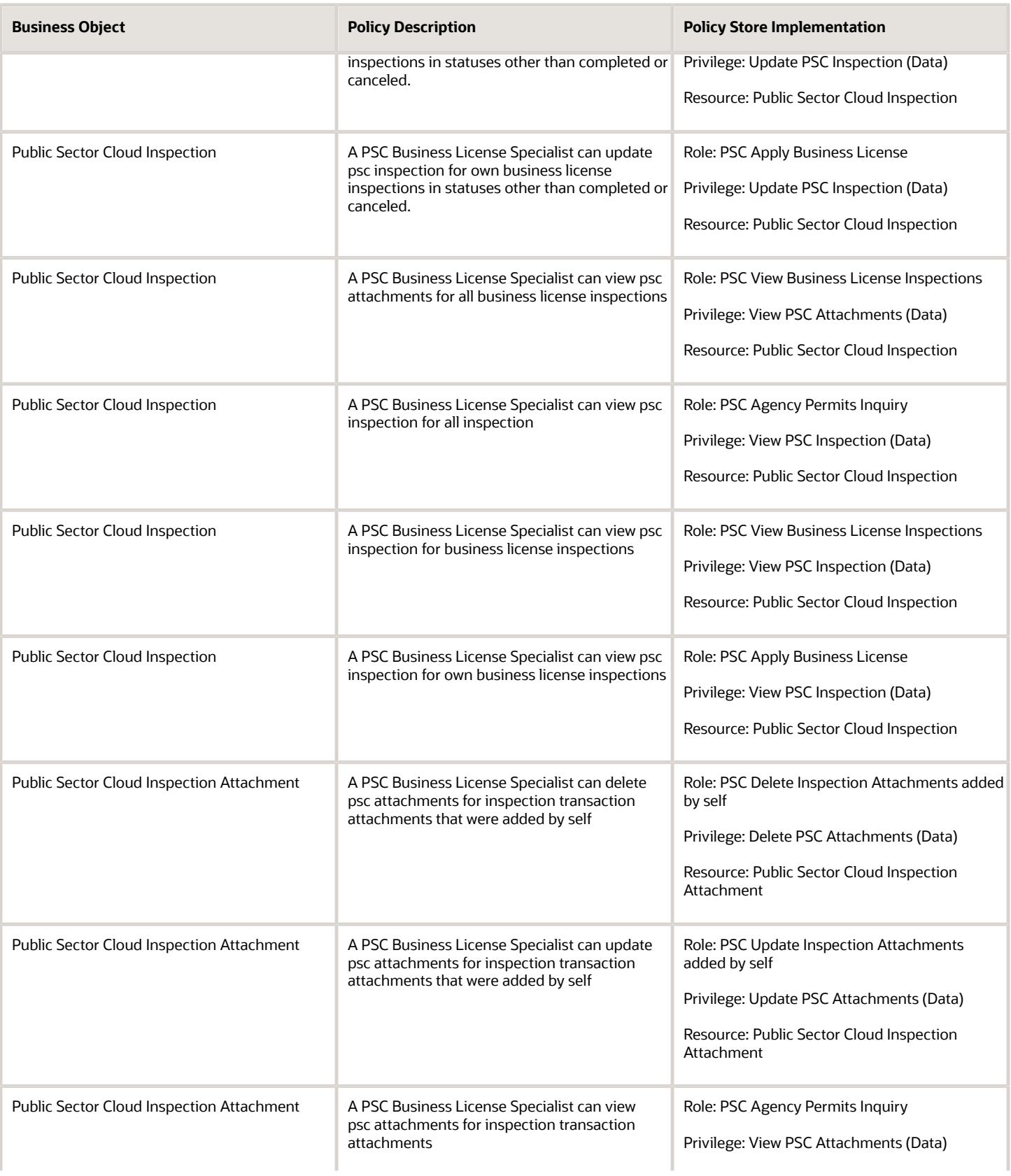

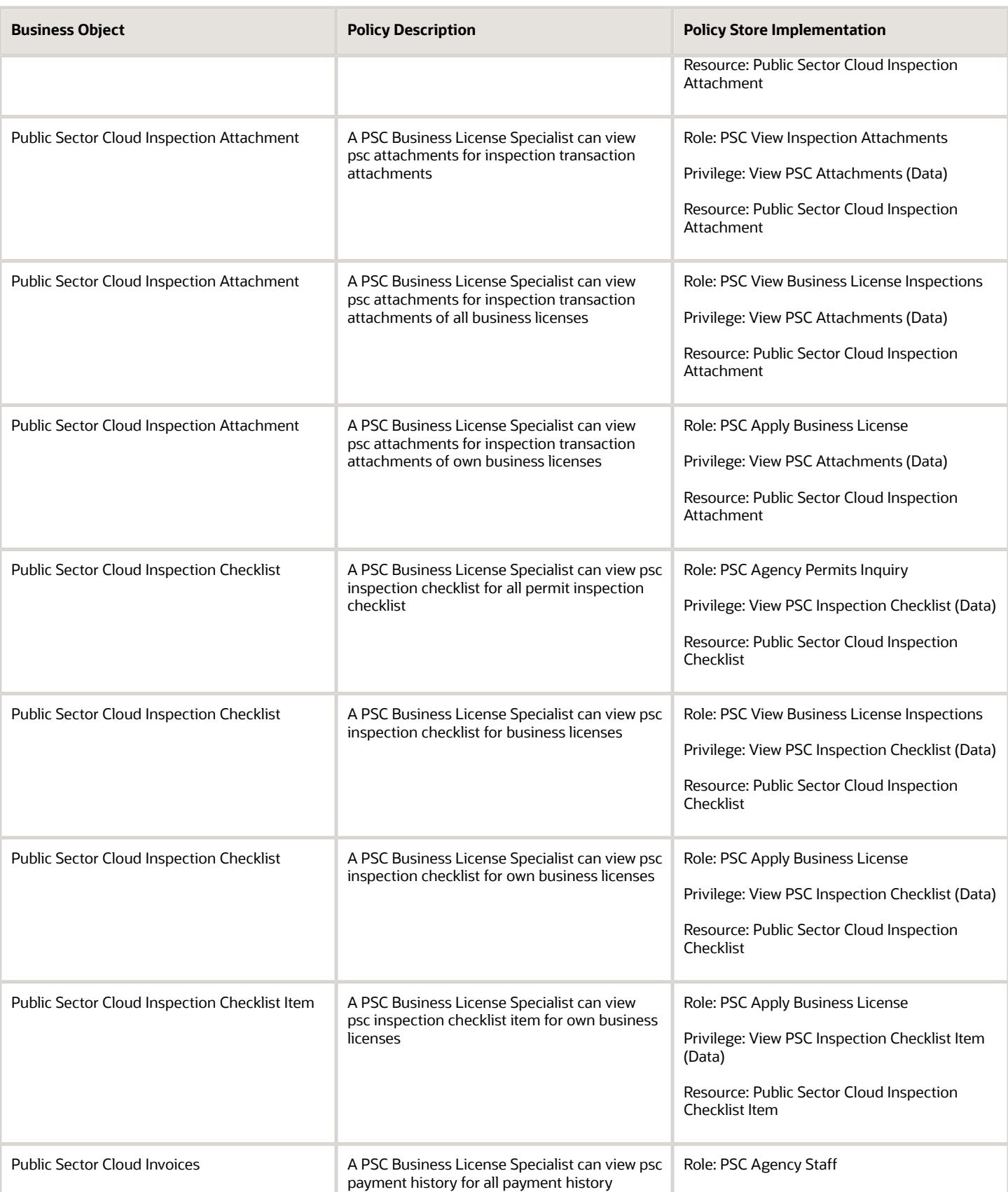

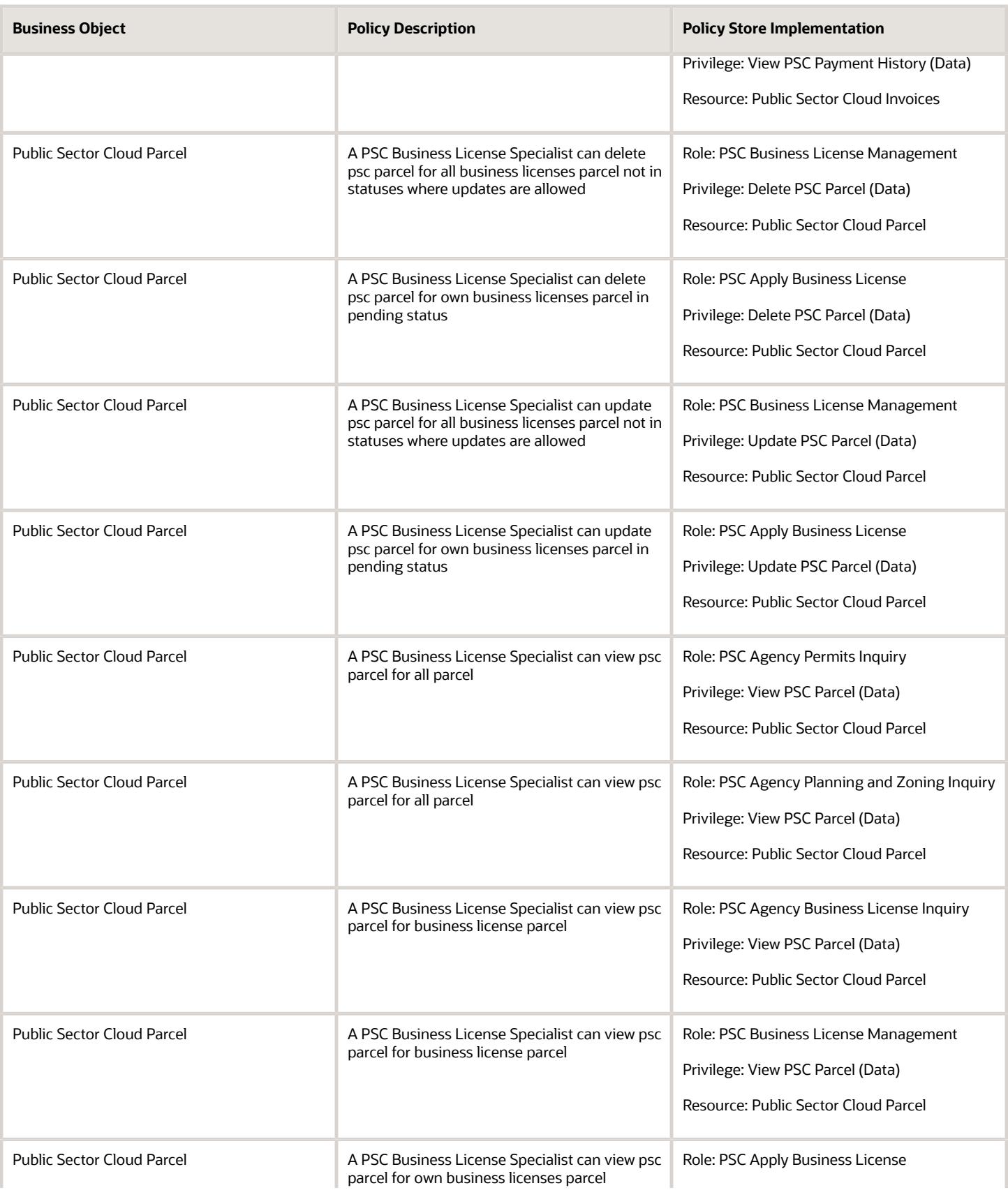

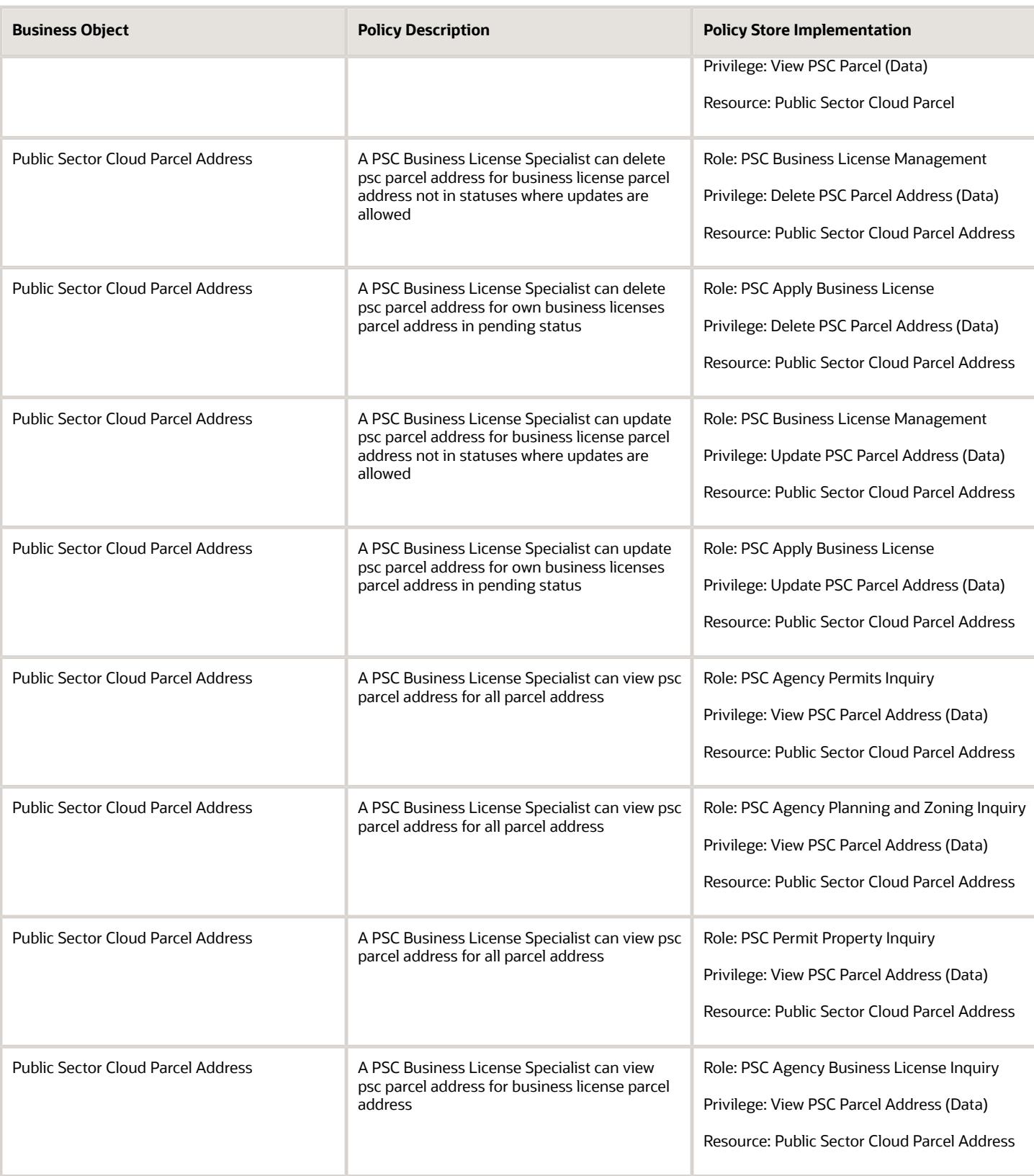

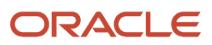

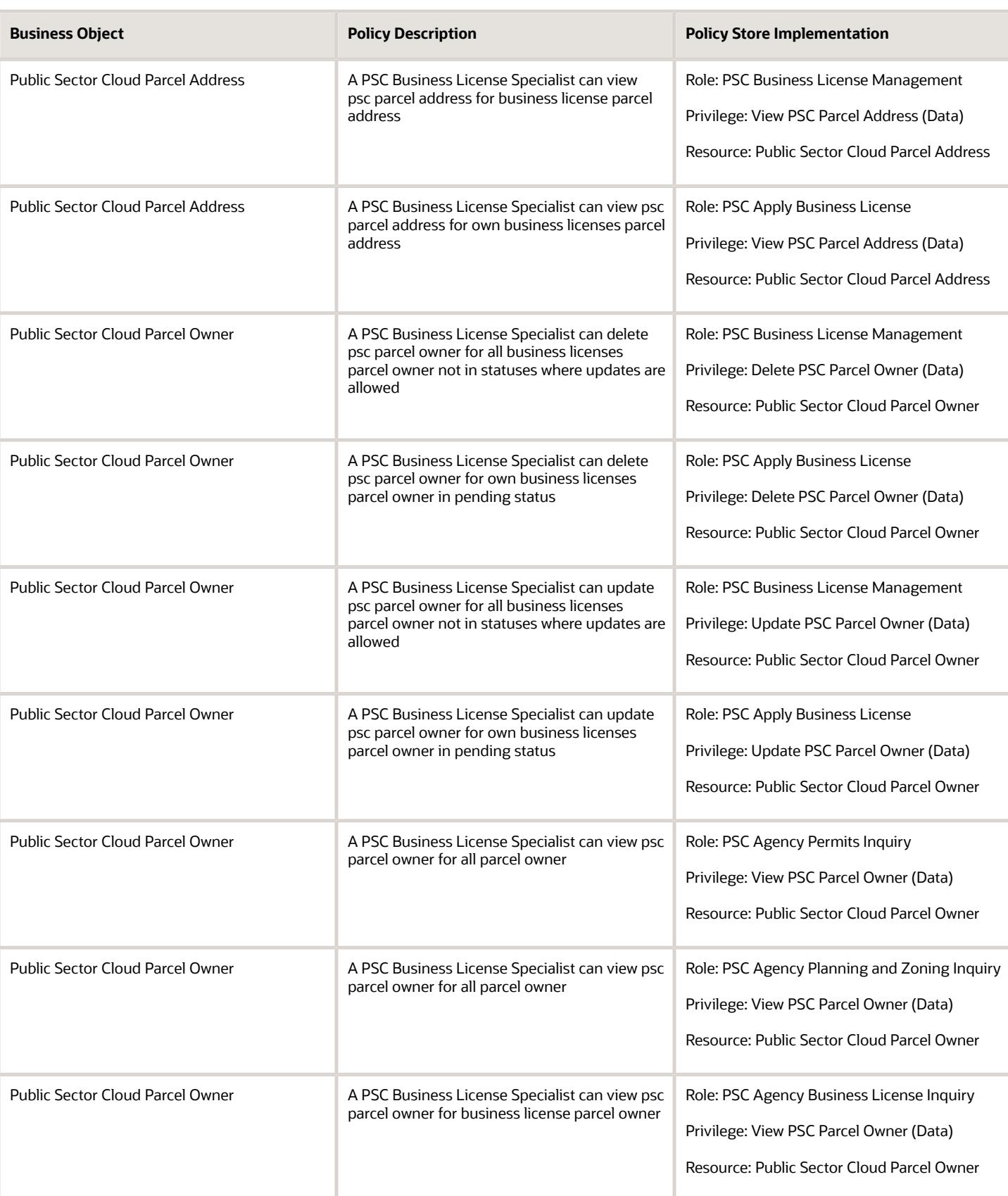

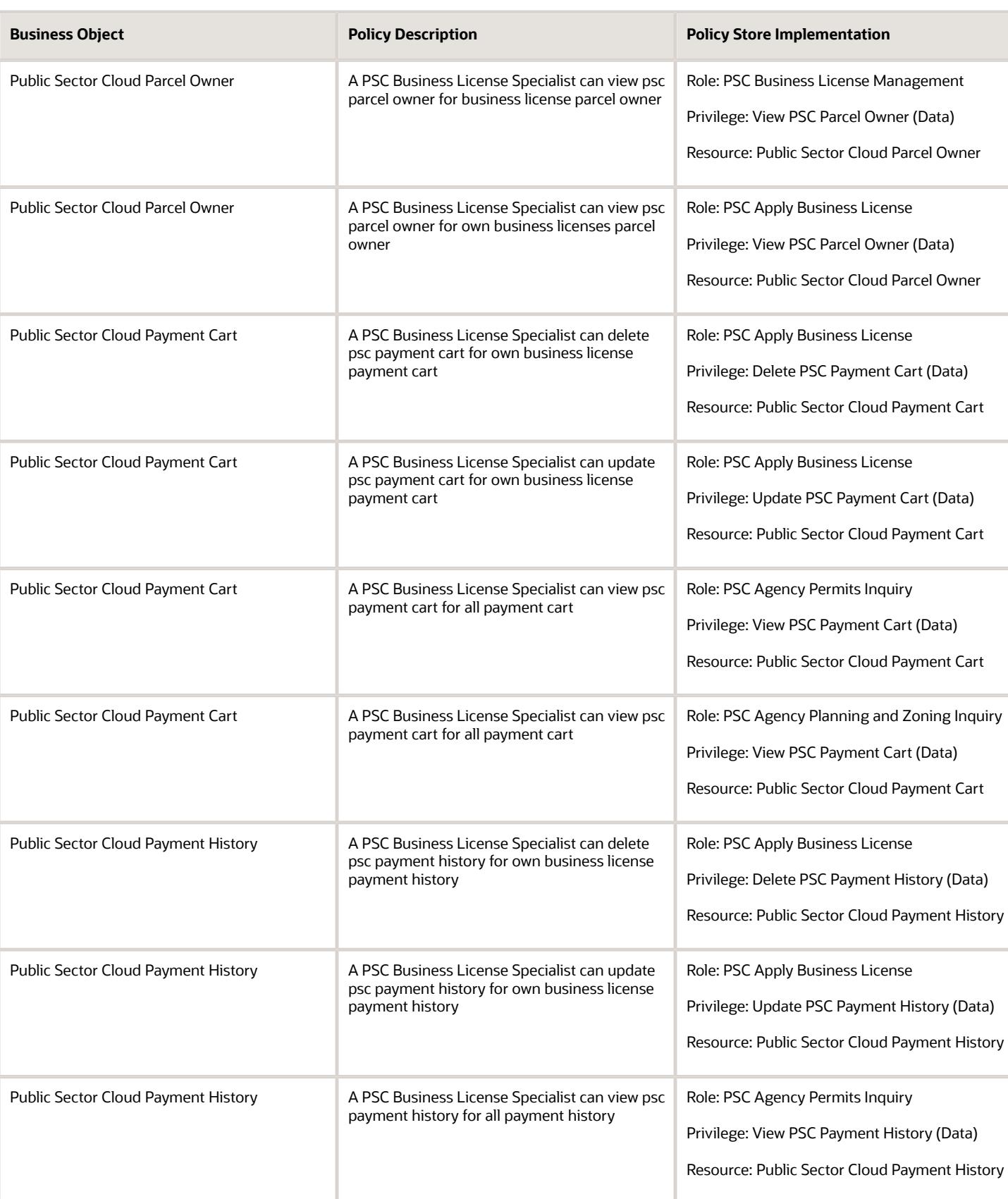

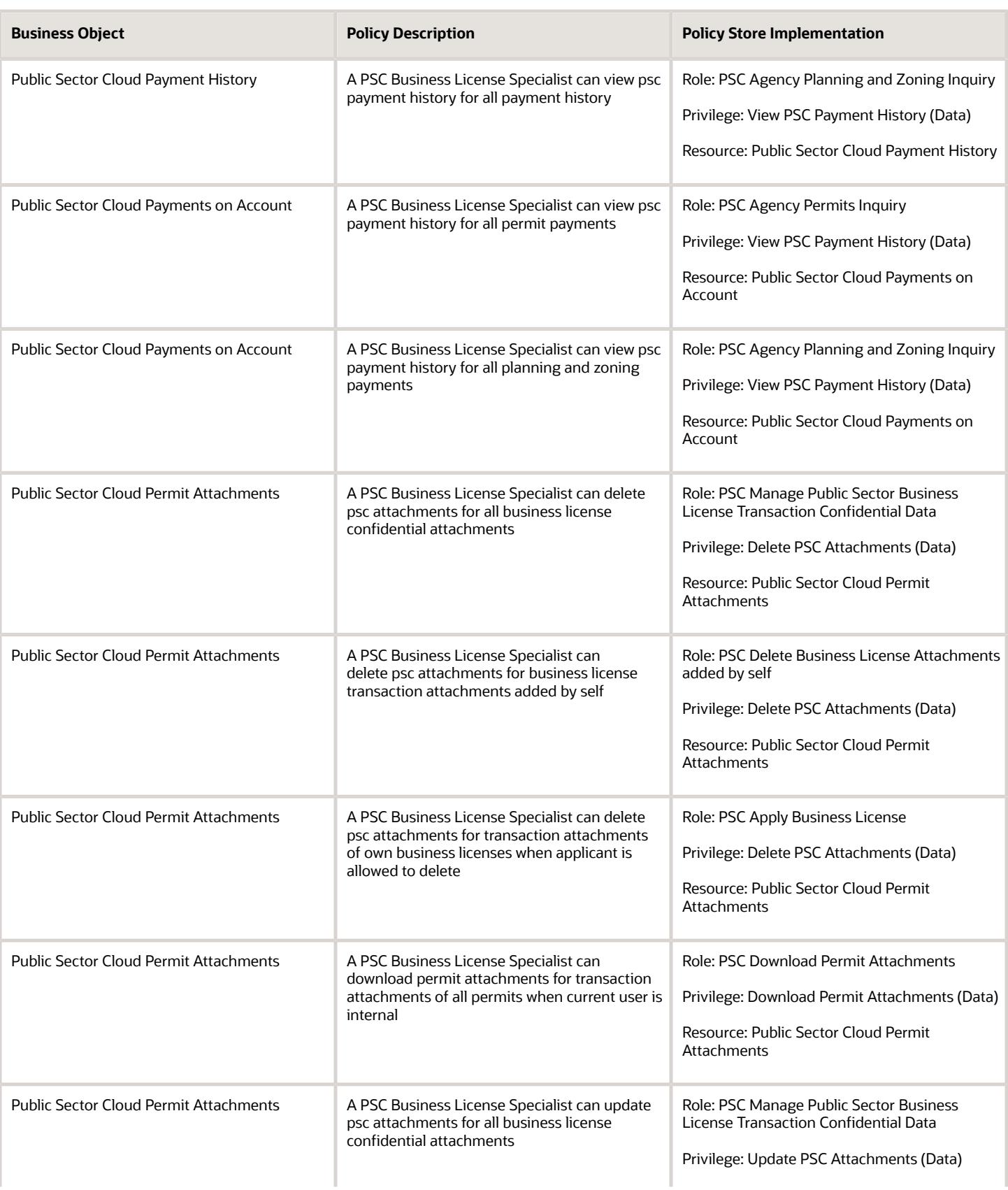

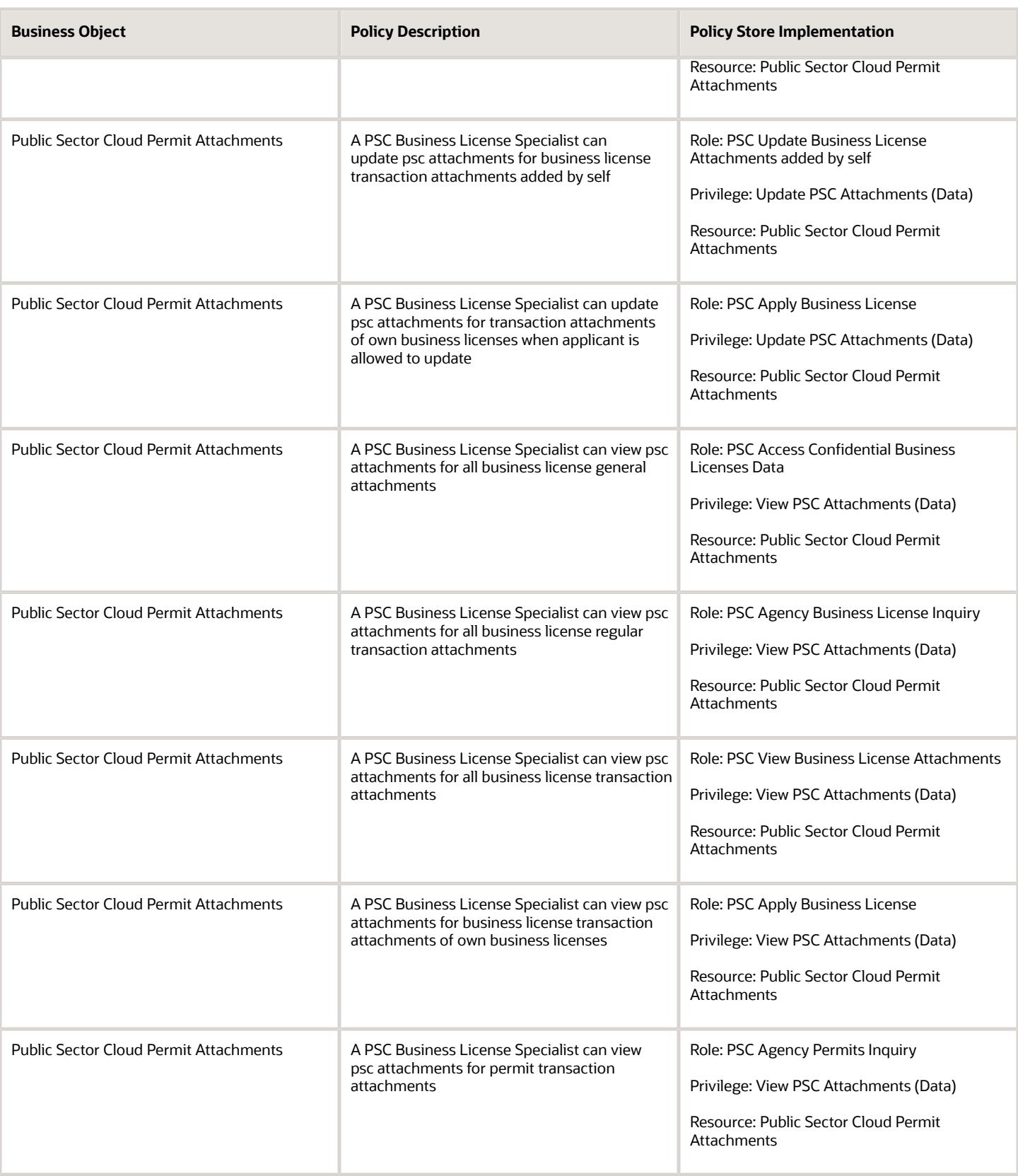

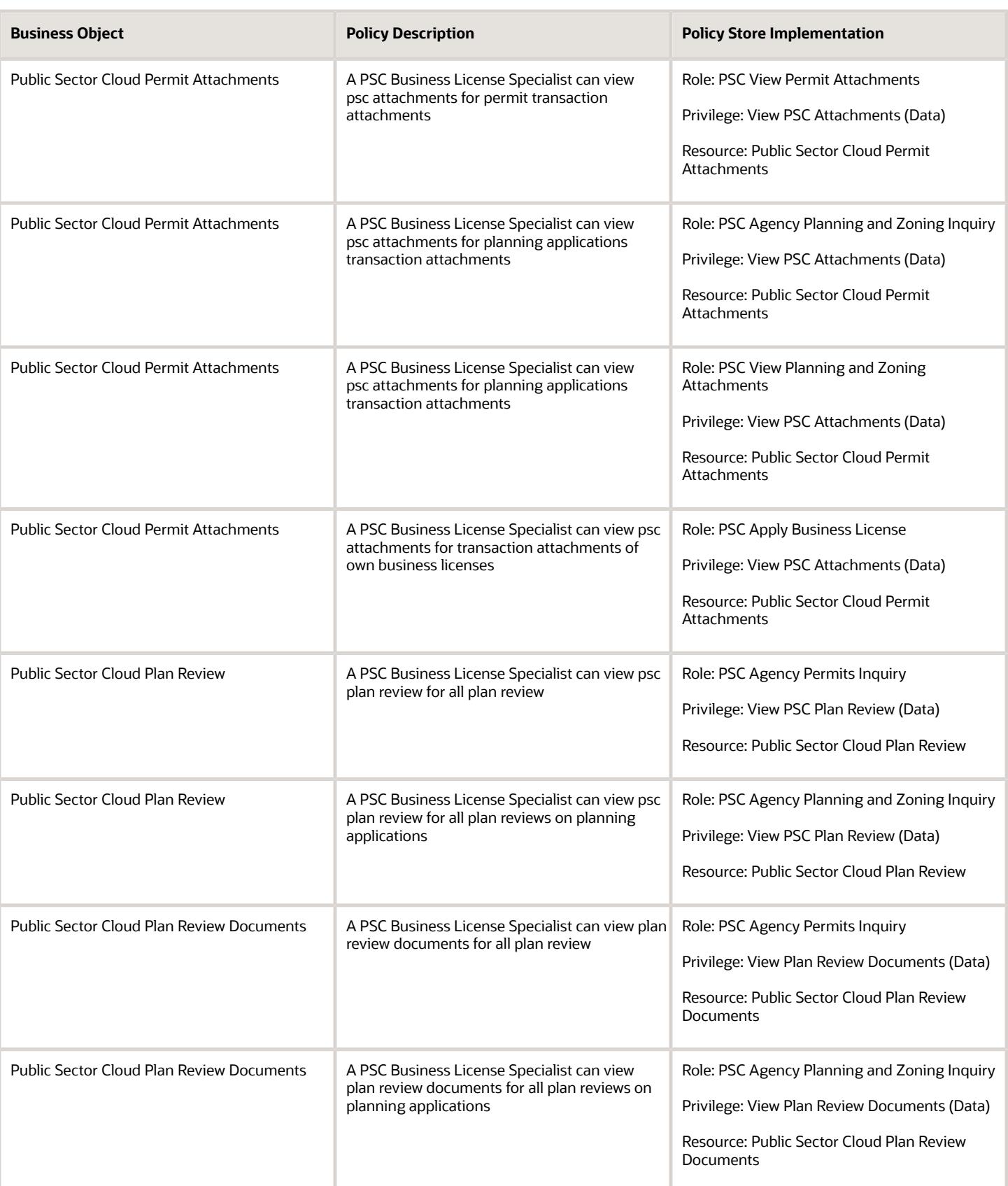

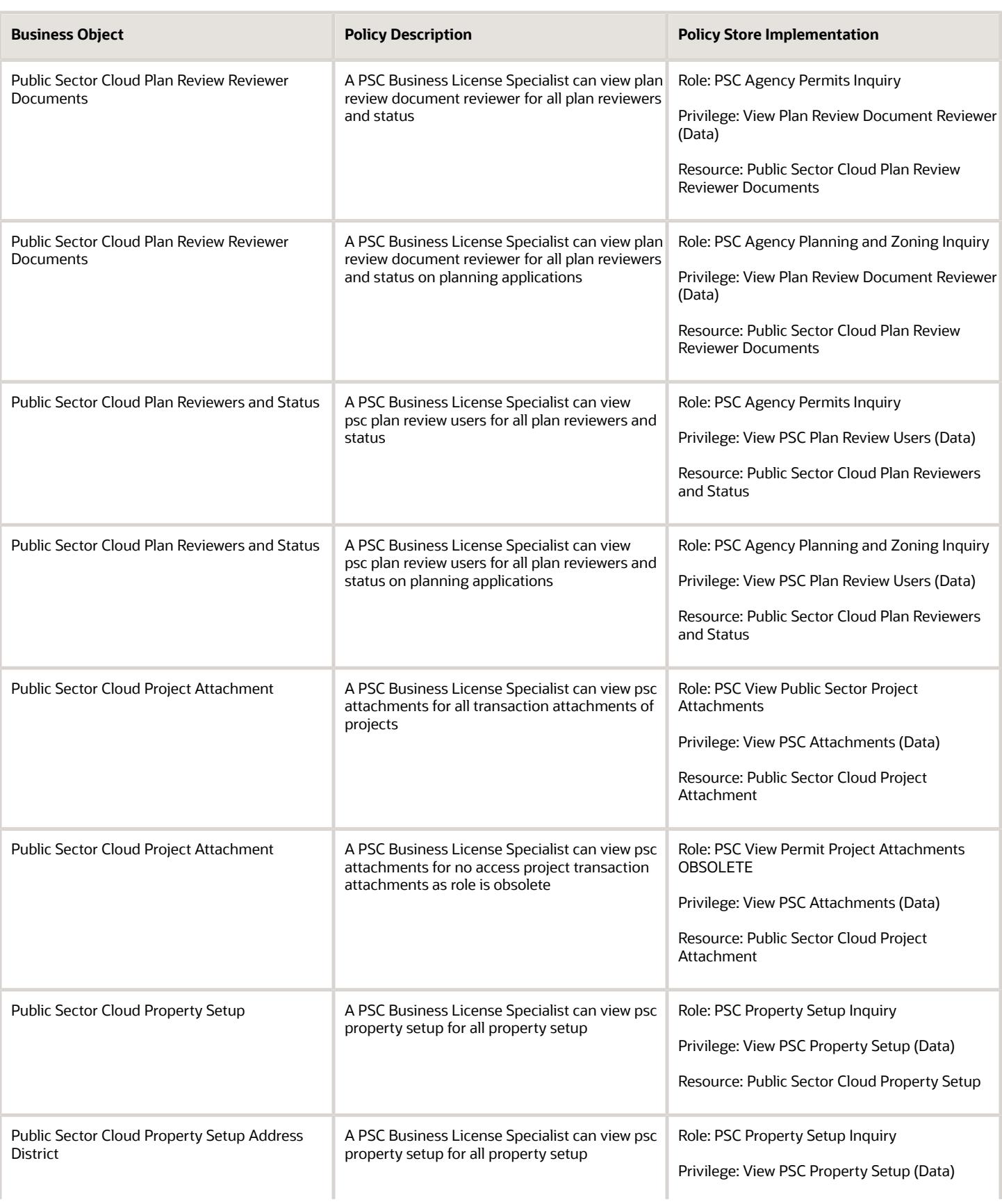

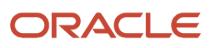

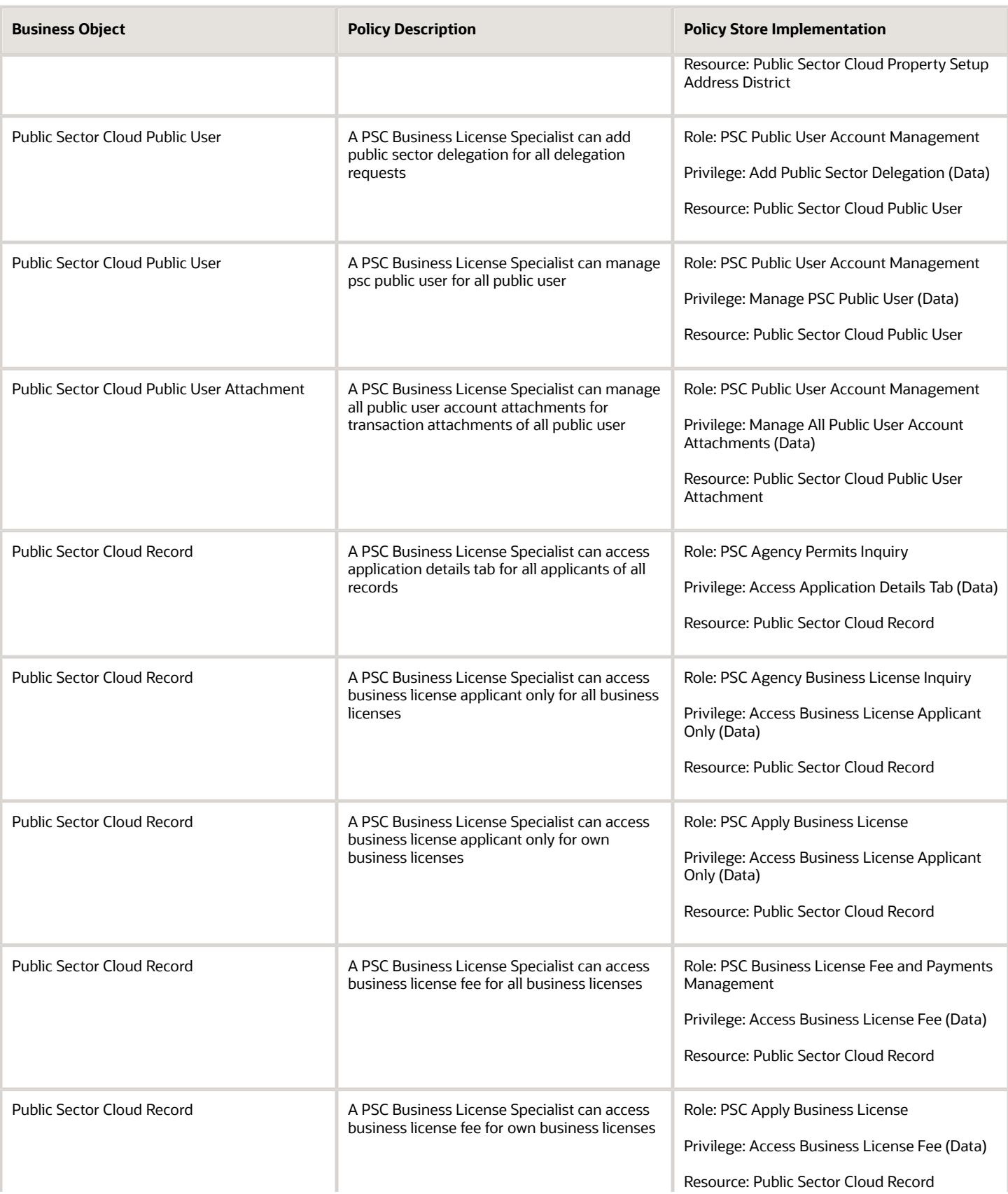

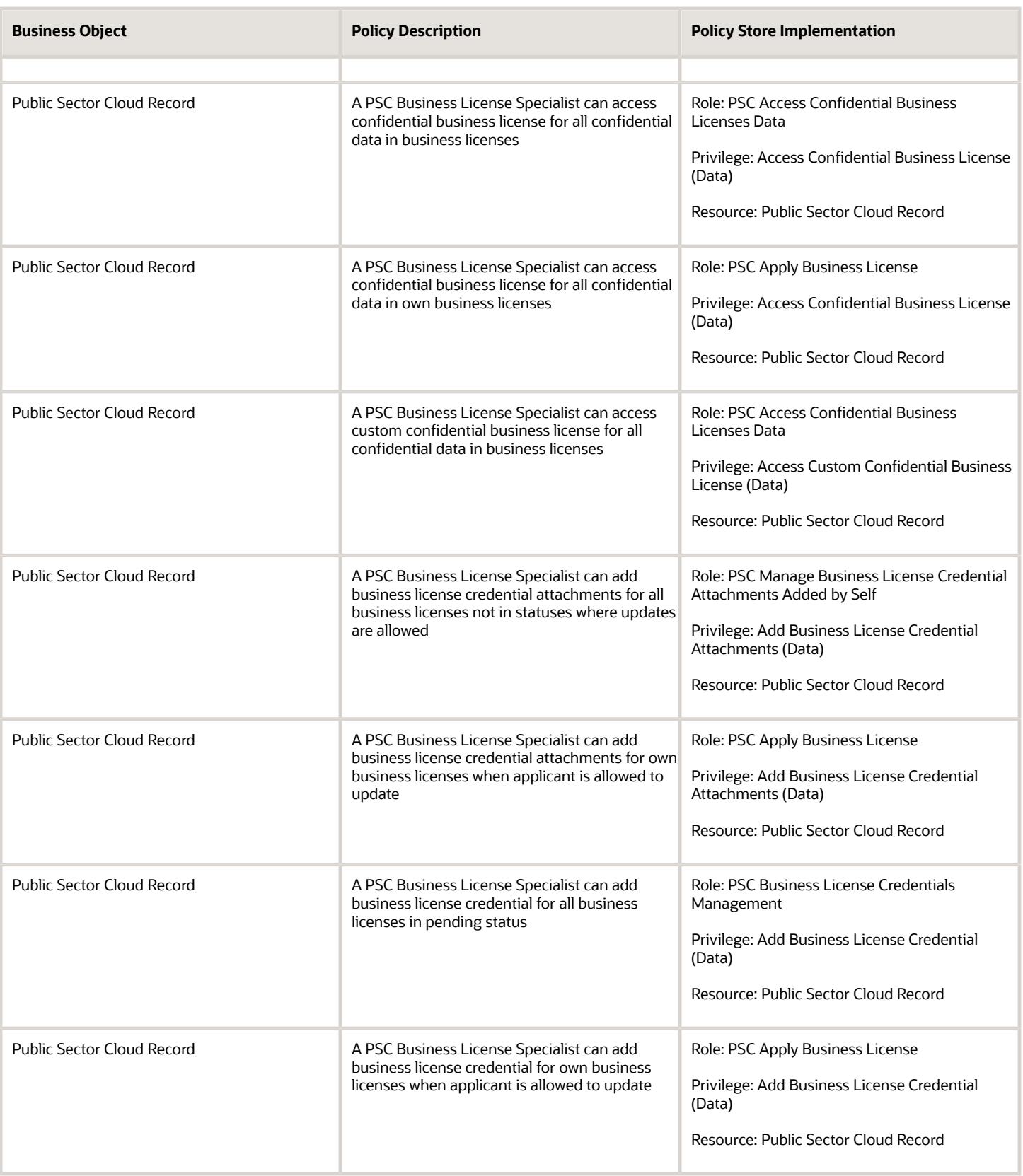

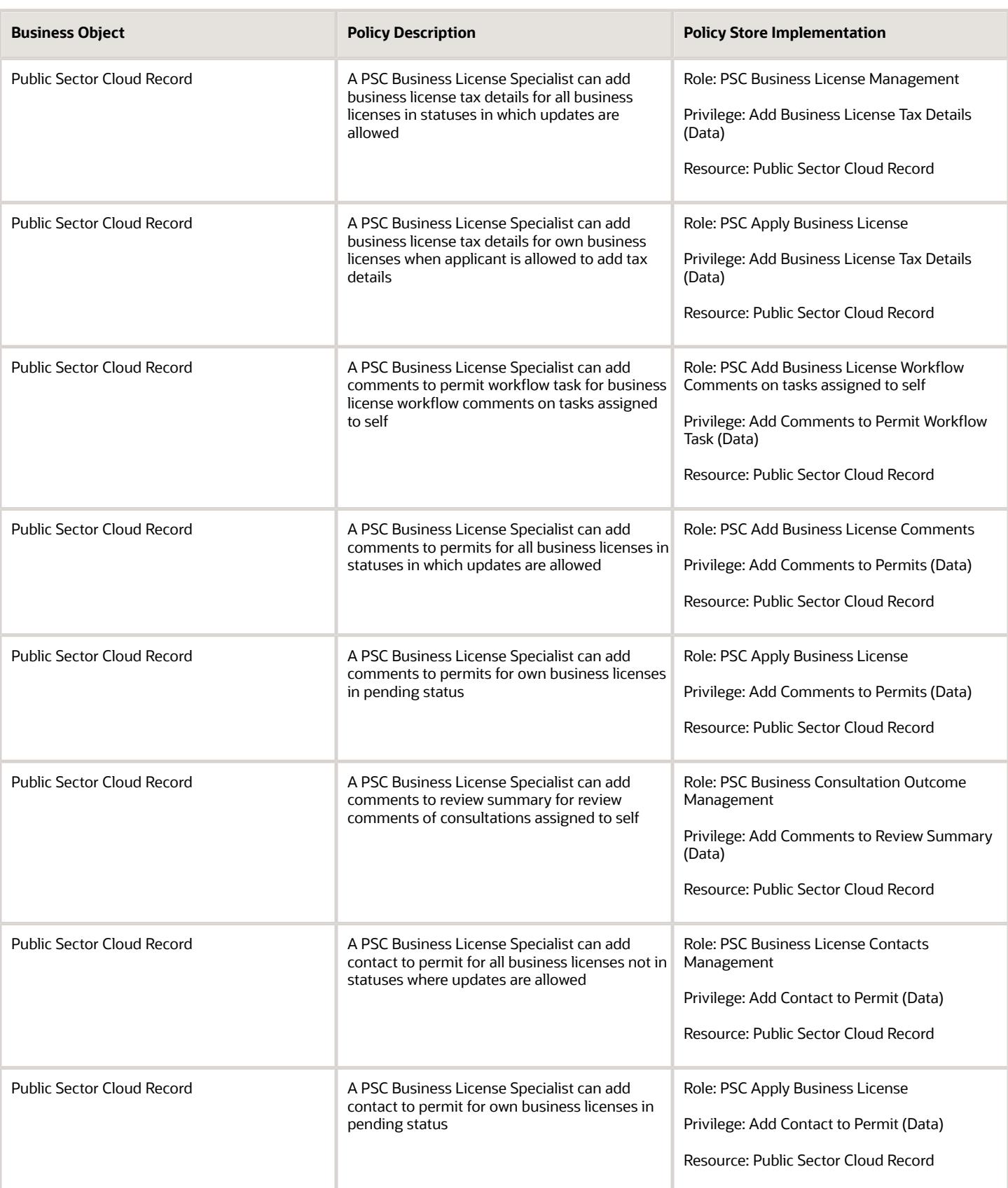

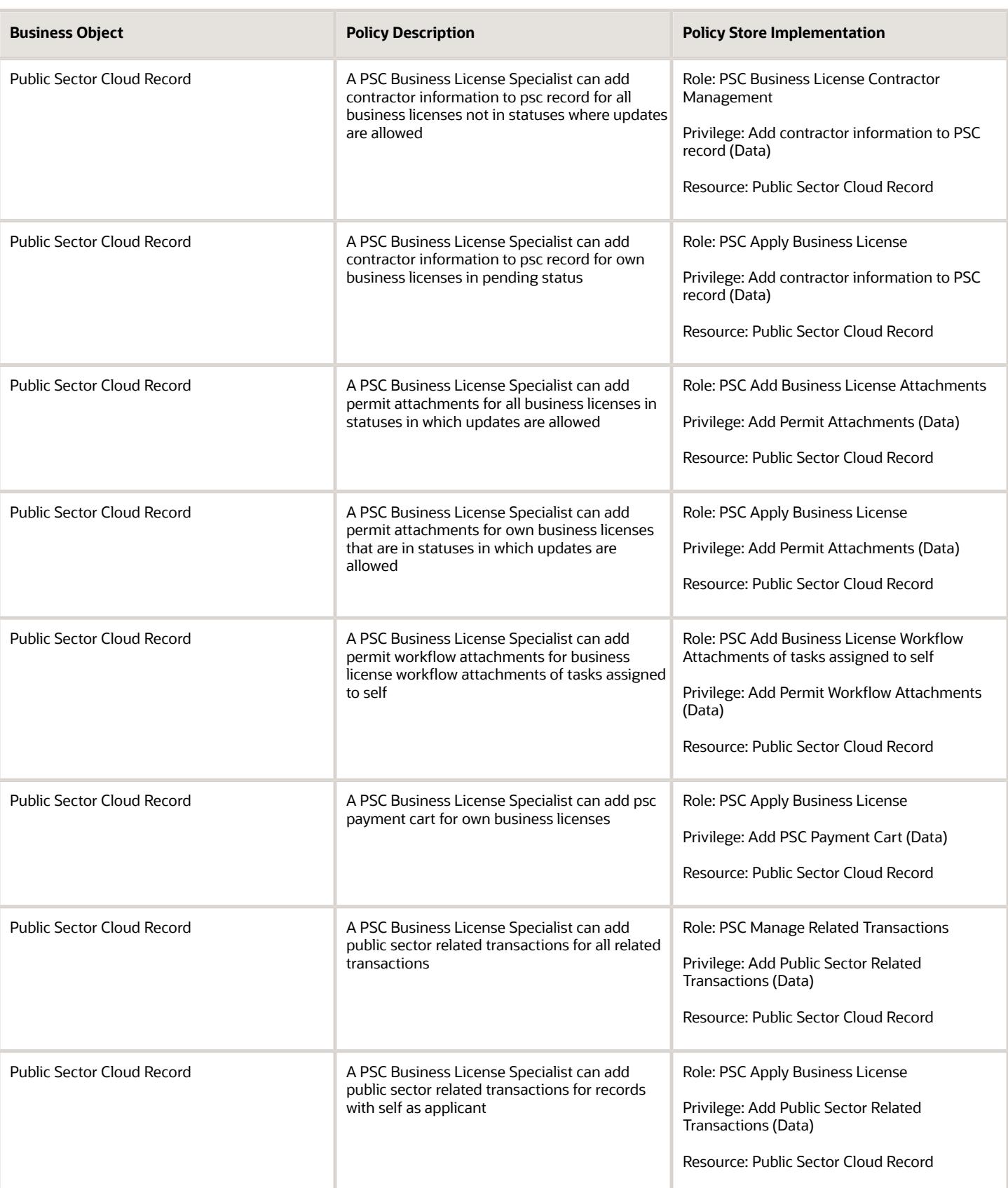

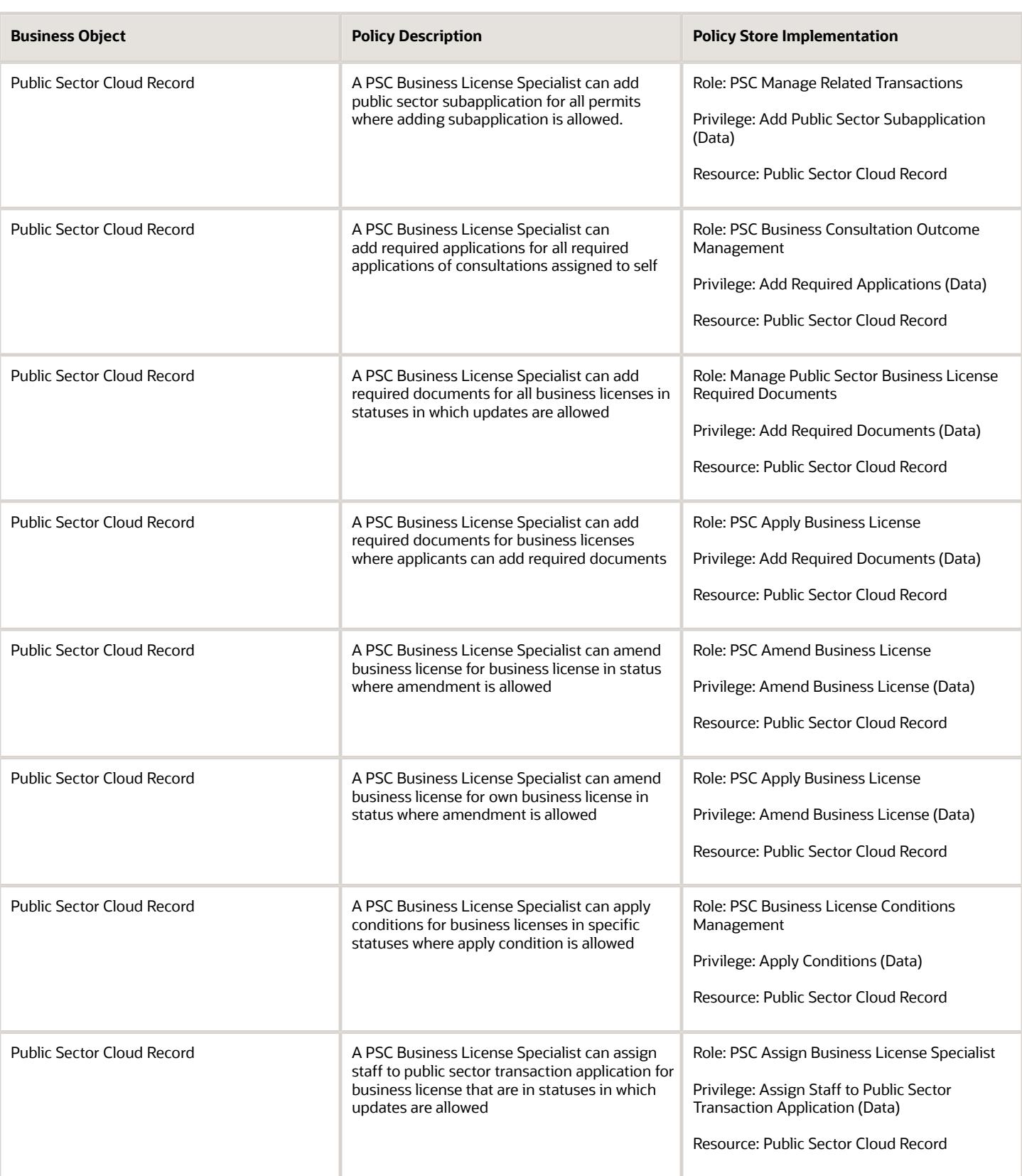
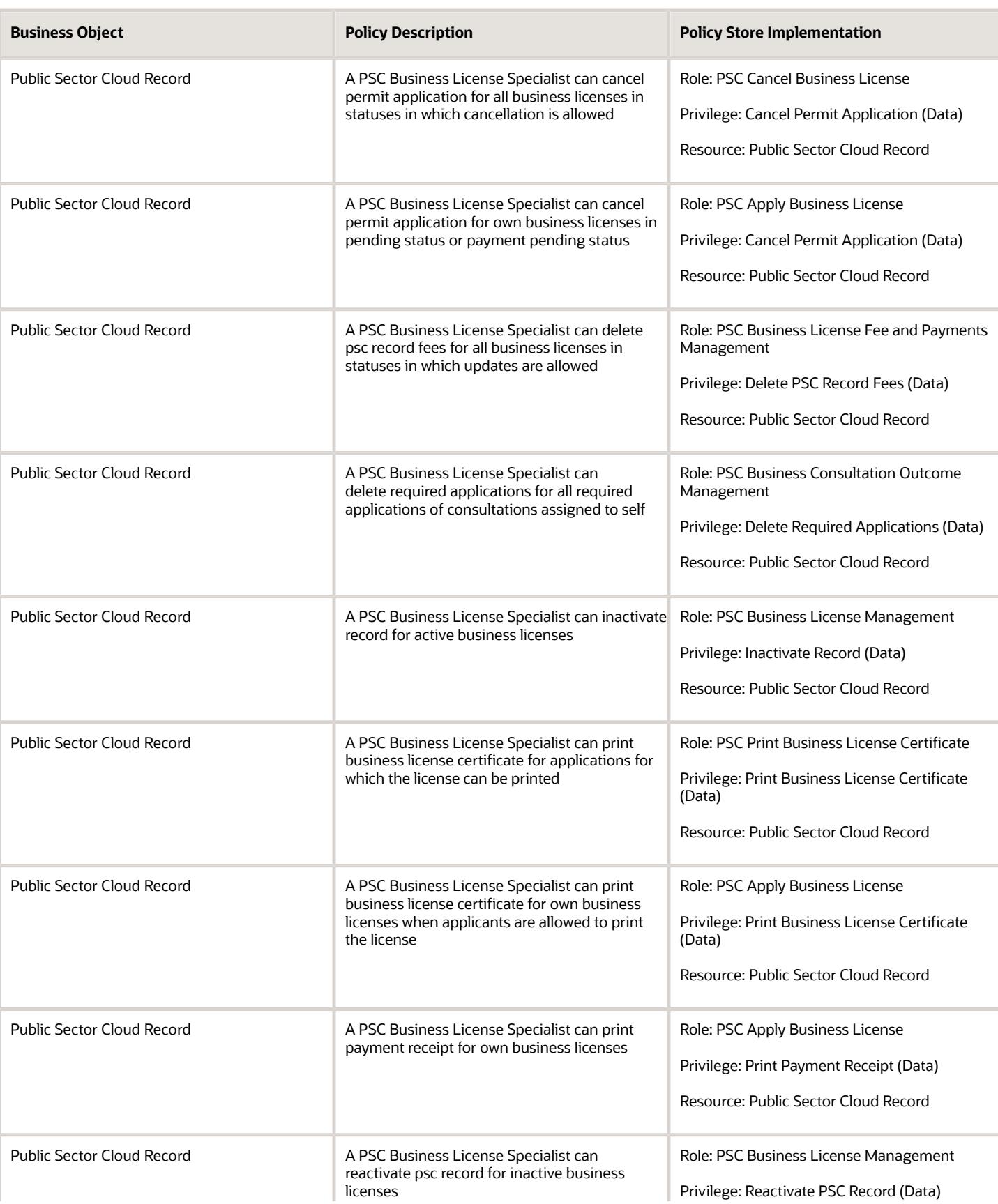

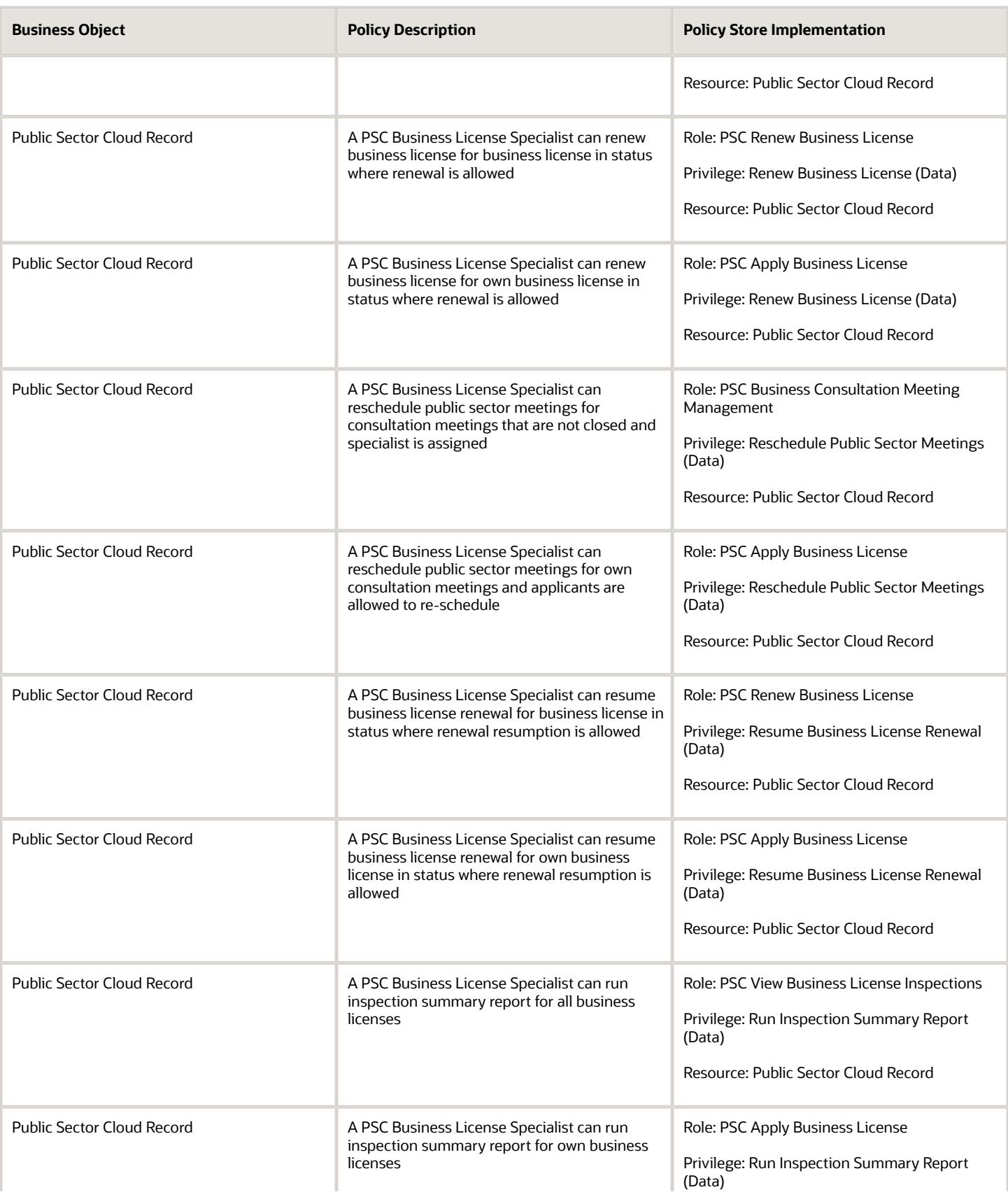

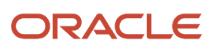

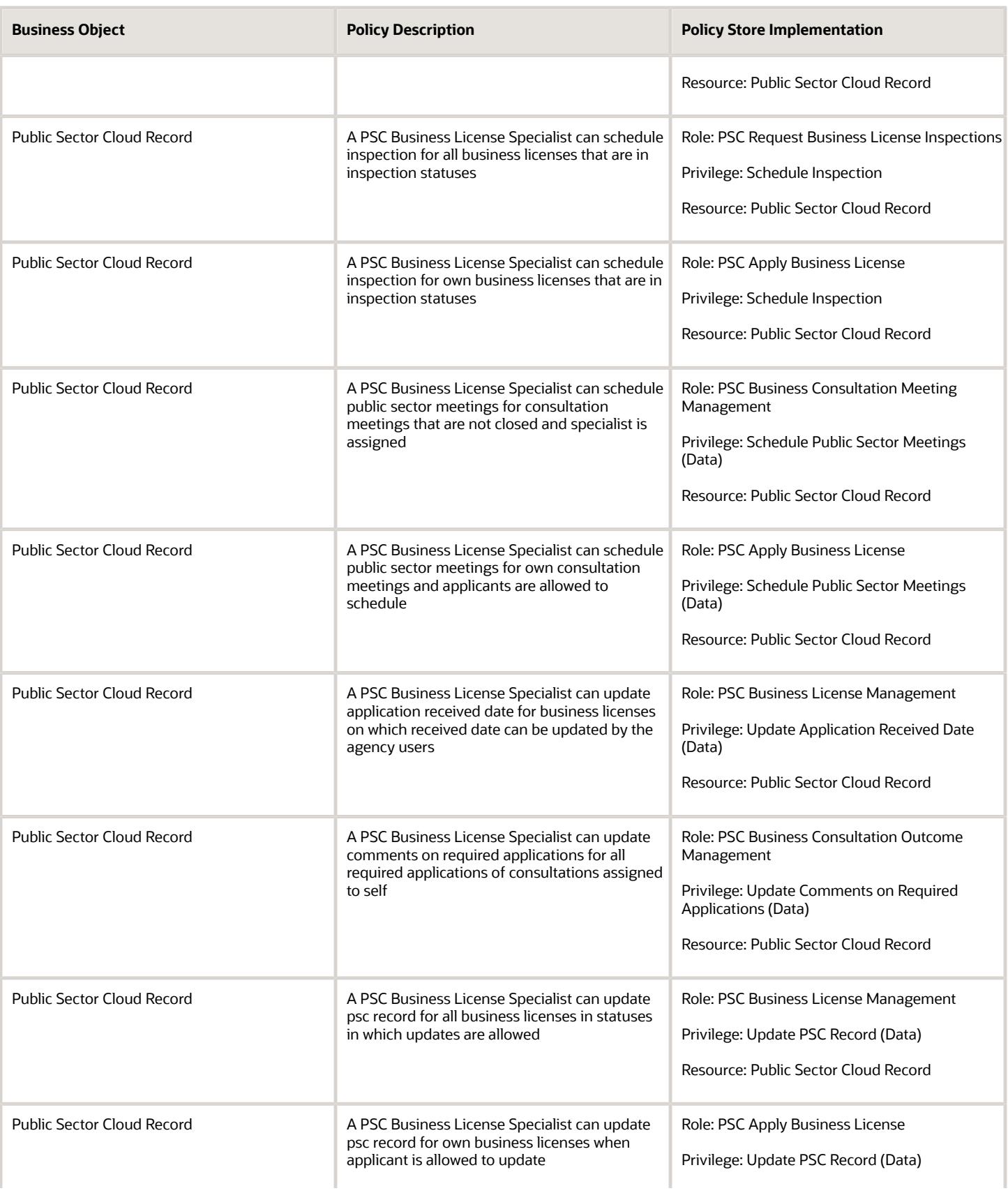

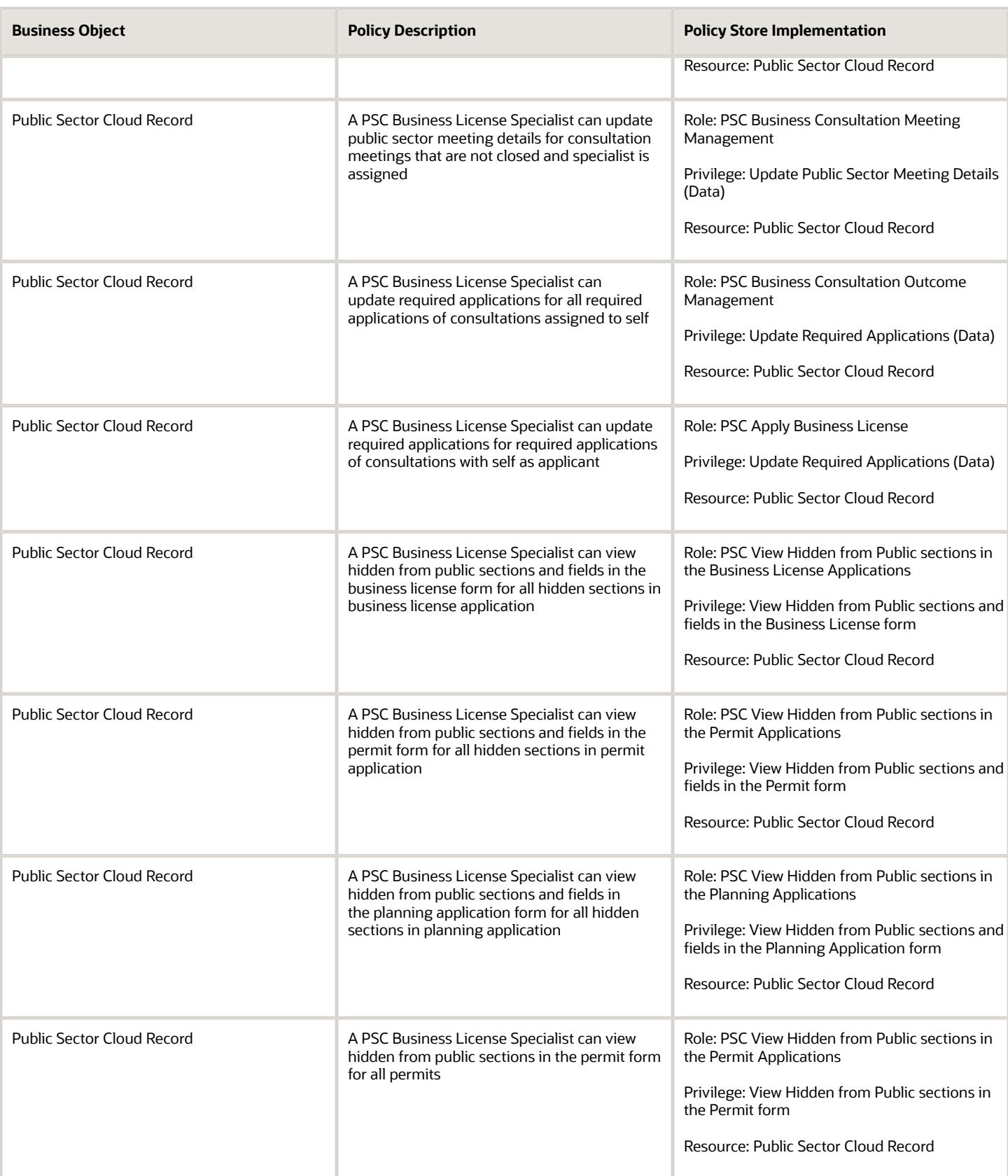

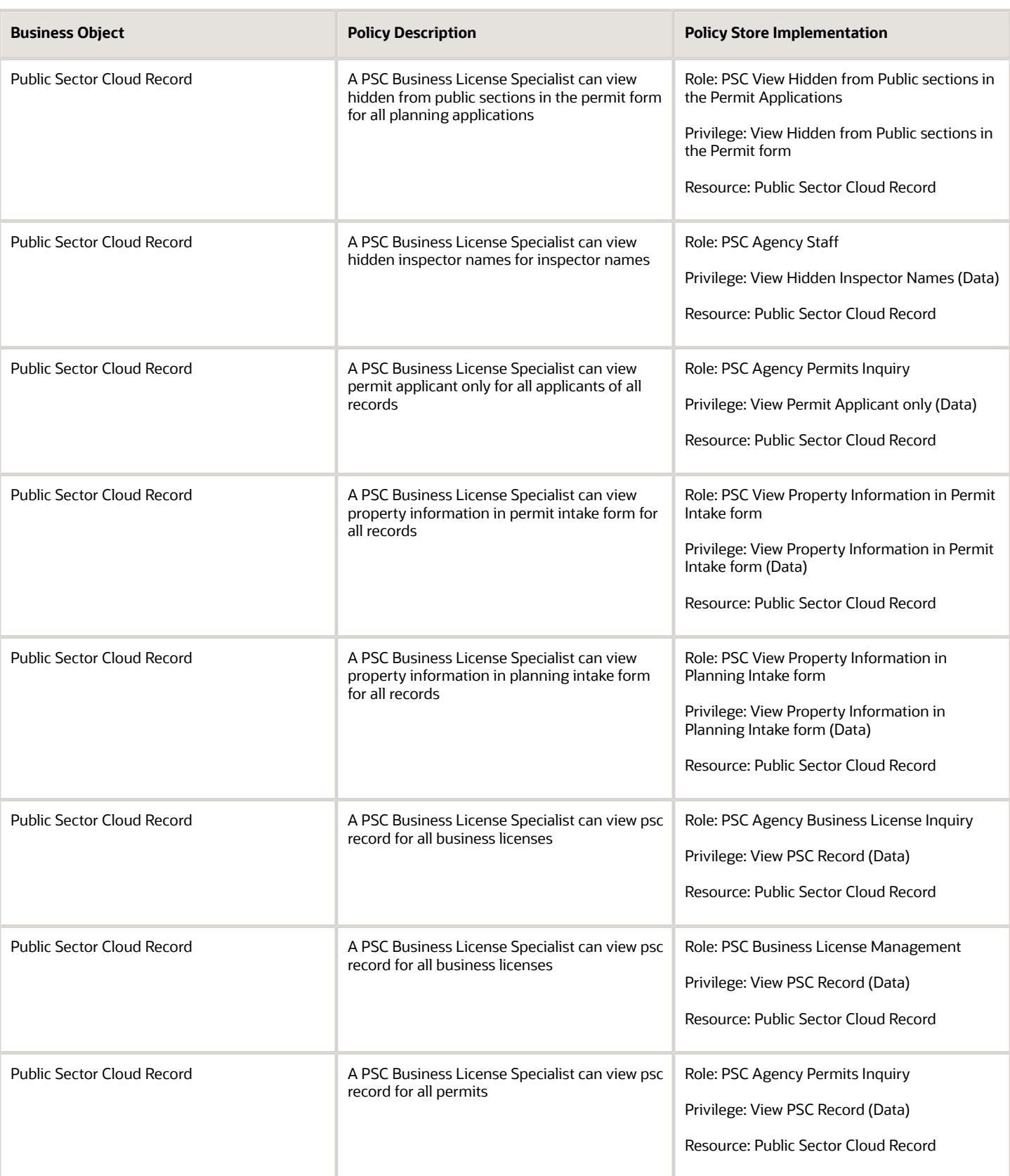

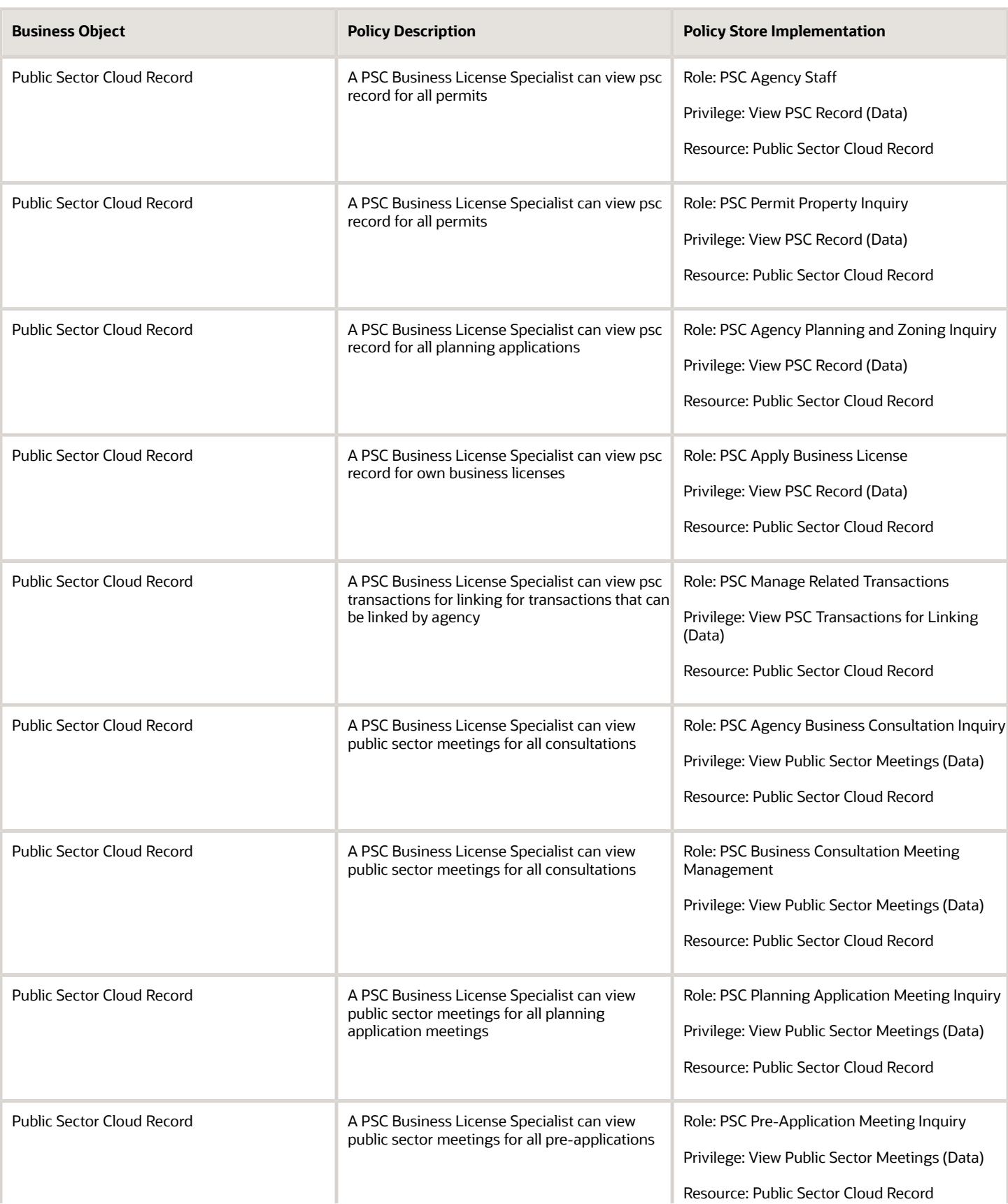

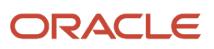

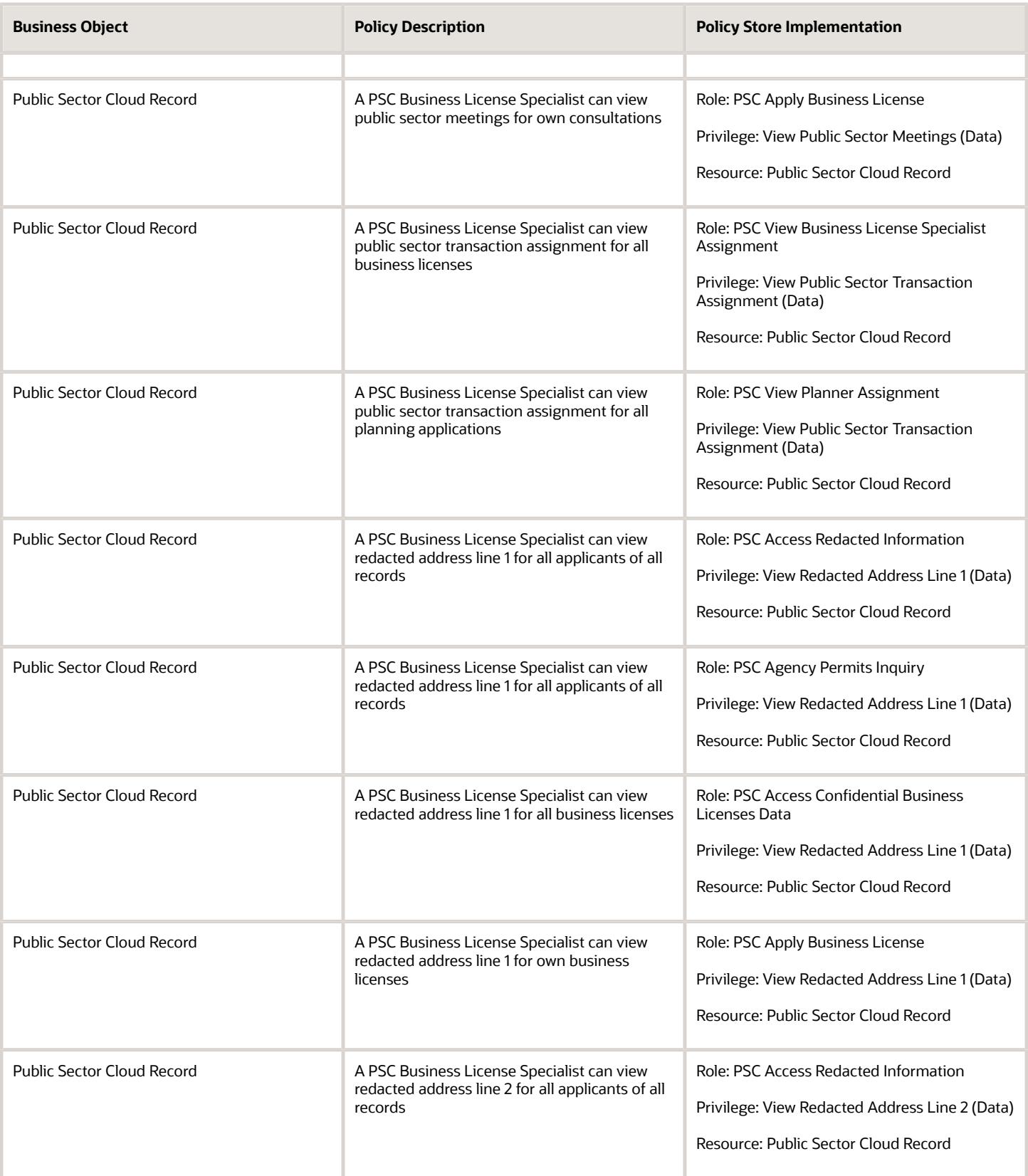

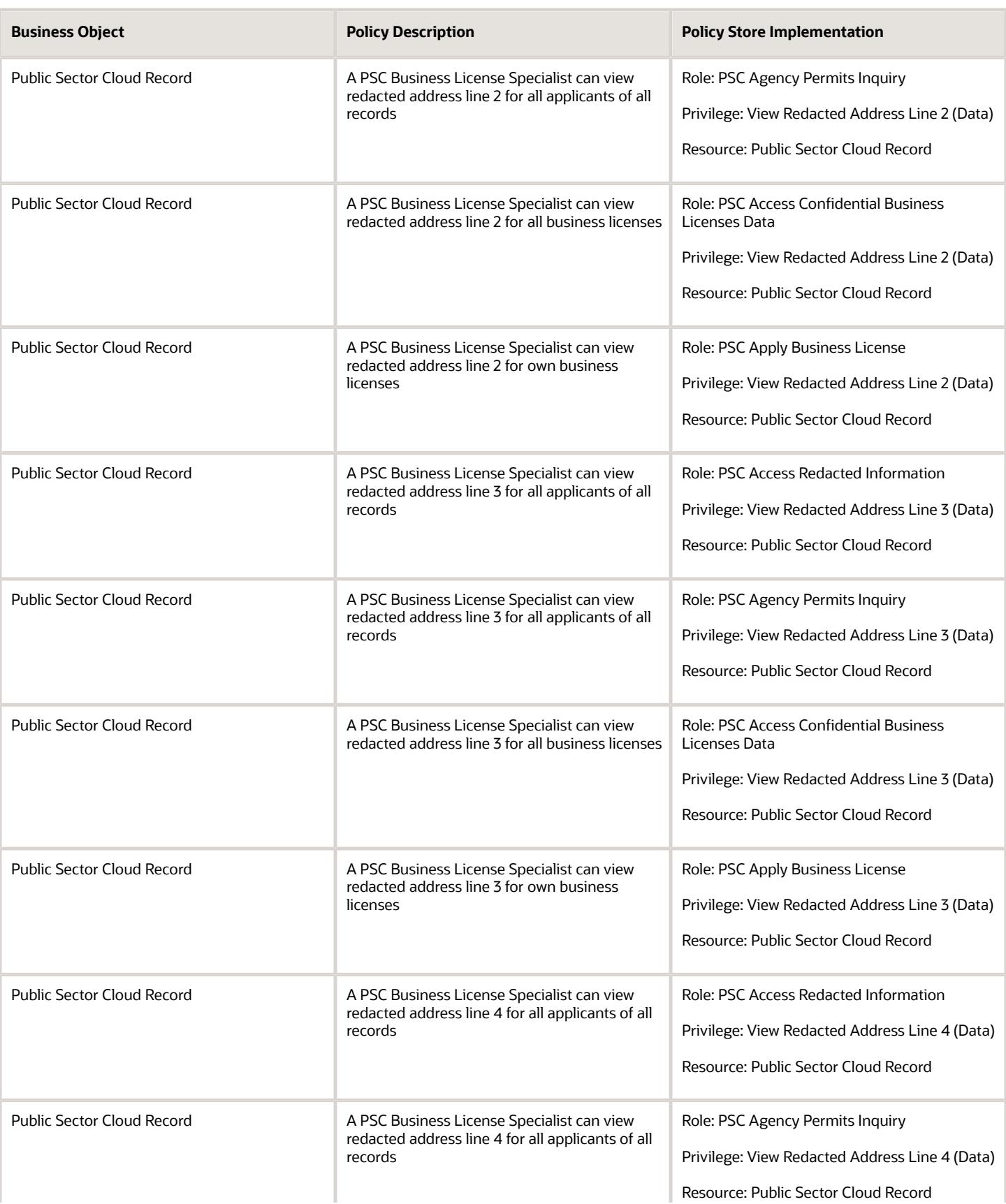

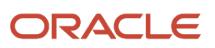

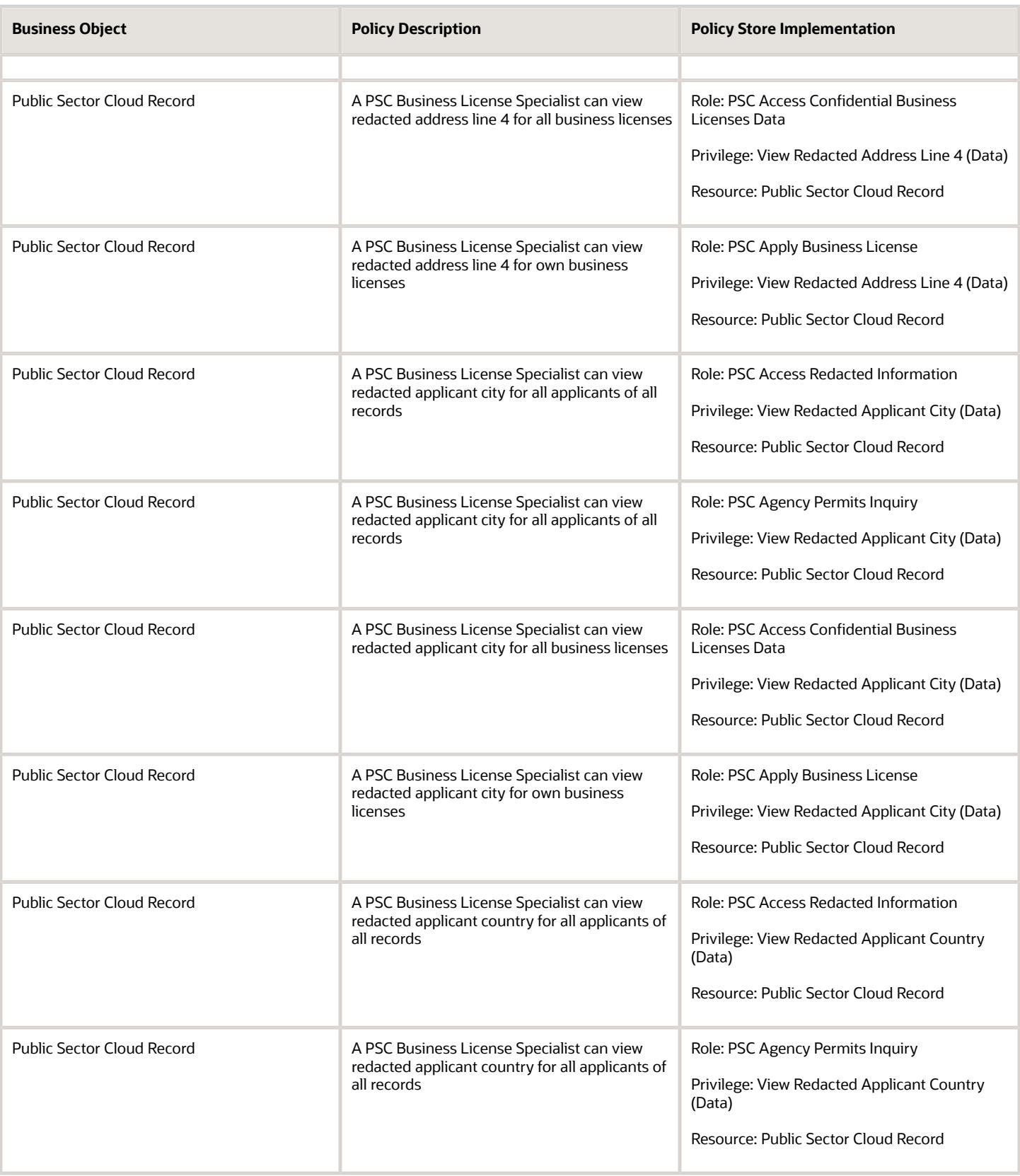

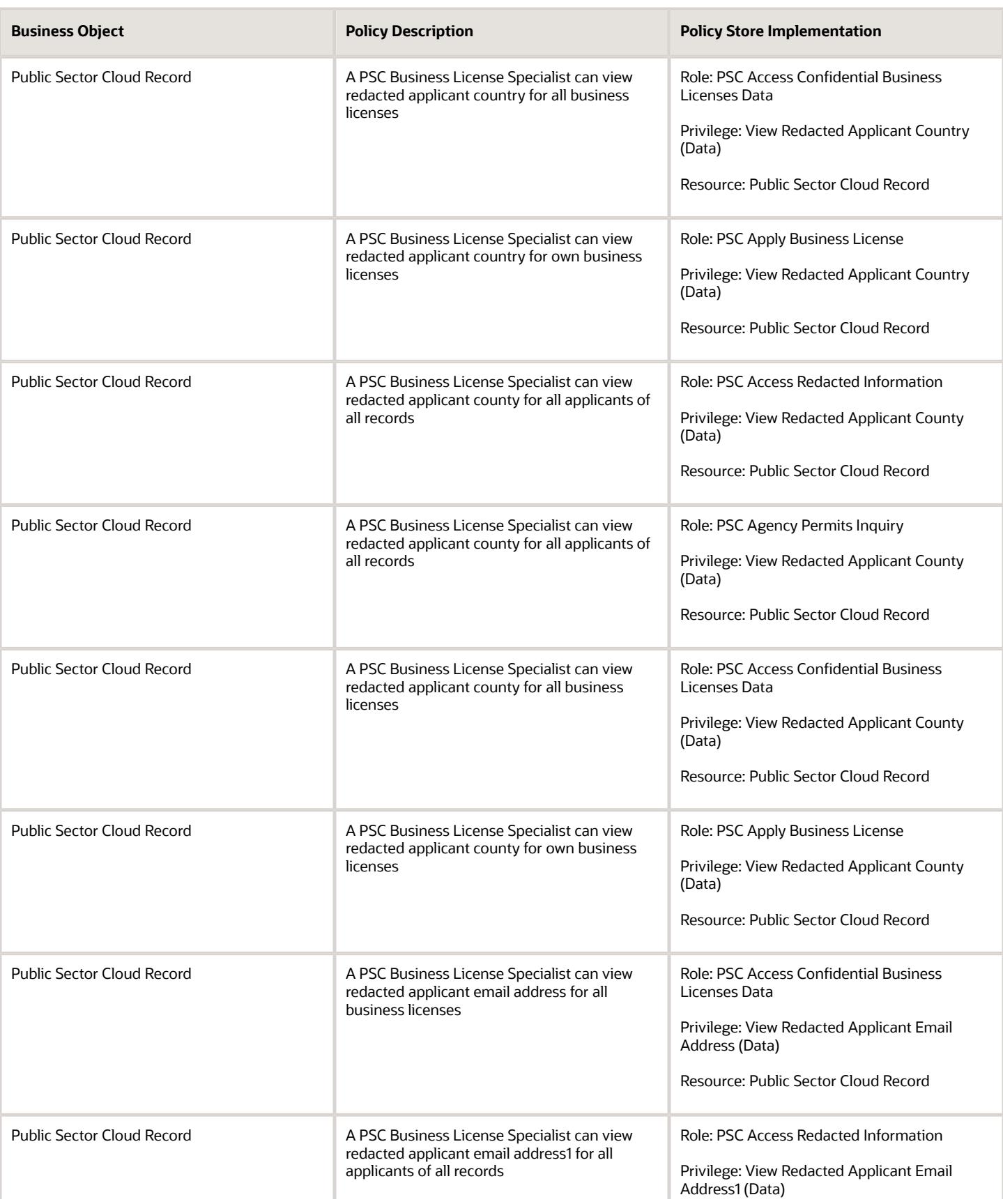

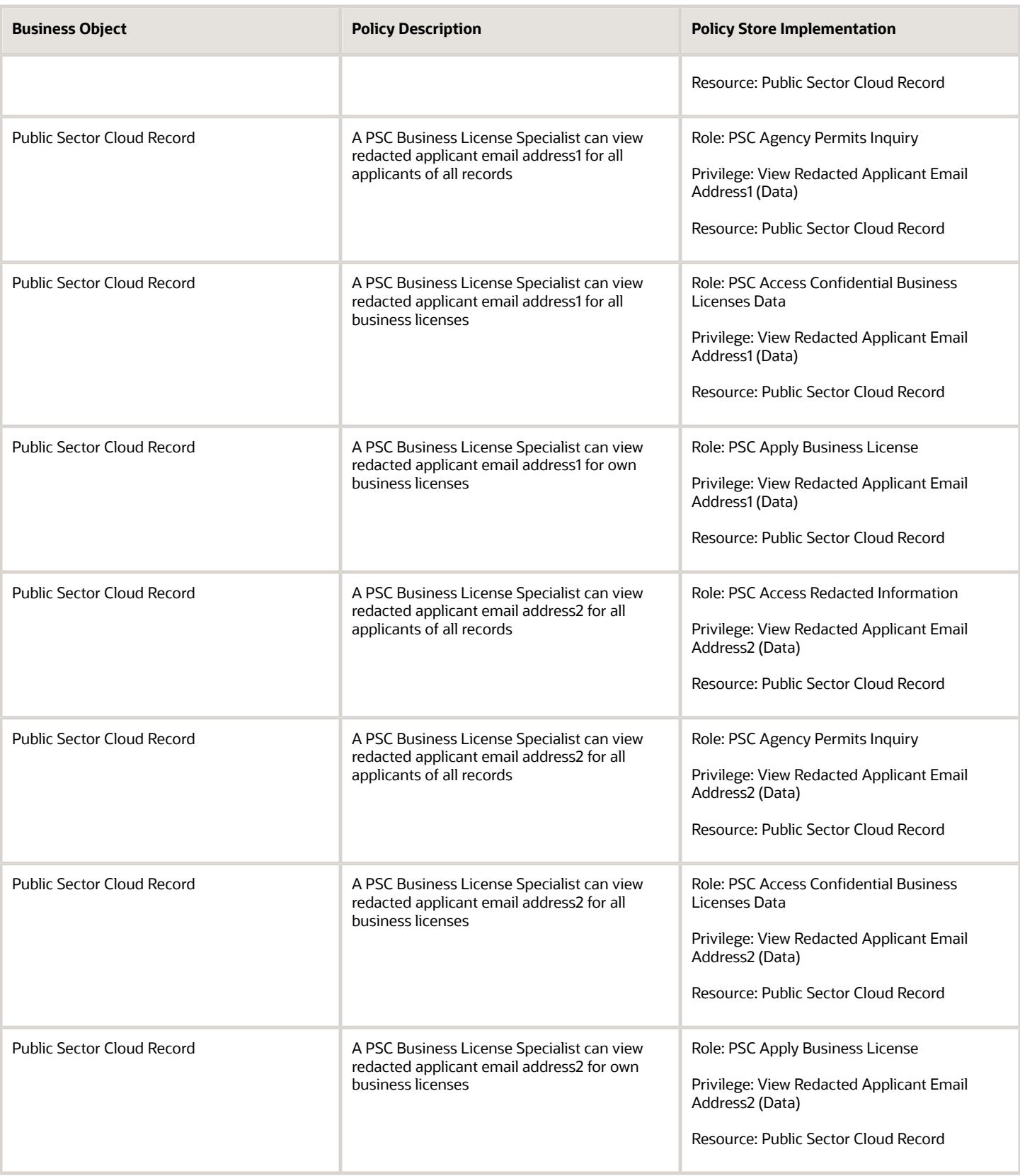

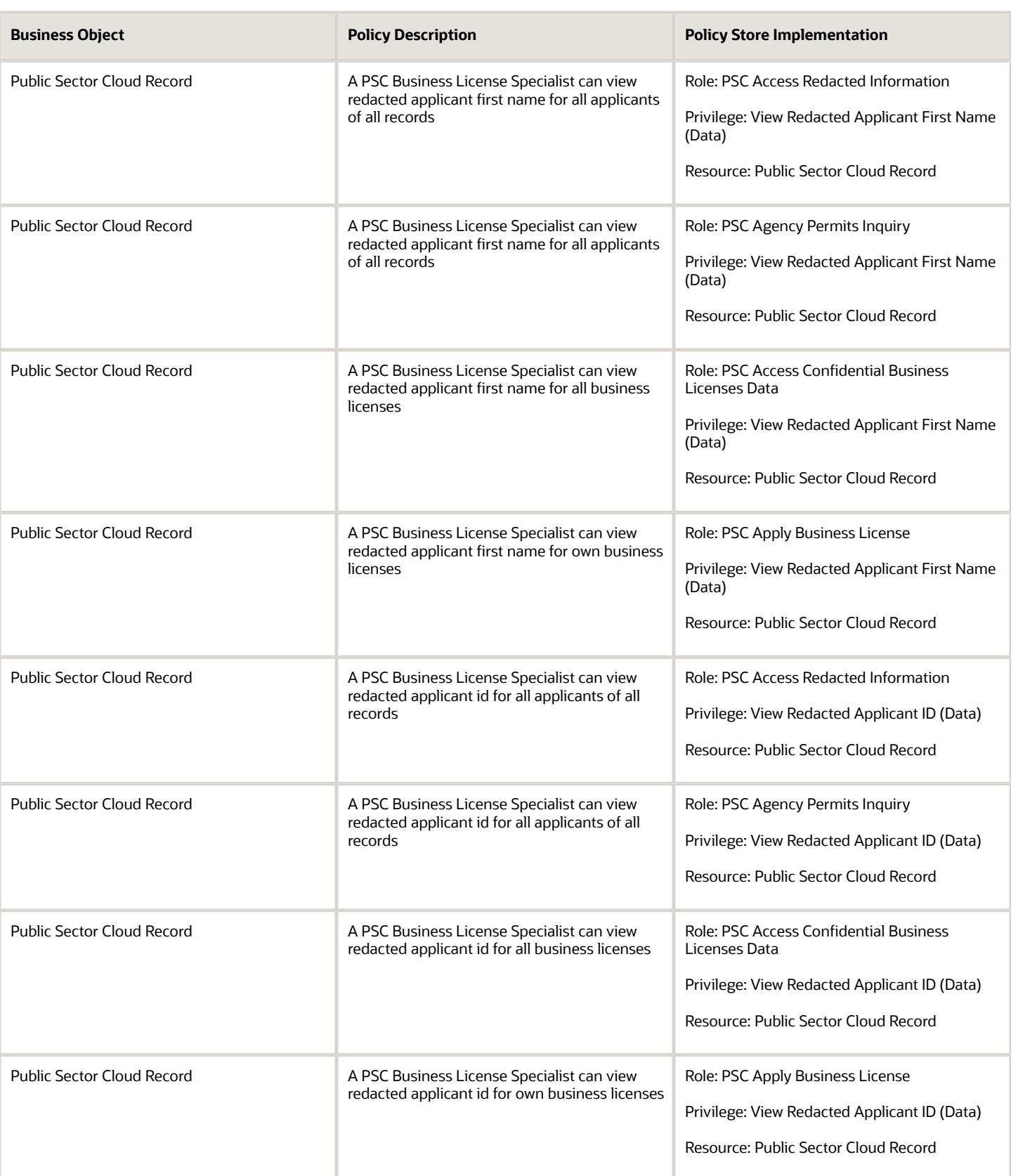

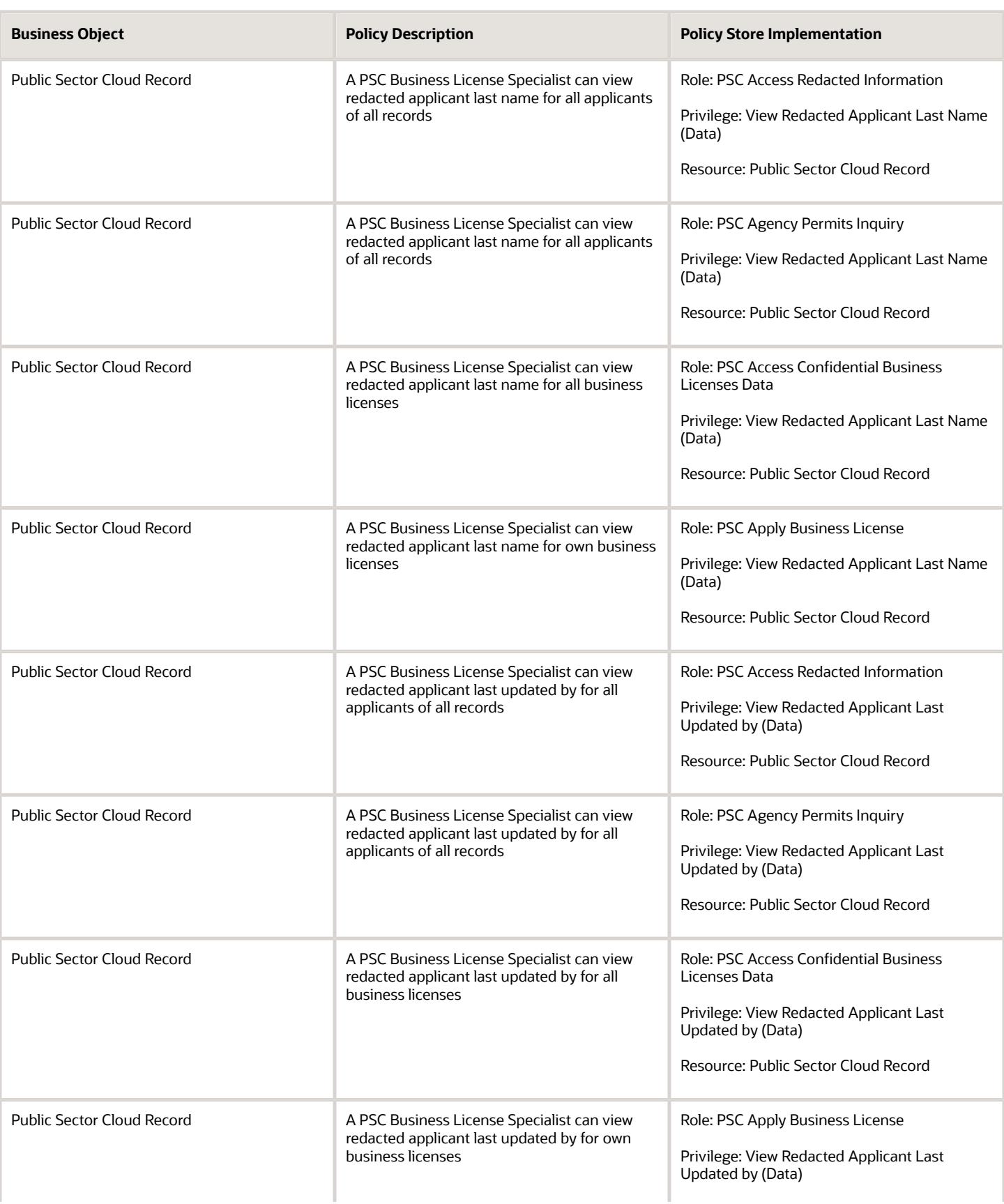

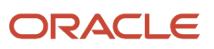

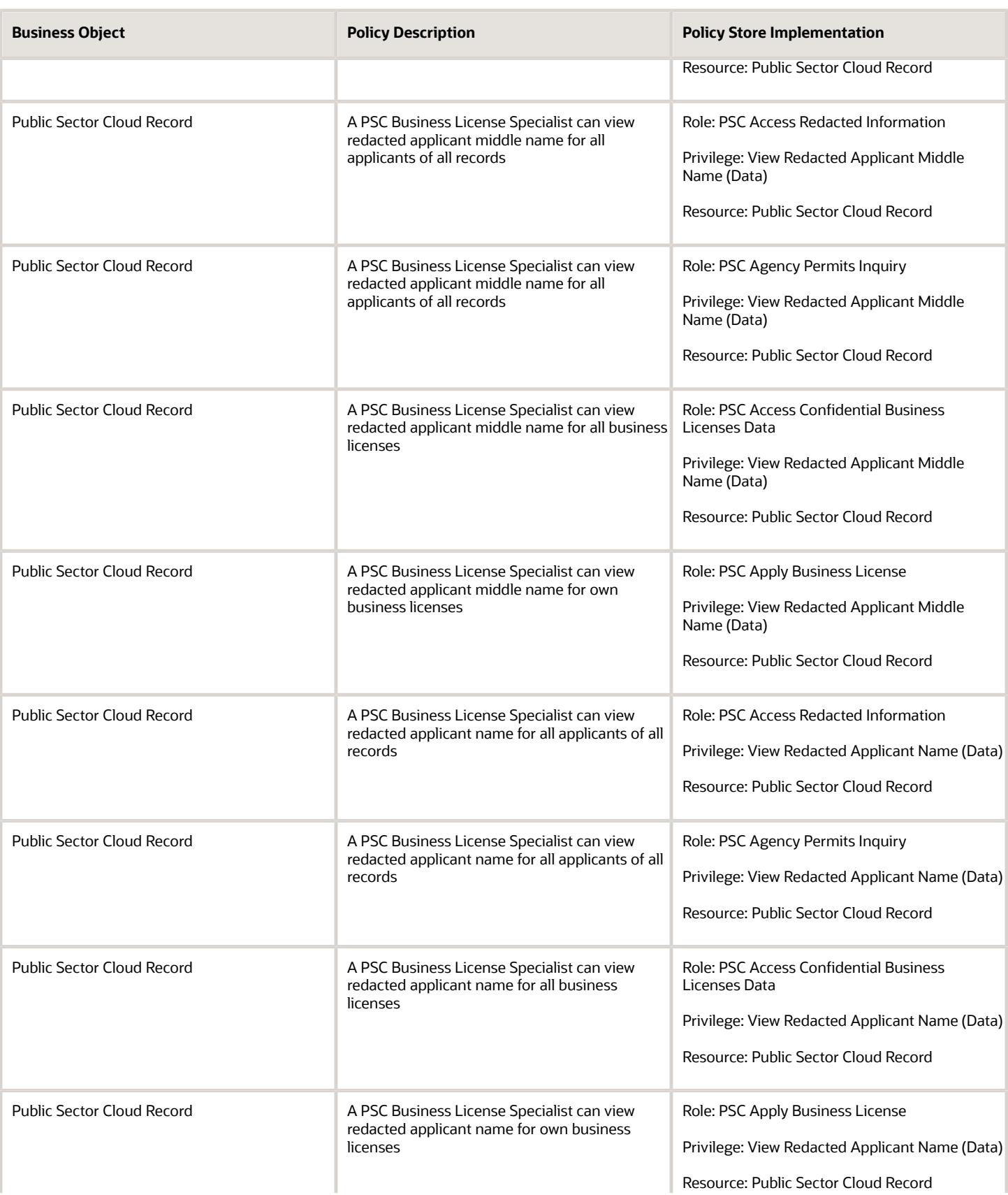

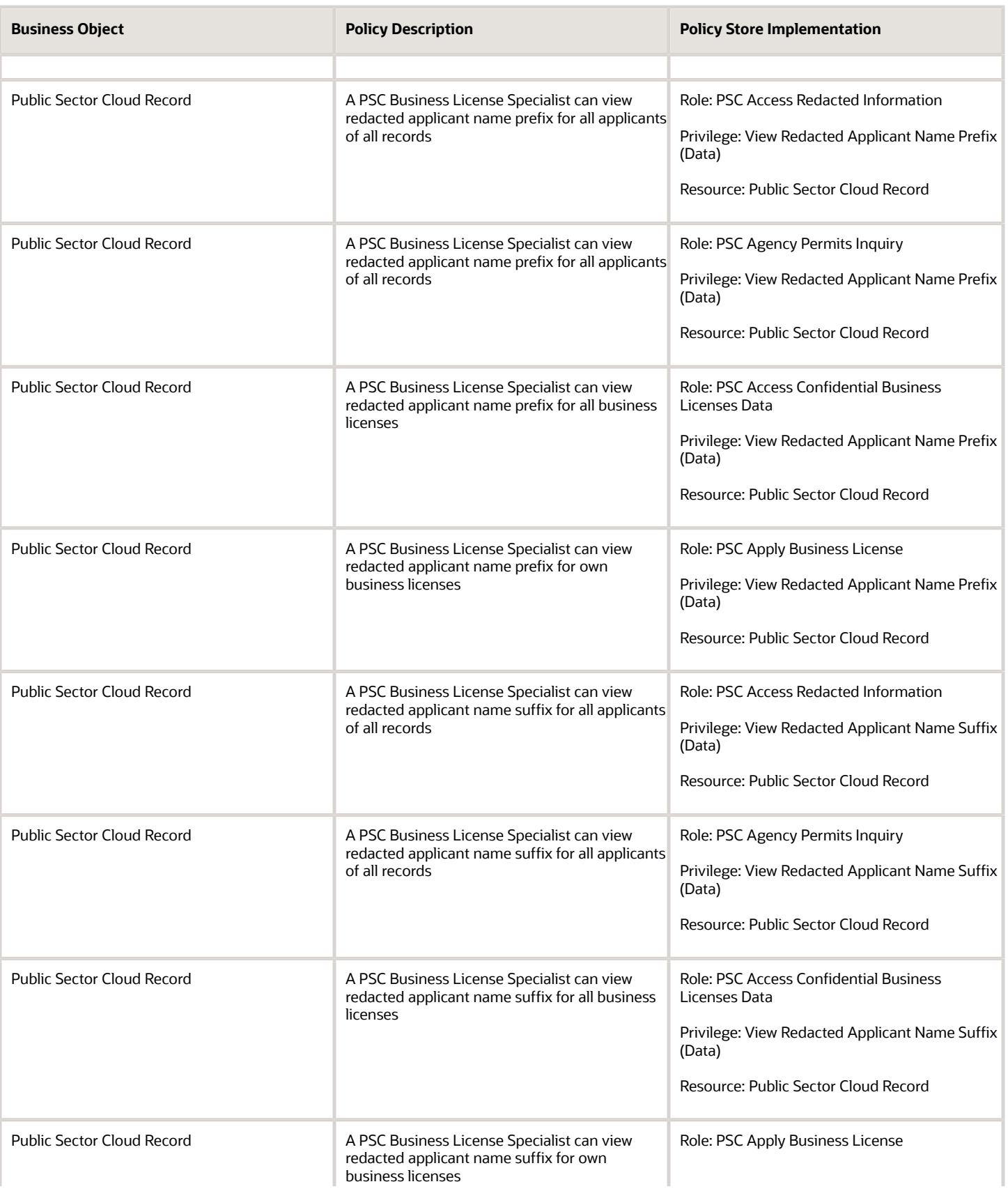

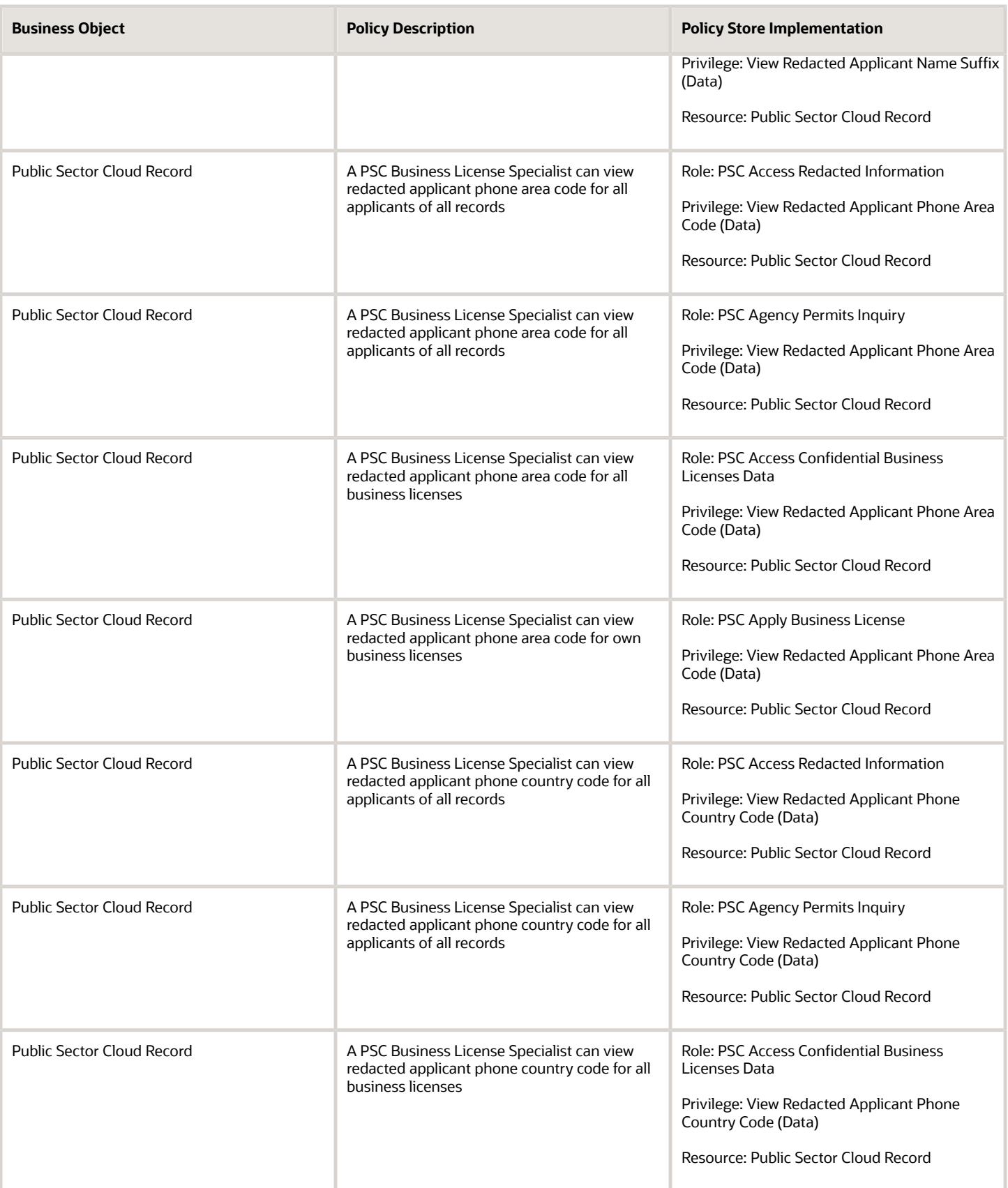

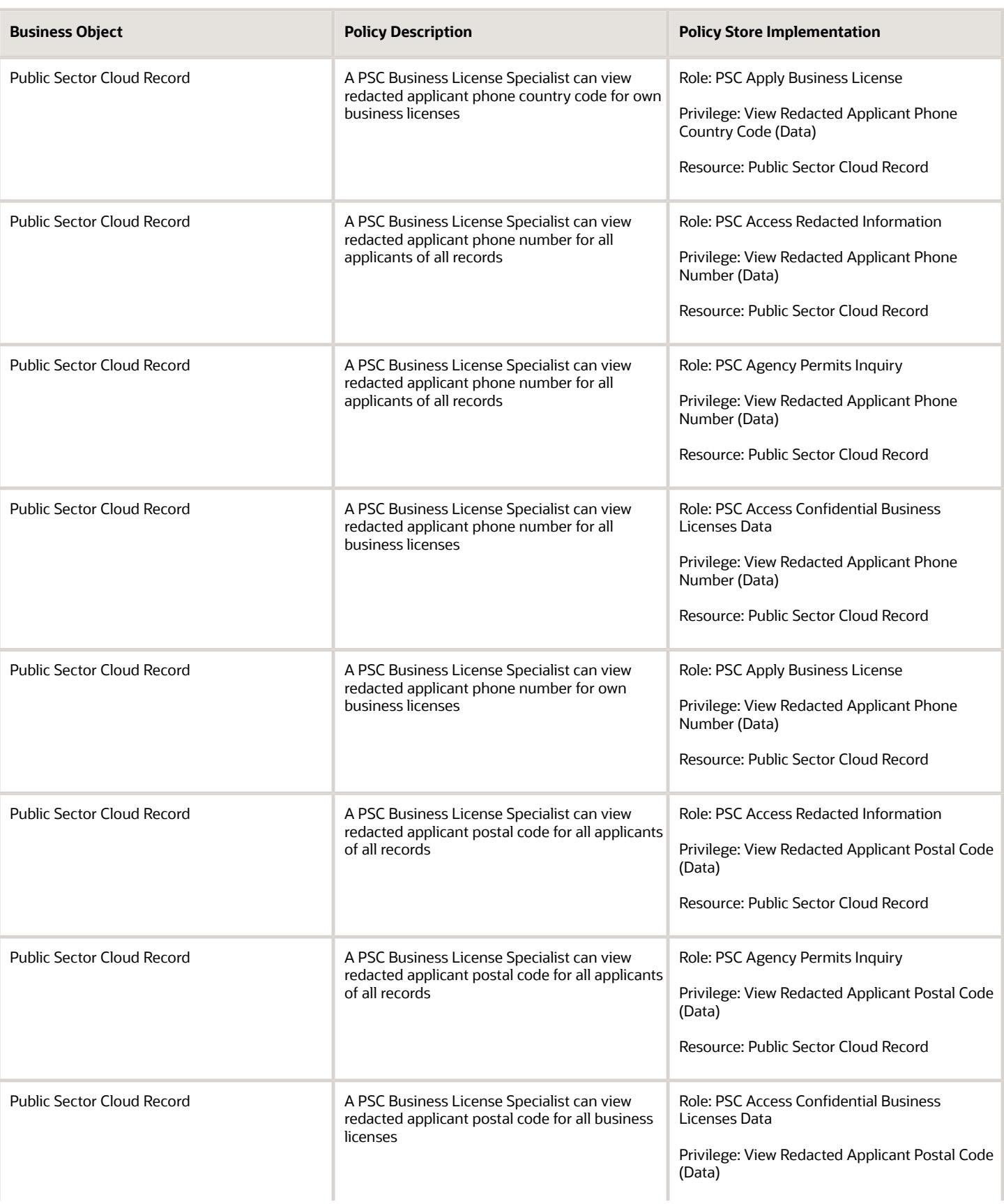

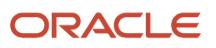

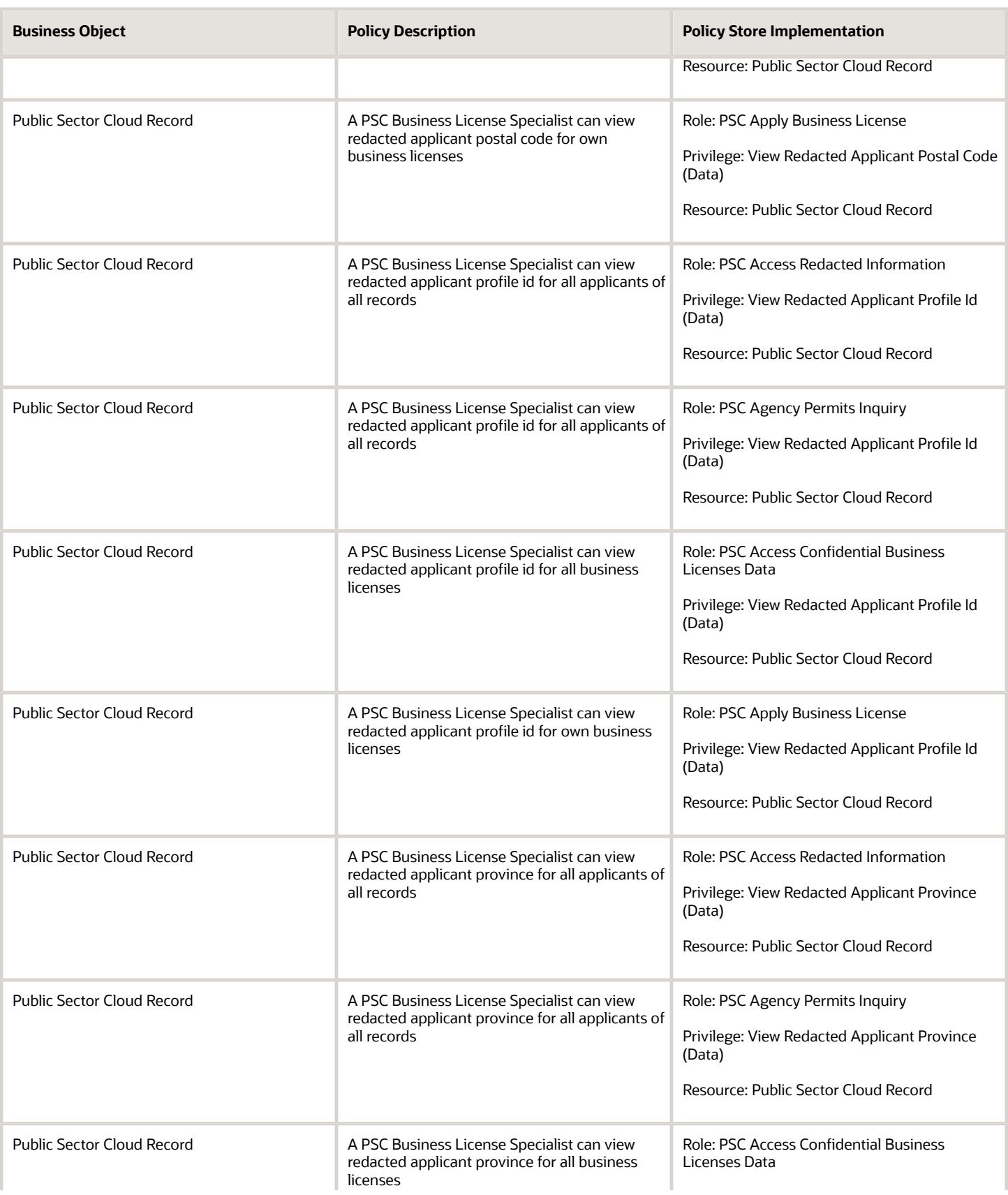

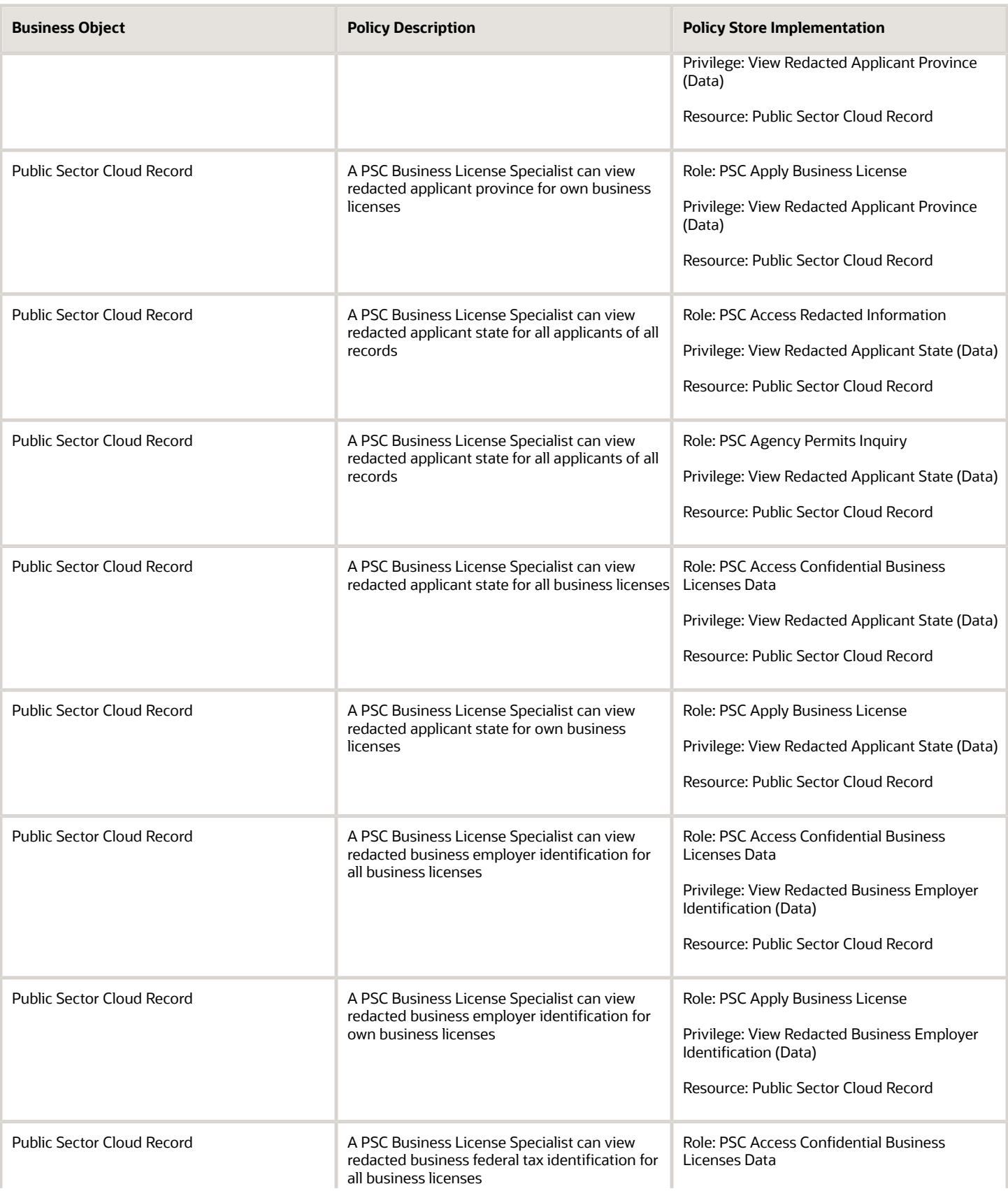

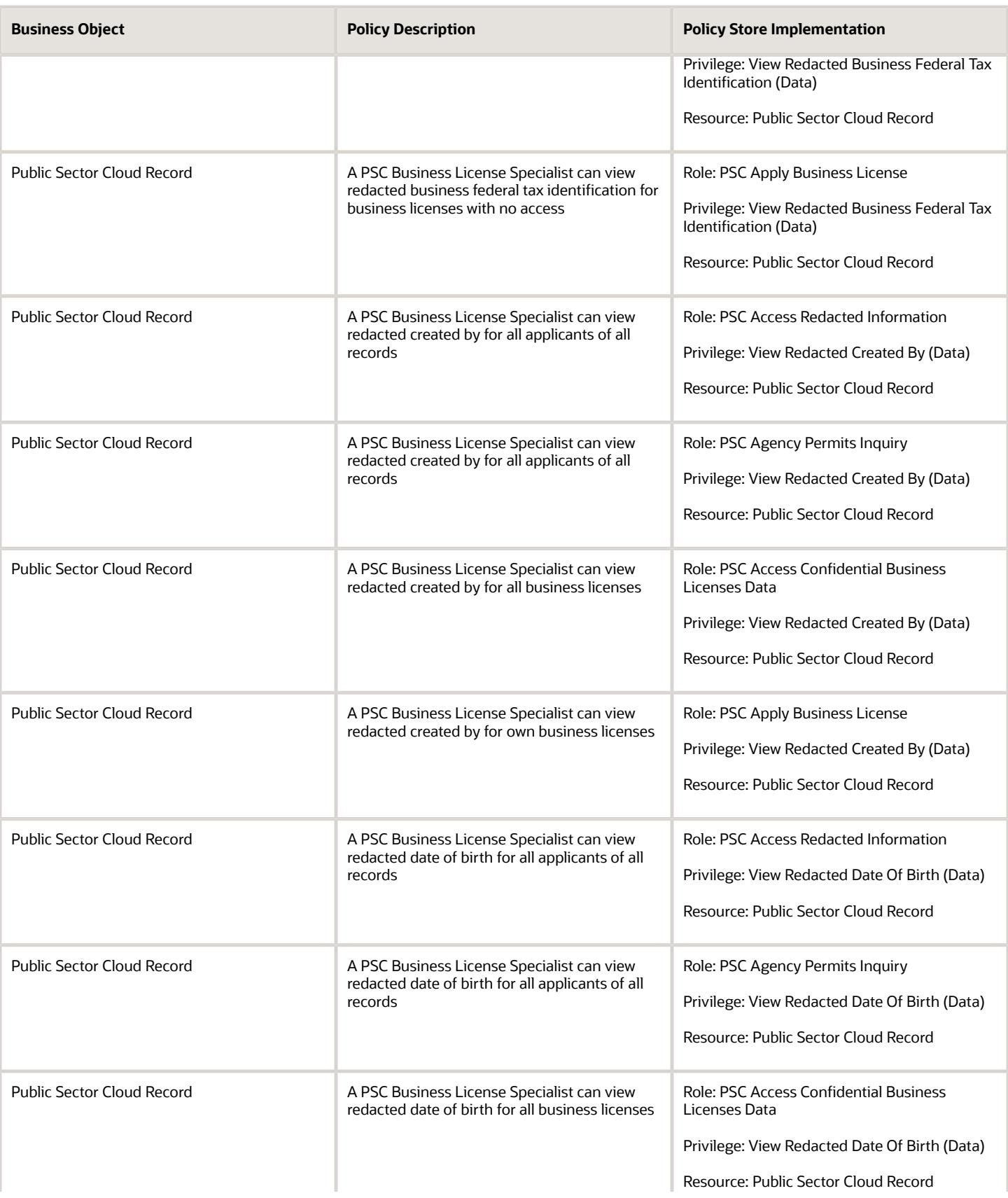

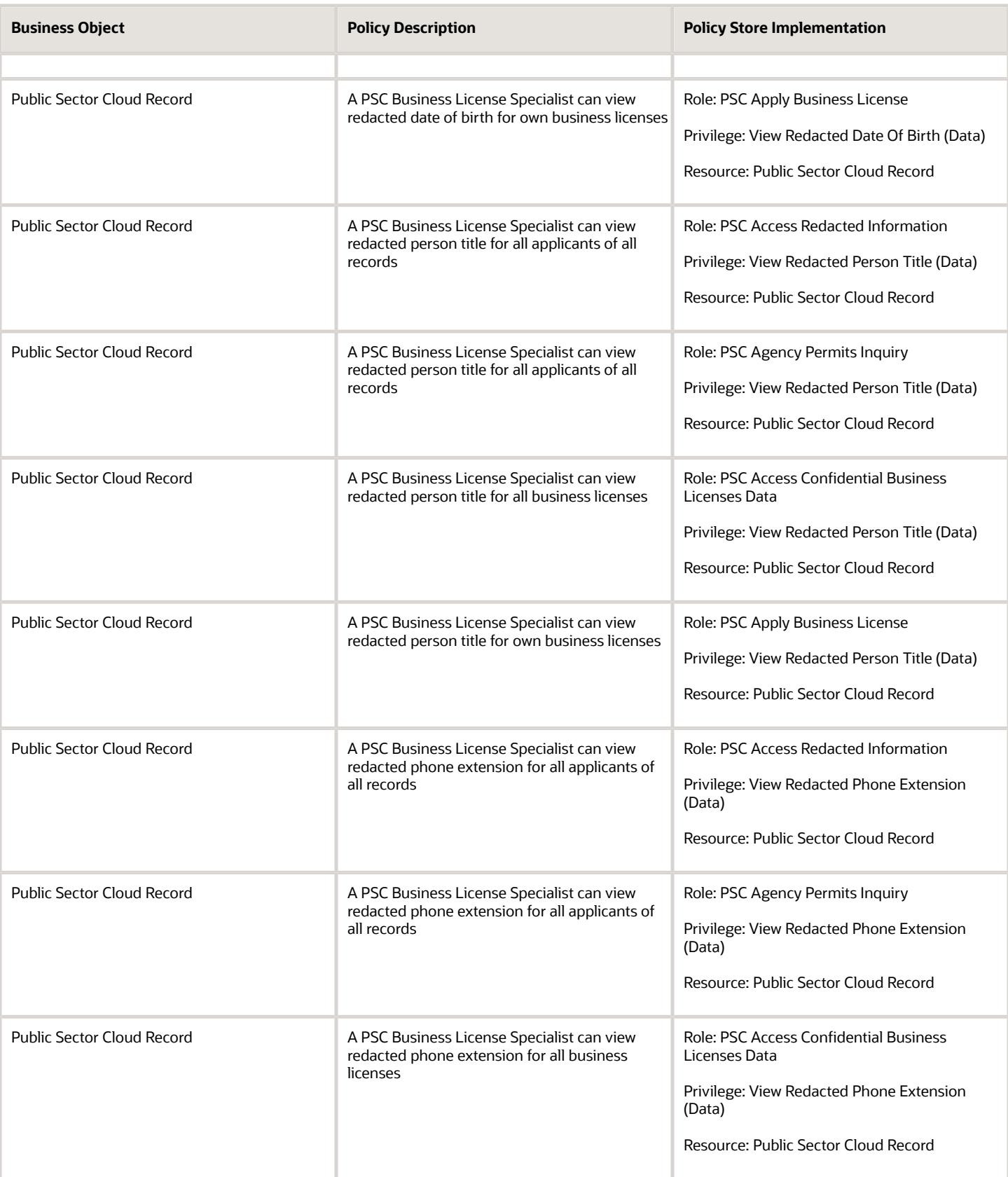

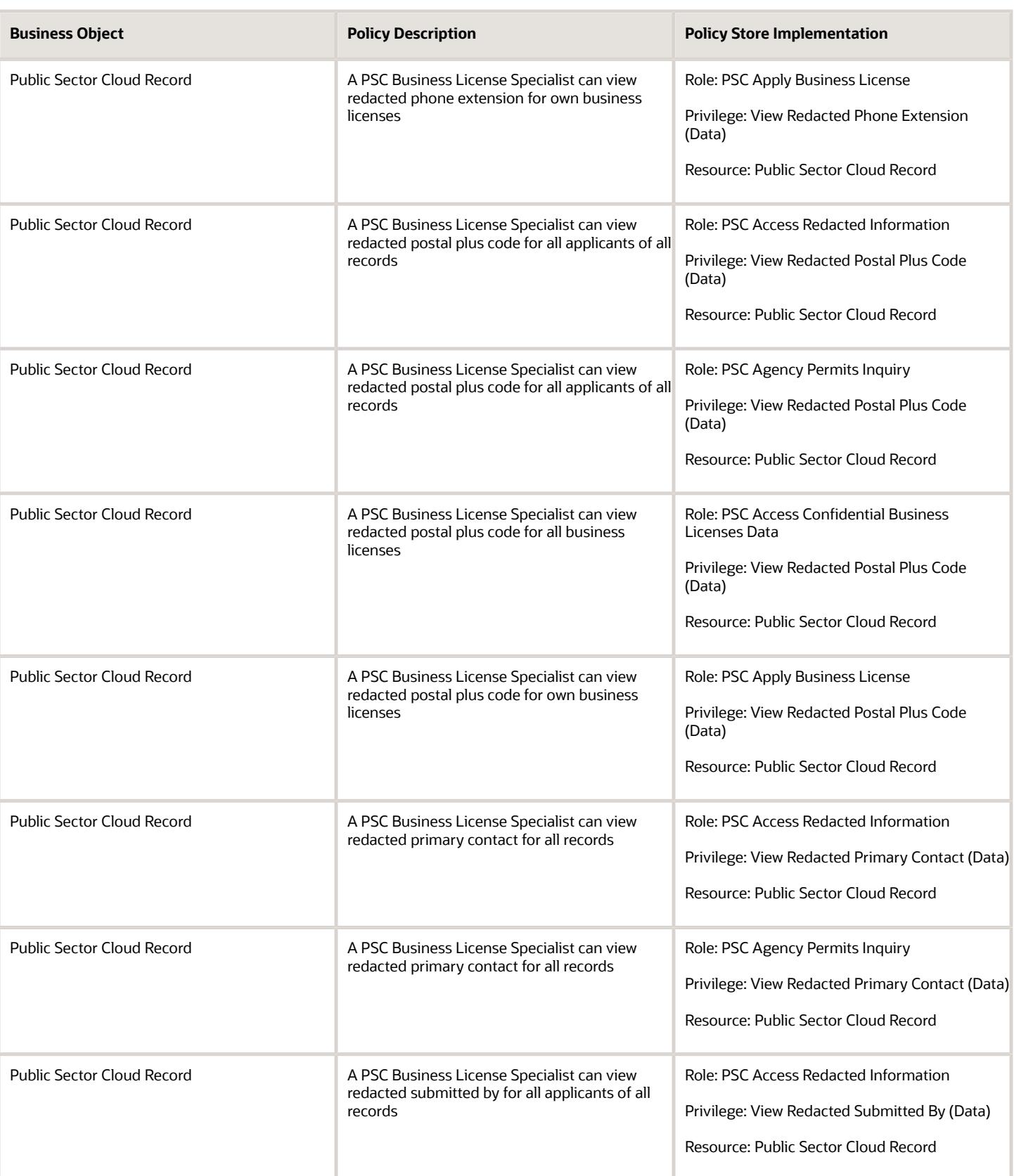

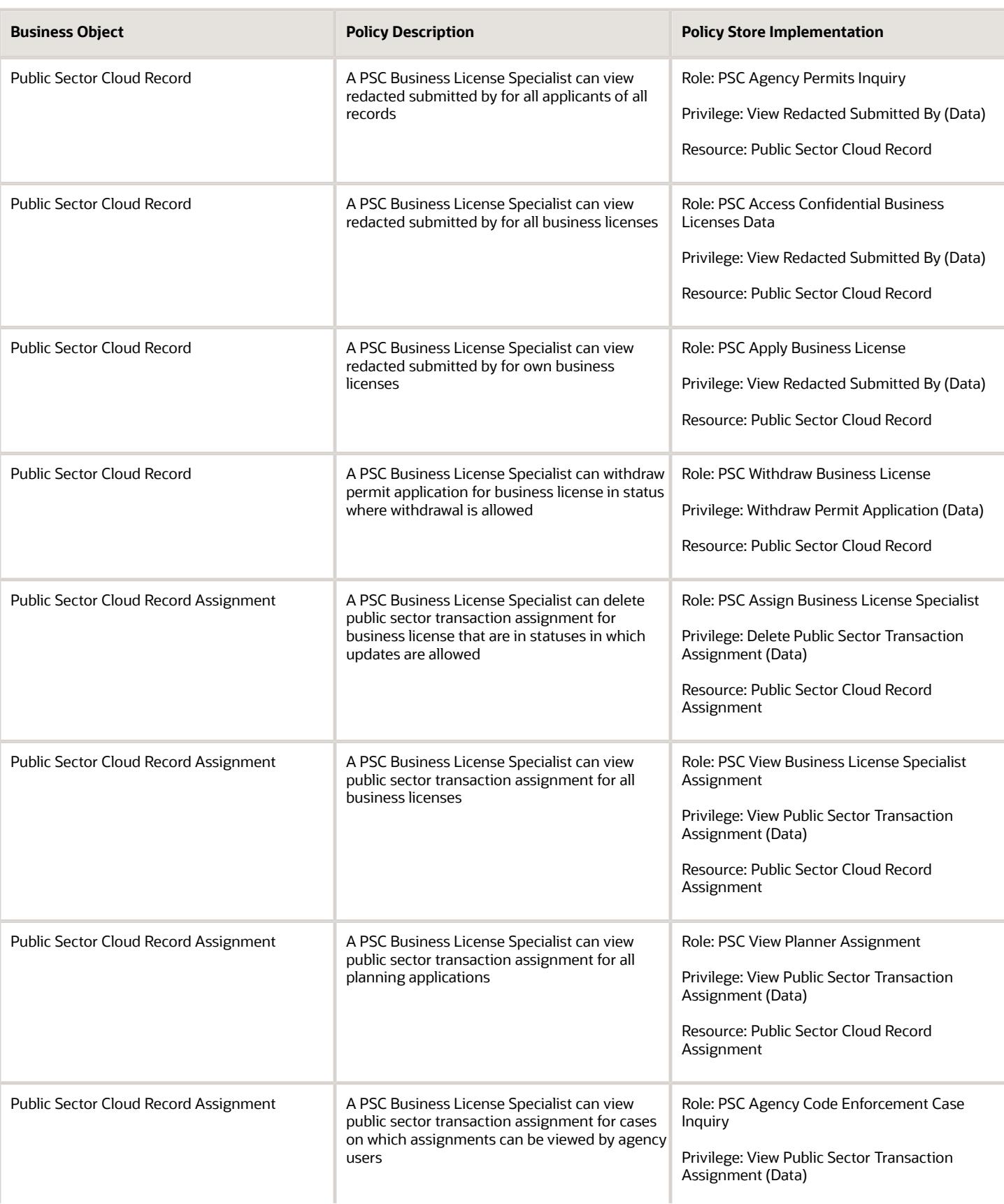

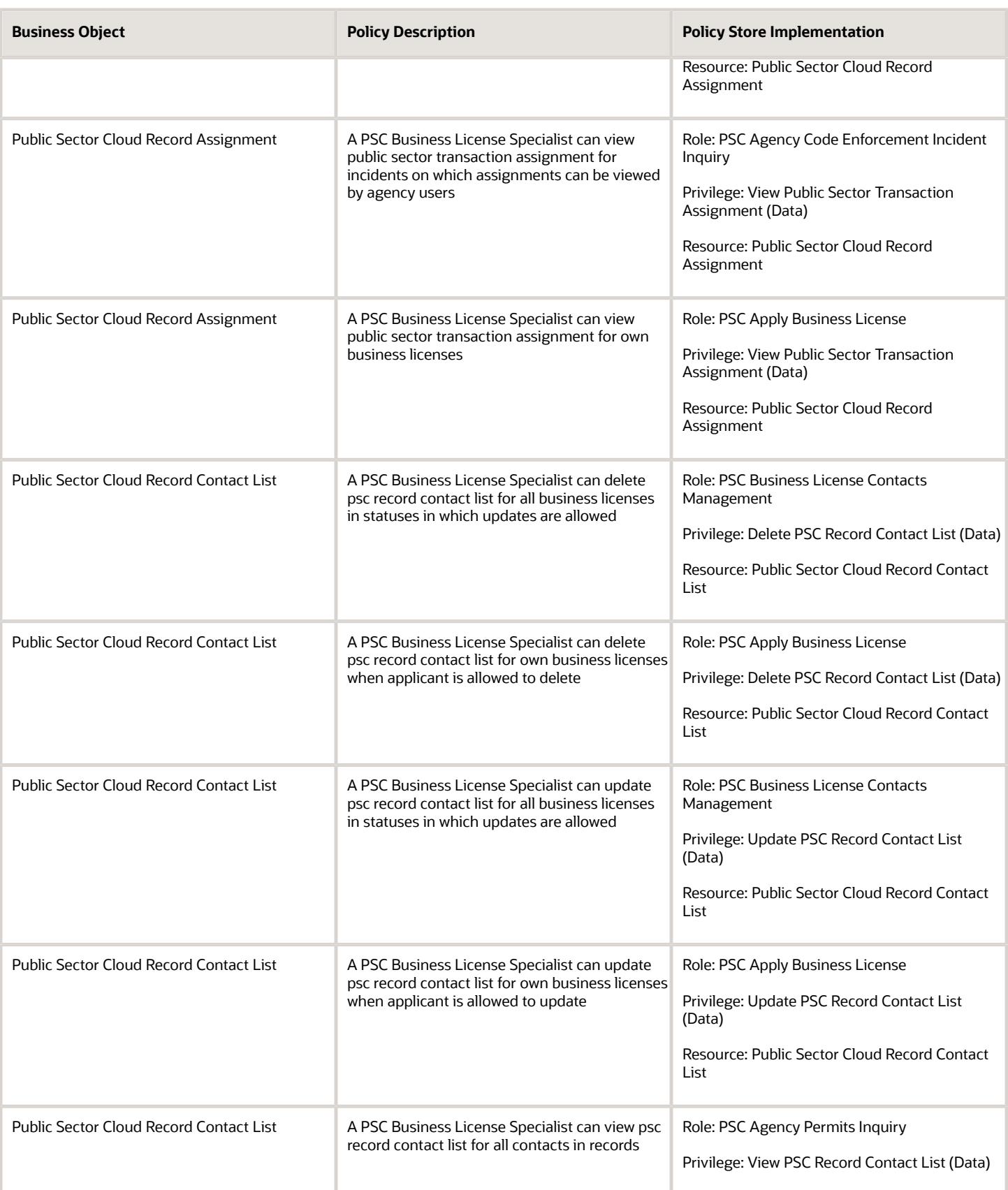

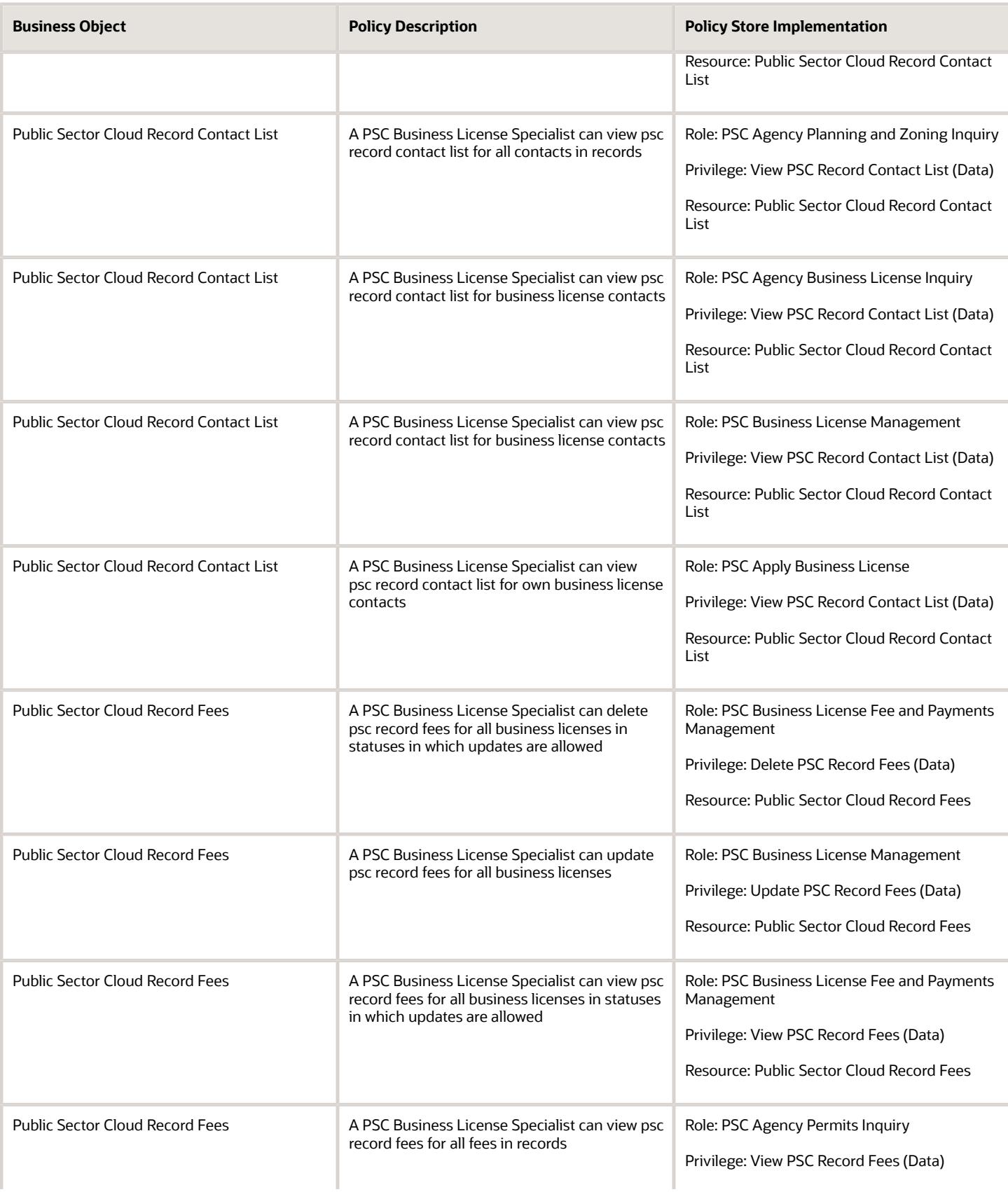

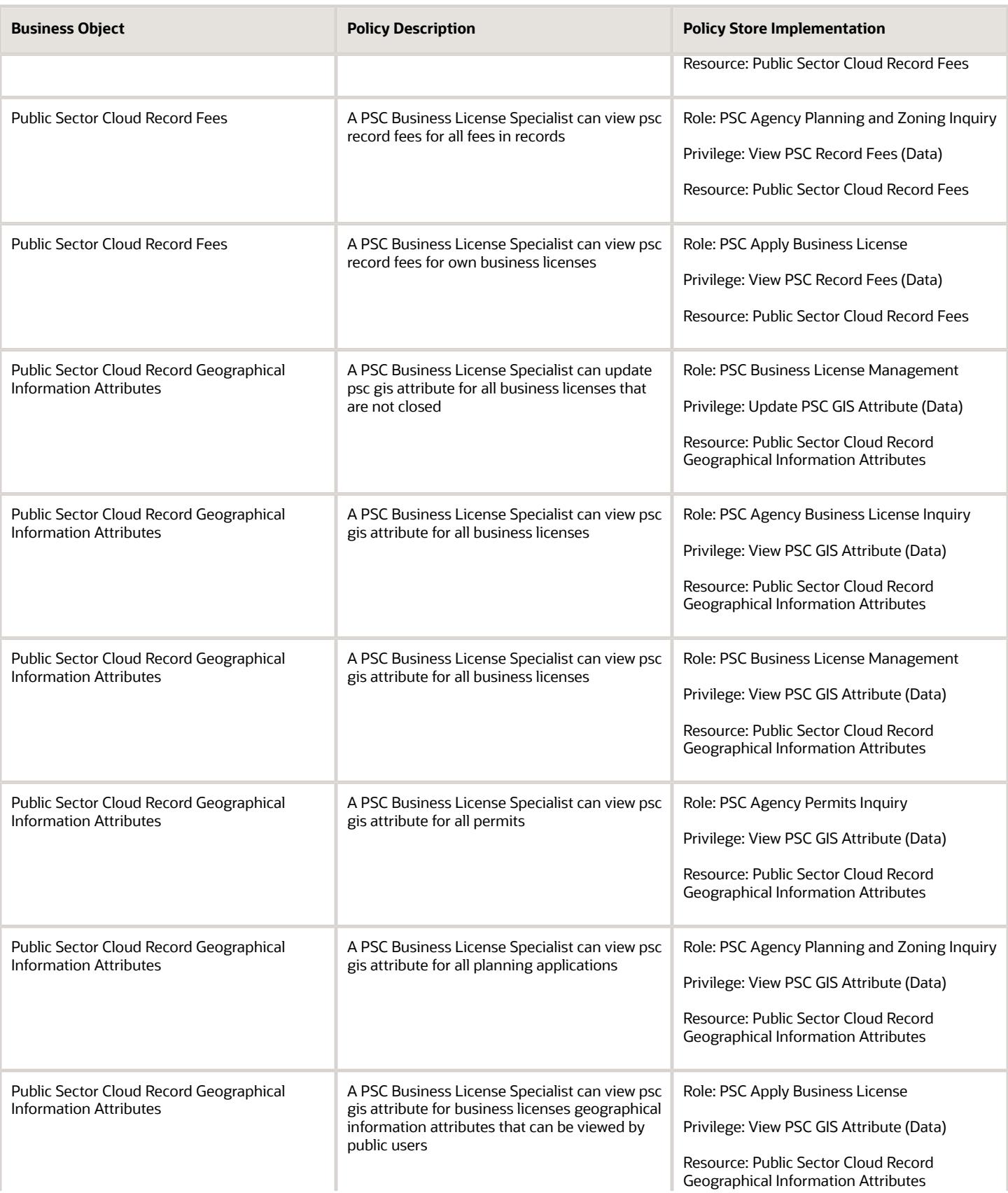

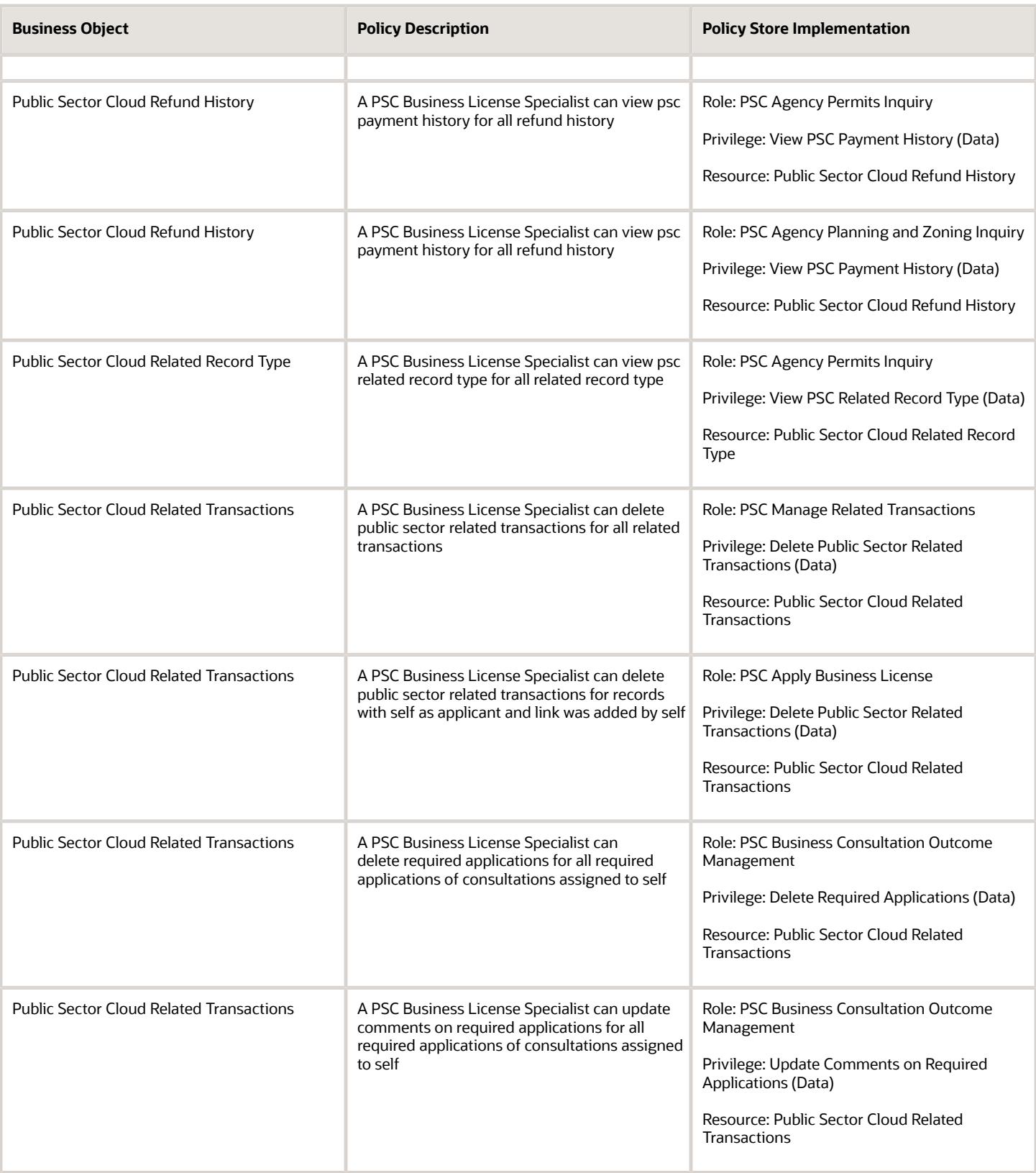

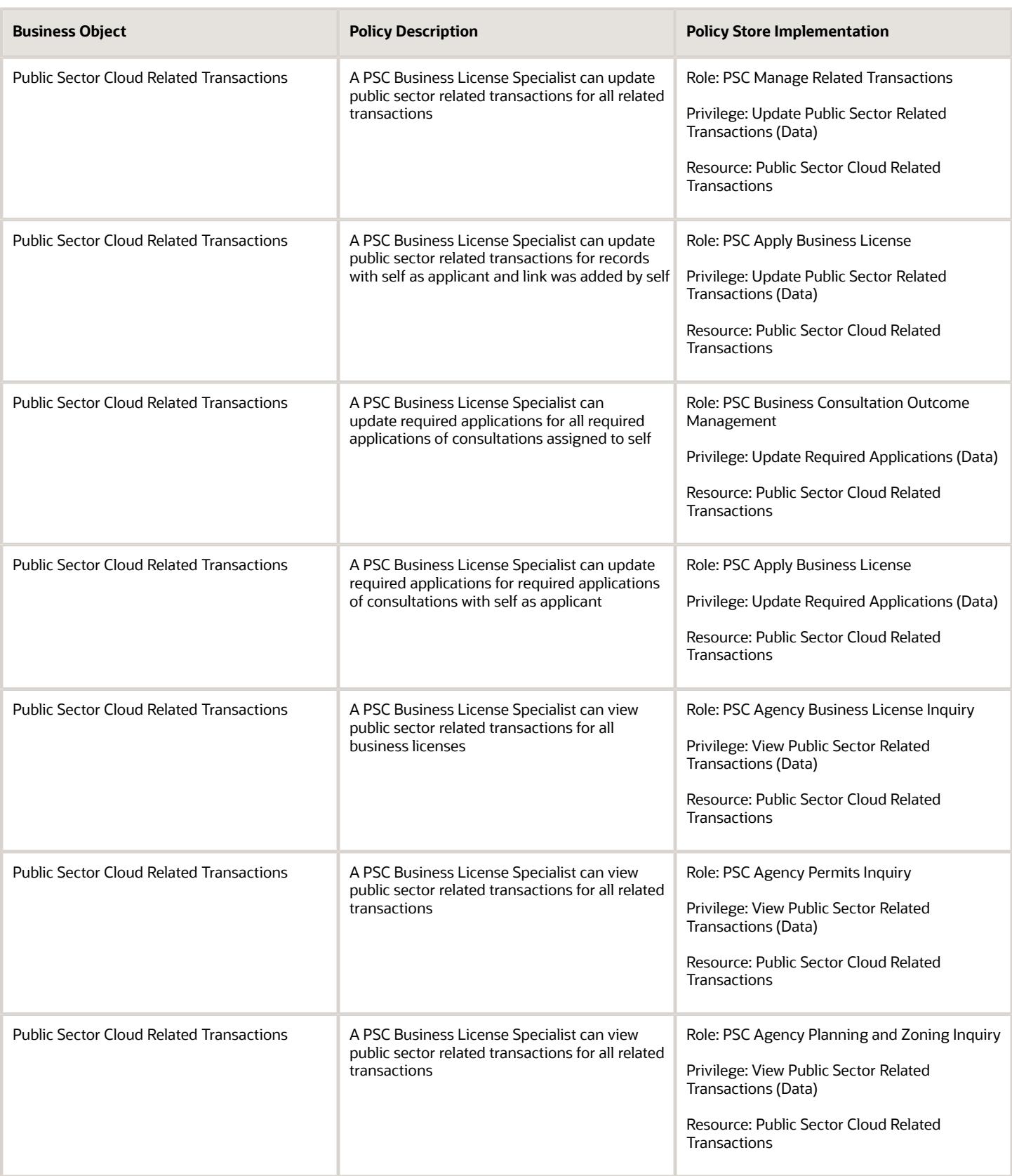

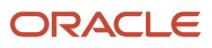

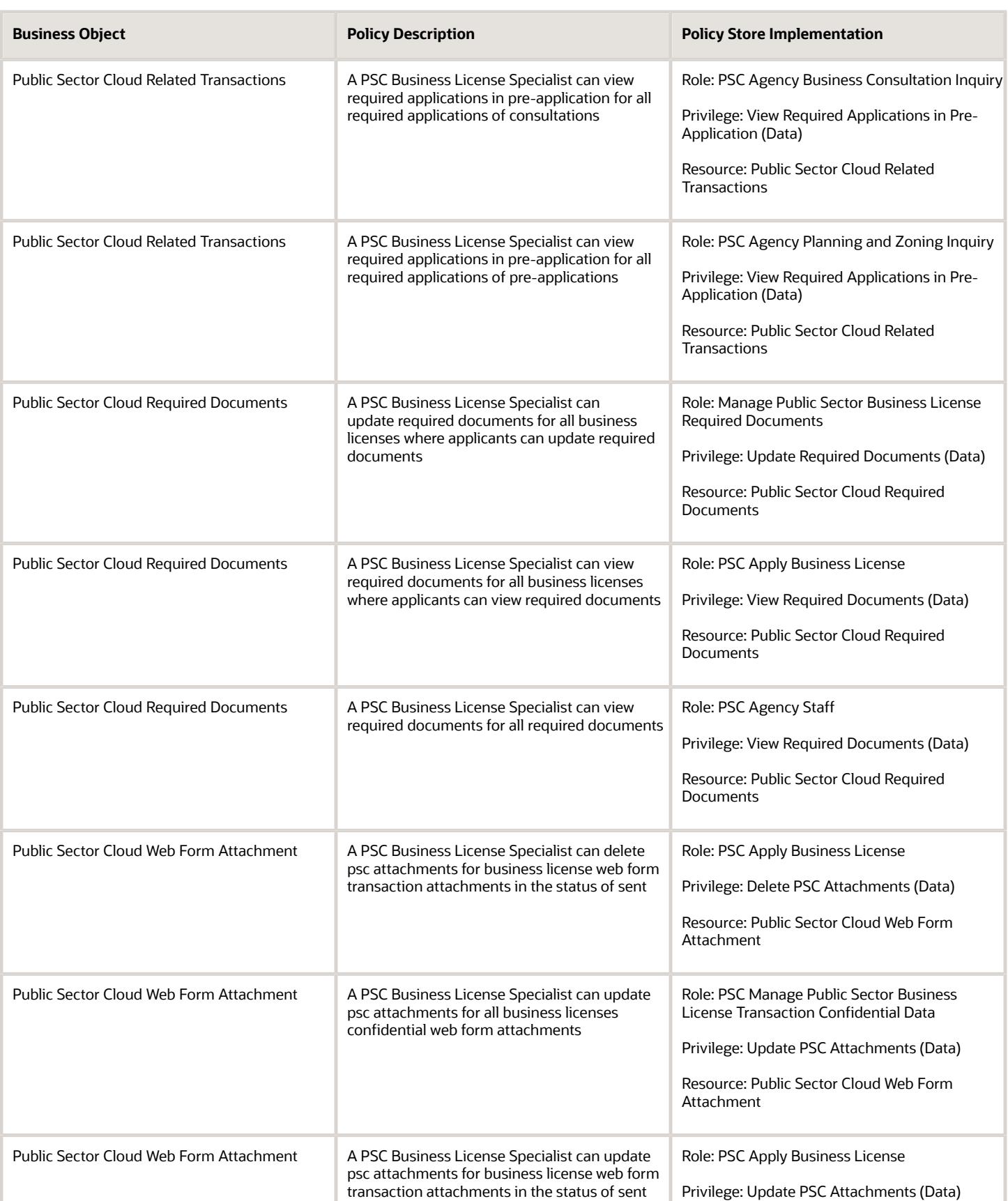

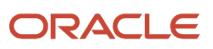

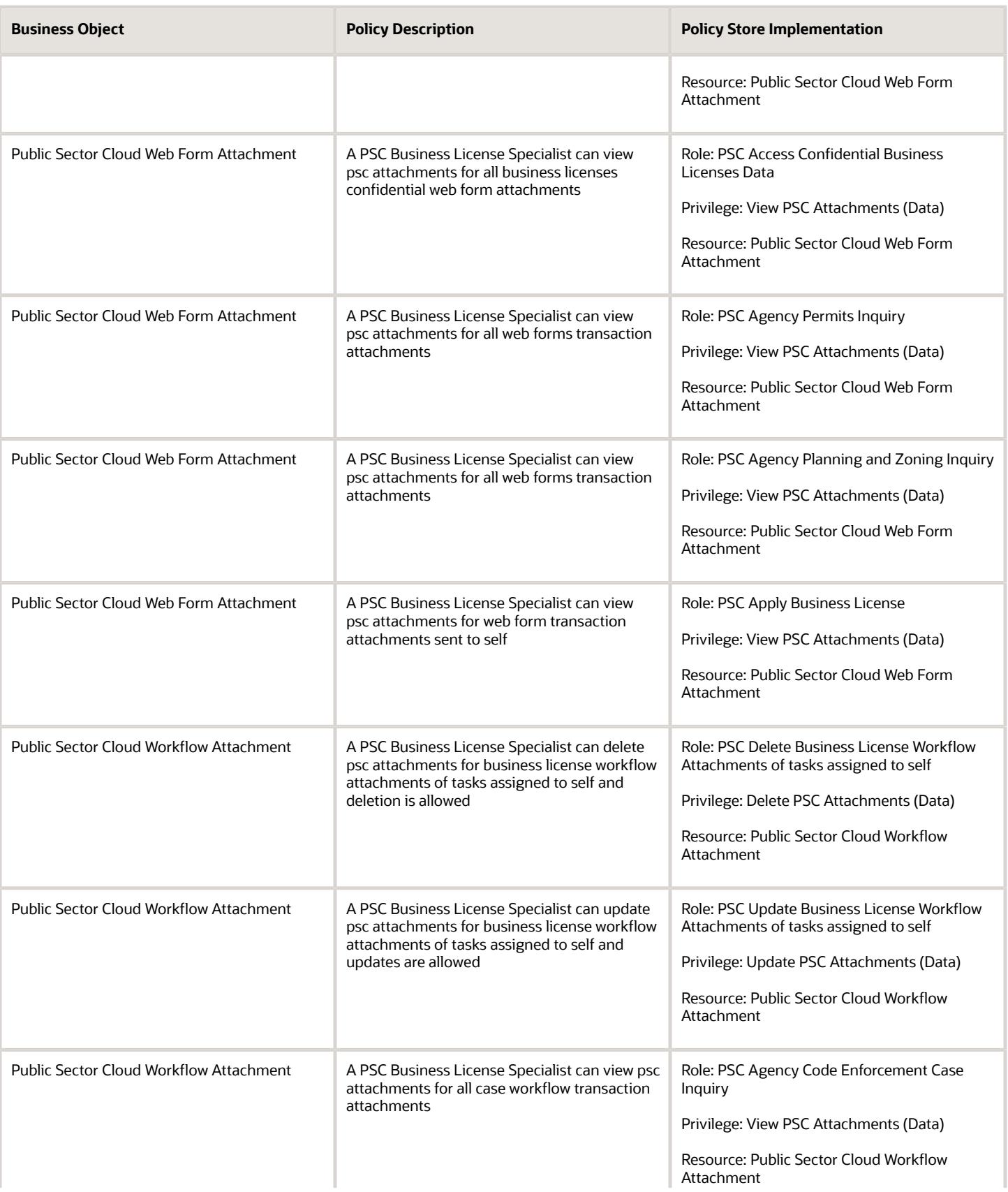

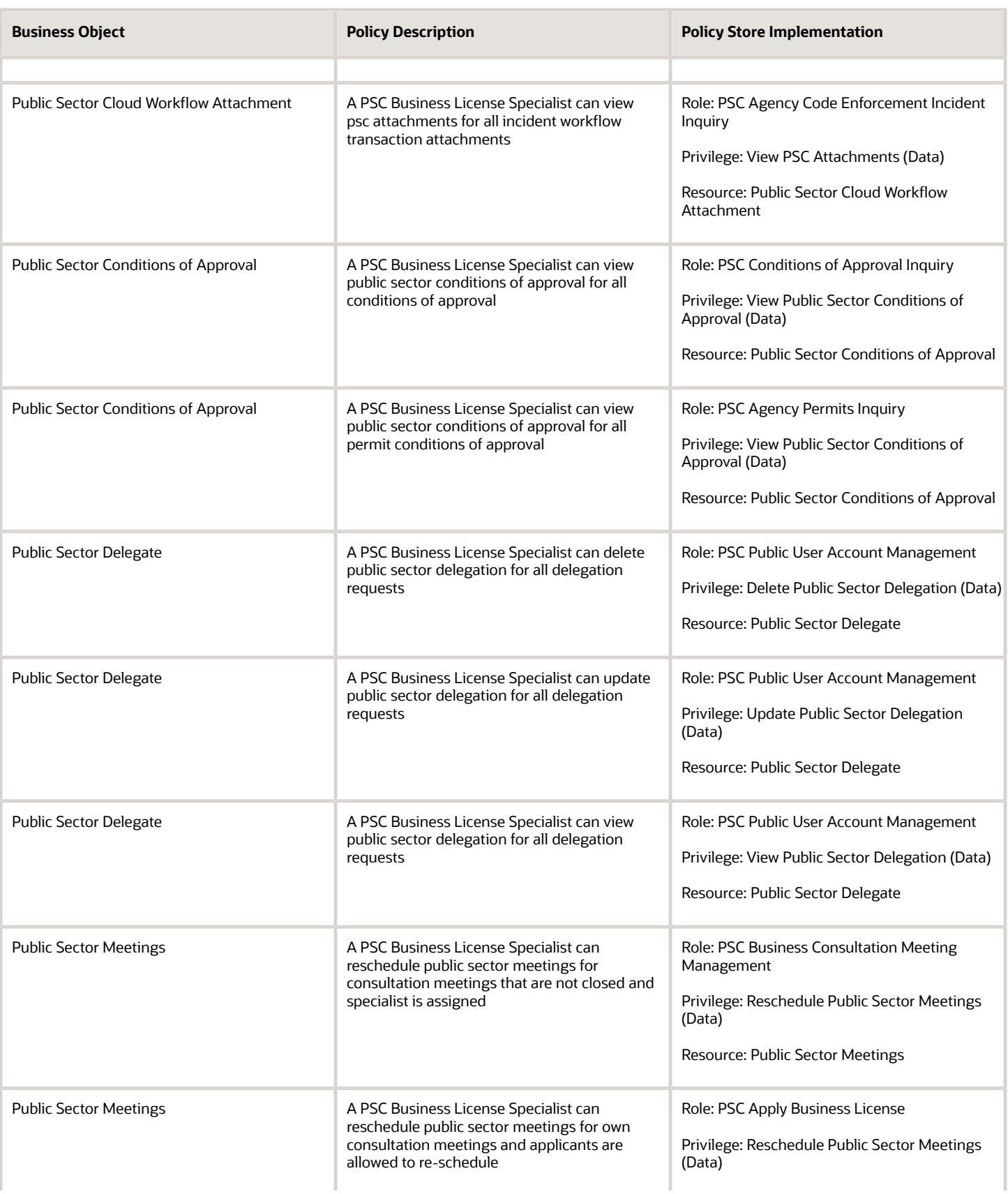

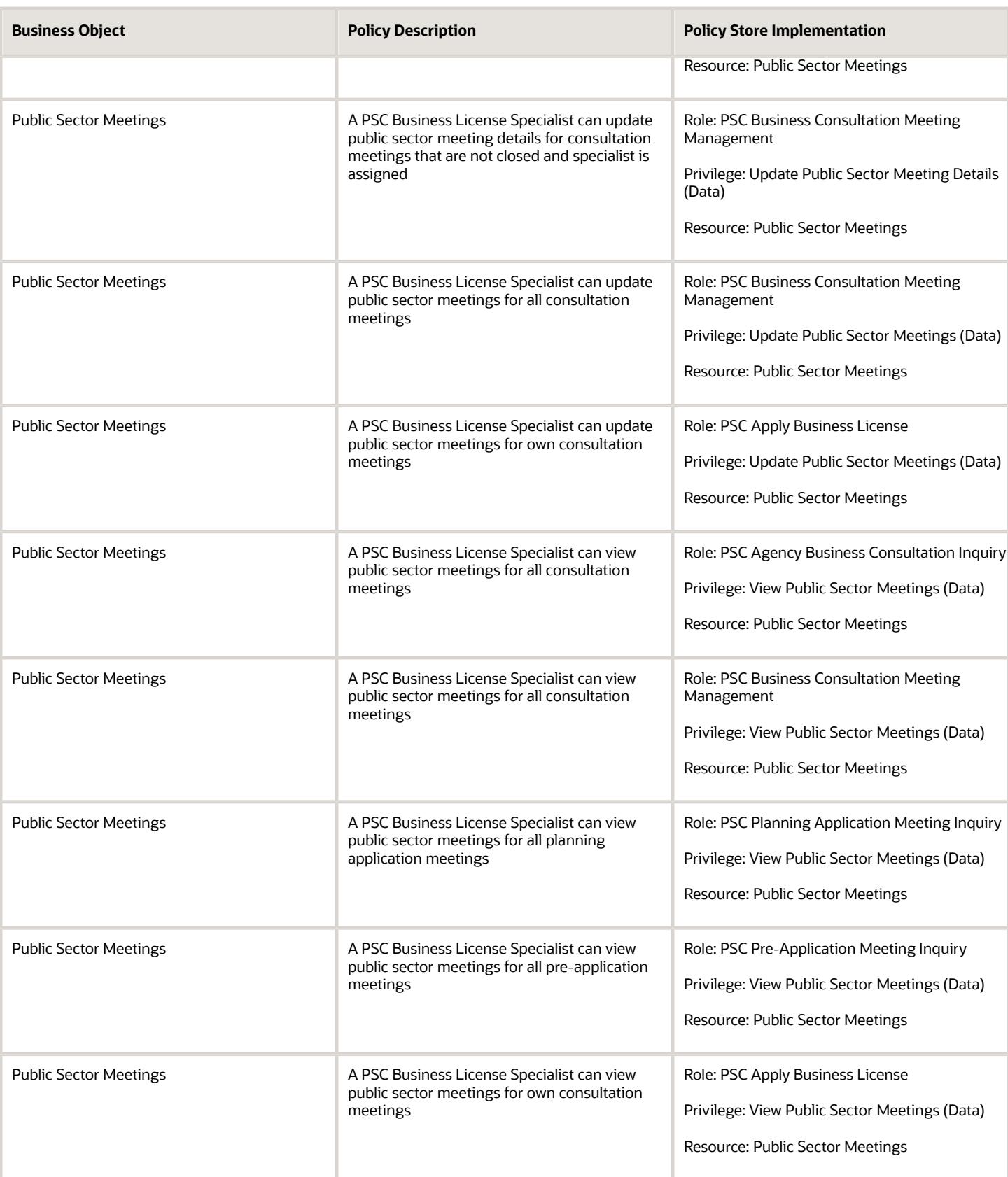

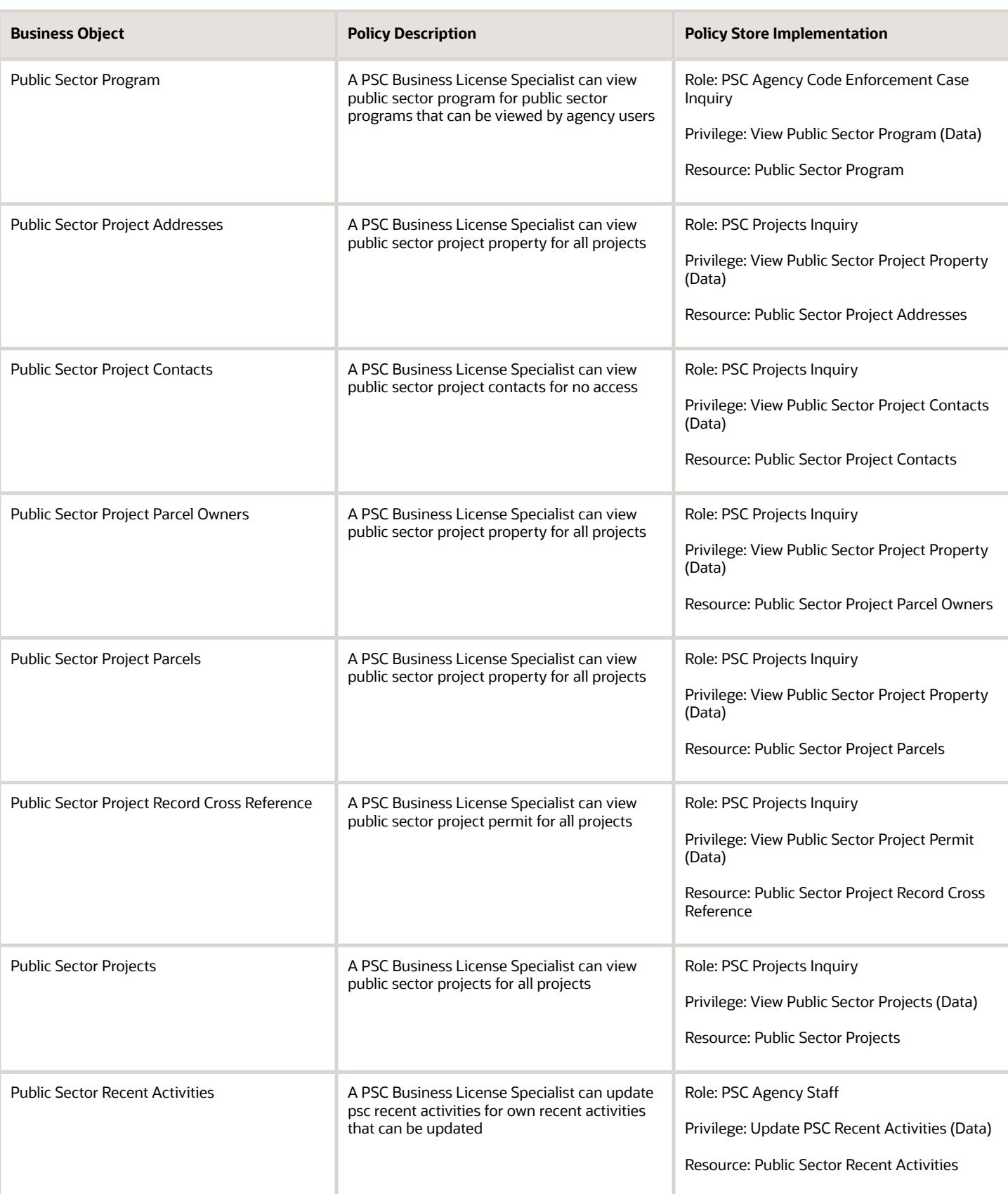

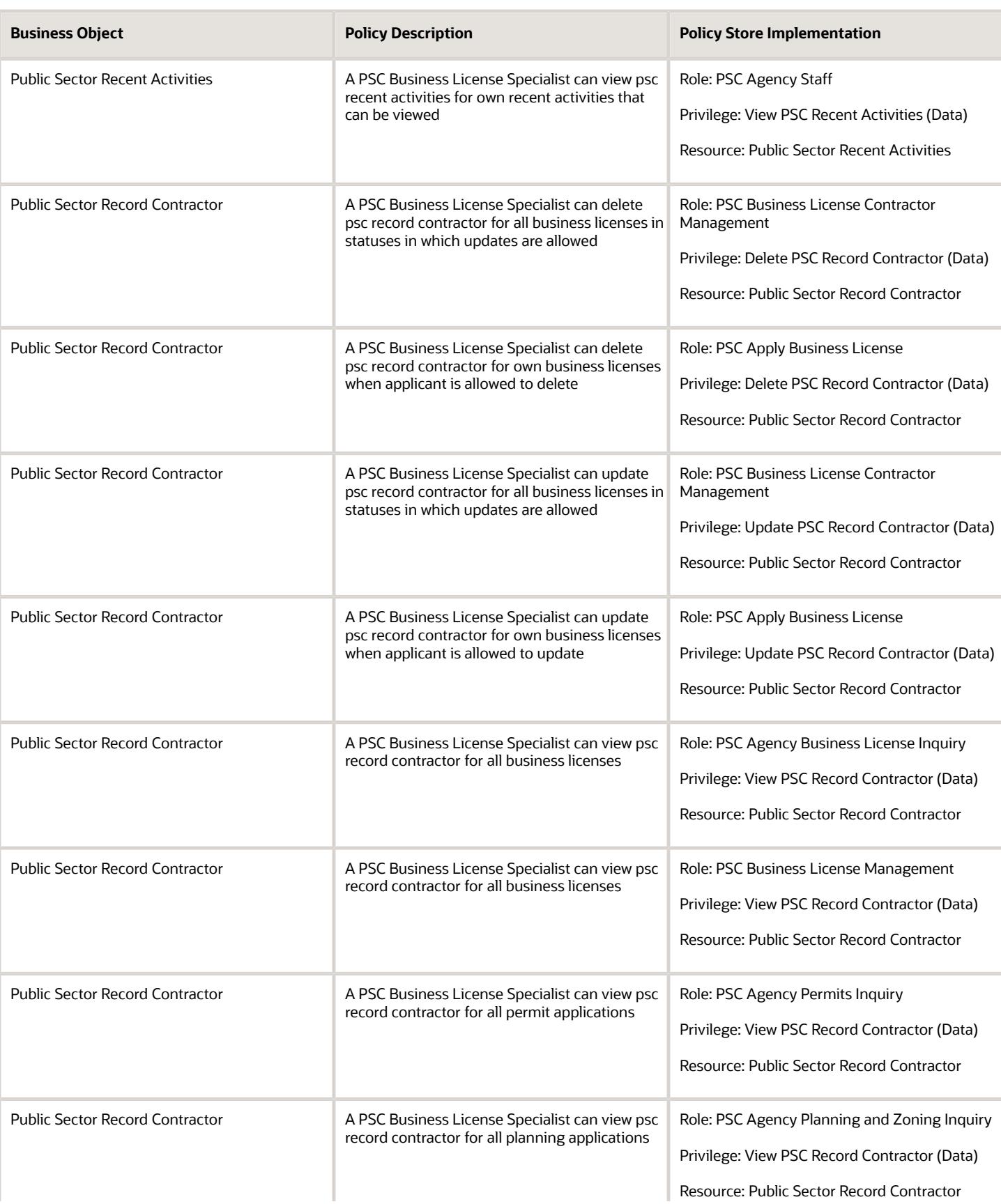

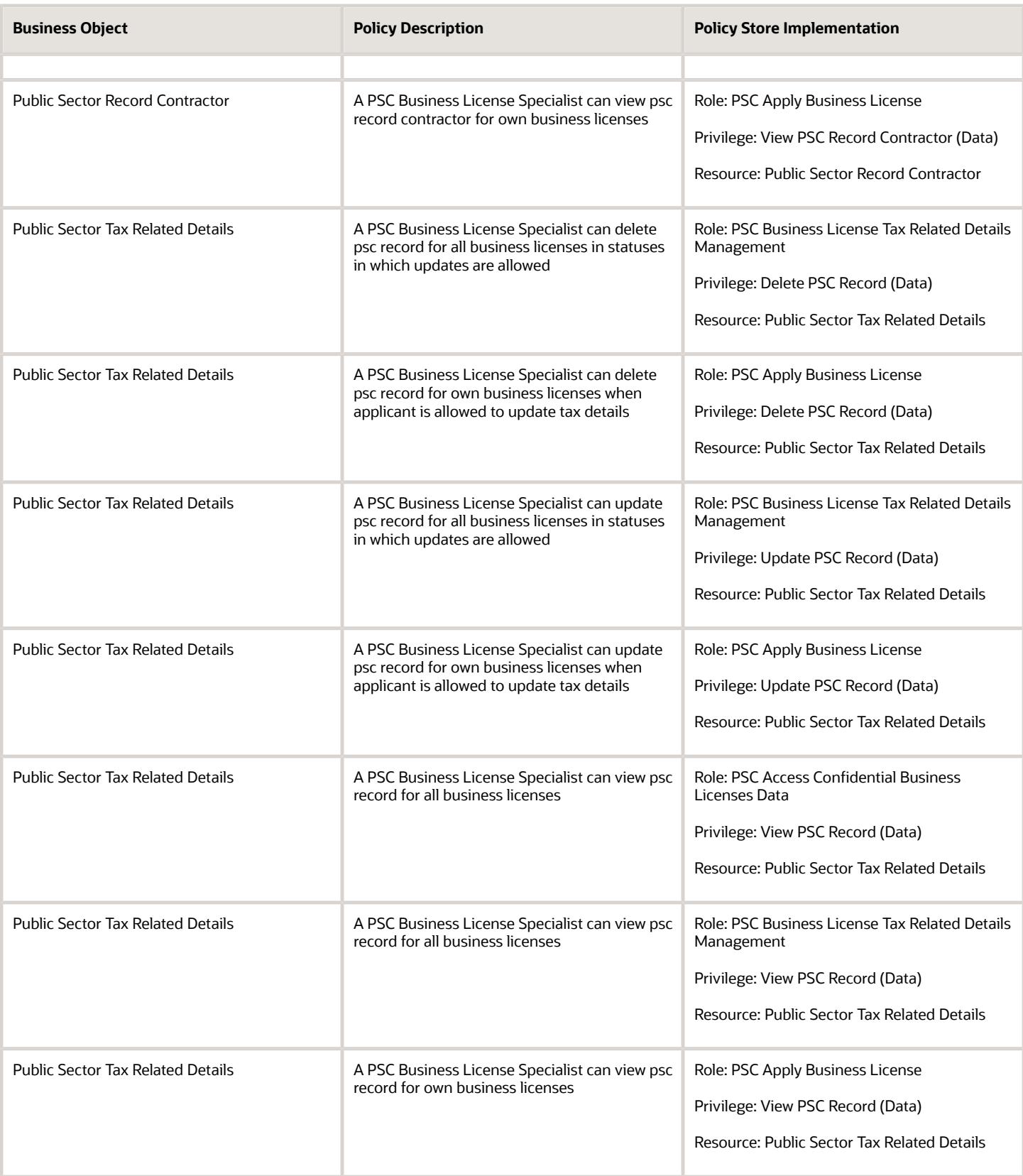

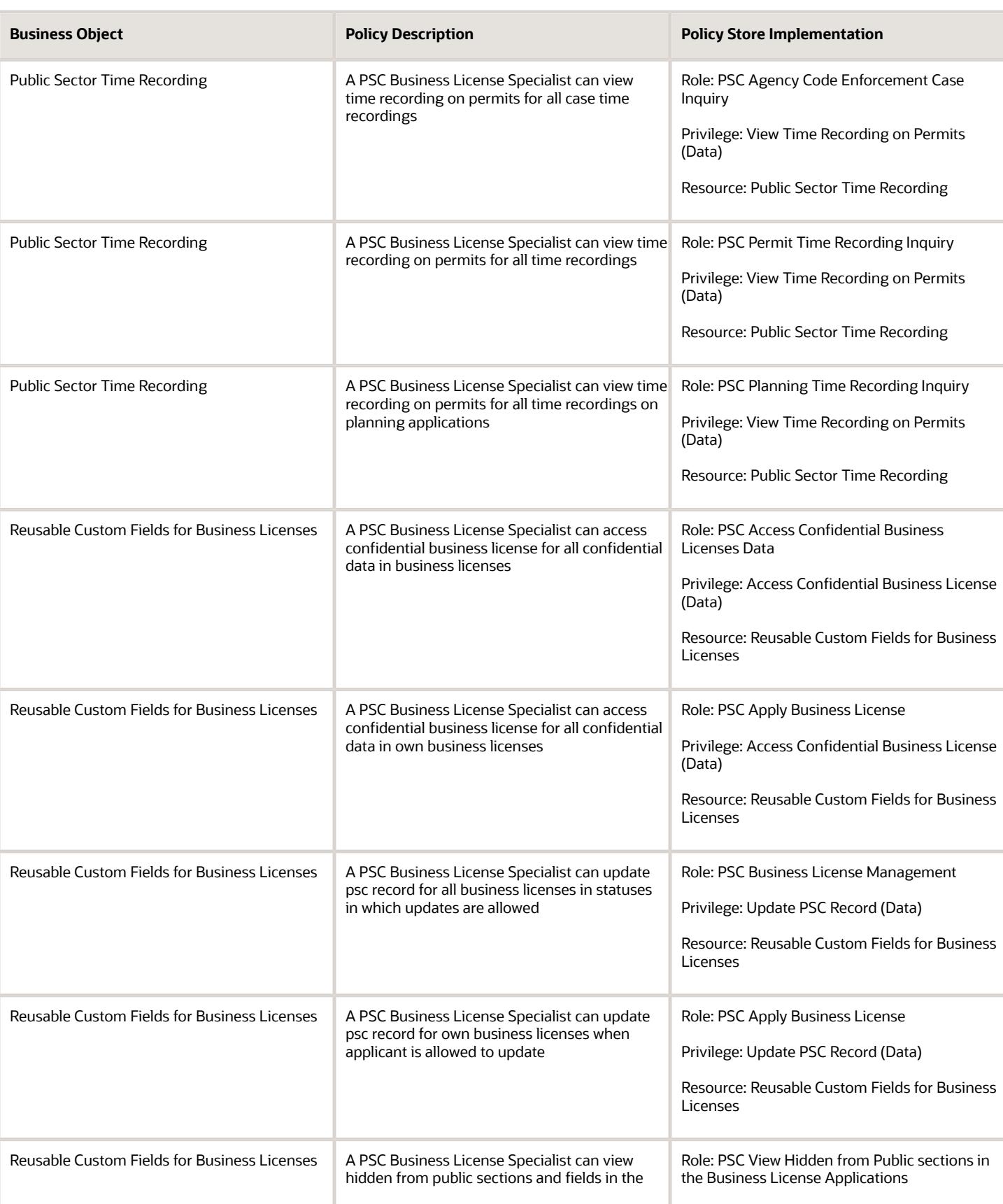
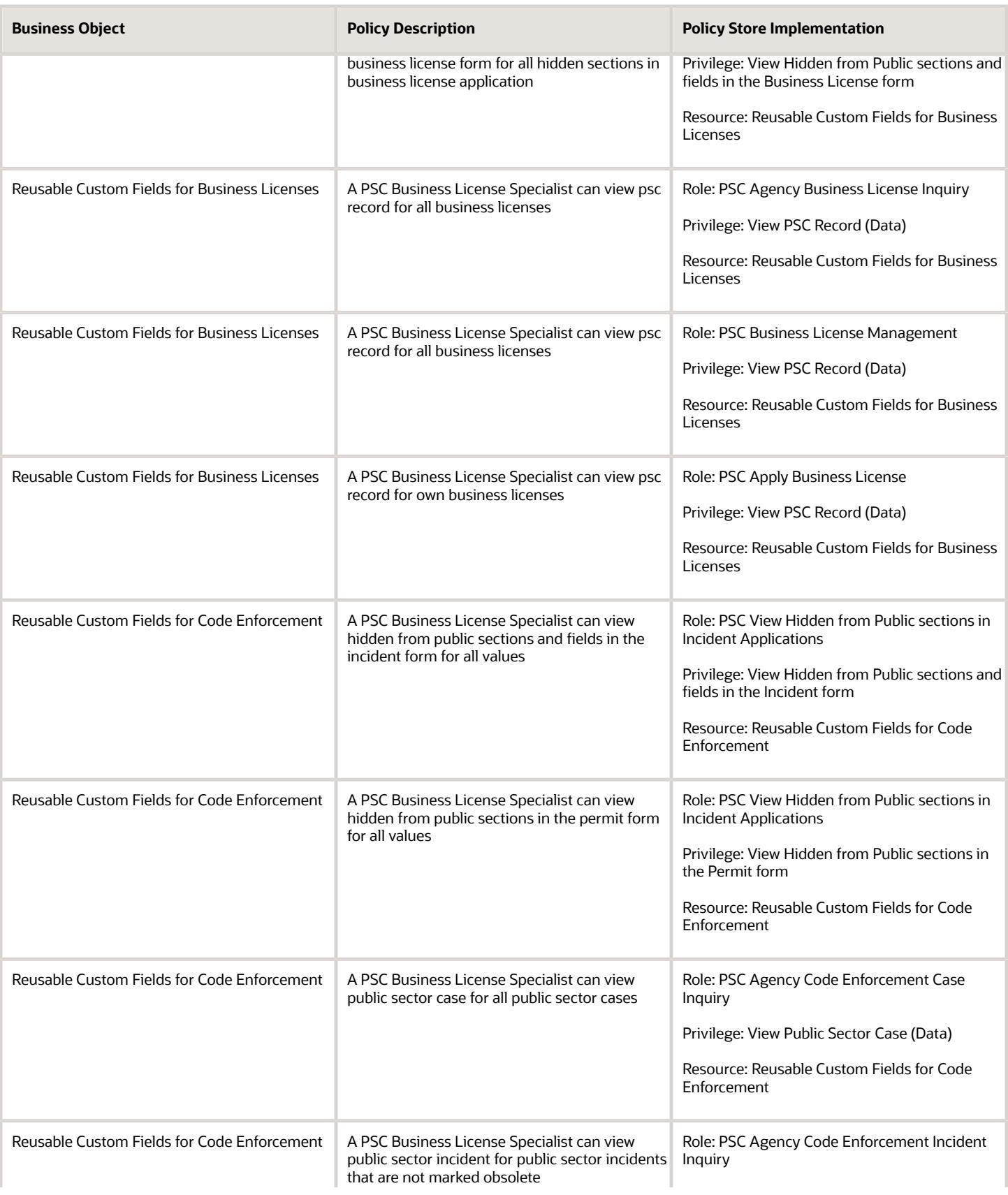

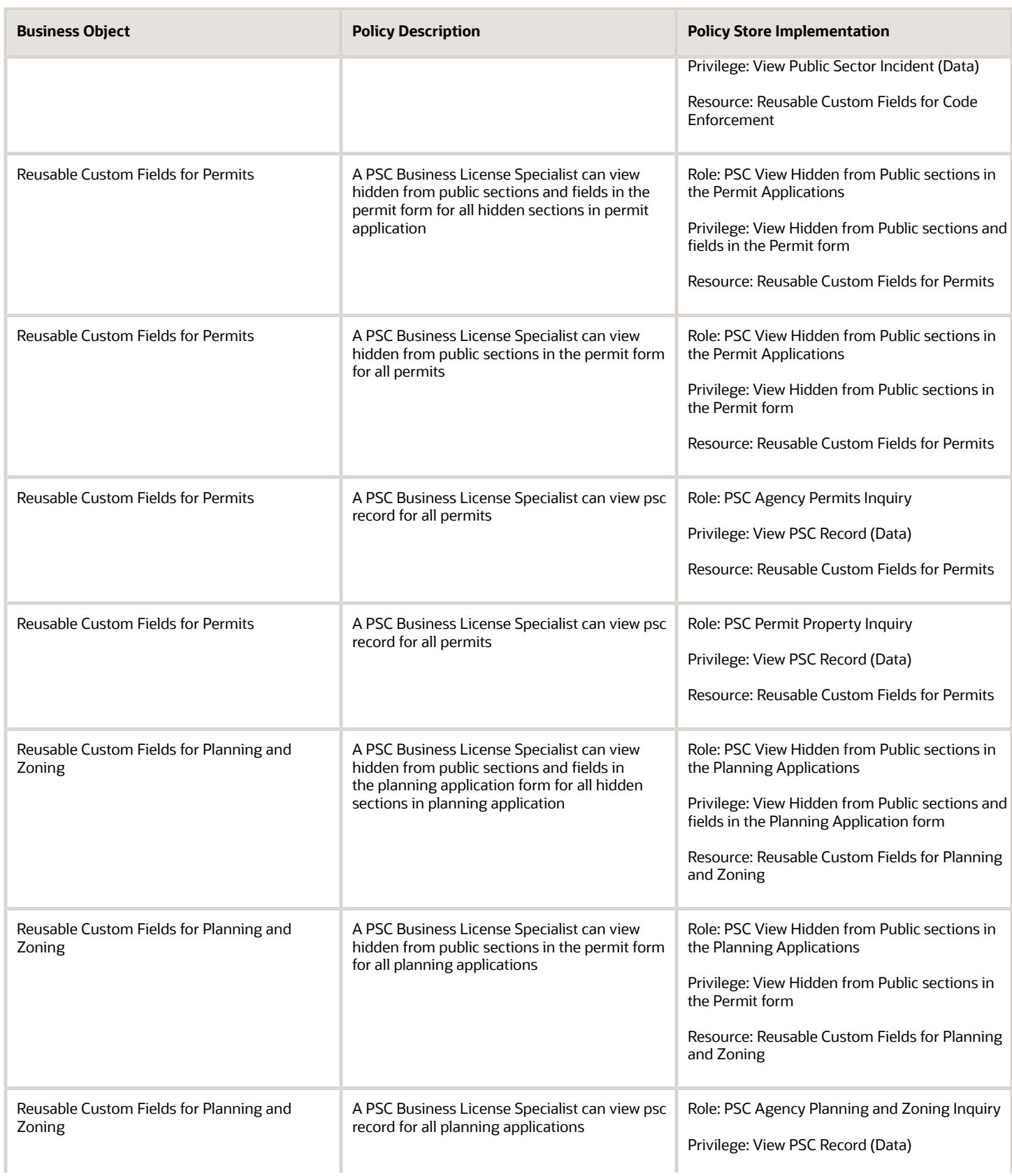

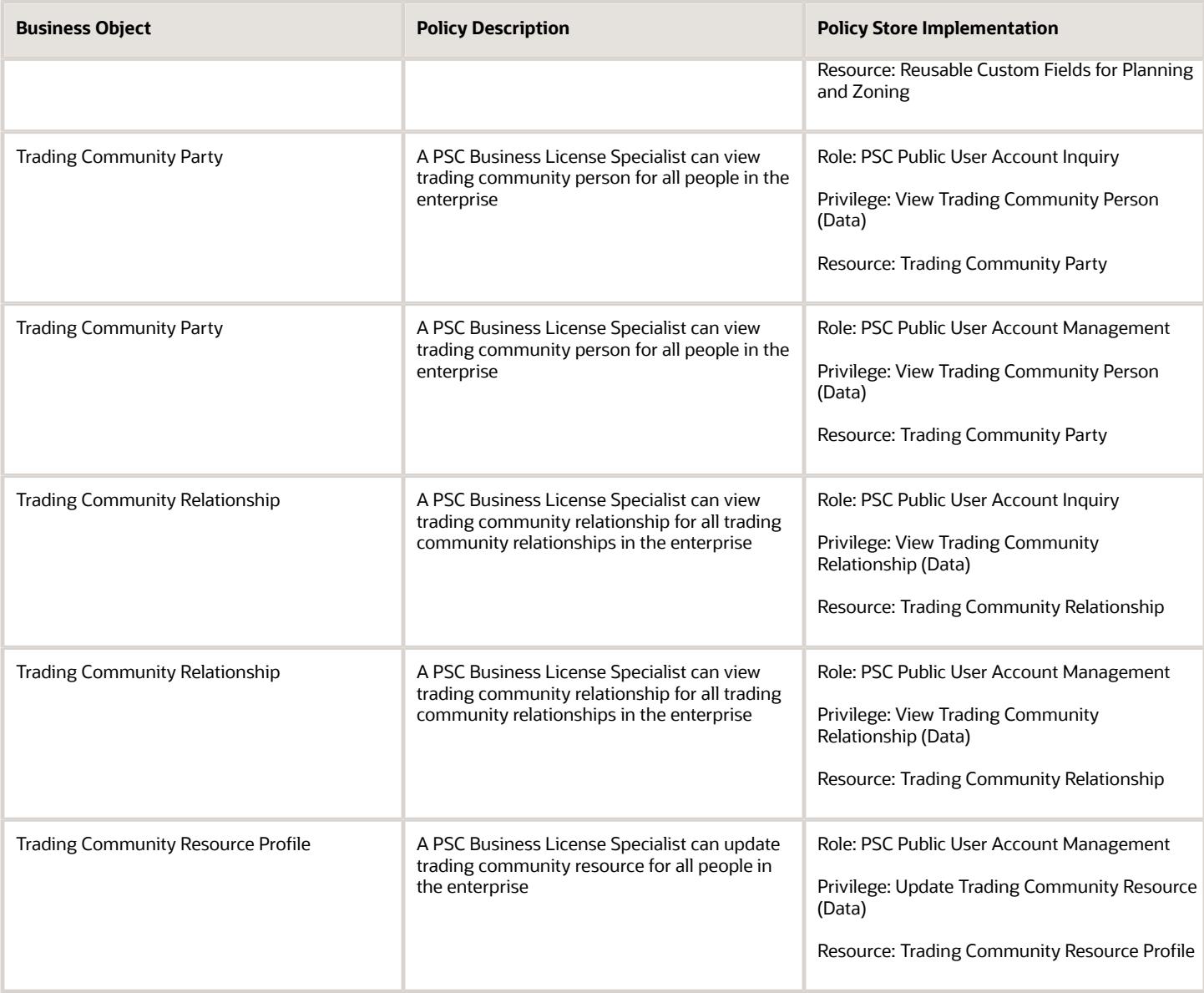

# Privacy

This table lists data security policies for privacy for the PSC Business License Specialist job role.

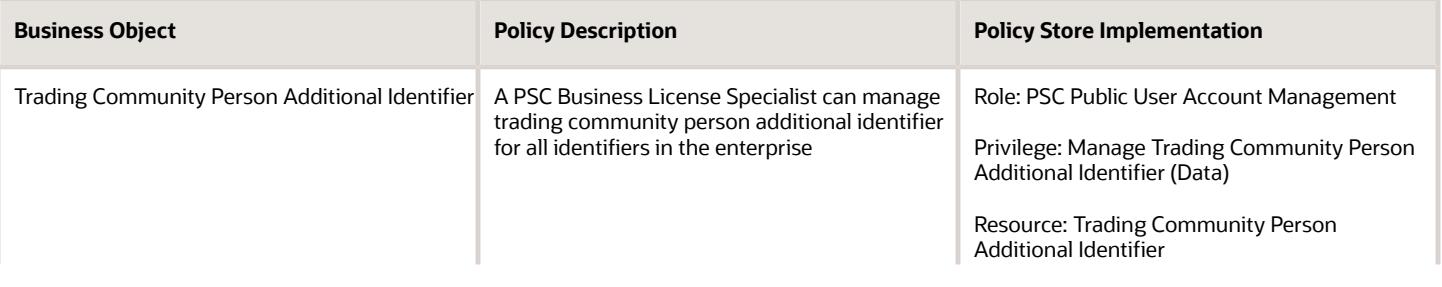

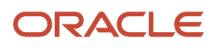

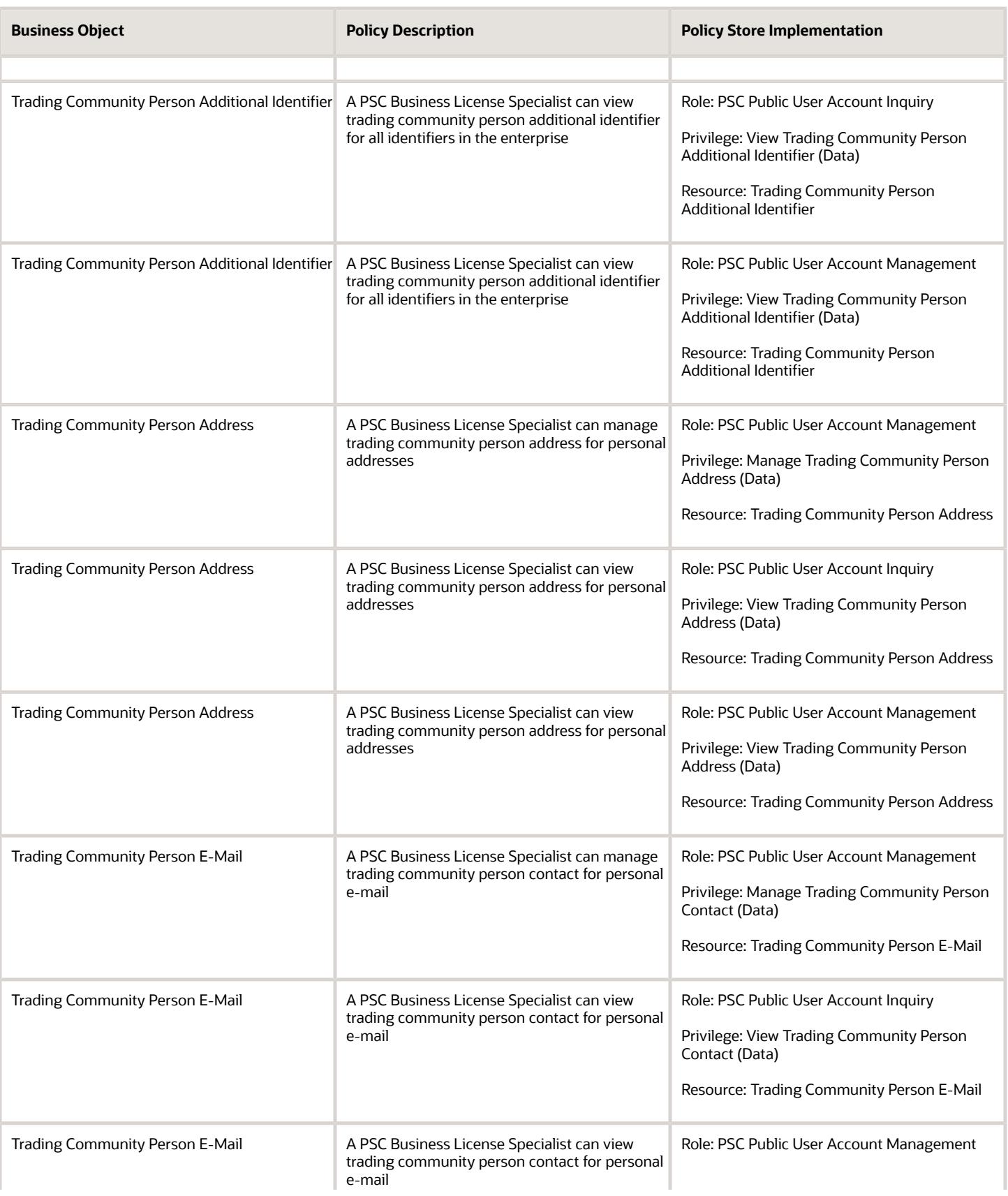

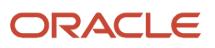

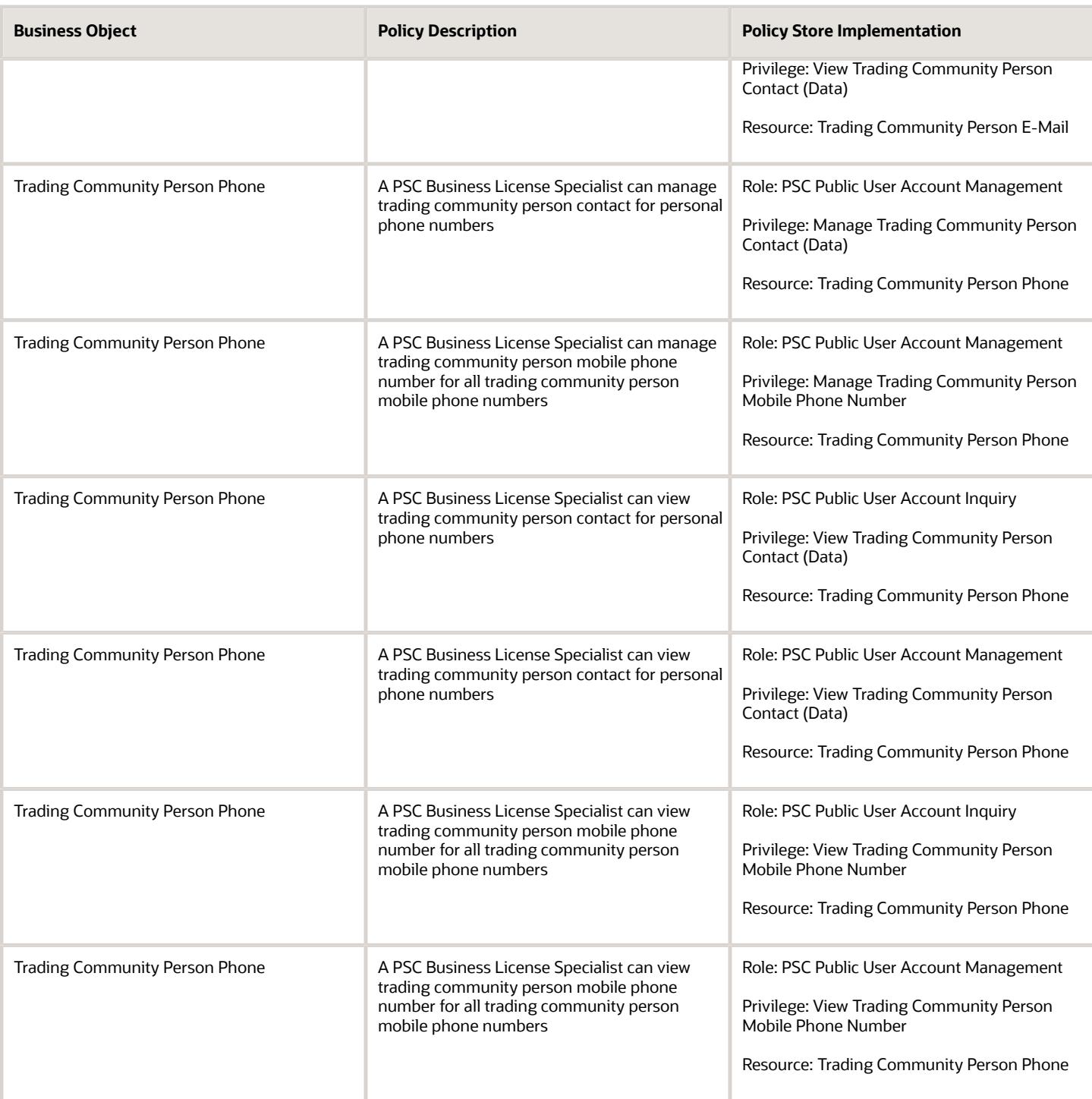

# PSC Cashier (Job Role)

Responsible for the sale and record keeping for various licenses and permits

ORACLE

### Role Hierarchy

The PSC Cashier job role directly and indirectly inherits these roles.

- PSC Cashier
	- Customer Payment Instrument Management
	- PSC Ad hoc Alerts Management
	- PSC Add Comments to Permits
	- PSC Add Comments to Planning and Zoning
	- PSC Add Planning and Zoning Attachments
	- PSC Add Property Attachments
	- PSC Agency Permits Inquiry
		- **-** PSC Download Permit Attachments
		- **-** PSC Permit Property Inquiry
			- PSC View Property Attachments
			- PSC View Property Attachments Detail
			- PSC View Property Detail Attachments
		- **-** PSC Permit Time Recording Inquiry
		- **-** PSC Run Permit Activity Report
		- **-** PSC View Hidden from Public sections in the Permit Applications
		- **-** PSC View Inspection Attachments
		- **-** PSC View Permit Attachments
		- **-** PSC View Property Attachments
		- **-** PSC View Property Information in Permit Intake form
	- PSC Agency Planning and Zoning Inquiry
		- **-** PSC Access Planner Calendar
		- **-** PSC Conditions of Approval Inquiry
		- **-** PSC Hearings Inquiry
		- **-** PSC Planning Application Meeting Inquiry
		- **-** PSC Planning Time Recording Inquiry
		- **-** PSC Pre-Application Meeting Inquiry
		- **-** PSC View Hidden from Public sections in the Planning Applications
		- **-** PSC View Planner Assignment
		- **-** PSC View Planning and Zoning Attachments
		- **-** PSC View Property Information in Planning Intake form
	- PSC Agency Staff
		- **-** PSC Access Redacted Information
		- **-** PSC Agency Business License Inquiry
			- PSC Business Entity Inquiry
			- PSC View Business License Inspections
			- PSC View Business License Specialist Assignment
- PSC View Hidden from Public sections in the Business License Applications
- **-** PSC Agency Code Enforcement Case Inquiry
	- PSC Case Timeline Inquiry
	- PSC View Hidden from Public sections in Incident Applications
- **-** PSC Agency Code Enforcement Incident Inquiry
	- PSC View Hidden from Public sections in Incident Applications
- **-** PSC Agency Permits Inquiry
	- PSC Download Permit Attachments
	- PSC Permit Property Inquiry
		- PSC View Property Attachments
		- PSC View Property Attachments Detail
		- PSC View Property Detail Attachments
	- PSC Permit Time Recording Inquiry
	- PSC Run Permit Activity Report
	- PSC View Hidden from Public sections in the Permit Applications
	- PSC View Inspection Attachments
	- PSC View Permit Attachments
	- PSC View Property Attachments
	- PSC View Property Information in Permit Intake form
- **-** PSC Agency Planning and Zoning Inquiry
	- PSC Access Planner Calendar
	- PSC Conditions of Approval Inquiry
	- PSC Hearings Inquiry
	- PSC Planning Application Meeting Inquiry
	- PSC Planning Time Recording Inquiry
	- PSC Pre-Application Meeting Inquiry
	- PSC View Hidden from Public sections in the Planning Applications
	- PSC View Planner Assignment
	- PSC View Planning and Zoning Attachments
	- PSC View Property Information in Planning Intake form
- **-** PSC Agency Springboard
- **-** PSC Contractor Master Inquiry
- **-** PSC Estimate Public Sector Fees
- **-** PSC Inquire Deposit Accounts
- **-** PSC Manage Parcel Comments added by self ◦ PSC Parcel Comments Inquiry
- **-** PSC Manage Related Transactions
- **-** PSC Map User
- **-** PSC Projects Inquiry
	- PSC View Permit Project Attachments OBSOLETE

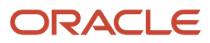

- **-** PSC Property Setup Inquiry
	- PSC Parcel Comments Inquiry
	- PSC View Property Setup Attachments
- **-** PSC Report Code Enforcement Issue Duty
- **-** PSC Task Management
- **-** PSC View Public Sector Project Attachments
- **-** Public Sector Folder Reporting
- PSC Agency Staff Comments User
- **PSC Agency Staff Profile Inquiry** 
	- **-** PSC HCM Employee Data Inquiry
- PSC Anonymous Planning and Zoning Application Inquiry
	- **-** PSC Hearings Inquiry
	- **-** PSC Review Summary Inquiry
- PSC Apply Permit
	- **-** PSC Add Comments to Permit intake form
	- **-** PSC Cancel Inspection Request
	- **-** PSC Delete Permit Comments added by self
	- **-** PSC Download Permit Attachments
	- **-** PSC Permits Attachments User
		- PSC Add Permit Attachments
		- PSC Delete Permit Attachments that were added by self
		- PSC Update Permit Attachments that were added by self
	- **-** PSC Update Permit Comments added by self
	- **-** PSC View Inspection Attachments
	- **-** PSC View Permit Attachments
	- **-** PSC View Property Attachments
- PSC Apply Planning and Zoning
	- **-** PSC Delete Planning and Zoning Attachments Added by Self
	- **-** PSC Delete Planning and Zoning Comments added by self
	- **-** PSC Update Planning and Zoning Attachments Added by Self
	- **-** PSC Update Planning and Zoning Comments added by self
	- **-** PSC View Planning and Zoning Attachments
- PSC Business License Conditions Management
- PSC Business License Fee and Payments Management
- PSC Case Fees and Payments Management
- PSC Cashier Administration
	- **-** PSC Print Refund Receipt
- PSC Contractor Master Management
- PSC Delete Permit Comments added by self
- PSC Delete Planning and Zoning Attachments Added by Self
- PSC Delete Planning and Zoning Comments added by self
- **PSC Inspections Attachments User**
- **-** PSC Add Inspection Attachments
- **-** PSC Delete Inspection Attachments added by self
- **-** PSC Update Inspection Attachments added by self
- PSC Manage Deposit Accounts
- PSC Map User
- PSC Permit Conditions Management
- PSC Permits Attachments User
	- **-** PSC Add Permit Attachments
	- **-** PSC Delete Permit Attachments that were added by self
	- **-** PSC Update Permit Attachments that were added by self
- PSC Permits Communication Management
- PSC Permits Conditions of Approval Management
- PSC Permits Fees and Payments Administration Obsolete
- PSC Planning and Zoning Communication Management
- PSC Planning and Zoning Conditions Management
- PSC Print Payment Receipt
- PSC Public User Account Inquiry
	- **-** PSC Public User Conditions Inquiry
- PSC Public User Account Management
	- **-** PSC Public User Conditions Management
- PSC Update Permit Attachments that were added by others and self
- PSC Update Permit Comments added by self
- PSC Update Planning and Zoning Attachments Added by Self
- PSC Update Planning and Zoning Comments added by self

#### **Duties**

This table lists the duties assigned directly and indirectly to the PSC Cashier job role.

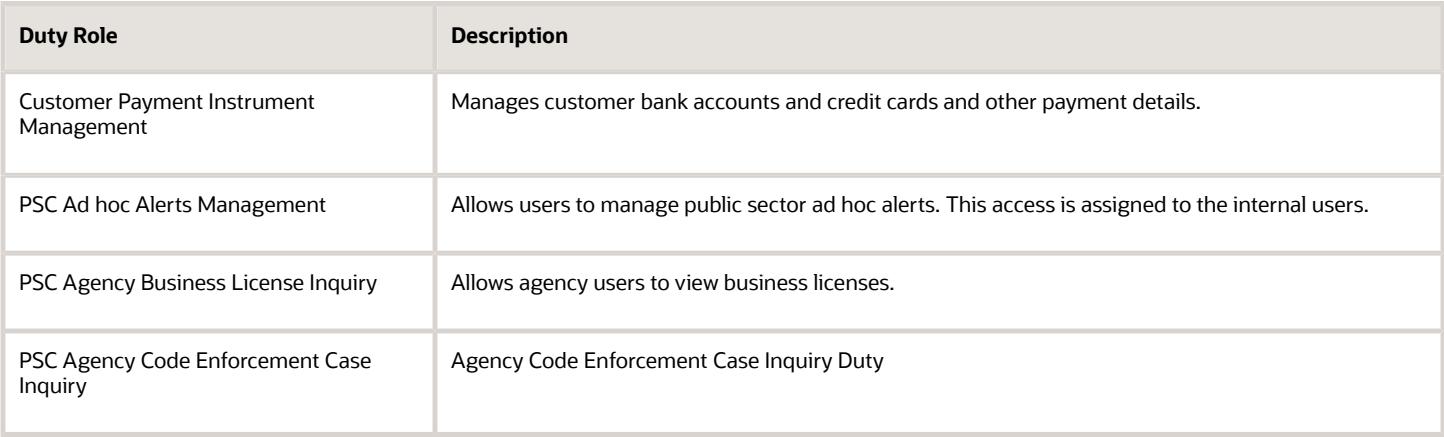

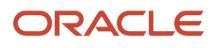

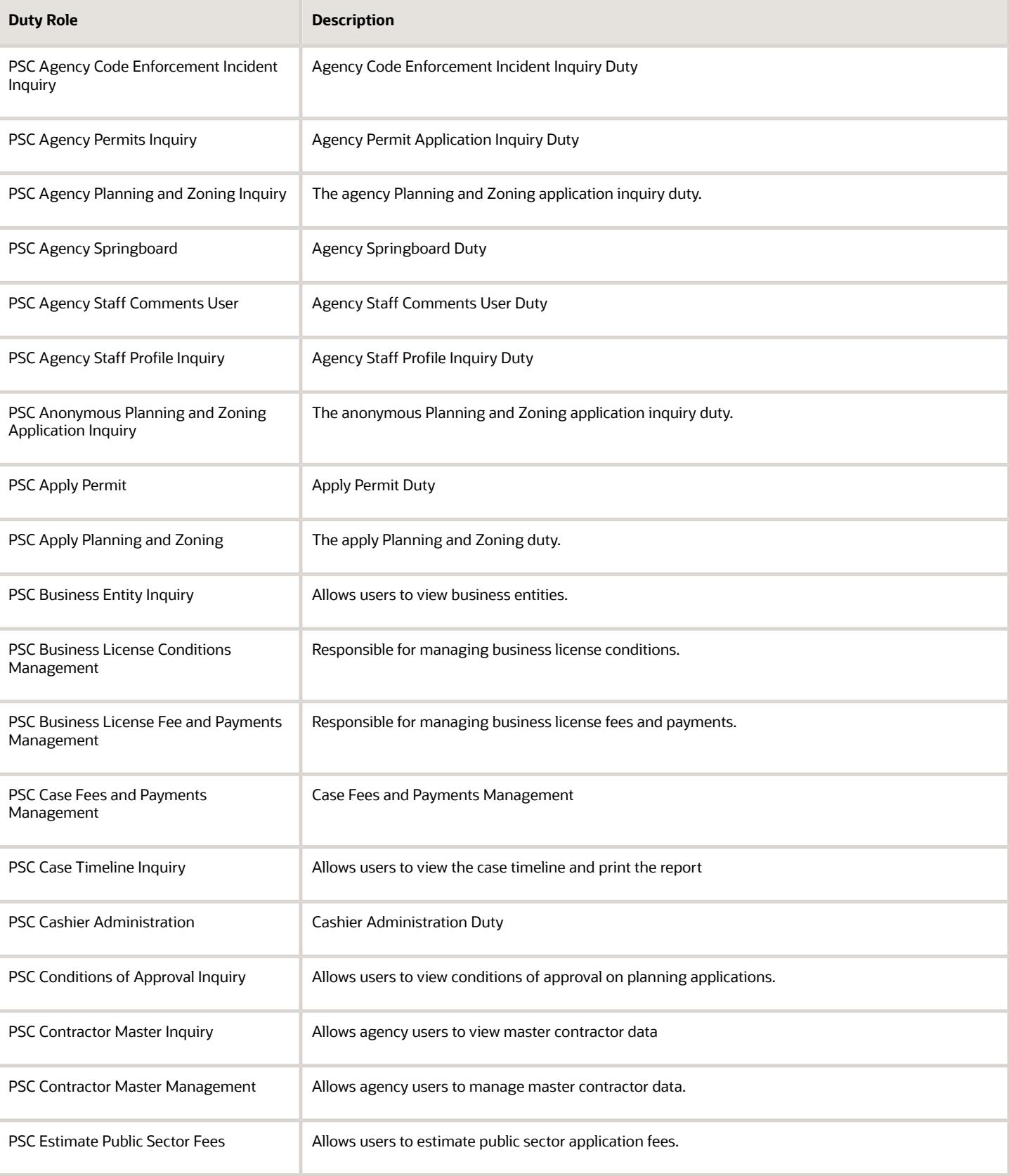

Chapter 4

871

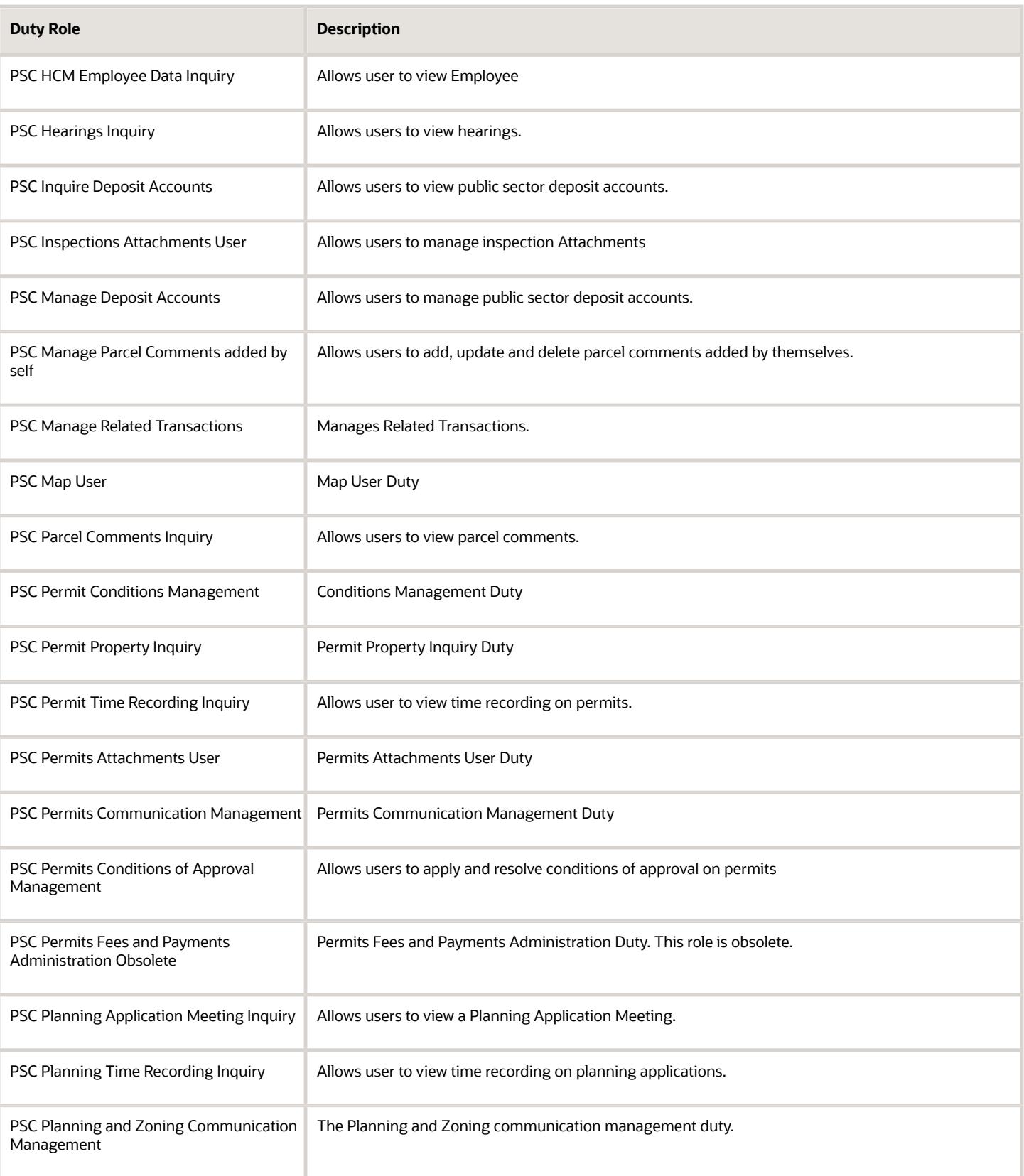

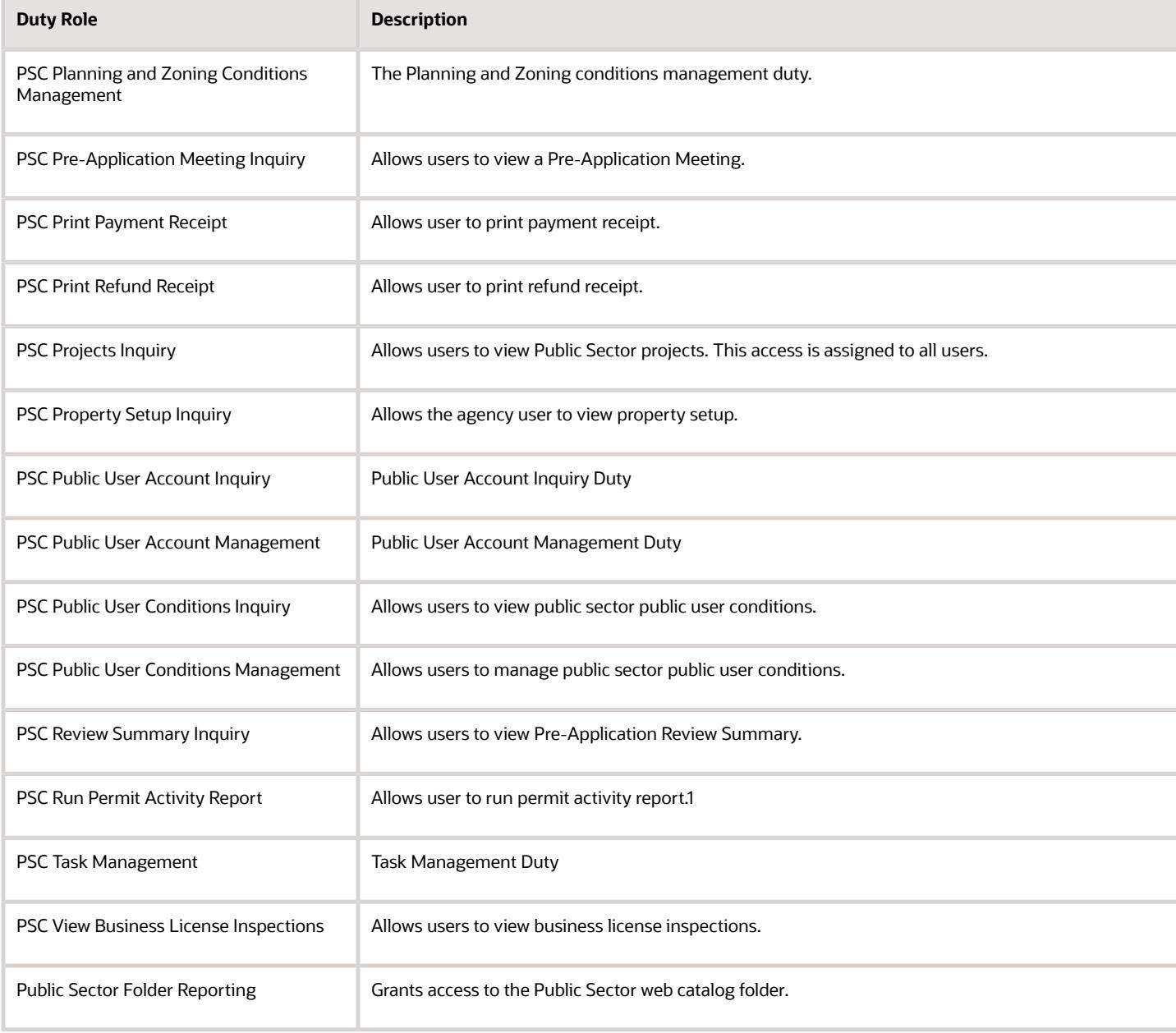

# Aggregate Privileges

This table lists aggregate privileges assigned directly and indirectly to the PSC Cashier job role.

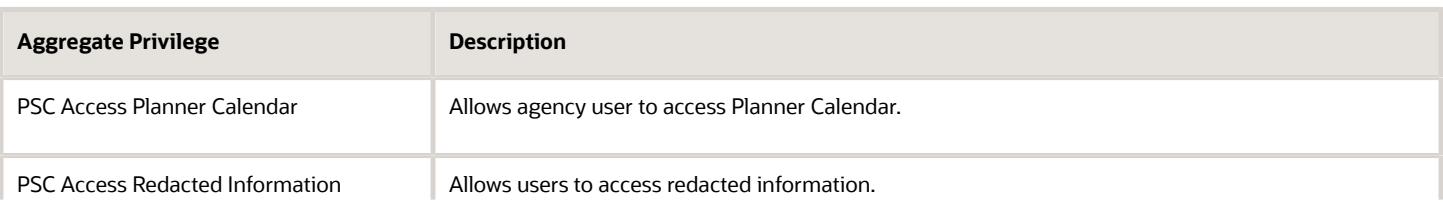

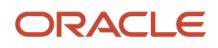

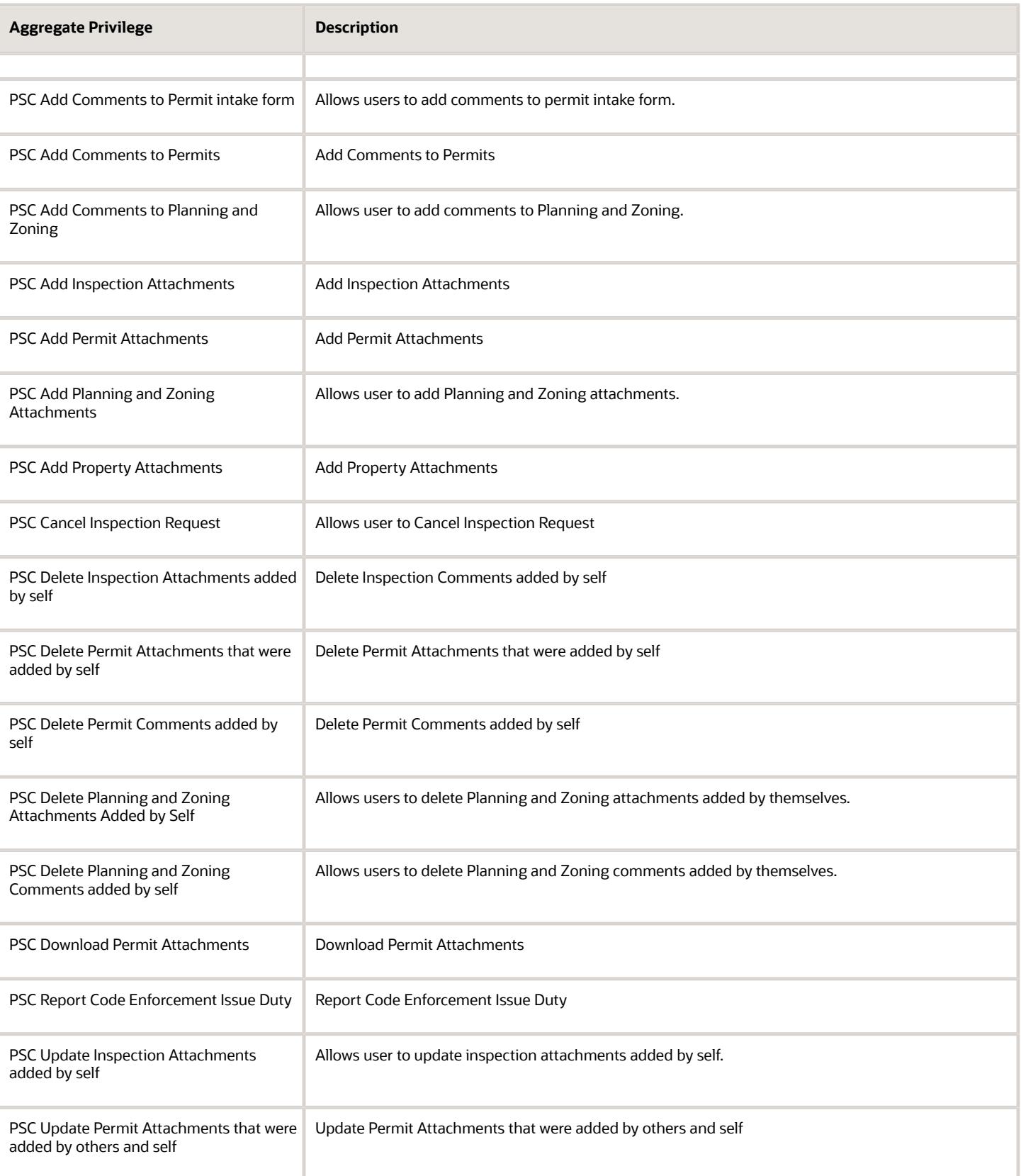

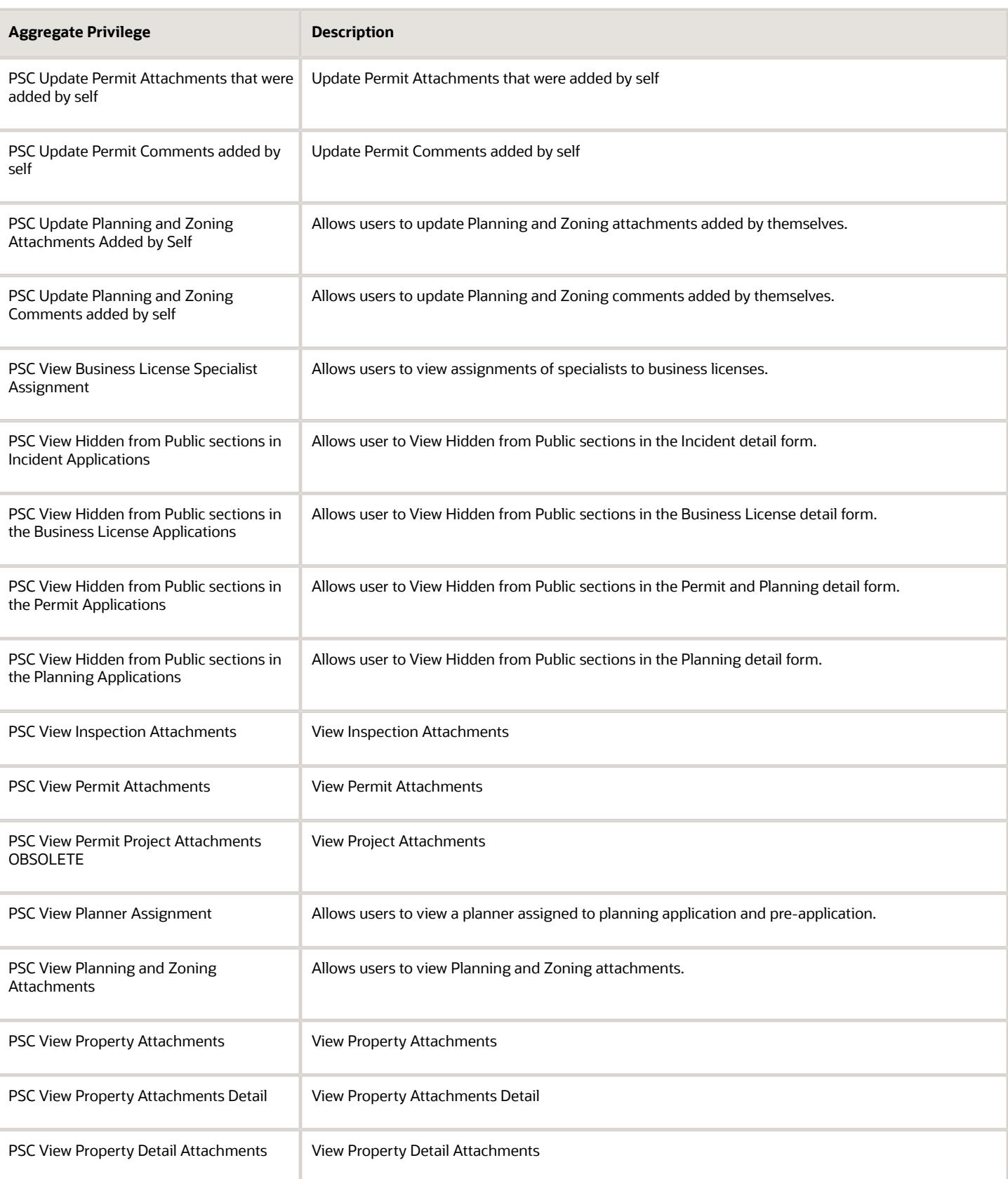

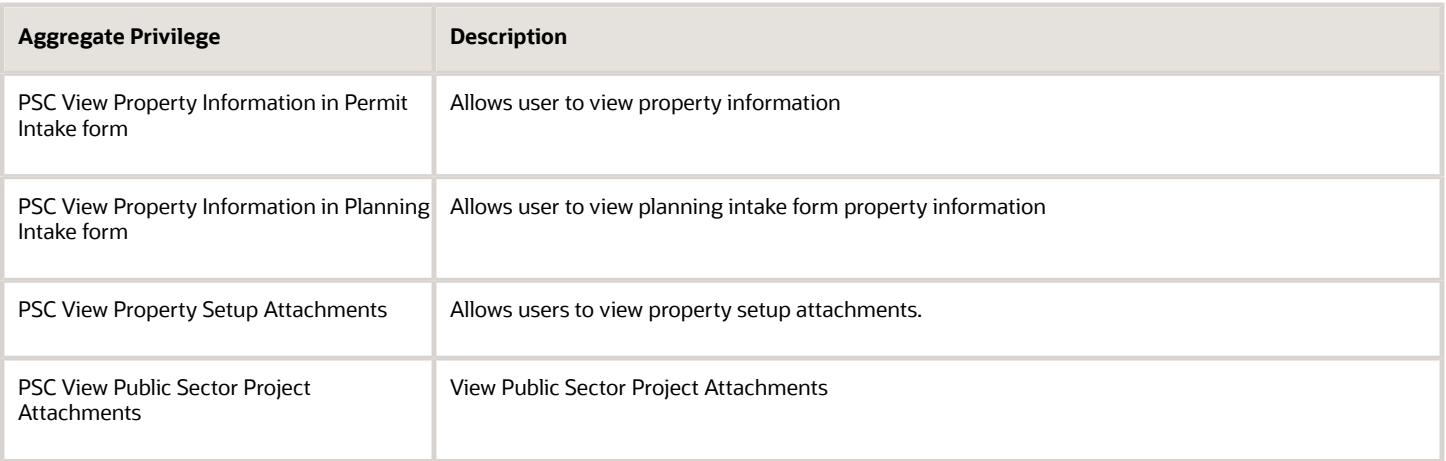

## Privileges

This table lists privileges granted to duties of the PSC Cashier job role.

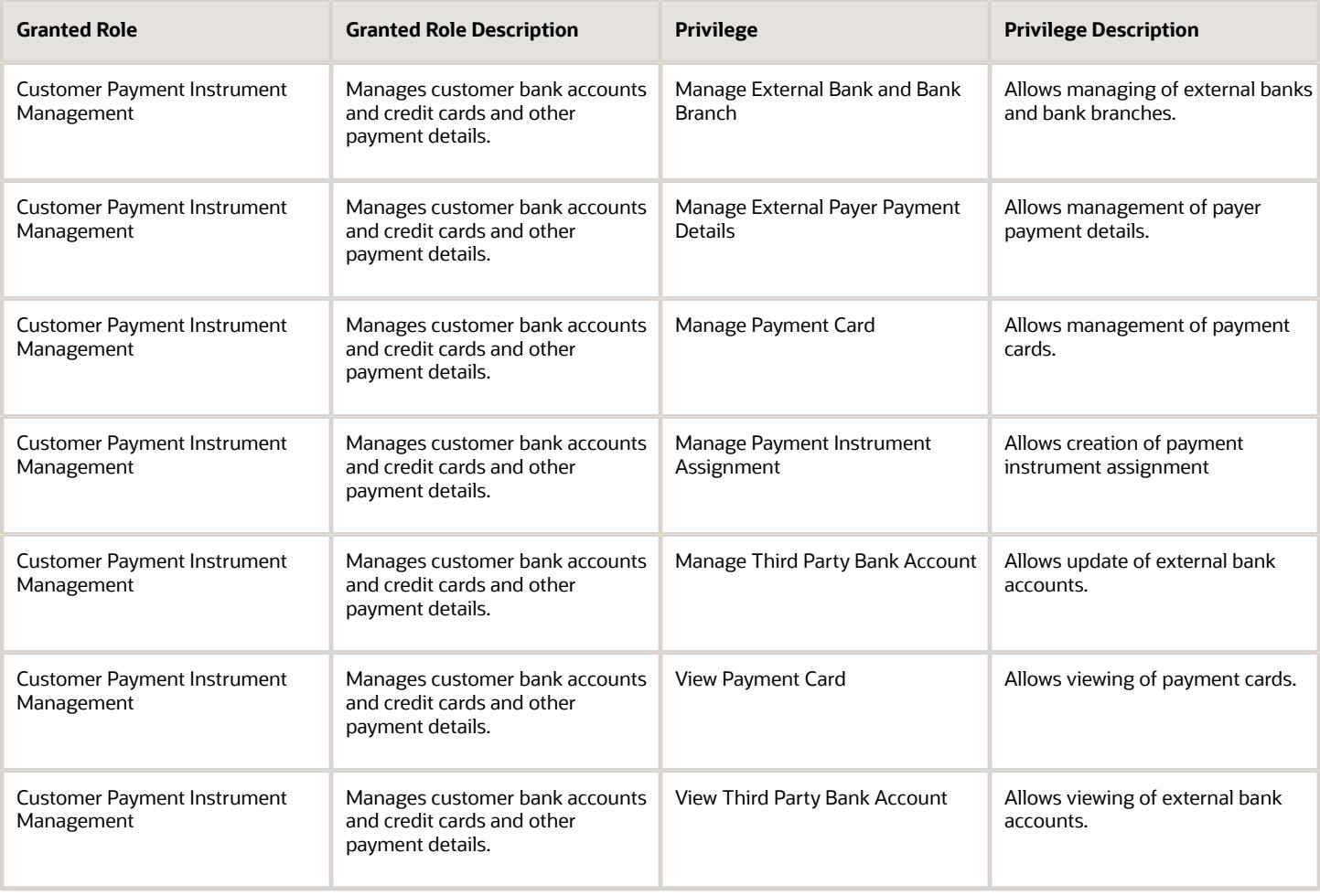

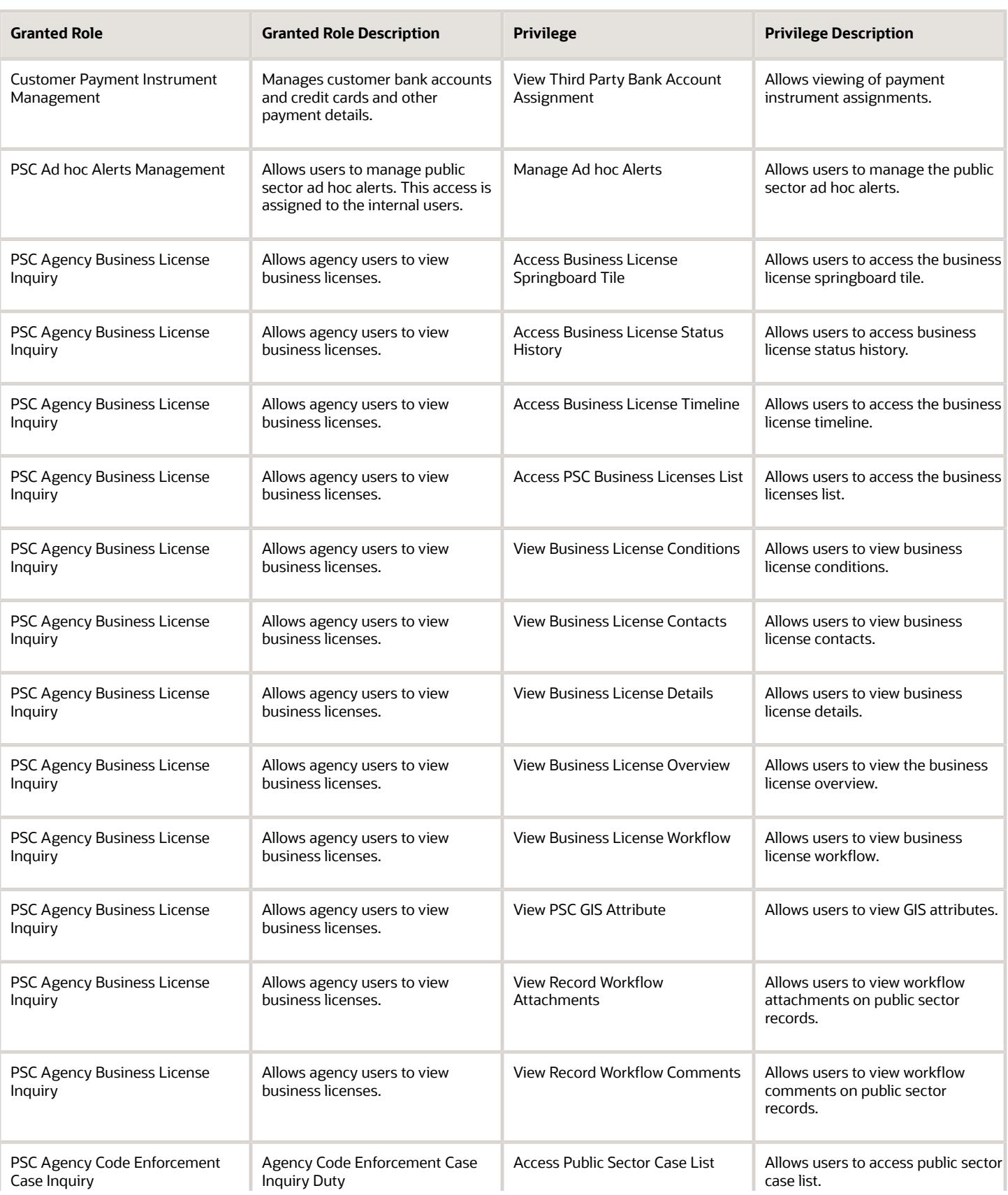

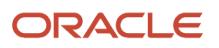

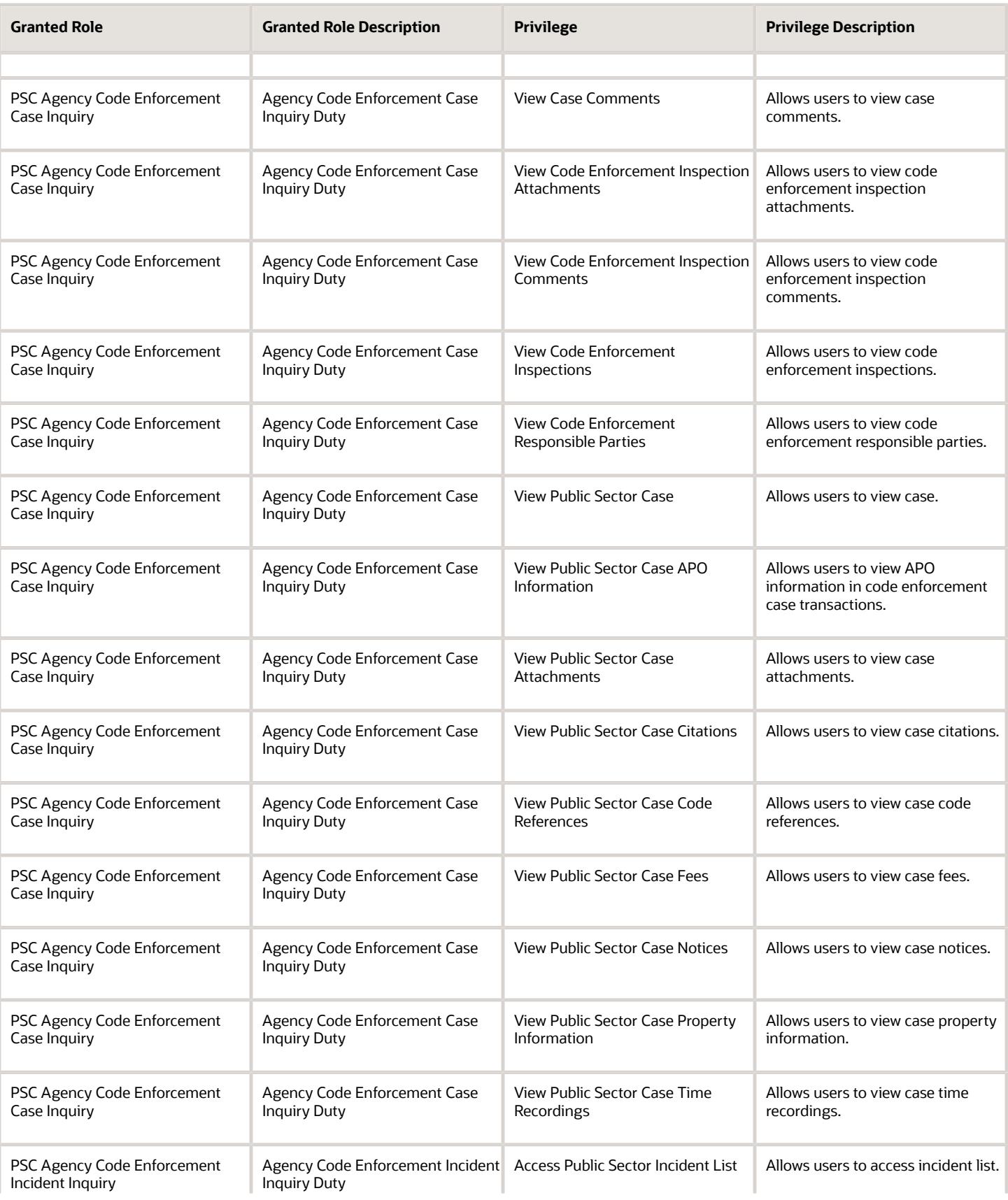

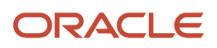

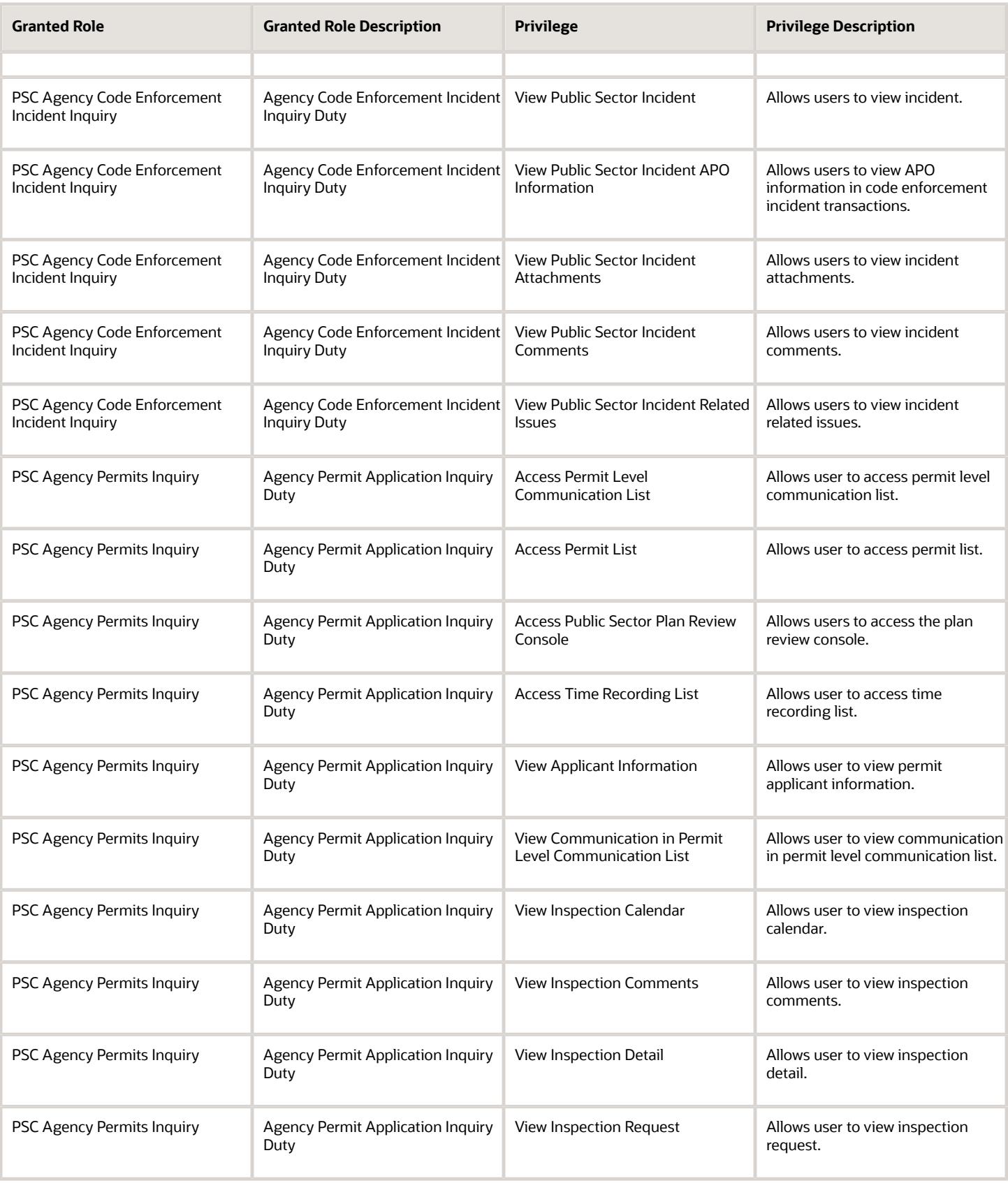

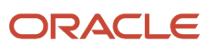

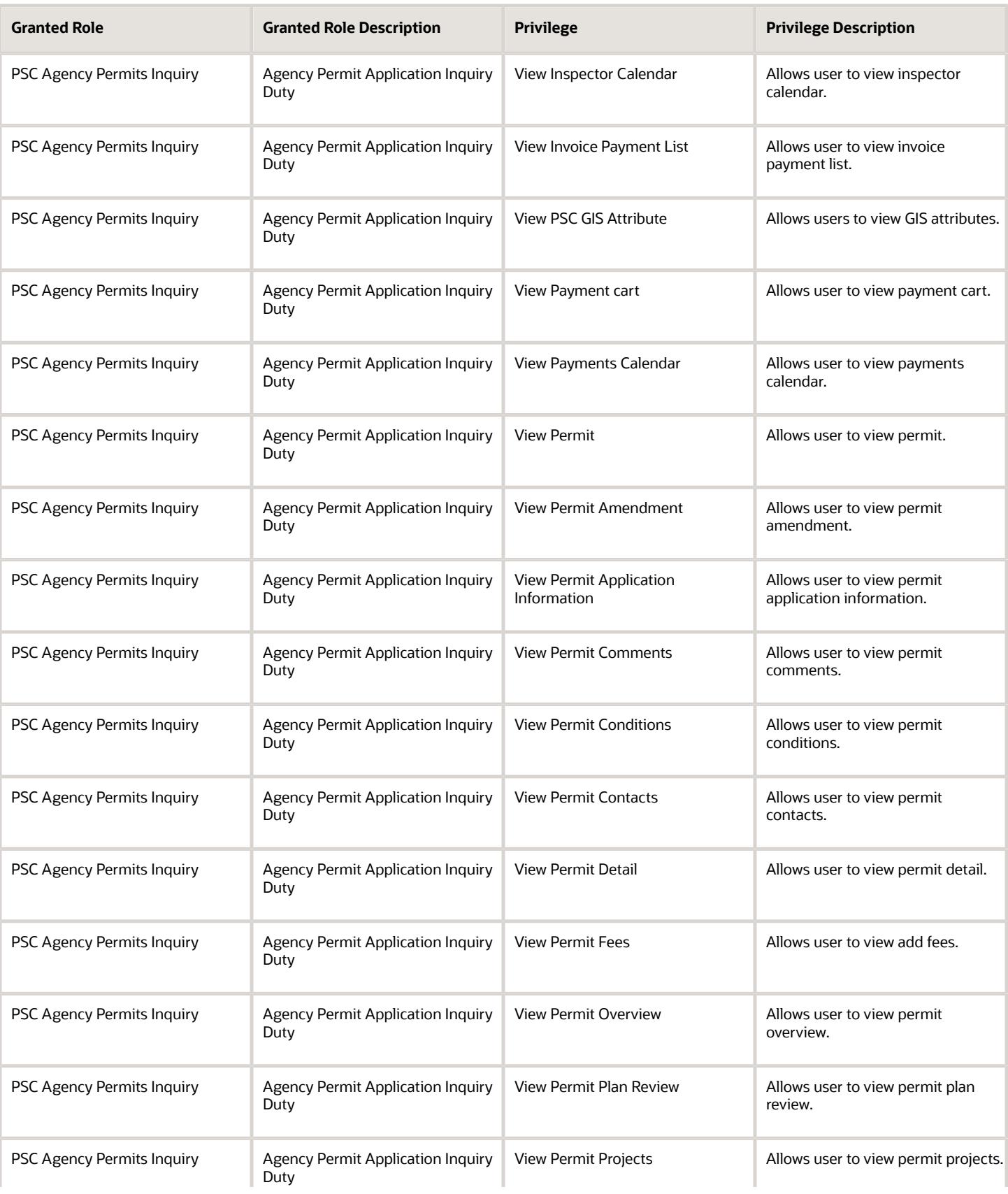

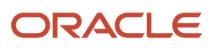

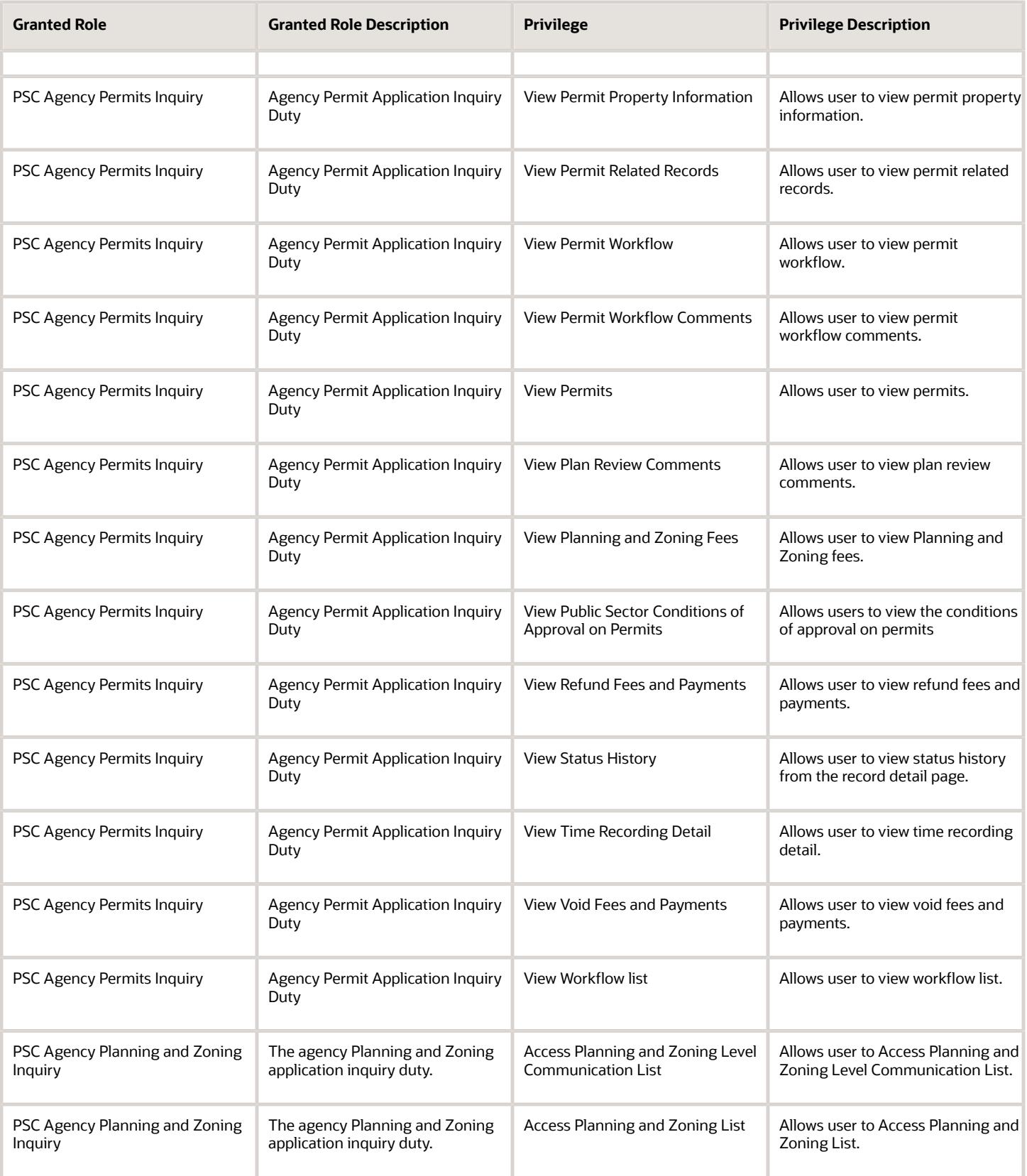

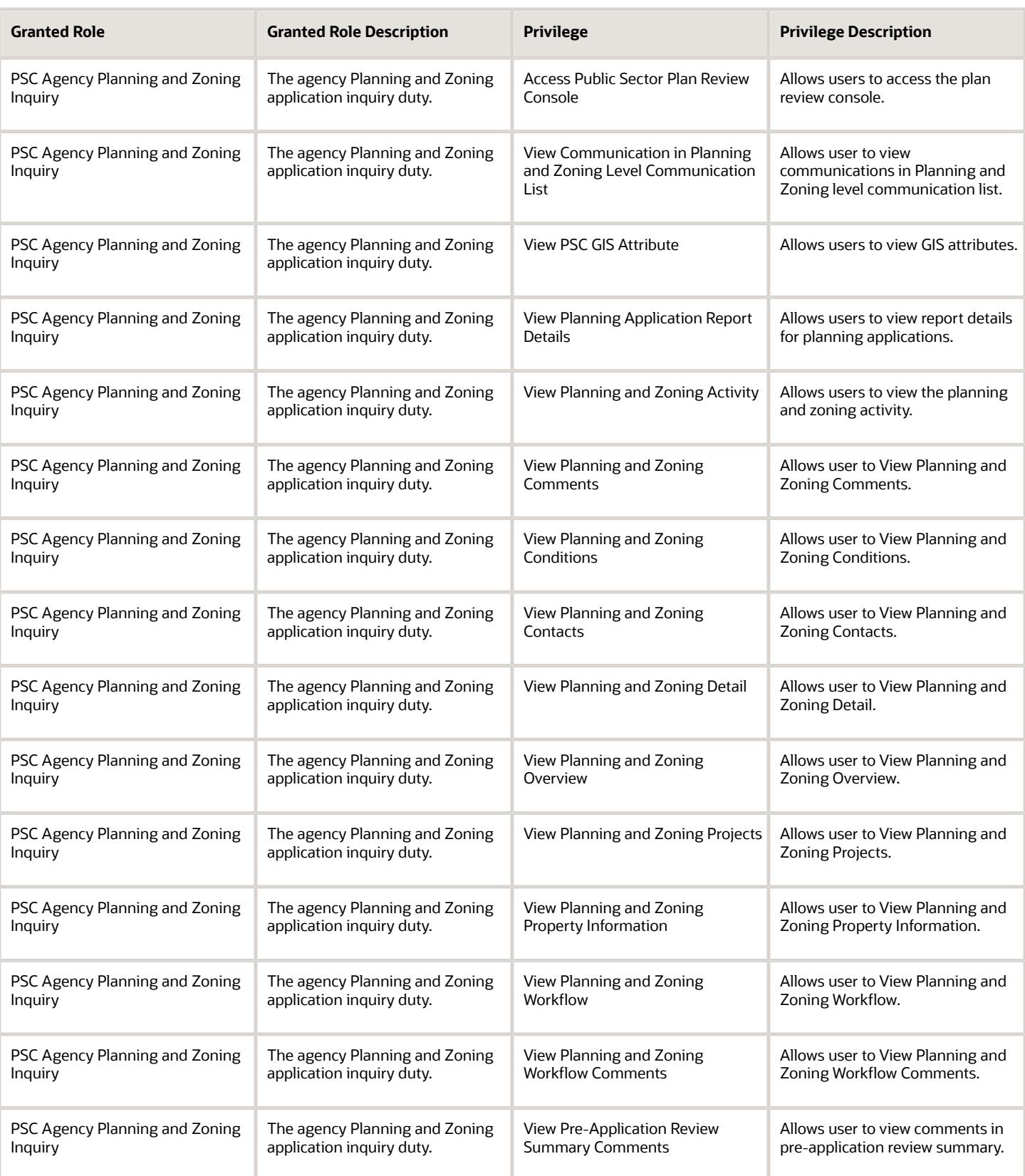

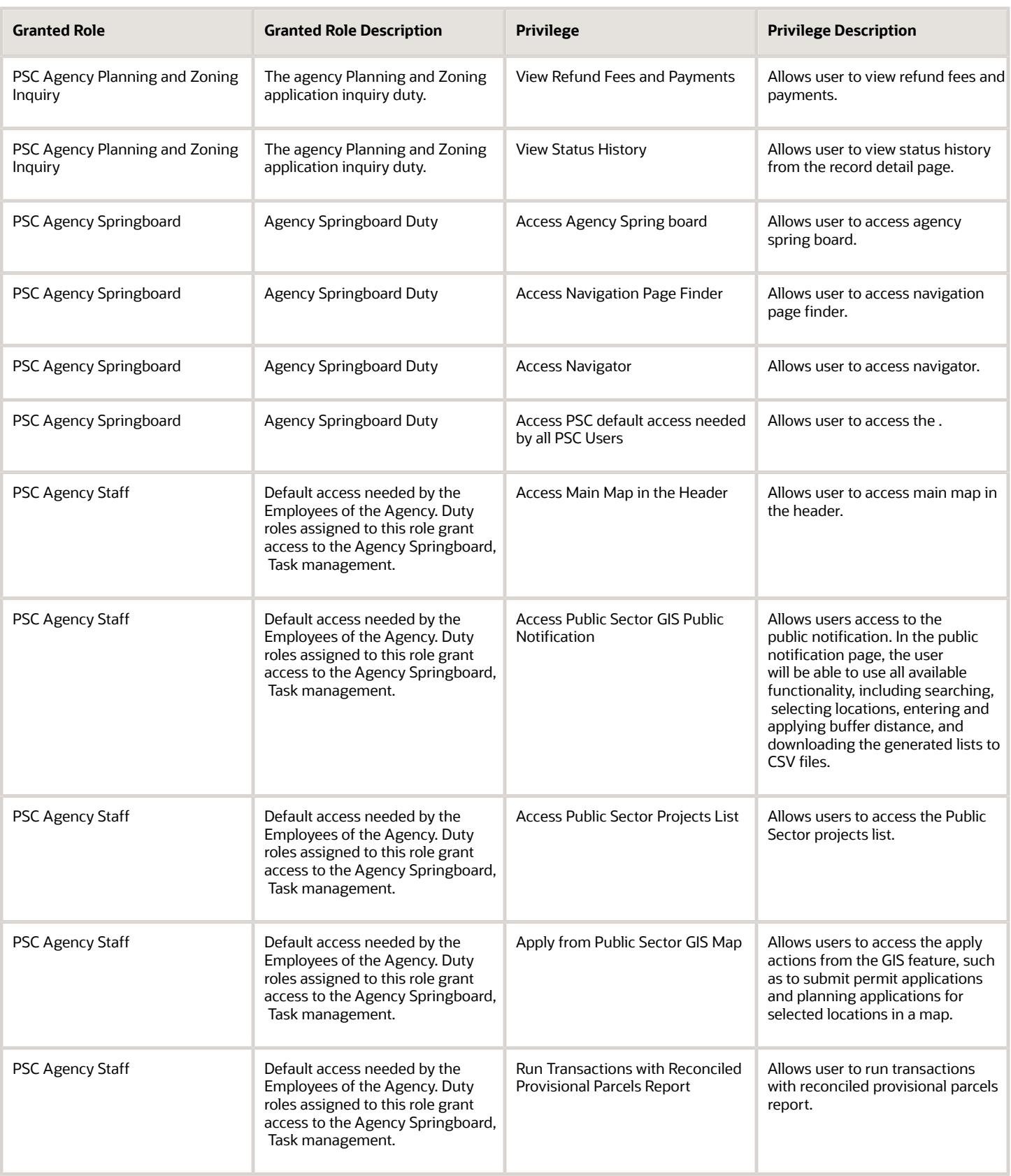

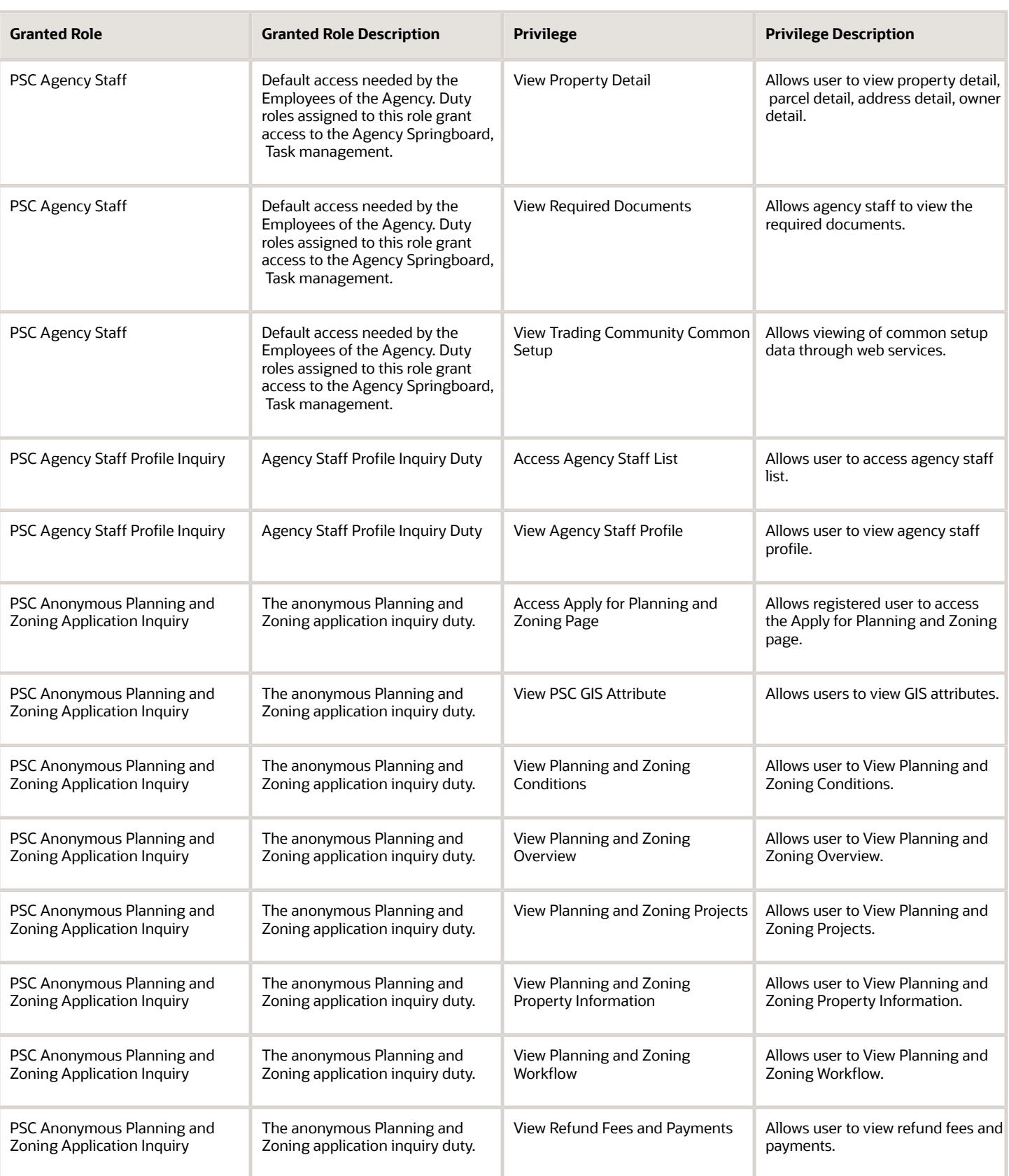

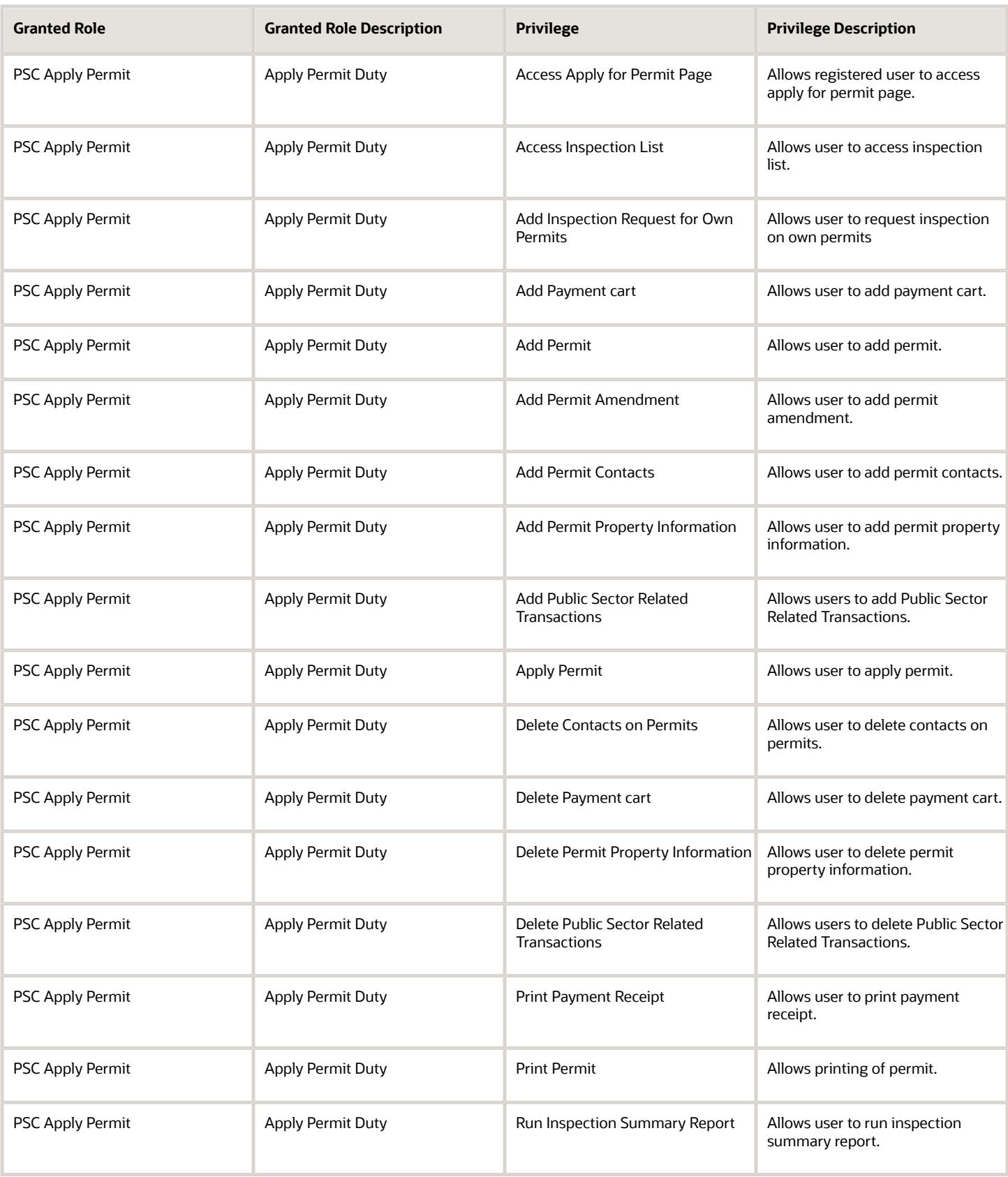

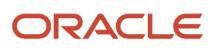

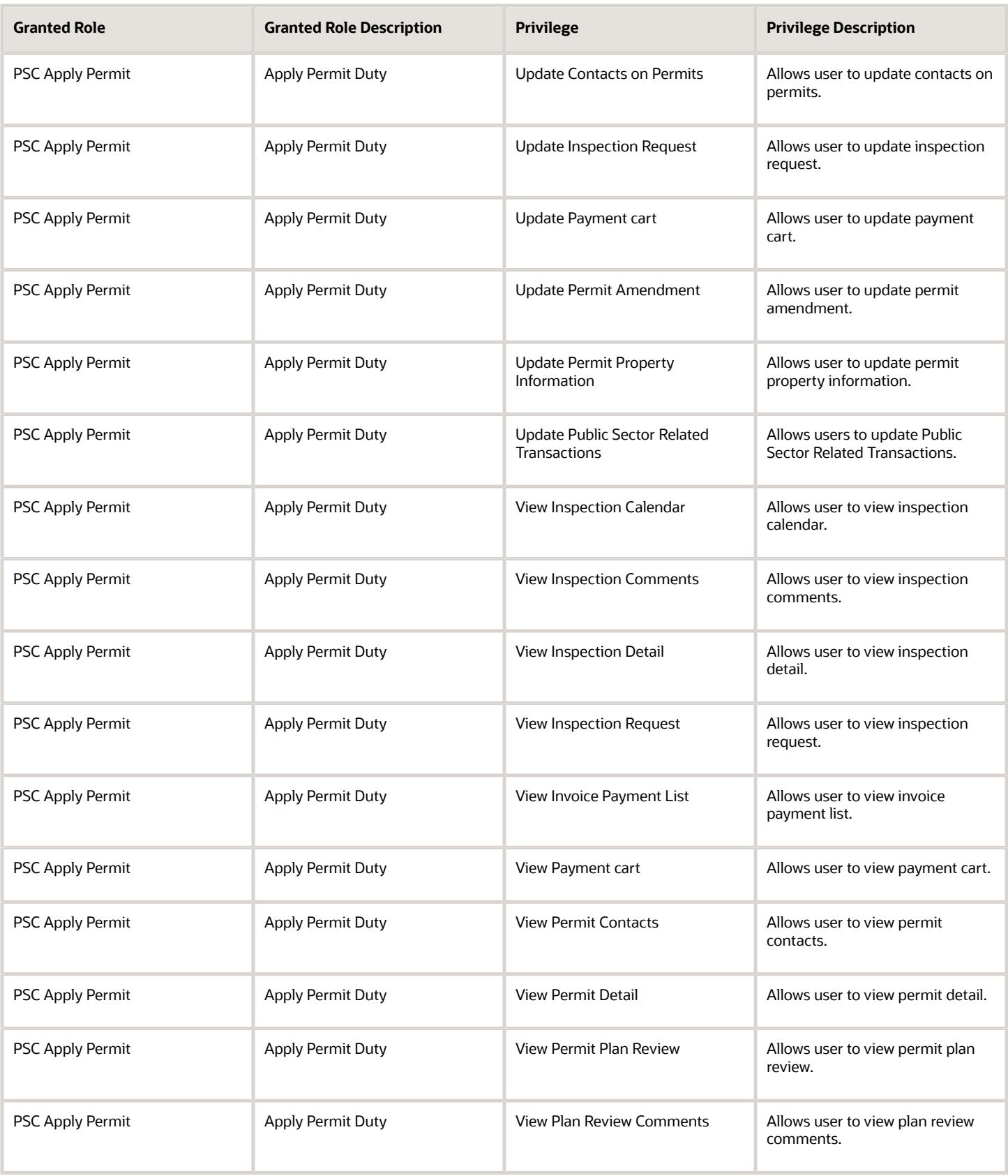

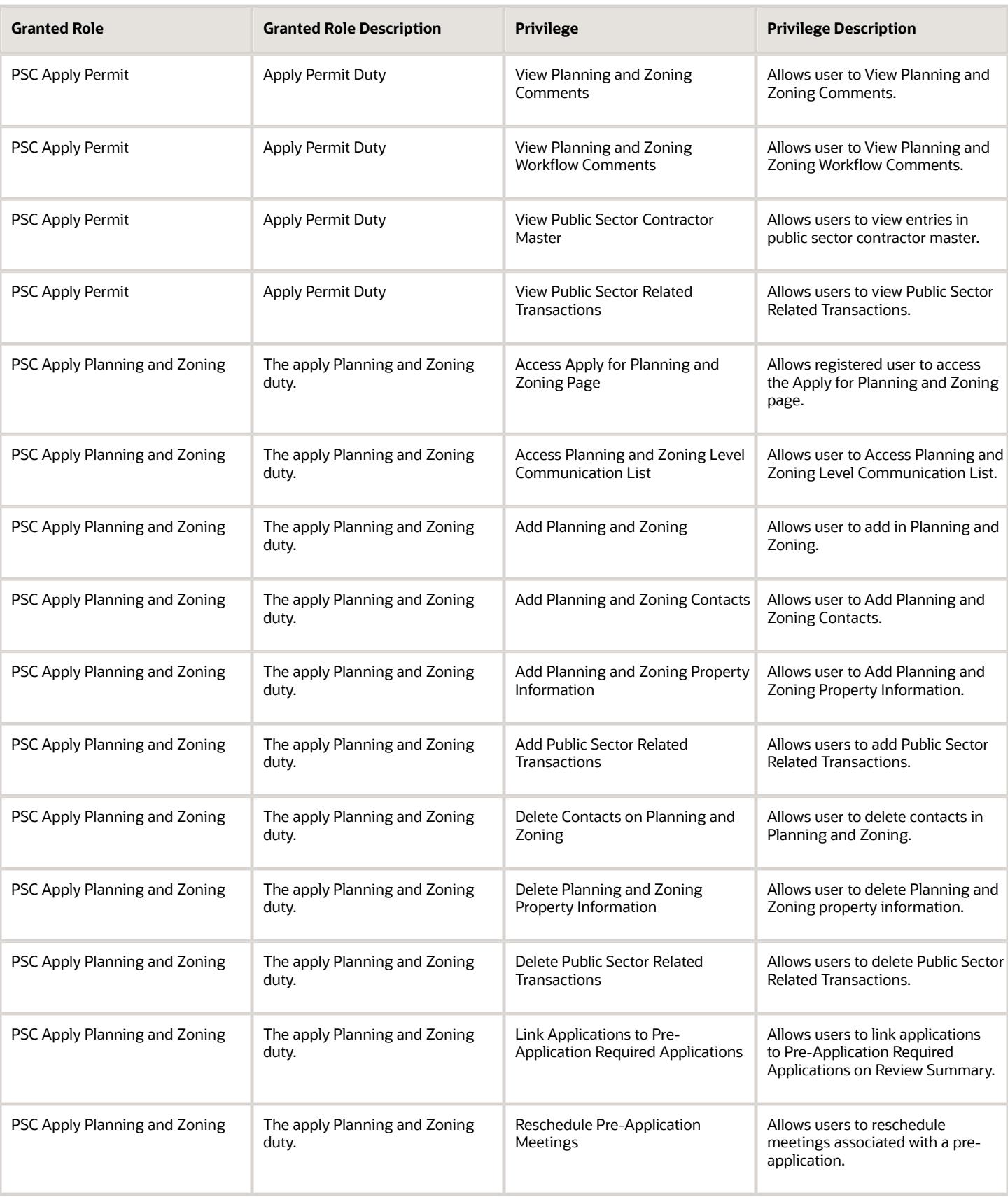

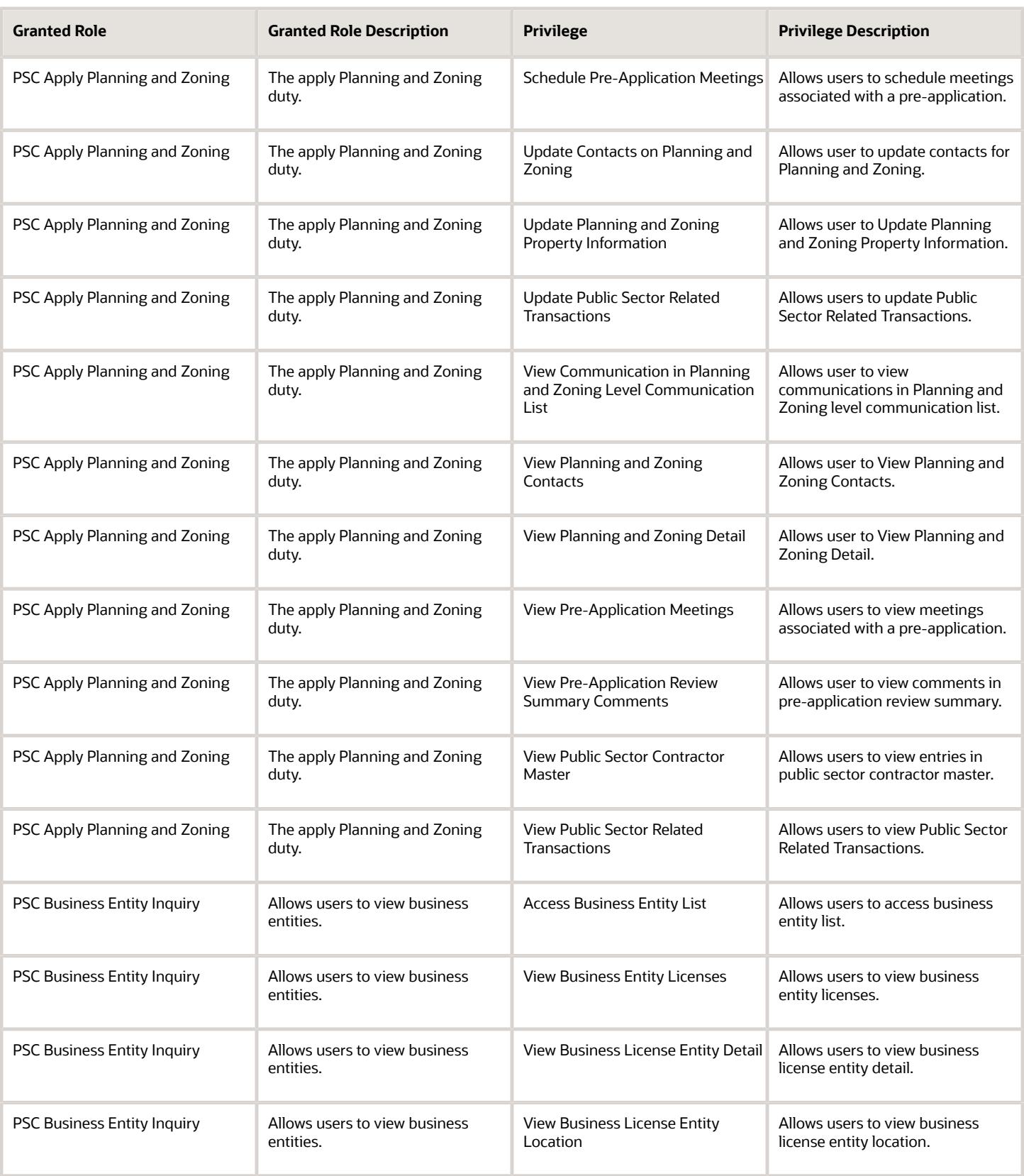

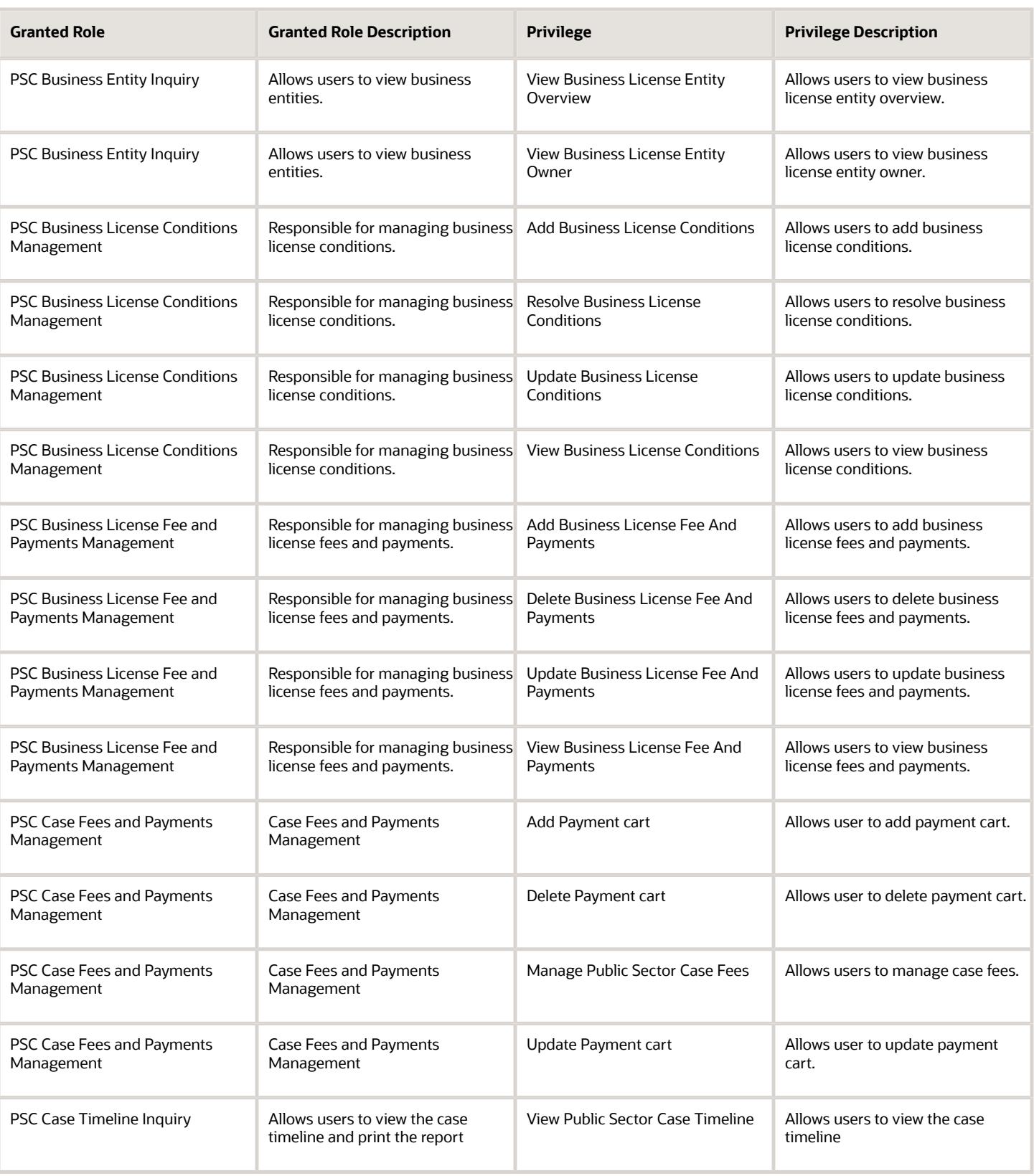

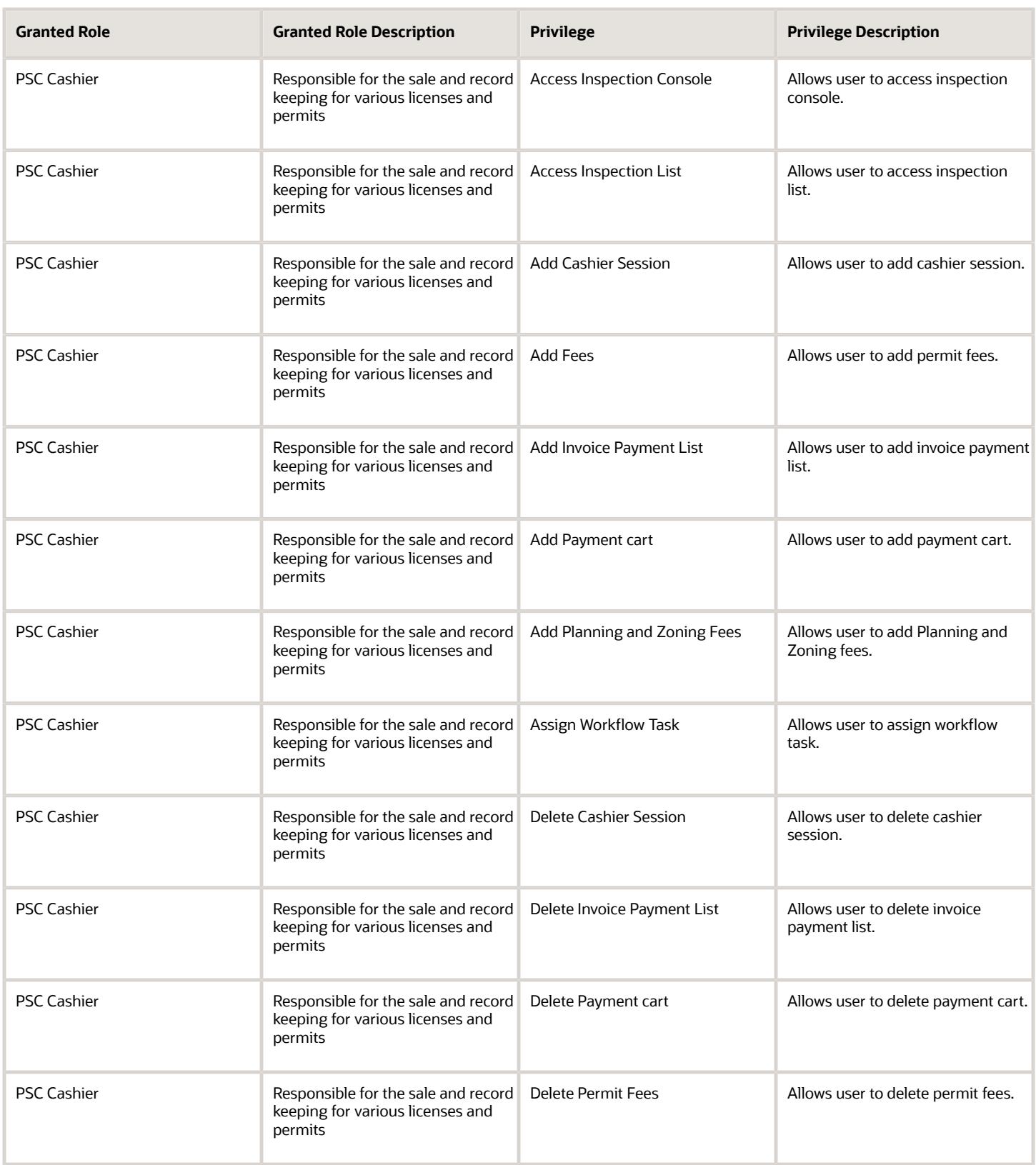

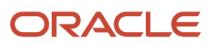

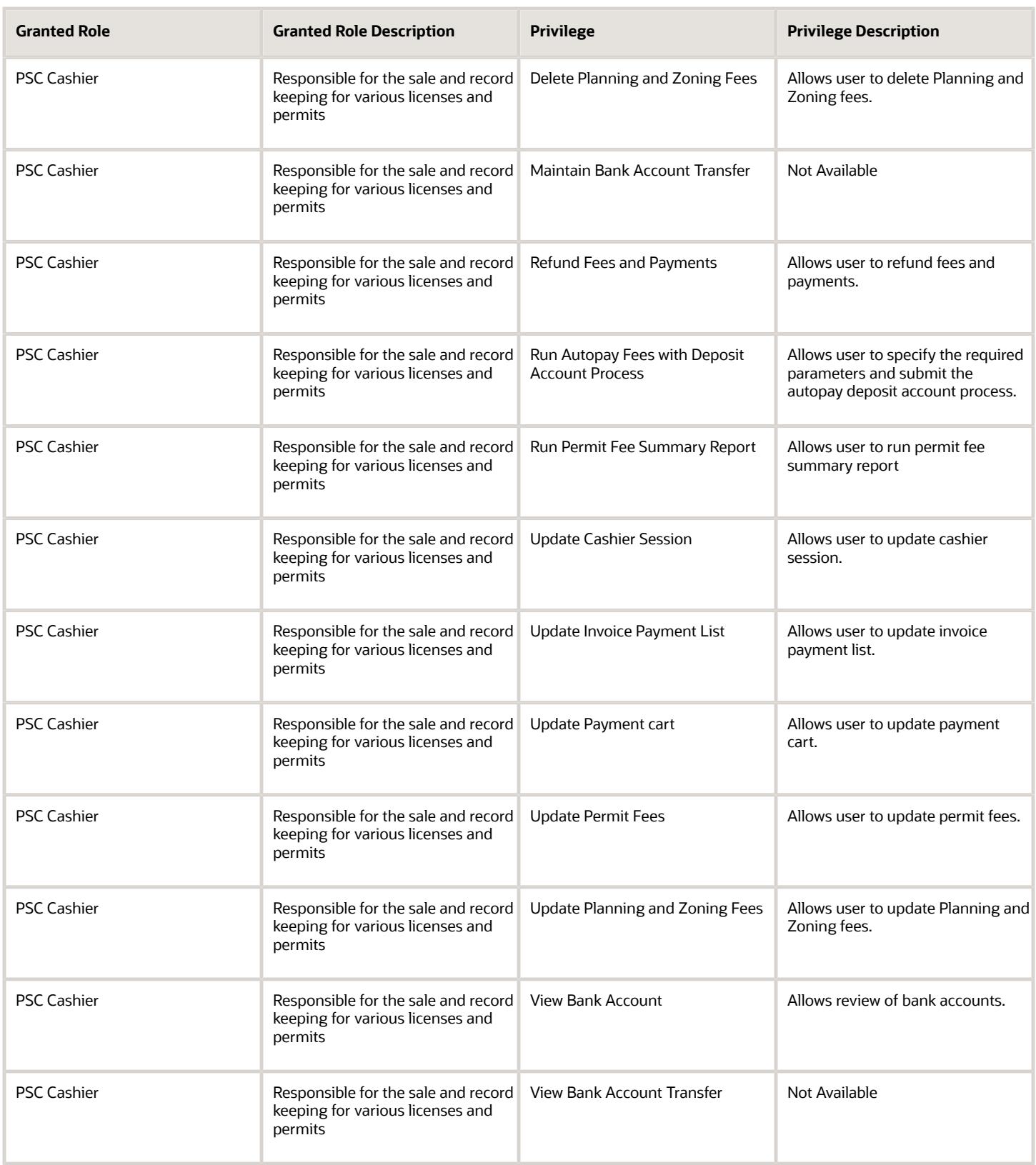

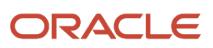

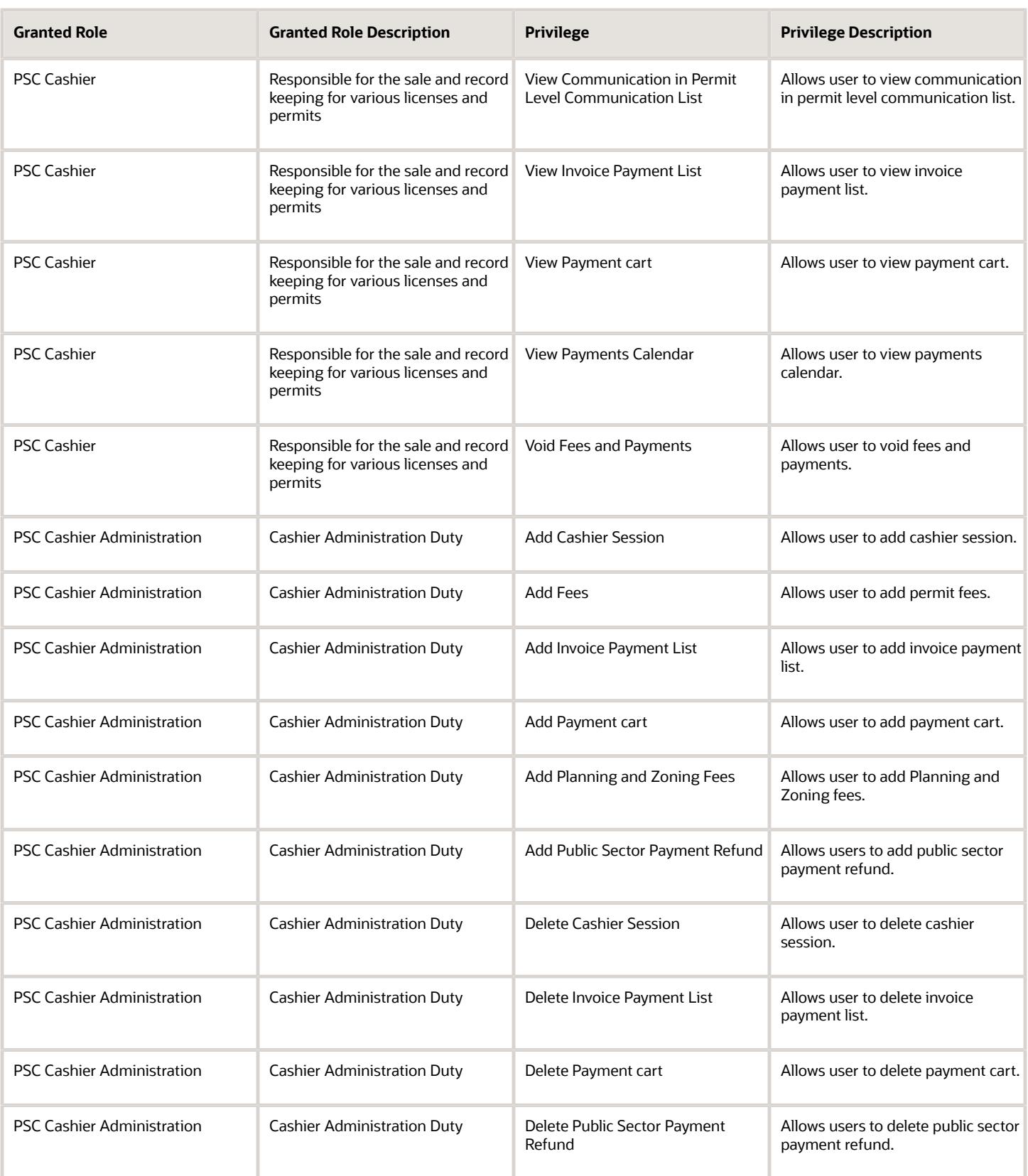

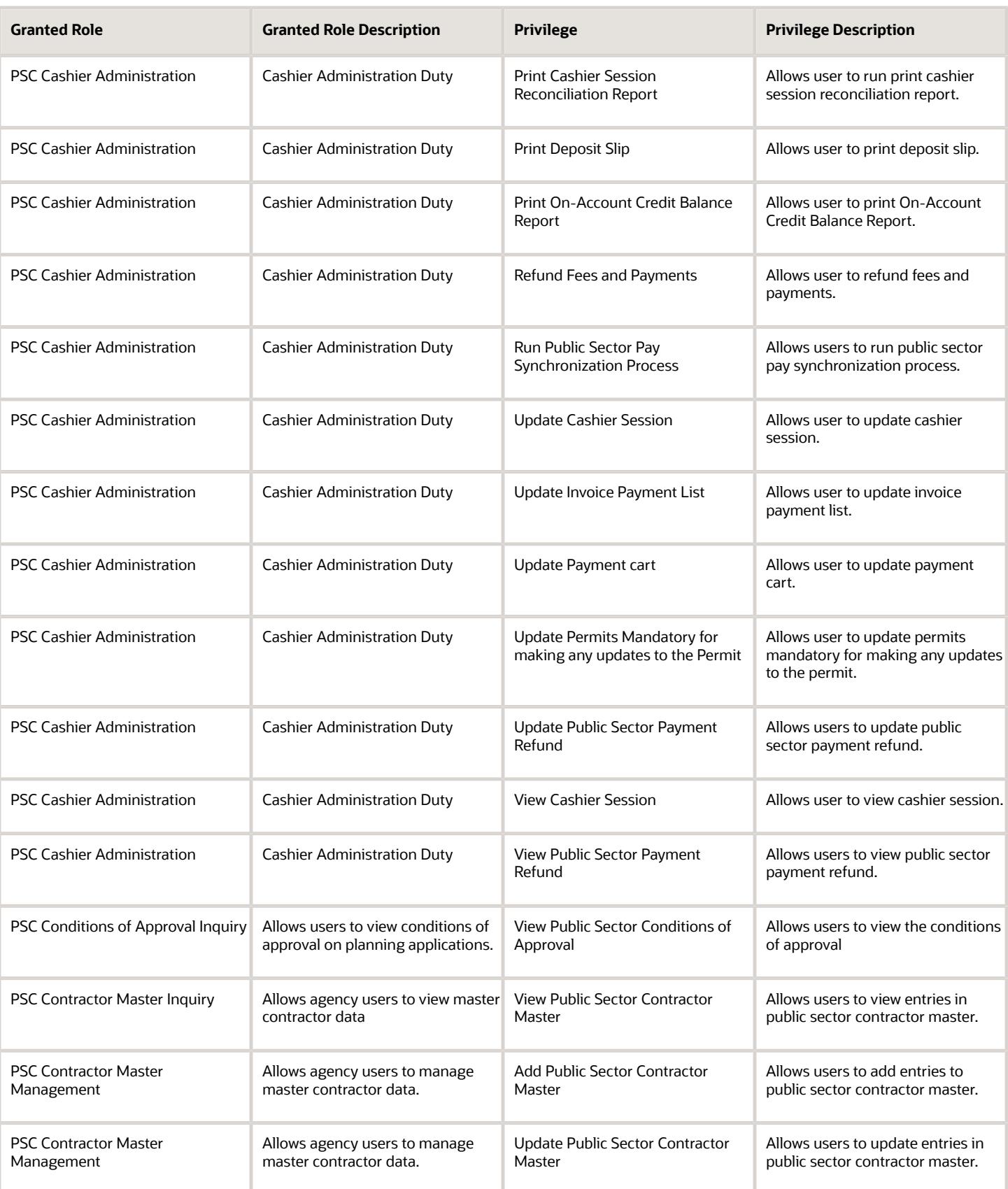

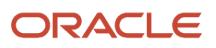

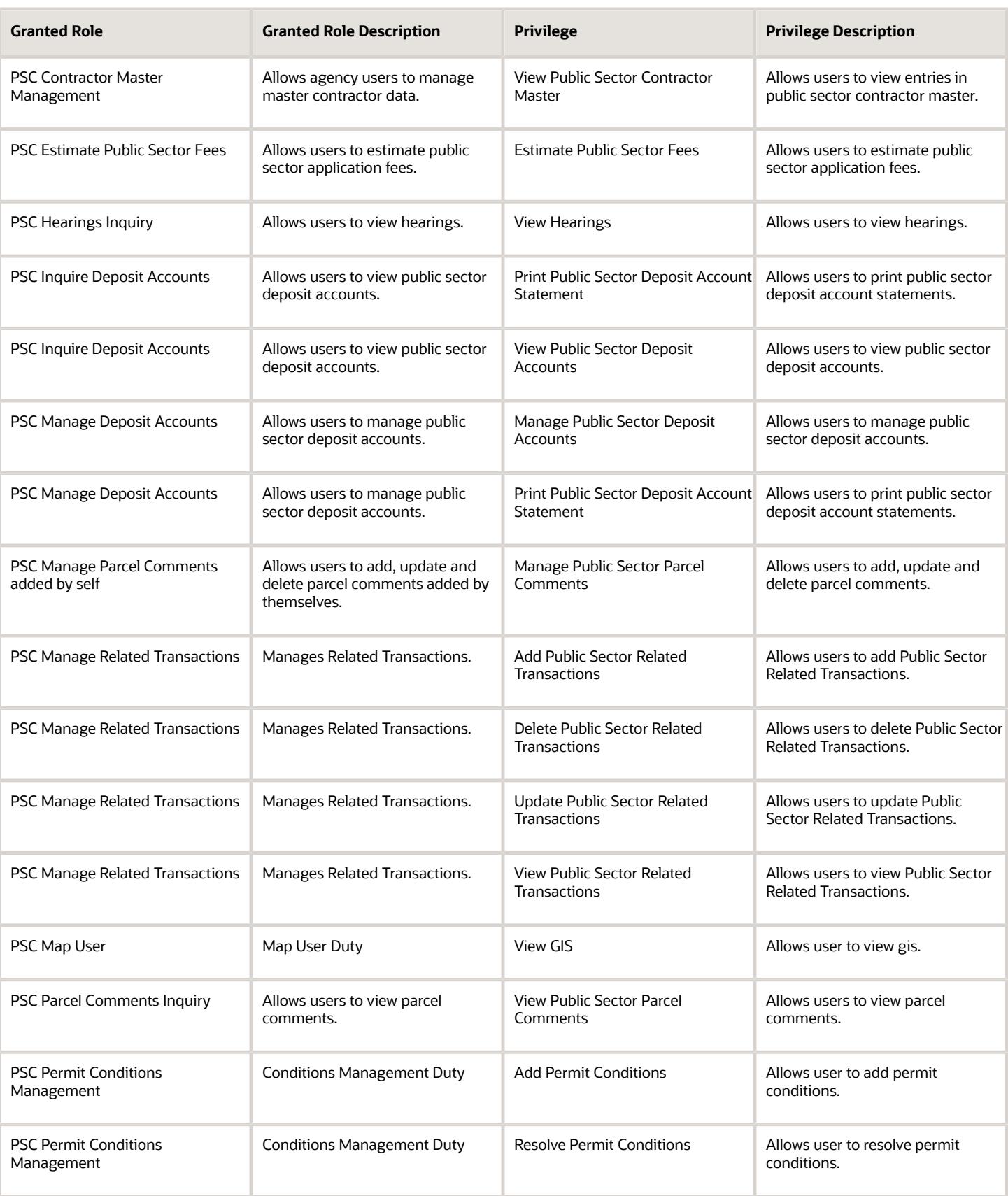

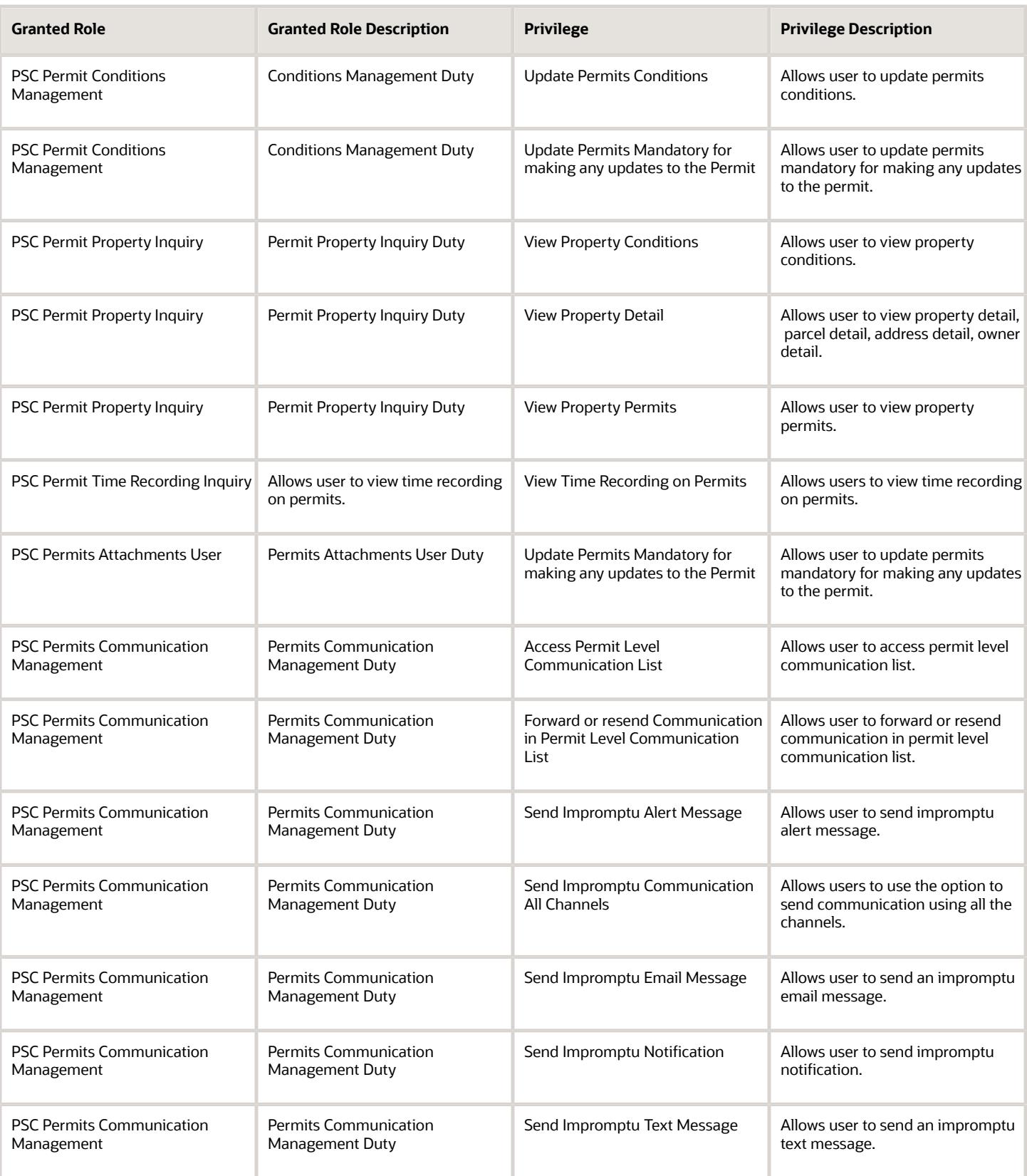

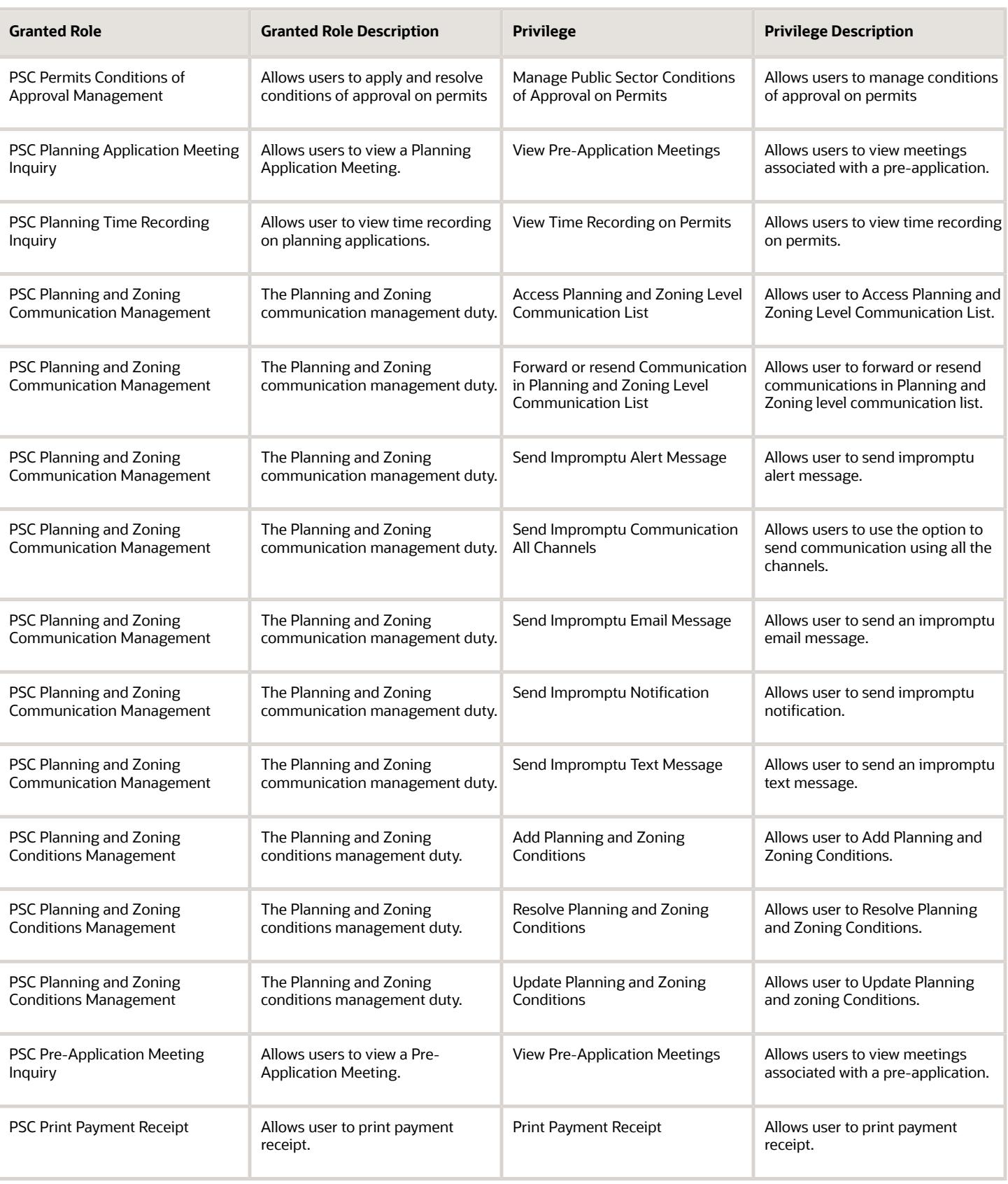

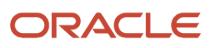
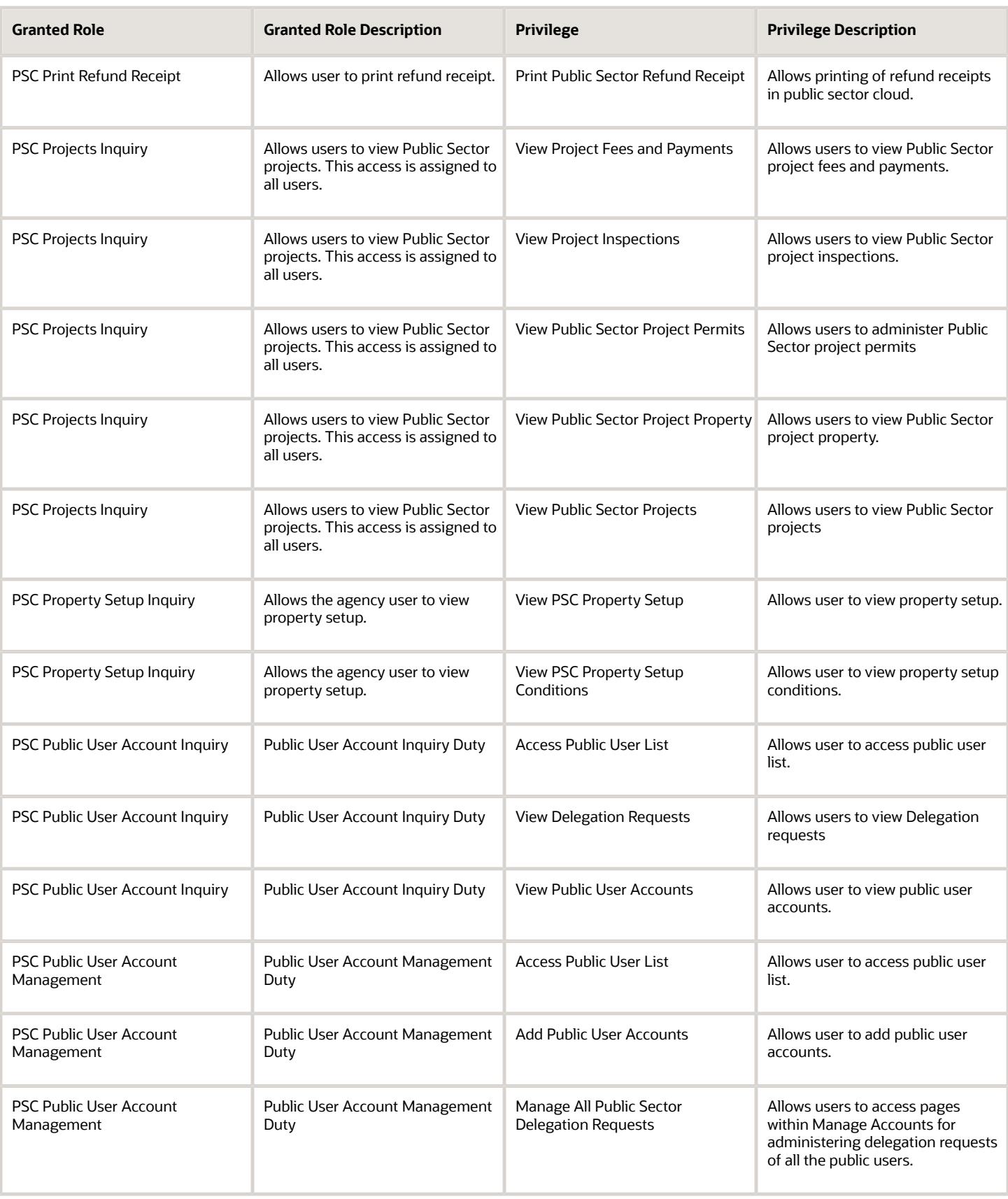

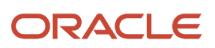

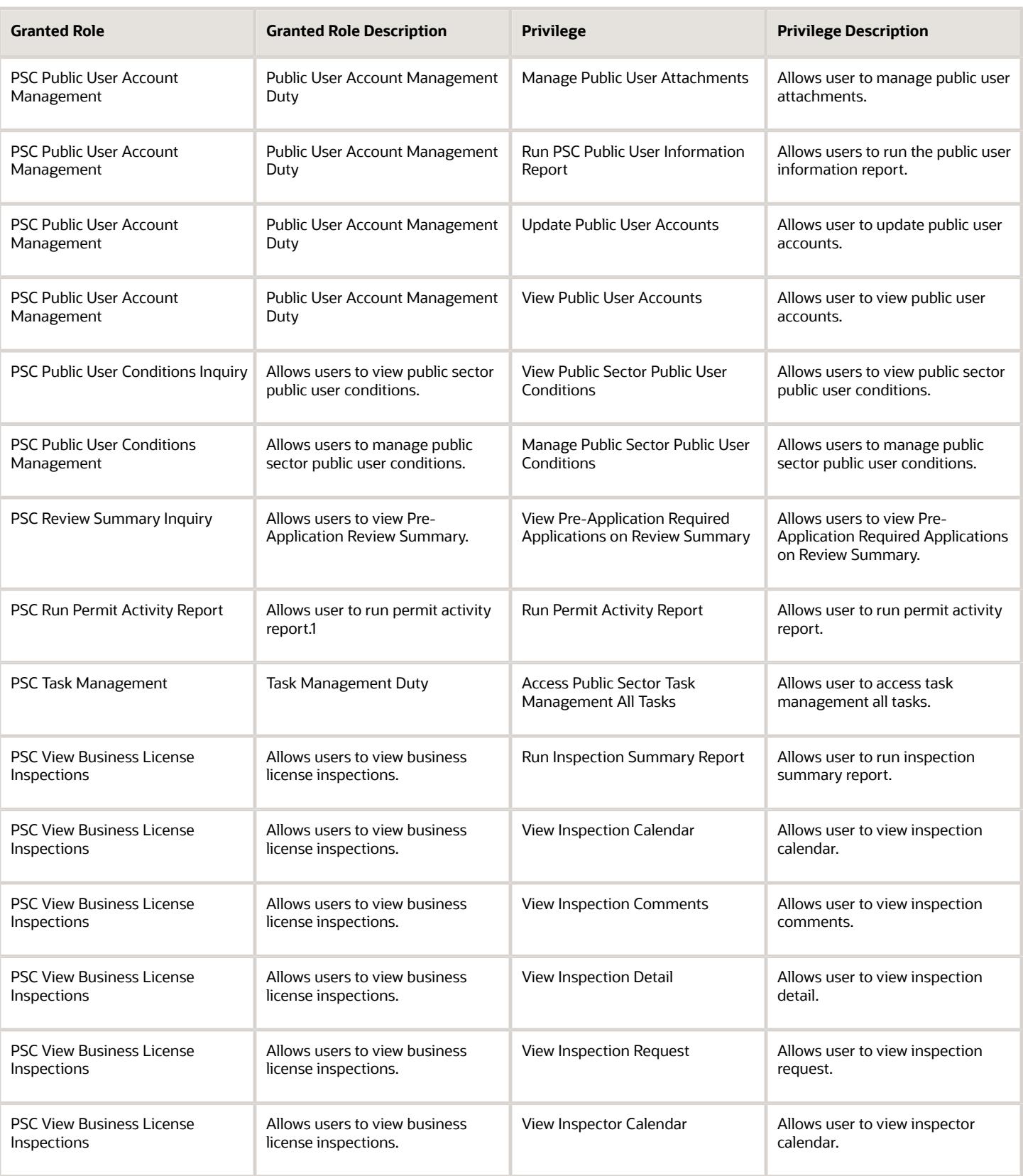

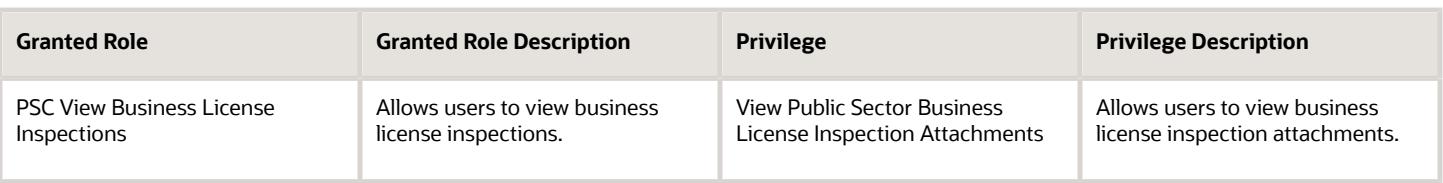

## Data Security Policies

This table lists data security policies and their enforcement across analytics application for the PSC Cashier job role.

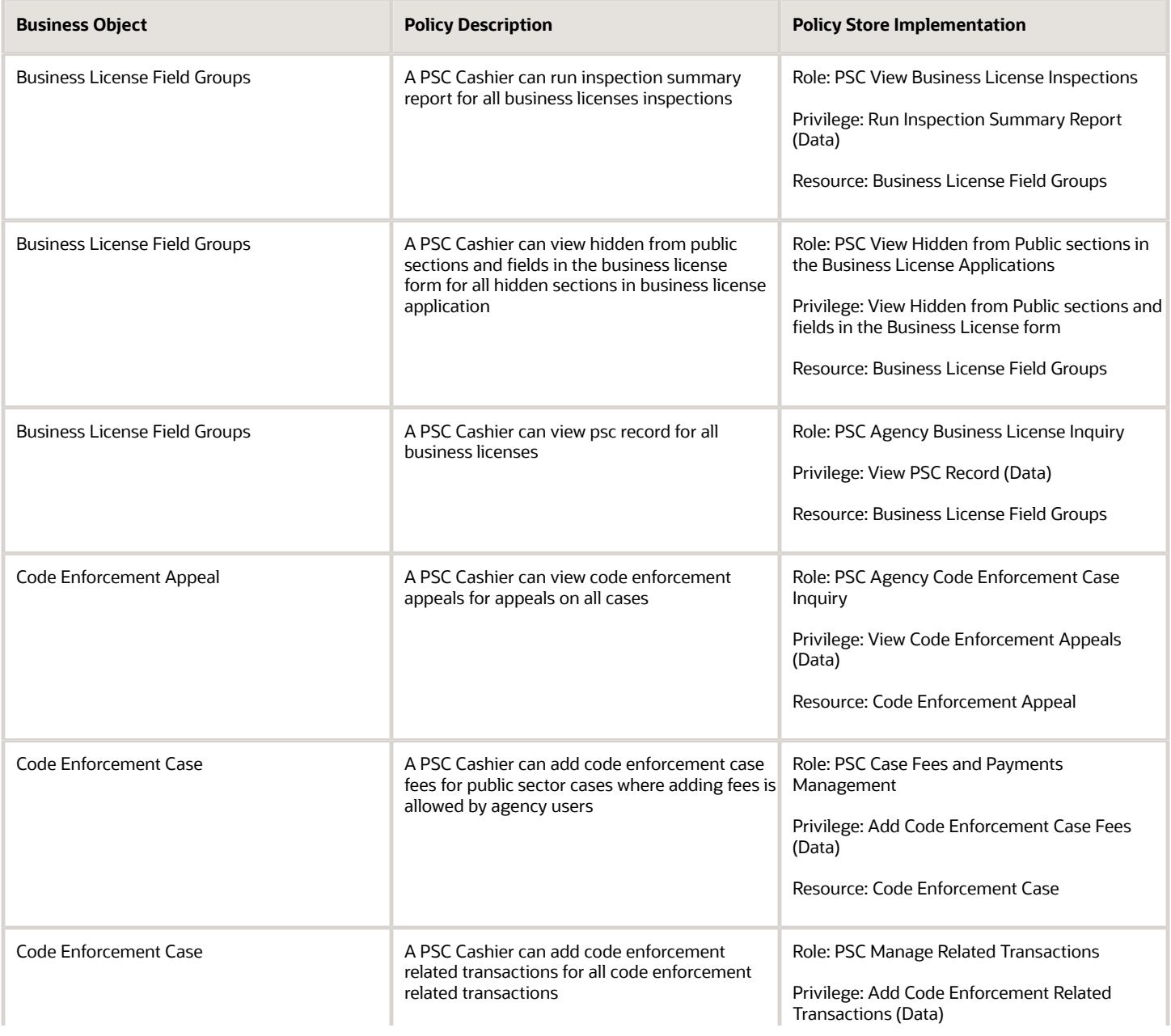

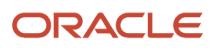

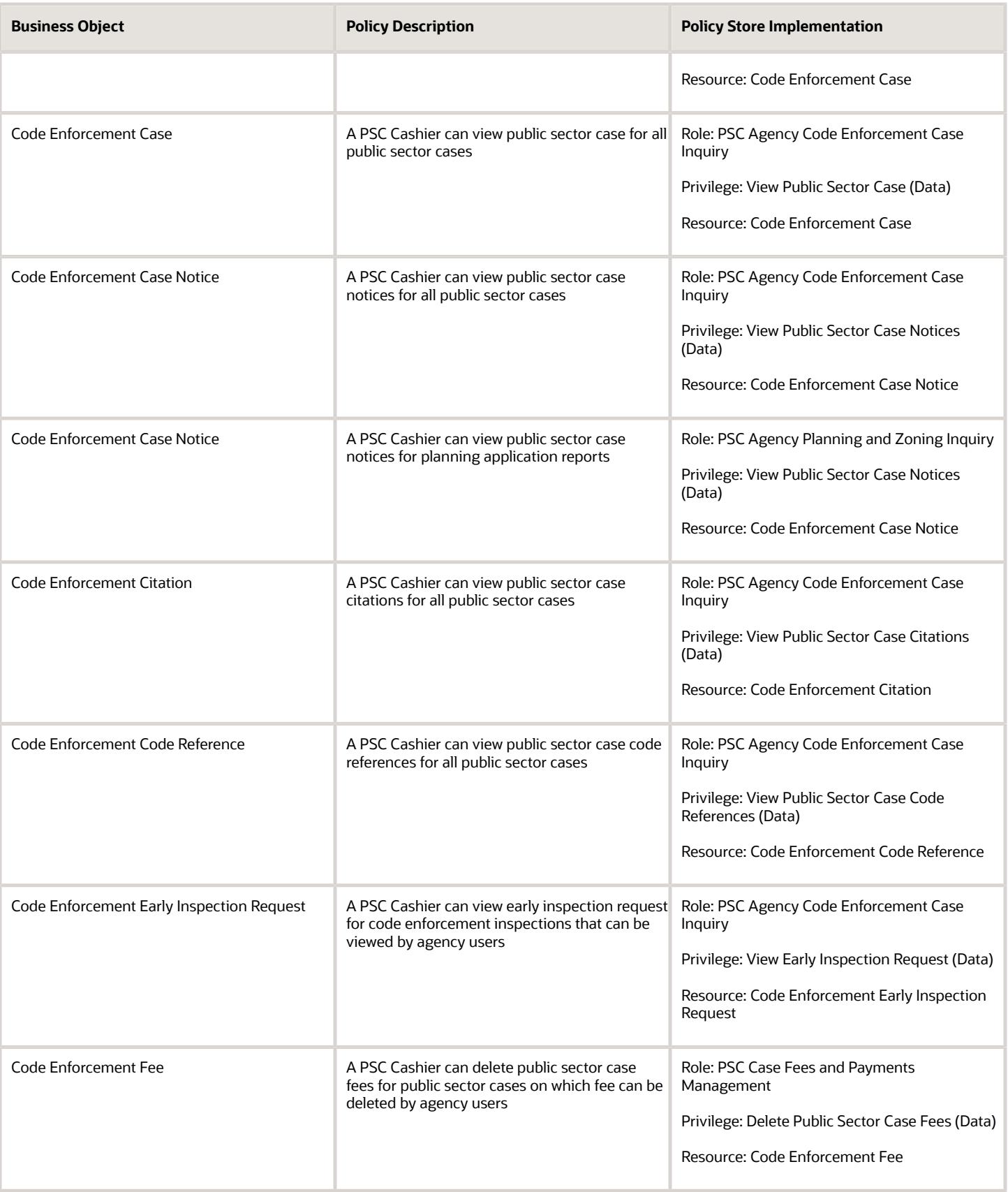

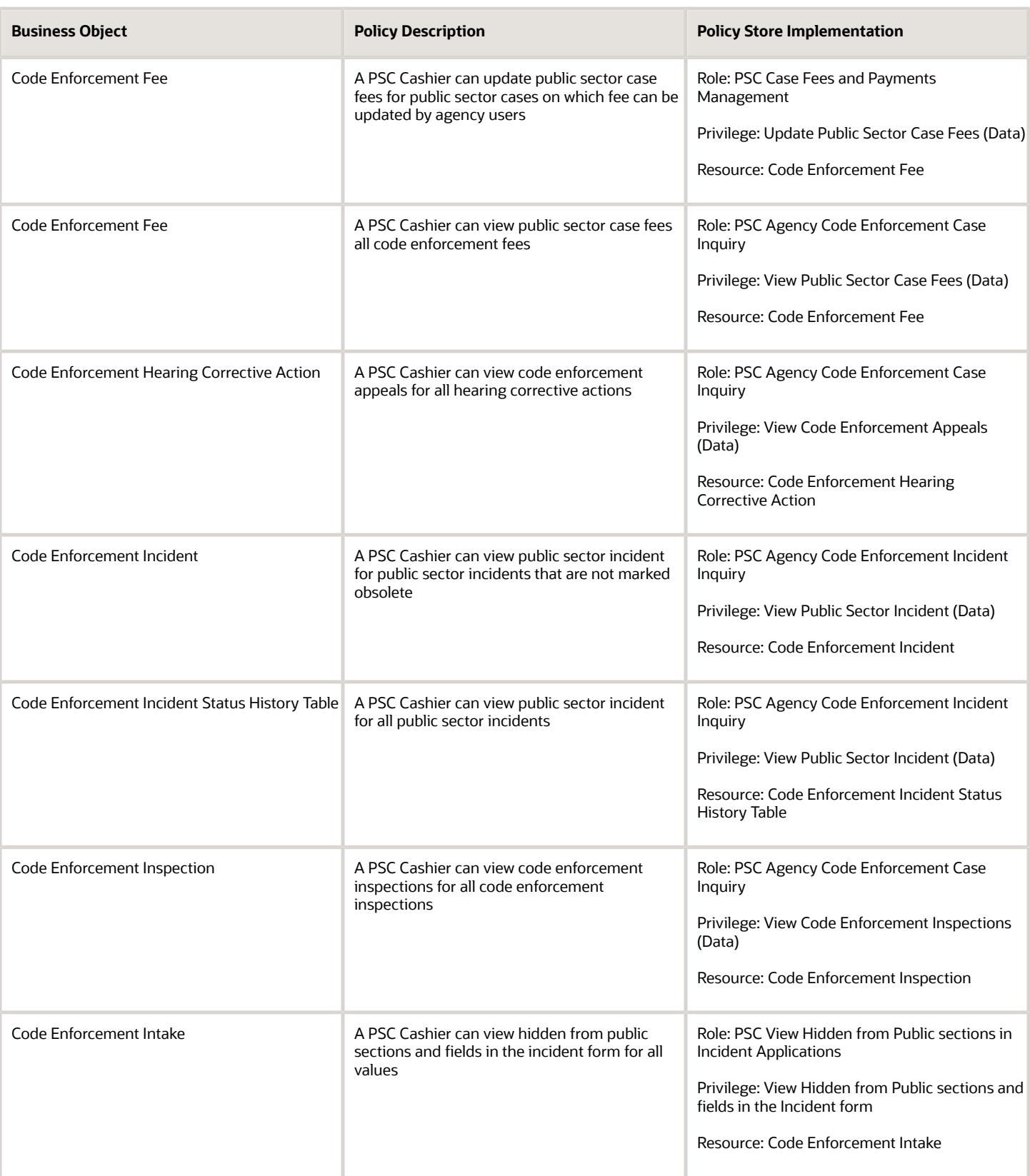

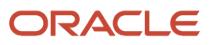

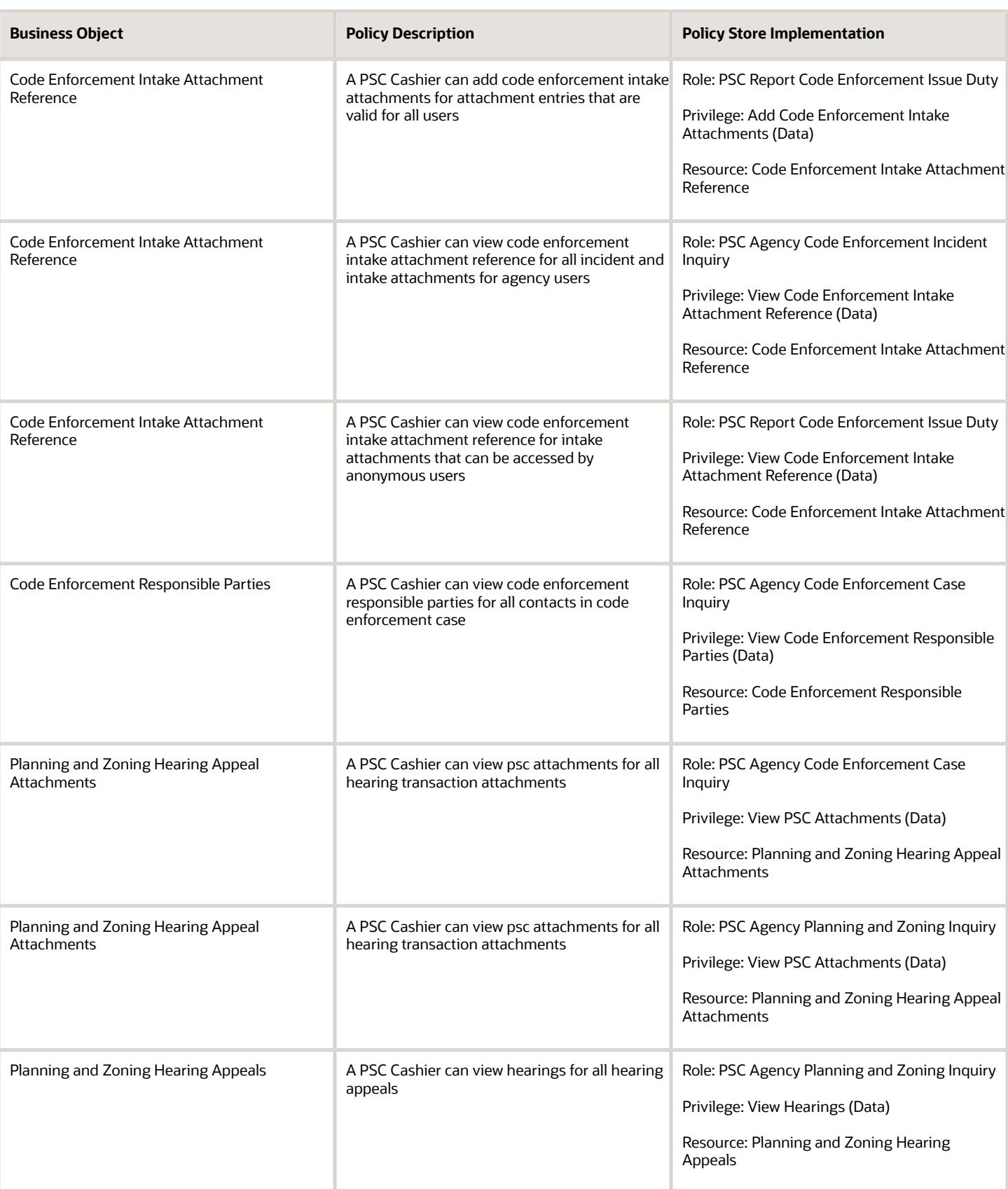

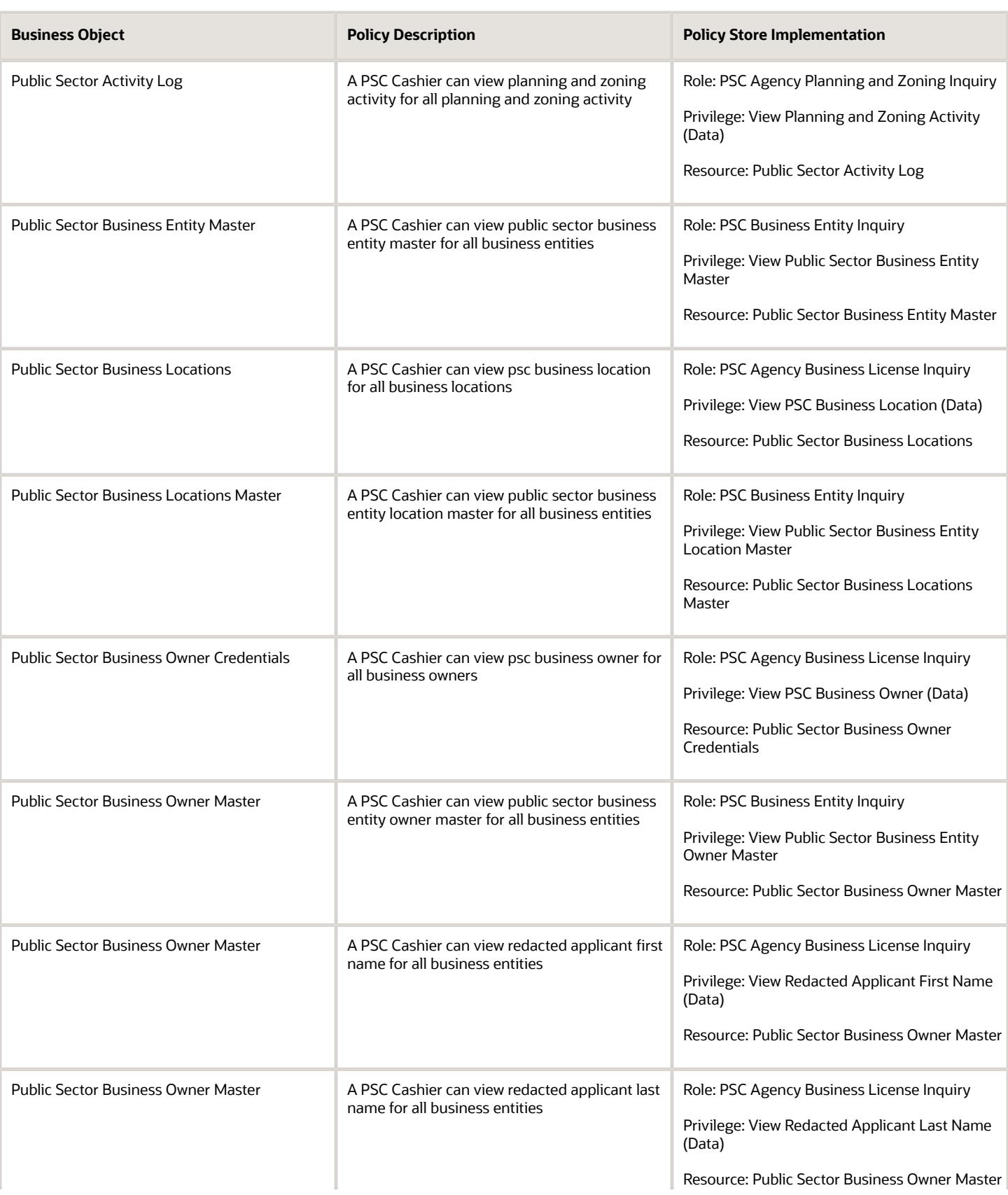

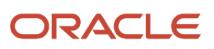

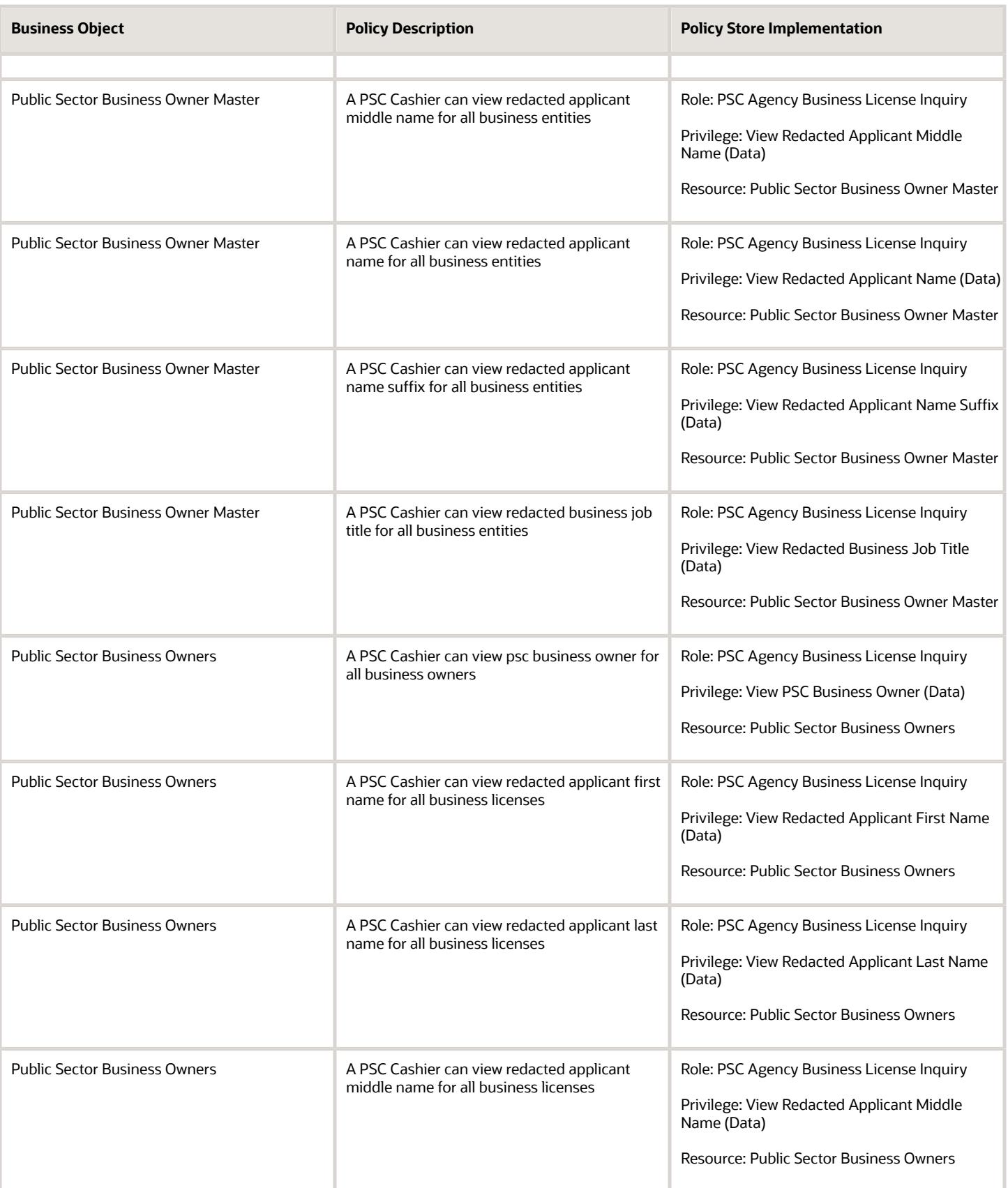

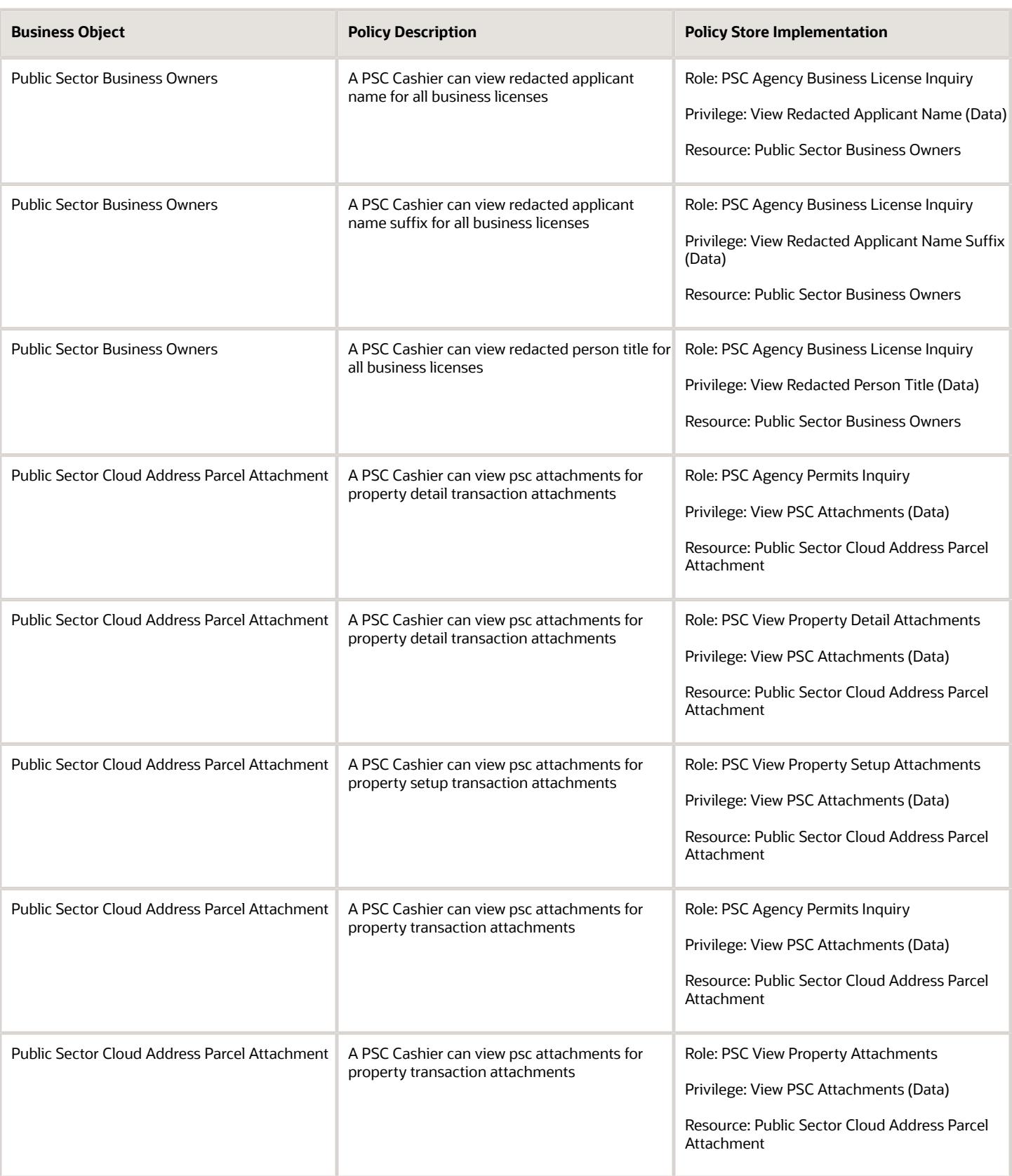

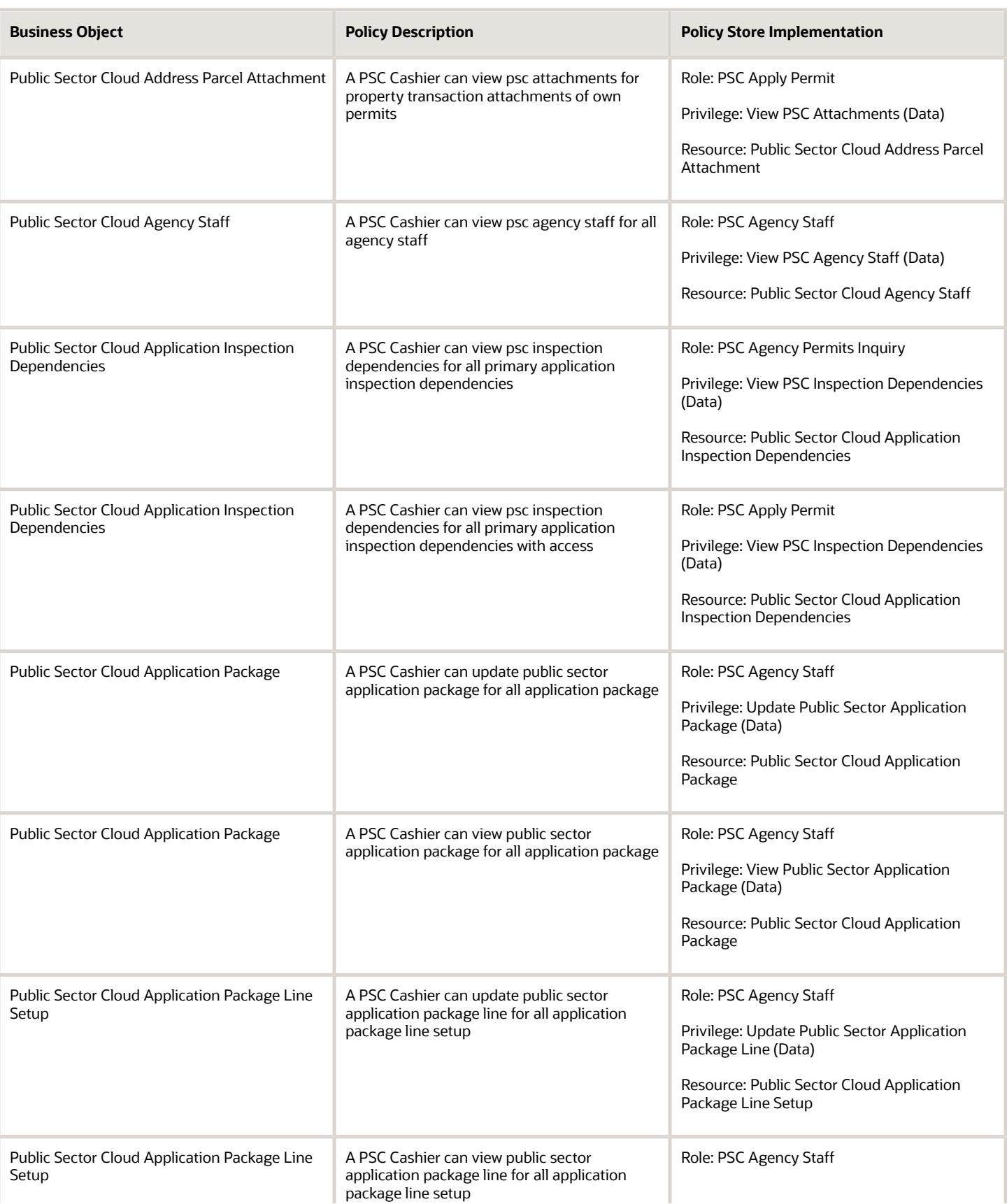

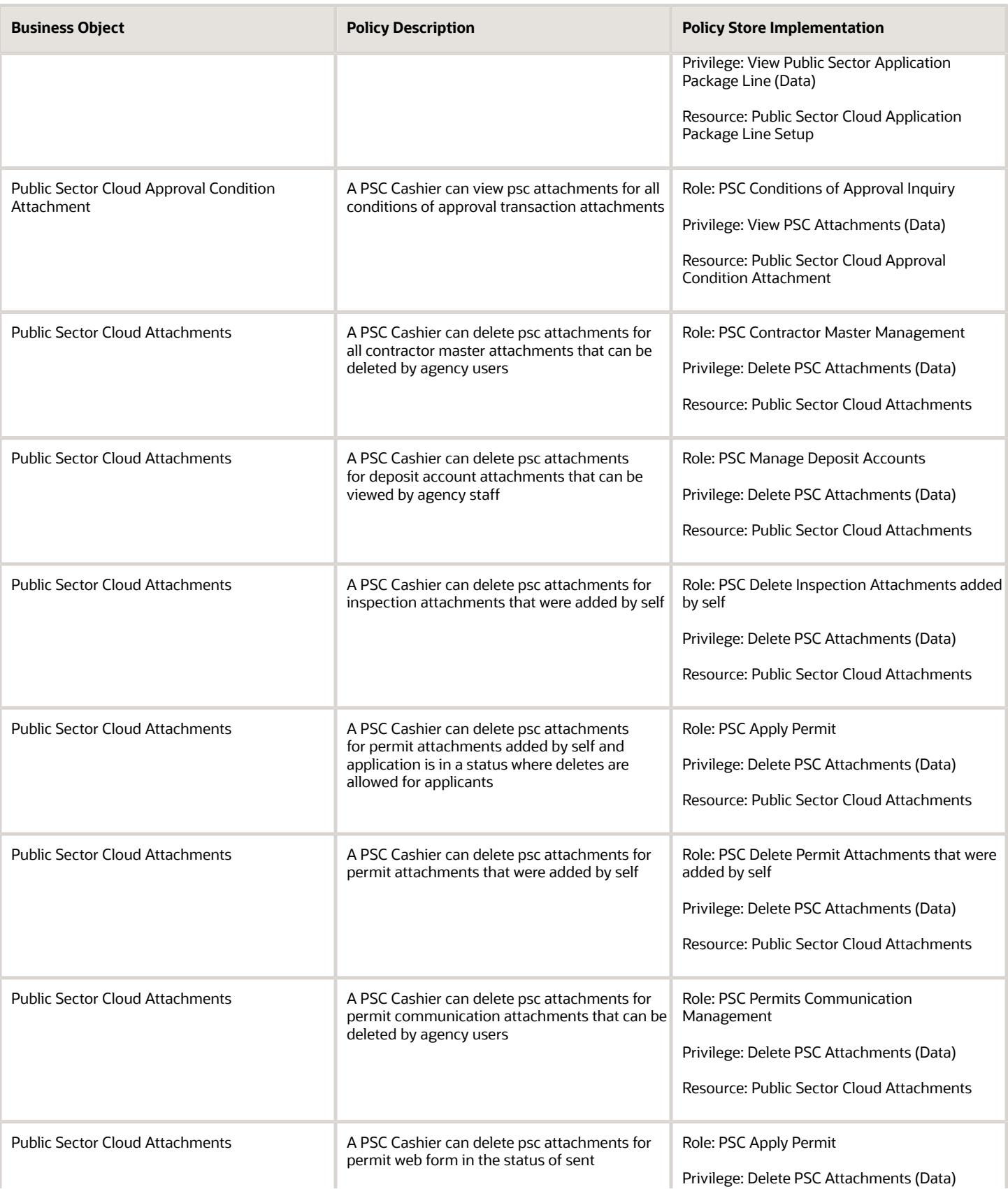

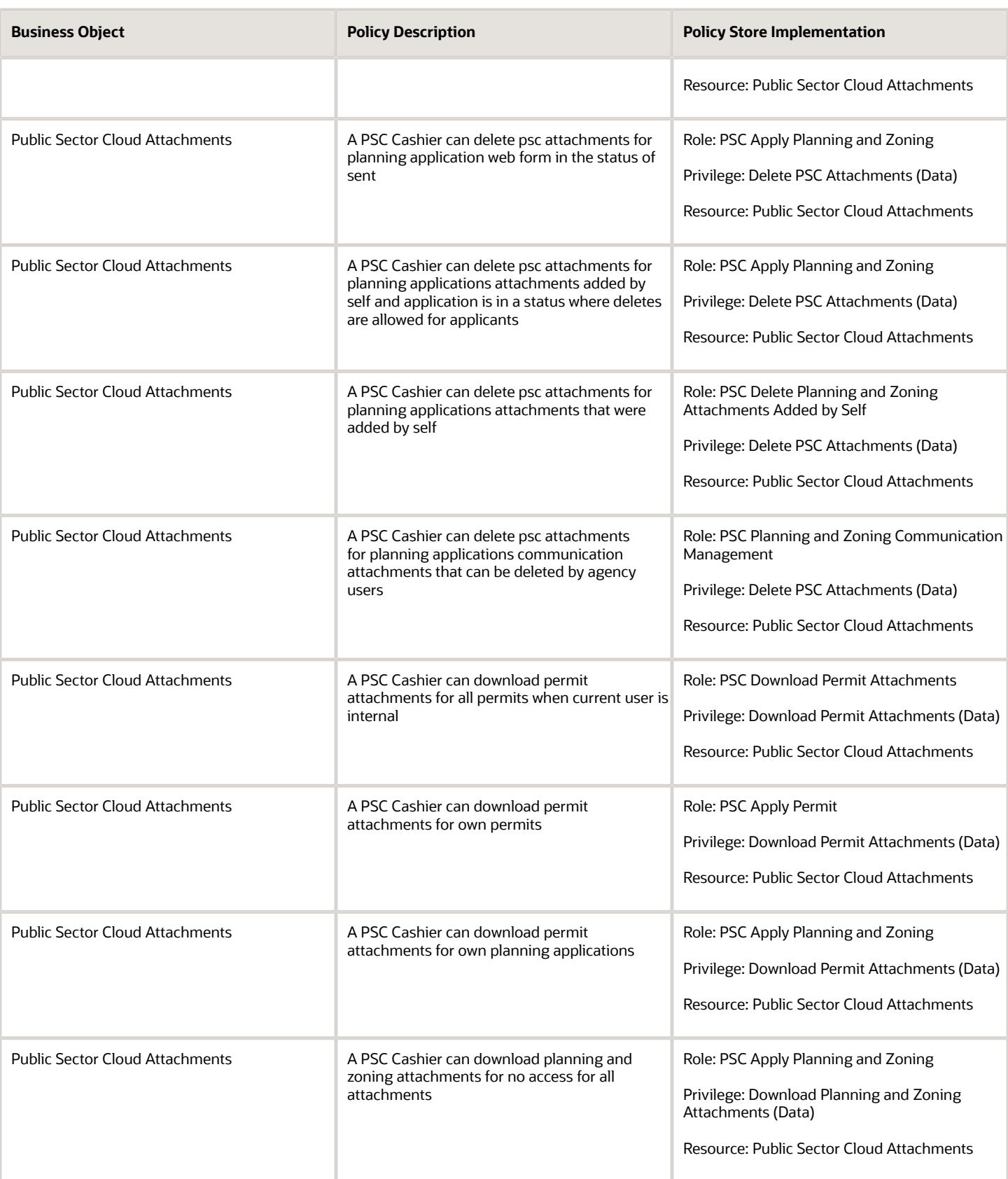

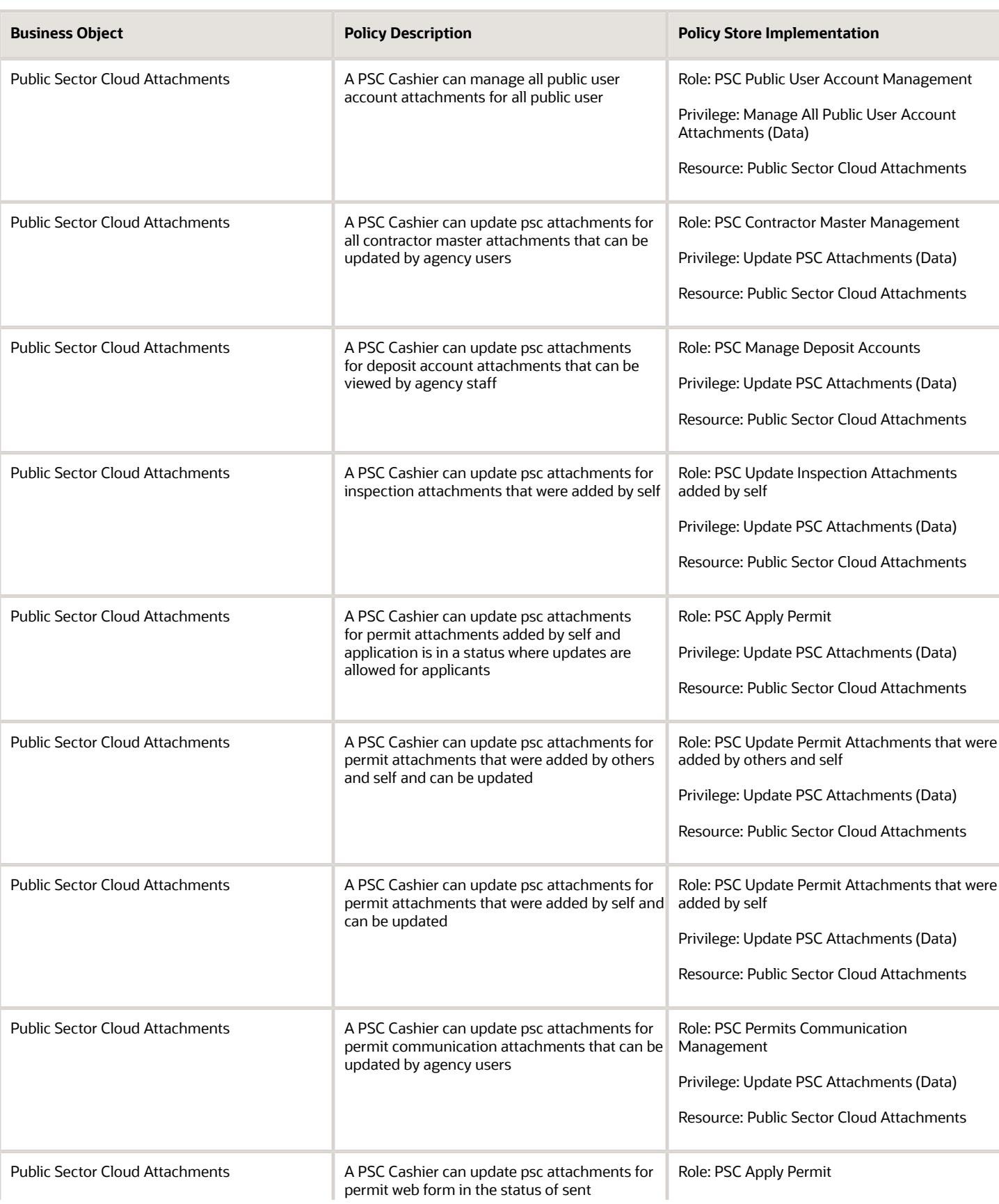

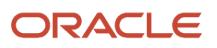

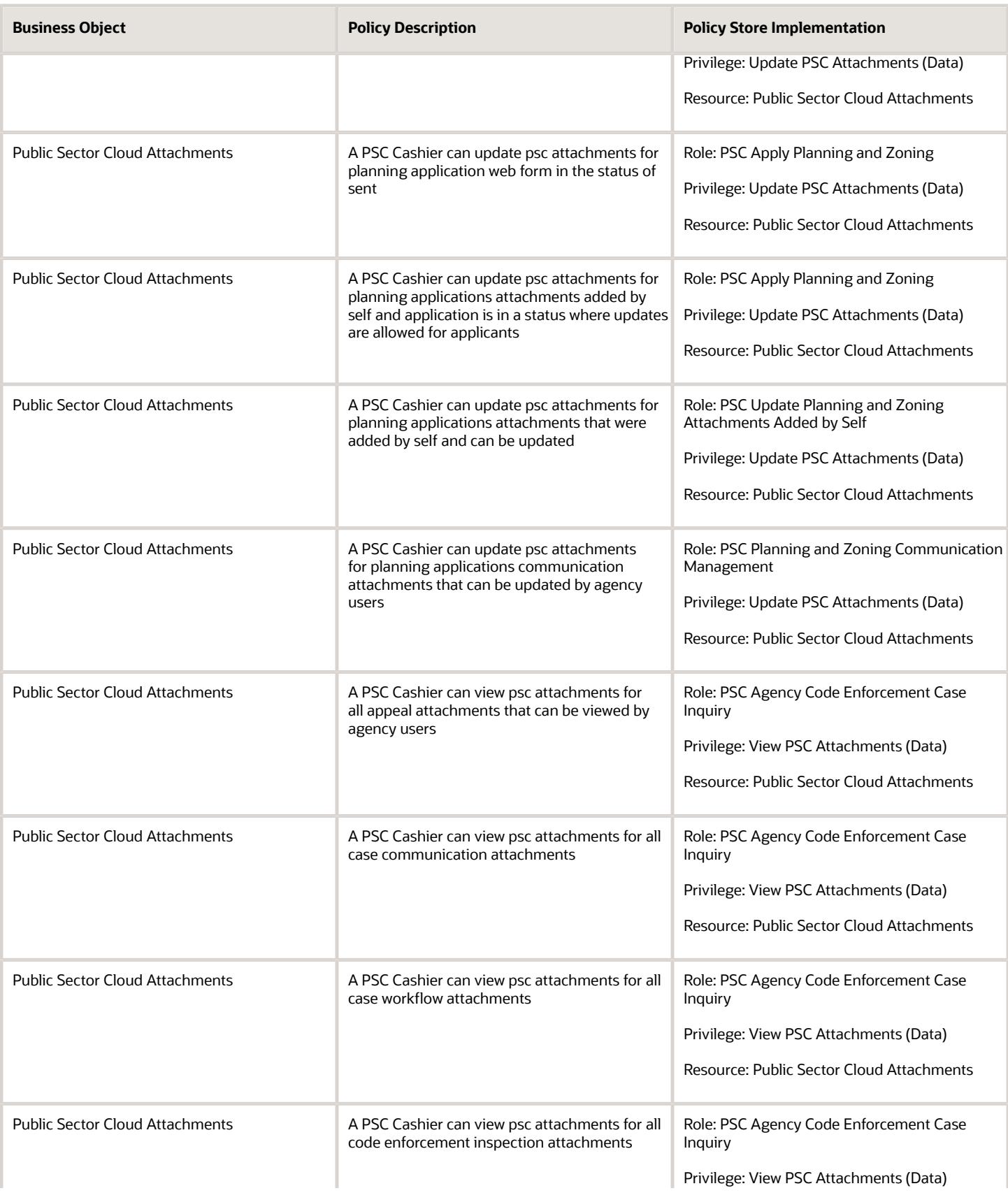

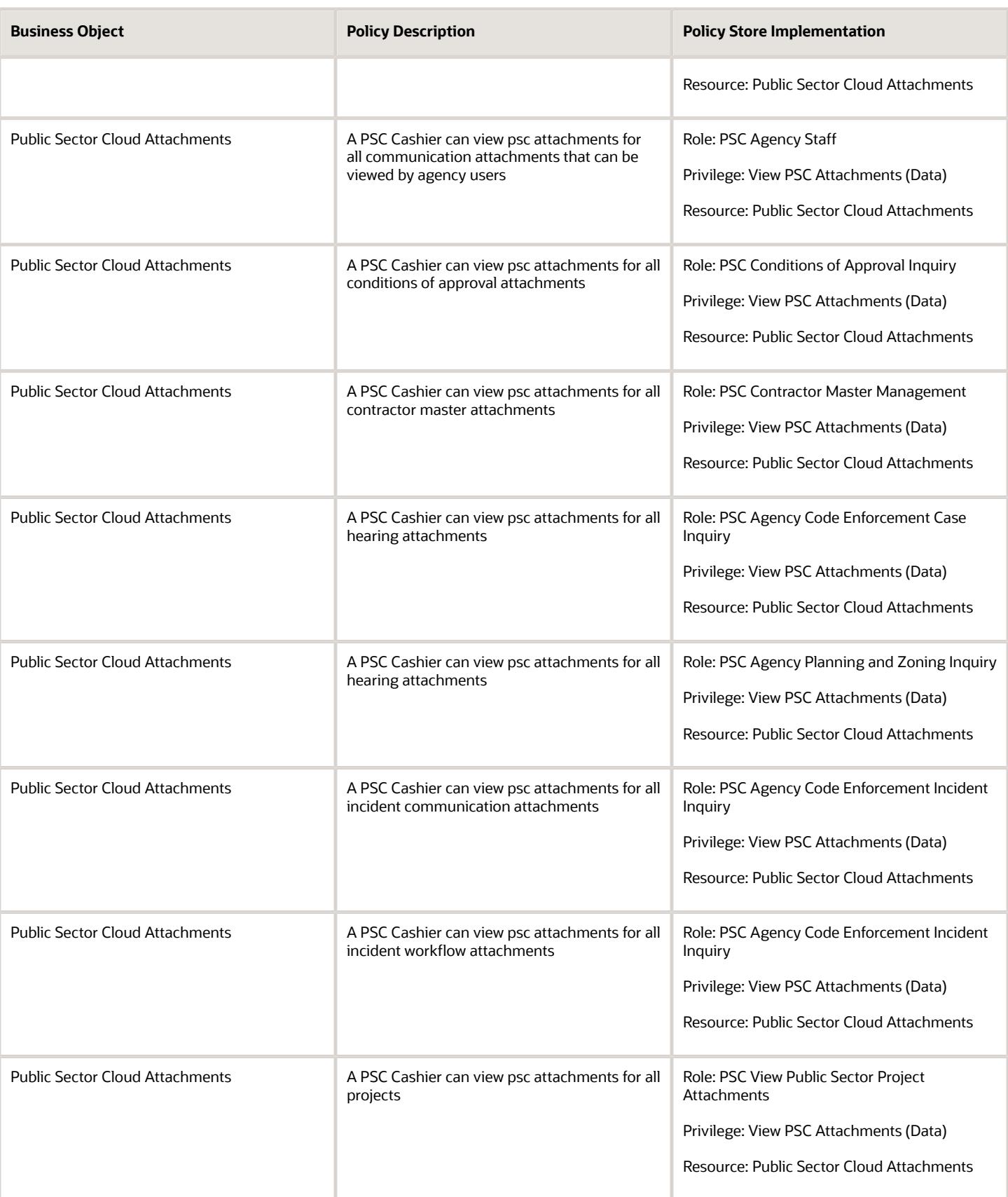

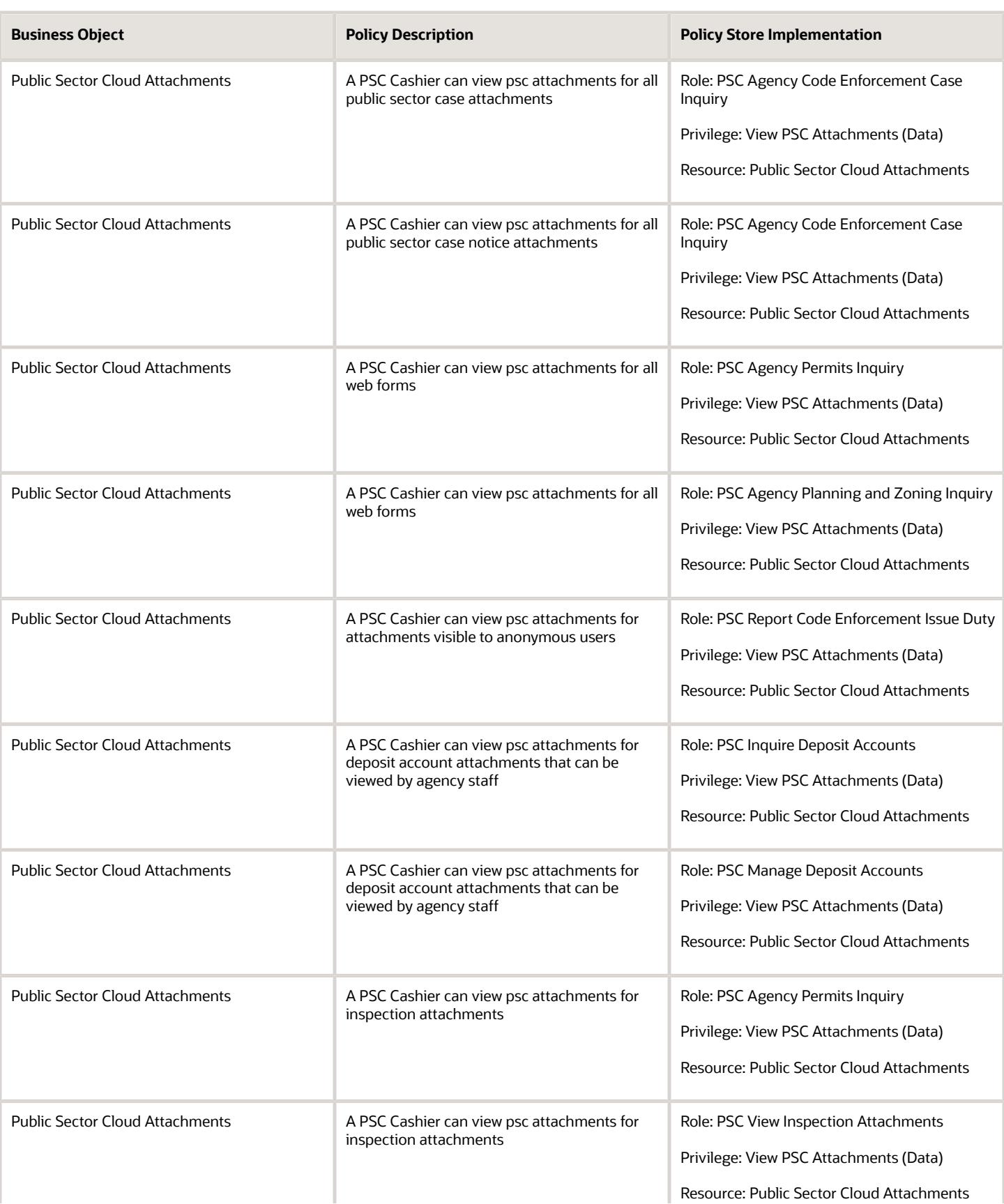

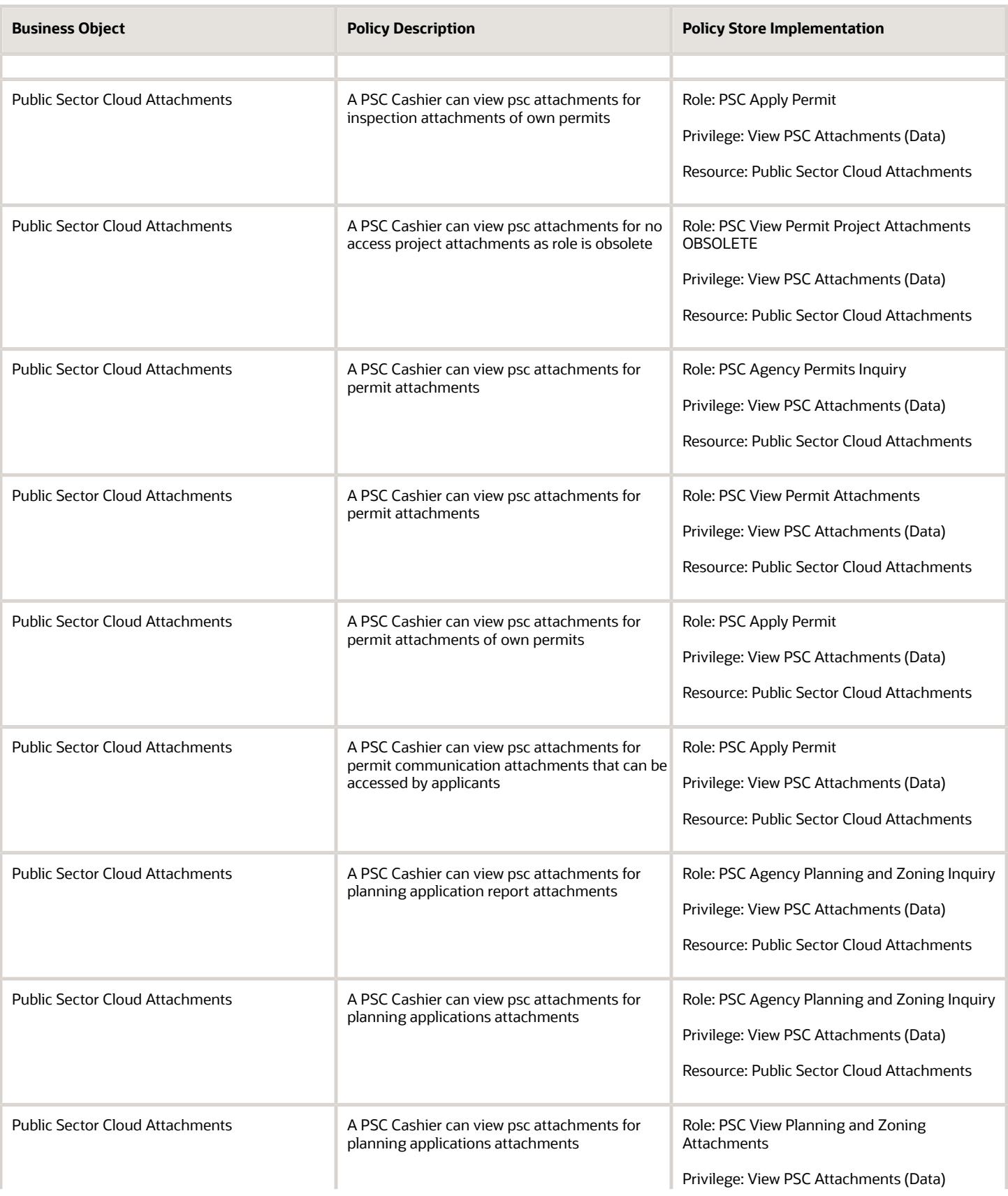

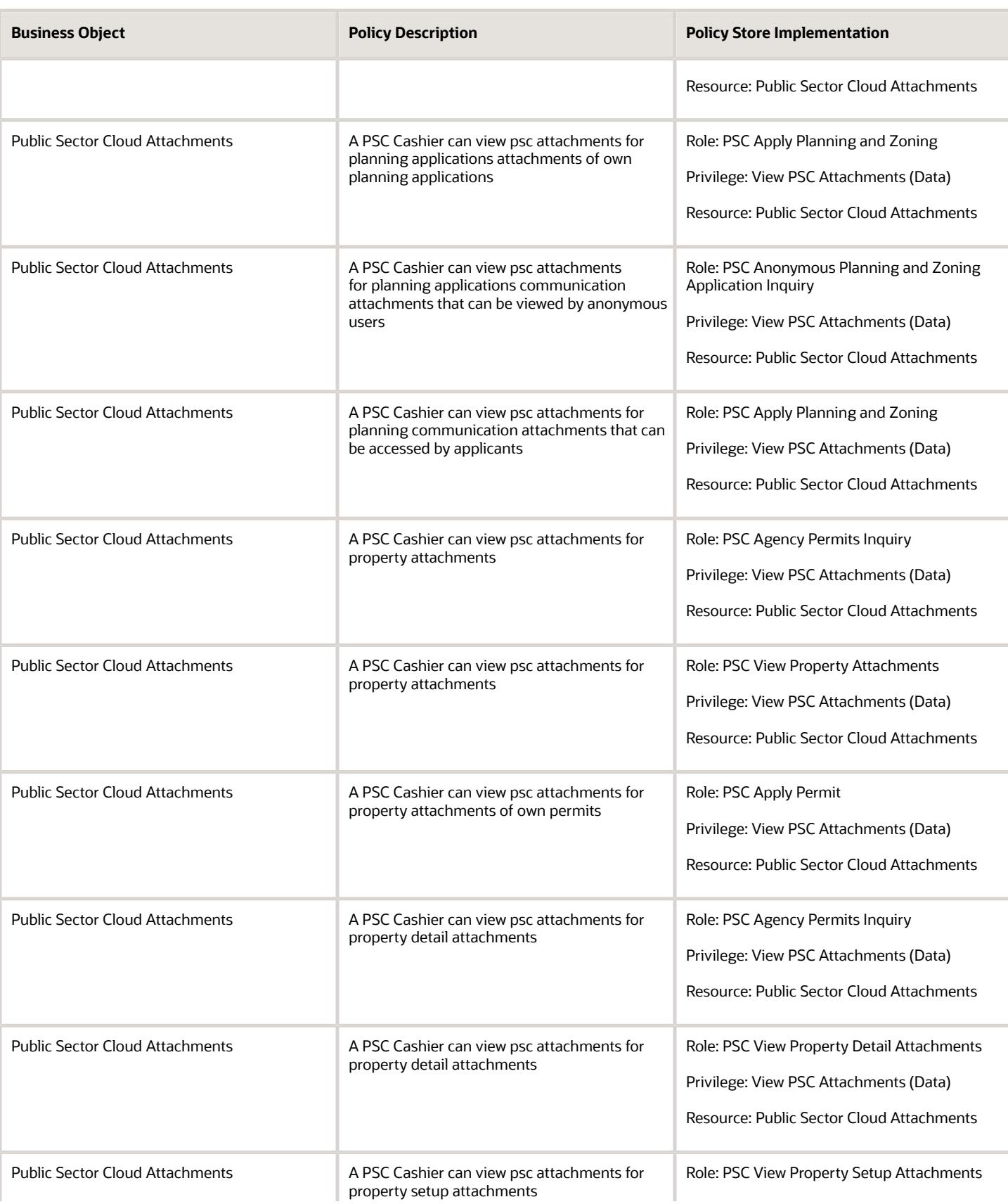

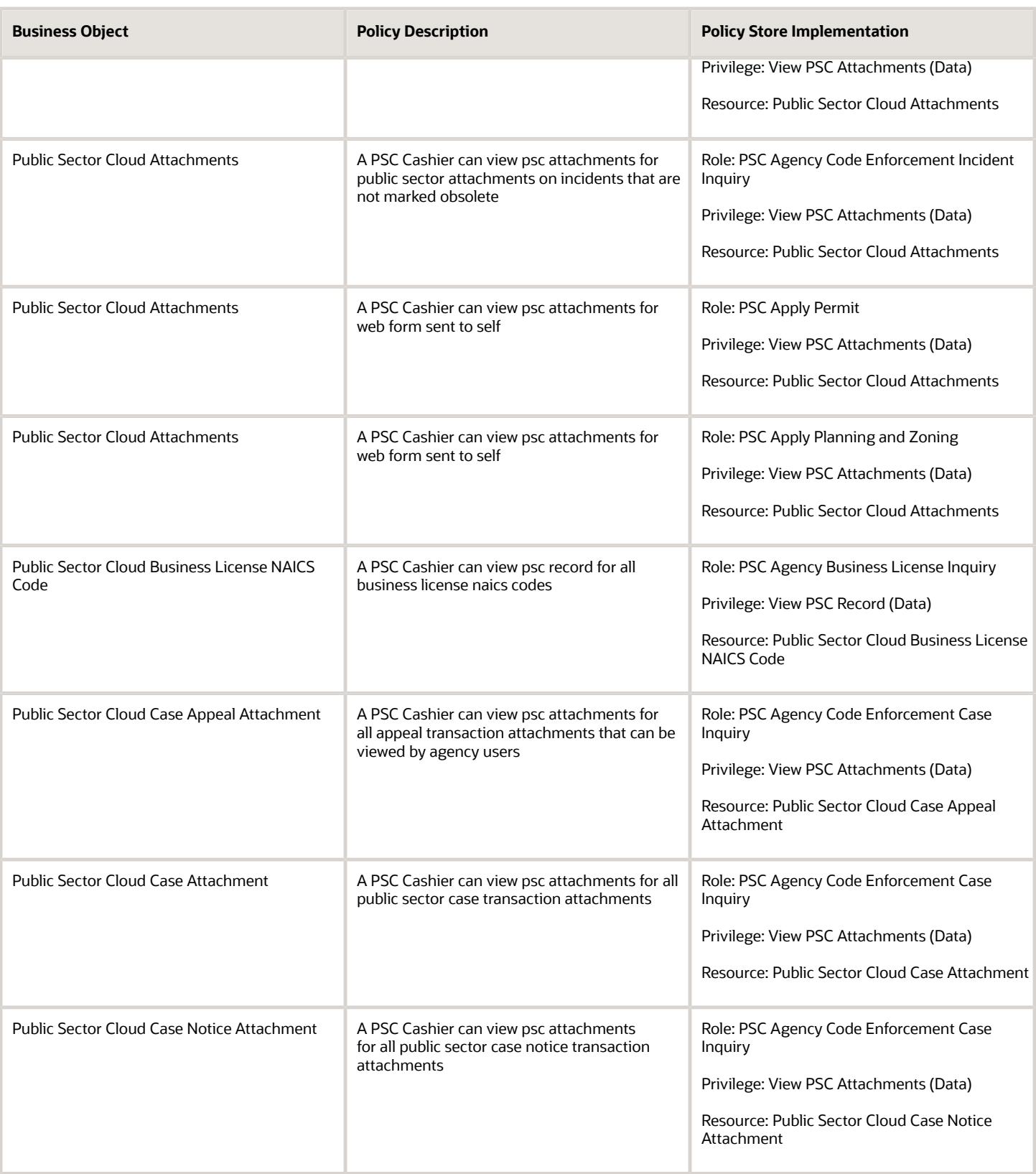

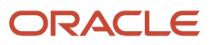

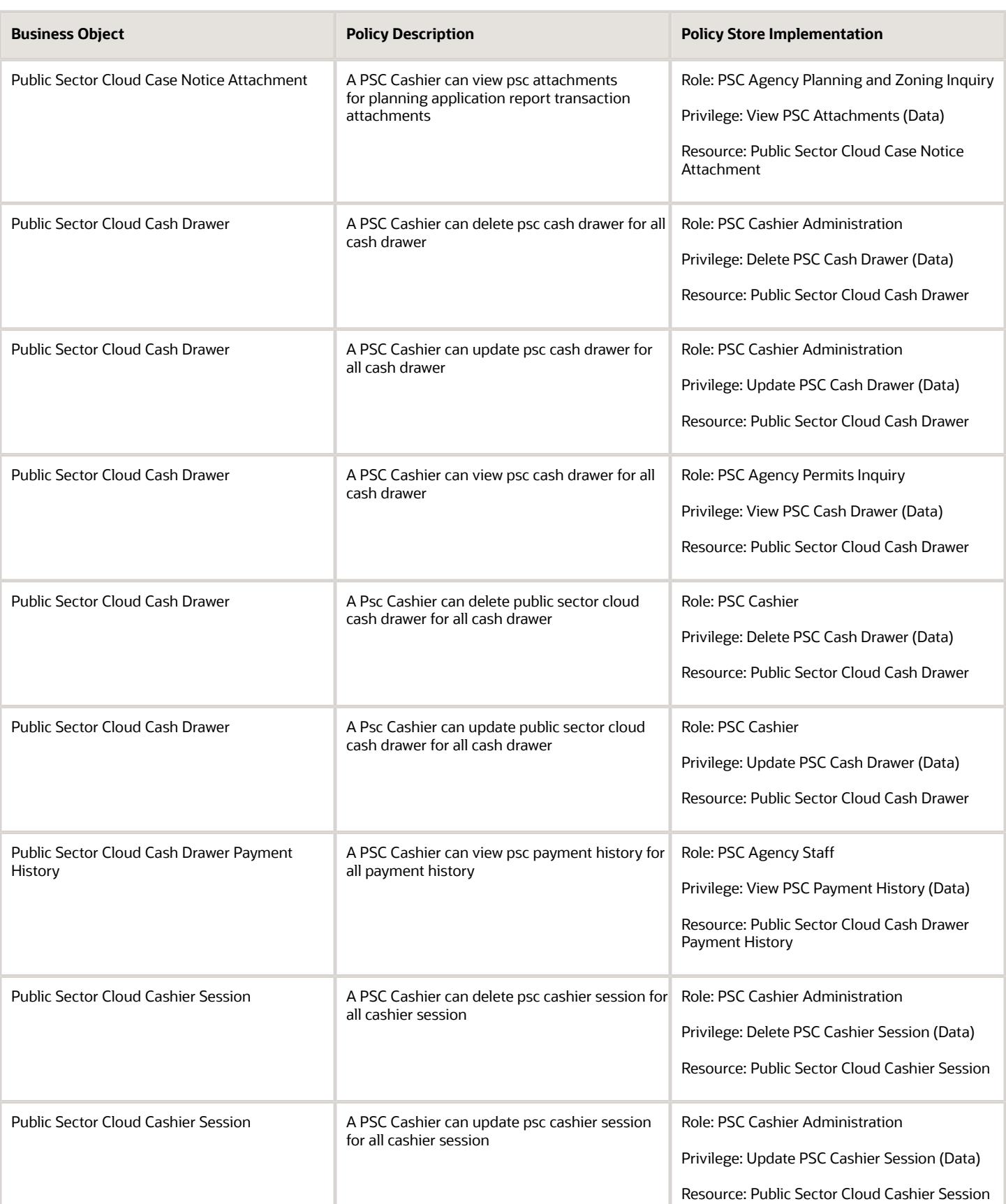

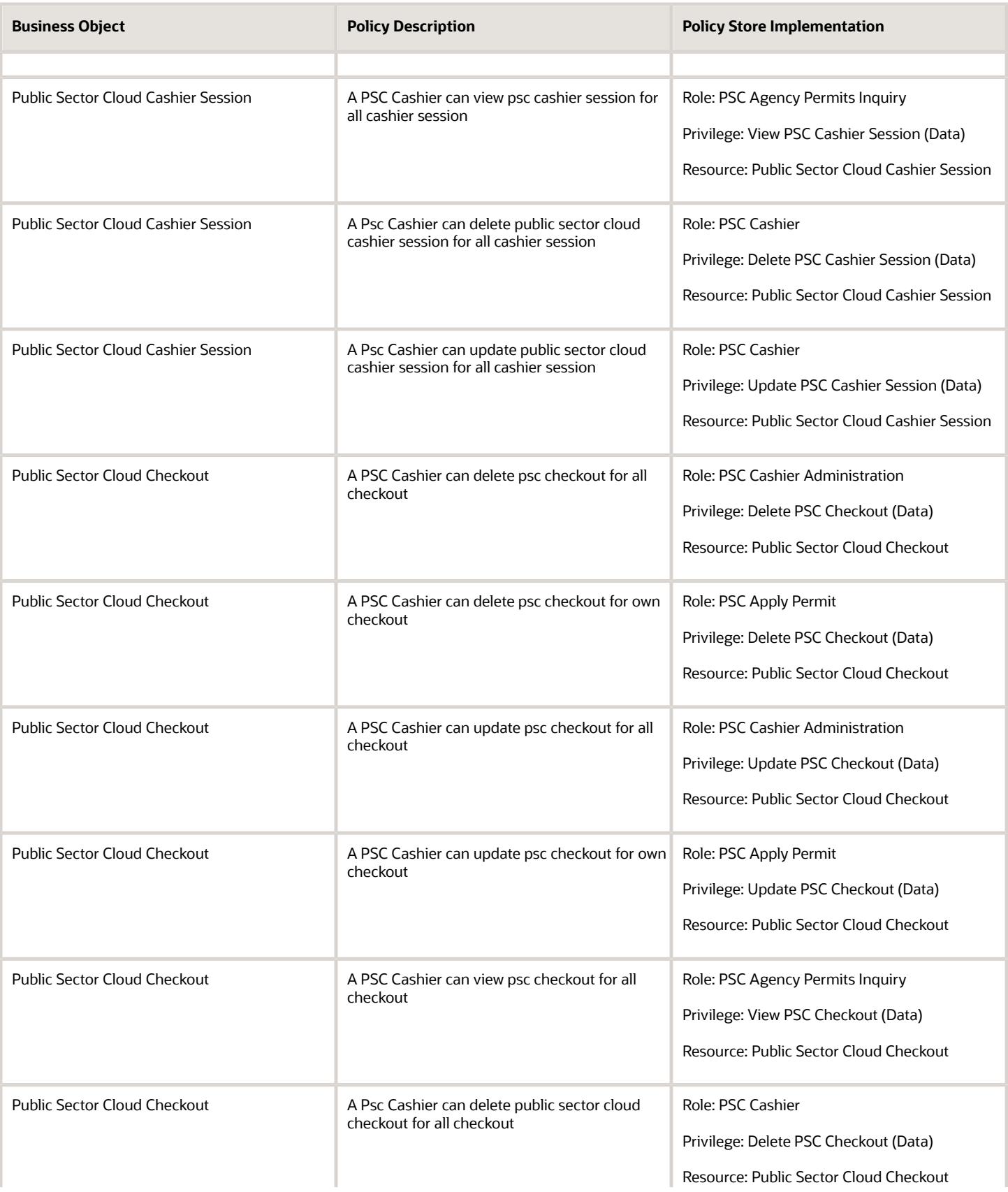

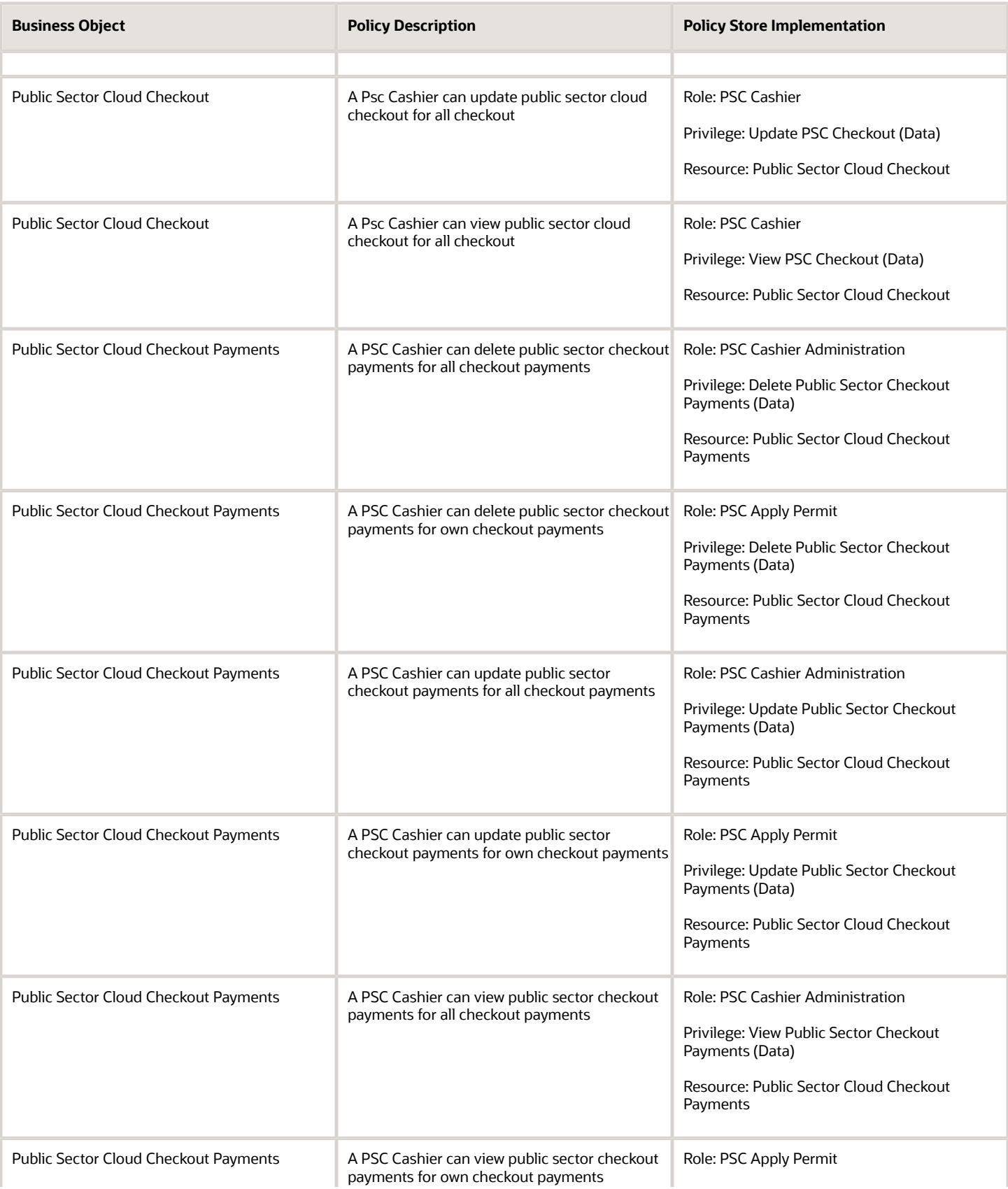

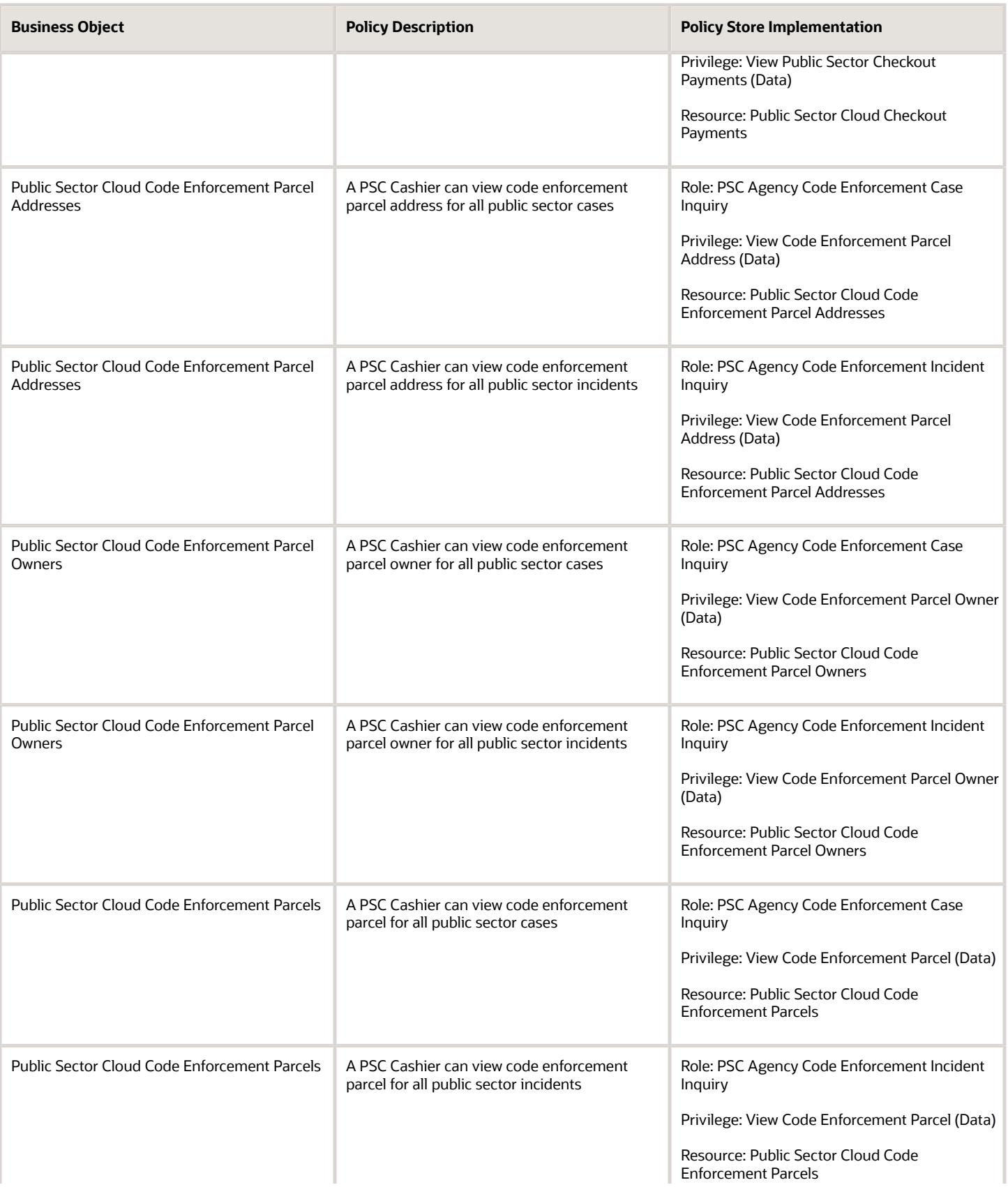

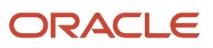

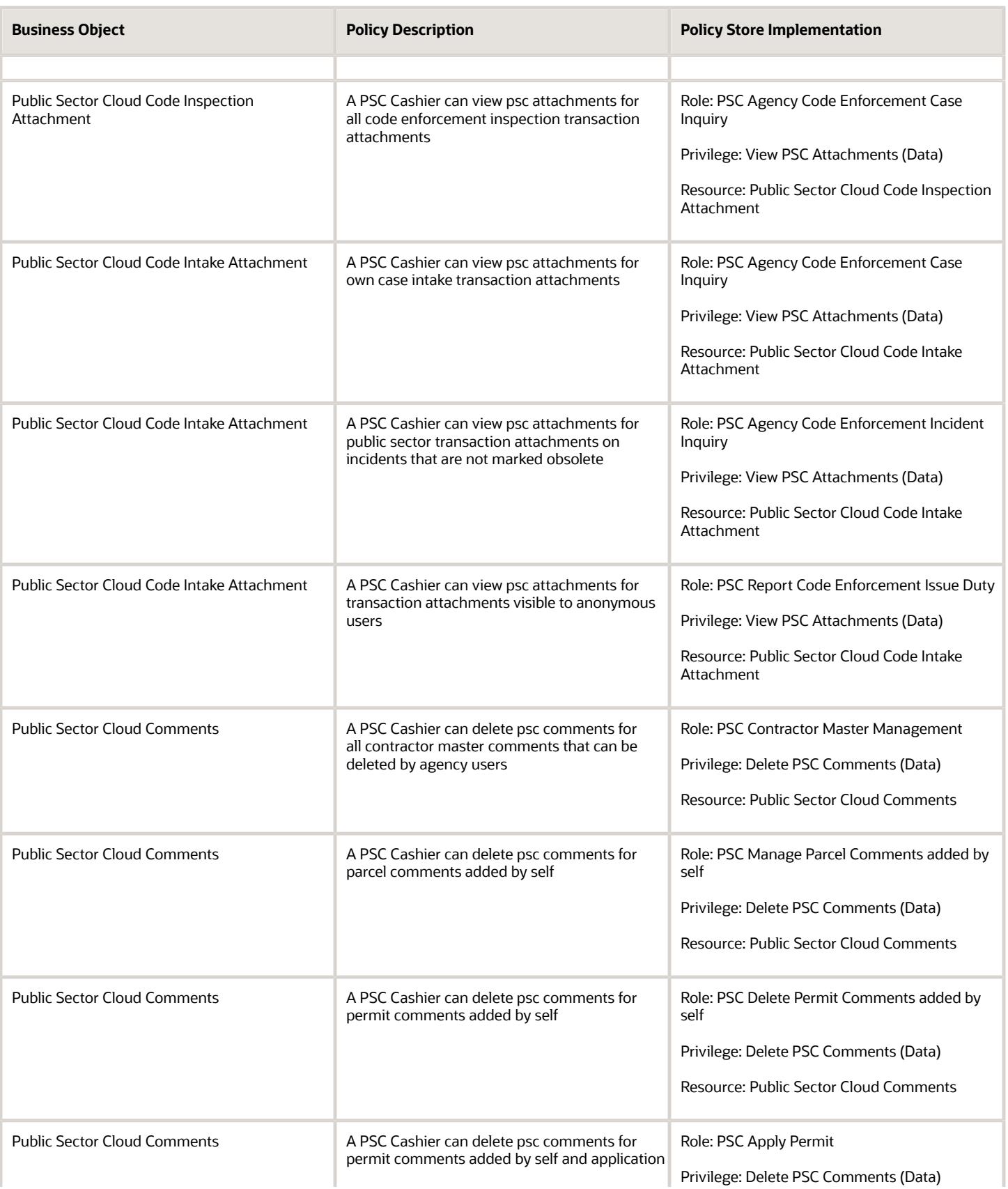

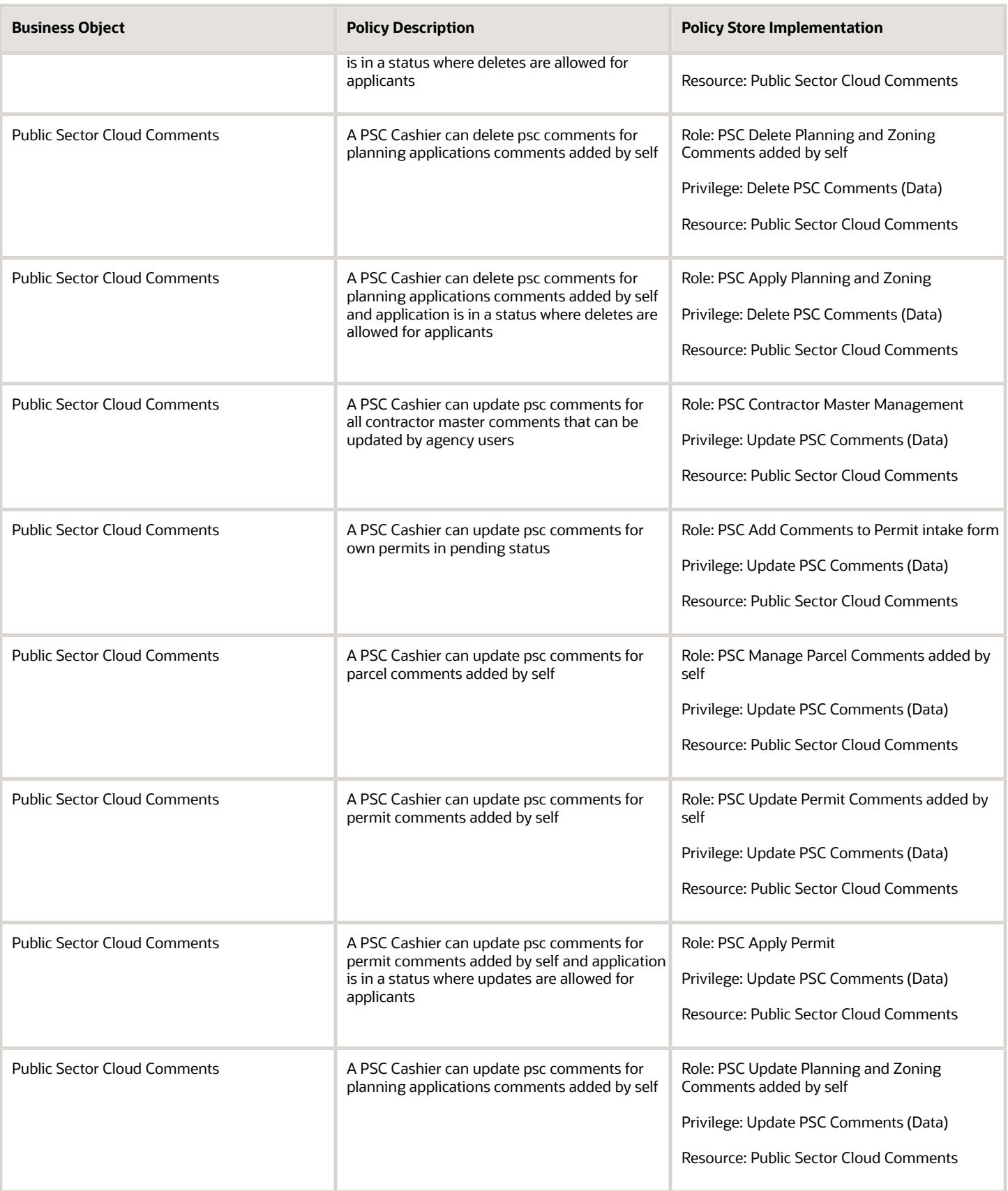

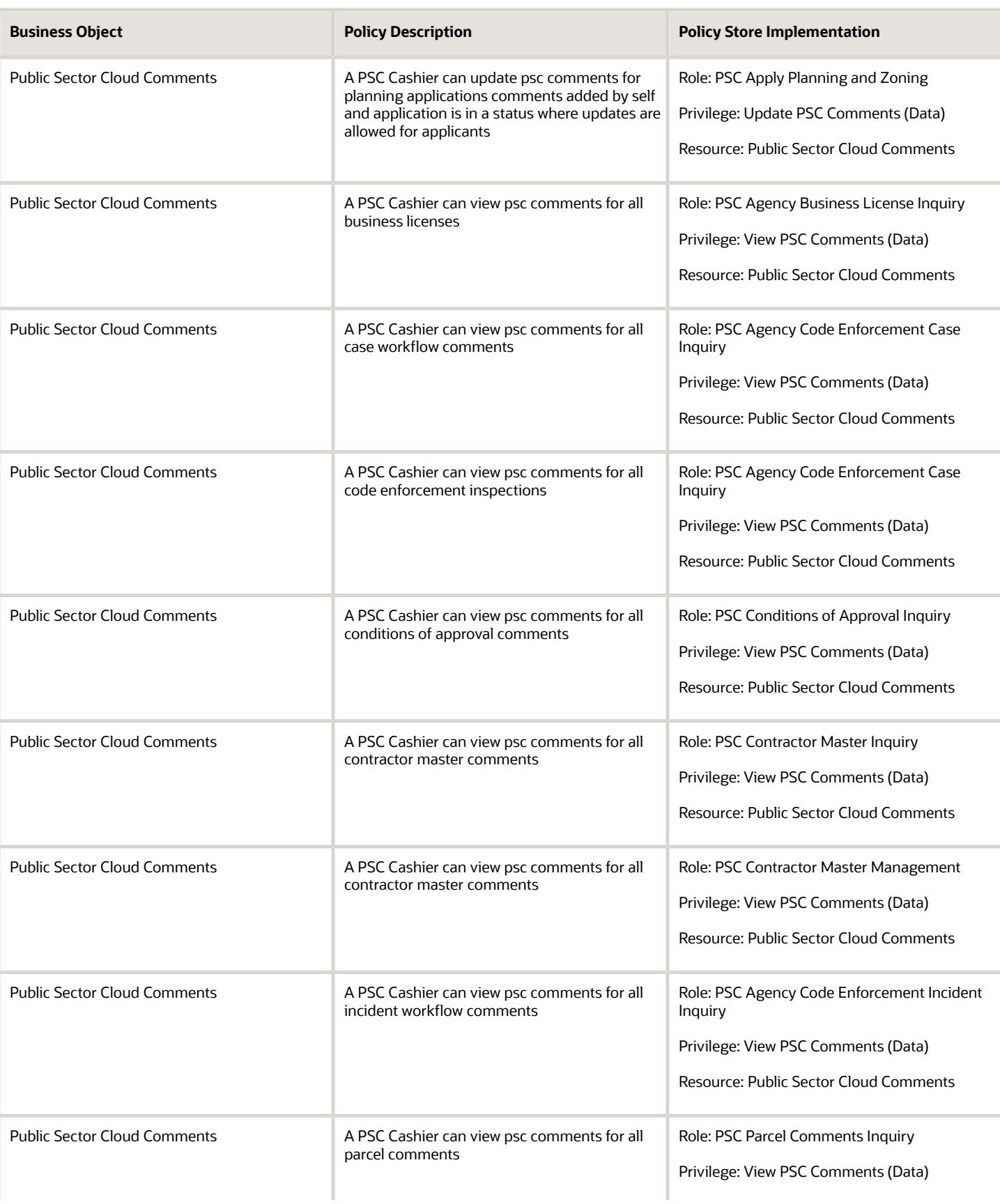

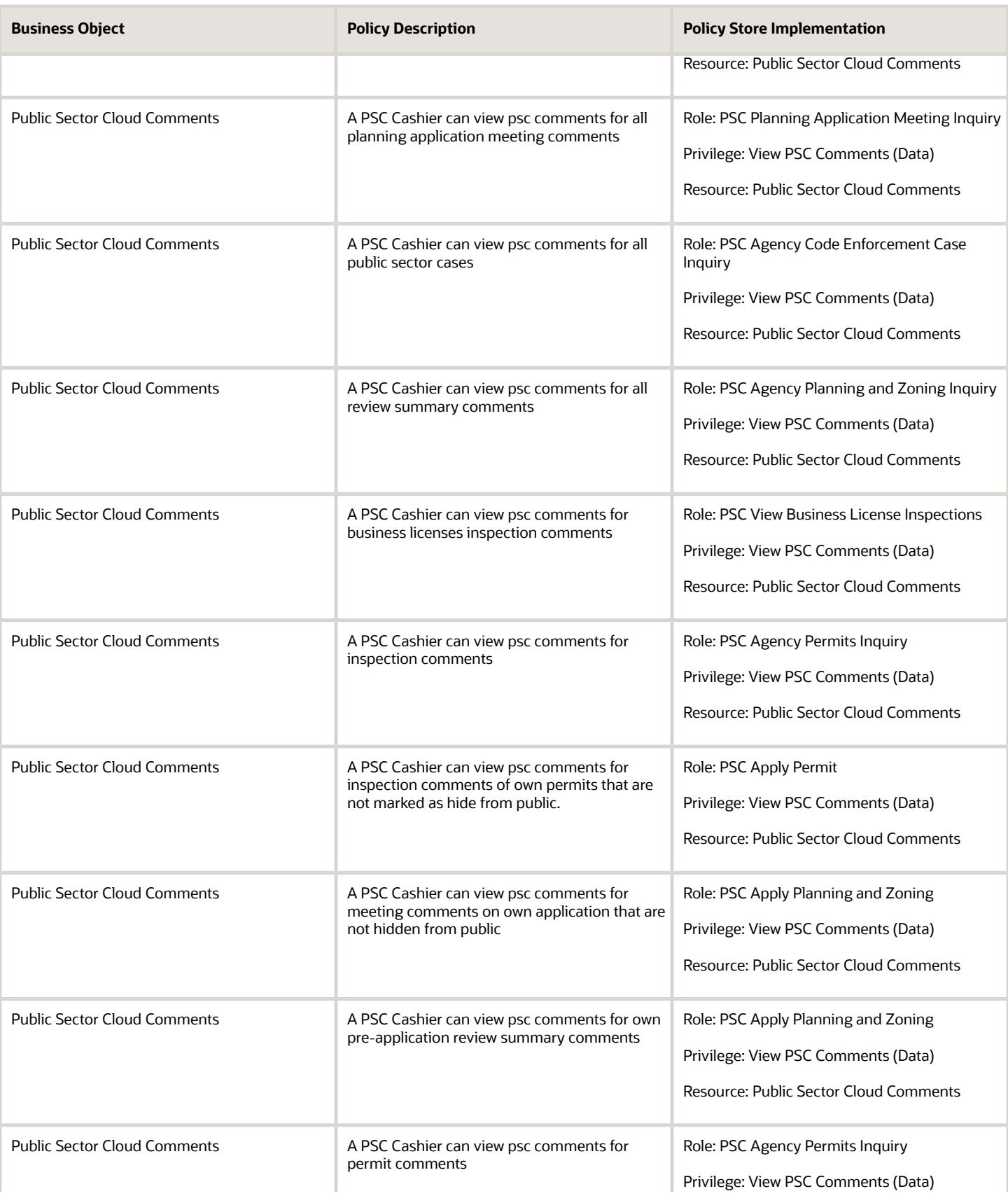

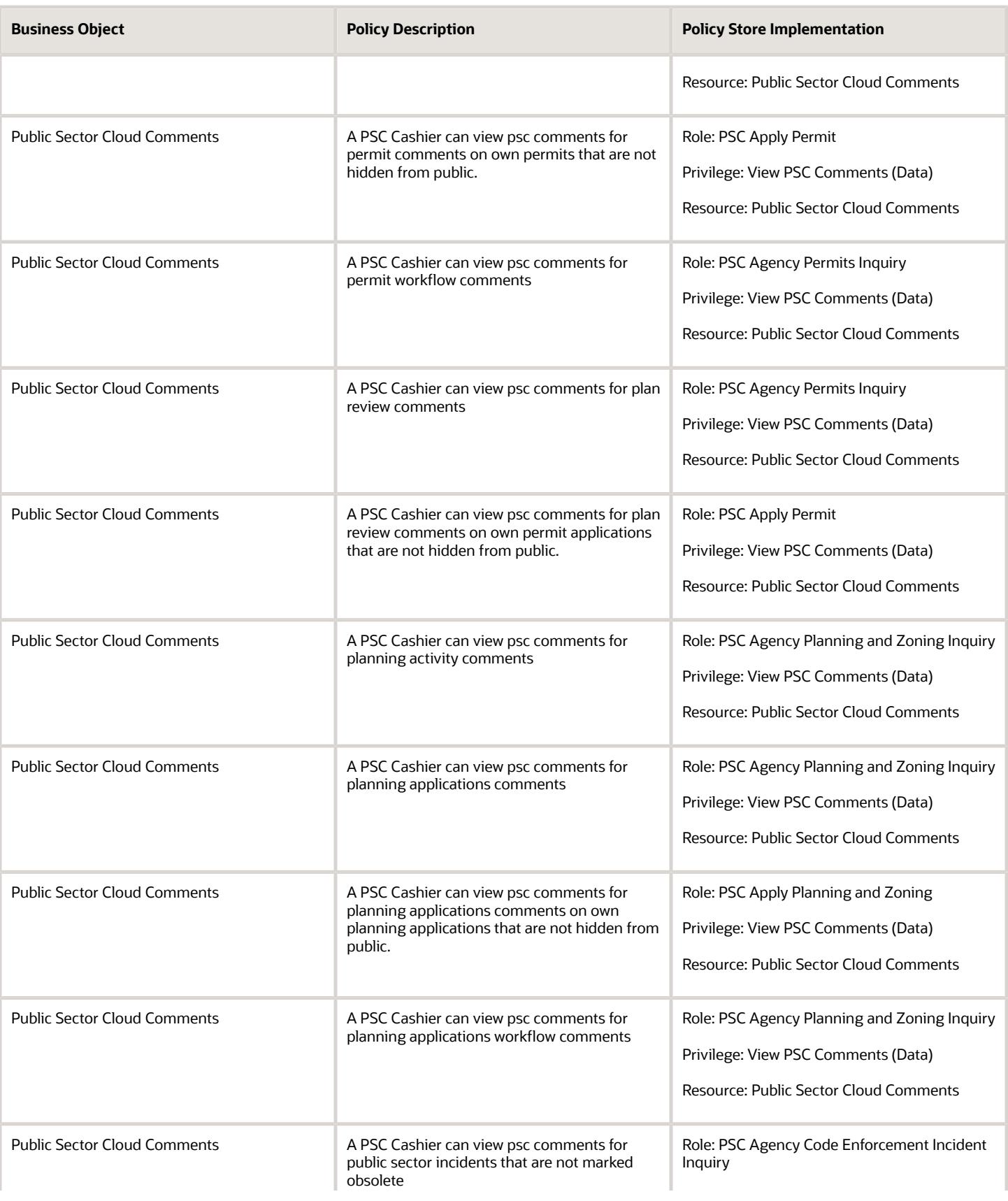

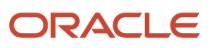

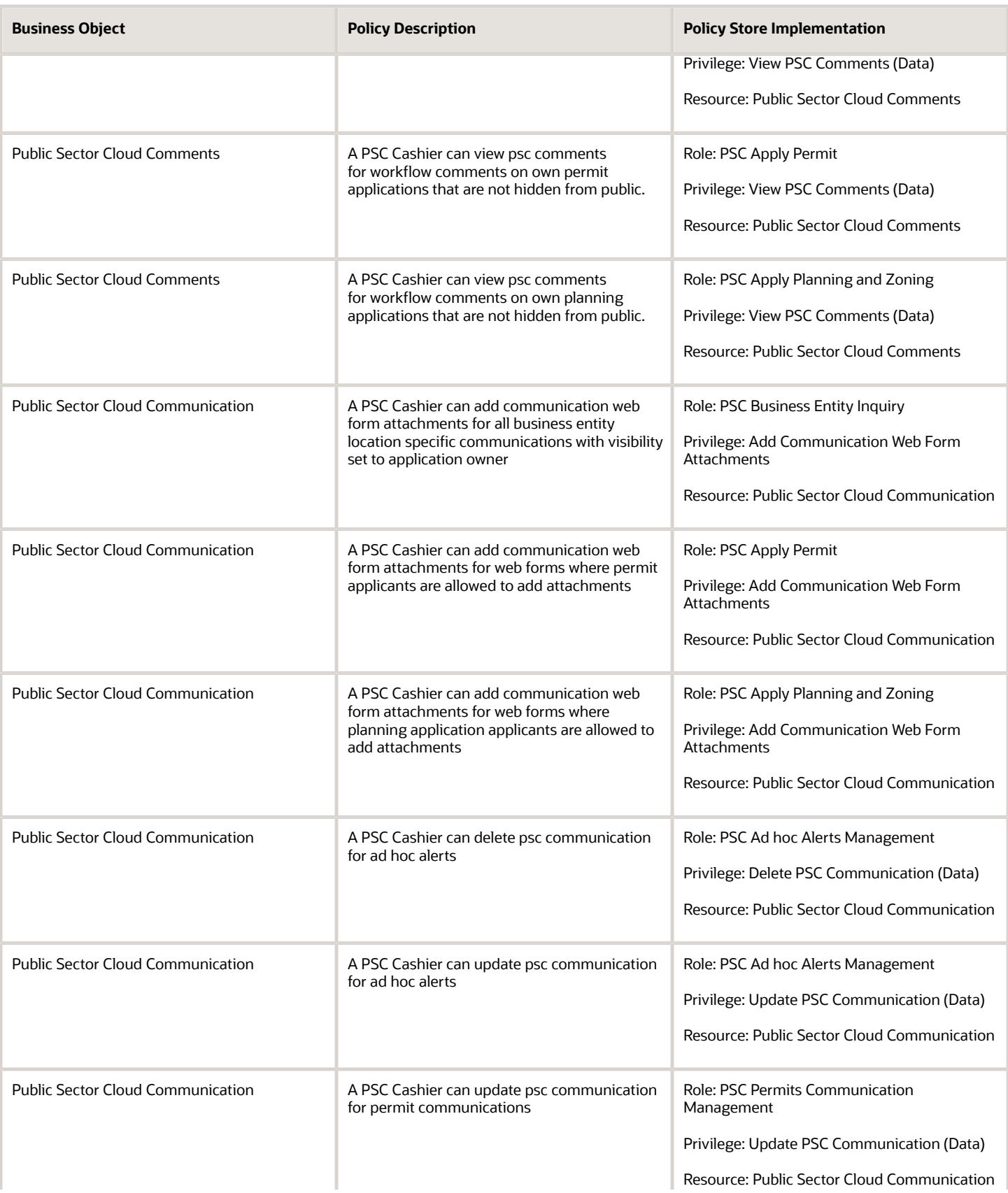

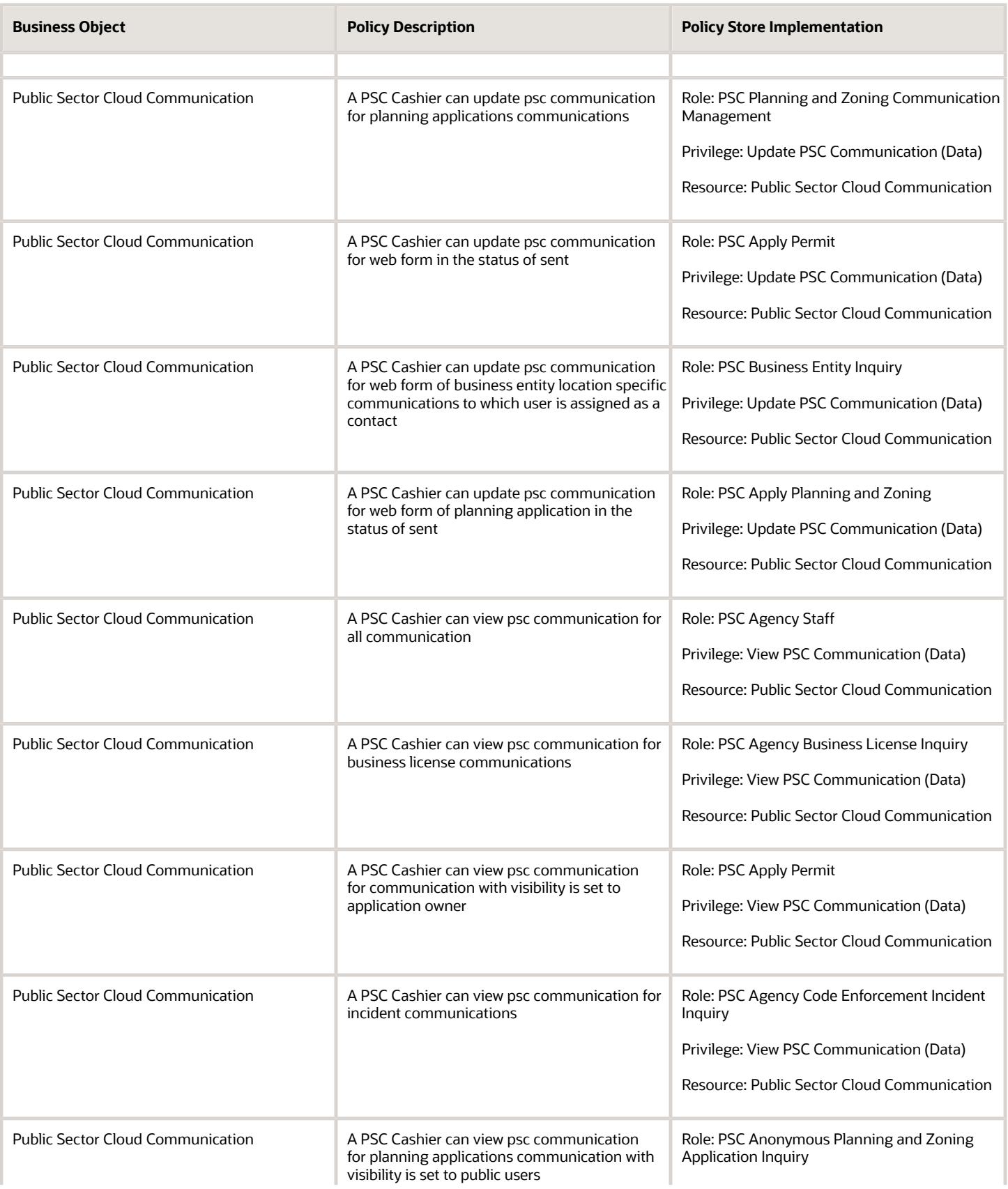

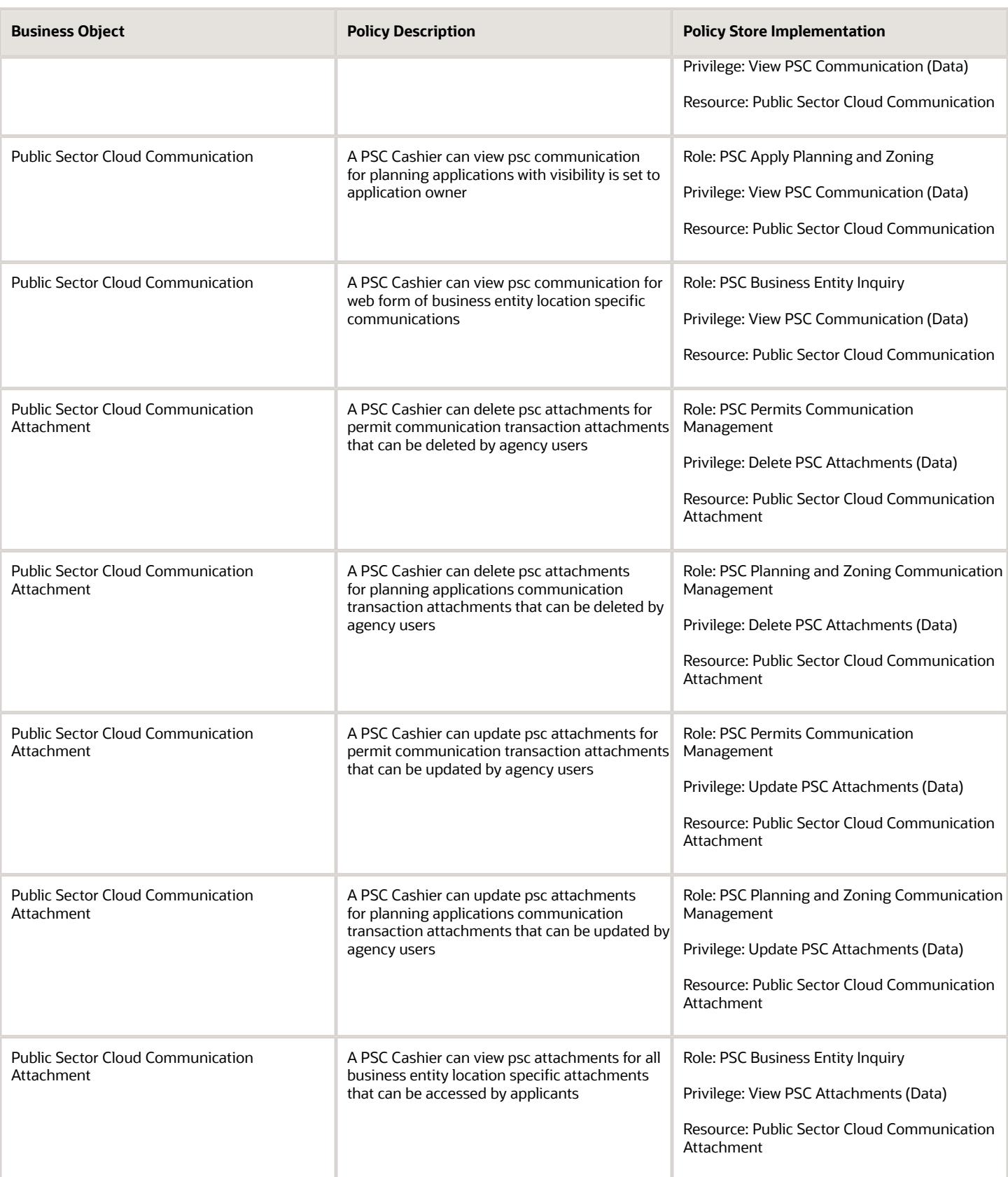

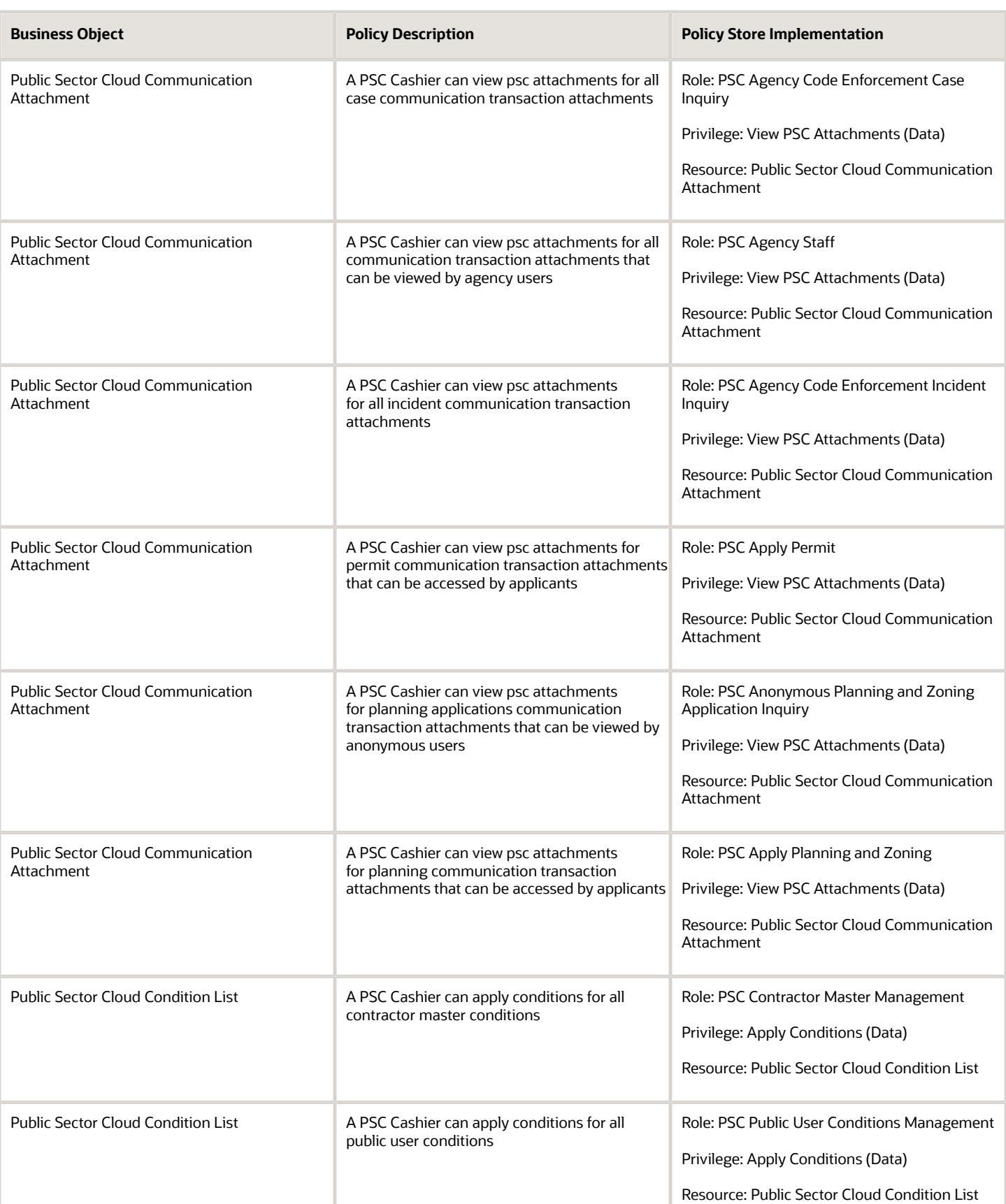

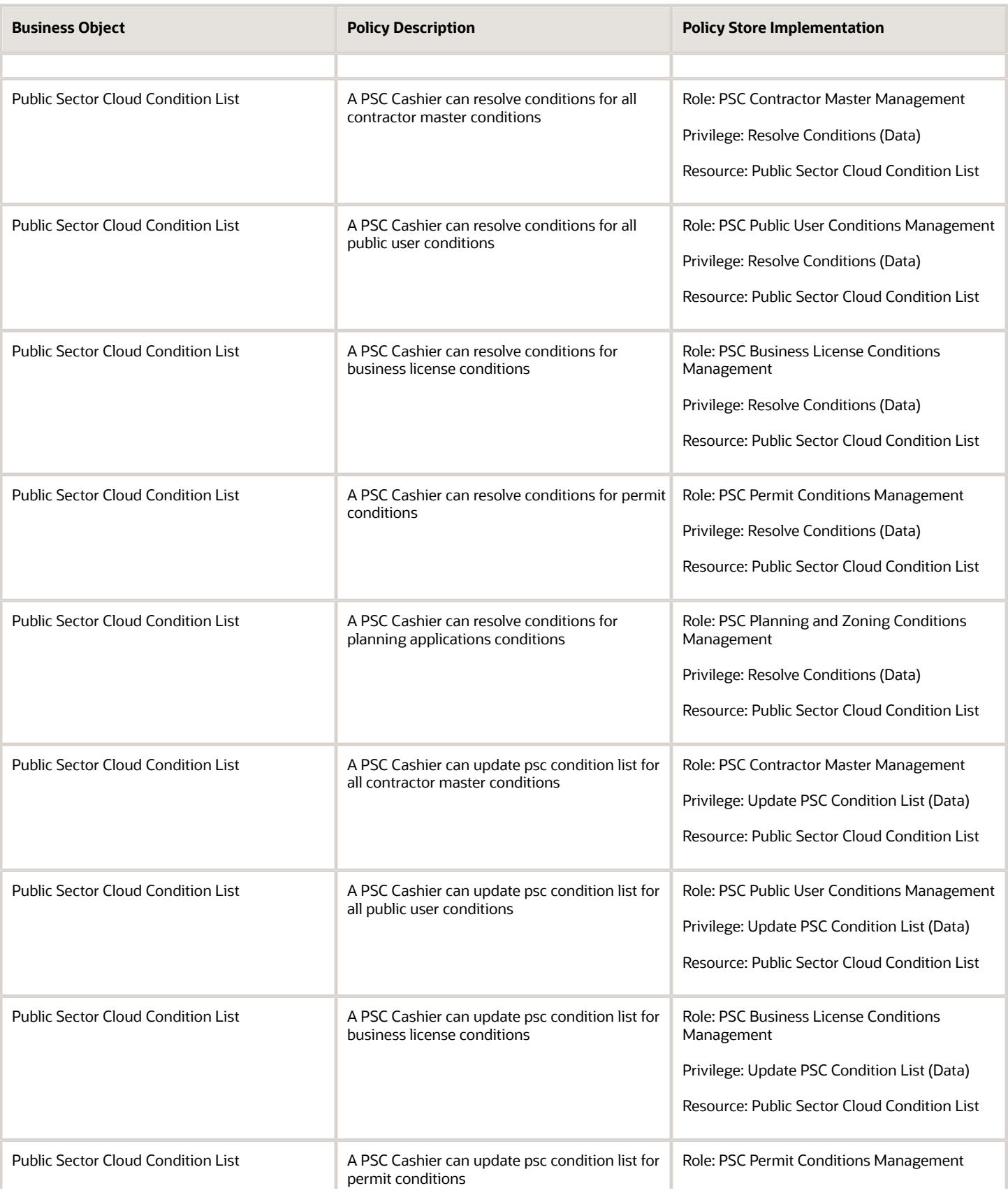

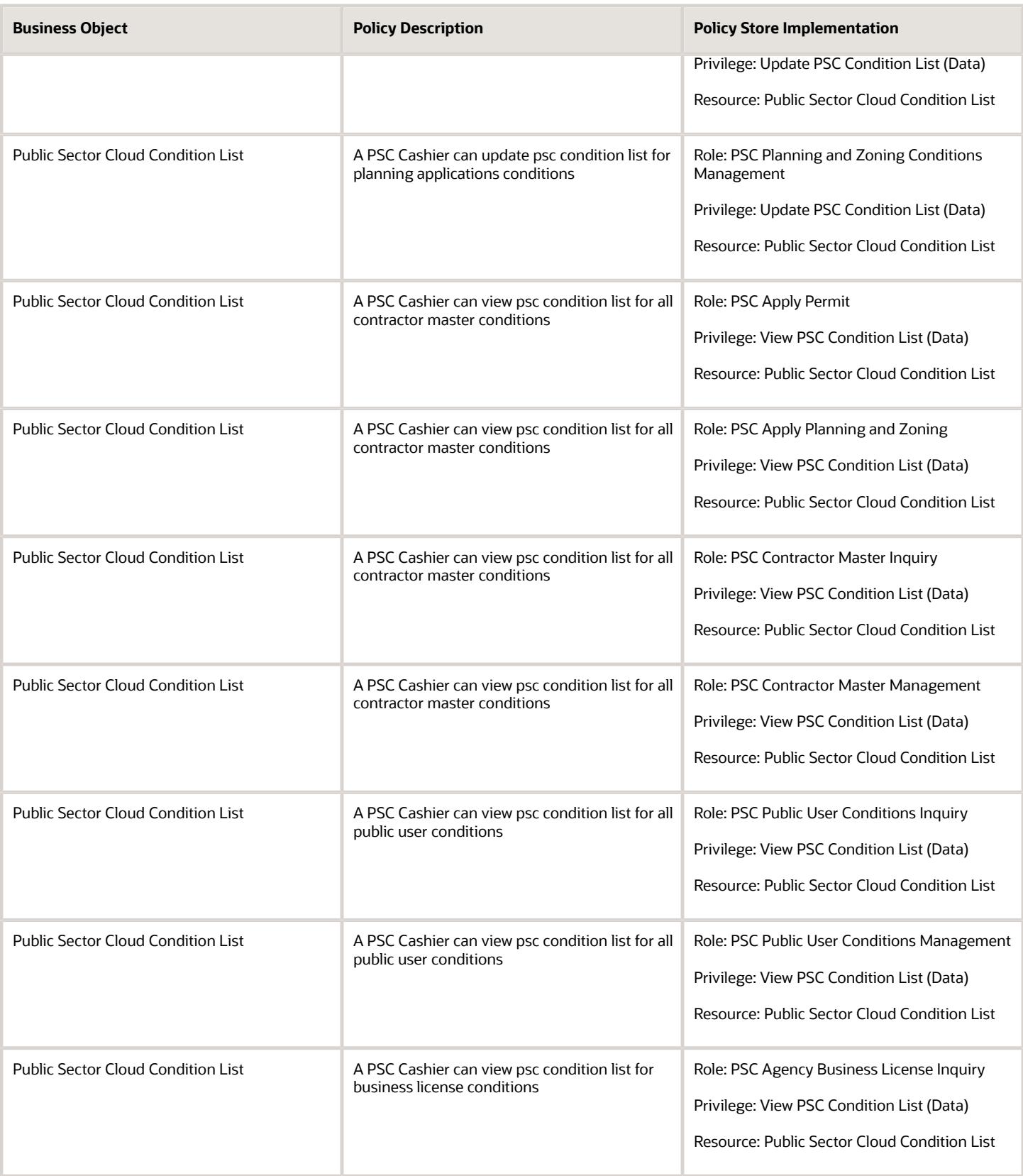

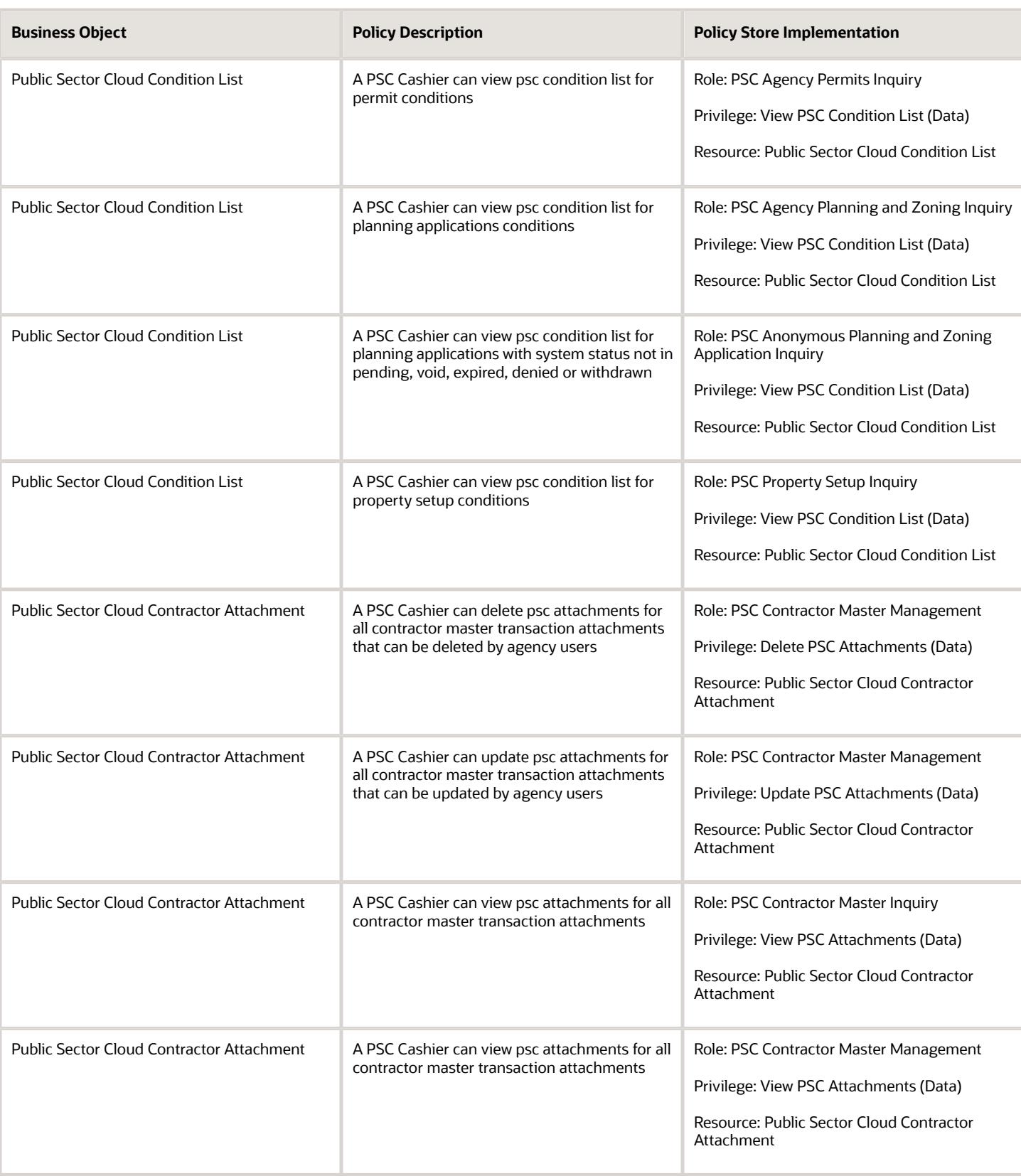

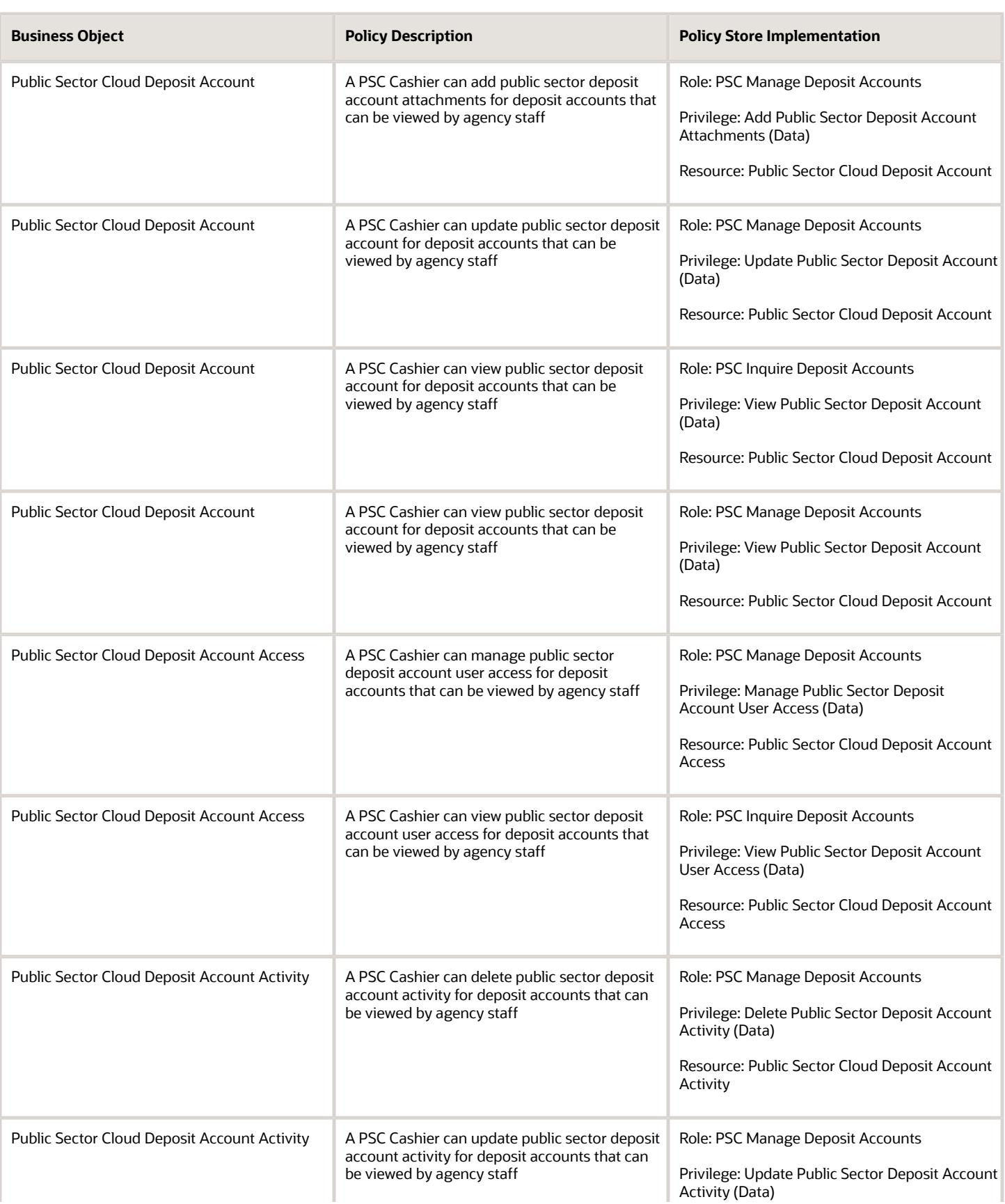

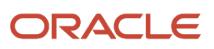
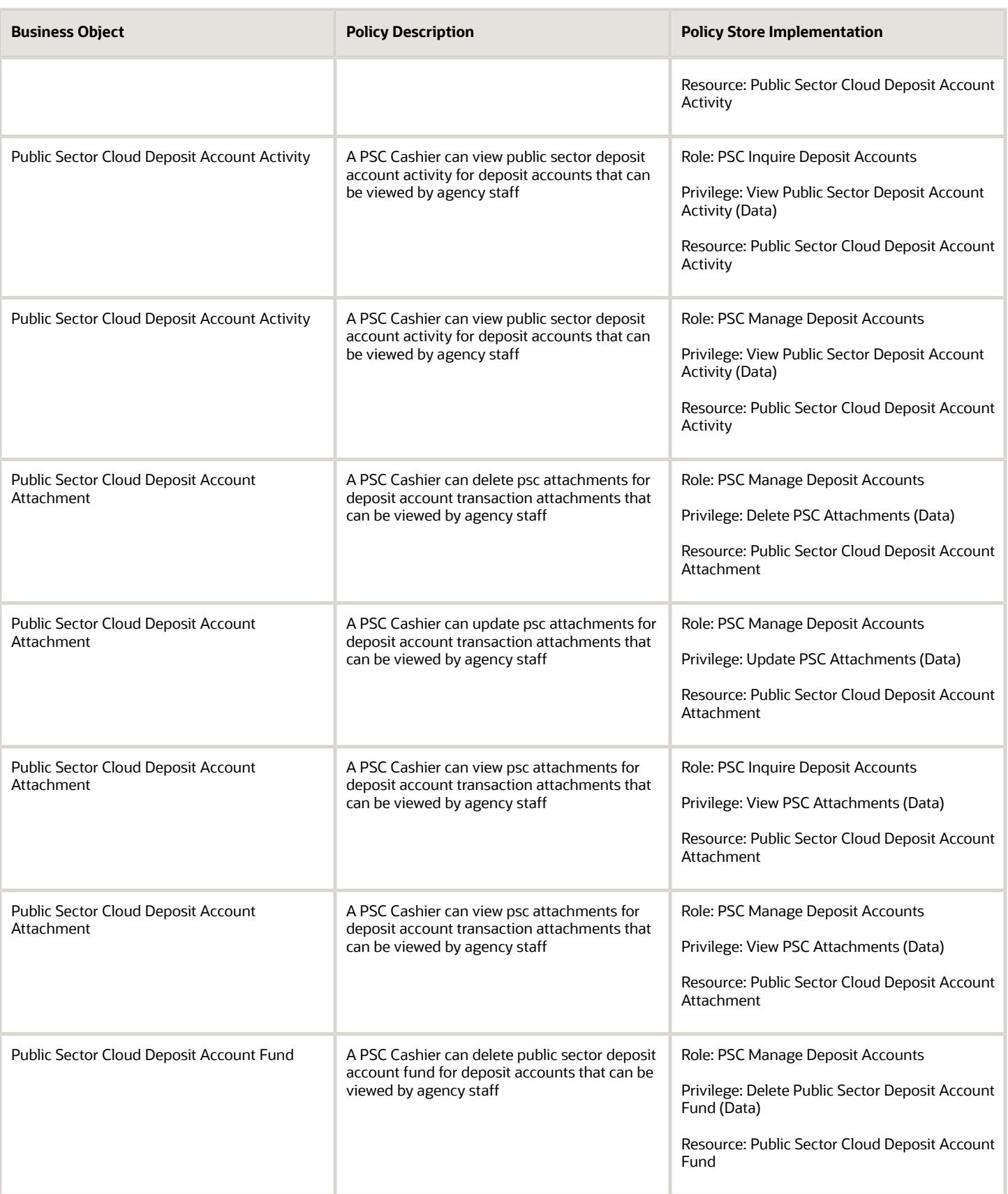

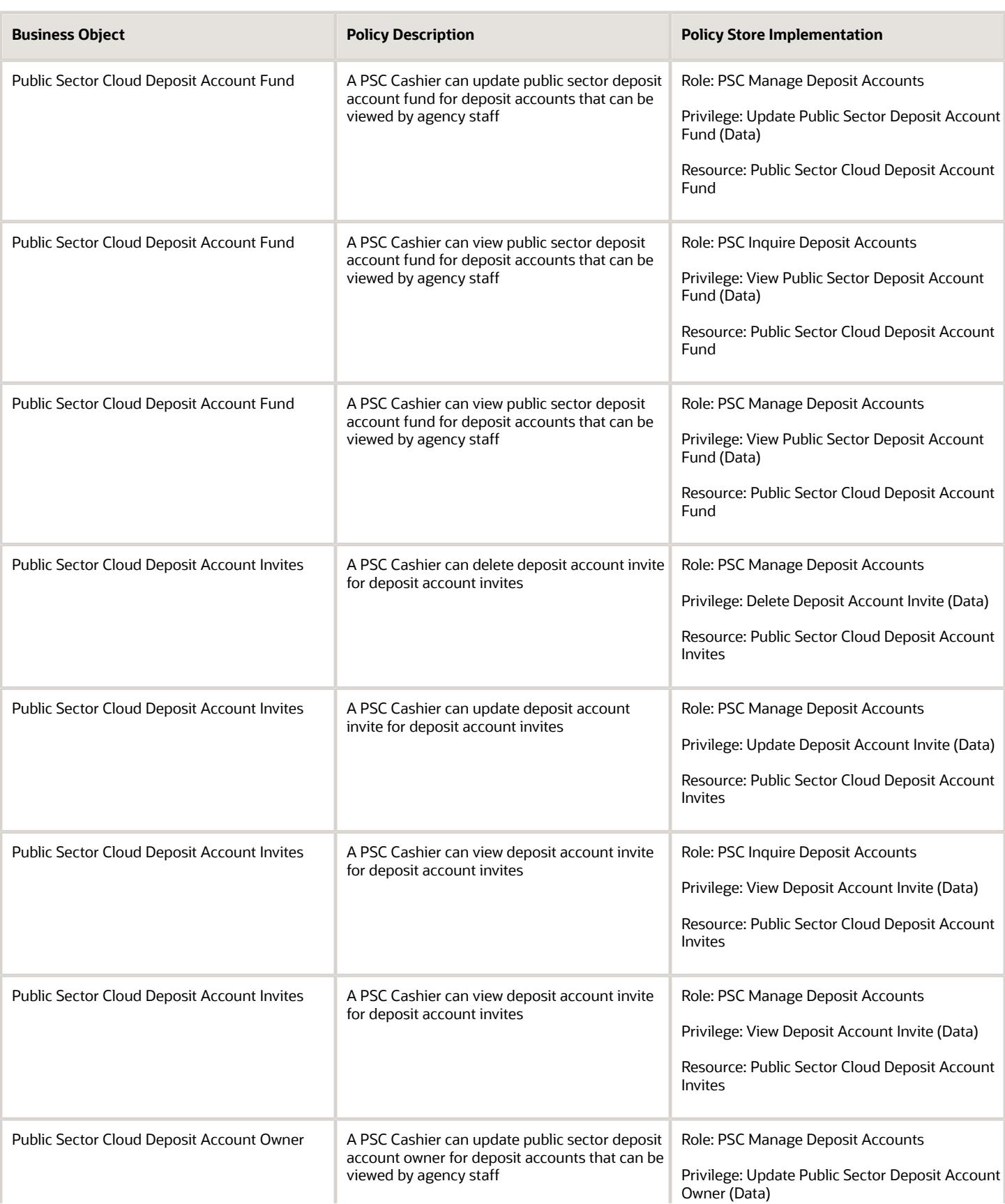

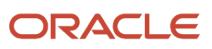

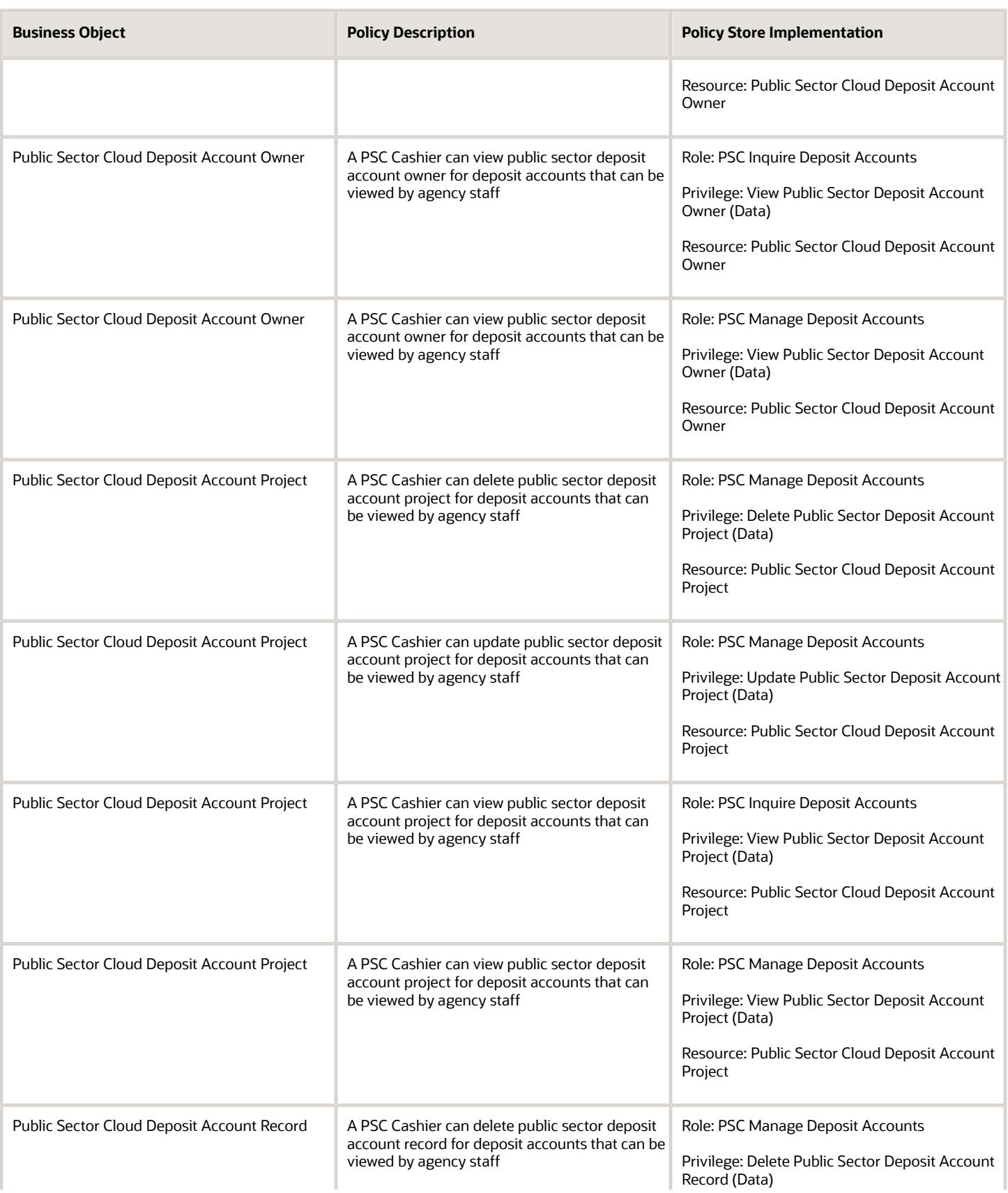

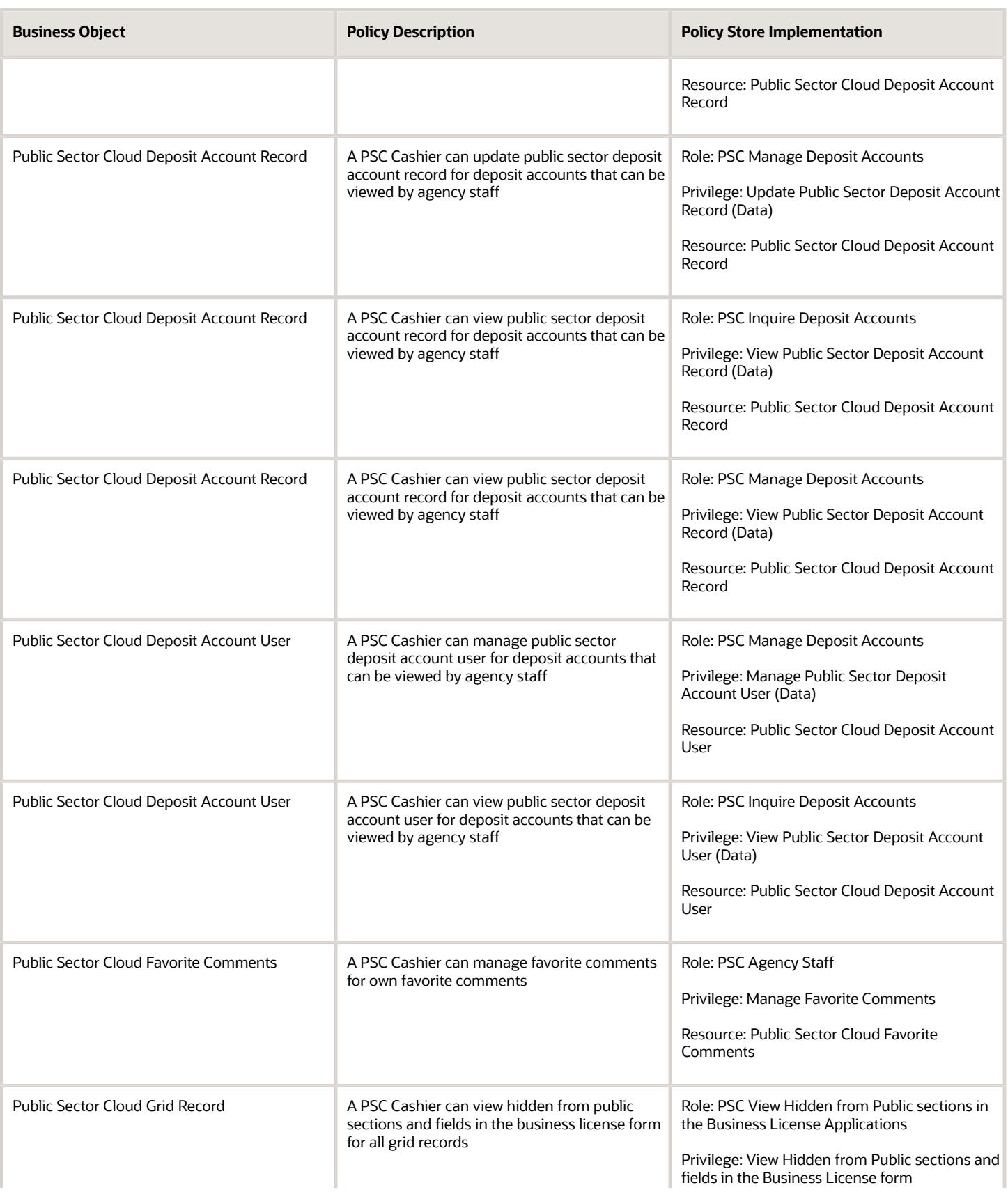

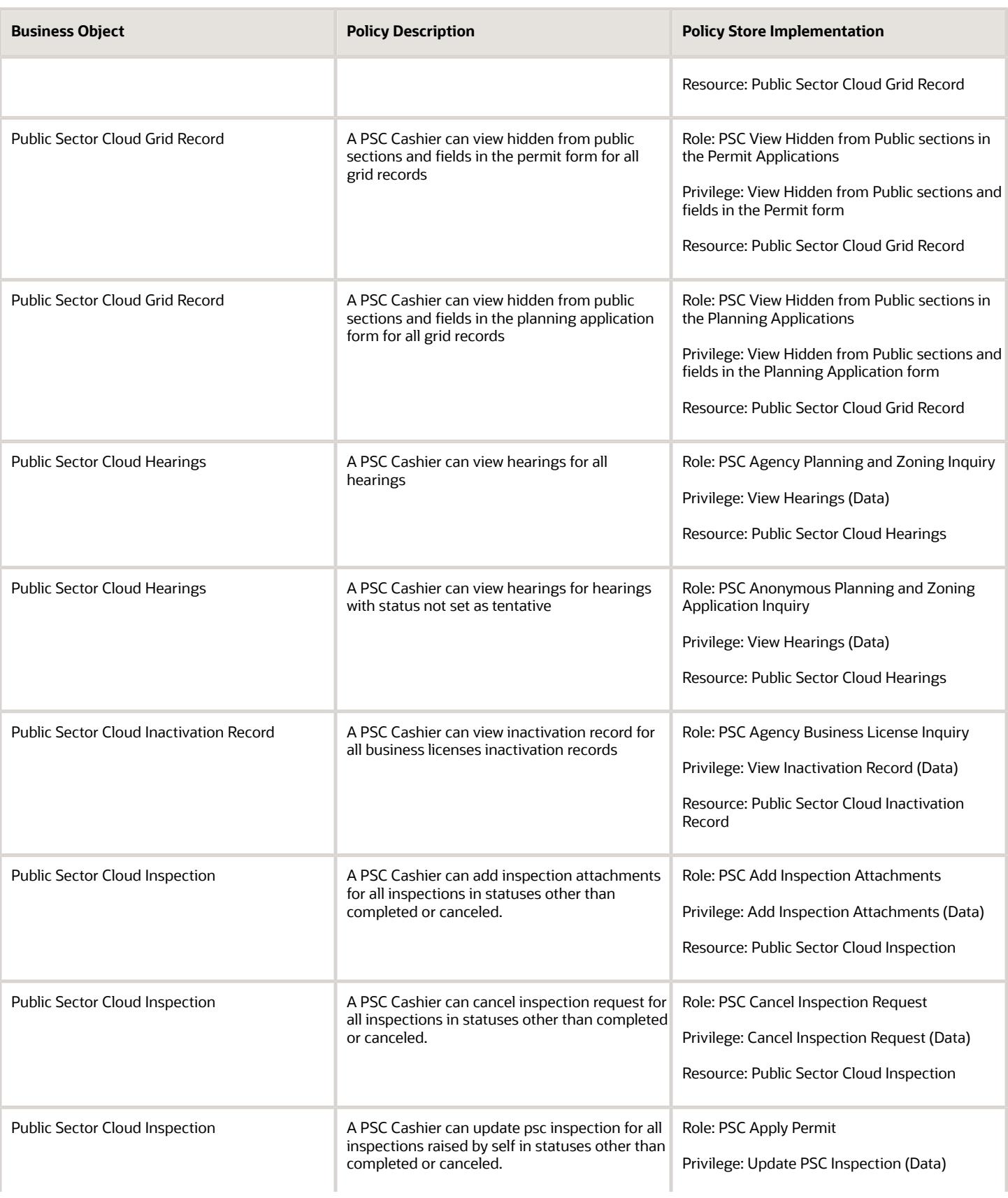

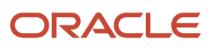

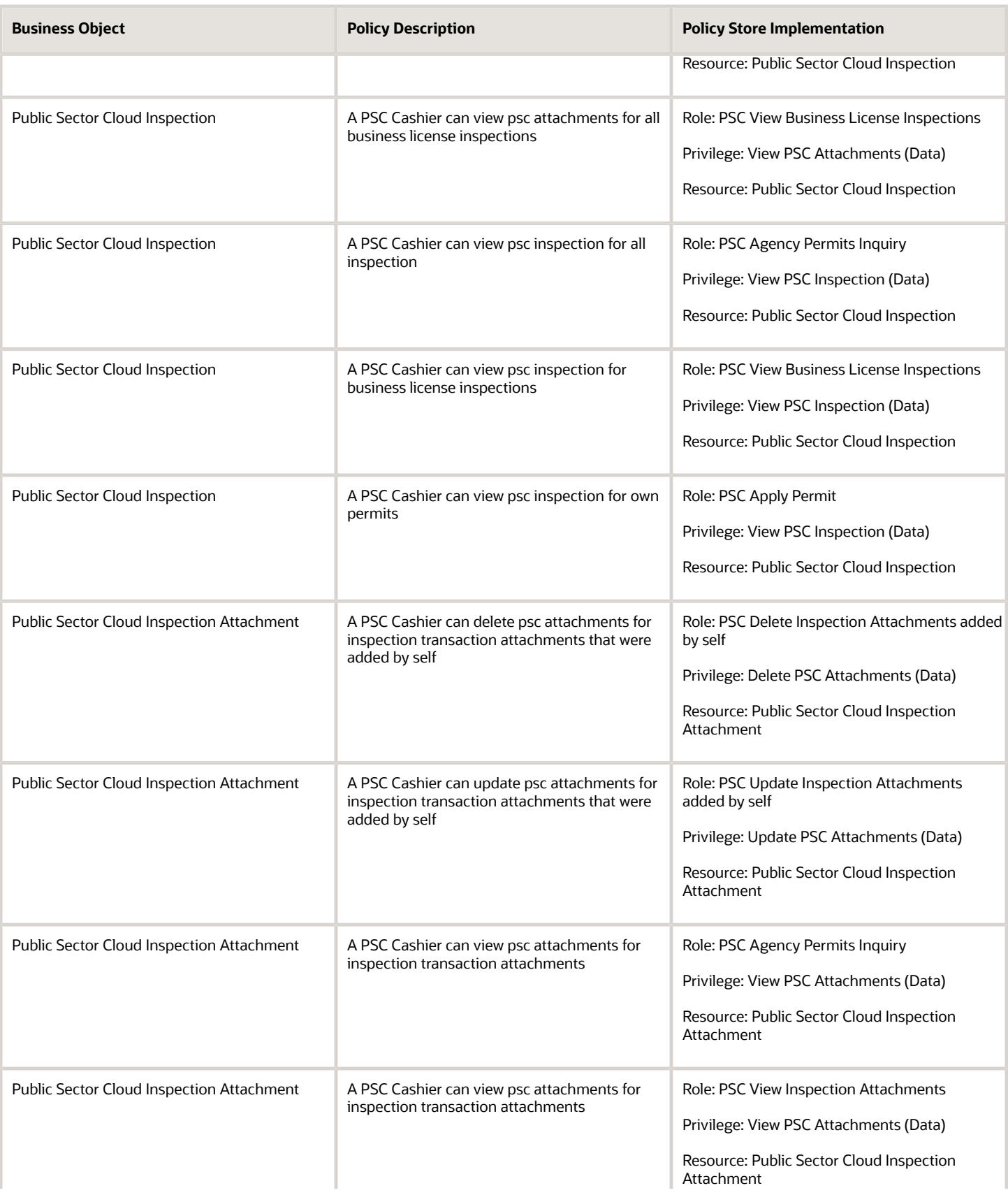

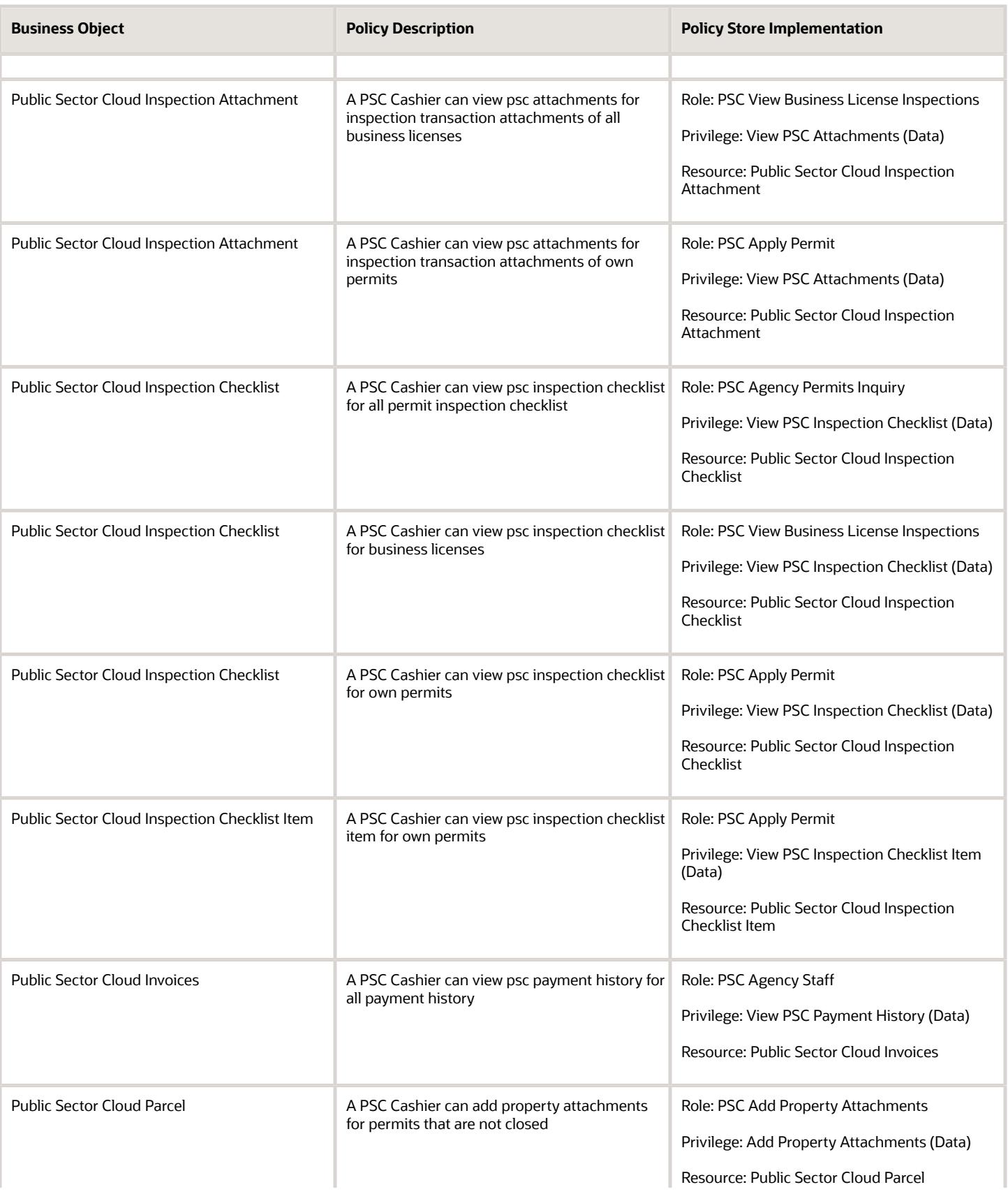

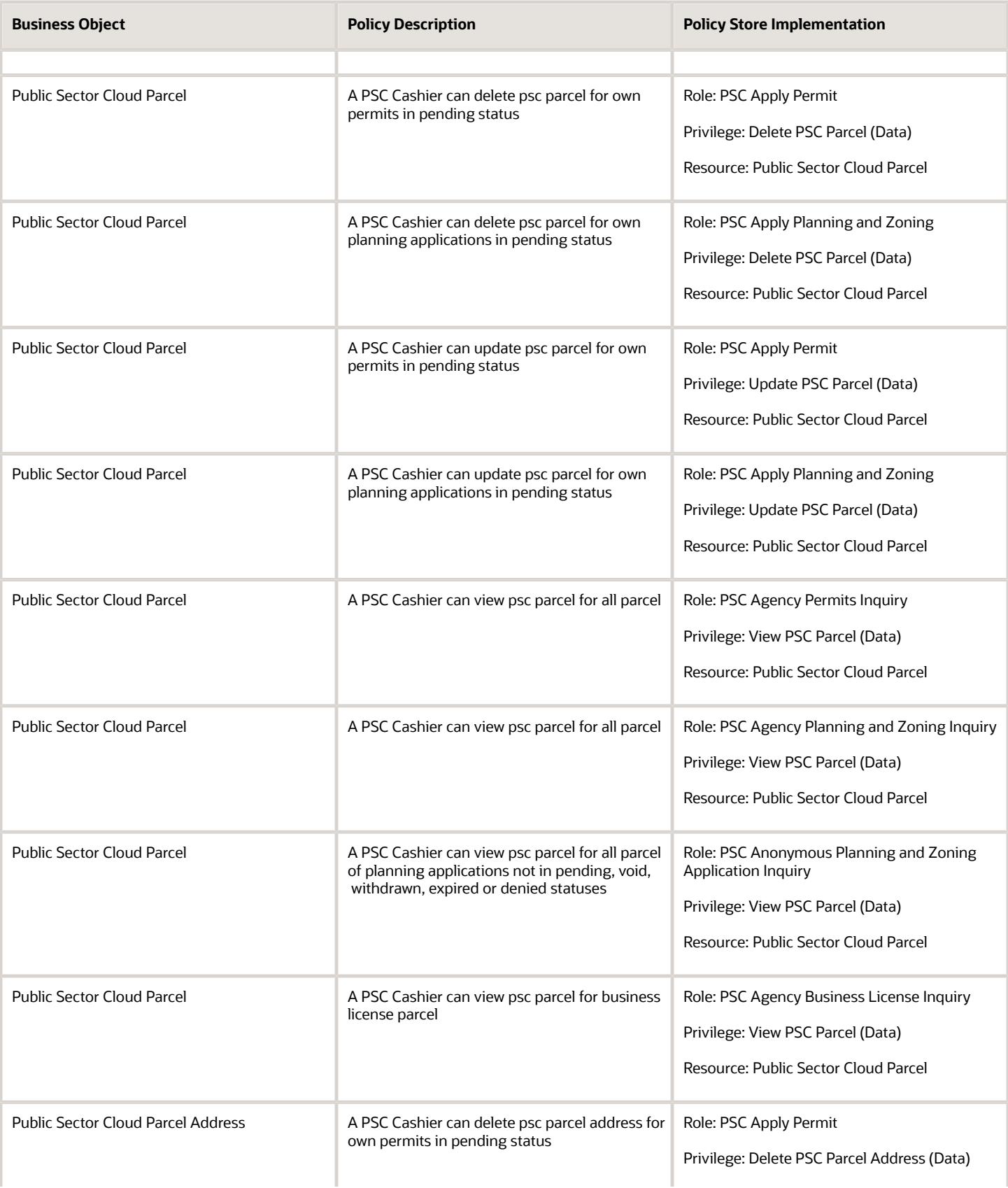

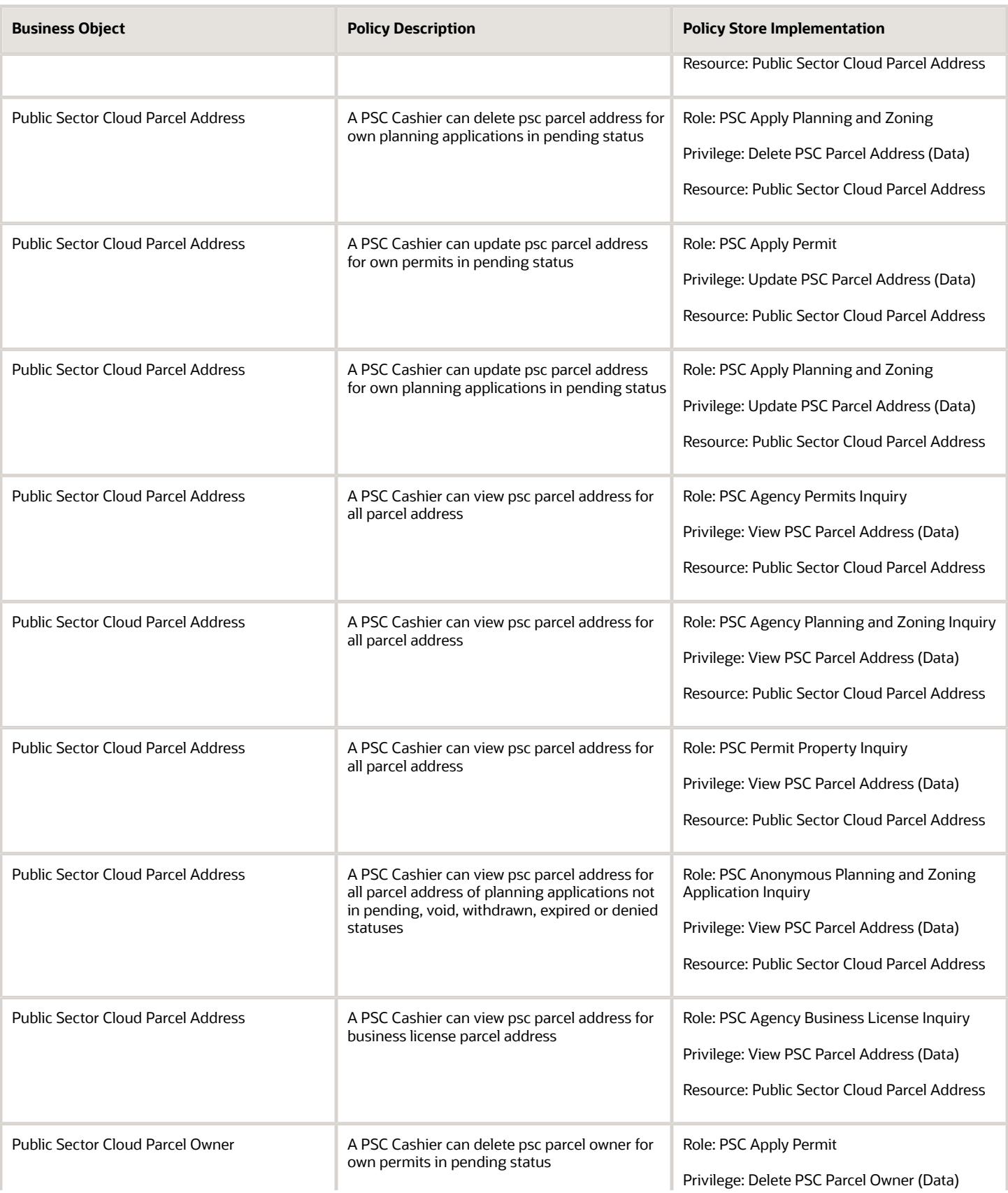

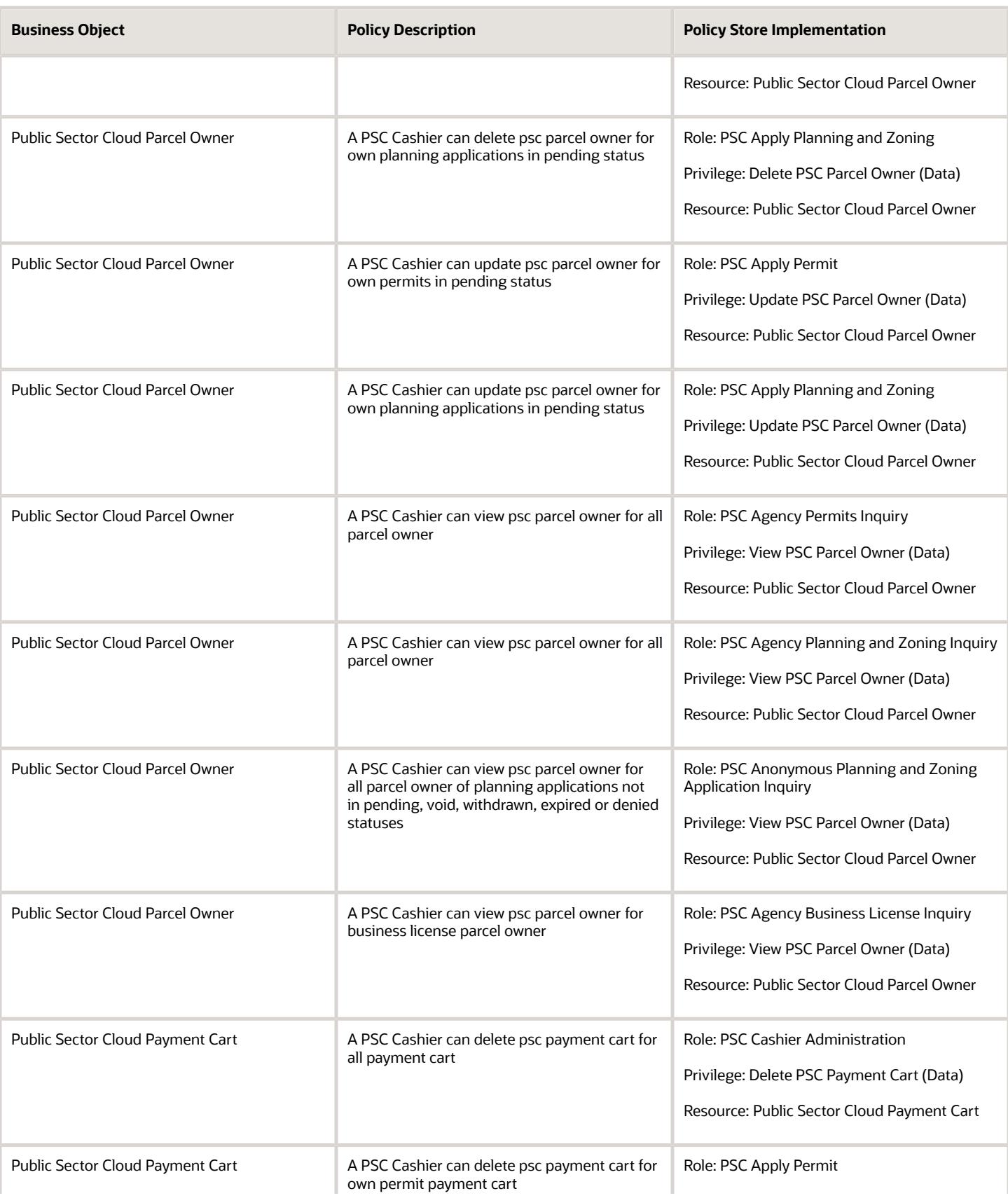

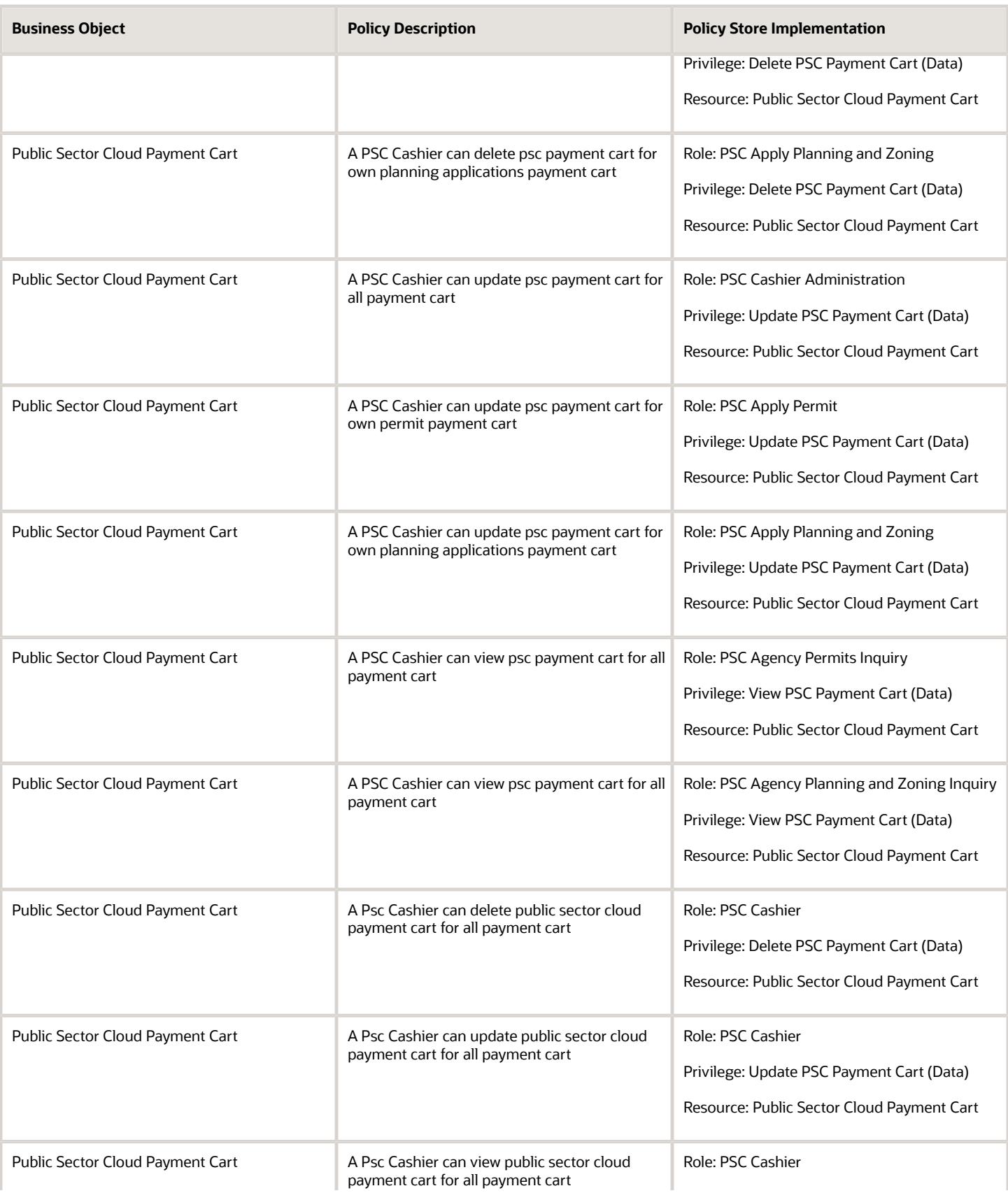

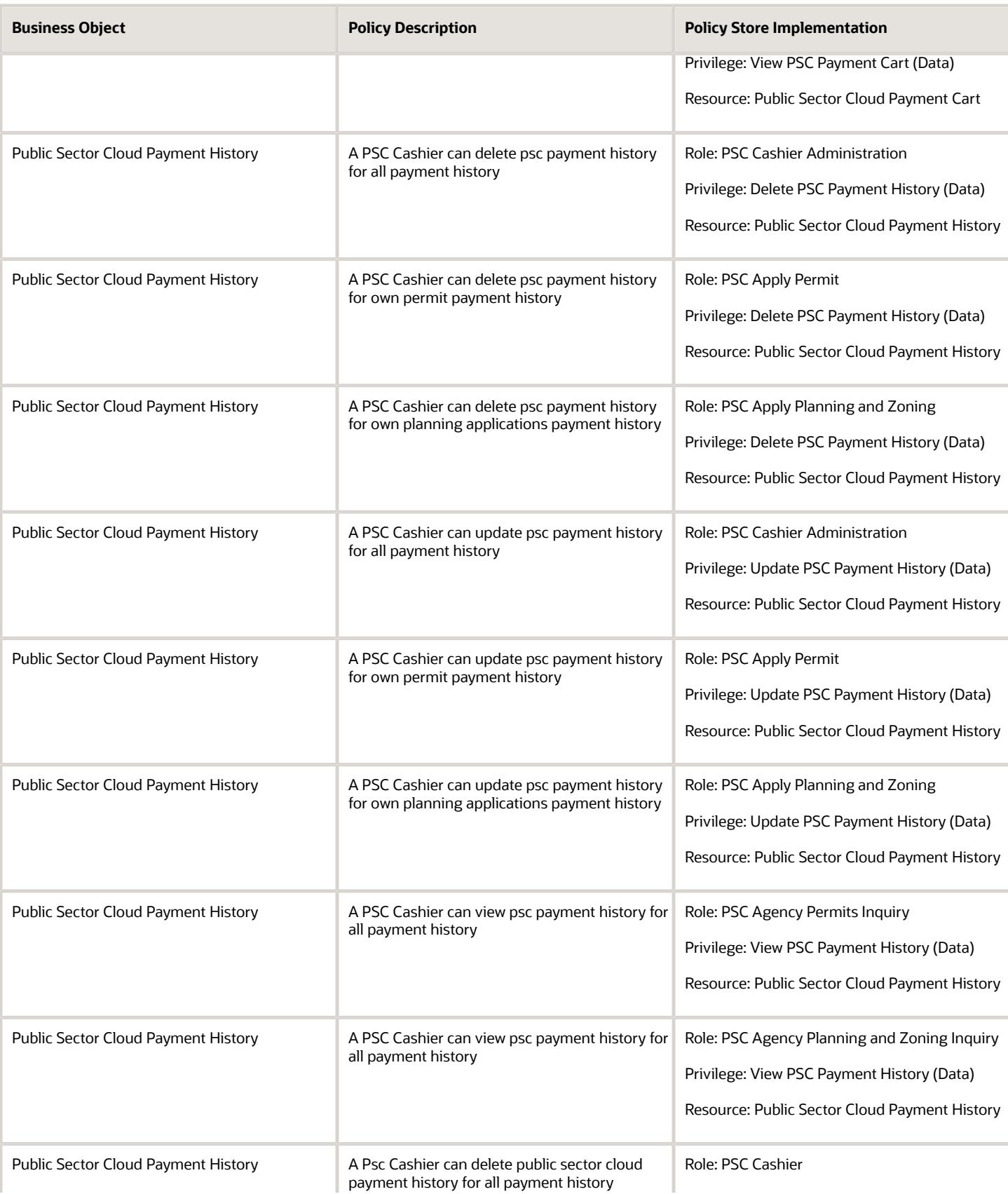

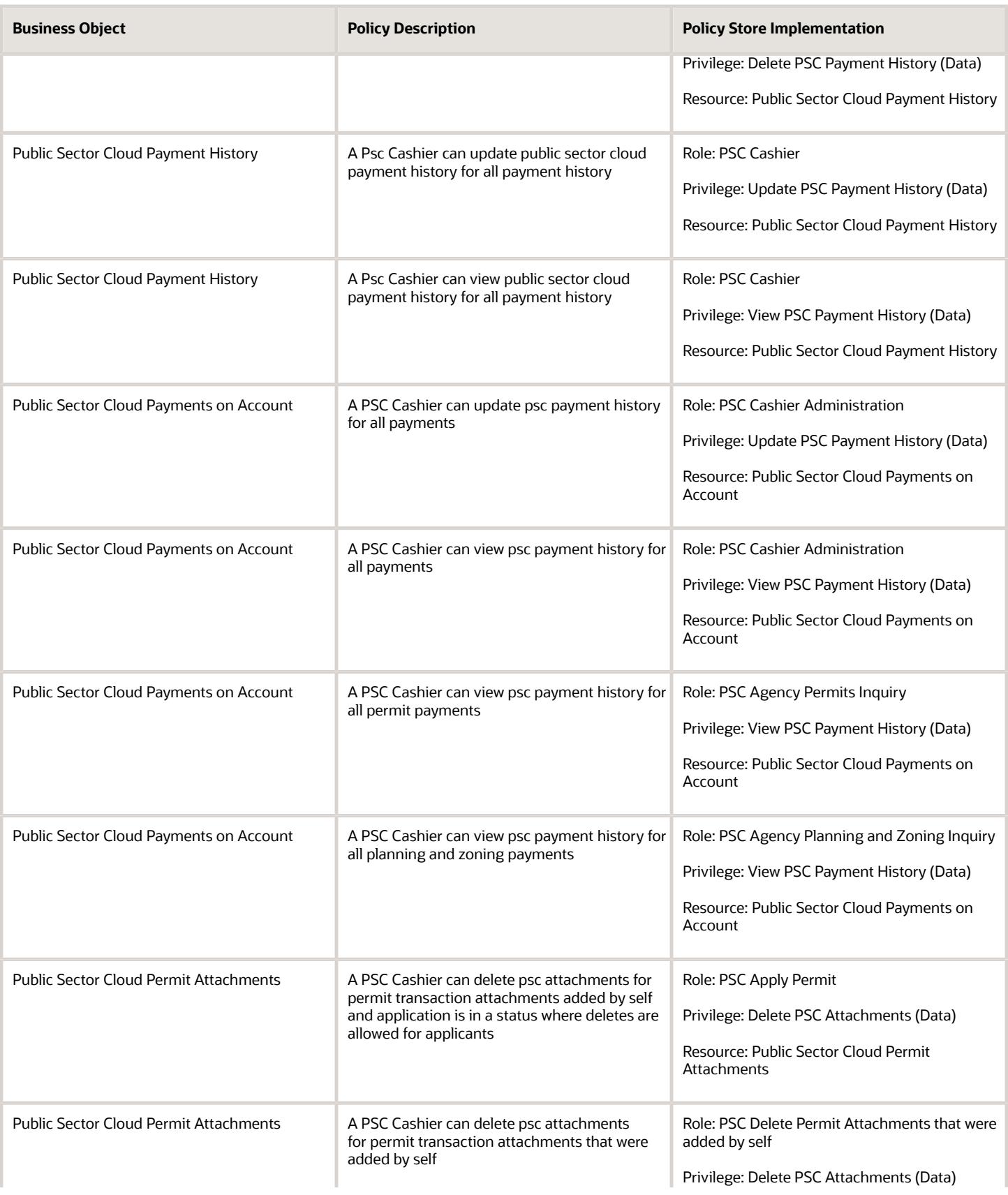

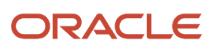

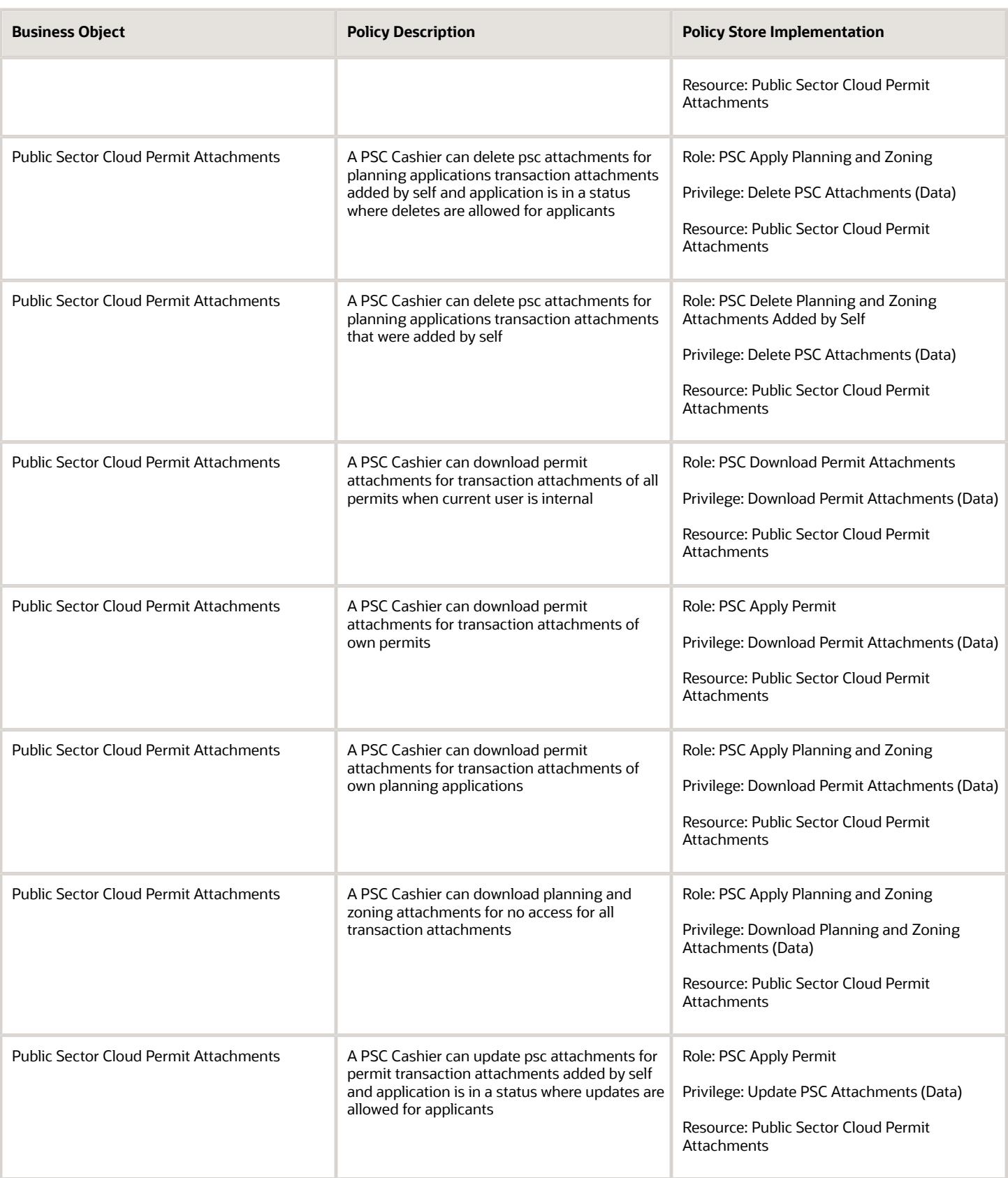

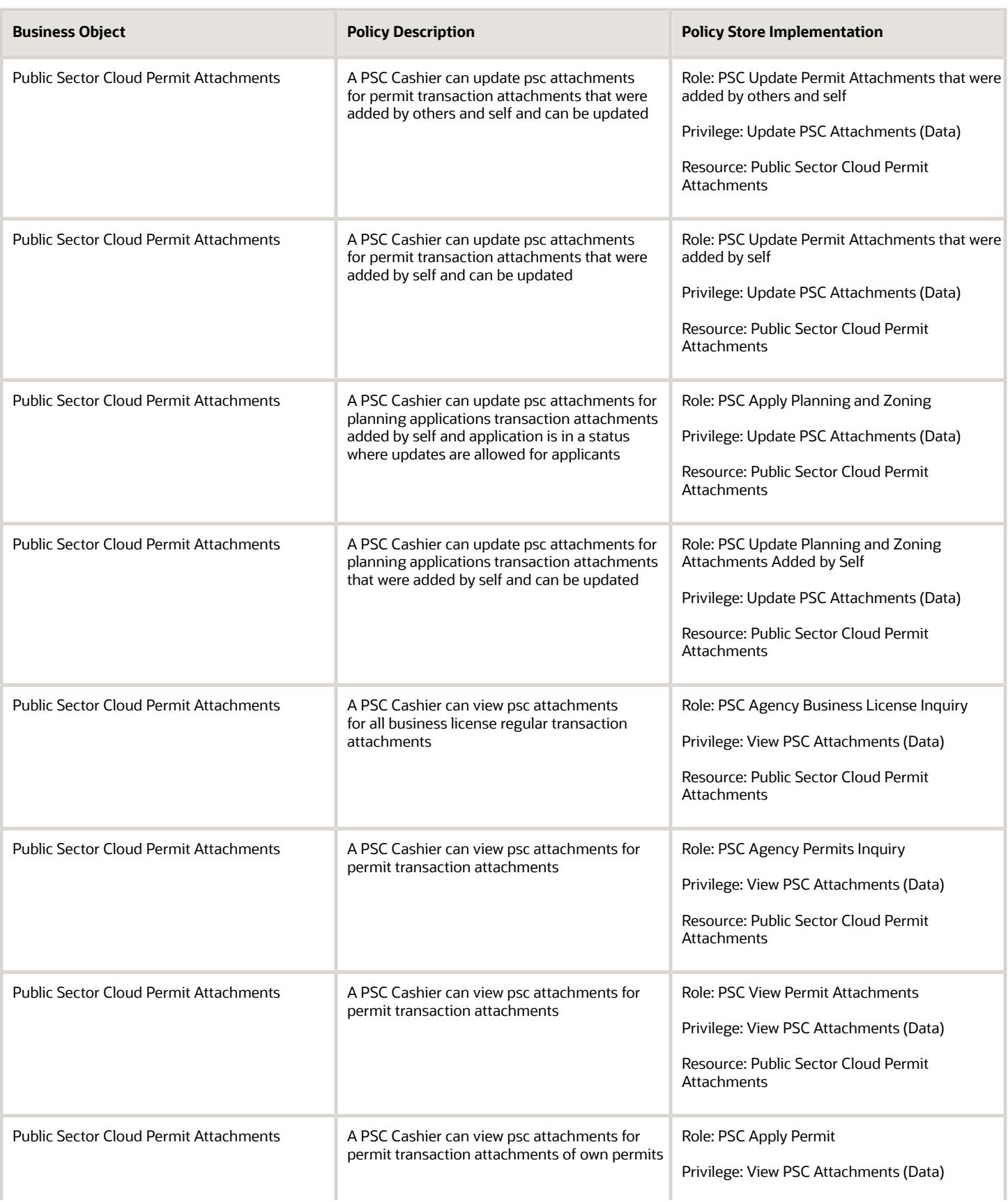

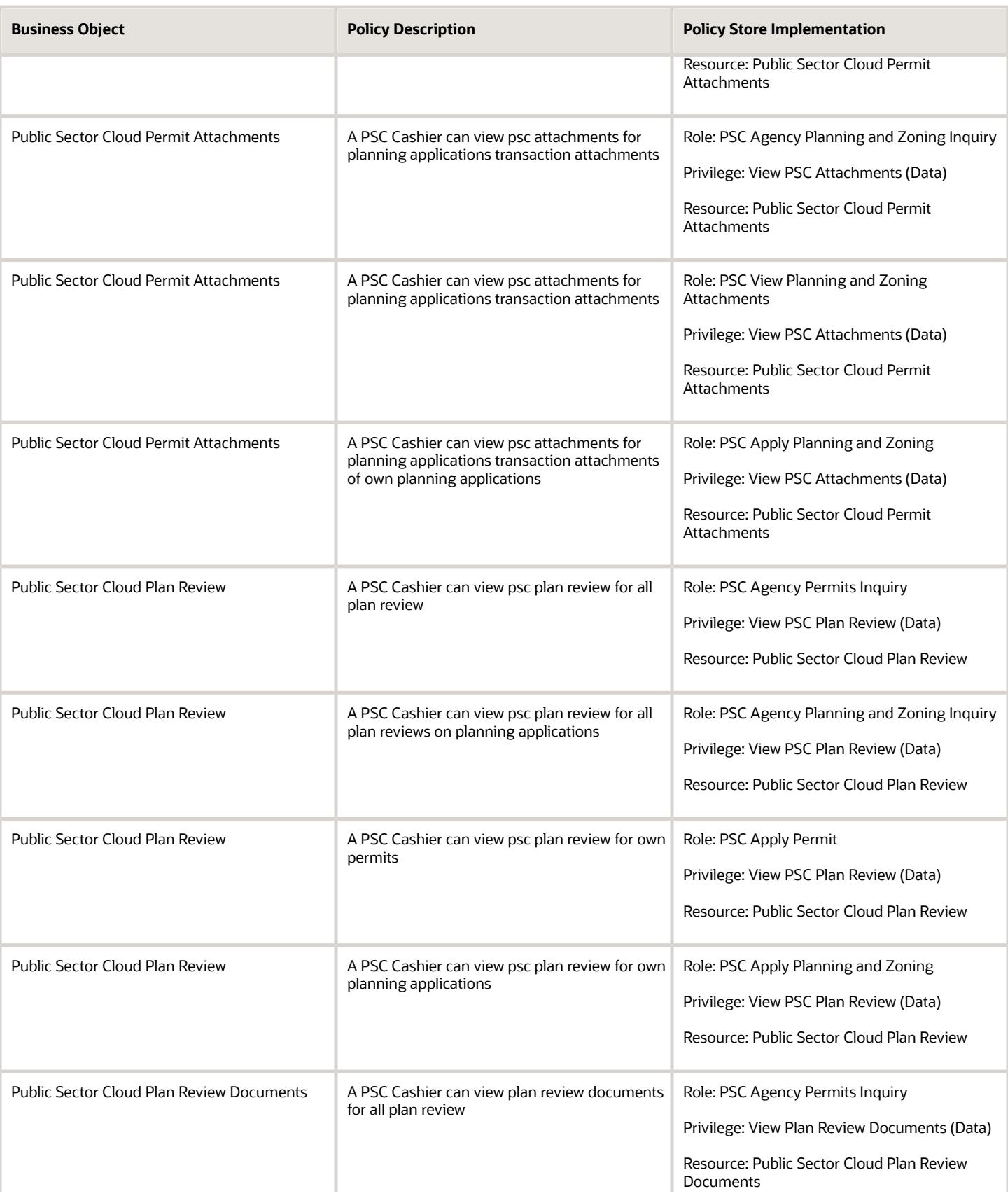

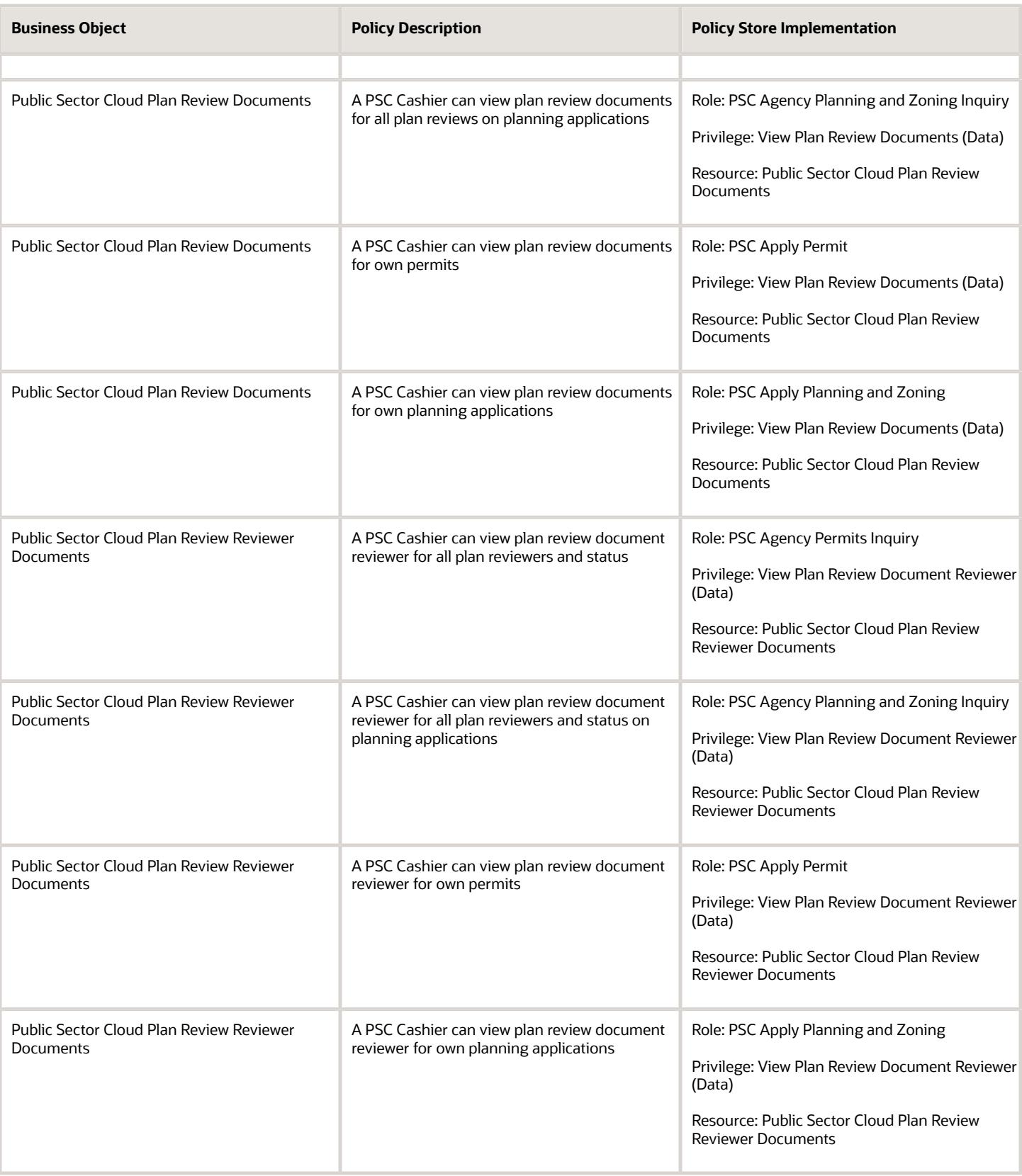

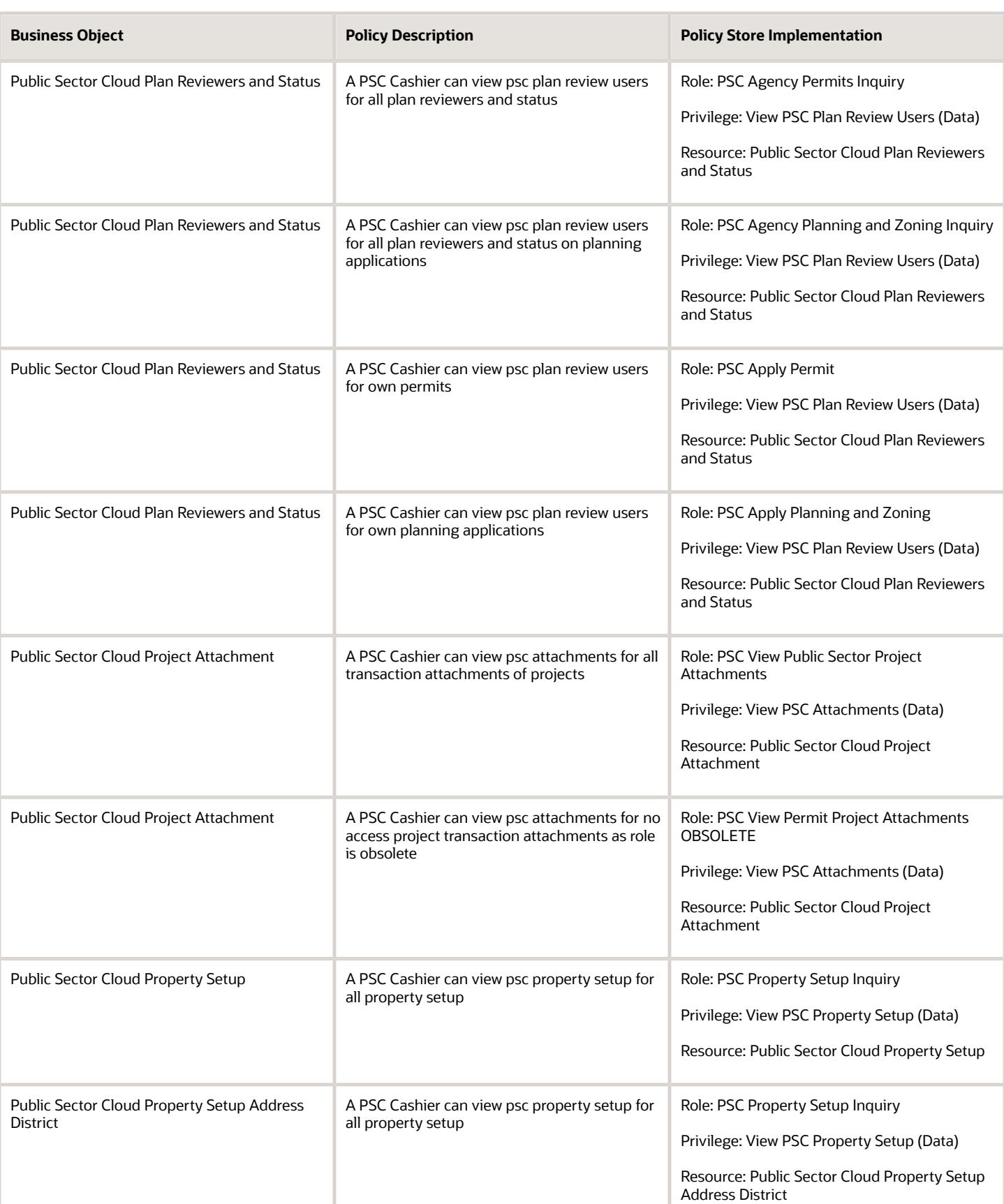

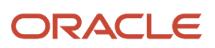

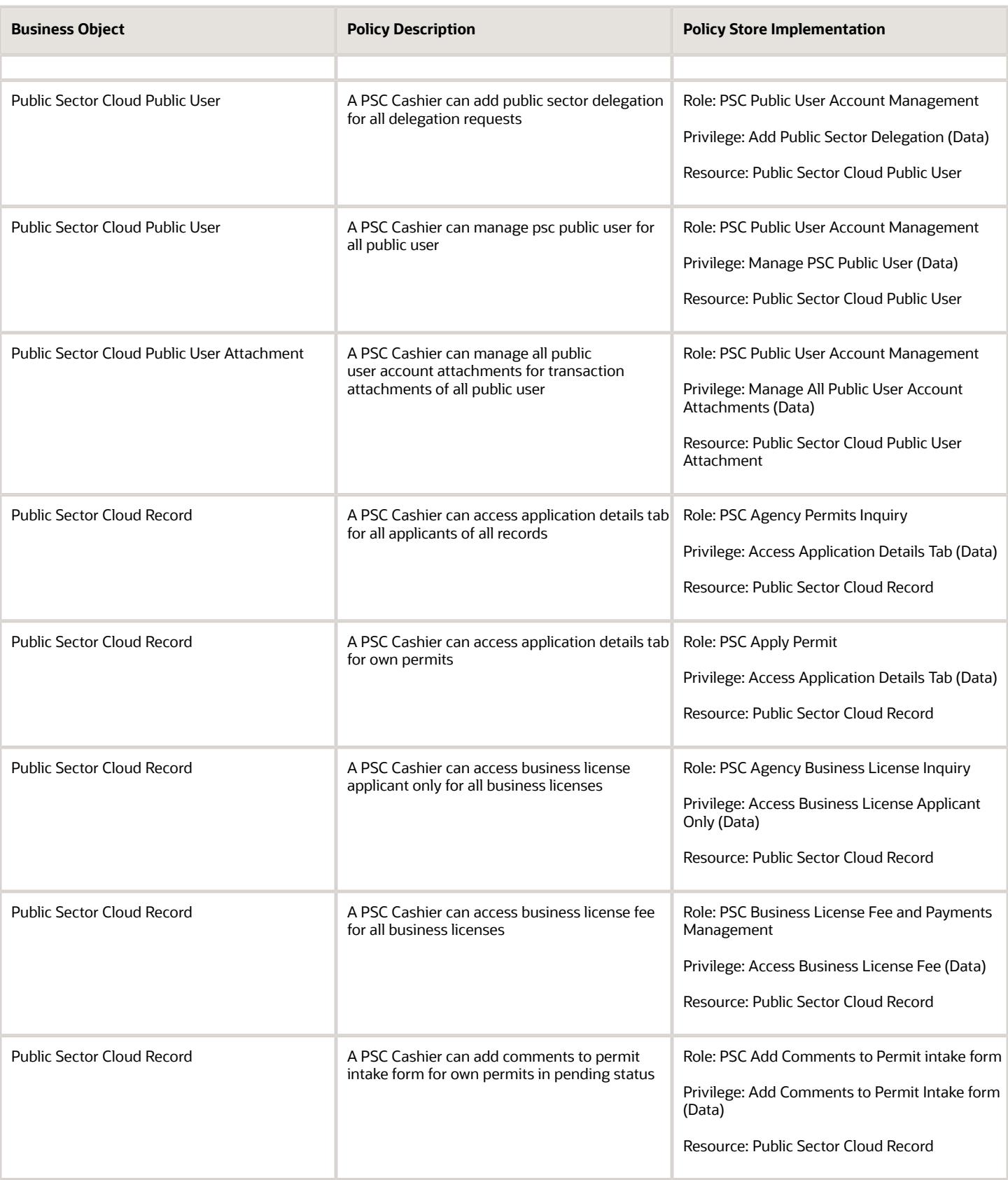

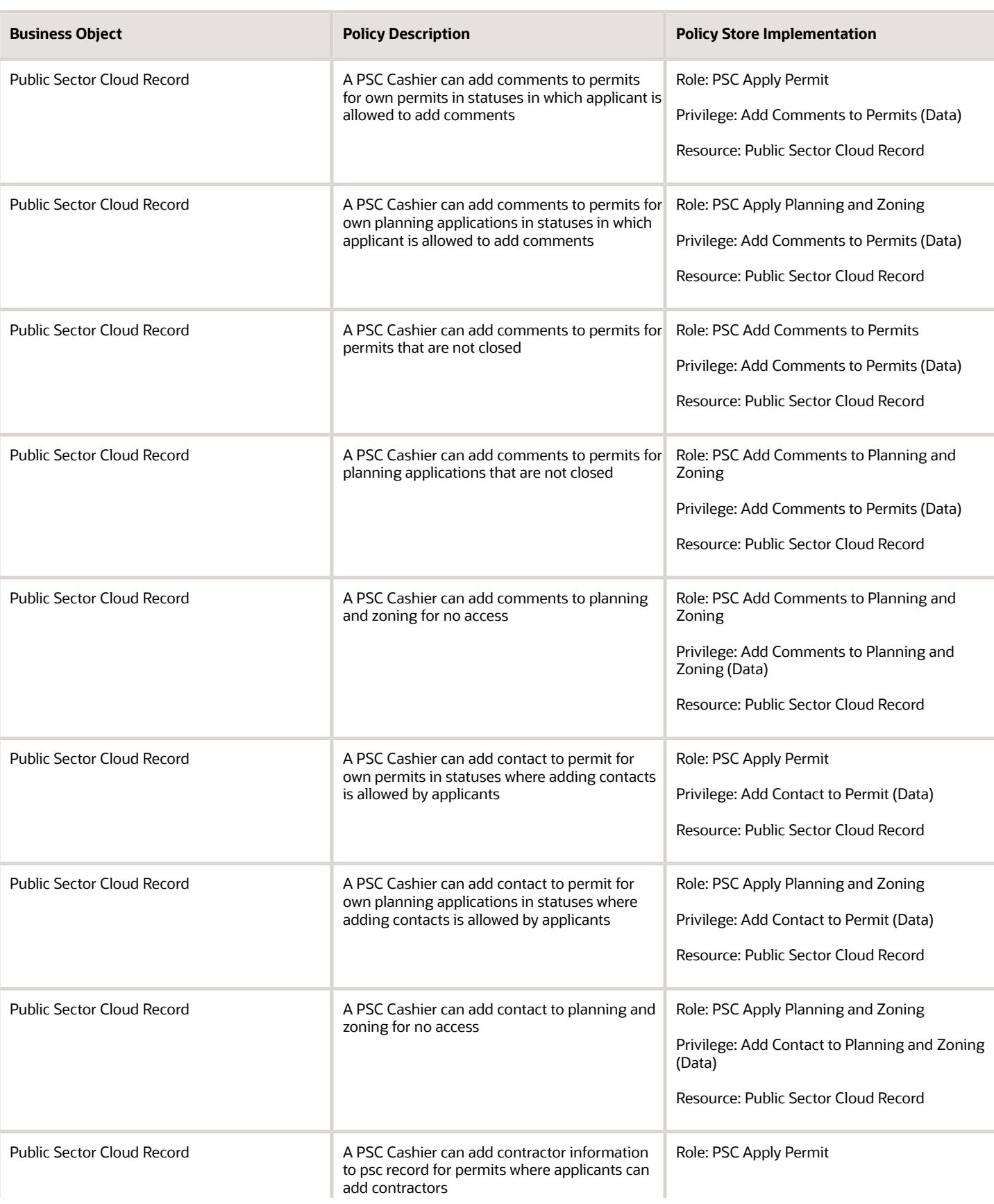

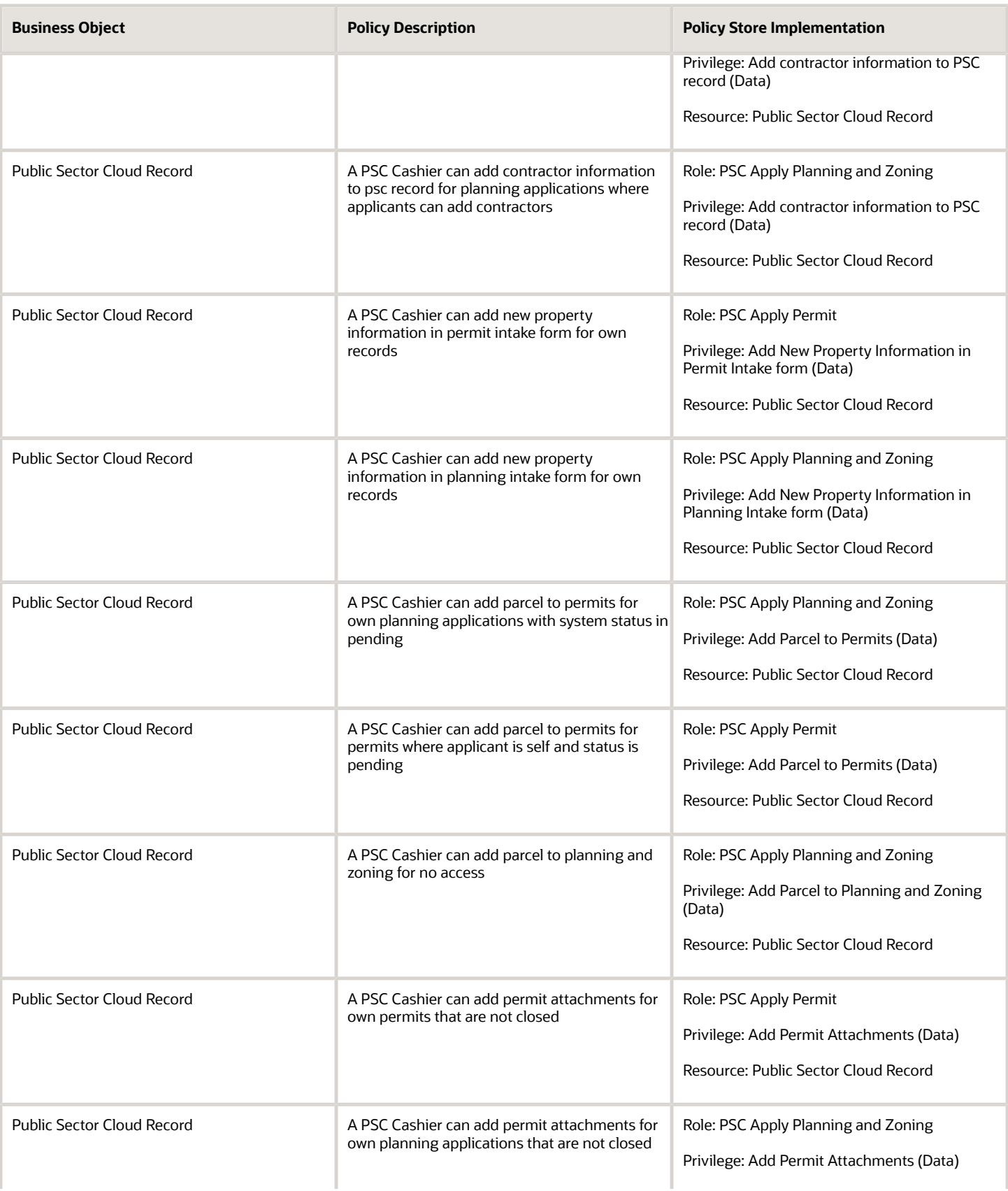

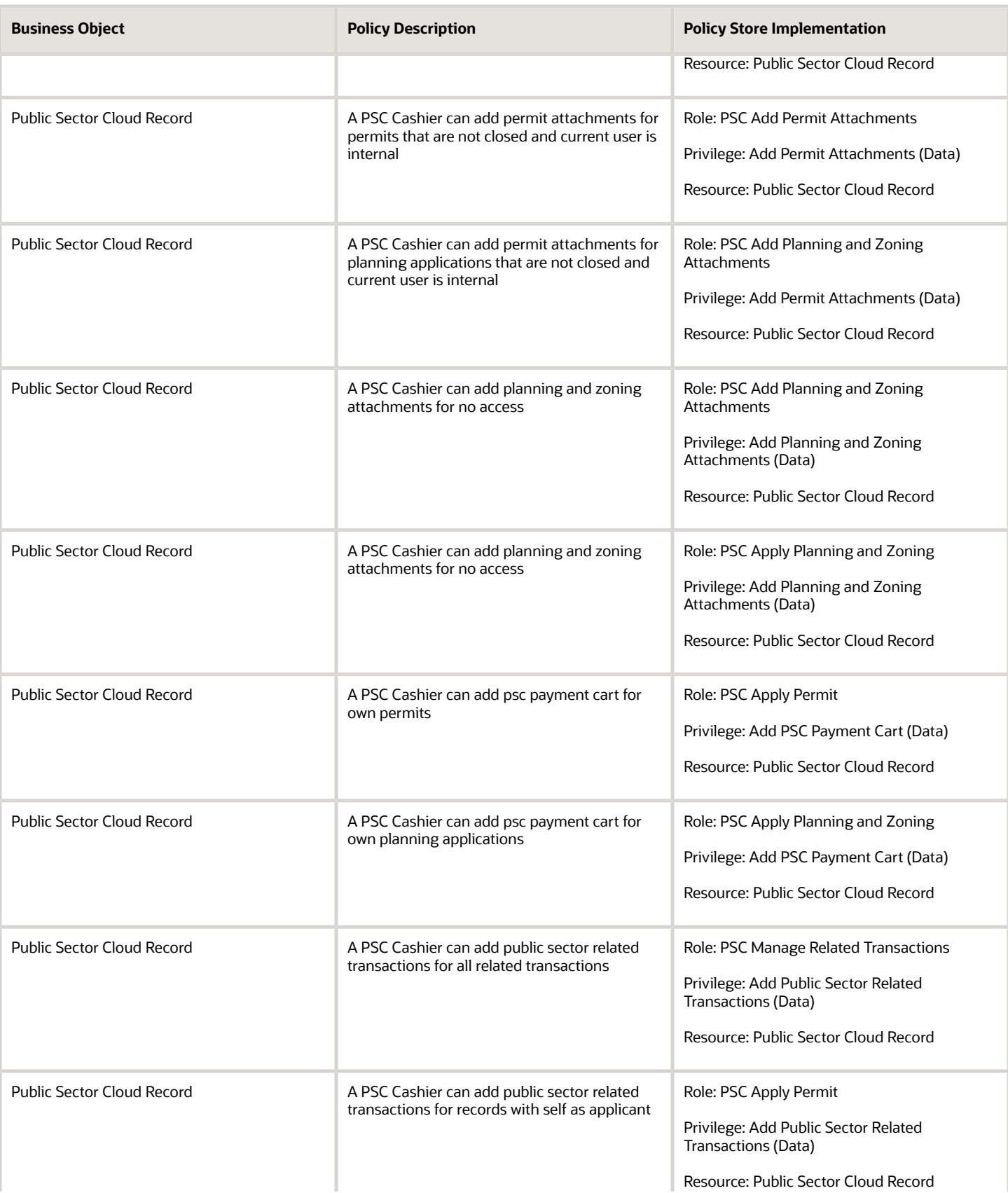

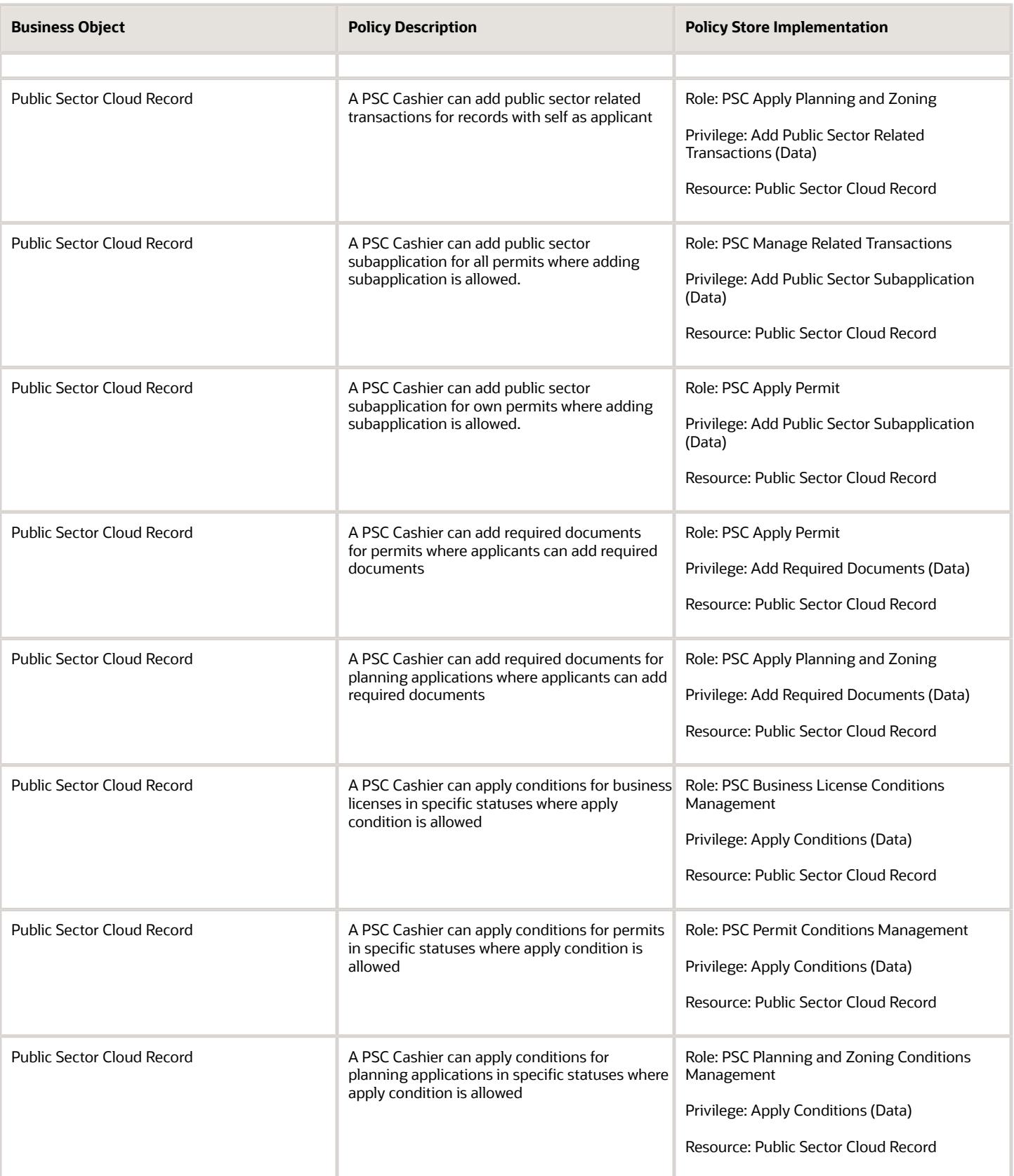

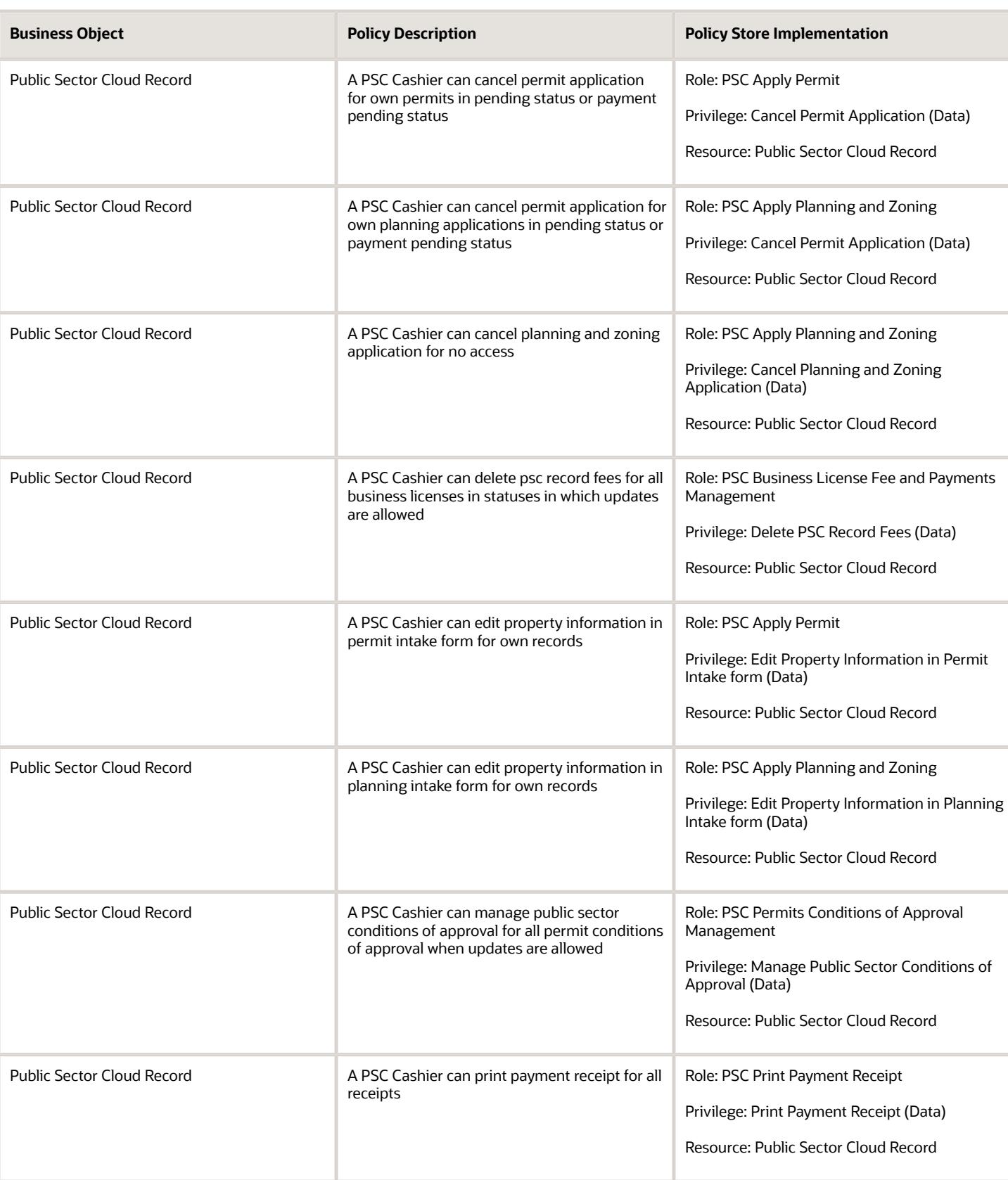

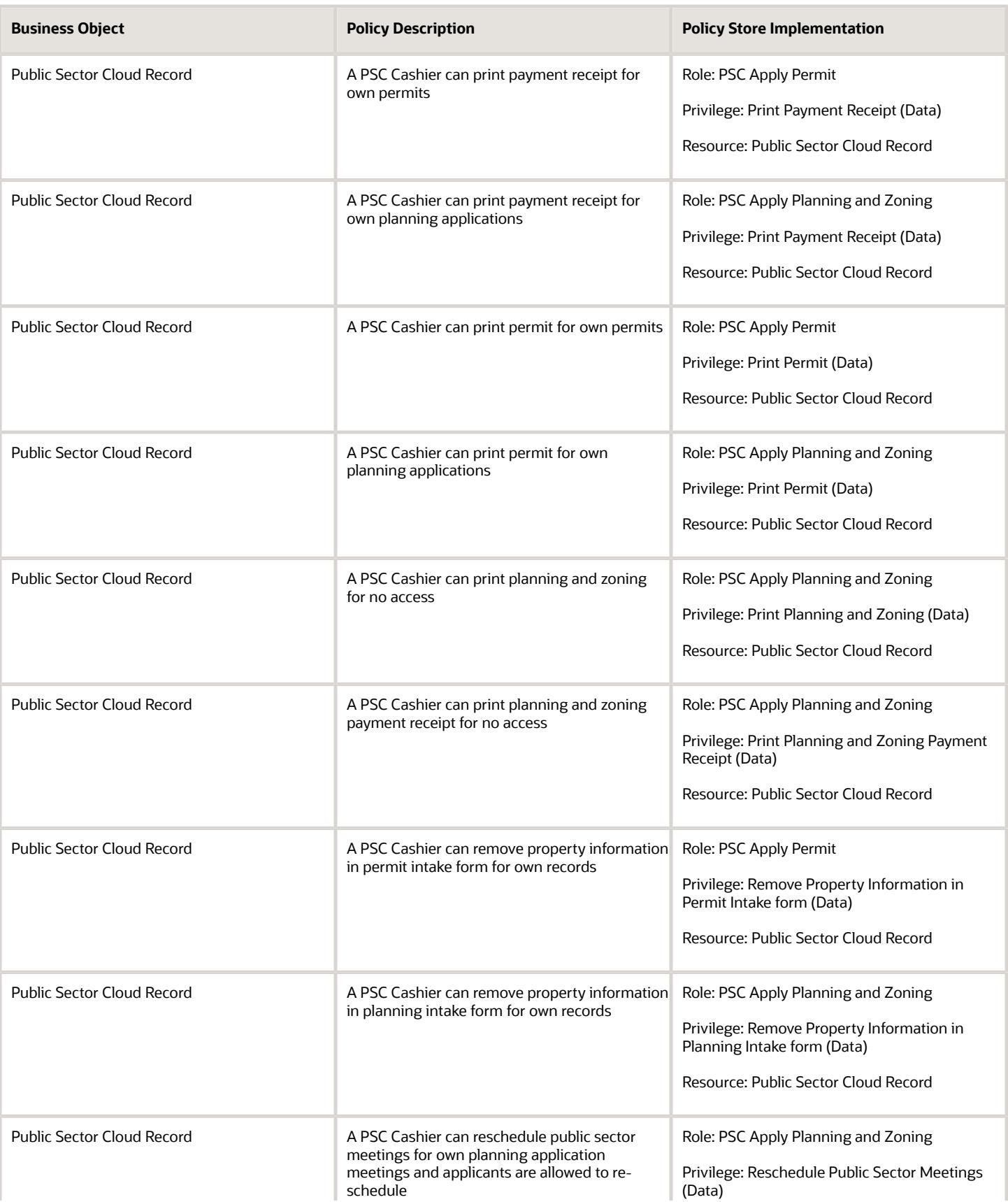

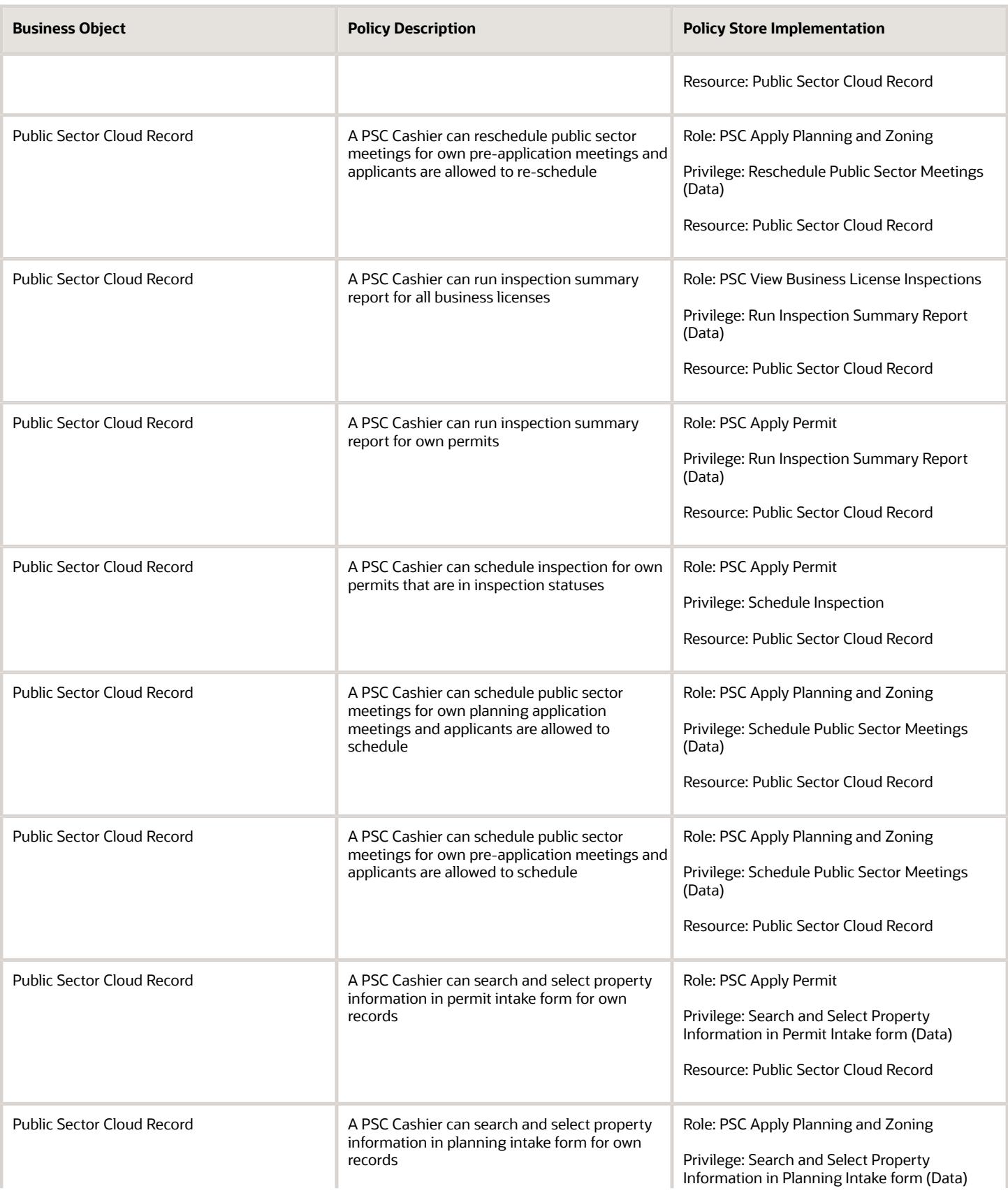

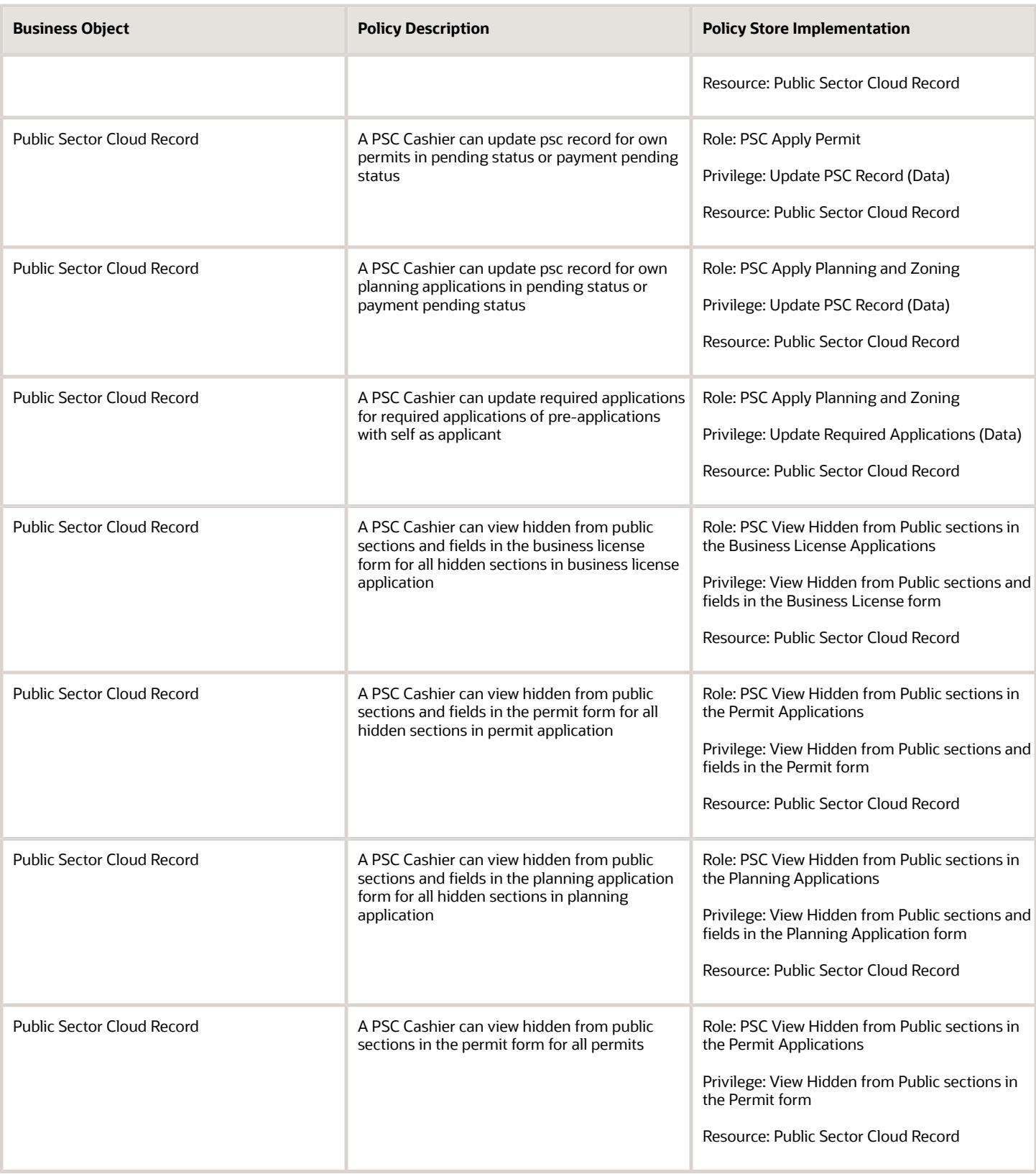

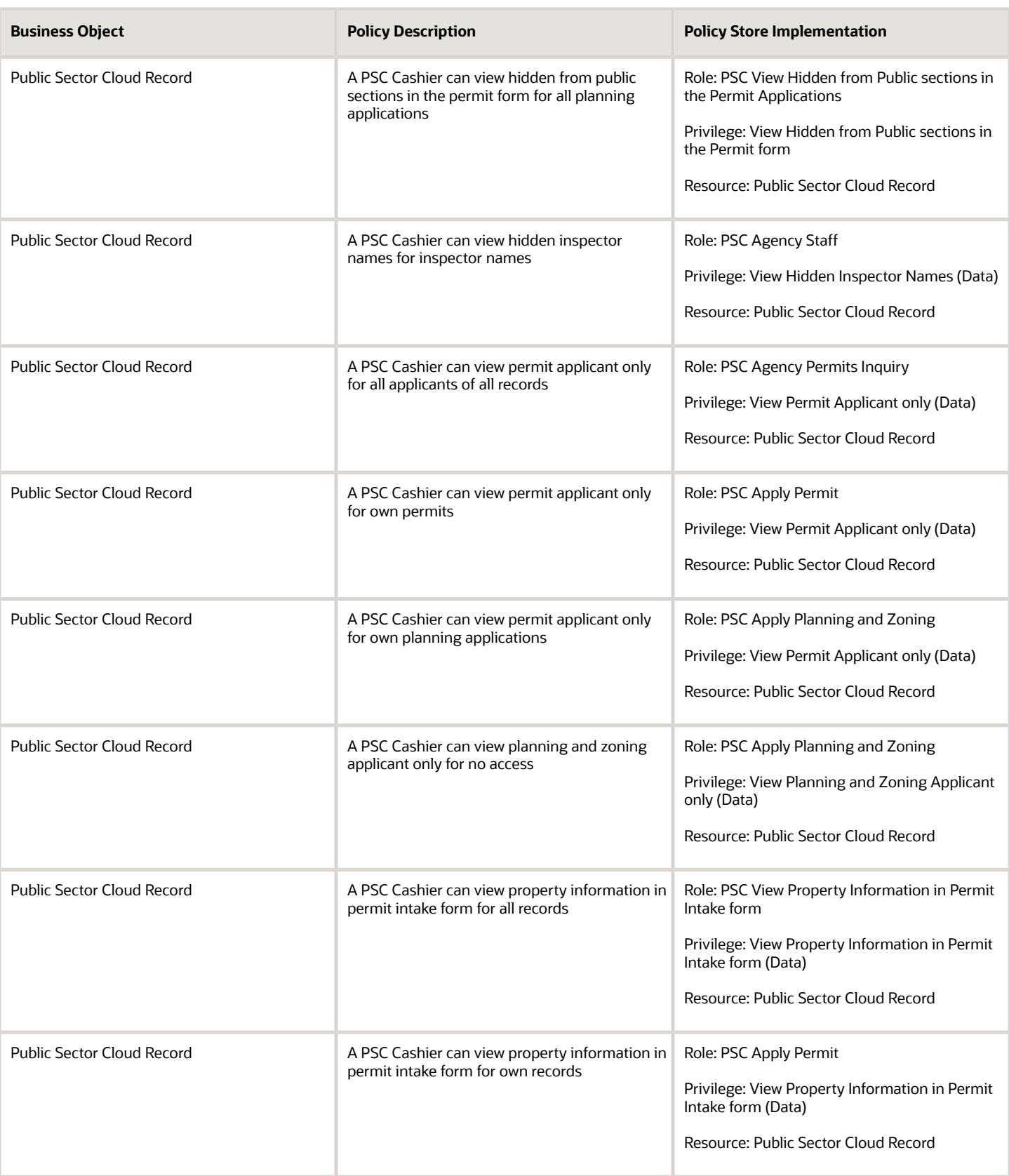

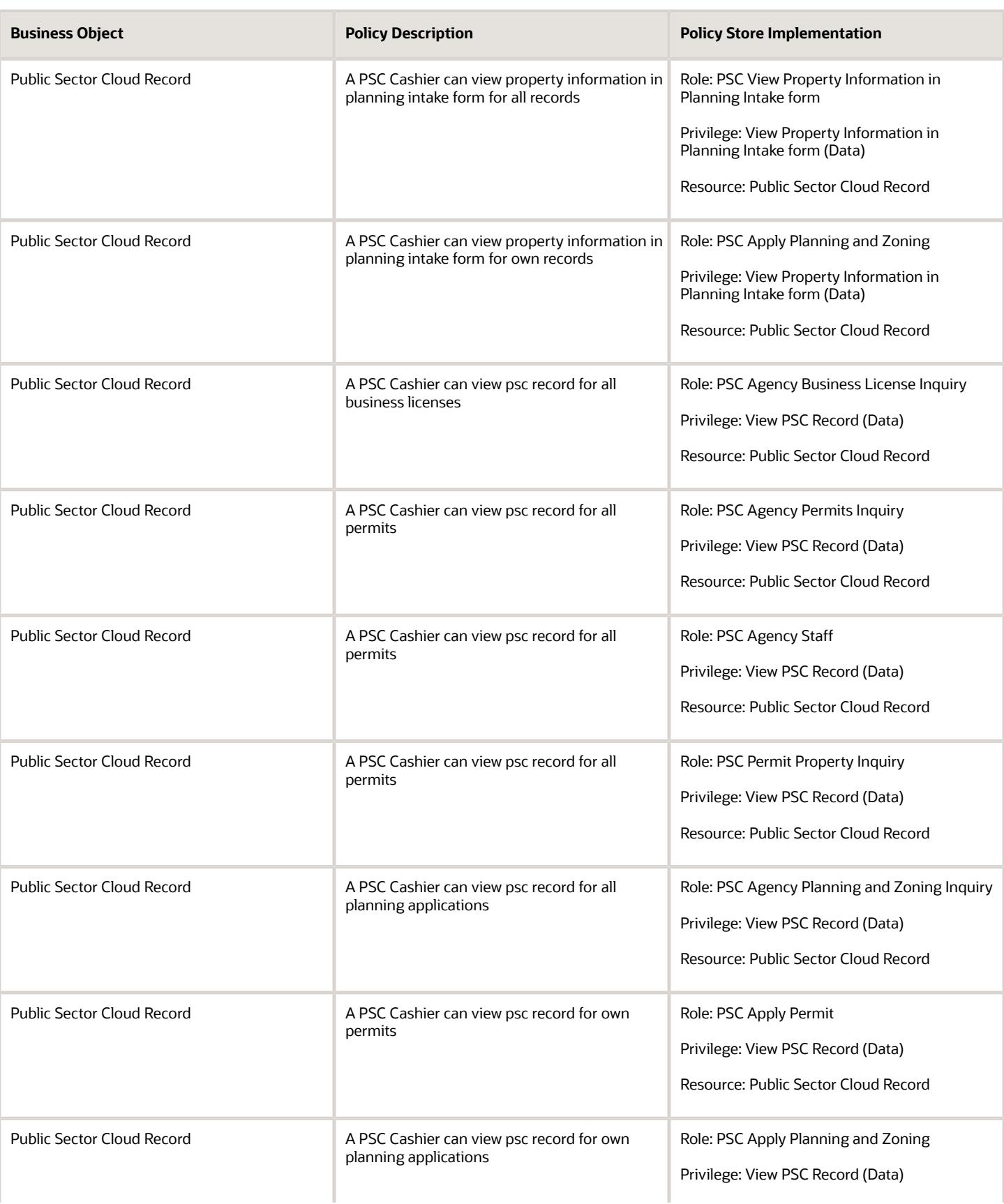

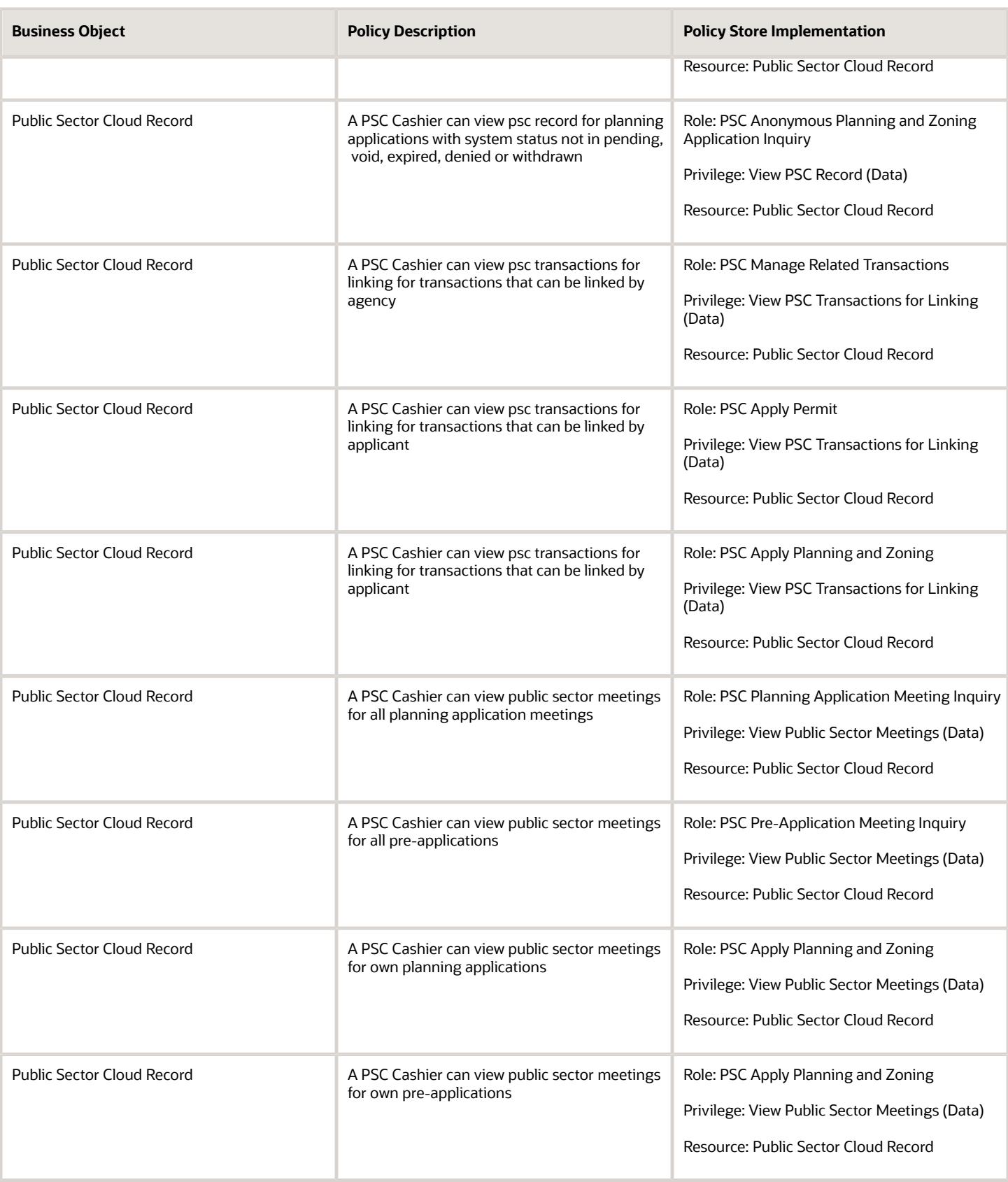

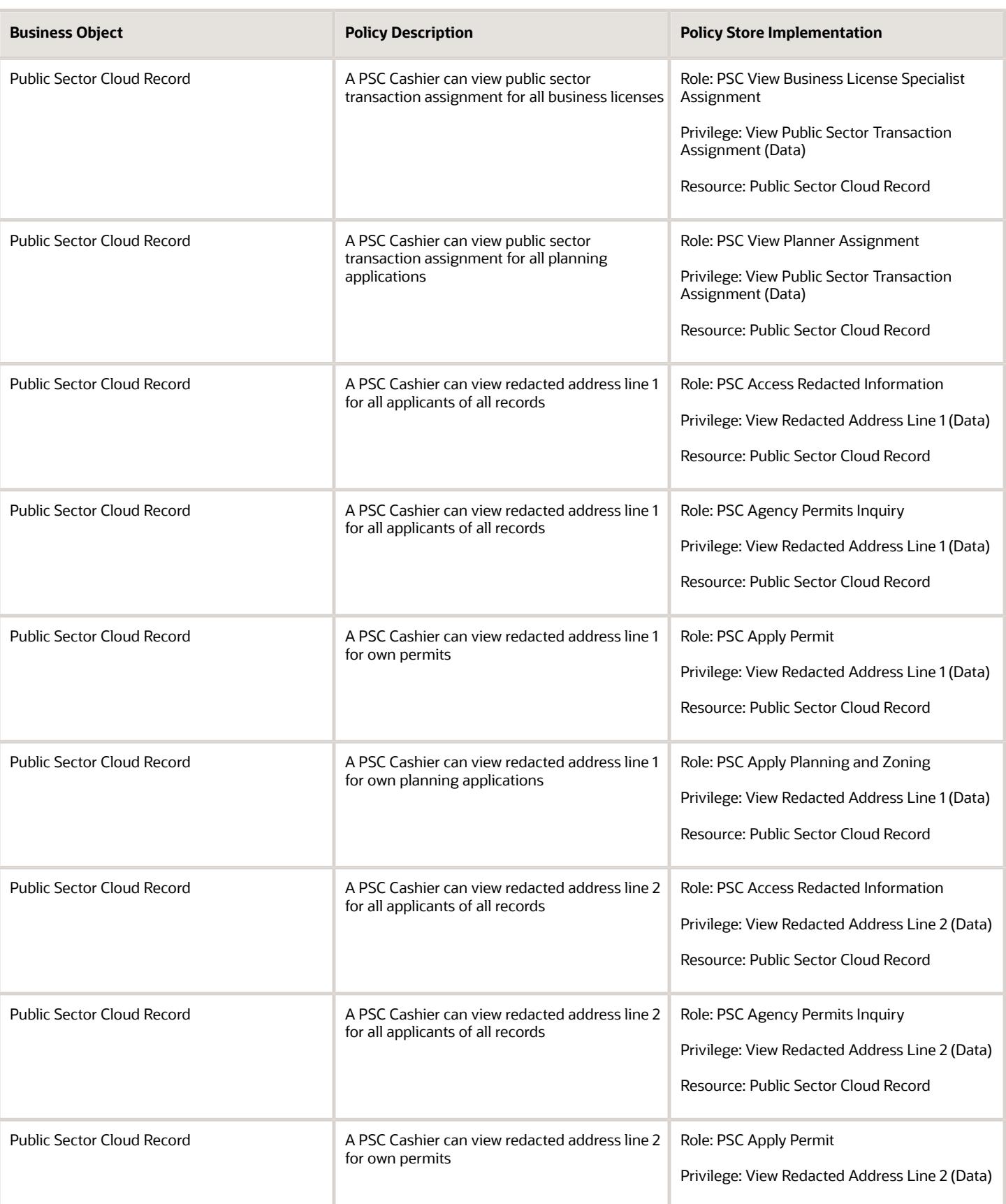

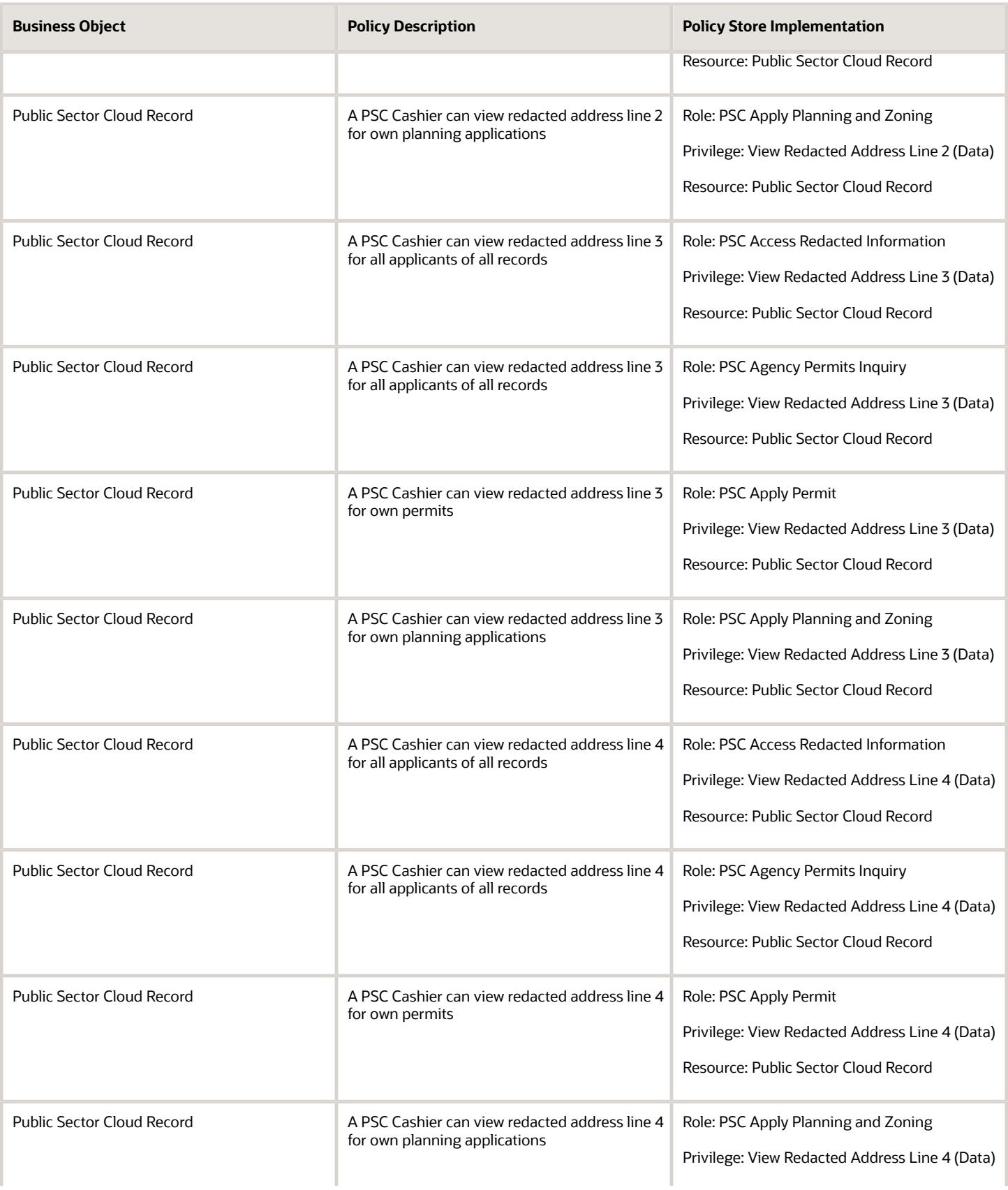

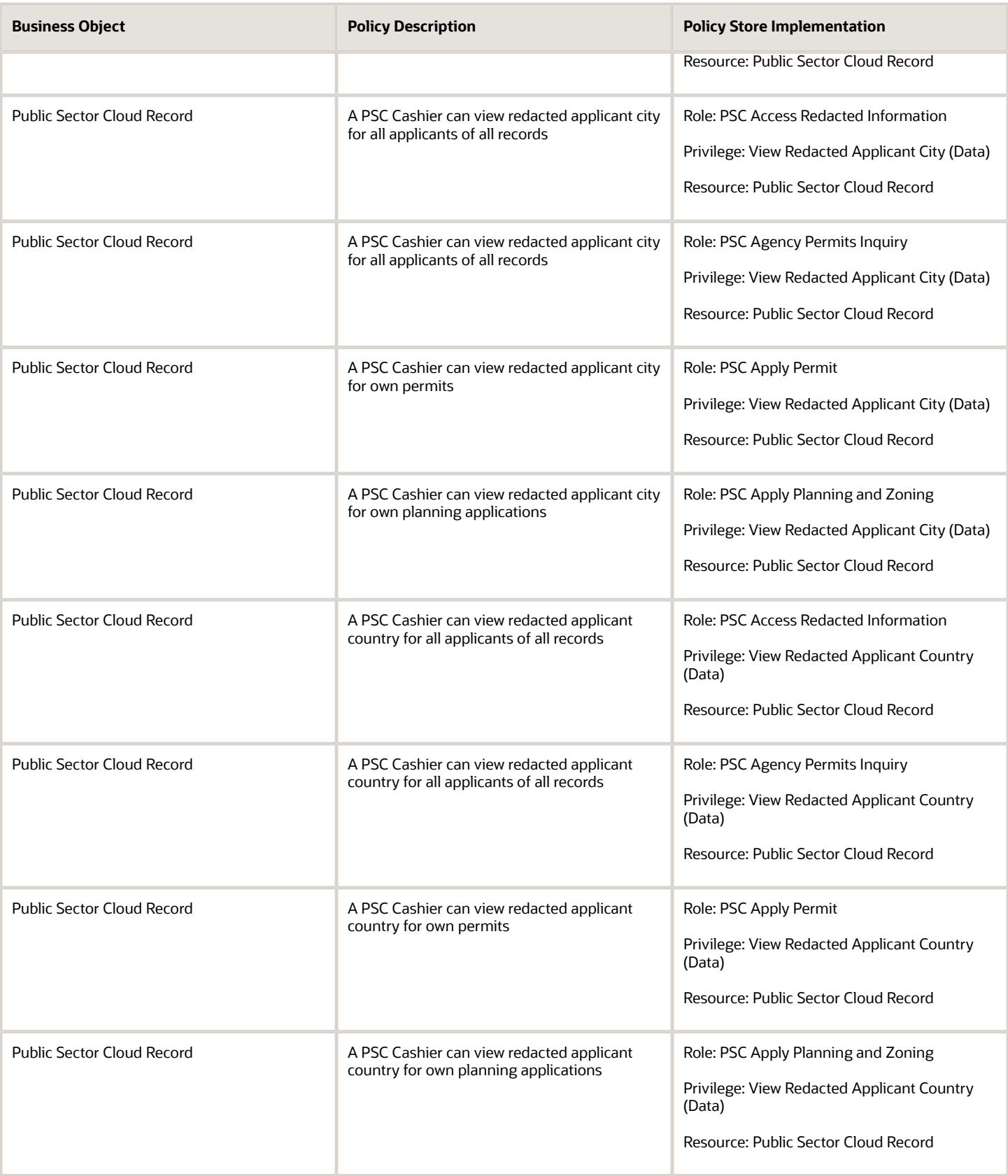

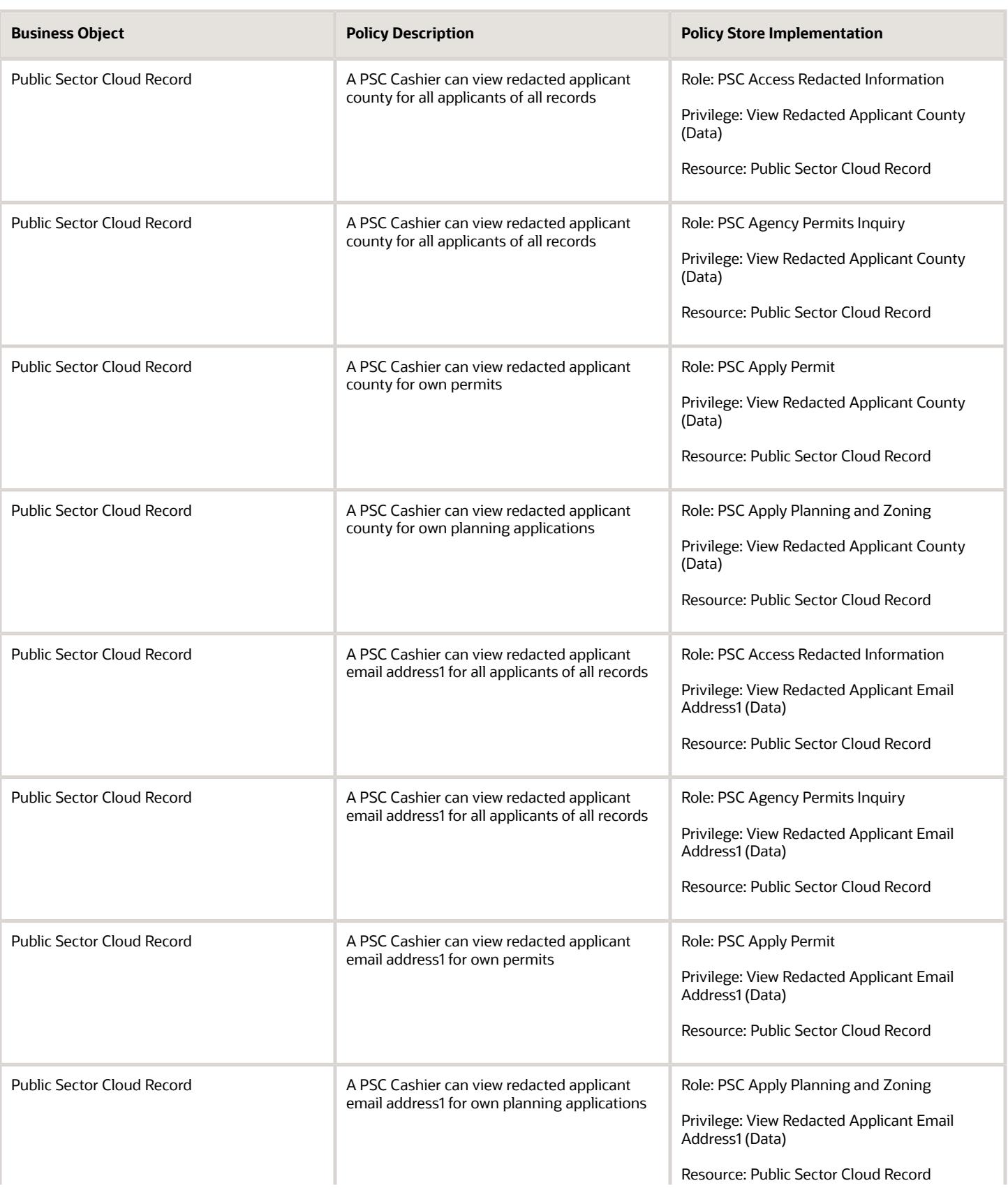

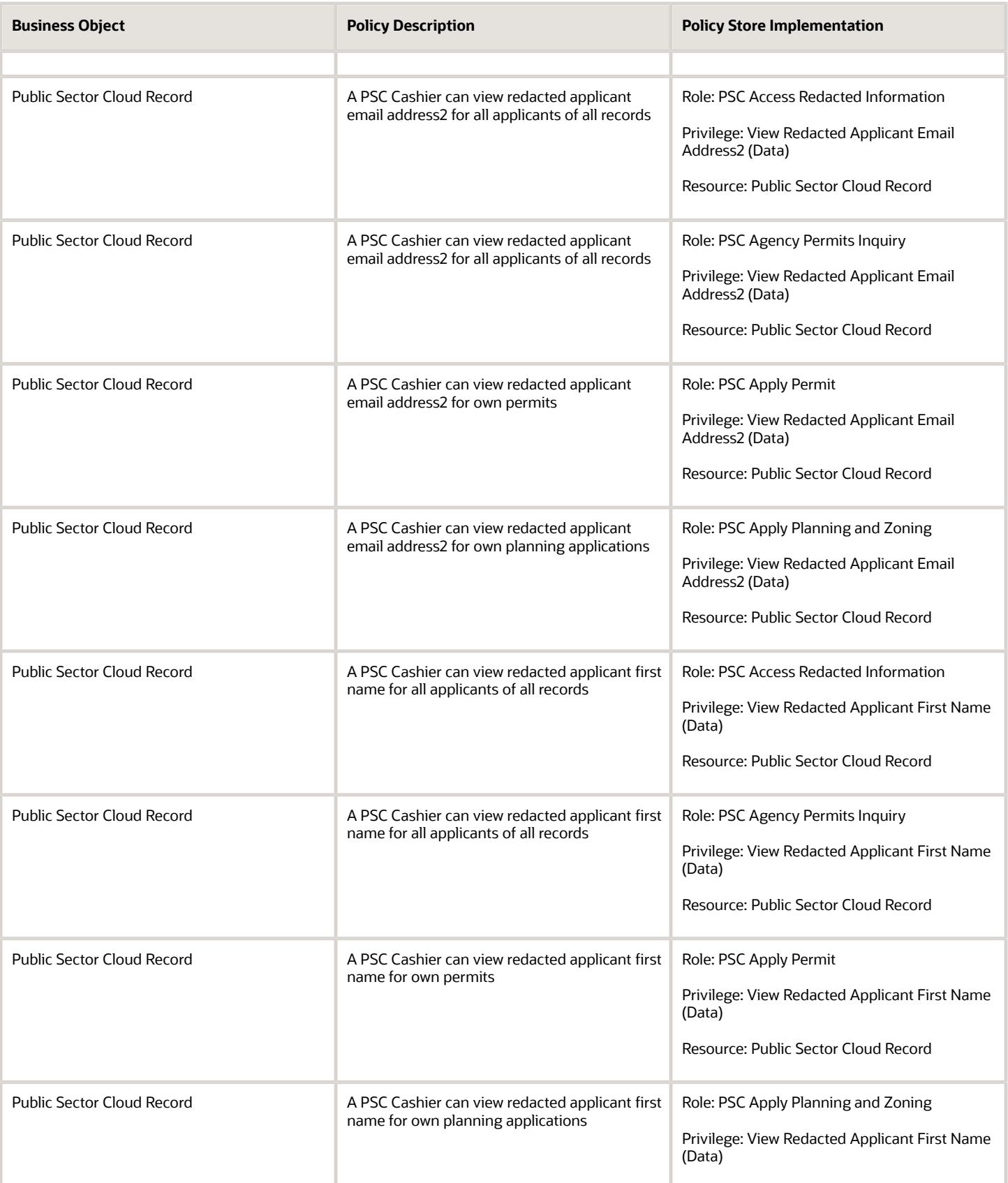

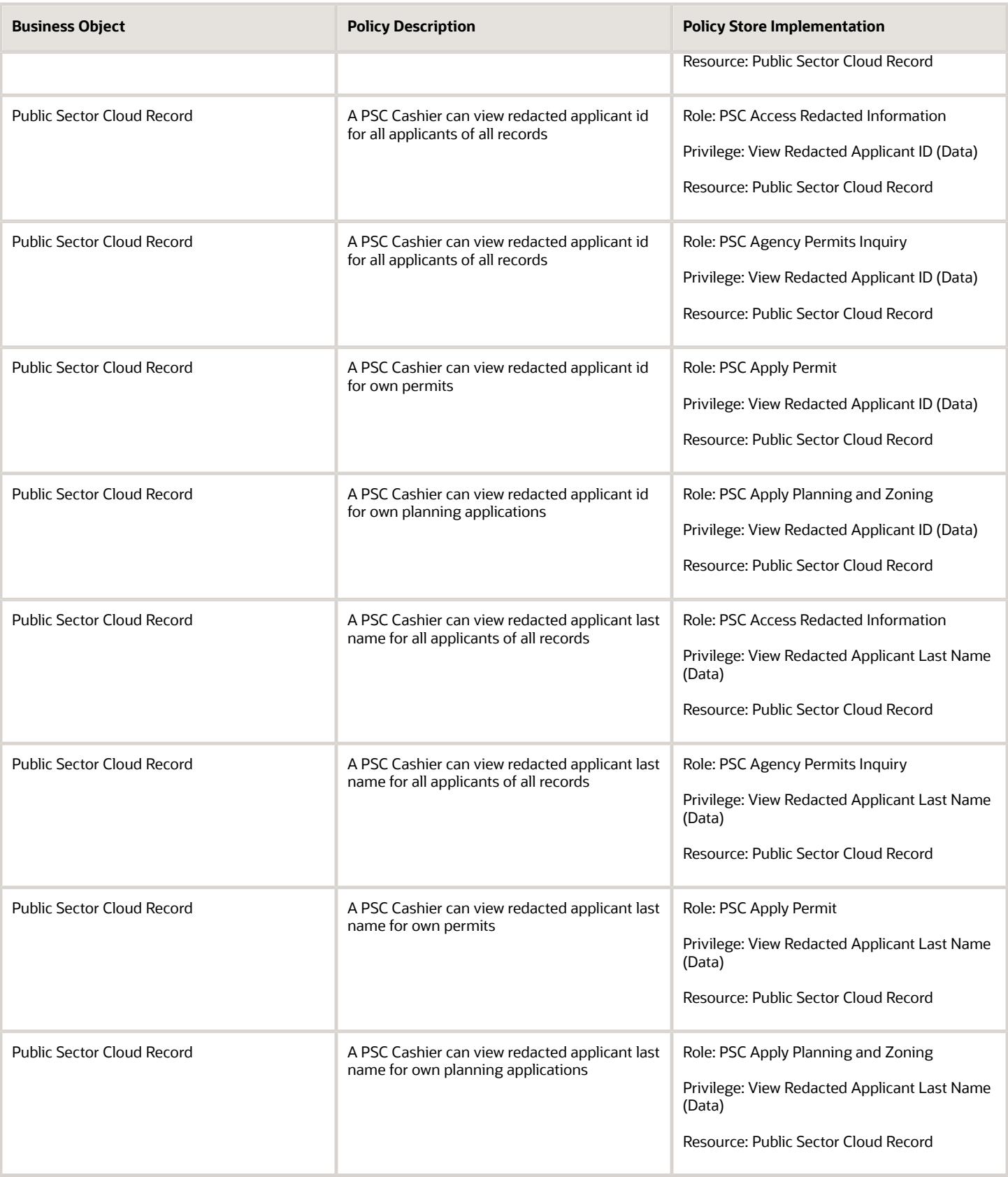
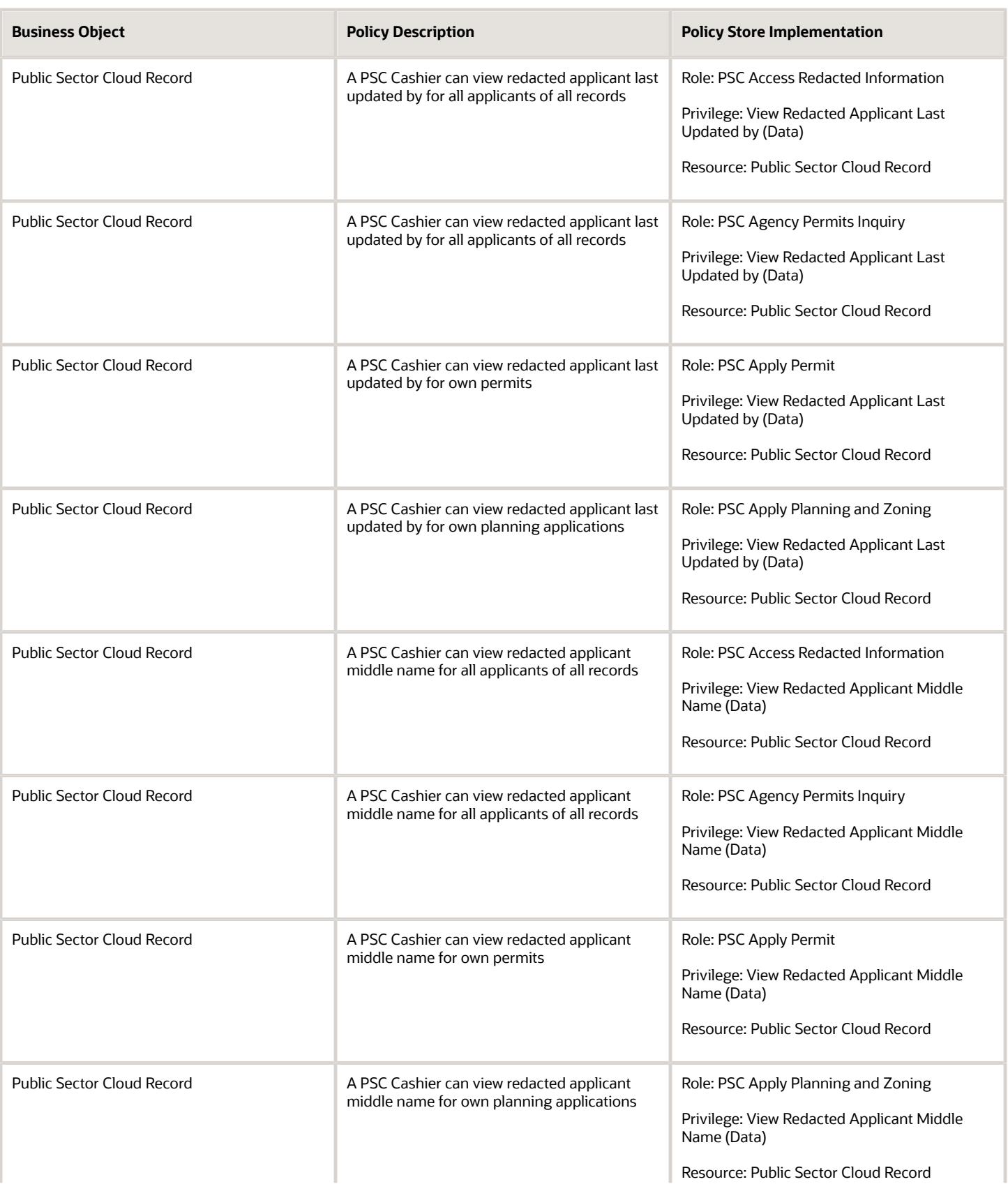

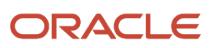

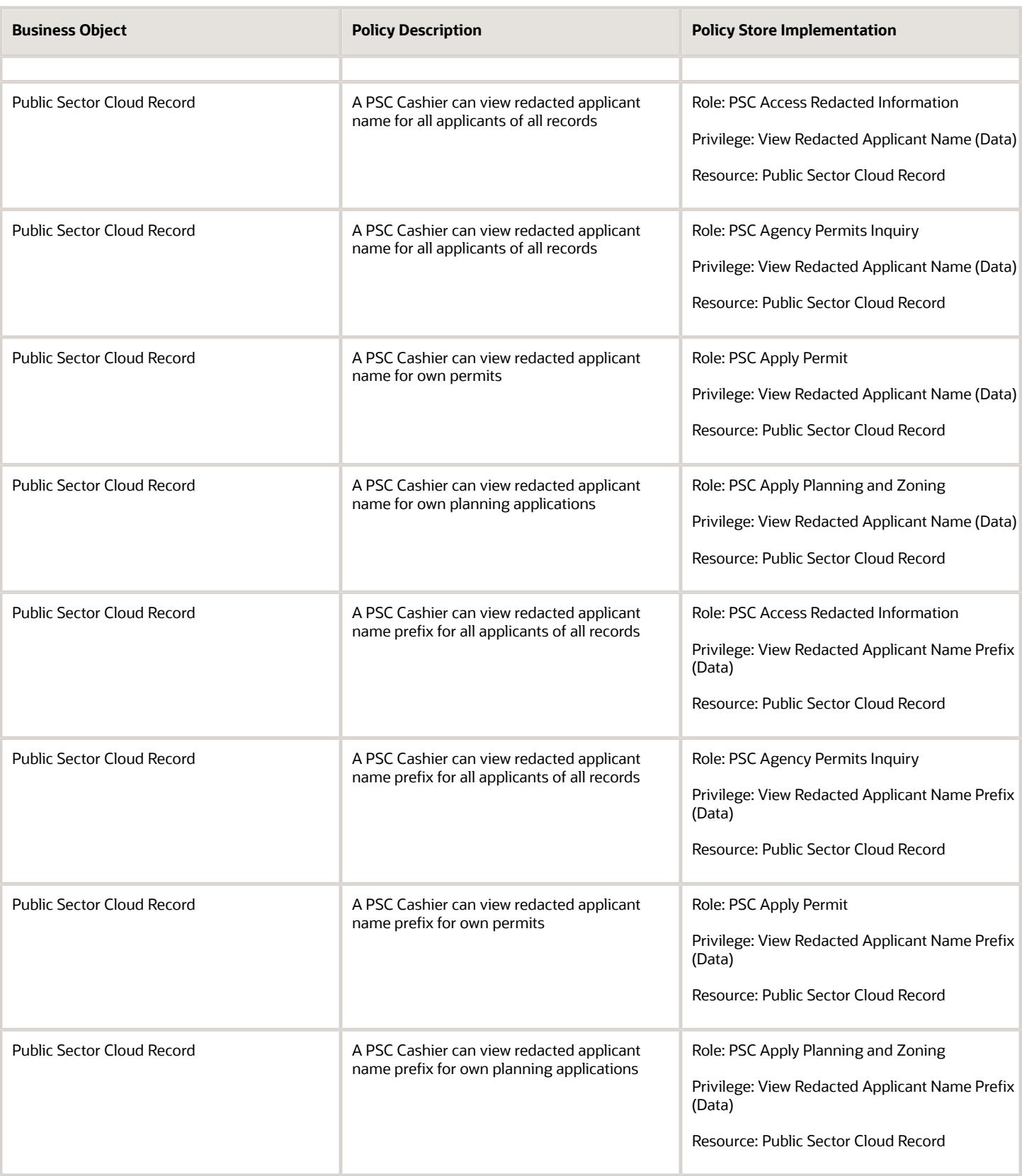

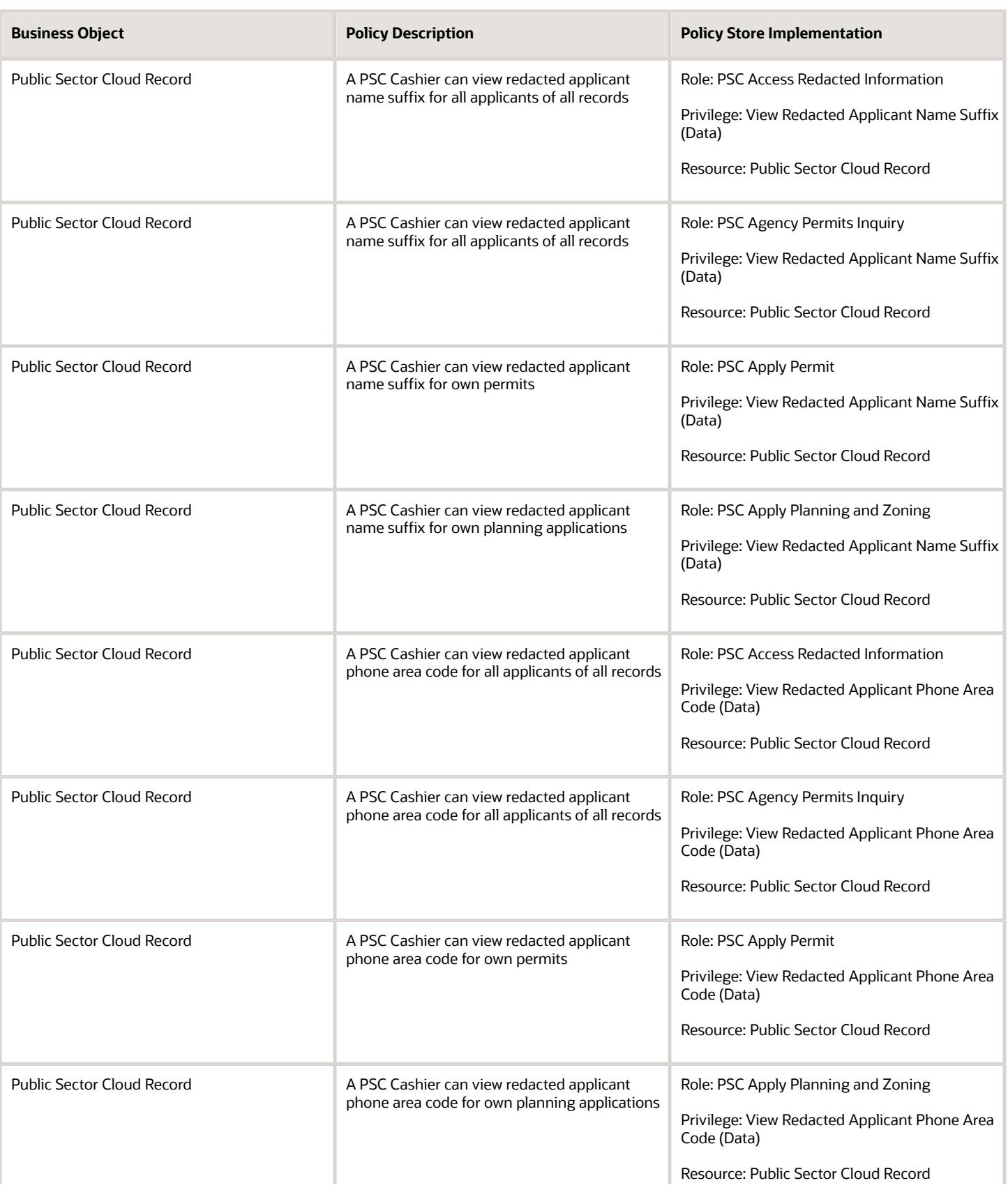

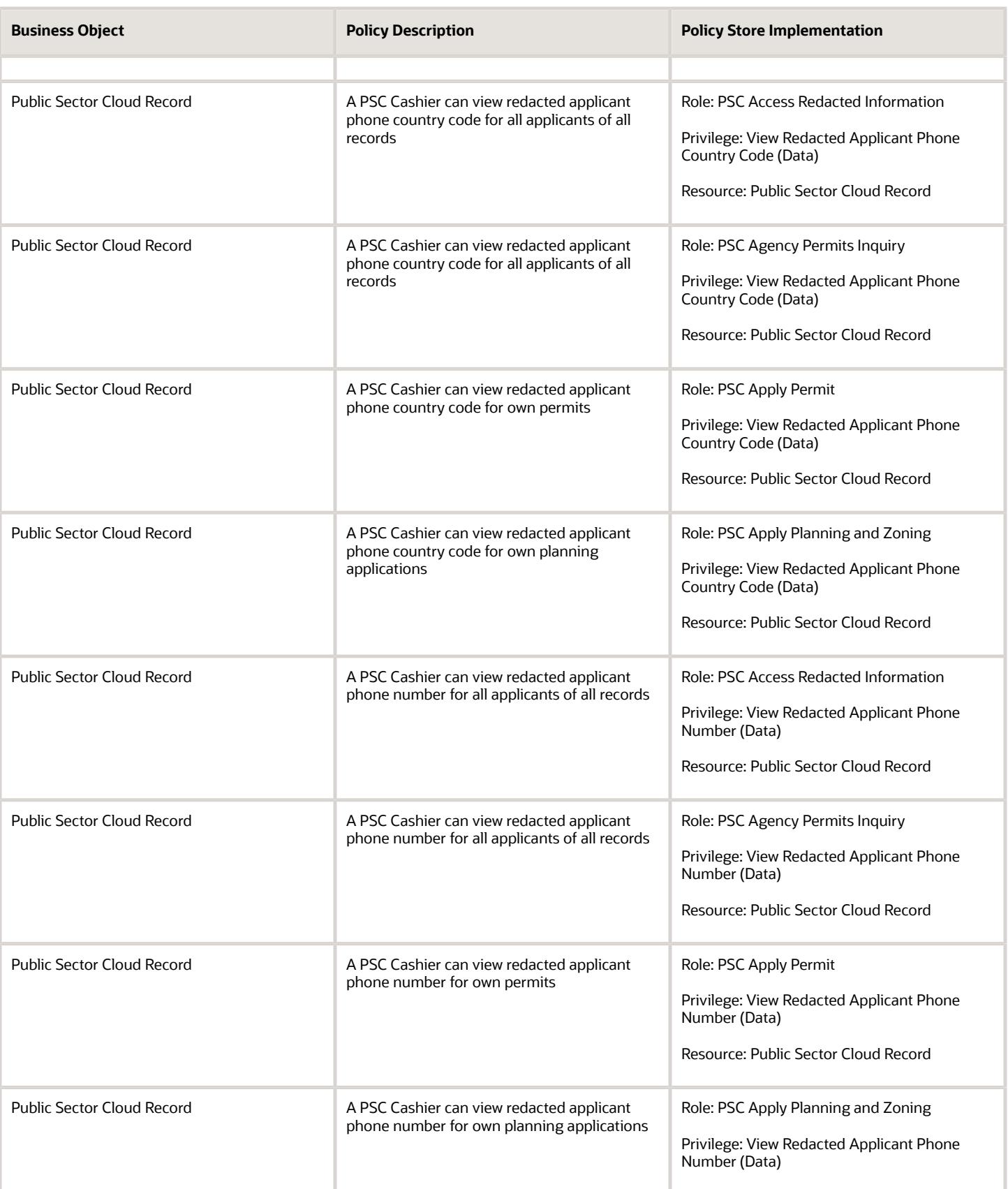

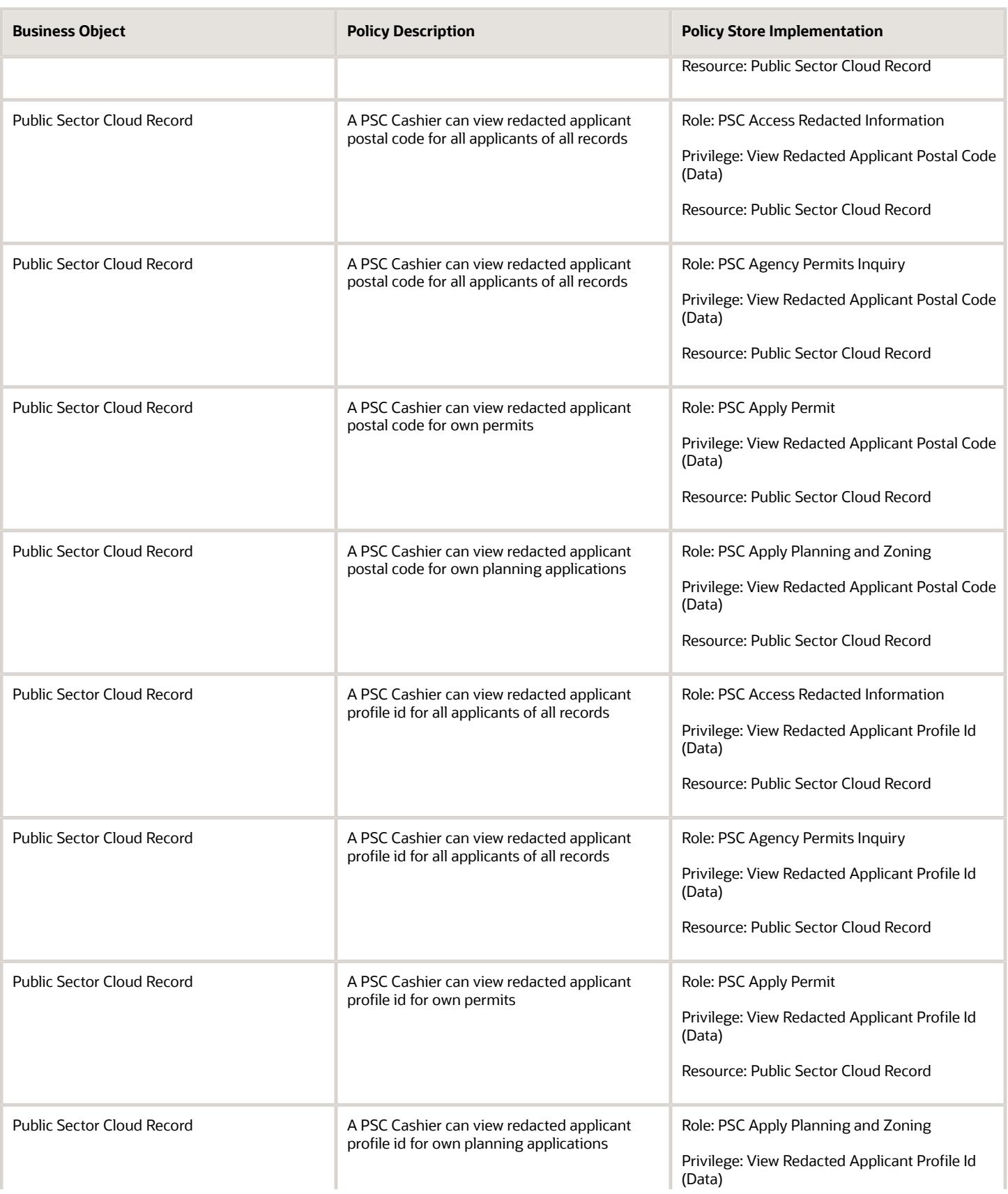

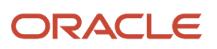

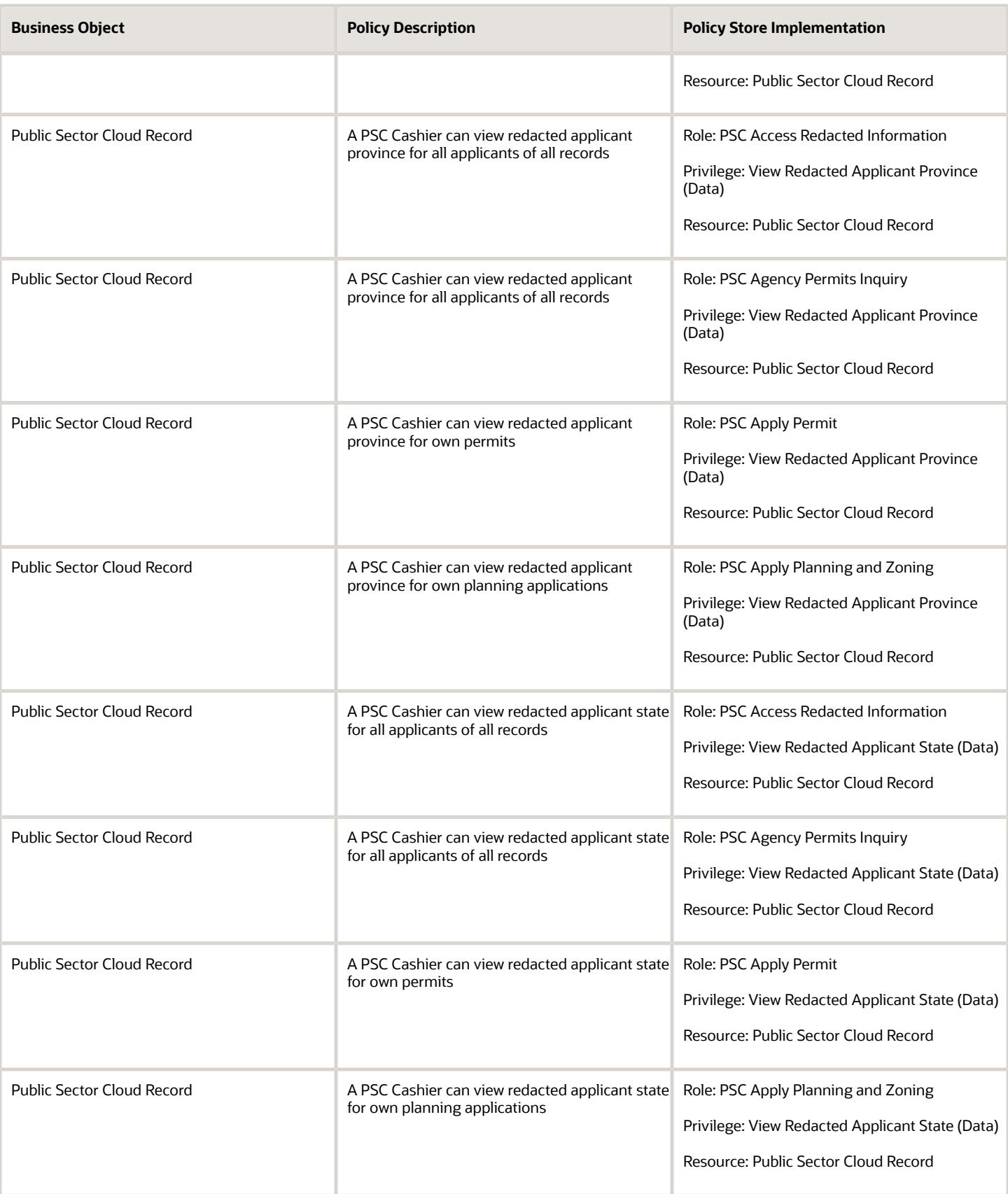

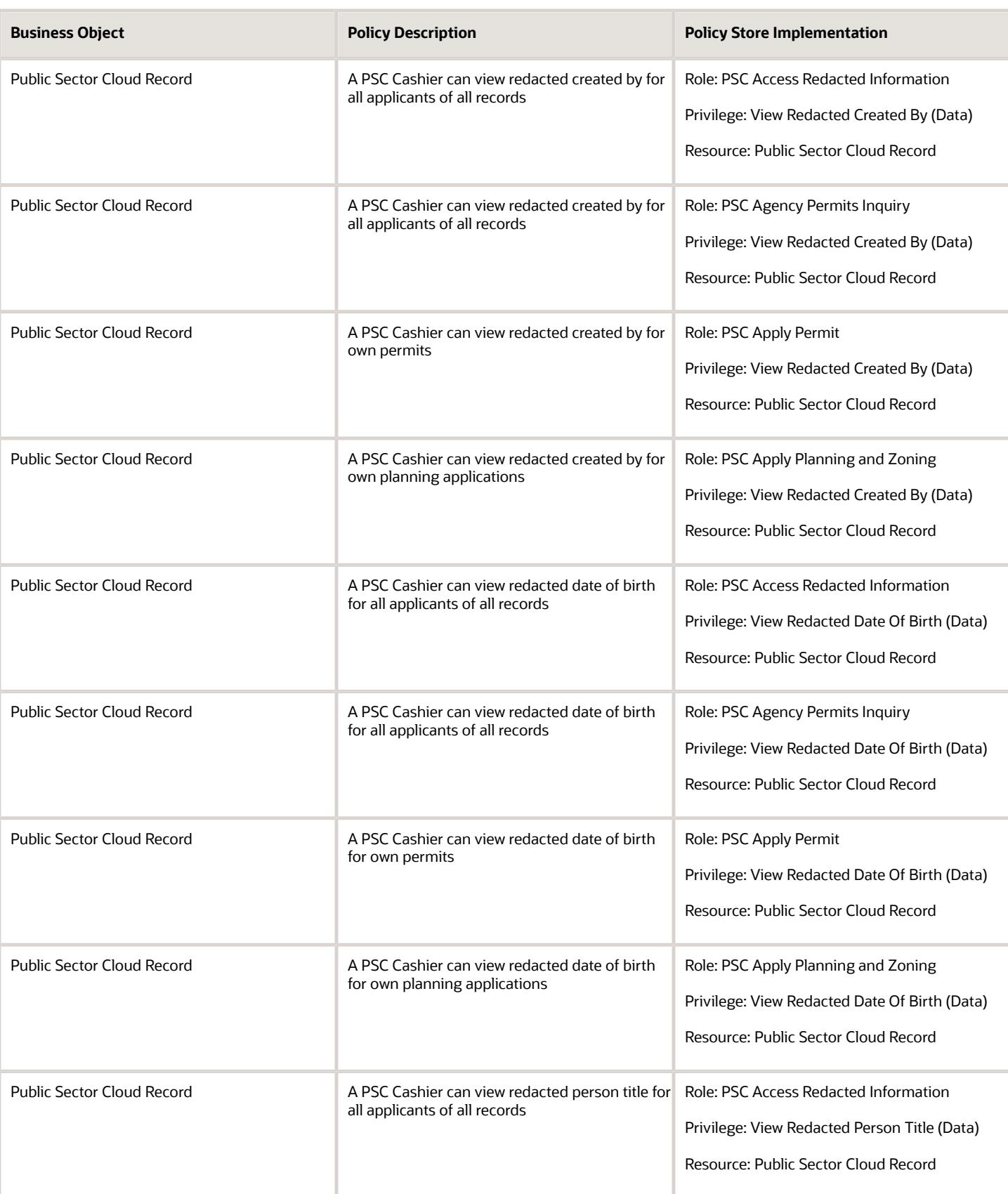

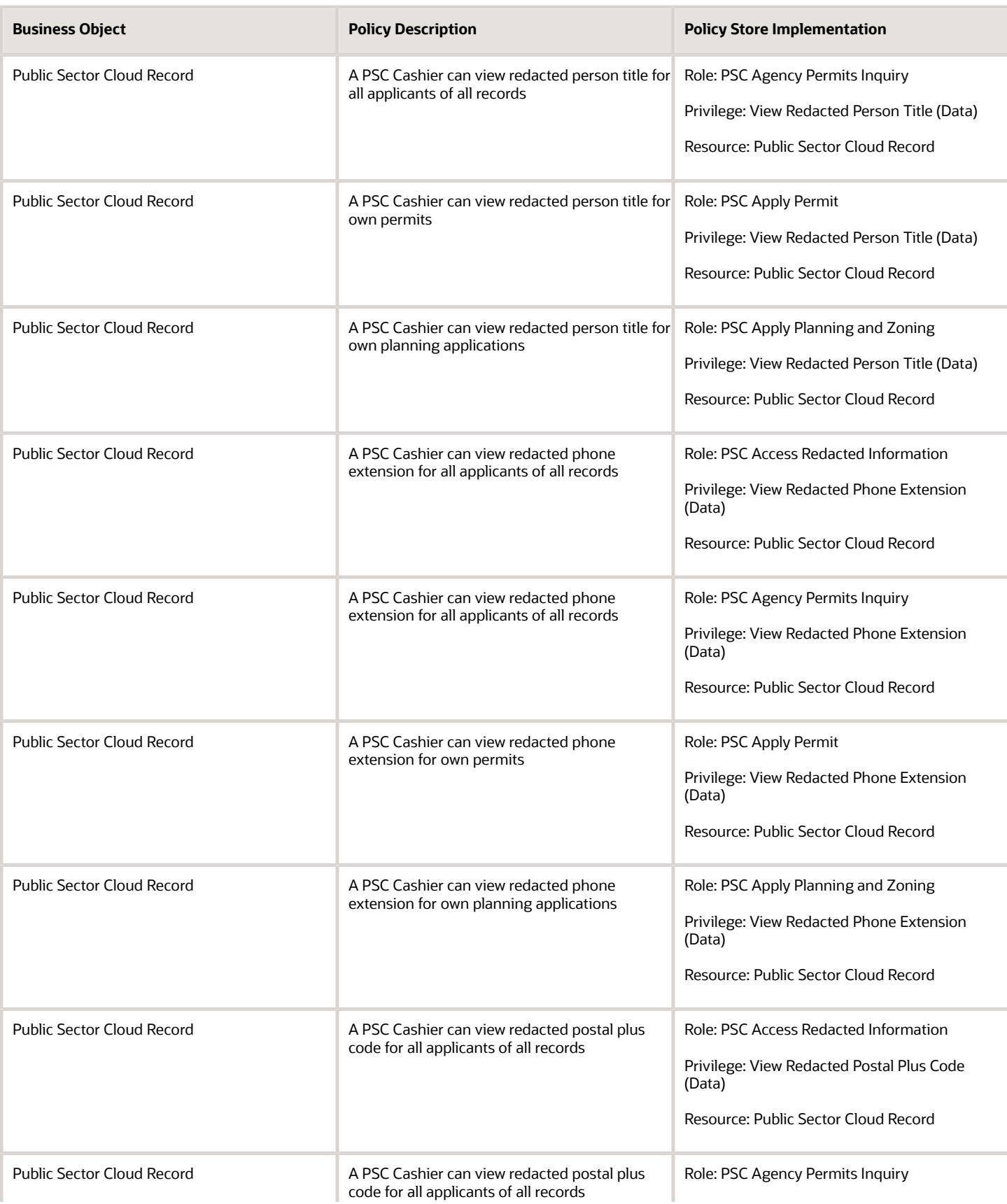

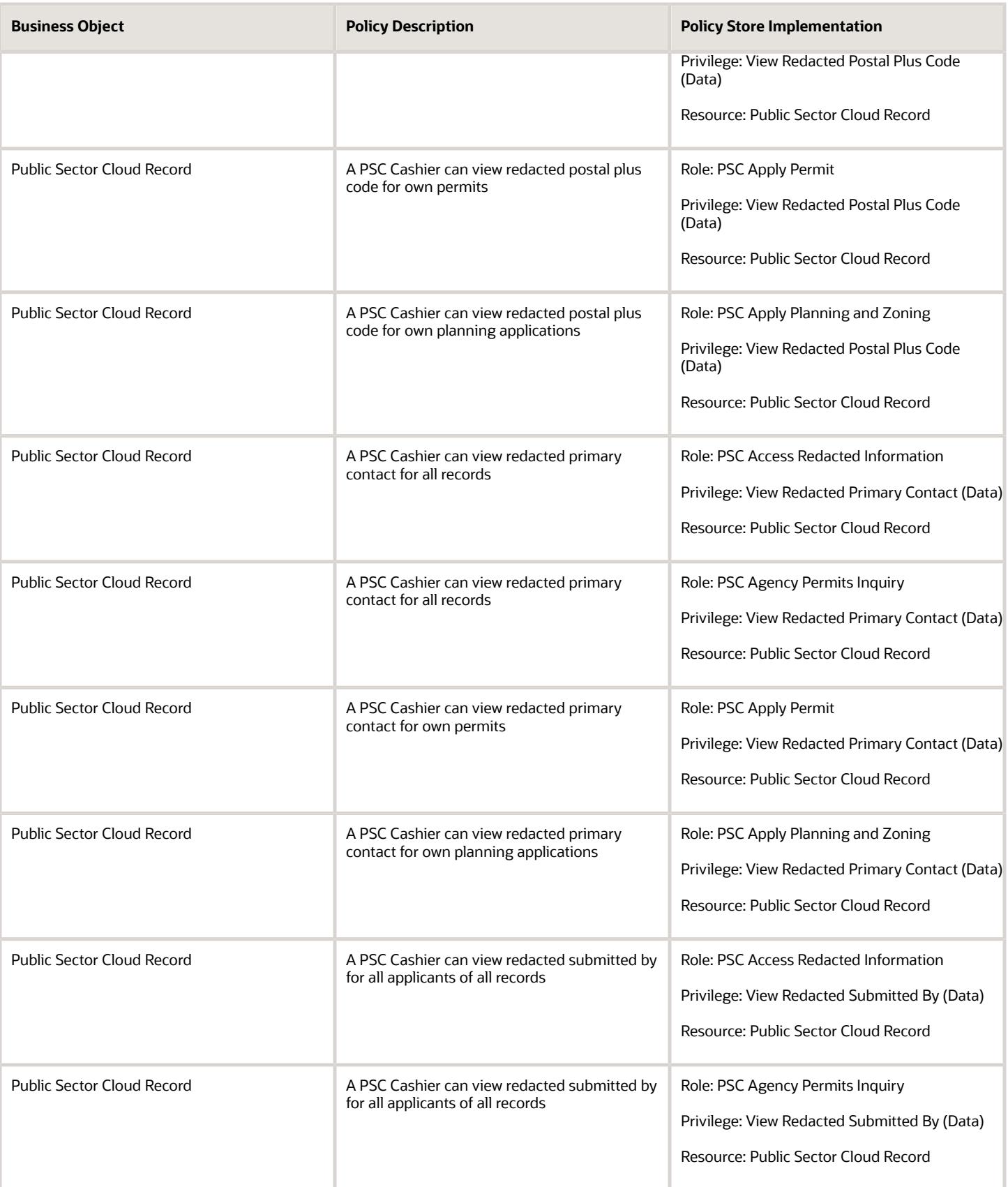

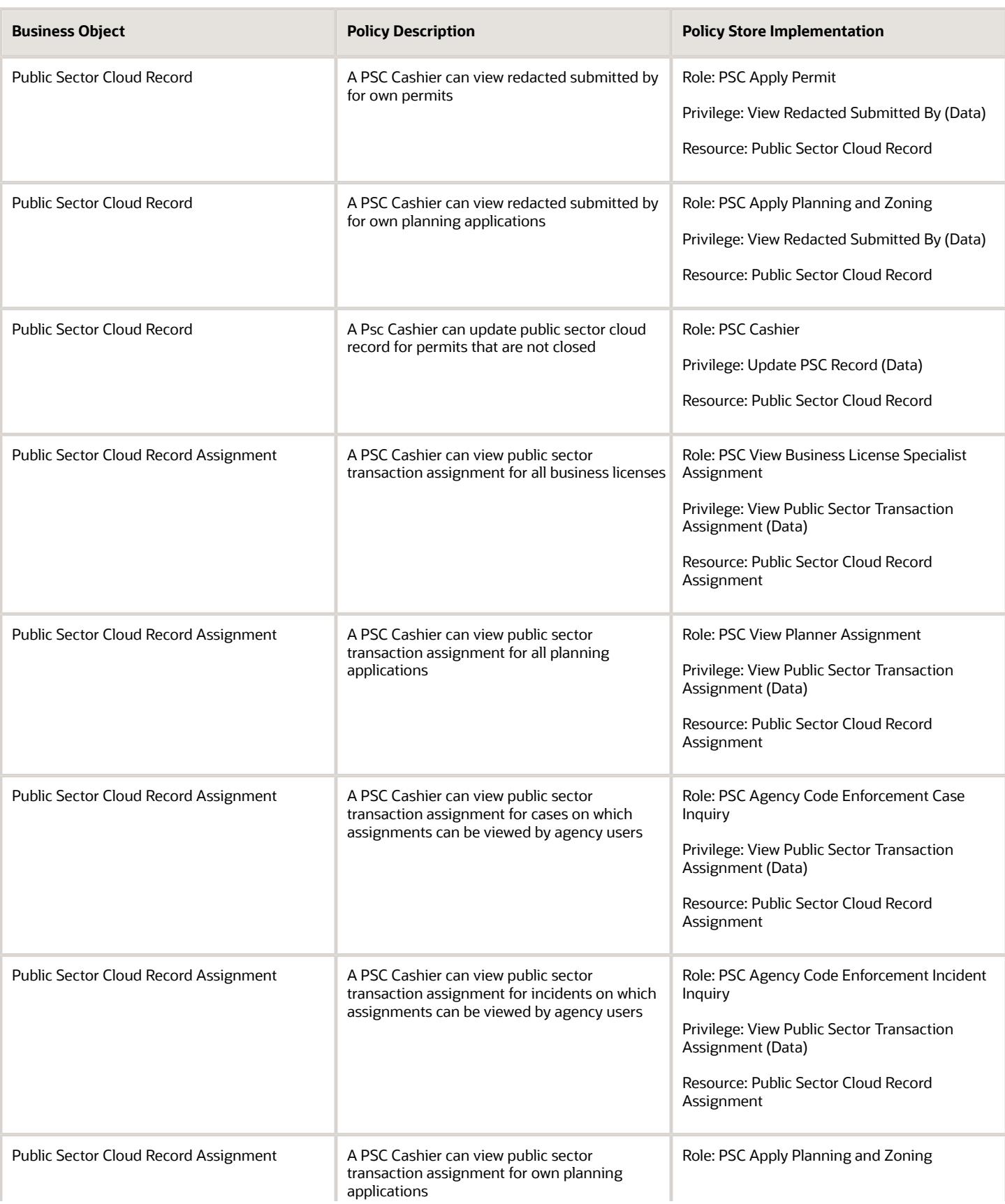

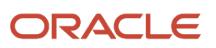

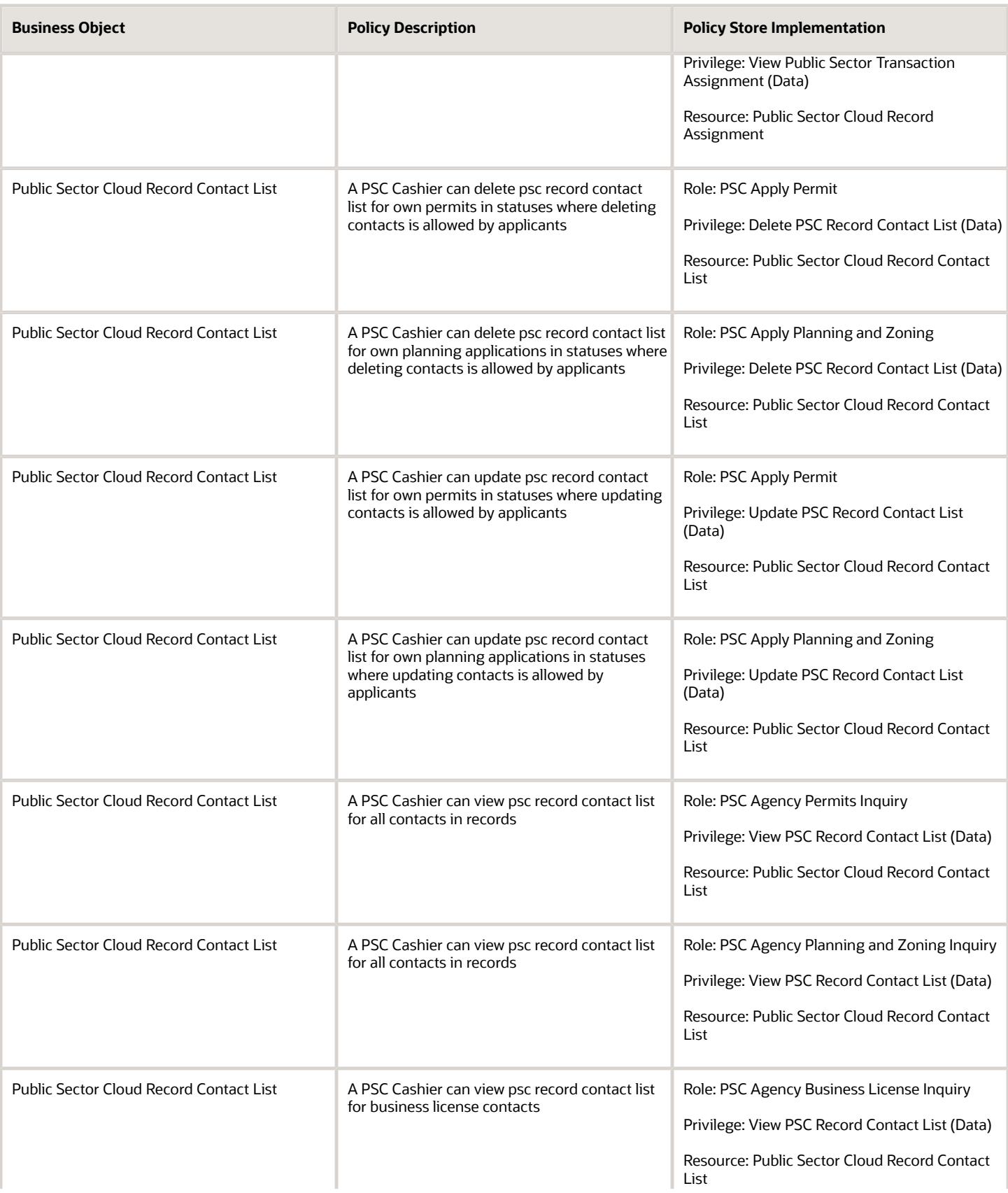

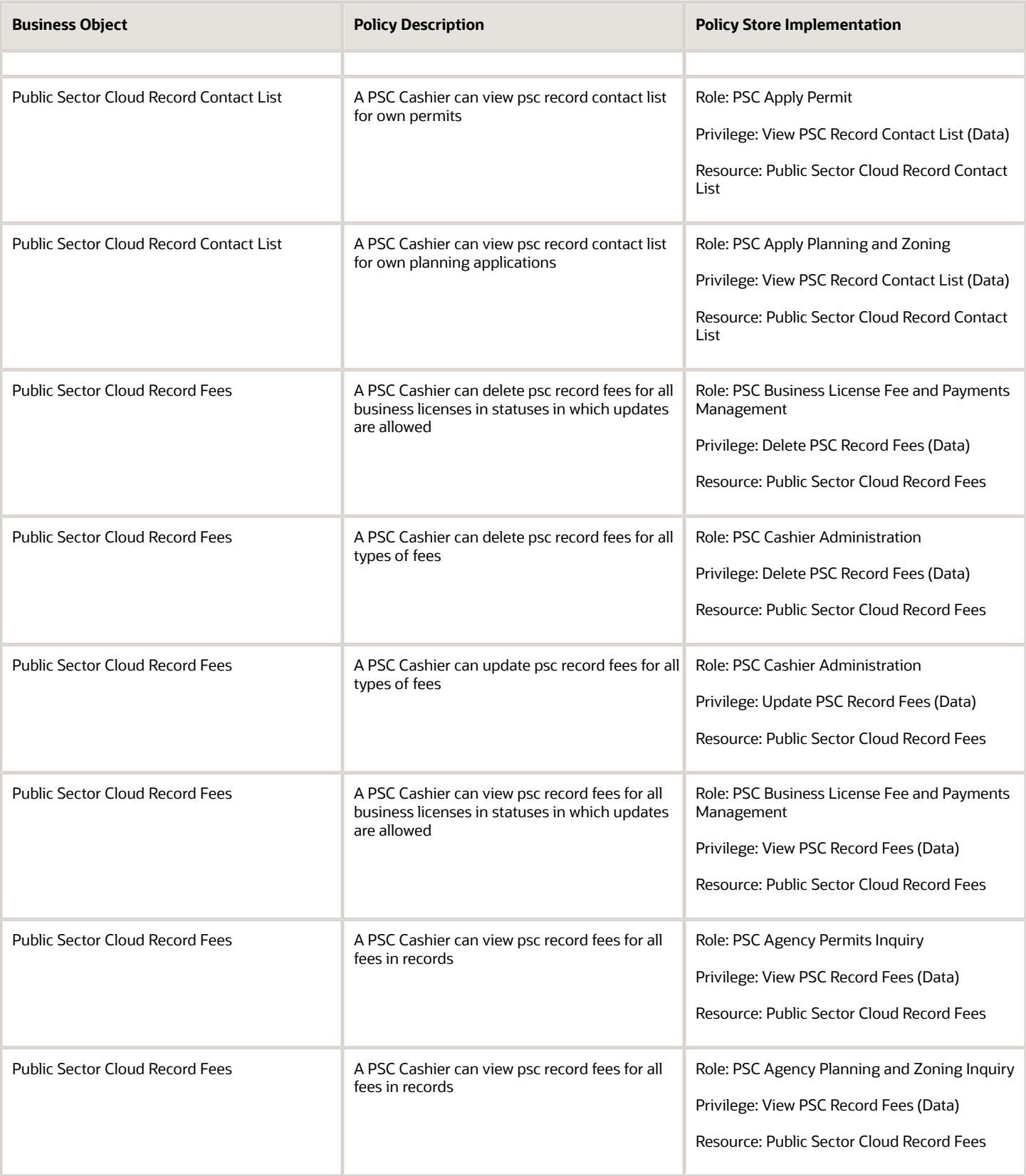

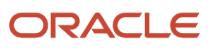

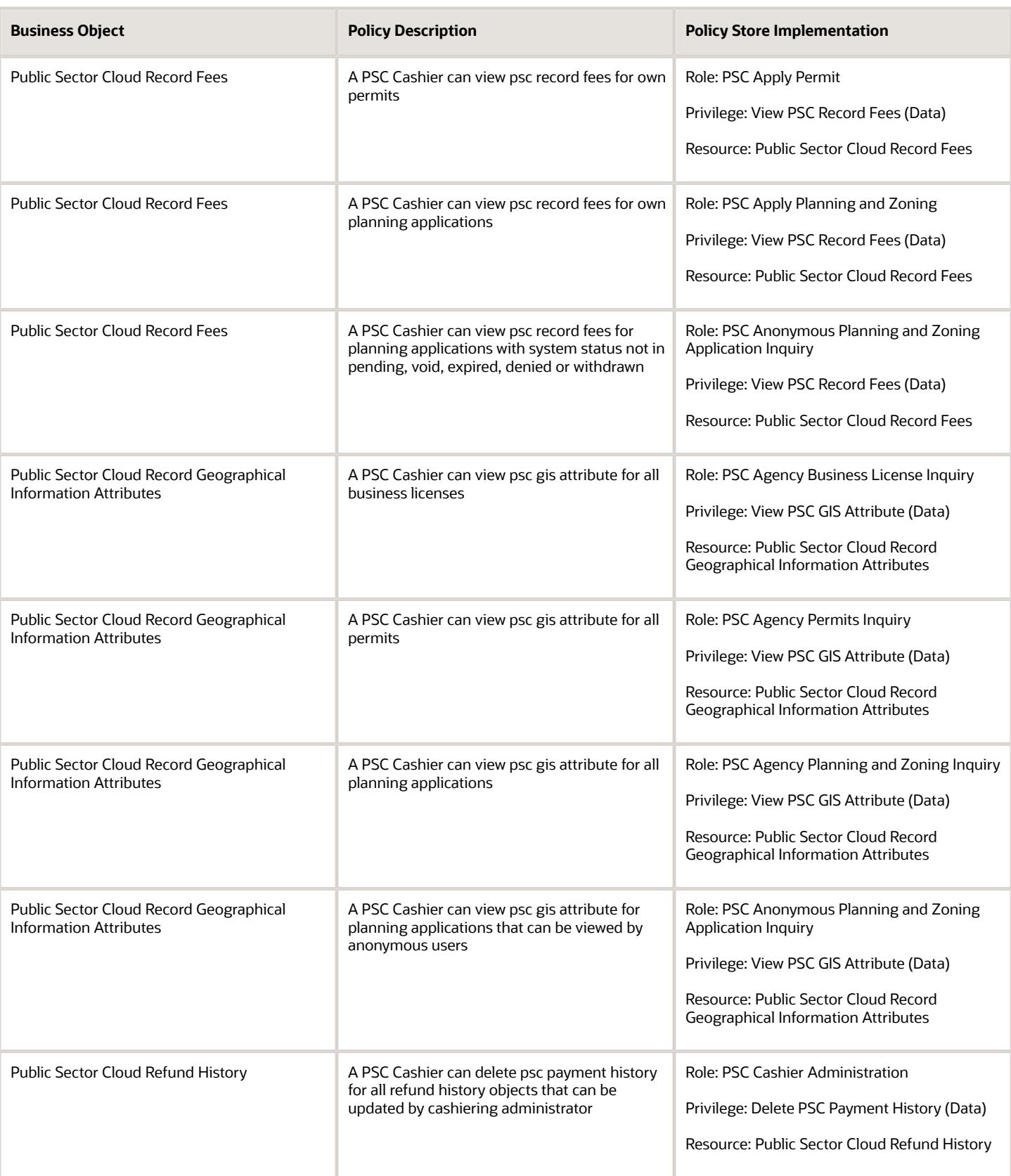

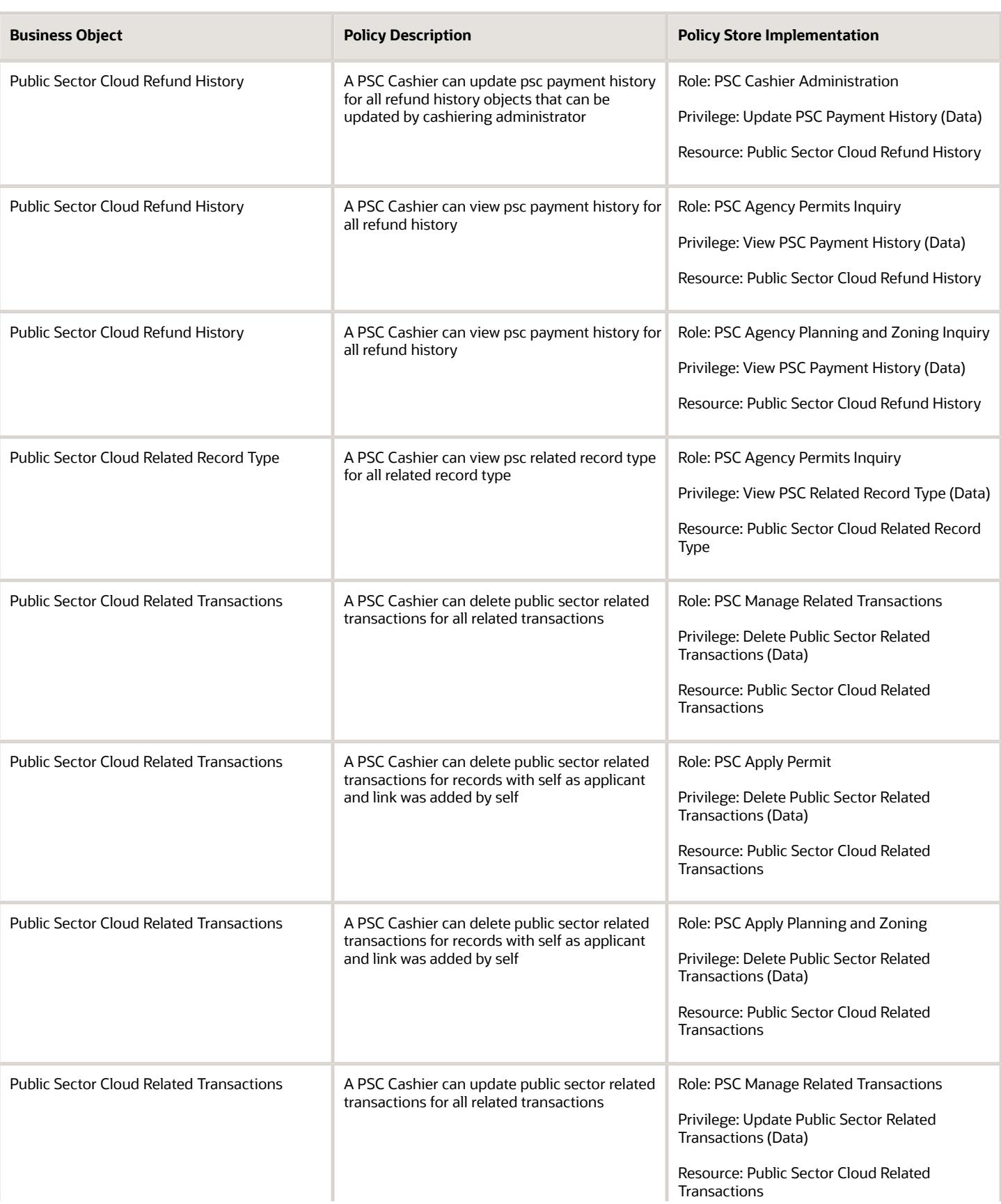

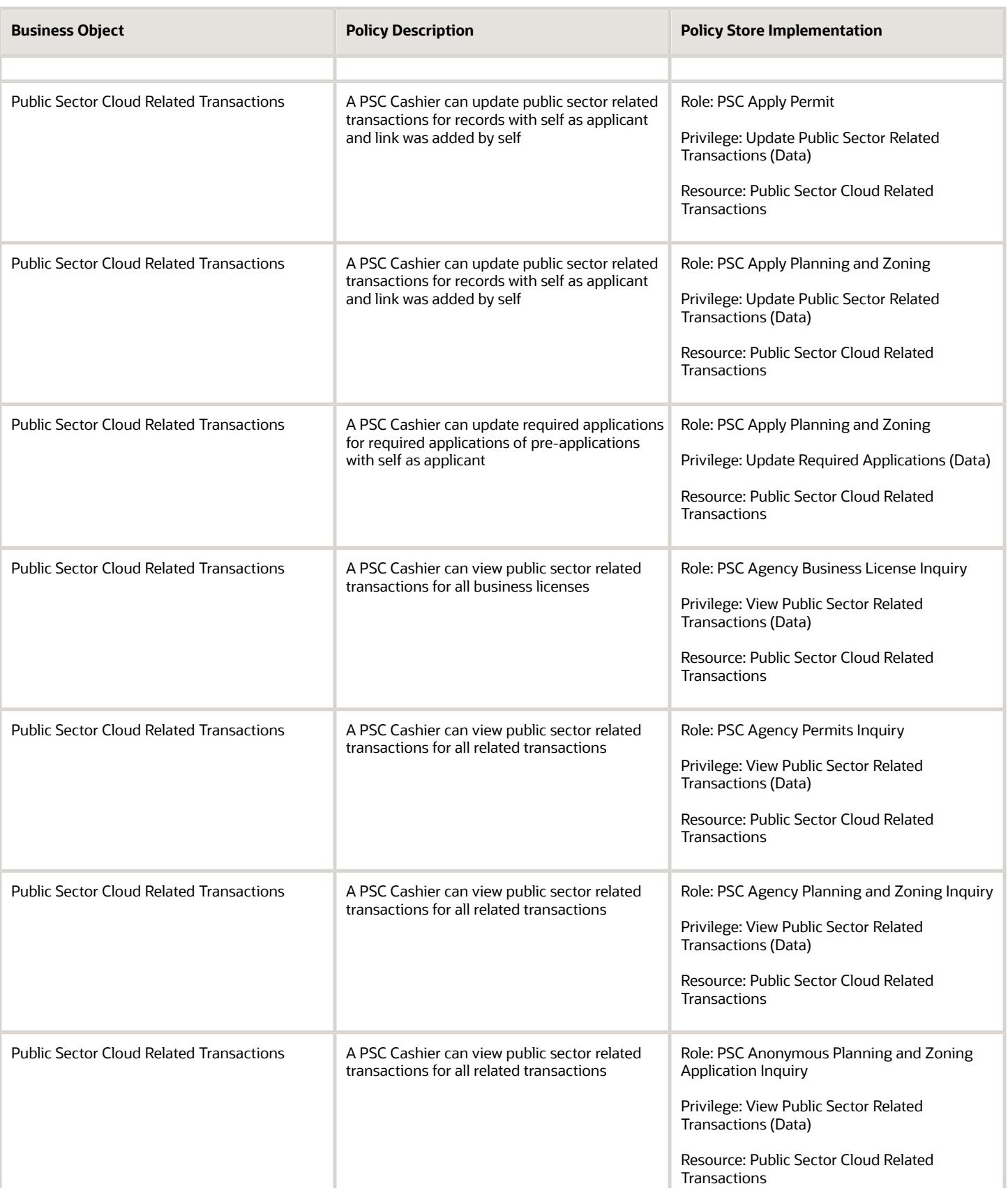

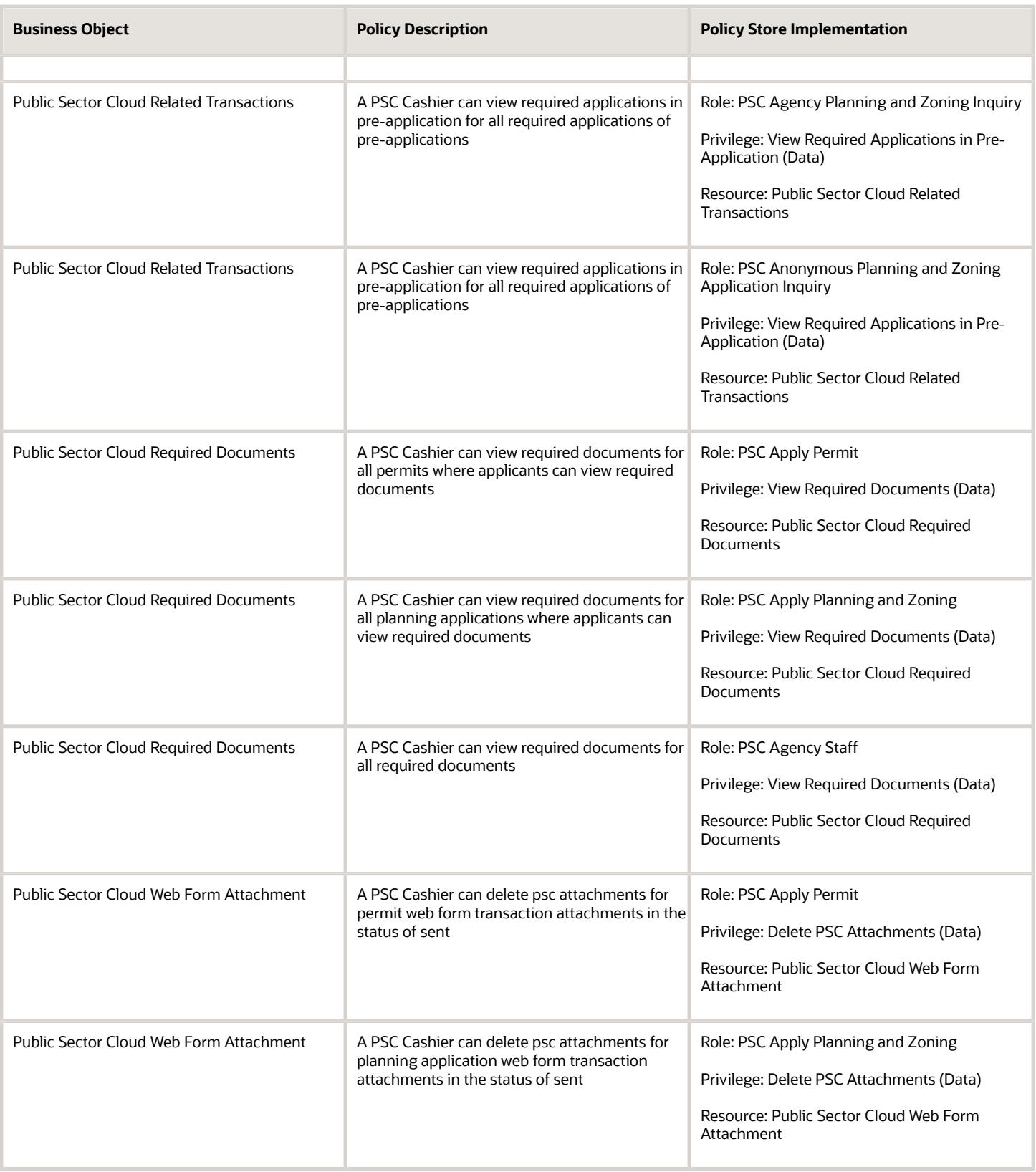

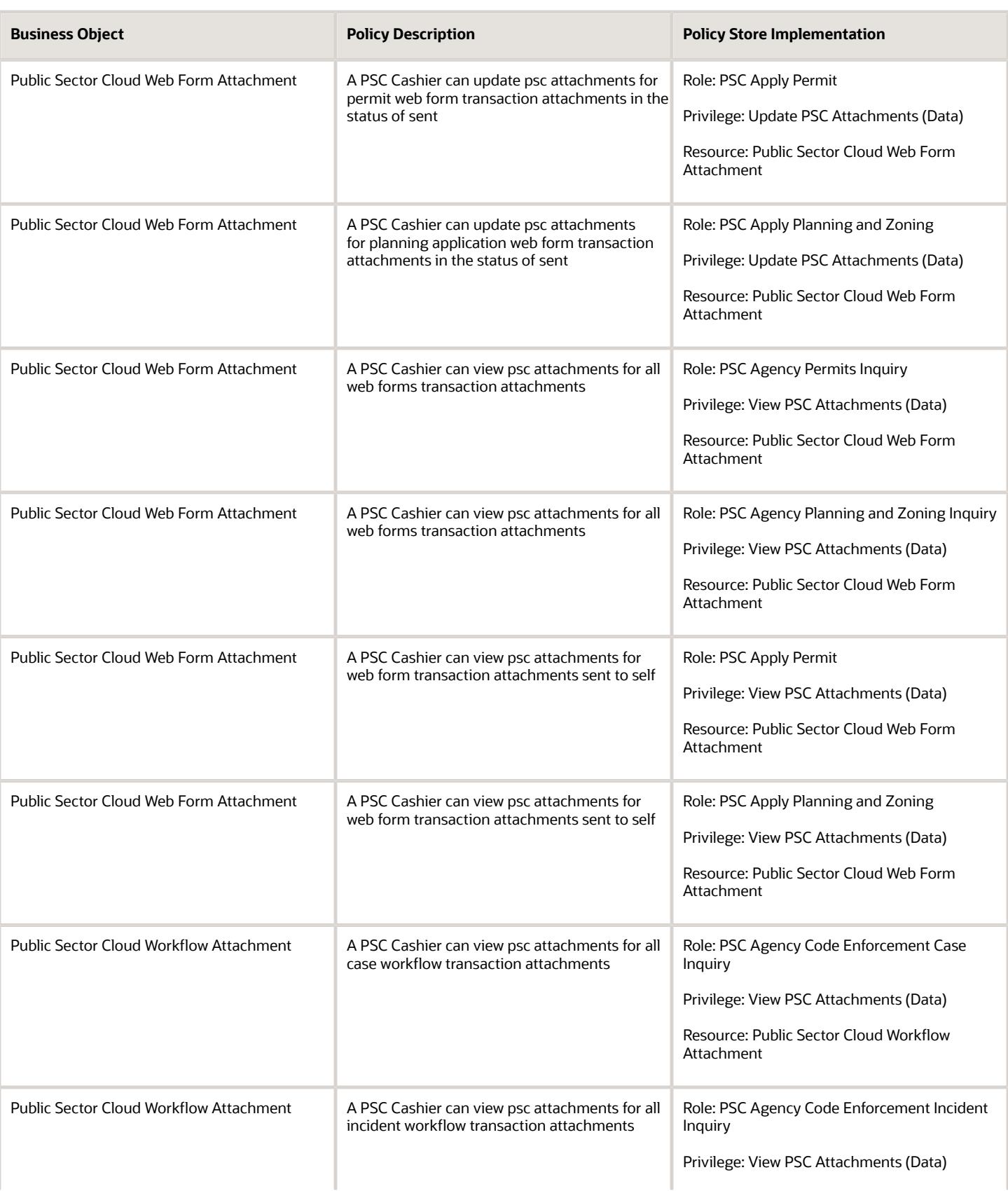

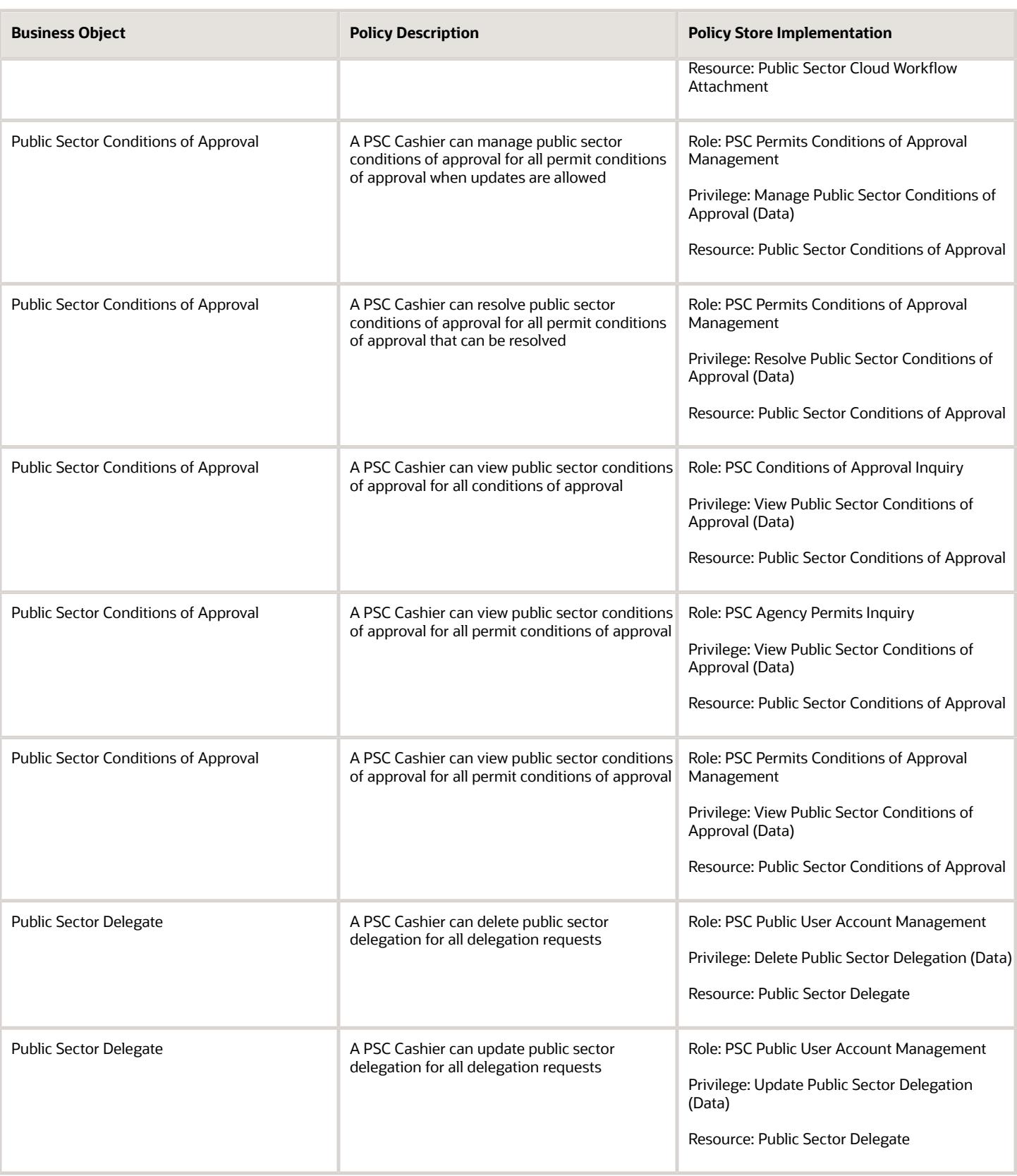

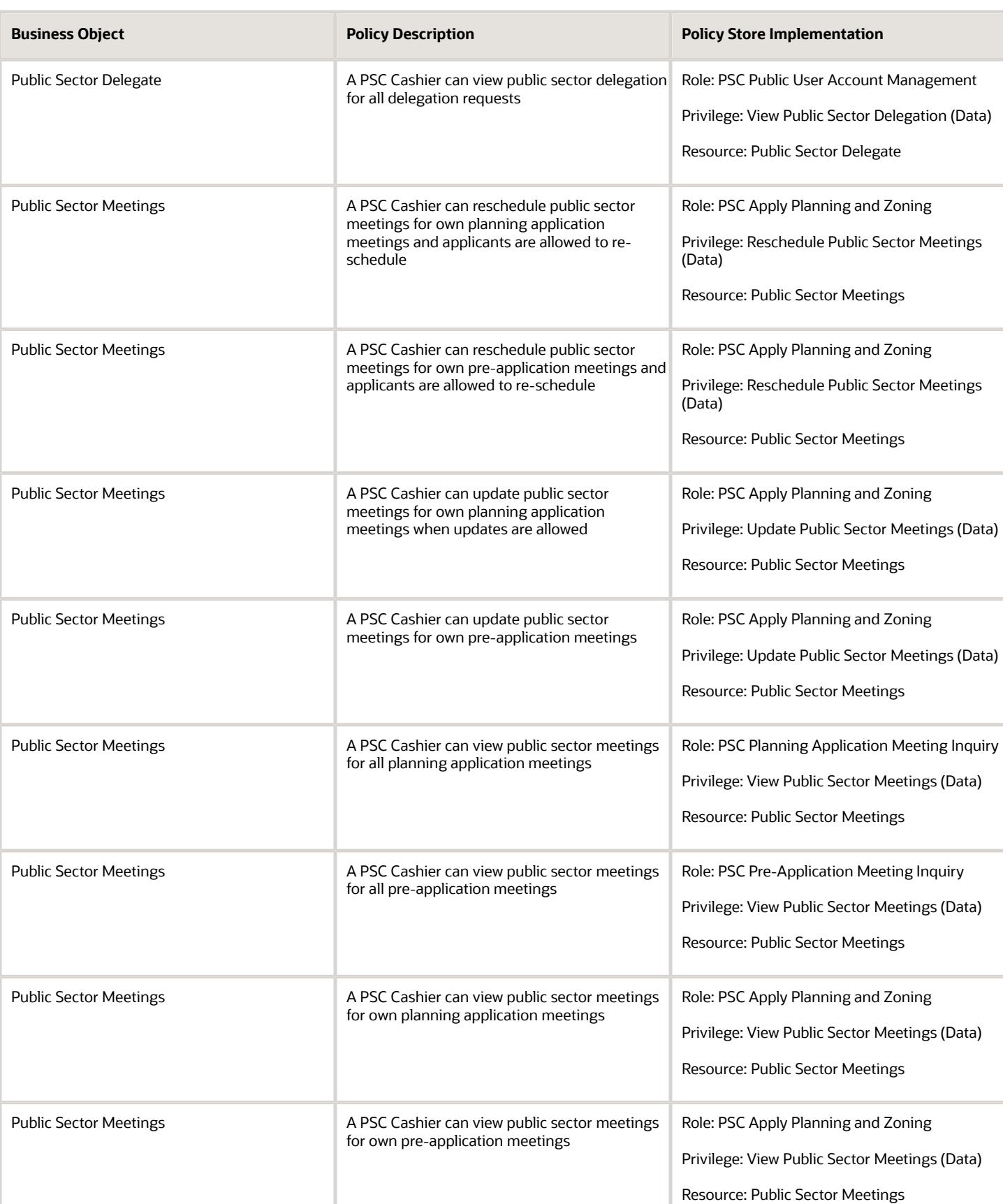

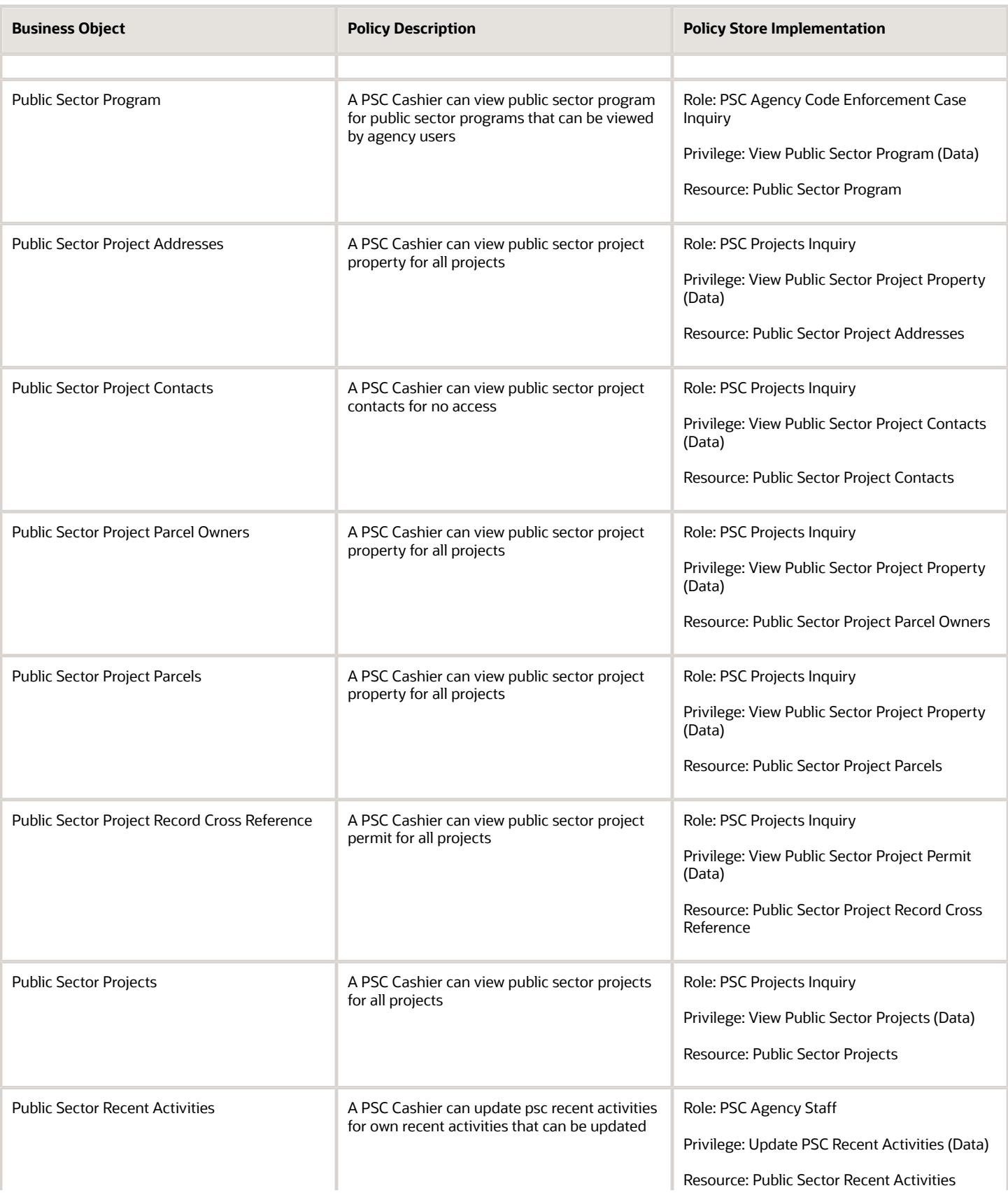

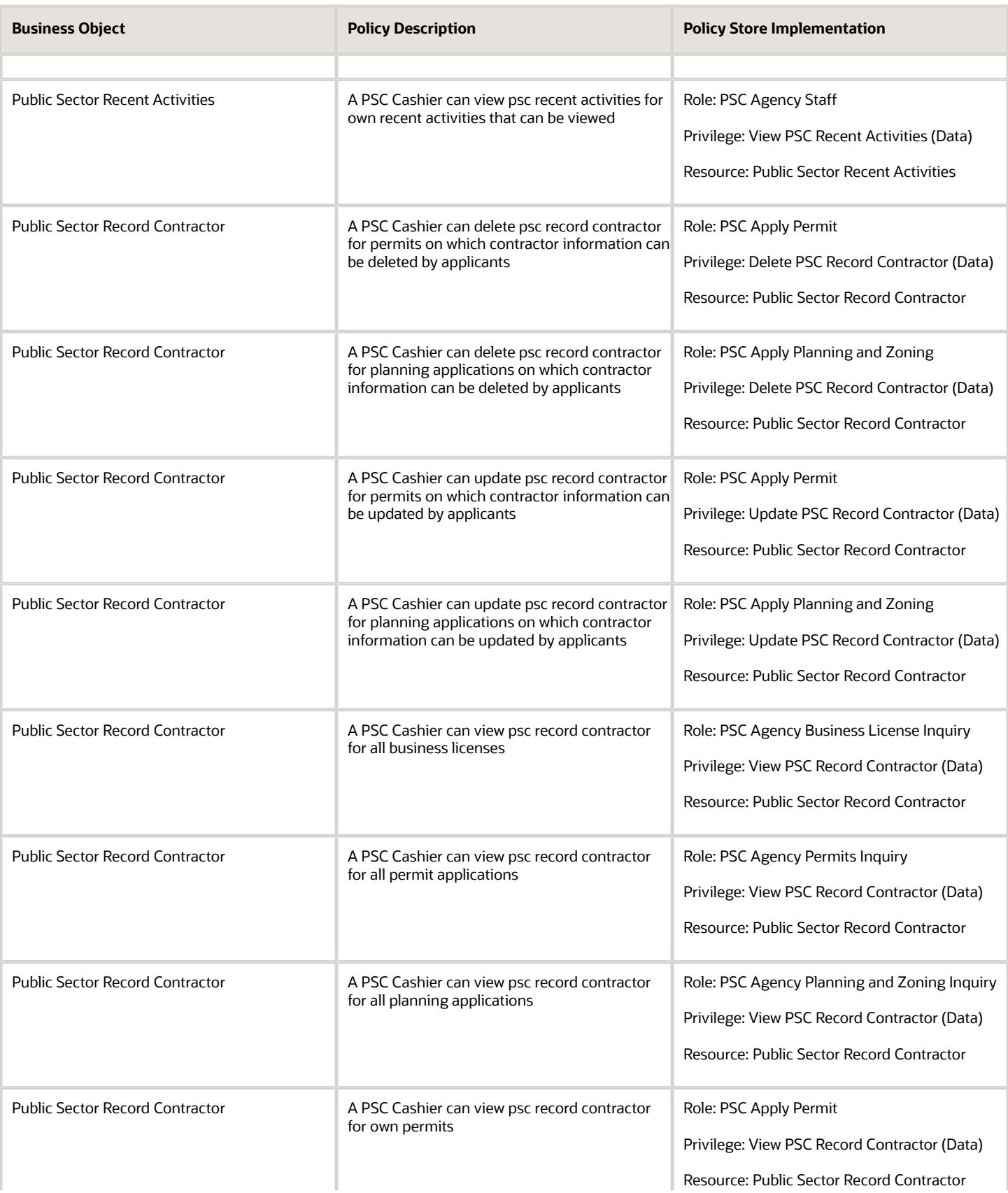

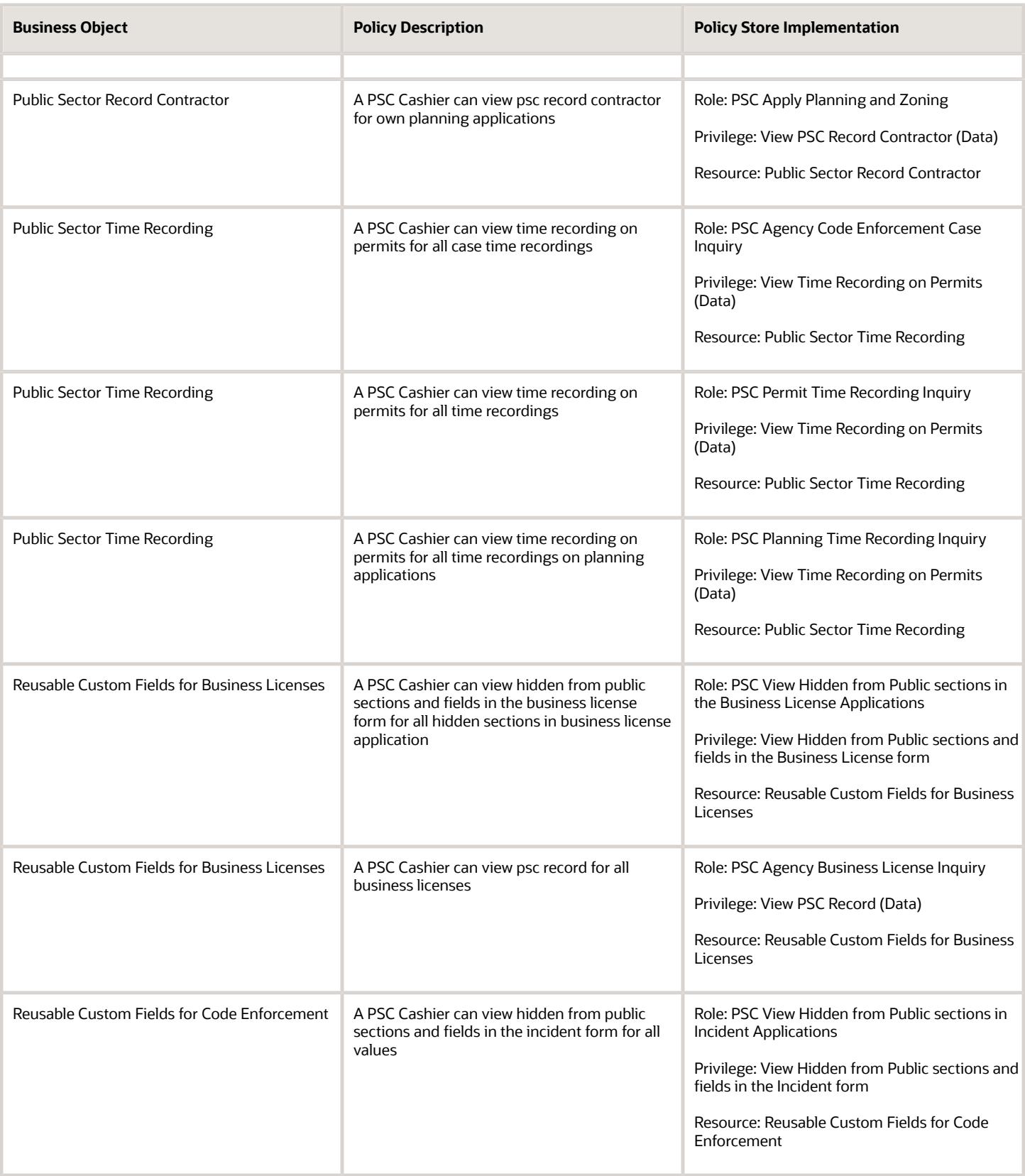

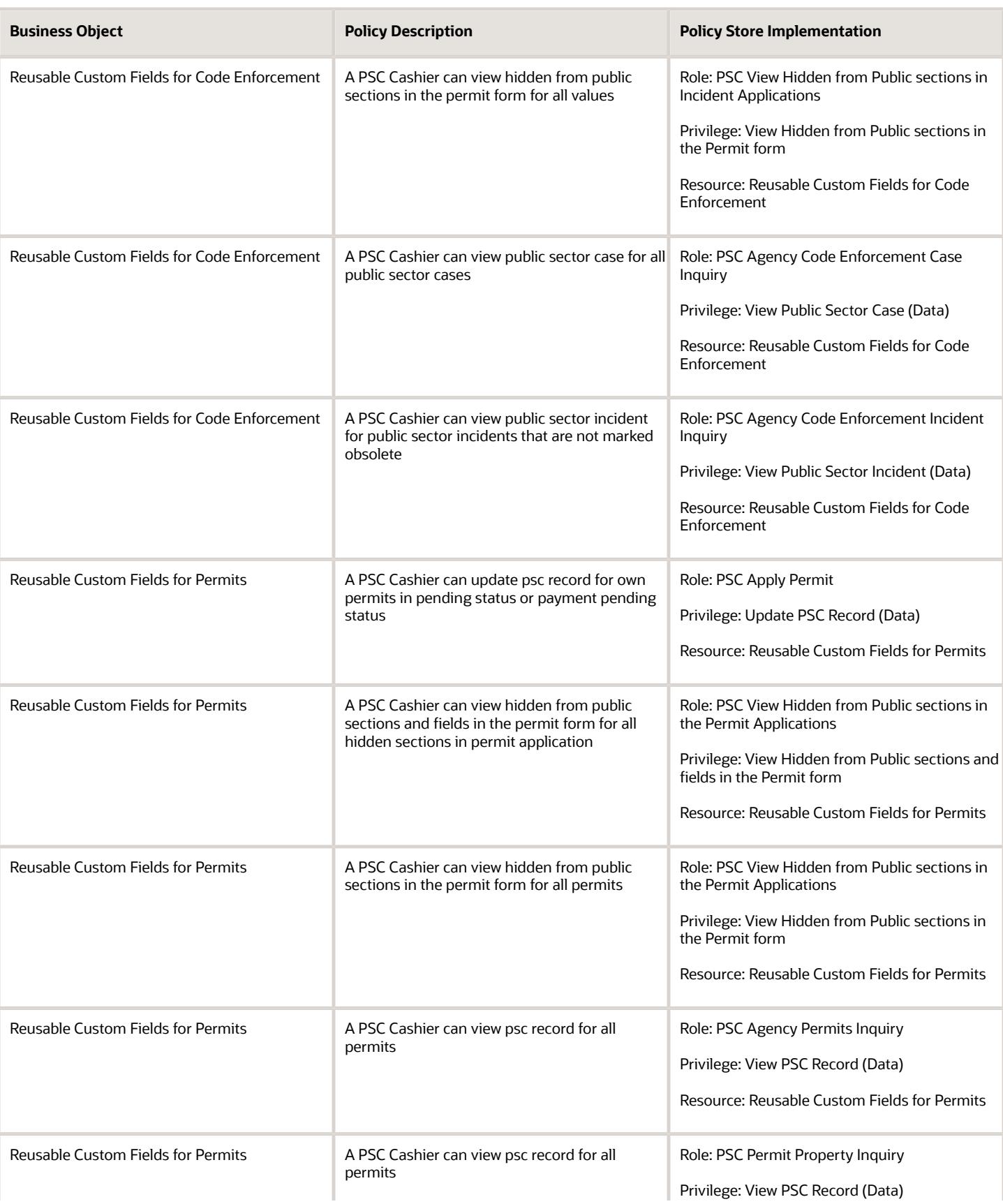

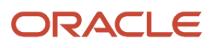

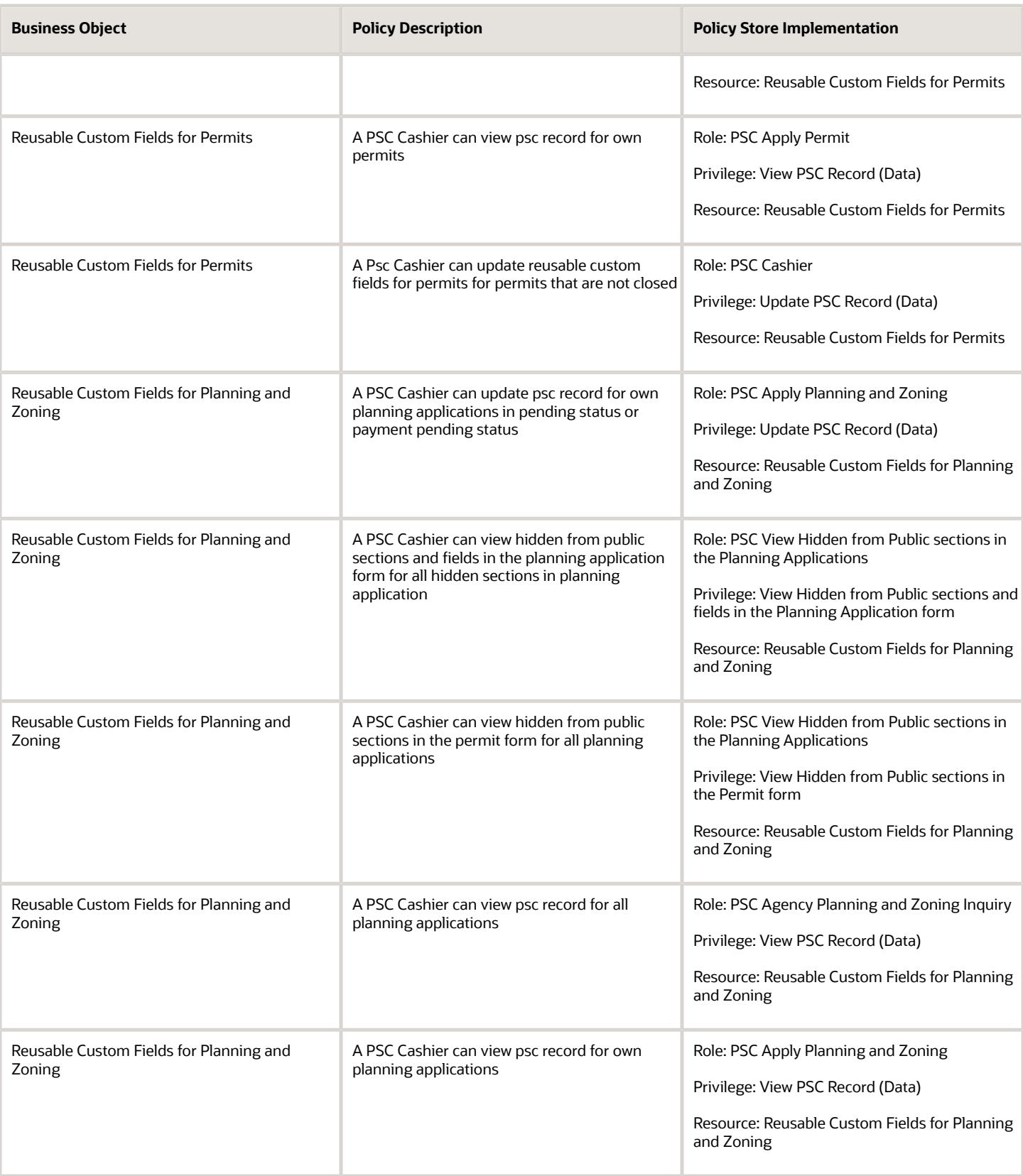

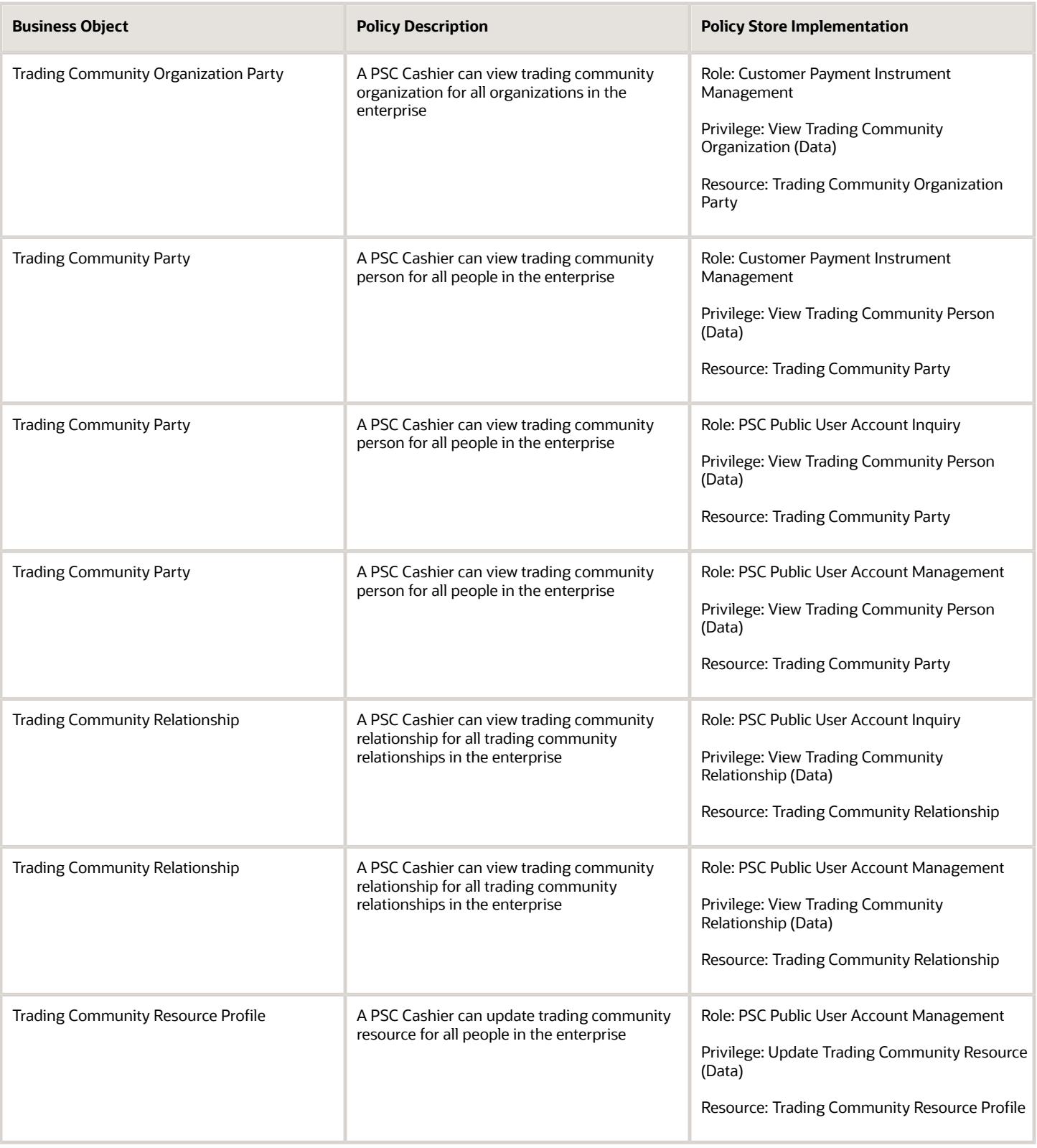

## Privacy

This table lists data security policies for privacy for the PSC Cashier job role.

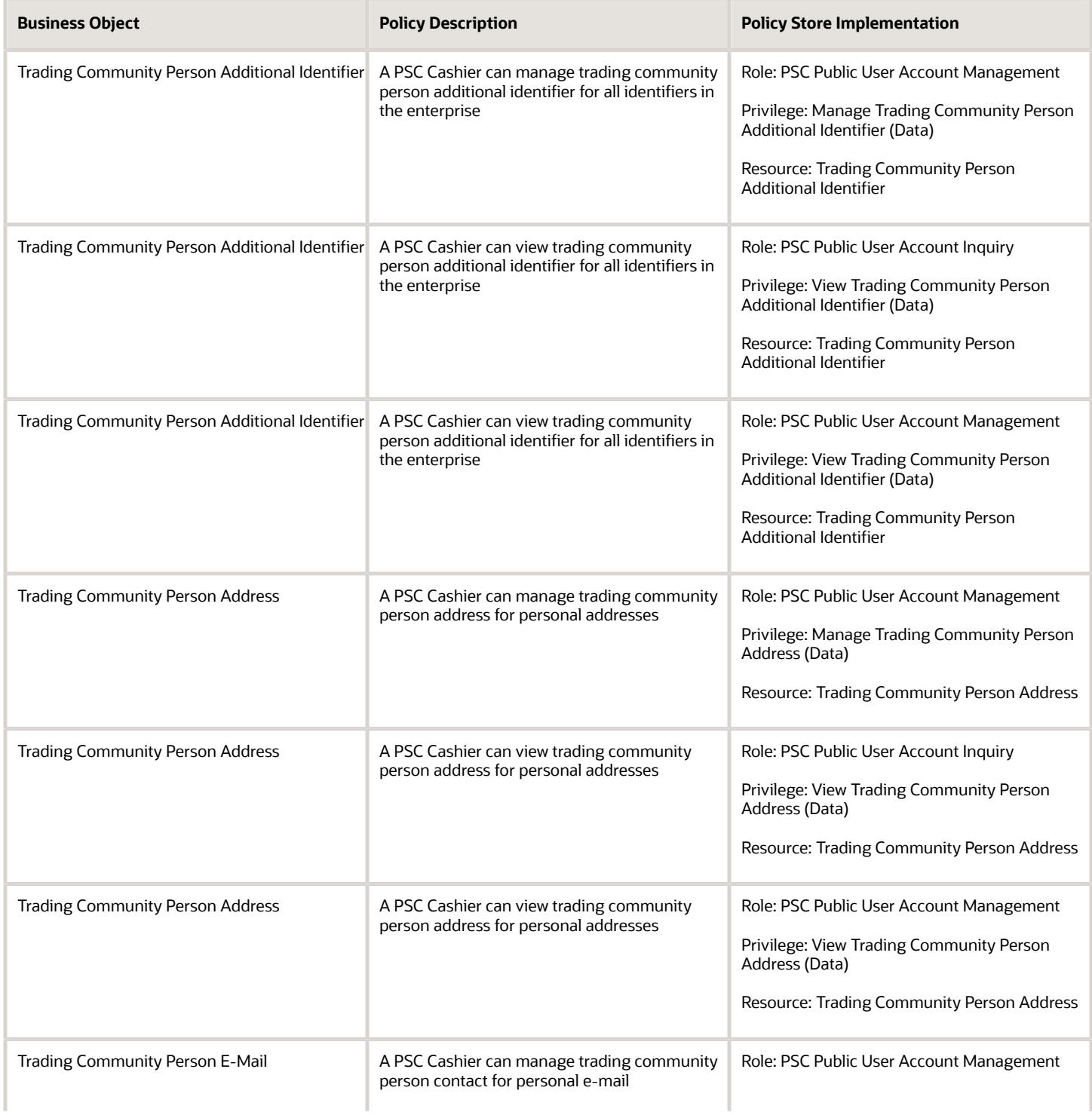

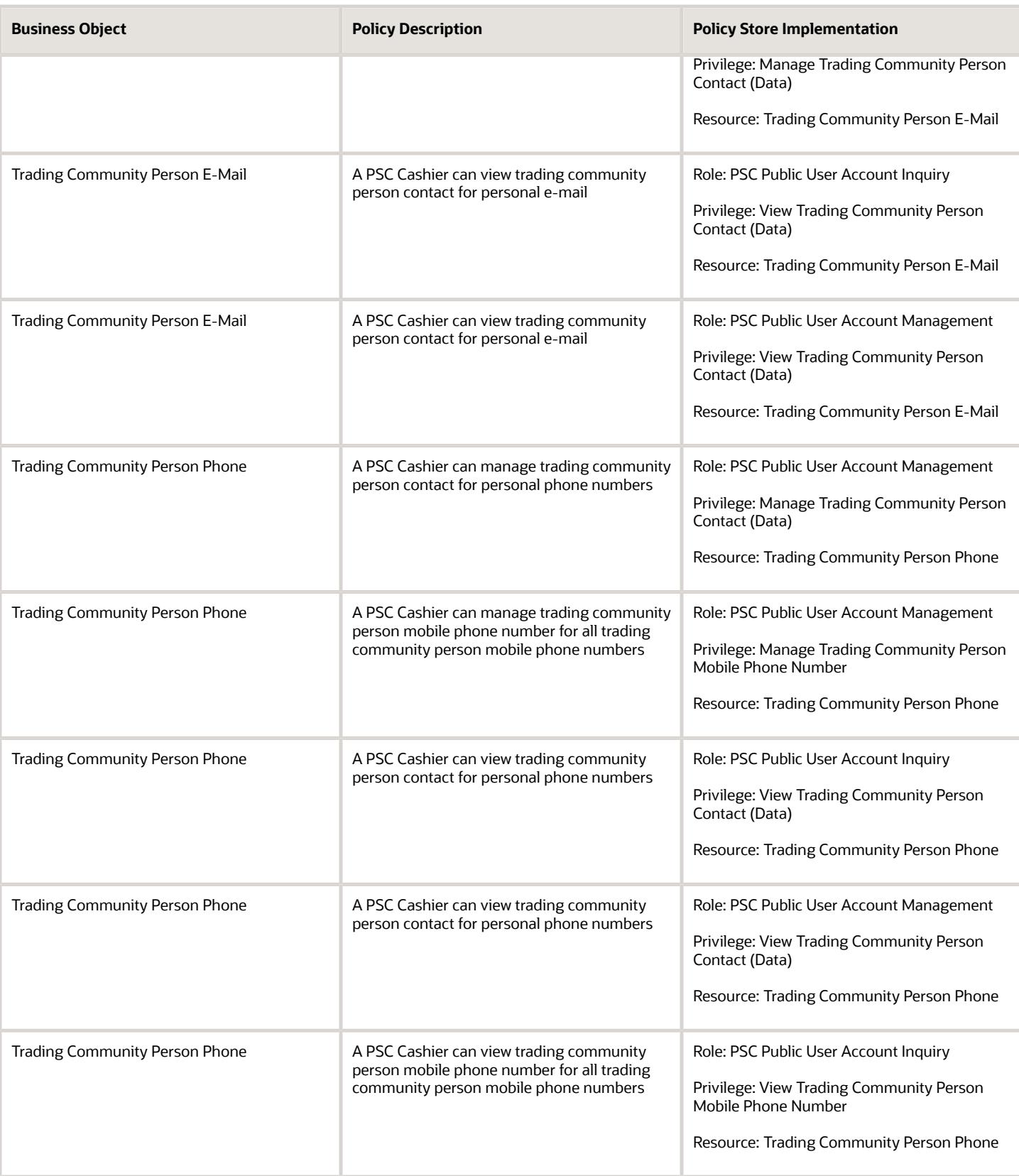

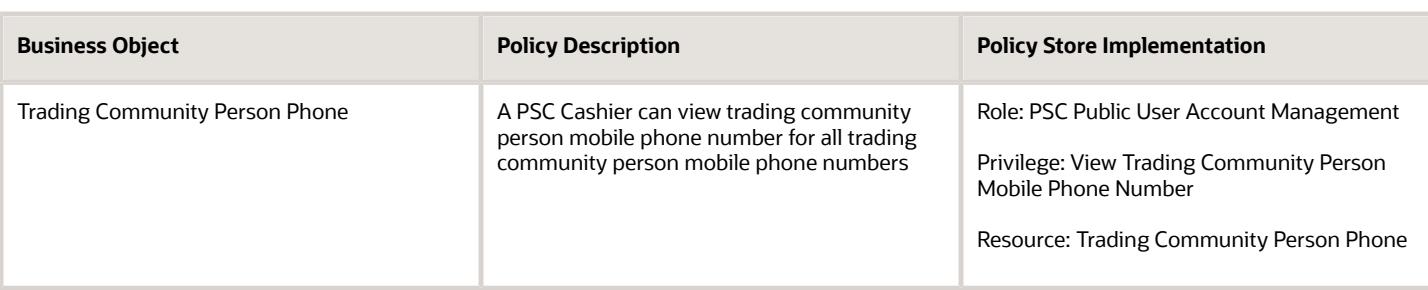

## PSC Chief Building Officer (Job Role)

Manages a staff of permit technicians and inspectors. Oversees that his staff processes permits expeditiously and accurately and that all fees are collected and accounted.

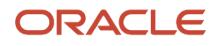

## Role Hierarchy

The PSC Chief Building Officer job role directly and indirectly inherits these roles.

- PSC Chief Building Officer
	- PSC Access Limited Confidential Business Licenses Data
	- PSC Ad hoc Alerts Management
	- PSC Add Comments to Inspections
	- PSC Add Comments to Permits
	- PSC Add Comments to Planning and Zoning
	- PSC Add Property Attachments
	- PSC Agency Permits Inquiry
		- **-** PSC Download Permit Attachments
		- **-** PSC Permit Property Inquiry
			- PSC View Property Attachments
			- PSC View Property Attachments Detail
			- PSC View Property Detail Attachments
		- **-** PSC Permit Time Recording Inquiry
		- **-** PSC Run Permit Activity Report
		- **-** PSC View Hidden from Public sections in the Permit Applications
		- **-** PSC View Inspection Attachments
		- **-** PSC View Permit Attachments
		- **-** PSC View Property Attachments
		- **-** PSC View Property Information in Permit Intake form
	- PSC Agency Planning and Zoning Inquiry
		- **-** PSC Access Planner Calendar
		- **-** PSC Conditions of Approval Inquiry
		- **-** PSC Hearings Inquiry
		- **-** PSC Planning Application Meeting Inquiry
		- **-** PSC Planning Time Recording Inquiry
		- **-** PSC Pre-Application Meeting Inquiry
		- **-** PSC View Hidden from Public sections in the Planning Applications
		- **-** PSC View Planner Assignment
		- **-** PSC View Planning and Zoning Attachments
		- **-** PSC View Property Information in Planning Intake form
	- PSC Agency Staff
		- **-** PSC Access Redacted Information
		- **-** PSC Agency Business License Inquiry
			- PSC Business Entity Inquiry
			- PSC View Business License Inspections
			- PSC View Business License Specialist Assignment
- PSC View Hidden from Public sections in the Business License Applications
- **-** PSC Agency Code Enforcement Case Inquiry
	- PSC Case Timeline Inquiry
	- PSC View Hidden from Public sections in Incident Applications
- **-** PSC Agency Code Enforcement Incident Inquiry
	- PSC View Hidden from Public sections in Incident Applications
- **-** PSC Agency Permits Inquiry
	- PSC Download Permit Attachments
	- PSC Permit Property Inquiry
		- PSC View Property Attachments
		- PSC View Property Attachments Detail
		- PSC View Property Detail Attachments
	- PSC Permit Time Recording Inquiry
	- PSC Run Permit Activity Report
	- PSC View Hidden from Public sections in the Permit Applications
	- PSC View Inspection Attachments
	- PSC View Permit Attachments
	- PSC View Property Attachments
	- PSC View Property Information in Permit Intake form
- **-** PSC Agency Planning and Zoning Inquiry
	- PSC Access Planner Calendar
	- PSC Conditions of Approval Inquiry
	- PSC Hearings Inquiry
	- PSC Planning Application Meeting Inquiry
	- PSC Planning Time Recording Inquiry
	- PSC Pre-Application Meeting Inquiry
	- PSC View Hidden from Public sections in the Planning Applications
	- PSC View Planner Assignment
	- PSC View Planning and Zoning Attachments
	- PSC View Property Information in Planning Intake form
- **-** PSC Agency Springboard
- **-** PSC Contractor Master Inquiry
- **-** PSC Estimate Public Sector Fees
- **-** PSC Inquire Deposit Accounts
- **-** PSC Manage Parcel Comments added by self ◦ PSC Parcel Comments Inquiry
- **-** PSC Manage Related Transactions
- **-** PSC Map User
- **-** PSC Projects Inquiry
	- PSC View Permit Project Attachments OBSOLETE

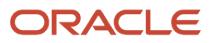

- **-** PSC Property Setup Inquiry
	- PSC Parcel Comments Inquiry
	- PSC View Property Setup Attachments
- **-** PSC Report Code Enforcement Issue Duty
- **-** PSC Task Management
- **-** PSC View Public Sector Project Attachments
- **-** Public Sector Folder Reporting
- PSC Agency Staff Comments User
- **PSC Agency Staff Profile Inquiry** 
	- **-** PSC HCM Employee Data Inquiry
- PSC Anonymous Planning and Zoning Application Inquiry
	- **-** PSC Hearings Inquiry
	- **-** PSC Review Summary Inquiry
- PSC Apply Business License
	- **-** PSC Add Business License Comments
- PSC Apply Permit
	- **-** PSC Add Comments to Permit intake form
	- **-** PSC Cancel Inspection Request
	- **-** PSC Delete Permit Comments added by self
	- **-** PSC Download Permit Attachments
	- **-** PSC Permits Attachments User
		- PSC Add Permit Attachments
		- PSC Delete Permit Attachments that were added by self
		- PSC Update Permit Attachments that were added by self
	- **-** PSC Update Permit Comments added by self
	- **-** PSC View Inspection Attachments
	- **-** PSC View Permit Attachments
	- **-** PSC View Property Attachments
- PSC Assess fees Time Recording on Permits for All
- PSC Business License Inspector
	- **-** Manage Public Sector Business License Required Documents
	- **-** PSC Access Task Management Worklist
	- **-** PSC Ad hoc Alerts Management
	- **-** PSC Add Business License Attachments
	- **-** PSC Add Business License Comments
	- **-** PSC Add Business License Workflow Attachments of tasks assigned to self
	- **-** PSC Add Business License Workflow Comments on tasks assigned to self
	- **-** PSC Agency Staff
		- PSC Access Redacted Information
		- PSC Agency Business License Inquiry
			- PSC Business Entity Inquiry
			- PSC View Business License Inspections
			- PSC View Business License Specialist Assignment

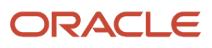

- PSC View Hidden from Public sections in the Business License Applications
- PSC Agency Code Enforcement Case Inquiry
	- PSC Case Timeline Inquiry
	- PSC View Hidden from Public sections in Incident Applications
- PSC Agency Code Enforcement Incident Inquiry
	- PSC View Hidden from Public sections in Incident Applications
- PSC Agency Permits Inquiry
	- PSC Download Permit Attachments
	- PSC Permit Property Inquiry
		- **-** PSC View Property Attachments
		- **-** PSC View Property Attachments Detail
		- **-** PSC View Property Detail Attachments
	- PSC Permit Time Recording Inquiry
	- PSC Run Permit Activity Report
	- PSC View Hidden from Public sections in the Permit Applications
	- PSC View Inspection Attachments
	- PSC View Permit Attachments
	- PSC View Property Attachments
	- PSC View Property Information in Permit Intake form
- PSC Agency Planning and Zoning Inquiry
	- PSC Access Planner Calendar
	- PSC Conditions of Approval Inquiry
	- PSC Hearings Inquiry
	- PSC Planning Application Meeting Inquiry
	- PSC Planning Time Recording Inquiry
	- PSC Pre-Application Meeting Inquiry
	- PSC View Hidden from Public sections in the Planning Applications
	- PSC View Planner Assignment
	- PSC View Planning and Zoning Attachments
	- PSC View Property Information in Planning Intake form
- PSC Agency Springboard
- PSC Contractor Master Inquiry
- PSC Estimate Public Sector Fees
- **PSC Inquire Deposit Accounts**
- PSC Manage Parcel Comments added by self
	- PSC Parcel Comments Inquiry
- PSC Manage Related Transactions
- PSC Map User
- PSC Projects Inquiry
	- PSC View Permit Project Attachments OBSOLETE
- PSC Property Setup Inquiry
	- PSC Parcel Comments Inquiry
	- PSC View Property Setup Attachments
- PSC Report Code Enforcement Issue Duty
- PSC Task Management
- PSC View Public Sector Project Attachments
- Public Sector Folder Reporting
- **-** PSC Agency Staff Profile Inquiry
	- PSC HCM Employee Data Inquiry
- **-** PSC Business License Communication Management
- **-** PSC Business License Conditions Management
- **-** PSC Business License Workflow User
- **-** PSC Delete Business License Attachments added by self
- **-** PSC Delete Business License Comments added by self
- **-** PSC Delete Business License Workflow Attachments of tasks assigned to self
- **-** PSC Delete Business License Workflow Comments of tasks assigned to self
- **-** PSC Manage Business License Inspections
	- PSC Add Inspection Checklist
	- PSC Add Inspection Checklist Items
	- PSC Request Business License Inspections
		- PSC Add Business License Inspection Attachments
		- PSC Add Business License Inspection Comments
		- PSC Delete Inspection Attachments added by self
		- PSC Delete Inspection Comments added by self
		- PSC Update Inspection Attachments added by self
		- PSC Update Inspection Comments added by self
		- PSC View Business License Inspections
- **-** PSC Update Business License Attachments added by self
- **-** PSC Update Business License Comments added by self
- **-** PSC Update Business License Workflow Attachments of tasks assigned to self
- **-** PSC Update Business License Workflow Comments of tasks assigned to self
- **-** PSC View Business License Attachments
- **-** PSC View Business License Comments
- PSC Contractor Master Management
- PSC Delete Inspection Comments added by self
- PSC Delete Permit Comments added by self
- PSC Delete Planning and Zoning Comments added by self
- PSC Execute OPA Questionnaire
- PSC Inspection Request Management
	- **-** PSC Cancel Inspection Request
	- **-** PSC Schedule Inspection Duty
- PSC Inspections Attachments User
	- **-** PSC Add Inspection Attachments
	- **-** PSC Delete Inspection Attachments added by self
	- **-** PSC Update Inspection Attachments added by self

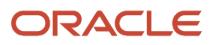

- PSC Map User
- PSC Permit Conditions Management
- PSC Permit Related Management Record
- PSC Permit Time Recording Management All
- PSC Permits Attachments User
	- **-** PSC Add Permit Attachments
	- **-** PSC Delete Permit Attachments that were added by self
	- **-** PSC Update Permit Attachments that were added by self
- PSC Permits Communication Management
- PSC Permits Conditions of Approval Management
- PSC Permits Fees Management
- **PSC Permits Workflow User** 
	- **-** PSC Add Comments to Permit Workflow Task assigned to self
	- **-** PSC Add Permit Workflow Attachments
	- **-** PSC Delete Permit Workflow Attachments that were added by self
	- **-** PSC Delete Permit Workflow Comments added by self
	- **-** PSC Update Permit Workflow Attachments that were added by self
	- **-** PSC Update Permit Workflow Comments added by self
	- **-** PSC View Permit Workflow Attachments
- PSC Print Building Permit
- PSC Print Payment Receipt
- PSC Projects Administration
	- **-** PSC Add Public Sector Project Attachments
	- **-** PSC Delete Public Sector Project Attachments added by Self
	- **-** PSC Update Public Sector Project Attachments added by Self
	- **-** PSC View Public Sector Project Attachments
- PSC Property Setup Conditions Management
- PSC Public User Account Inquiry
	- **-** PSC Public User Conditions Inquiry
- PSC Public User Account Management
	- **-** PSC Public User Conditions Management
- PSC Run Inspection Activity Report
- PSC Run Inspection Job card Report
- PSC Run Inspection Summary Report
- PSC Run Planning Application Report
- PSC Update Inspection Comments added by self
- PSC Update Permit Attachments that were added by others and self
- PSC Update Permit Comments added by self
- PSC Update Permit Expiration Date
- PSC Update Planning and Zoning Comments added by self

## **Duties**

This table lists the duties assigned directly and indirectly to the PSC Chief Building Officer job role.

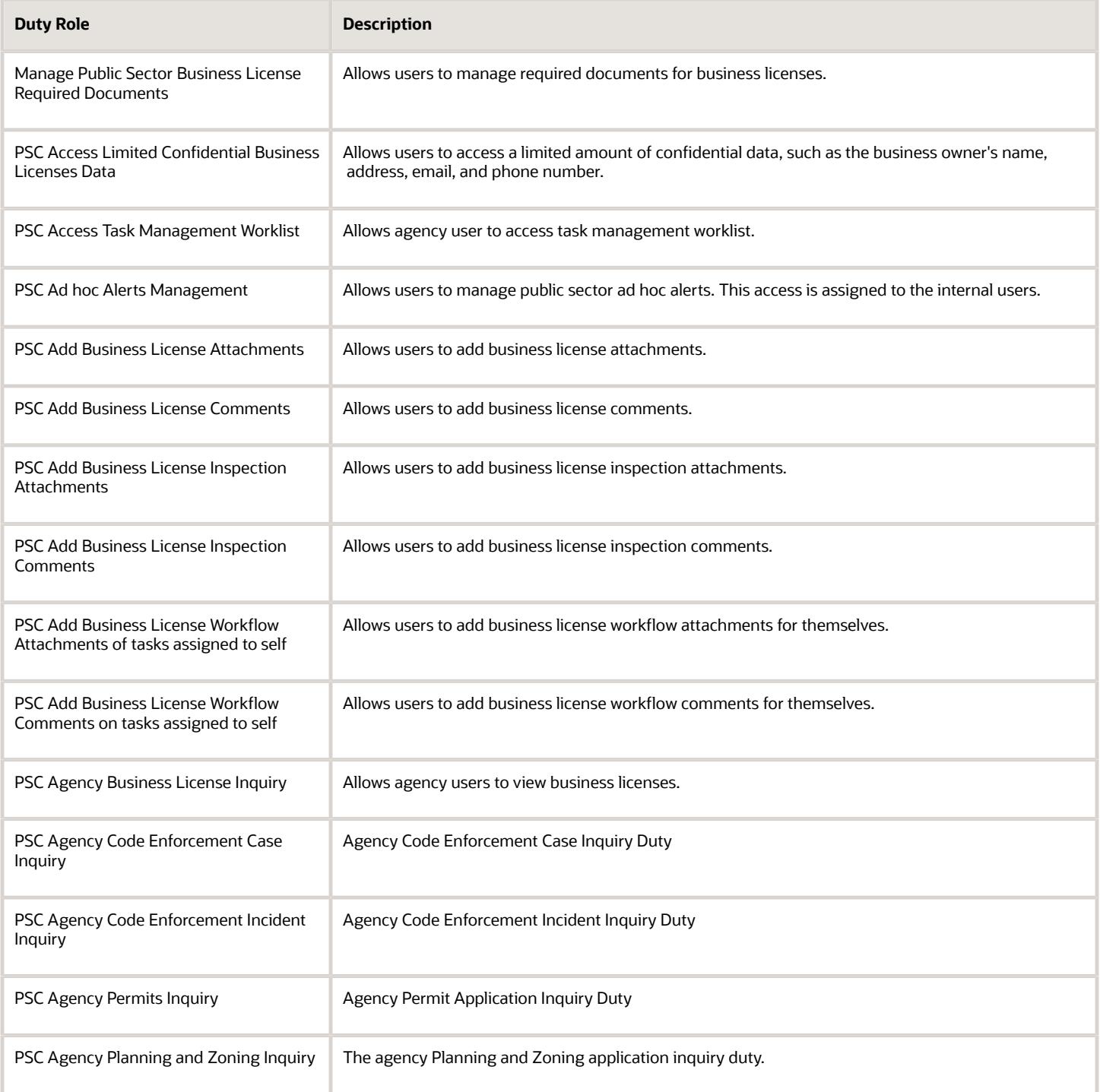

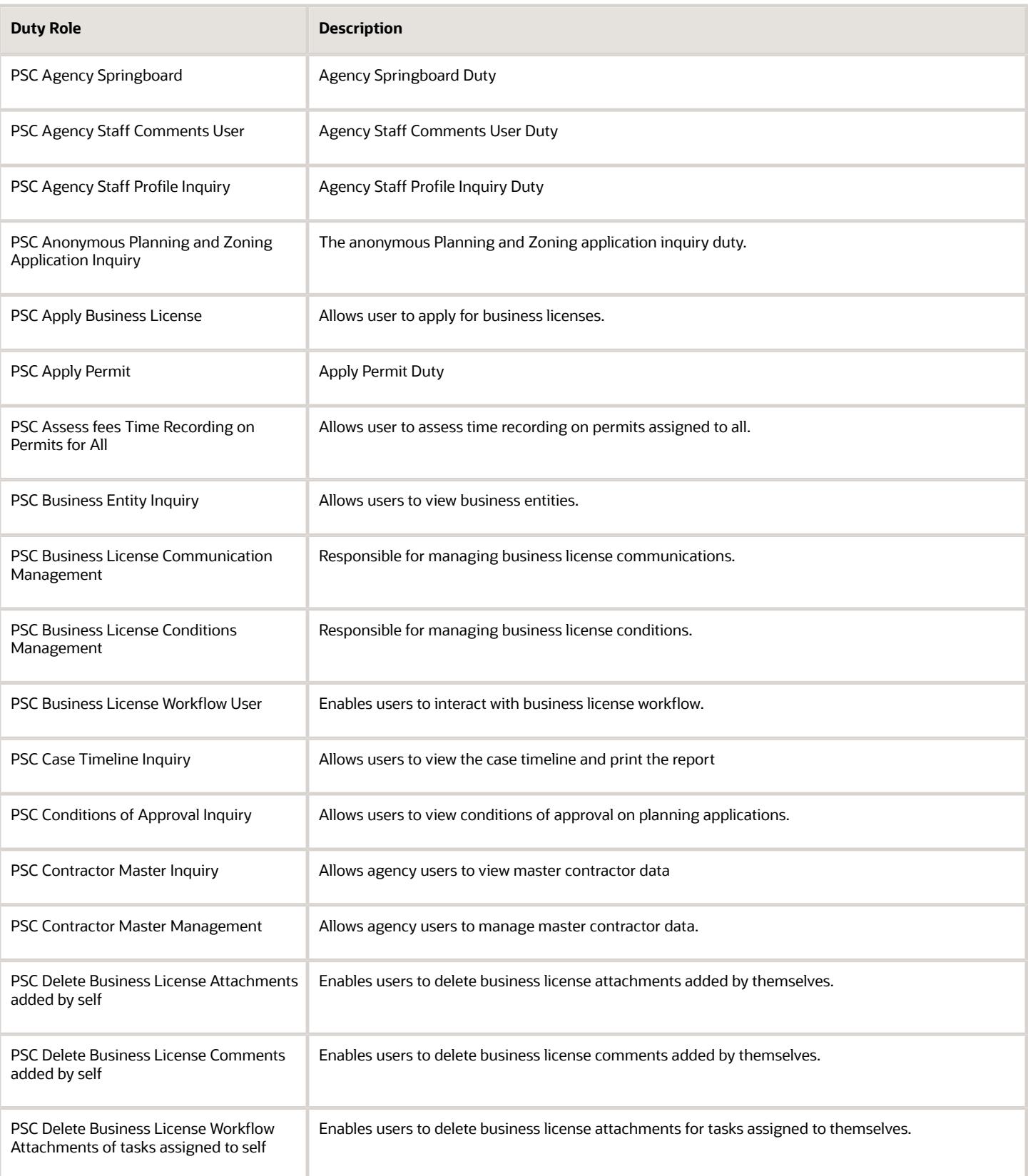
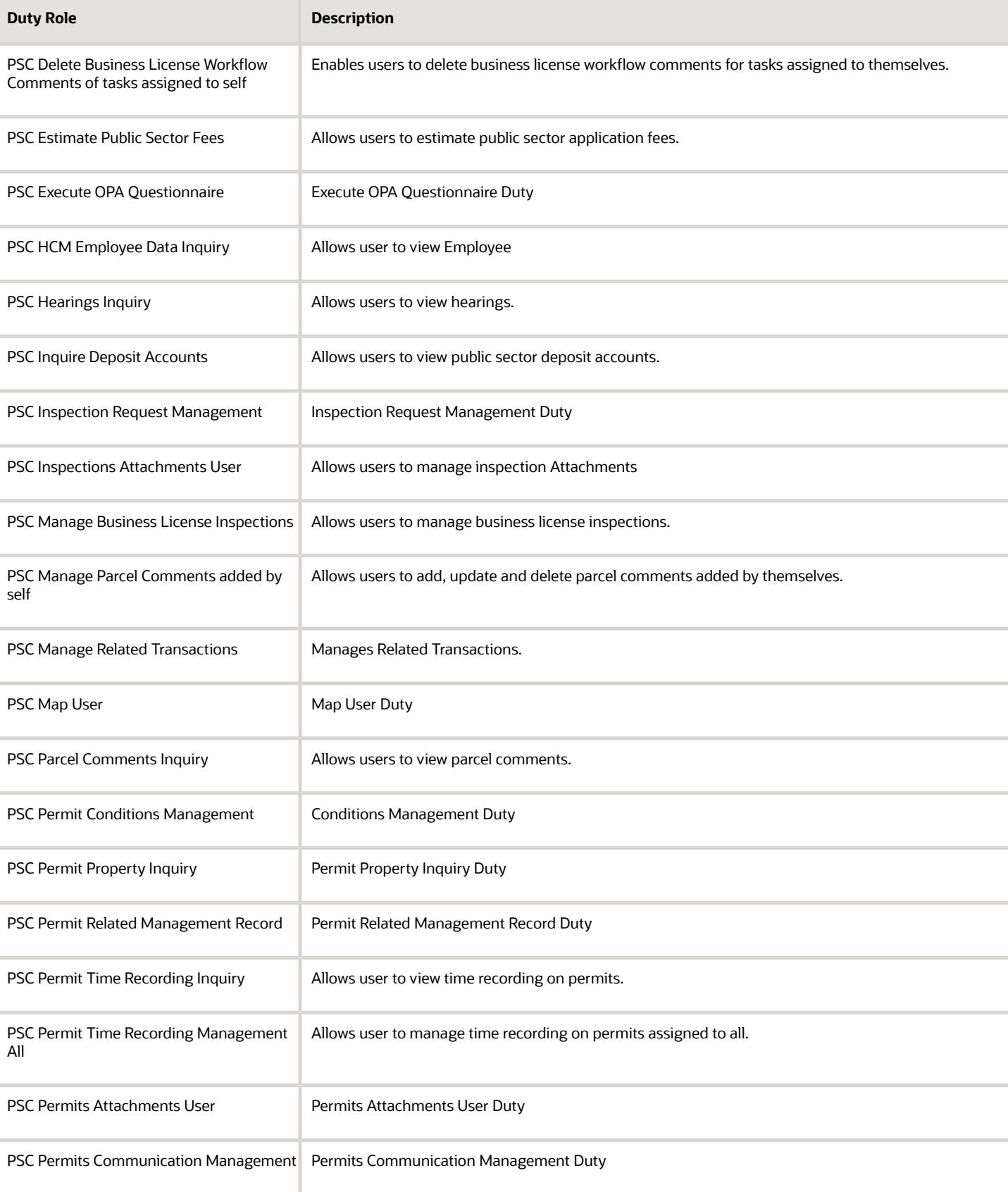

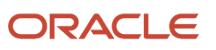

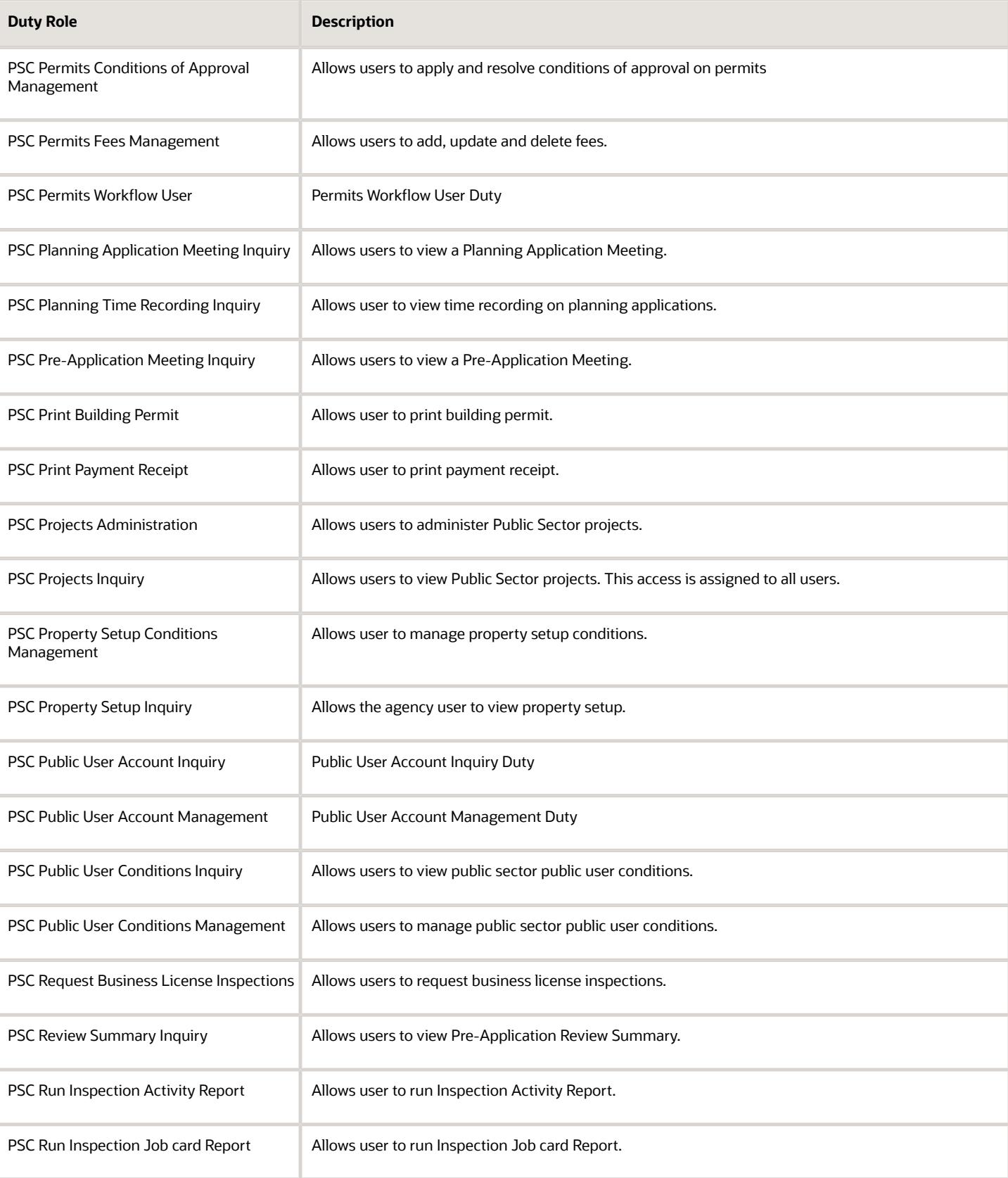

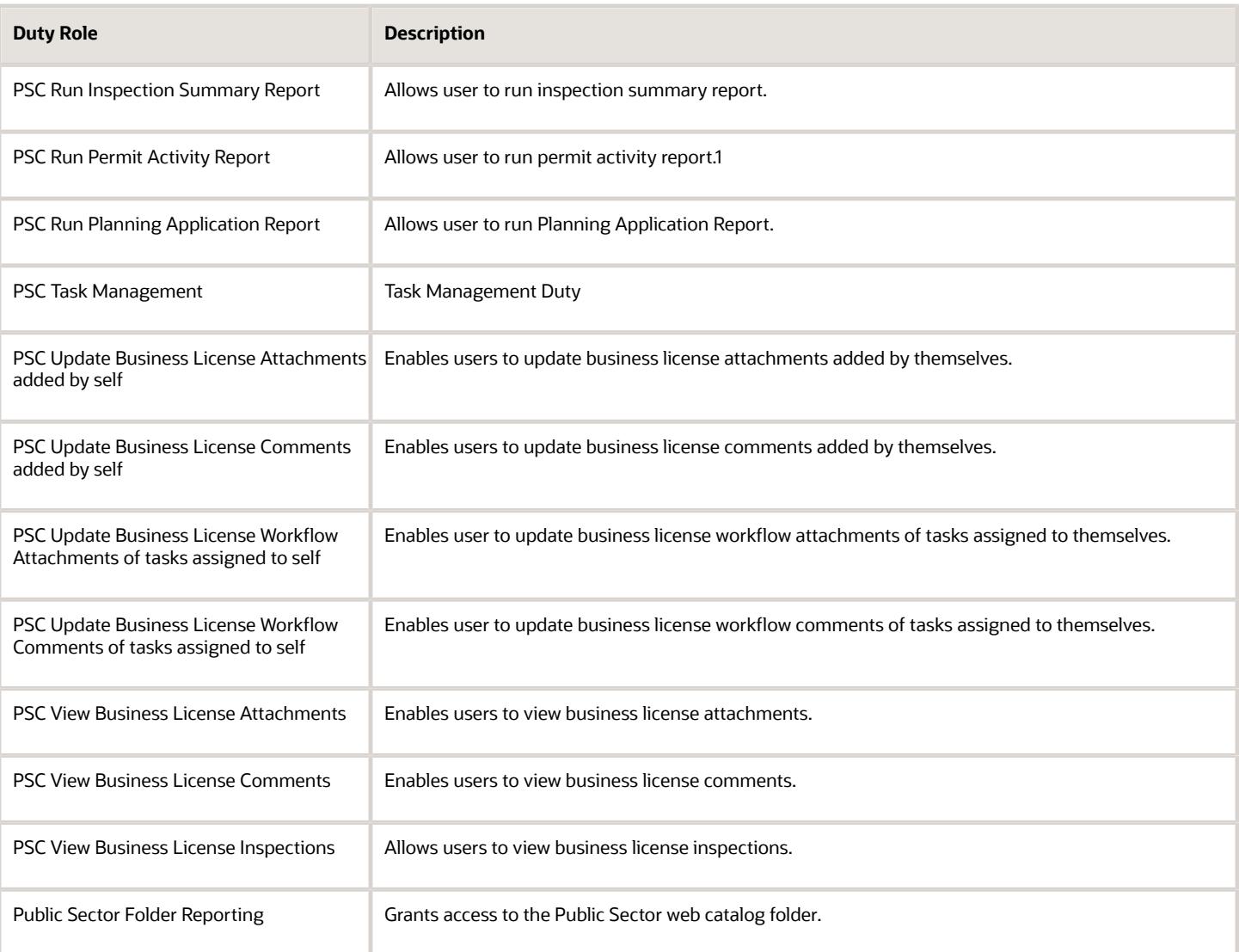

## Aggregate Privileges

This table lists aggregate privileges assigned directly and indirectly to the PSC Chief Building Officer job role.

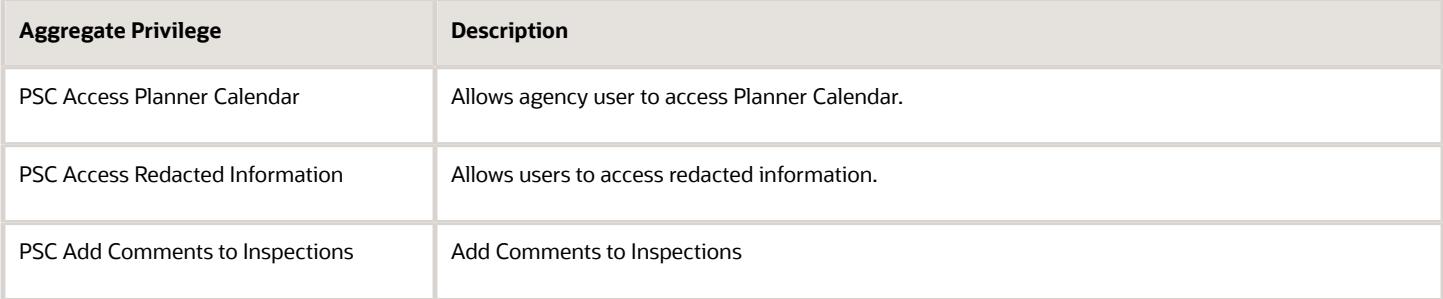

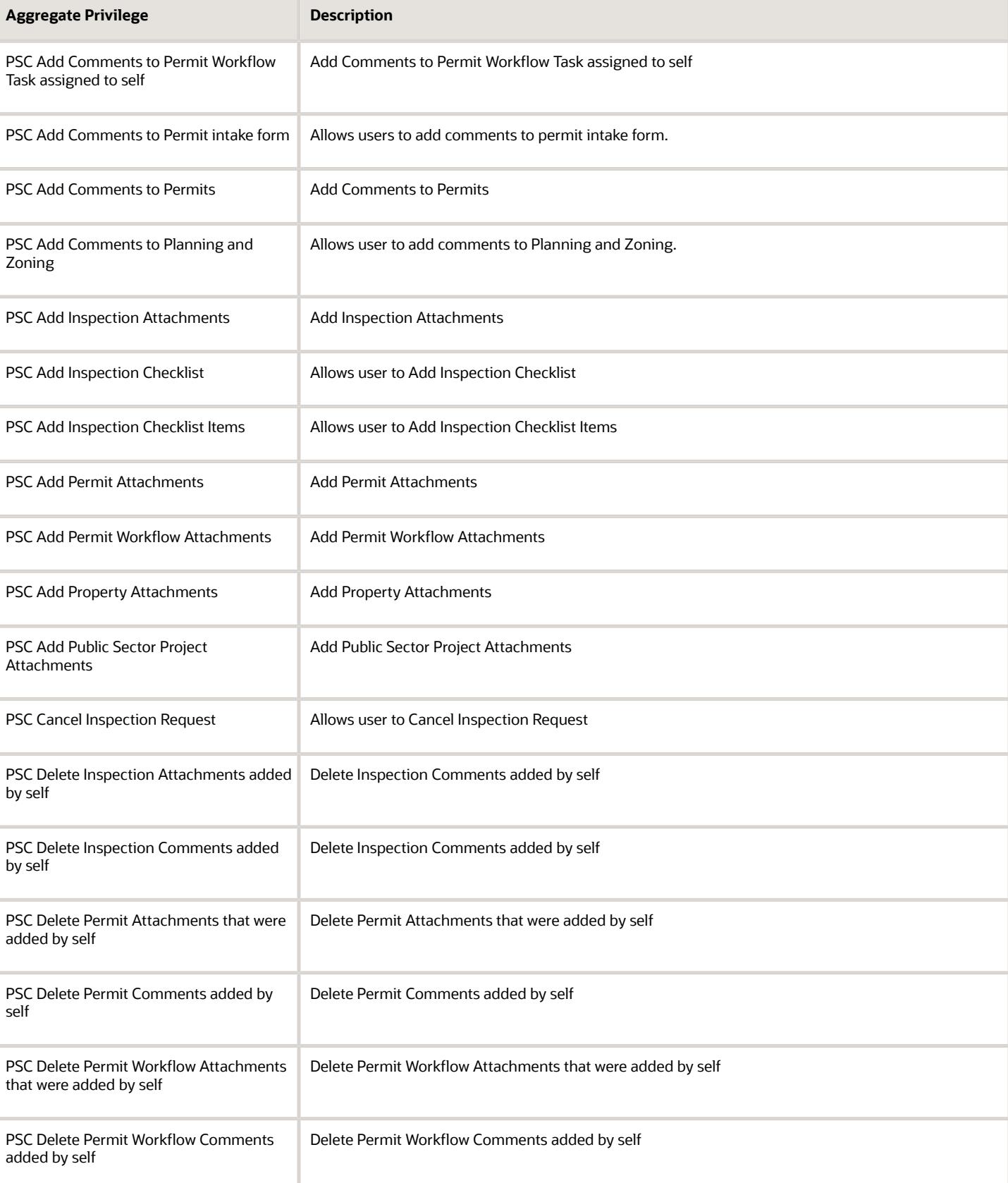

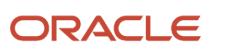

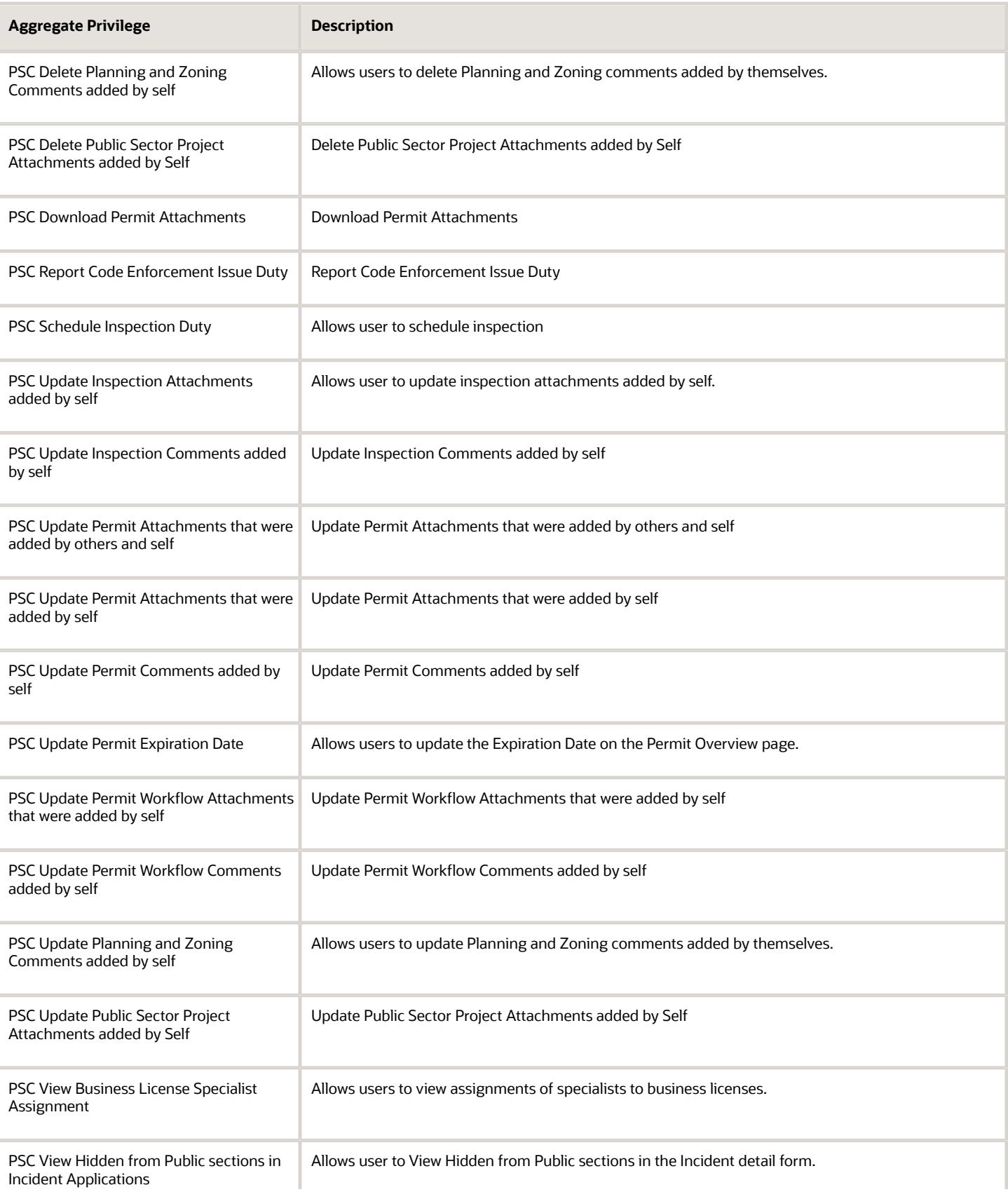

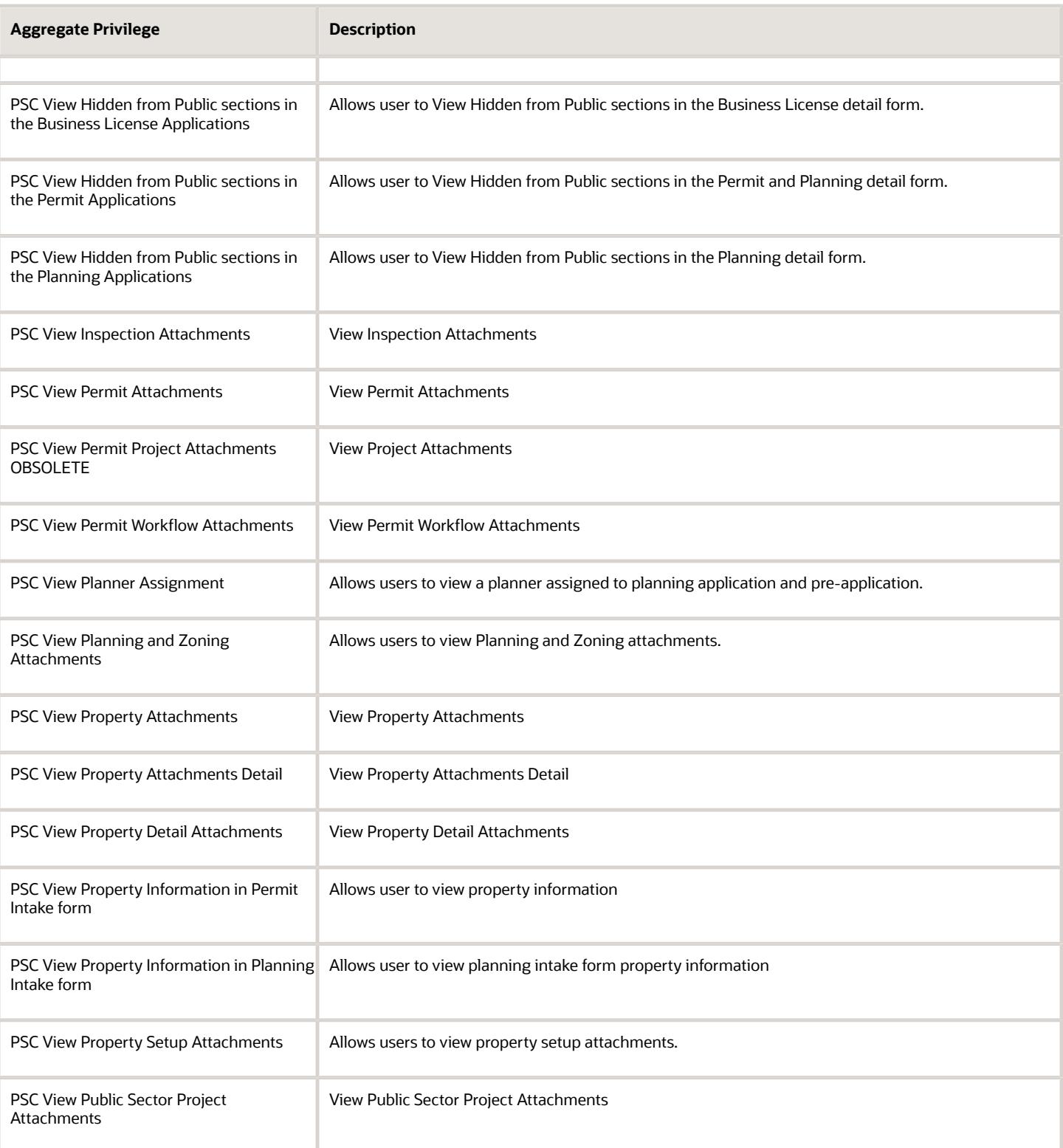

## Privileges

This table lists privileges granted to duties of the PSC Chief Building Officer job role.

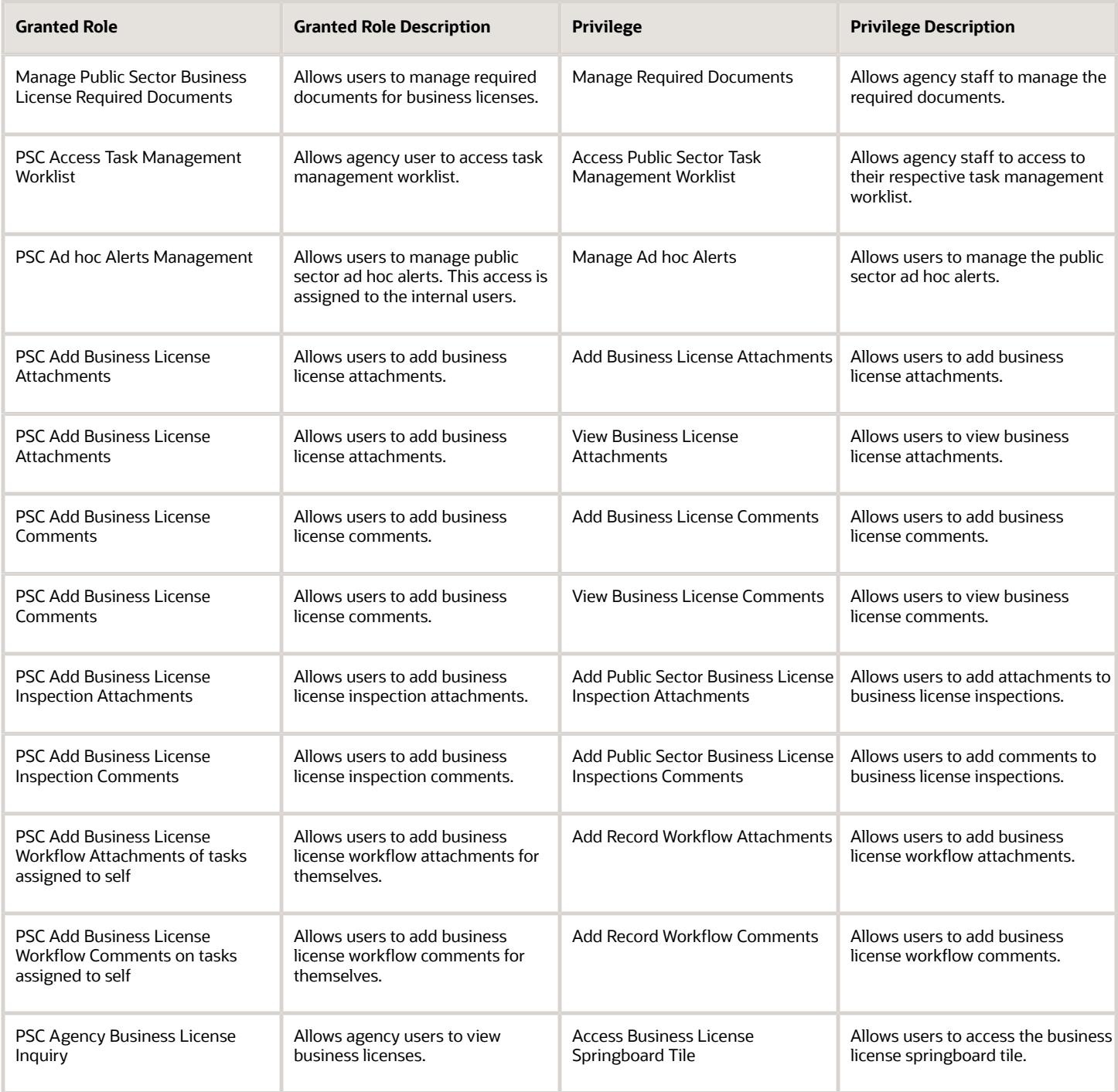

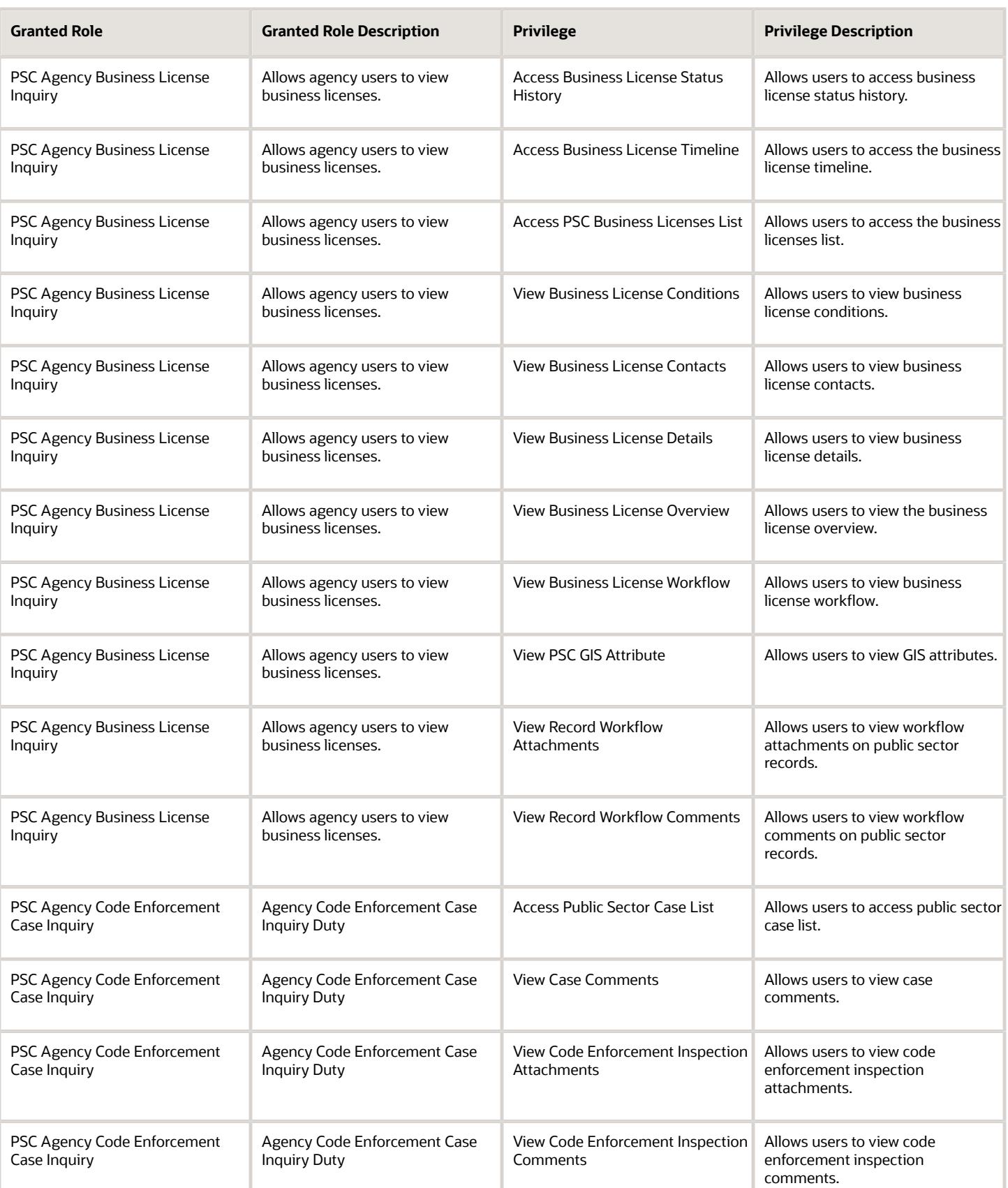

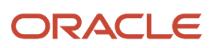

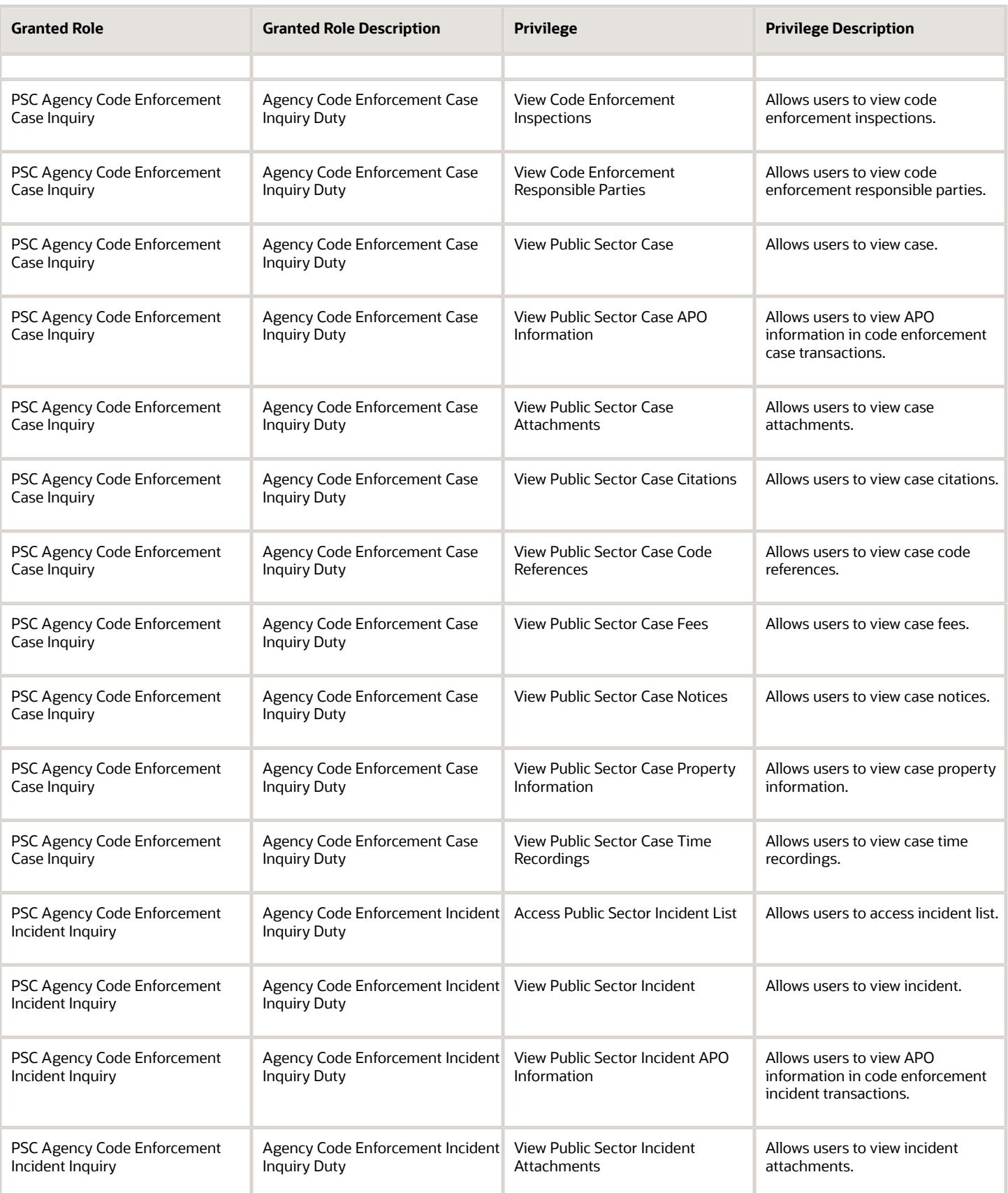

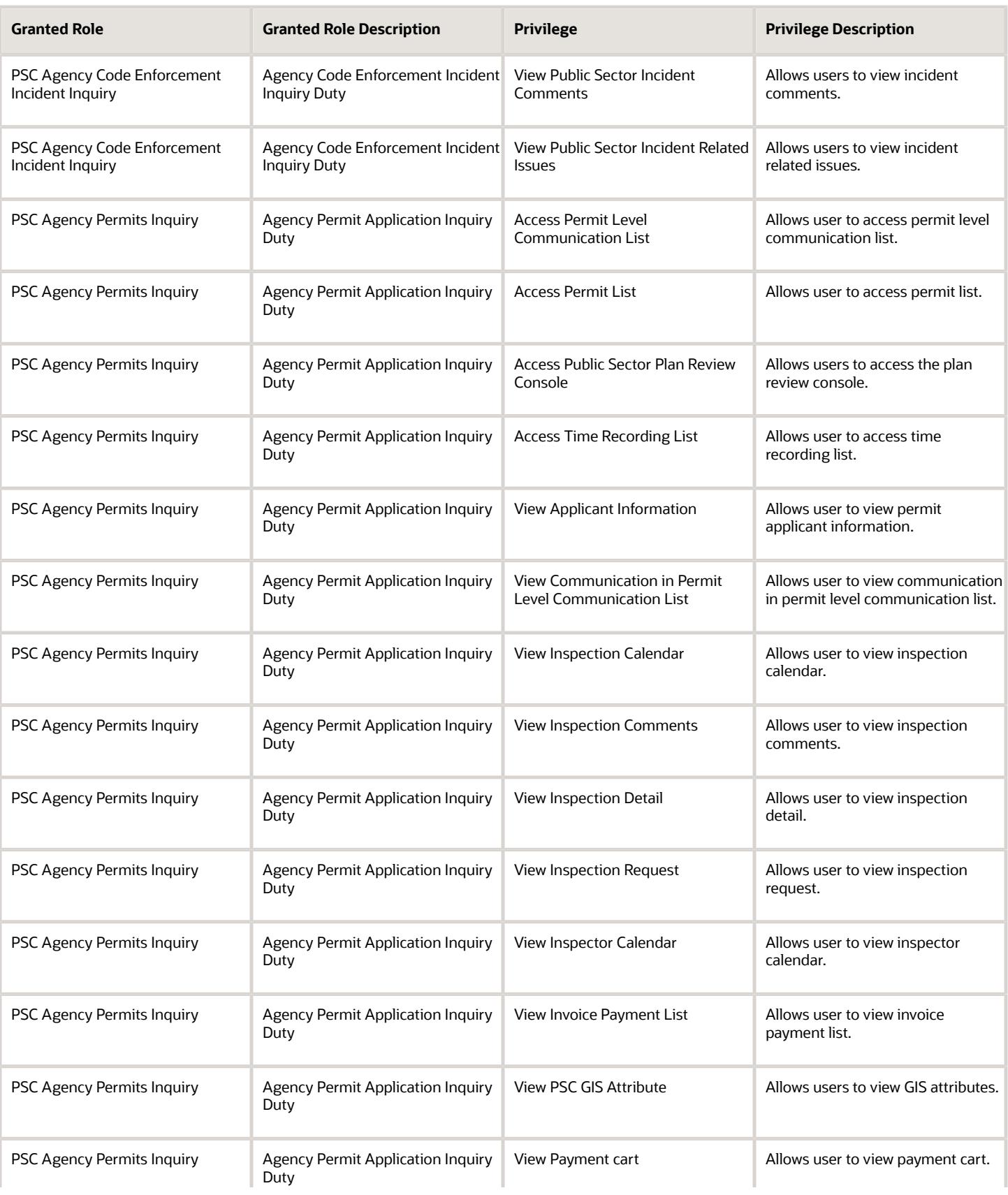

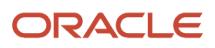

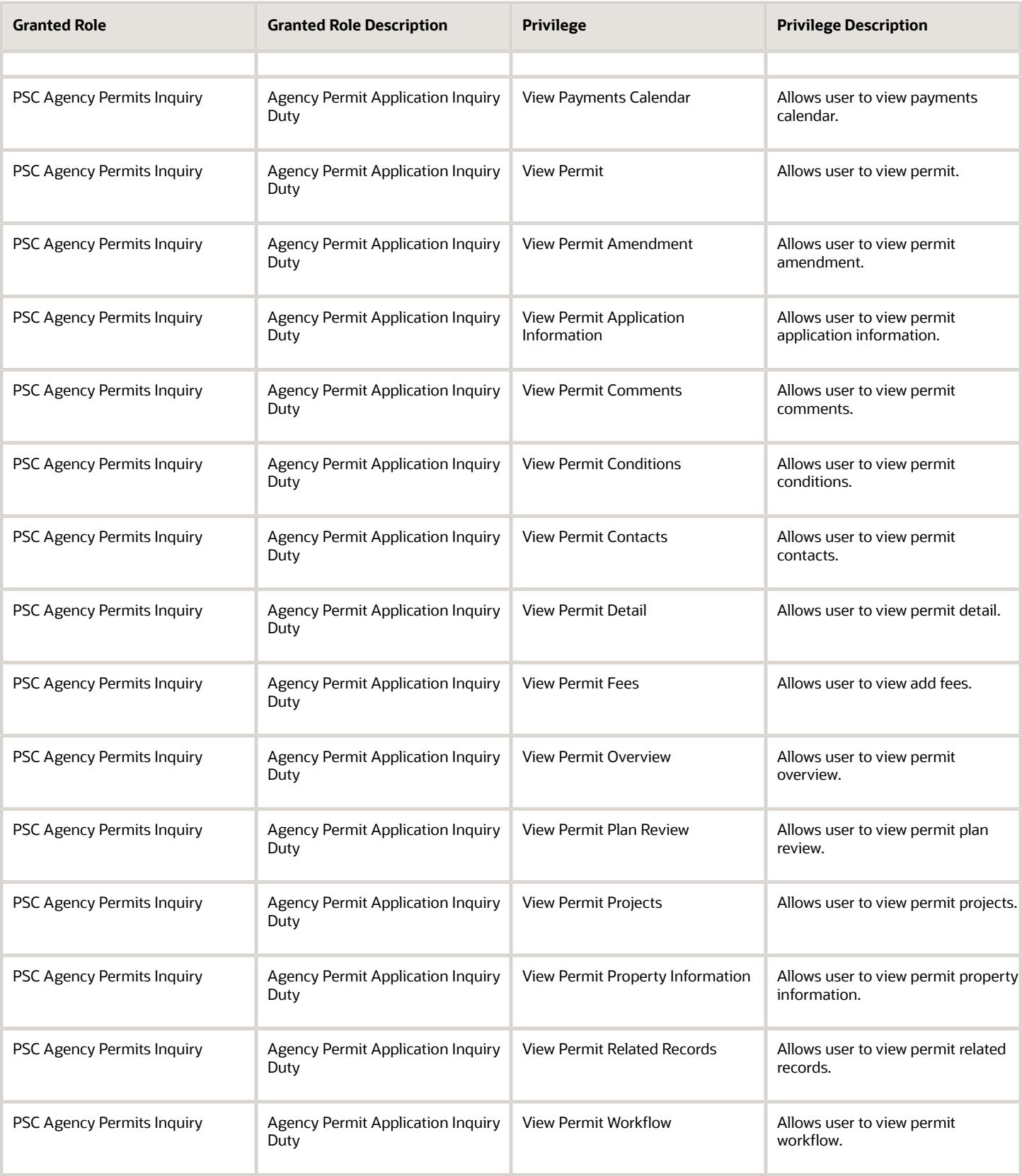

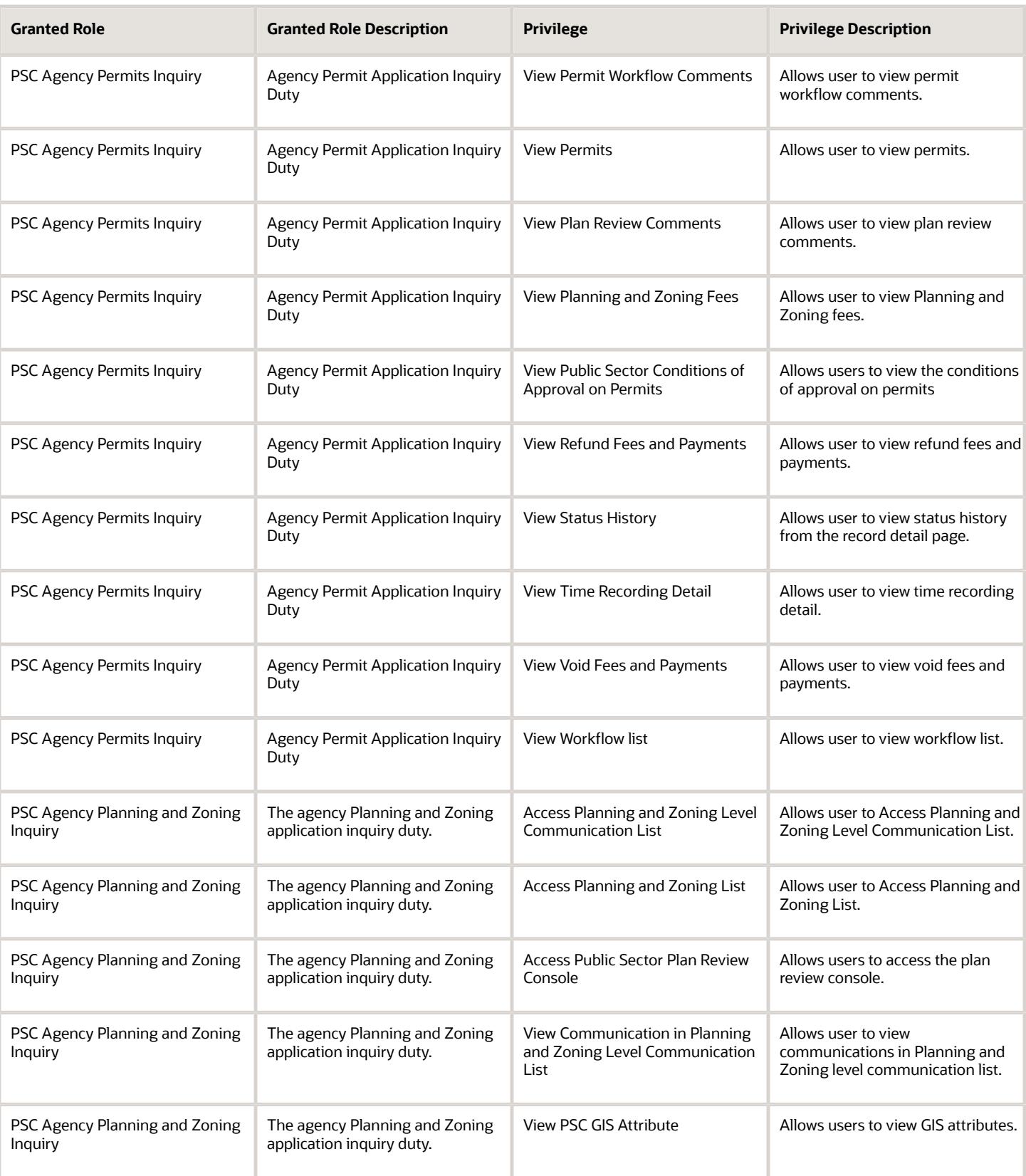

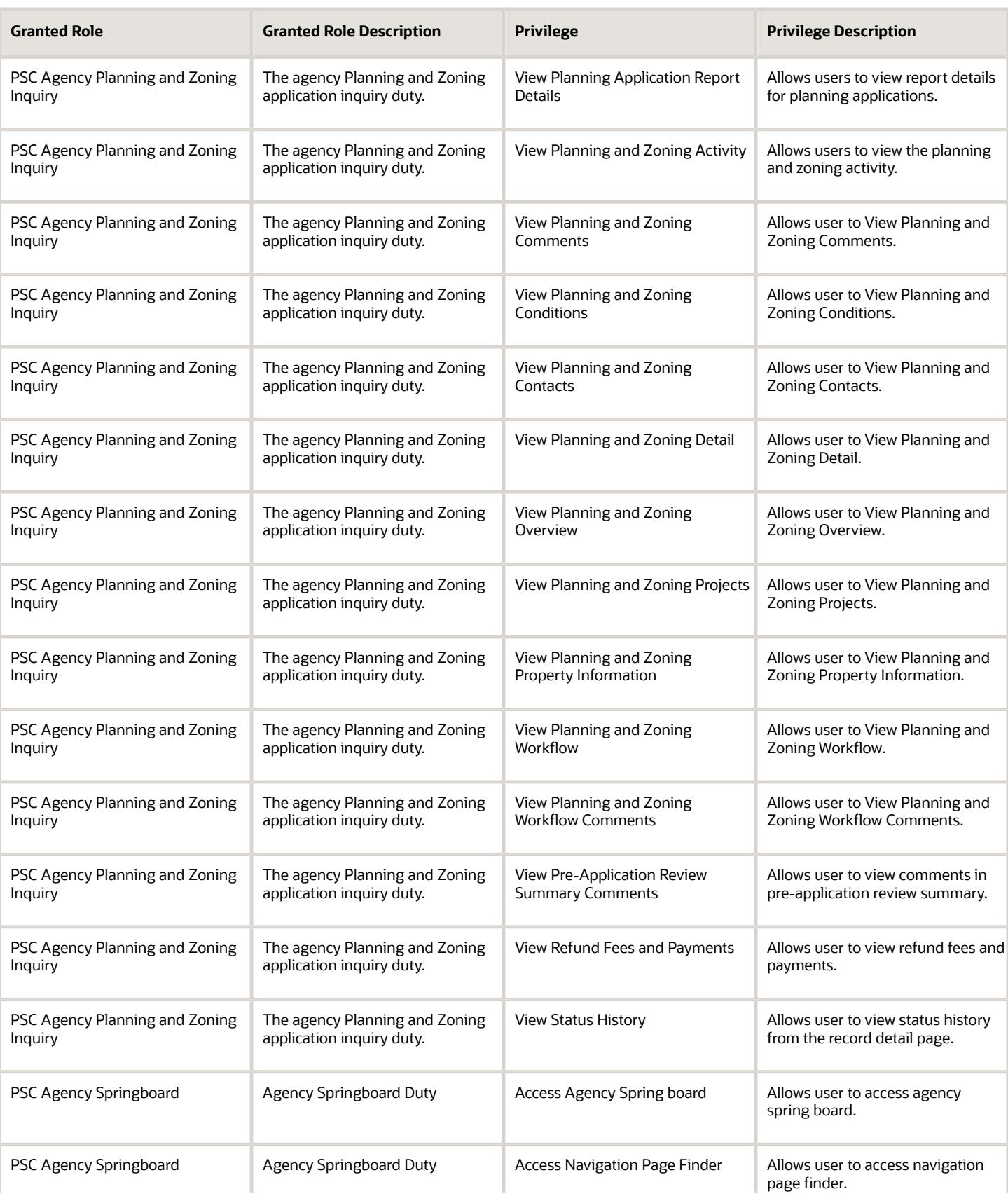

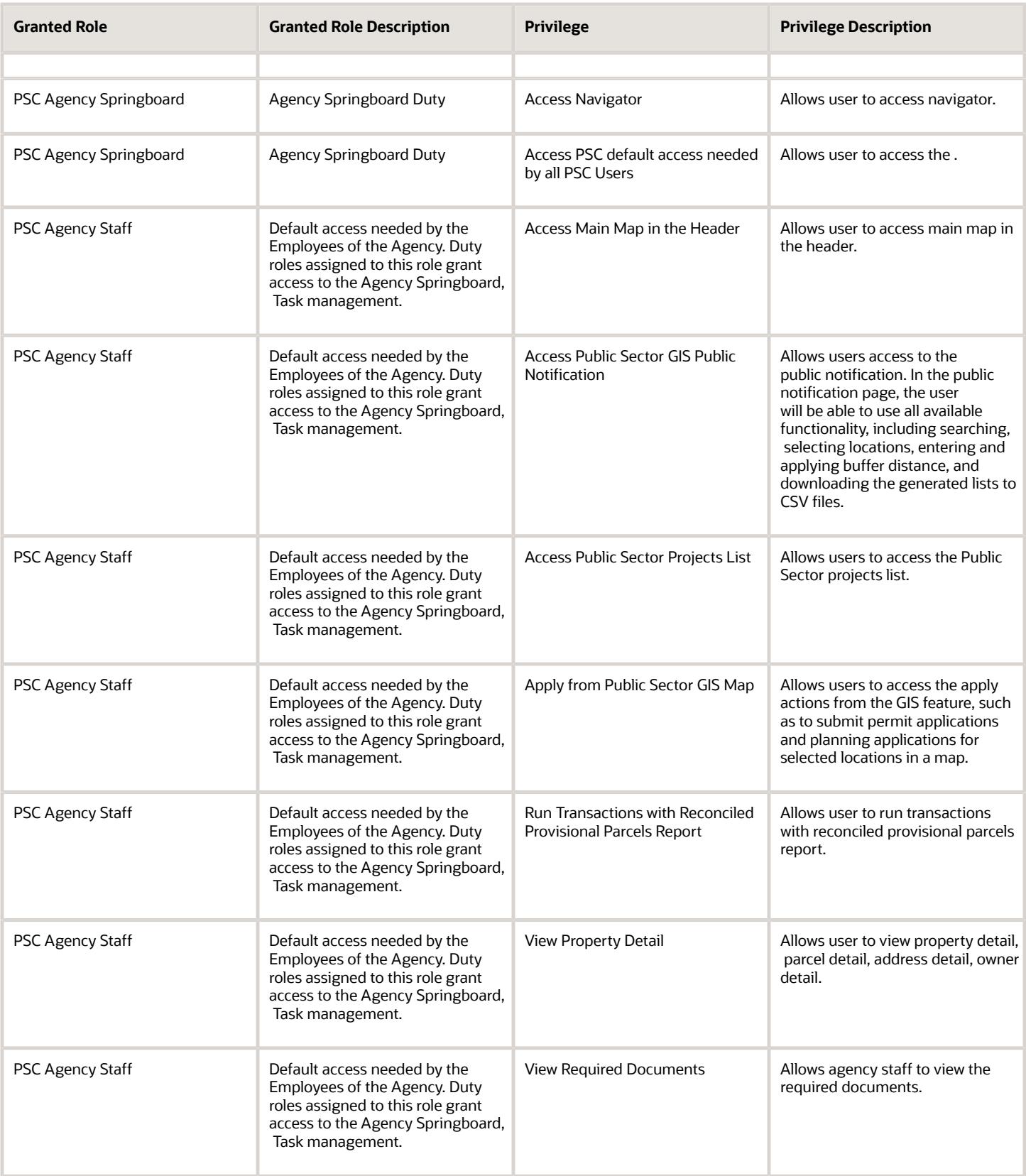

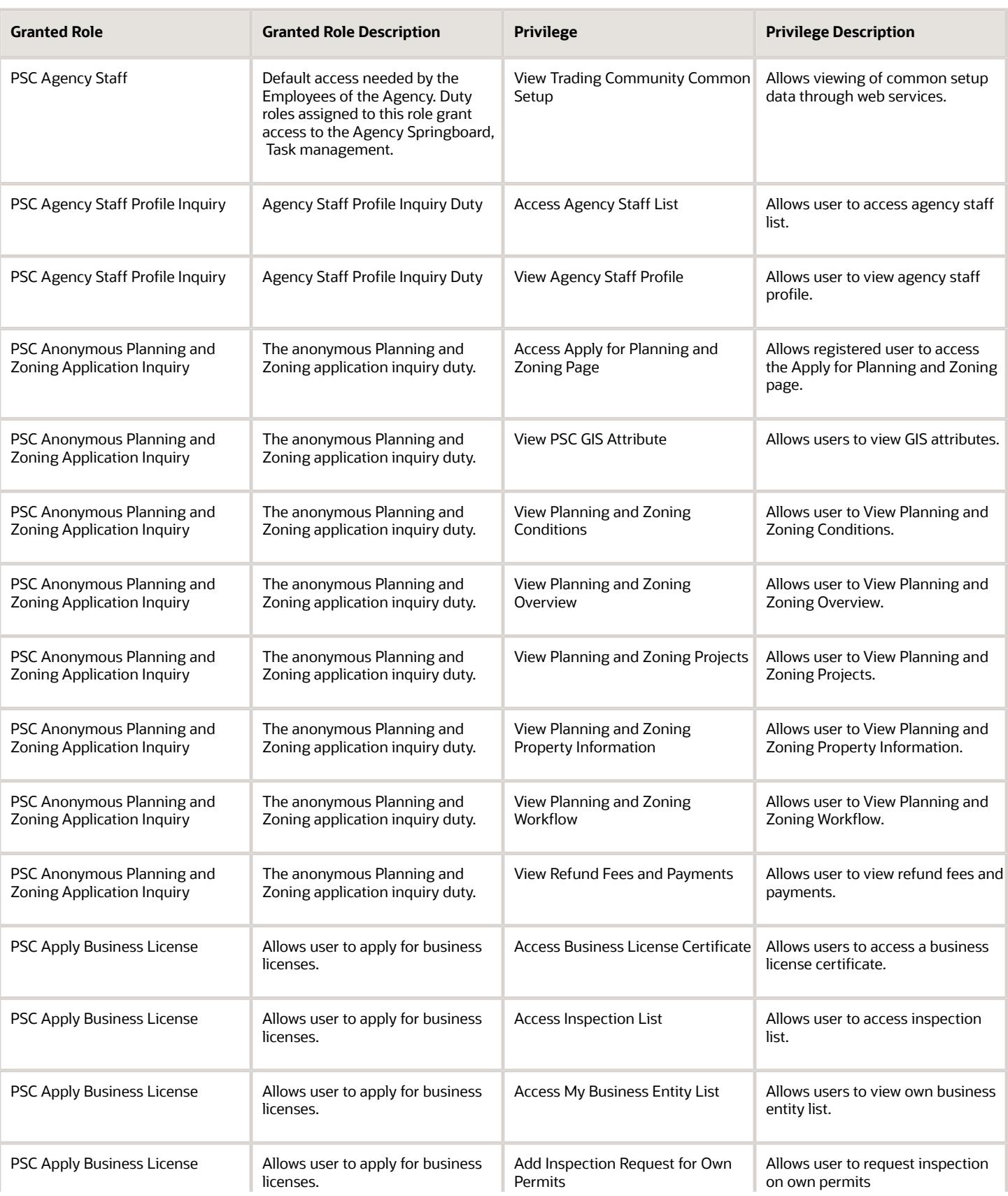

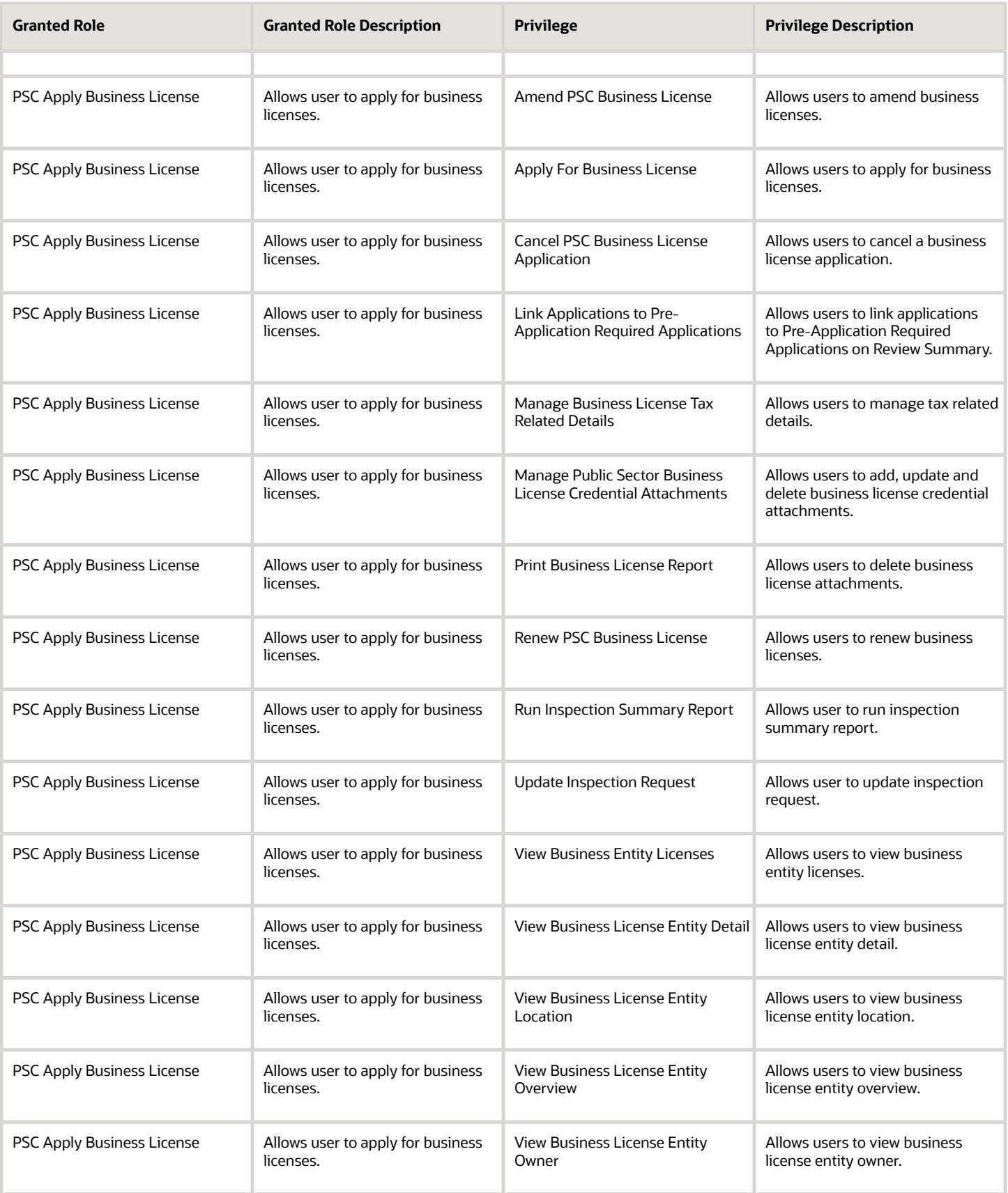

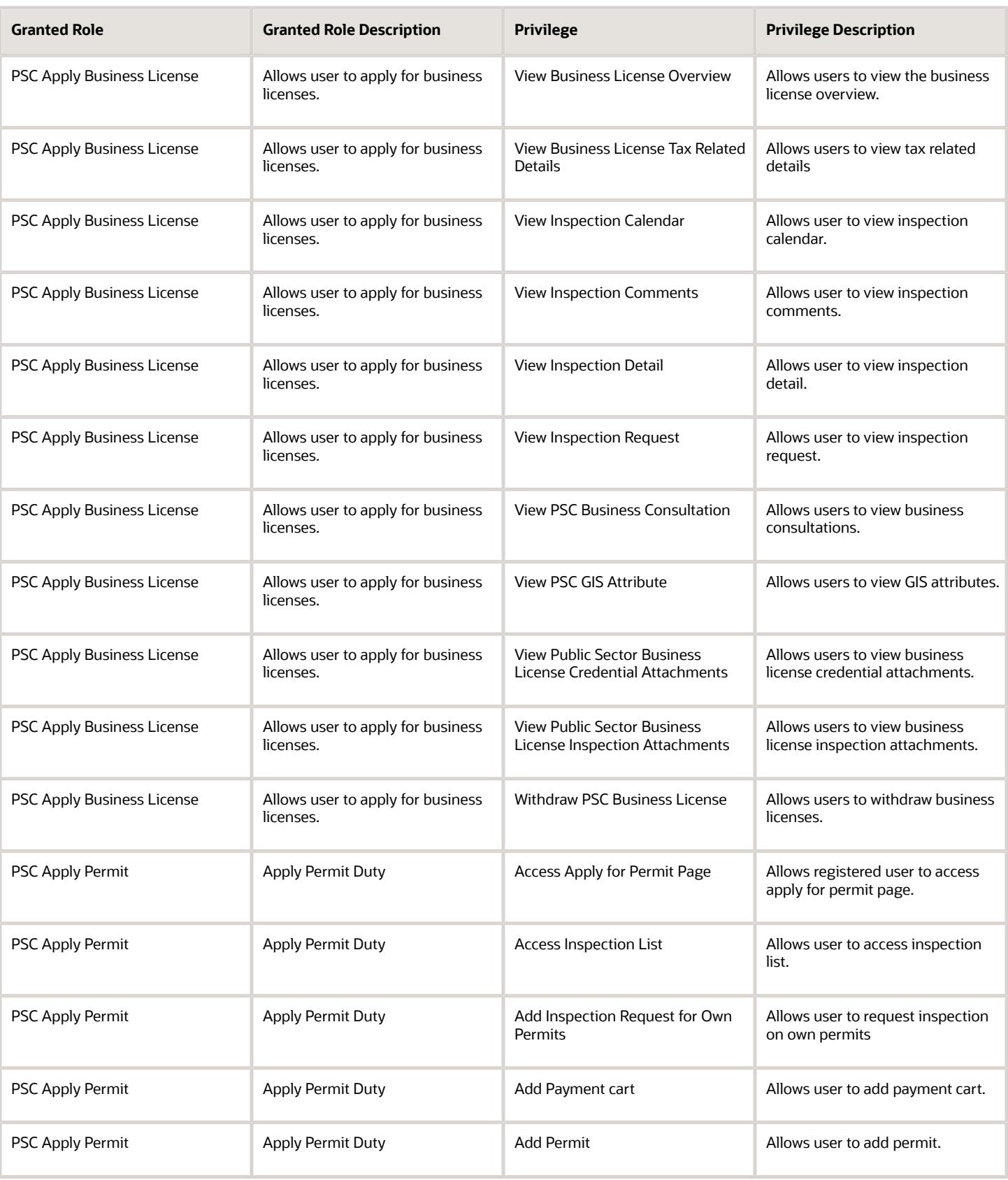

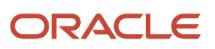

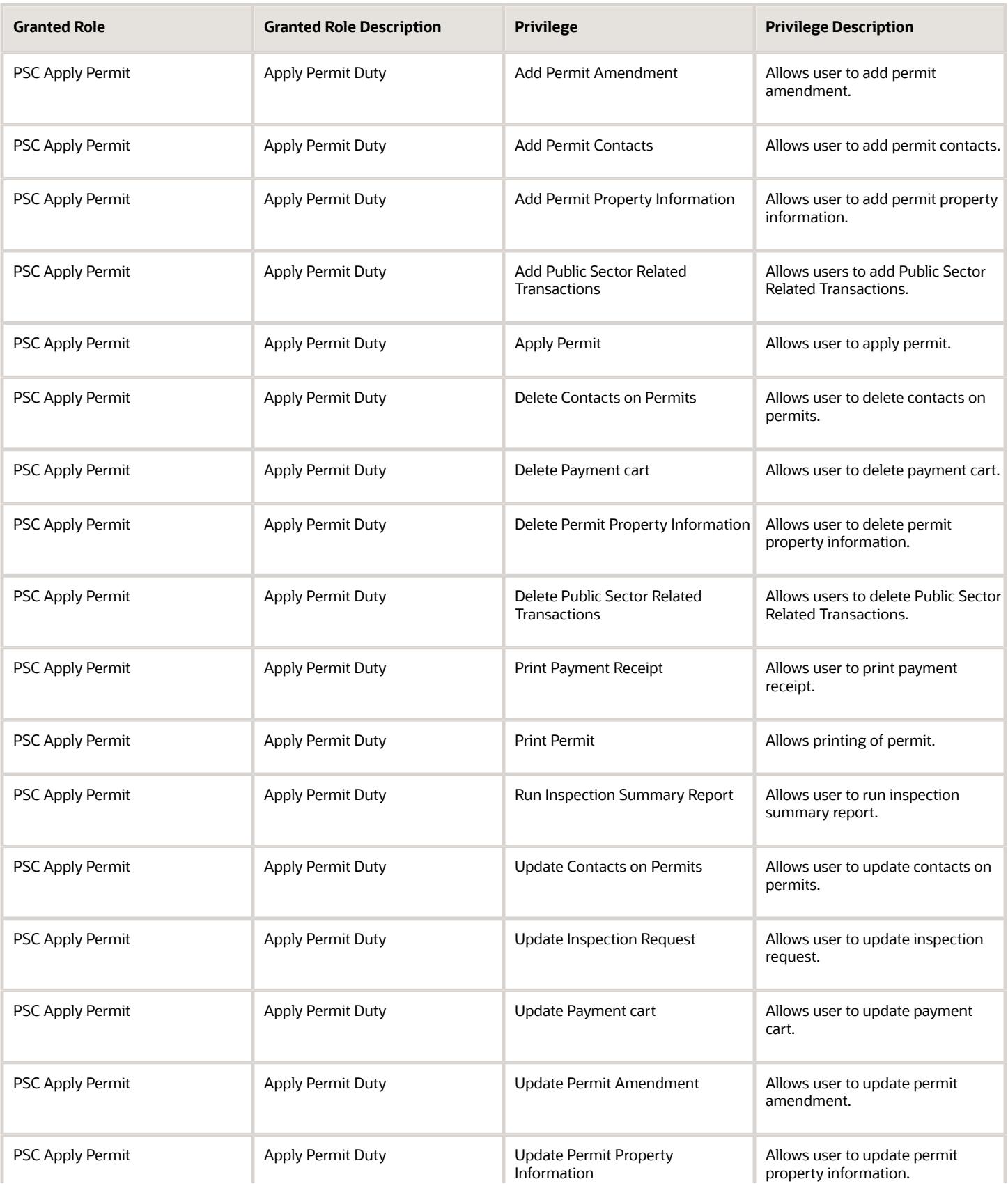

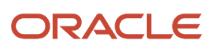

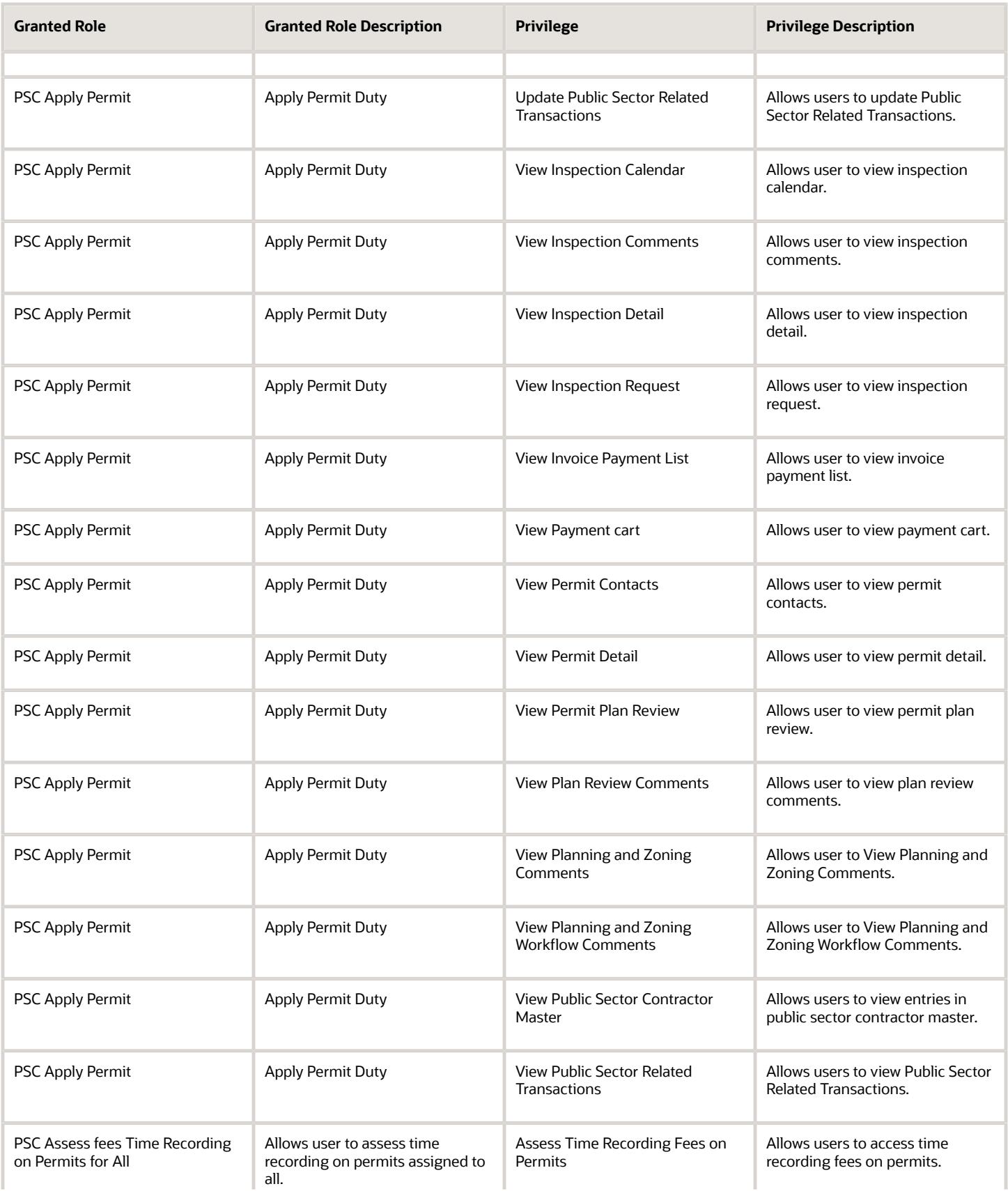

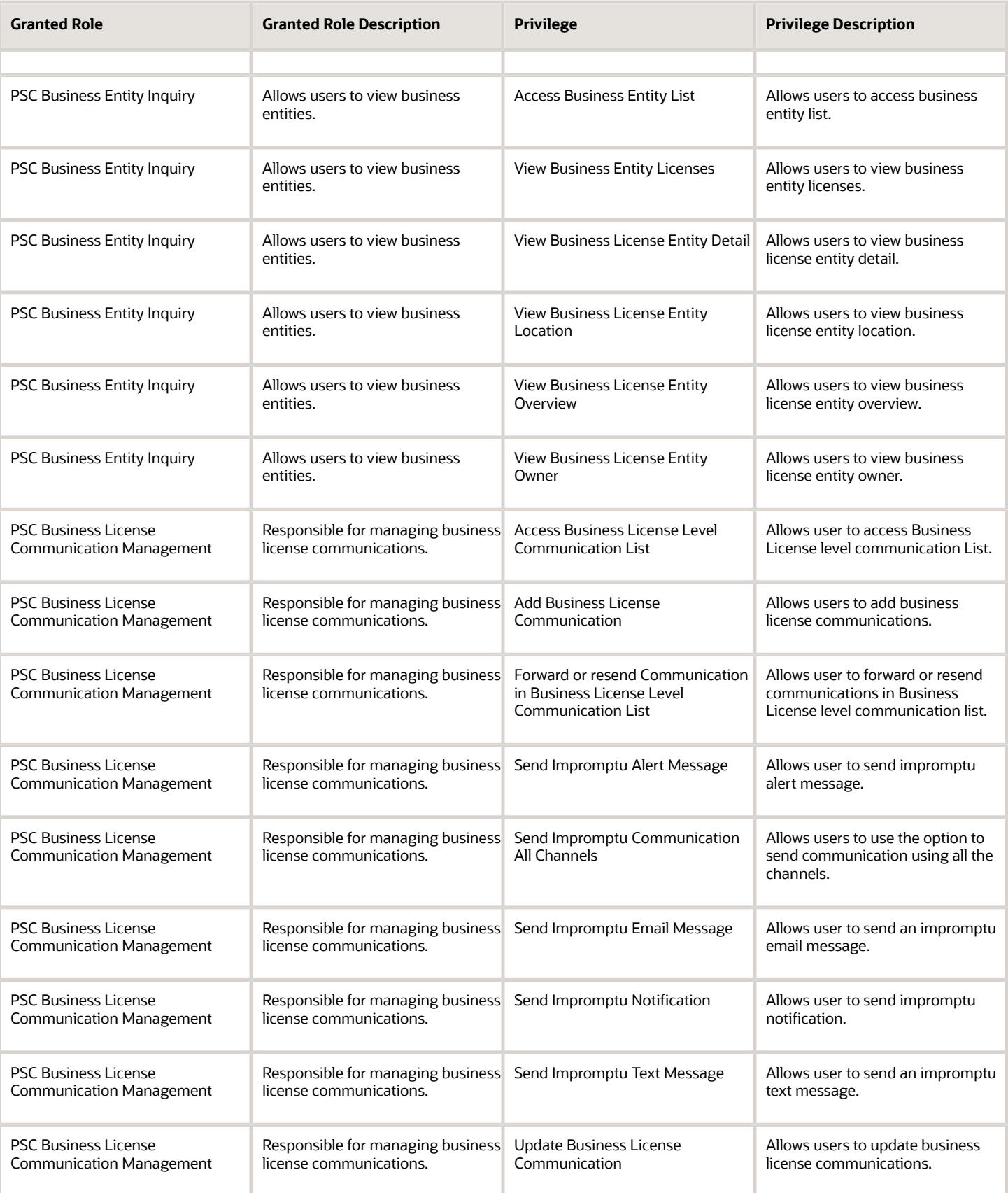

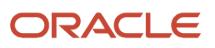

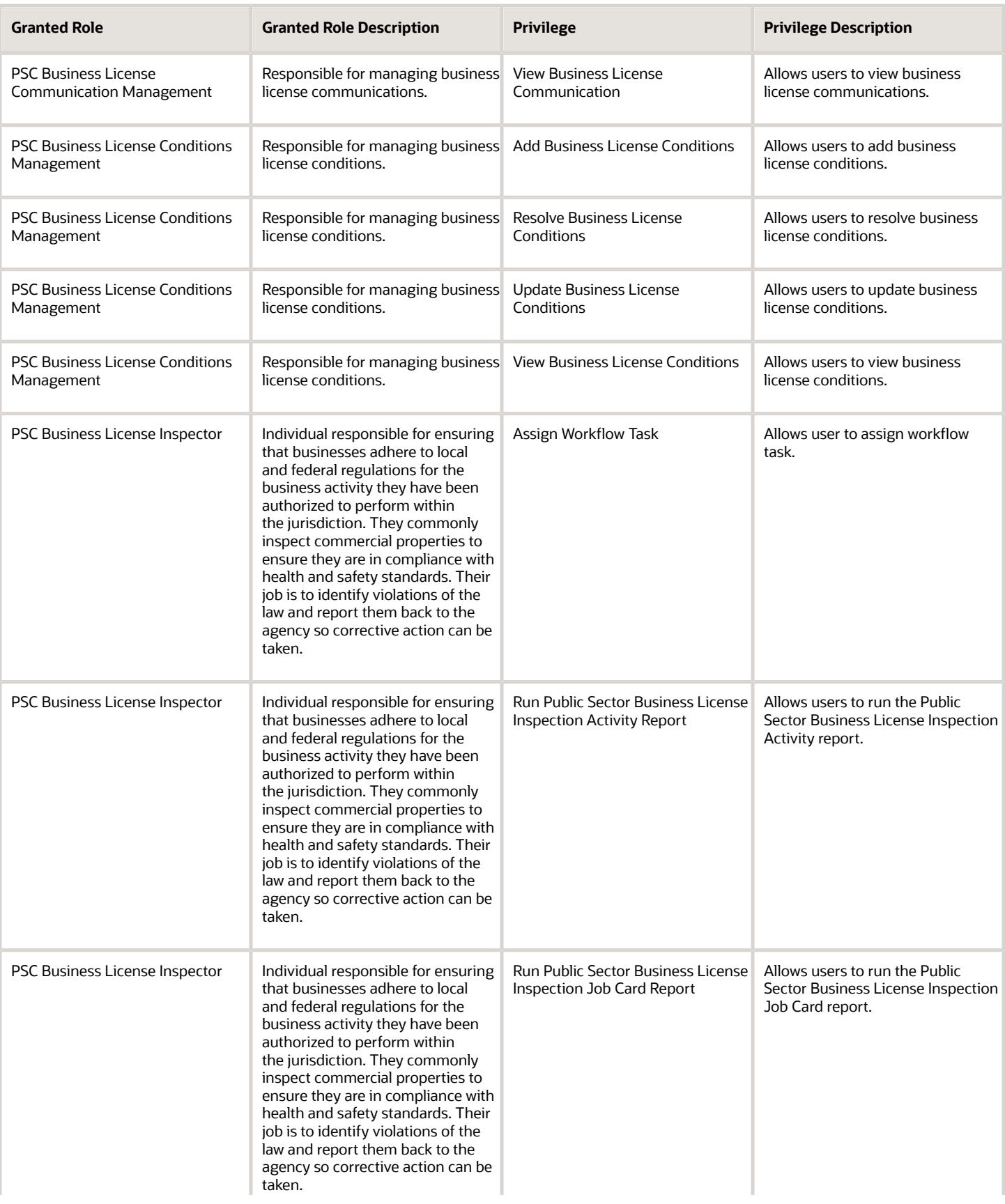

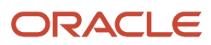

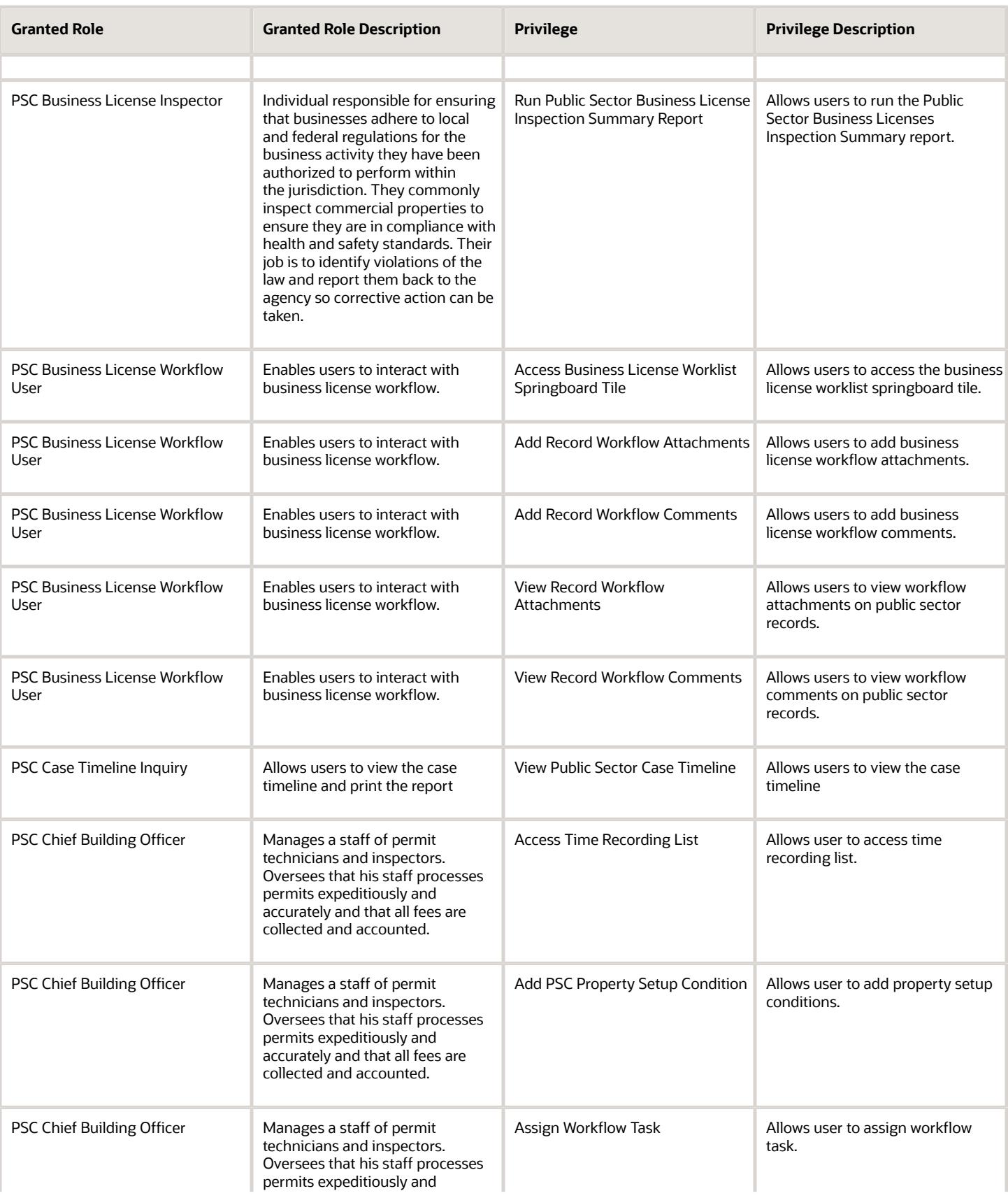

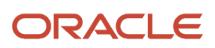

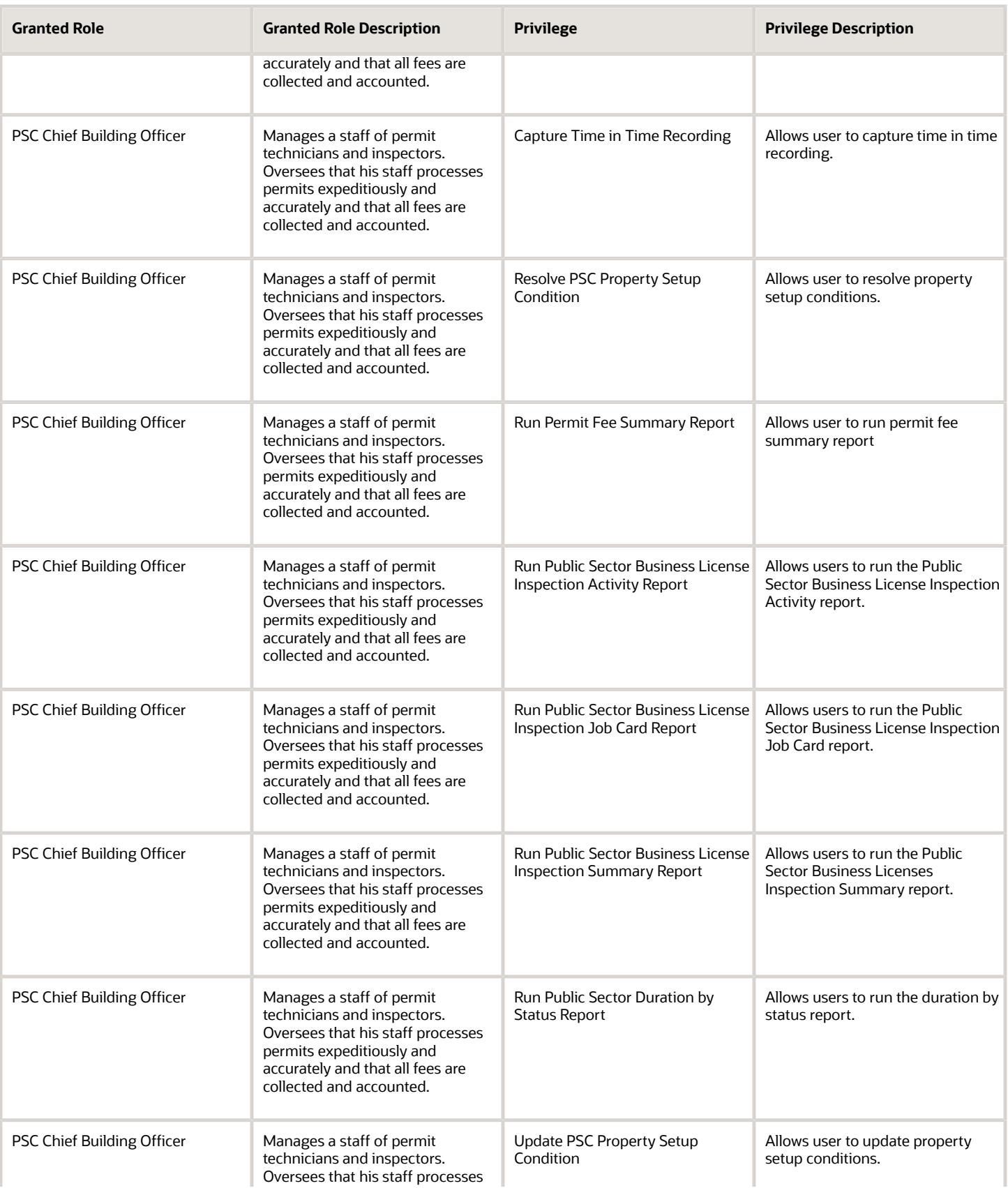

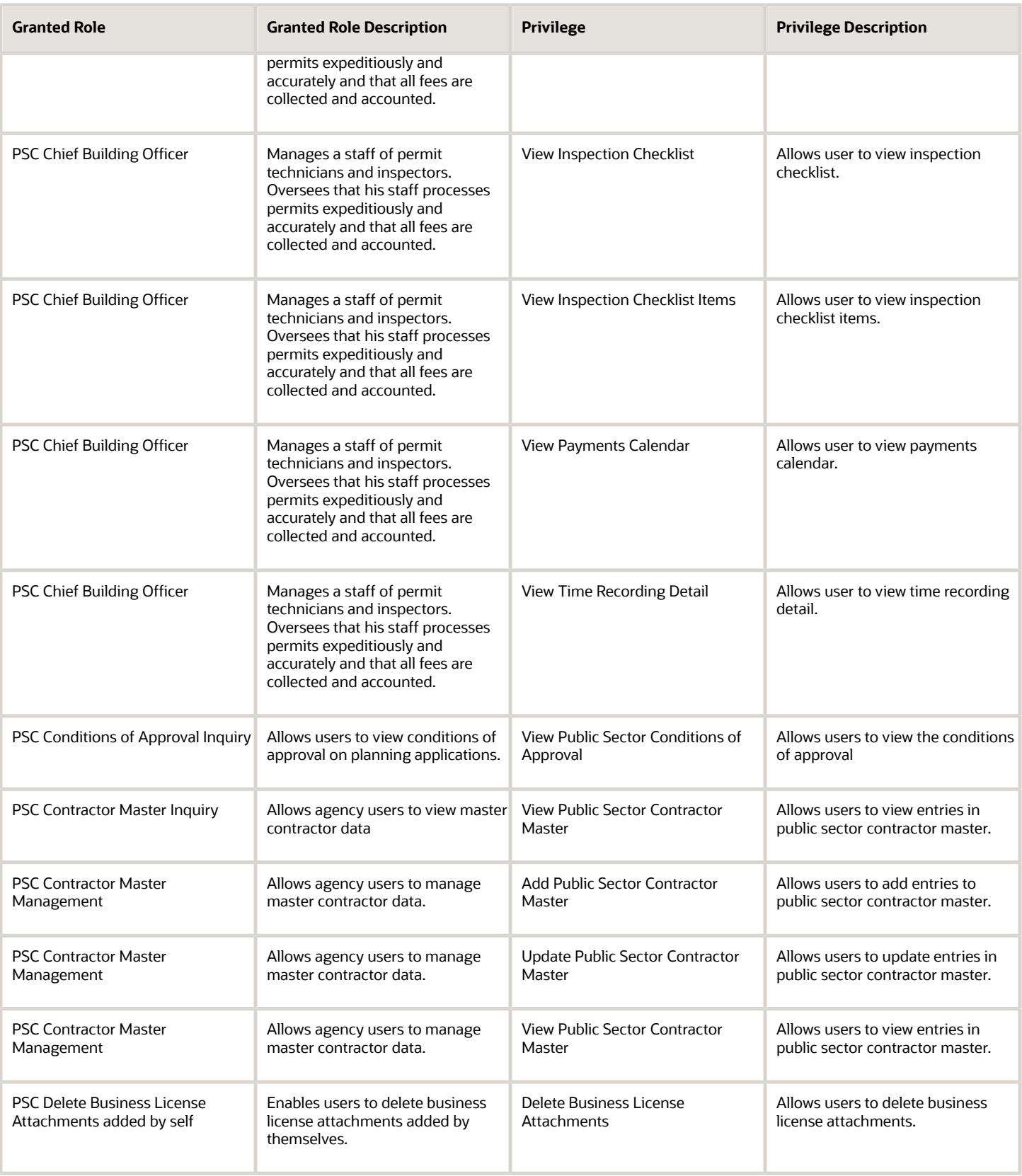

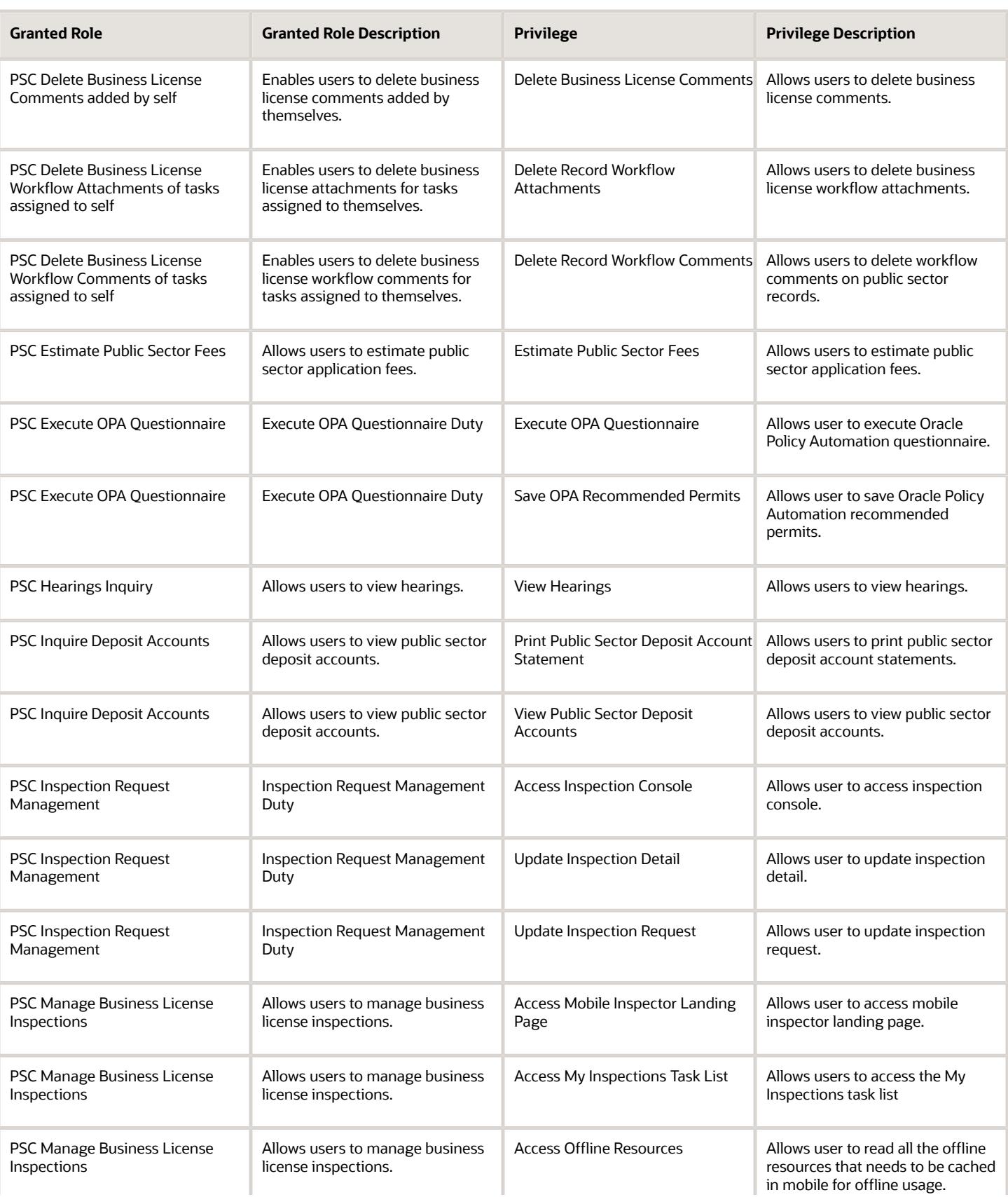

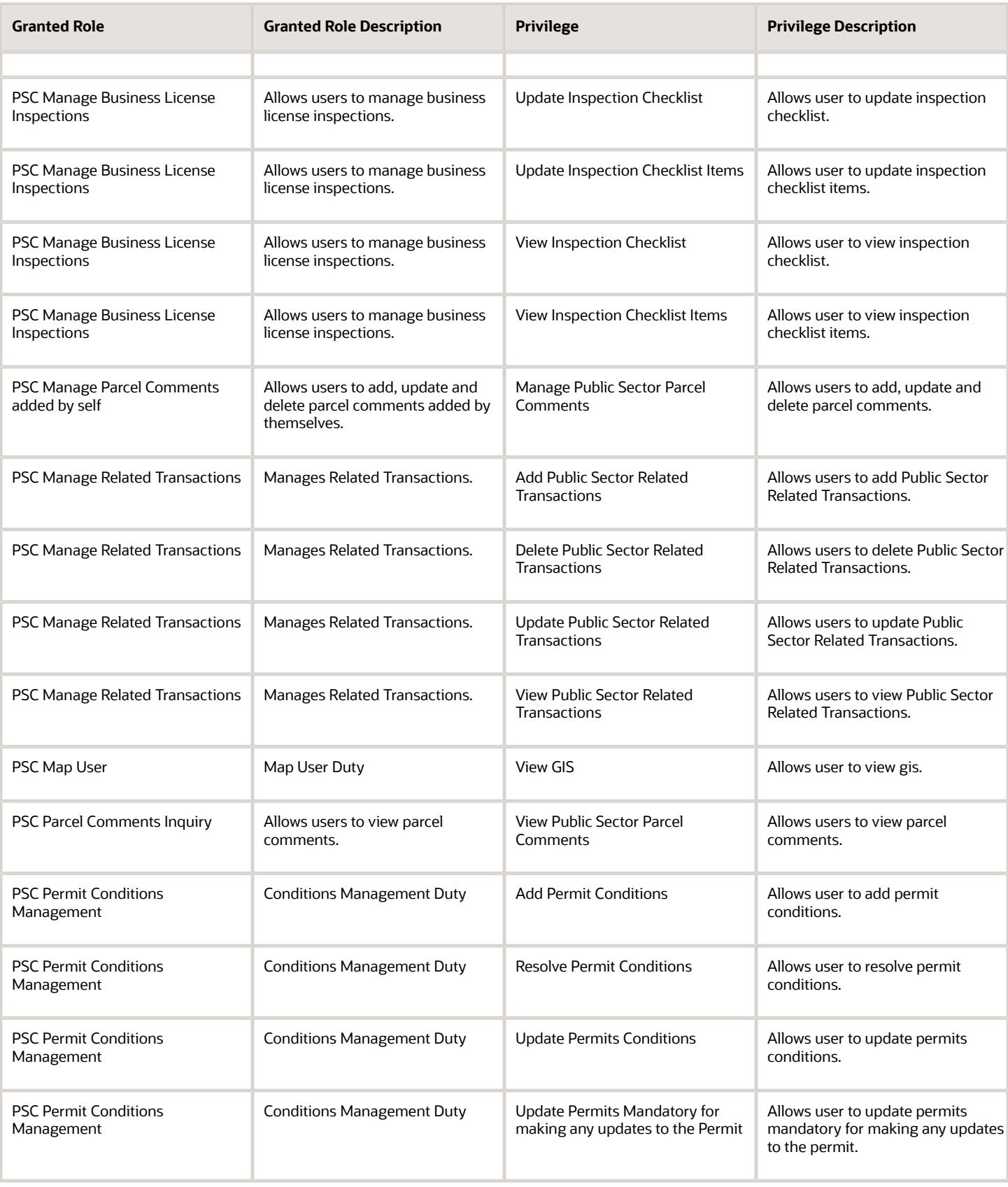

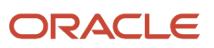

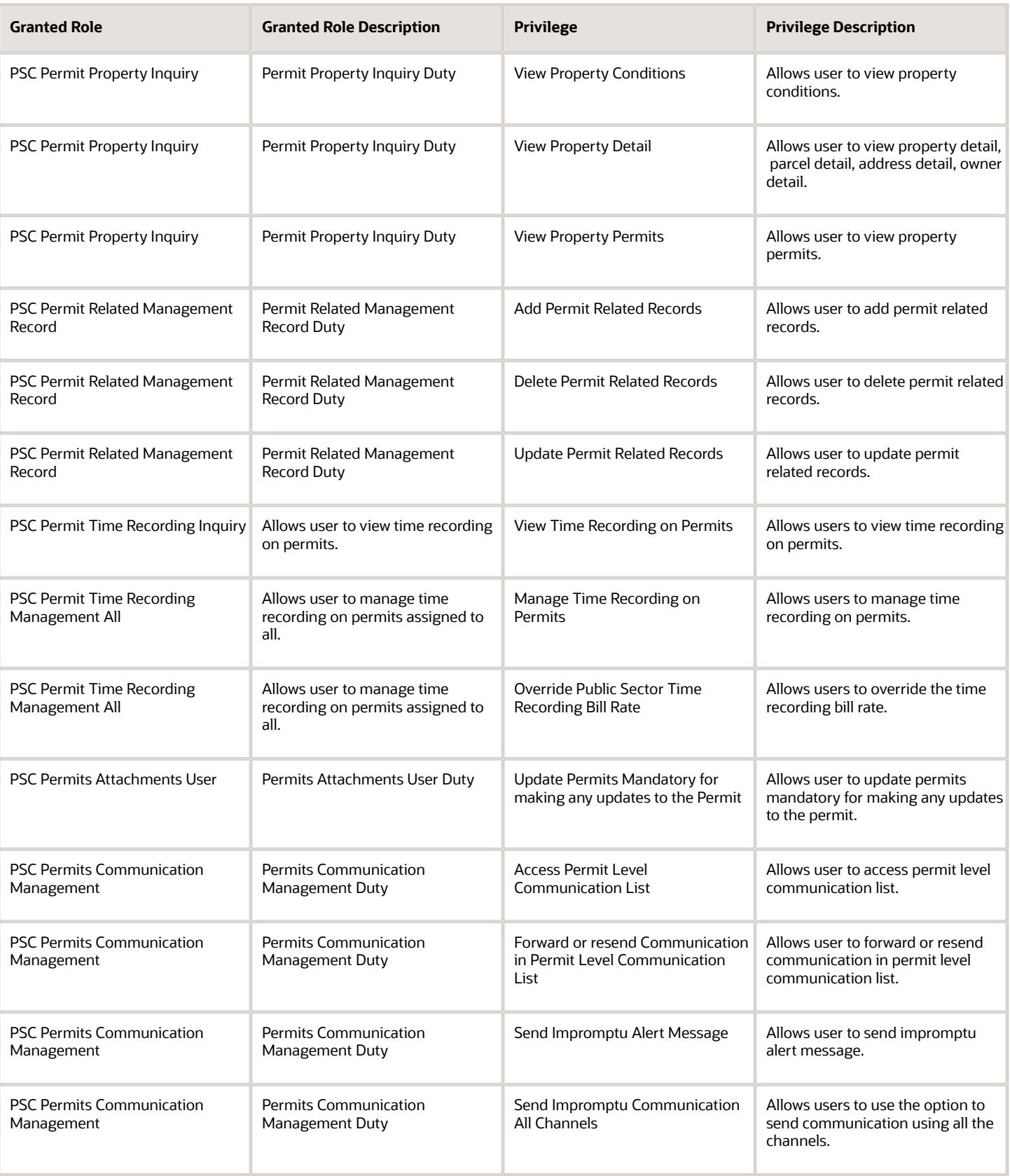

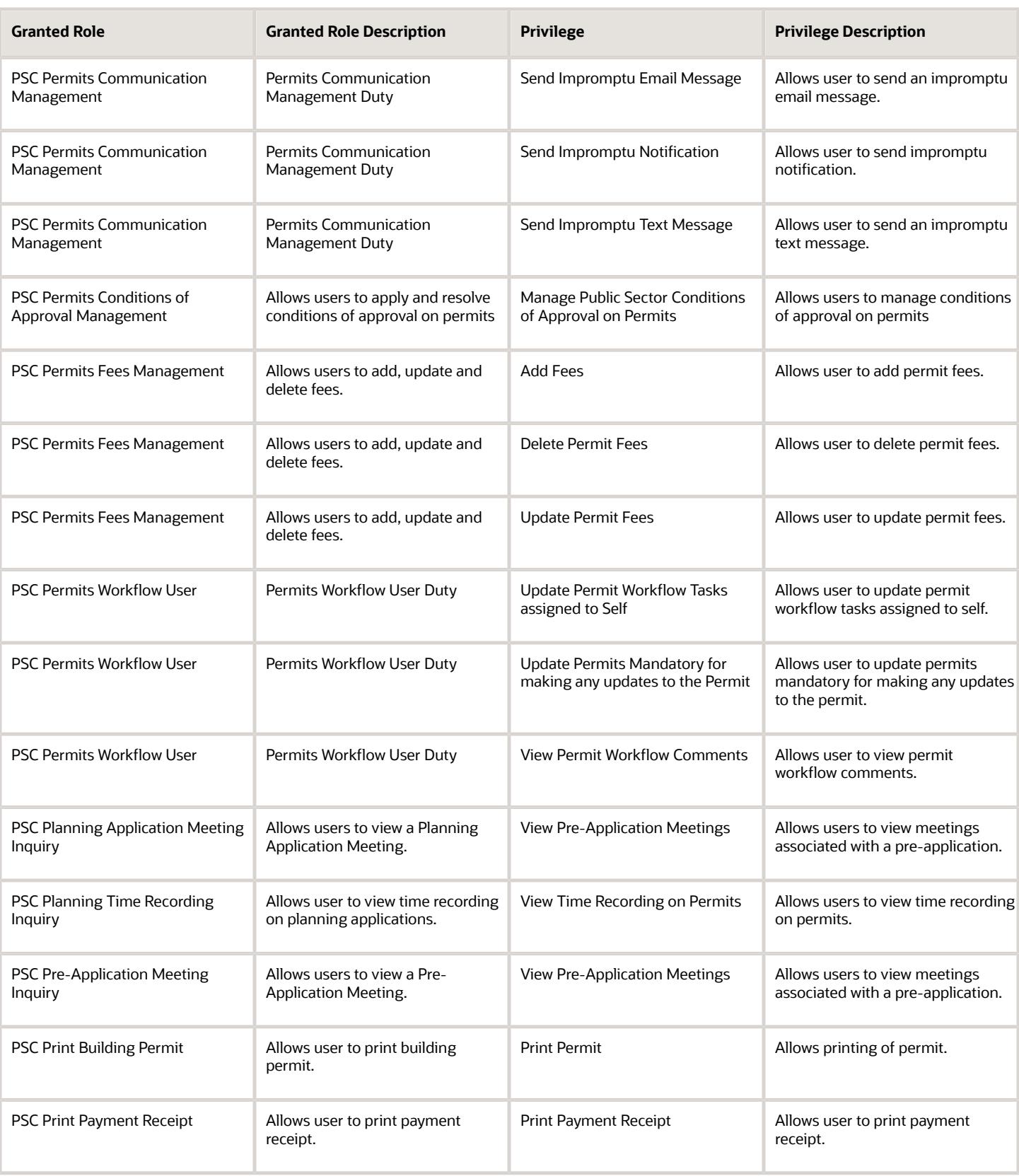

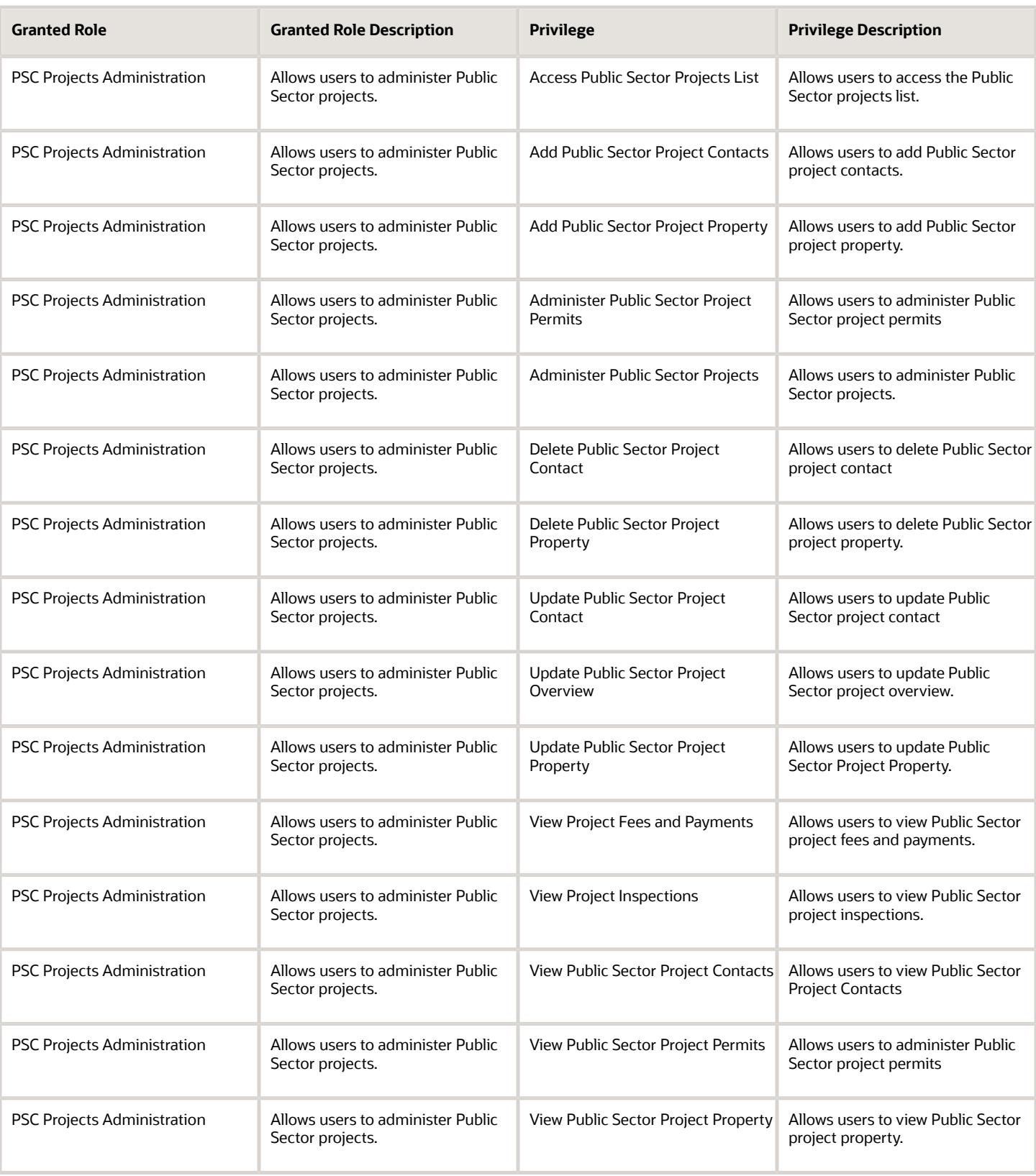

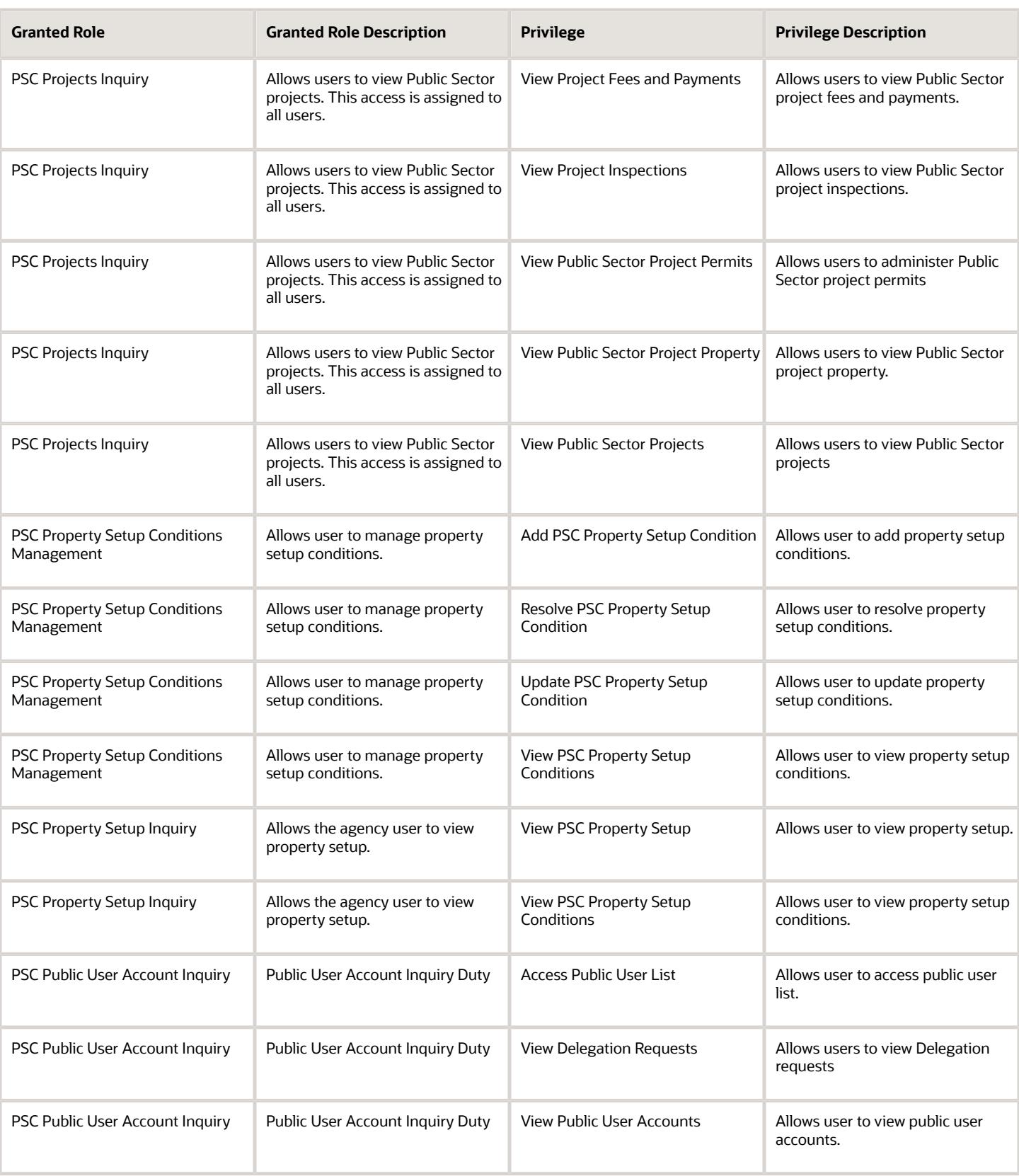

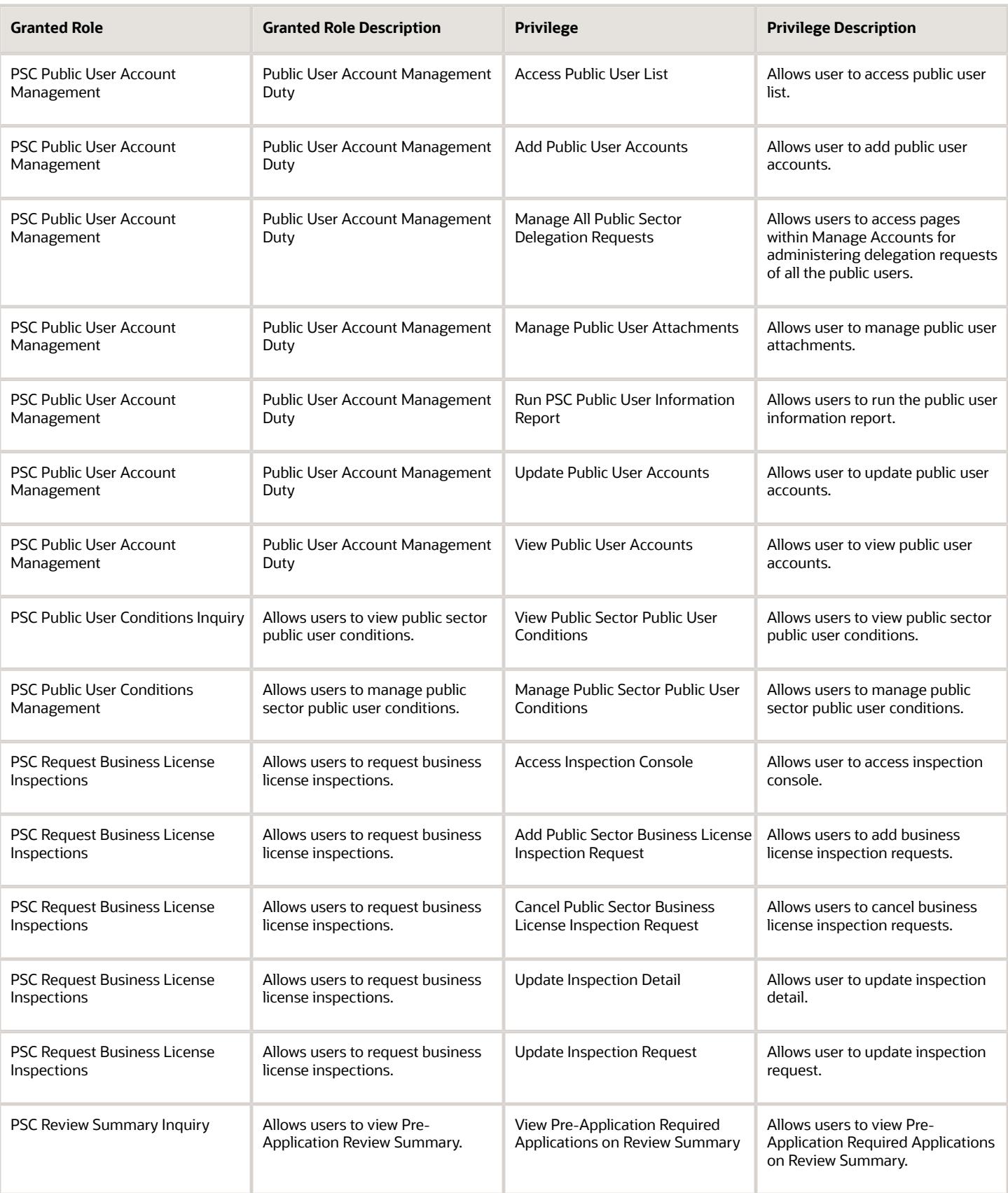

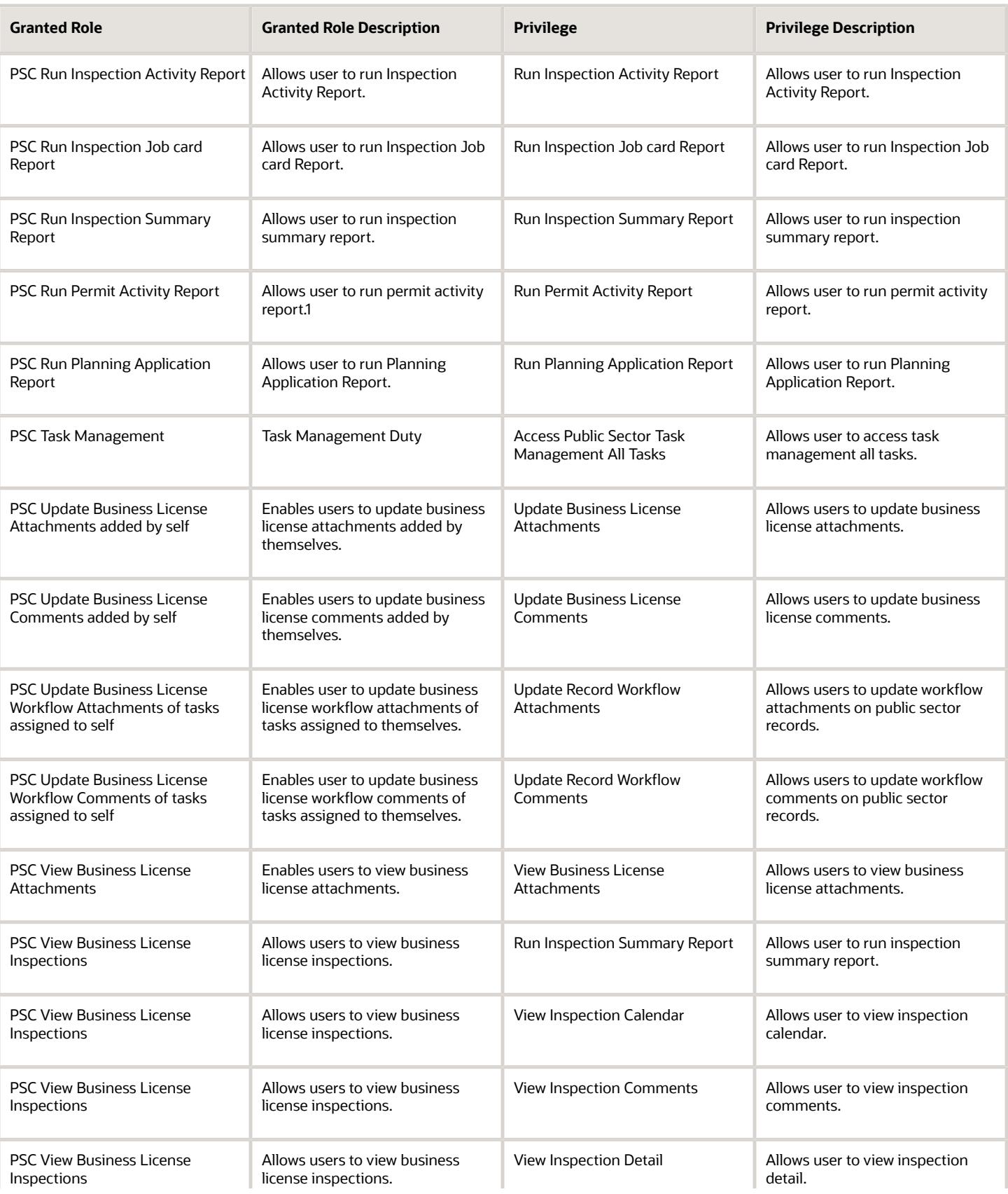

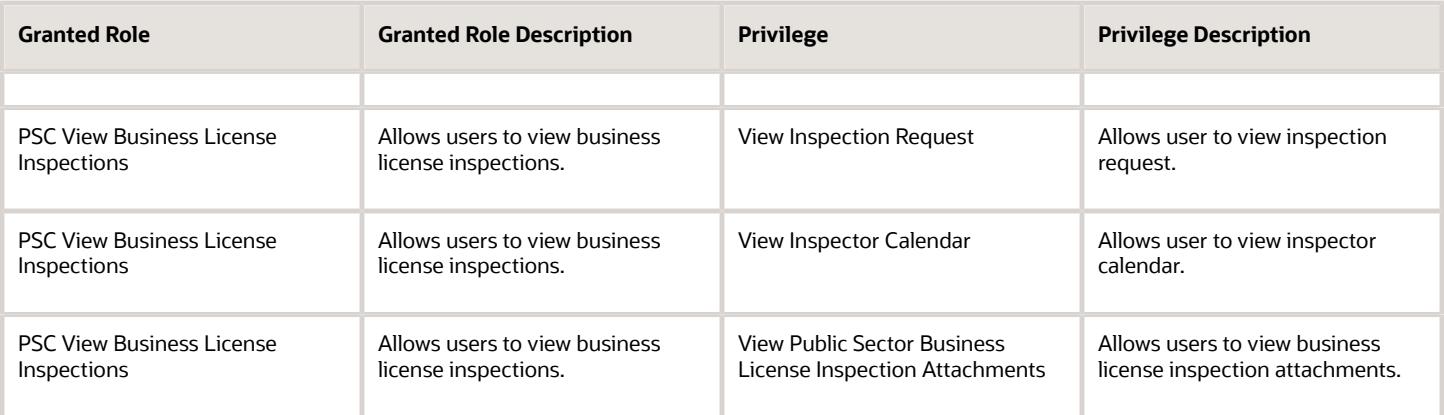

## Data Security Policies

This table lists data security policies and their enforcement across analytics application for the PSC Chief Building Officer job role.

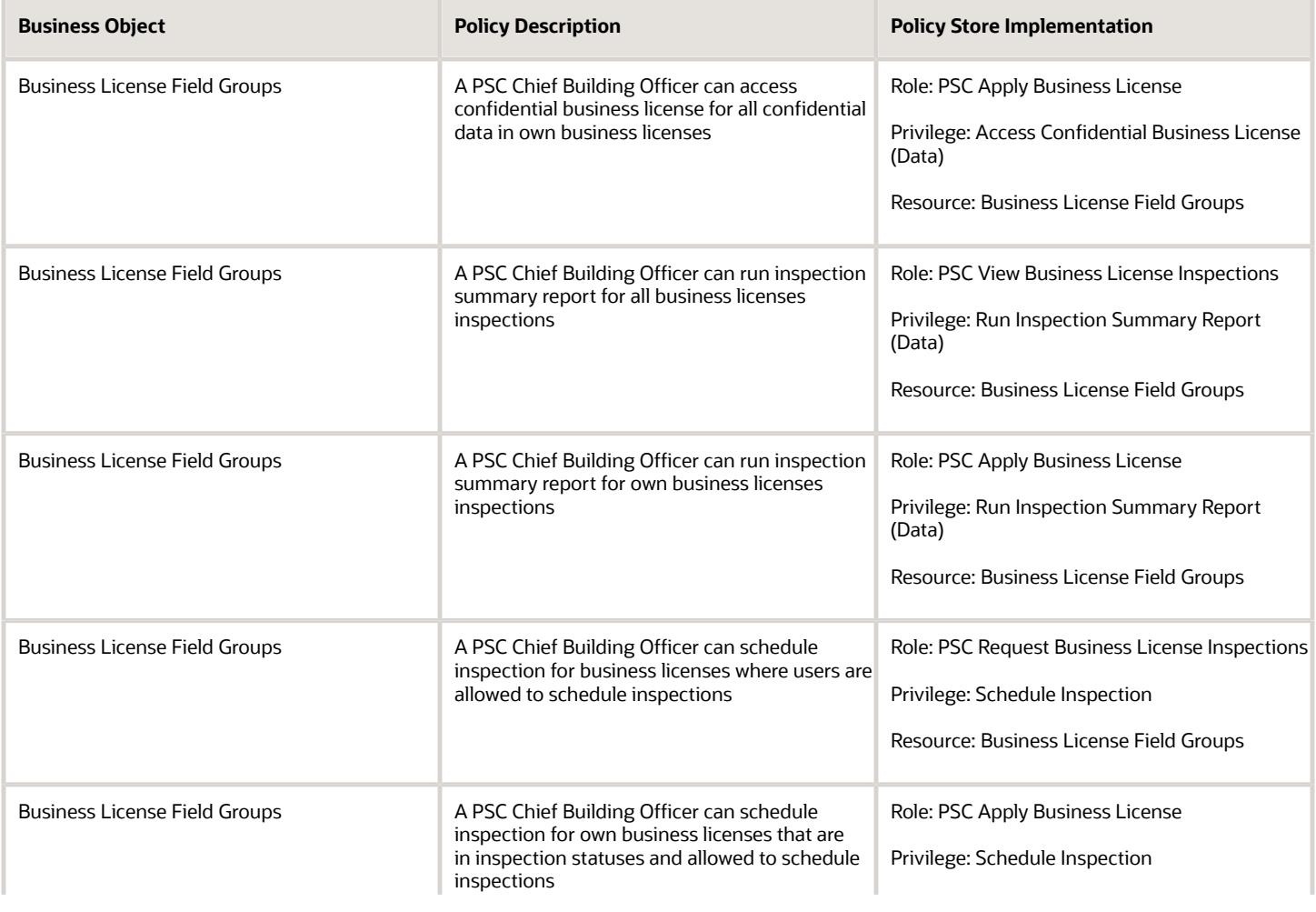

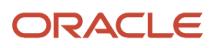

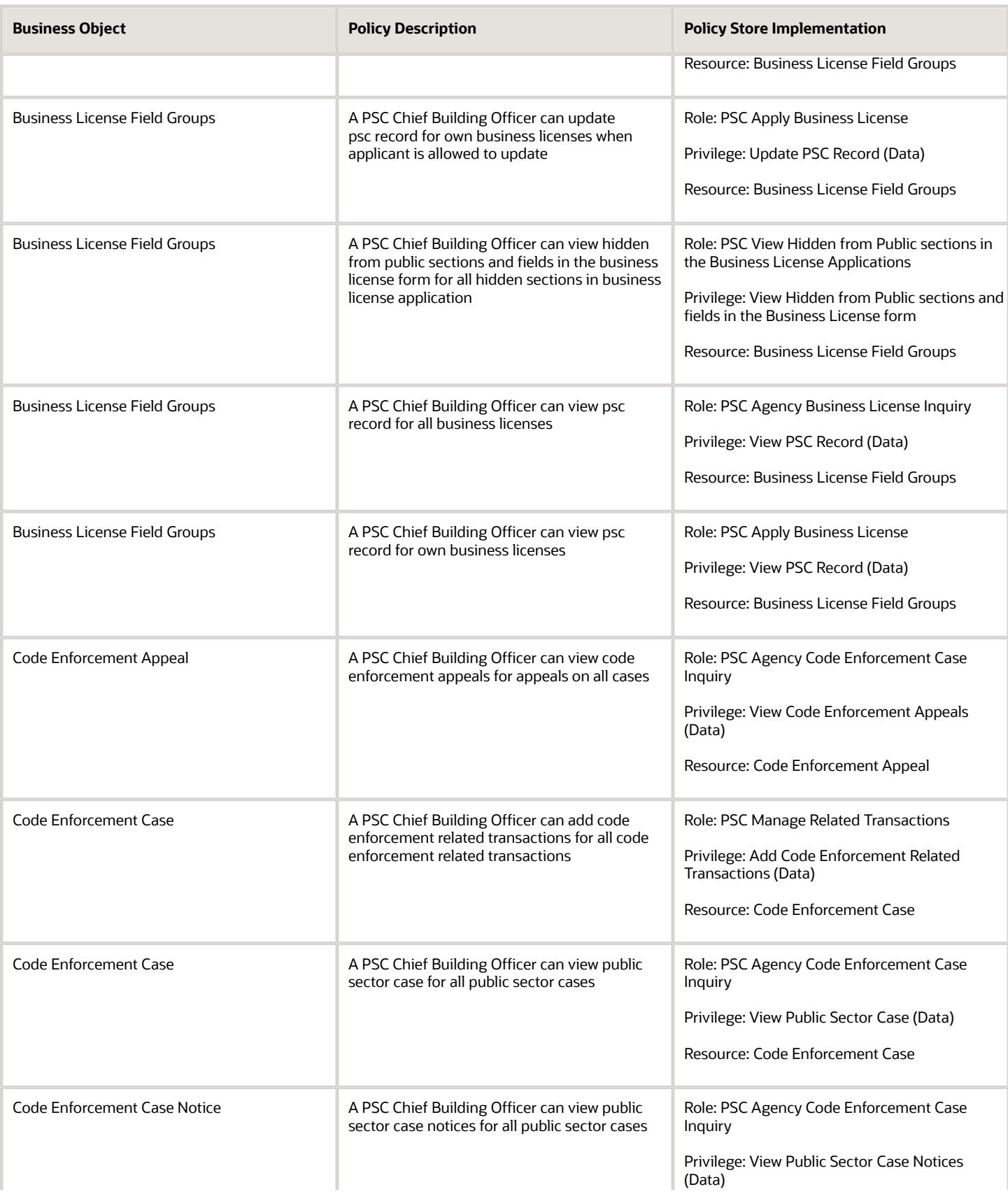

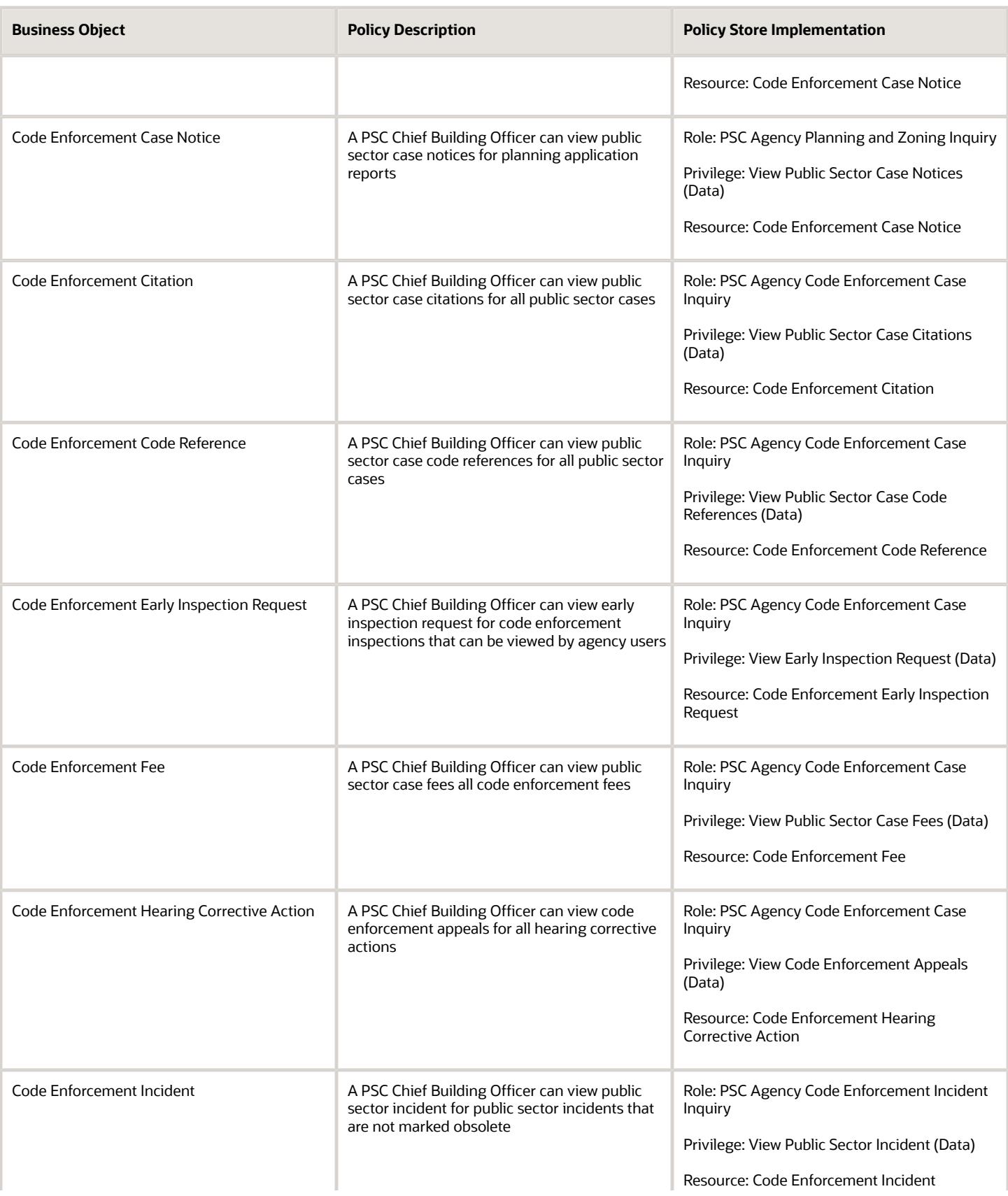

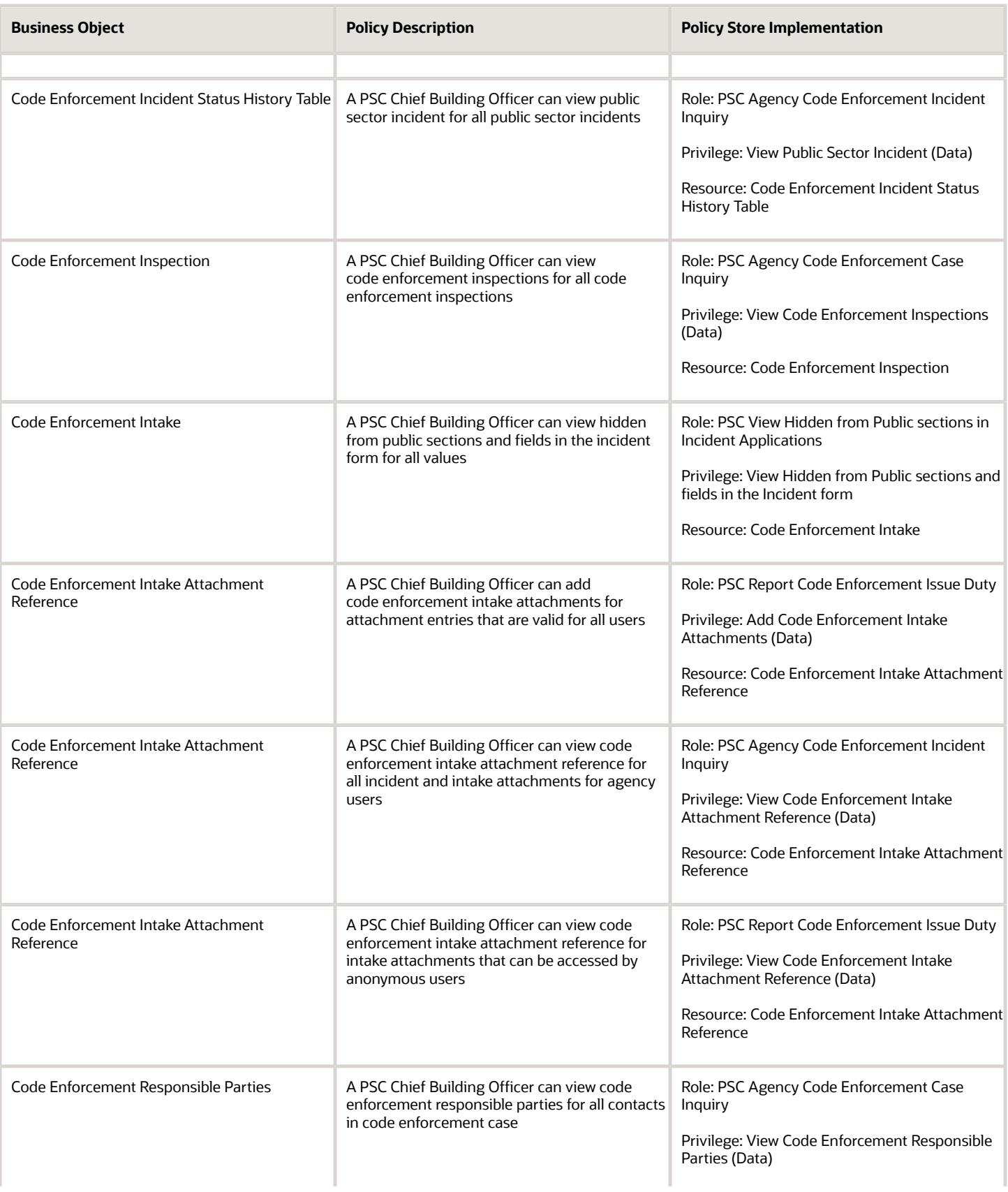
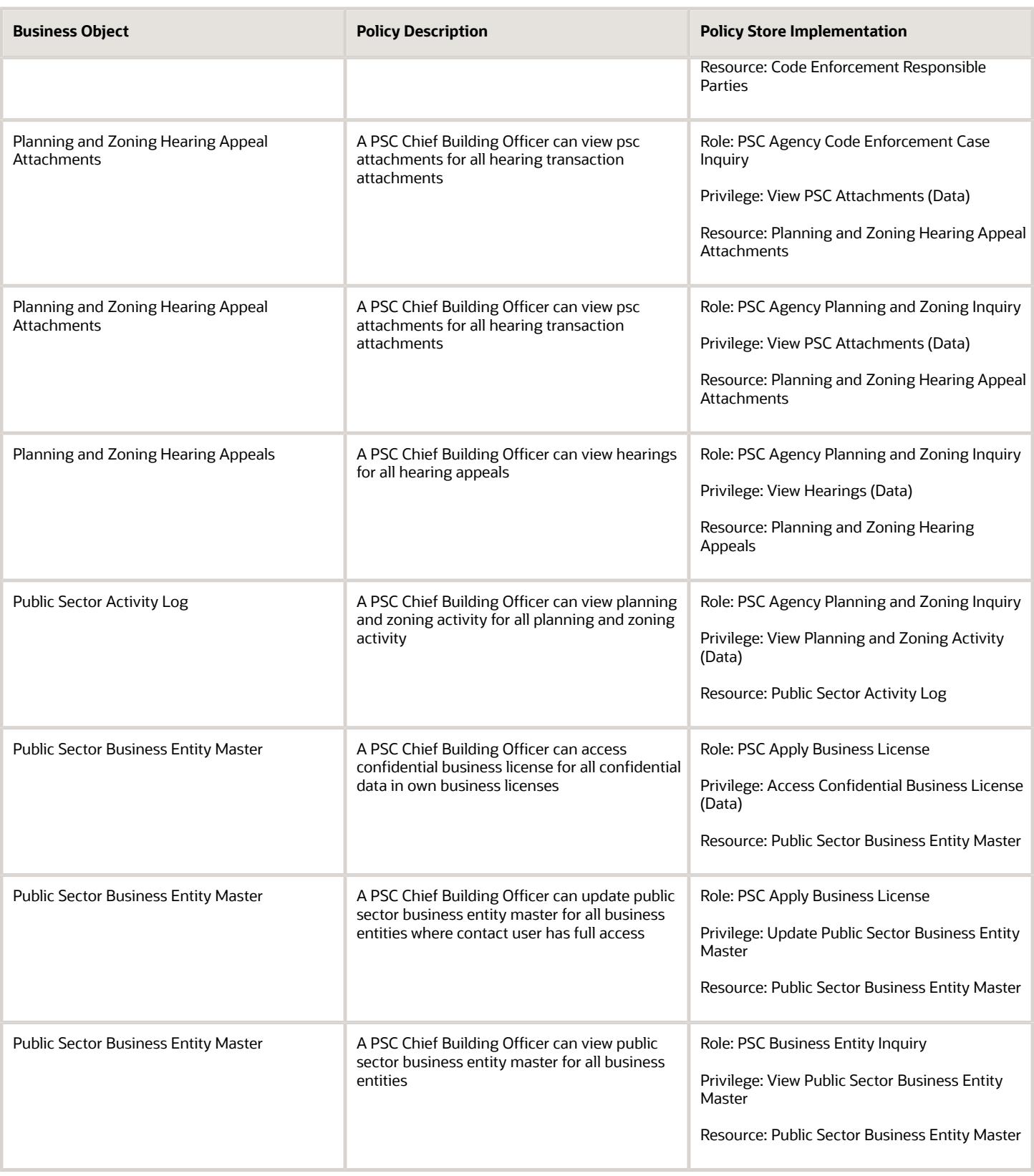

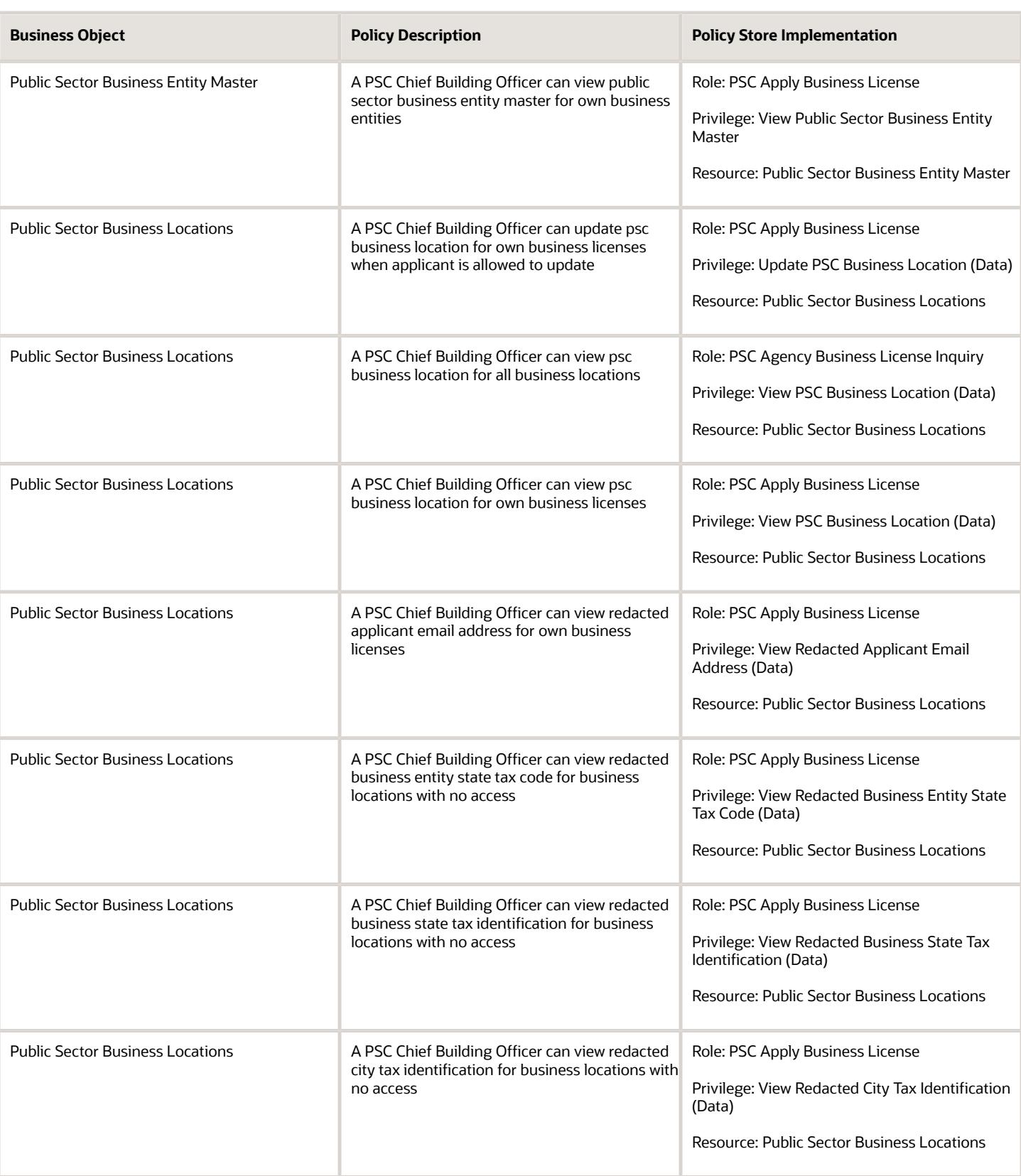

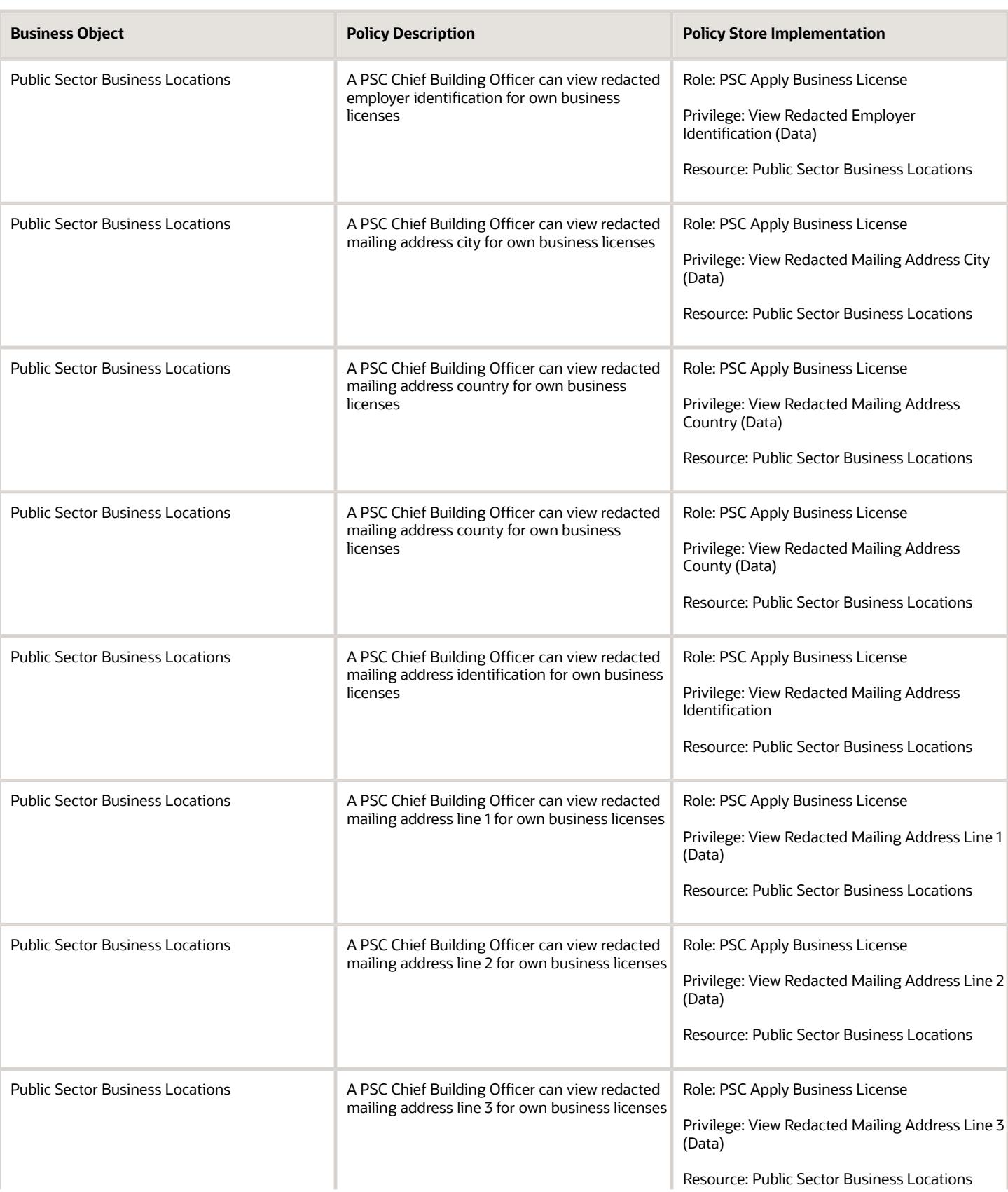

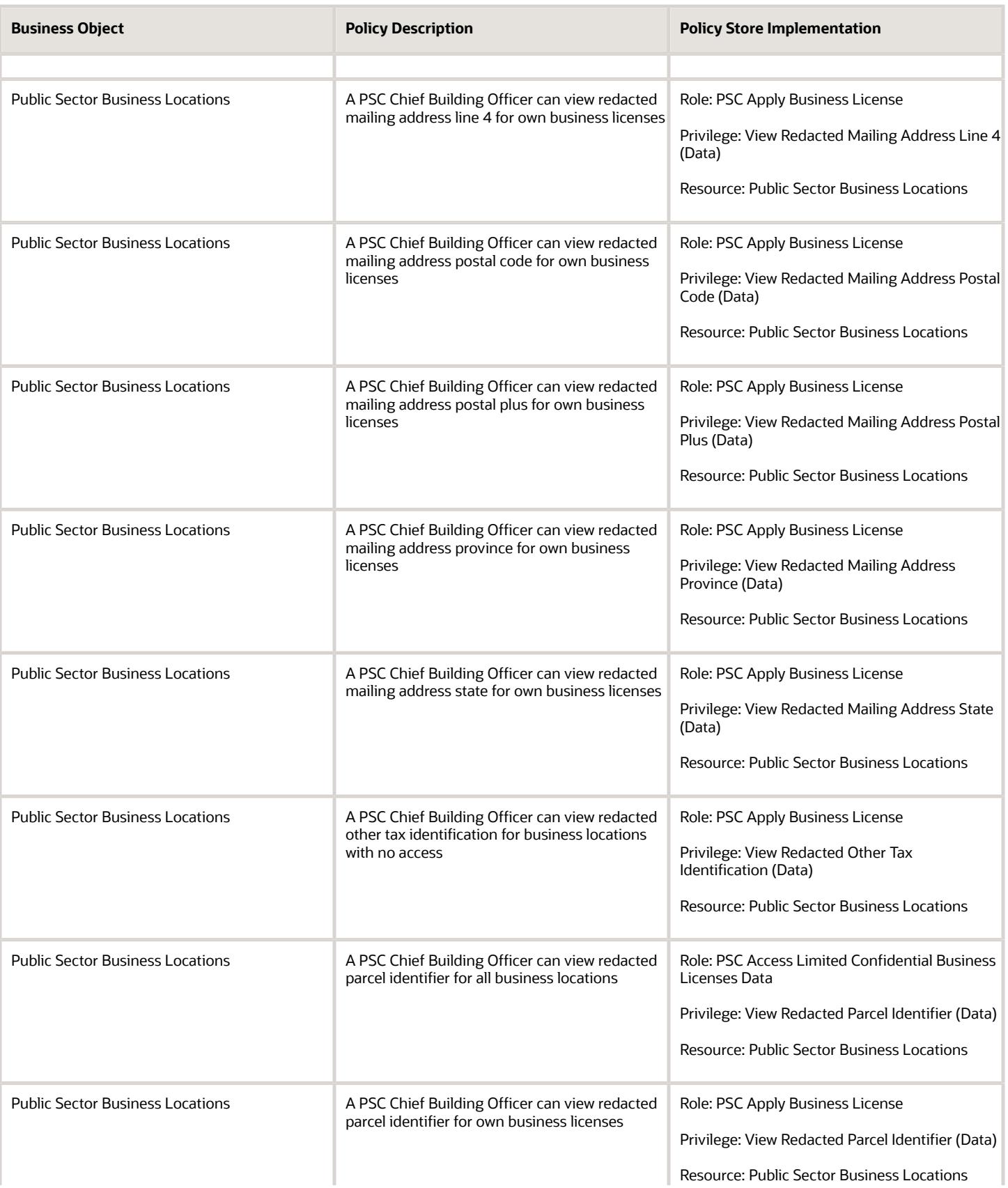

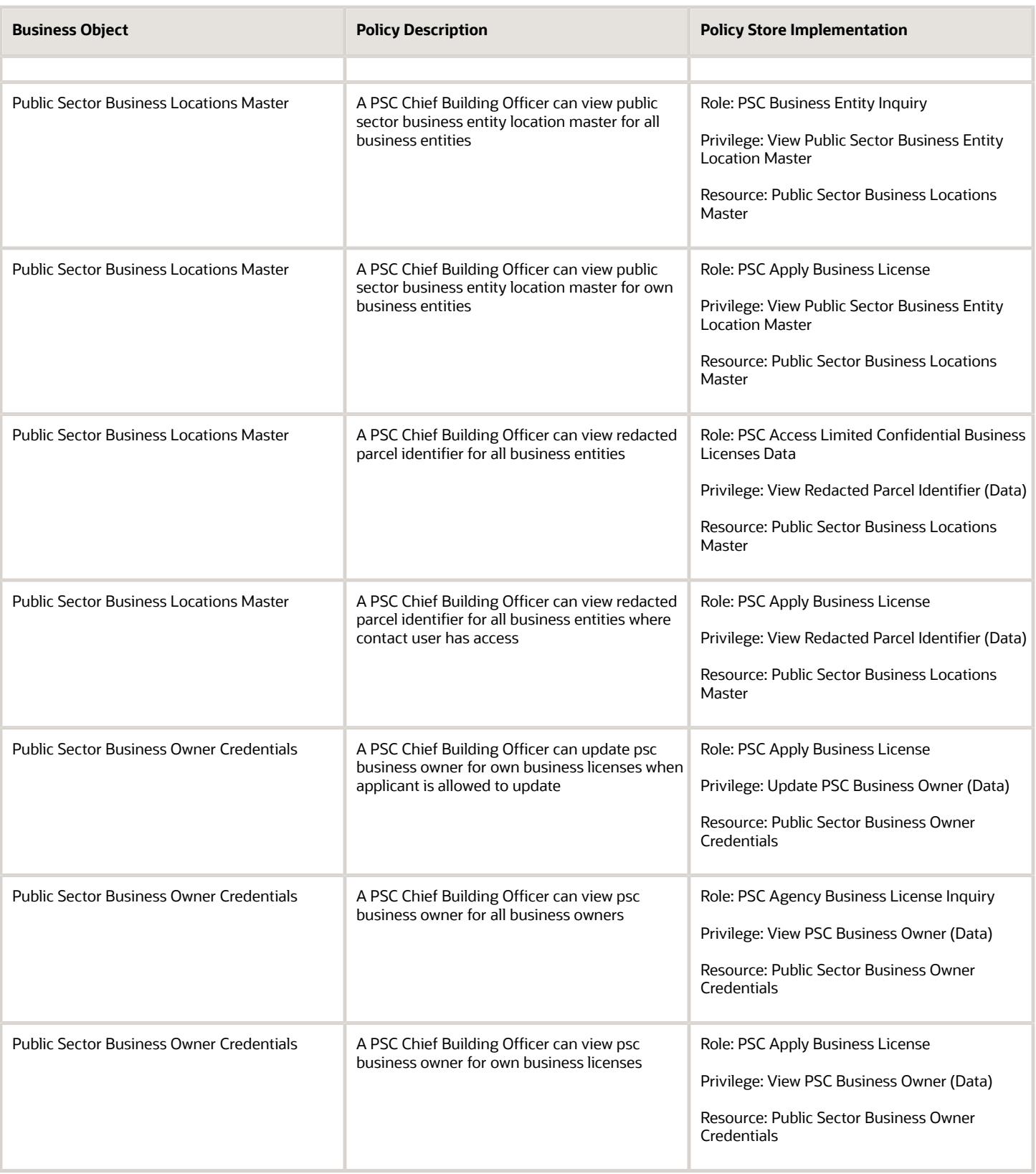

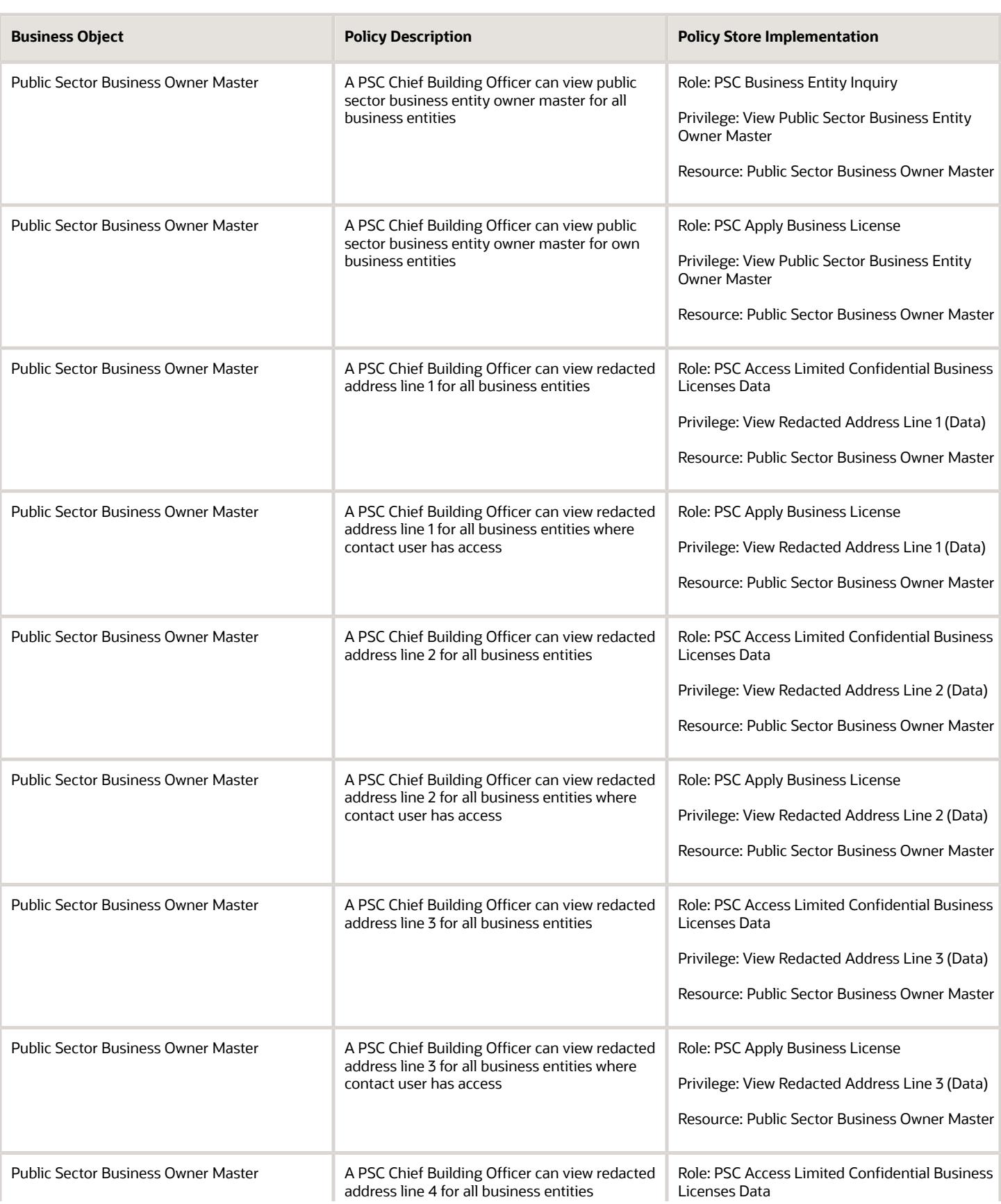

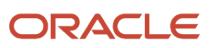

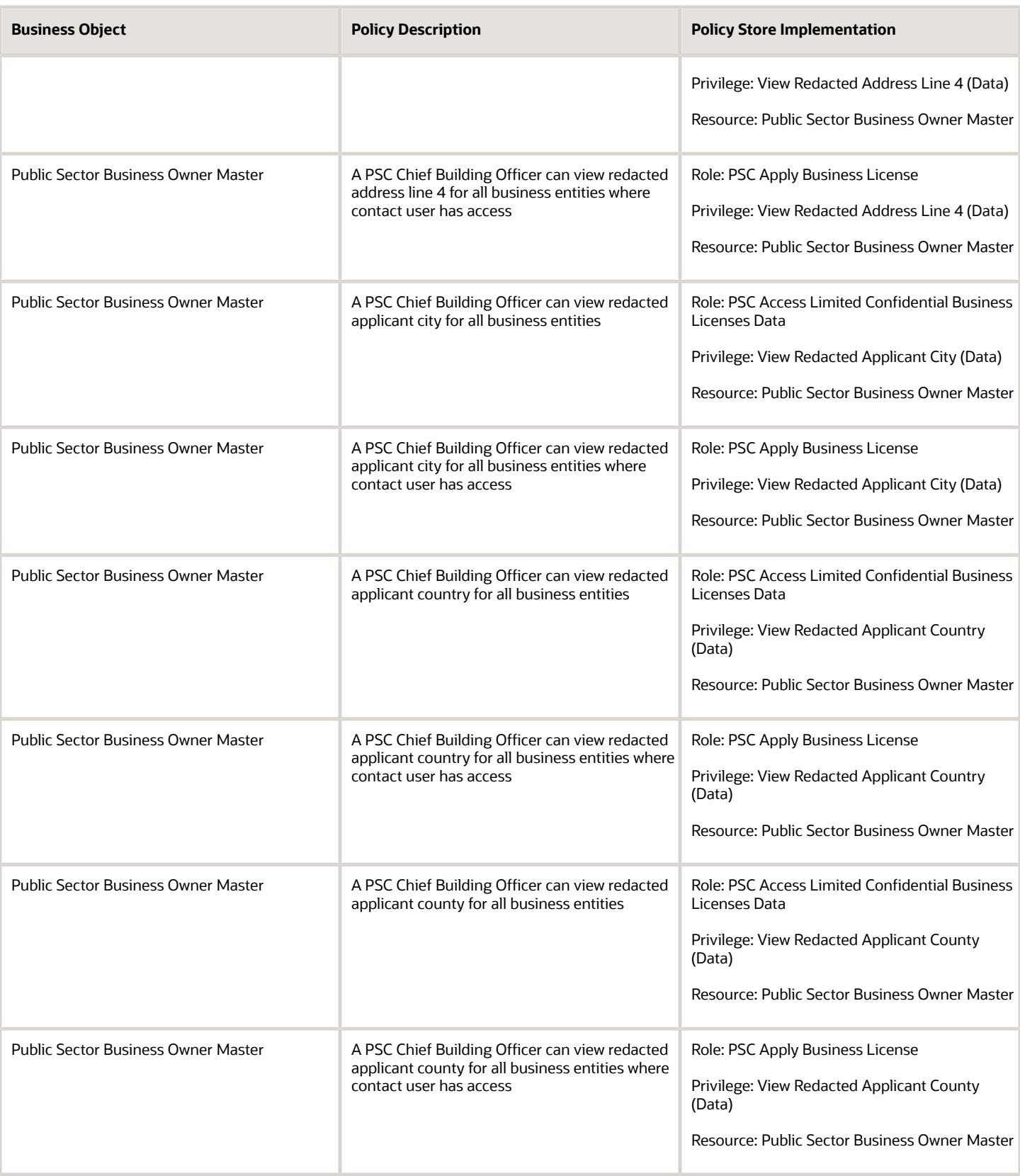

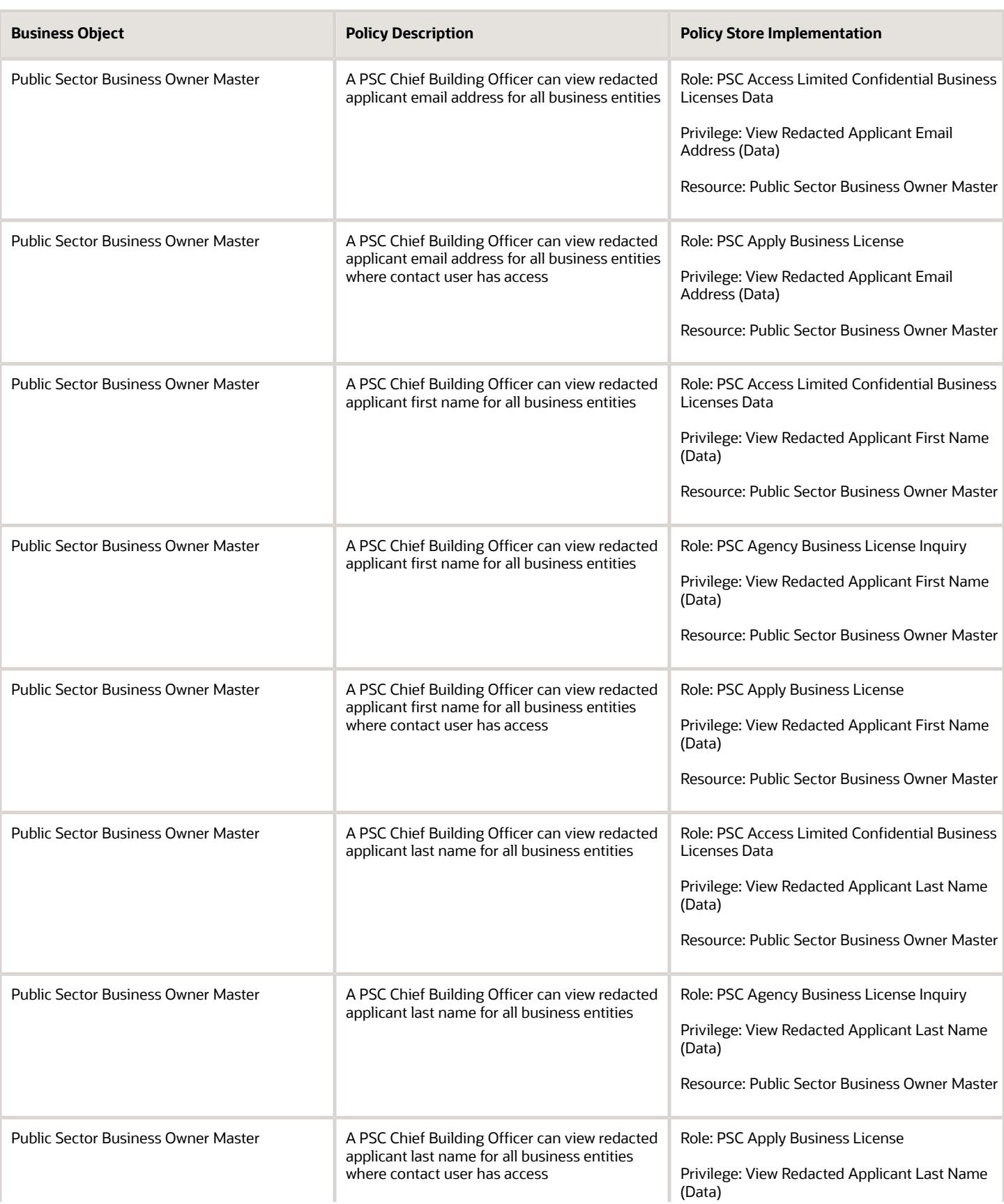

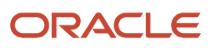

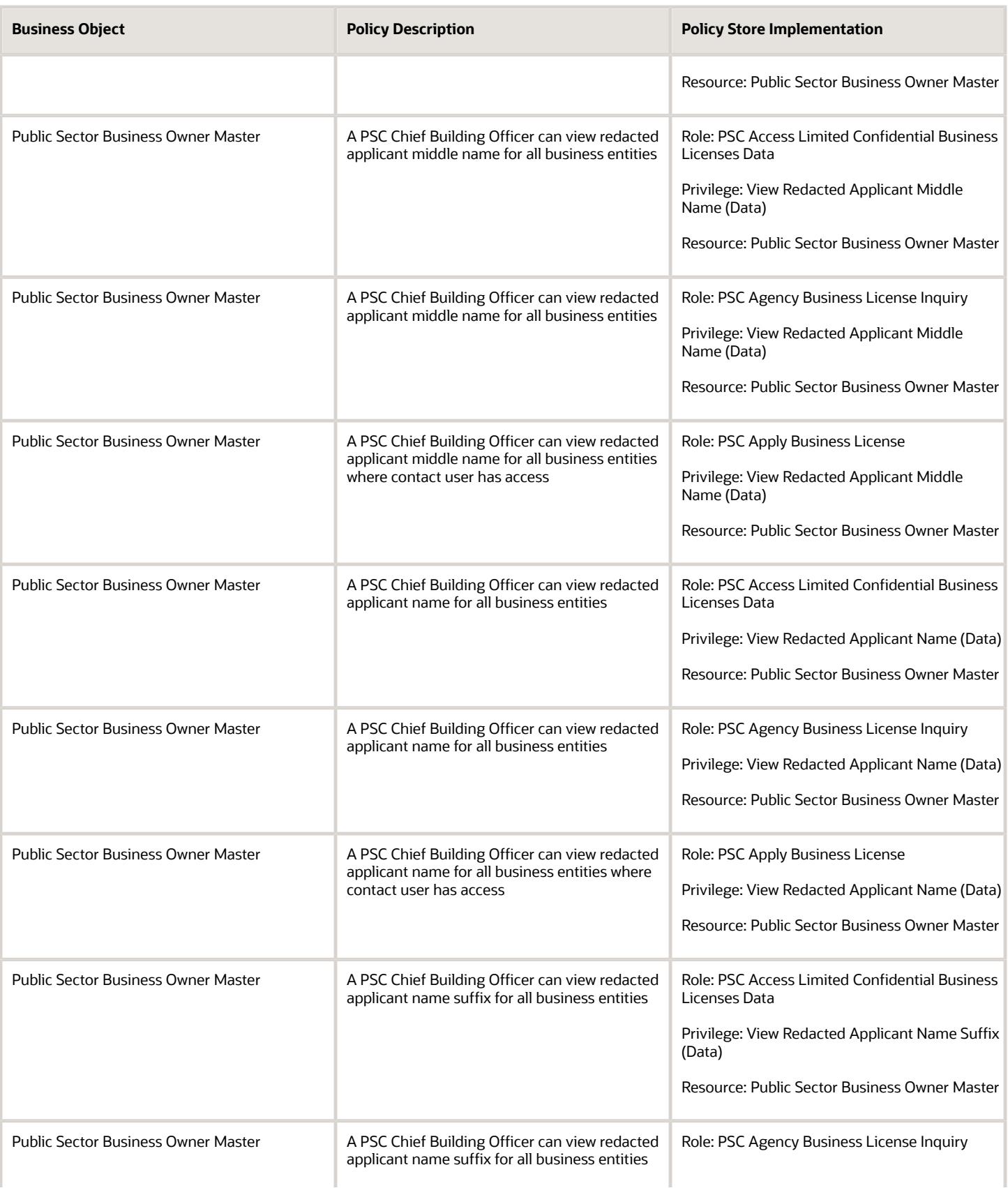

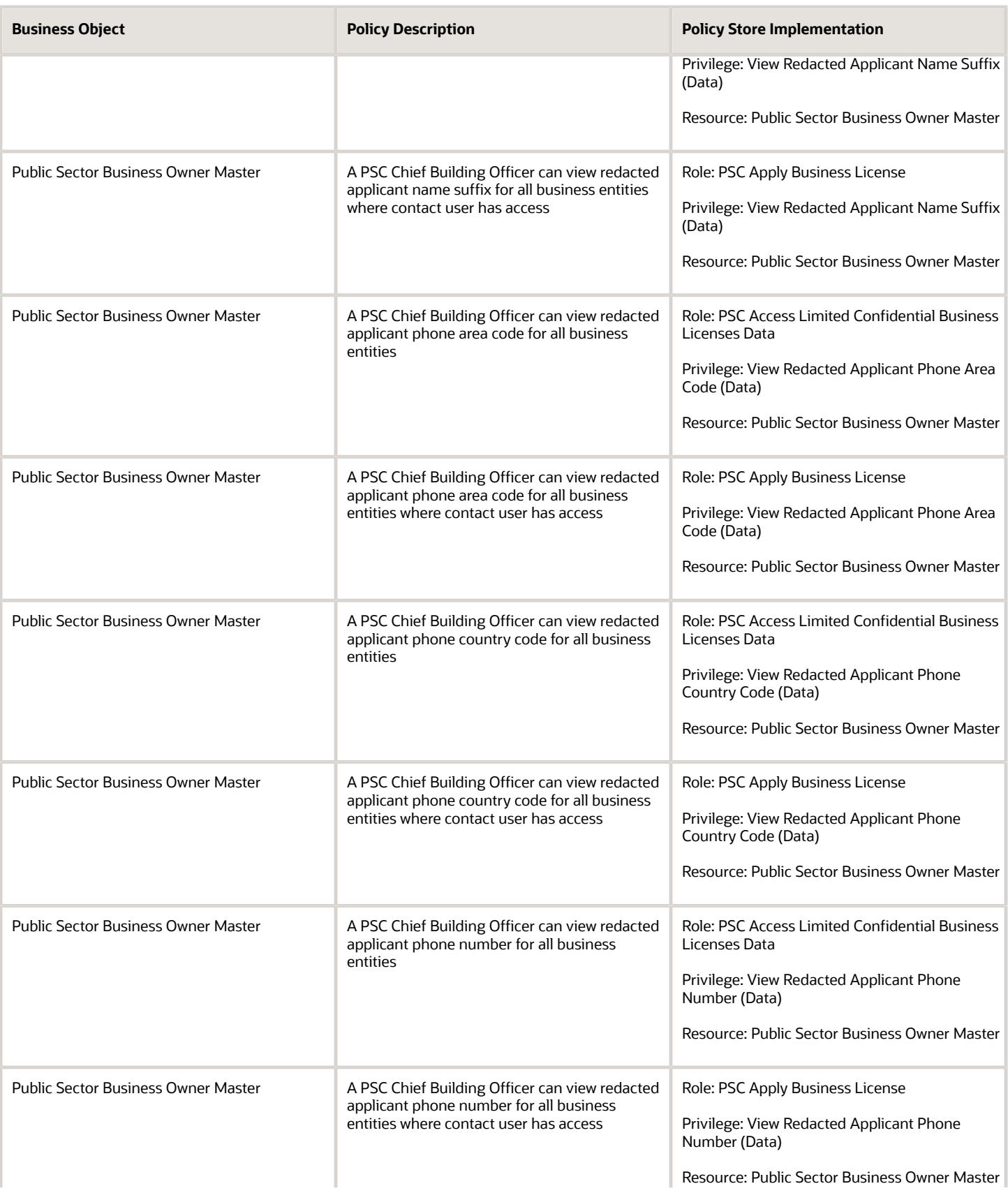

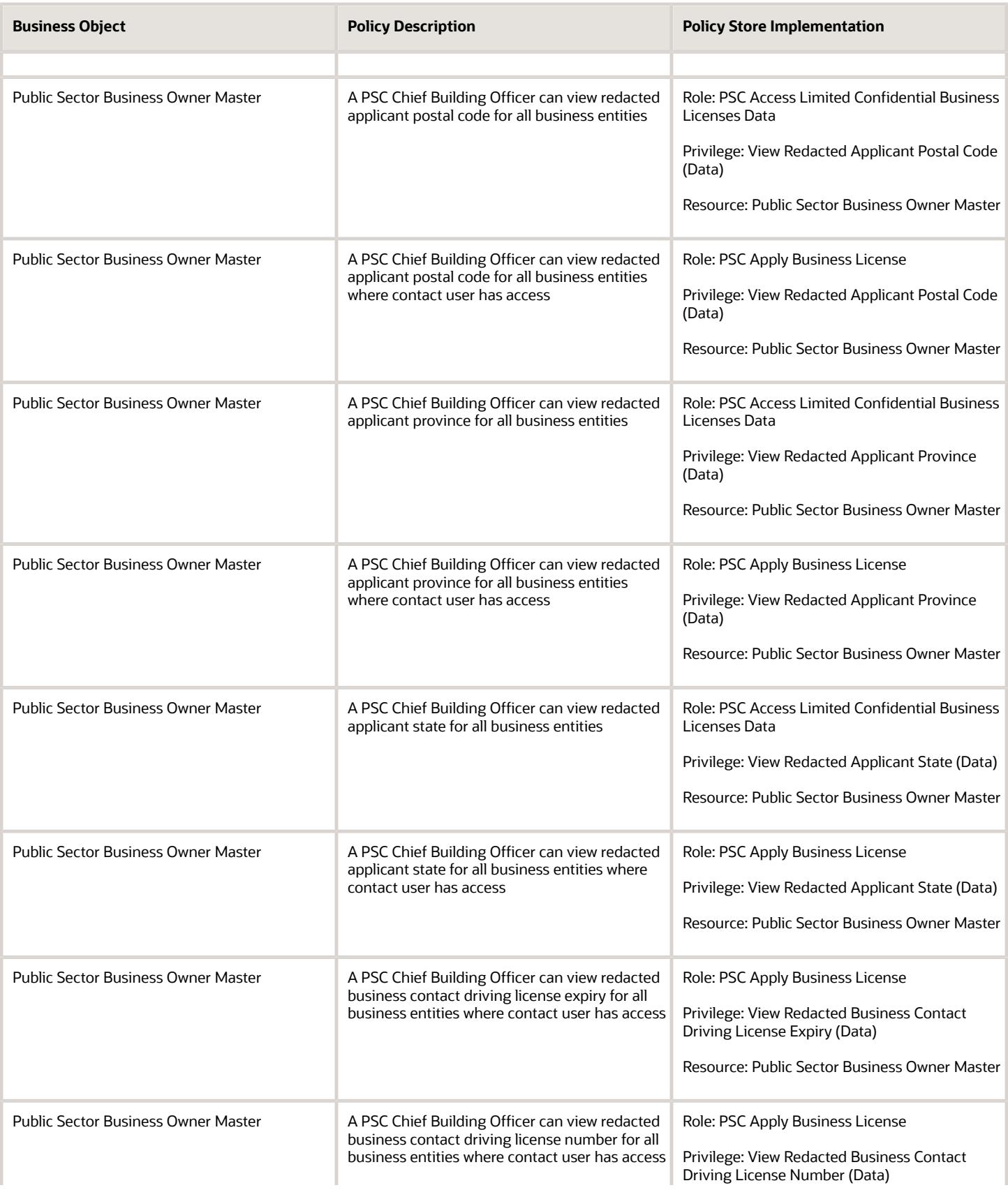

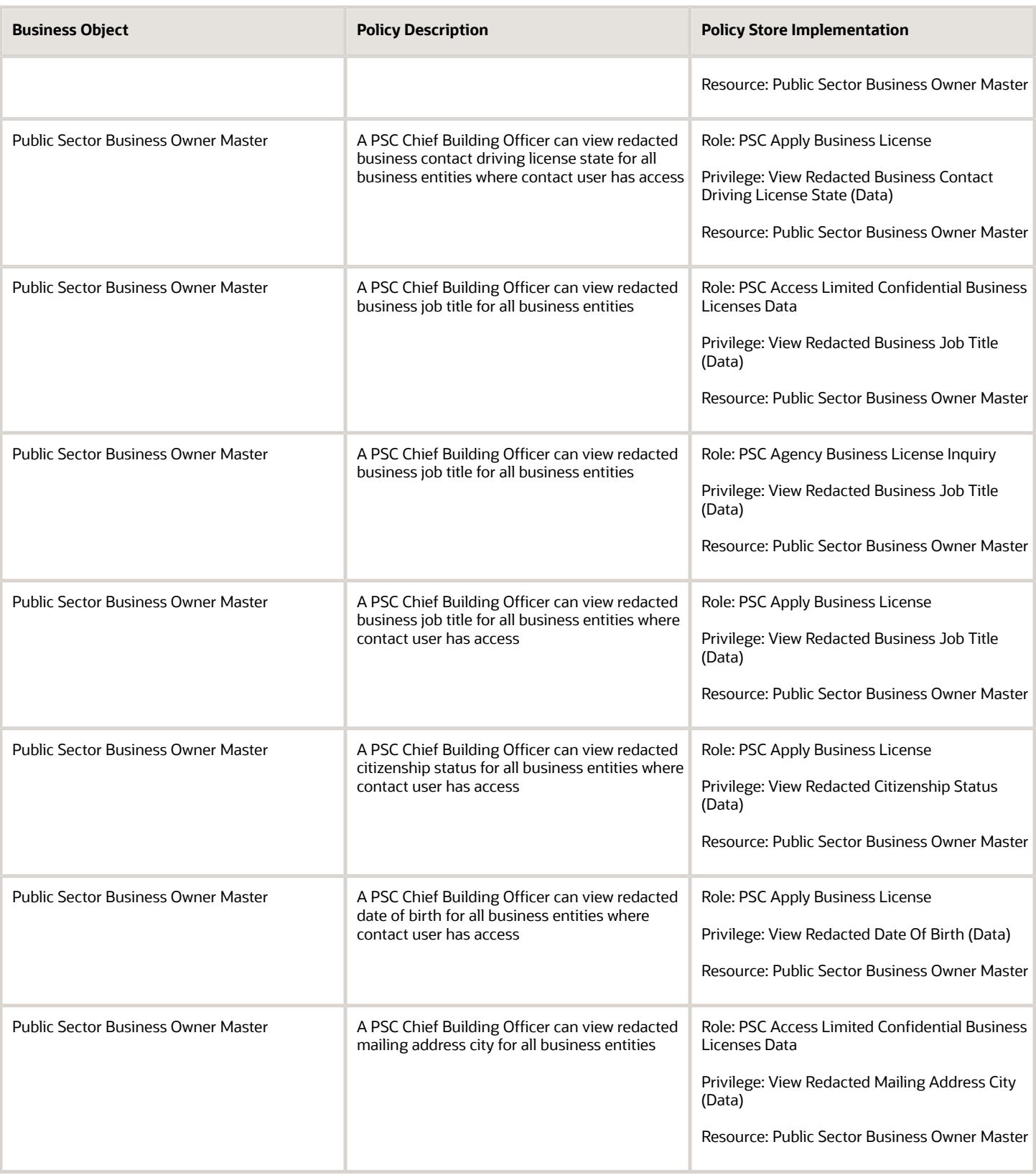

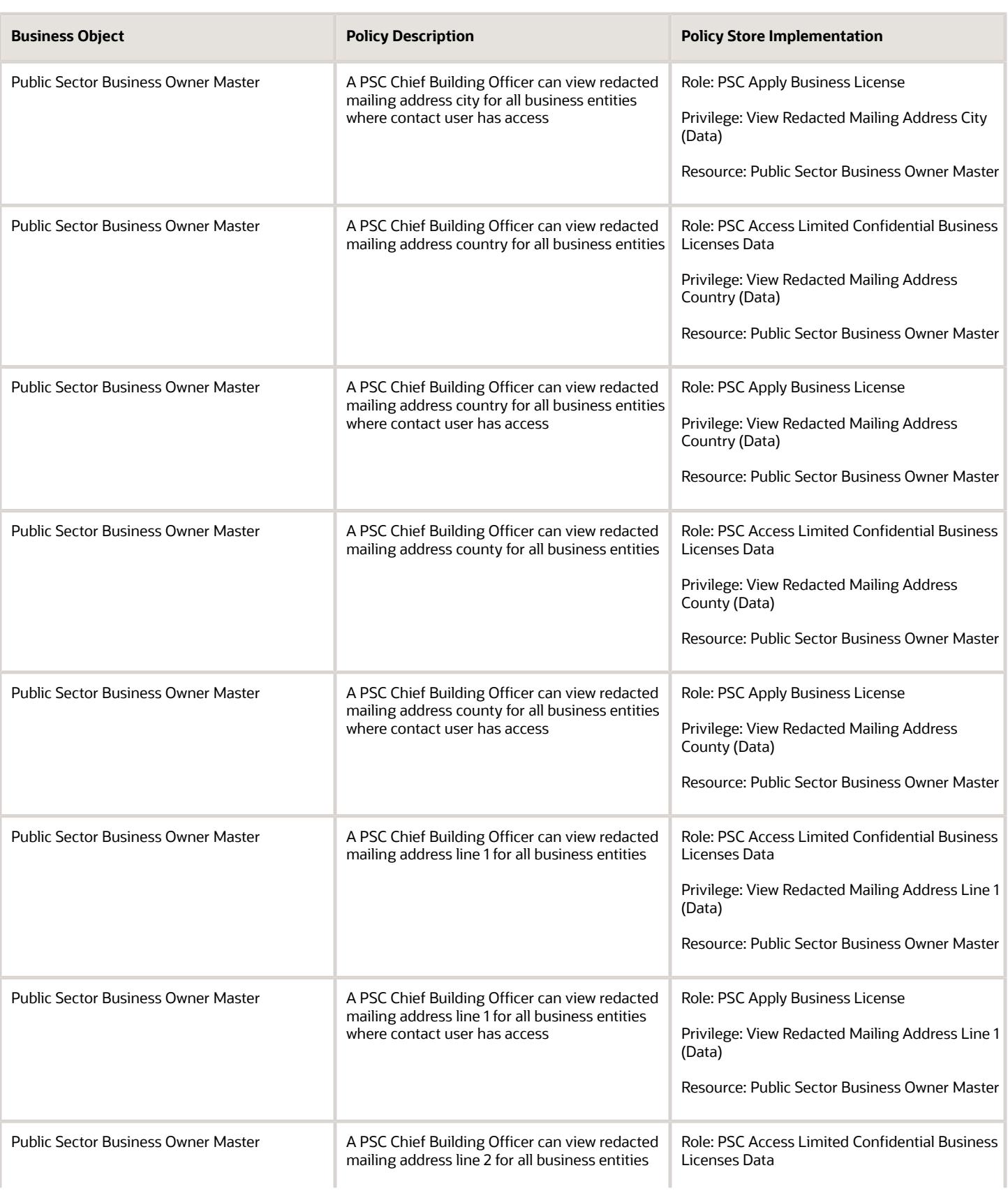

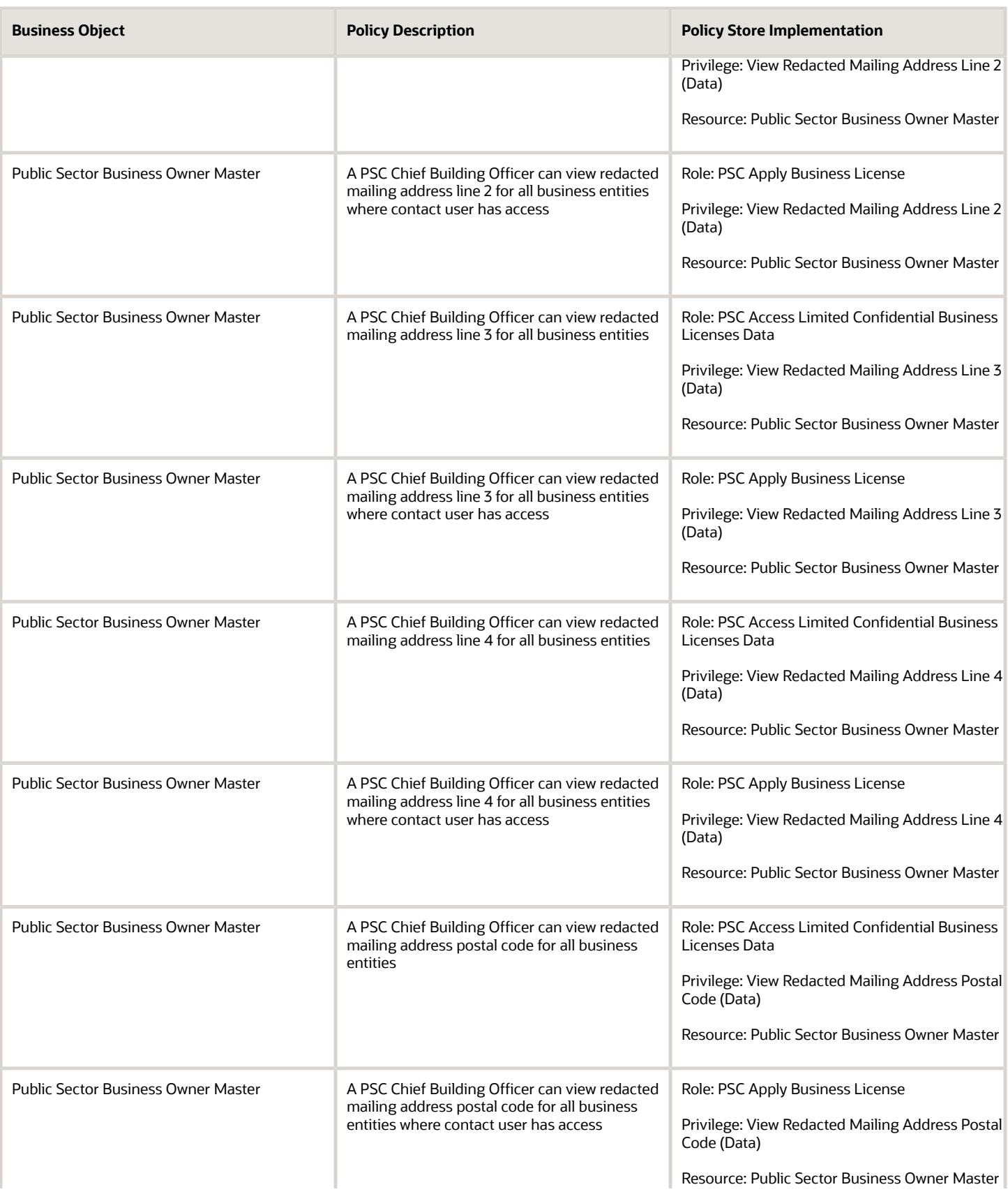

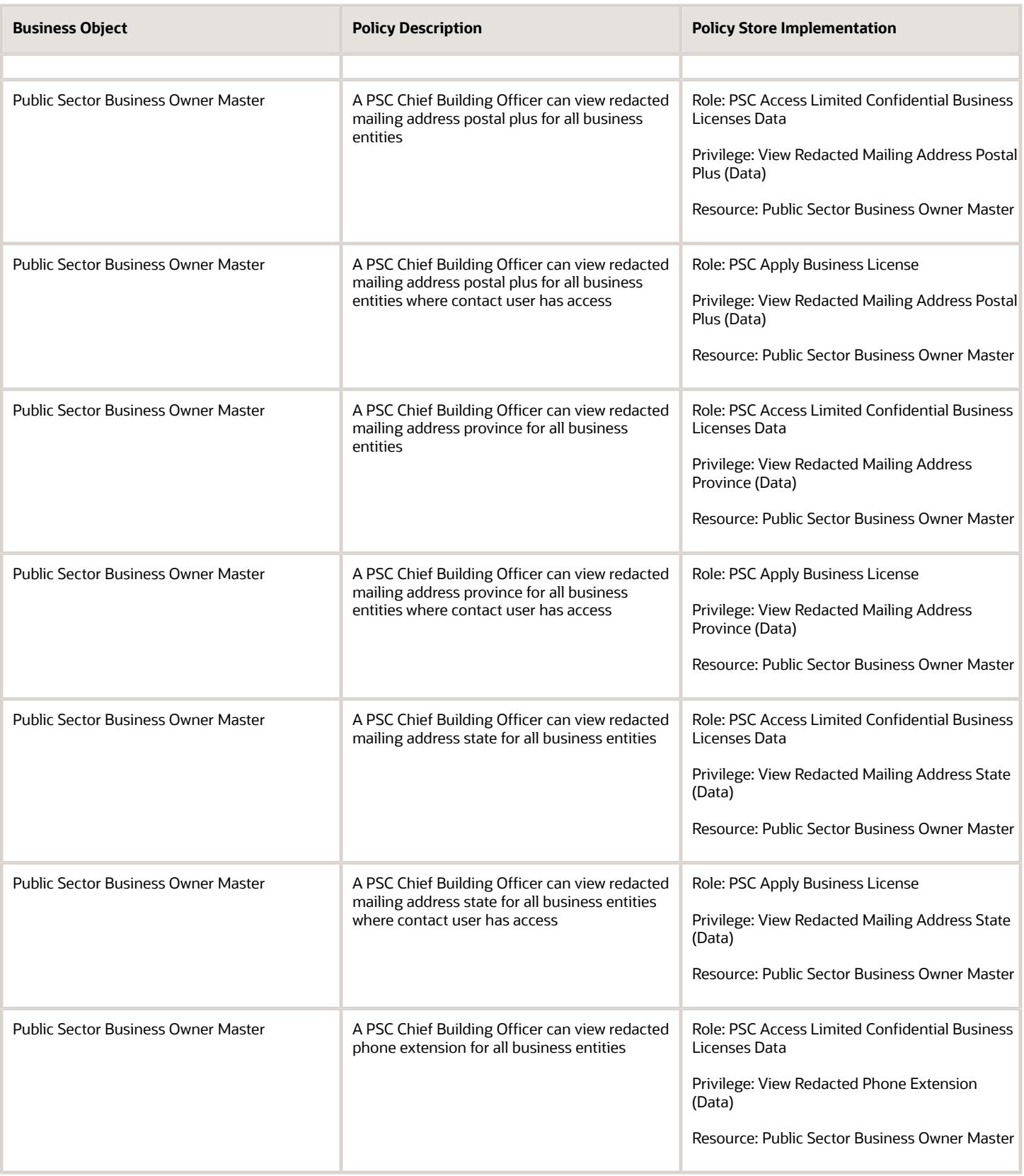

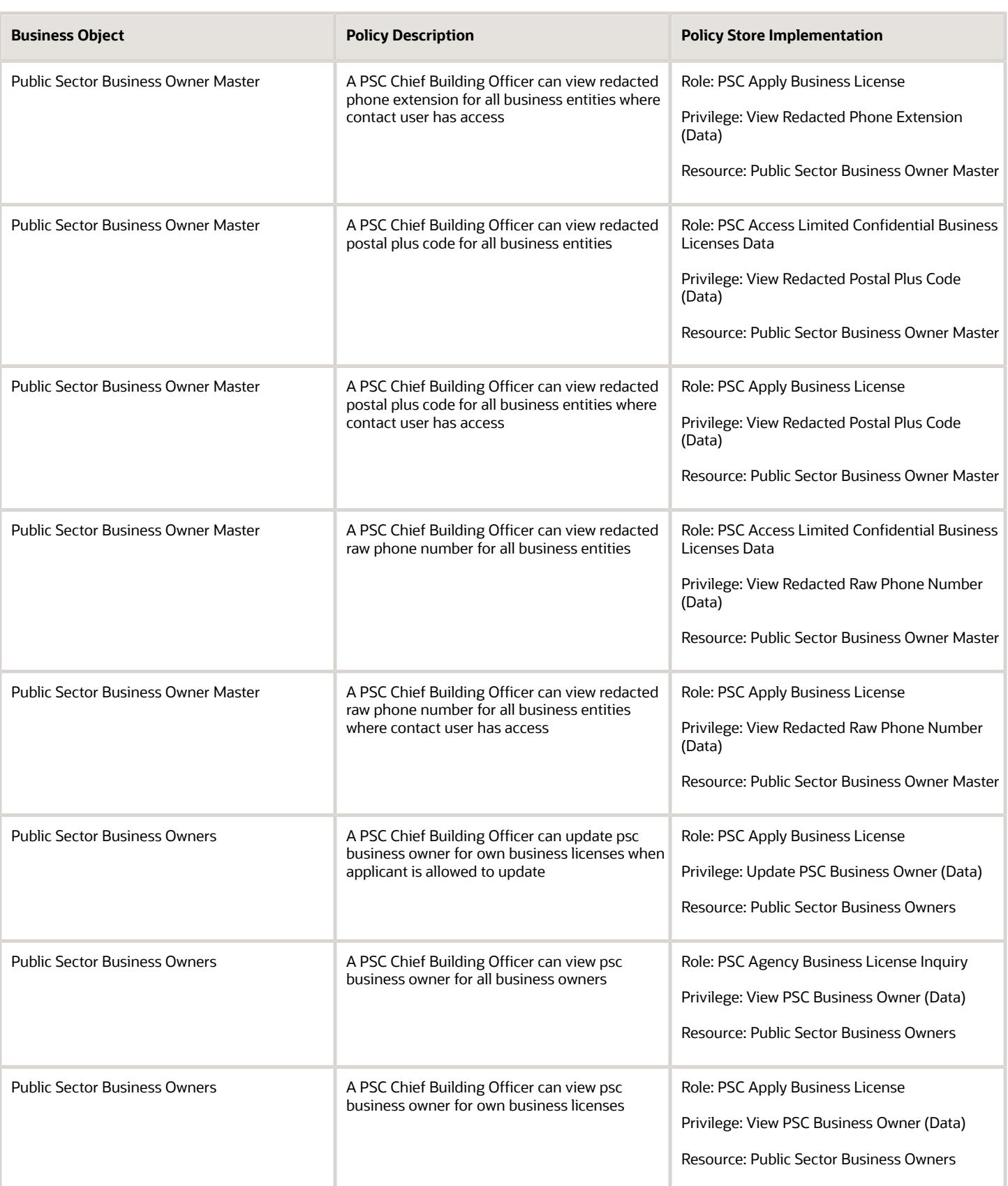

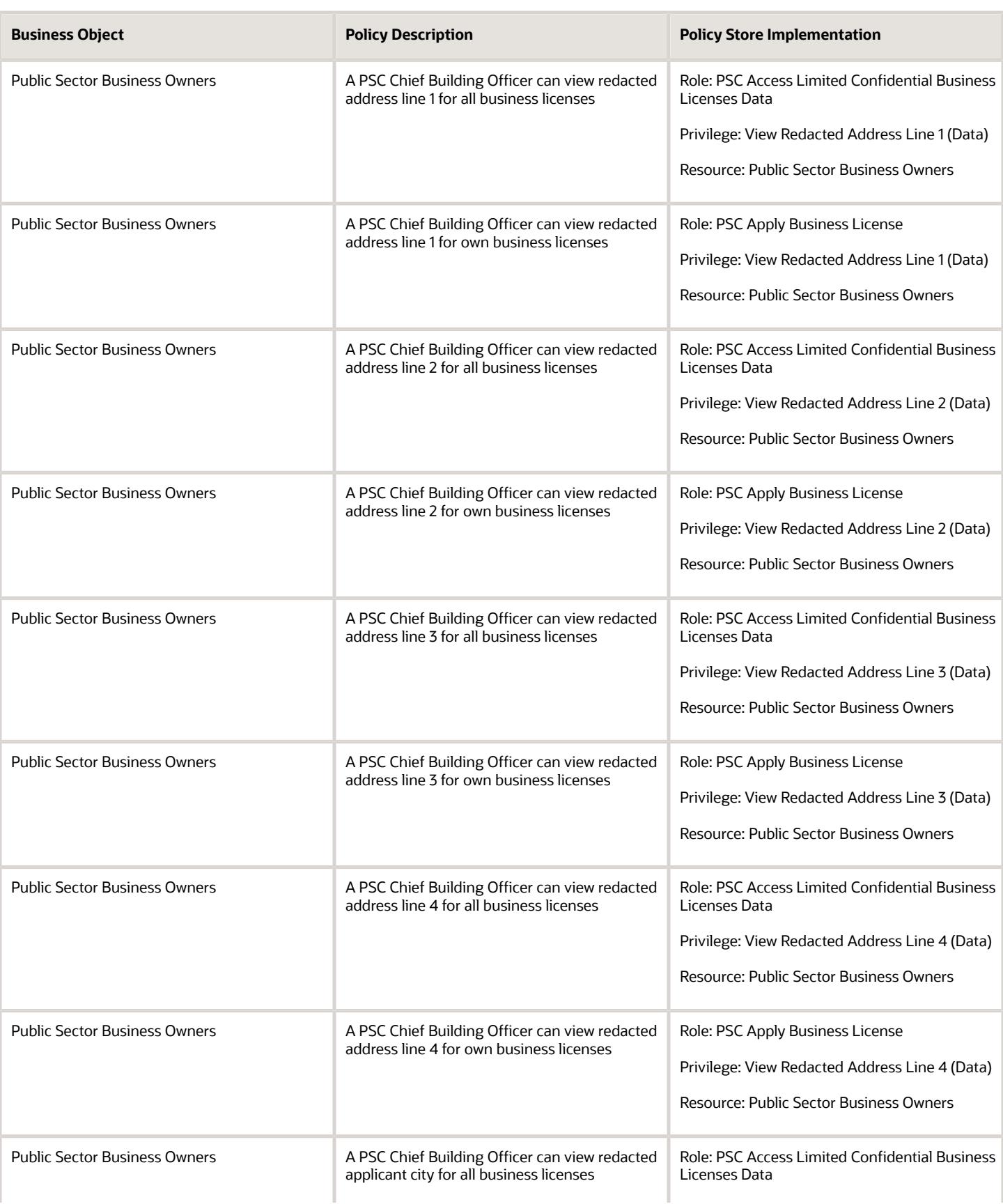

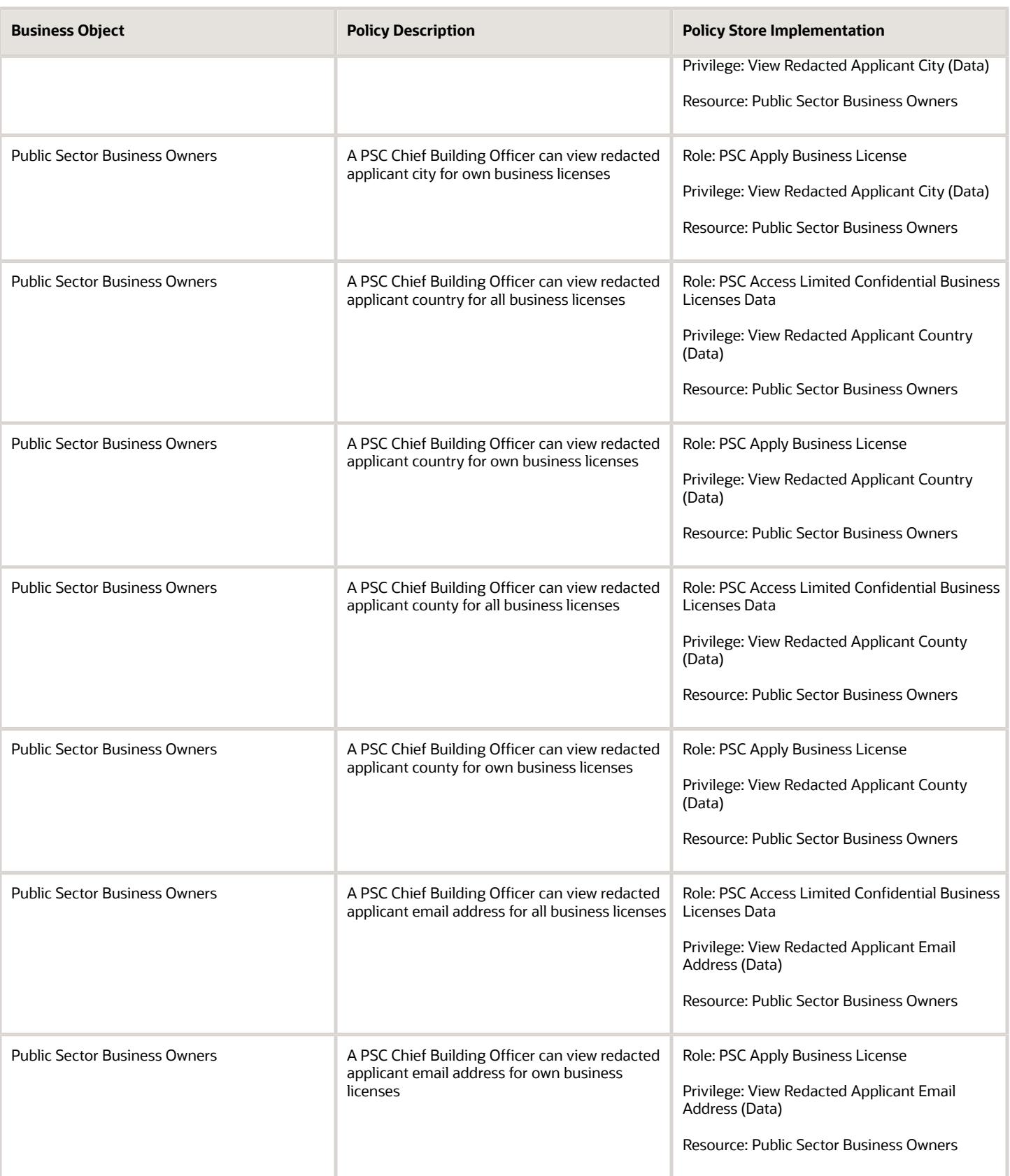

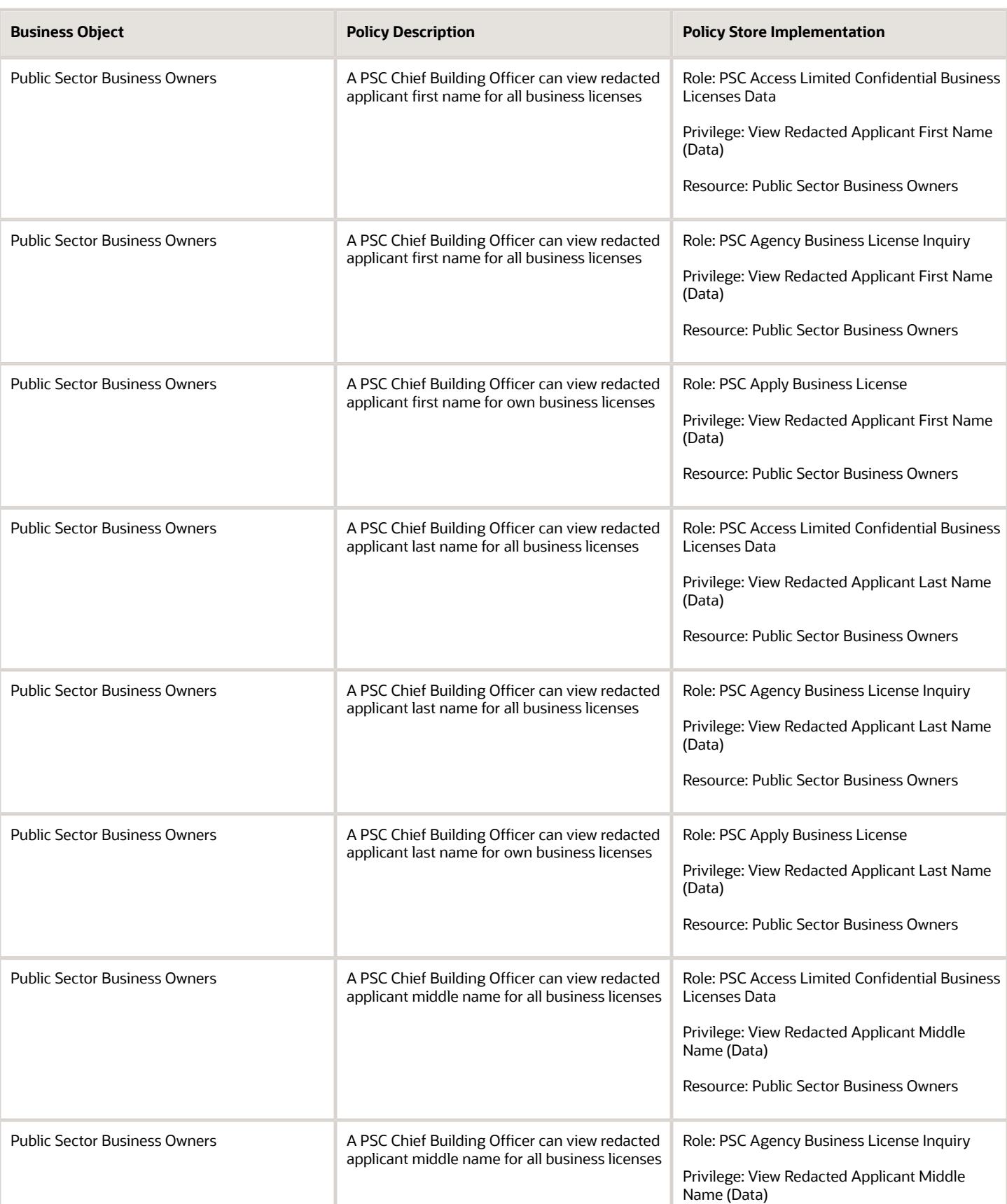

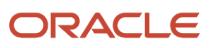

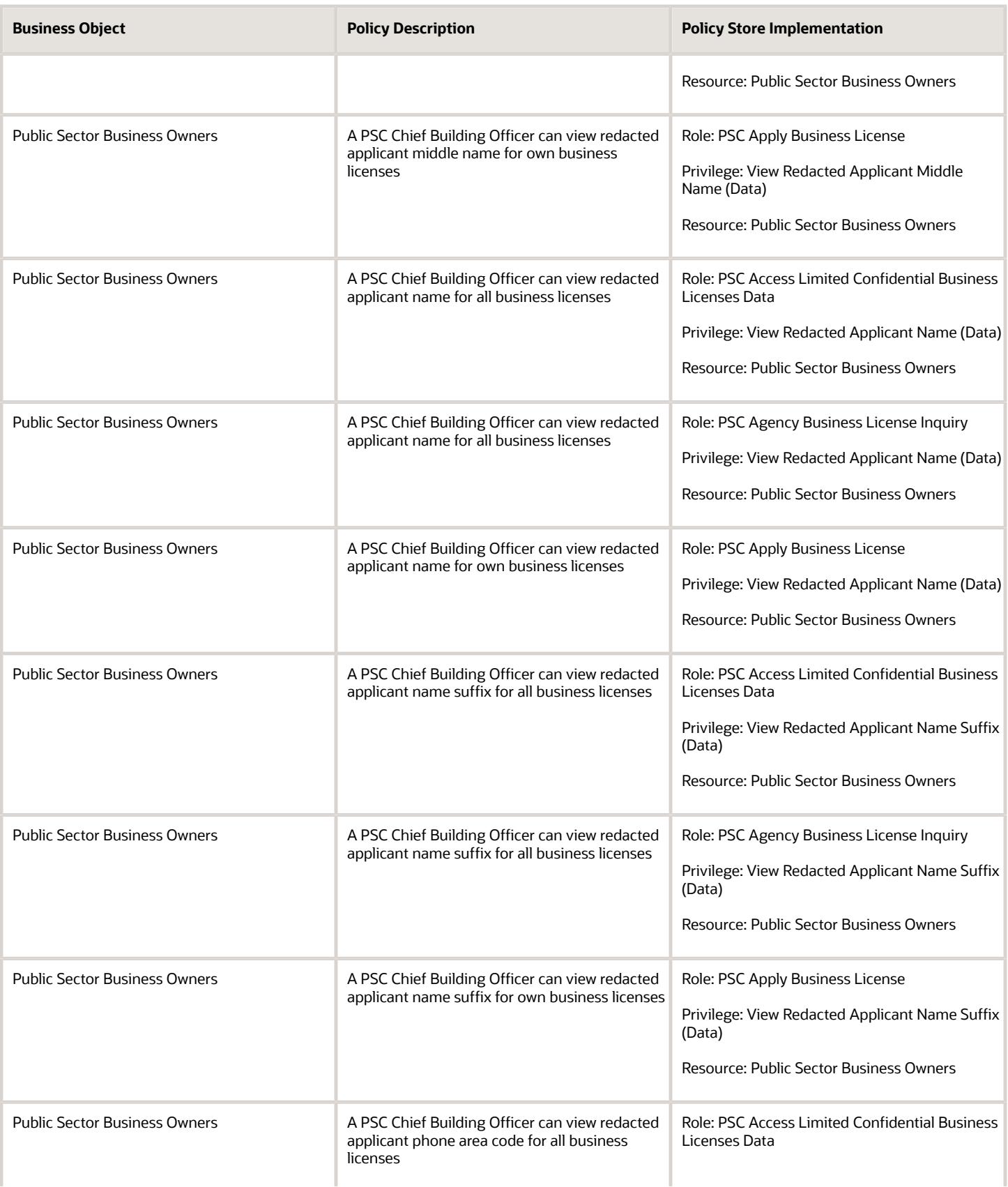

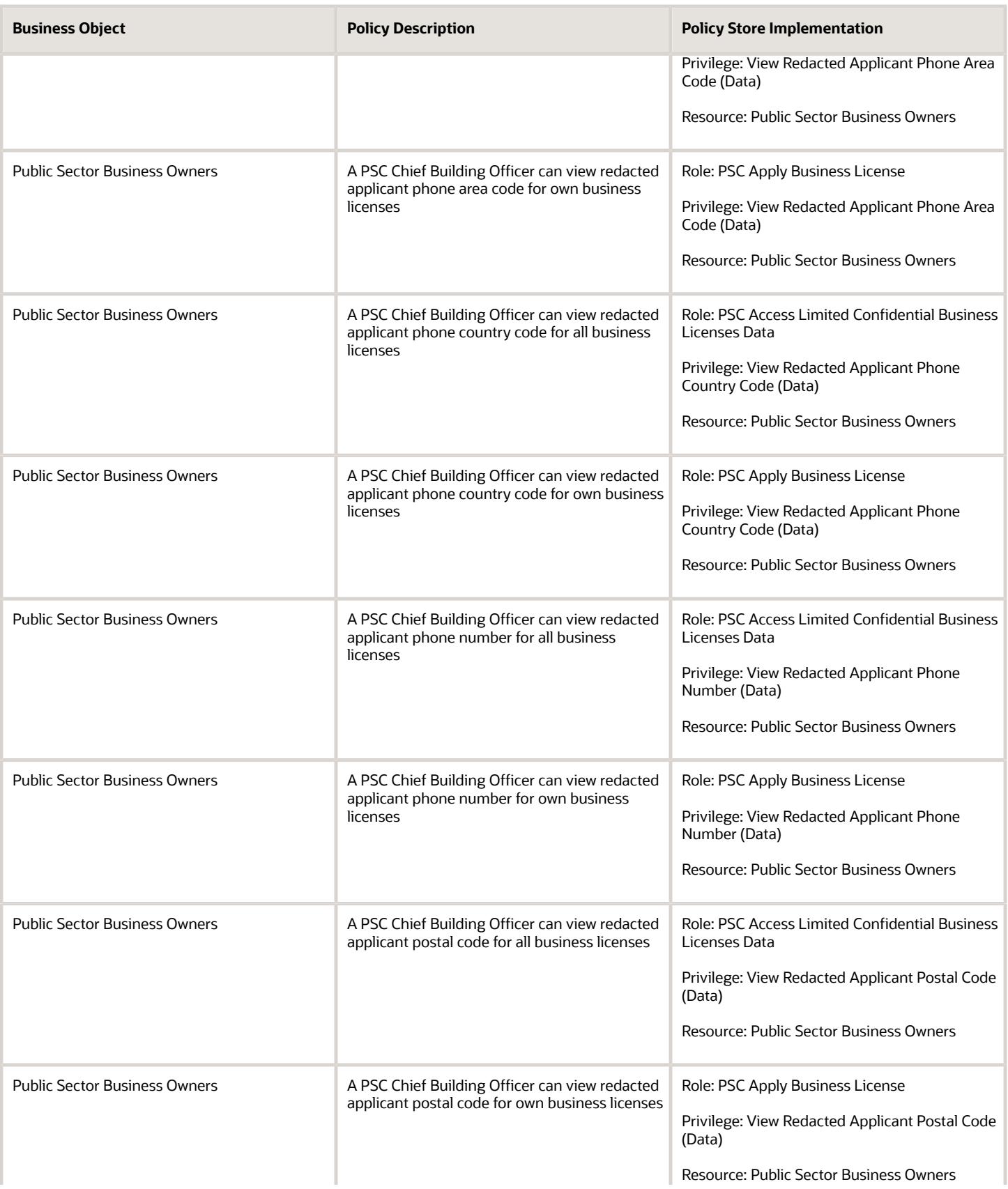

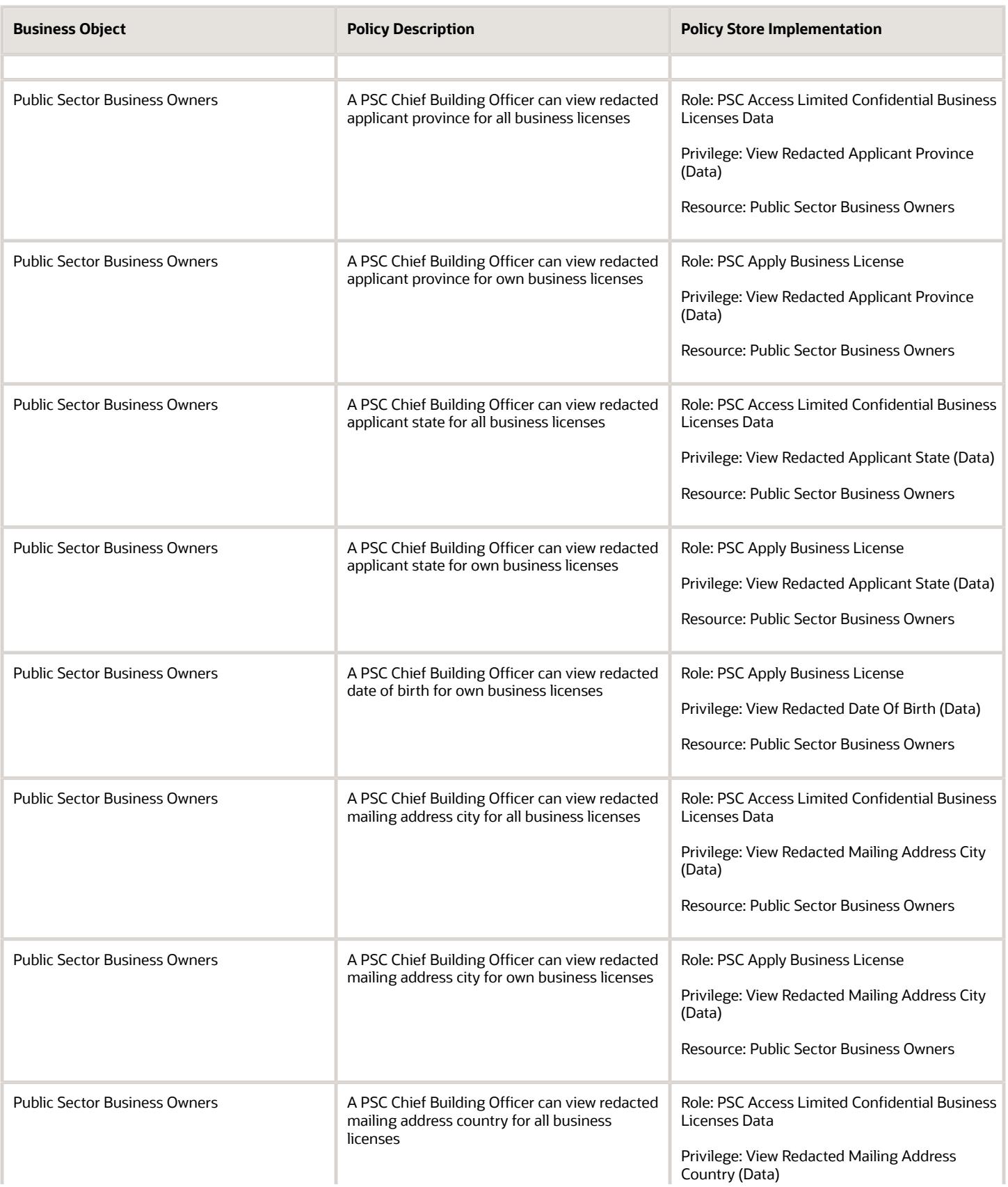

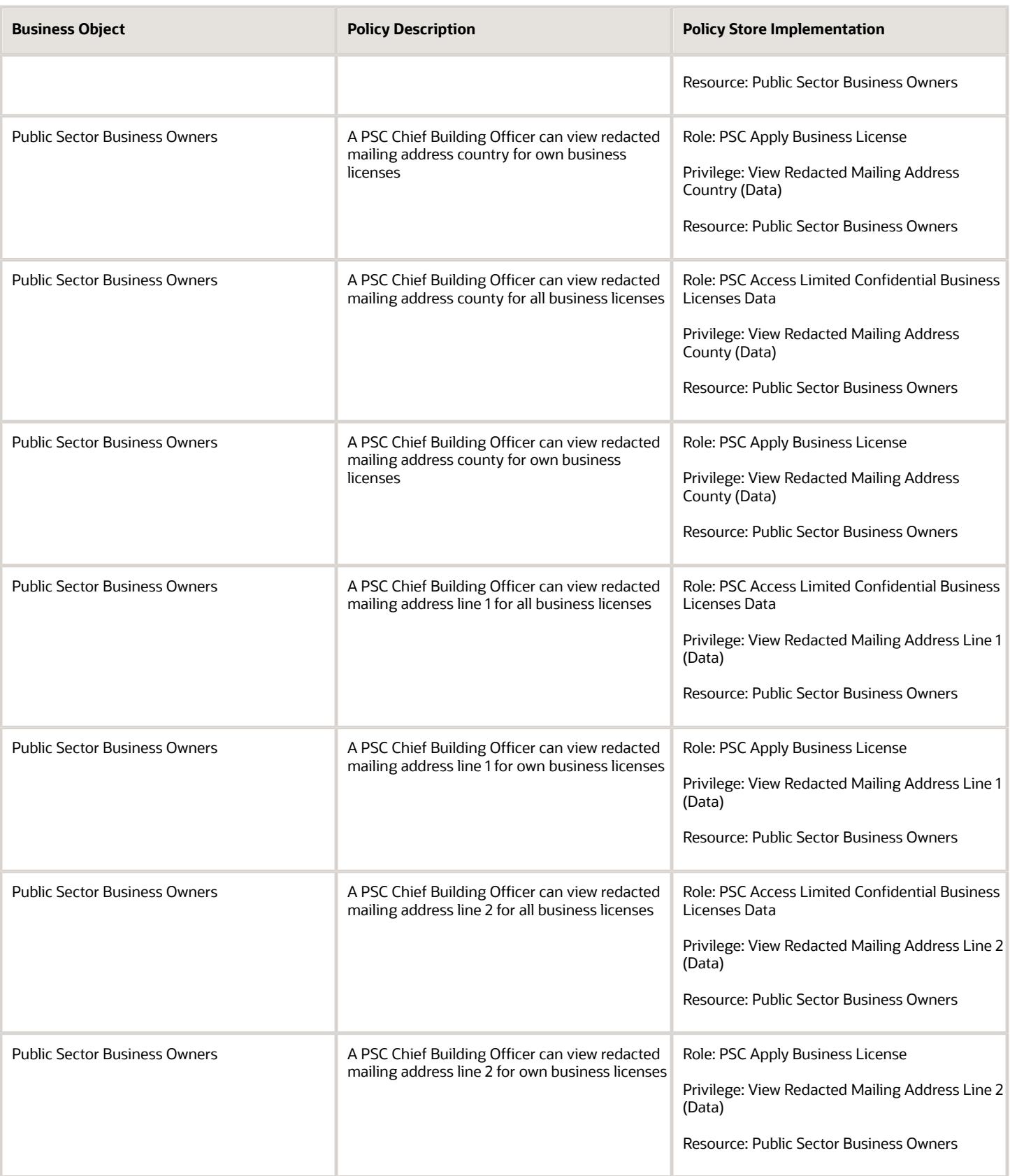

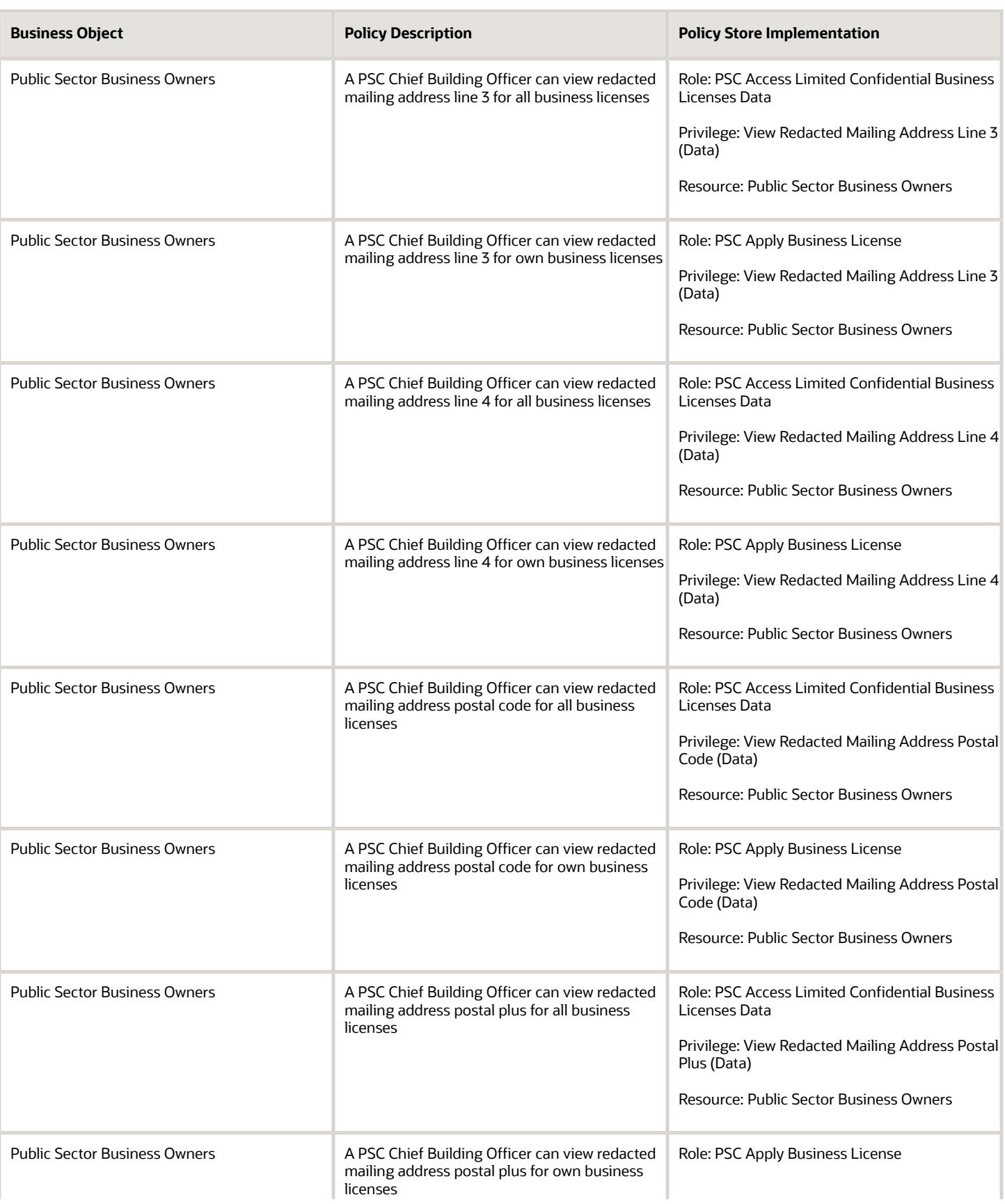

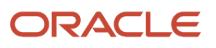

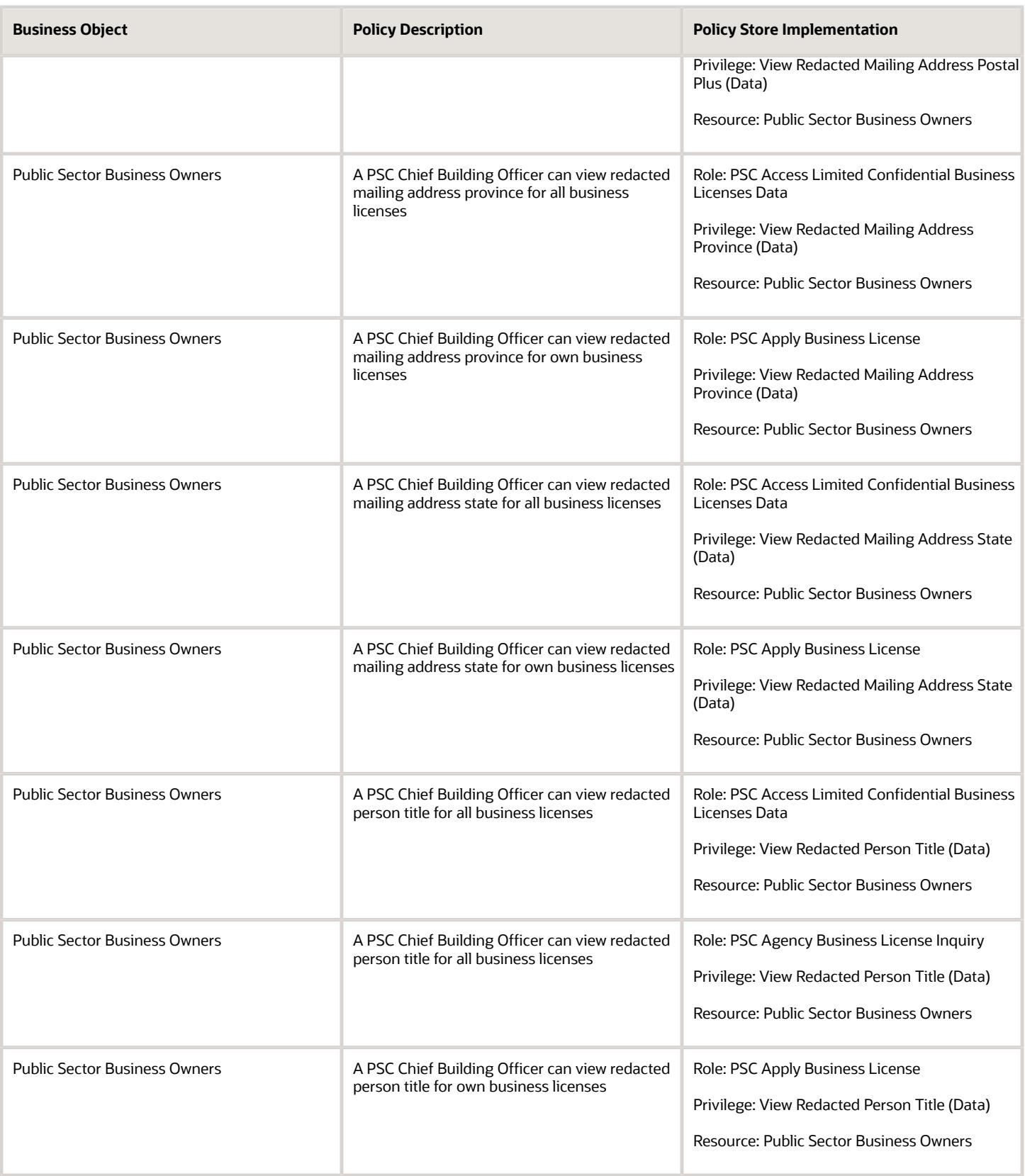

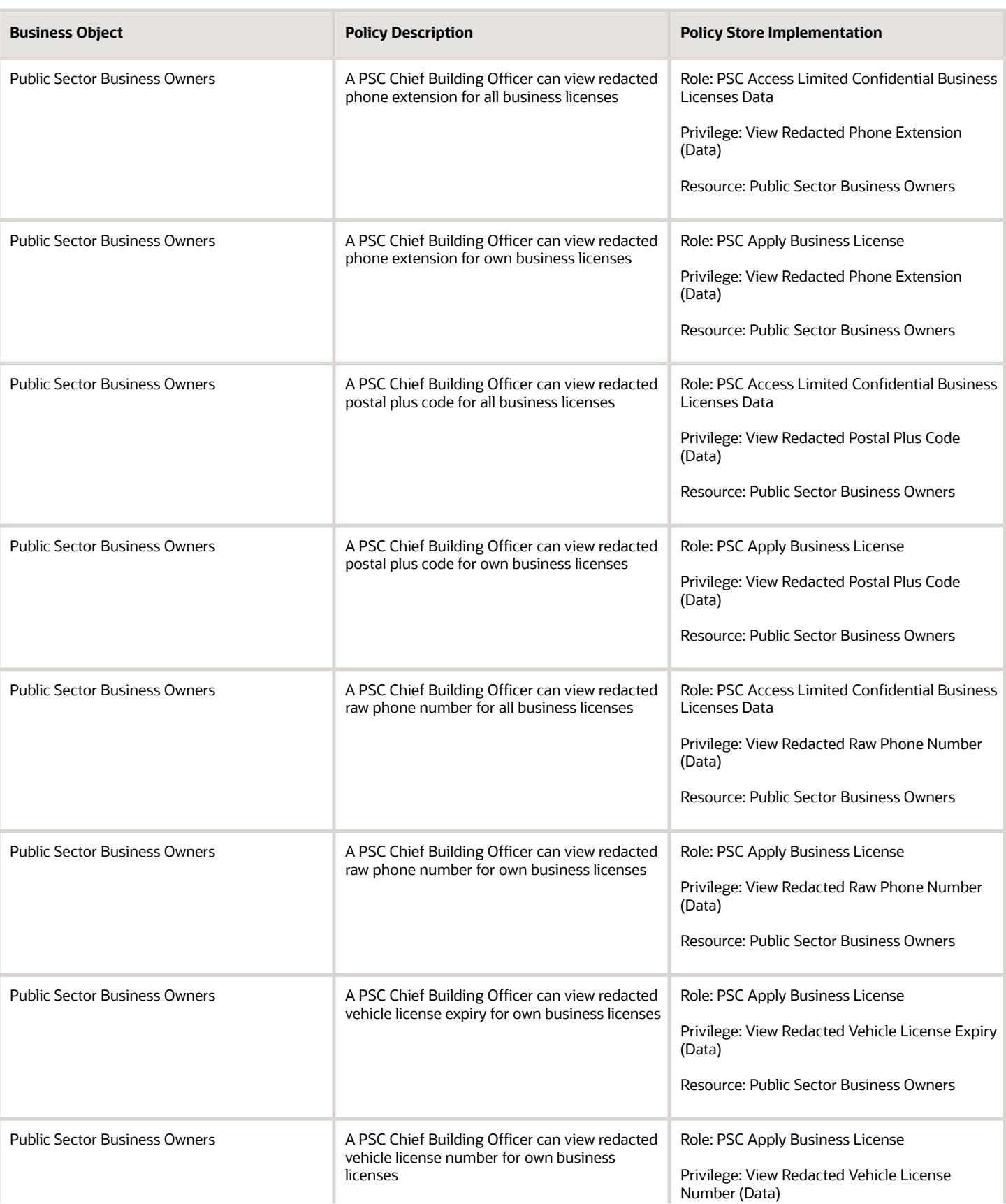

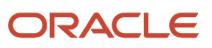

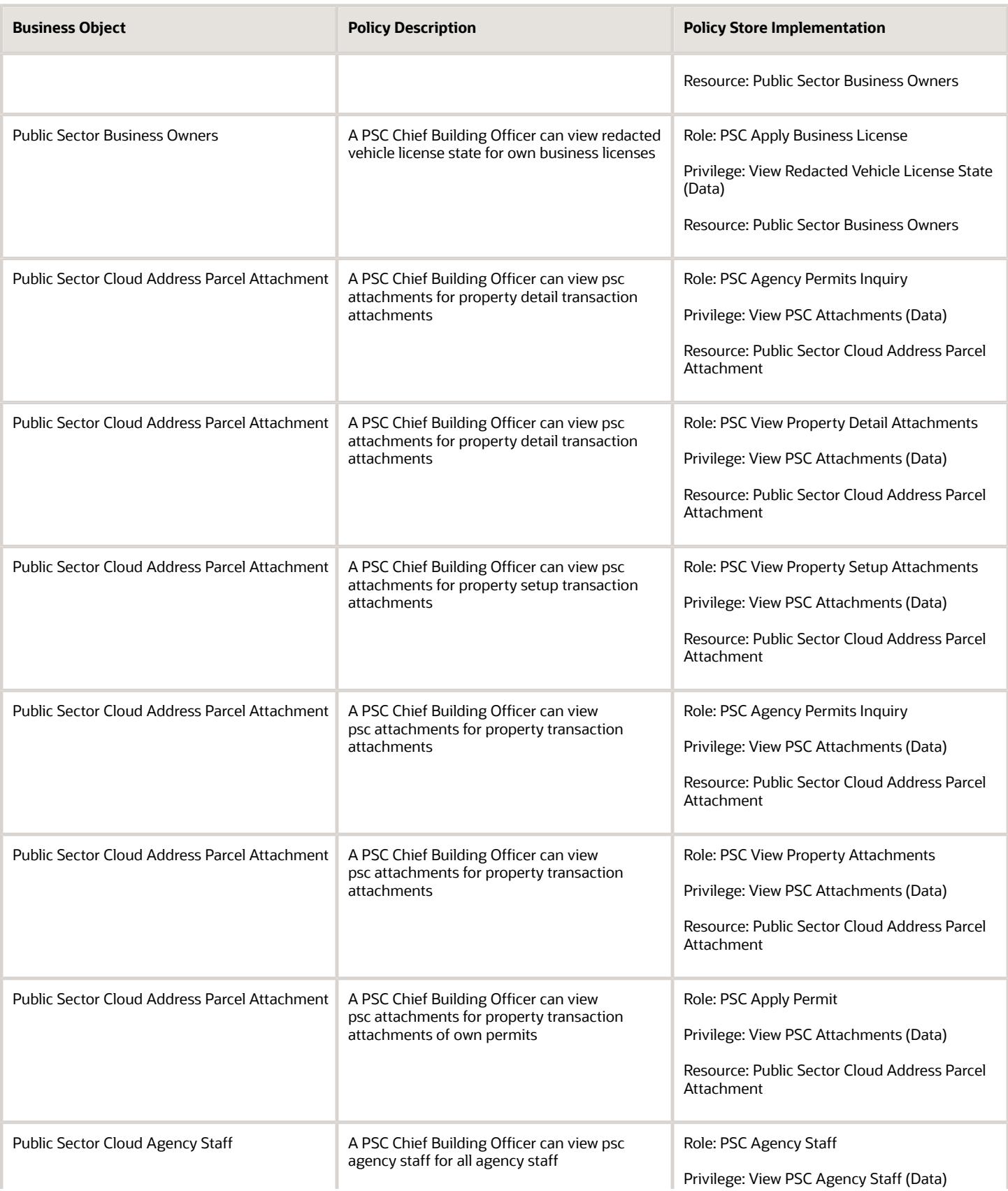

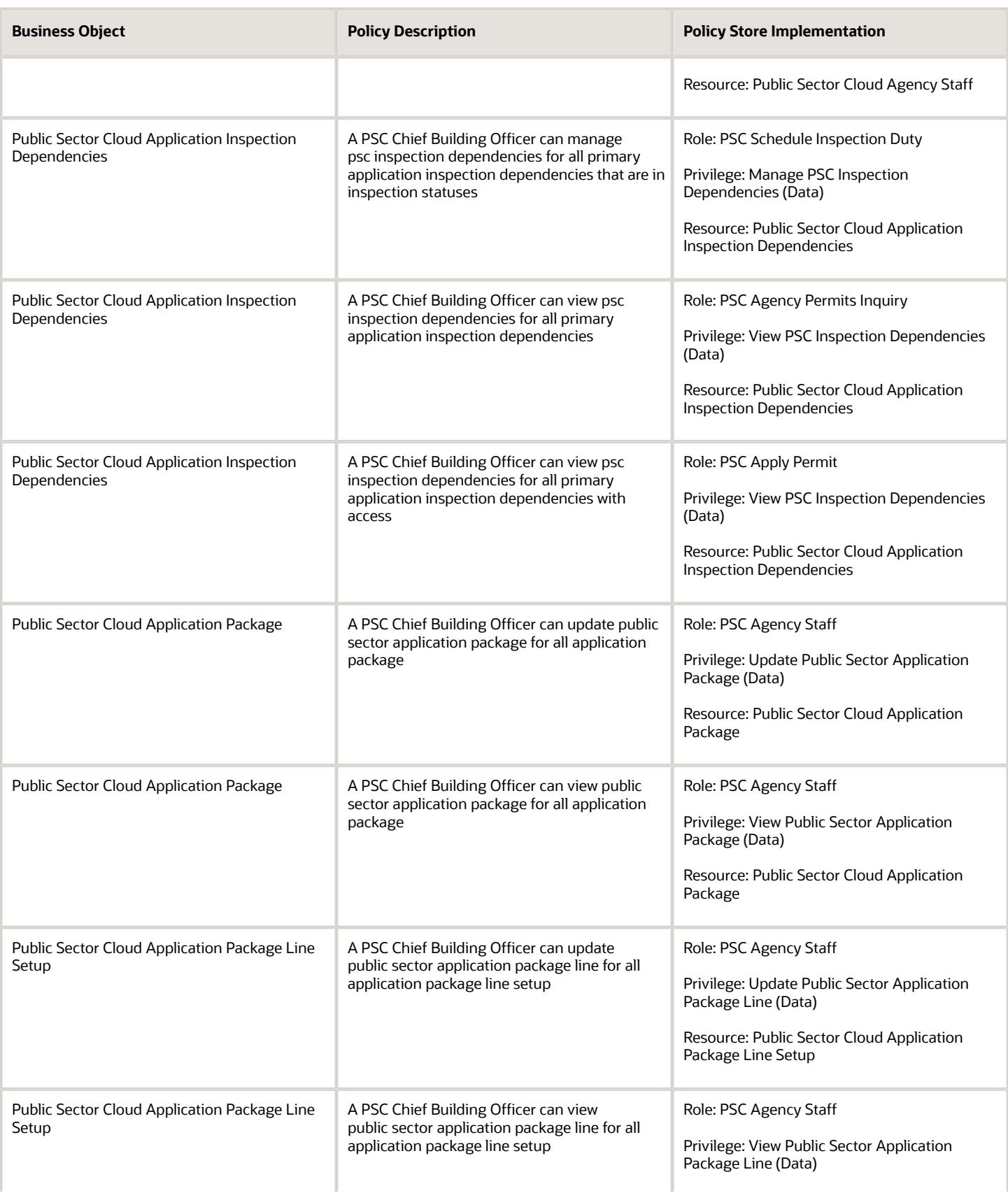

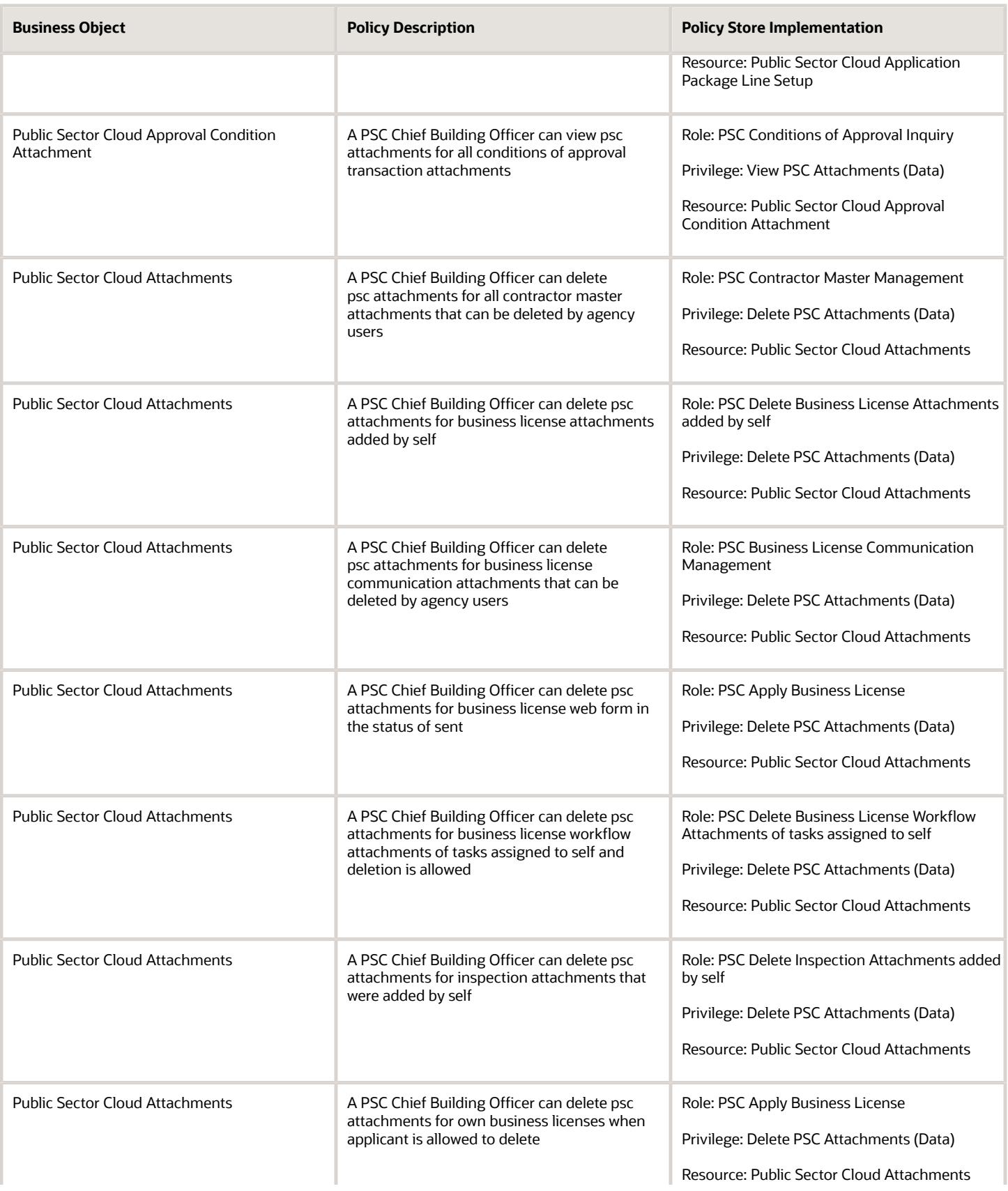

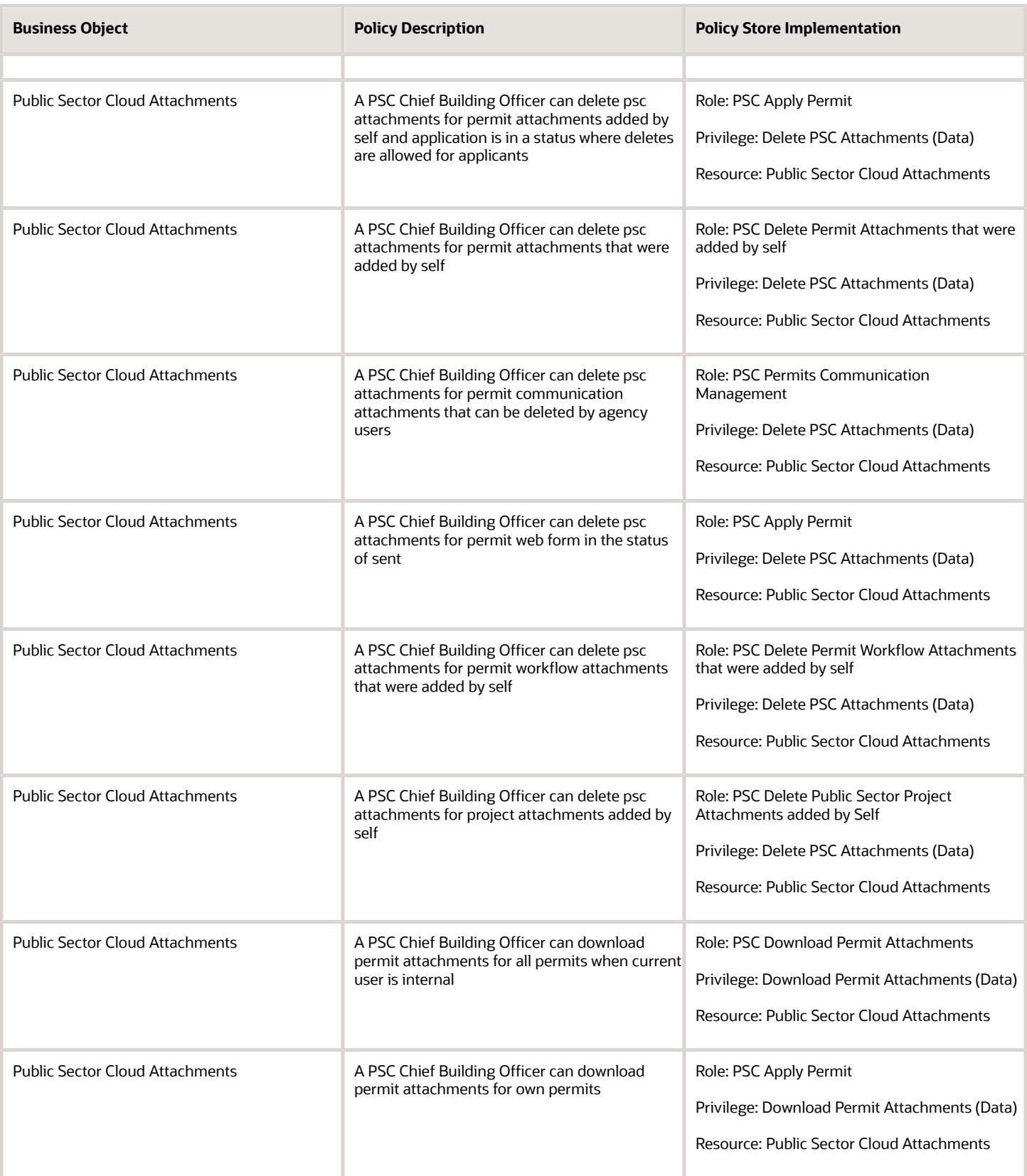

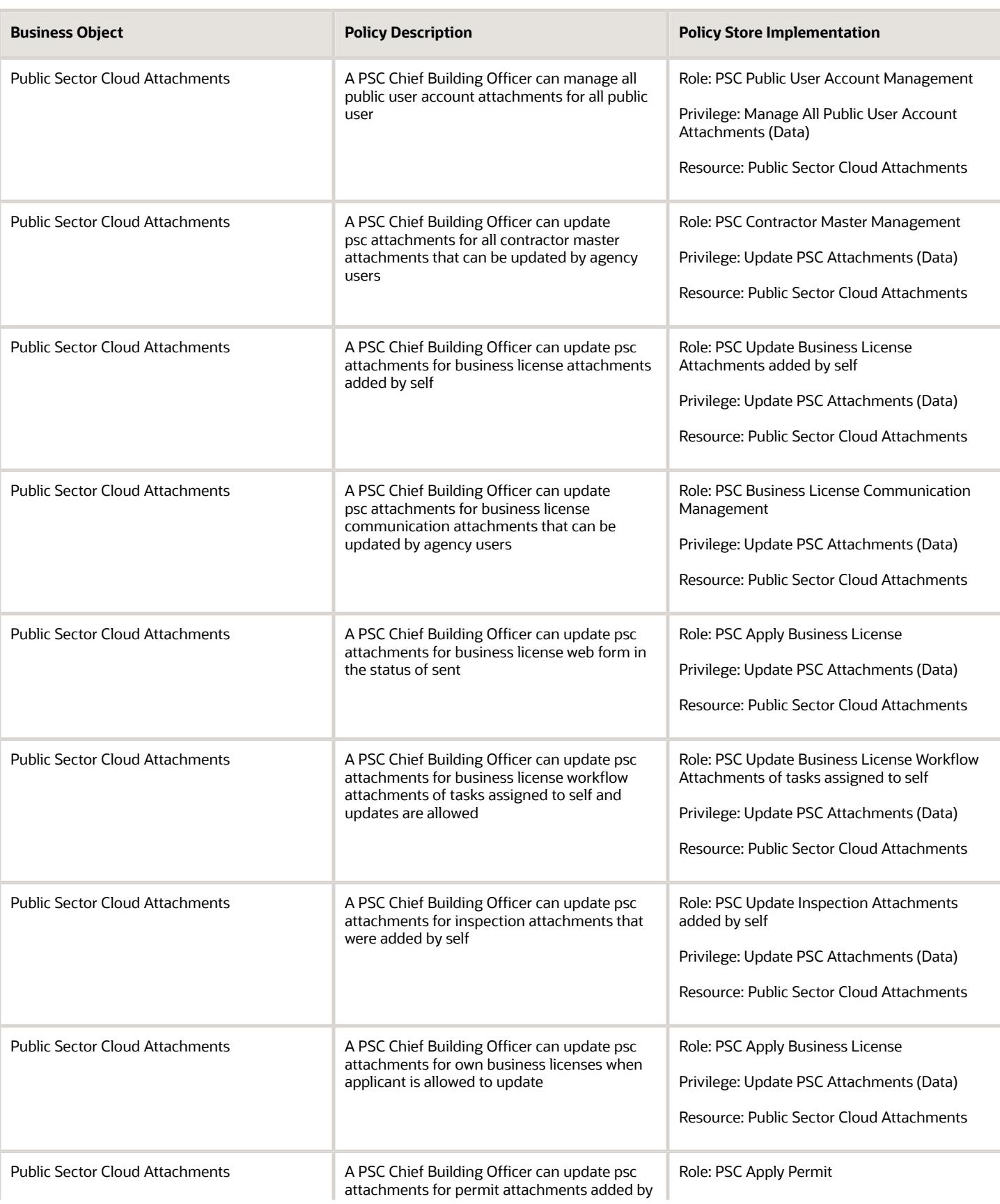

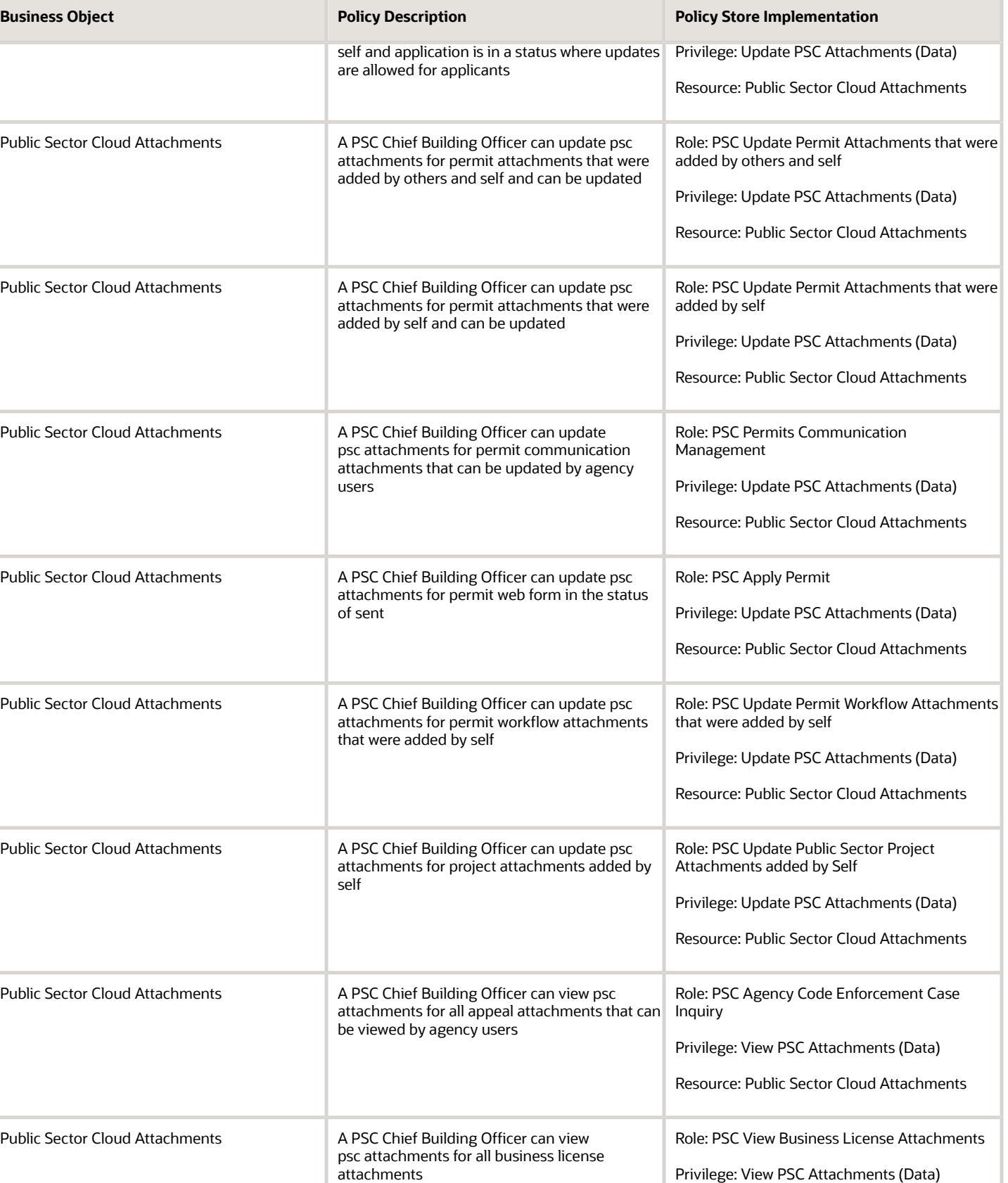

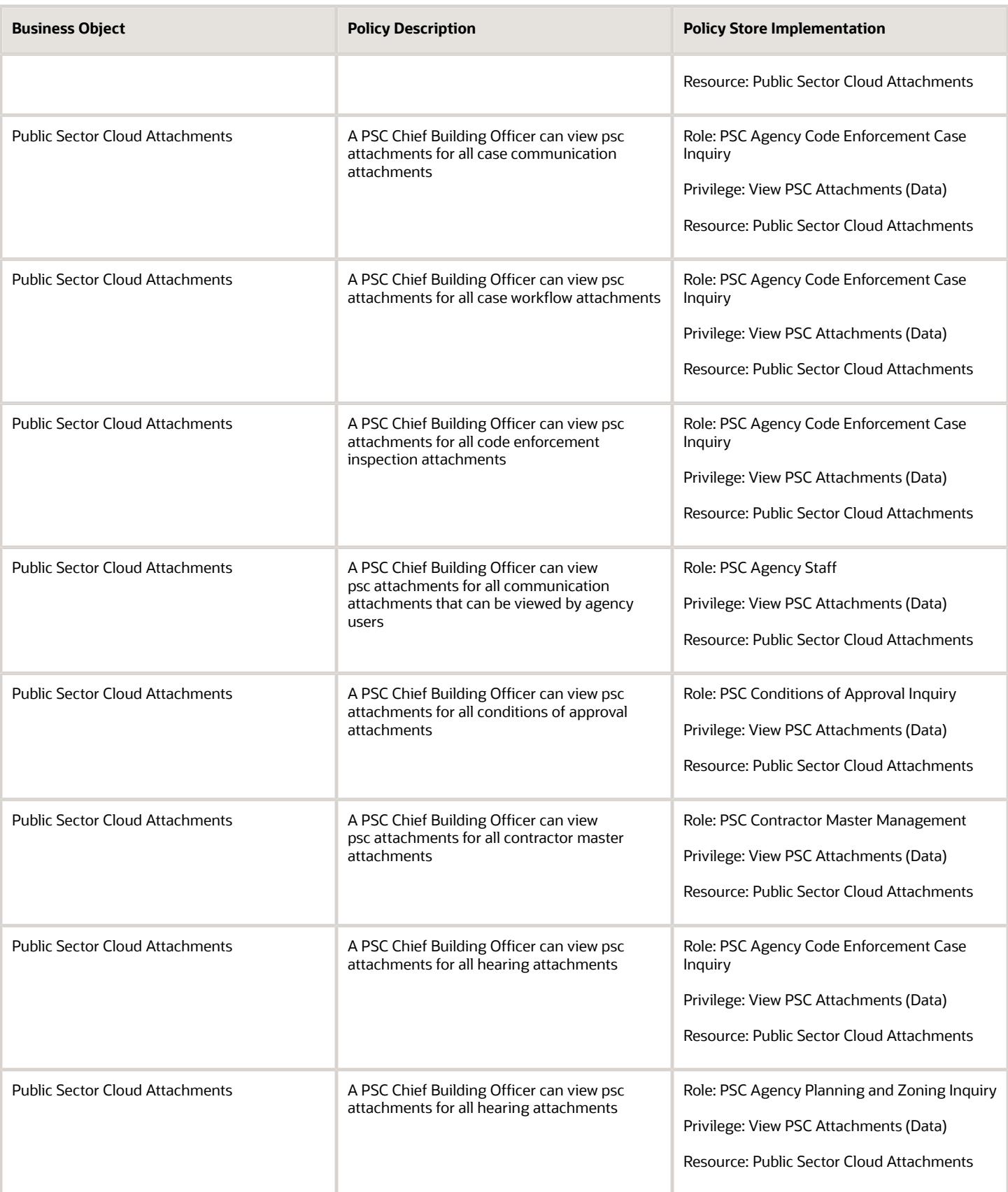

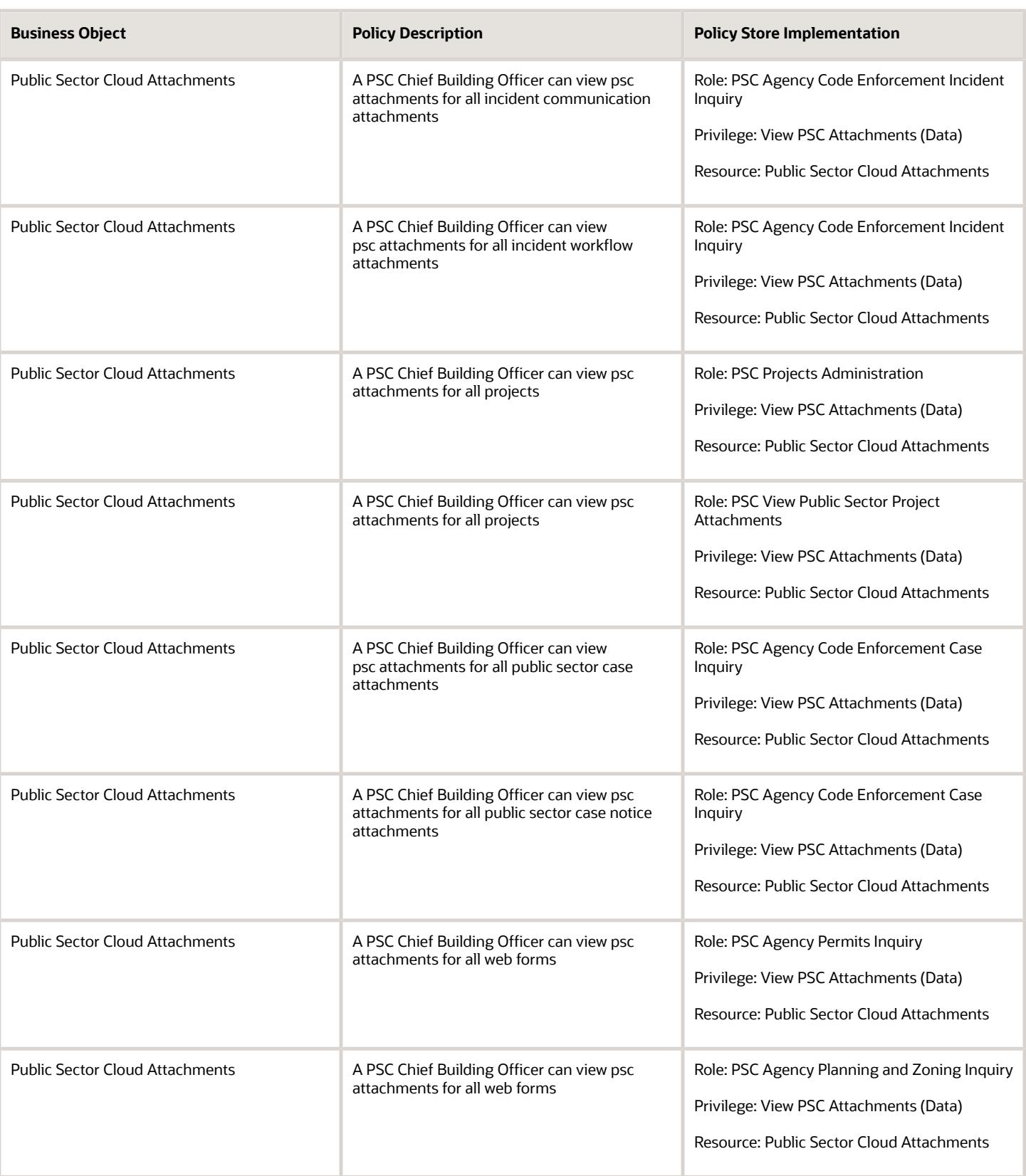

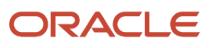

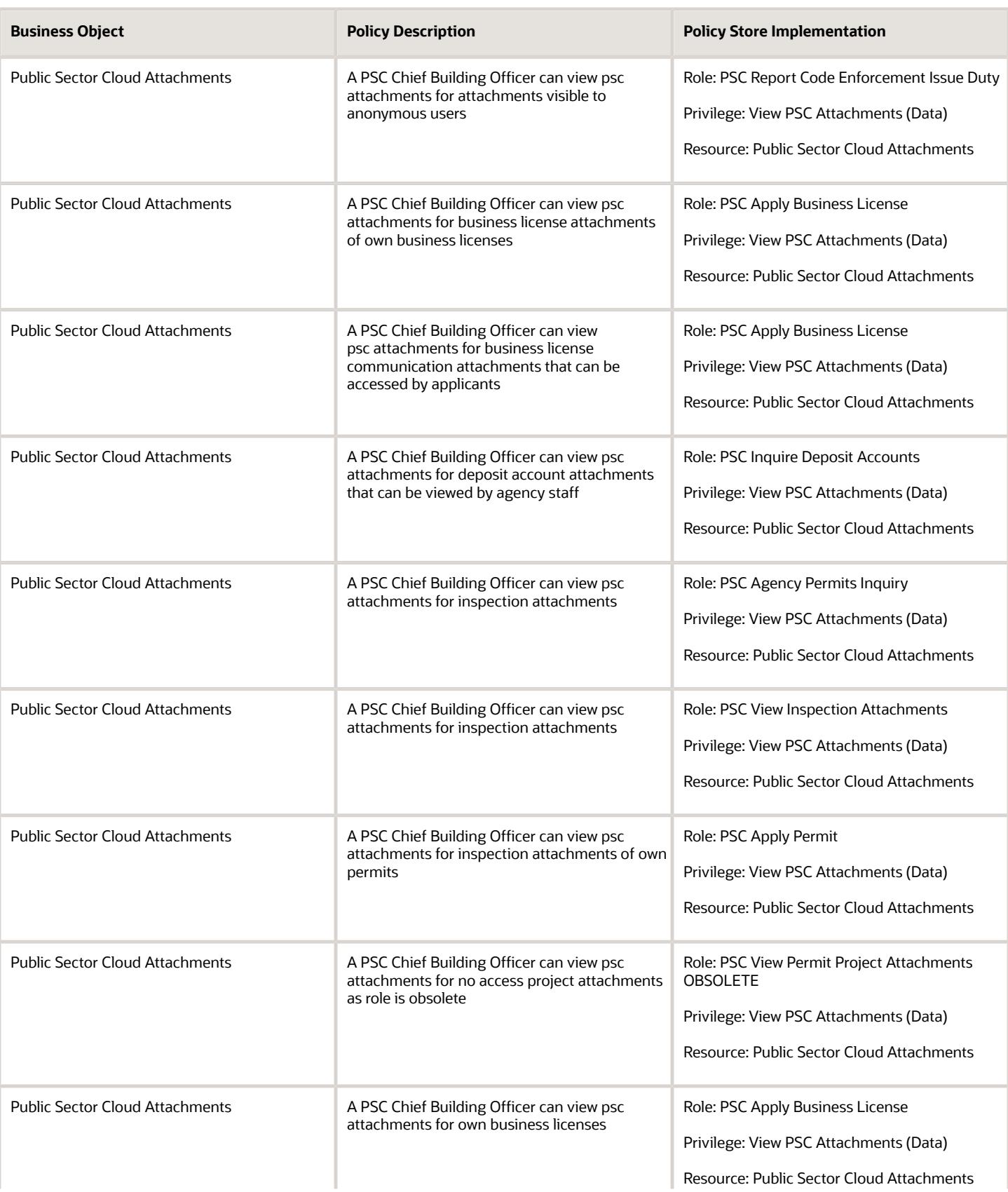

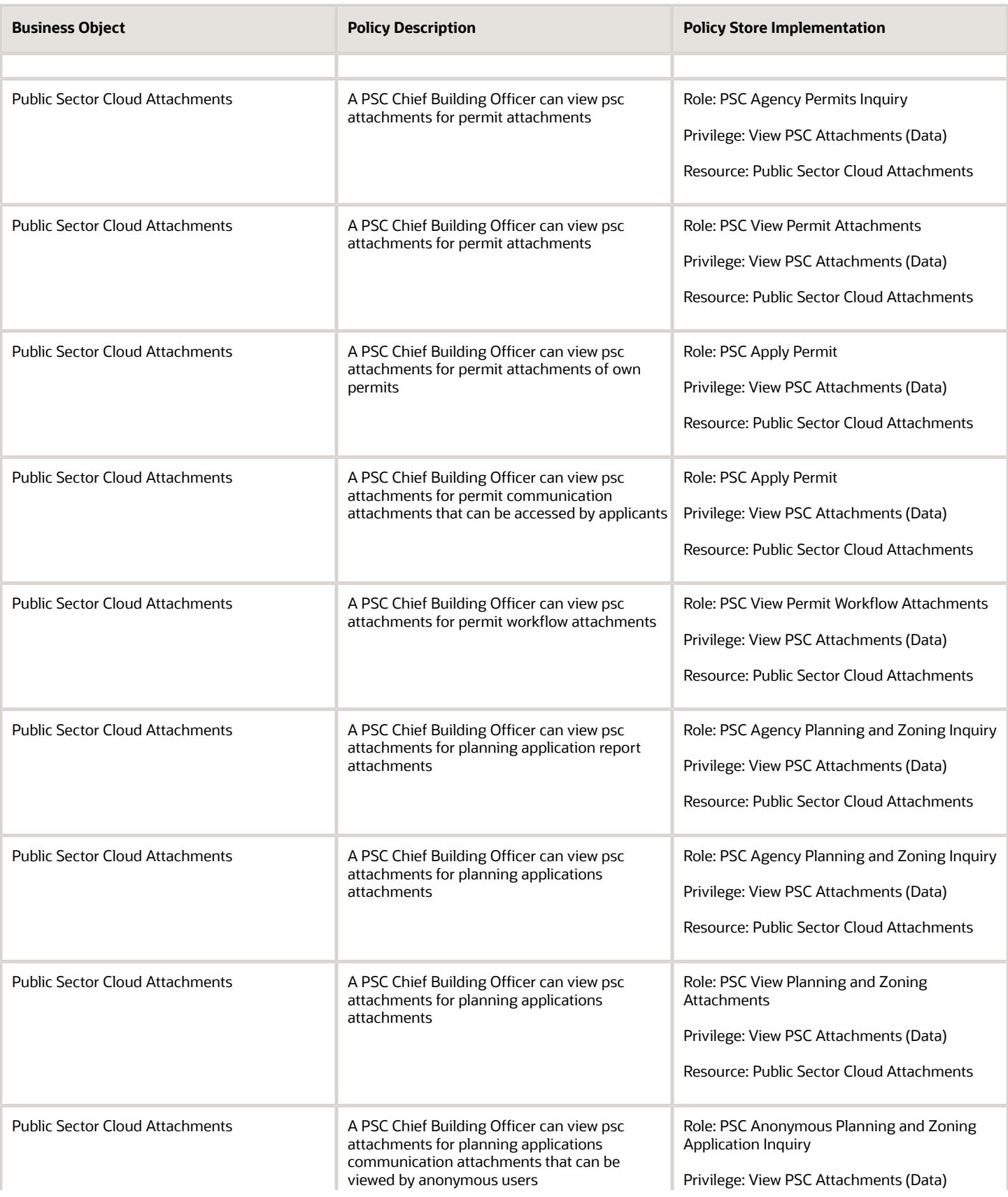
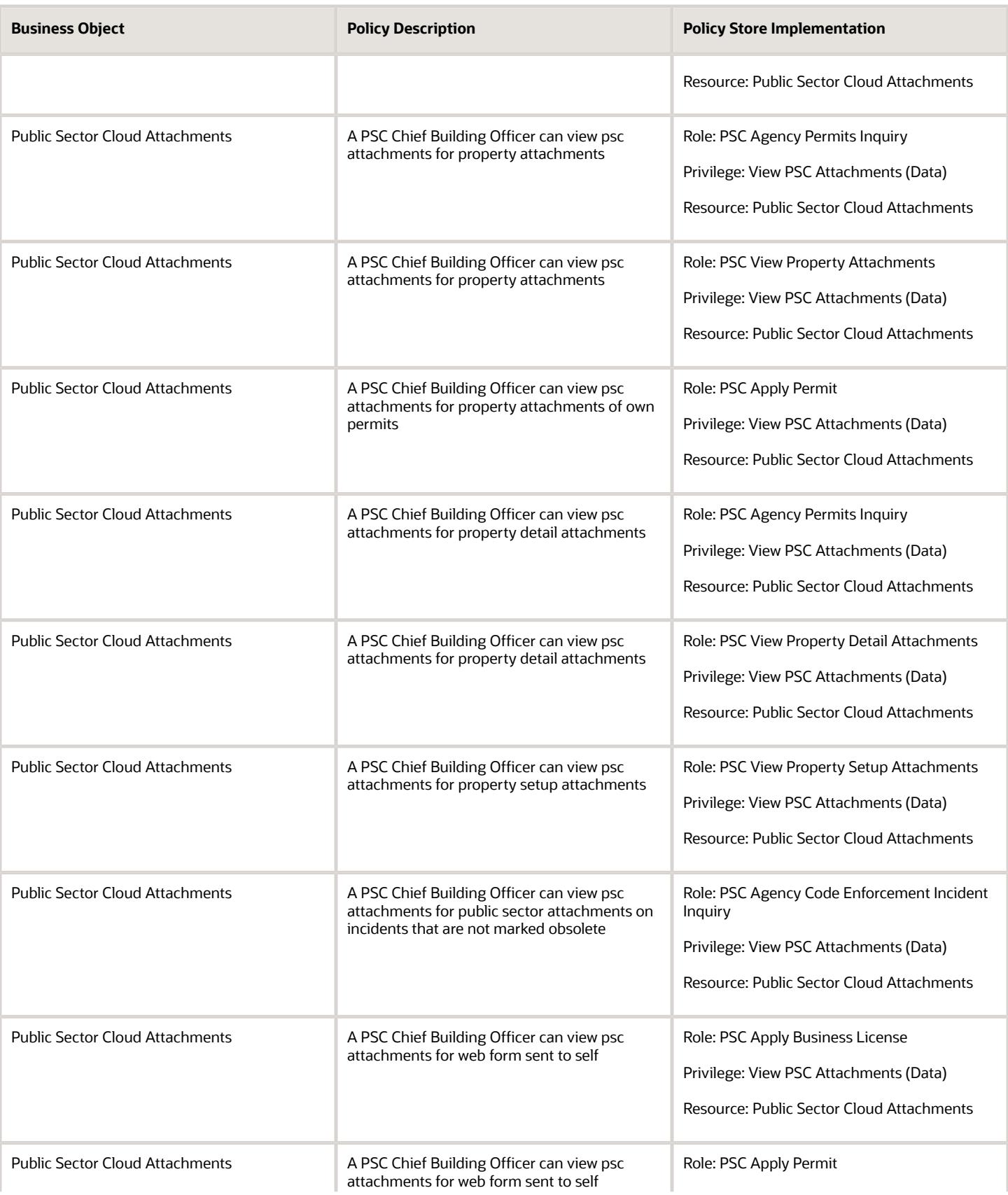

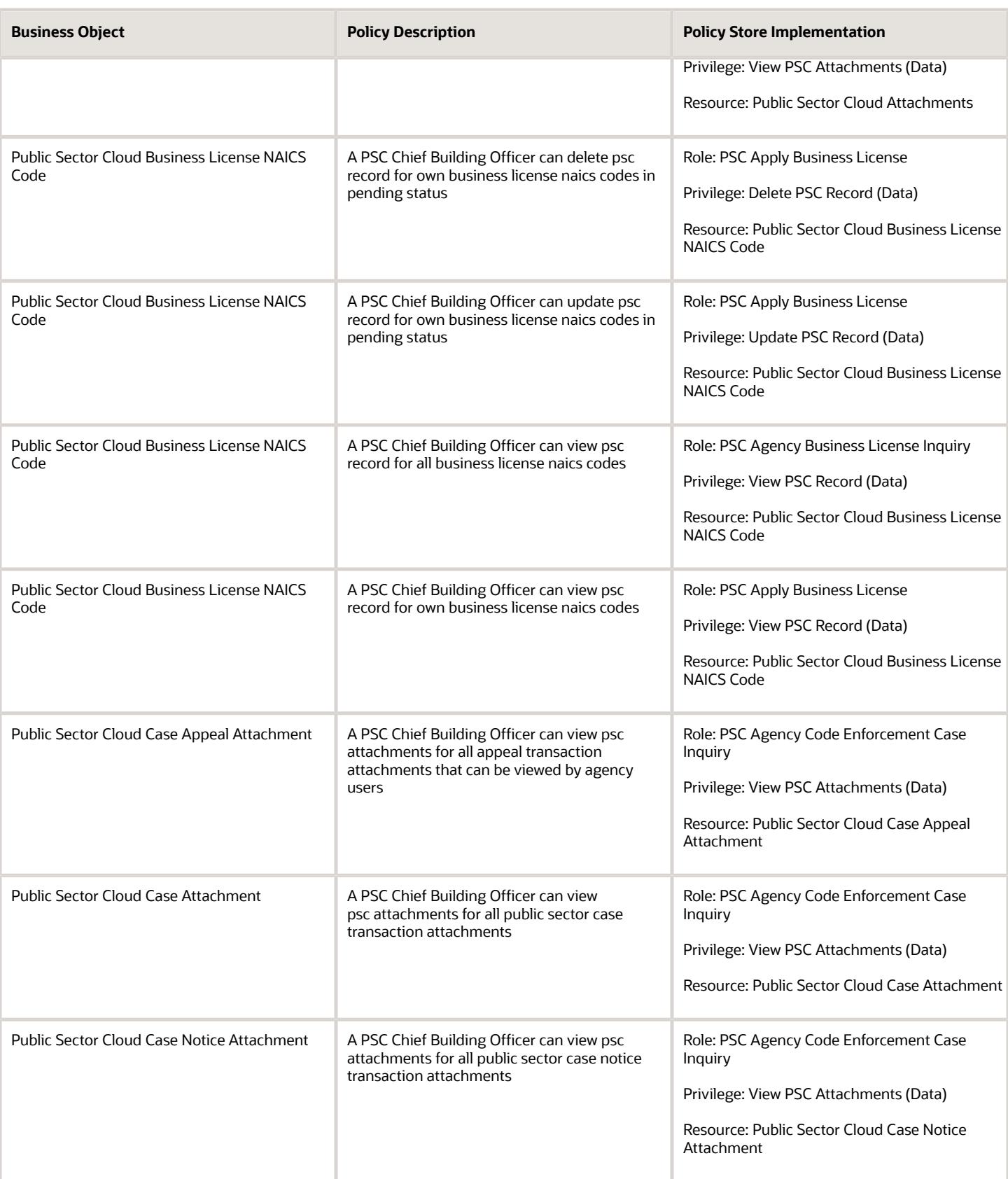

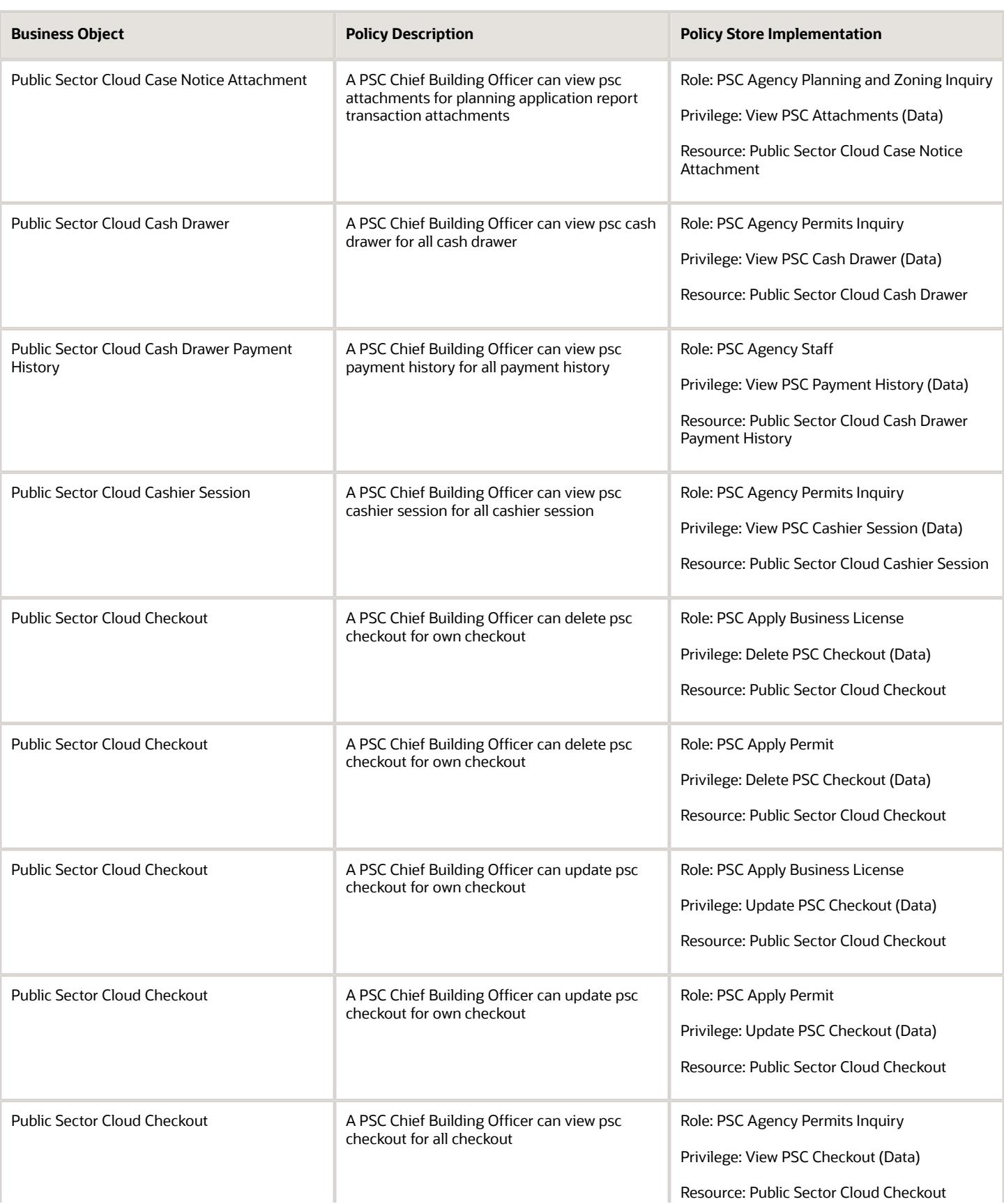

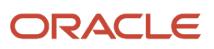

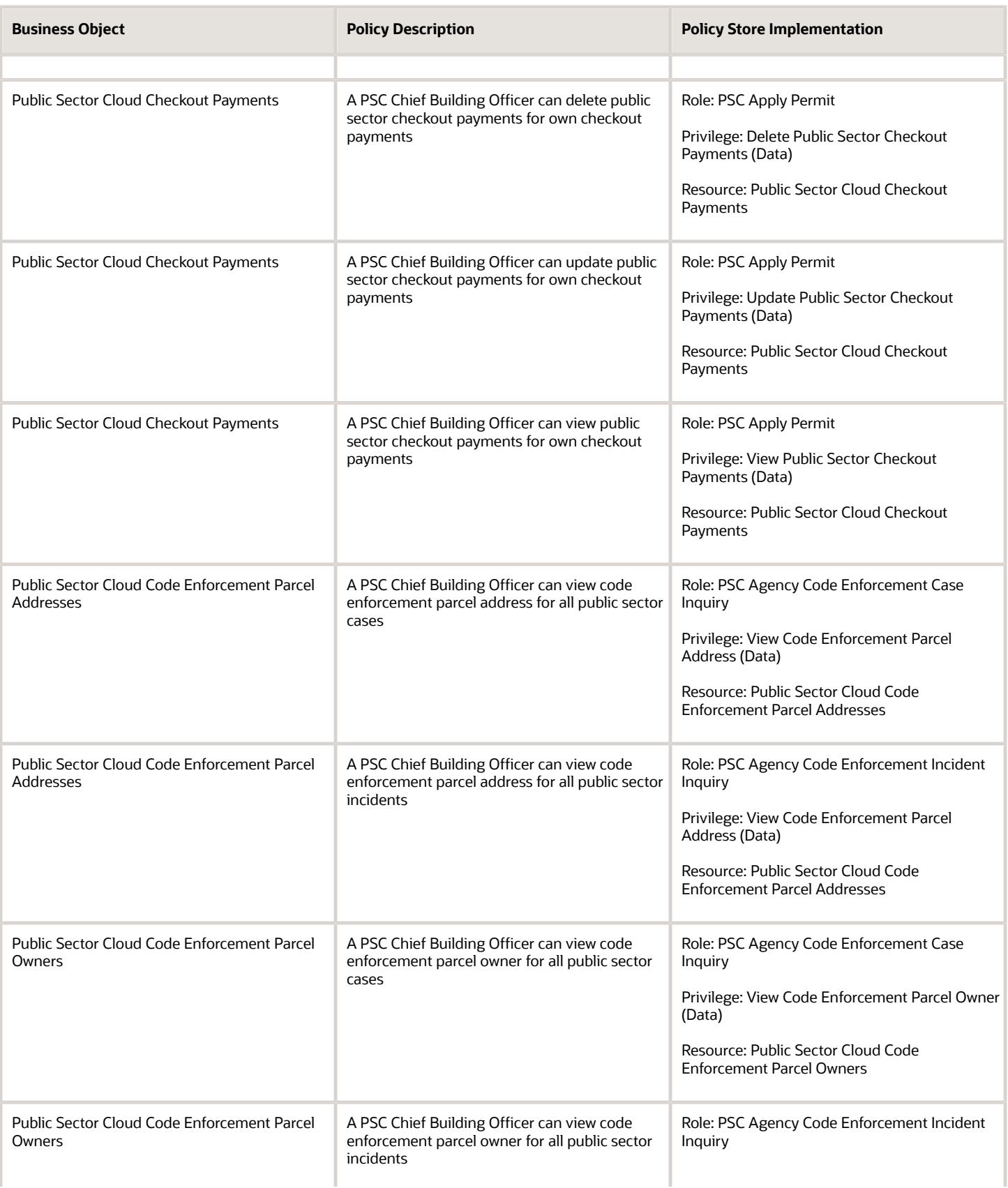

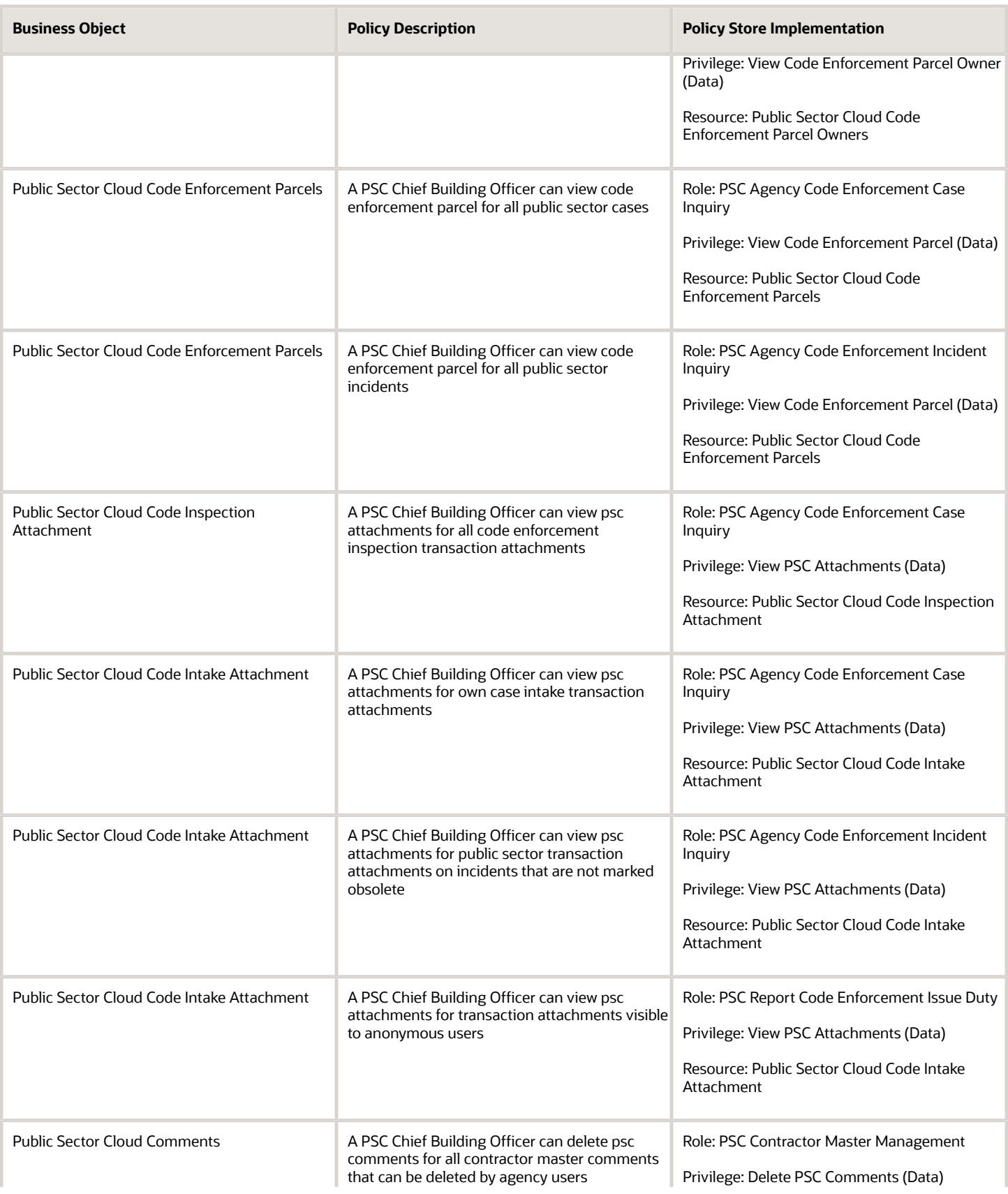

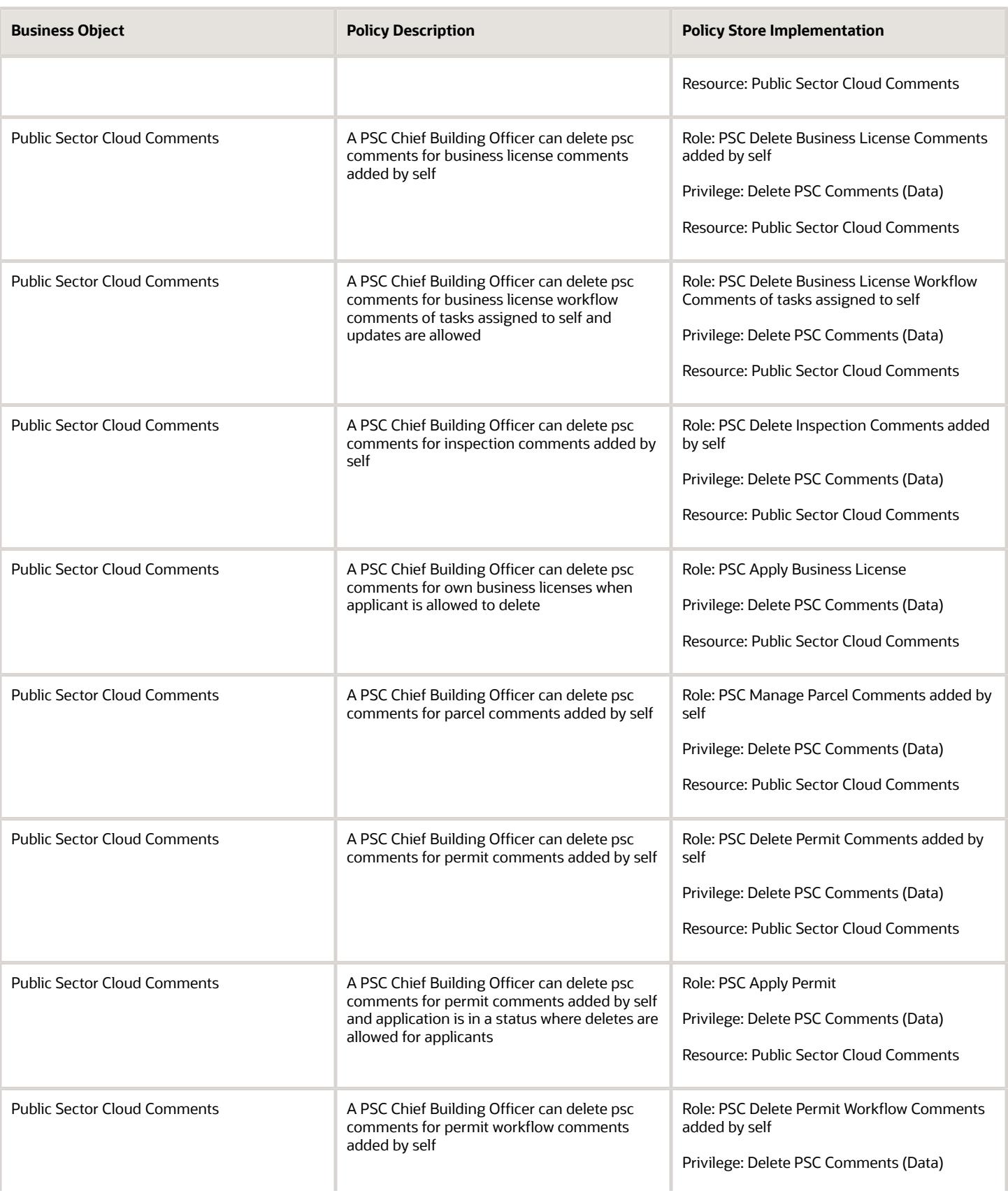

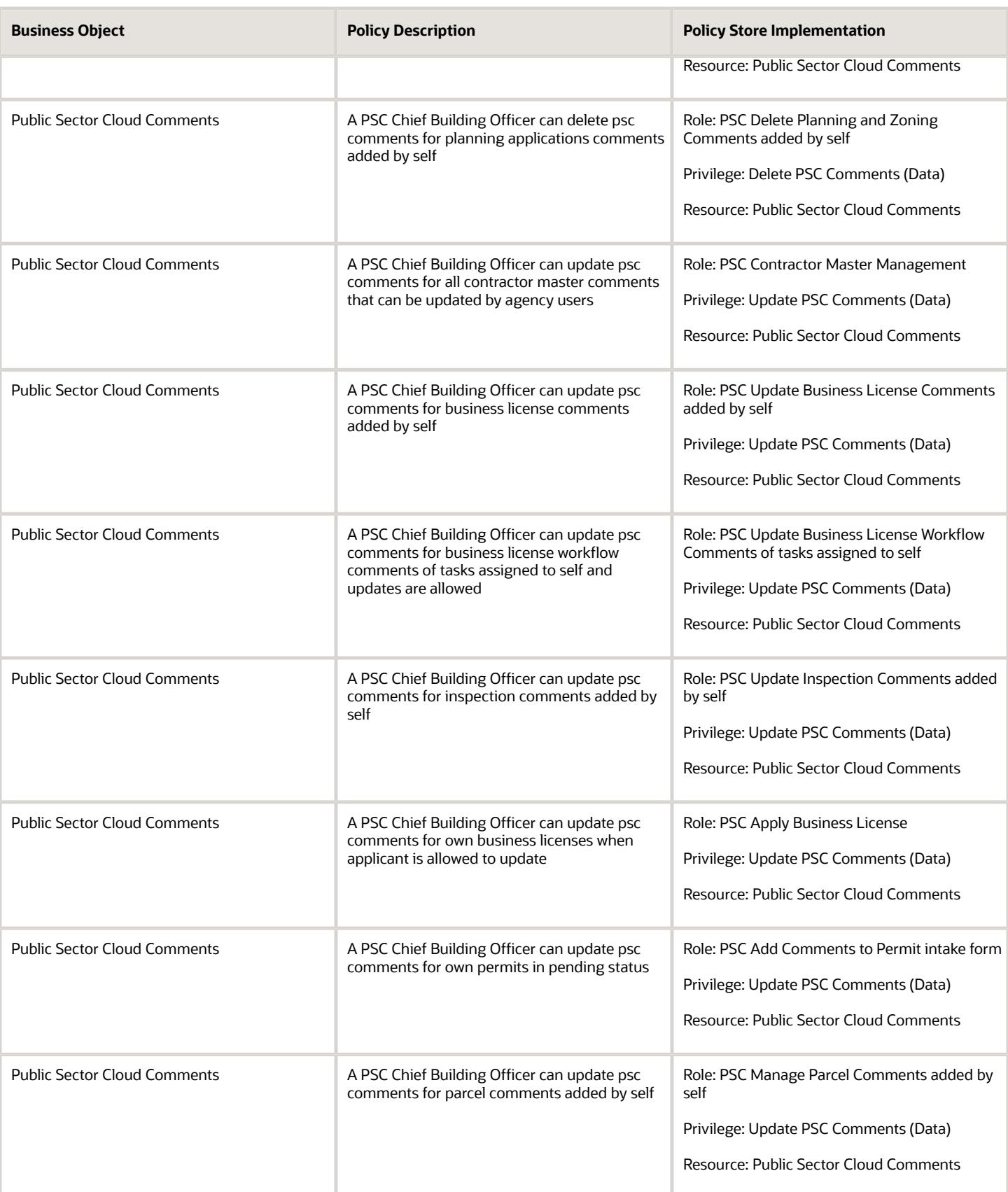

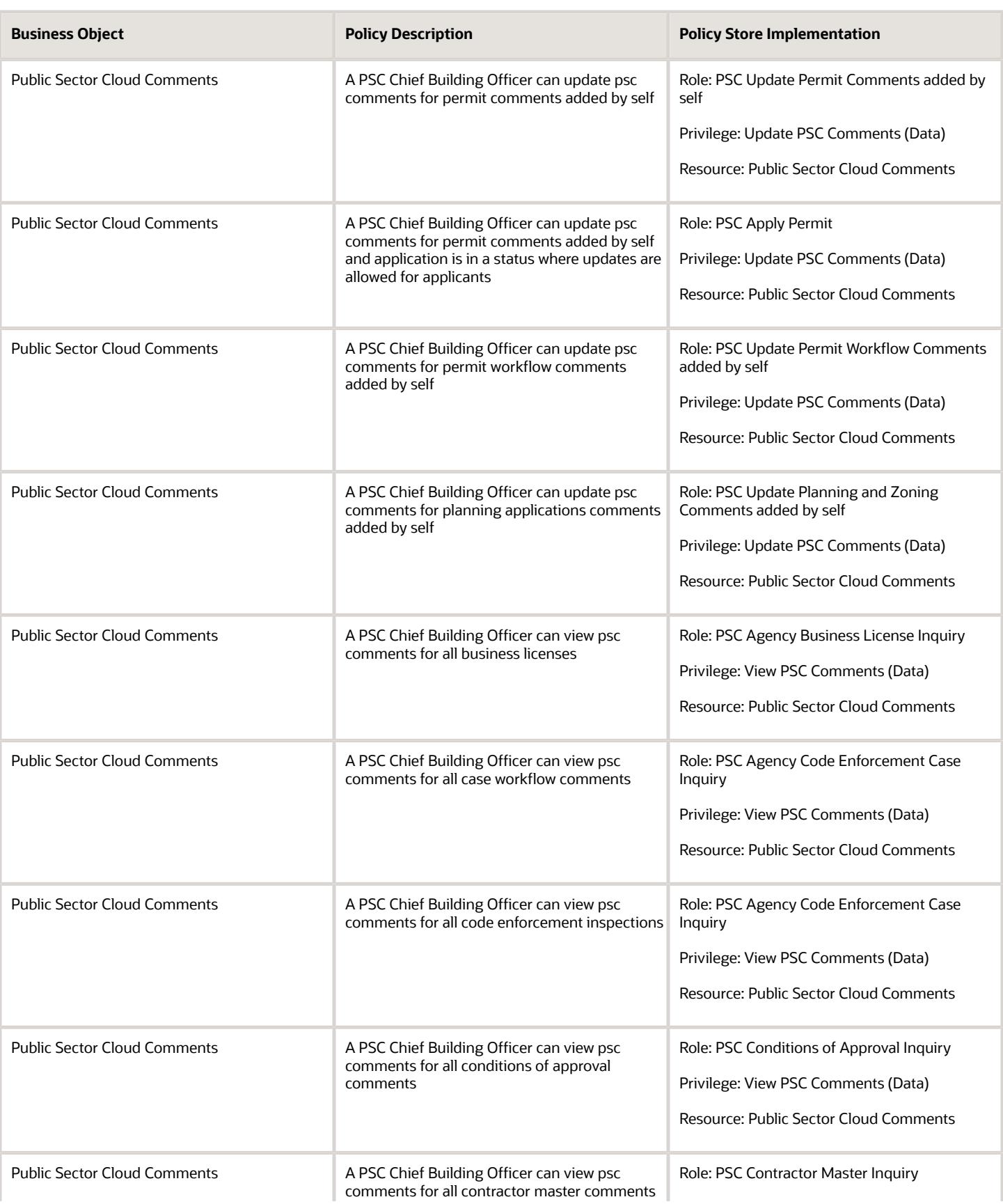

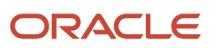

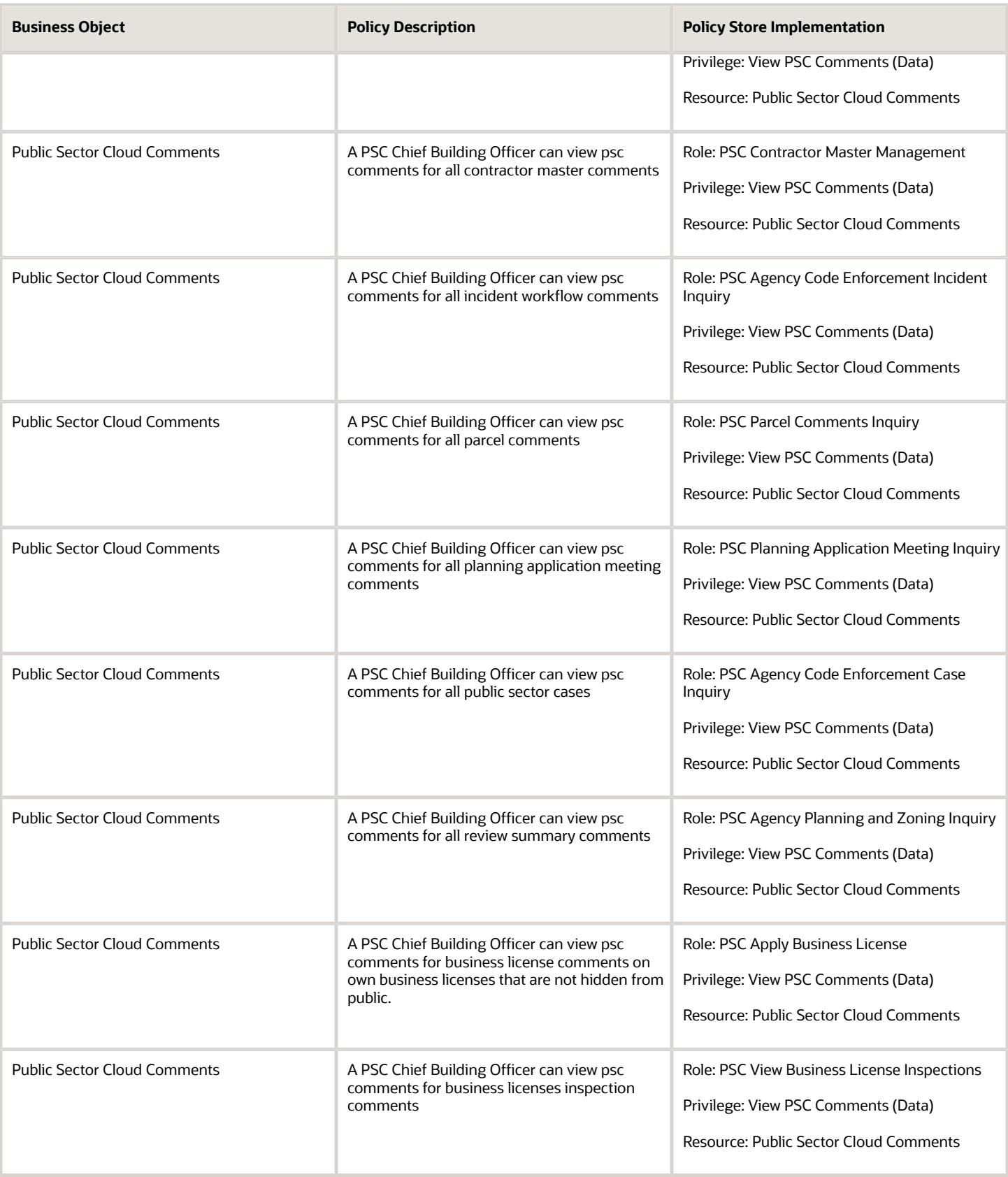

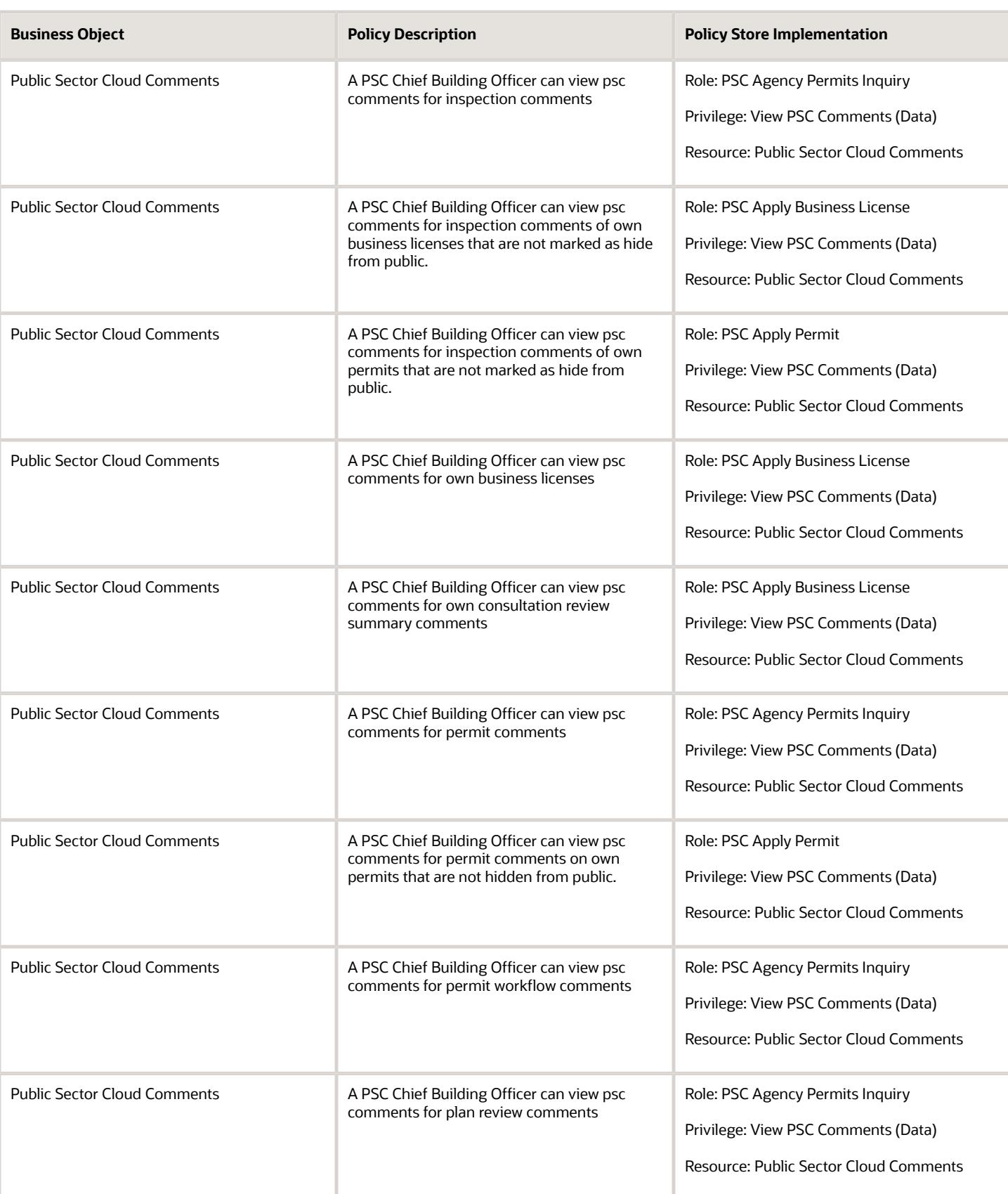

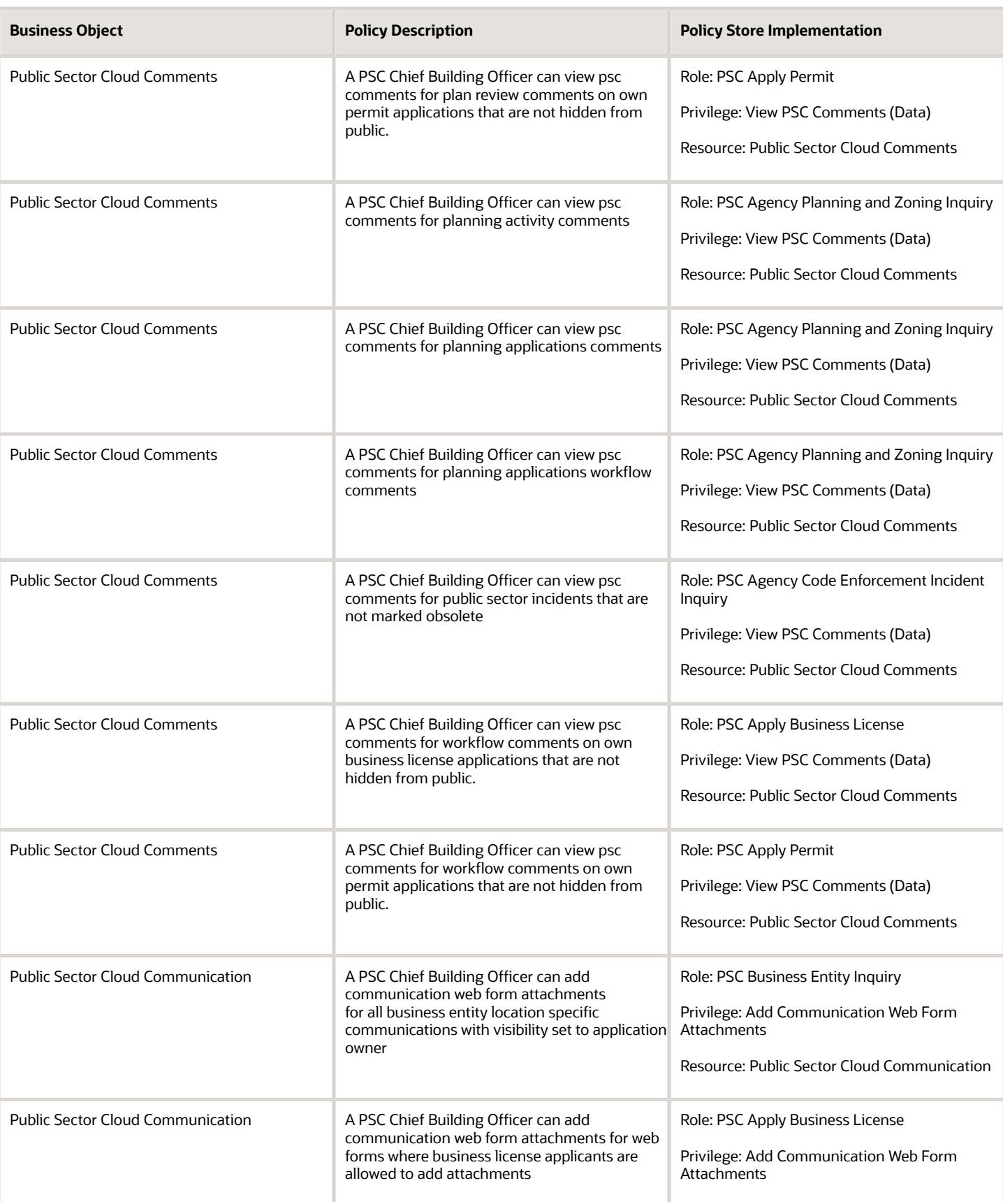

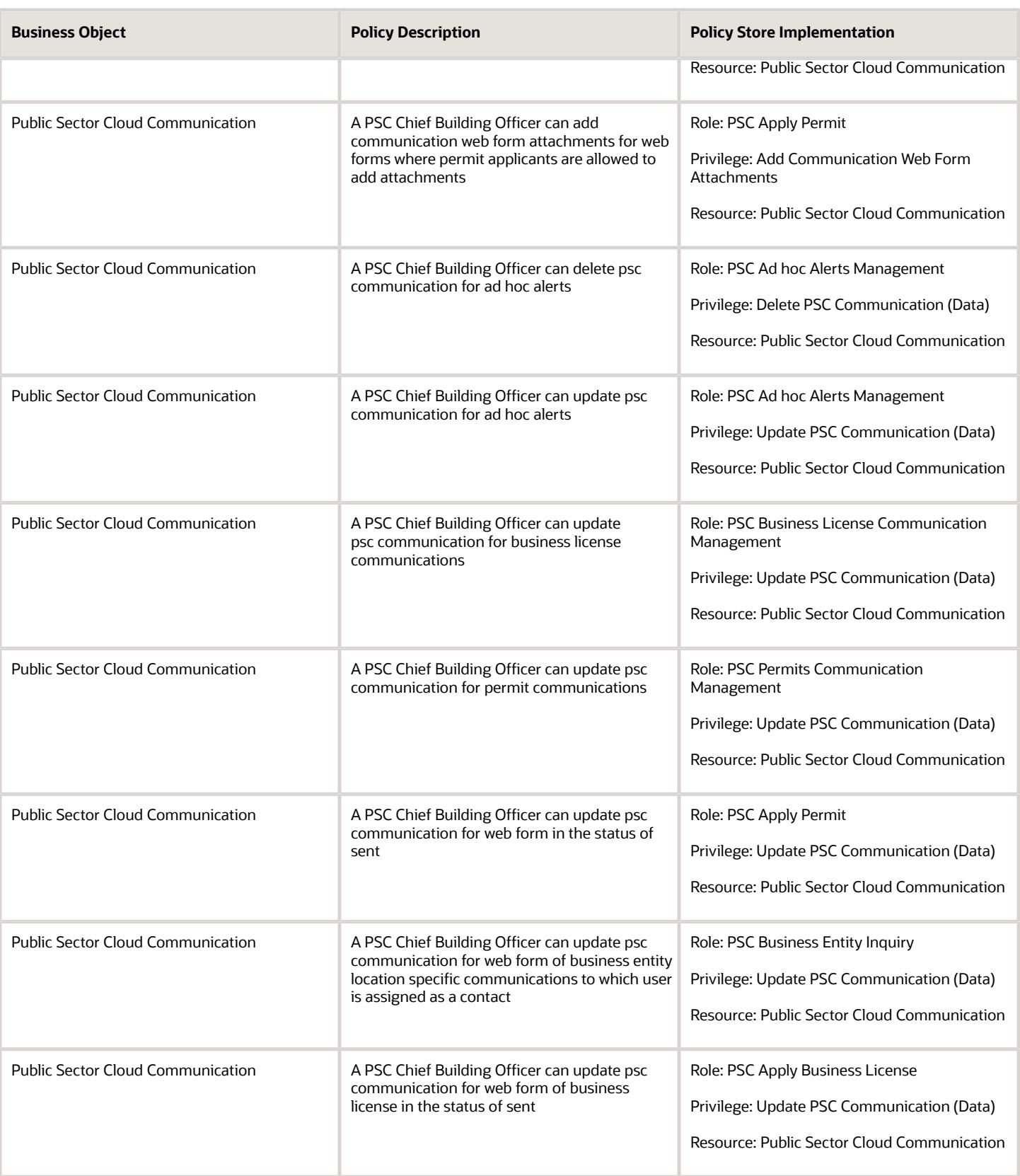

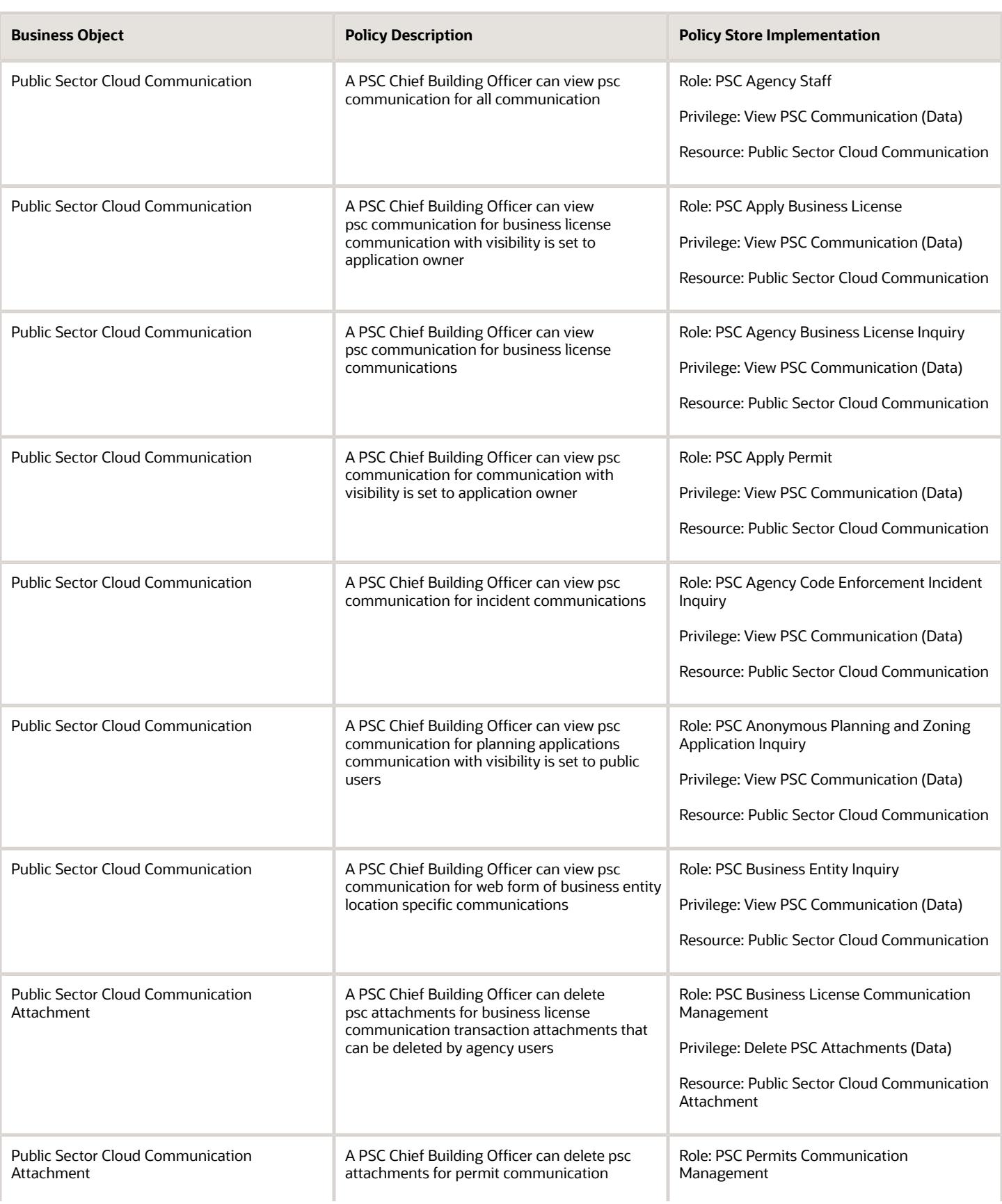

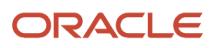

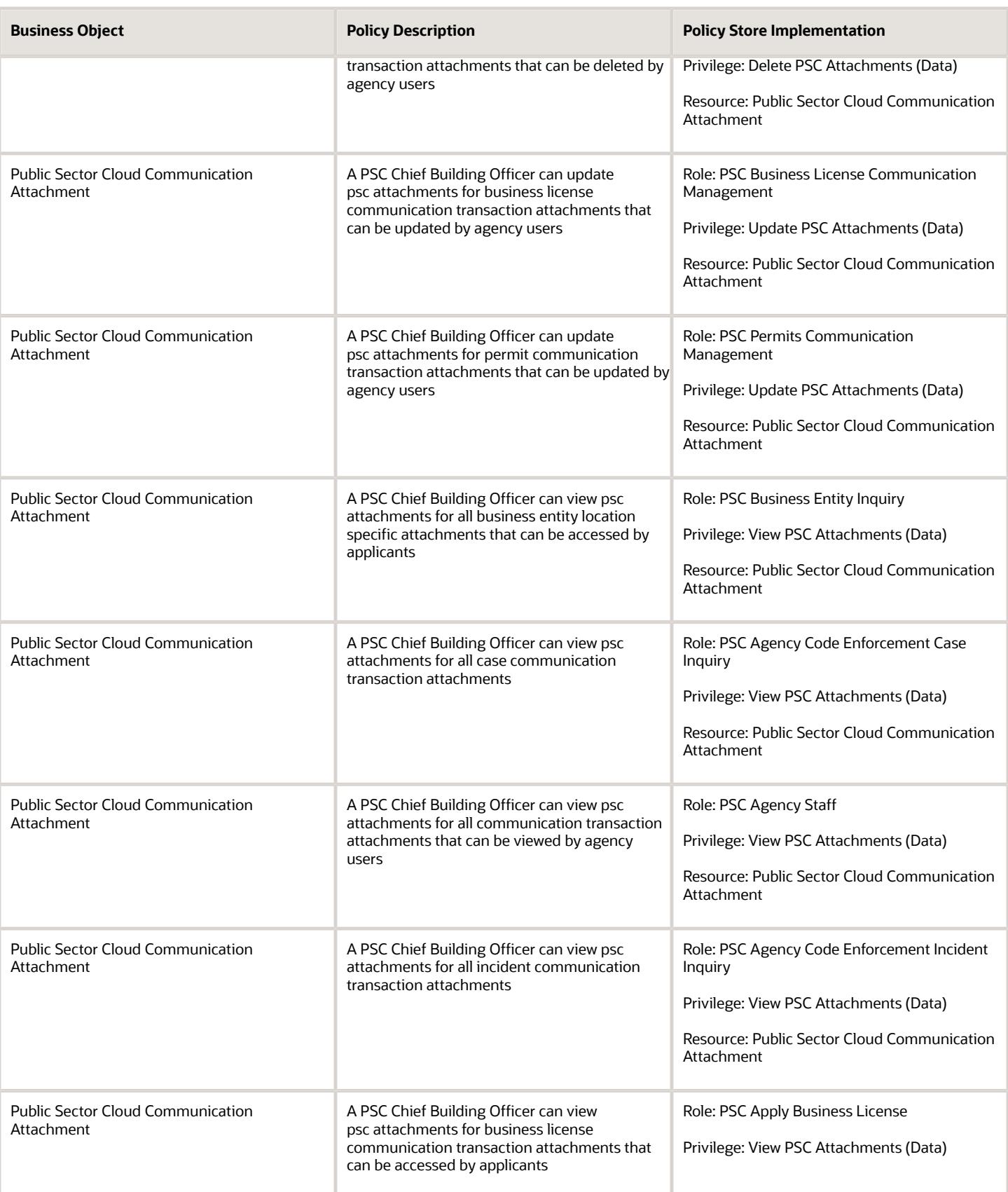

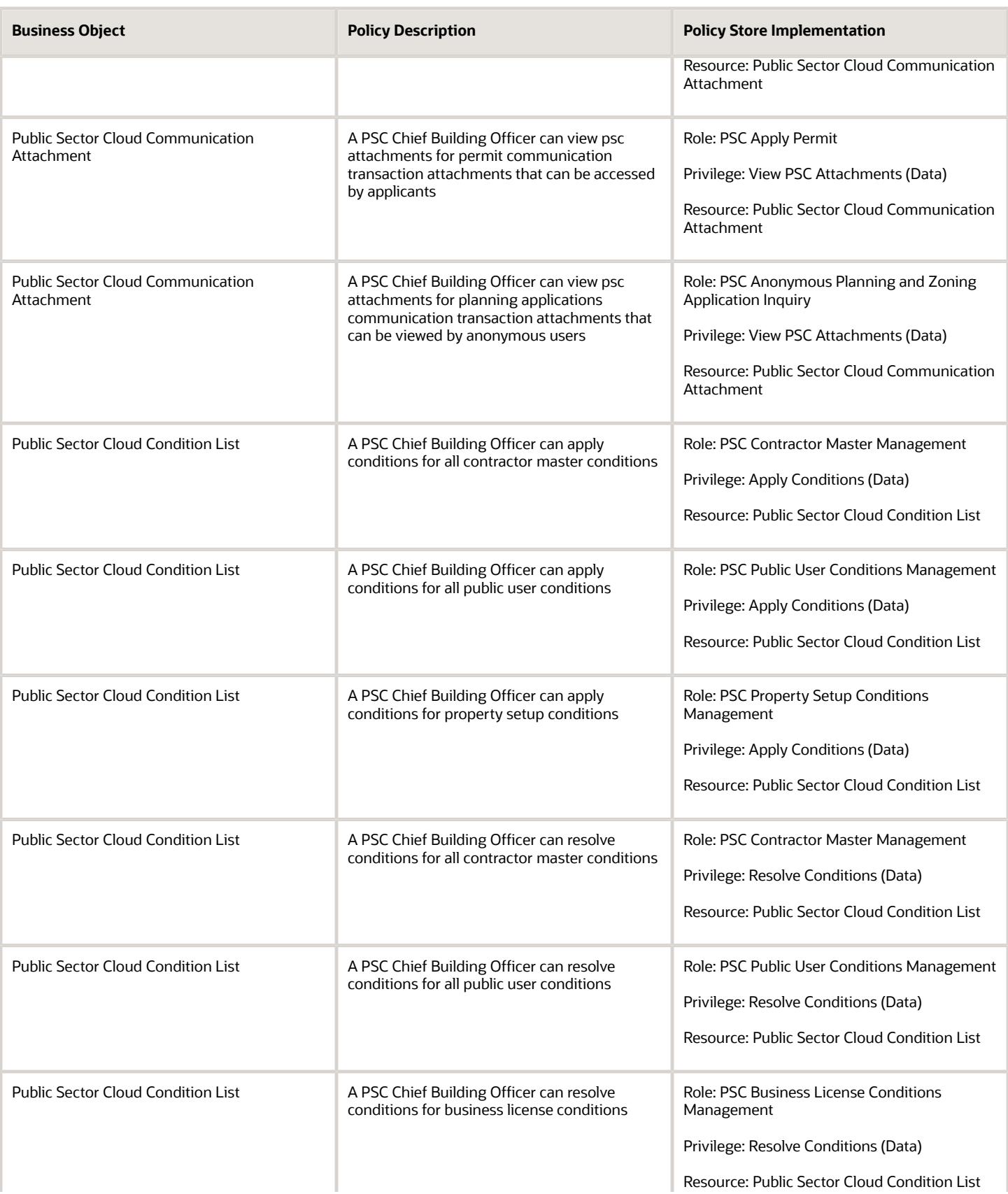

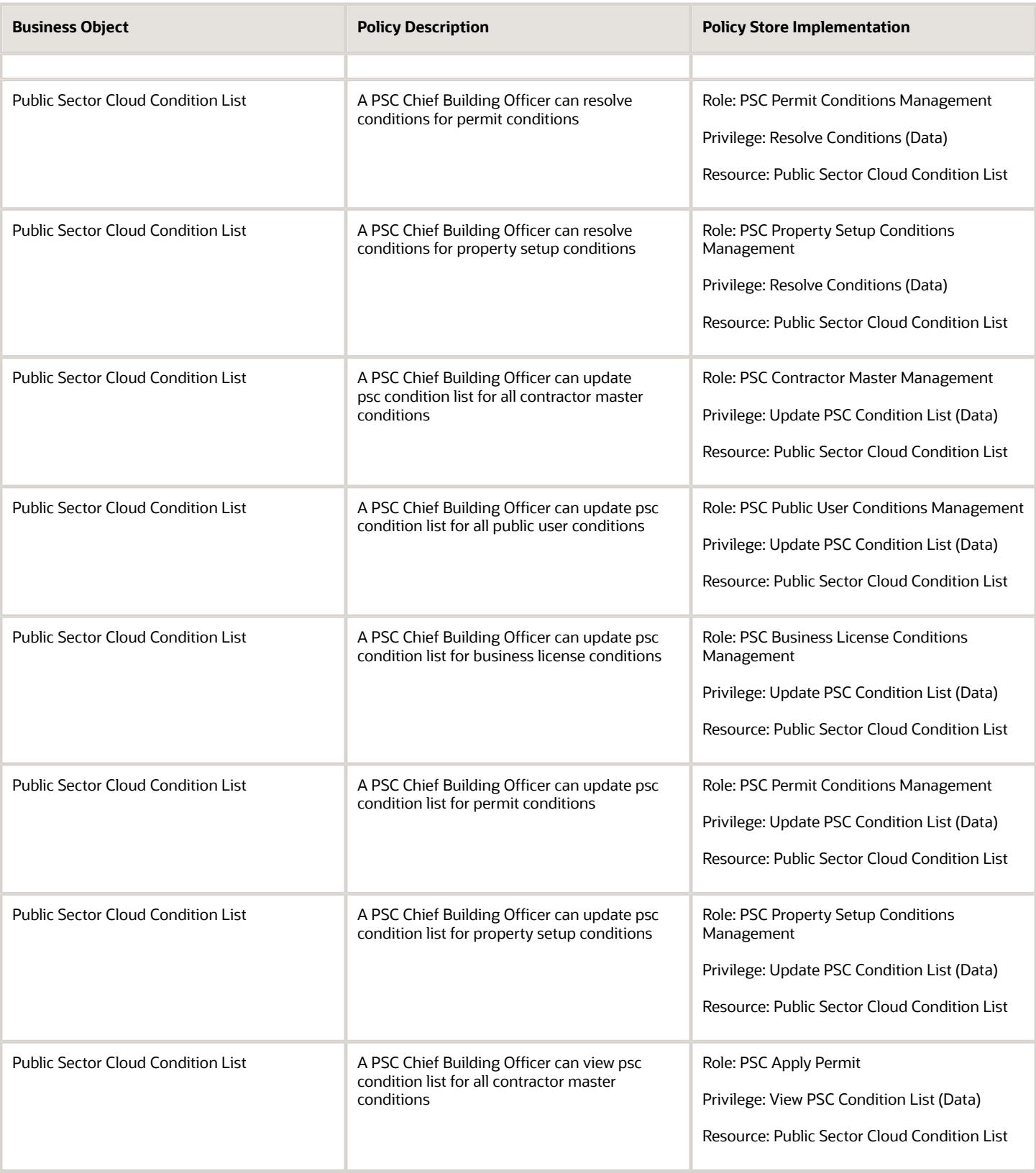

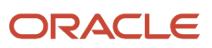

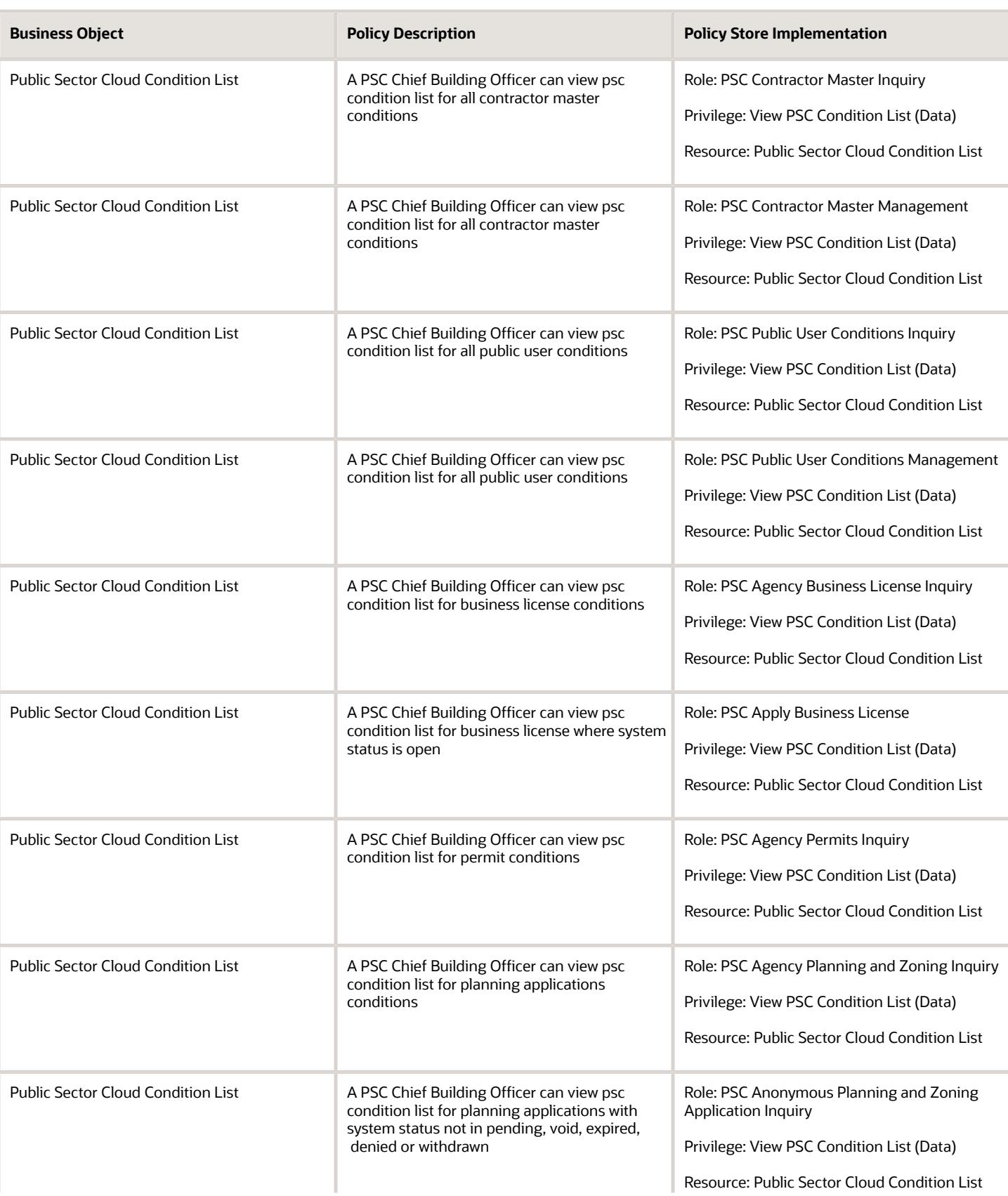

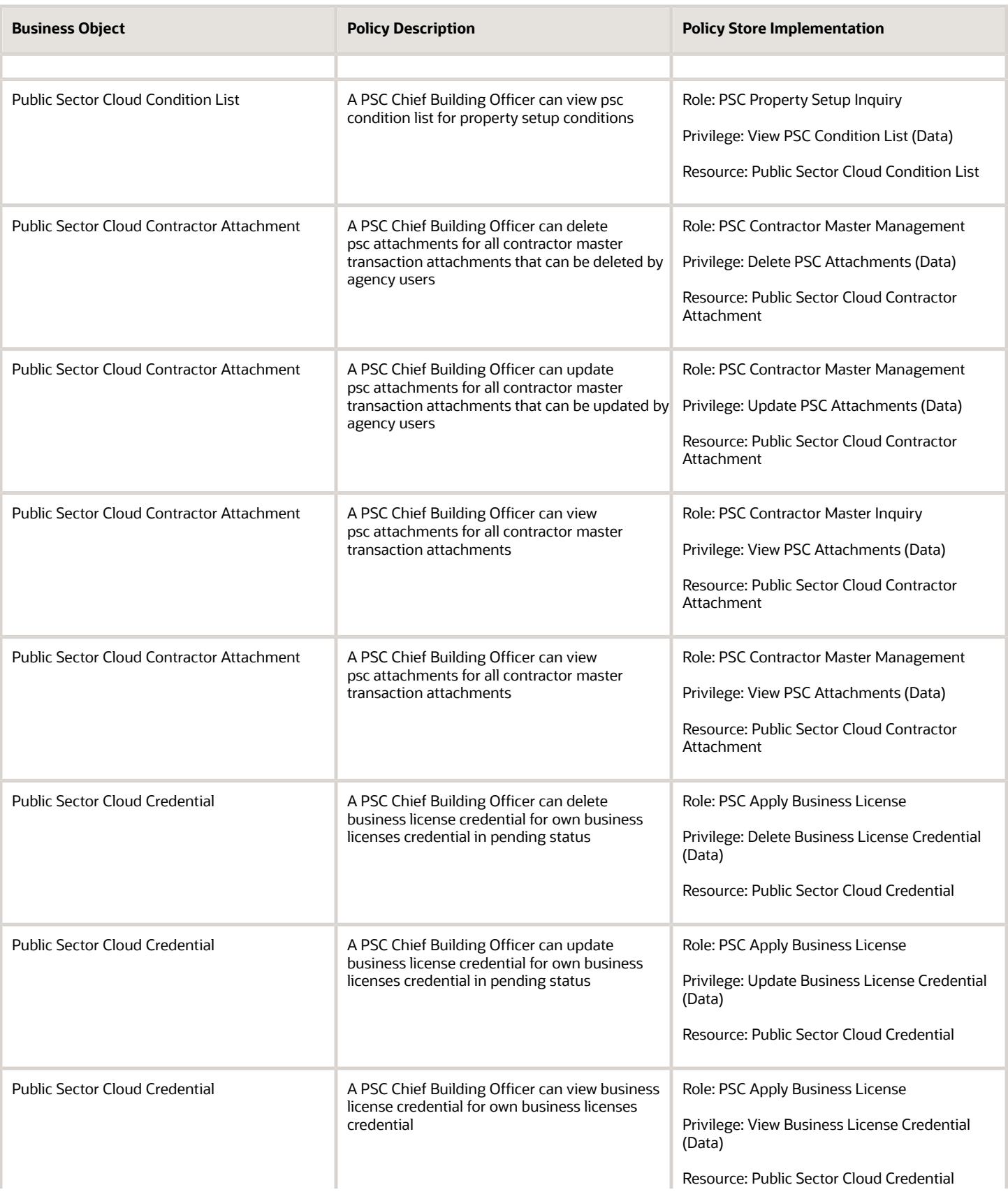

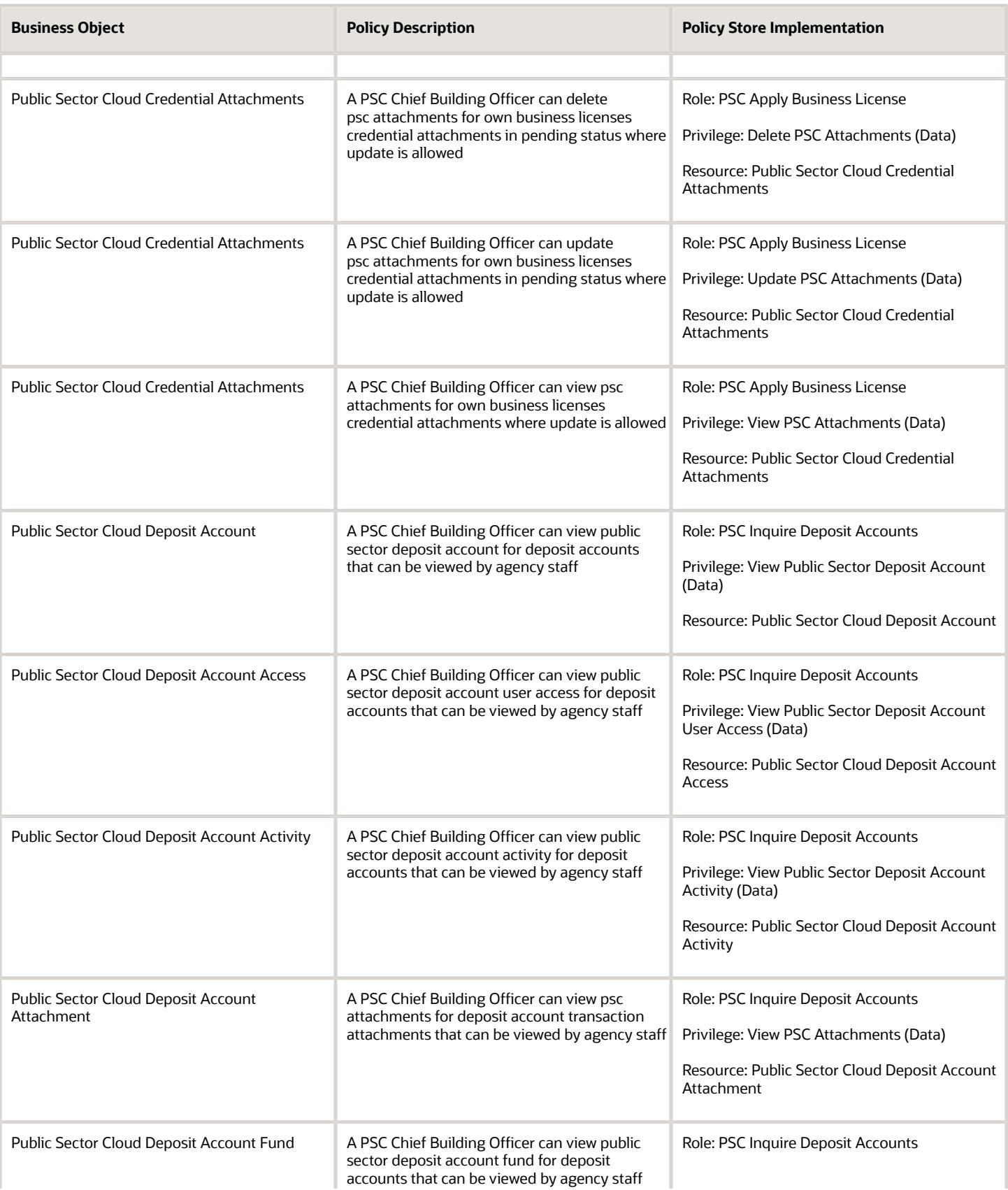

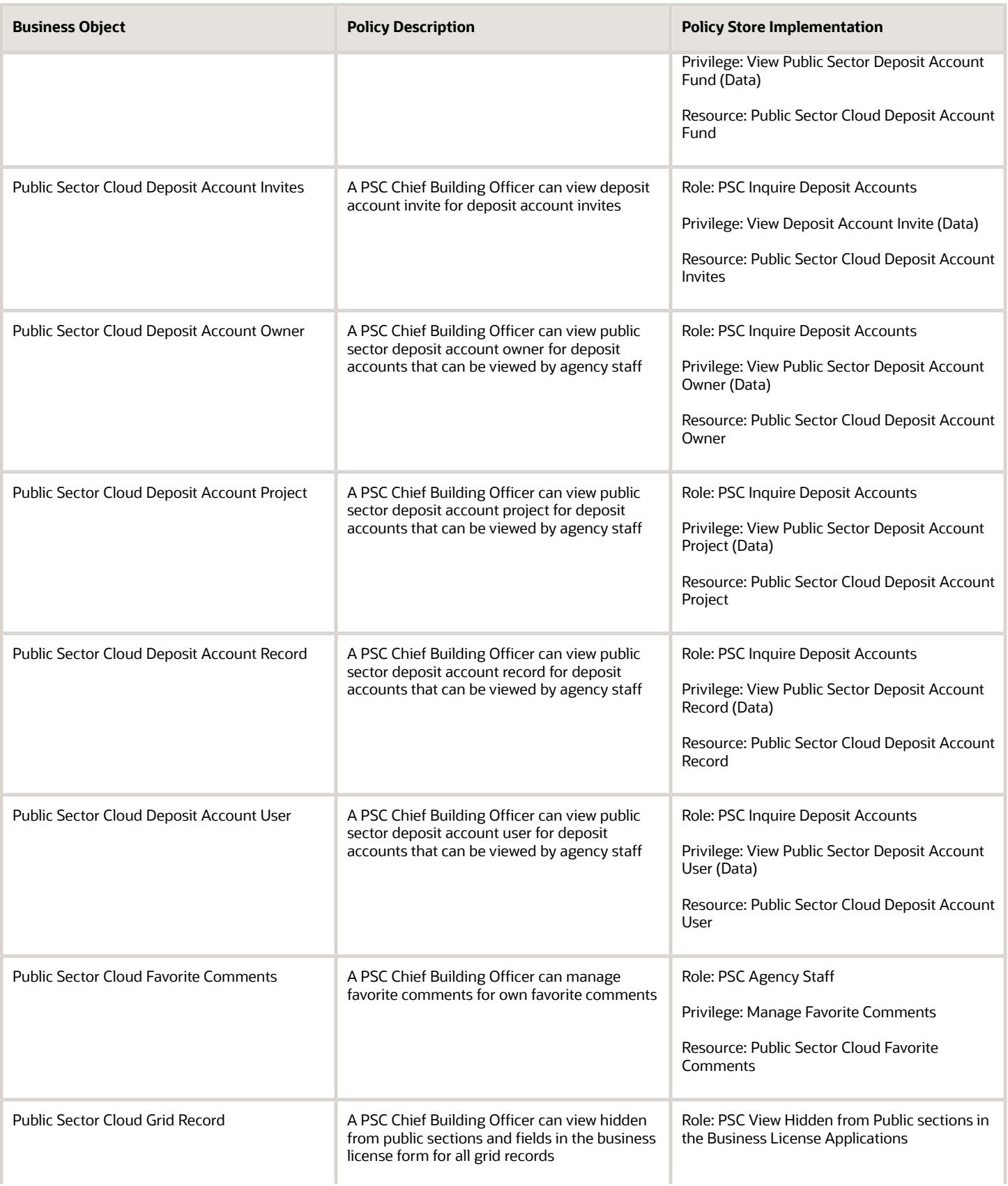

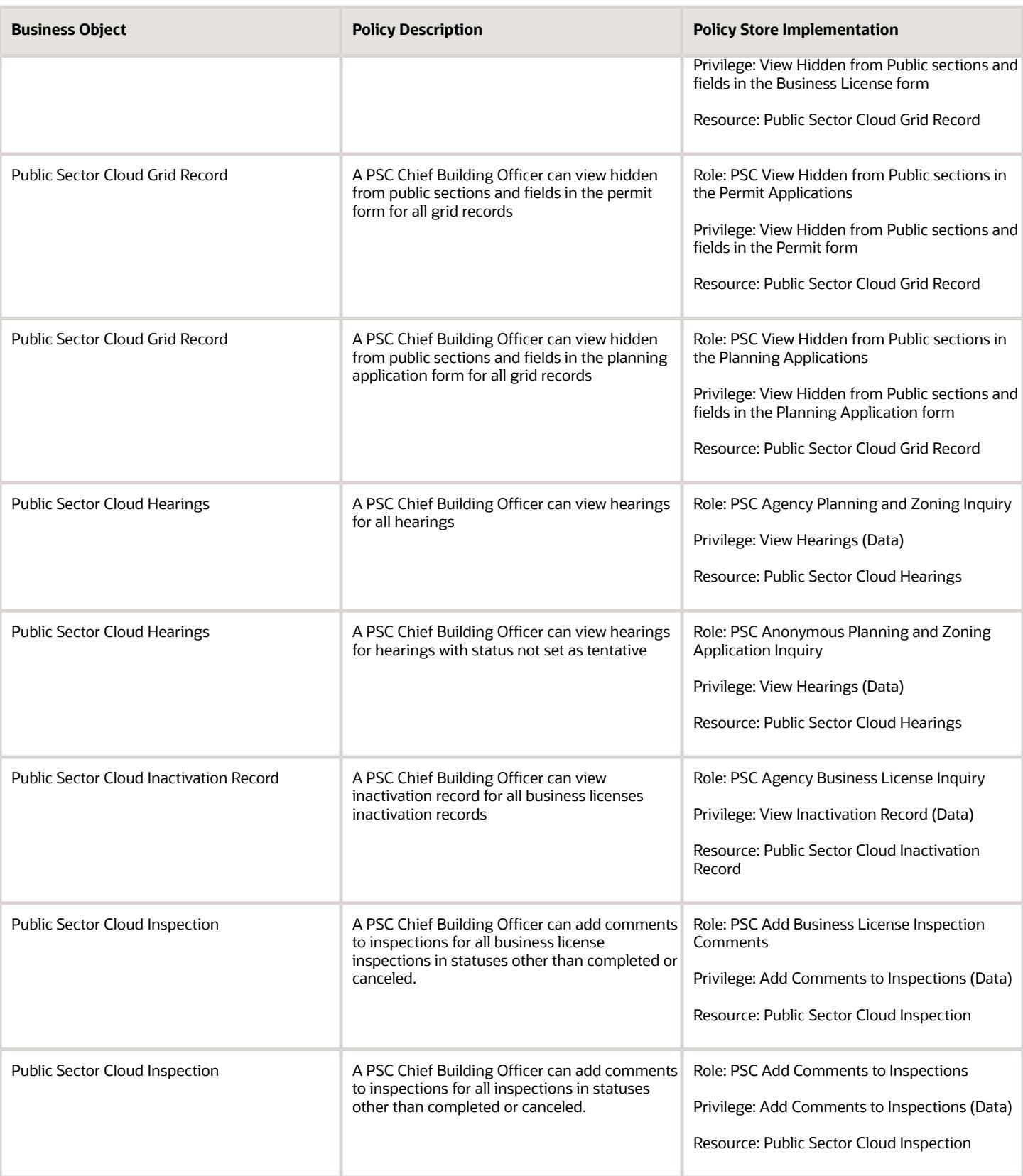

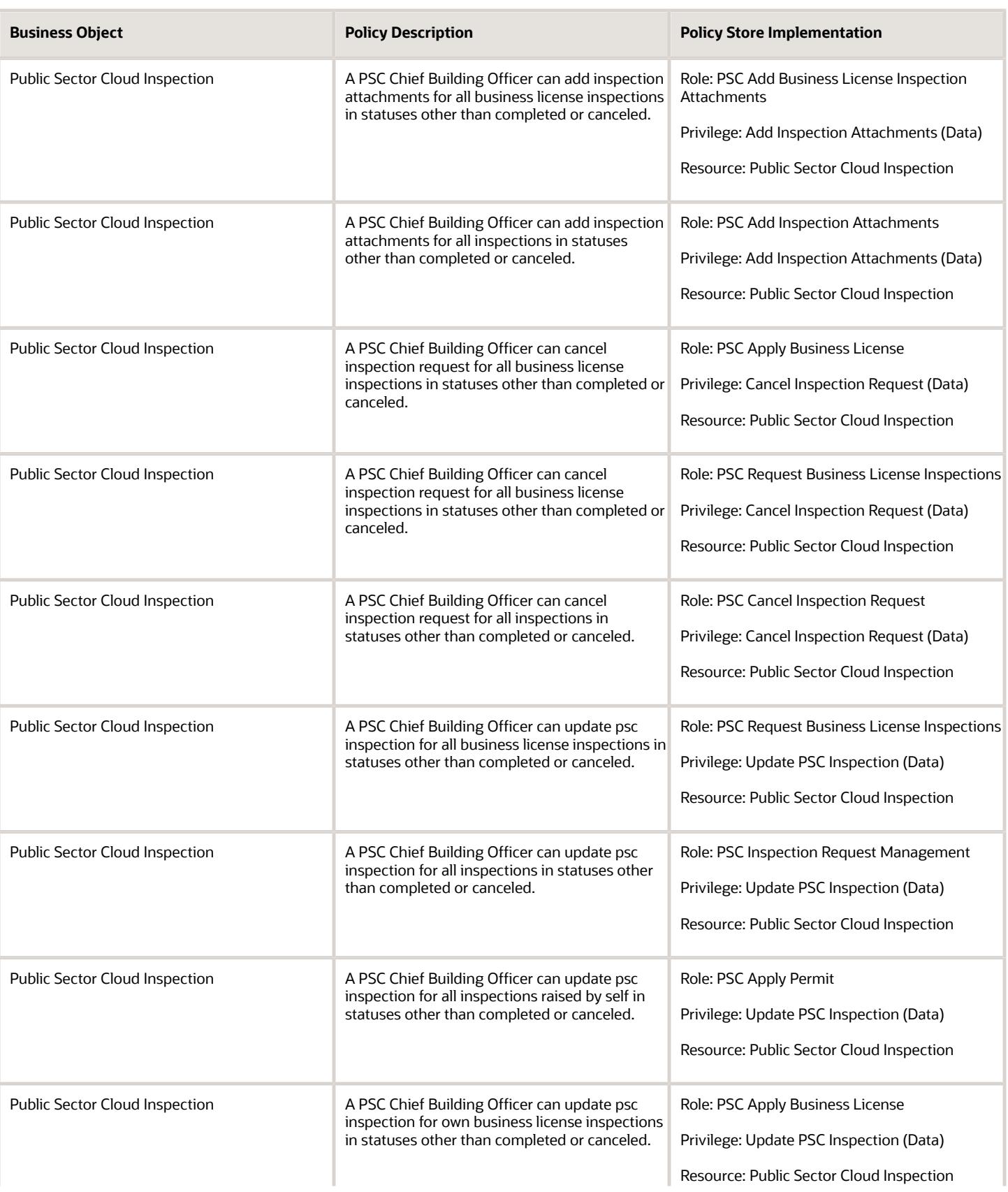

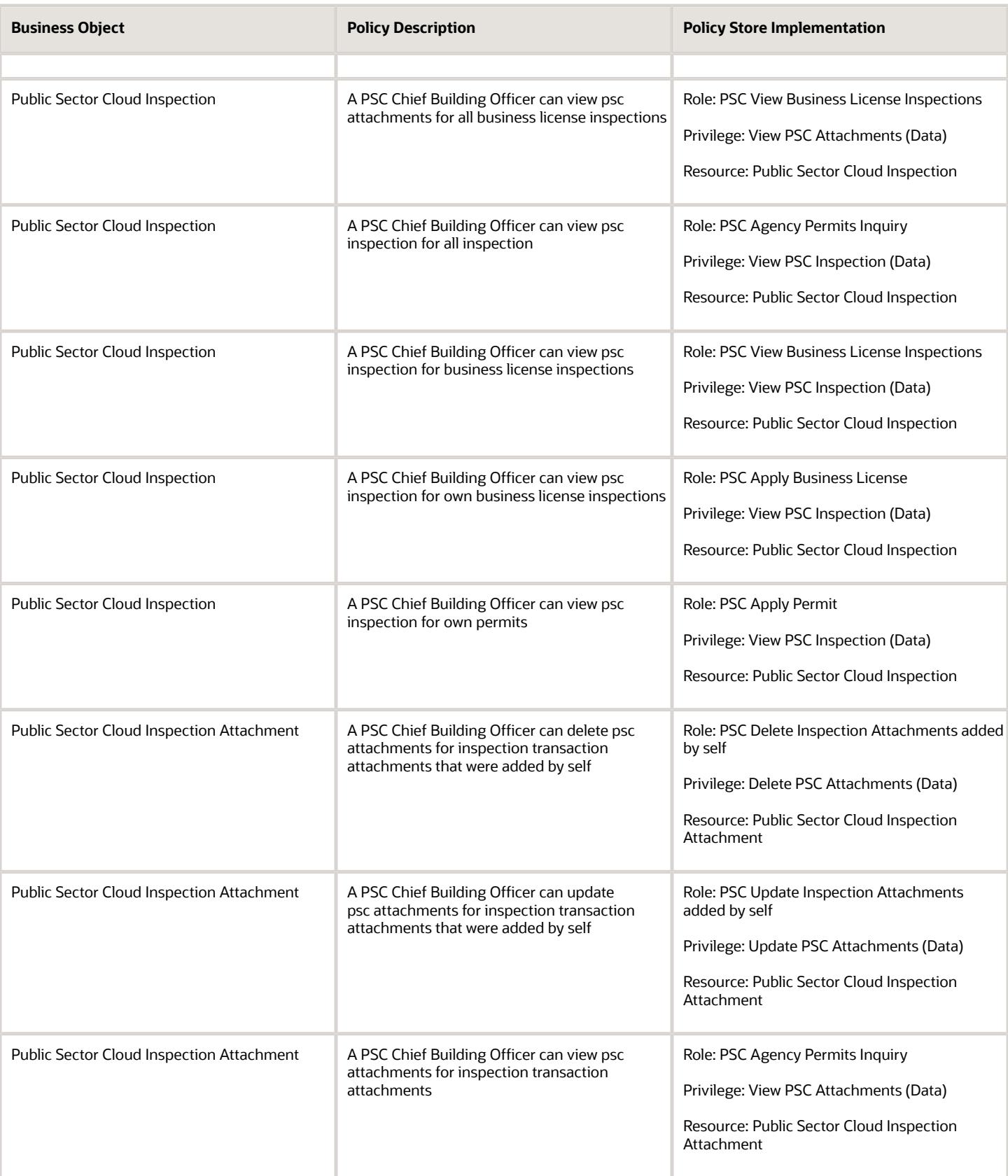

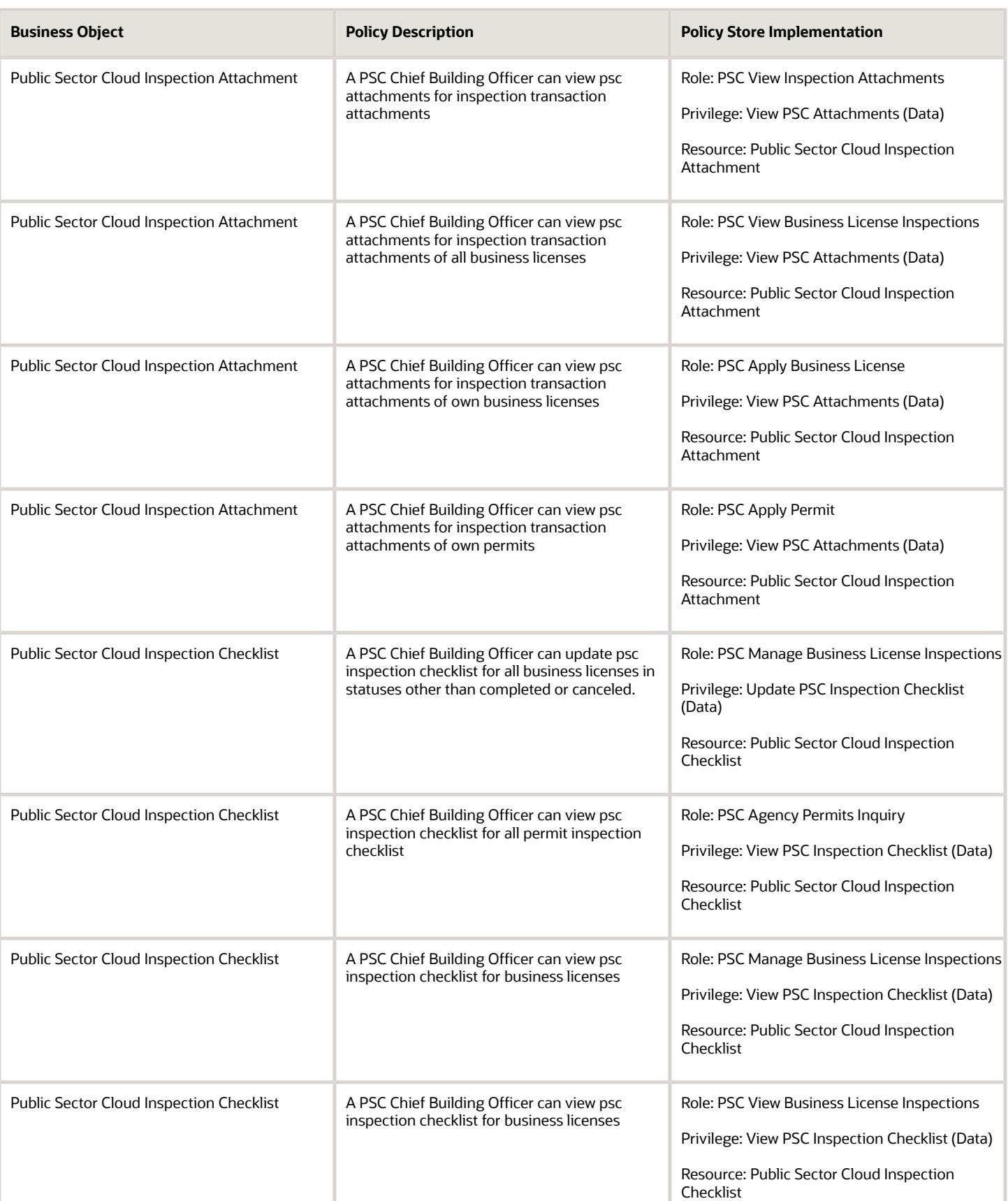

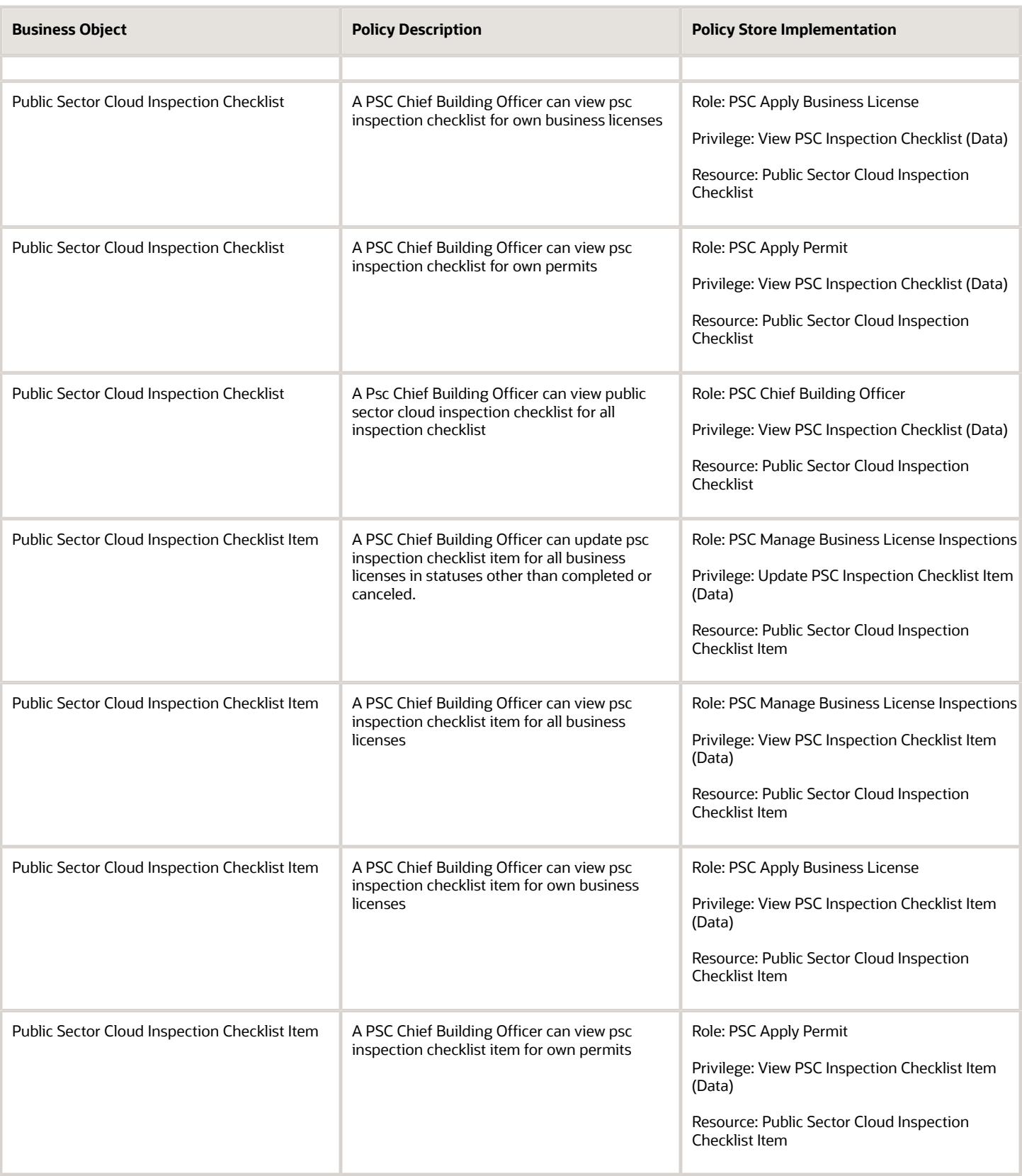

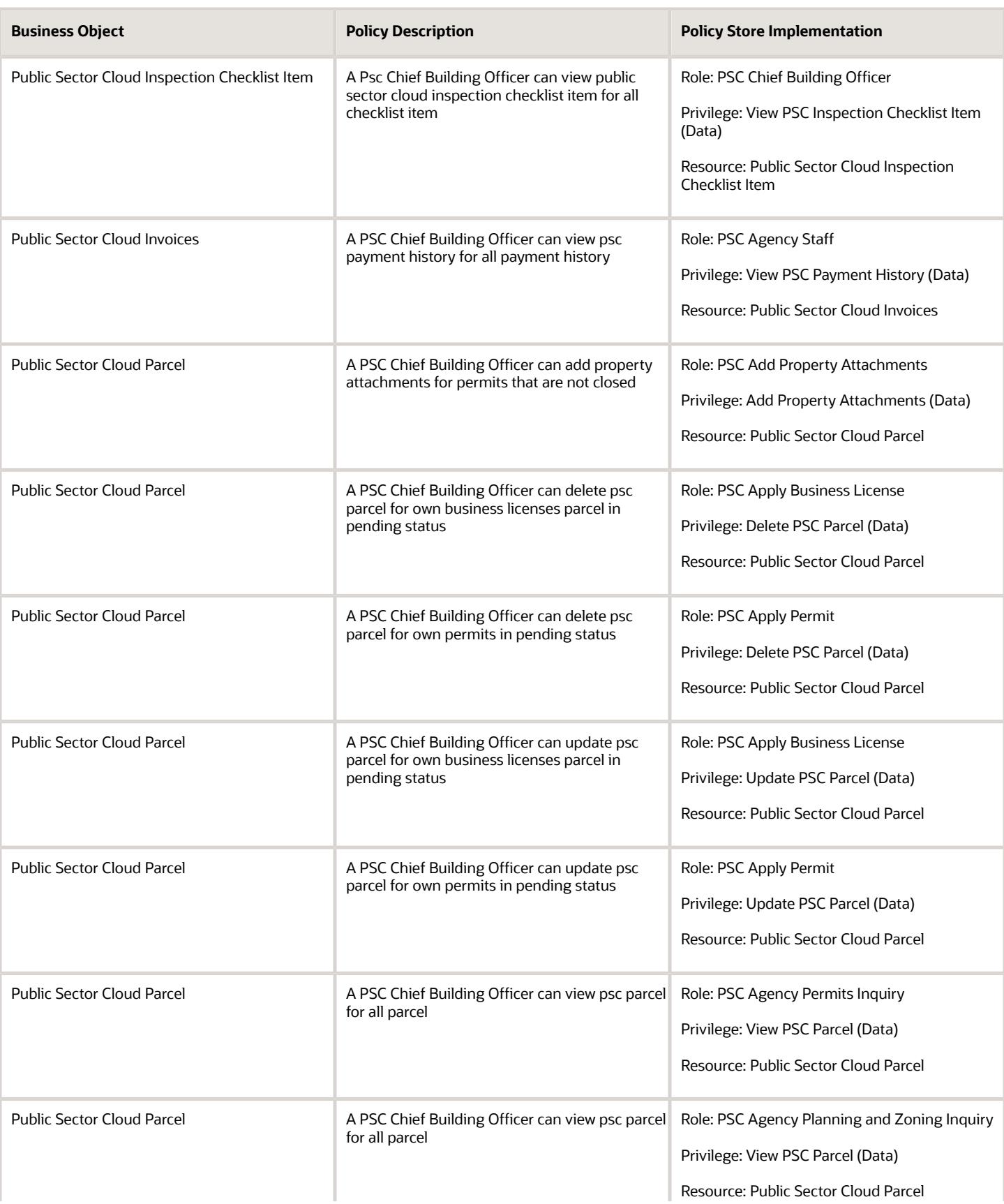

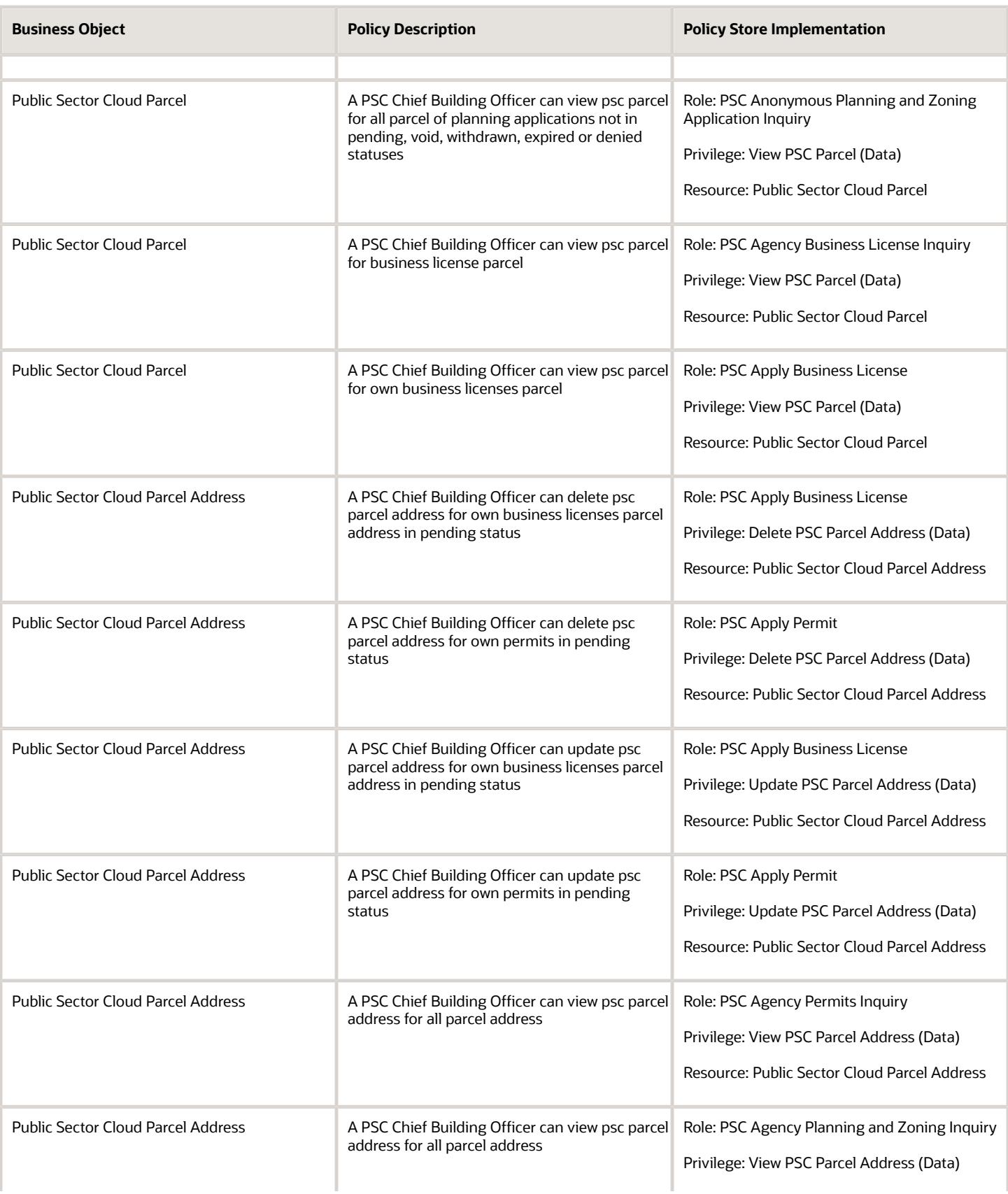

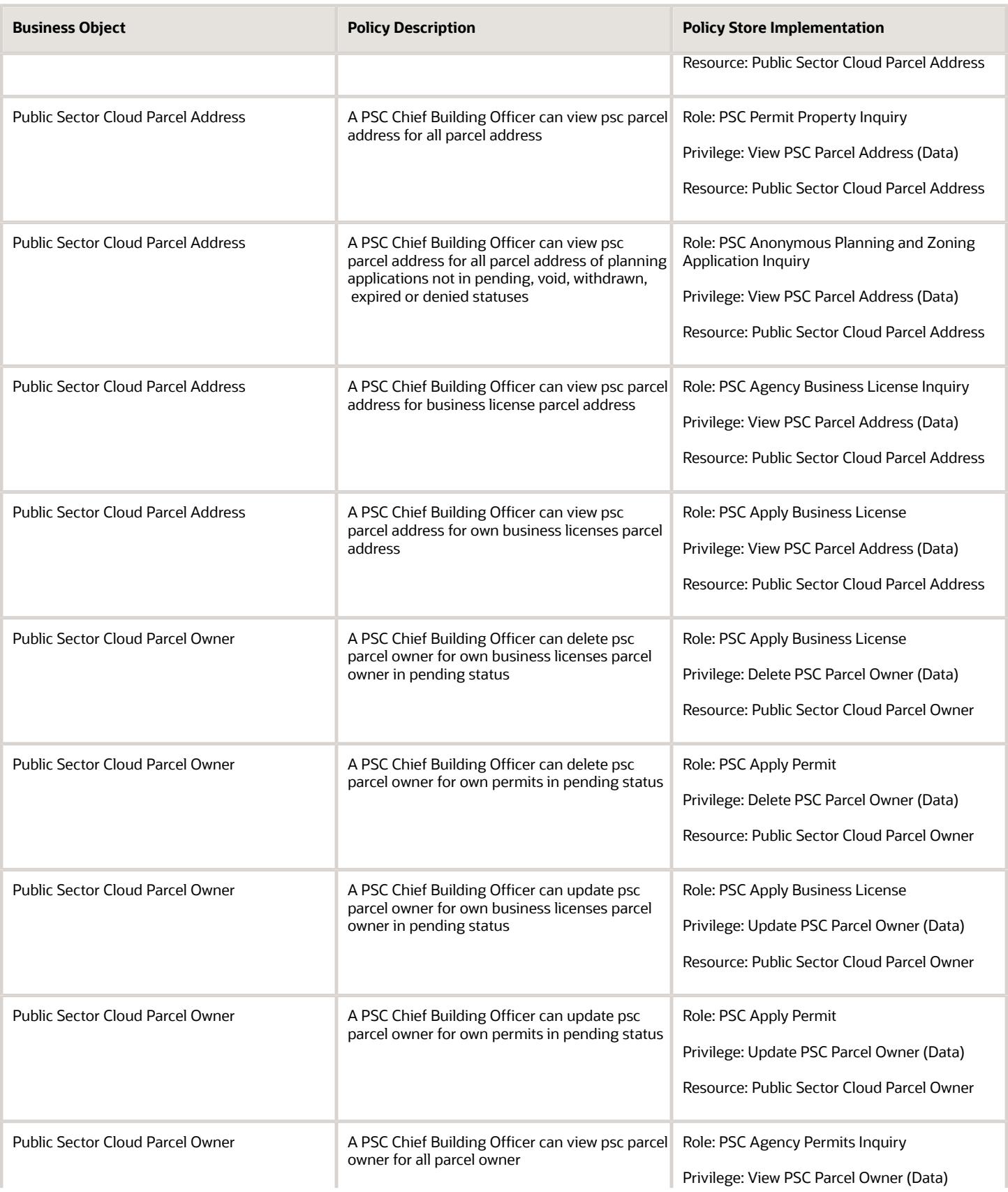

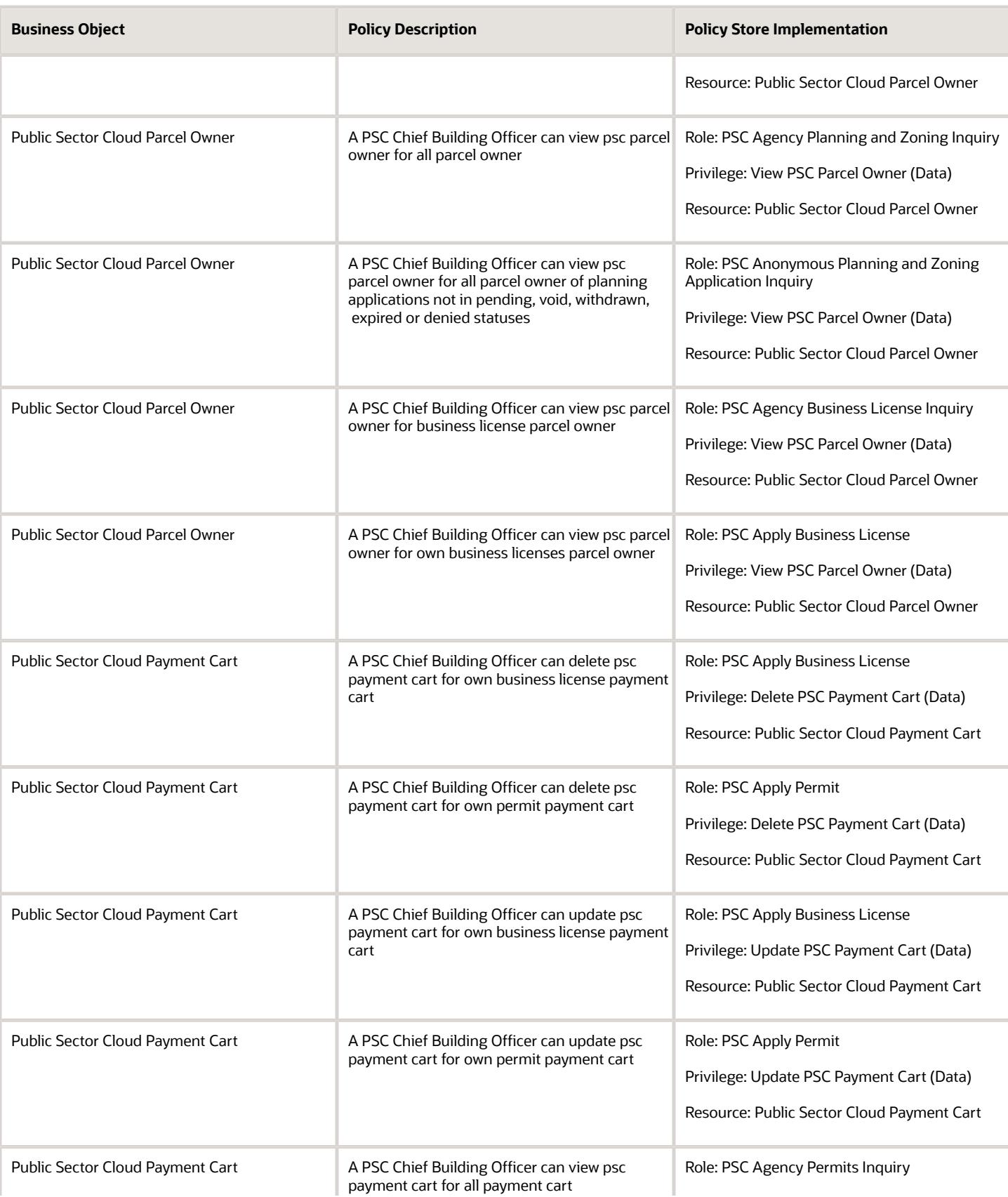

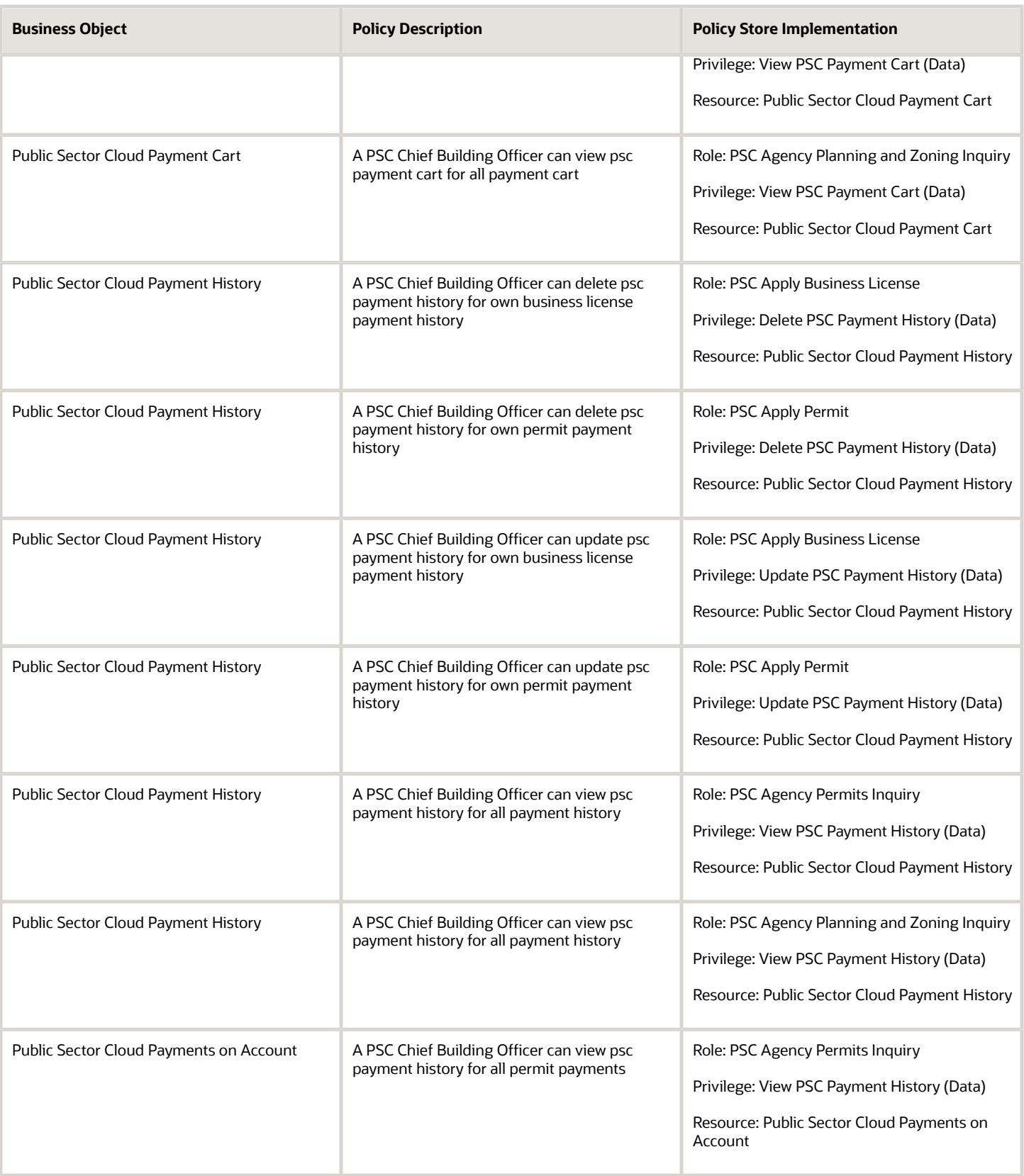

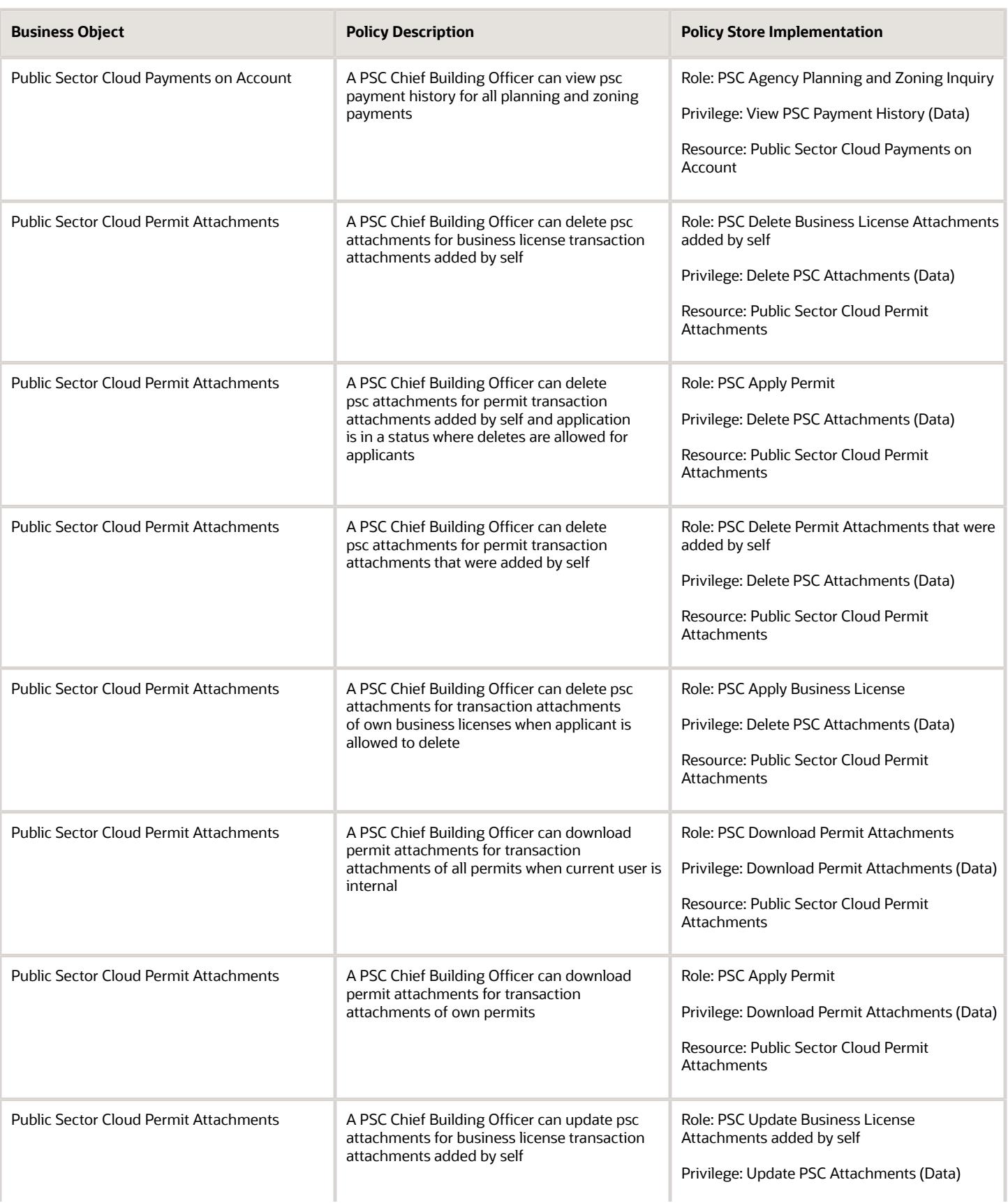

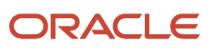

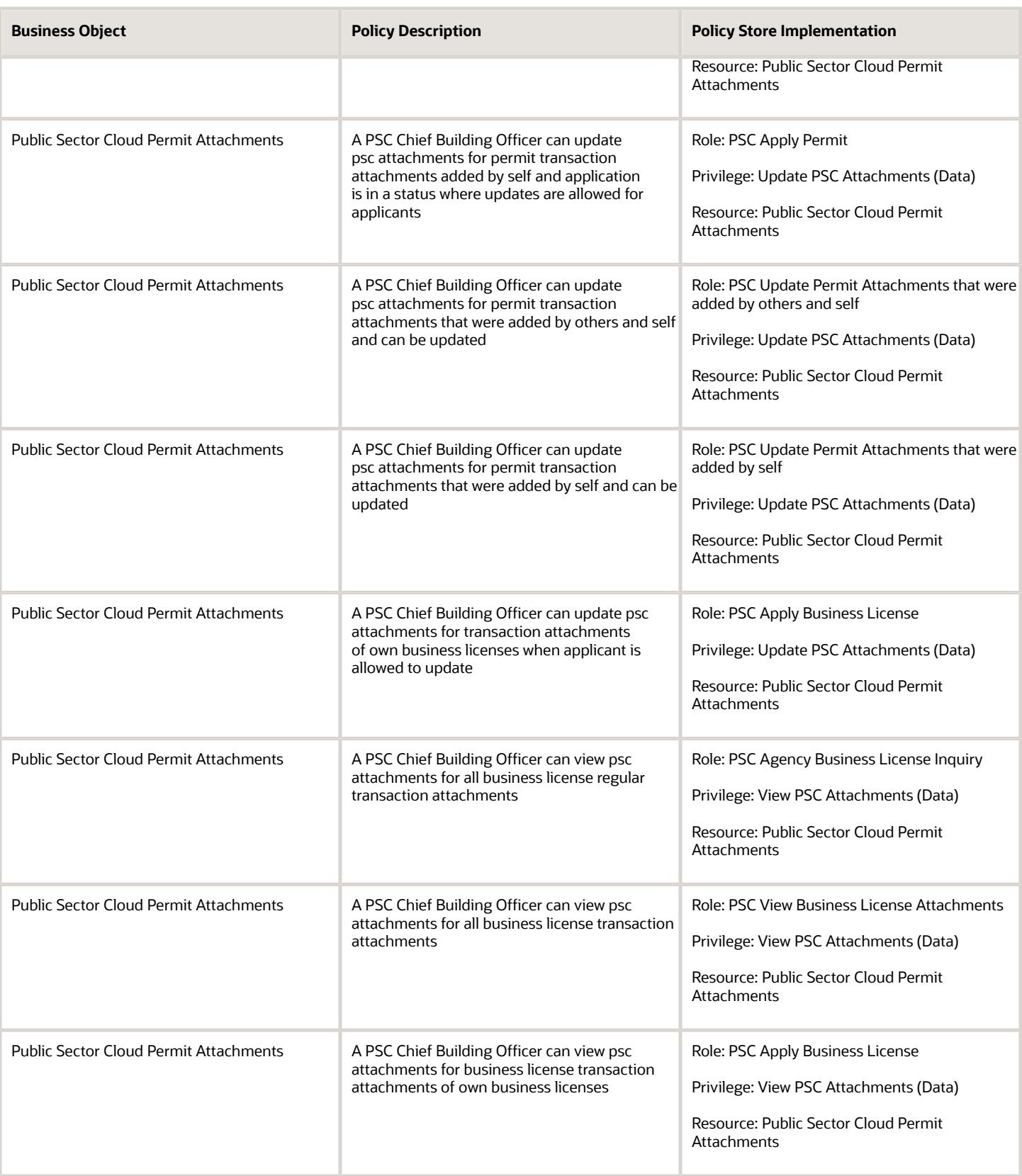

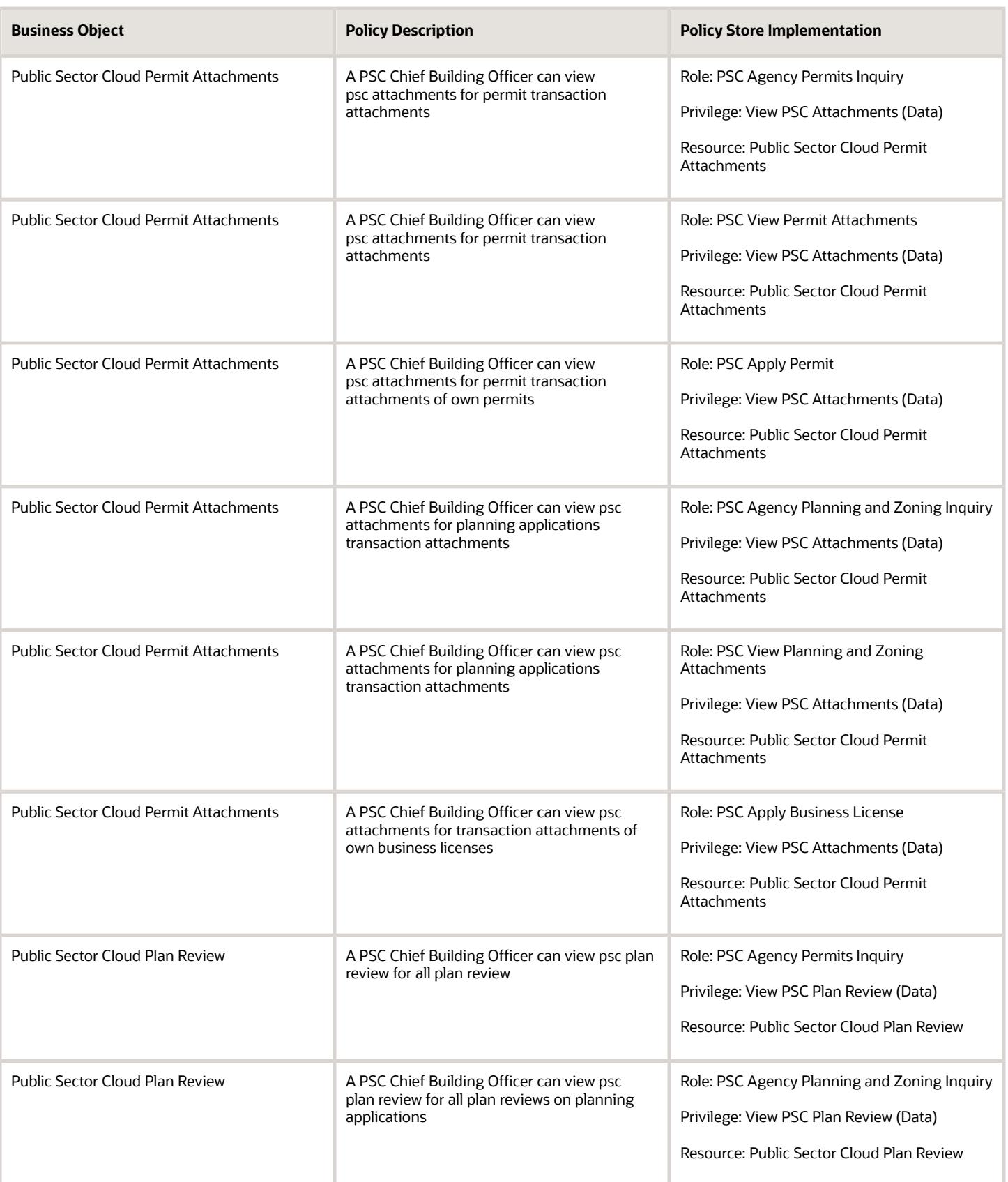

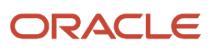

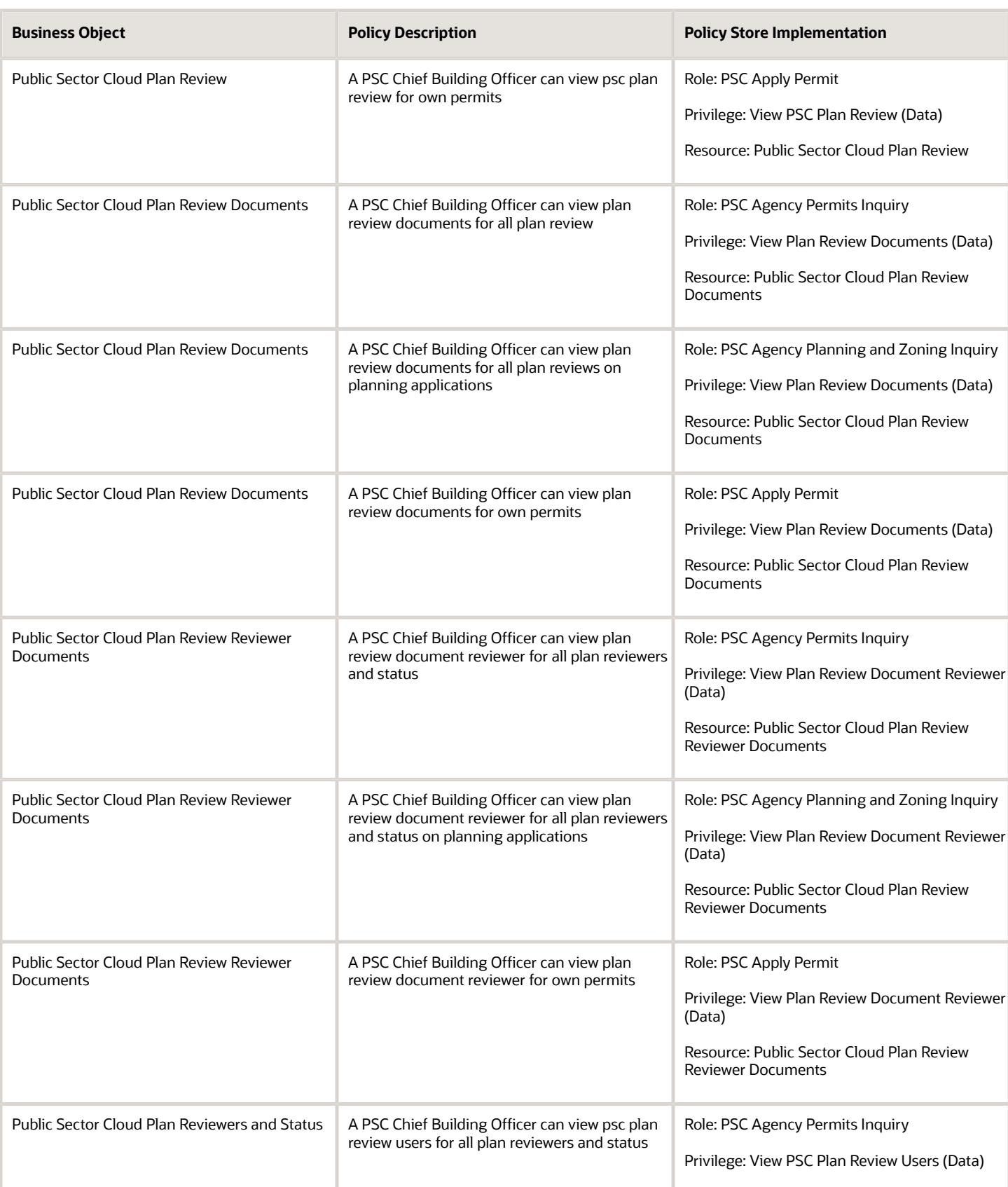

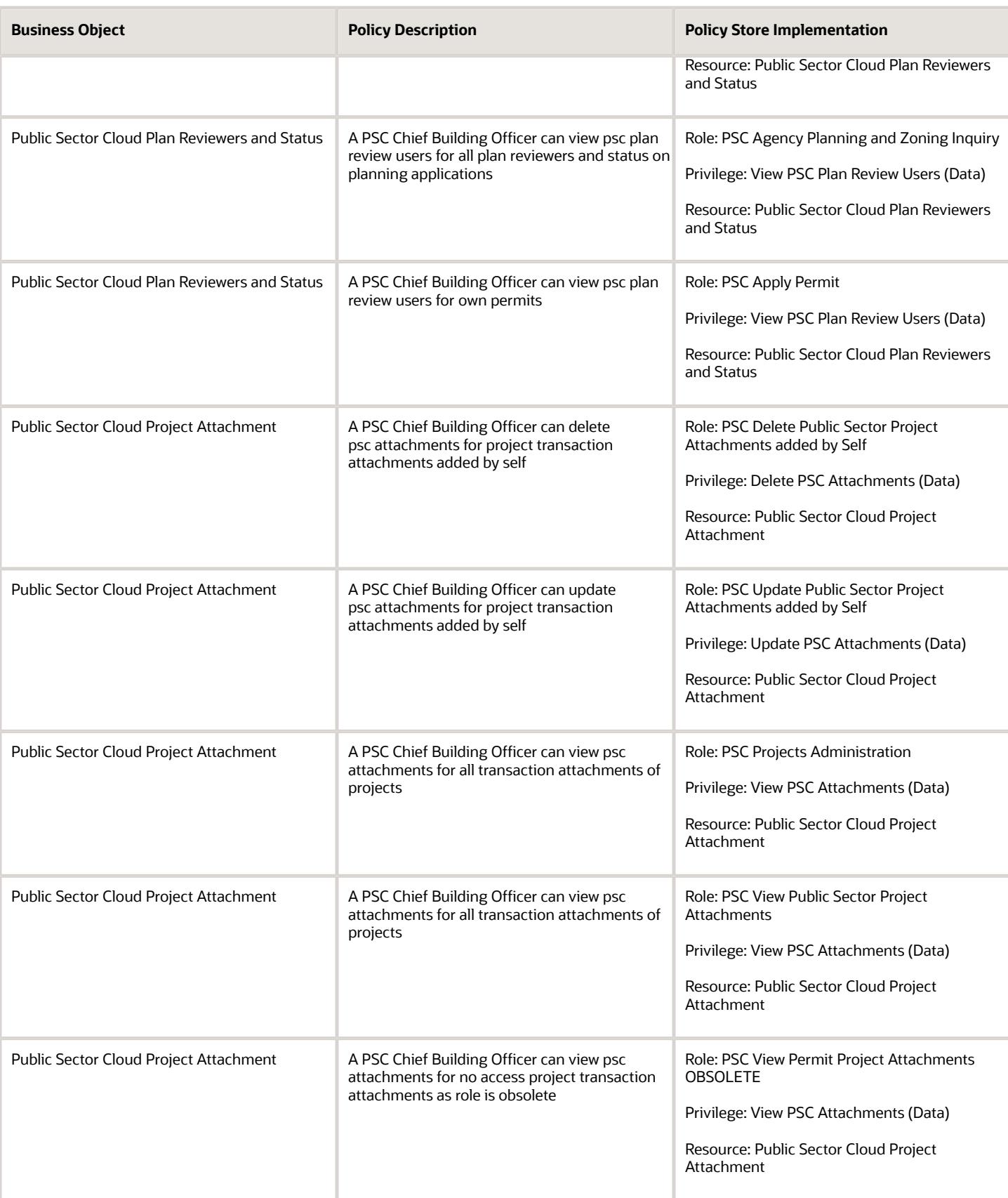

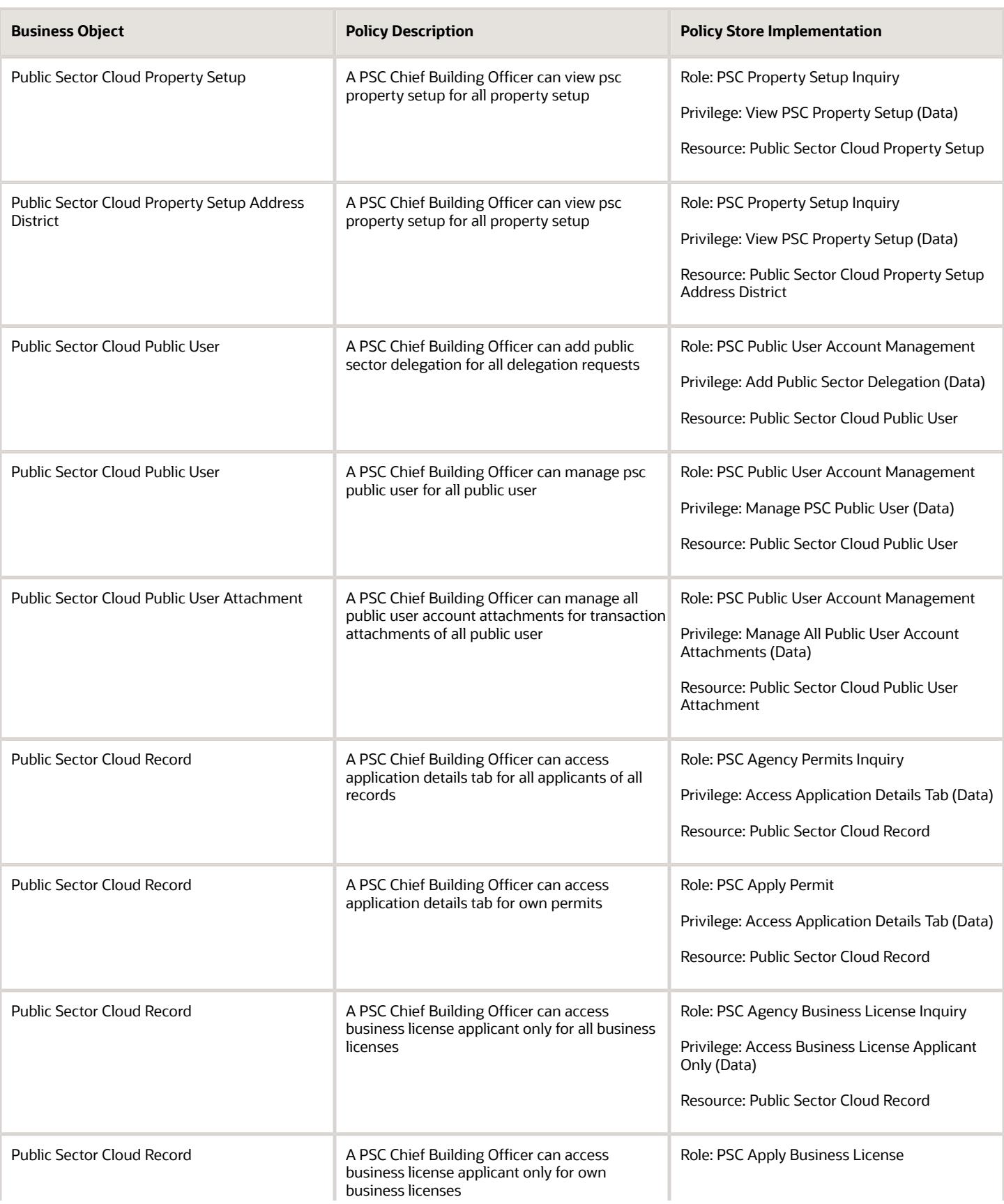

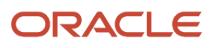
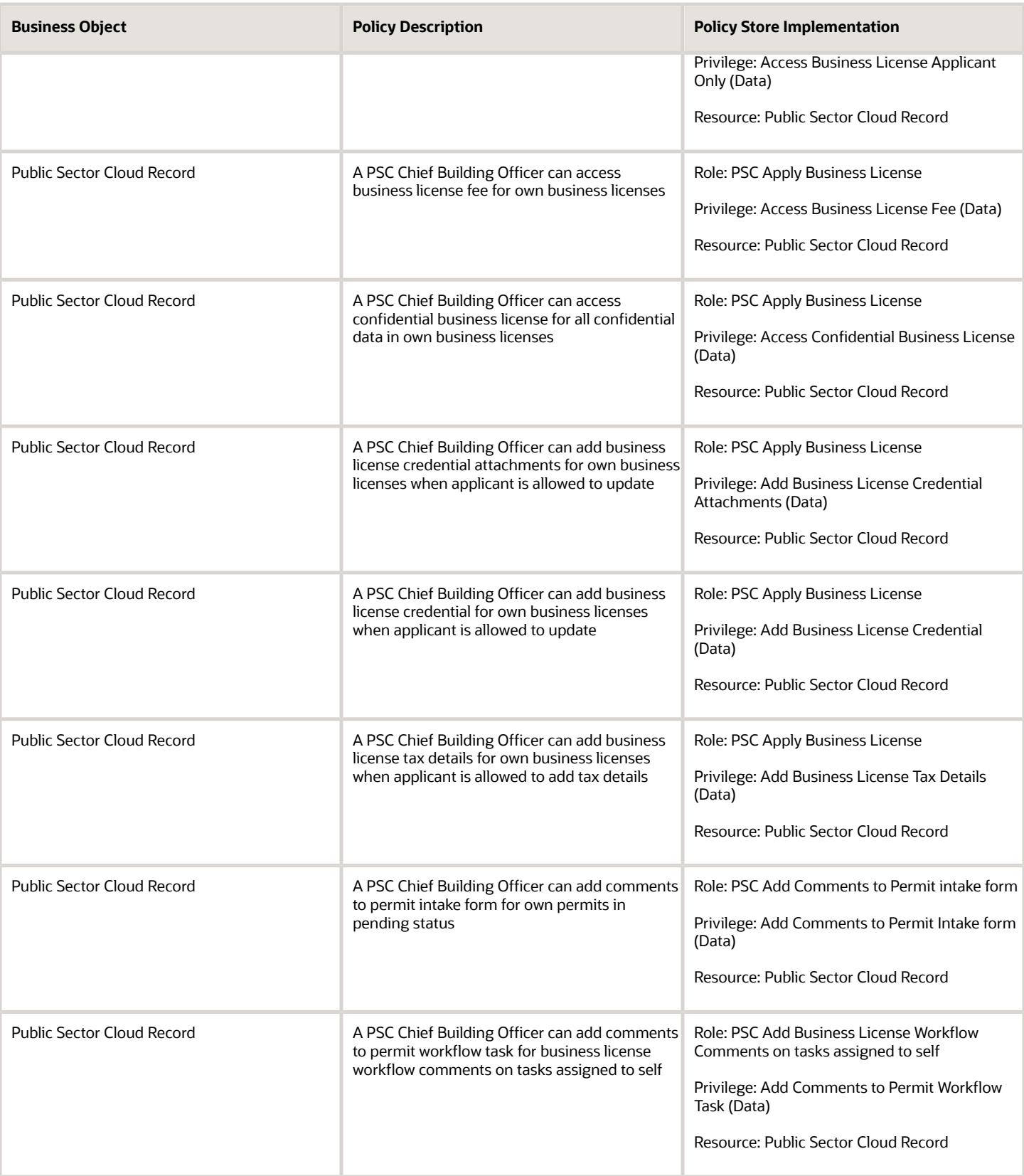

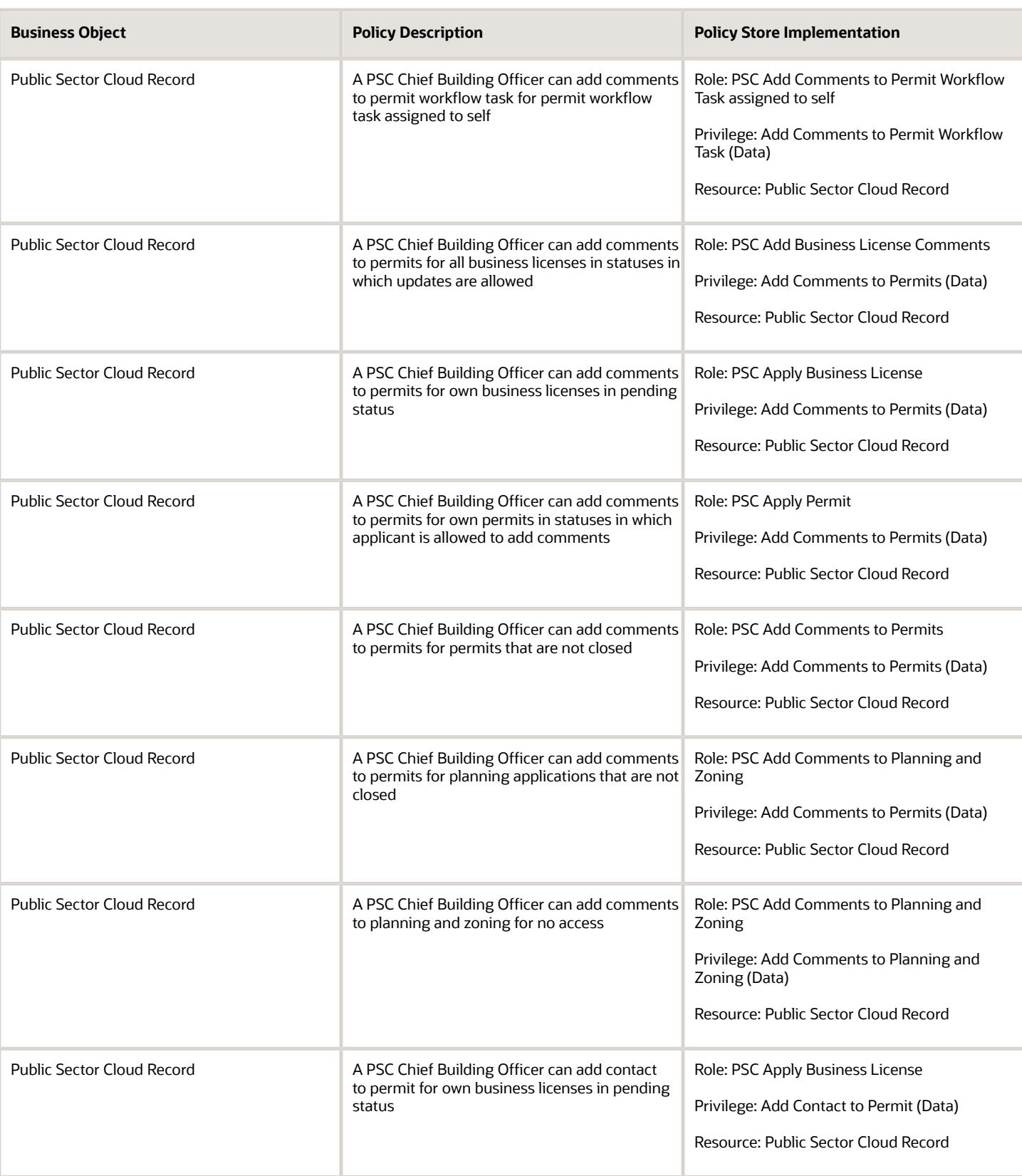

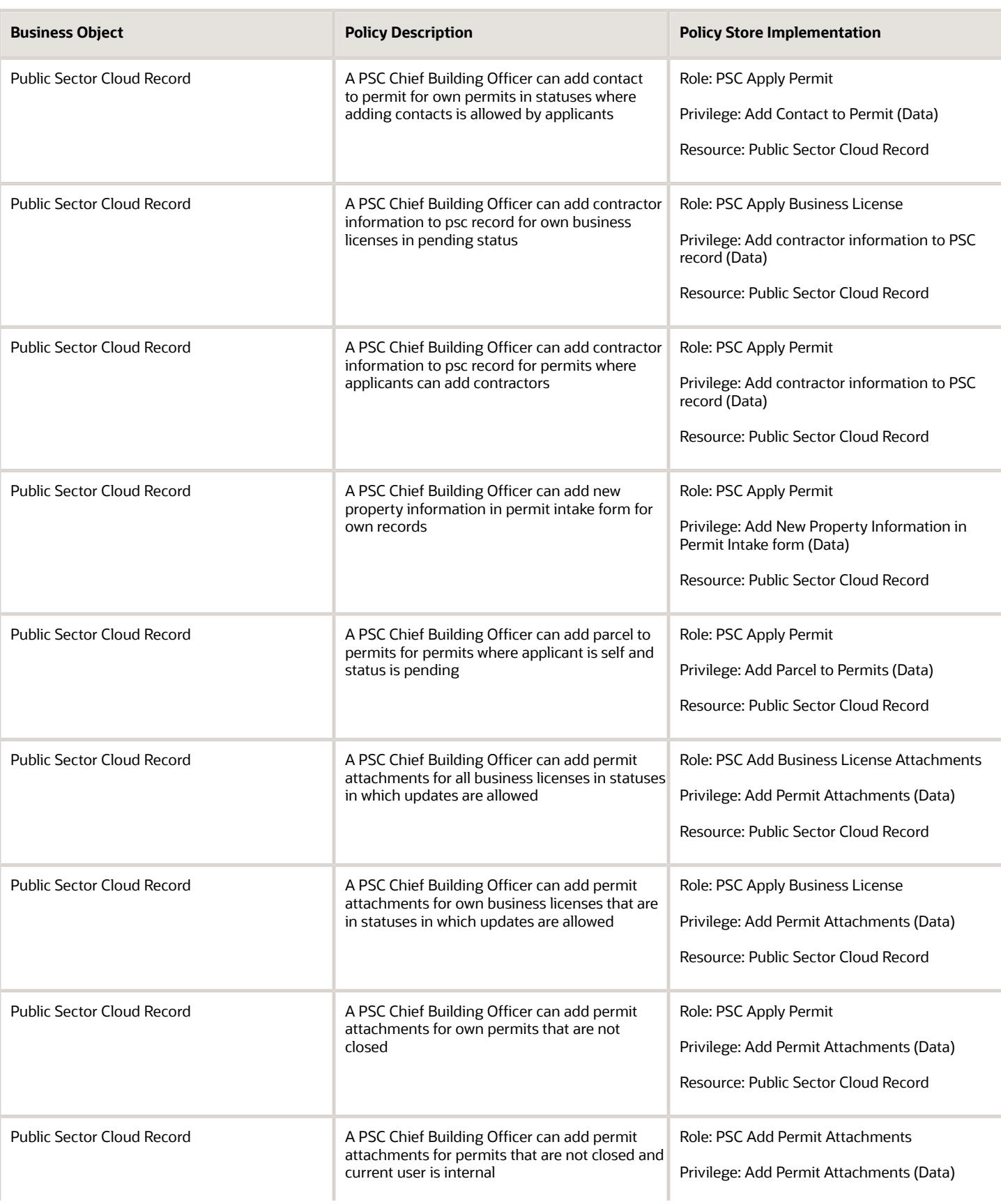

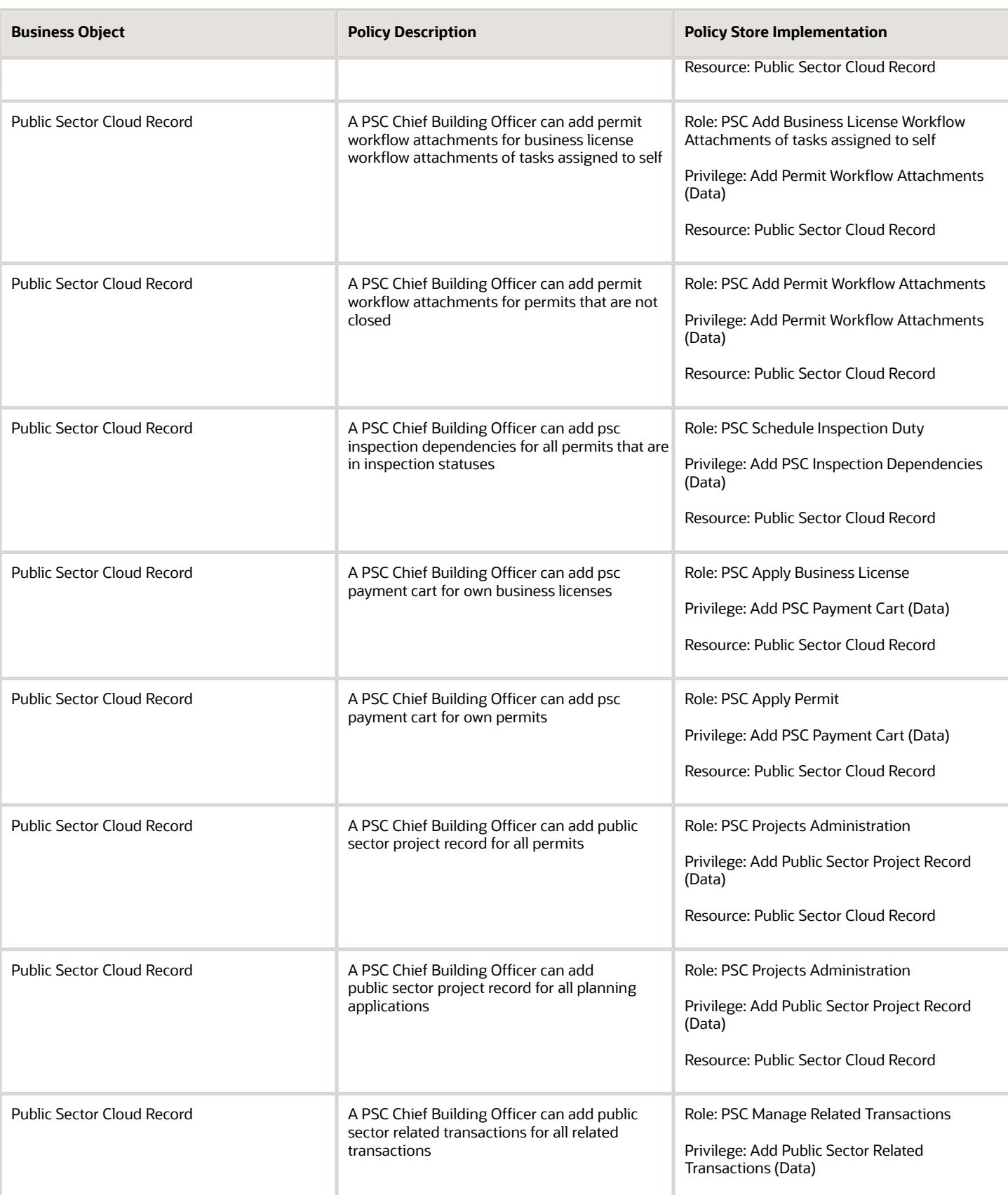

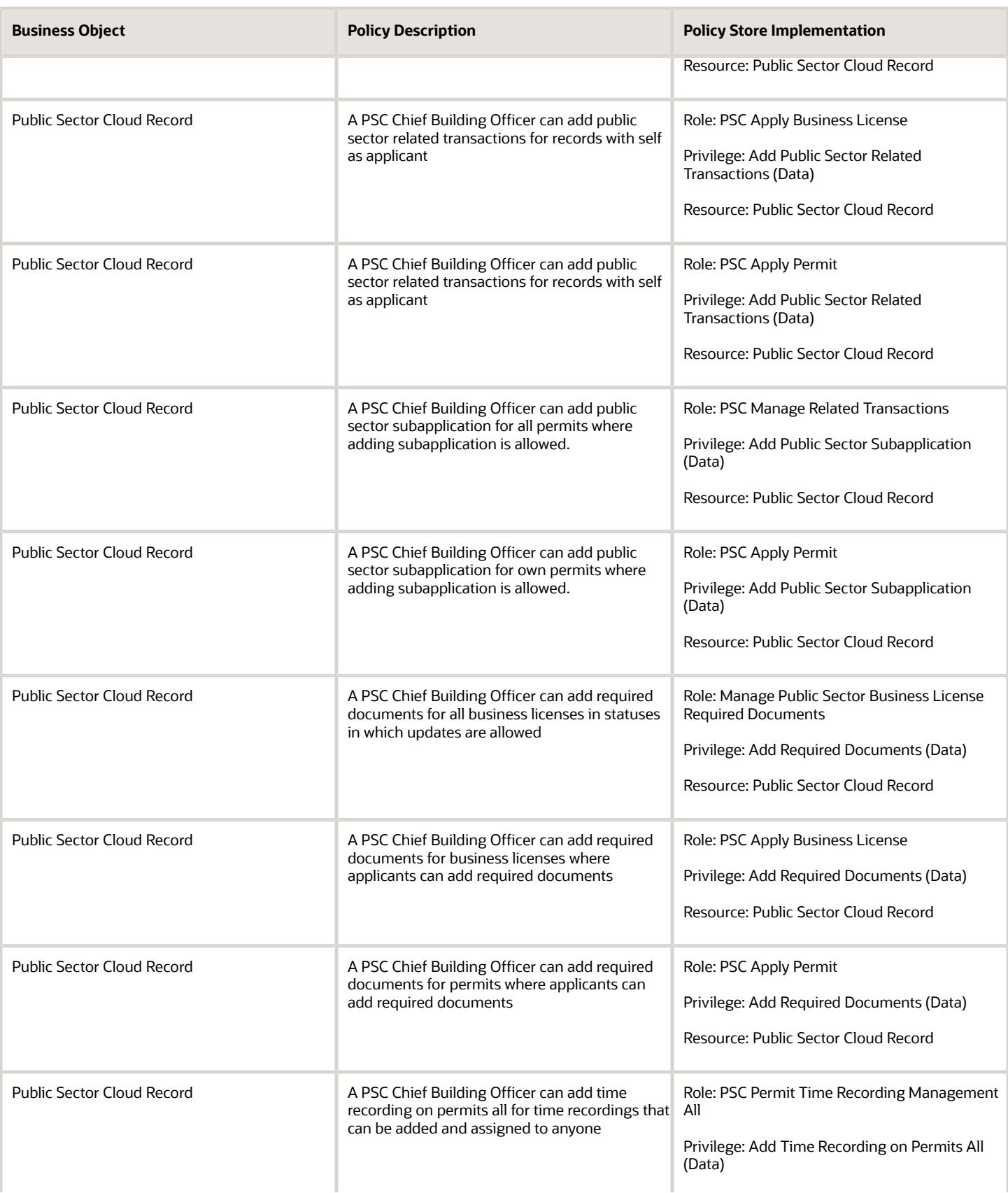

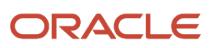

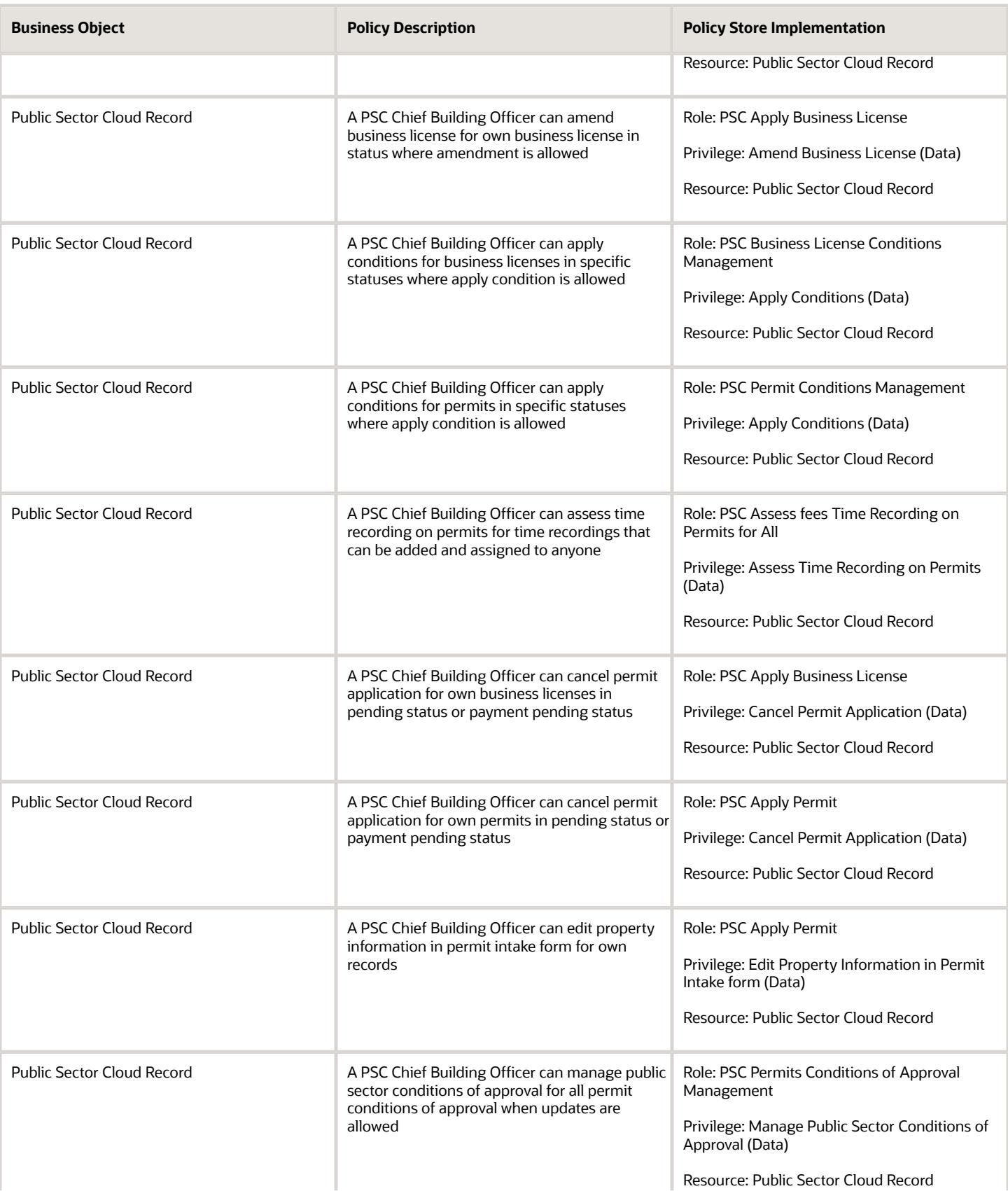

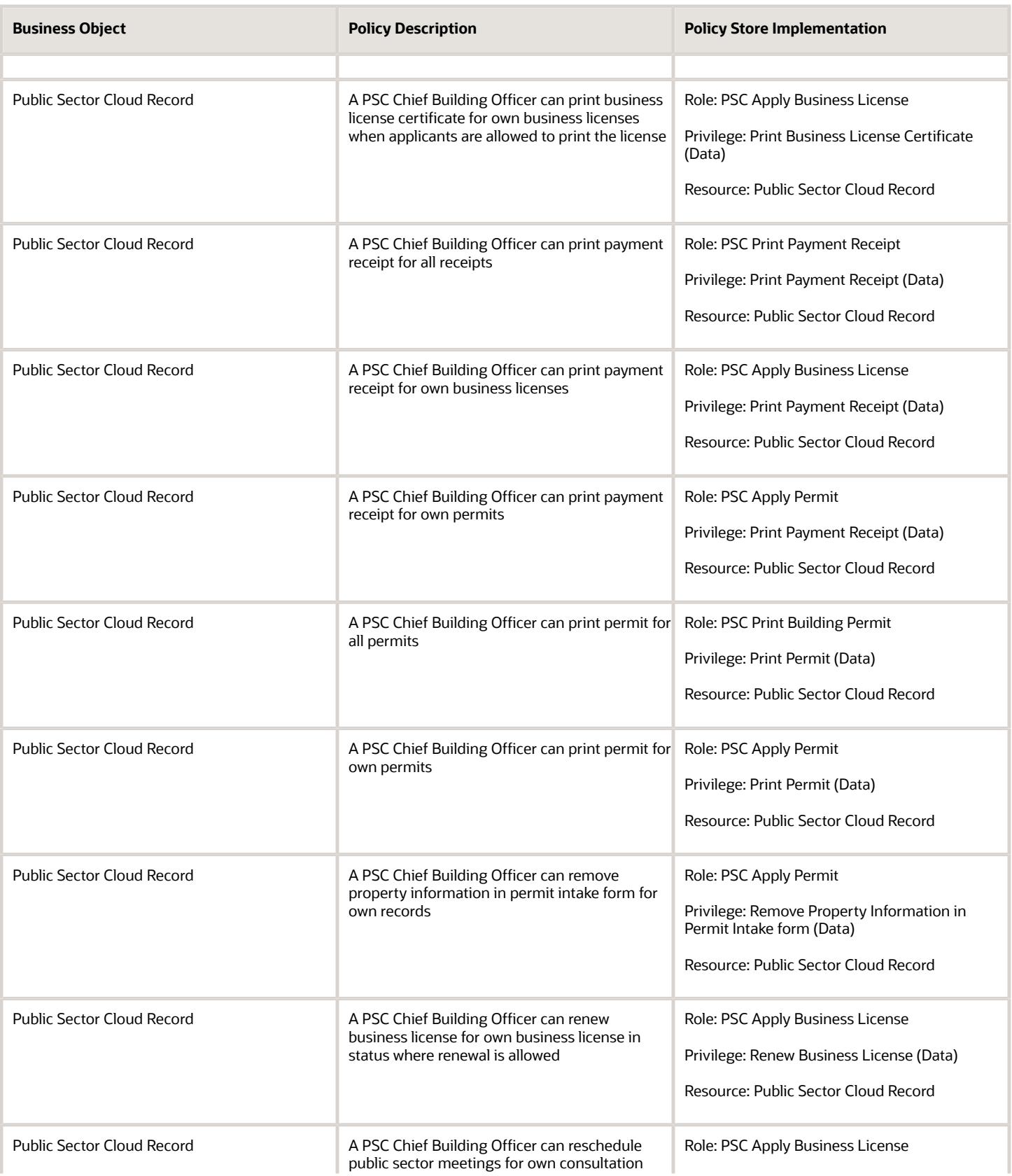

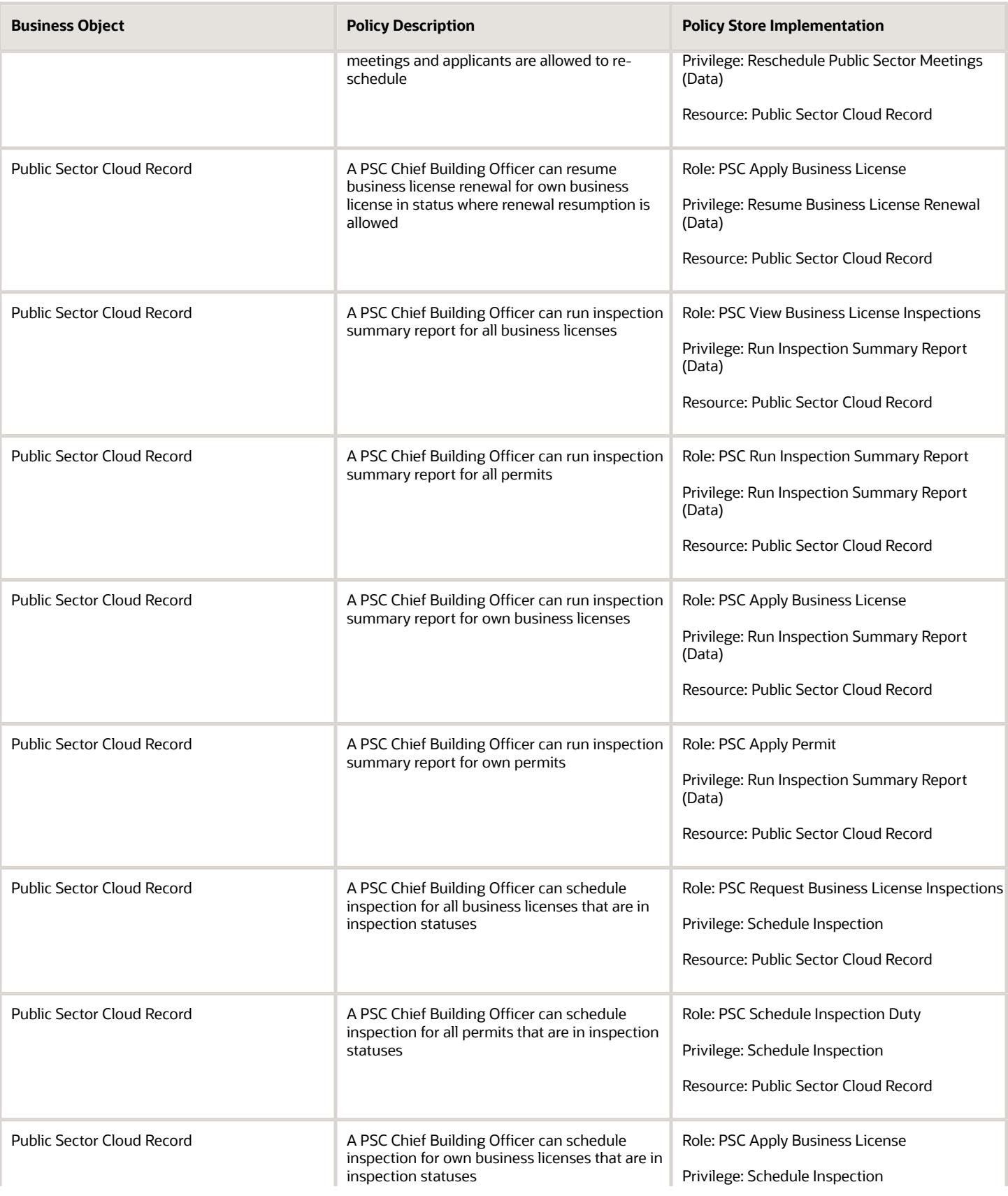

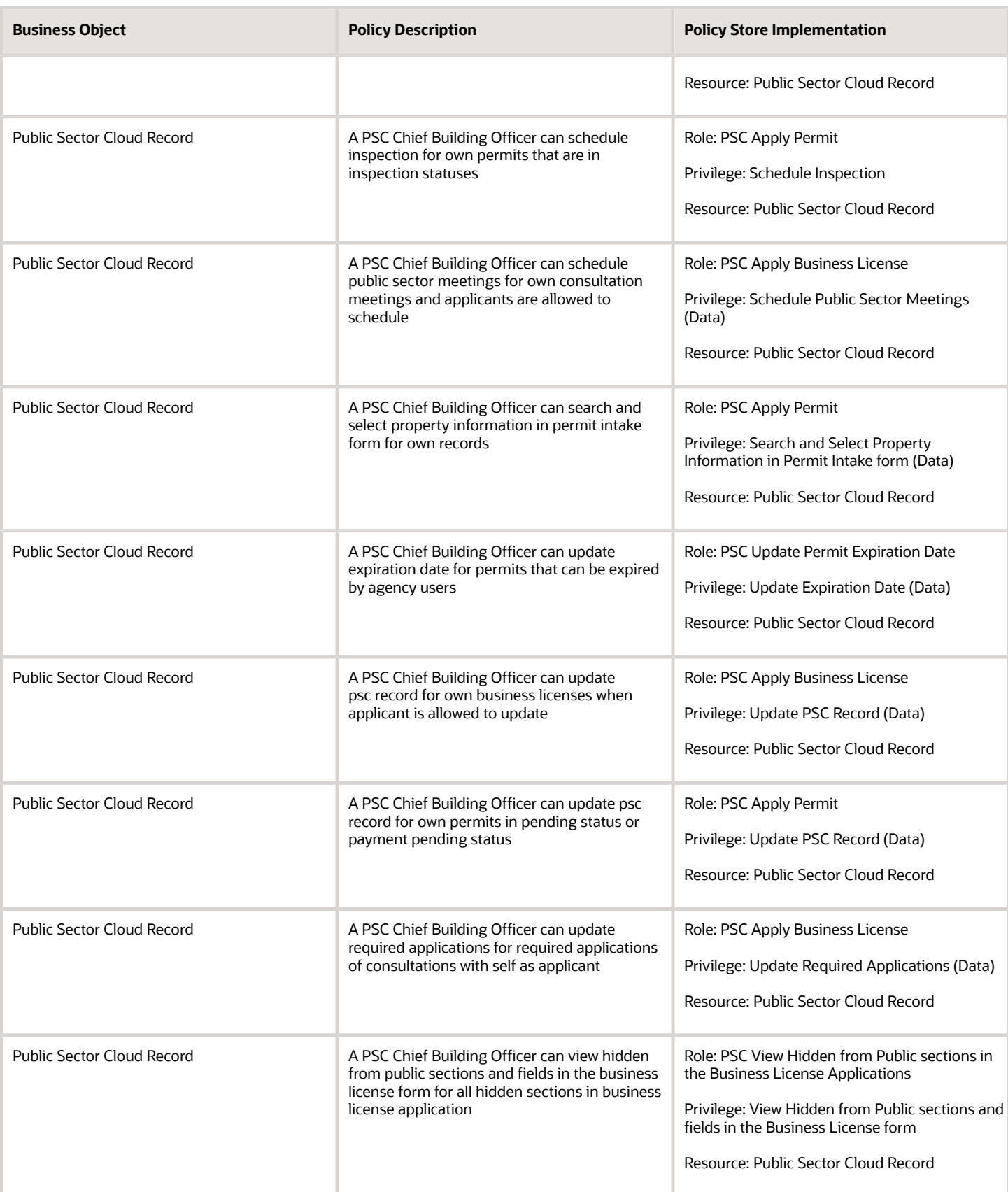

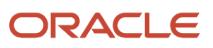

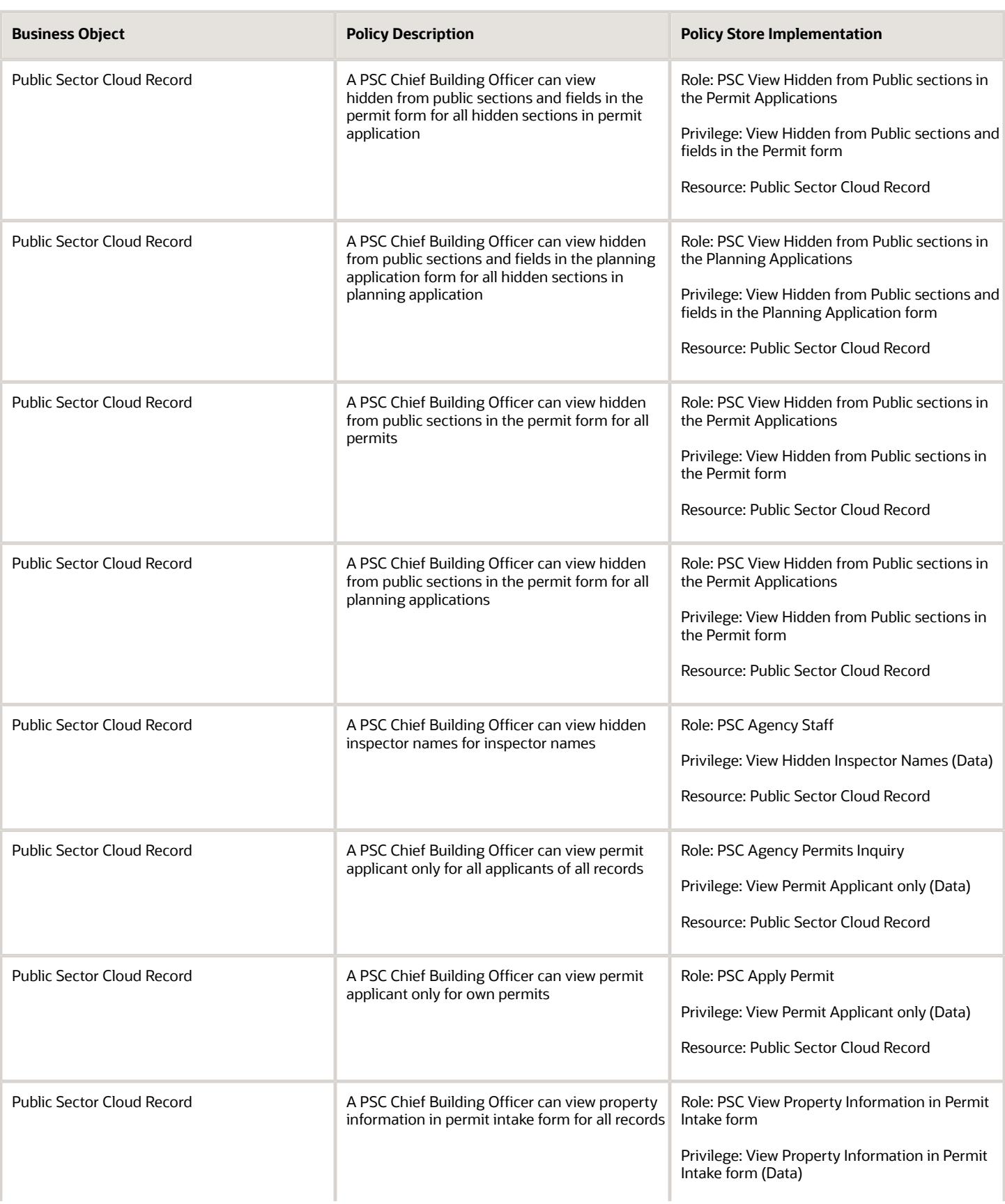

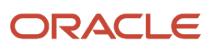

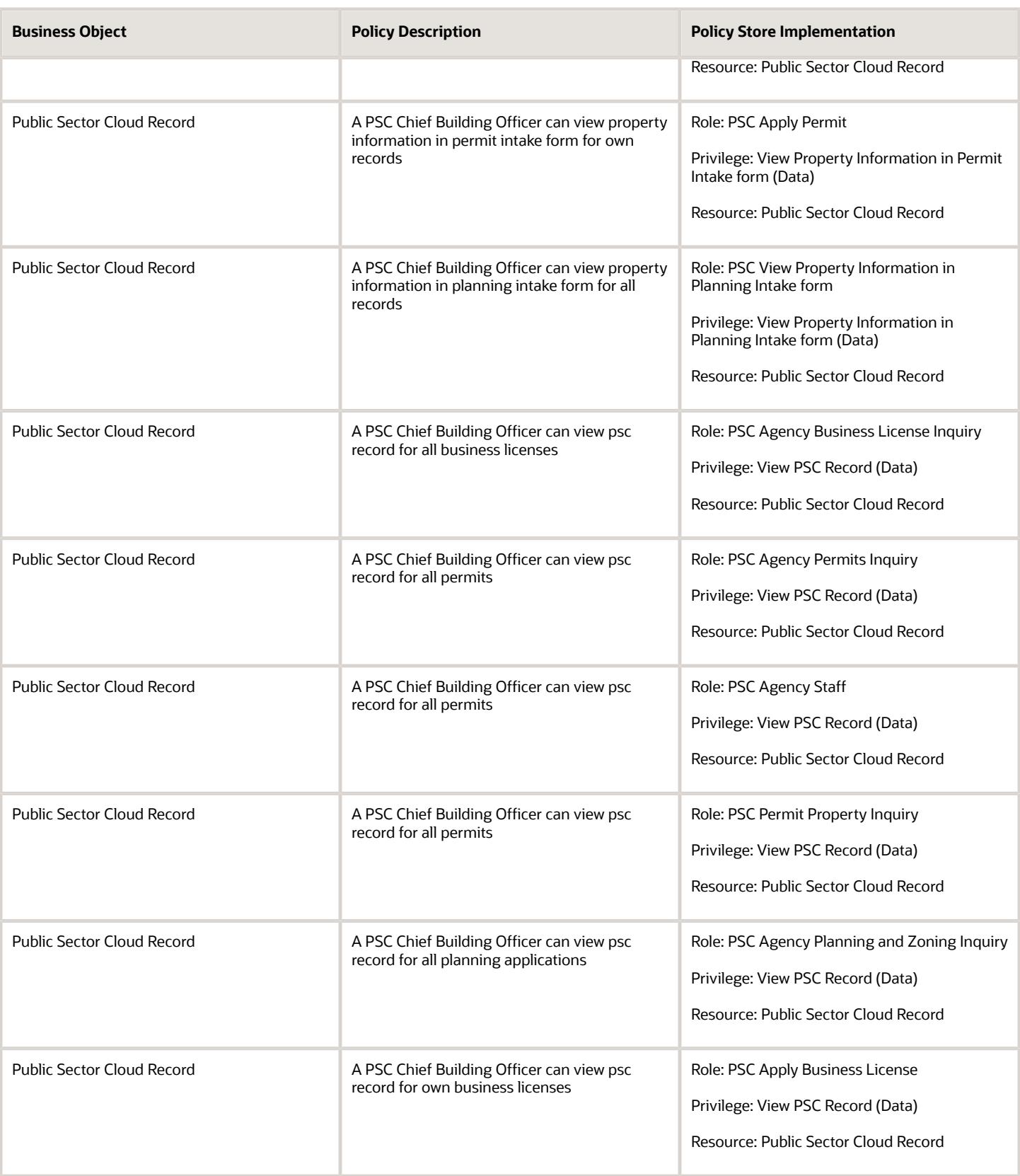

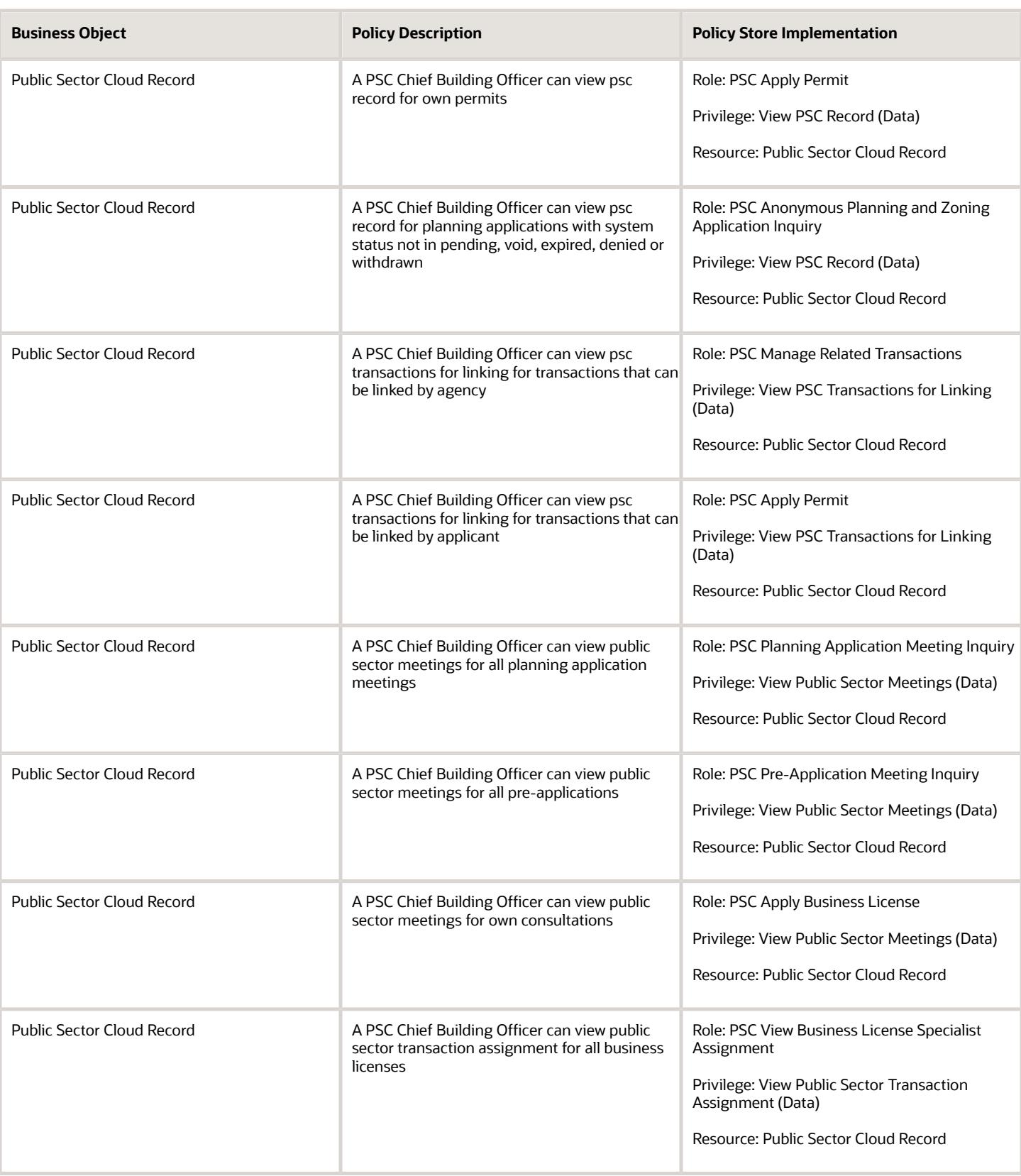

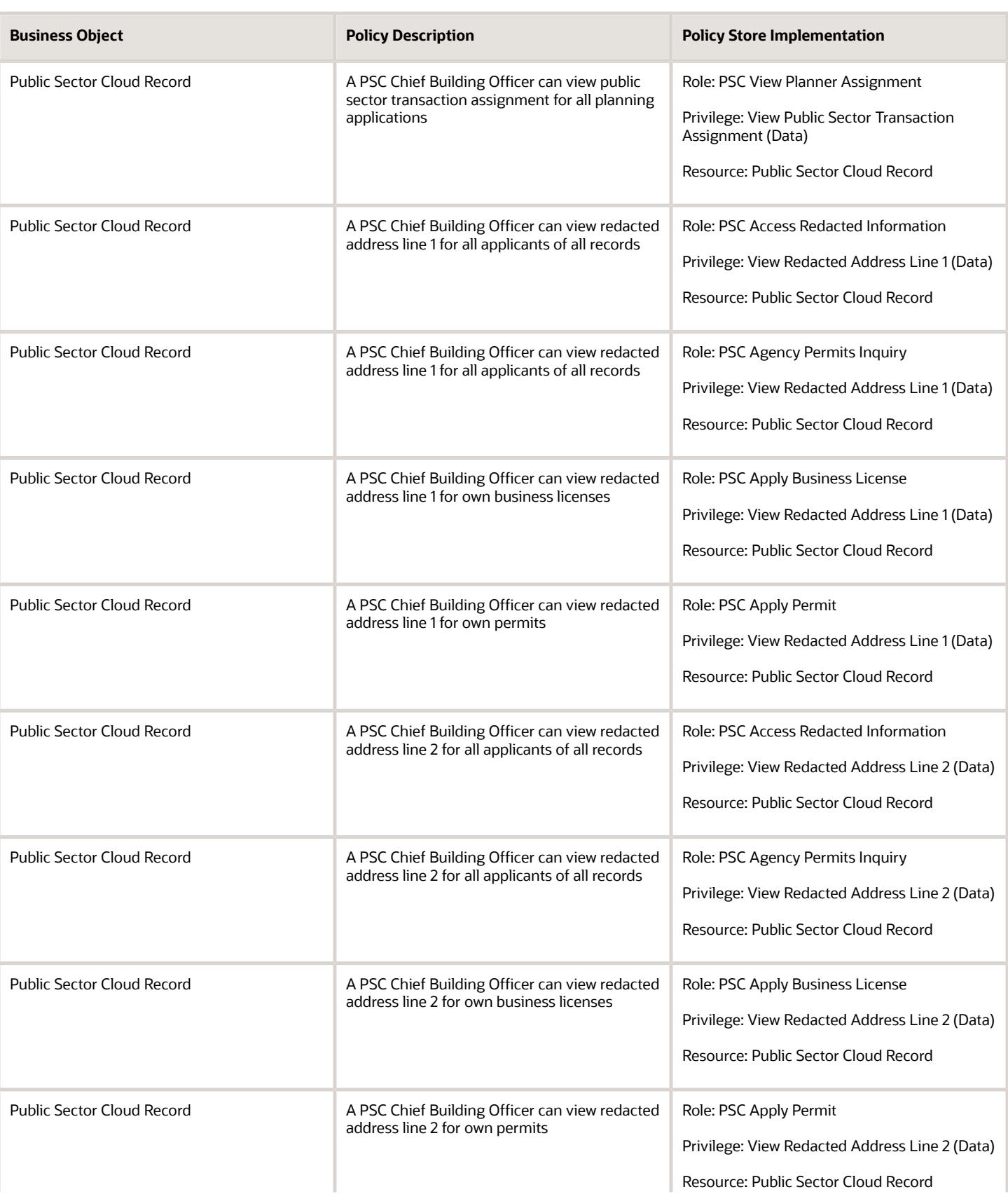

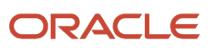

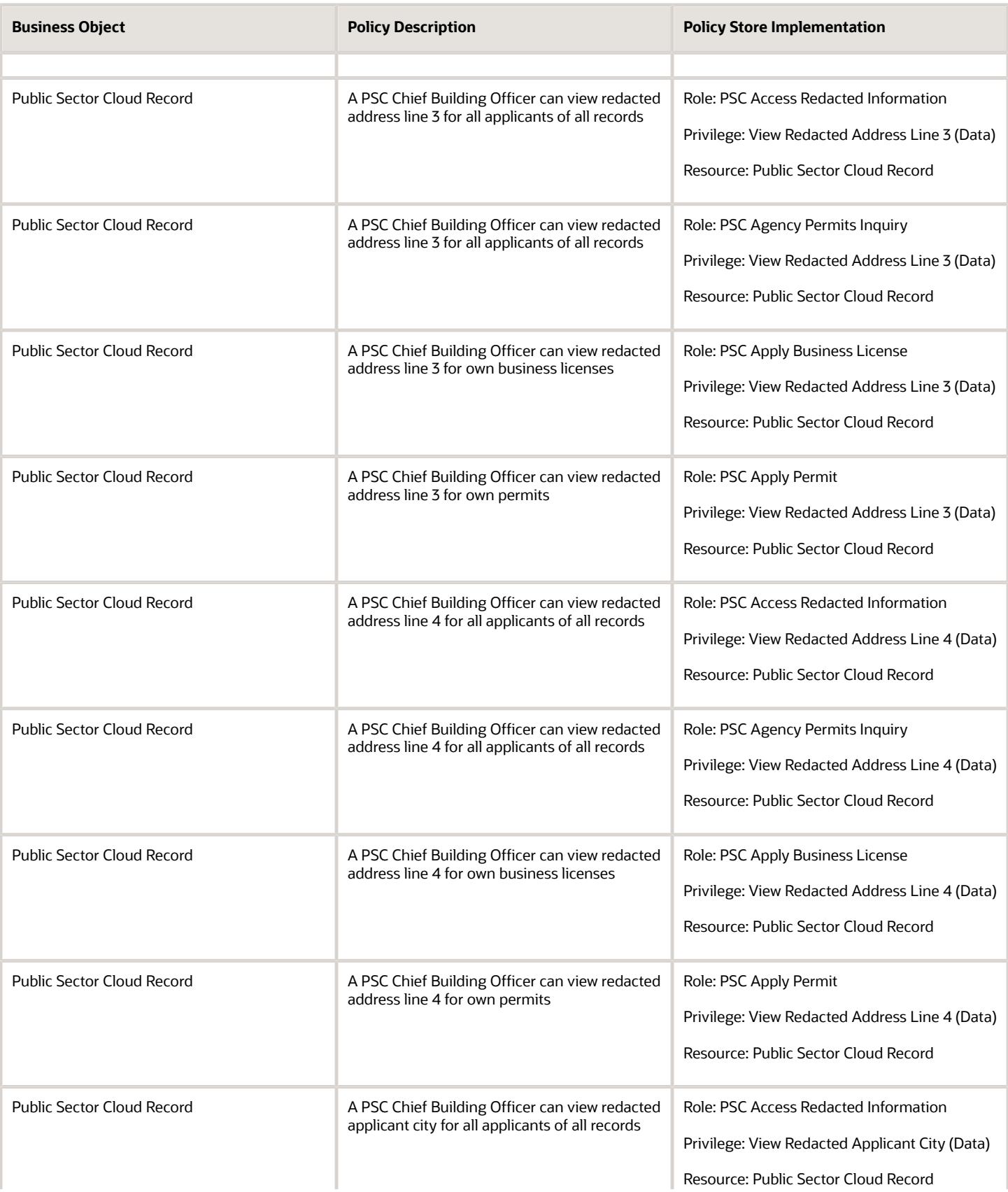

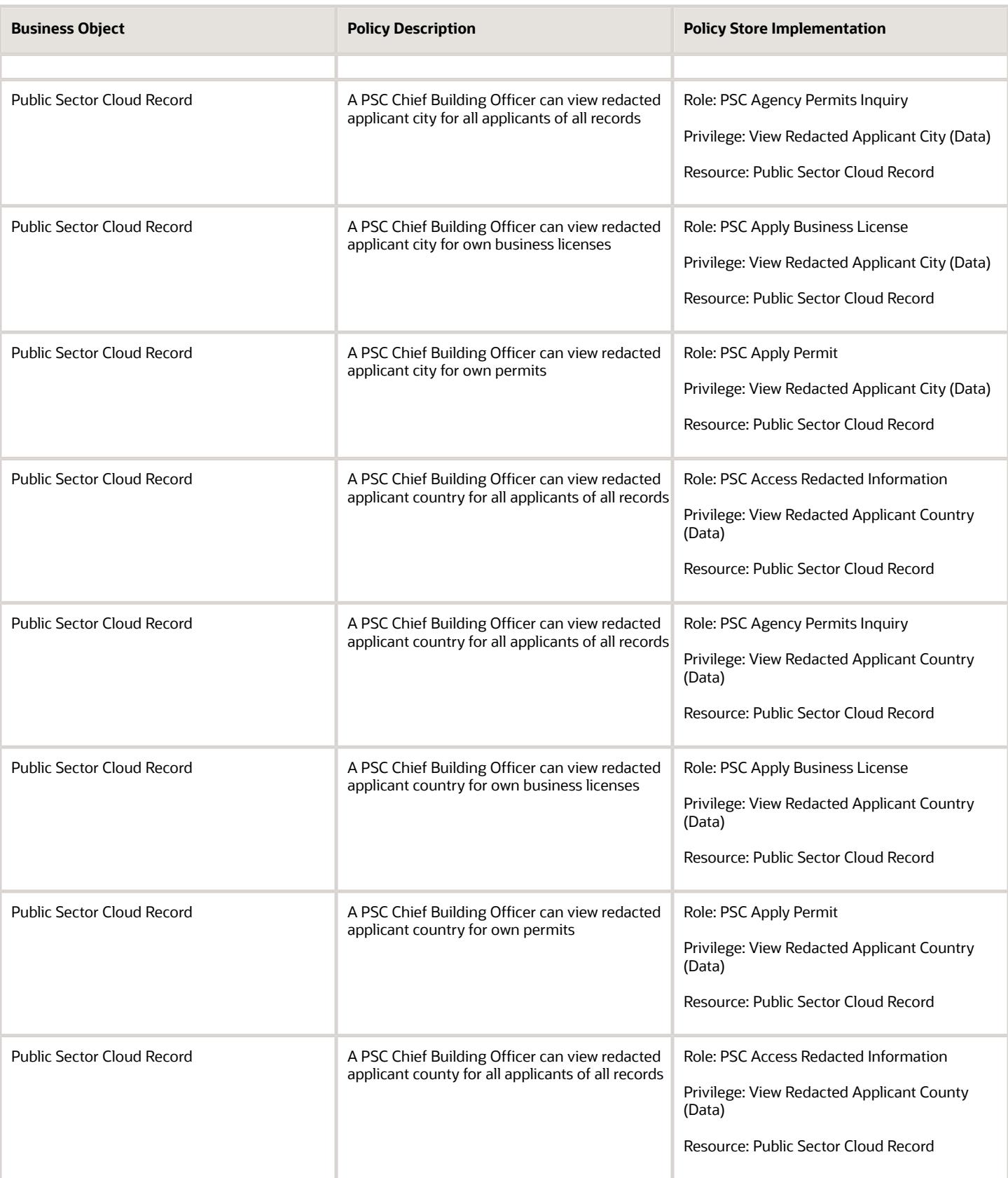

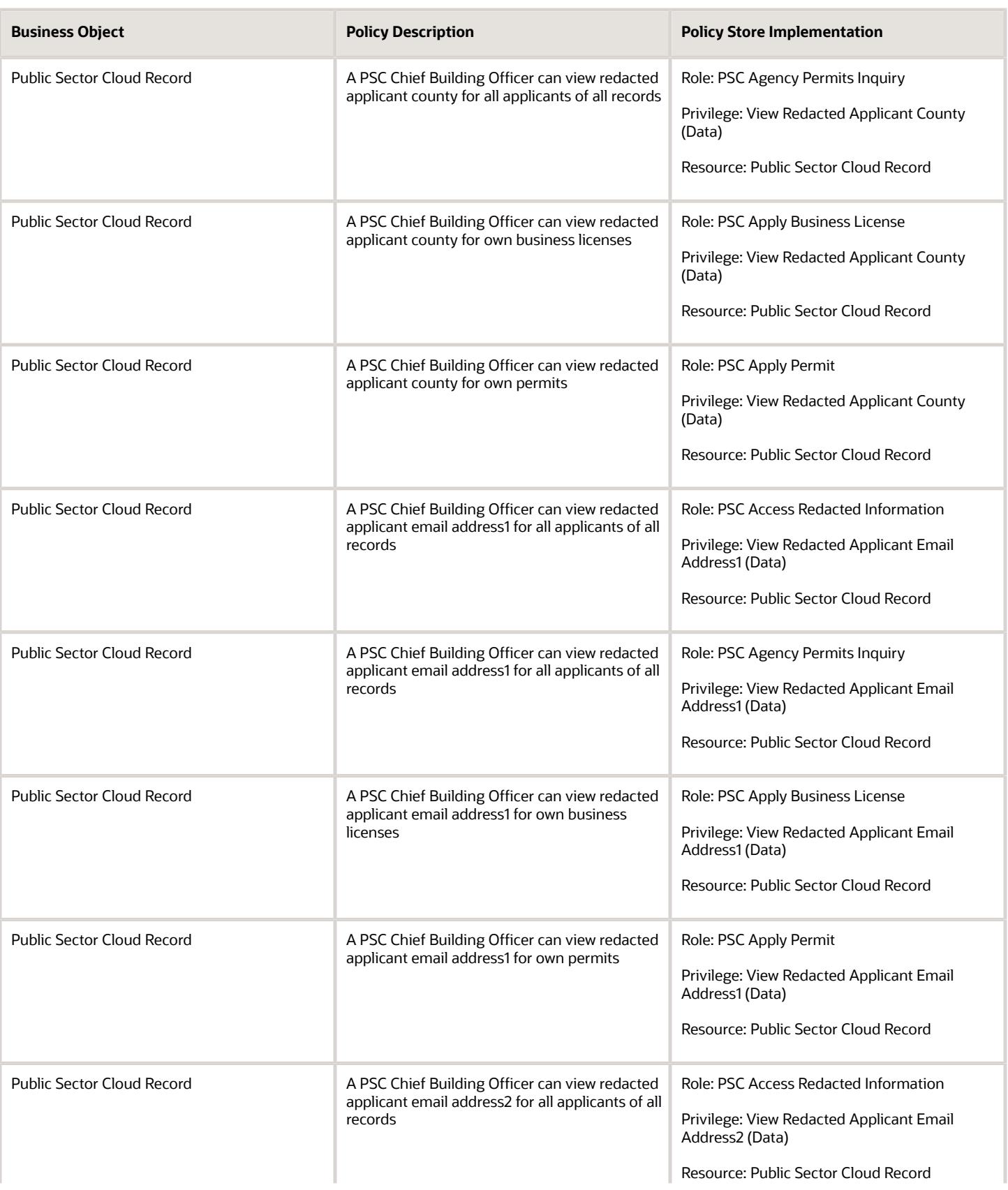

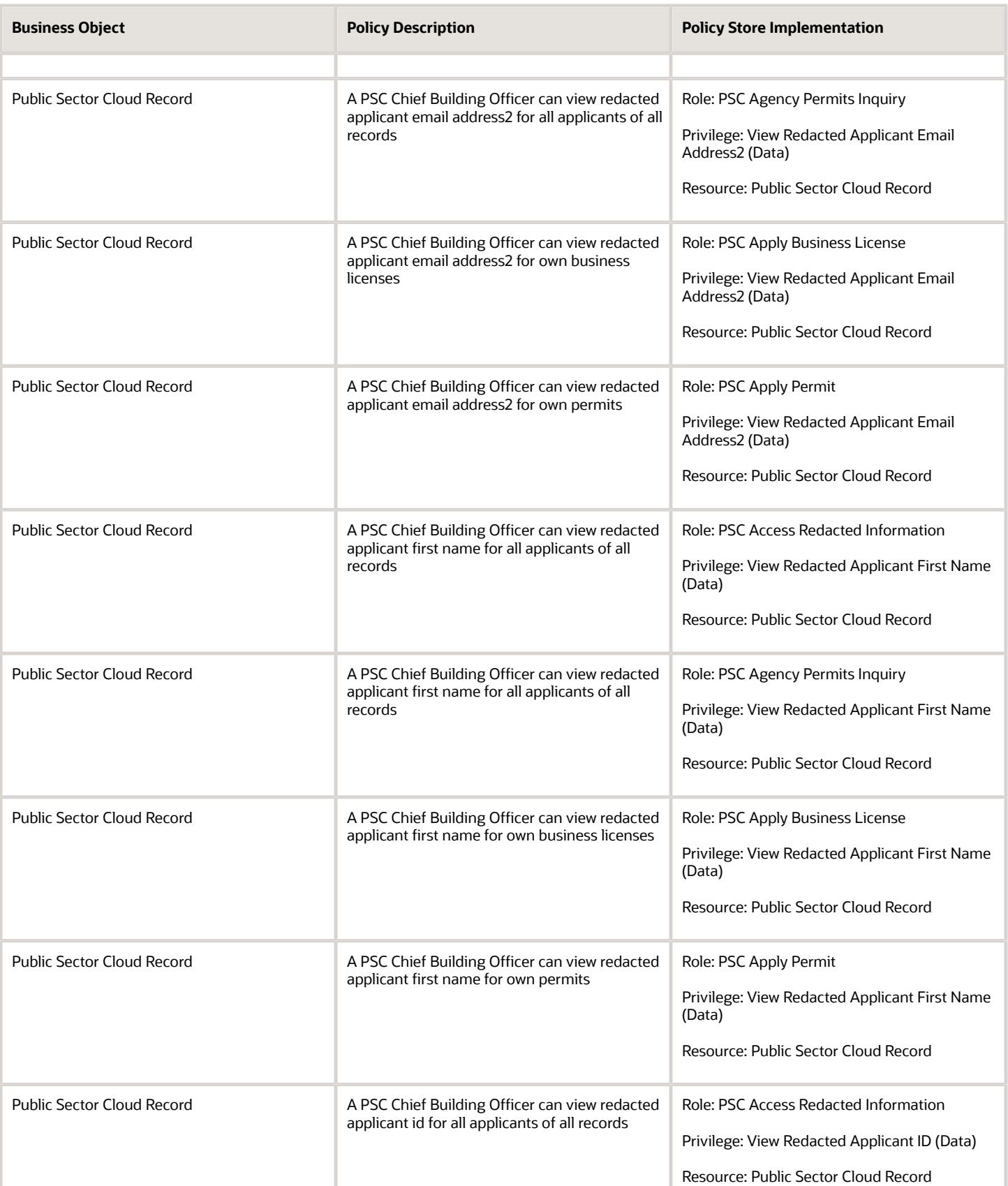

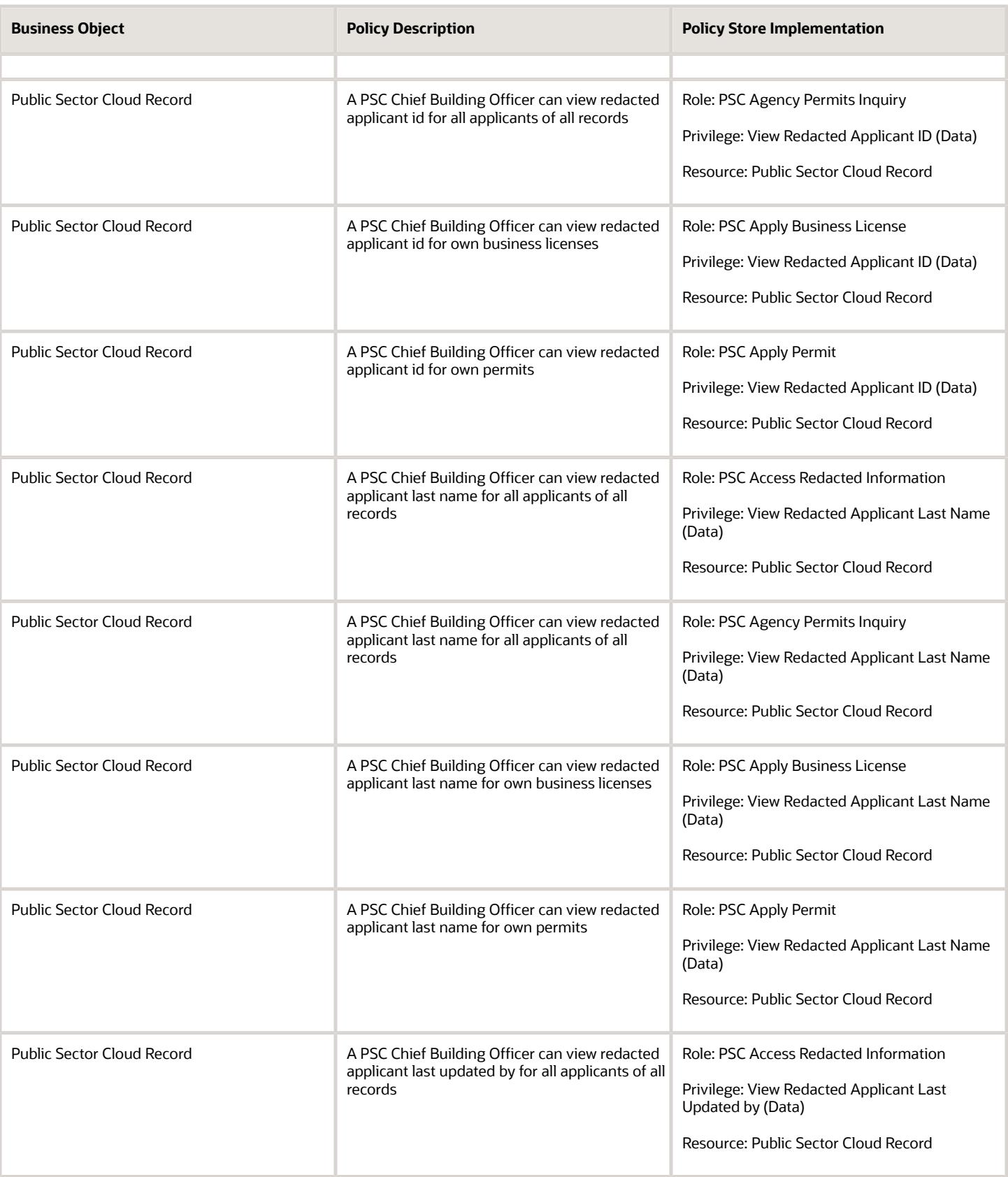

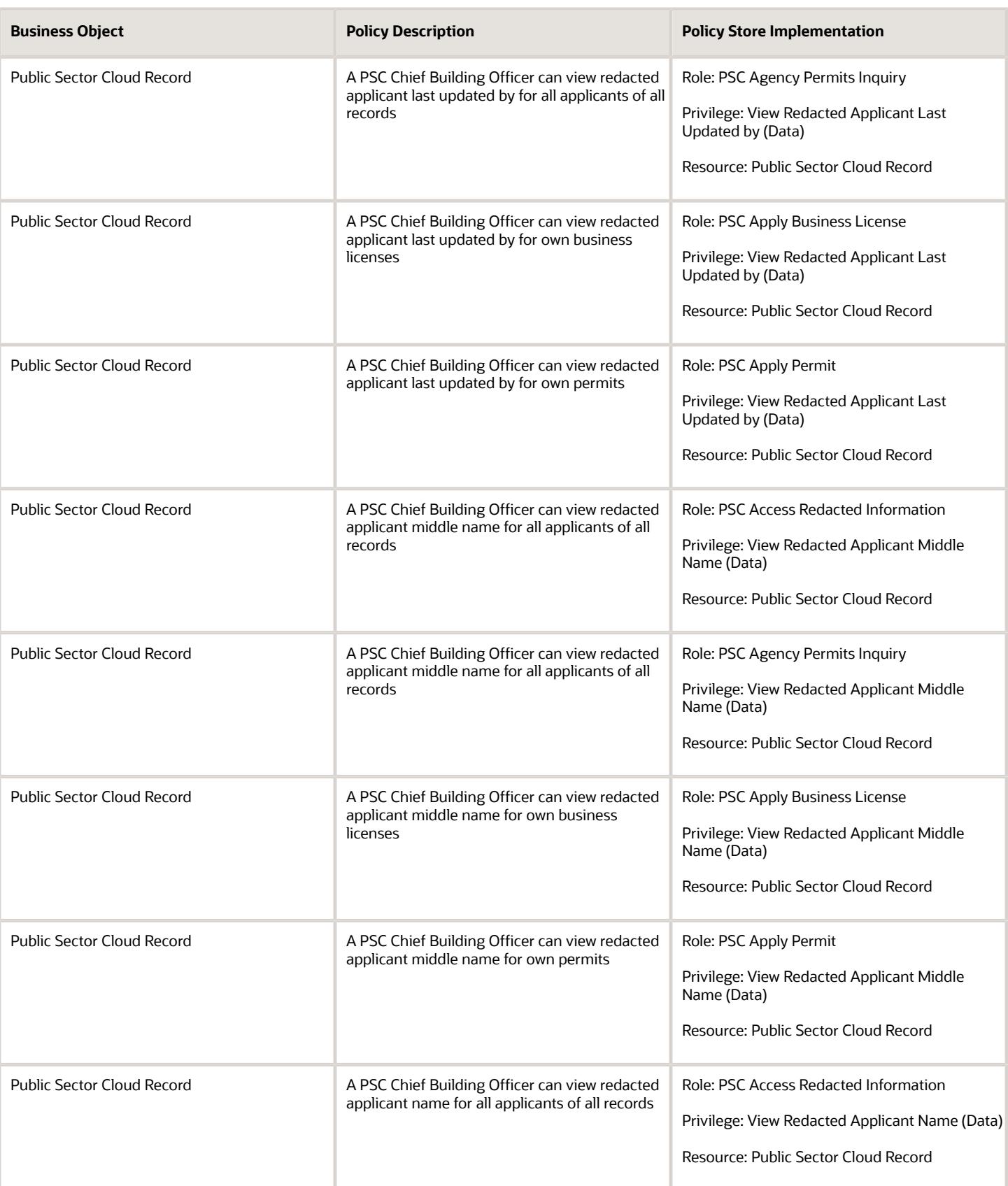

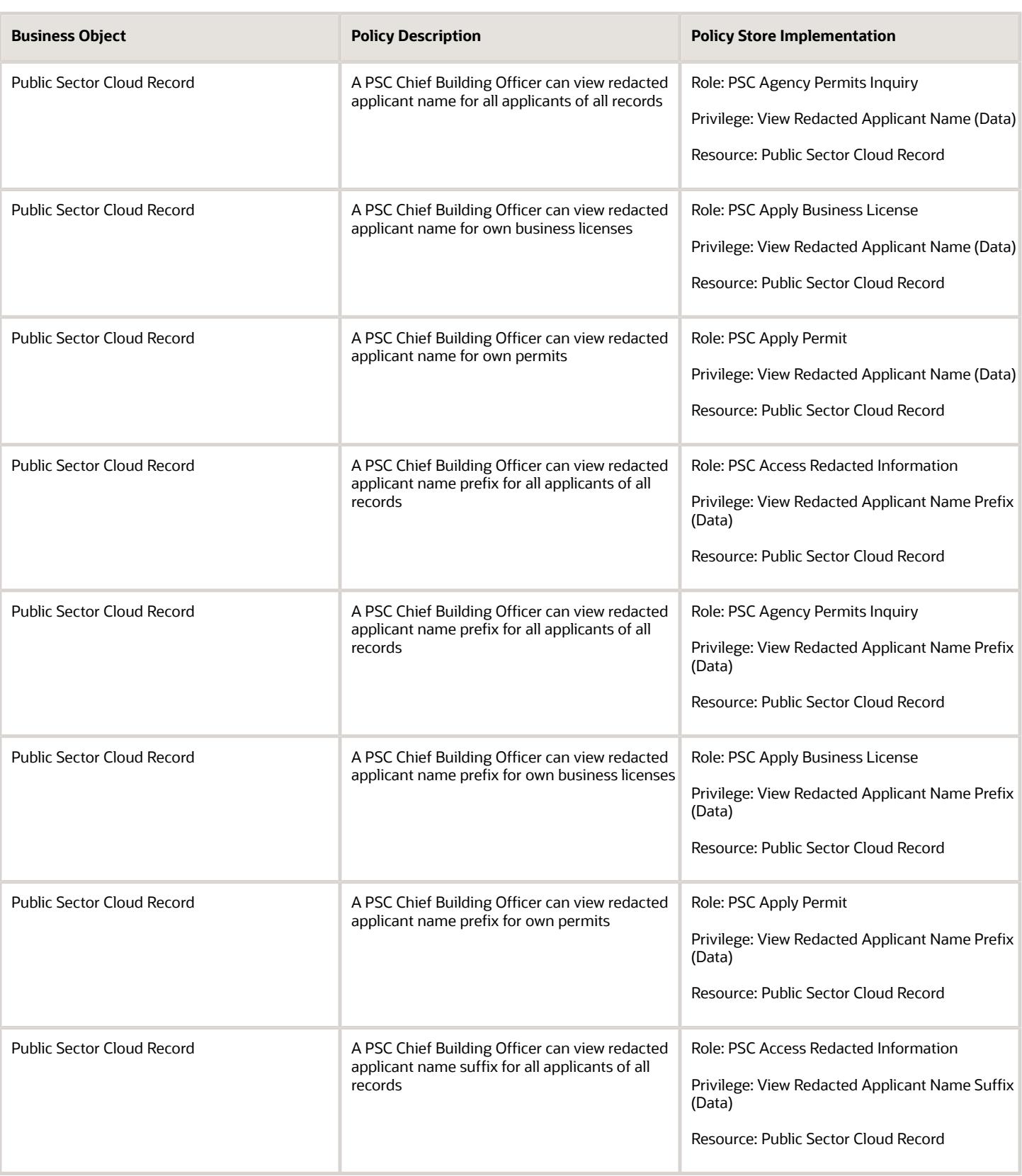

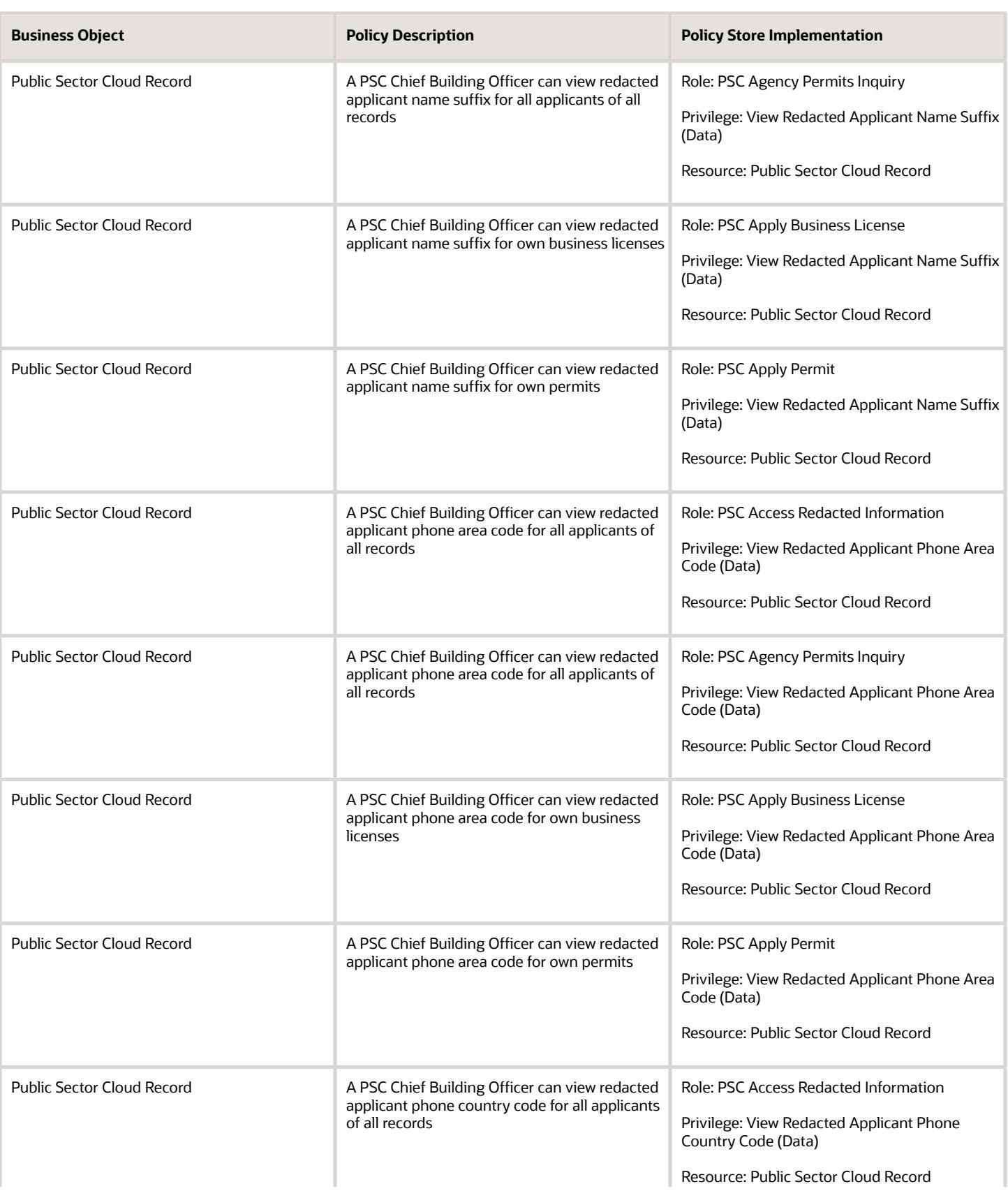

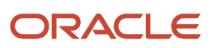

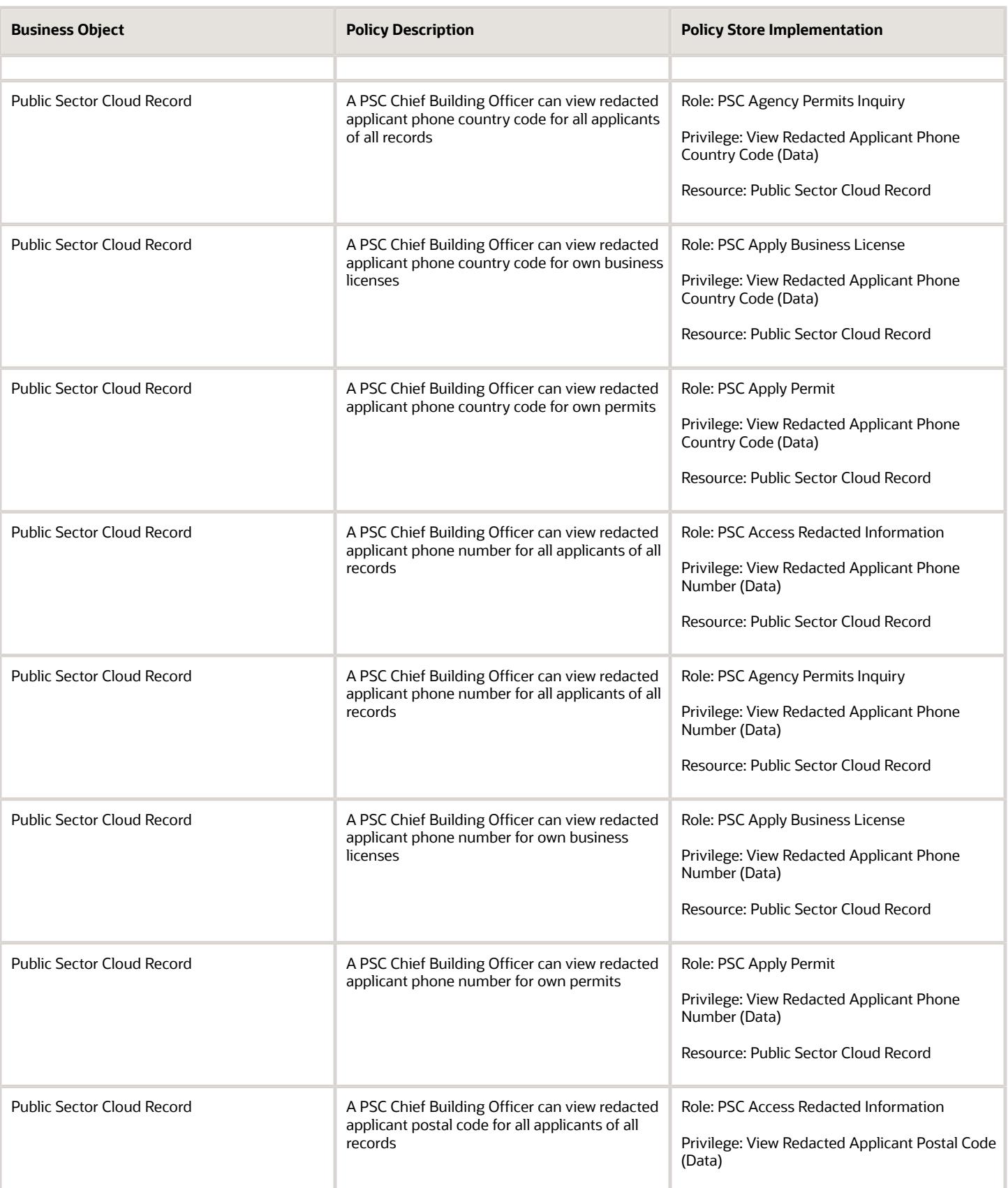

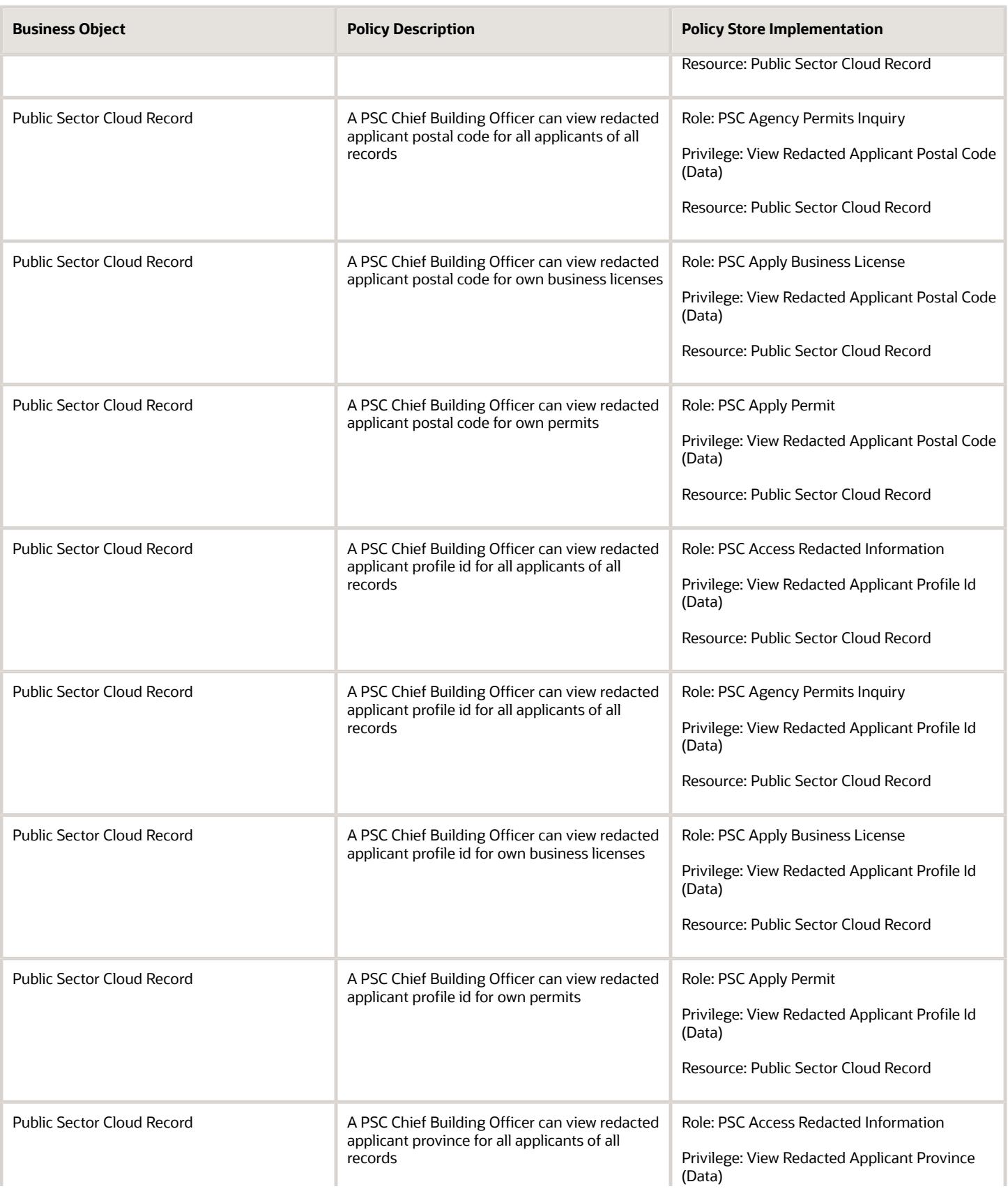

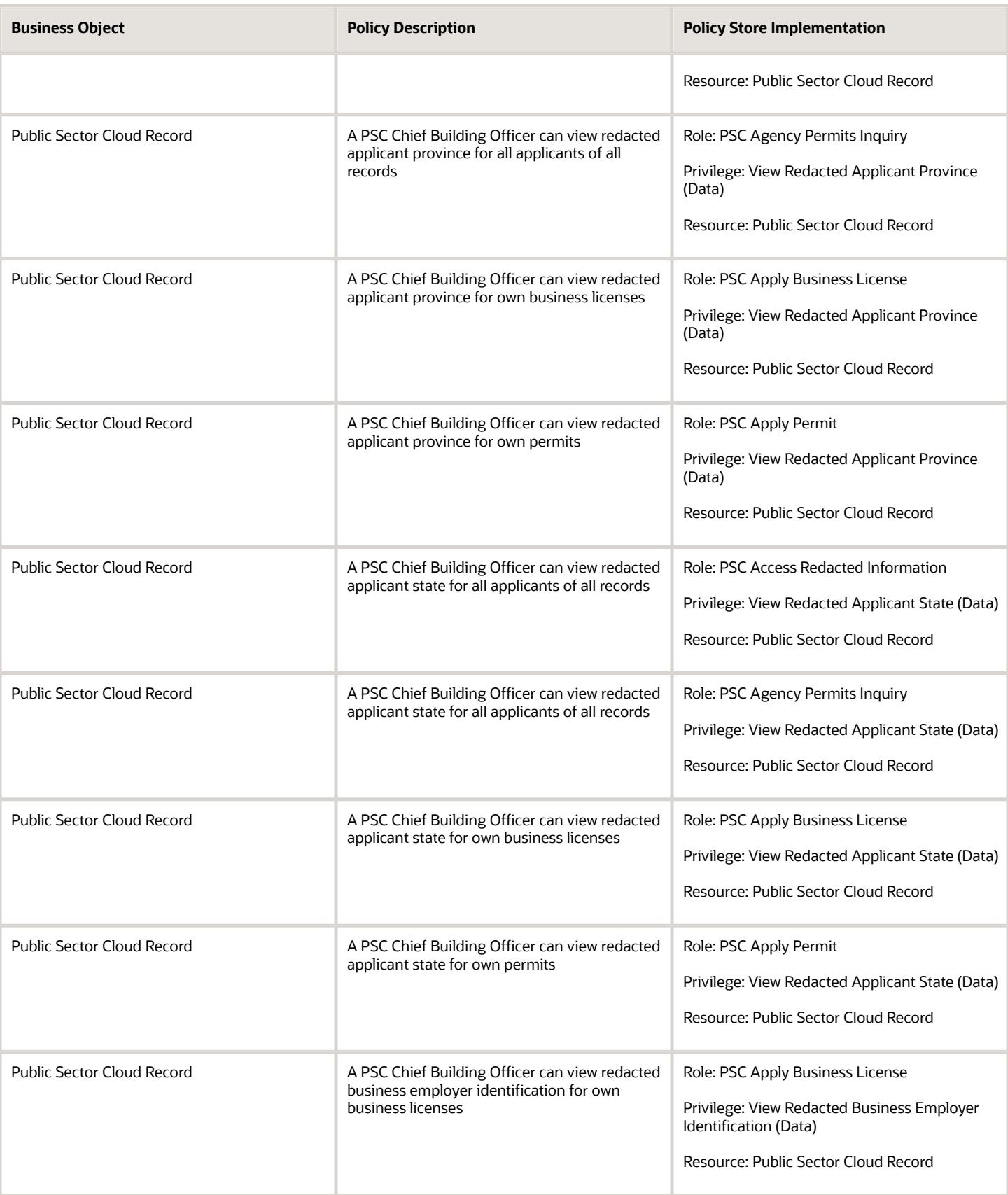

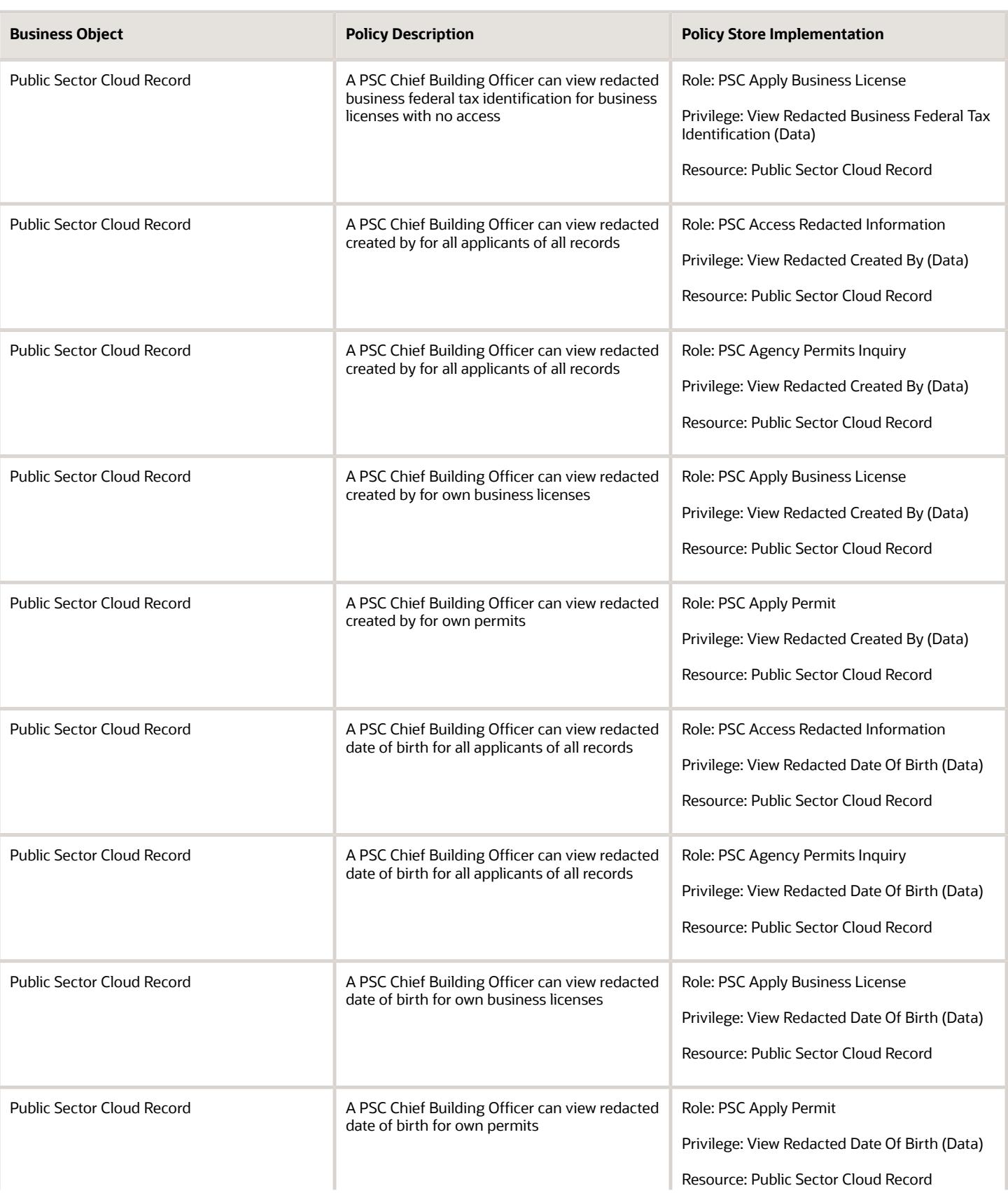

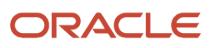

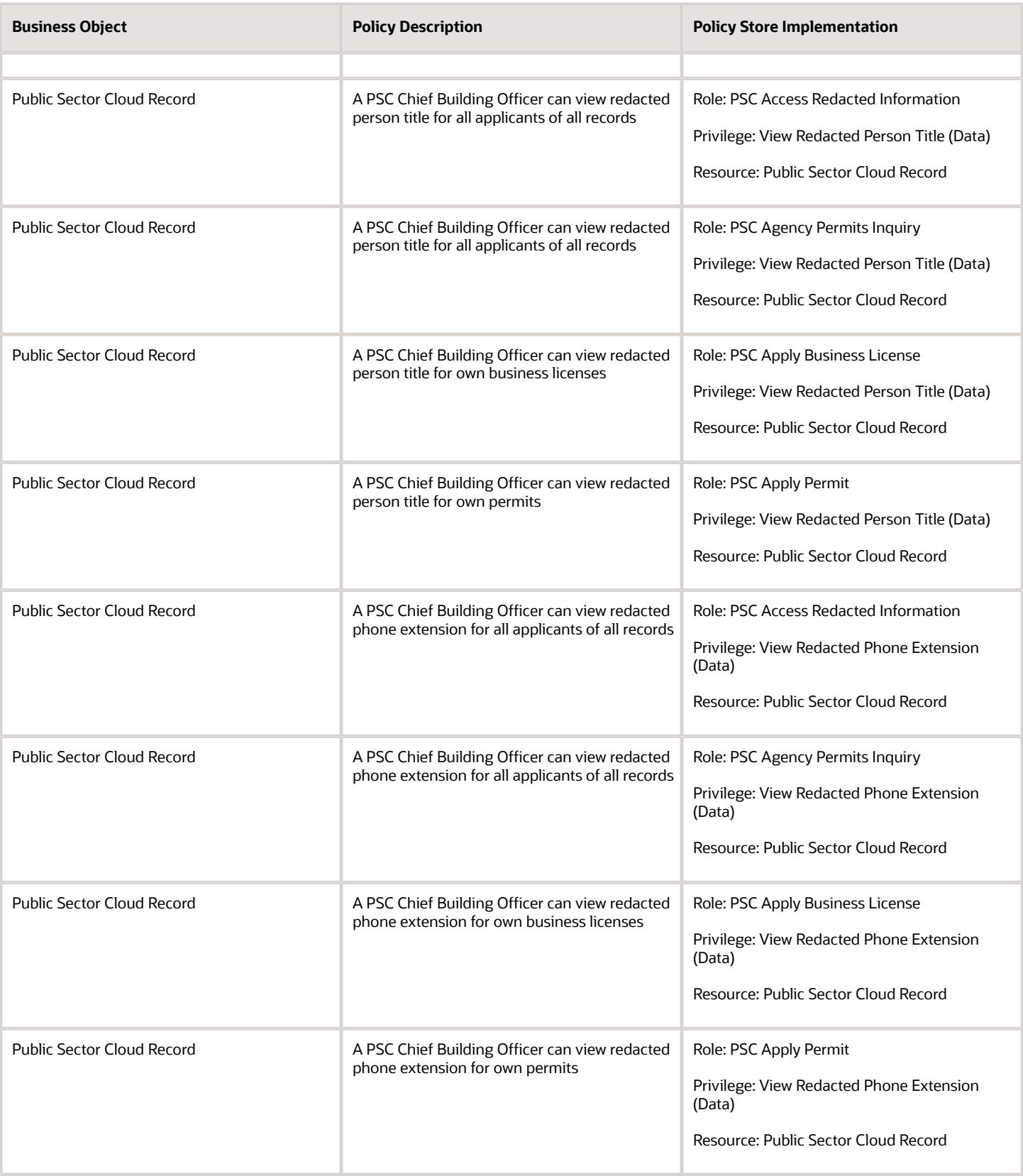

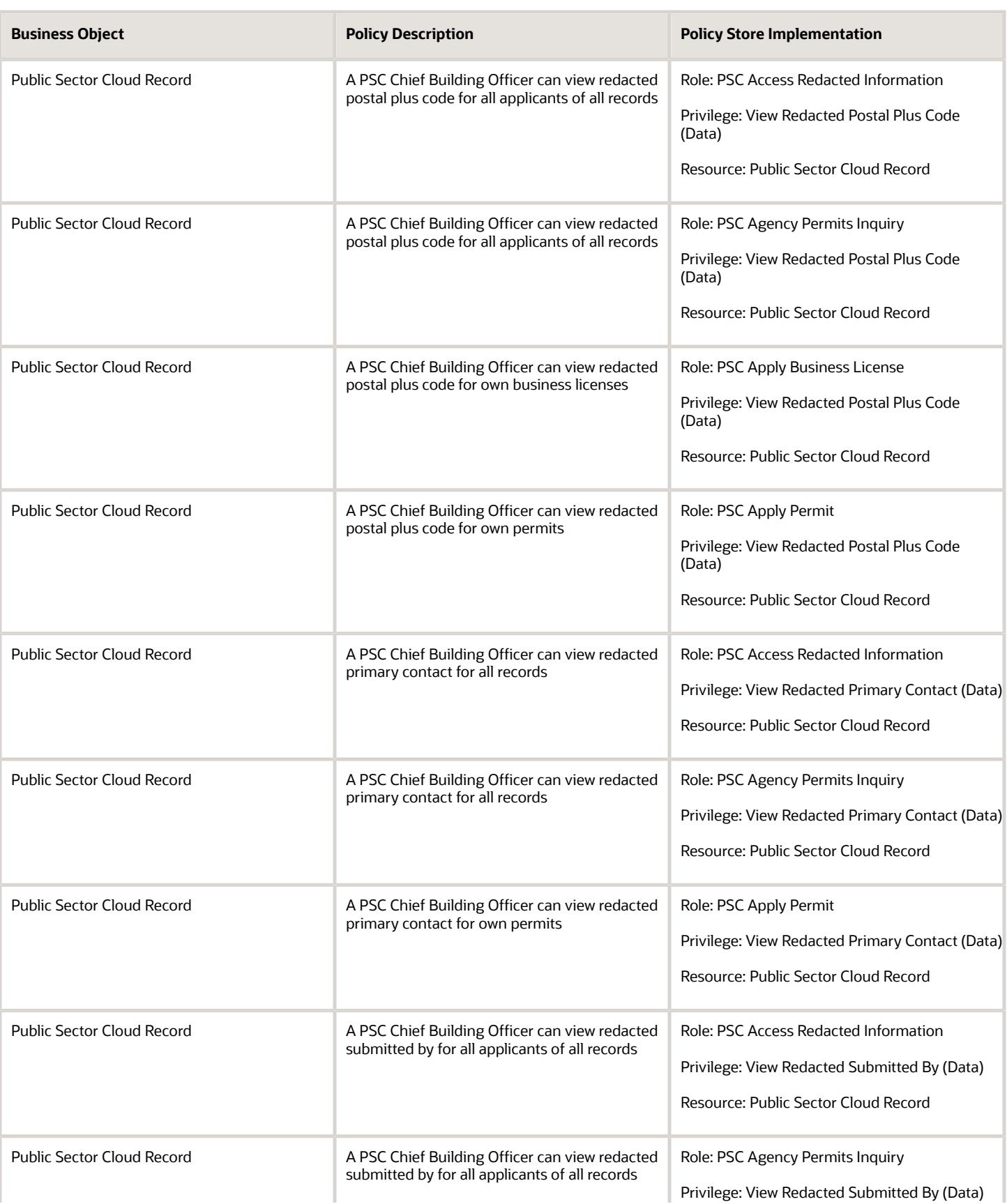

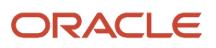

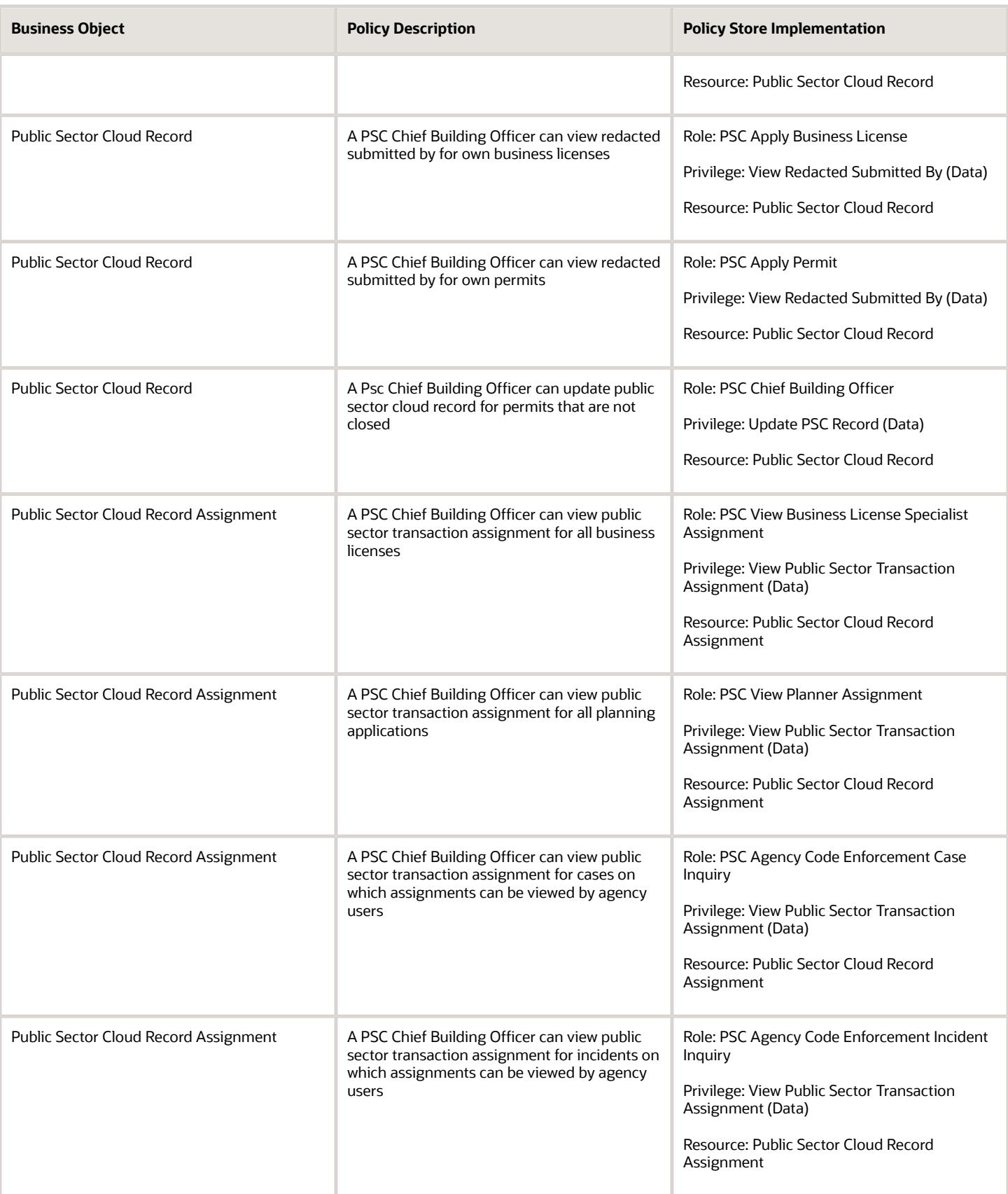

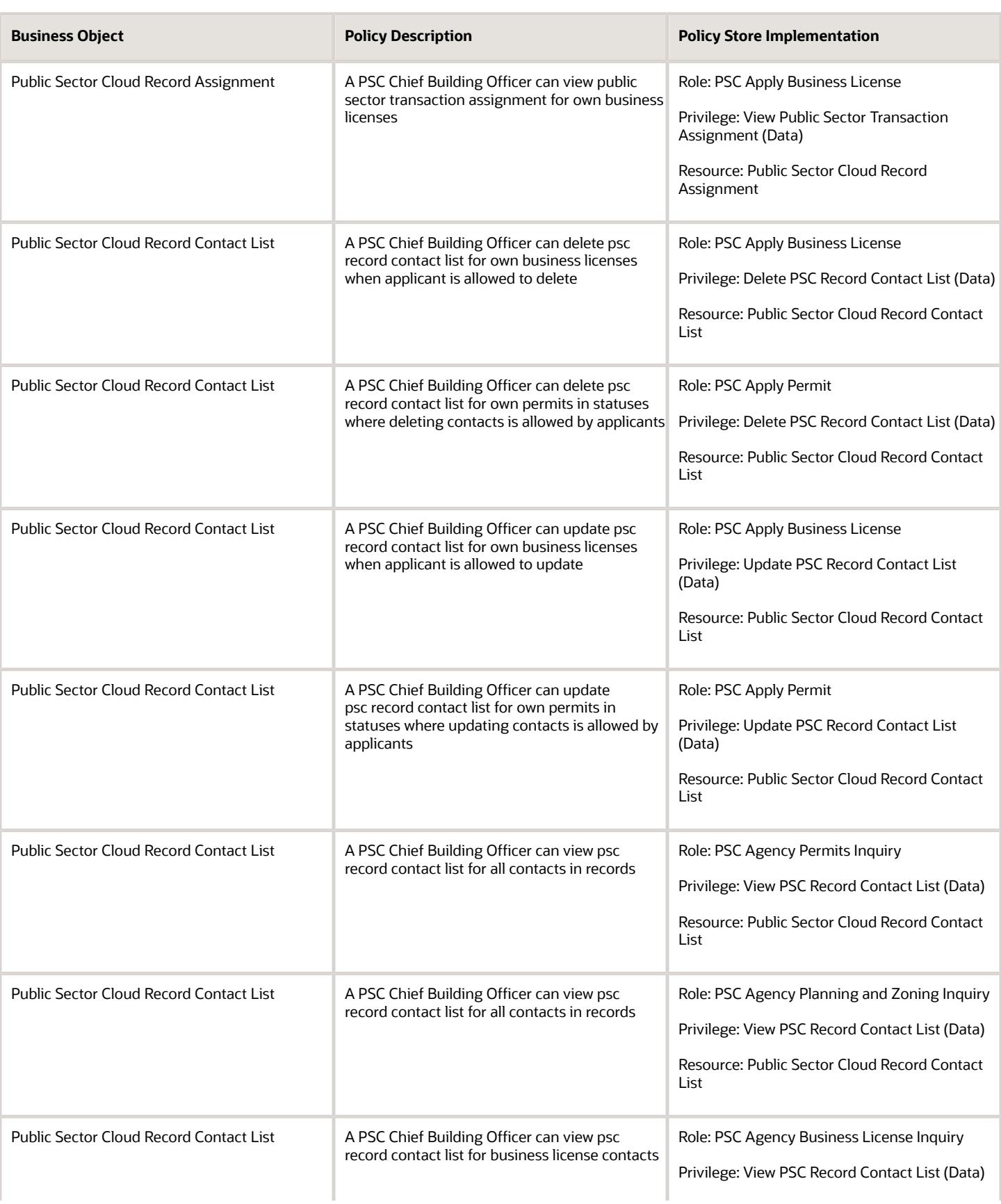

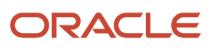

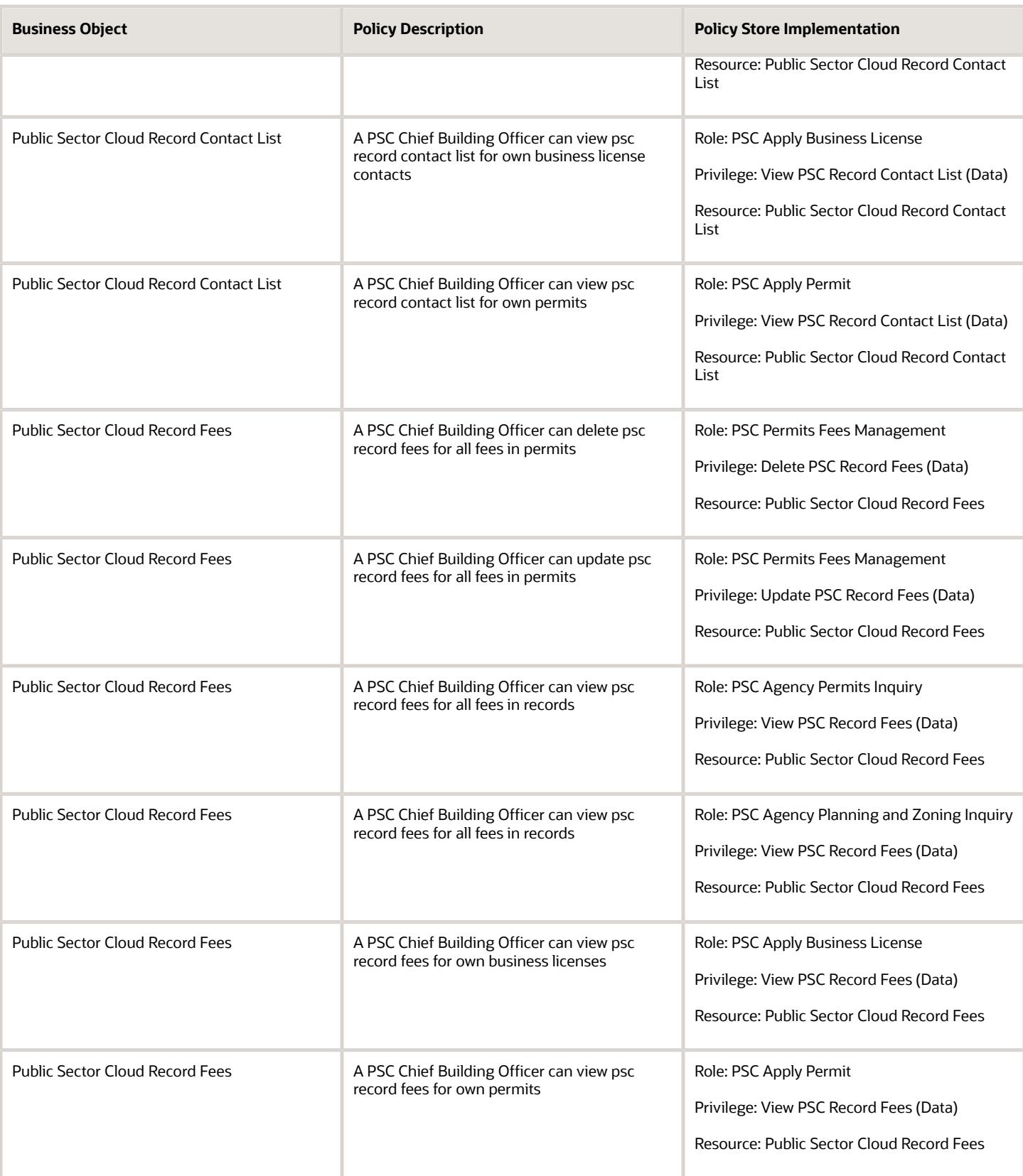

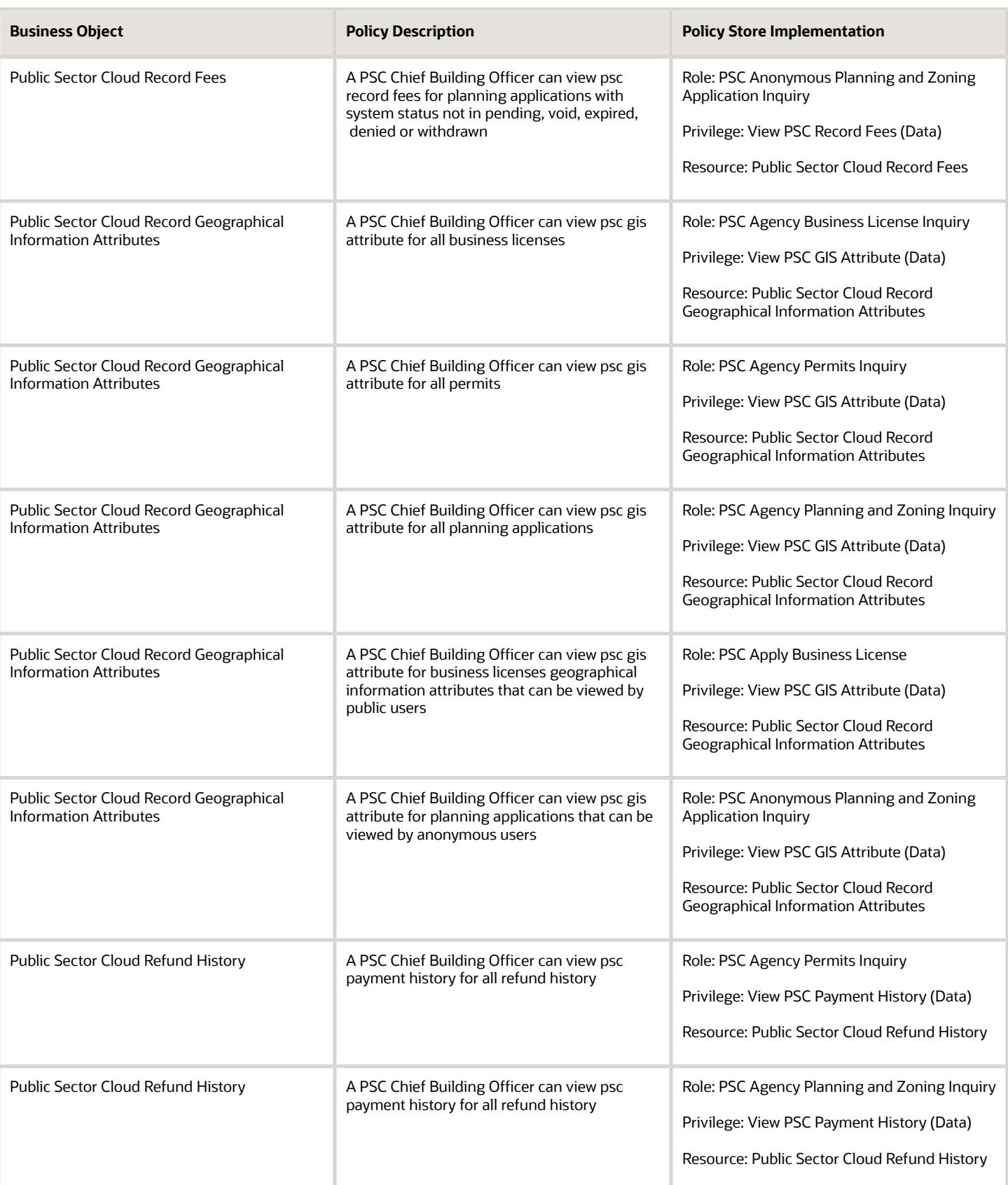

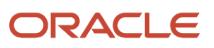

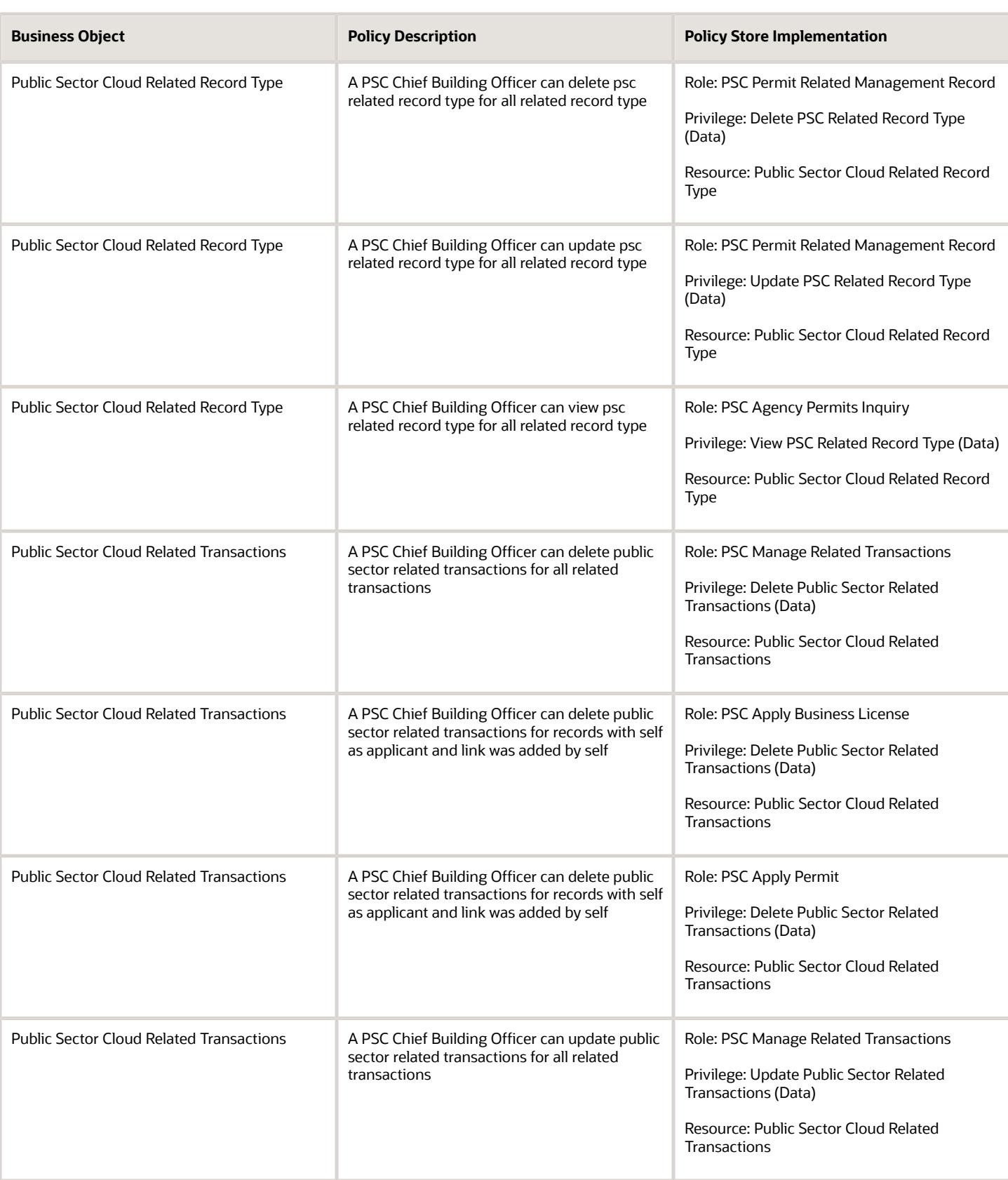

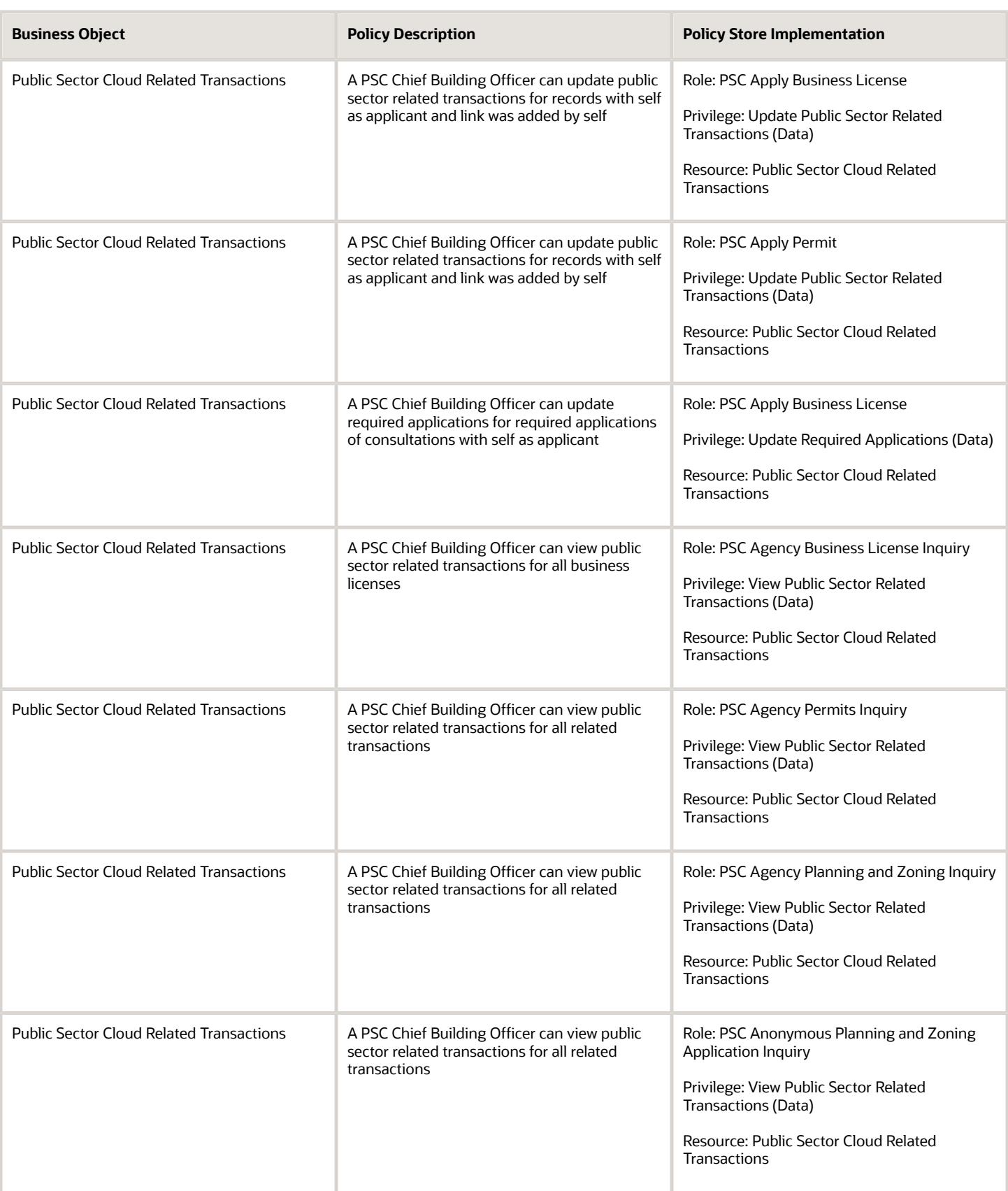

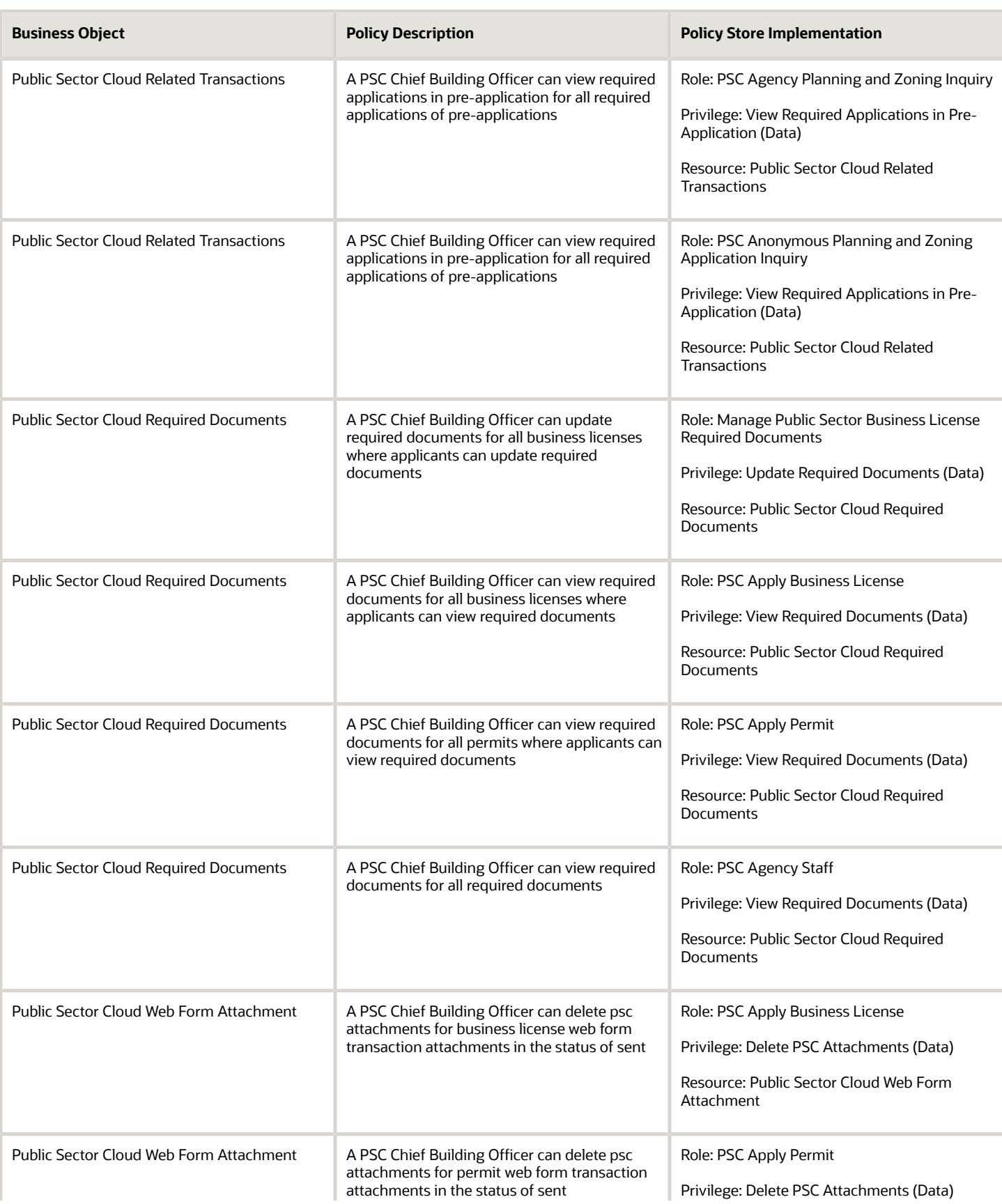

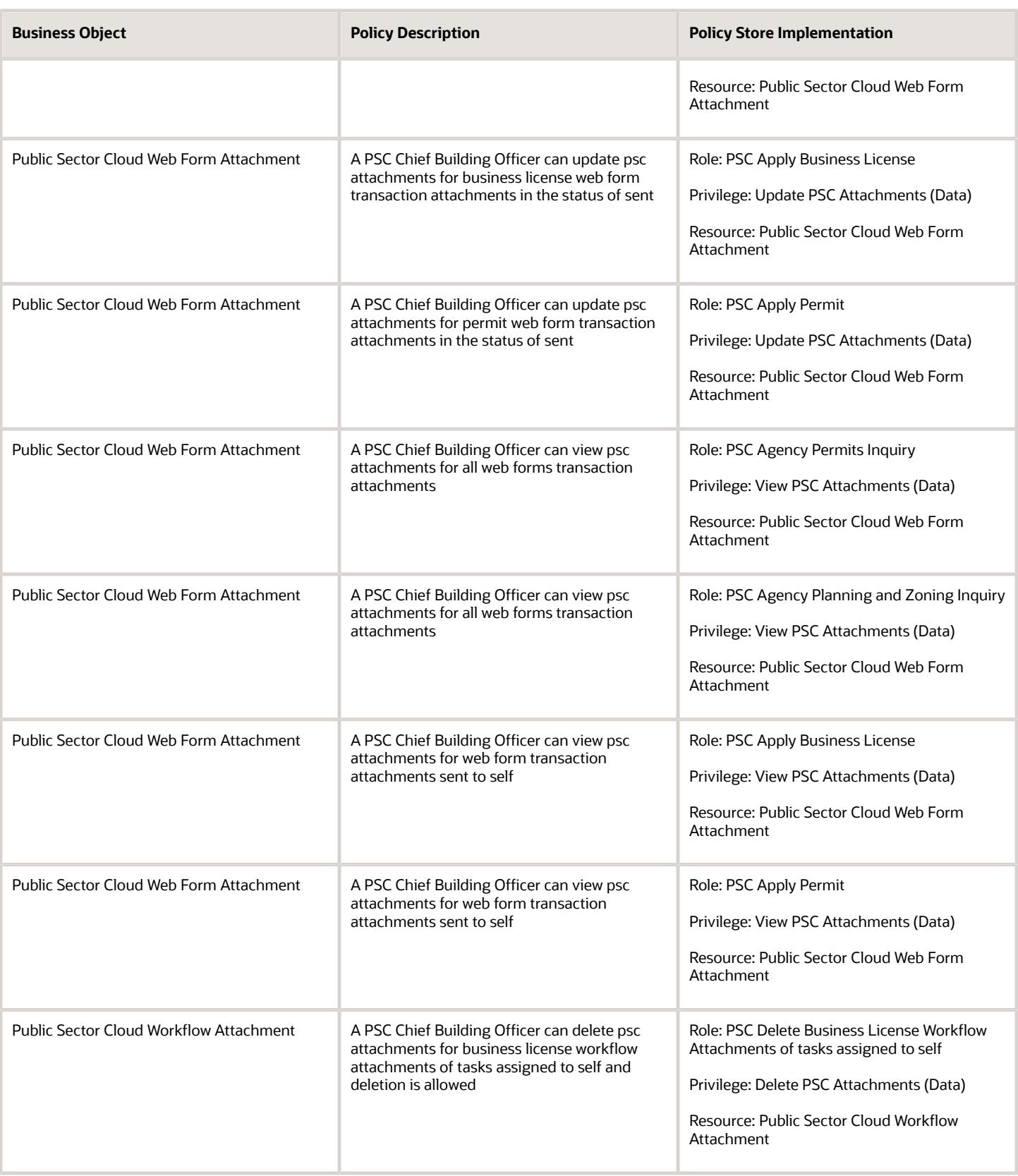

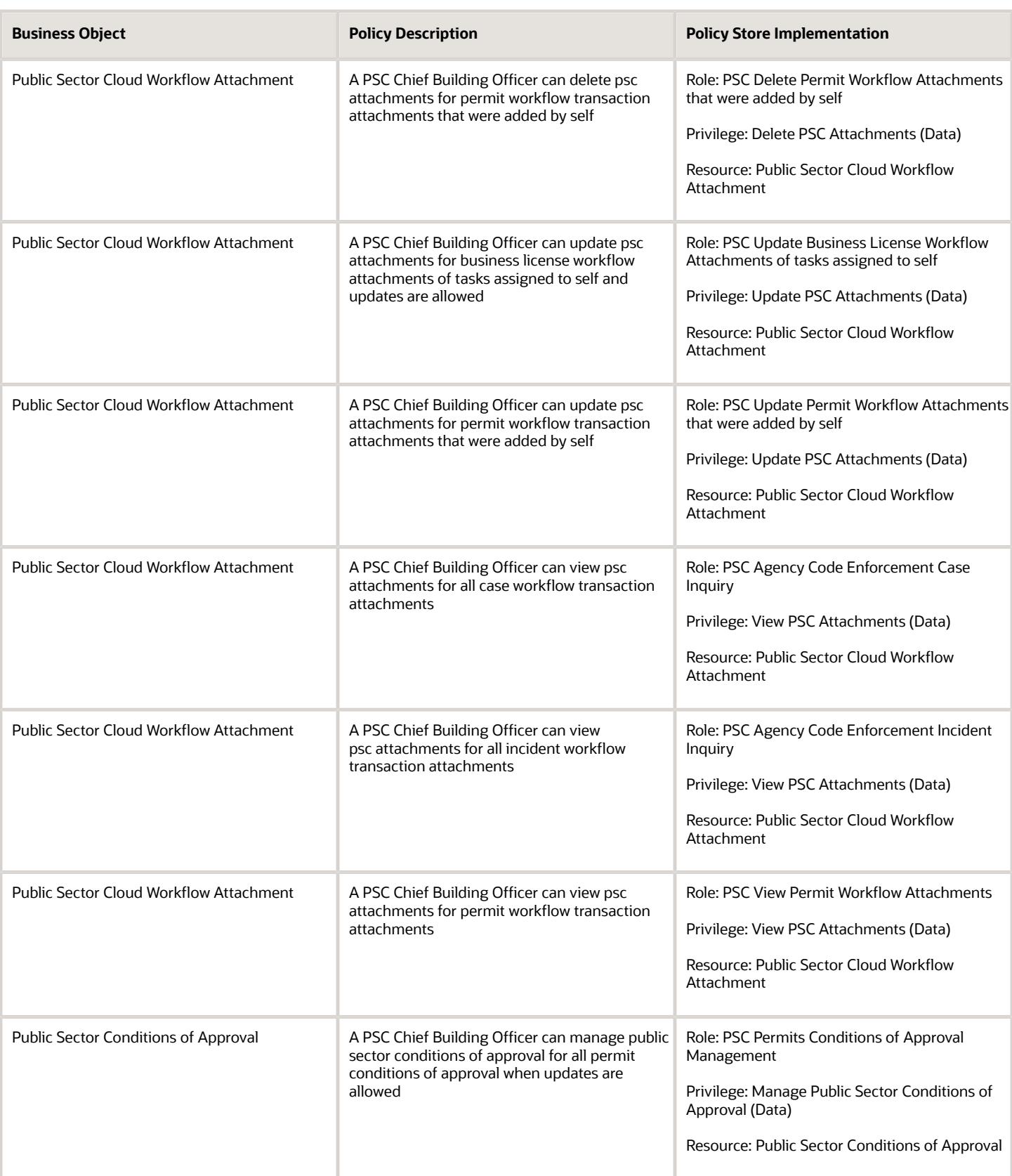
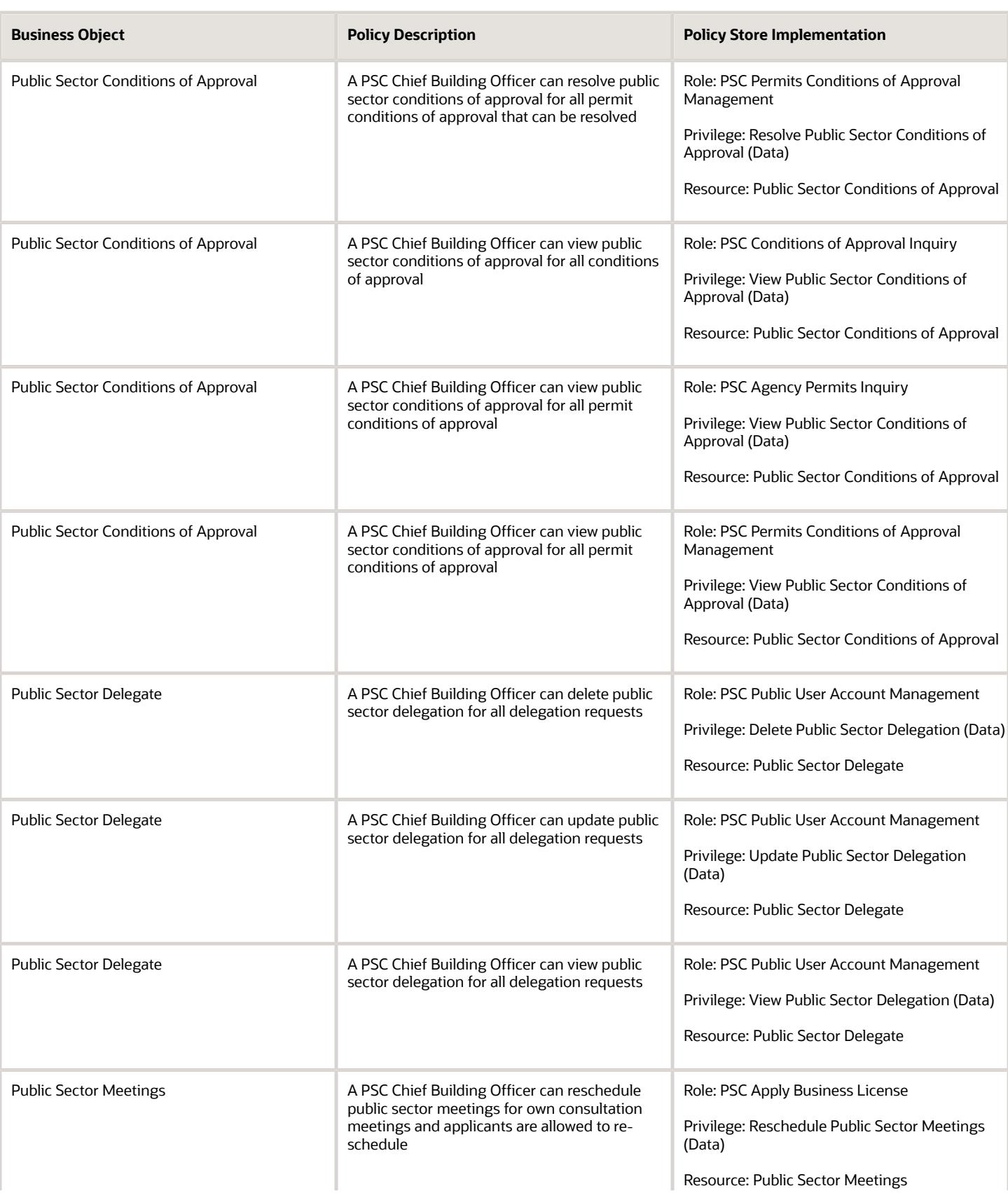

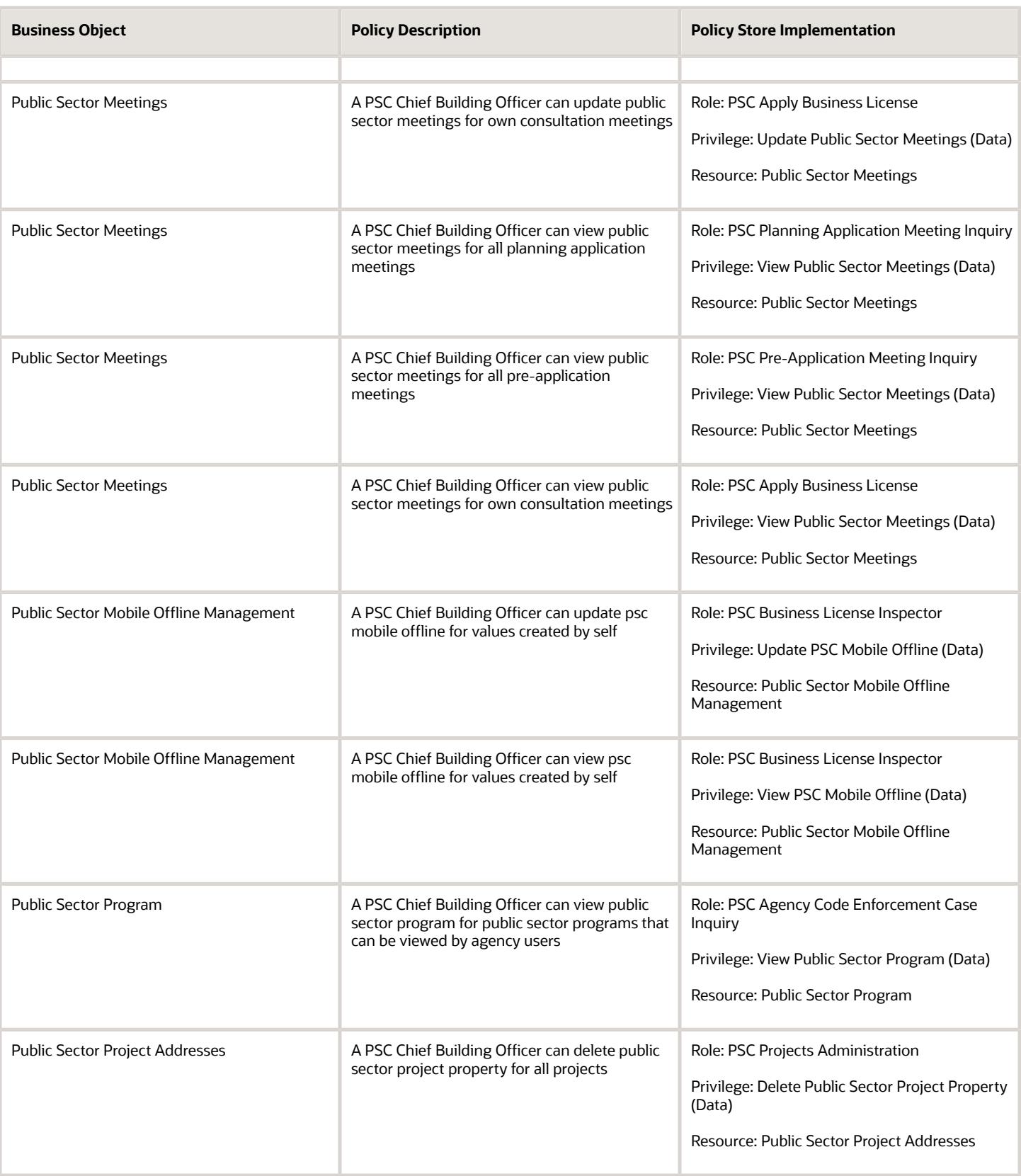

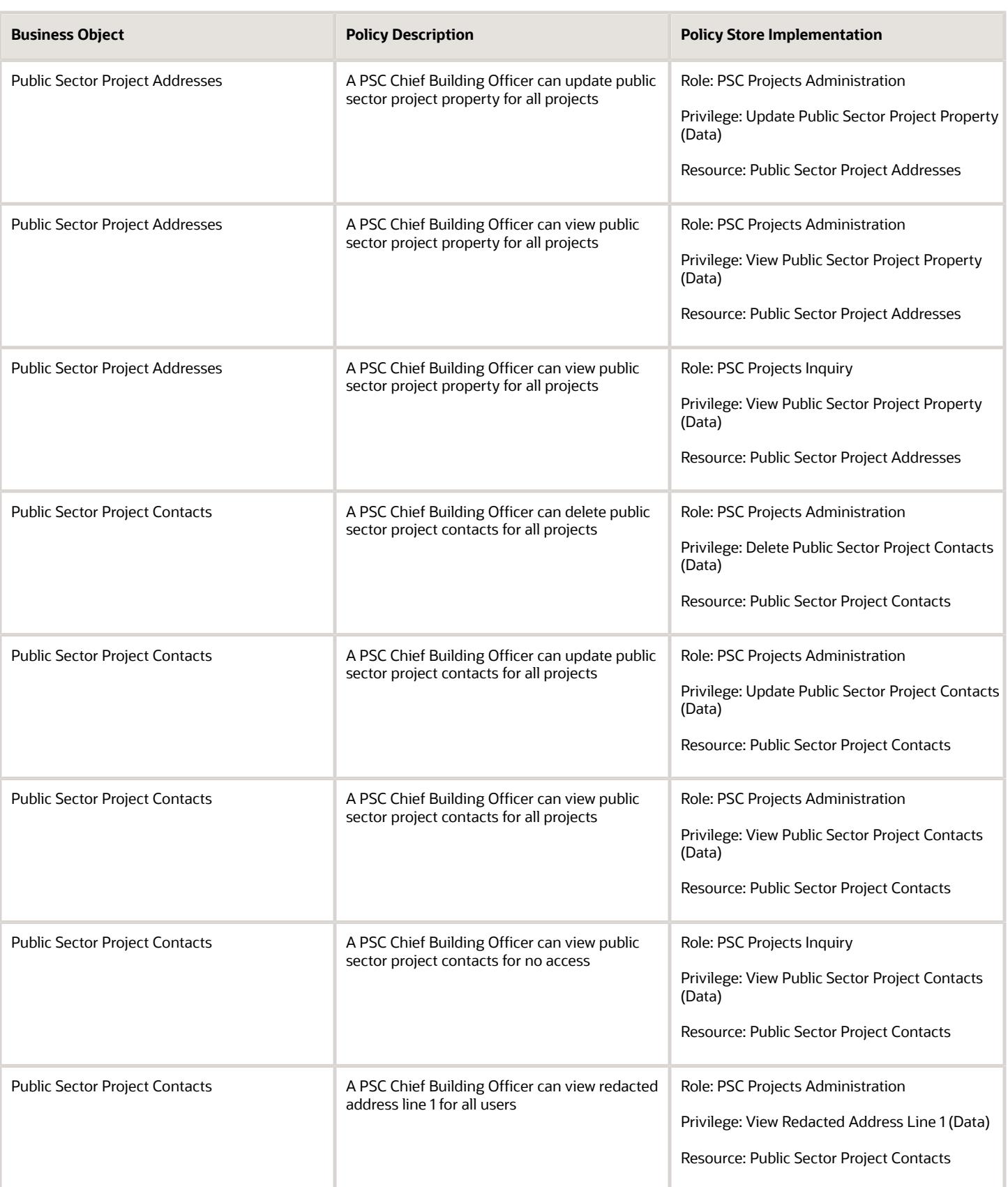

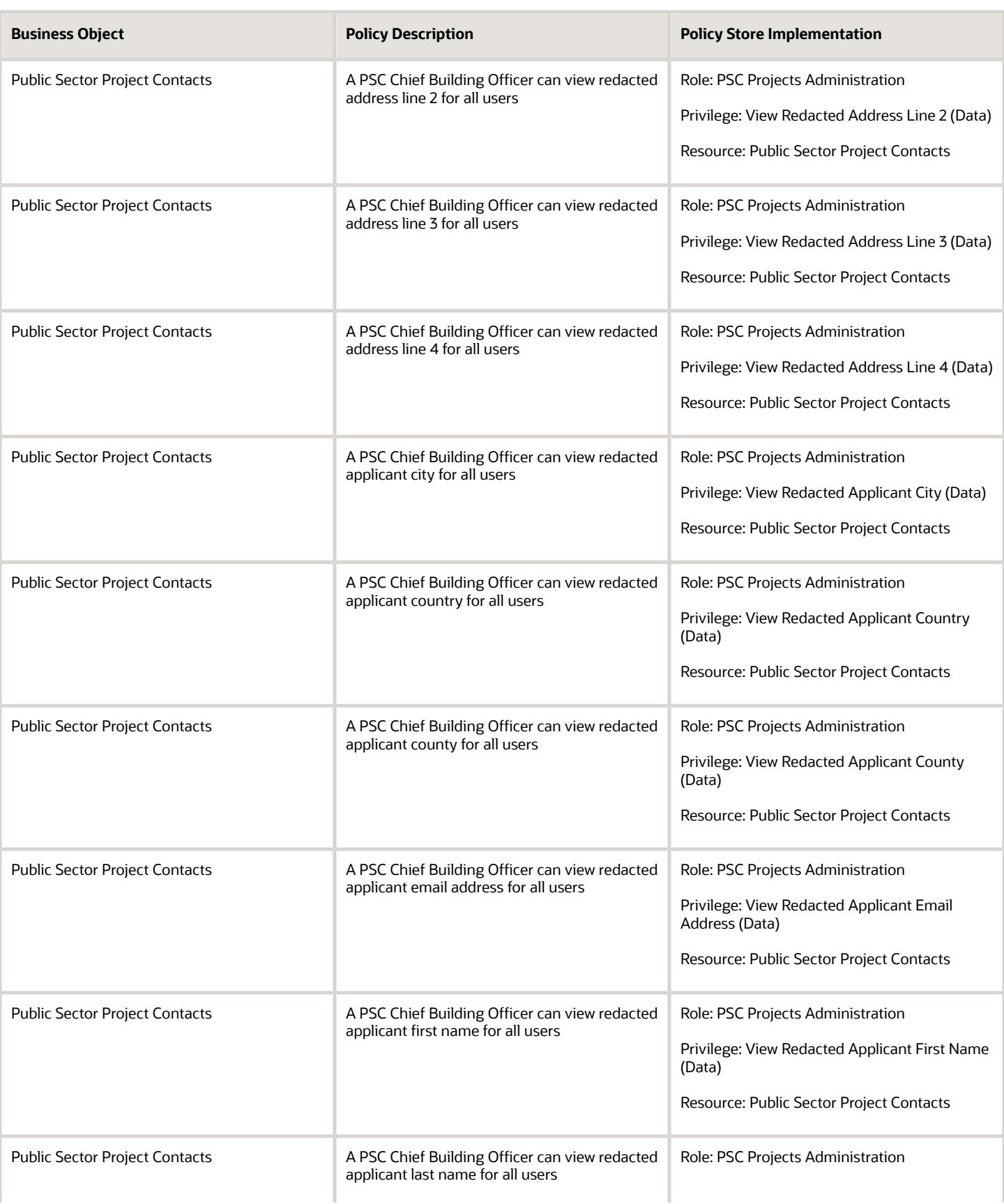

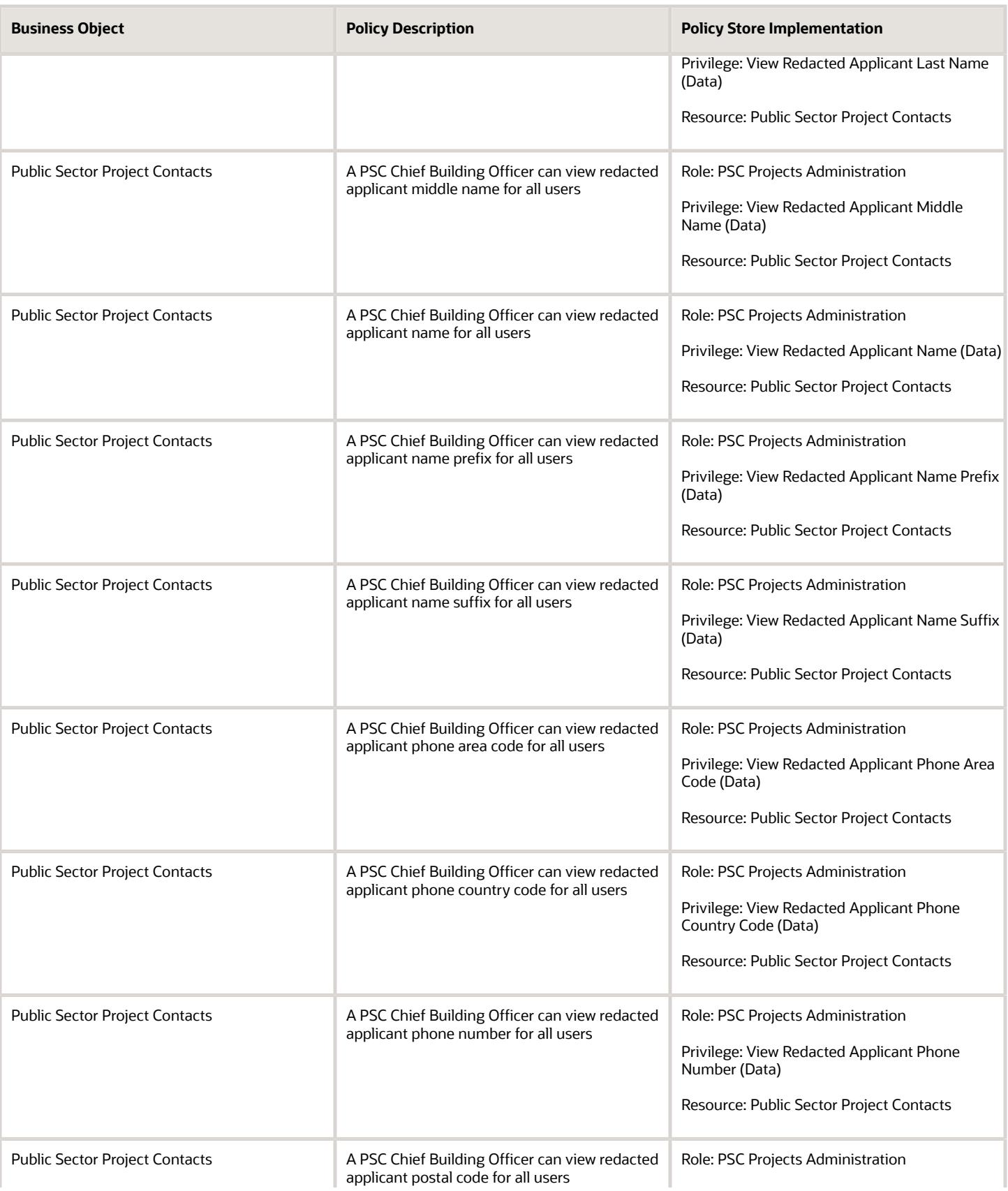

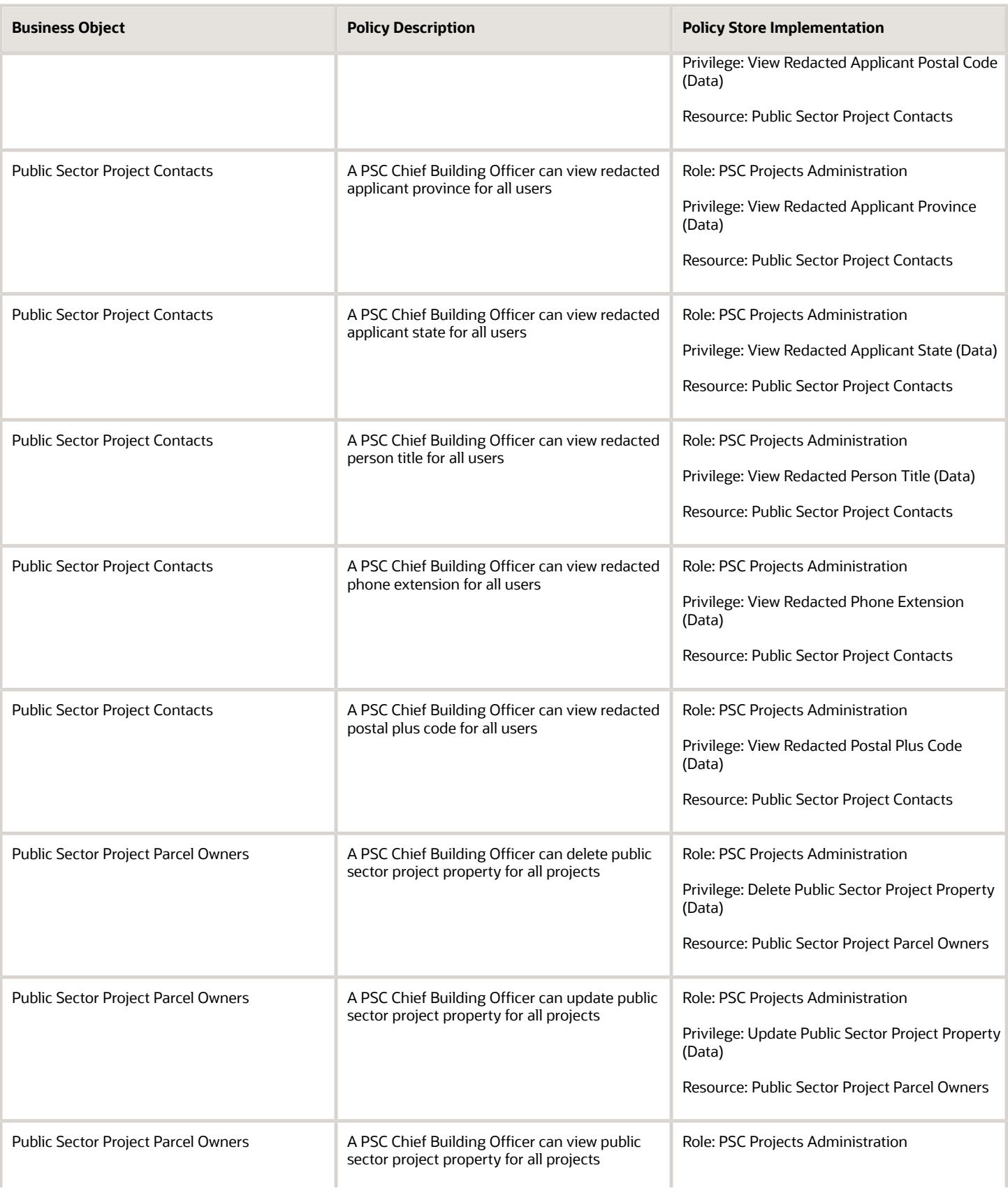

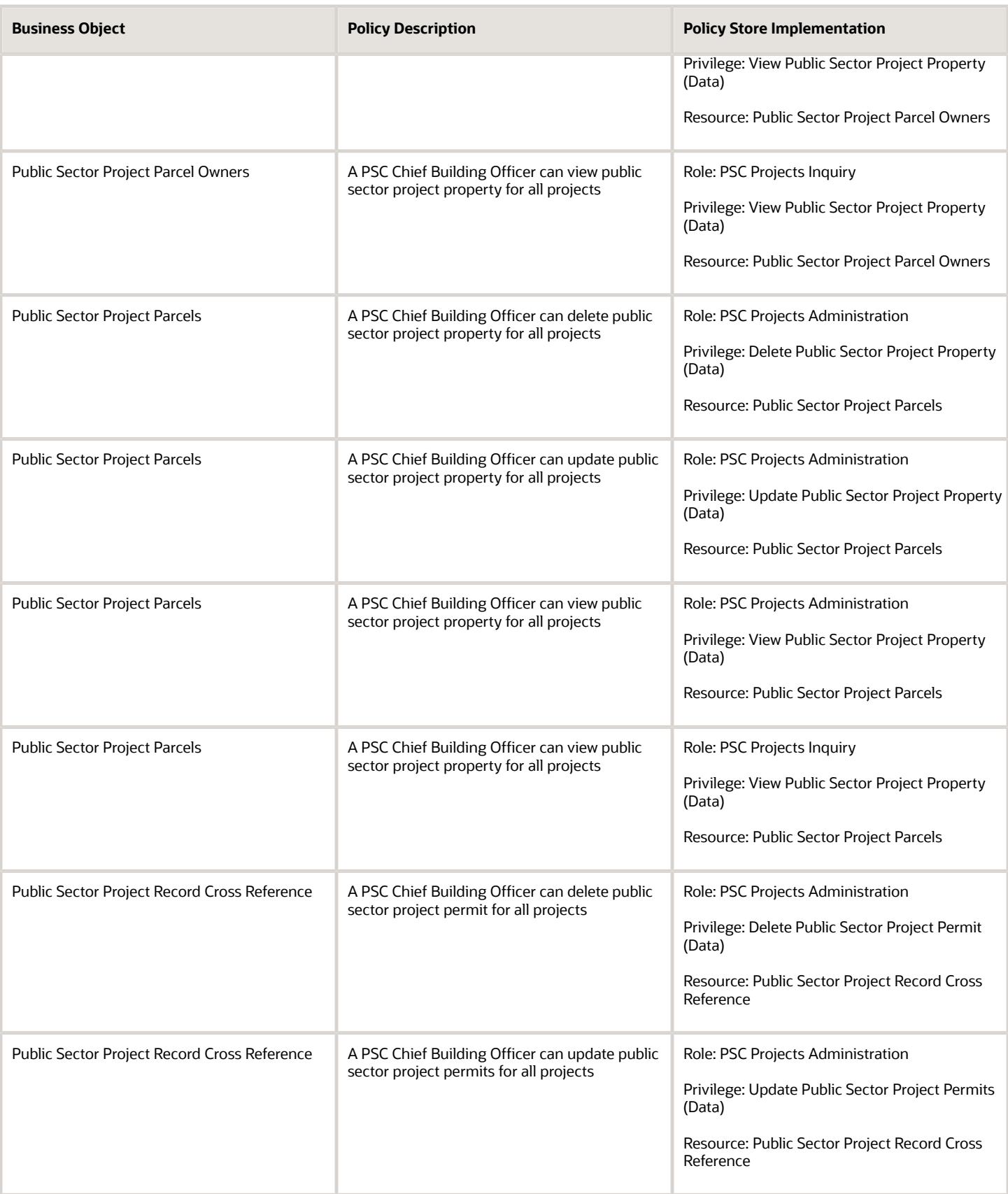

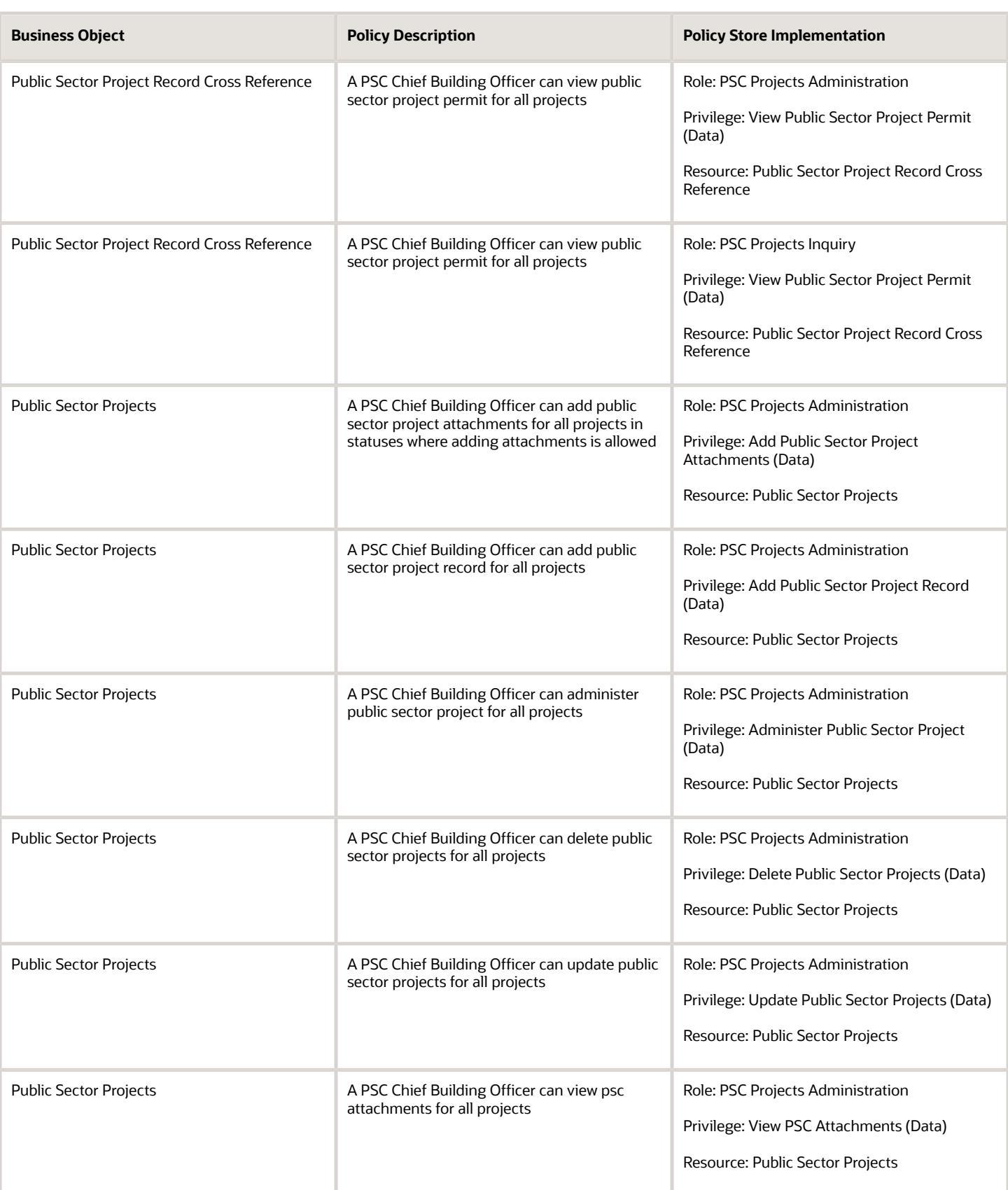

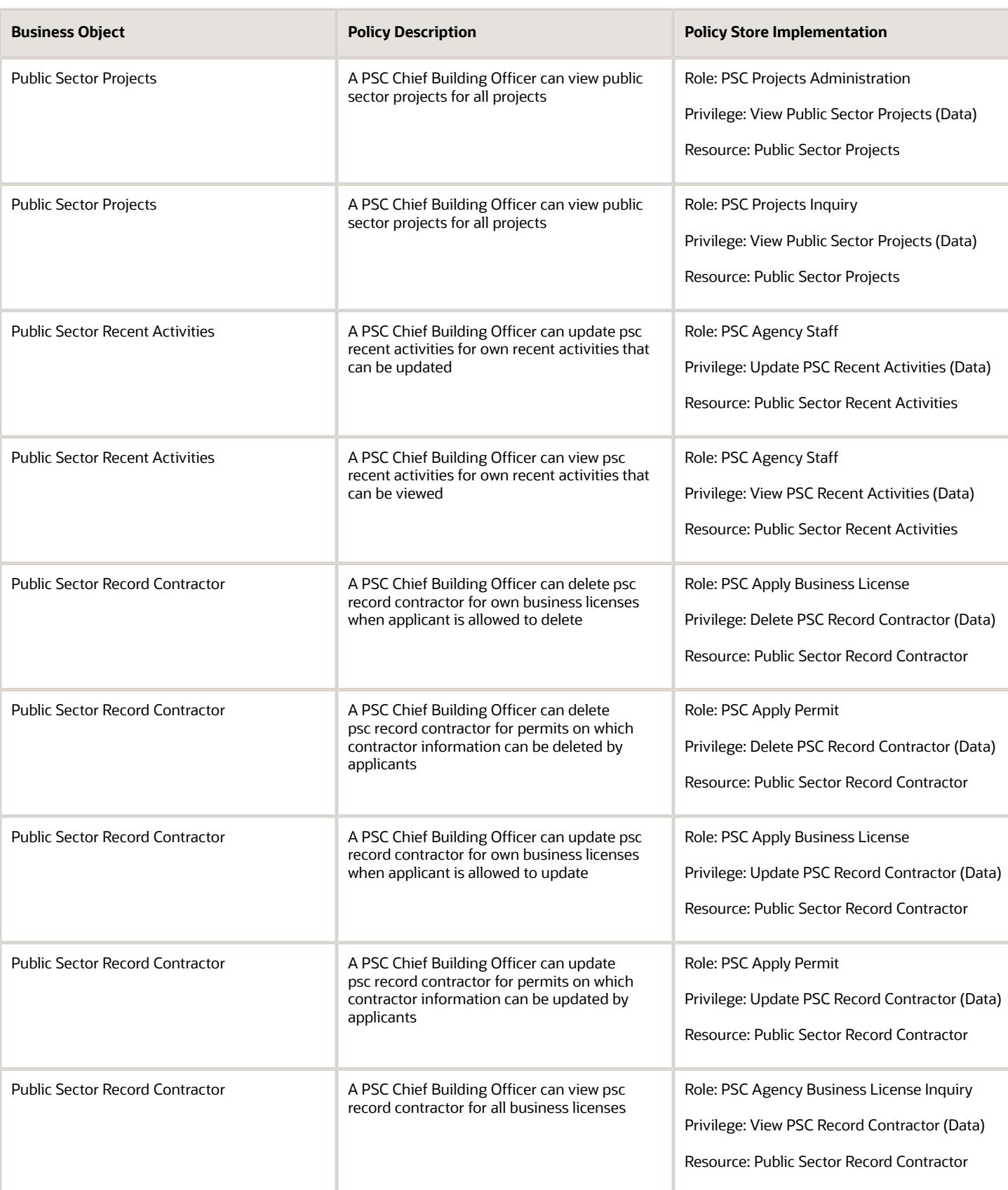

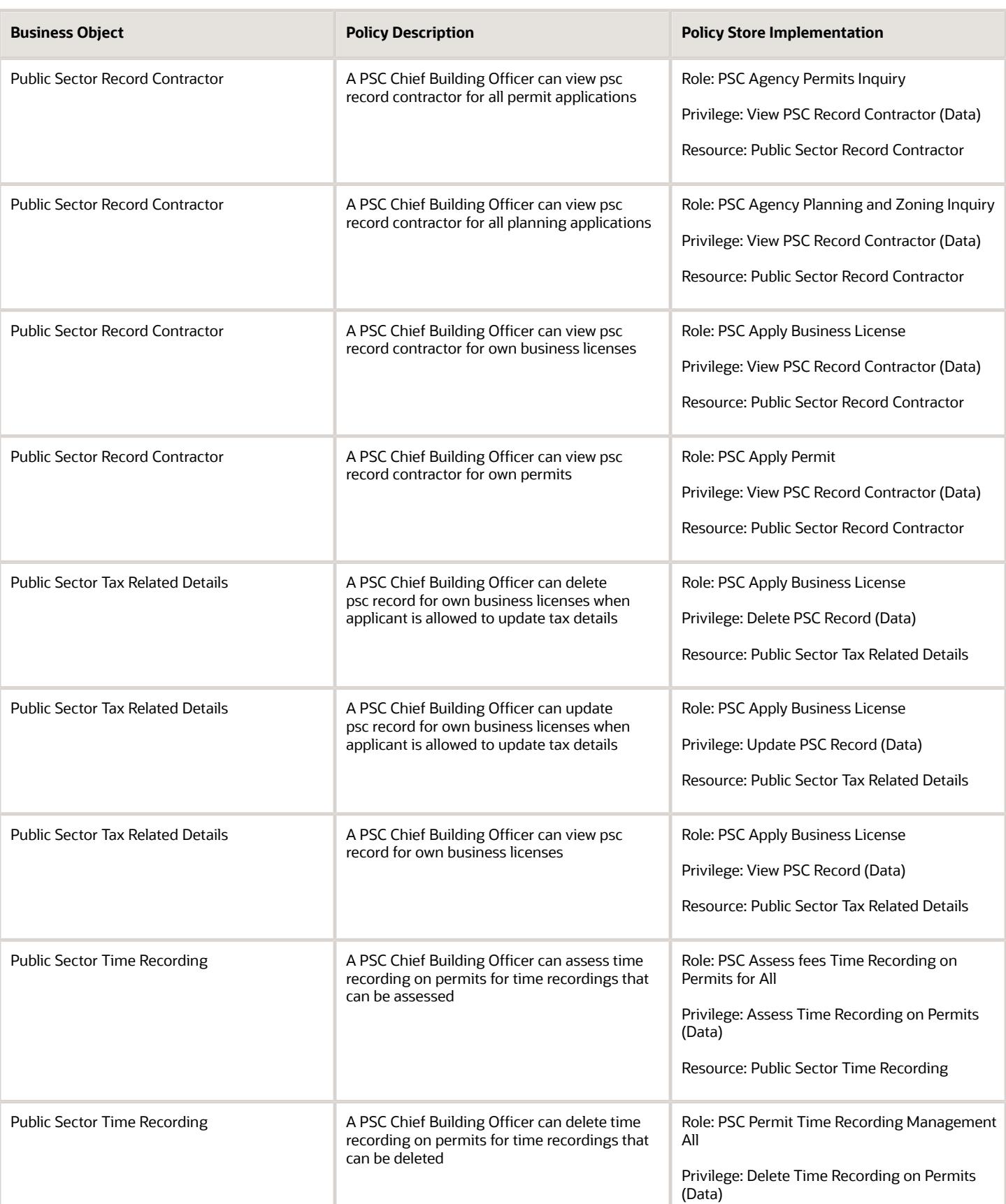

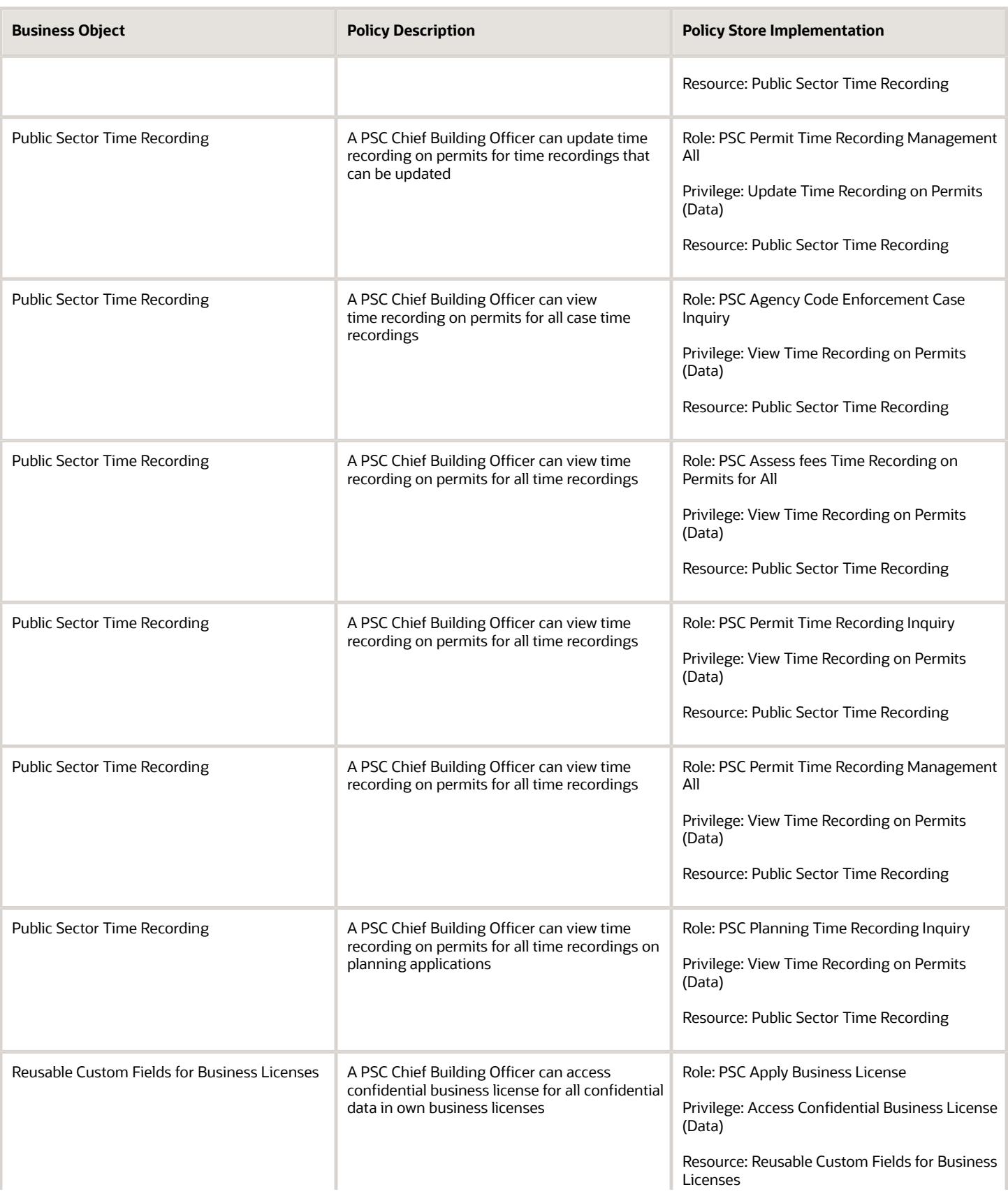

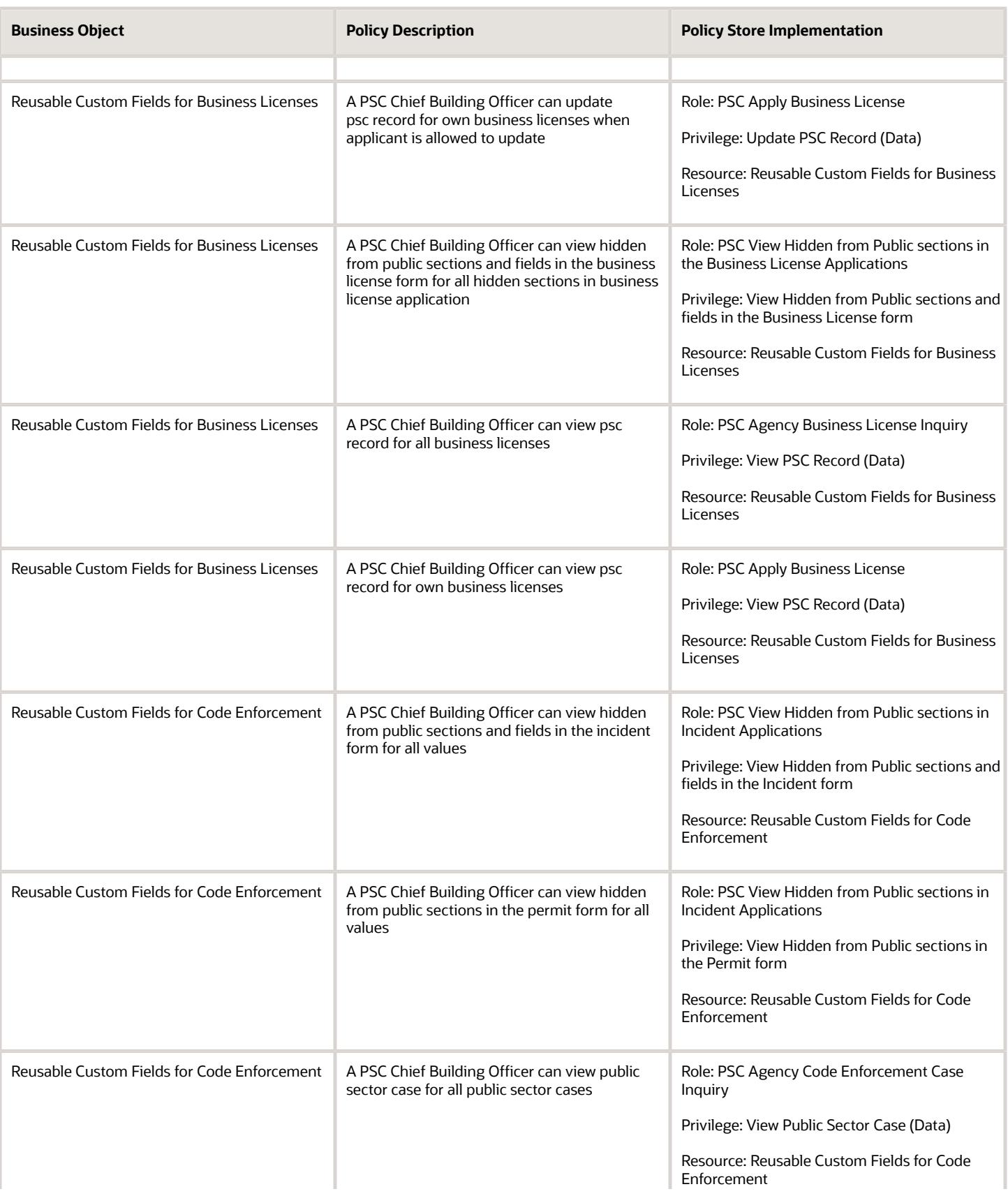

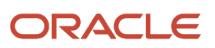

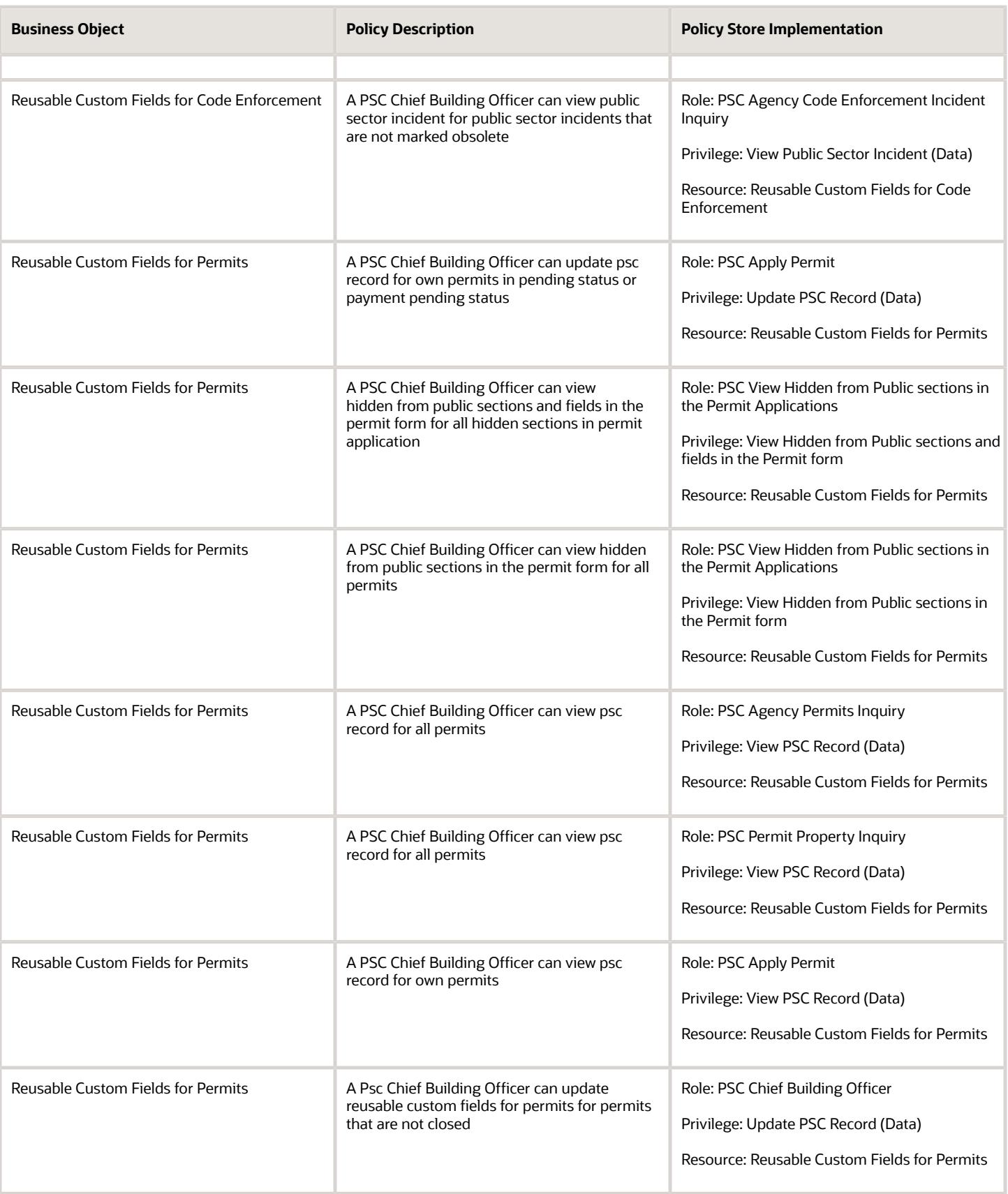

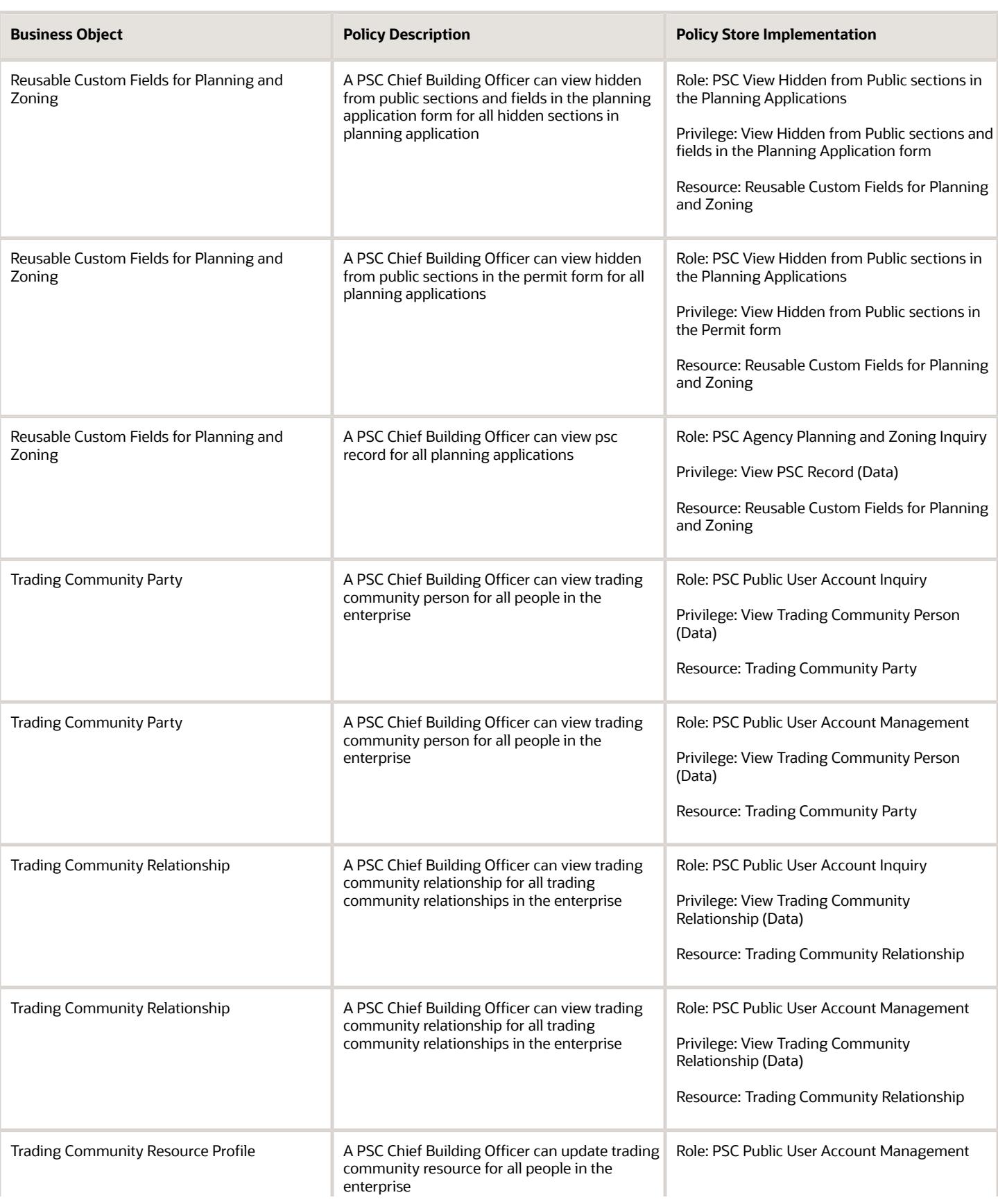

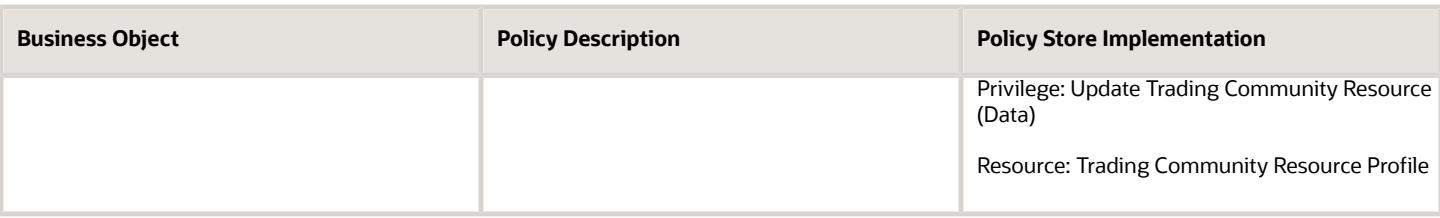

## Privacy

This table lists data security policies for privacy for the PSC Chief Building Officer job role.

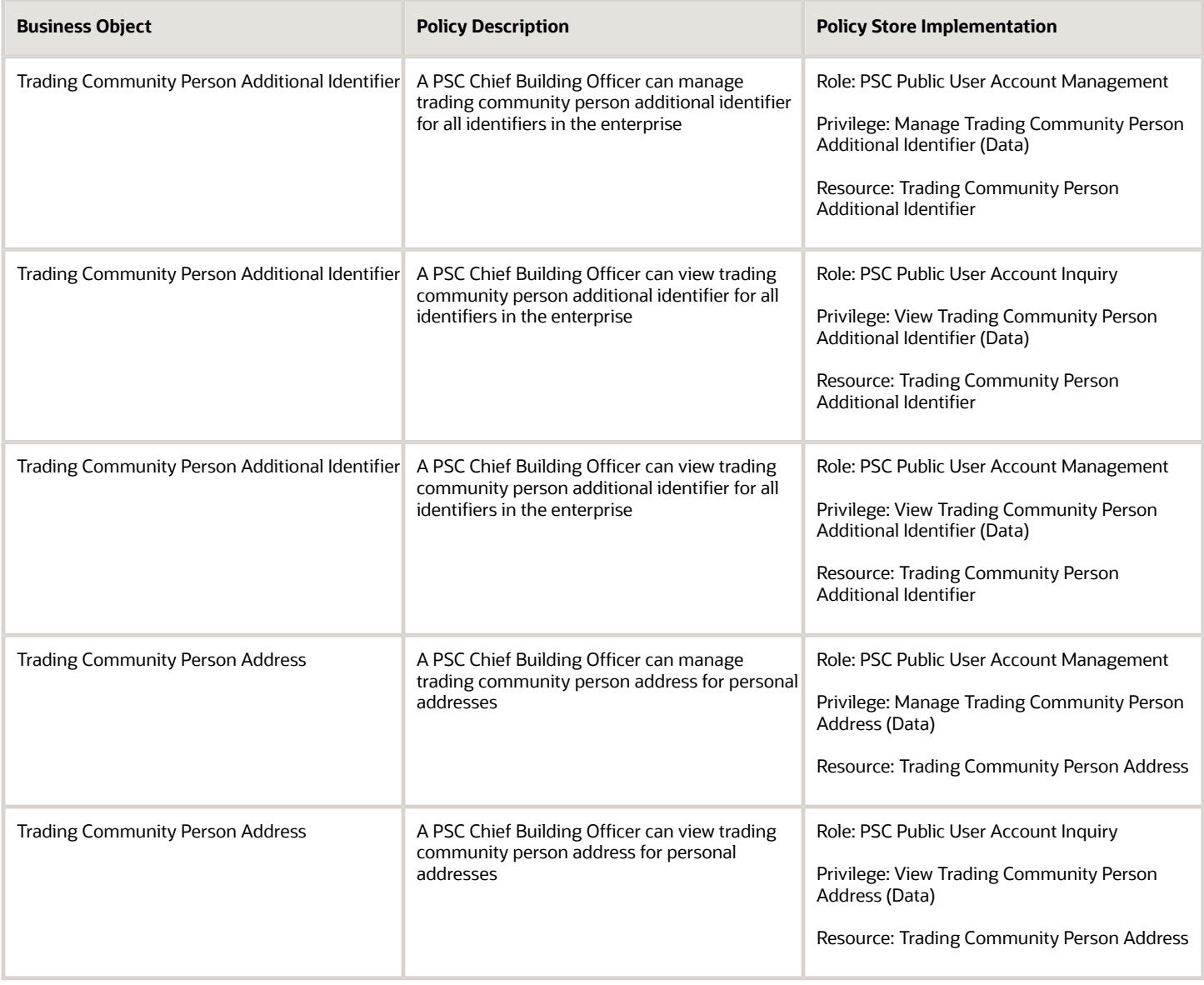

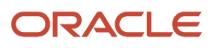

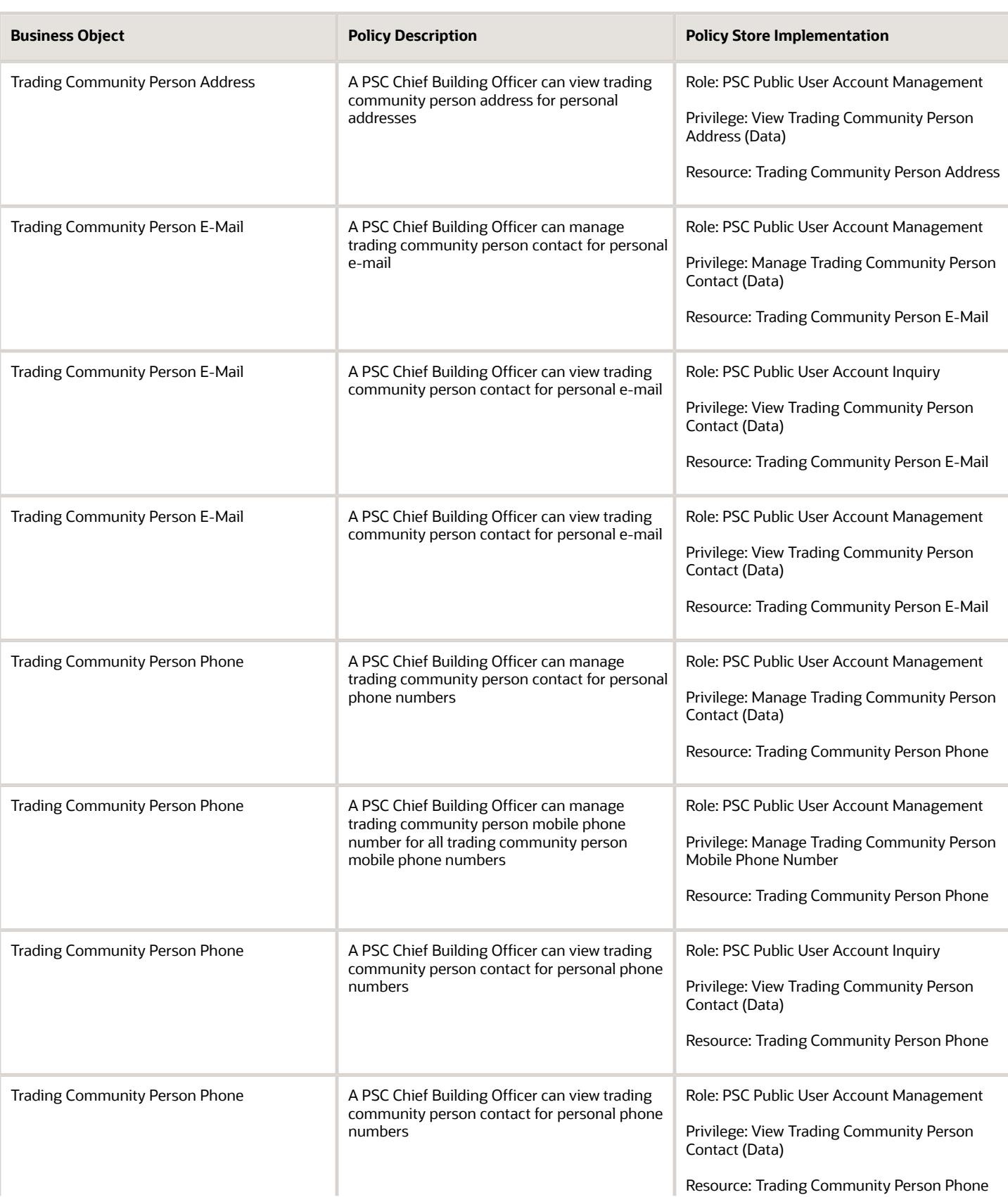

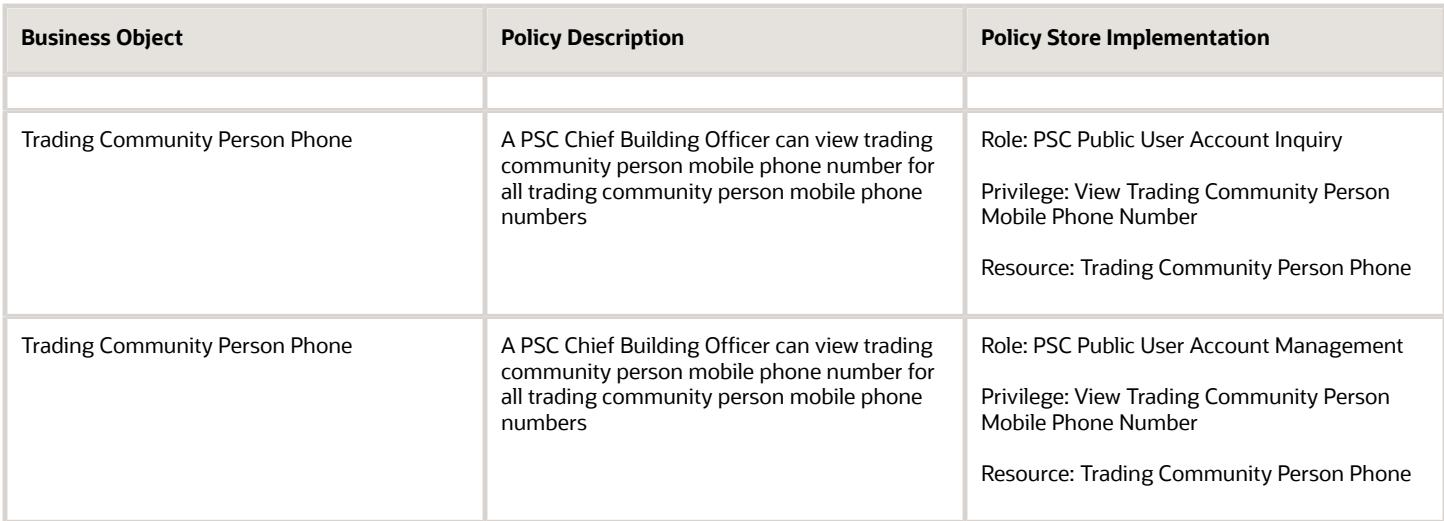

# PSC Code Enforcement Application Administrator (Job Role)

Code Enforcement Offering Administrator

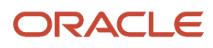

### Role Hierarchy

The PSC Code Enforcement Application Administrator job role directly and indirectly inherits these roles.

- PSC Code Enforcement Application Administrator
	- Functional Setups
	- PSC Access Filter of Case Citation Notices
	- PSC Access Filter of Case Violation Notices
	- PSC Access Filter of Incidents
	- PSC Agency Staff
		- **-** PSC Access Redacted Information
		- **-** PSC Agency Business License Inquiry
			- PSC Business Entity Inquiry
			- PSC View Business License Inspections
			- PSC View Business License Specialist Assignment
			- PSC View Hidden from Public sections in the Business License Applications
		- **-** PSC Agency Code Enforcement Case Inquiry
			- PSC Case Timeline Inquiry
			- PSC View Hidden from Public sections in Incident Applications
		- **-** PSC Agency Code Enforcement Incident Inquiry
			- PSC View Hidden from Public sections in Incident Applications
		- **-** PSC Agency Permits Inquiry
			- PSC Download Permit Attachments
			- PSC Permit Property Inquiry
				- PSC View Property Attachments
				- PSC View Property Attachments Detail
				- PSC View Property Detail Attachments
			- PSC Permit Time Recording Inquiry
			- PSC Run Permit Activity Report
			- PSC View Hidden from Public sections in the Permit Applications
			- PSC View Inspection Attachments
			- PSC View Permit Attachments
			- PSC View Property Attachments
			- PSC View Property Information in Permit Intake form
		- **-** PSC Agency Planning and Zoning Inquiry
			- PSC Access Planner Calendar
			- PSC Conditions of Approval Inquiry
			- PSC Hearings Inquiry
			- PSC Planning Application Meeting Inquiry

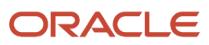

- PSC Planning Time Recording Inquiry
- PSC Pre-Application Meeting Inquiry
- PSC View Hidden from Public sections in the Planning Applications
- PSC View Planner Assignment
- PSC View Planning and Zoning Attachments
- PSC View Property Information in Planning Intake form
- **-** PSC Agency Springboard
- **-** PSC Contractor Master Inquiry
- **-** PSC Estimate Public Sector Fees
- **-** PSC Inquire Deposit Accounts
- **-** PSC Manage Parcel Comments added by self
	- PSC Parcel Comments Inquiry
- **-** PSC Manage Related Transactions
- **-** PSC Map User
- **-** PSC Projects Inquiry
	- PSC View Permit Project Attachments OBSOLETE
- **-** PSC Property Setup Inquiry
	- PSC Parcel Comments Inquiry
	- PSC View Property Setup Attachments
- **-** PSC Report Code Enforcement Issue Duty
- **-** PSC Task Management
- **-** PSC View Public Sector Project Attachments
- **-** Public Sector Folder Reporting
- PSC Business License Conditions Management
- PSC Code Enforcement Case Administration
	- **-** PSC Case APO Information Management
	- **-** PSC Case Time Recording Management for All
	- **-** PSC Code Enforcement Case Management
		- PSC Add Case Attachments
		- PSC Add Case Comments
		- PSC Add Code Enforcement Inspection Attachments
		- PSC Add Code Enforcement Inspection Comments
		- PSC Appeal Code Enforcement Case
		- PSC Assign Code Enforcement Inspector
		- PSC Assign Code Officer
		- PSC Assign Code Technician
		- PSC Case Appeals Management
		- PSC Case Citations Management
		- PSC Case Code References Management
		- PSC Case Fees and Payments Management
- PSC Case Notices Management
- PSC Case Property Information Management
- PSC Case Responsible Parties Management
- PSC Case Time Recording Management assigned to self
- PSC Create Code Enforcement Case Duty
- PSC Delete Case Attachments Added by Self
- PSC Delete Case Comments Added by Self
- PSC Delete Code Enforcement Inspection Attachments Added by Self
- PSC Delete Code Enforcement Inspection Comments Added by Self
- **PSC Schedule Code Enforcement Inspection**
- PSC Update Case Attachments Added by Self
- PSC Update Case Comments Added by Self
- PSC Update Case Status
- PSC Update Code Enforcement Inspection Attachments Added by Self
- PSC Update Code Enforcement Inspection Comments Added by Self
- PSC Code Enforcement Case Management
	- **-** PSC Add Case Attachments
	- **-** PSC Add Case Comments
	- **-** PSC Add Code Enforcement Inspection Attachments
	- **-** PSC Add Code Enforcement Inspection Comments
	- **-** PSC Appeal Code Enforcement Case
	- **-** PSC Assign Code Enforcement Inspector
	- **-** PSC Assign Code Officer
	- **-** PSC Assign Code Technician
	- **-** PSC Case Appeals Management
	- **-** PSC Case Citations Management
	- **-** PSC Case Code References Management
	- **-** PSC Case Fees and Payments Management
	- **-** PSC Case Notices Management
	- **-** PSC Case Property Information Management
	- **-** PSC Case Responsible Parties Management
	- **-** PSC Case Time Recording Management assigned to self
	- **-** PSC Create Code Enforcement Case Duty
	- **-** PSC Delete Case Attachments Added by Self
	- **-** PSC Delete Case Comments Added by Self
	- **-** PSC Delete Code Enforcement Inspection Attachments Added by Self
	- **-** PSC Delete Code Enforcement Inspection Comments Added by Self
	- **-** PSC Schedule Code Enforcement Inspection
	- **-** PSC Update Case Attachments Added by Self
	- **-** PSC Update Case Comments Added by Self
	- **-** PSC Update Case Status
	- **-** PSC Update Code Enforcement Inspection Attachments Added by Self
- **-** PSC Update Code Enforcement Inspection Comments Added by Self
- PSC Code Enforcement Incident Administration
	- **-** PSC Administer Incident Status
	- **-** PSC Code Enforcement Incident Management
		- PSC Add Incident Attachments
		- PSC Add Incident Comments
		- PSC Delete Incident Attachments Added by Self
		- PSC Delete Incident Comments Added by Self
		- PSC Update Incident Attachments Added by Self
		- PSC Update Incident Comments Added by Self
	- **-** PSC Incident APO Information Management
- PSC Code Enforcement Officer
	- **-** PSC Access Filter of Case Citation Notices
	- **-** PSC Access Filter of Case Violation Notices
	- **-** PSC Agency Staff
		- PSC Access Redacted Information
		- PSC Agency Business License Inquiry
			- PSC Business Entity Inquiry
			- PSC View Business License Inspections
			- PSC View Business License Specialist Assignment
			- PSC View Hidden from Public sections in the Business License Applications
		- PSC Agency Code Enforcement Case Inquiry
			- PSC Case Timeline Inquiry
			- PSC View Hidden from Public sections in Incident Applications
		- PSC Agency Code Enforcement Incident Inquiry
			- PSC View Hidden from Public sections in Incident Applications
		- PSC Agency Permits Inquiry
			- PSC Download Permit Attachments
			- PSC Permit Property Inquiry
				- **-** PSC View Property Attachments
				- **-** PSC View Property Attachments Detail
				- **-** PSC View Property Detail Attachments
			- PSC Permit Time Recording Inquiry
			- PSC Run Permit Activity Report
			- PSC View Hidden from Public sections in the Permit Applications
			- PSC View Inspection Attachments
			- PSC View Permit Attachments
			- PSC View Property Attachments
			- PSC View Property Information in Permit Intake form
		- PSC Agency Planning and Zoning Inquiry
			- PSC Access Planner Calendar
			- PSC Conditions of Approval Inquiry
			- PSC Hearings Inquiry

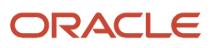

- PSC Planning Application Meeting Inquiry
- PSC Planning Time Recording Inquiry
- PSC Pre-Application Meeting Inquiry
- PSC View Hidden from Public sections in the Planning Applications
- PSC View Planner Assignment
- PSC View Planning and Zoning Attachments
- PSC View Property Information in Planning Intake form
- PSC Agency Springboard
- PSC Contractor Master Inquiry
- PSC Estimate Public Sector Fees
- PSC Inquire Deposit Accounts
- **PSC Manage Parcel Comments added by self** 
	- PSC Parcel Comments Inquiry
- PSC Manage Related Transactions
- PSC Map User
- PSC Projects Inquiry
	- PSC View Permit Project Attachments OBSOLETE
- PSC Property Setup Inquiry
	- PSC Parcel Comments Inquiry
	- PSC View Property Setup Attachments
- PSC Report Code Enforcement Issue Duty
- PSC Task Management
- PSC View Public Sector Project Attachments
- Public Sector Folder Reporting
- **-** PSC Code Enforcement Case Management
	- PSC Add Case Attachments
	- PSC Add Case Comments
	- PSC Add Code Enforcement Inspection Attachments
	- PSC Add Code Enforcement Inspection Comments
	- PSC Appeal Code Enforcement Case
	- PSC Assign Code Enforcement Inspector
	- PSC Assign Code Officer
	- PSC Assign Code Technician
	- PSC Case Appeals Management
	- PSC Case Citations Management
	- PSC Case Code References Management
	- PSC Case Fees and Payments Management
	- PSC Case Notices Management
	- PSC Case Property Information Management

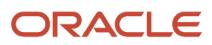

- PSC Case Responsible Parties Management
- PSC Case Time Recording Management assigned to self
- PSC Create Code Enforcement Case Duty
- PSC Delete Case Attachments Added by Self
- PSC Delete Case Comments Added by Self
- PSC Delete Code Enforcement Inspection Attachments Added by Self
- PSC Delete Code Enforcement Inspection Comments Added by Self
- PSC Schedule Code Enforcement Inspection
- PSC Update Case Attachments Added by Self
- PSC Update Case Comments Added by Self
- PSC Update Case Status
- PSC Update Code Enforcement Inspection Attachments Added by Self
- PSC Update Code Enforcement Inspection Comments Added by Self
- **-** PSC Code Enforcement Incident Management
	- PSC Add Incident Attachments
	- PSC Add Incident Comments
	- PSC Delete Incident Attachments Added by Self
	- PSC Delete Incident Comments Added by Self
	- PSC Update Incident Attachments Added by Self
	- PSC Update Incident Comments Added by Self
- **-** PSC Code Enforcement Workflow User
- **-** PSC Inspect Code Enforcement Issues
- **-** PSC Print Appeal Letter
- **-** PSC Print Citation
- **-** PSC Print Citation Payment Receipt
- **-** PSC Print Letter of Compliance
- **-** PSC Print Notice of Violation
- **PSC Code Enforcement Setup Data Administration** 
	- **-** PSC Property Setup Administration
		- PSC Add Property Setup Attachments
		- PSC Delete Property Setup Attachments Added by Others and Self
		- PSC Manage Parcel Comments added by self and others
			- PSC Parcel Comments Inquiry
		- PSC Property Setup Attachments Management
			- PSC Add Property Setup Attachments
			- PSC Delete Property Setup Attachments Added by Self
			- PSC Update Property Setup Attachments Added by Self
			- PSC View Property Setup Attachments
		- PSC Property Setup Conditions Management
		- PSC Update Property Setup Attachments Added by Others and Self
- PSC Code Enforcement Technician
	- **-** PSC Access Filter of Case Citation Notices
	- **-** PSC Access Filter of Case Violation Notices
	- **-** PSC Agency Staff
		- PSC Access Redacted Information
		- PSC Agency Business License Inquiry
			- PSC Business Entity Inquiry
			- PSC View Business License Inspections
			- PSC View Business License Specialist Assignment
			- PSC View Hidden from Public sections in the Business License Applications
		- PSC Agency Code Enforcement Case Inquiry
			- PSC Case Timeline Inquiry
			- PSC View Hidden from Public sections in Incident Applications
		- PSC Agency Code Enforcement Incident Inquiry
			- PSC View Hidden from Public sections in Incident Applications
		- PSC Agency Permits Inquiry
			- PSC Download Permit Attachments
			- PSC Permit Property Inquiry
				- **-** PSC View Property Attachments
				- **-** PSC View Property Attachments Detail
				- **-** PSC View Property Detail Attachments
			- PSC Permit Time Recording Inquiry
			- PSC Run Permit Activity Report
			- PSC View Hidden from Public sections in the Permit Applications
			- PSC View Inspection Attachments
			- PSC View Permit Attachments
			- PSC View Property Attachments
			- PSC View Property Information in Permit Intake form
		- PSC Agency Planning and Zoning Inquiry
			- PSC Access Planner Calendar
			- PSC Conditions of Approval Inquiry
			- PSC Hearings Inquiry
			- PSC Planning Application Meeting Inquiry
			- PSC Planning Time Recording Inquiry
			- PSC Pre-Application Meeting Inquiry
			- PSC View Hidden from Public sections in the Planning Applications
			- PSC View Planner Assignment
			- PSC View Planning and Zoning Attachments
			- PSC View Property Information in Planning Intake form
		- PSC Agency Springboard
		- PSC Contractor Master Inquiry
		- PSC Estimate Public Sector Fees
		- PSC Inquire Deposit Accounts
		- **PSC Manage Parcel Comments added by self**

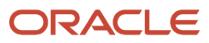

- PSC Parcel Comments Inquiry
- PSC Manage Related Transactions
- PSC Map User
- PSC Projects Inquiry
	- PSC View Permit Project Attachments OBSOLETE
- PSC Property Setup Inquiry
	- PSC Parcel Comments Inquiry
	- PSC View Property Setup Attachments
- PSC Report Code Enforcement Issue Duty
- PSC Task Management
- PSC View Public Sector Project Attachments
- Public Sector Folder Reporting
- **-** PSC Code Enforcement Case Management
	- PSC Add Case Attachments
	- PSC Add Case Comments
	- PSC Add Code Enforcement Inspection Attachments
	- PSC Add Code Enforcement Inspection Comments
	- PSC Appeal Code Enforcement Case
	- PSC Assign Code Enforcement Inspector
	- PSC Assign Code Officer
	- PSC Assign Code Technician
	- PSC Case Appeals Management
	- PSC Case Citations Management
	- PSC Case Code References Management
	- PSC Case Fees and Payments Management
	- PSC Case Notices Management
	- PSC Case Property Information Management
	- PSC Case Responsible Parties Management
	- PSC Case Time Recording Management assigned to self
	- PSC Create Code Enforcement Case Duty
	- PSC Delete Case Attachments Added by Self
	- PSC Delete Case Comments Added by Self
	- PSC Delete Code Enforcement Inspection Attachments Added by Self
	- PSC Delete Code Enforcement Inspection Comments Added by Self
	- PSC Schedule Code Enforcement Inspection
	- PSC Update Case Attachments Added by Self
	- PSC Update Case Comments Added by Self
	- PSC Update Case Status

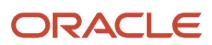

- PSC Update Code Enforcement Inspection Attachments Added by Self
- PSC Update Code Enforcement Inspection Comments Added by Self
- **-** PSC Code Enforcement Incident Management
	- PSC Add Incident Attachments
	- PSC Add Incident Comments
	- PSC Delete Incident Attachments Added by Self
	- PSC Delete Incident Comments Added by Self
	- PSC Update Incident Attachments Added by Self
	- PSC Update Incident Comments Added by Self
- **-** PSC Code Enforcement Workflow User
- **-** PSC Print Appeal Letter
- **-** PSC Print Citation
- **-** PSC Print Citation Payment Receipt
- **-** PSC Print Letter of Compliance
- **-** PSC Print Notice of Violation
- PSC Code Enforcement Workflow User
- PSC Common Setup Data Administration
	- **-** PSC Agency Staff Profile Administration
		- PSC HCM Employee Data Administration
	- **-** PSC Property Setup Administration
		- PSC Add Property Setup Attachments
		- PSC Delete Property Setup Attachments Added by Others and Self
		- PSC Manage Parcel Comments added by self and others
			- PSC Parcel Comments Inquiry
		- PSC Property Setup Attachments Management
			- PSC Add Property Setup Attachments
			- PSC Delete Property Setup Attachments Added by Self
			- PSC Update Property Setup Attachments Added by Self
			- PSC View Property Setup Attachments
		- PSC Property Setup Conditions Management
		- PSC Update Property Setup Attachments Added by Others and Self
	- **-** PSC Public User Account Management
		- PSC Public User Conditions Management
- PSC Delete Case Attachments Added by Others and Self
- PSC Delete Case Comments Added by Others and Self
- PSC Delete Code Enforcement Inspection Attachments Added by Others and Self
- PSC Delete Code Enforcement Inspection Comments Added by Others and Self
- PSC Delete Incident Attachments Added by Others and Self
- PSC Delete Incident Comments Added by Others and Self
- PSC Manage Parcel Transactions
- PSC Print Appeal Letter
- PSC Print Citation
- PSC Print Citation Payment Receipt
- PSC Print Letter of Compliance
- PSC Print Notice of Violation
- PSC Public User Account Management
	- **-** PSC Public User Conditions Management
- PSC Run Public Sector Expiration Processing
- PSC Update Case Attachments Added by Others and Self
- PSC Update Case Comments Added by Others and Self
- PSC Update Code Enforcement Inspection Attachments Added by Others and Self
- PSC Update Code Enforcement Inspection Comments Added by Others and Self
- PSC Update Incident Attachments Added by Others and Self
- PSC Update Incident Comments Added by Others and Self

#### **Duties**

This table lists the duties assigned directly and indirectly to the PSC Code Enforcement Application Administrator job role.

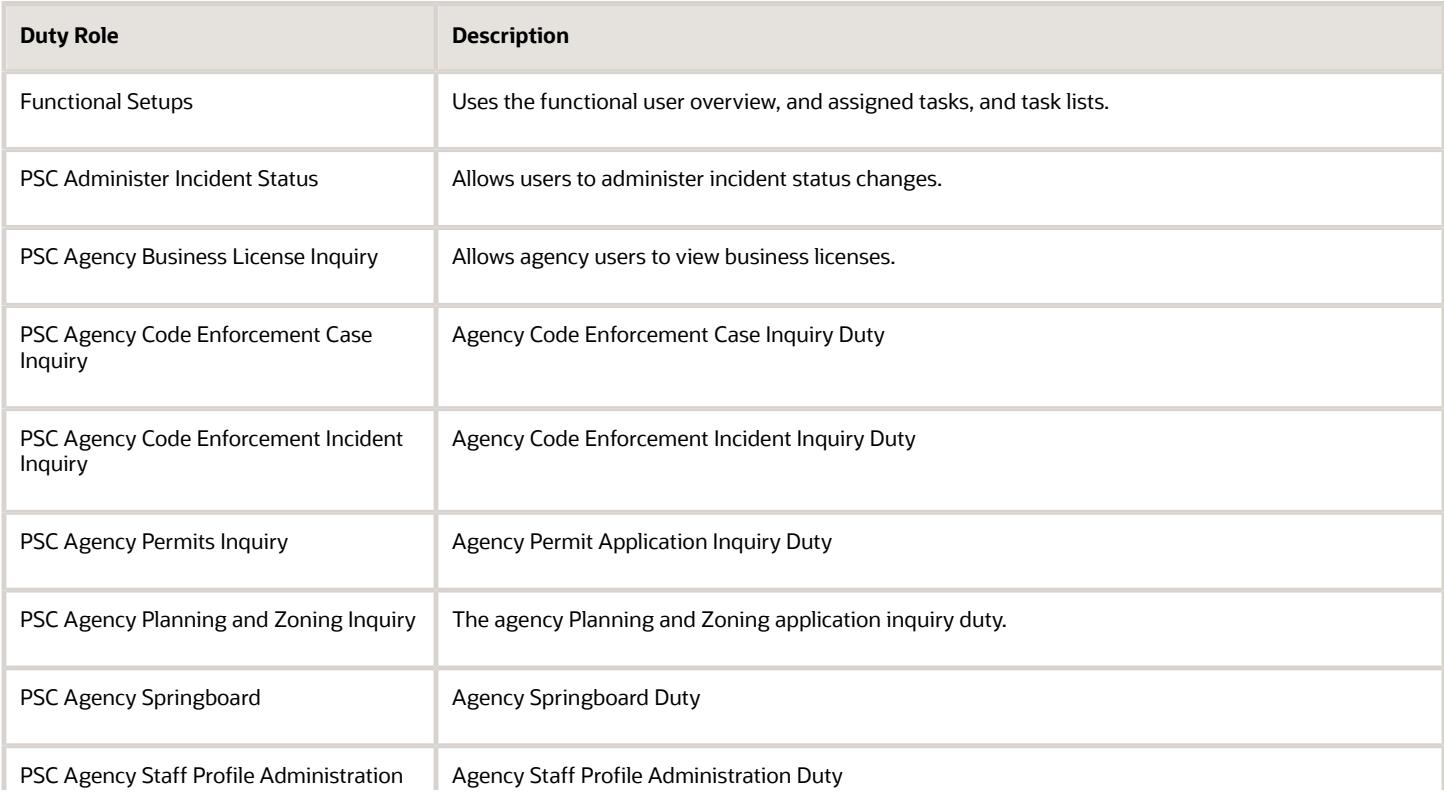

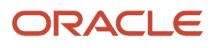

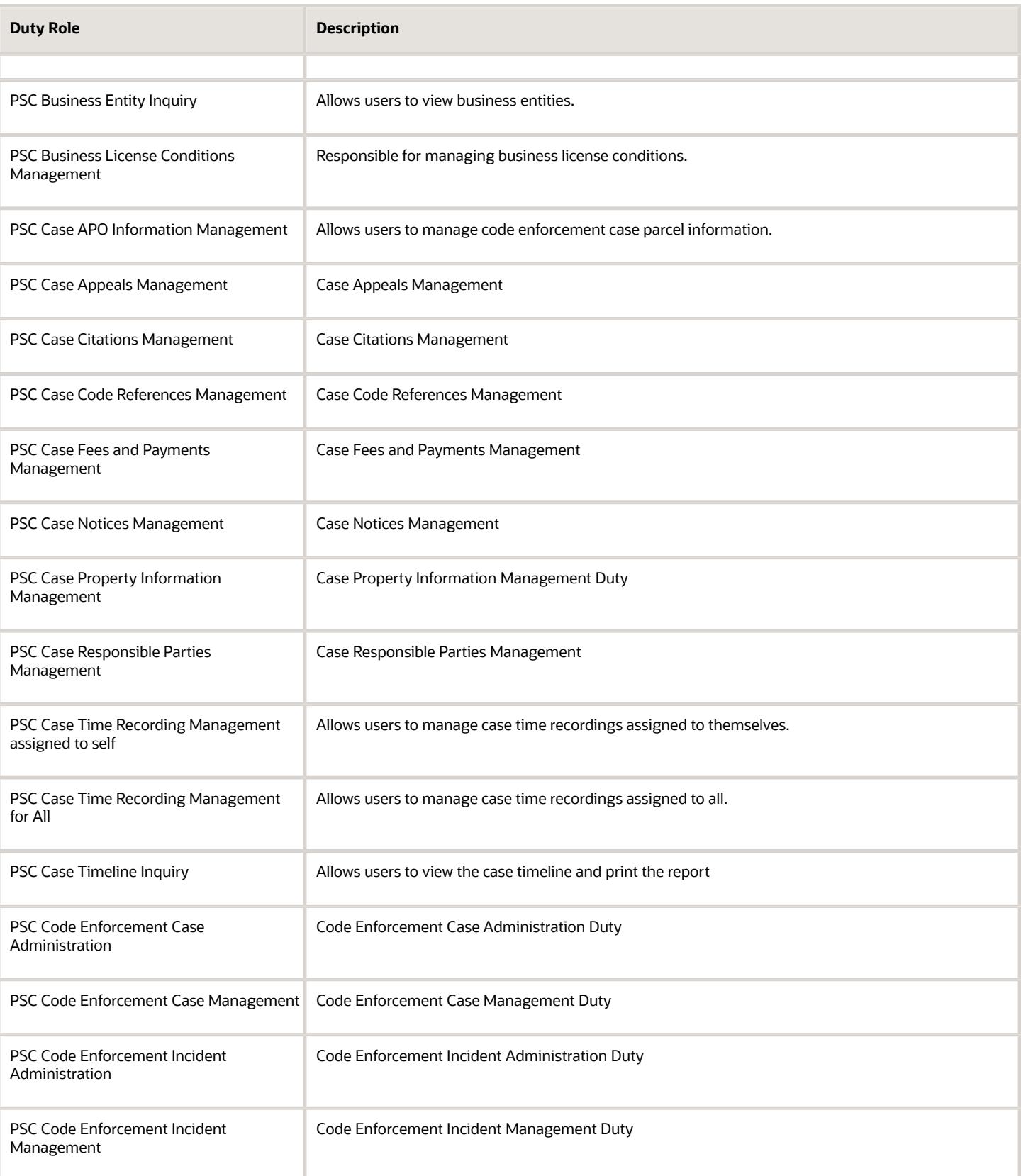

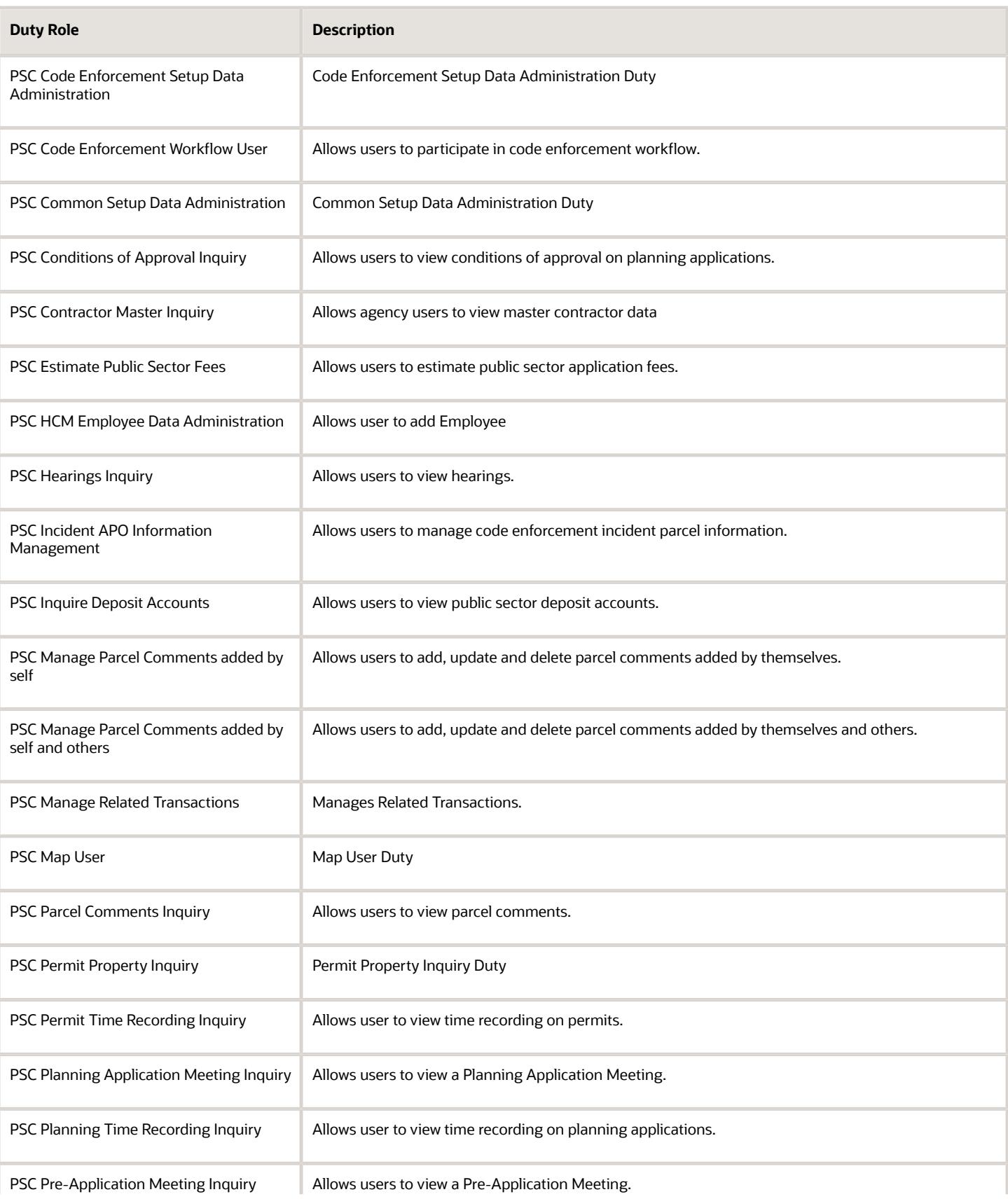

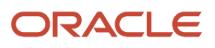

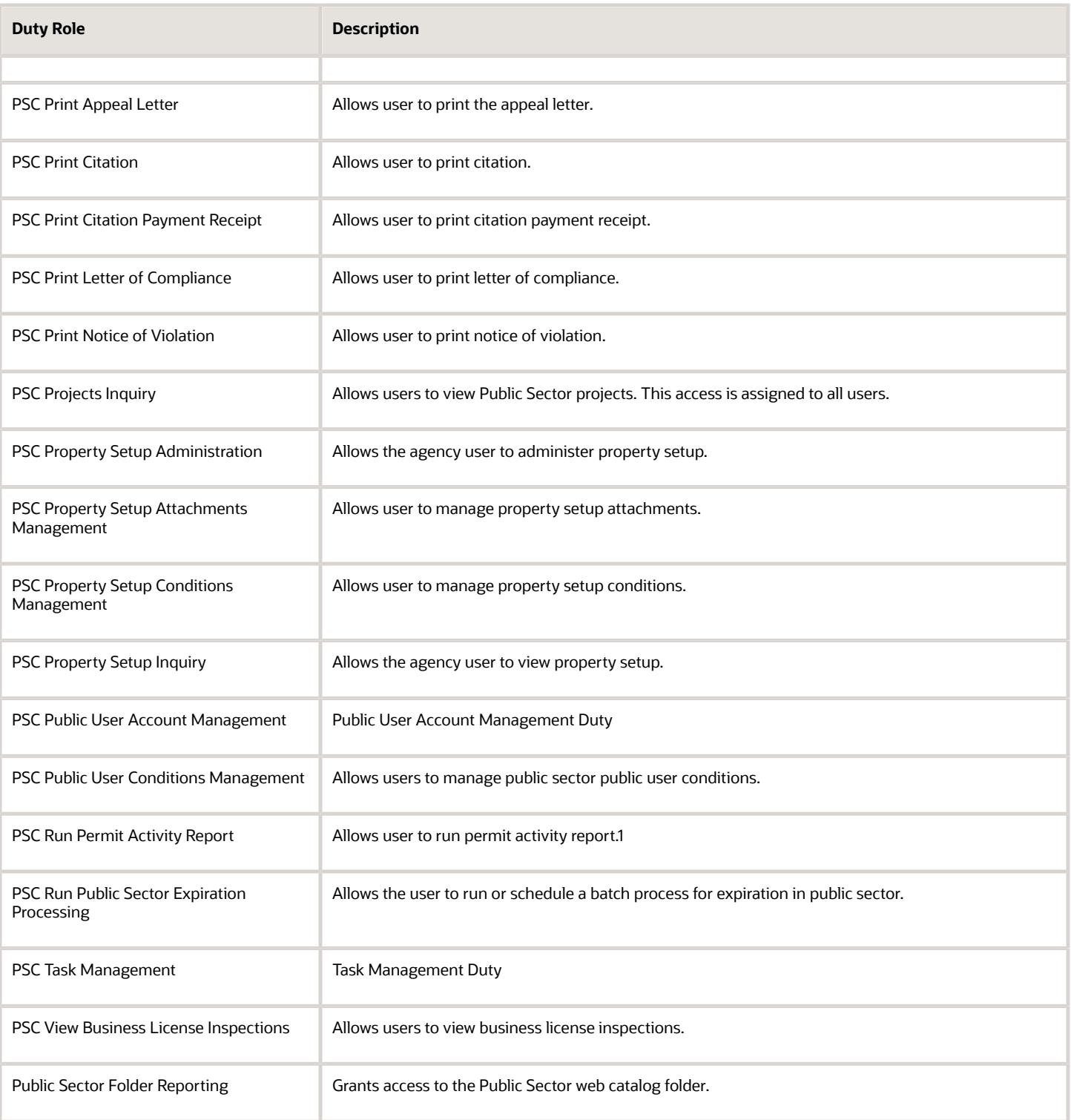

## Aggregate Privileges

This table lists aggregate privileges assigned directly and indirectly to the PSC Code Enforcement Application Administrator job role.

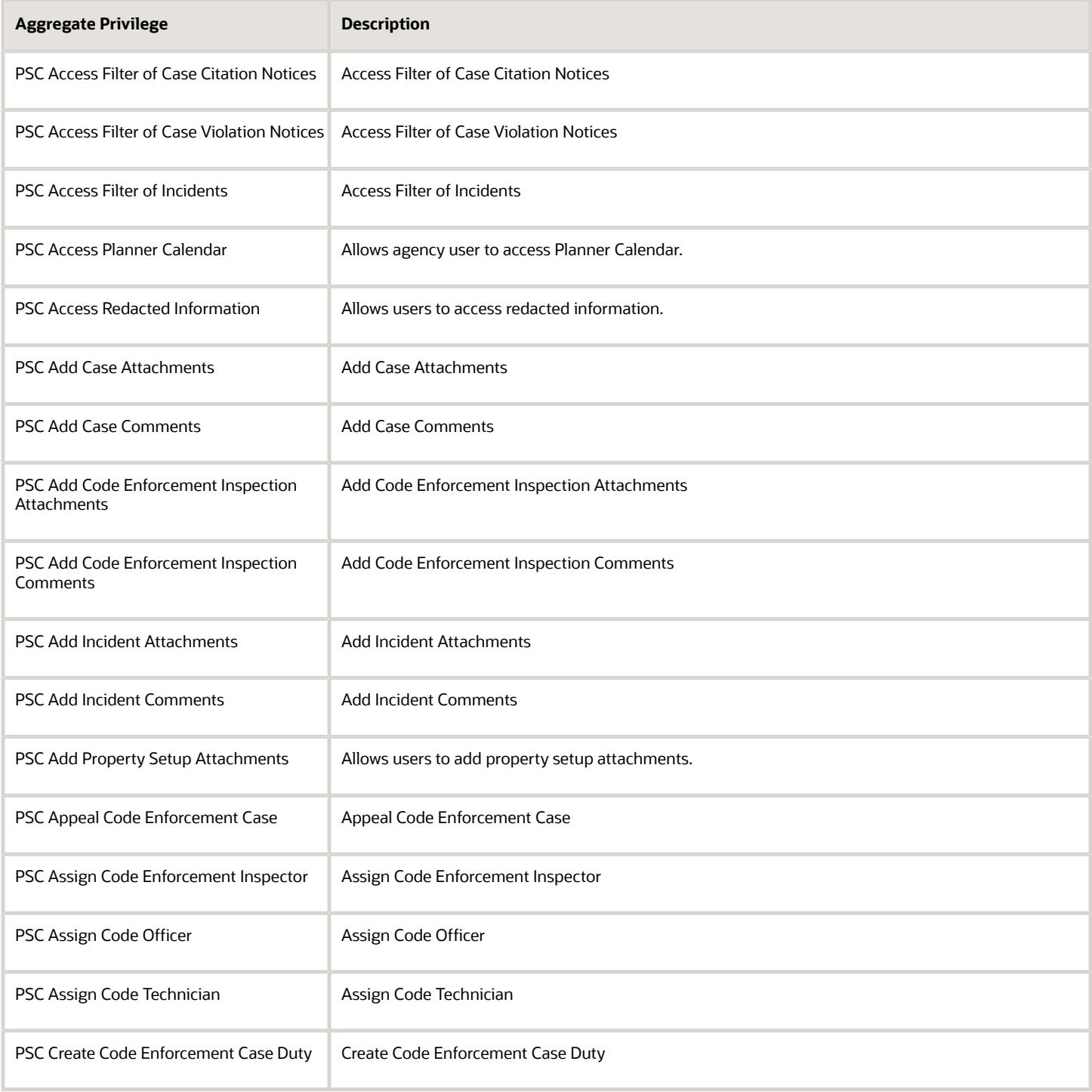

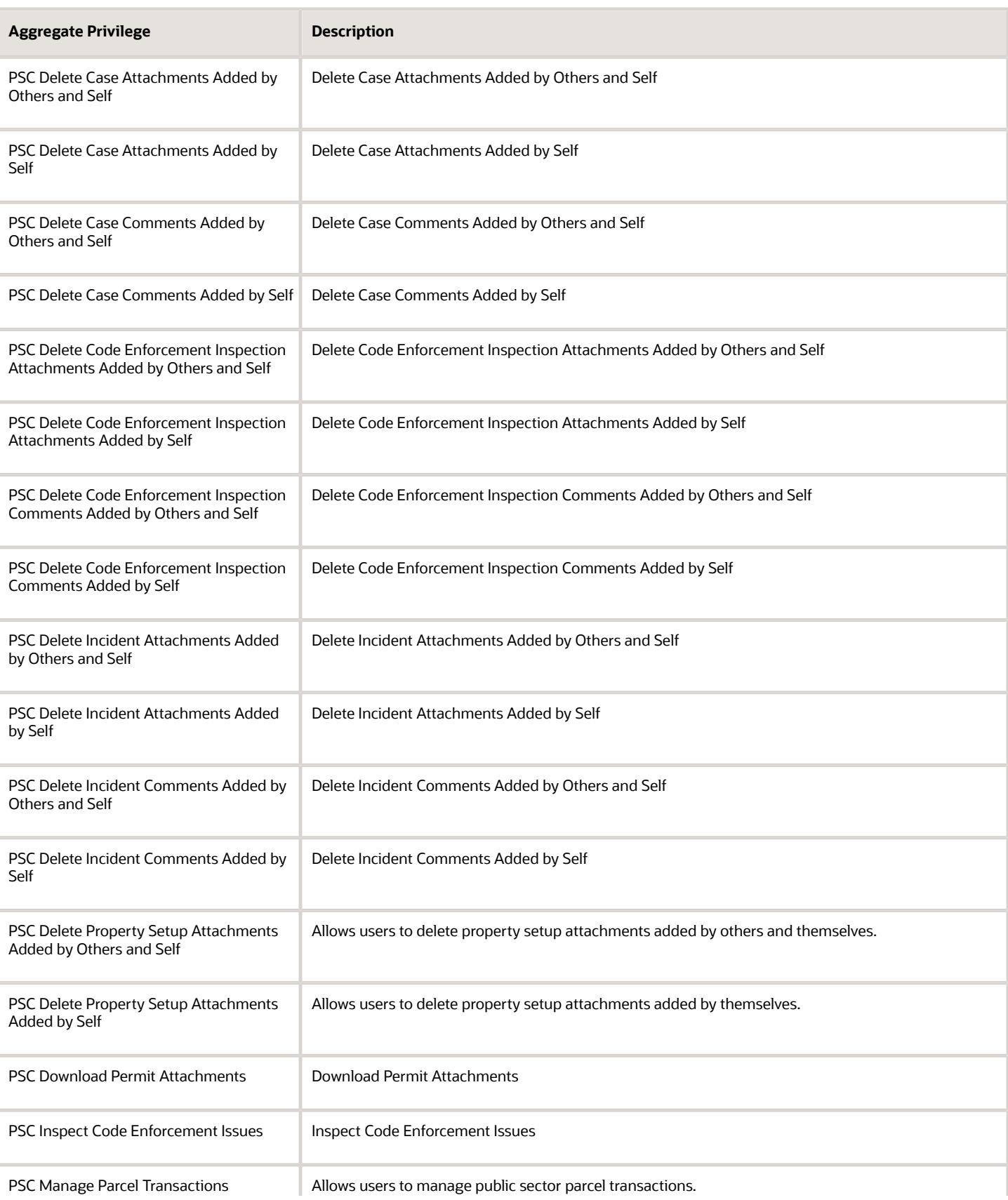

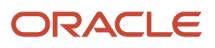

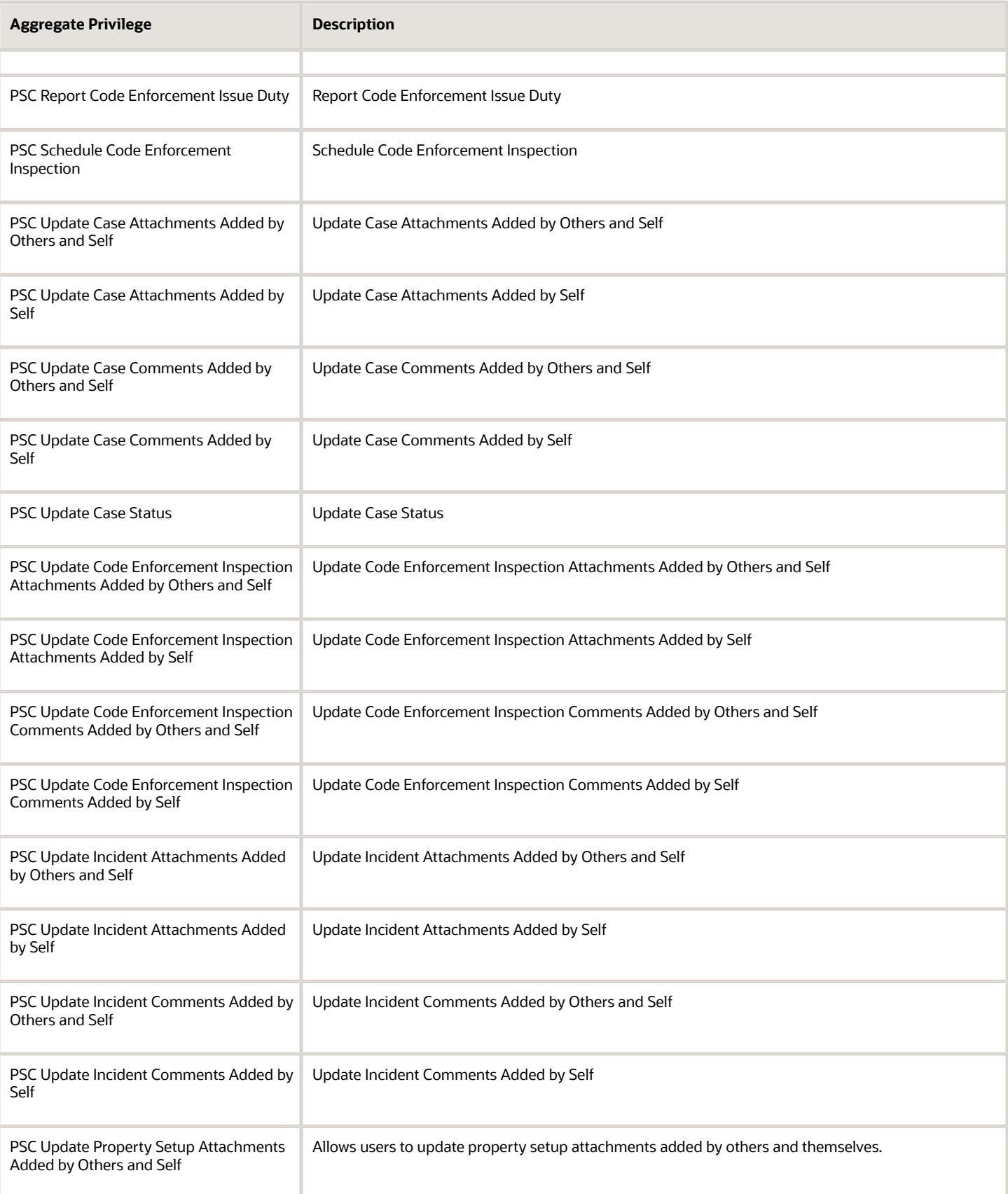

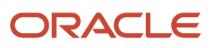

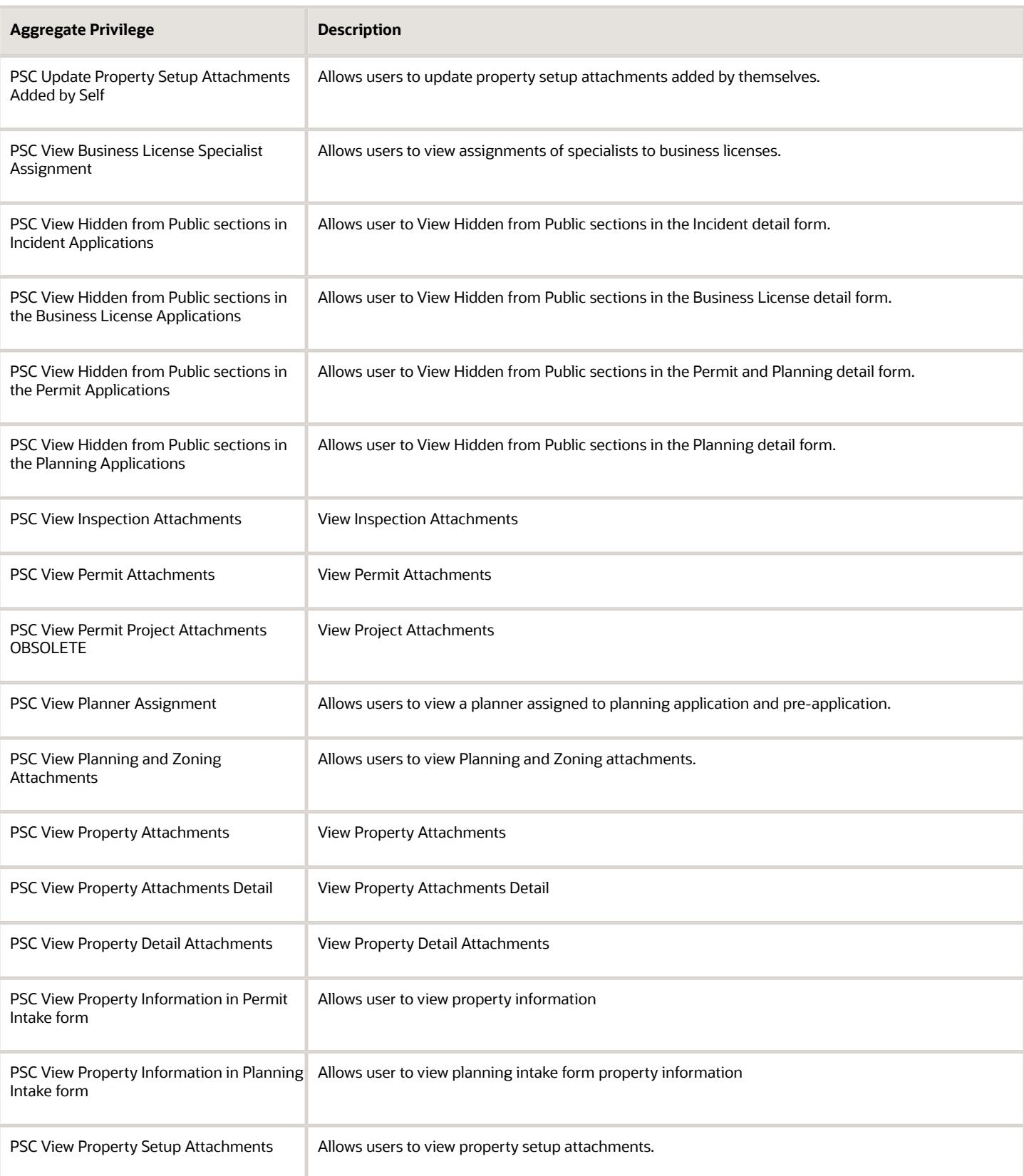

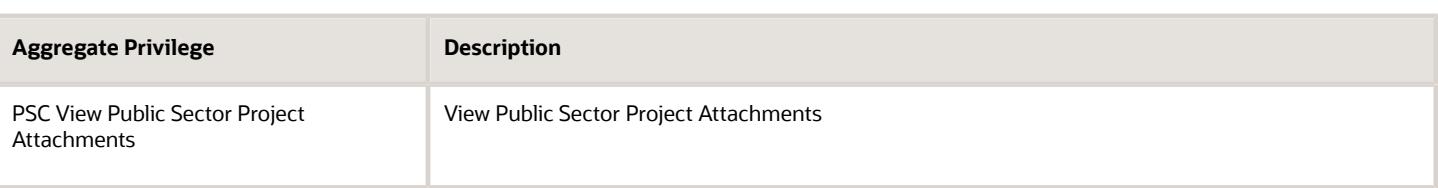

## Privileges

This table lists privileges granted to duties of the PSC Code Enforcement Application Administrator job role.

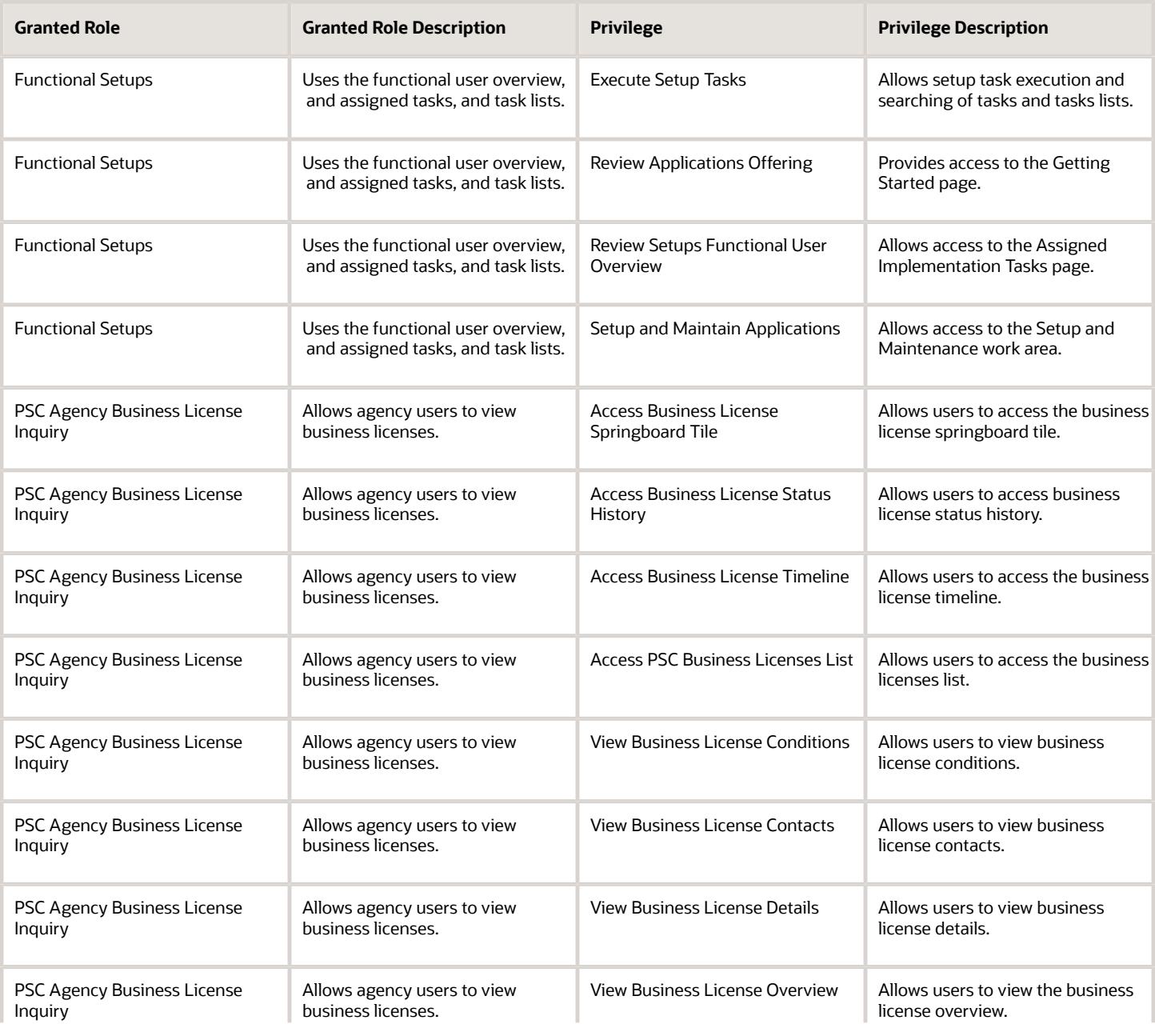

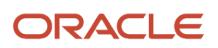

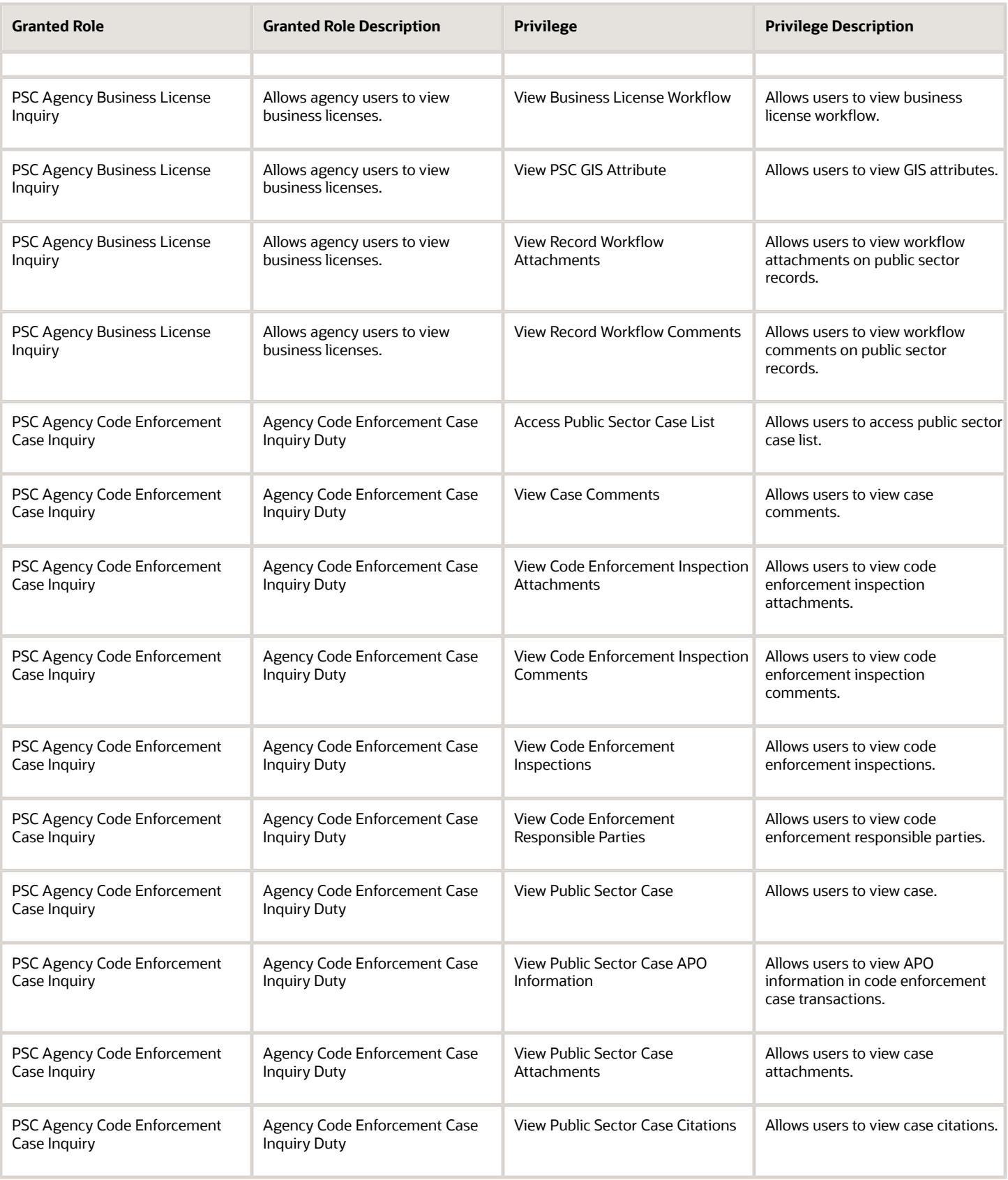

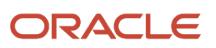
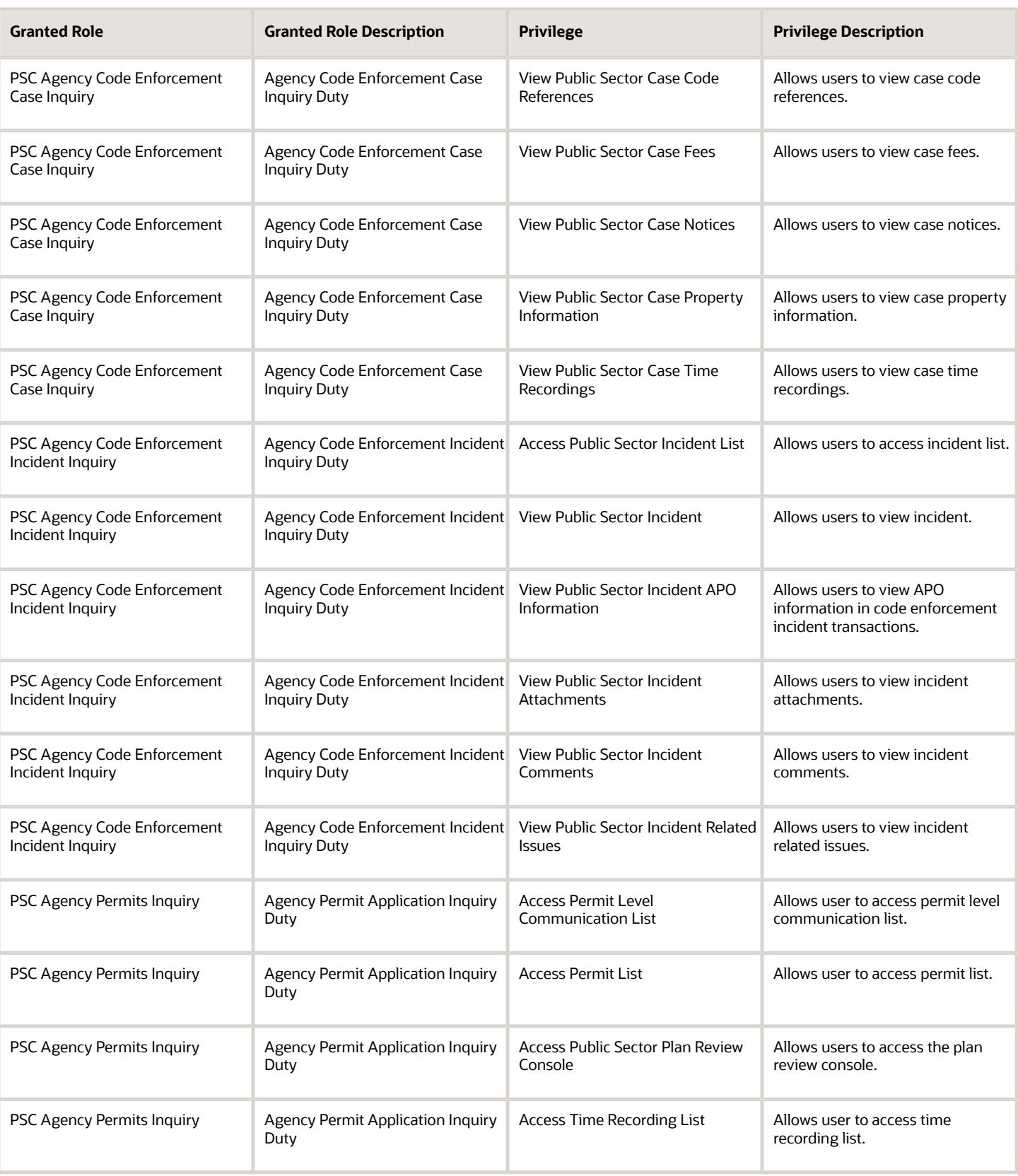

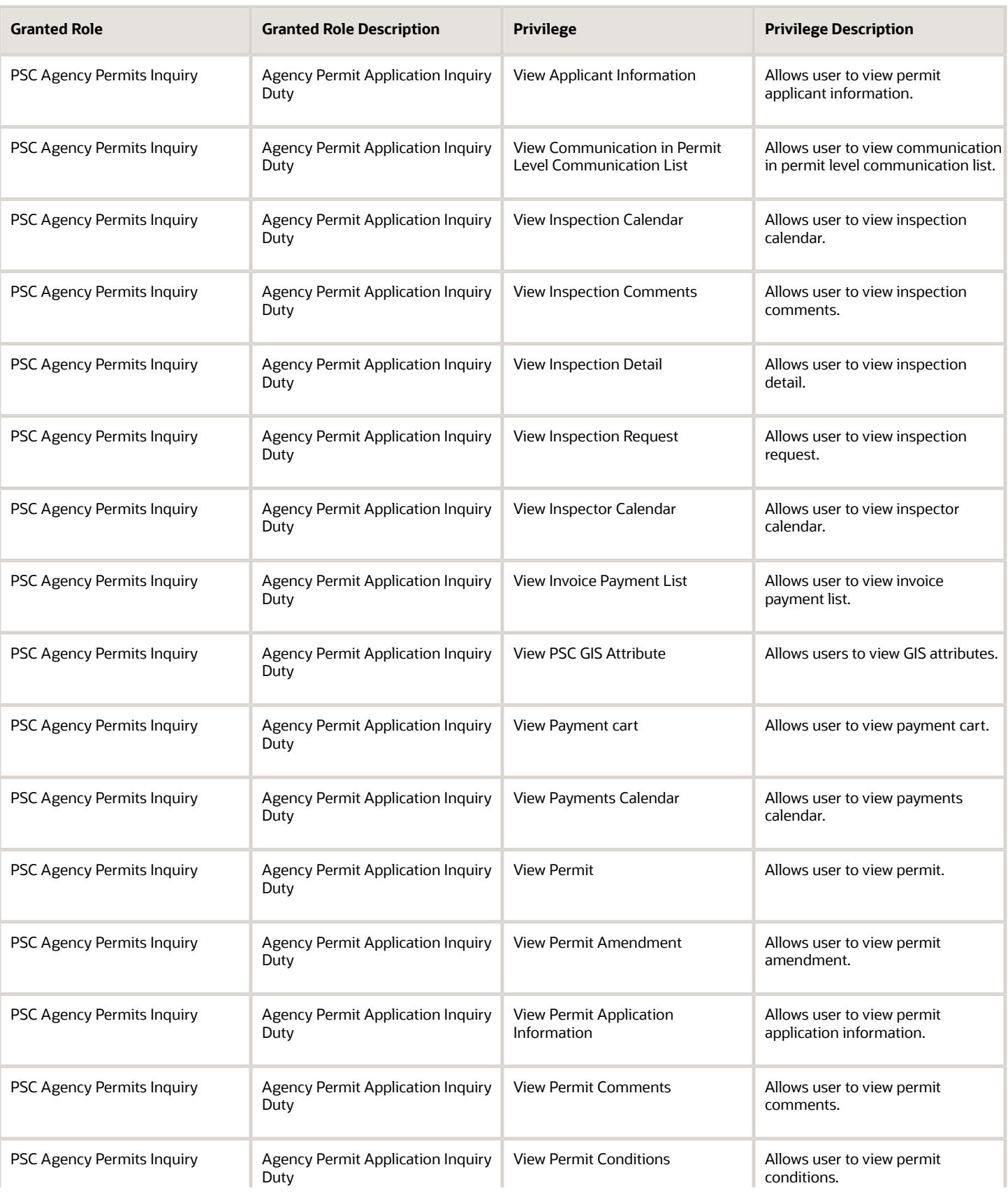

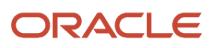

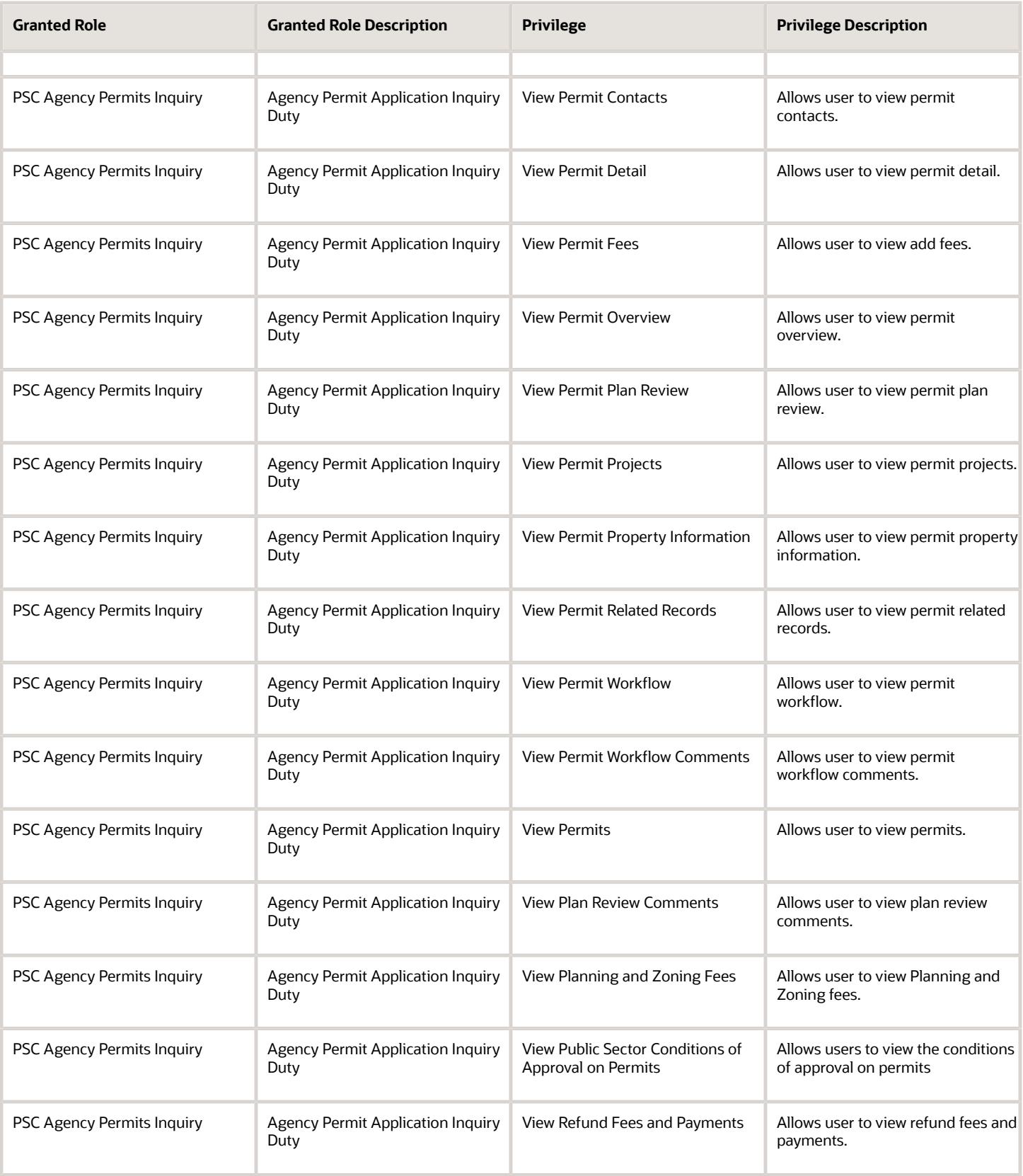

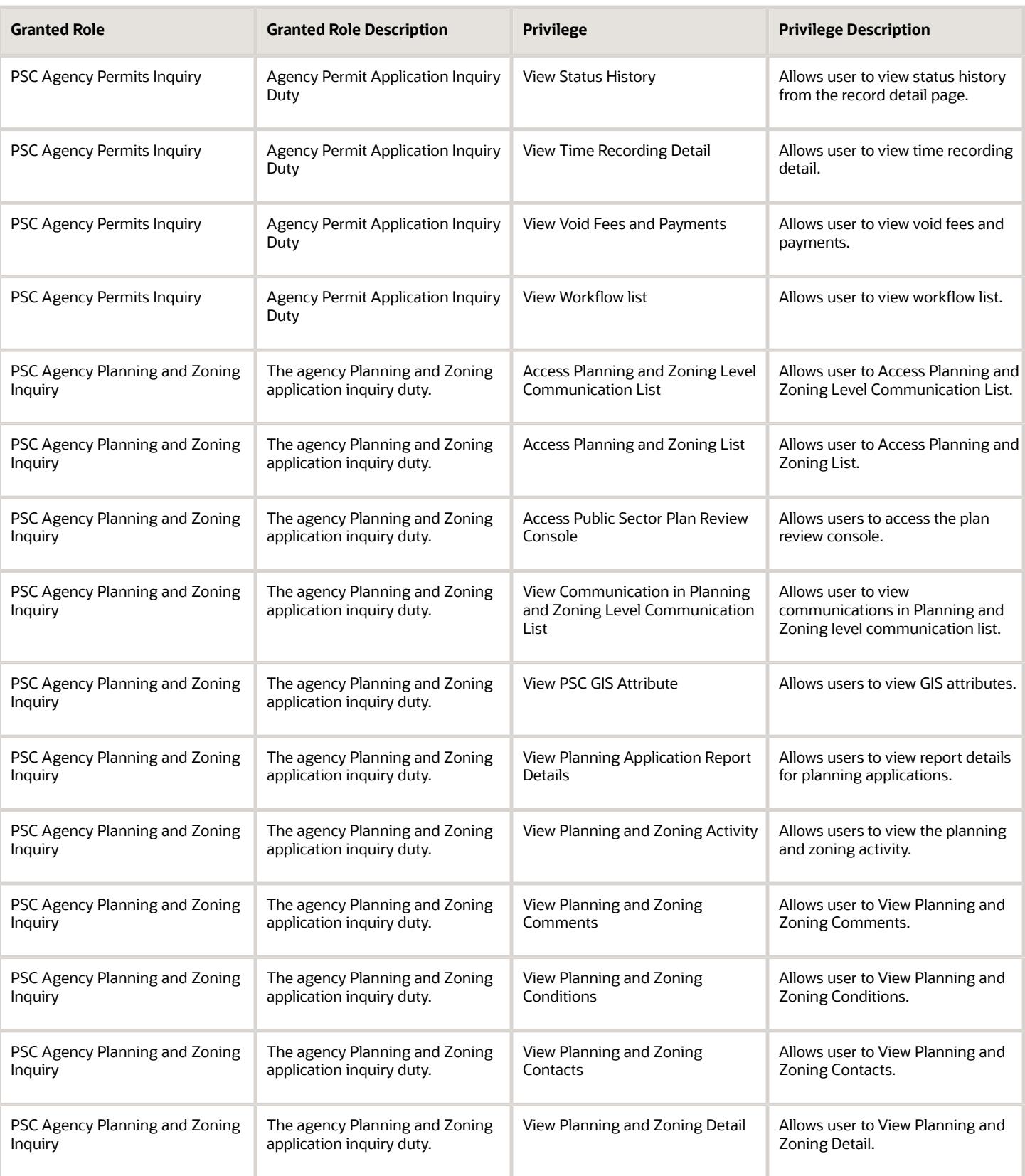

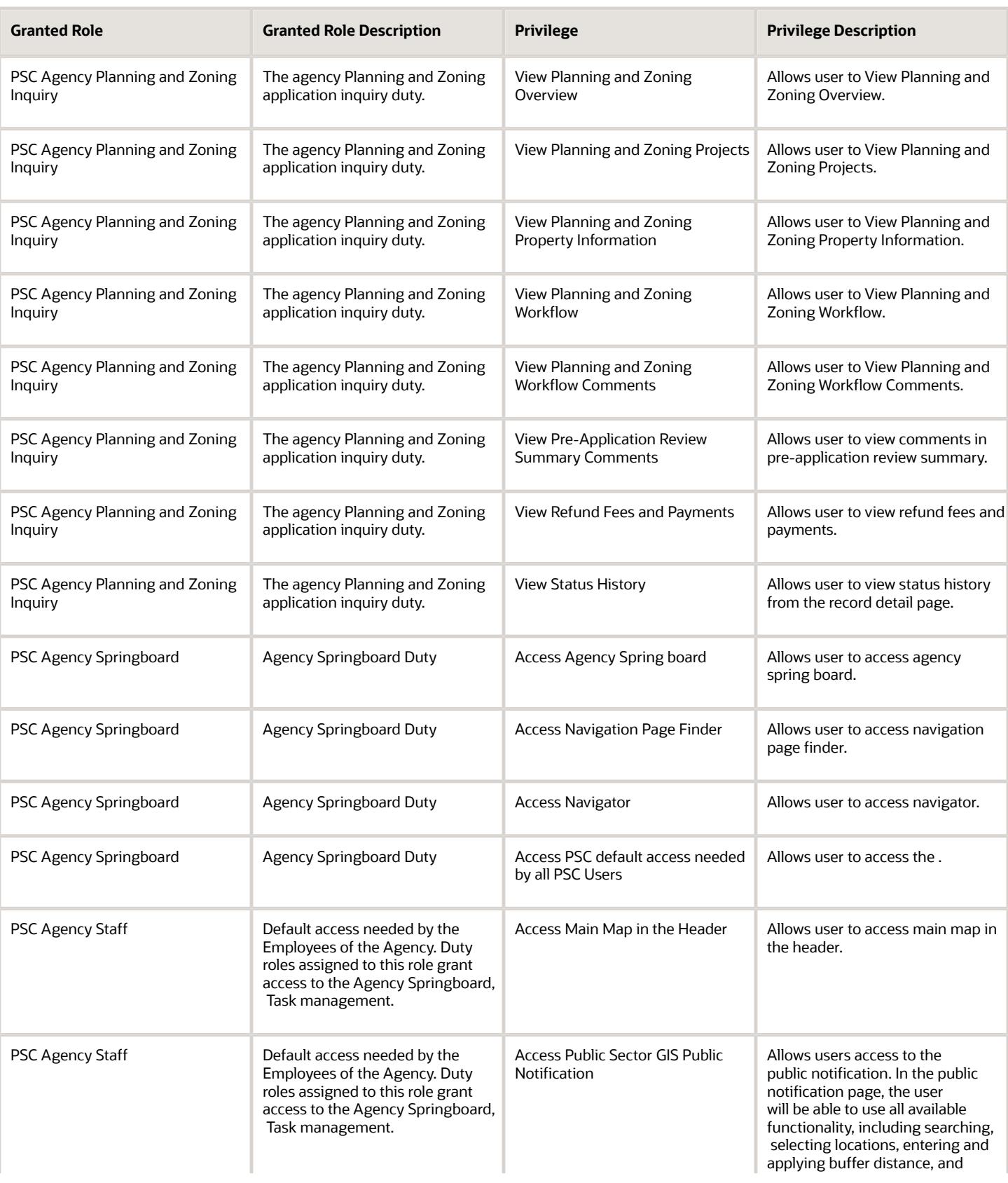

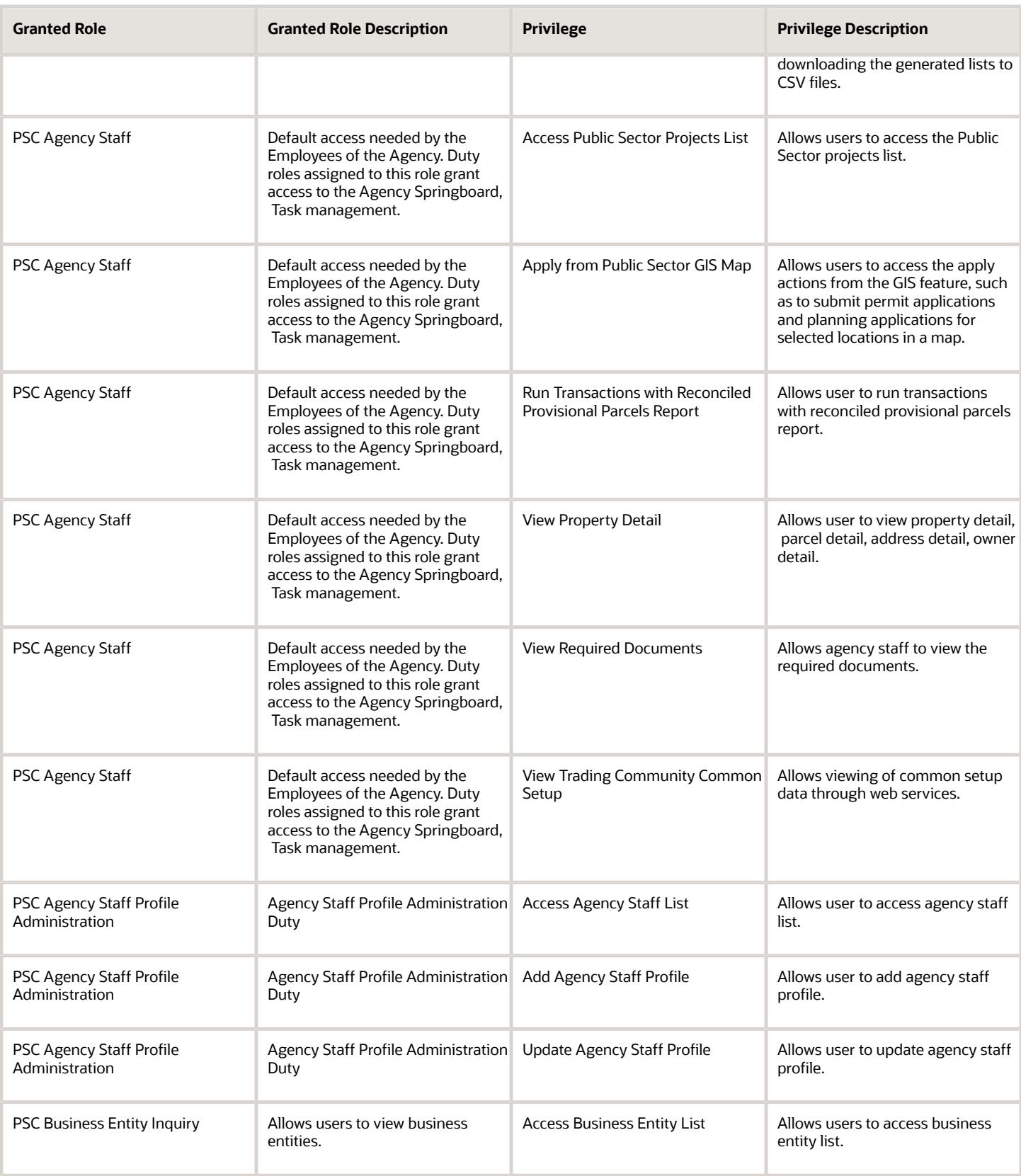

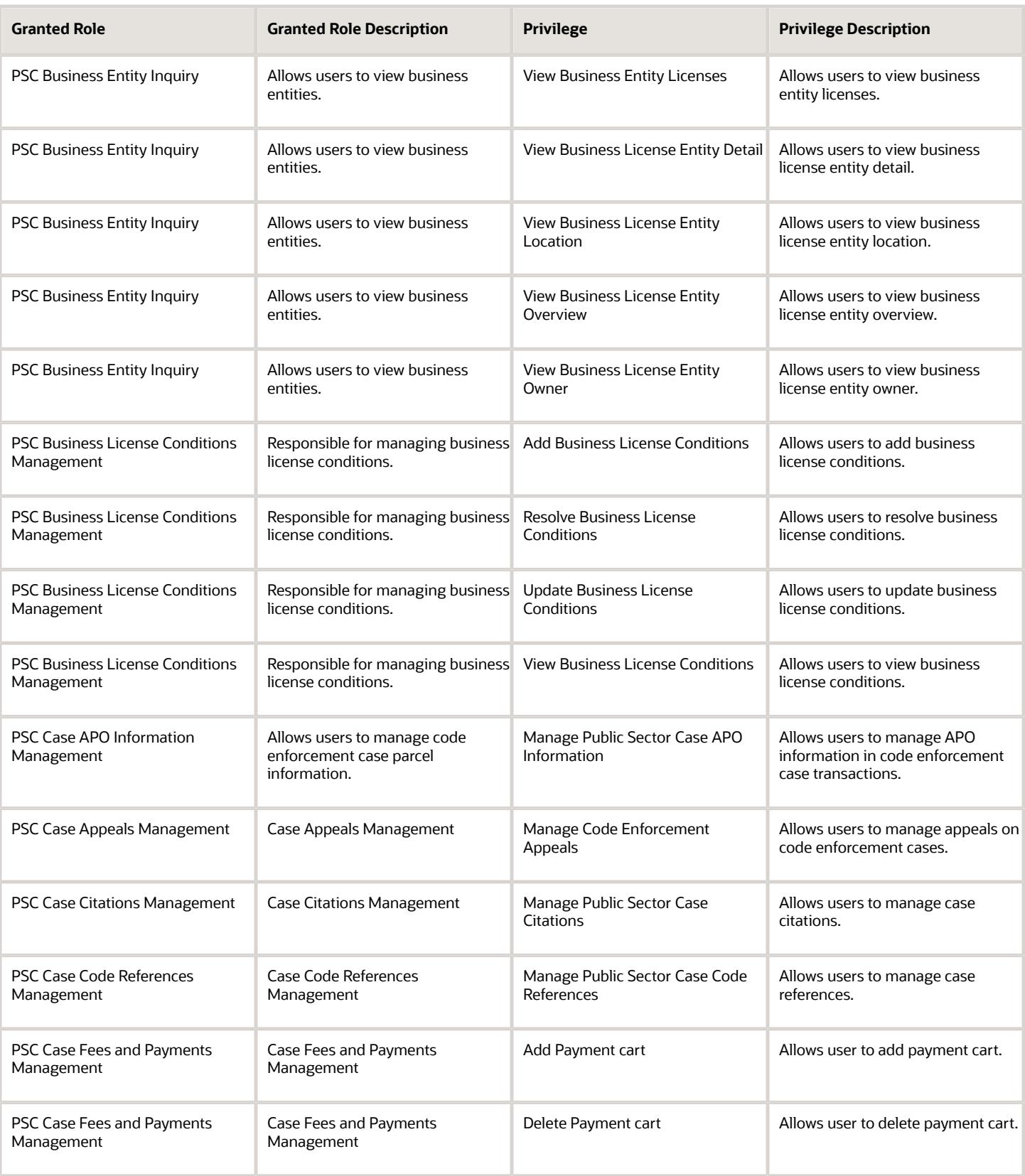

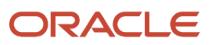

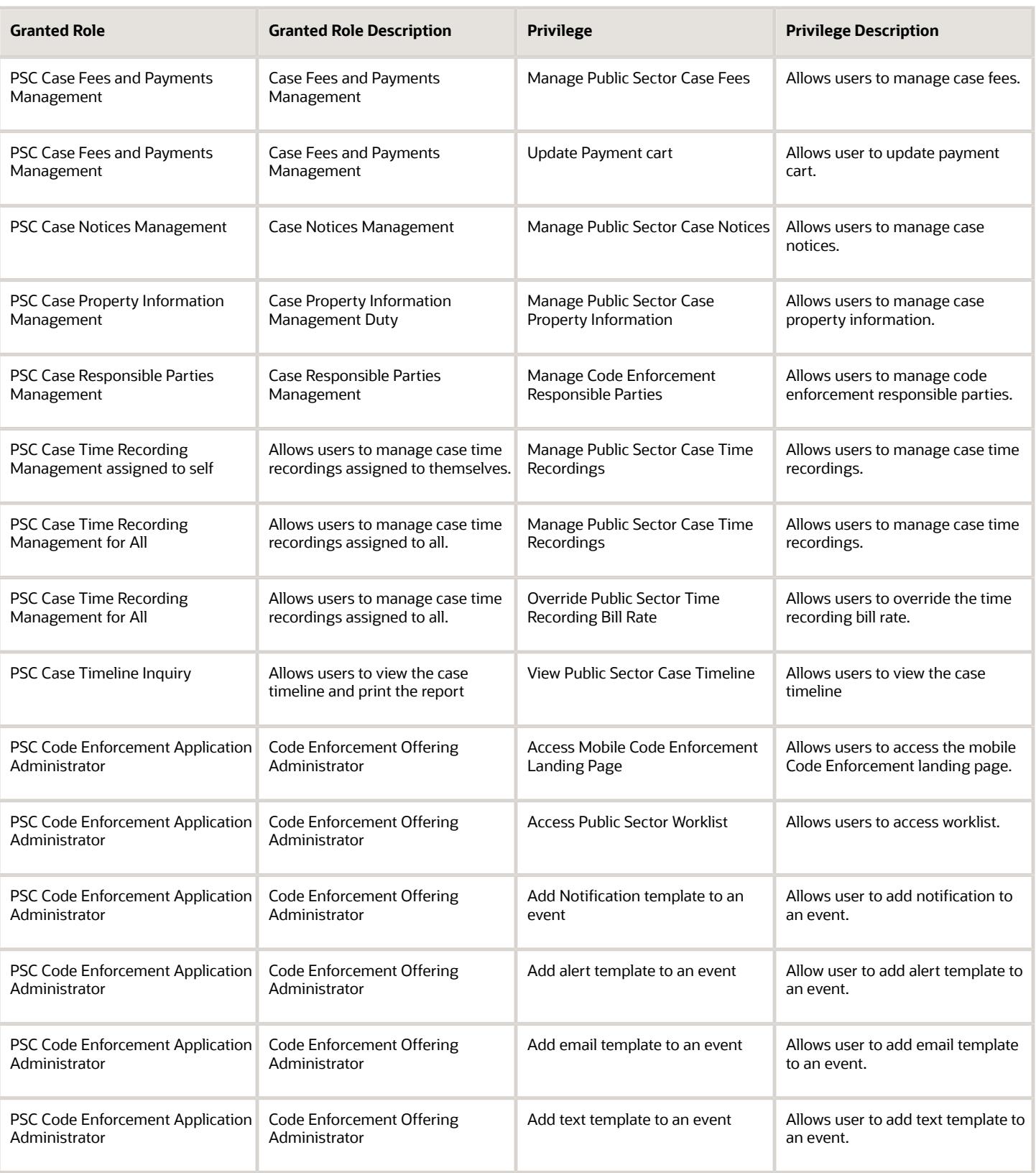

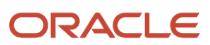

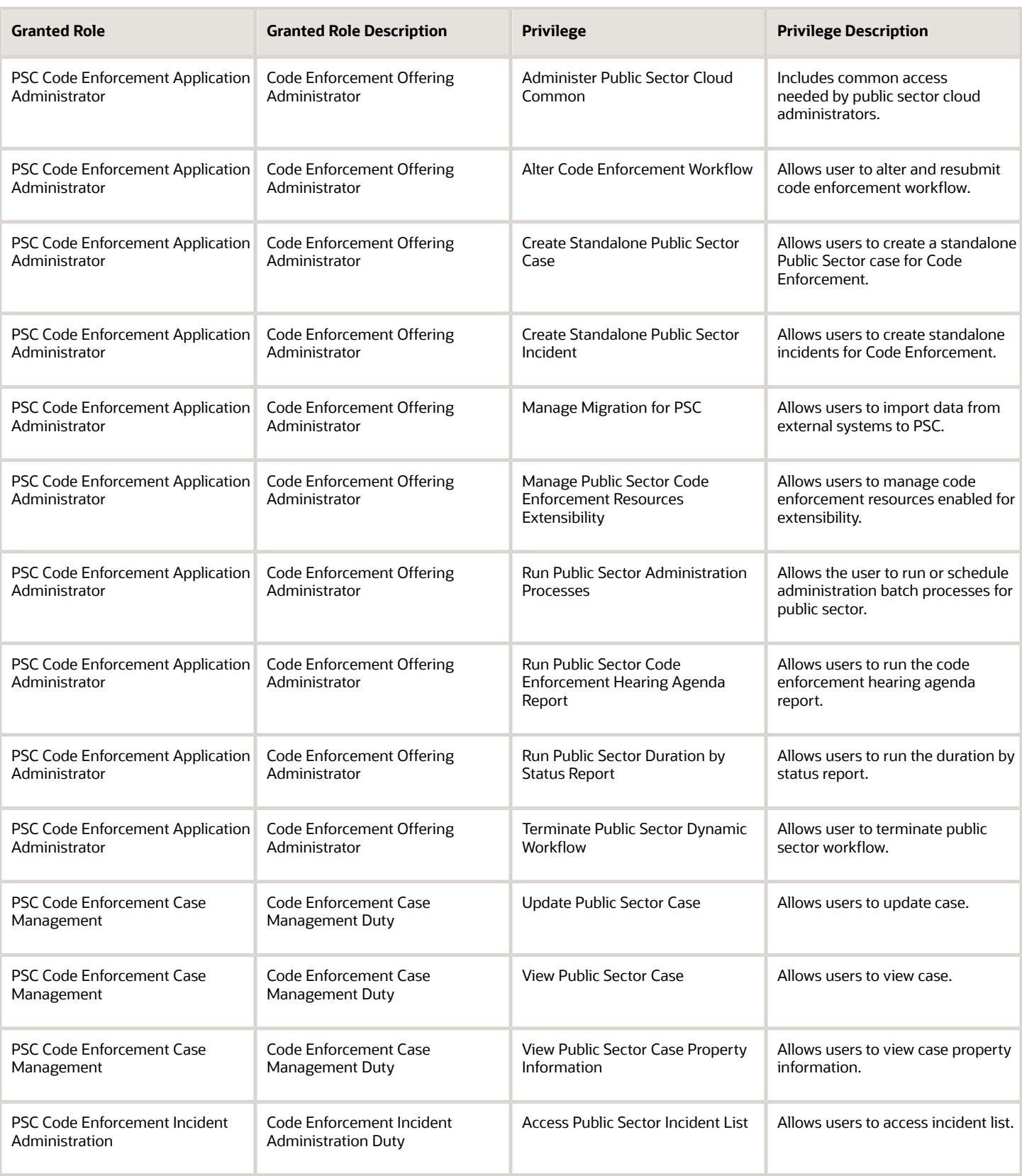

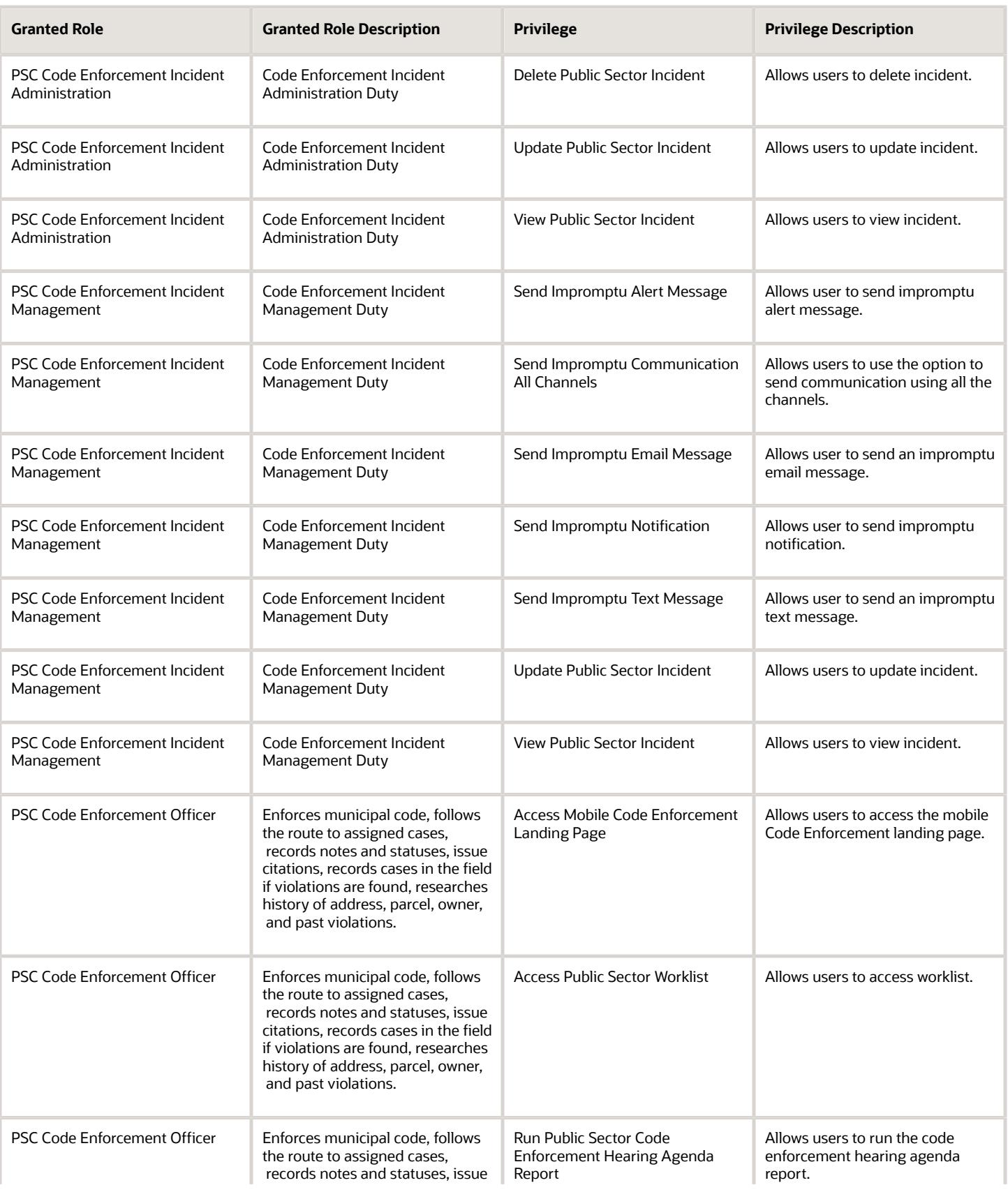

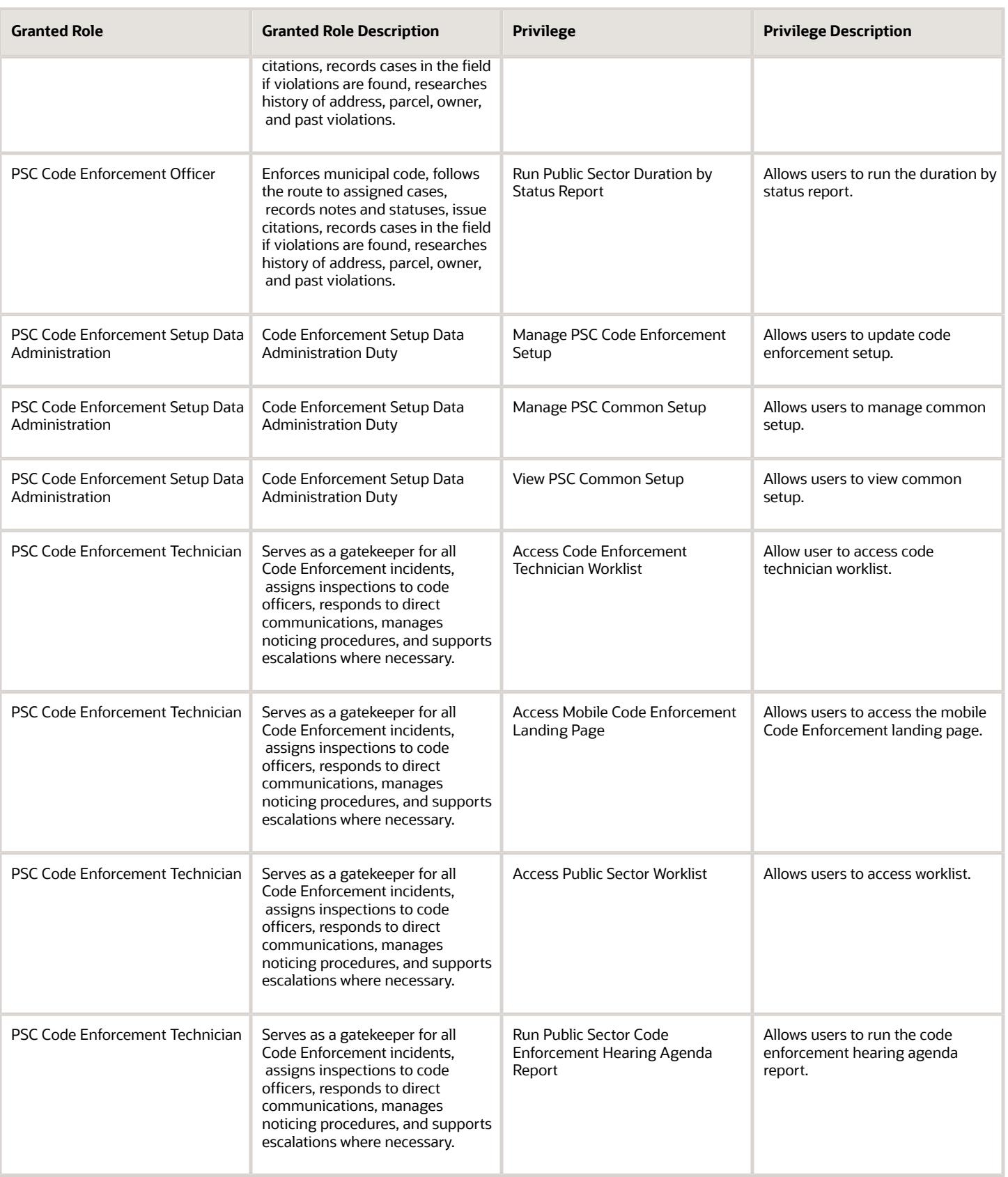

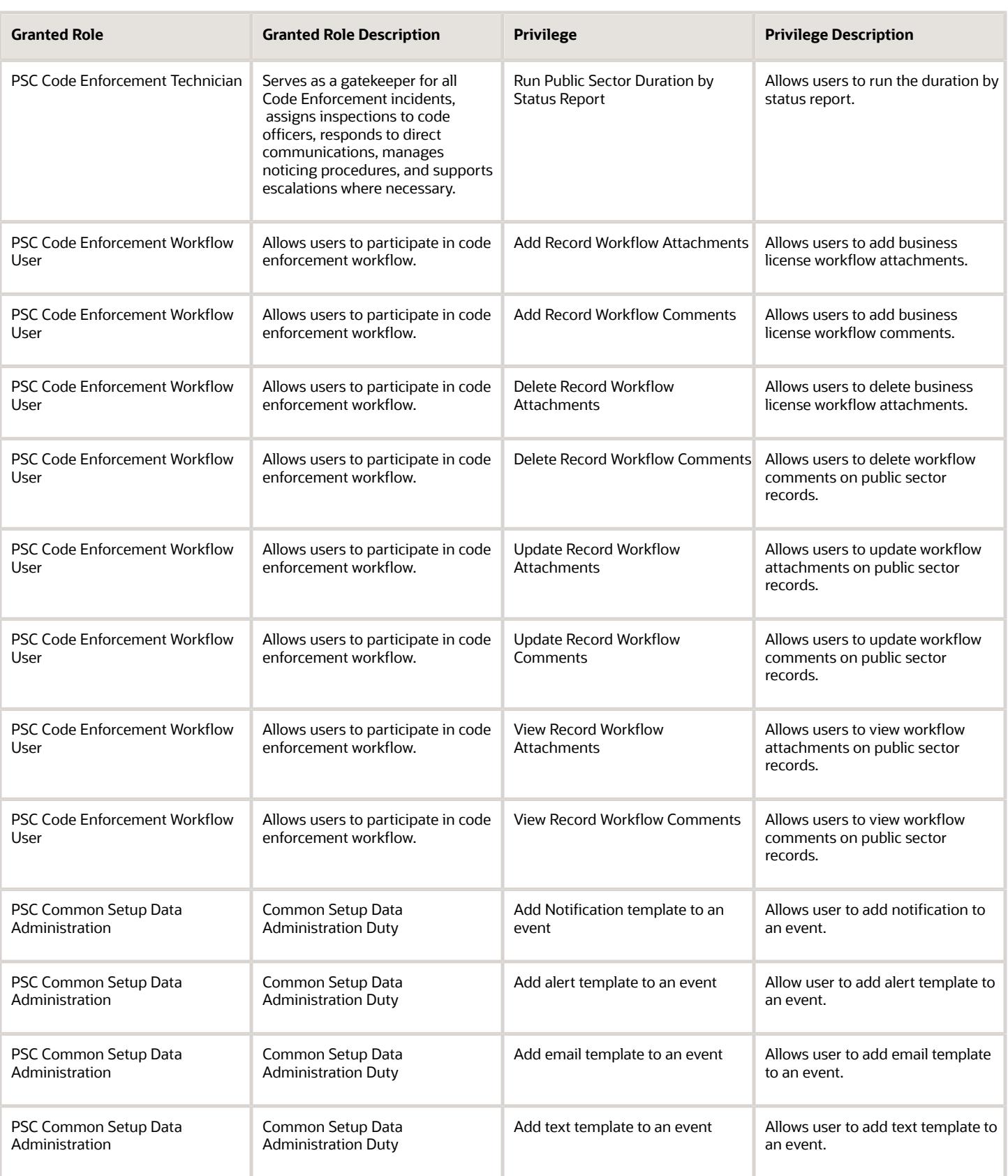

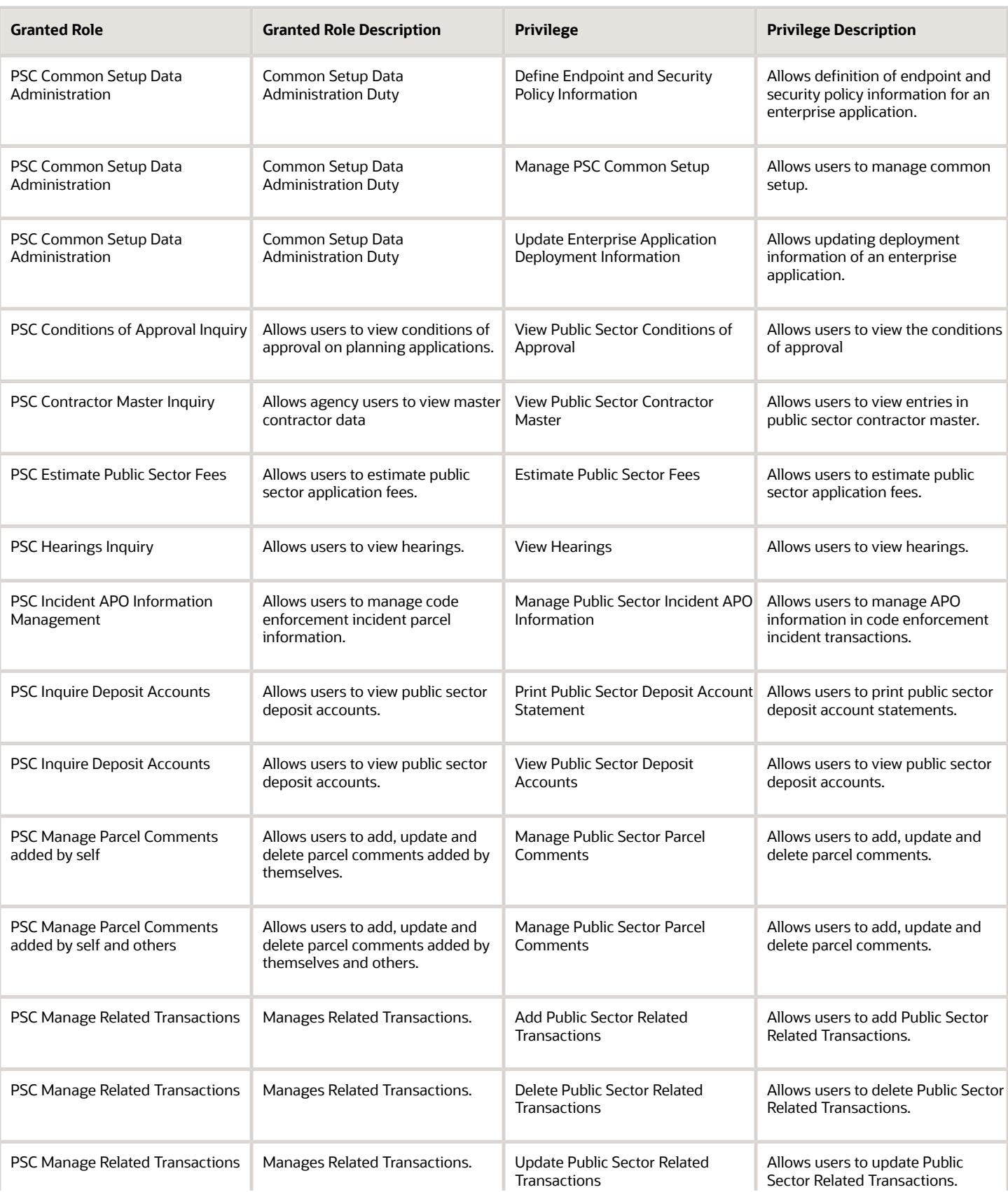

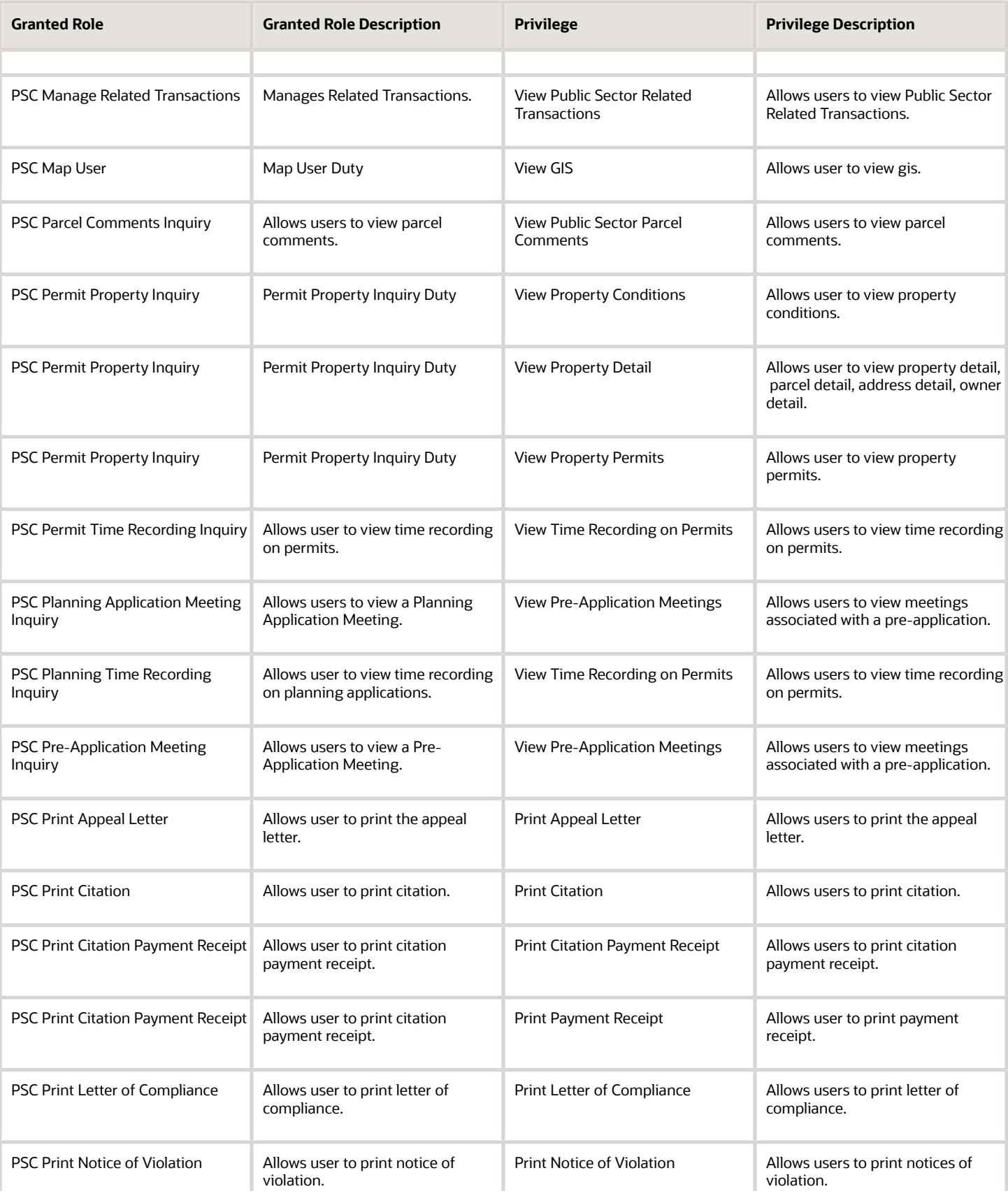

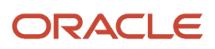

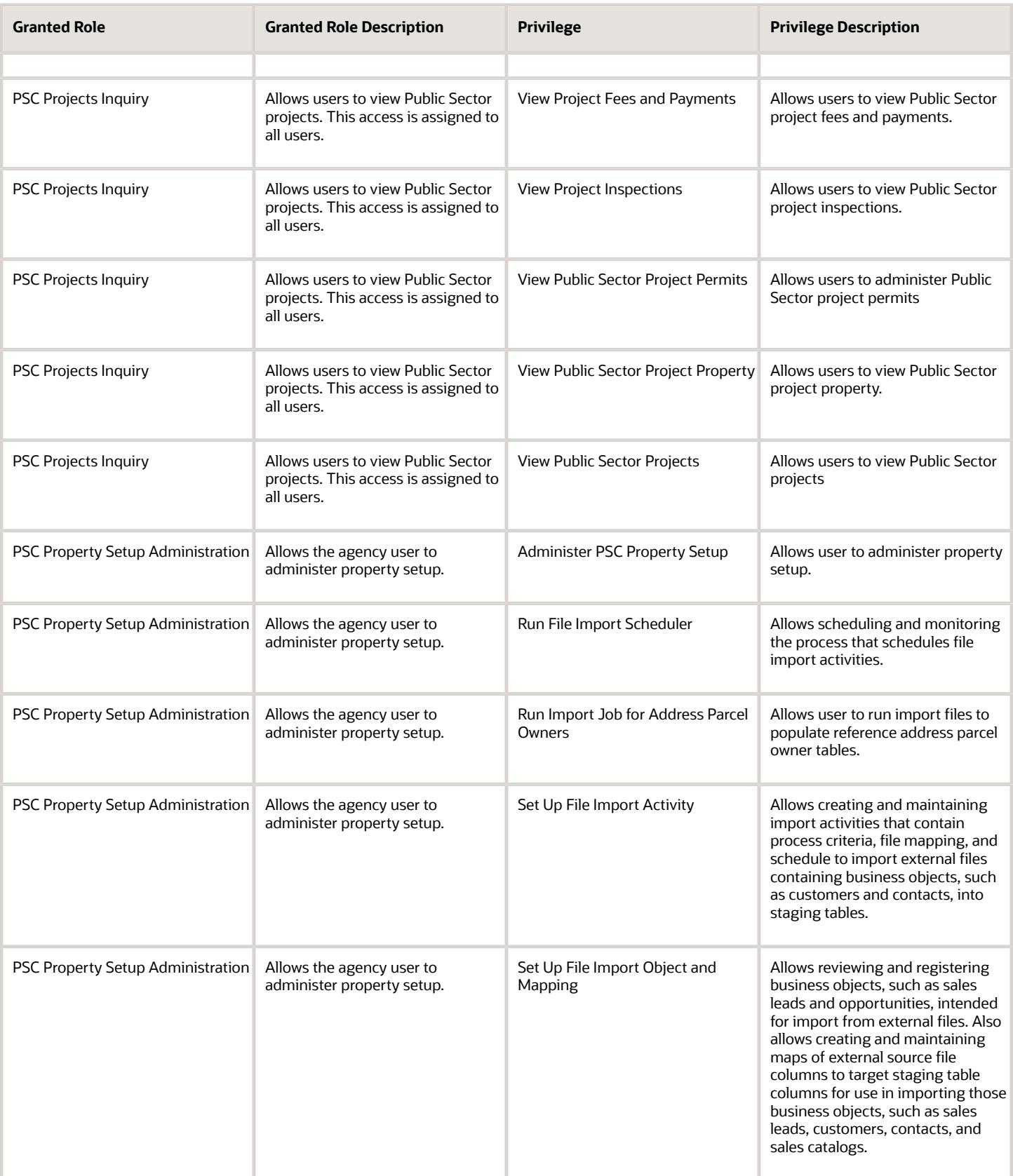

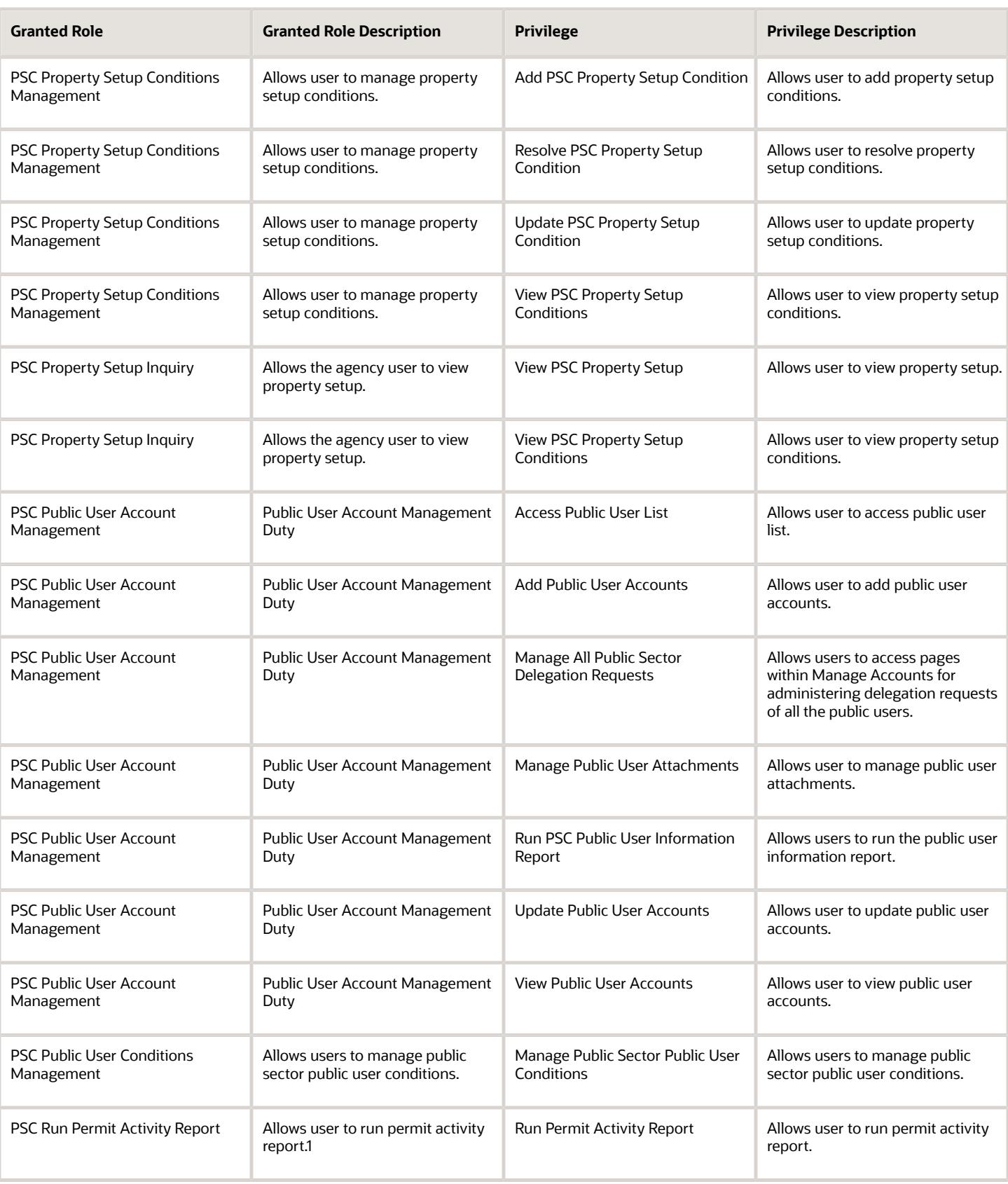

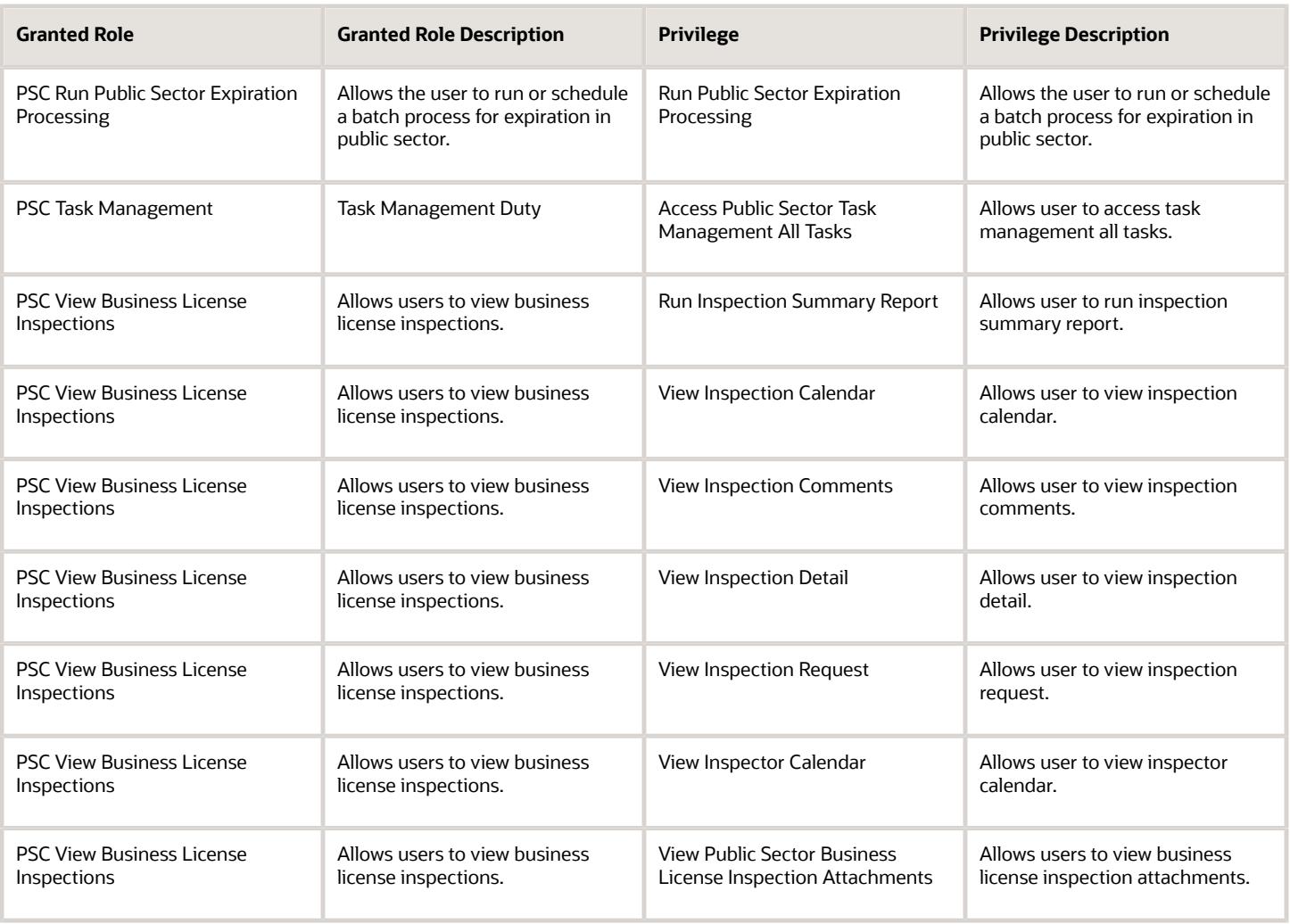

## Data Security Policies

This table lists data security policies and their enforcement across analytics application for the PSC Code Enforcement Application Administrator job role.

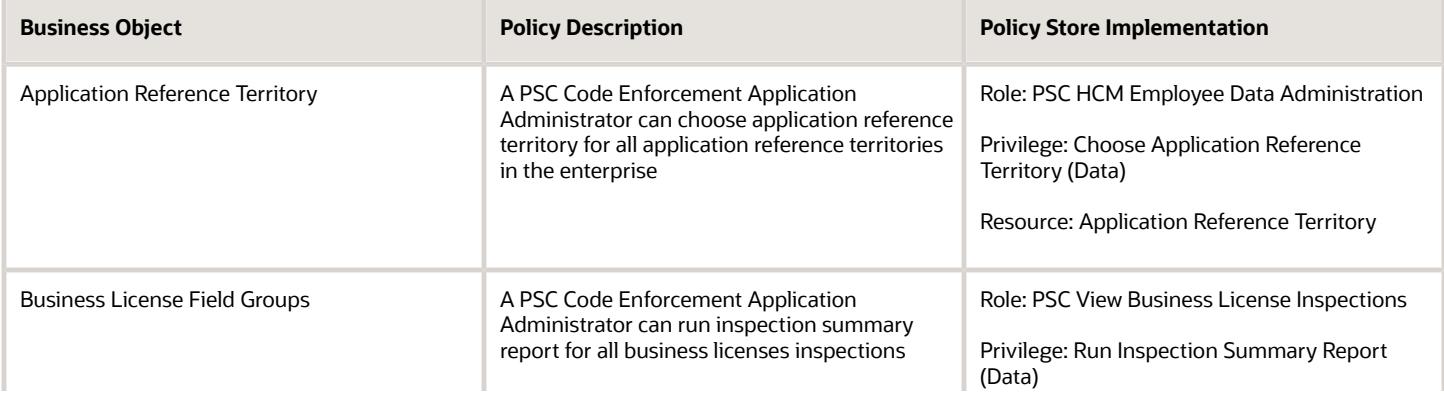

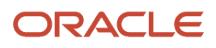

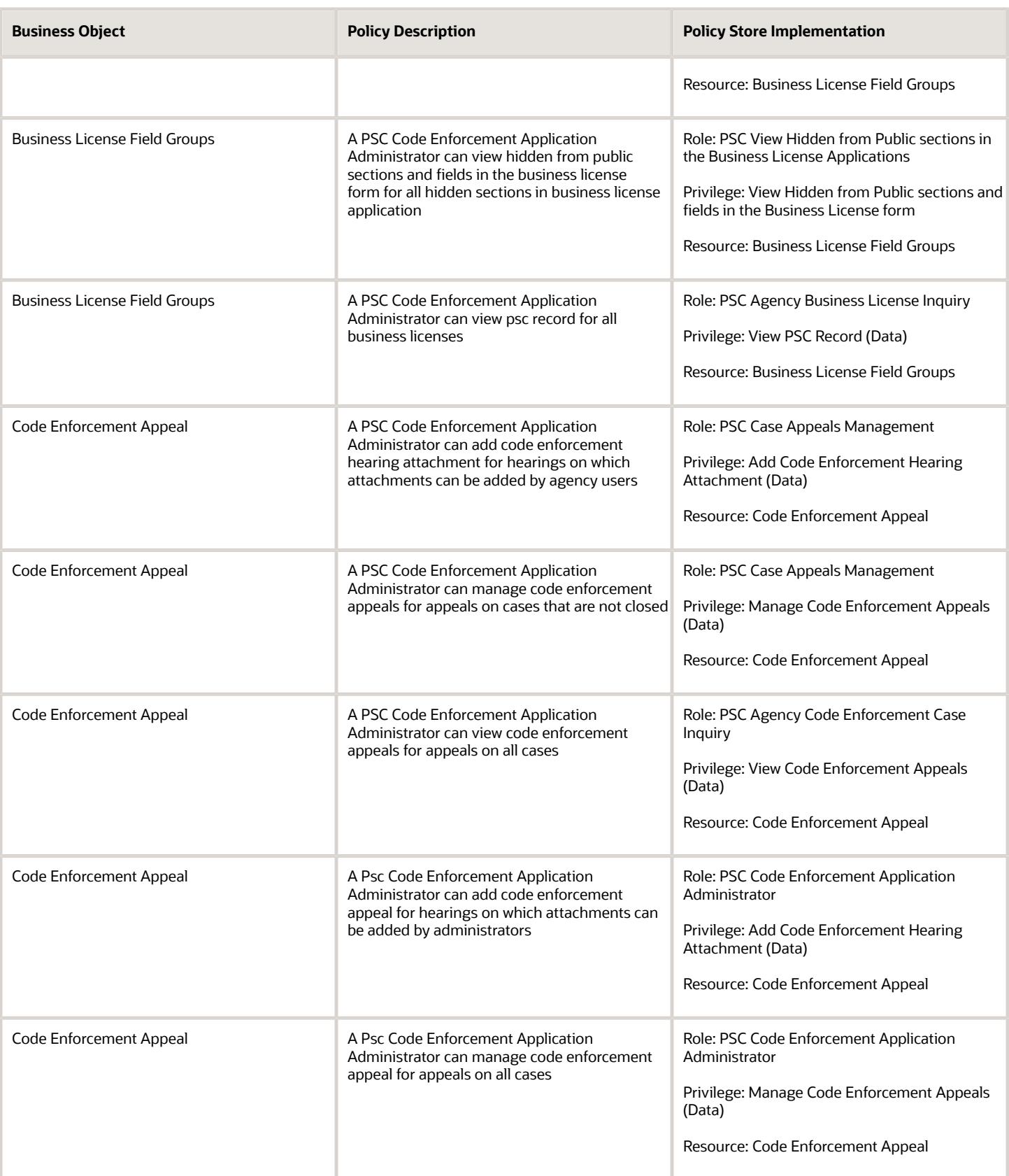

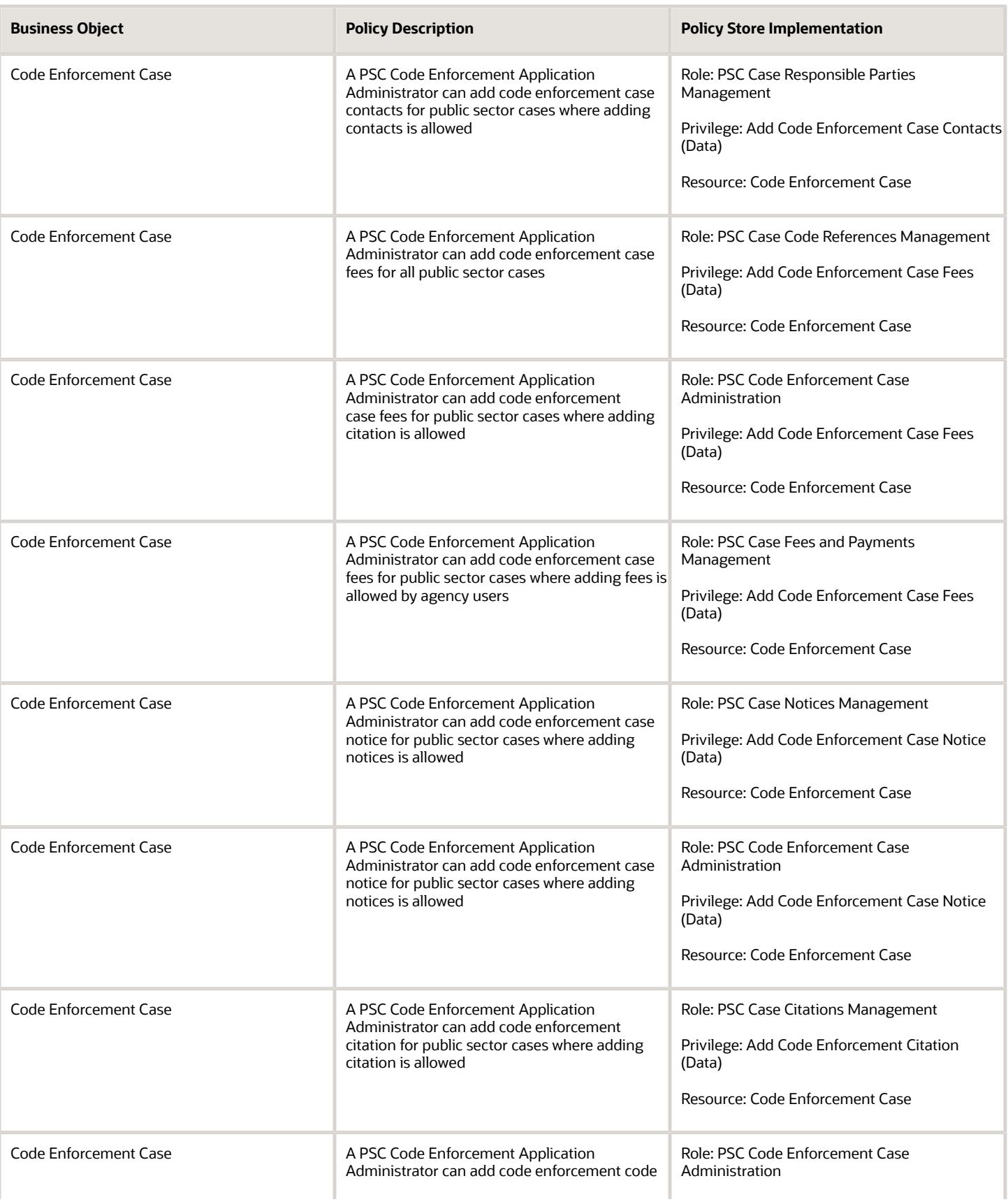

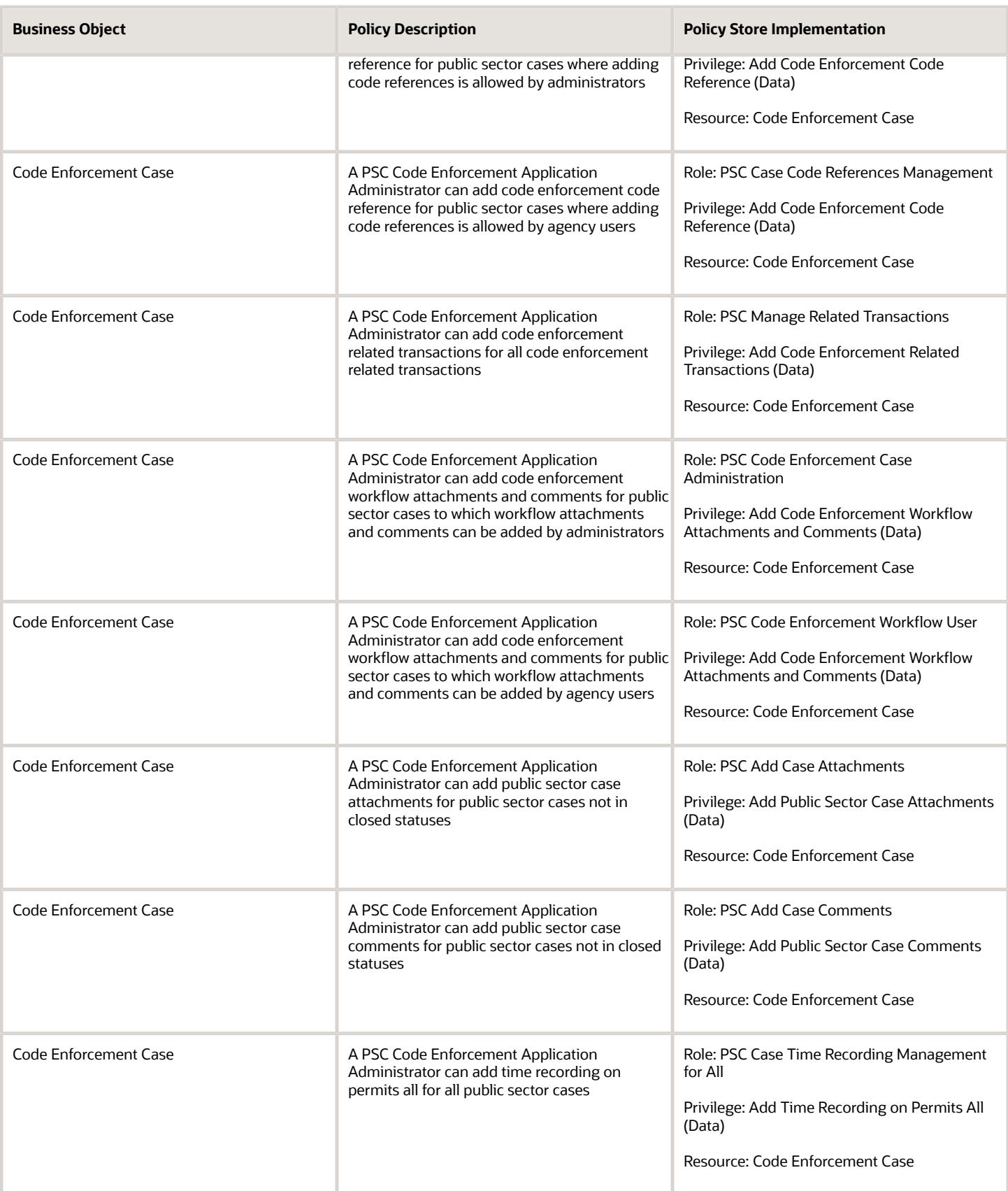

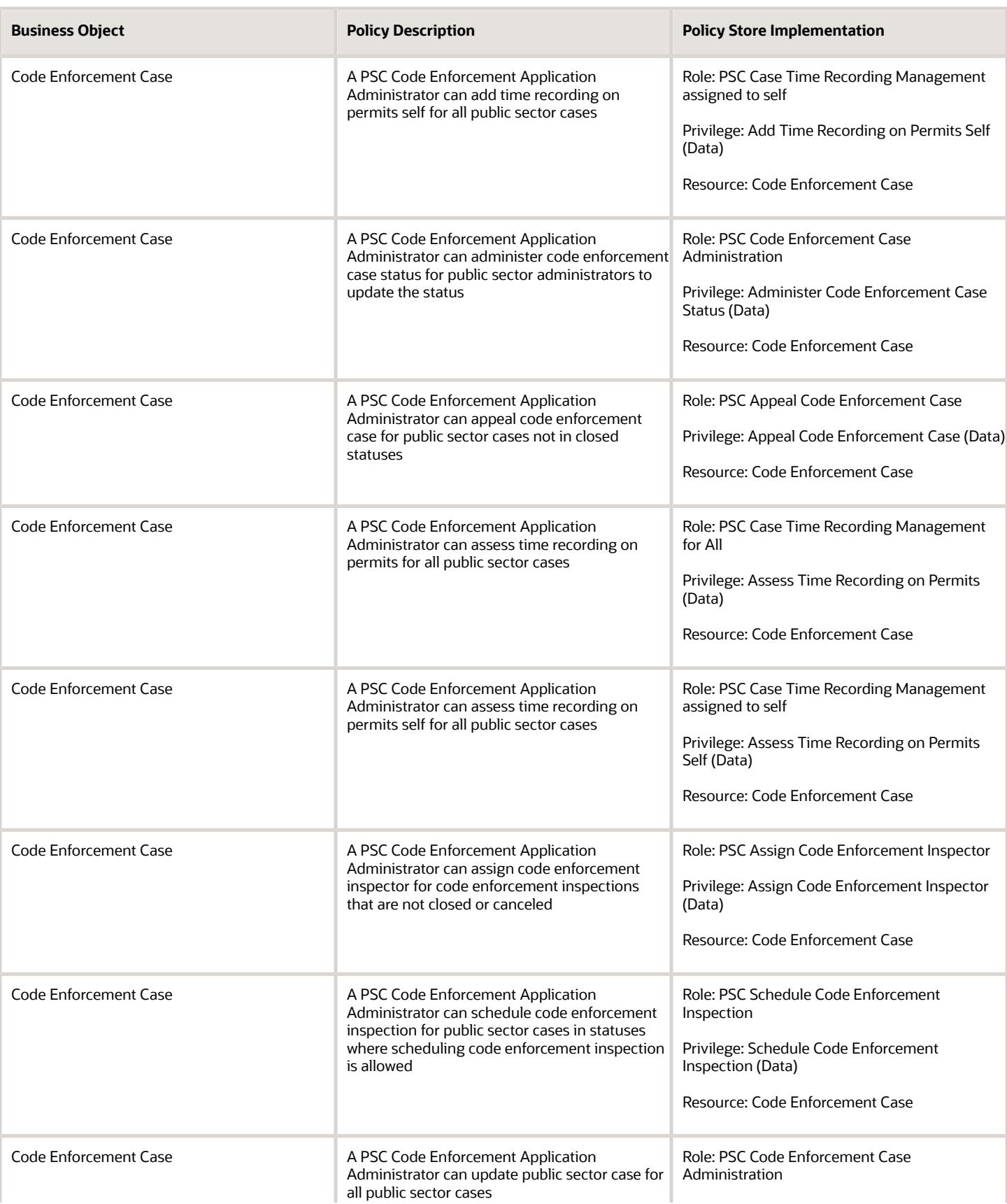

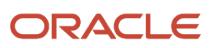

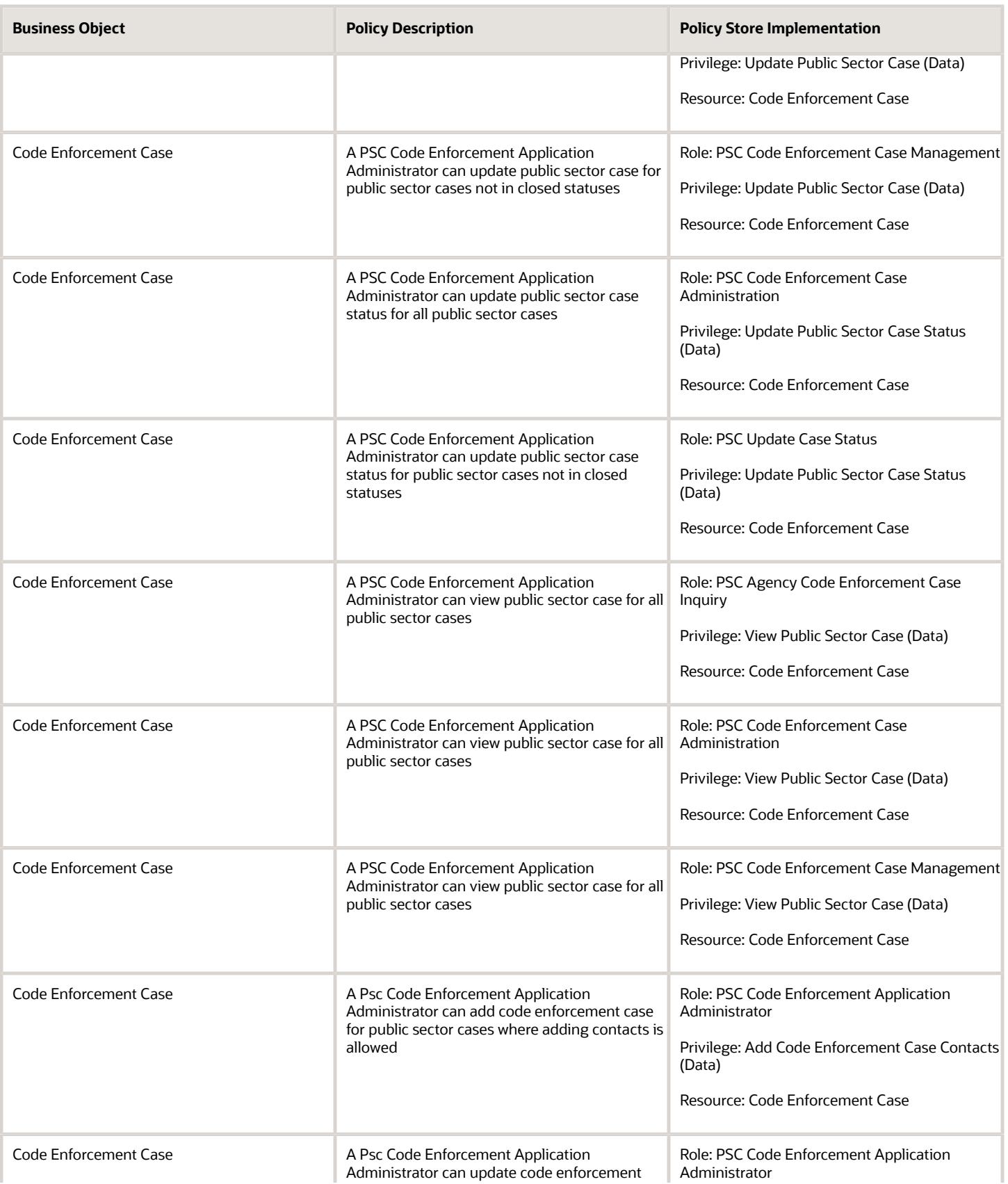

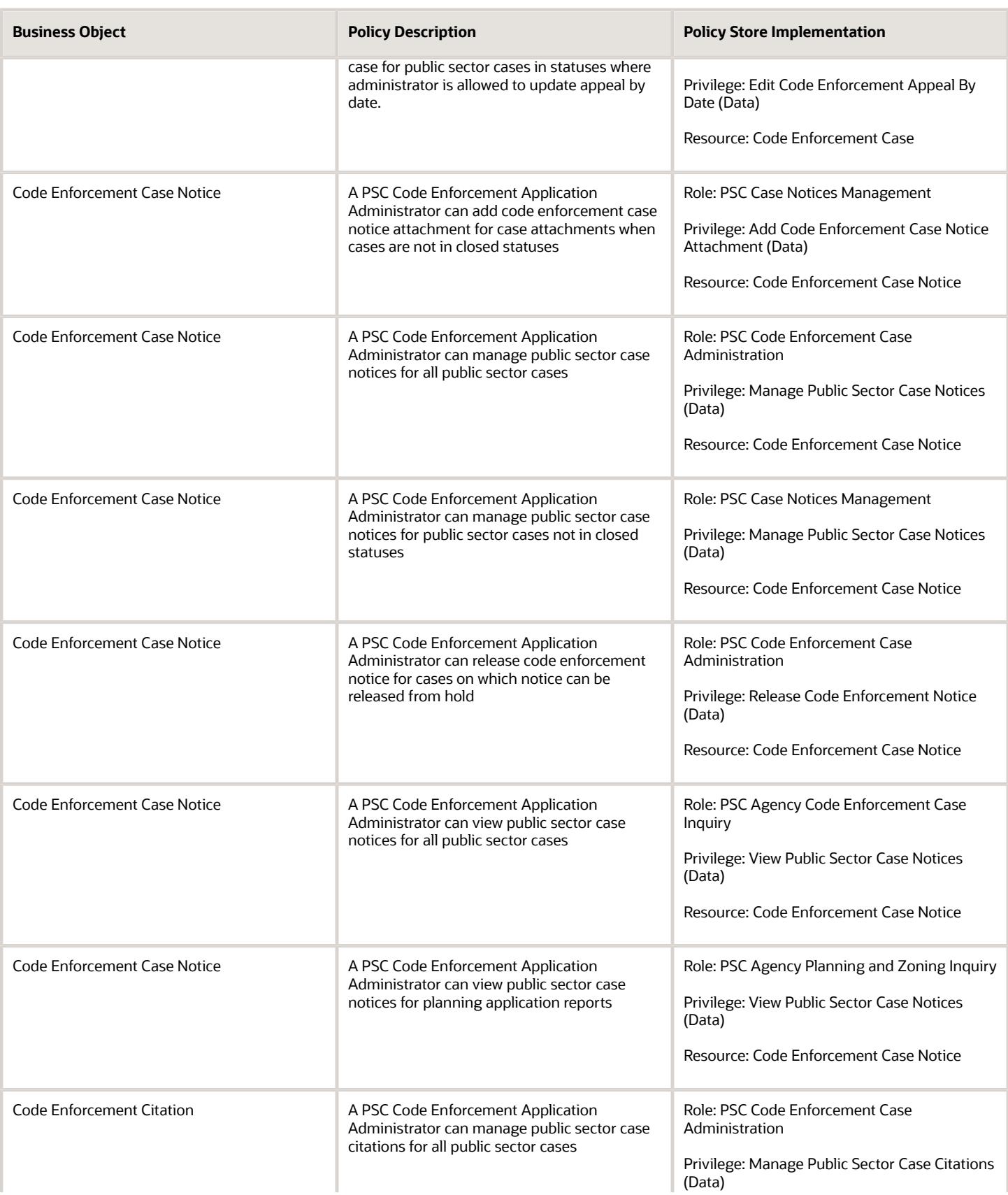

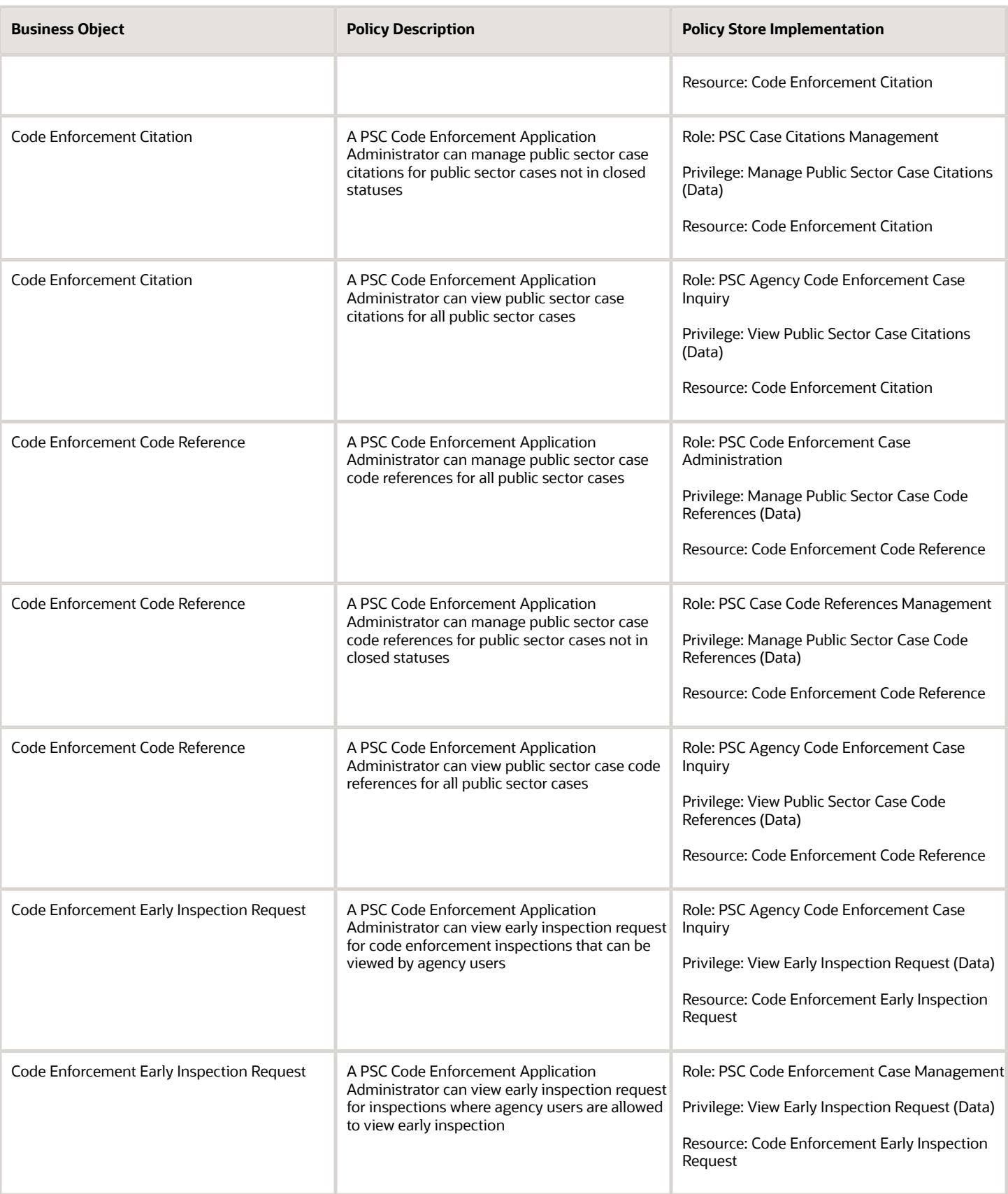

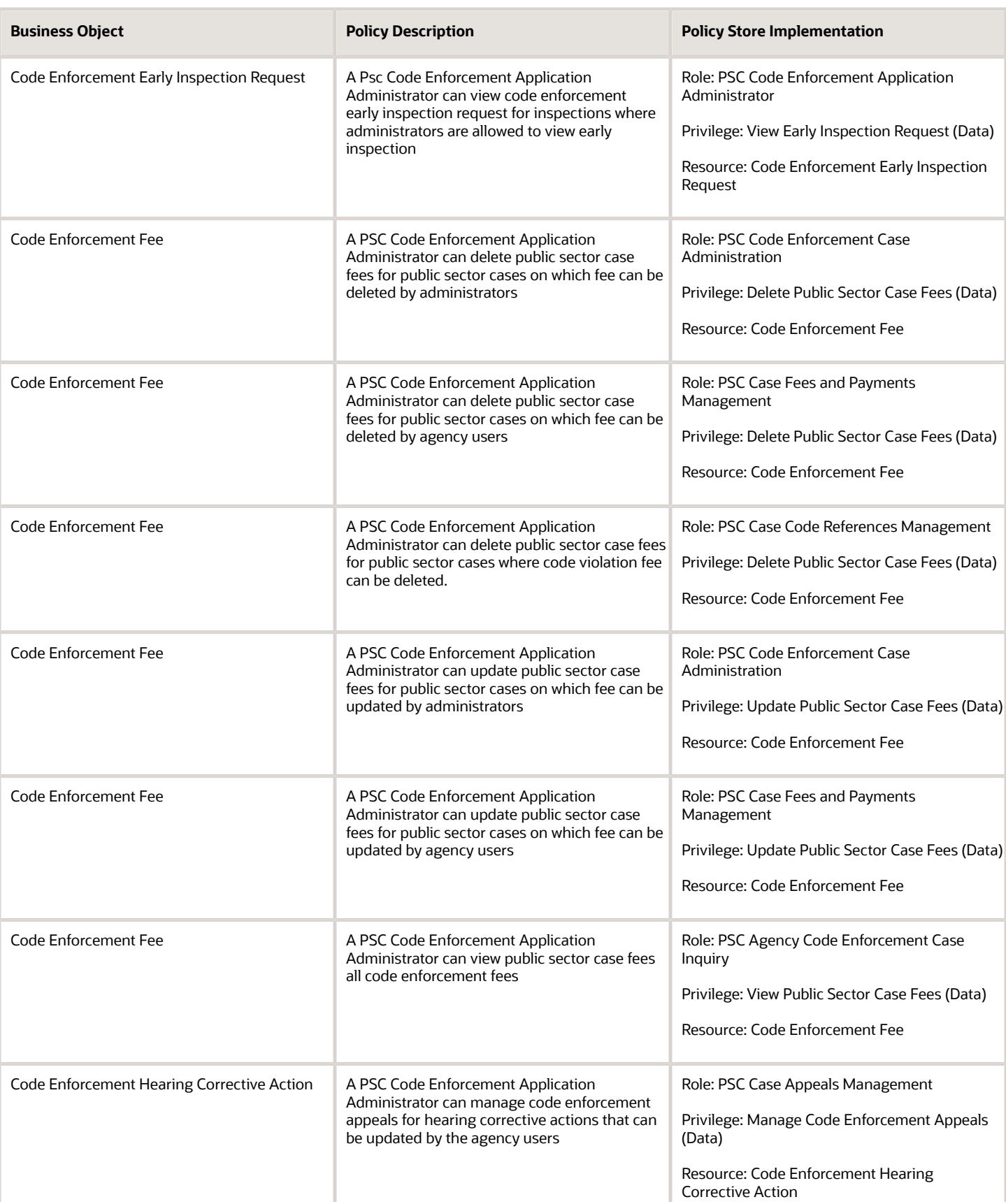

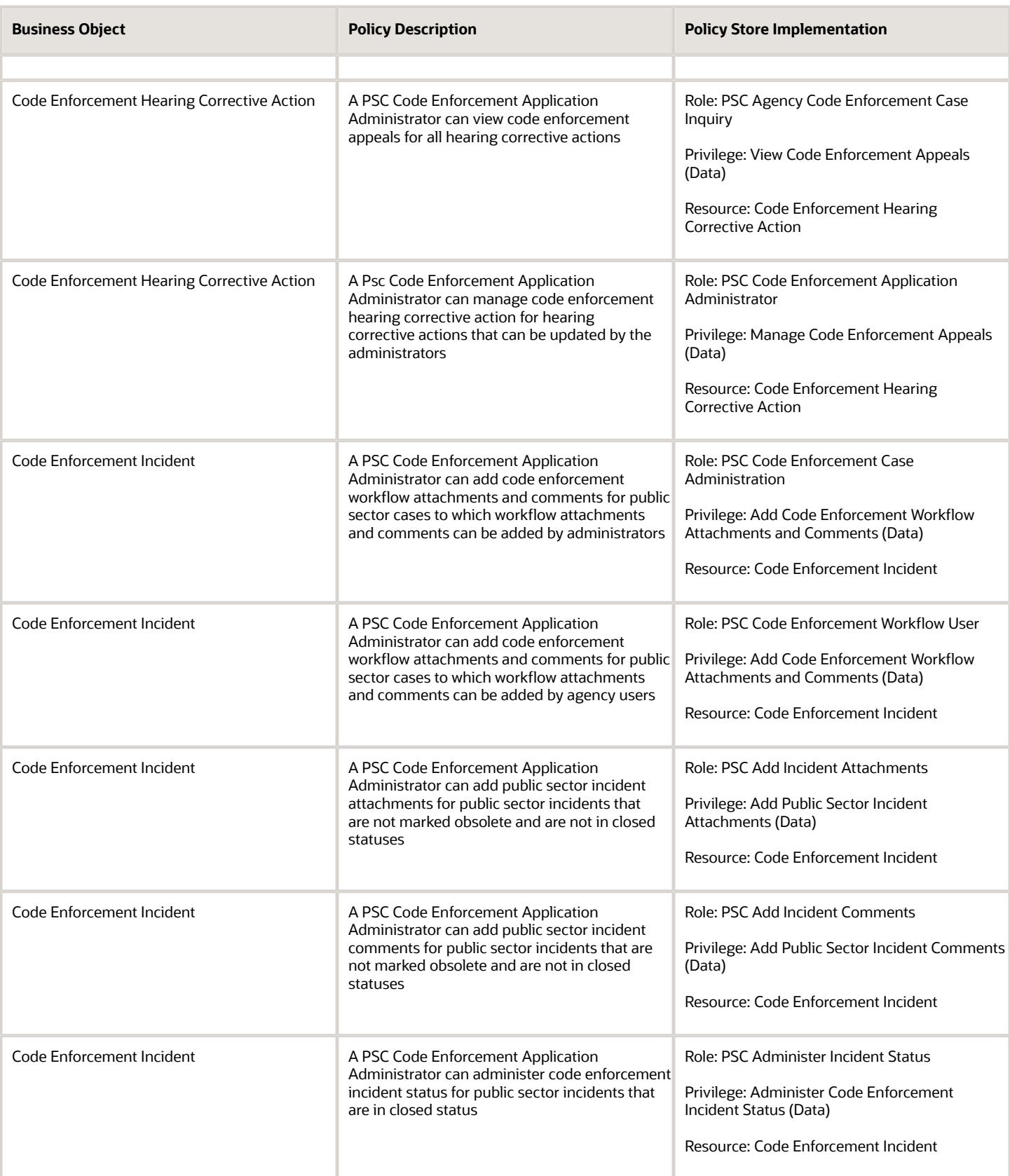

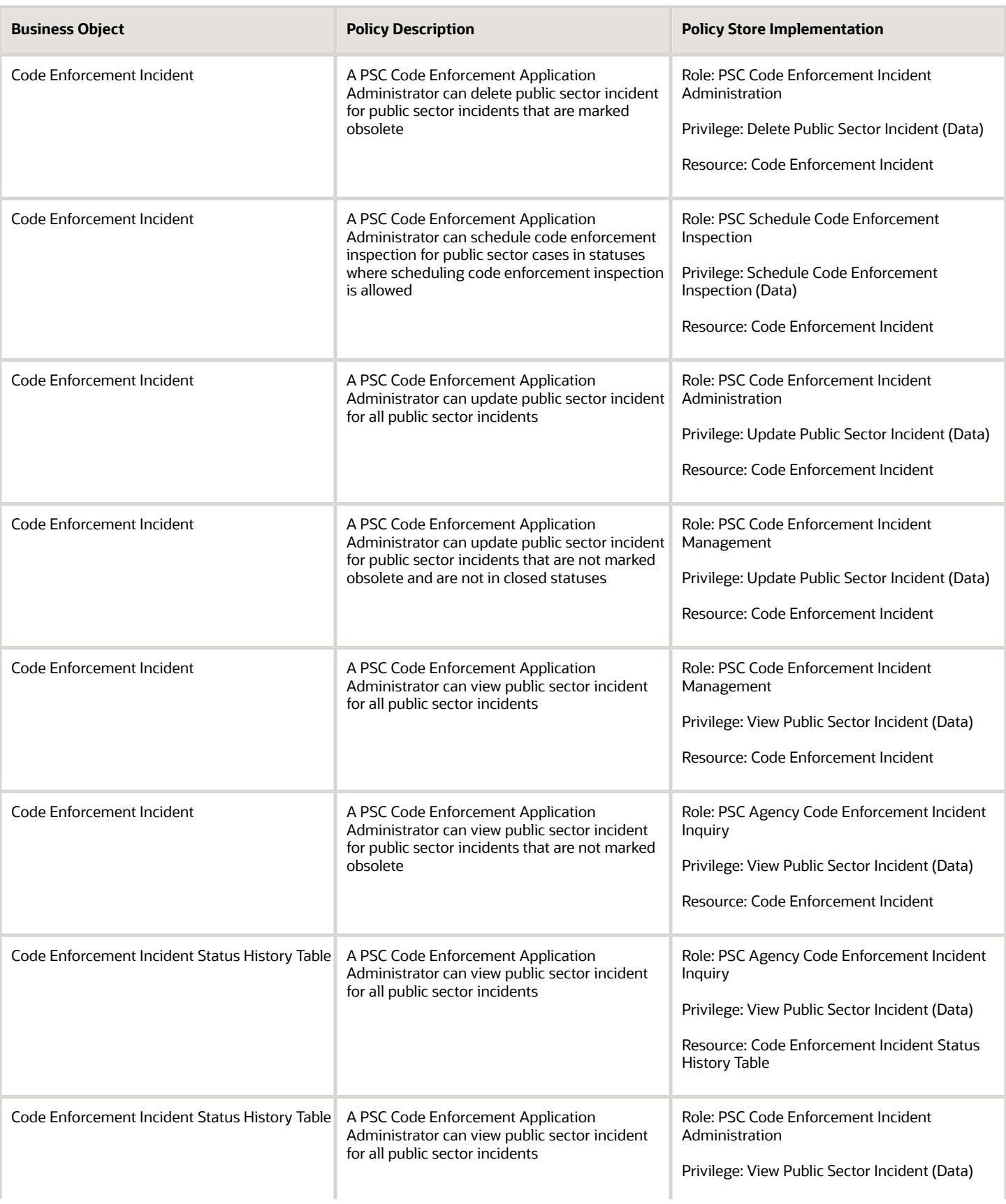

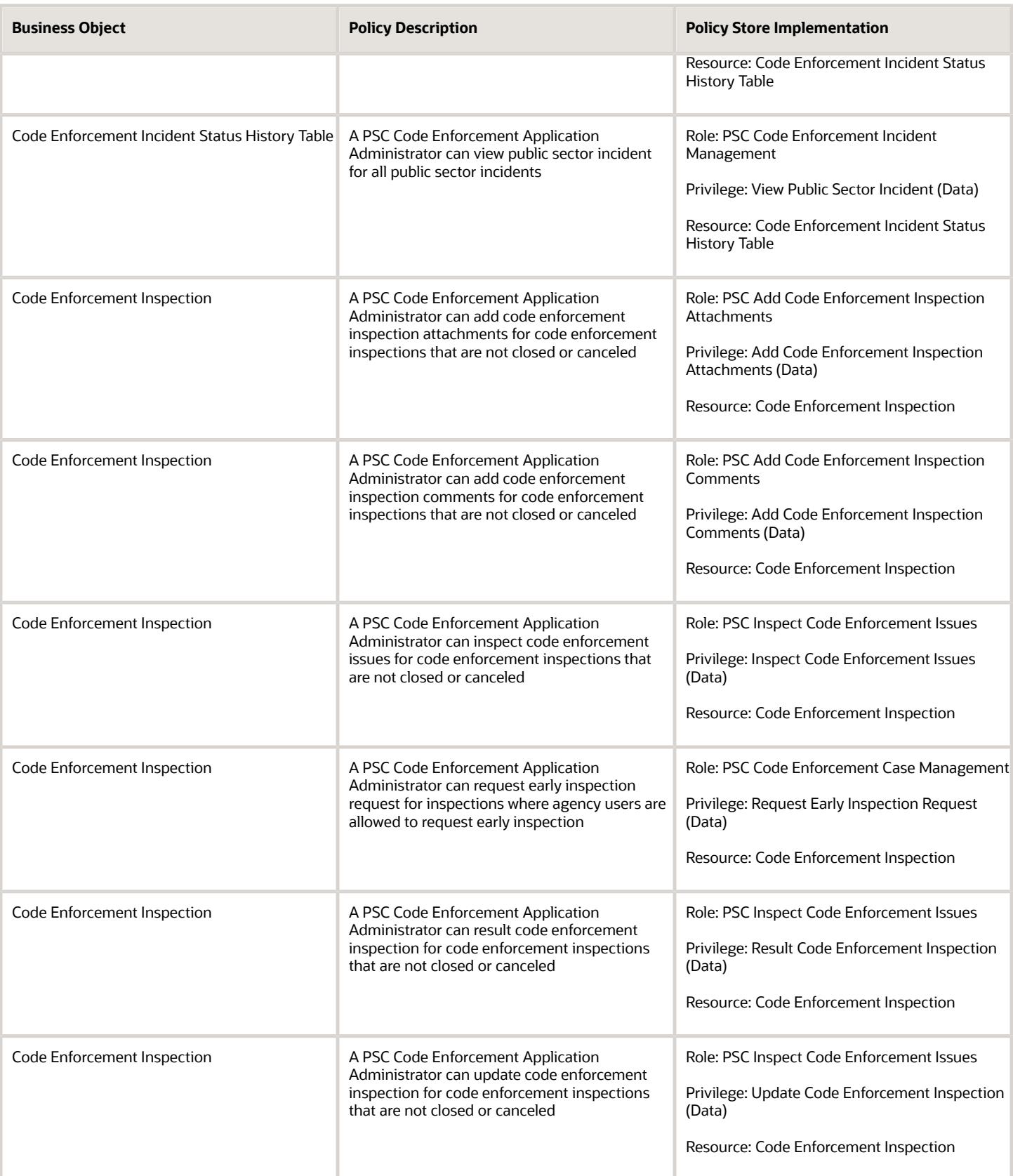

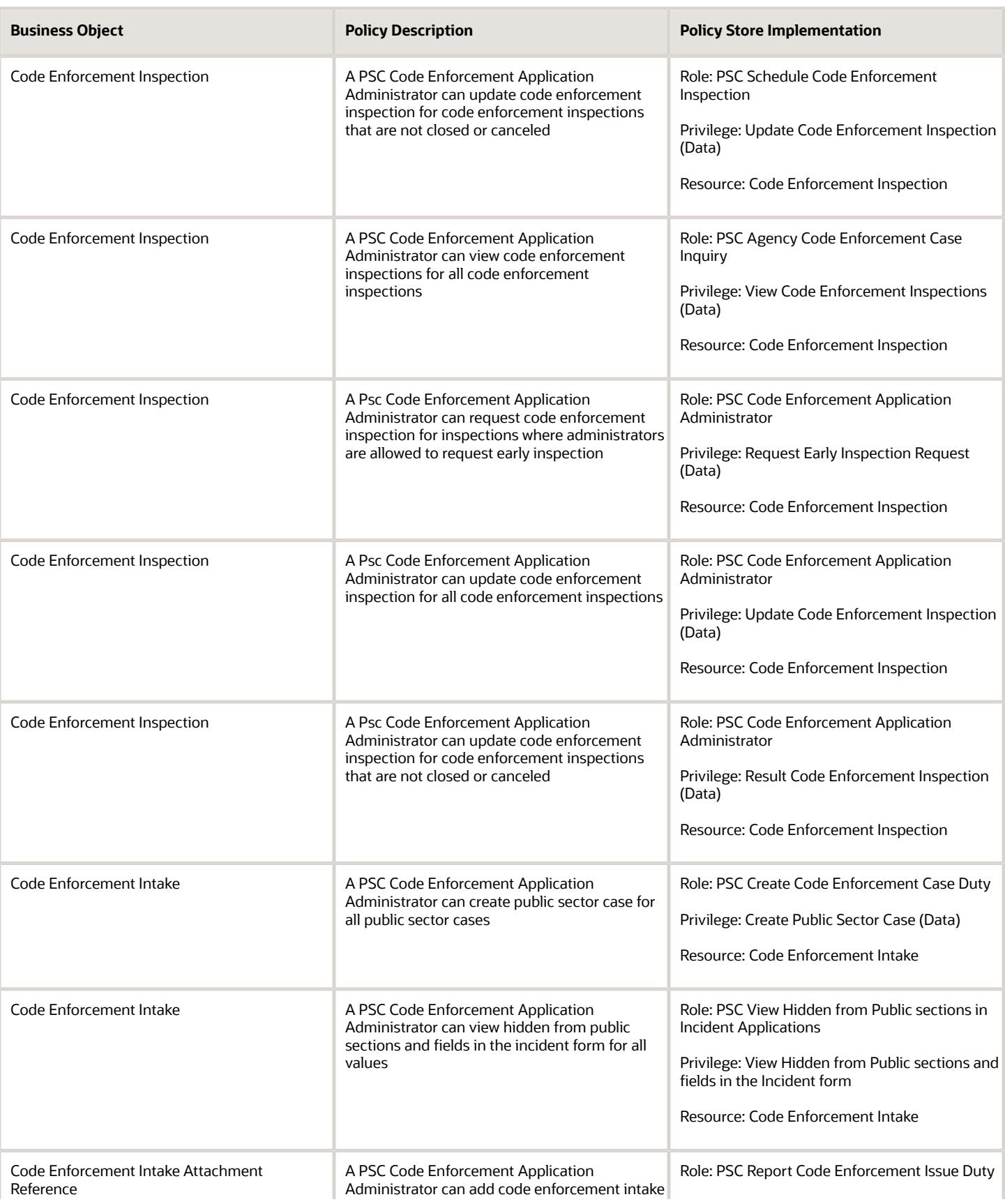

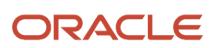

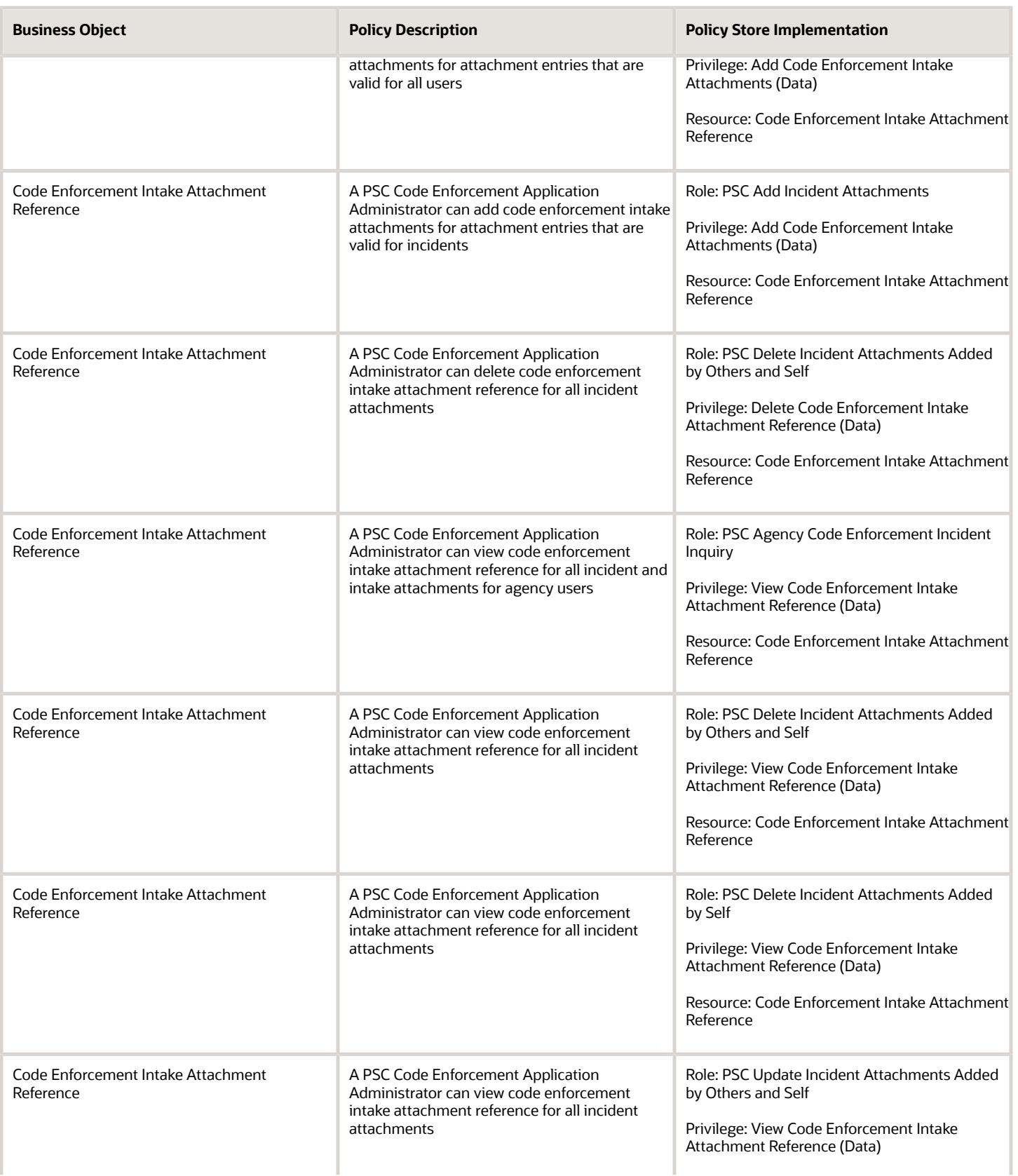

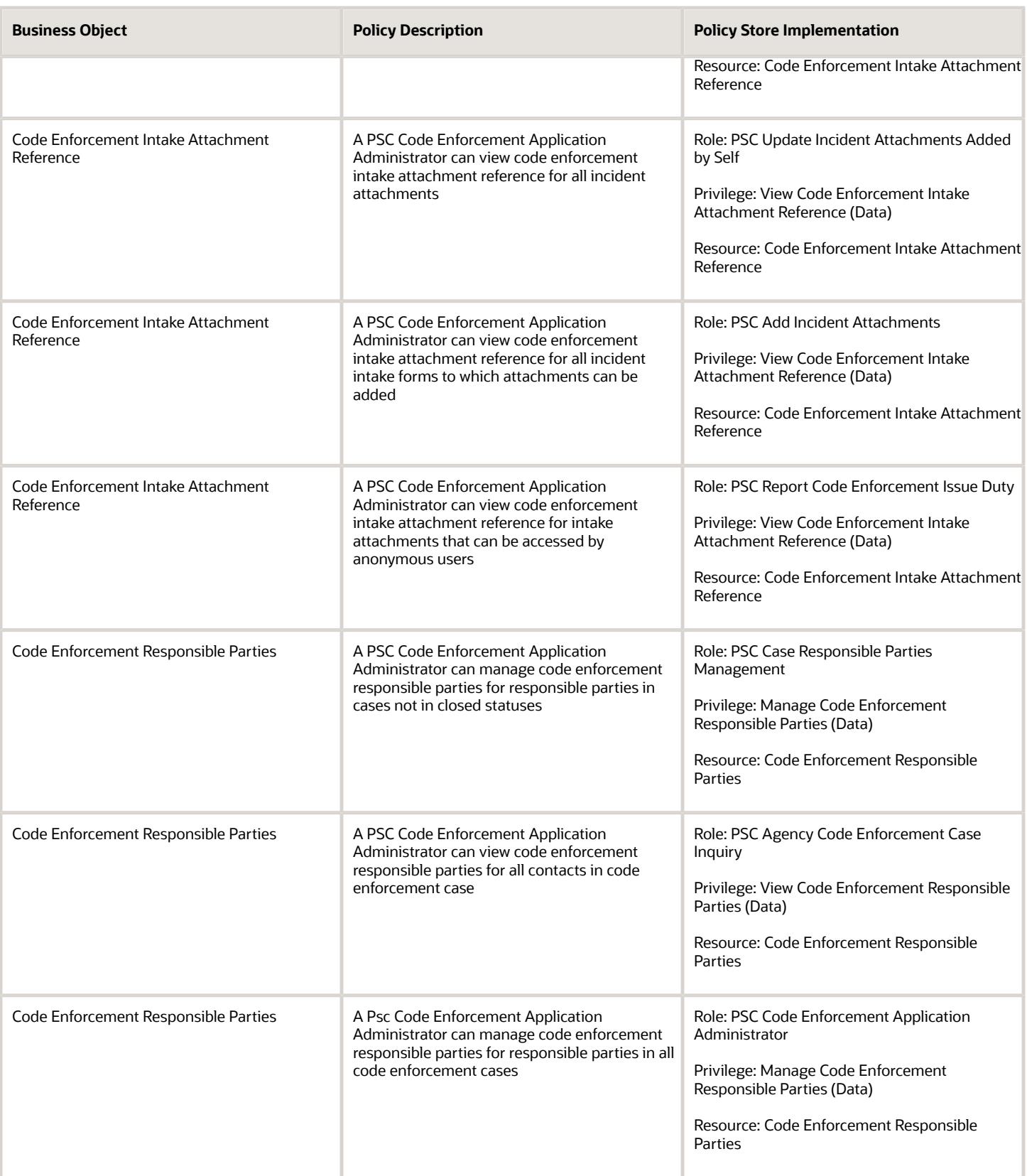

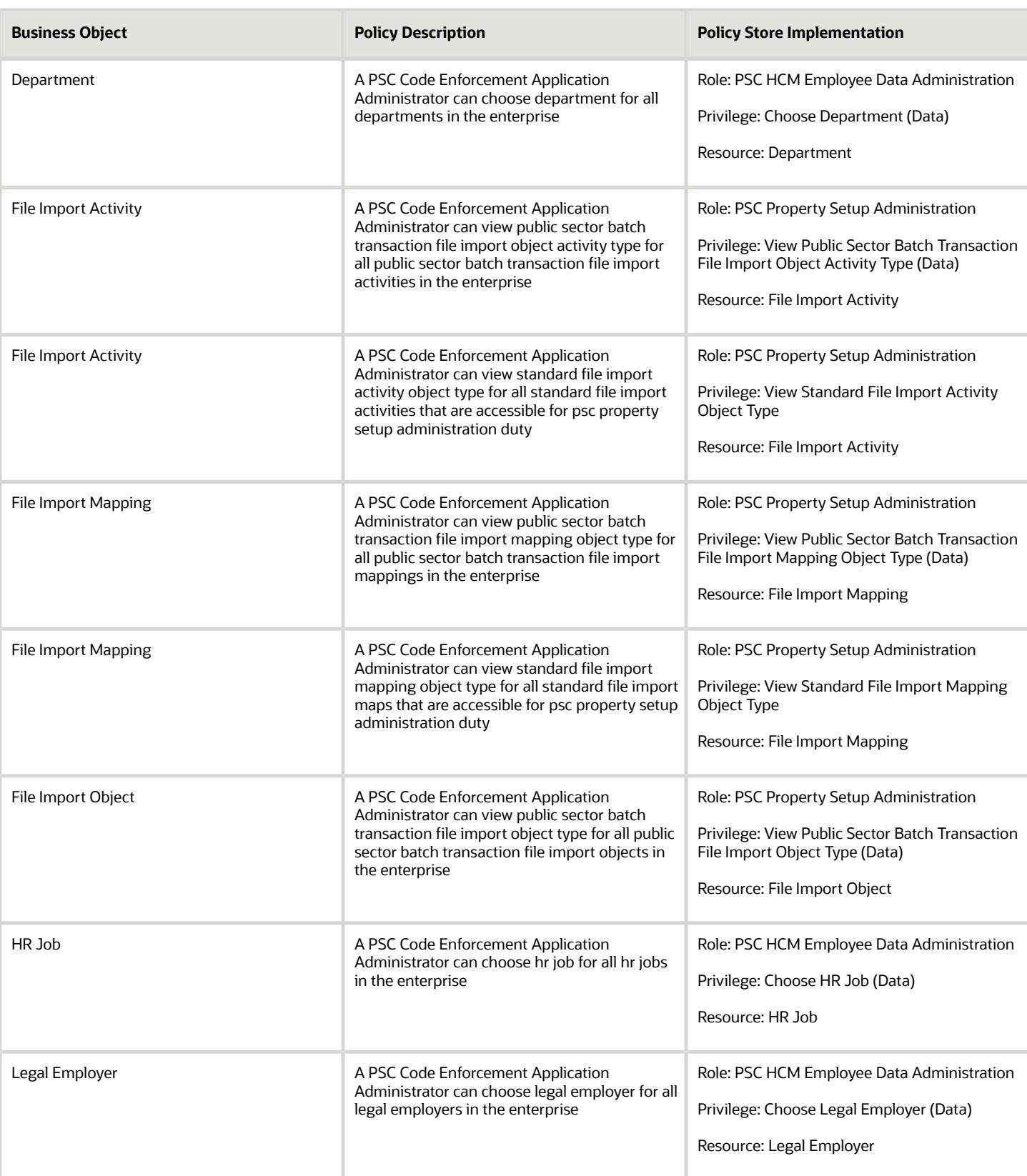

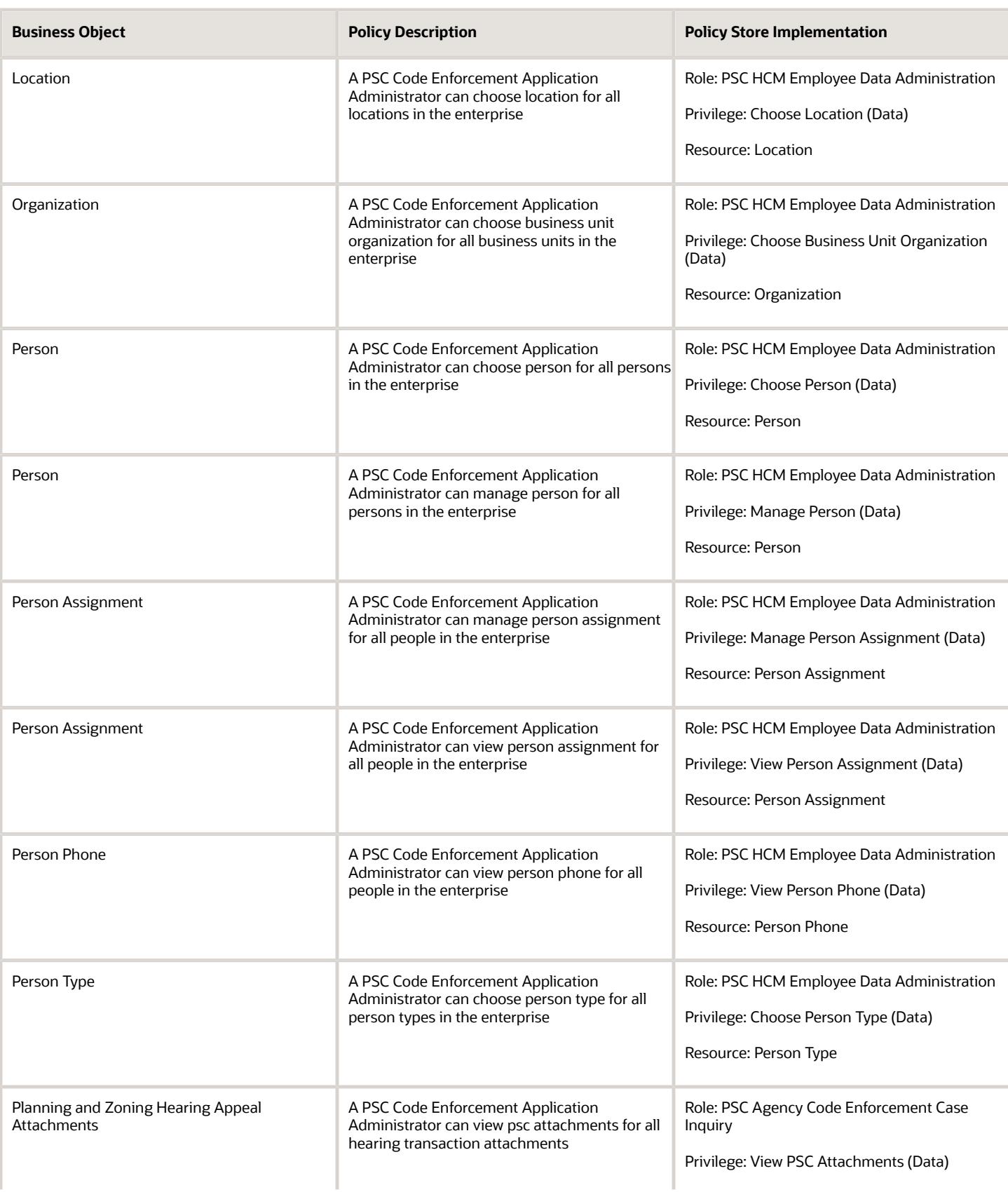

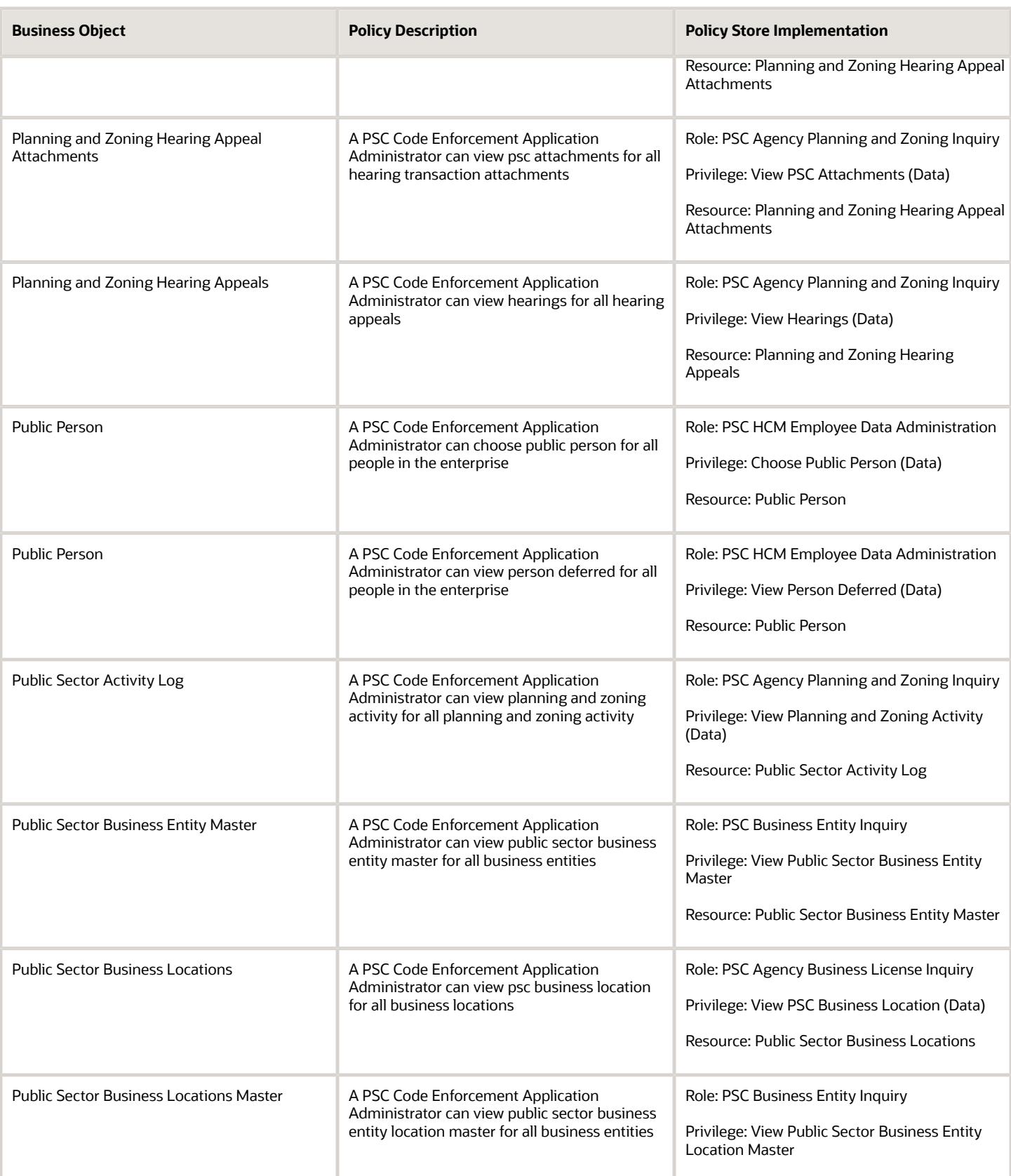

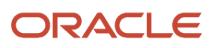

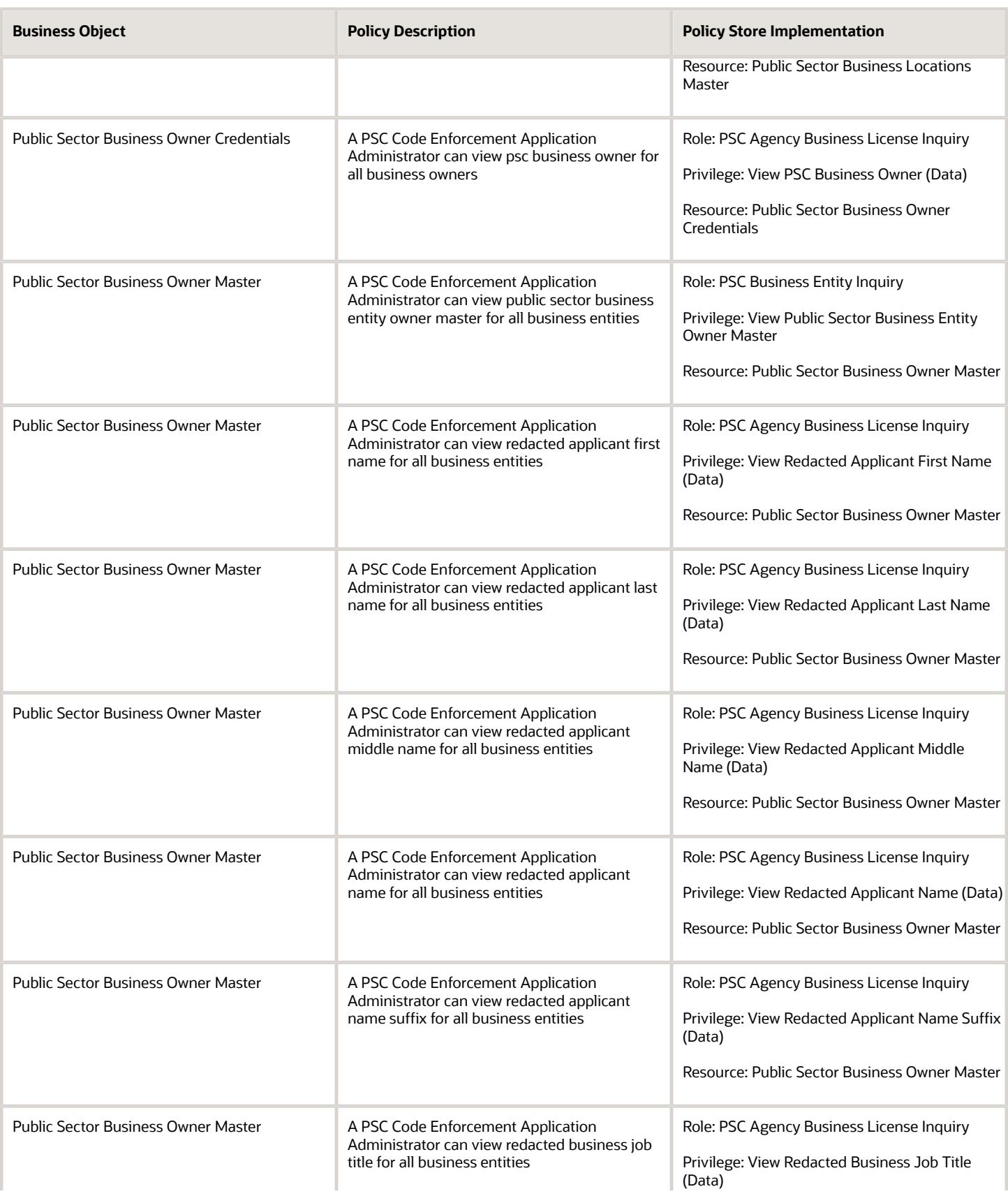

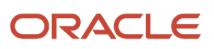

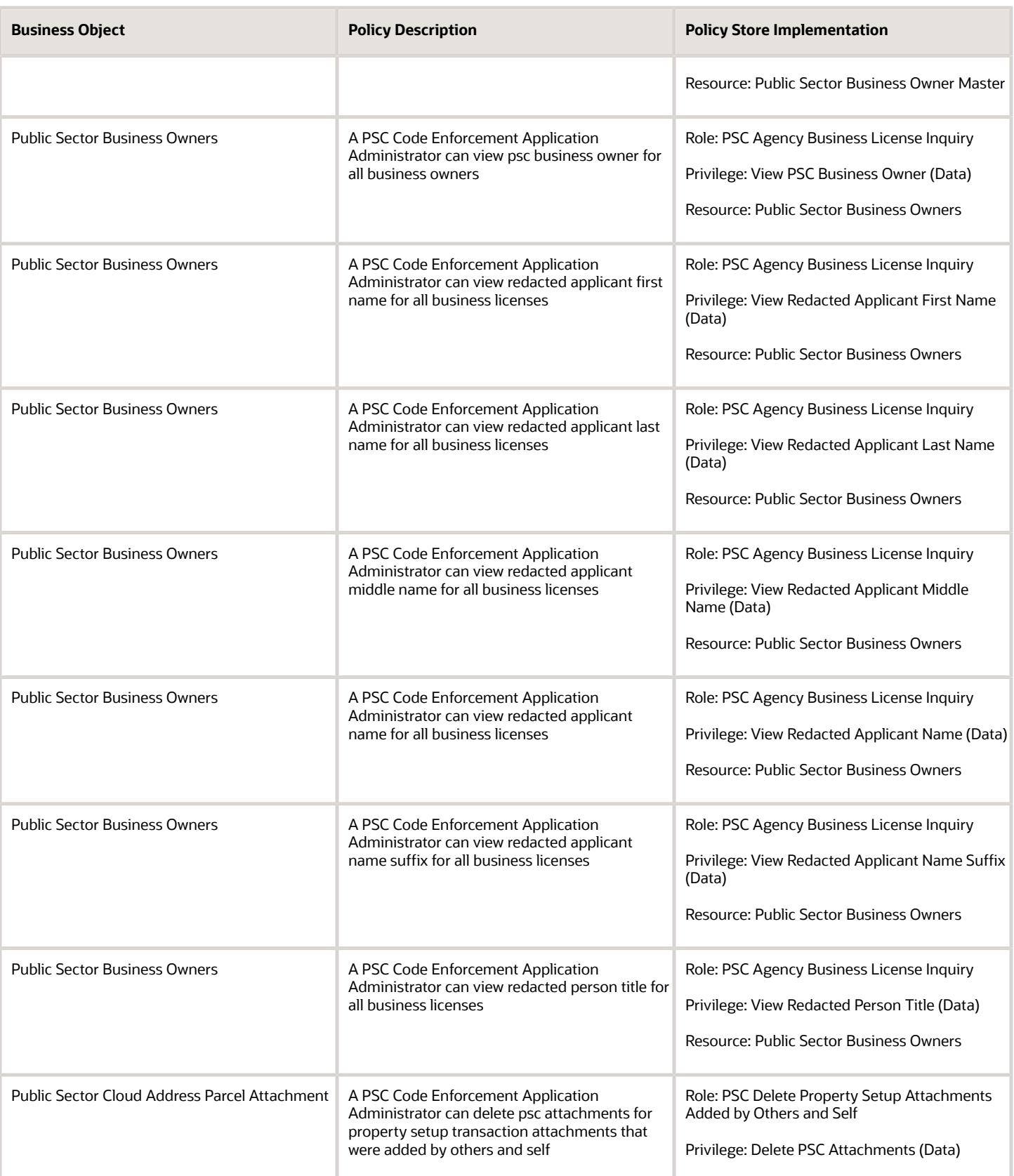
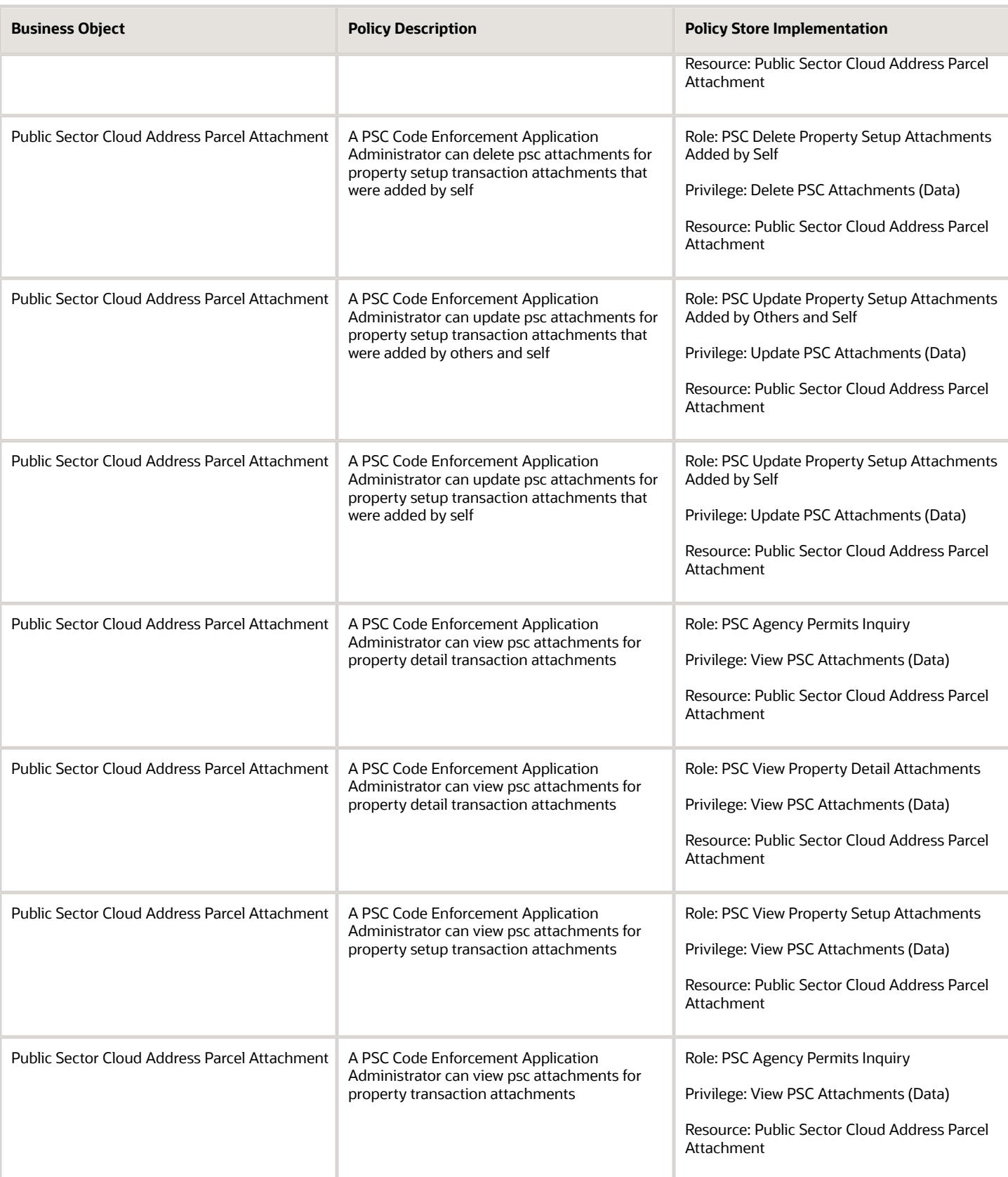

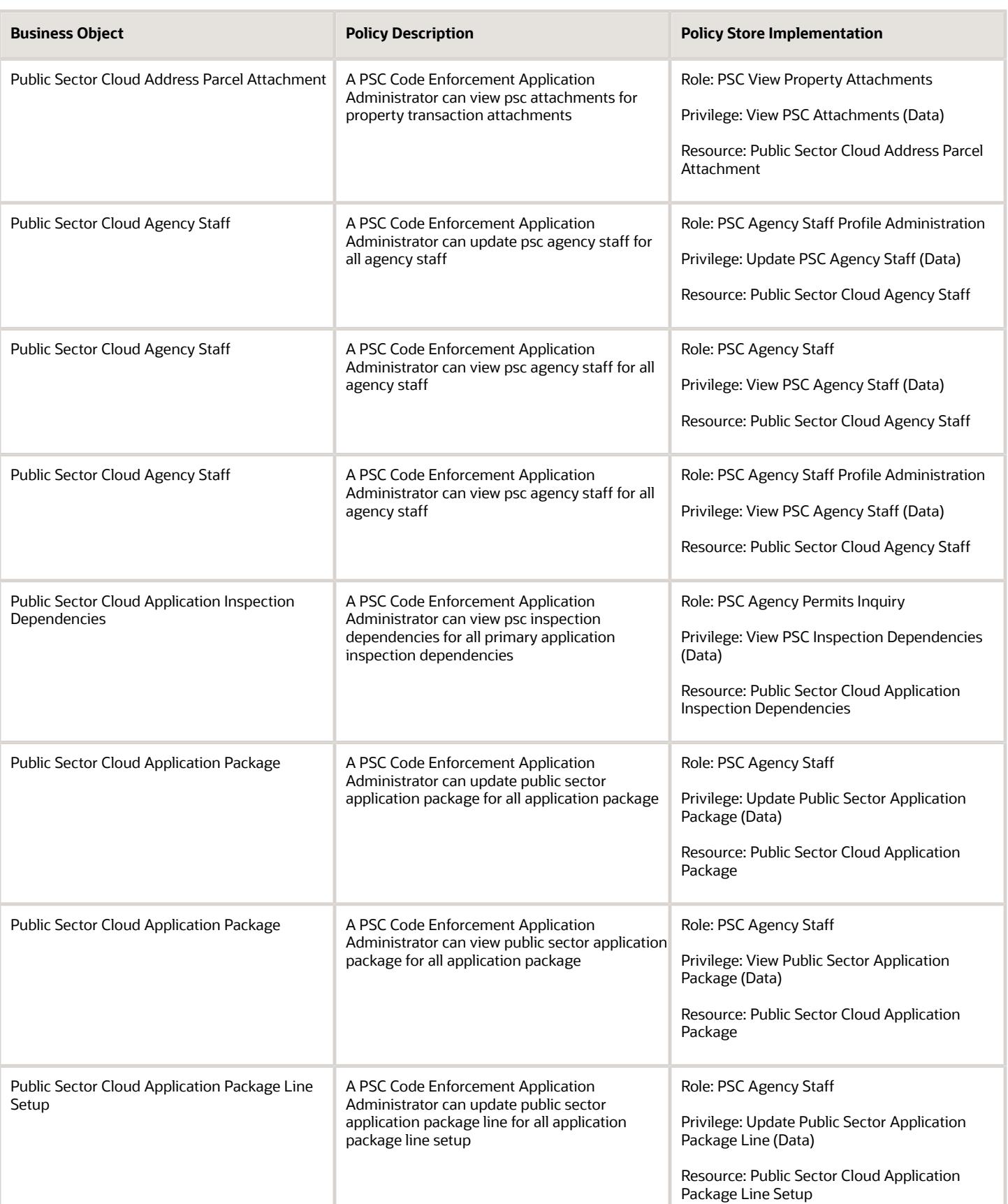

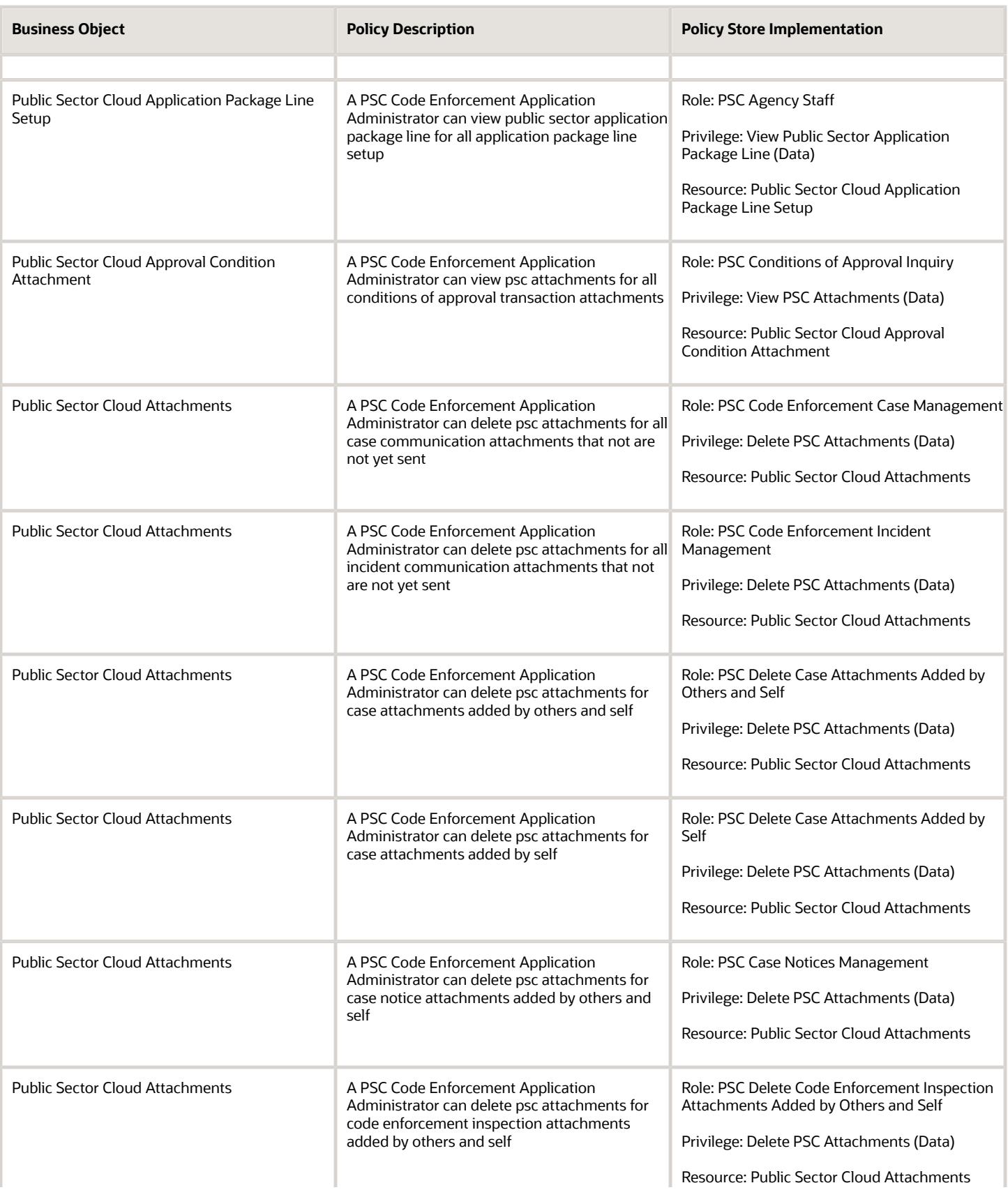

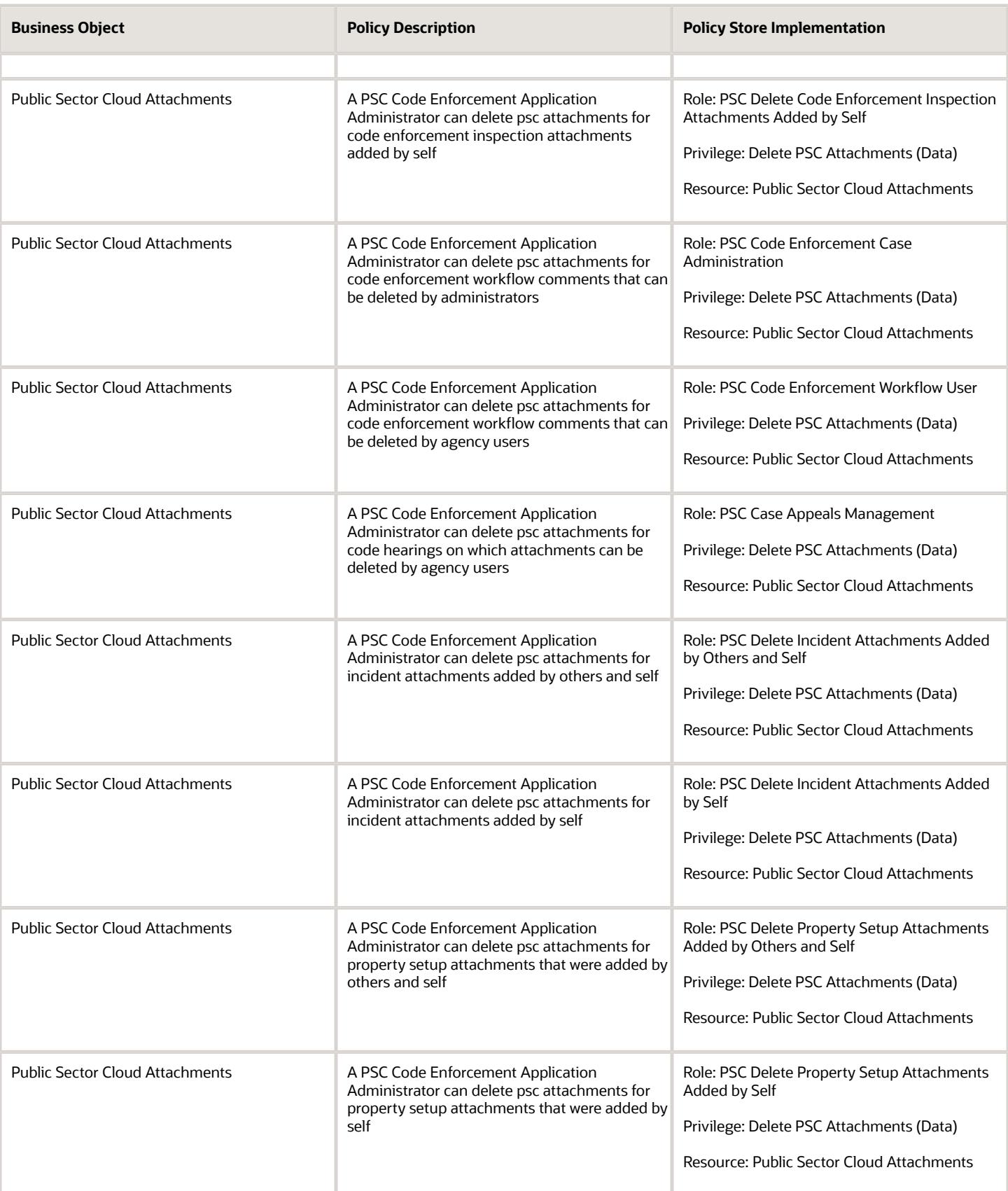

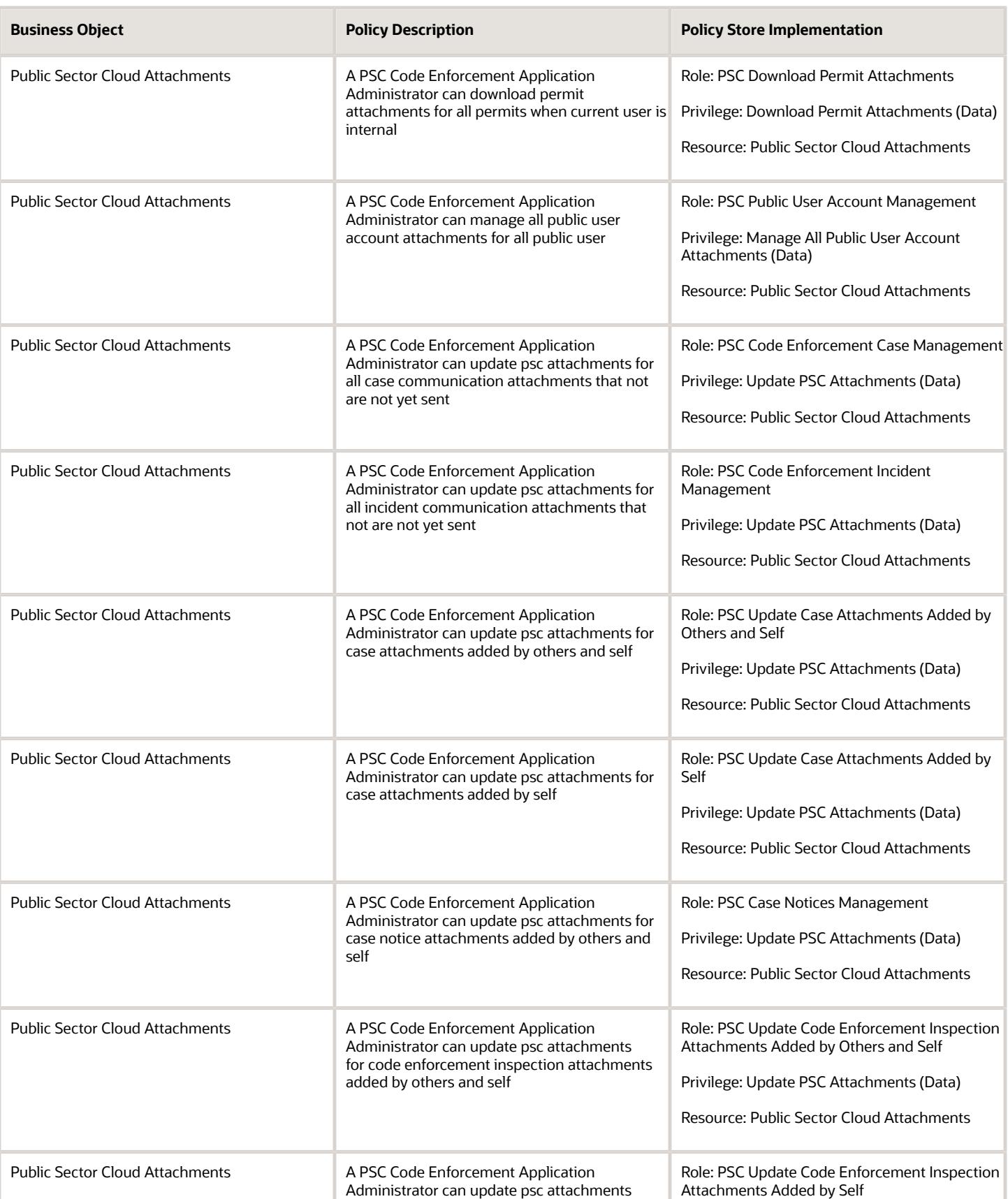

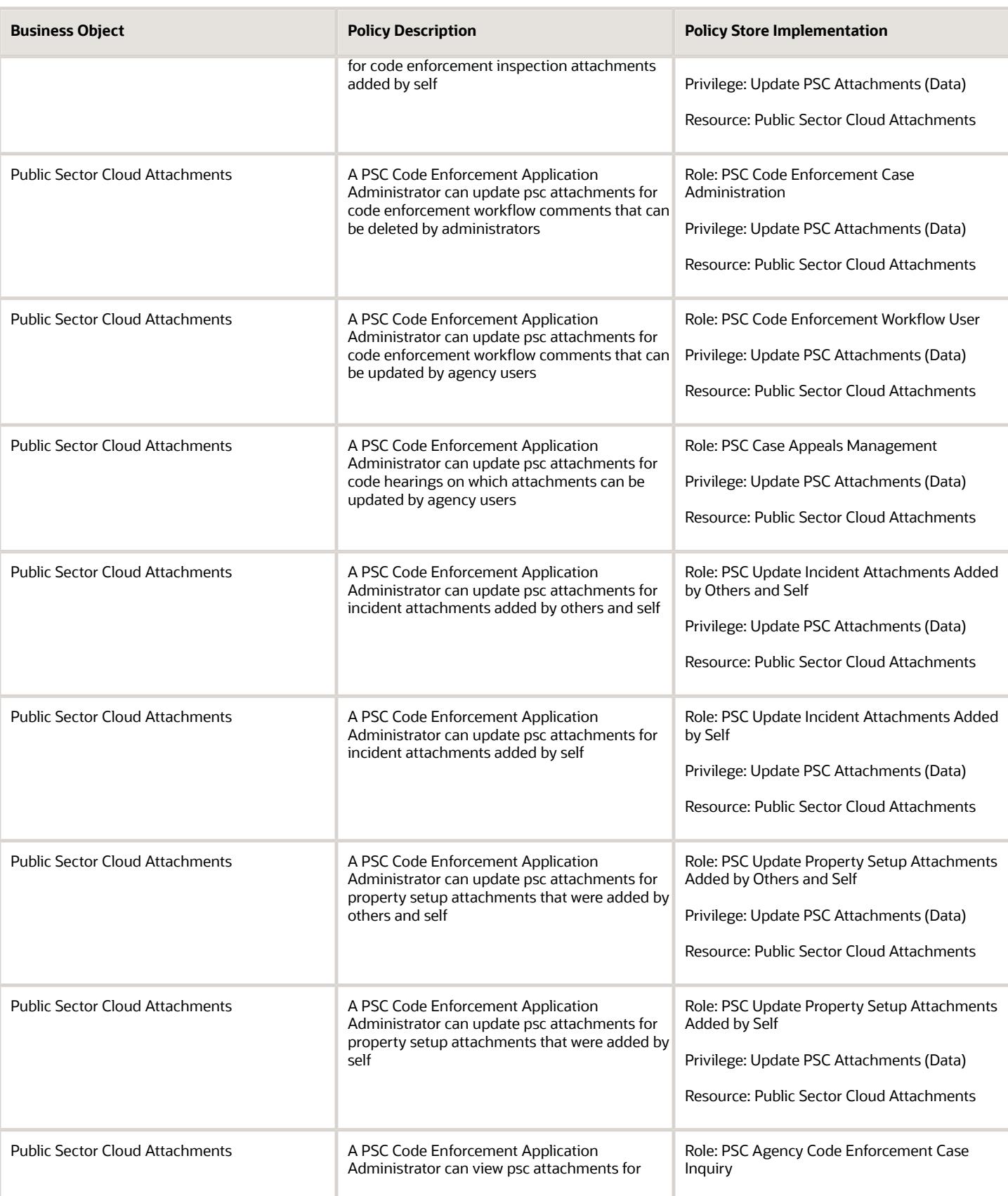

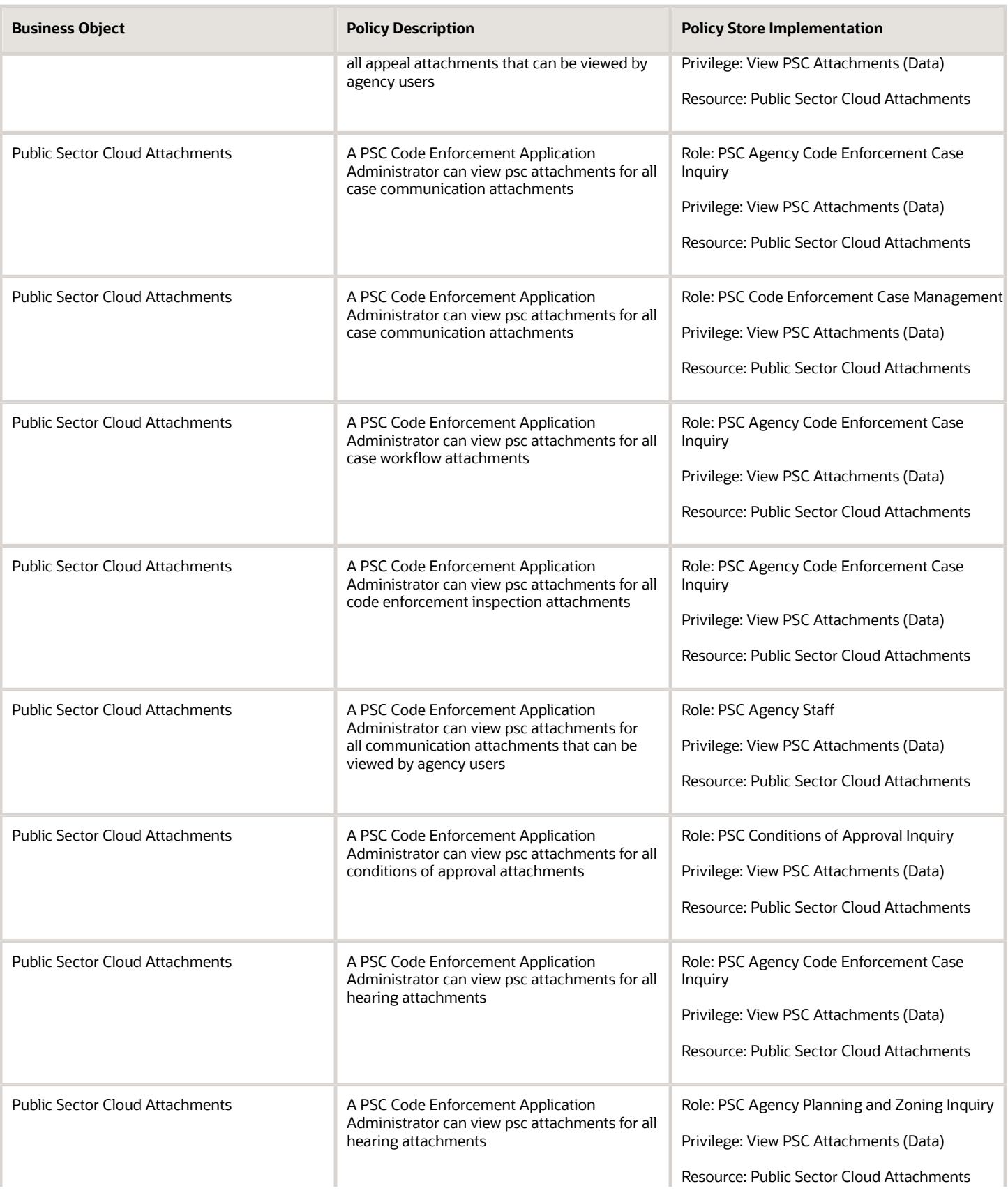

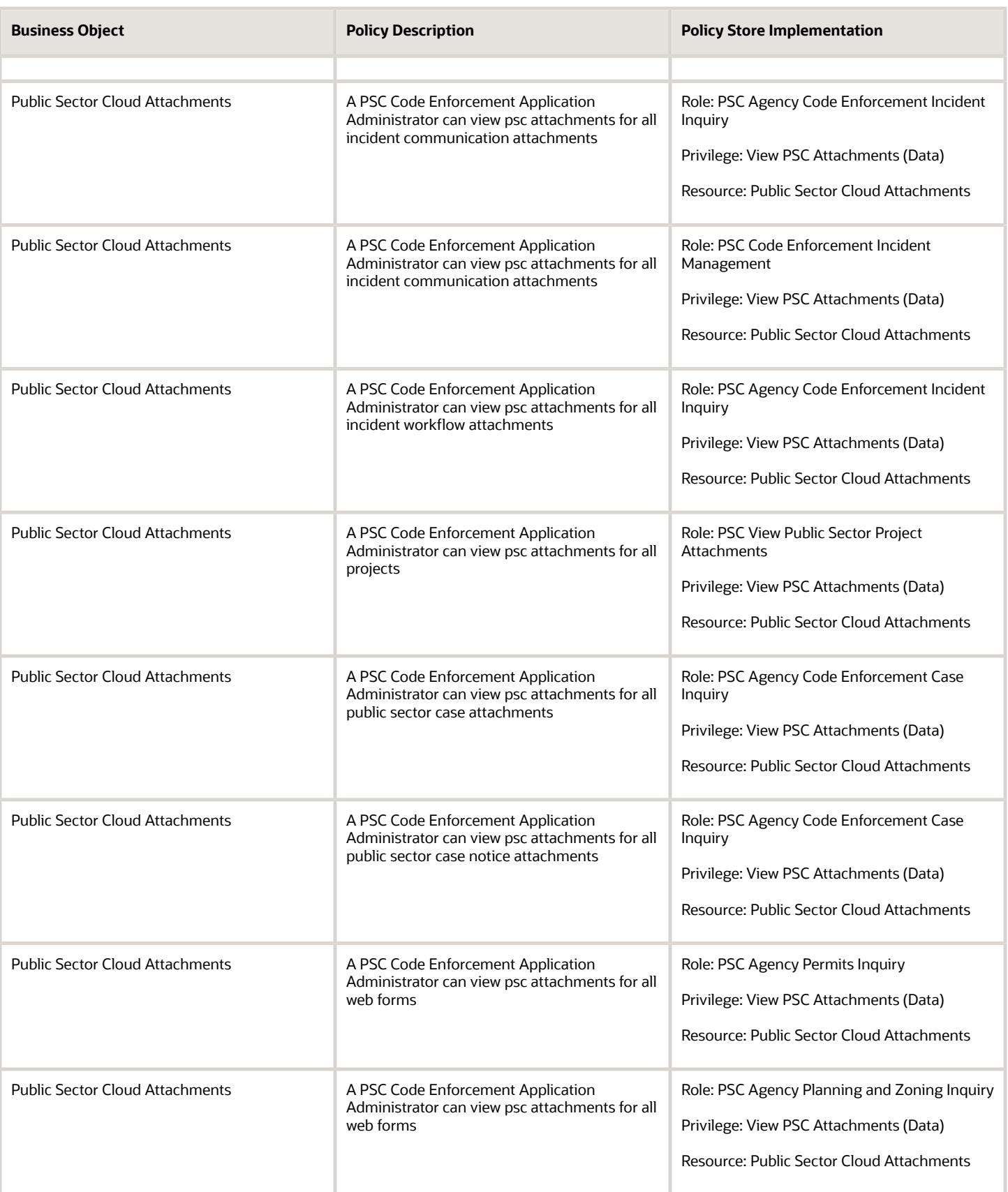

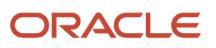

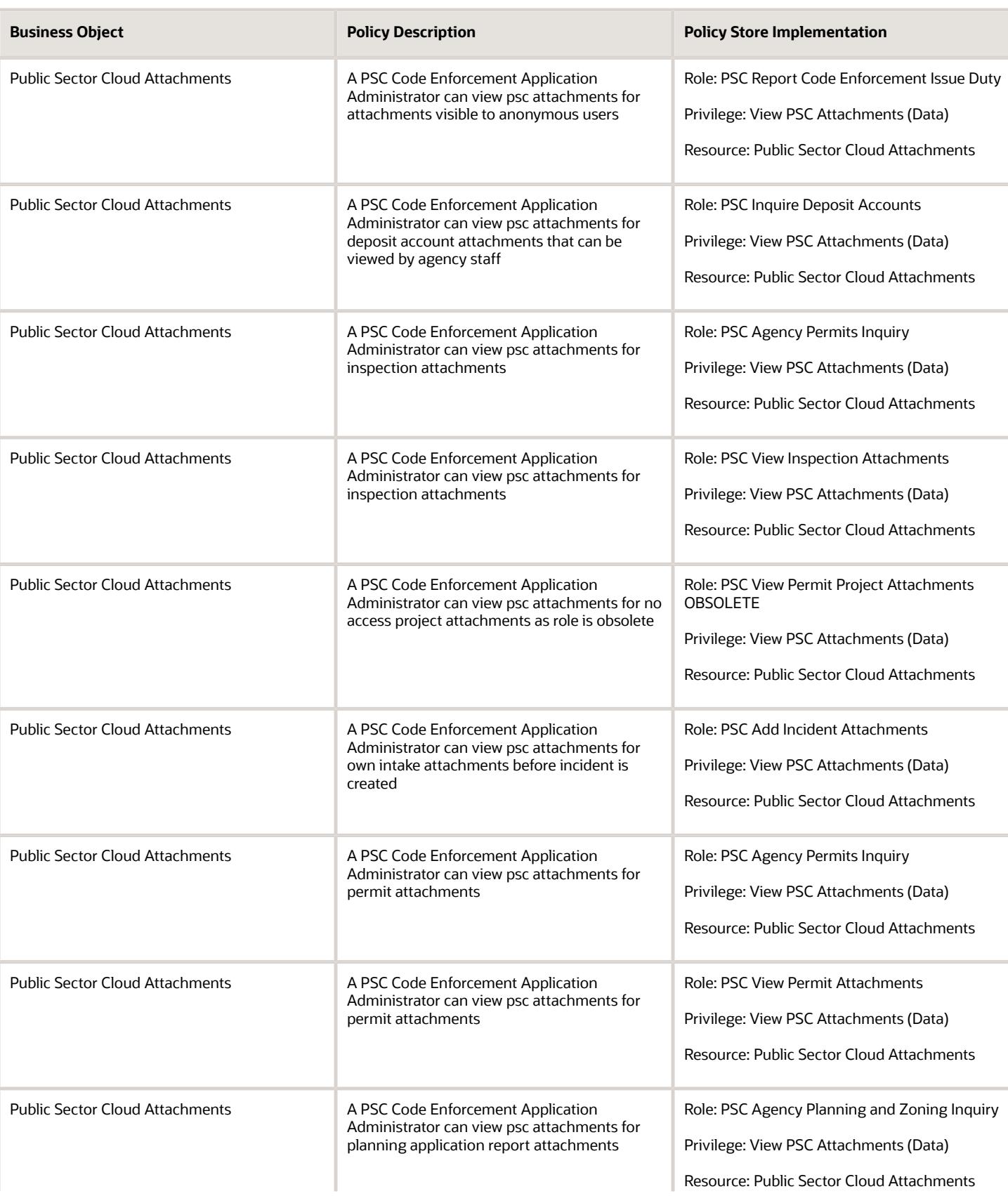

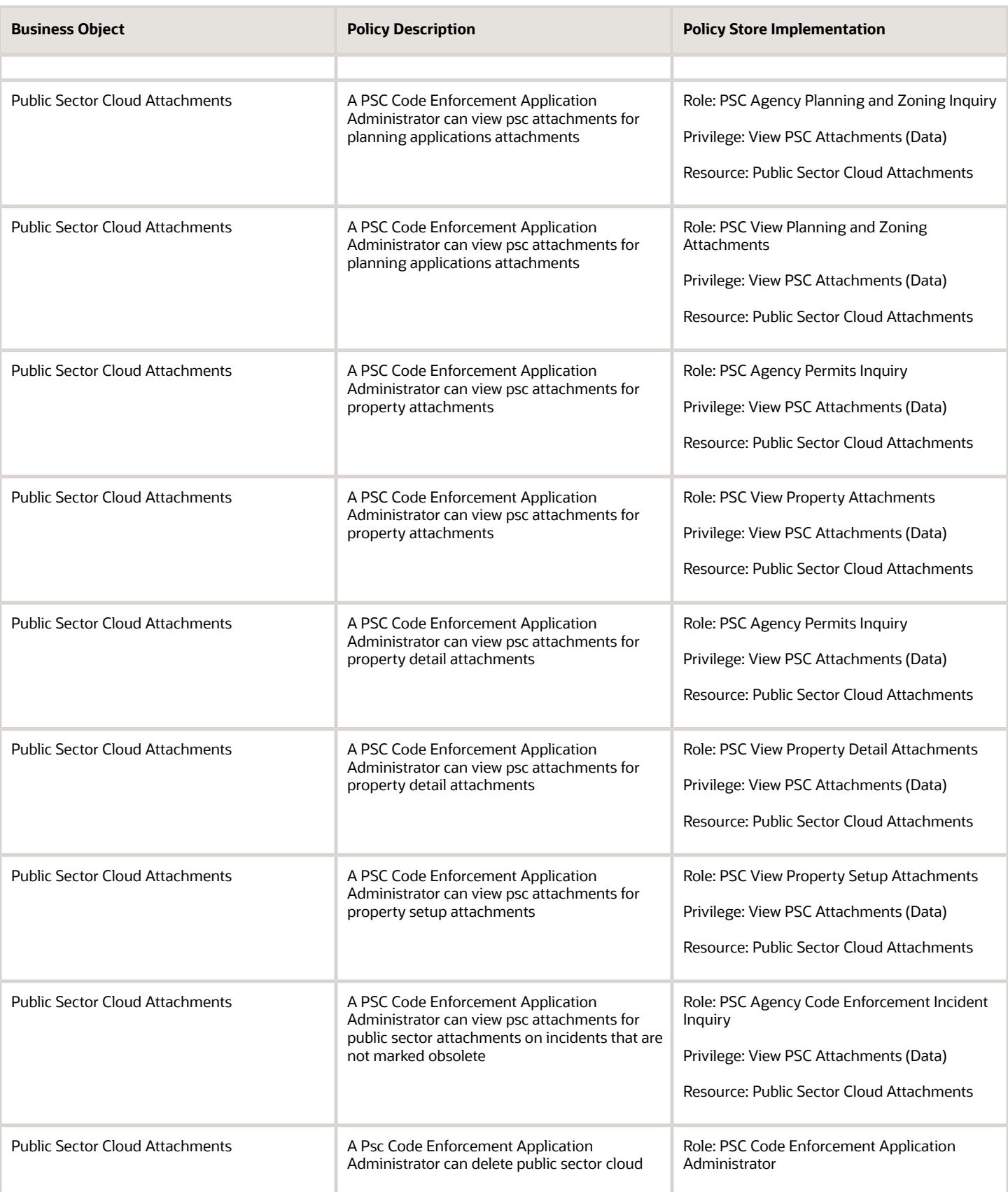

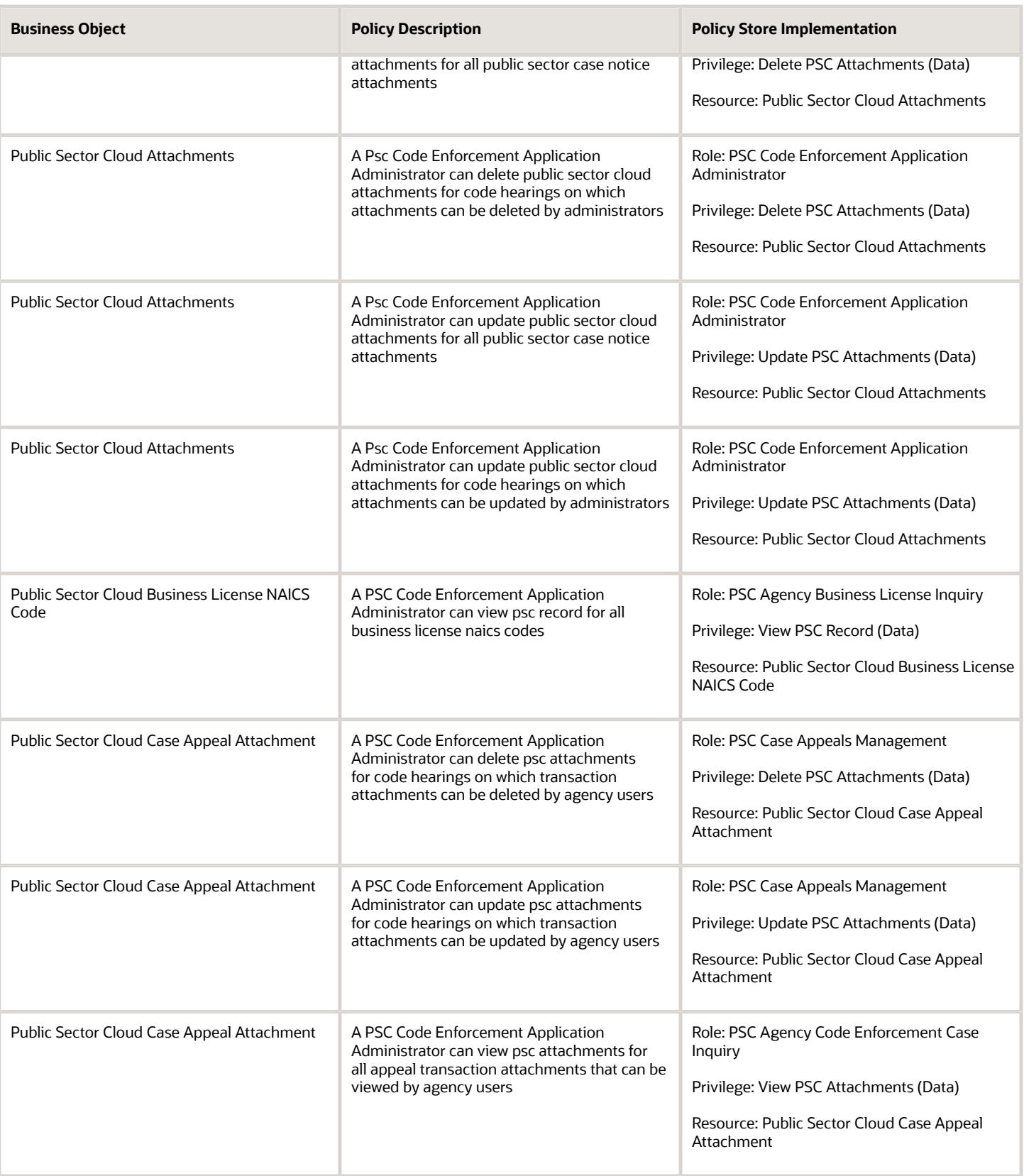

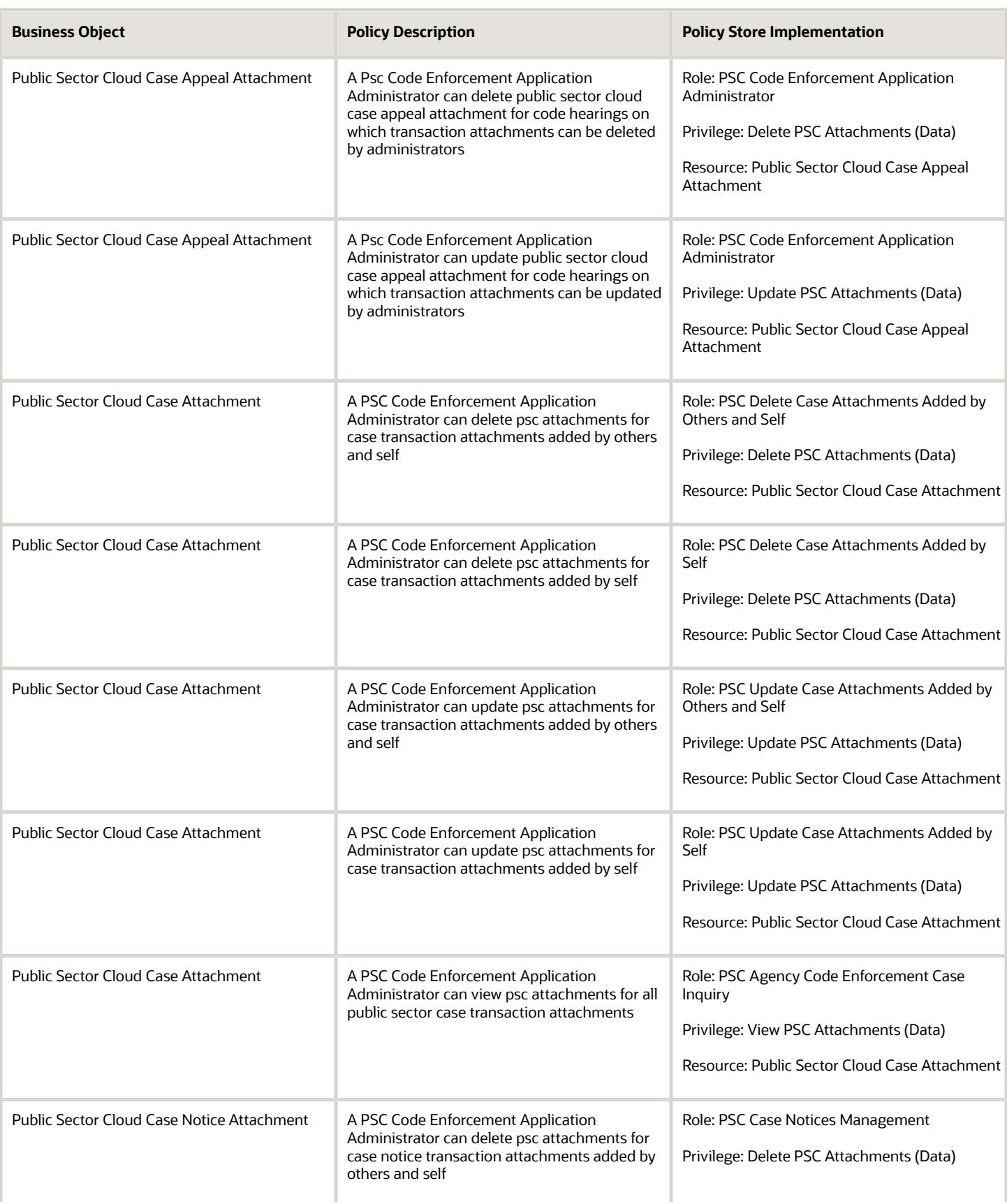

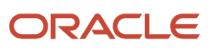

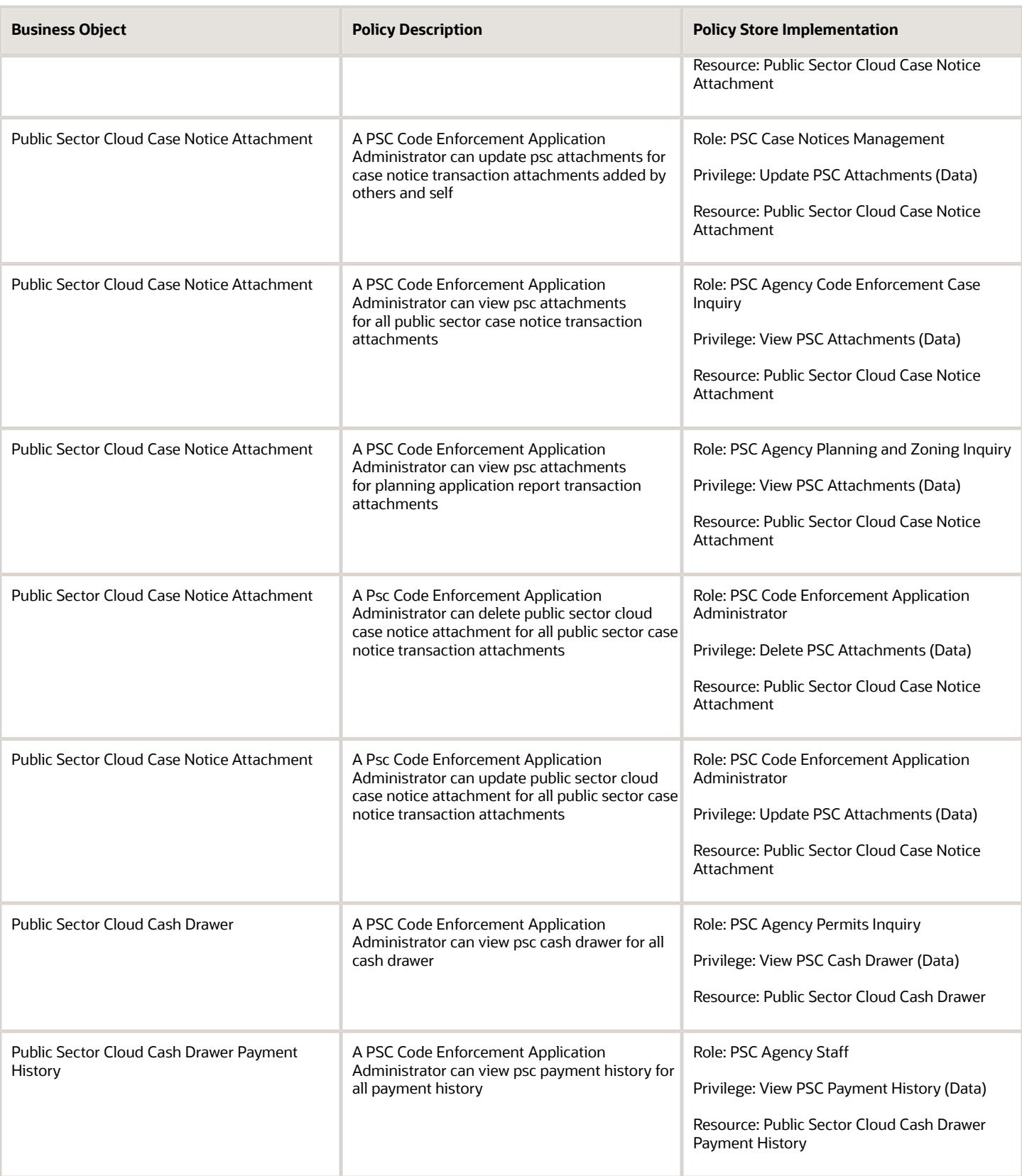

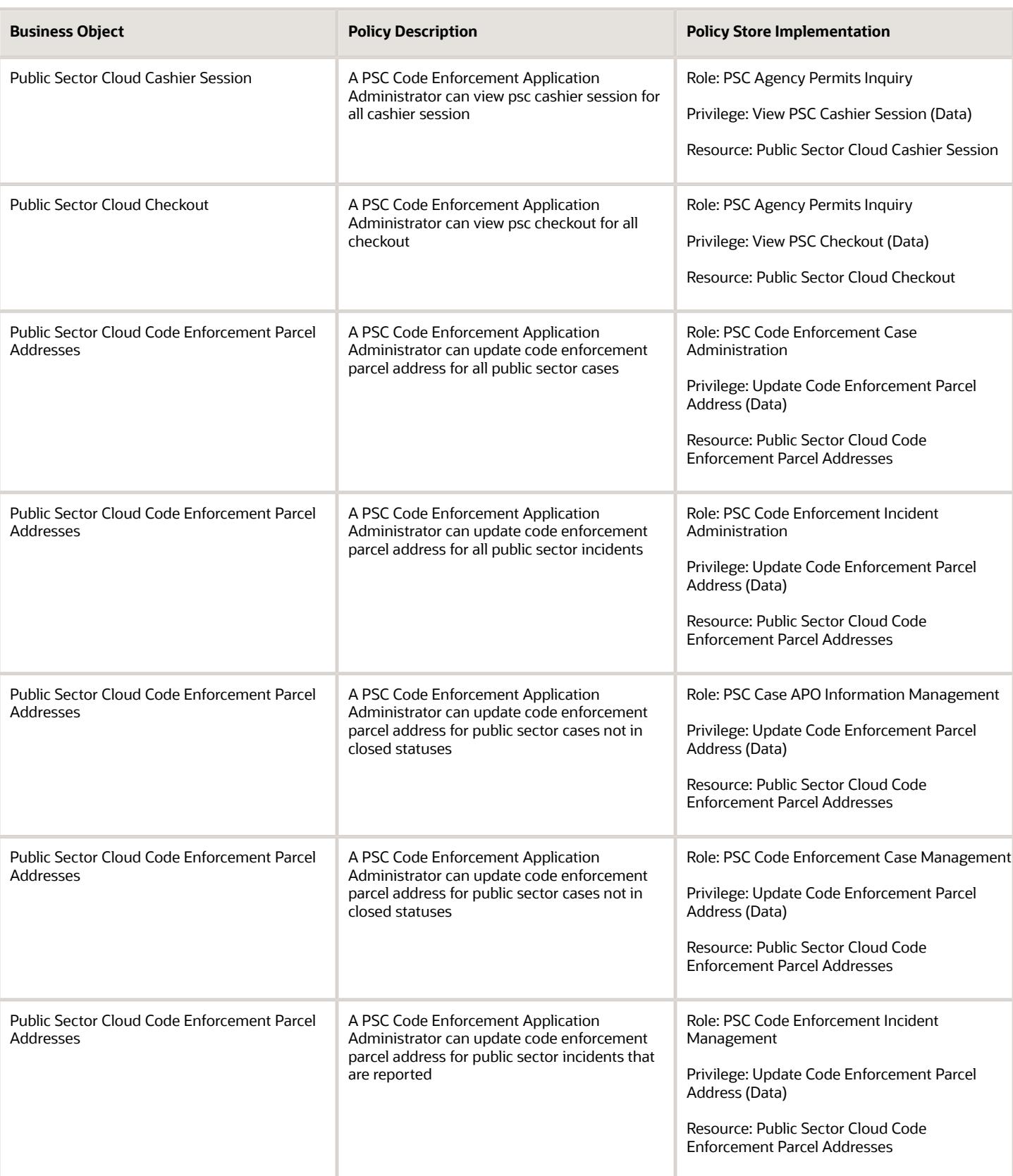

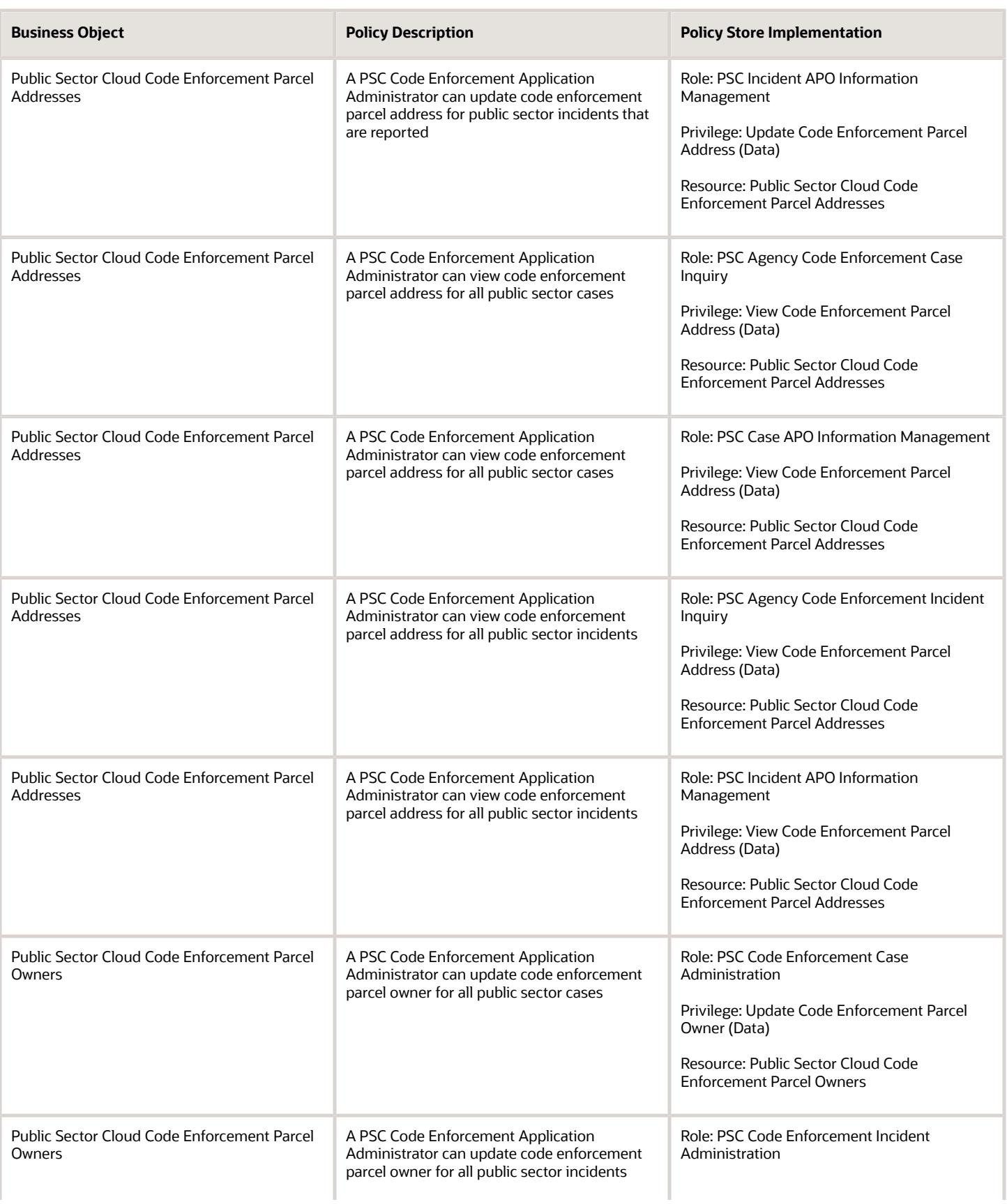

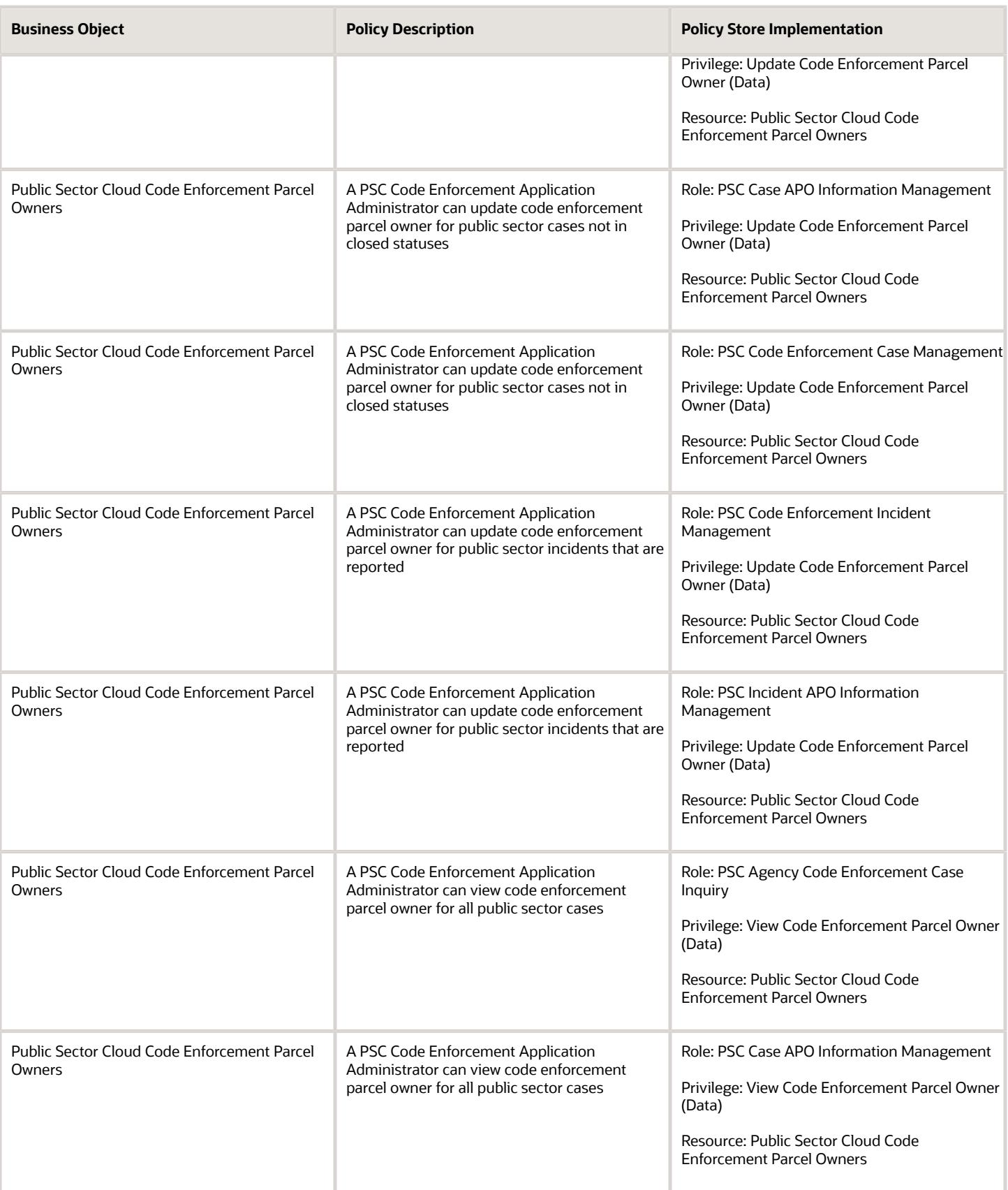

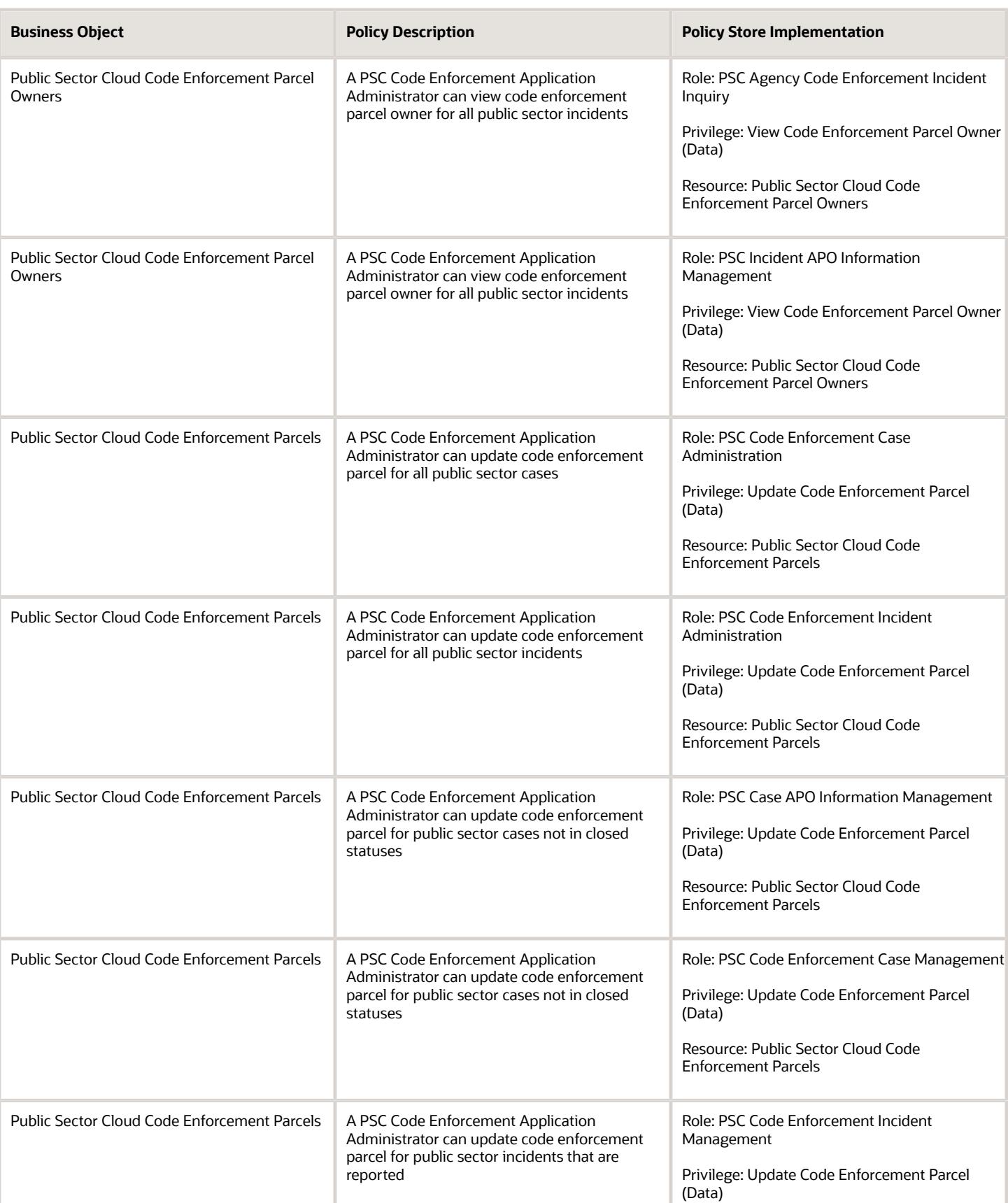

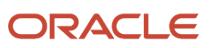

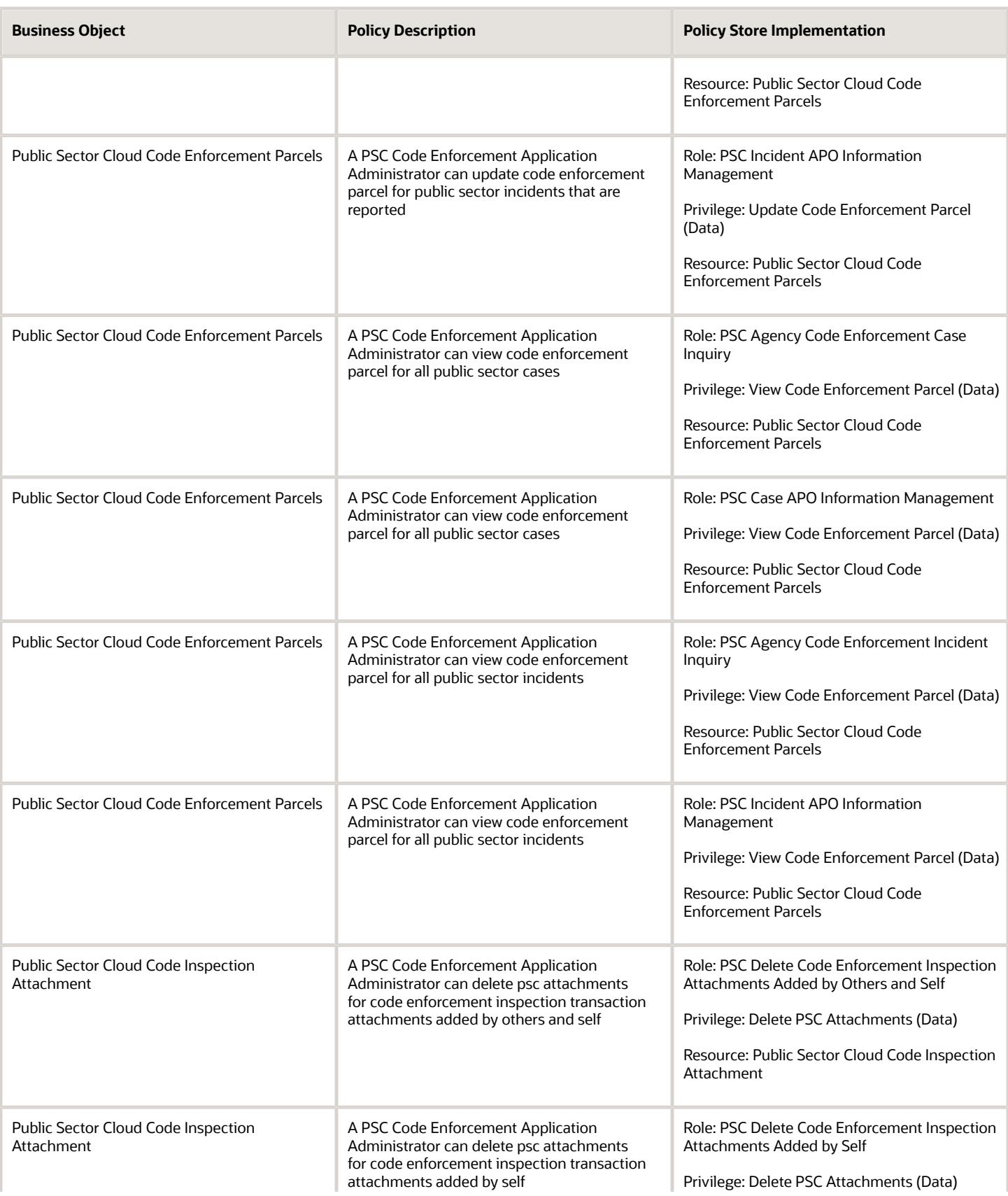

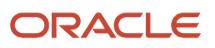

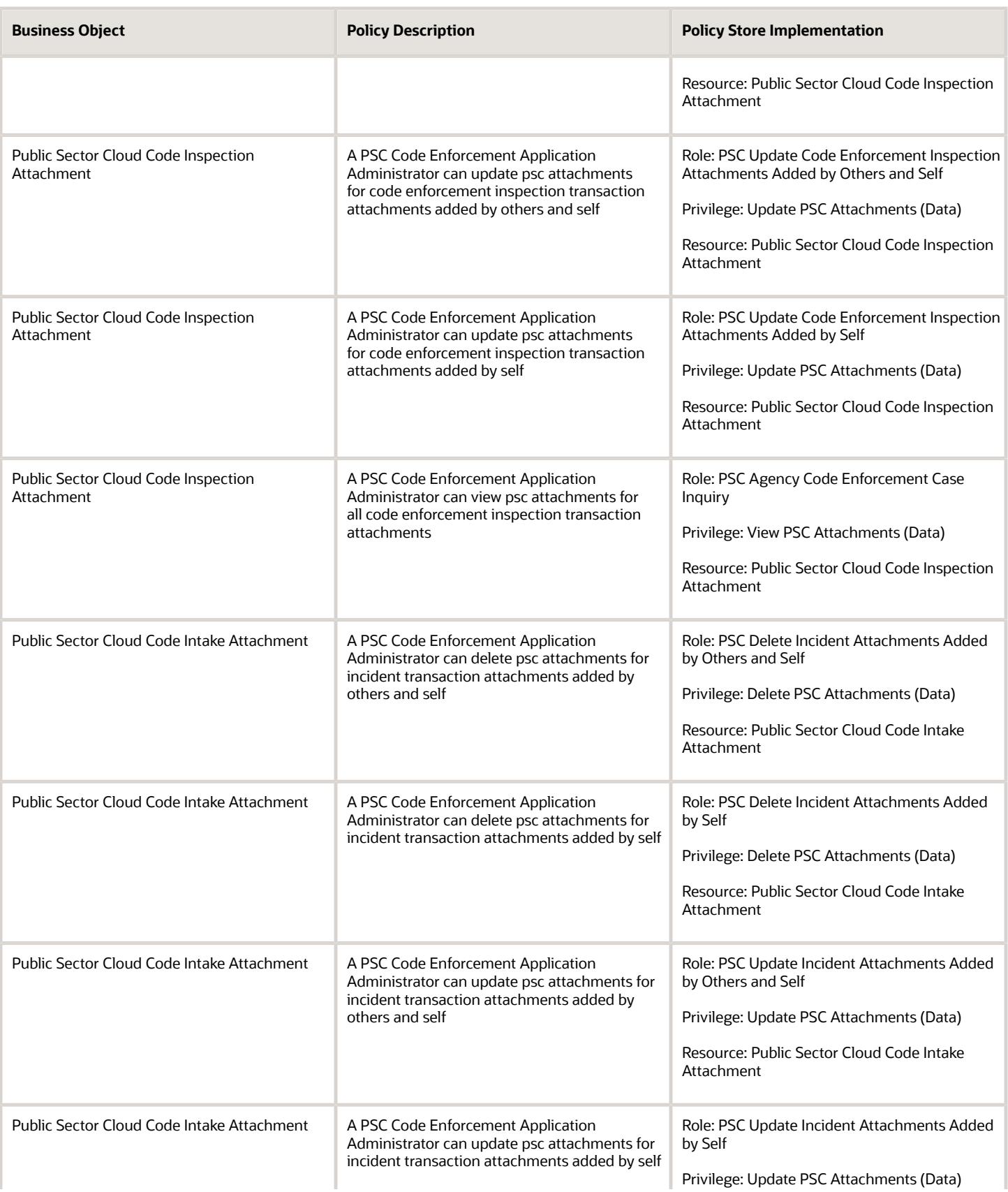

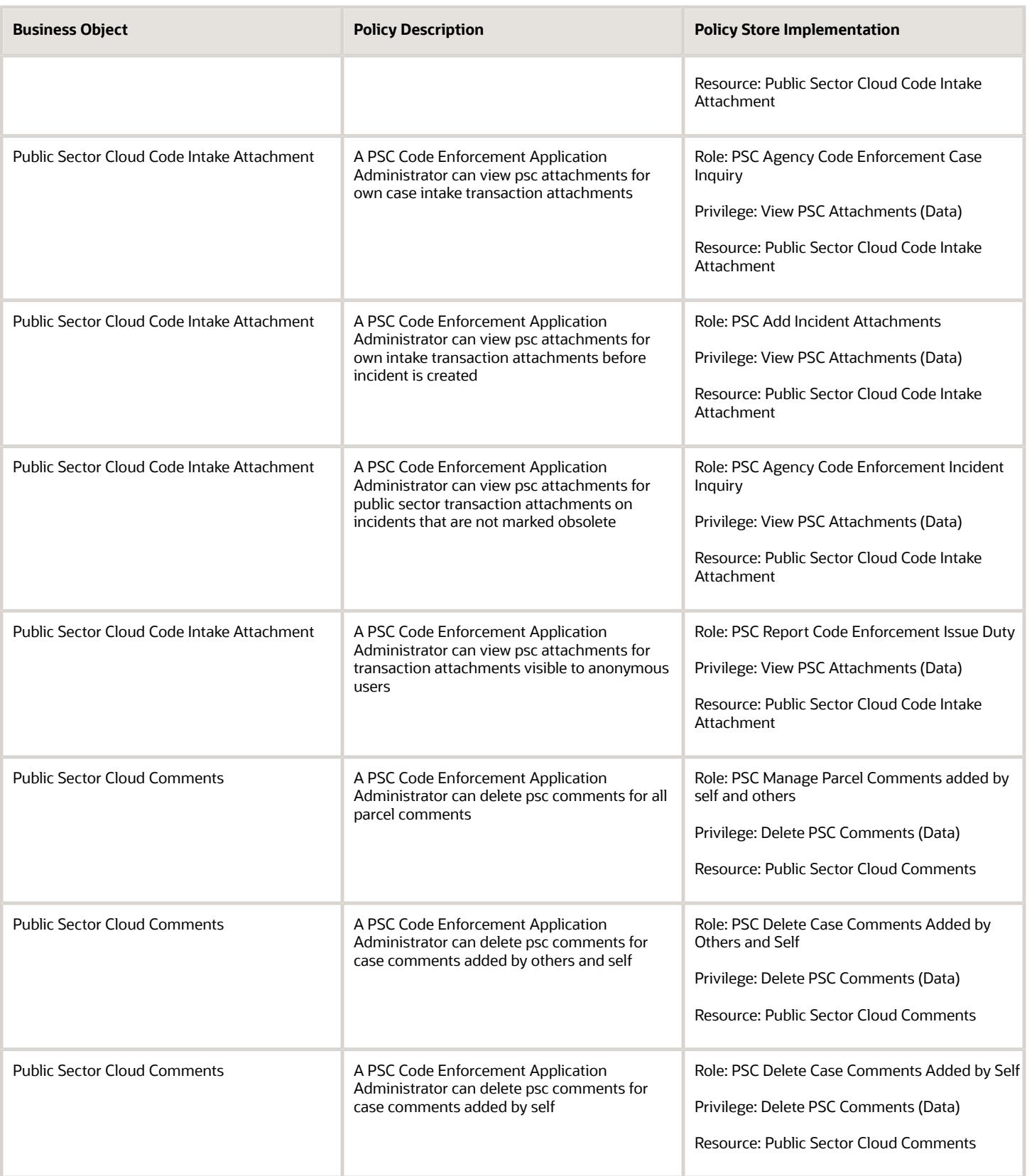

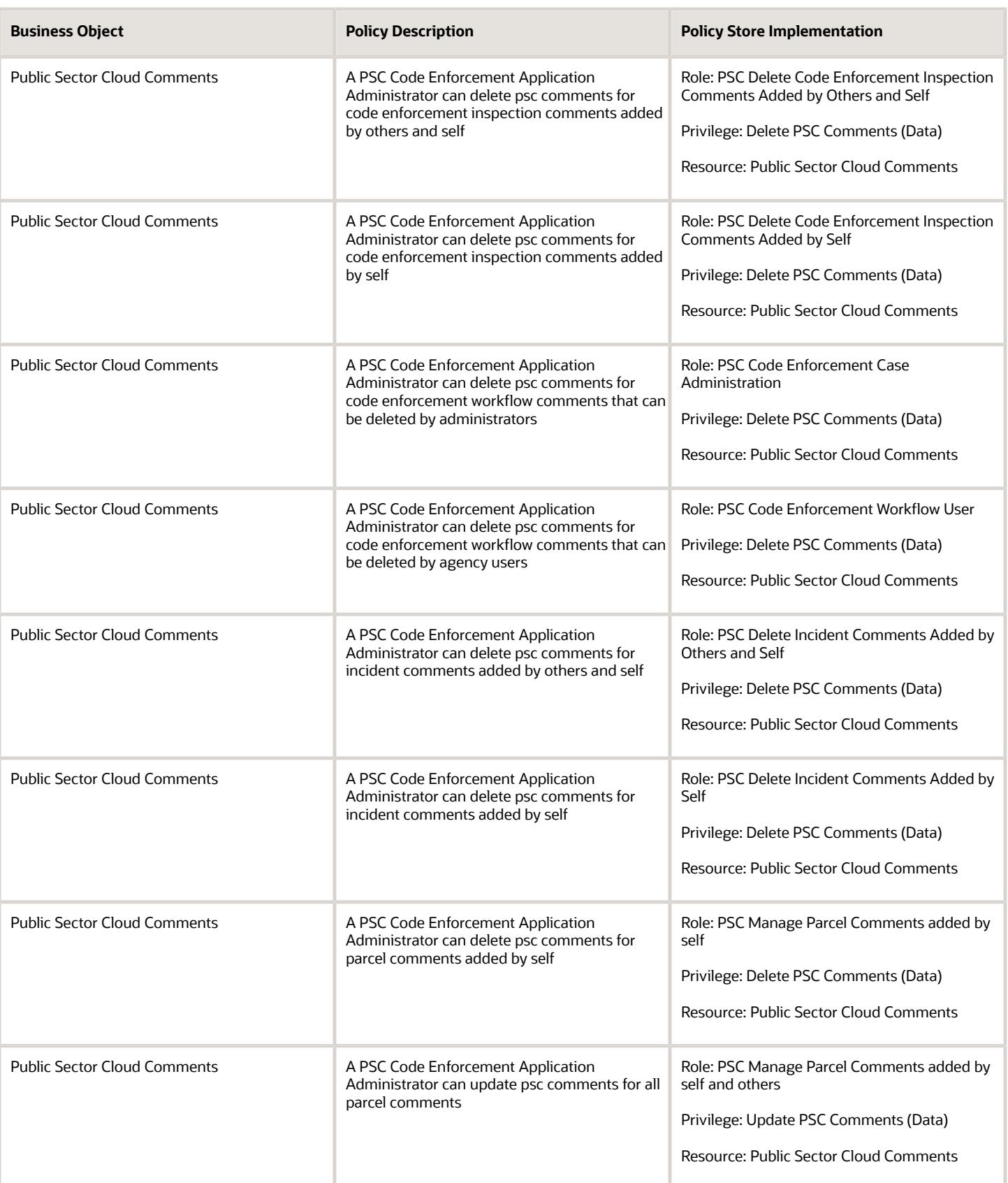

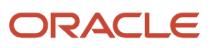

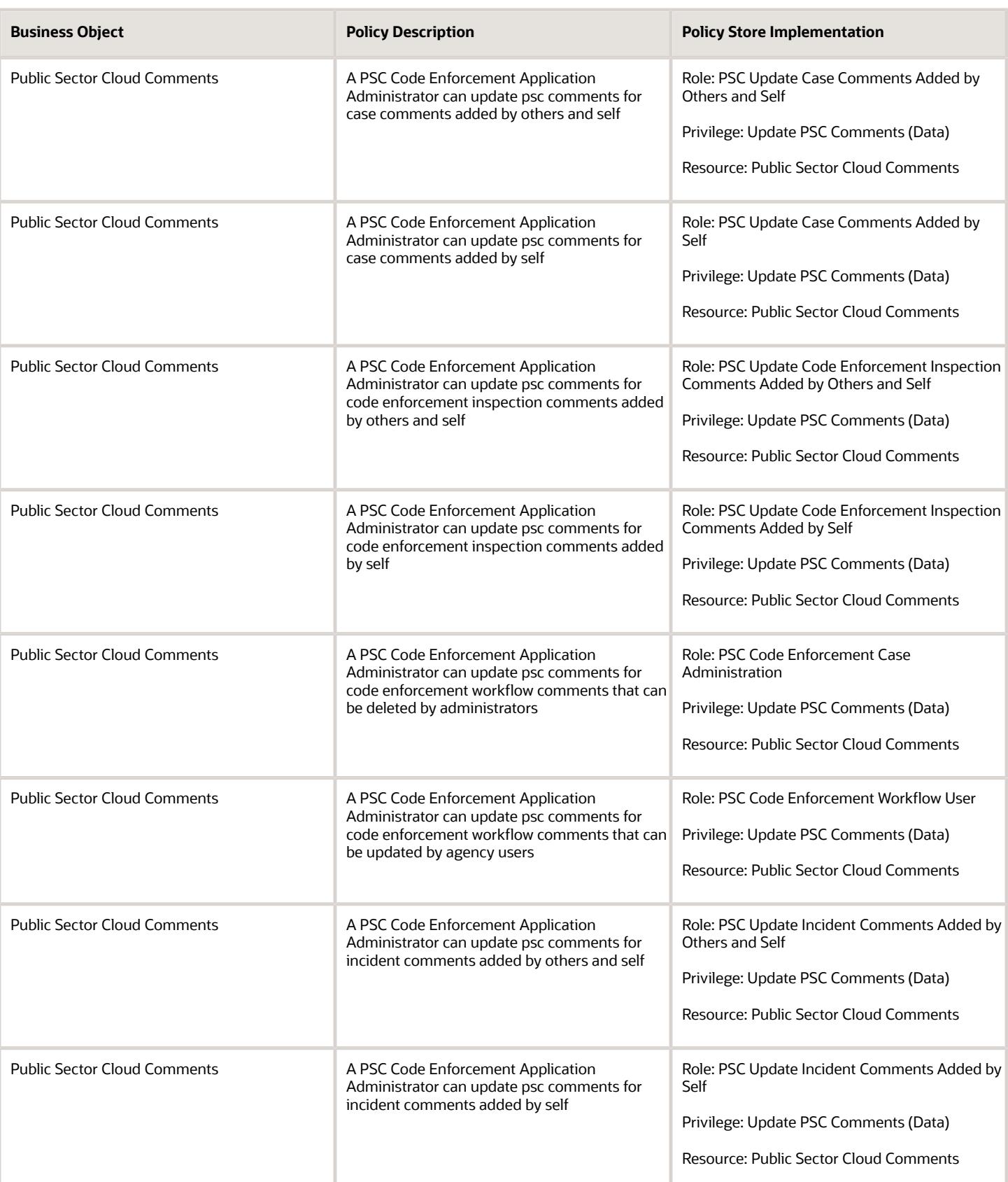

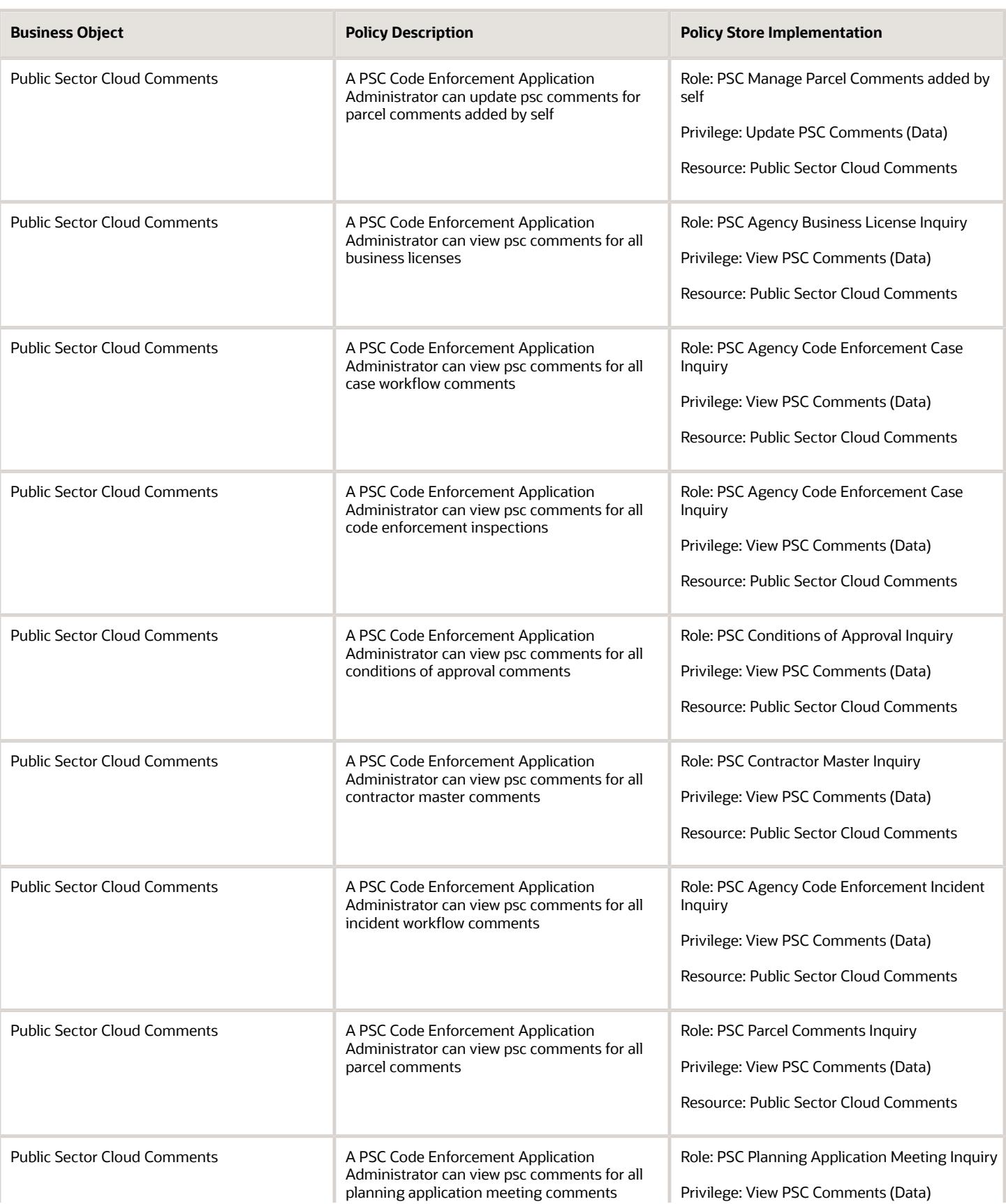

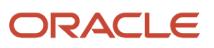

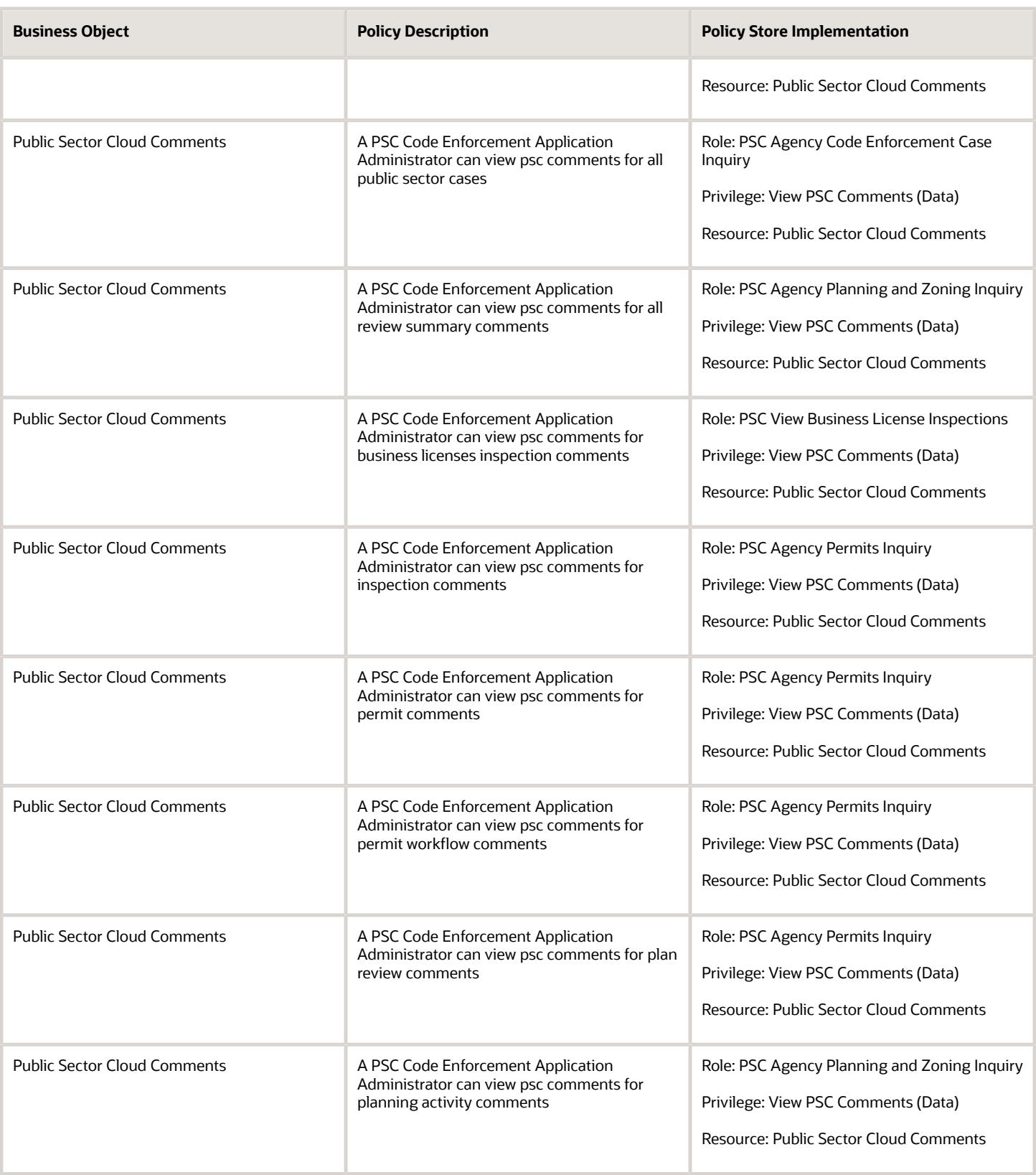

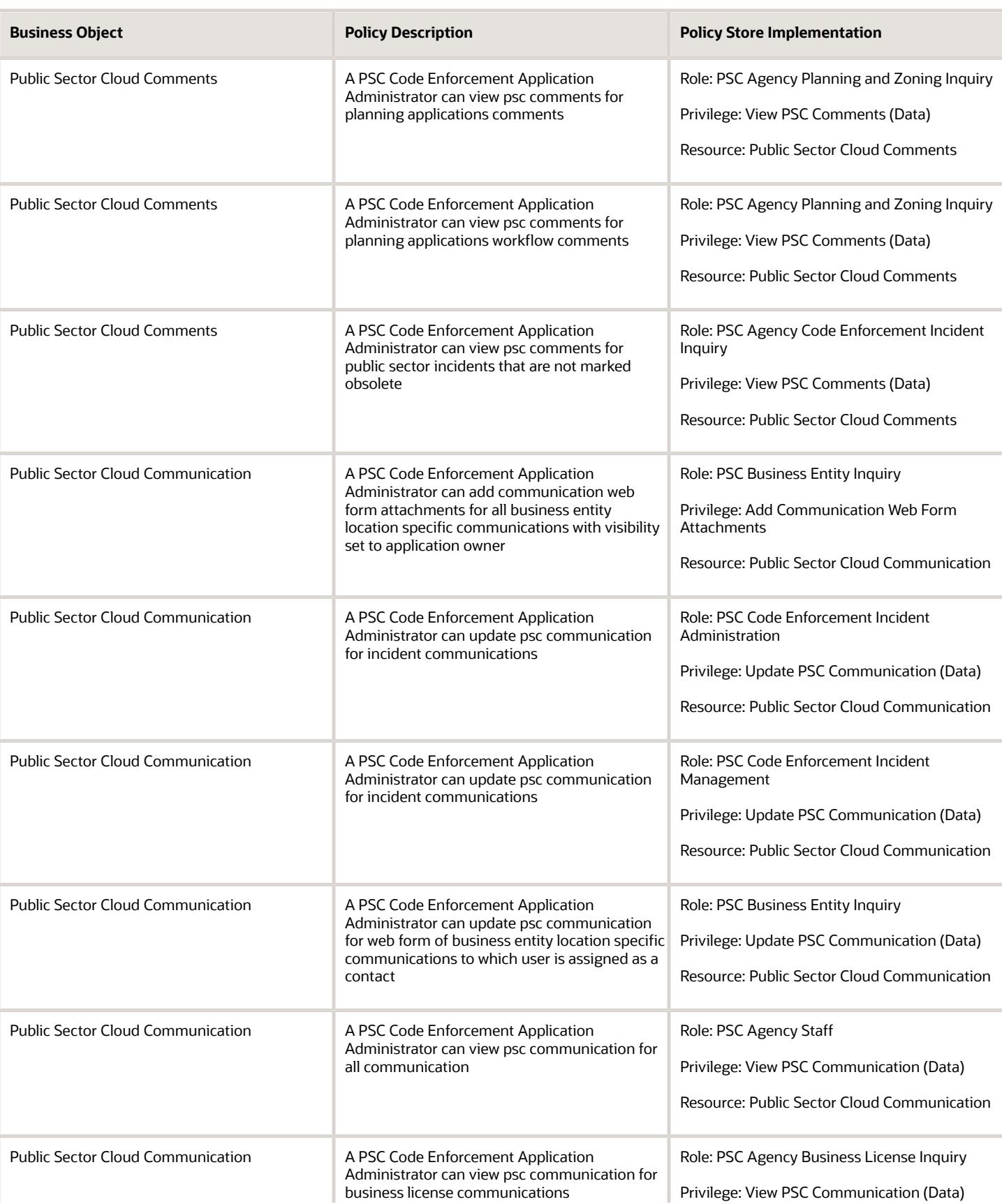

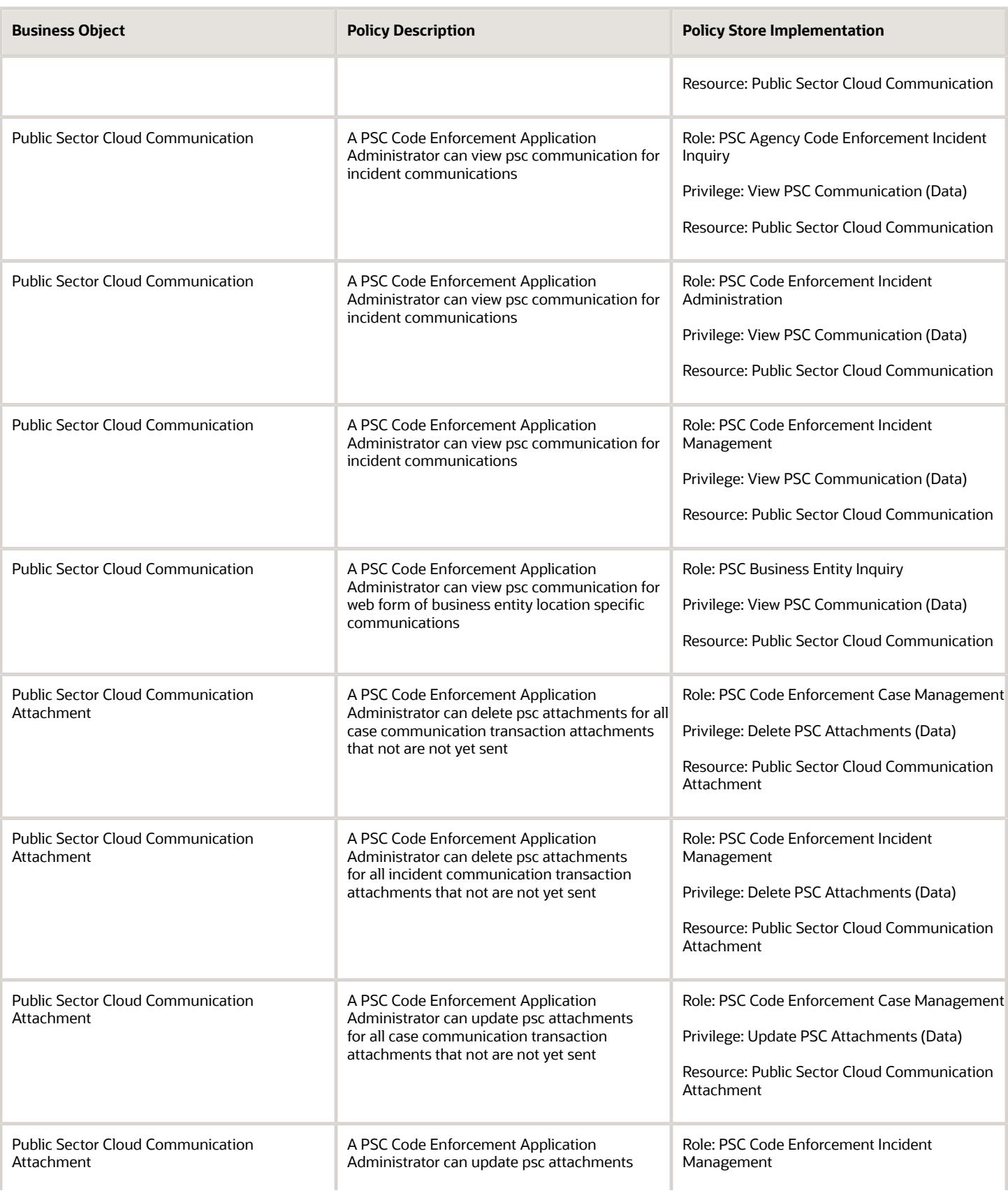

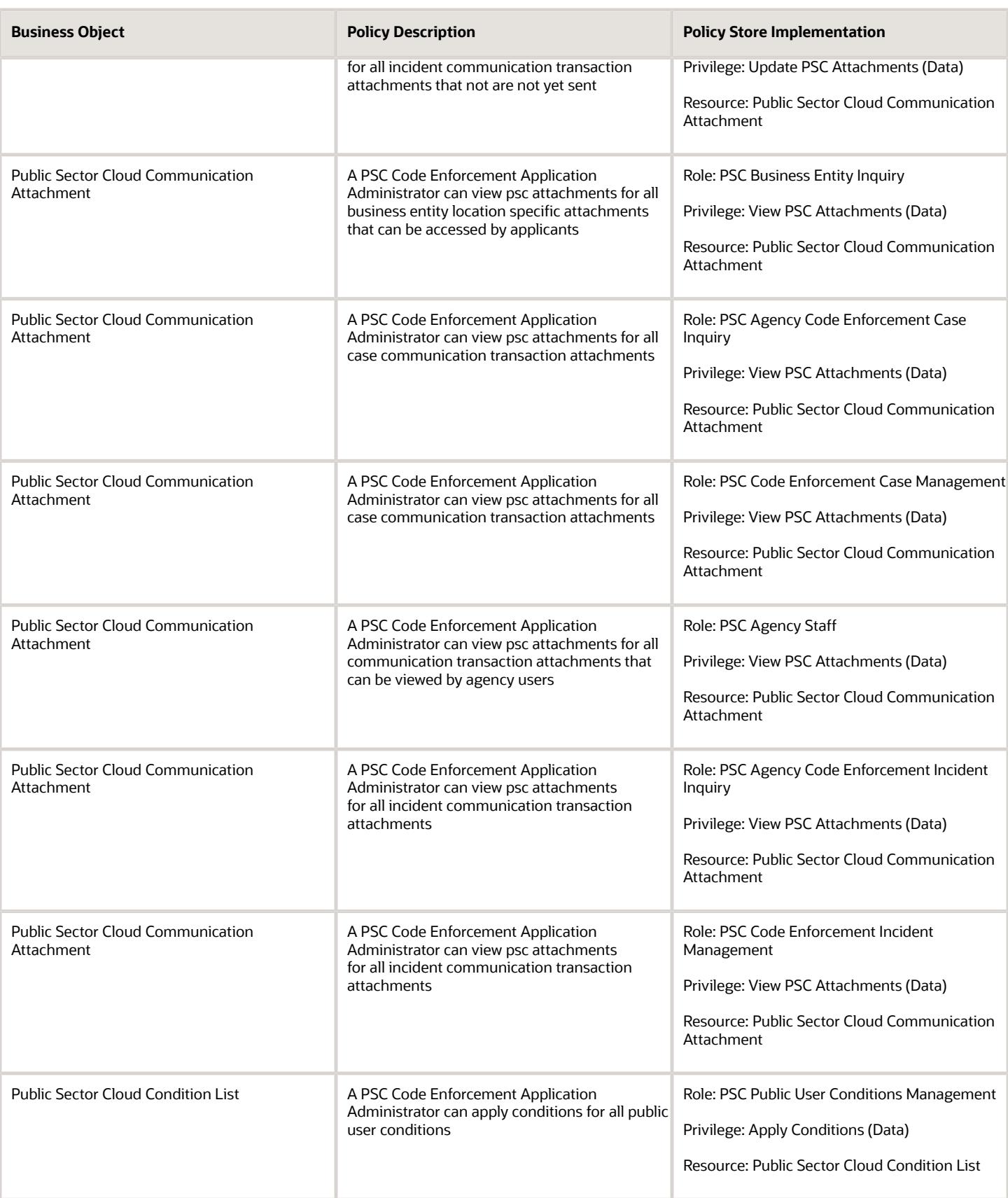

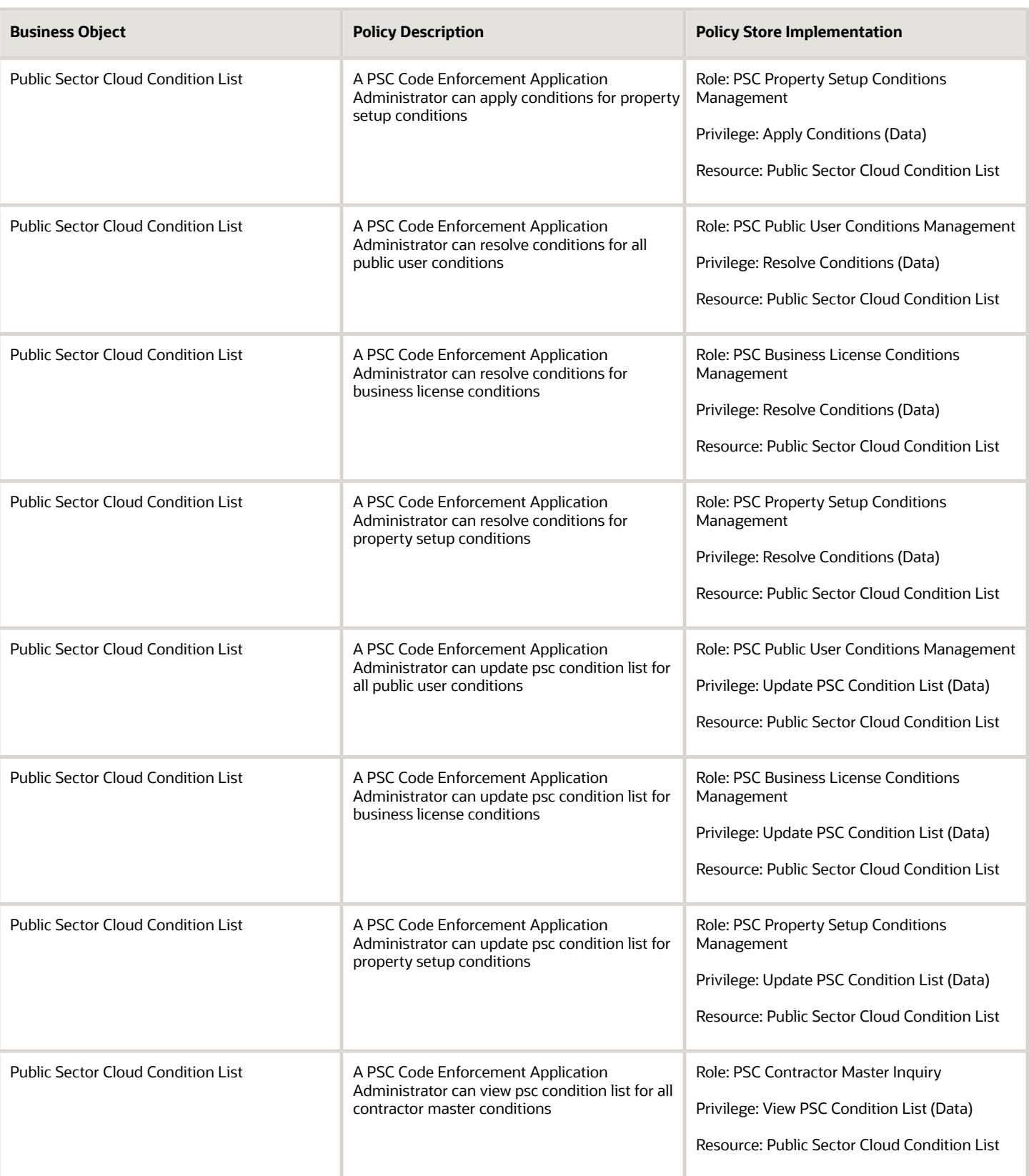

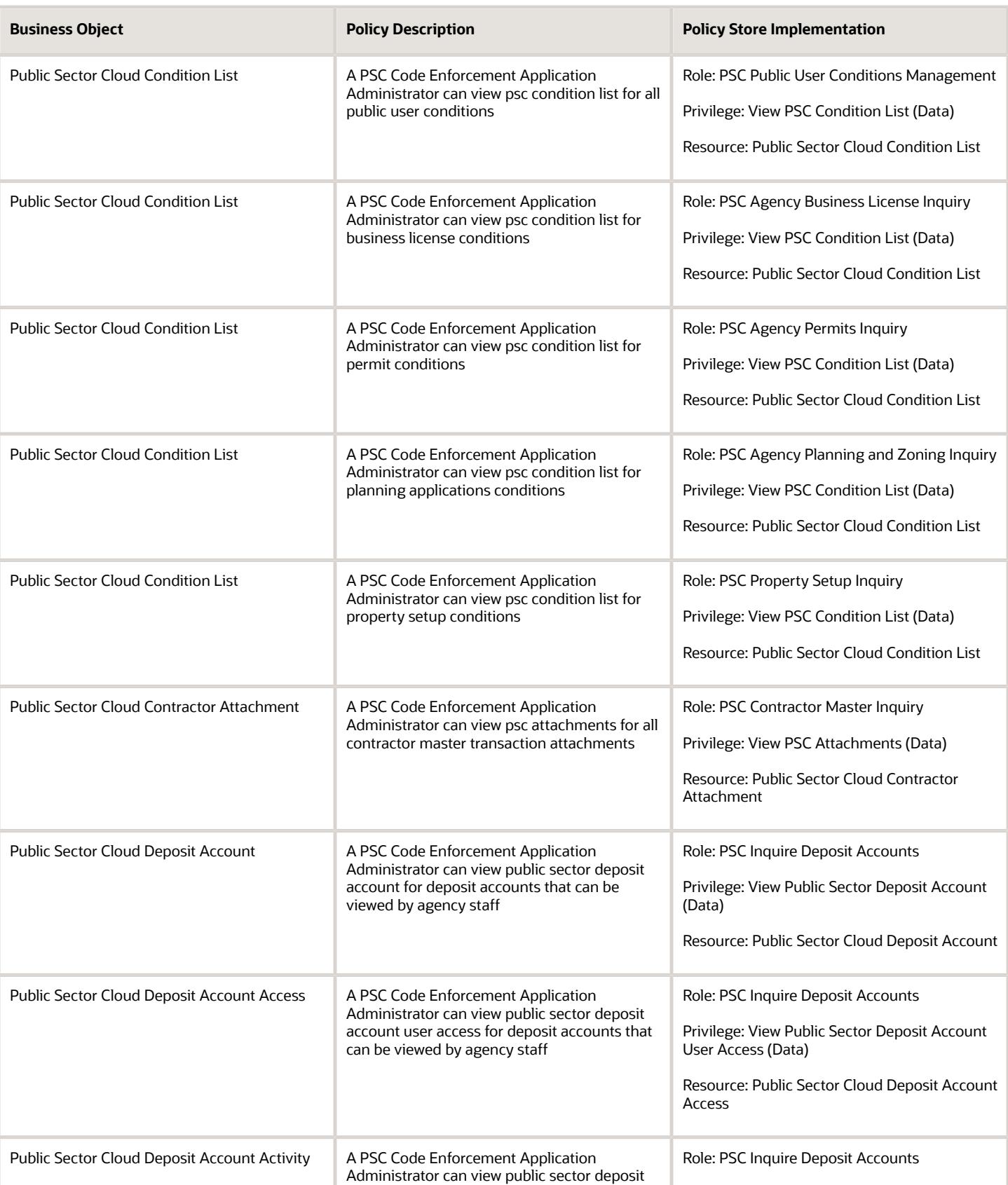

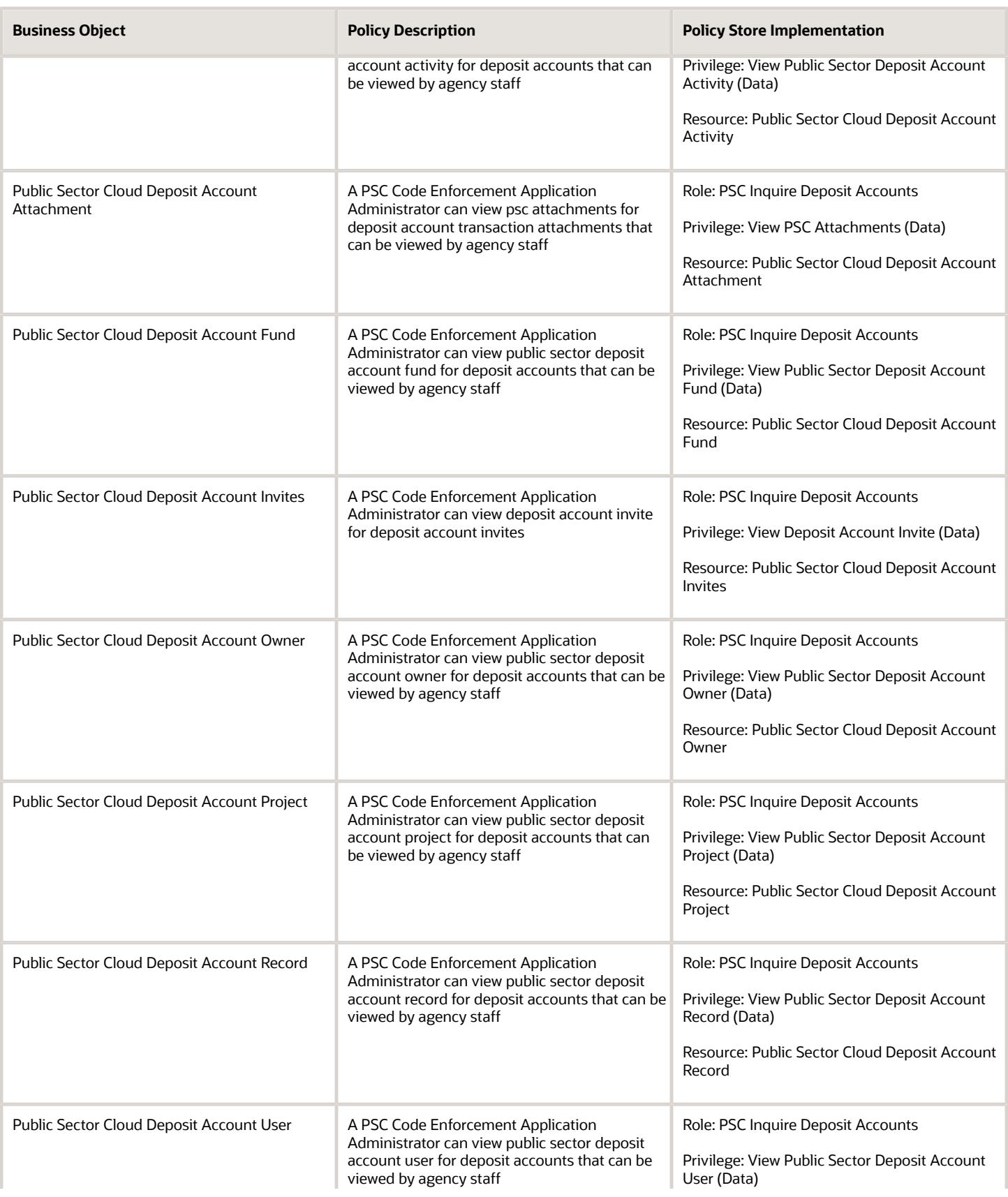

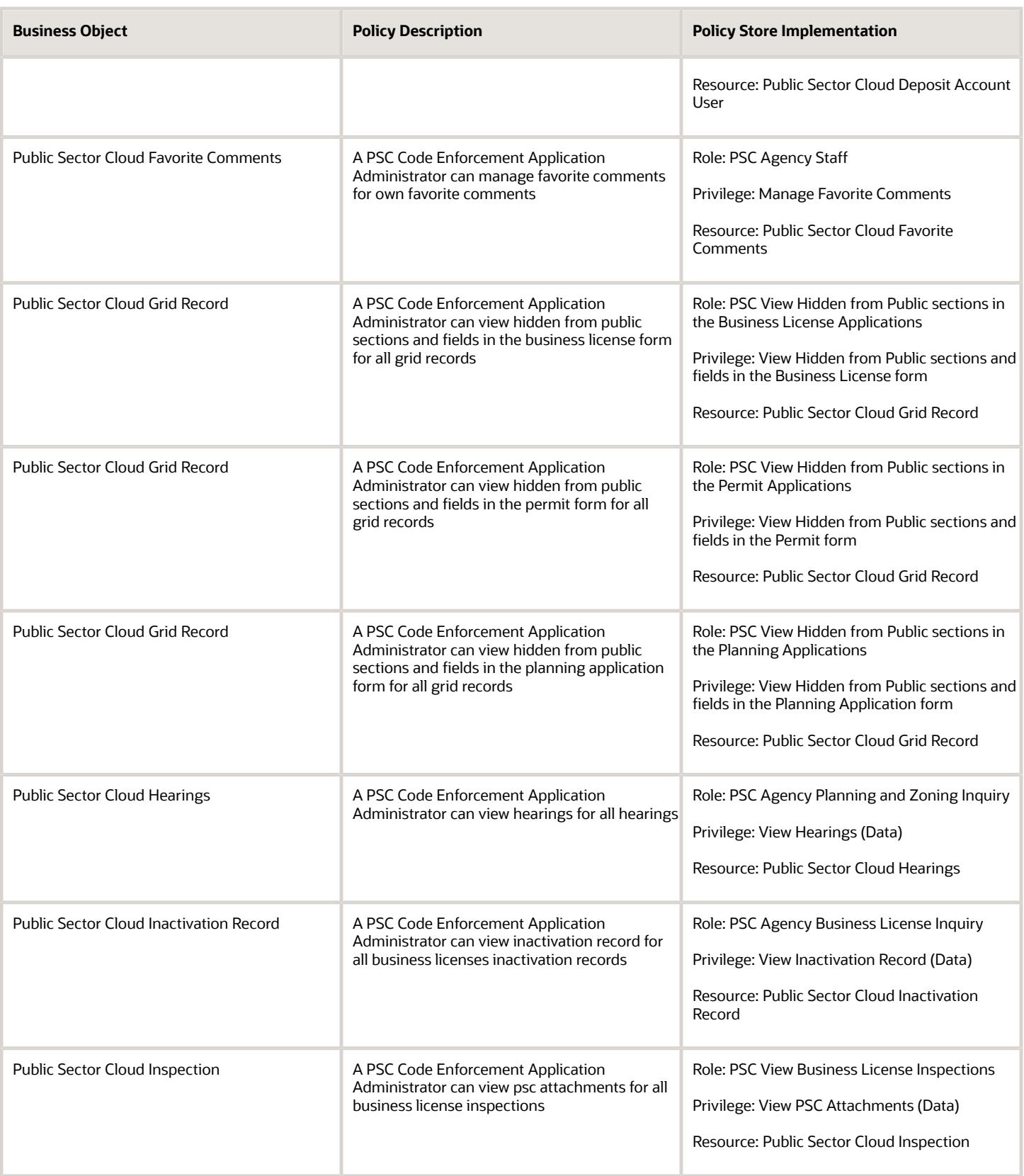

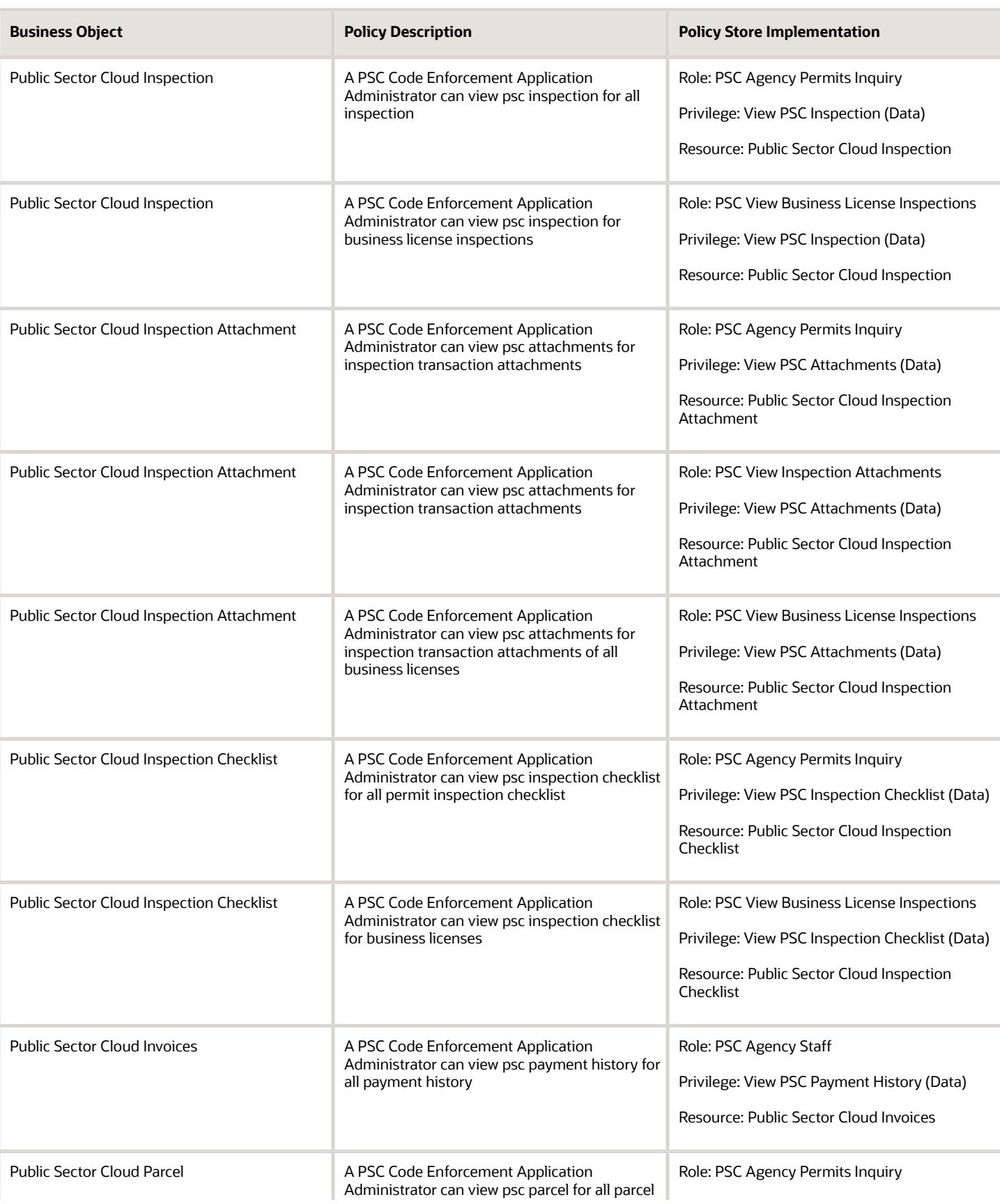

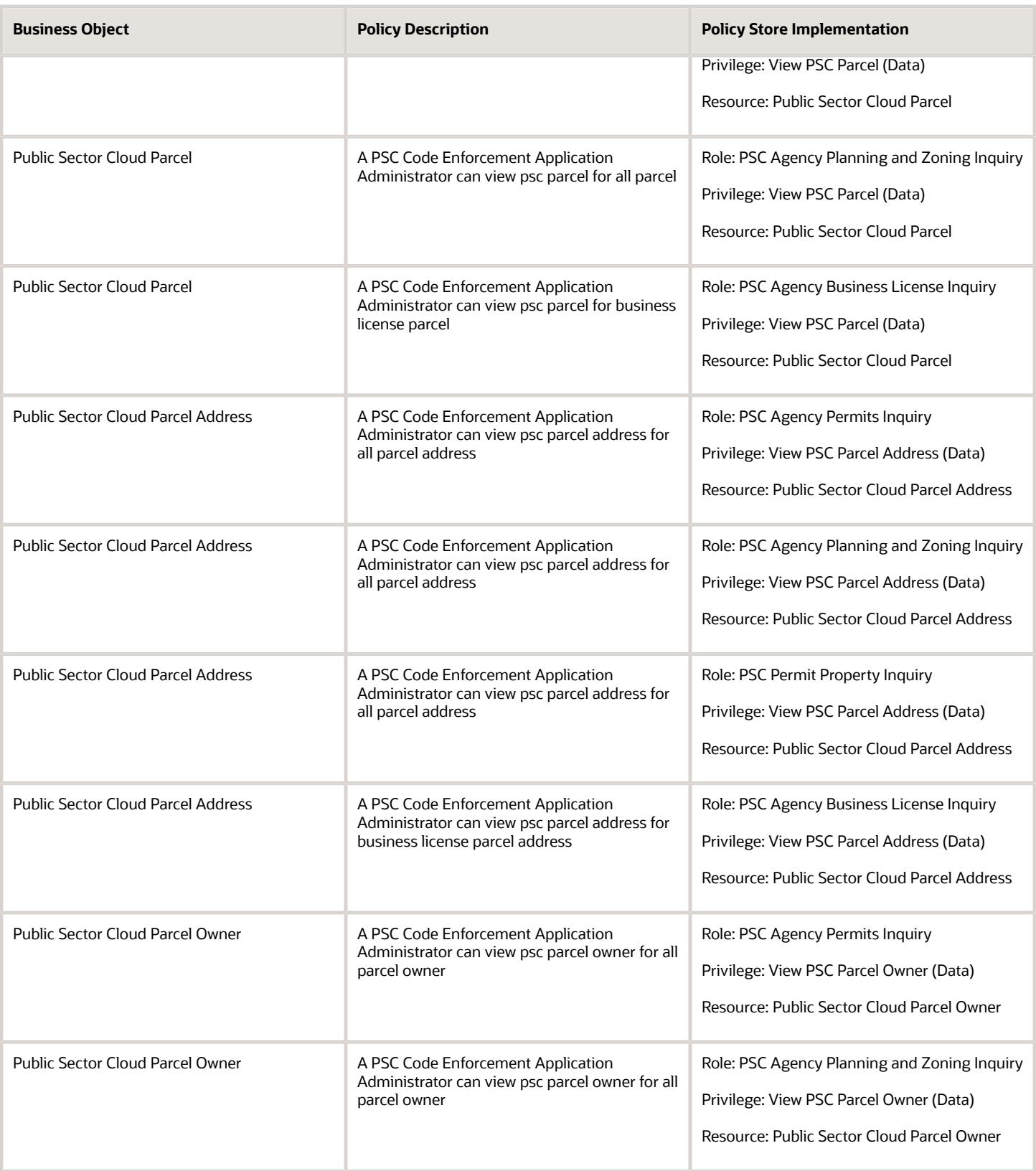

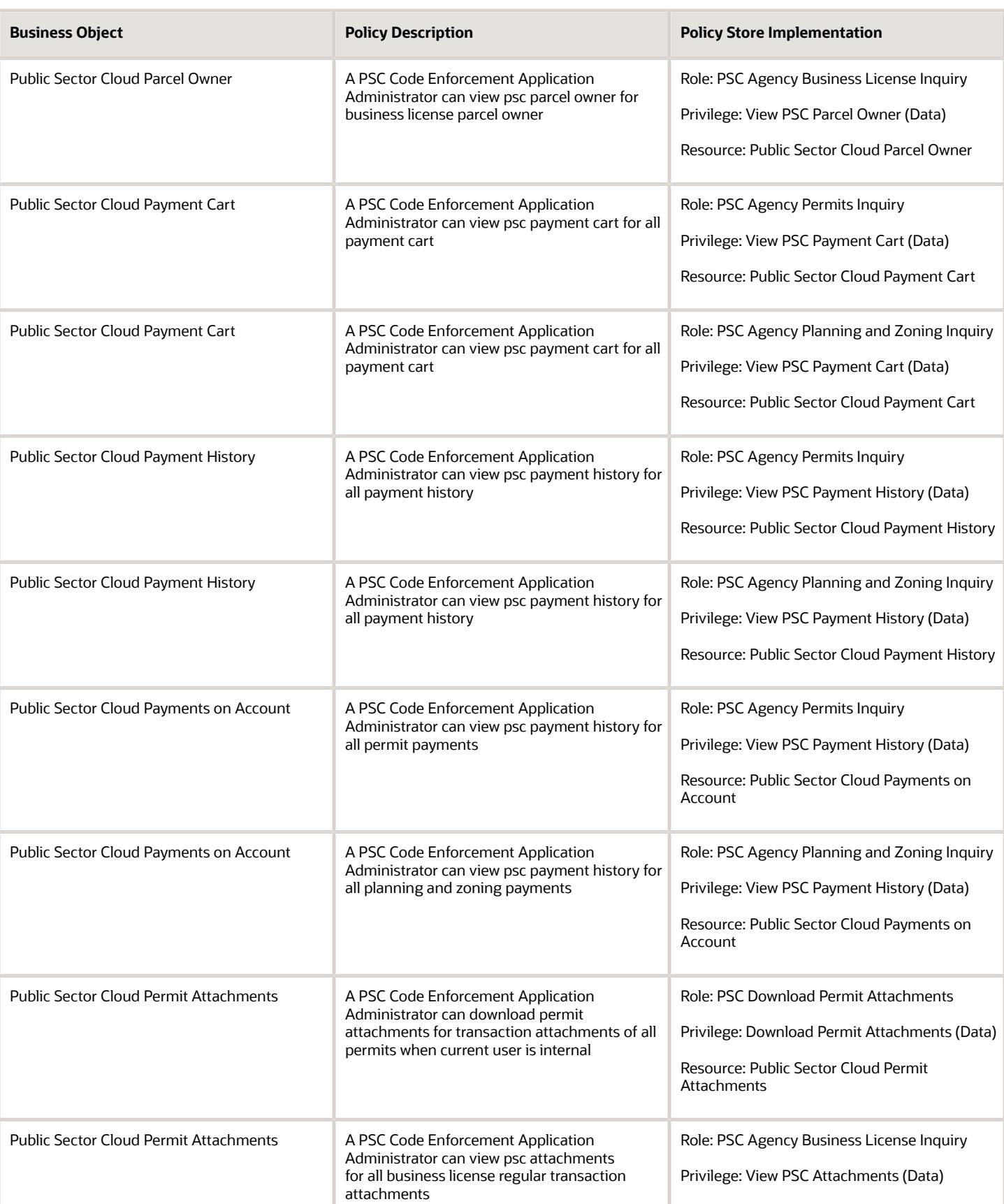

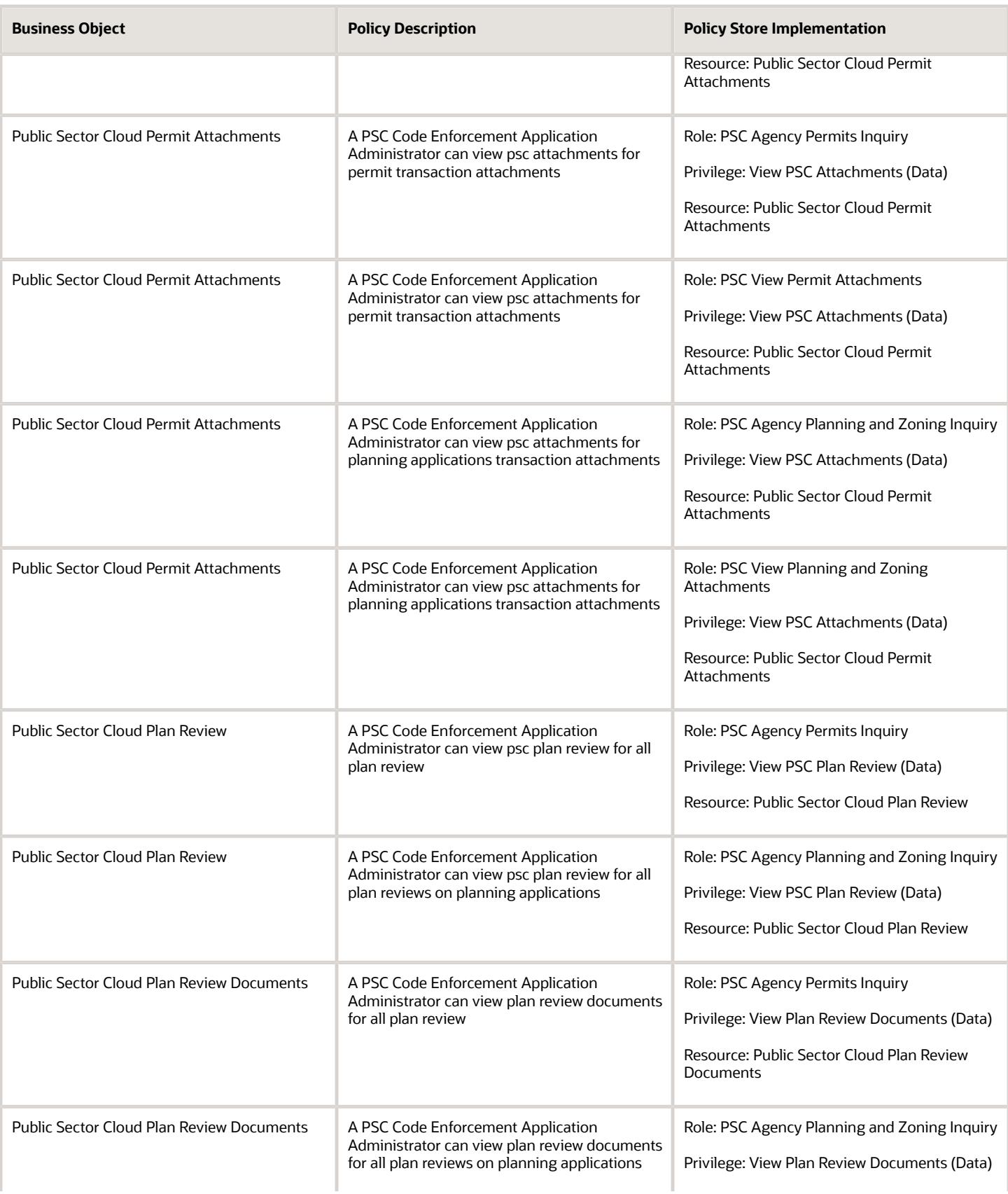

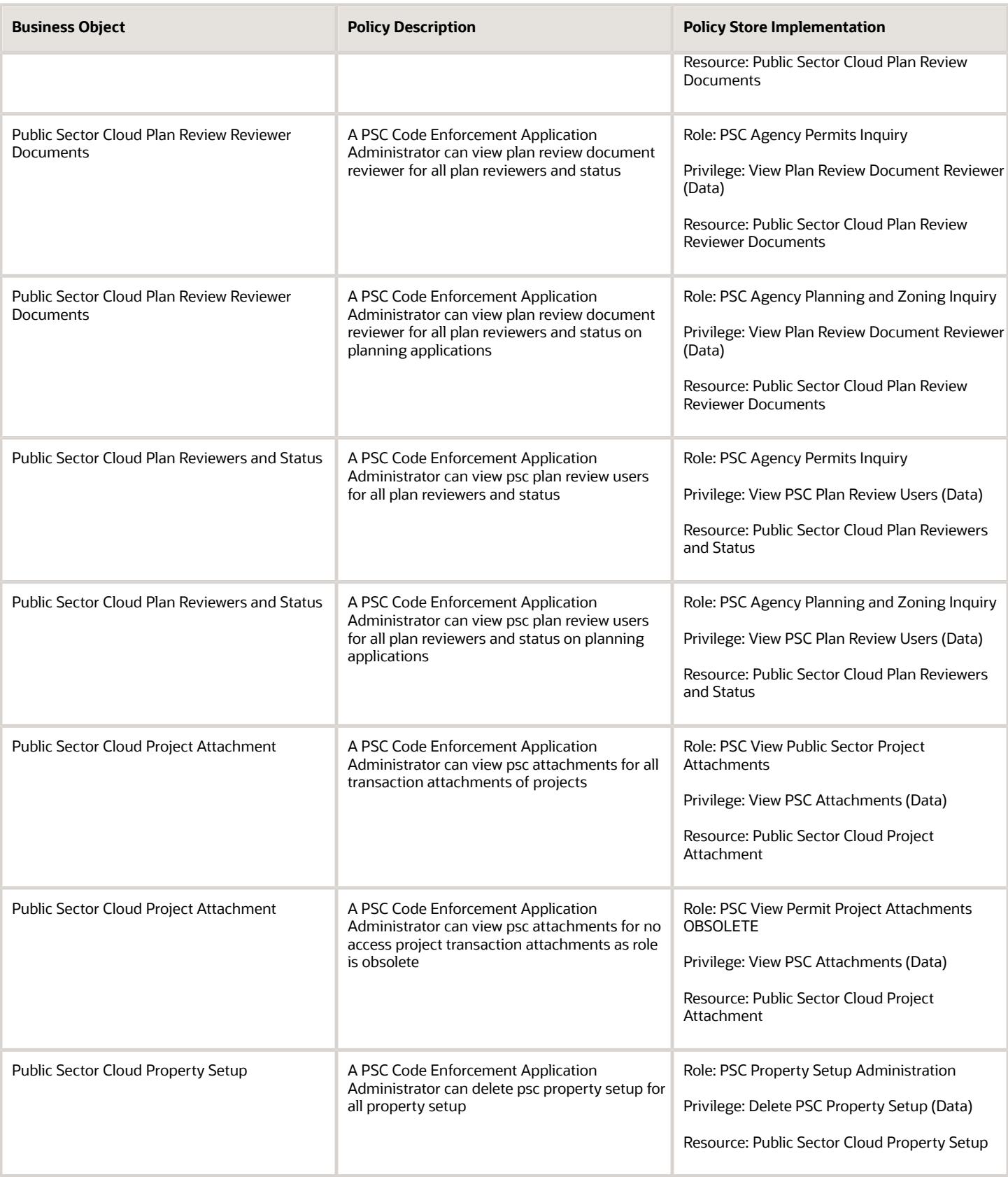
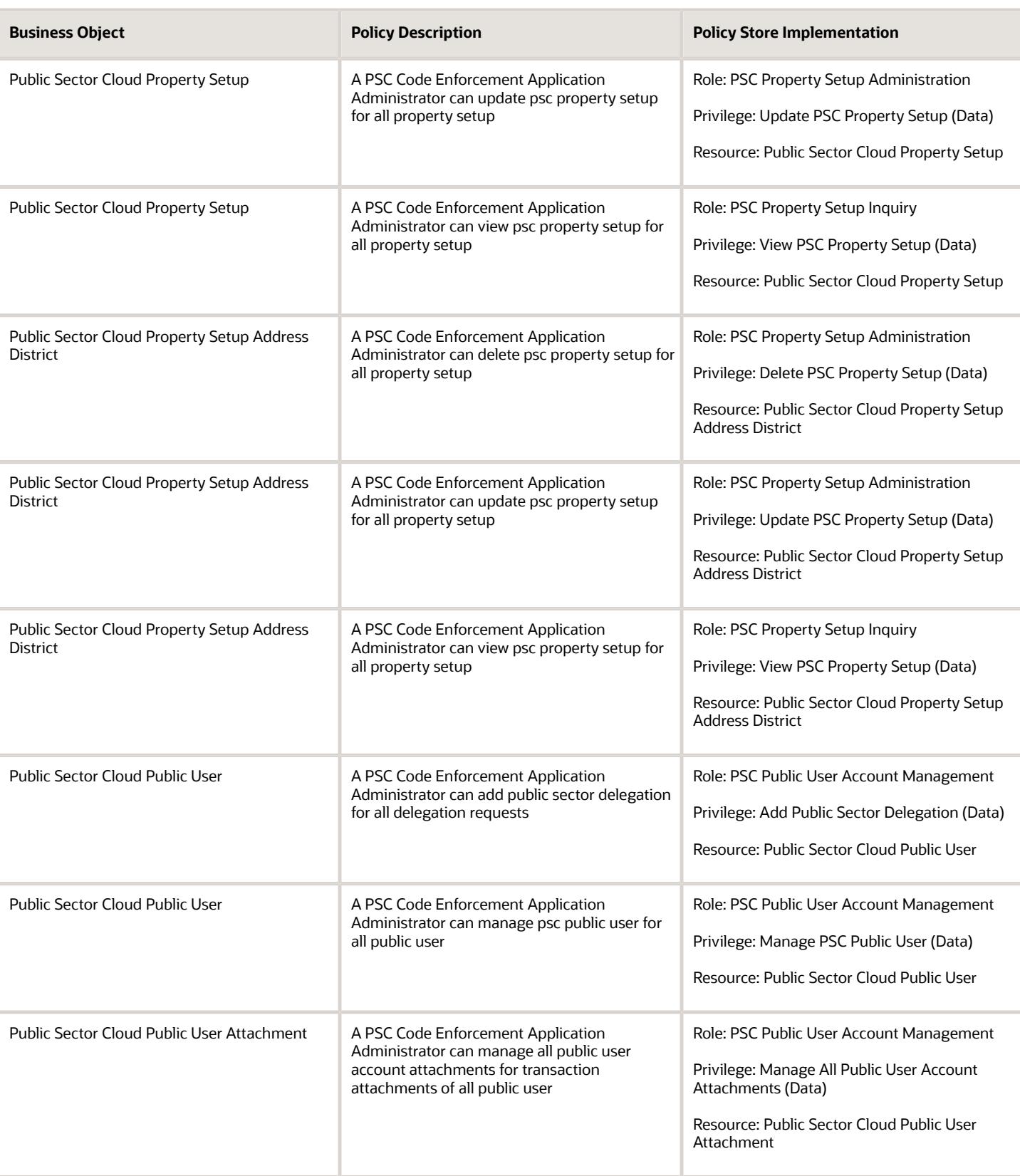

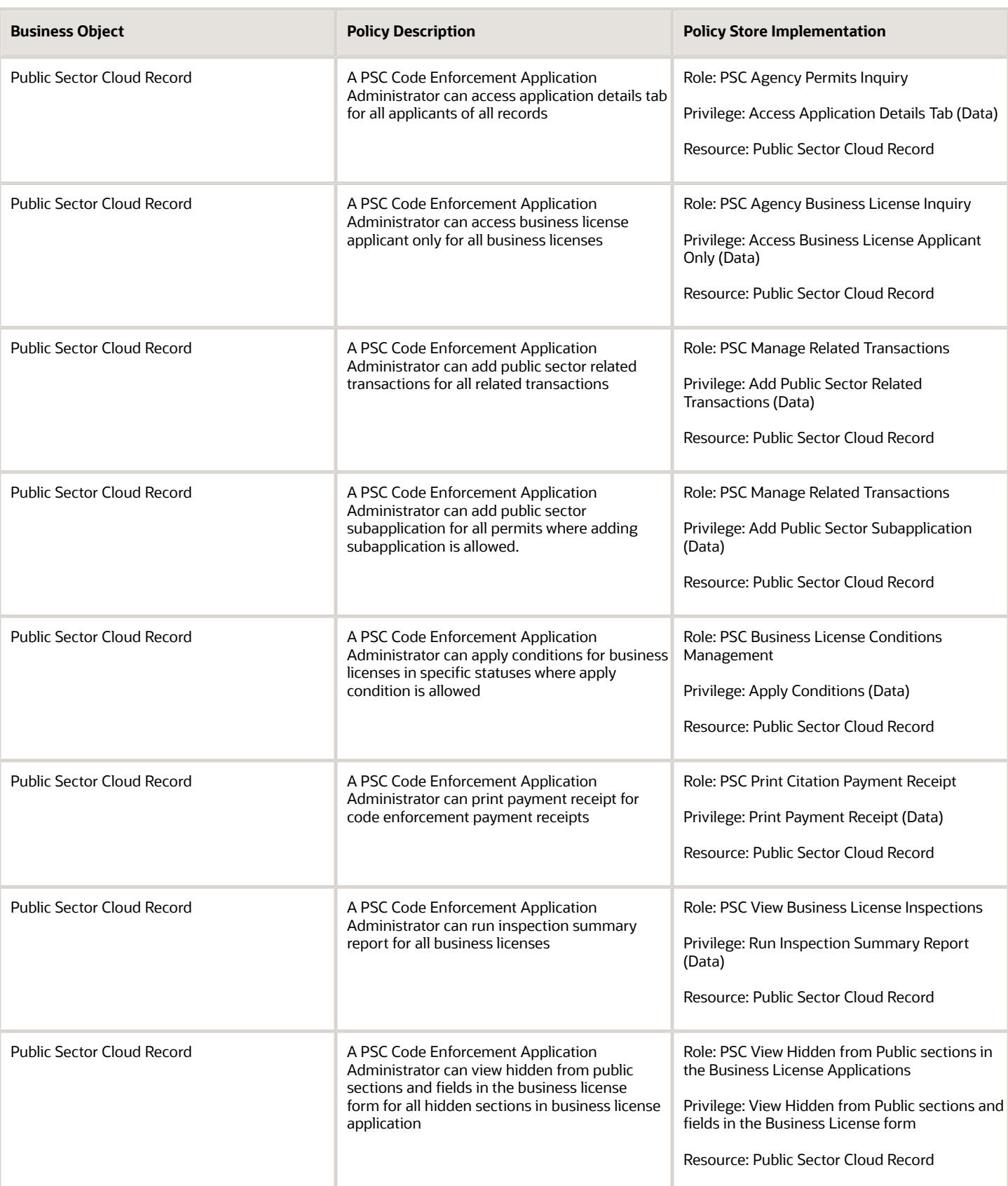

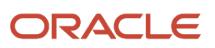

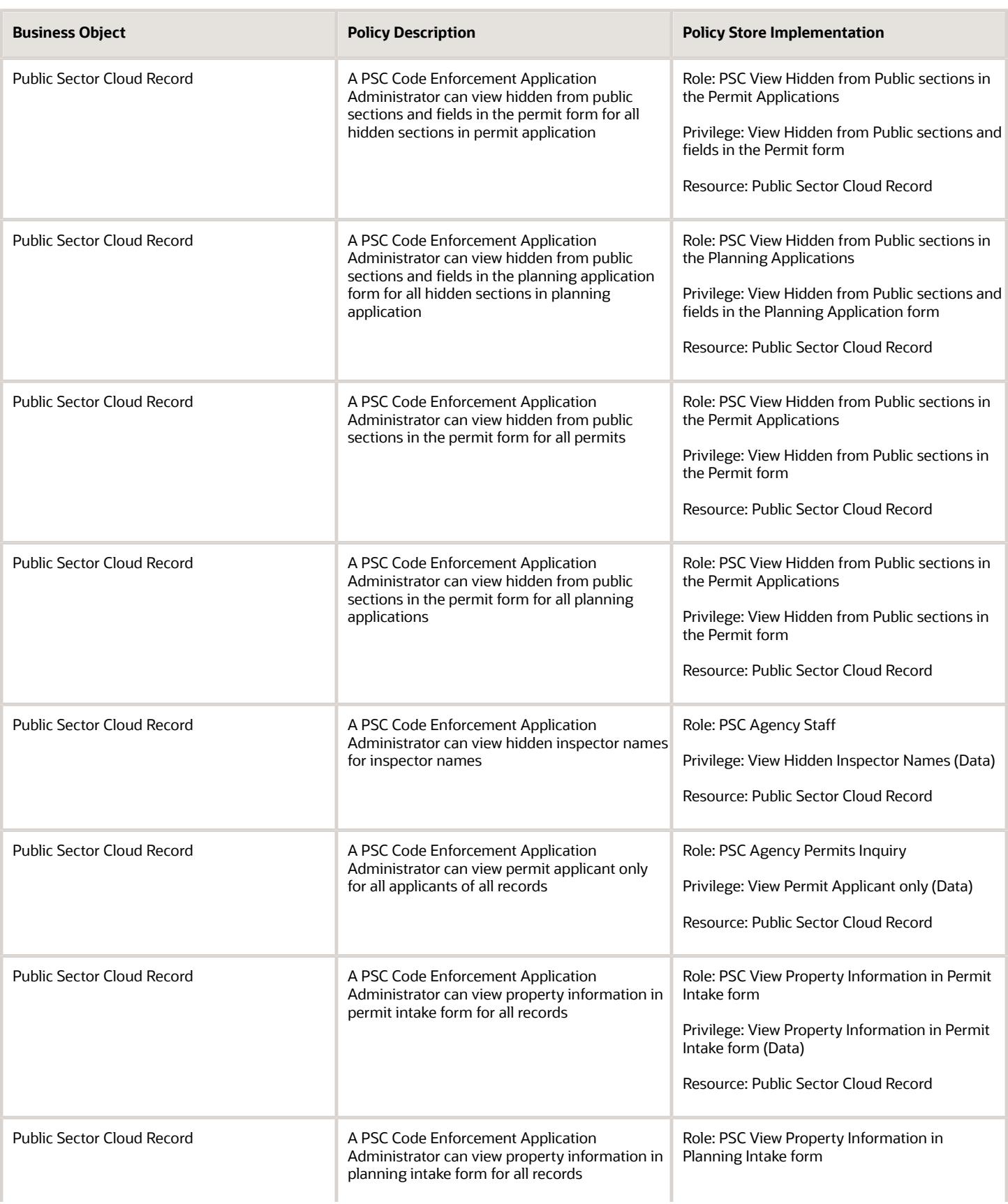

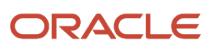

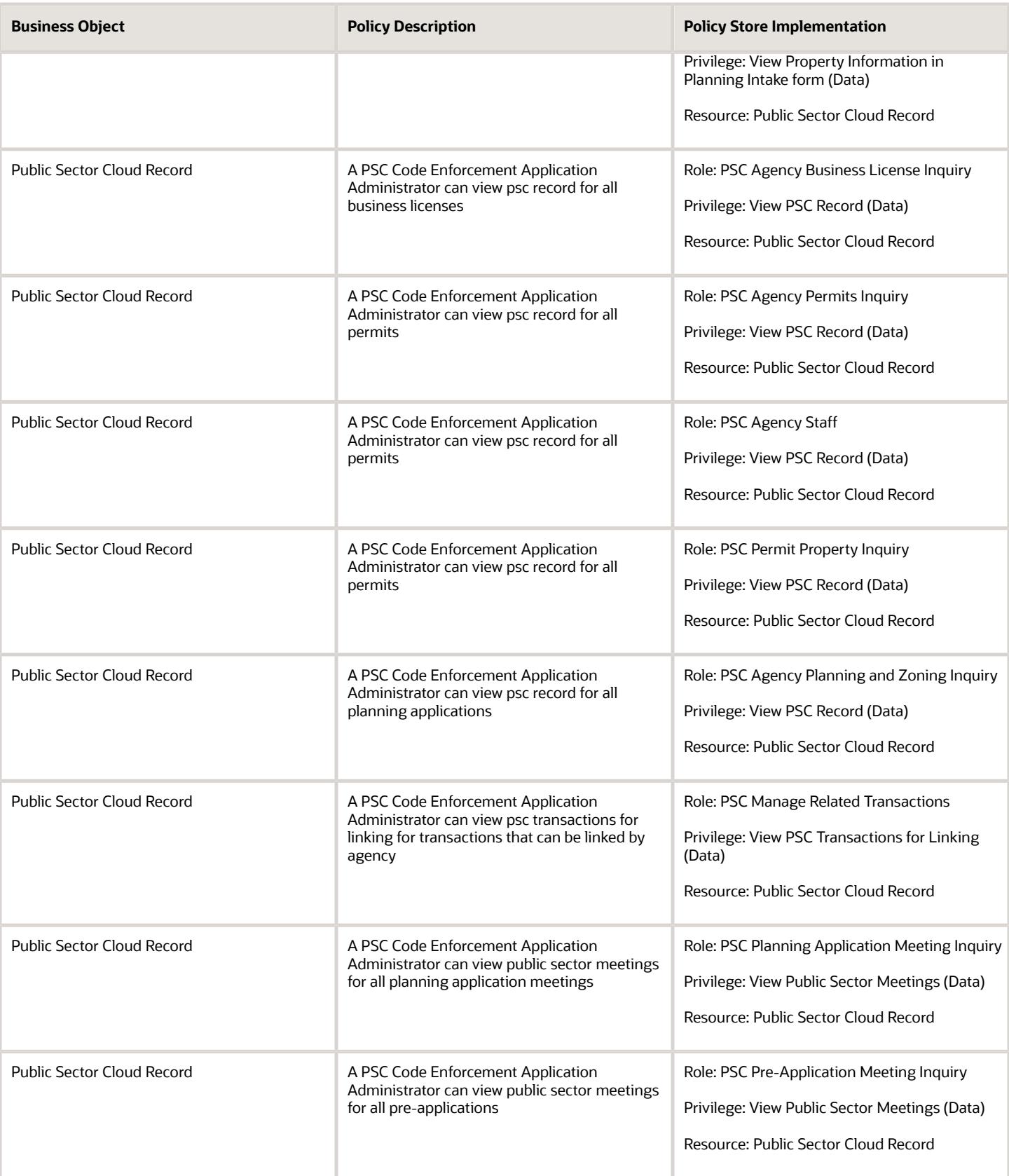

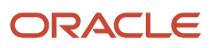

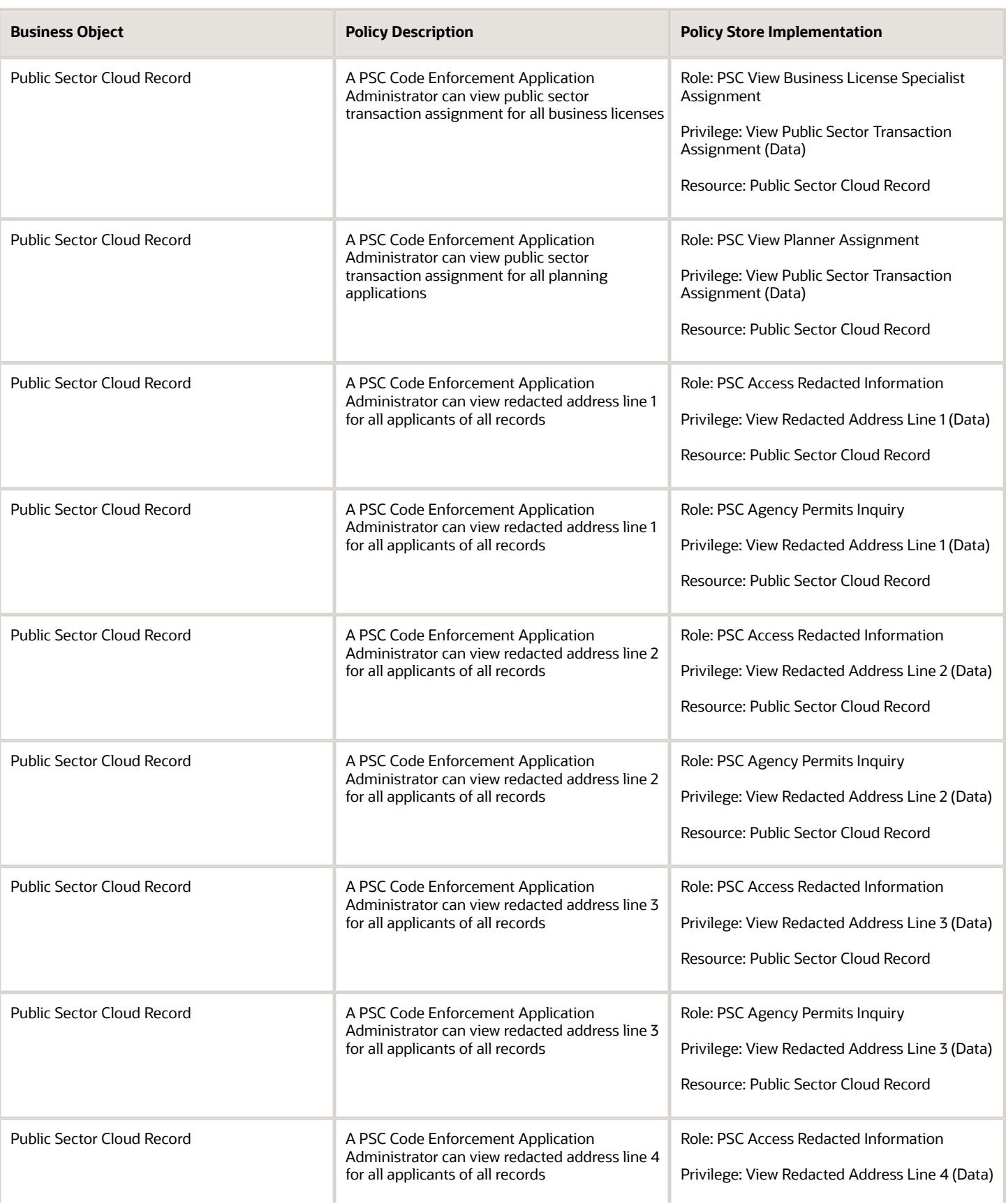

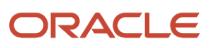

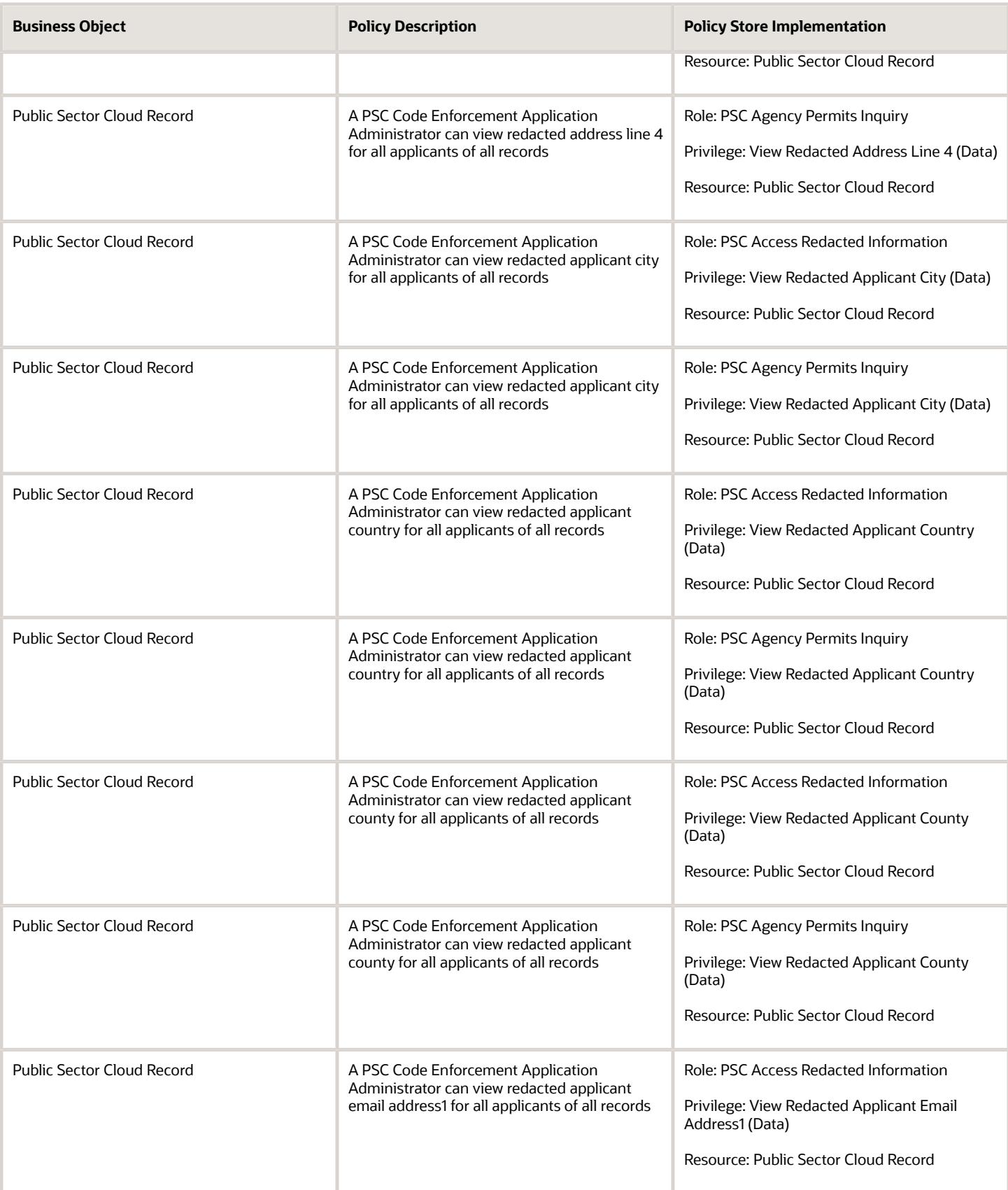

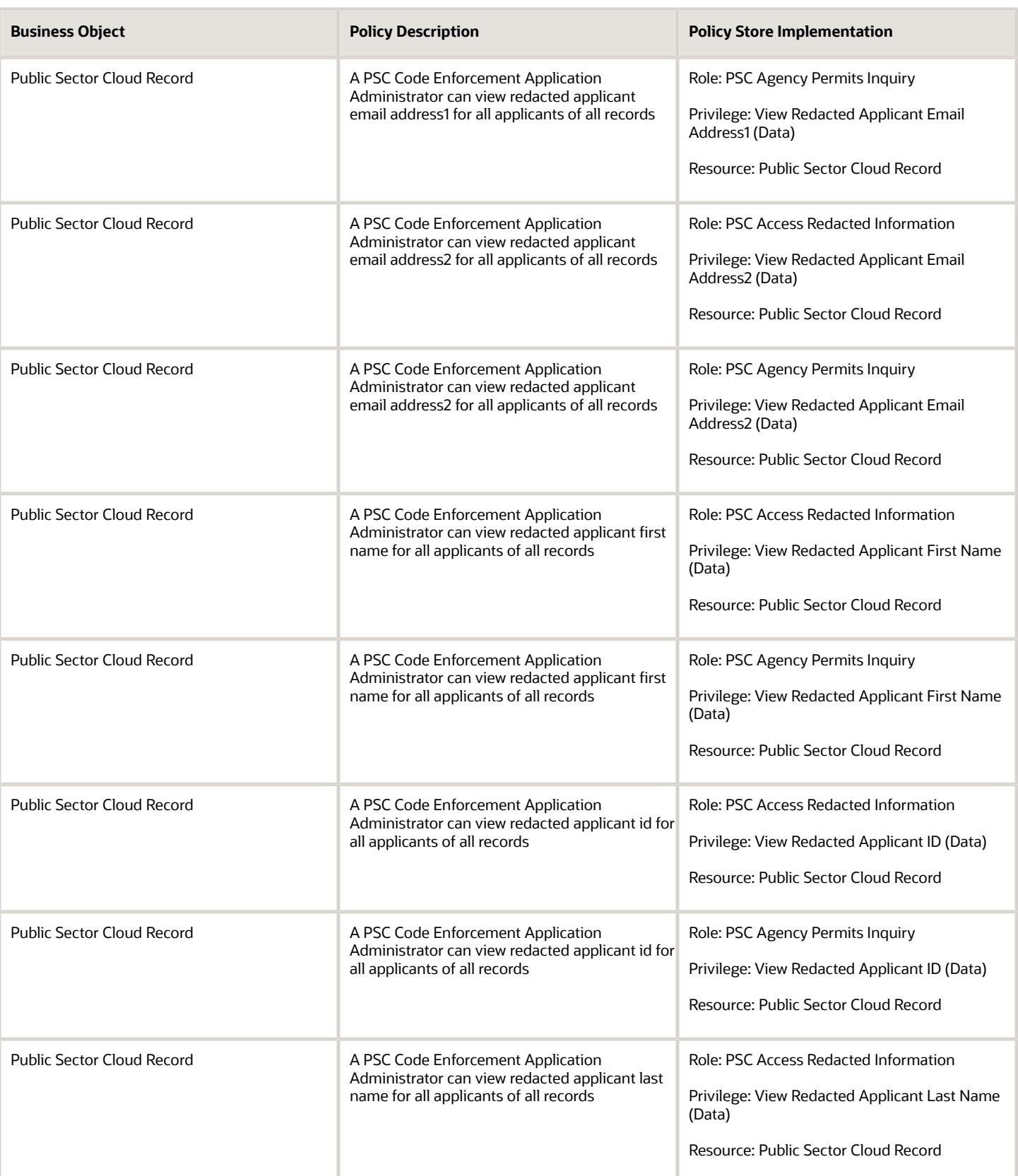

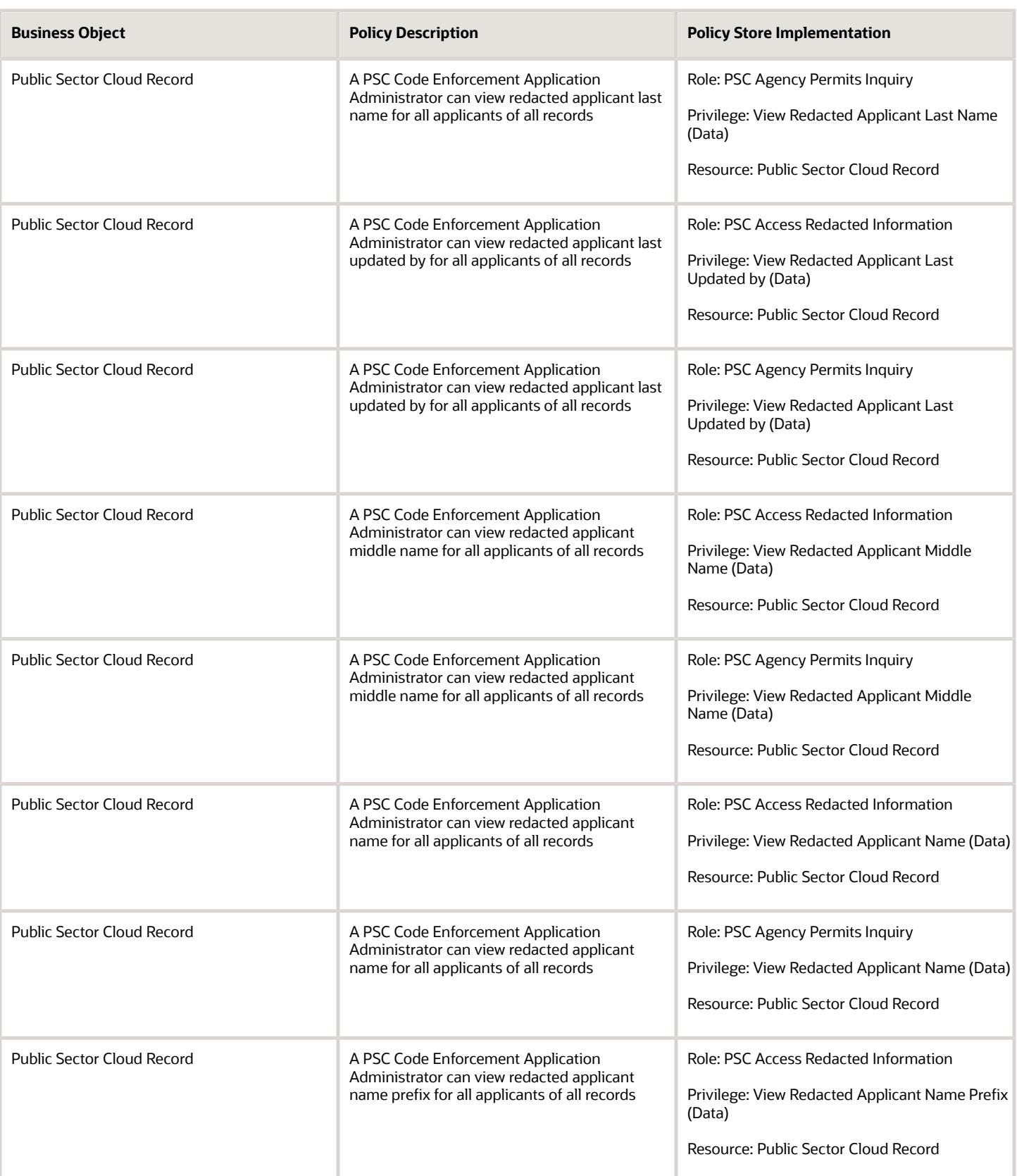

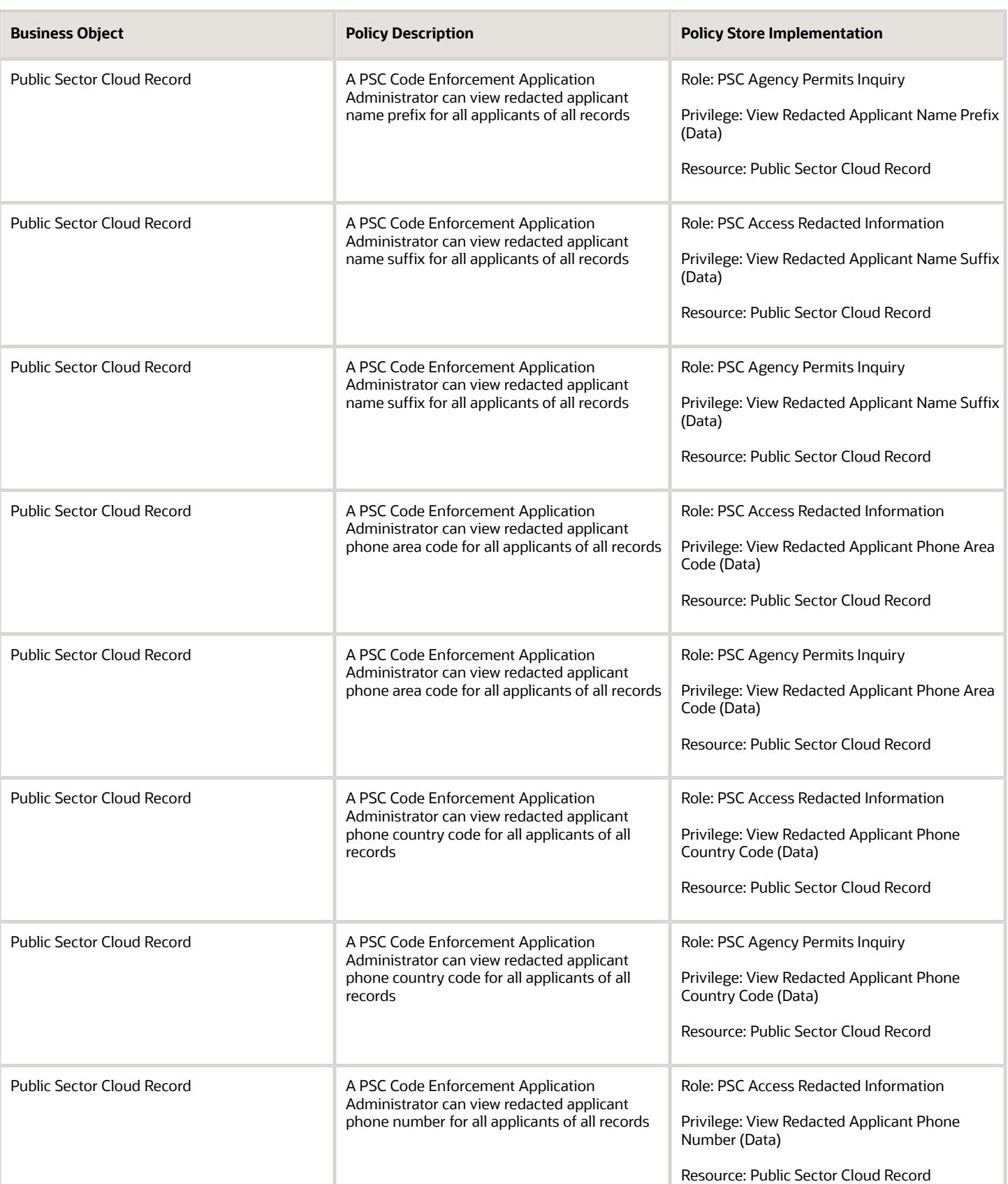

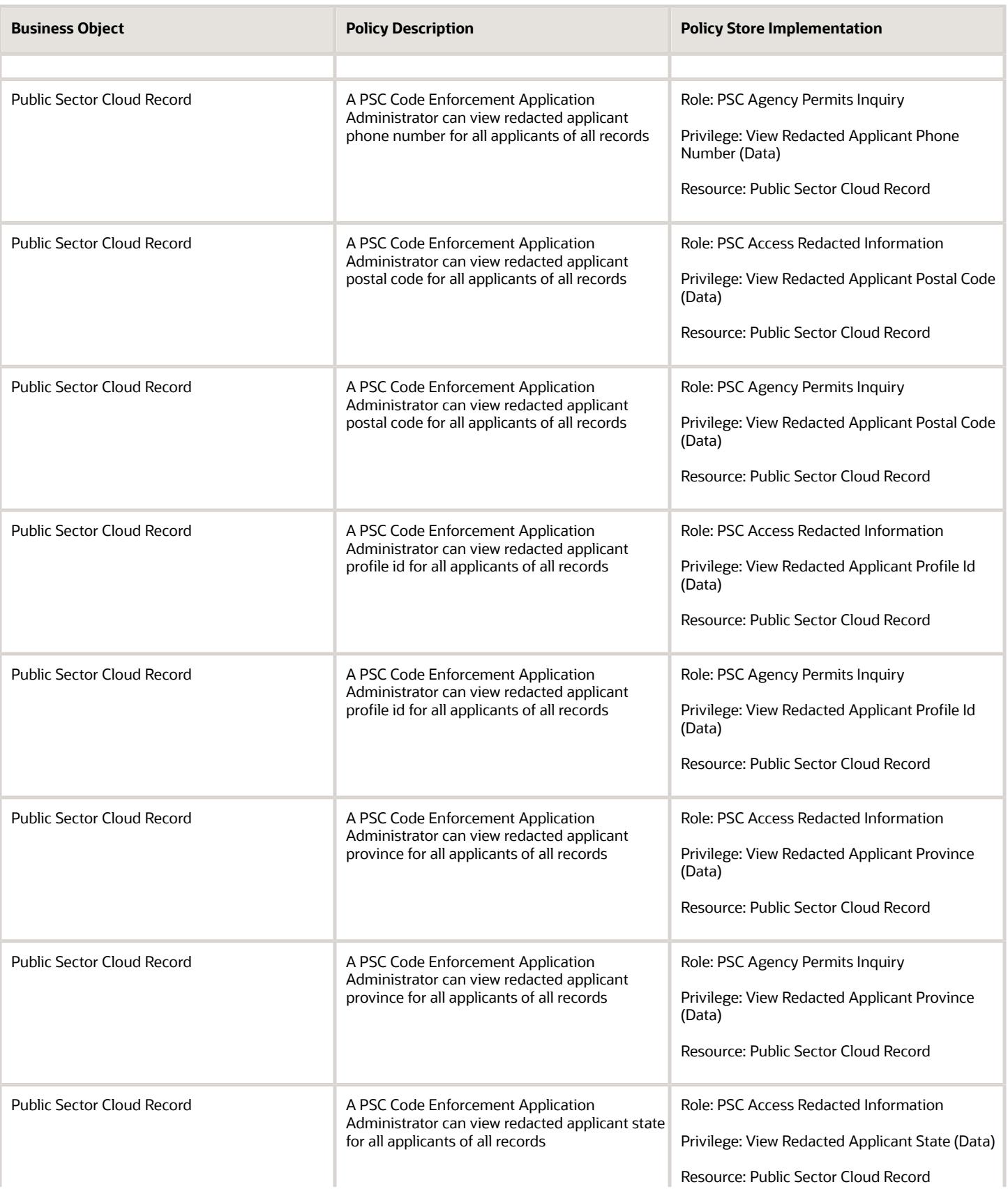

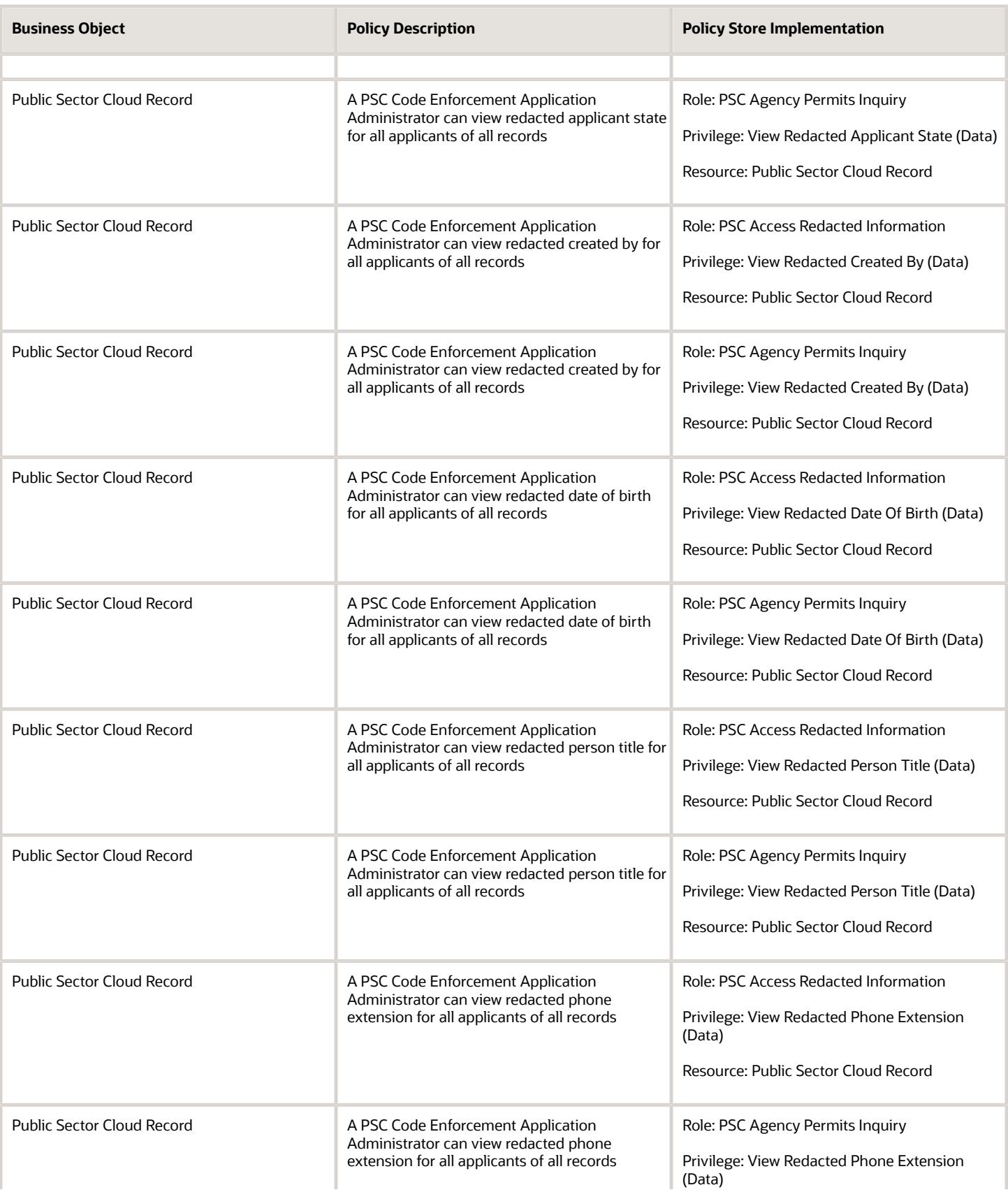

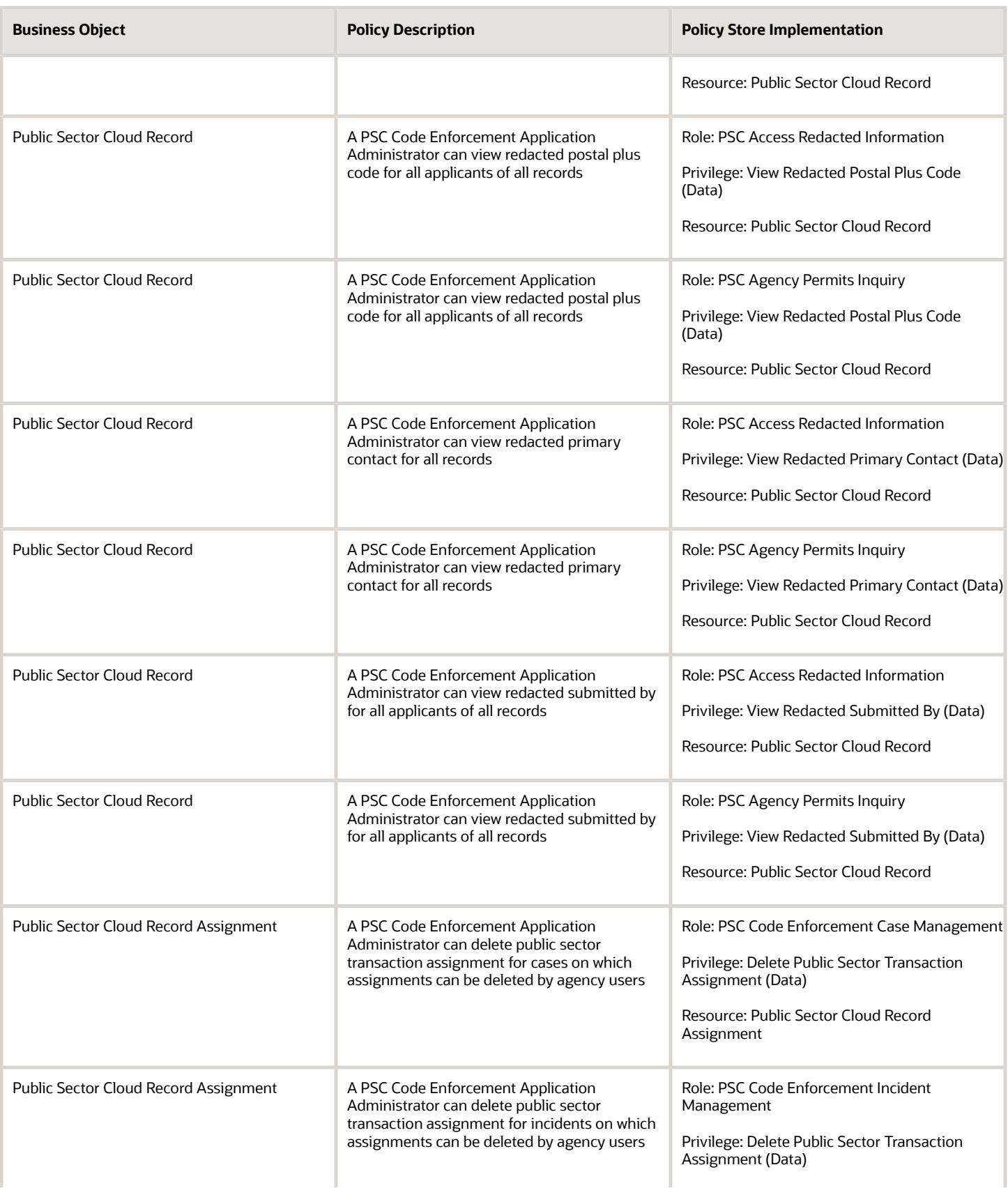

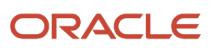

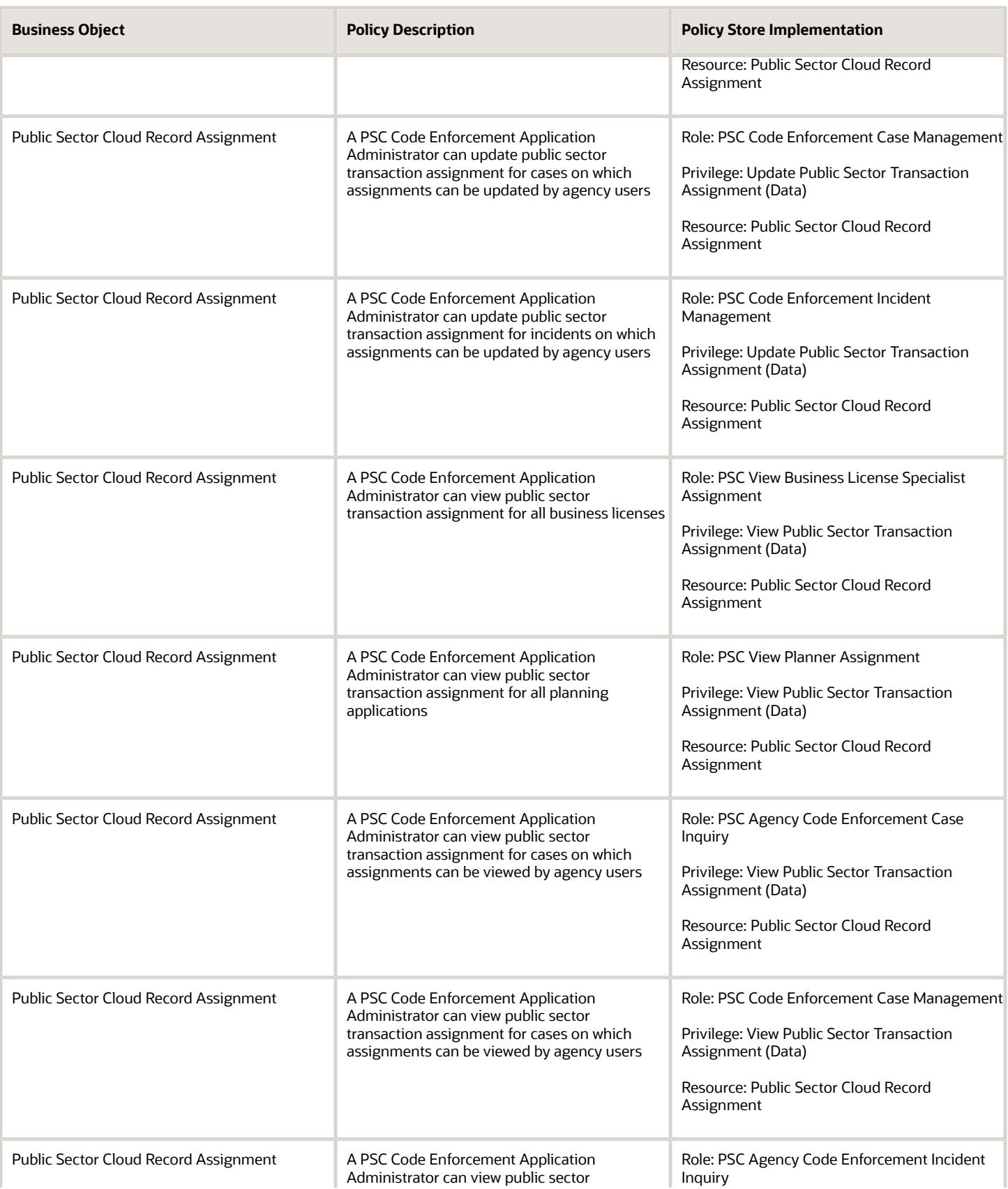

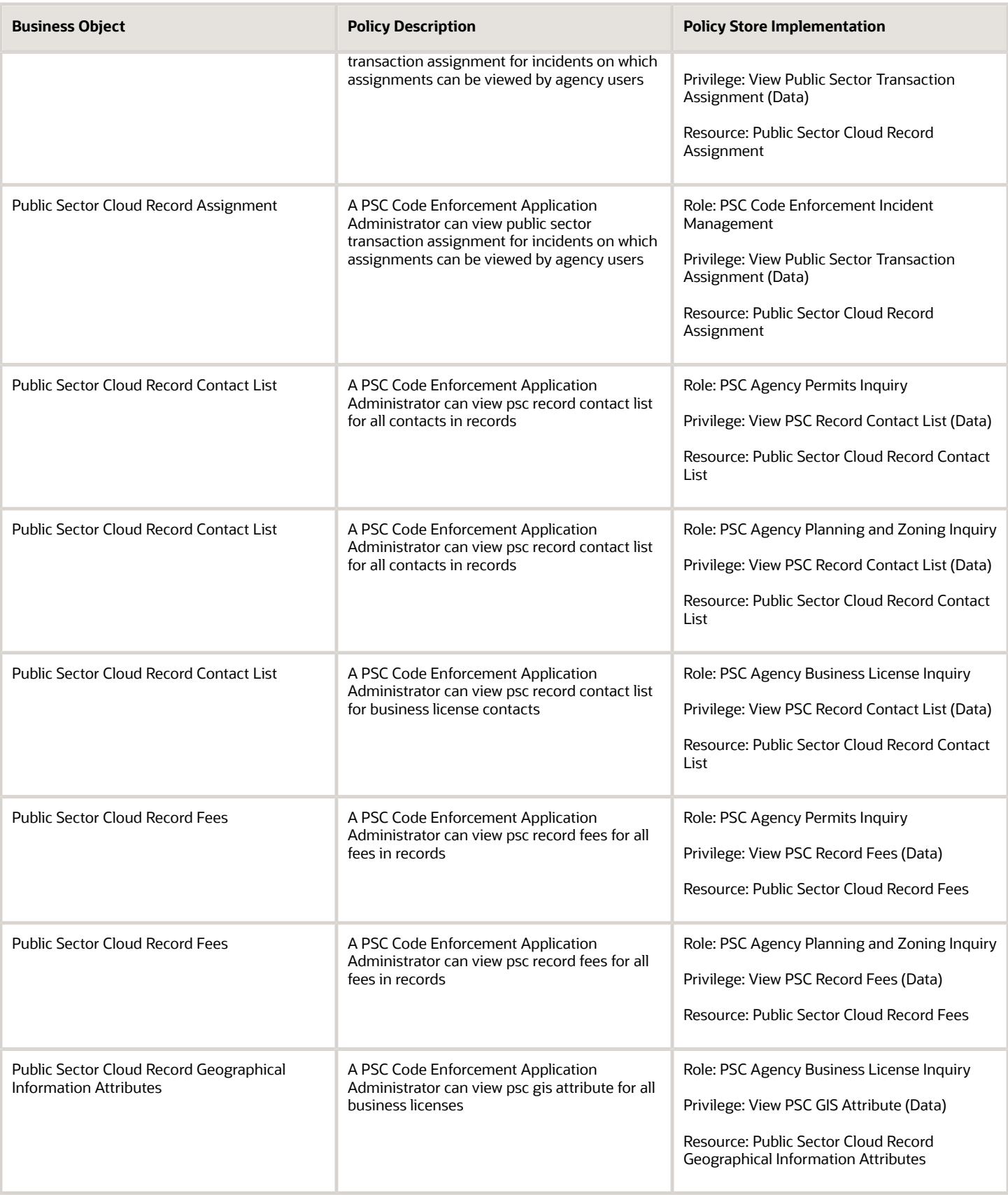

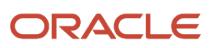

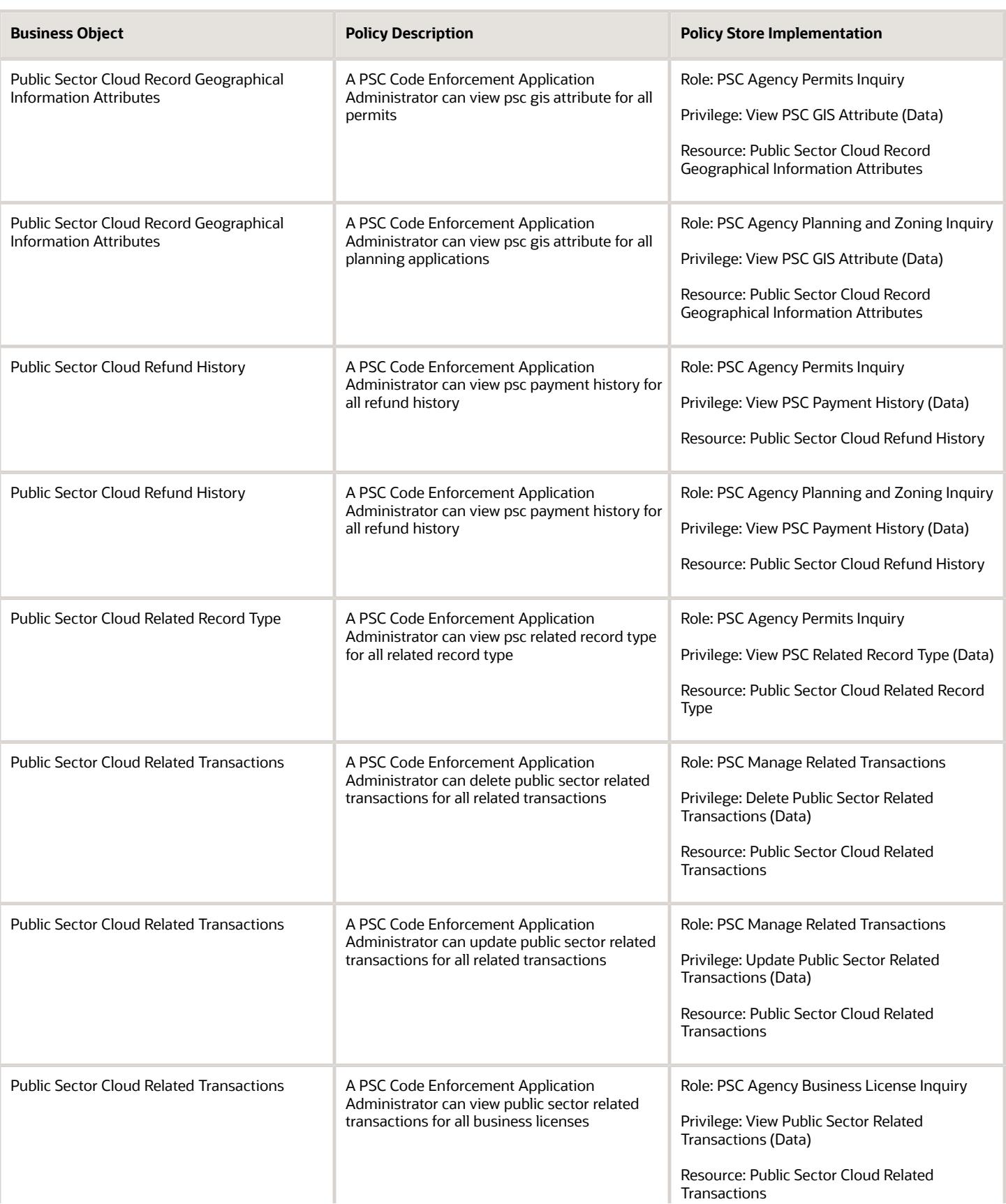

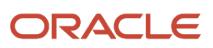

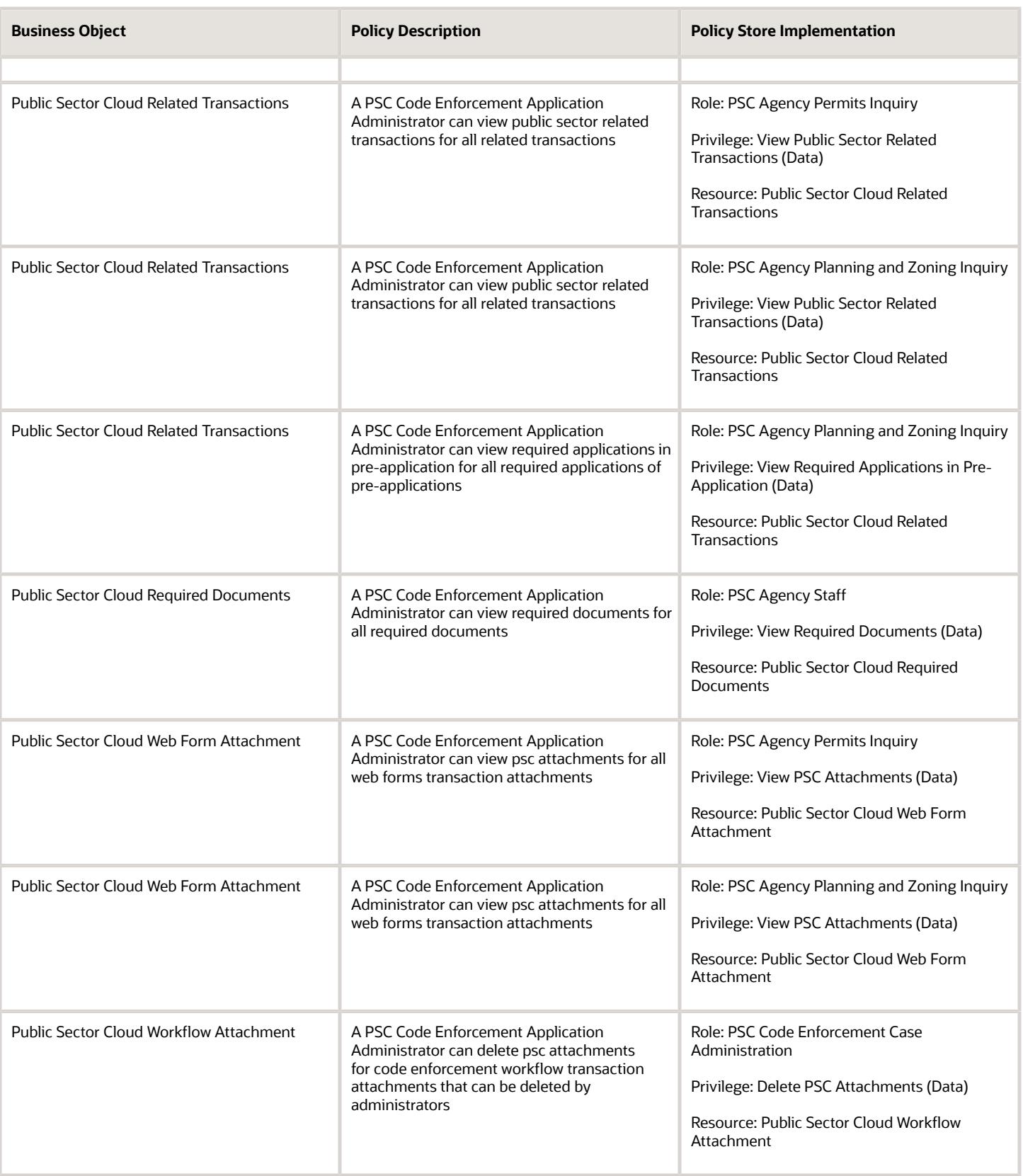

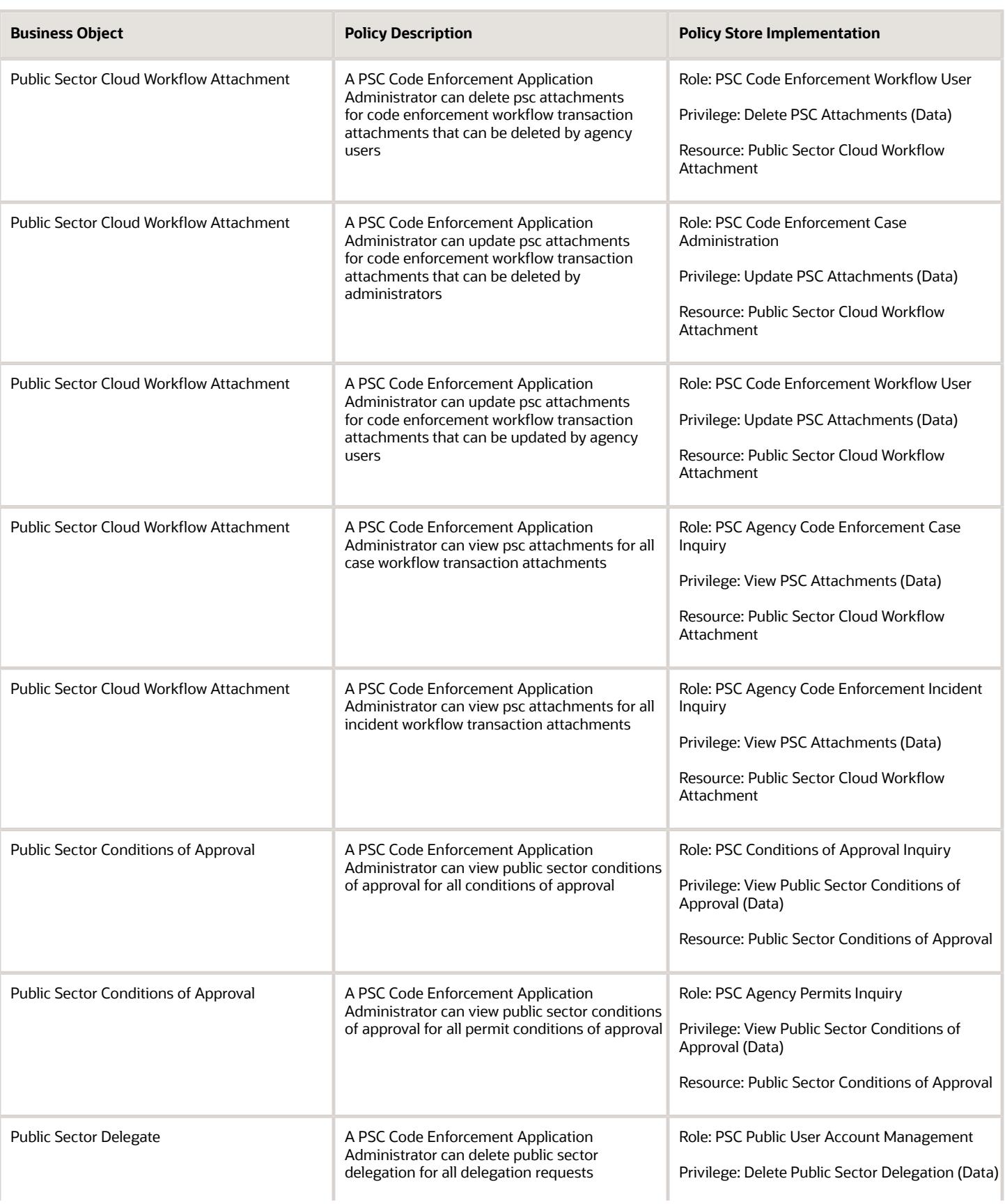

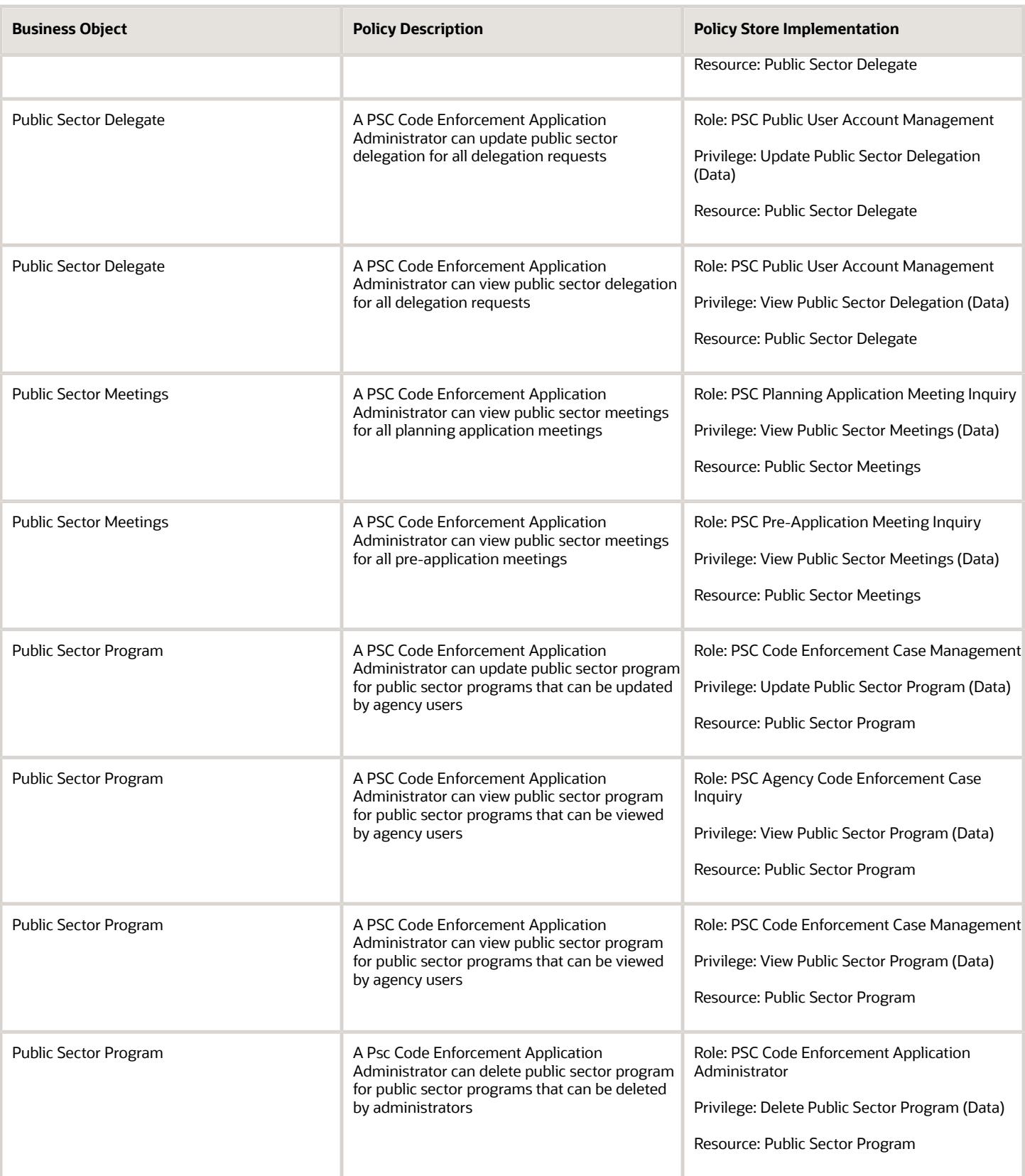

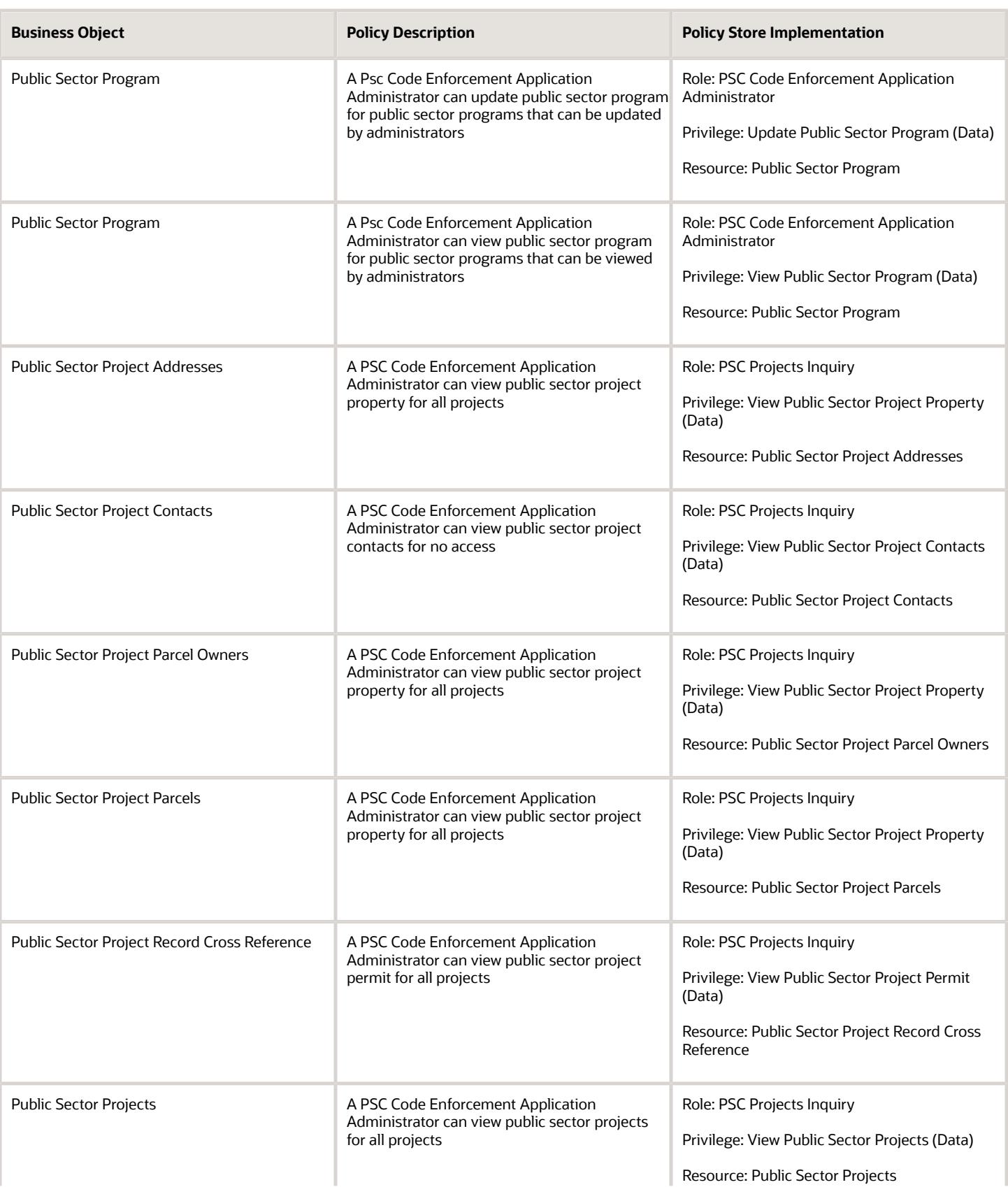

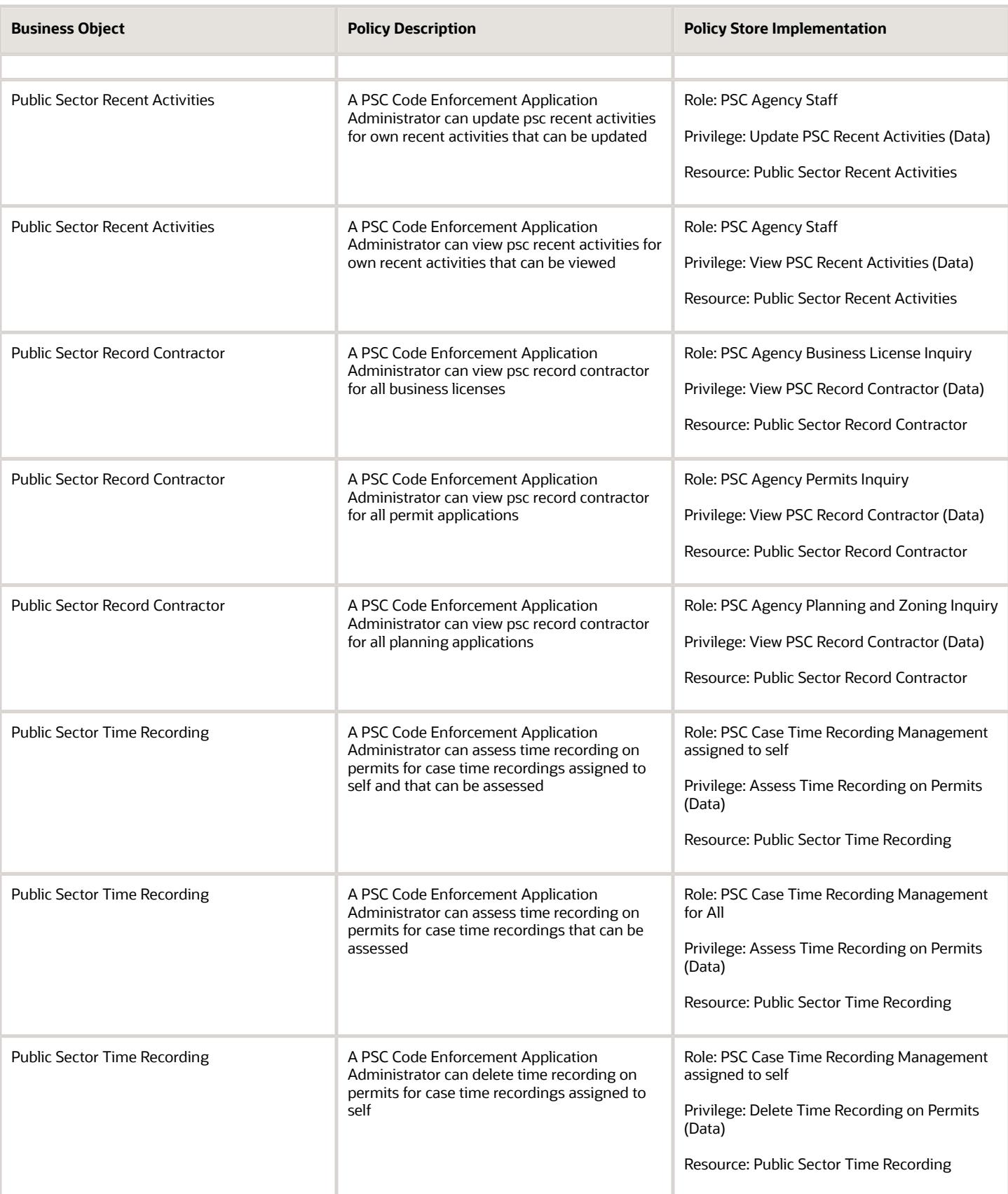

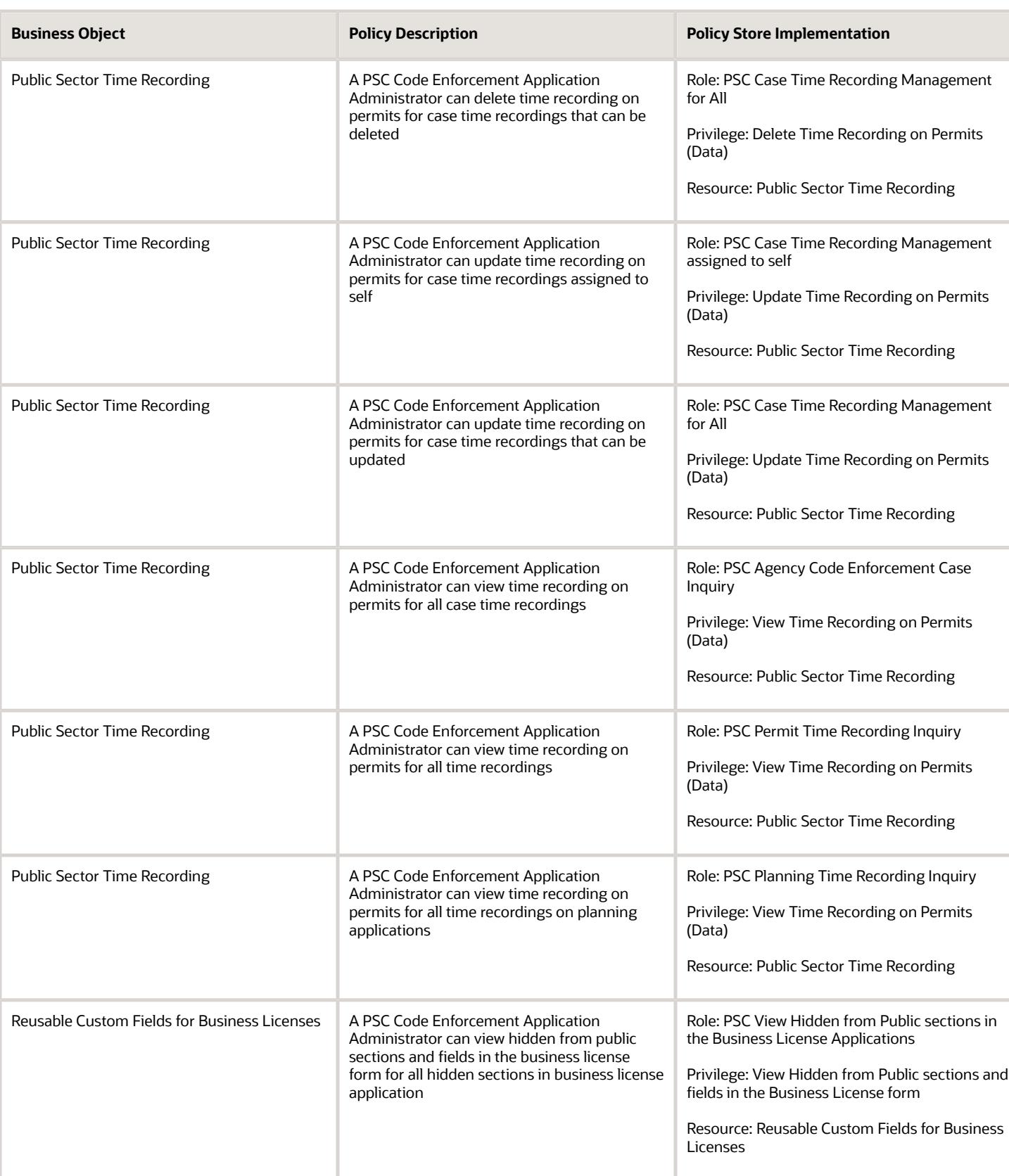

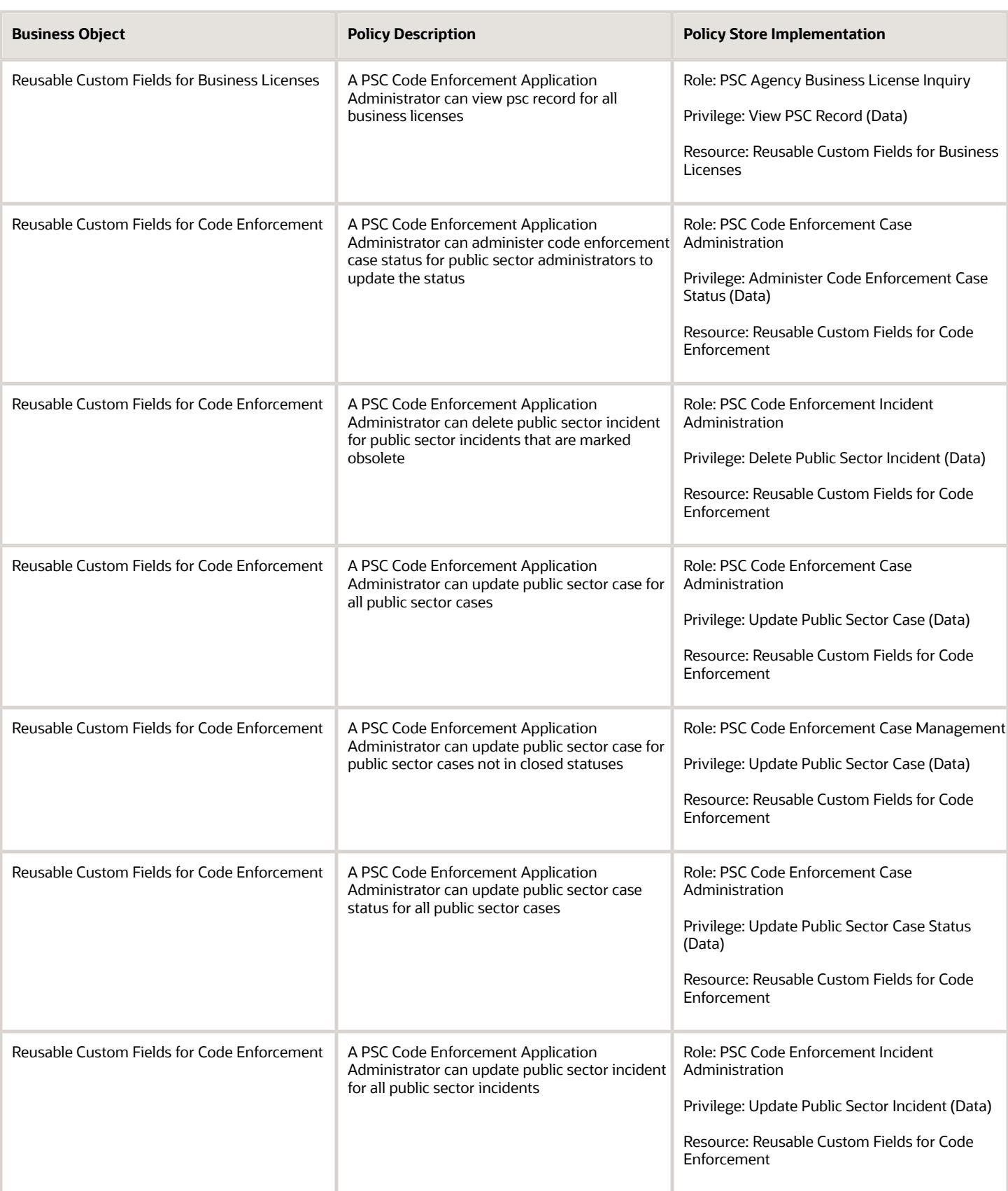

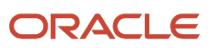

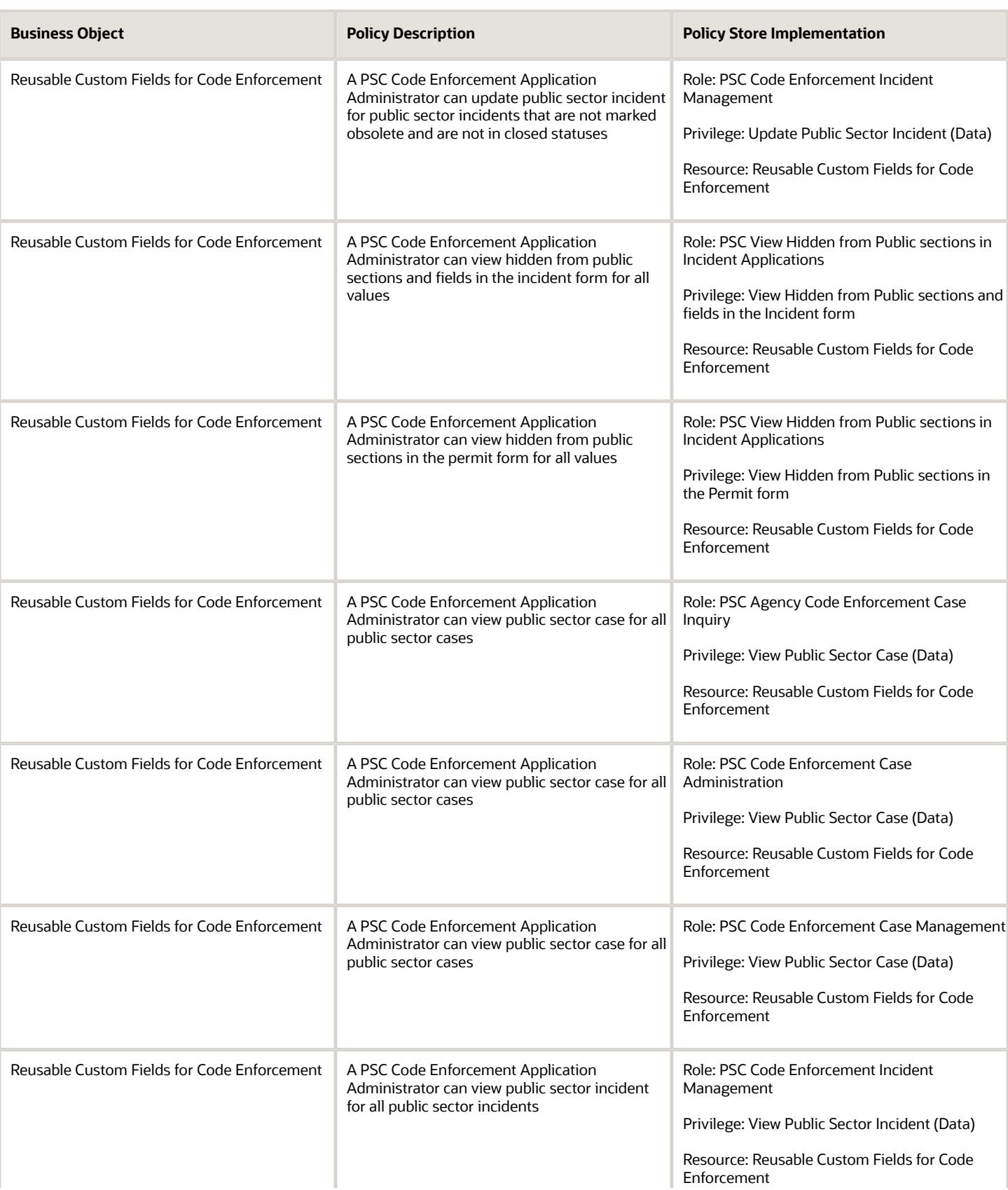

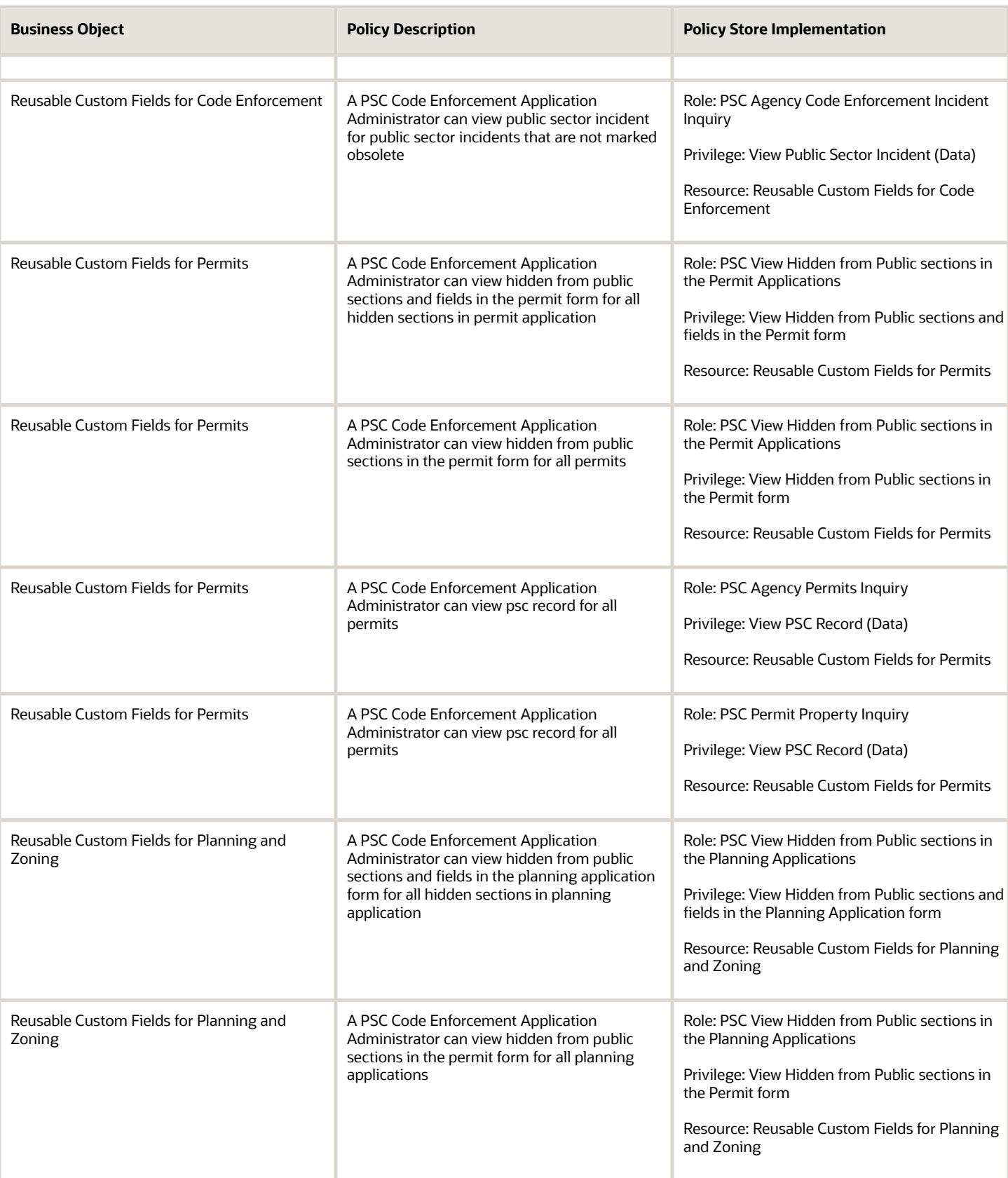

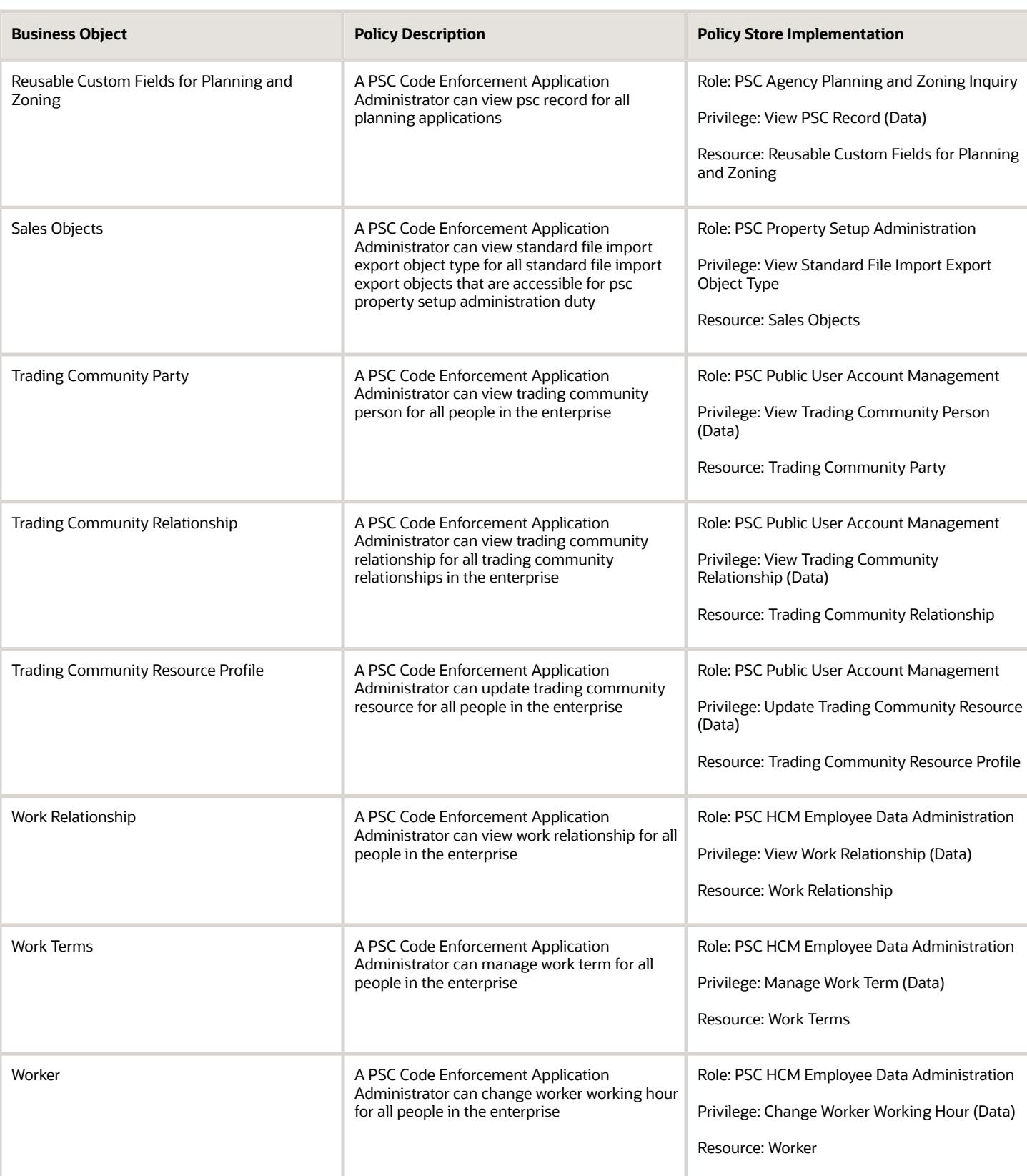

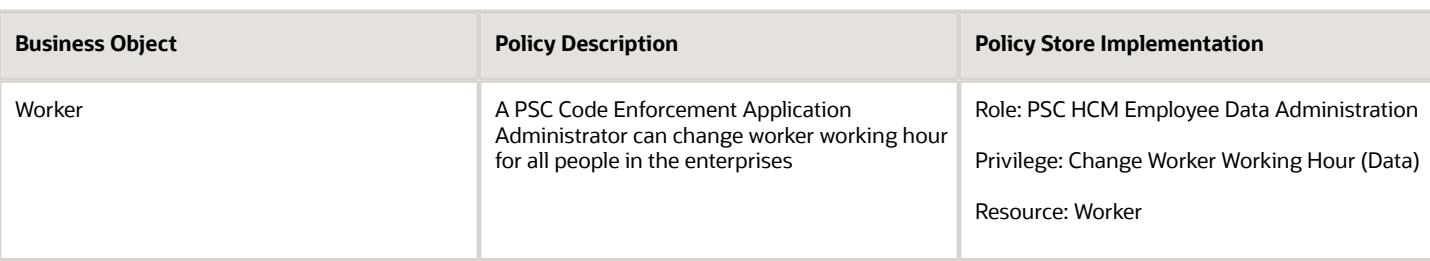

# Privacy

This table lists data security policies for privacy for the PSC Code Enforcement Application Administrator job role.

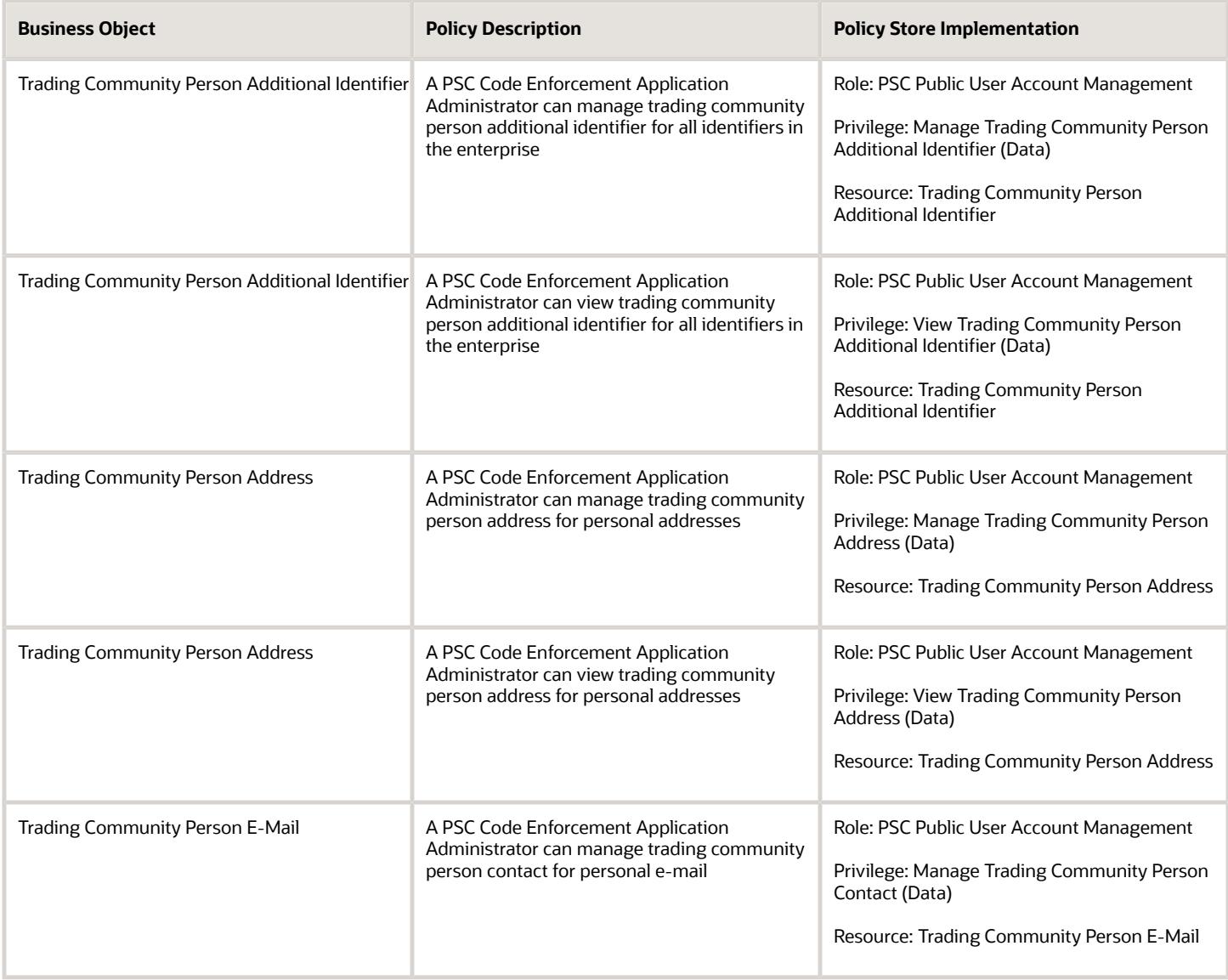

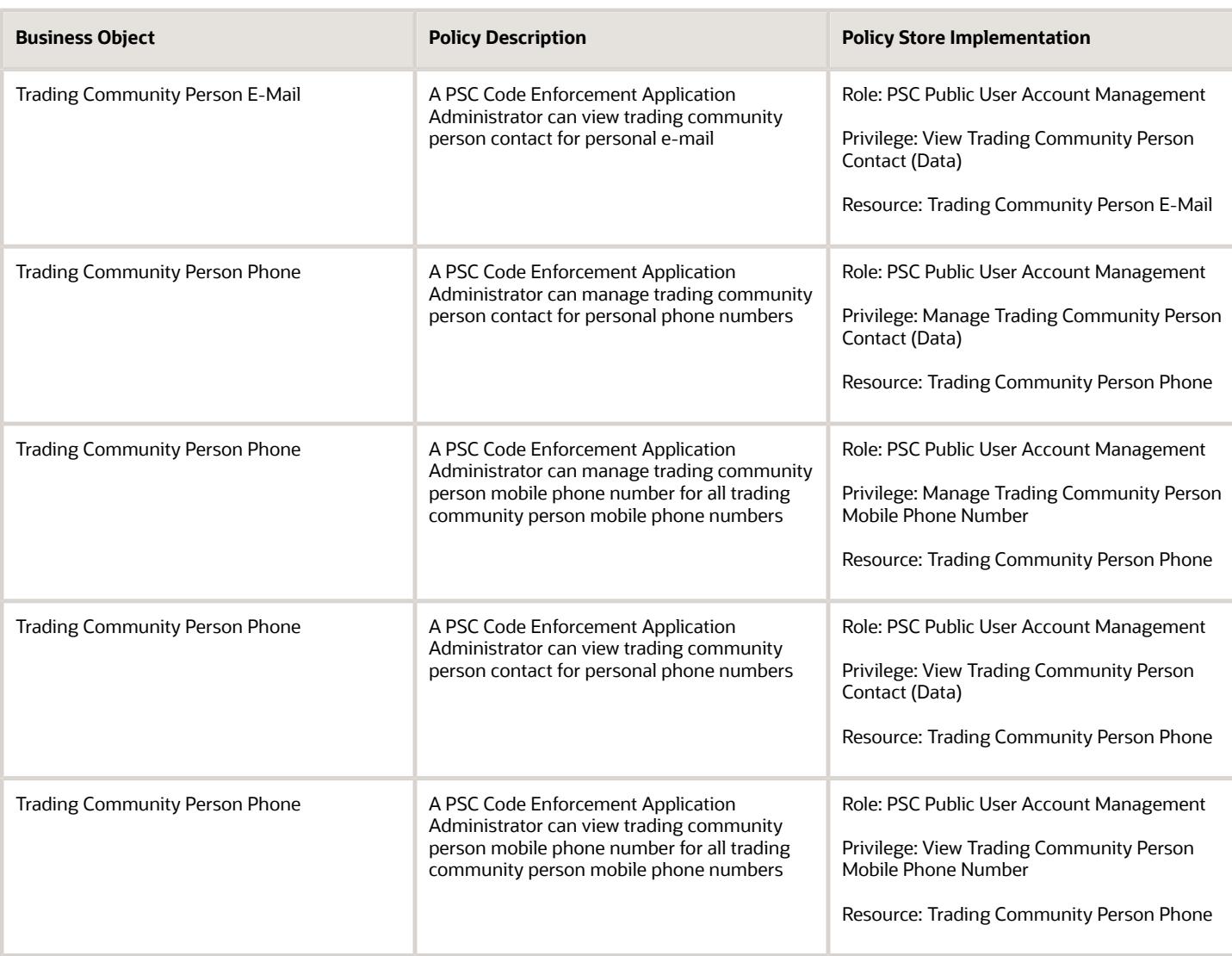

# PSC Code Enforcement Officer (Job Role)

Enforces municipal code, follows the route to assigned cases, records notes and statuses, issue citations, records cases in the field if violations are found, researches history of address, parcel, owner, and past violations.

## Role Hierarchy

The PSC Code Enforcement Officer job role directly and indirectly inherits these roles.

• PSC Code Enforcement Officer

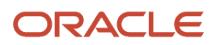

- PSC Access Filter of Case Citation Notices
- PSC Access Filter of Case Violation Notices
- PSC Agency Staff
	- **-** PSC Access Redacted Information
	- **-** PSC Agency Business License Inquiry
		- PSC Business Entity Inquiry
		- PSC View Business License Inspections
		- PSC View Business License Specialist Assignment
		- PSC View Hidden from Public sections in the Business License Applications
	- **-** PSC Agency Code Enforcement Case Inquiry
		- PSC Case Timeline Inquiry
		- PSC View Hidden from Public sections in Incident Applications
	- **-** PSC Agency Code Enforcement Incident Inquiry
		- PSC View Hidden from Public sections in Incident Applications
	- **-** PSC Agency Permits Inquiry
		- PSC Download Permit Attachments
		- PSC Permit Property Inquiry
			- PSC View Property Attachments
			- PSC View Property Attachments Detail
			- PSC View Property Detail Attachments
		- PSC Permit Time Recording Inquiry
		- PSC Run Permit Activity Report
		- PSC View Hidden from Public sections in the Permit Applications
		- PSC View Inspection Attachments
		- PSC View Permit Attachments
		- PSC View Property Attachments
		- PSC View Property Information in Permit Intake form
	- **-** PSC Agency Planning and Zoning Inquiry
		- PSC Access Planner Calendar
		- PSC Conditions of Approval Inquiry
		- PSC Hearings Inquiry
		- PSC Planning Application Meeting Inquiry
		- PSC Planning Time Recording Inquiry
		- PSC Pre-Application Meeting Inquiry
		- PSC View Hidden from Public sections in the Planning Applications
		- PSC View Planner Assignment
		- PSC View Planning and Zoning Attachments
		- PSC View Property Information in Planning Intake form
	- **-** PSC Agency Springboard

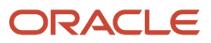

- **-** PSC Contractor Master Inquiry
- **-** PSC Estimate Public Sector Fees
- **-** PSC Inquire Deposit Accounts
- **-** PSC Manage Parcel Comments added by self
	- PSC Parcel Comments Inquiry
- **-** PSC Manage Related Transactions
- **-** PSC Map User
- **-** PSC Projects Inquiry
	- PSC View Permit Project Attachments OBSOLETE
- **-** PSC Property Setup Inquiry
	- PSC Parcel Comments Inquiry
	- PSC View Property Setup Attachments
- **-** PSC Report Code Enforcement Issue Duty
- **-** PSC Task Management
- **-** PSC View Public Sector Project Attachments
- **-** Public Sector Folder Reporting
- PSC Code Enforcement Case Management
	- **-** PSC Add Case Attachments
	- **-** PSC Add Case Comments
	- **-** PSC Add Code Enforcement Inspection Attachments
	- **-** PSC Add Code Enforcement Inspection Comments
	- **-** PSC Appeal Code Enforcement Case
	- **-** PSC Assign Code Enforcement Inspector
	- **-** PSC Assign Code Officer
	- **-** PSC Assign Code Technician
	- **-** PSC Case Appeals Management
	- **-** PSC Case Citations Management
	- **-** PSC Case Code References Management
	- **-** PSC Case Fees and Payments Management
	- **-** PSC Case Notices Management
	- **-** PSC Case Property Information Management
	- **-** PSC Case Responsible Parties Management
	- **-** PSC Case Time Recording Management assigned to self
	- **-** PSC Create Code Enforcement Case Duty
	- **-** PSC Delete Case Attachments Added by Self
	- **-** PSC Delete Case Comments Added by Self
	- **-** PSC Delete Code Enforcement Inspection Attachments Added by Self
	- **-** PSC Delete Code Enforcement Inspection Comments Added by Self
	- **-** PSC Schedule Code Enforcement Inspection
	- **-** PSC Update Case Attachments Added by Self
	- **-** PSC Update Case Comments Added by Self
	- **-** PSC Update Case Status
	- **-** PSC Update Code Enforcement Inspection Attachments Added by Self
	- **-** PSC Update Code Enforcement Inspection Comments Added by Self
- PSC Code Enforcement Incident Management
	- **-** PSC Add Incident Attachments
	- **-** PSC Add Incident Comments
	- **-** PSC Delete Incident Attachments Added by Self
	- **-** PSC Delete Incident Comments Added by Self
	- **-** PSC Update Incident Attachments Added by Self
	- **-** PSC Update Incident Comments Added by Self
- PSC Code Enforcement Workflow User
- PSC Inspect Code Enforcement Issues
- PSC Print Appeal Letter
- PSC Print Citation
- PSC Print Citation Payment Receipt
- PSC Print Letter of Compliance
- PSC Print Notice of Violation

### **Duties**

This table lists the duties assigned directly and indirectly to the PSC Code Enforcement Officer job role.

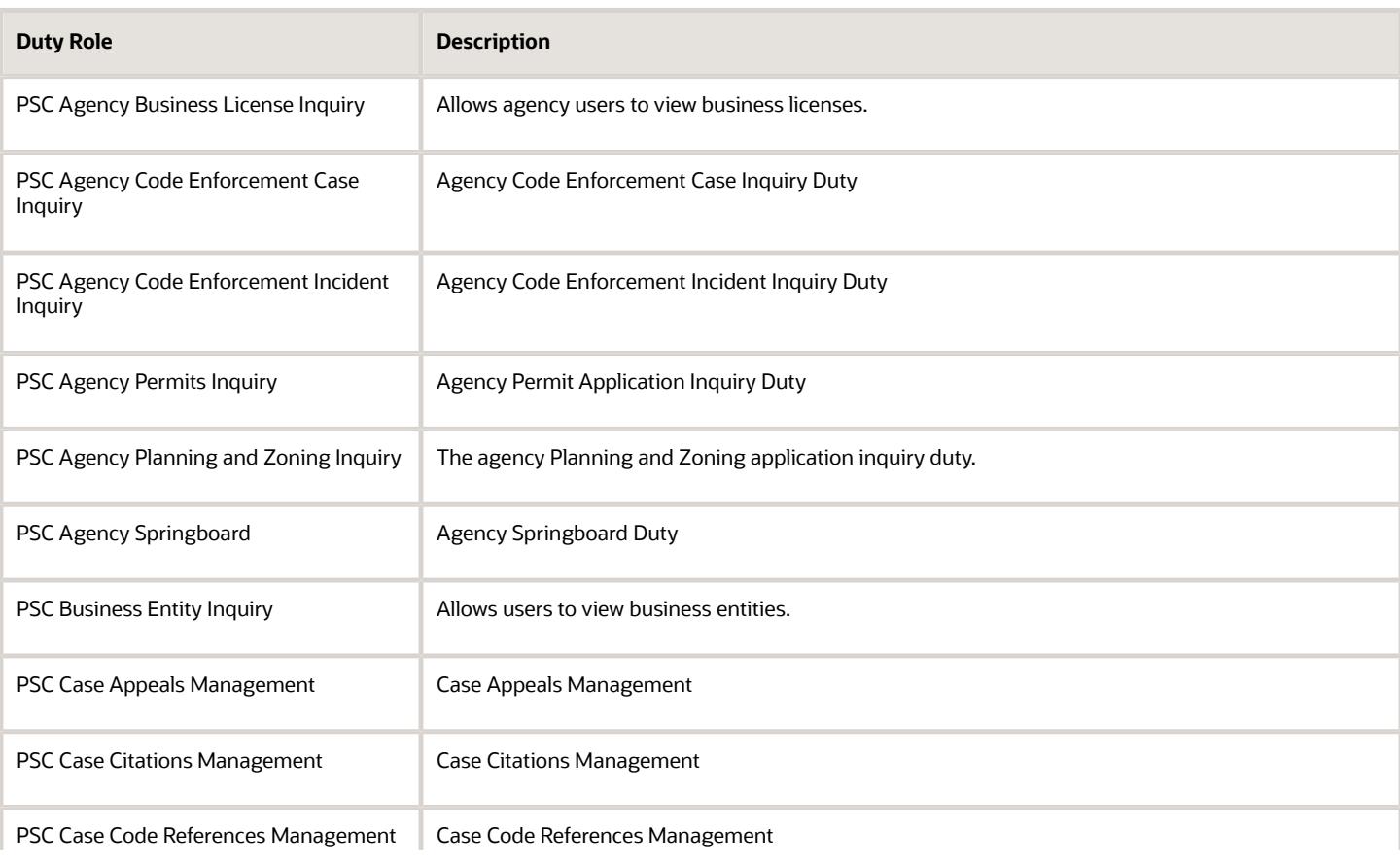

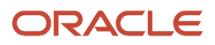

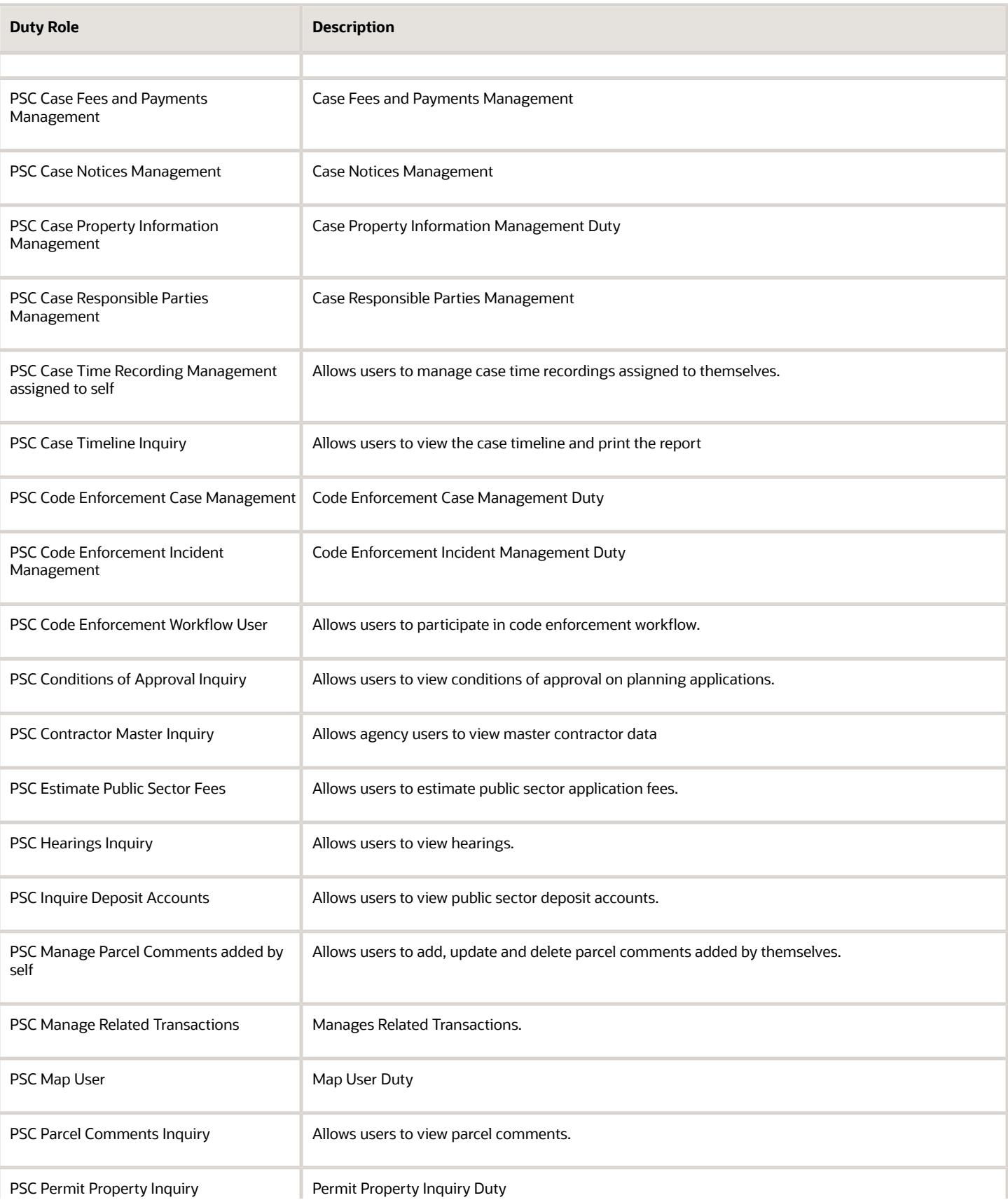

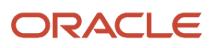

#### Oracle Permitting and Licensing Security Reference for Oracle Permitting and Licensing

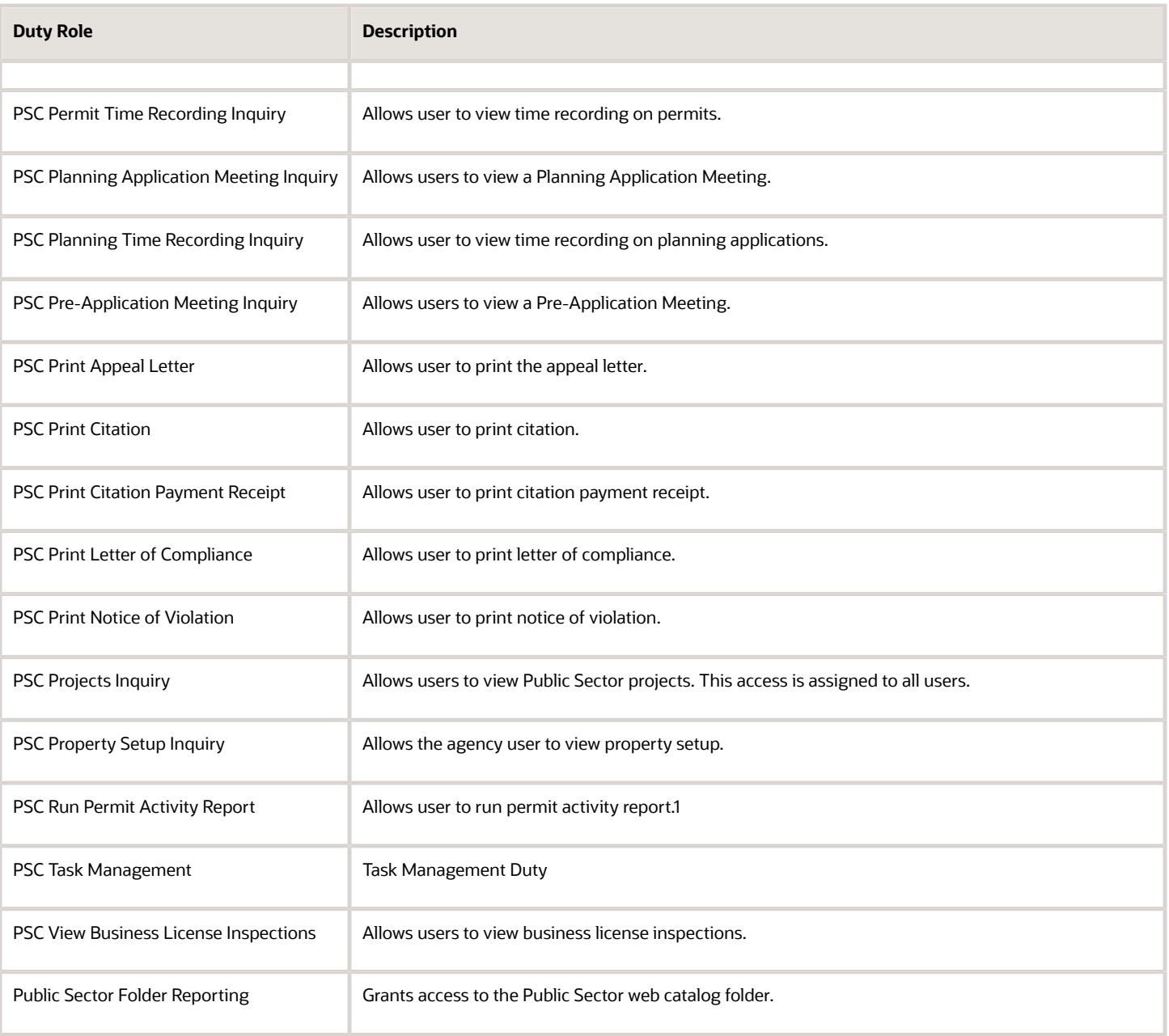

# Aggregate Privileges

This table lists aggregate privileges assigned directly and indirectly to the PSC Code Enforcement Officer job role.

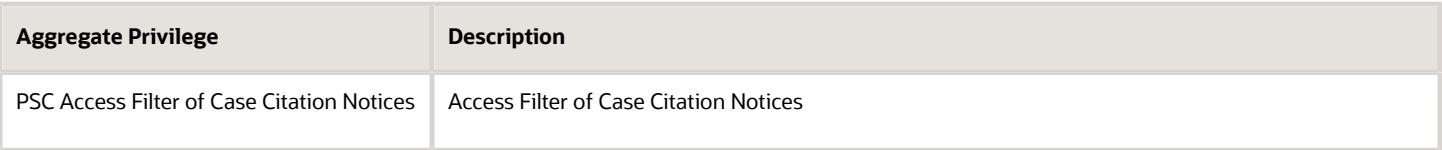

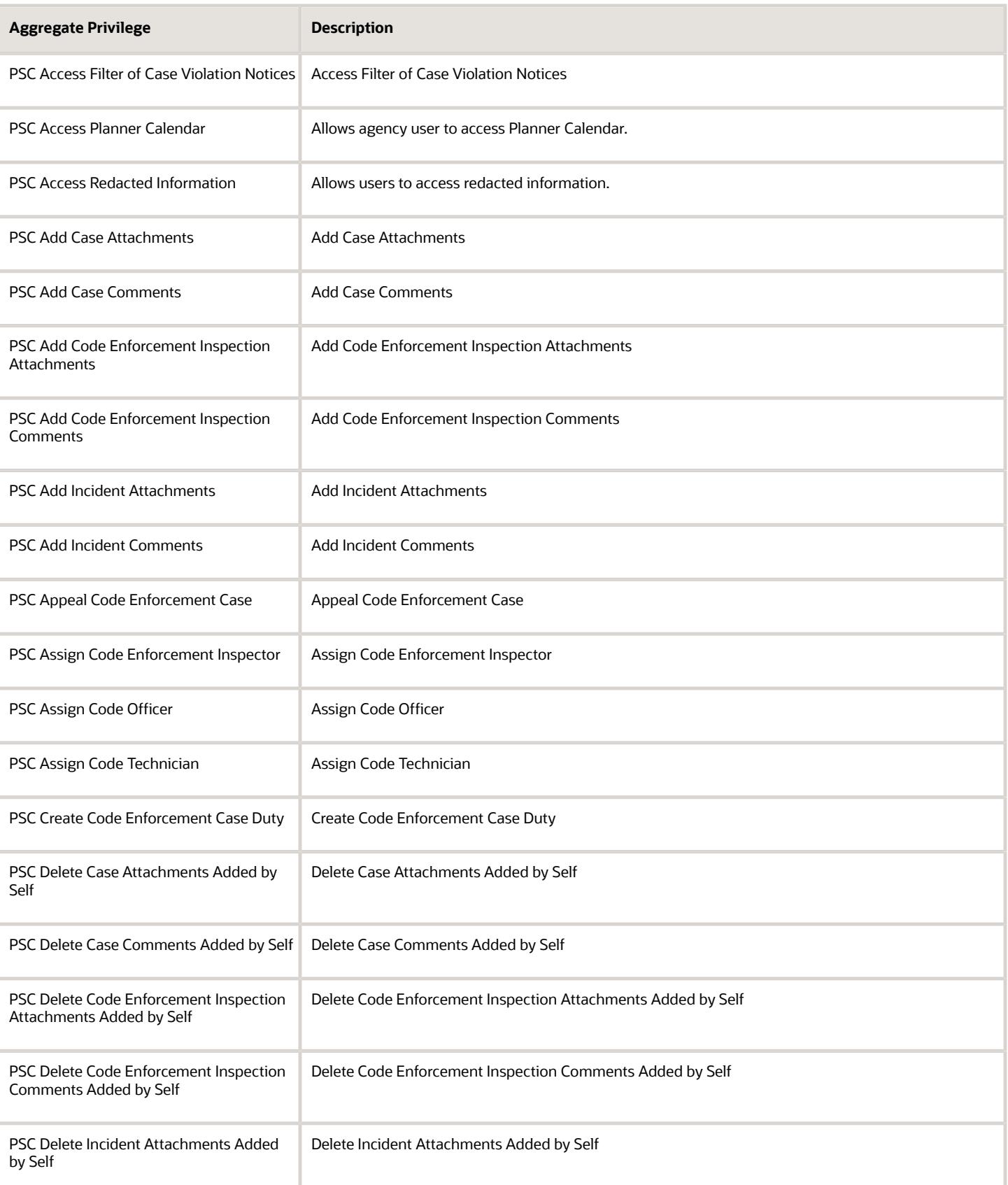

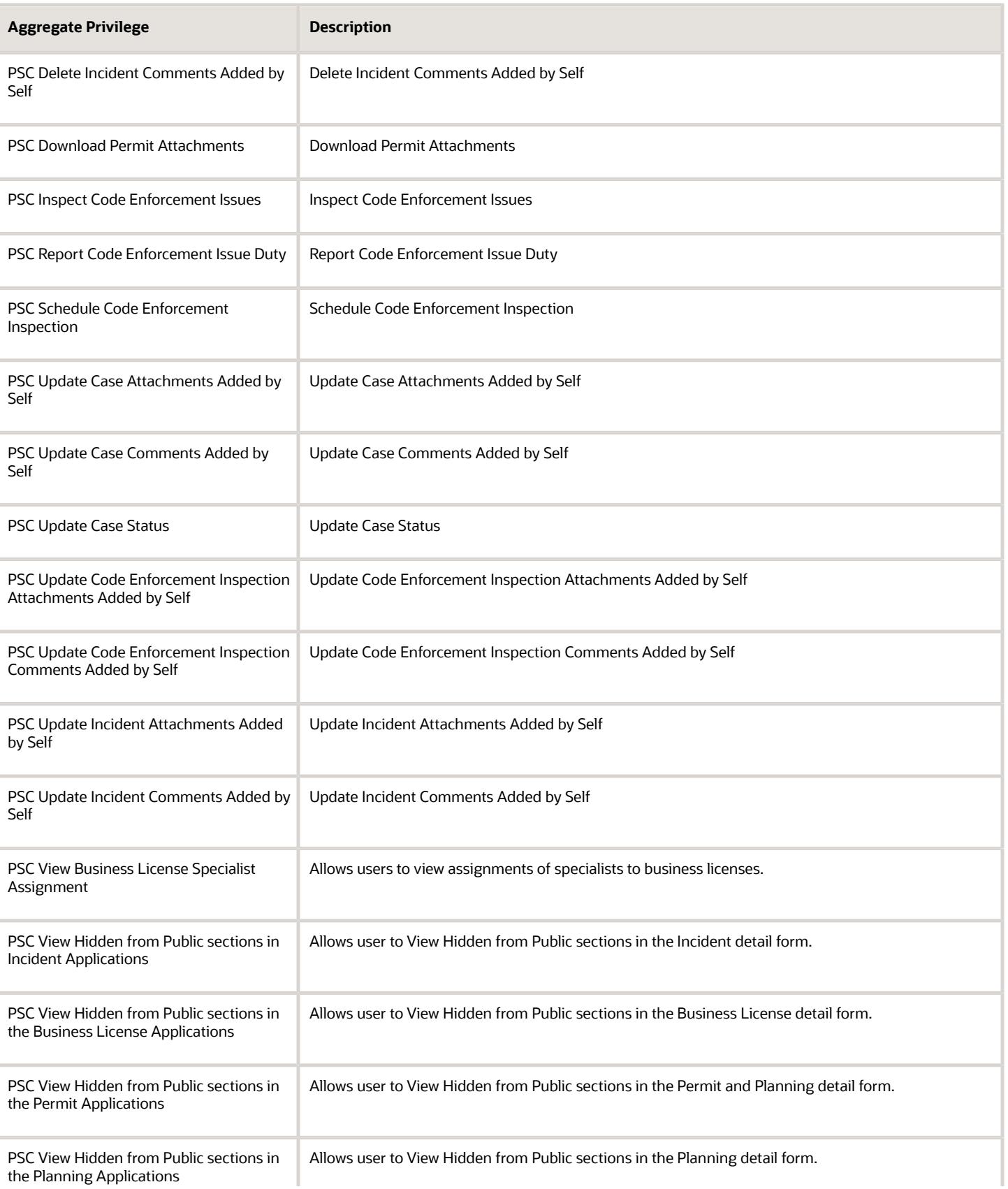

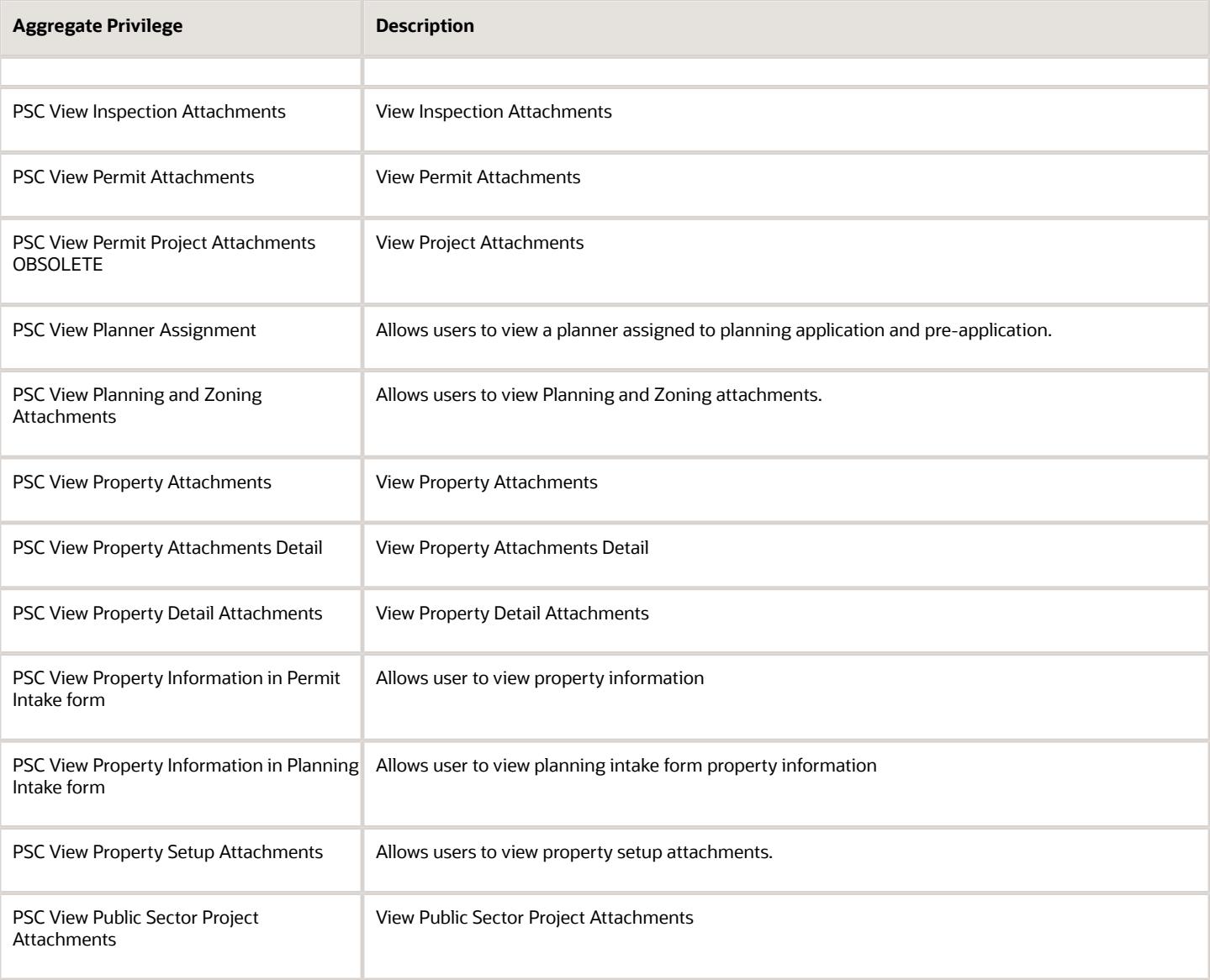

# Privileges

This table lists privileges granted to duties of the PSC Code Enforcement Officer job role.

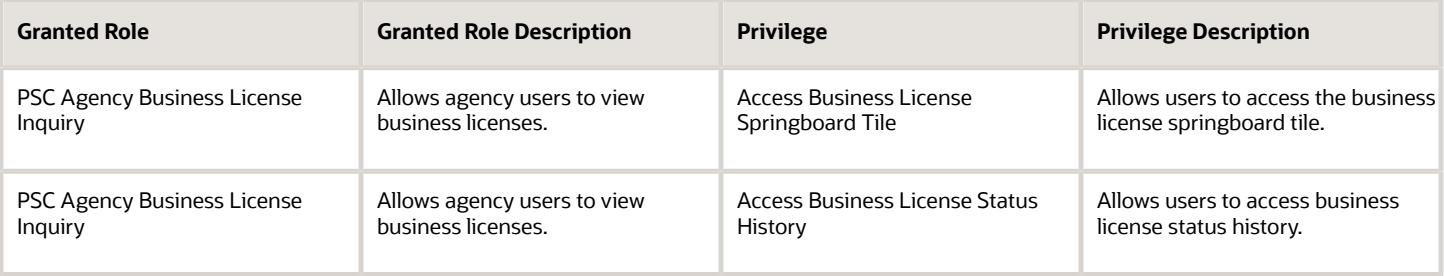

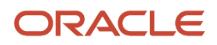

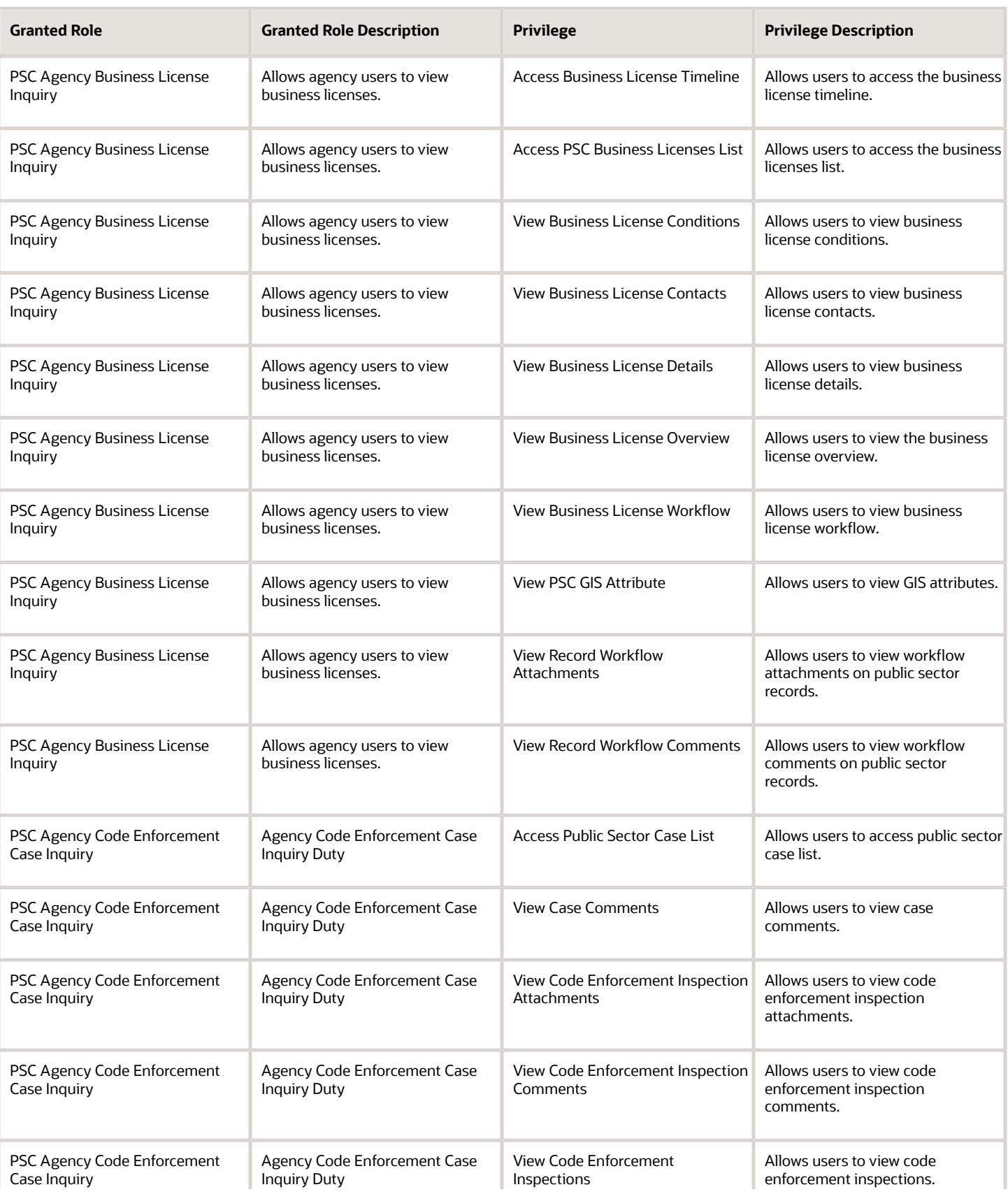

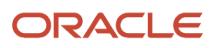
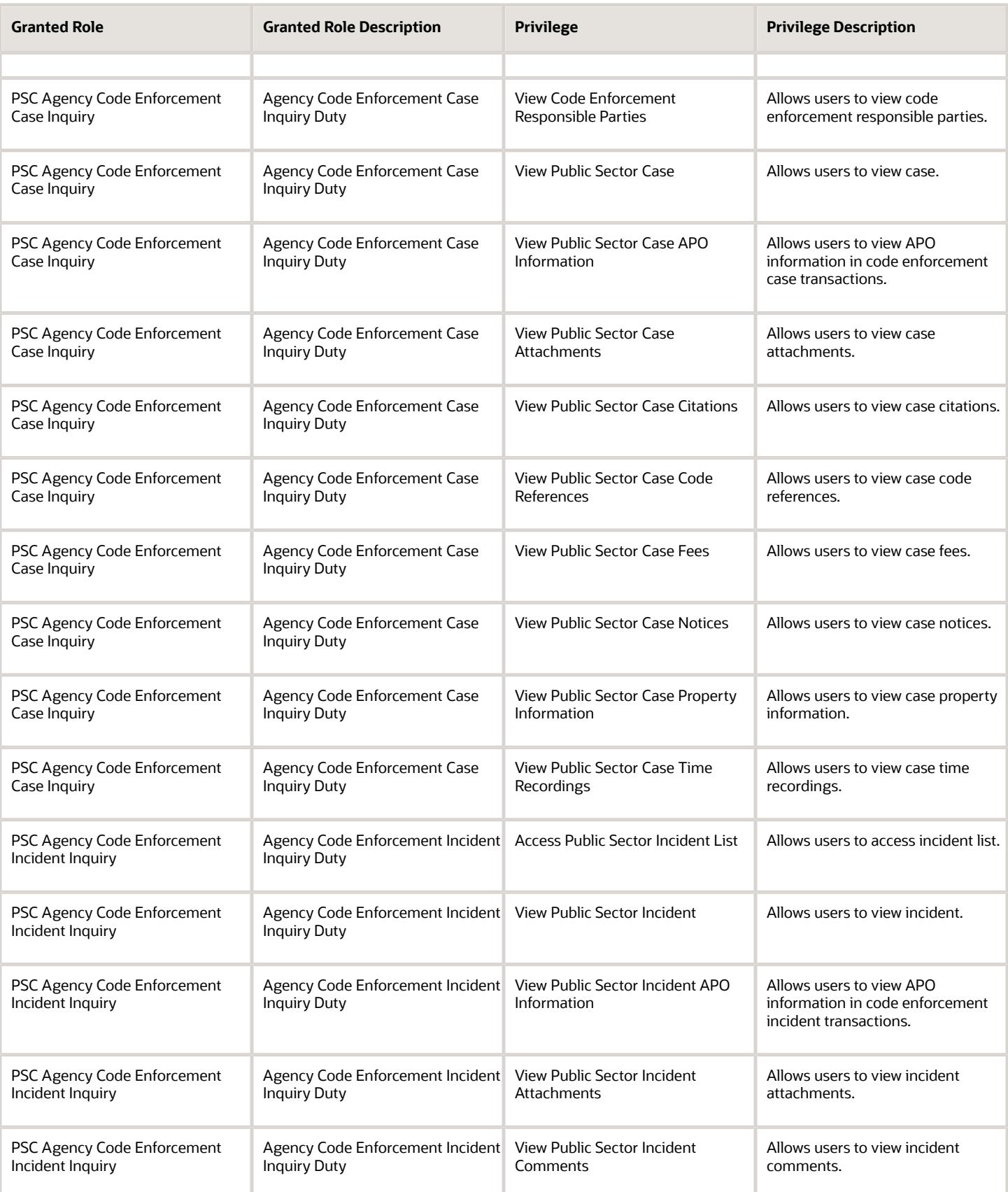

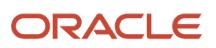

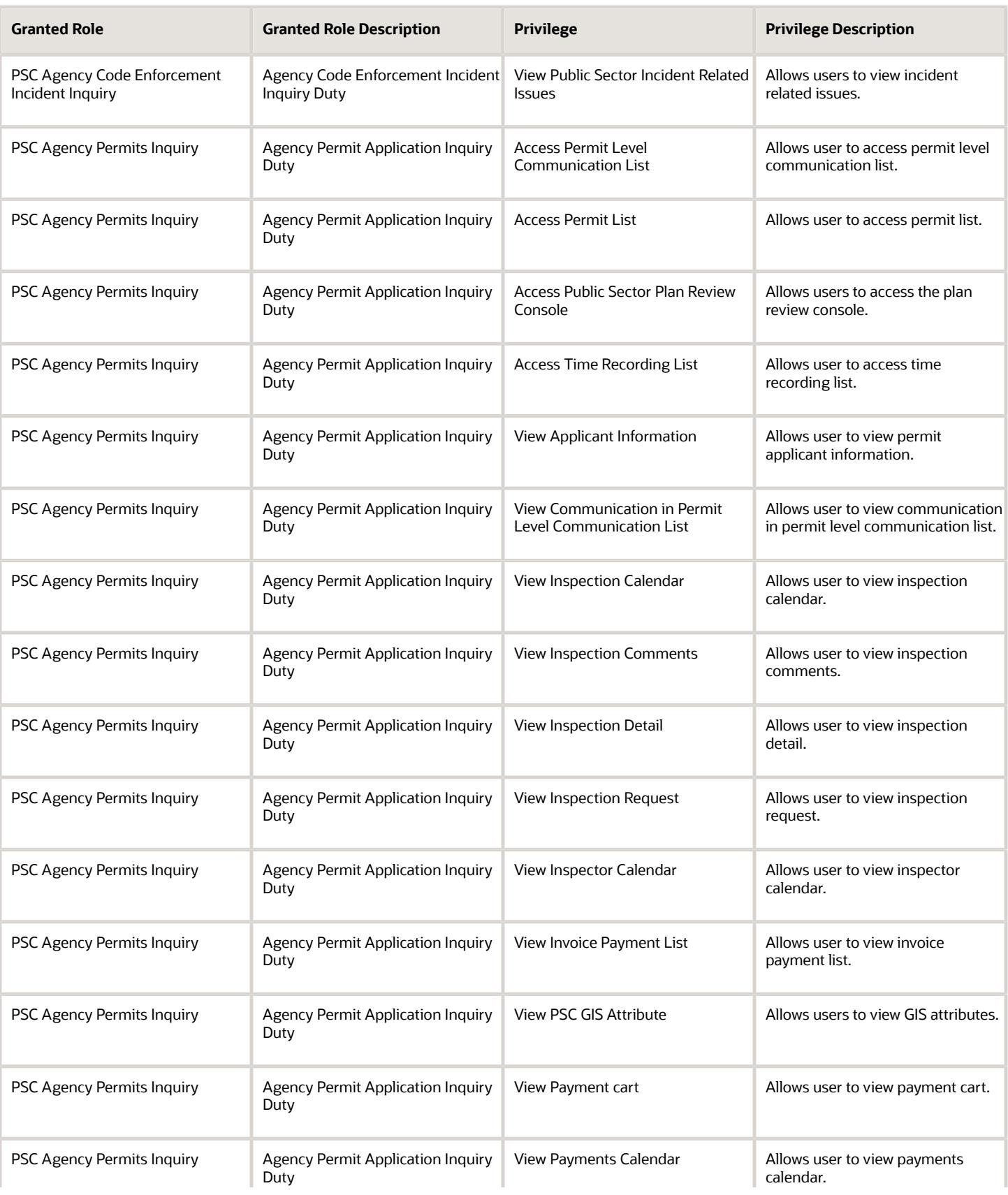

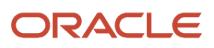

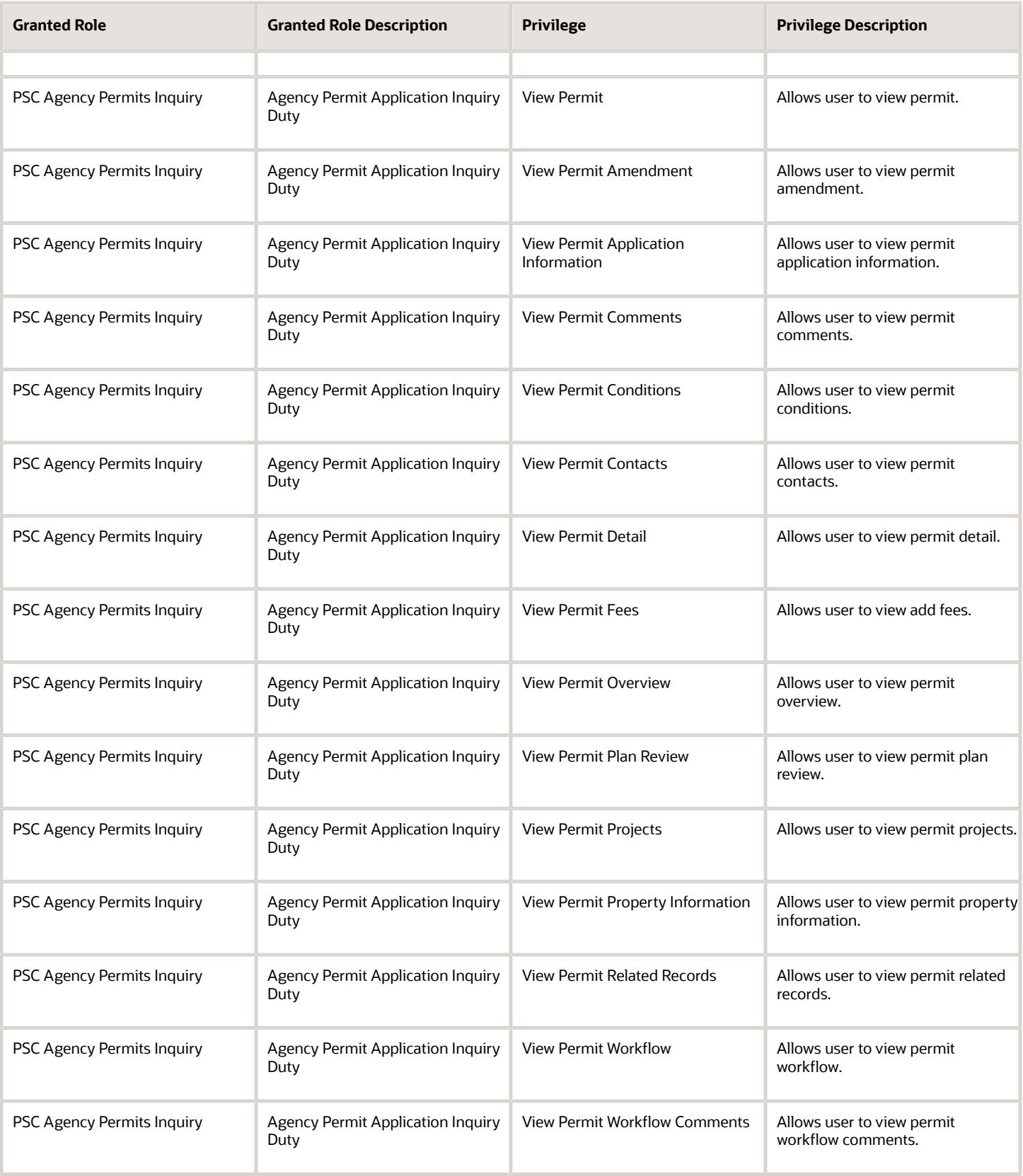

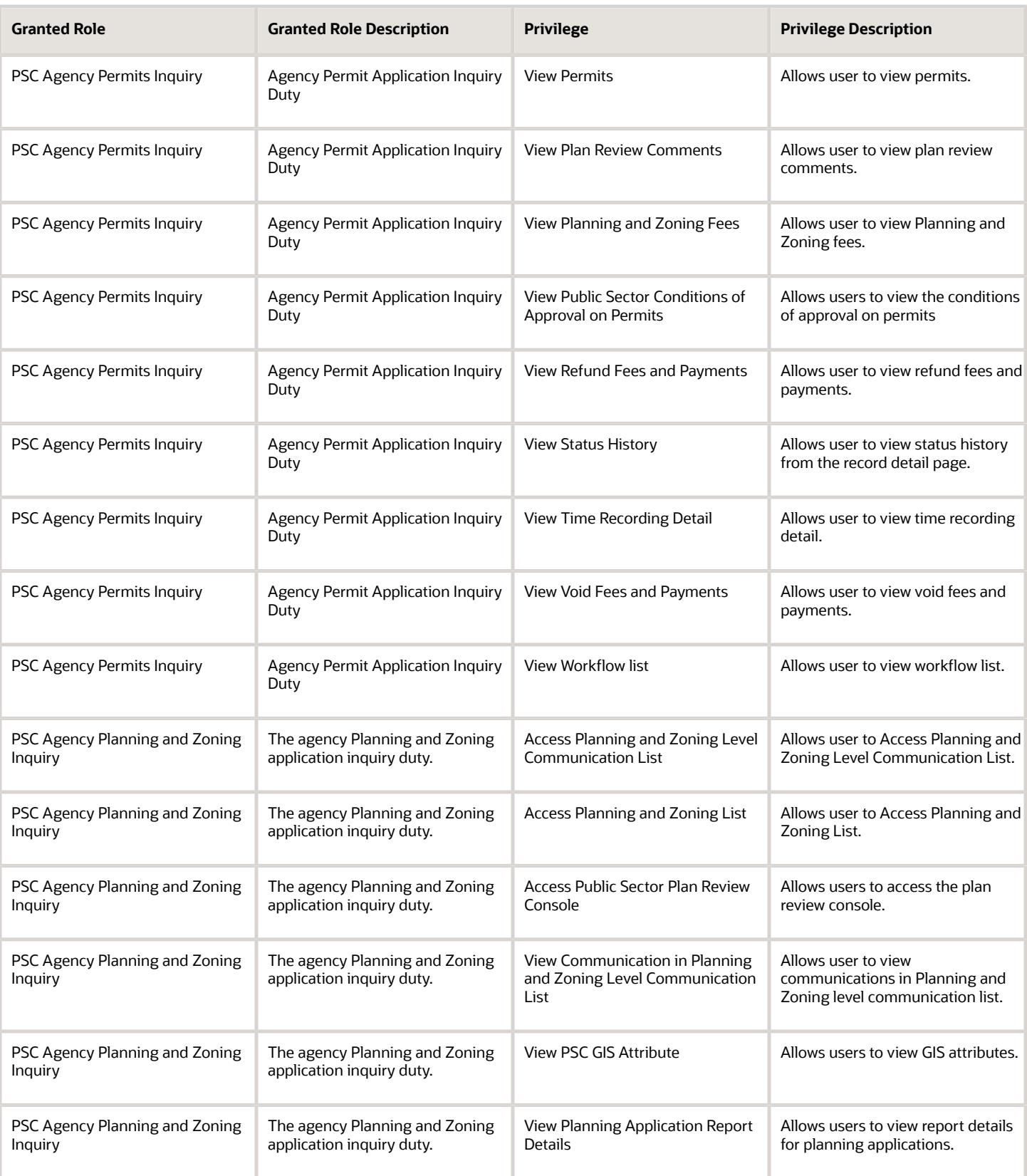

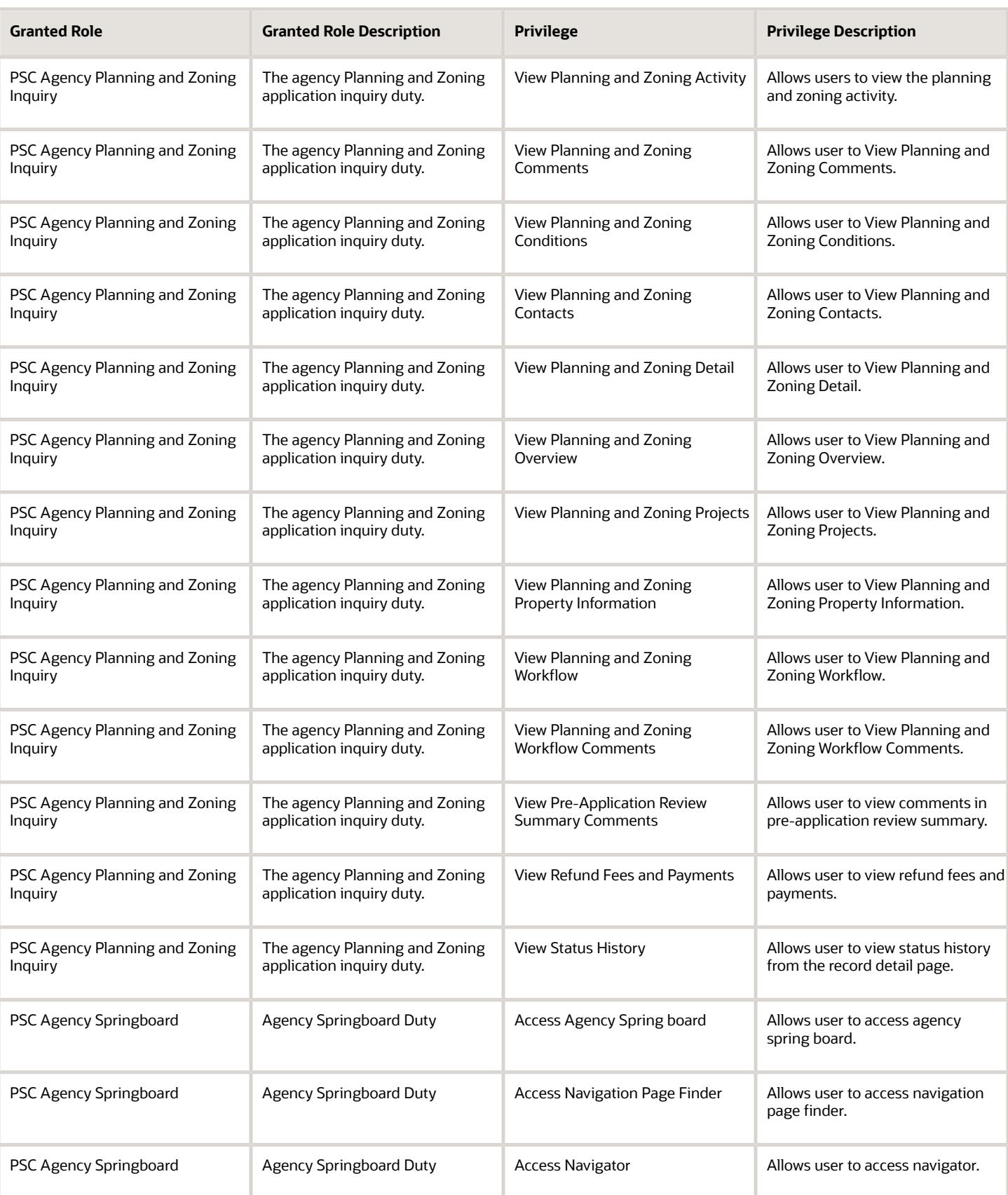

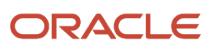

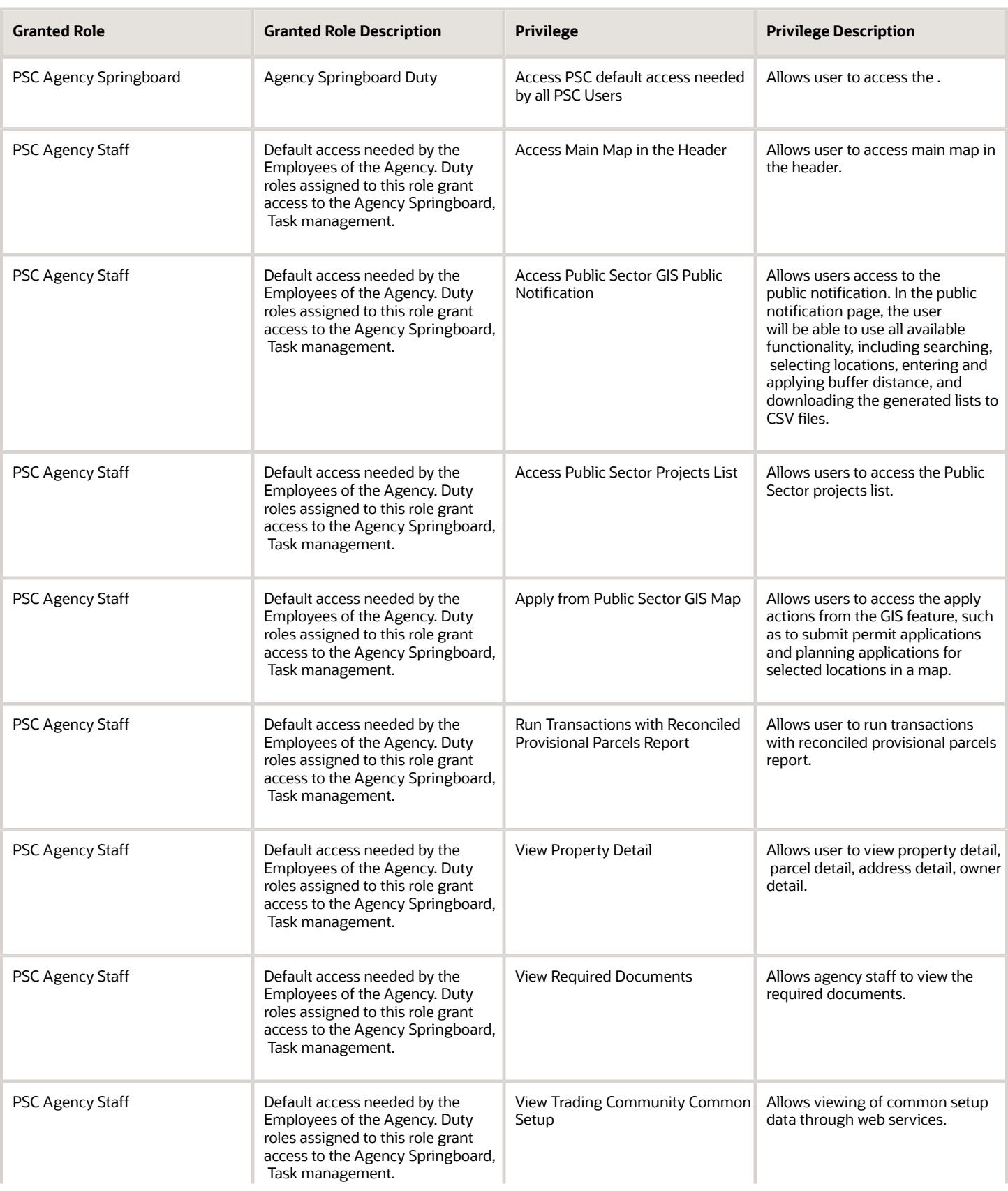

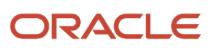

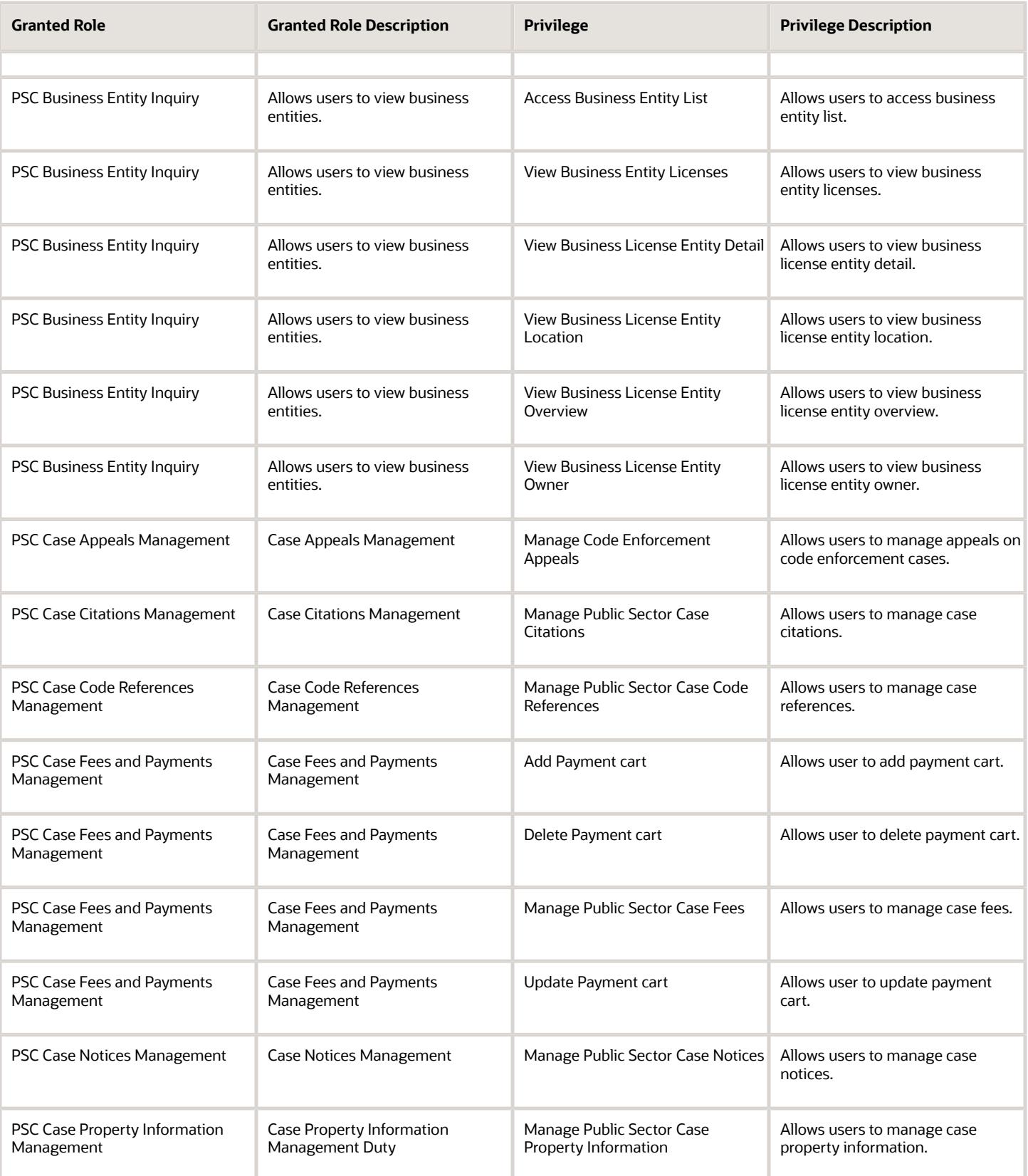

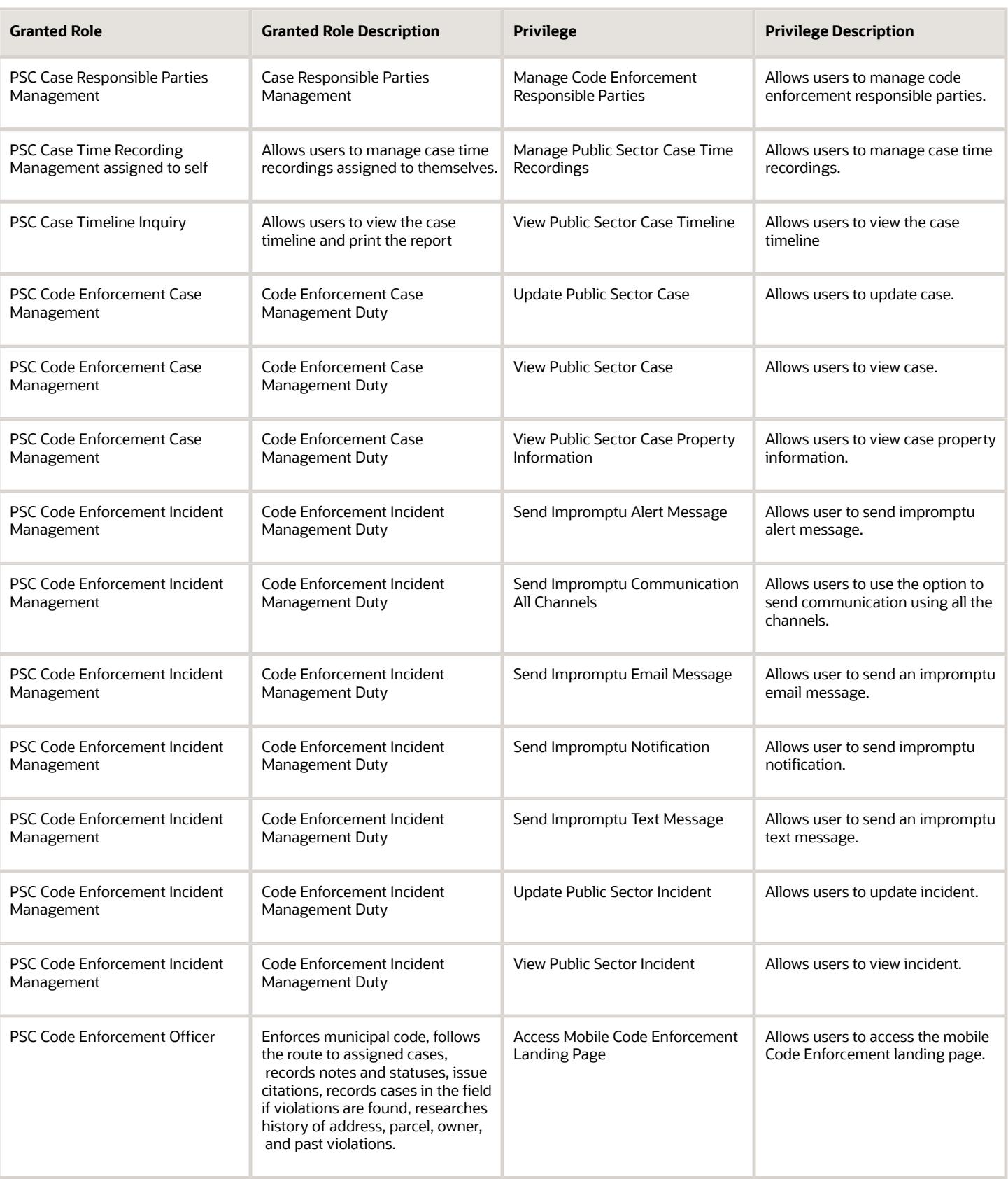

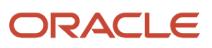

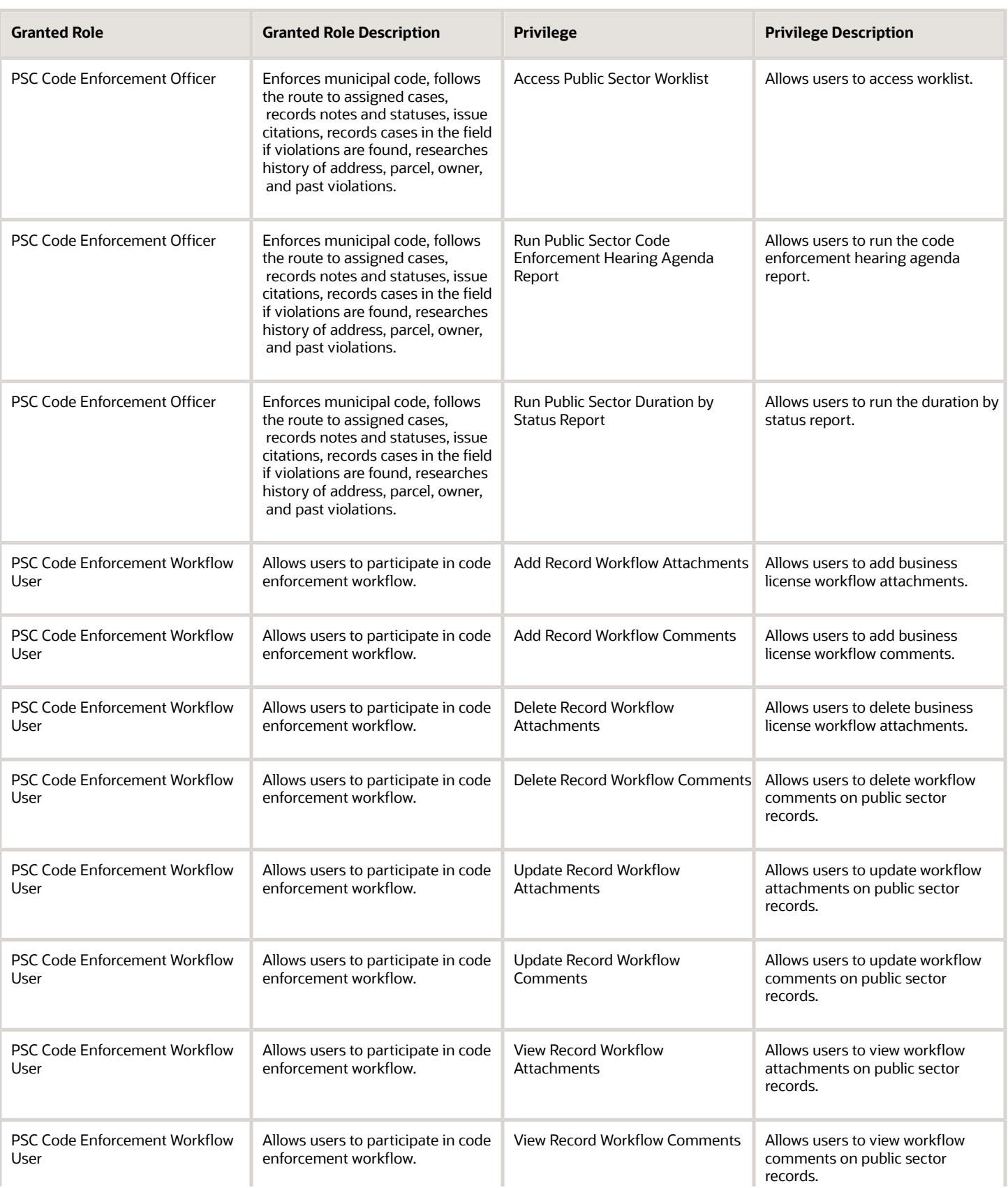

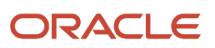

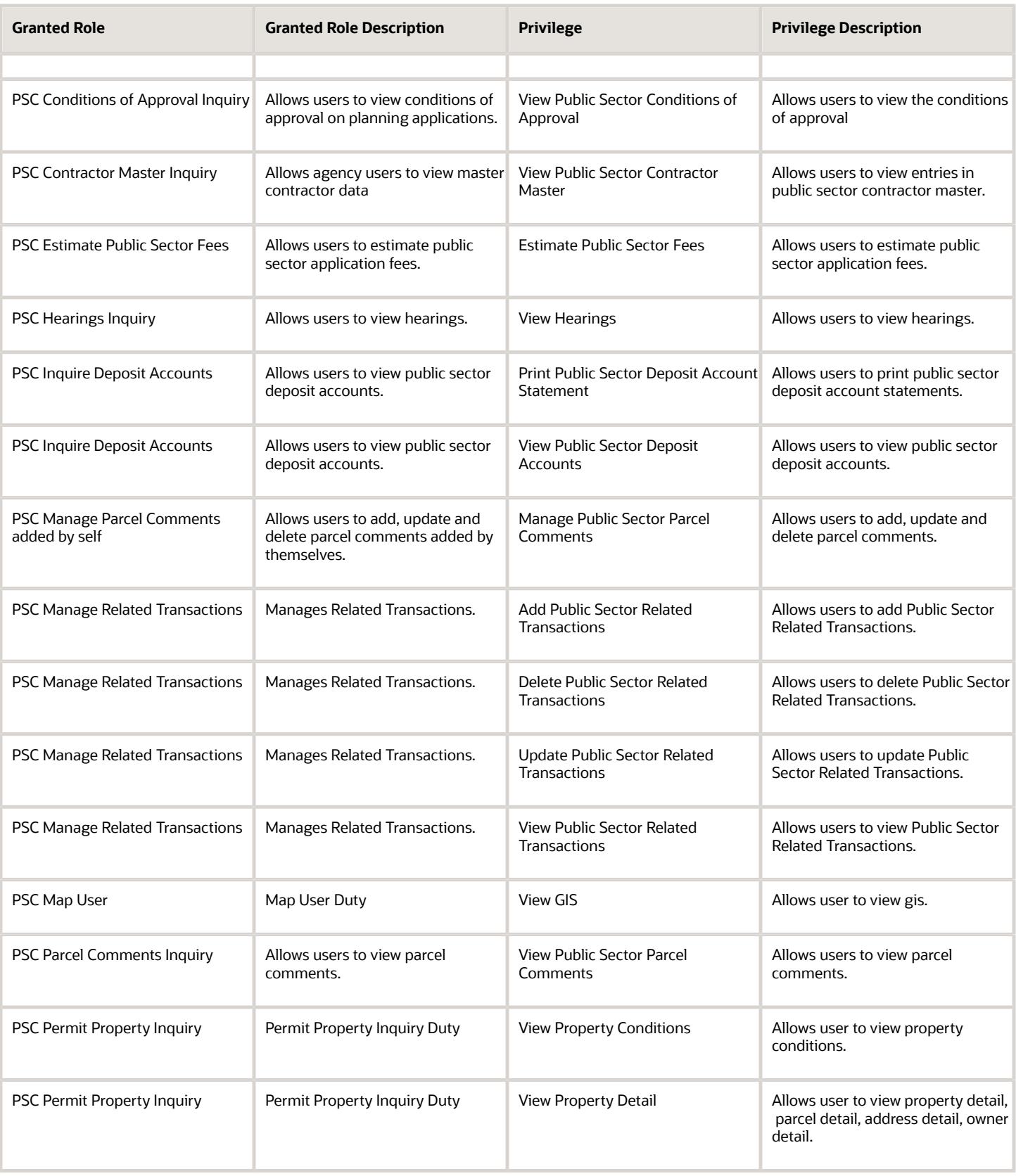

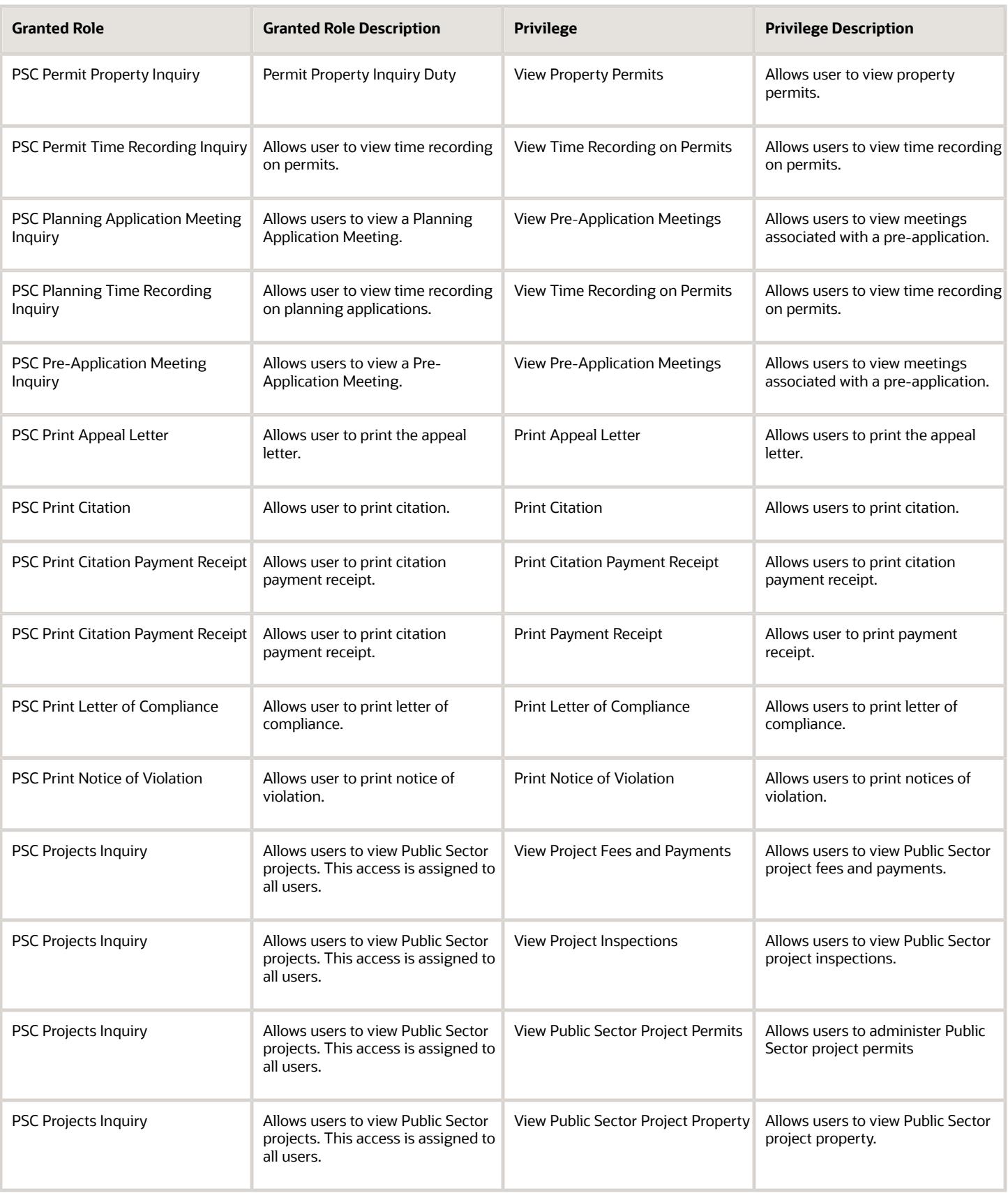

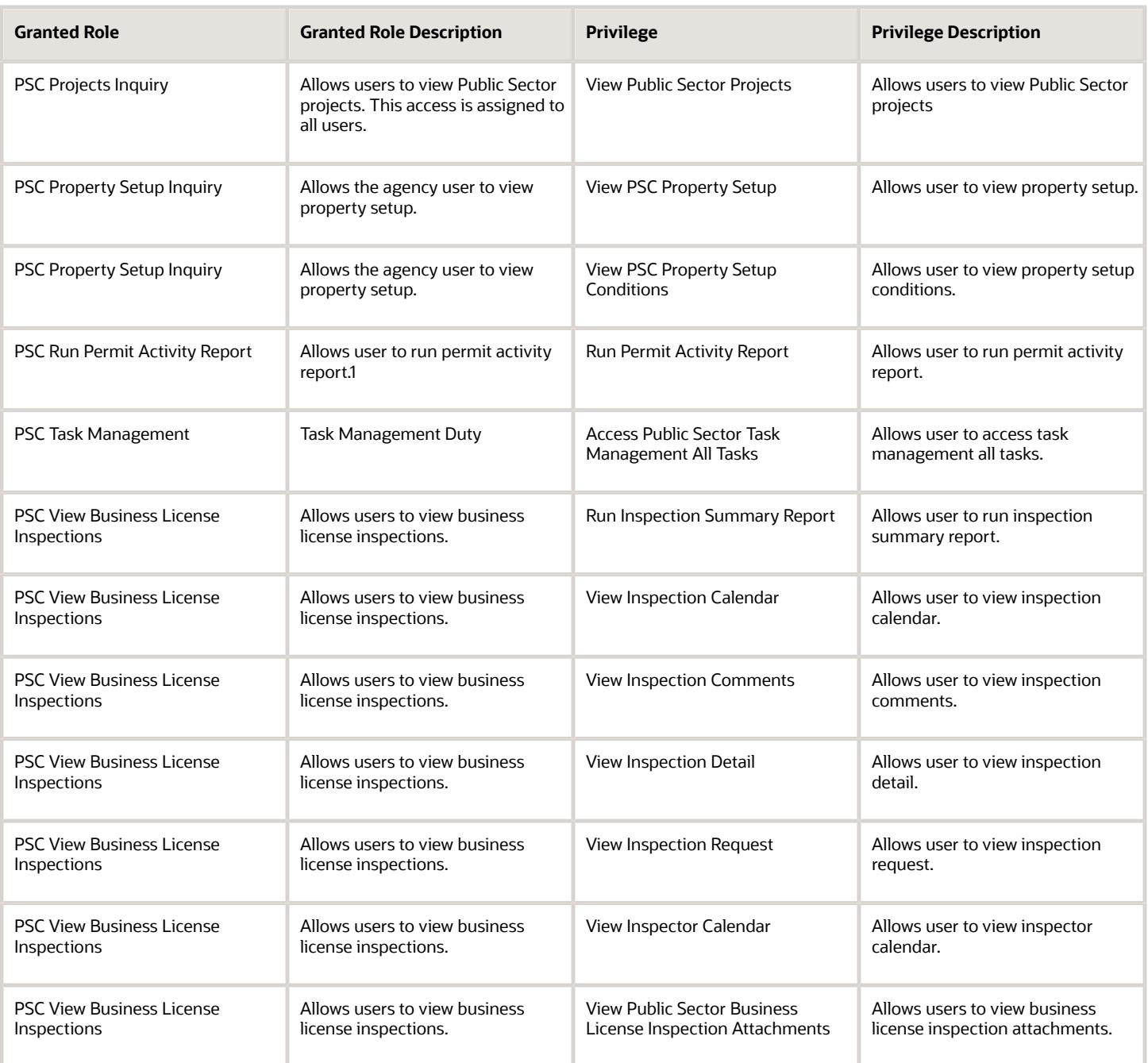

## Data Security Policies

This table lists data security policies and their enforcement across analytics application for the PSC Code Enforcement Officer job role.

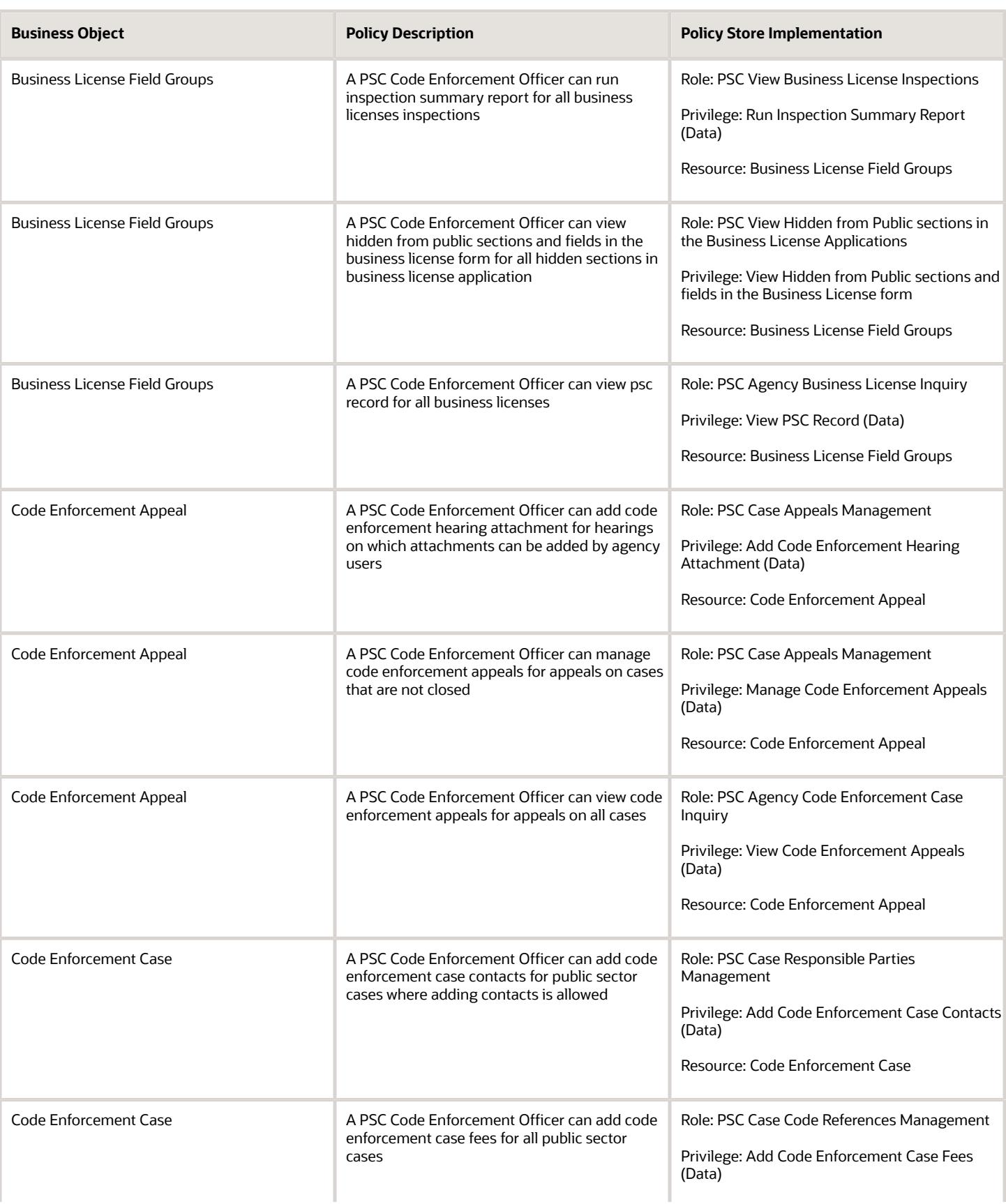

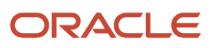

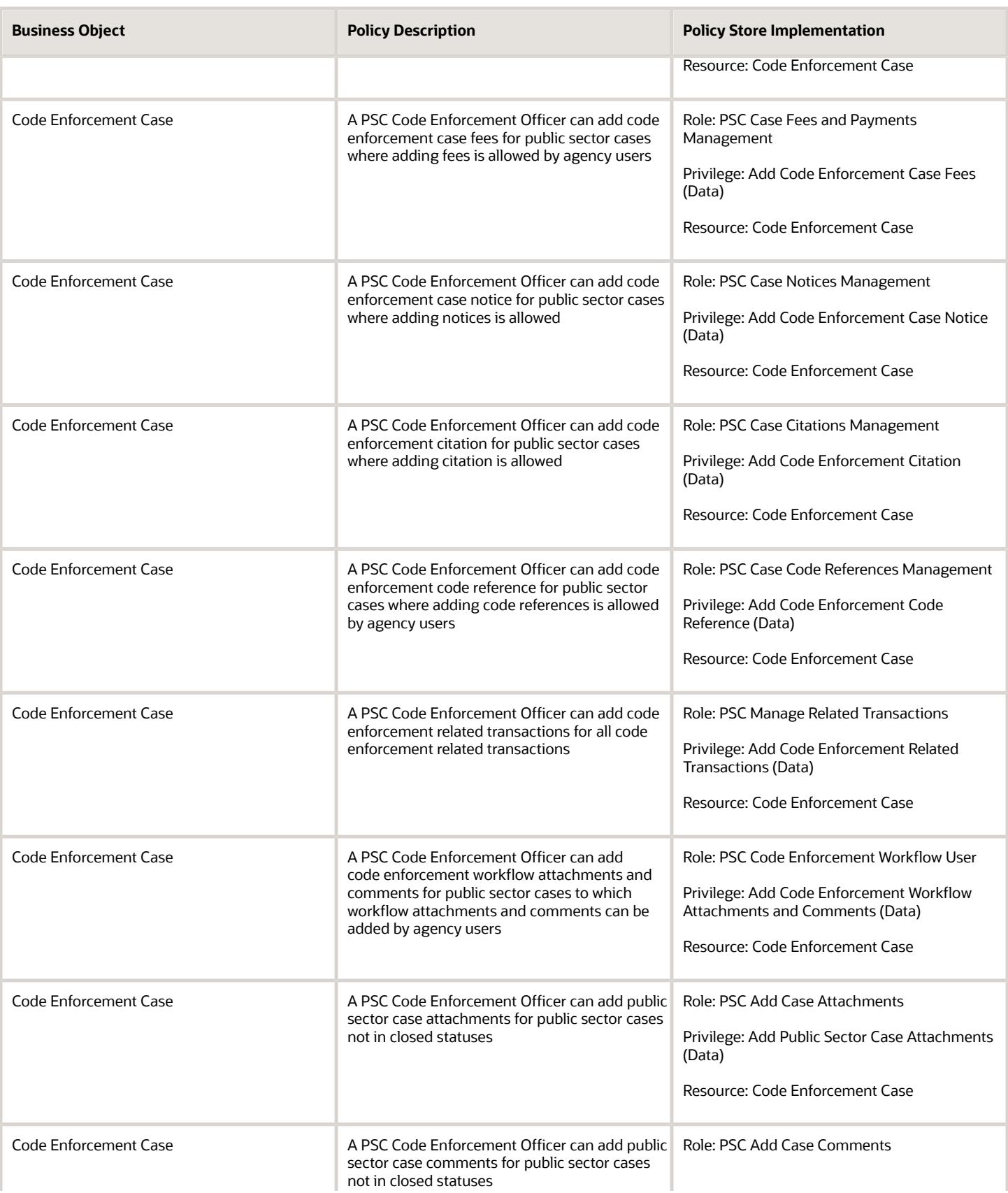

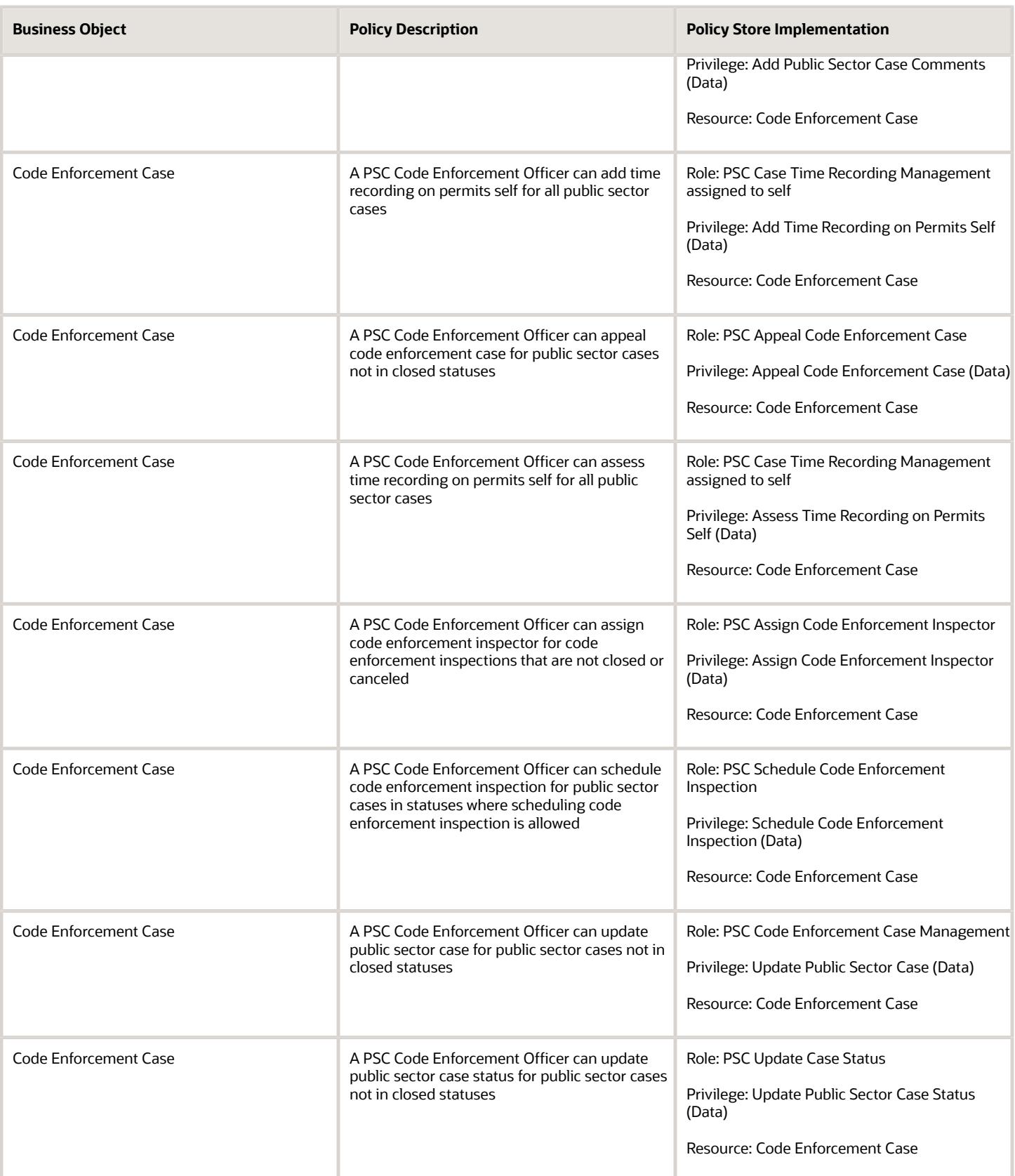

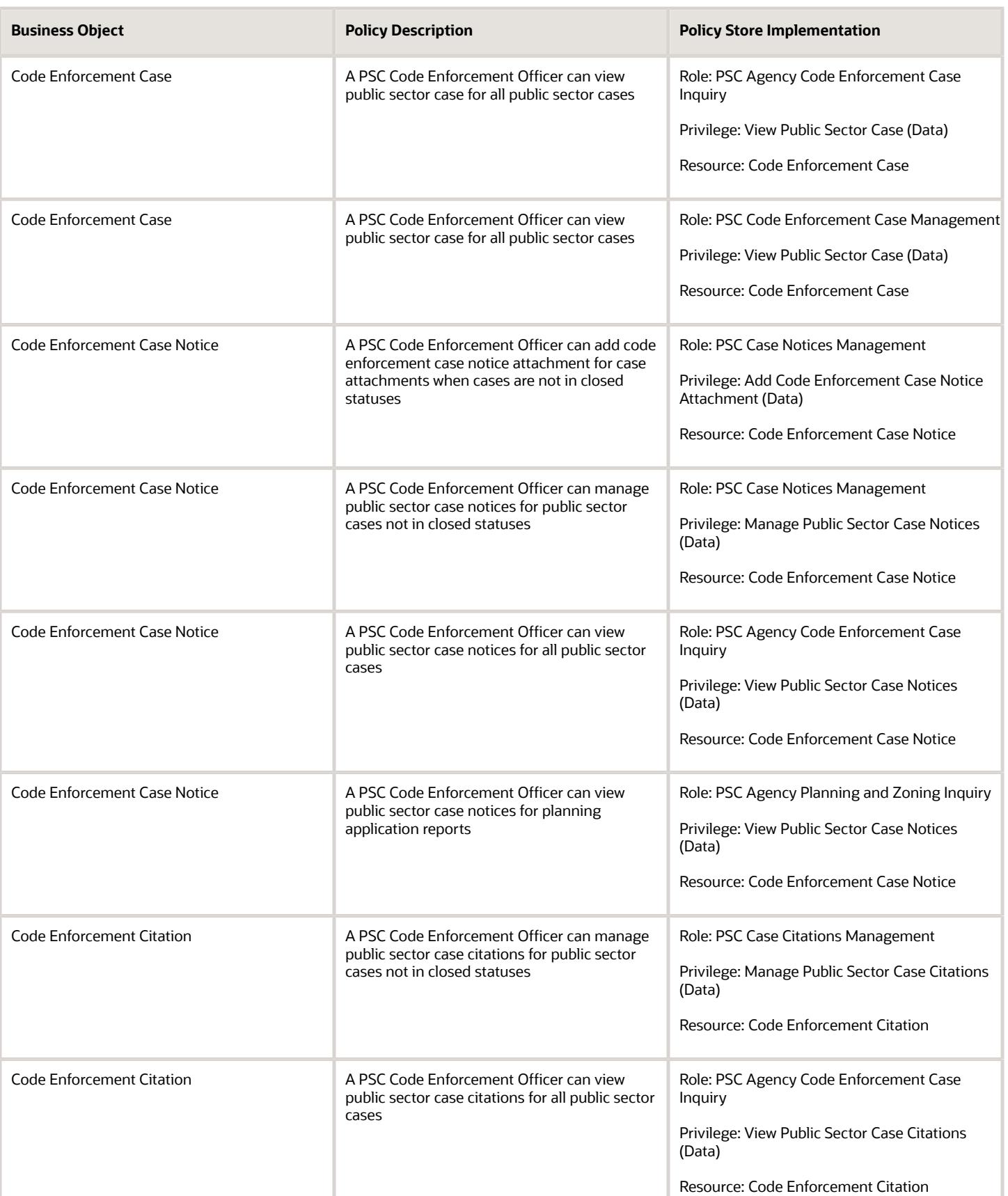

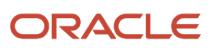

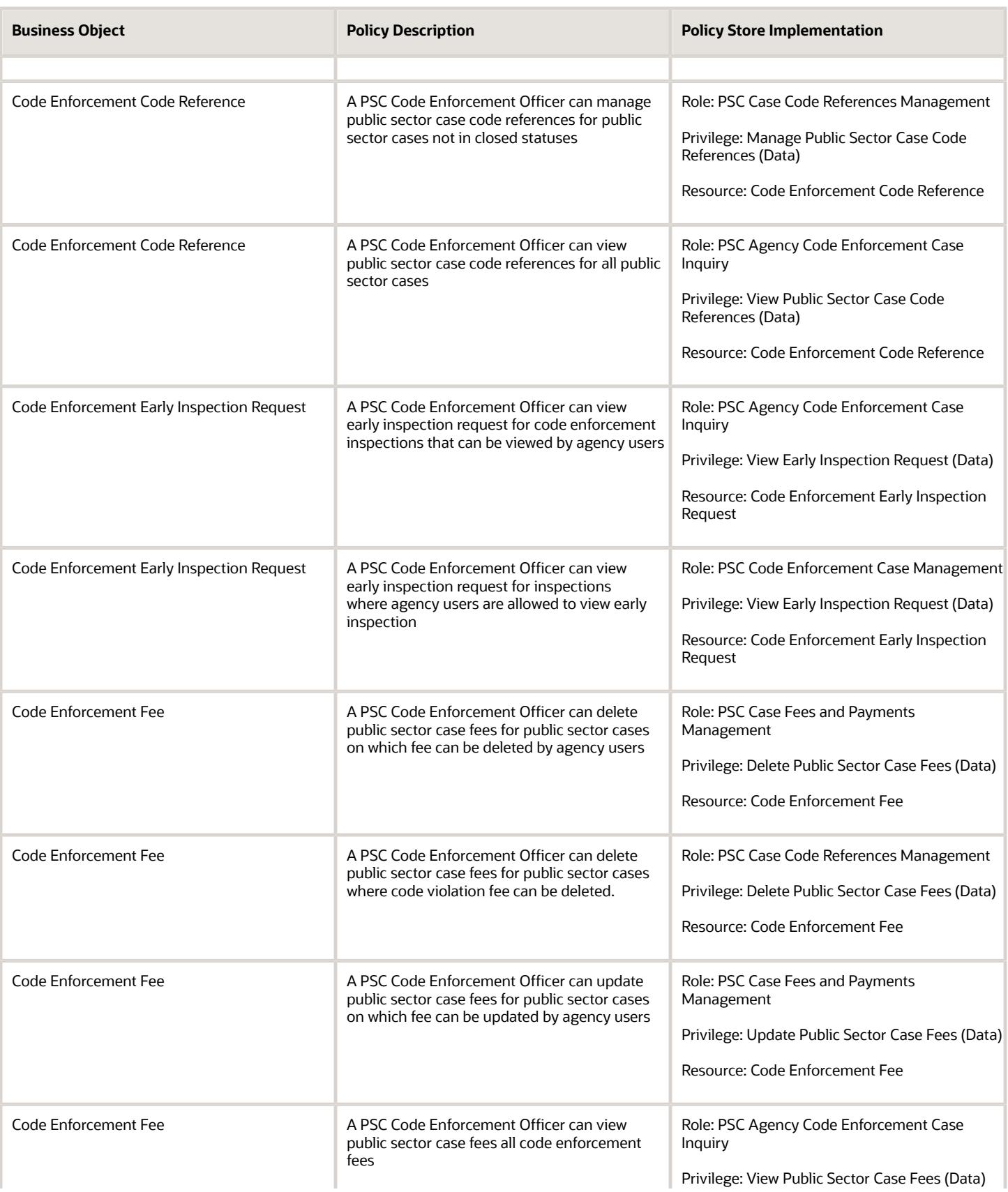

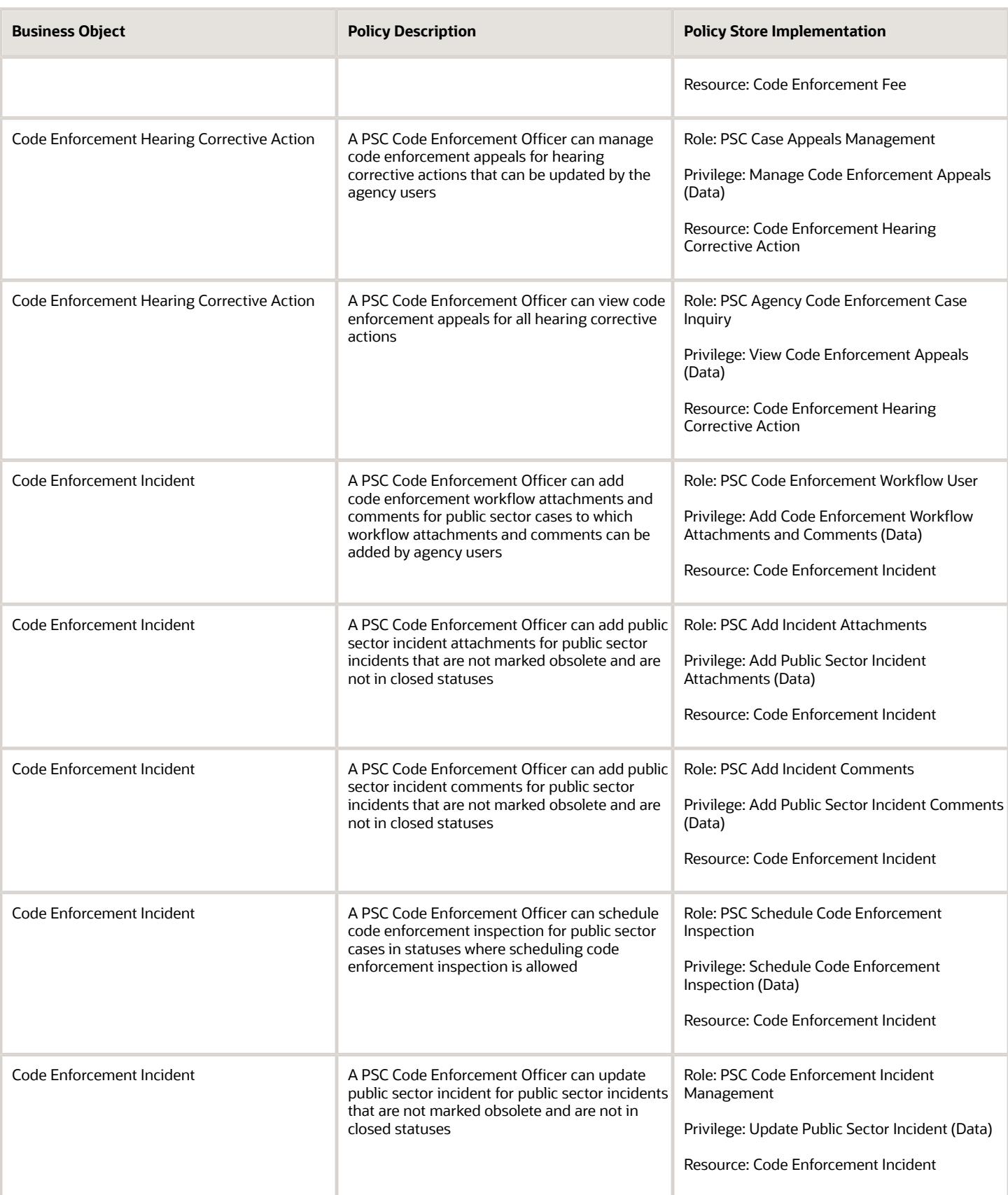

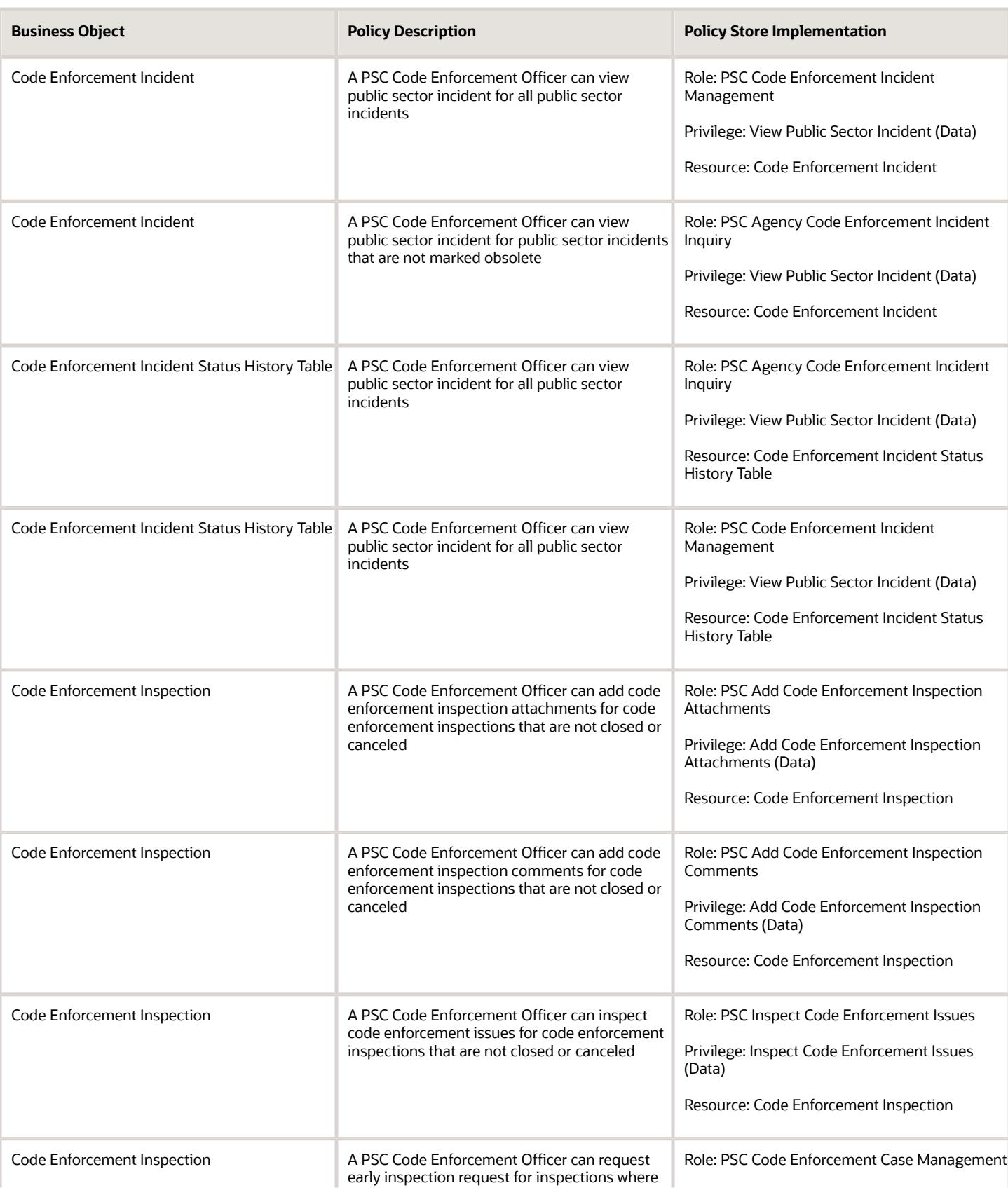

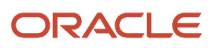

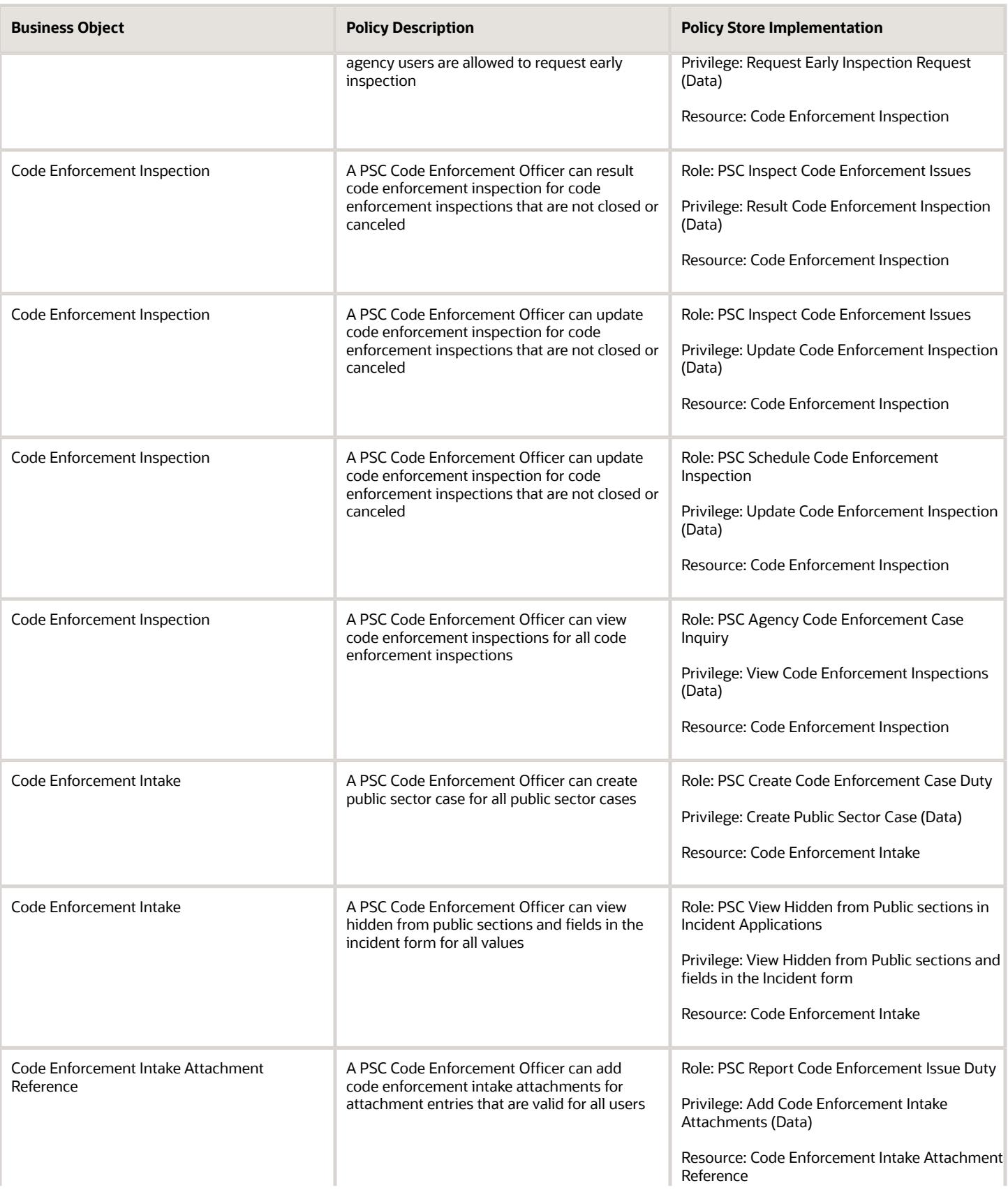

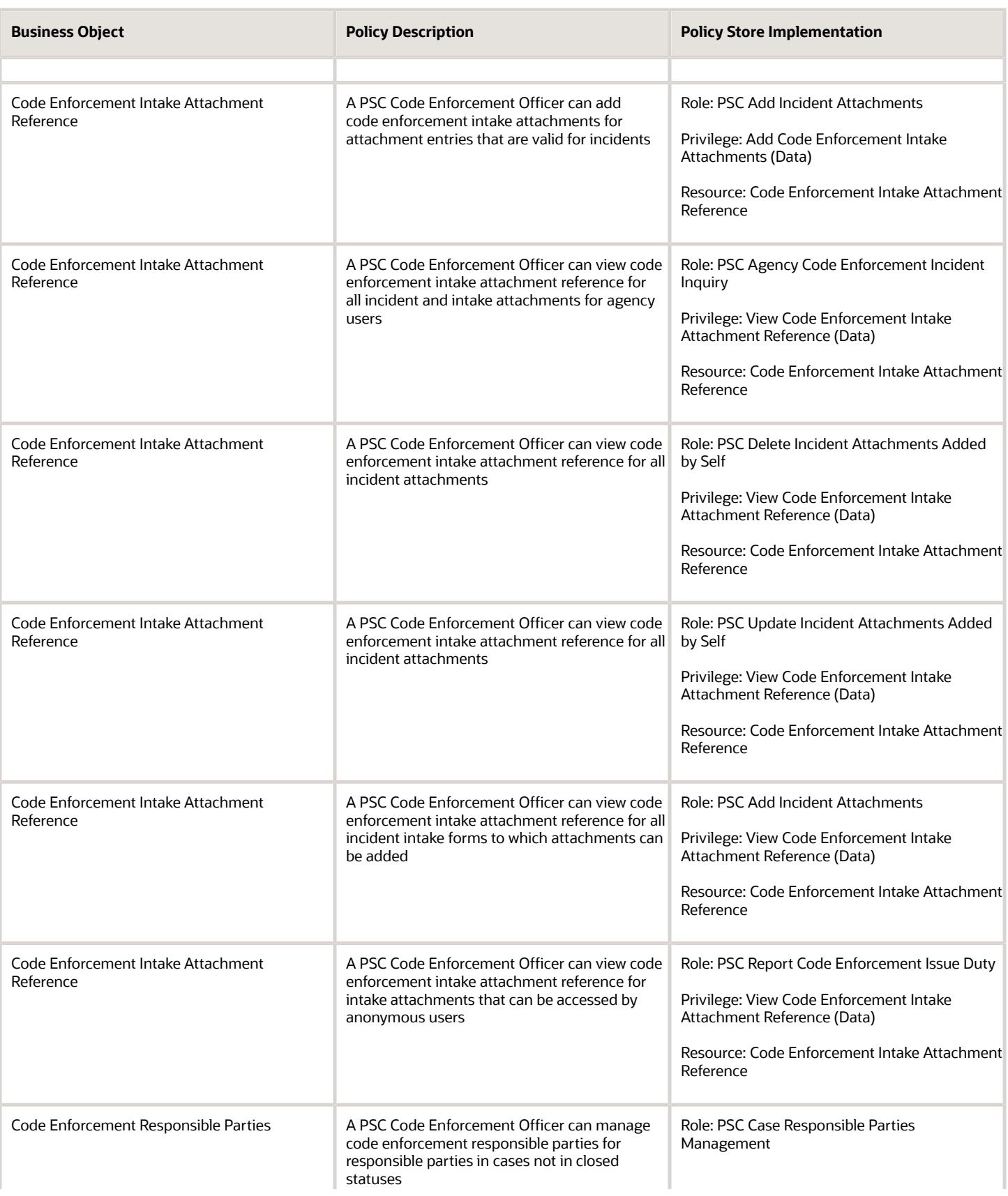

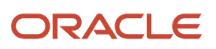

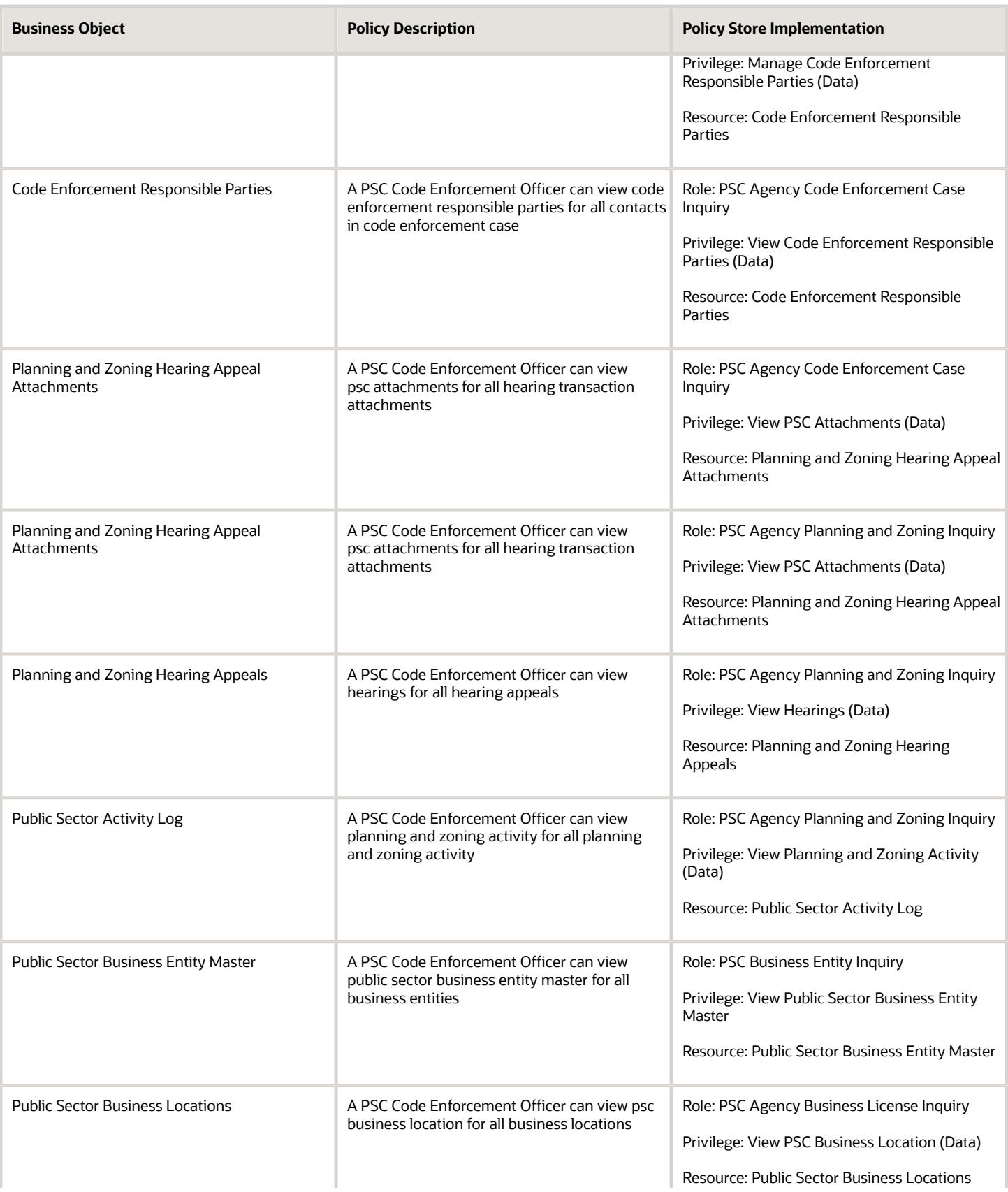

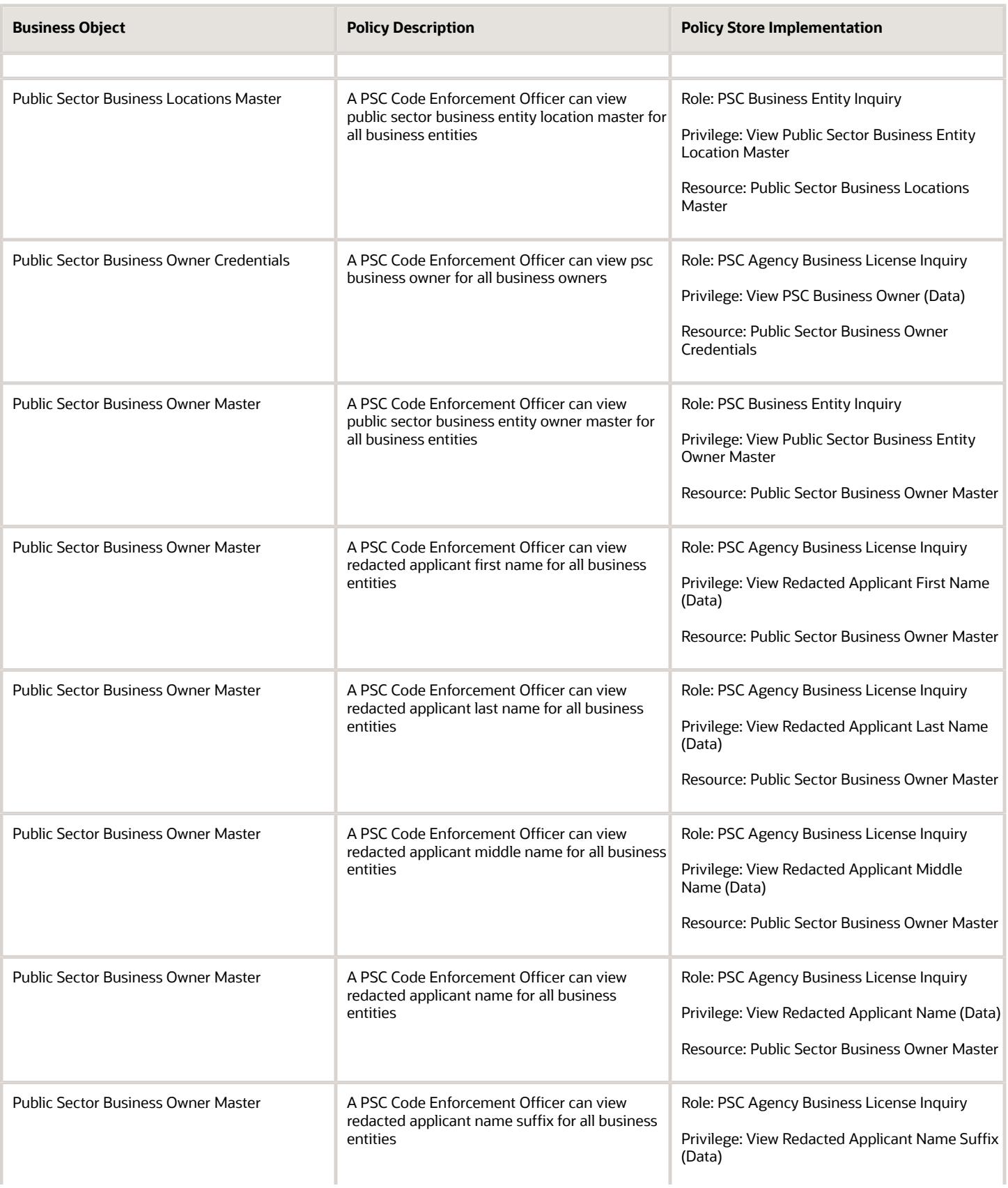

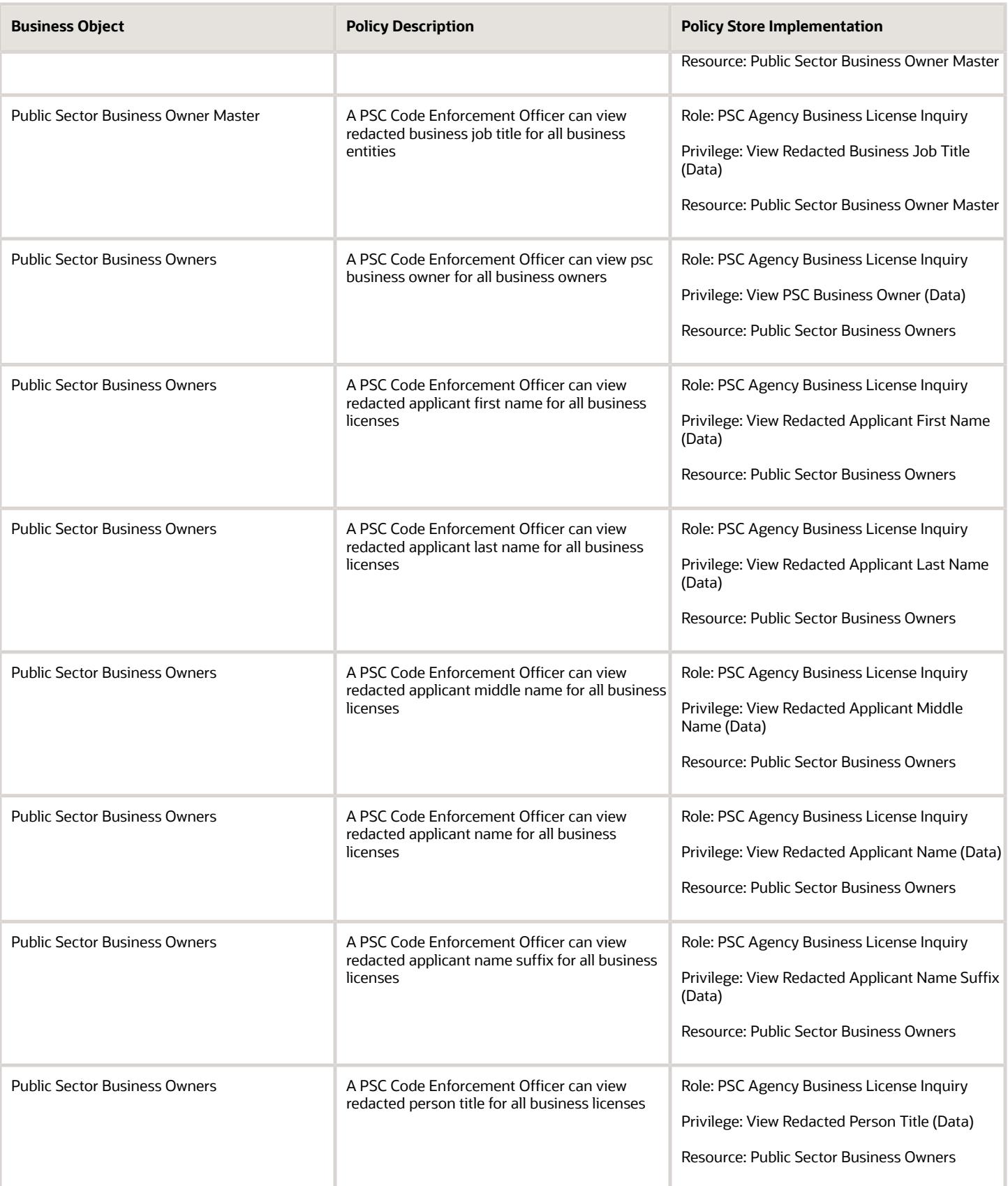

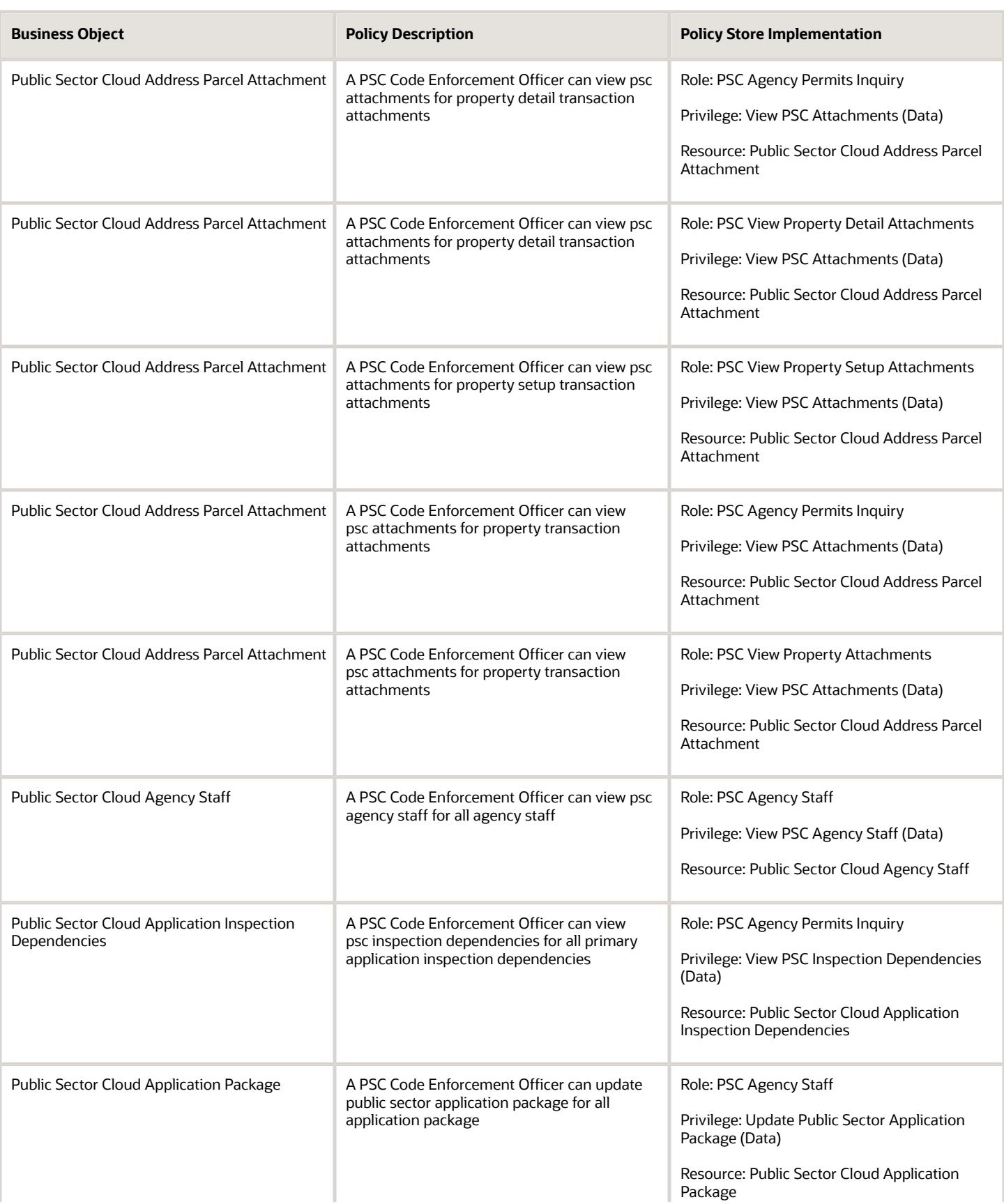

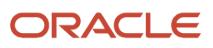

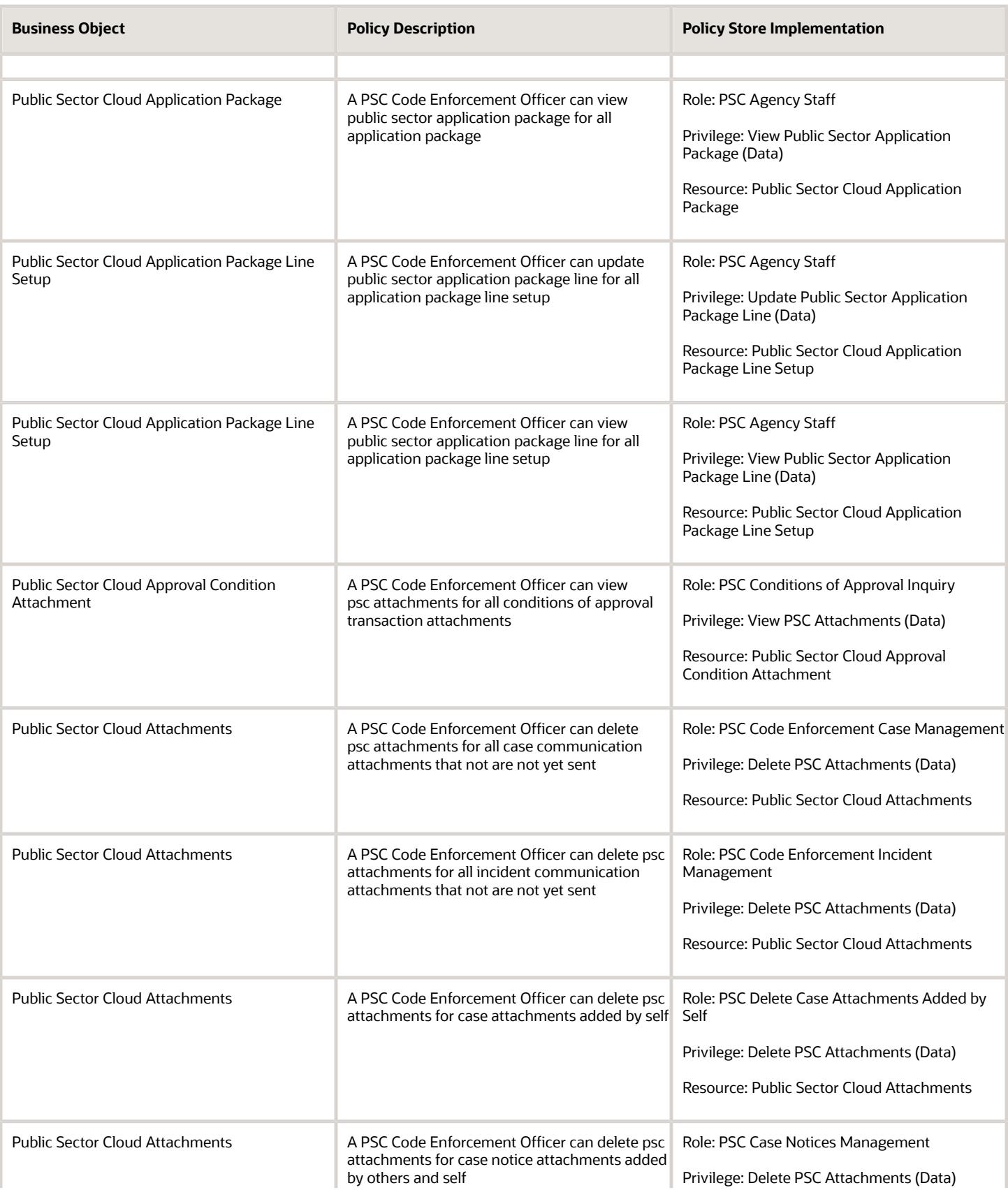

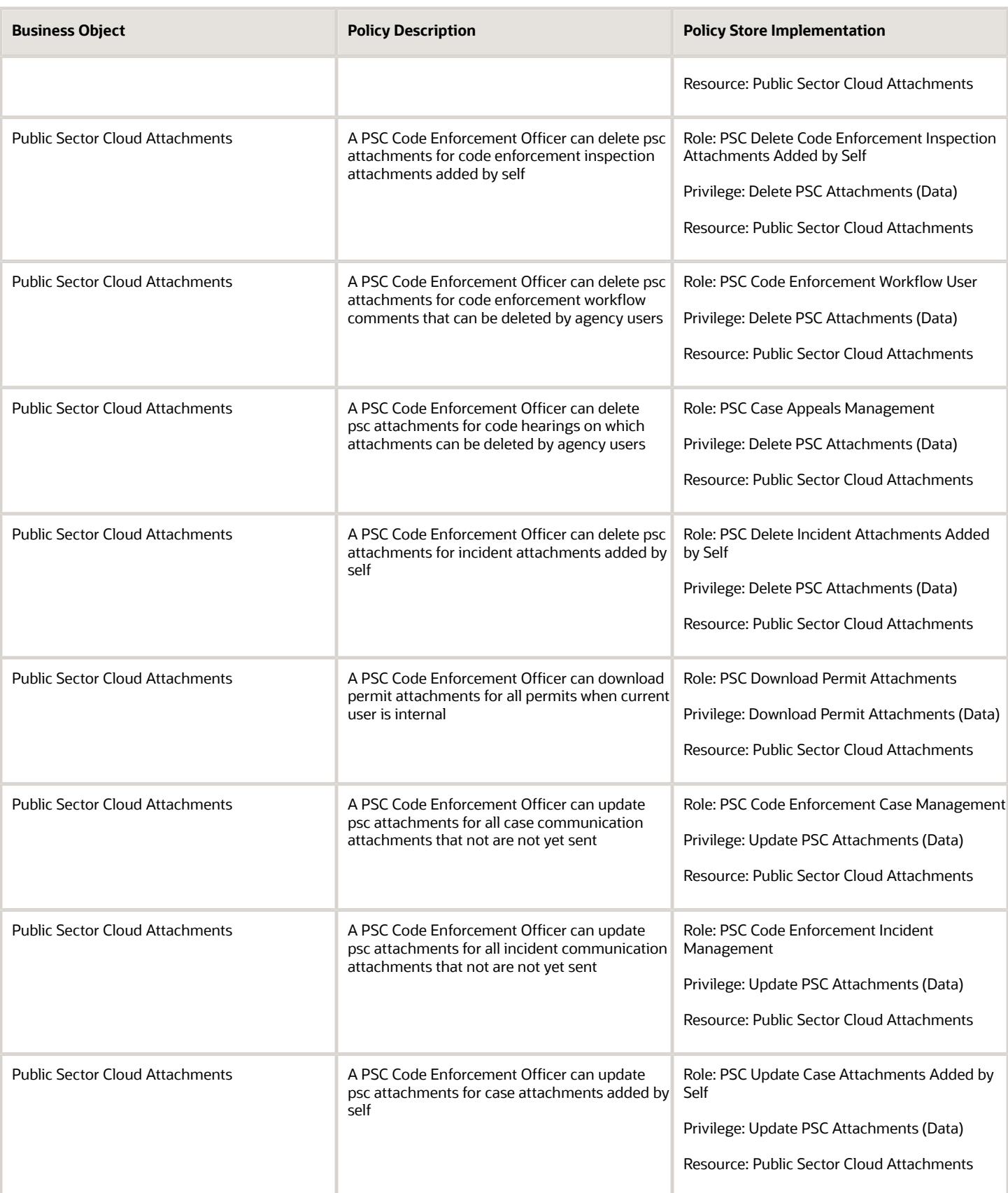

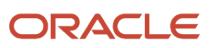

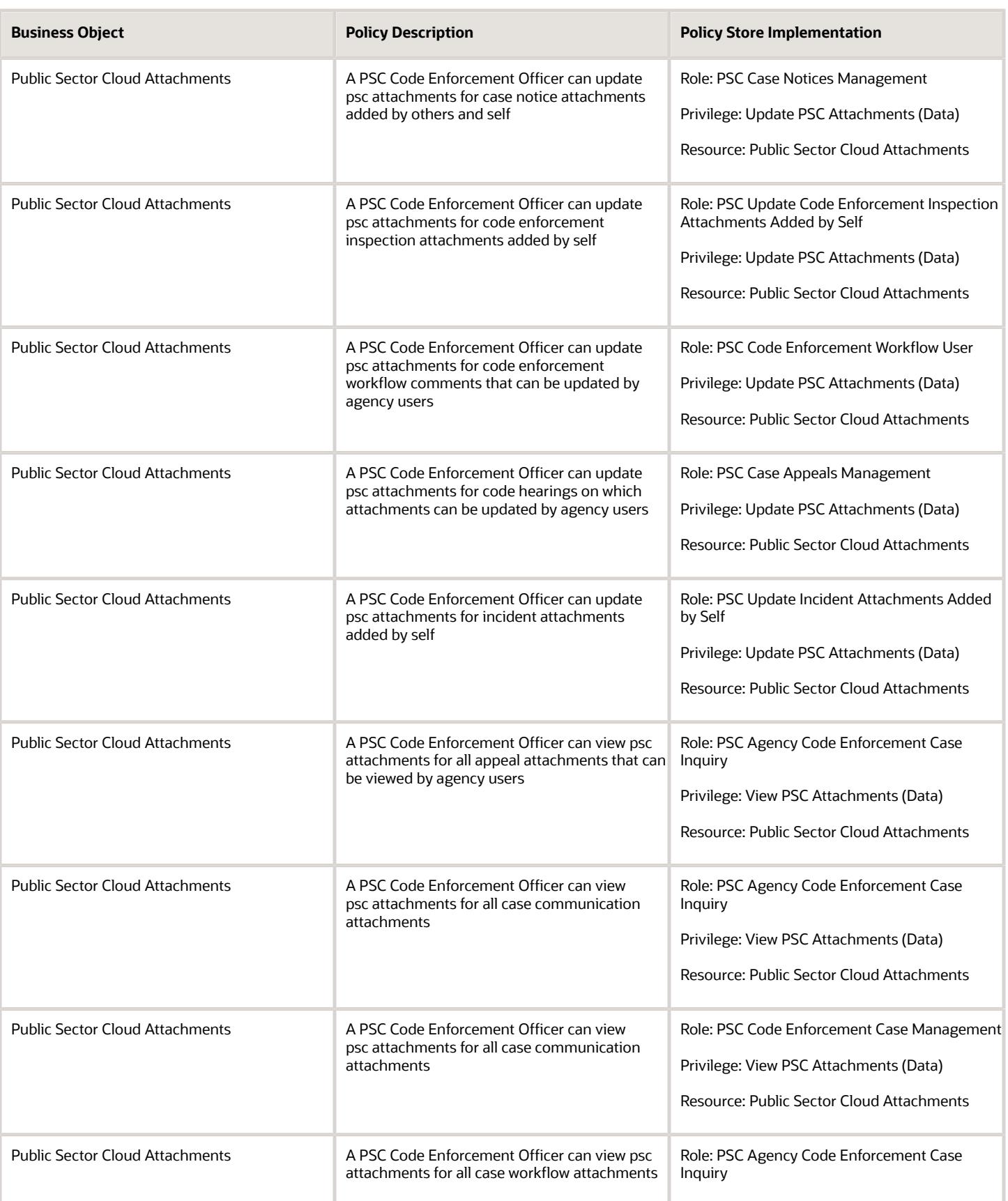

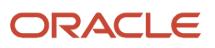

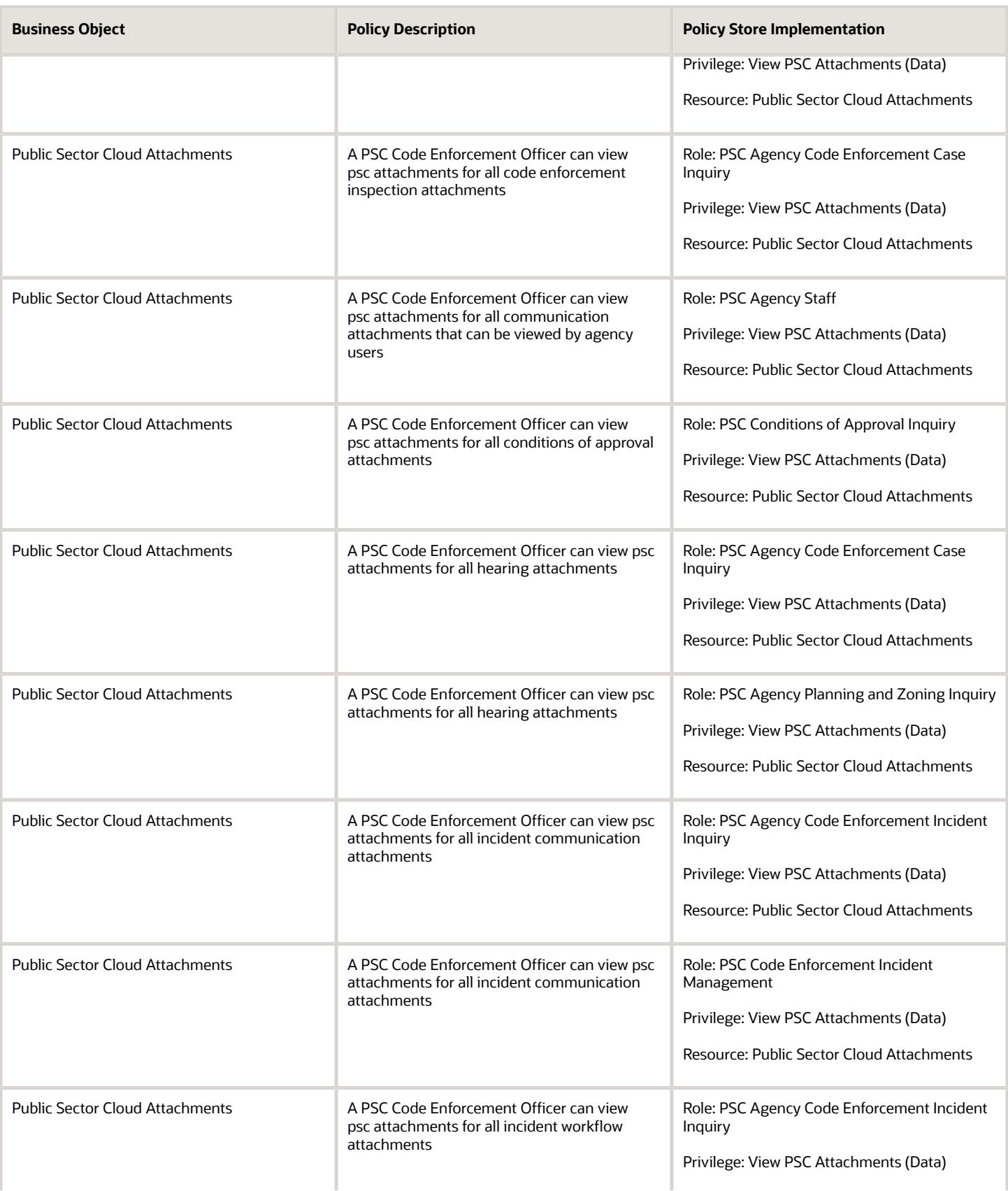

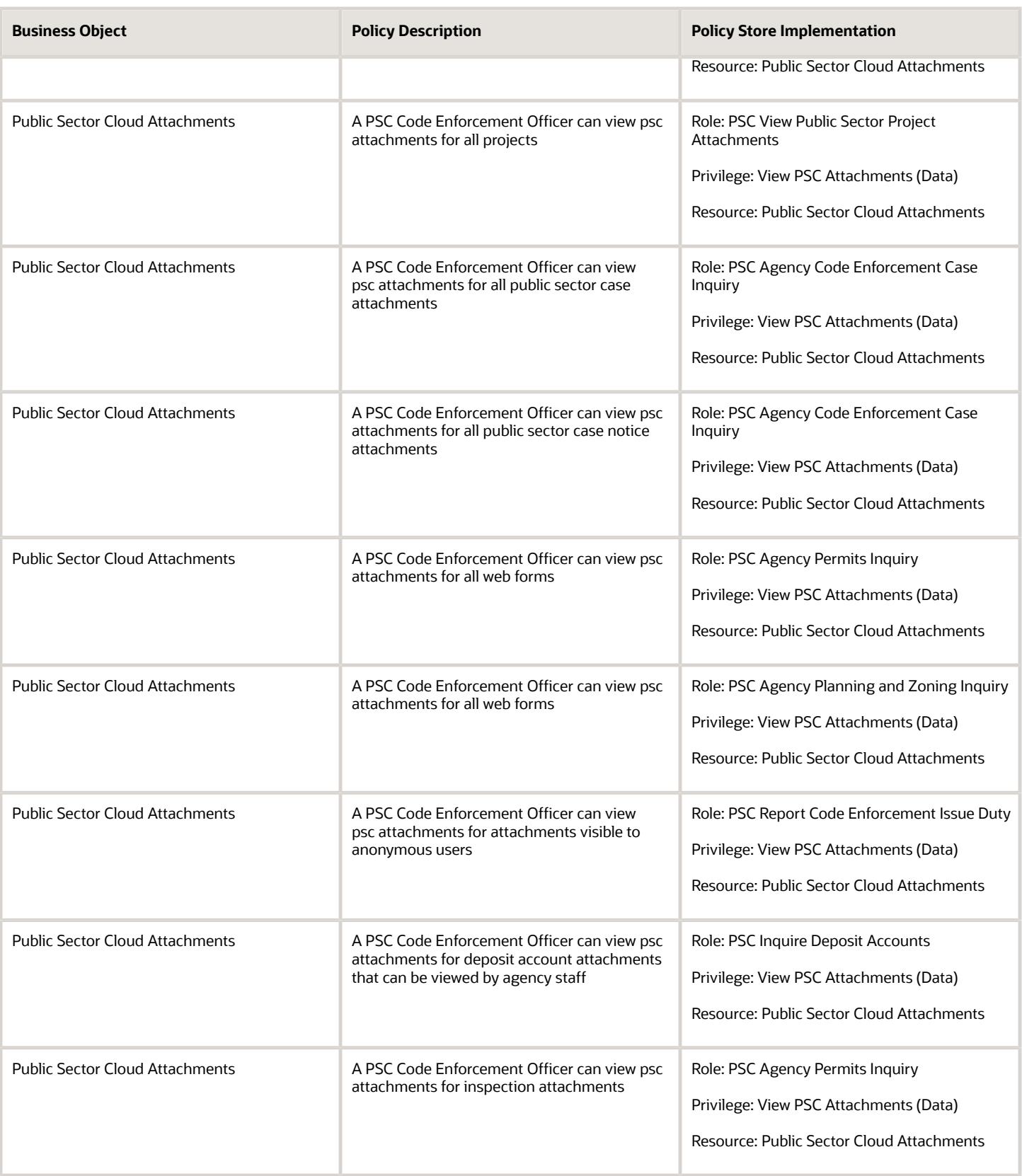

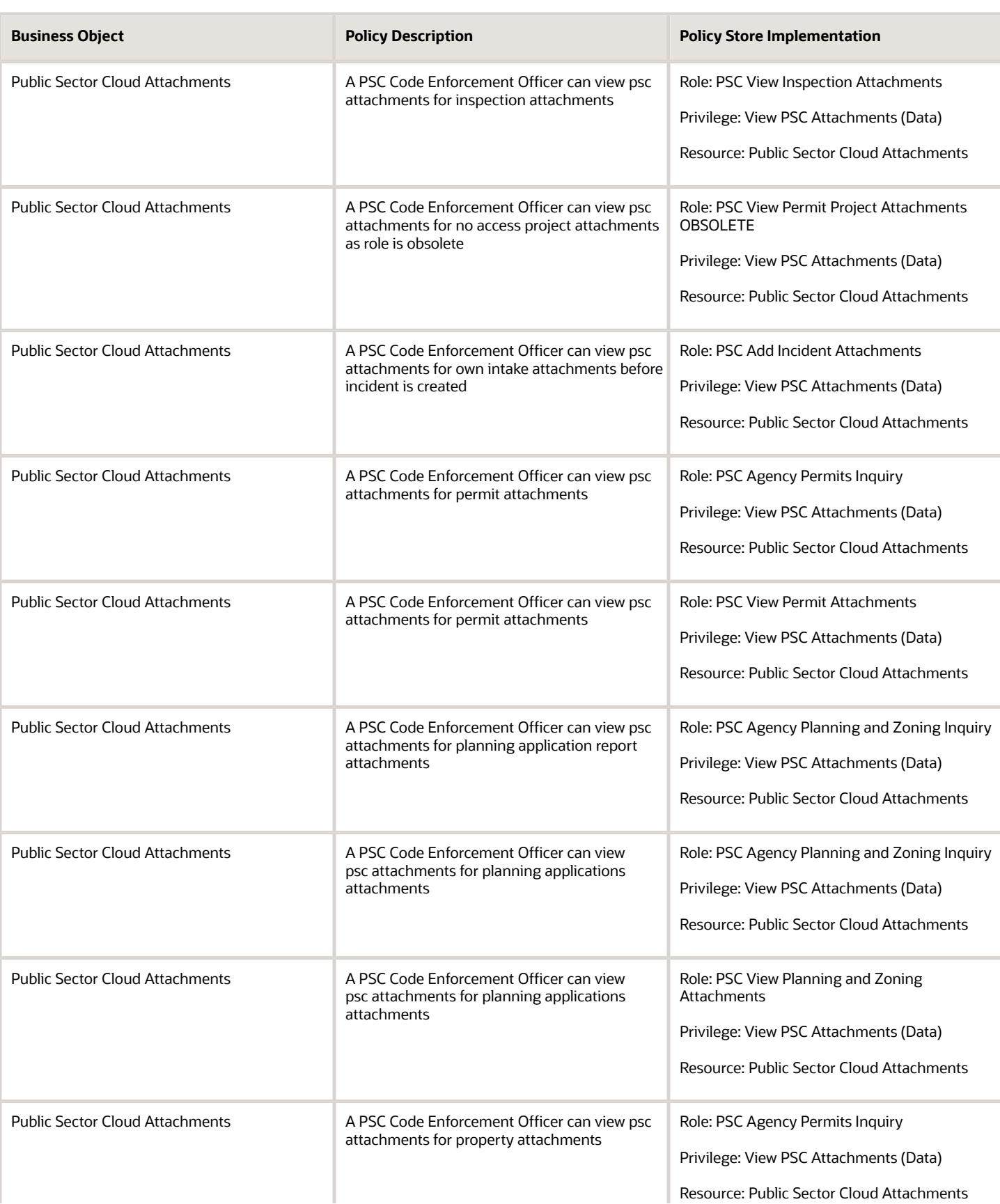

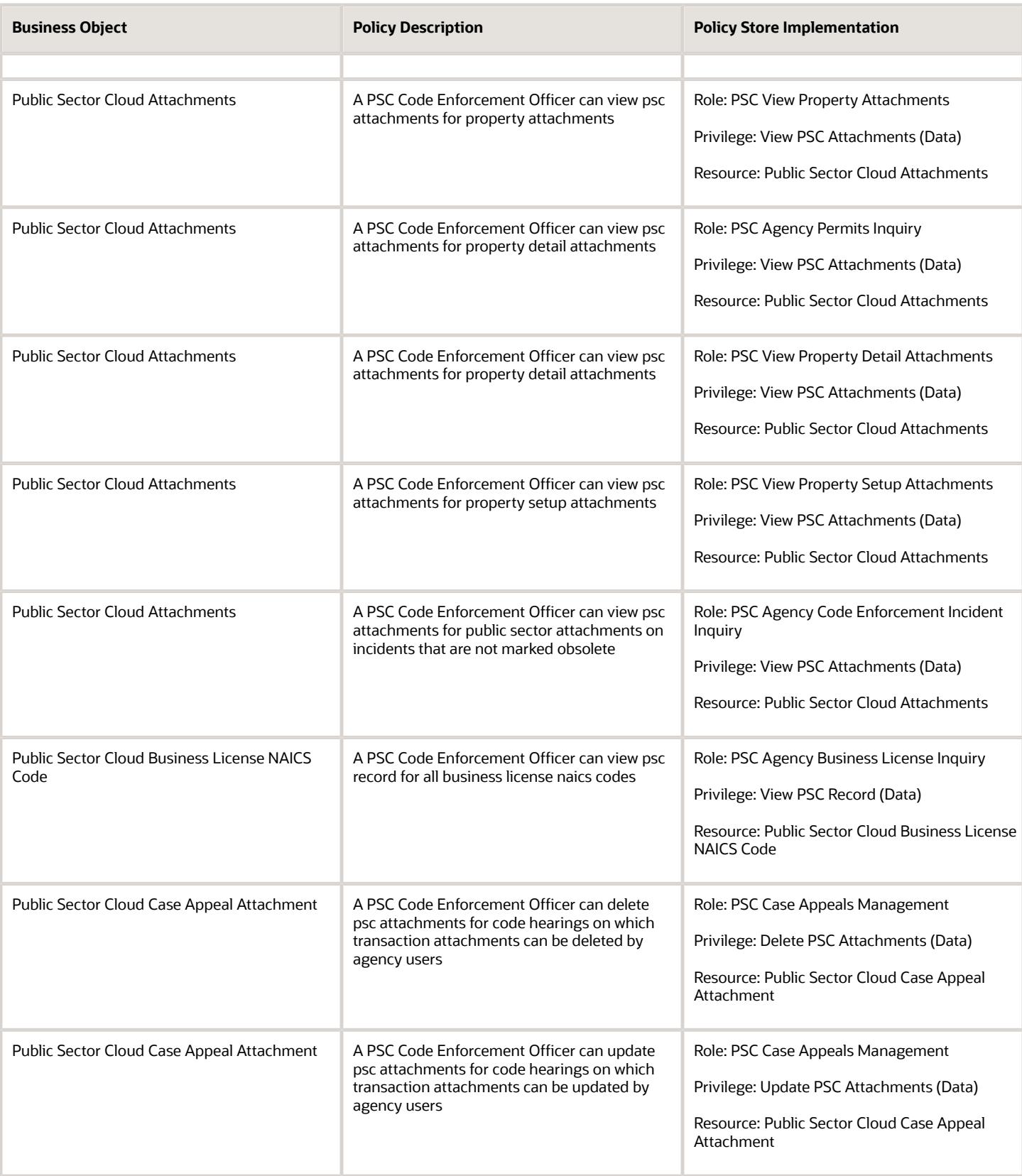

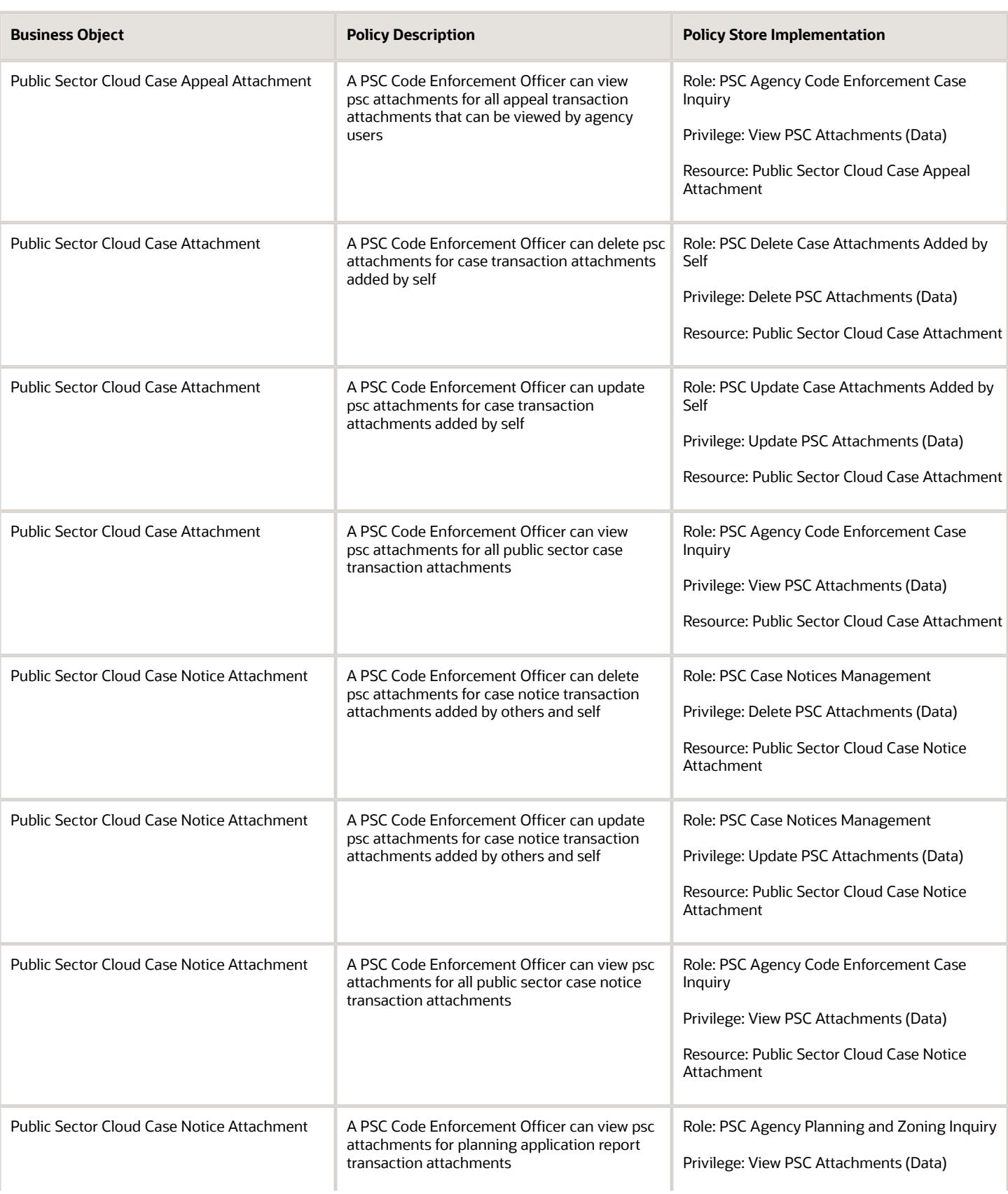

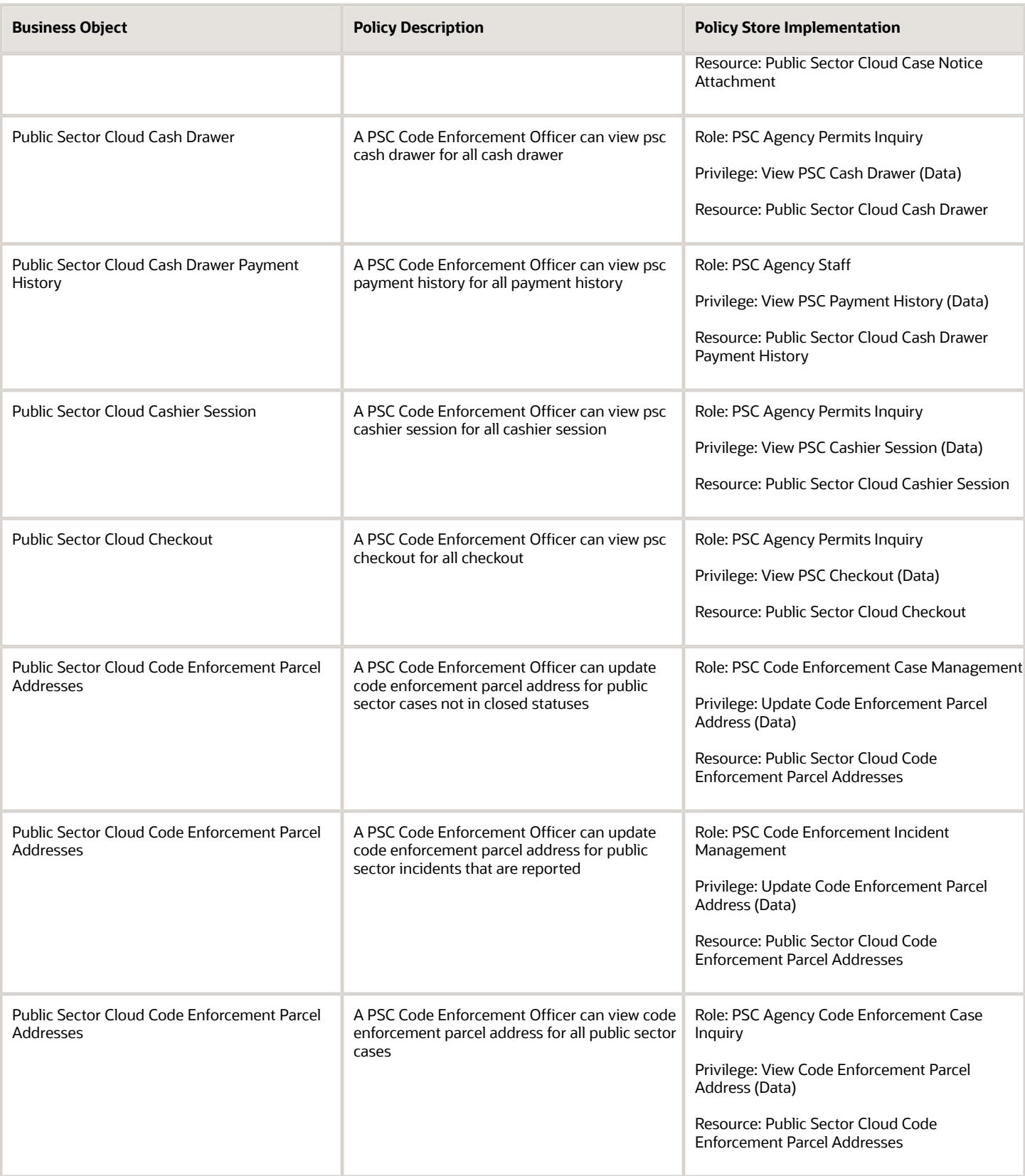

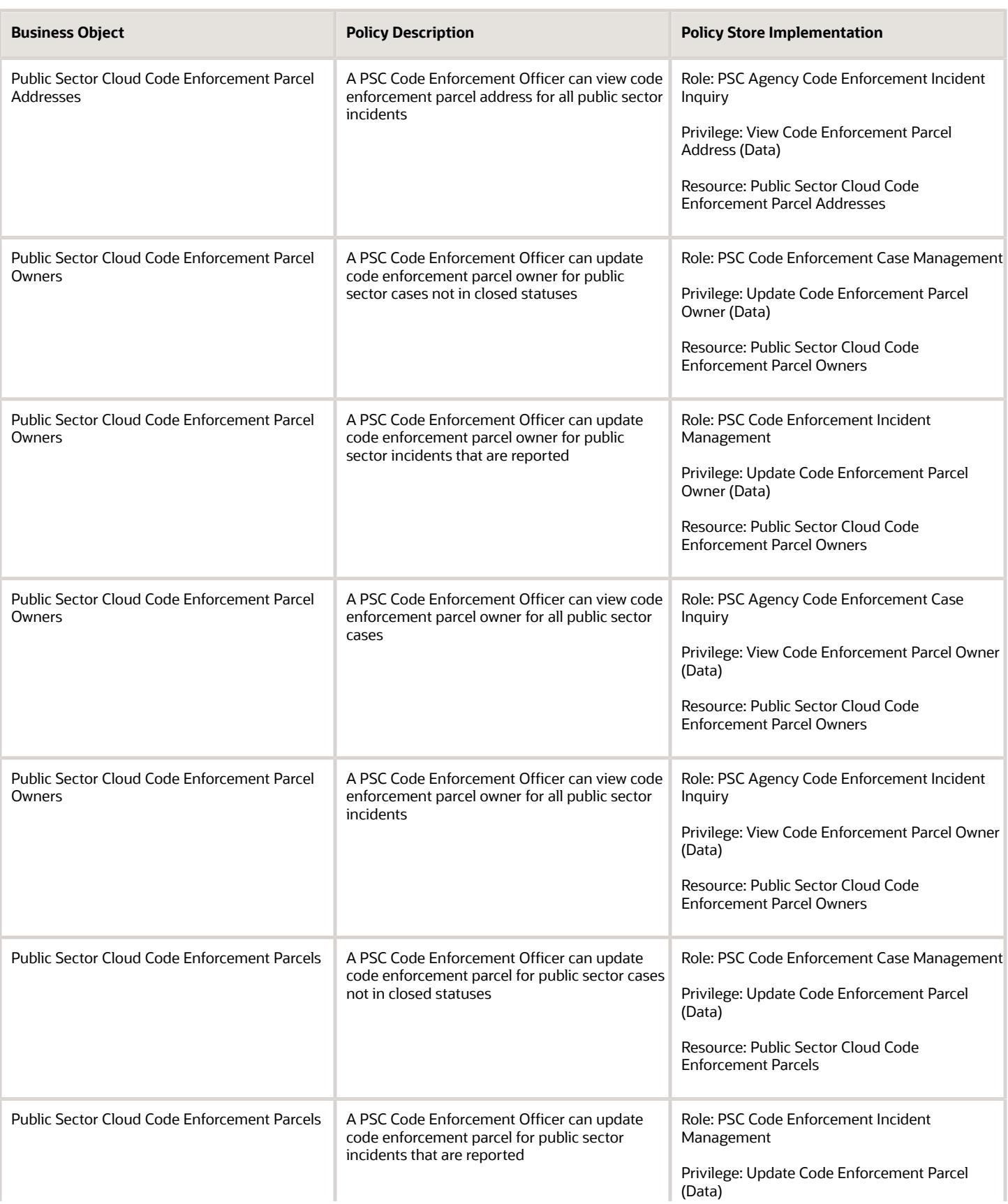

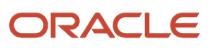

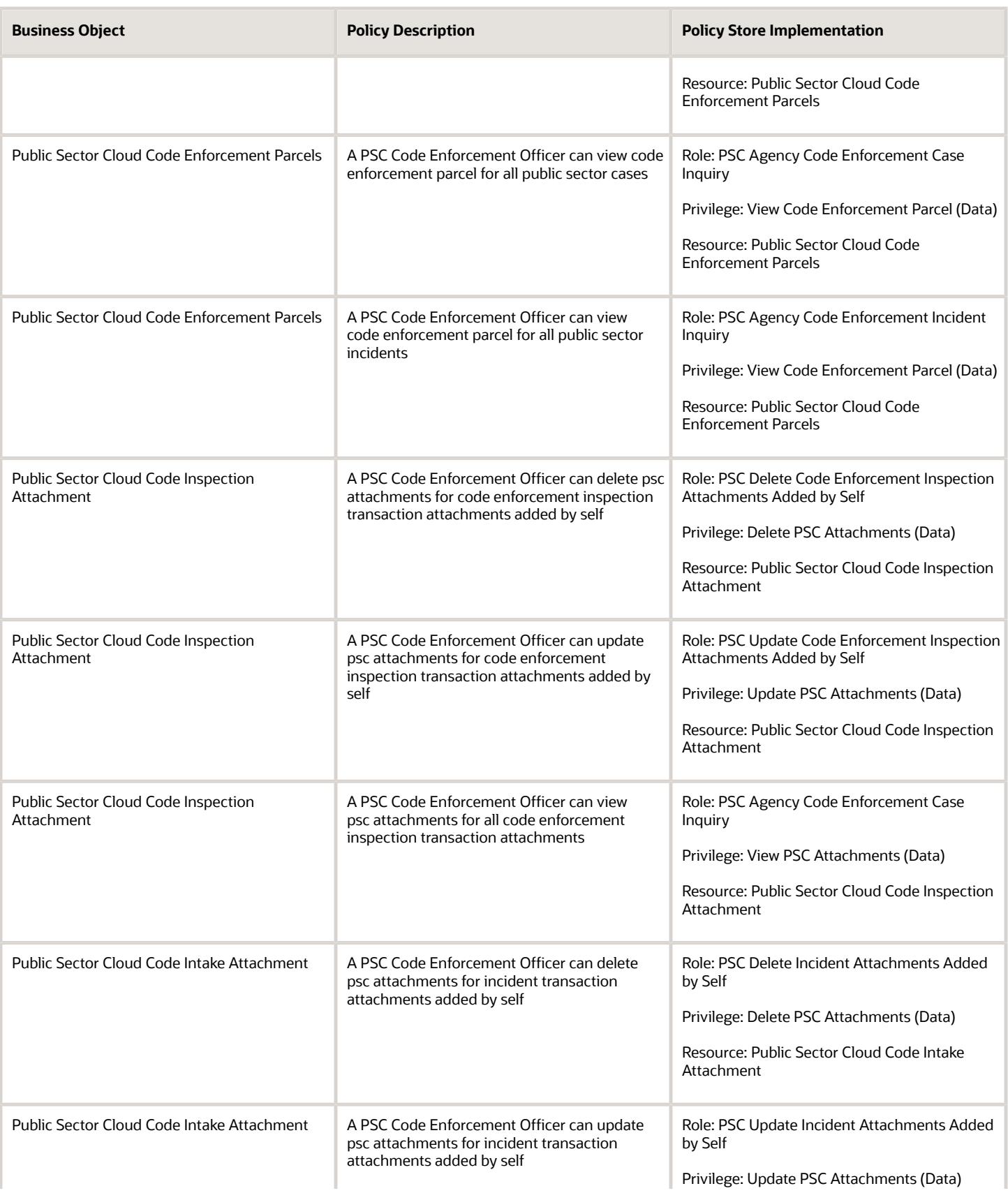

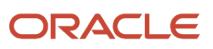
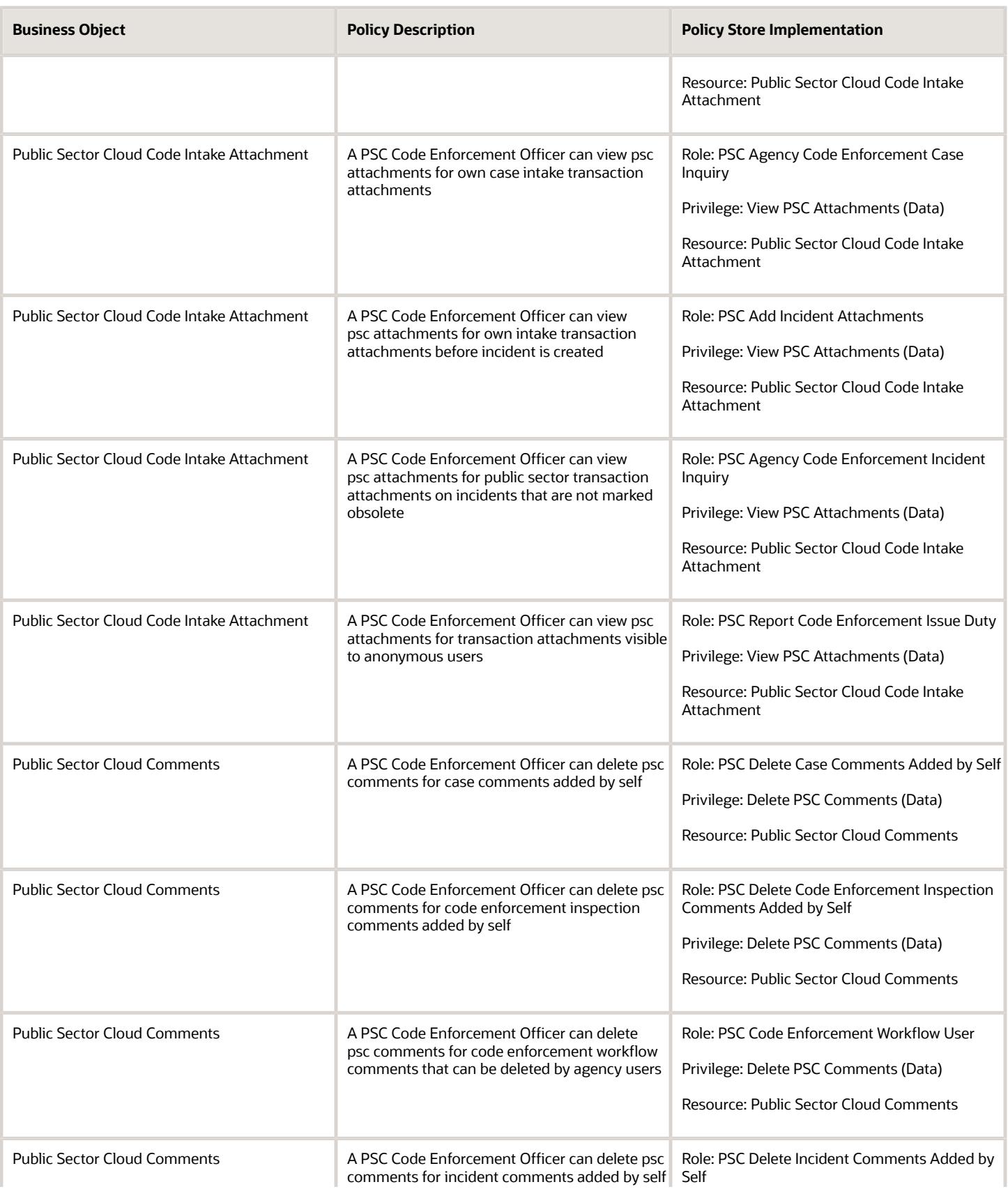

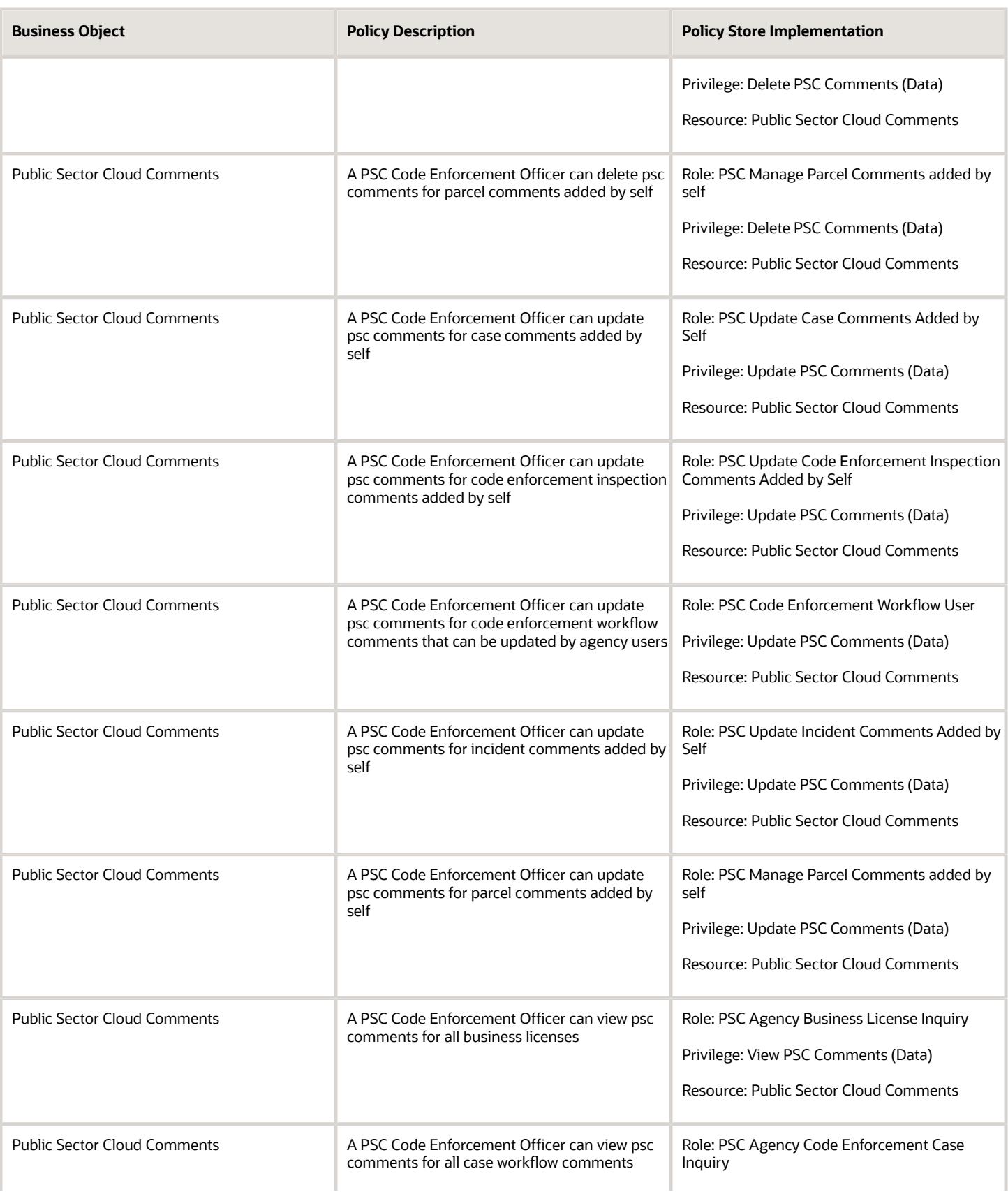

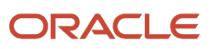

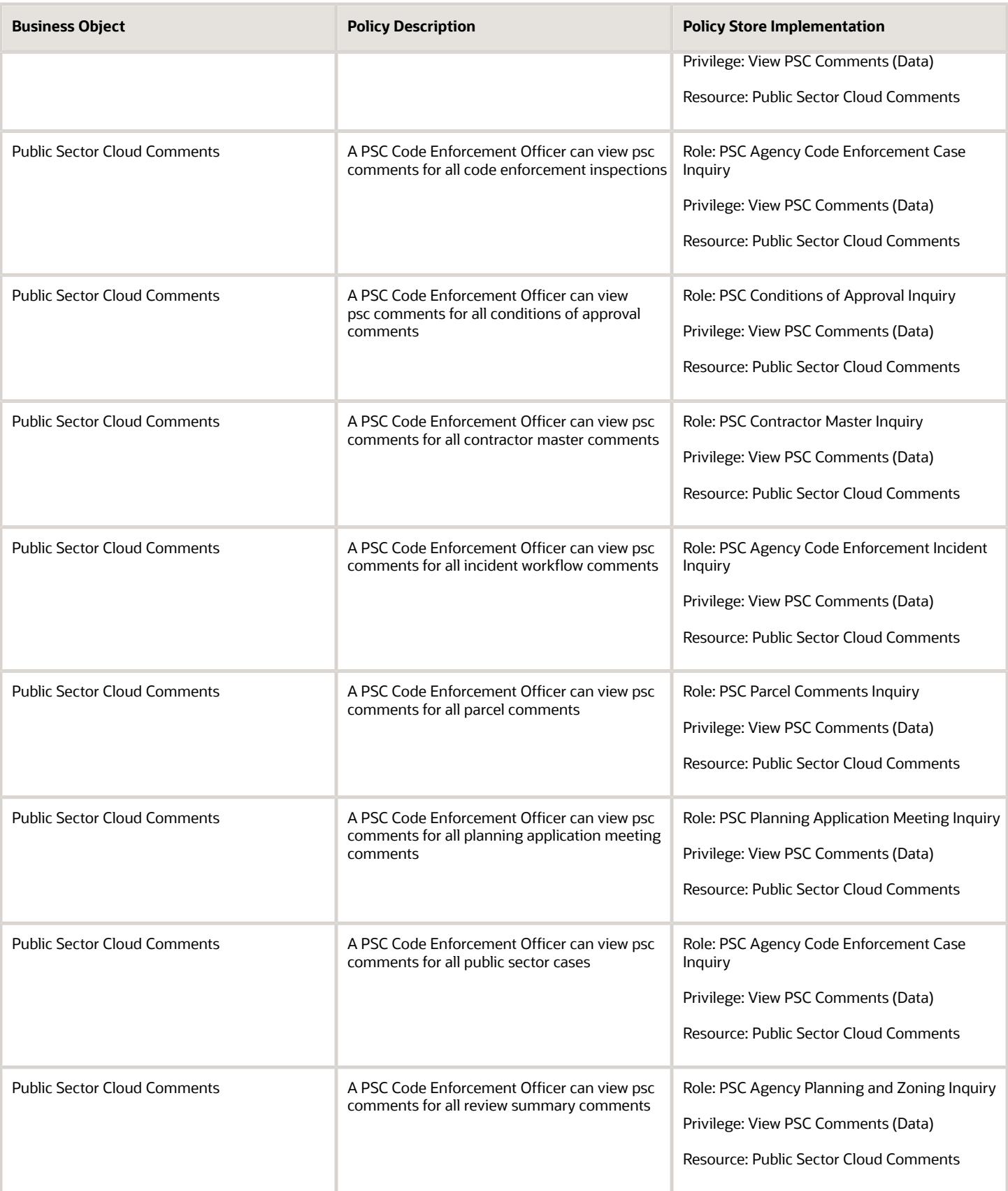

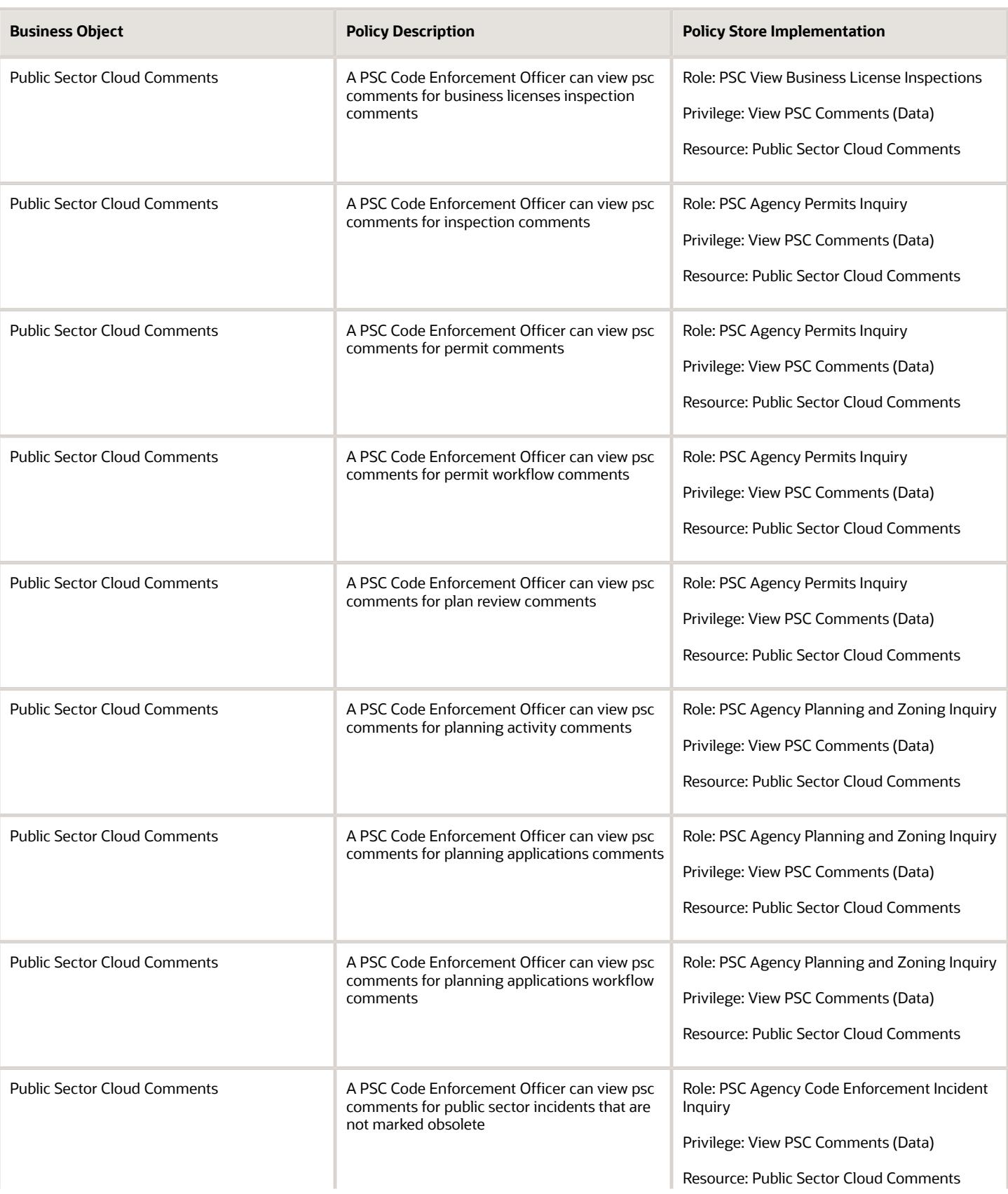

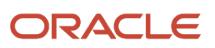

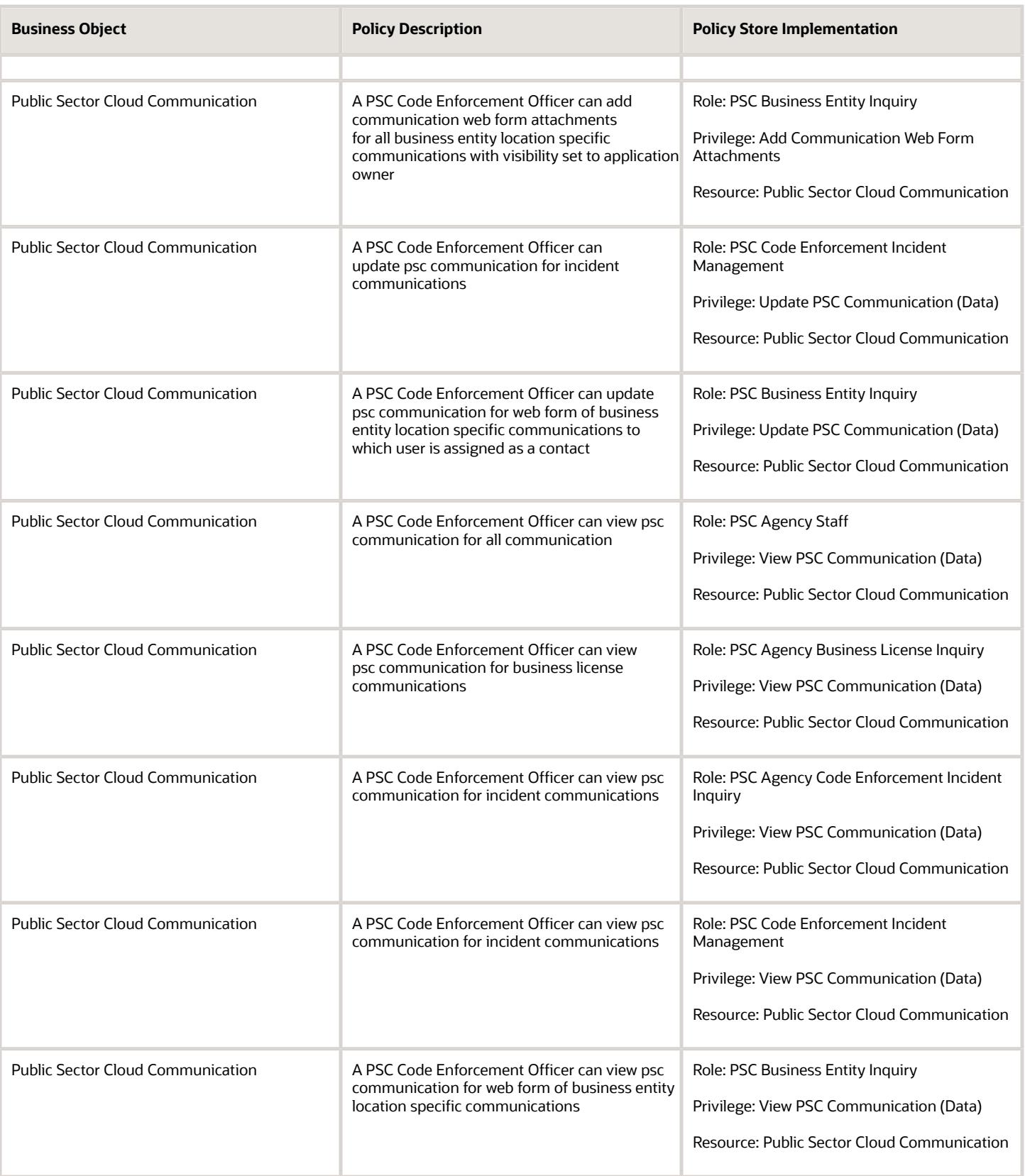

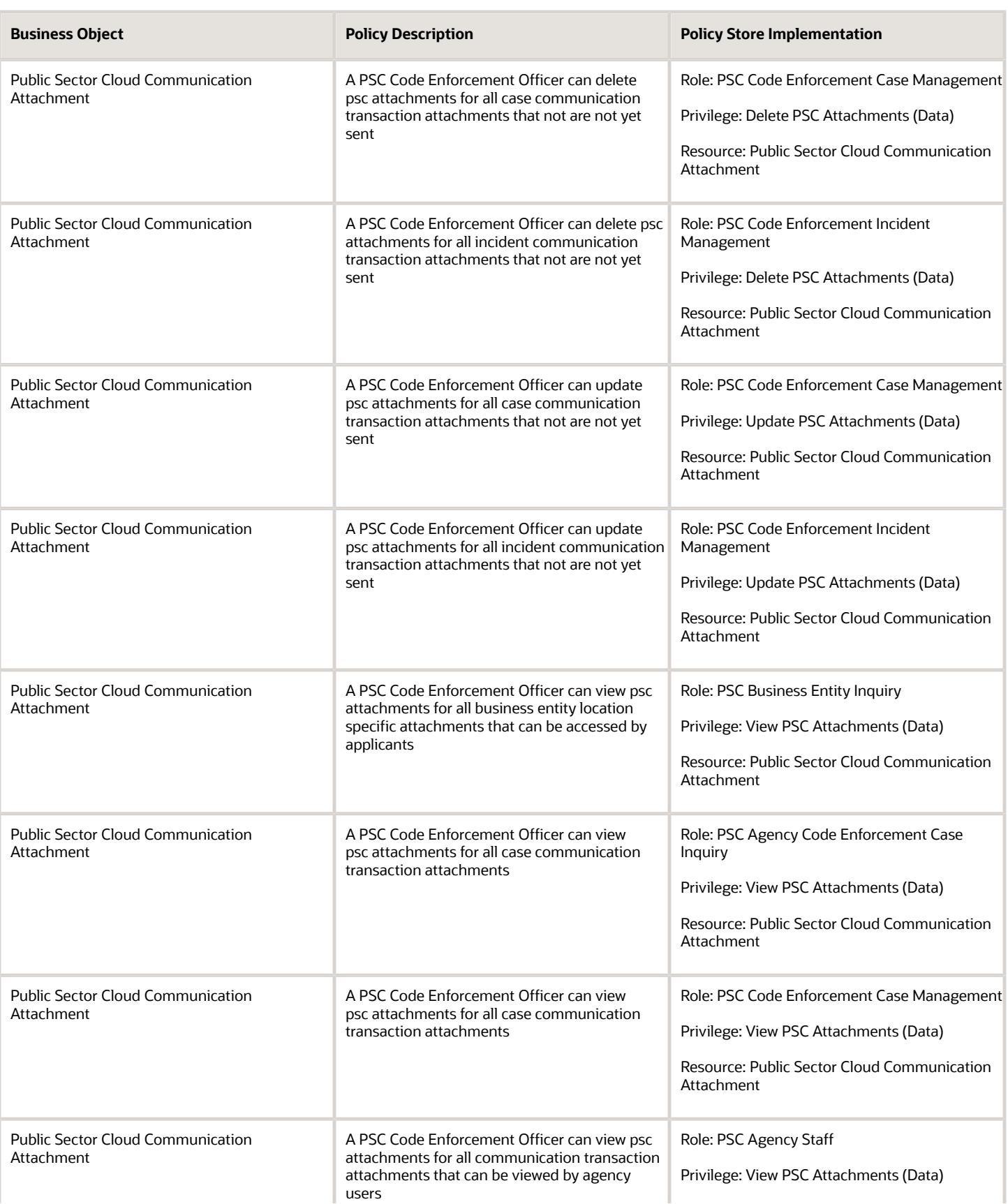

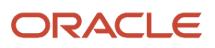

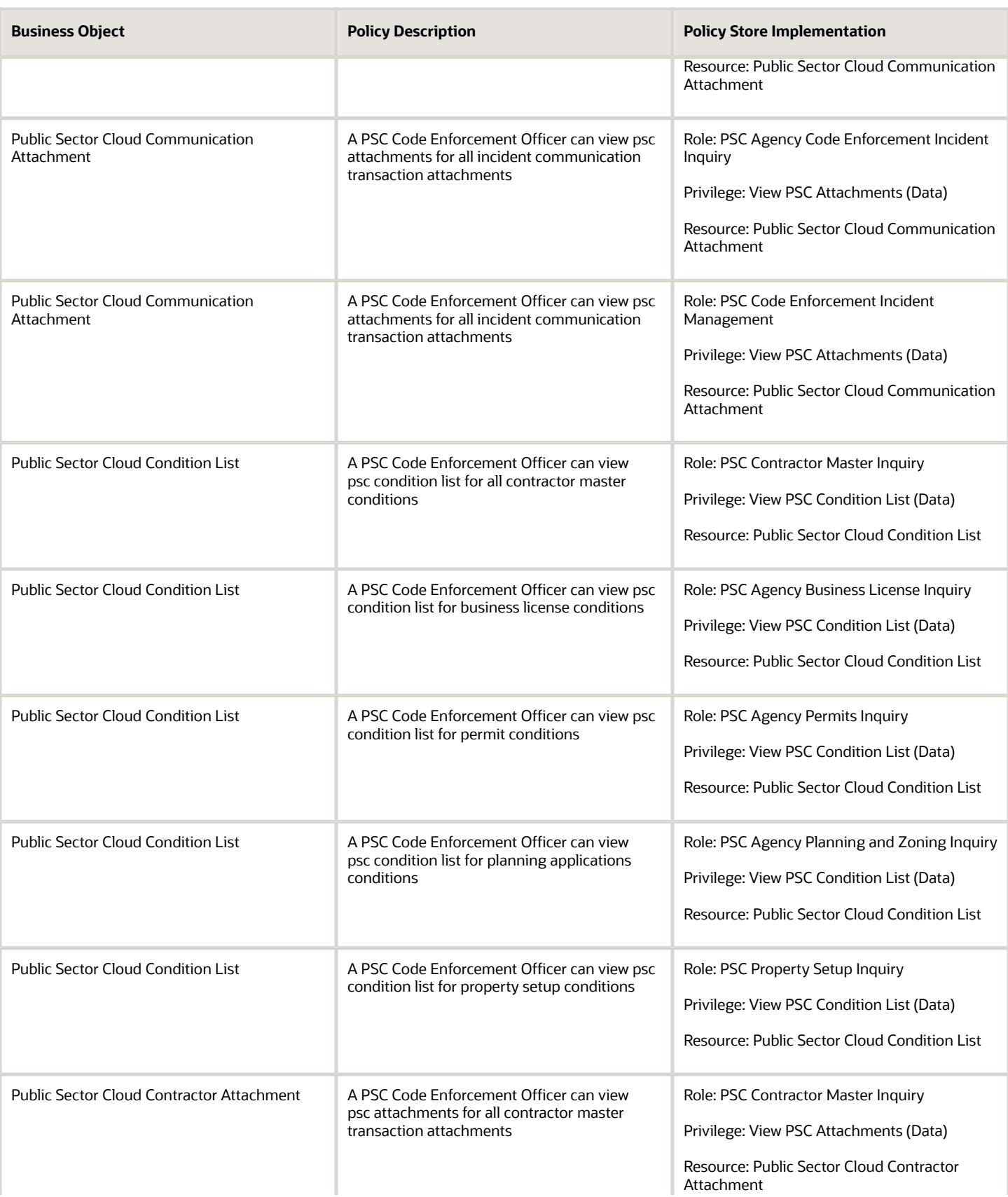

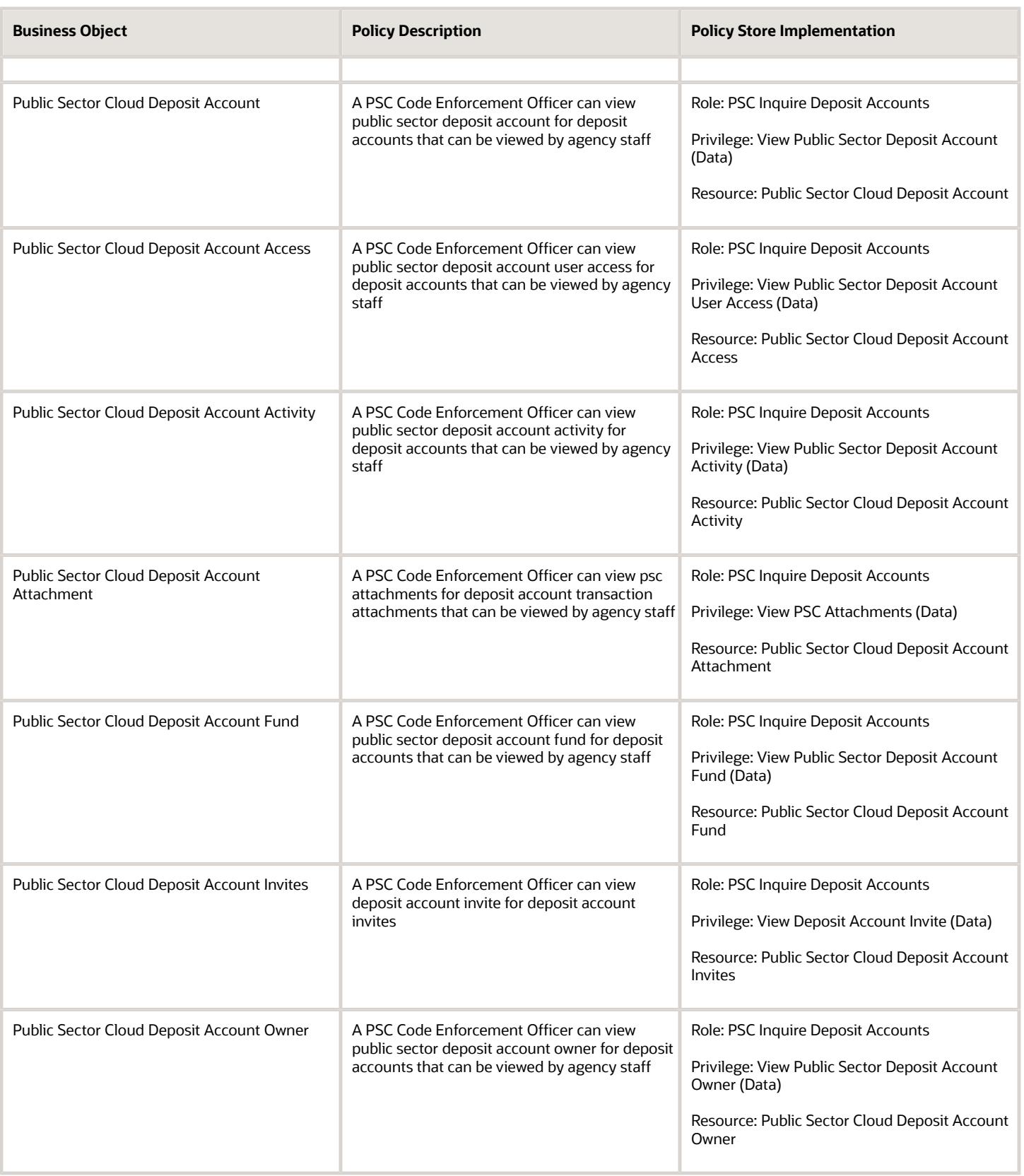

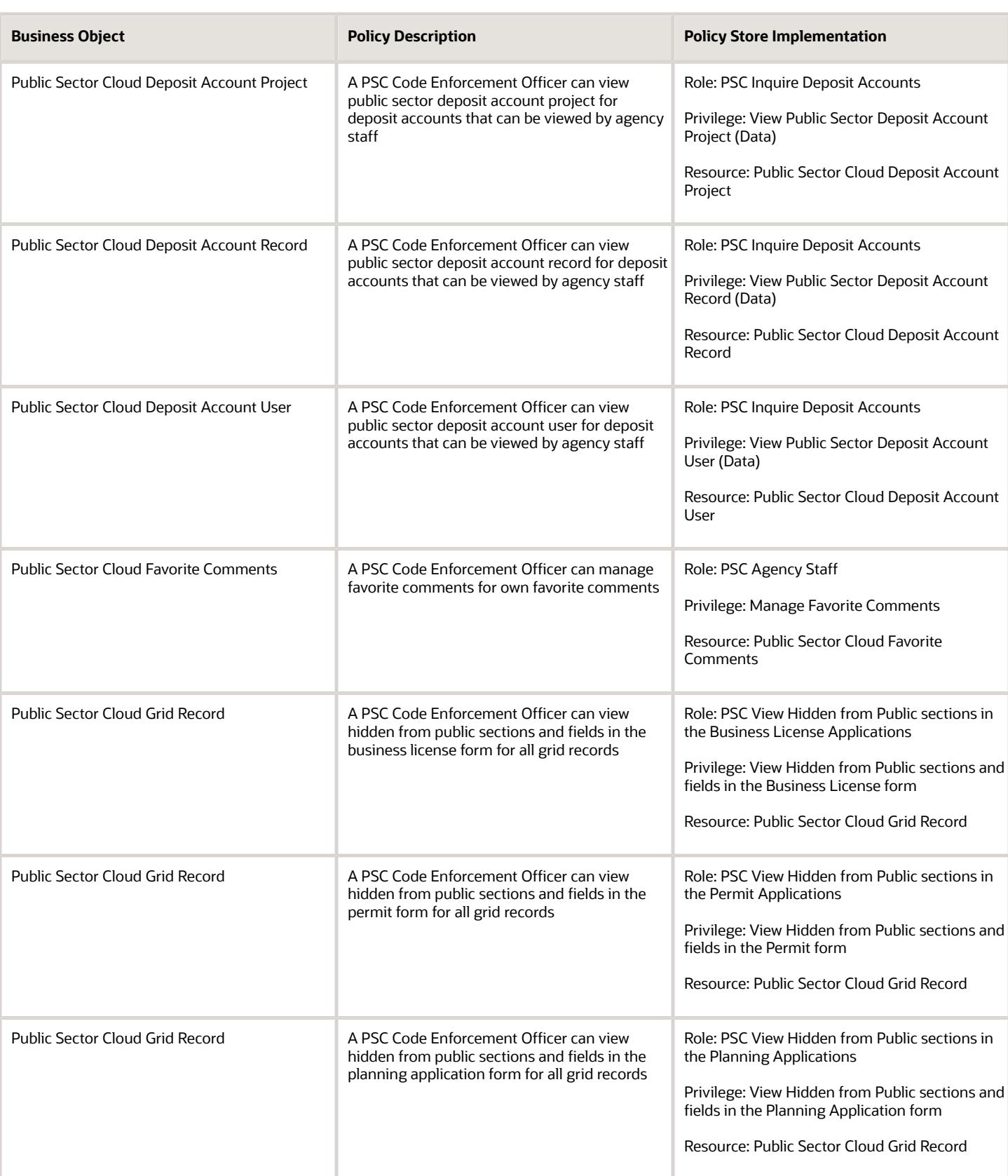

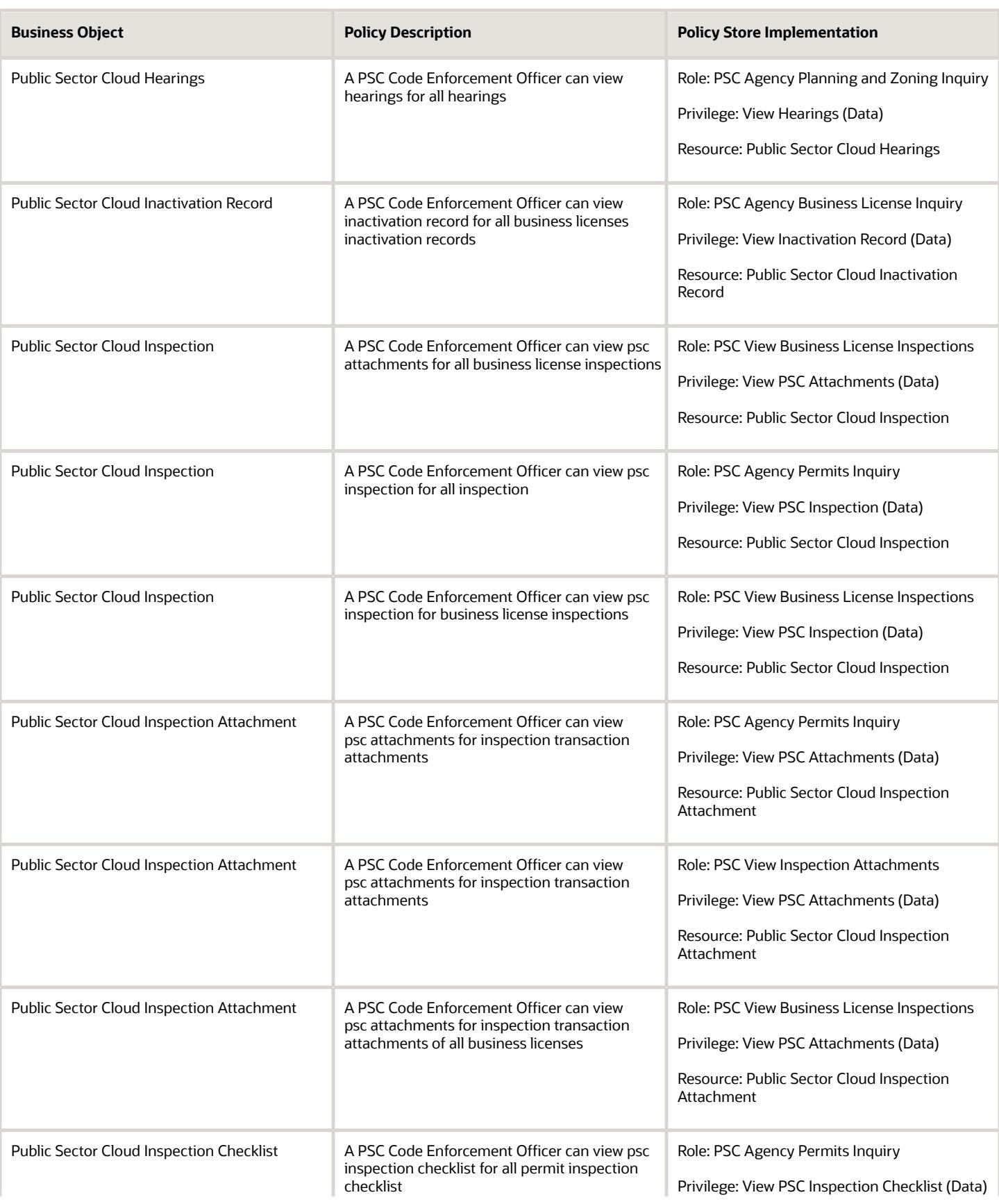

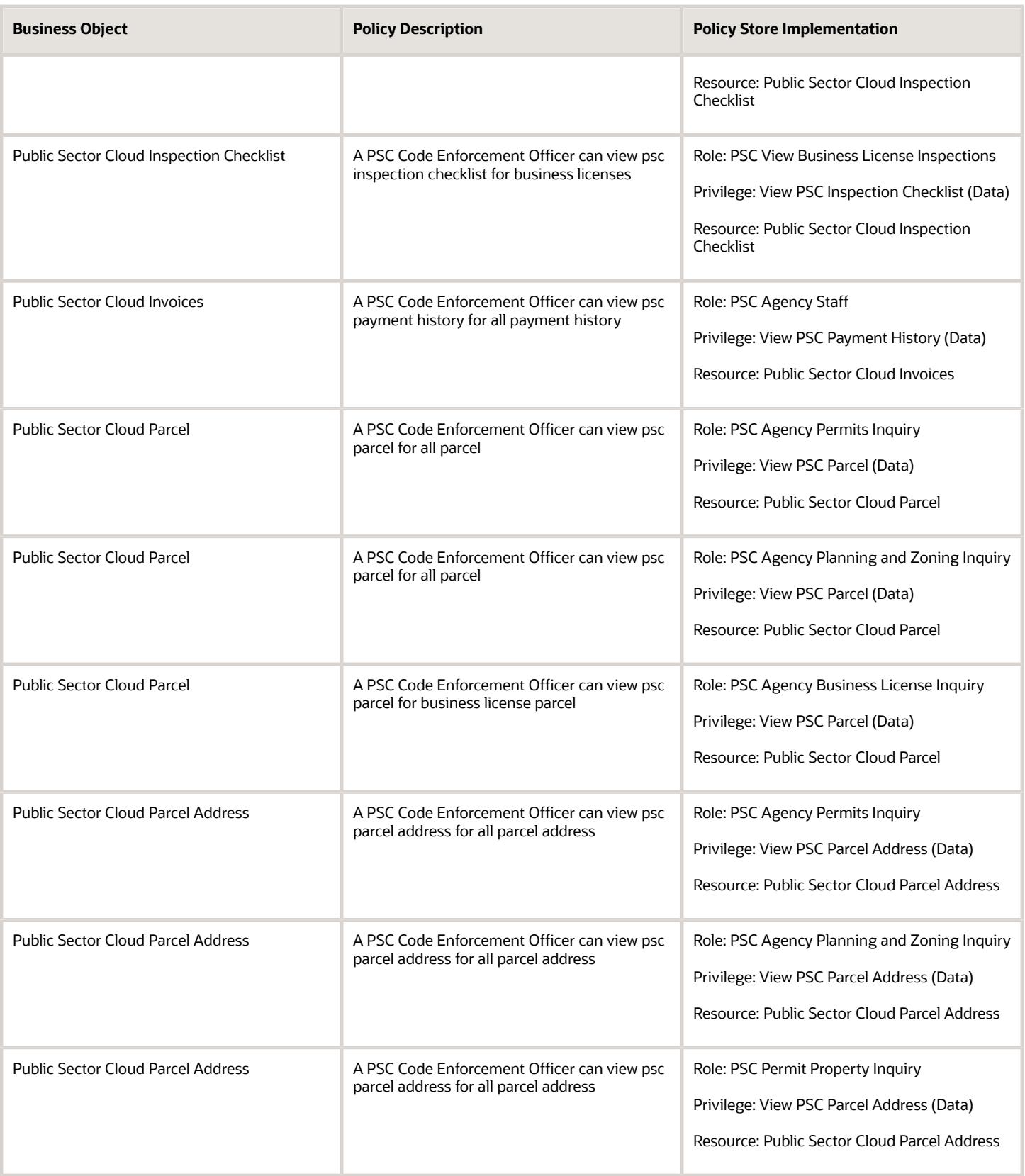

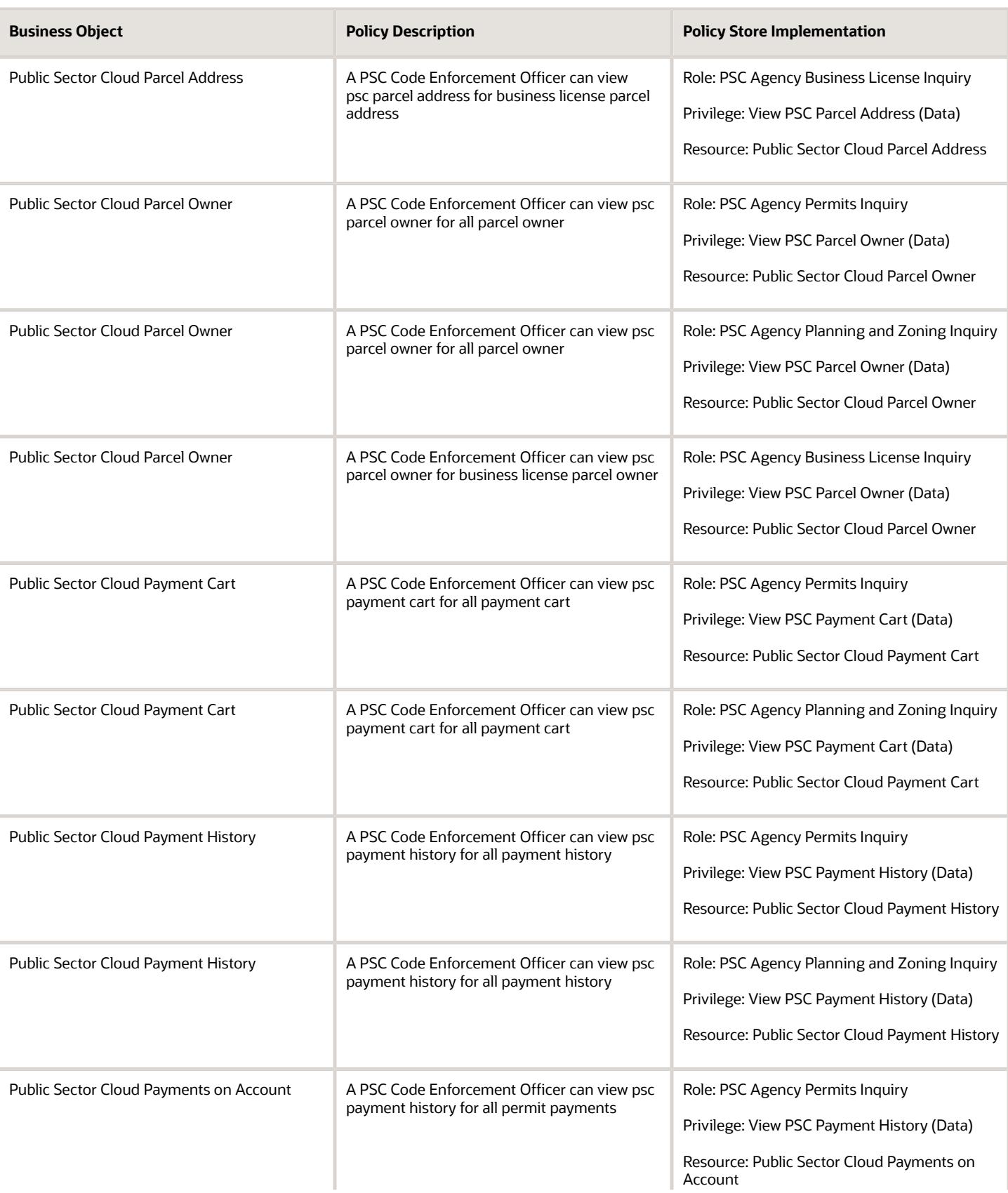

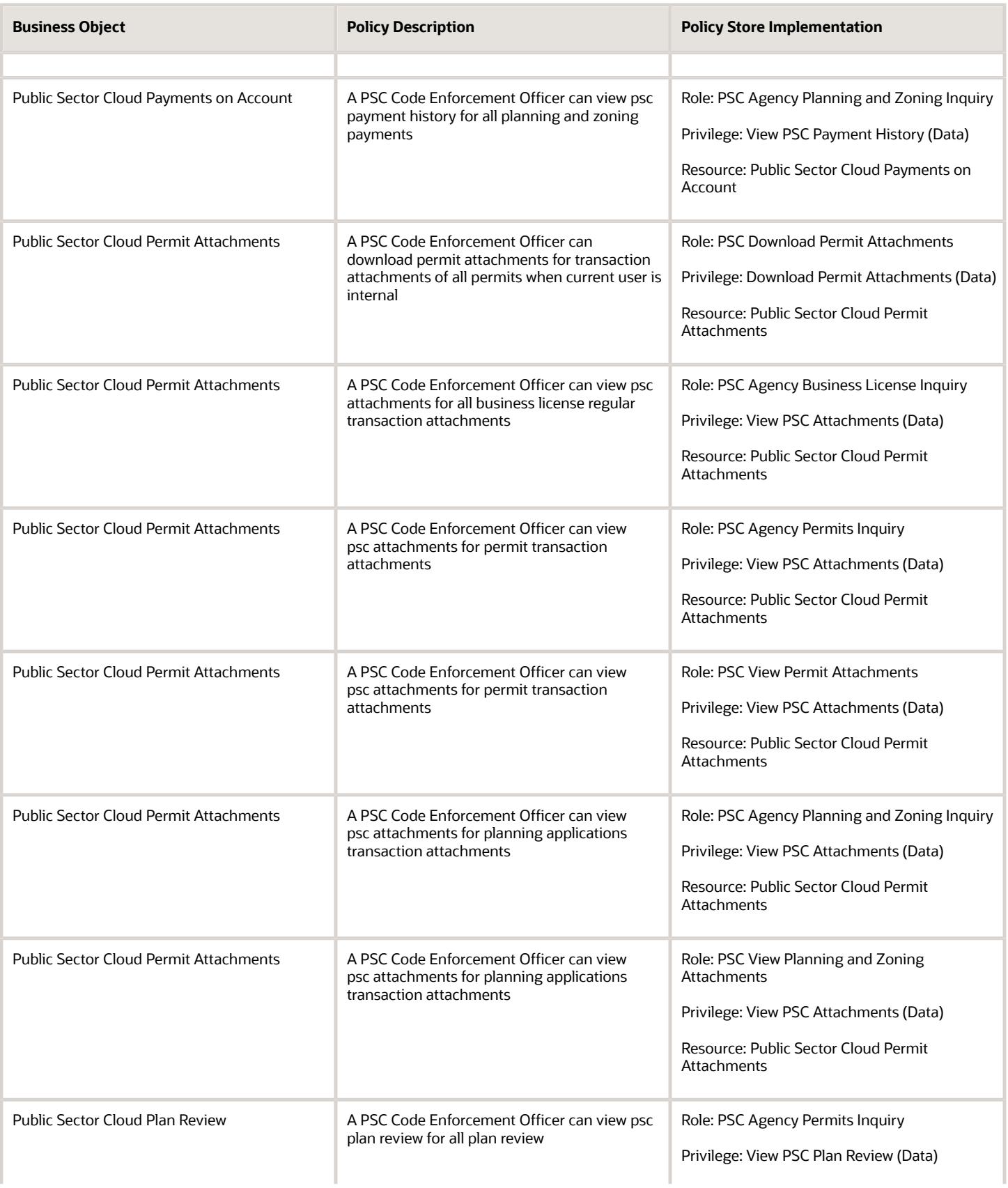

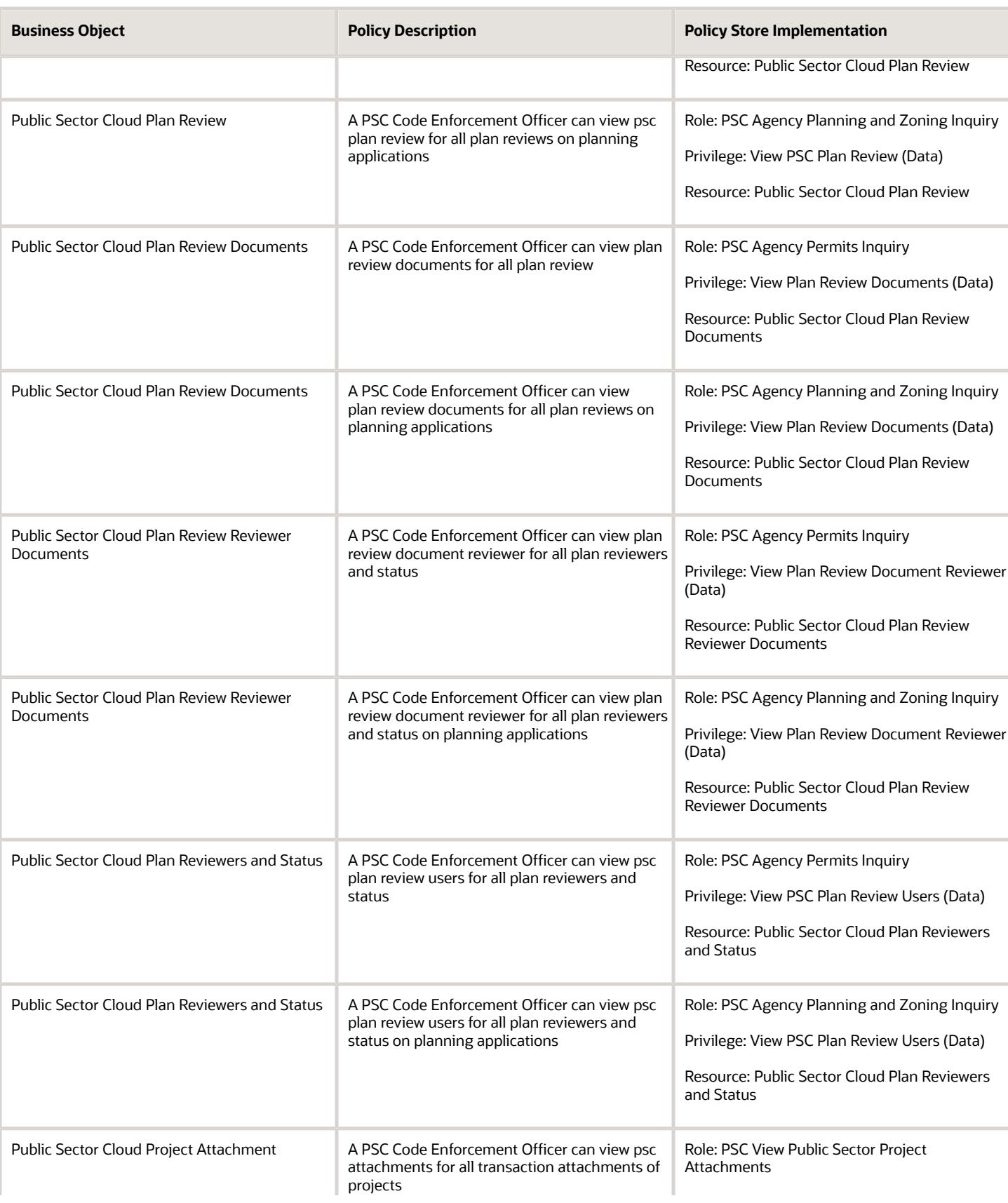

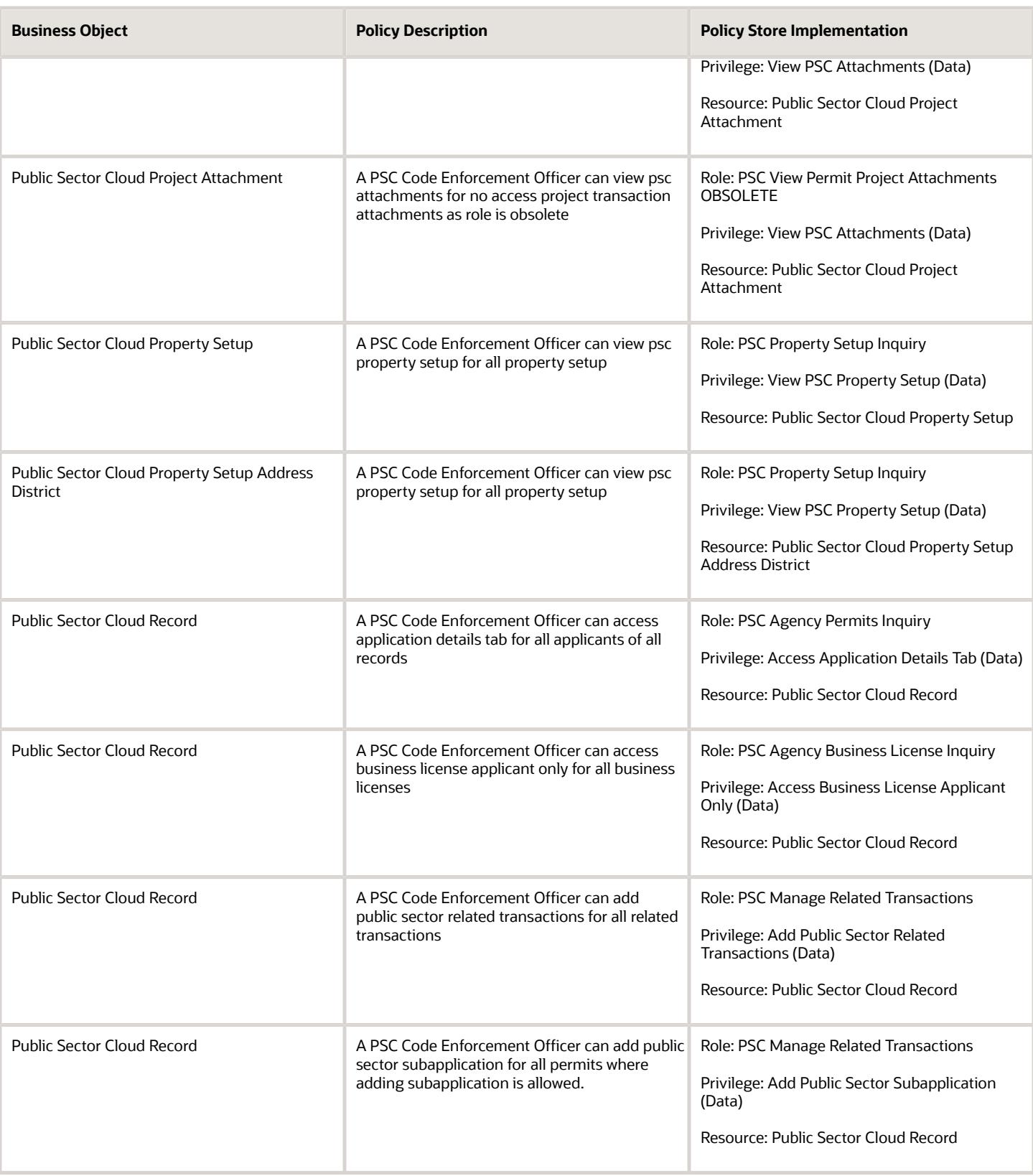

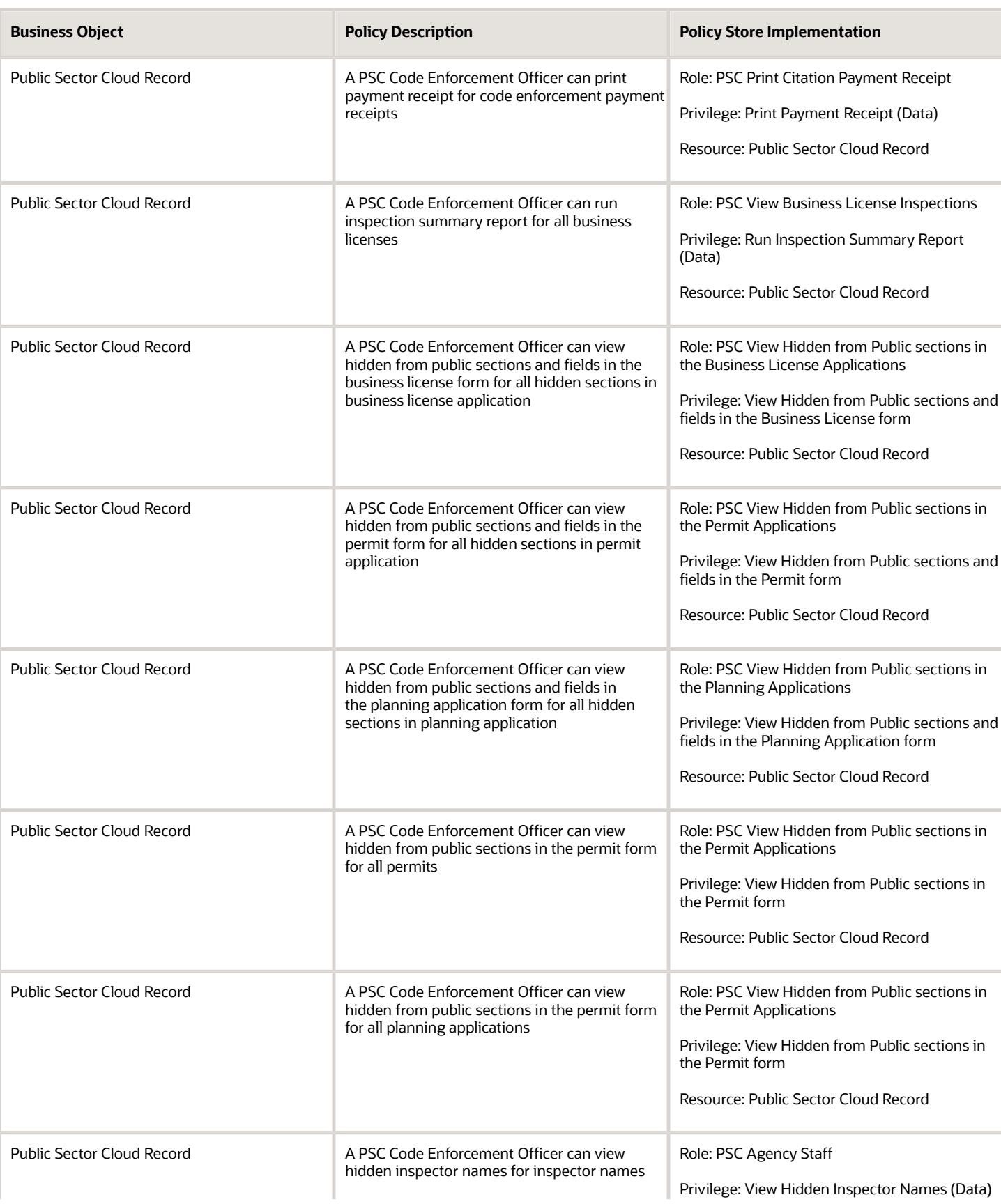

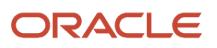

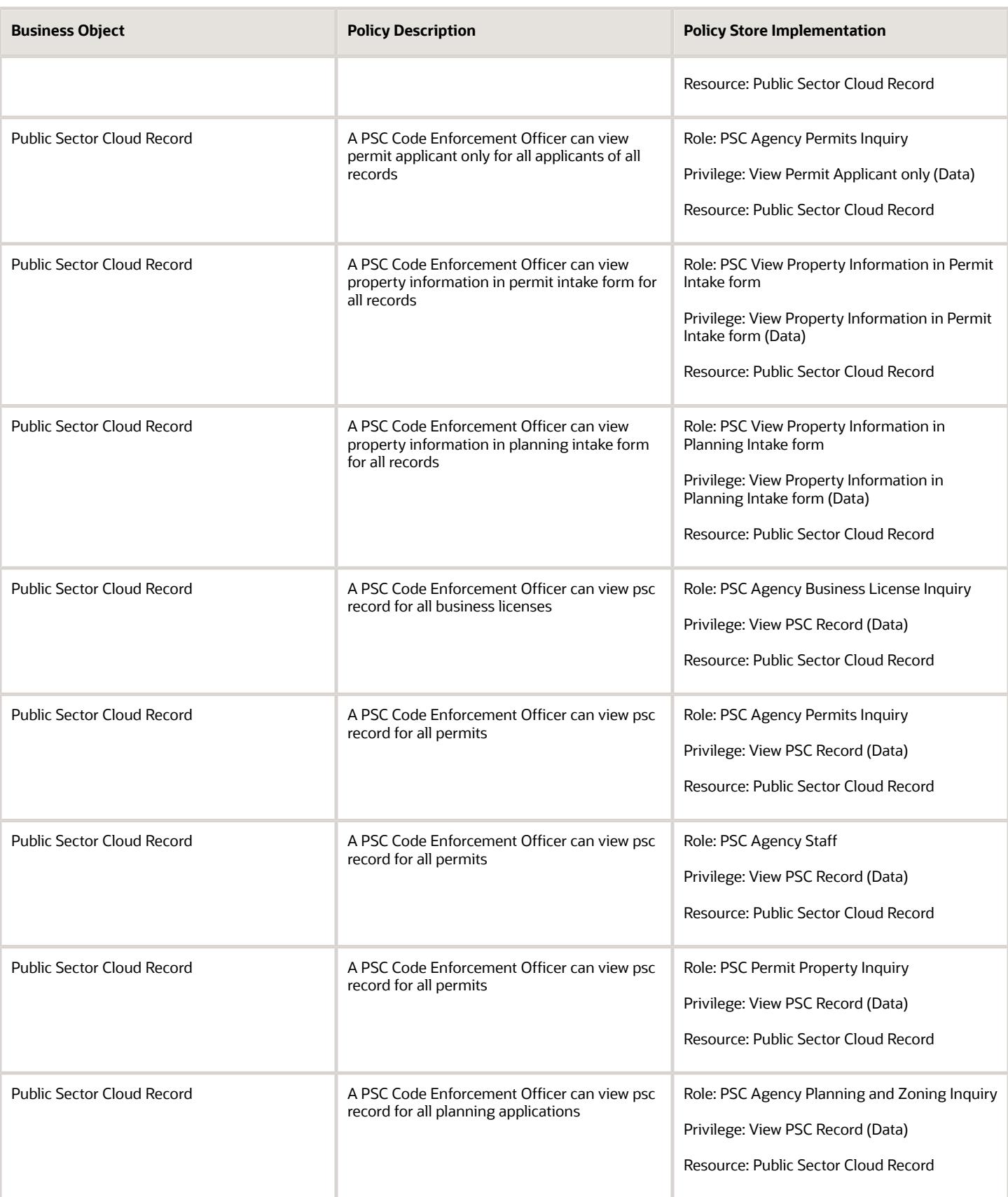

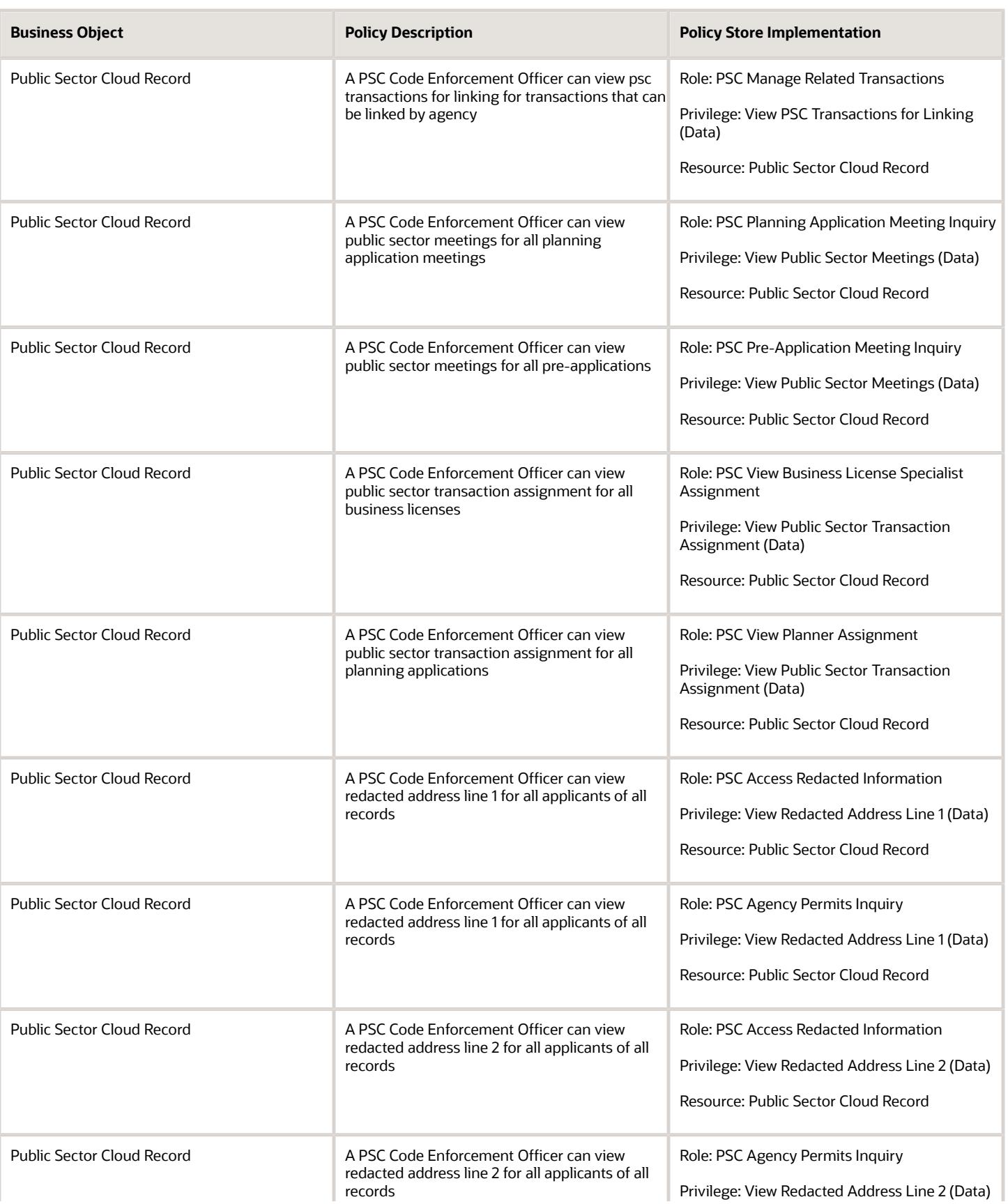

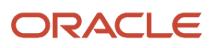

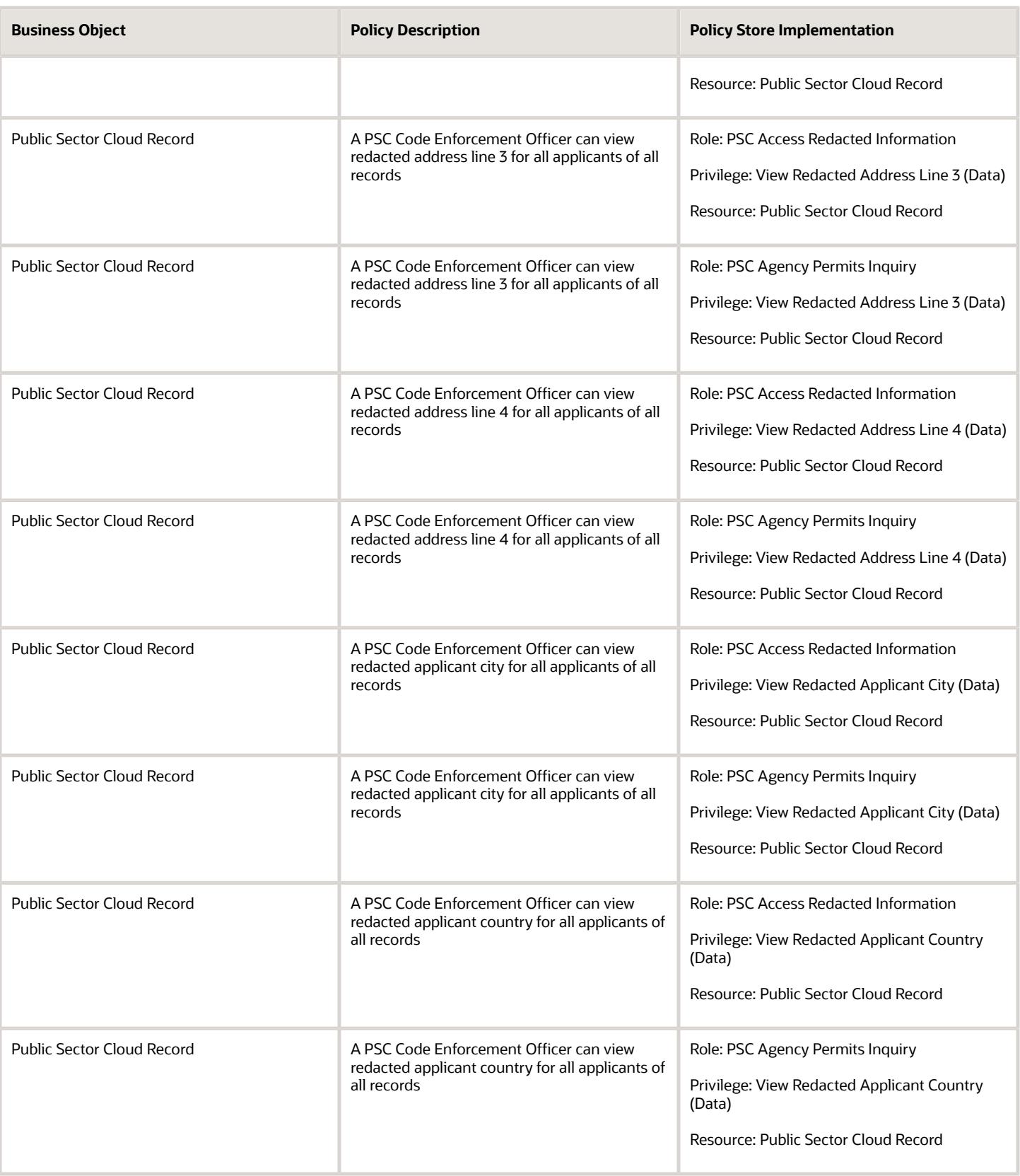

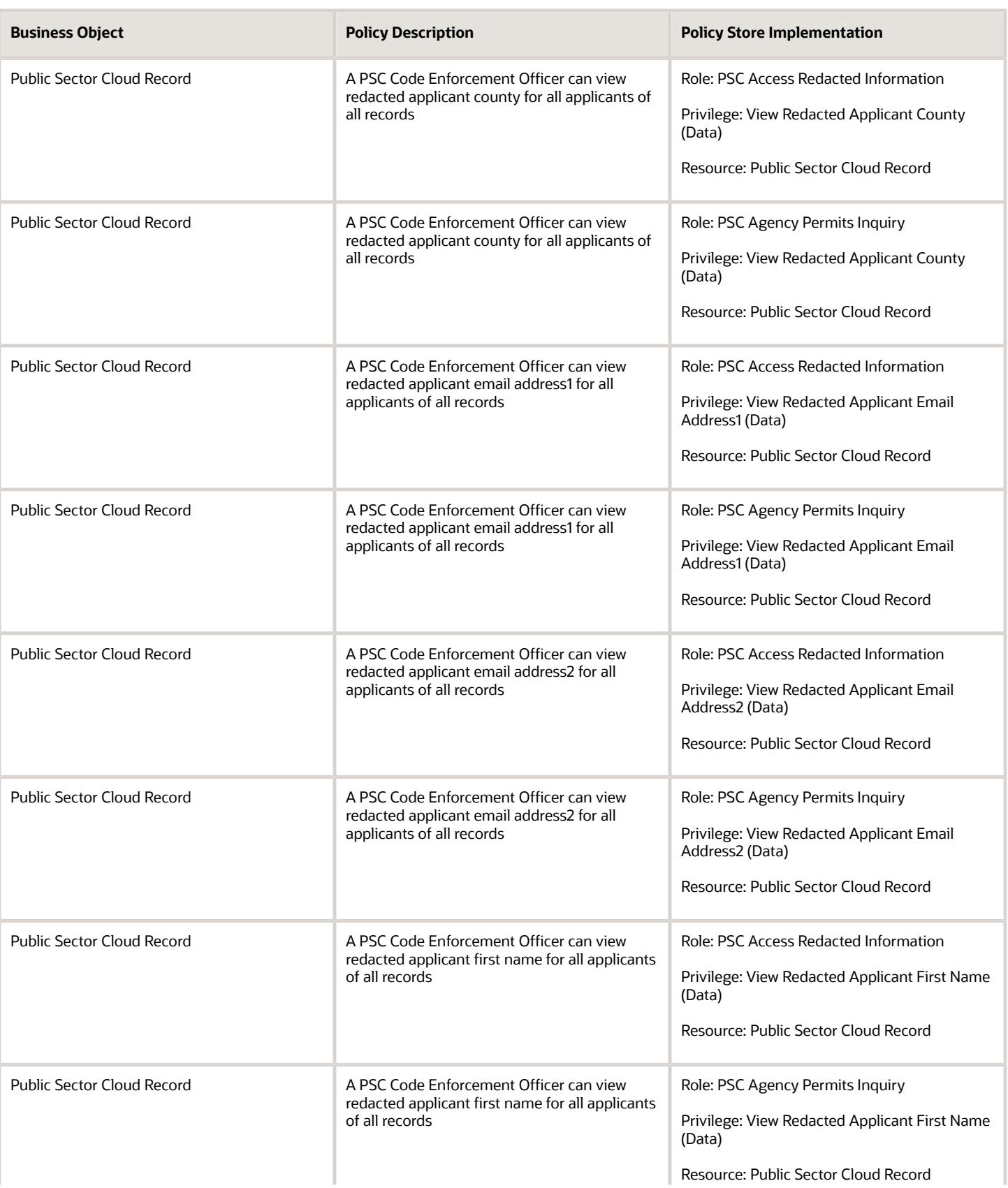

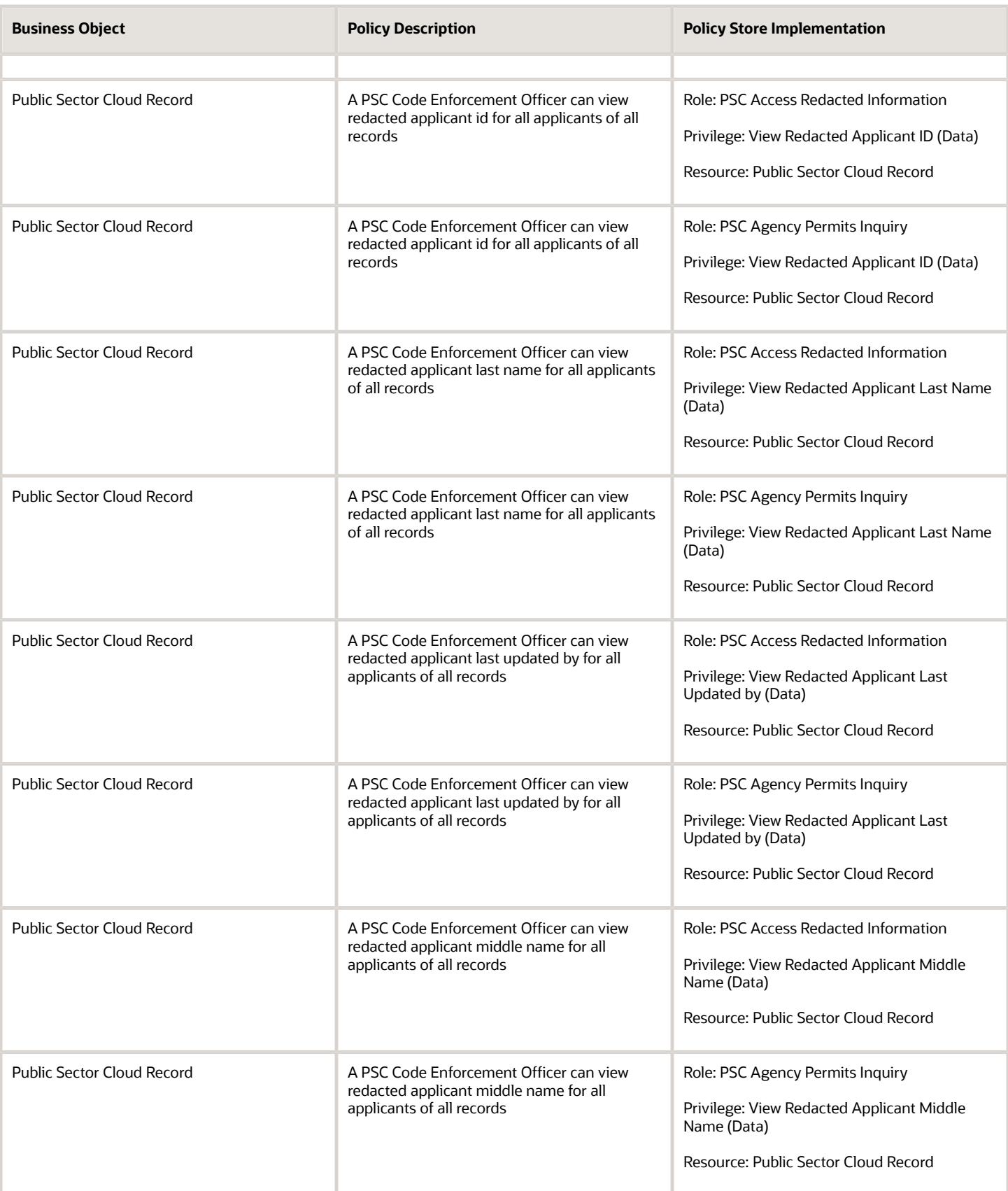

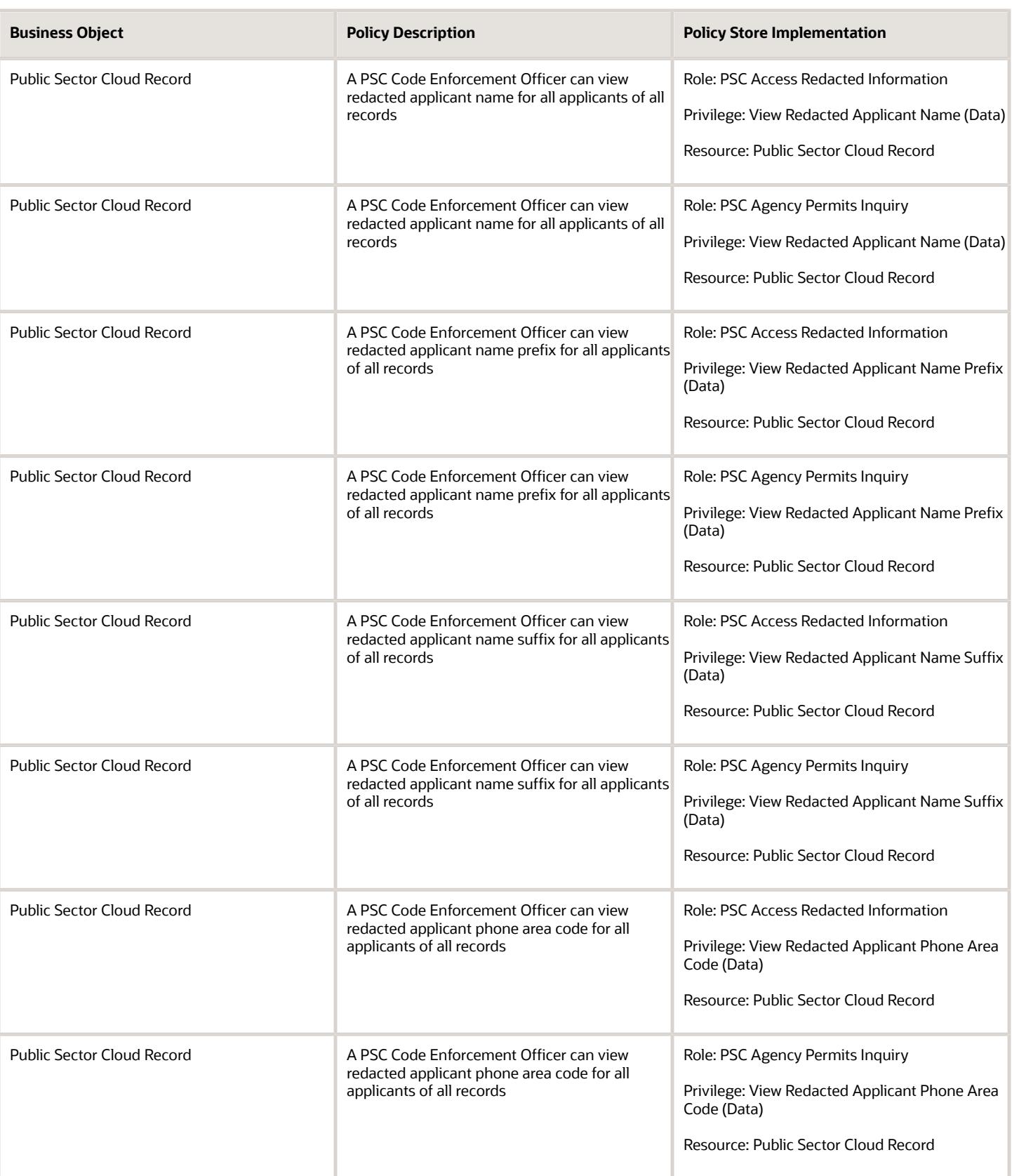

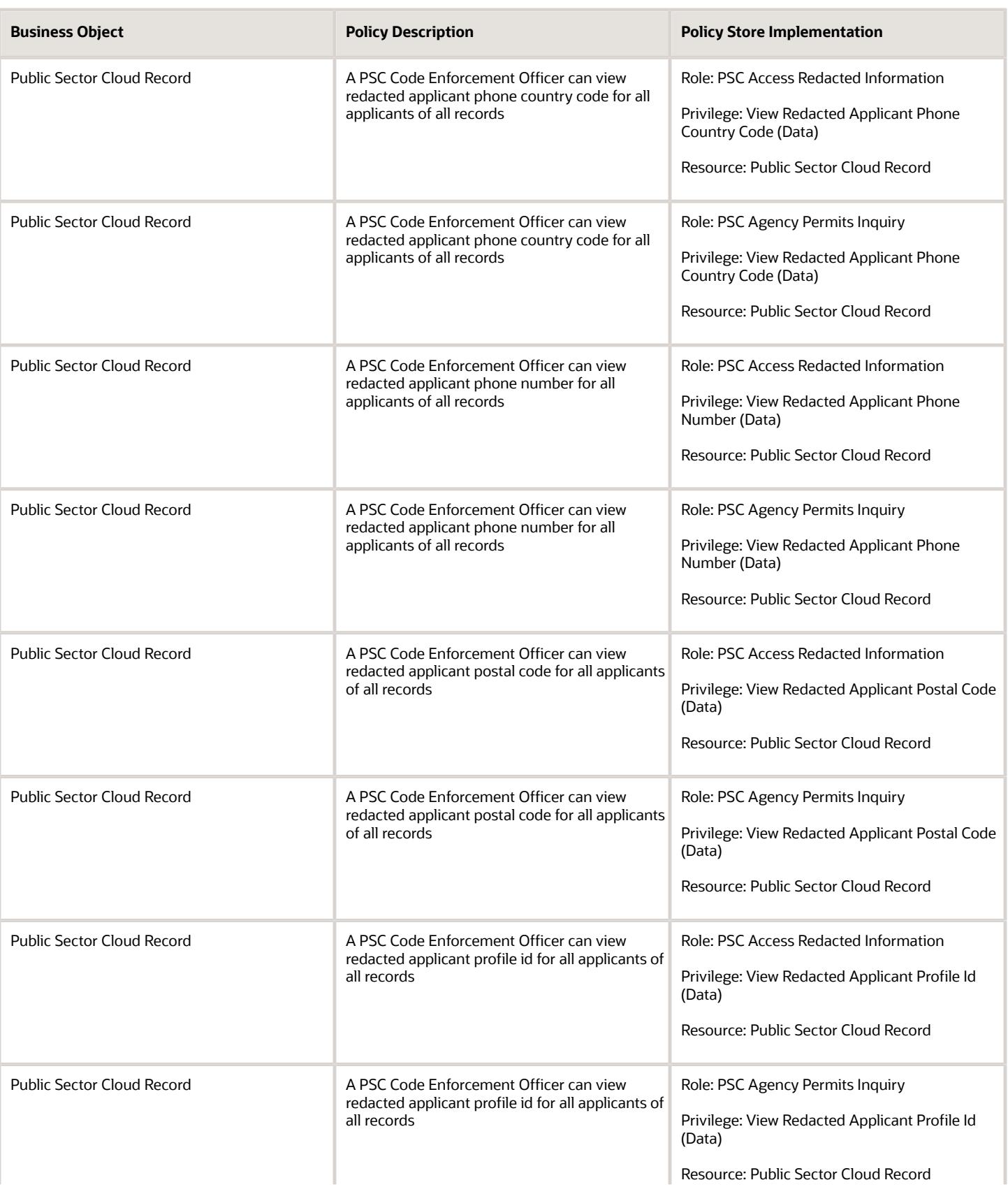

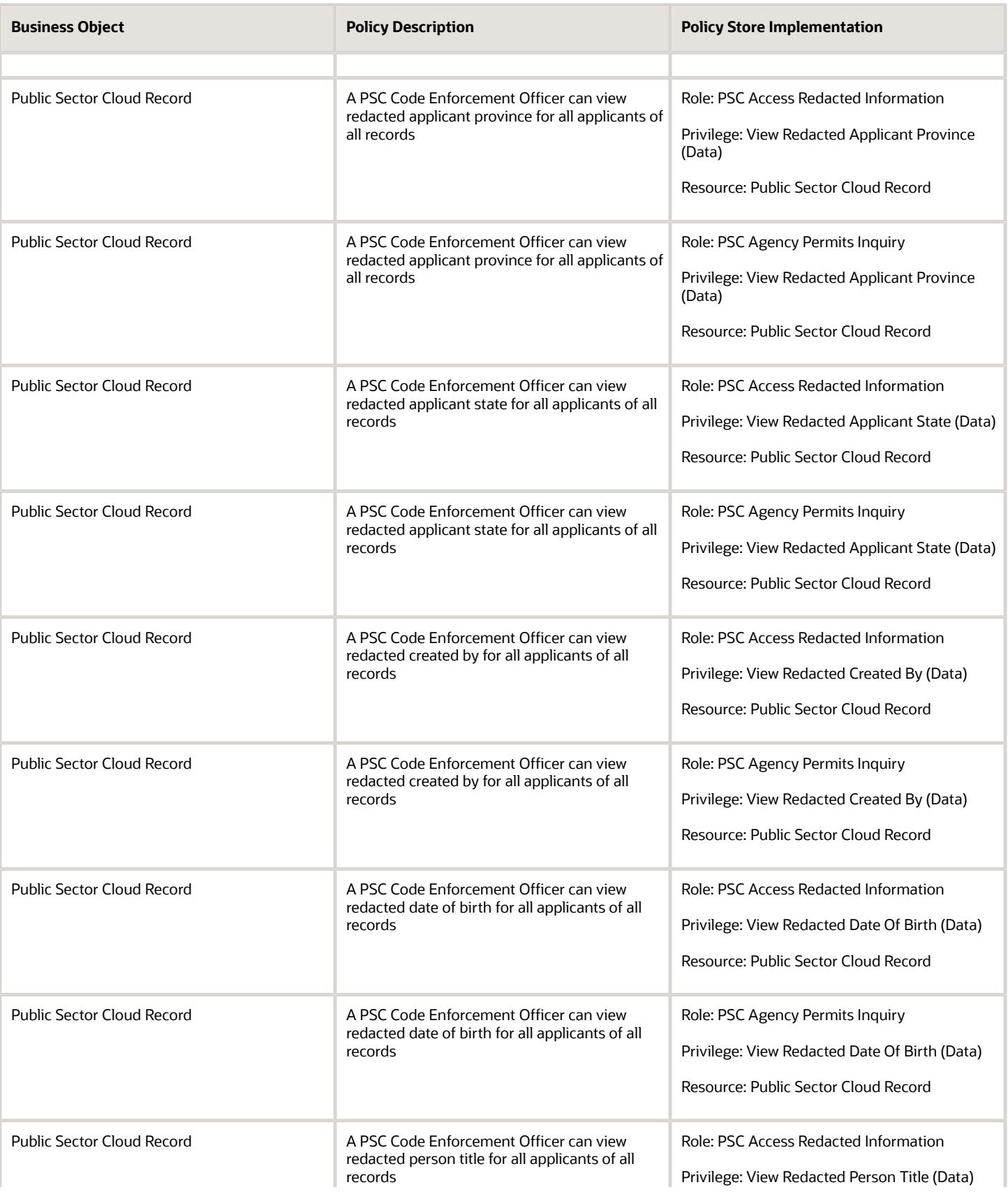

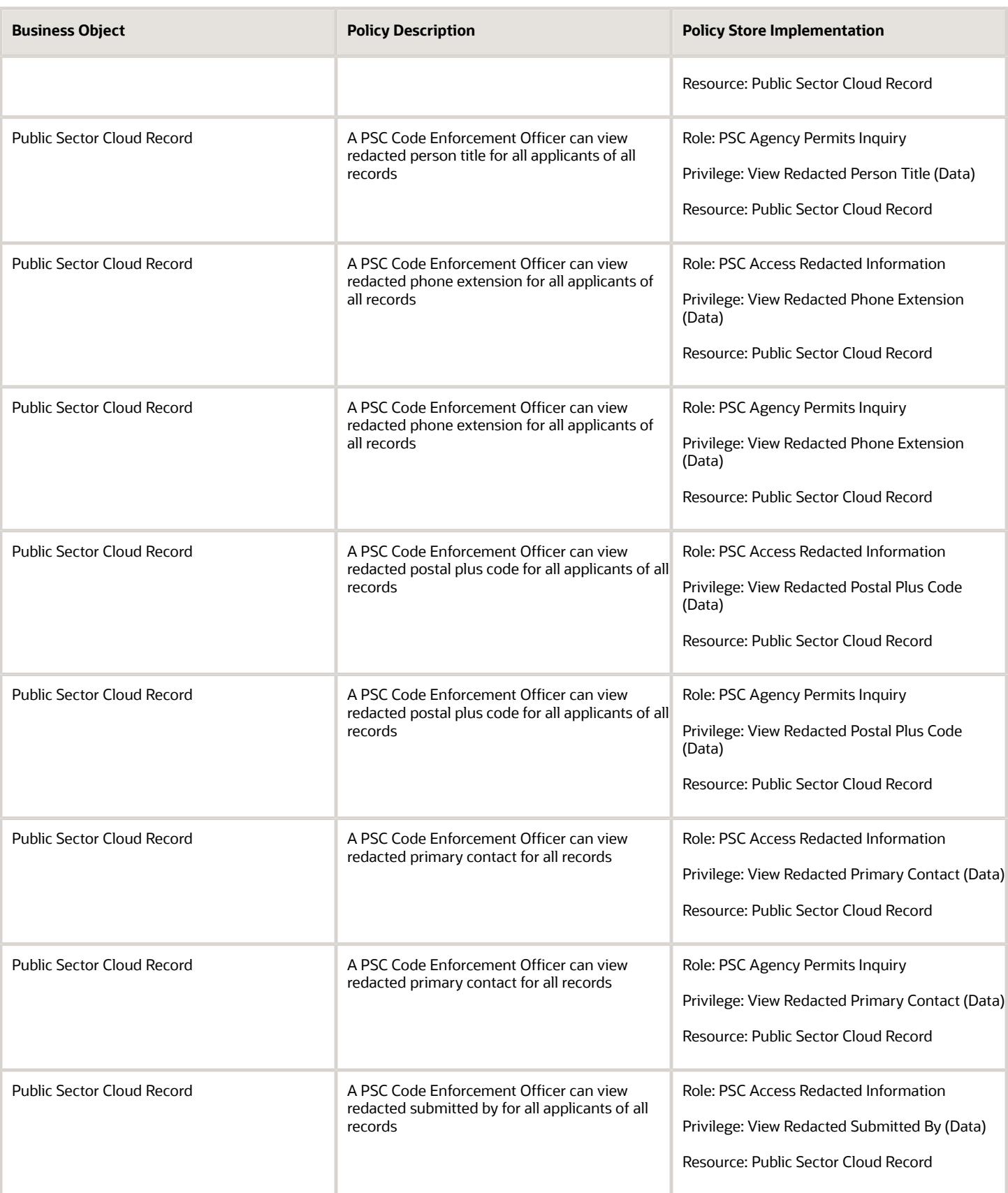

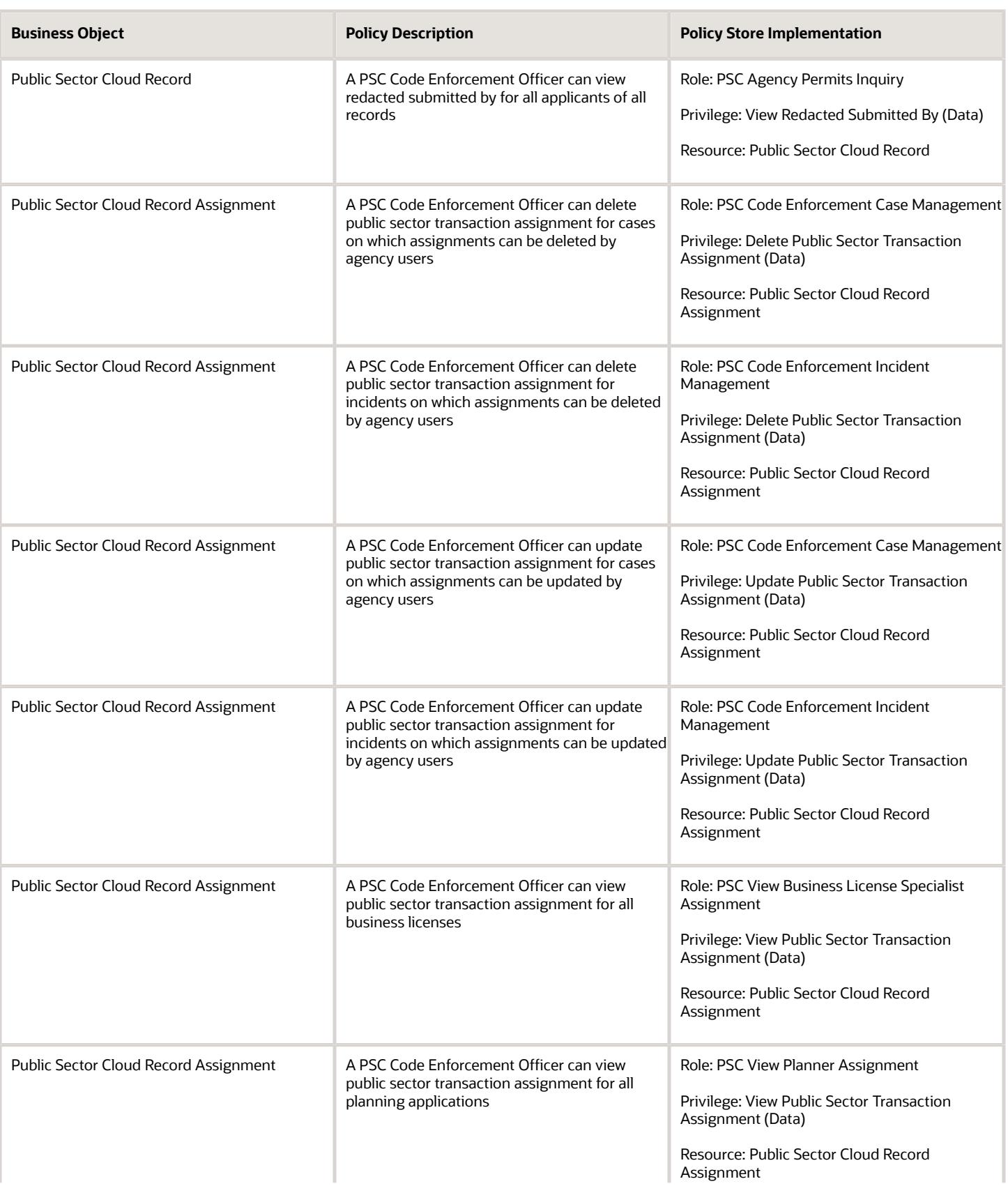

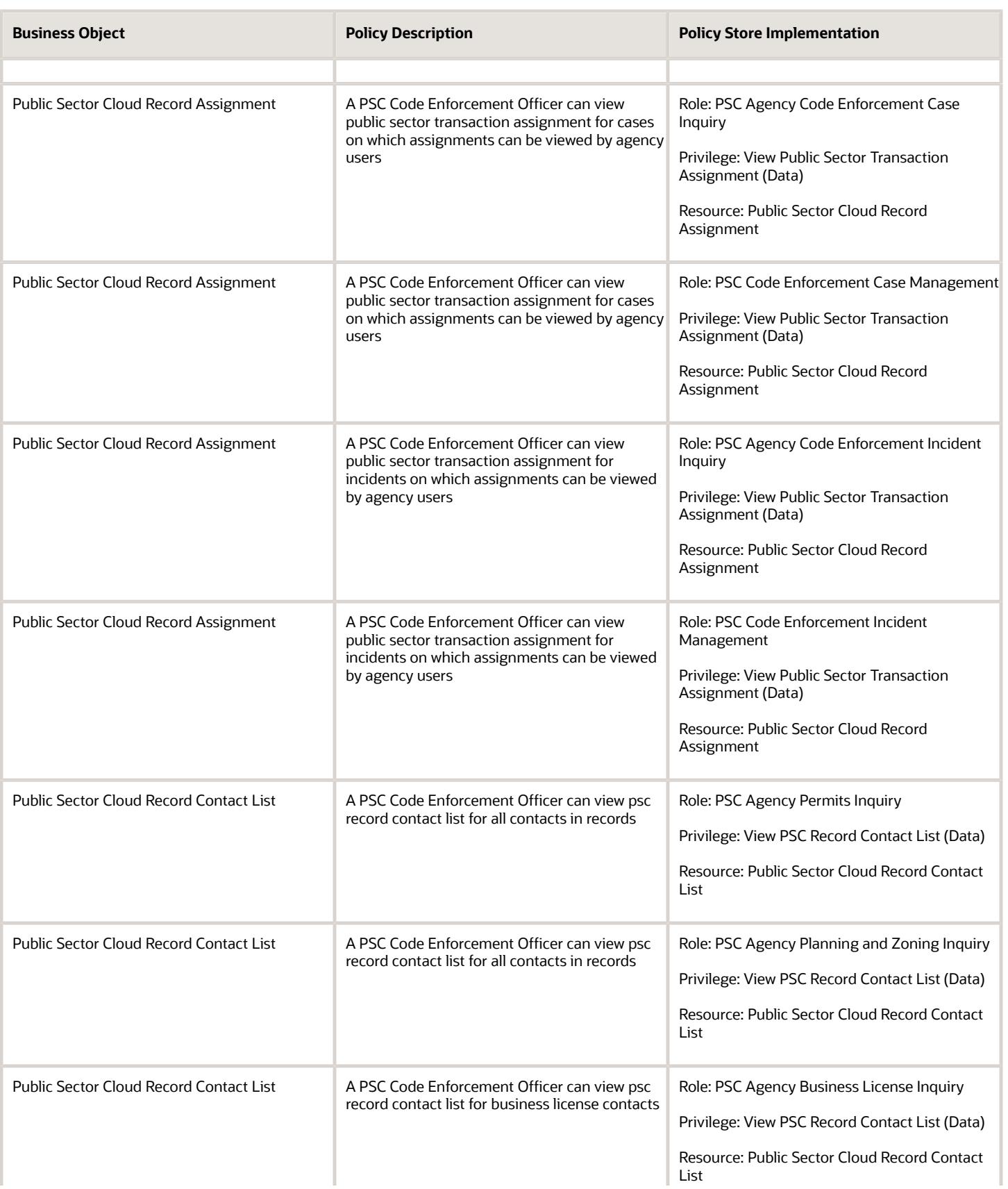

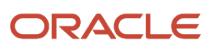

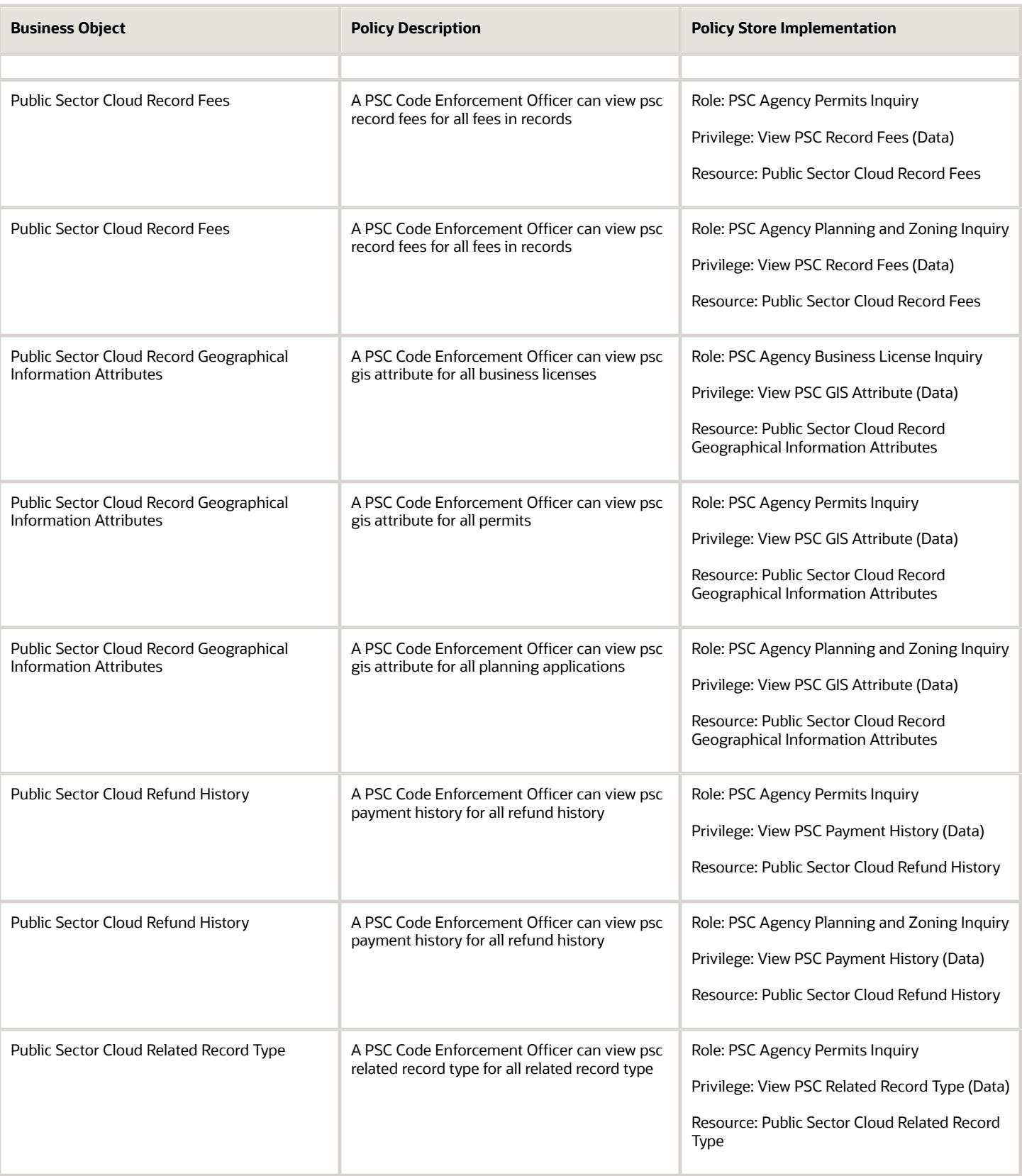

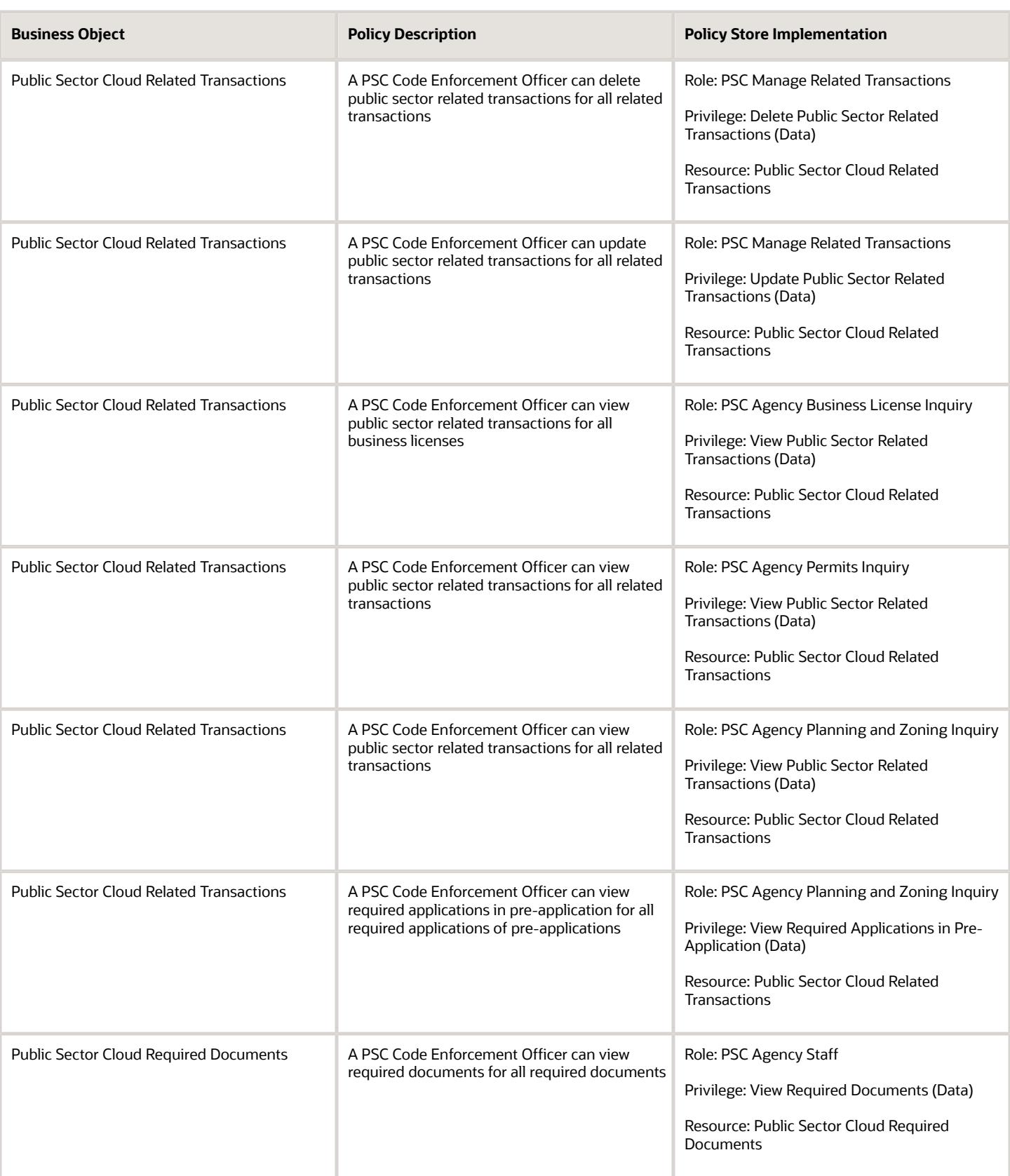

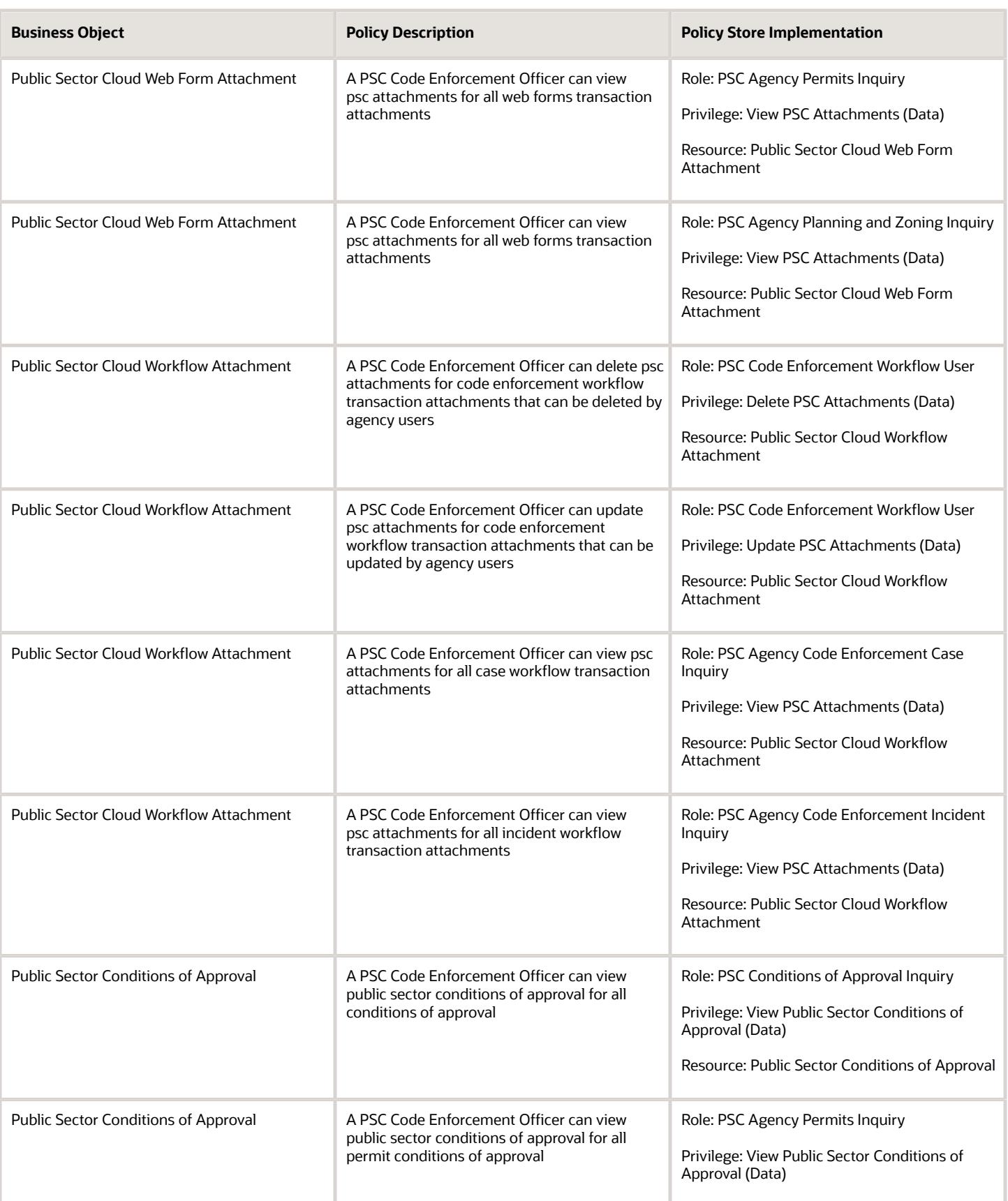

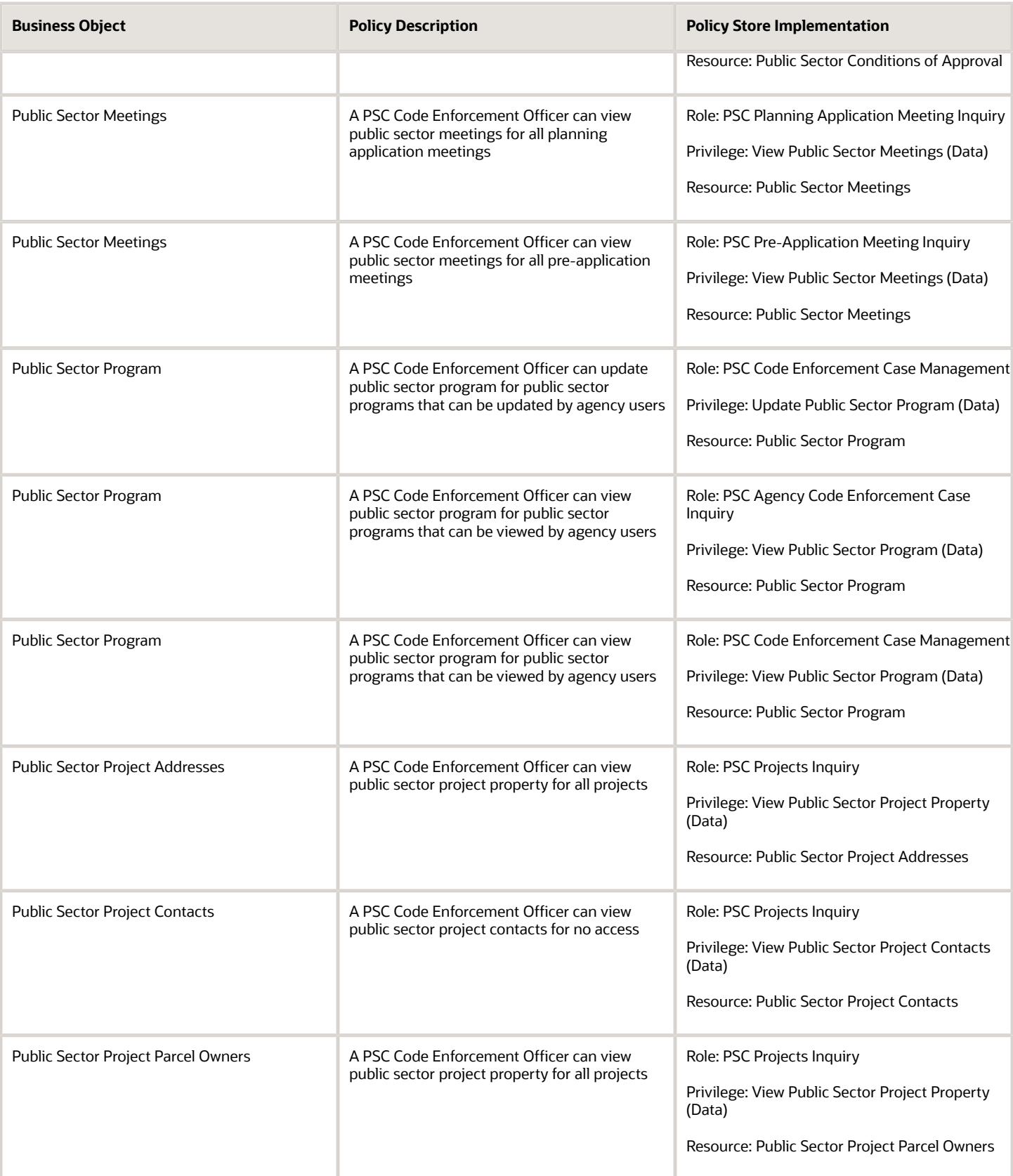

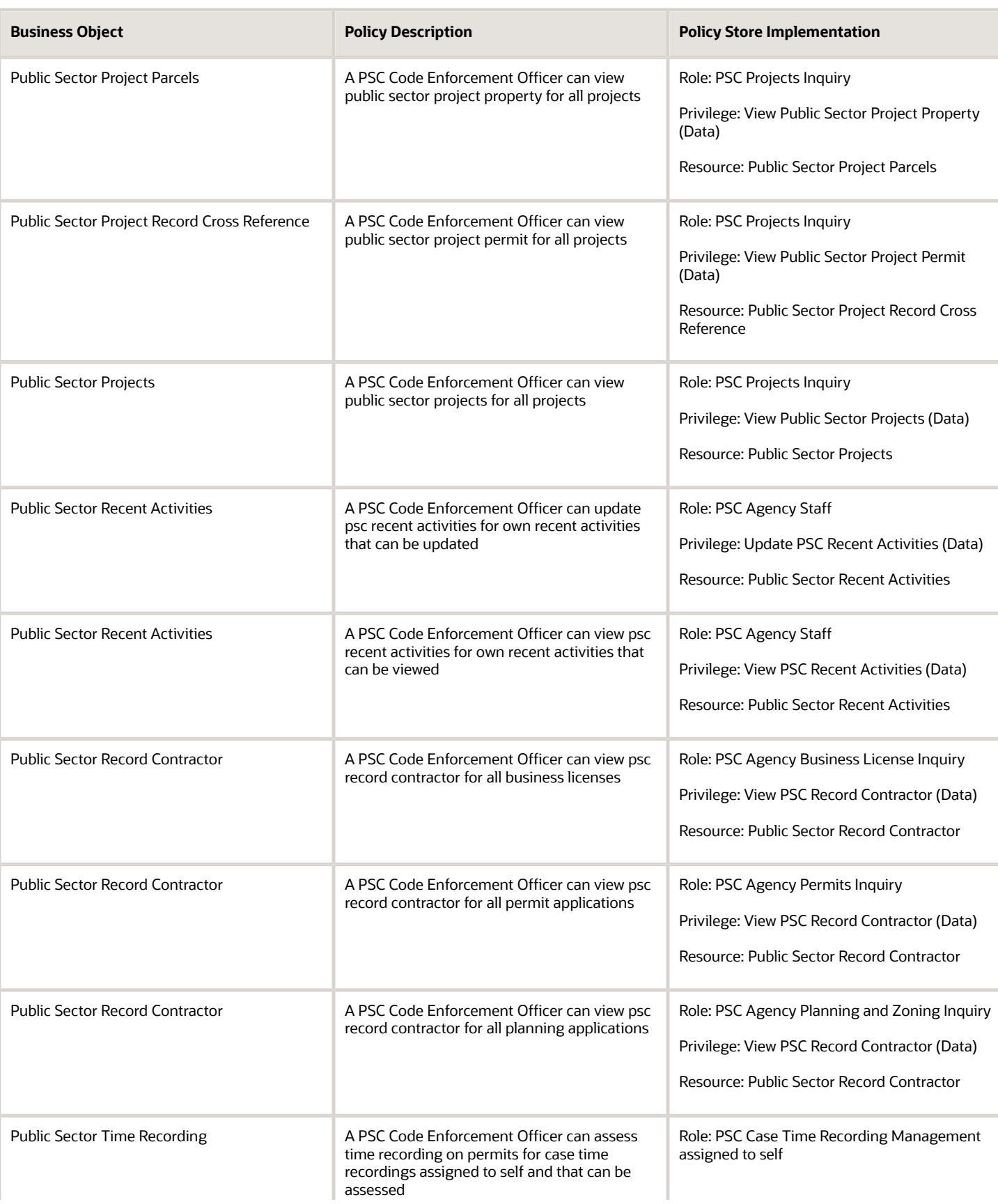

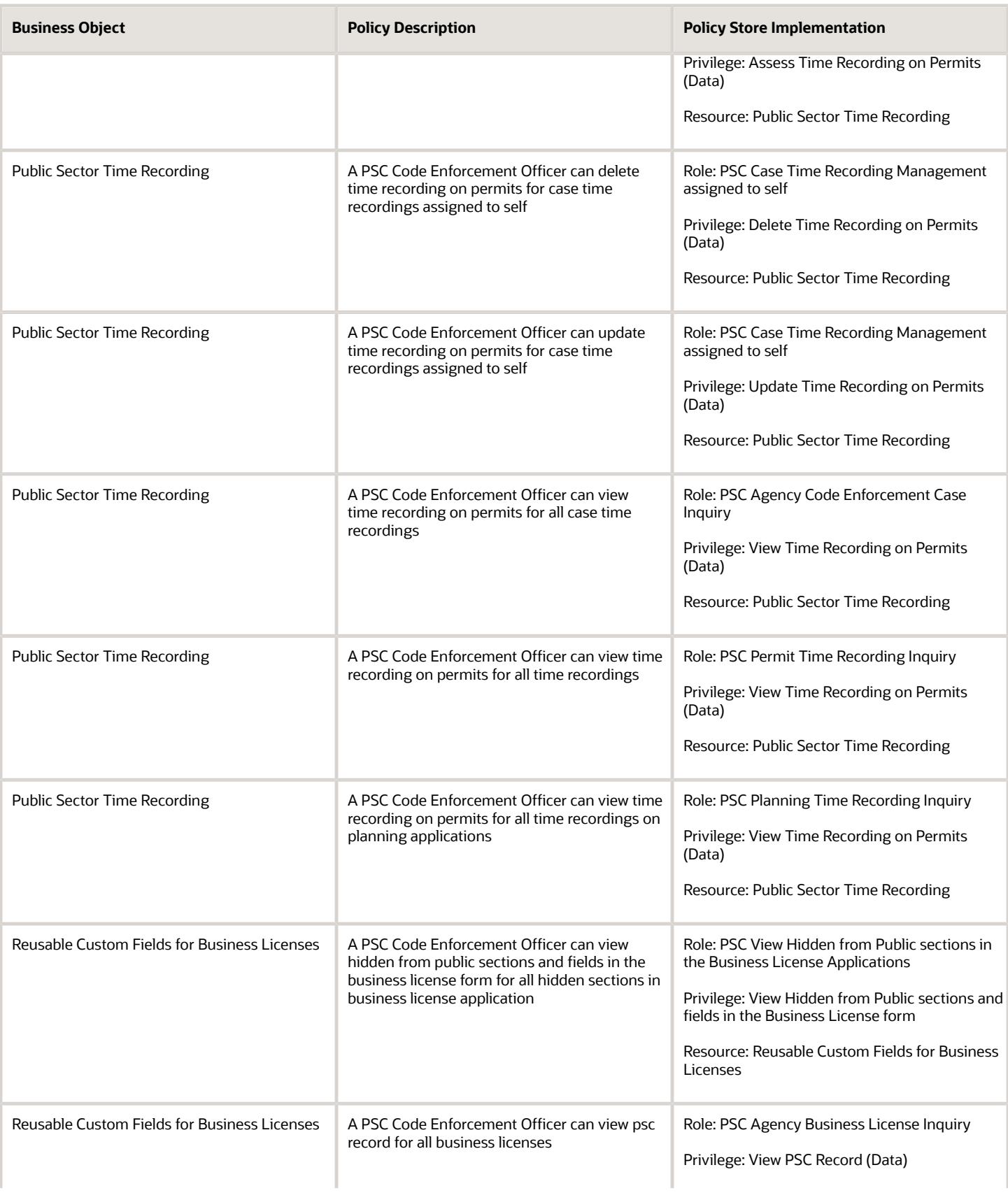

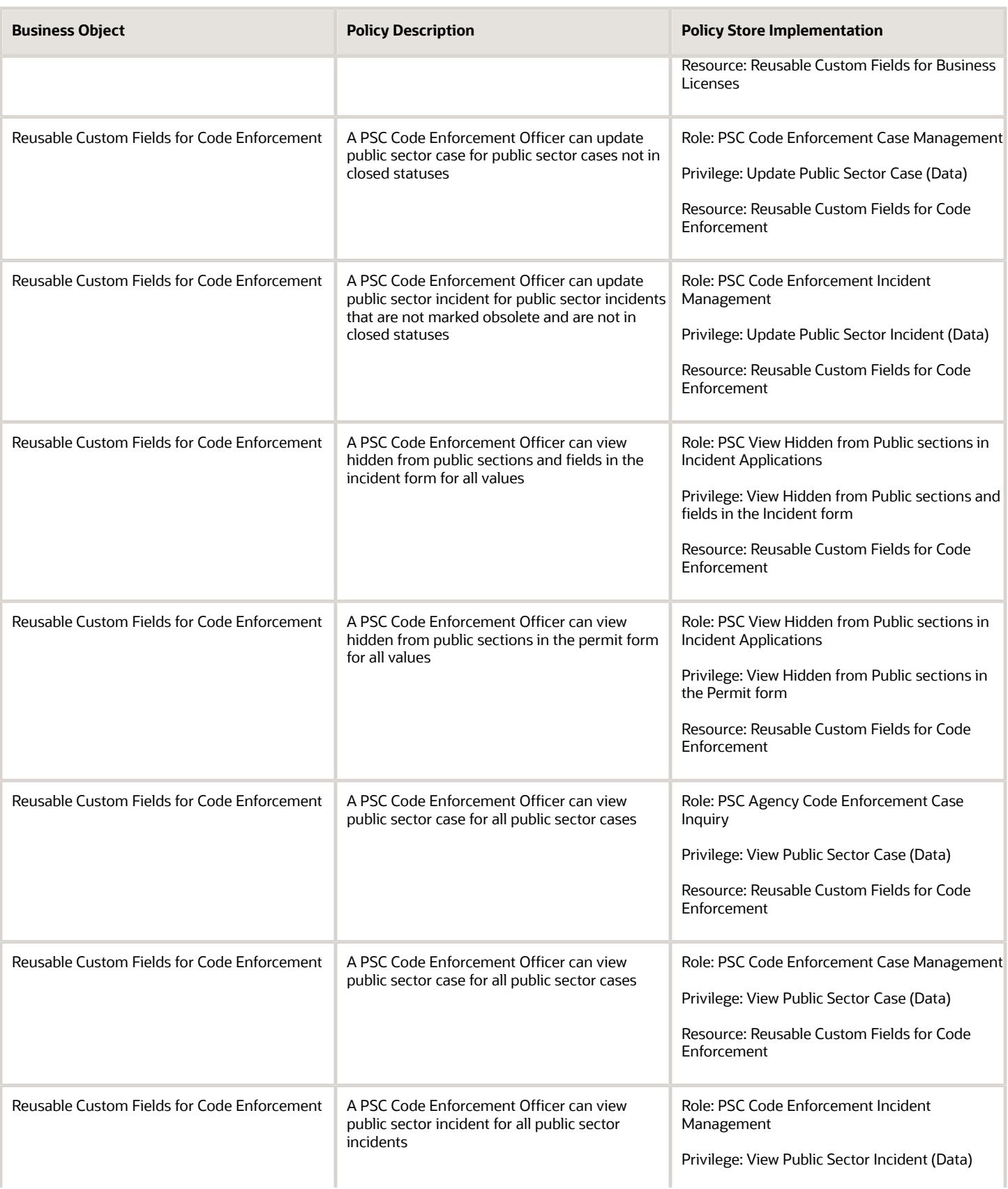

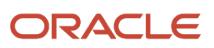

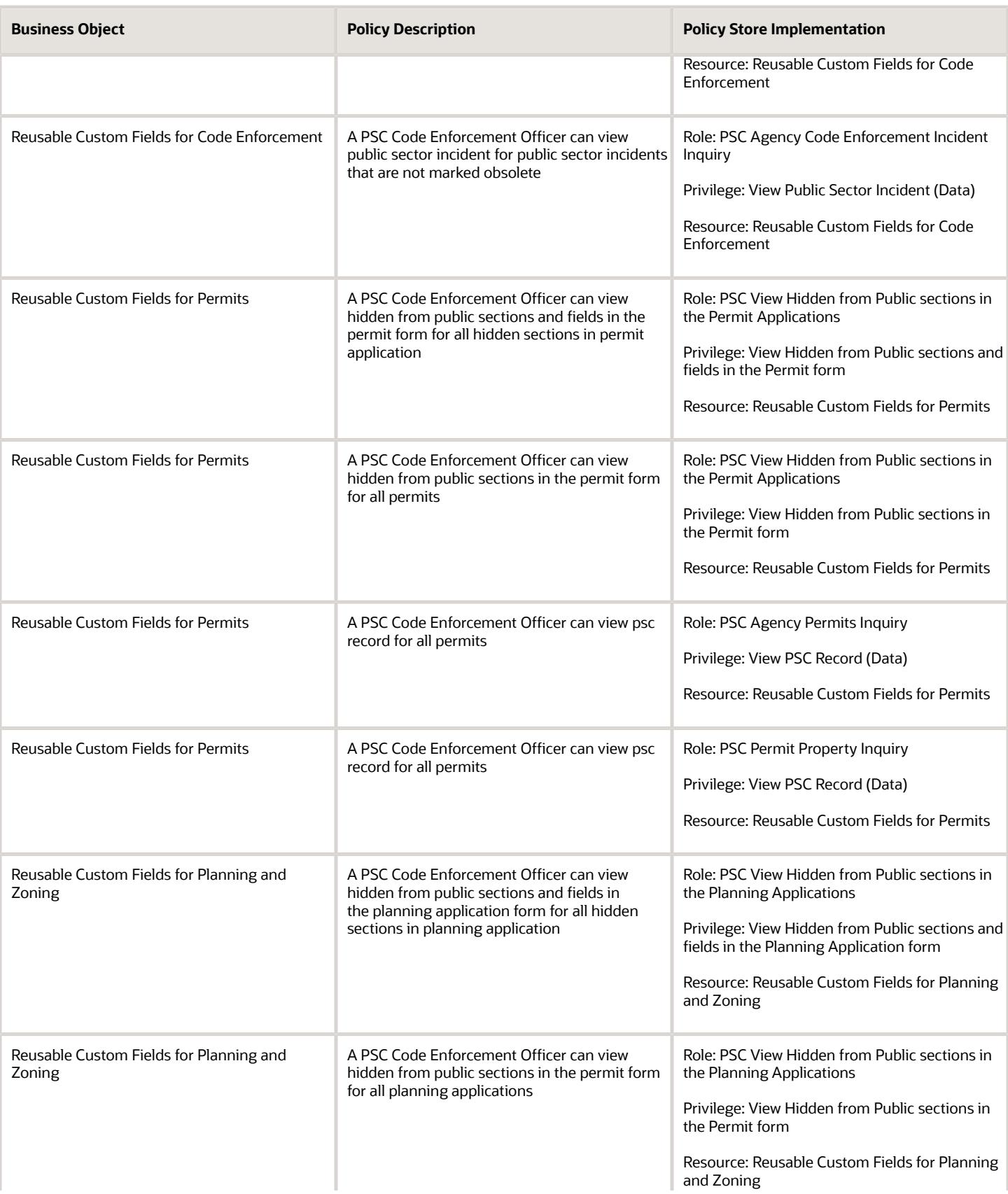

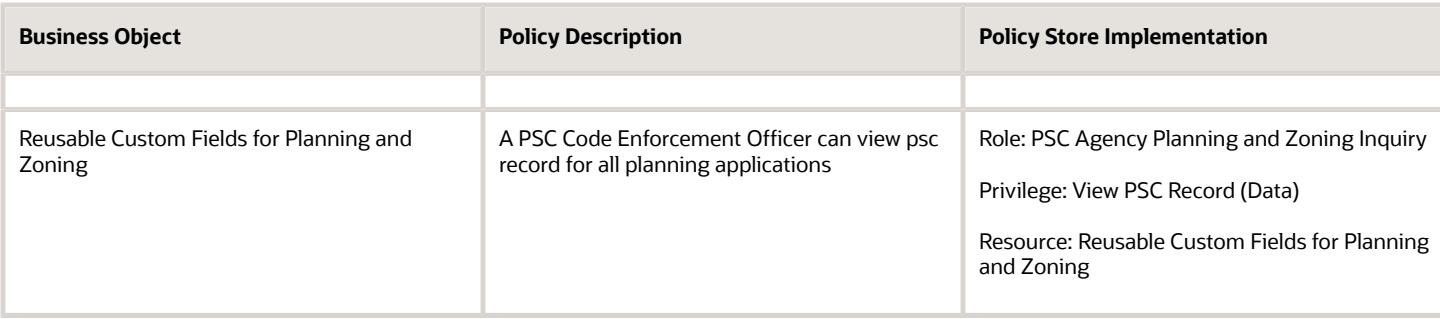

## PSC Code Enforcement Supervisor (Job Role)

Supervises, assigns, reviews, and participates in the operations and activities of an agency Code Enforcement Program including implementing activities related to setting and ensuring compliance with applicable ordinances, codes, and related regulations. The Supervisor ensures work quality and adherence to established policies and procedures, performs the more technical and complex tasks relative to assigned area of responsibility, and conducts field inspections and participates in hearings.

## Role Hierarchy

The PSC Code Enforcement Supervisor job role directly and indirectly inherits these roles.

- PSC Code Enforcement Supervisor
	- PSC Access Filter of Case Citation Notices
	- PSC Access Filter of Case Violation Notices
	- PSC Access Limited Confidential Business Licenses Data
	- PSC Agency Staff
		- **-** PSC Access Redacted Information
			- **-** PSC Agency Business License Inquiry
				- PSC Business Entity Inquiry
				- PSC View Business License Inspections
				- PSC View Business License Specialist Assignment
				- PSC View Hidden from Public sections in the Business License Applications
			- **-** PSC Agency Code Enforcement Case Inquiry
				- PSC Case Timeline Inquiry
				- PSC View Hidden from Public sections in Incident Applications
			- **-** PSC Agency Code Enforcement Incident Inquiry
				- PSC View Hidden from Public sections in Incident Applications
			- **-** PSC Agency Permits Inquiry

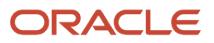
- PSC Download Permit Attachments
- PSC Permit Property Inquiry
	- PSC View Property Attachments
	- PSC View Property Attachments Detail
	- PSC View Property Detail Attachments
- PSC Permit Time Recording Inquiry
- PSC Run Permit Activity Report
- PSC View Hidden from Public sections in the Permit Applications
- **PSC View Inspection Attachments**
- PSC View Permit Attachments
- PSC View Property Attachments
- PSC View Property Information in Permit Intake form
- **-** PSC Agency Planning and Zoning Inquiry
	- PSC Access Planner Calendar
	- PSC Conditions of Approval Inquiry
	- PSC Hearings Inquiry
	- PSC Planning Application Meeting Inquiry
	- PSC Planning Time Recording Inquiry
	- PSC Pre-Application Meeting Inquiry
	- PSC View Hidden from Public sections in the Planning Applications
	- PSC View Planner Assignment
	- PSC View Planning and Zoning Attachments
	- PSC View Property Information in Planning Intake form
- **-** PSC Agency Springboard
- **-** PSC Contractor Master Inquiry
- **-** PSC Estimate Public Sector Fees
- **-** PSC Inquire Deposit Accounts
- **-** PSC Manage Parcel Comments added by self
	- PSC Parcel Comments Inquiry
- **-** PSC Manage Related Transactions
- **-** PSC Map User
- **-** PSC Projects Inquiry
	- PSC View Permit Project Attachments OBSOLETE
- **-** PSC Property Setup Inquiry
	- PSC Parcel Comments Inquiry
	- PSC View Property Setup Attachments
- **-** PSC Report Code Enforcement Issue Duty
- **-** PSC Task Management
- **-** PSC View Public Sector Project Attachments
- **-** Public Sector Folder Reporting

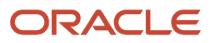

- PSC Case Time Recording Management for All
- **PSC Code Enforcement Case Management** 
	- **-** PSC Add Case Attachments
		- **-** PSC Add Case Comments
		- **-** PSC Add Code Enforcement Inspection Attachments
		- **-** PSC Add Code Enforcement Inspection Comments
		- **-** PSC Appeal Code Enforcement Case
		- **-** PSC Assign Code Enforcement Inspector
		- **-** PSC Assign Code Officer
		- **-** PSC Assign Code Technician
		- **-** PSC Case Appeals Management
		- **-** PSC Case Citations Management
		- **-** PSC Case Code References Management
		- **-** PSC Case Fees and Payments Management
		- **-** PSC Case Notices Management
		- **-** PSC Case Property Information Management
		- **-** PSC Case Responsible Parties Management
		- **-** PSC Case Time Recording Management assigned to self
		- **-** PSC Create Code Enforcement Case Duty
		- **-** PSC Delete Case Attachments Added by Self
		- **-** PSC Delete Case Comments Added by Self
		- **-** PSC Delete Code Enforcement Inspection Attachments Added by Self
		- **-** PSC Delete Code Enforcement Inspection Comments Added by Self
		- **-** PSC Schedule Code Enforcement Inspection
		- **-** PSC Update Case Attachments Added by Self
		- **-** PSC Update Case Comments Added by Self
		- **-** PSC Update Case Status
		- **-** PSC Update Code Enforcement Inspection Attachments Added by Self
		- **-** PSC Update Code Enforcement Inspection Comments Added by Self
- PSC Code Enforcement Incident Management
	- **-** PSC Add Incident Attachments
	- **-** PSC Add Incident Comments
	- **-** PSC Delete Incident Attachments Added by Self
	- **-** PSC Delete Incident Comments Added by Self
	- **-** PSC Update Incident Attachments Added by Self
	- **-** PSC Update Incident Comments Added by Self
- PSC Code Enforcement Workflow User
- PSC Delete Case Attachments Added by Others and Self
- PSC Print Appeal Letter
- PSC Print Citation
- PSC Print Citation Payment Receipt
- PSC Print Letter of Compliance
- **PSC Print Notice of Violation**

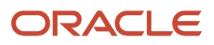

#### ◦ PSC Update Case Attachments Added by Others and Self

#### **Duties**

This table lists the duties assigned directly and indirectly to the PSC Code Enforcement Supervisor job role.

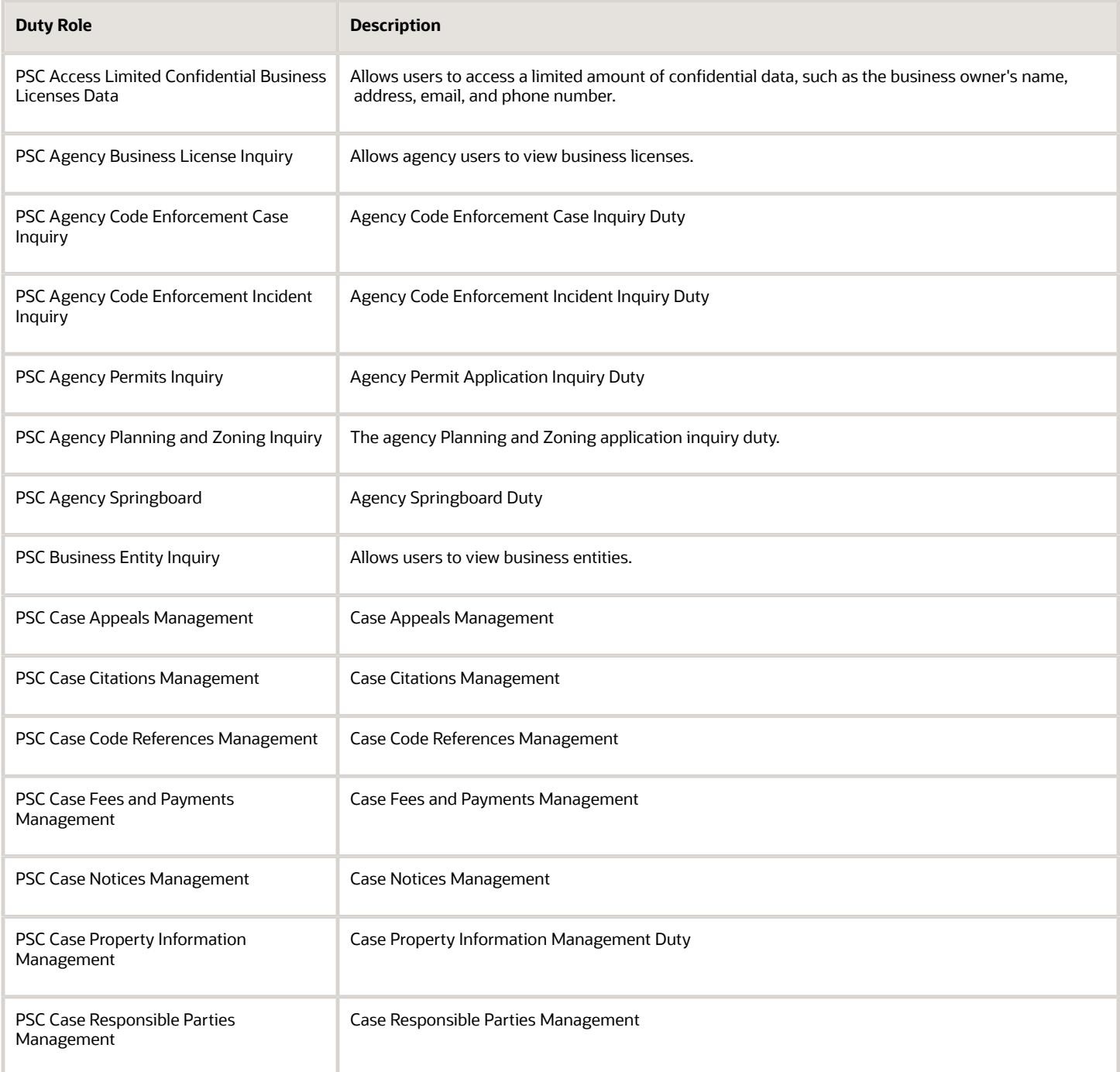

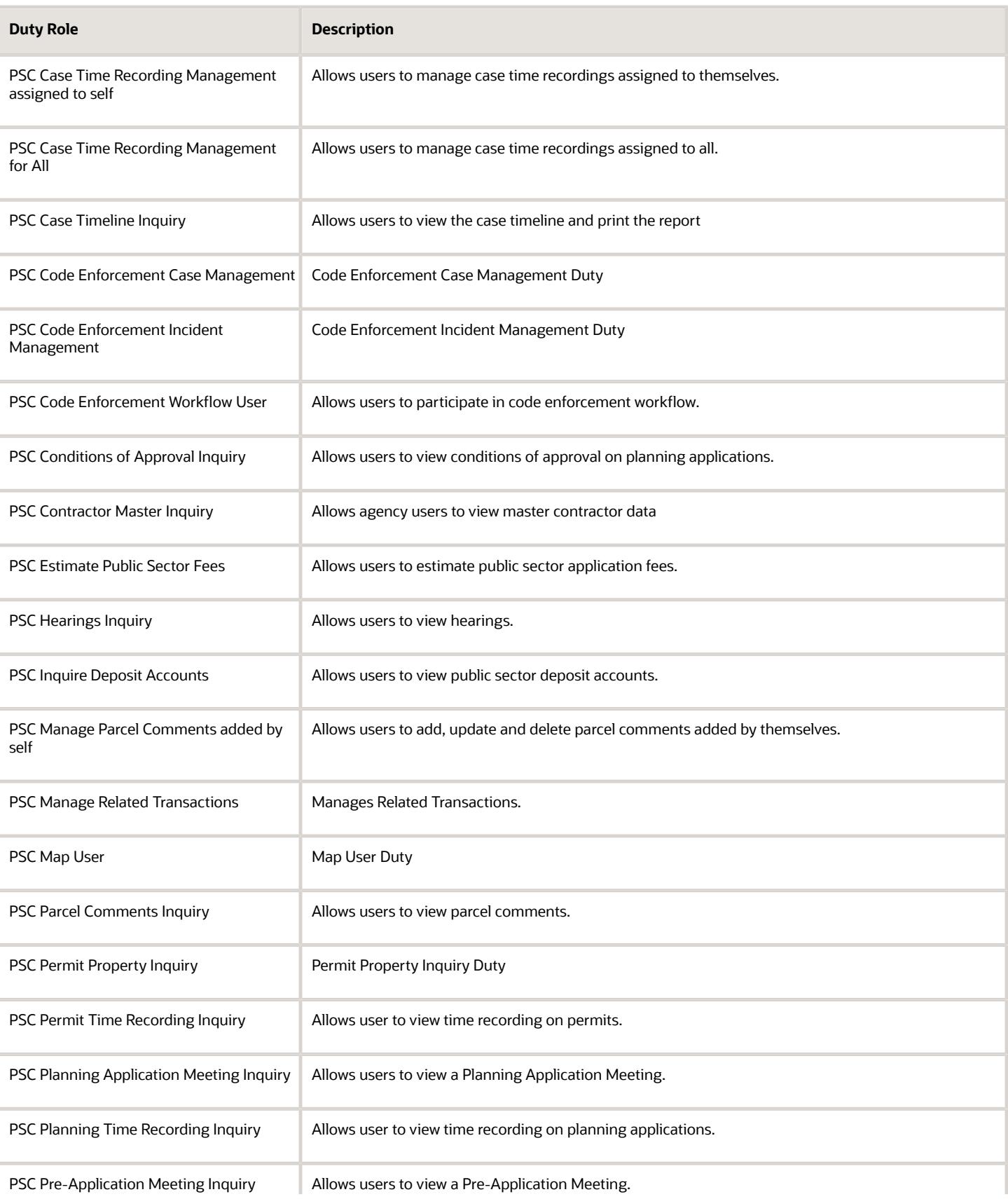

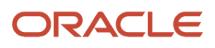

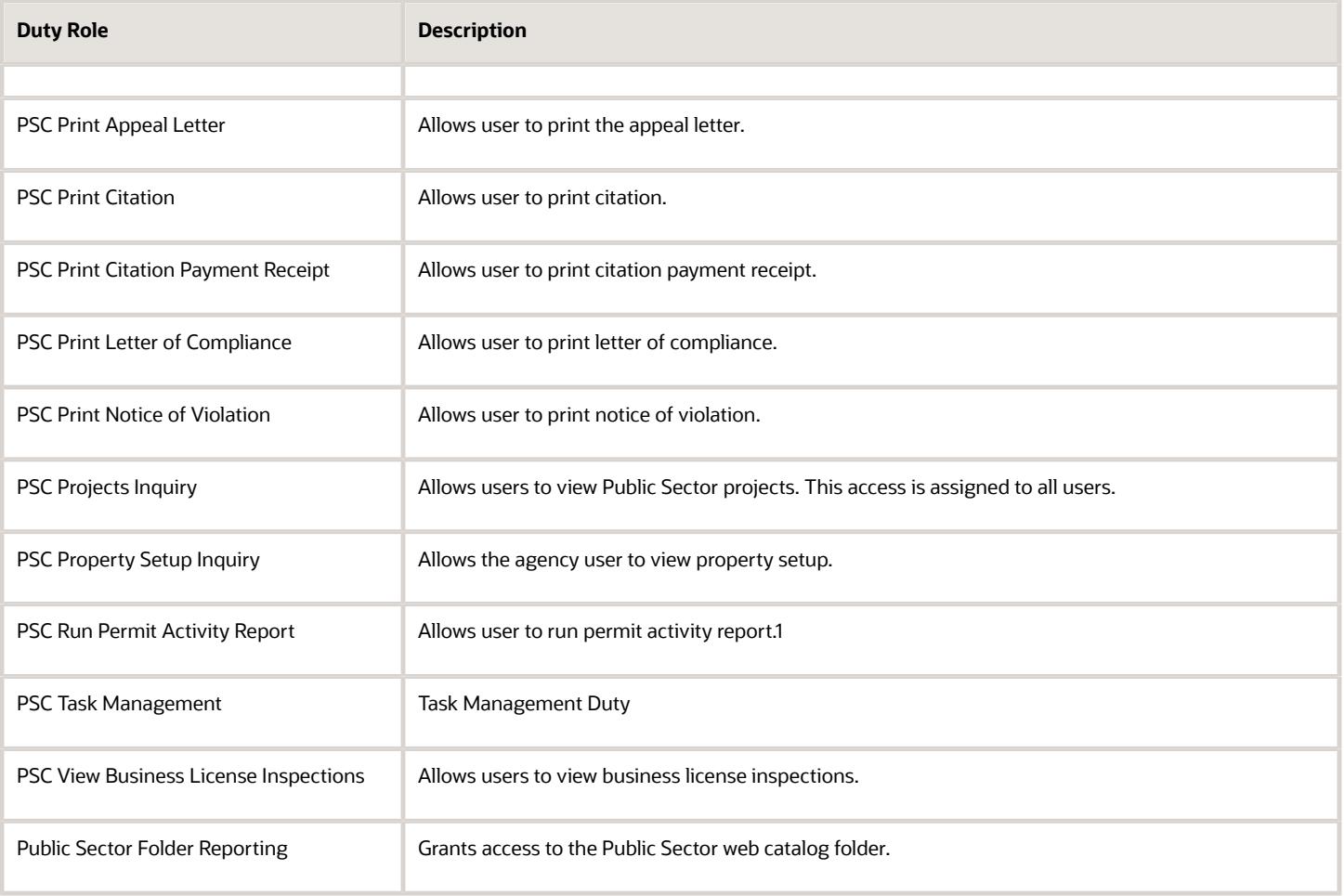

## Aggregate Privileges

This table lists aggregate privileges assigned directly and indirectly to the PSC Code Enforcement Supervisor job role.

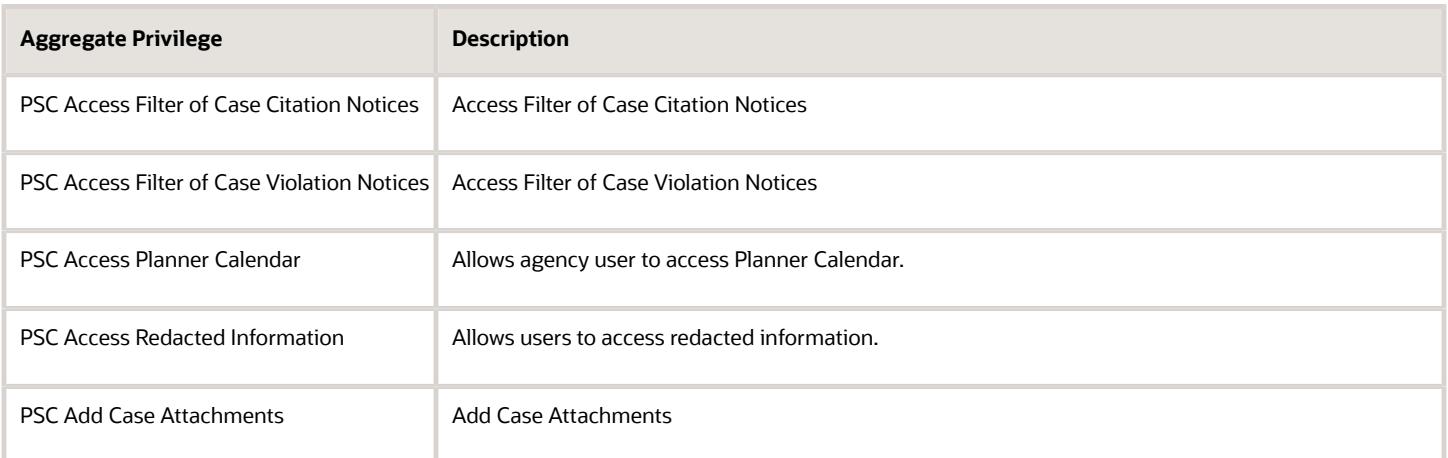

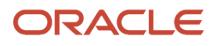

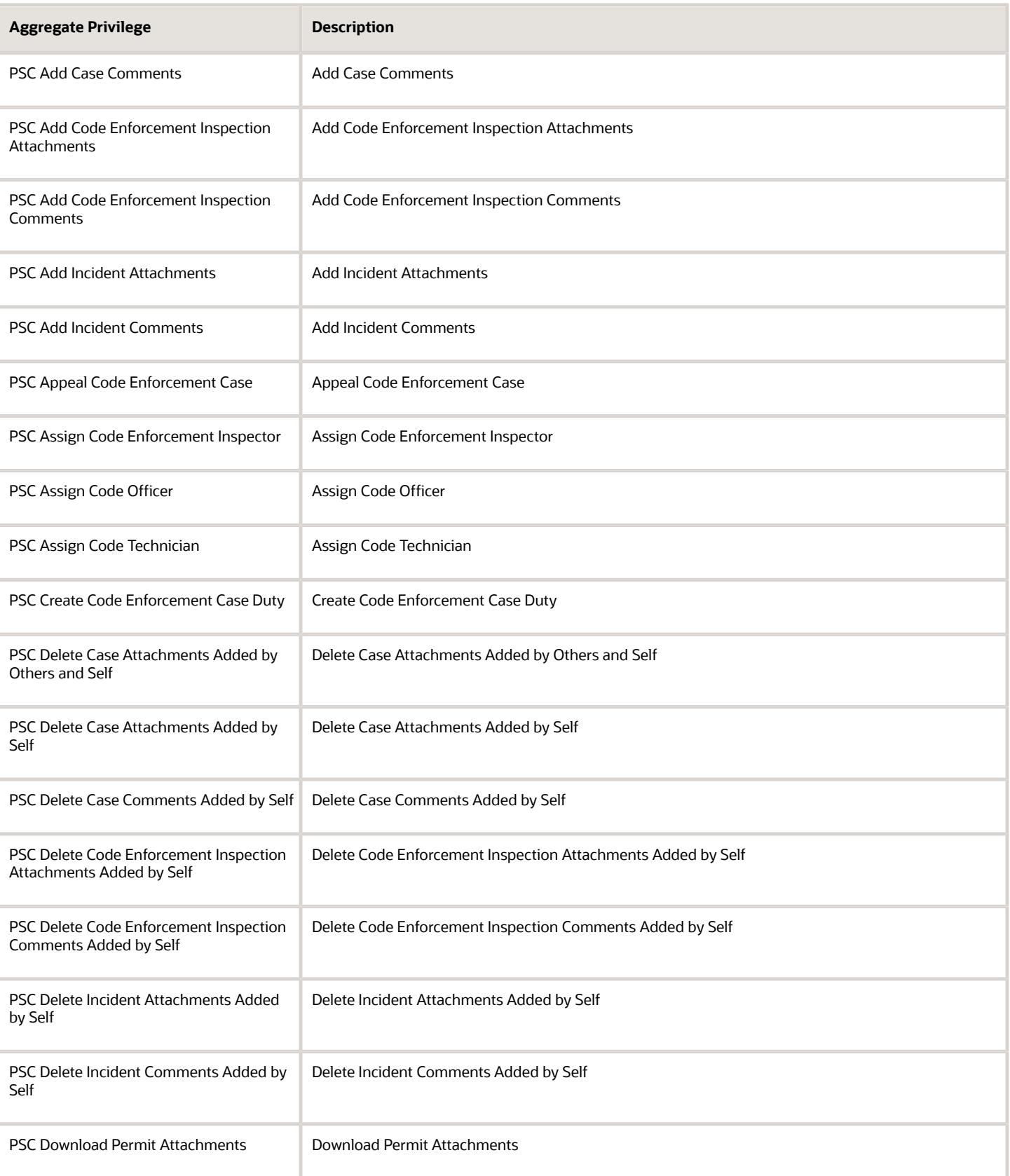

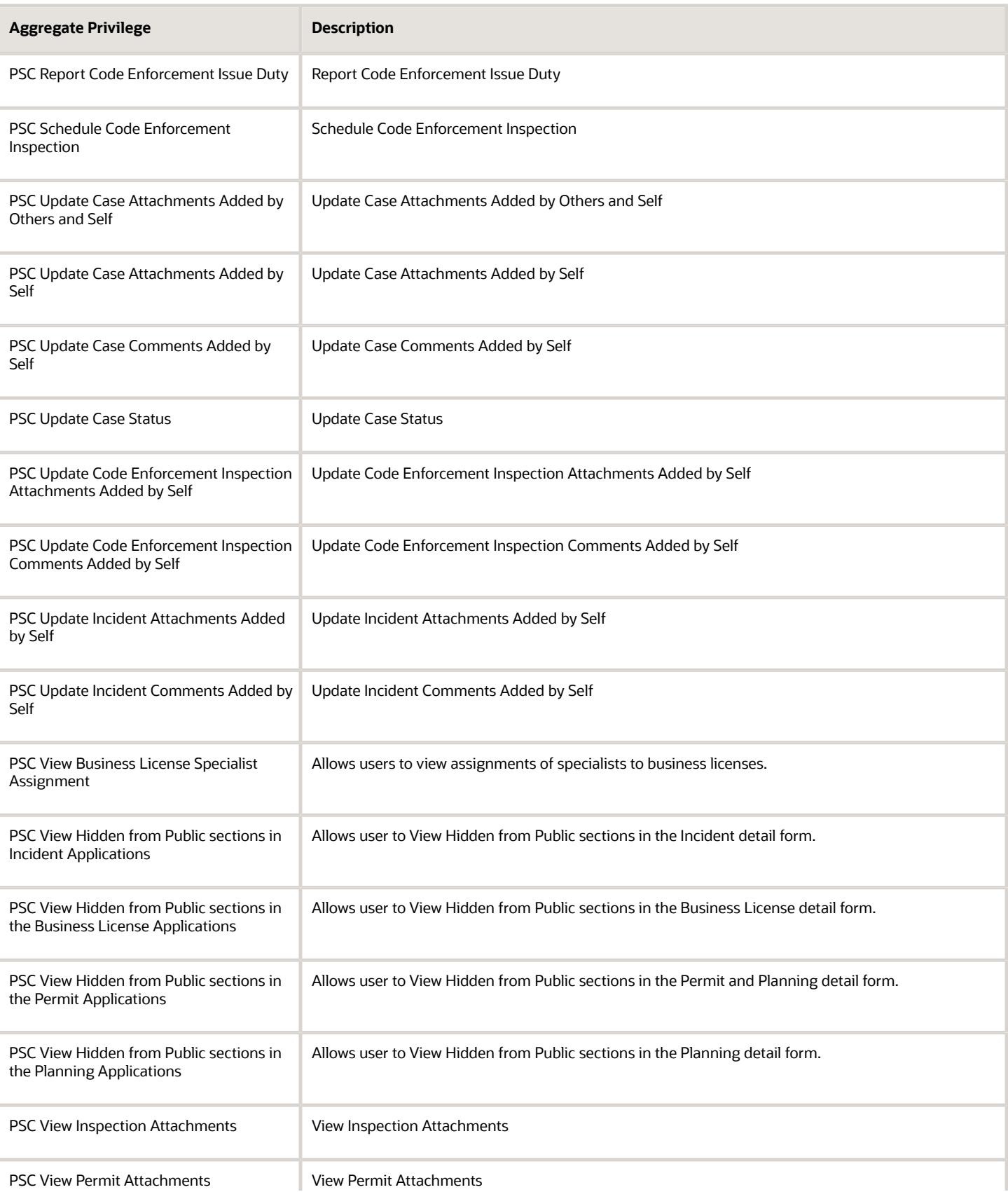

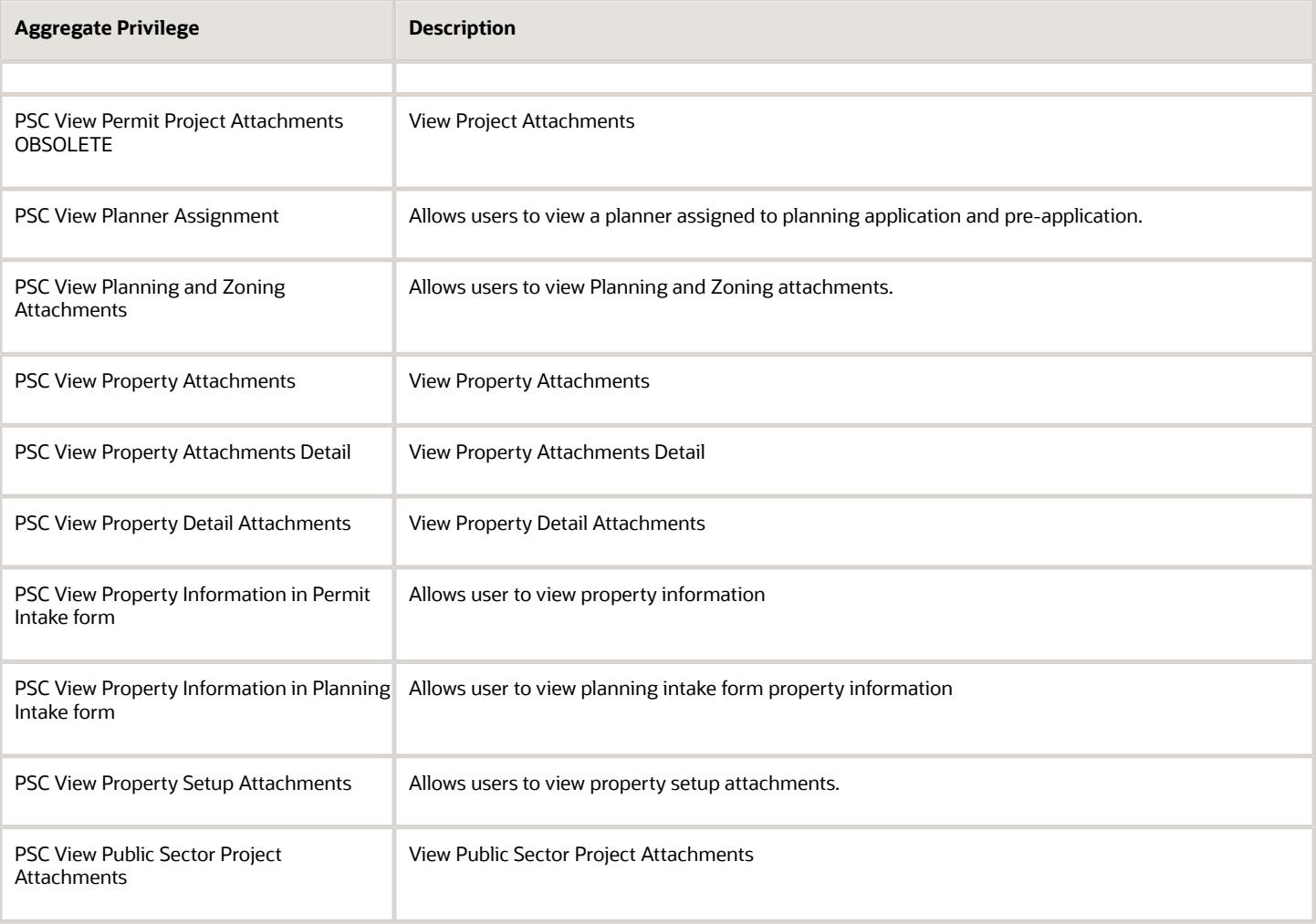

# Privileges

This table lists privileges granted to duties of the PSC Code Enforcement Supervisor job role.

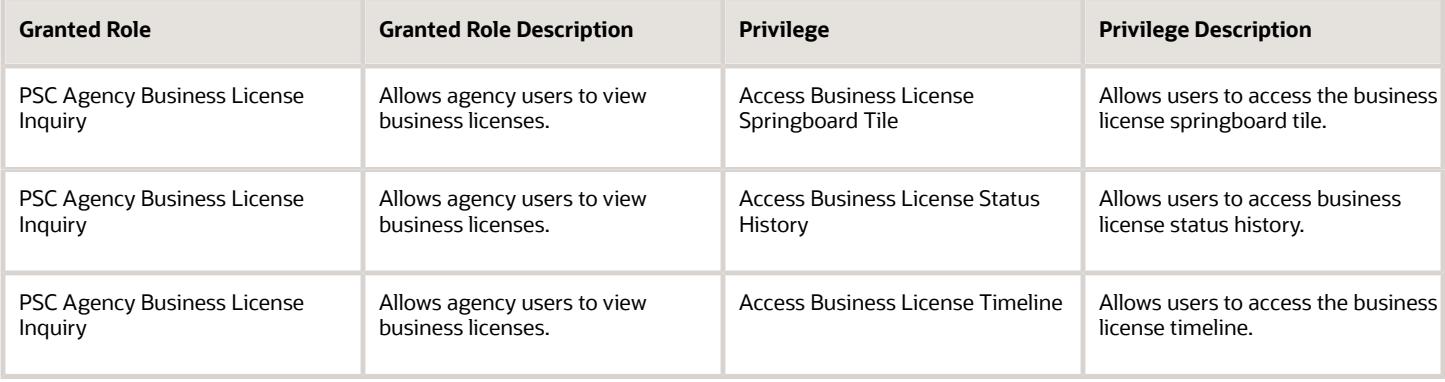

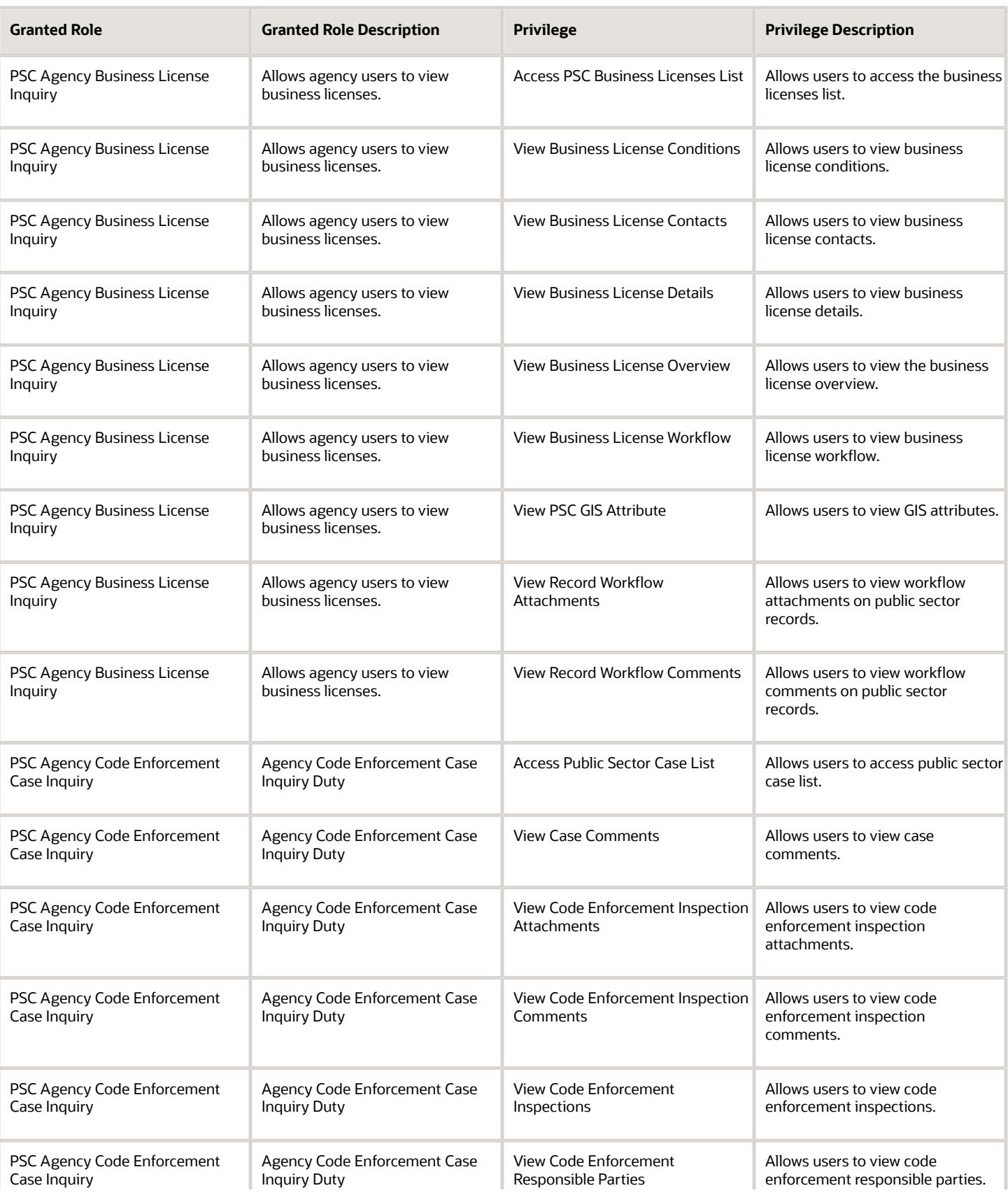

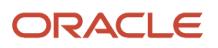

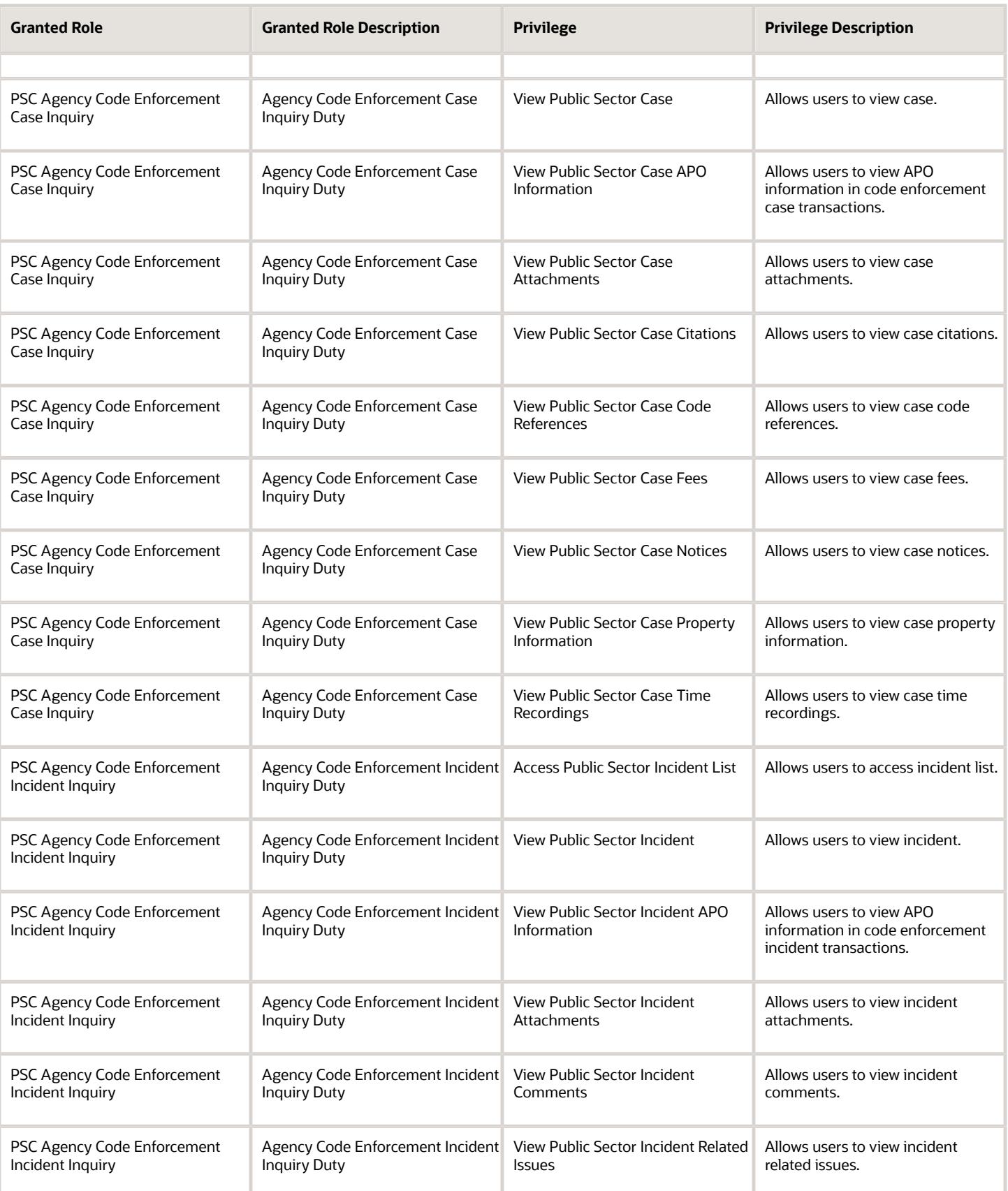

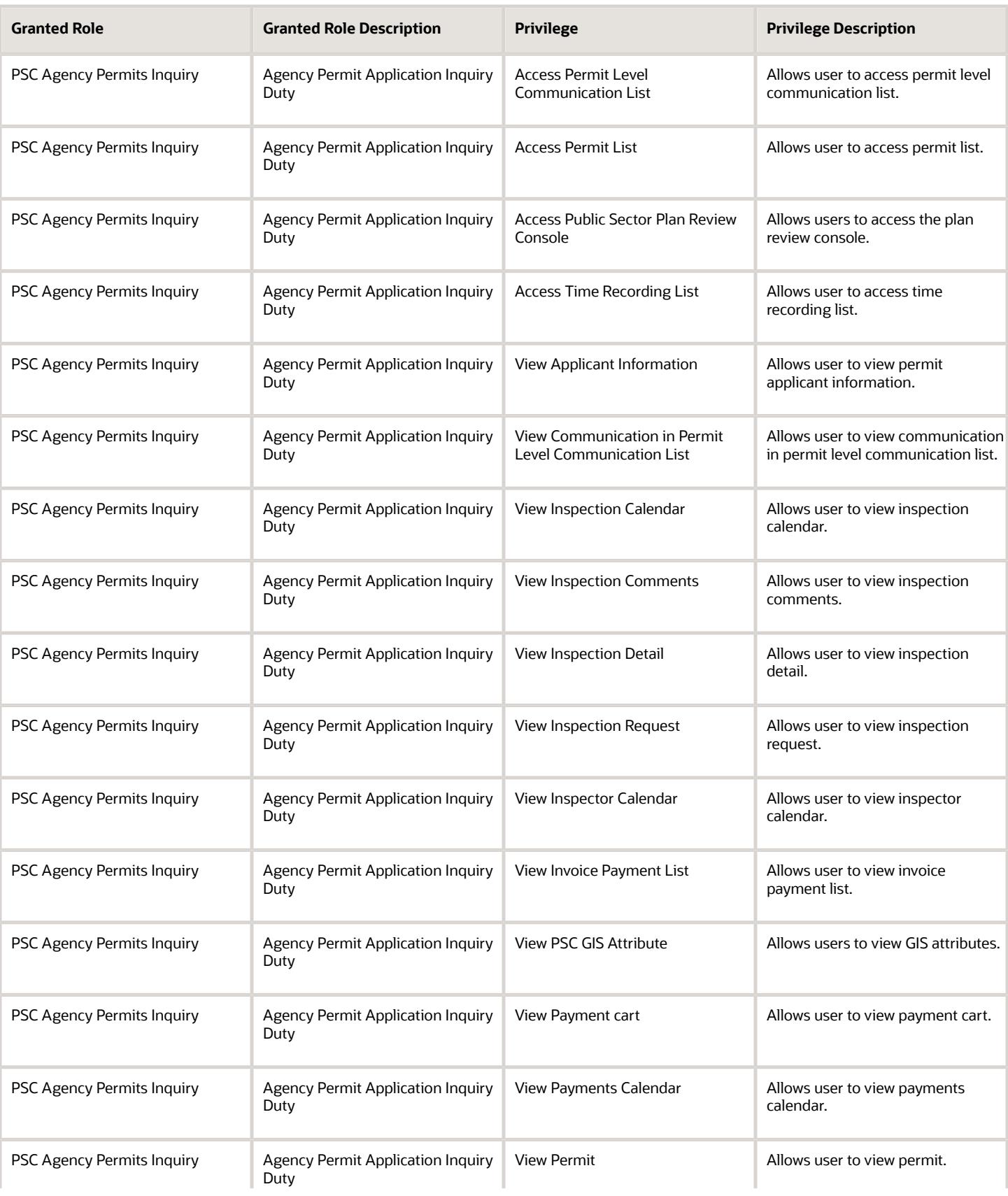

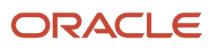

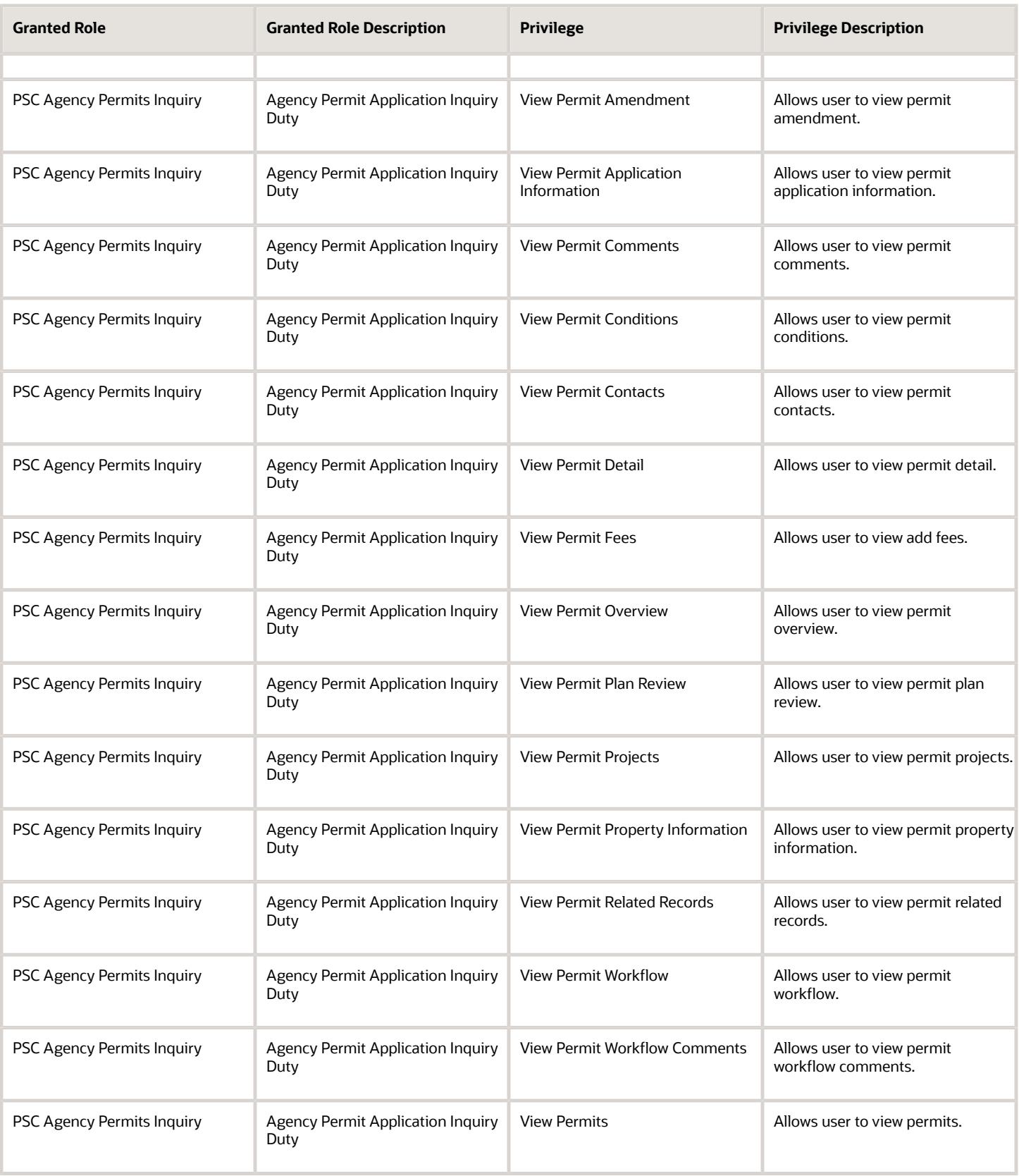

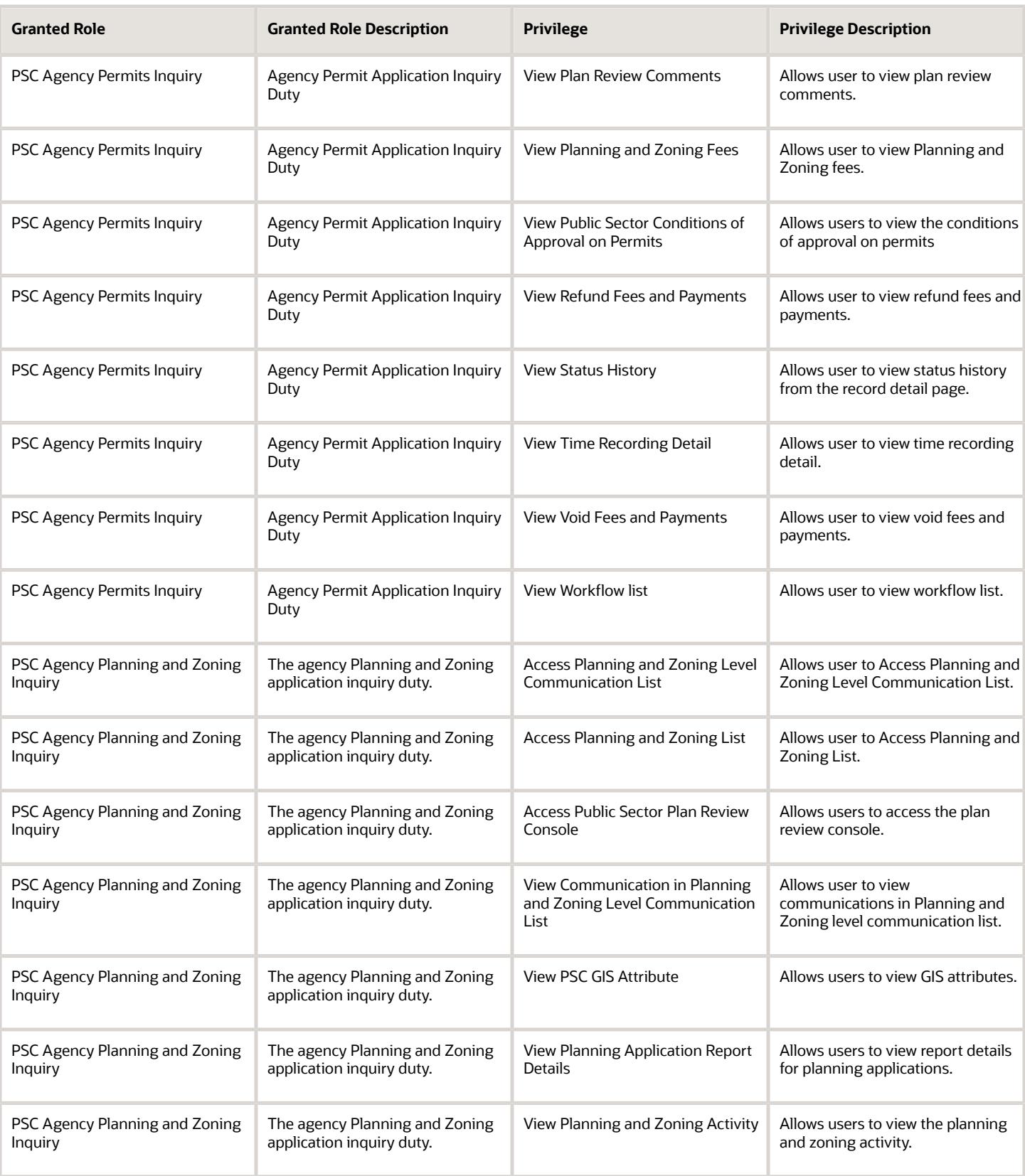

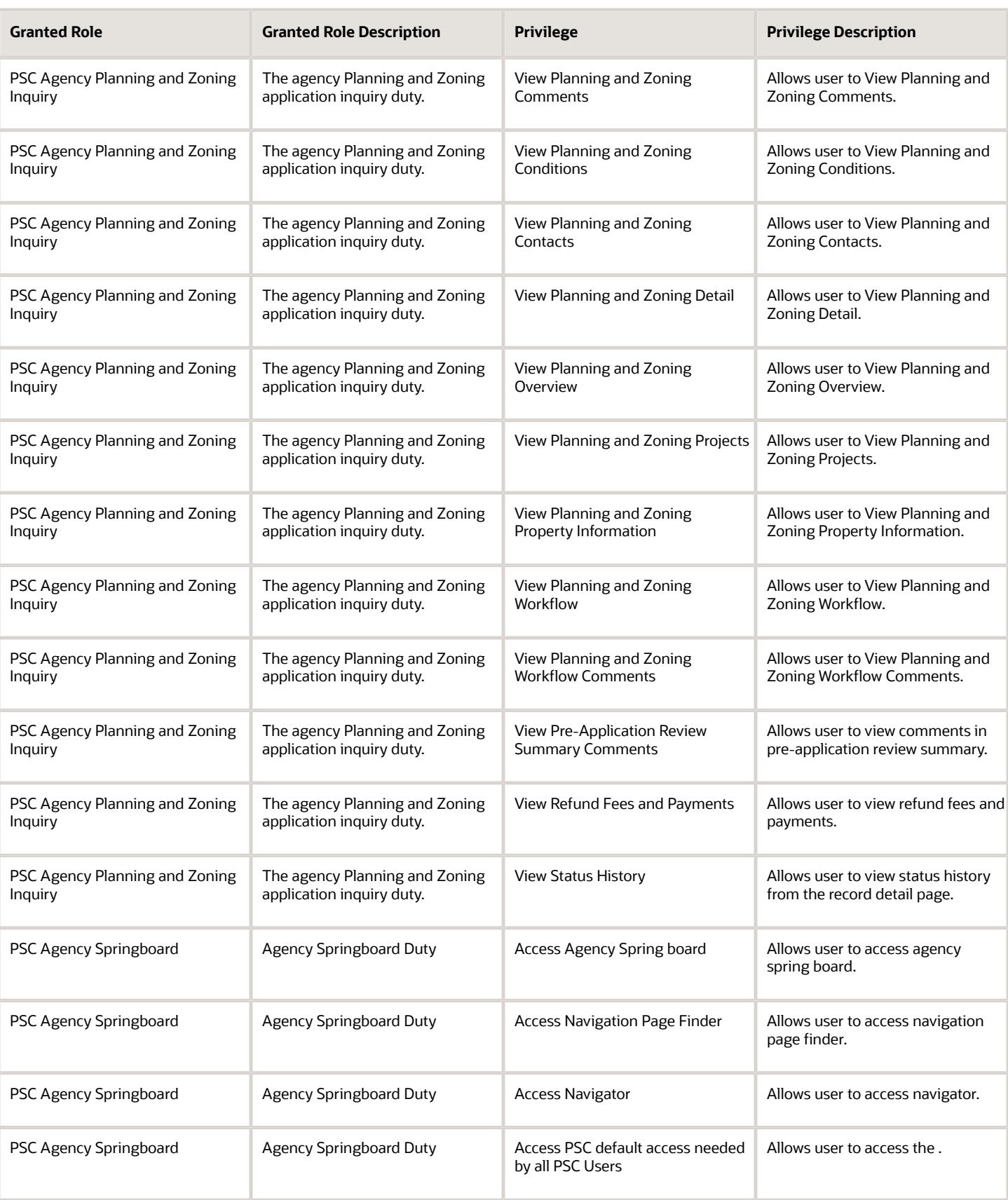

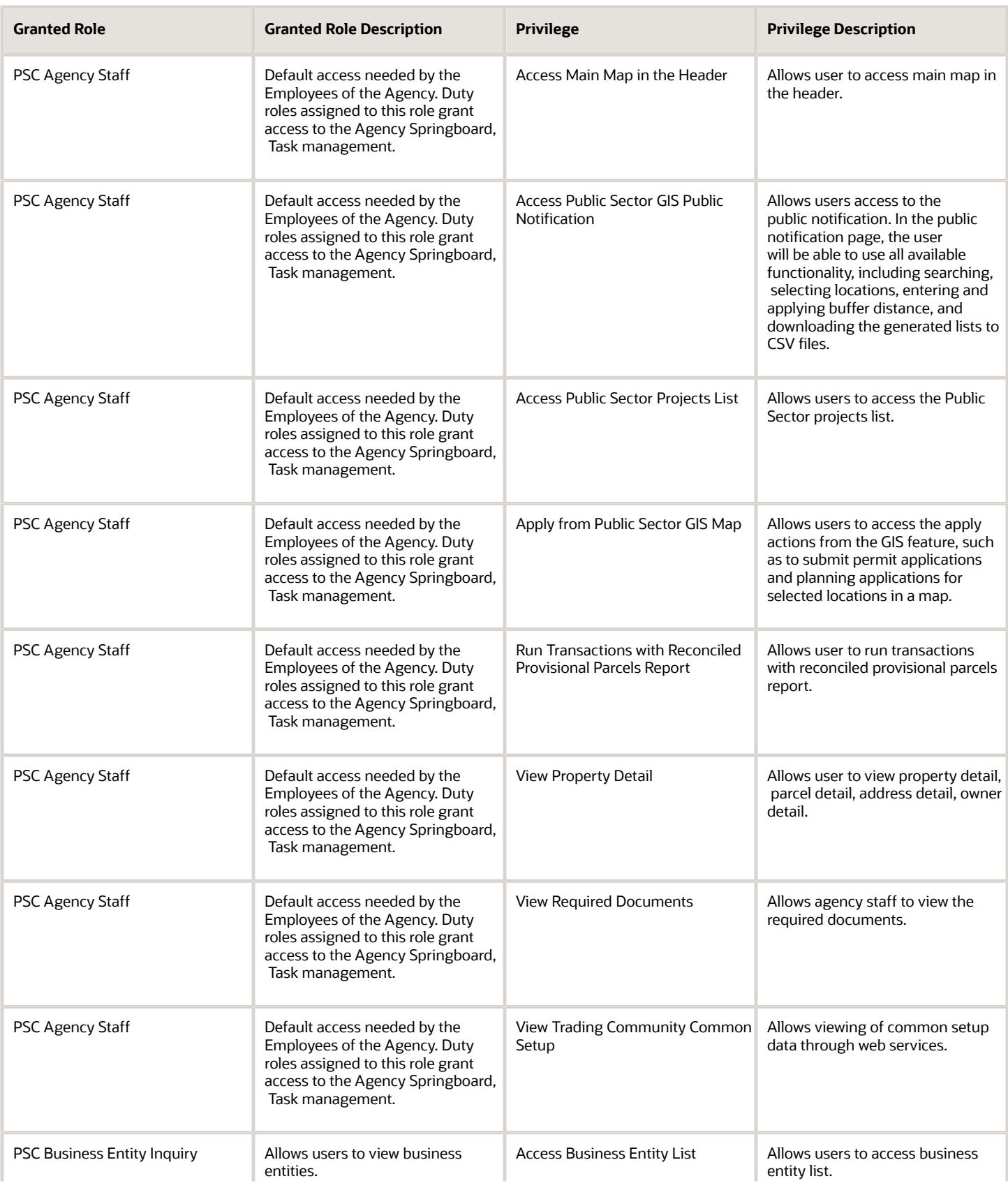

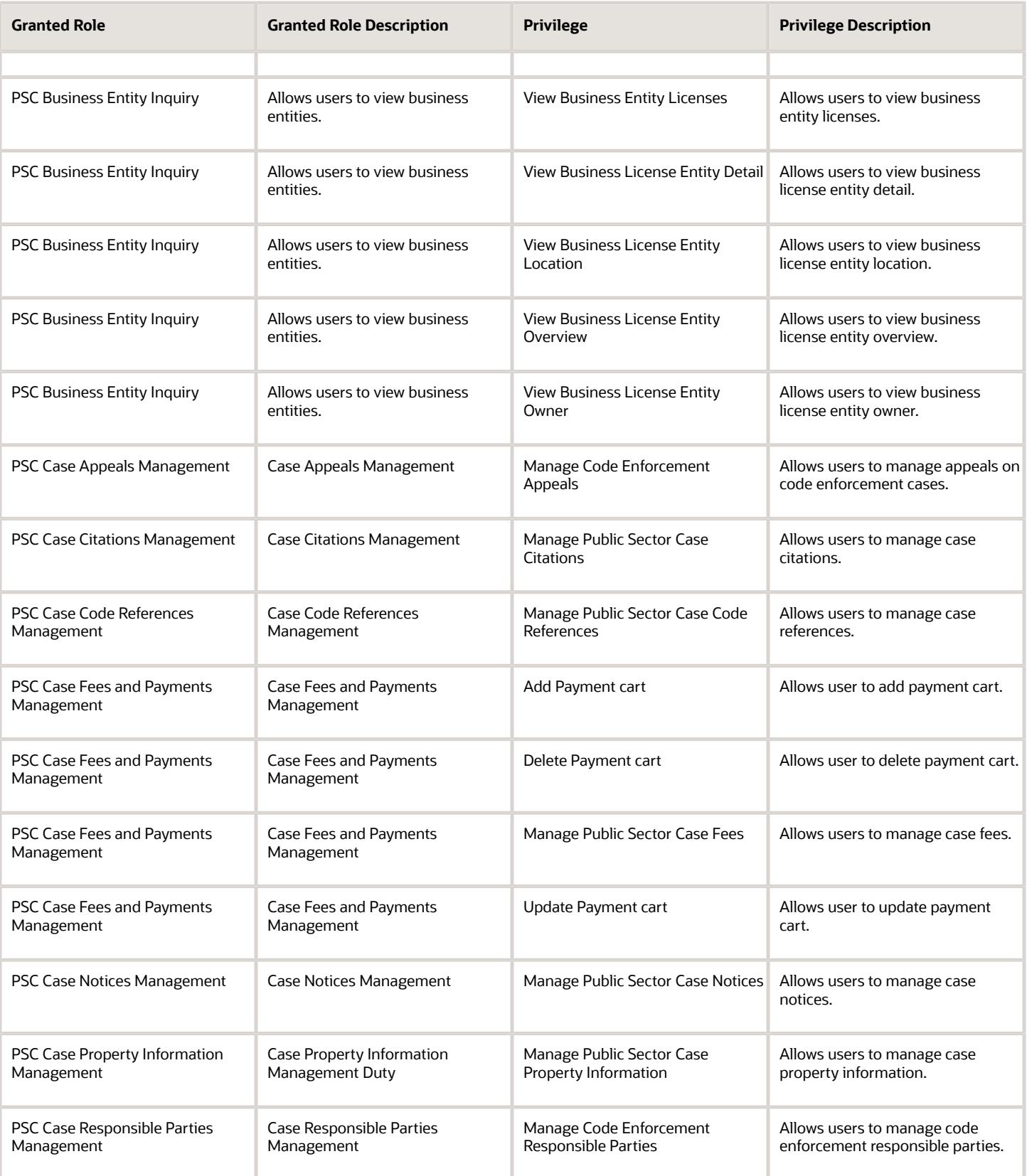

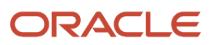

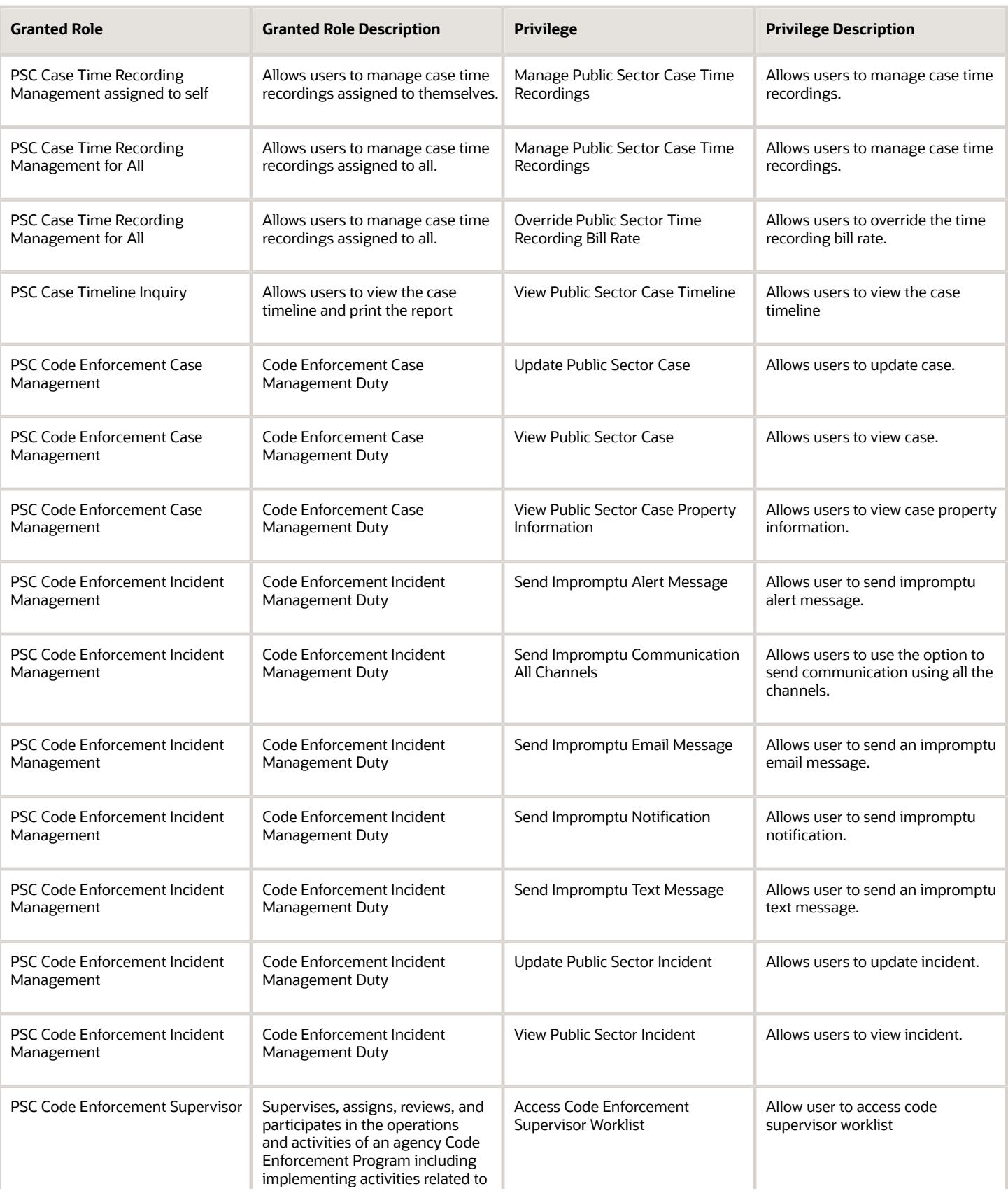

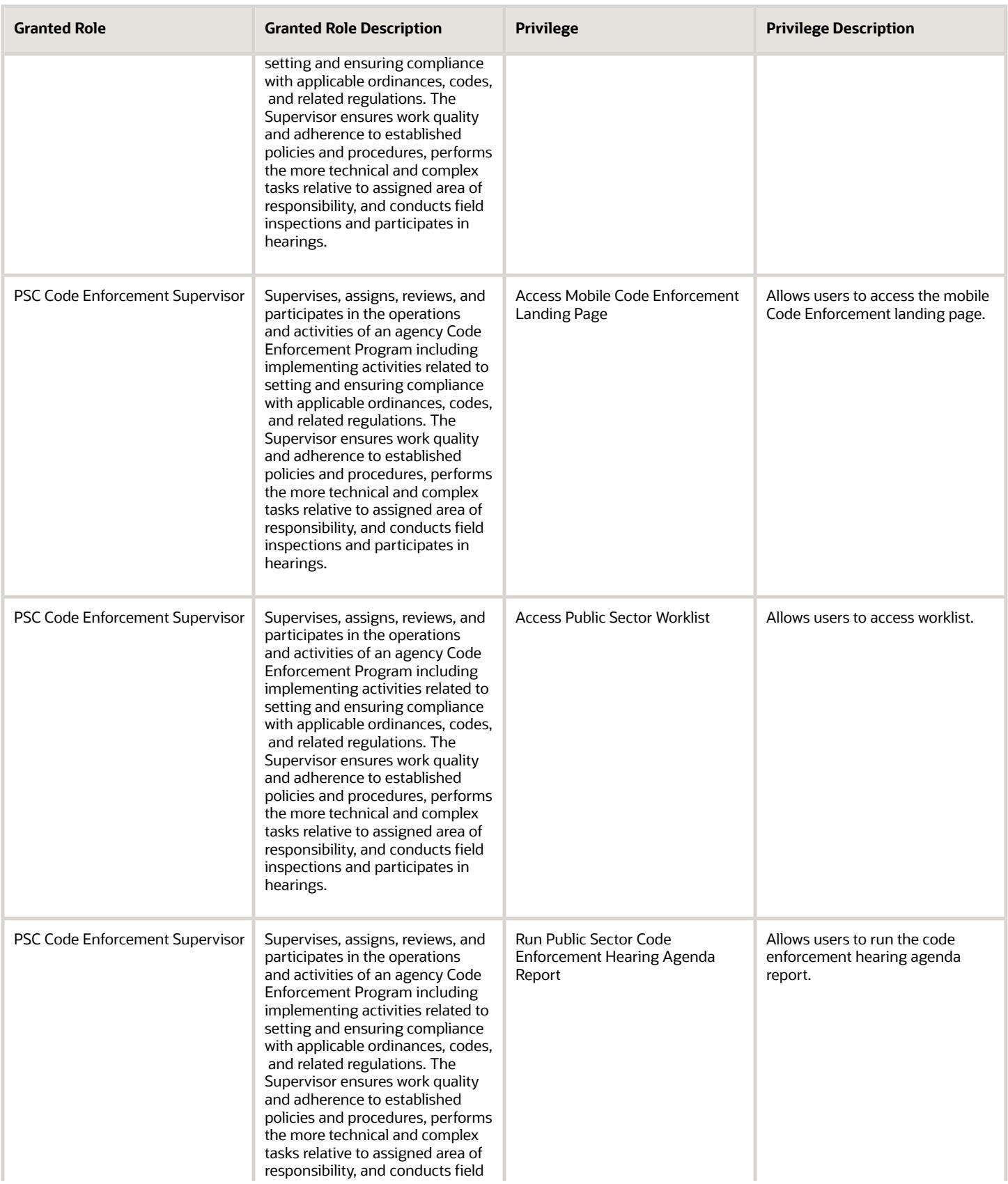

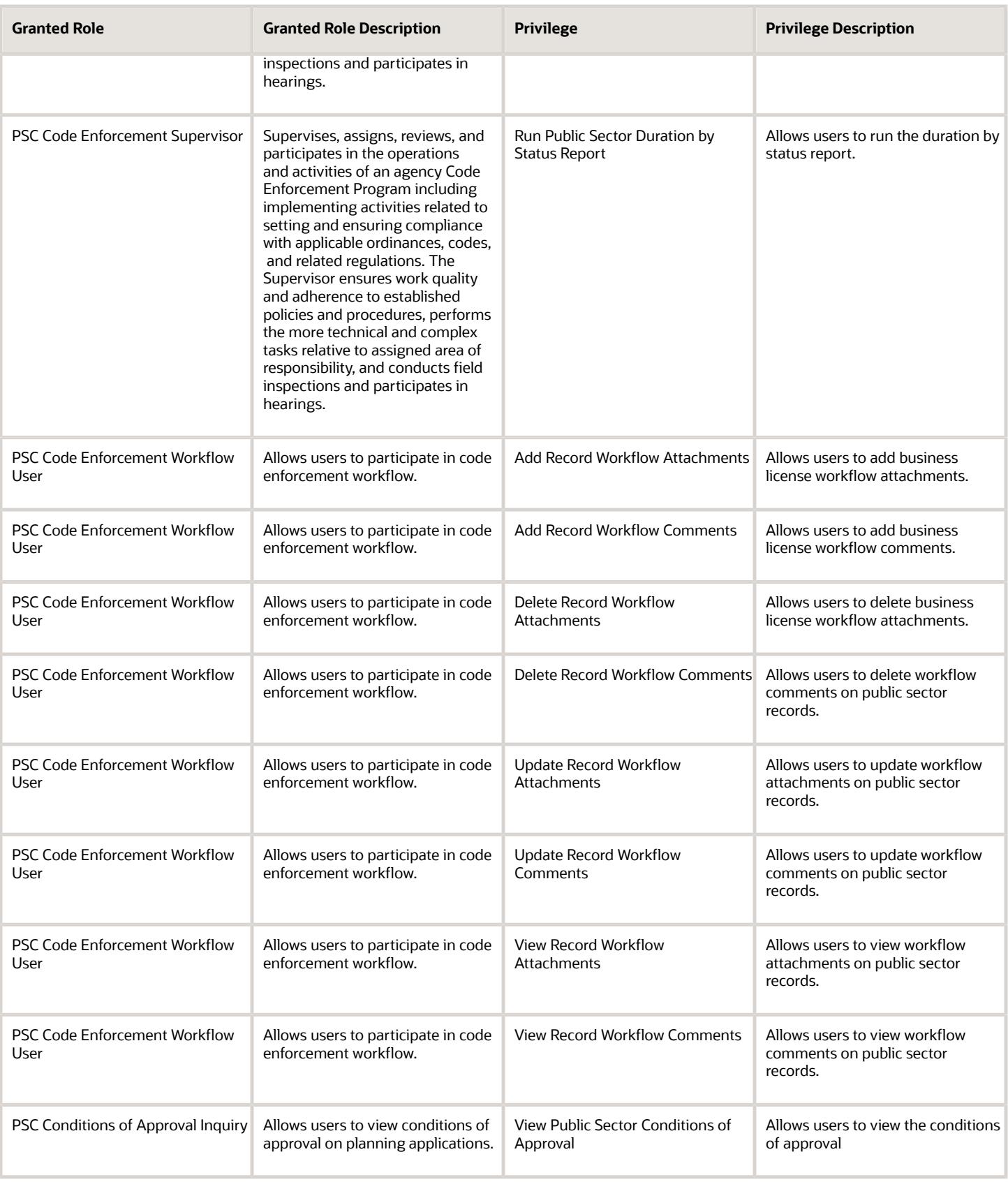

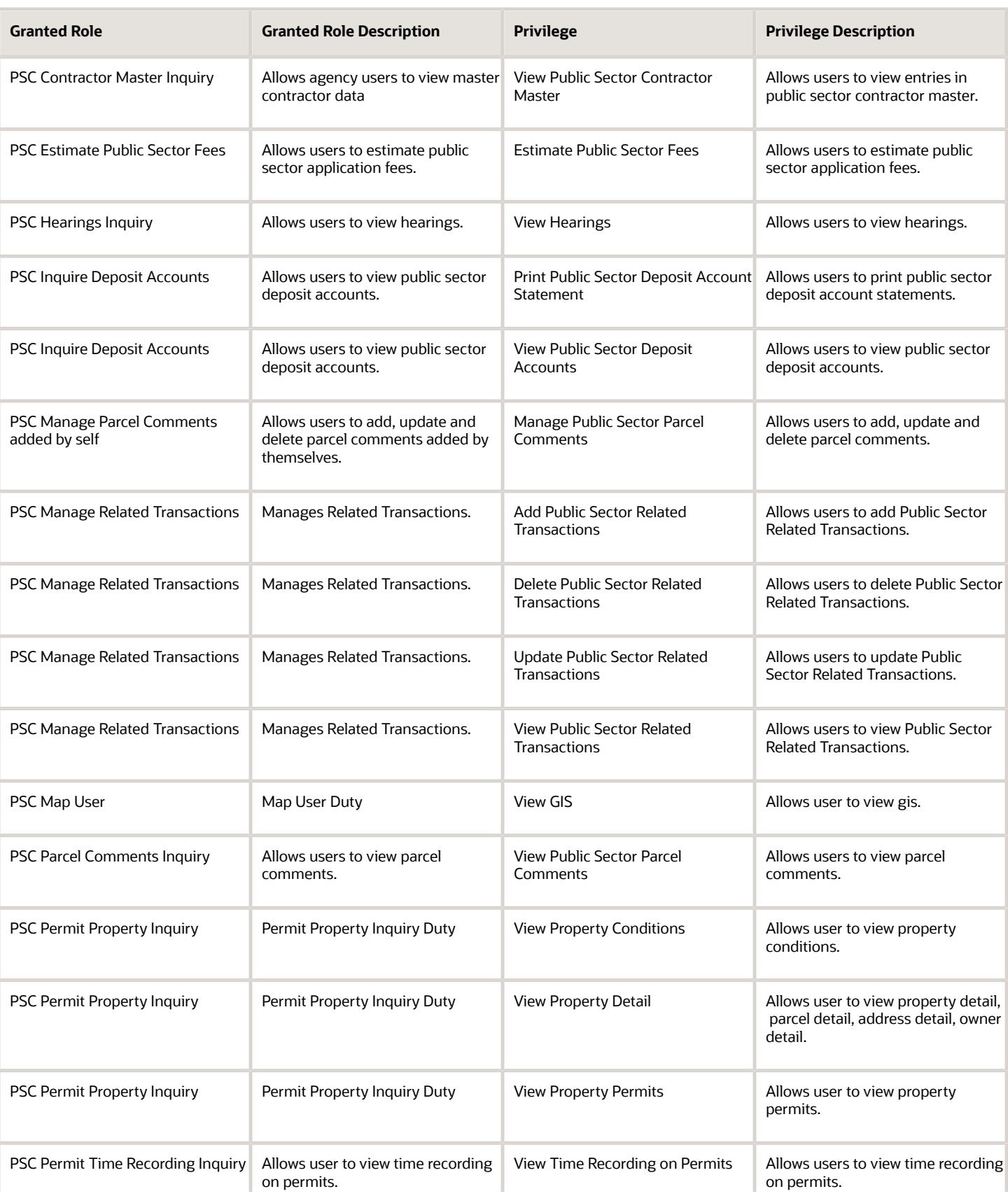

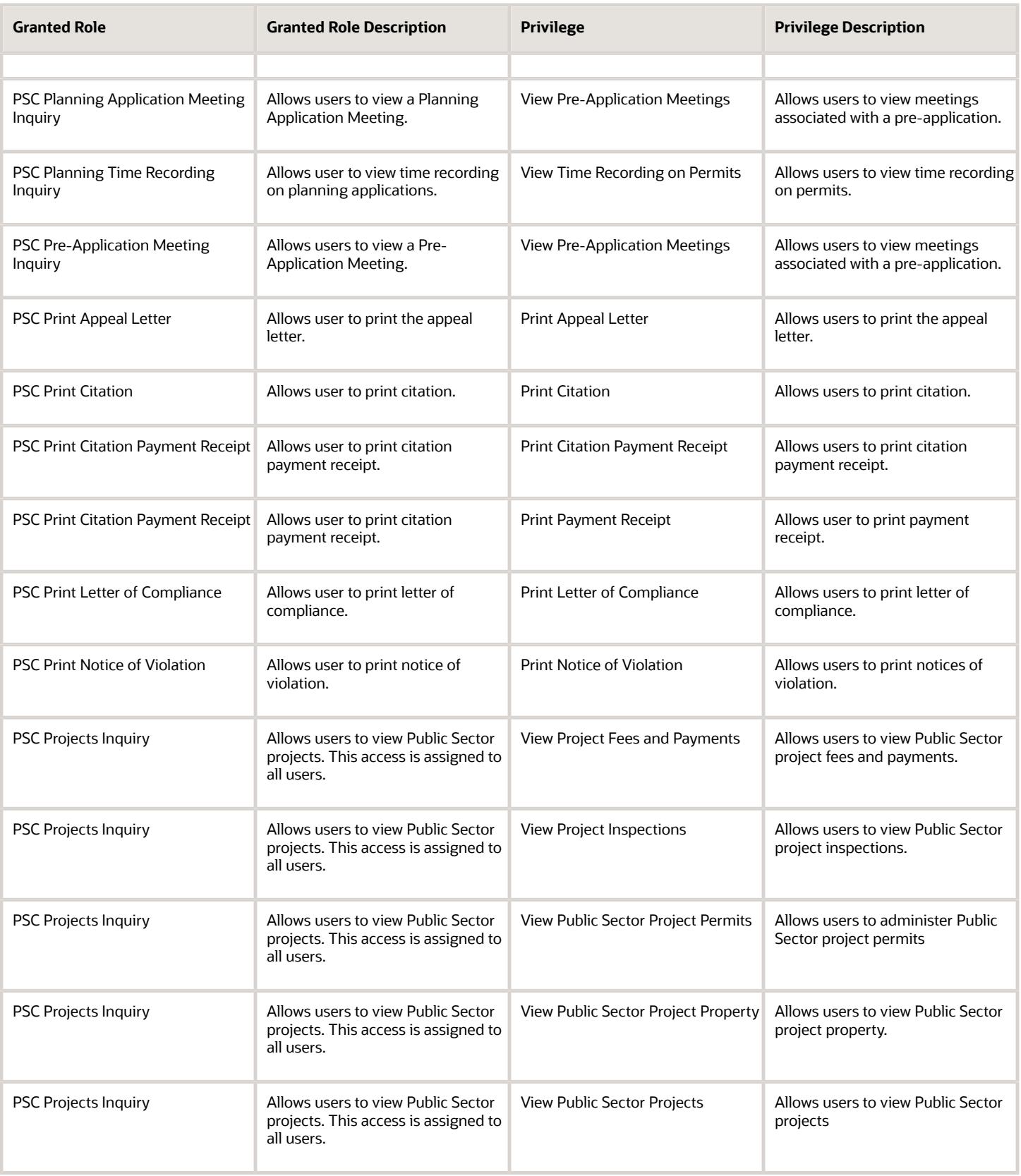

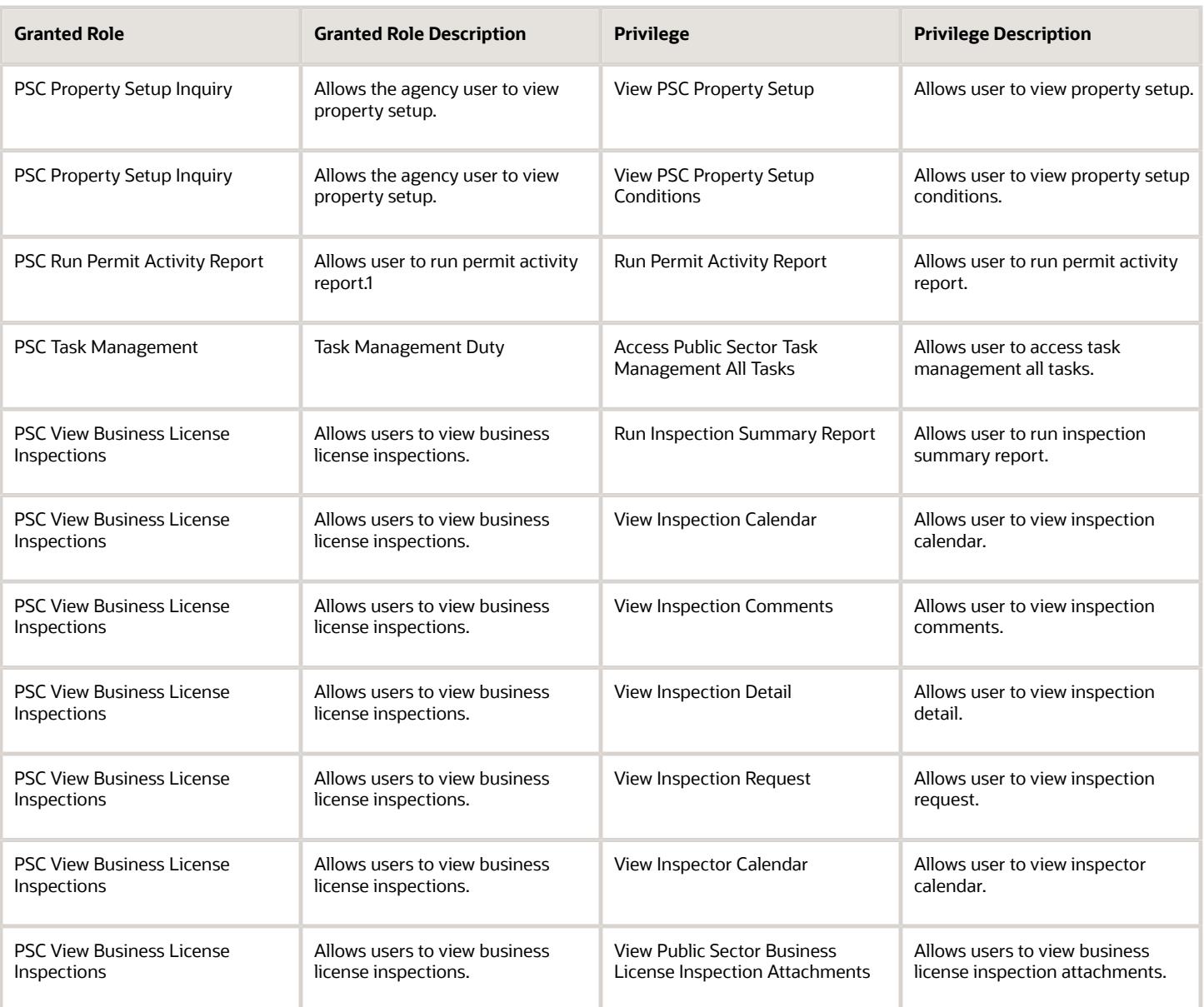

### Data Security Policies

This table lists data security policies and their enforcement across analytics application for the PSC Code Enforcement Supervisor job role.

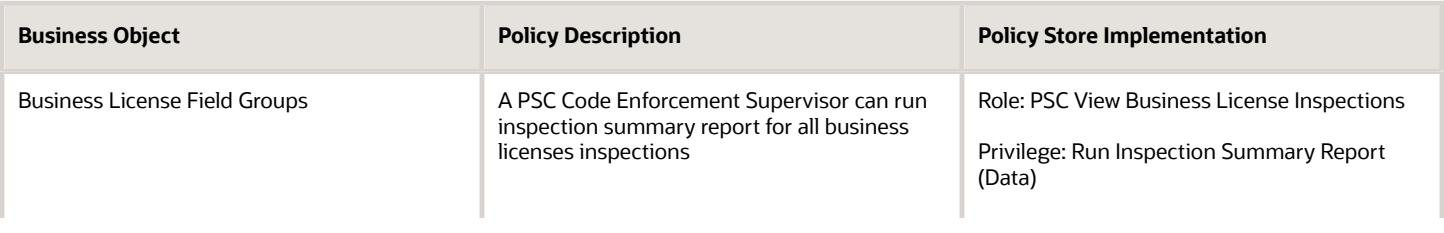

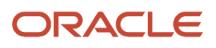

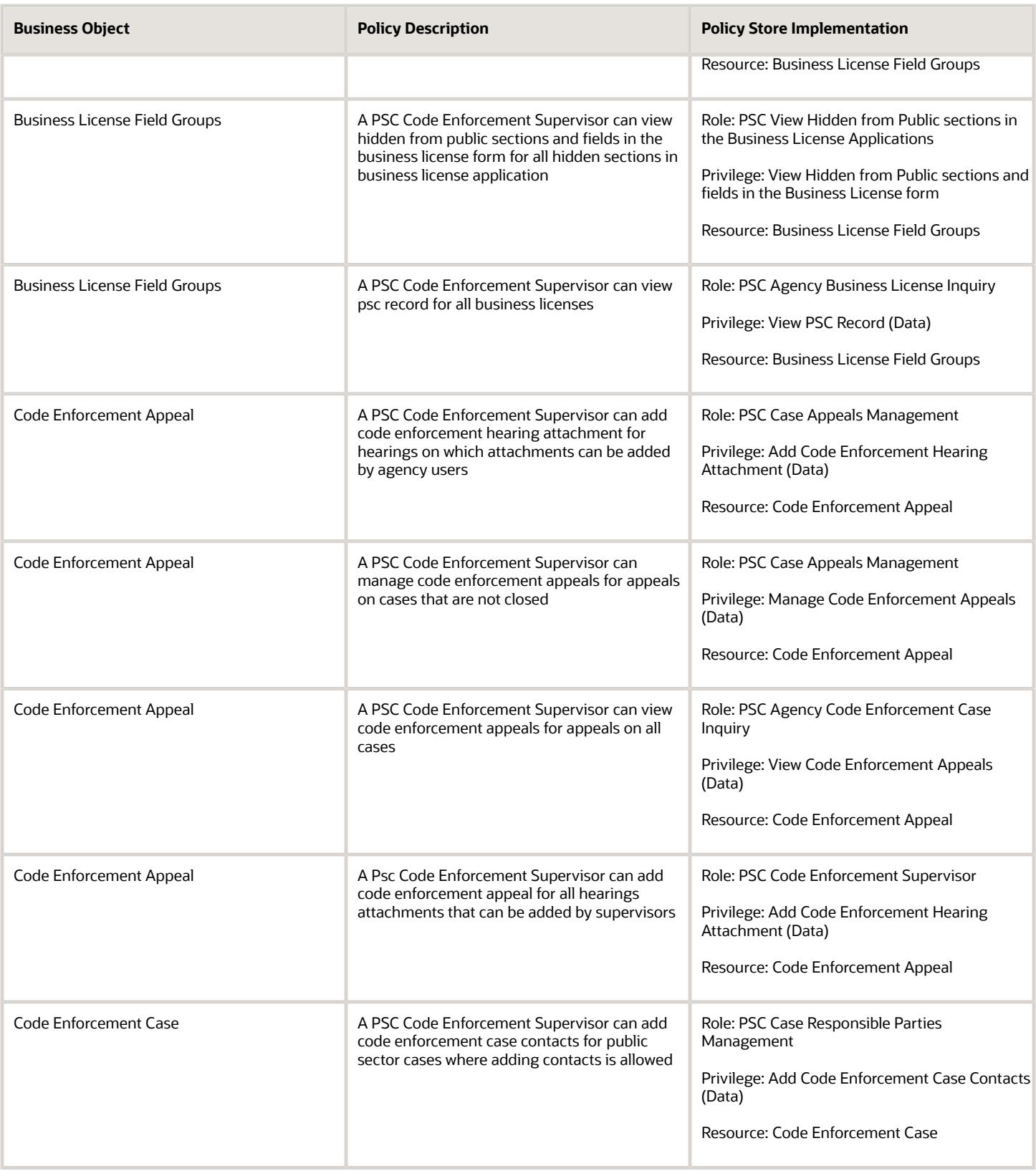

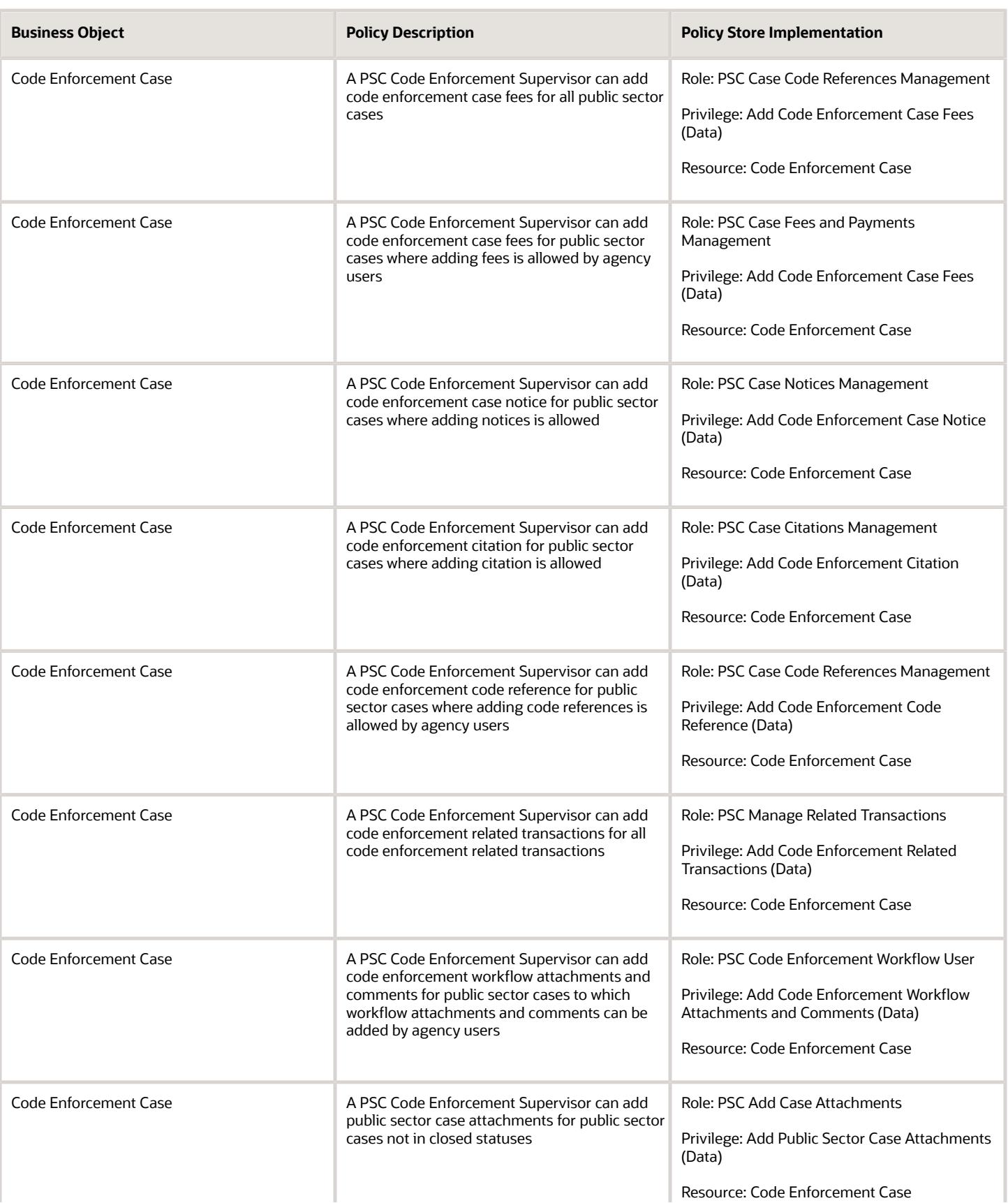

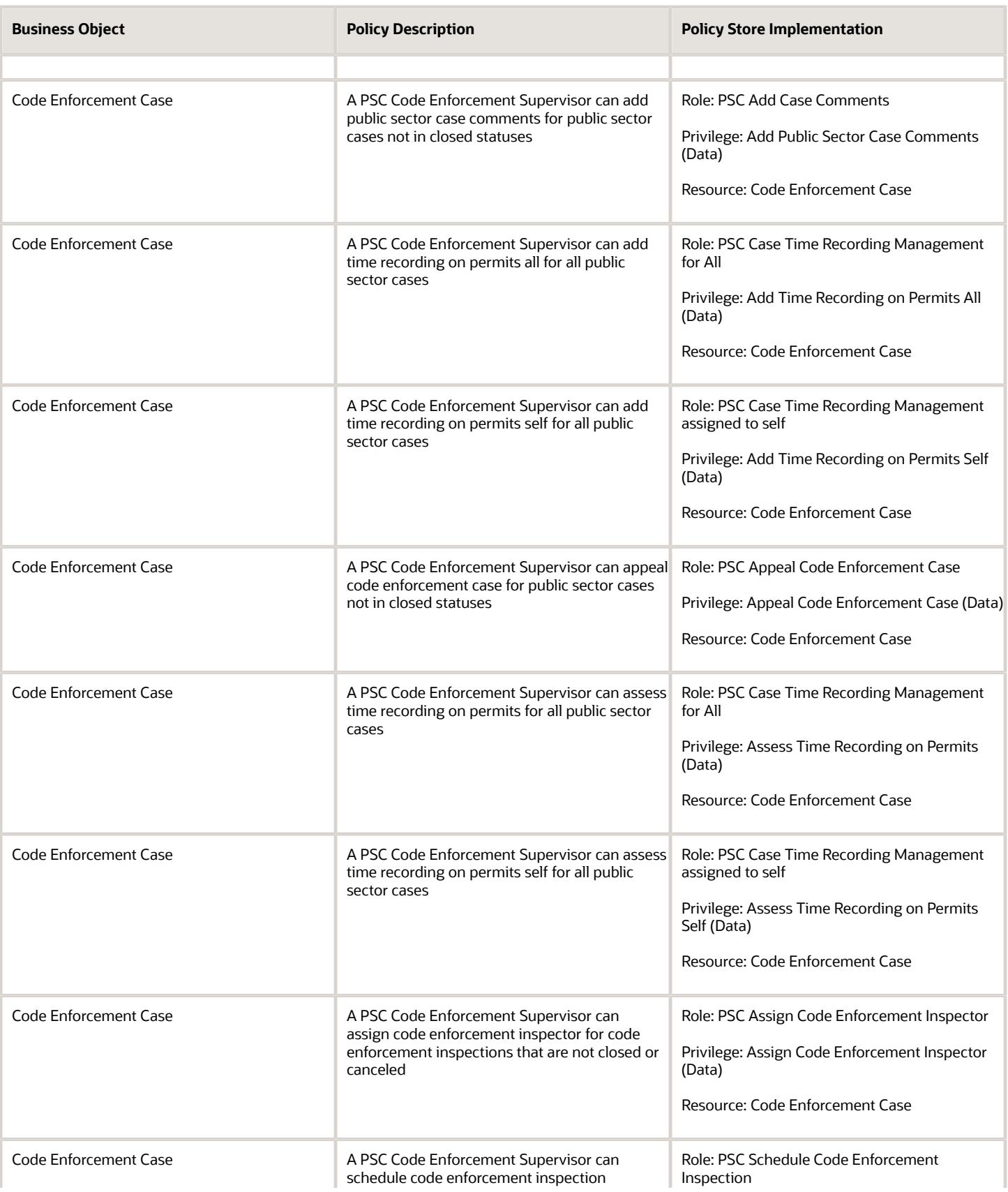

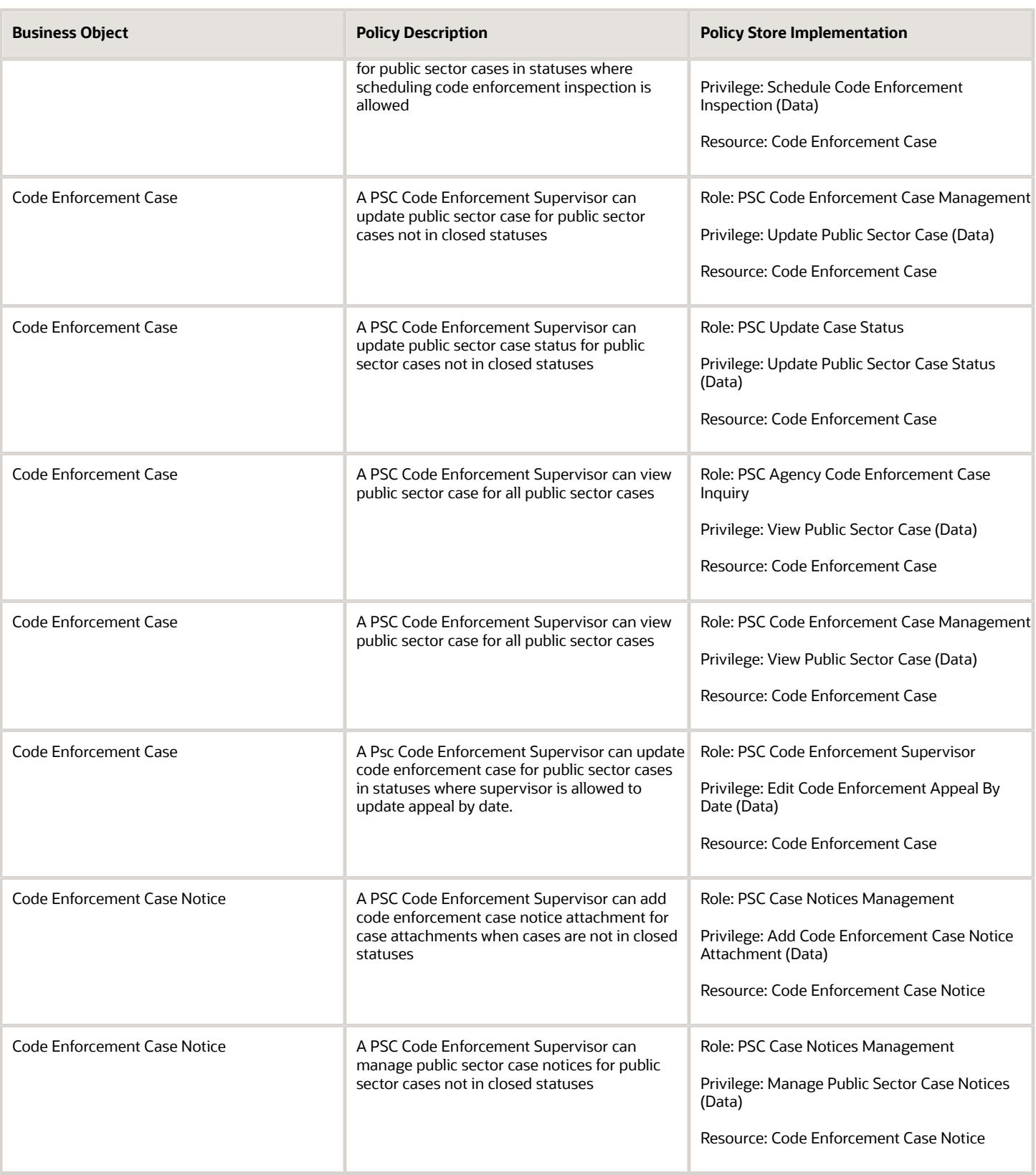

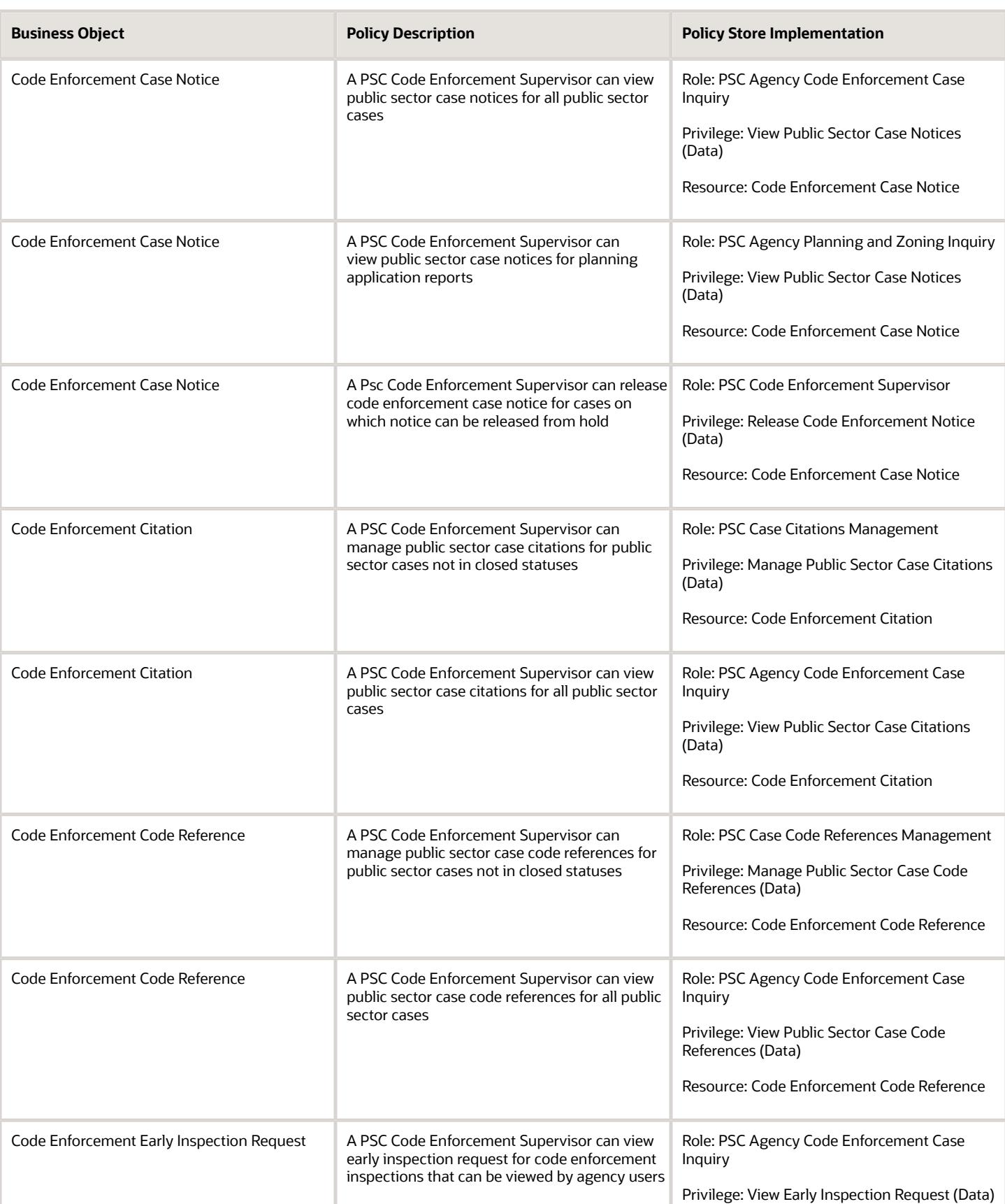

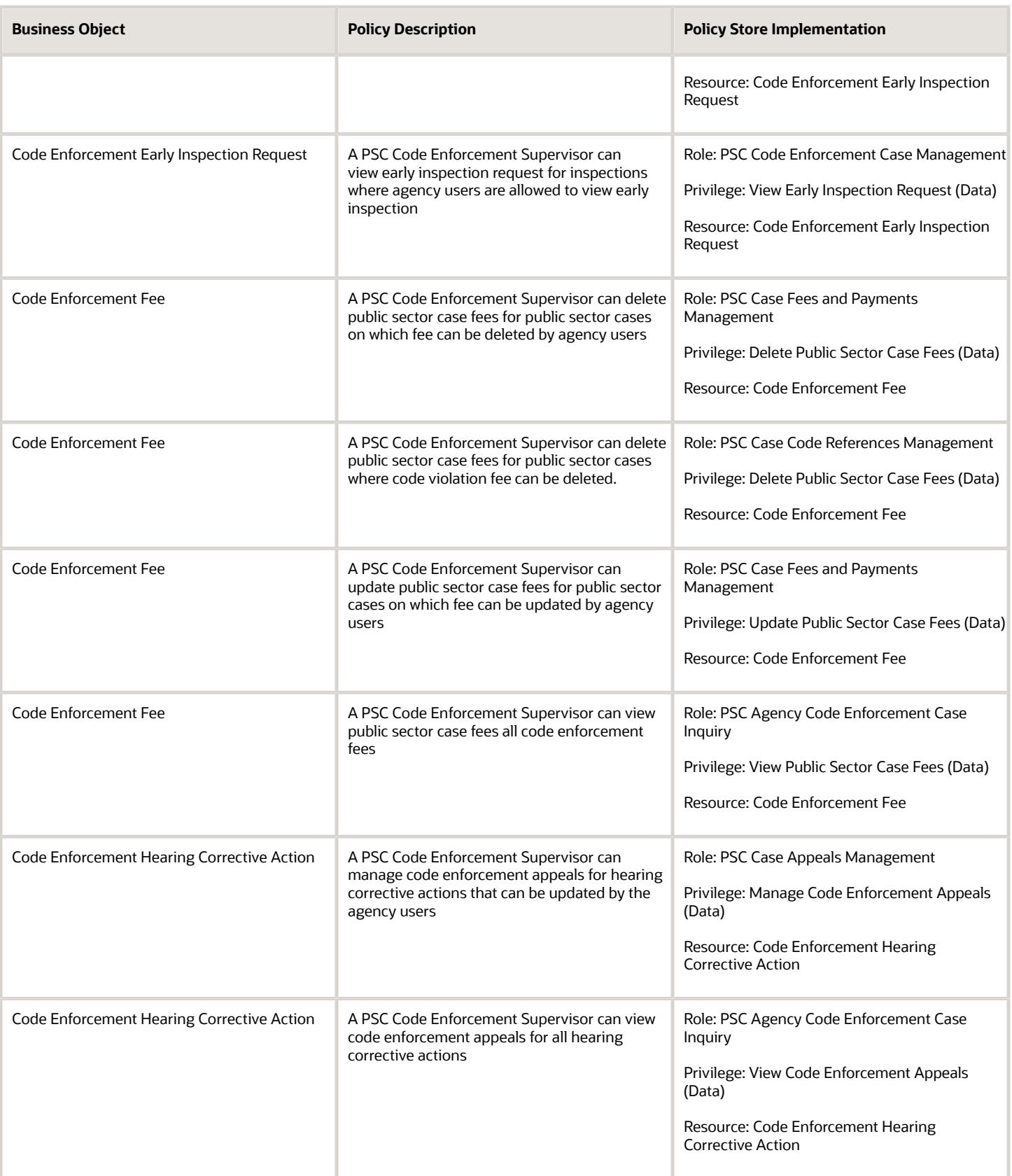

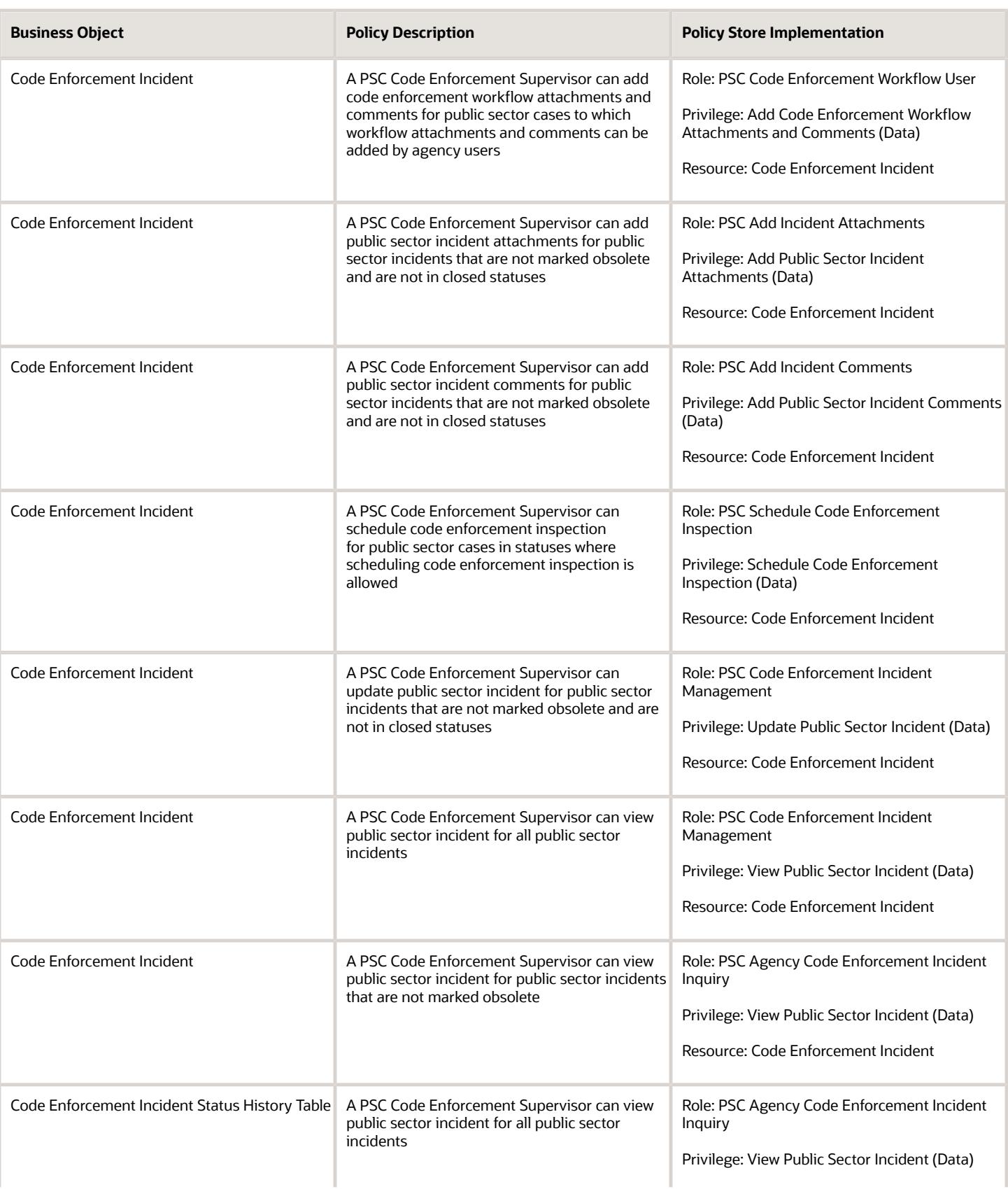

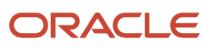

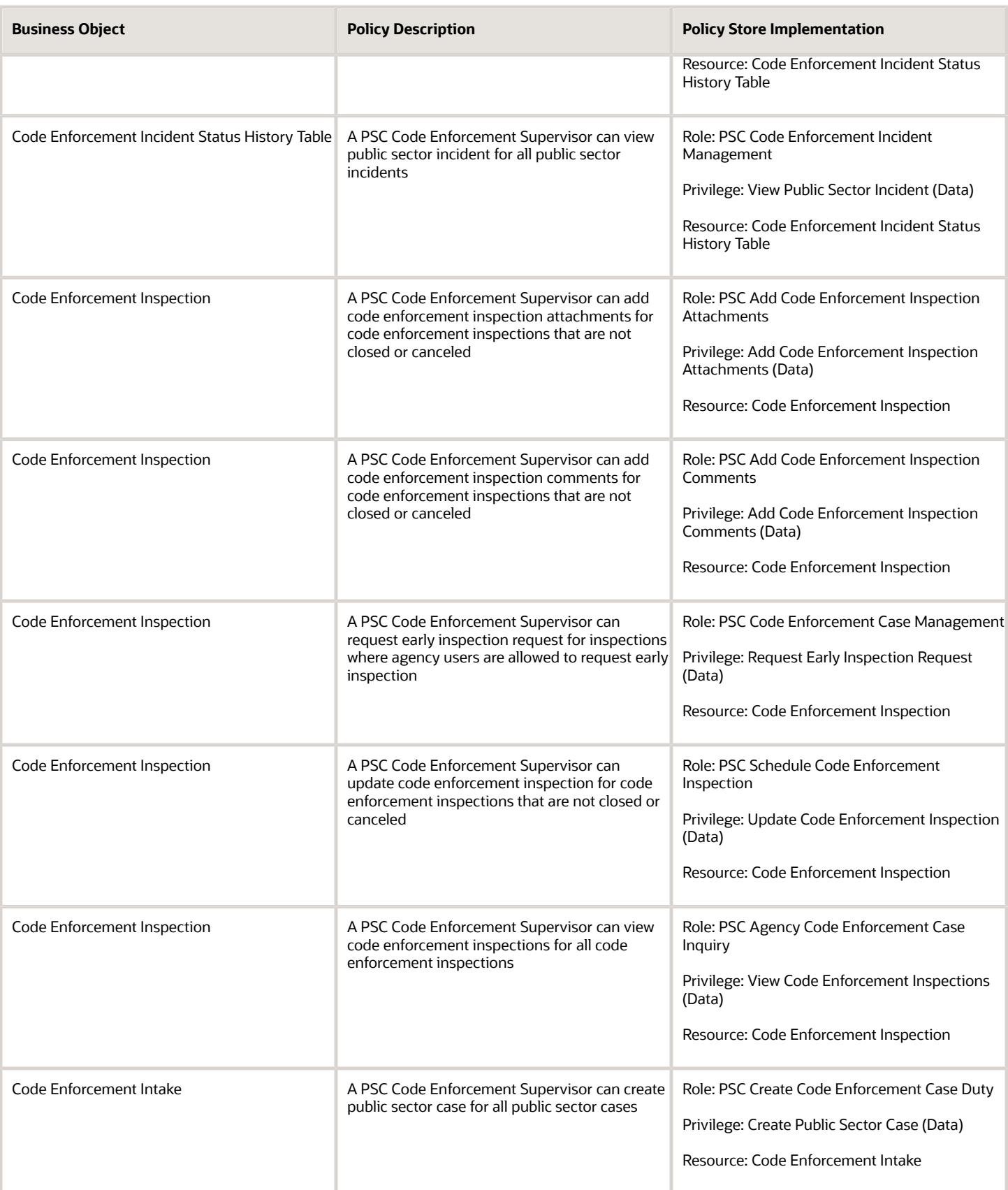

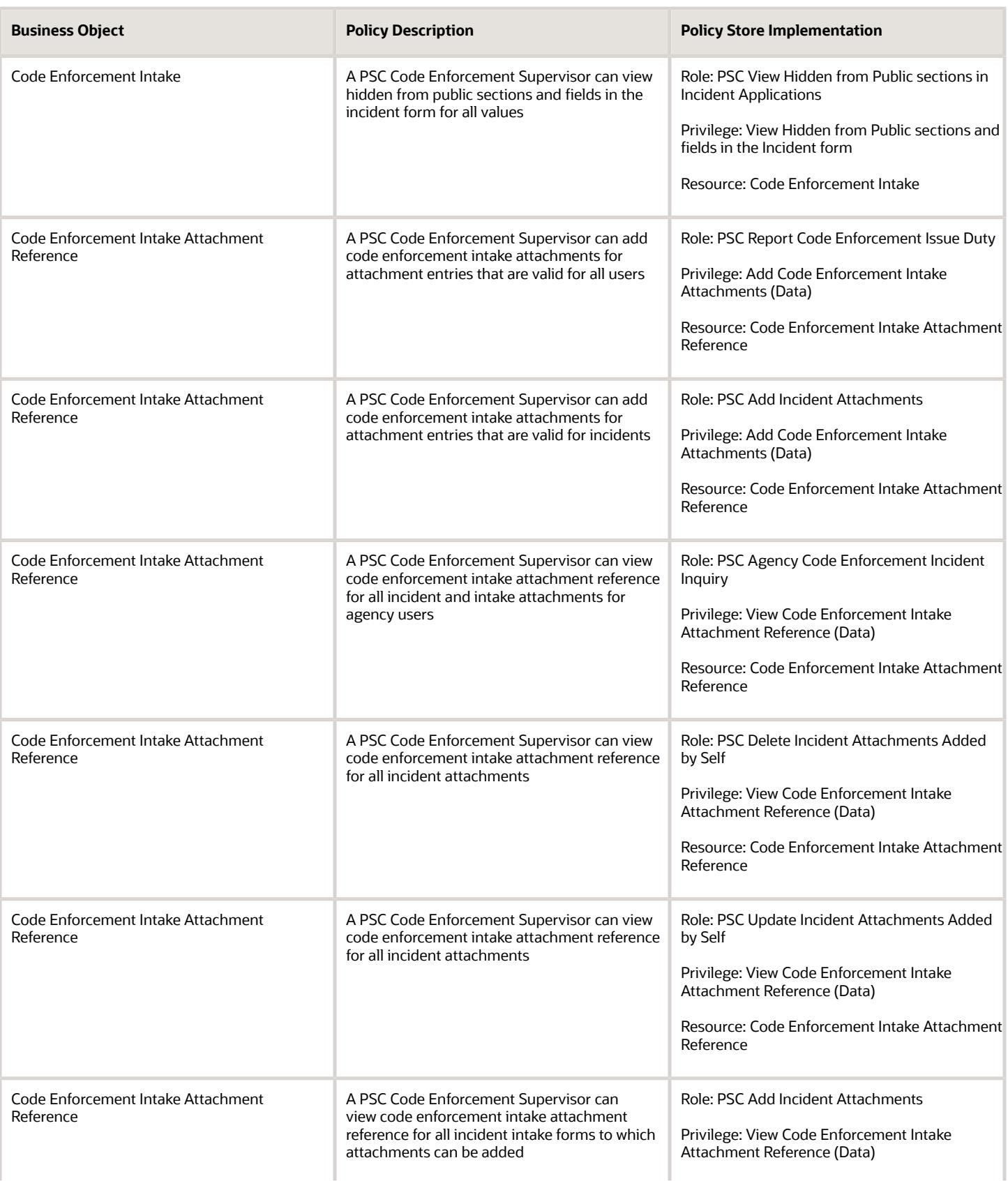

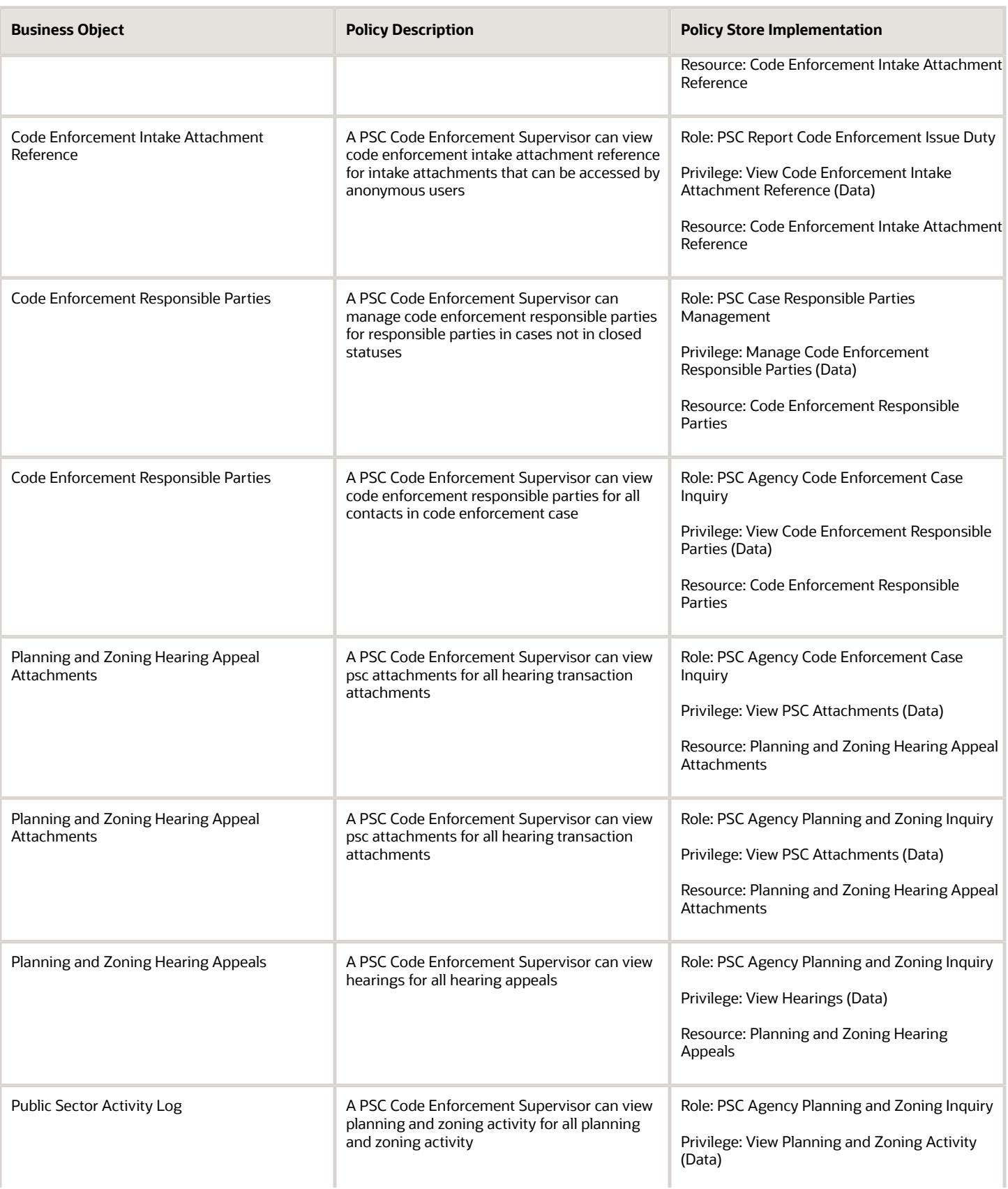

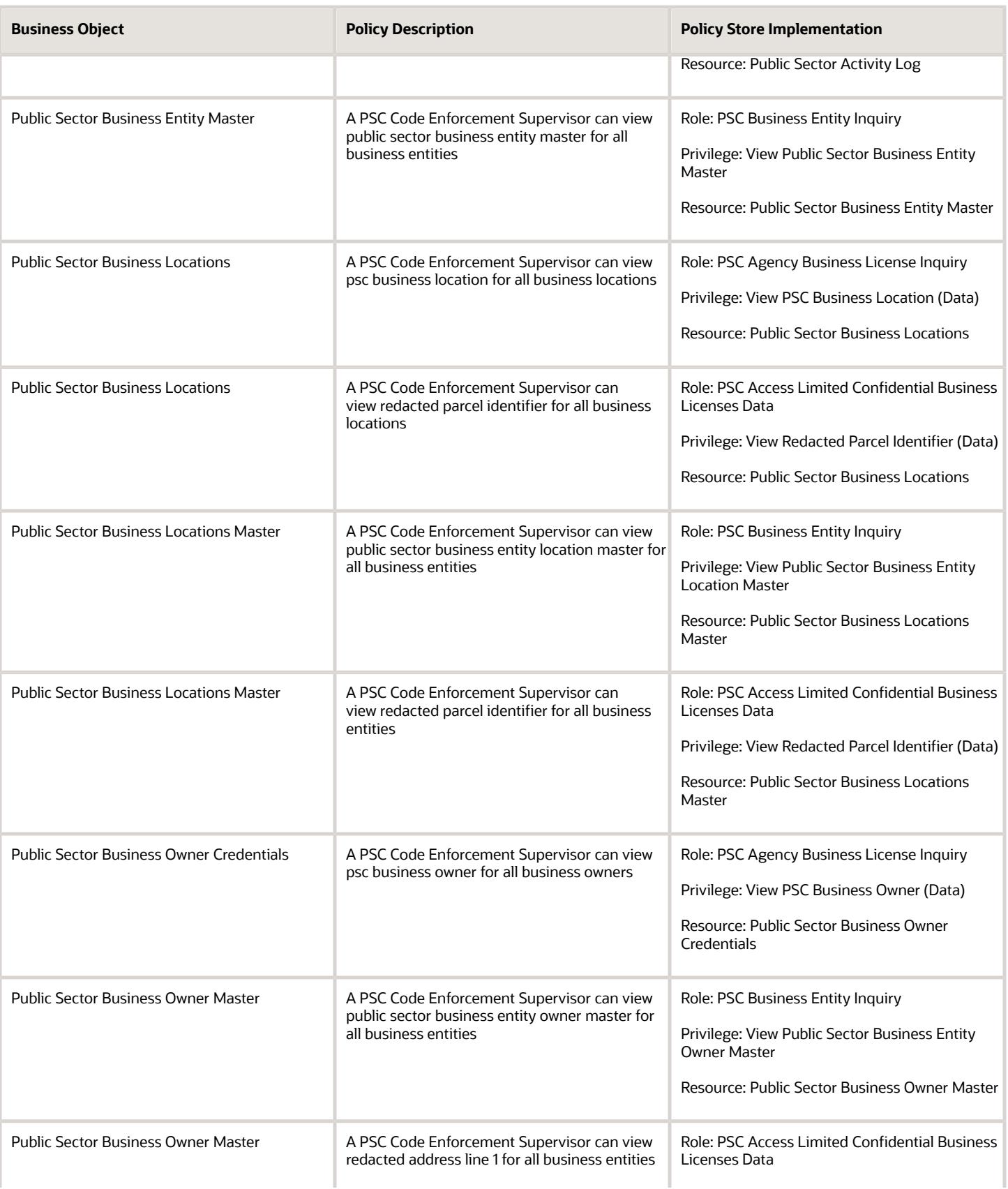

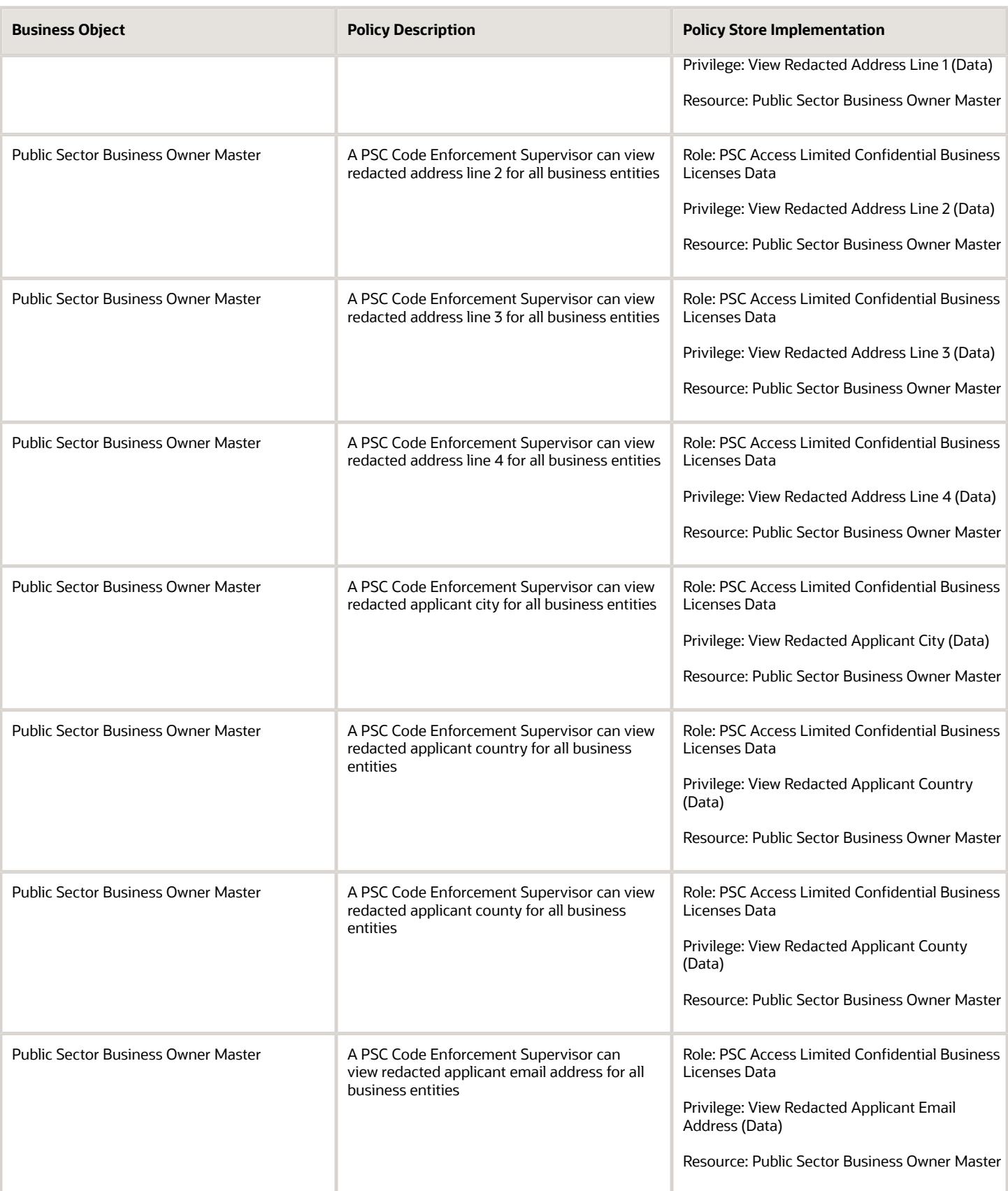

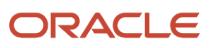

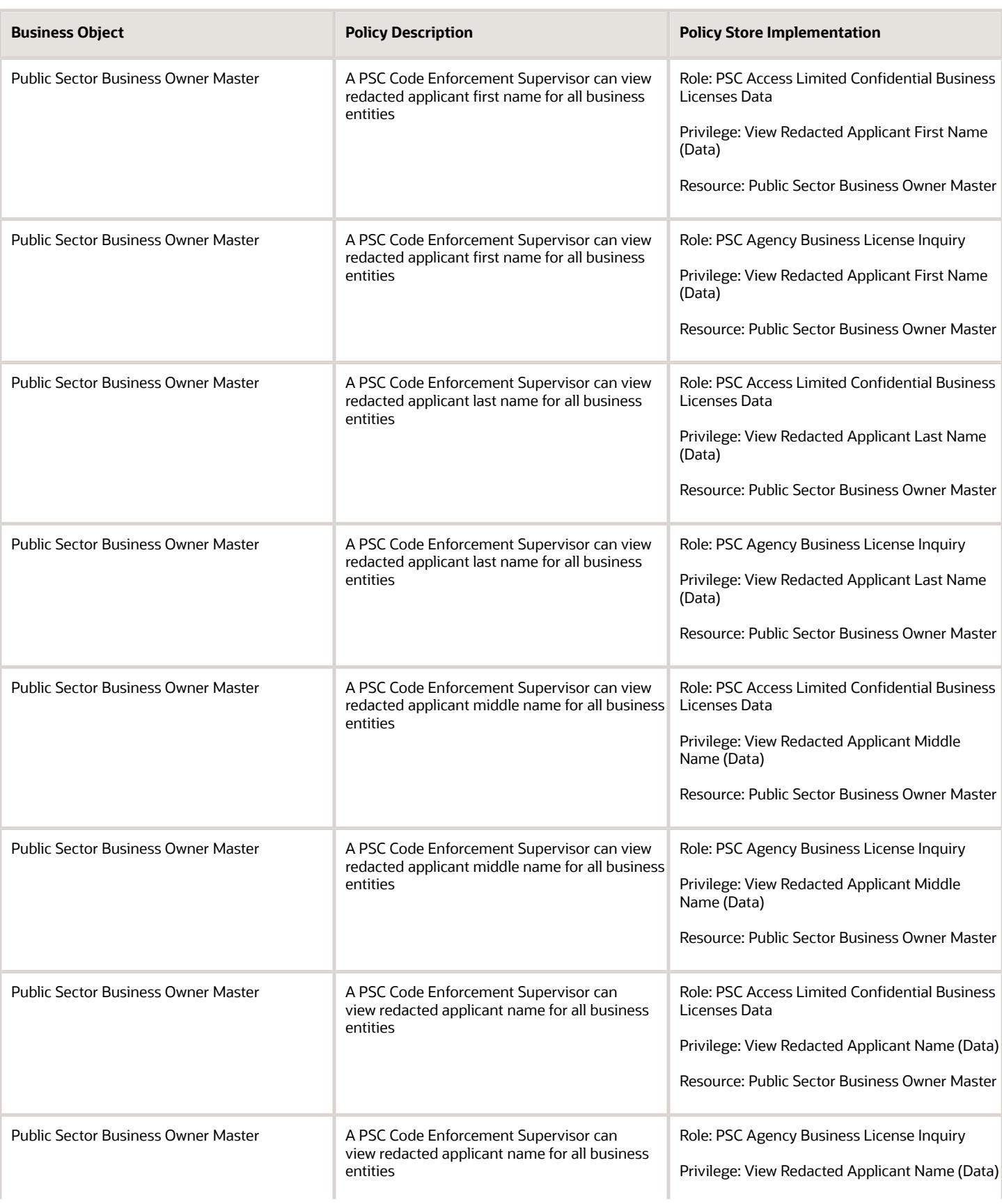

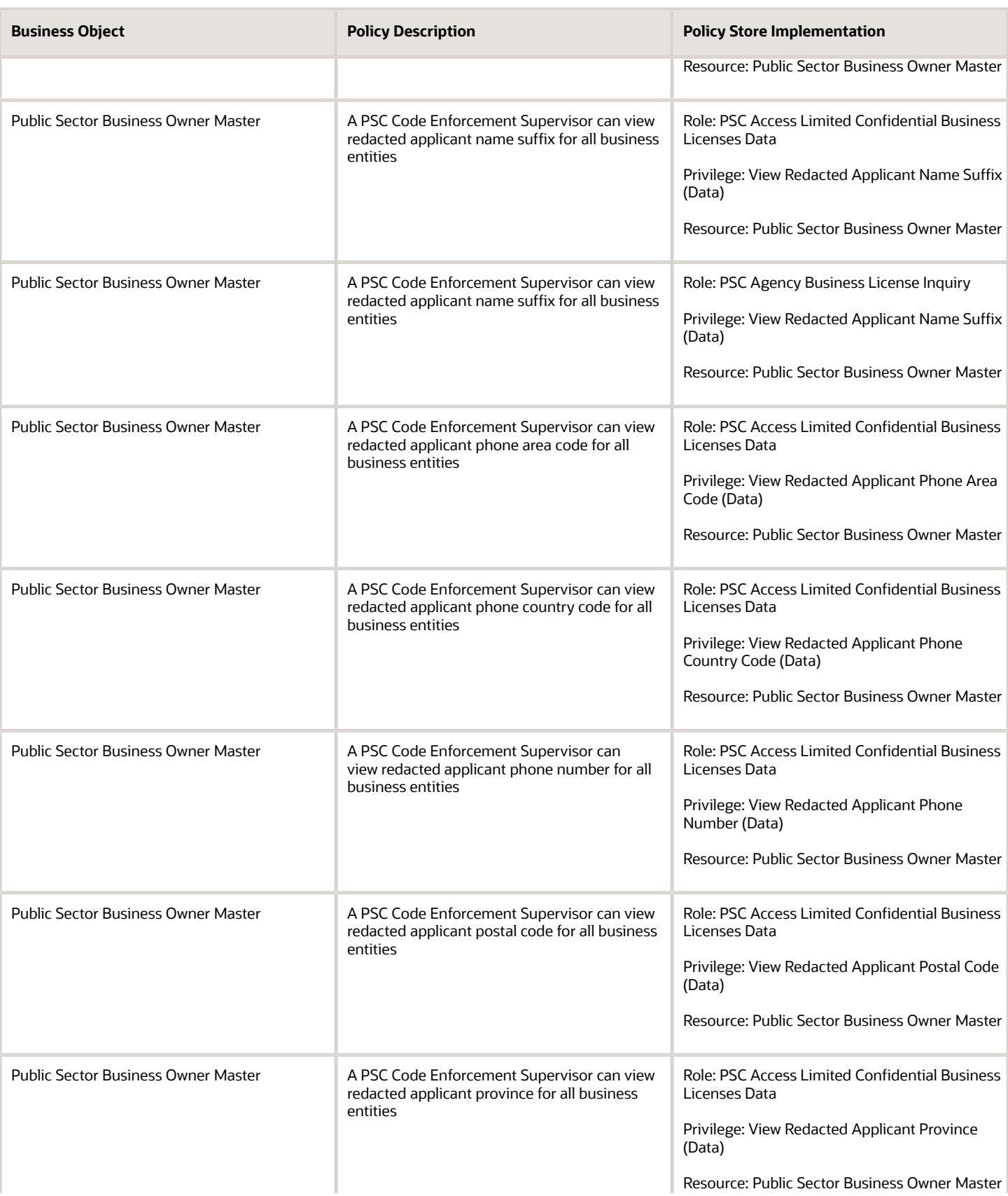
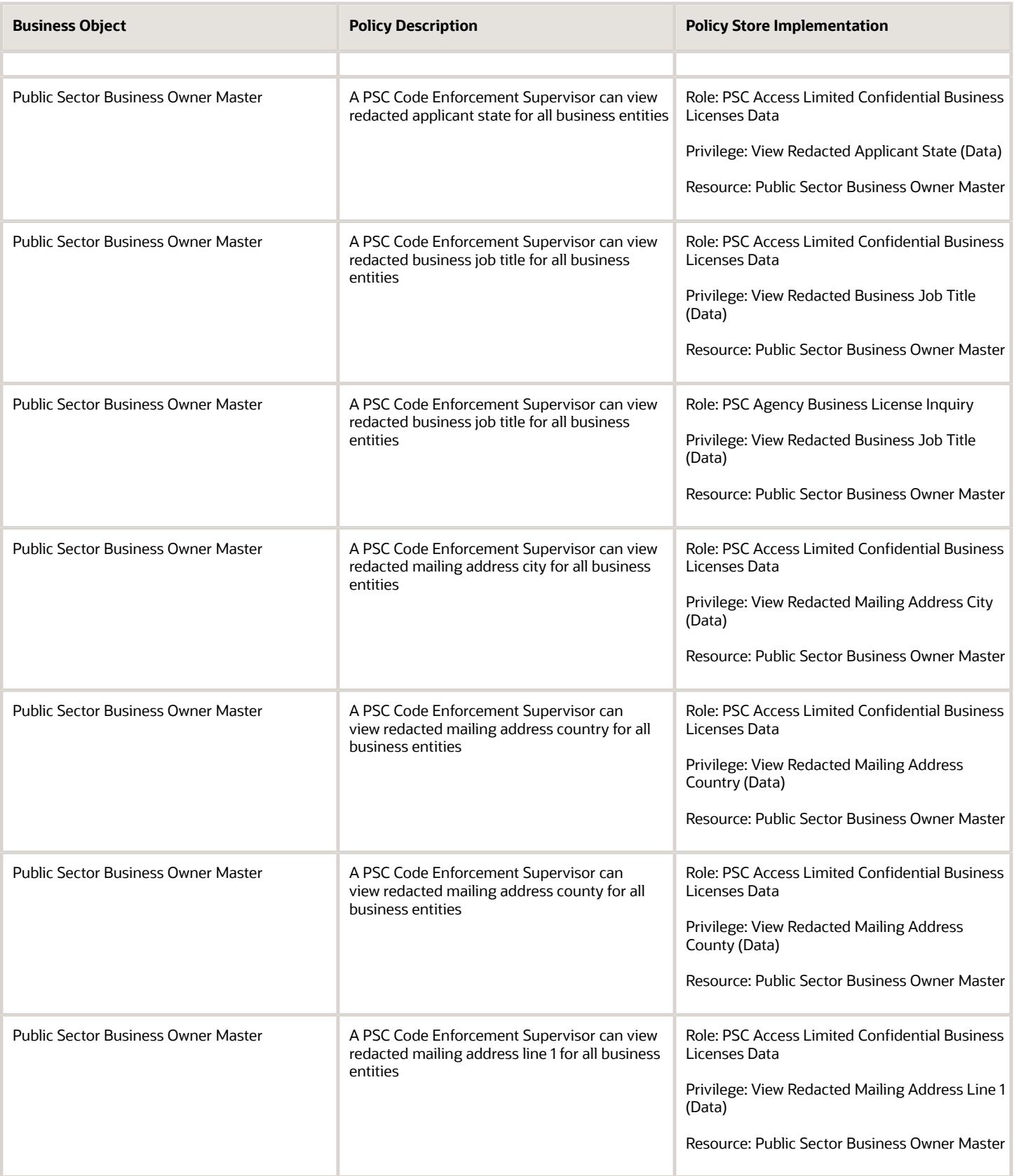

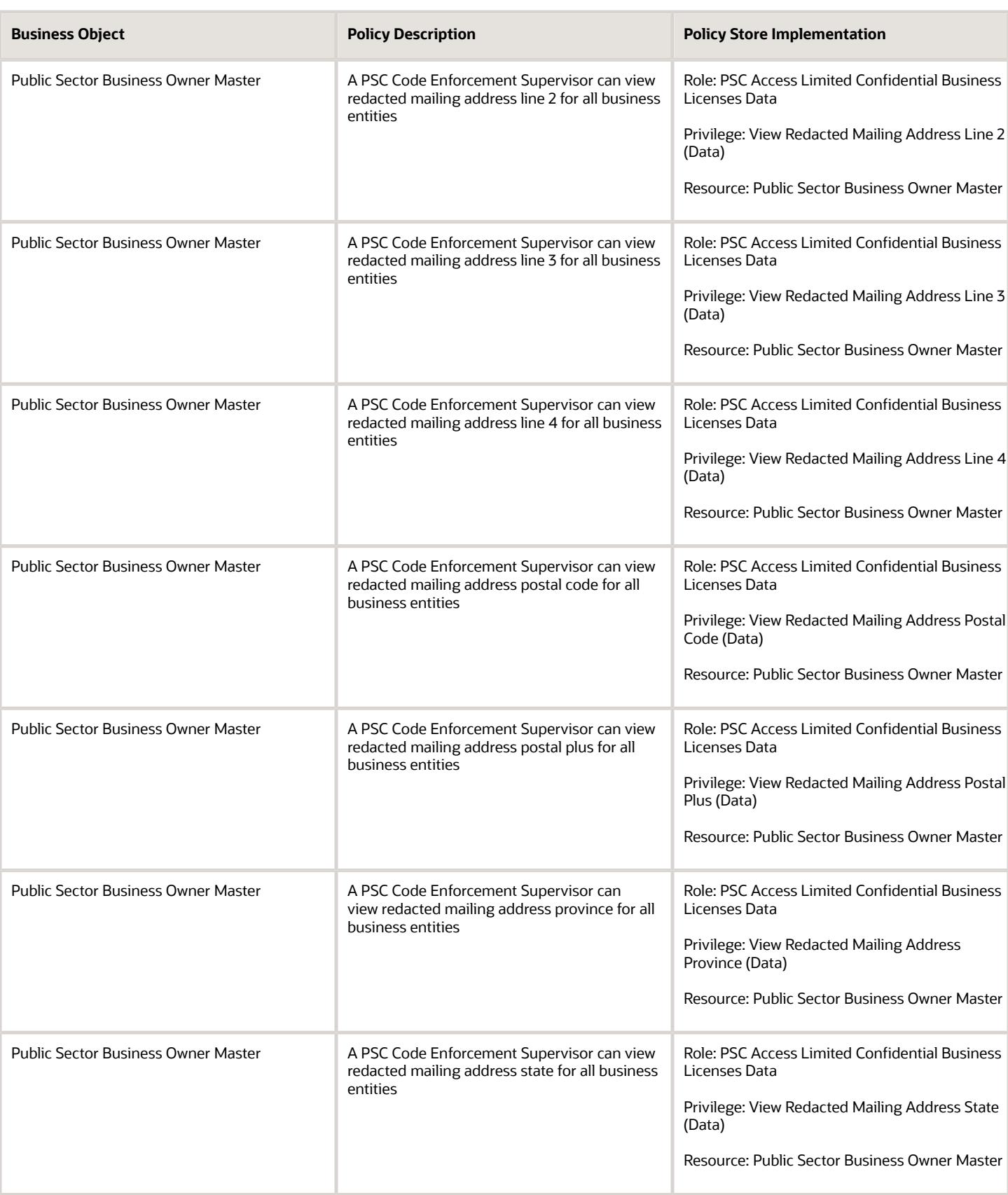

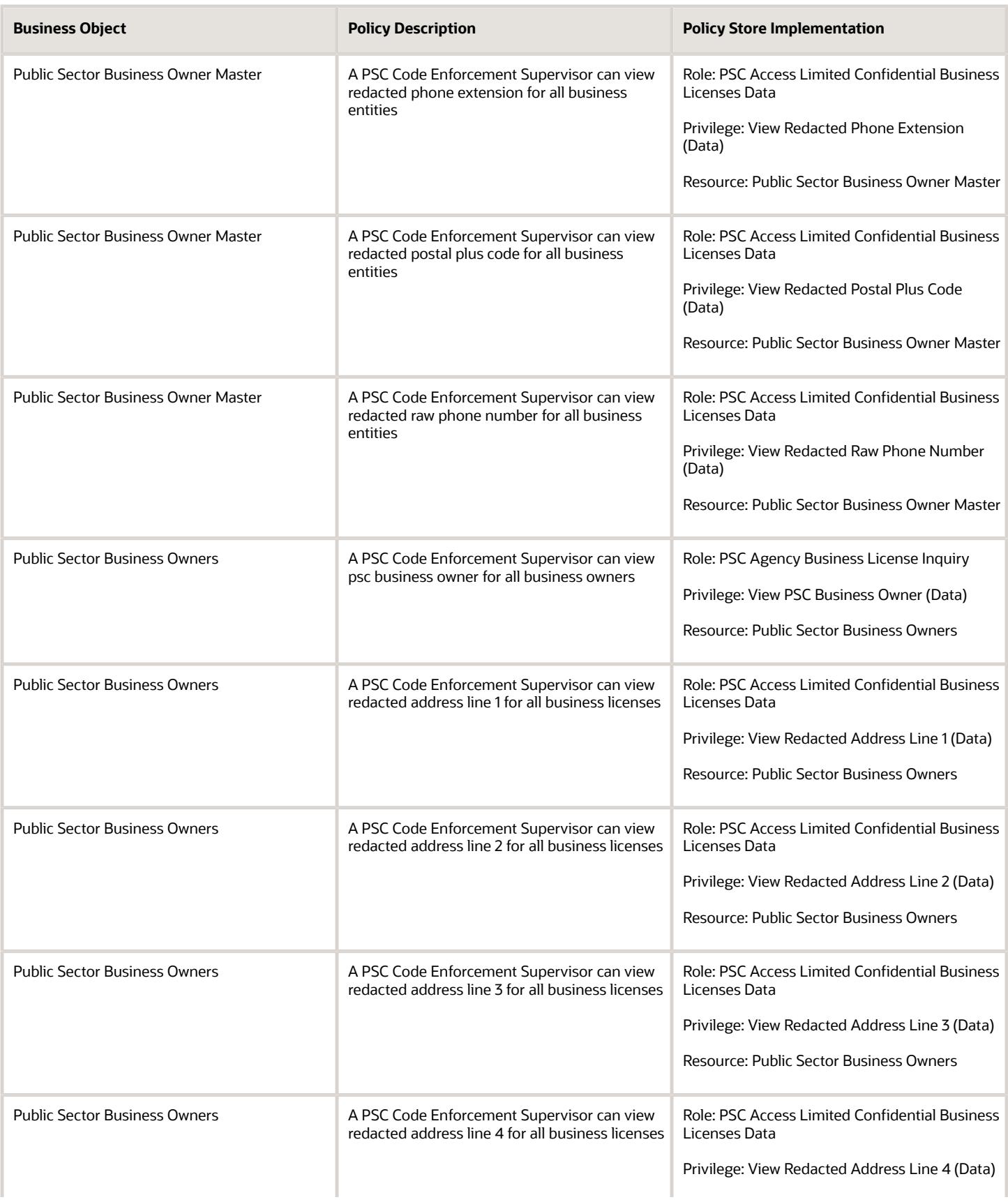

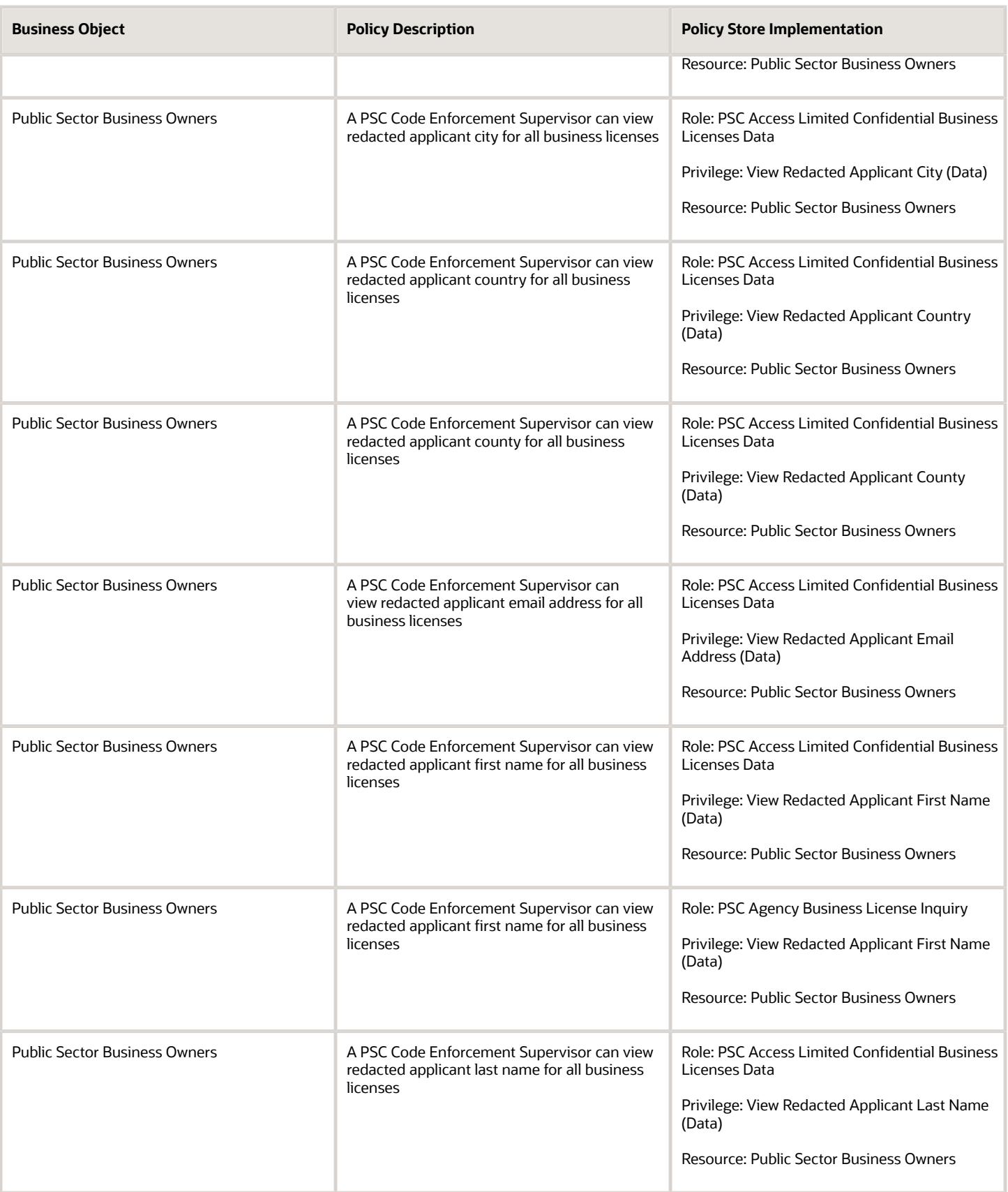

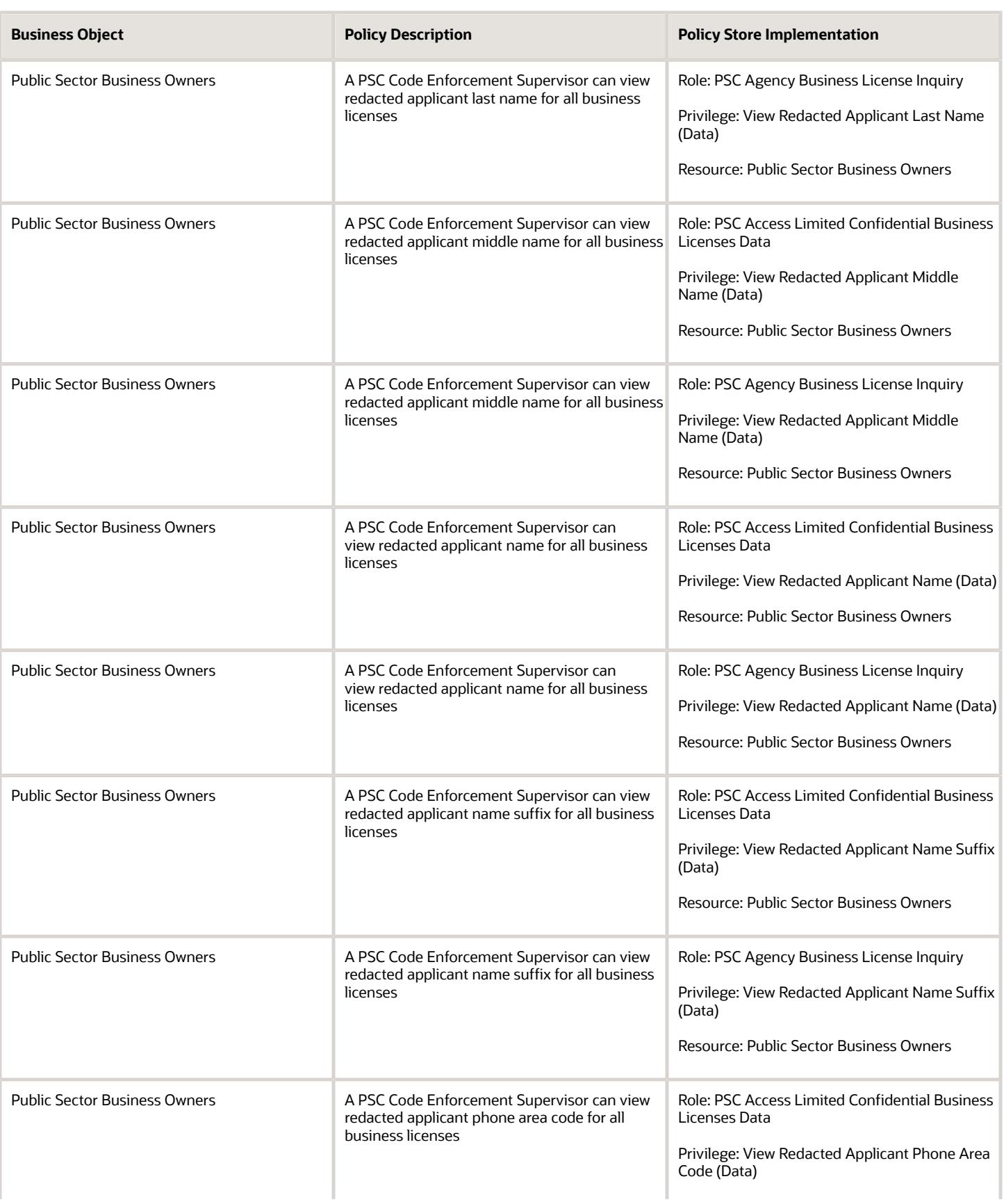

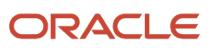

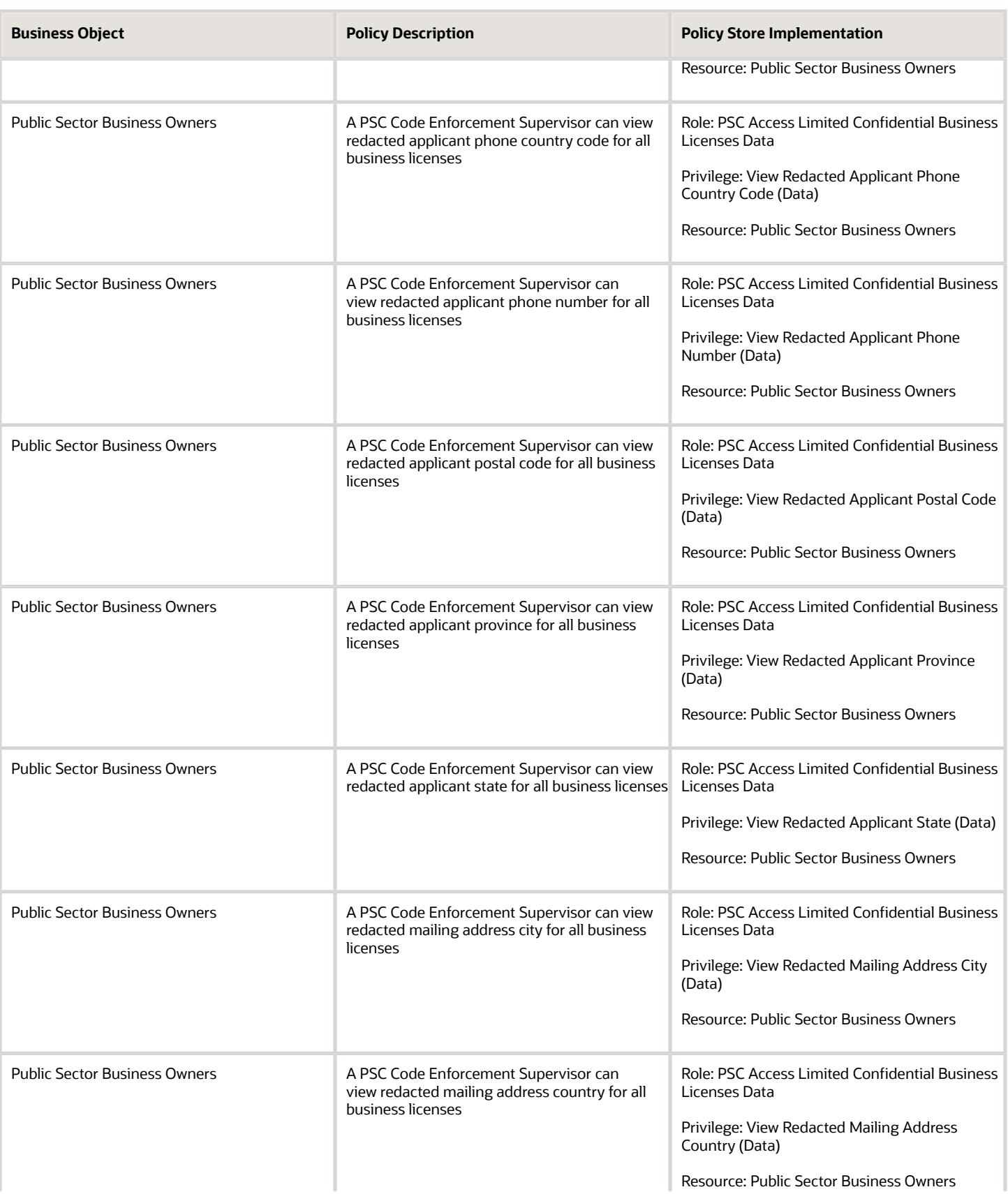

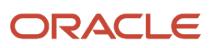

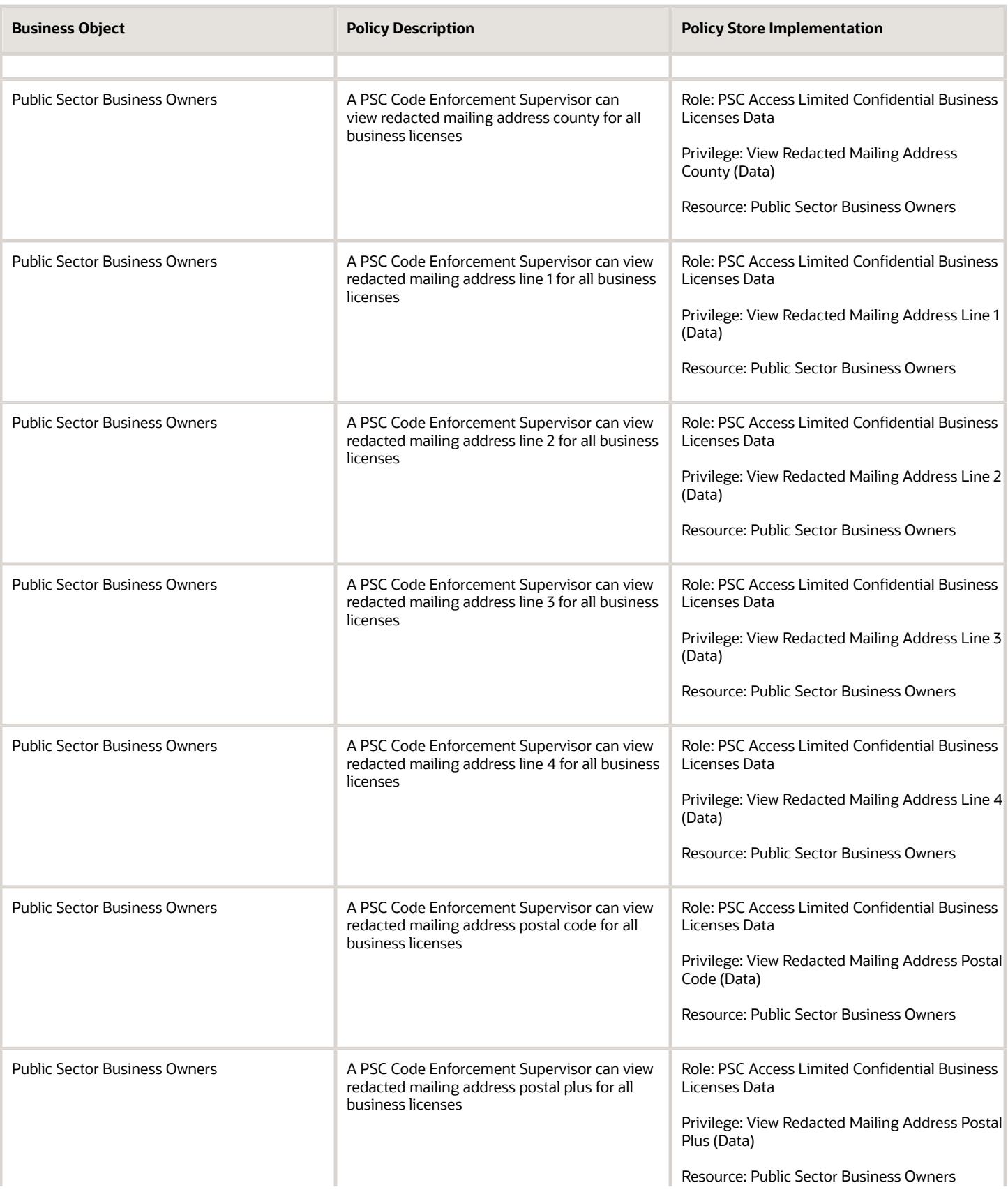

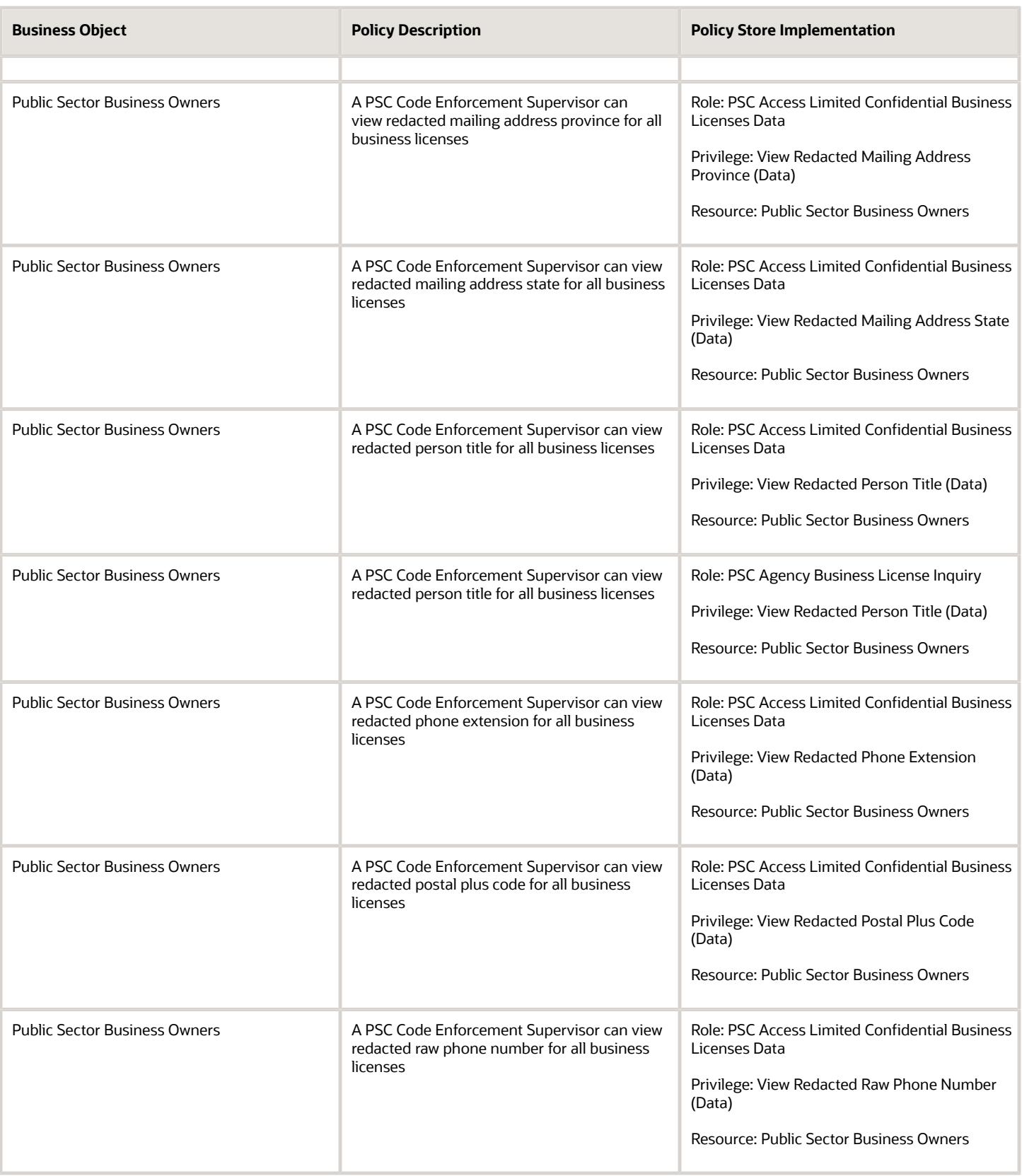

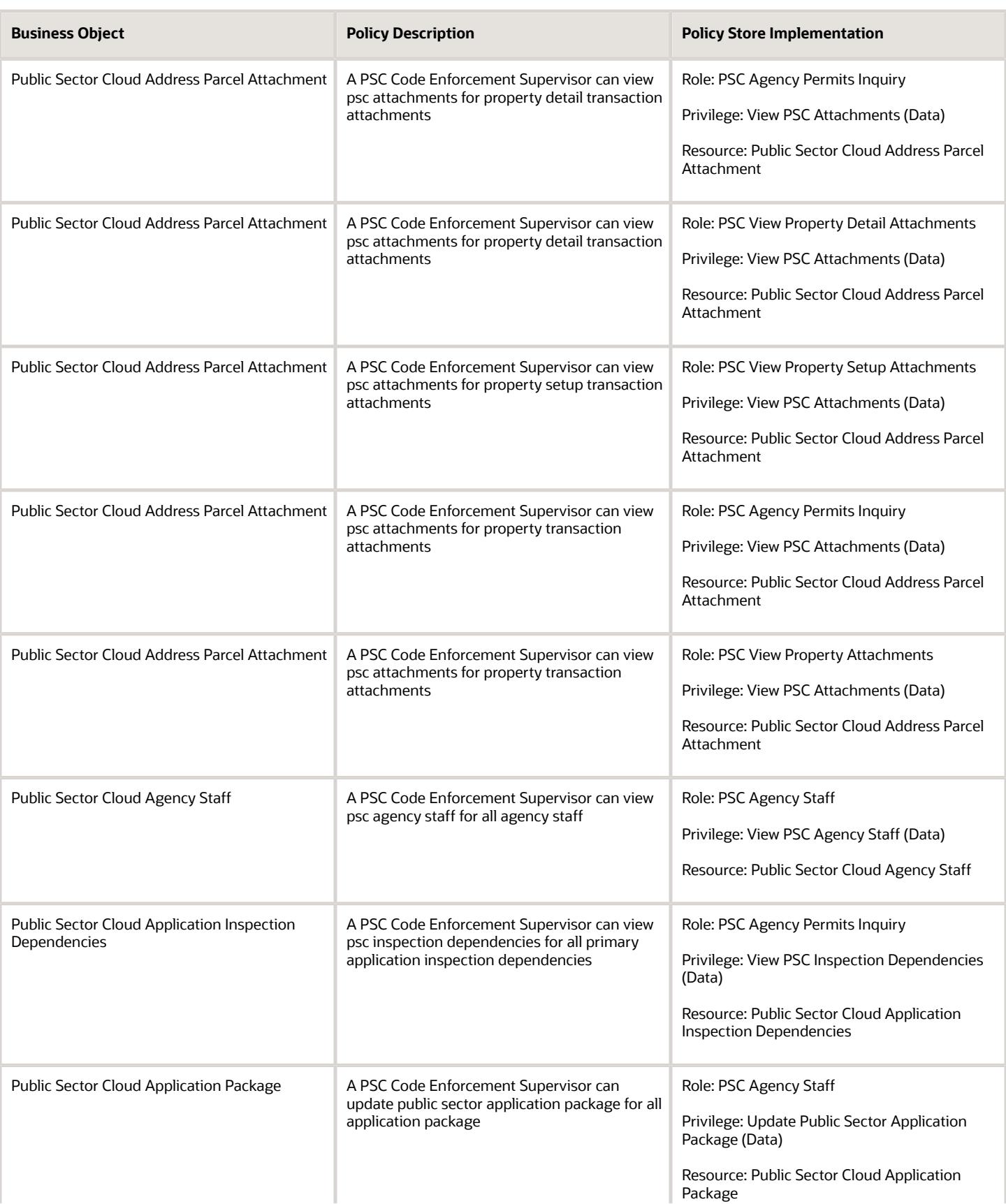

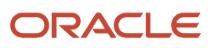

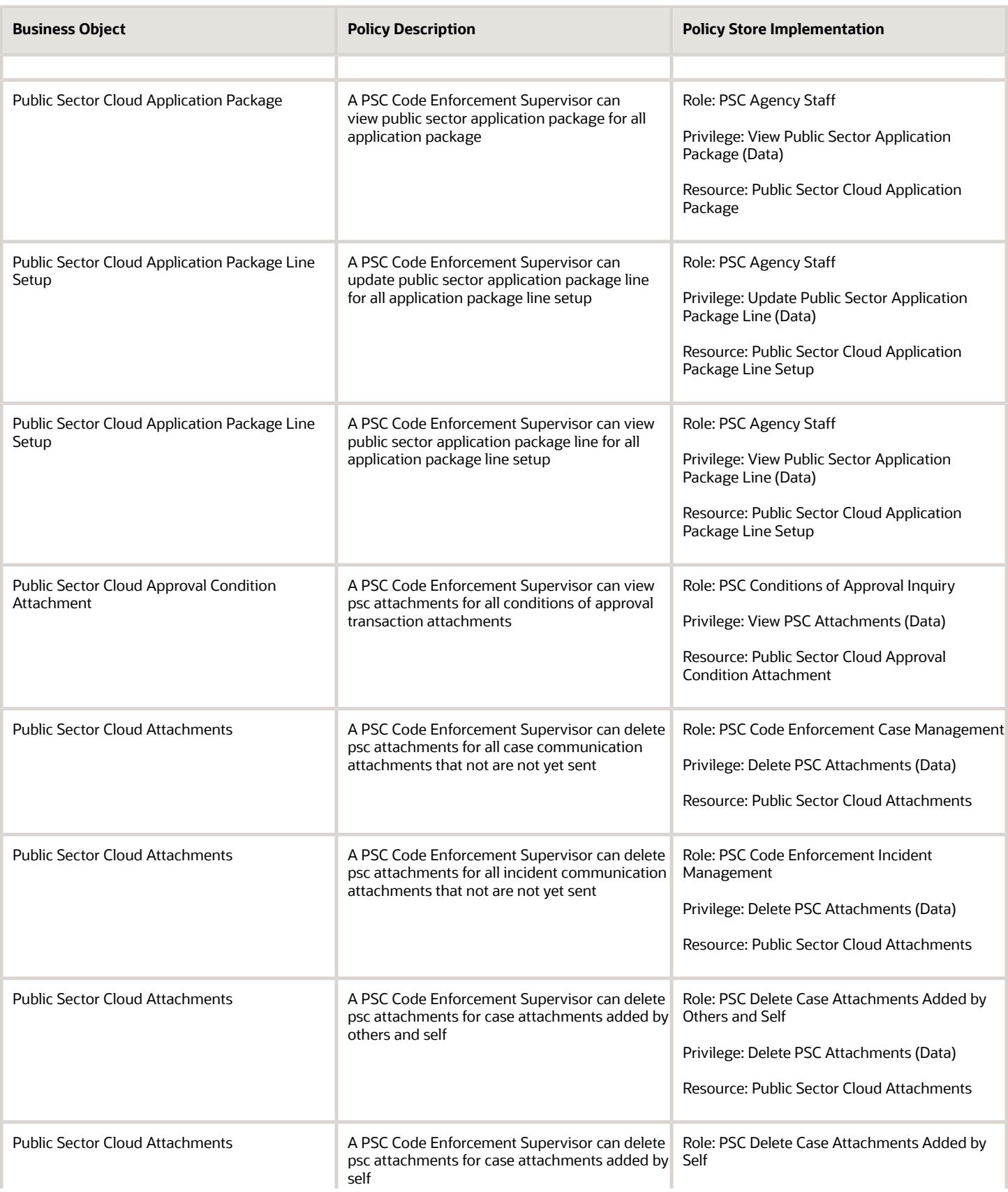

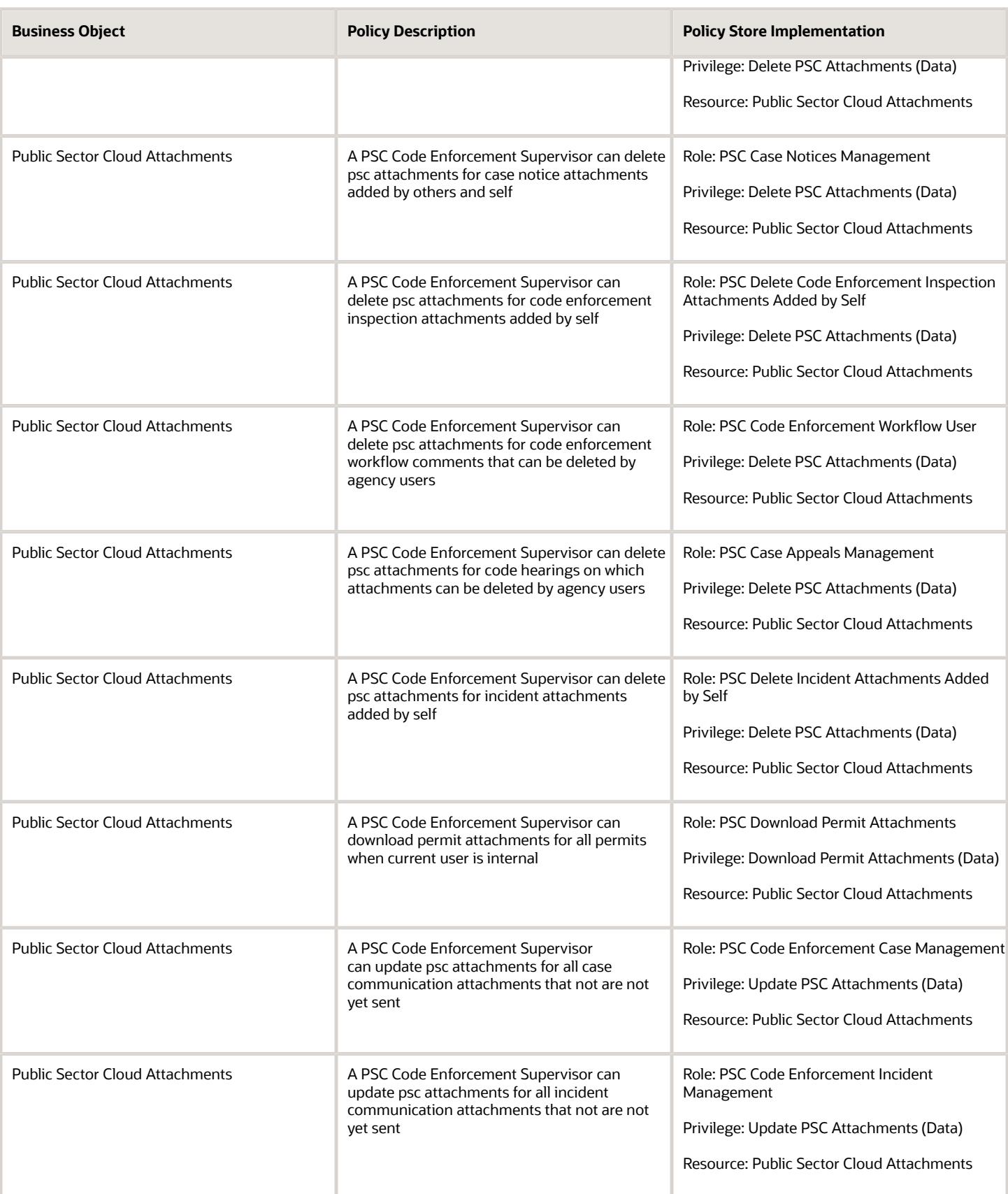

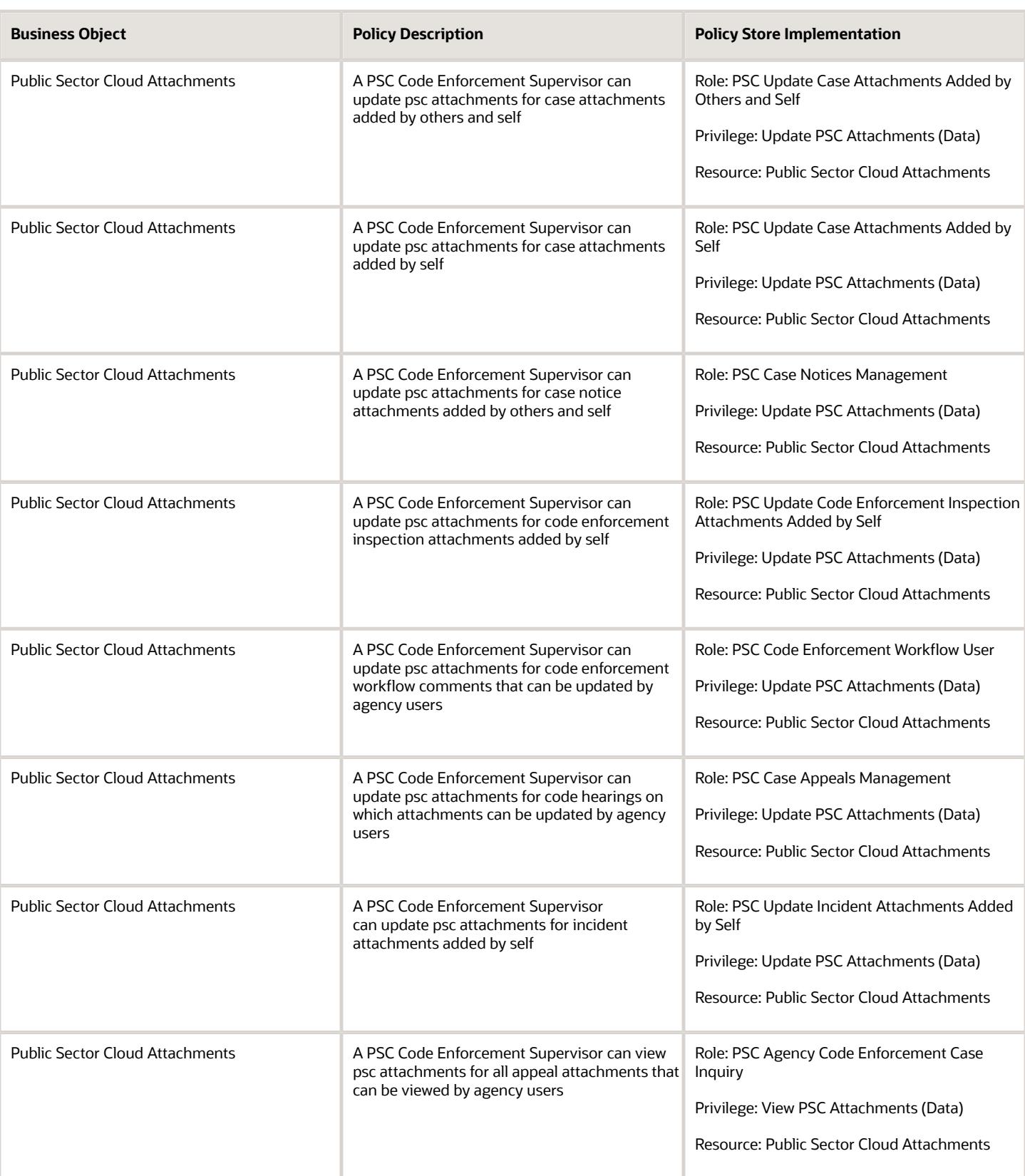

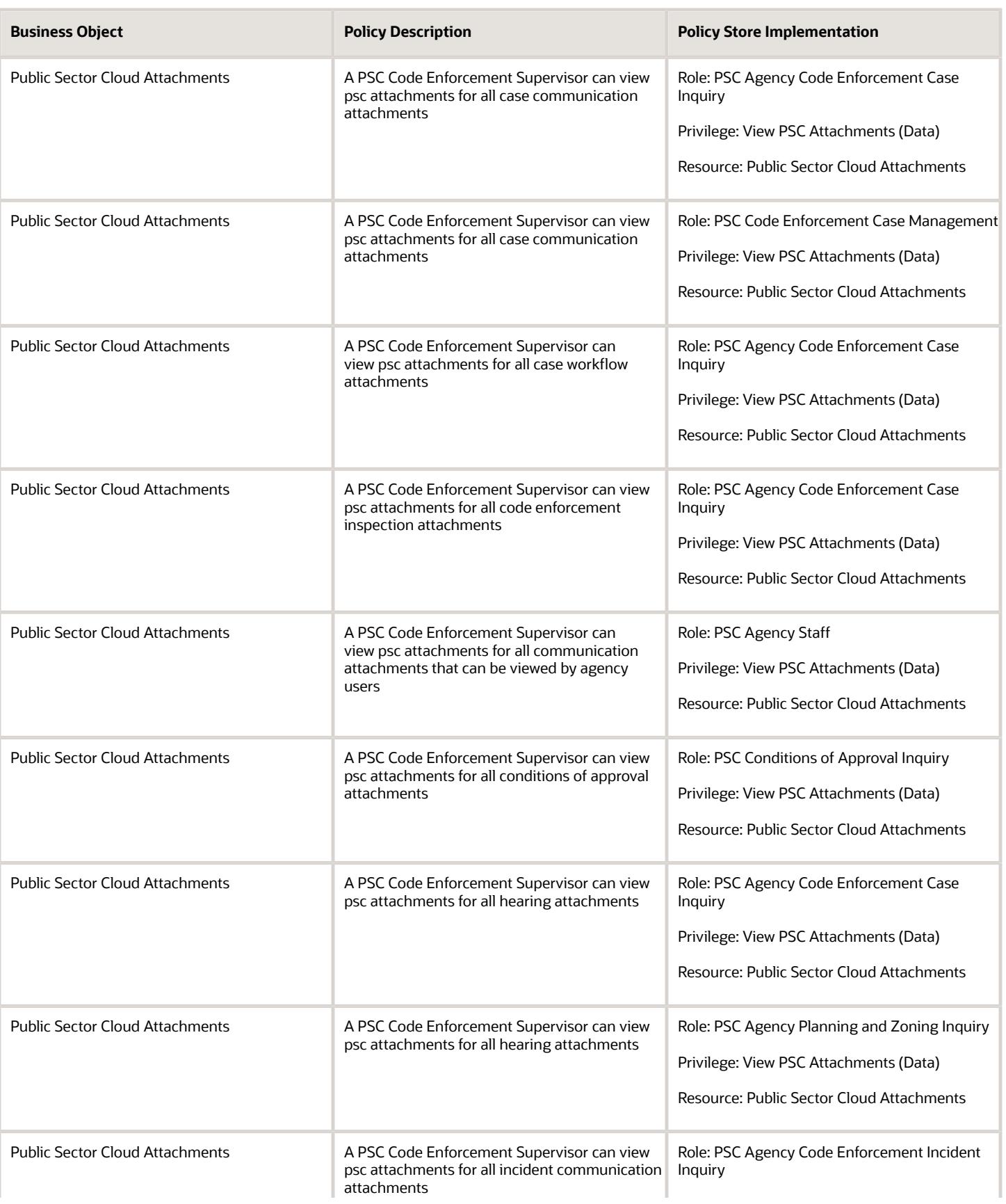

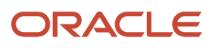

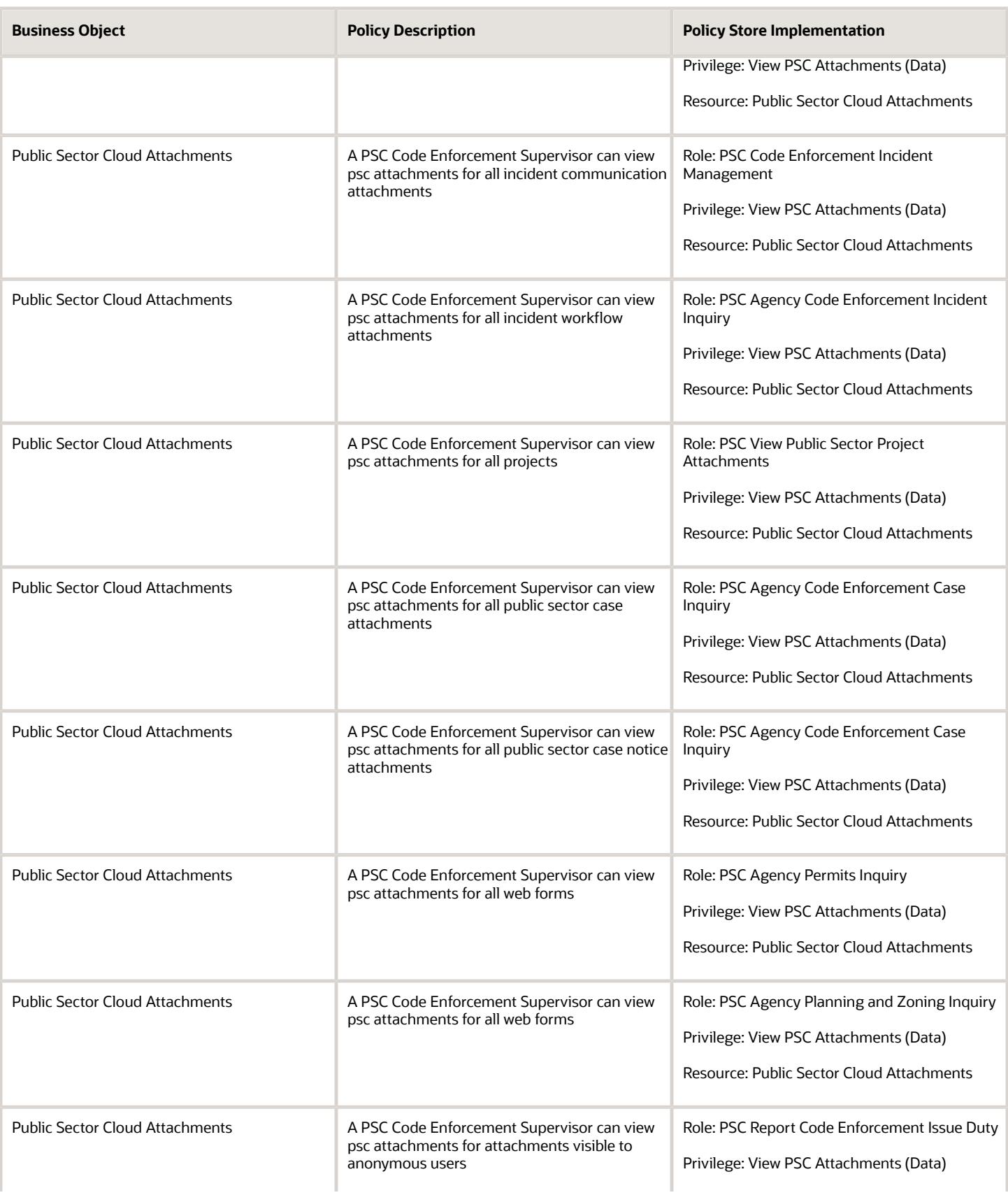

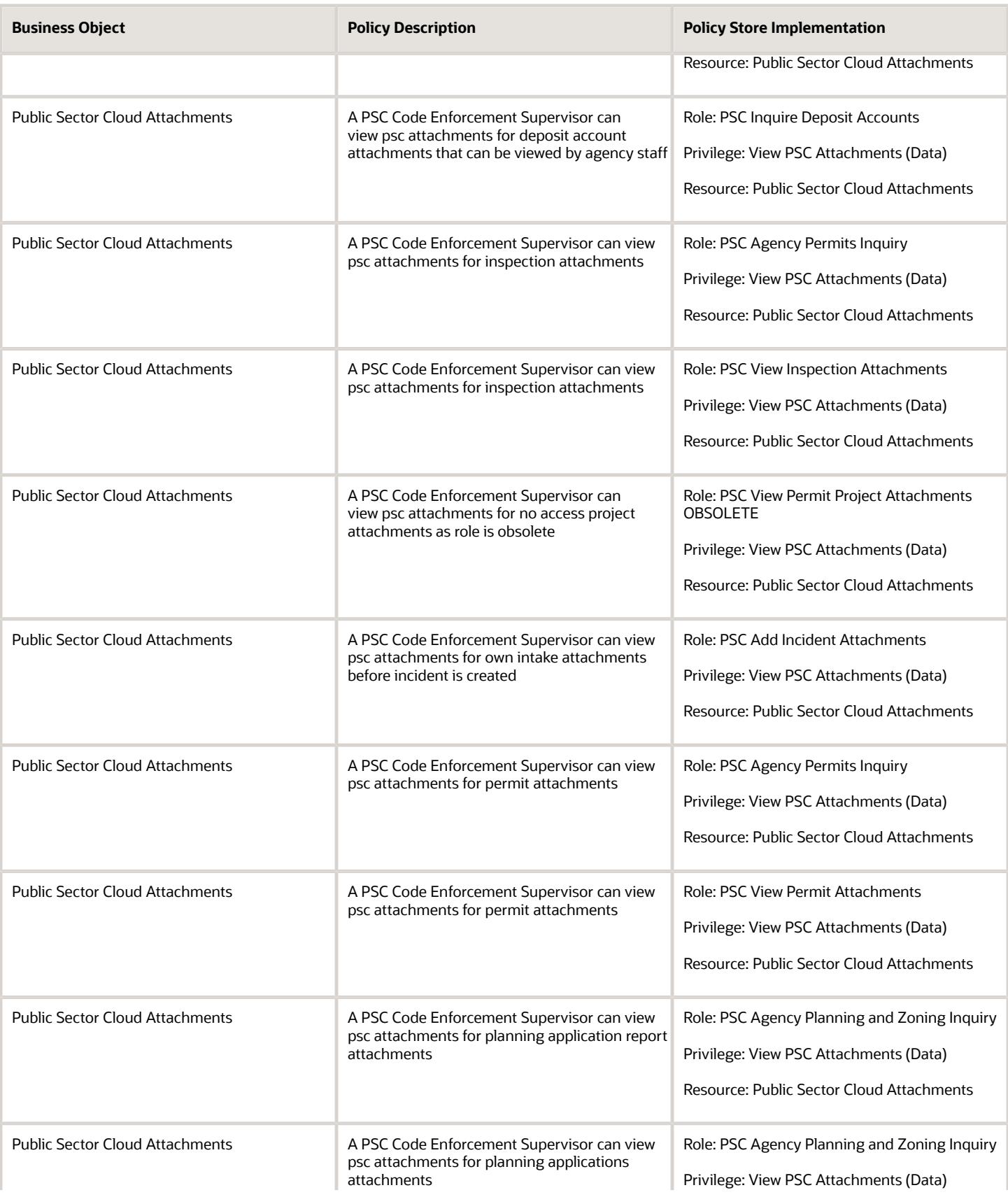

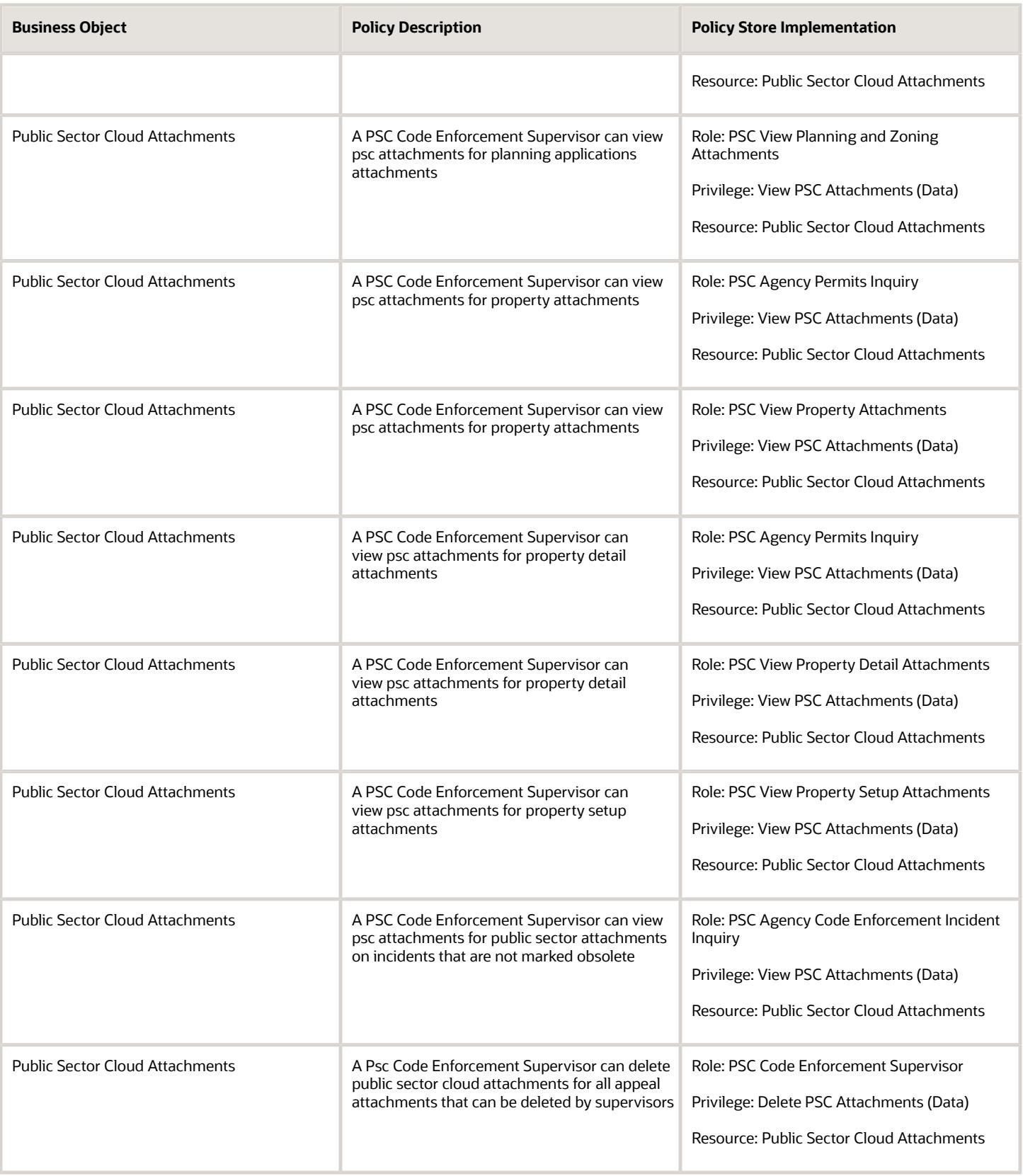

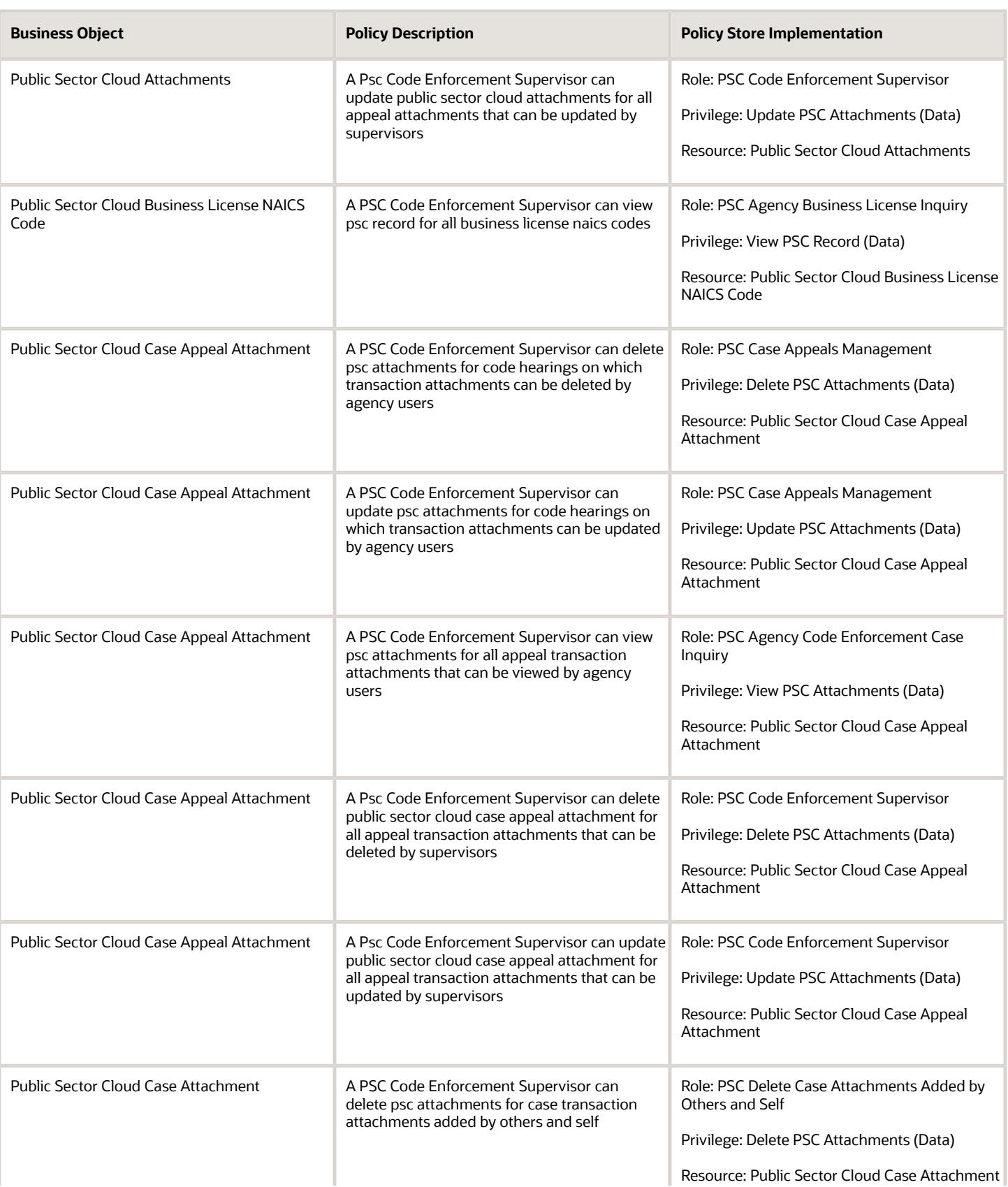

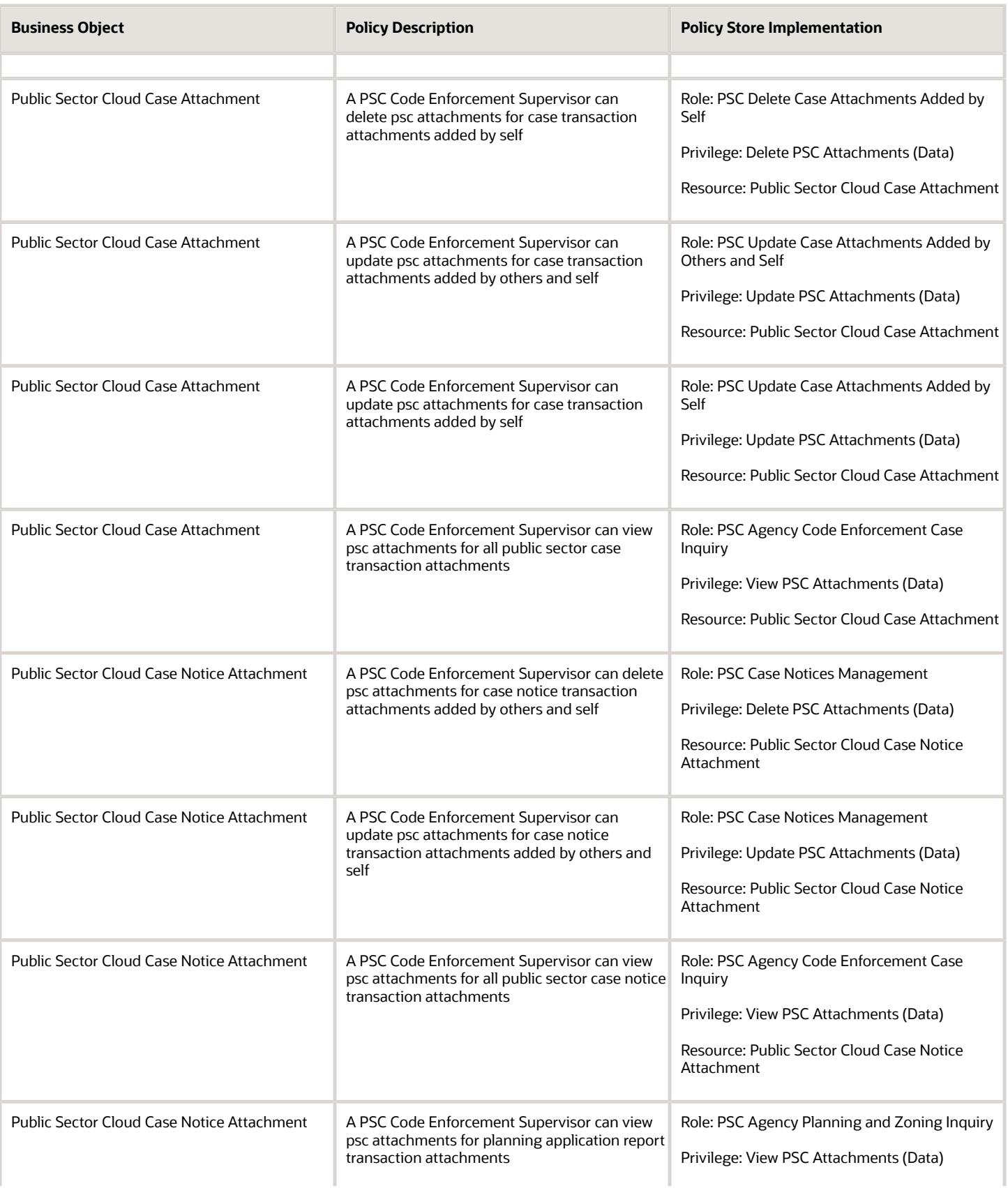

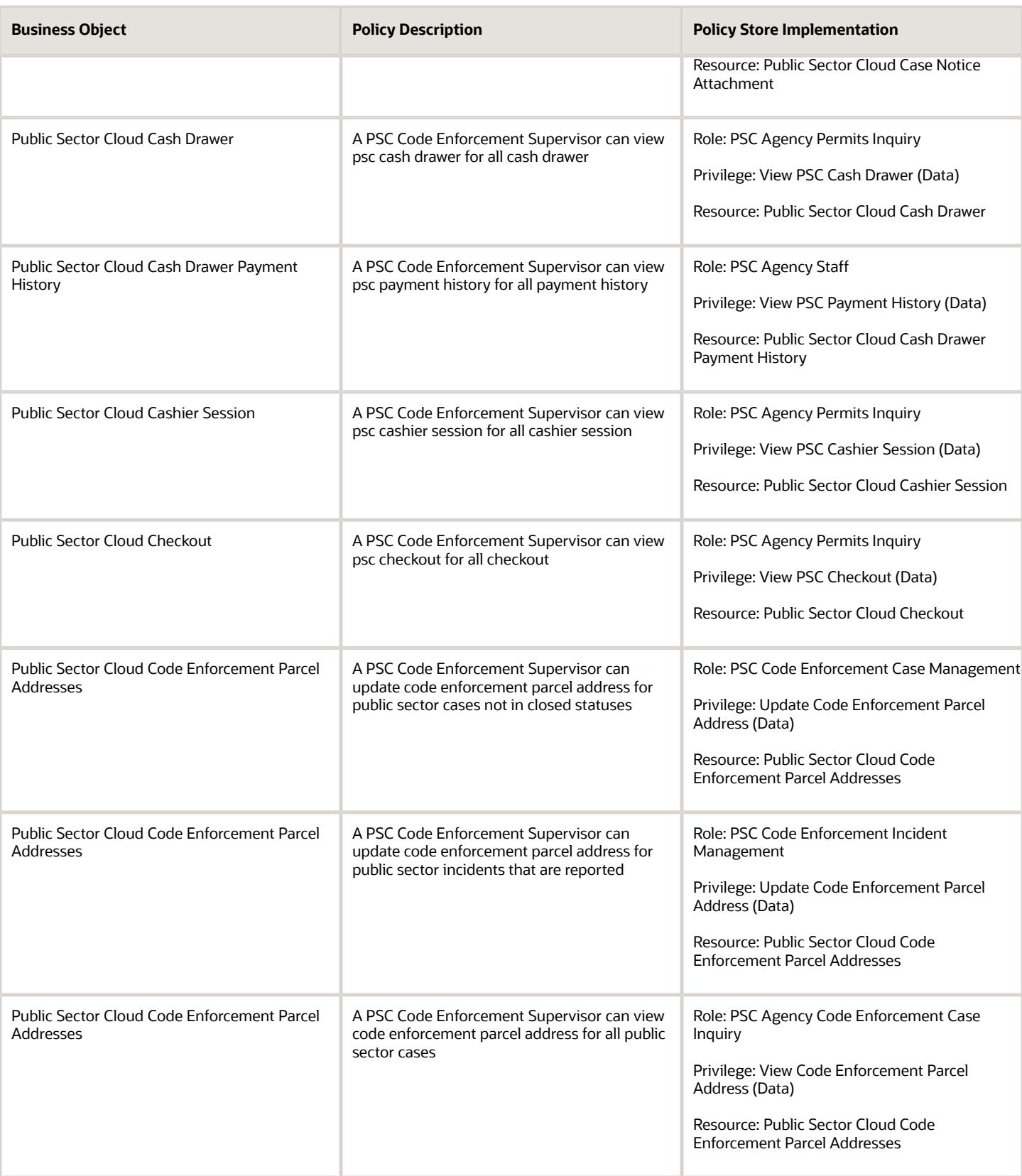

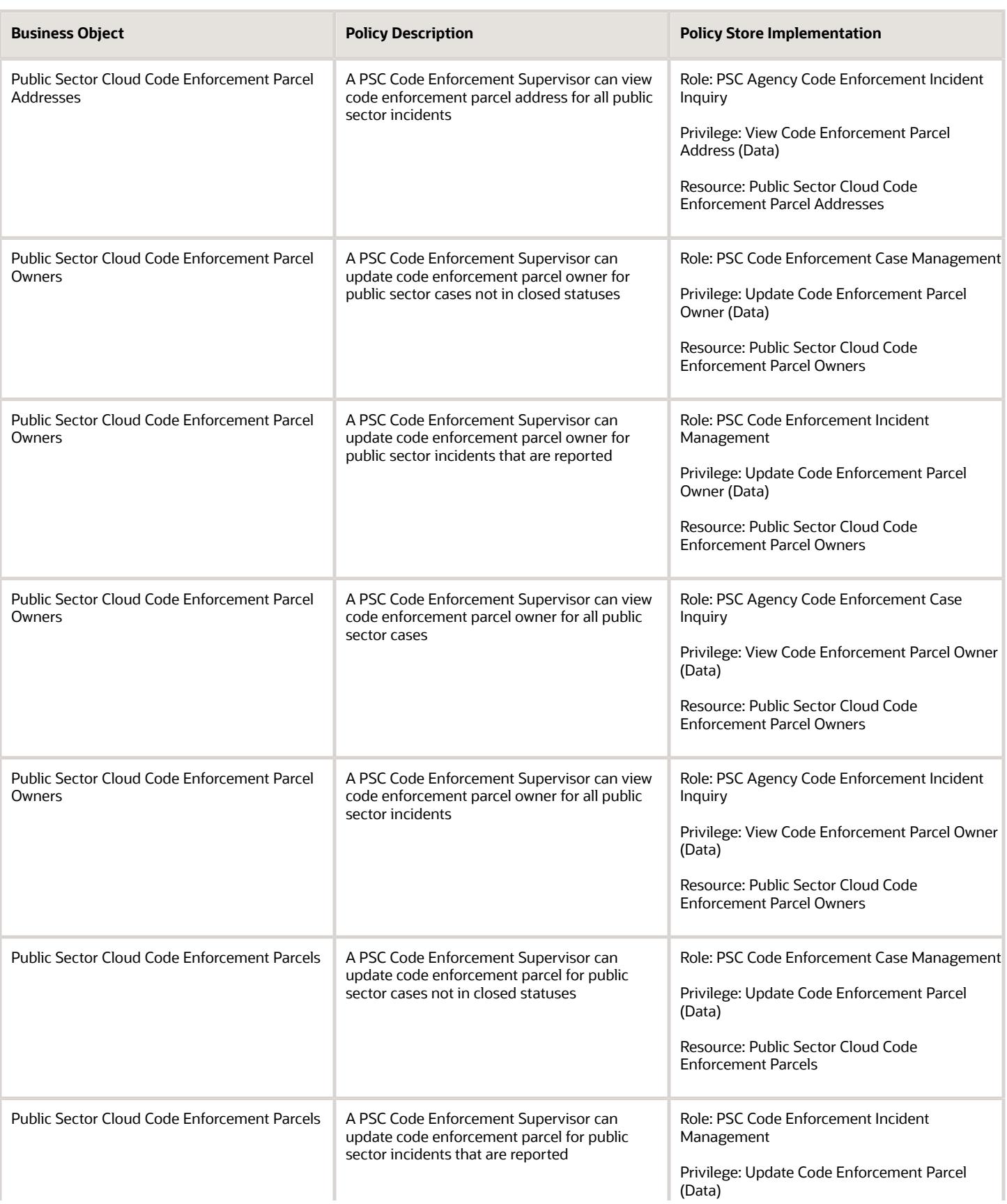

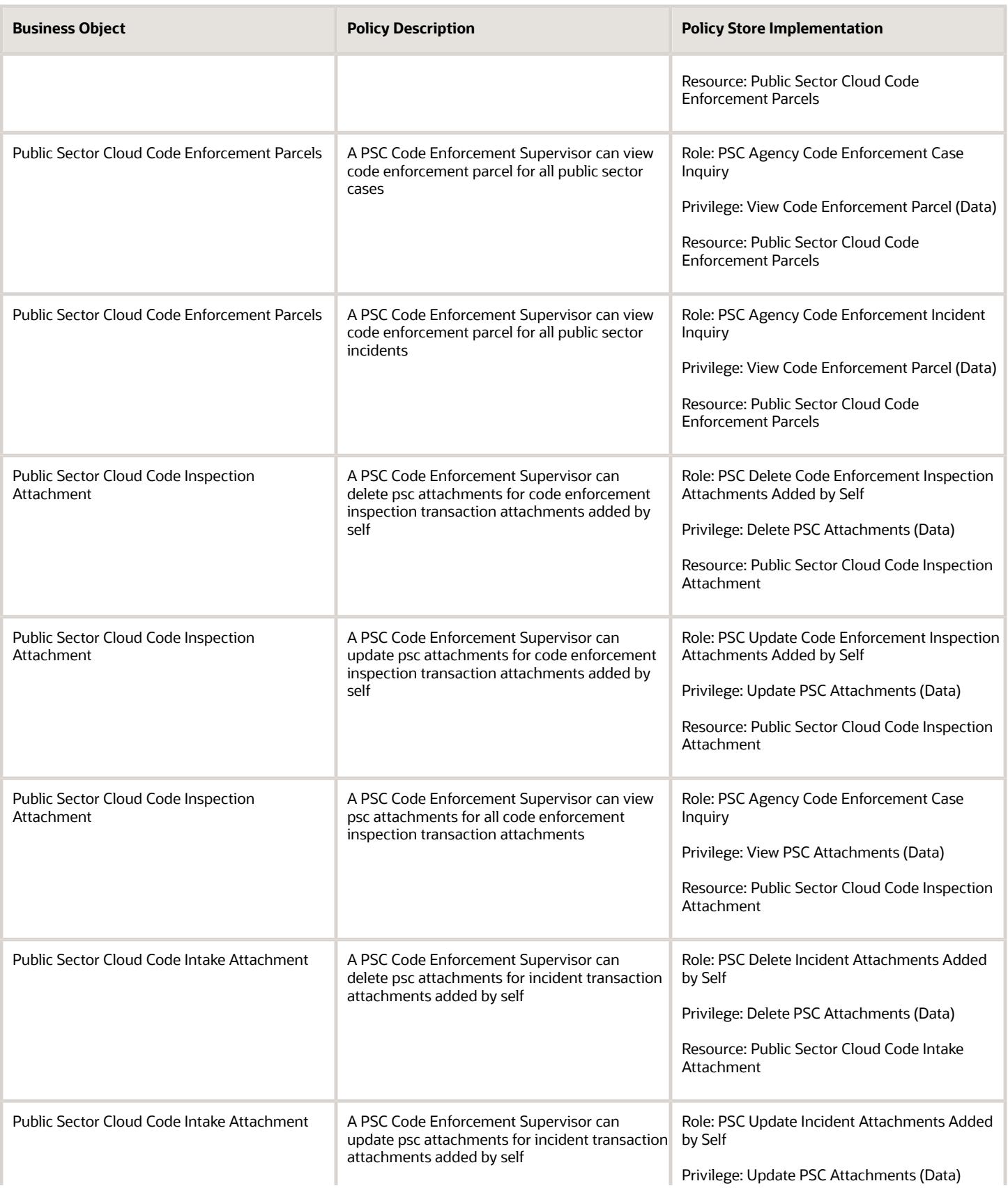

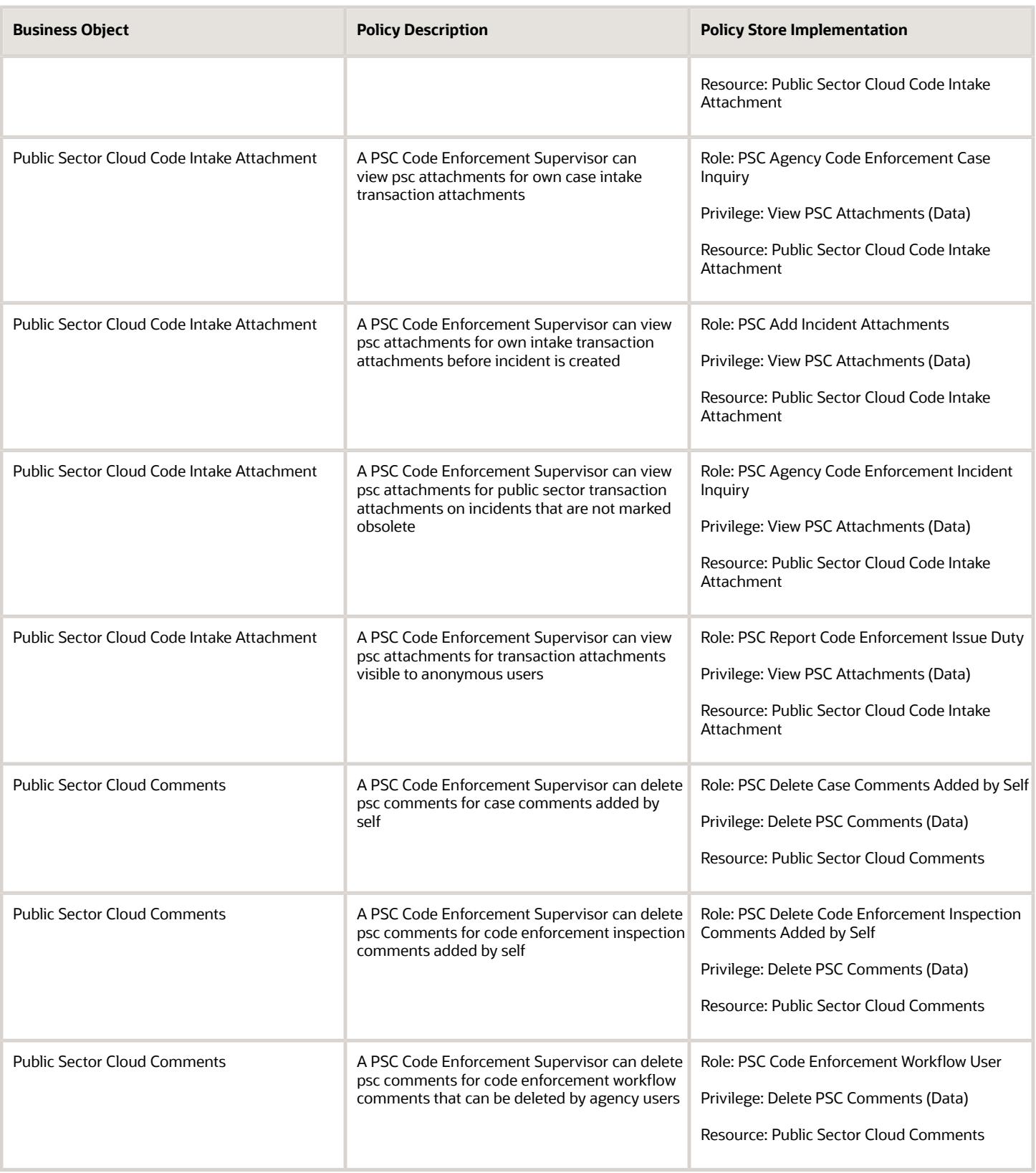

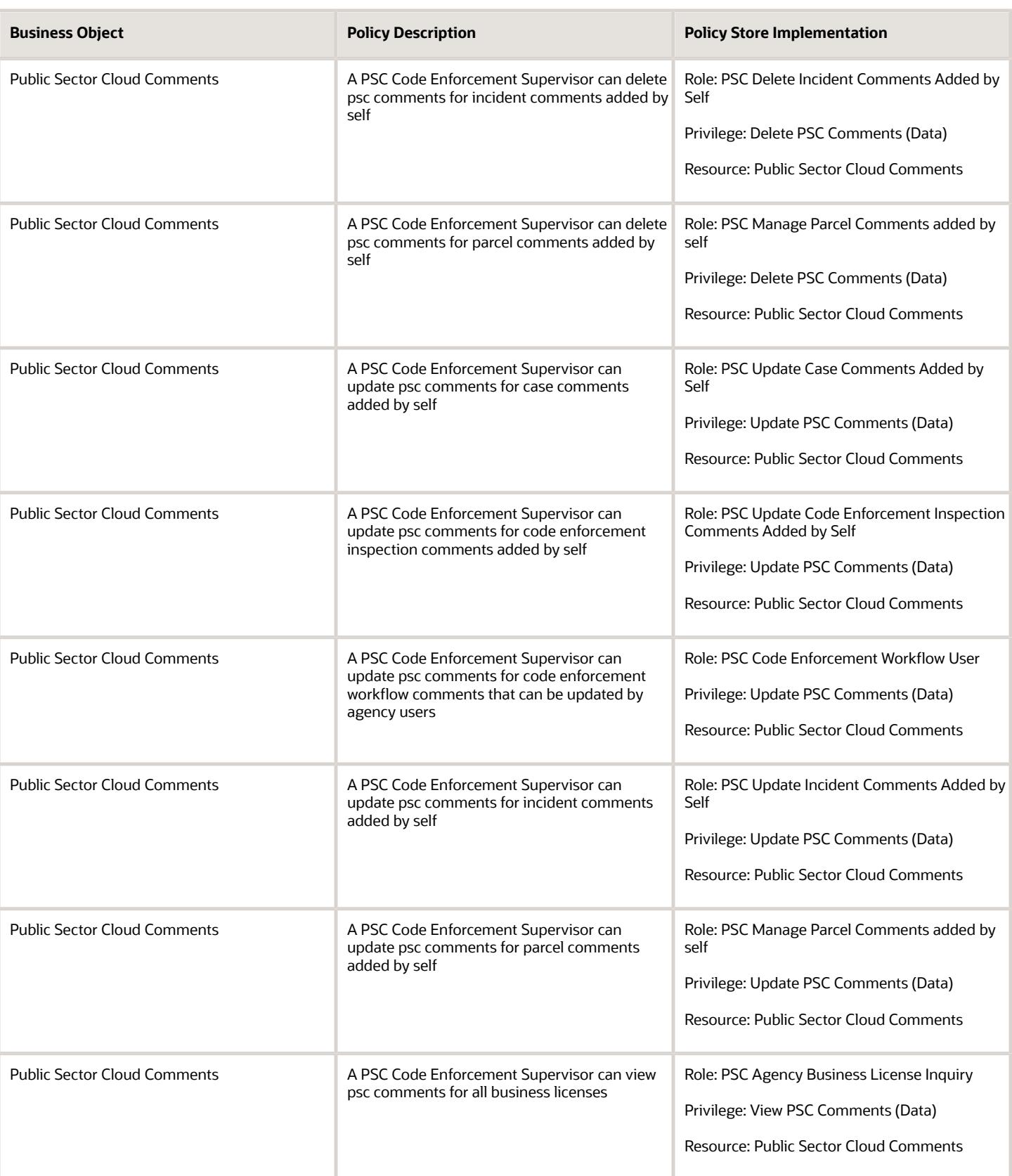

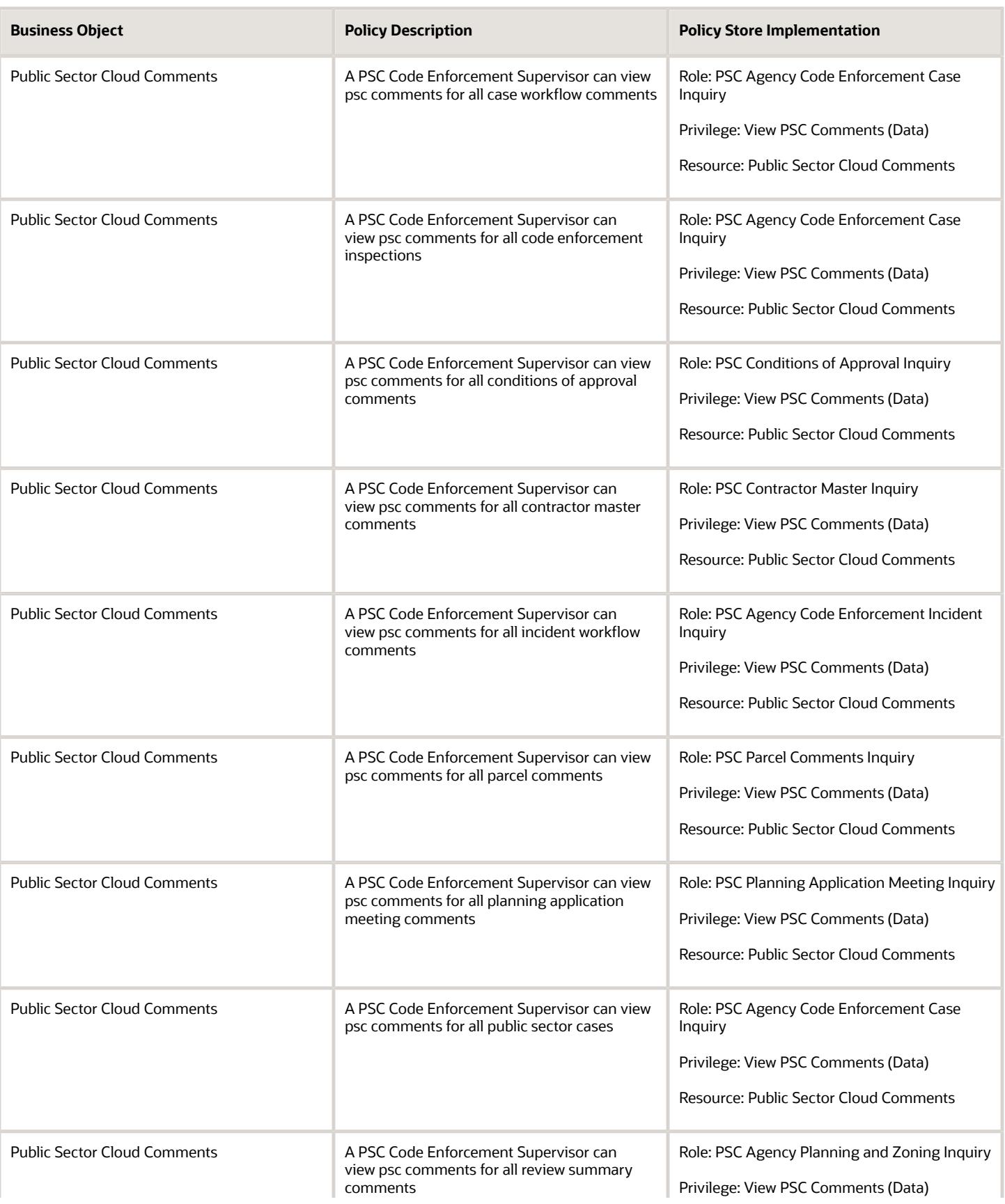

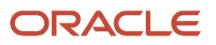

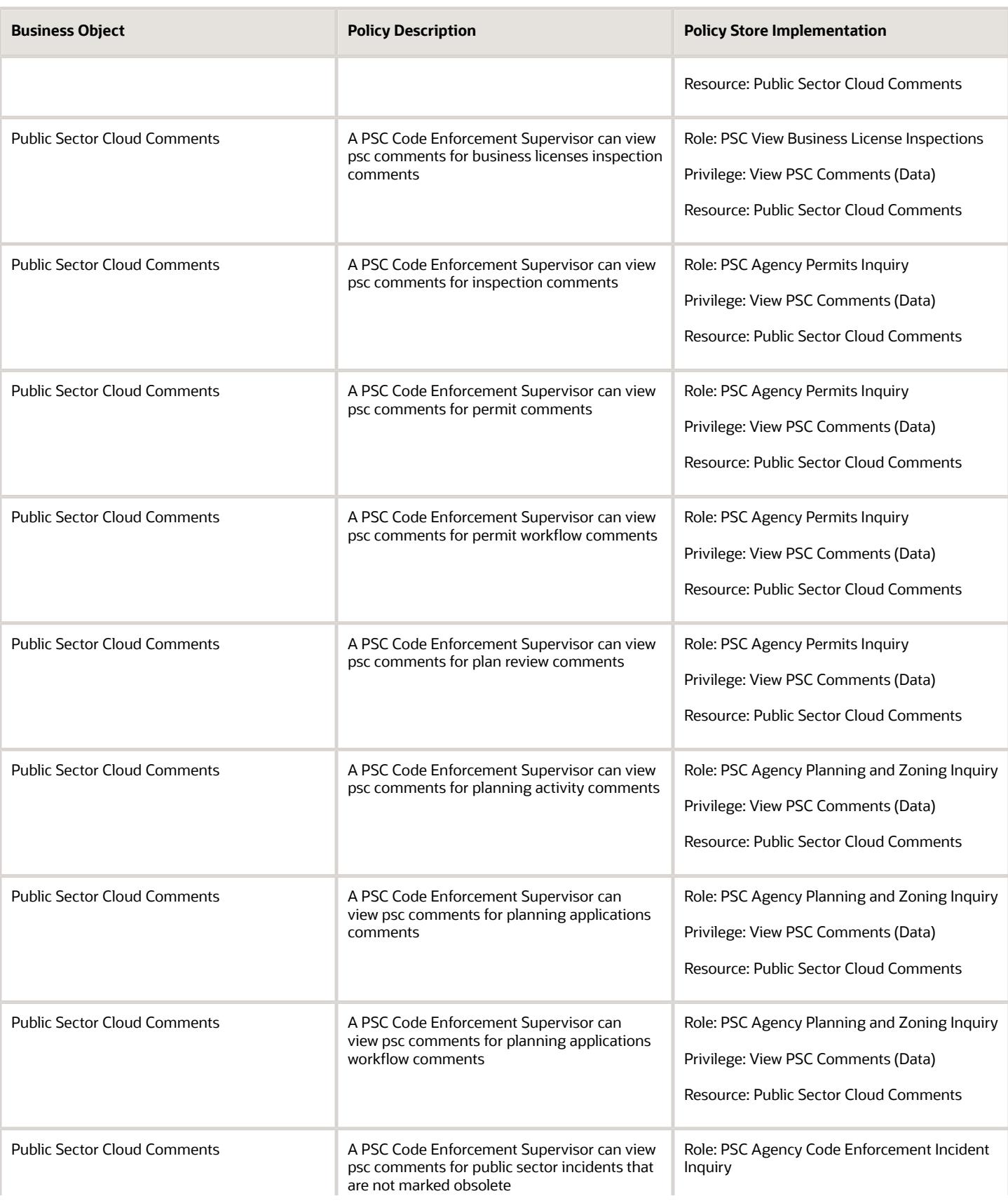

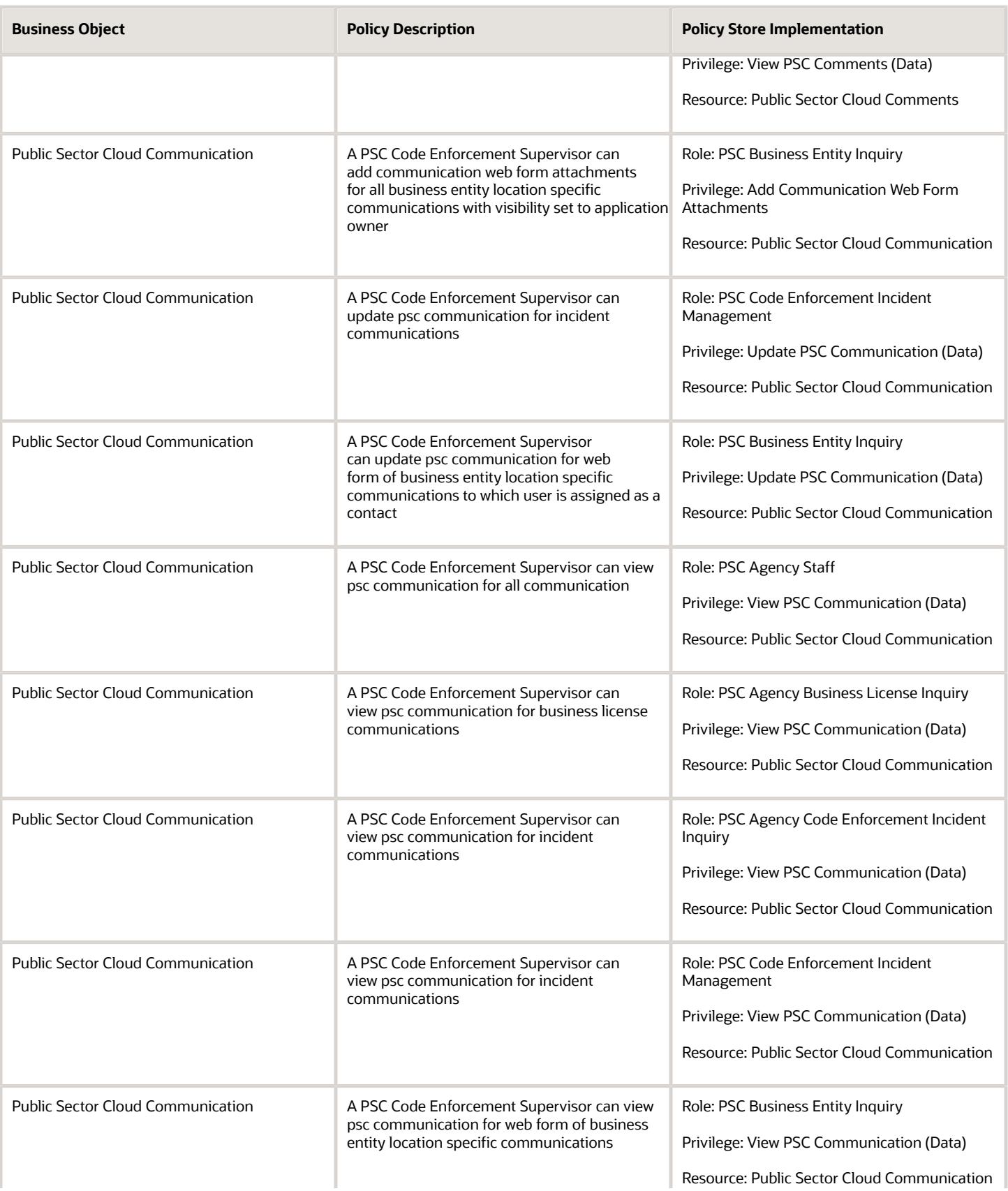

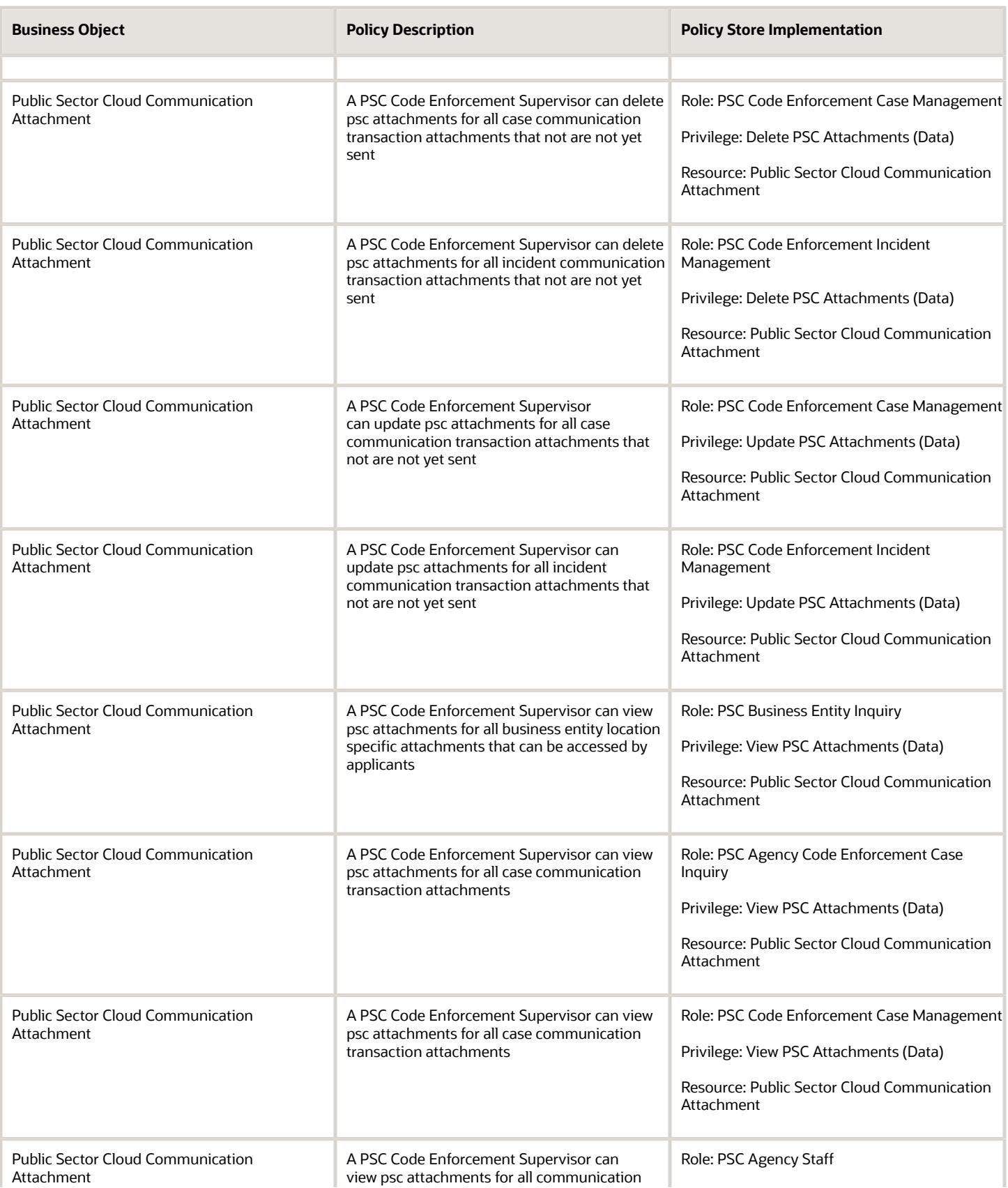

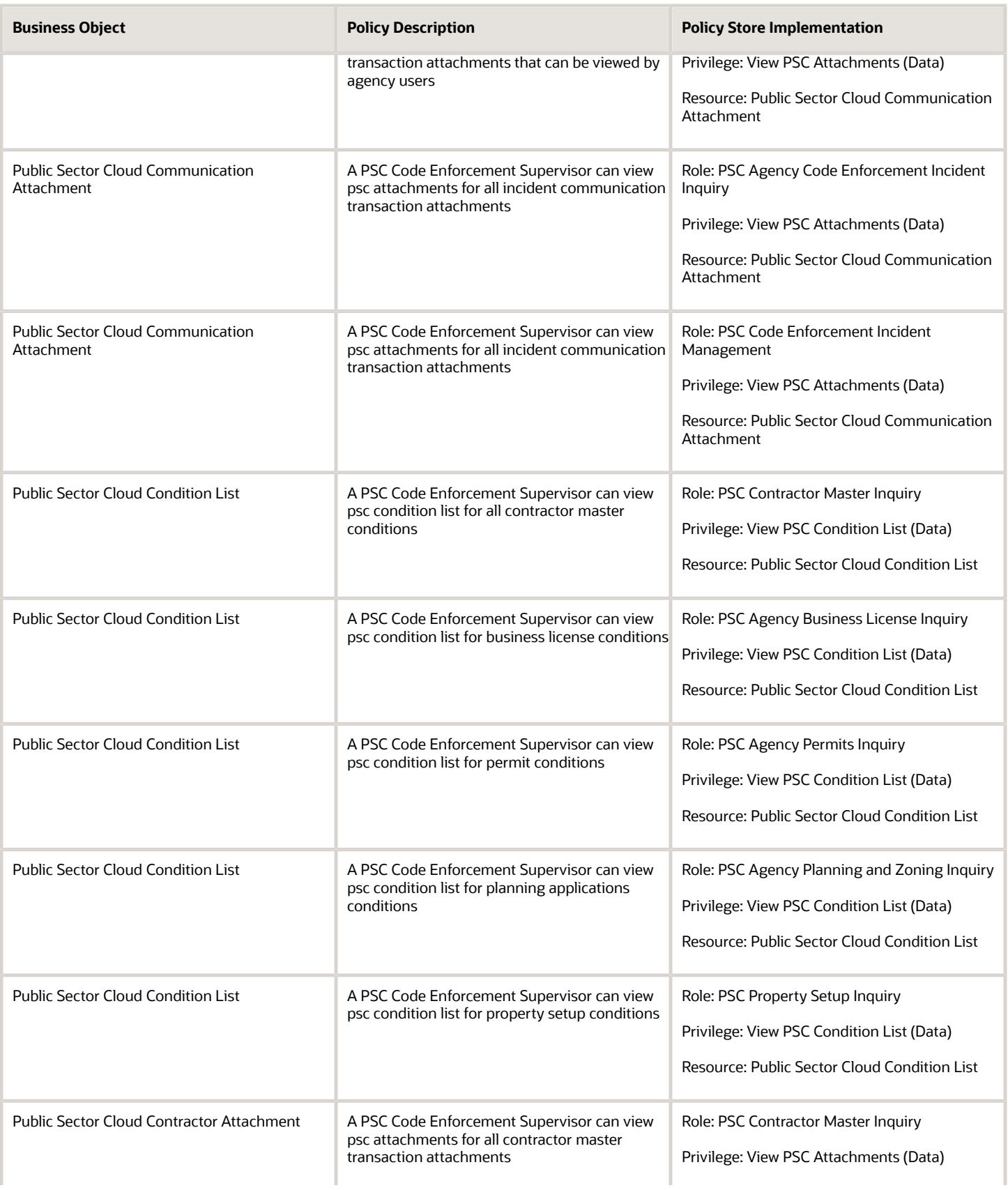

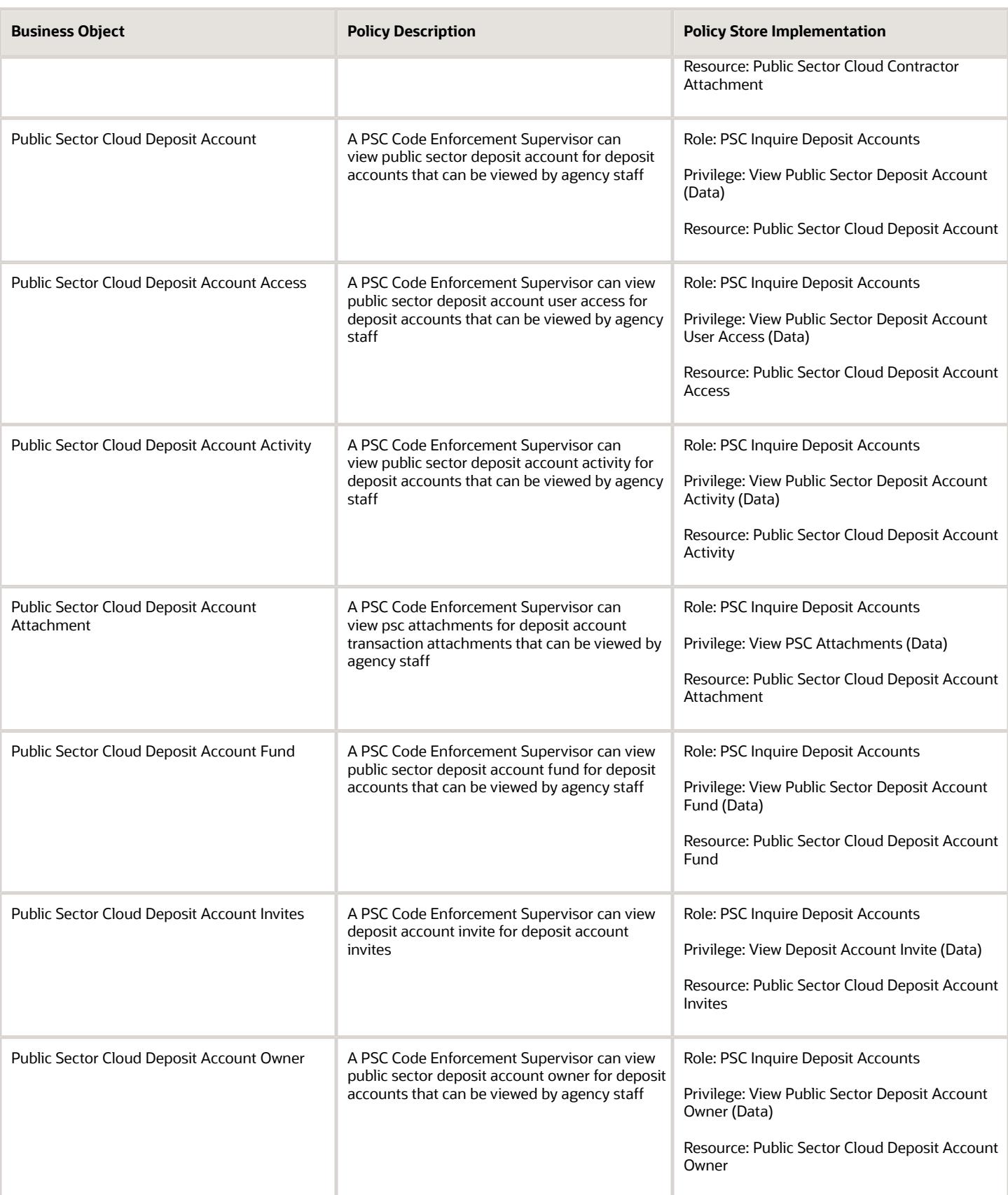

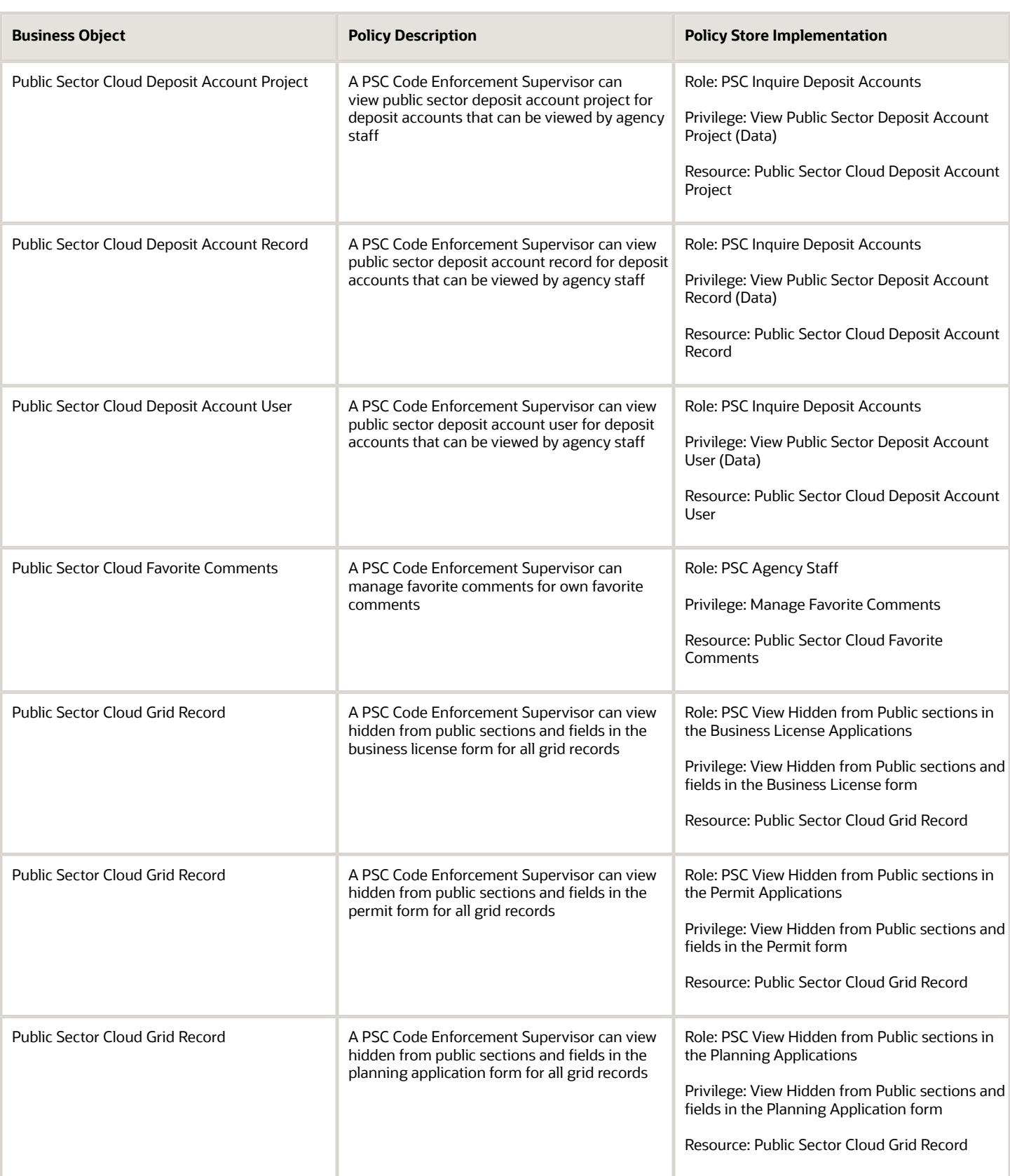

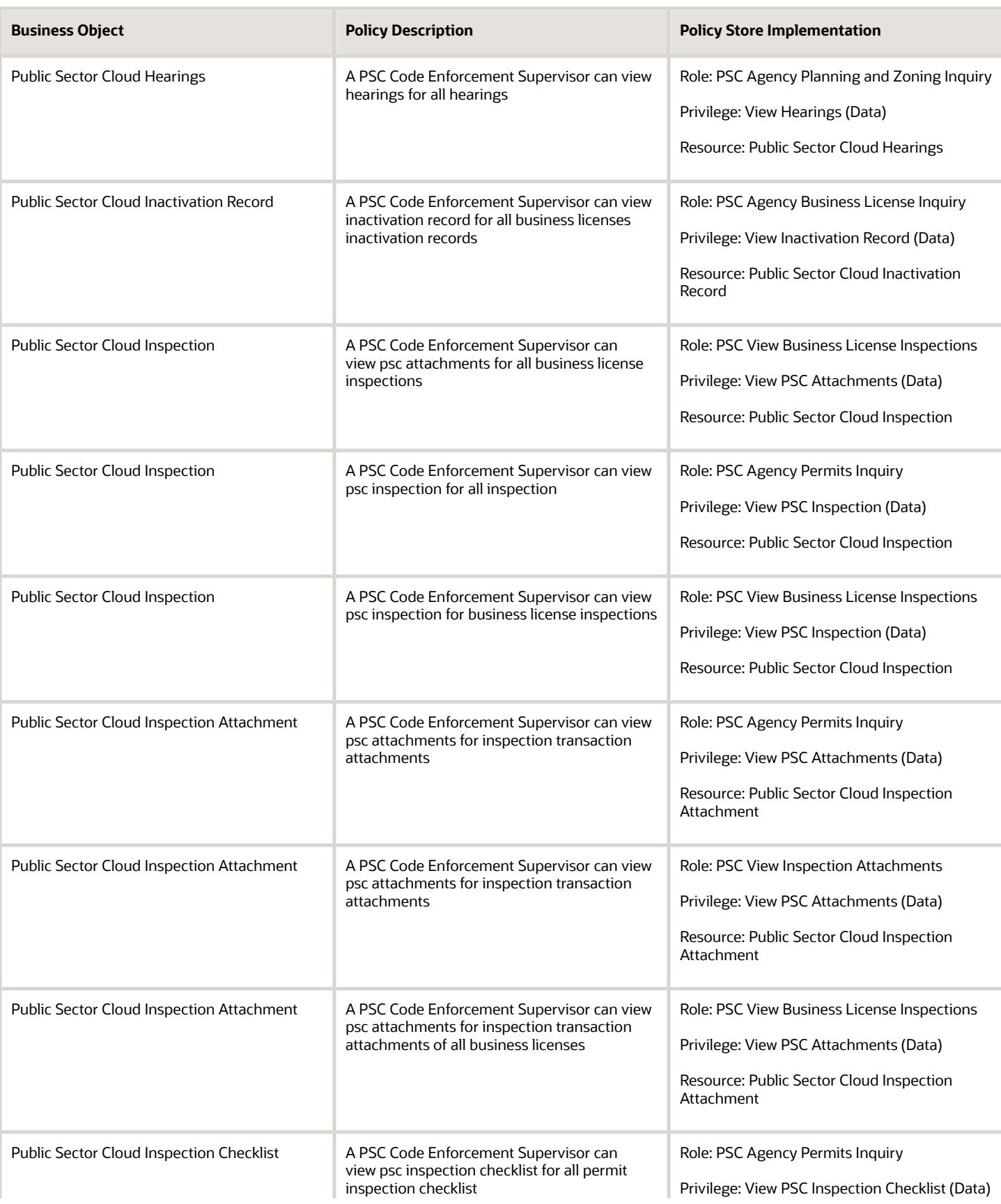

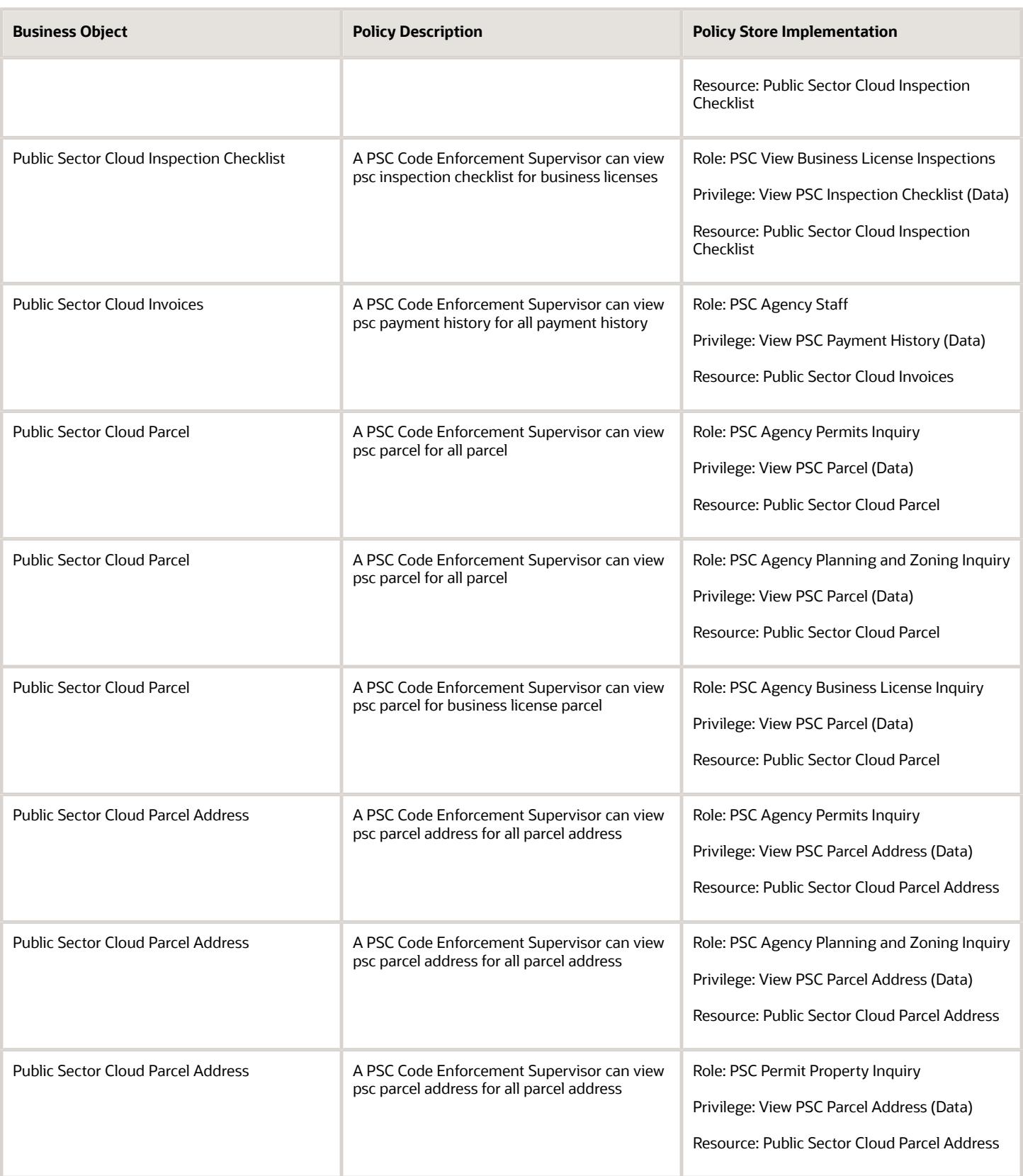

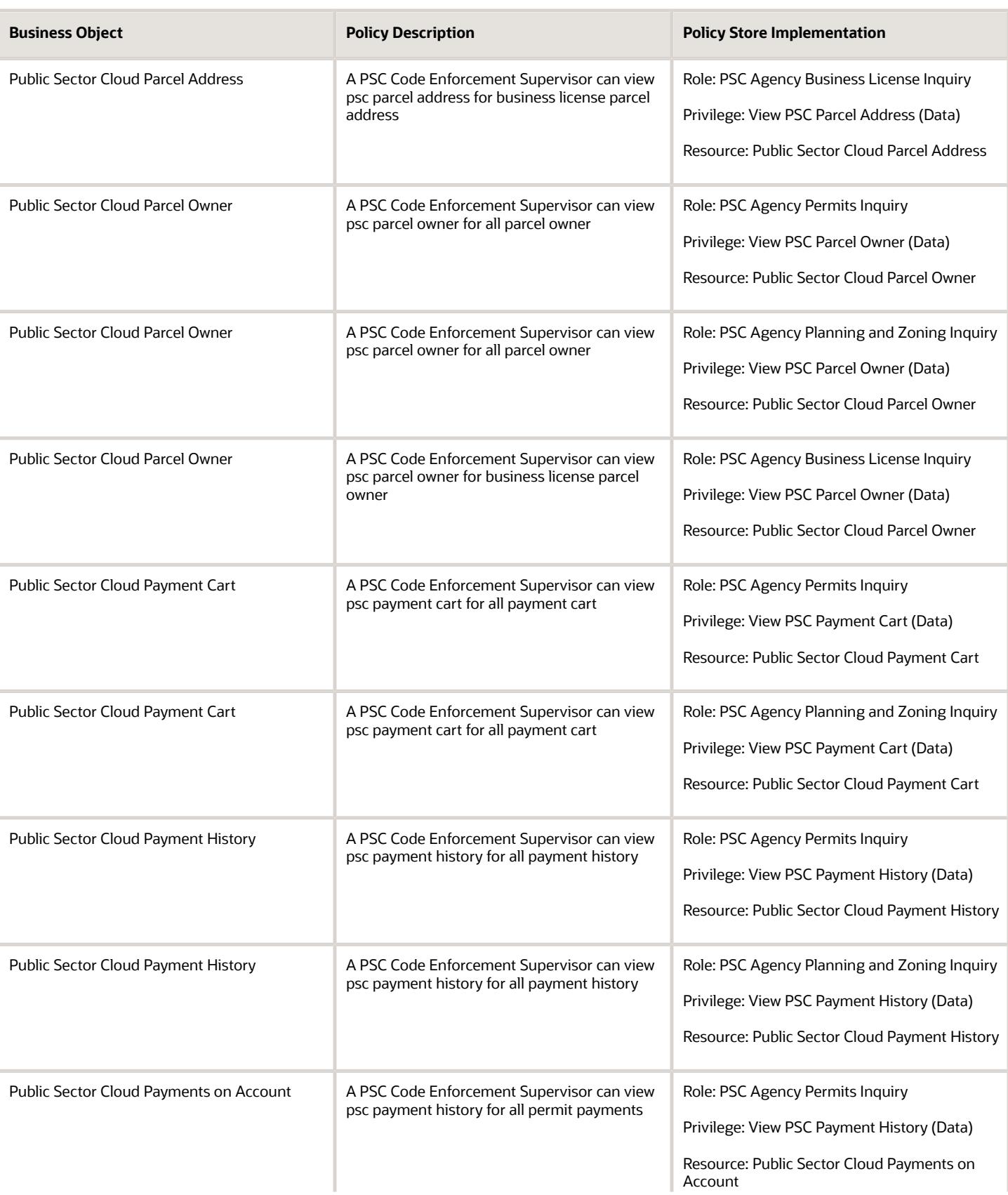

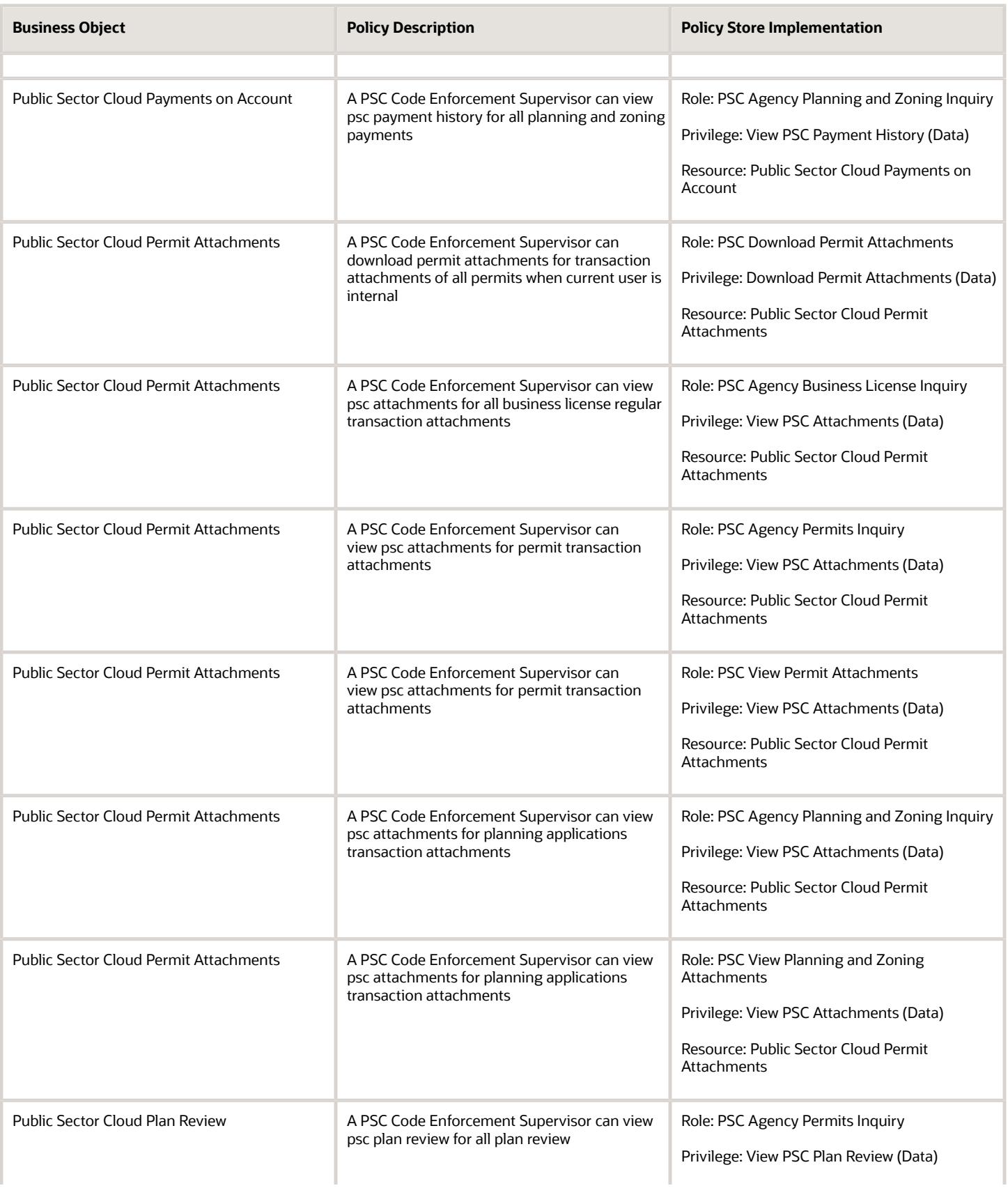

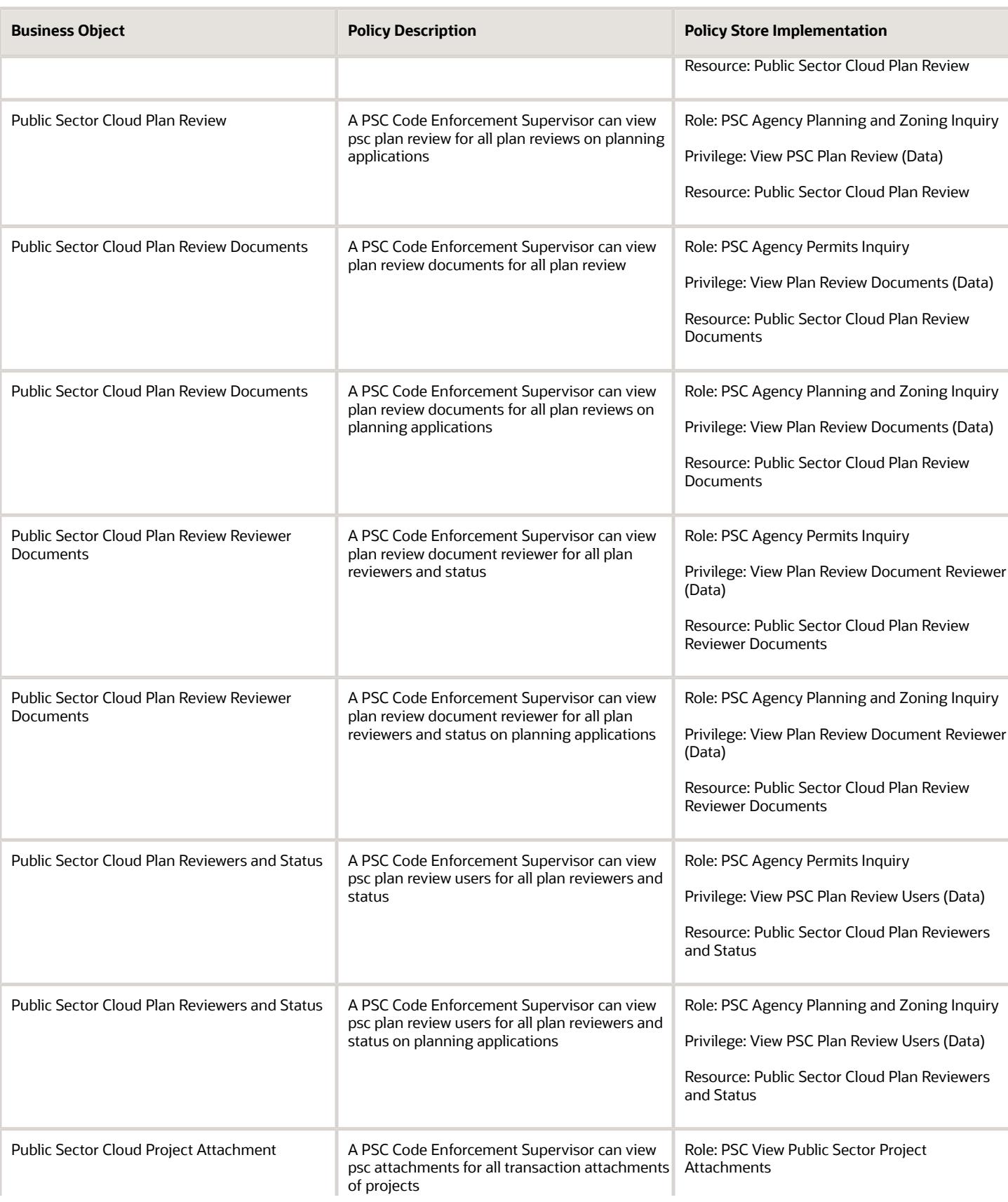

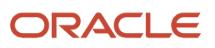

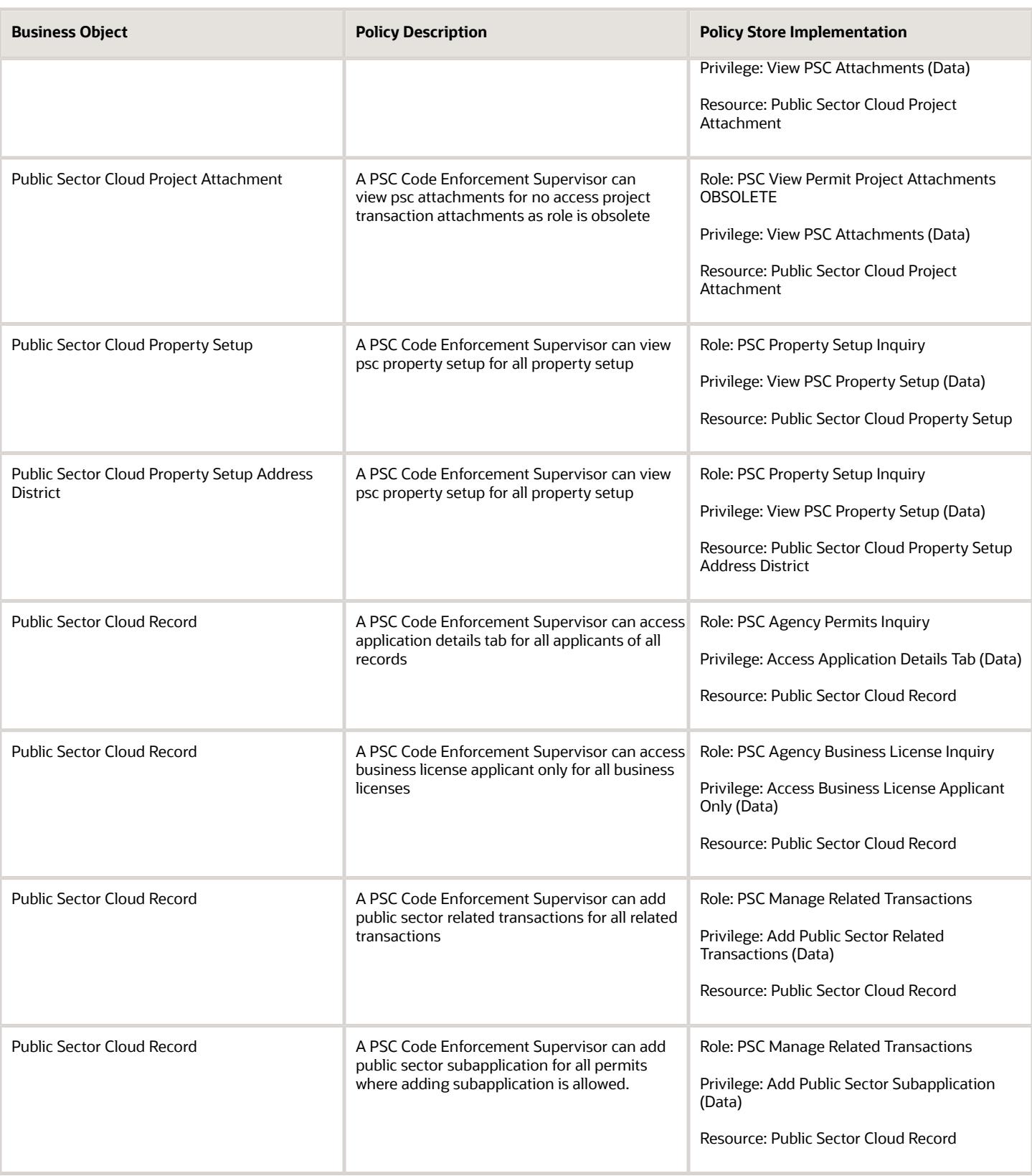
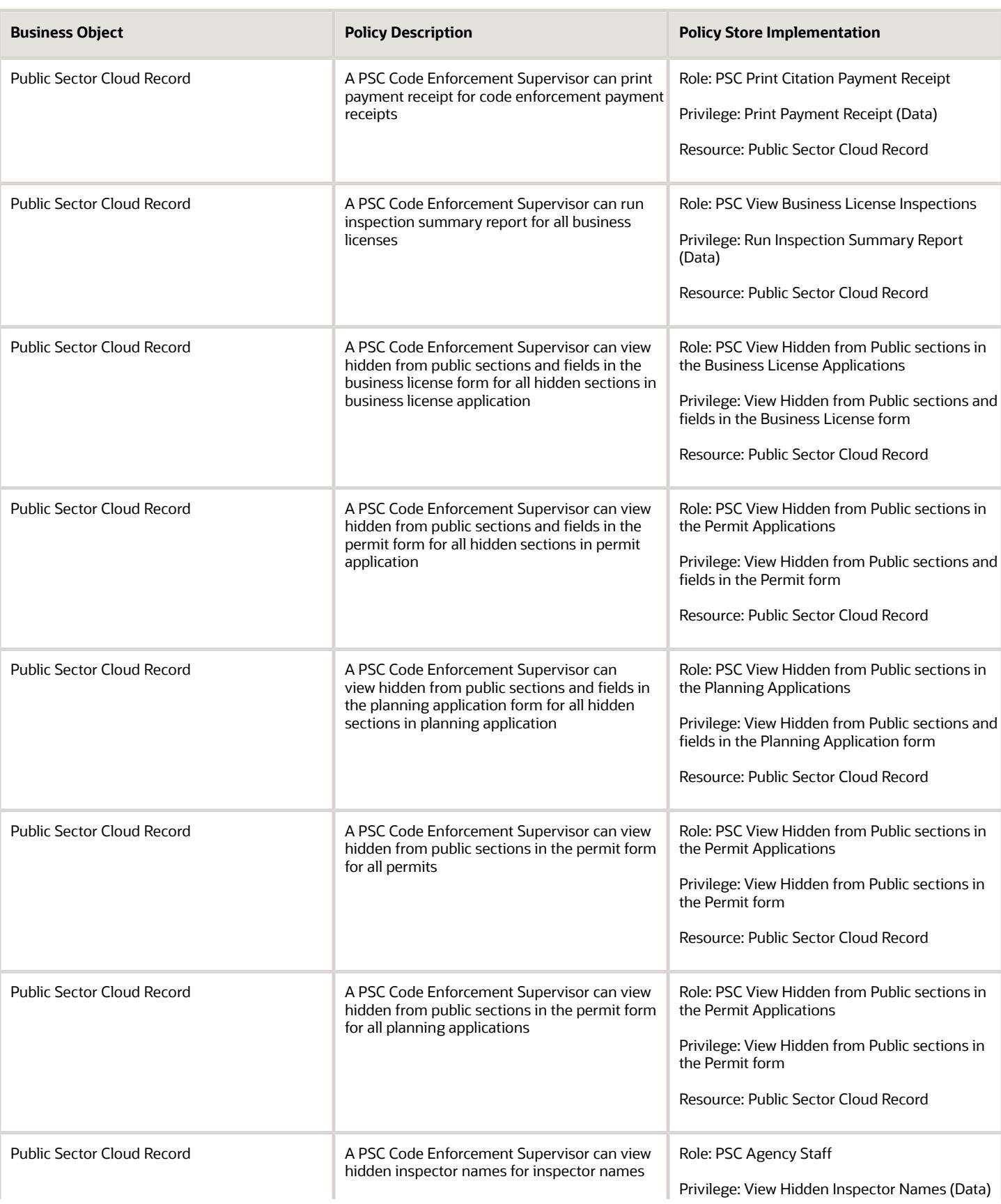

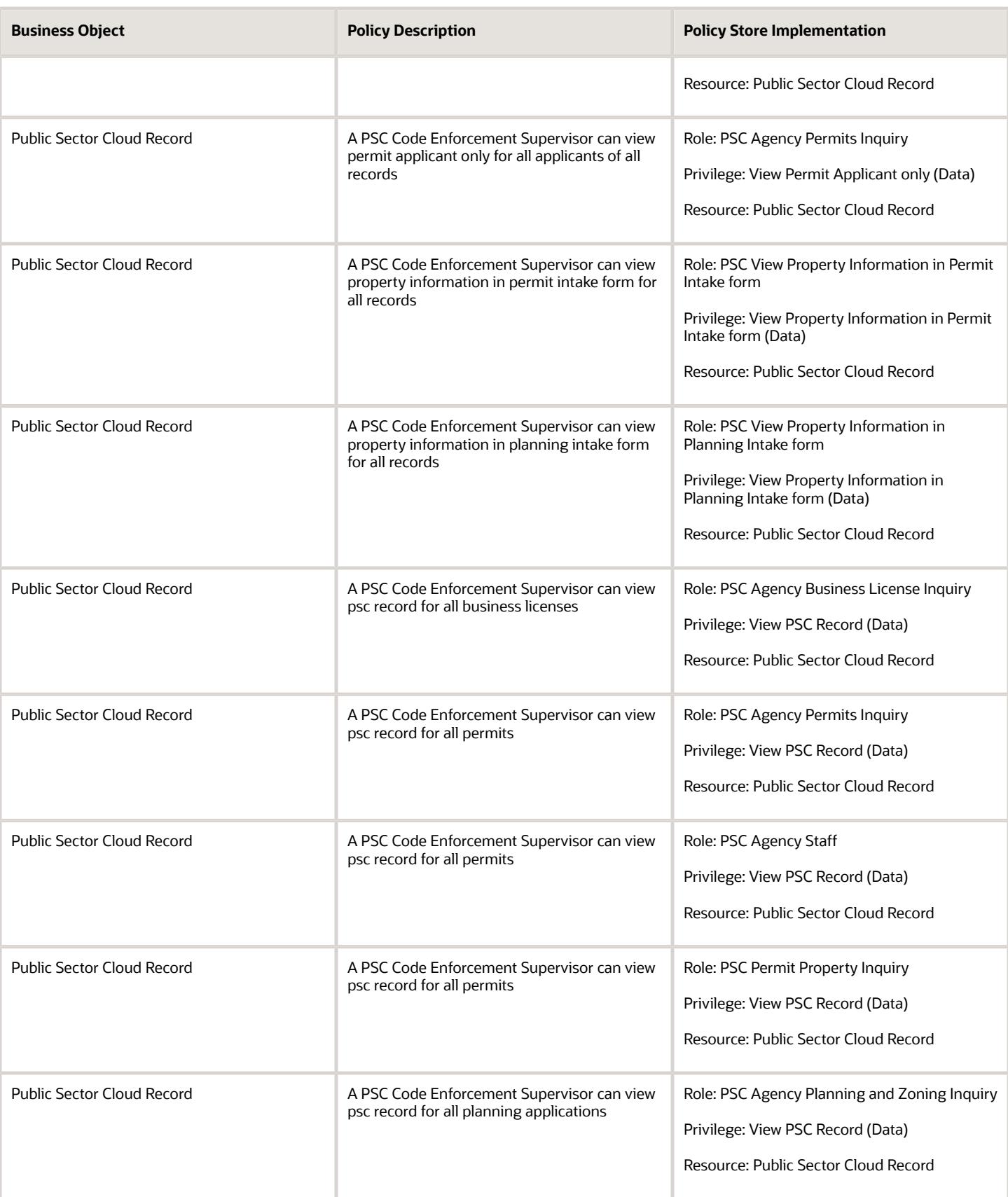

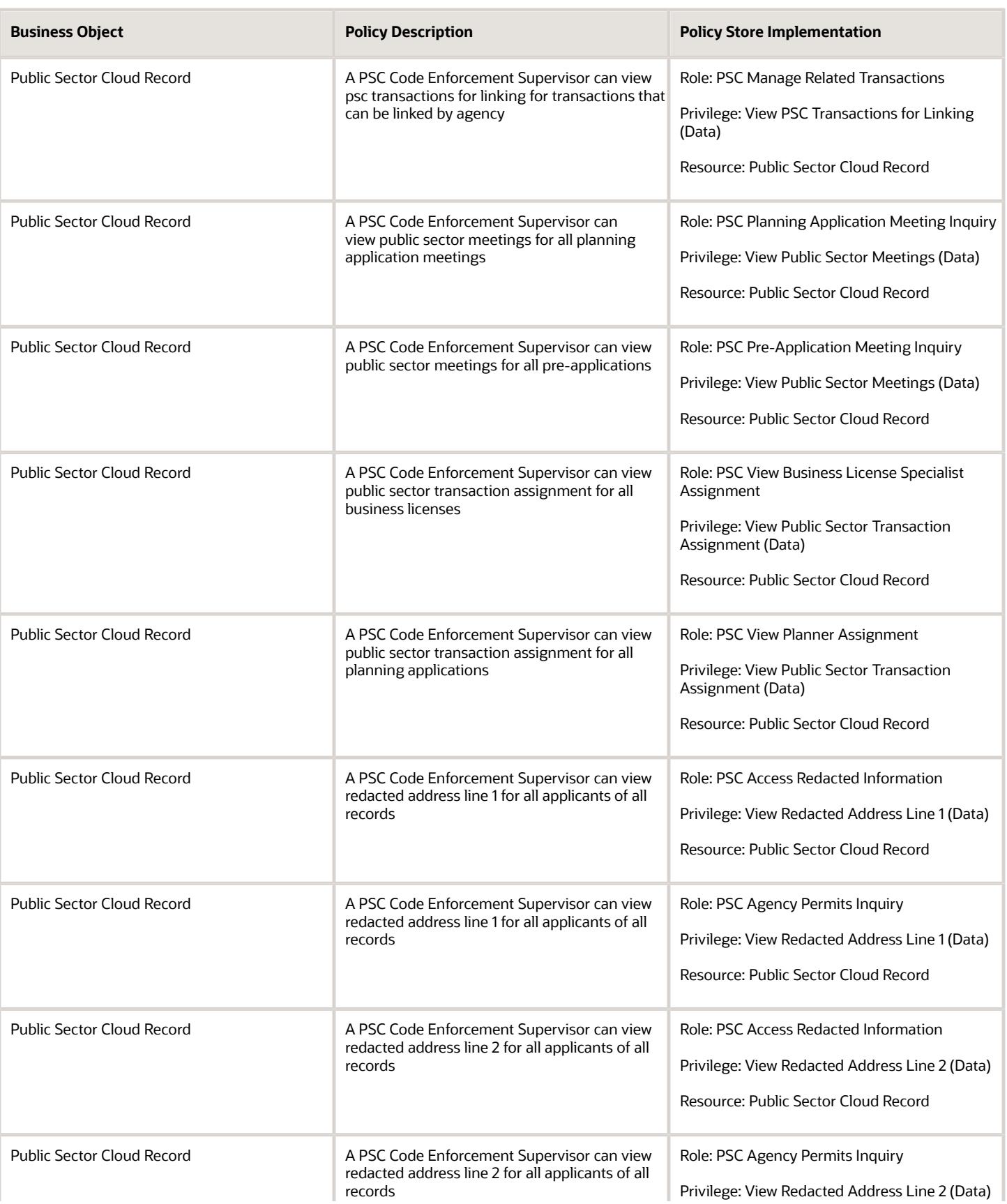

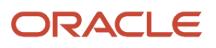

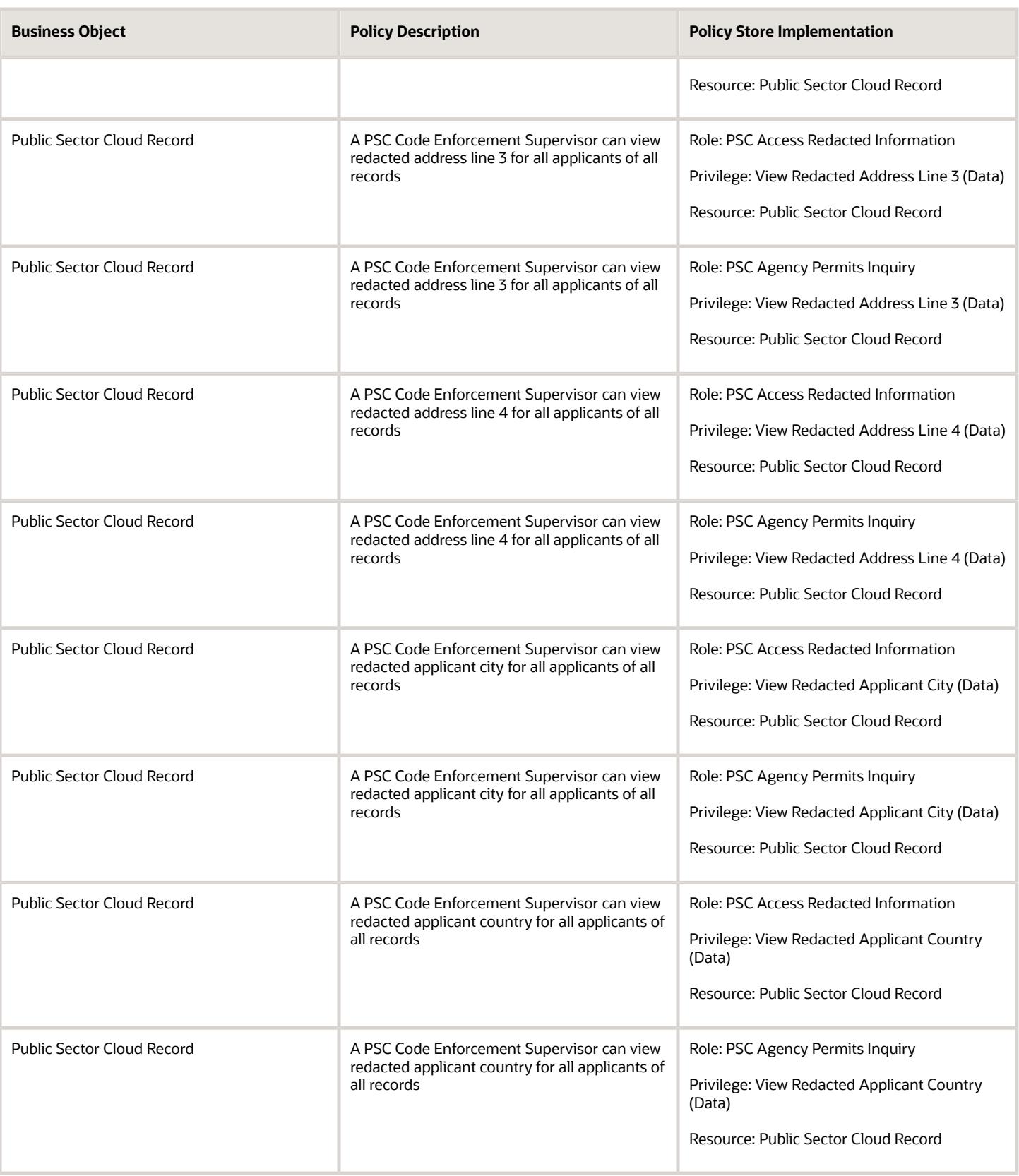

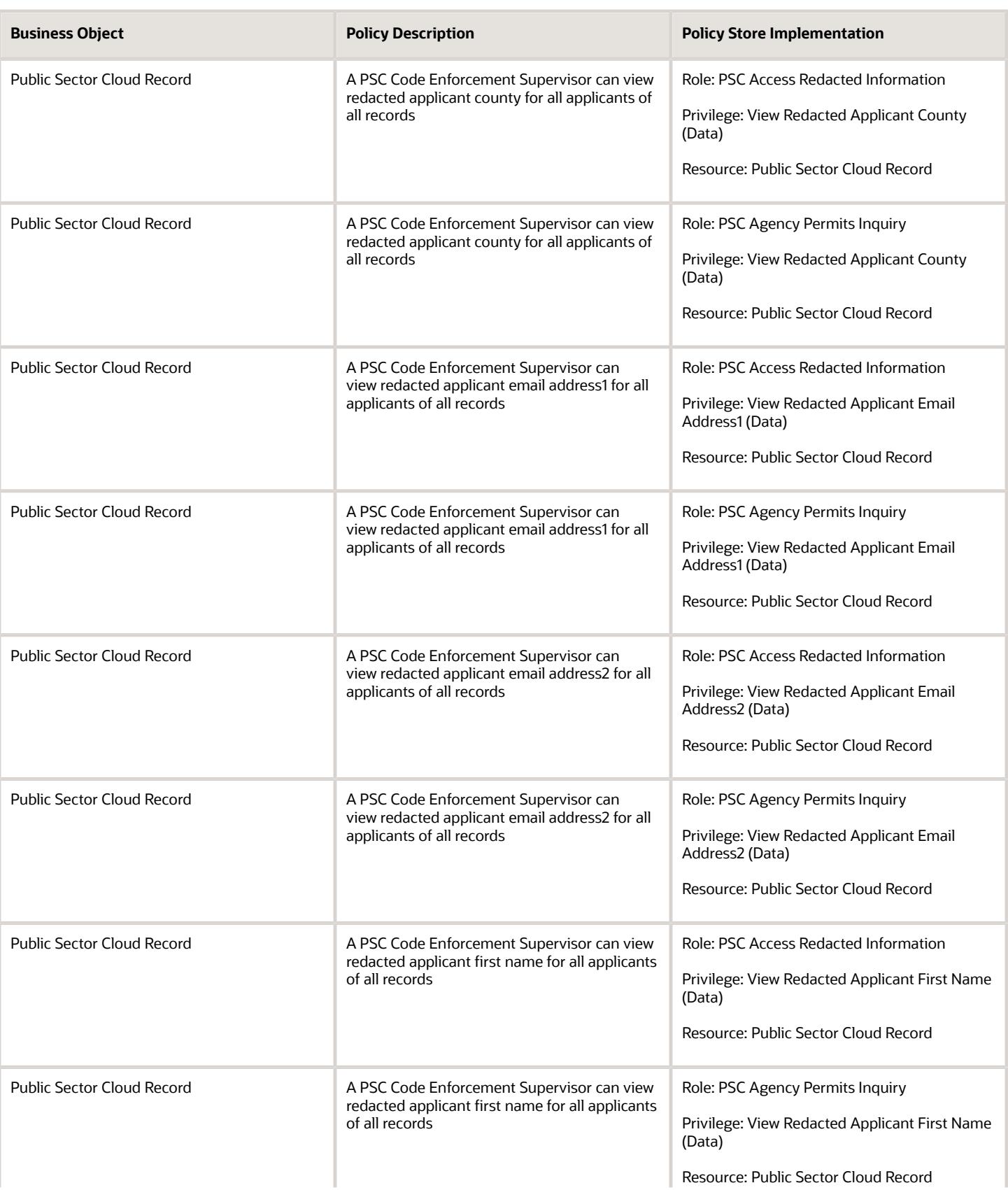

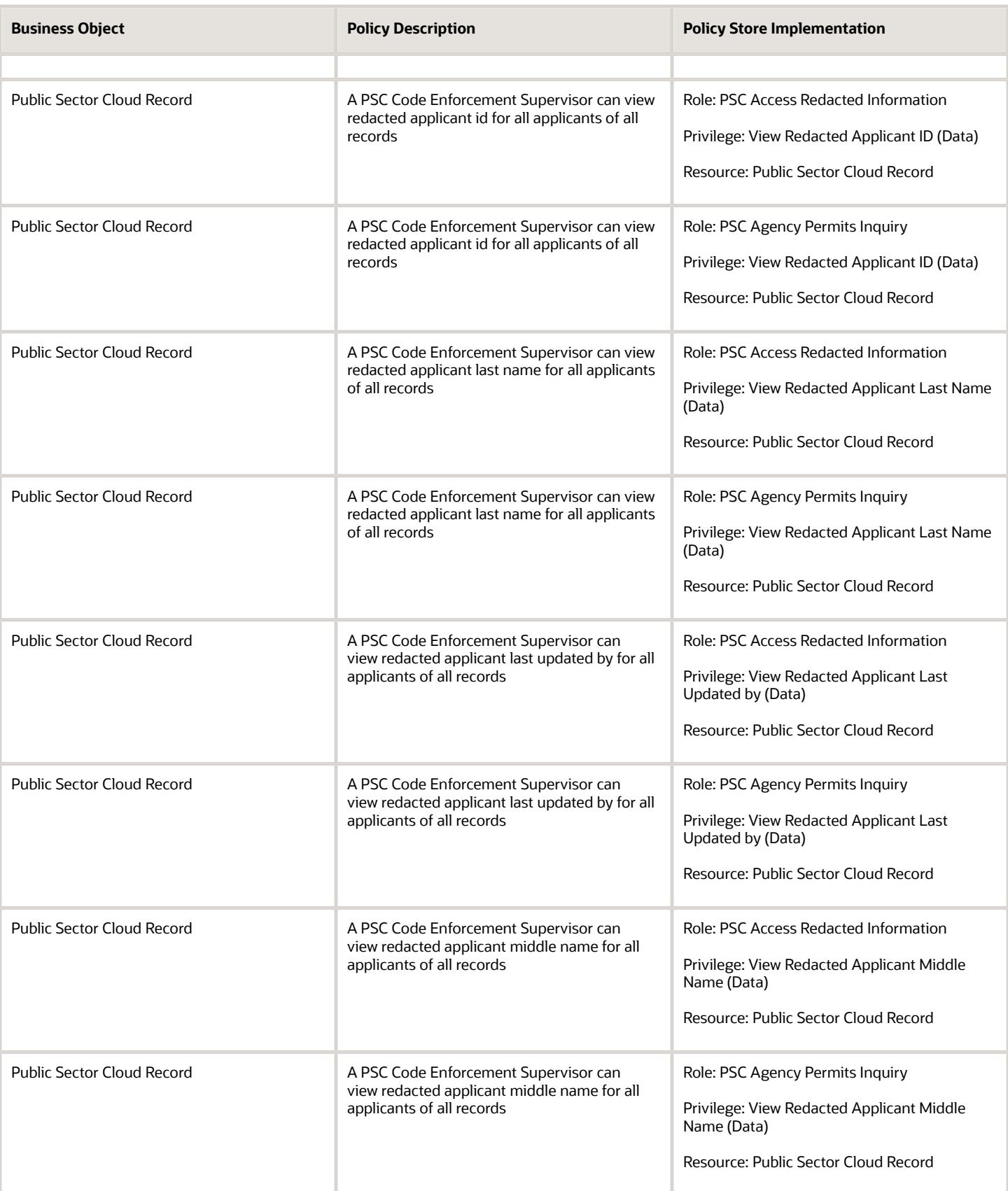

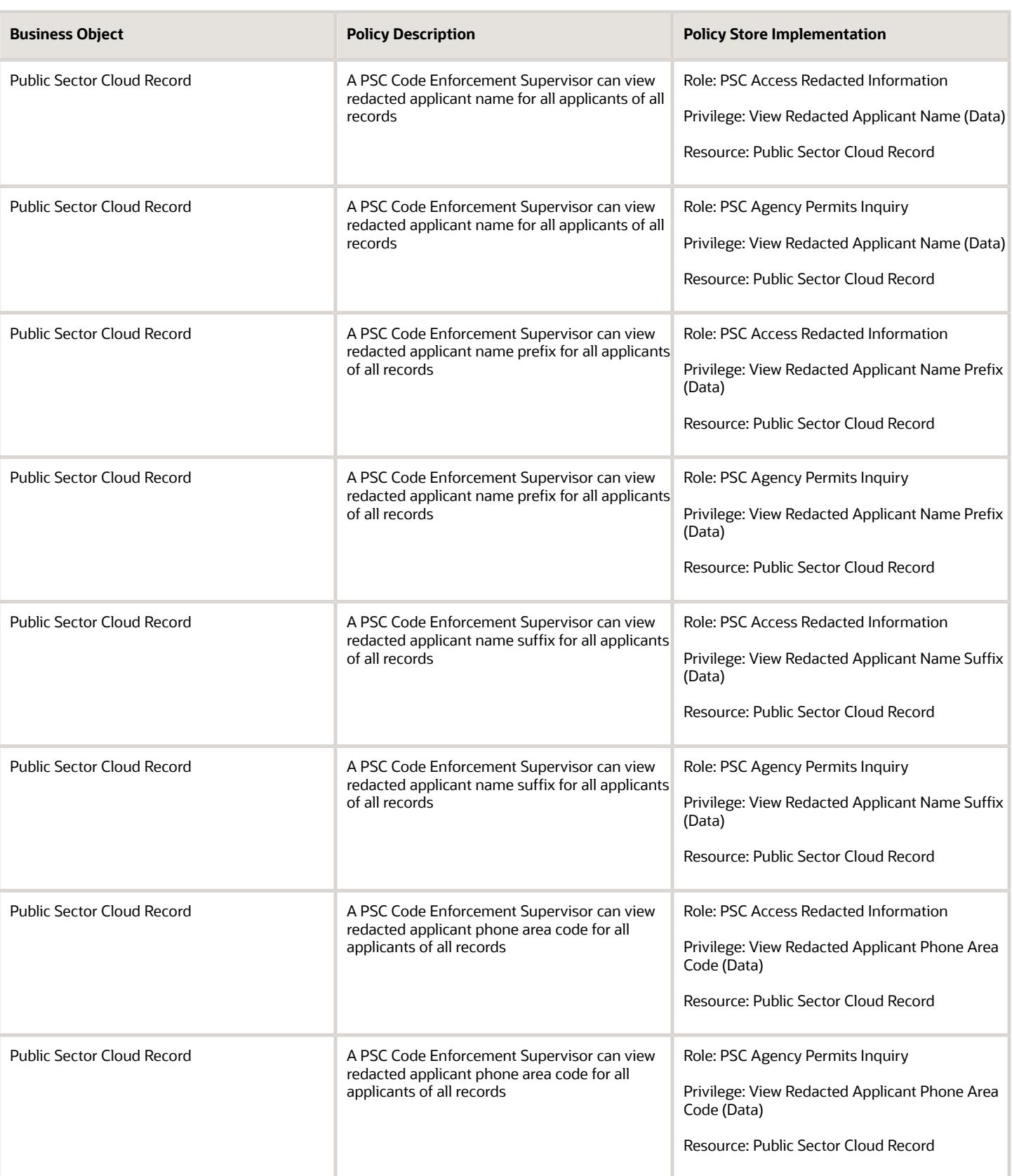

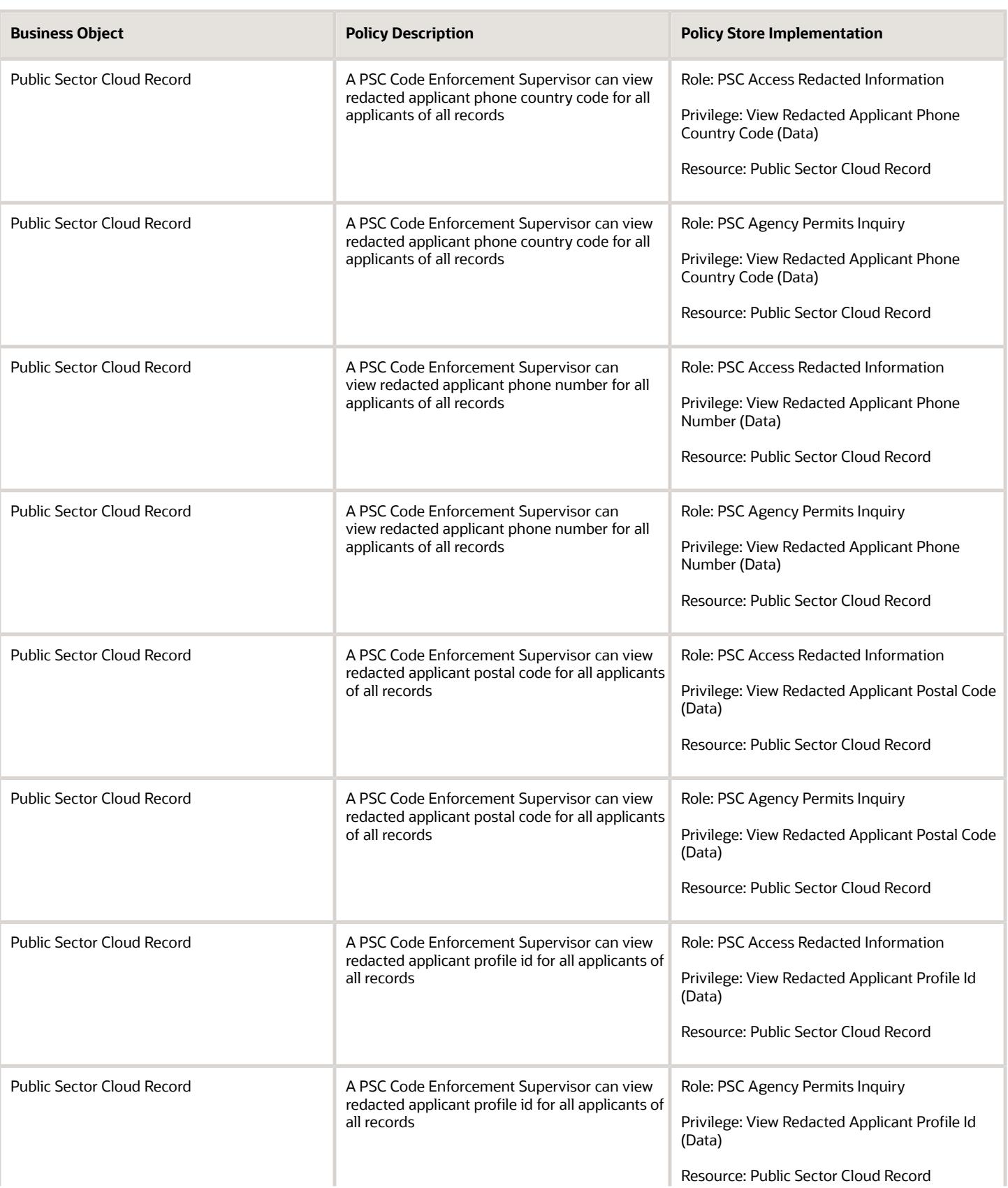

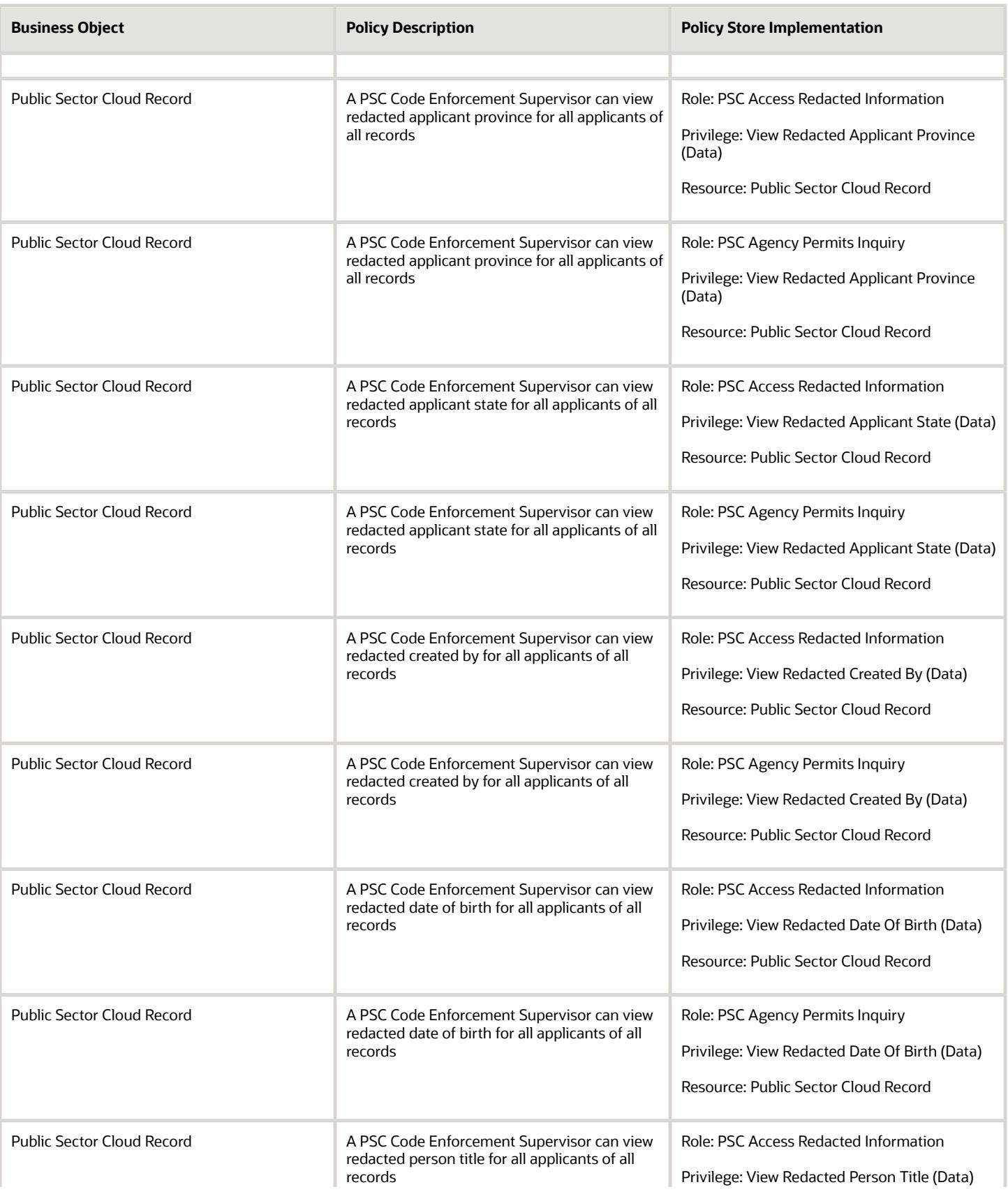

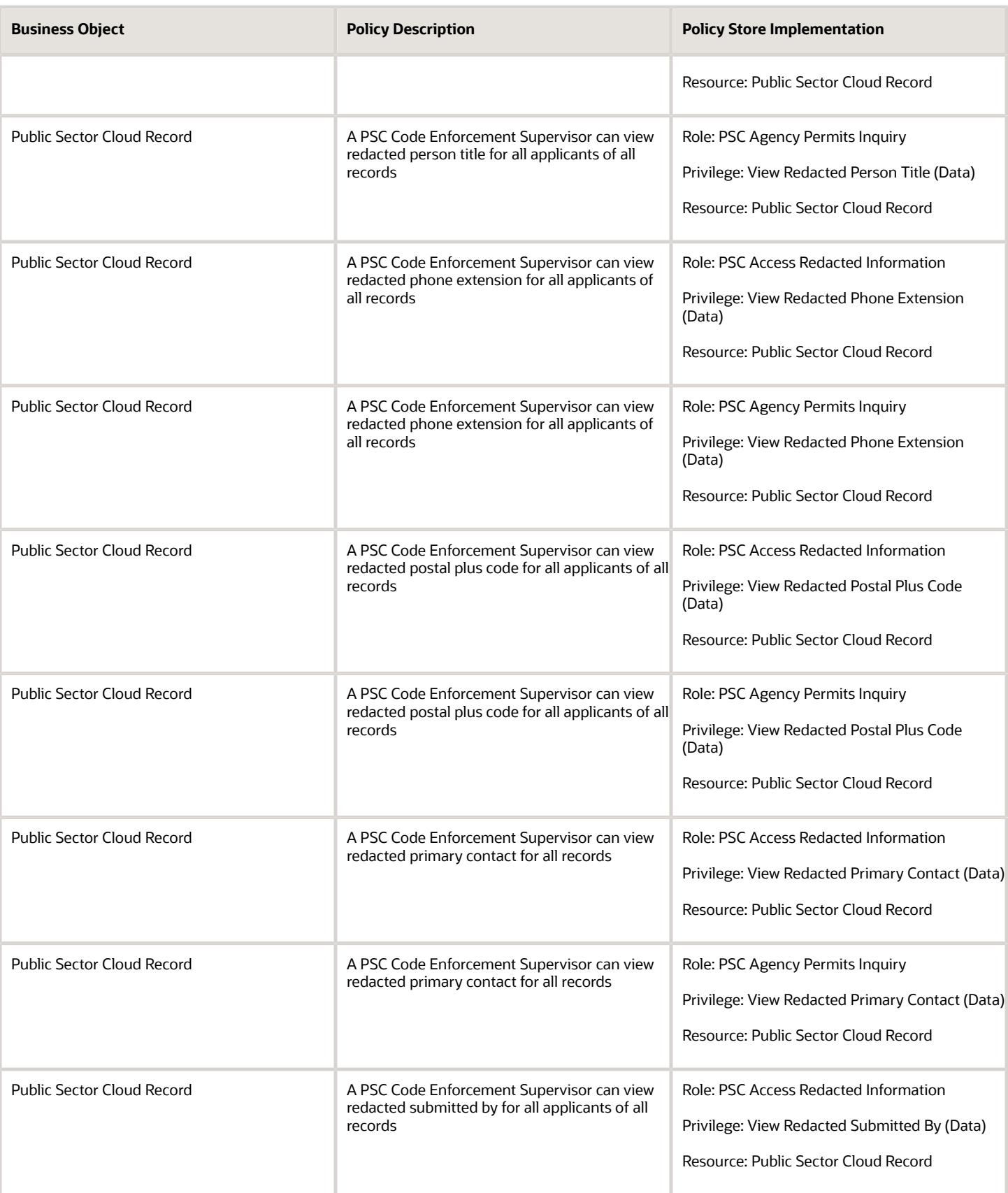

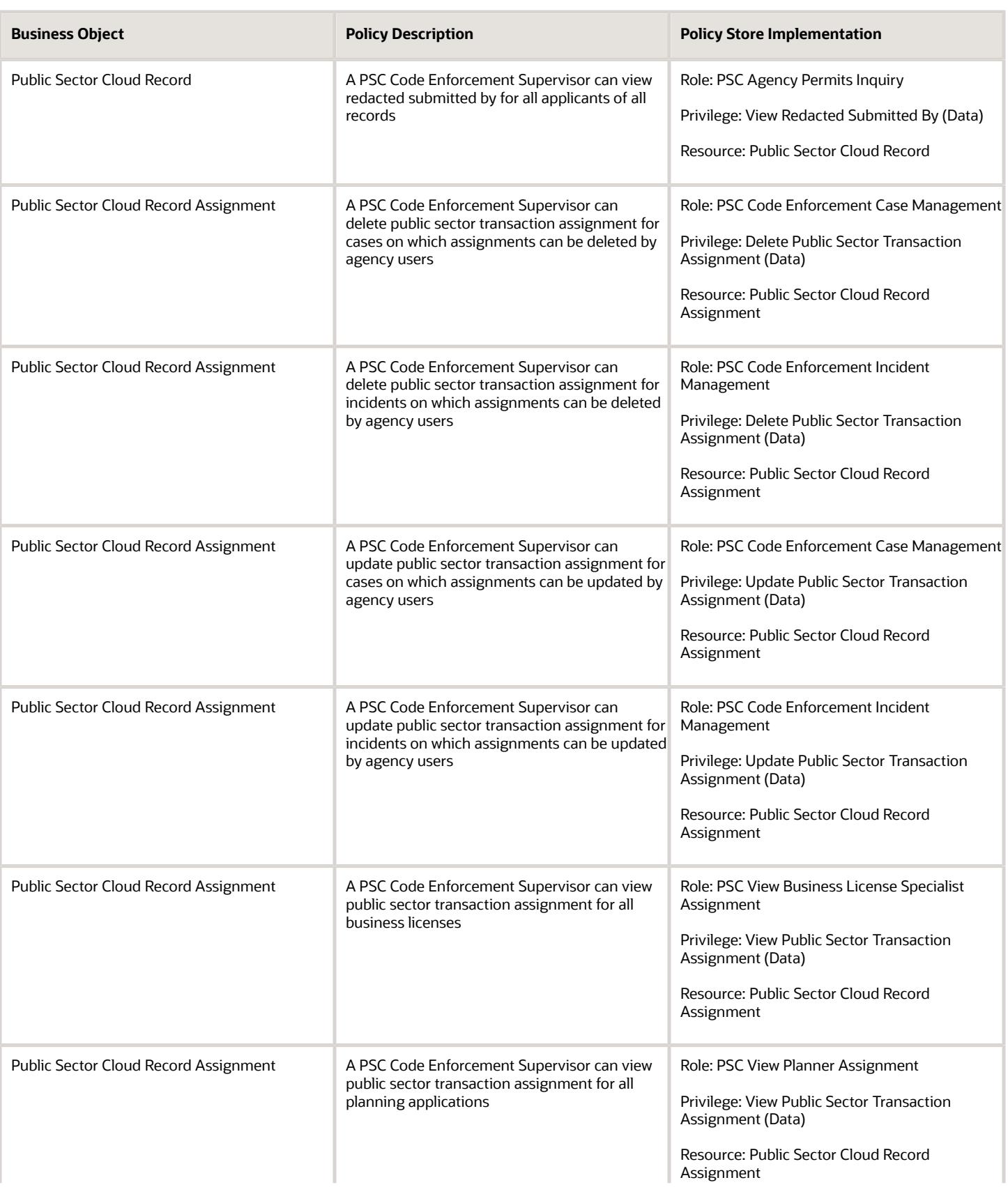

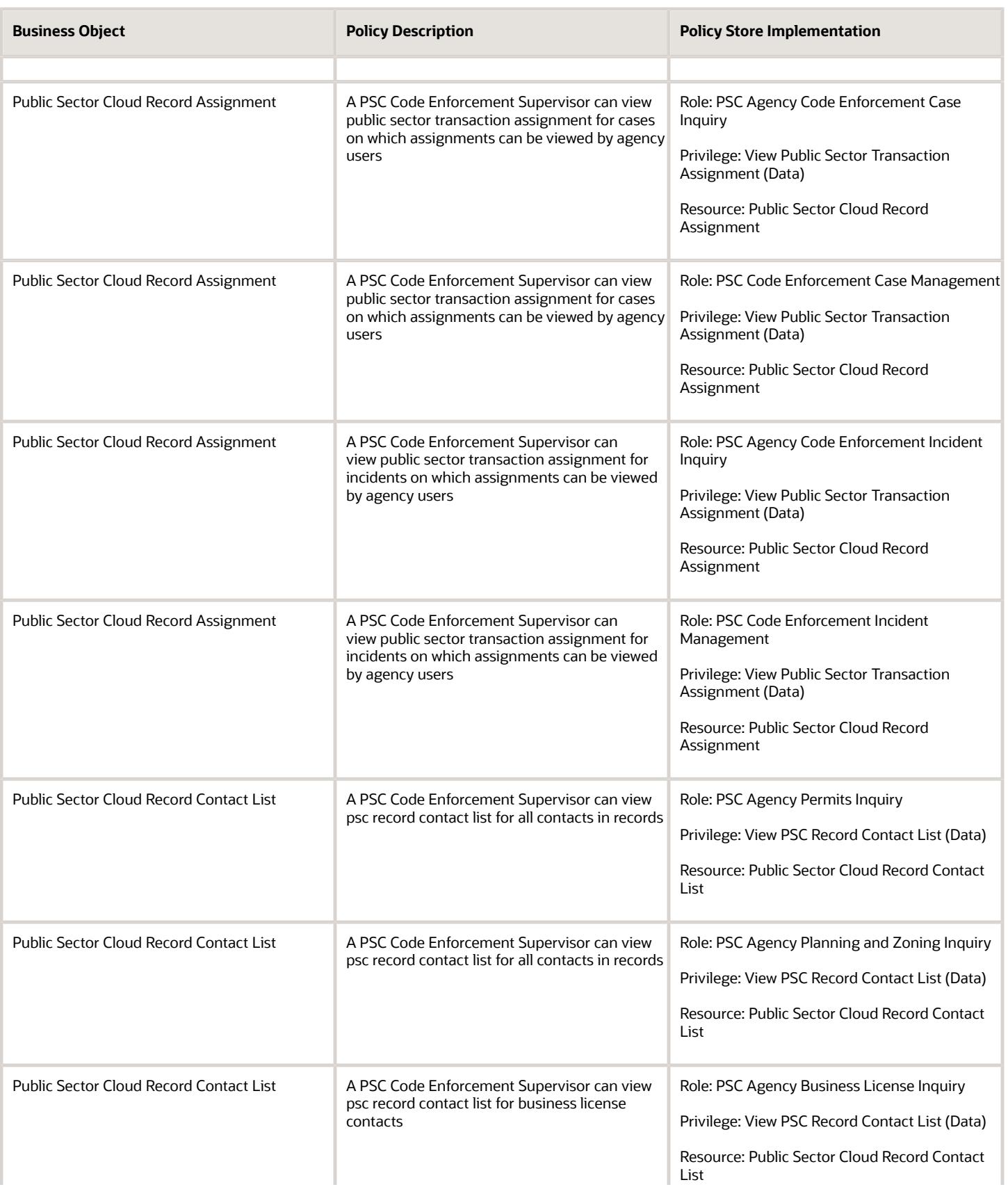

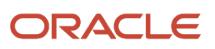

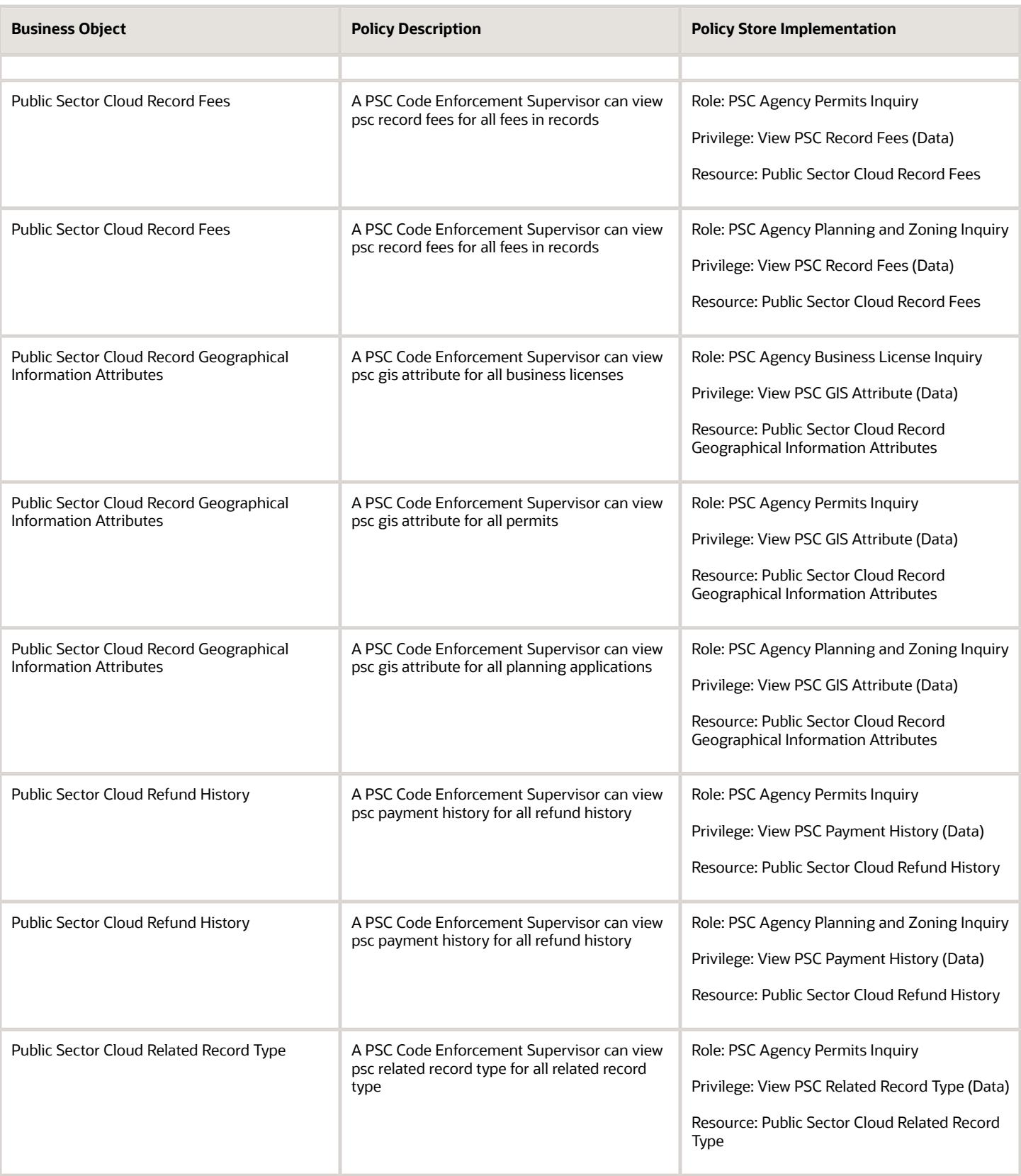

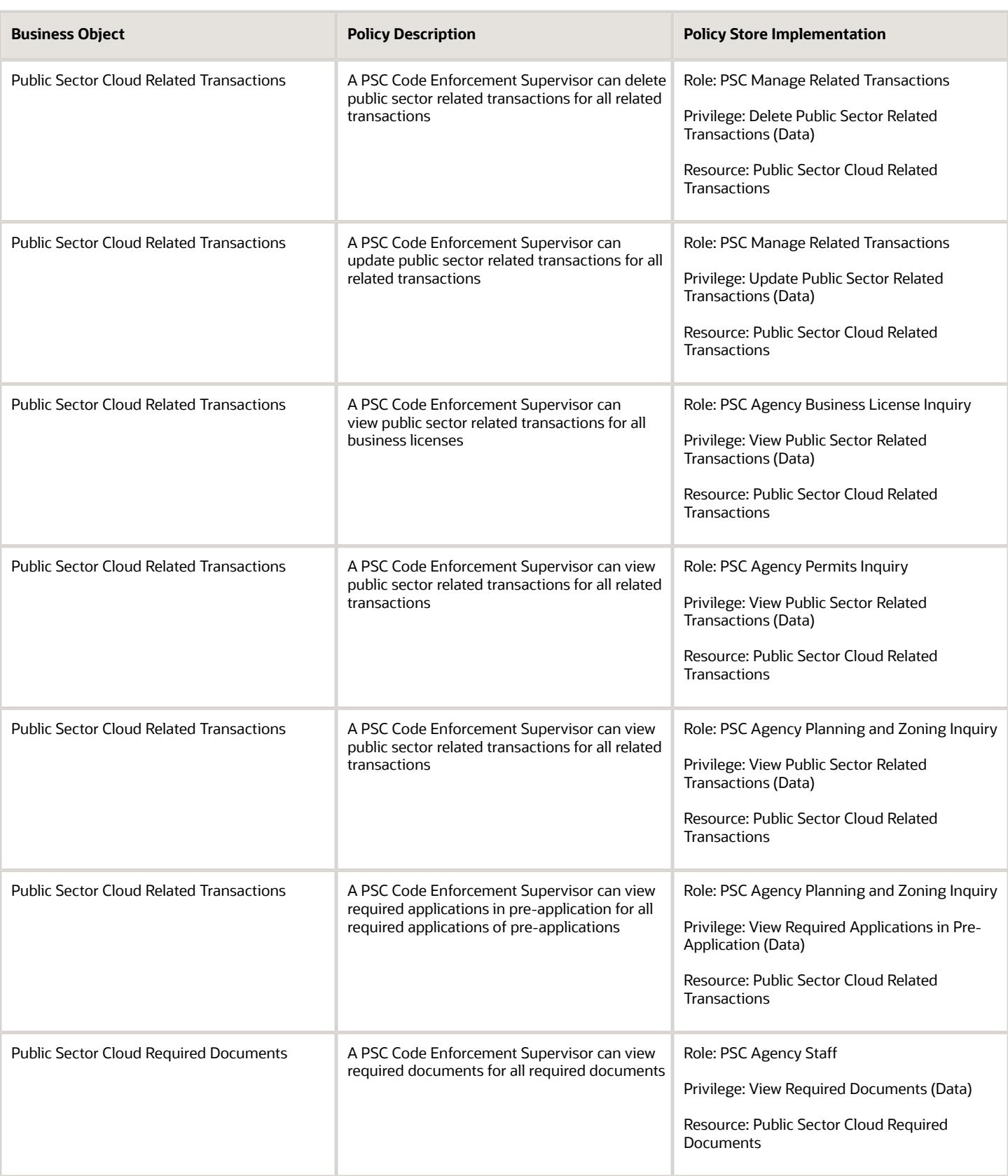

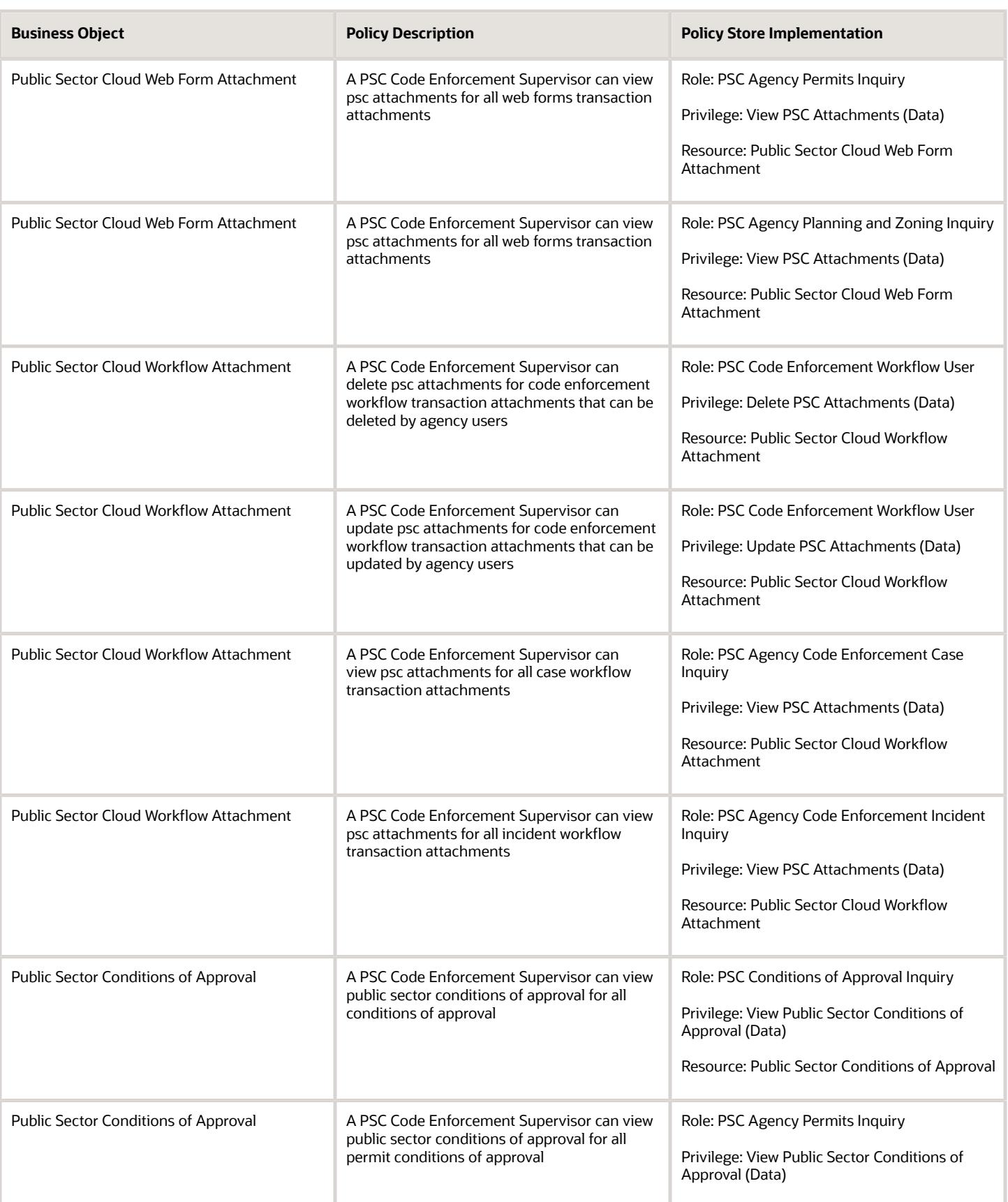

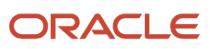

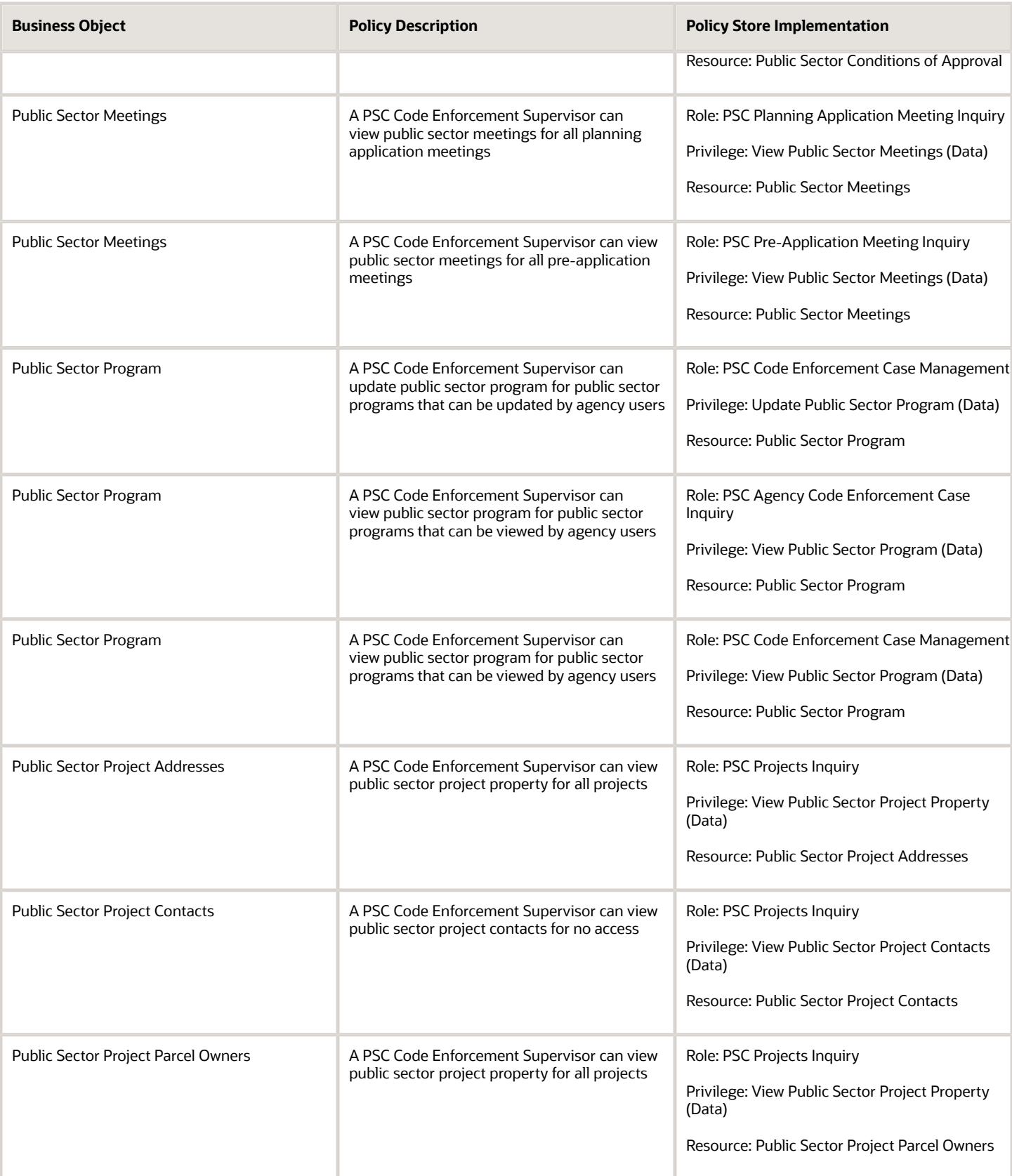

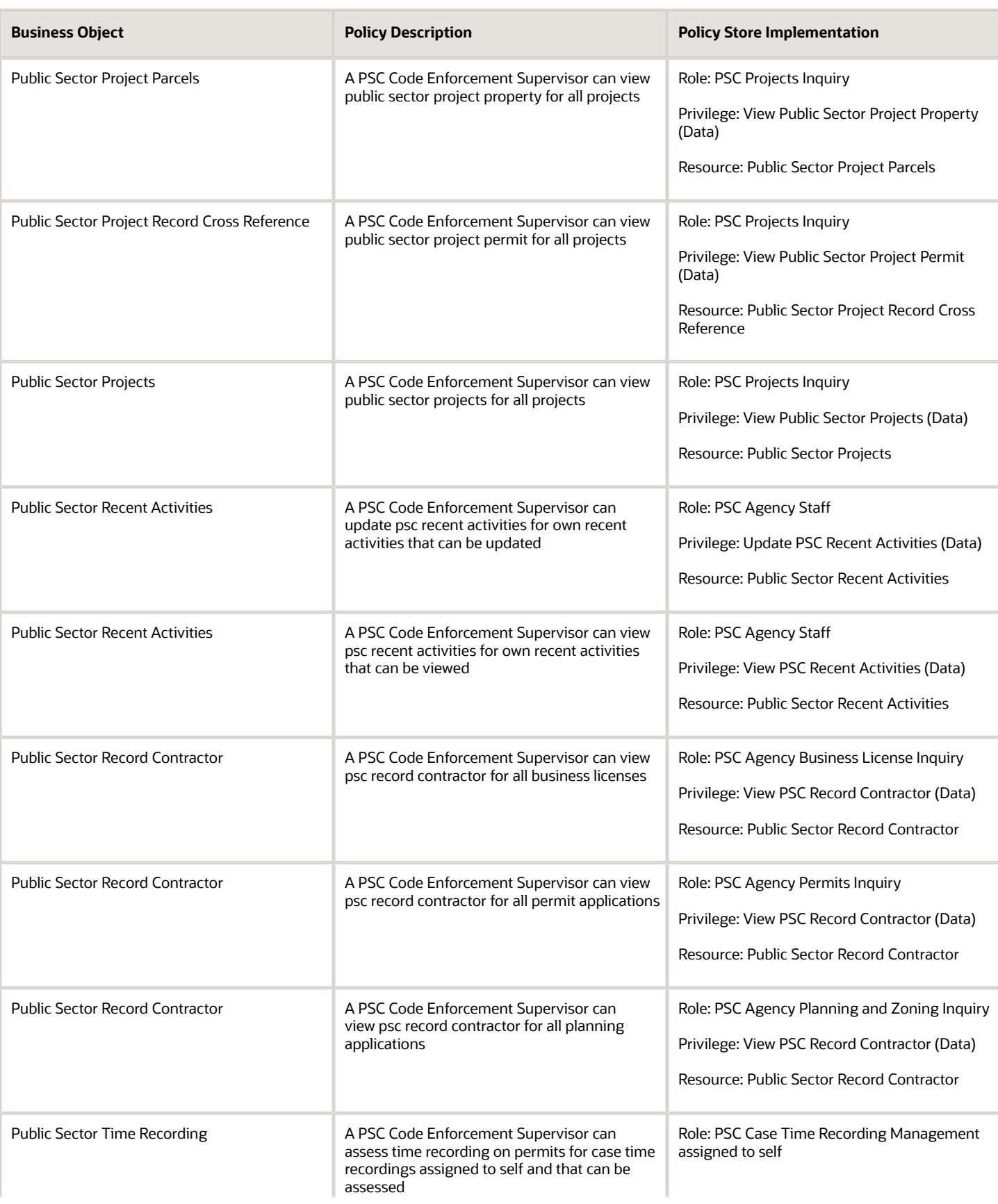

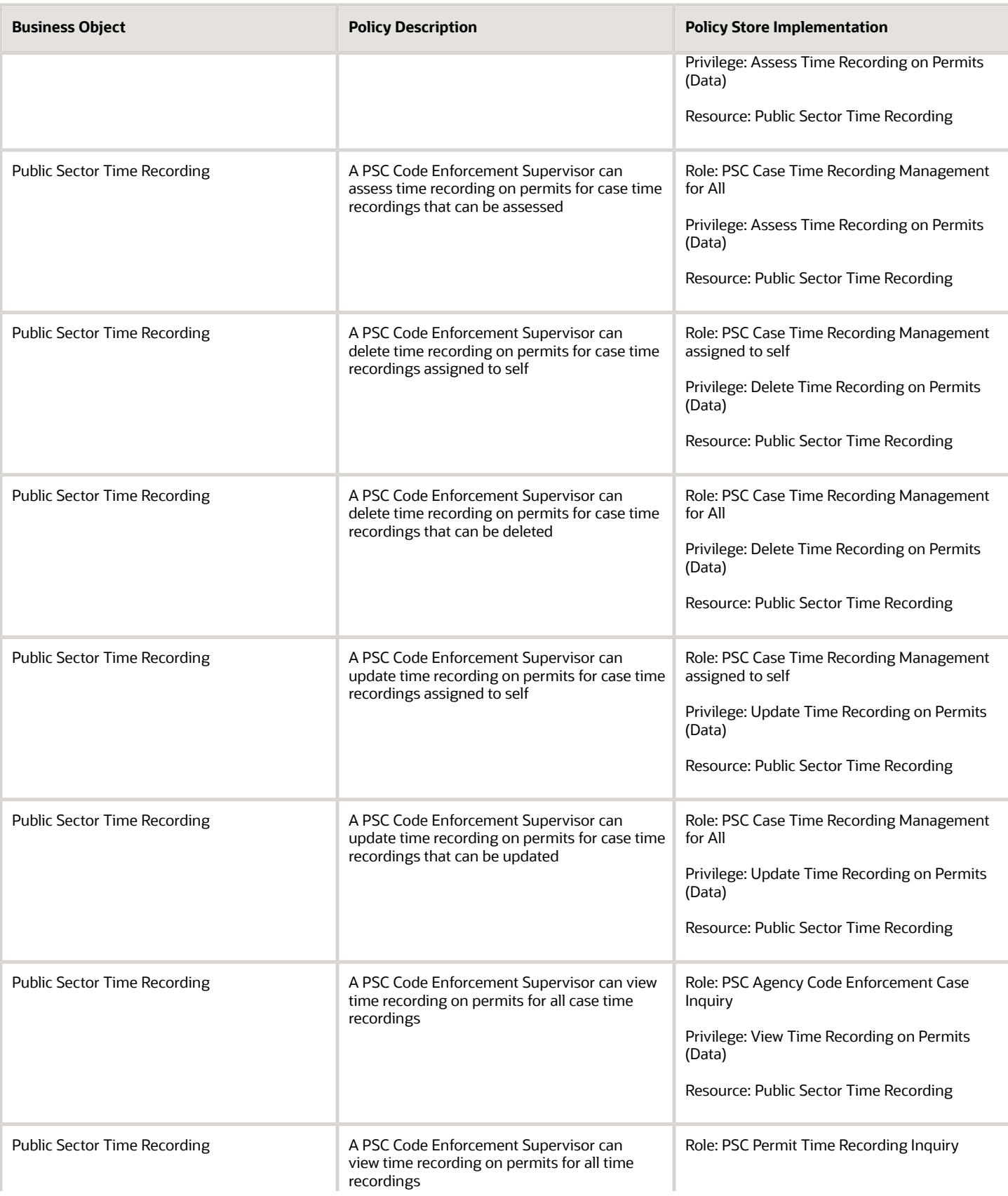

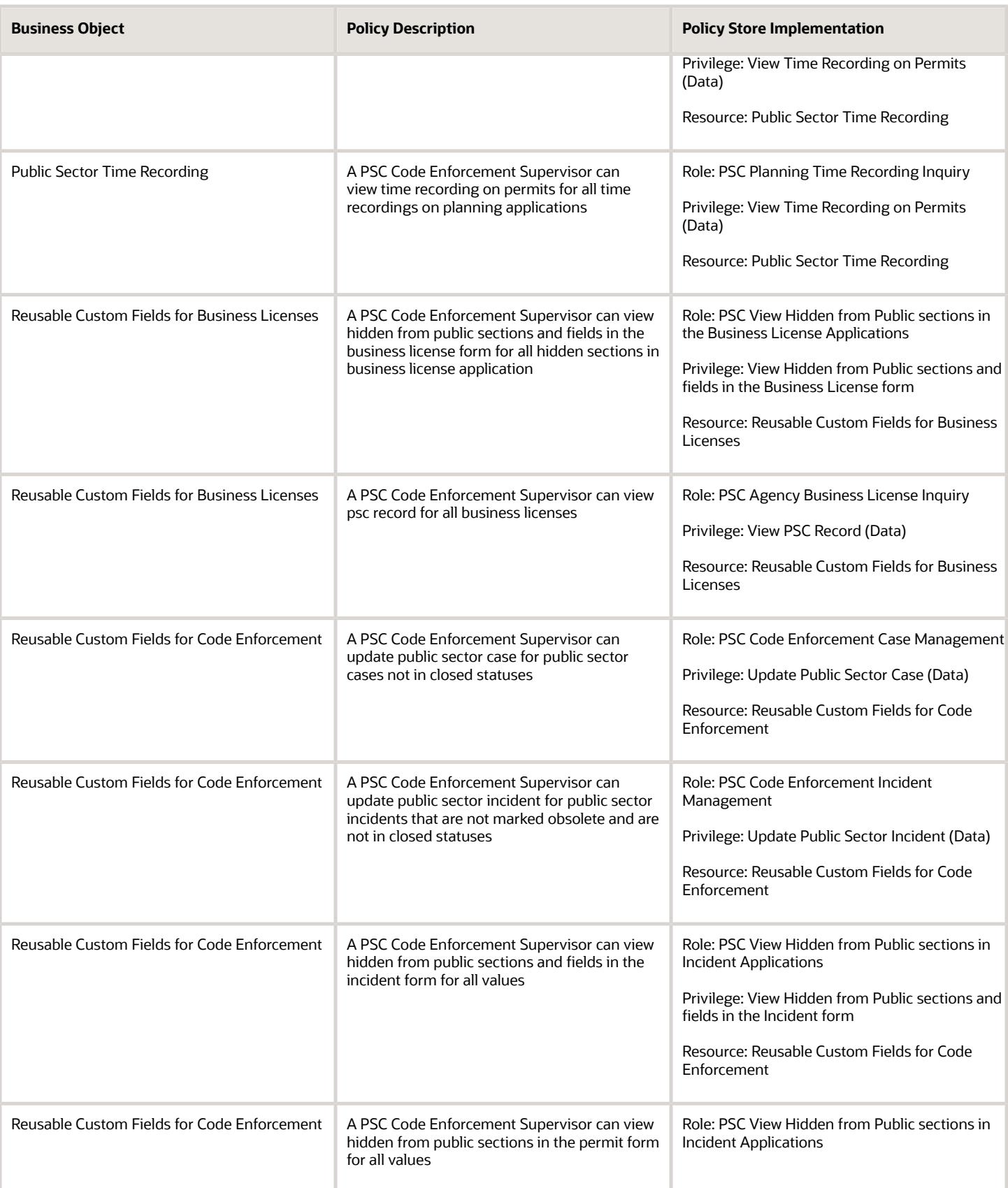

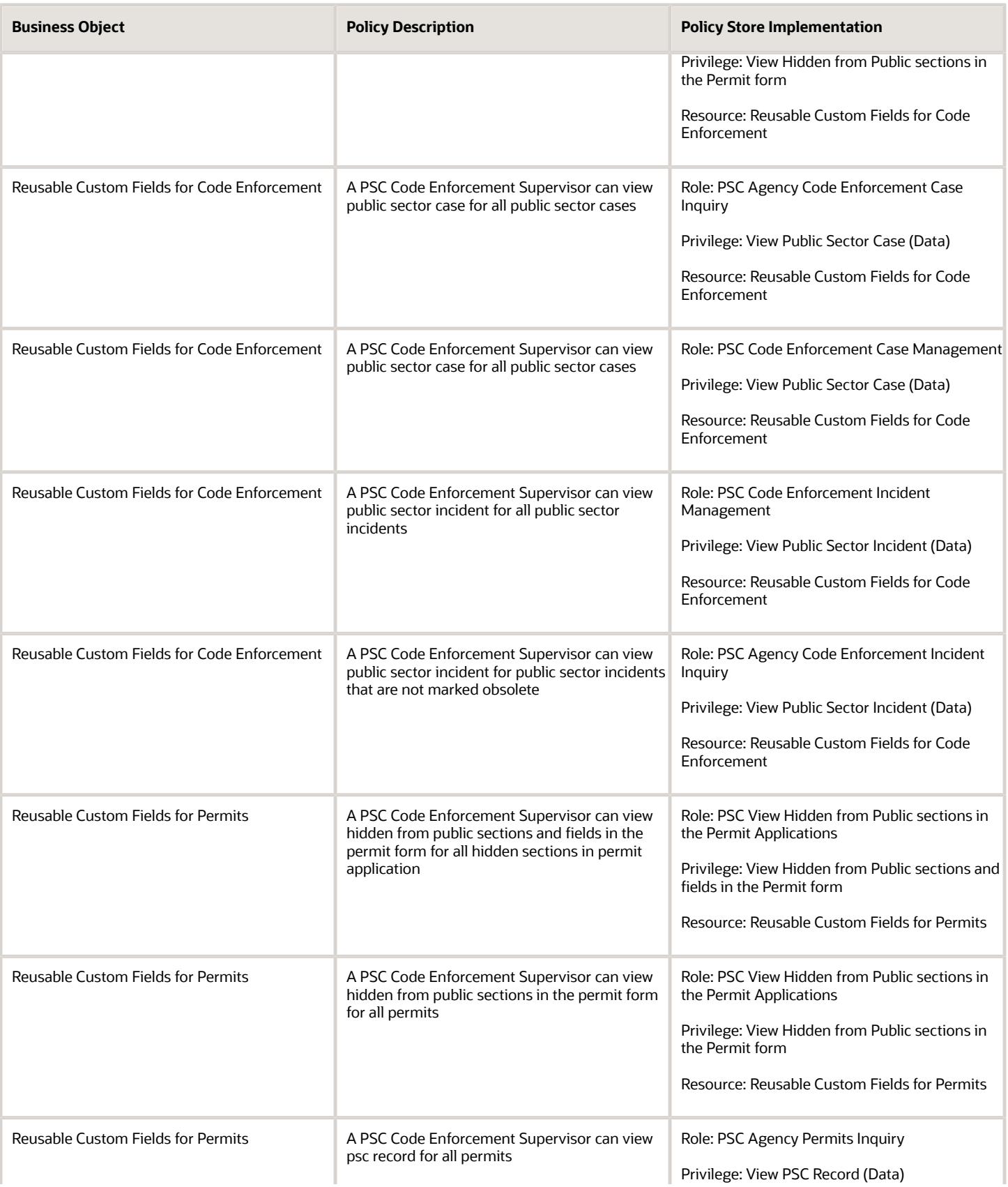

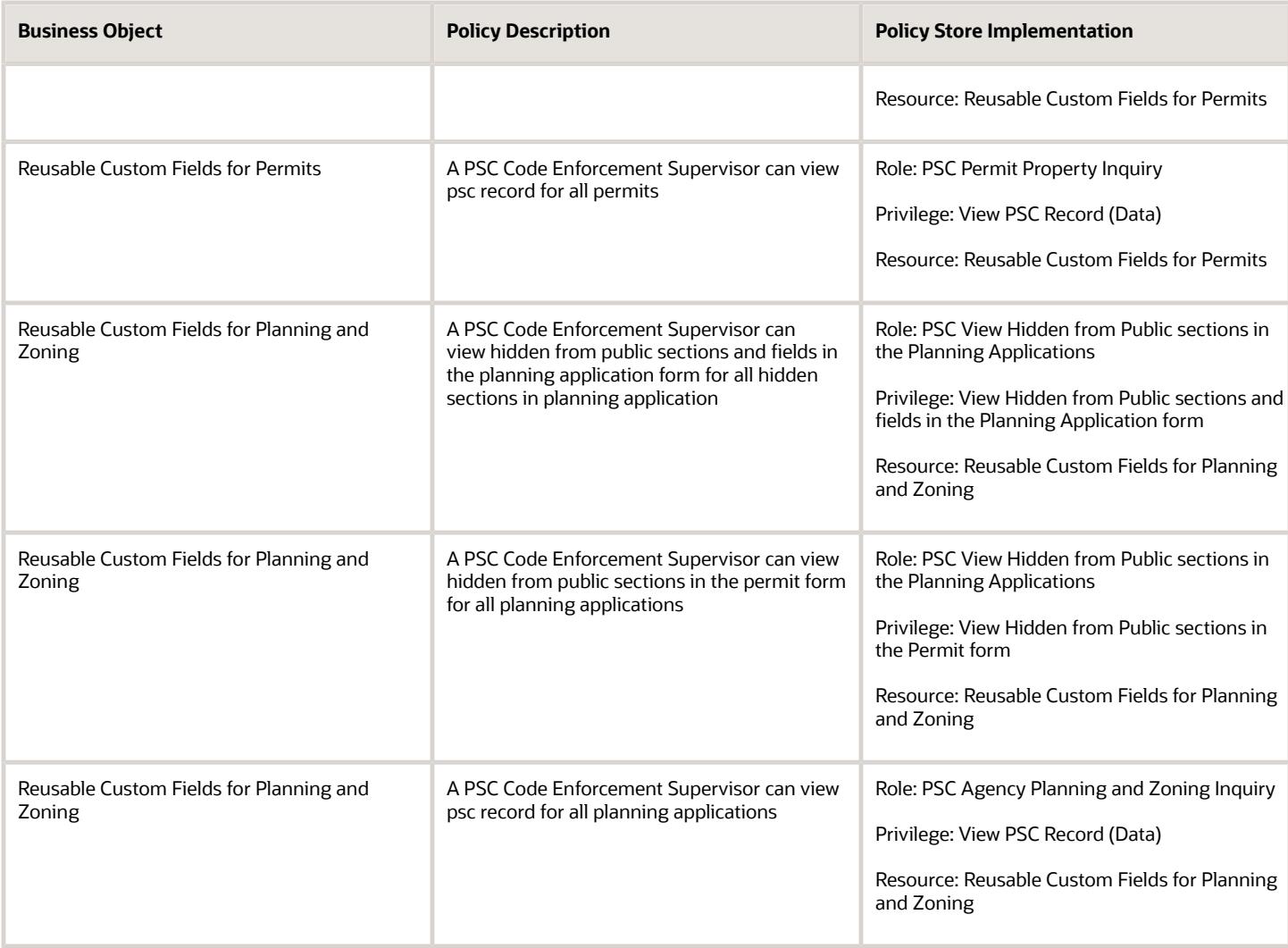

# PSC Code Enforcement Technician (Job Role)

Serves as a gatekeeper for all Code Enforcement incidents, assigns inspections to code officers, responds to direct communications, manages noticing procedures, and supports escalations where necessary.

### Role Hierarchy

The PSC Code Enforcement Technician job role directly and indirectly inherits these roles.

- PSC Code Enforcement Technician
	- PSC Access Filter of Case Citation Notices

ORACLE

- PSC Access Filter of Case Violation Notices
- PSC Agency Staff
	- **-** PSC Access Redacted Information
	- **-** PSC Agency Business License Inquiry
		- PSC Business Entity Inquiry
		- PSC View Business License Inspections
		- PSC View Business License Specialist Assignment
		- PSC View Hidden from Public sections in the Business License Applications
	- **-** PSC Agency Code Enforcement Case Inquiry
		- PSC Case Timeline Inquiry
		- PSC View Hidden from Public sections in Incident Applications
	- **-** PSC Agency Code Enforcement Incident Inquiry
		- PSC View Hidden from Public sections in Incident Applications
	- **-** PSC Agency Permits Inquiry
		- PSC Download Permit Attachments
		- PSC Permit Property Inquiry
			- PSC View Property Attachments
			- PSC View Property Attachments Detail
			- PSC View Property Detail Attachments
		- PSC Permit Time Recording Inquiry
		- PSC Run Permit Activity Report
		- PSC View Hidden from Public sections in the Permit Applications
		- PSC View Inspection Attachments
		- PSC View Permit Attachments
		- PSC View Property Attachments
		- PSC View Property Information in Permit Intake form
	- **-** PSC Agency Planning and Zoning Inquiry
		- PSC Access Planner Calendar
		- PSC Conditions of Approval Inquiry
		- PSC Hearings Inquiry
		- PSC Planning Application Meeting Inquiry
		- PSC Planning Time Recording Inquiry
		- PSC Pre-Application Meeting Inquiry
		- PSC View Hidden from Public sections in the Planning Applications
		- PSC View Planner Assignment
		- PSC View Planning and Zoning Attachments
		- PSC View Property Information in Planning Intake form
	- **-** PSC Agency Springboard
	- **-** PSC Contractor Master Inquiry

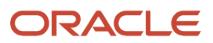

- **-** PSC Estimate Public Sector Fees
- **-** PSC Inquire Deposit Accounts
- **-** PSC Manage Parcel Comments added by self
	- PSC Parcel Comments Inquiry
- **-** PSC Manage Related Transactions
- **-** PSC Map User
- **-** PSC Projects Inquiry
	- PSC View Permit Project Attachments OBSOLETE
- **-** PSC Property Setup Inquiry
	- PSC Parcel Comments Inquiry
	- PSC View Property Setup Attachments
- **-** PSC Report Code Enforcement Issue Duty
- **-** PSC Task Management
- **-** PSC View Public Sector Project Attachments
- **-** Public Sector Folder Reporting
- PSC Code Enforcement Case Management
	- **-** PSC Add Case Attachments
	- **-** PSC Add Case Comments
	- **-** PSC Add Code Enforcement Inspection Attachments
	- **-** PSC Add Code Enforcement Inspection Comments
	- **-** PSC Appeal Code Enforcement Case
	- **-** PSC Assign Code Enforcement Inspector
	- **-** PSC Assign Code Officer
	- **-** PSC Assign Code Technician
	- **-** PSC Case Appeals Management
	- **-** PSC Case Citations Management
	- **-** PSC Case Code References Management
	- **-** PSC Case Fees and Payments Management
	- **-** PSC Case Notices Management
	- **-** PSC Case Property Information Management
	- **-** PSC Case Responsible Parties Management
	- **-** PSC Case Time Recording Management assigned to self
	- **-** PSC Create Code Enforcement Case Duty
	- **-** PSC Delete Case Attachments Added by Self
	- **-** PSC Delete Case Comments Added by Self
	- **-** PSC Delete Code Enforcement Inspection Attachments Added by Self
	- **-** PSC Delete Code Enforcement Inspection Comments Added by Self
	- **-** PSC Schedule Code Enforcement Inspection
	- **-** PSC Update Case Attachments Added by Self
	- **-** PSC Update Case Comments Added by Self
	- **-** PSC Update Case Status
	- **-** PSC Update Code Enforcement Inspection Attachments Added by Self
	- **-** PSC Update Code Enforcement Inspection Comments Added by Self
- PSC Code Enforcement Incident Management

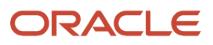

- **-** PSC Add Incident Attachments
- **-** PSC Add Incident Comments
- **-** PSC Delete Incident Attachments Added by Self
- **-** PSC Delete Incident Comments Added by Self
- **-** PSC Update Incident Attachments Added by Self
- **-** PSC Update Incident Comments Added by Self
- PSC Code Enforcement Workflow User
- PSC Print Appeal Letter
- PSC Print Citation
- PSC Print Citation Payment Receipt
- PSC Print Letter of Compliance
- PSC Print Notice of Violation

### Duties

This table lists the duties assigned directly and indirectly to the PSC Code Enforcement Technician job role.

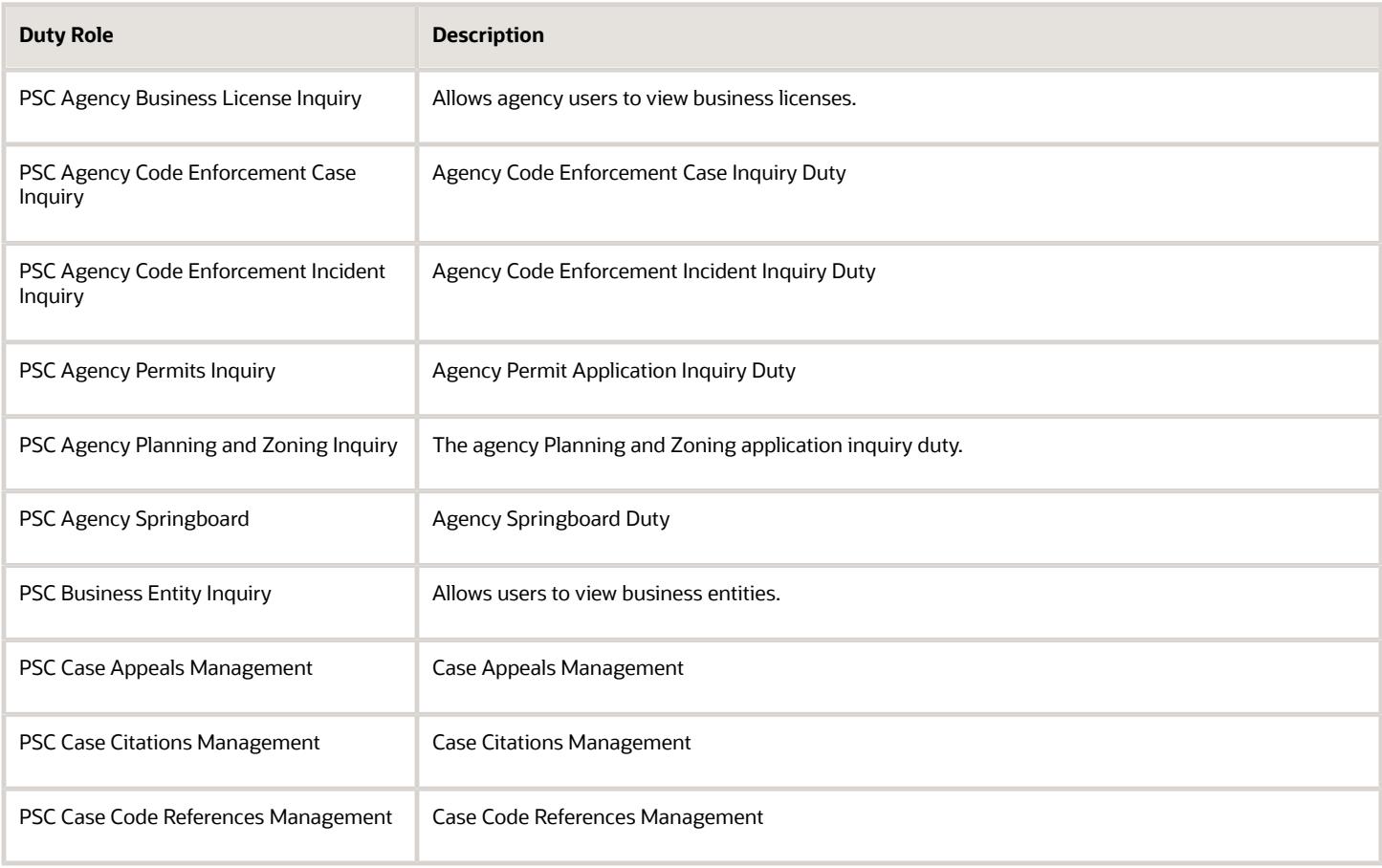

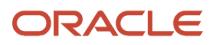

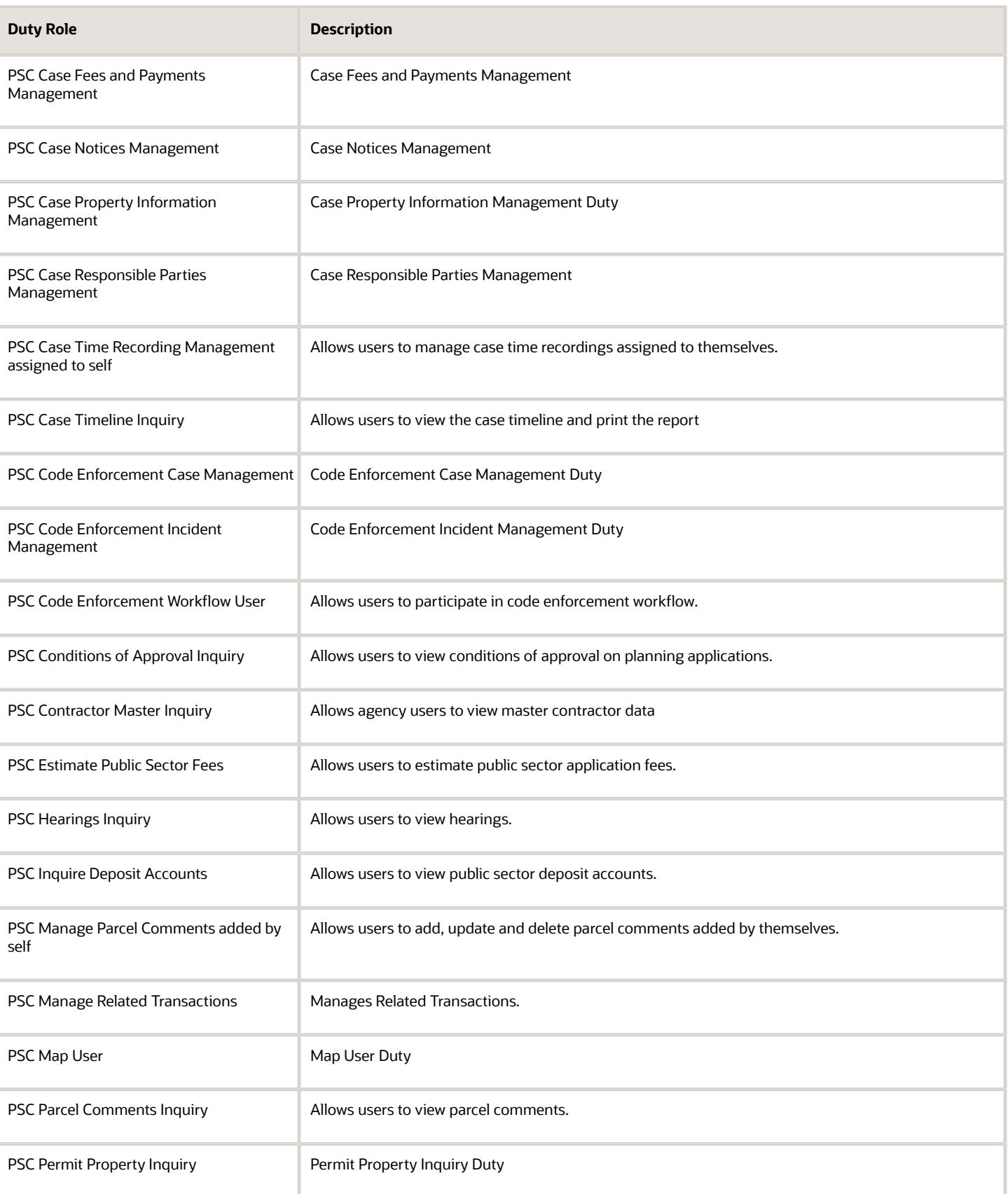

#### Oracle Permitting and Licensing Security Reference for Oracle Permitting and Licensing

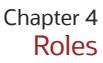

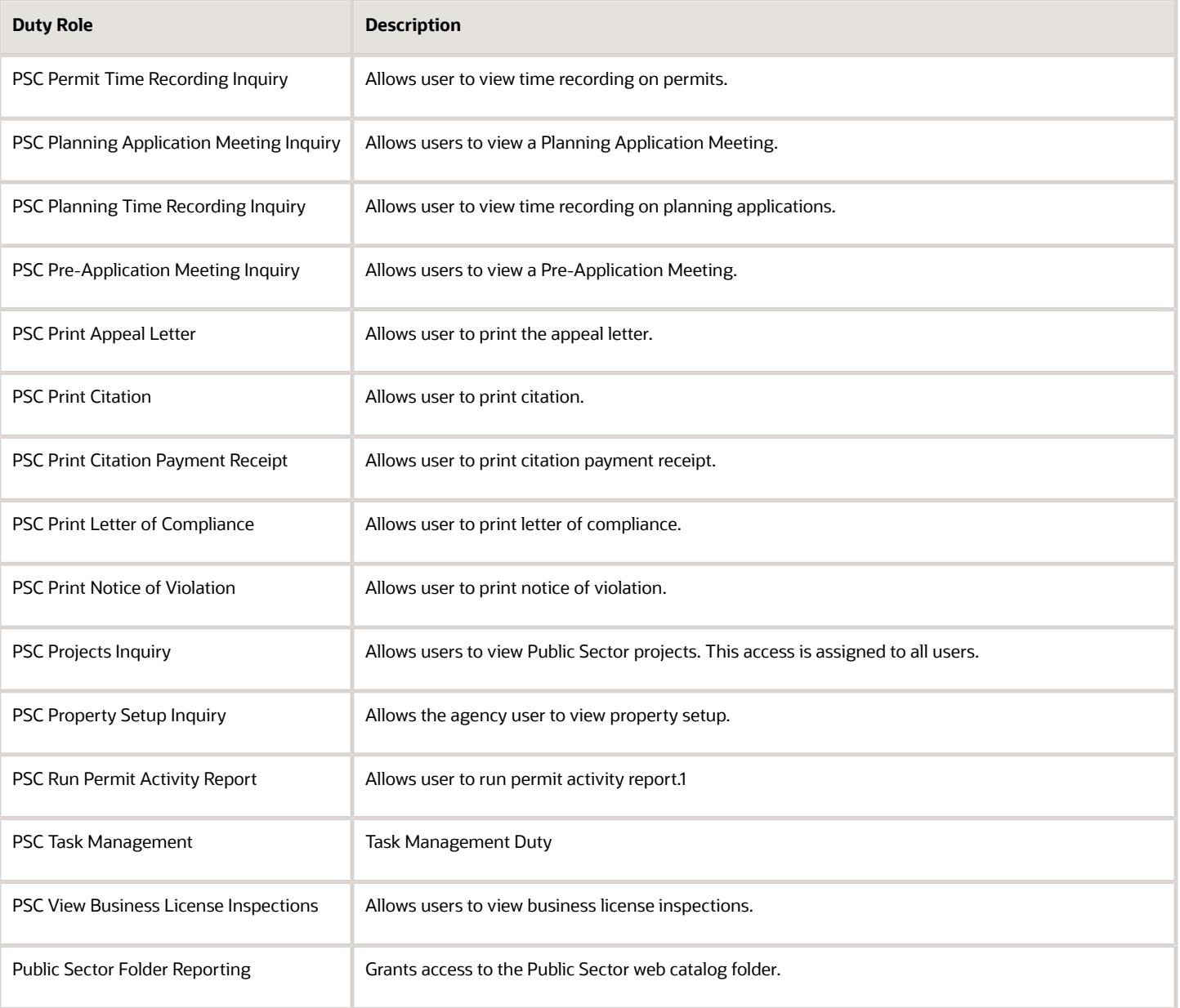

## Aggregate Privileges

This table lists aggregate privileges assigned directly and indirectly to the PSC Code Enforcement Technician job role.

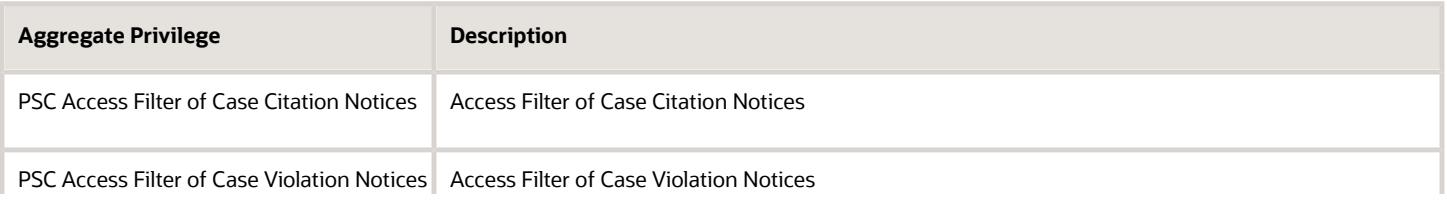

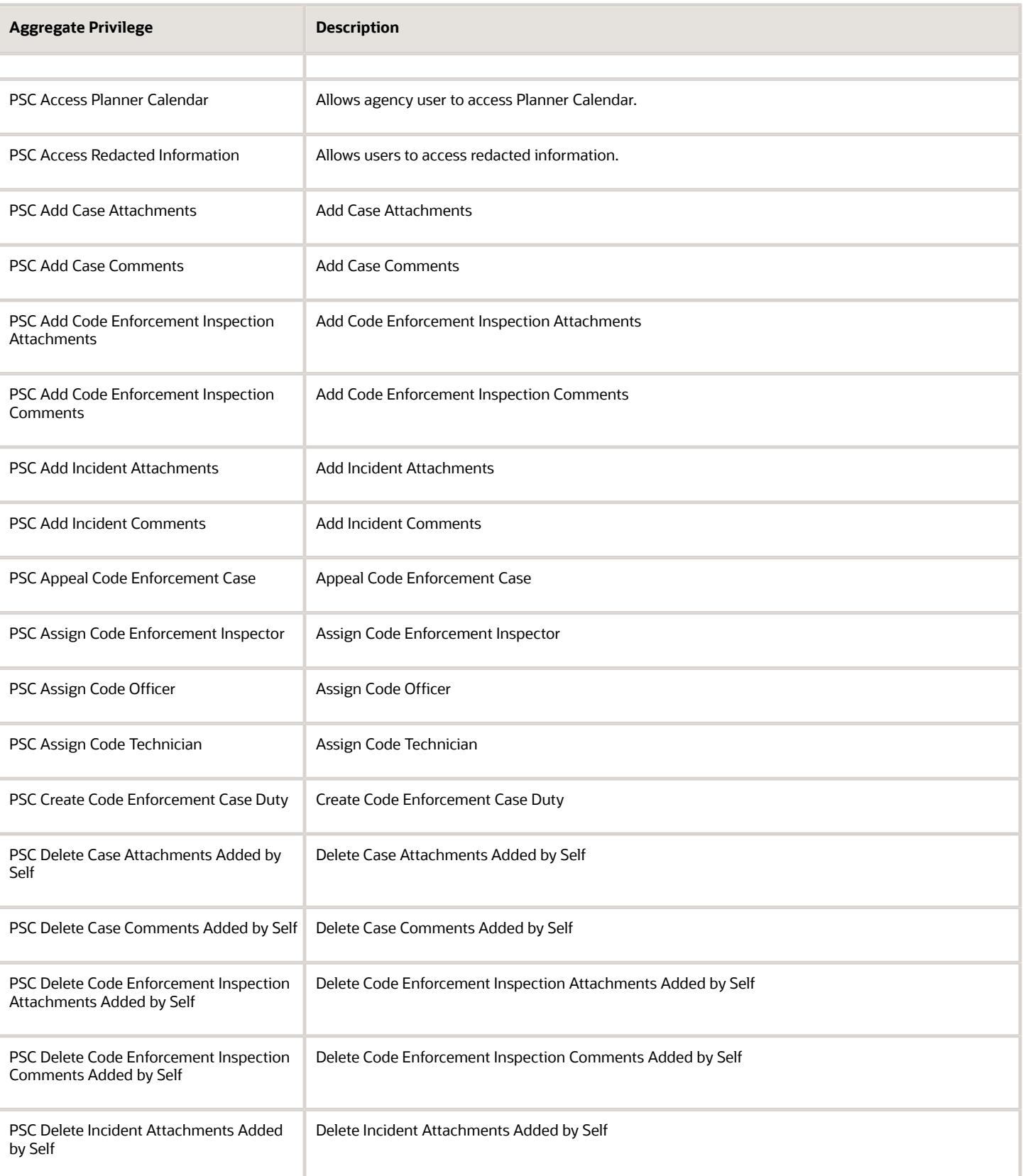

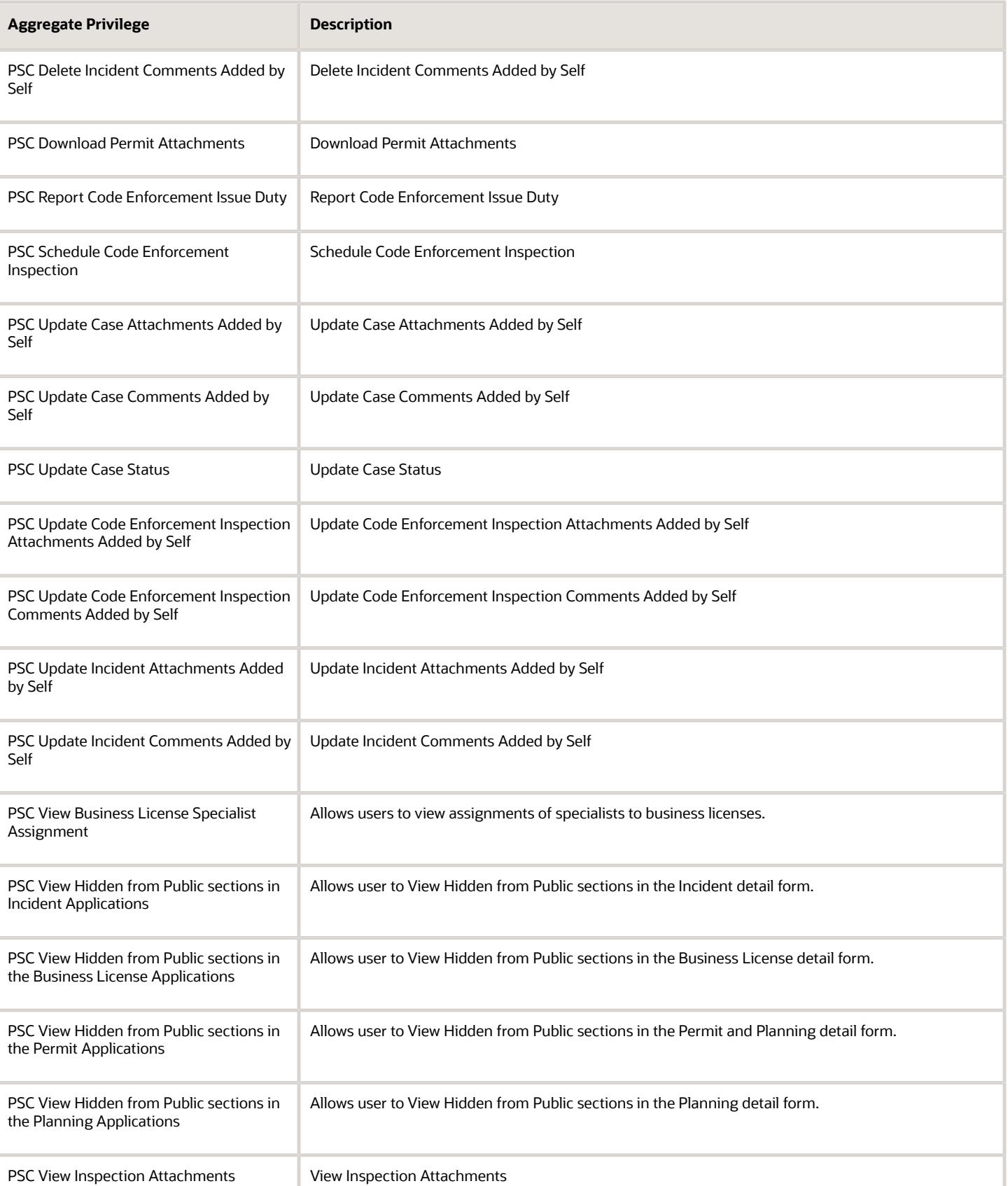

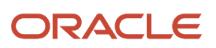

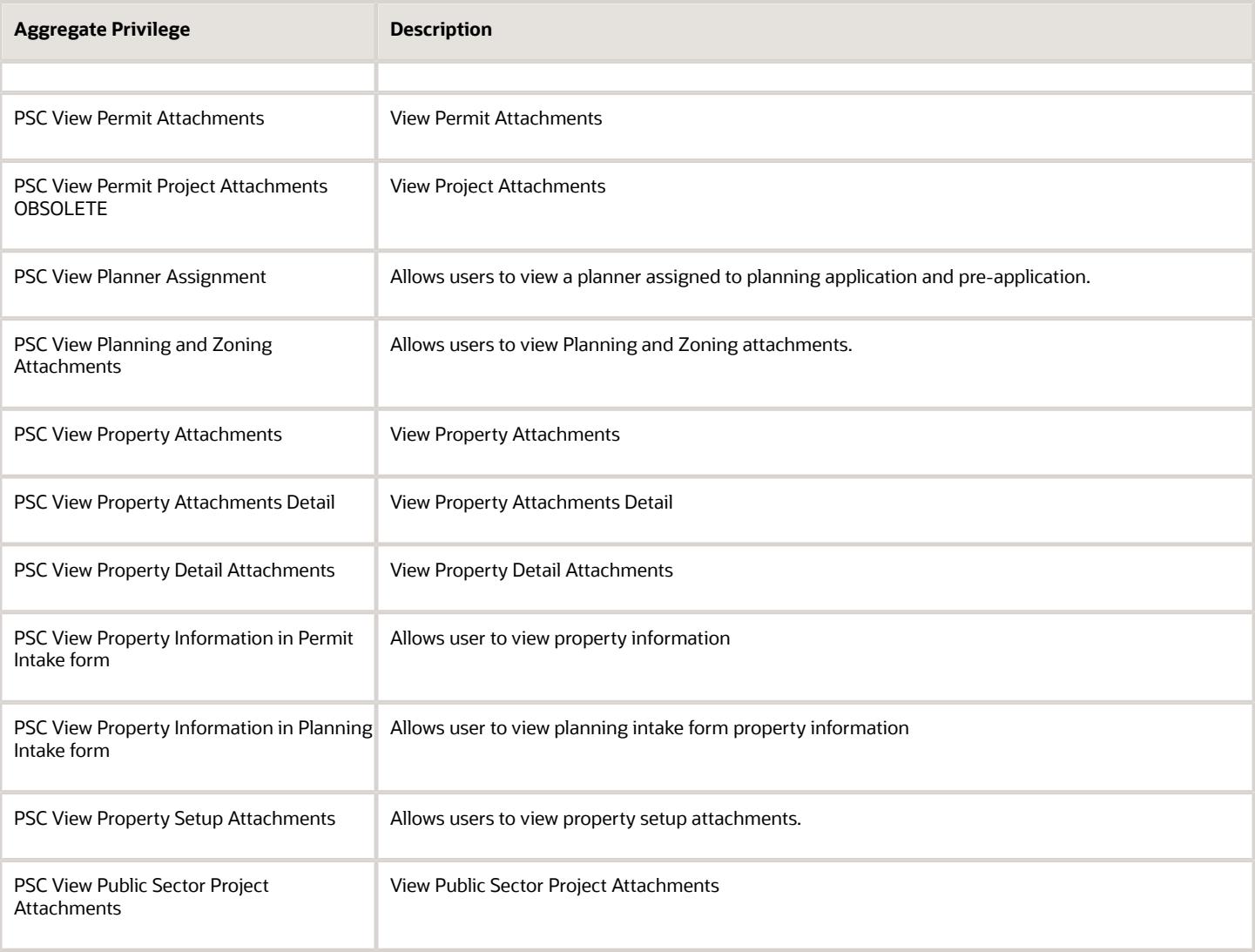

# Privileges

This table lists privileges granted to duties of the PSC Code Enforcement Technician job role.

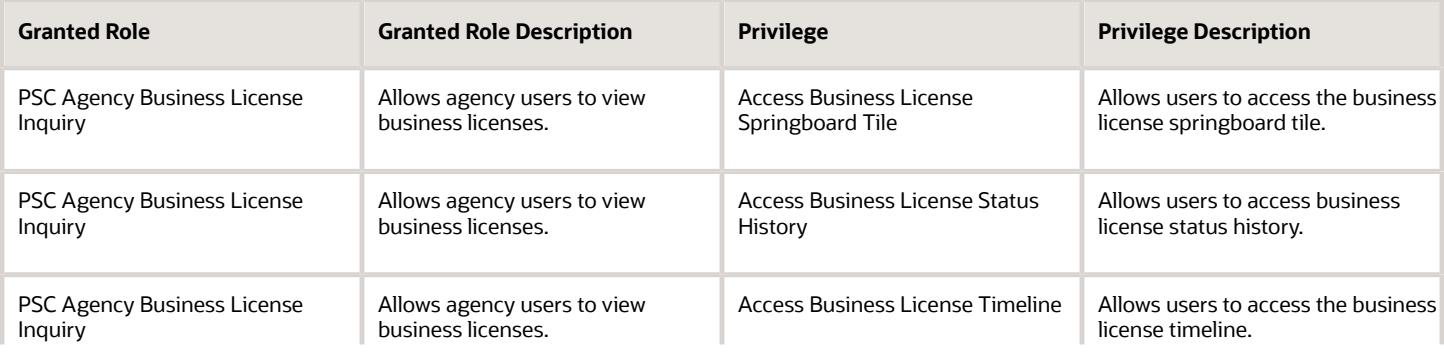

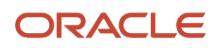

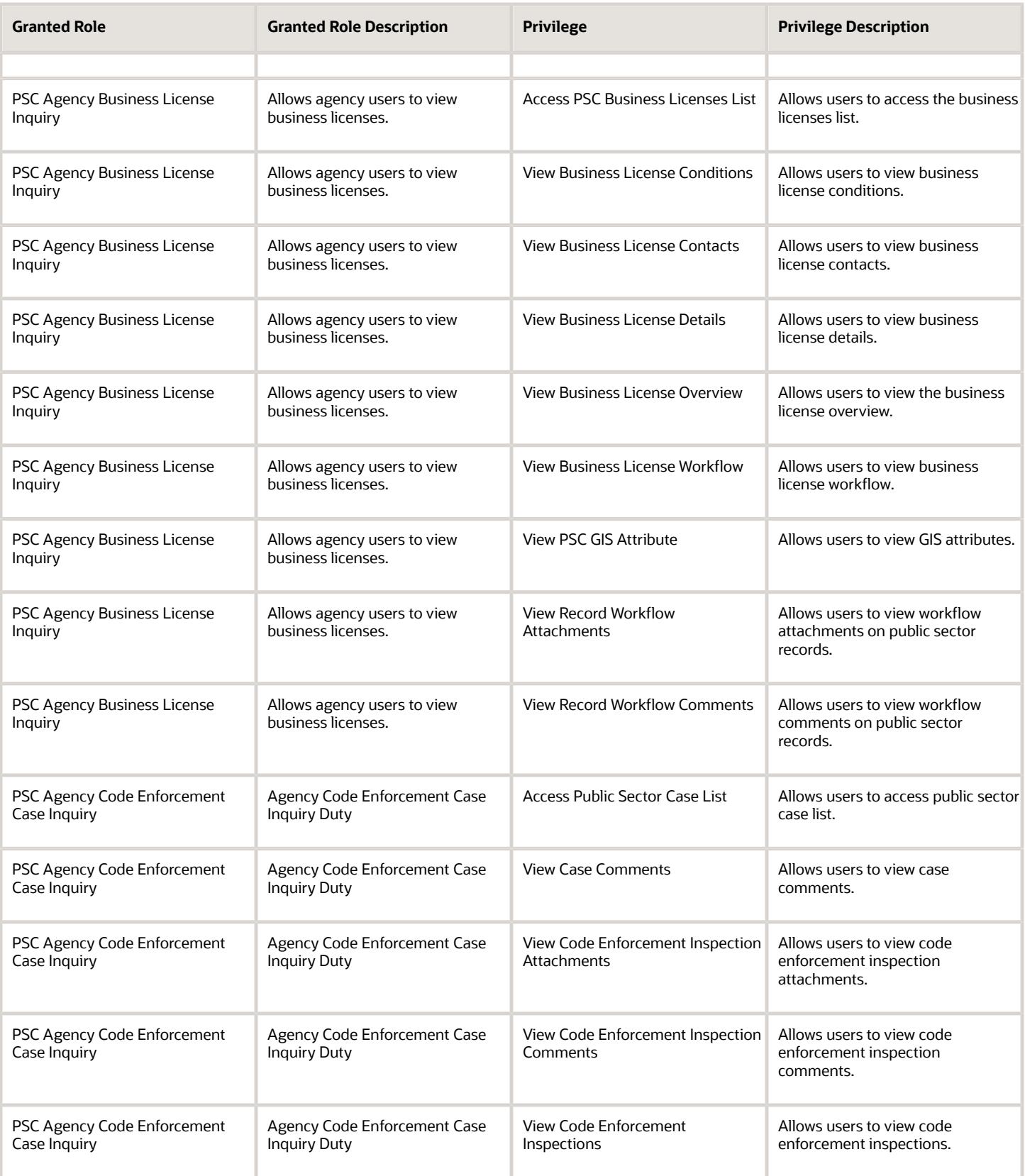

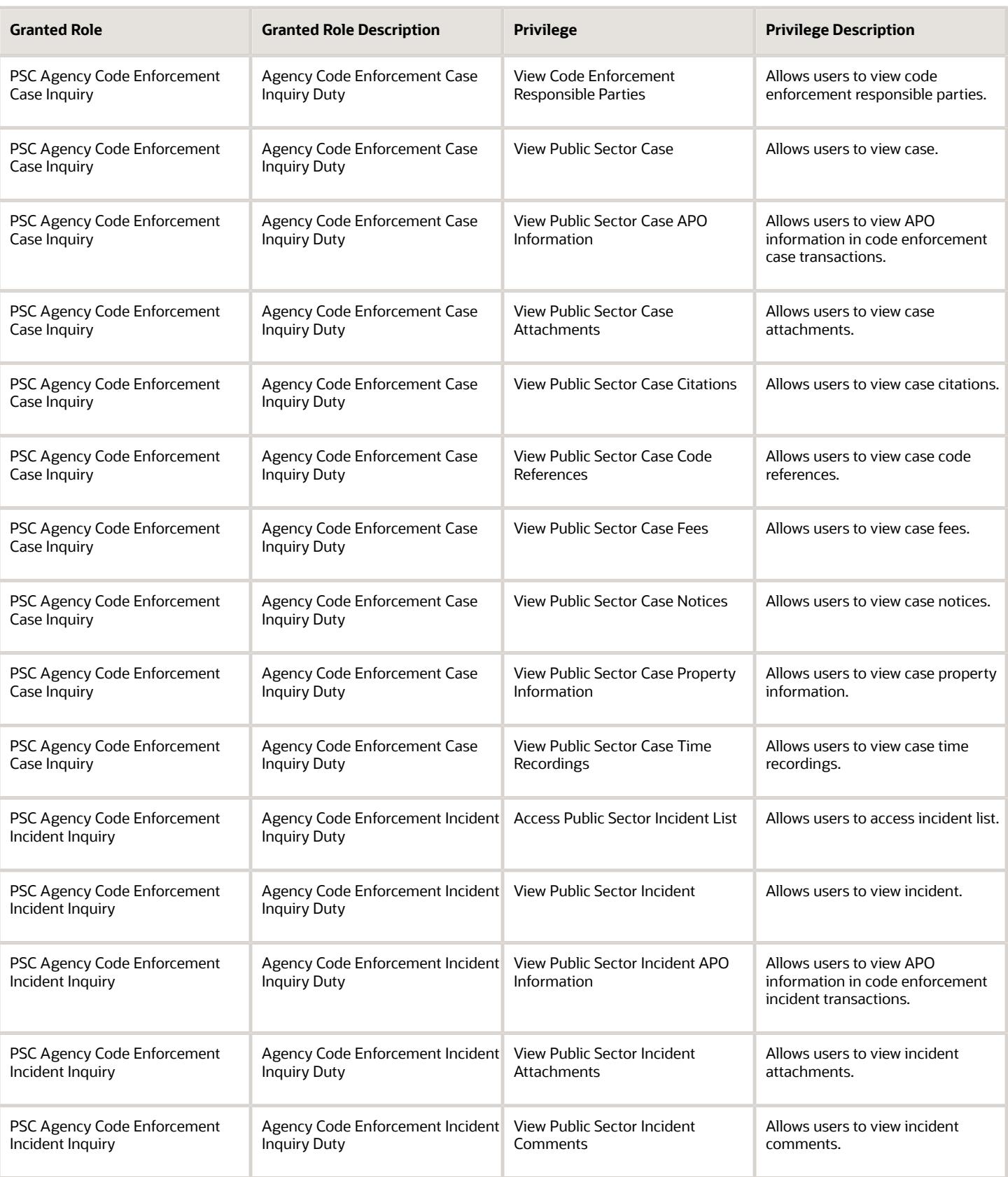

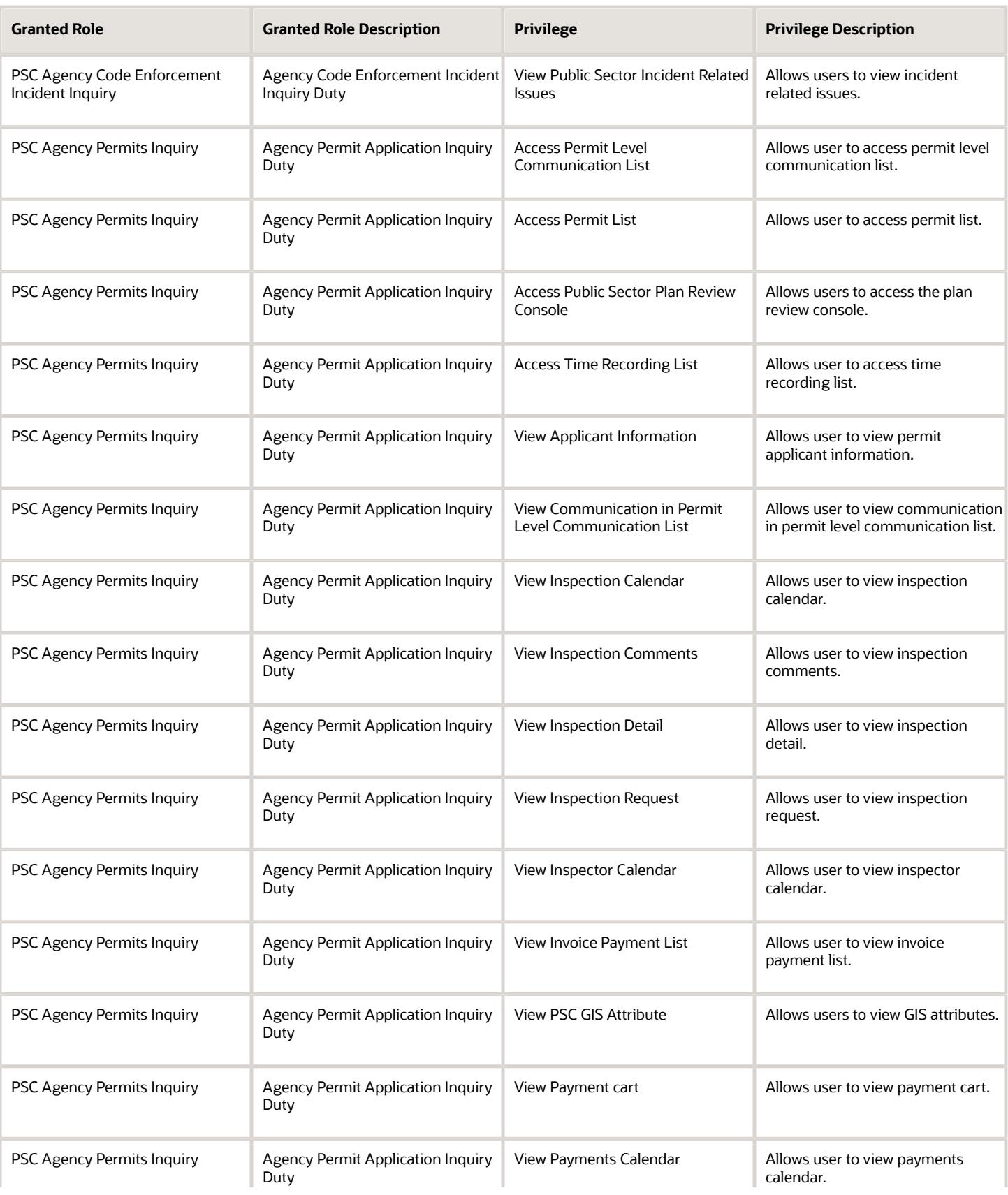

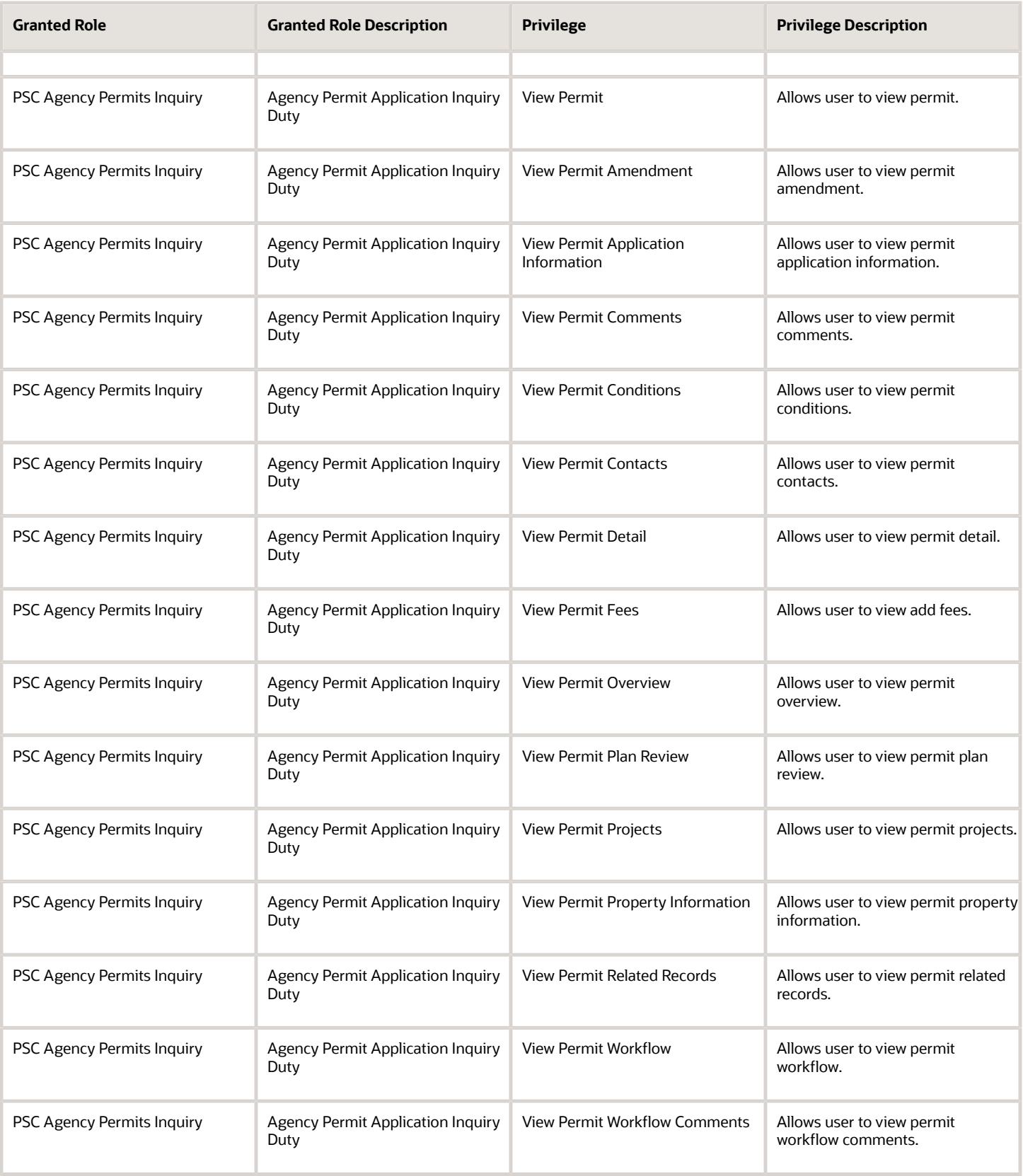

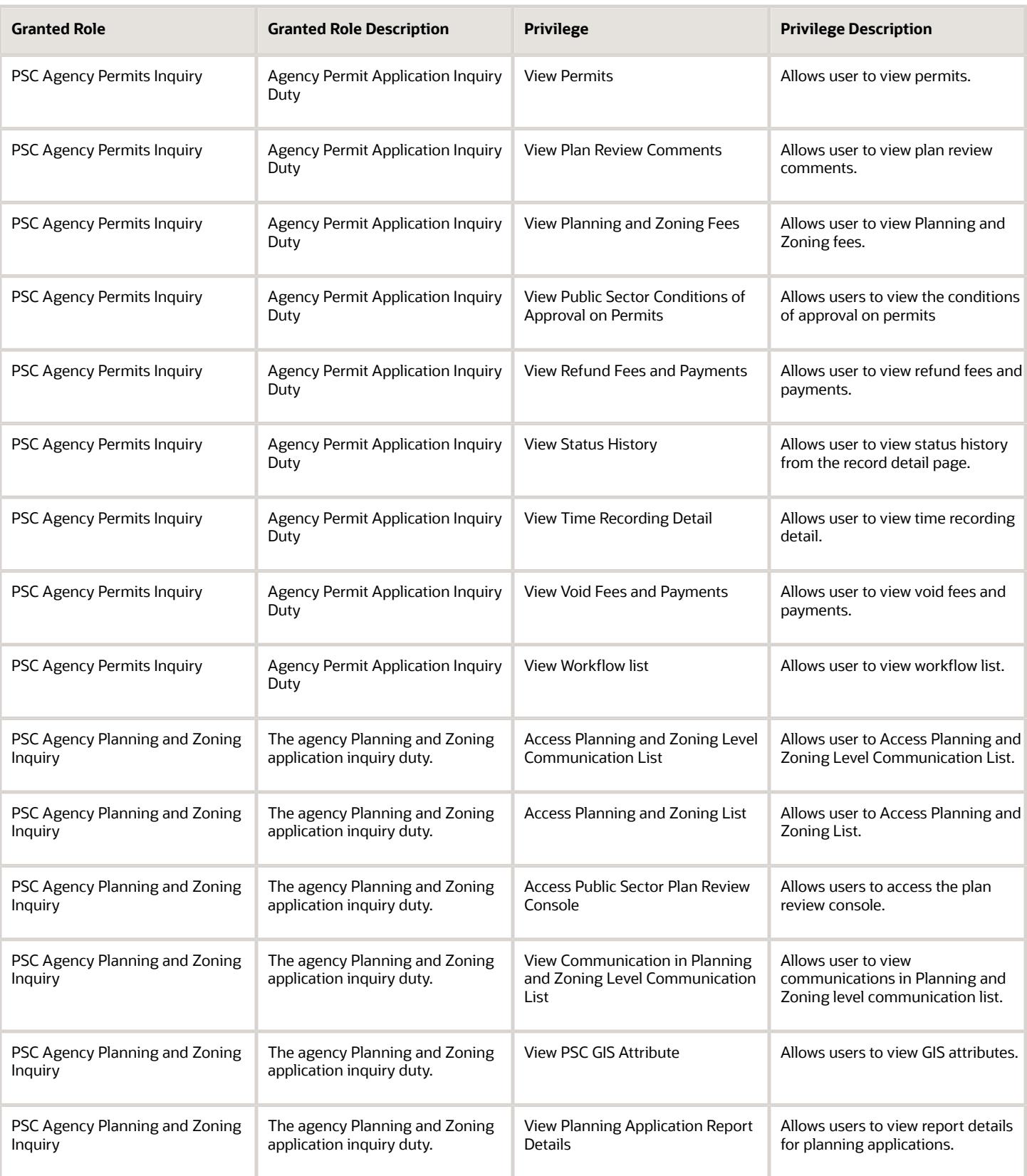

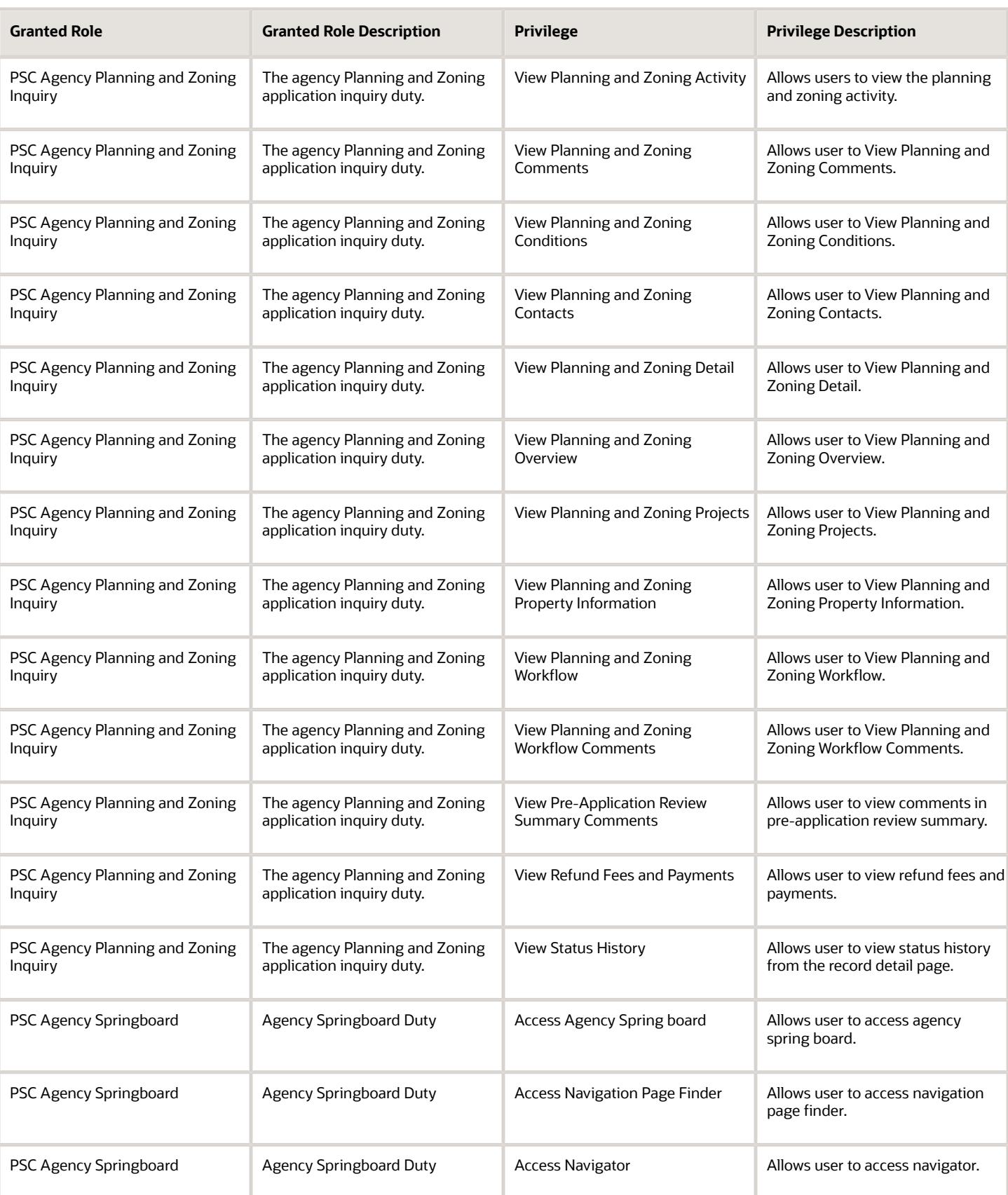

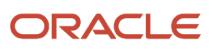

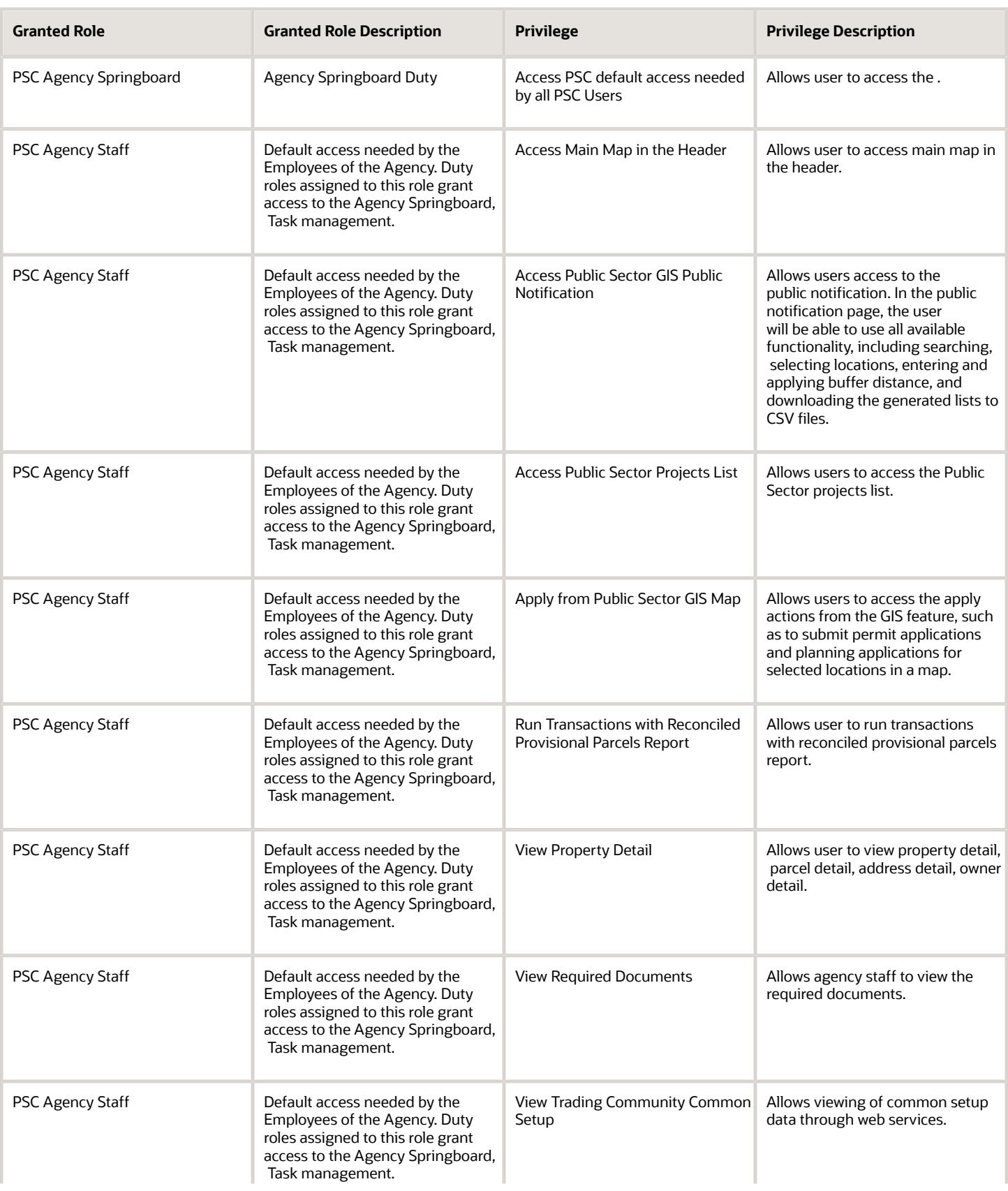

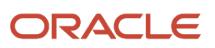
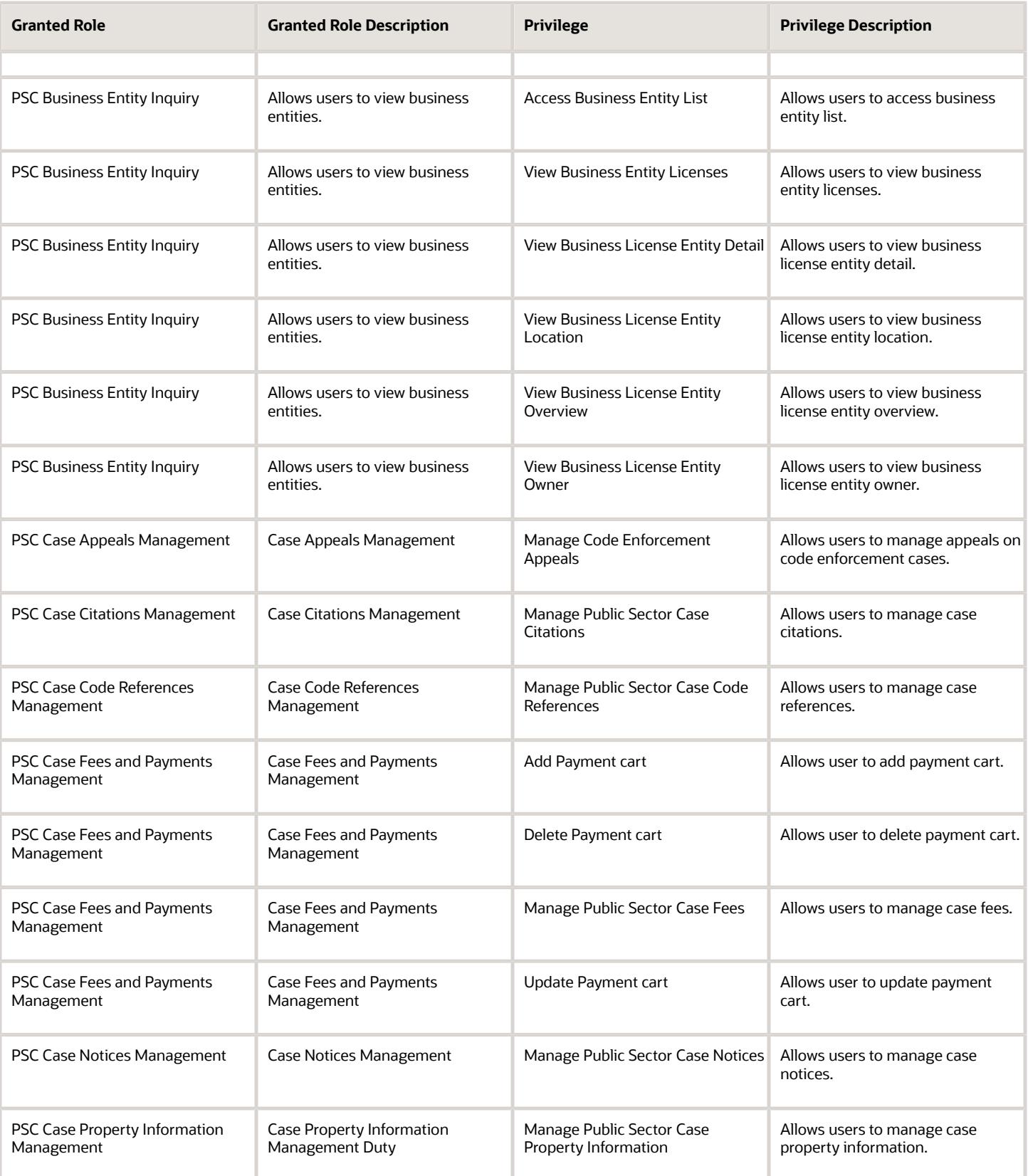

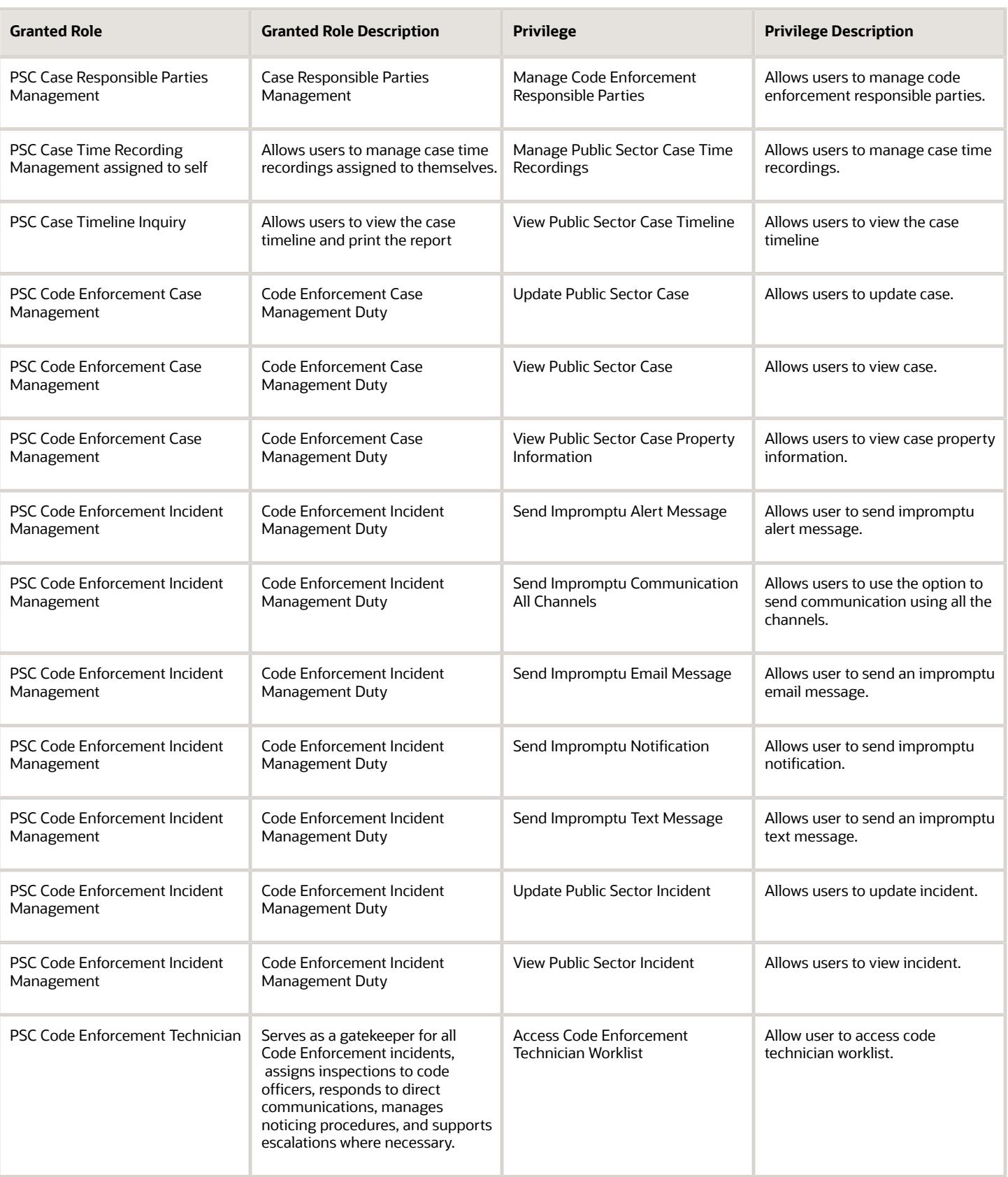

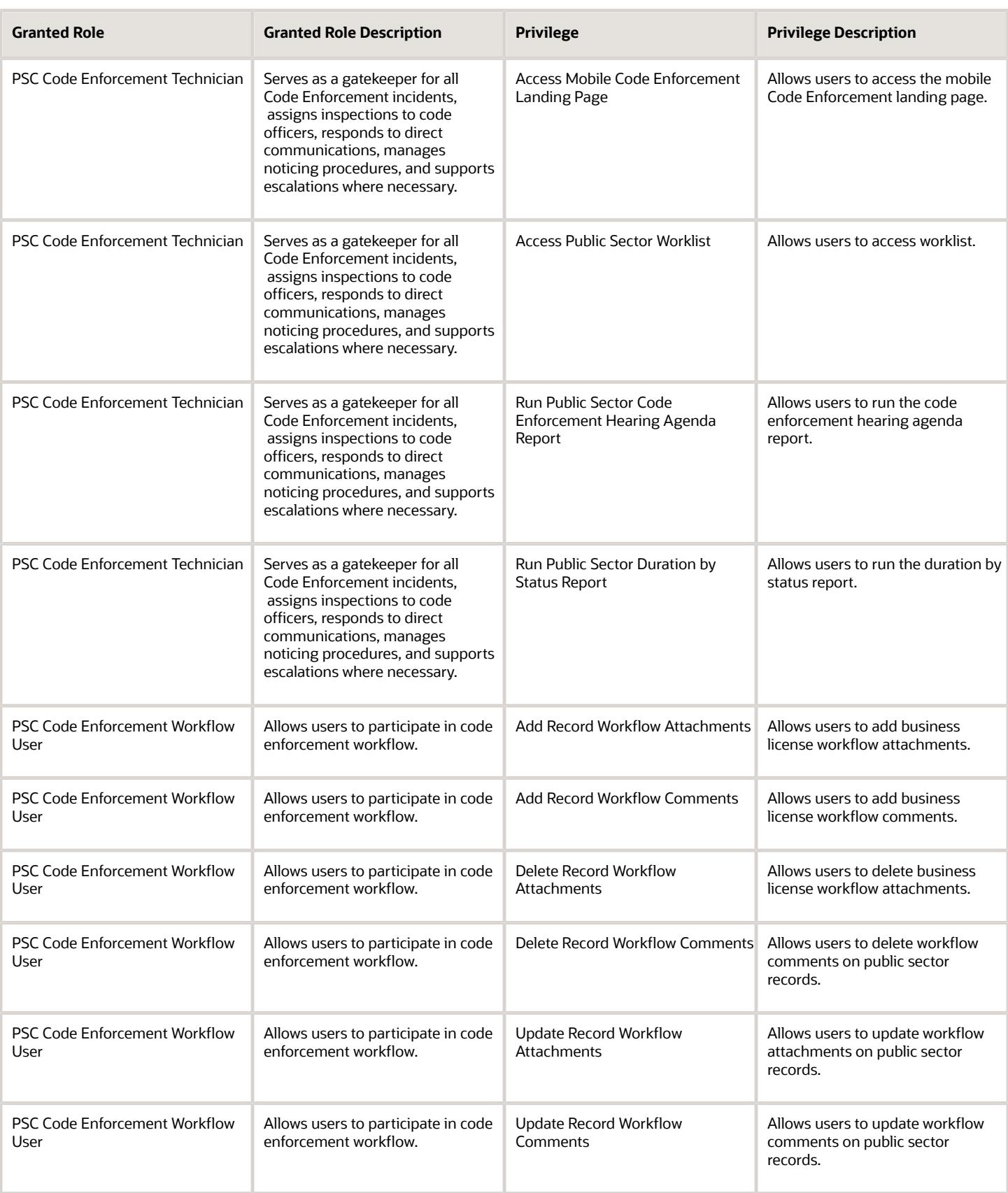

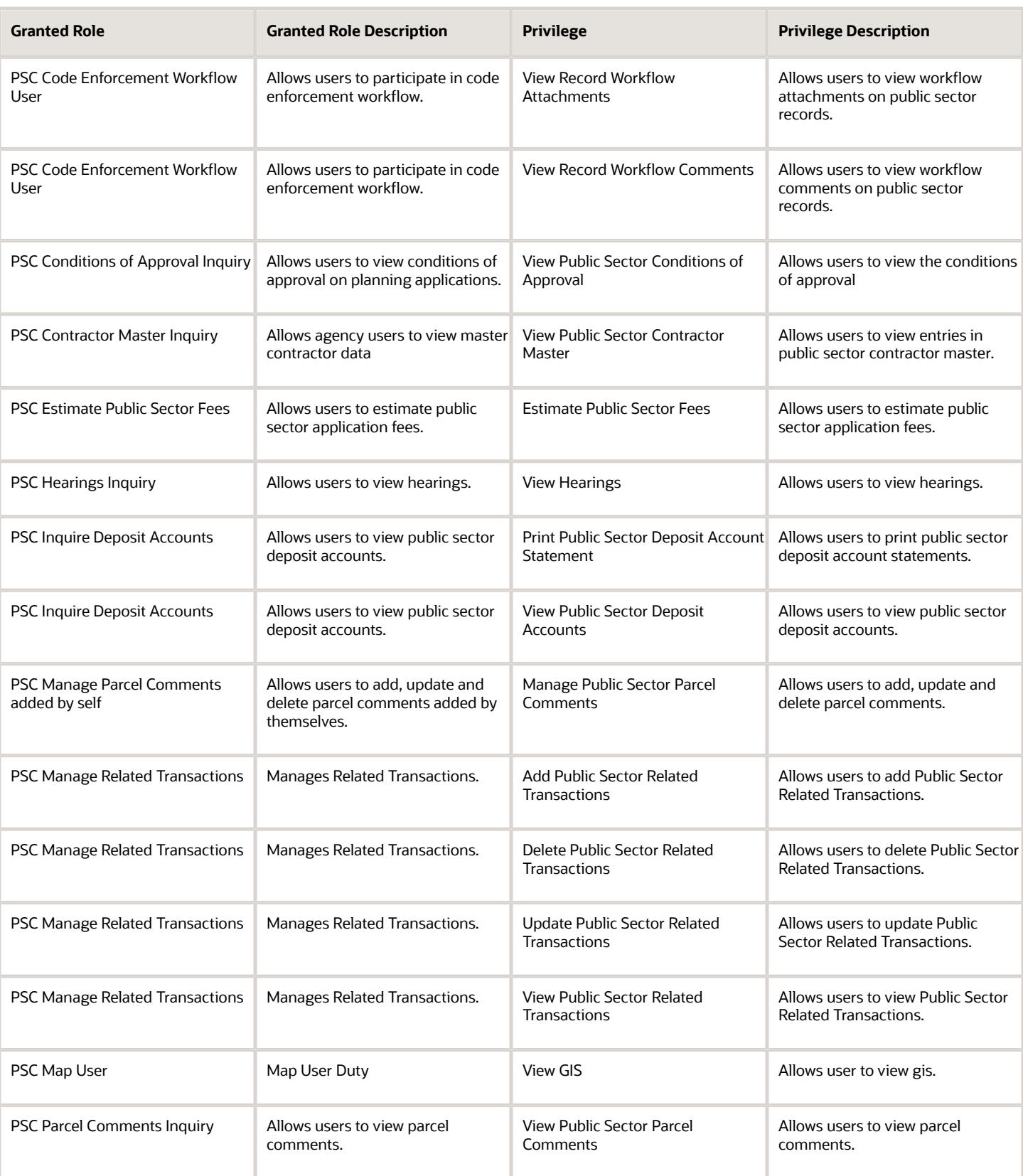

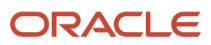

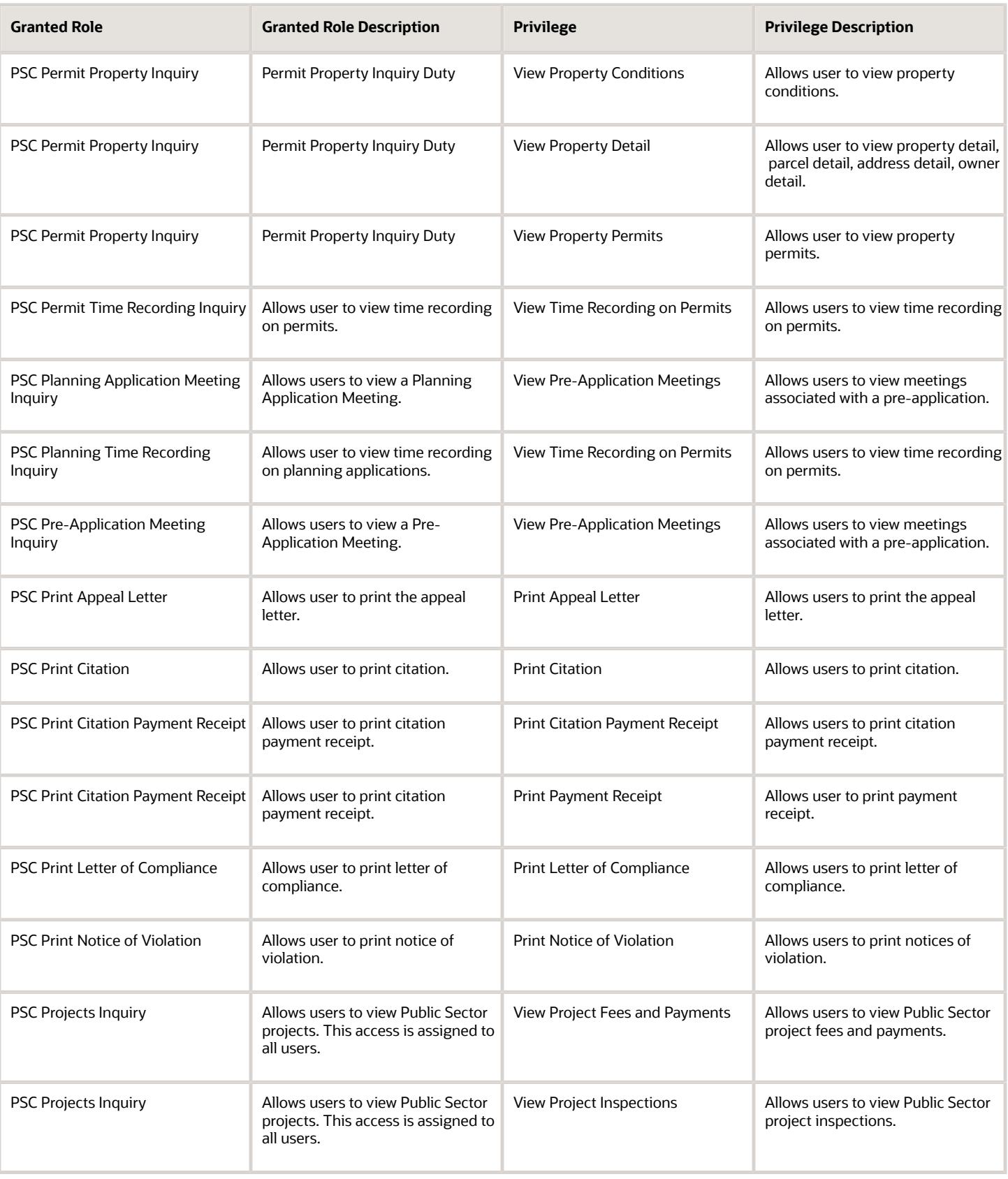

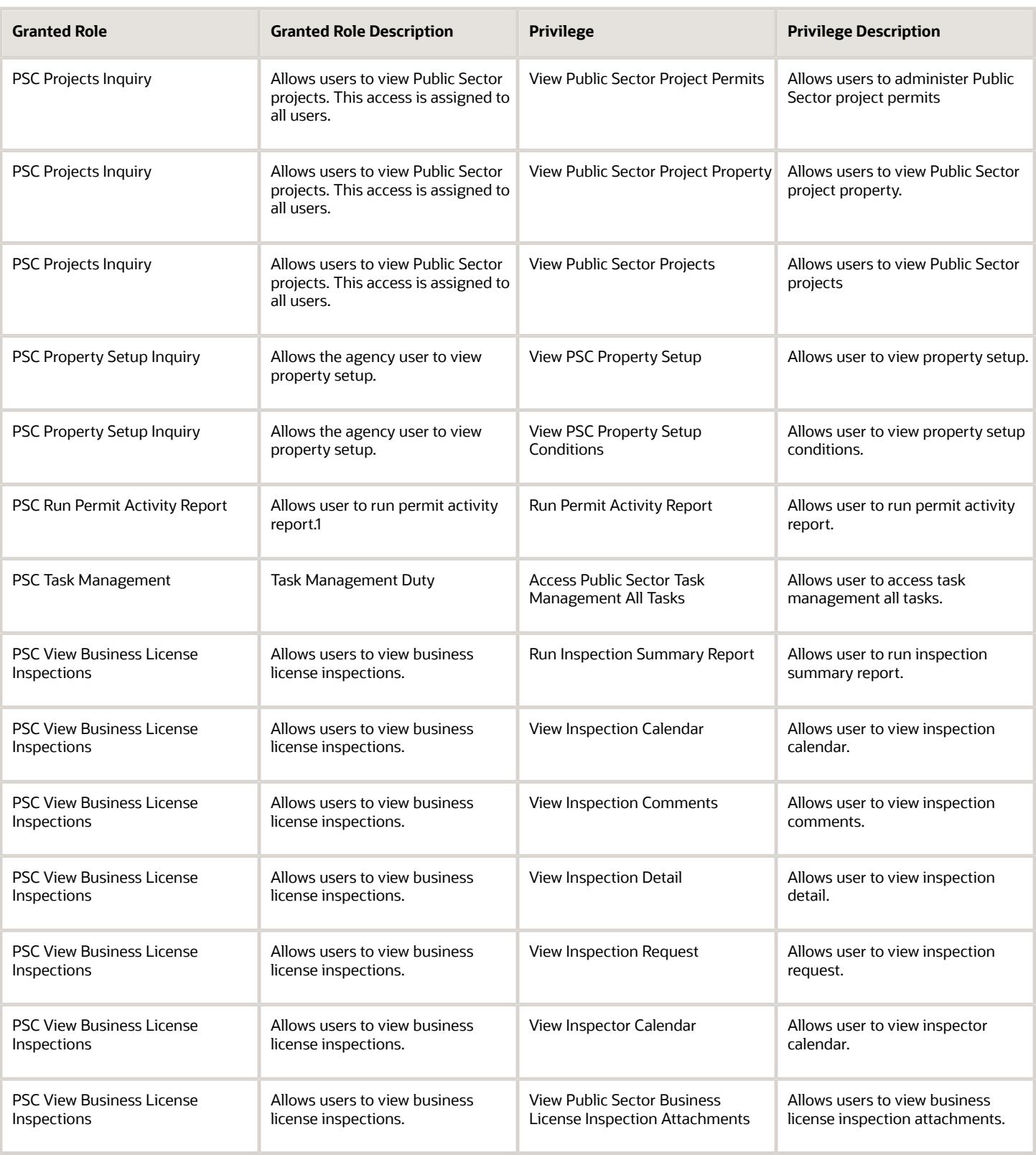

## Data Security Policies

This table lists data security policies and their enforcement across analytics application for the PSC Code Enforcement Technician job role.

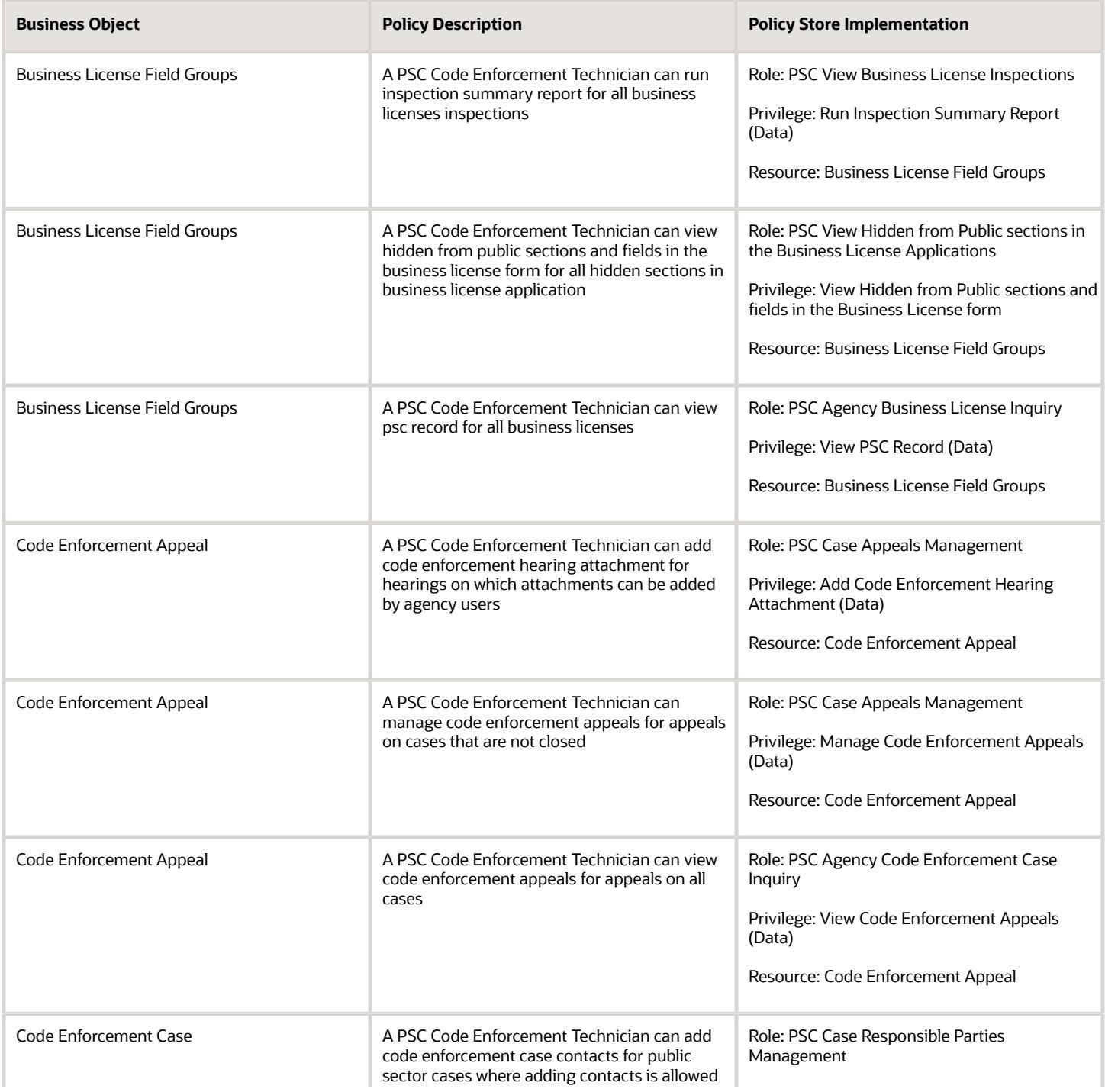

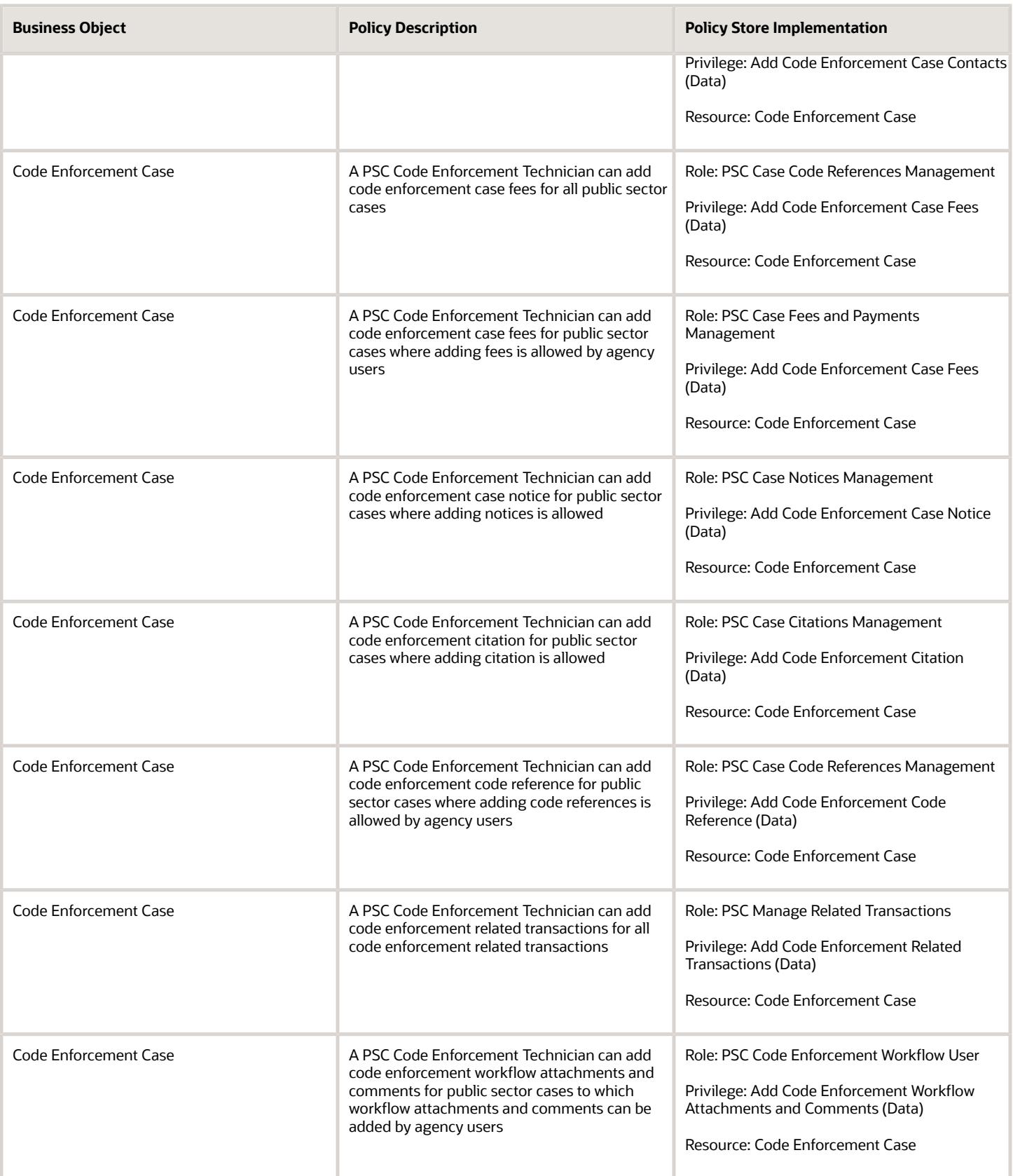

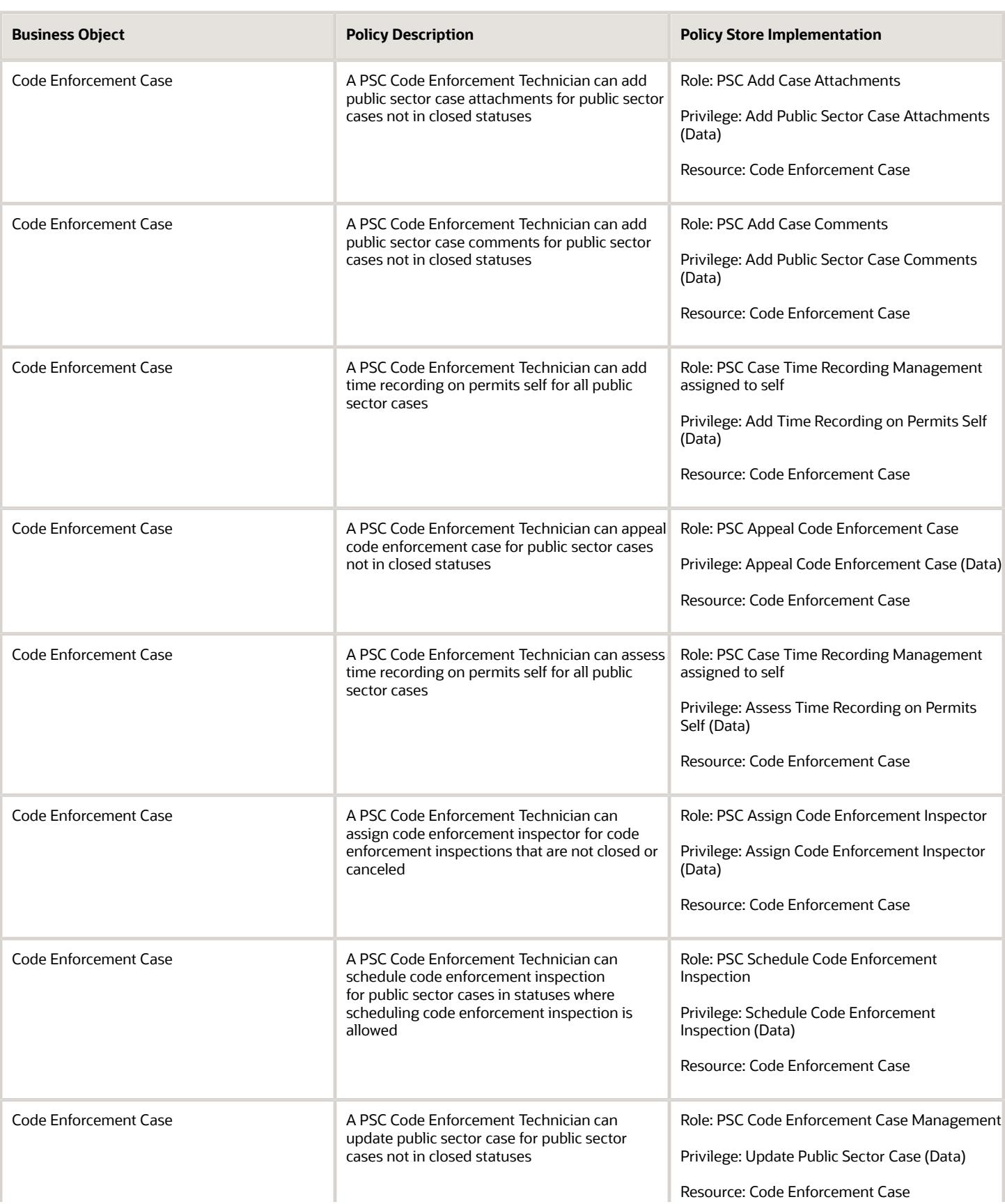

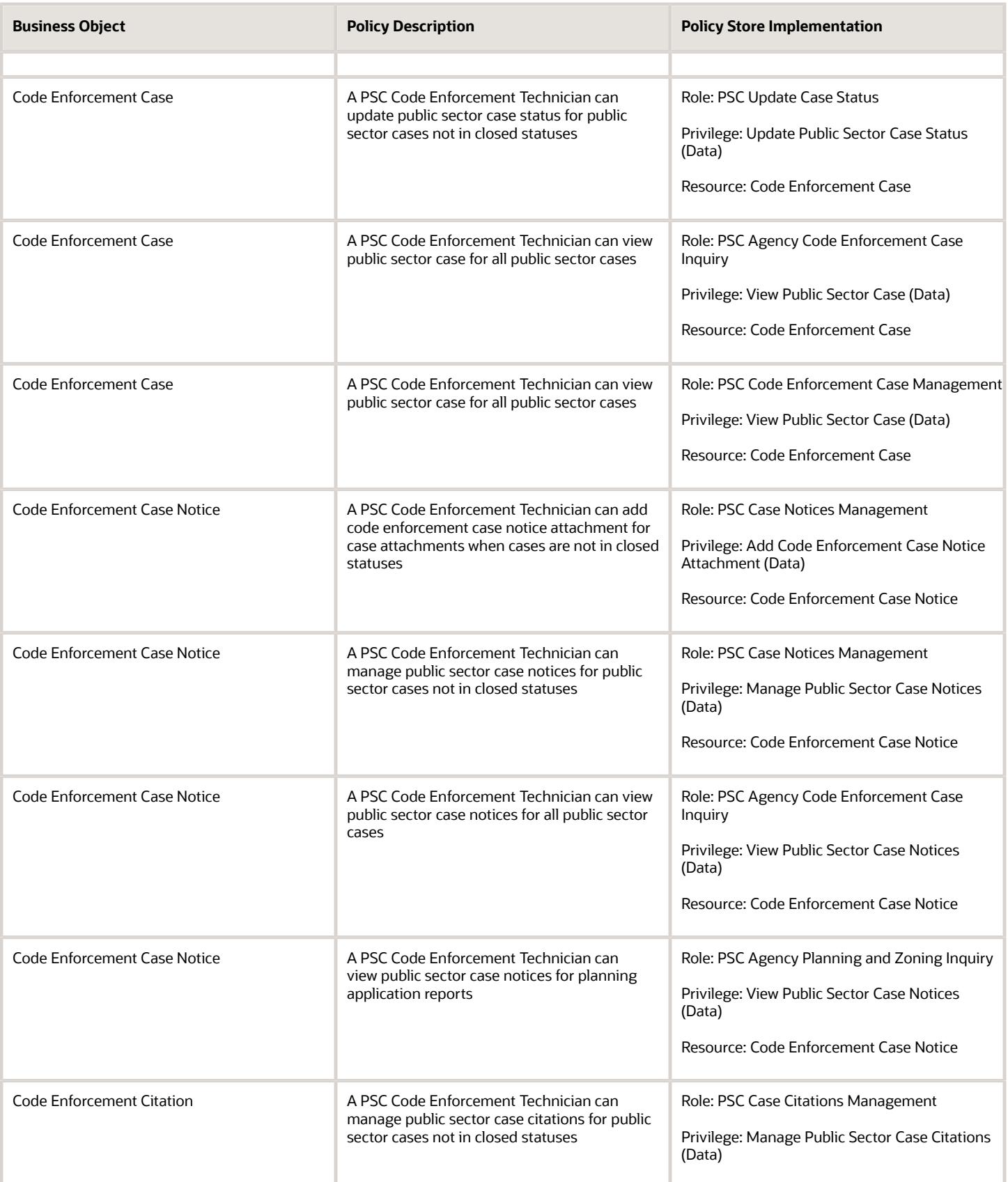

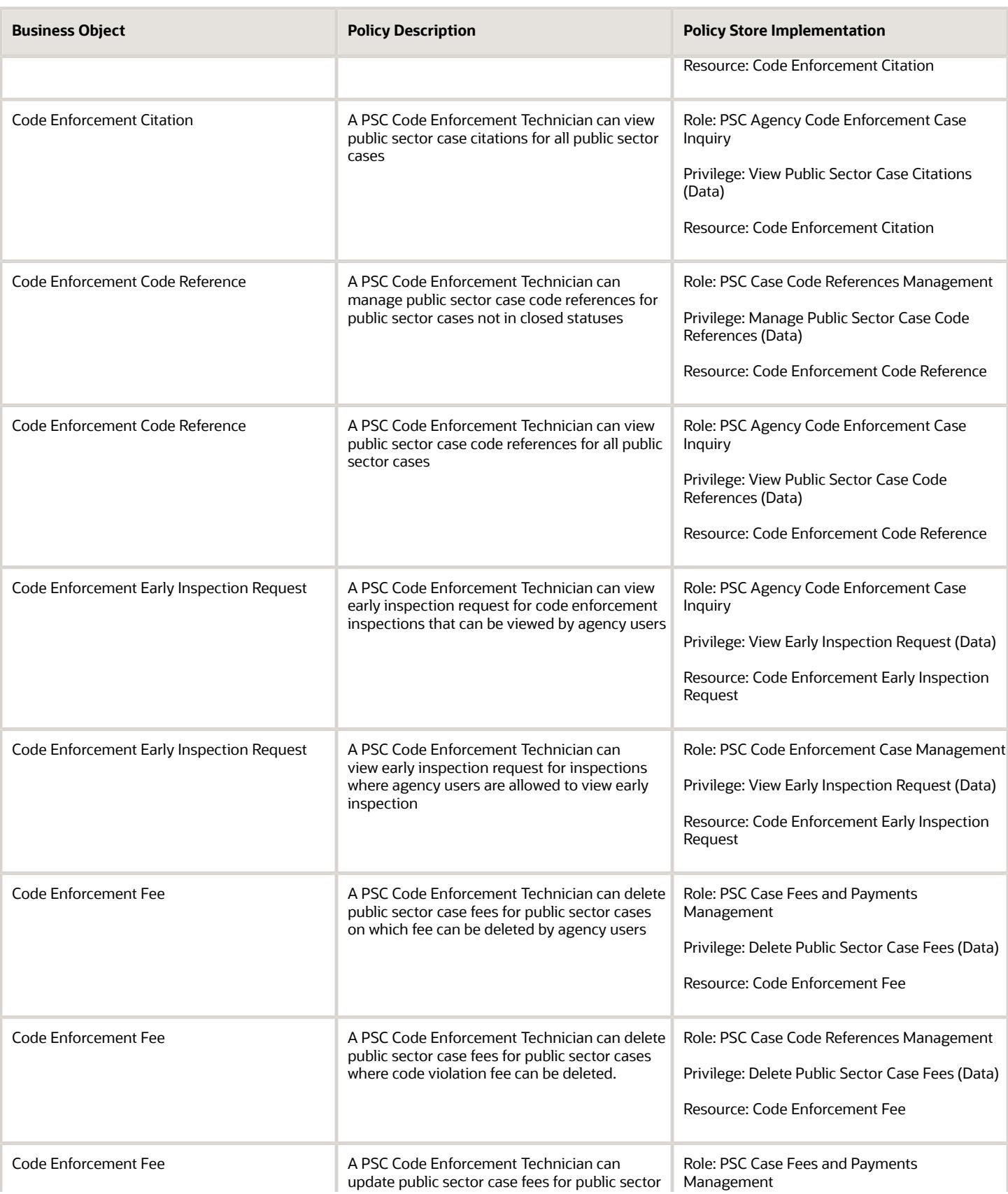

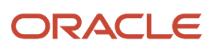

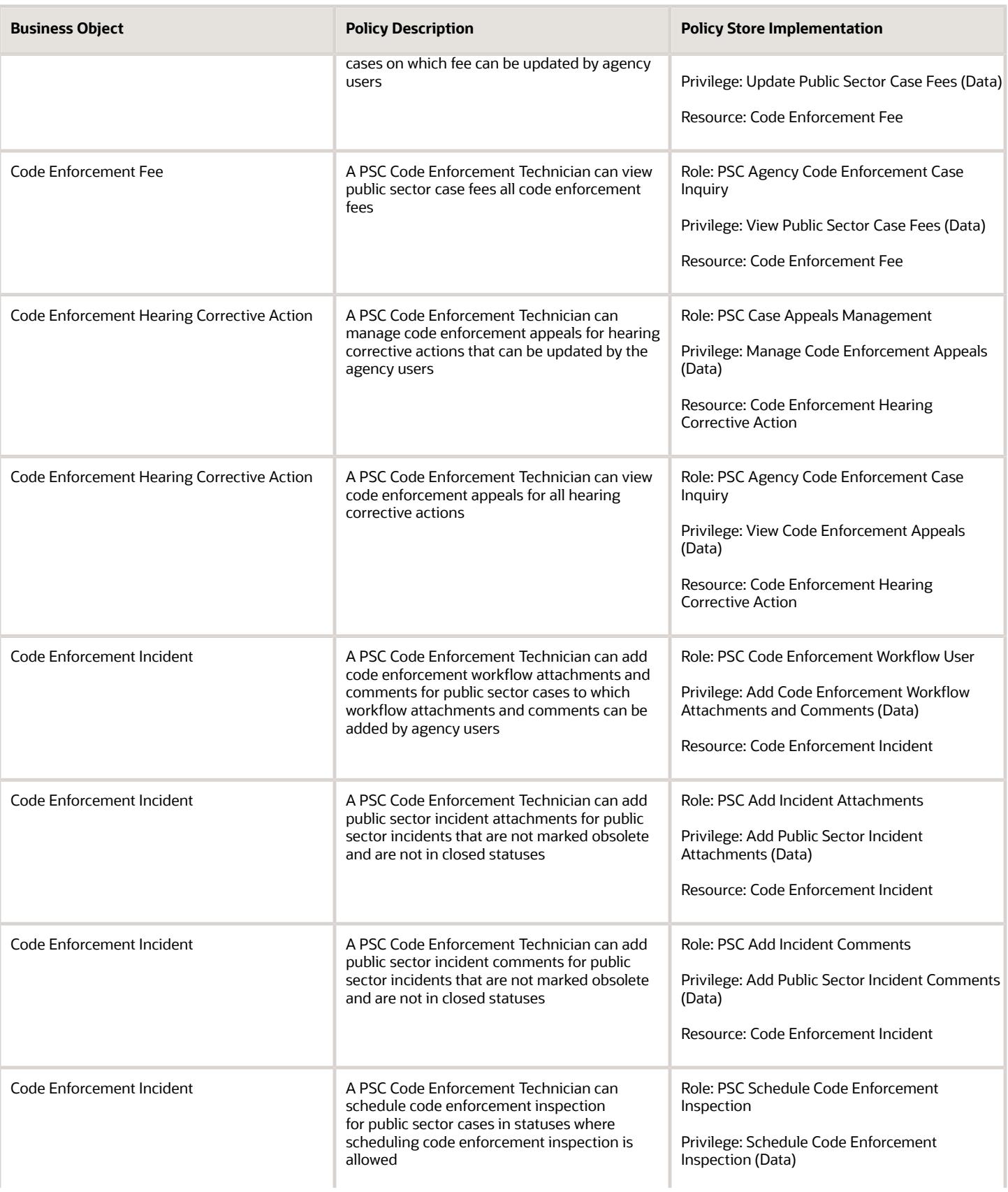

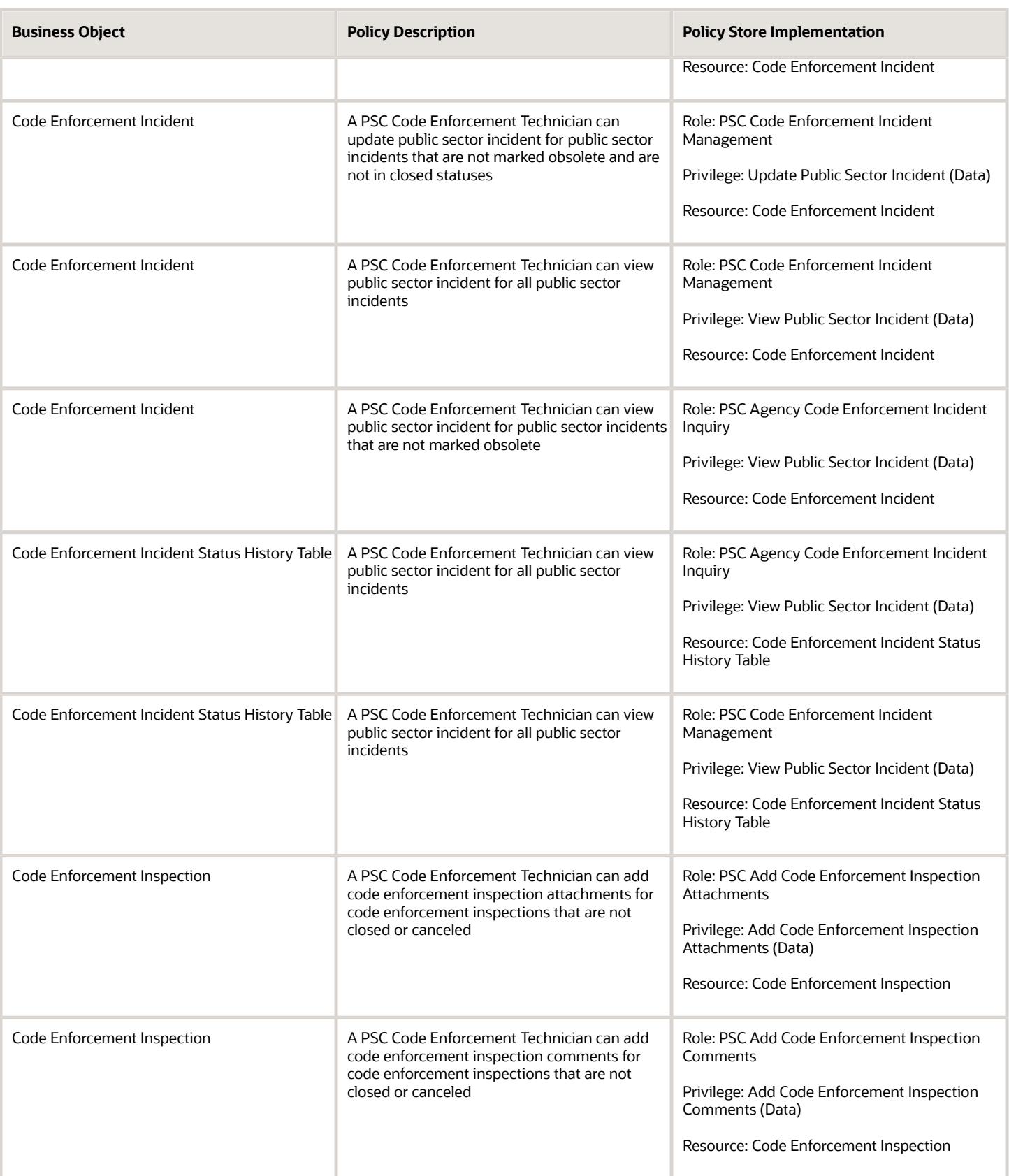

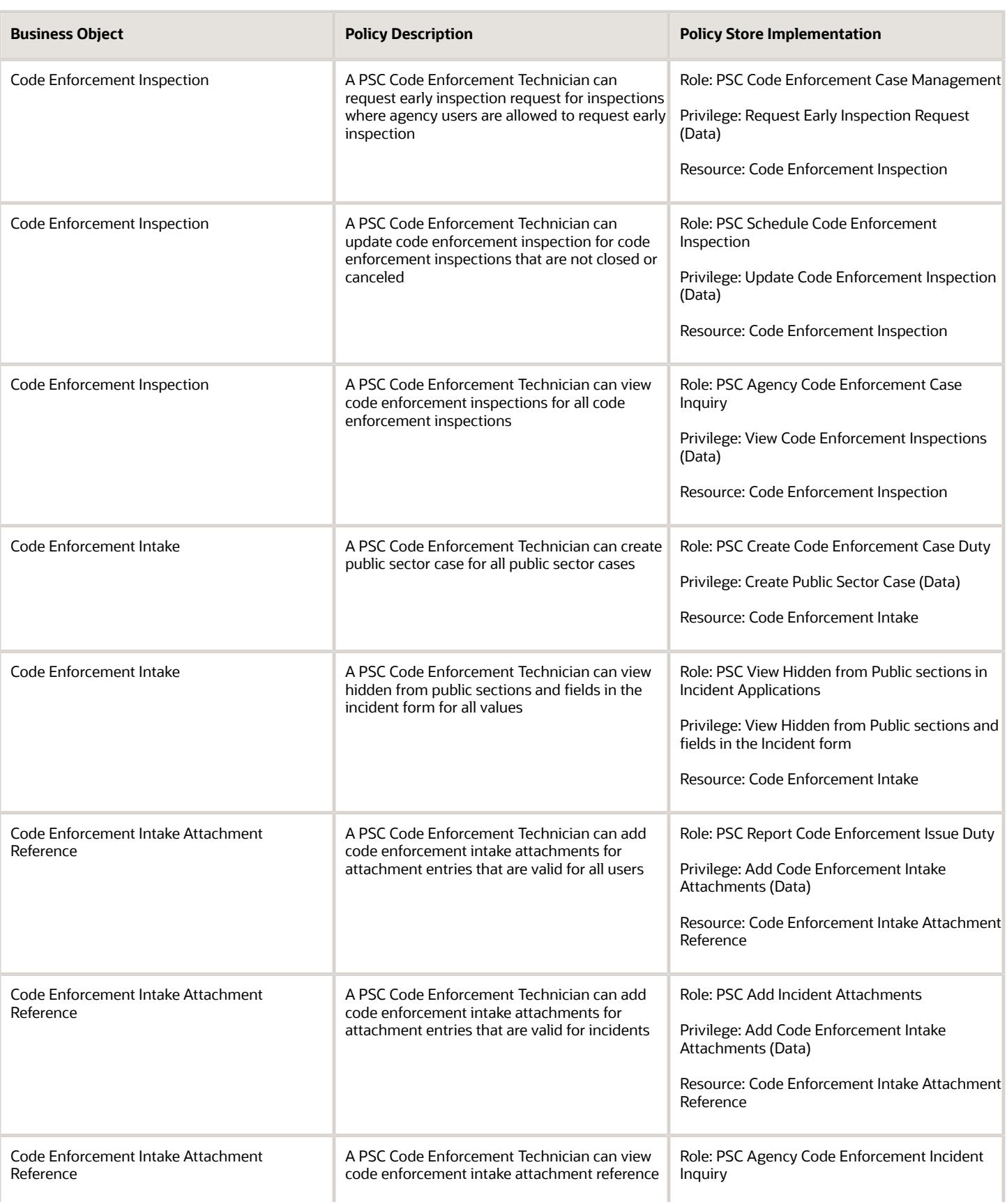

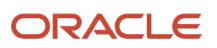

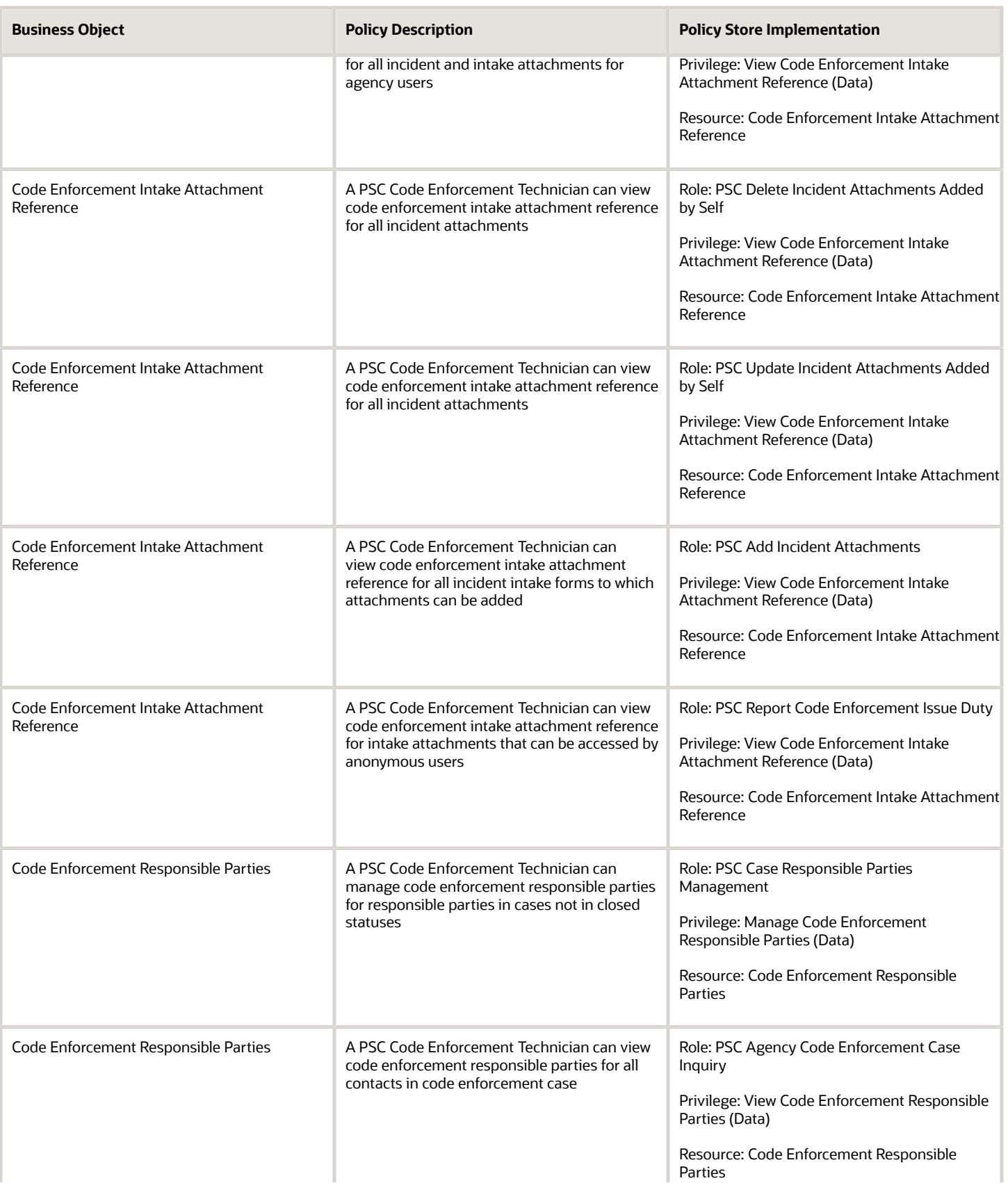

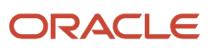

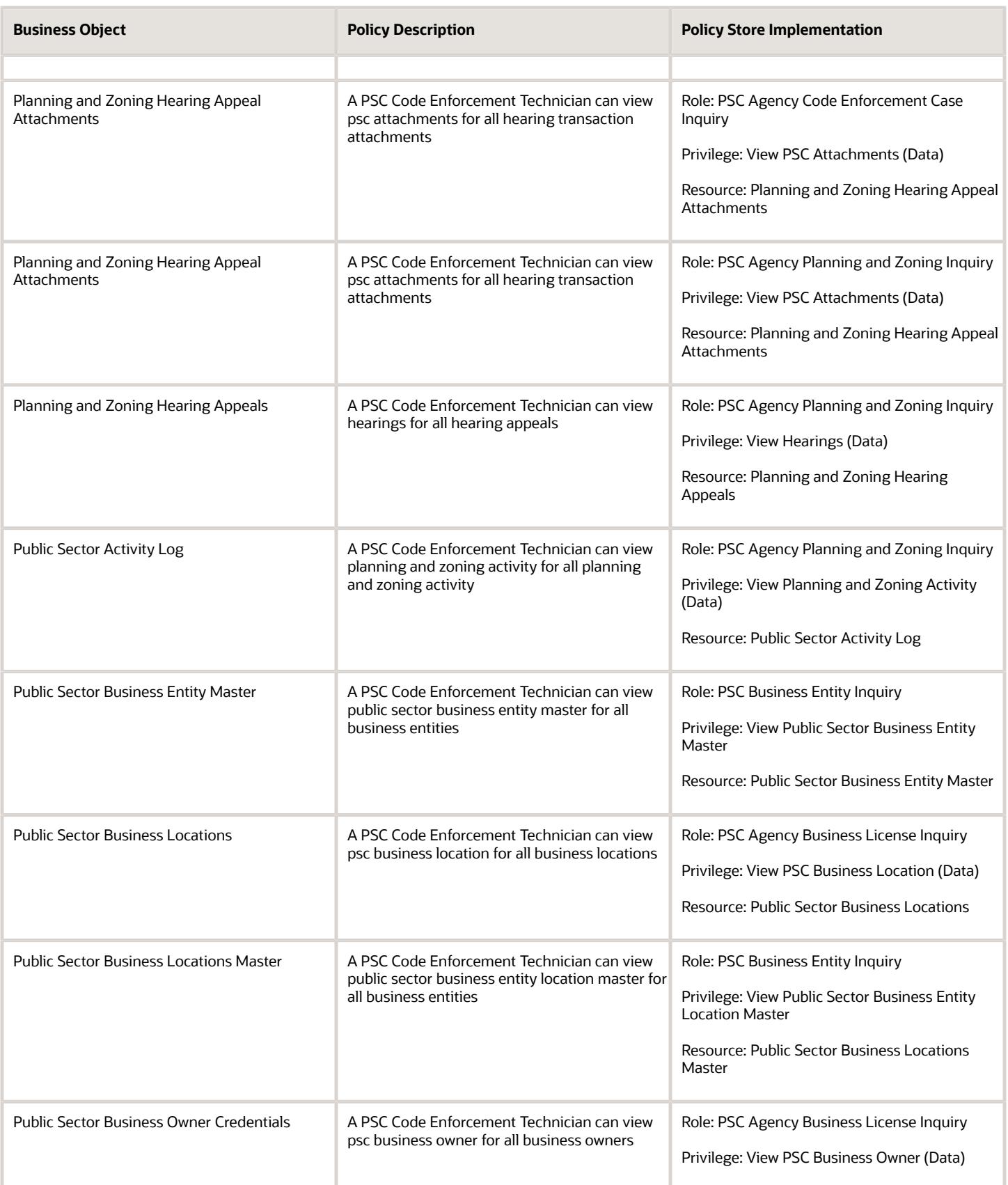

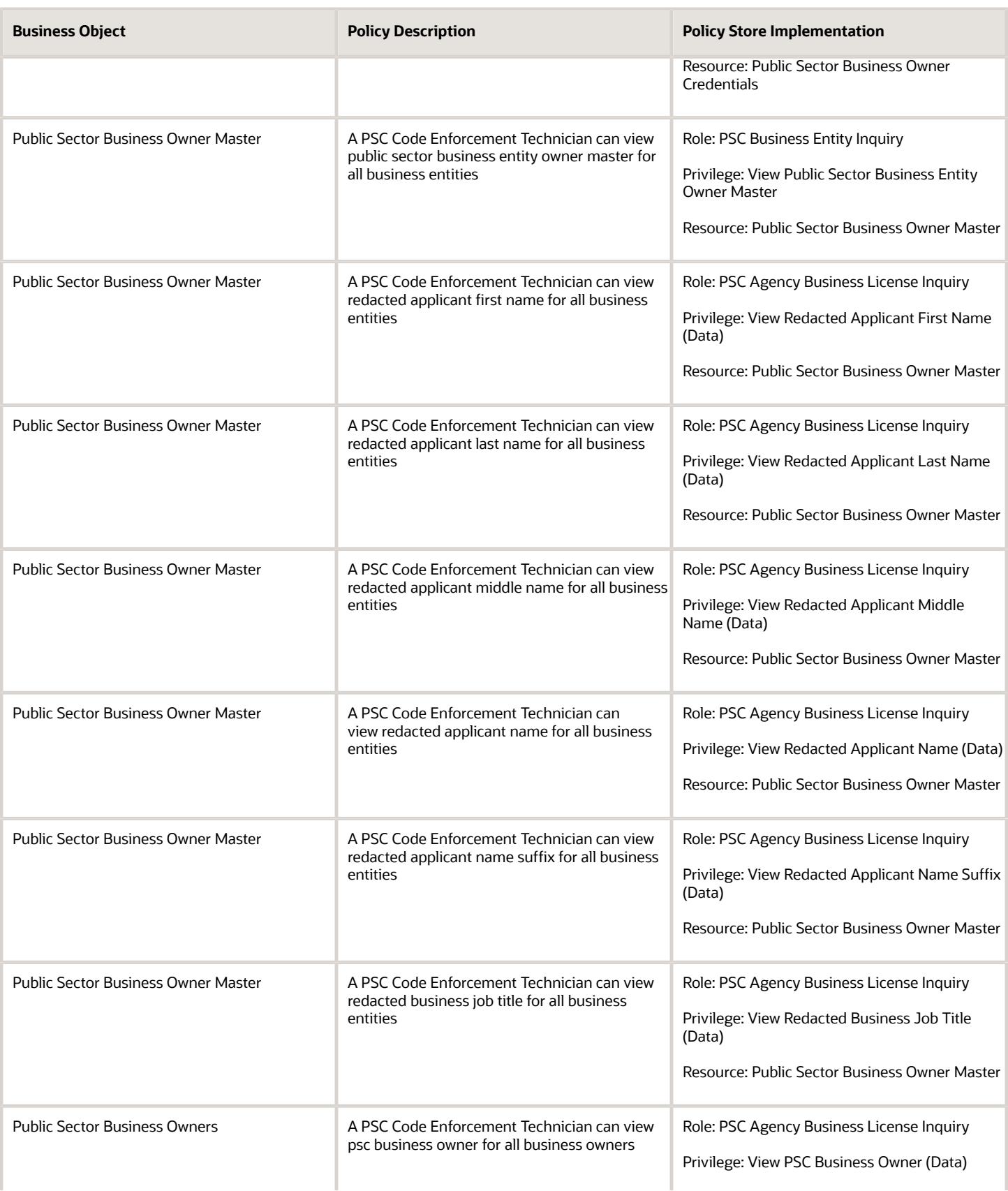

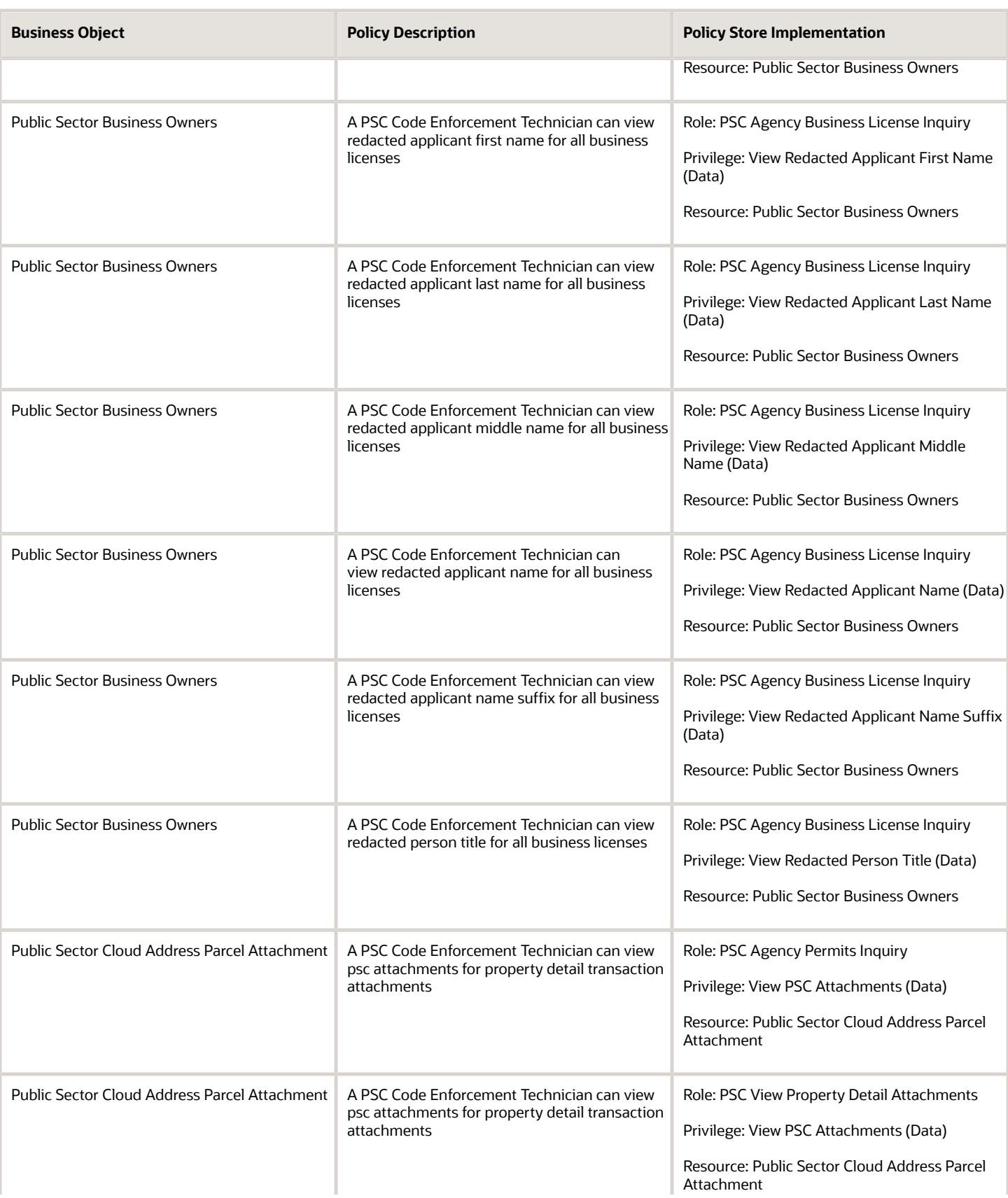

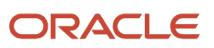

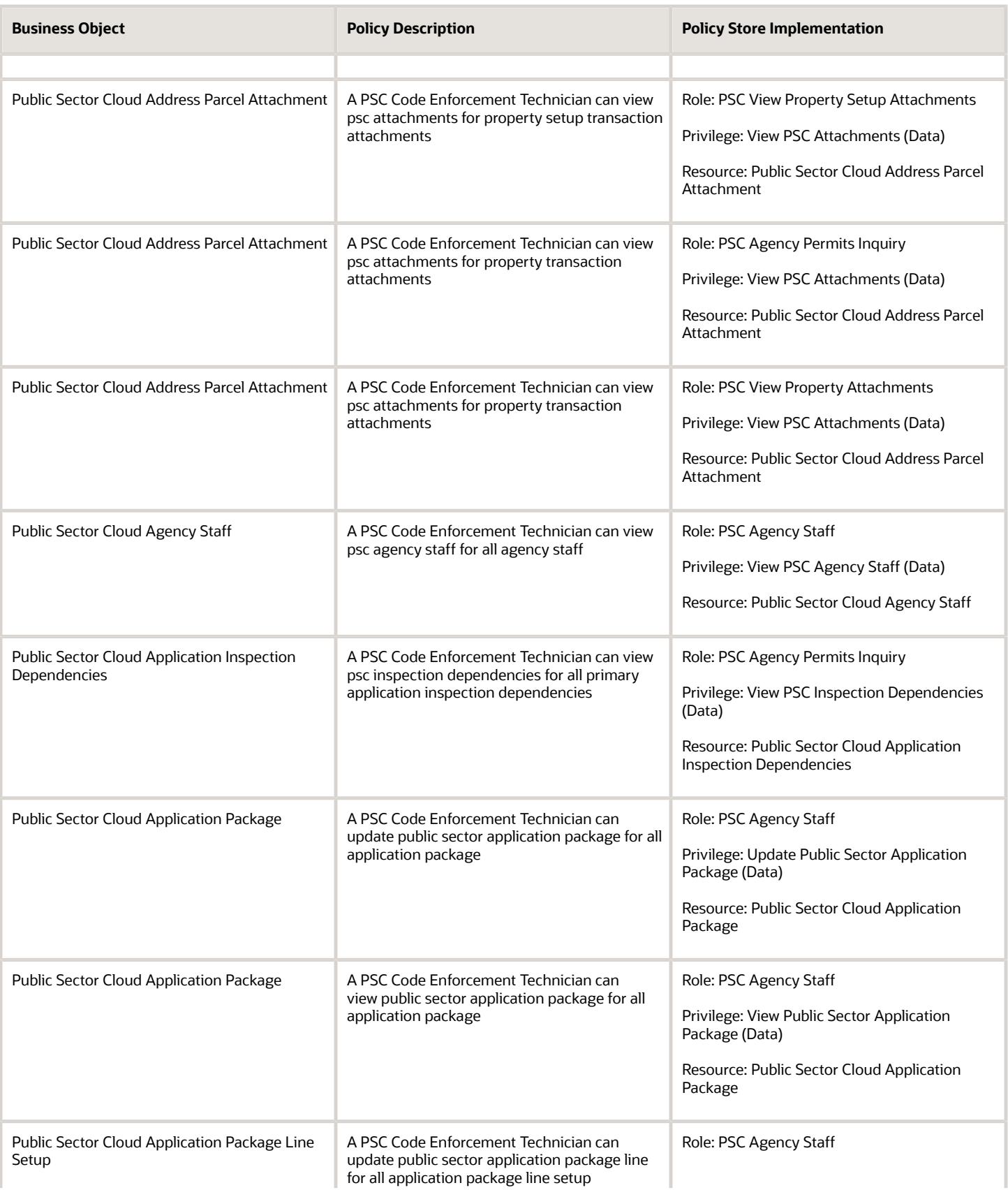

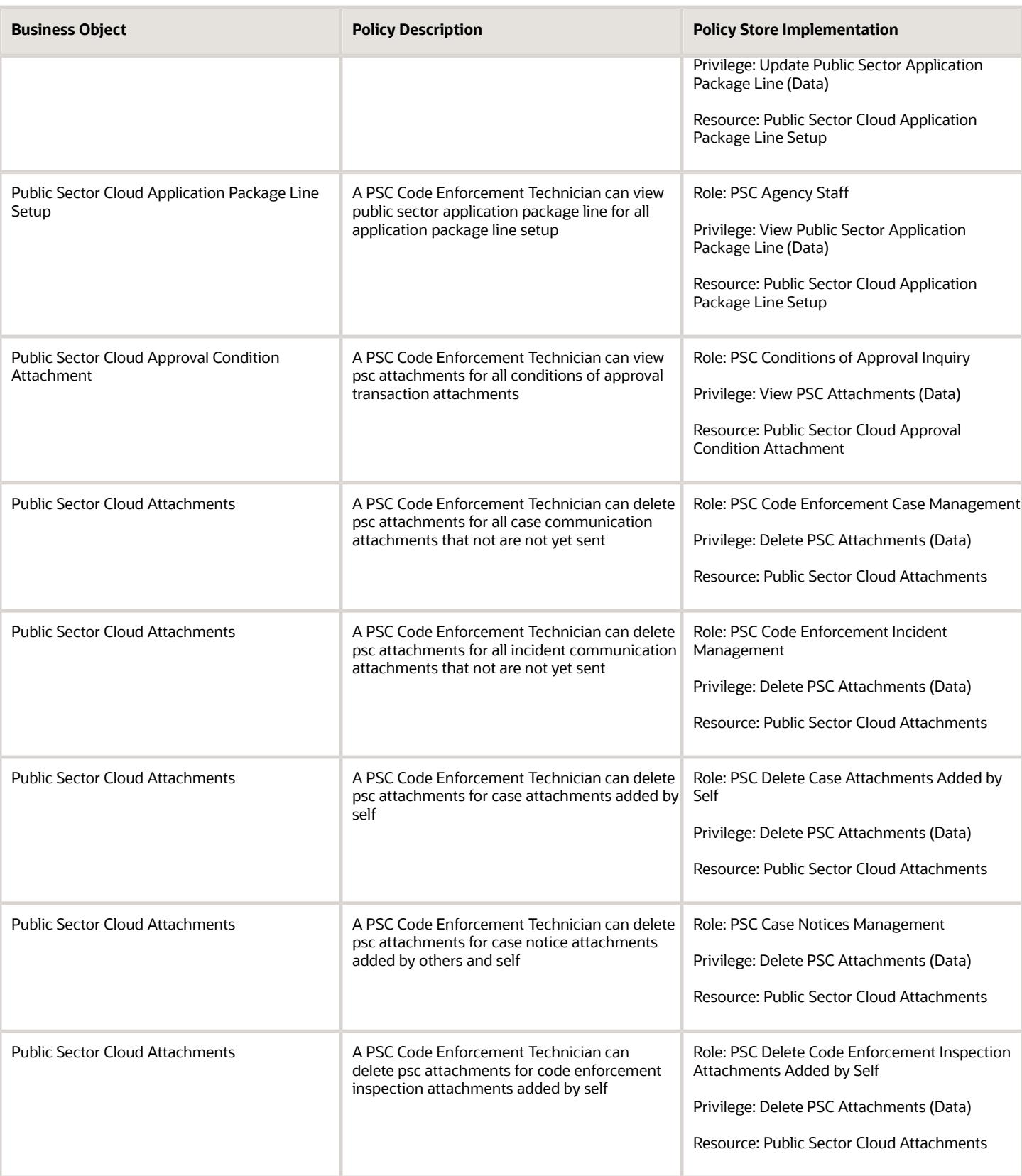

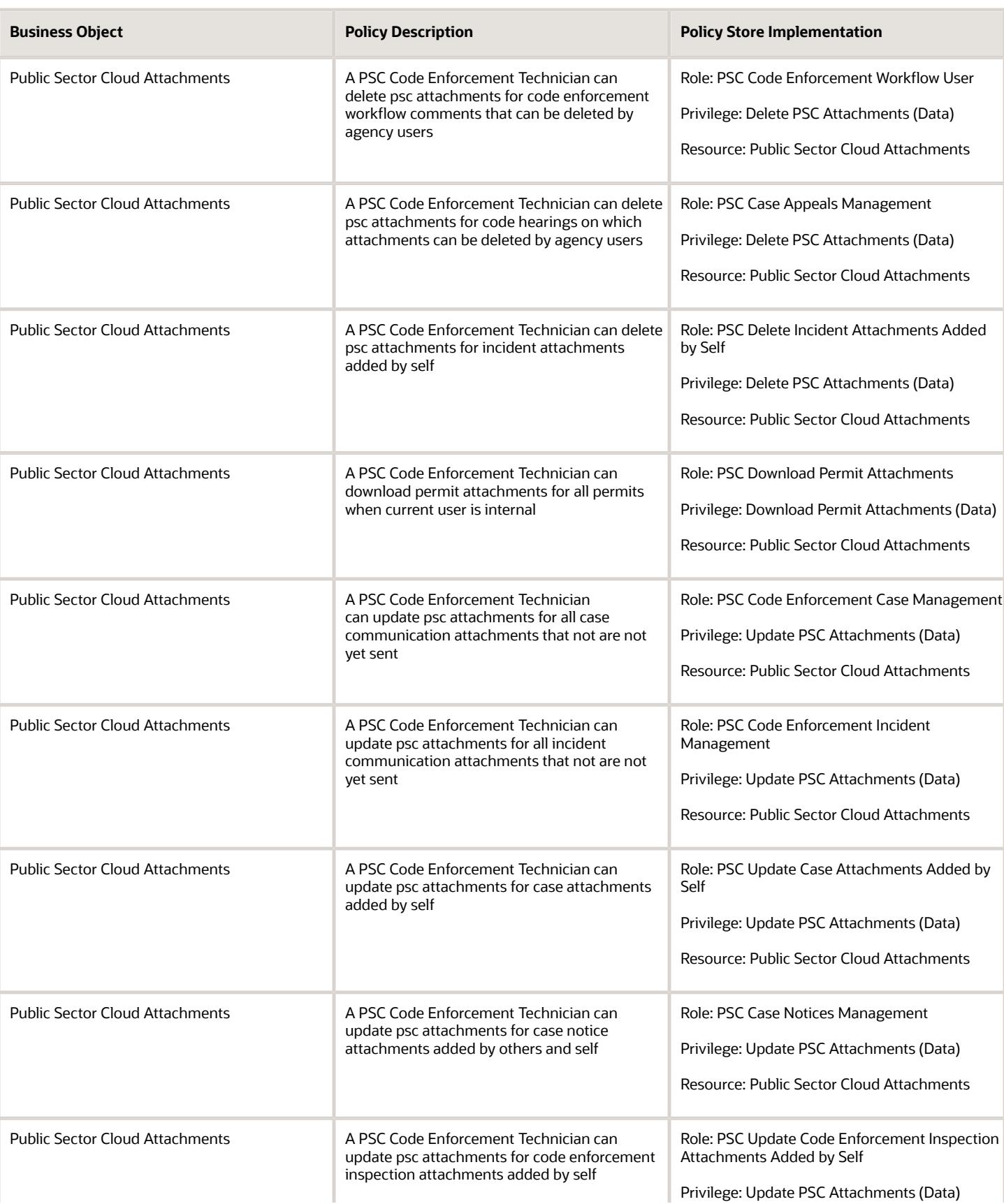

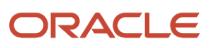

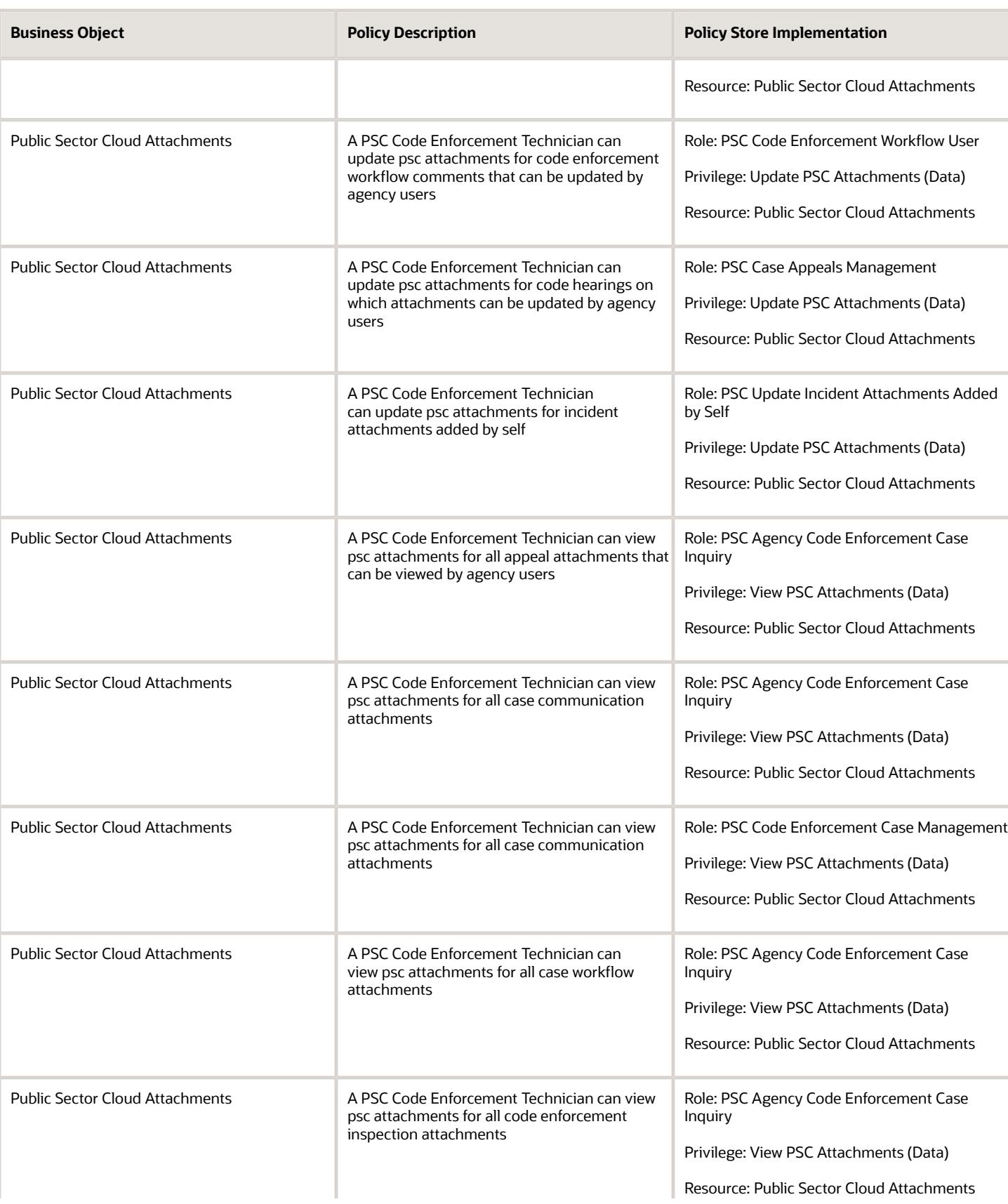

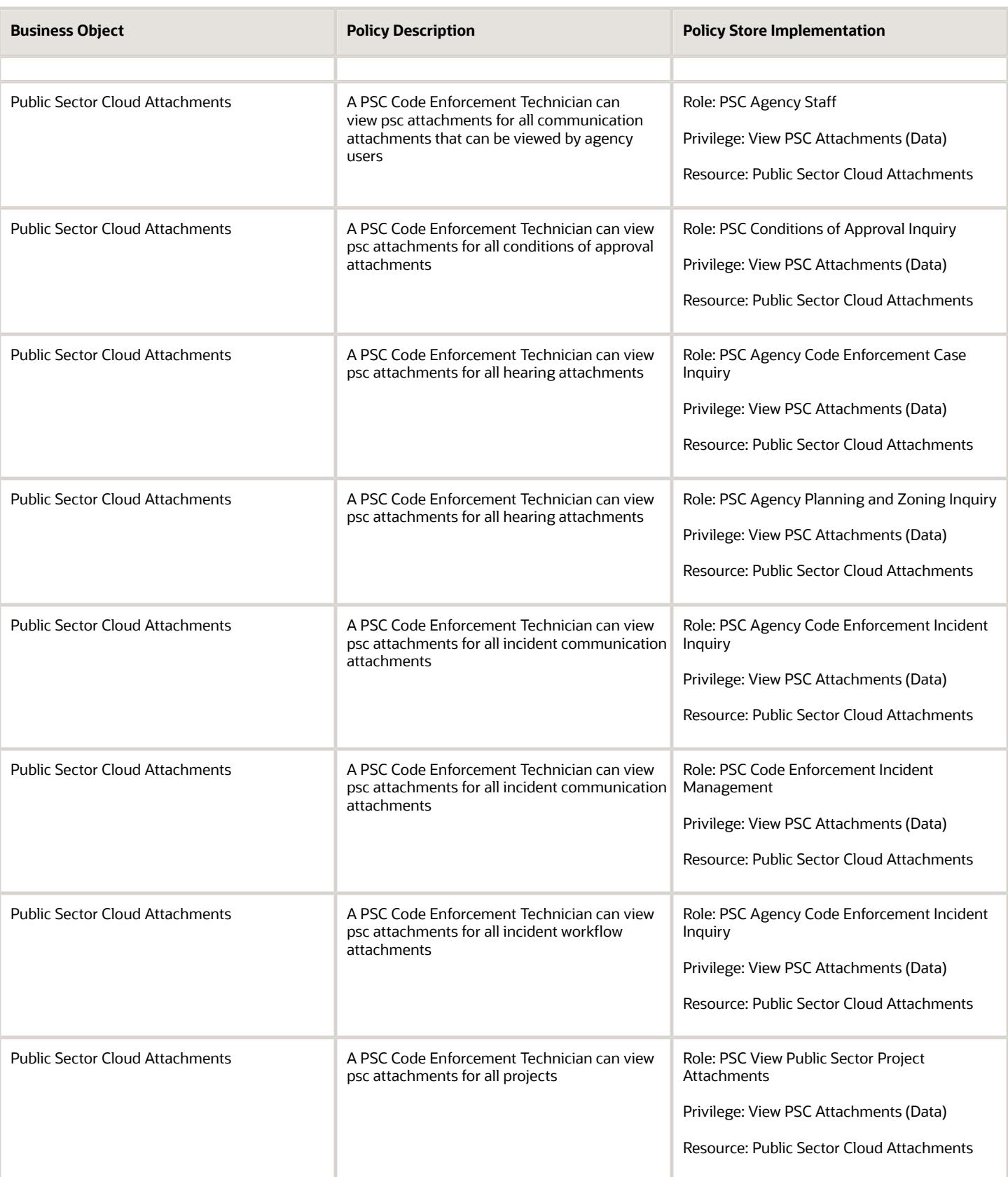

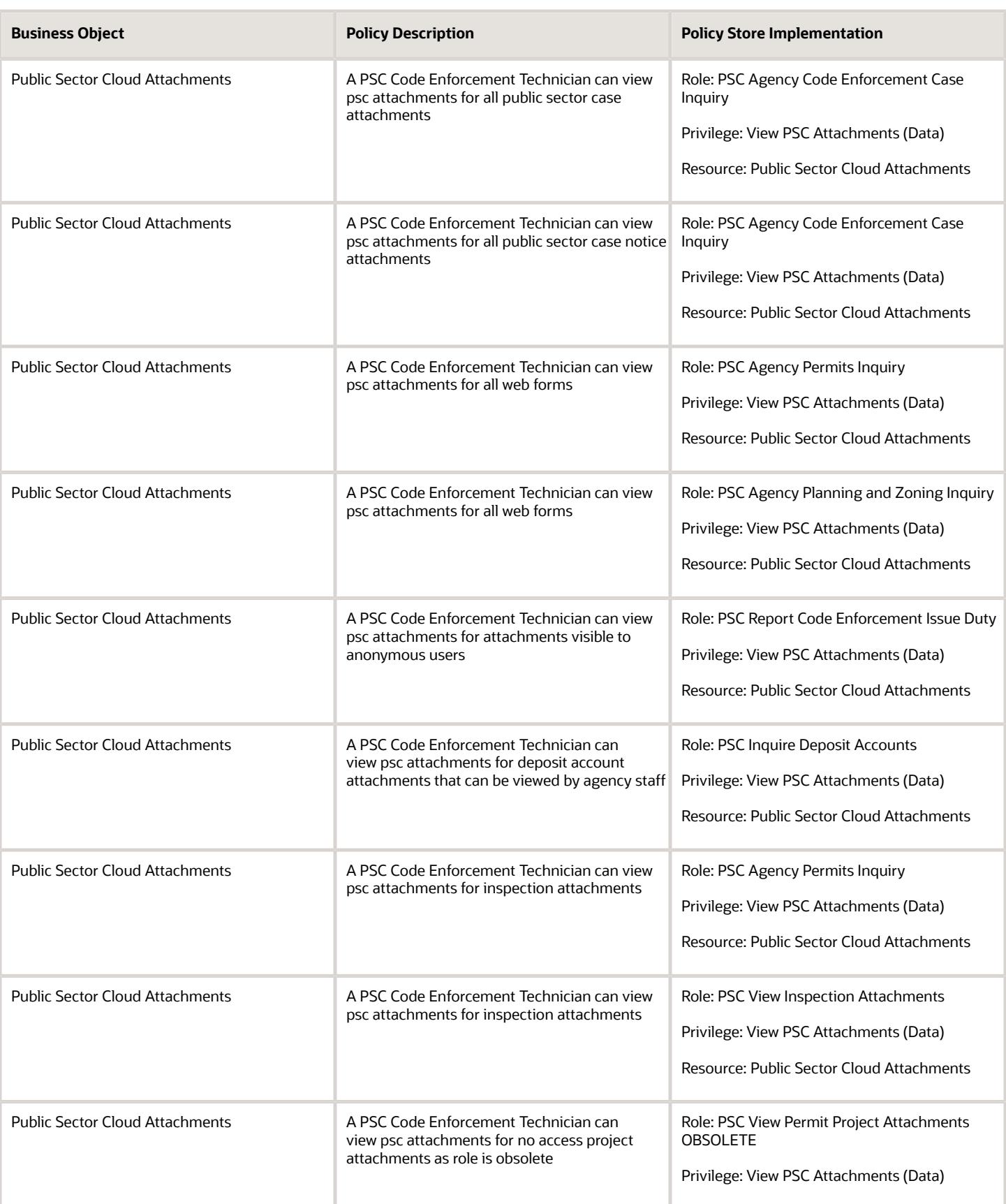

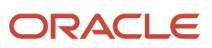

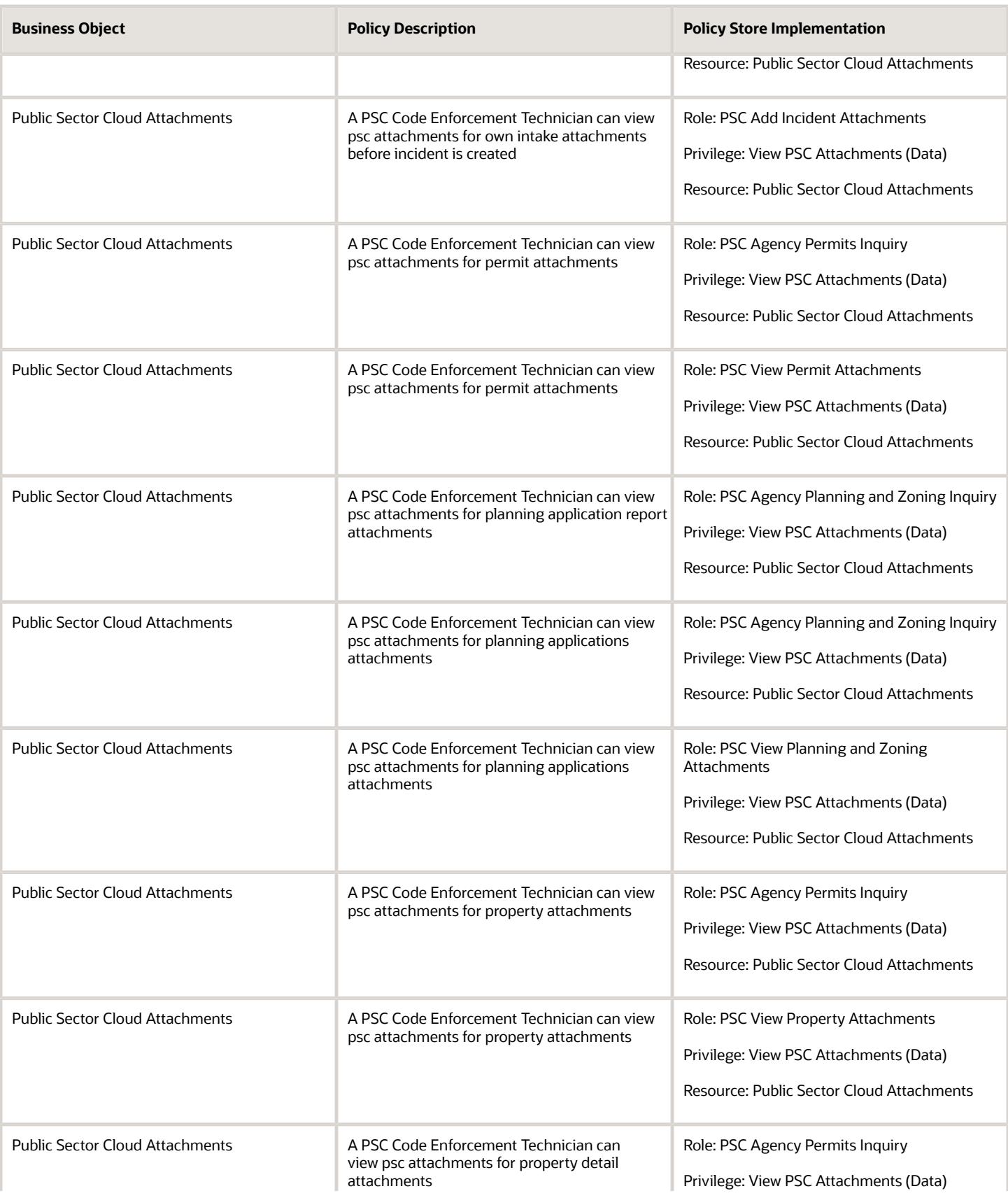

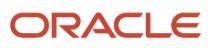

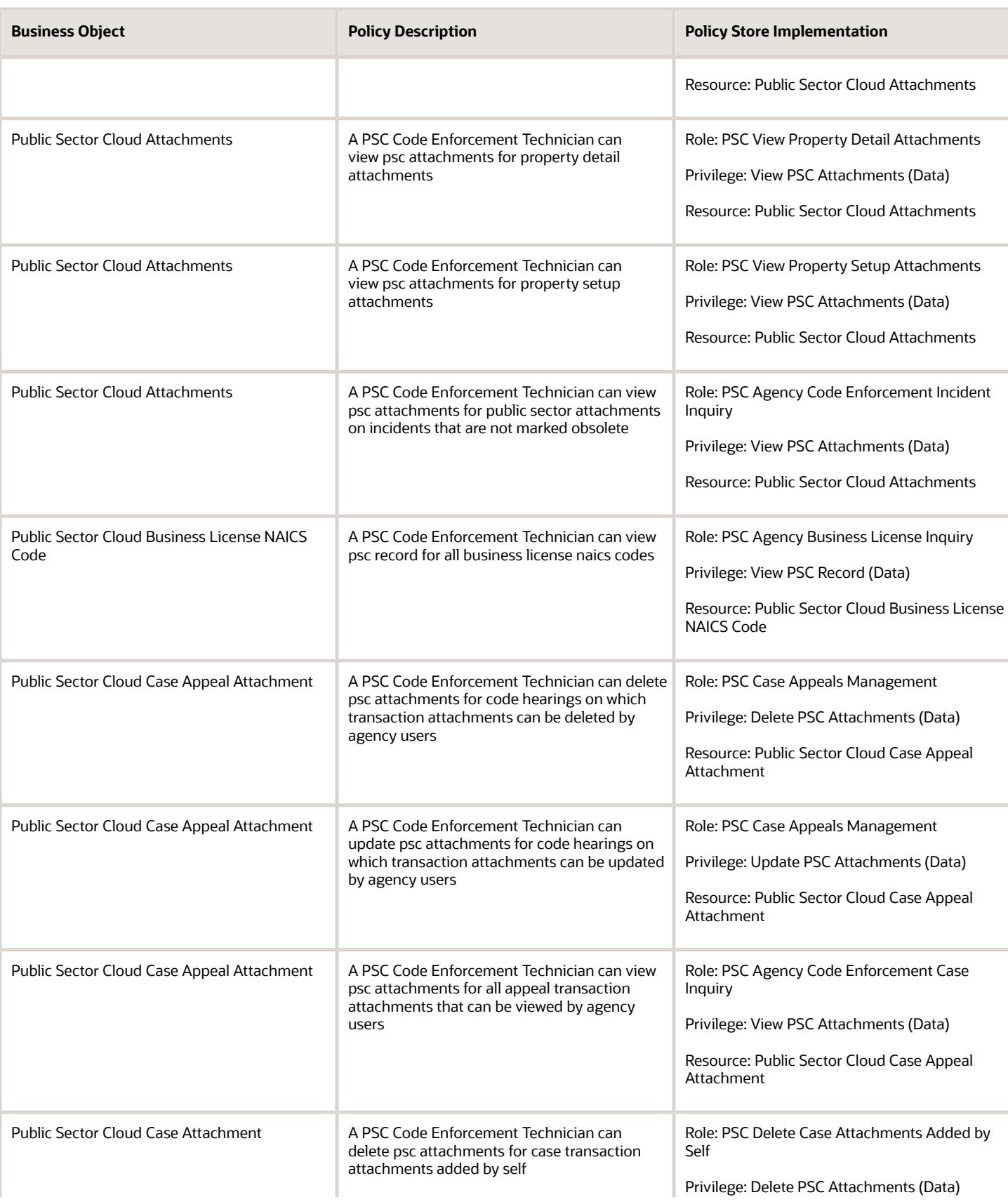

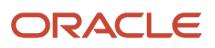

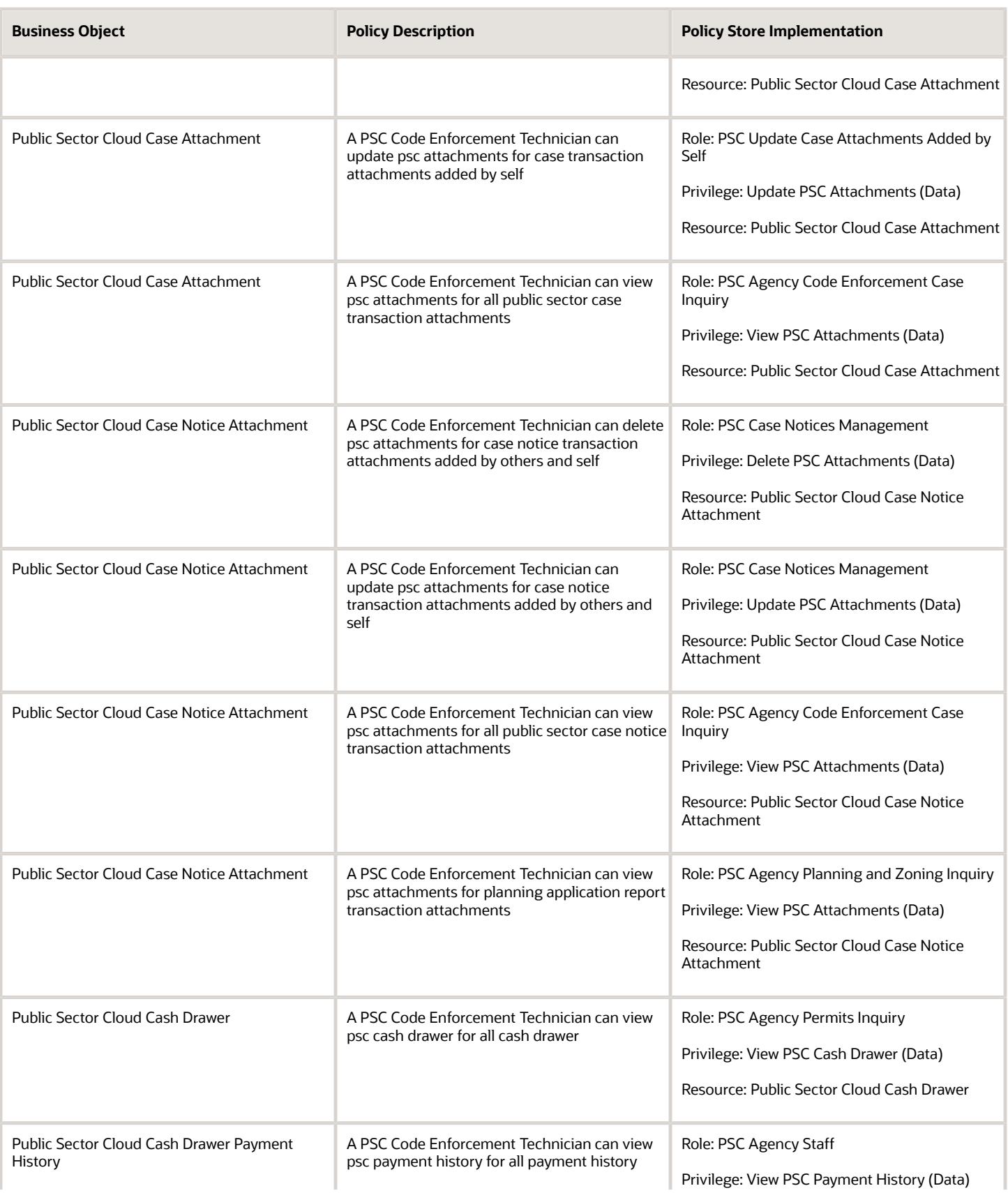

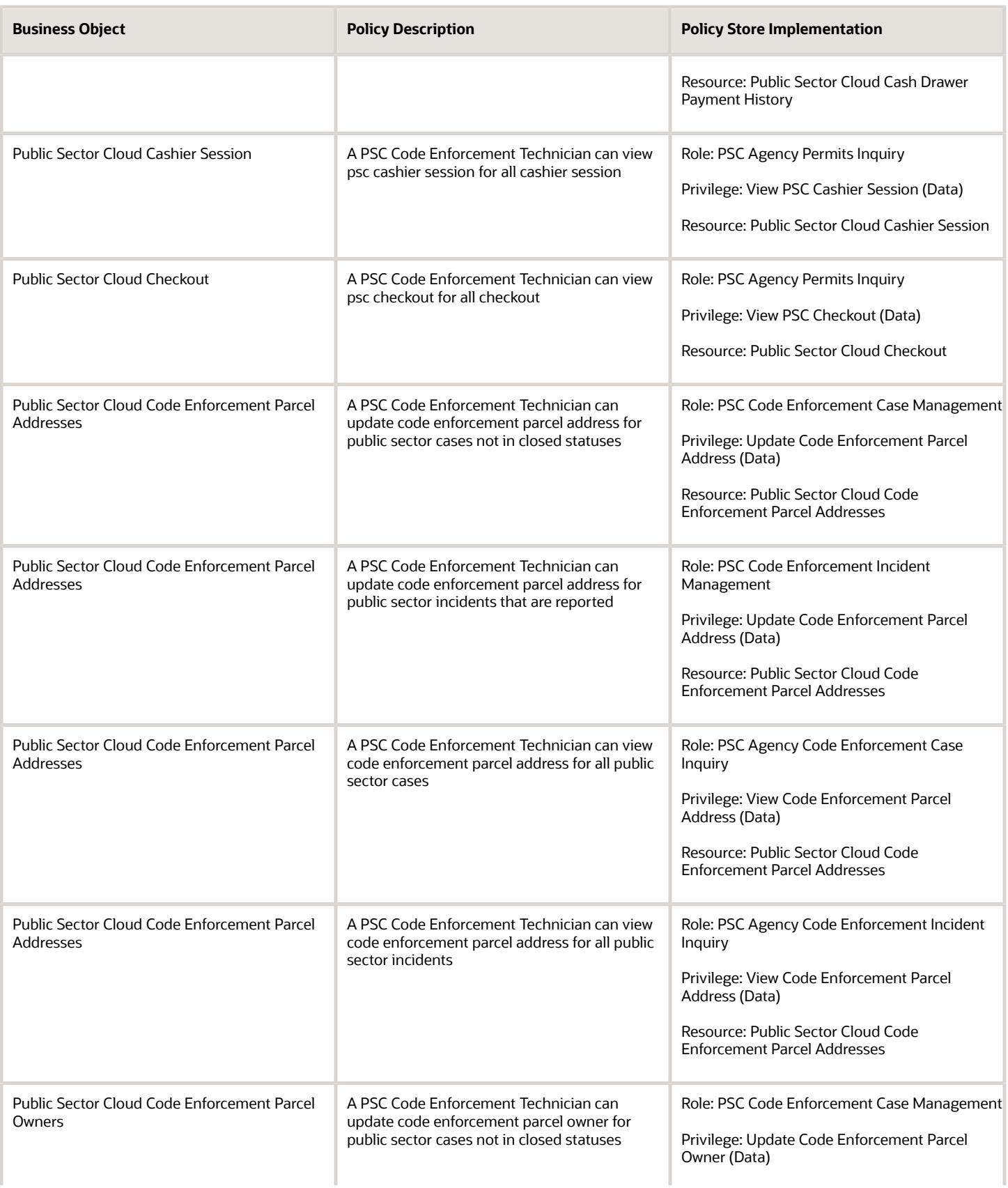

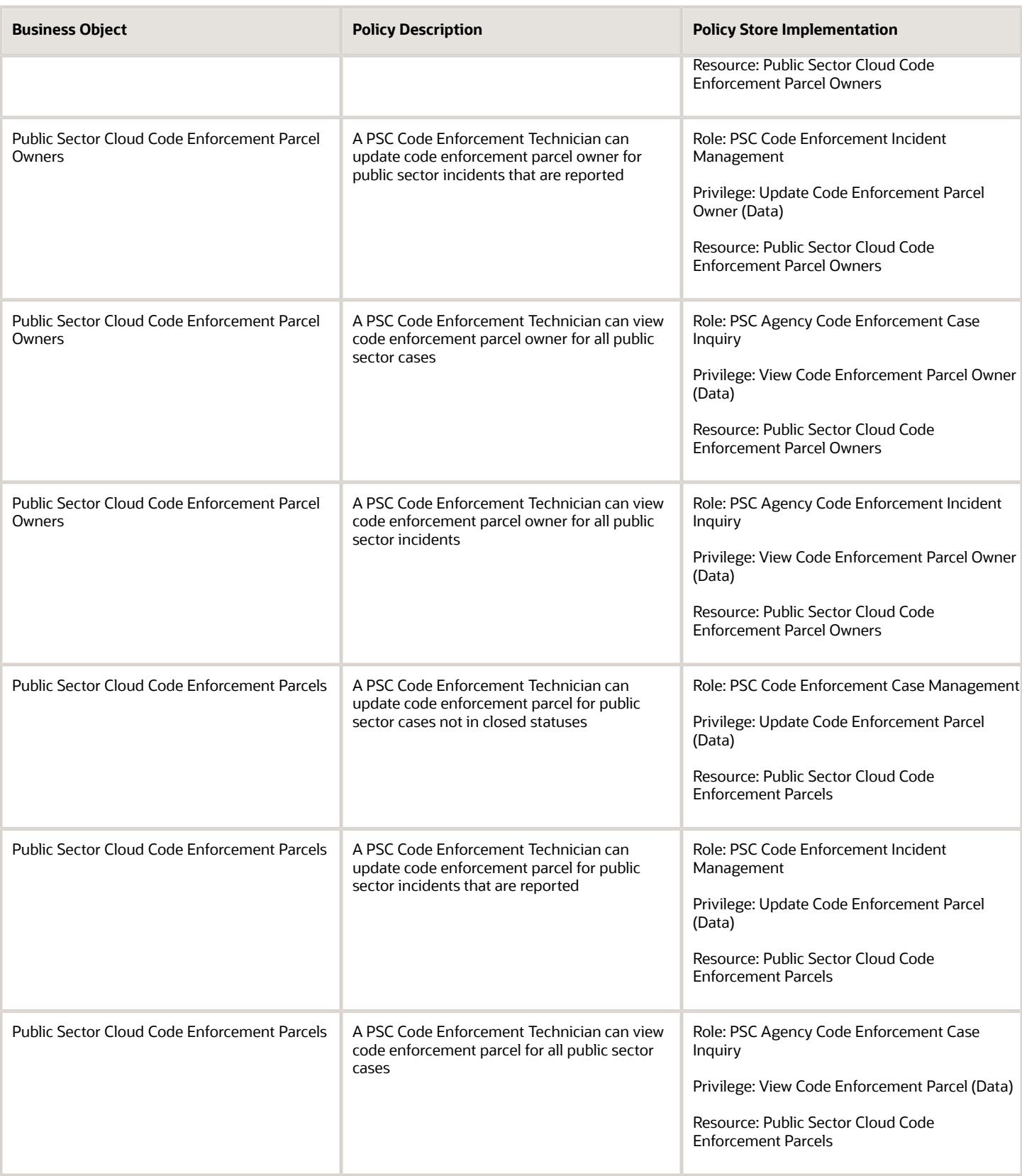

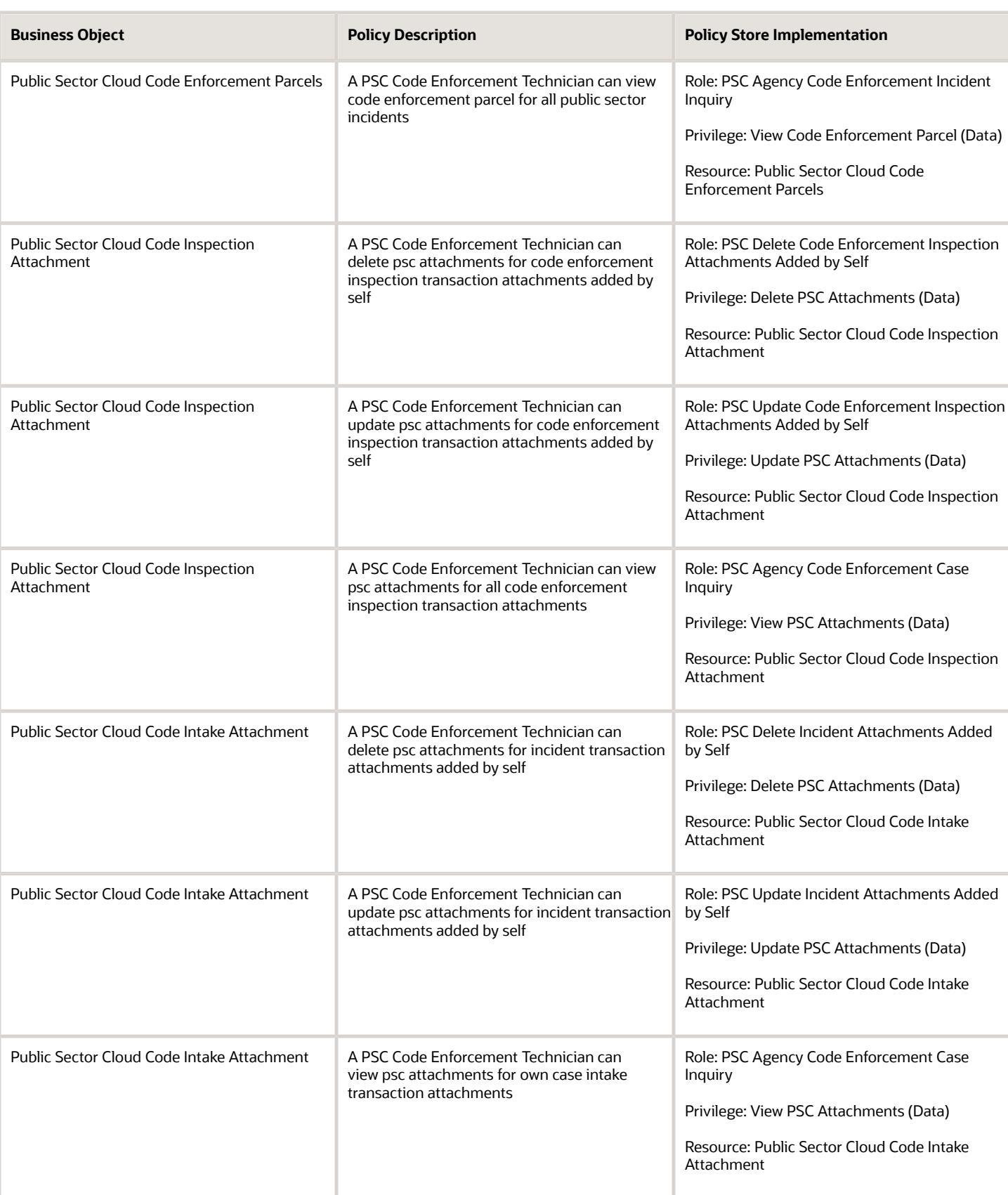

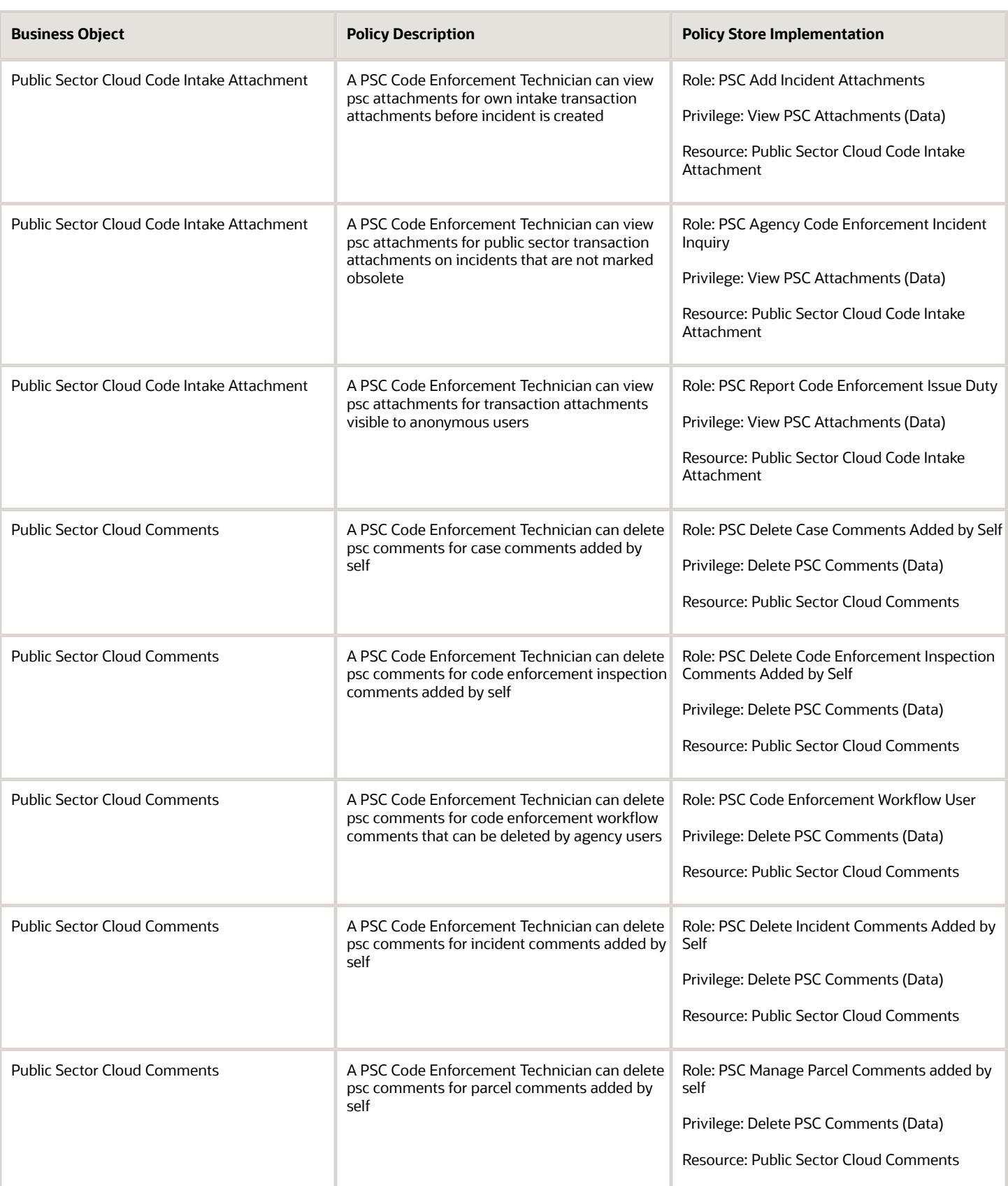

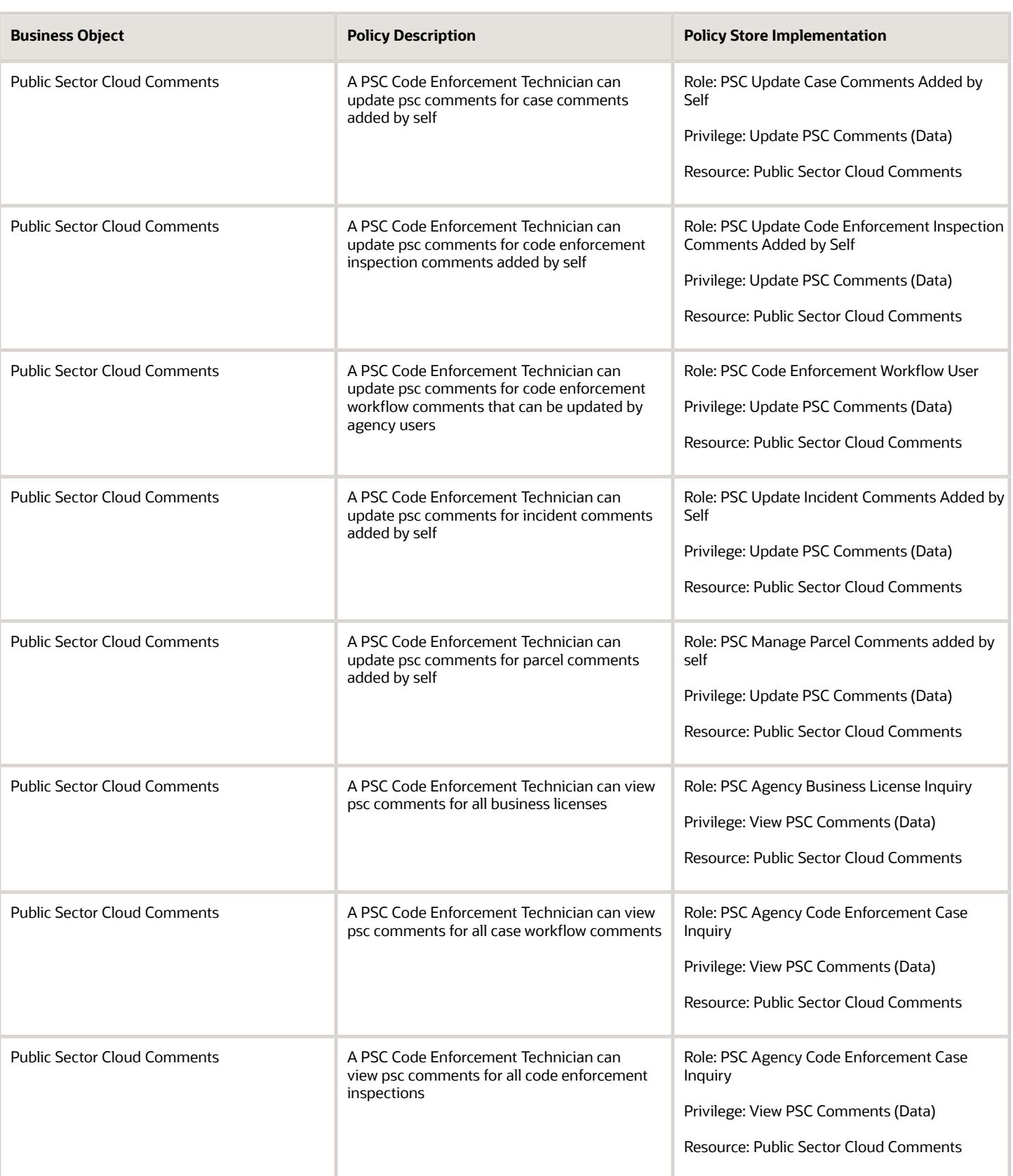

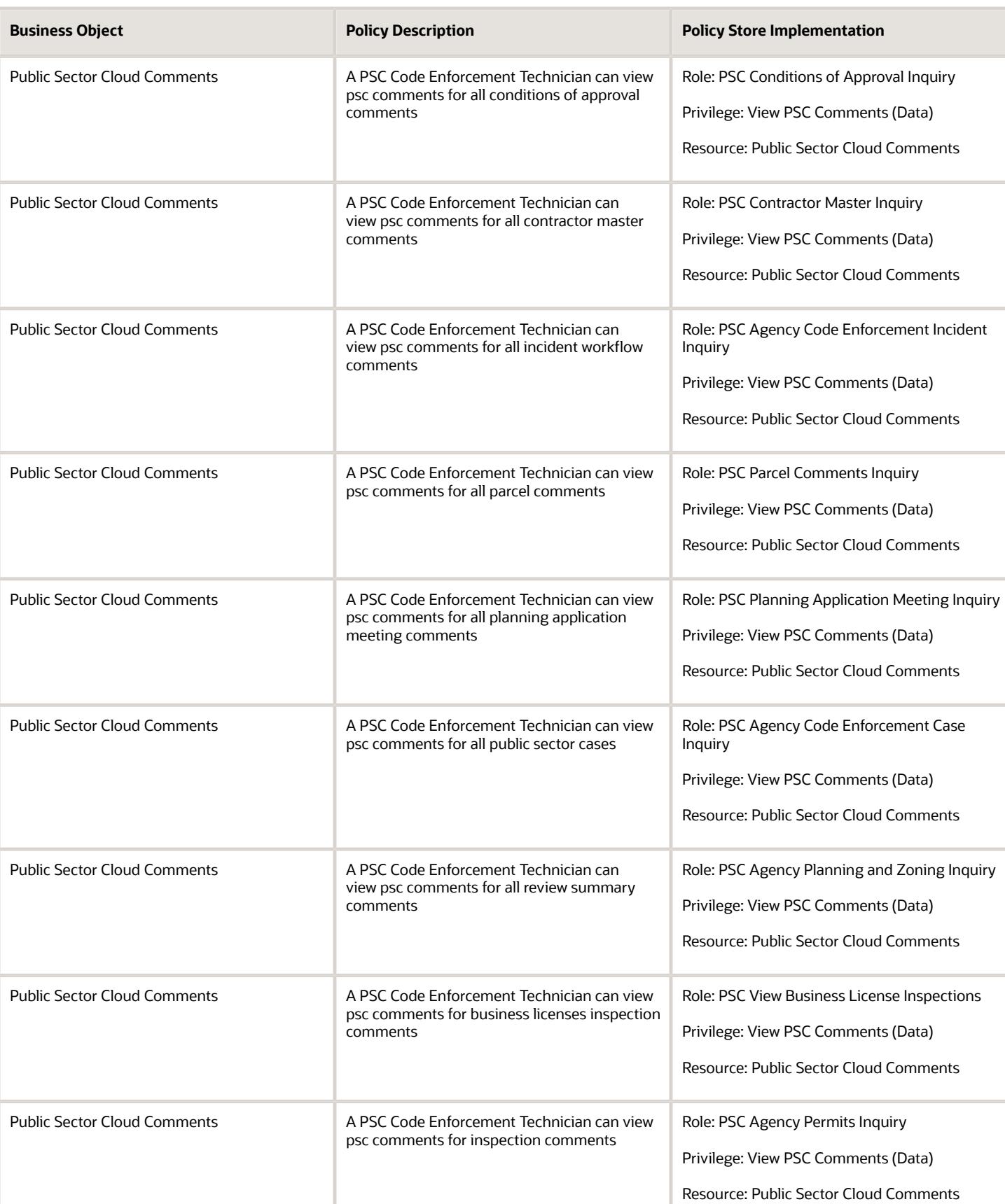

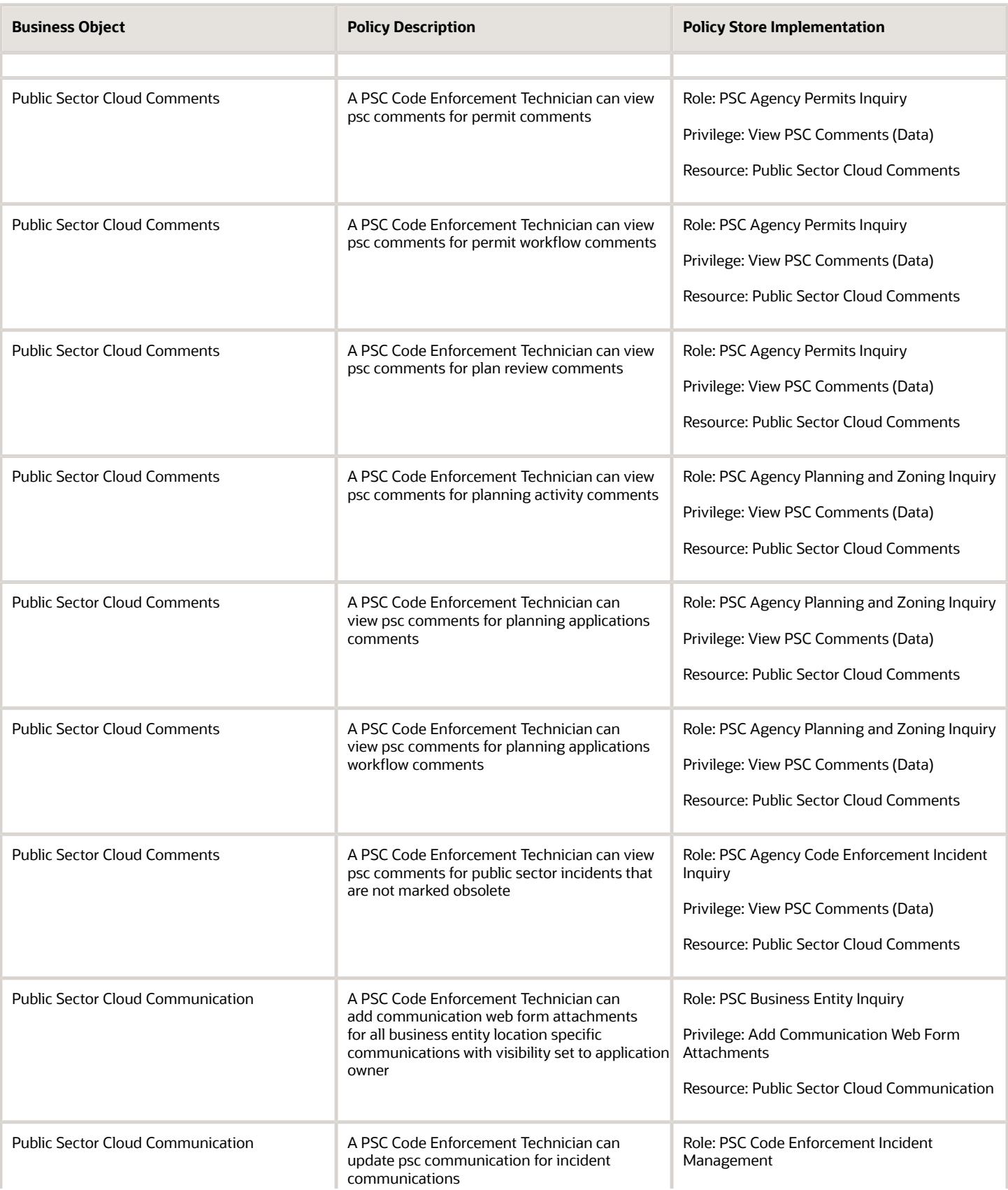

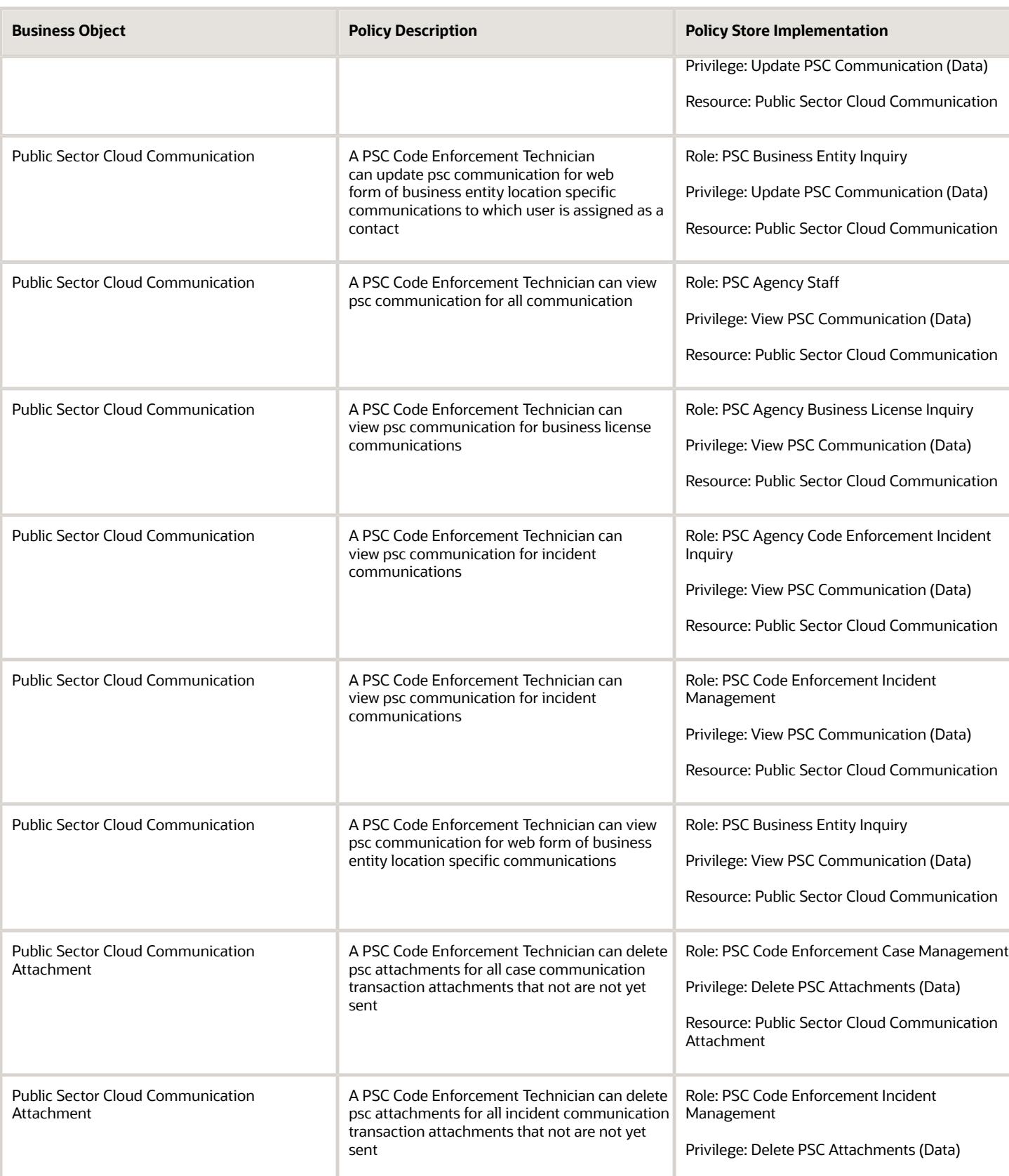

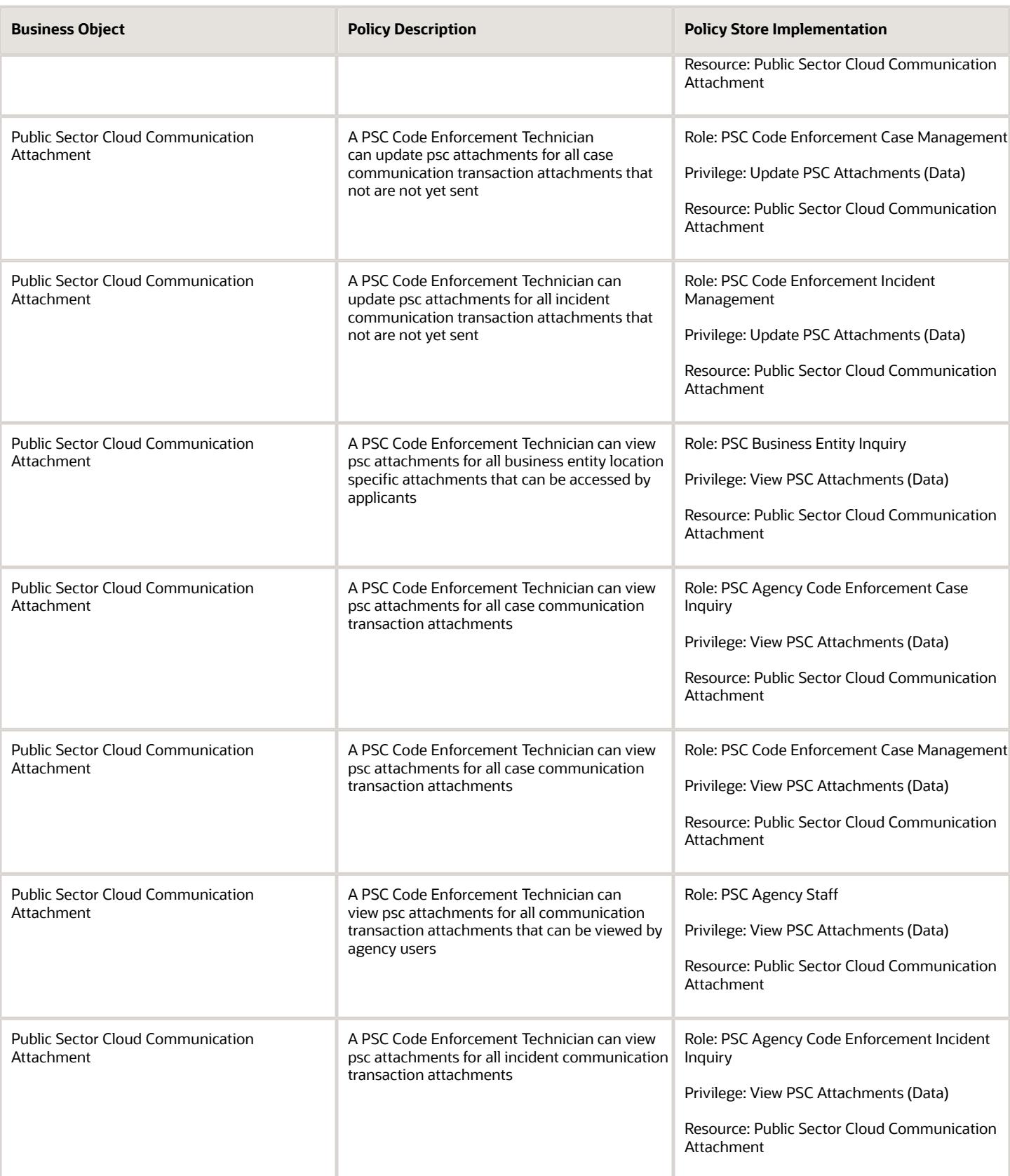
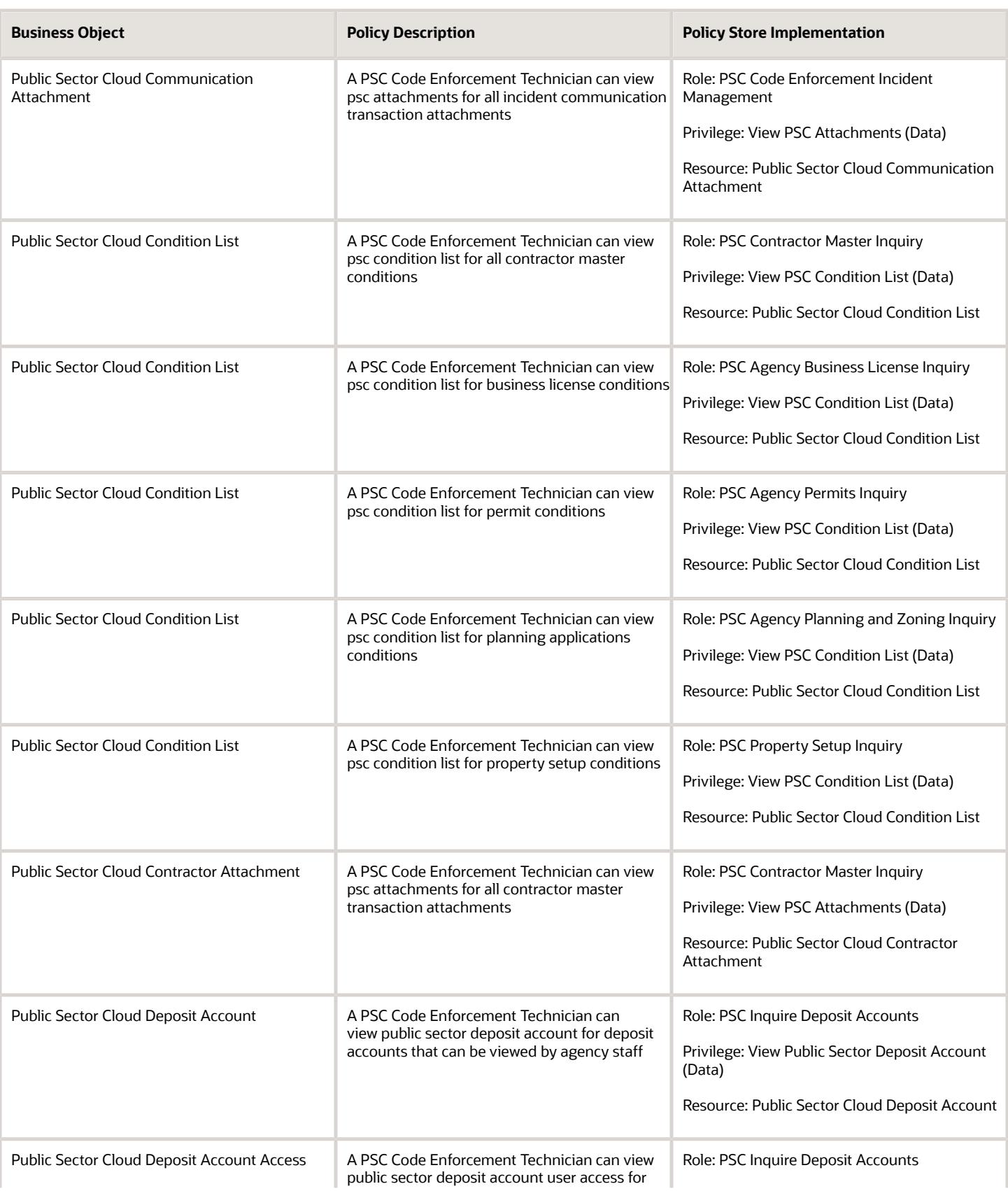

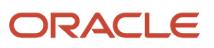

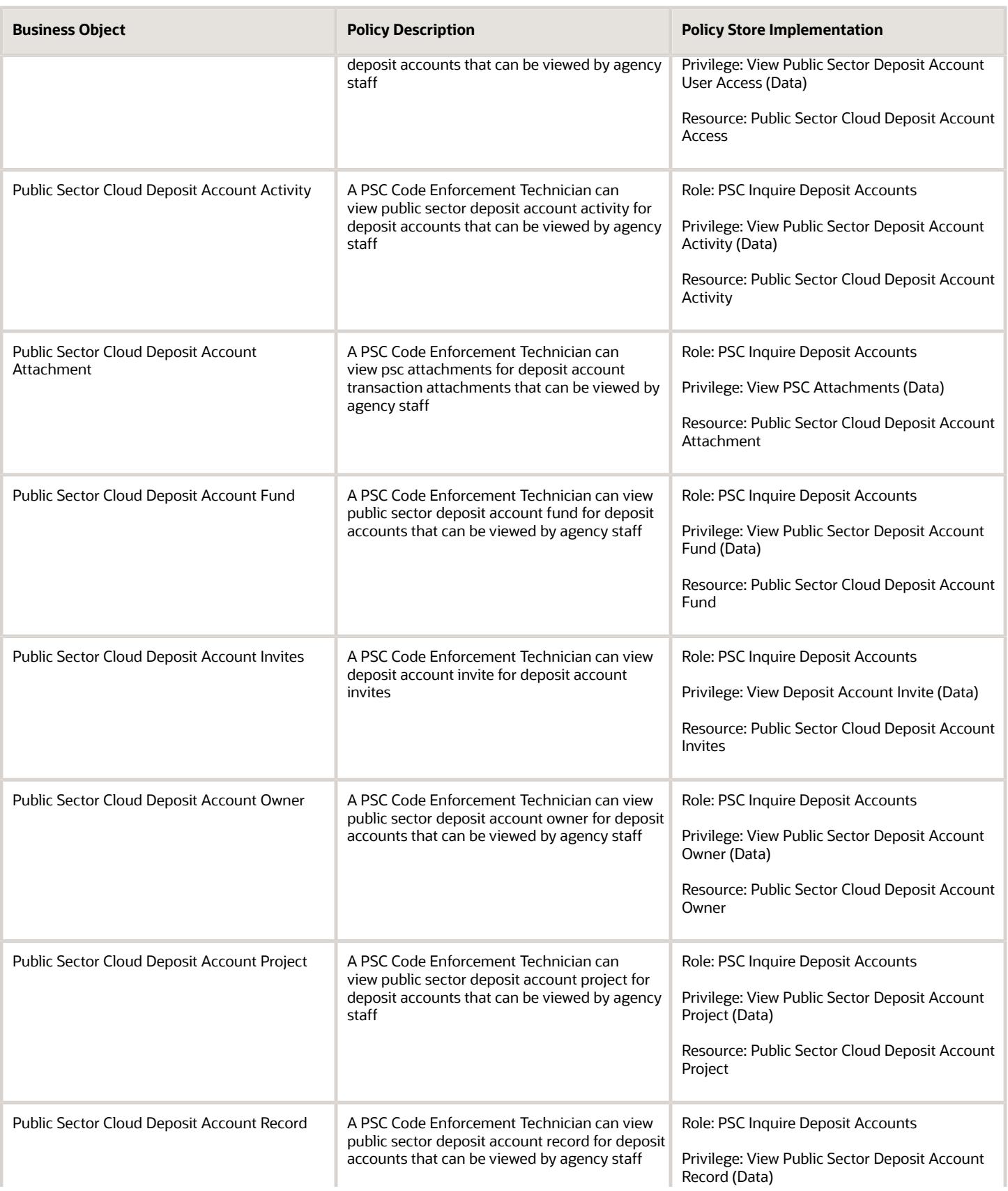

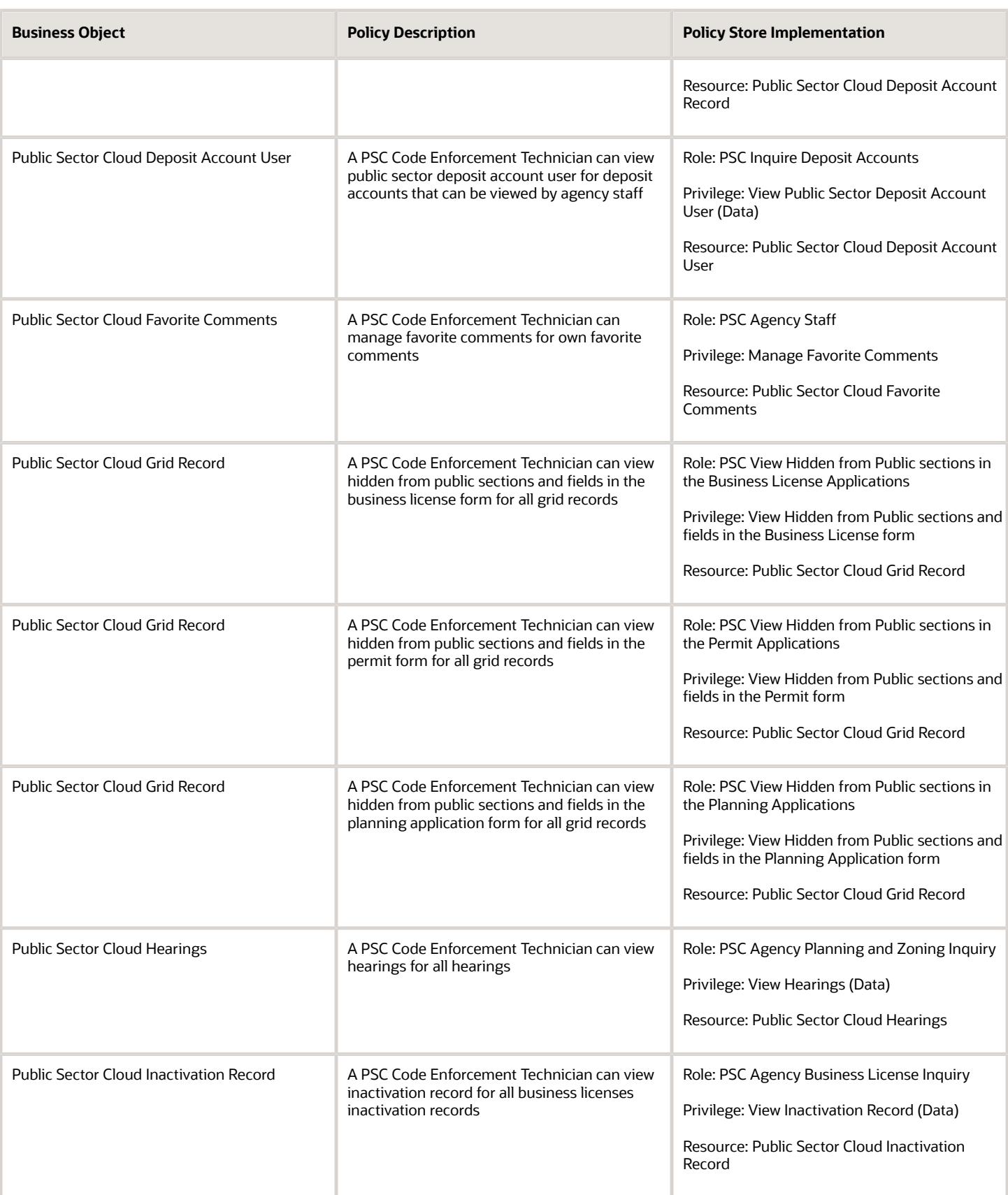

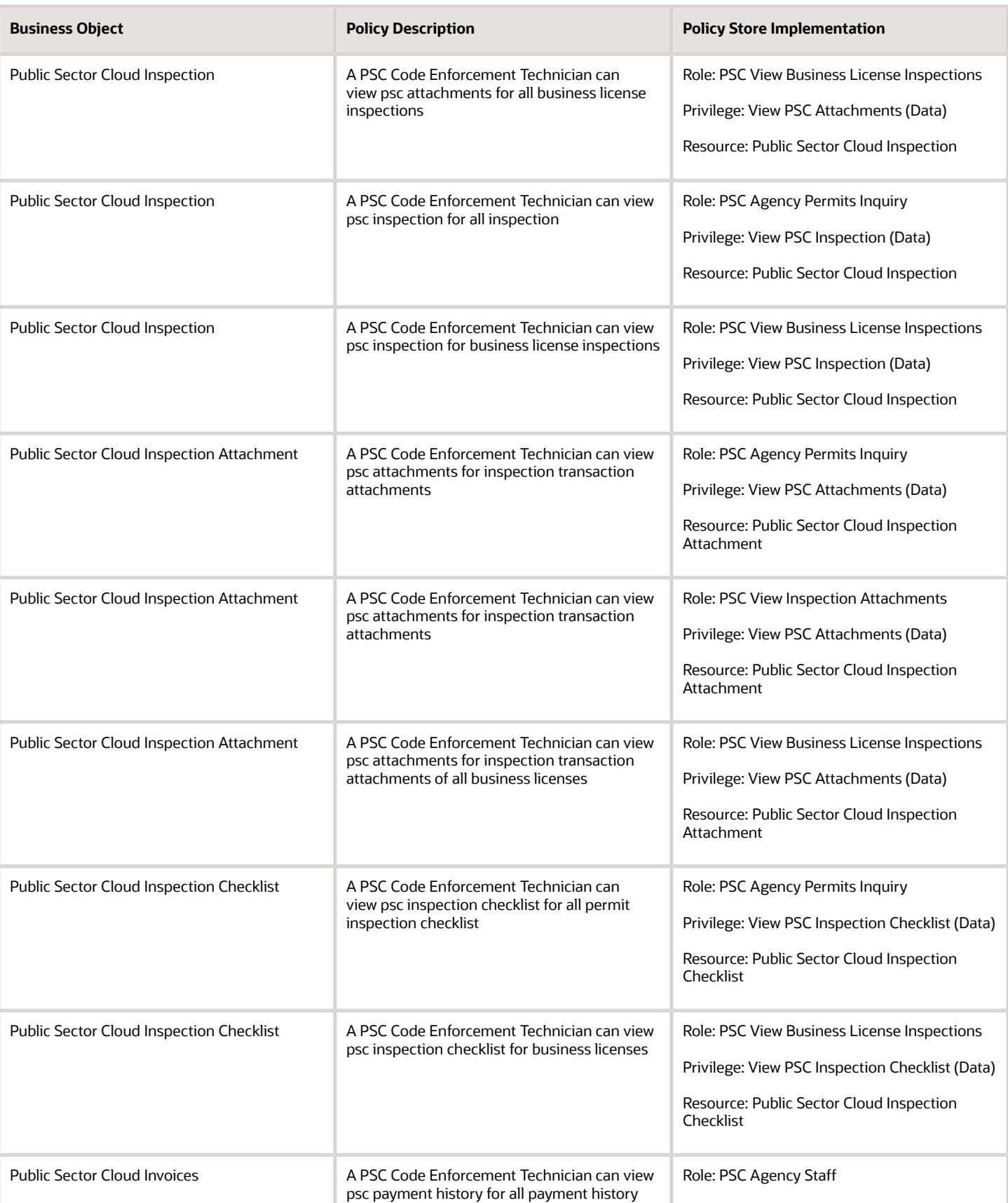

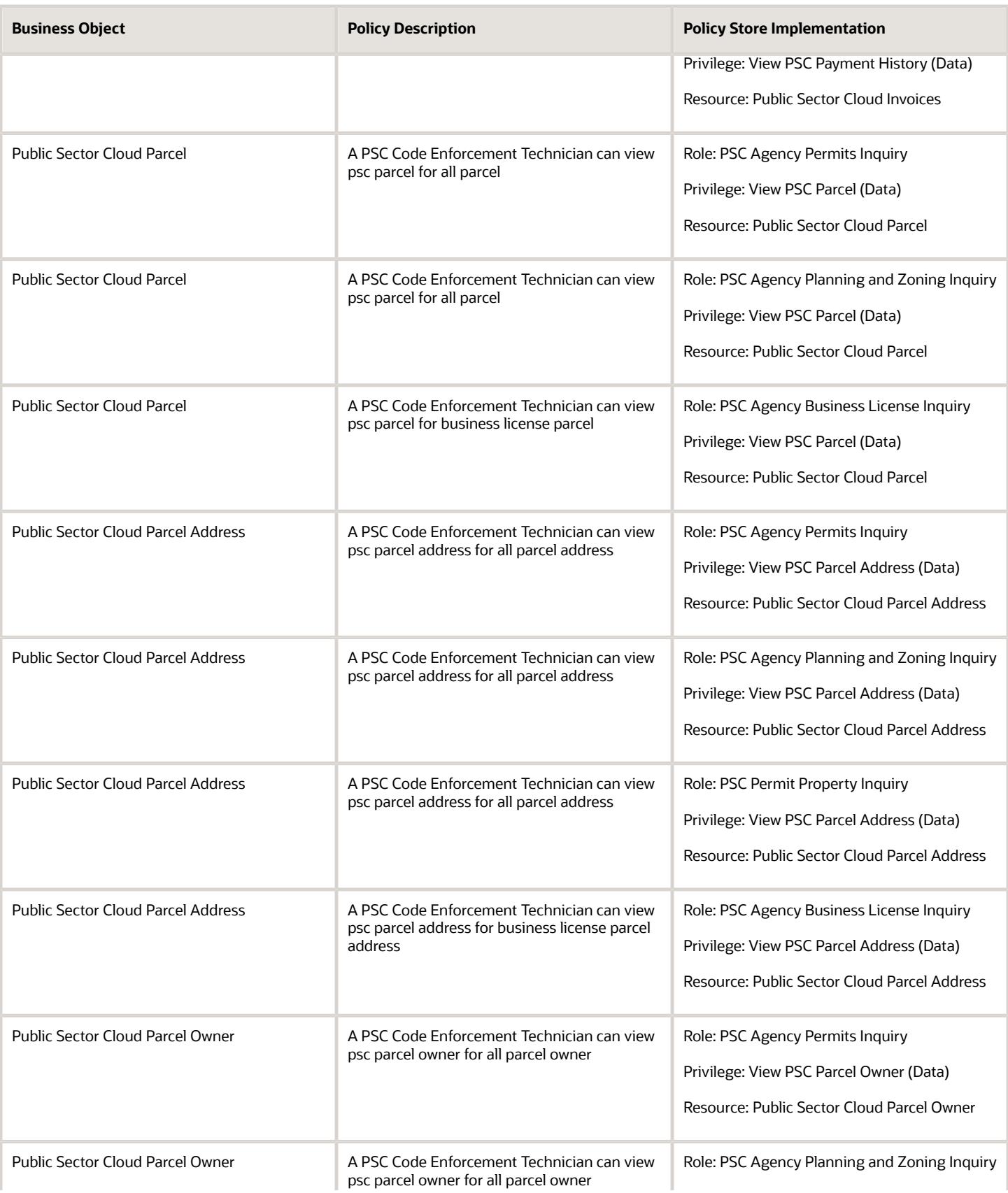

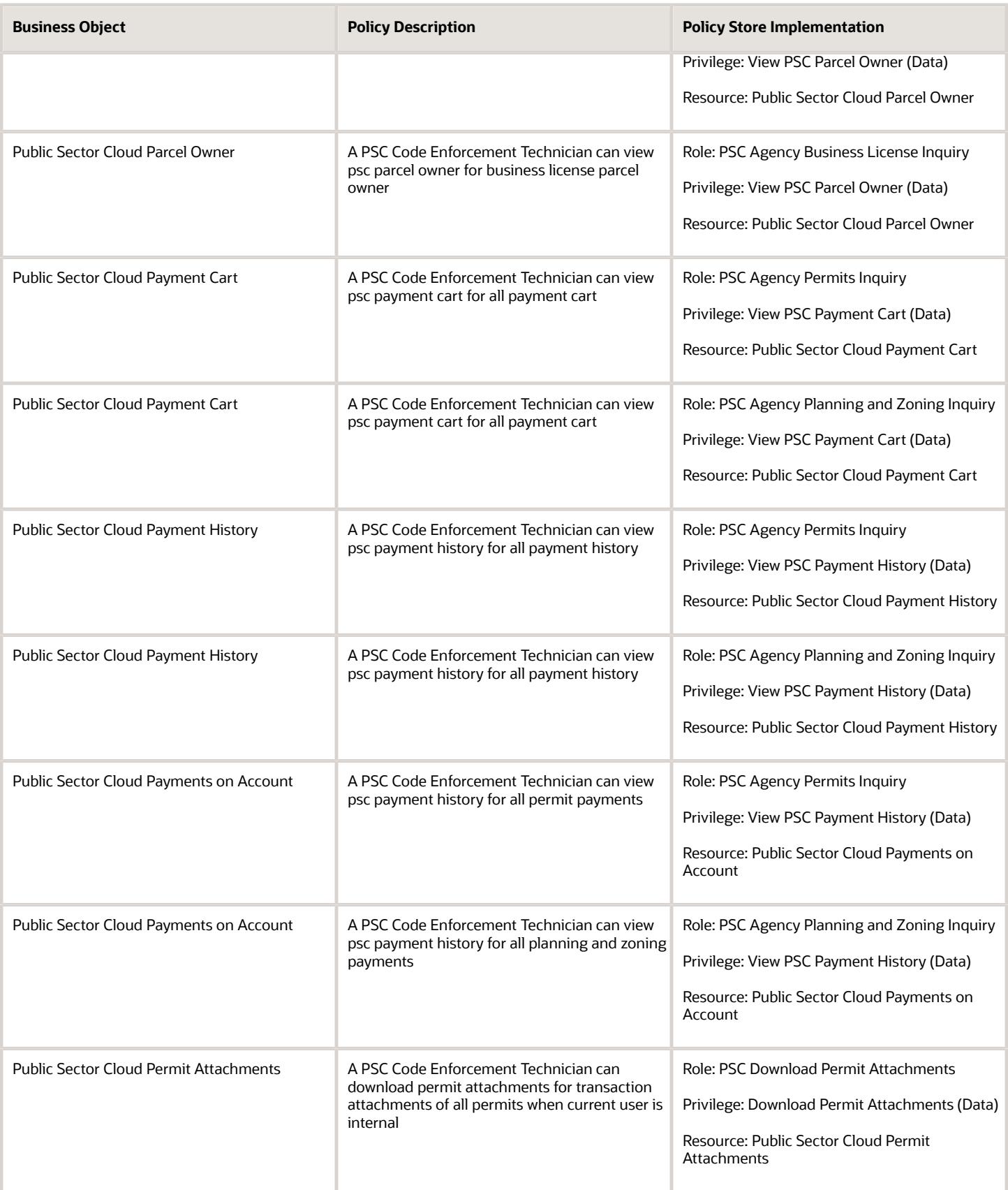

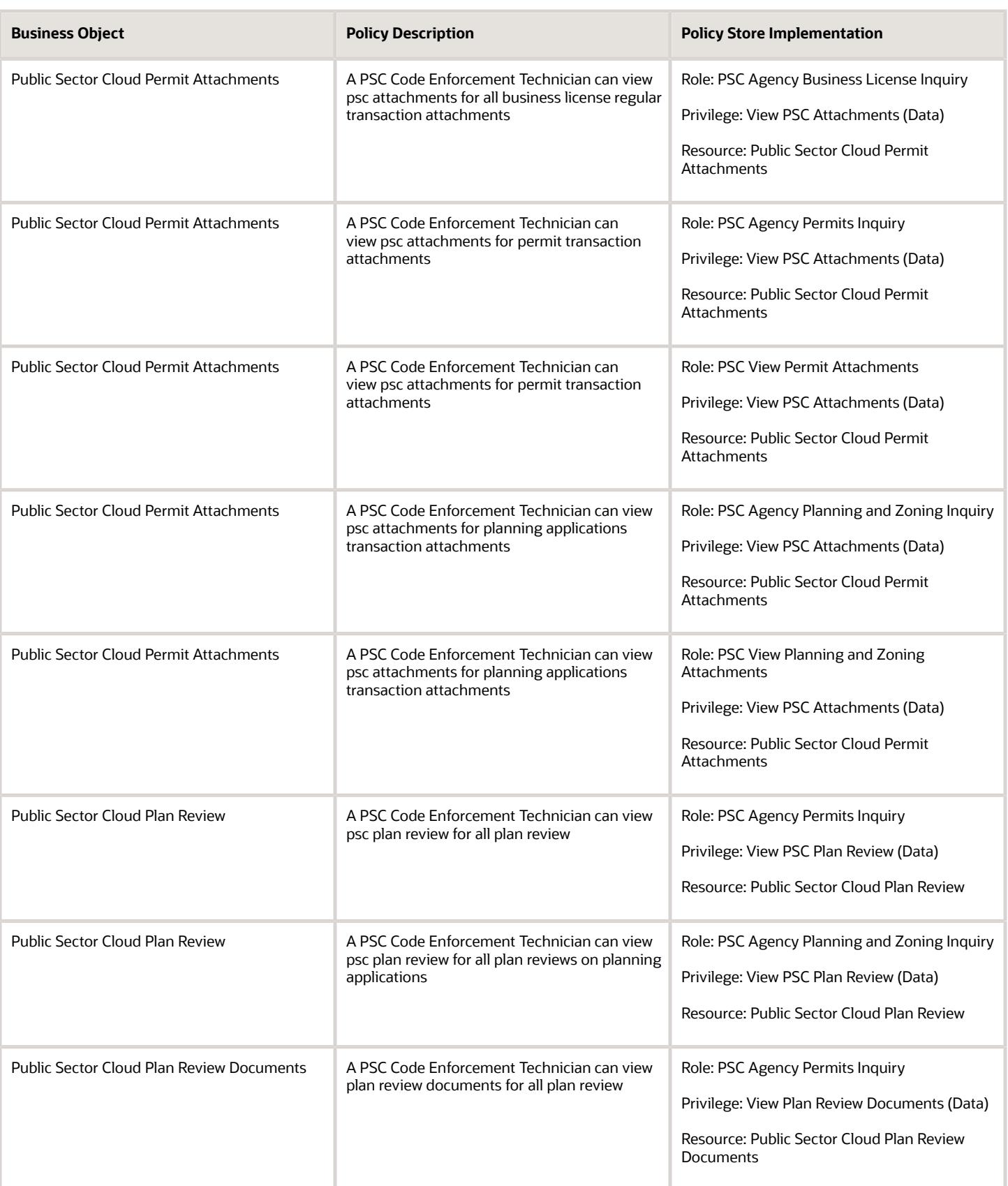

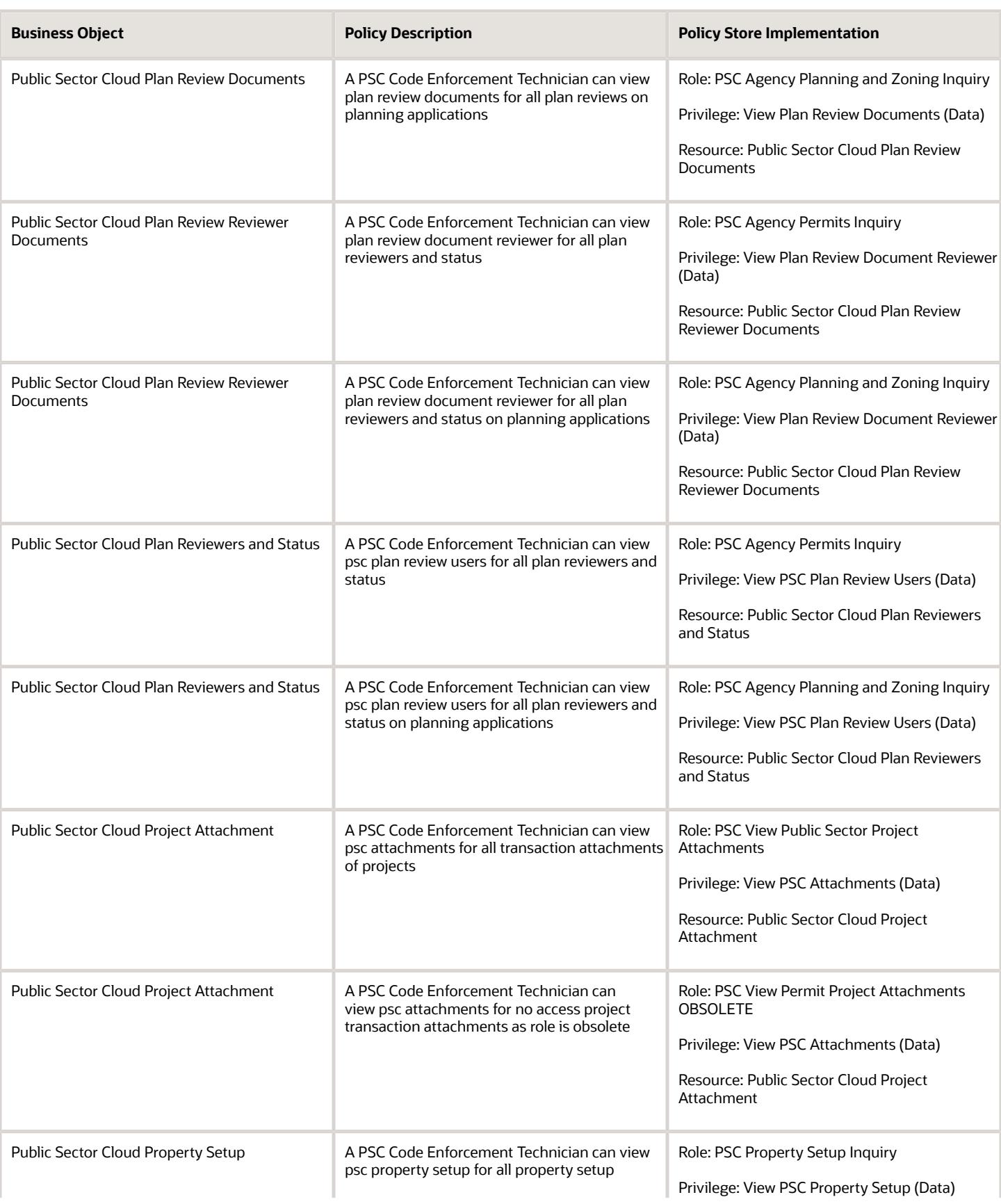

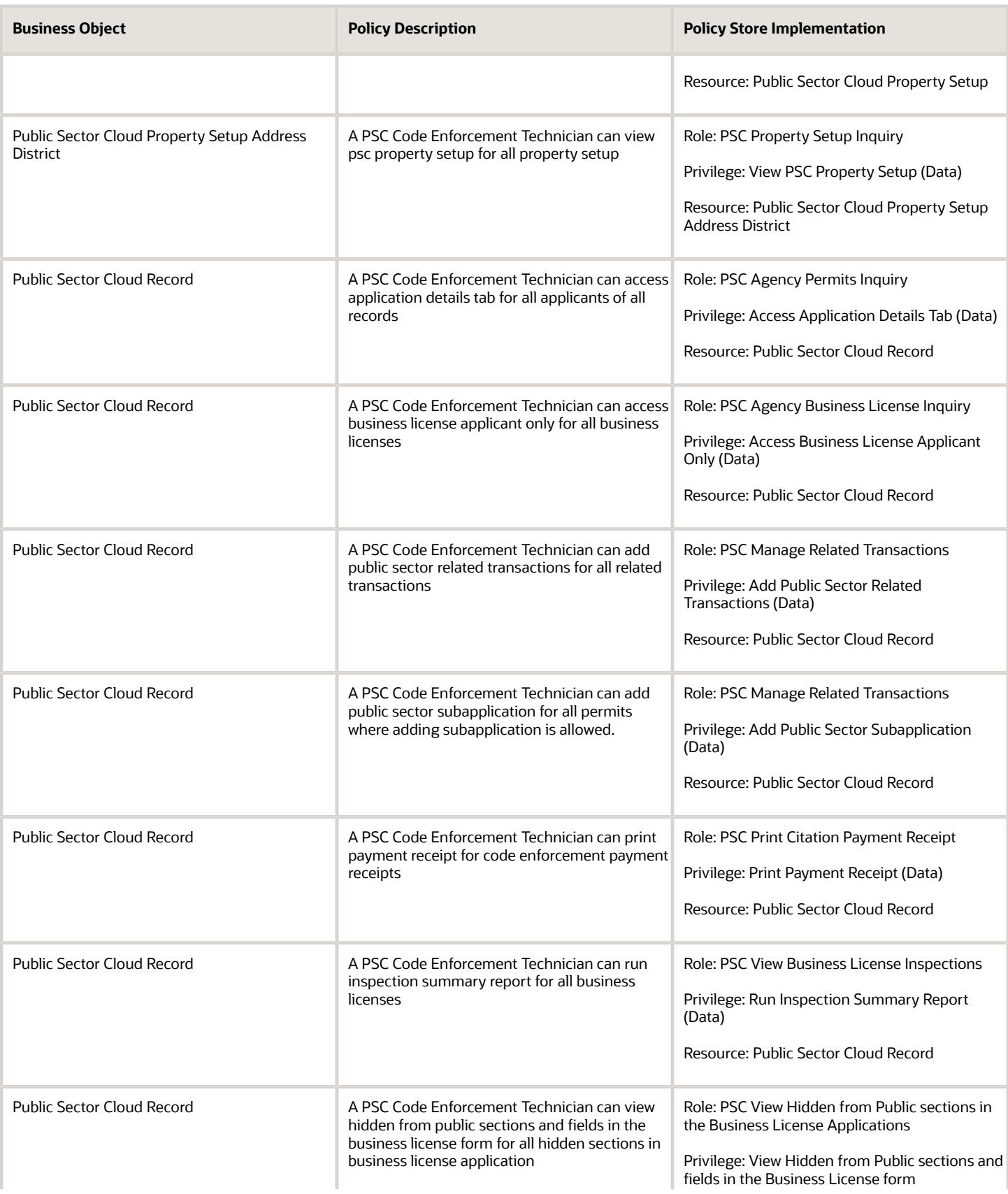

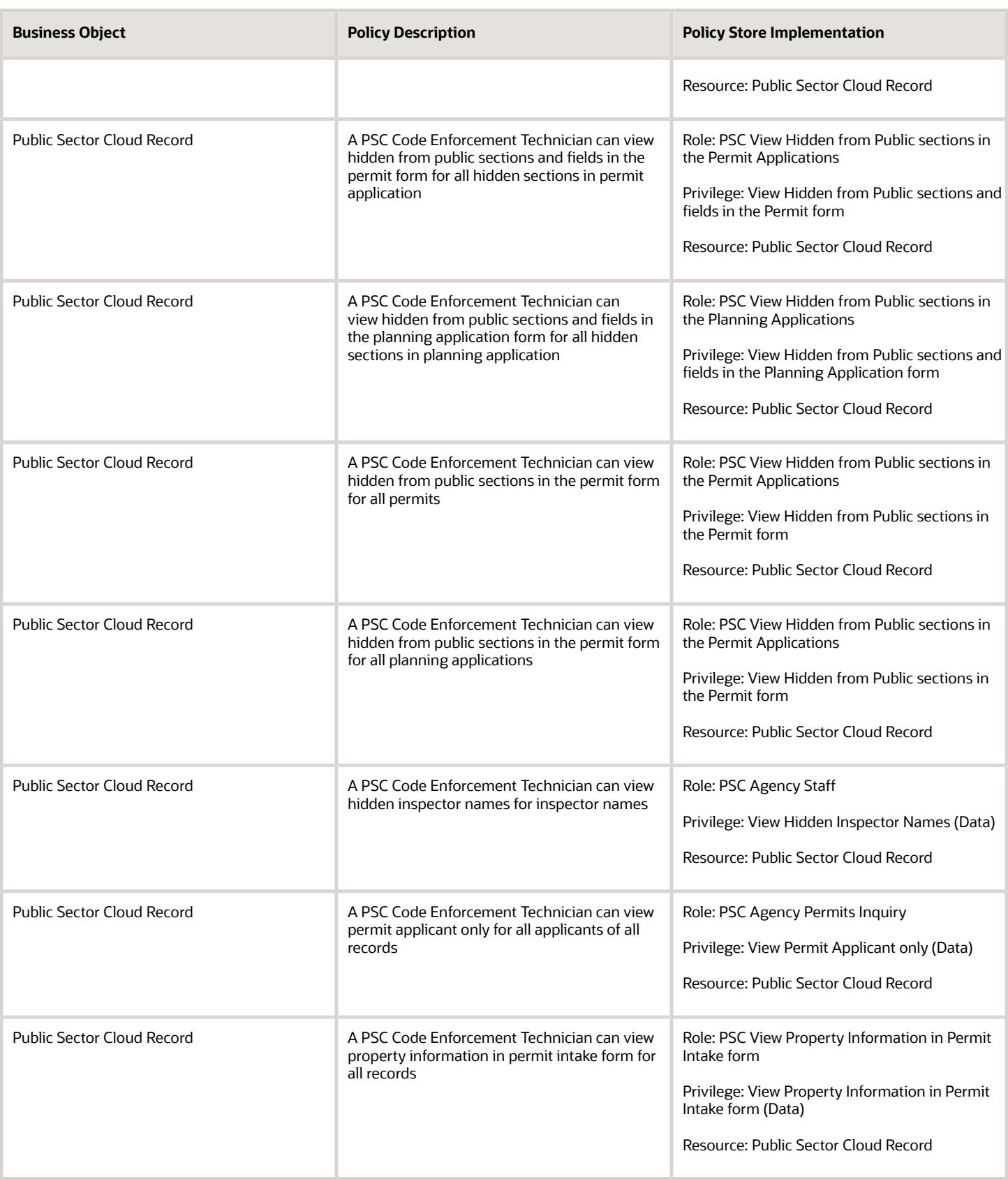

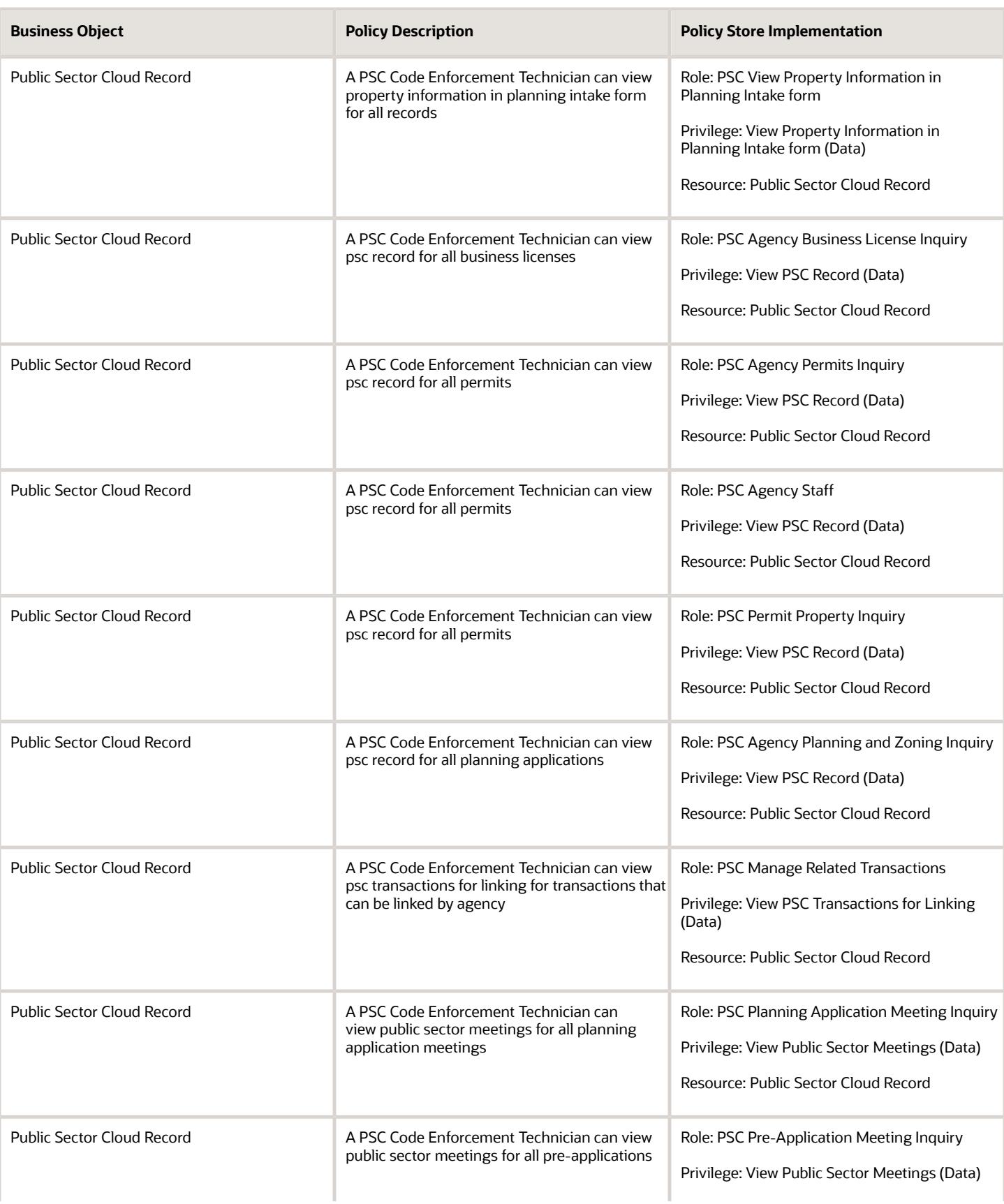

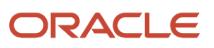

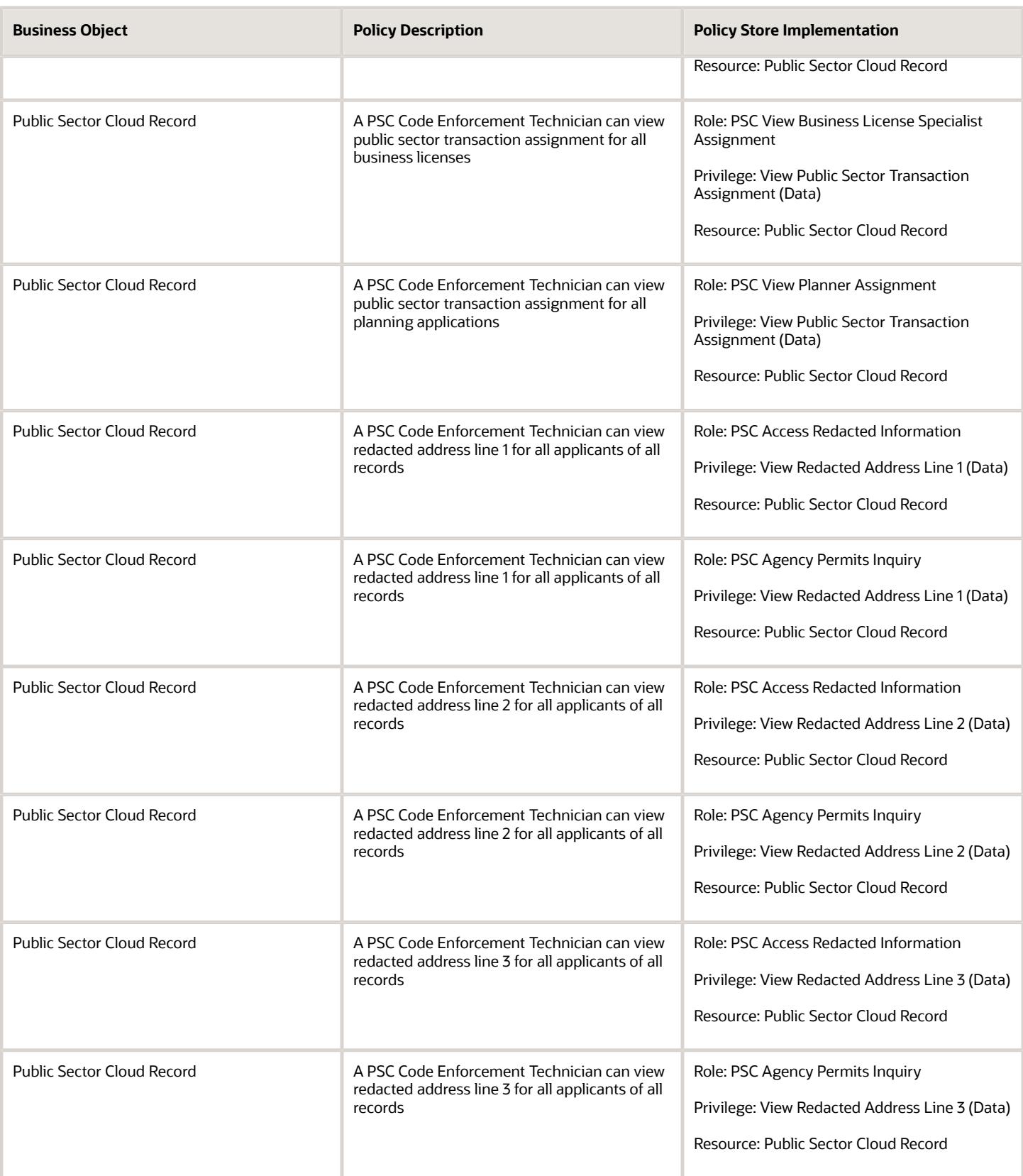

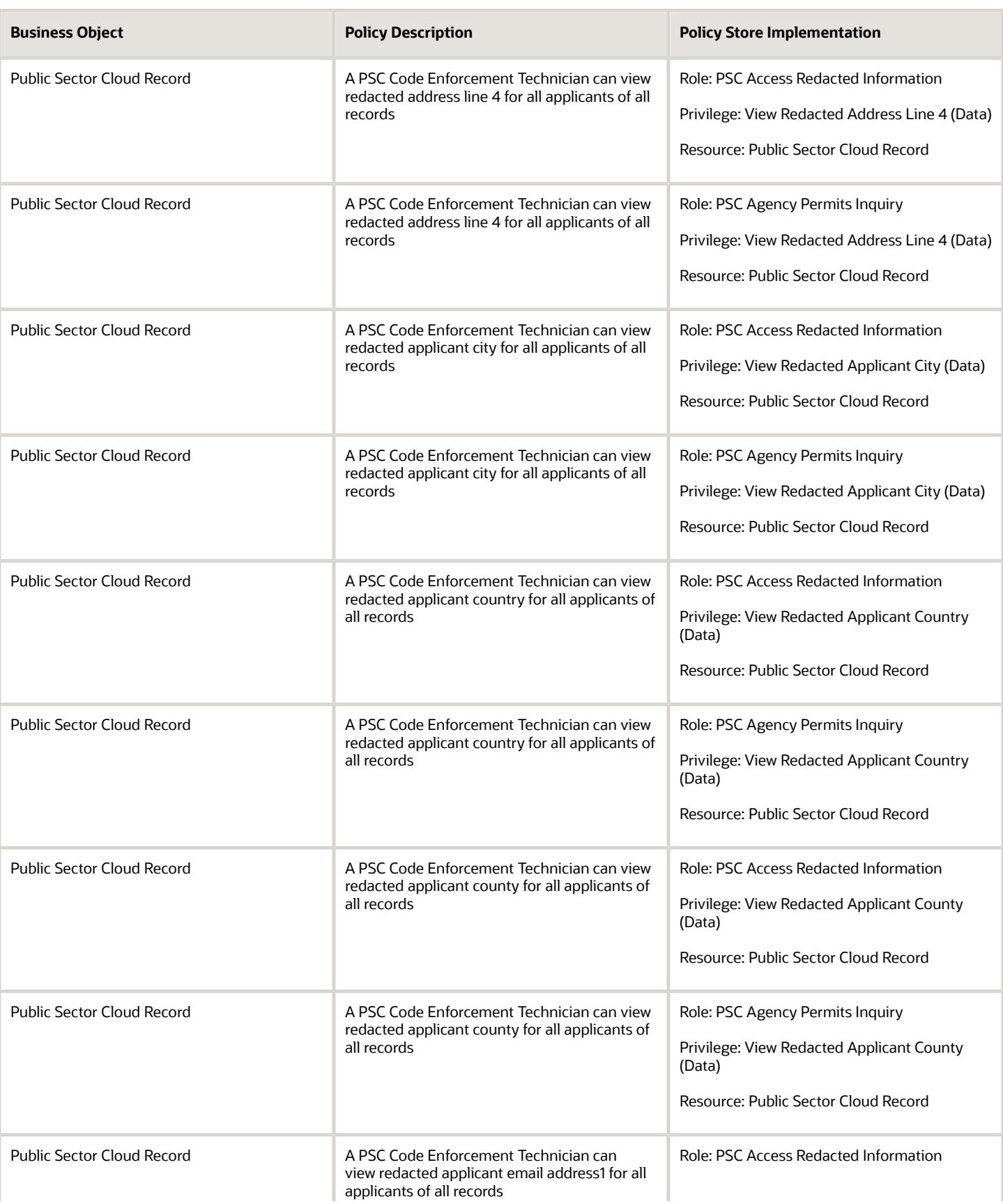

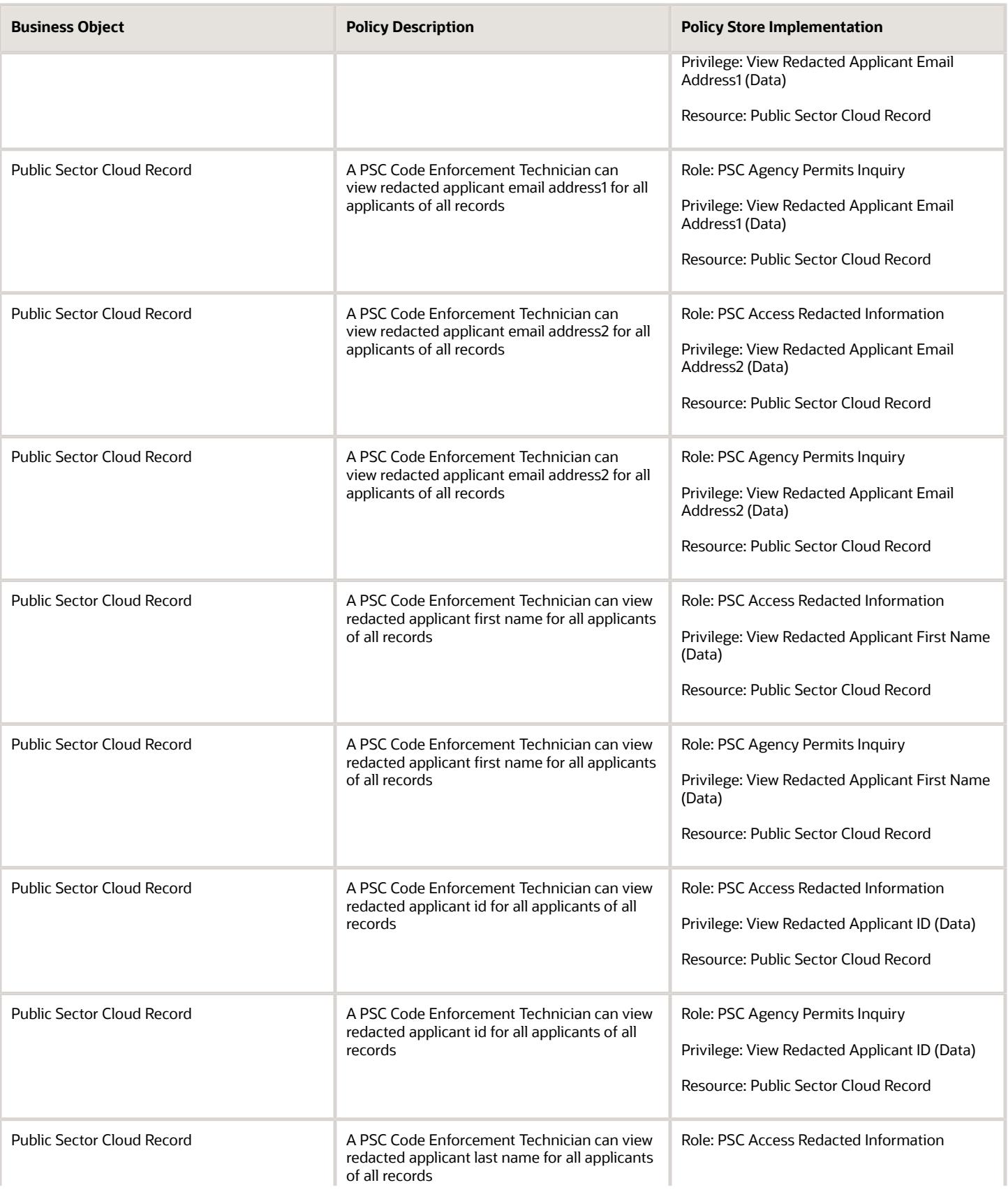

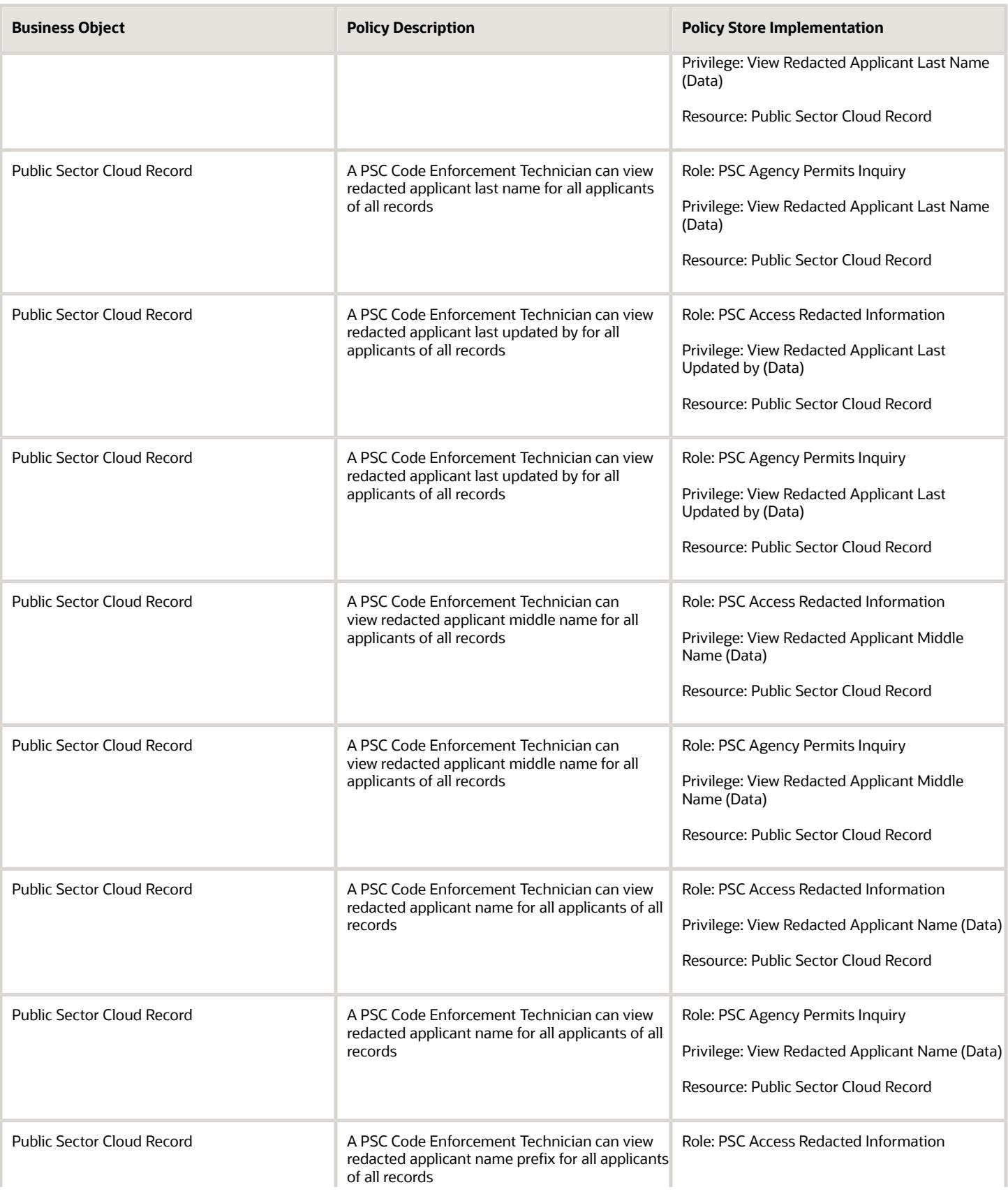

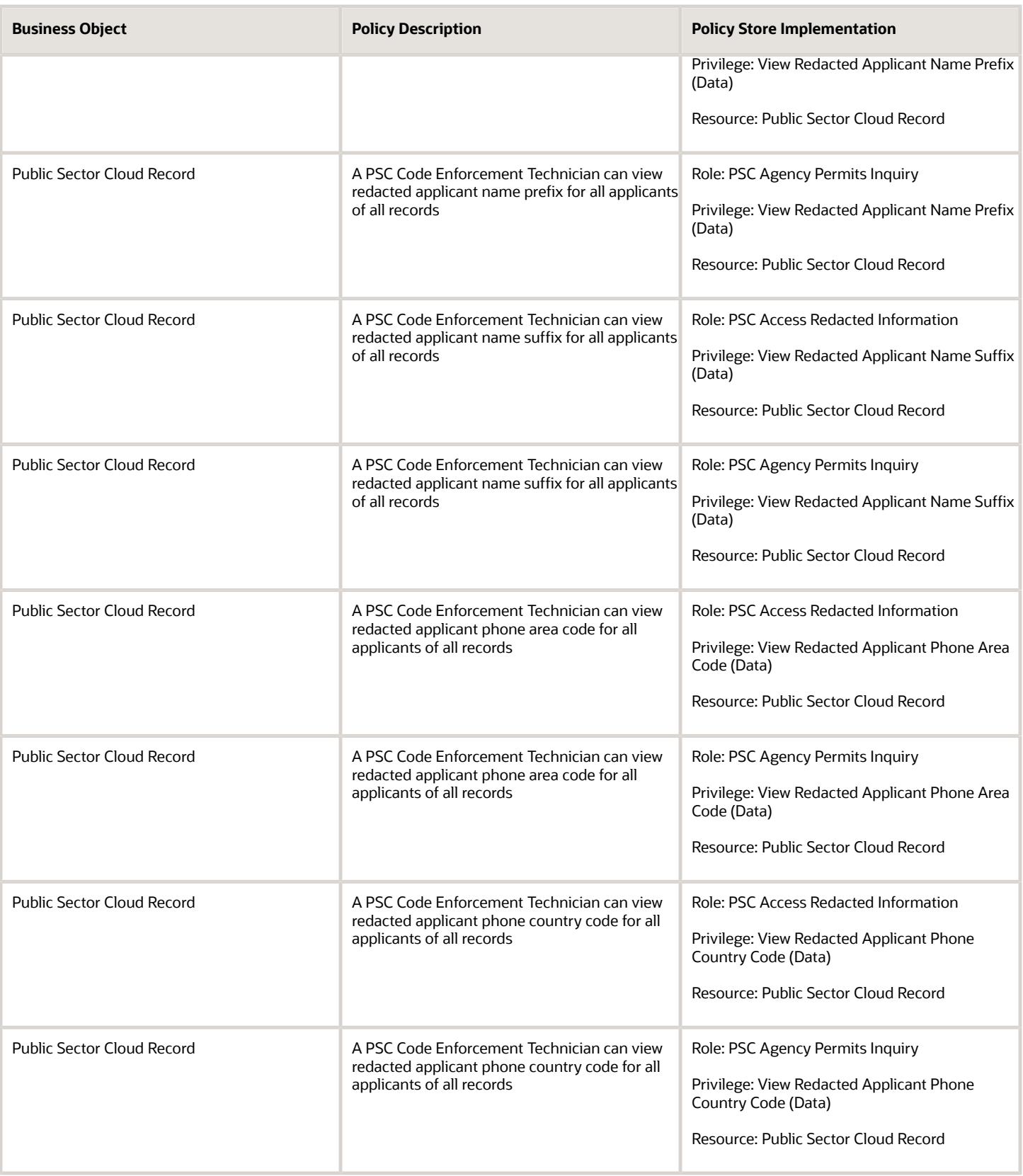

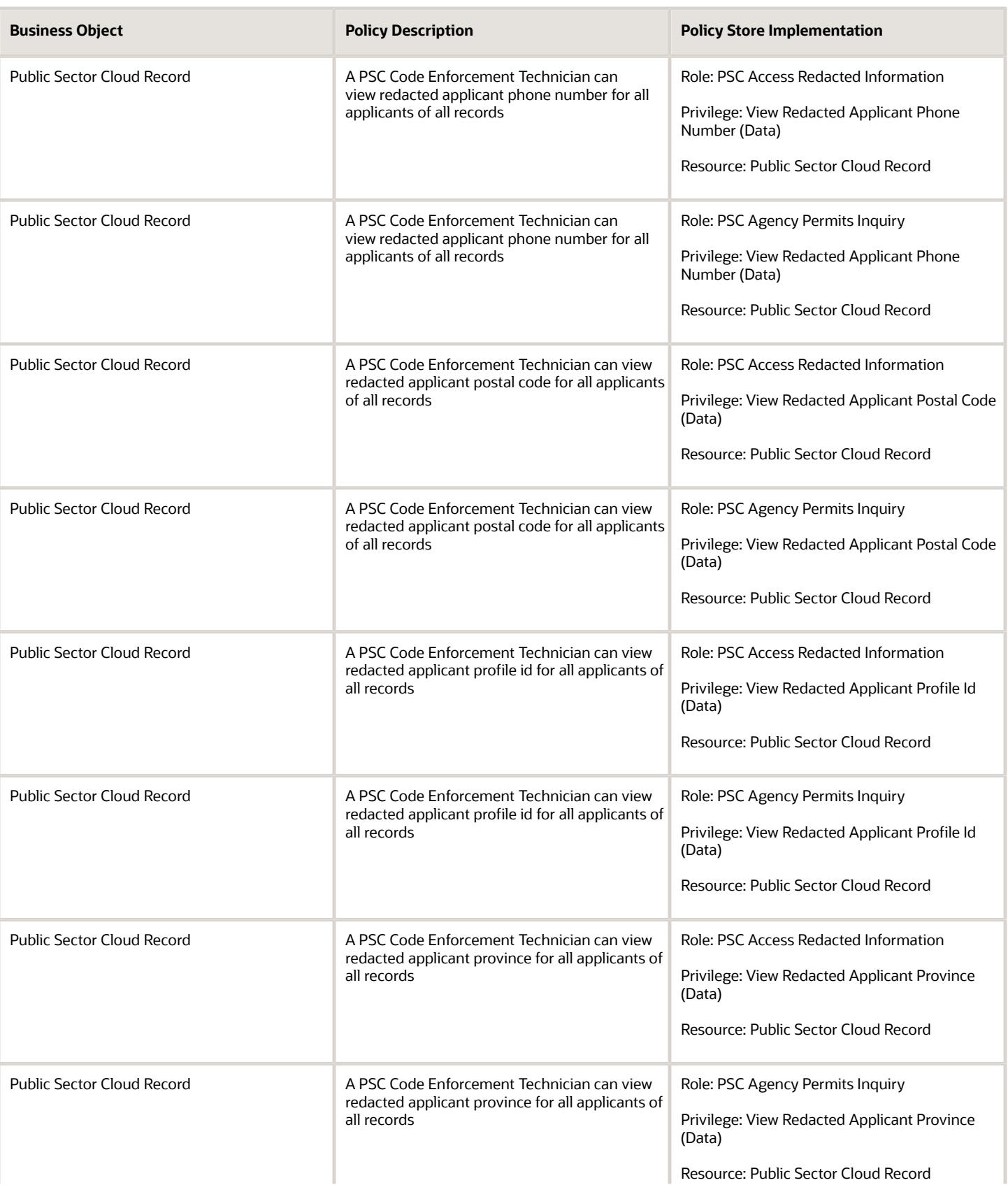

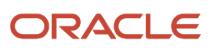

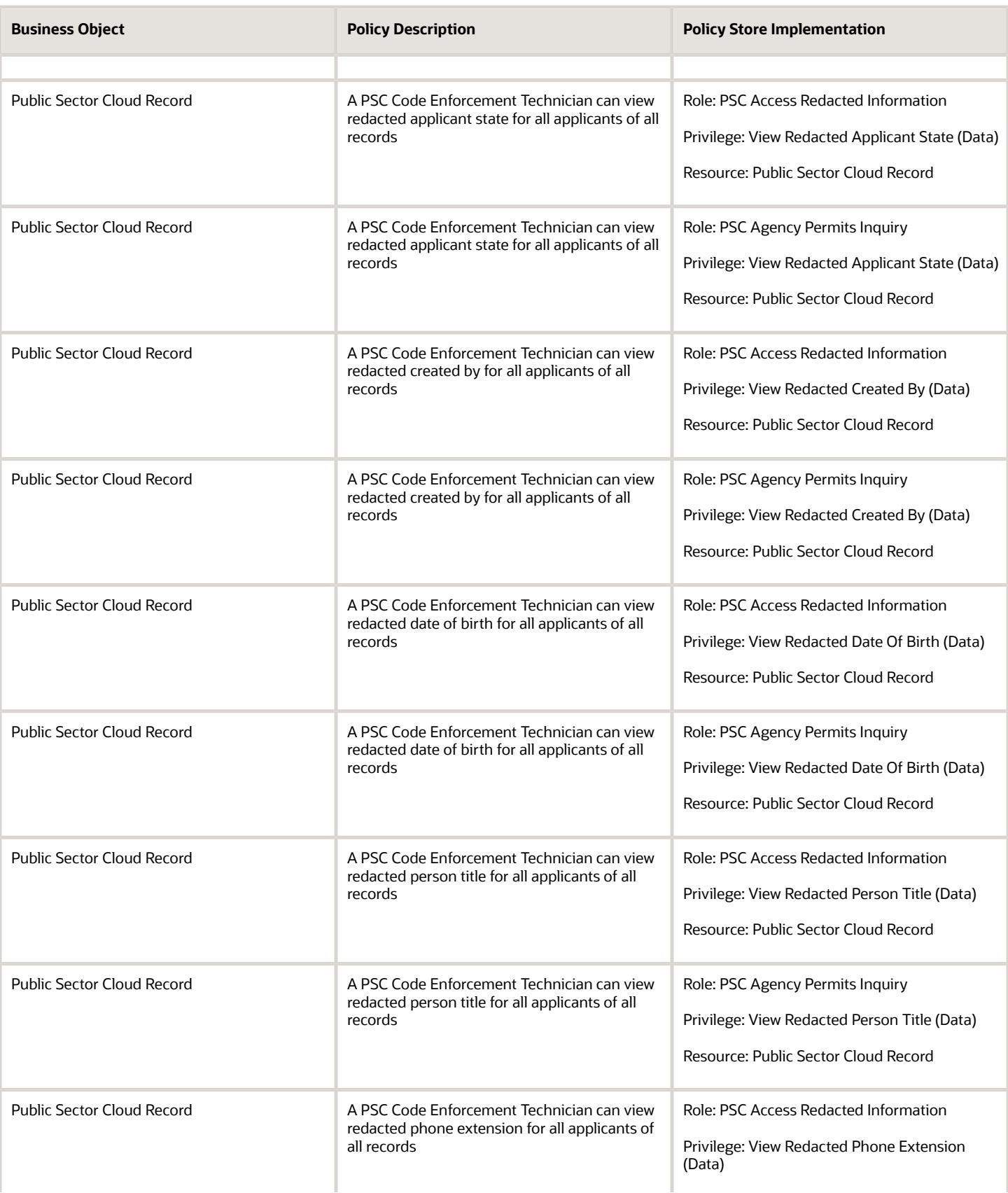

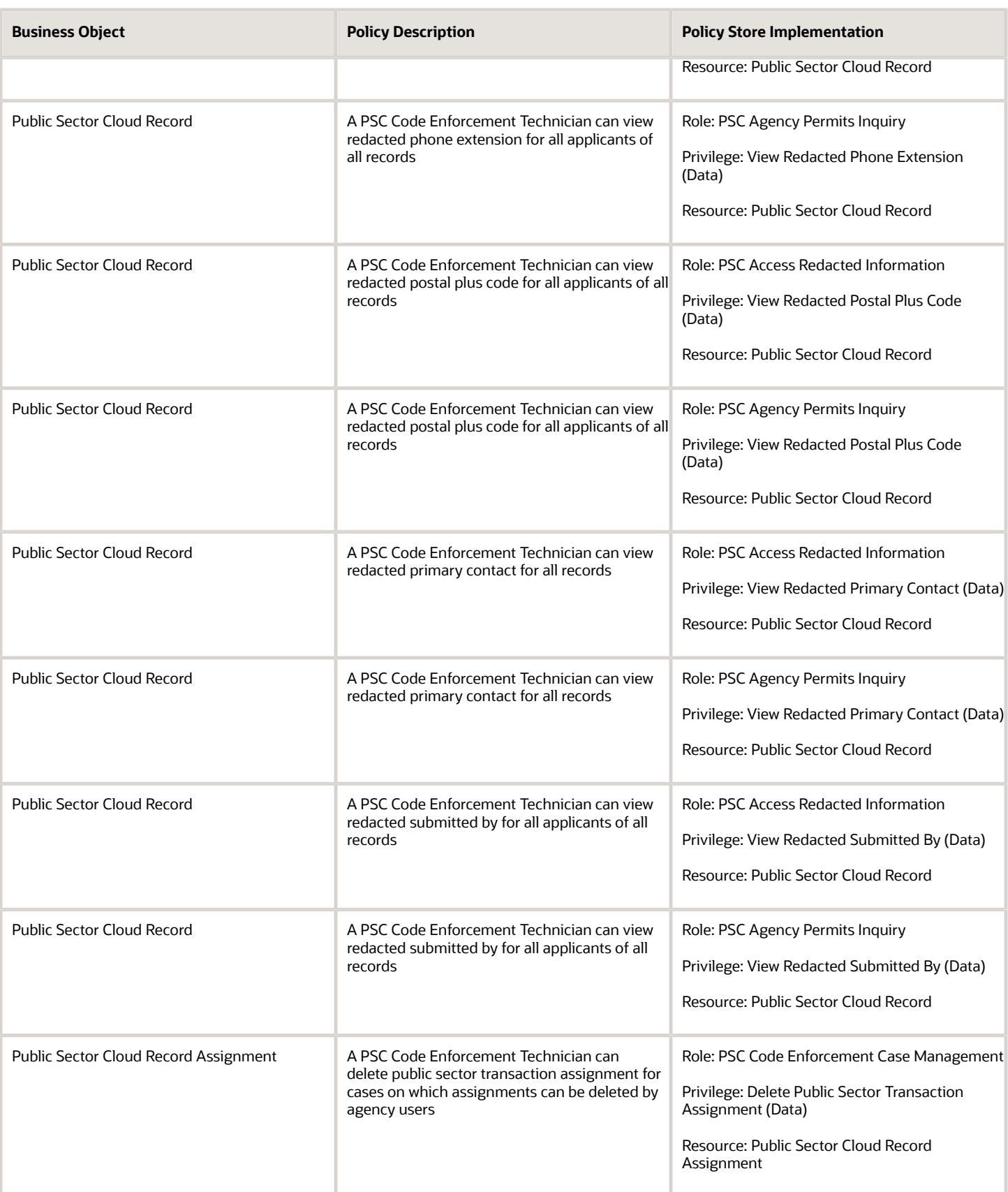

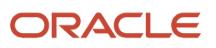

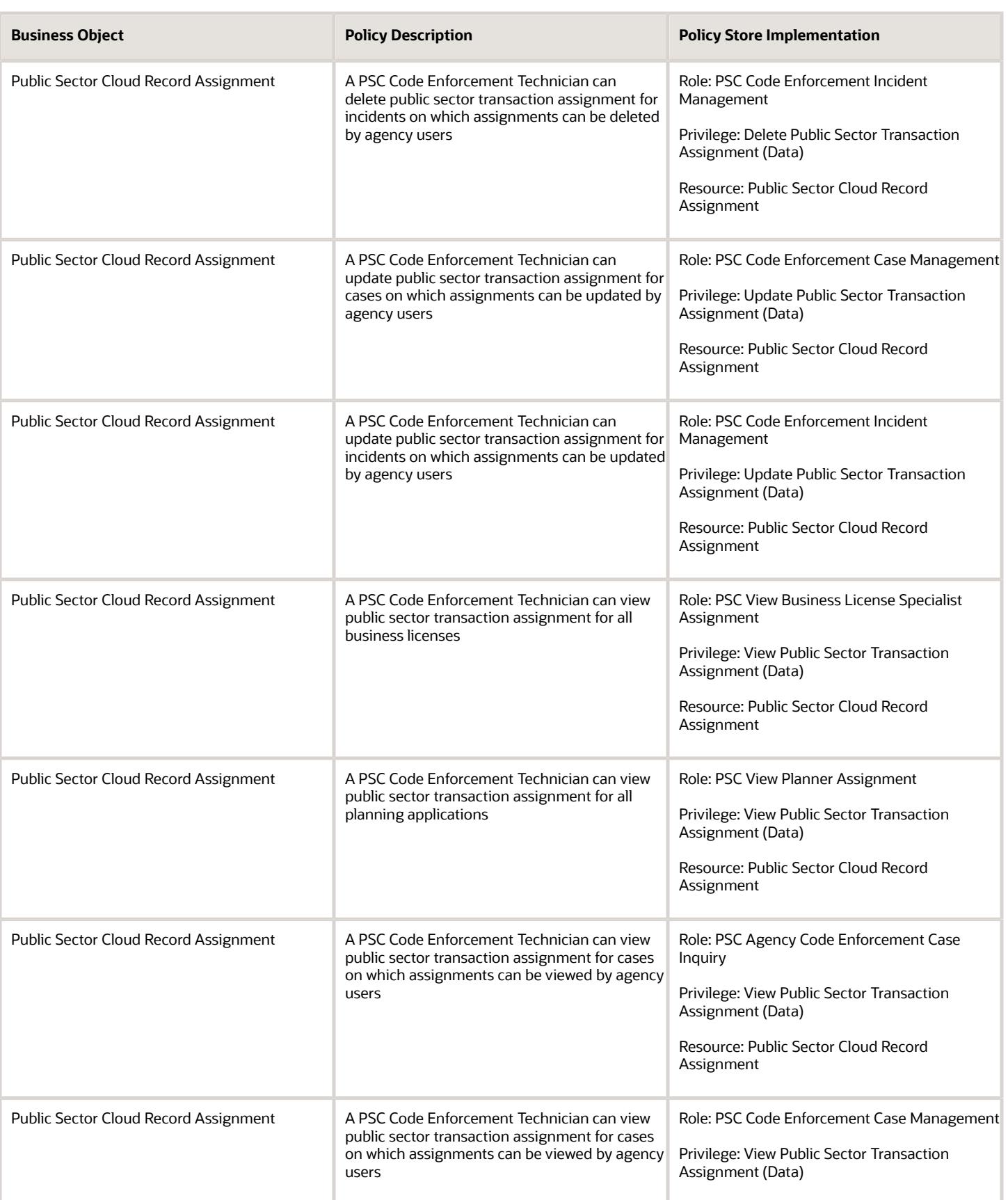

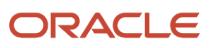

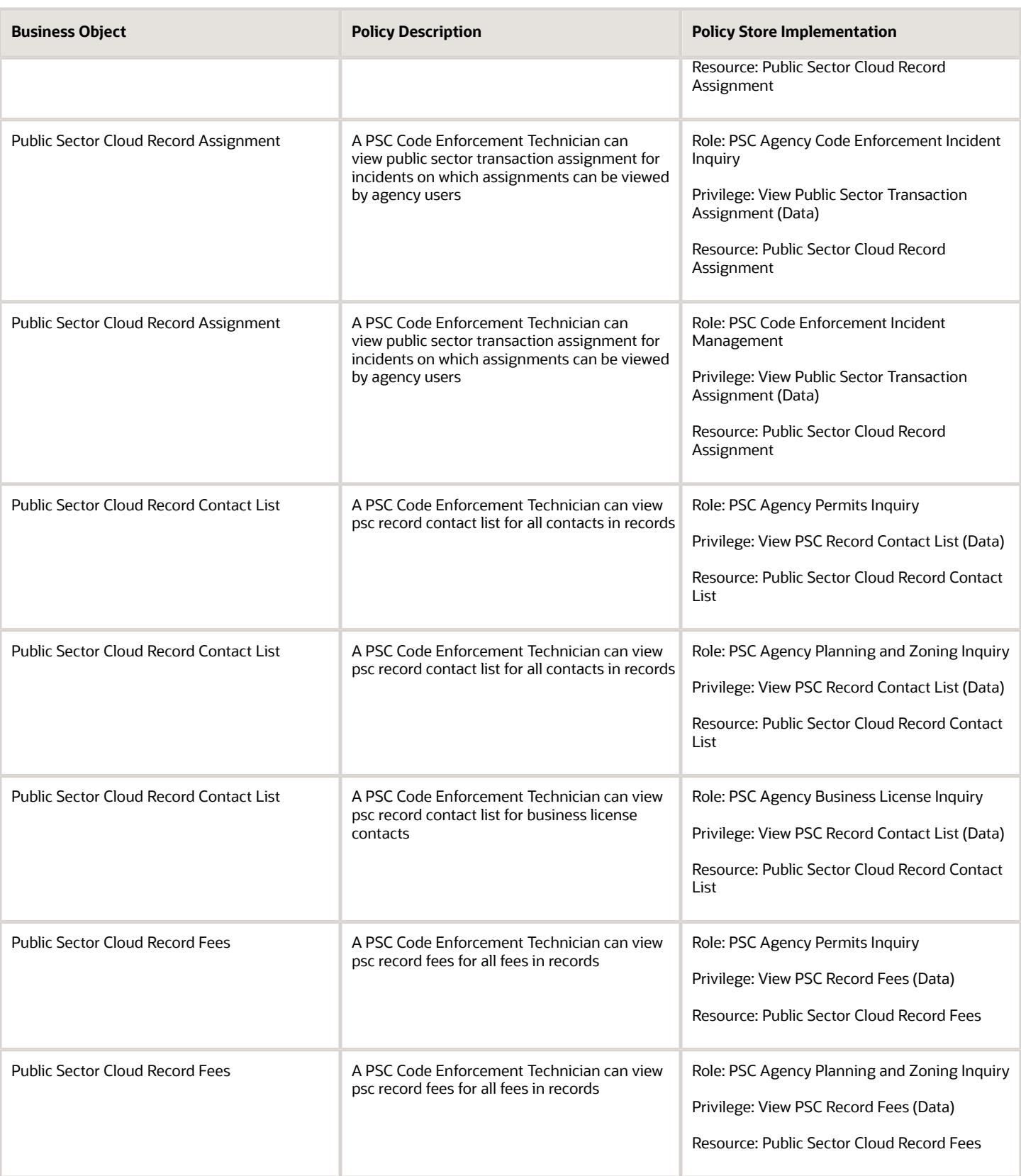

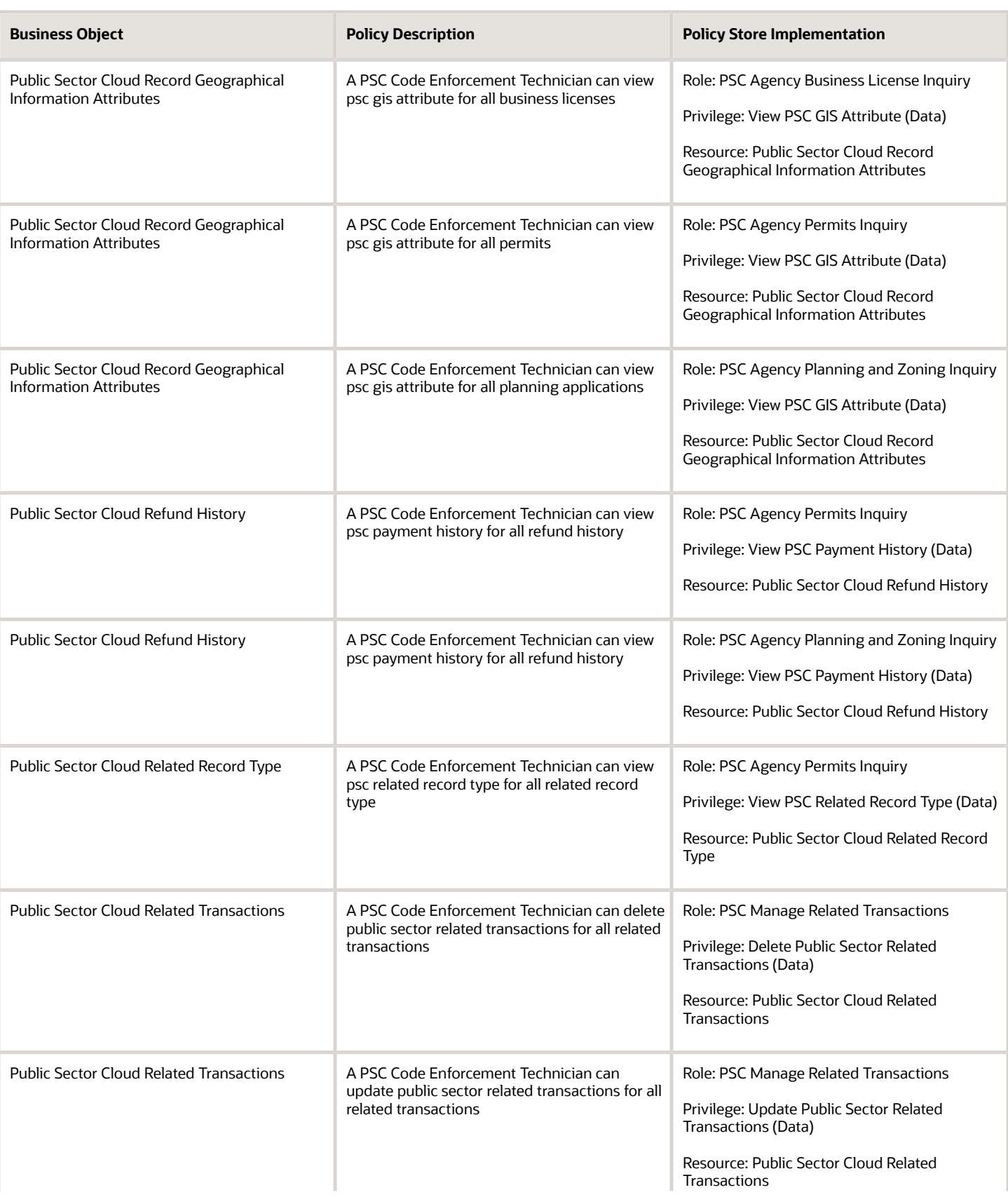

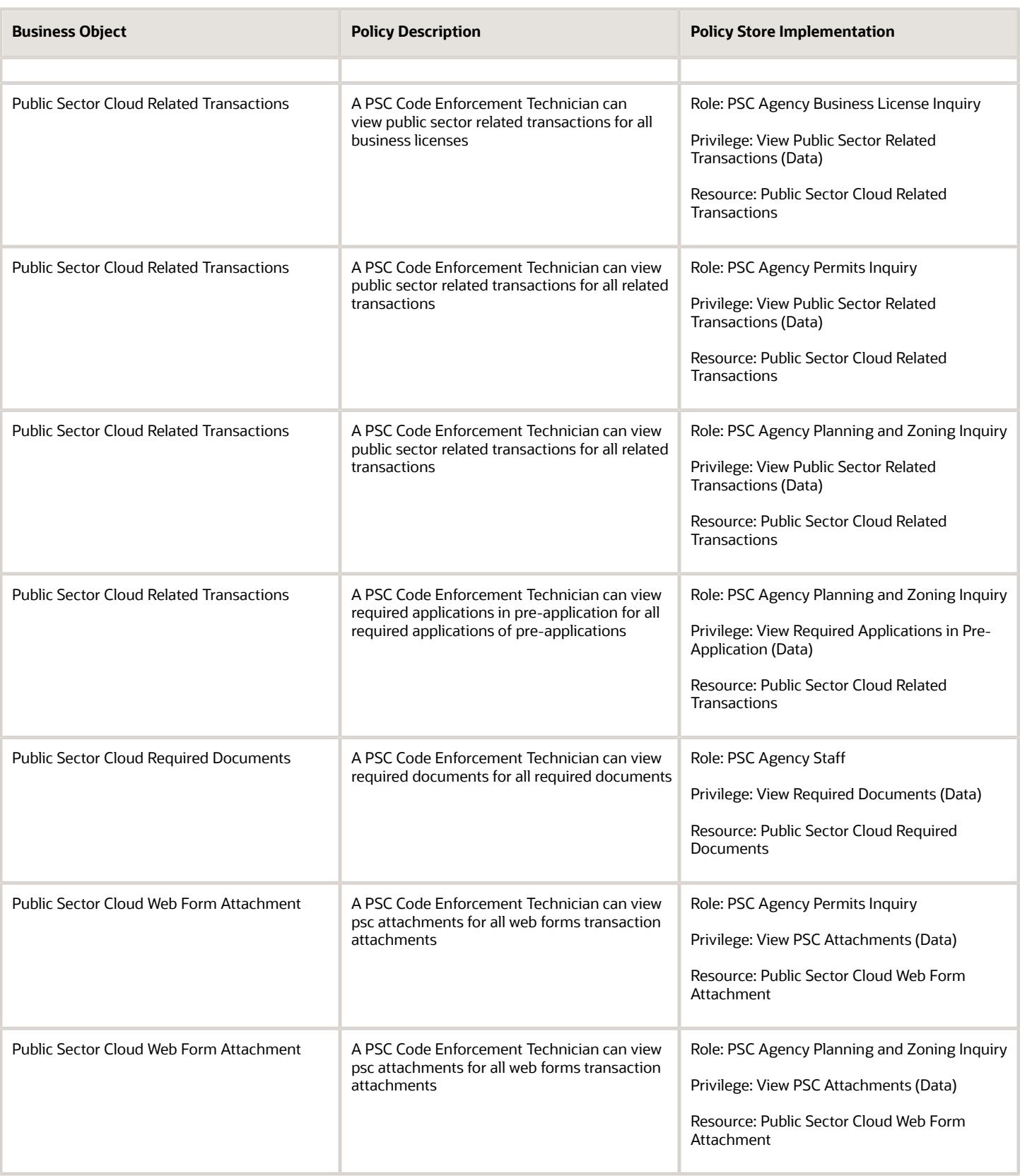

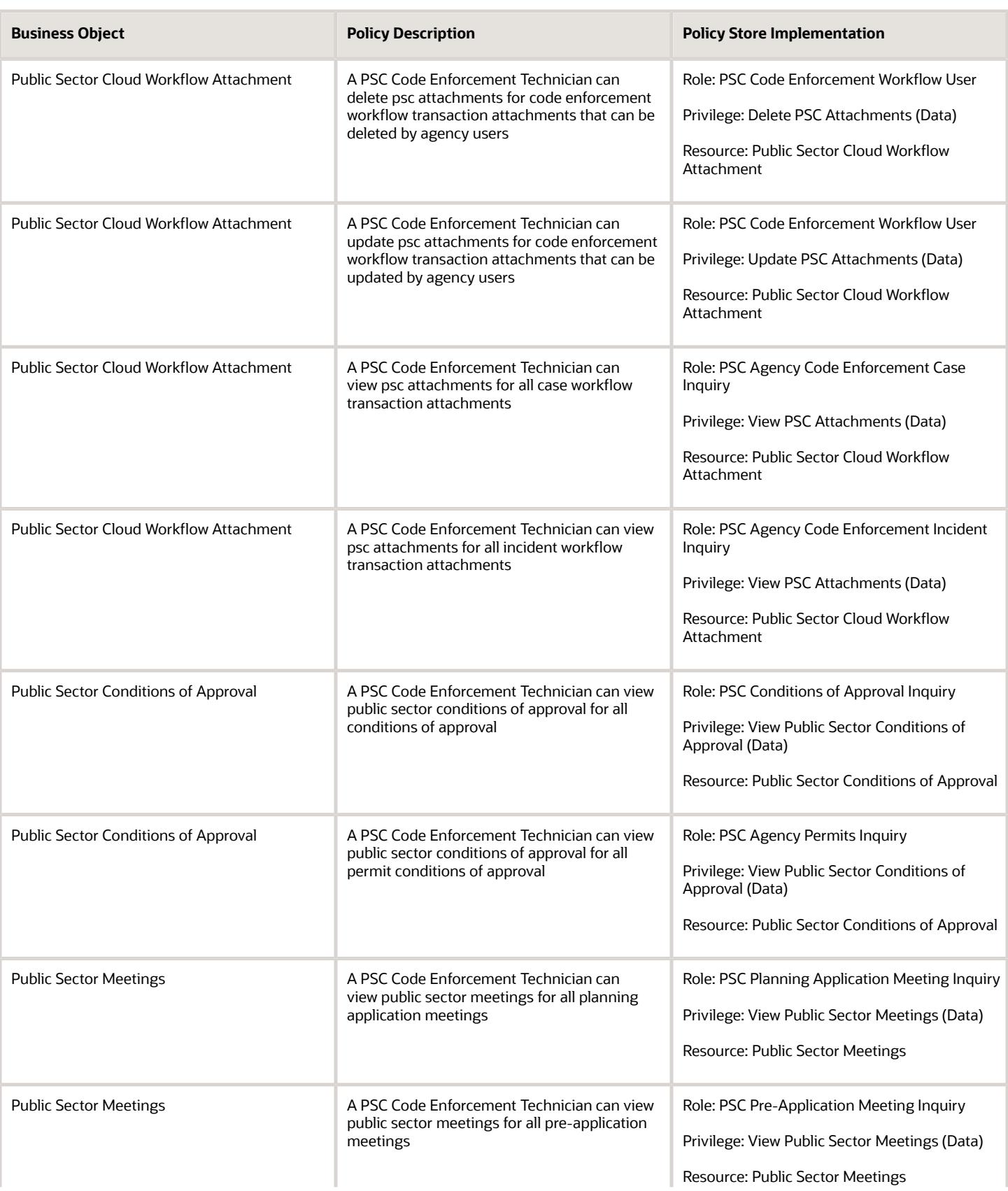

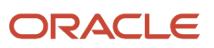

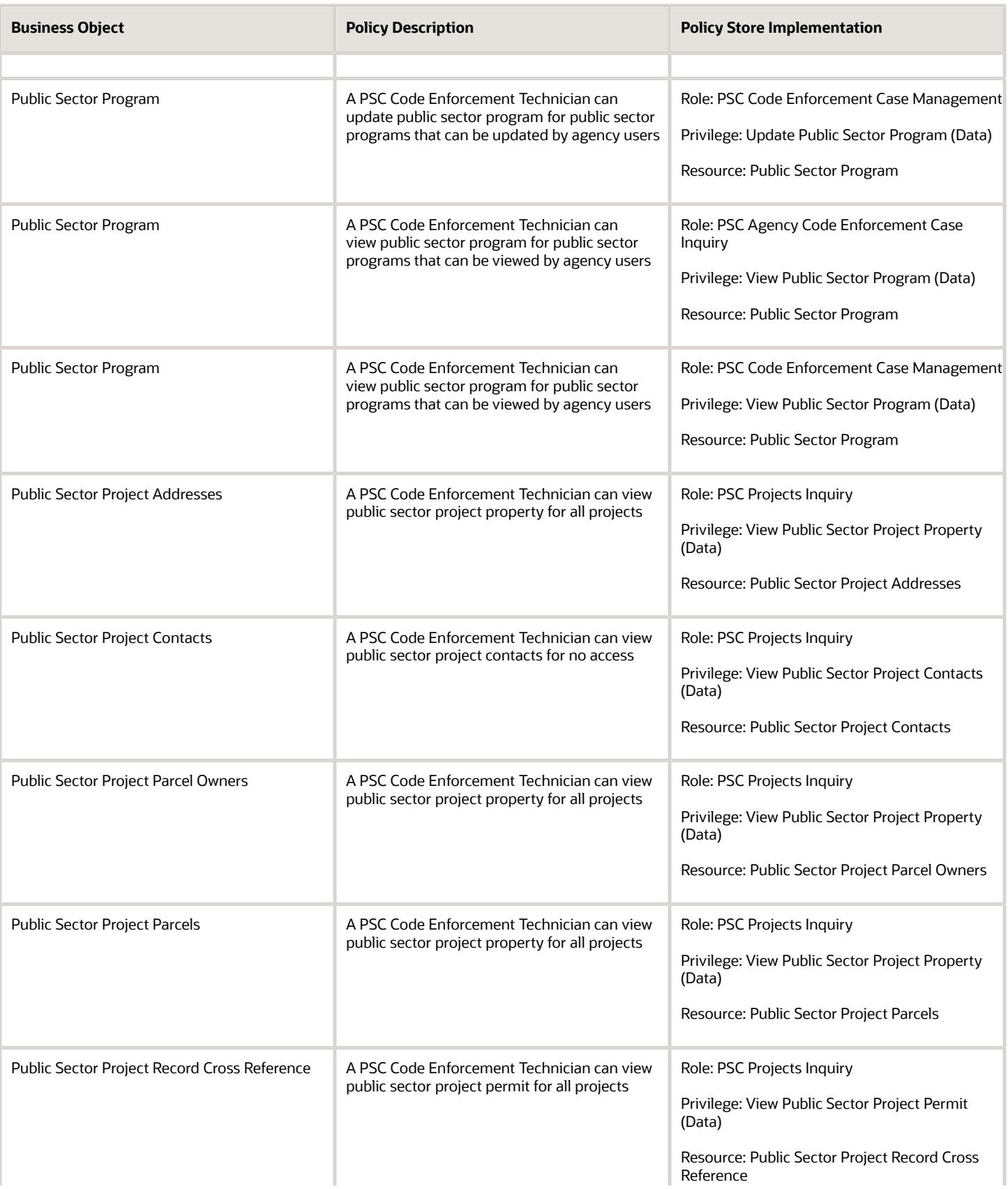

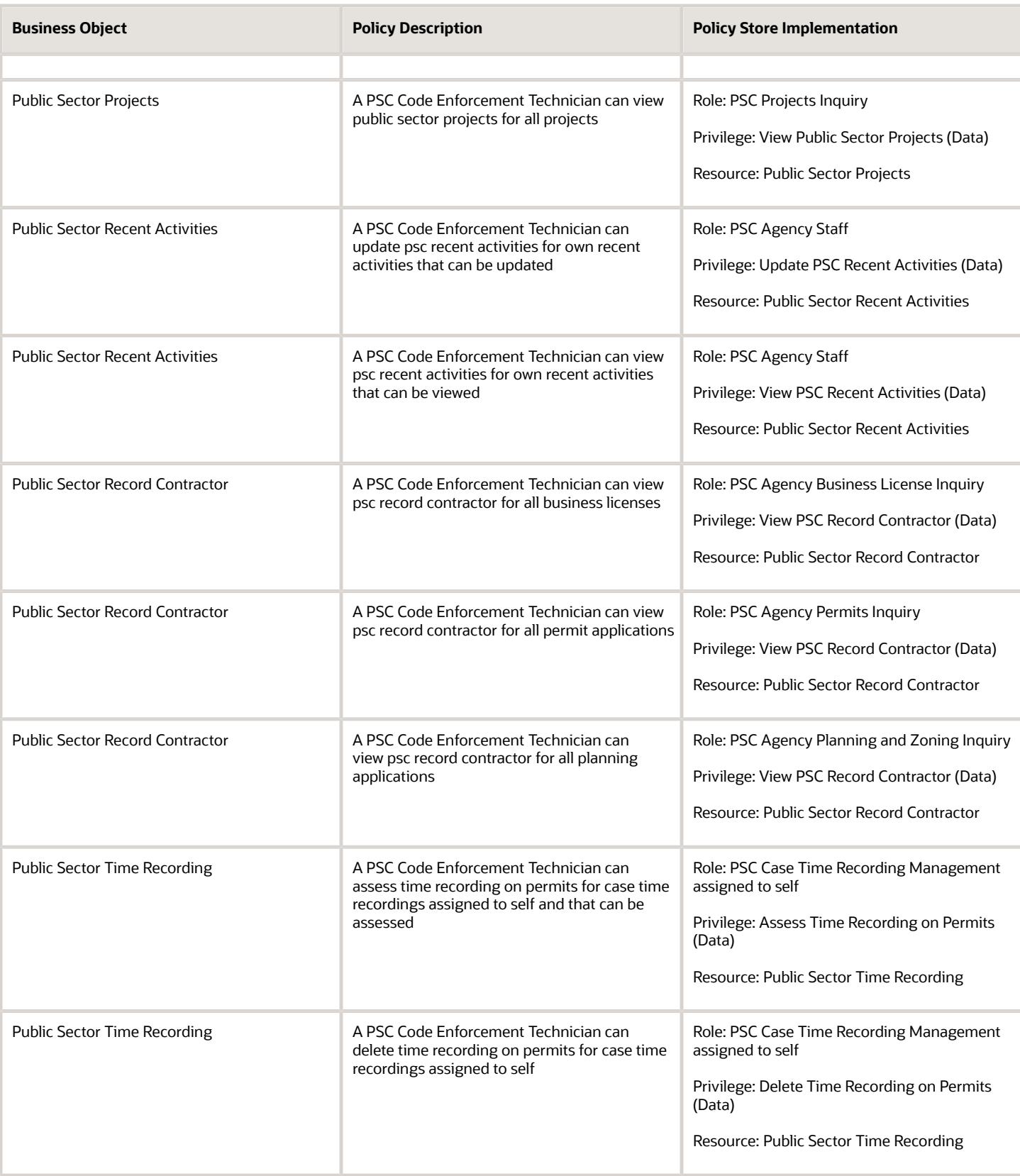

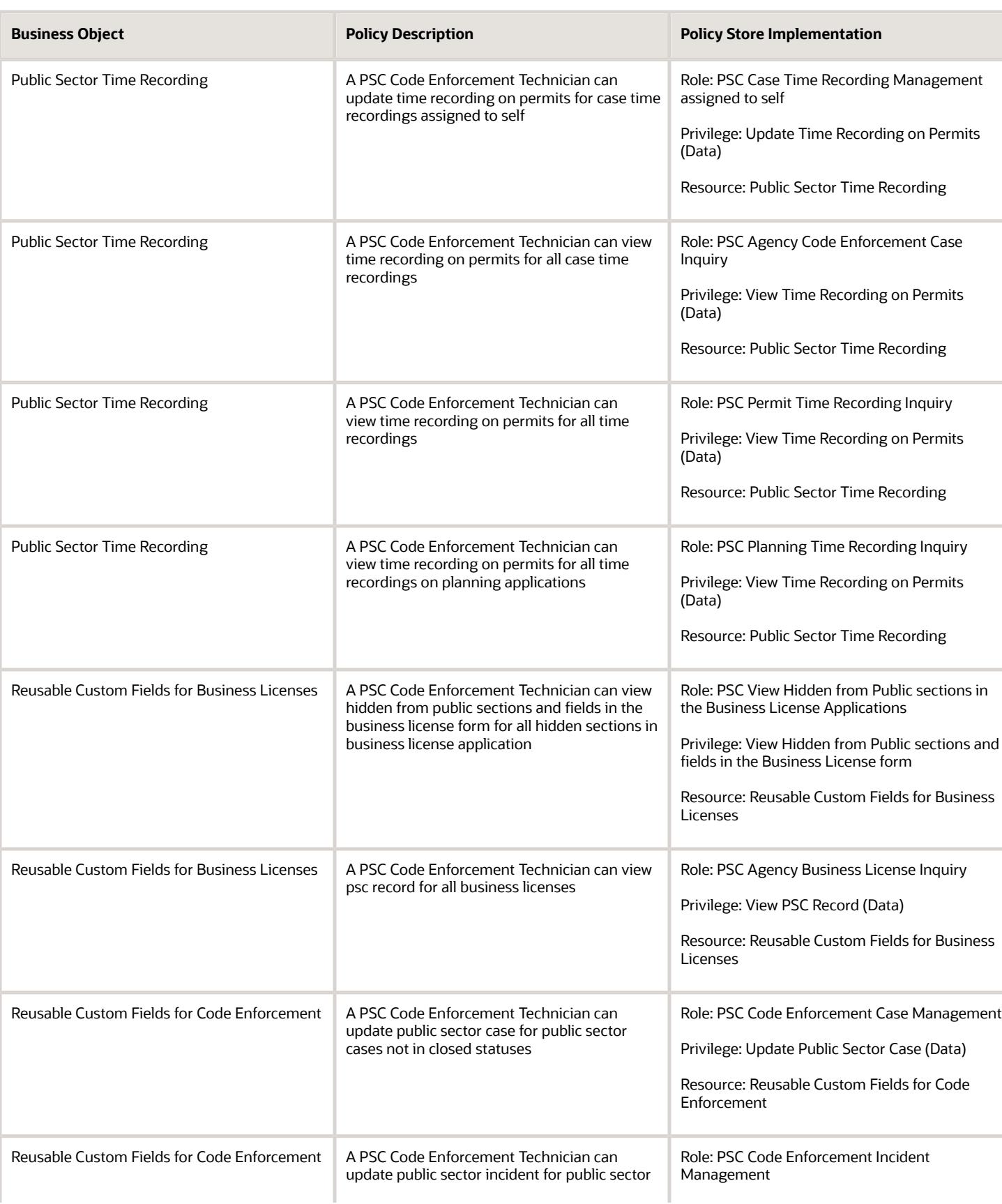

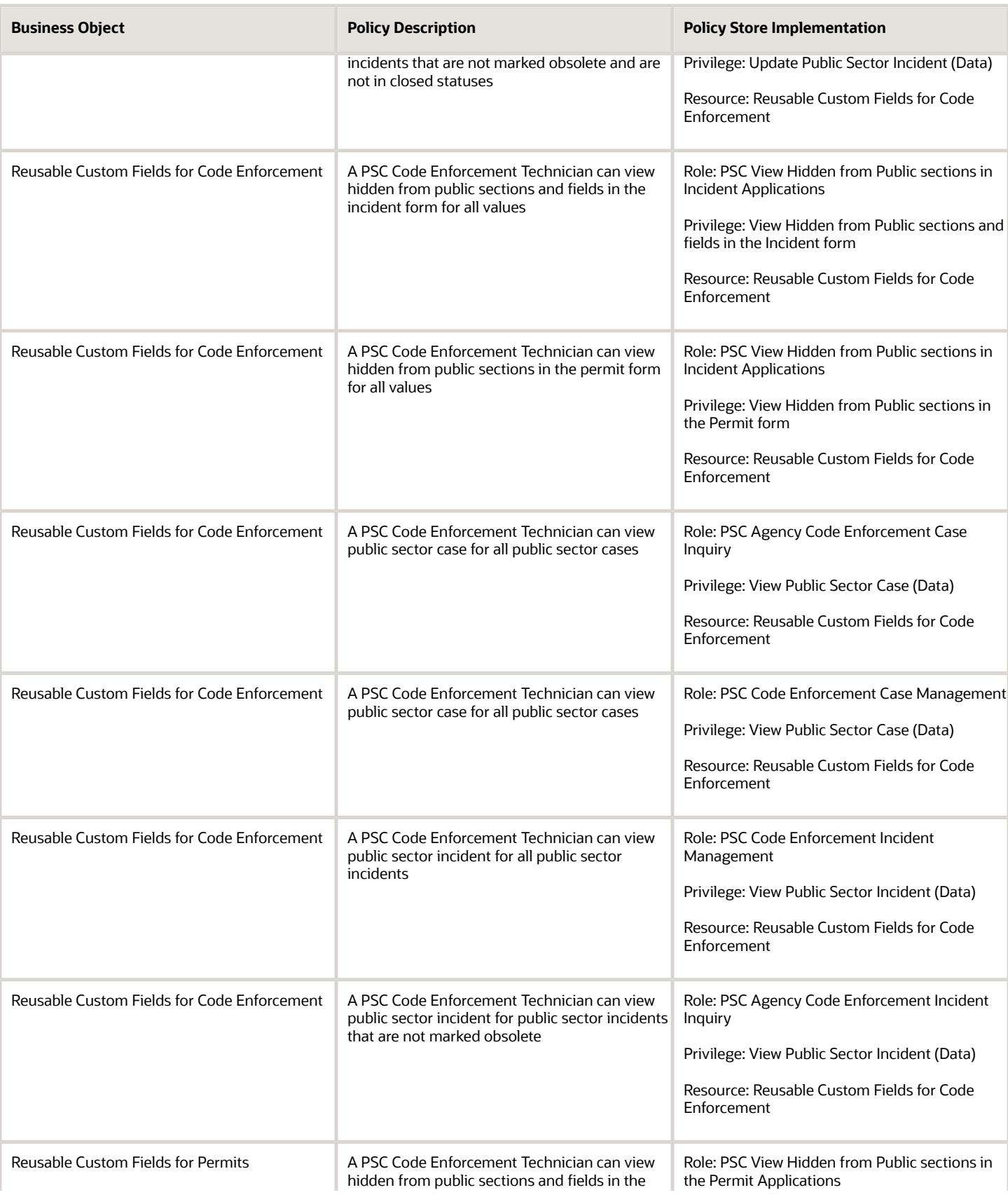

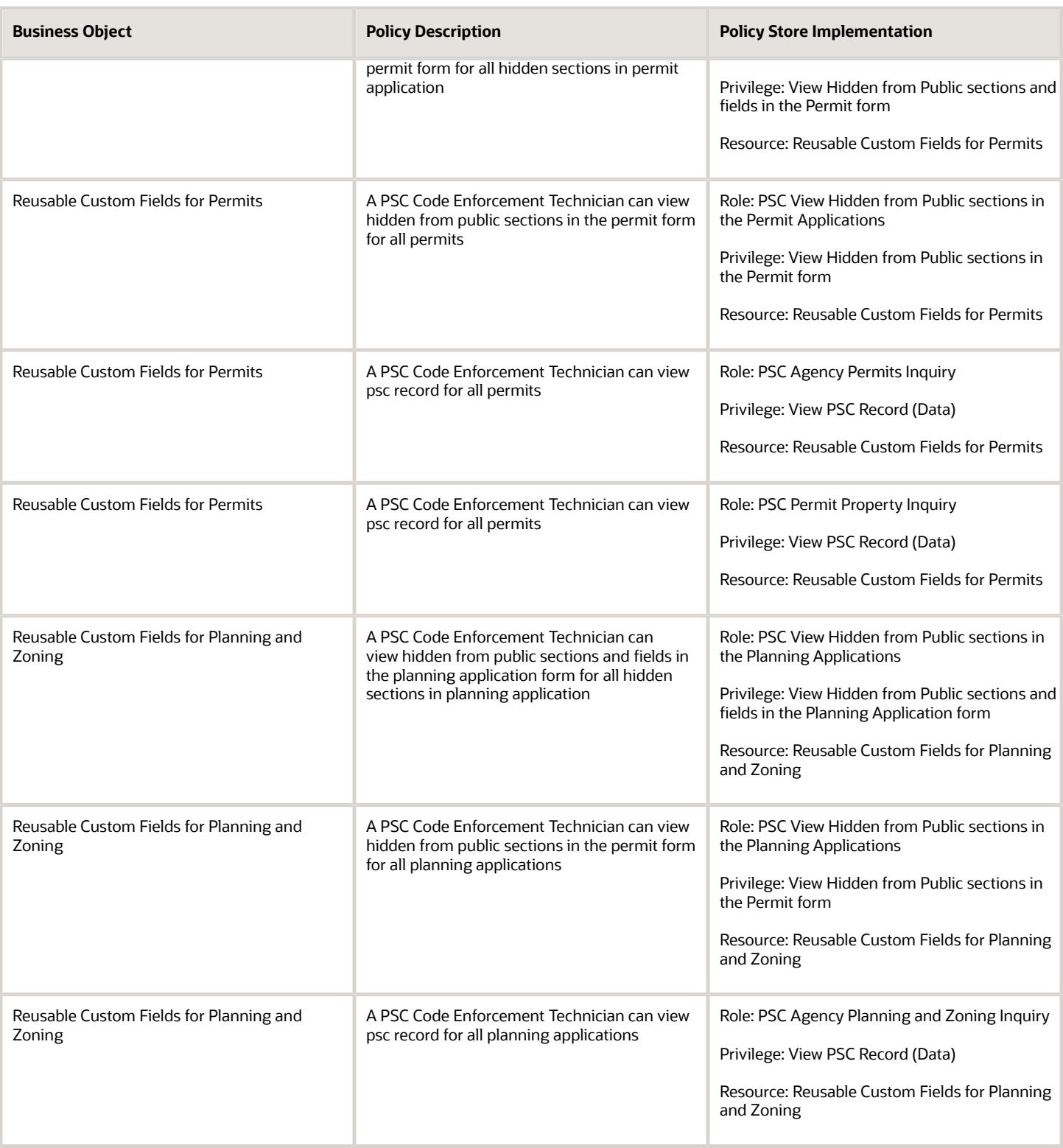

## PSC Economic Development Officer (Job Role)

Maintains various ledgers, registers and journals according to established account classifications, audits fees against department activity, researches discrepancies, performs accounting clerical work.

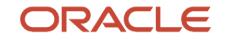

## Role Hierarchy

The PSC Economic Development Officer job role directly and indirectly inherits these roles.

- PSC Economic Development Officer
	- PSC Ad hoc Alerts Management
	- PSC Add Comments to Inspections
	- PSC Add Comments to Permits
	- PSC Add Comments to Planning and Zoning
	- PSC Add Planning and Zoning Attachments
	- PSC Add Property Attachments
	- PSC Agency Permits Inquiry
		- **-** PSC Download Permit Attachments
		- **-** PSC Permit Property Inquiry
			- PSC View Property Attachments
			- PSC View Property Attachments Detail
			- PSC View Property Detail Attachments
		- **-** PSC Permit Time Recording Inquiry
		- **-** PSC Run Permit Activity Report
		- **-** PSC View Hidden from Public sections in the Permit Applications
		- **-** PSC View Inspection Attachments
		- **-** PSC View Permit Attachments
		- **-** PSC View Property Attachments
		- **-** PSC View Property Information in Permit Intake form
	- PSC Agency Planning and Zoning Inquiry
		- **-** PSC Access Planner Calendar
		- **-** PSC Conditions of Approval Inquiry
		- **-** PSC Hearings Inquiry
		- **-** PSC Planning Application Meeting Inquiry
		- **-** PSC Planning Time Recording Inquiry
		- **-** PSC Pre-Application Meeting Inquiry
		- **-** PSC View Hidden from Public sections in the Planning Applications
		- **-** PSC View Planner Assignment
		- **-** PSC View Planning and Zoning Attachments
		- **-** PSC View Property Information in Planning Intake form
	- PSC Agency Staff
		- **-** PSC Access Redacted Information
		- **-** PSC Agency Business License Inquiry
			- PSC Business Entity Inquiry
			- PSC View Business License Inspections
			- PSC View Business License Specialist Assignment
- PSC View Hidden from Public sections in the Business License Applications
- **-** PSC Agency Code Enforcement Case Inquiry
	- PSC Case Timeline Inquiry
	- PSC View Hidden from Public sections in Incident Applications
- **-** PSC Agency Code Enforcement Incident Inquiry
	- PSC View Hidden from Public sections in Incident Applications
- **-** PSC Agency Permits Inquiry
	- PSC Download Permit Attachments
	- PSC Permit Property Inquiry
		- PSC View Property Attachments
		- PSC View Property Attachments Detail
		- PSC View Property Detail Attachments
	- PSC Permit Time Recording Inquiry
	- PSC Run Permit Activity Report
	- PSC View Hidden from Public sections in the Permit Applications
	- PSC View Inspection Attachments
	- PSC View Permit Attachments
	- PSC View Property Attachments
	- PSC View Property Information in Permit Intake form
- **-** PSC Agency Planning and Zoning Inquiry
	- PSC Access Planner Calendar
	- PSC Conditions of Approval Inquiry
	- PSC Hearings Inquiry
	- PSC Planning Application Meeting Inquiry
	- PSC Planning Time Recording Inquiry
	- PSC Pre-Application Meeting Inquiry
	- PSC View Hidden from Public sections in the Planning Applications
	- PSC View Planner Assignment
	- PSC View Planning and Zoning Attachments
	- PSC View Property Information in Planning Intake form
- **-** PSC Agency Springboard
- **-** PSC Contractor Master Inquiry
- **-** PSC Estimate Public Sector Fees
- **-** PSC Inquire Deposit Accounts
- **-** PSC Manage Parcel Comments added by self ◦ PSC Parcel Comments Inquiry
- **-** PSC Manage Related Transactions
- **-** PSC Map User
- **-** PSC Projects Inquiry
	- PSC View Permit Project Attachments OBSOLETE

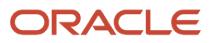

- **-** PSC Property Setup Inquiry
	- PSC Parcel Comments Inquiry
	- PSC View Property Setup Attachments
- **-** PSC Report Code Enforcement Issue Duty
- **-** PSC Task Management
- **-** PSC View Public Sector Project Attachments
- **-** Public Sector Folder Reporting
- PSC Agency Staff Comments User
- **PSC Agency Staff Profile Inquiry** 
	- **-** PSC HCM Employee Data Inquiry
- PSC Anonymous Planning and Zoning Application Inquiry
	- **-** PSC Hearings Inquiry
	- **-** PSC Review Summary Inquiry
- PSC Apply Permit
	- **-** PSC Add Comments to Permit intake form
	- **-** PSC Cancel Inspection Request
	- **-** PSC Delete Permit Comments added by self
	- **-** PSC Download Permit Attachments
	- **-** PSC Permits Attachments User
		- PSC Add Permit Attachments
		- PSC Delete Permit Attachments that were added by self
		- PSC Update Permit Attachments that were added by self
	- **-** PSC Update Permit Comments added by self
	- **-** PSC View Inspection Attachments
	- **-** PSC View Permit Attachments
	- **-** PSC View Property Attachments
- PSC Apply Planning and Zoning
	- **-** PSC Delete Planning and Zoning Attachments Added by Self
	- **-** PSC Delete Planning and Zoning Comments added by self
	- **-** PSC Update Planning and Zoning Attachments Added by Self
	- **-** PSC Update Planning and Zoning Comments added by self
	- **-** PSC View Planning and Zoning Attachments
- PSC Contractor Master Management
- PSC Delete Inspection Comments added by self
- PSC Delete Permit Comments added by self
- PSC Delete Planning and Zoning Attachments Added by Self
- PSC Delete Planning and Zoning Comments added by self
- PSC Inspections Attachments User
	- **-** PSC Add Inspection Attachments
	- **-** PSC Delete Inspection Attachments added by self
	- **-** PSC Update Inspection Attachments added by self
- PSC Map User

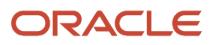

- PSC Permit Conditions Management
- **PSC Permits Attachments User** 
	- **-** PSC Add Permit Attachments
	- **-** PSC Delete Permit Attachments that were added by self
	- **-** PSC Update Permit Attachments that were added by self
- PSC Permits Communication Management
- PSC Permits Conditions of Approval Management
- PSC Permits Workflow User
	- **-** PSC Add Comments to Permit Workflow Task assigned to self
	- **-** PSC Add Permit Workflow Attachments
	- **-** PSC Delete Permit Workflow Attachments that were added by self
	- **-** PSC Delete Permit Workflow Comments added by self
	- **-** PSC Update Permit Workflow Attachments that were added by self
	- **-** PSC Update Permit Workflow Comments added by self
	- **-** PSC View Permit Workflow Attachments
- PSC Planning and Zoning Communication Management
- PSC Planning and Zoning Conditions Management
- PSC Planning and Zoning Workflow User
	- **-** PSC Add Comments to Planning and Zoning Workflow Task assigned to self
	- **-** PSC Add Planning and Zoning Workflow Attachments
	- **-** PSC Delete Planning and Zoning Workflow Attachments Added by Self
	- **-** PSC Delete Planning and Zoning Workflow Comments added by self
	- **-** PSC Update Planning and Zoning Workflow Attachments Added by Self
	- **-** PSC Update Planning and Zoning Workflow Comments added by self
	- **-** PSC View Planning and Zoning Workflow Attachments
- PSC Property Setup Conditions Management
- PSC Public User Account Inquiry
	- **-** PSC Public User Conditions Inquiry
- PSC Public User Account Management
	- **-** PSC Public User Conditions Management
- PSC Update Inspection Comments added by self
- PSC Update Permit Attachments that were added by others and self
- PSC Update Permit Comments added by self
- PSC Update Planning and Zoning Attachments Added by Self
- PSC Update Planning and Zoning Comments added by self

## **Duties**

This table lists the duties assigned directly and indirectly to the PSC Economic Development Officer job role.

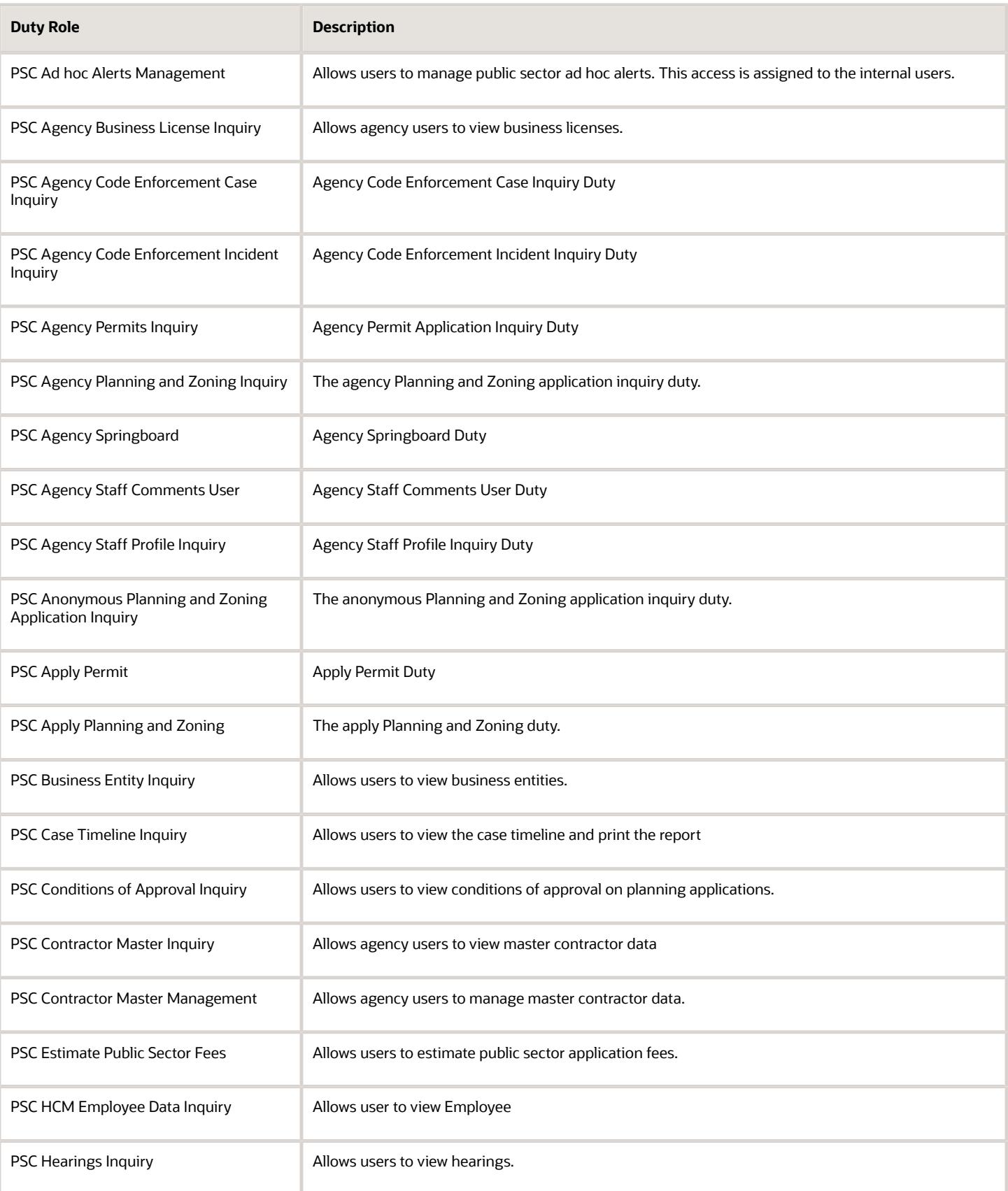

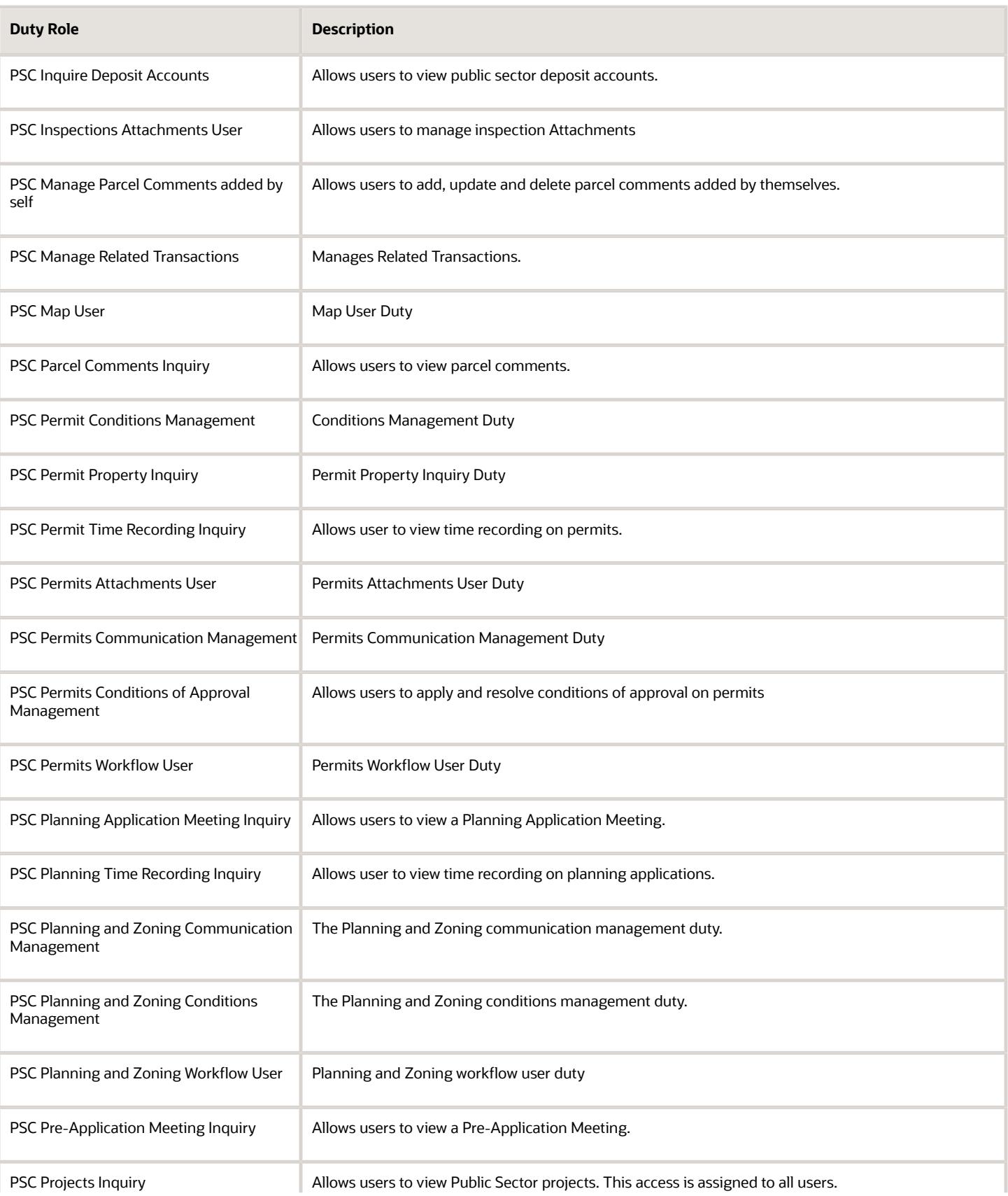

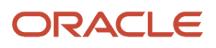
**Duty Role Description** 

PSC Property Setup Conditions

Management

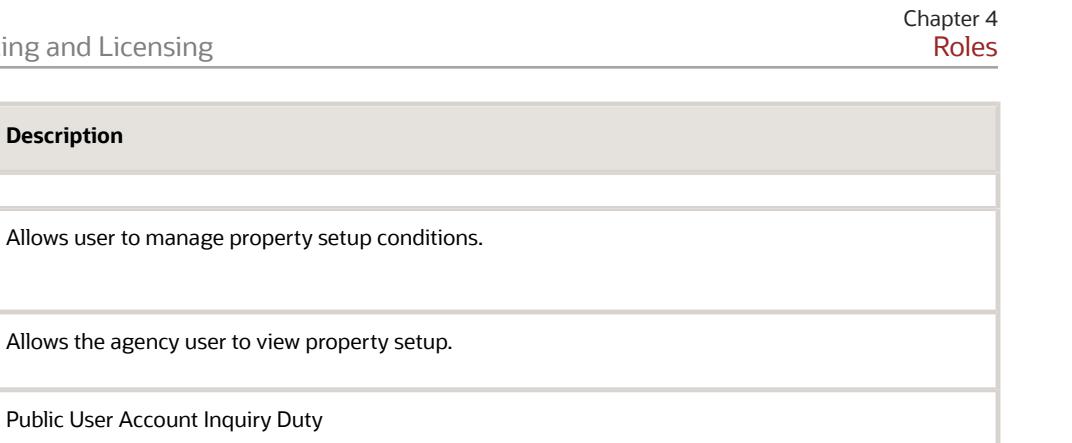

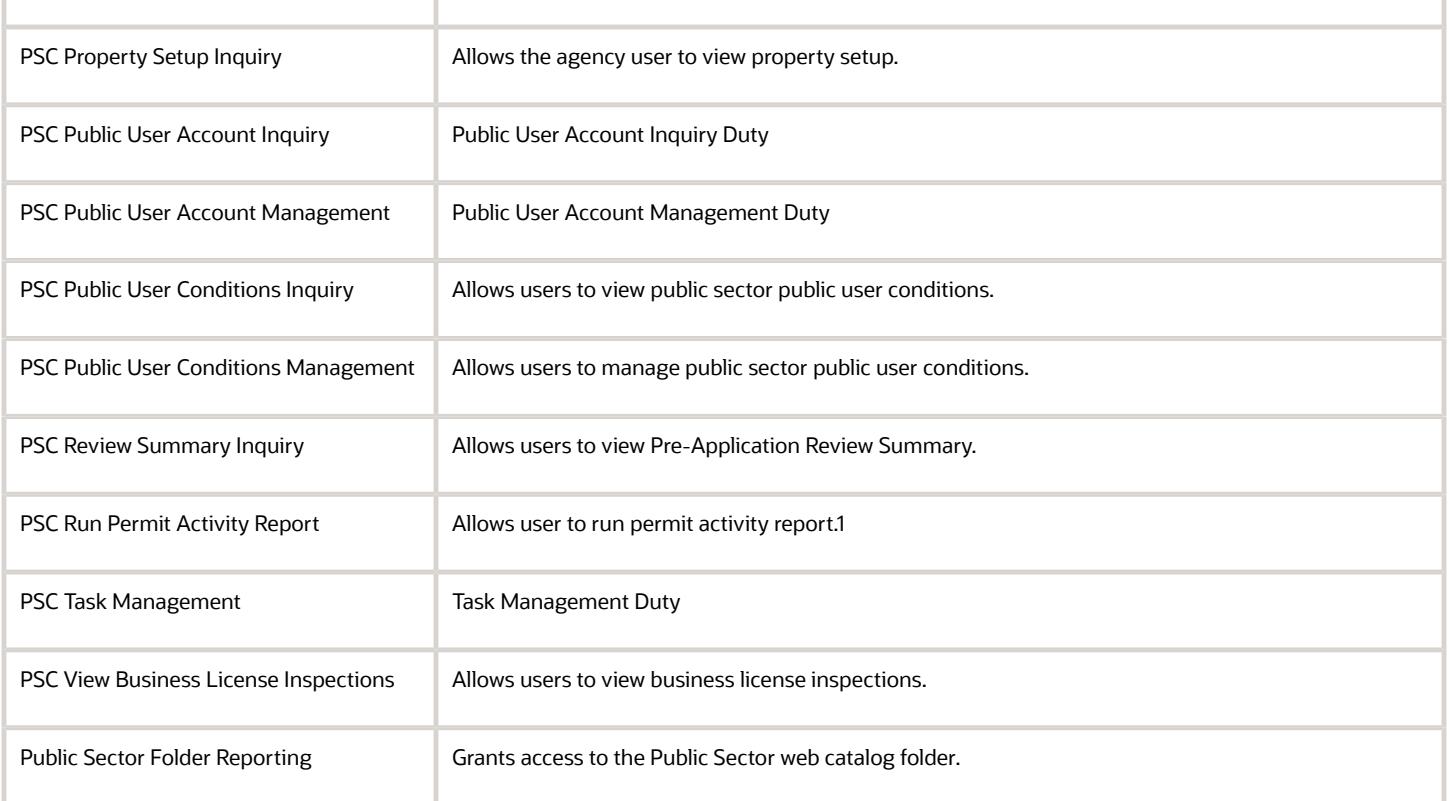

## Aggregate Privileges

This table lists aggregate privileges assigned directly and indirectly to the PSC Economic Development Officer job role.

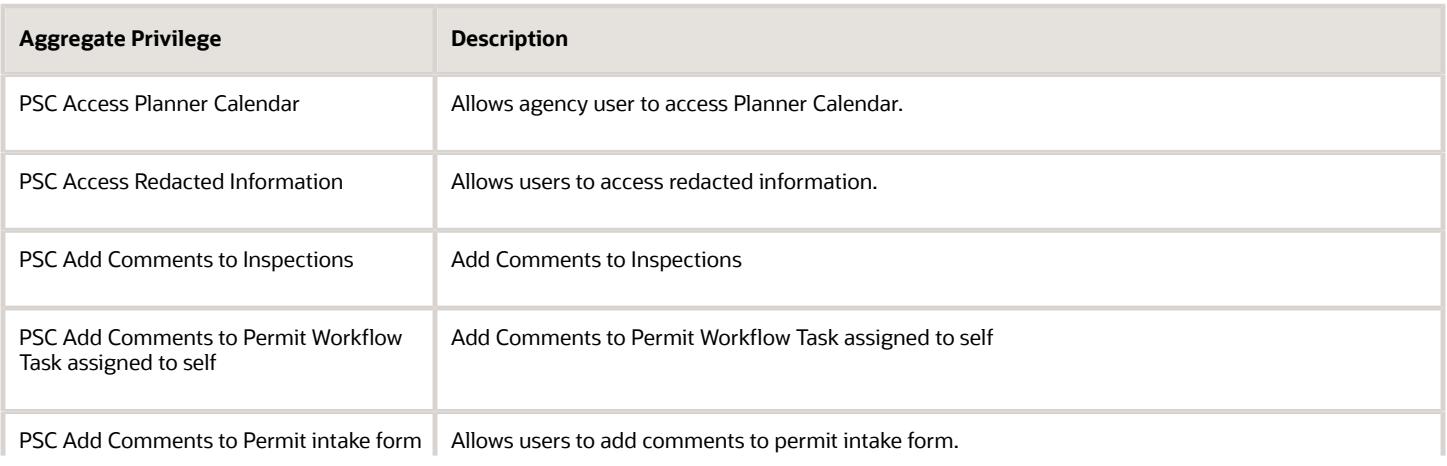

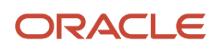

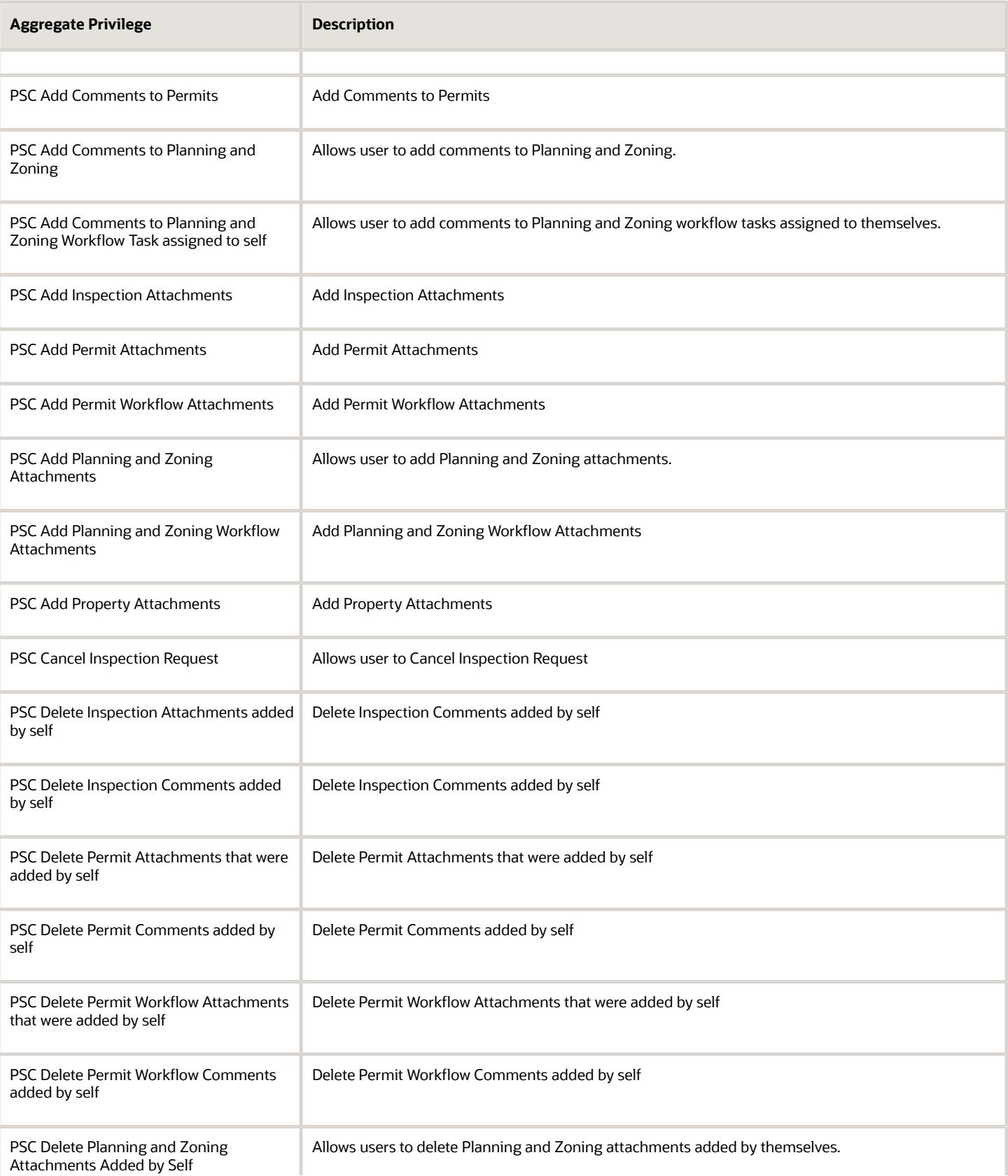

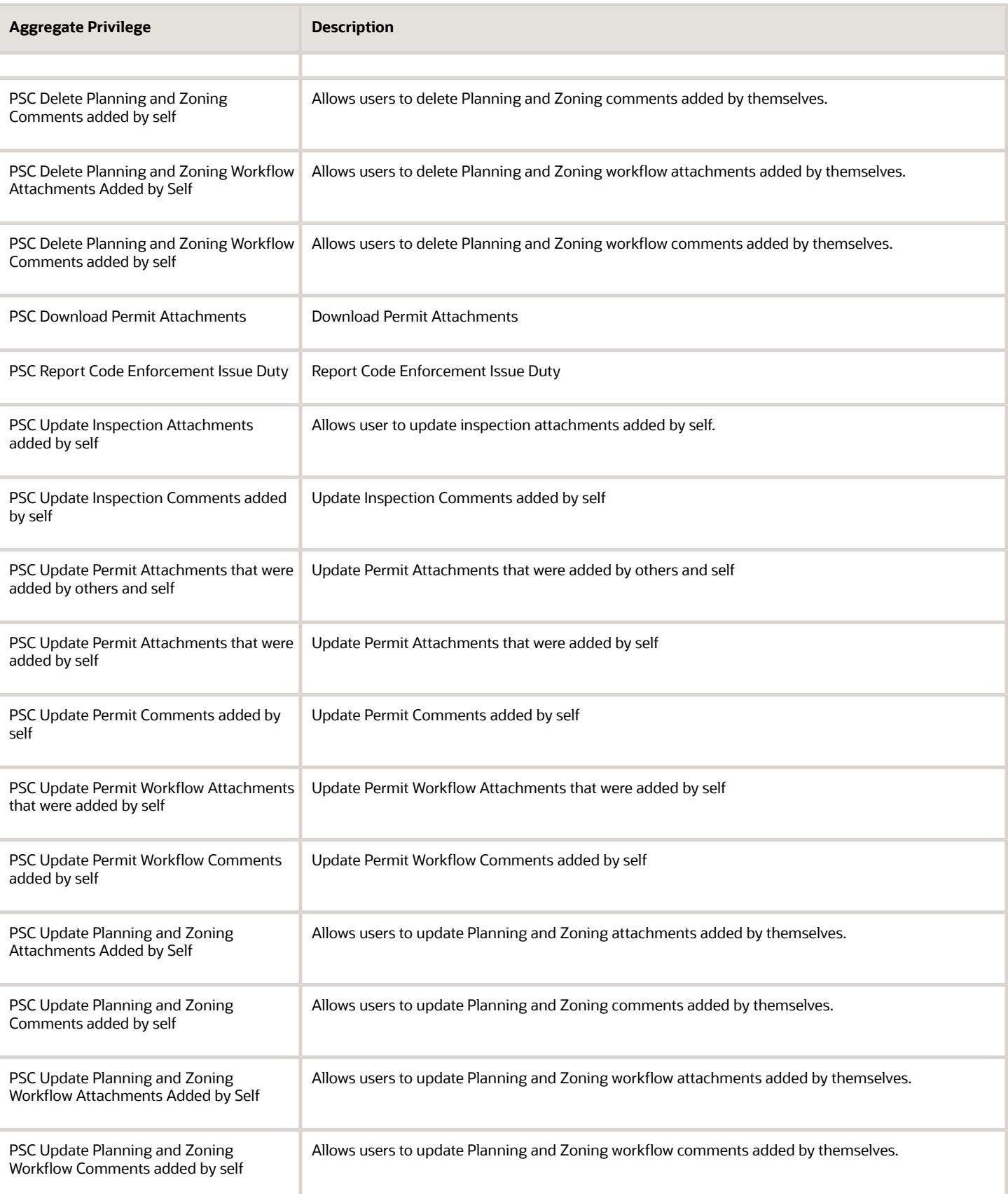

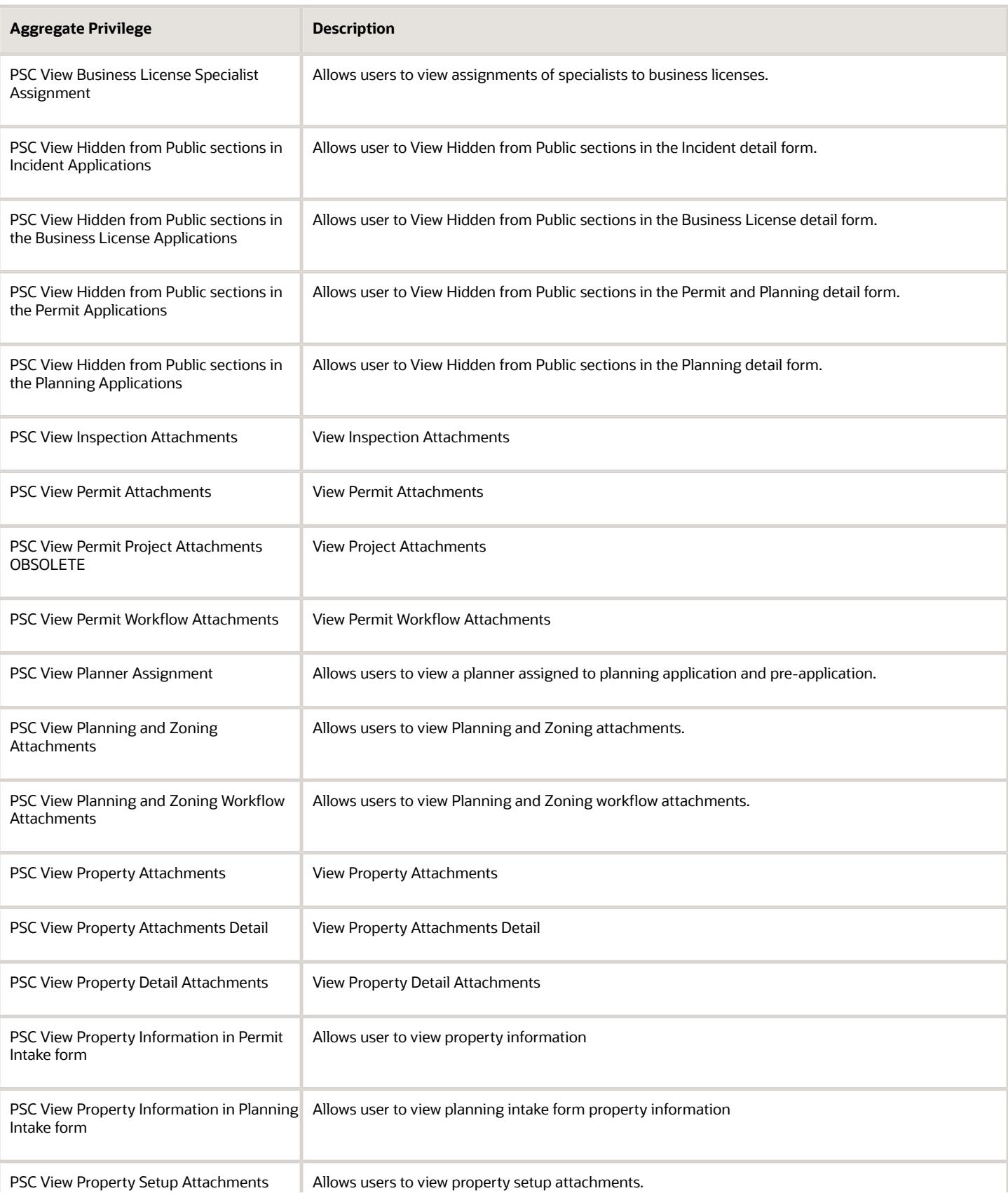

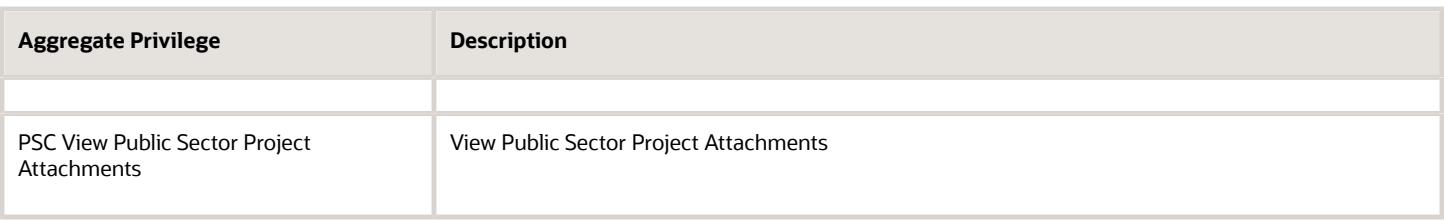

## Privileges

This table lists privileges granted to duties of the PSC Economic Development Officer job role.

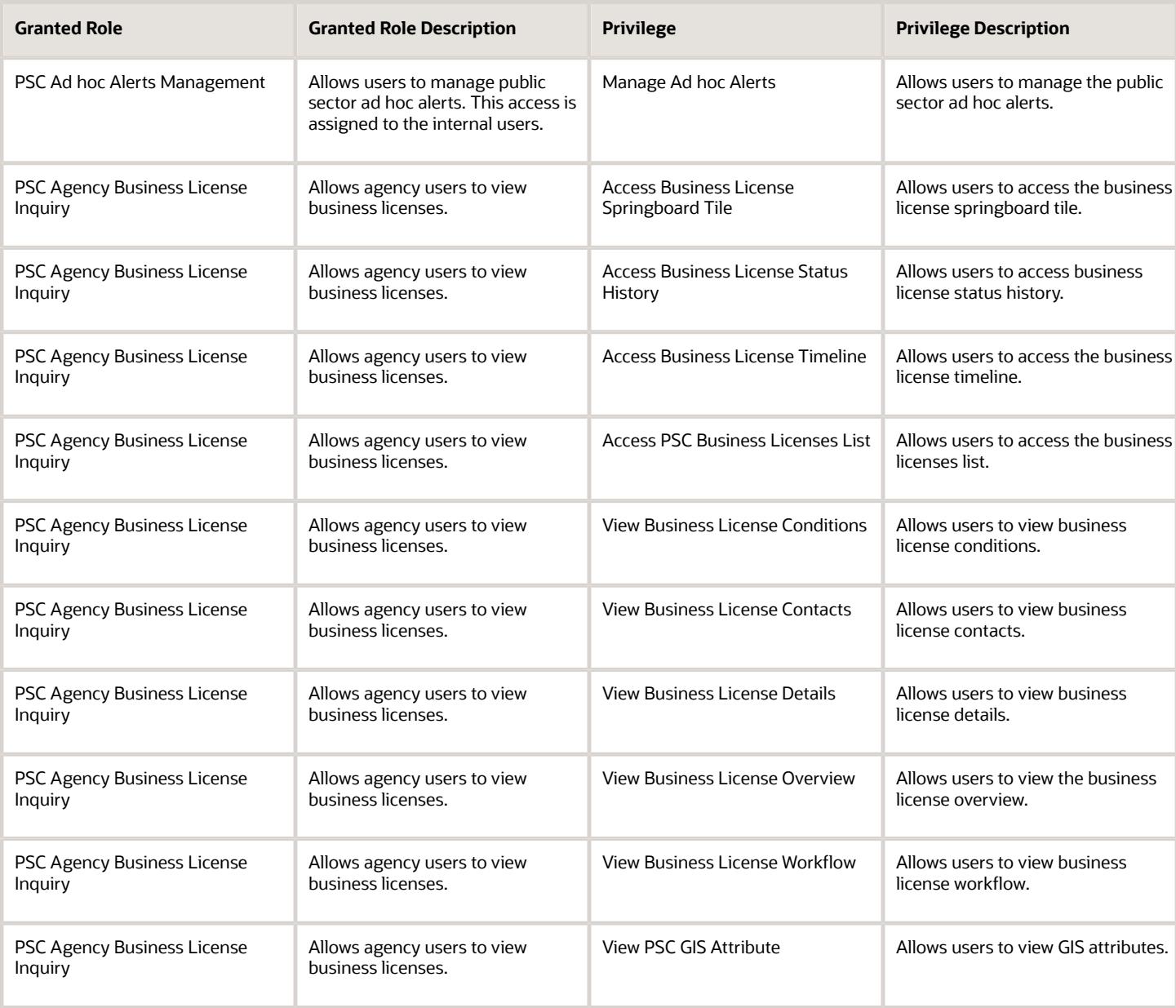

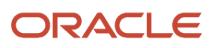

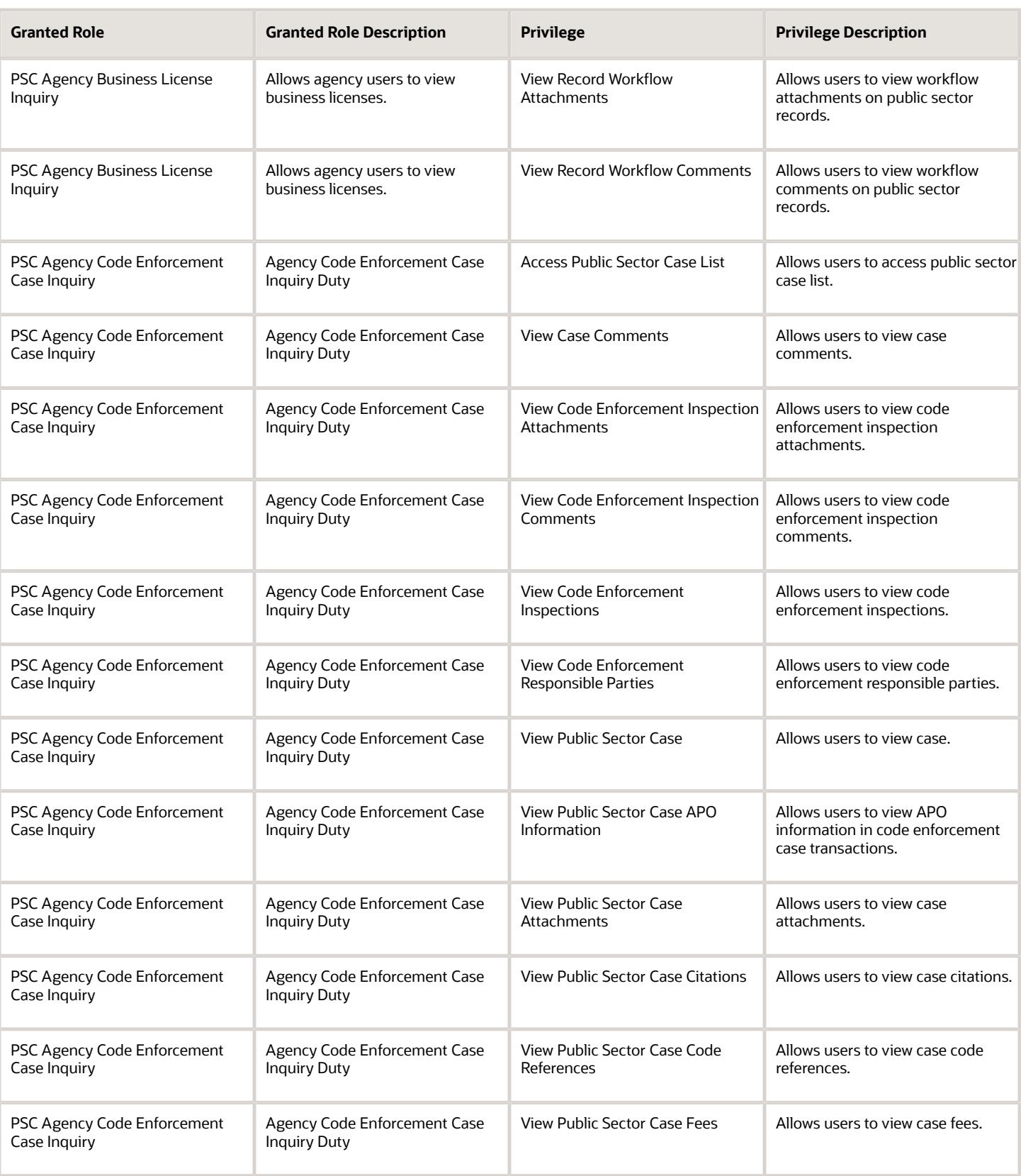

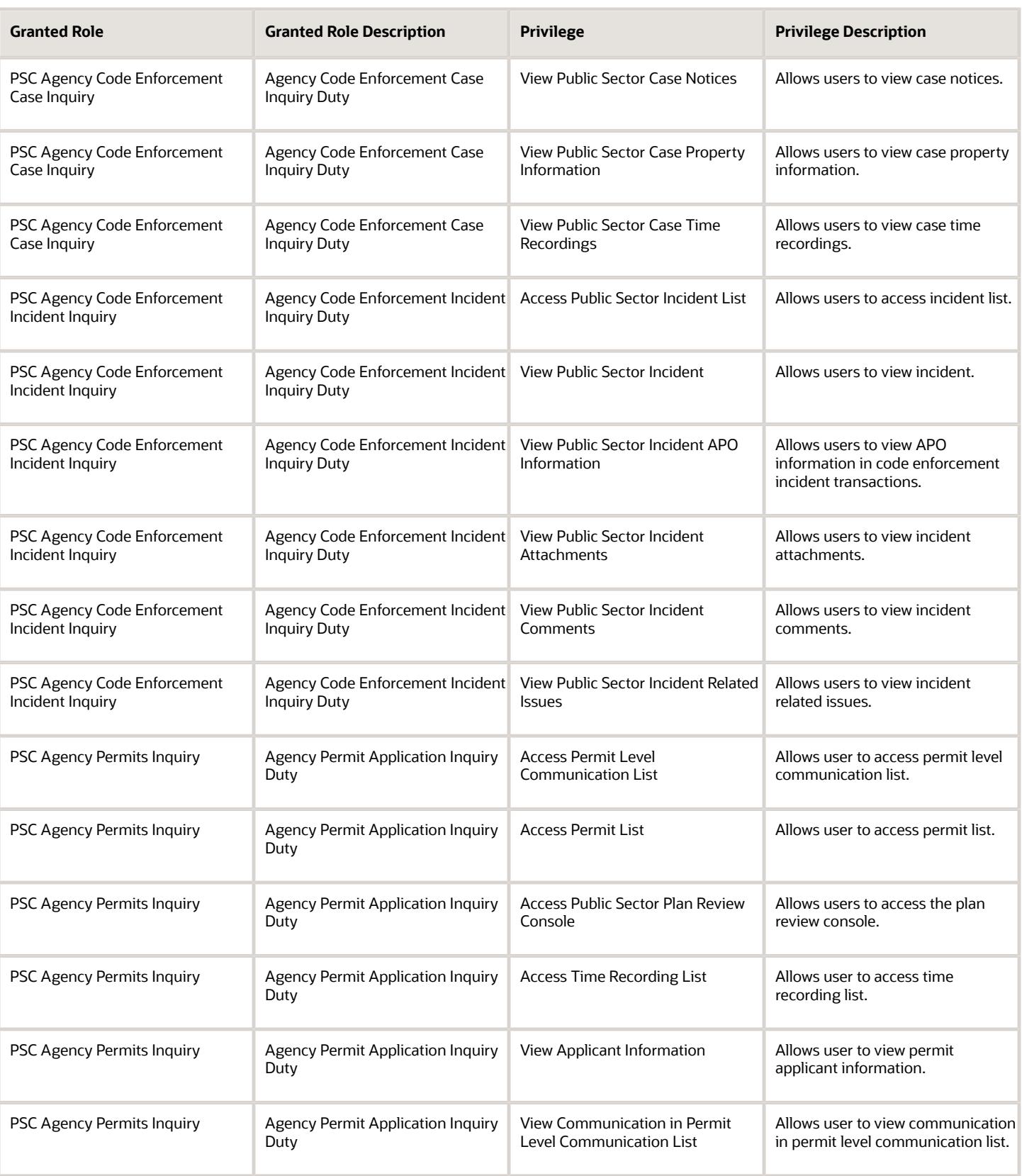

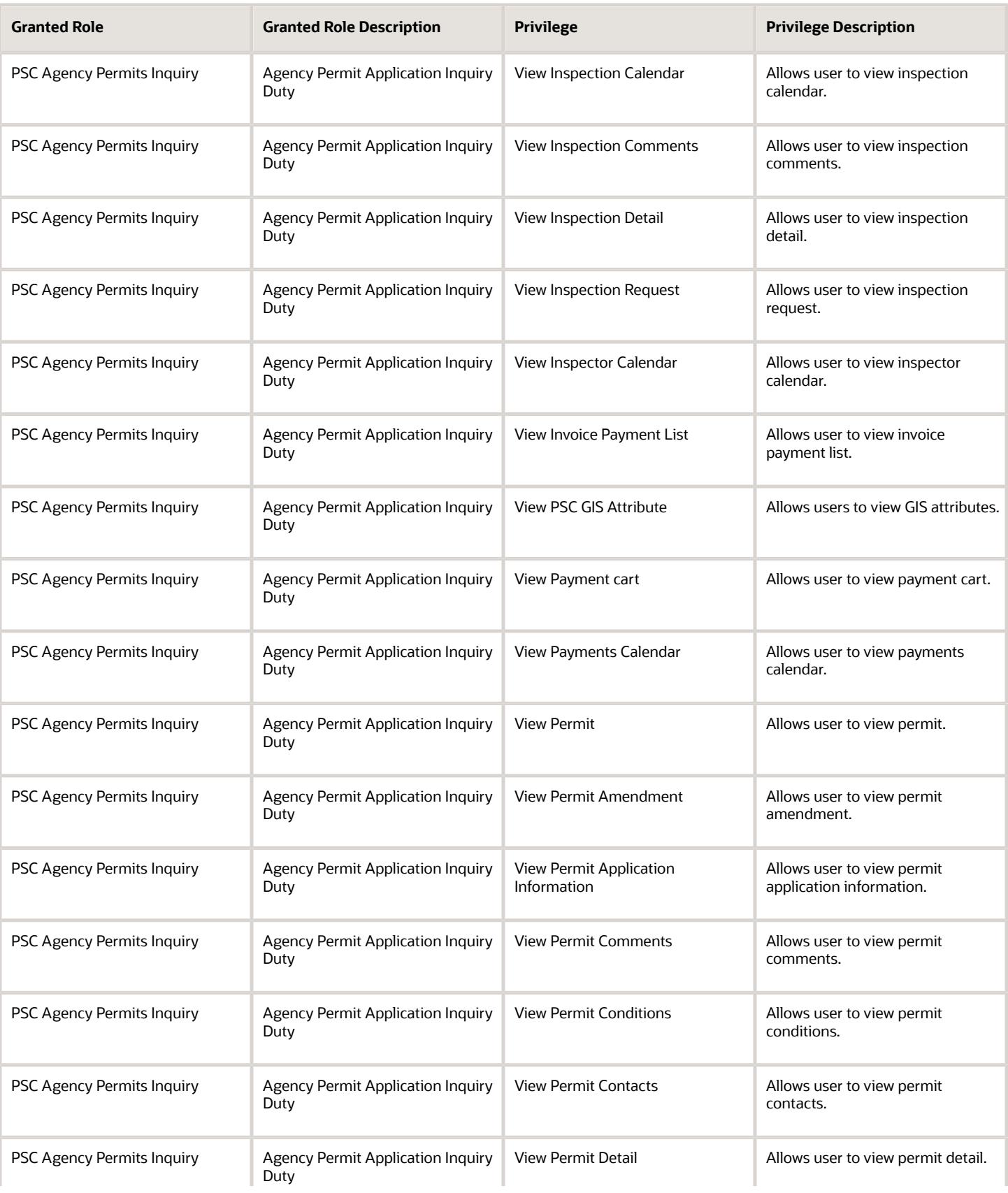

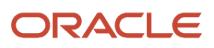

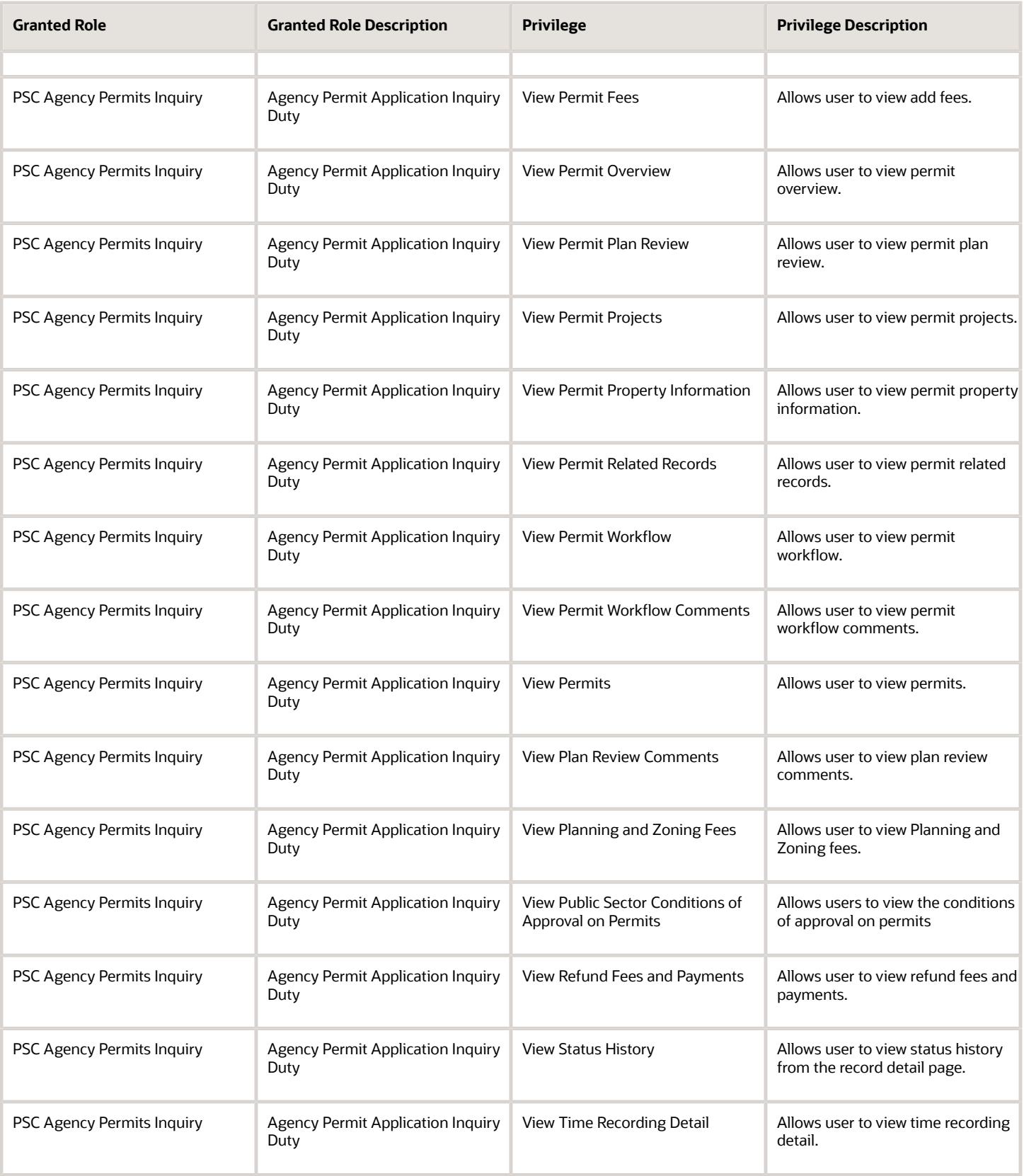

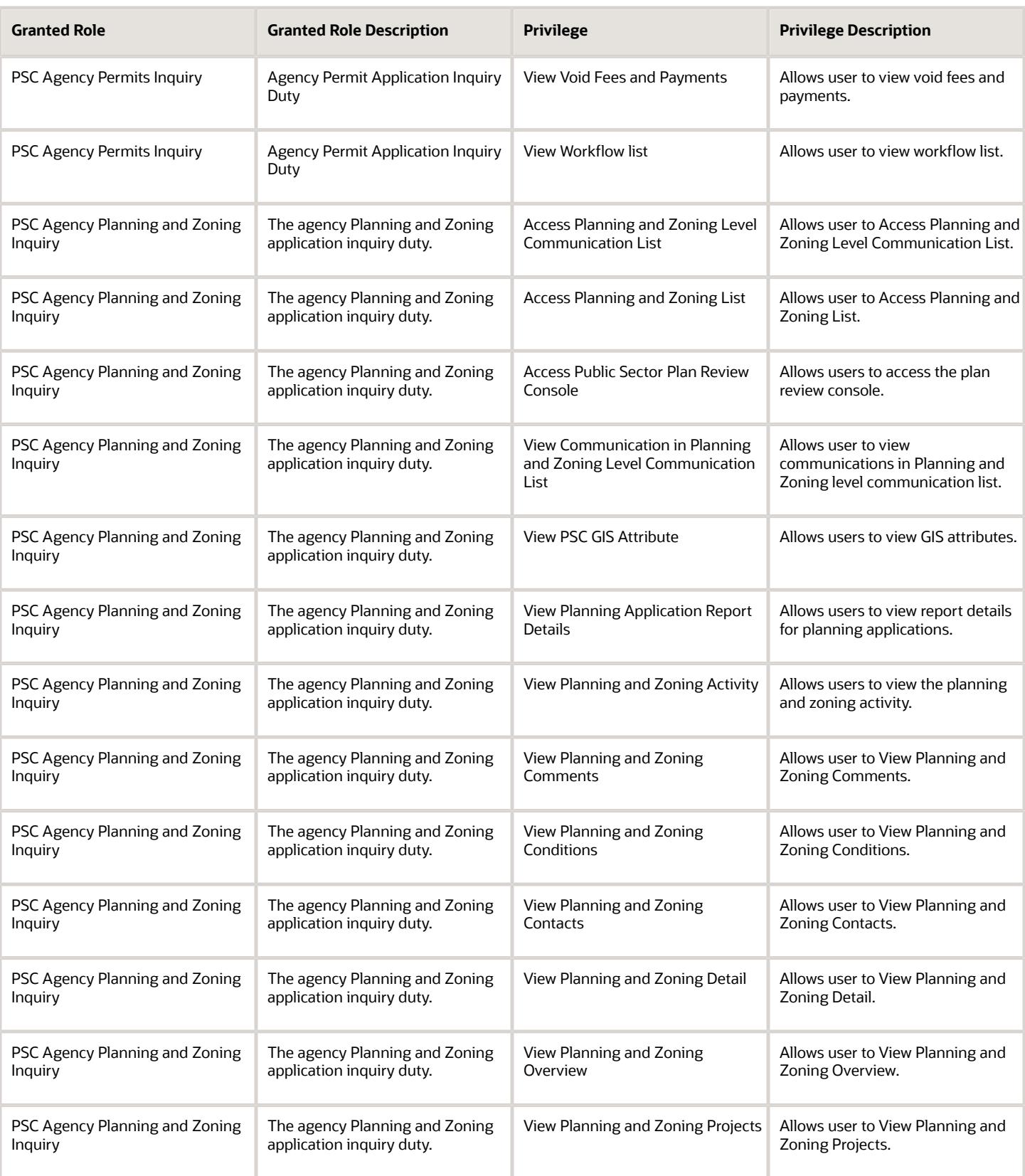

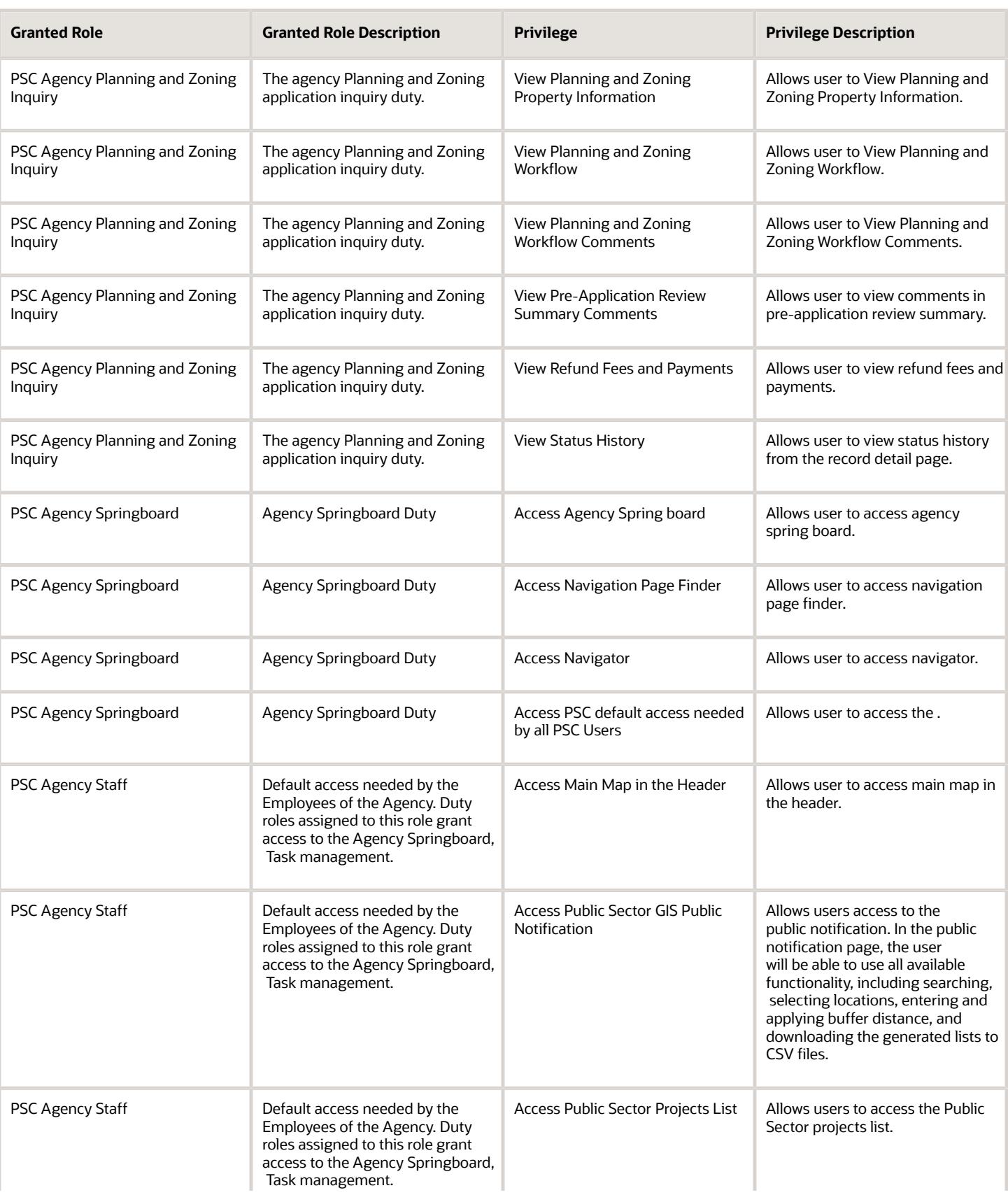

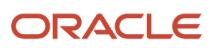

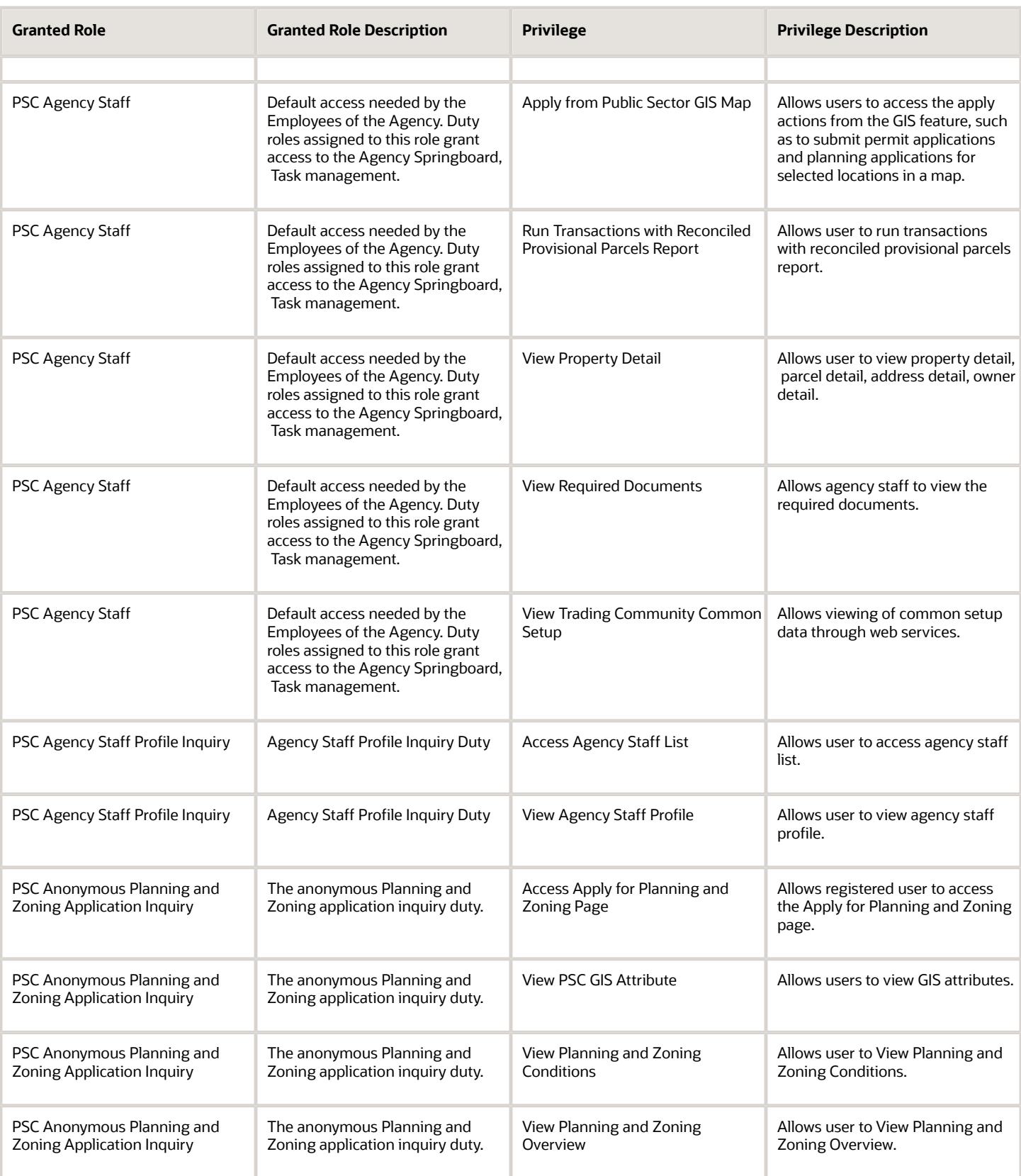

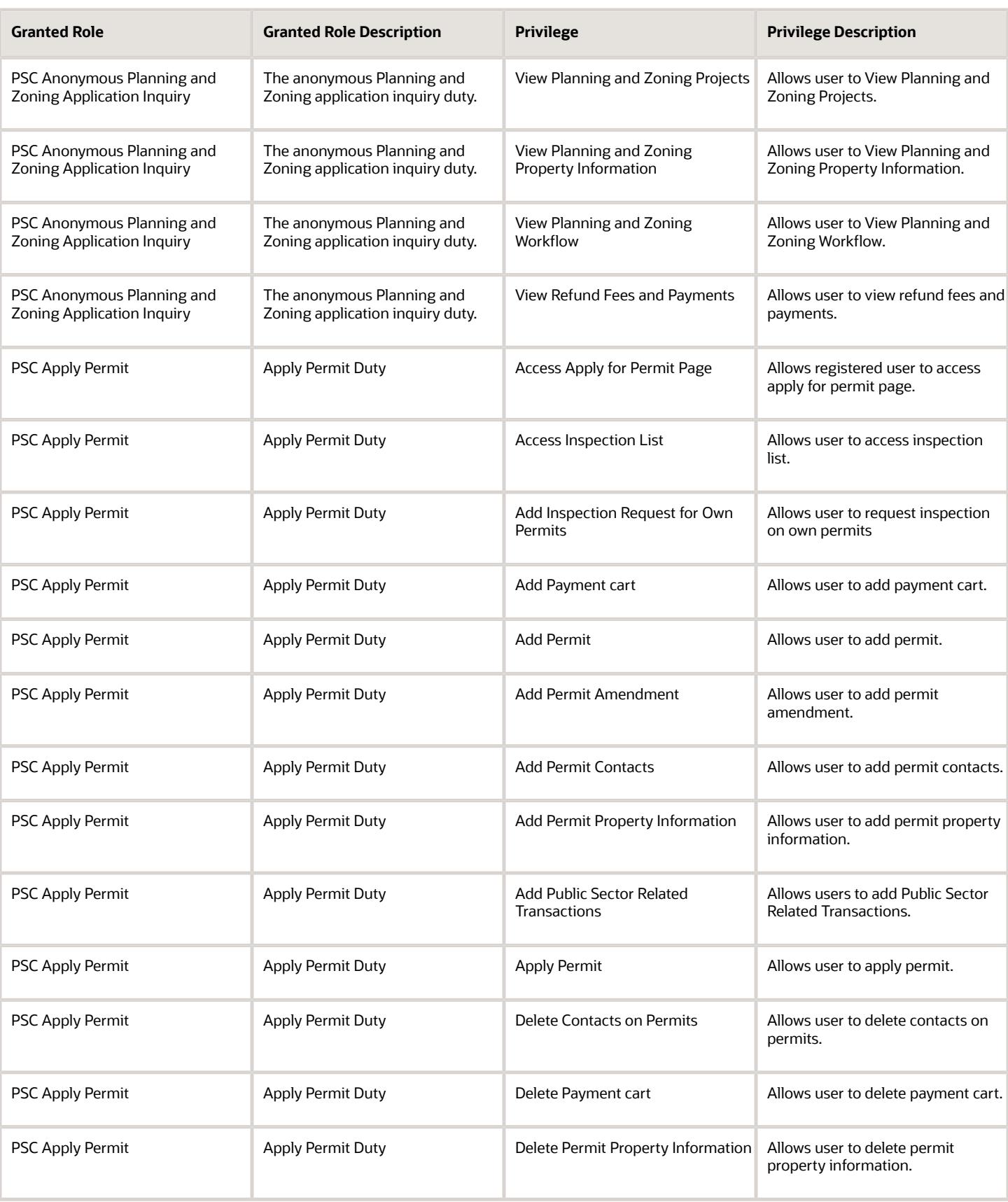

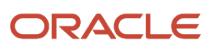

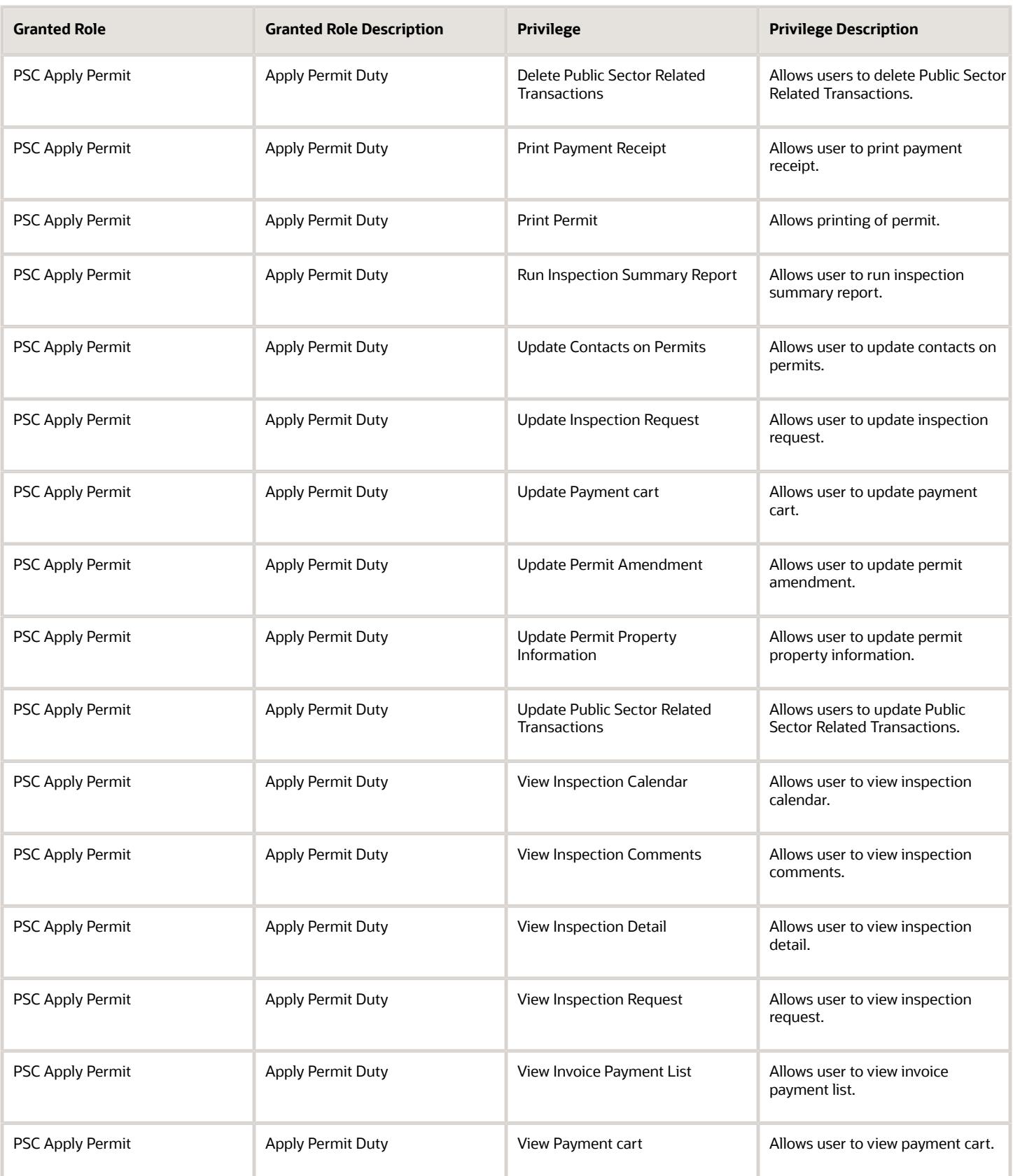

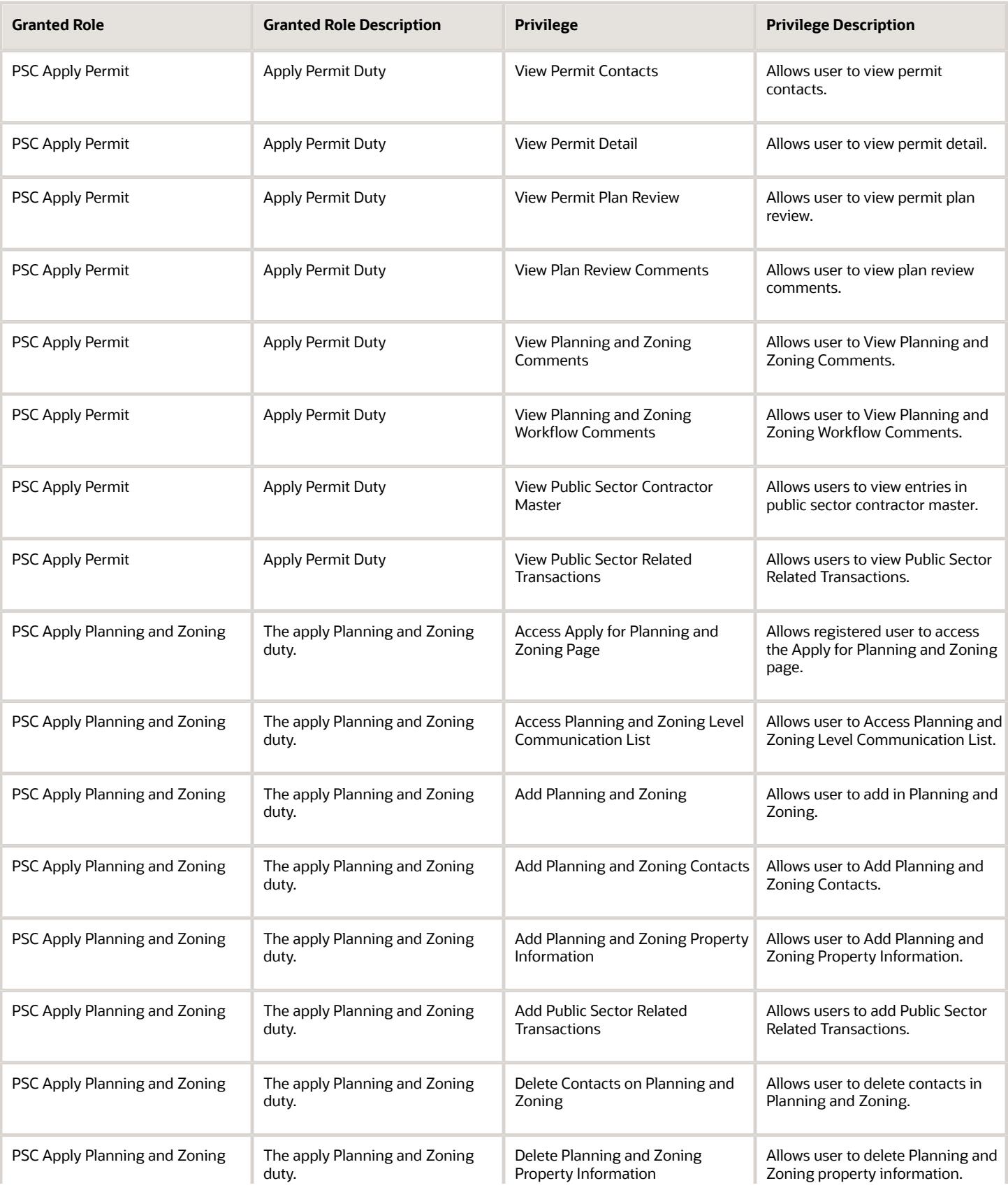

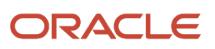

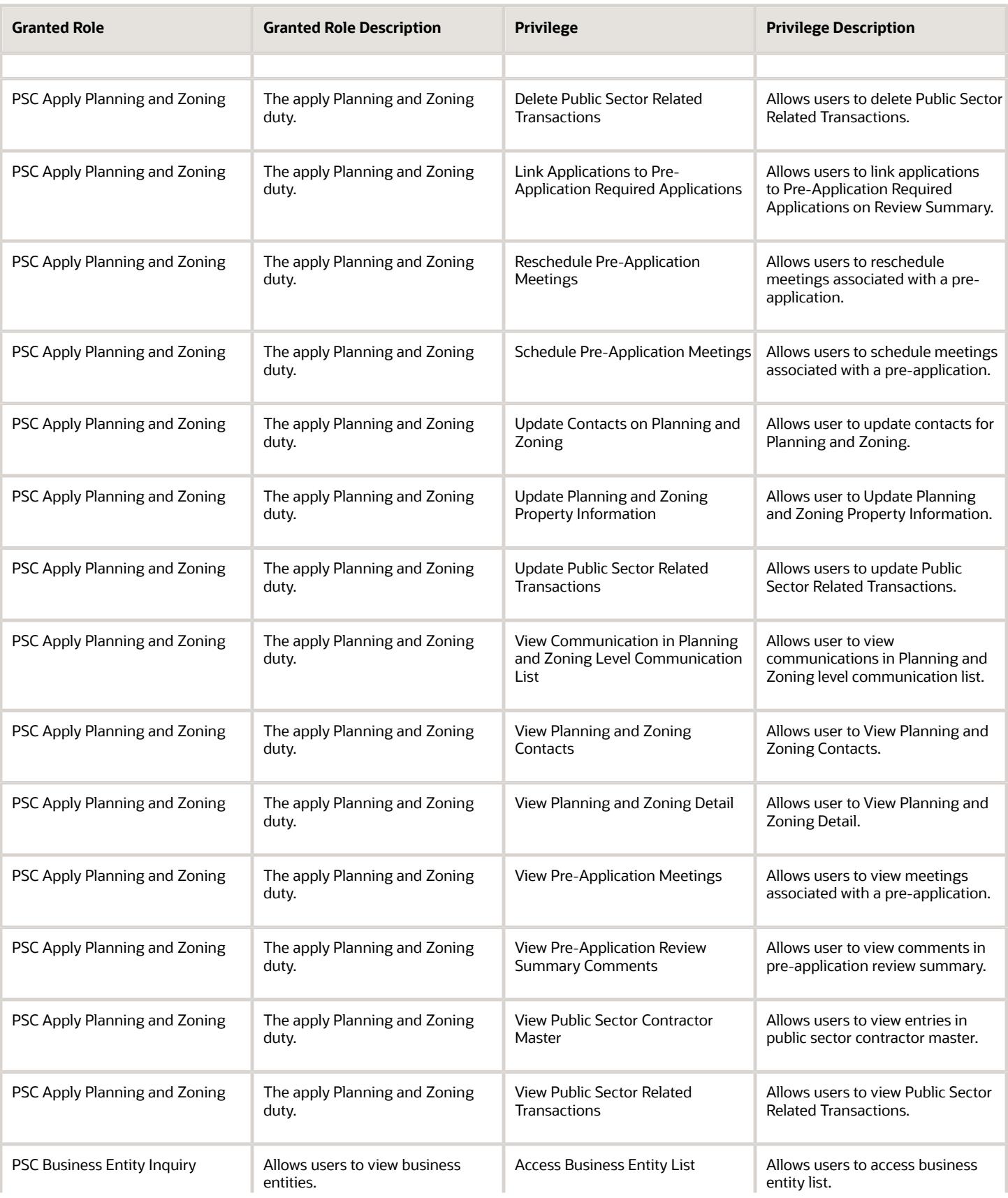

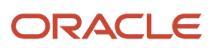

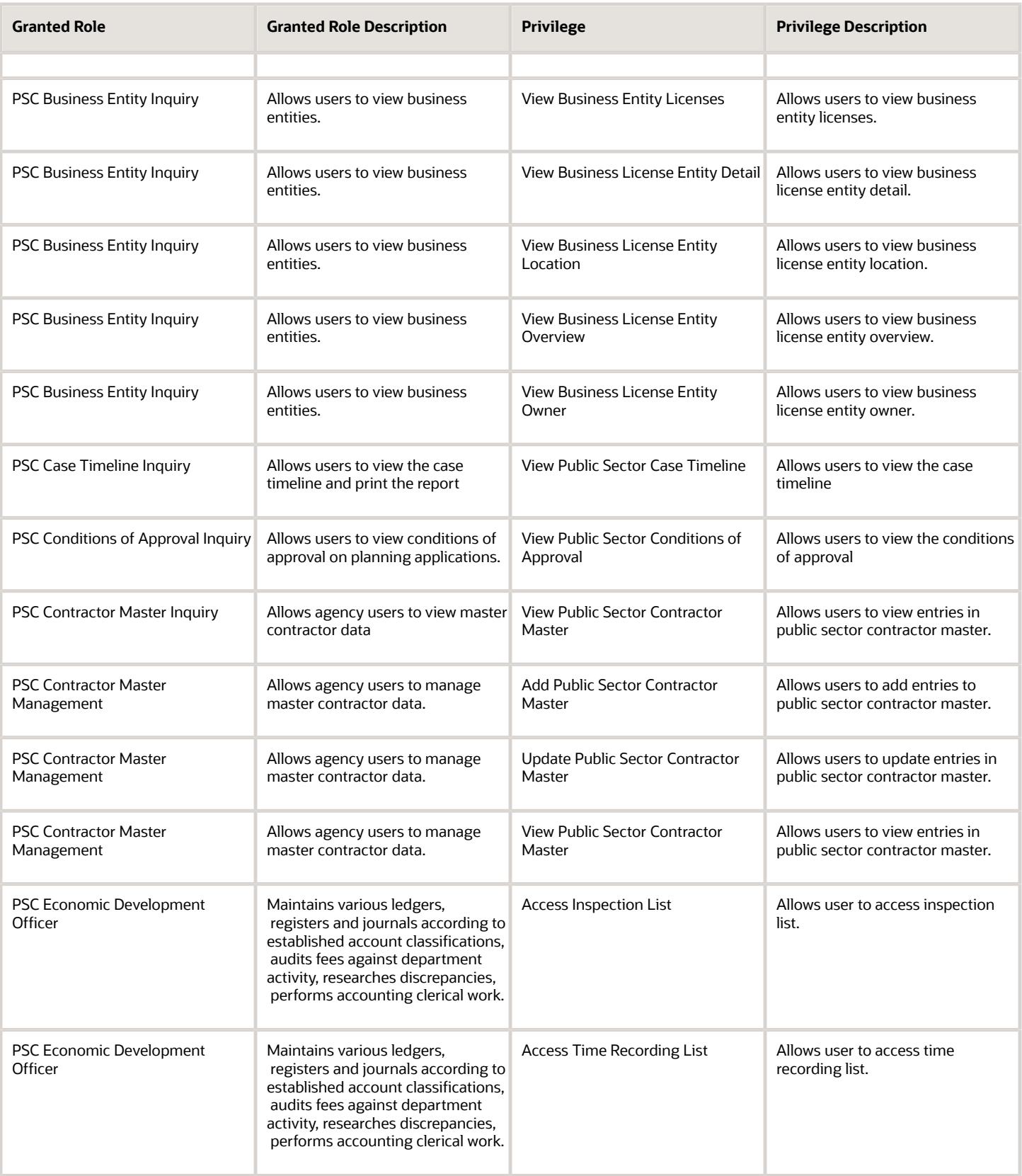

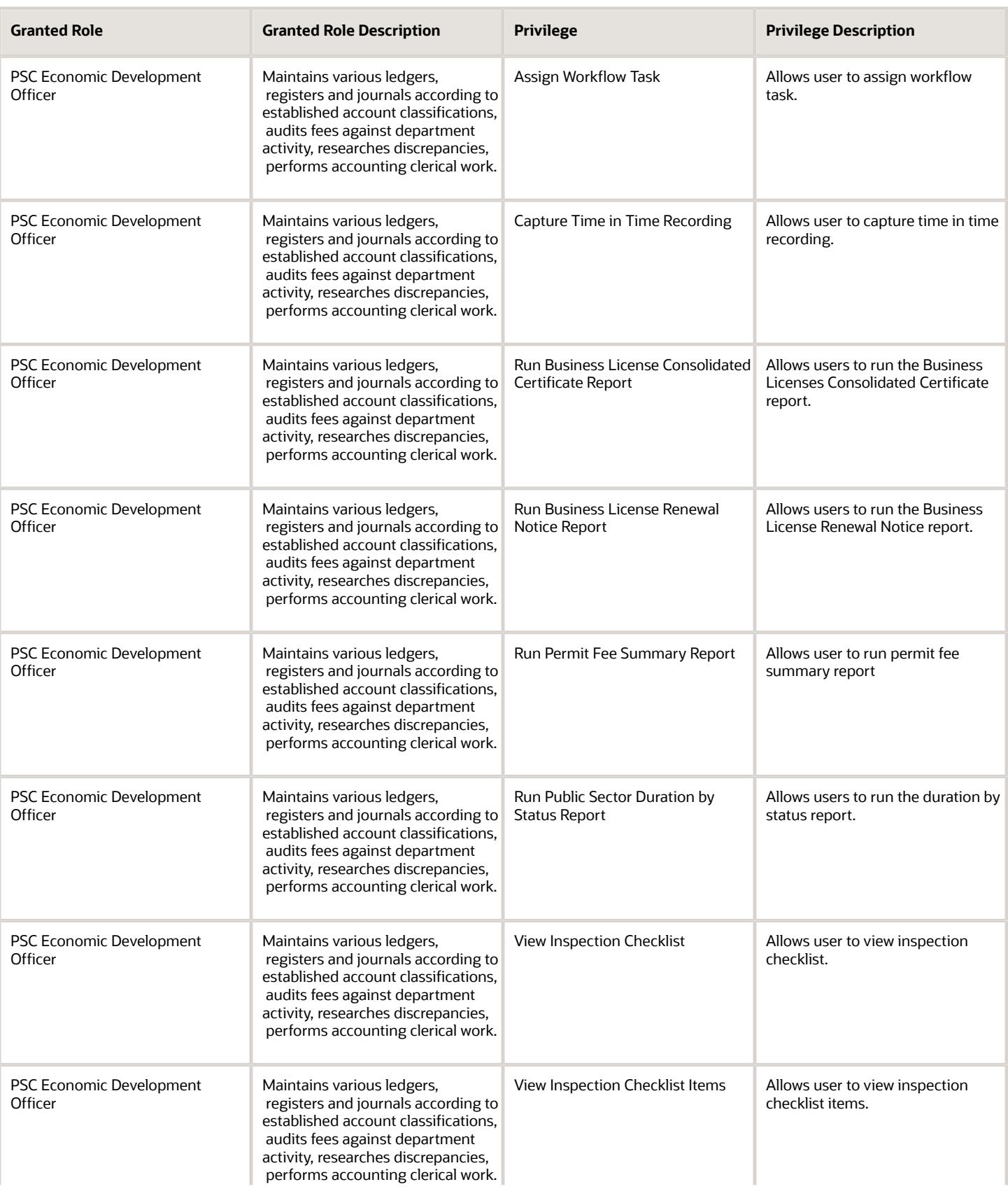

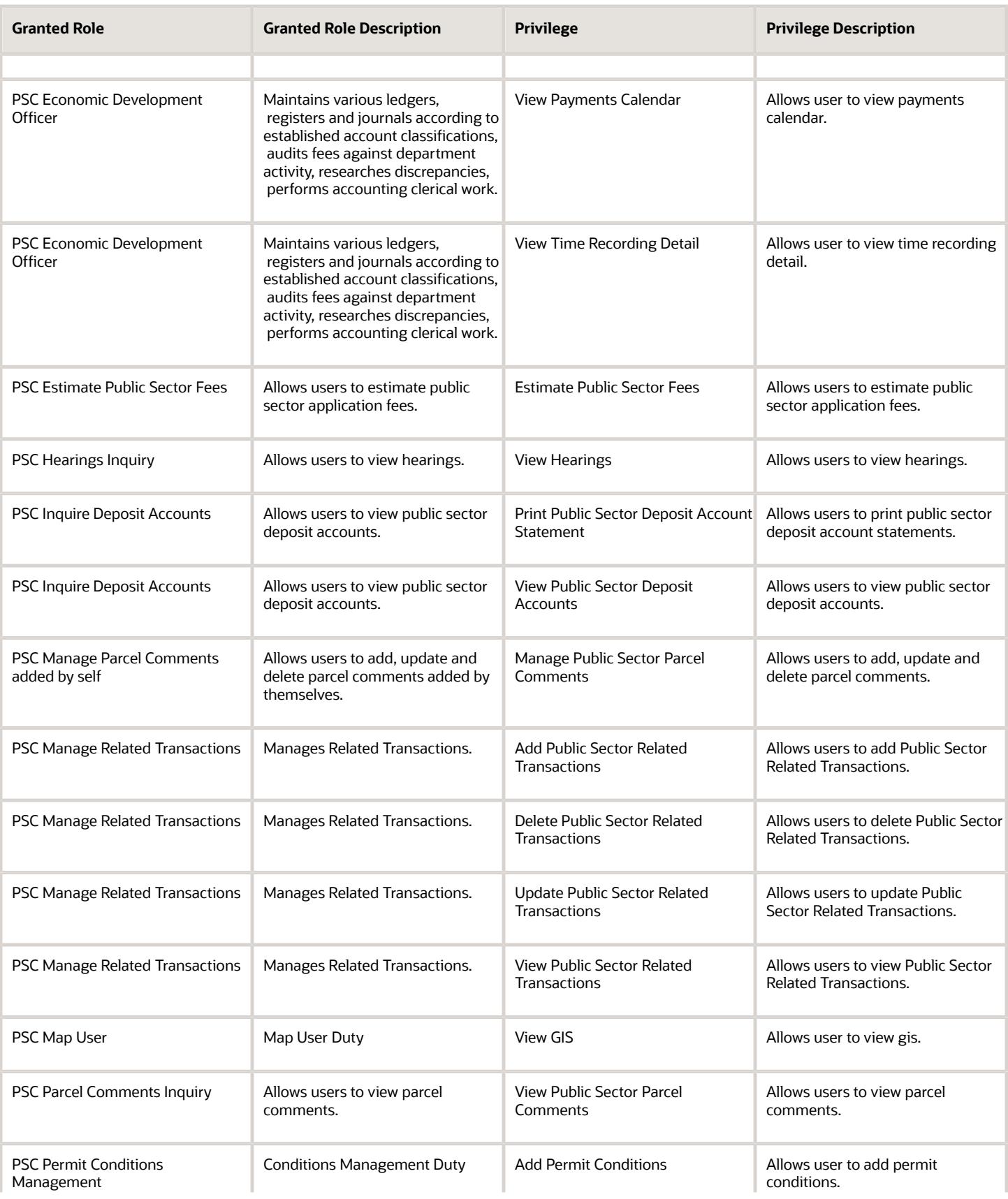

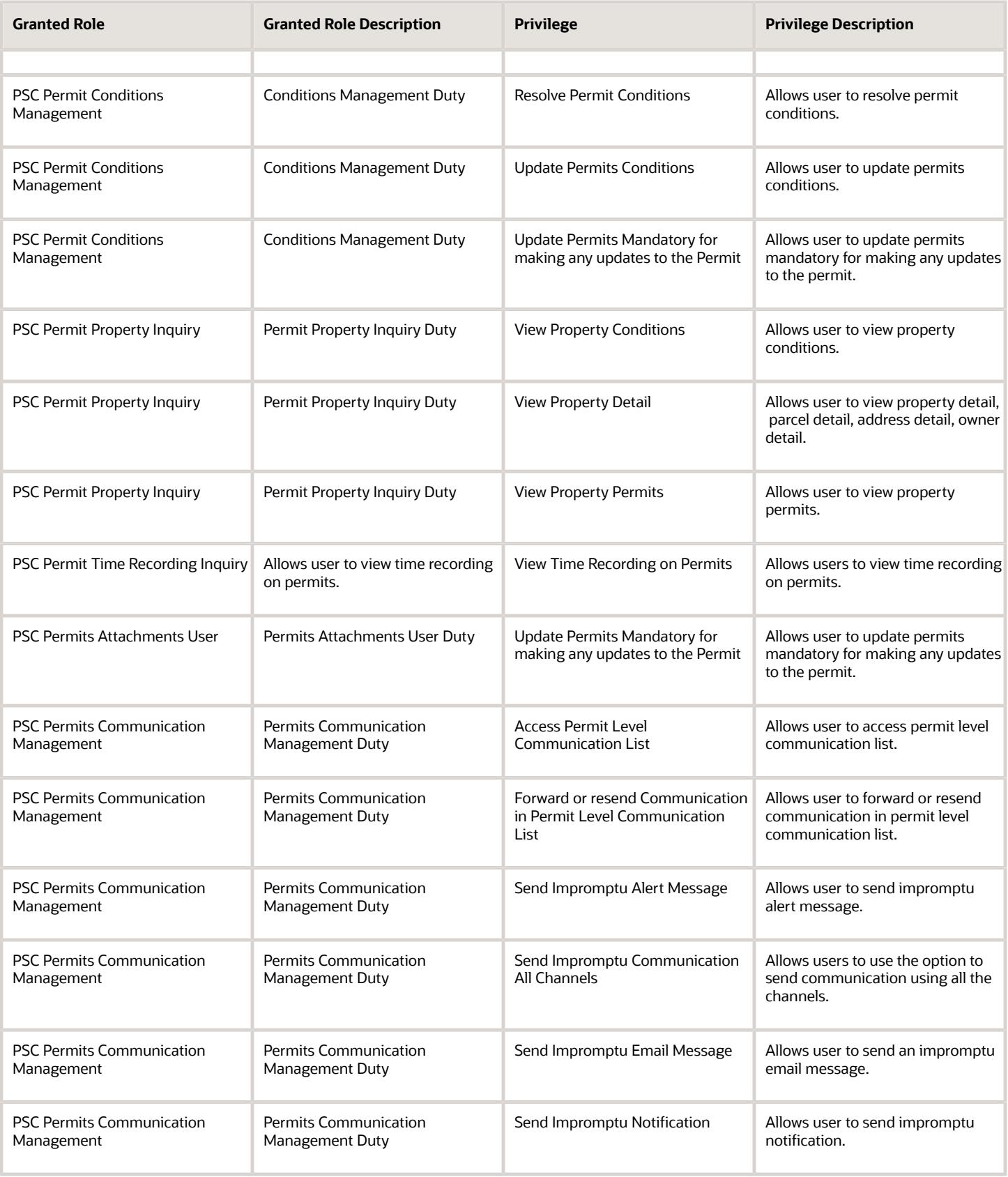

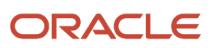

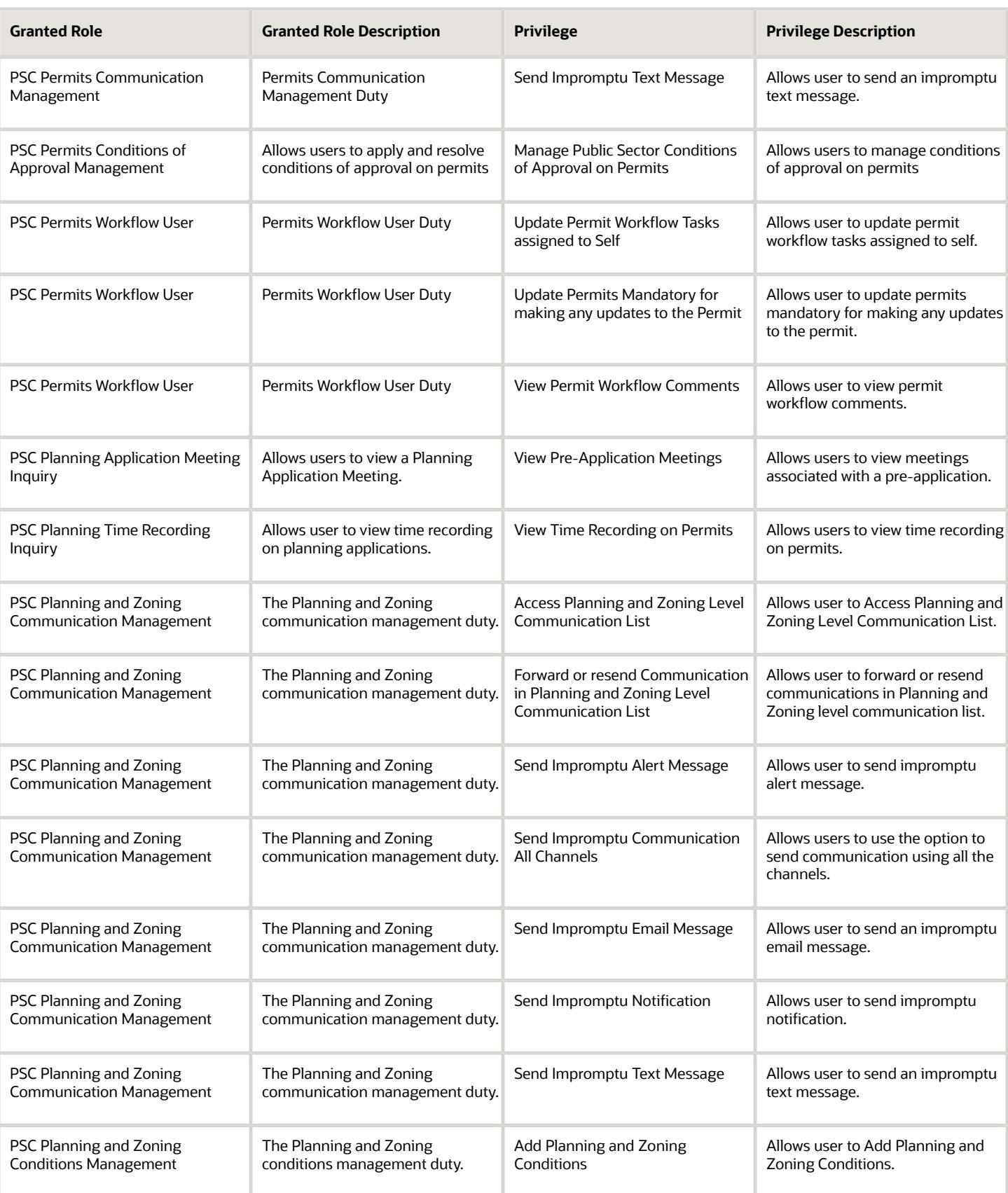

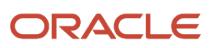

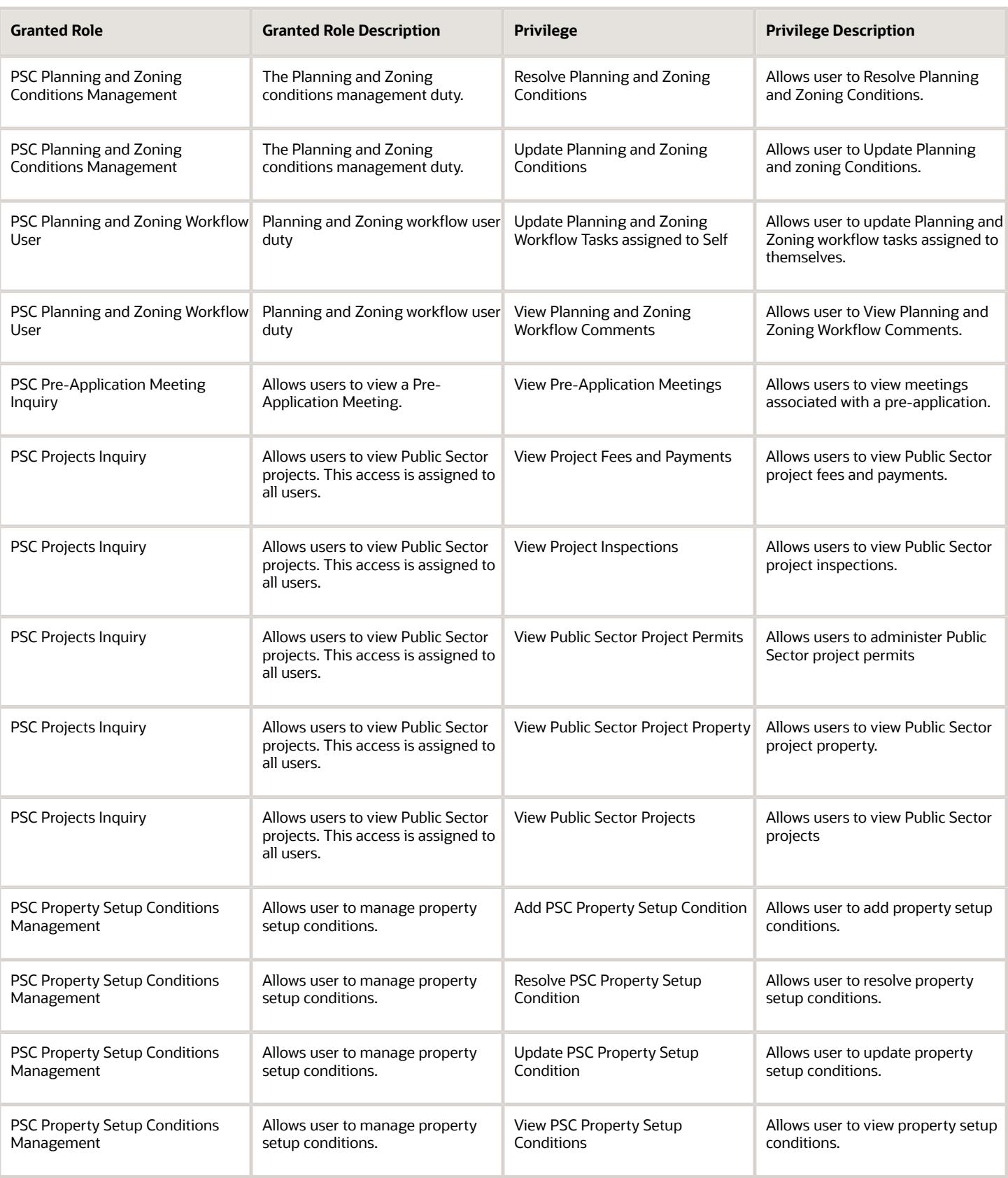

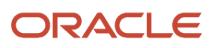

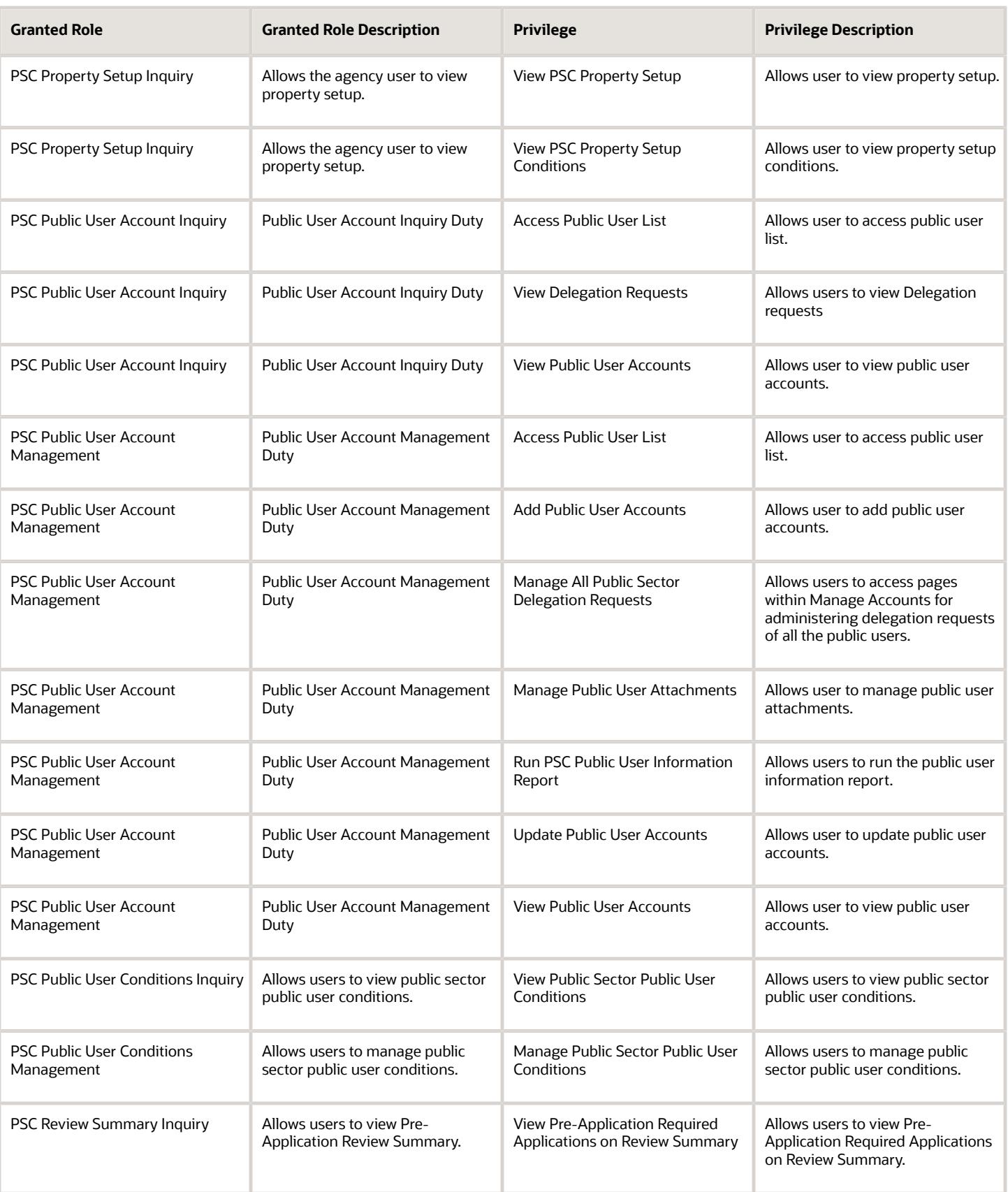

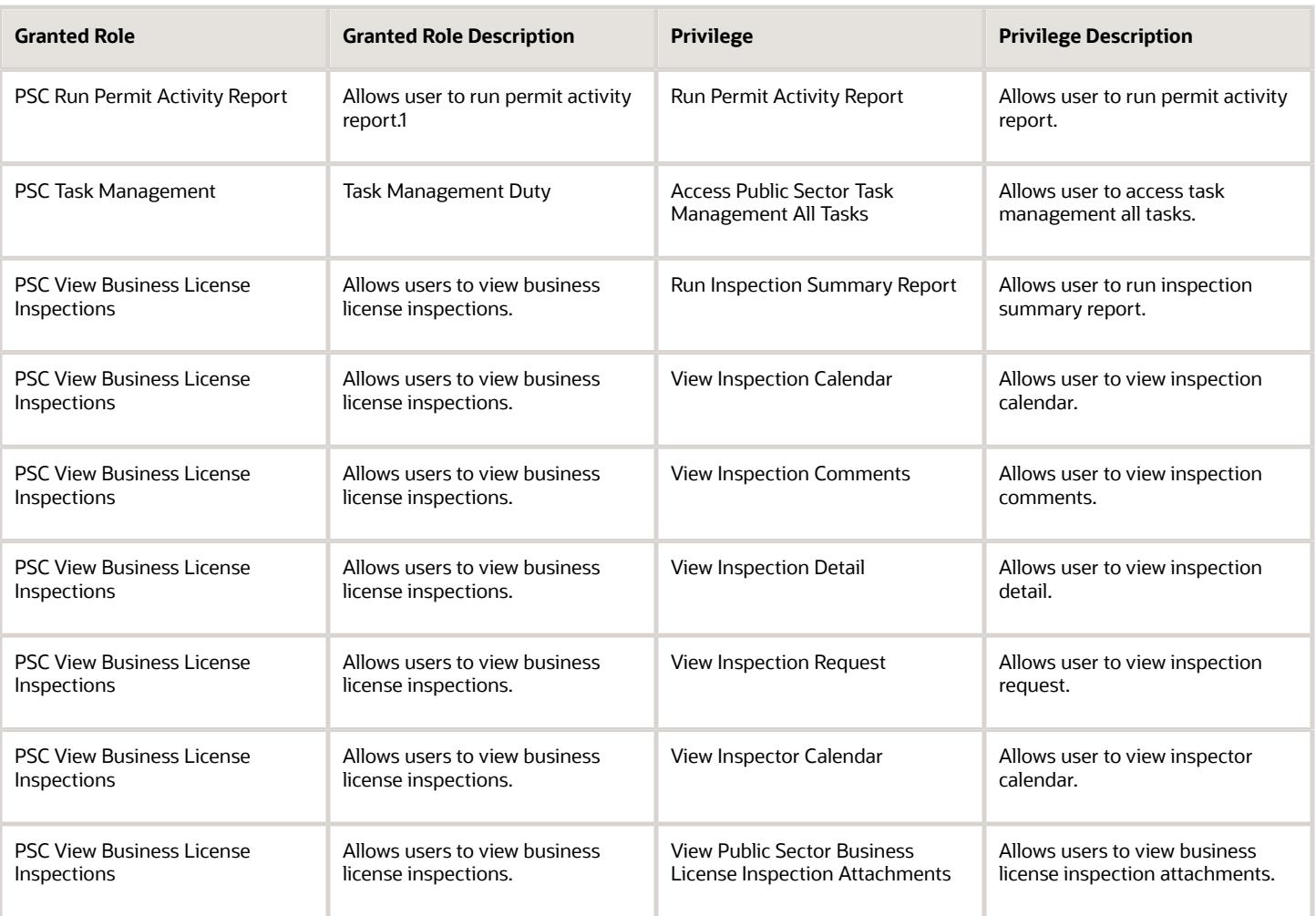

## Data Security Policies

This table lists data security policies and their enforcement across analytics application for the PSC Economic Development Officer job role.

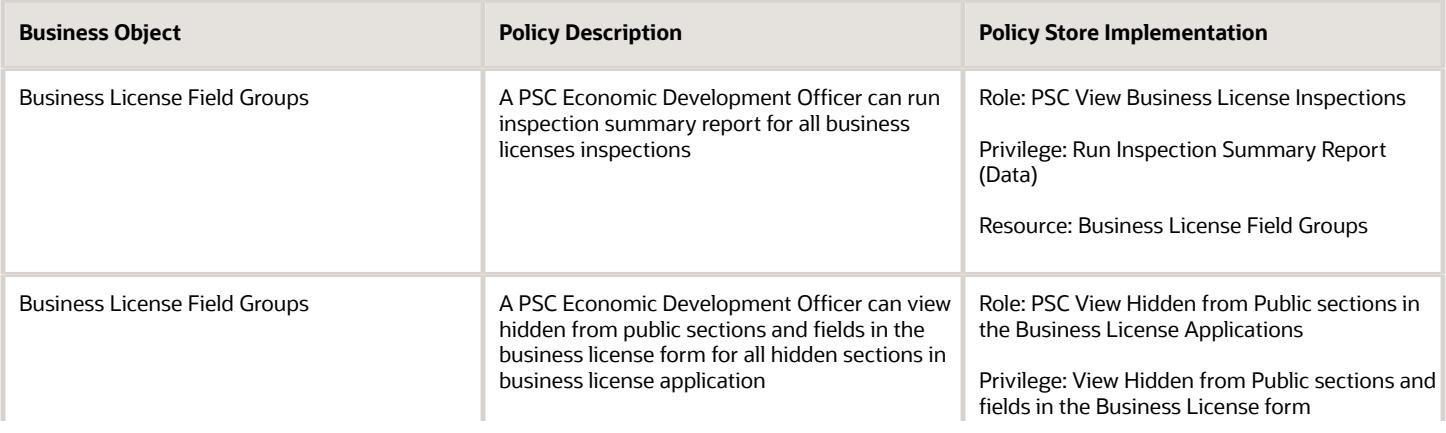

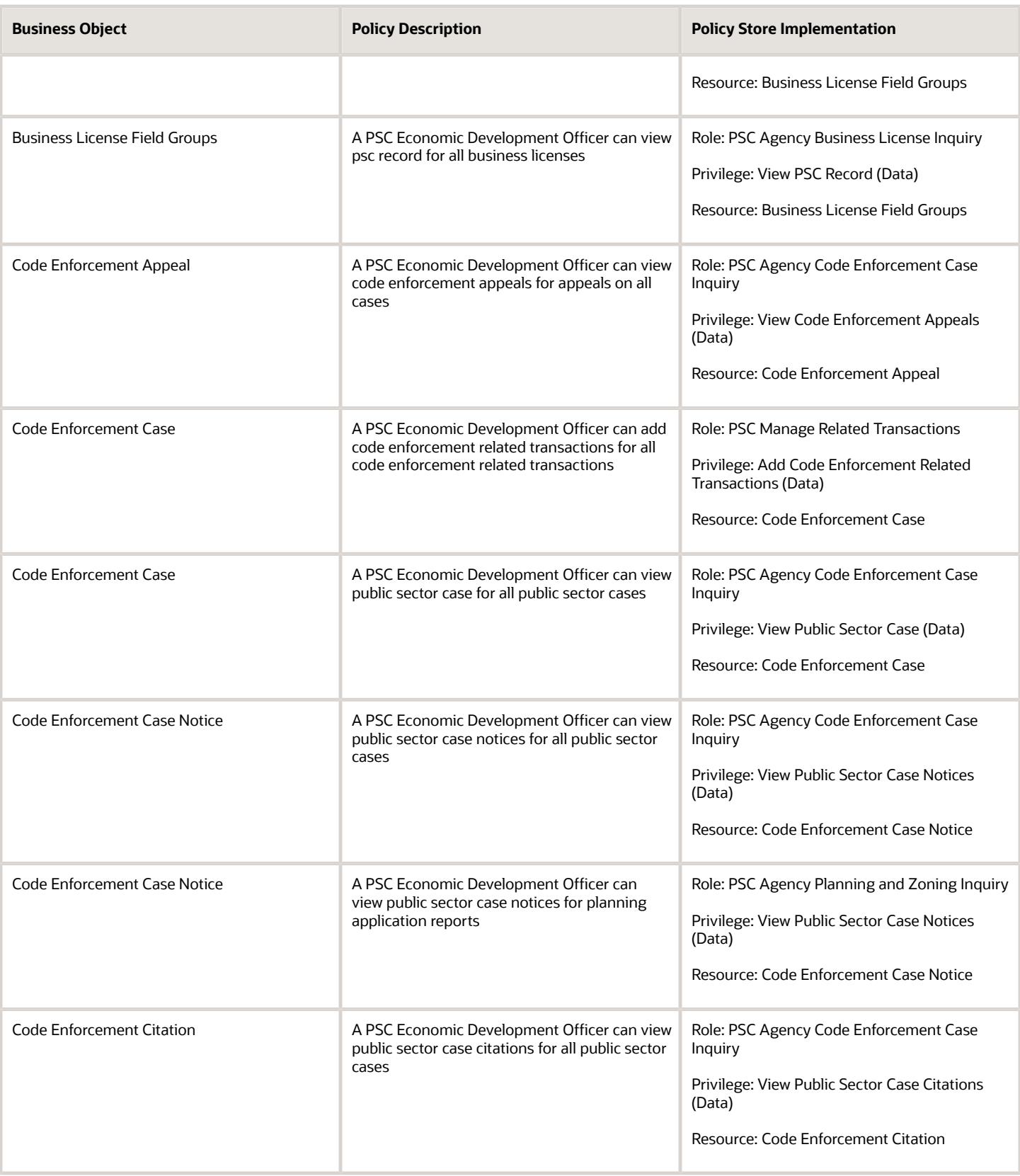

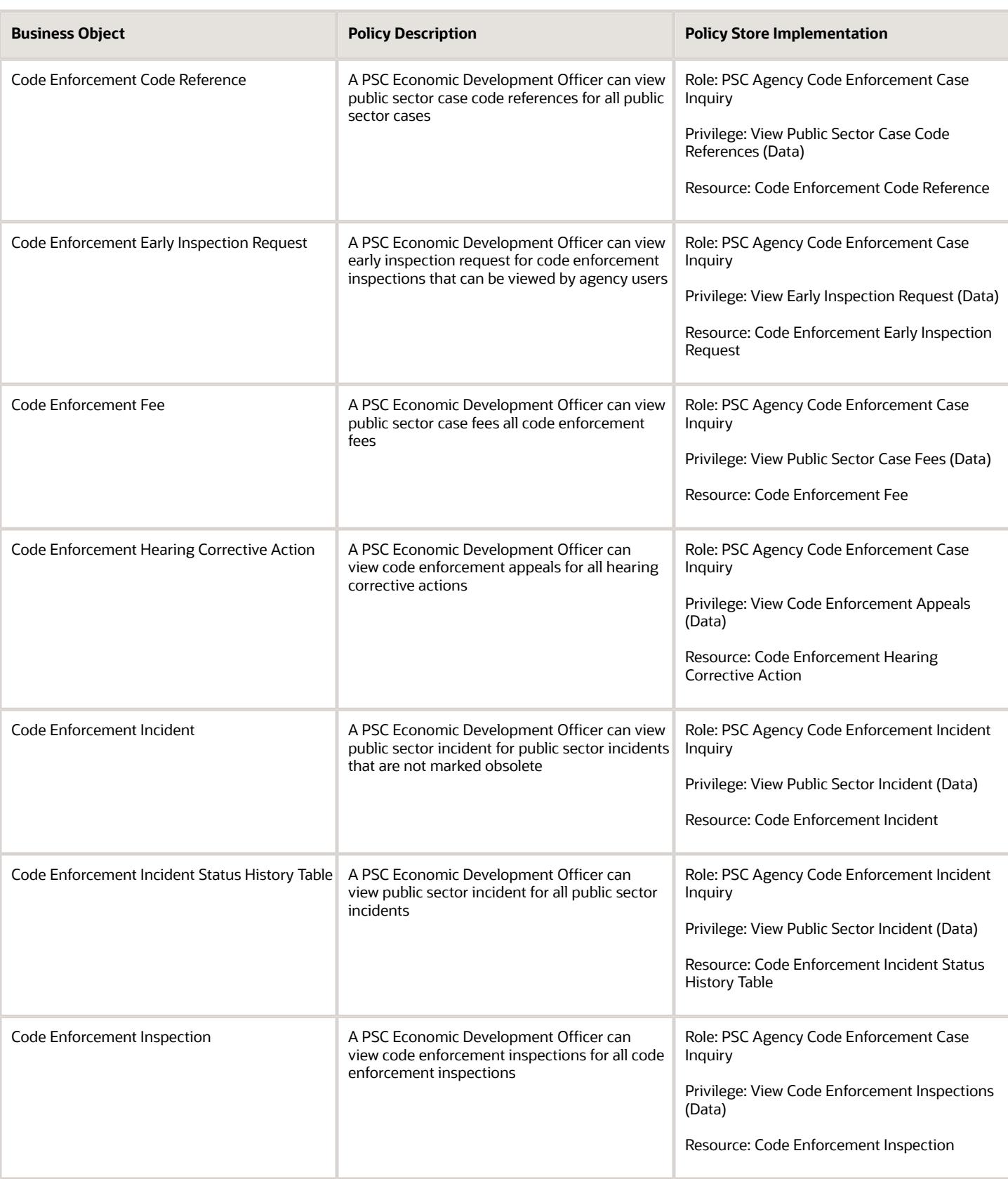

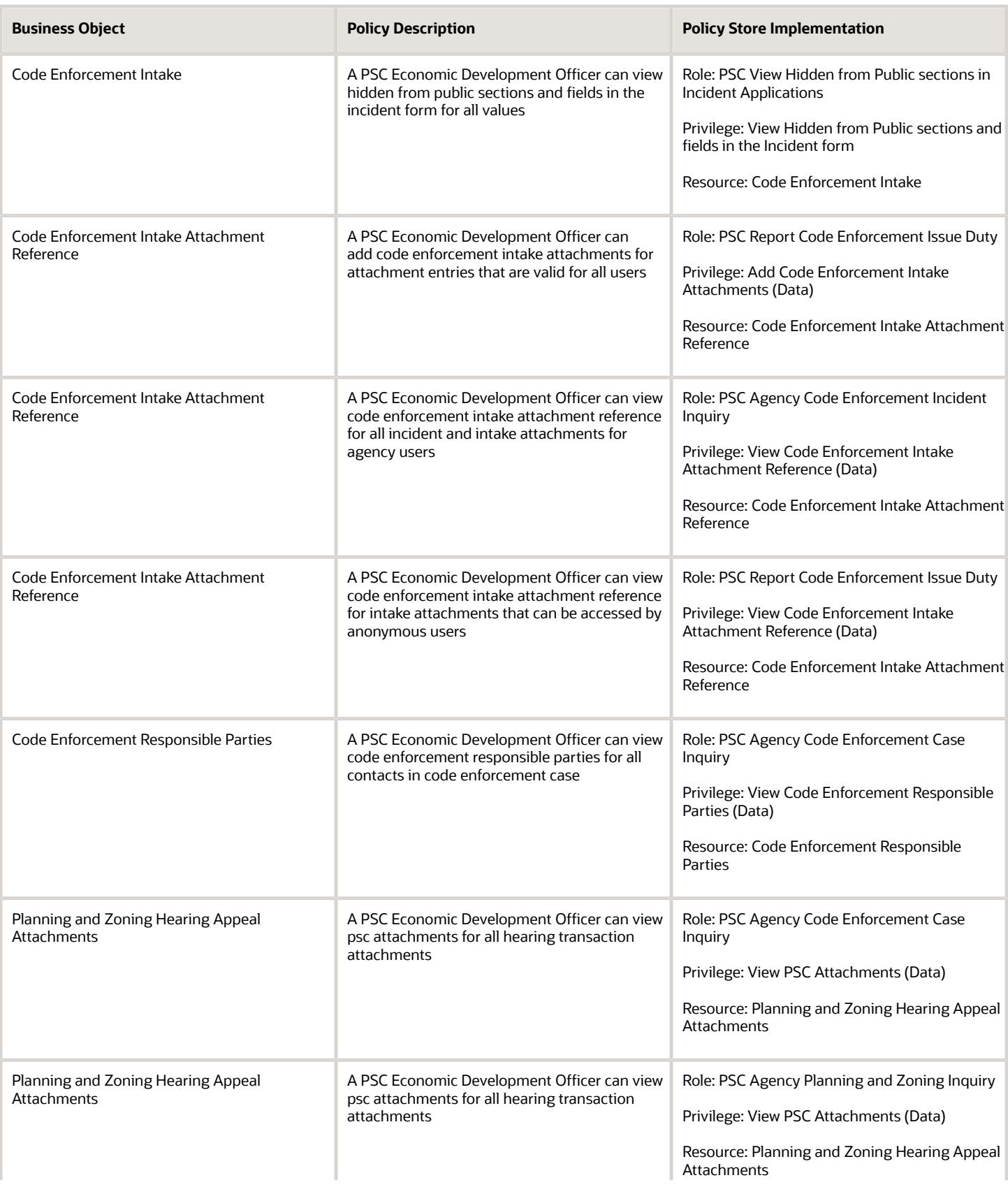

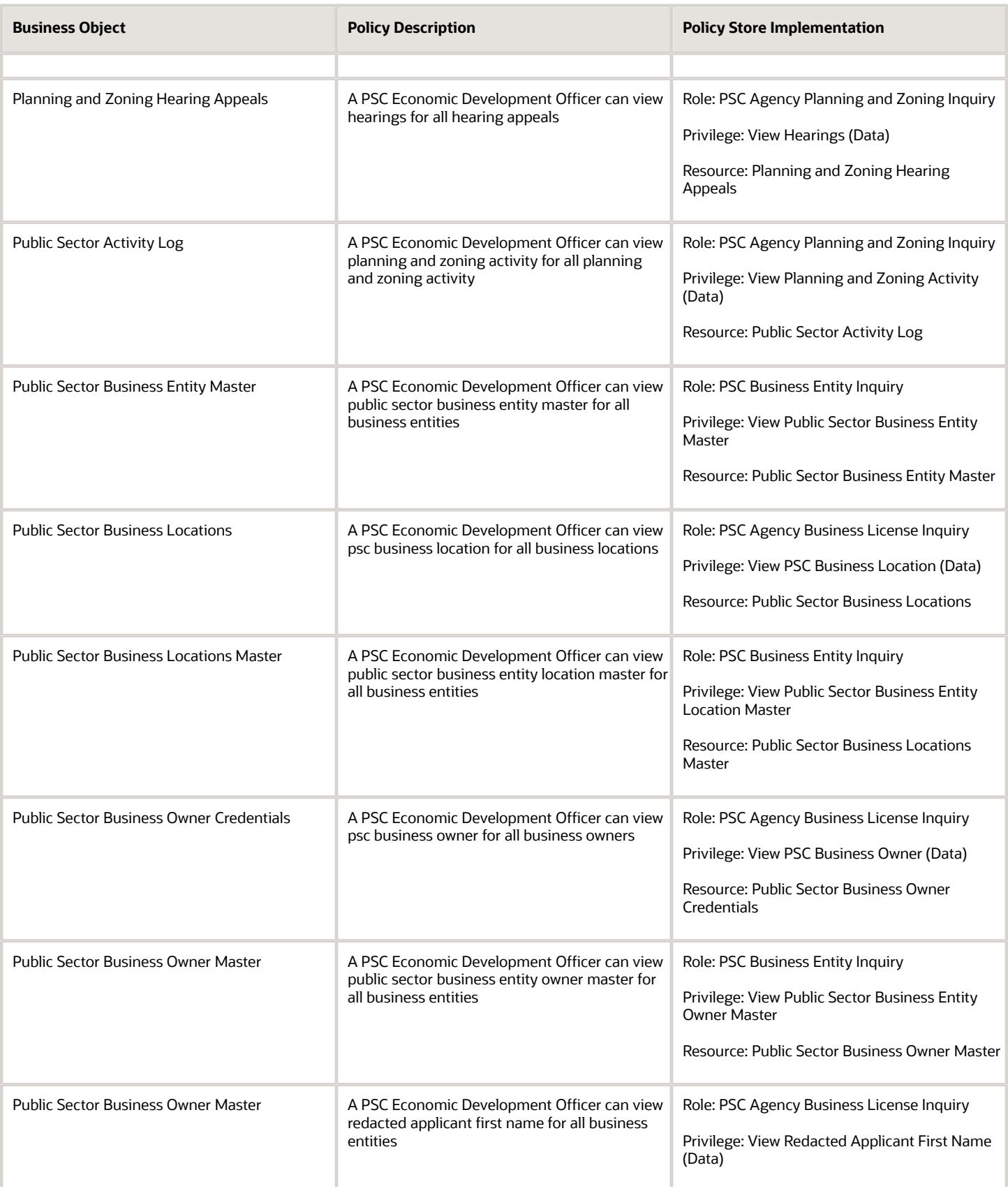

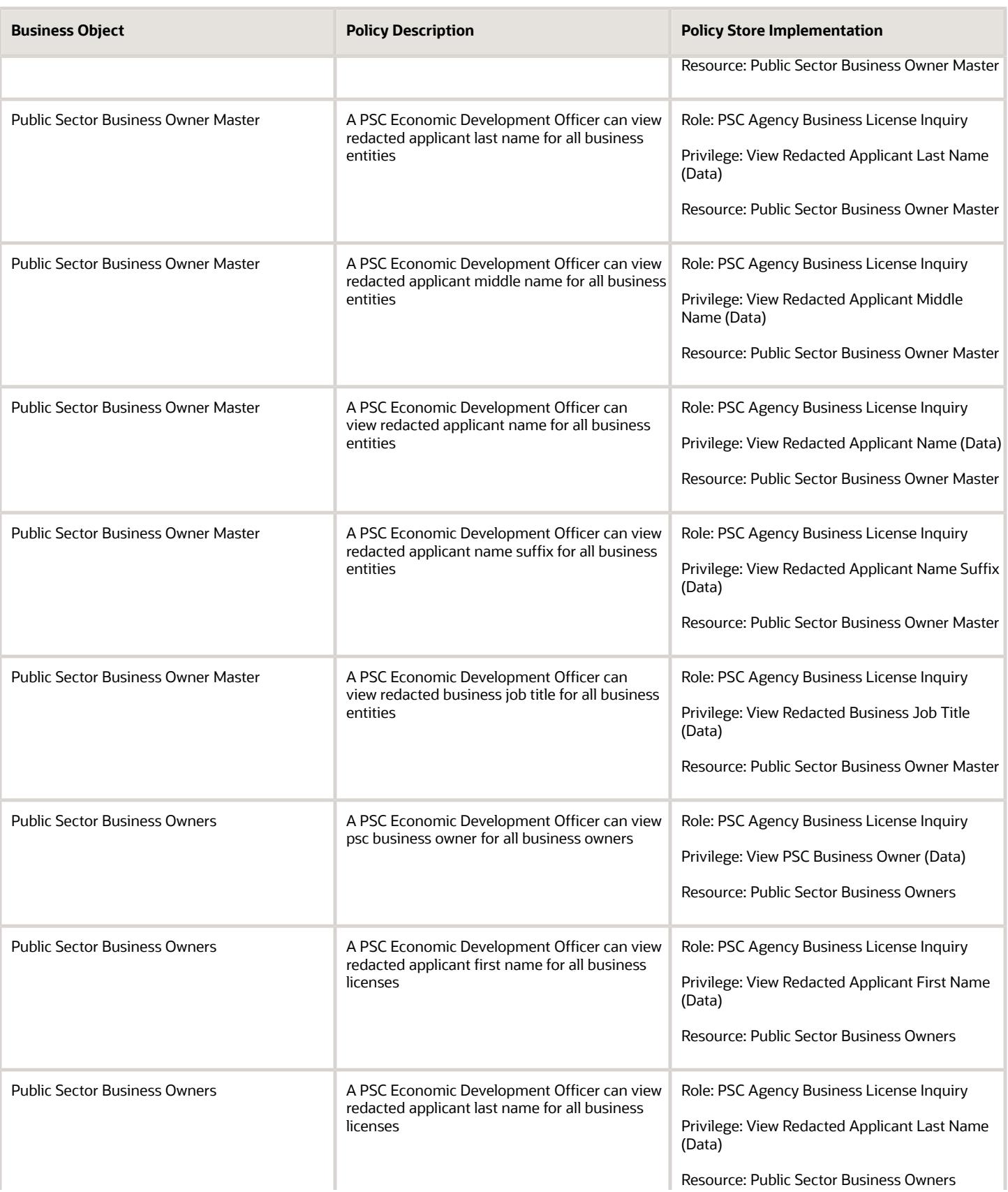

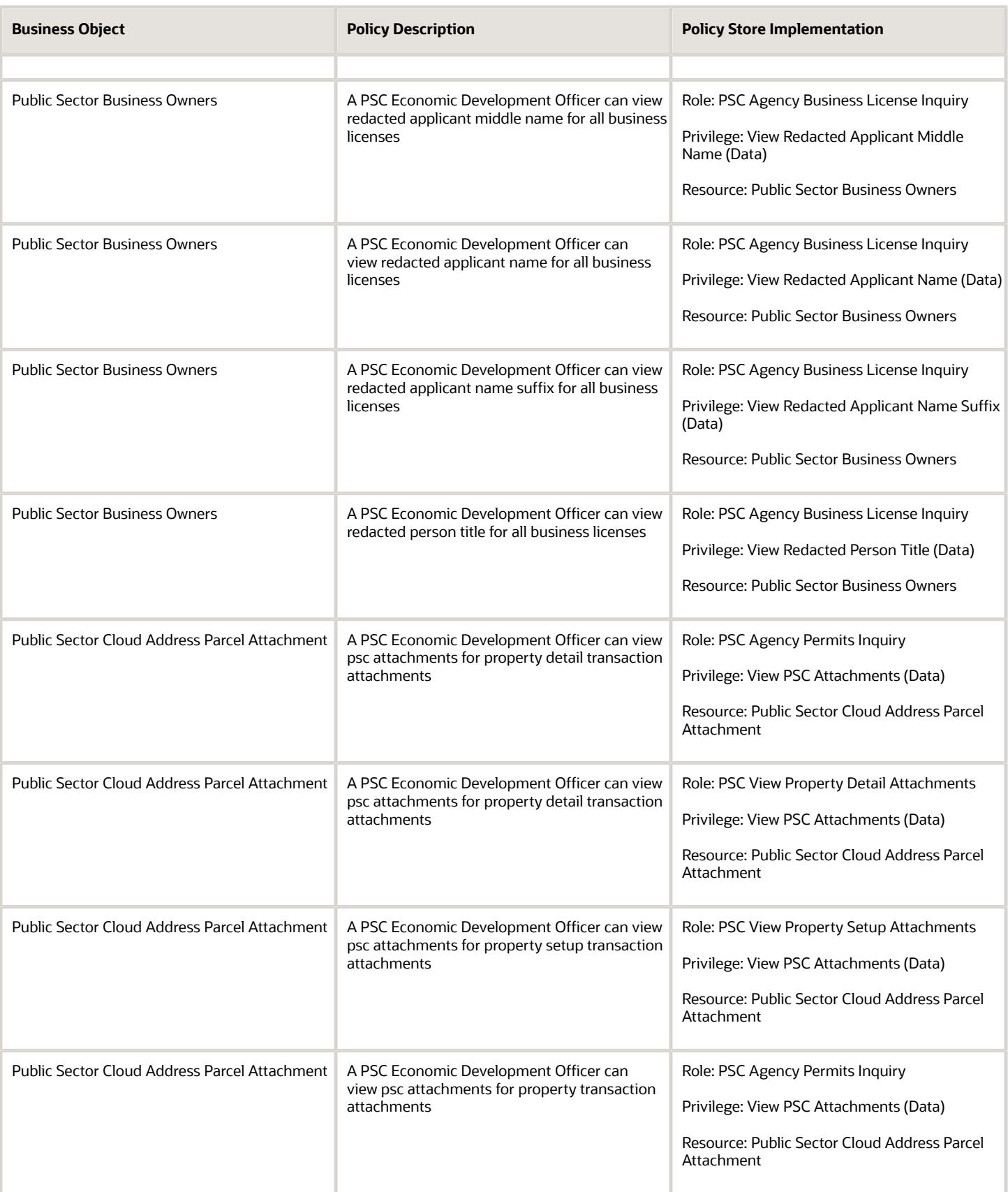

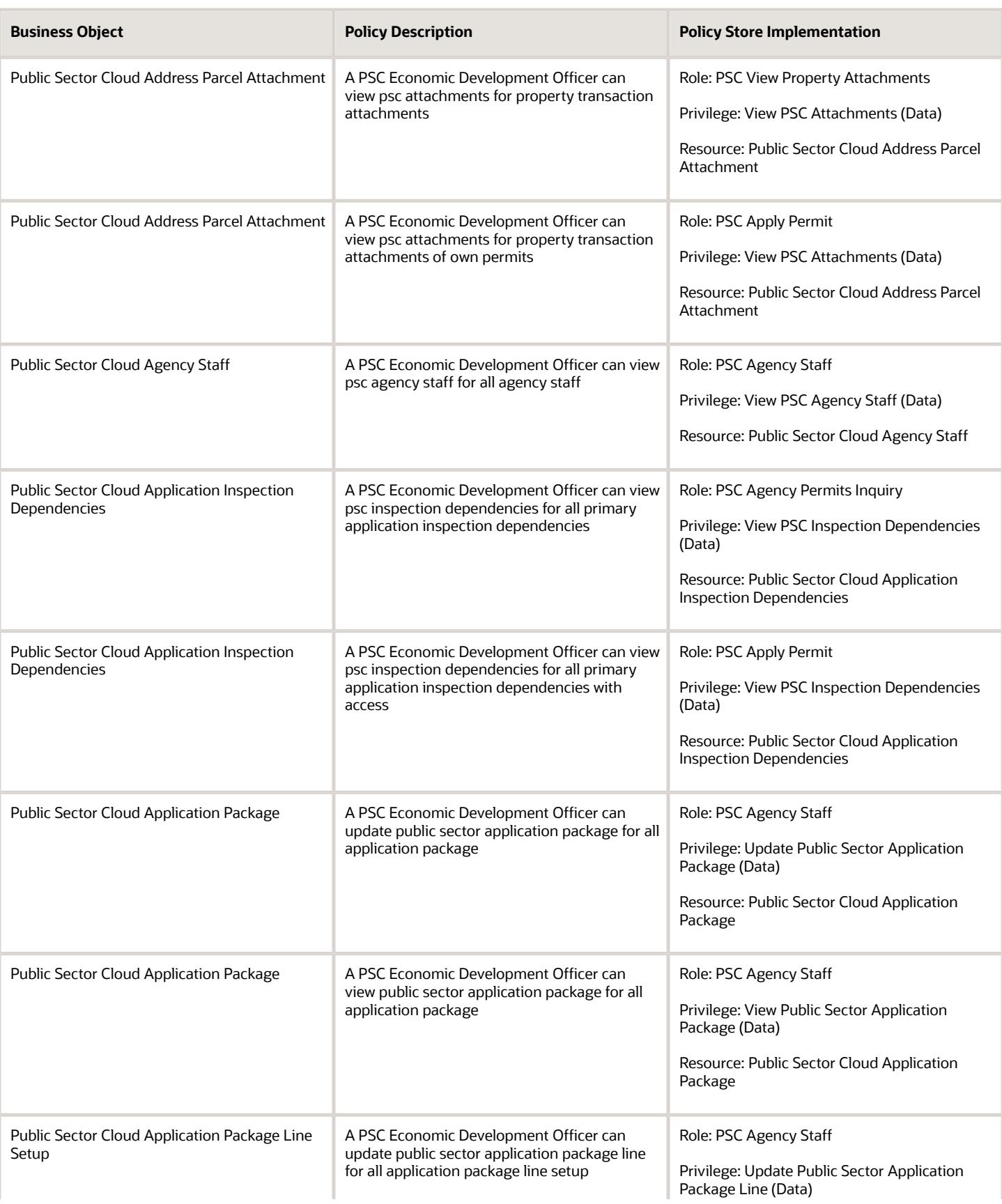

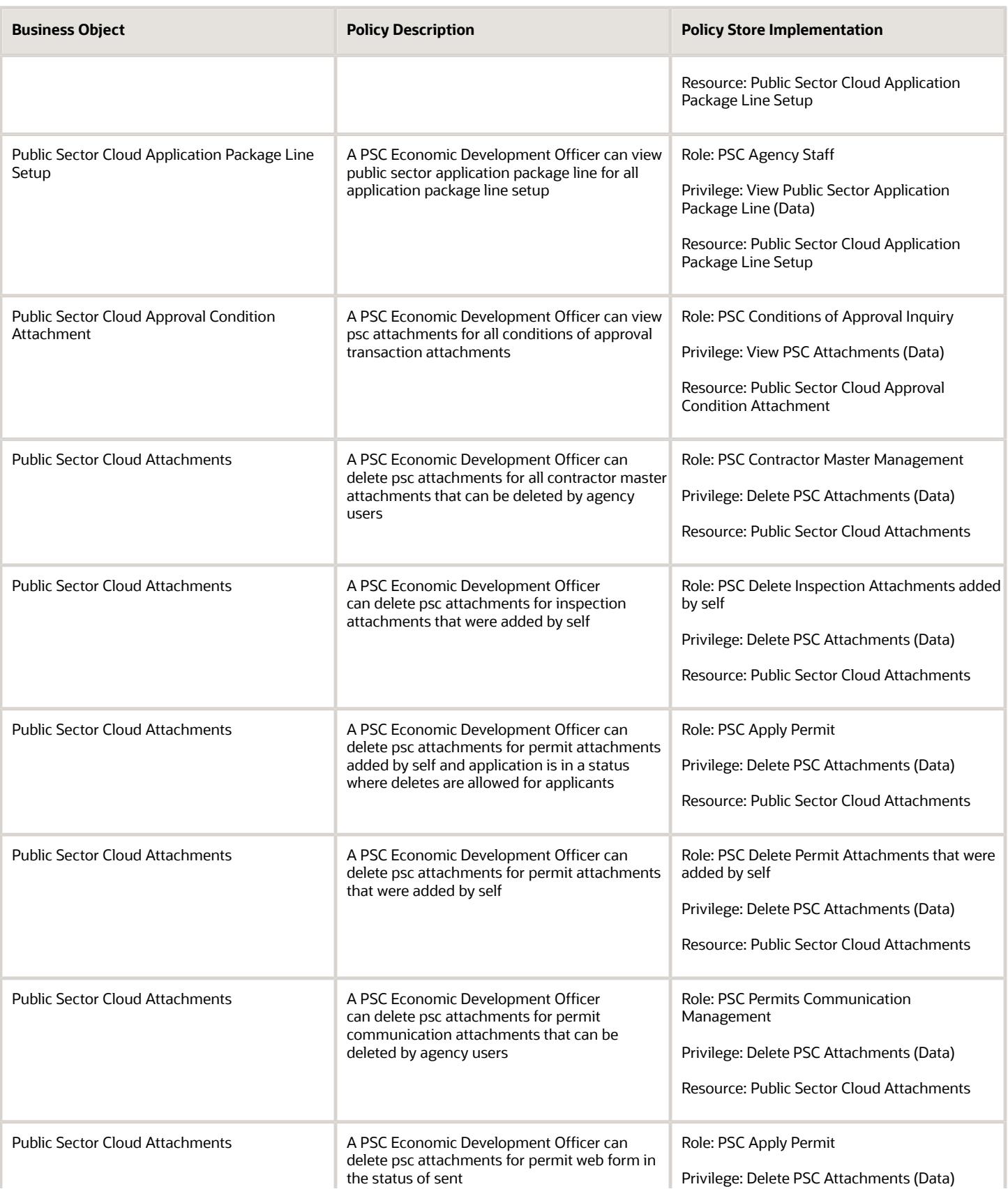

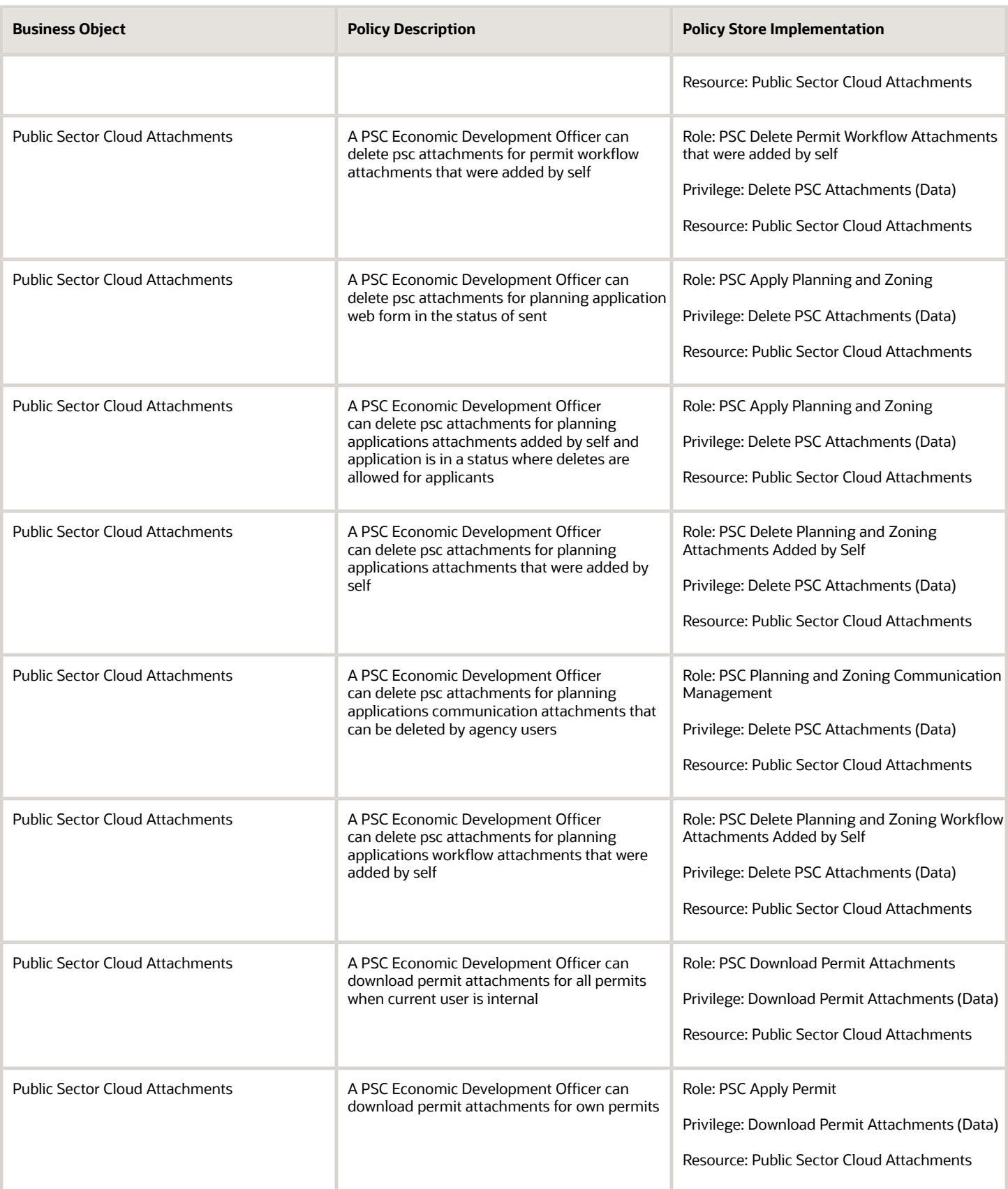

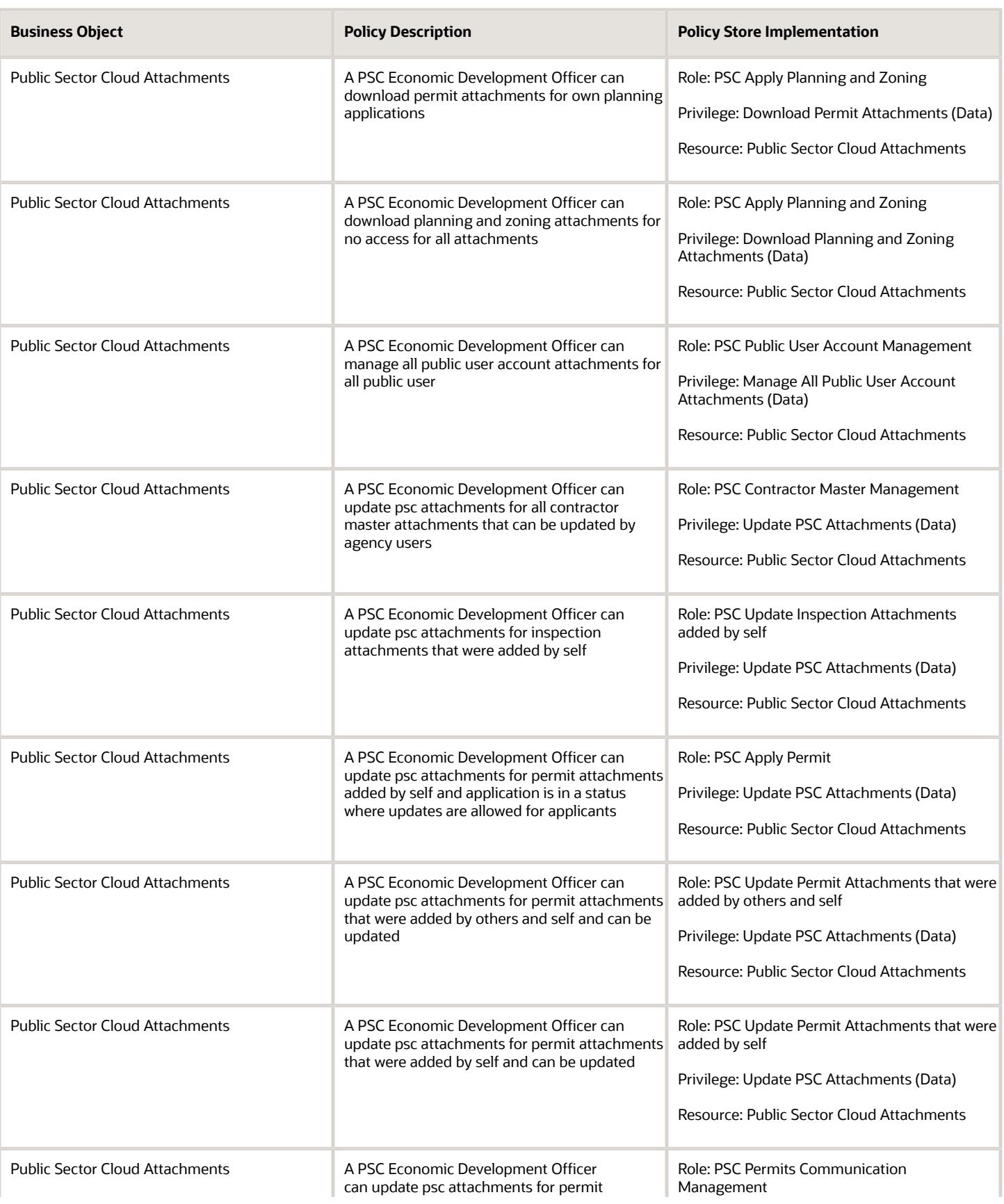

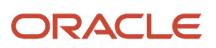

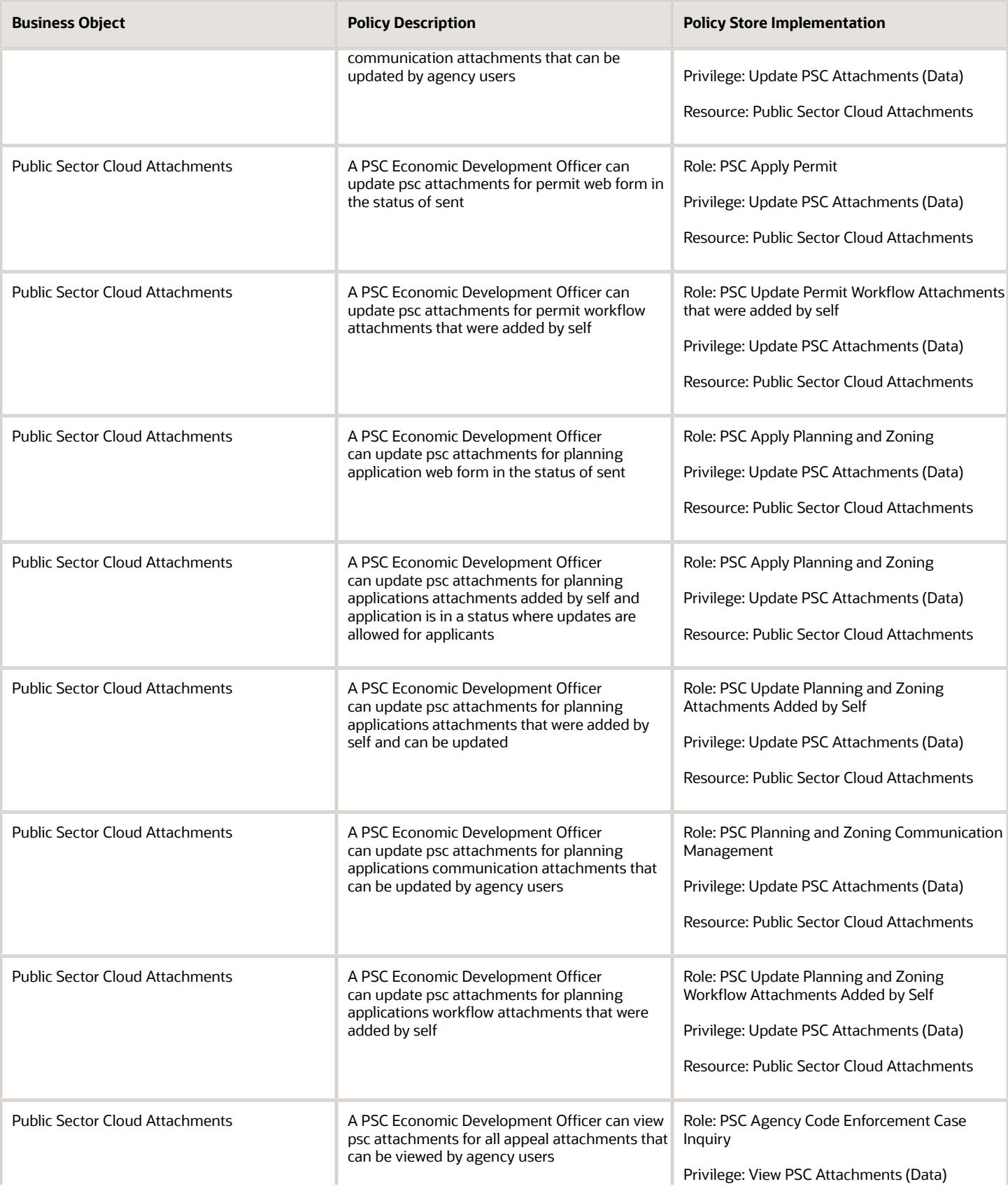

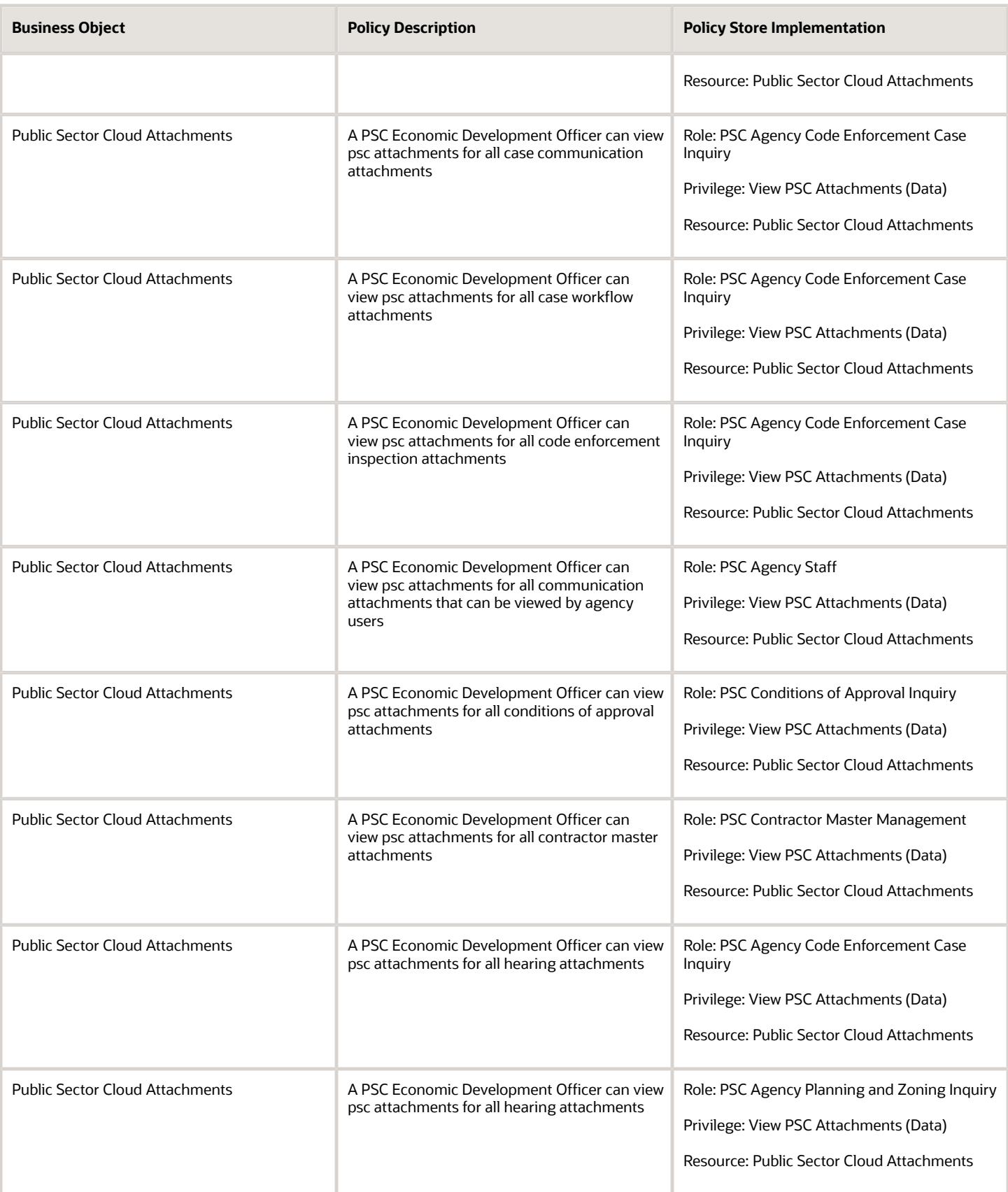
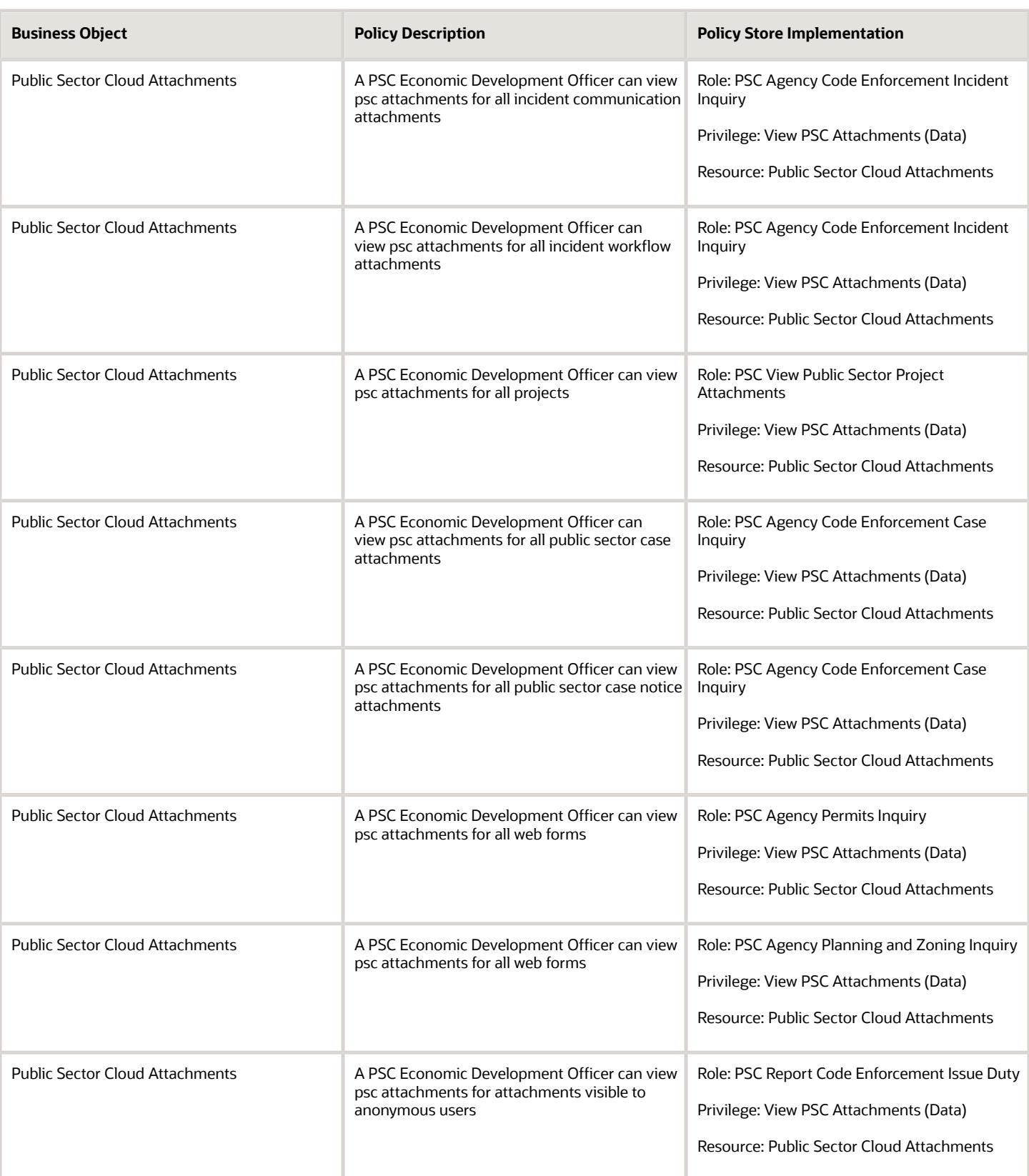

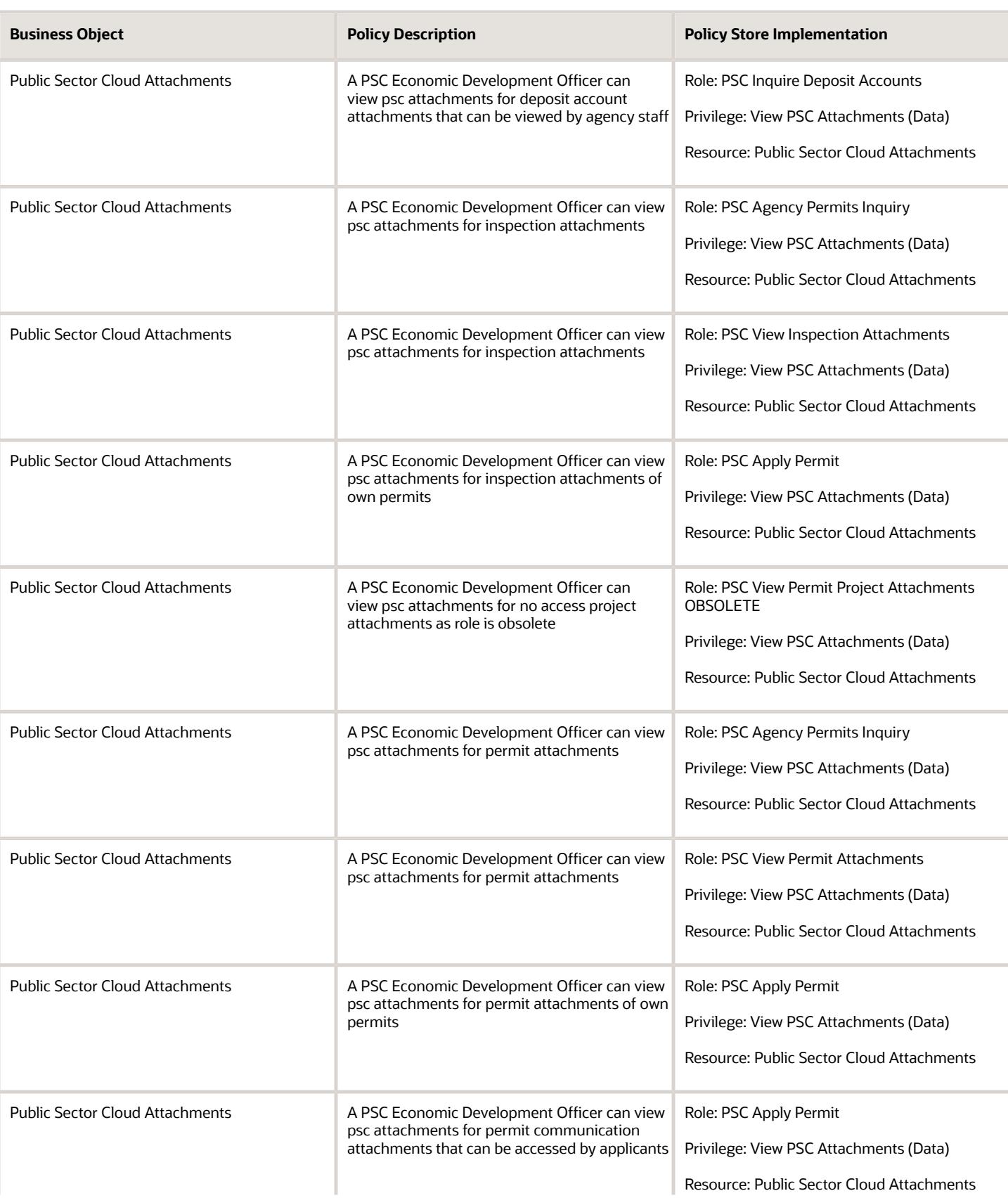

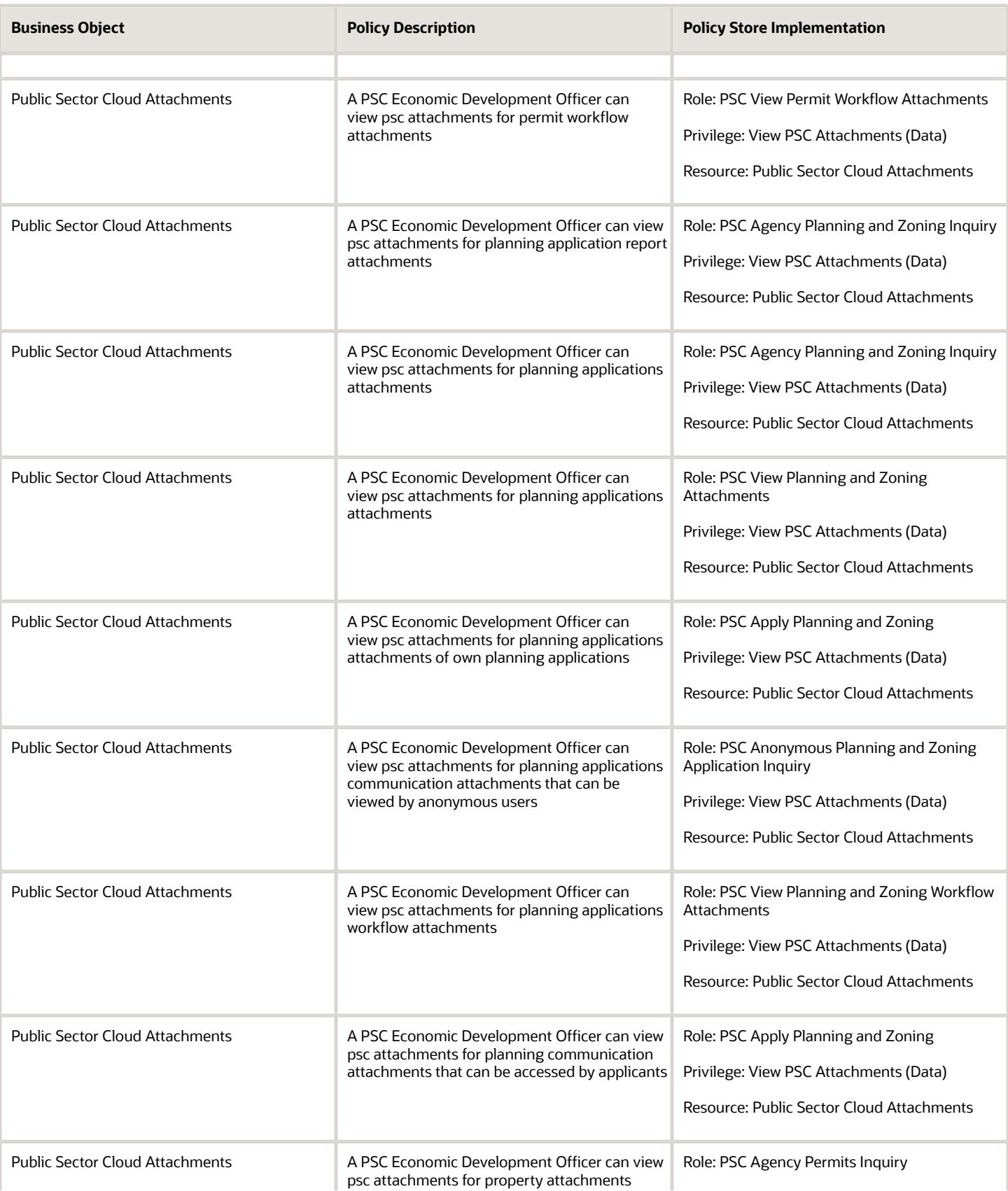

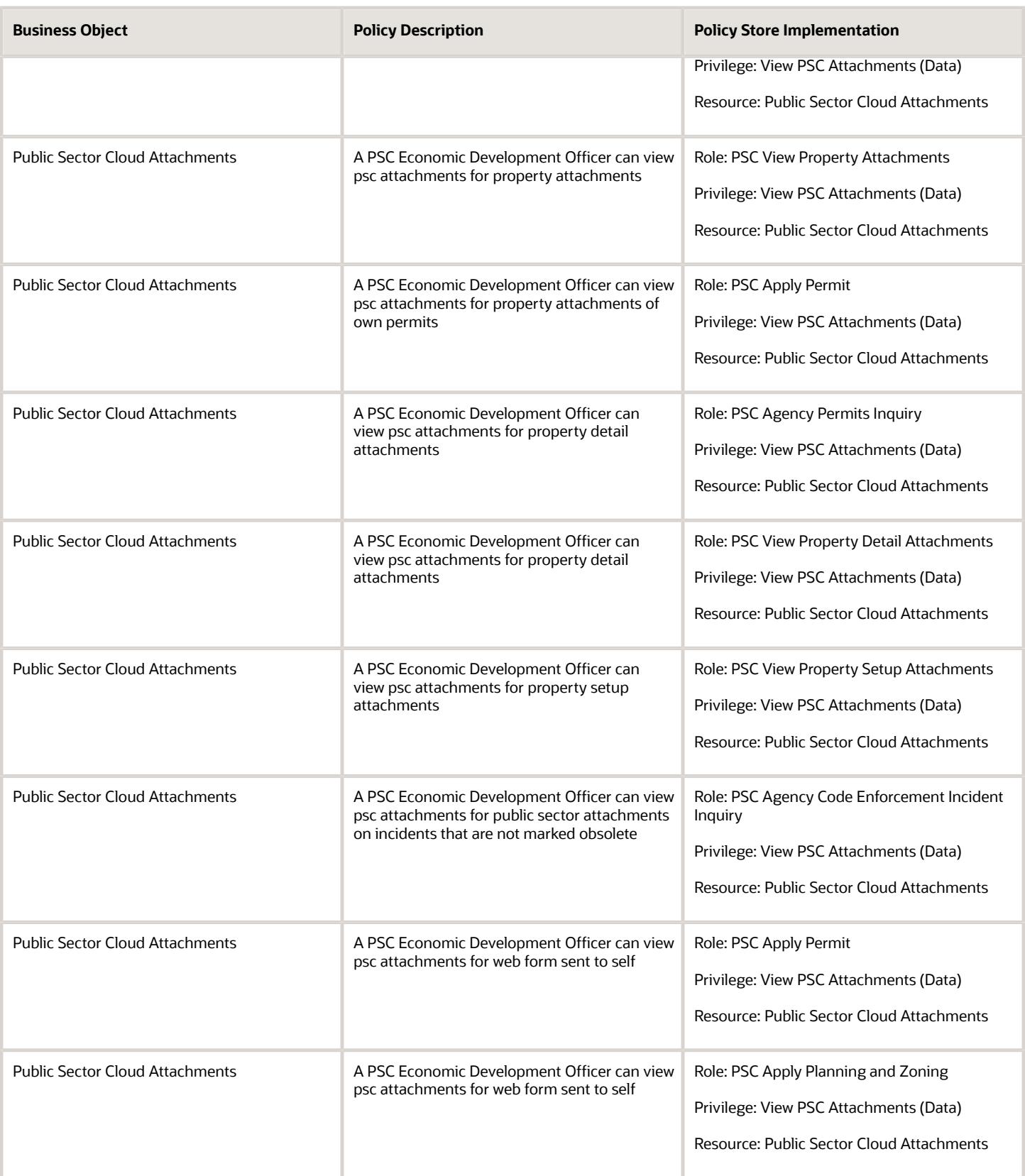

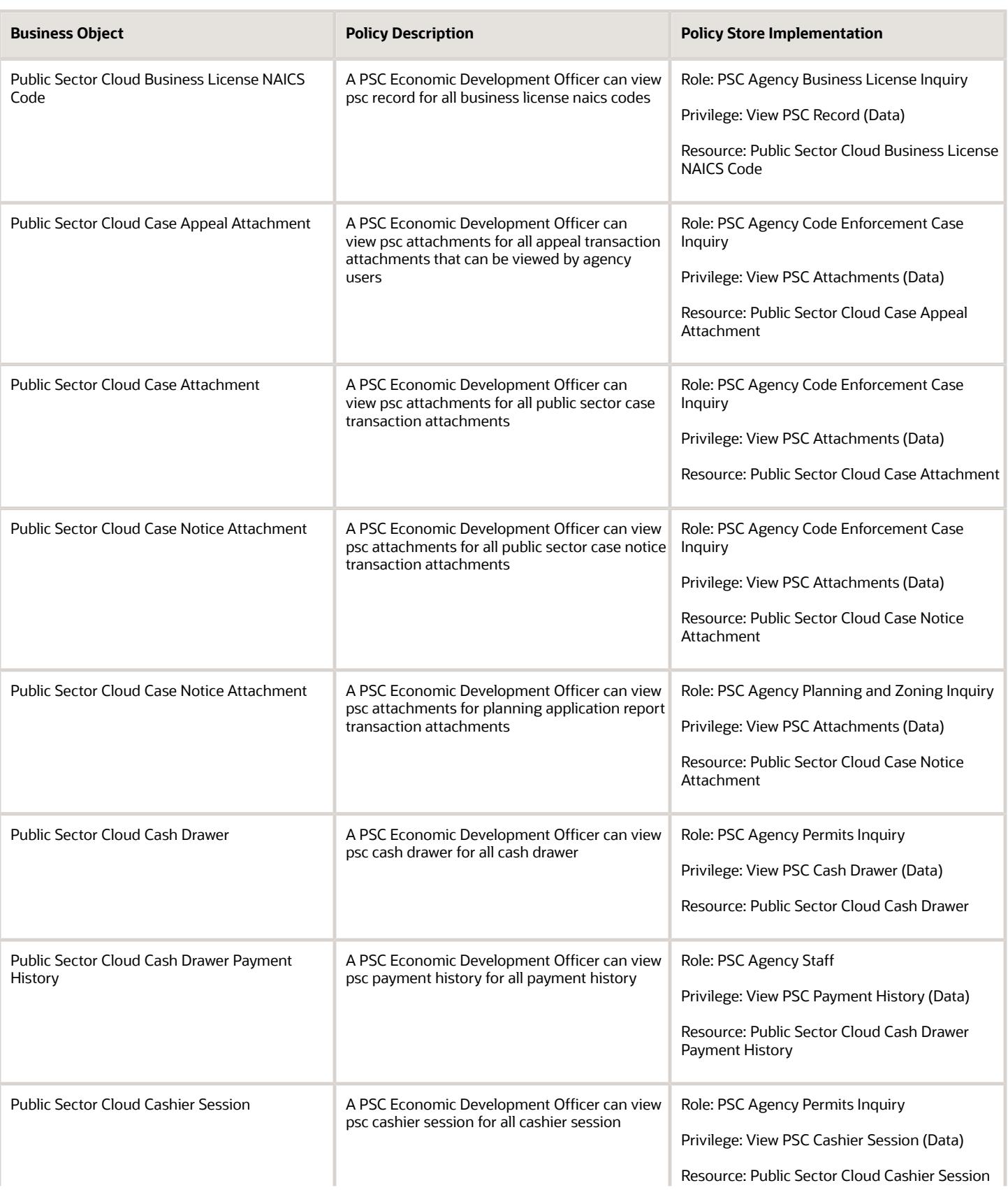

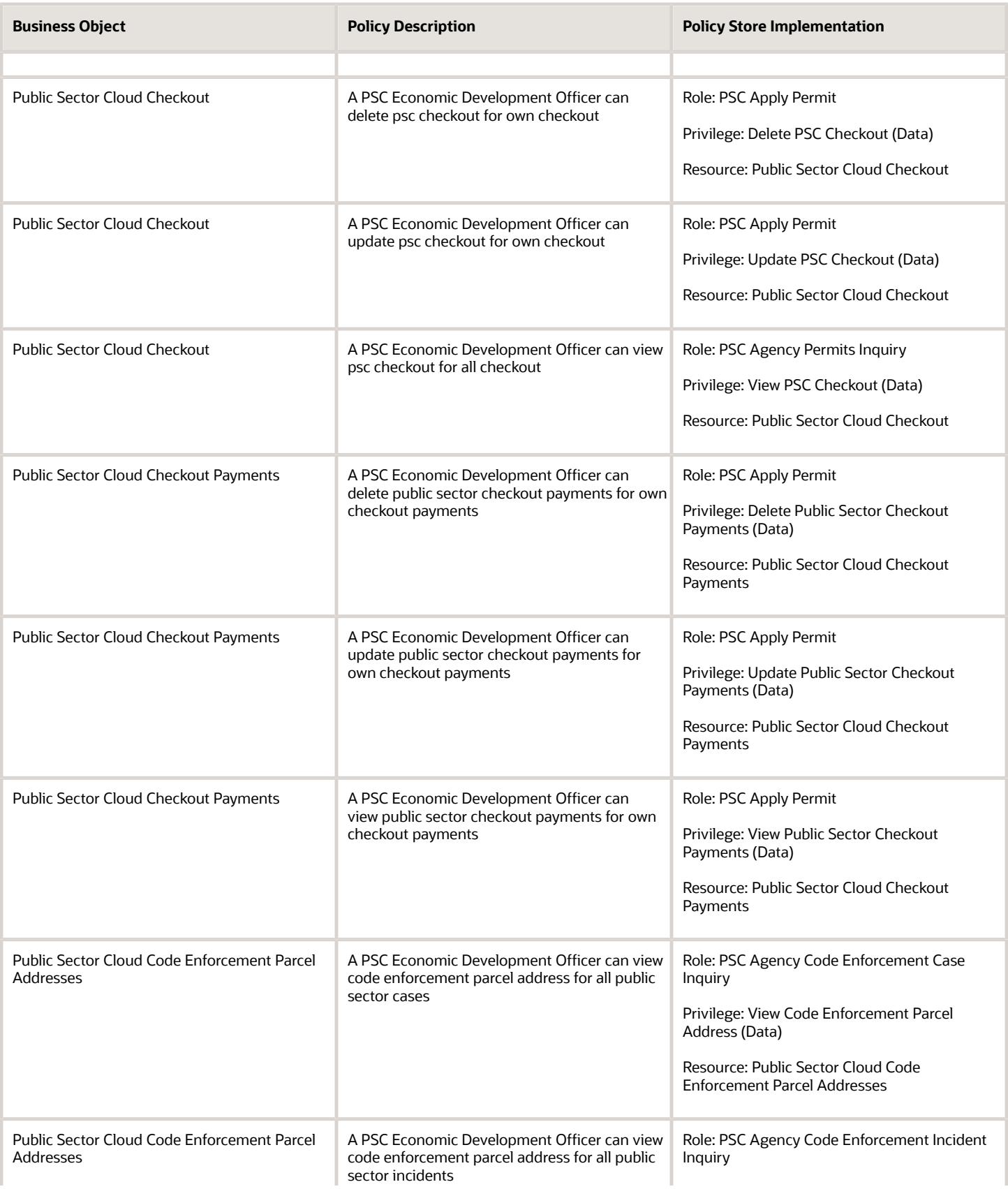

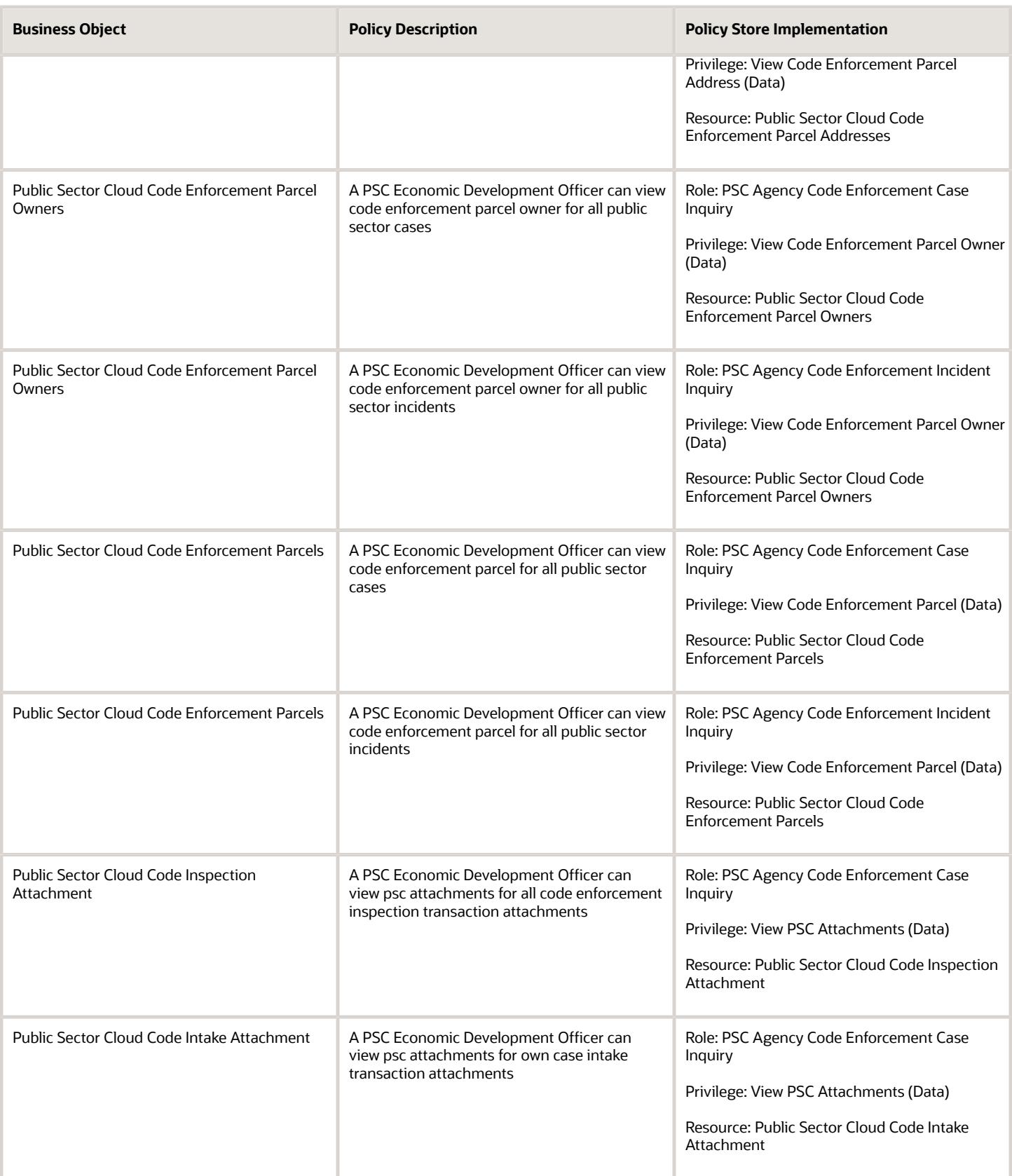

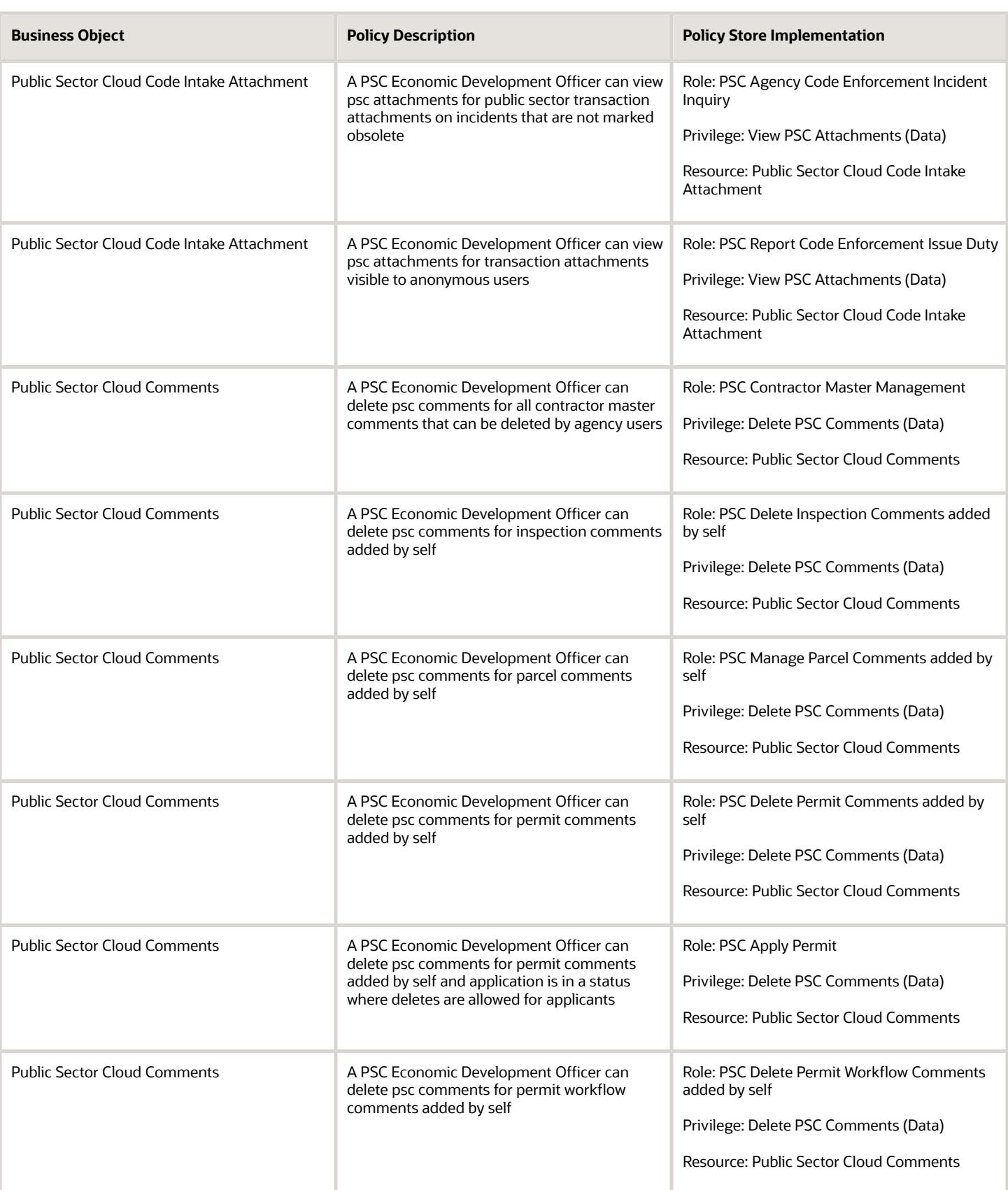

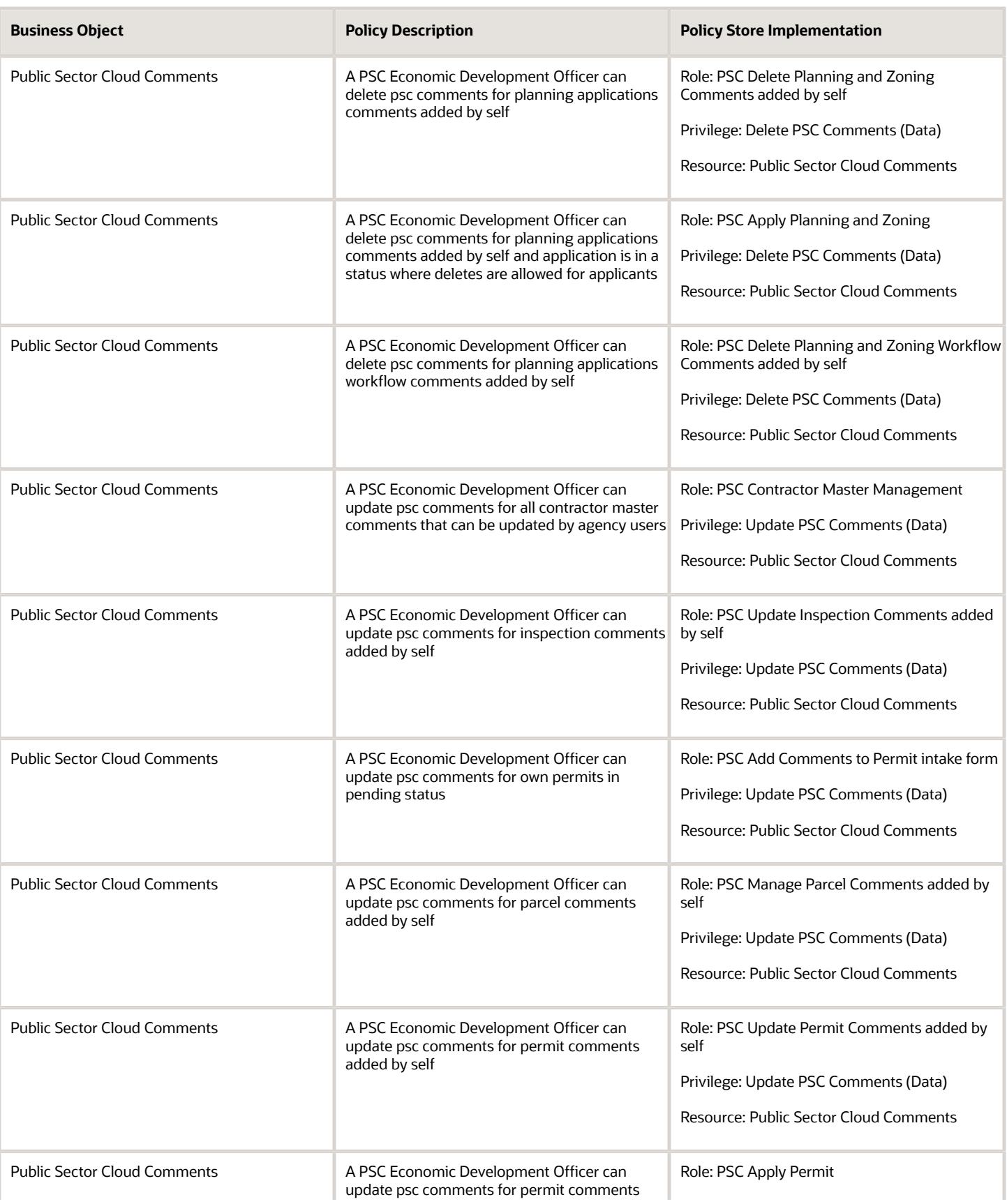

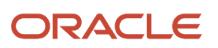

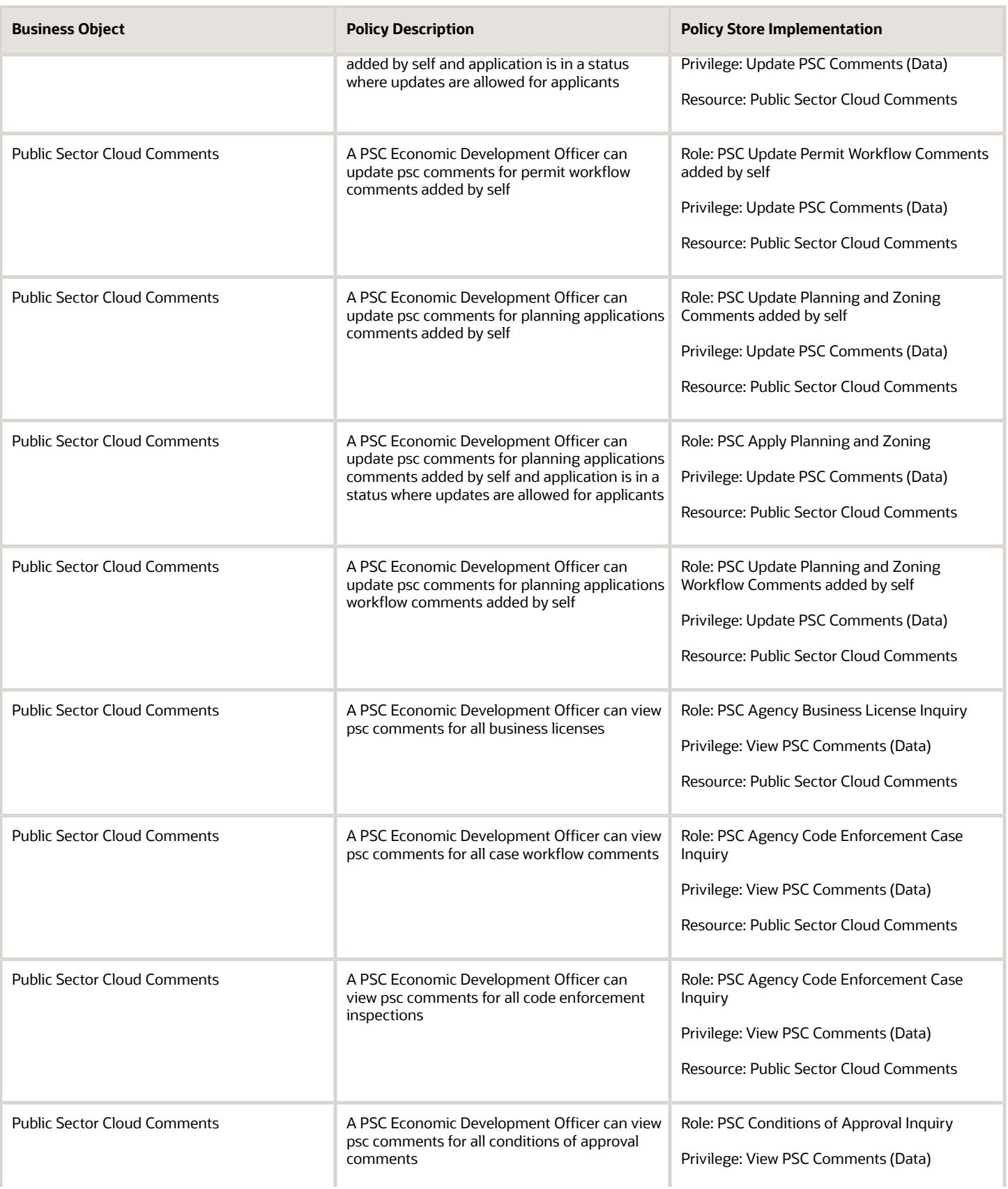

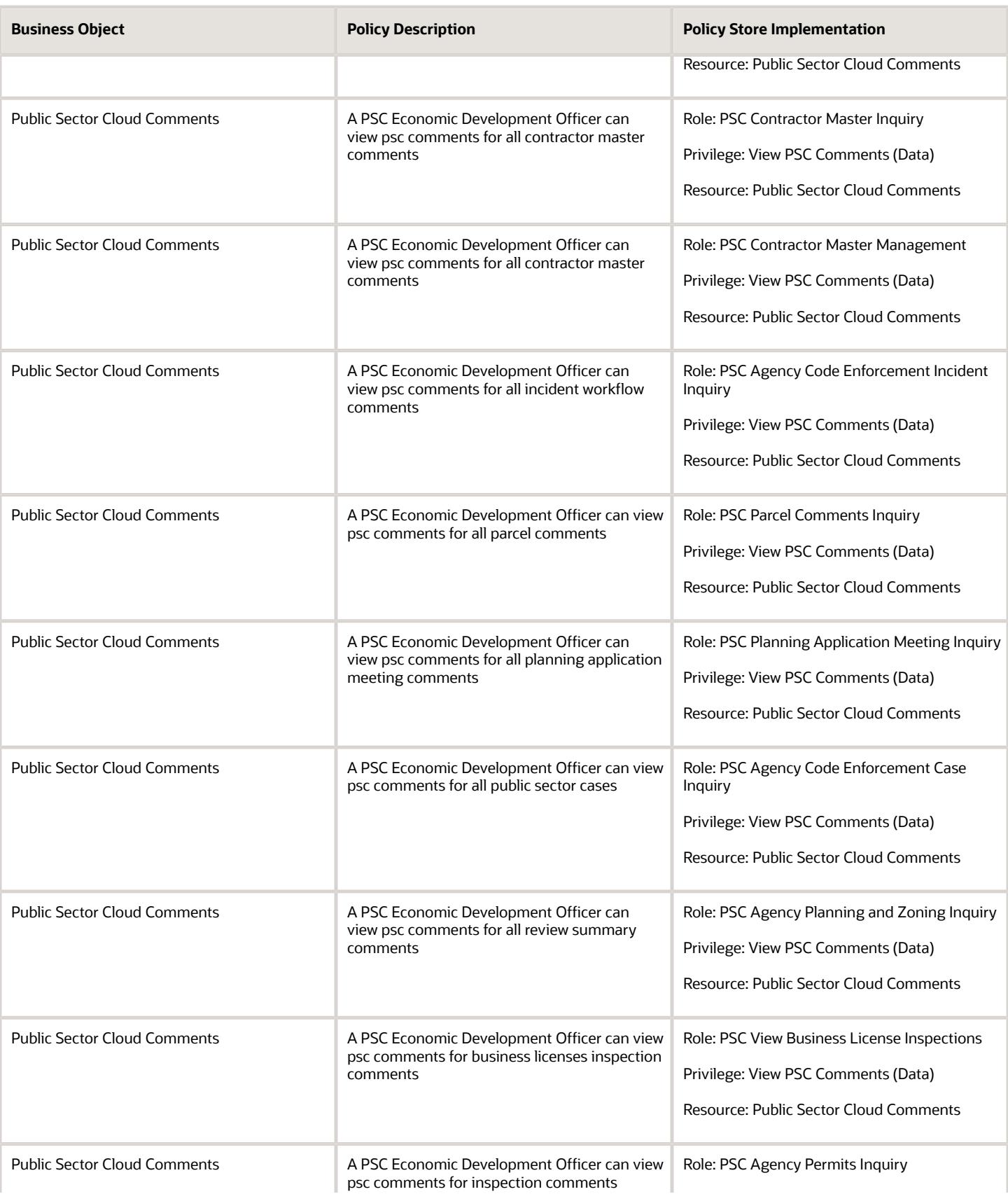

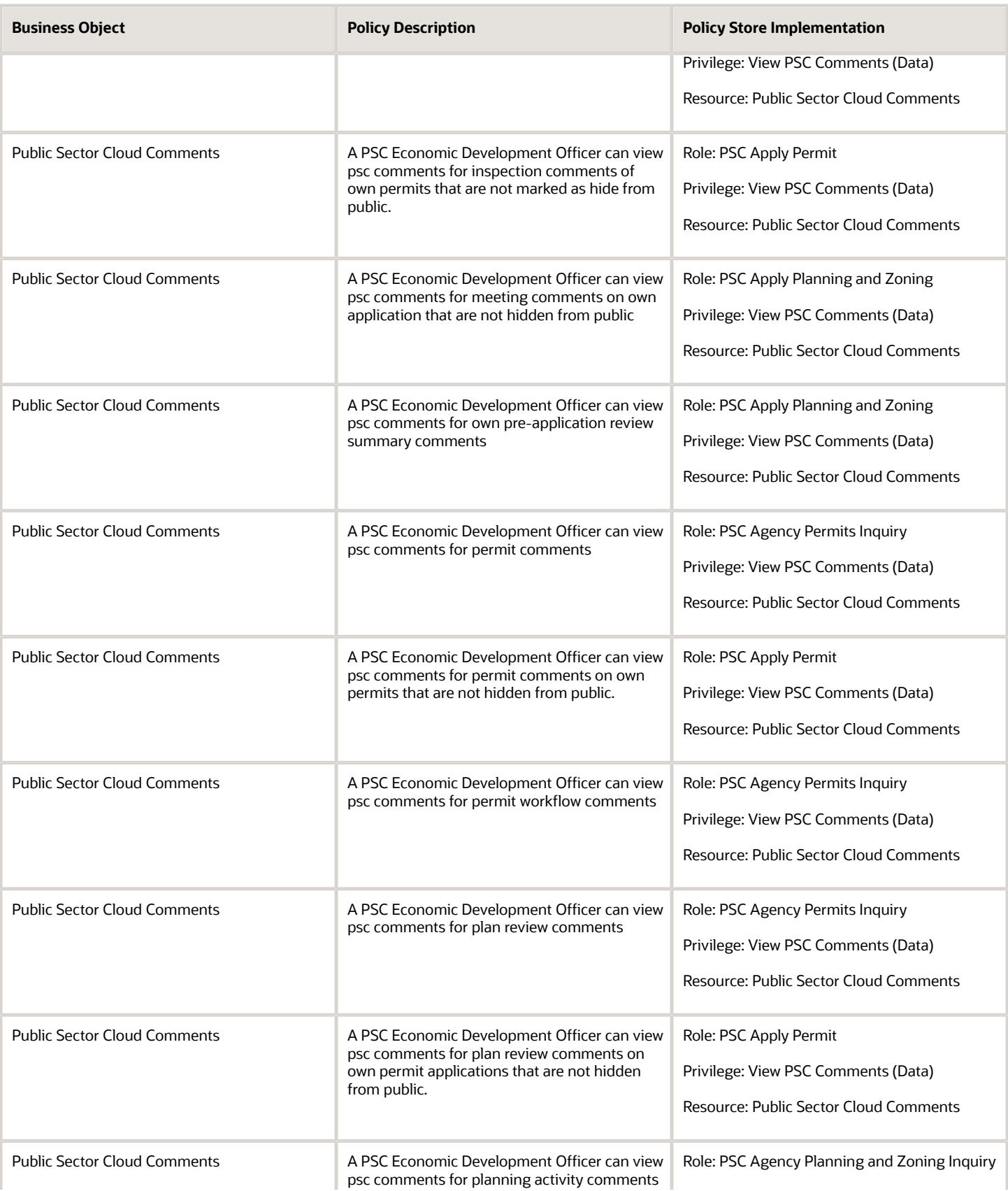

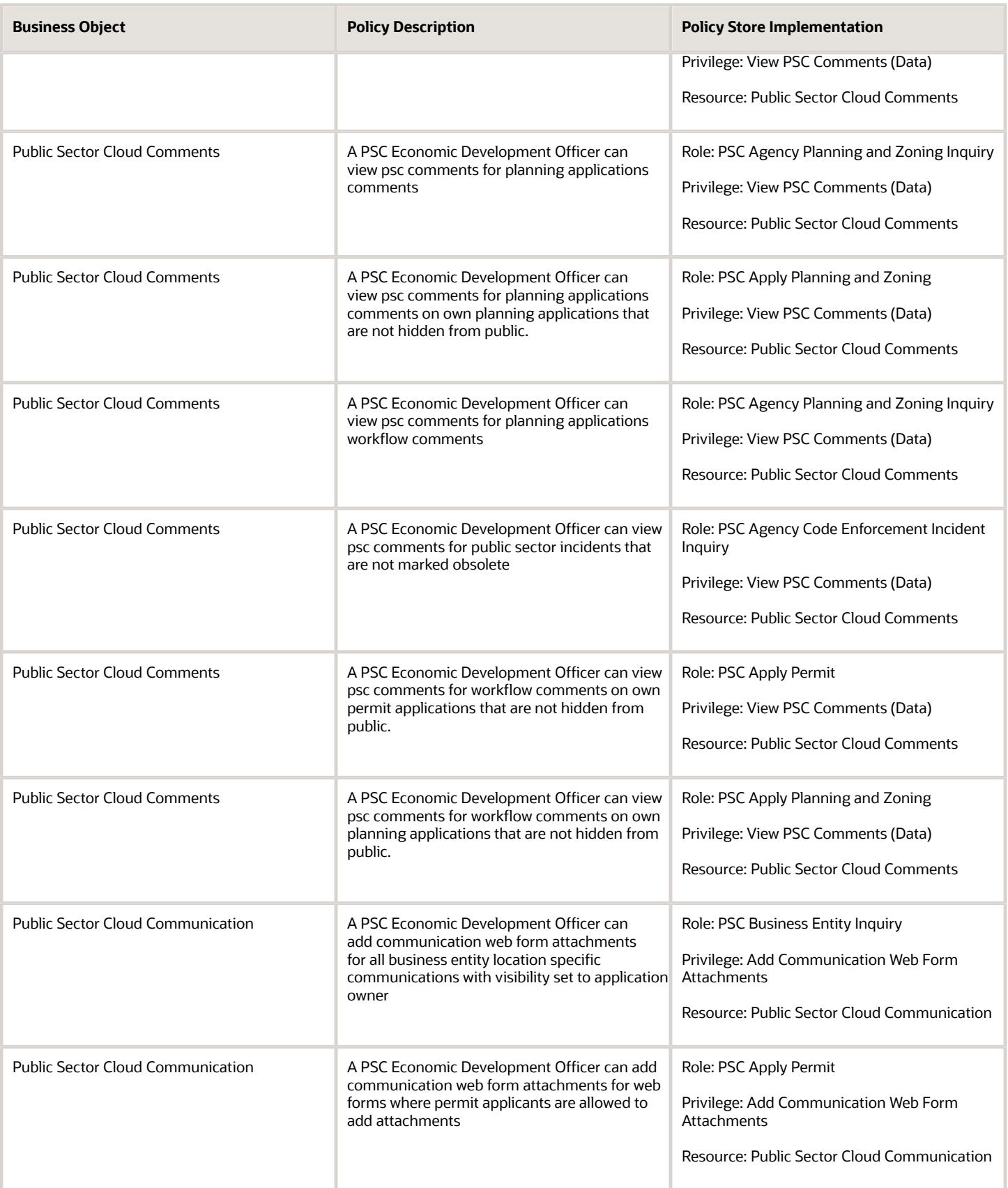

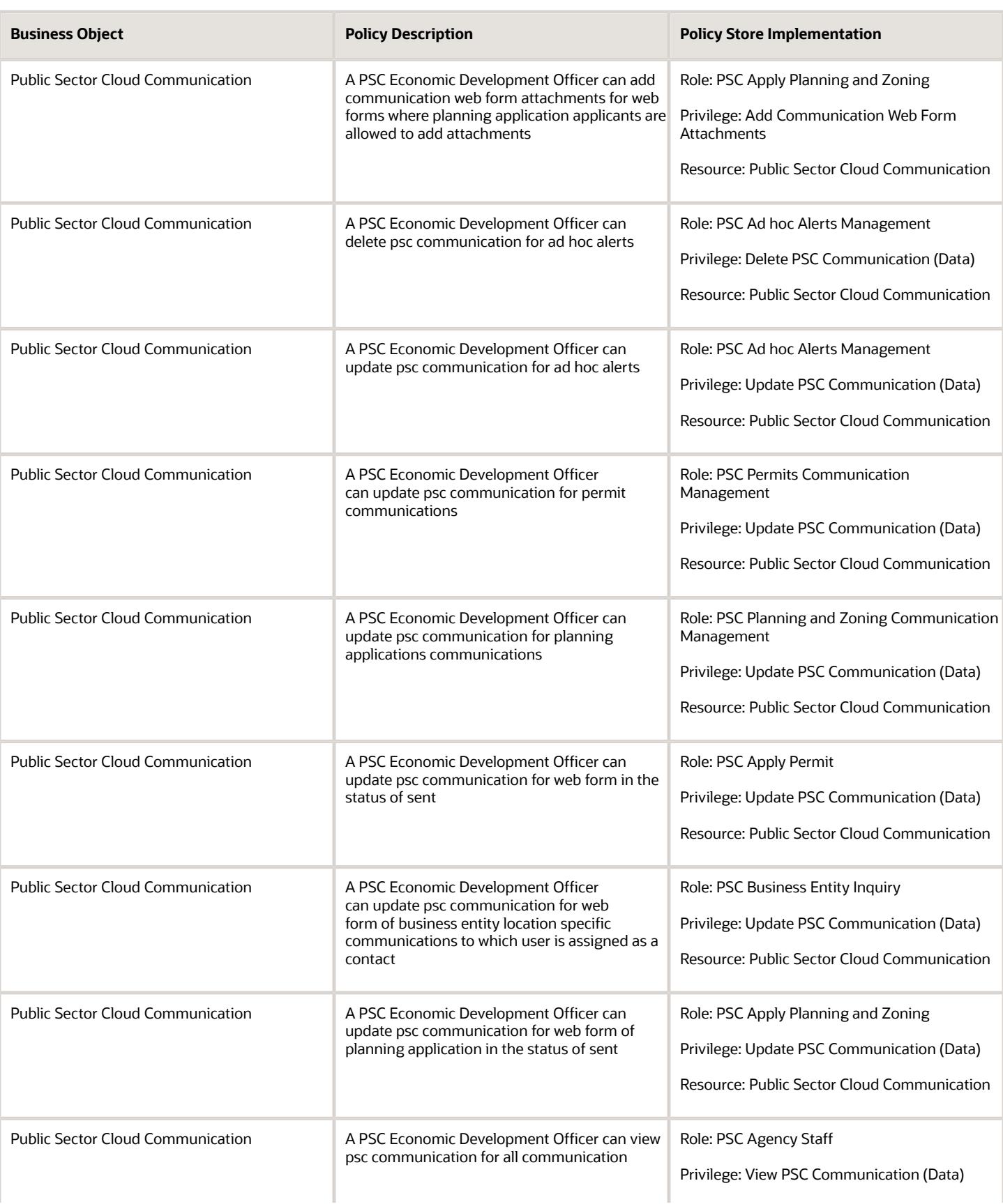

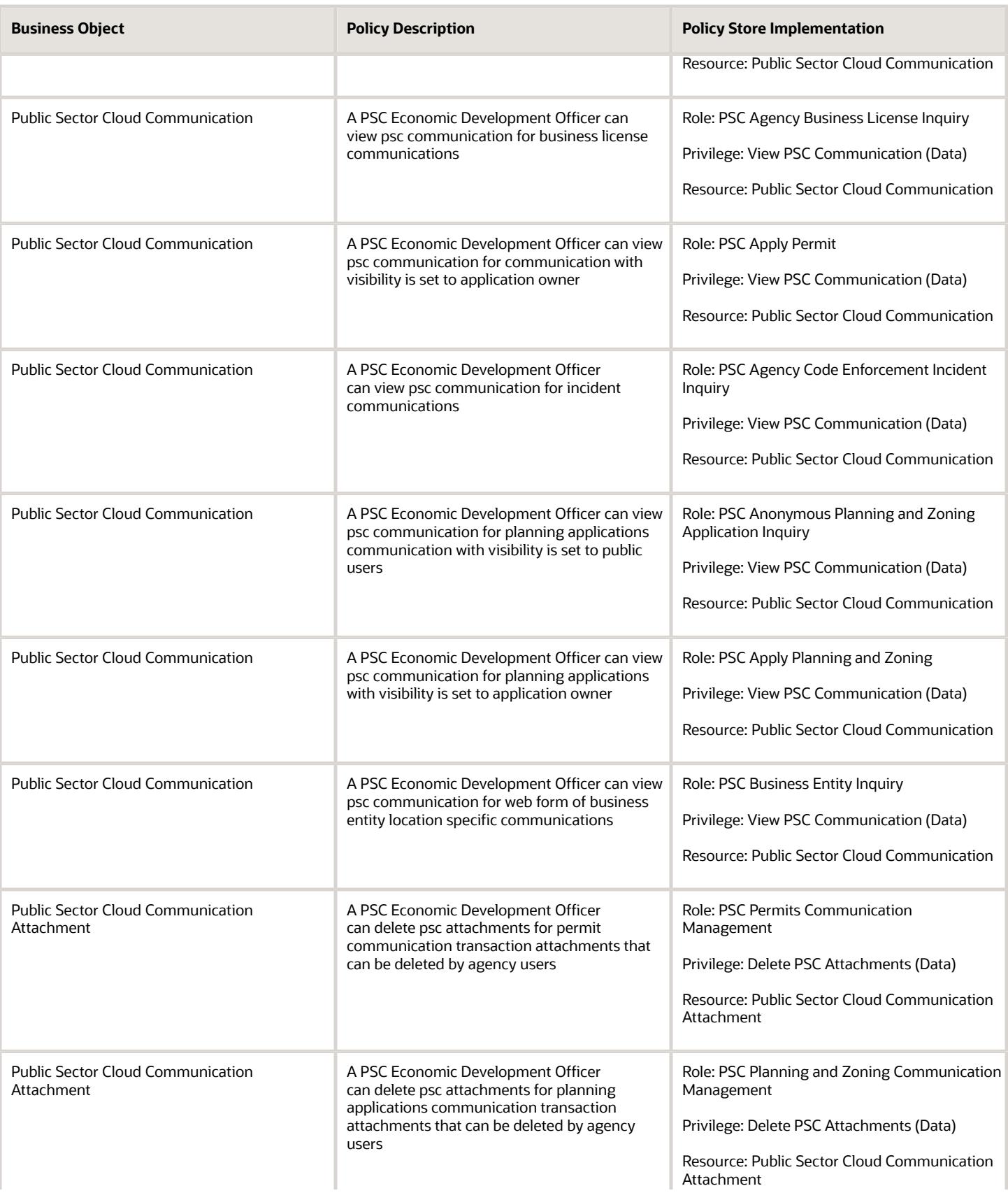

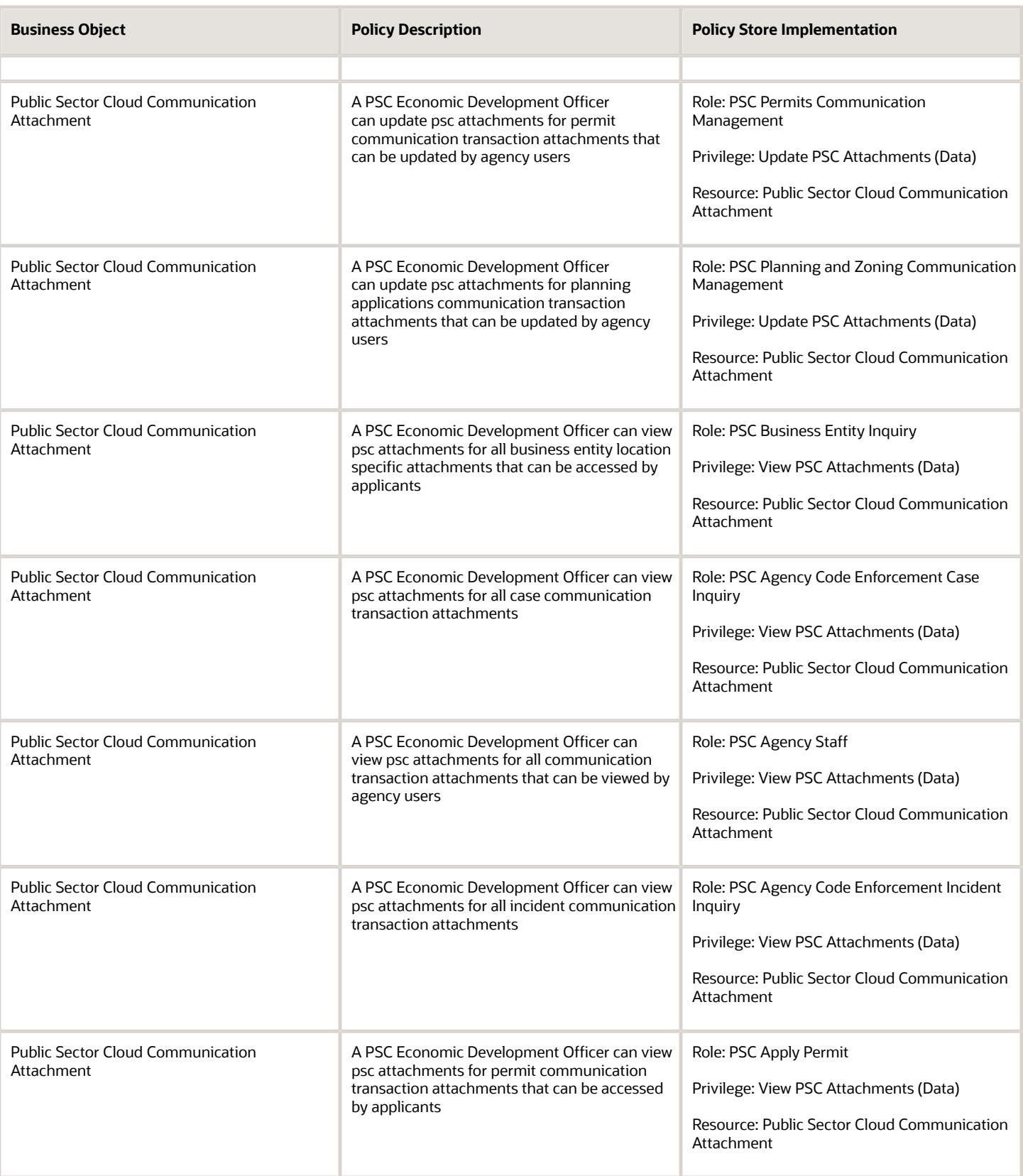

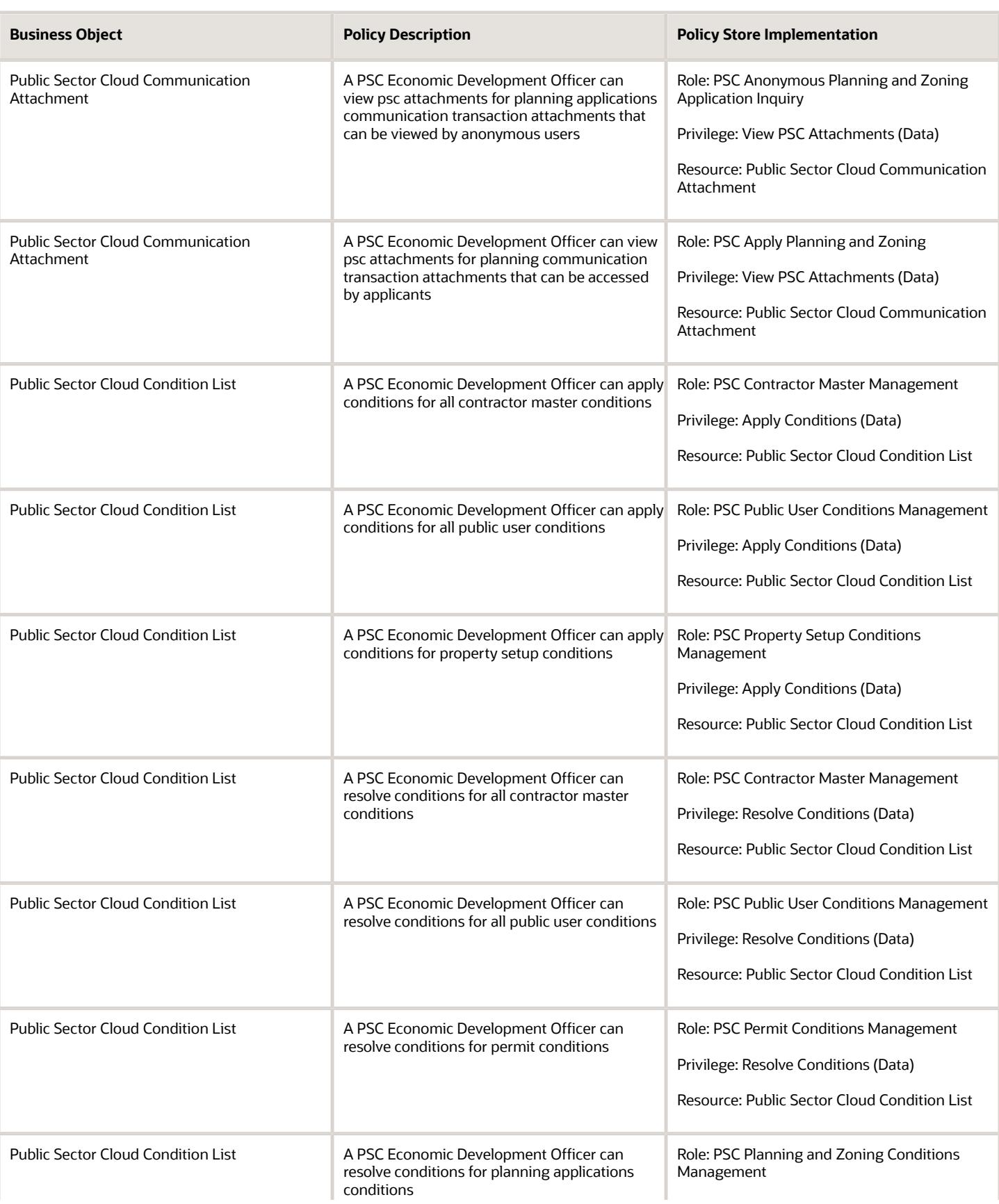

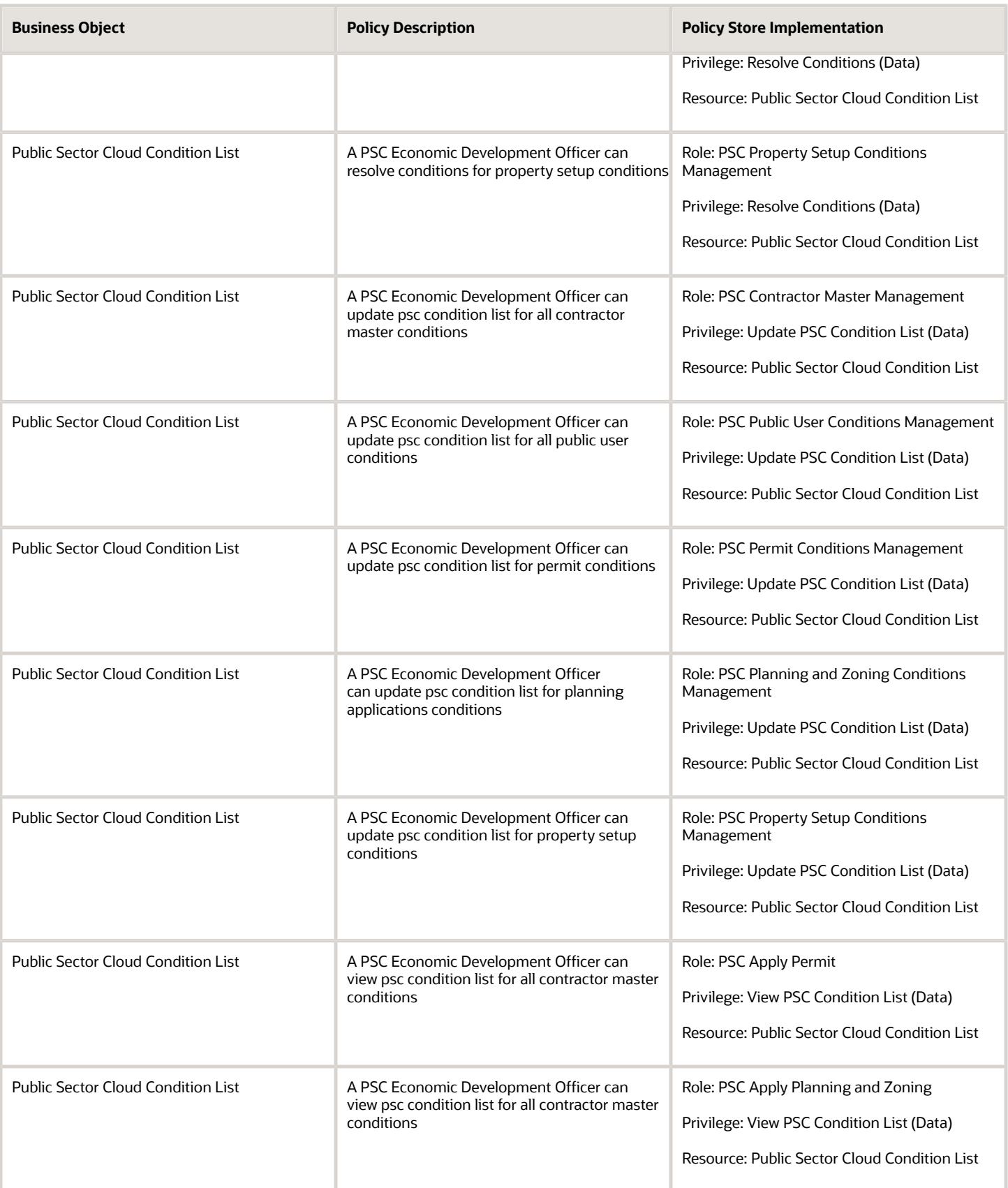

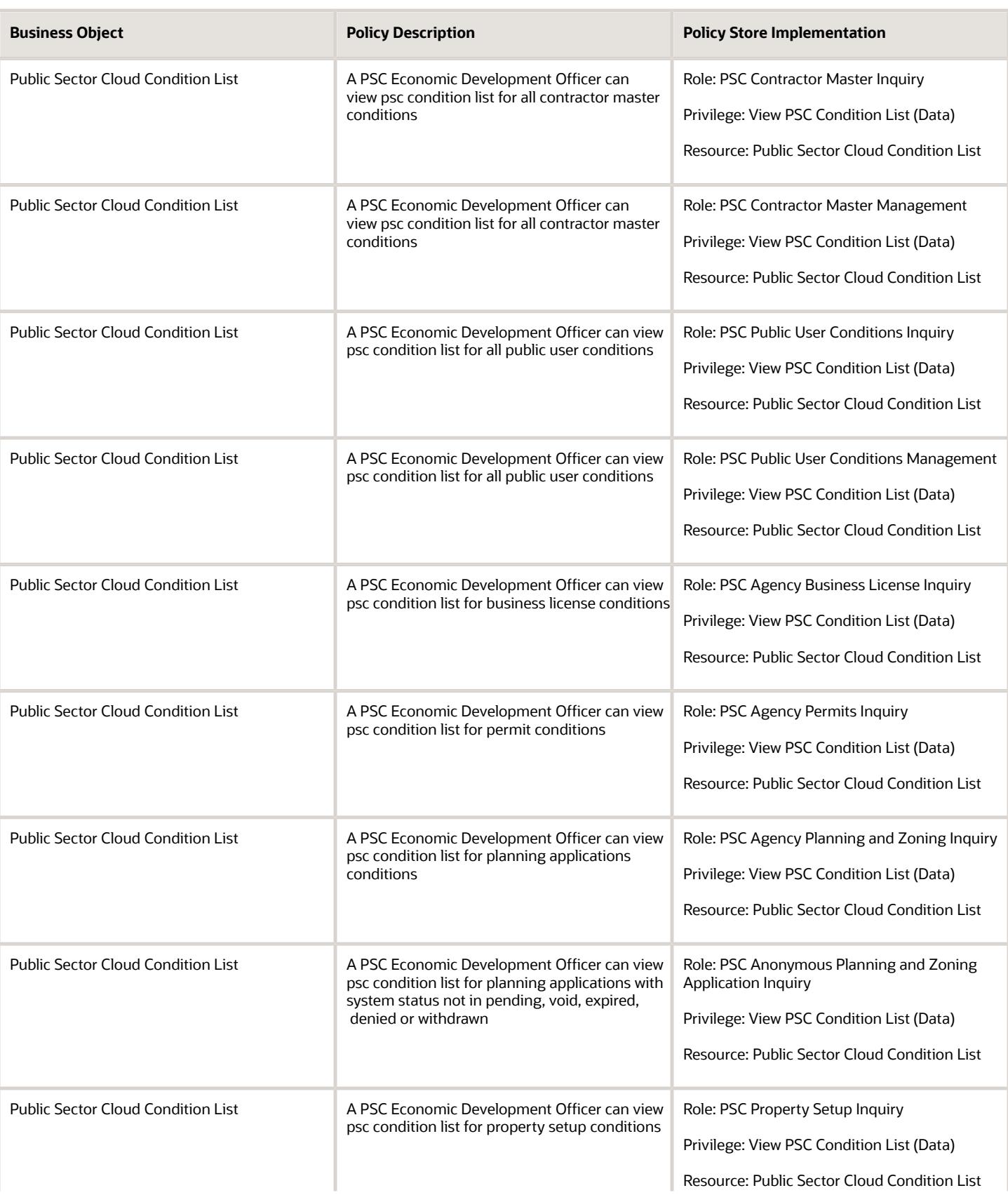

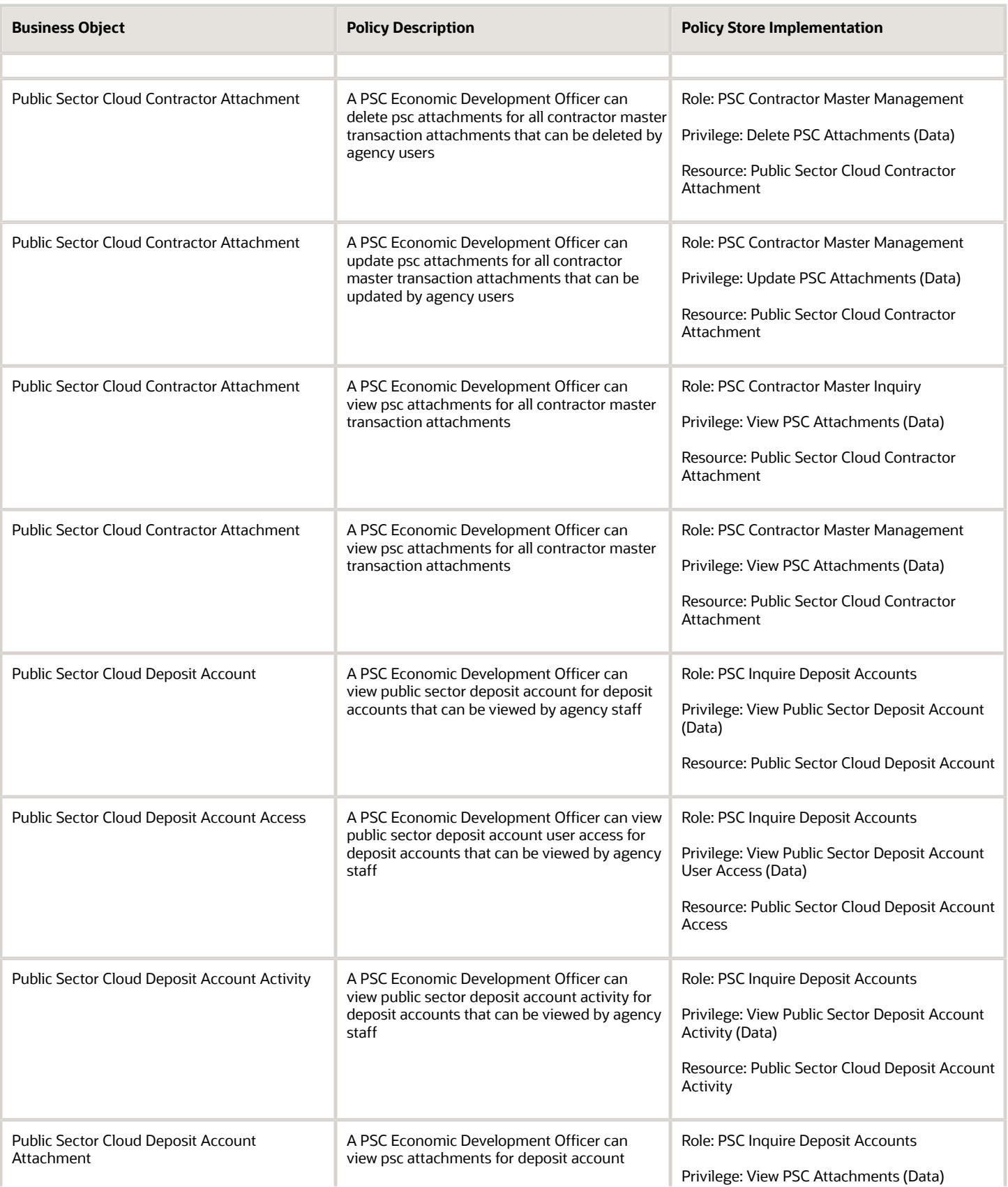

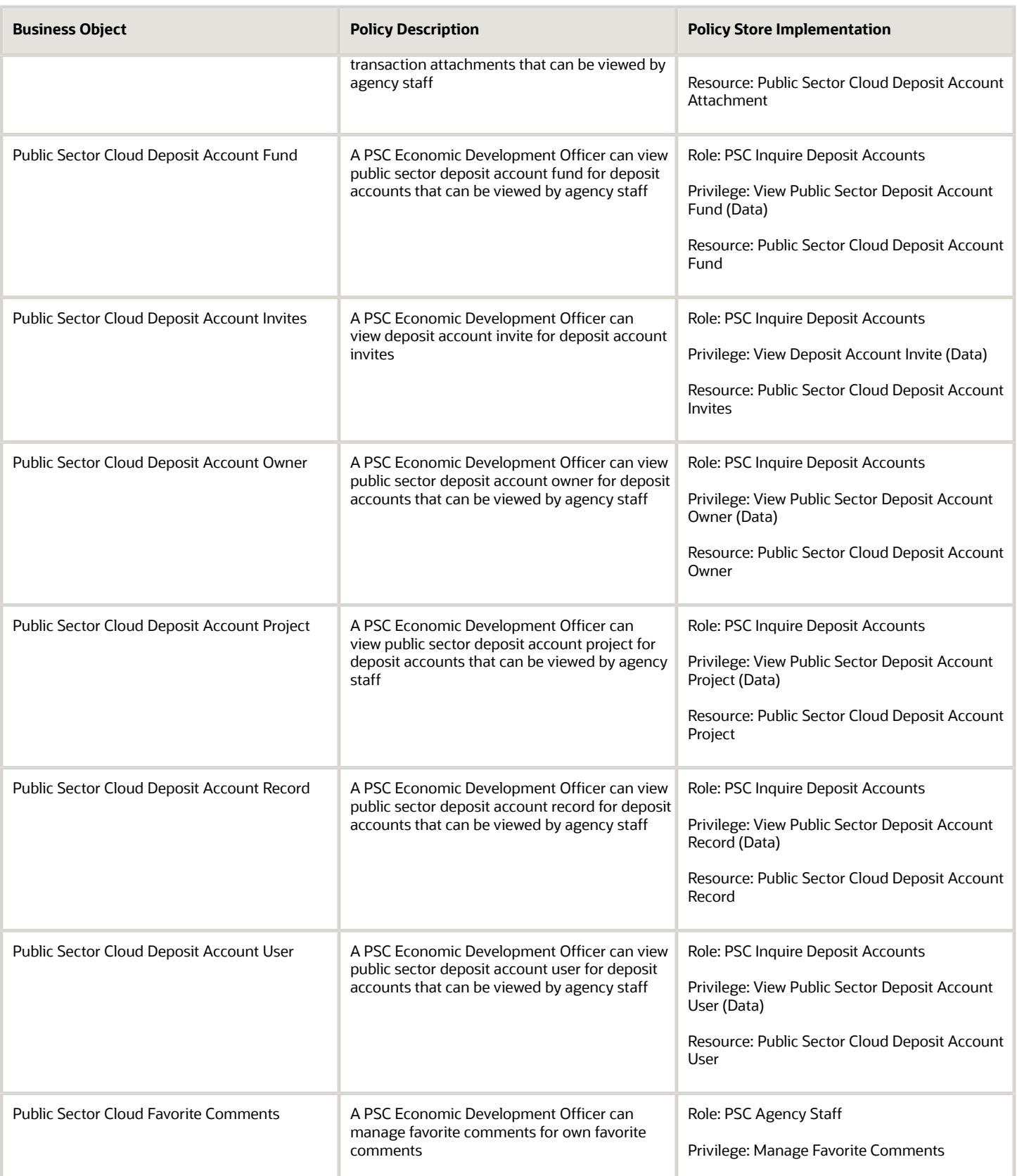

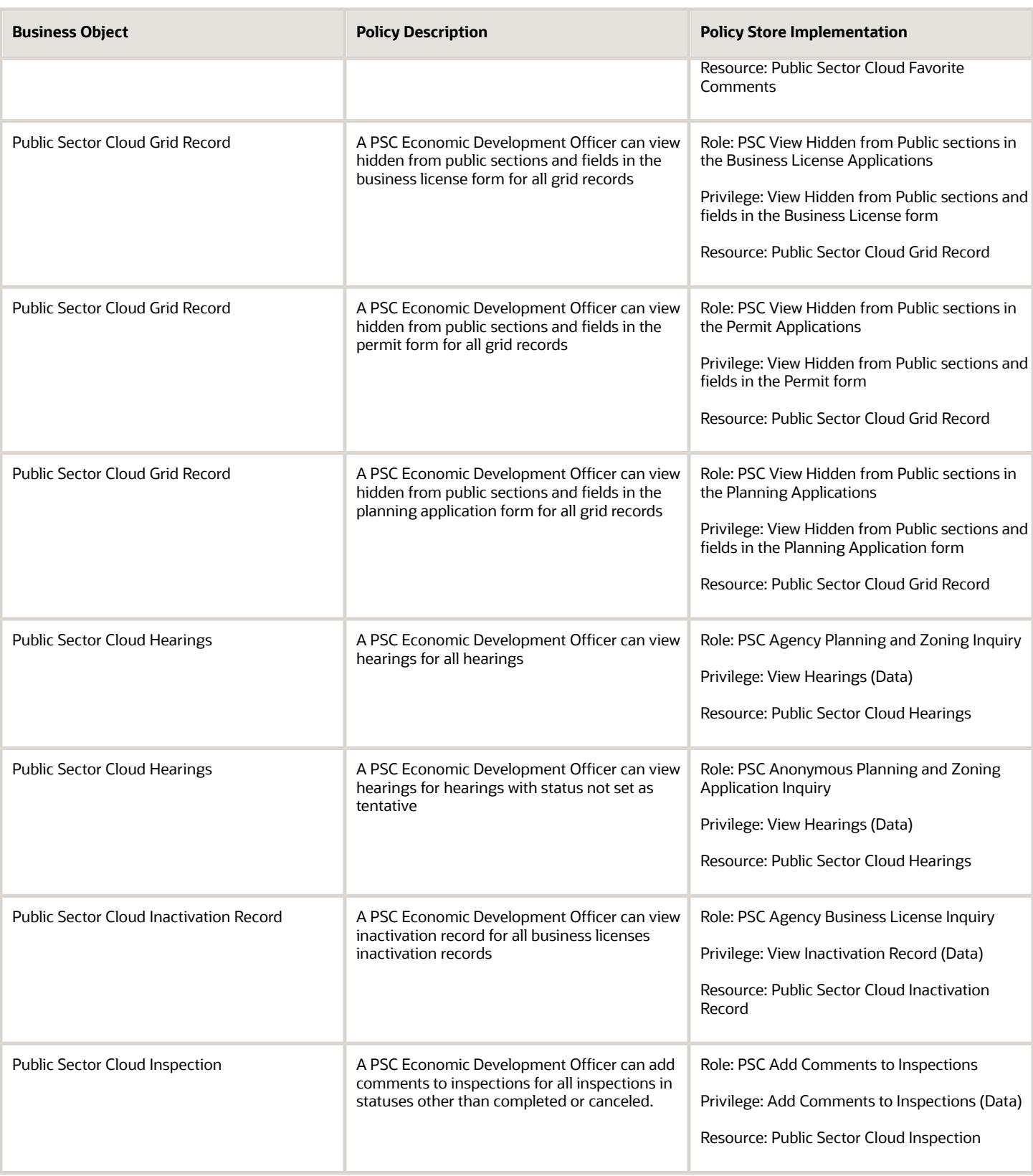

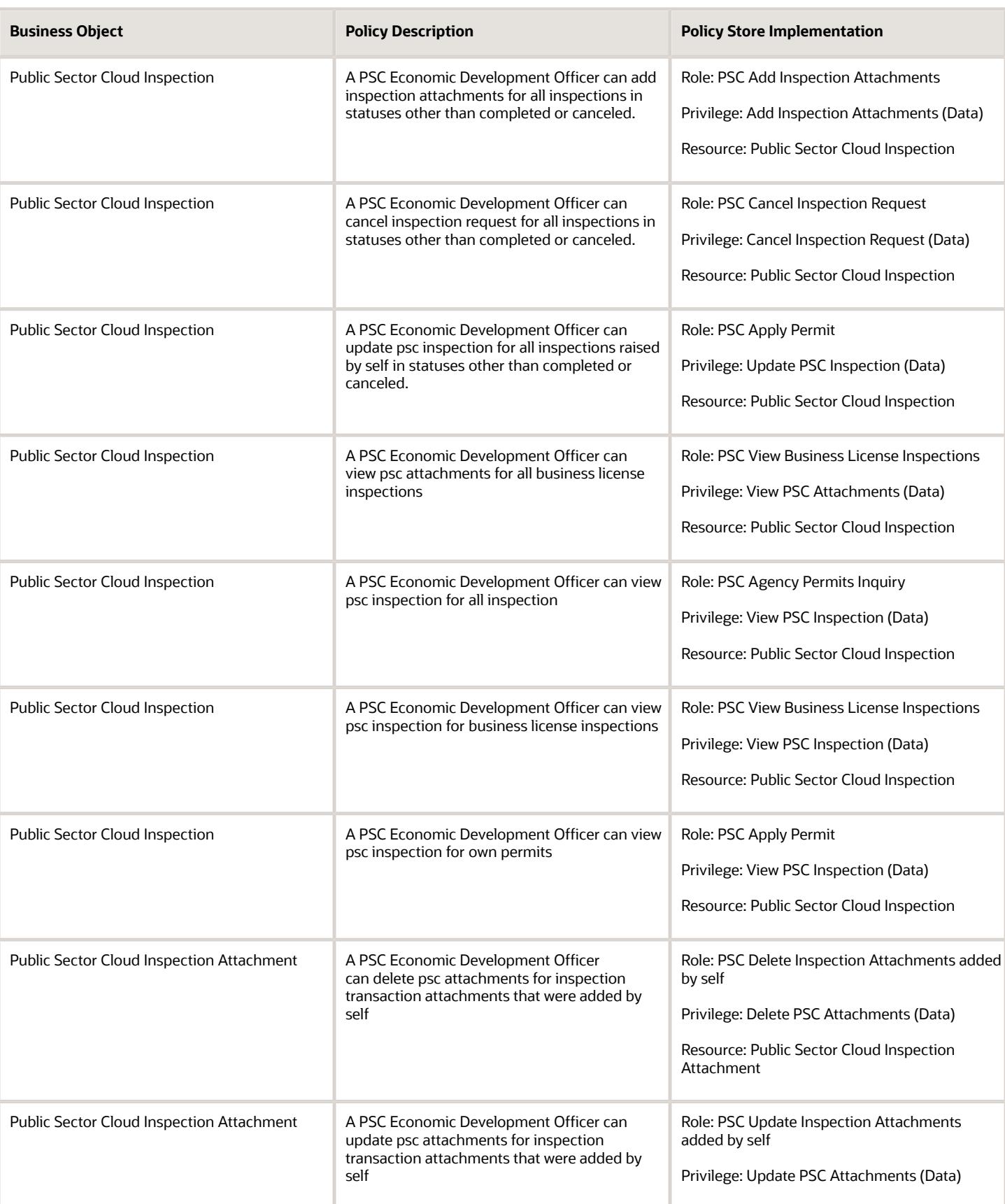

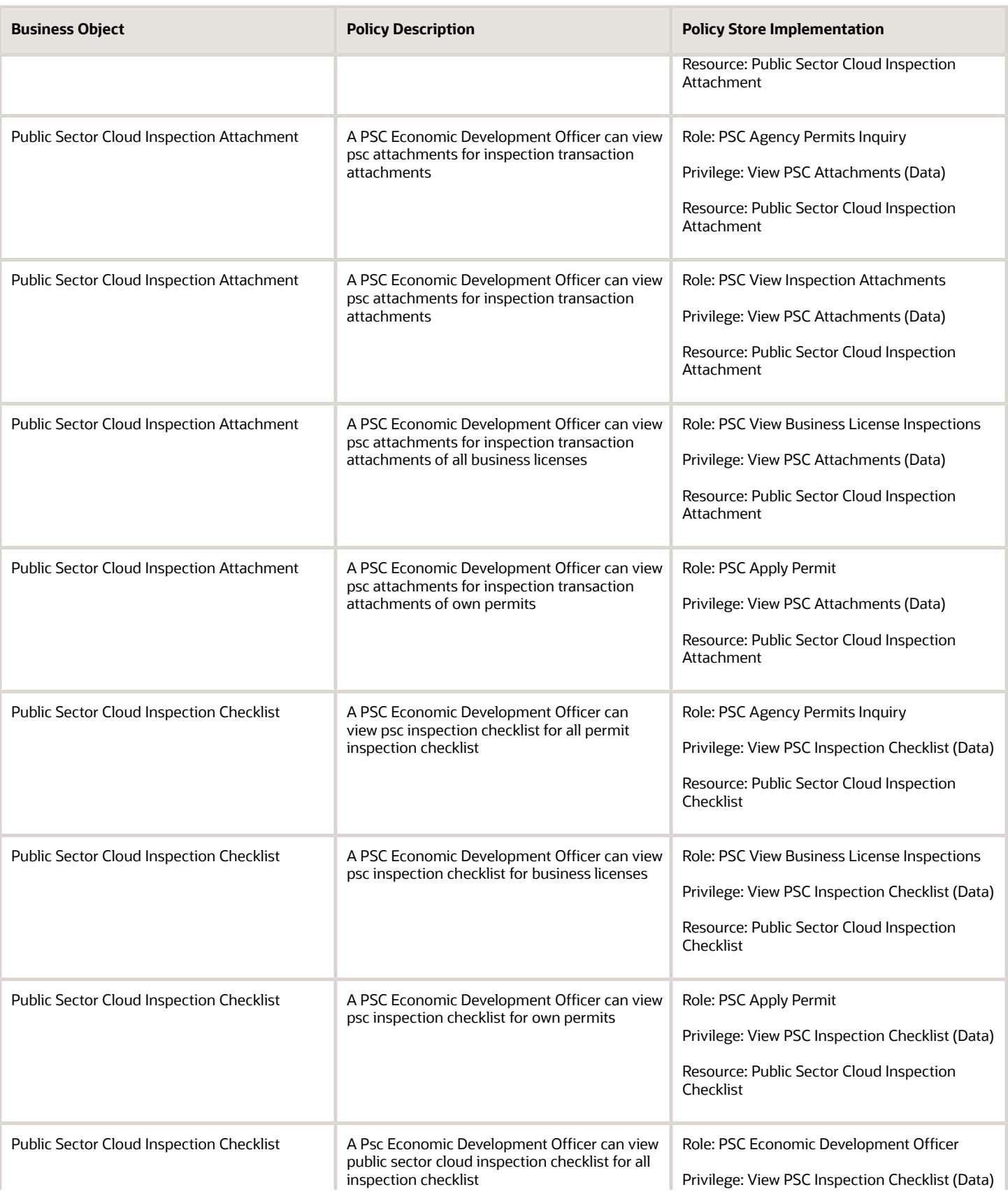

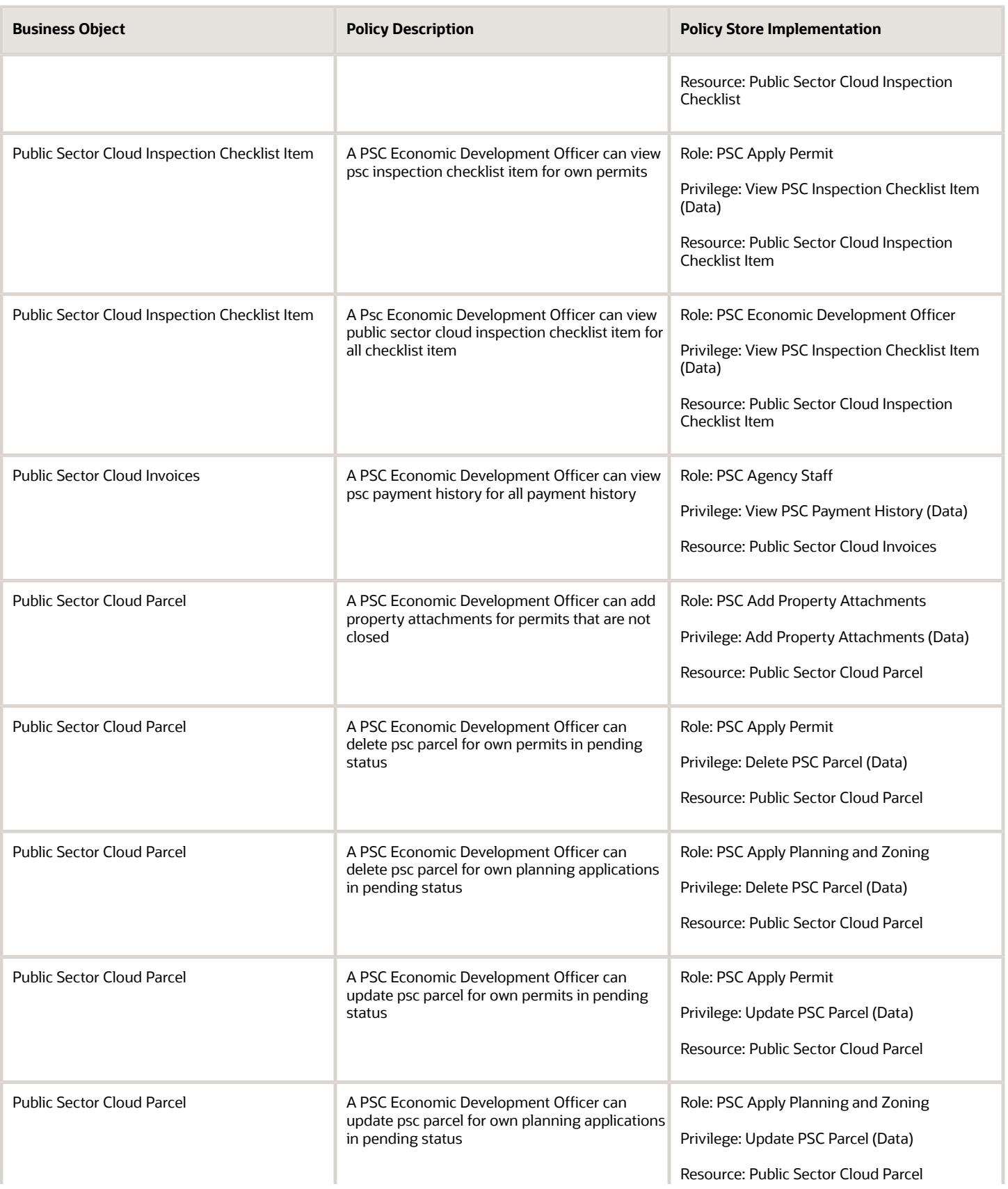

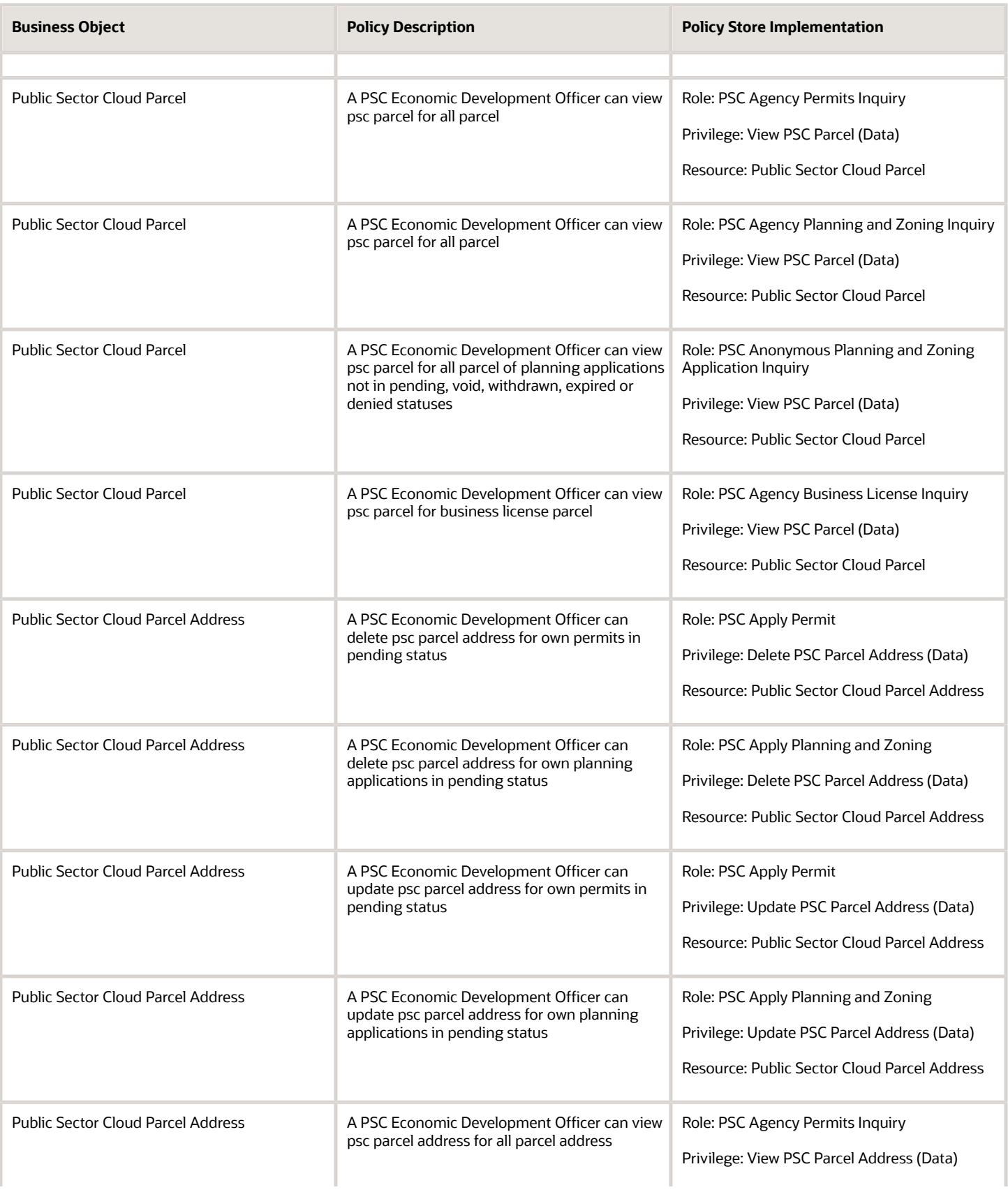

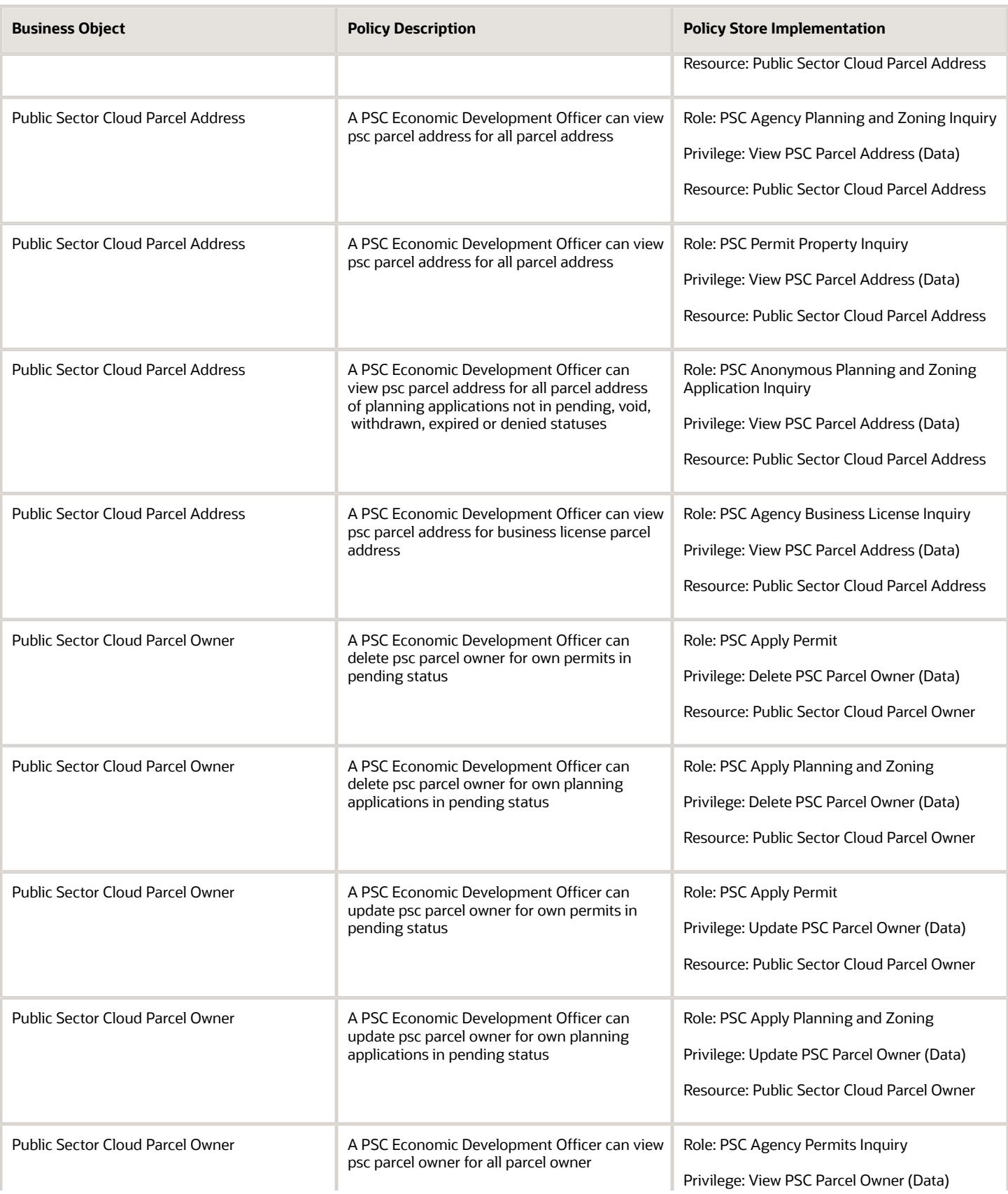

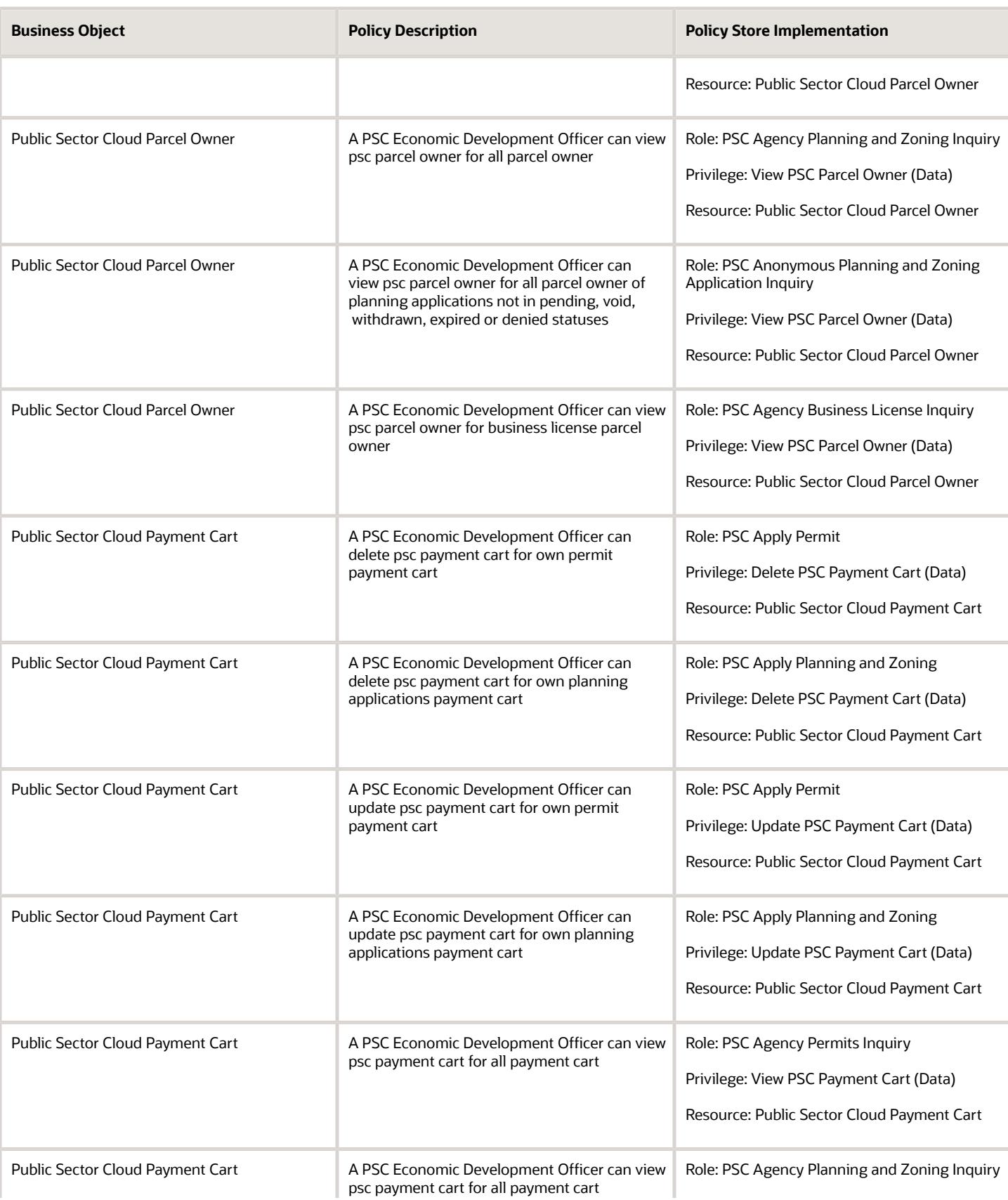

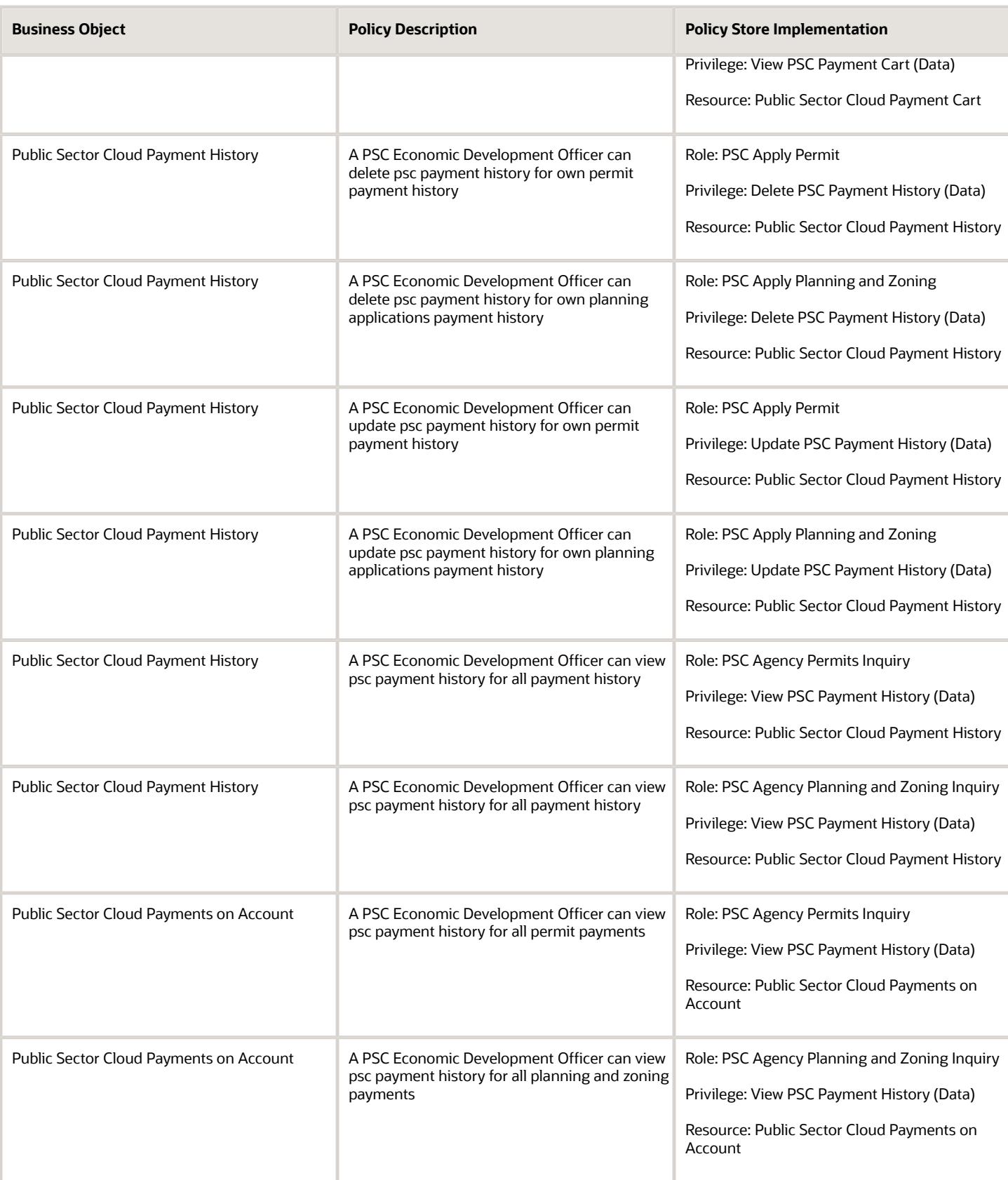

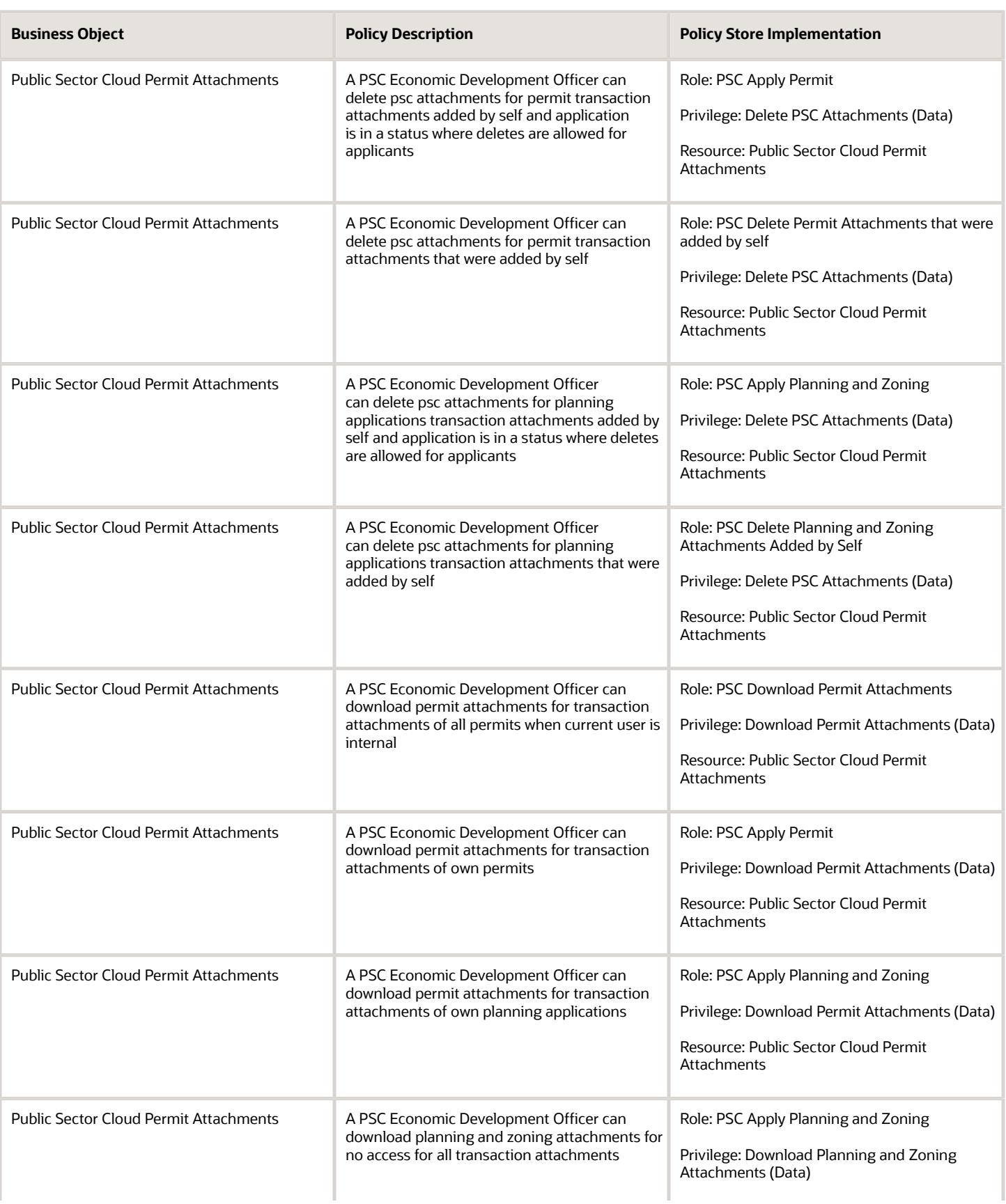

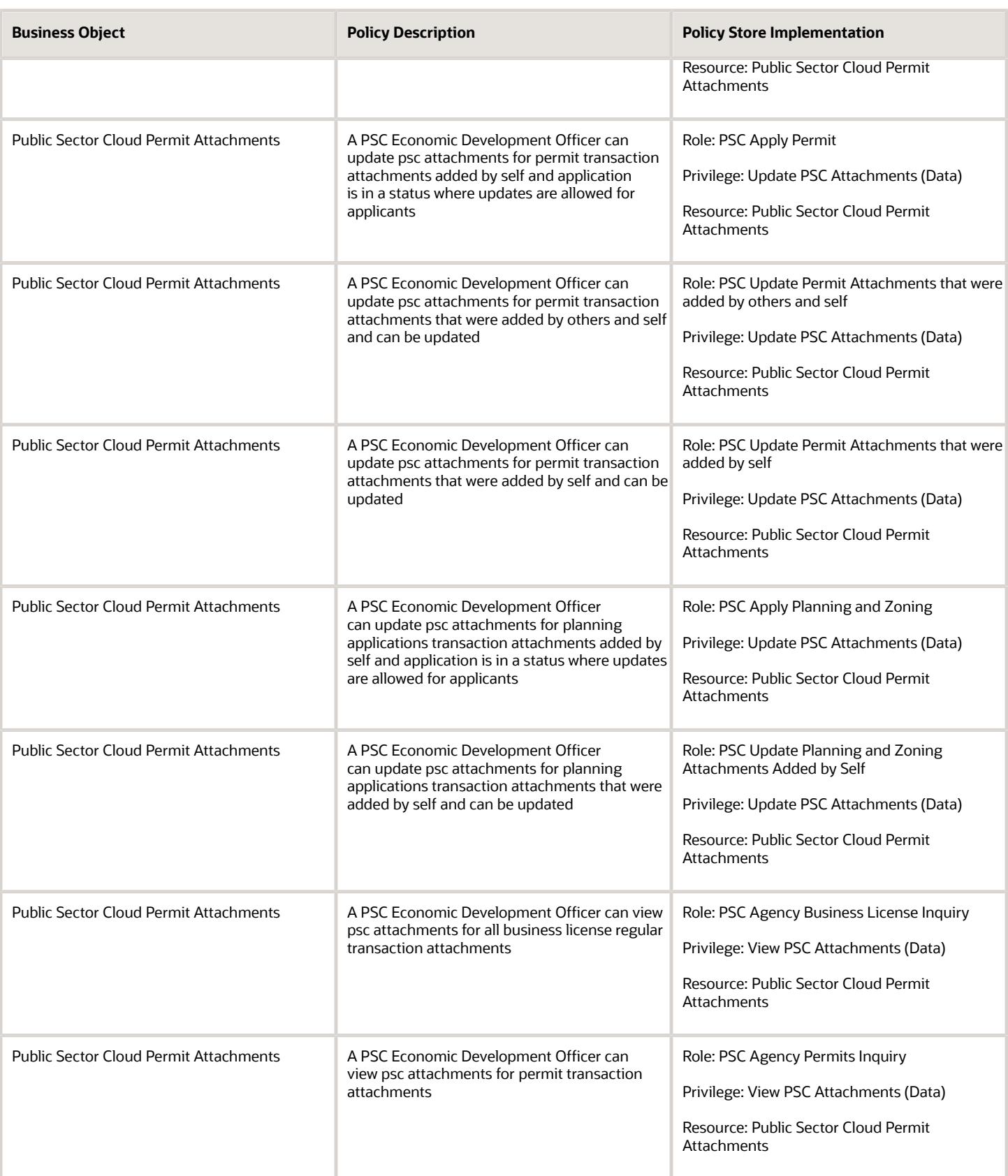

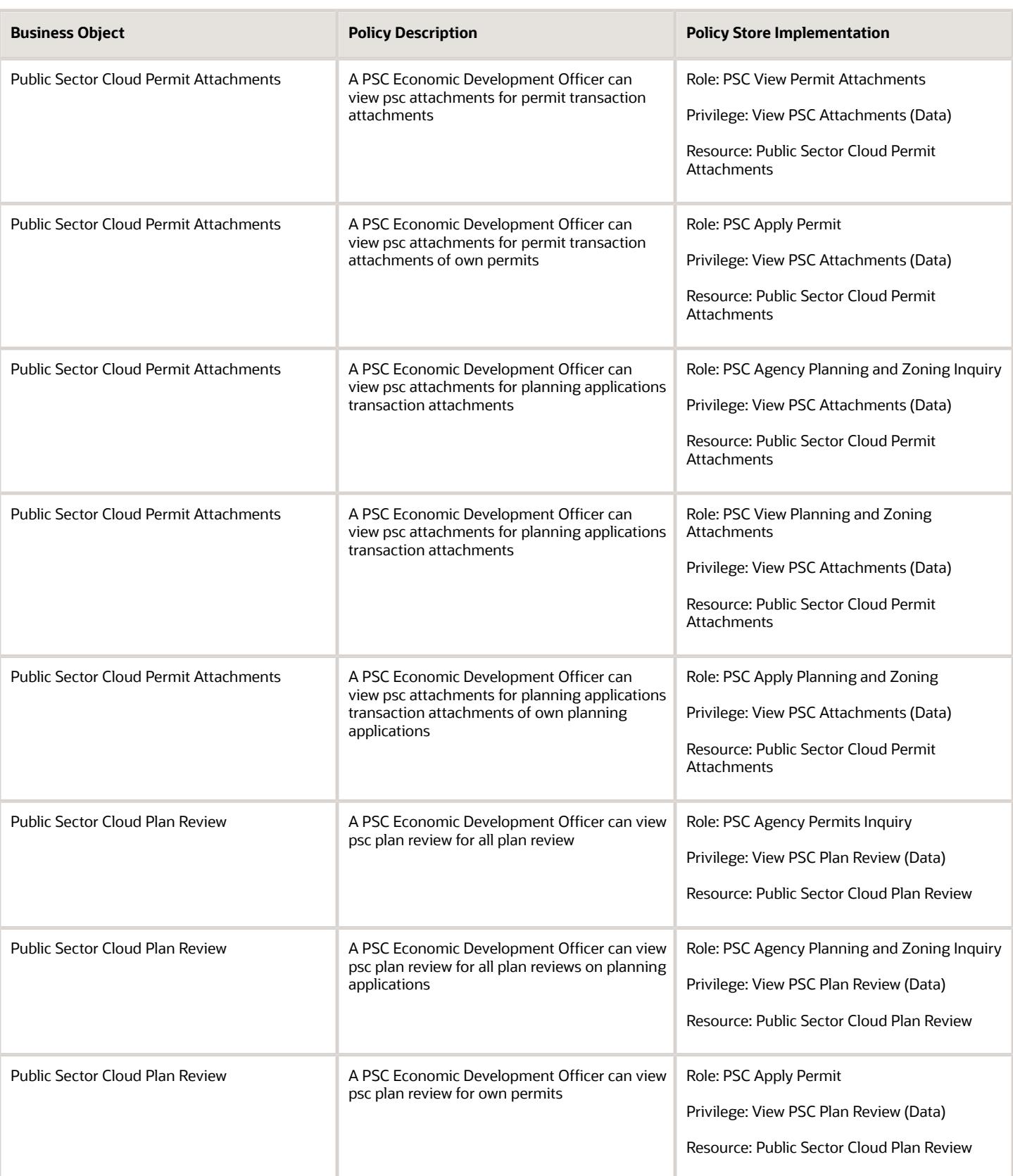

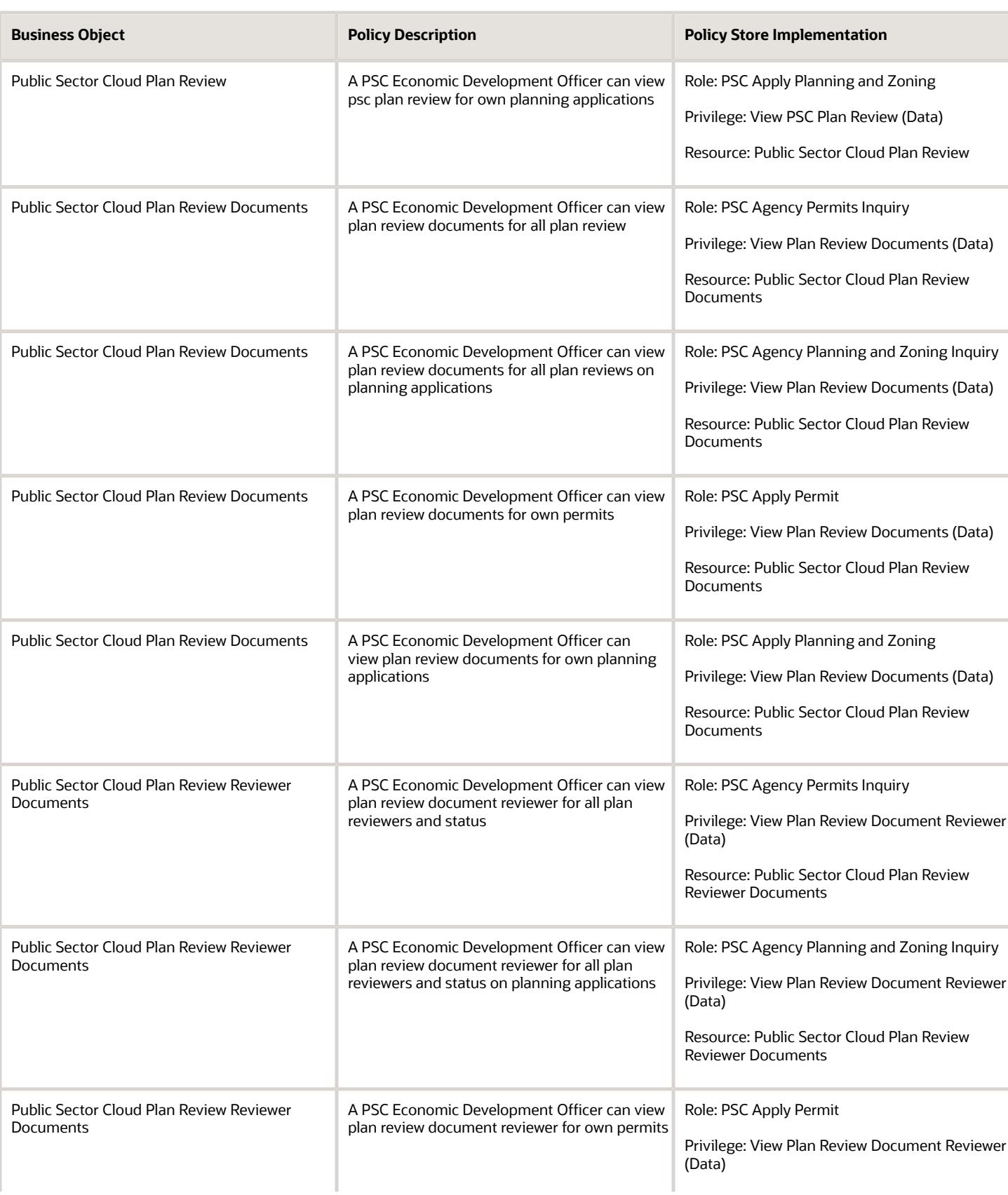

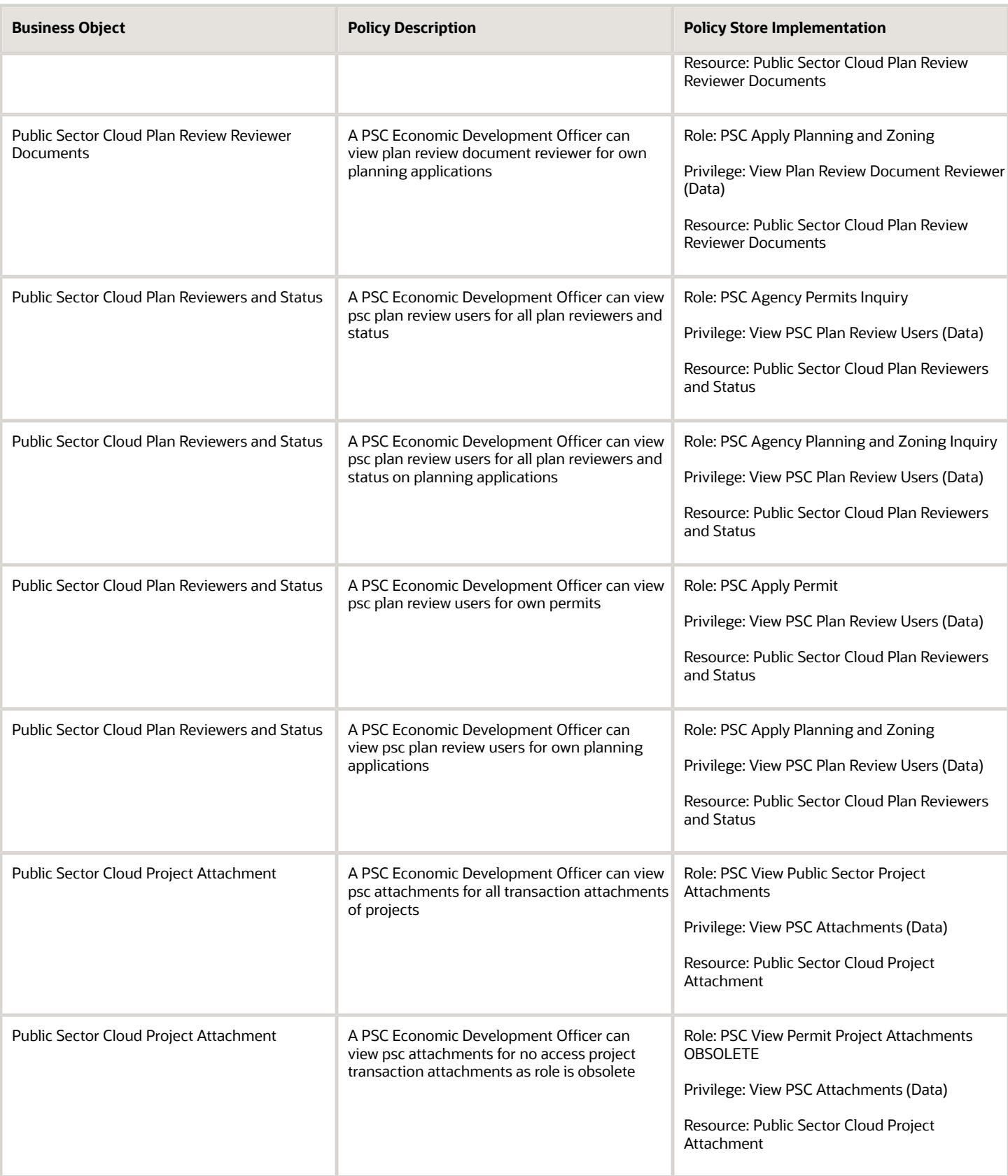

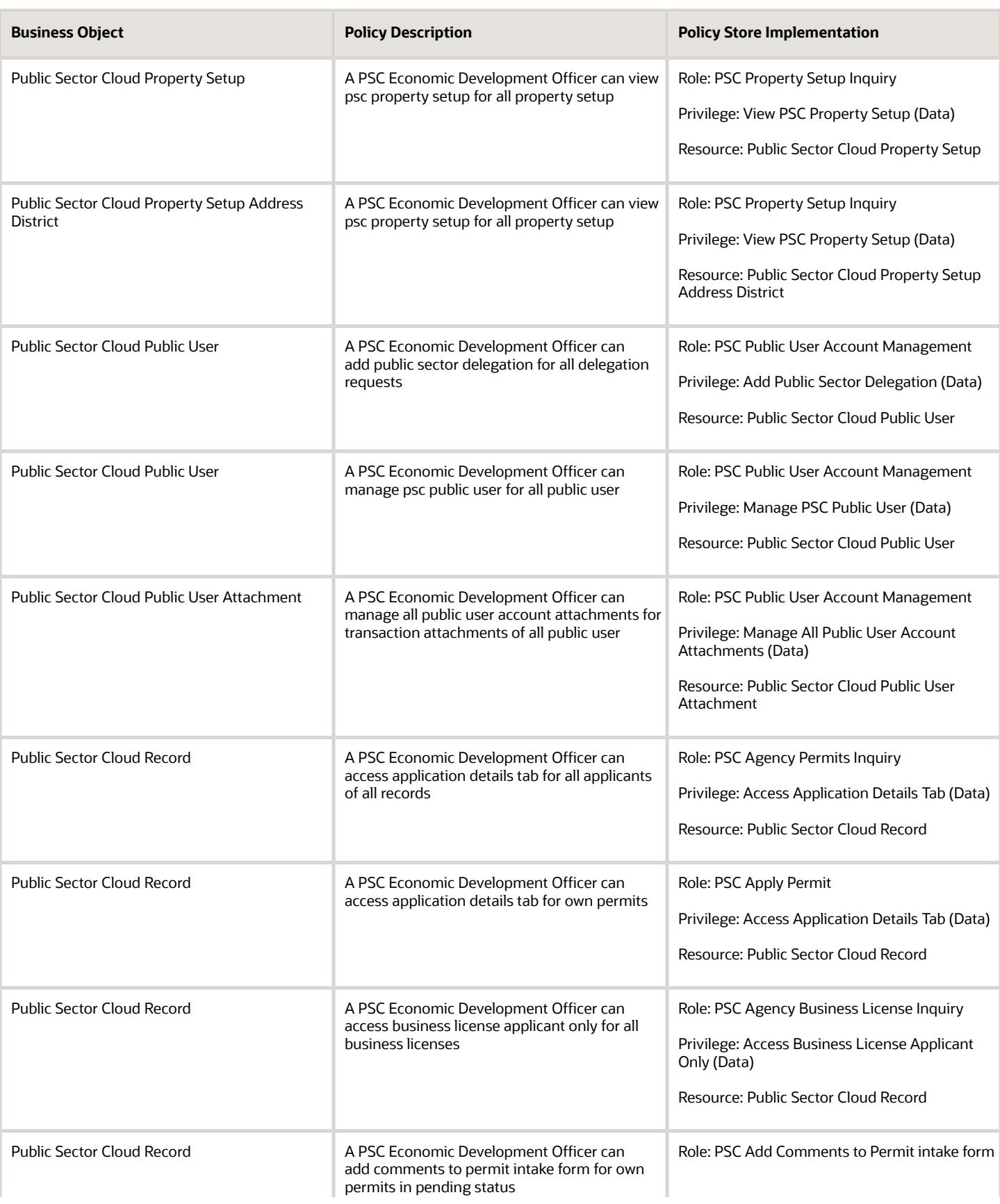

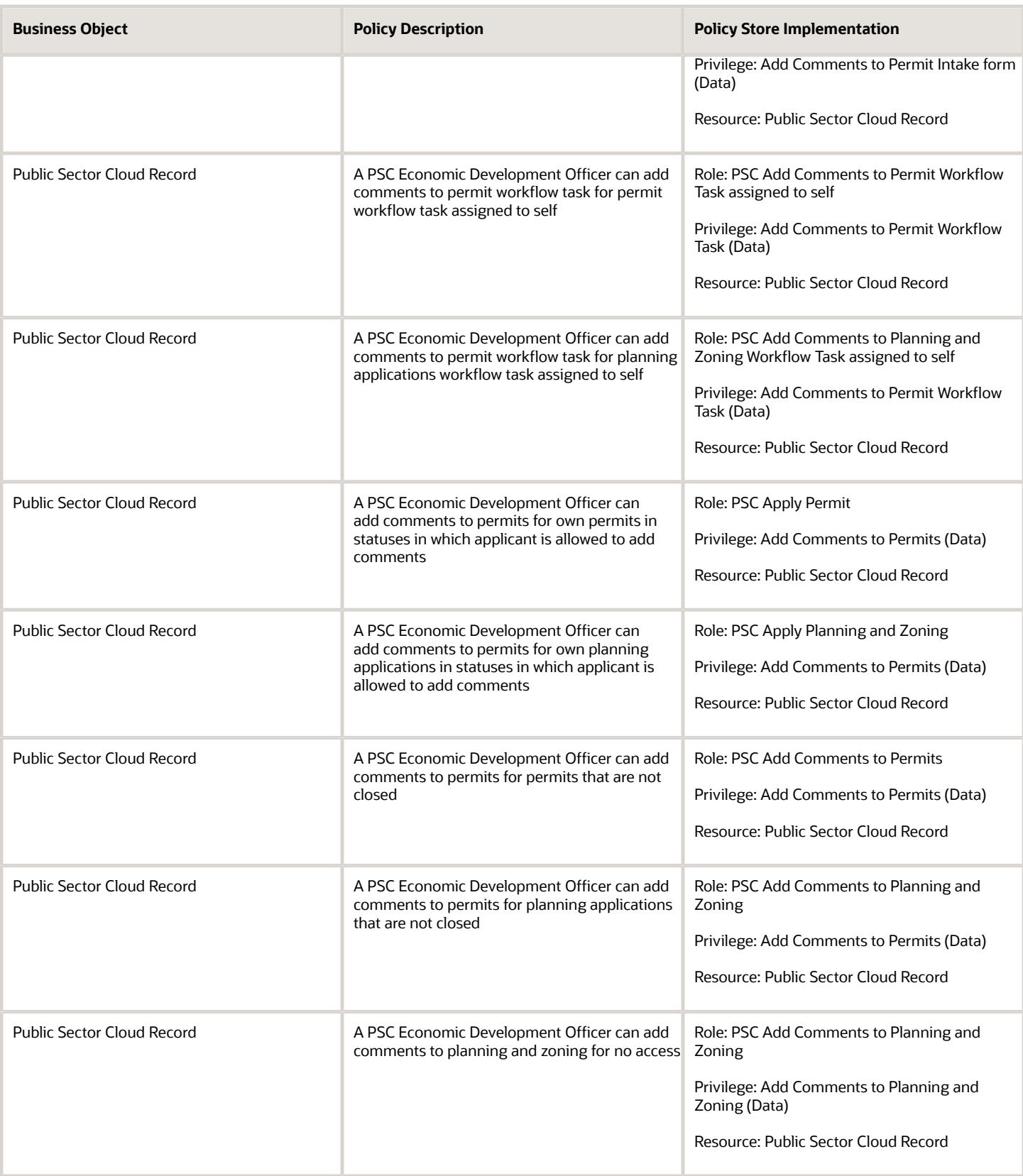
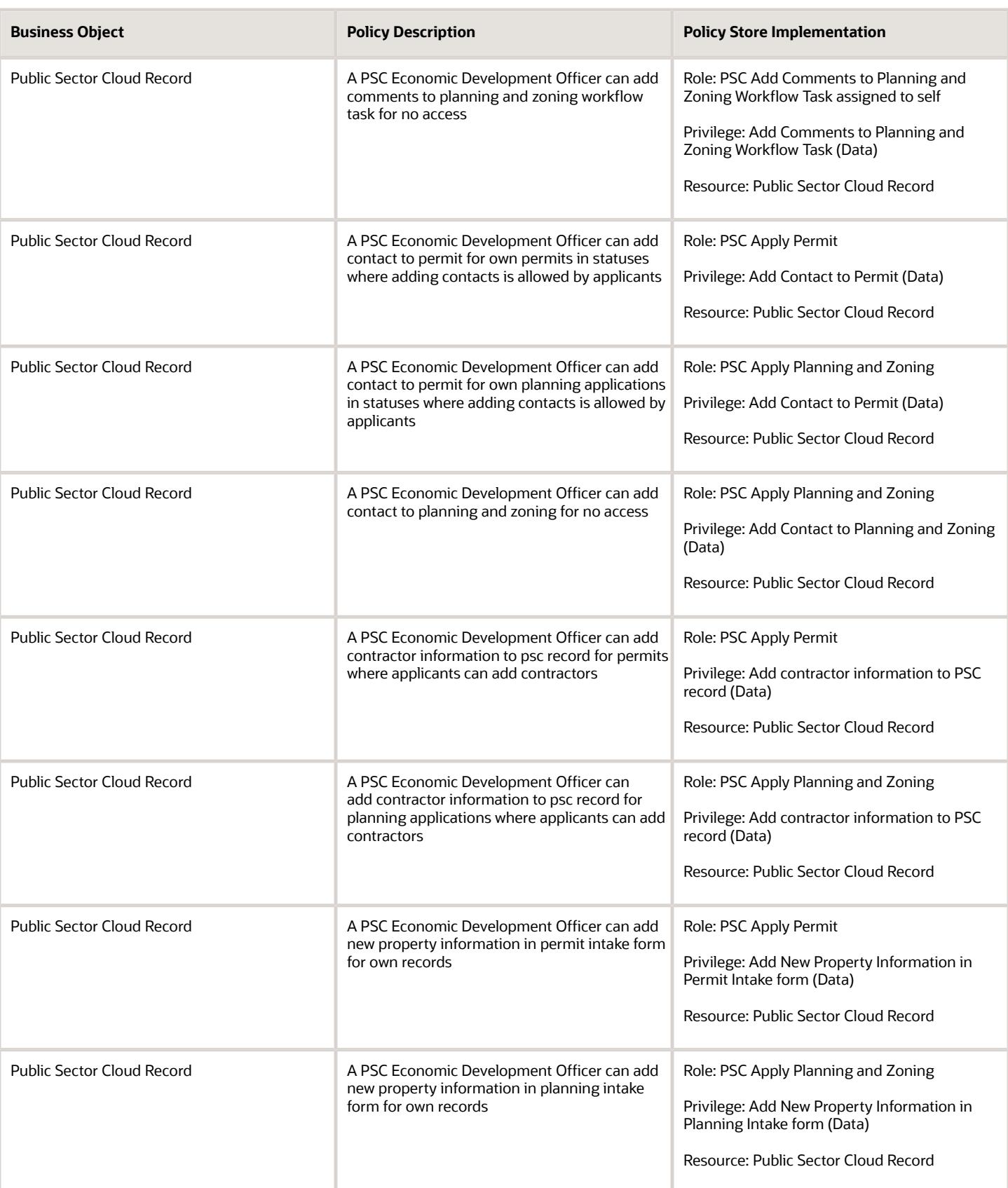

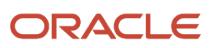

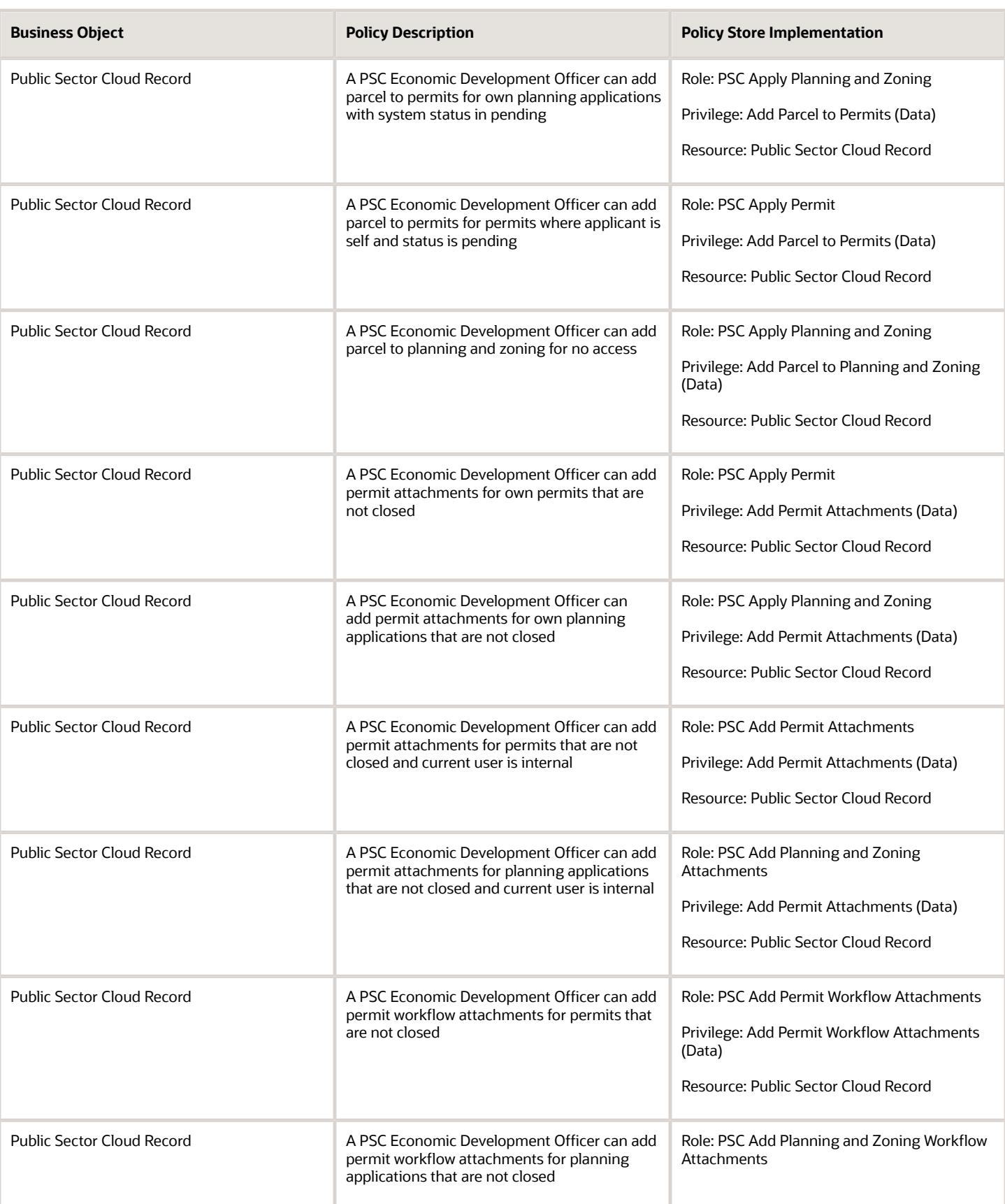

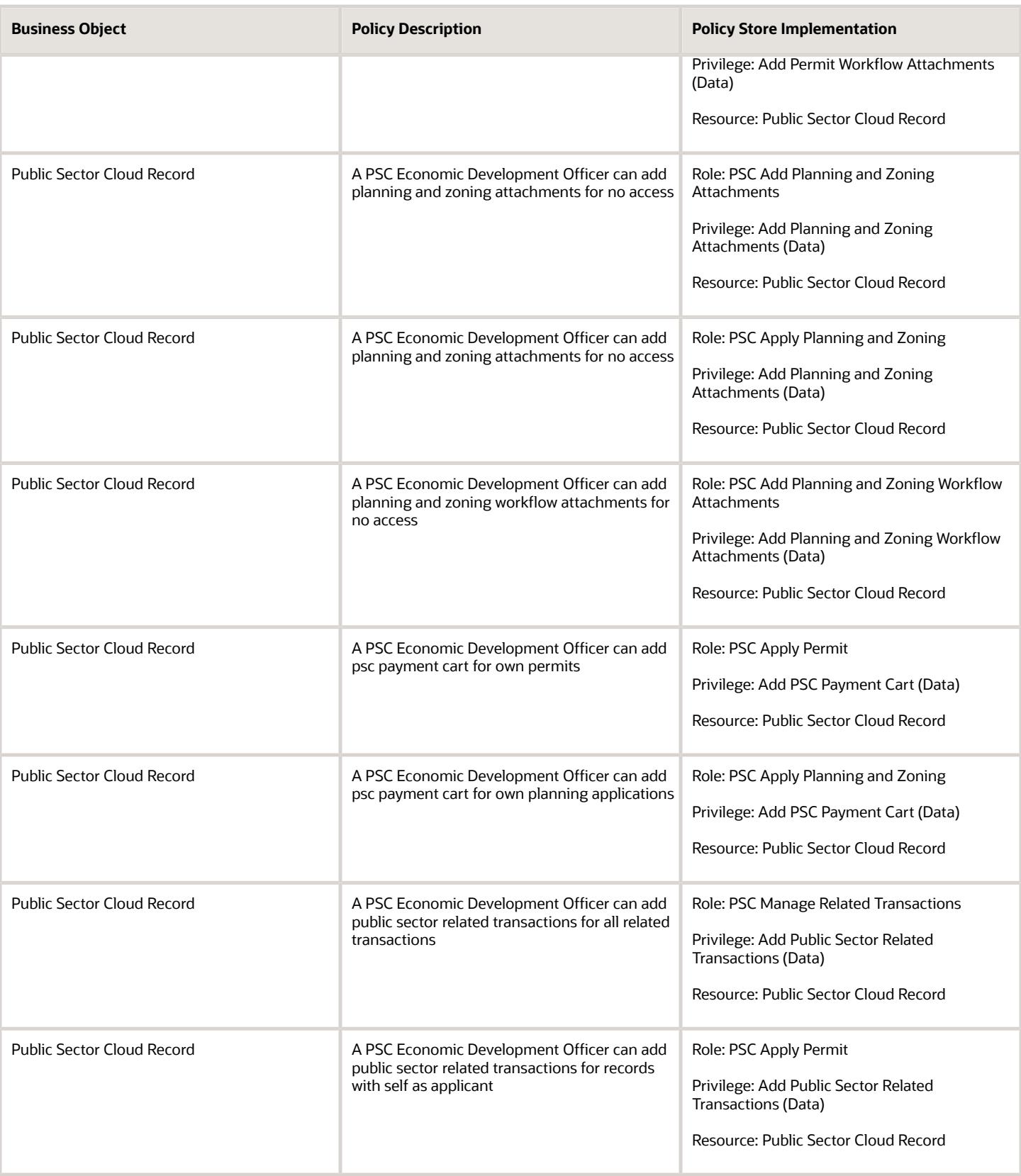

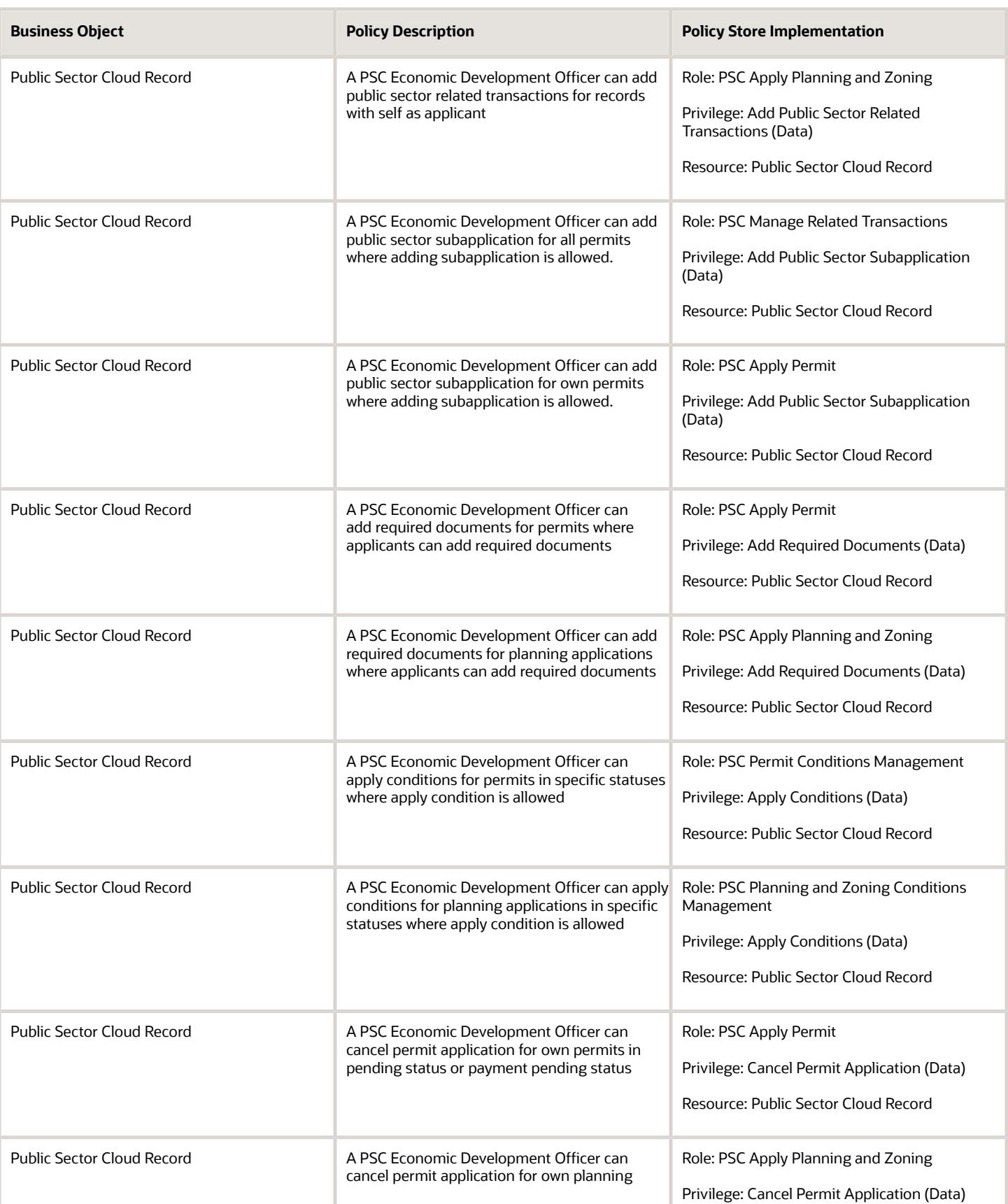

**Business Object** 

Public Sector Cloud Record

Public Sector Cloud Record

Public Sector Cloud Record

Public Sector Cloud Record

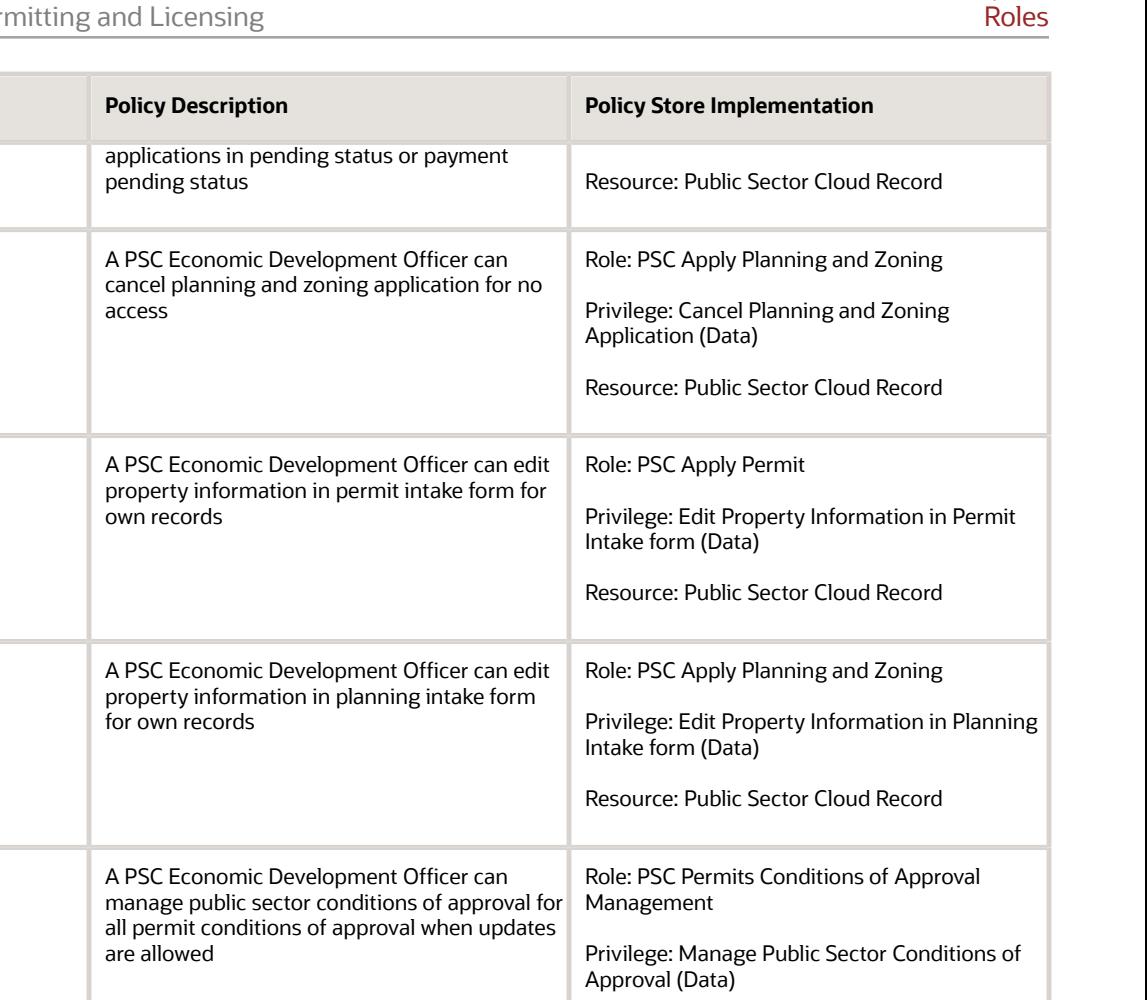

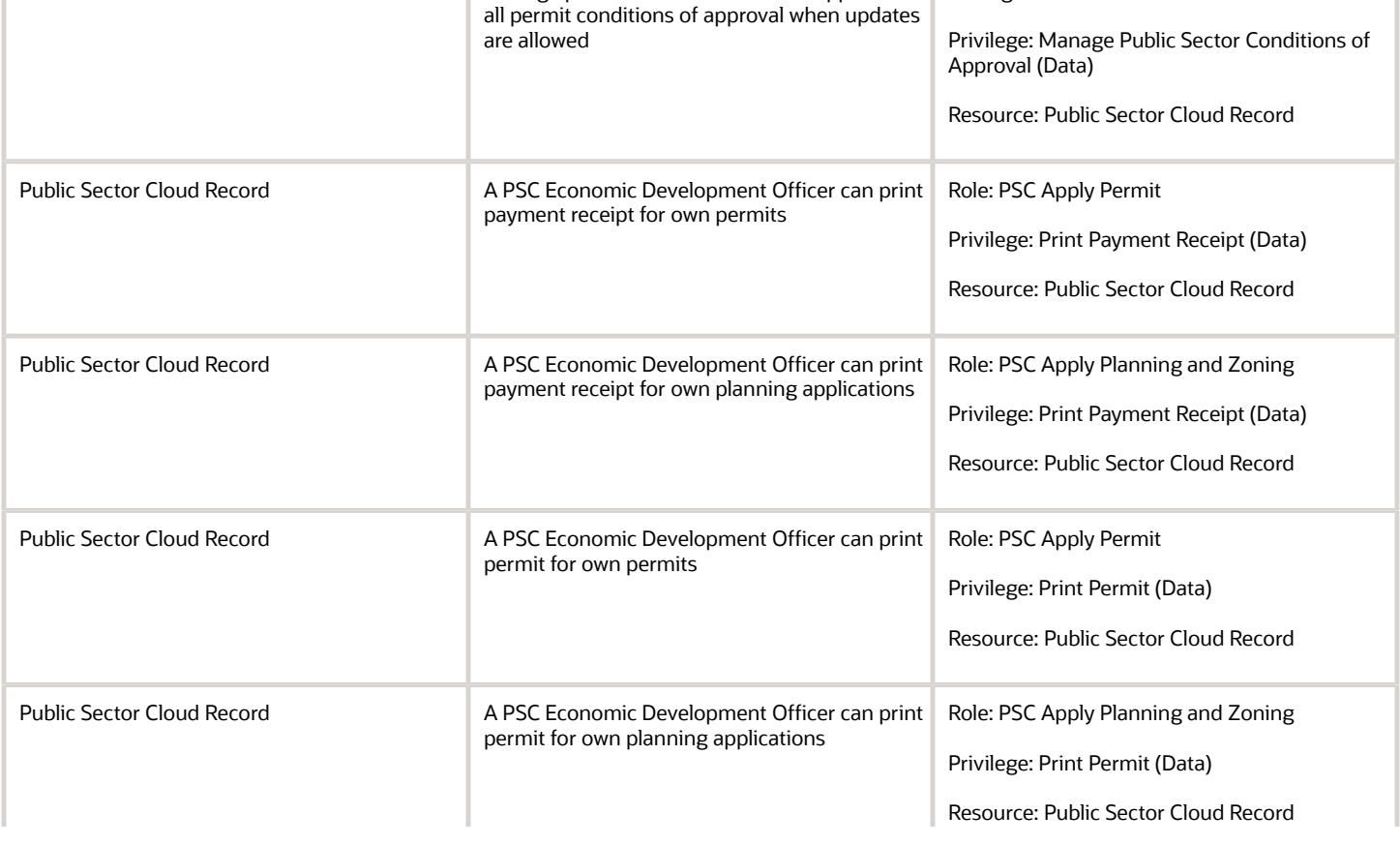

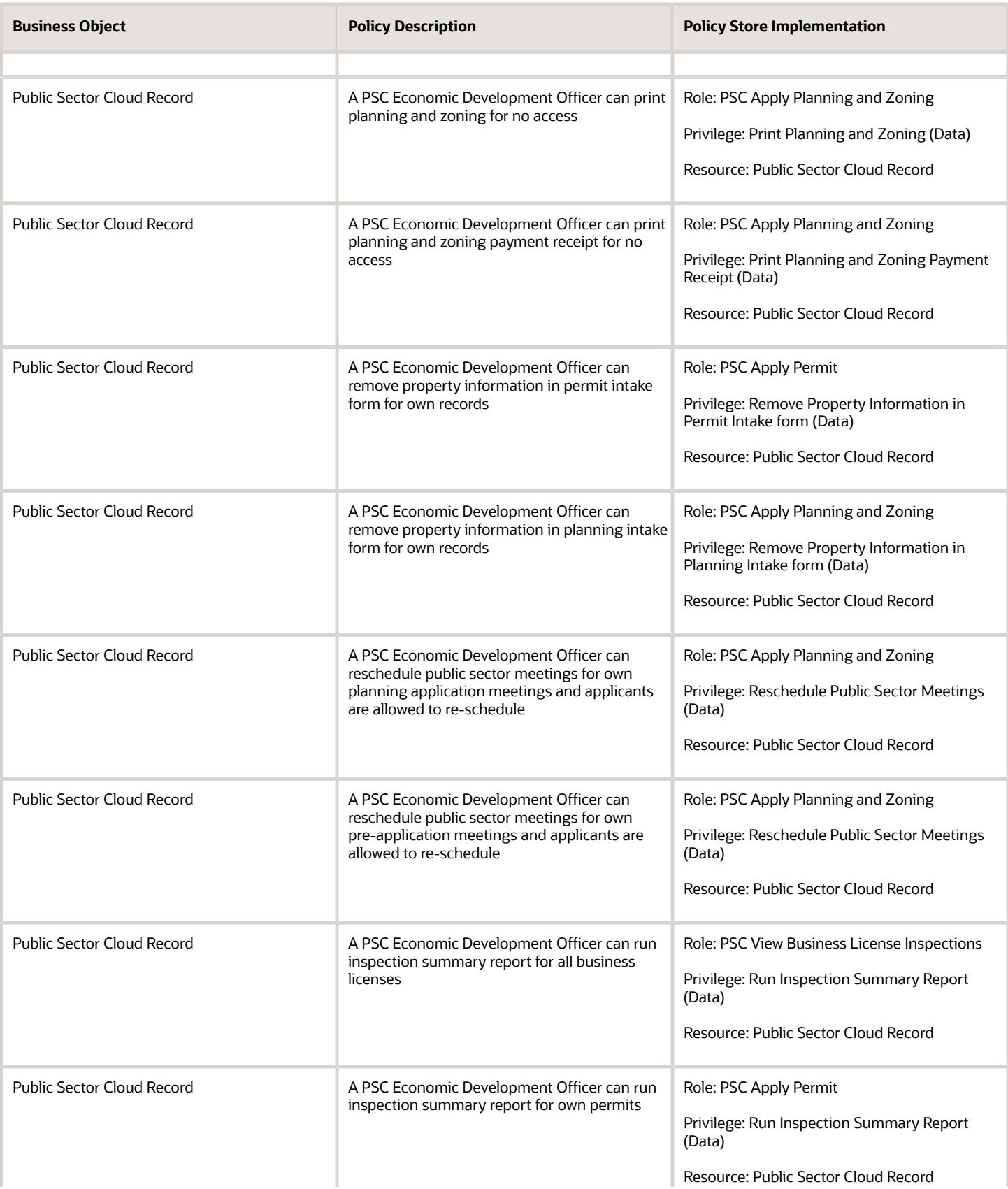

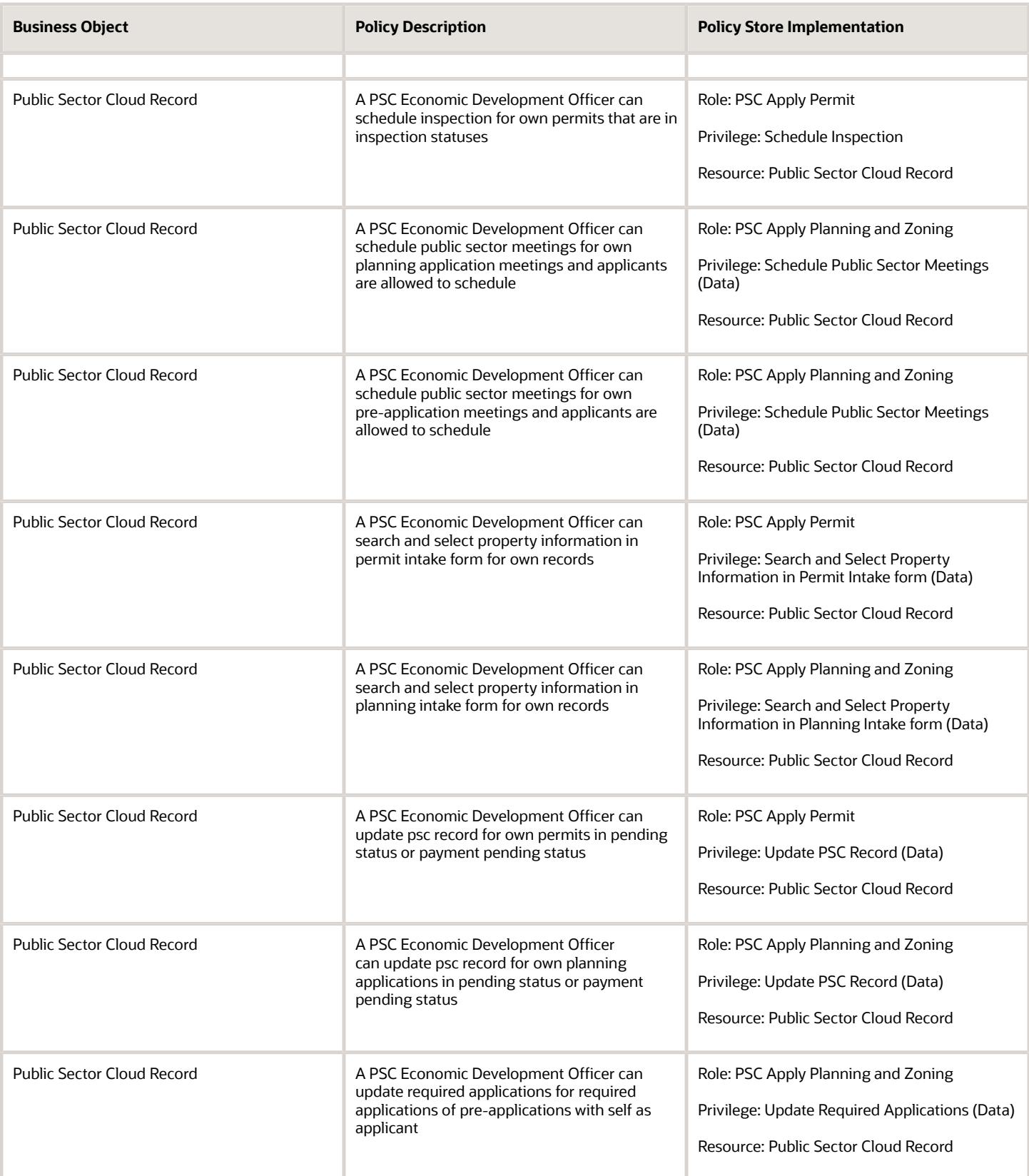

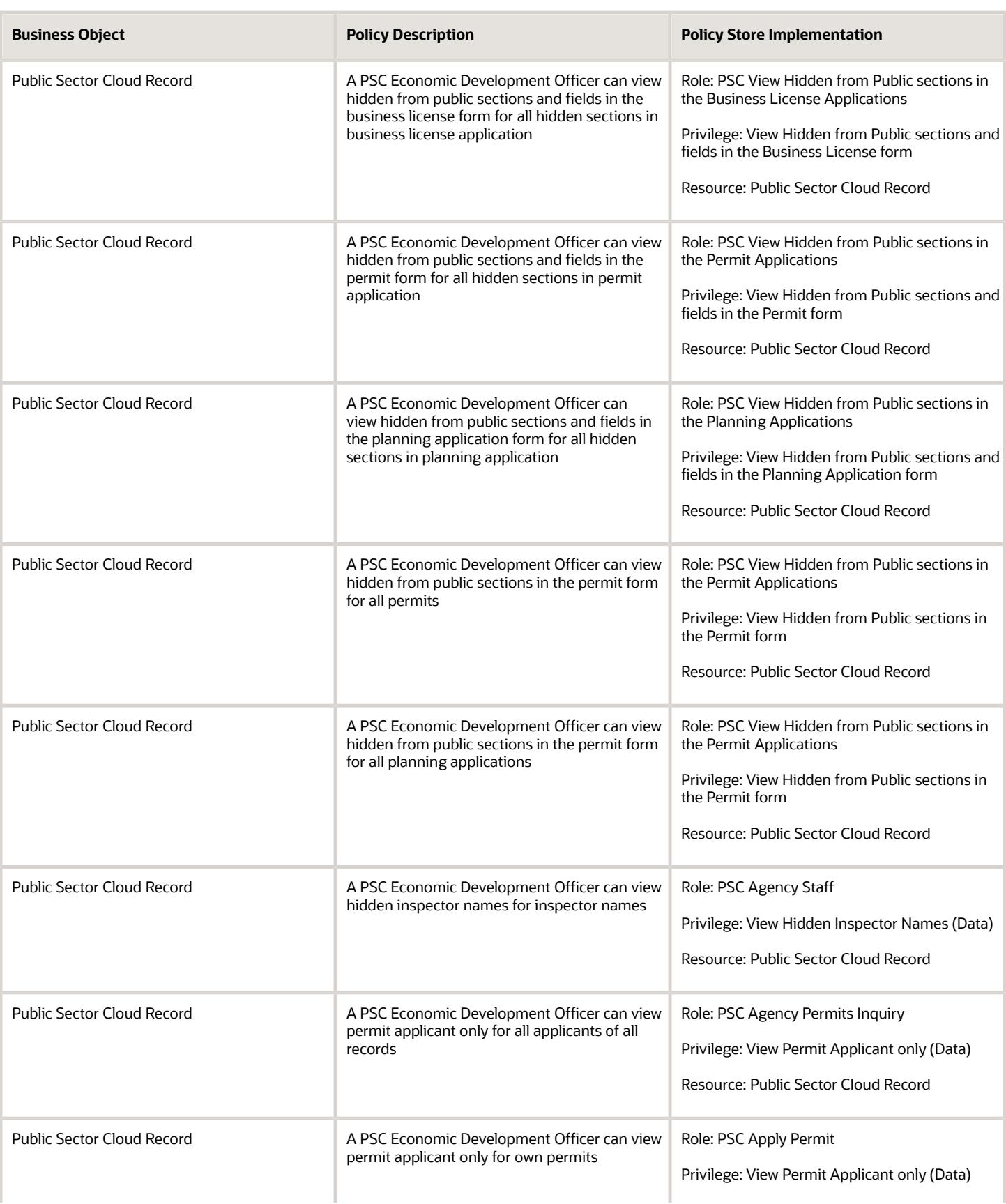

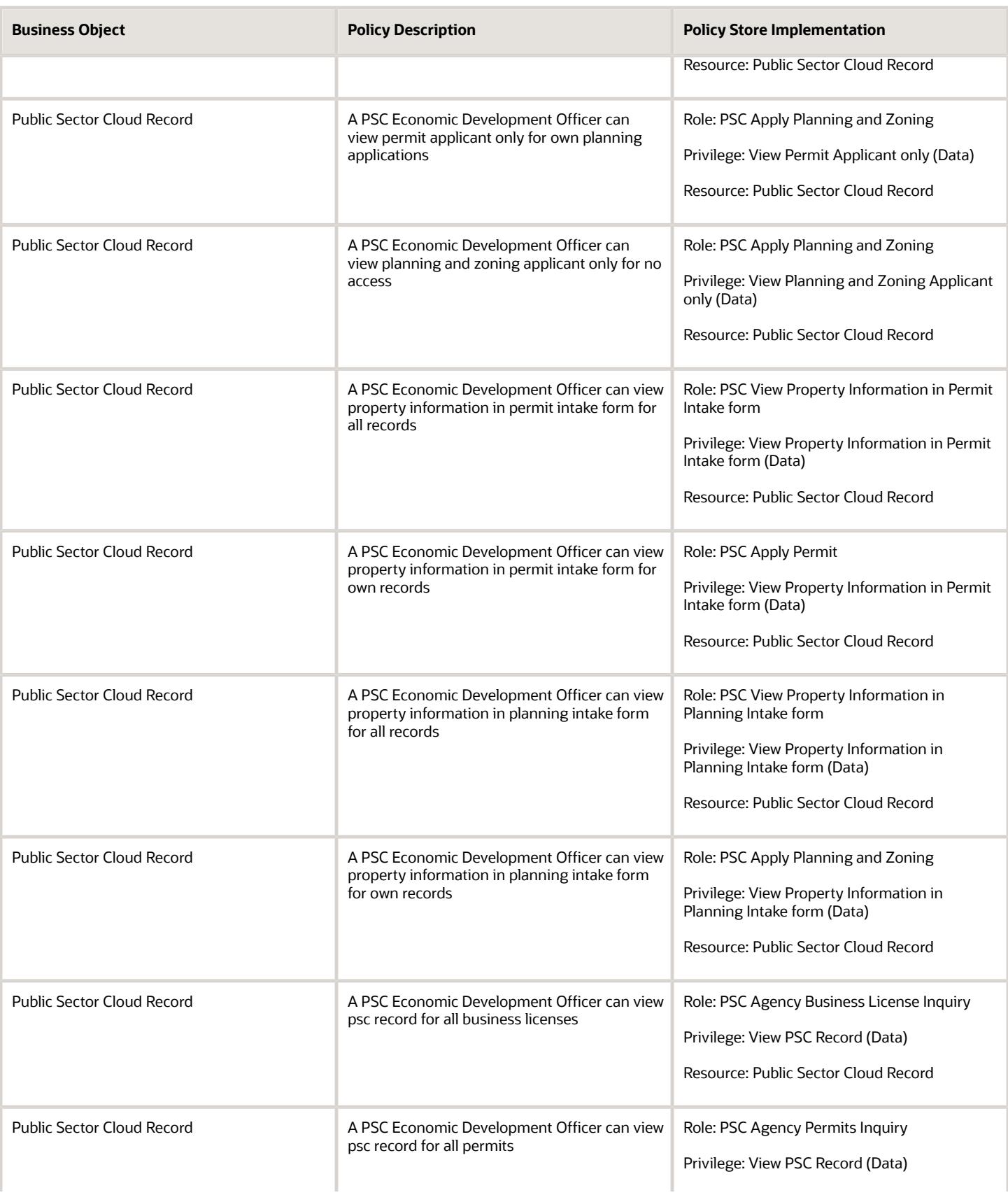

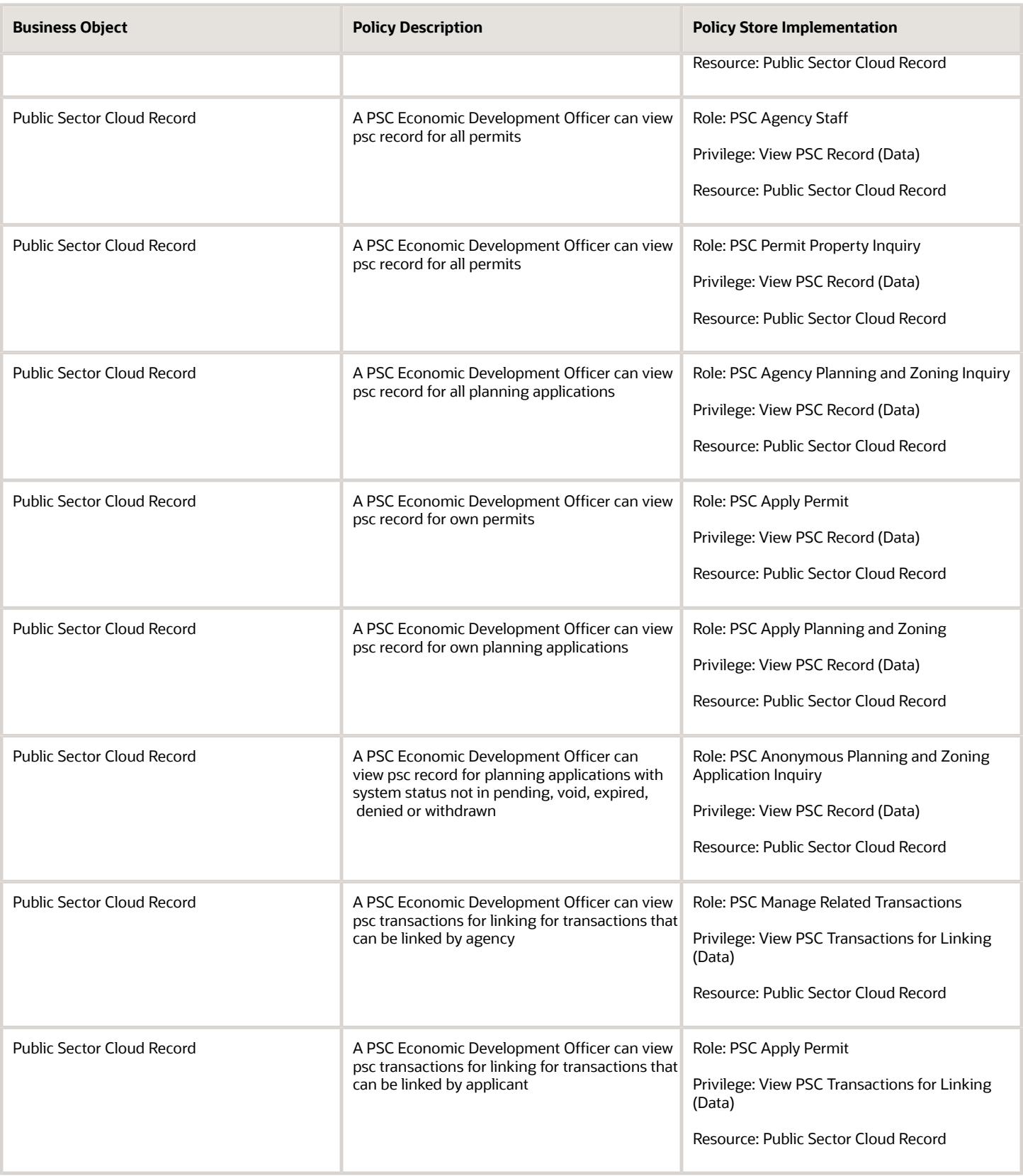

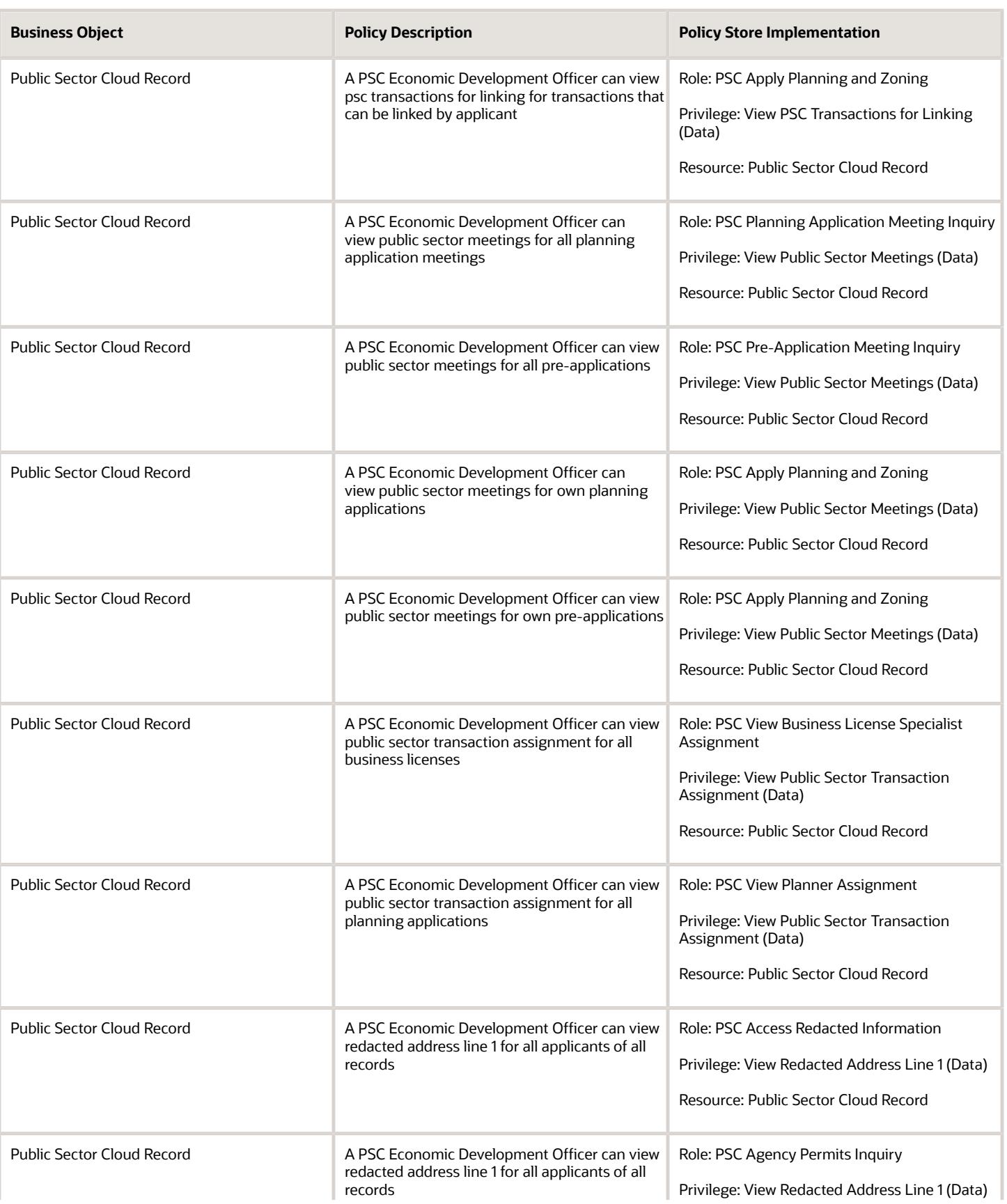

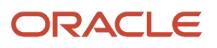

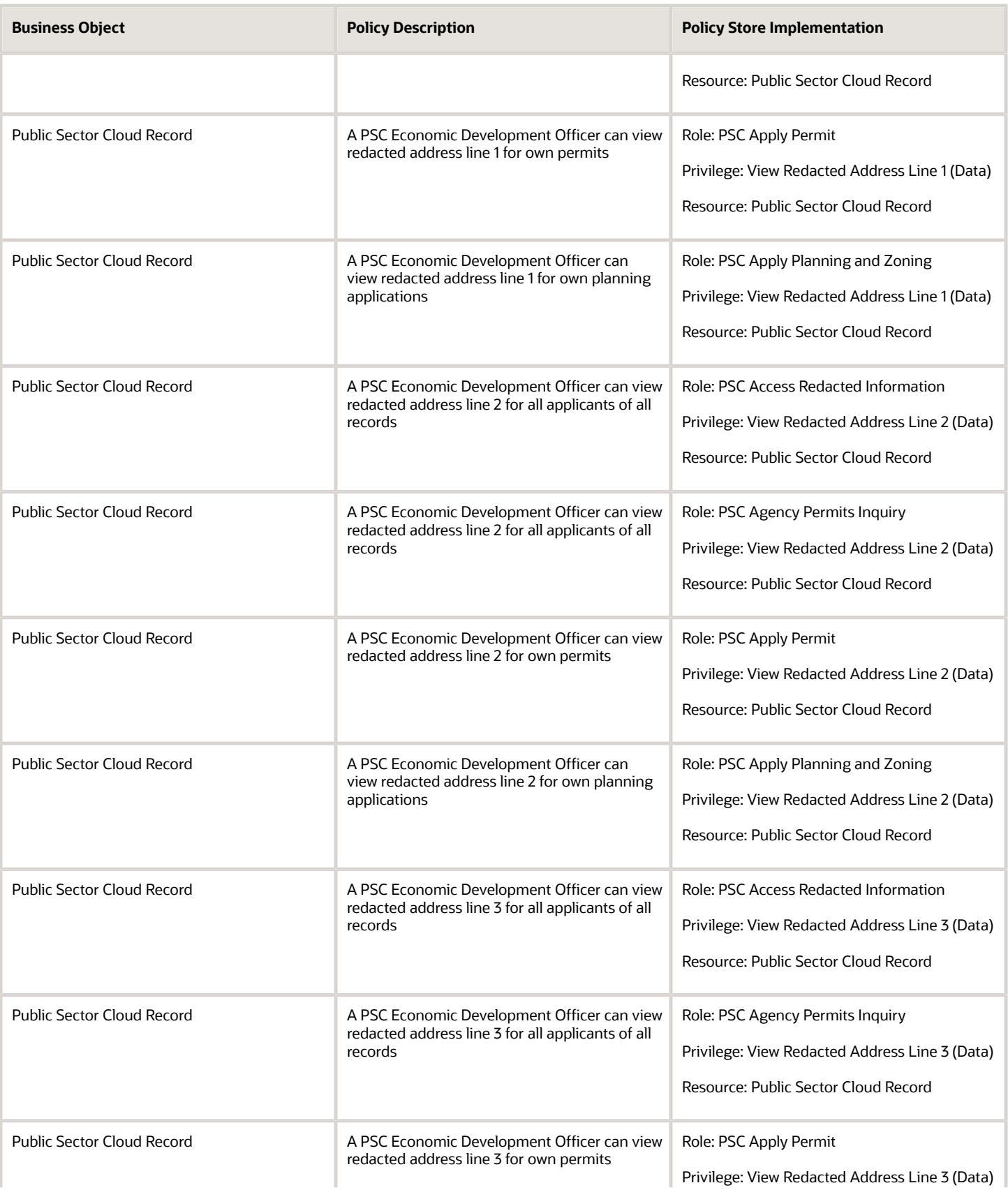

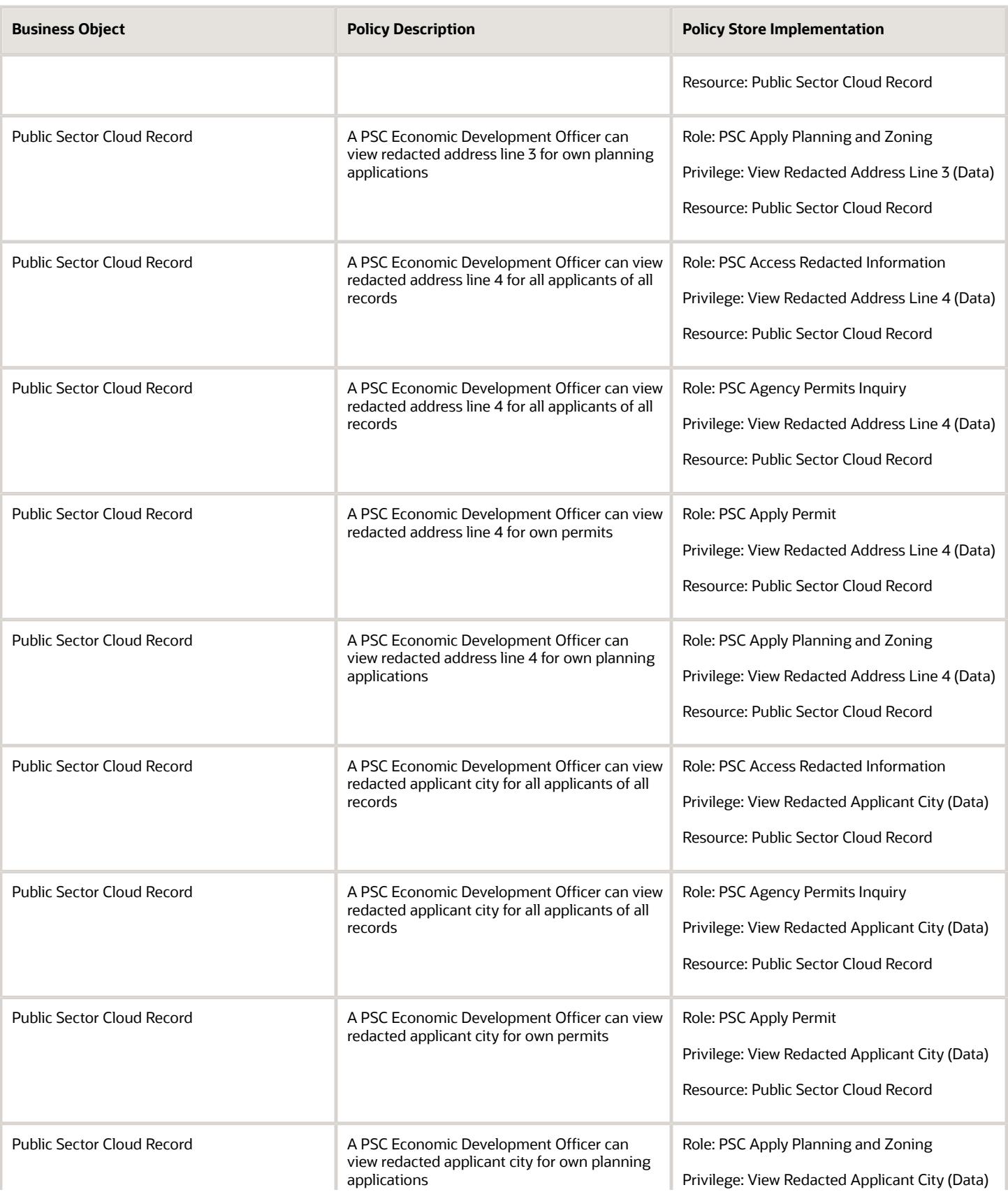

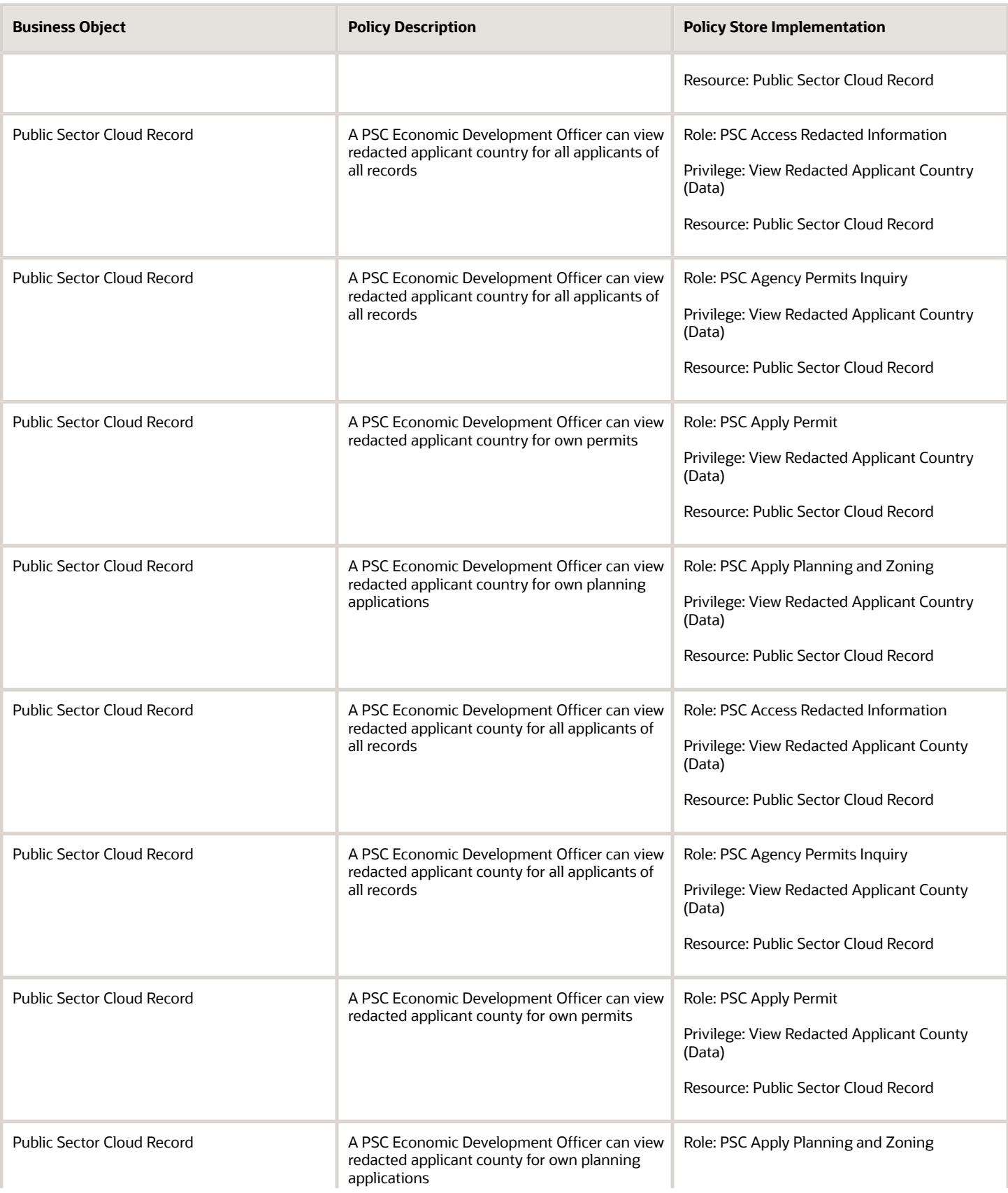

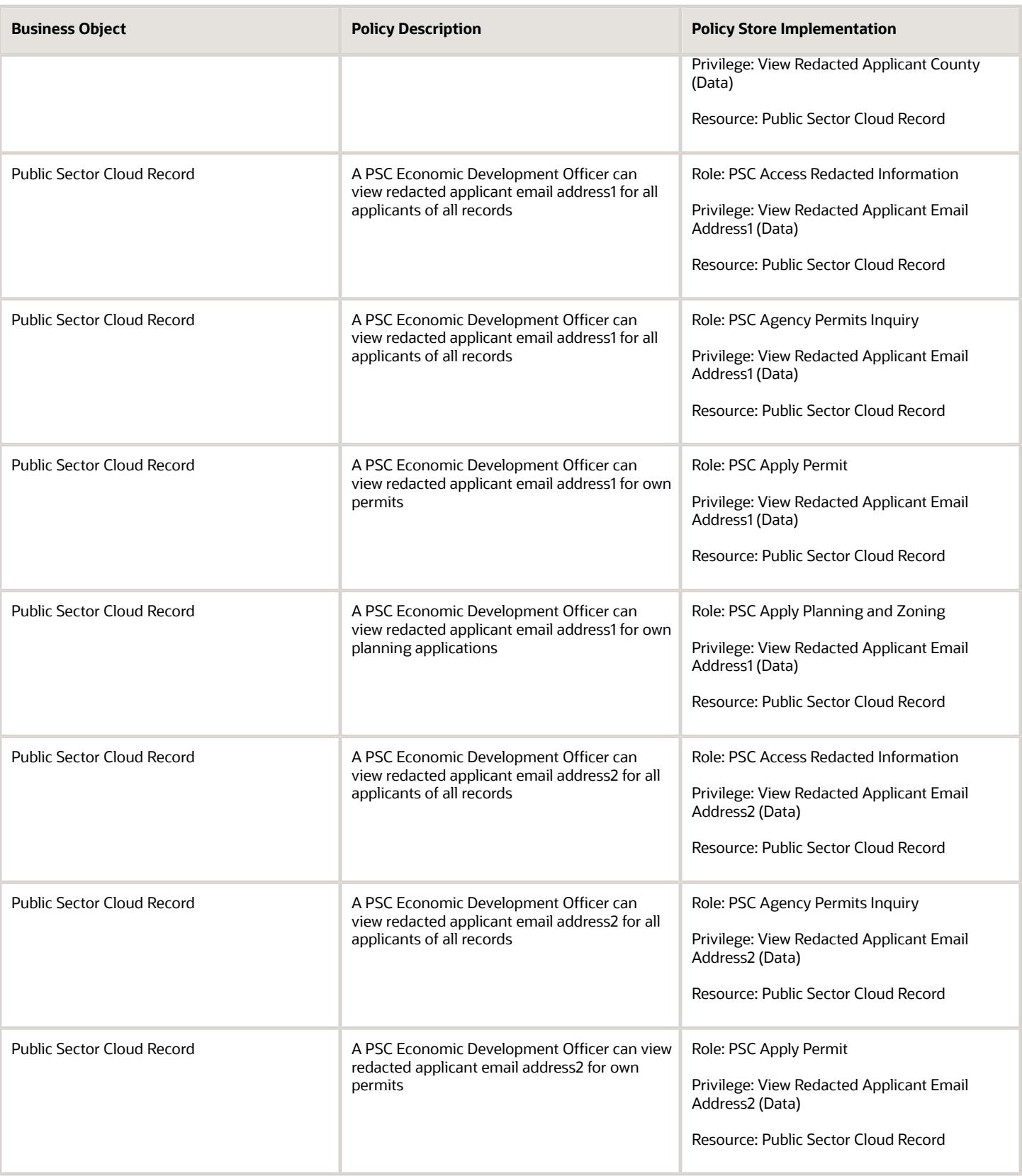

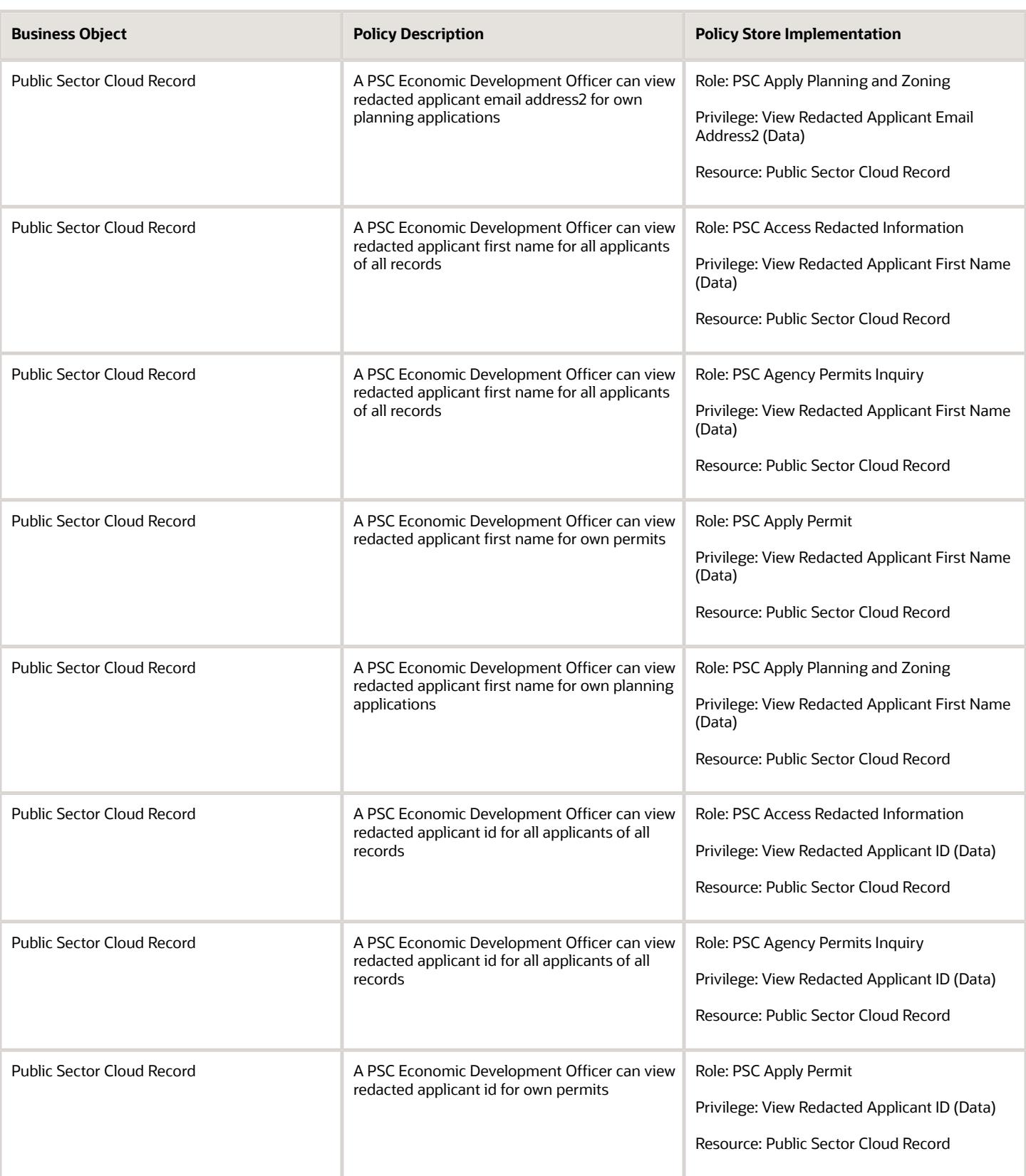

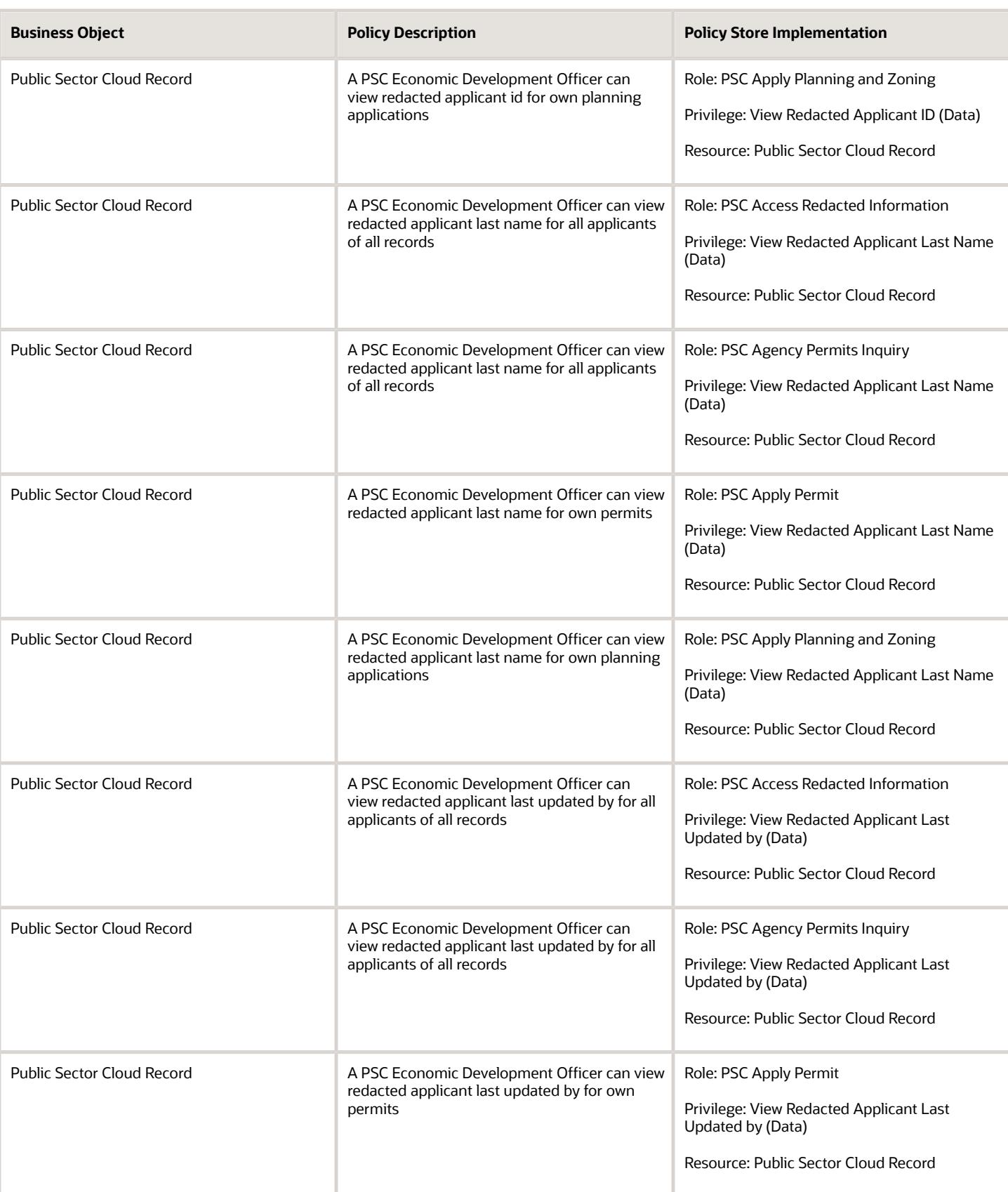

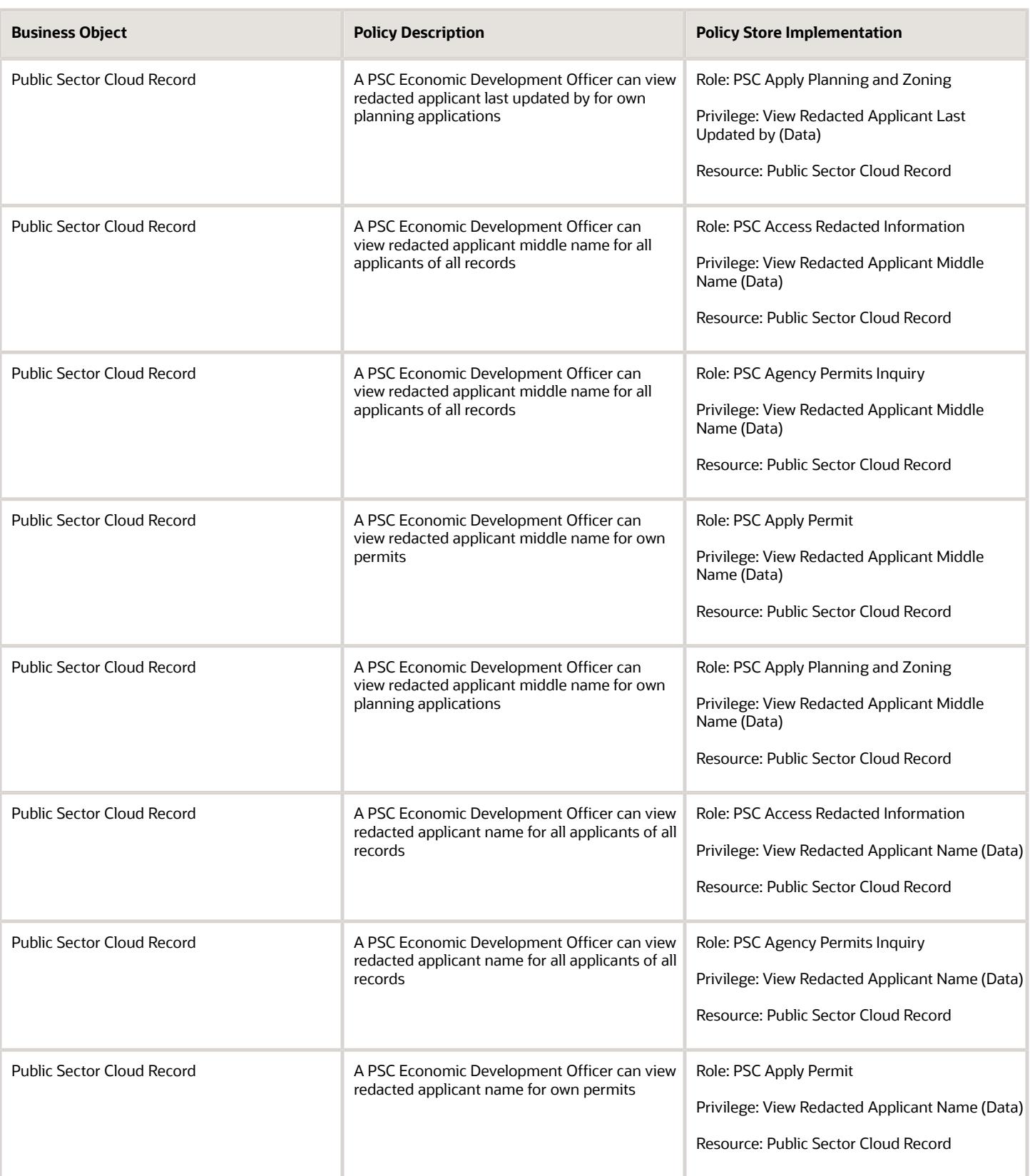

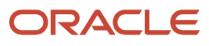

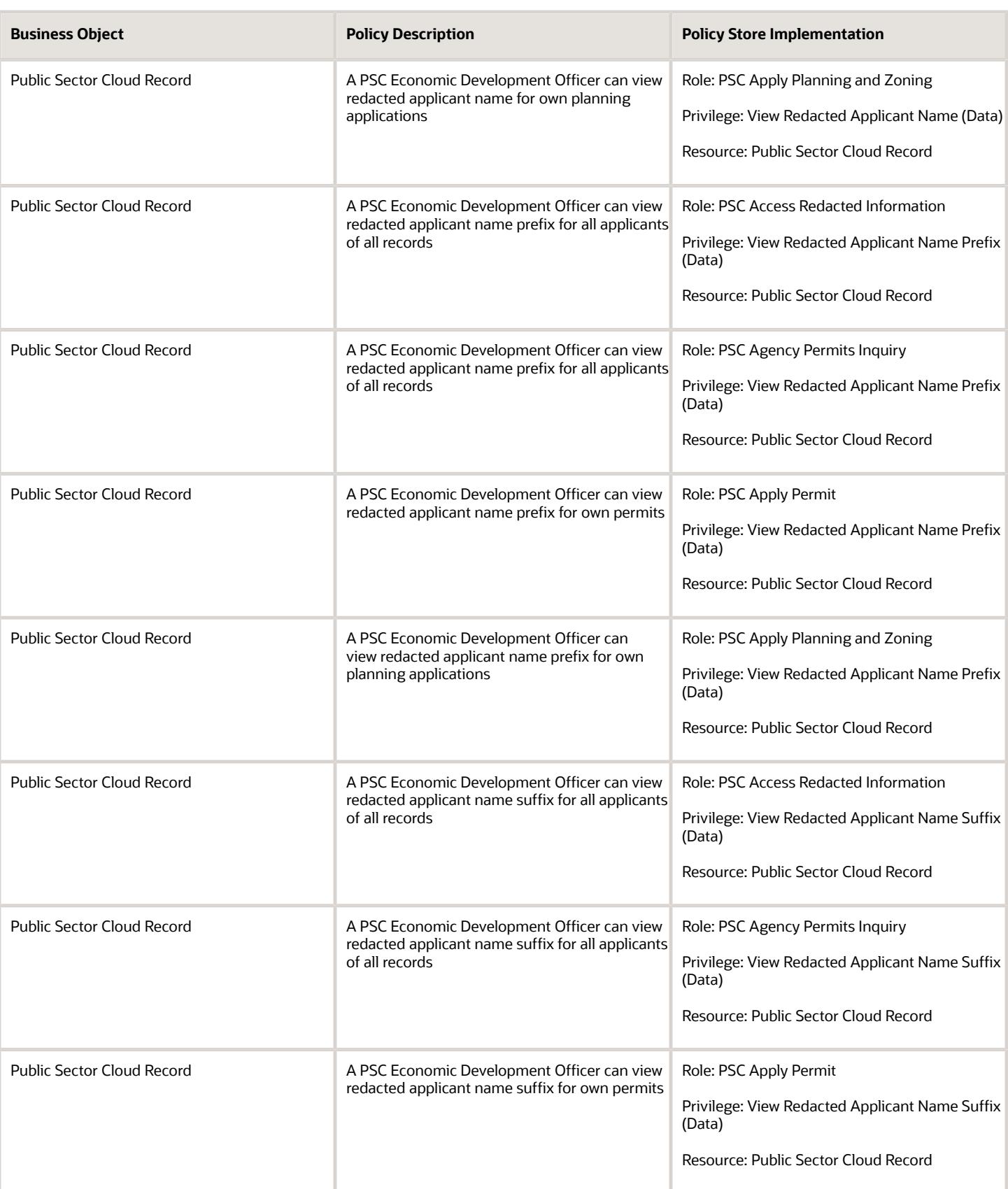

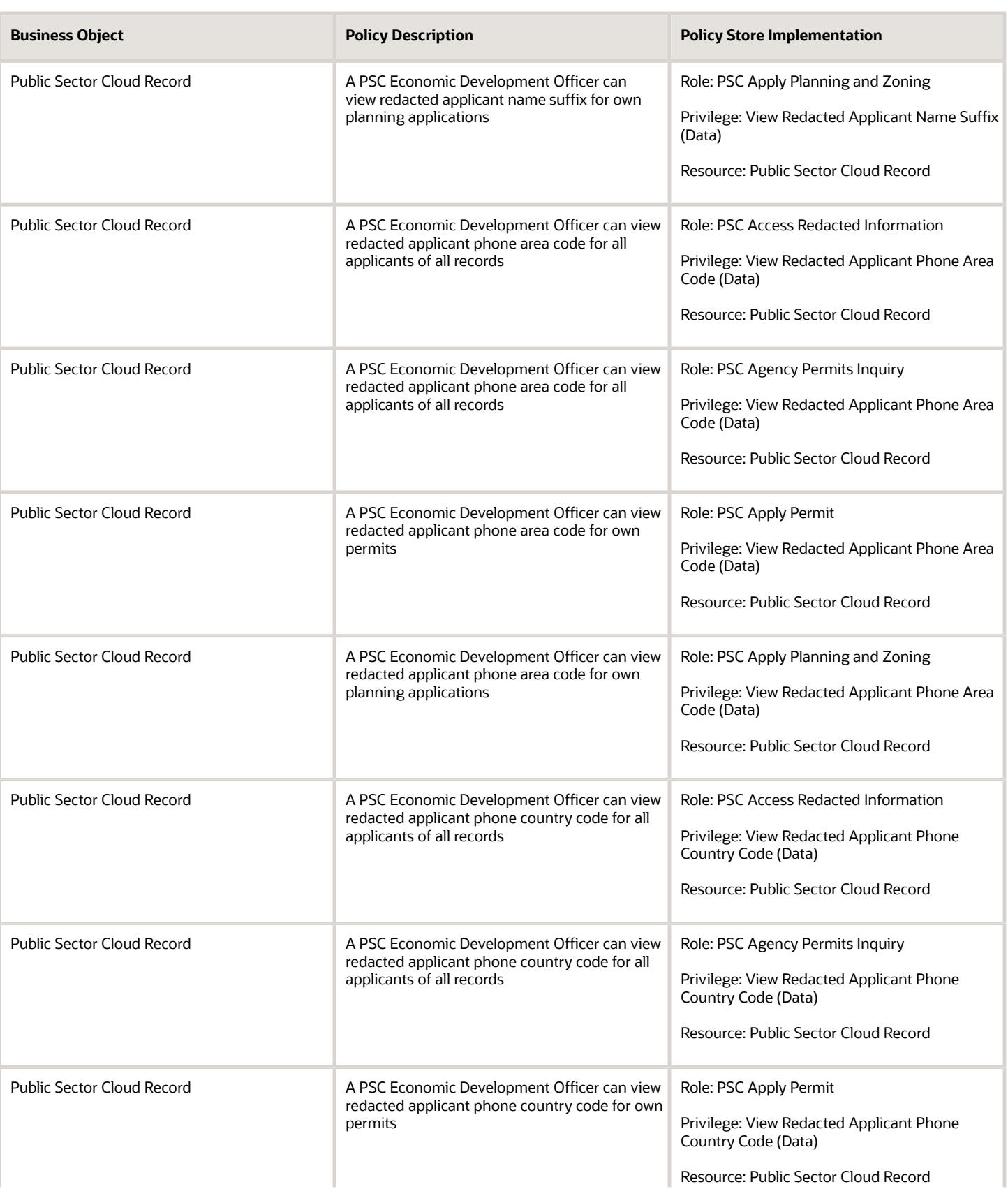

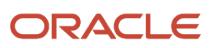

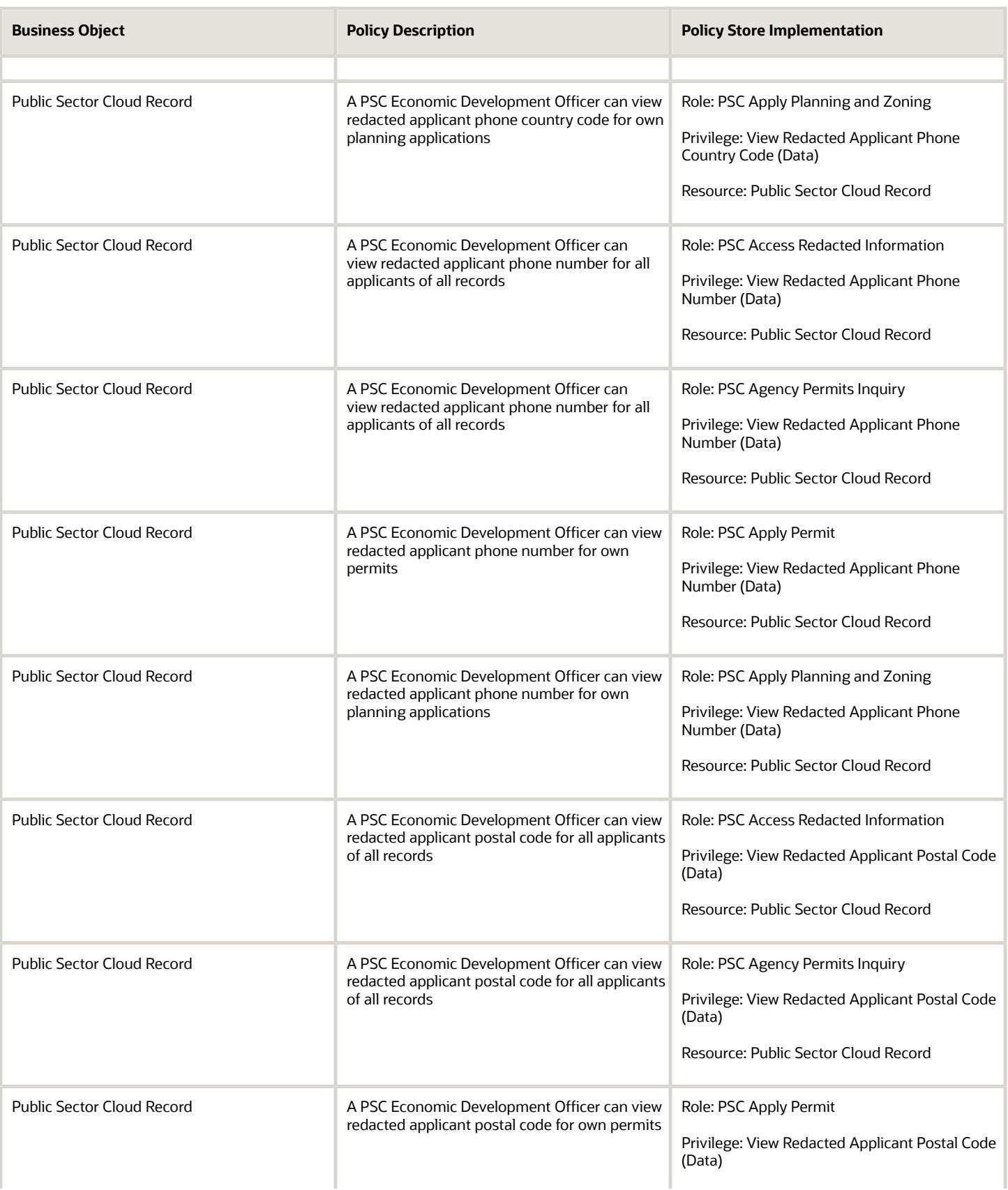

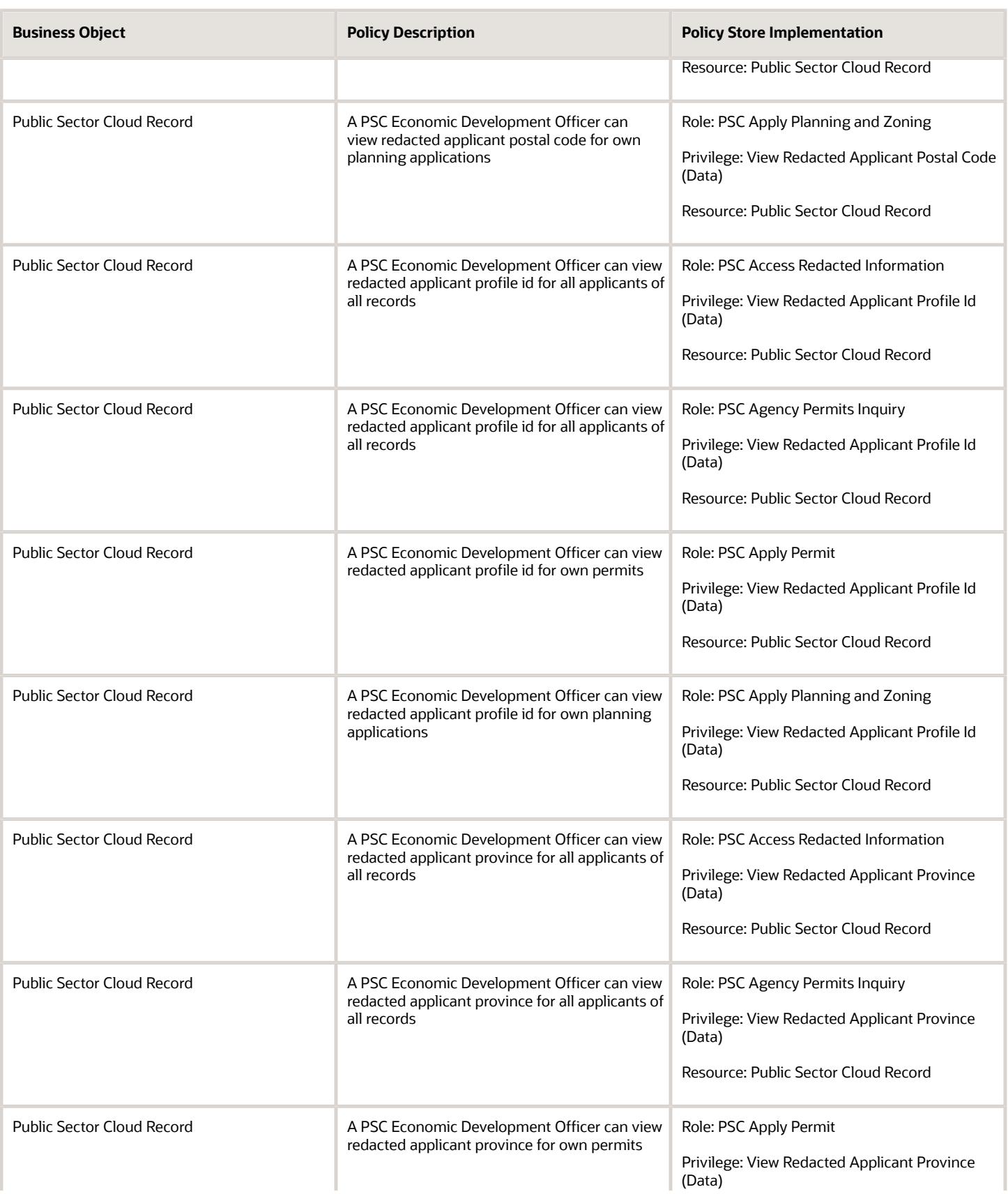

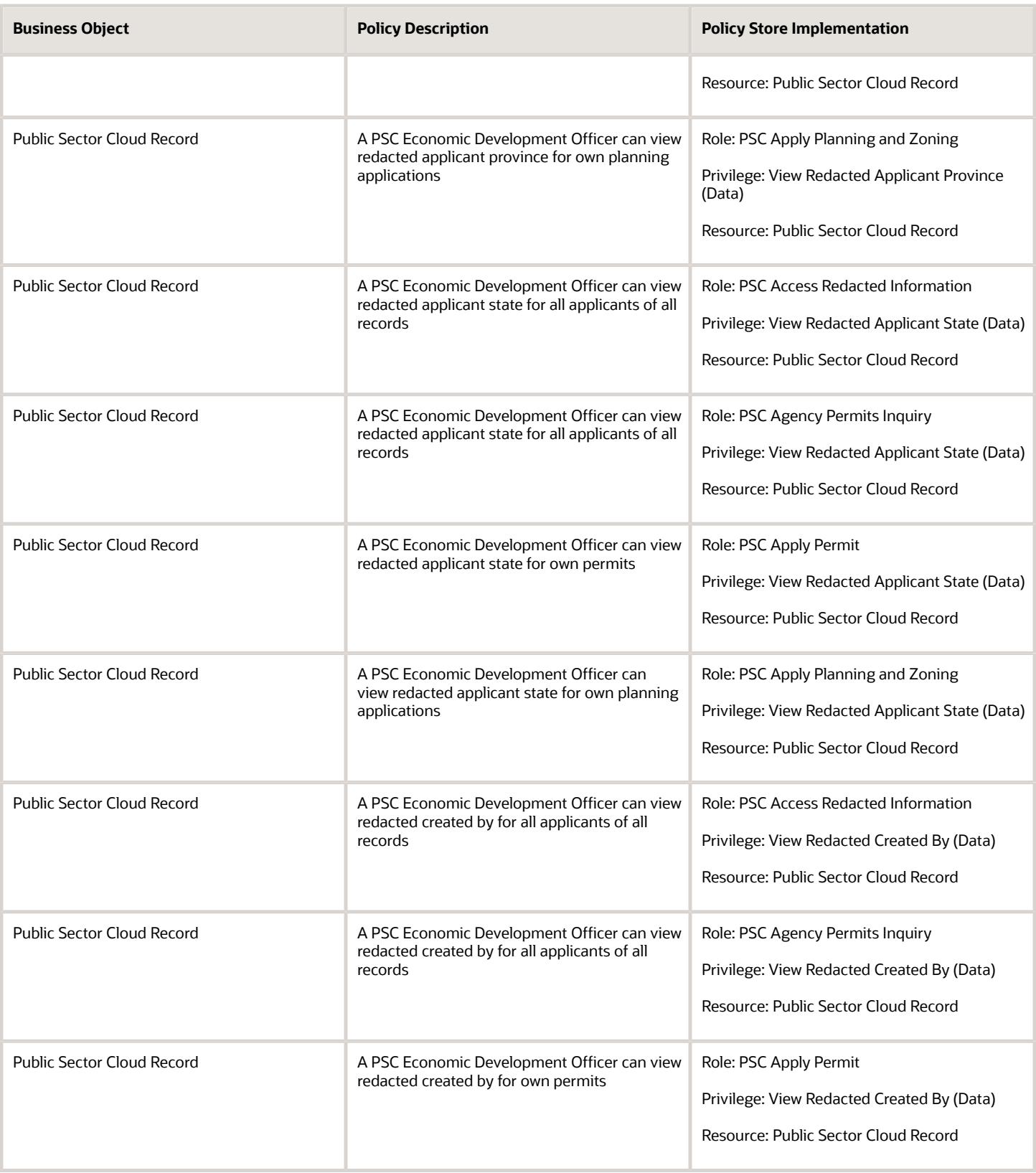

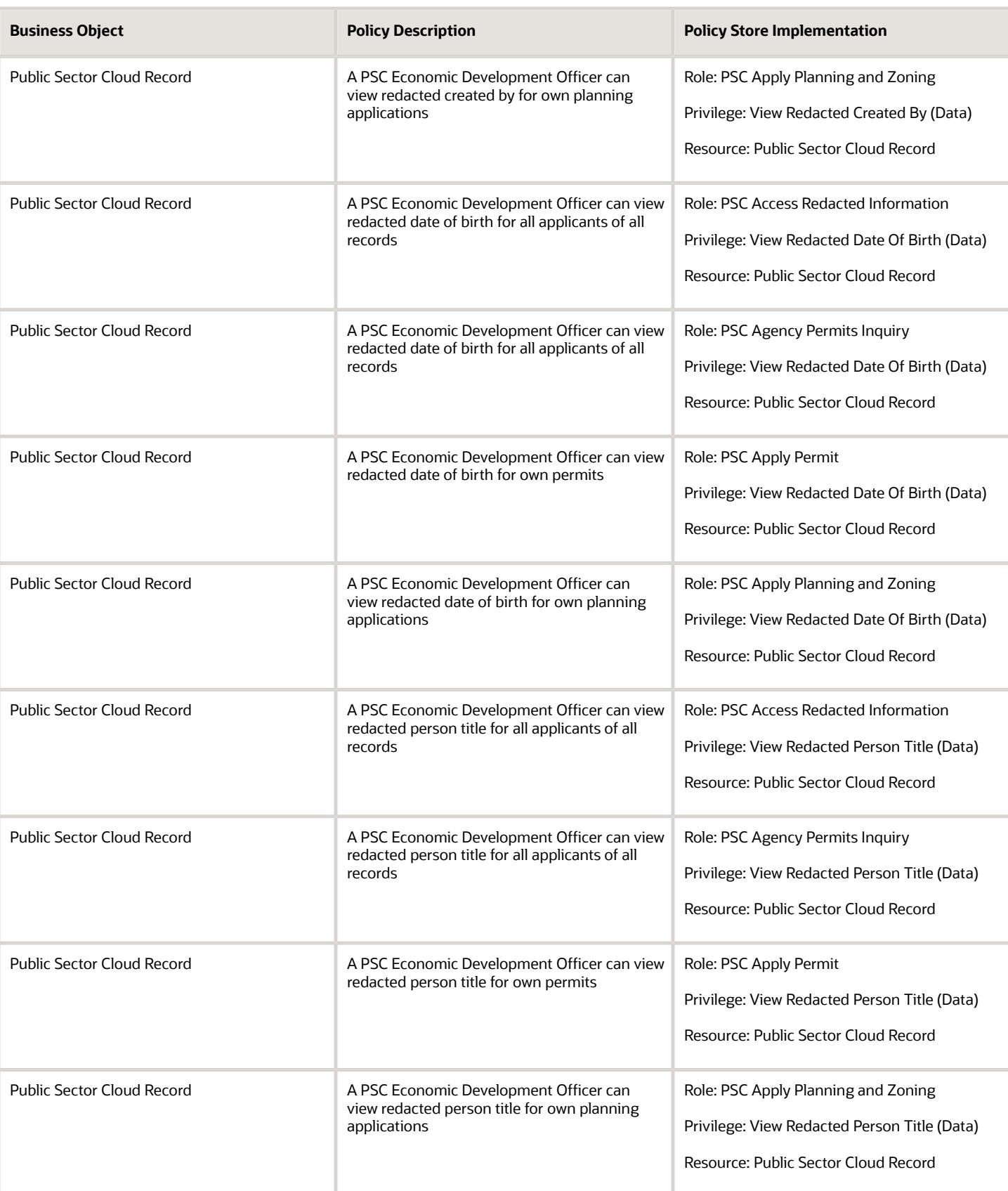

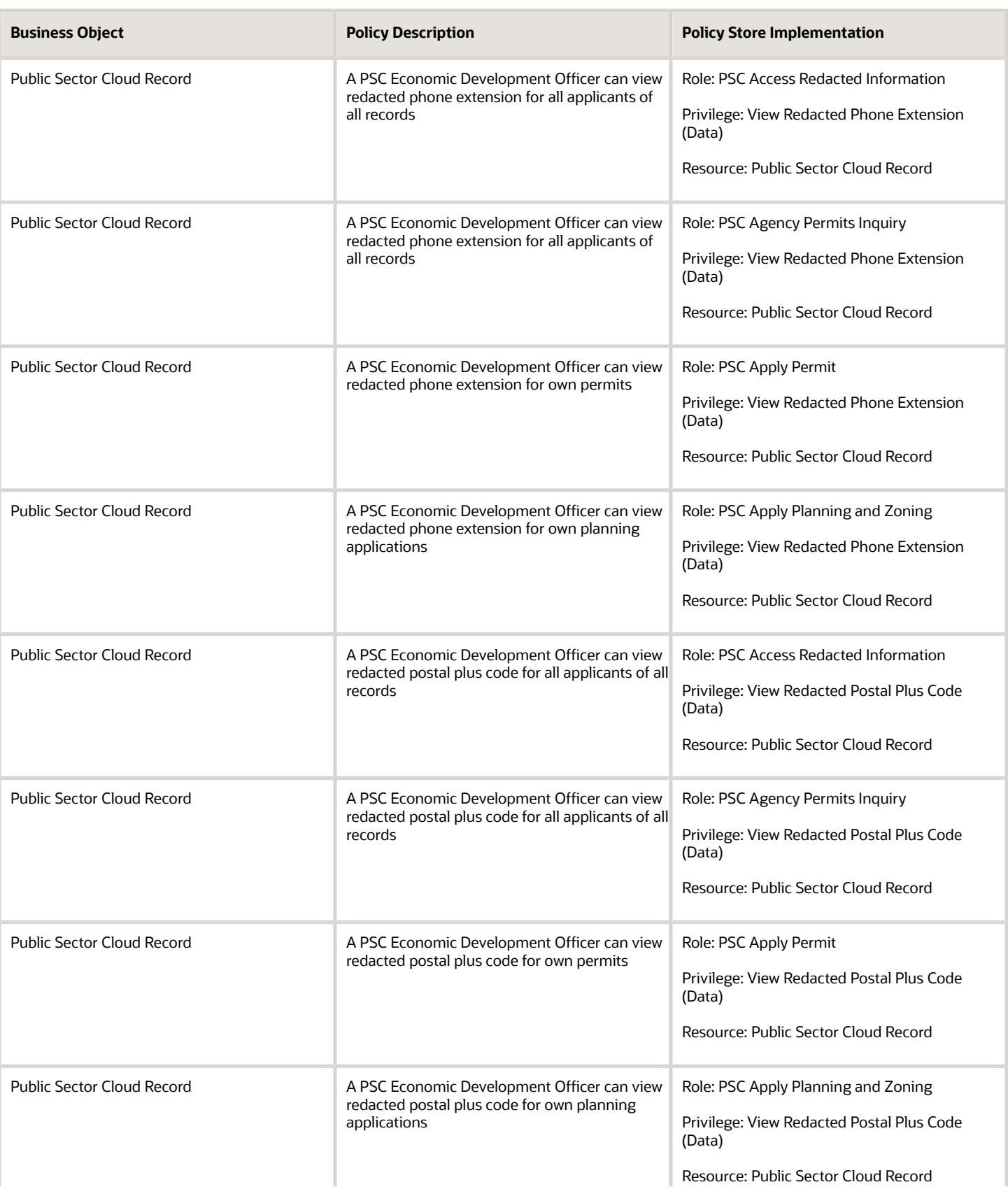

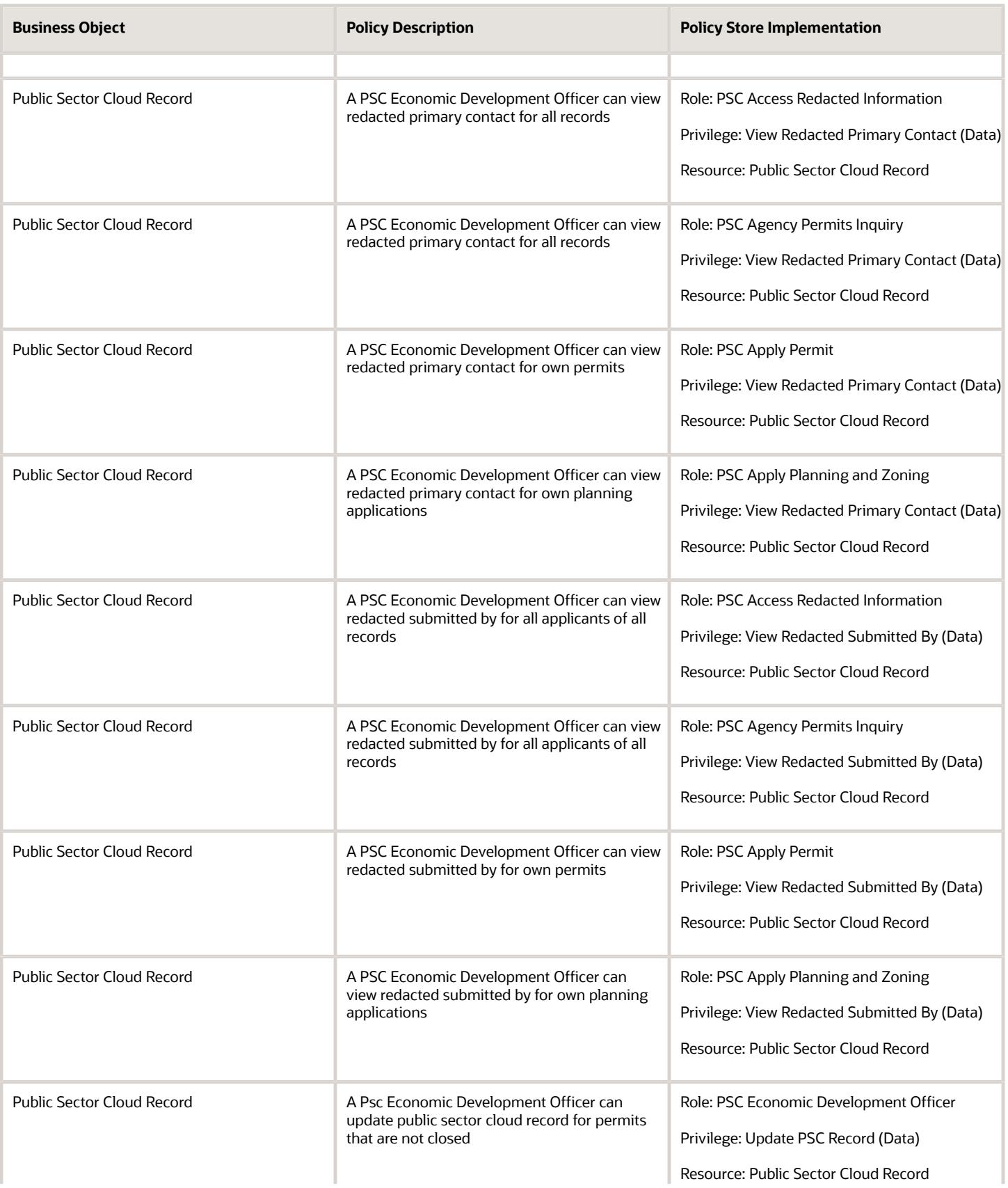

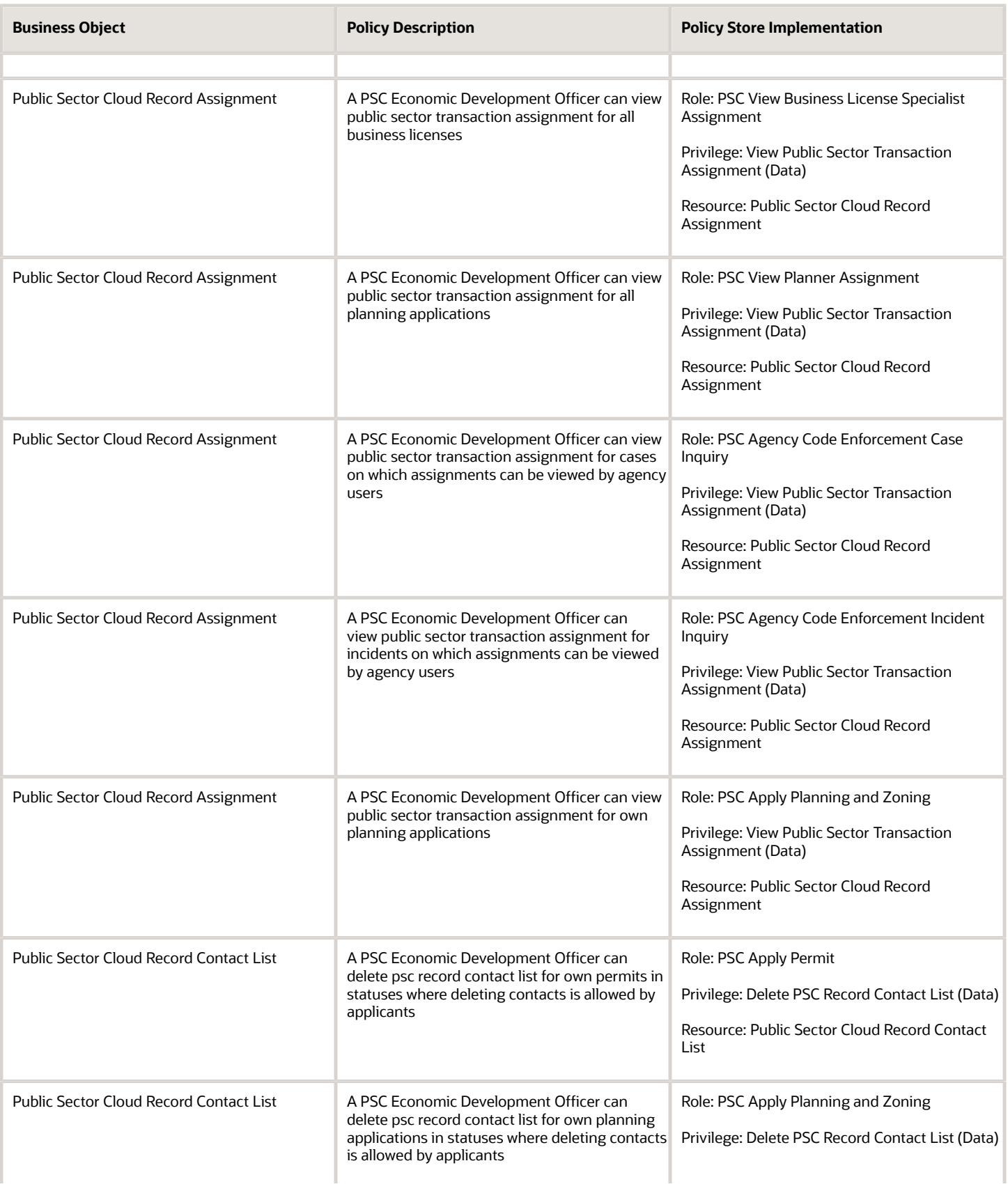

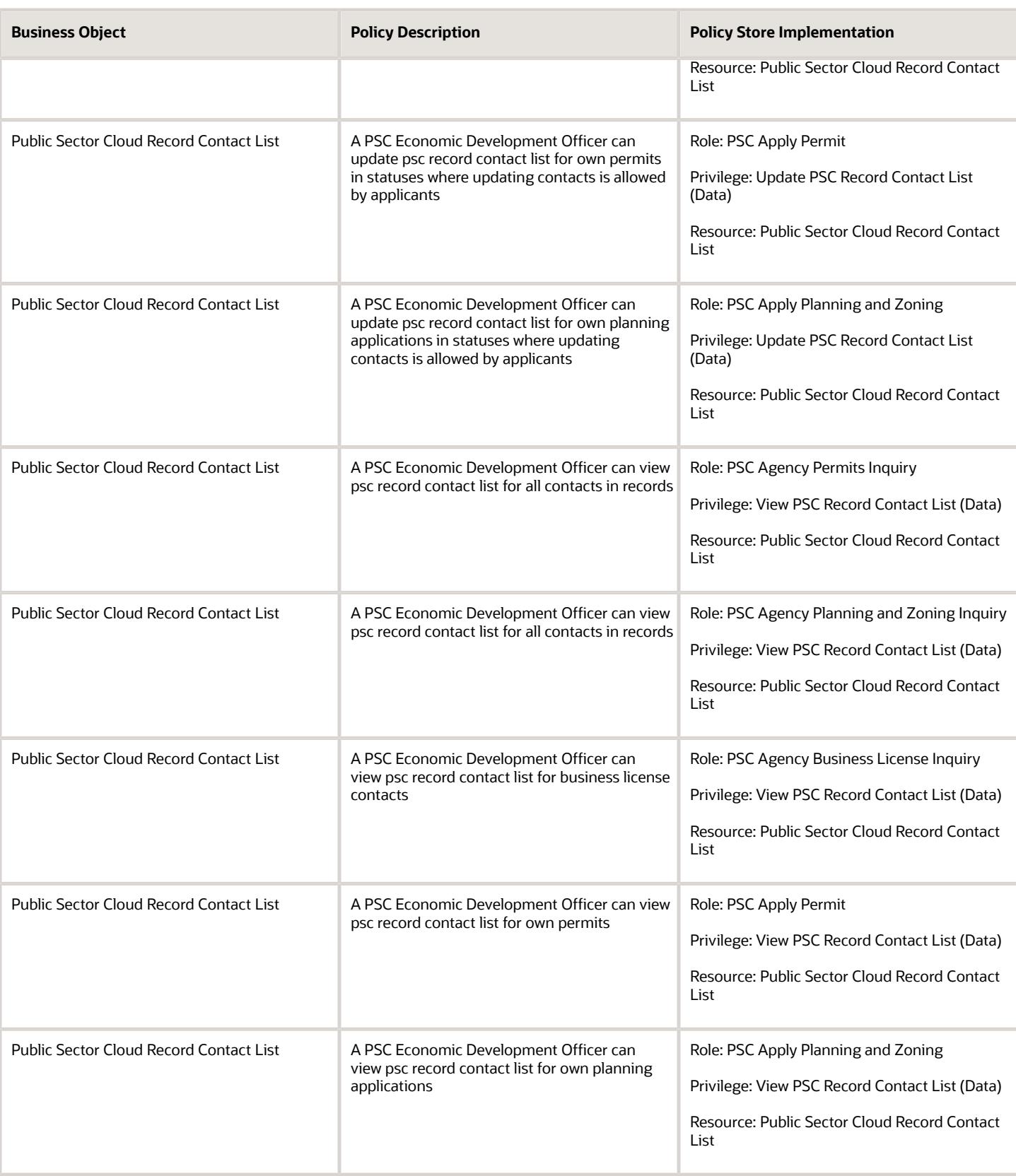

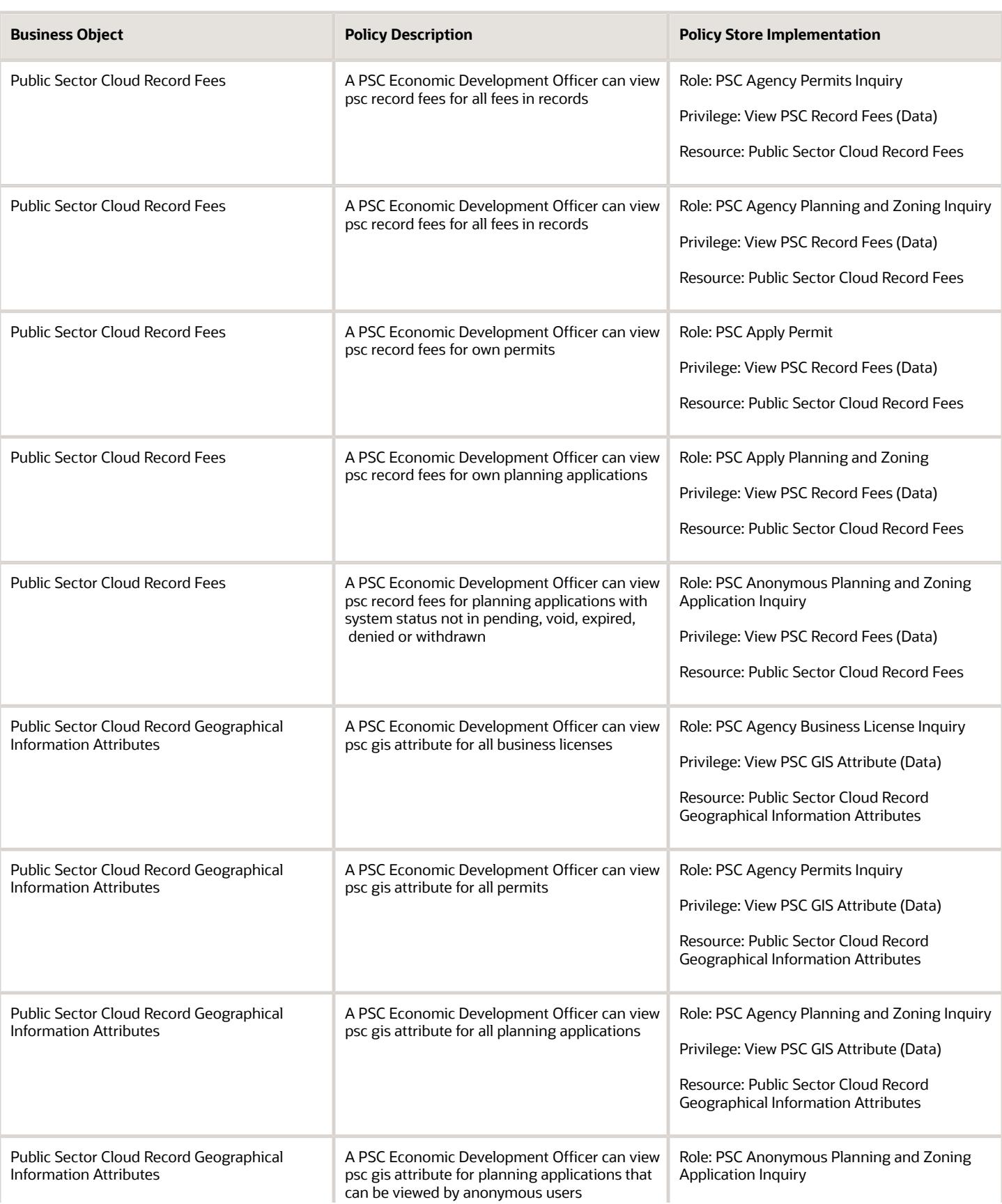

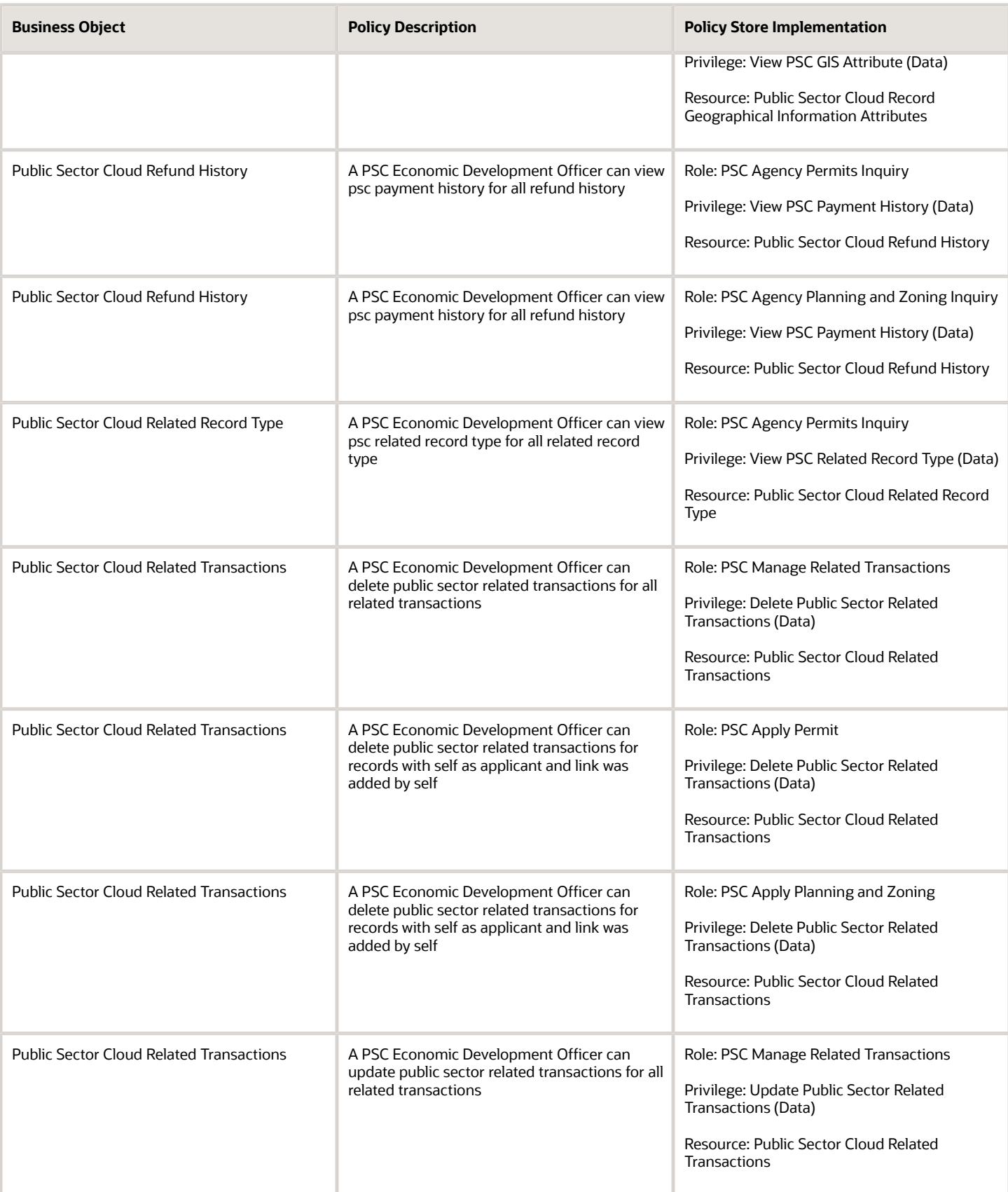

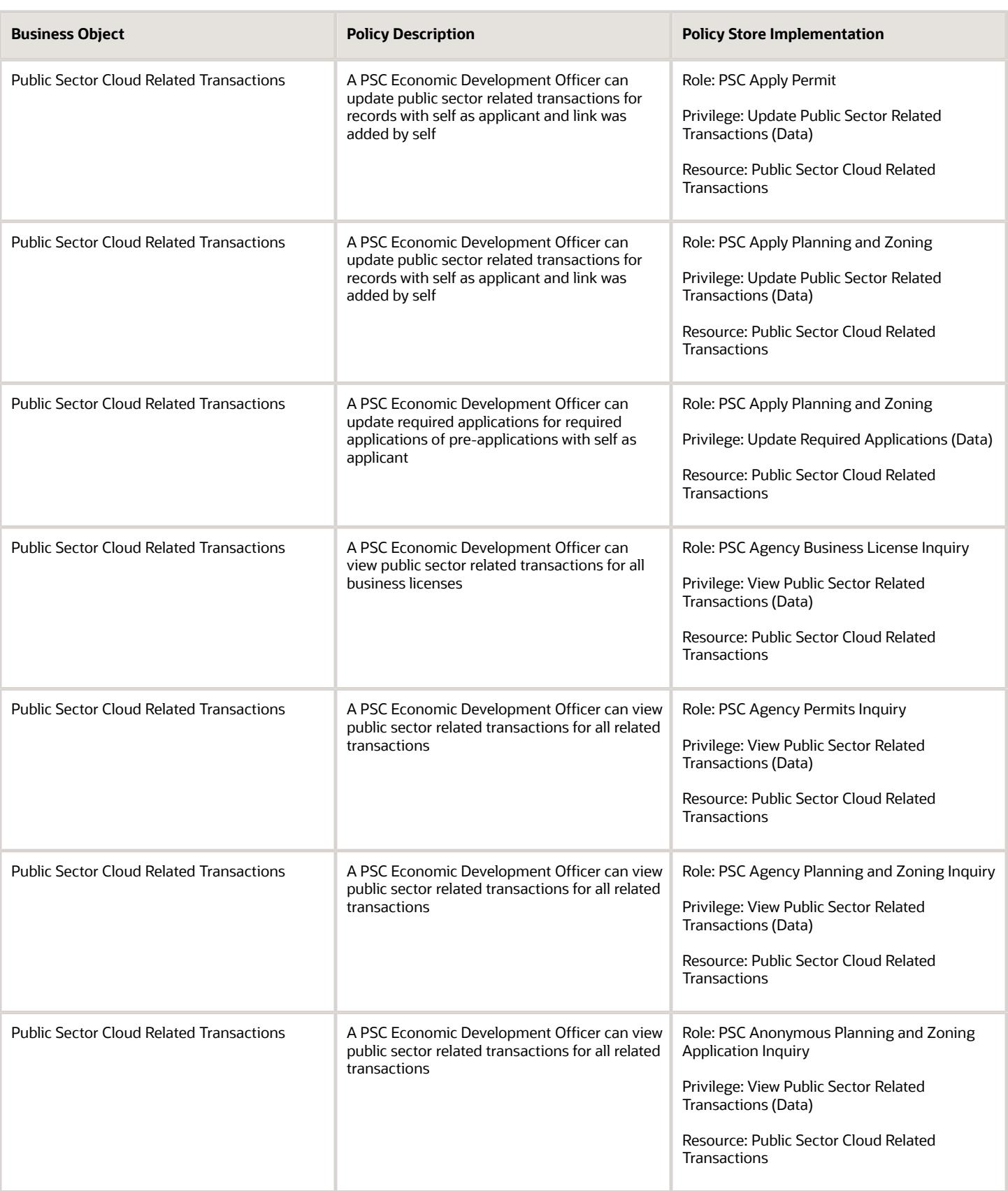

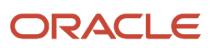

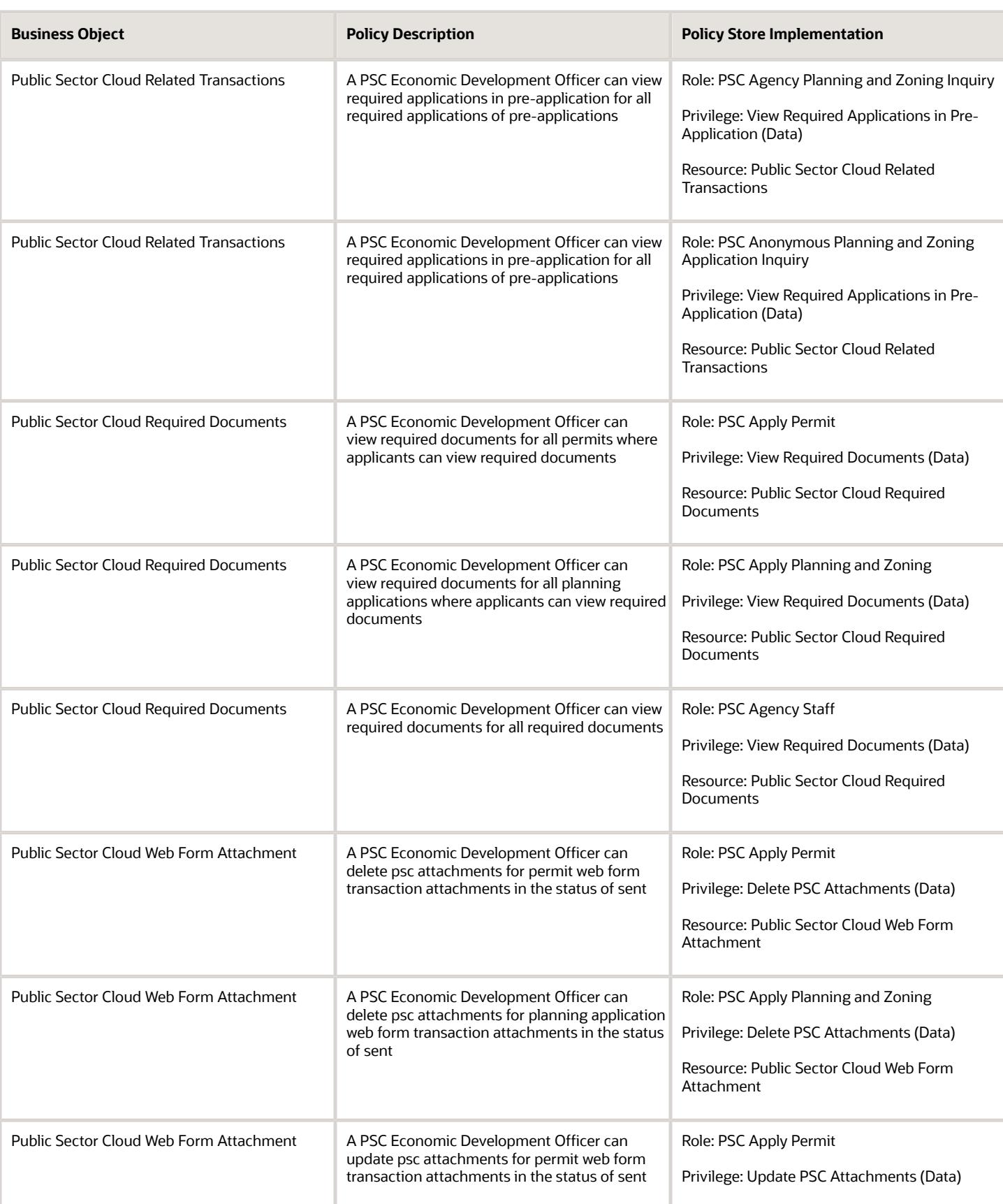

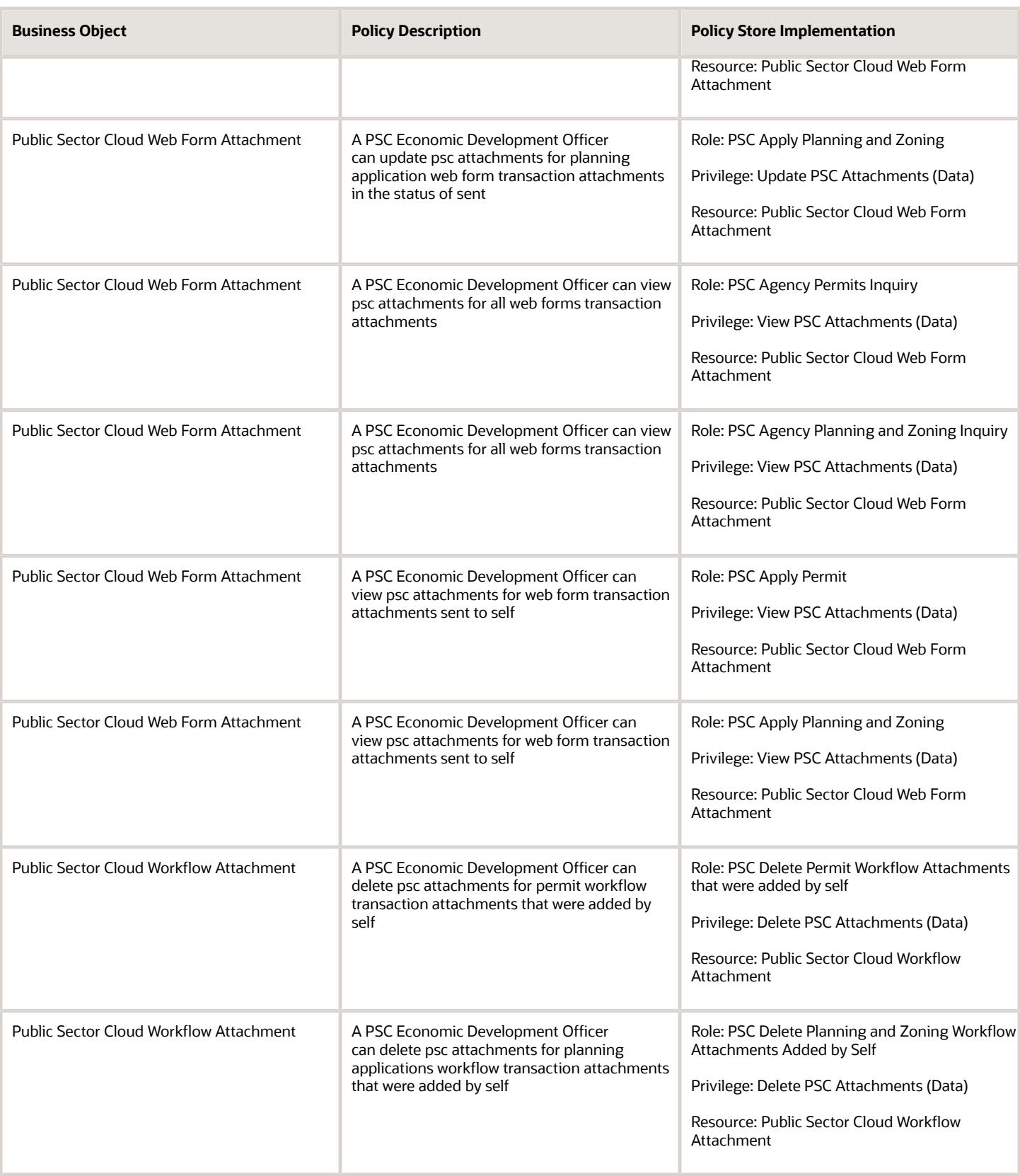

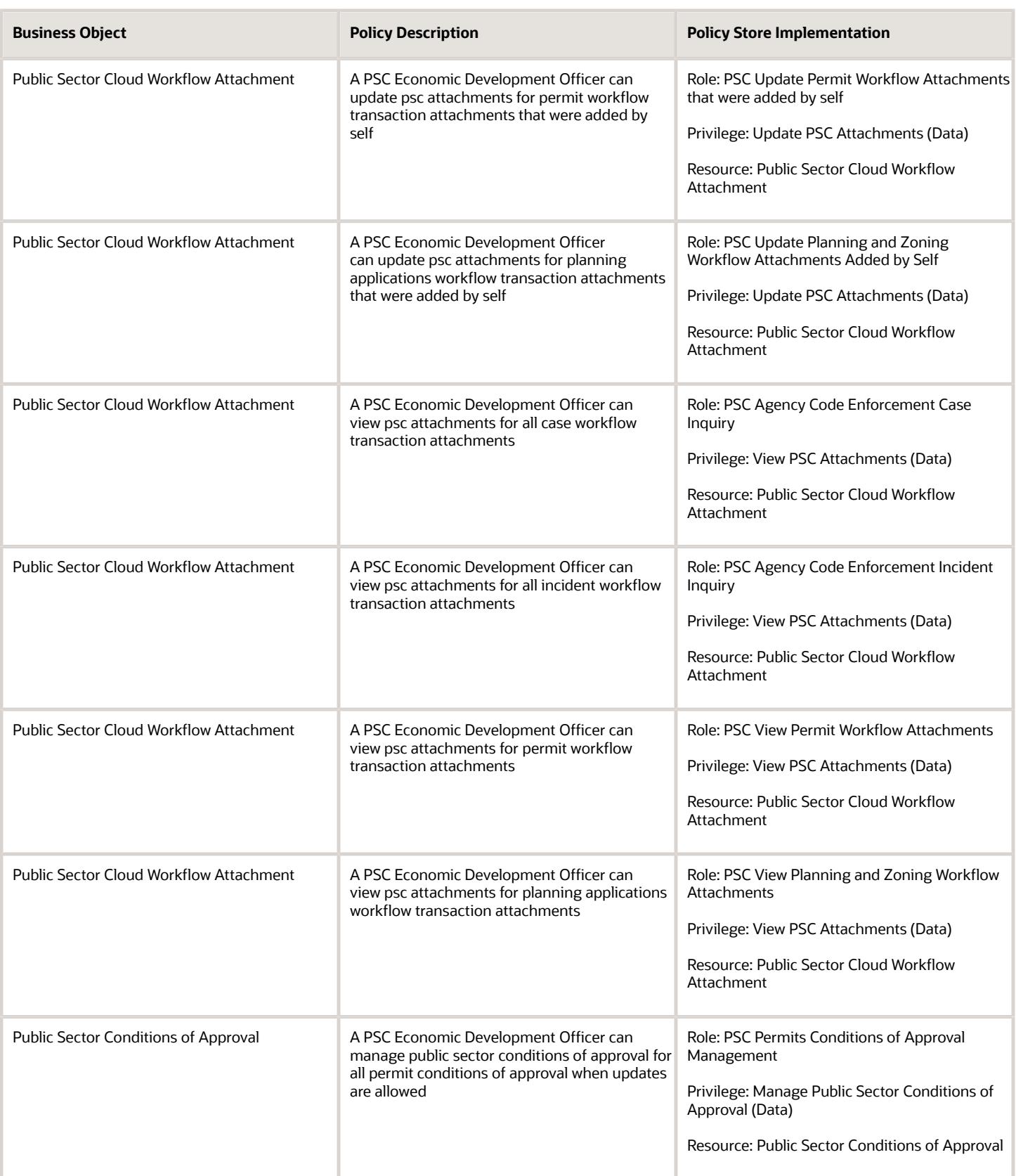

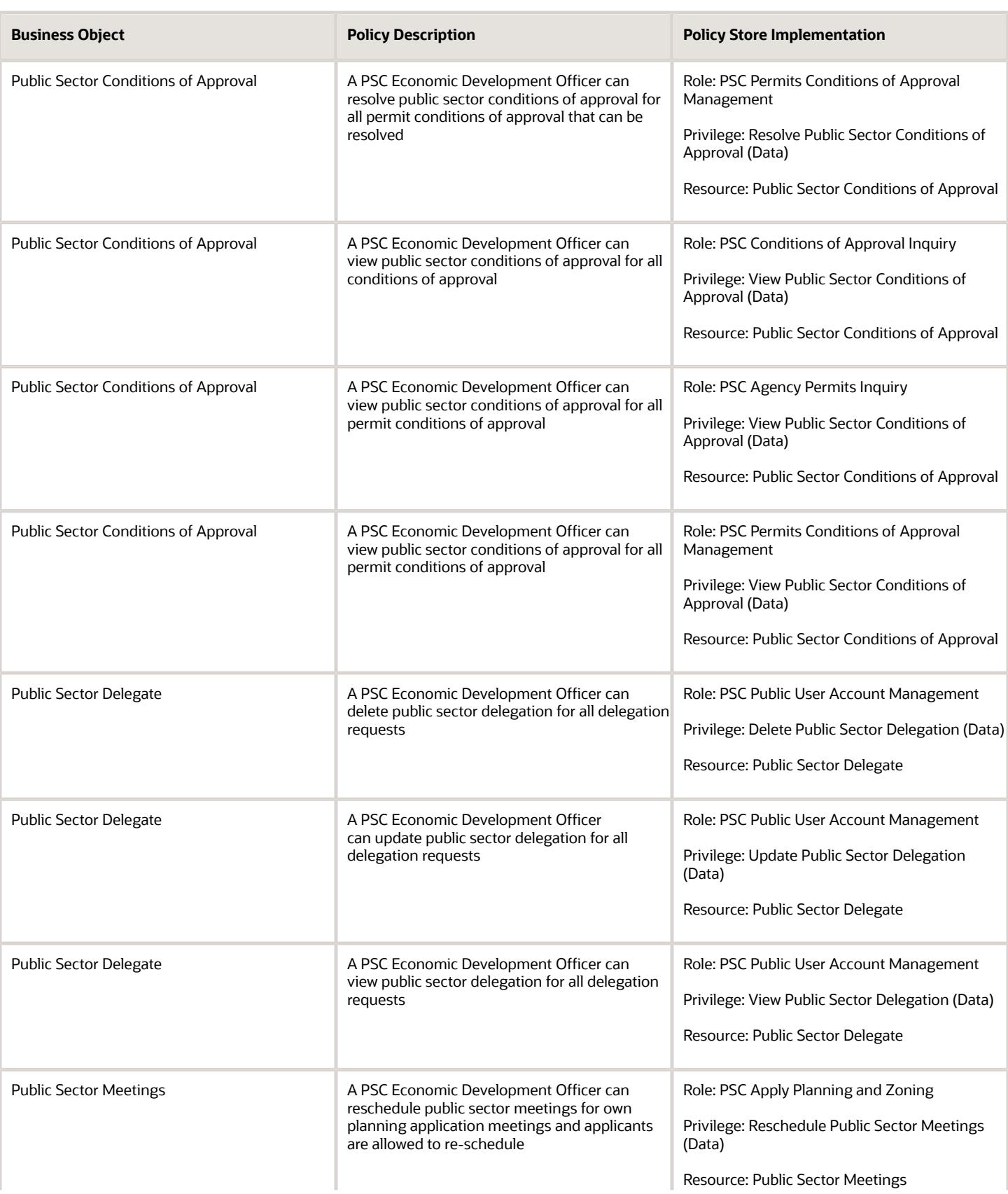

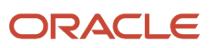

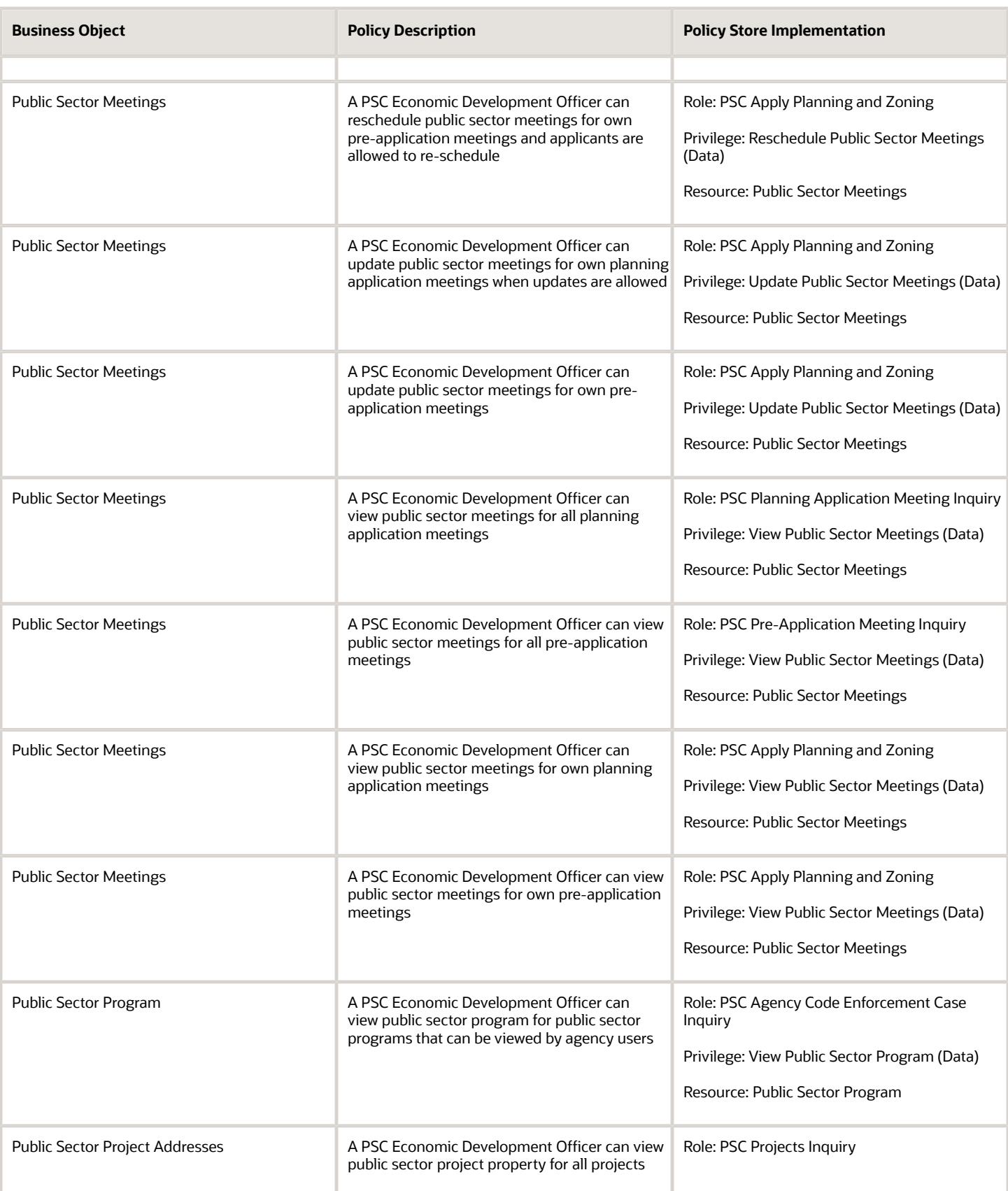

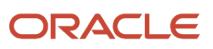
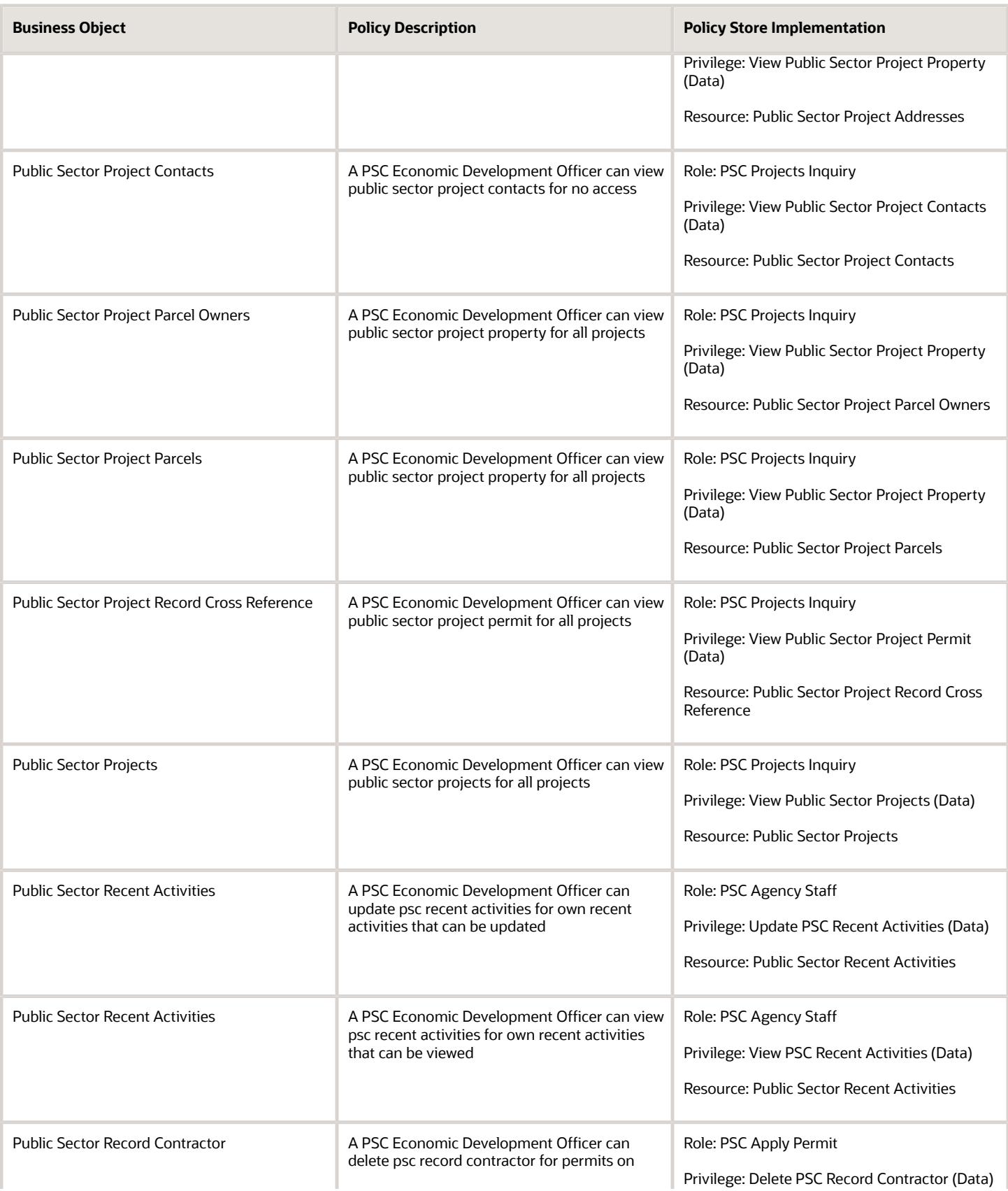

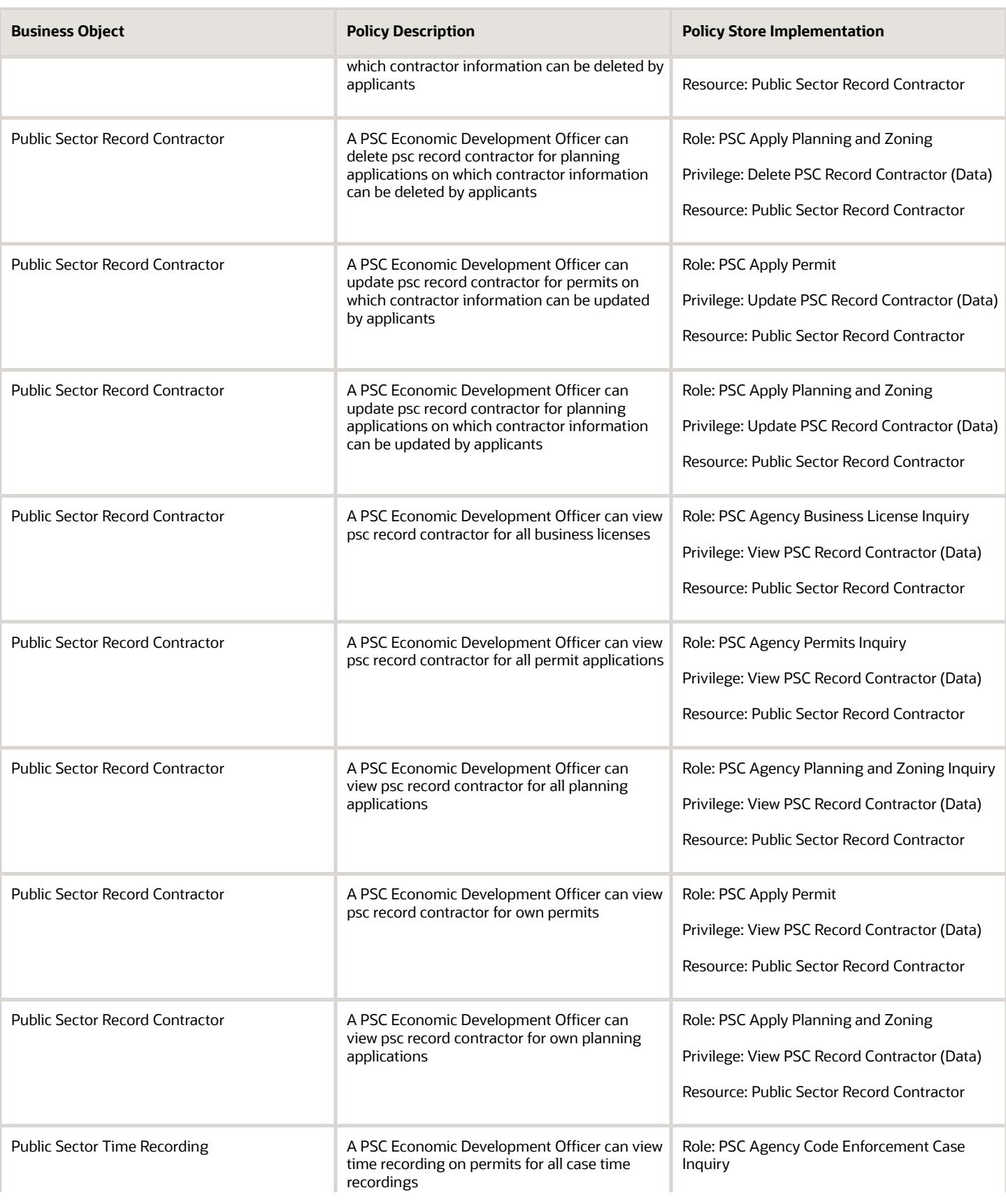

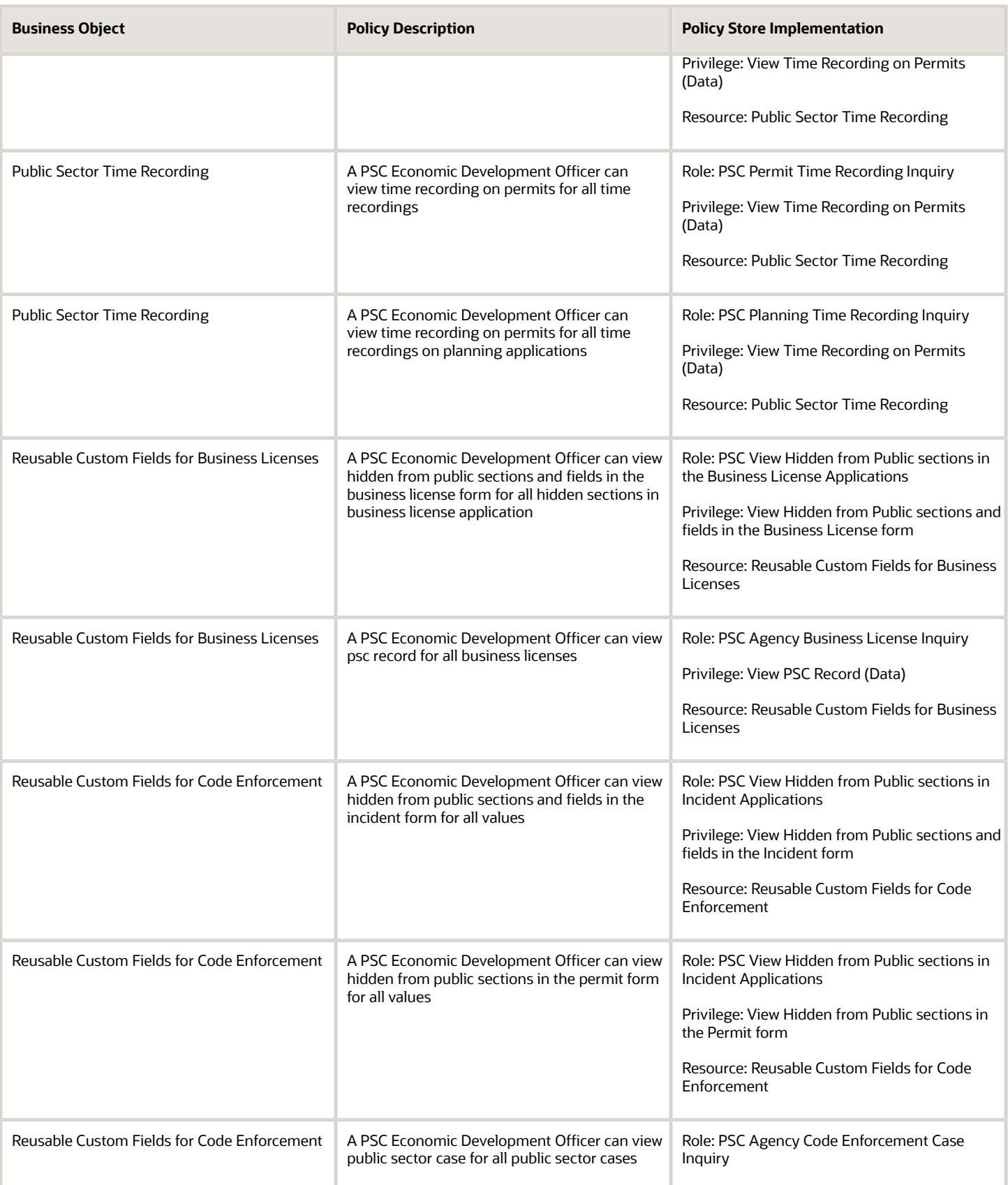

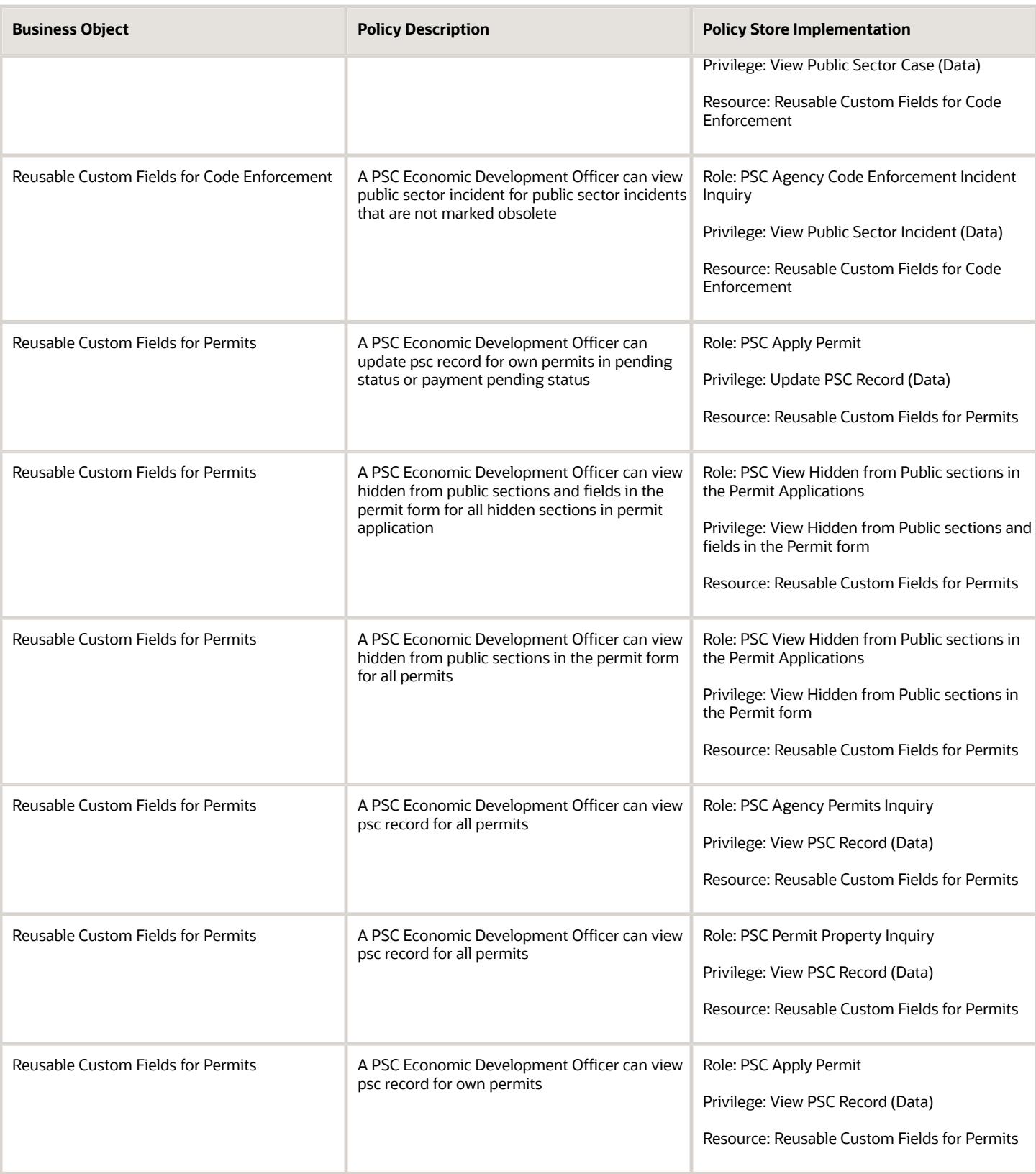

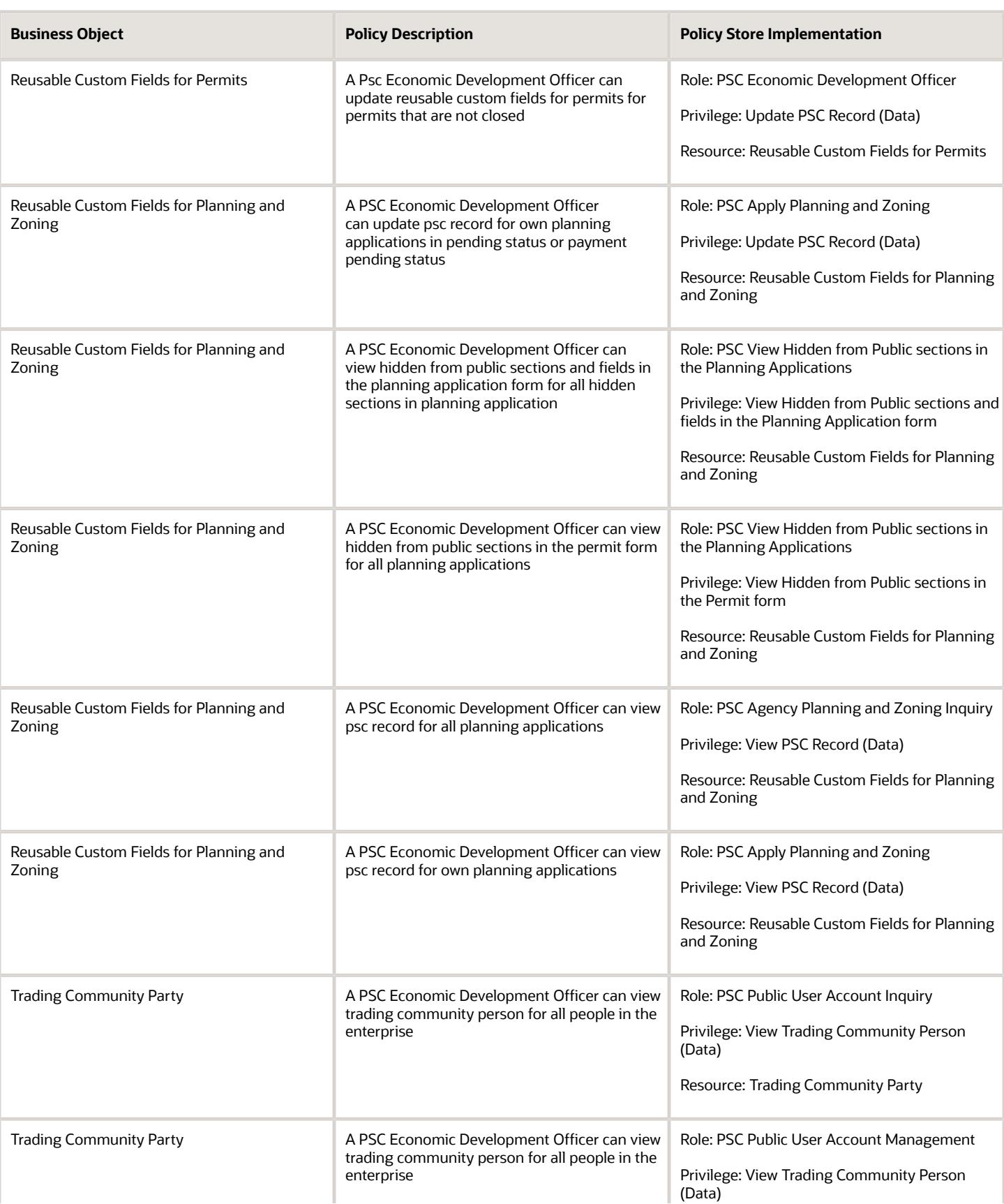

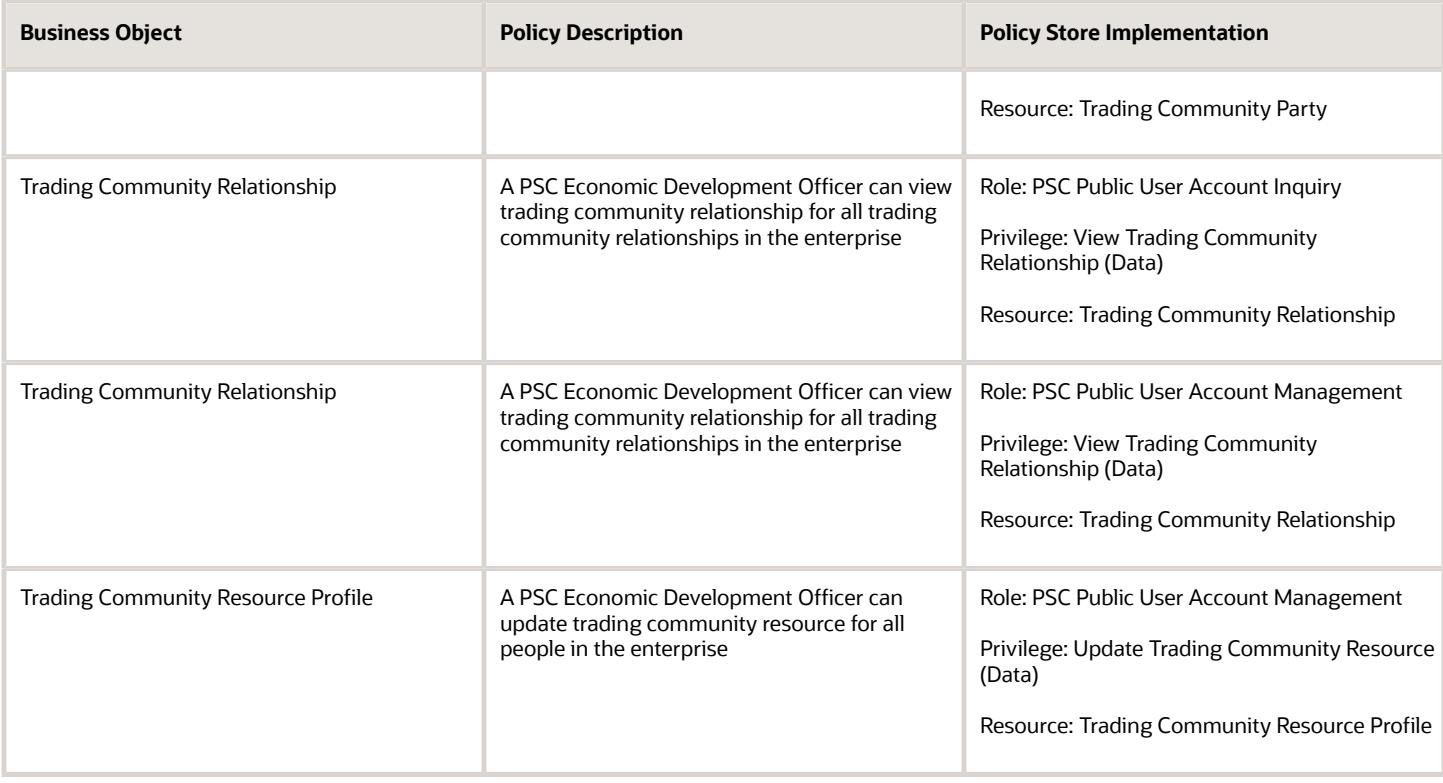

## Privacy

This table lists data security policies for privacy for the PSC Economic Development Officer job role.

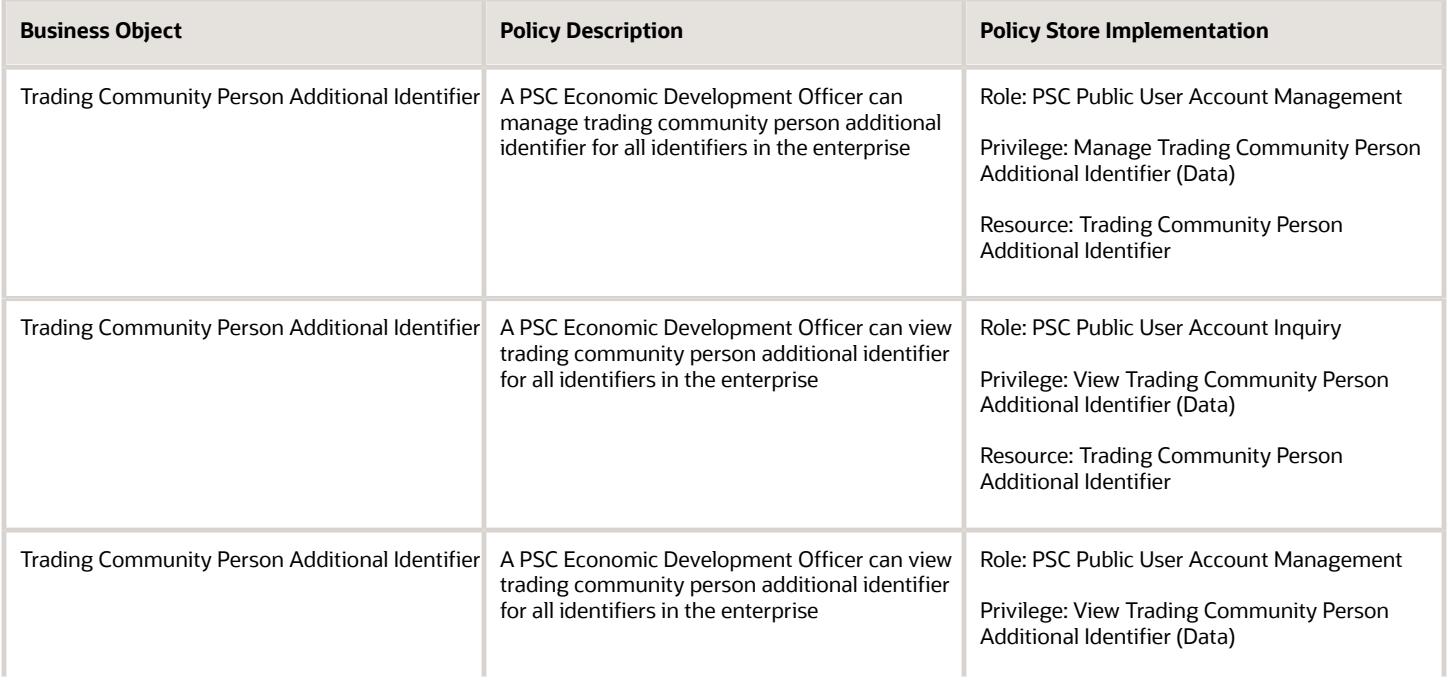

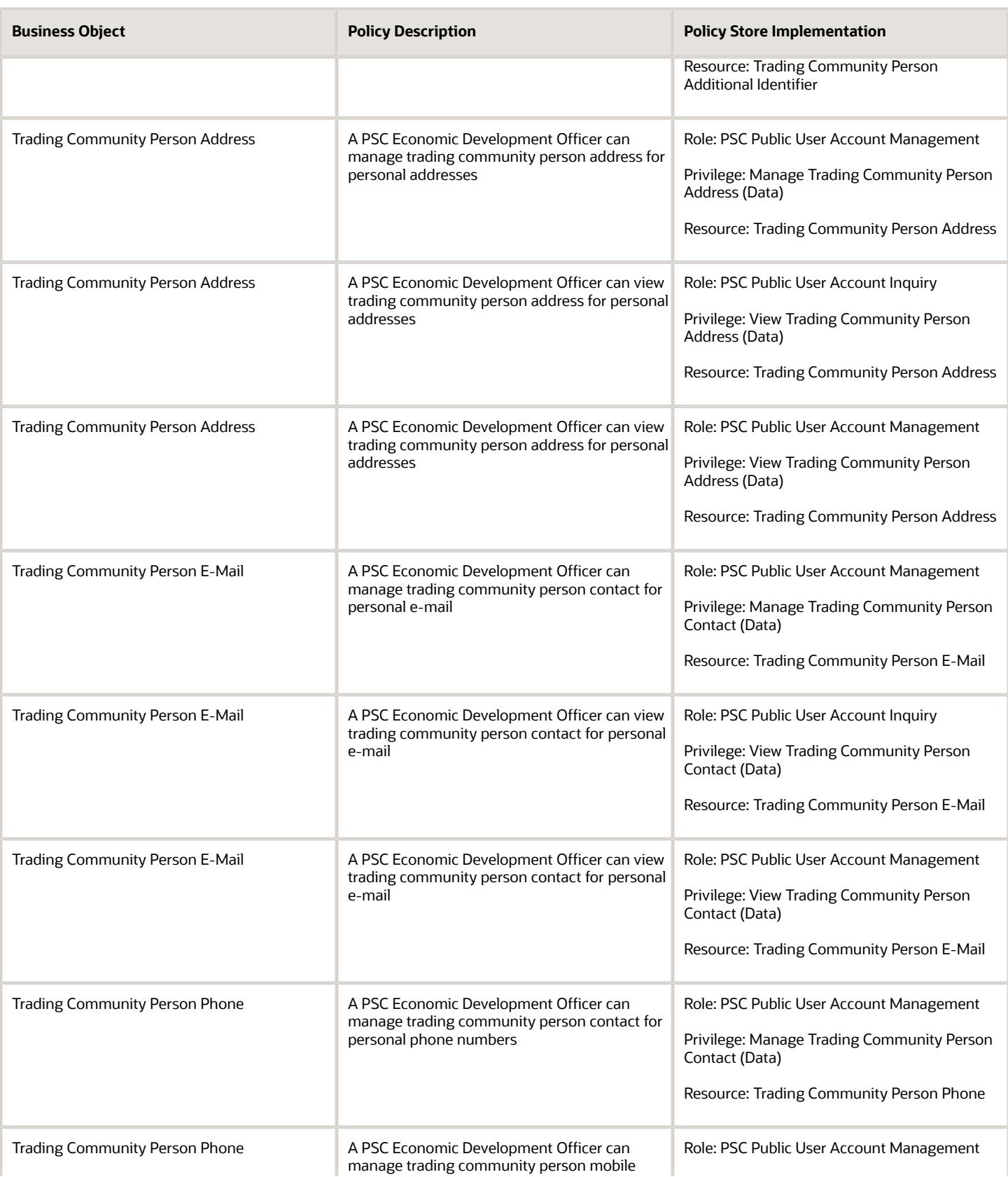

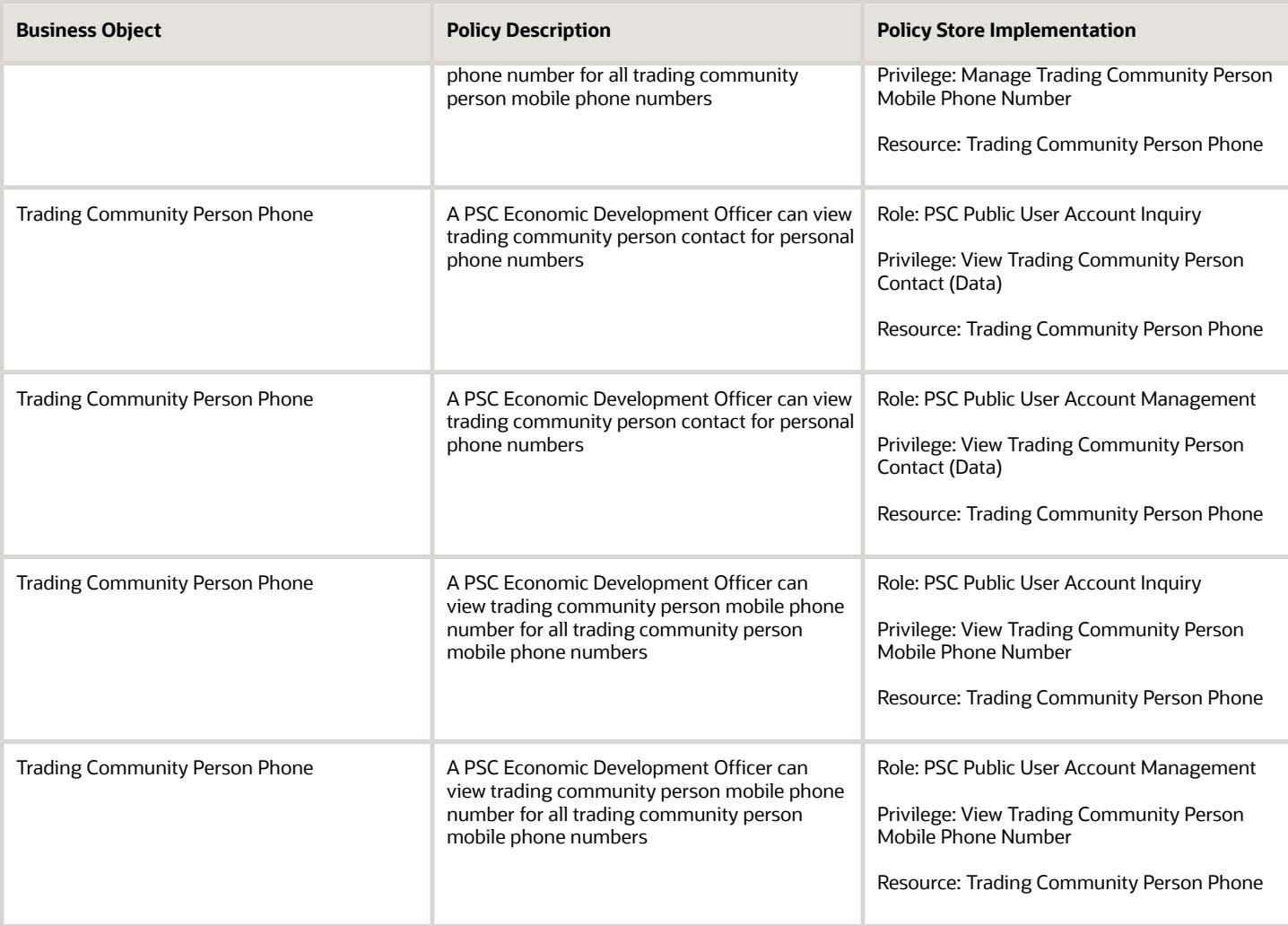

# PSC Finance Administrator (Job Role)

Reviews all incoming permit applications for accuracy and checks for any needed supporting documentation. Reviews the checklist to determine if they need further review or routing to other departments.

### Role Hierarchy

The PSC Finance Administrator job role directly and indirectly inherits these roles.

- PSC Finance Administrator
	- PSC Ad hoc Alerts Management
	- PSC Add Comments to Inspections
	- PSC Add Comments to Permits
	- PSC Add Comments to Planning and Zoning
	- PSC Add Planning and Zoning Attachments
	- PSC Add Property Attachments
	- PSC Agency Permits Inquiry
		- **-** PSC Download Permit Attachments
		- **-** PSC Permit Property Inquiry
			- PSC View Property Attachments
			- PSC View Property Attachments Detail
			- PSC View Property Detail Attachments
		- **-** PSC Permit Time Recording Inquiry
		- **-** PSC Run Permit Activity Report
		- **-** PSC View Hidden from Public sections in the Permit Applications
		- **-** PSC View Inspection Attachments
		- **-** PSC View Permit Attachments
		- **-** PSC View Property Attachments
		- **-** PSC View Property Information in Permit Intake form
	- PSC Agency Planning and Zoning Inquiry
		- **-** PSC Access Planner Calendar
		- **-** PSC Conditions of Approval Inquiry
		- **-** PSC Hearings Inquiry
		- **-** PSC Planning Application Meeting Inquiry
		- **-** PSC Planning Time Recording Inquiry
		- **-** PSC Pre-Application Meeting Inquiry
		- **-** PSC View Hidden from Public sections in the Planning Applications
		- **-** PSC View Planner Assignment
		- **-** PSC View Planning and Zoning Attachments
		- **-** PSC View Property Information in Planning Intake form
	- PSC Agency Staff
		- **-** PSC Access Redacted Information
		- **-** PSC Agency Business License Inquiry
			- PSC Business Entity Inquiry
			- PSC View Business License Inspections
			- PSC View Business License Specialist Assignment
- PSC View Hidden from Public sections in the Business License Applications
- **-** PSC Agency Code Enforcement Case Inquiry
	- PSC Case Timeline Inquiry
	- PSC View Hidden from Public sections in Incident Applications
- **-** PSC Agency Code Enforcement Incident Inquiry
	- PSC View Hidden from Public sections in Incident Applications
- **-** PSC Agency Permits Inquiry
	- PSC Download Permit Attachments
	- PSC Permit Property Inquiry
		- PSC View Property Attachments
		- PSC View Property Attachments Detail
		- PSC View Property Detail Attachments
	- PSC Permit Time Recording Inquiry
	- PSC Run Permit Activity Report
	- PSC View Hidden from Public sections in the Permit Applications
	- PSC View Inspection Attachments
	- PSC View Permit Attachments
	- PSC View Property Attachments
	- PSC View Property Information in Permit Intake form
- **-** PSC Agency Planning and Zoning Inquiry
	- PSC Access Planner Calendar
	- PSC Conditions of Approval Inquiry
	- PSC Hearings Inquiry
	- PSC Planning Application Meeting Inquiry
	- PSC Planning Time Recording Inquiry
	- PSC Pre-Application Meeting Inquiry
	- PSC View Hidden from Public sections in the Planning Applications
	- PSC View Planner Assignment
	- PSC View Planning and Zoning Attachments
	- PSC View Property Information in Planning Intake form
- **-** PSC Agency Springboard
- **-** PSC Contractor Master Inquiry
- **-** PSC Estimate Public Sector Fees
- **-** PSC Inquire Deposit Accounts
- **-** PSC Manage Parcel Comments added by self ◦ PSC Parcel Comments Inquiry
- **-** PSC Manage Related Transactions
- **-** PSC Map User
- **-** PSC Projects Inquiry
	- PSC View Permit Project Attachments OBSOLETE

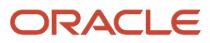

- **-** PSC Property Setup Inquiry
	- PSC Parcel Comments Inquiry
	- PSC View Property Setup Attachments
- **-** PSC Report Code Enforcement Issue Duty
- **-** PSC Task Management
- **-** PSC View Public Sector Project Attachments
- **-** Public Sector Folder Reporting
- PSC Agency Staff Comments User
- **PSC Agency Staff Profile Inquiry** 
	- **-** PSC HCM Employee Data Inquiry
- PSC Anonymous Planning and Zoning Application Inquiry
	- **-** PSC Hearings Inquiry
	- **-** PSC Review Summary Inquiry
- PSC Apply Permit
	- **-** PSC Add Comments to Permit intake form
	- **-** PSC Cancel Inspection Request
	- **-** PSC Delete Permit Comments added by self
	- **-** PSC Download Permit Attachments
	- **-** PSC Permits Attachments User
		- PSC Add Permit Attachments
		- PSC Delete Permit Attachments that were added by self
		- PSC Update Permit Attachments that were added by self
	- **-** PSC Update Permit Comments added by self
	- **-** PSC View Inspection Attachments
	- **-** PSC View Permit Attachments
	- **-** PSC View Property Attachments
- PSC Apply Planning and Zoning
	- **-** PSC Delete Planning and Zoning Attachments Added by Self
	- **-** PSC Delete Planning and Zoning Comments added by self
	- **-** PSC Update Planning and Zoning Attachments Added by Self
	- **-** PSC Update Planning and Zoning Comments added by self
	- **-** PSC View Planning and Zoning Attachments
- PSC Cashier Administration
	- **-** PSC Print Refund Receipt
- PSC Delete Inspection Comments added by self
- PSC Delete Permit Comments added by self
- PSC Delete Planning and Zoning Attachments Added by Self
- PSC Delete Planning and Zoning Comments added by self
- PSC Inspections Attachments User
	- **-** PSC Add Inspection Attachments
	- **-** PSC Delete Inspection Attachments added by self
	- **-** PSC Update Inspection Attachments added by self
- PSC Map User

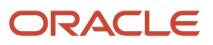

- PSC Permit Conditions Management
- **PSC Permits Attachments User** 
	- **-** PSC Add Permit Attachments
	- **-** PSC Delete Permit Attachments that were added by self
	- **-** PSC Update Permit Attachments that were added by self
- PSC Permits Communication Management
- PSC Permits Conditions of Approval Management
- PSC Permits Workflow User
	- **-** PSC Add Comments to Permit Workflow Task assigned to self
	- **-** PSC Add Permit Workflow Attachments
	- **-** PSC Delete Permit Workflow Attachments that were added by self
	- **-** PSC Delete Permit Workflow Comments added by self
	- **-** PSC Update Permit Workflow Attachments that were added by self
	- **-** PSC Update Permit Workflow Comments added by self
	- **-** PSC View Permit Workflow Attachments
- PSC Planning and Zoning Communication Management
- PSC Planning and Zoning Conditions Management
- PSC Planning and Zoning Workflow User
	- **-** PSC Add Comments to Planning and Zoning Workflow Task assigned to self
	- **-** PSC Add Planning and Zoning Workflow Attachments
	- **-** PSC Delete Planning and Zoning Workflow Attachments Added by Self
	- **-** PSC Delete Planning and Zoning Workflow Comments added by self
	- **-** PSC Update Planning and Zoning Workflow Attachments Added by Self
	- **-** PSC Update Planning and Zoning Workflow Comments added by self
	- **-** PSC View Planning and Zoning Workflow Attachments
- PSC Print Payment Receipt
- PSC Property Setup Conditions Management
- PSC Public User Account Inquiry
	- **-** PSC Public User Conditions Inquiry
- PSC Time Recording Management
- PSC Update Inspection Comments added by self
- PSC Update Permit Attachments that were added by others and self
- PSC Update Permit Comments added by self
- PSC Update Planning and Zoning Attachments Added by Self
- PSC Update Planning and Zoning Comments added by self

#### **Duties**

This table lists the duties assigned directly and indirectly to the PSC Finance Administrator job role.

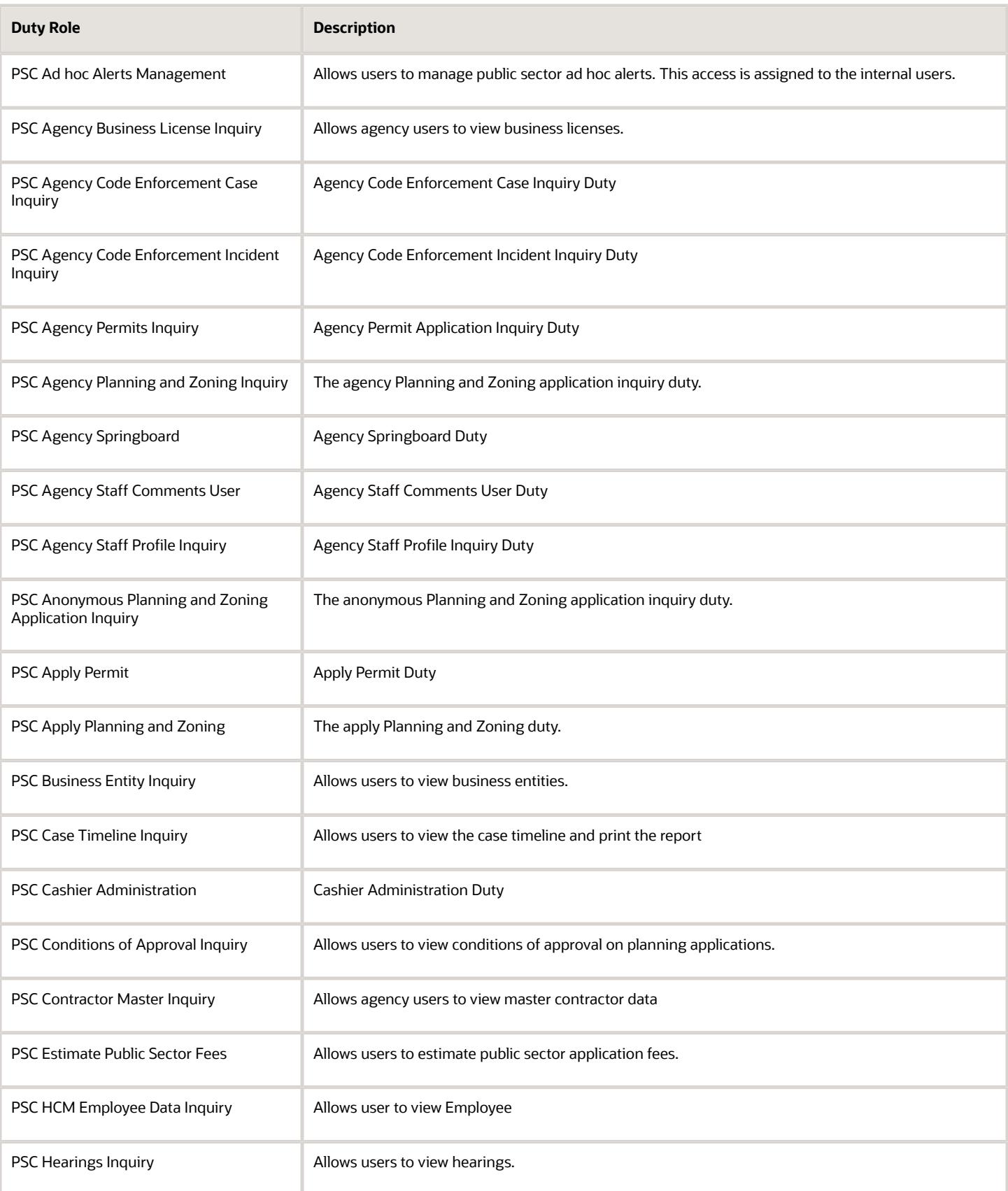

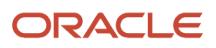

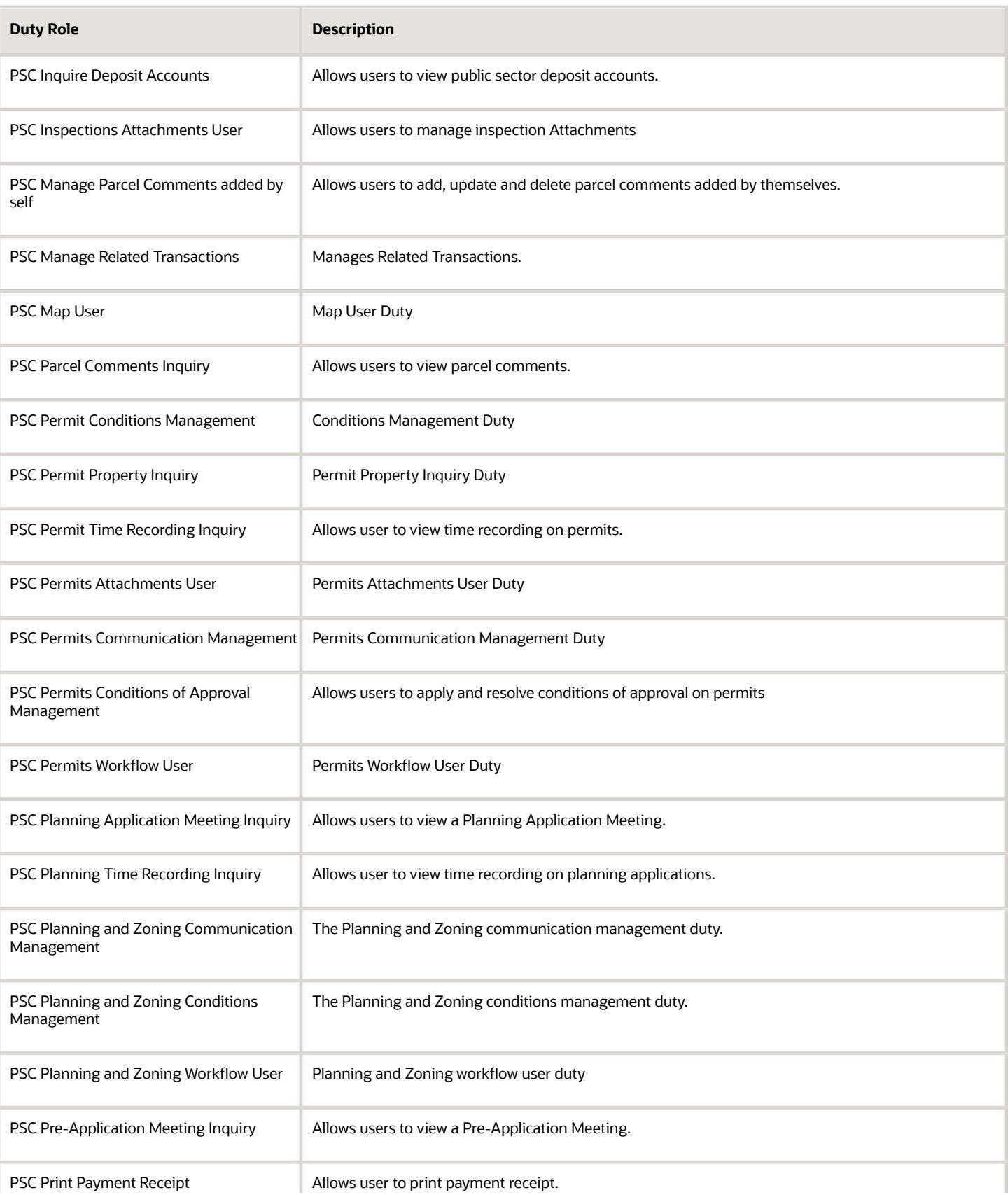

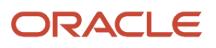

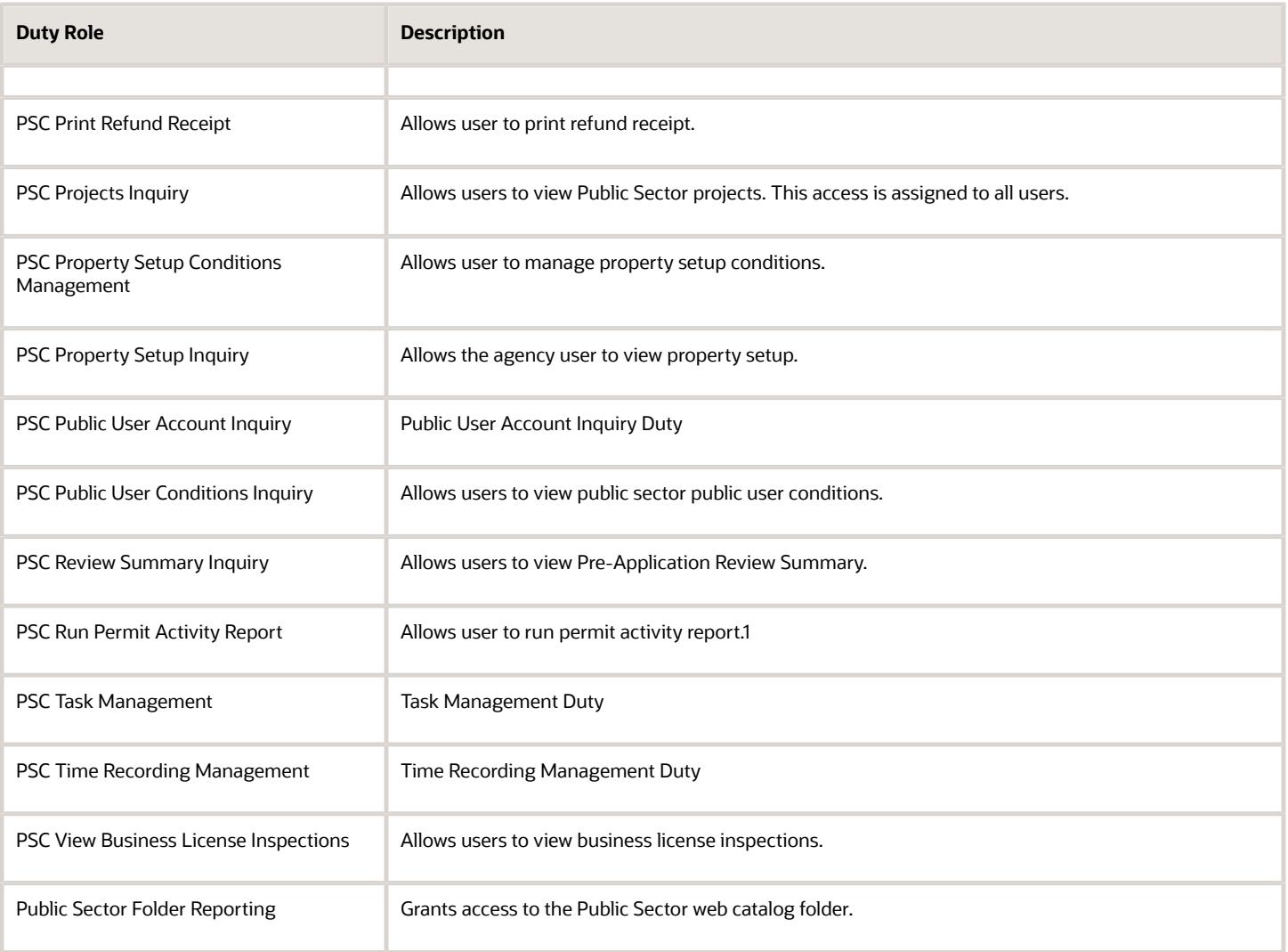

## Aggregate Privileges

This table lists aggregate privileges assigned directly and indirectly to the PSC Finance Administrator job role.

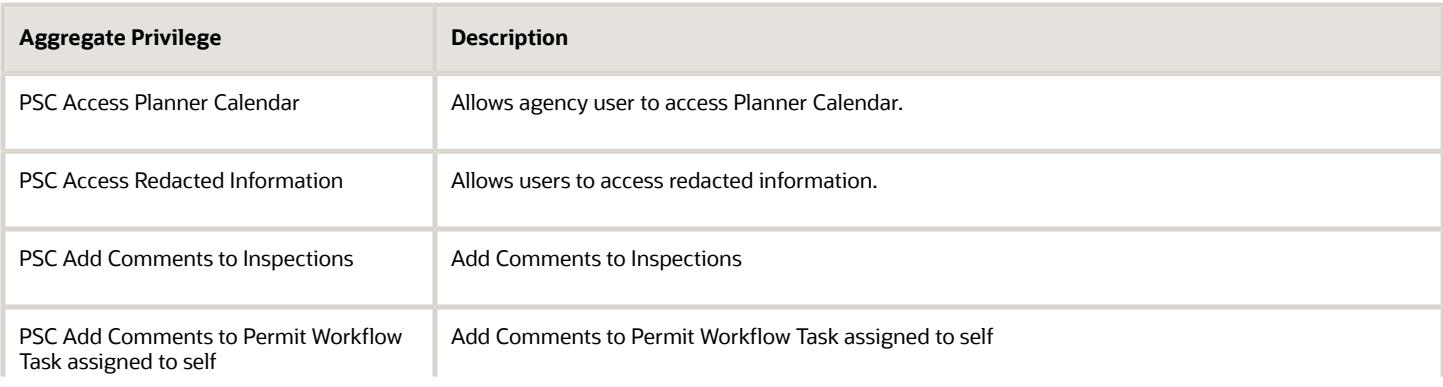

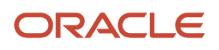

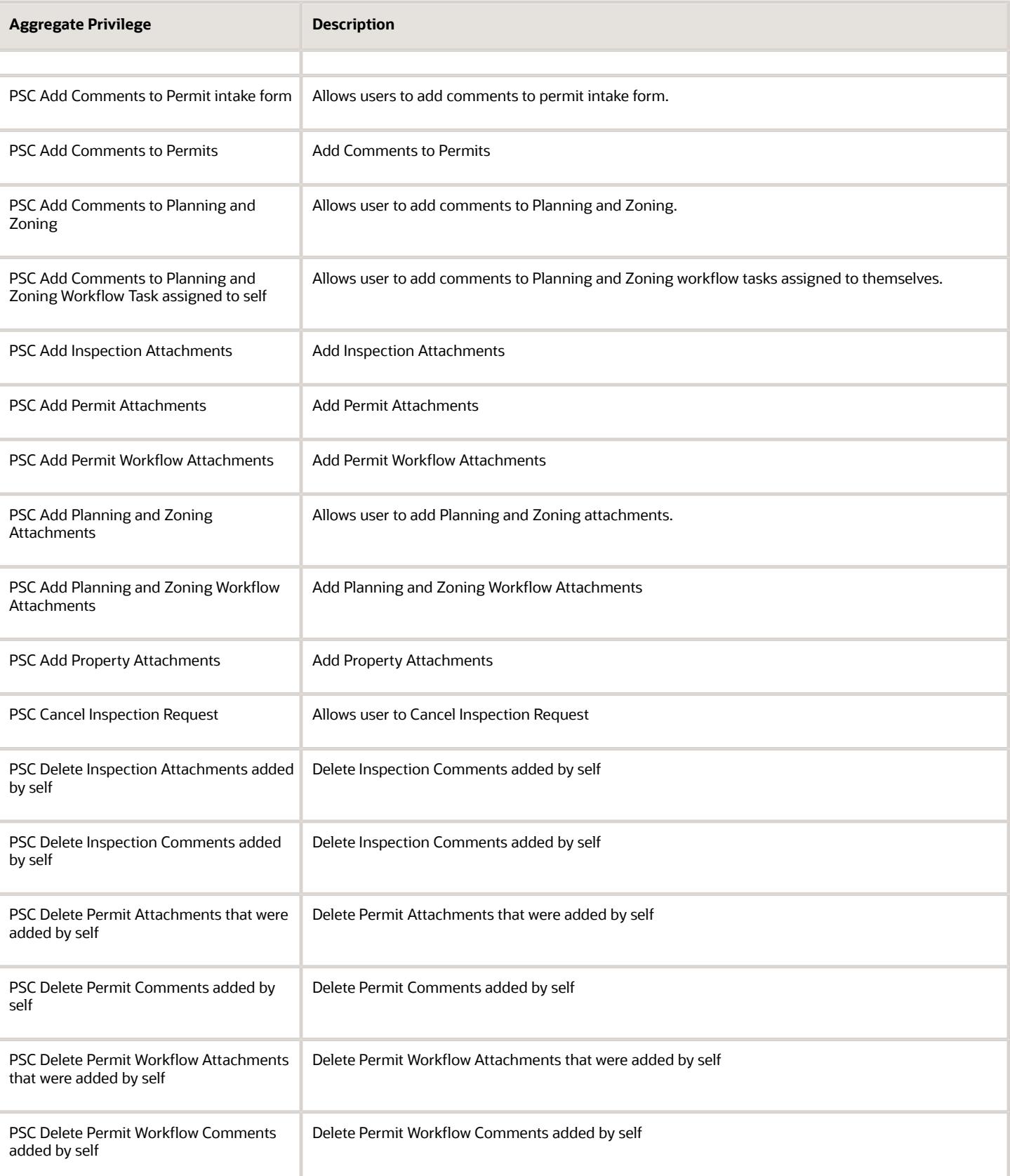

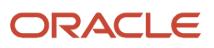

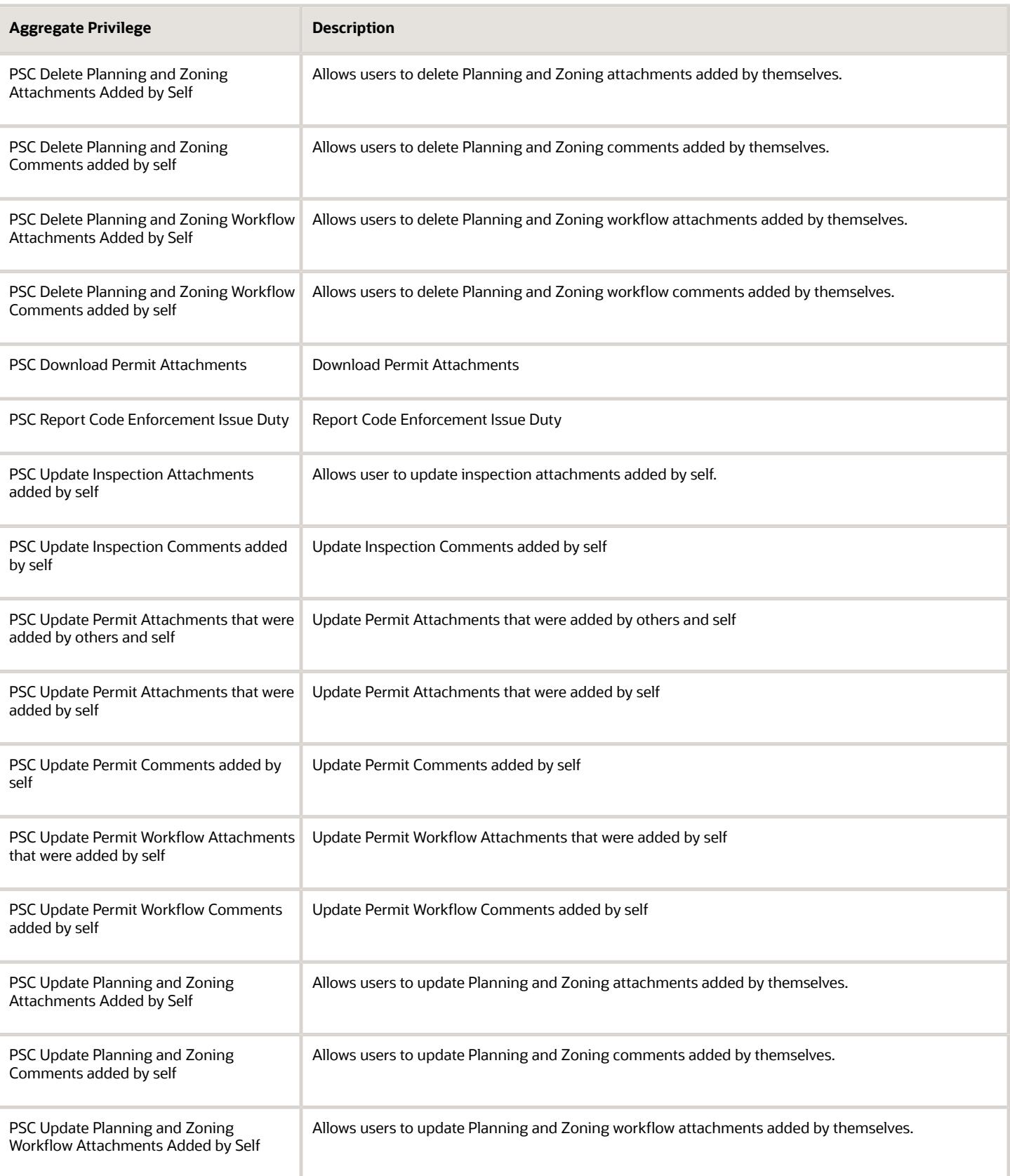

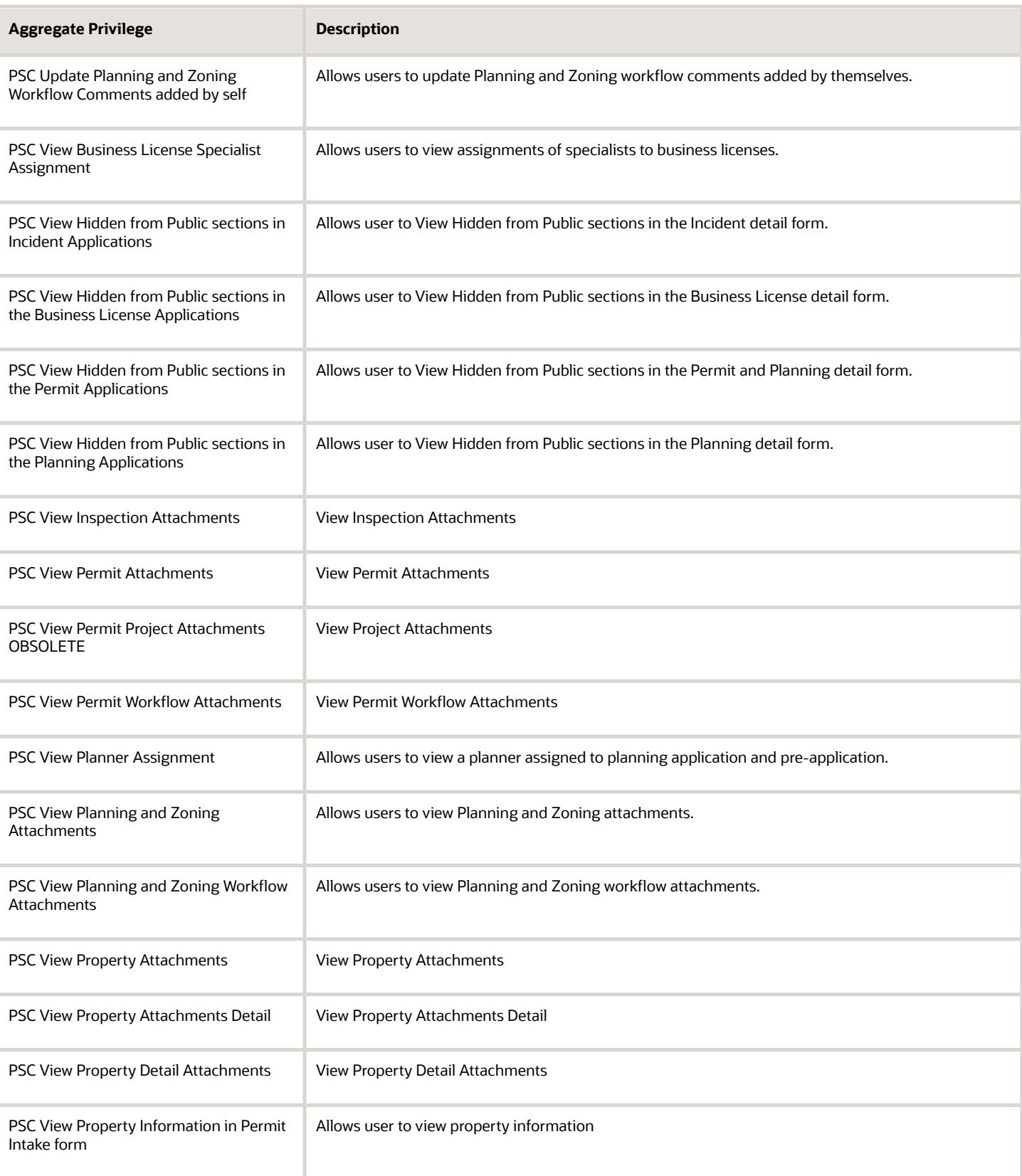

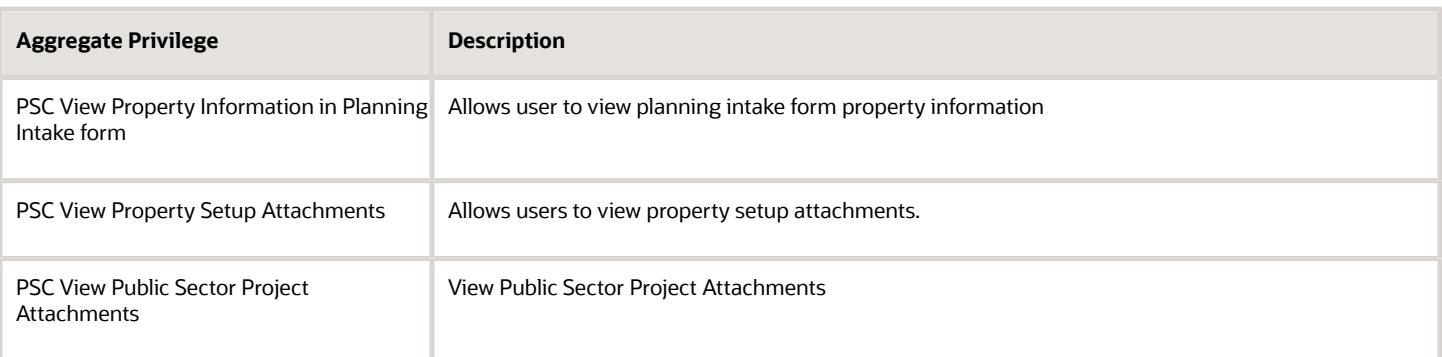

## Privileges

This table lists privileges granted to duties of the PSC Finance Administrator job role.

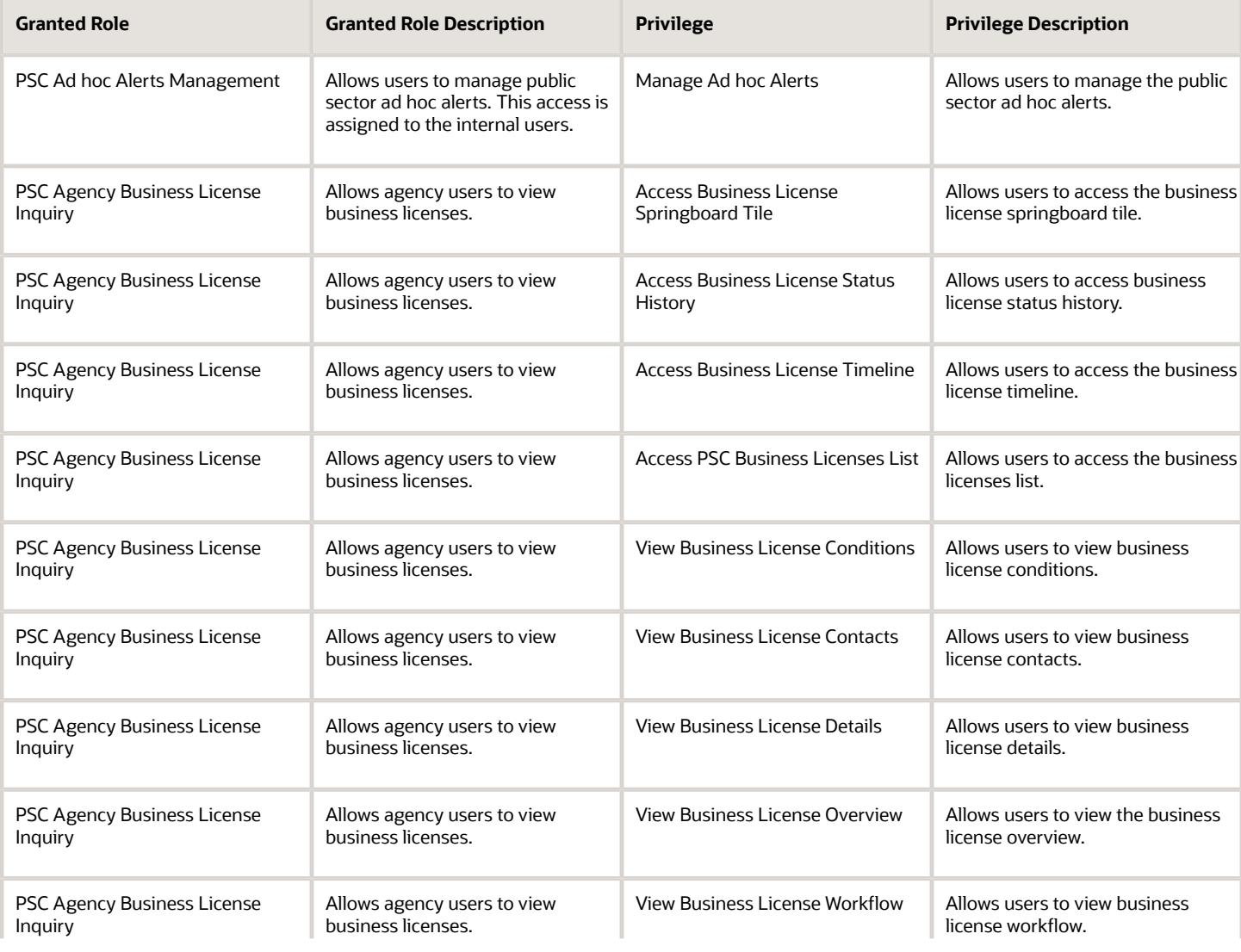

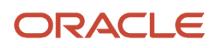

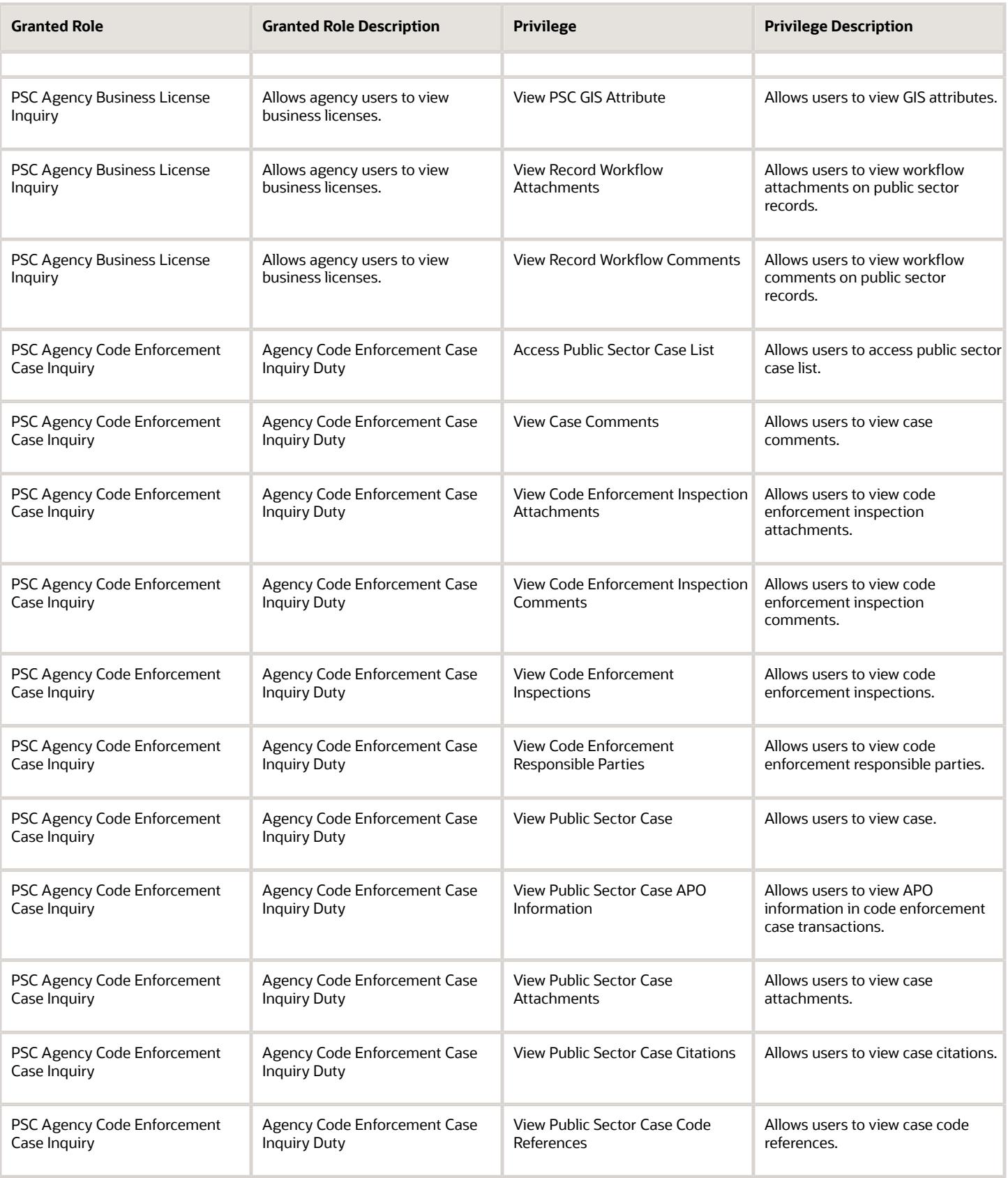

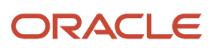

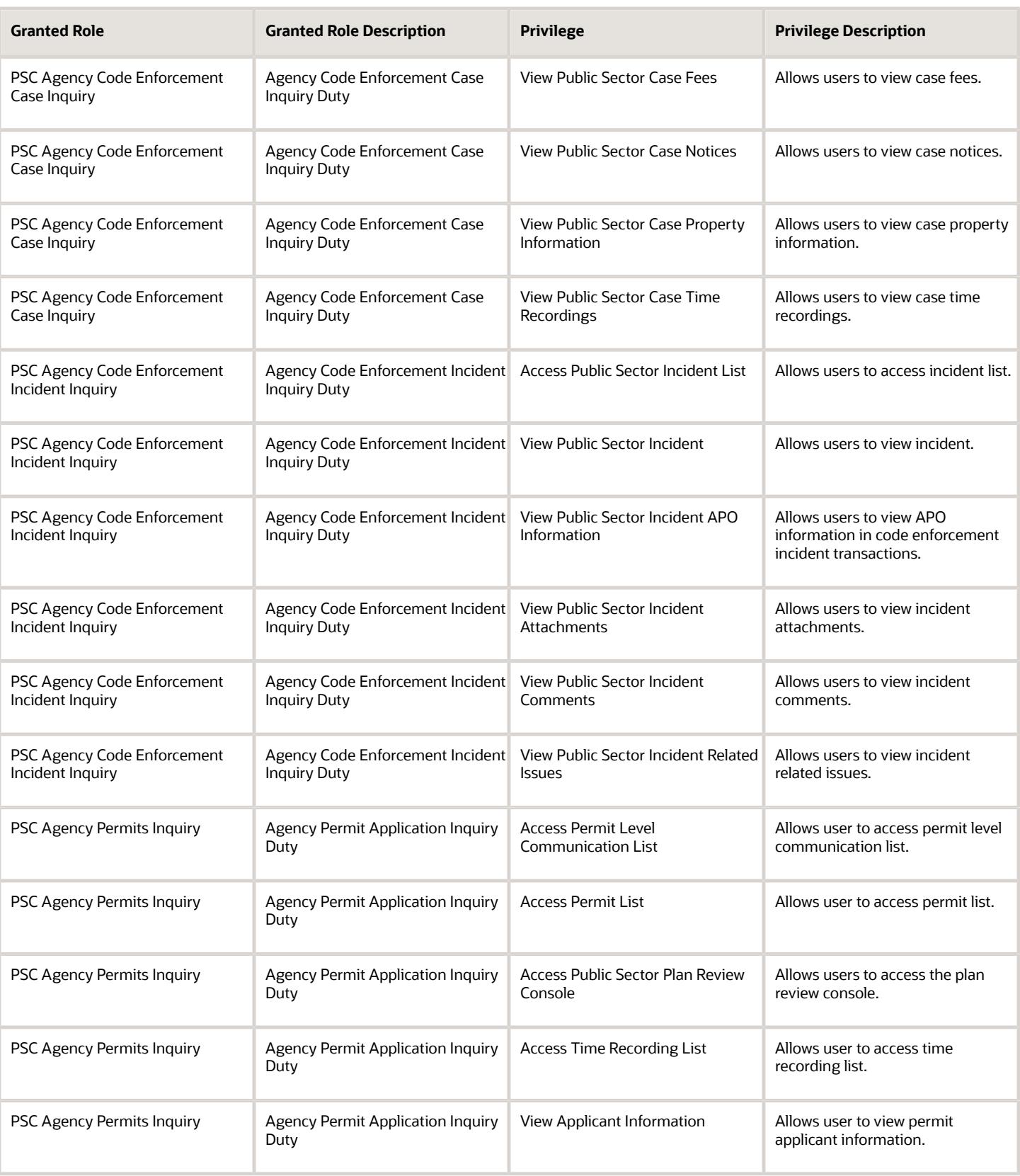

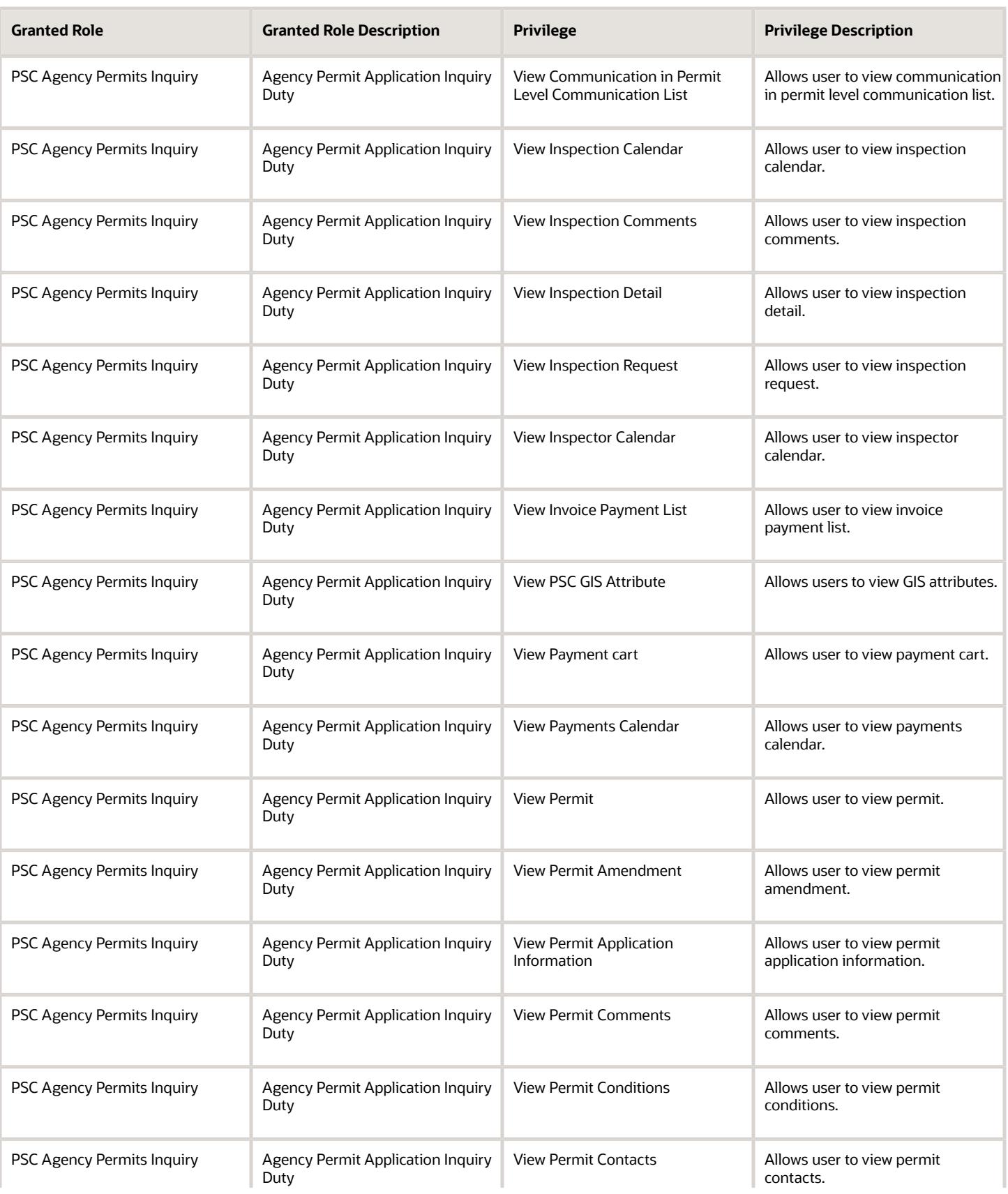

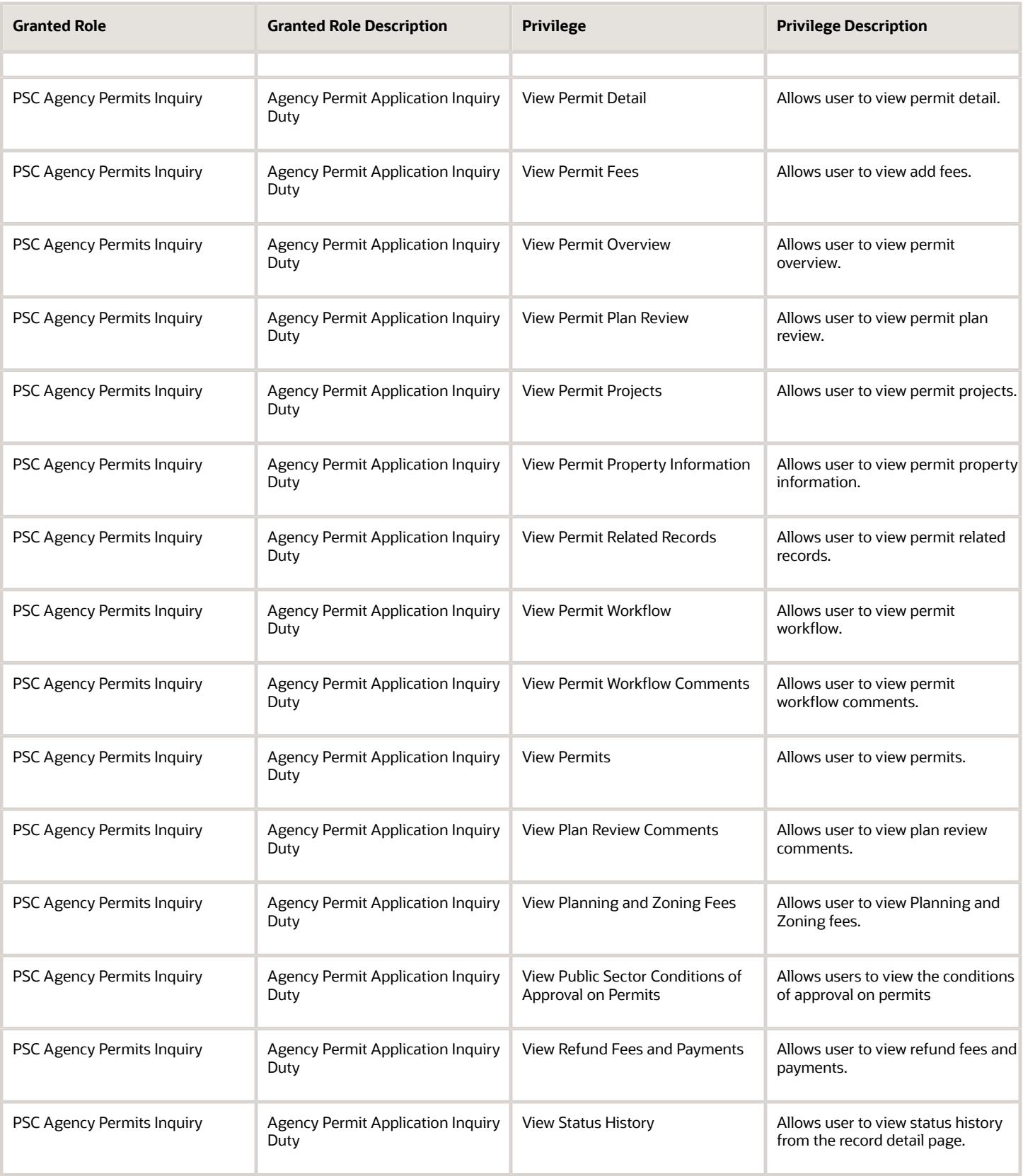

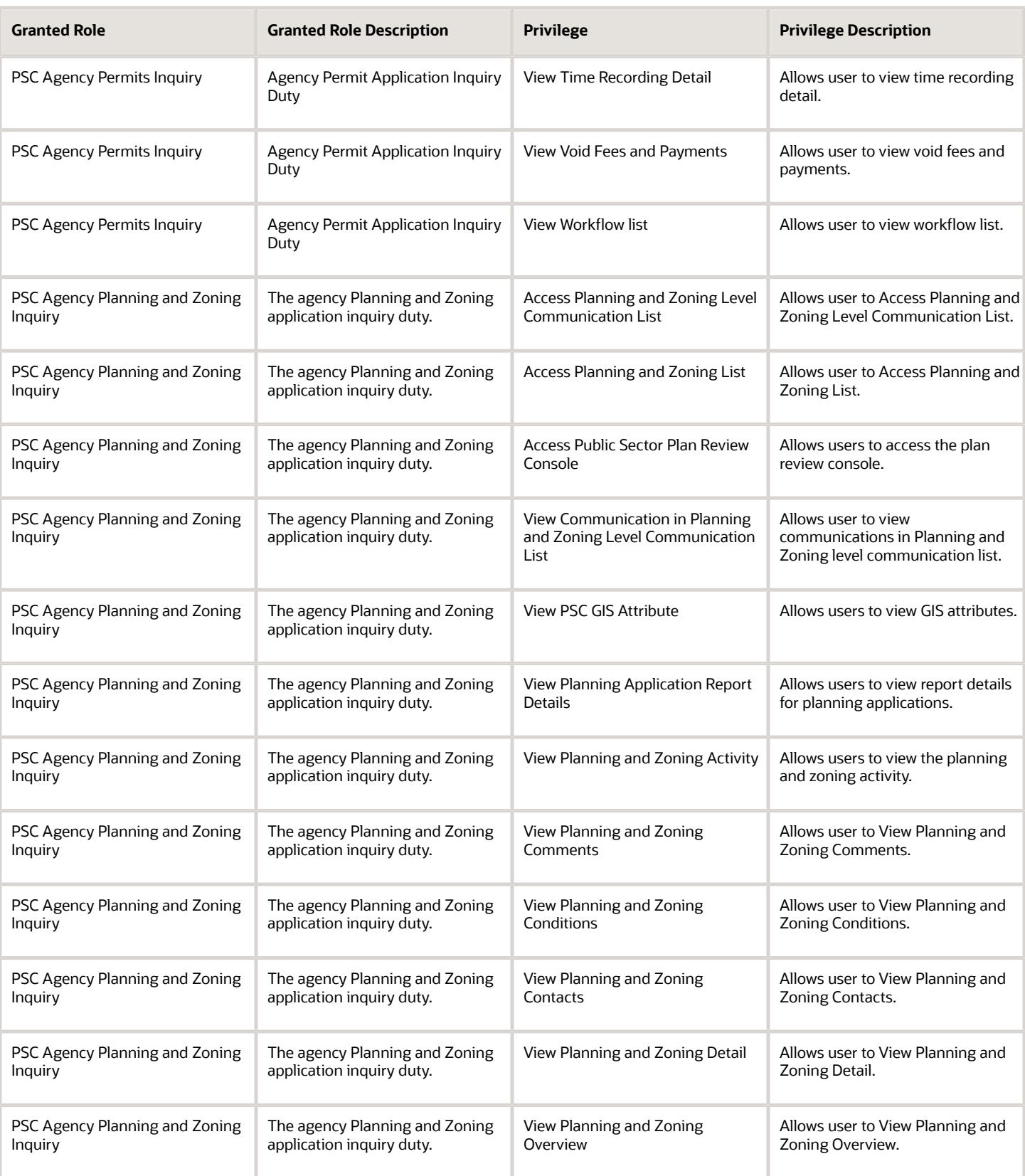

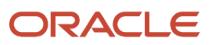

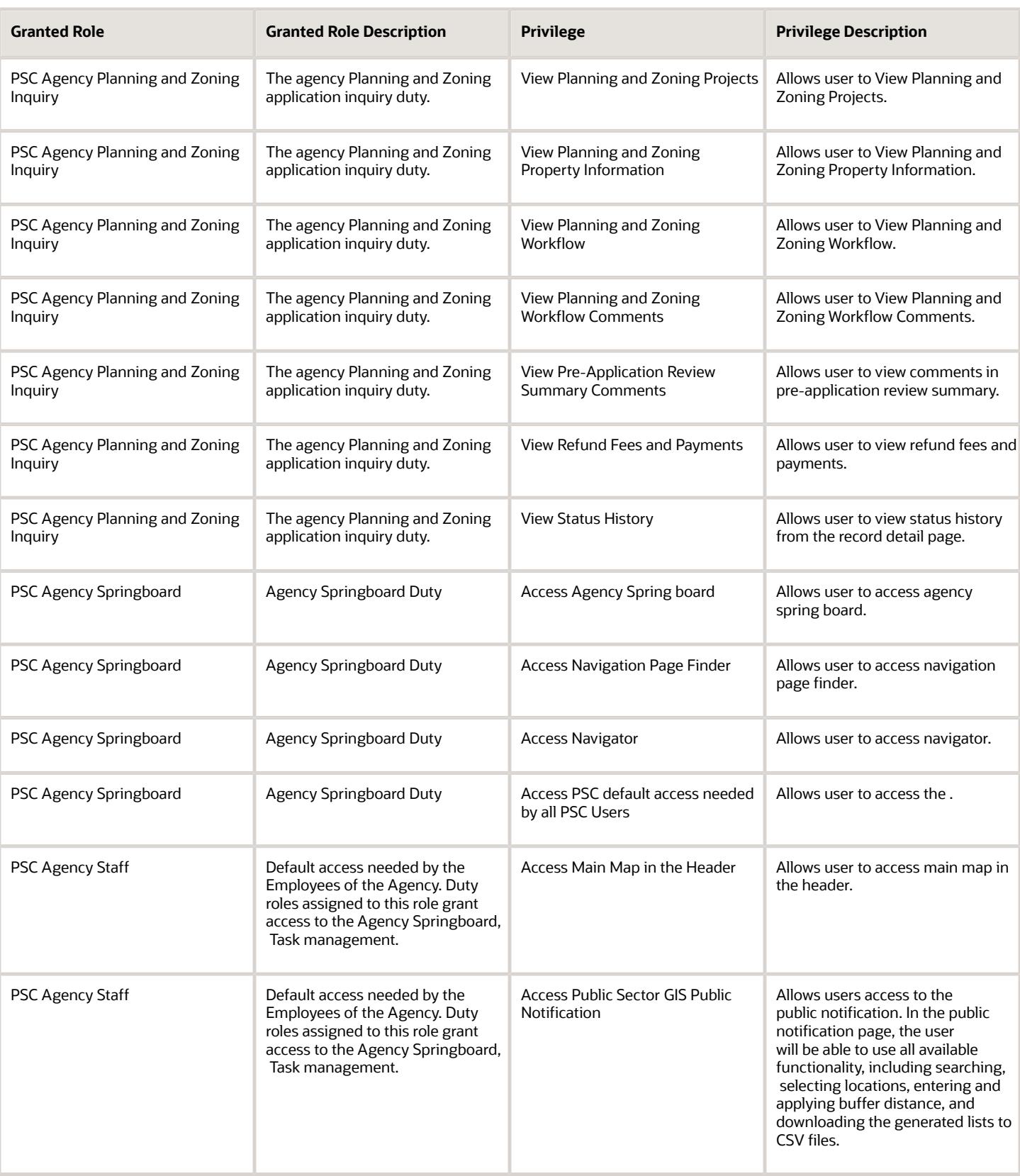

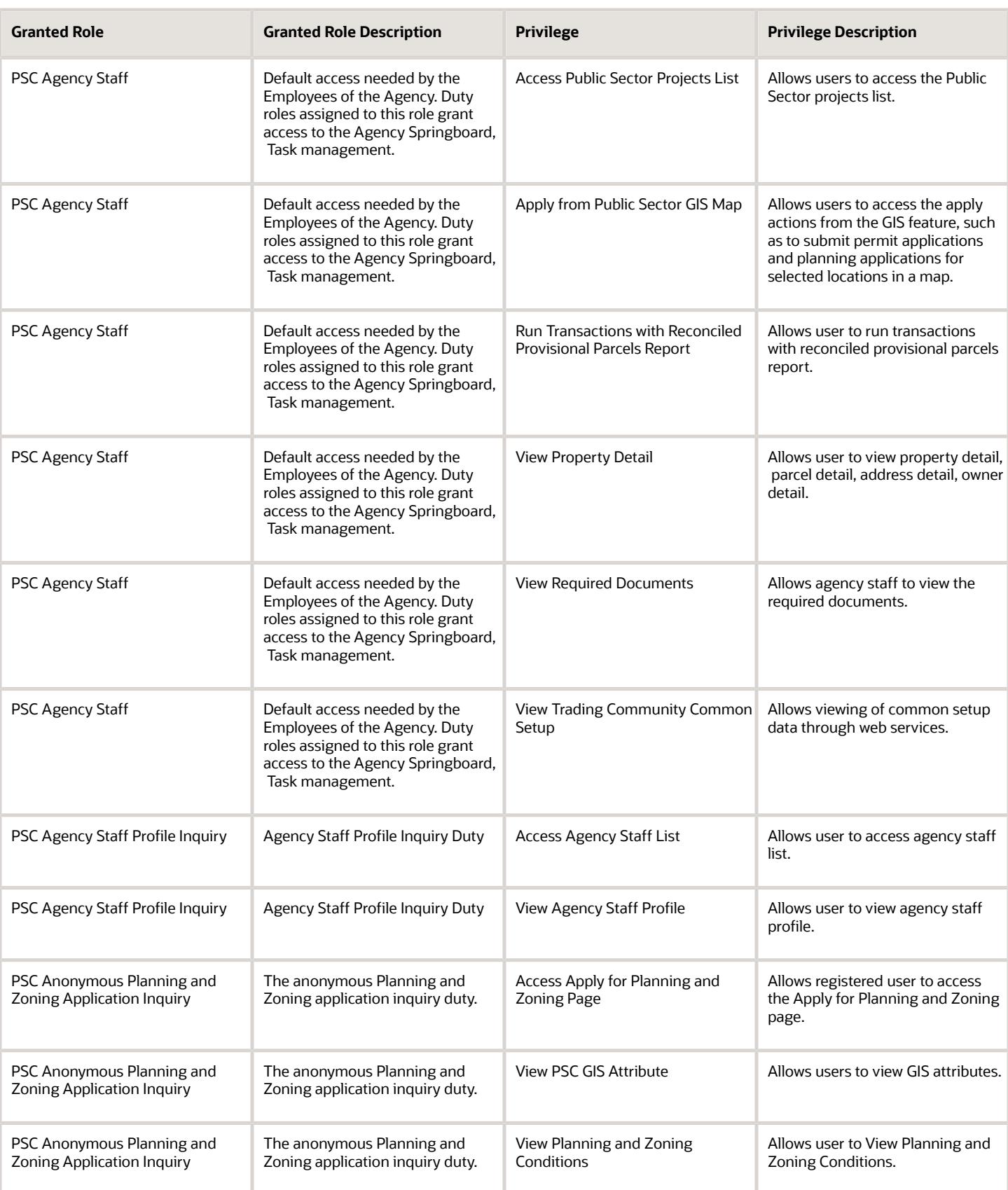

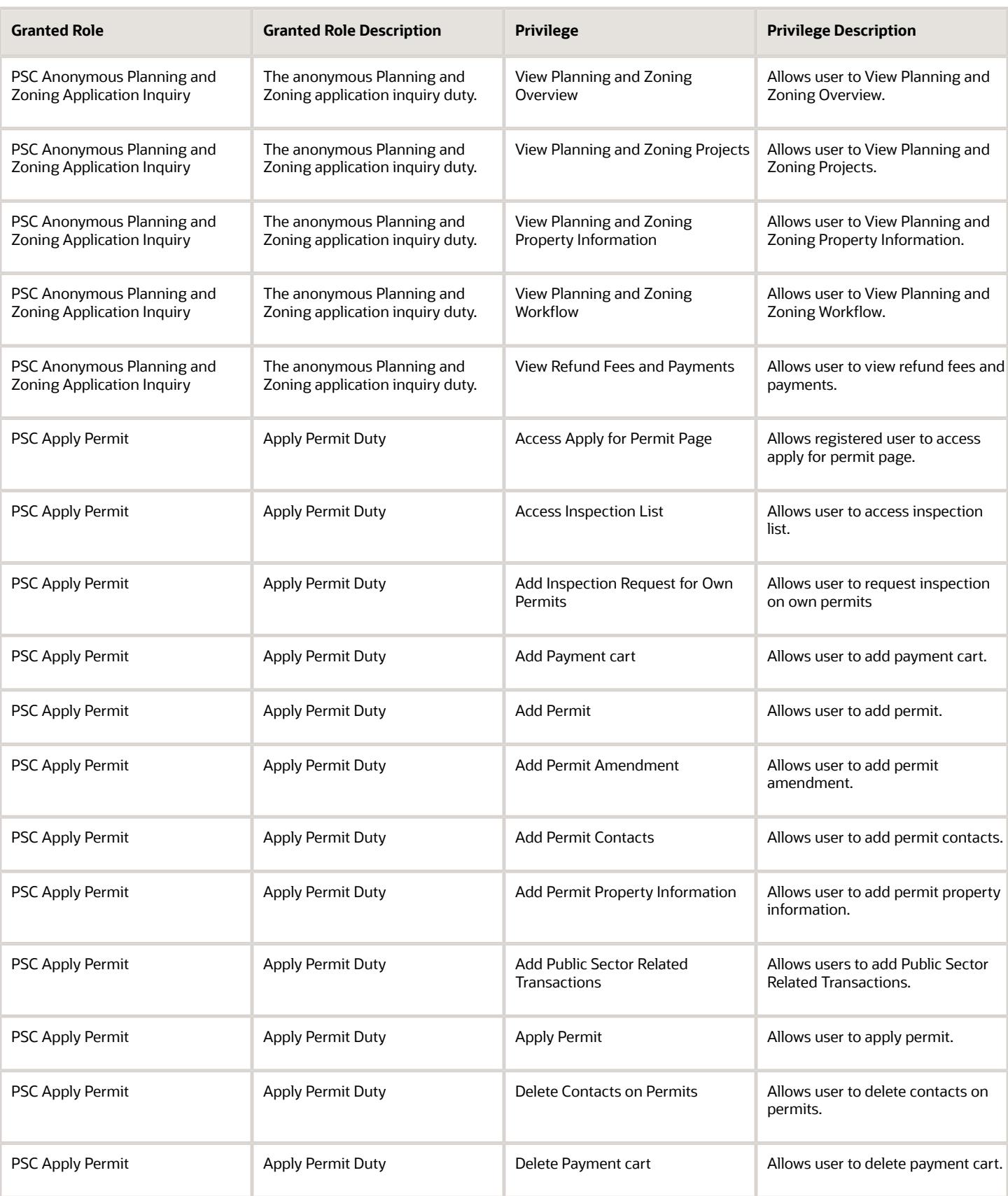

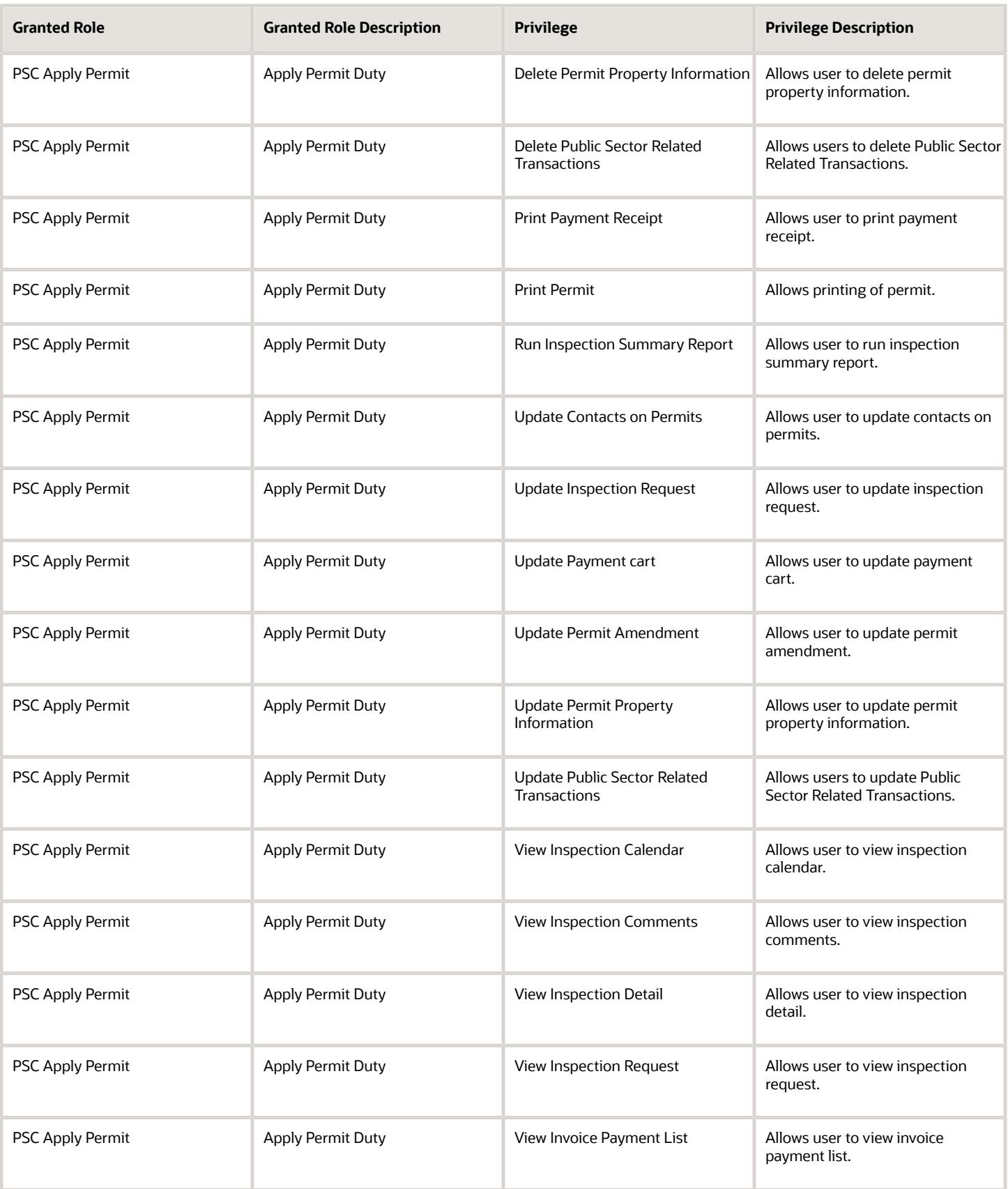

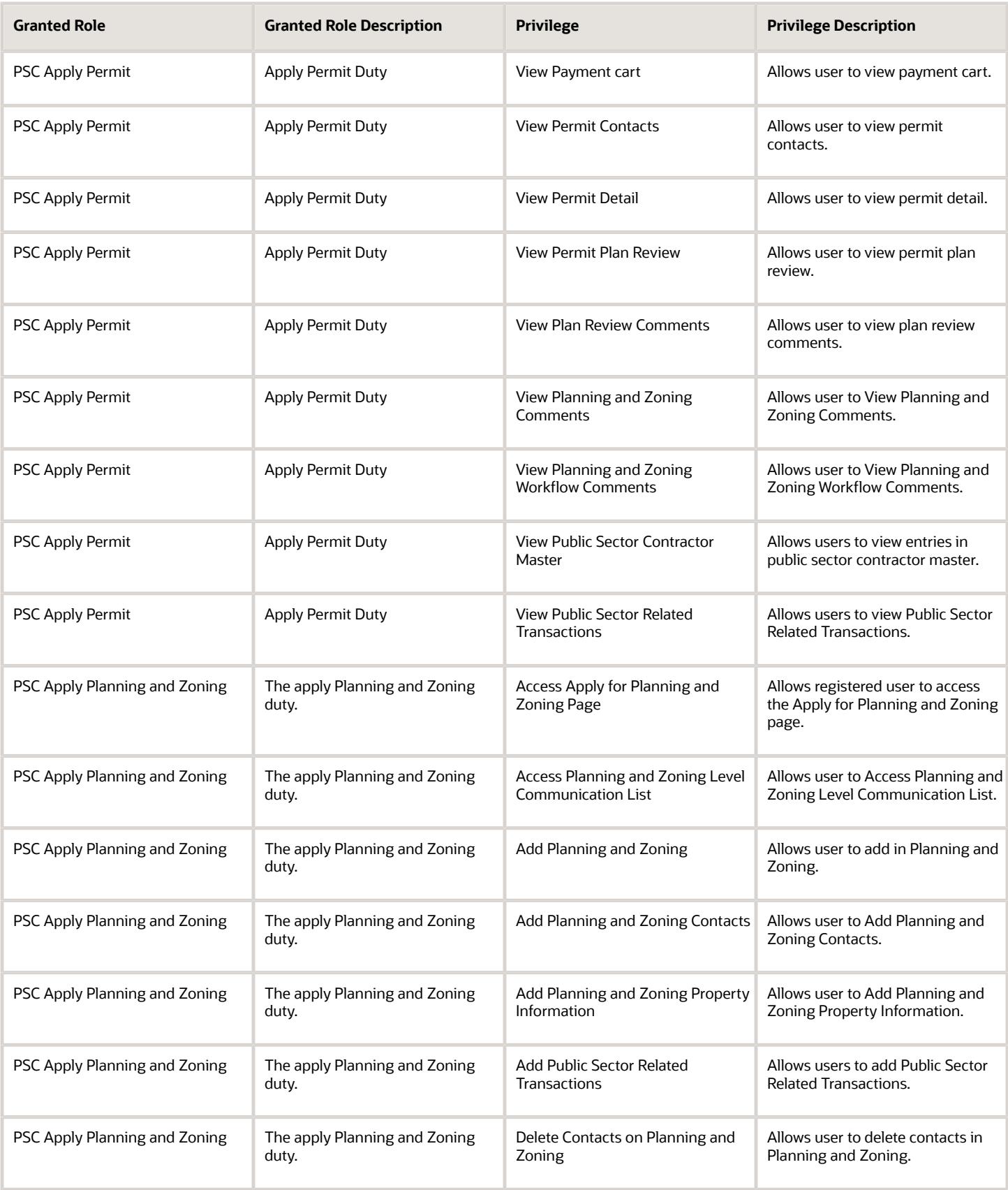

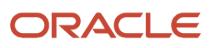

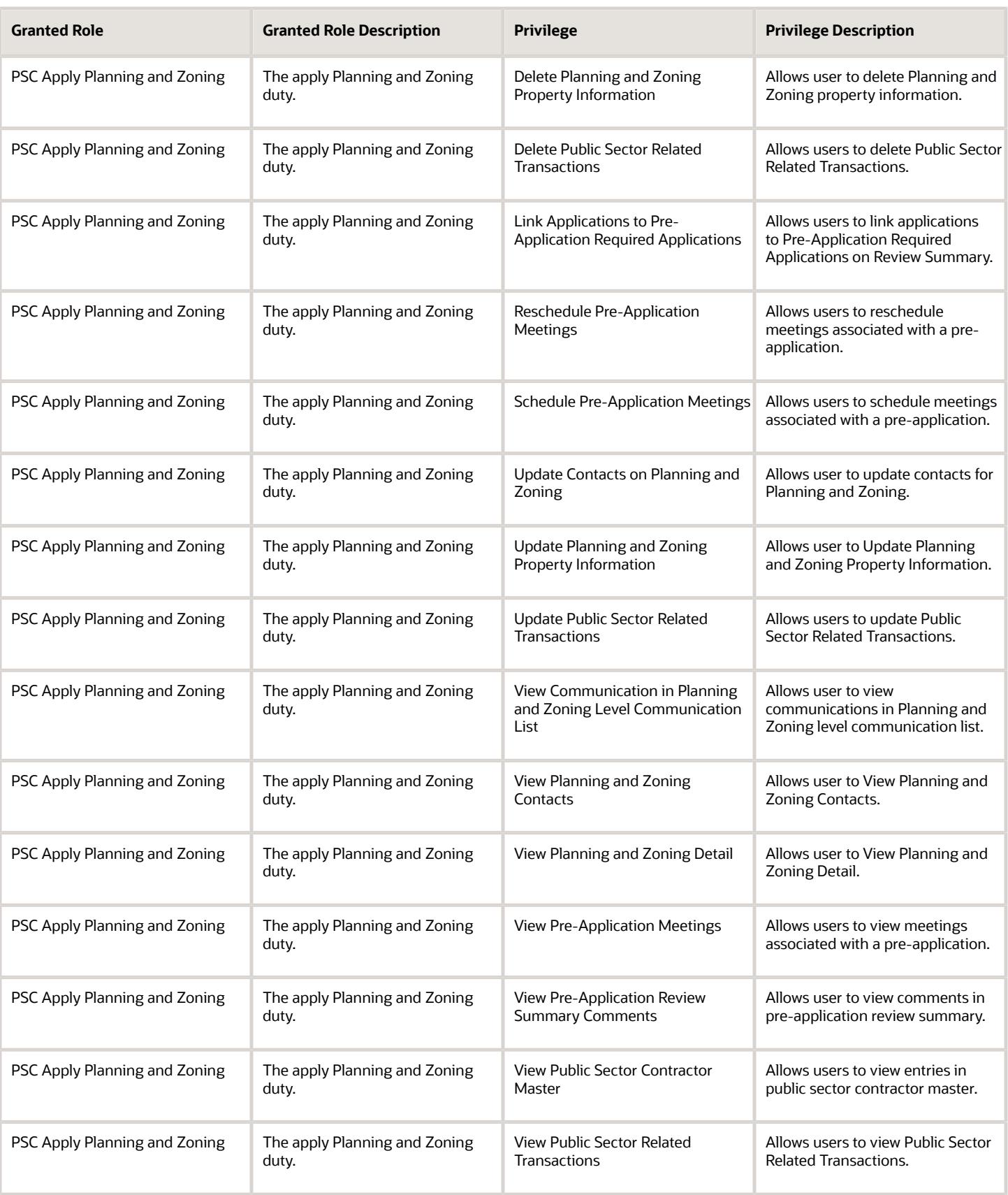

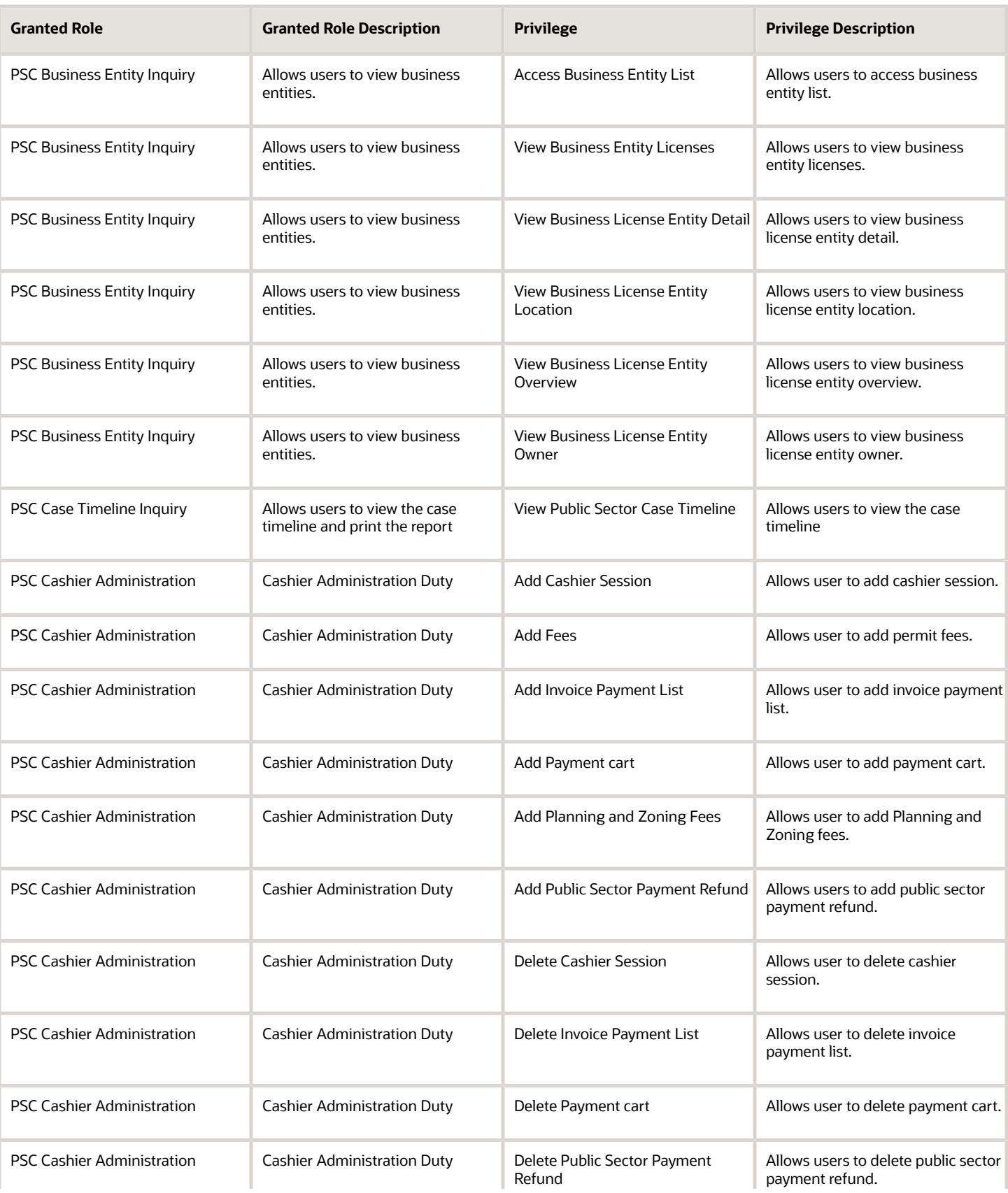

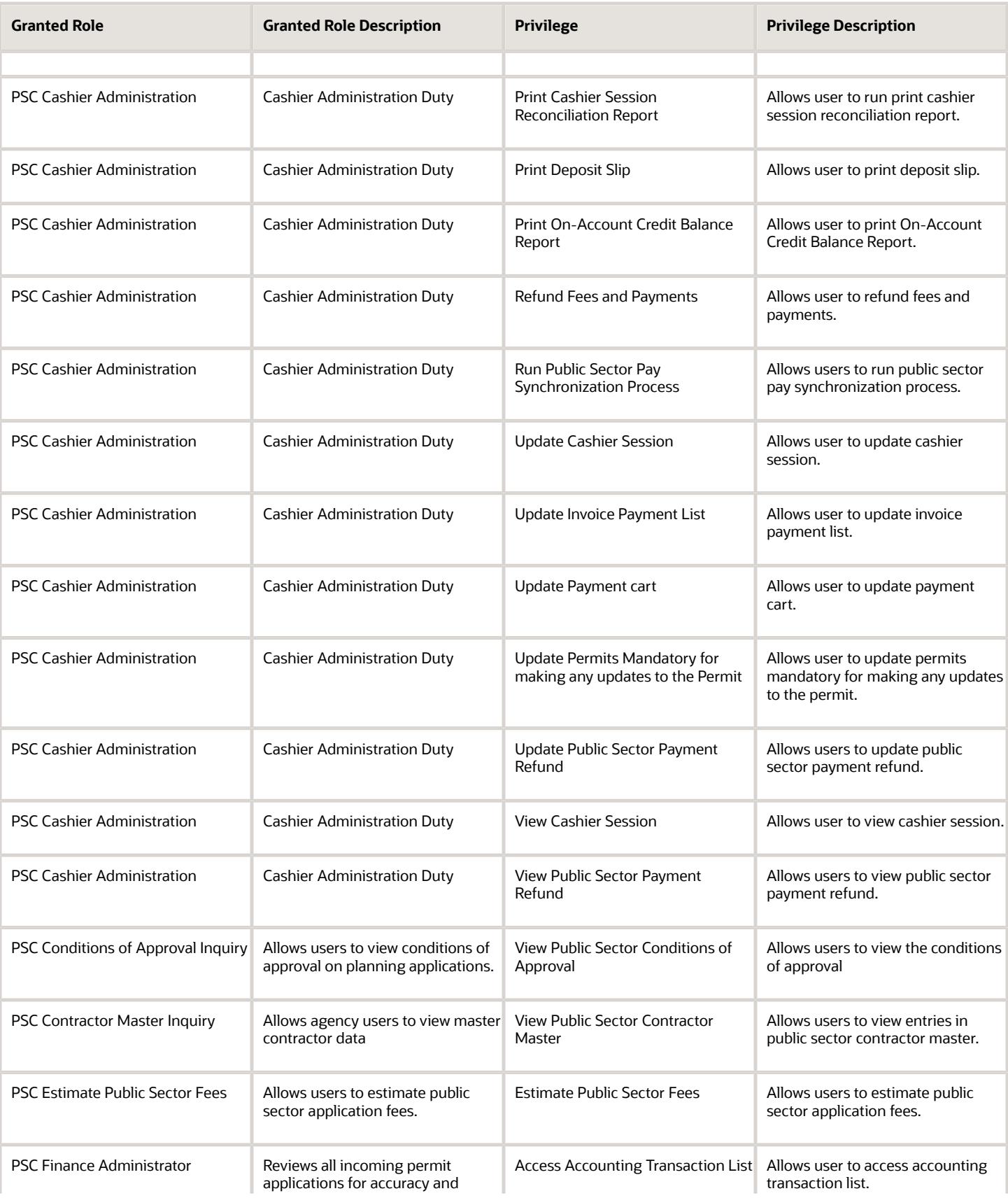

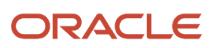

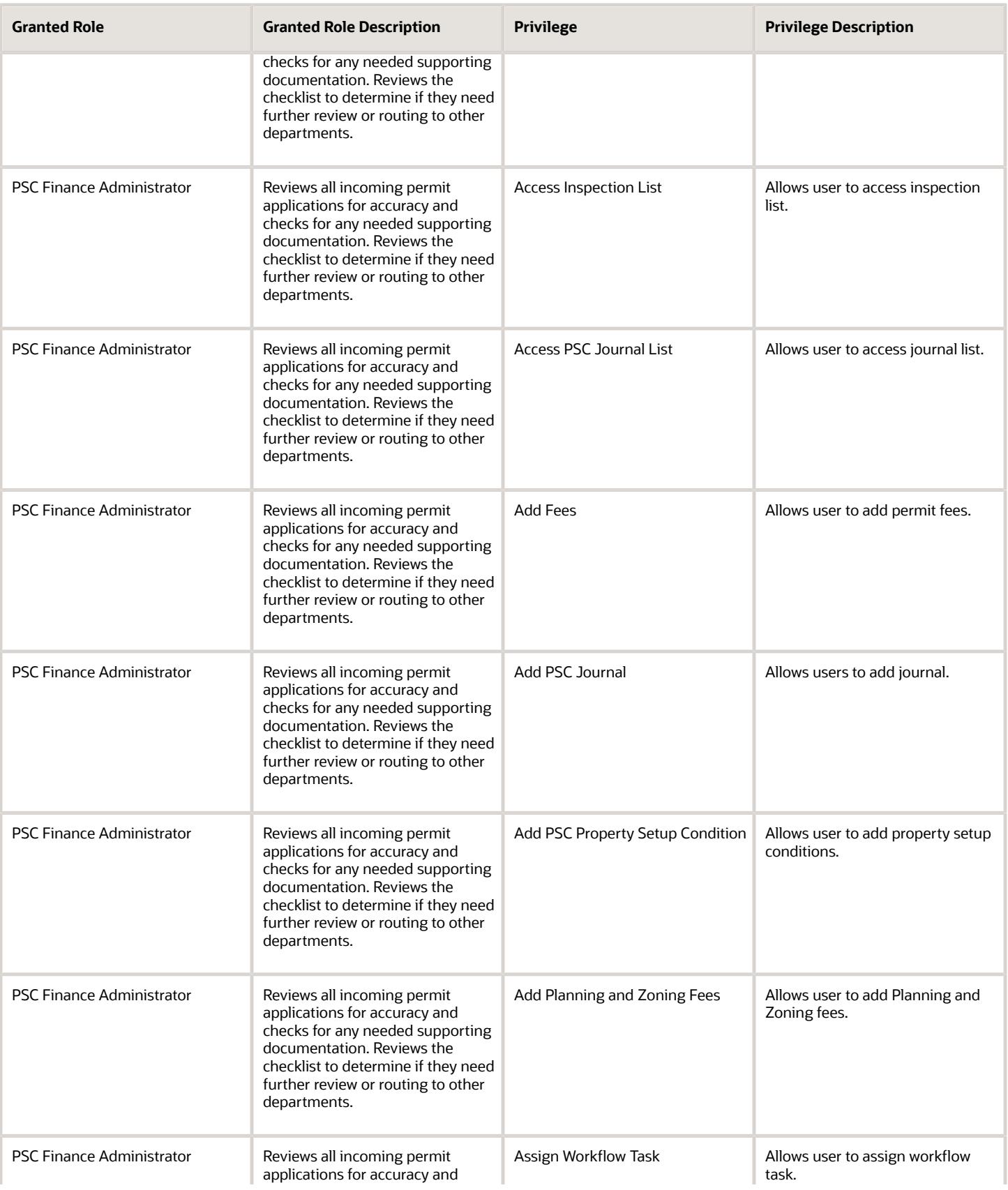

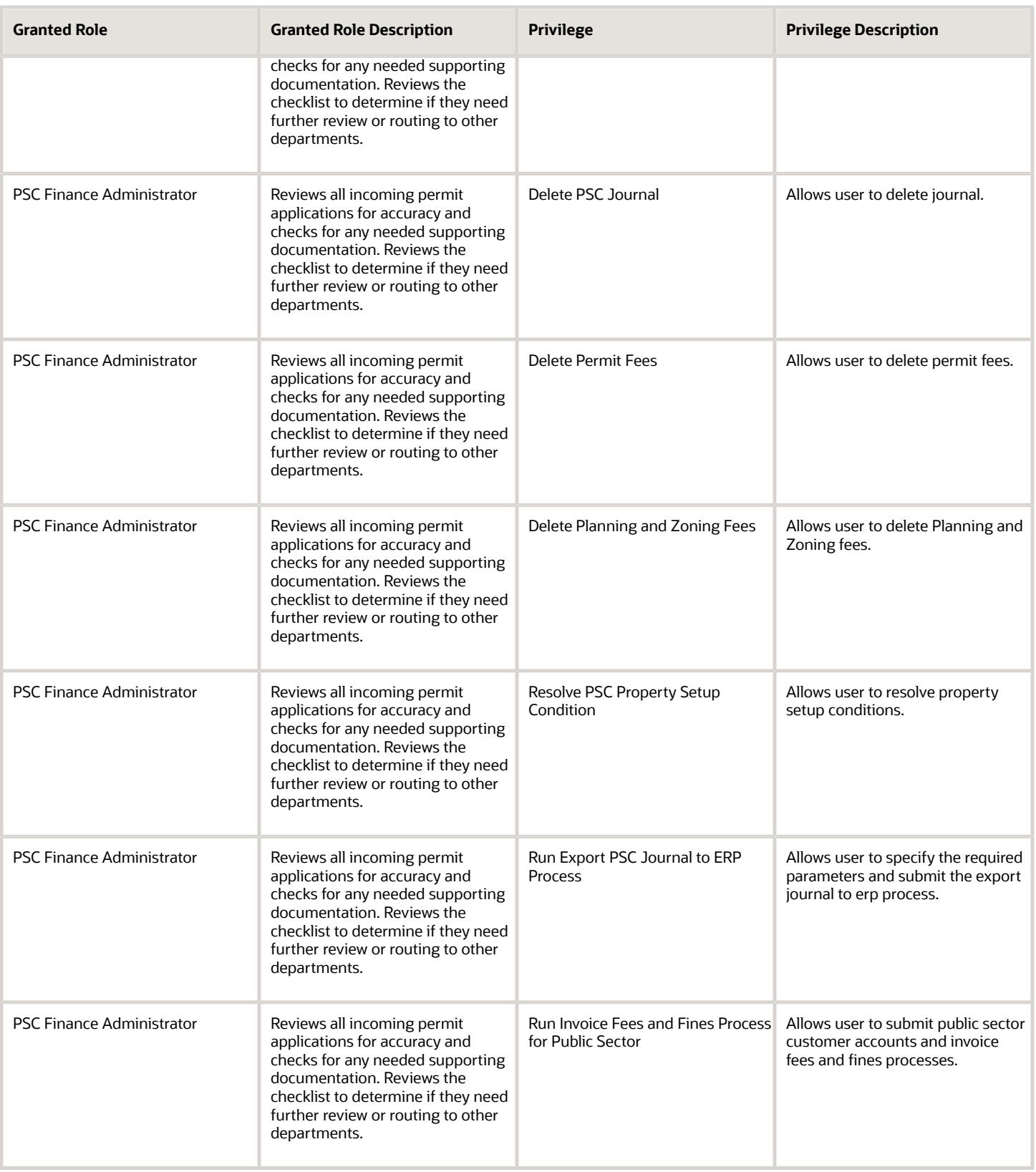

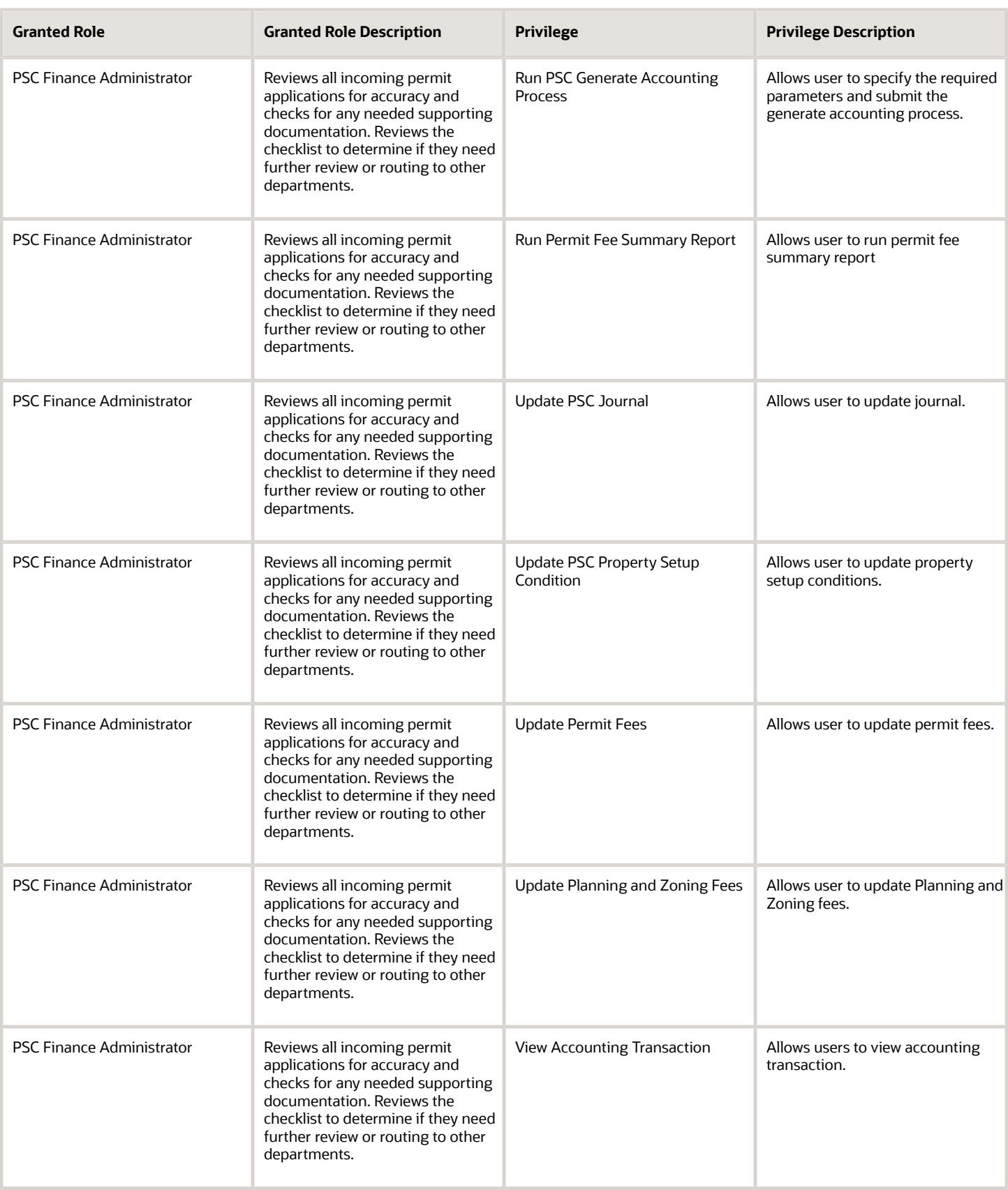

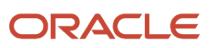

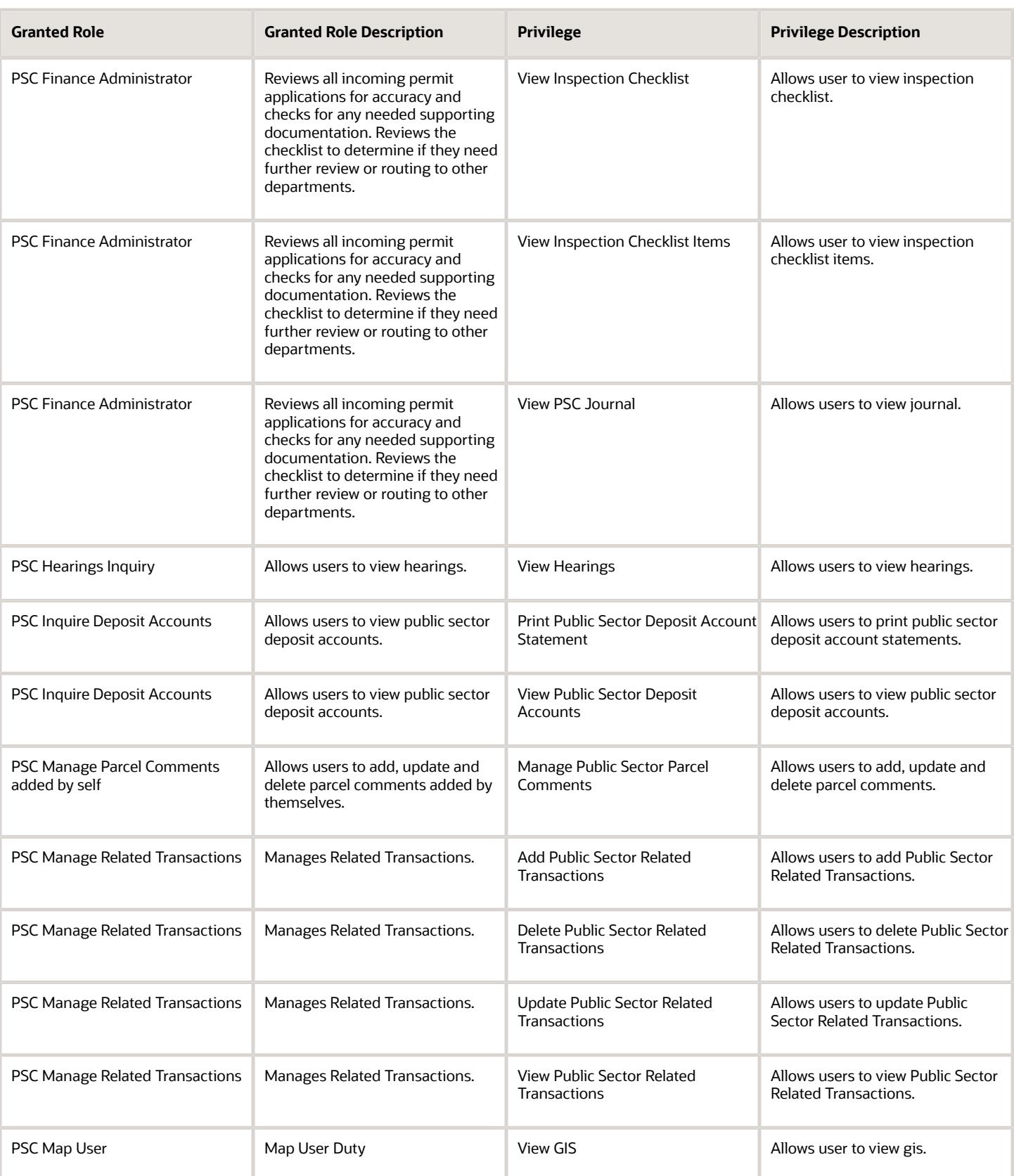

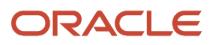
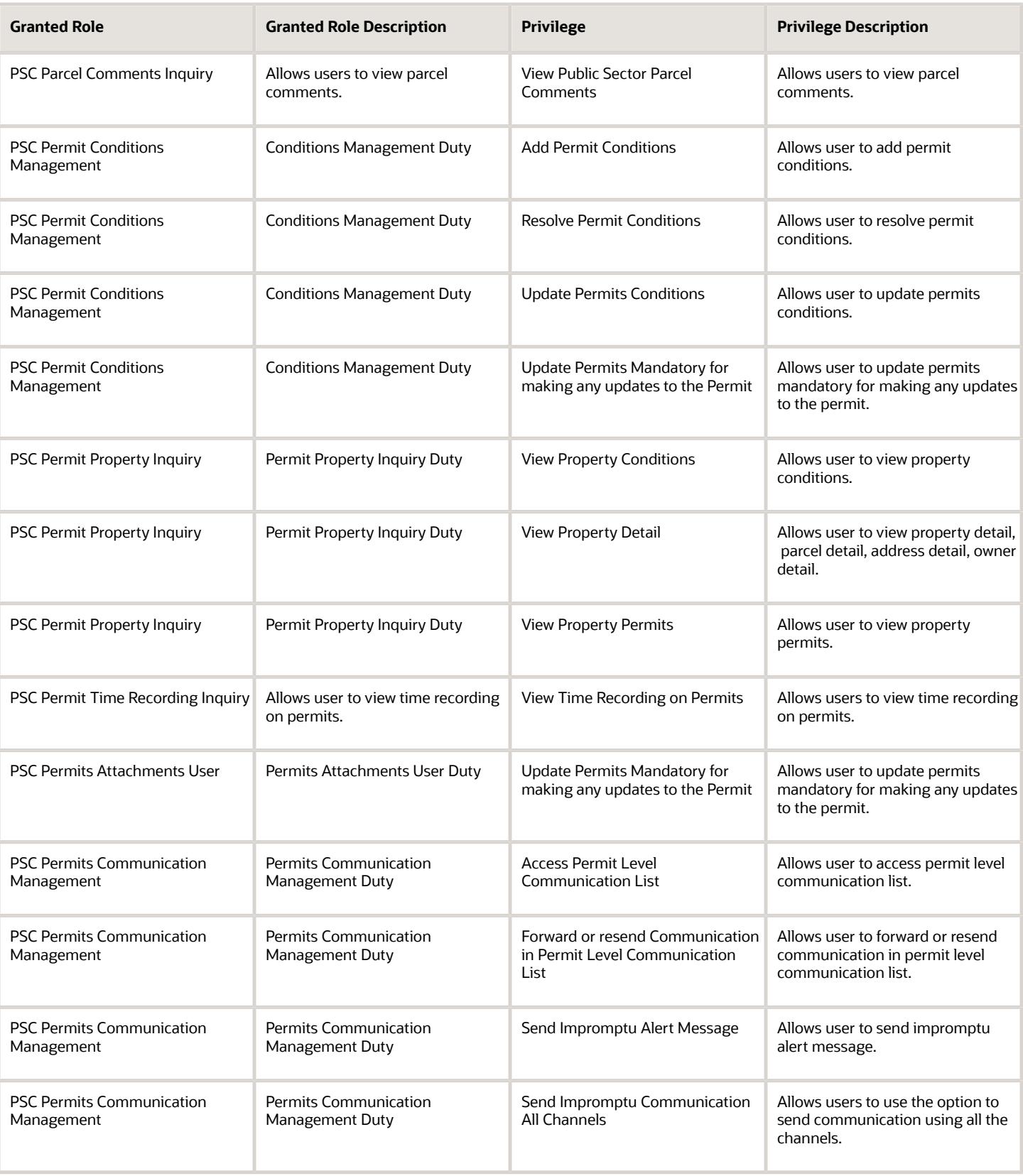

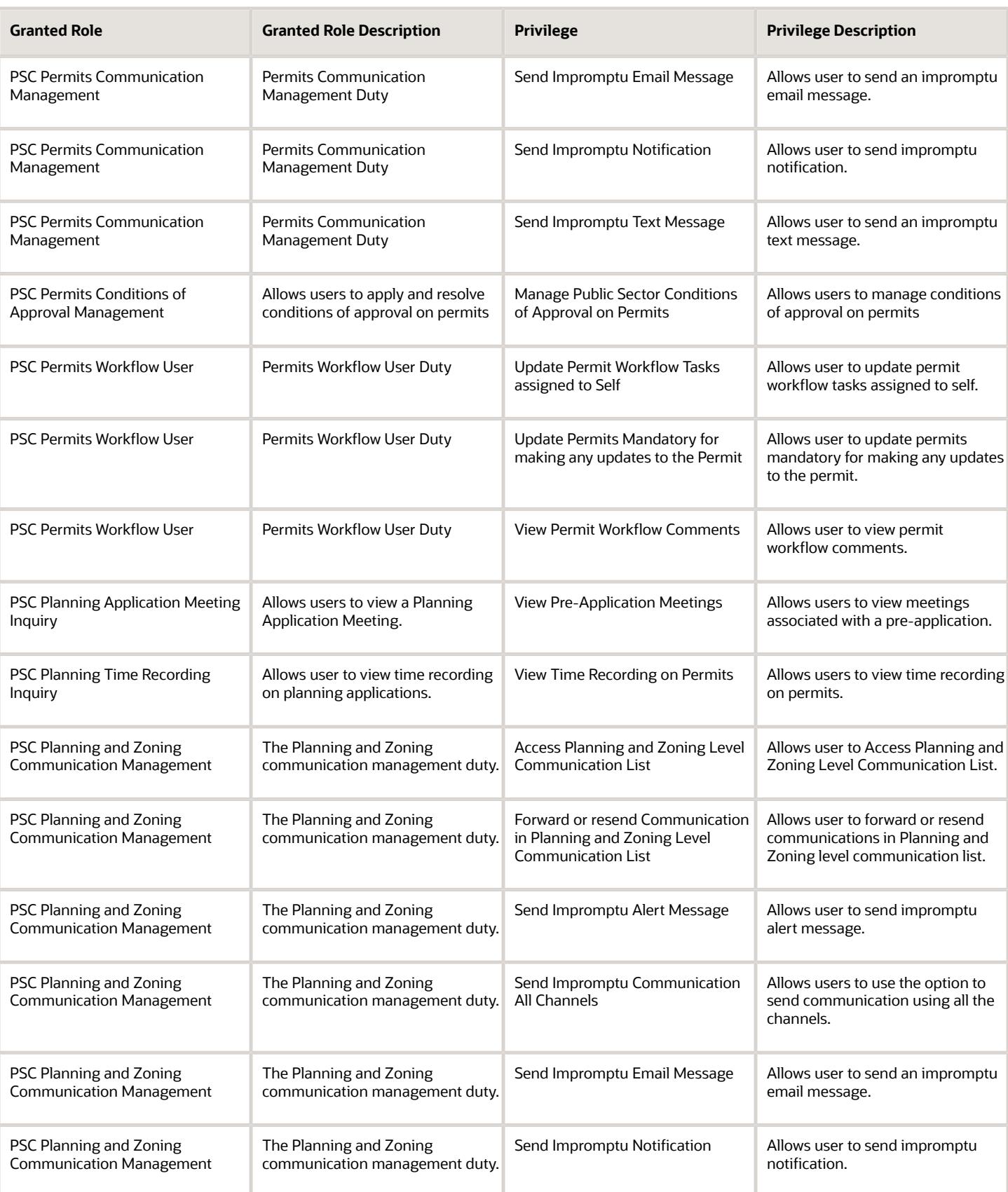

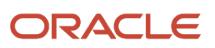

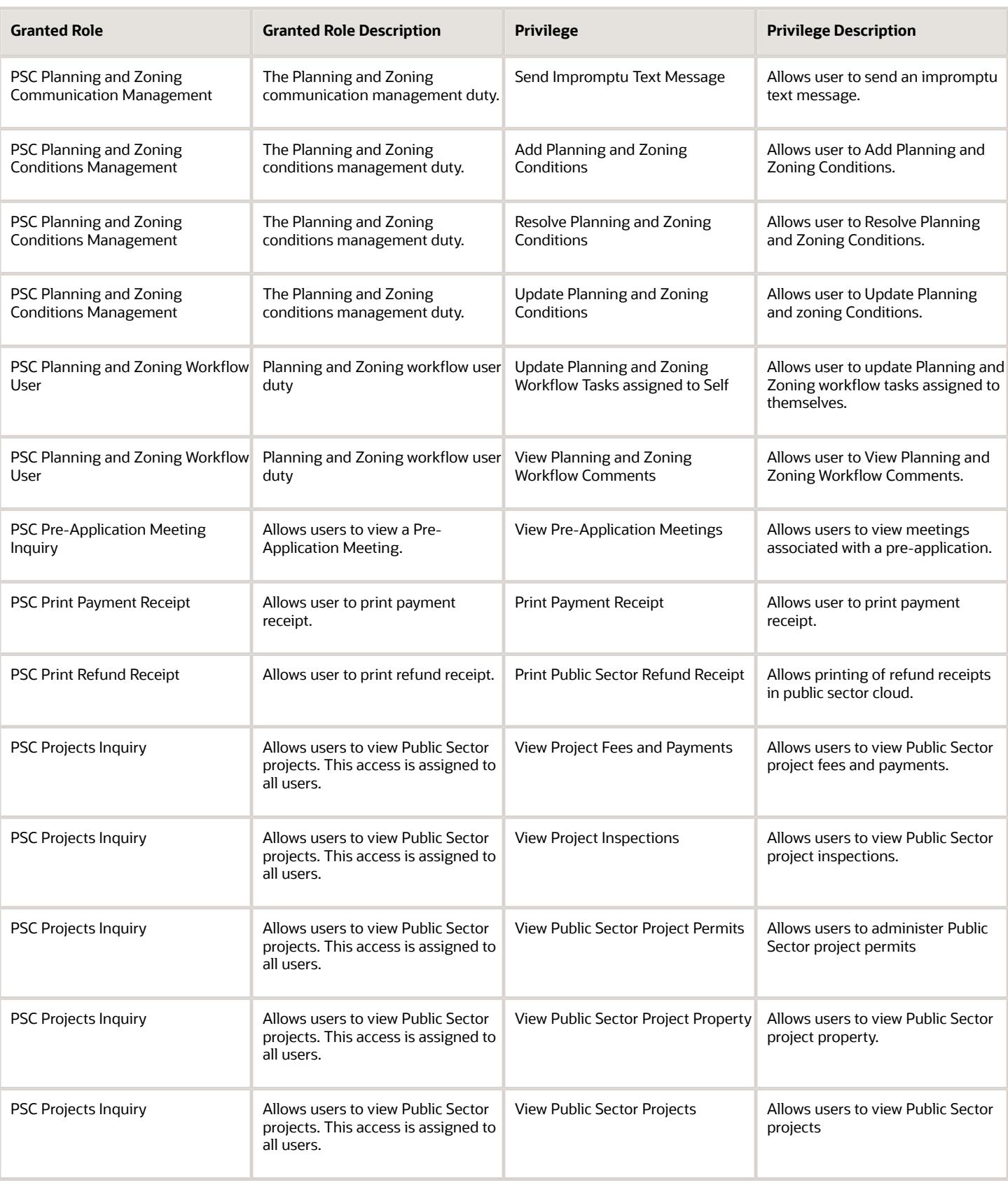

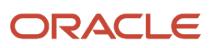

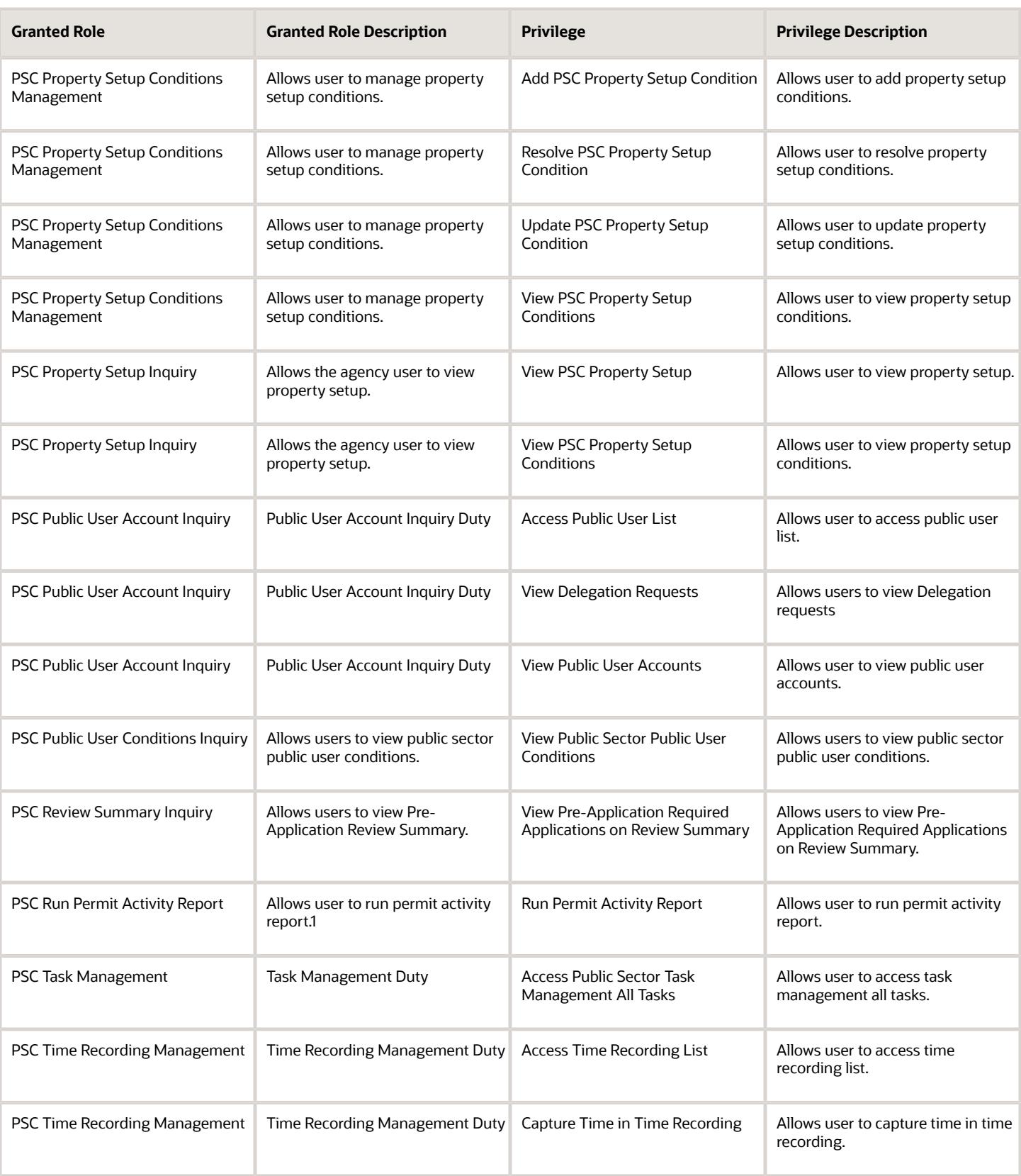

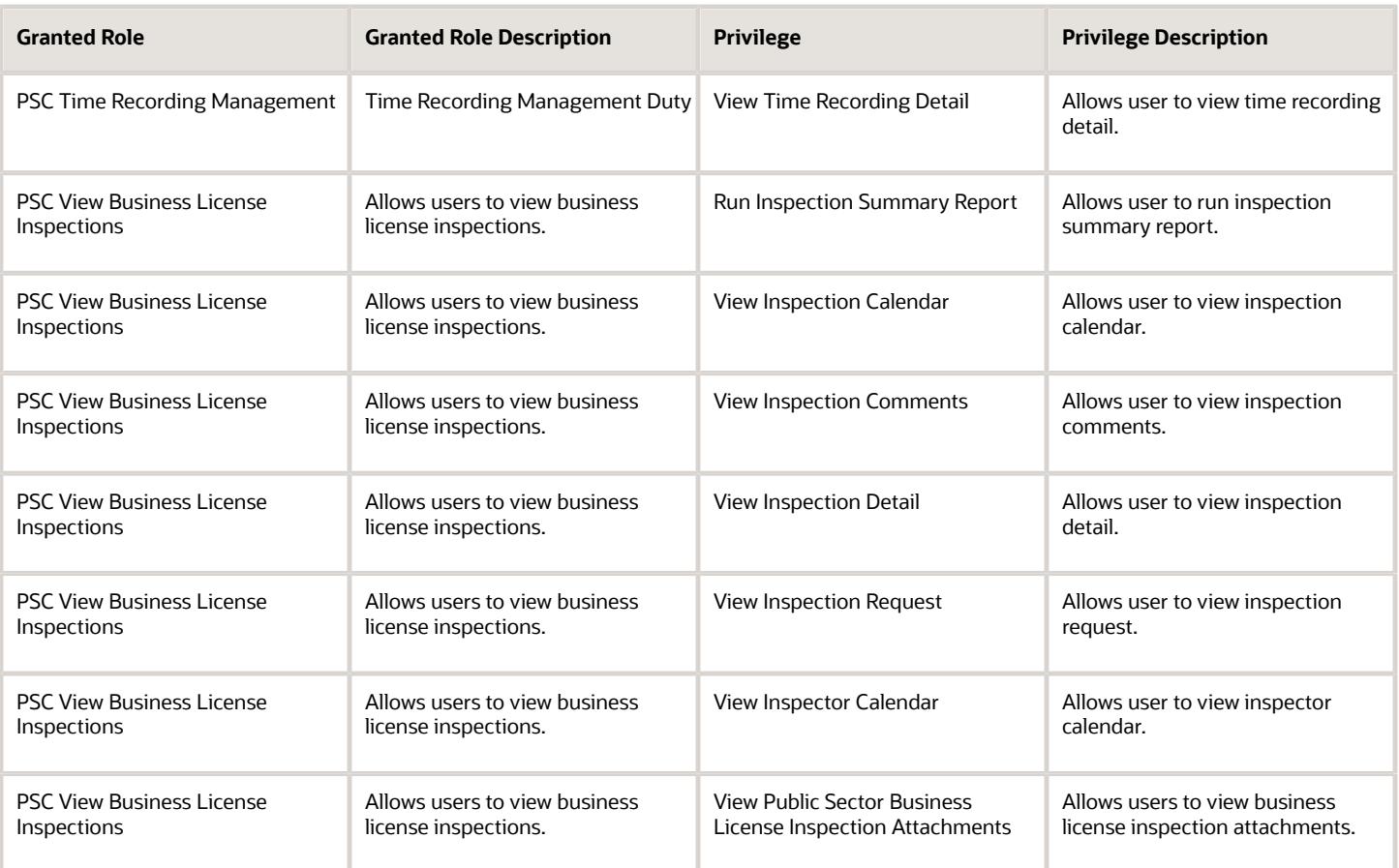

## Data Security Policies

This table lists data security policies and their enforcement across analytics application for the PSC Finance Administrator job role.

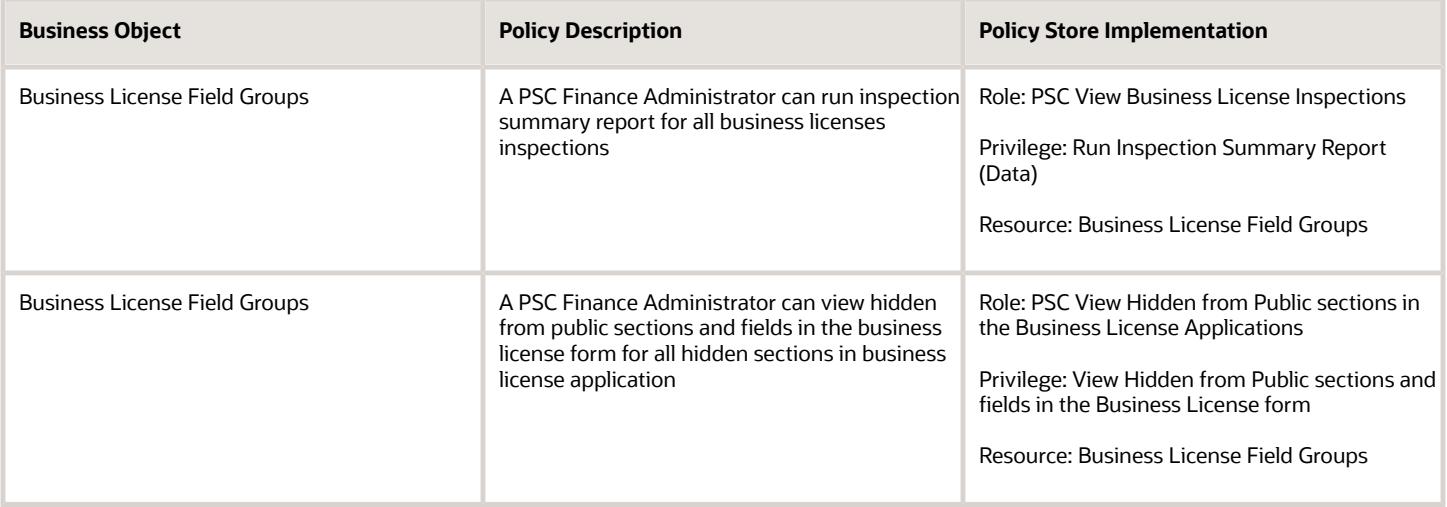

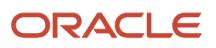

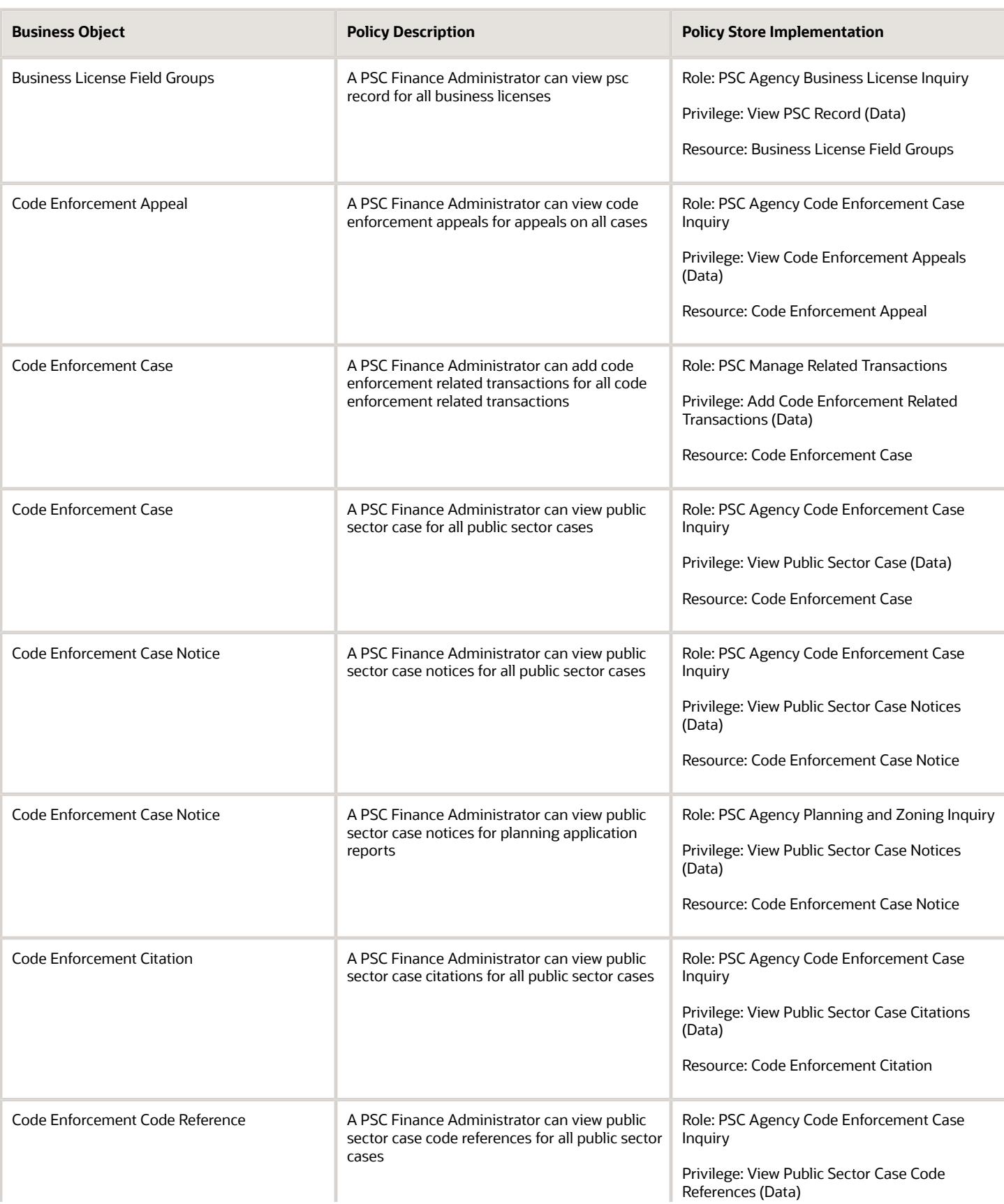

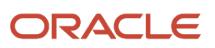

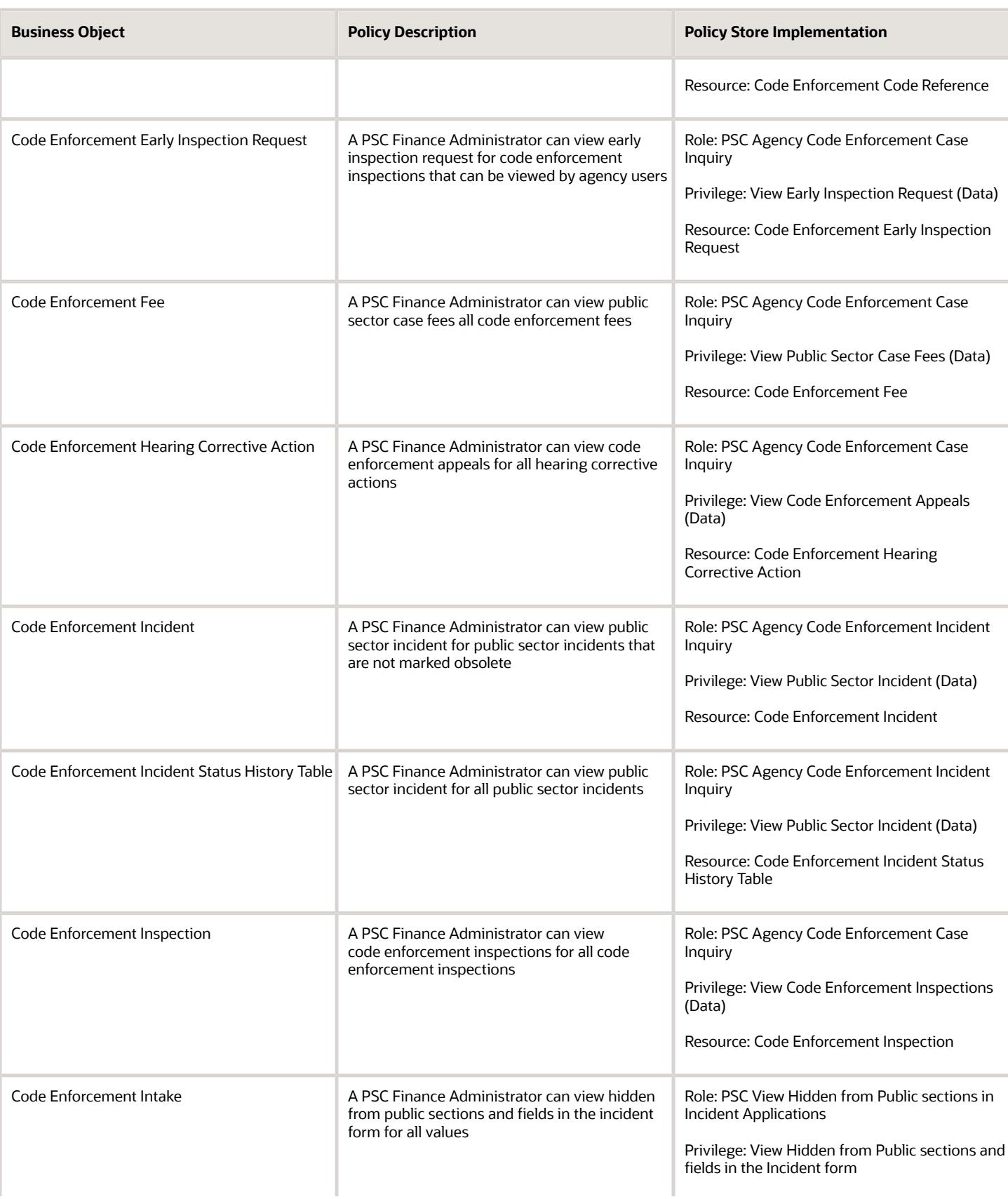

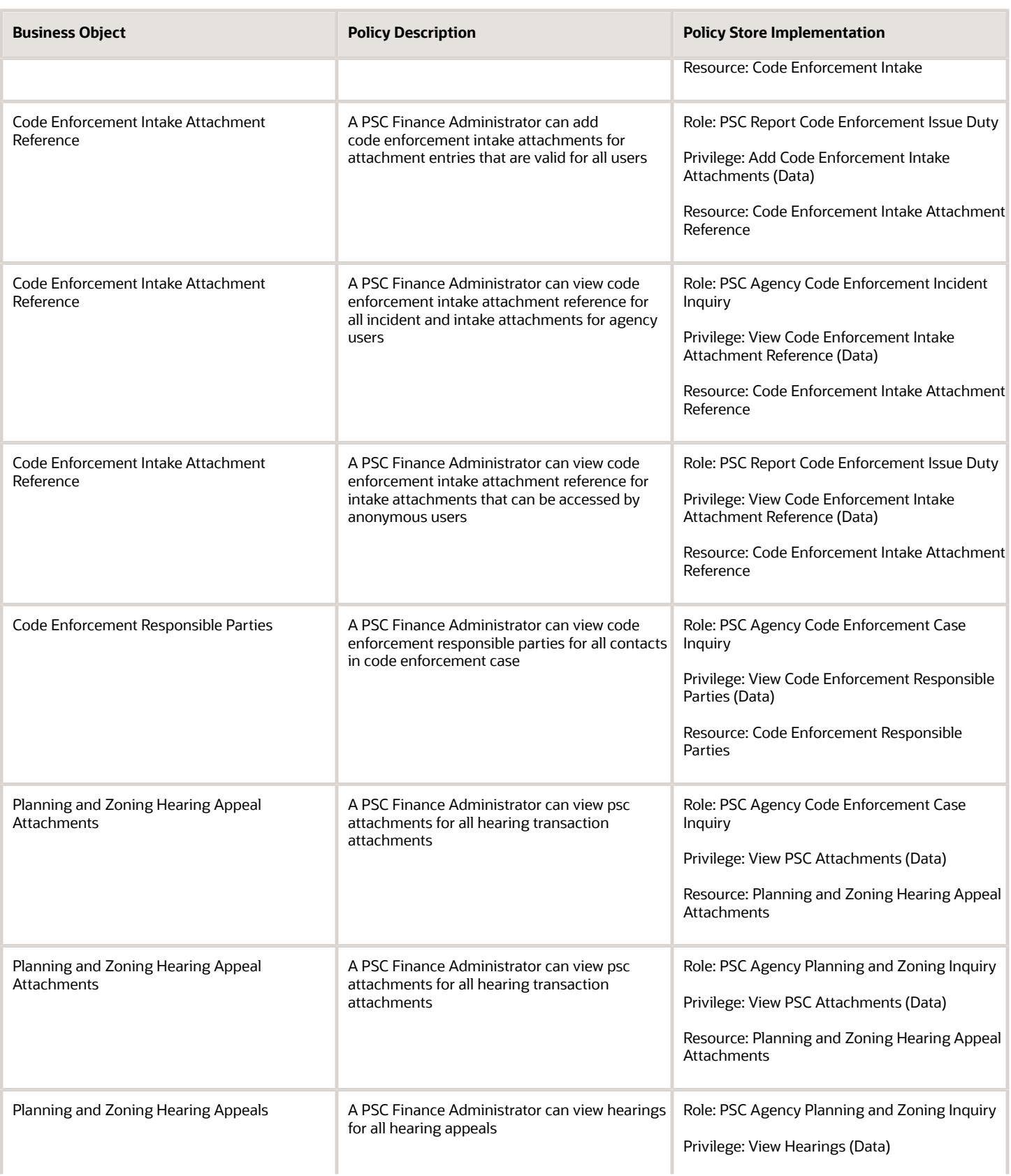

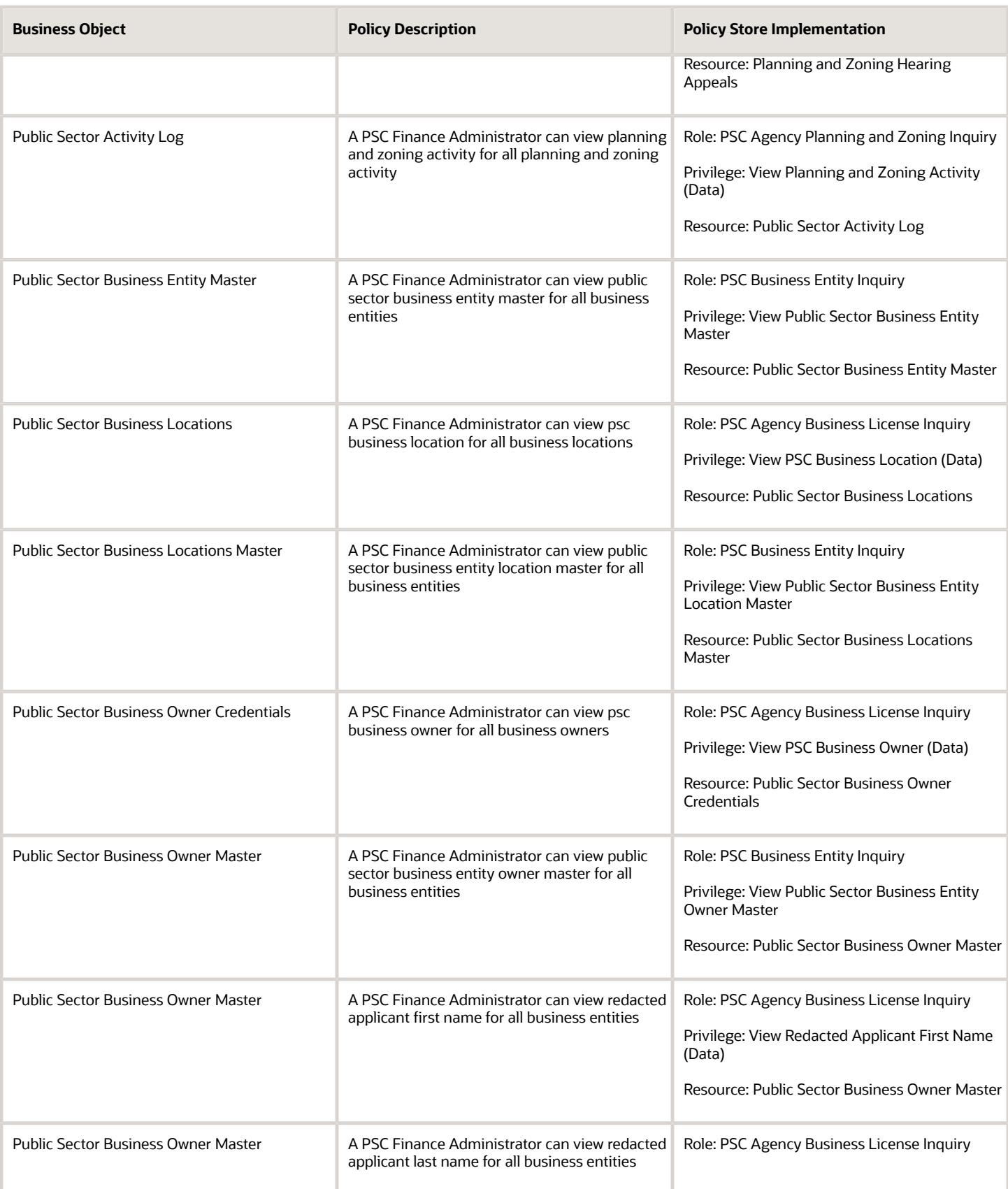

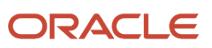

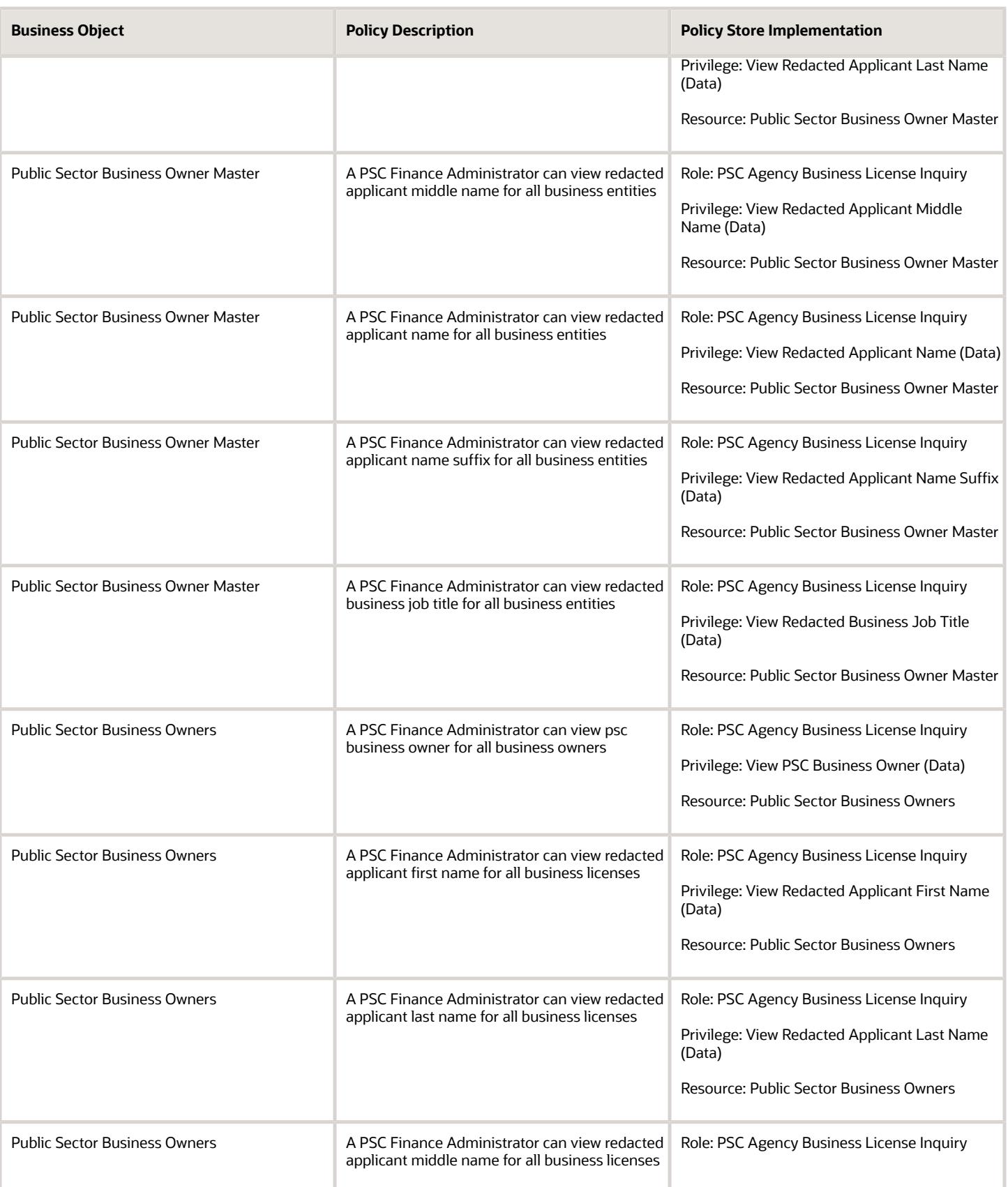

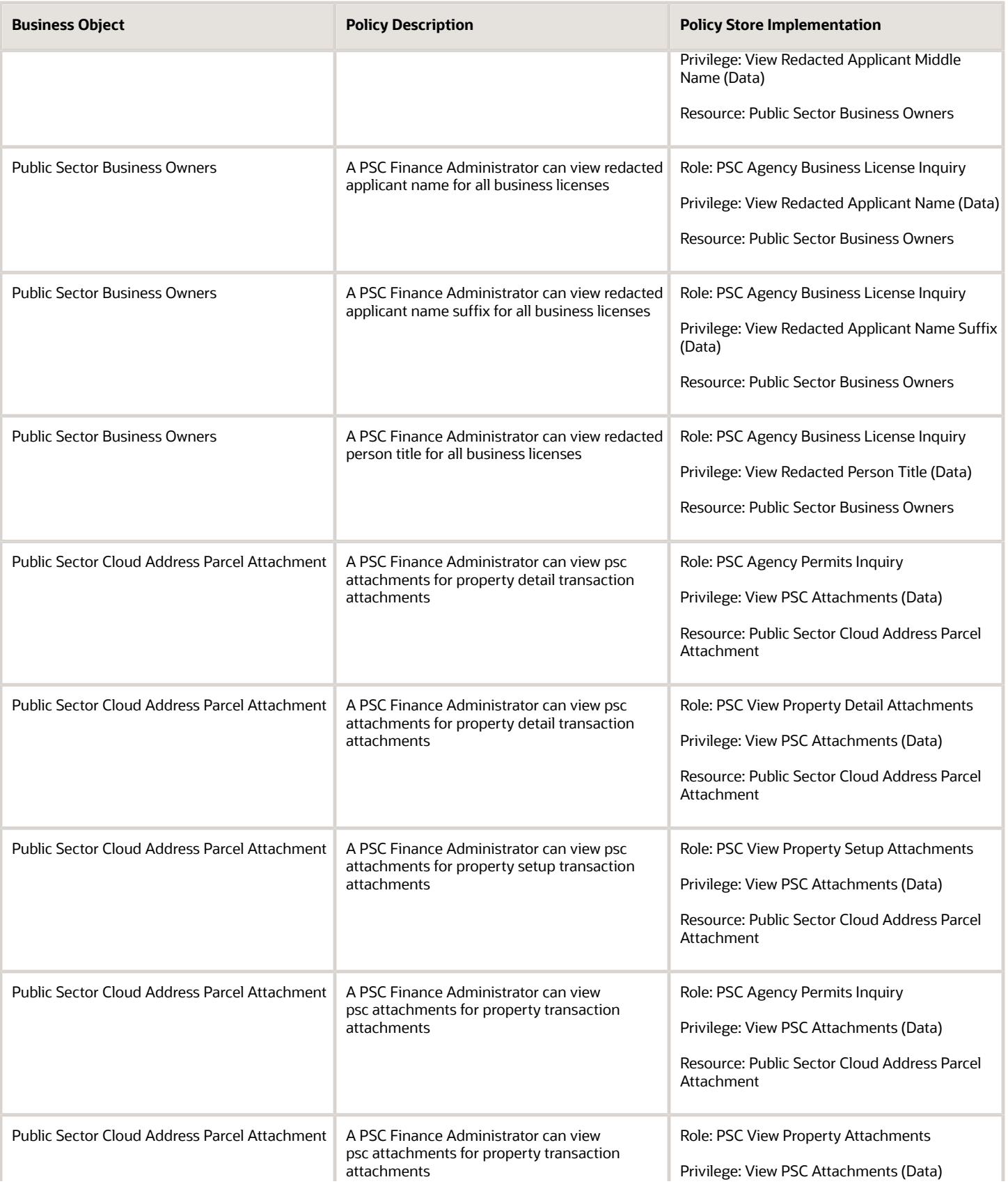

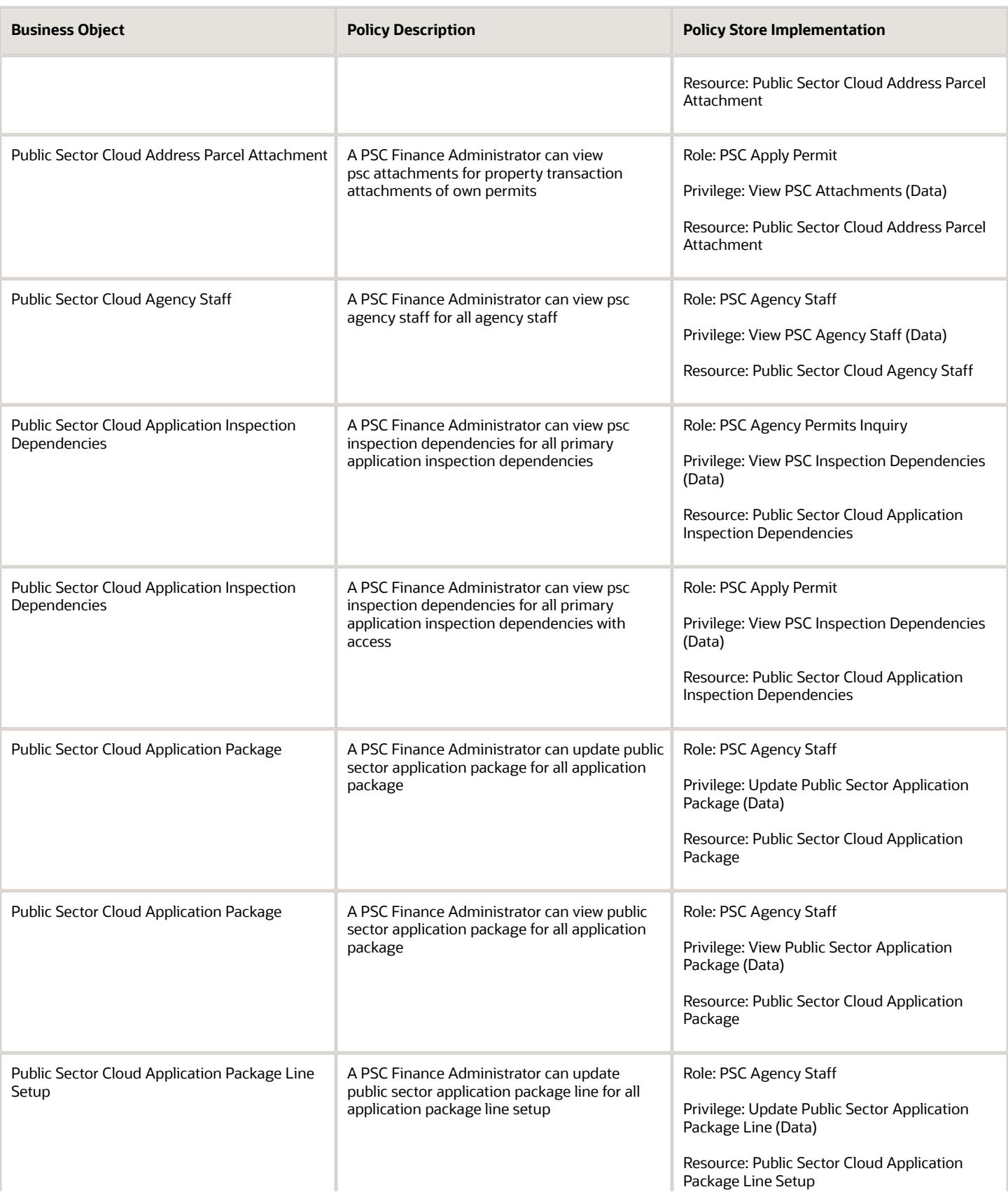

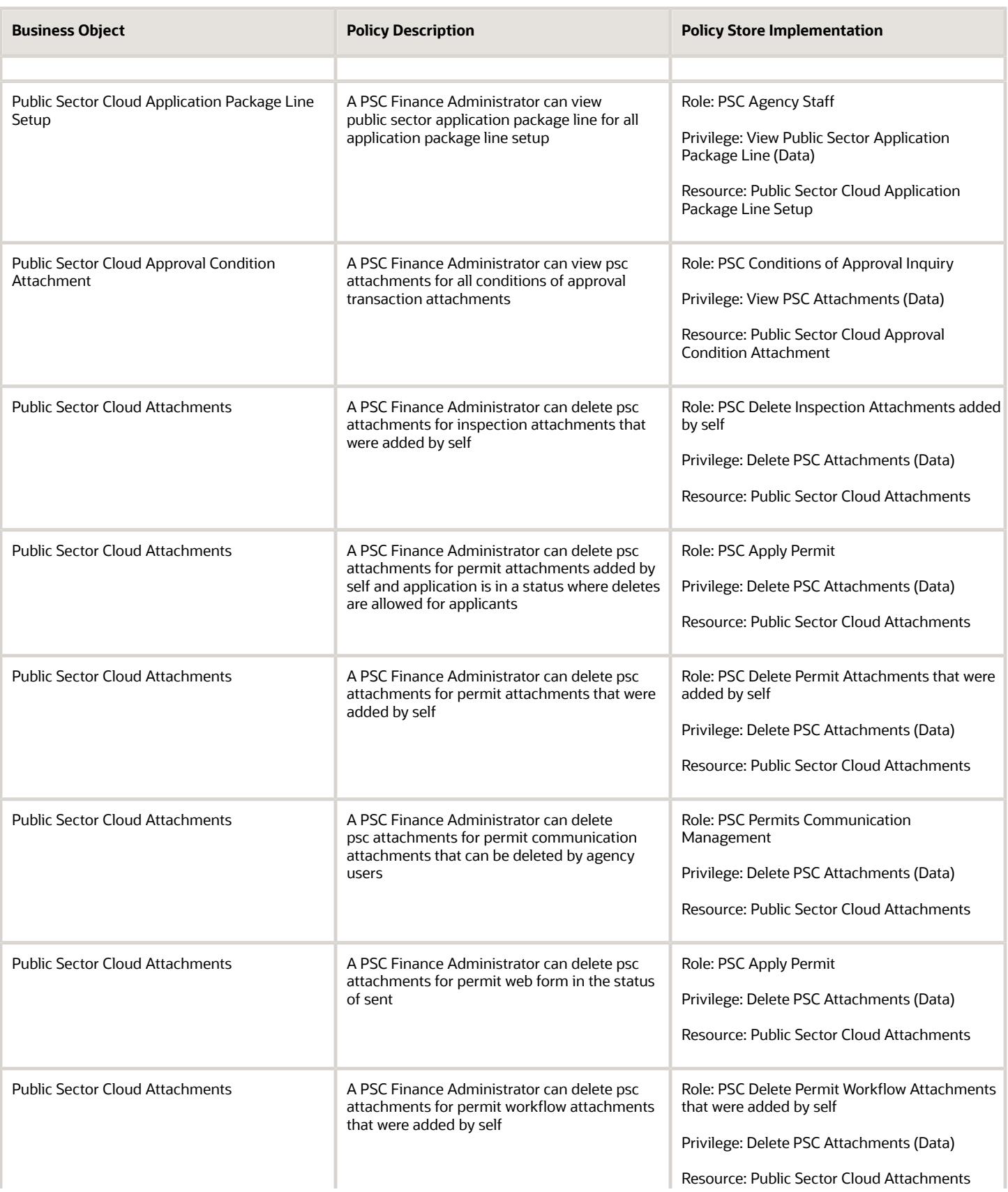

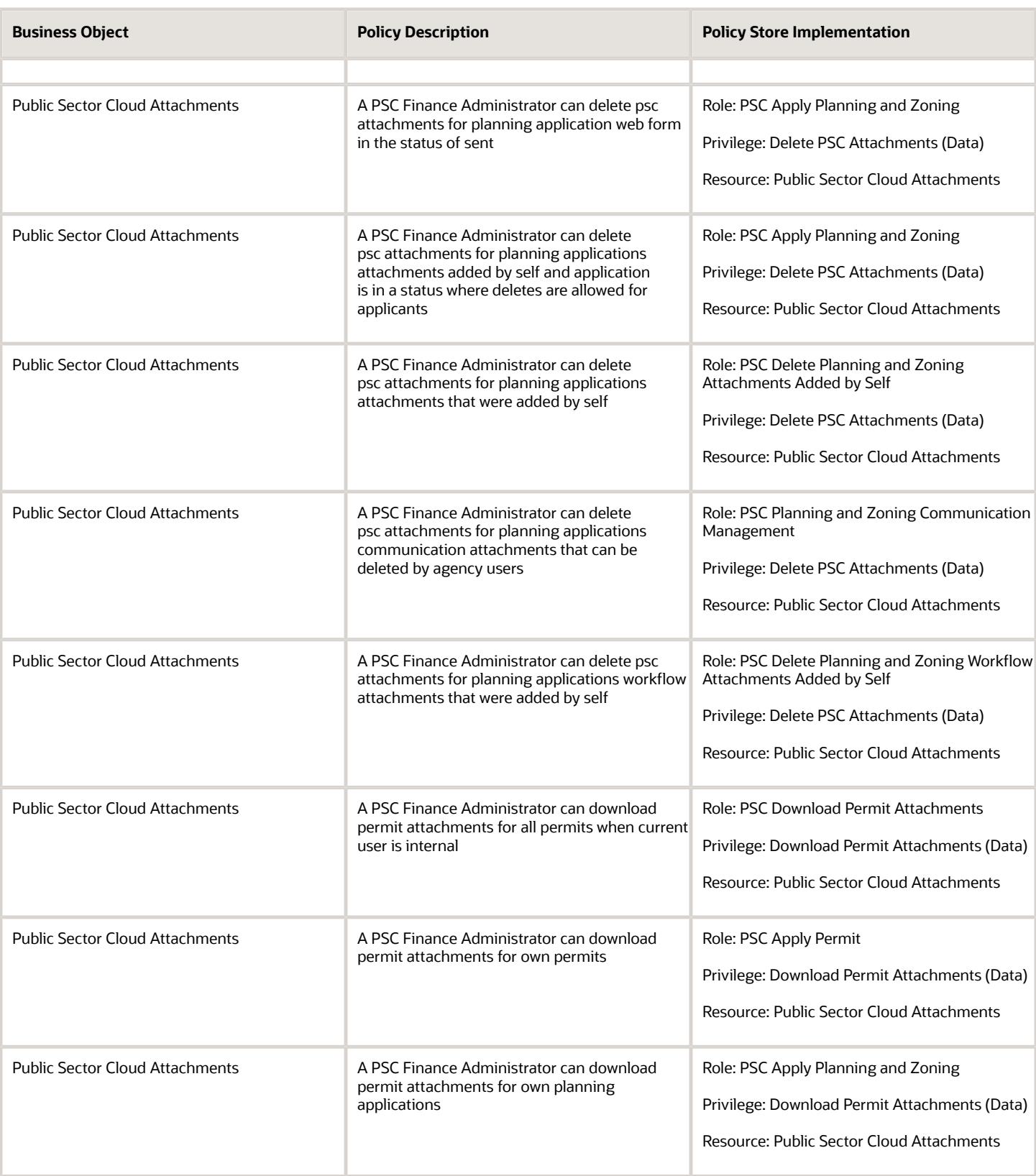

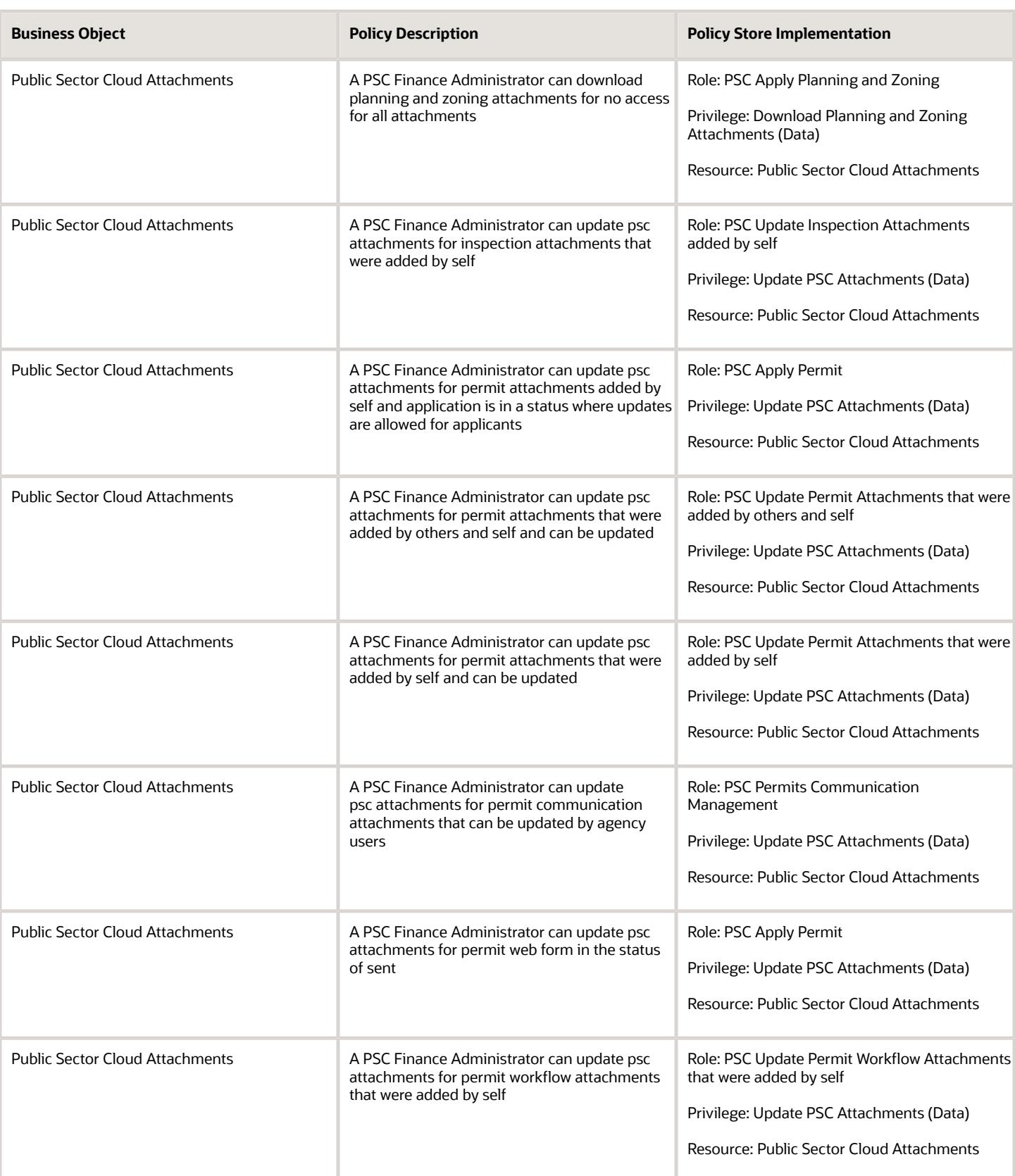

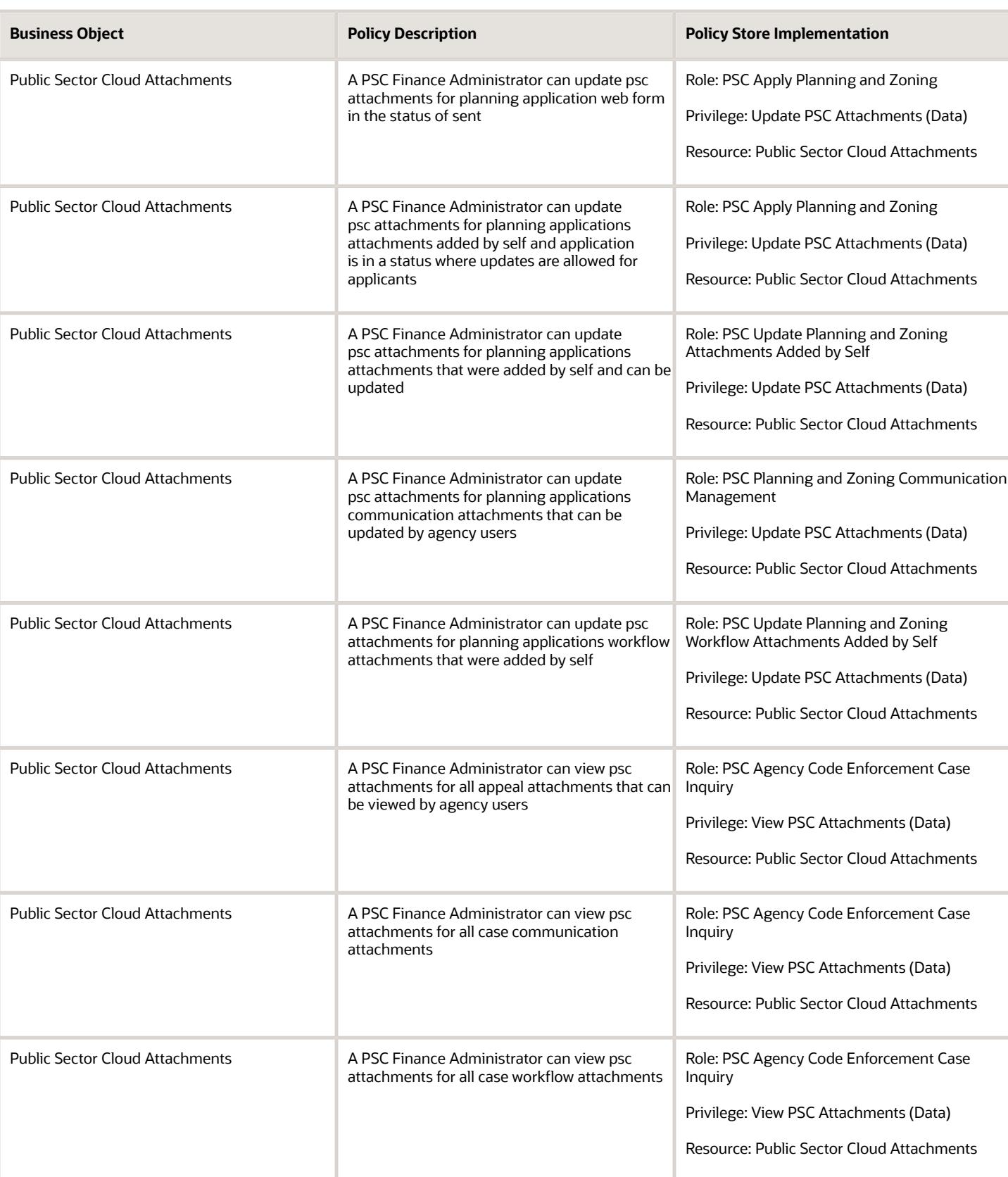

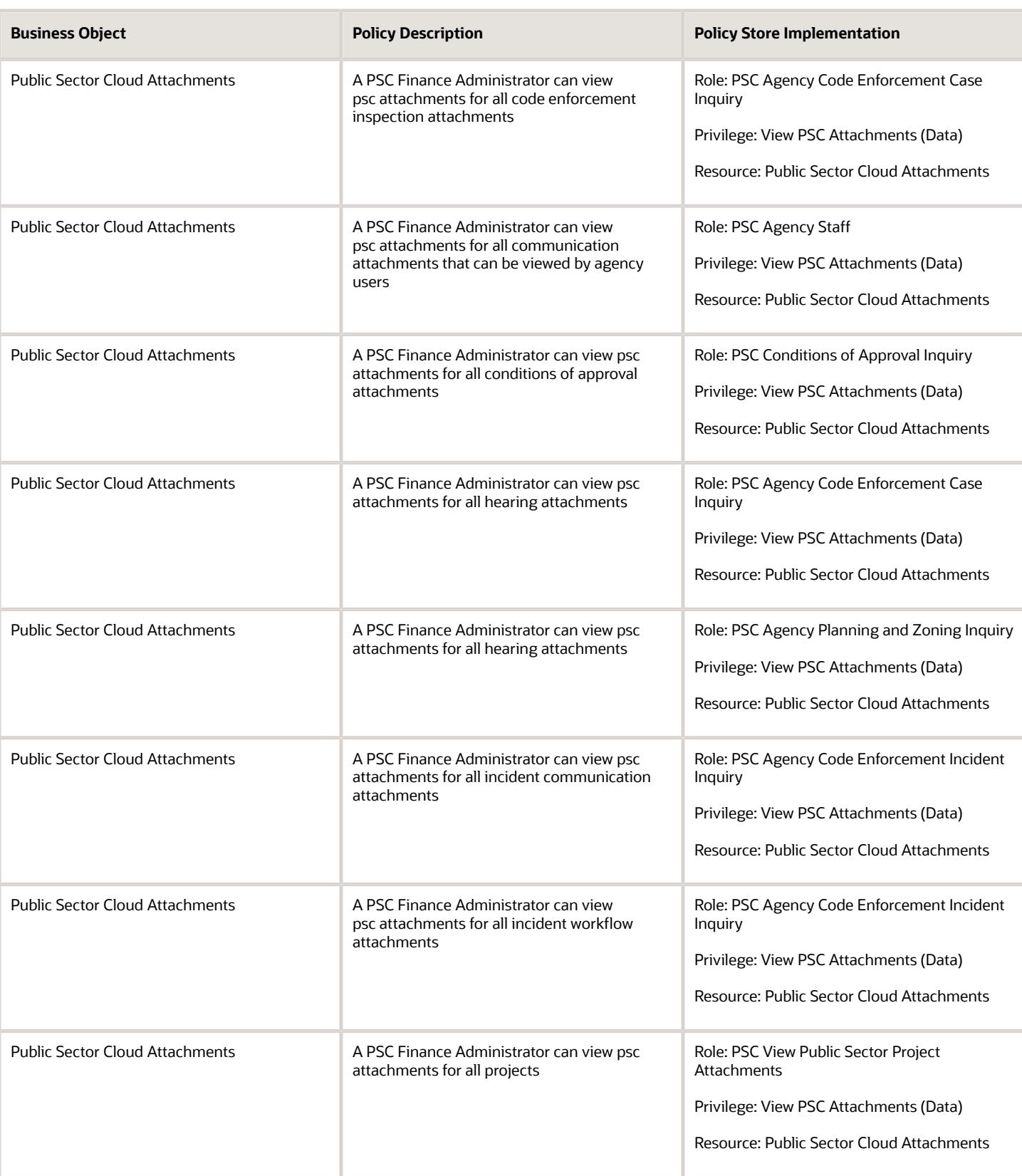

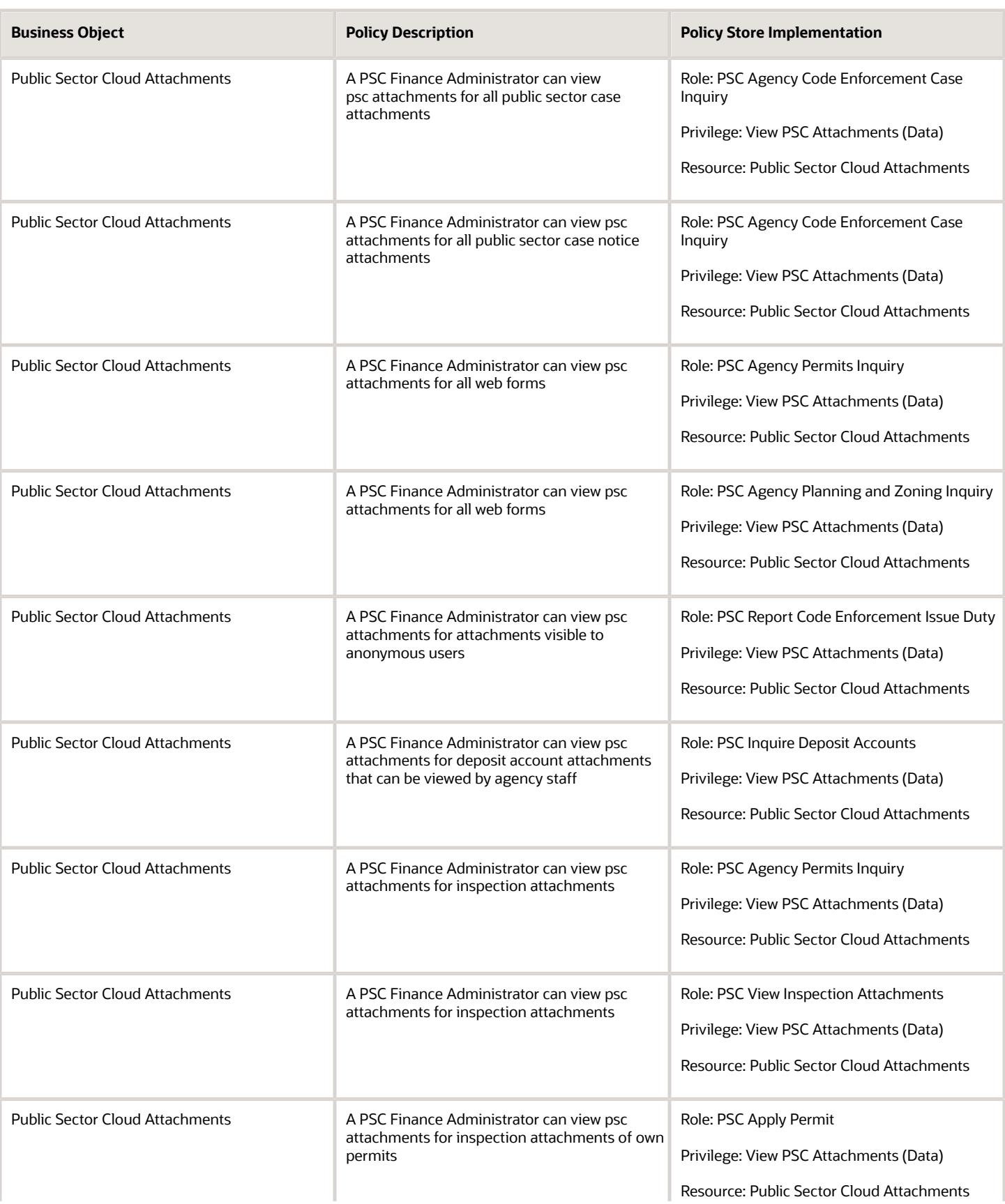

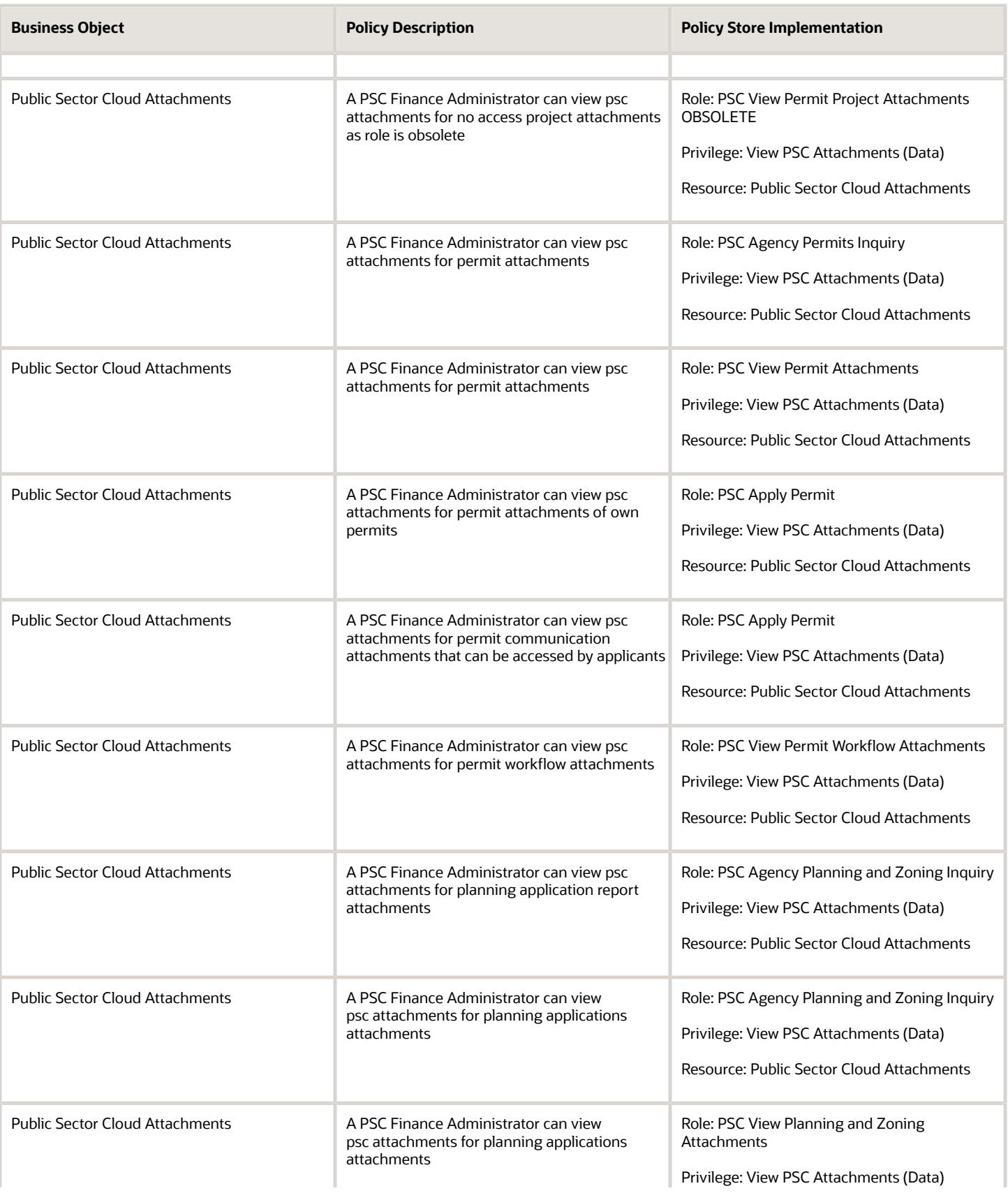

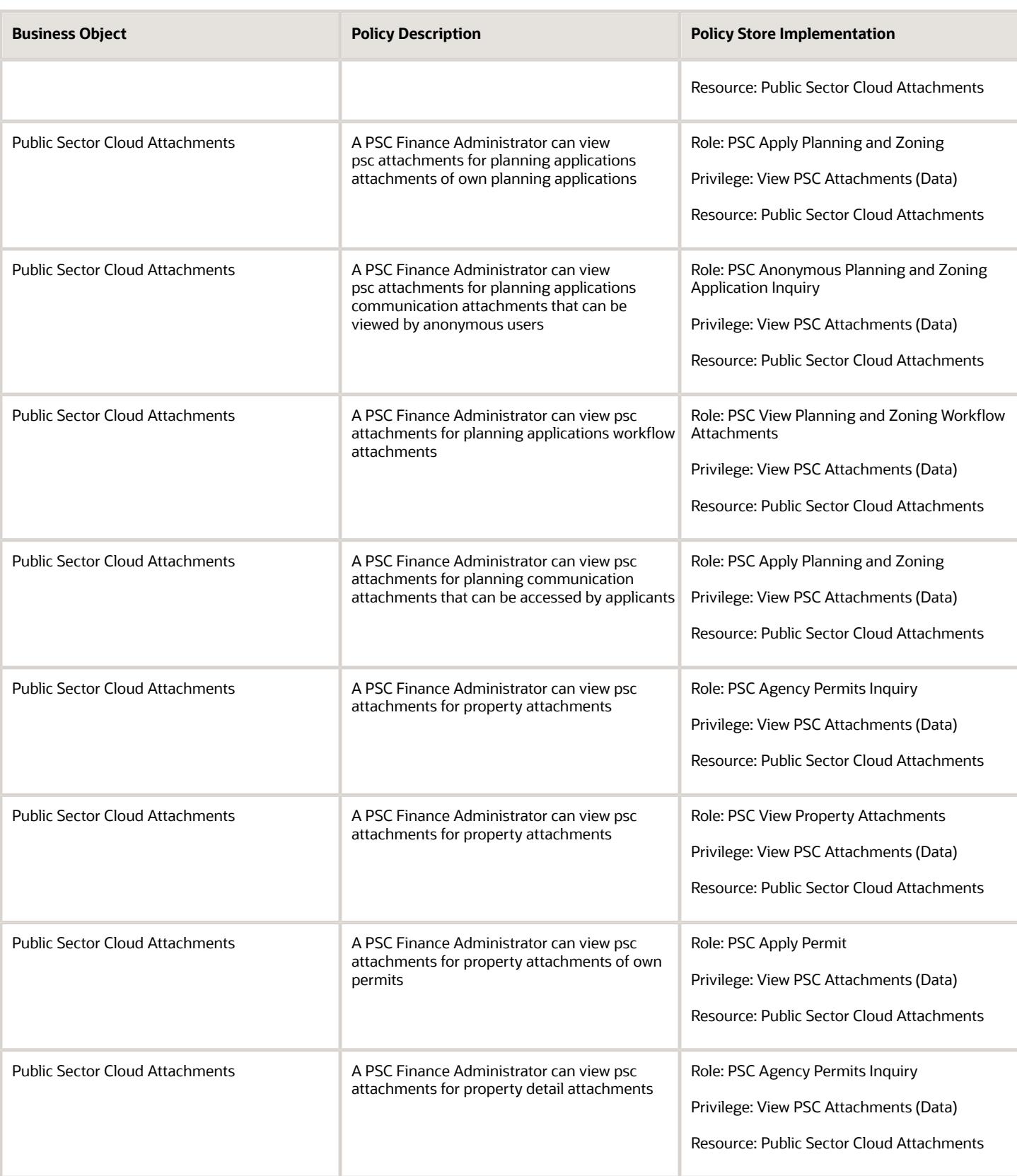

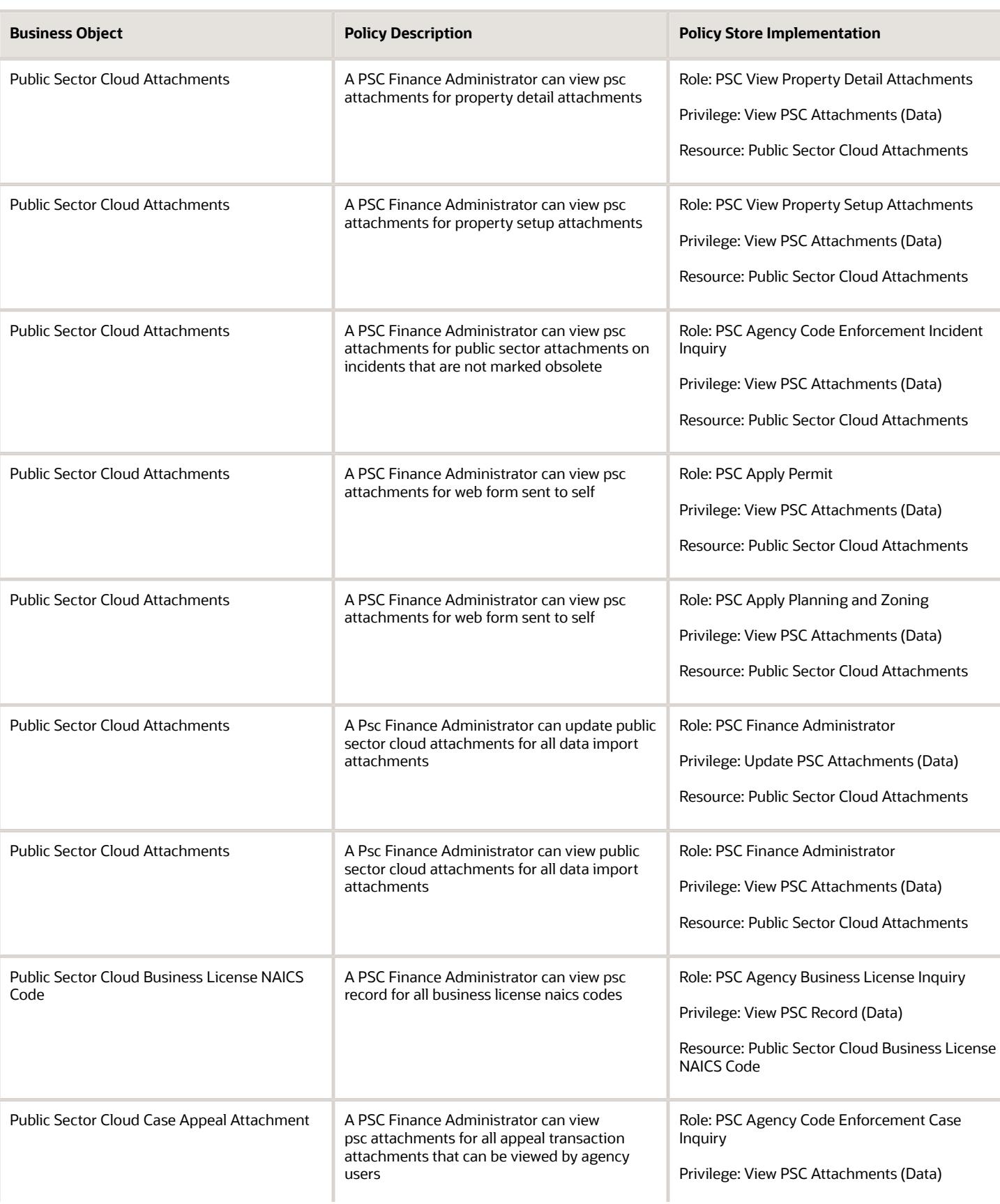

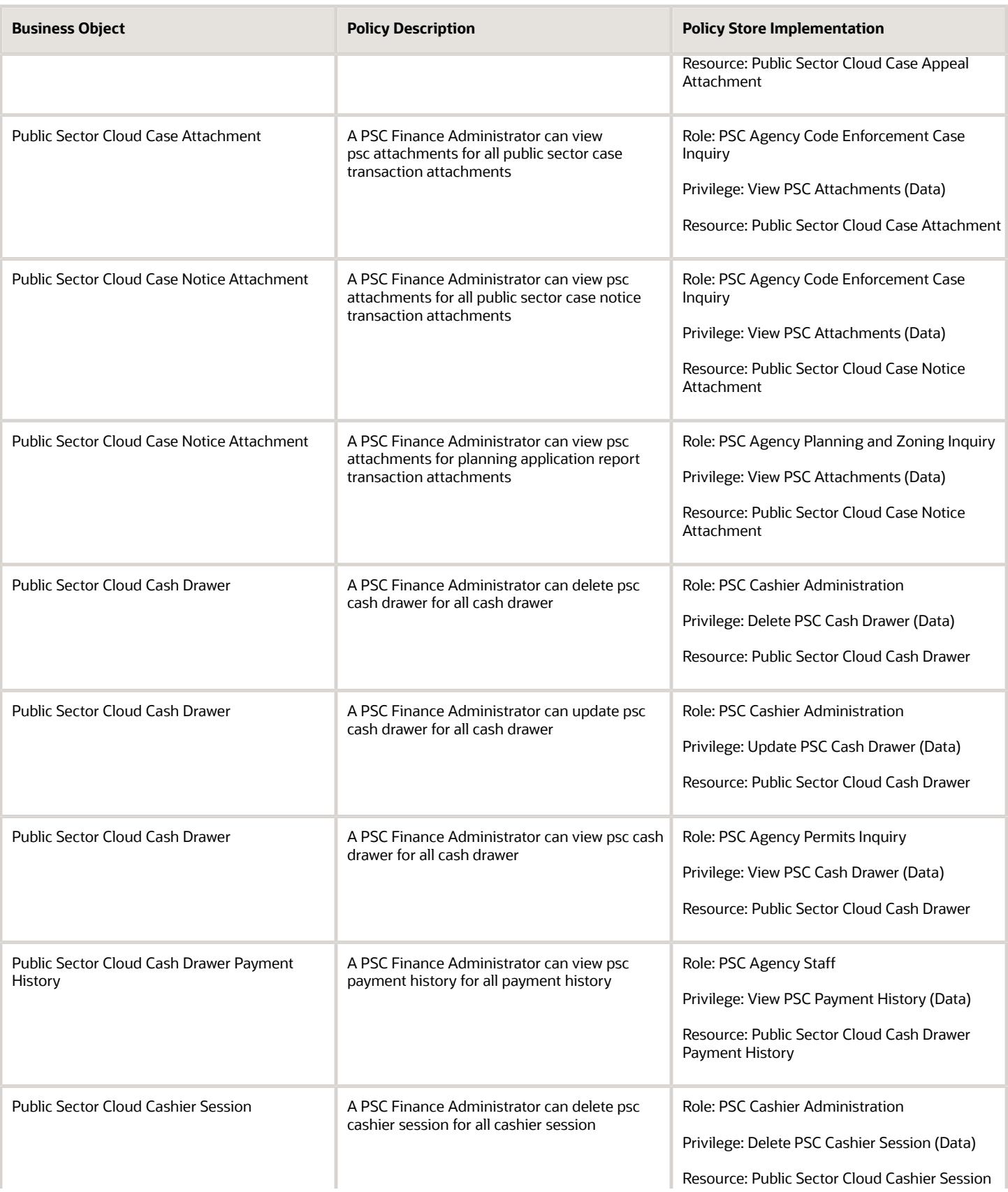

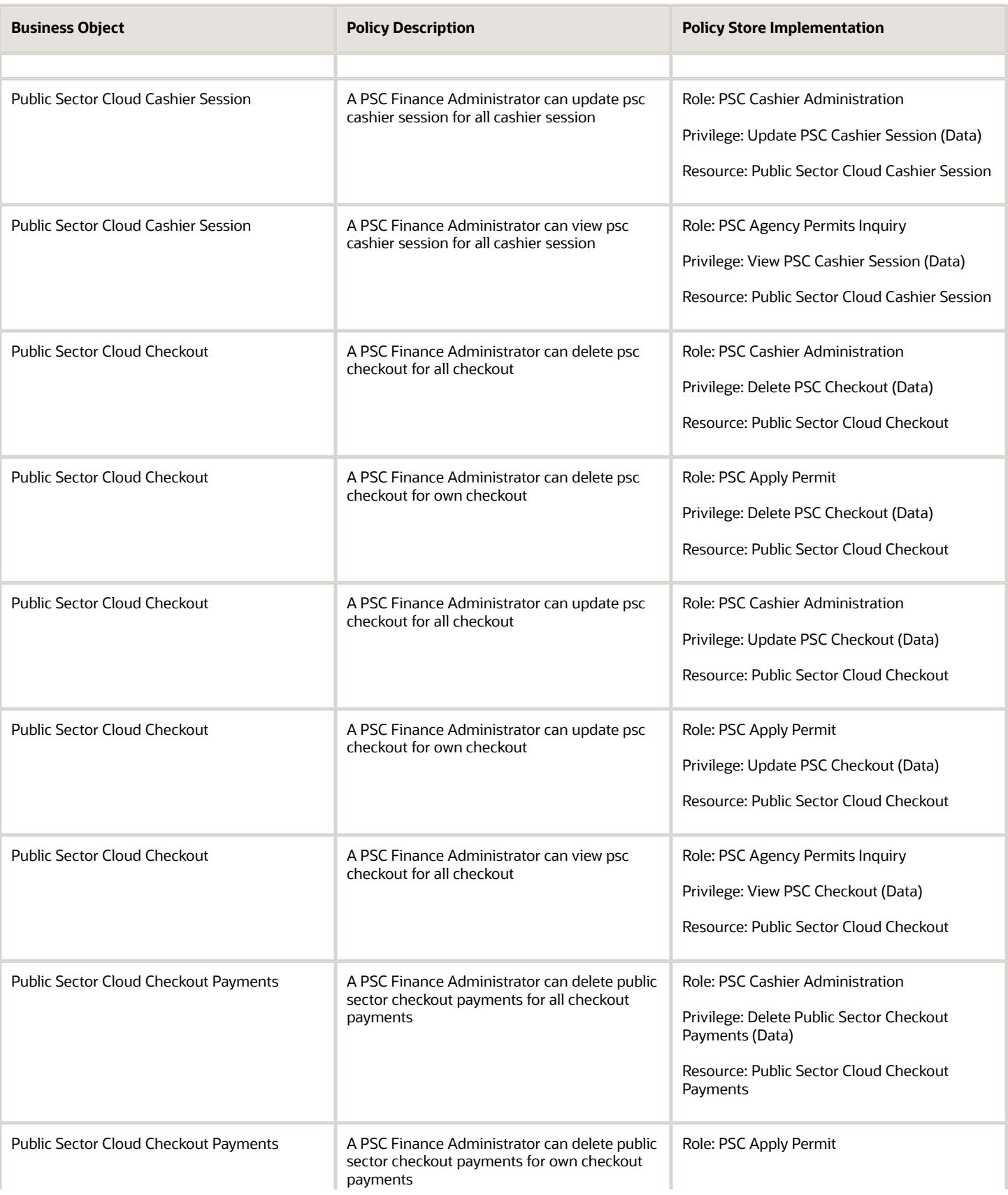

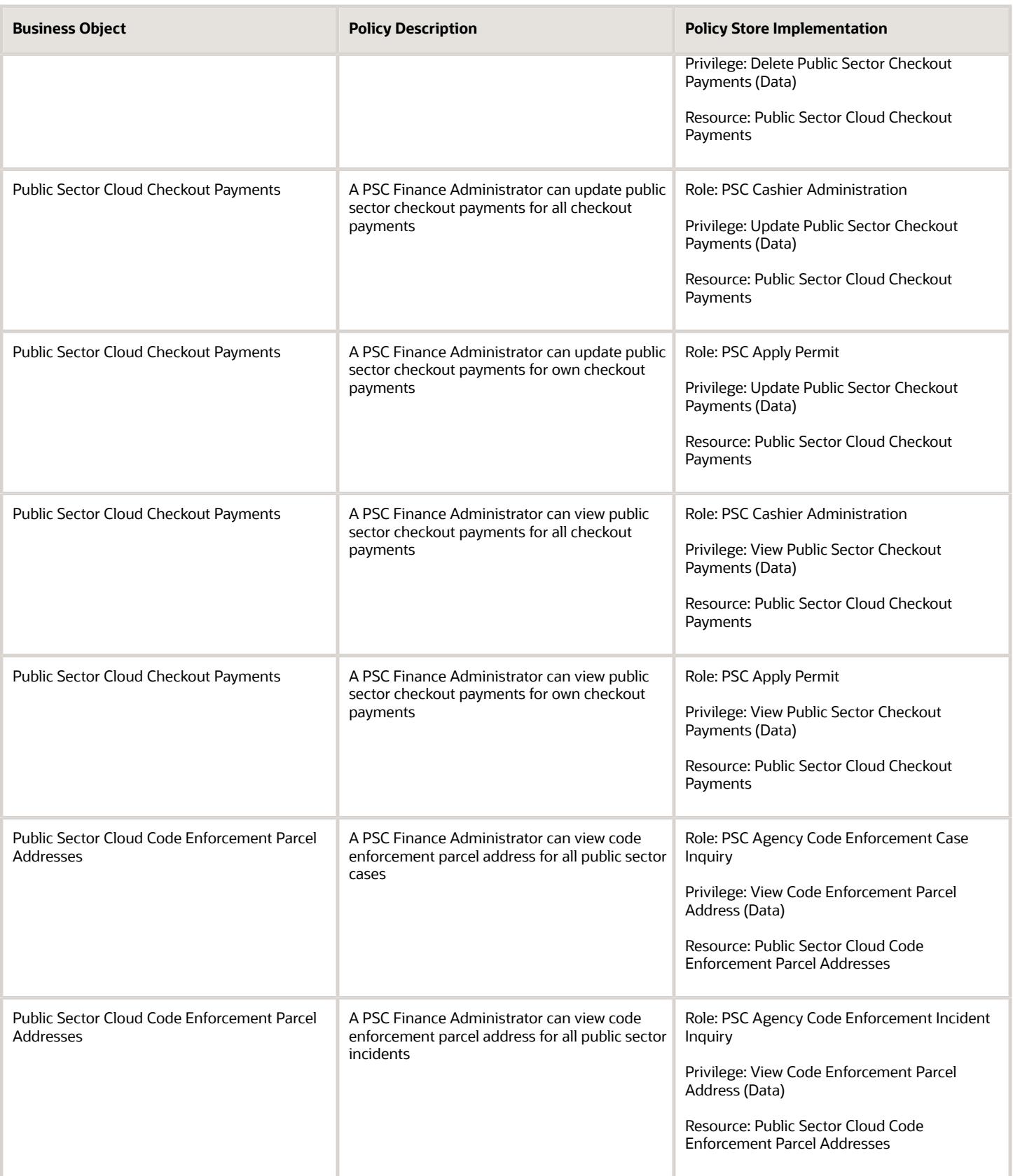

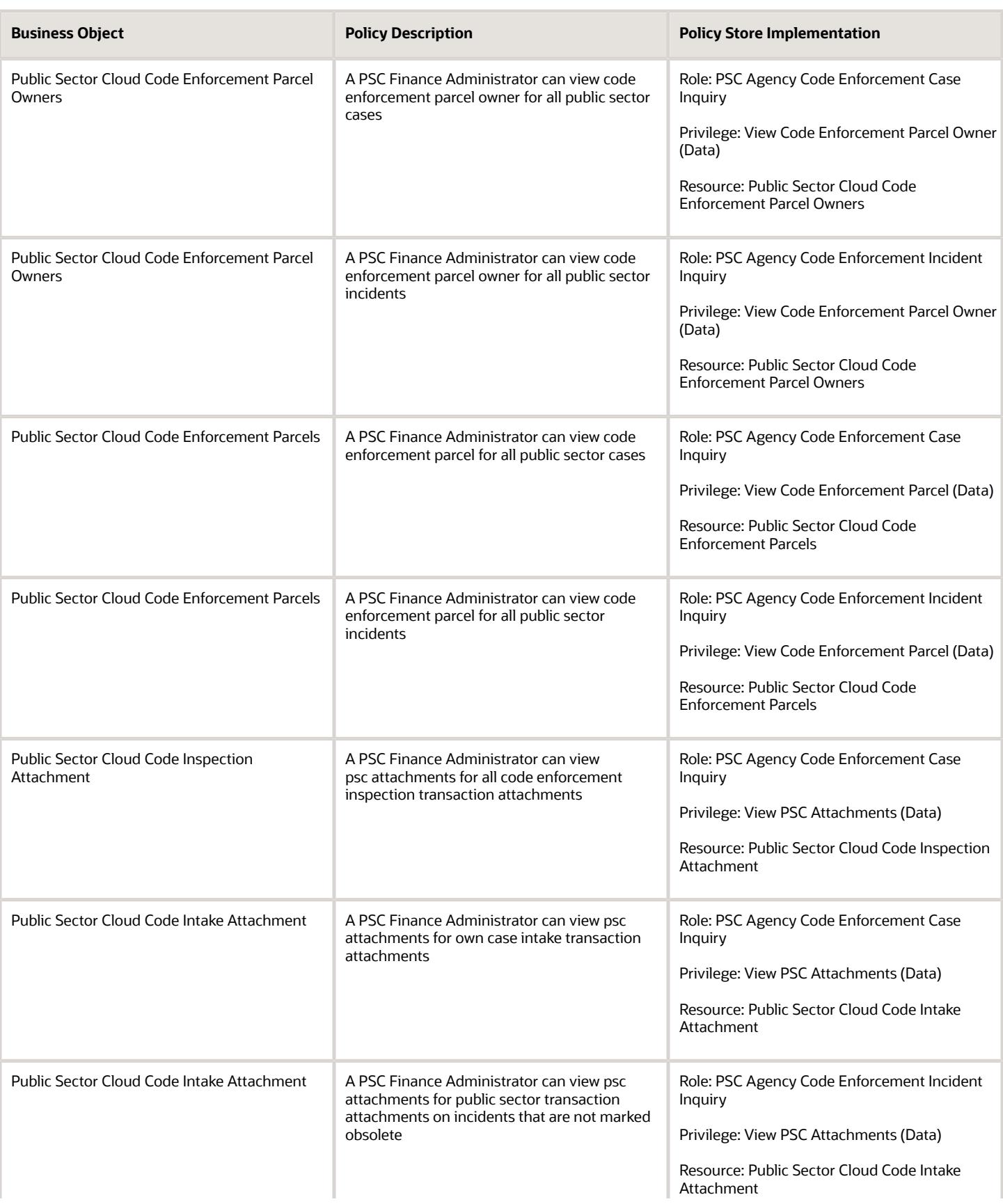

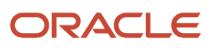

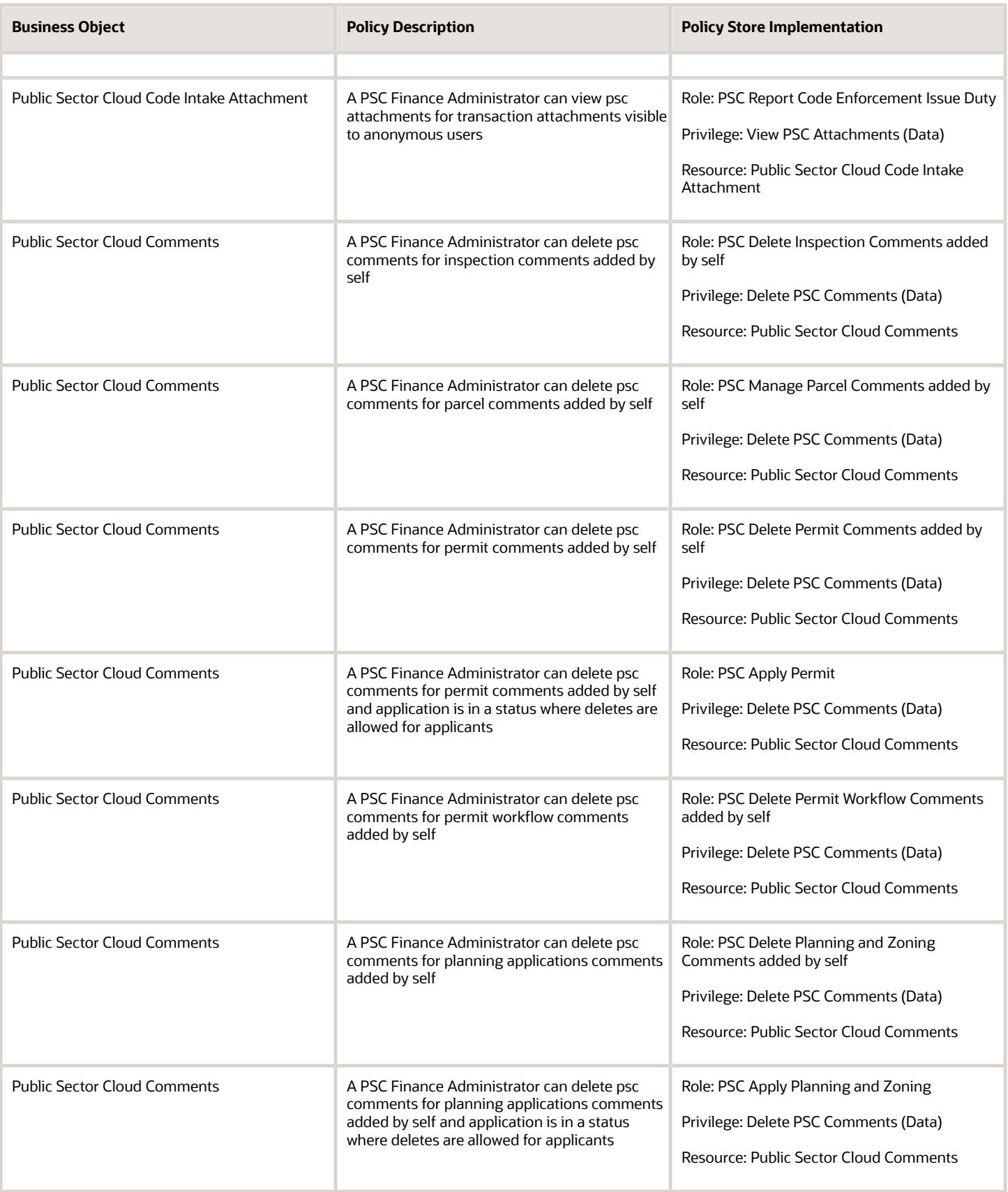

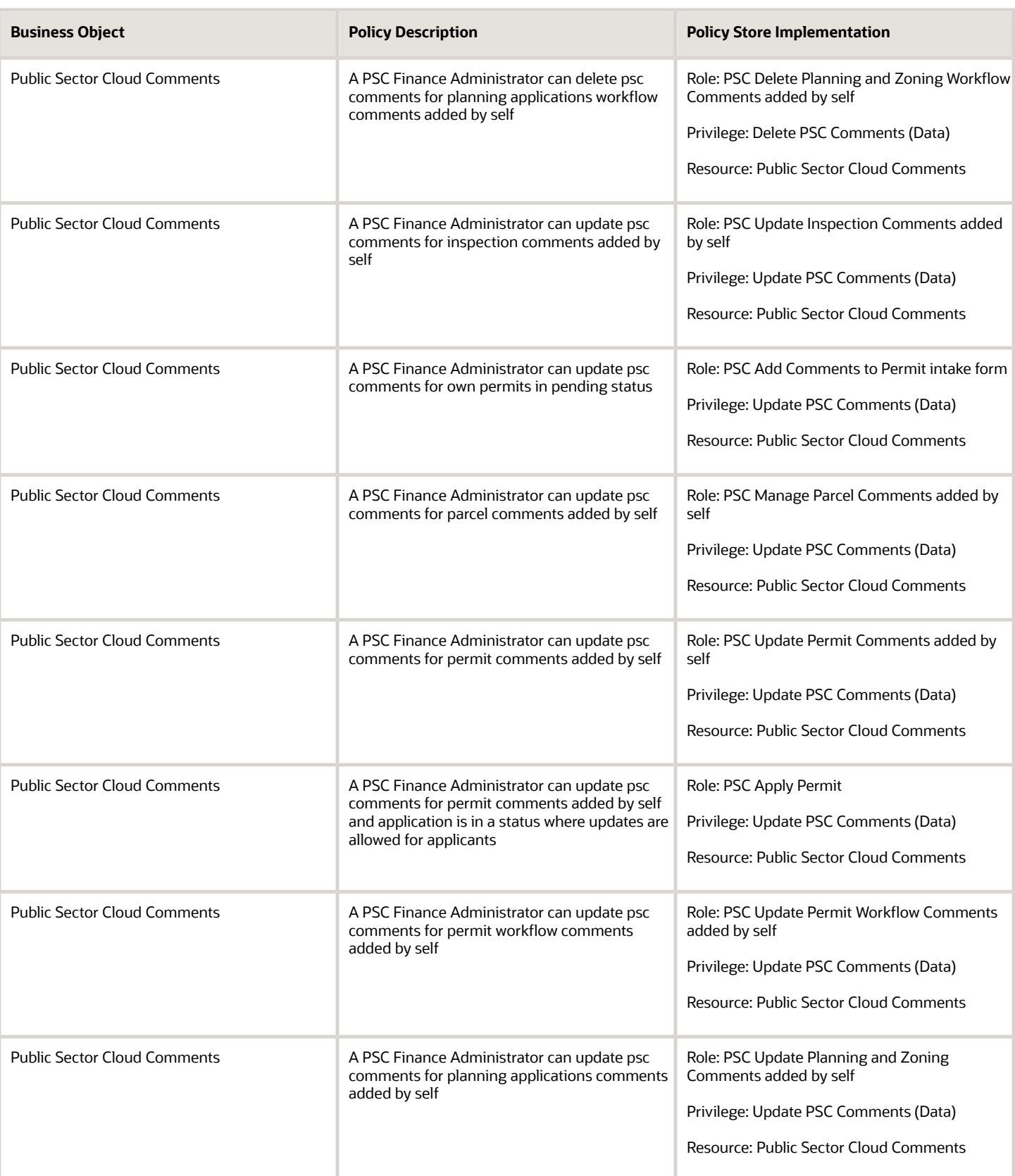

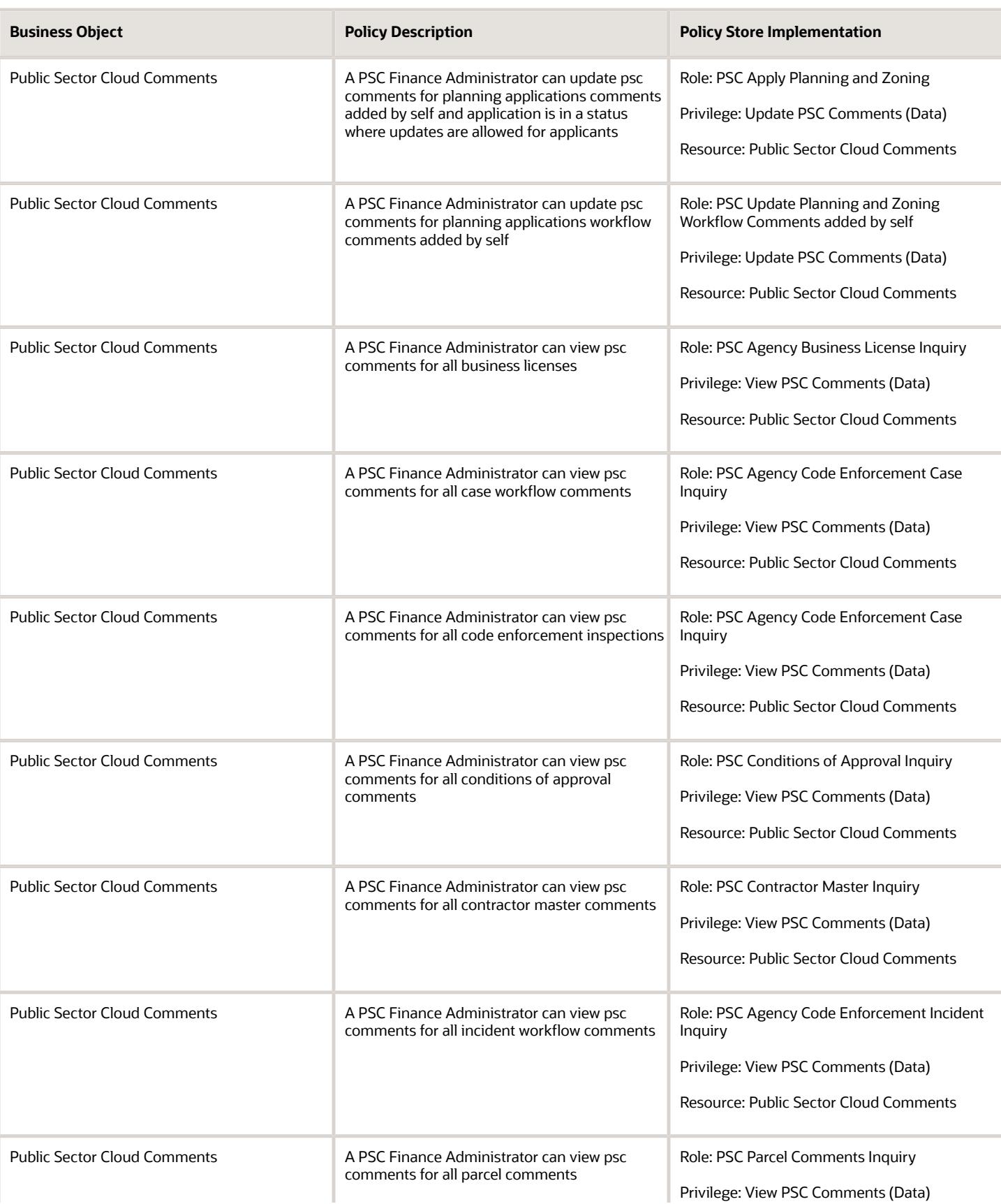

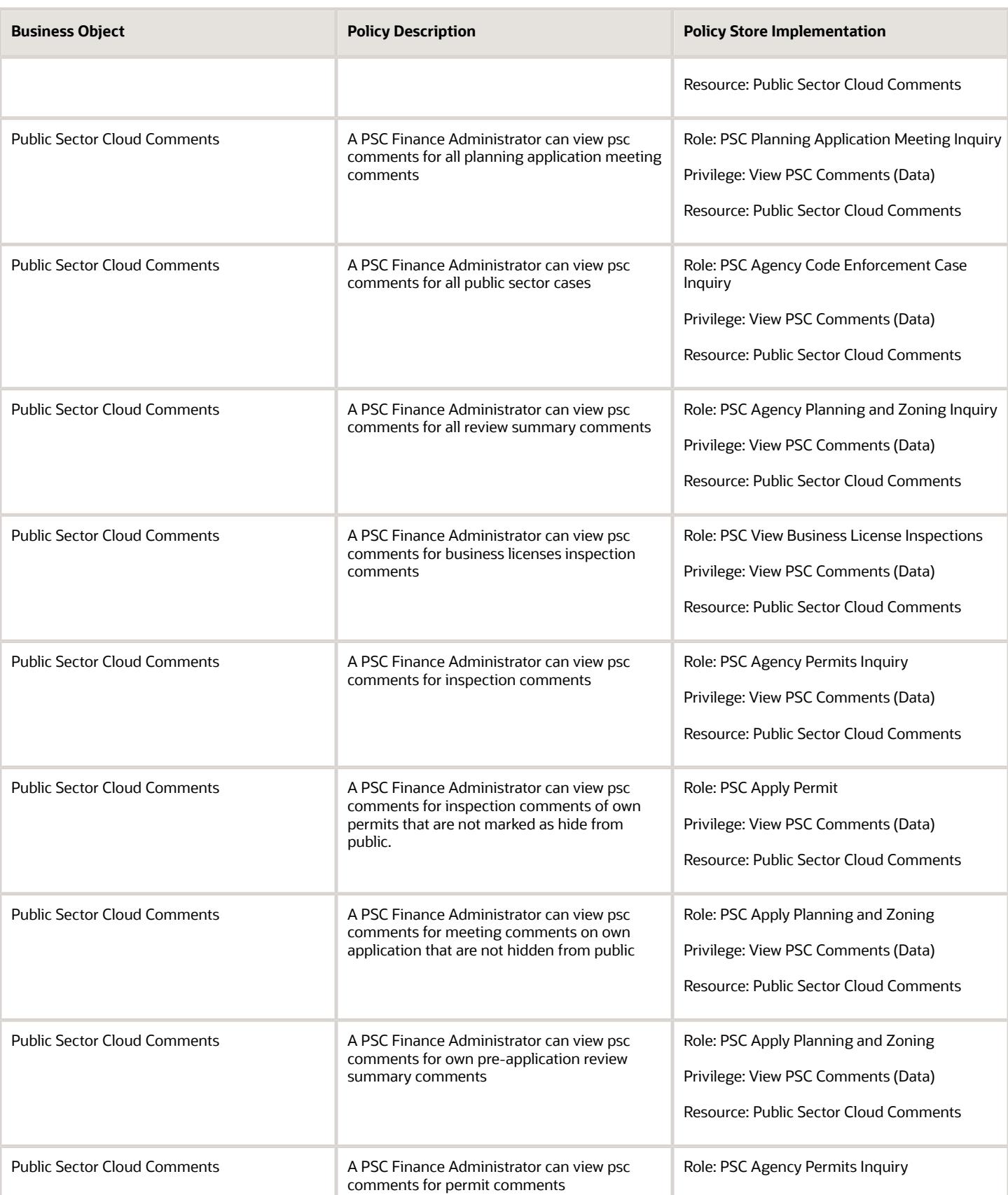

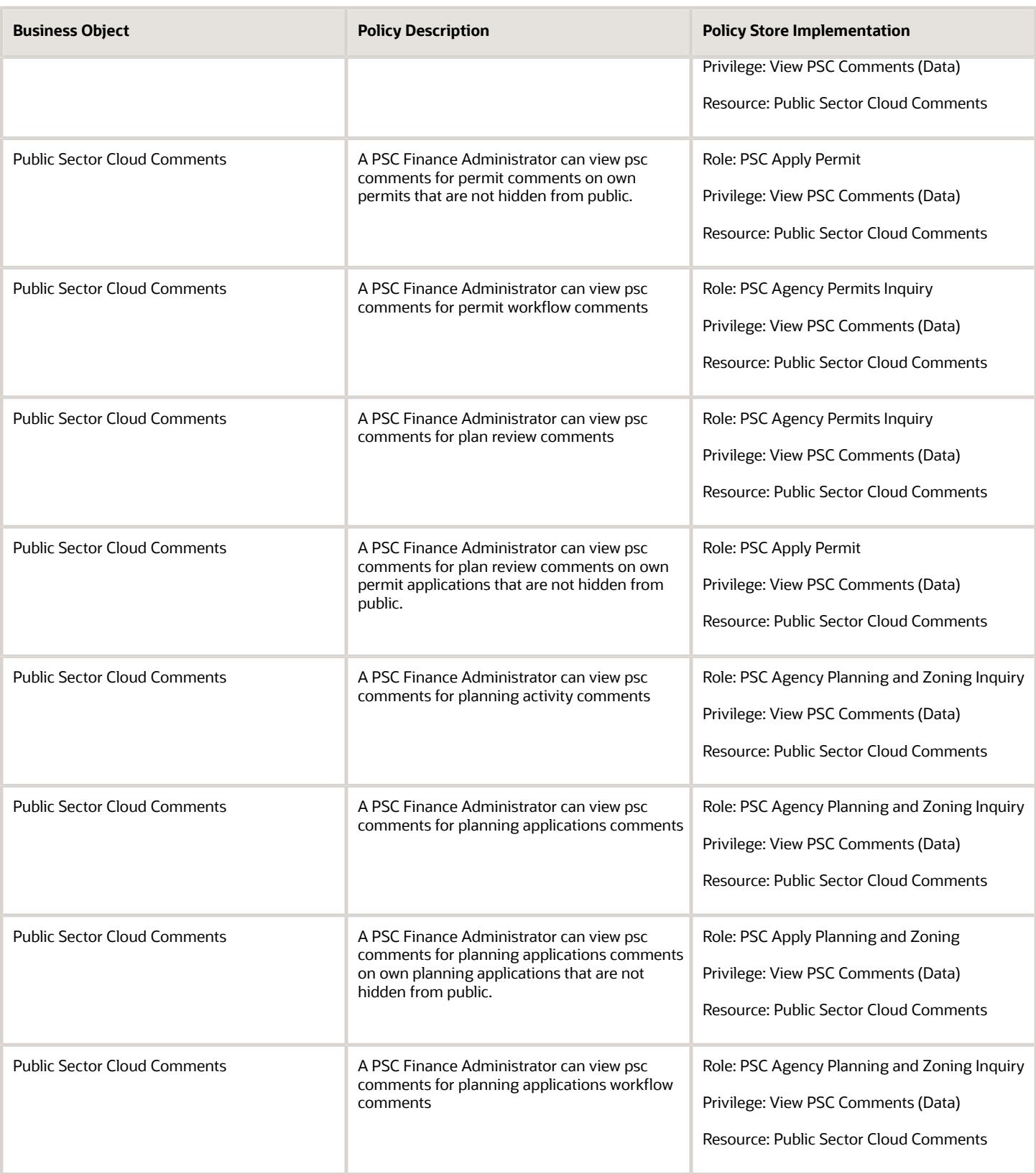

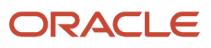

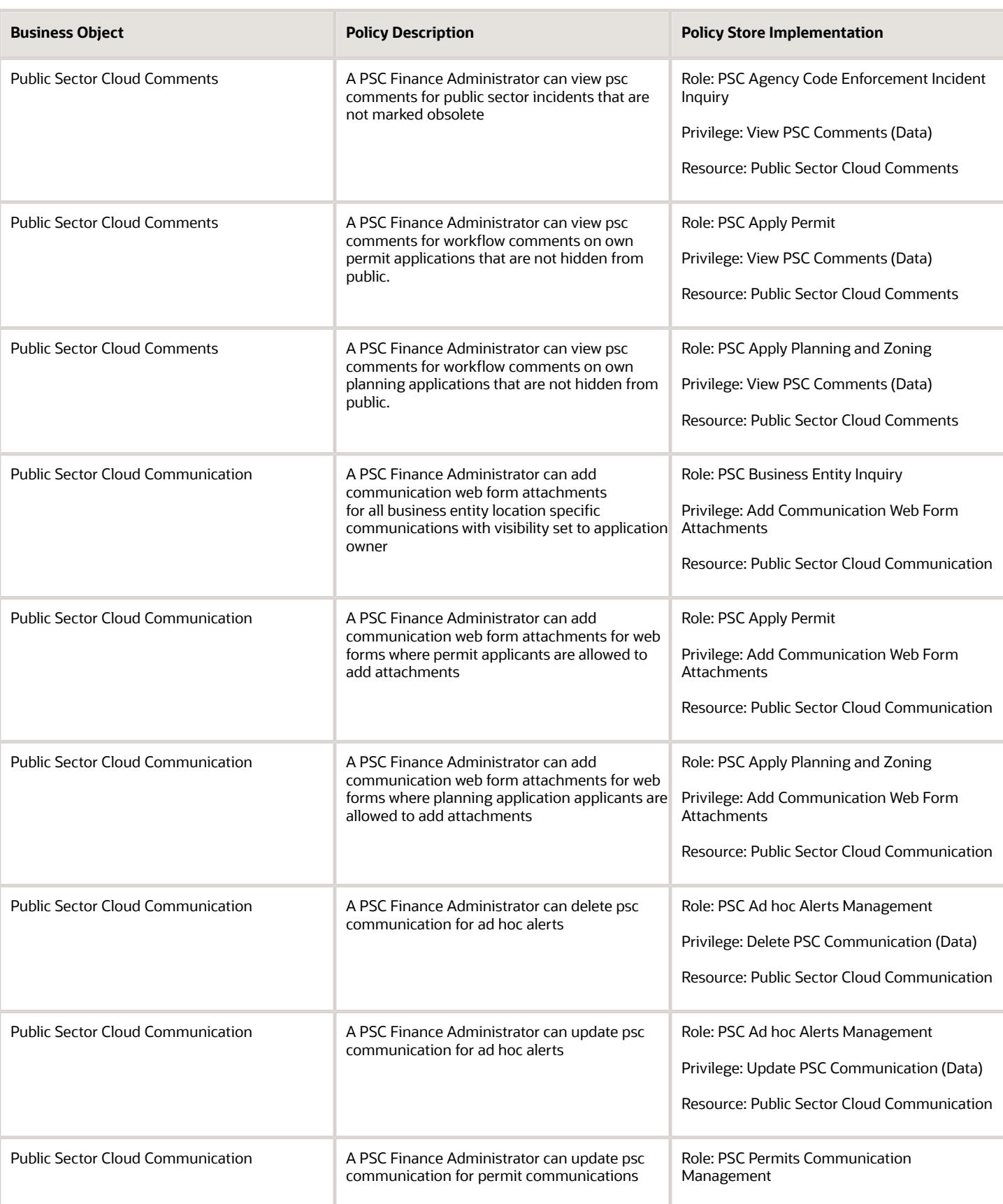

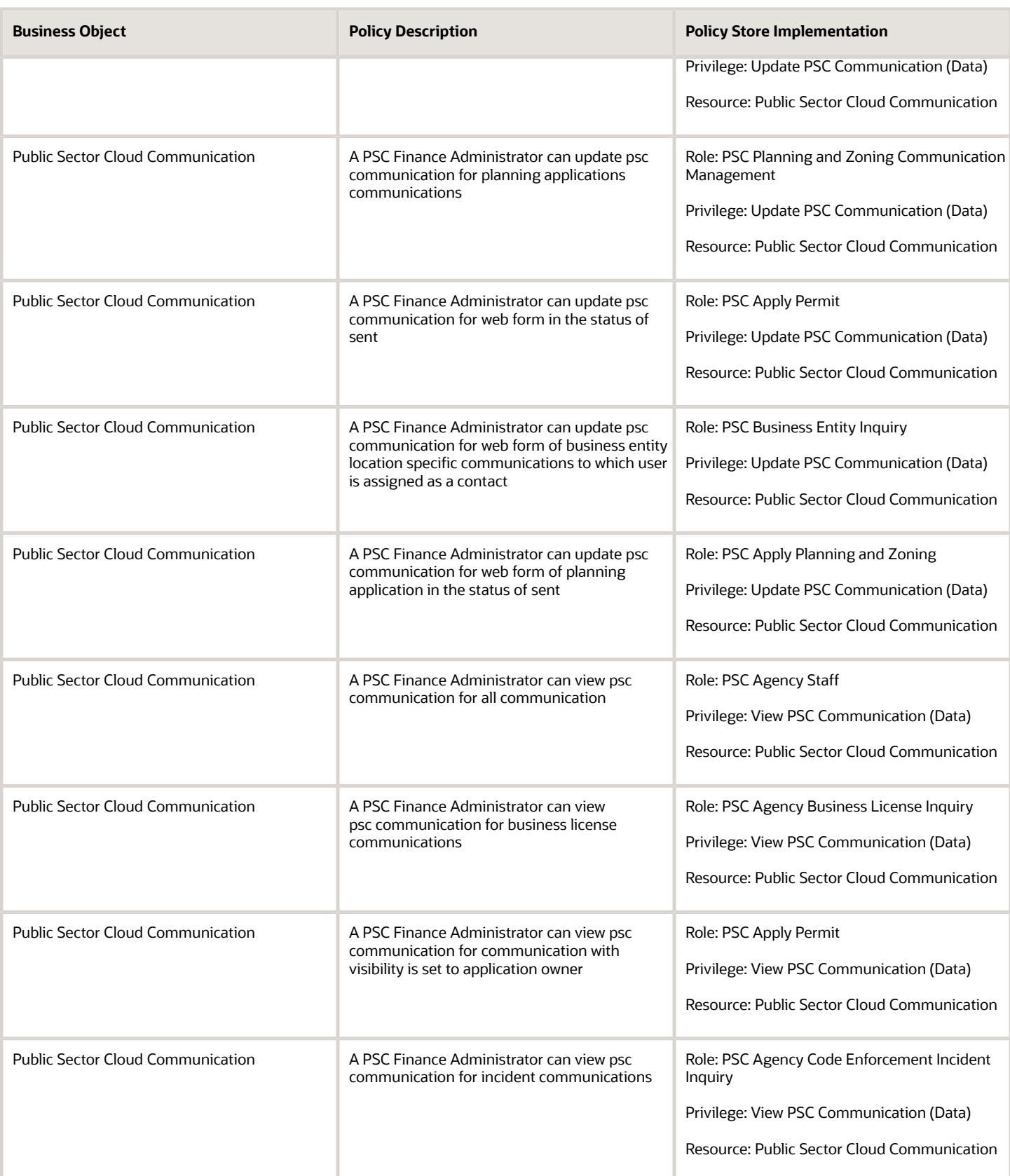

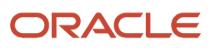

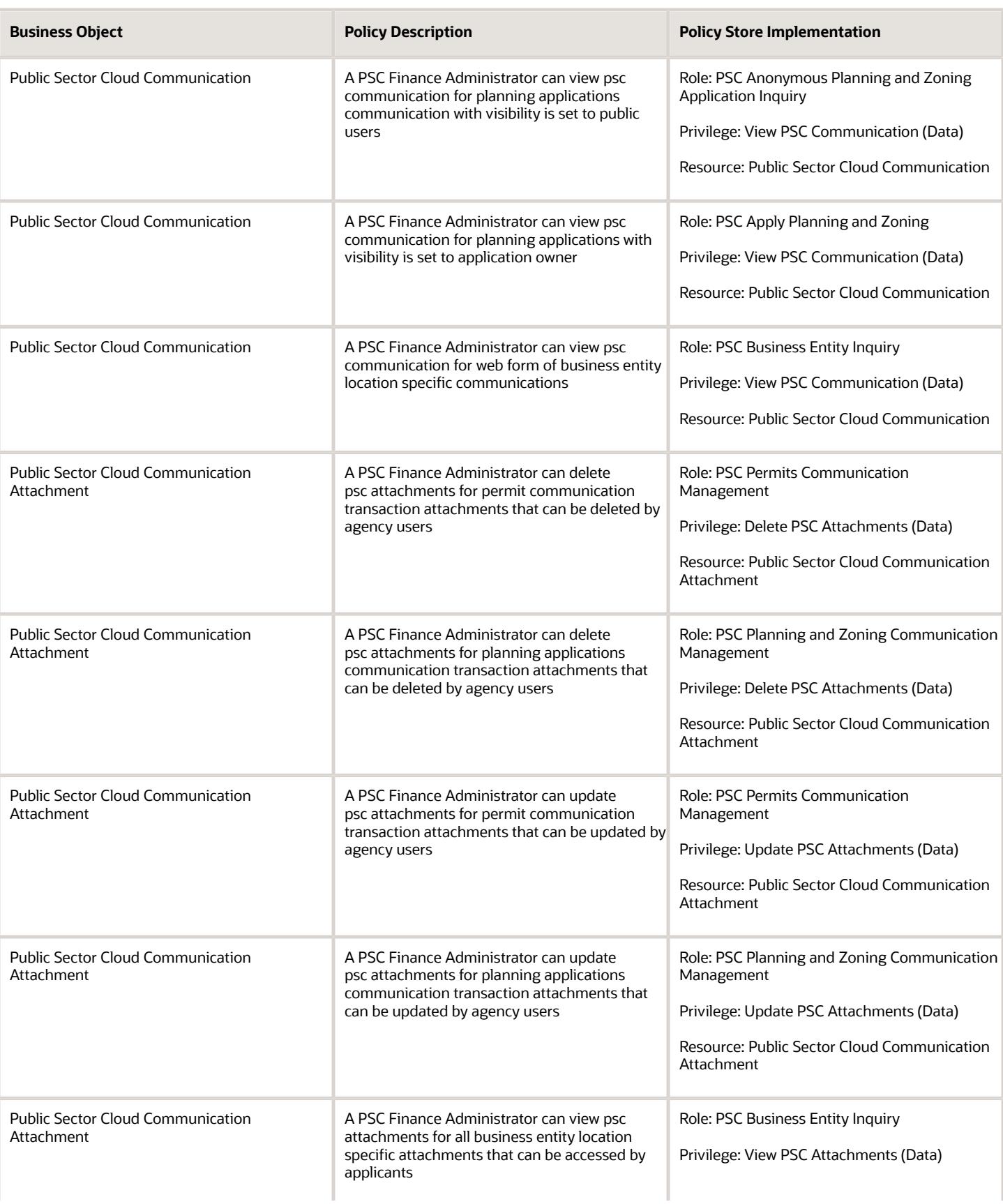

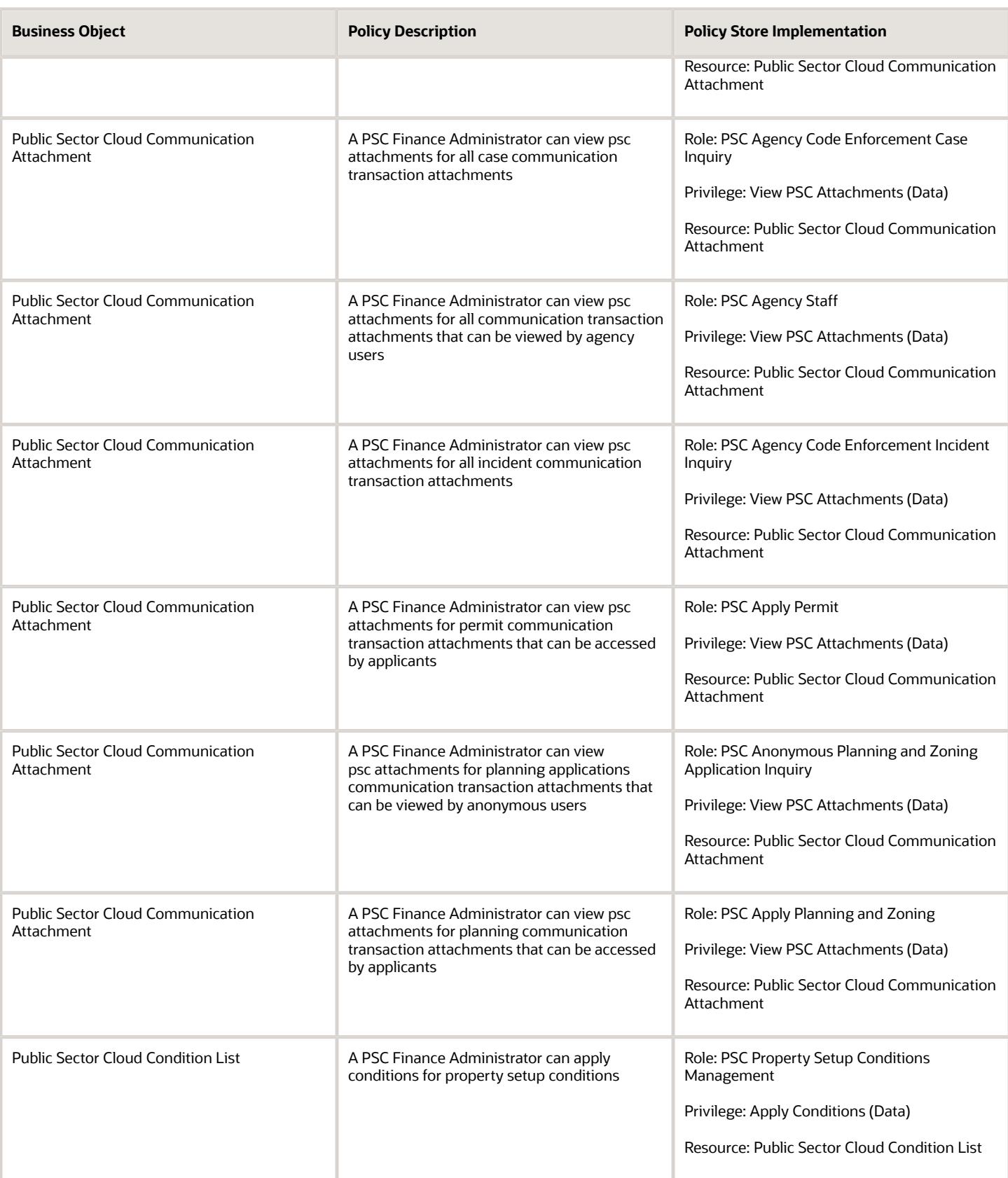

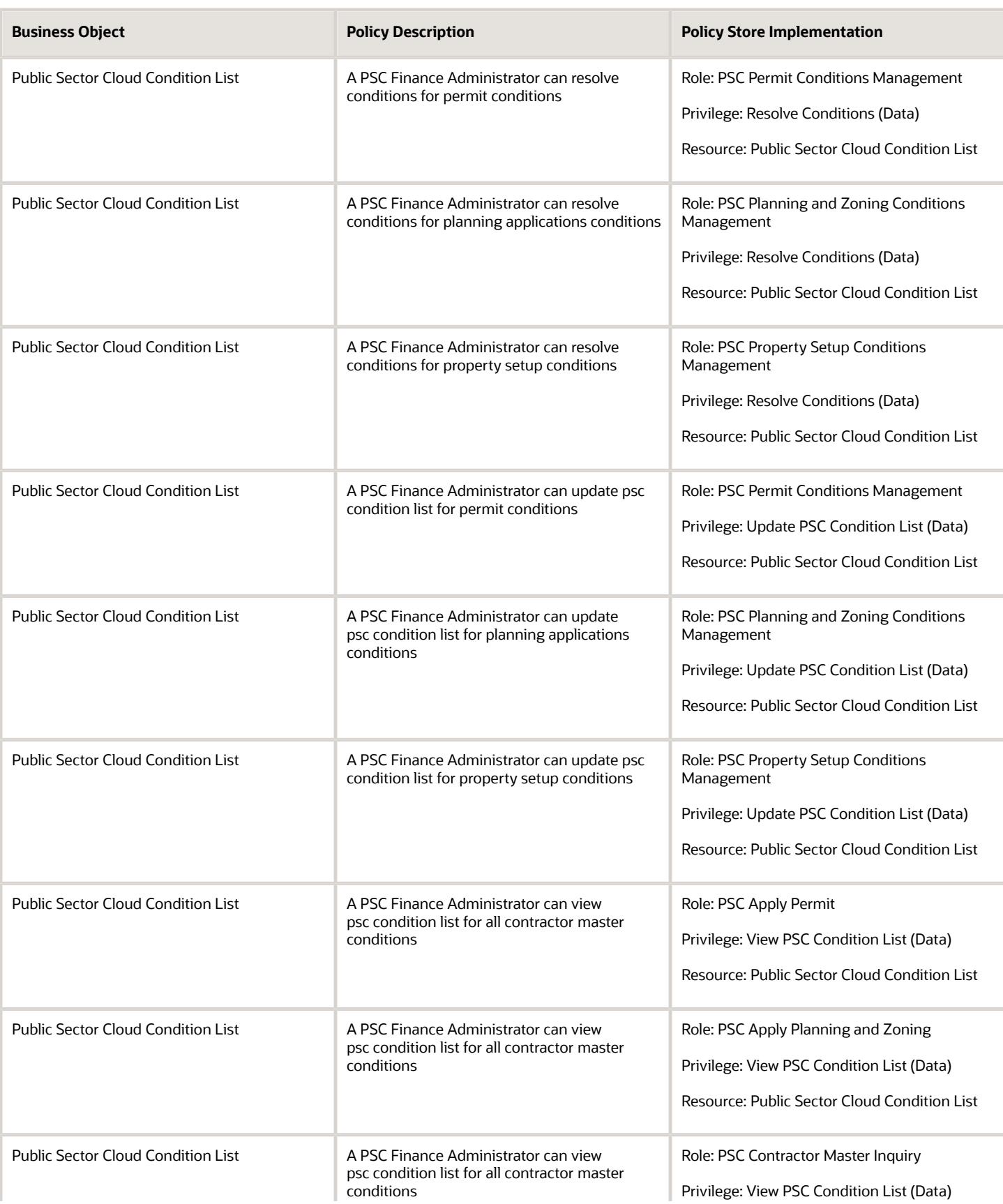

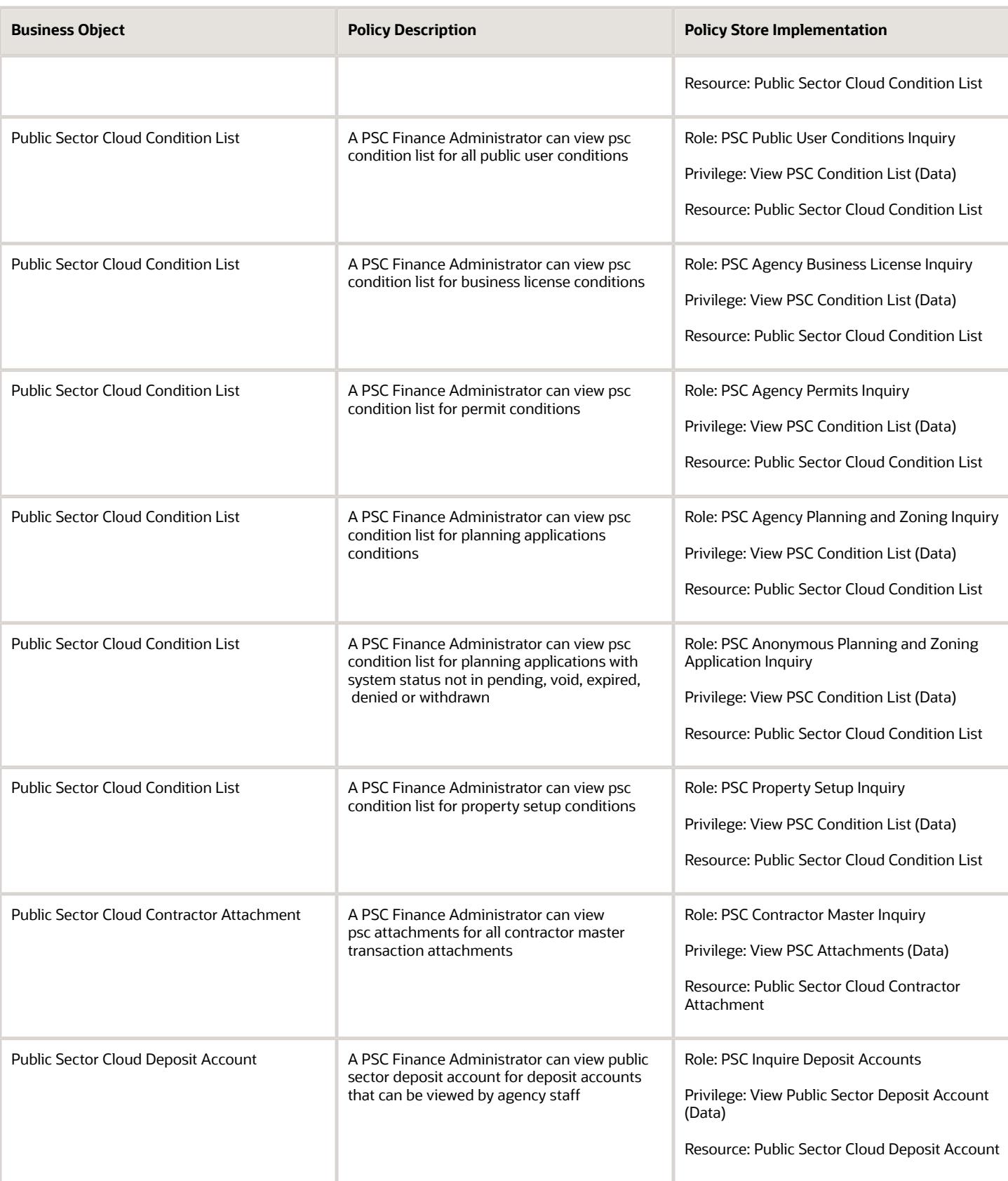
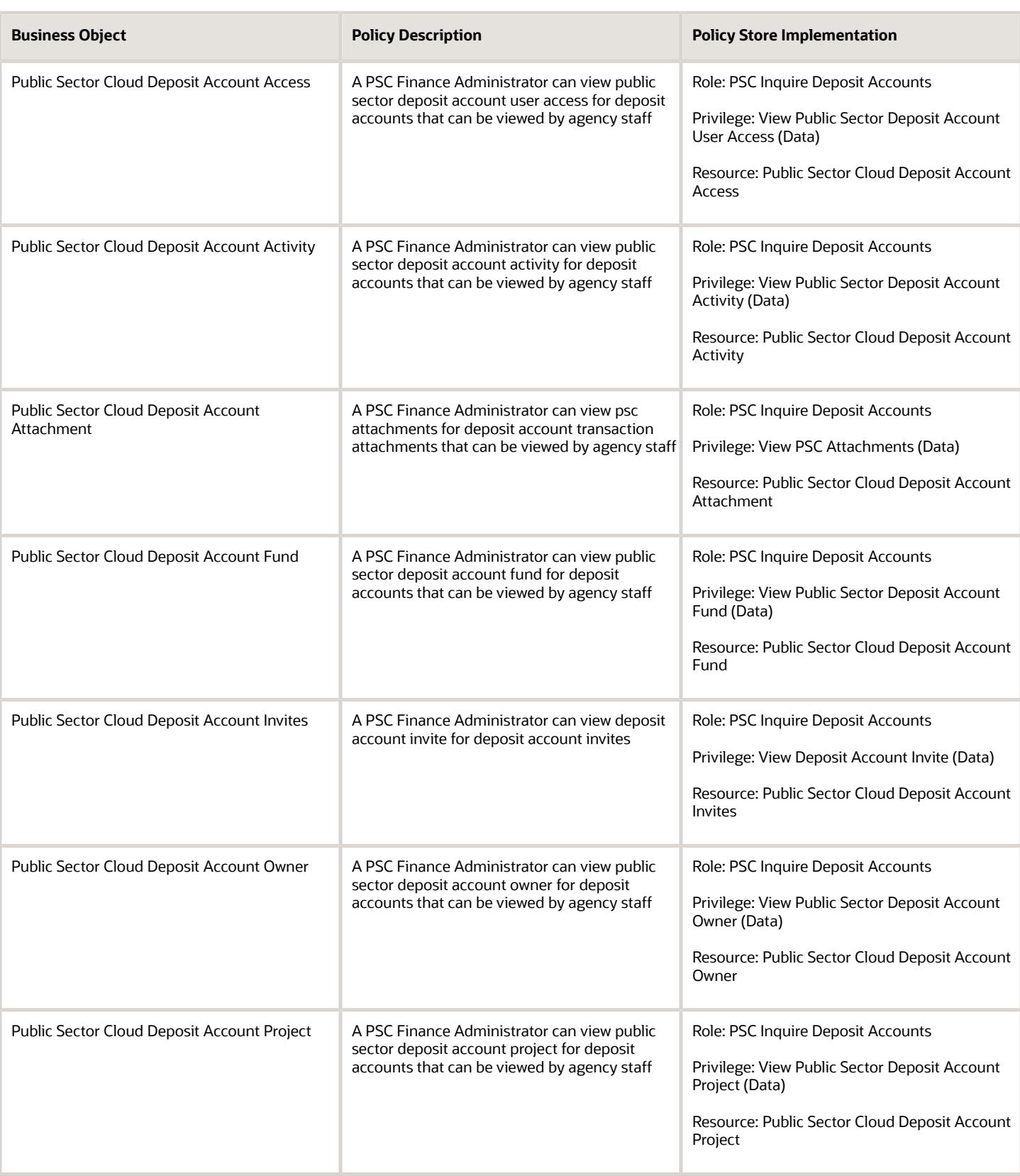

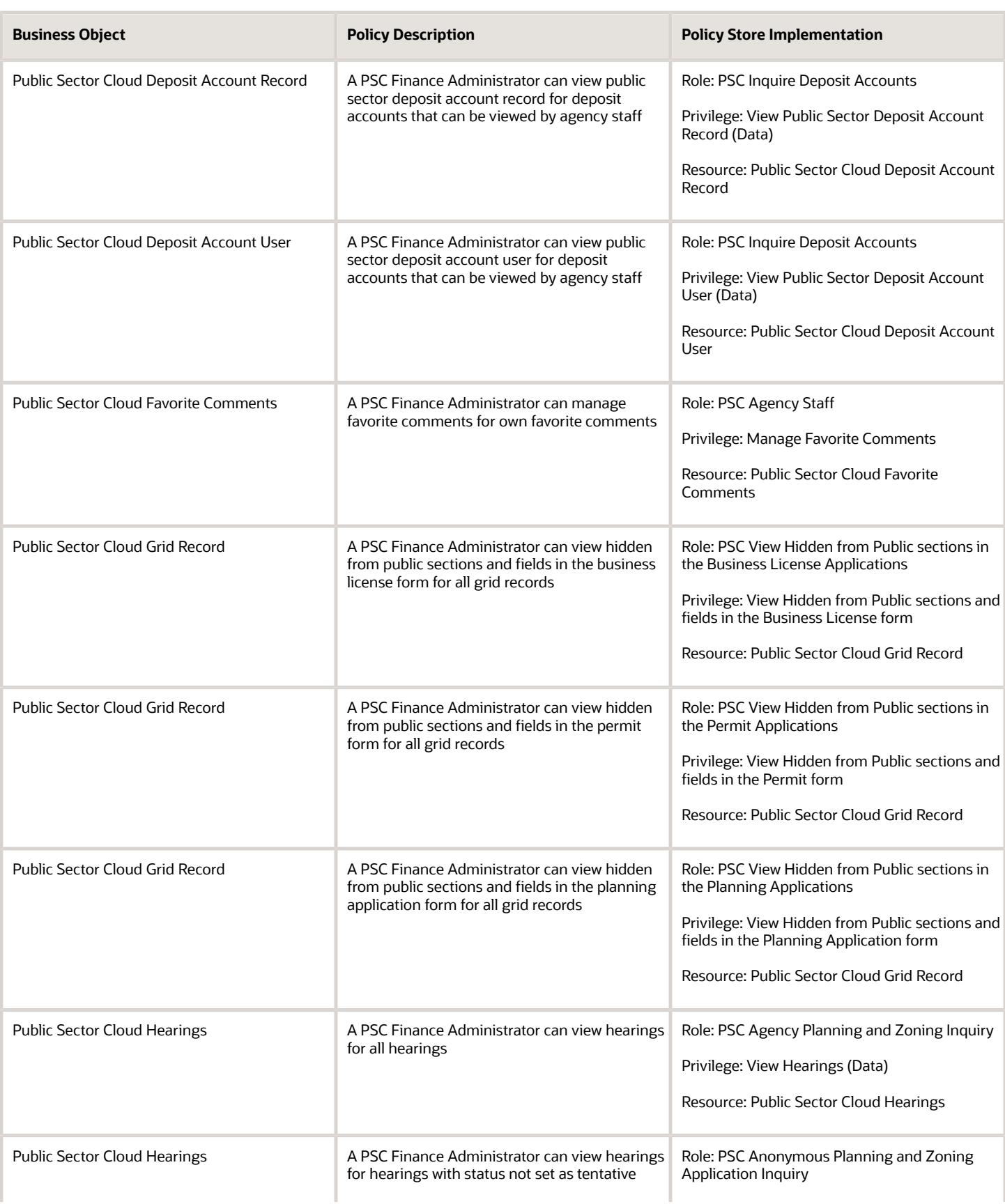

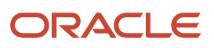

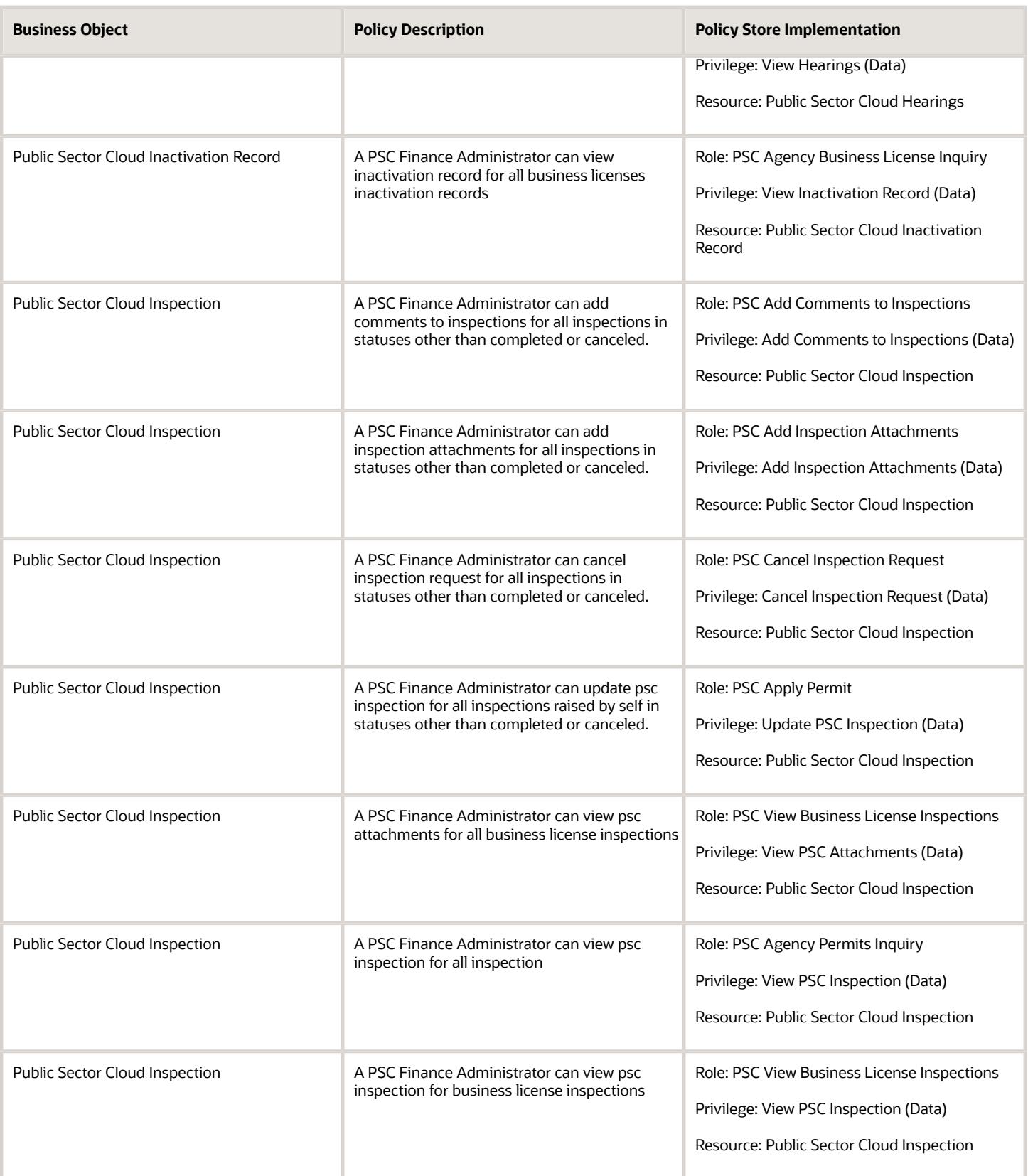

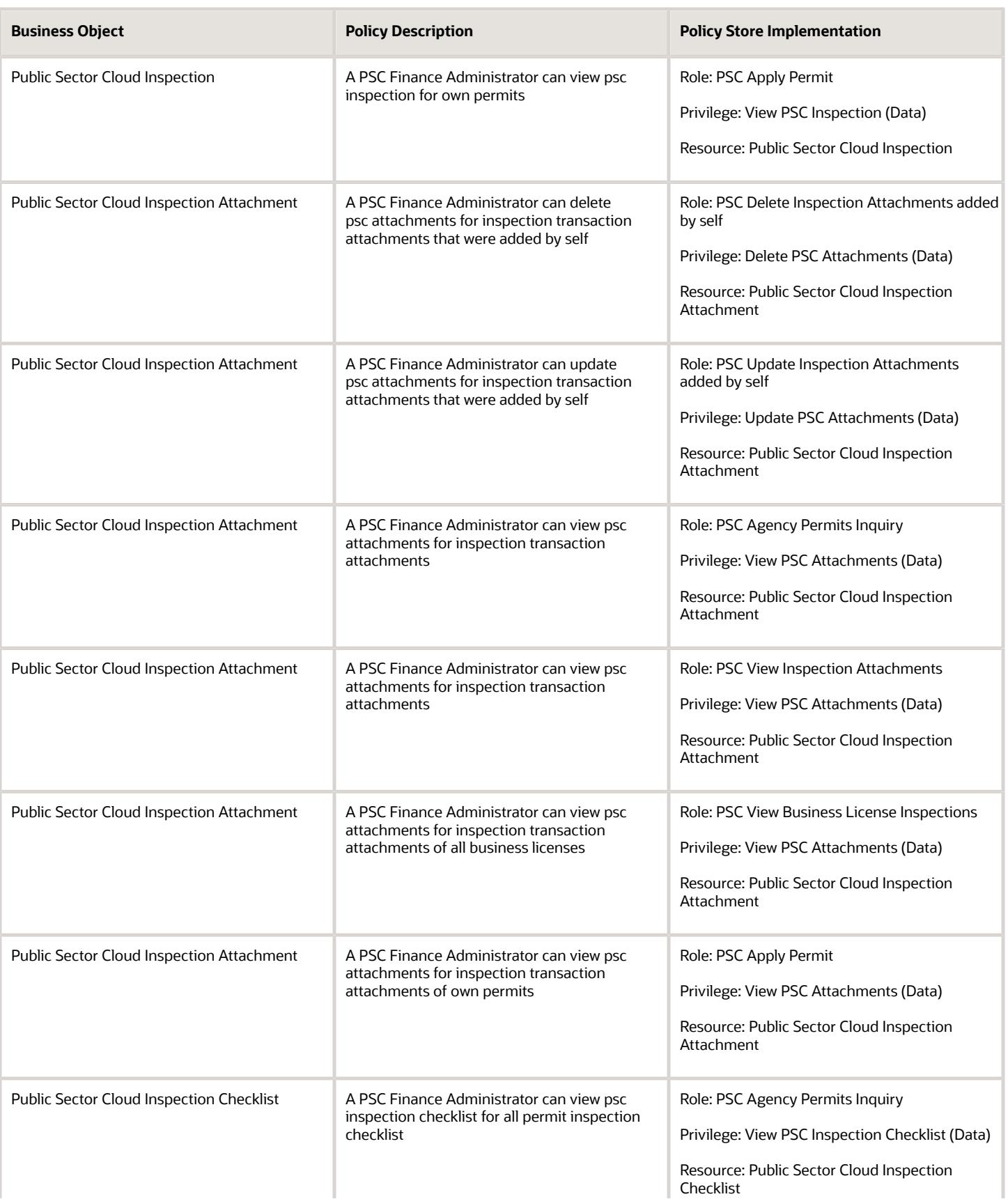

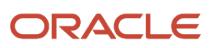

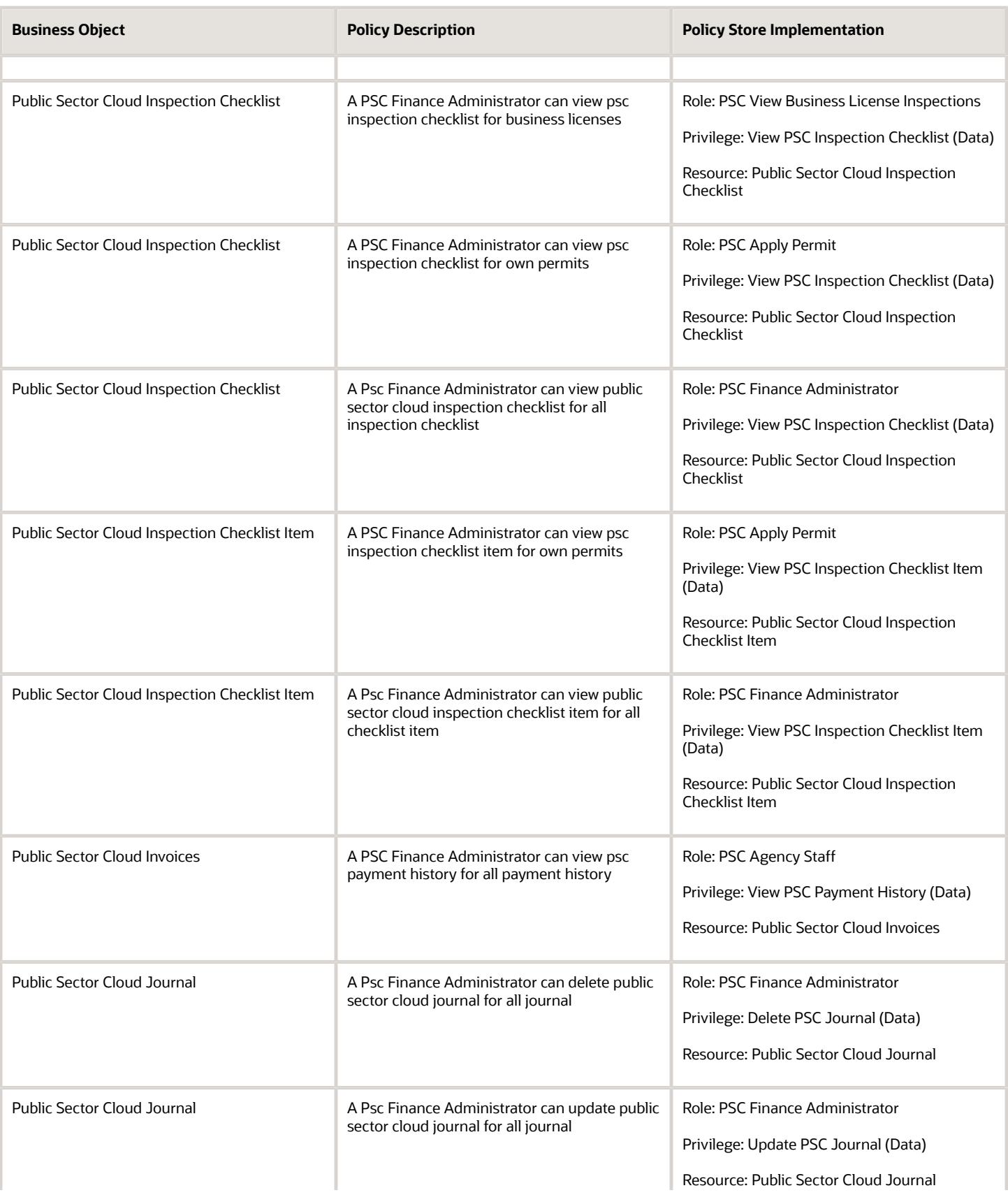

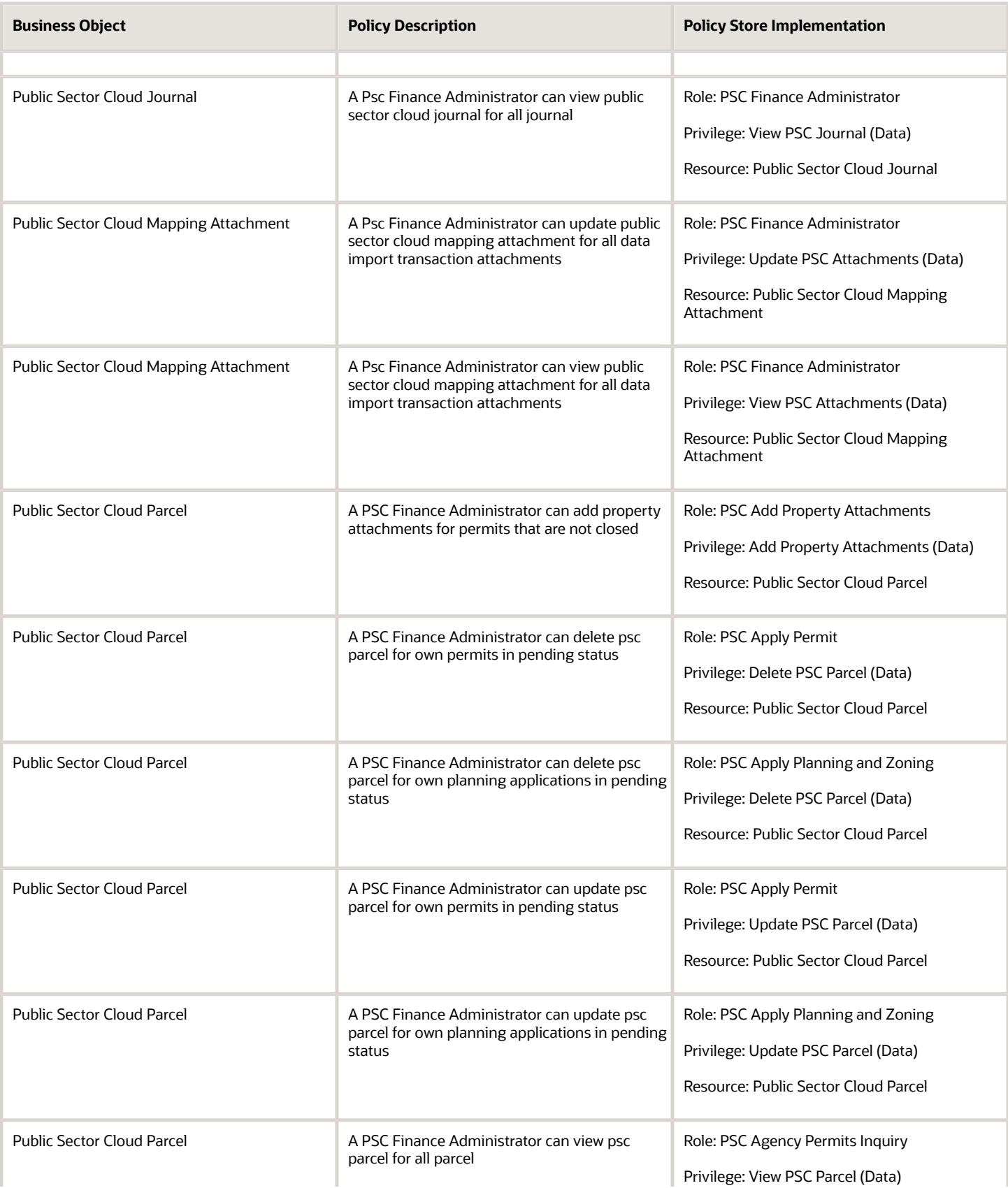

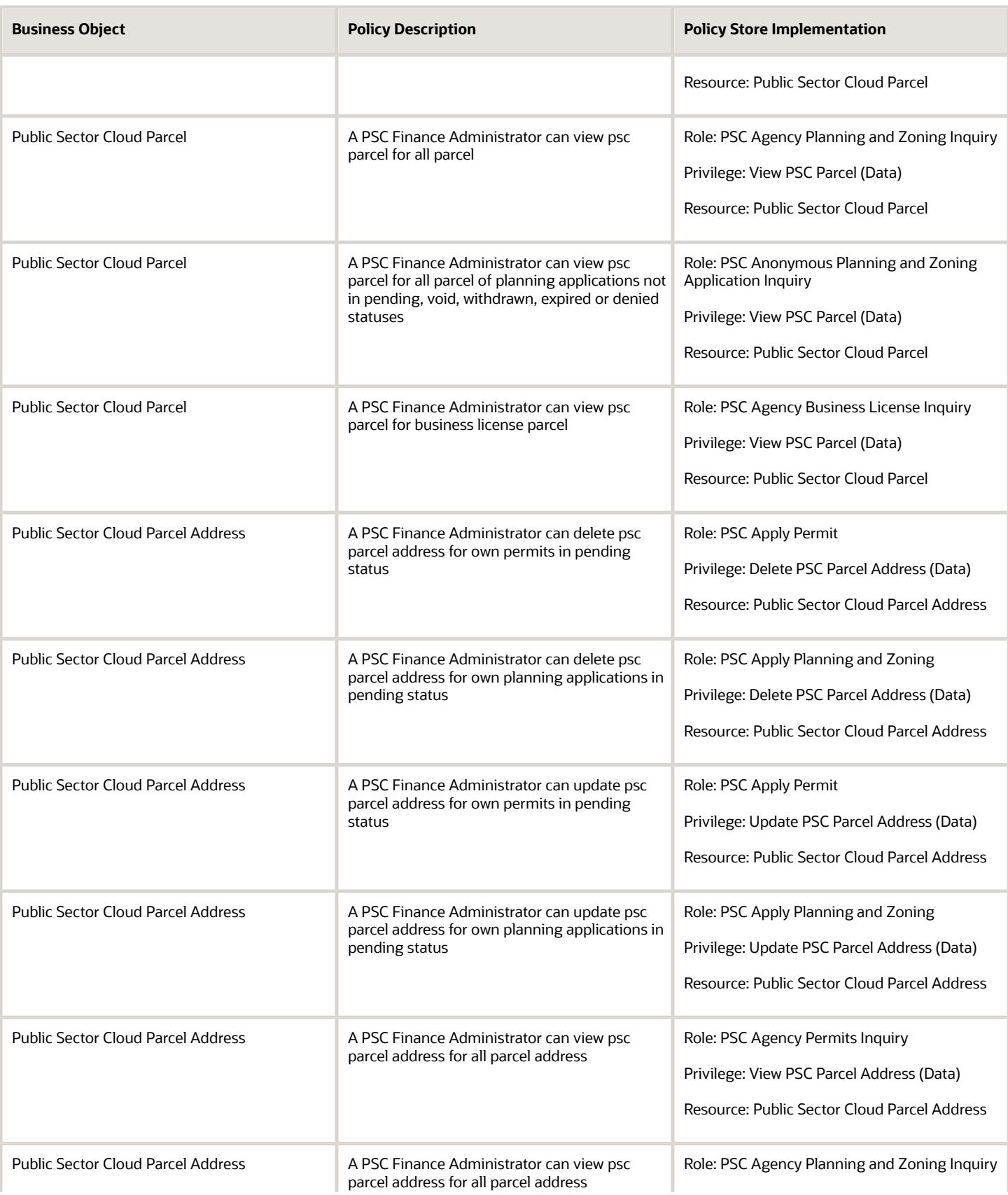

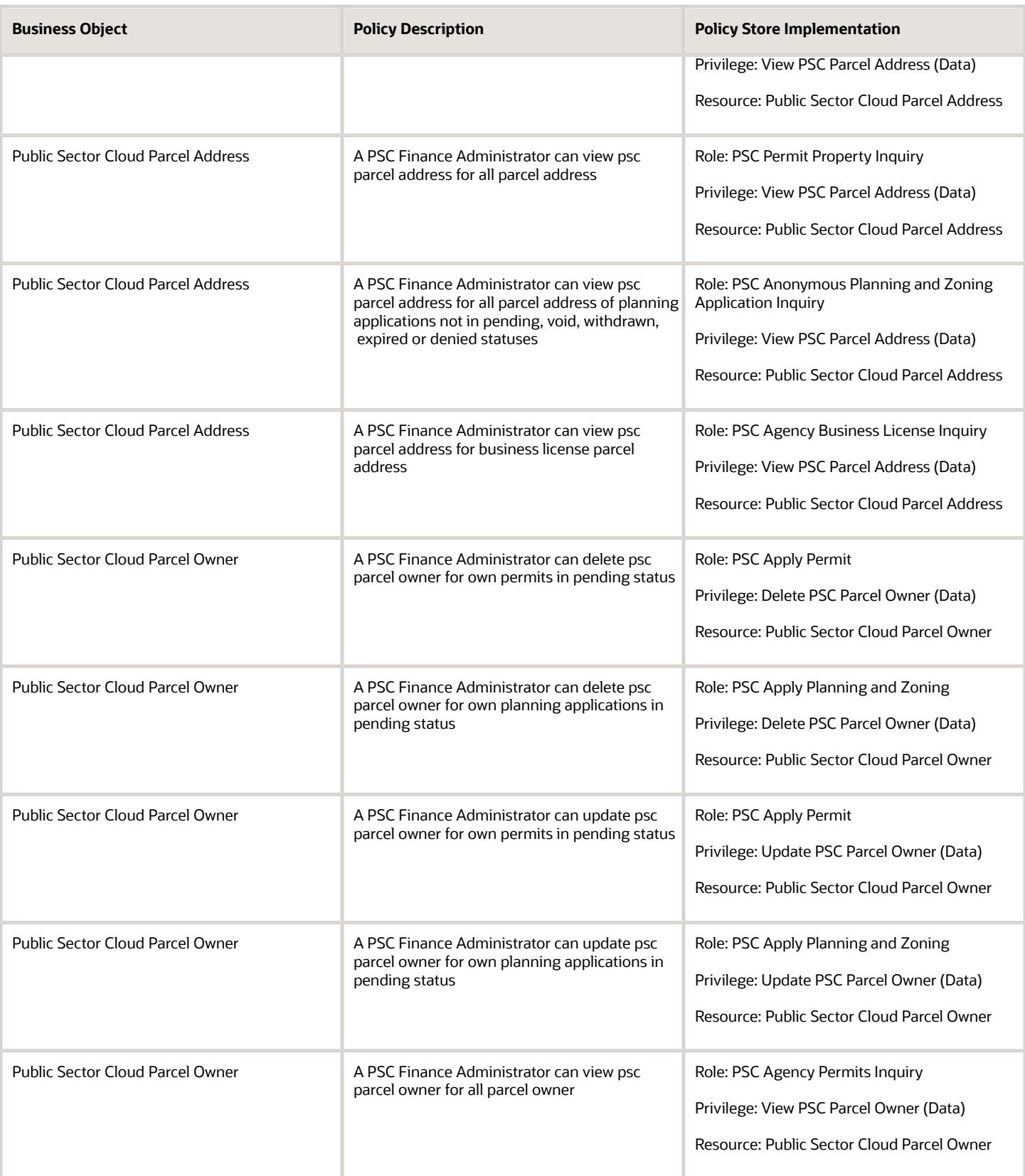

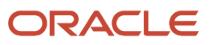

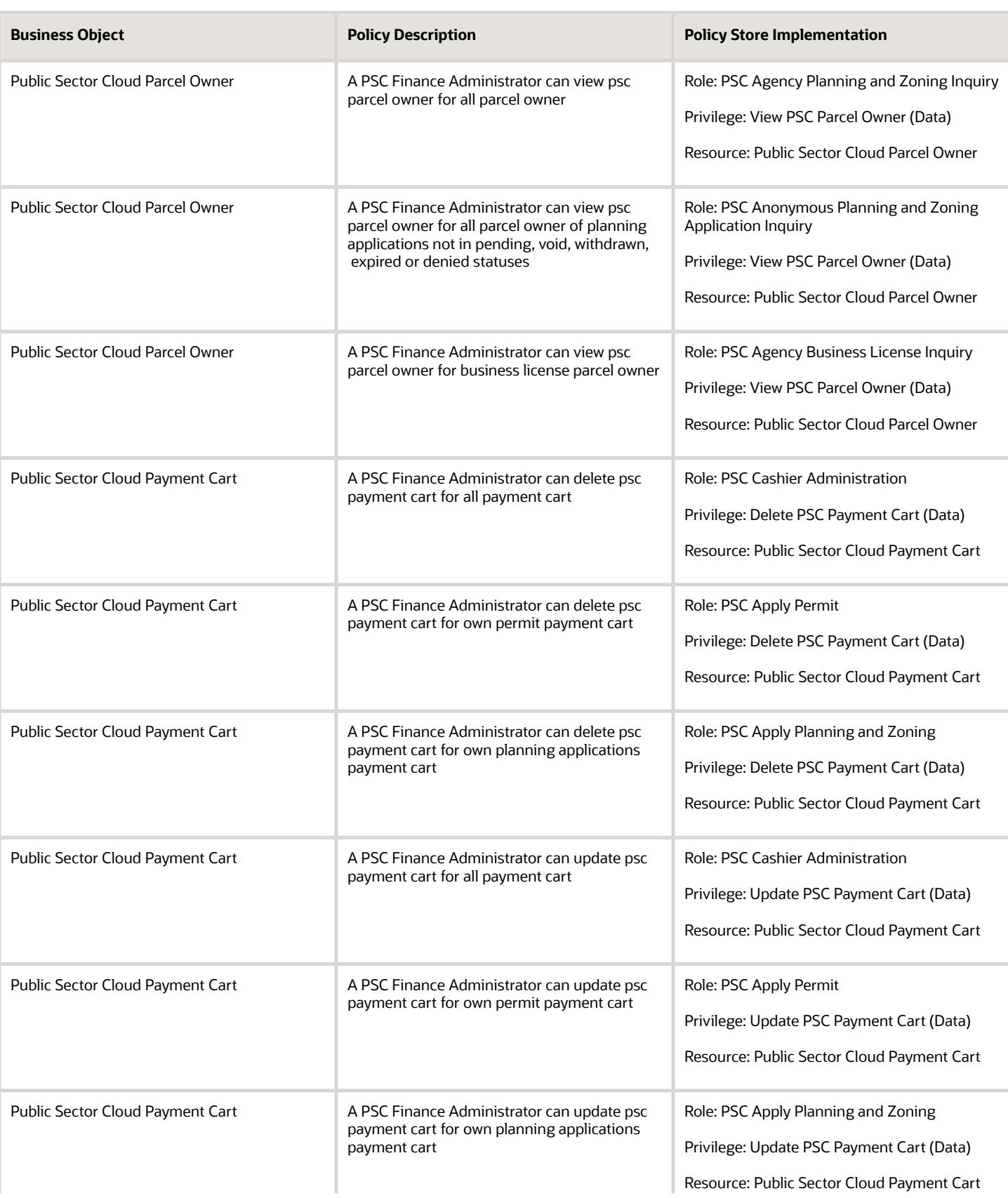

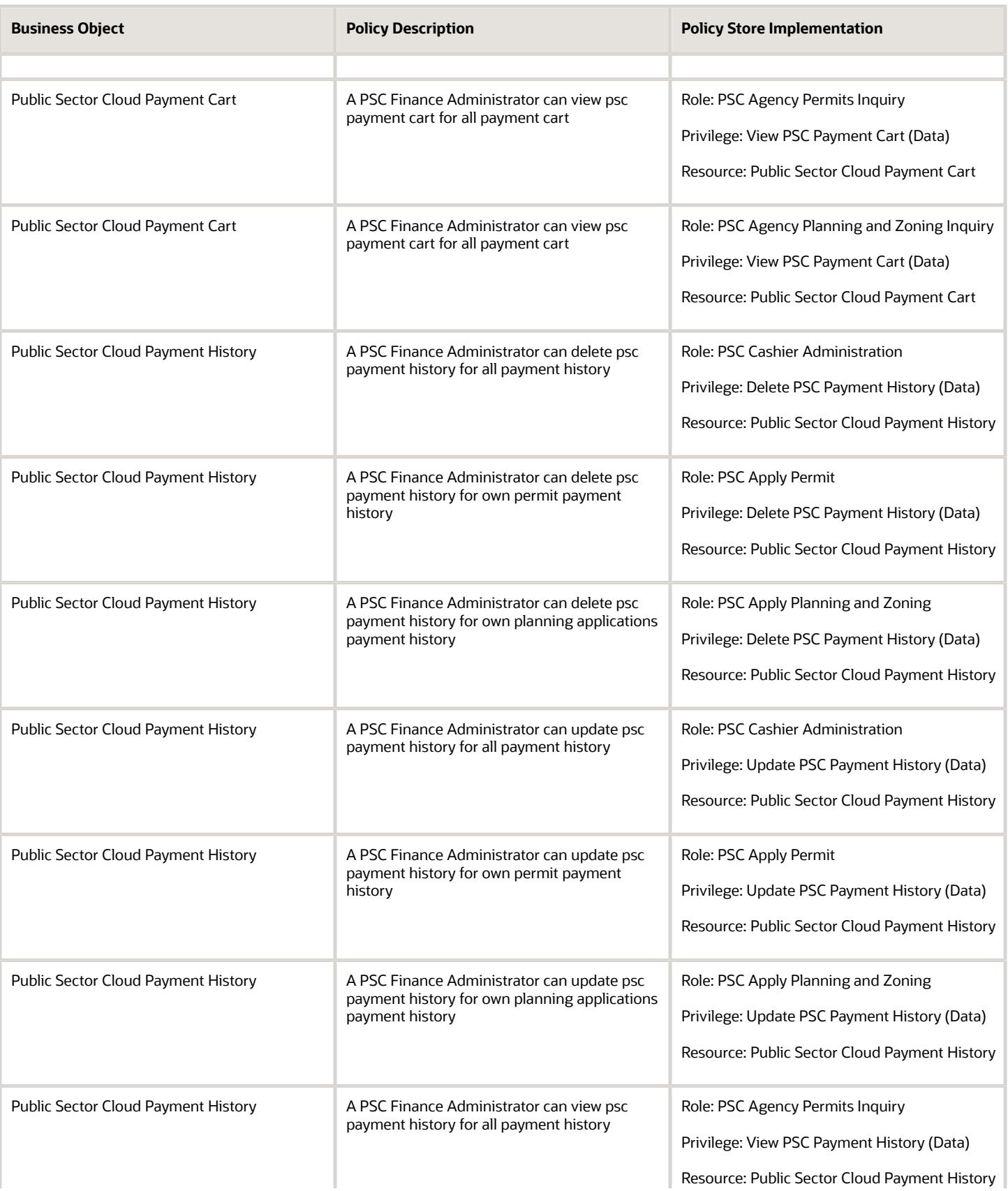

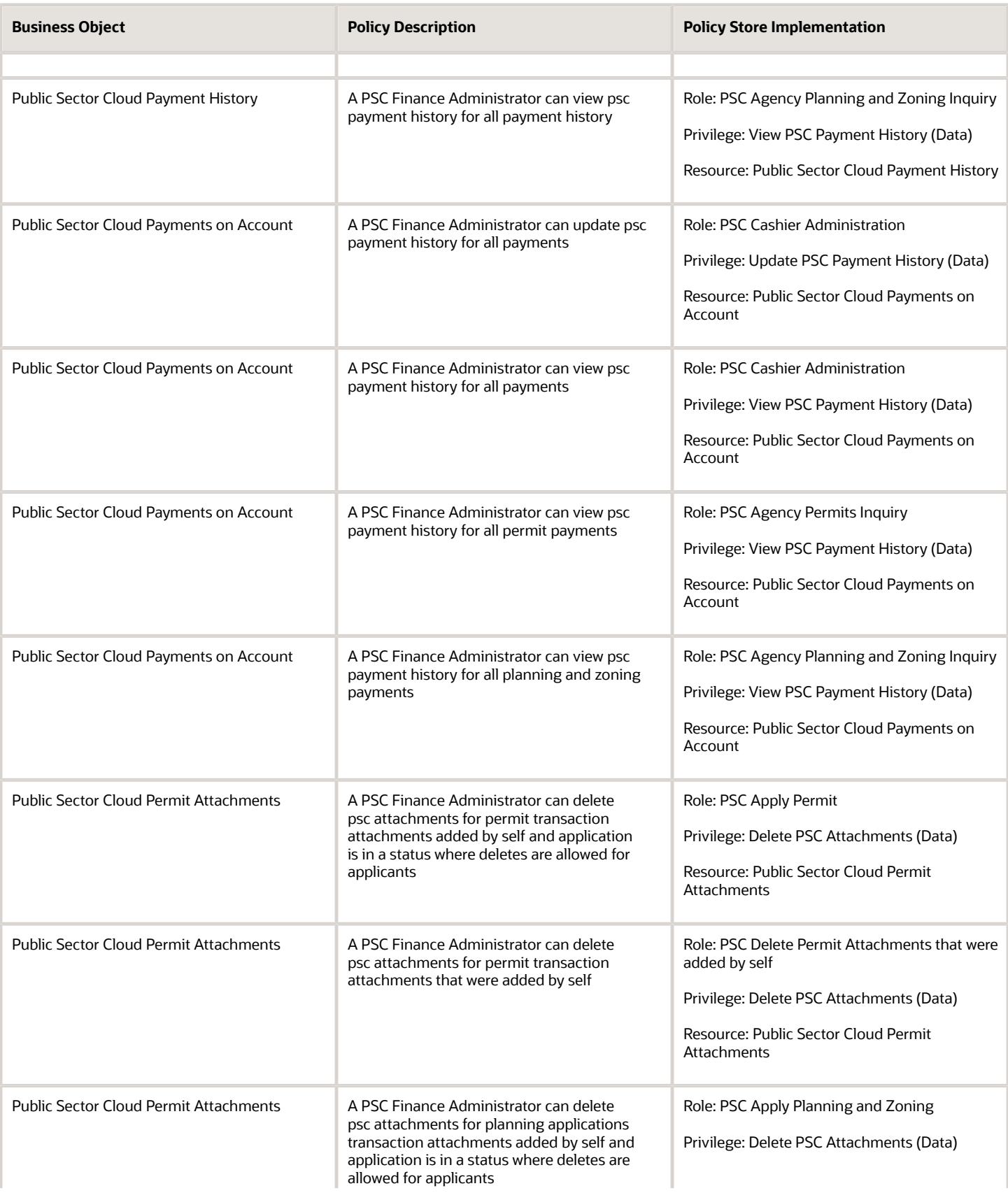

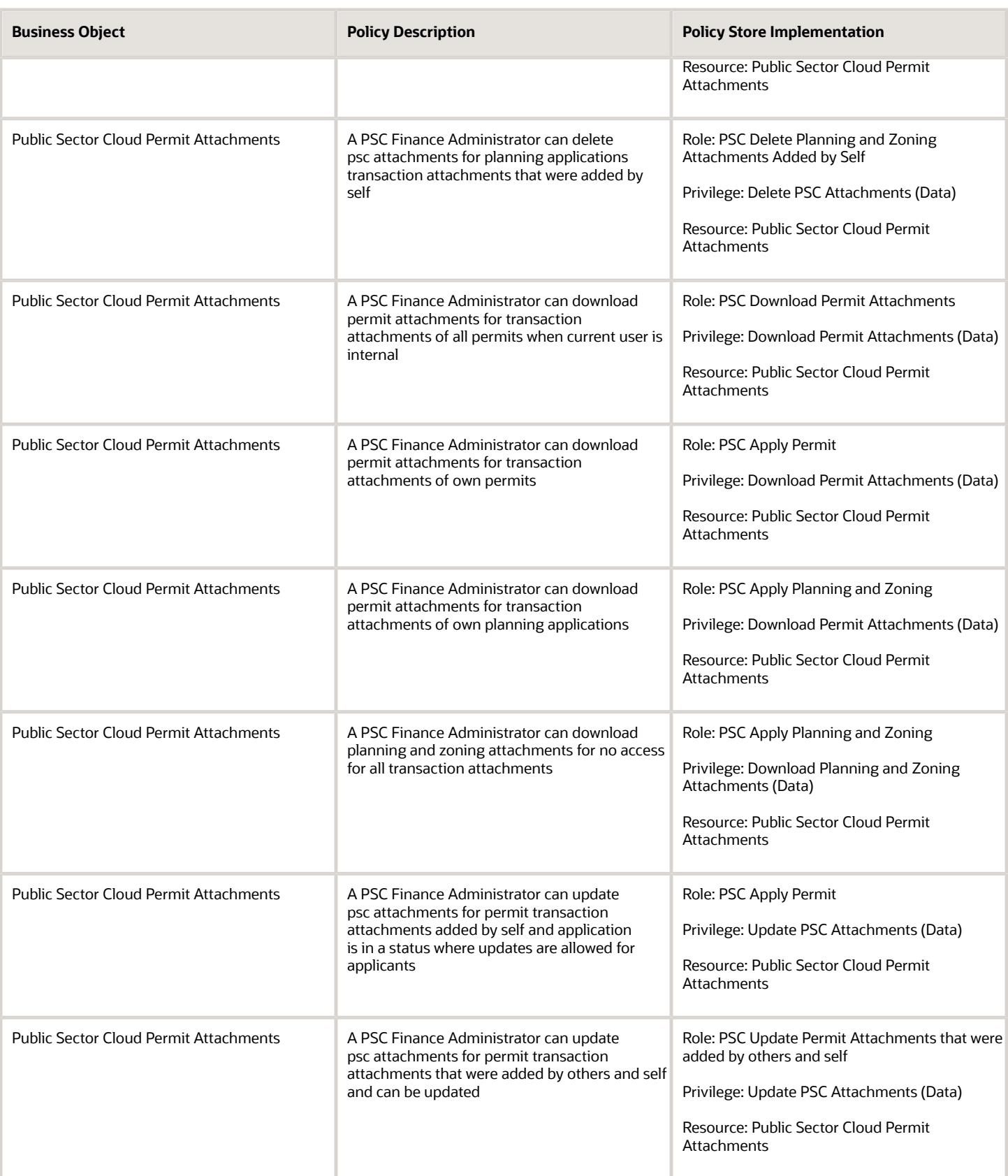

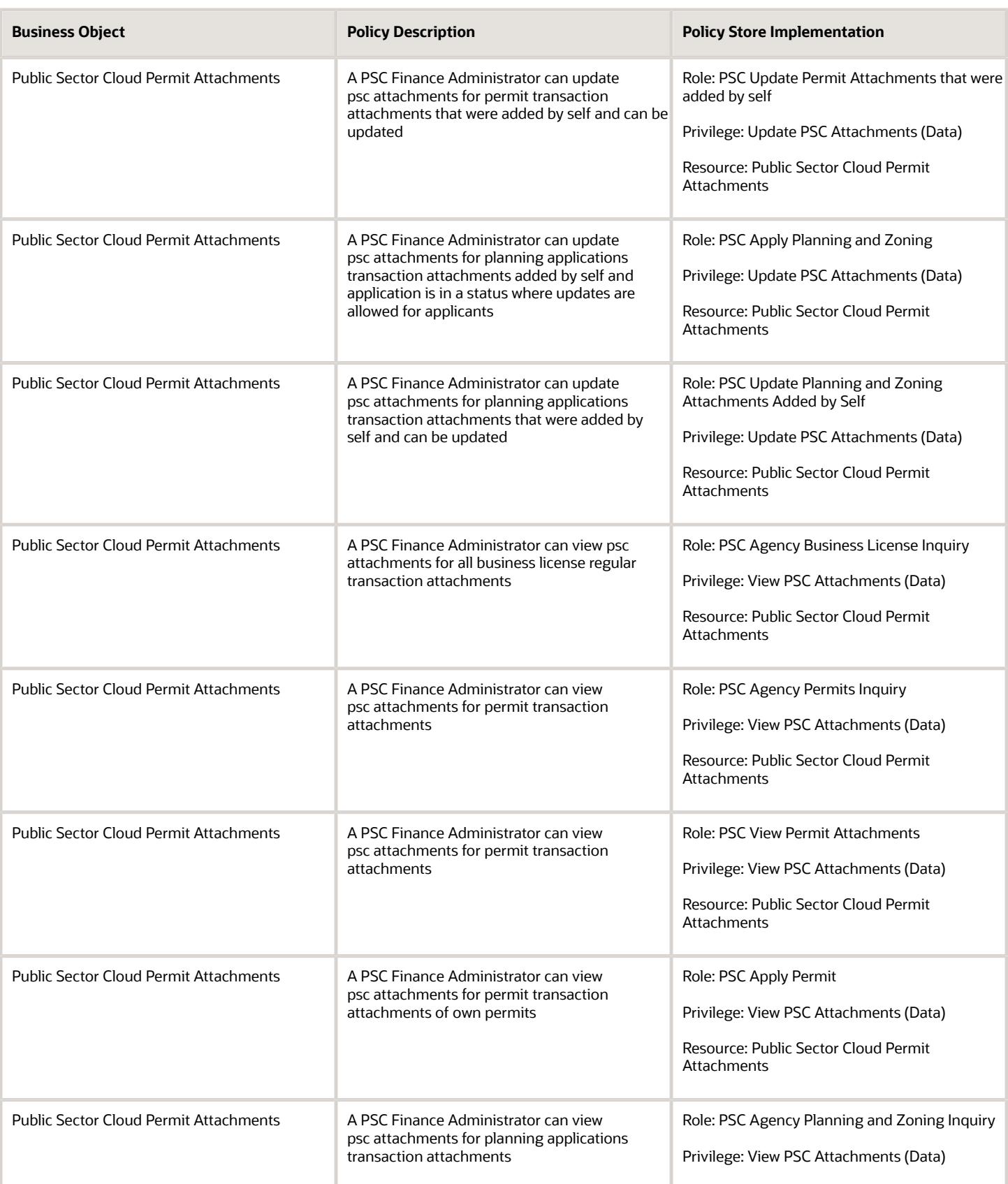

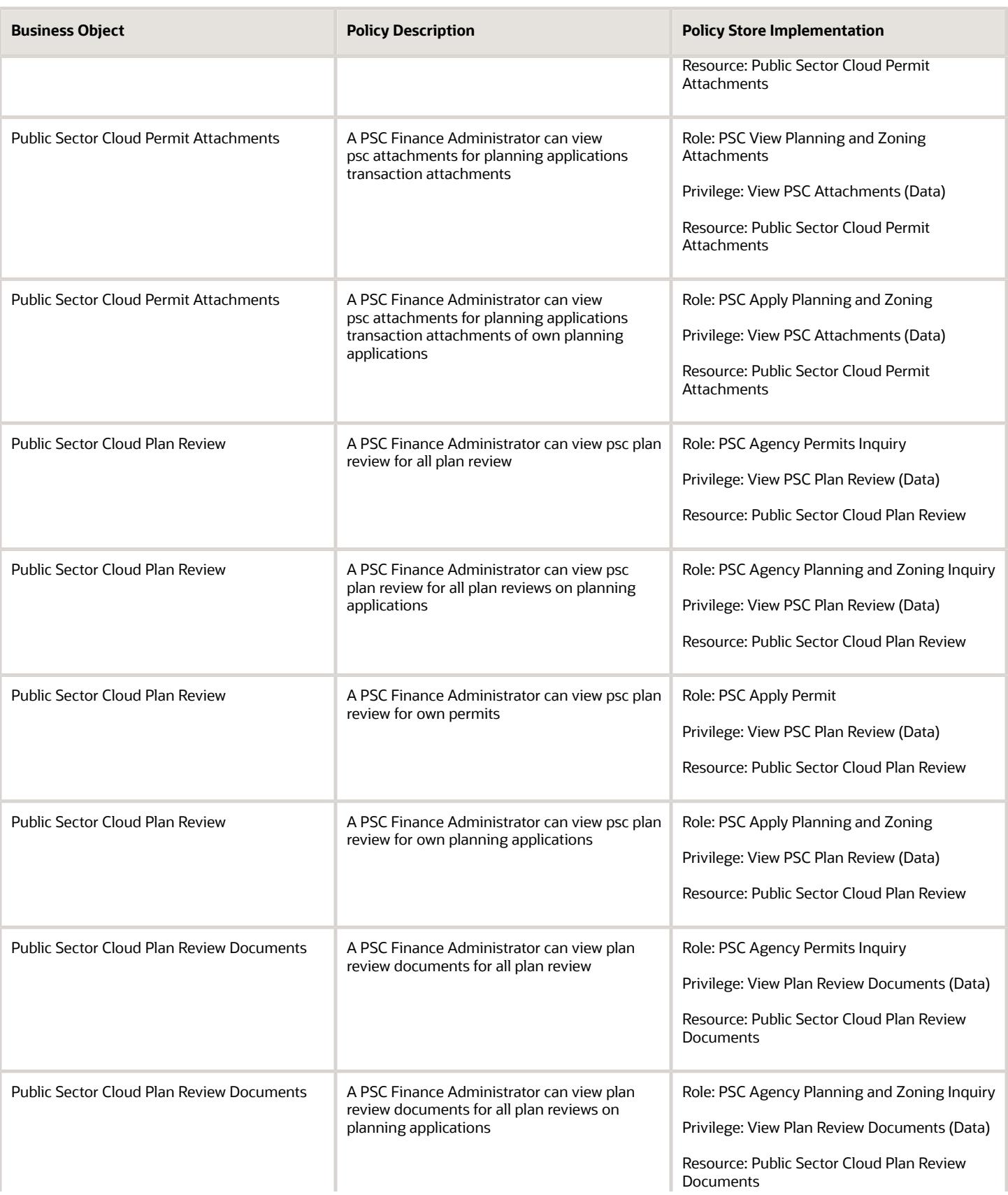

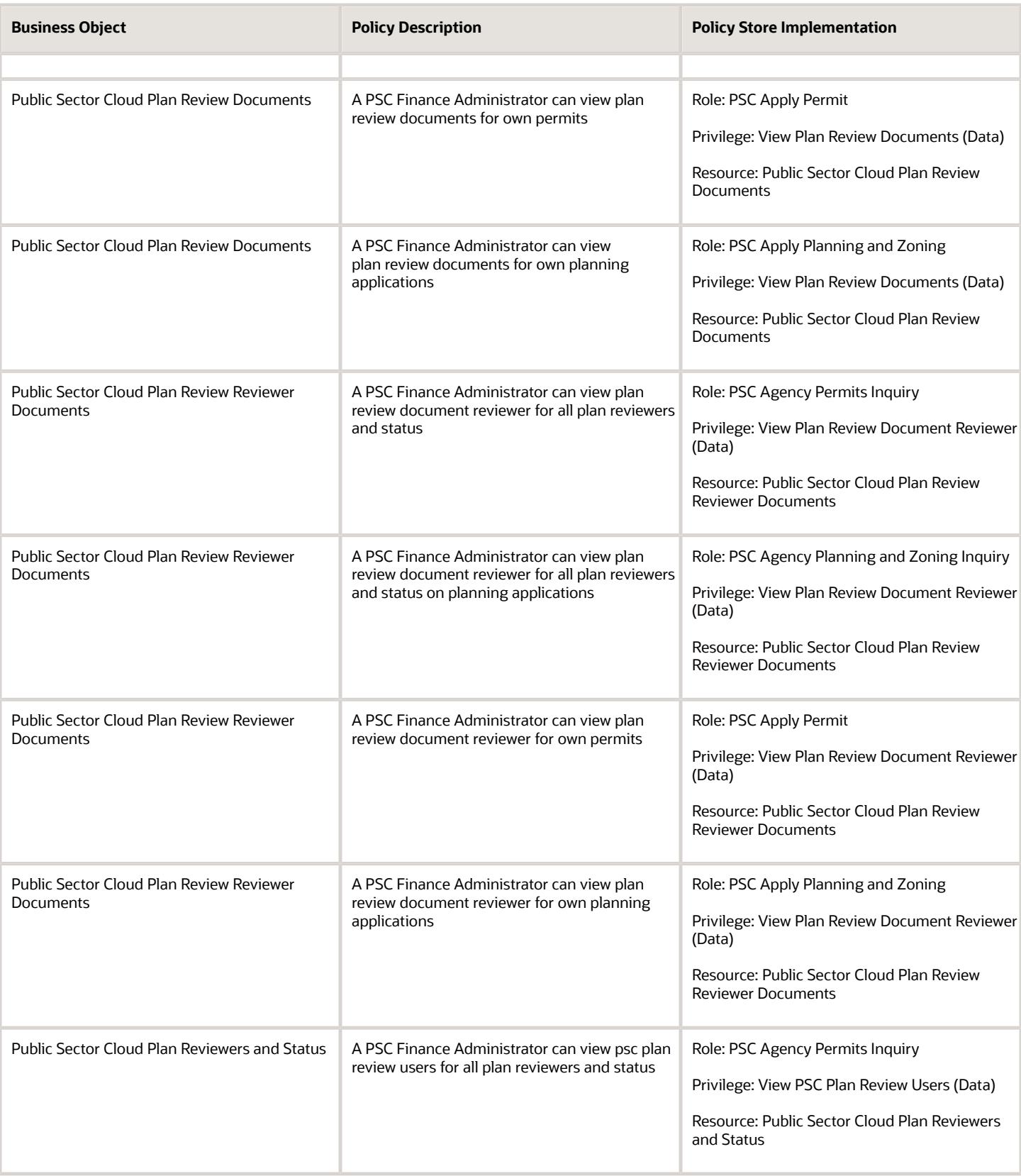

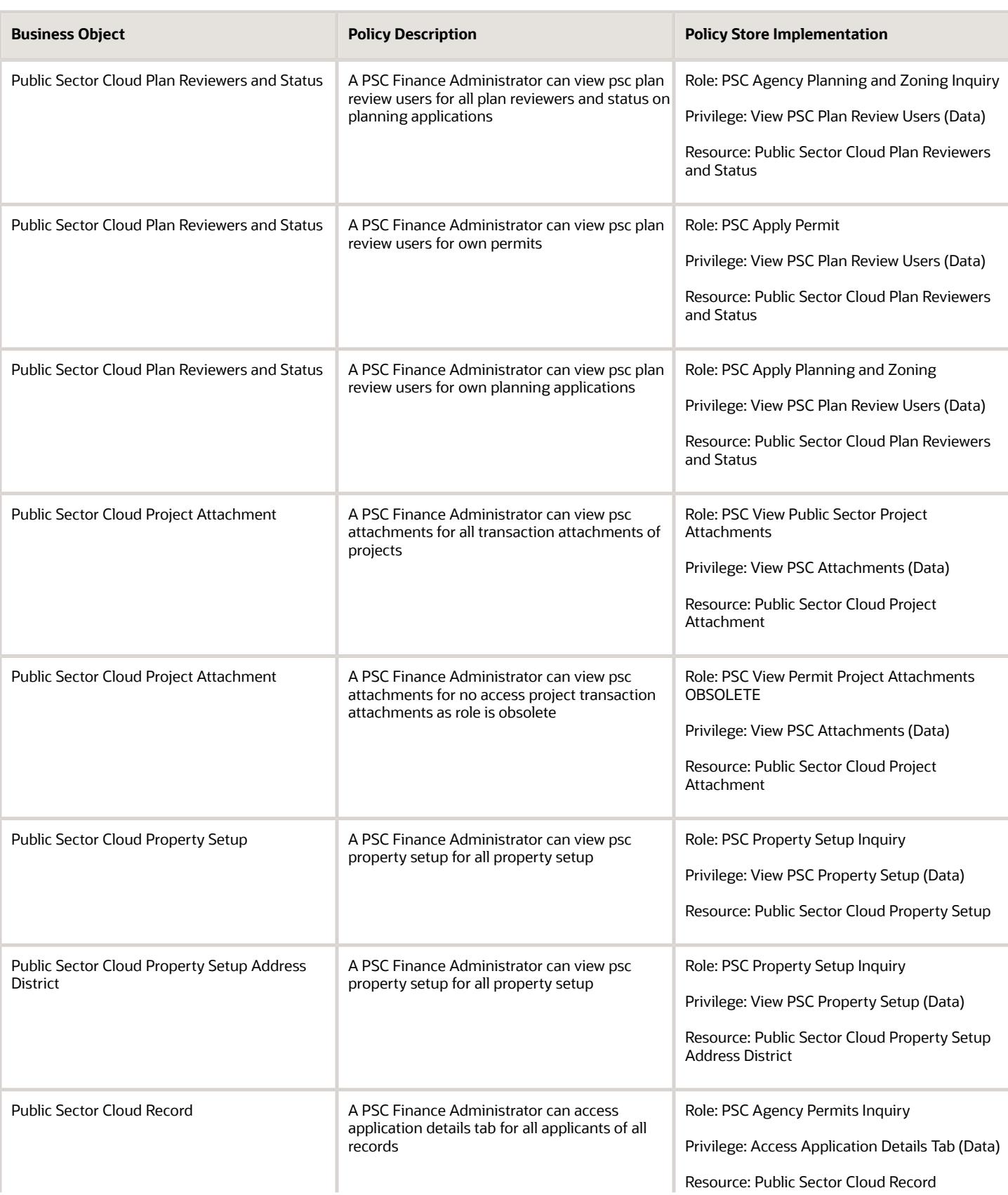

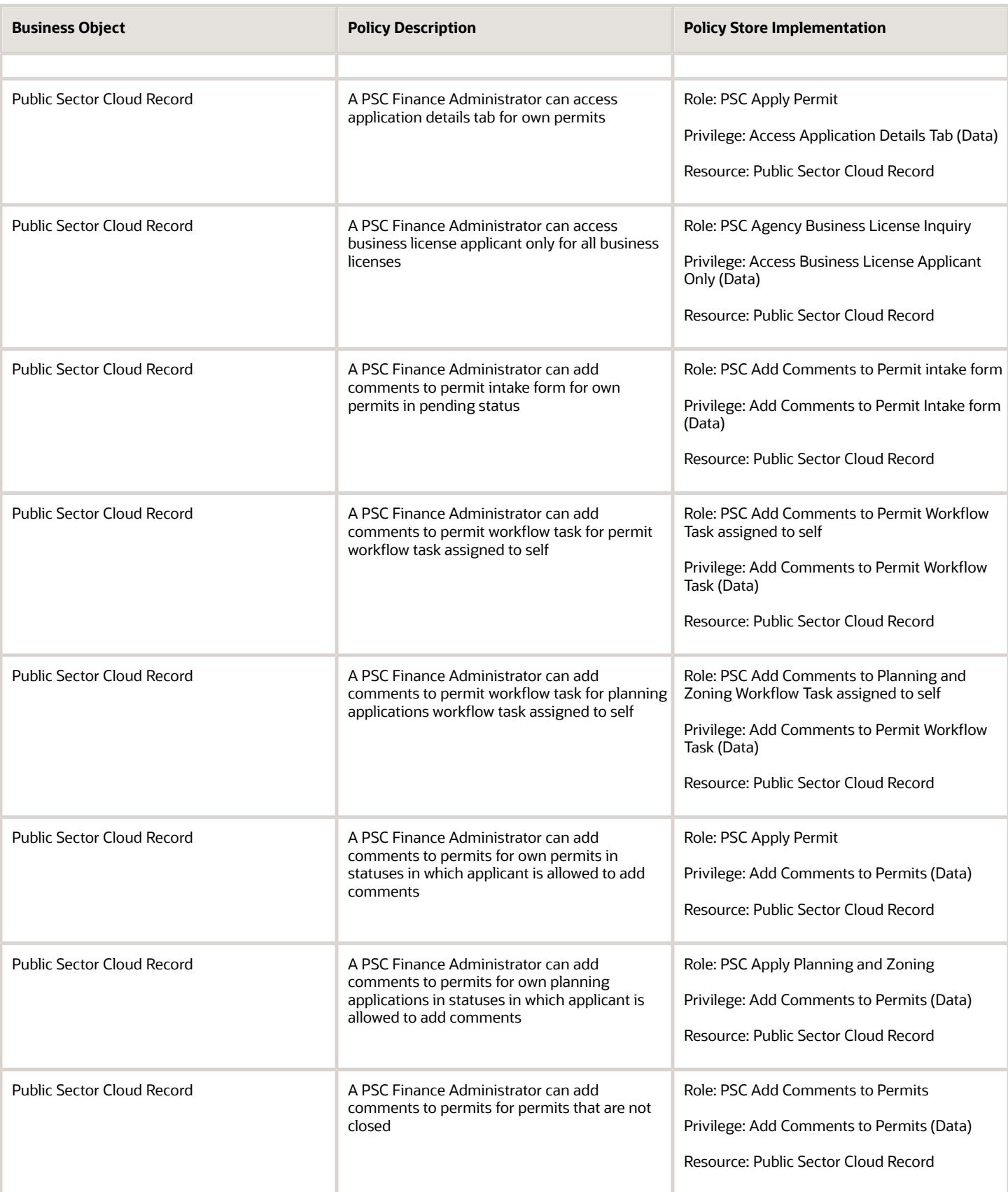

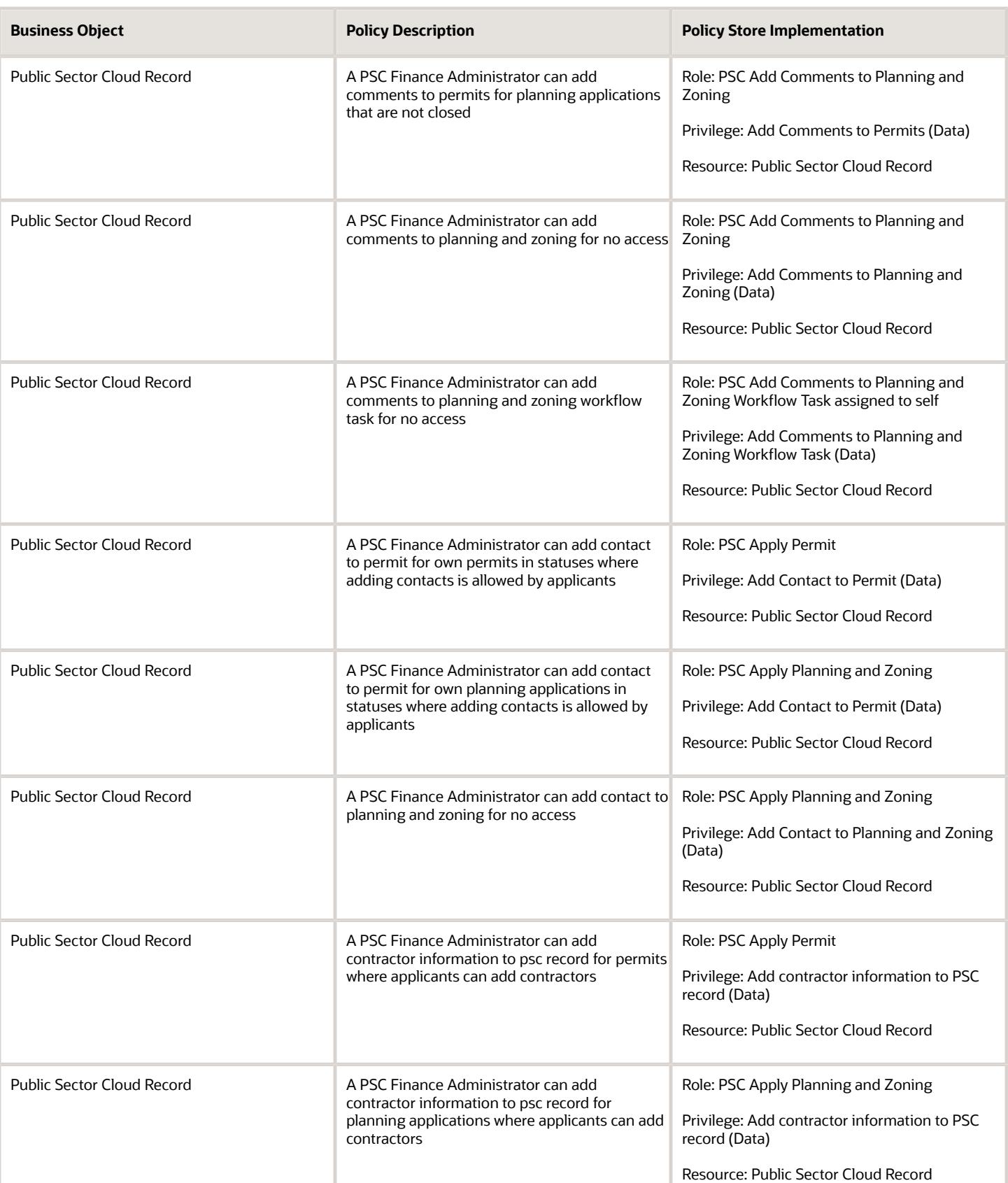

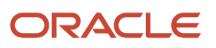

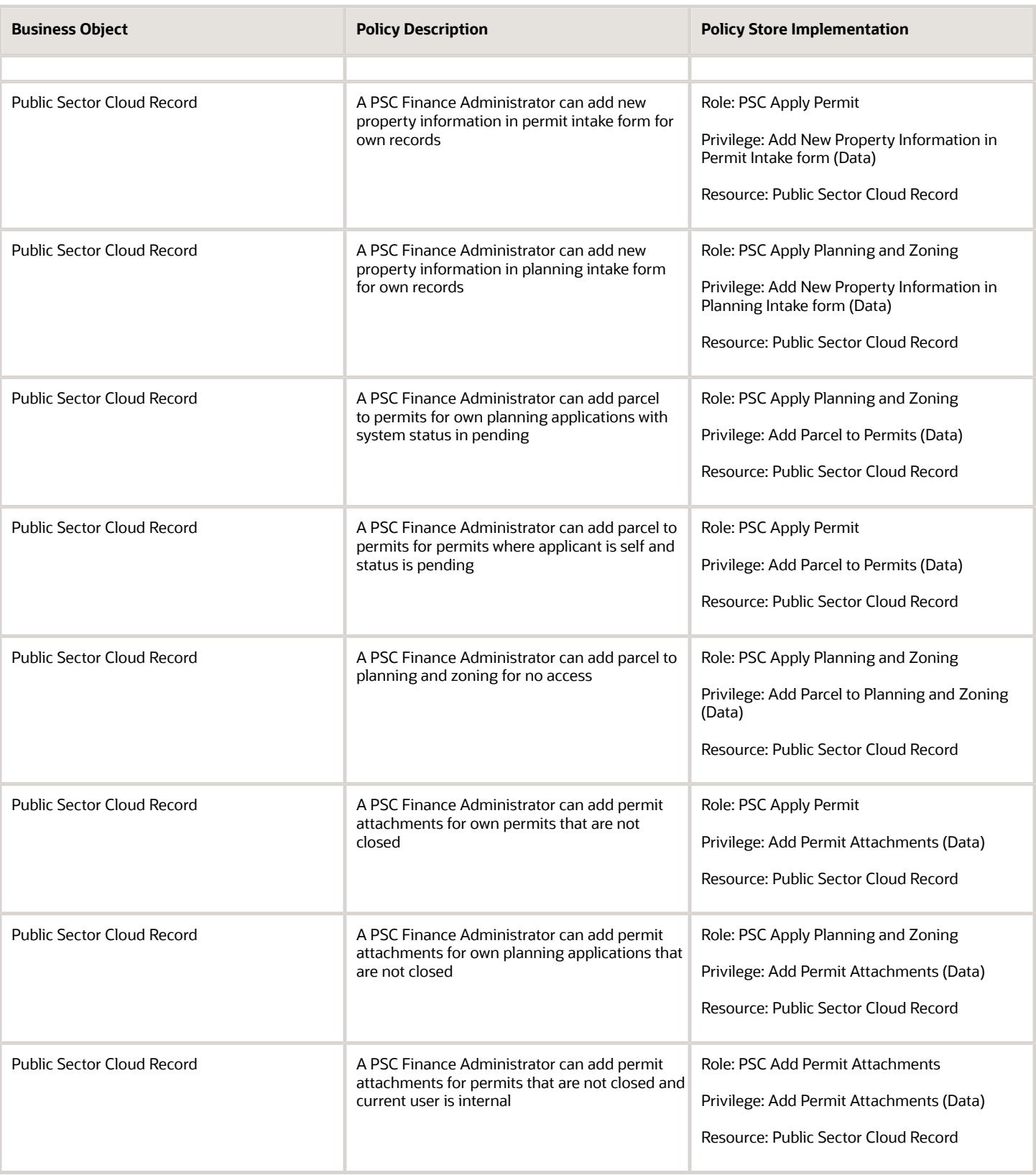

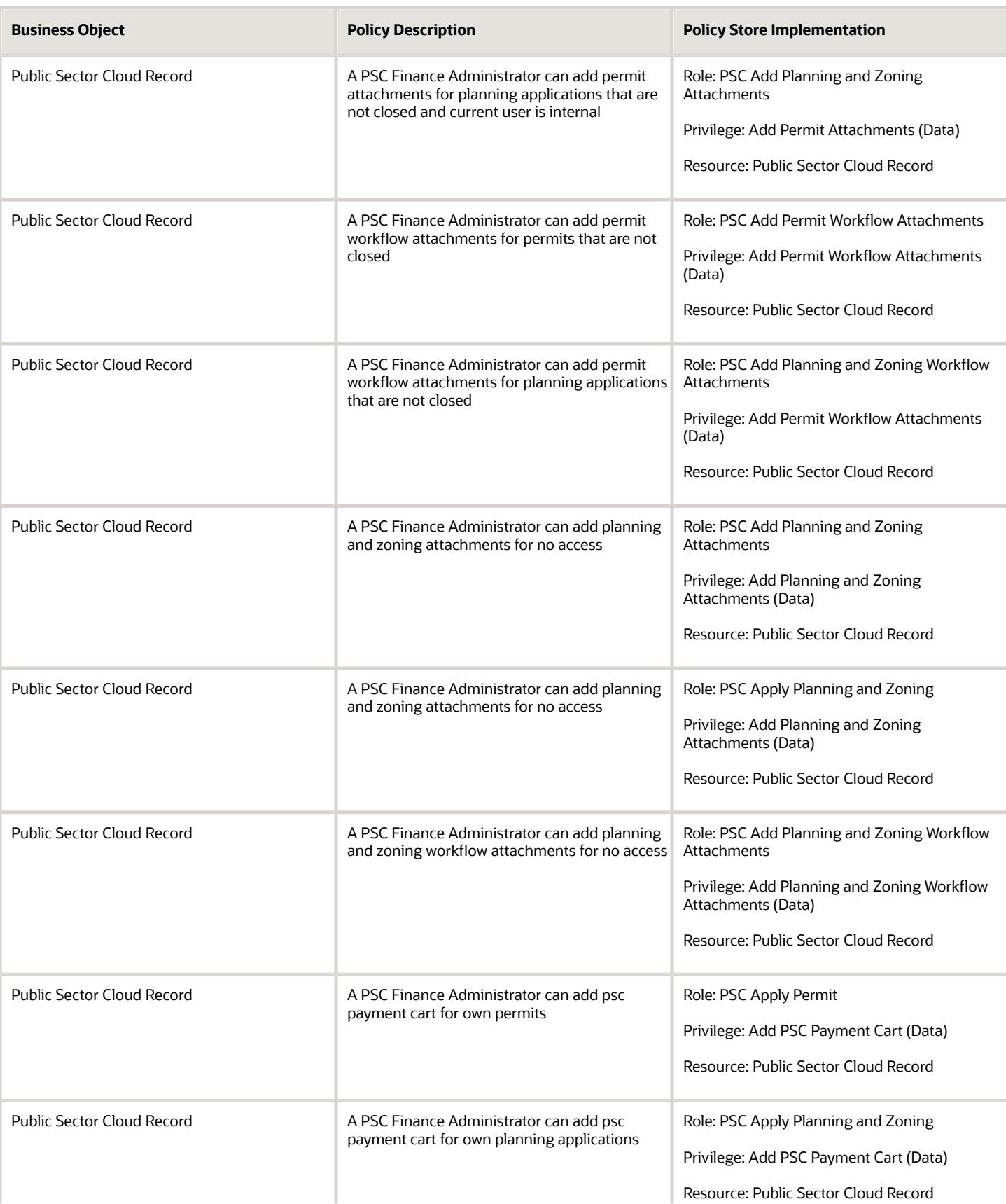

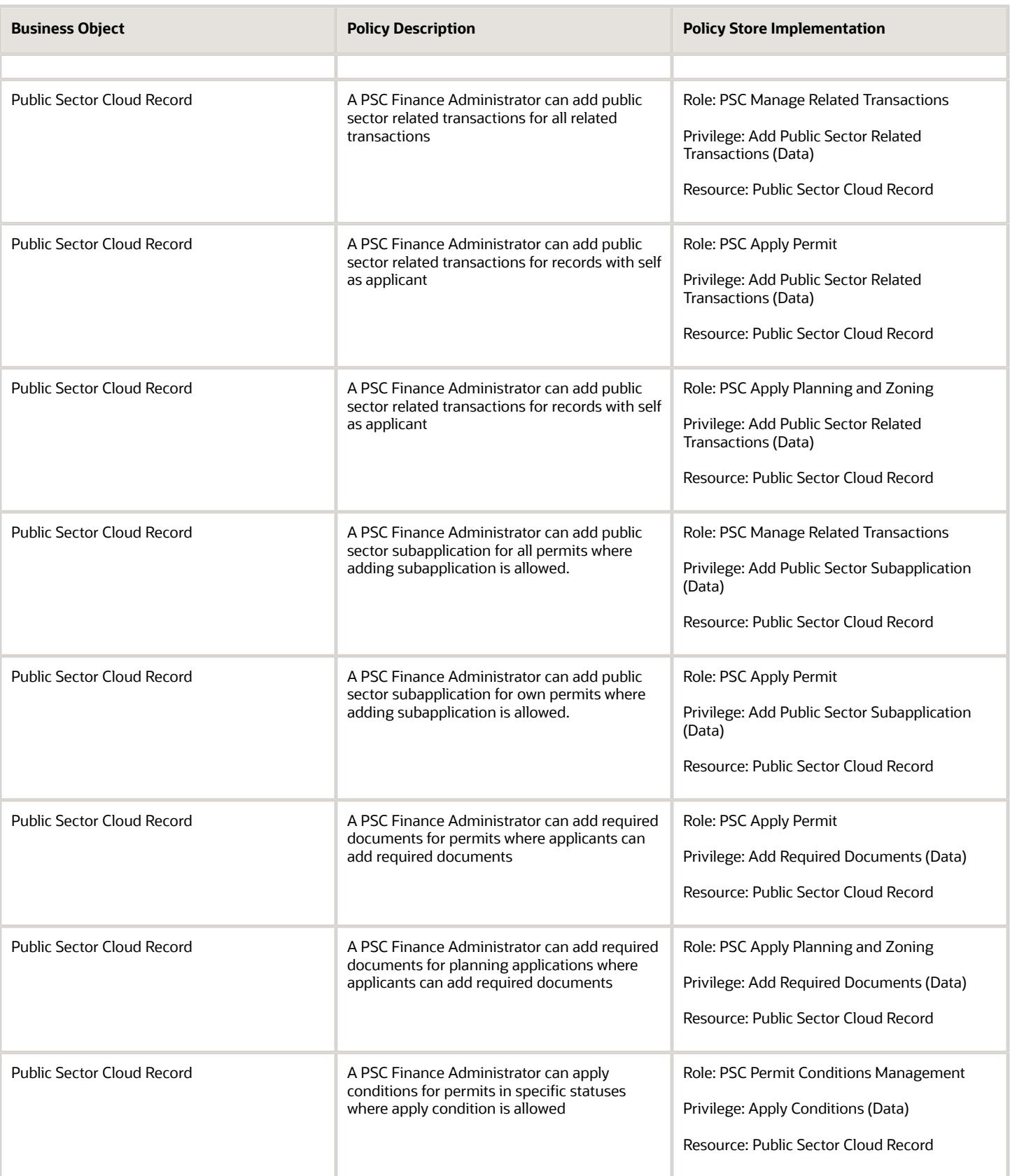

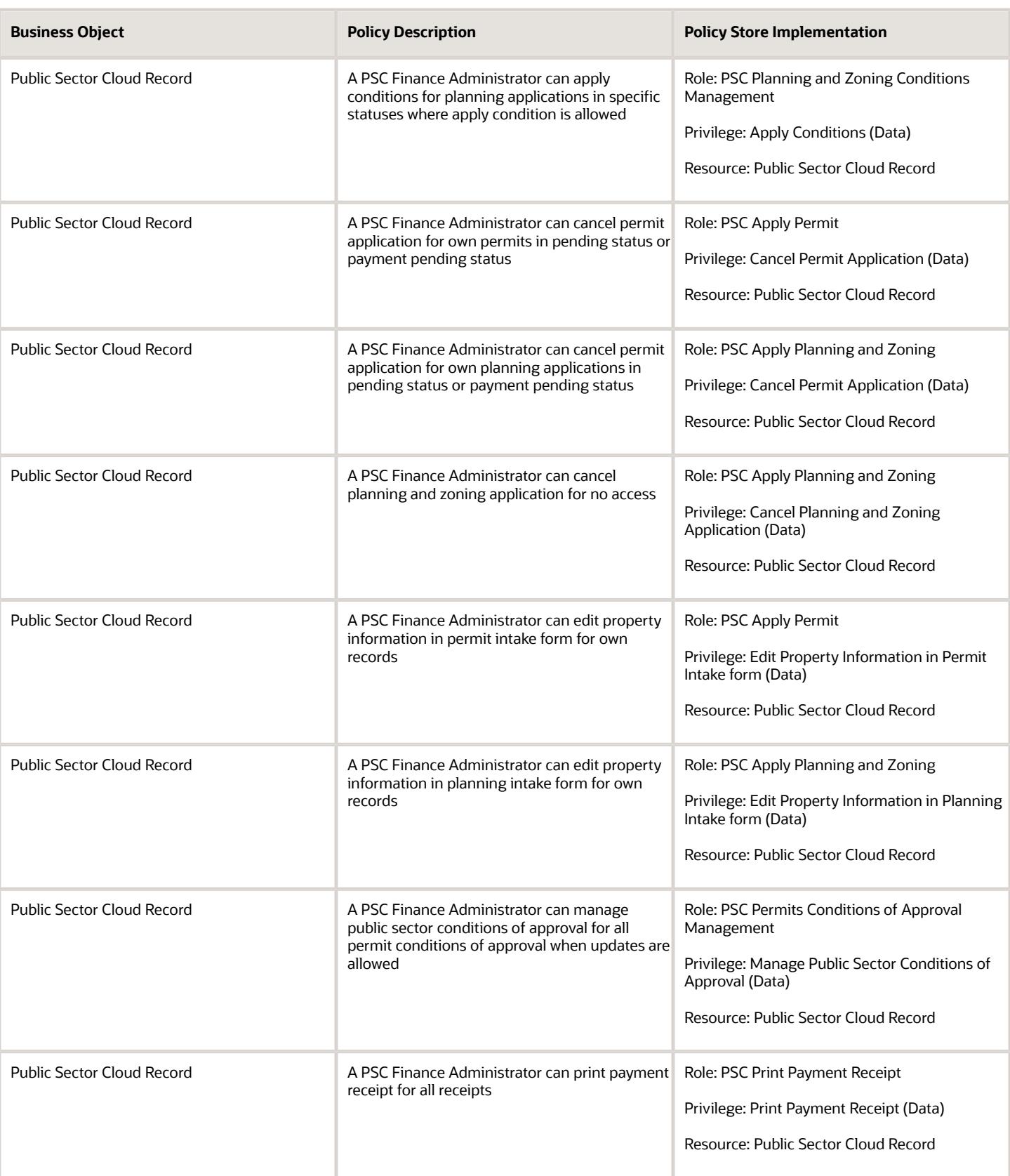

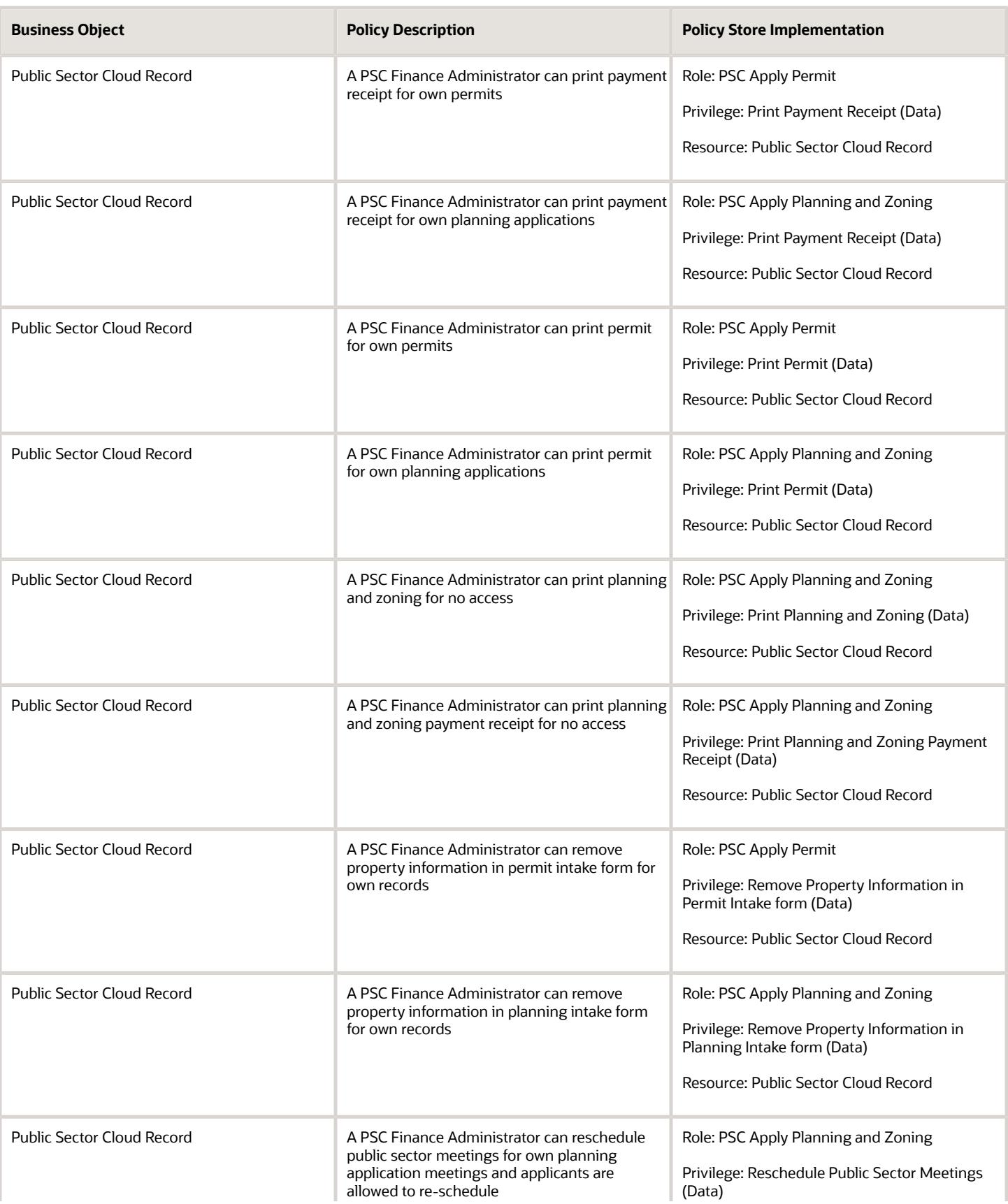

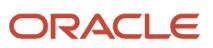

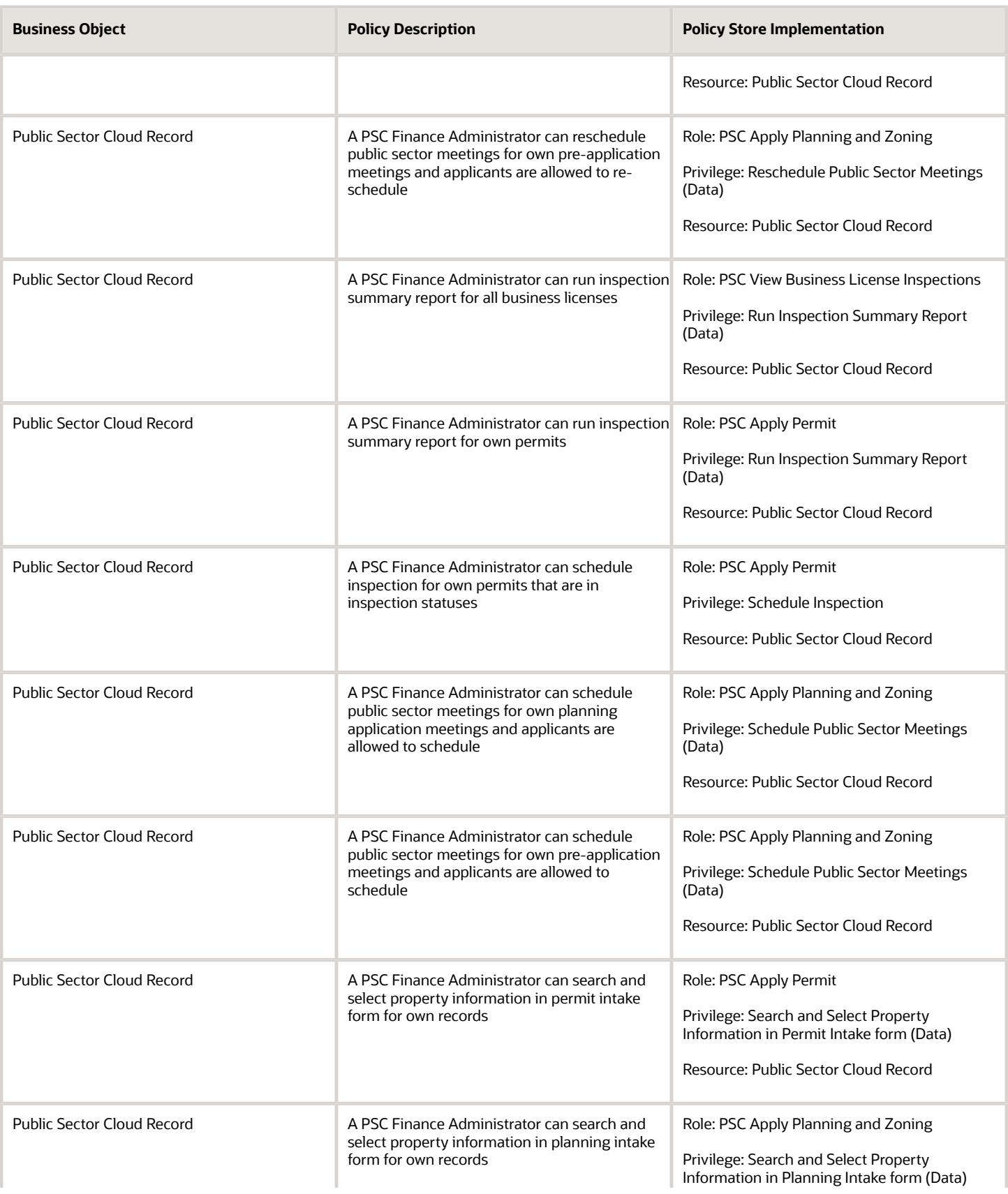

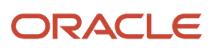

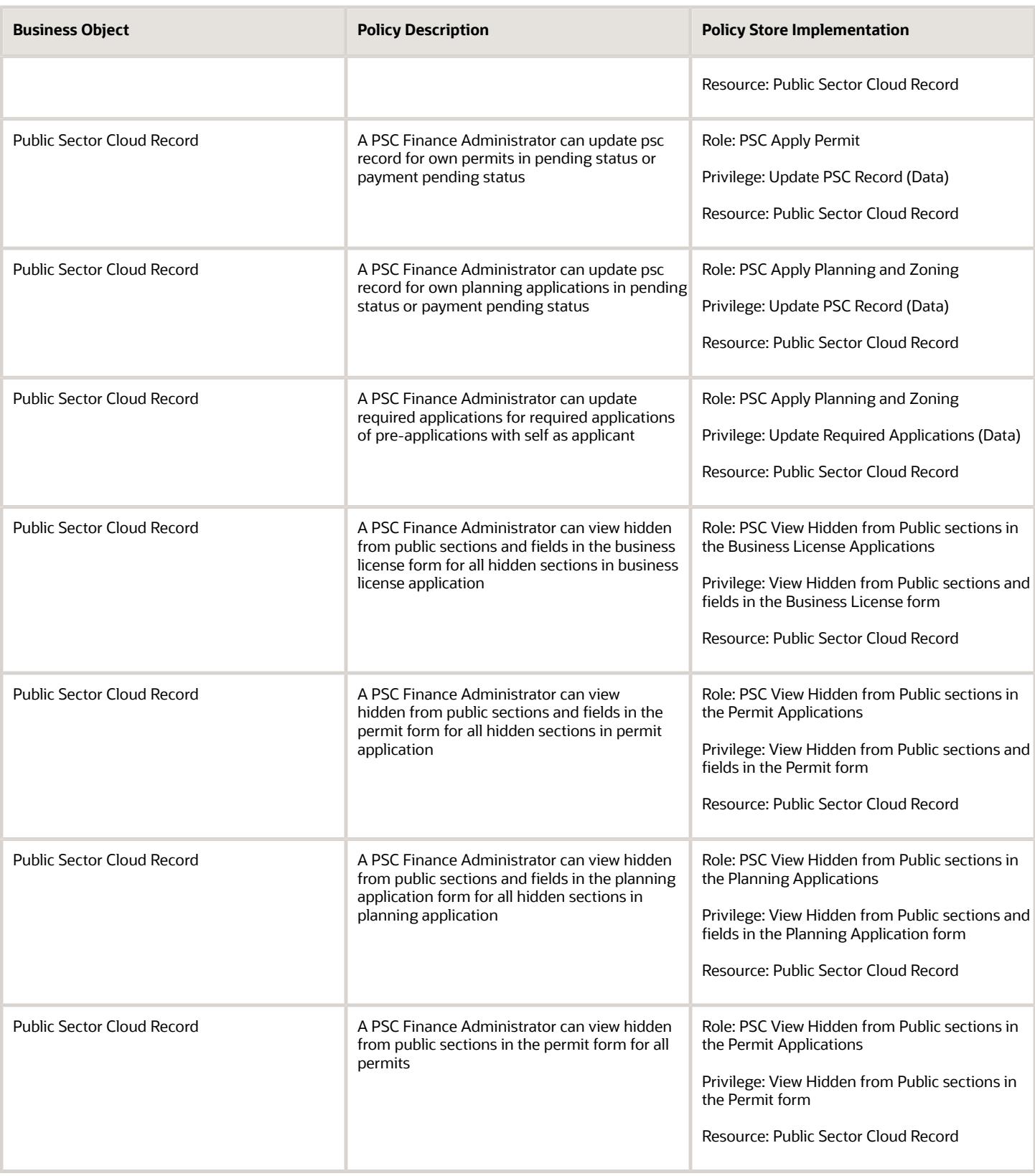

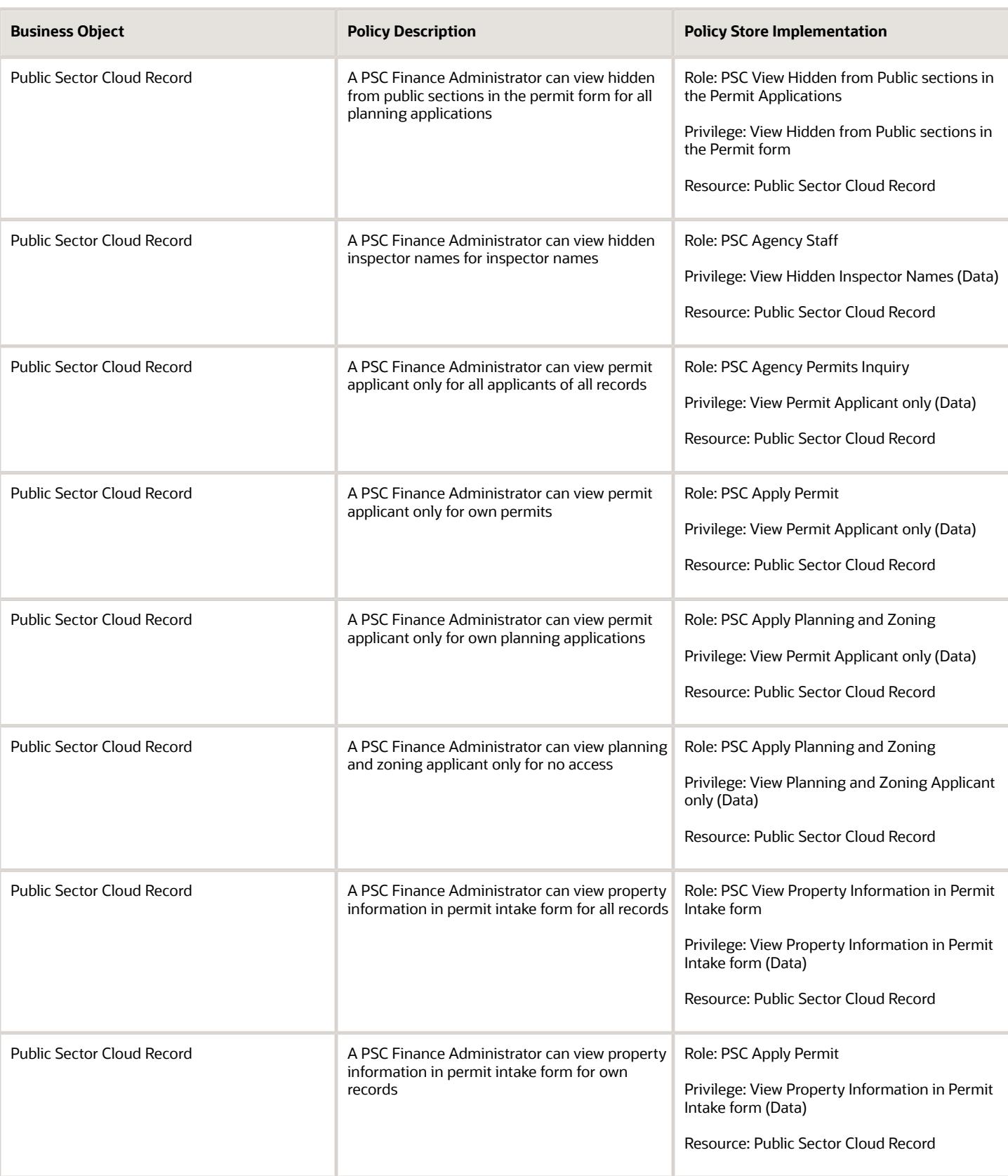

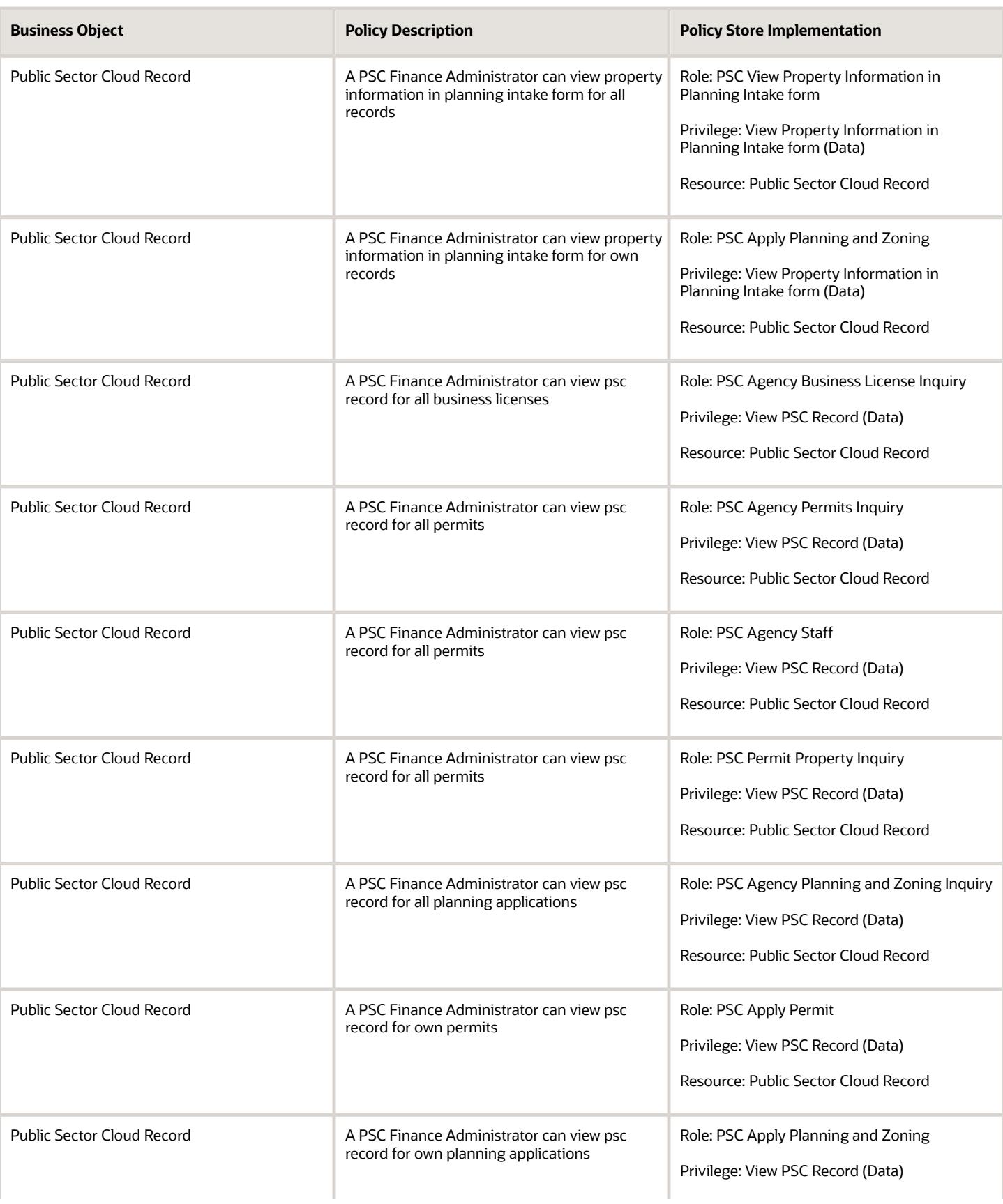

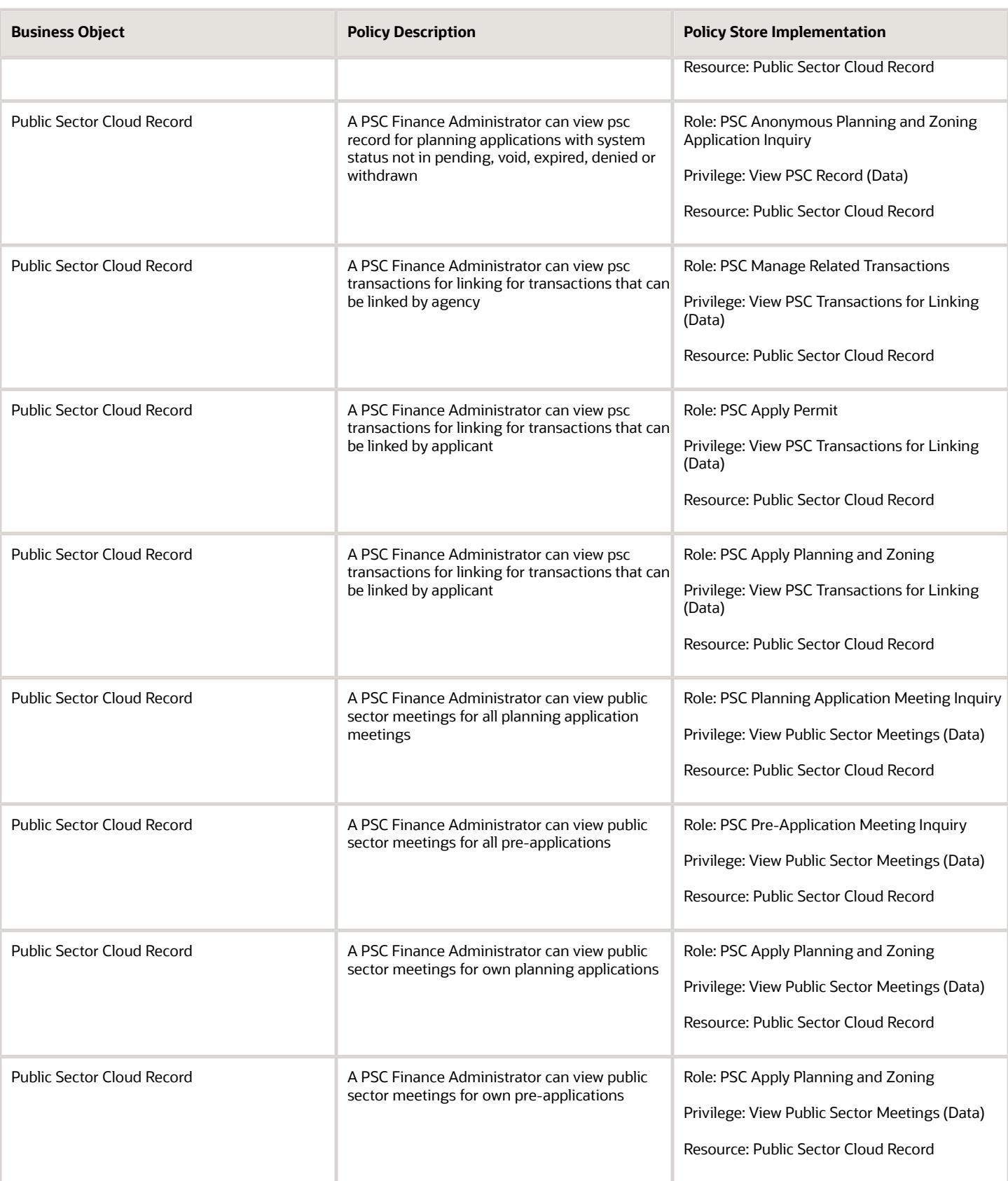

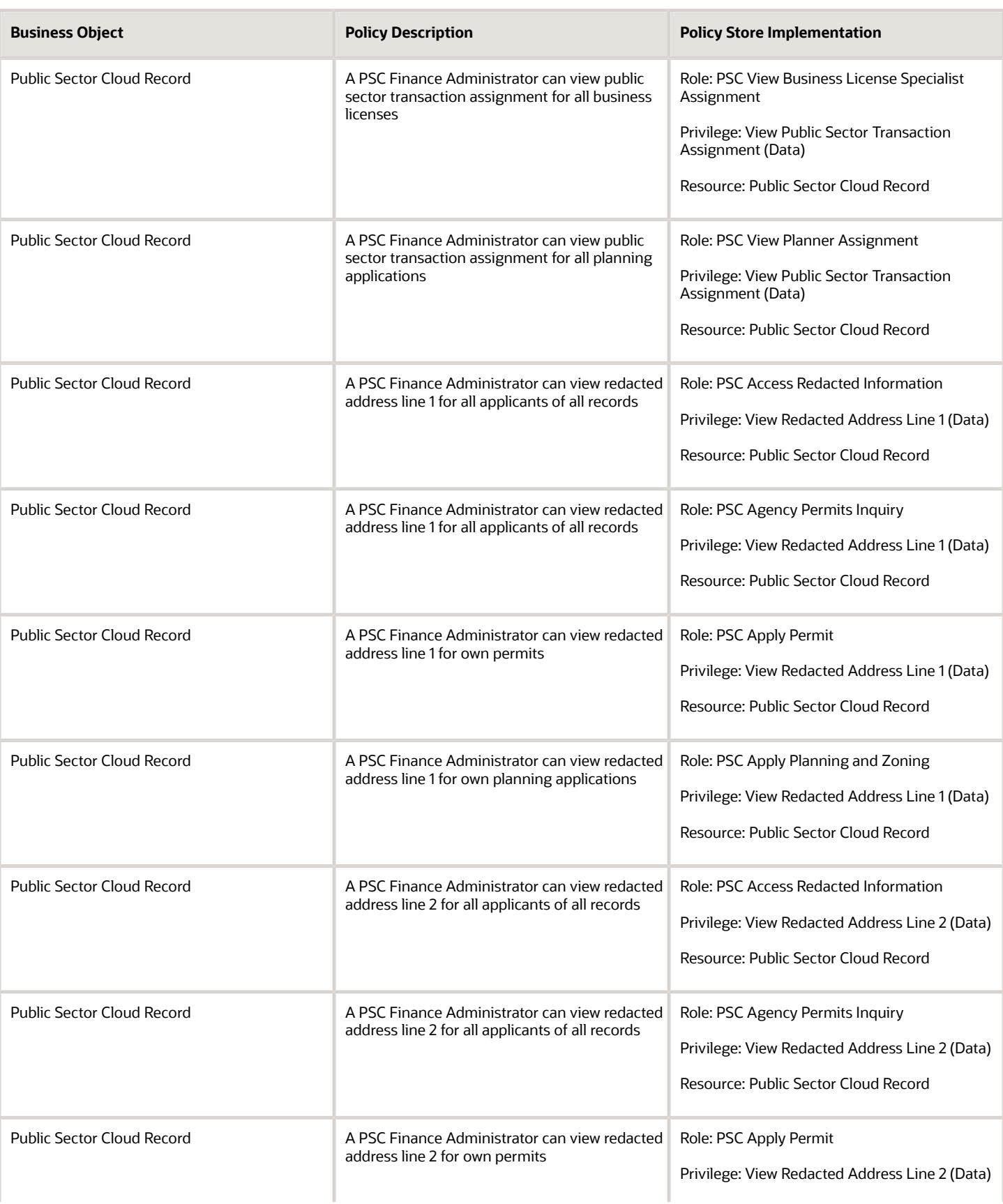

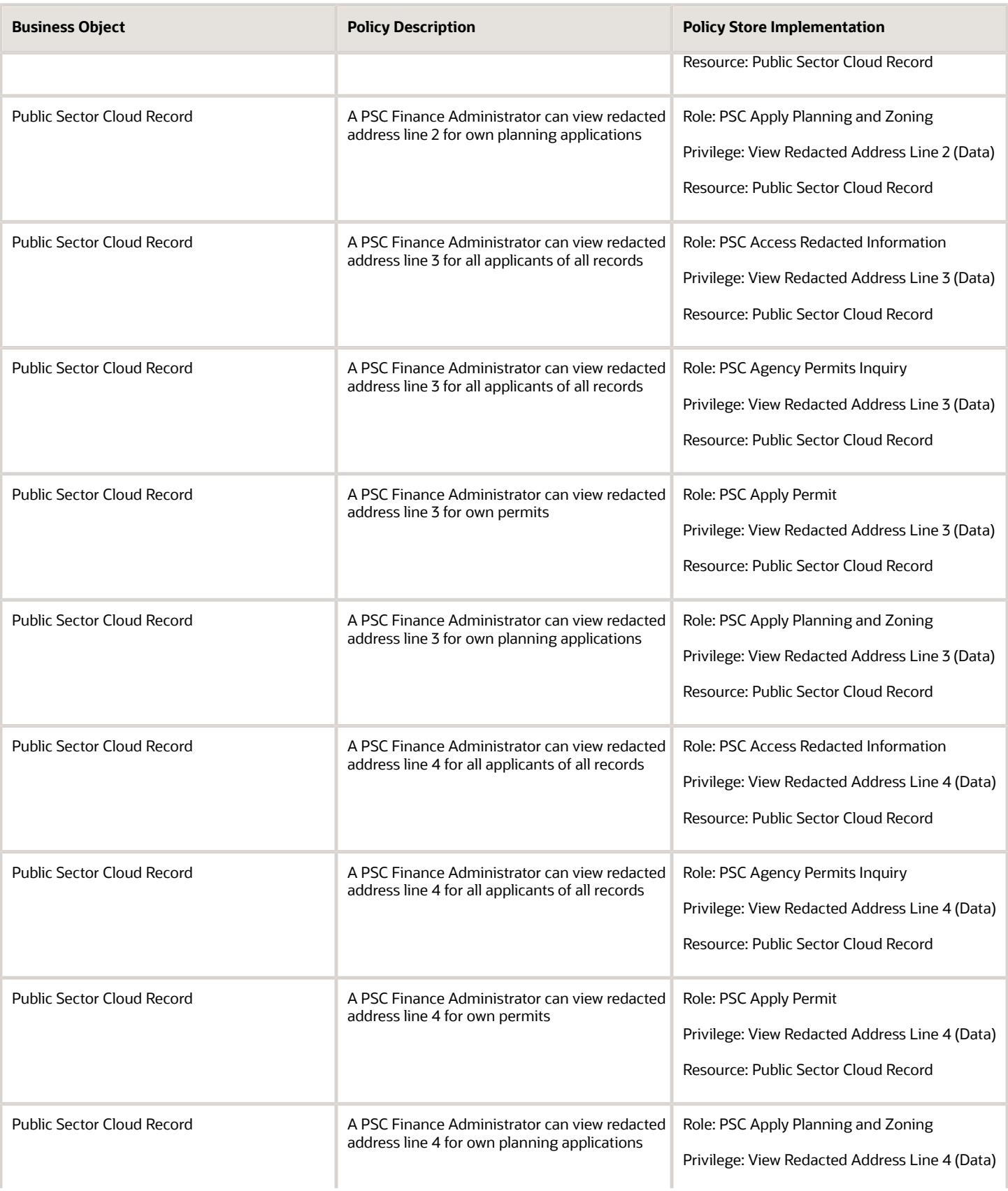

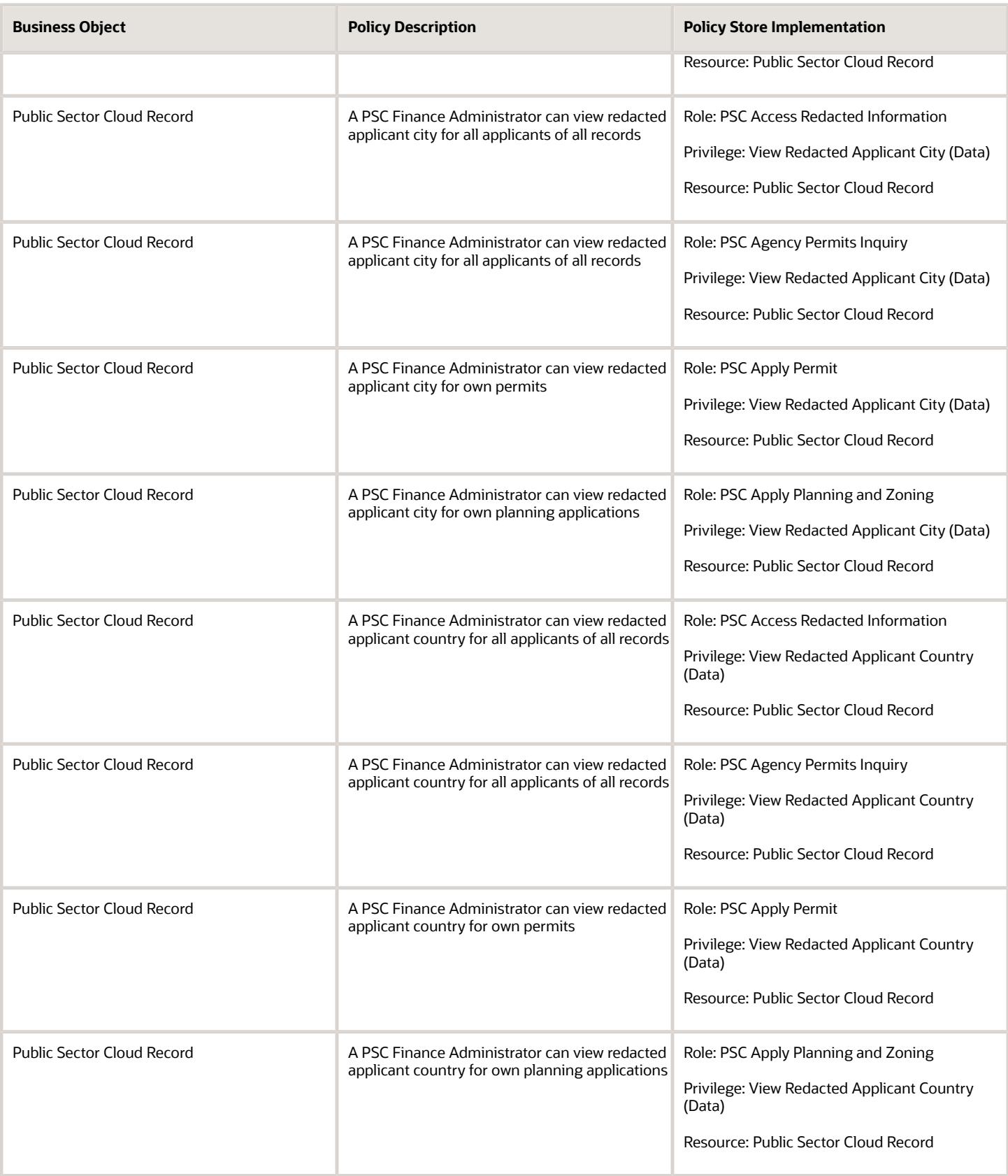

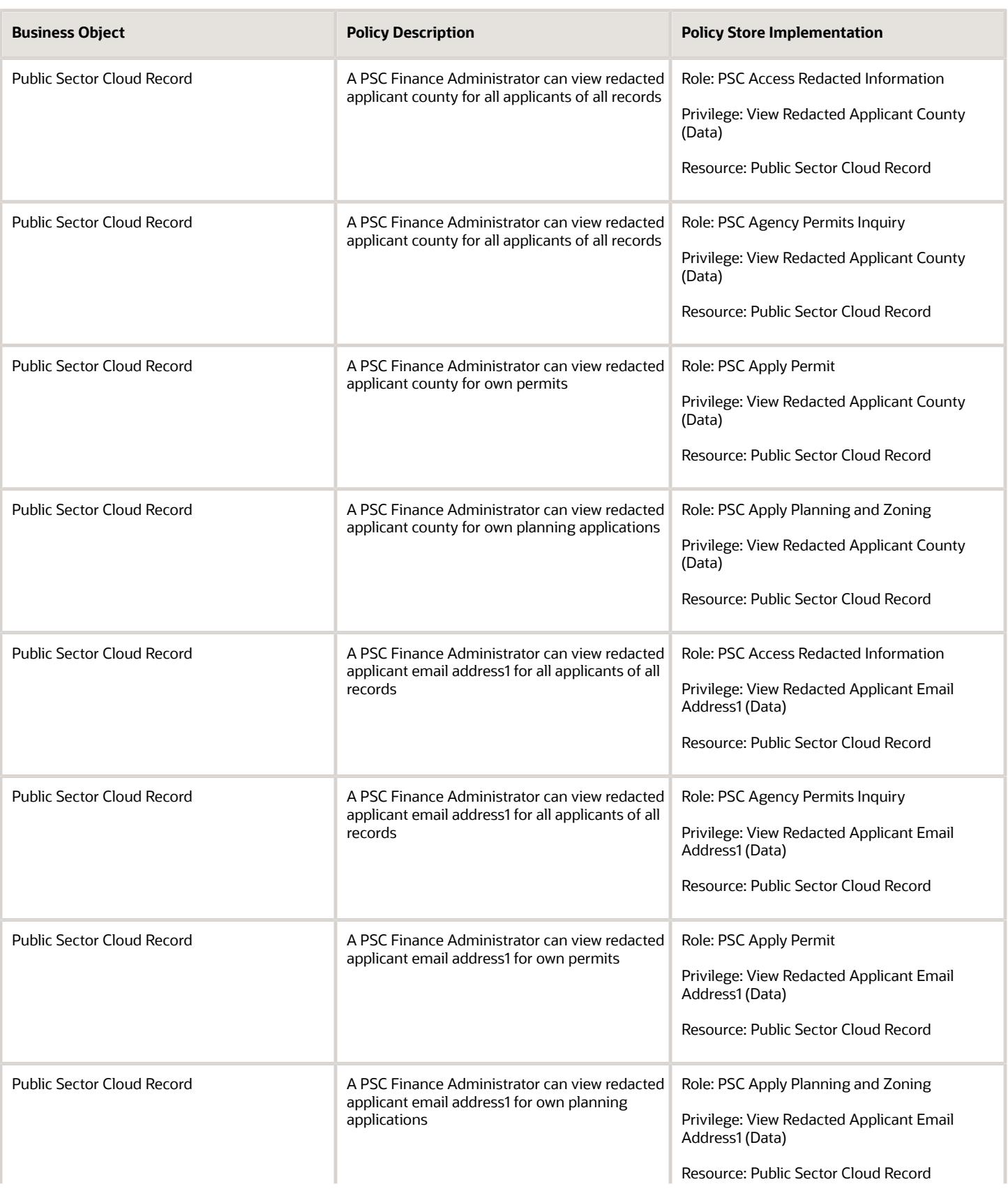

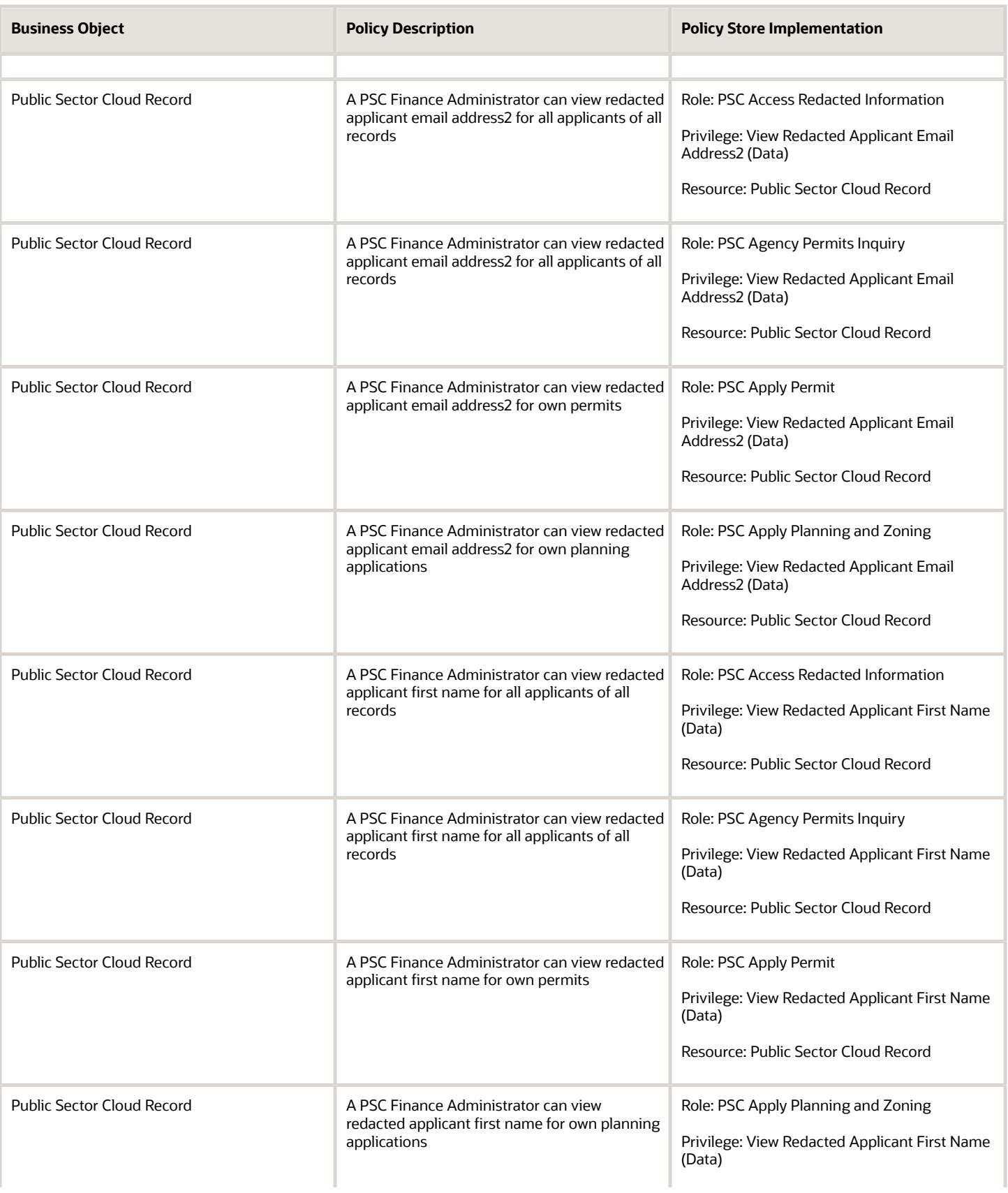

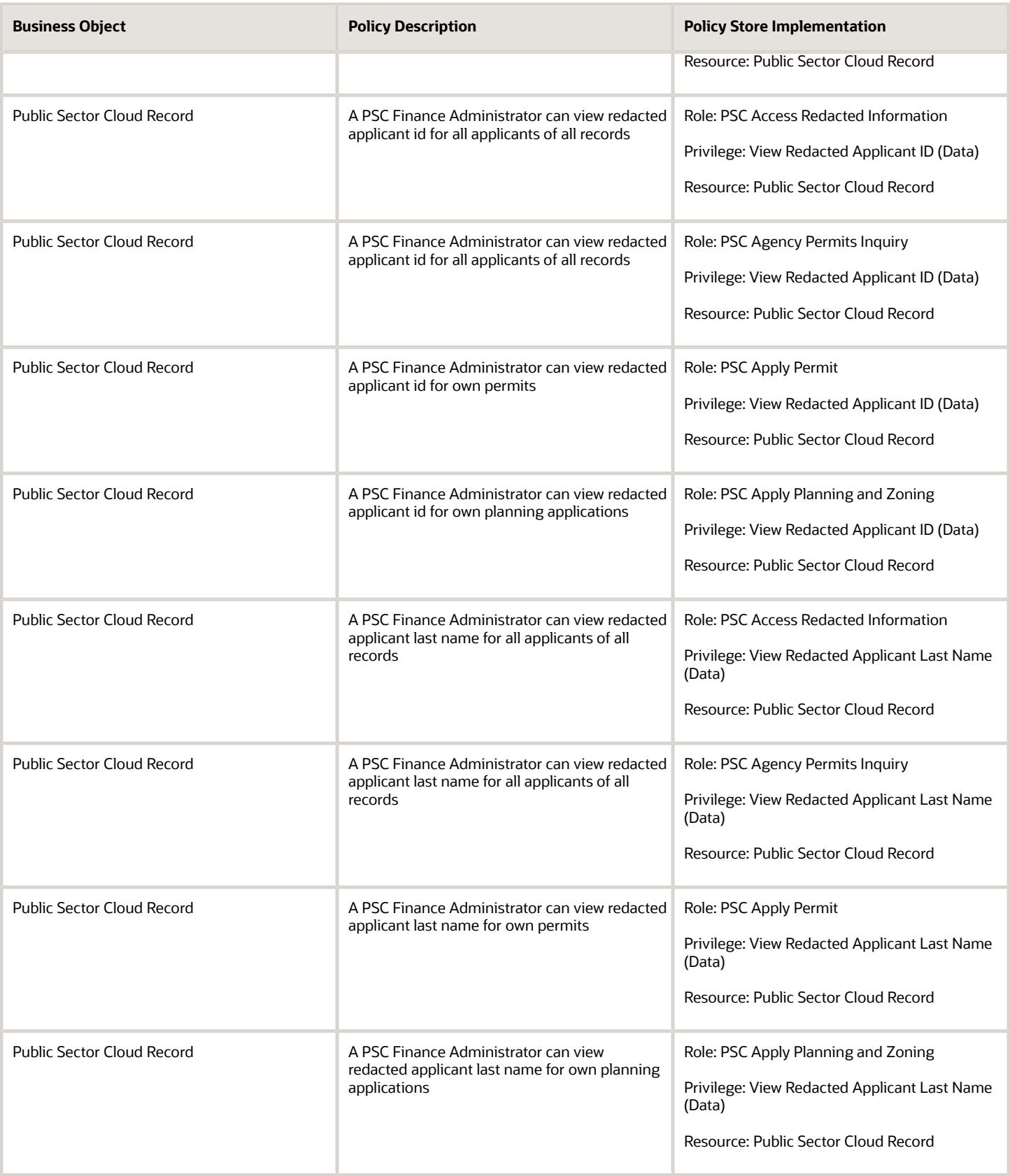

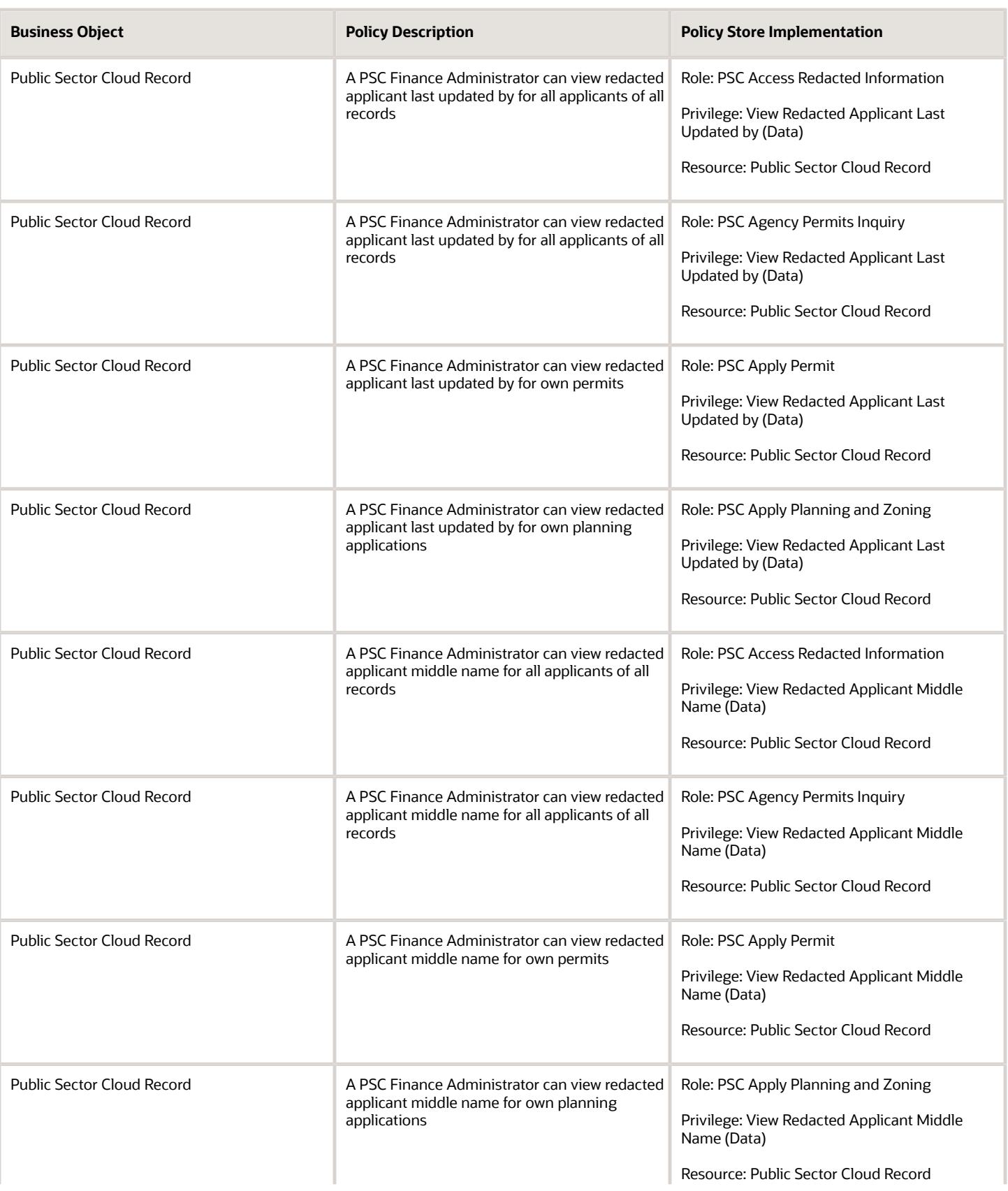

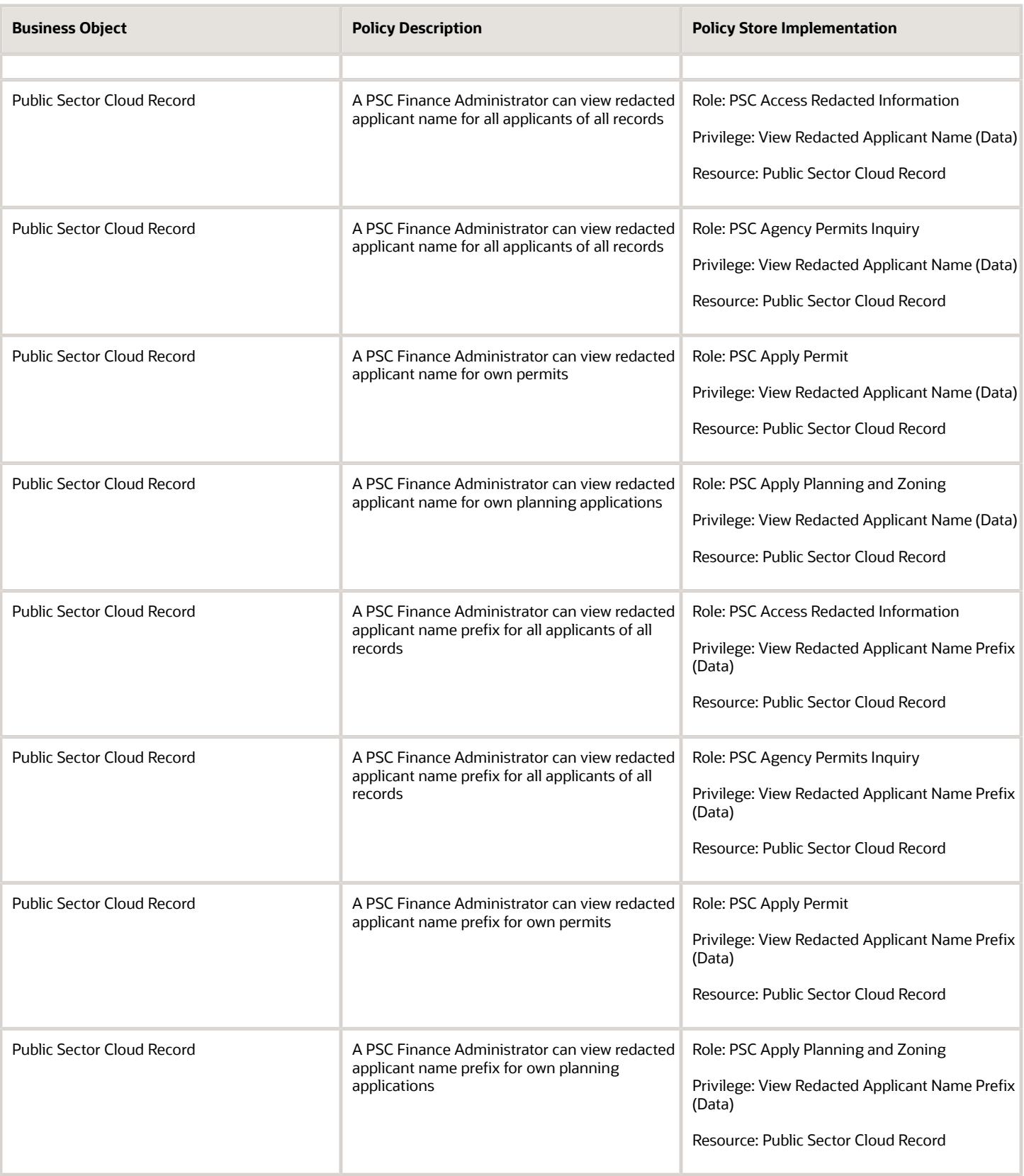
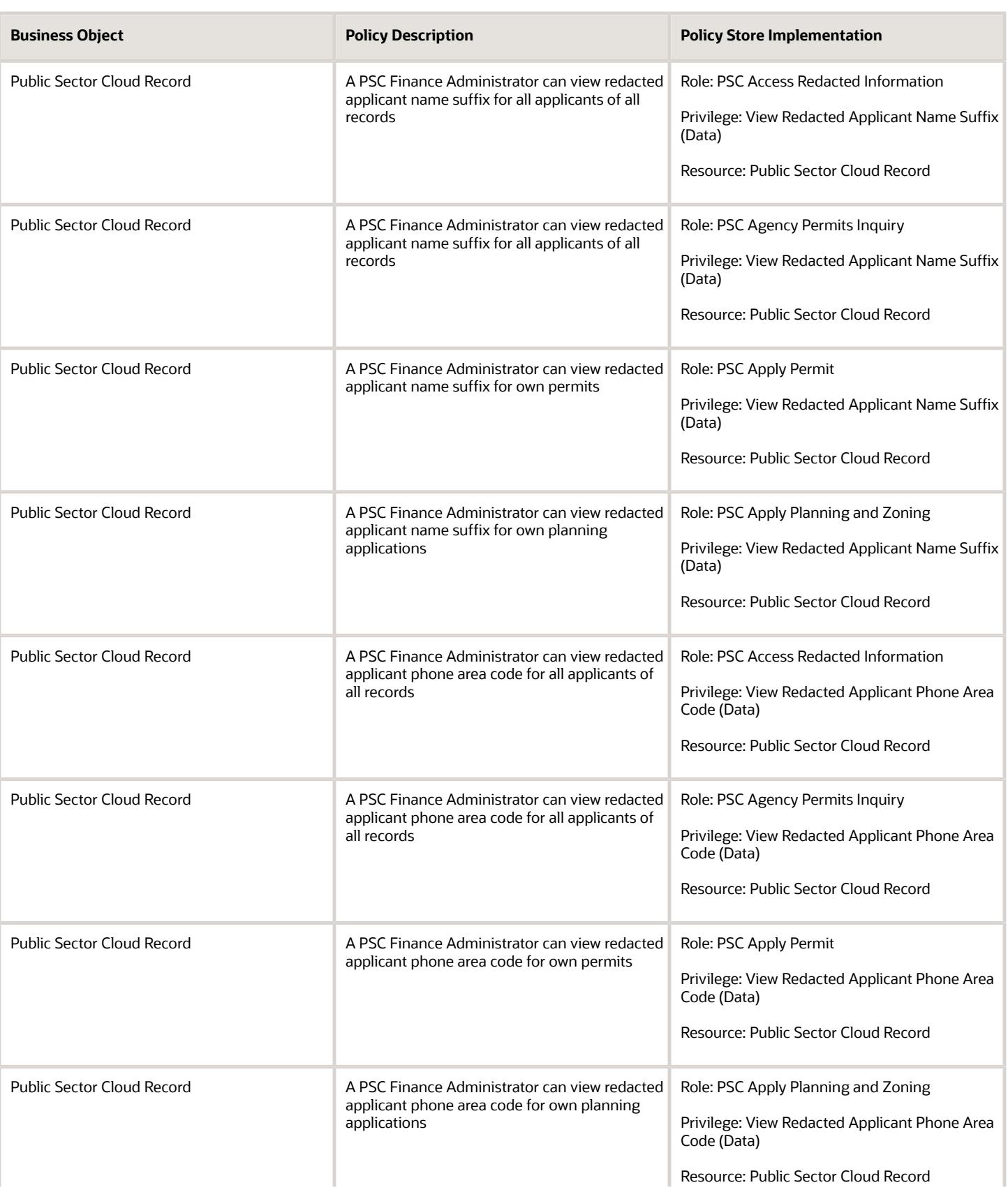

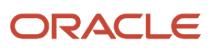

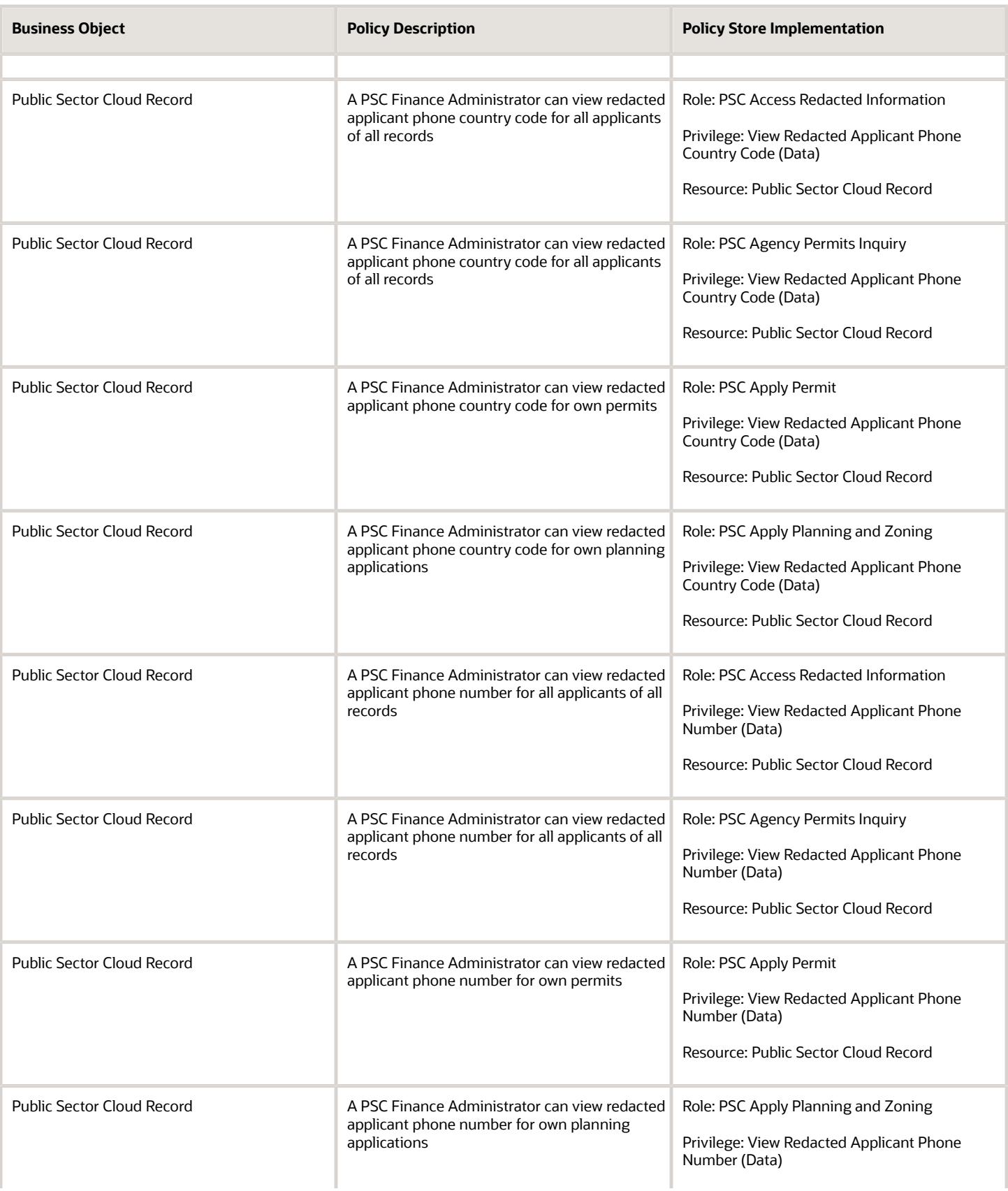

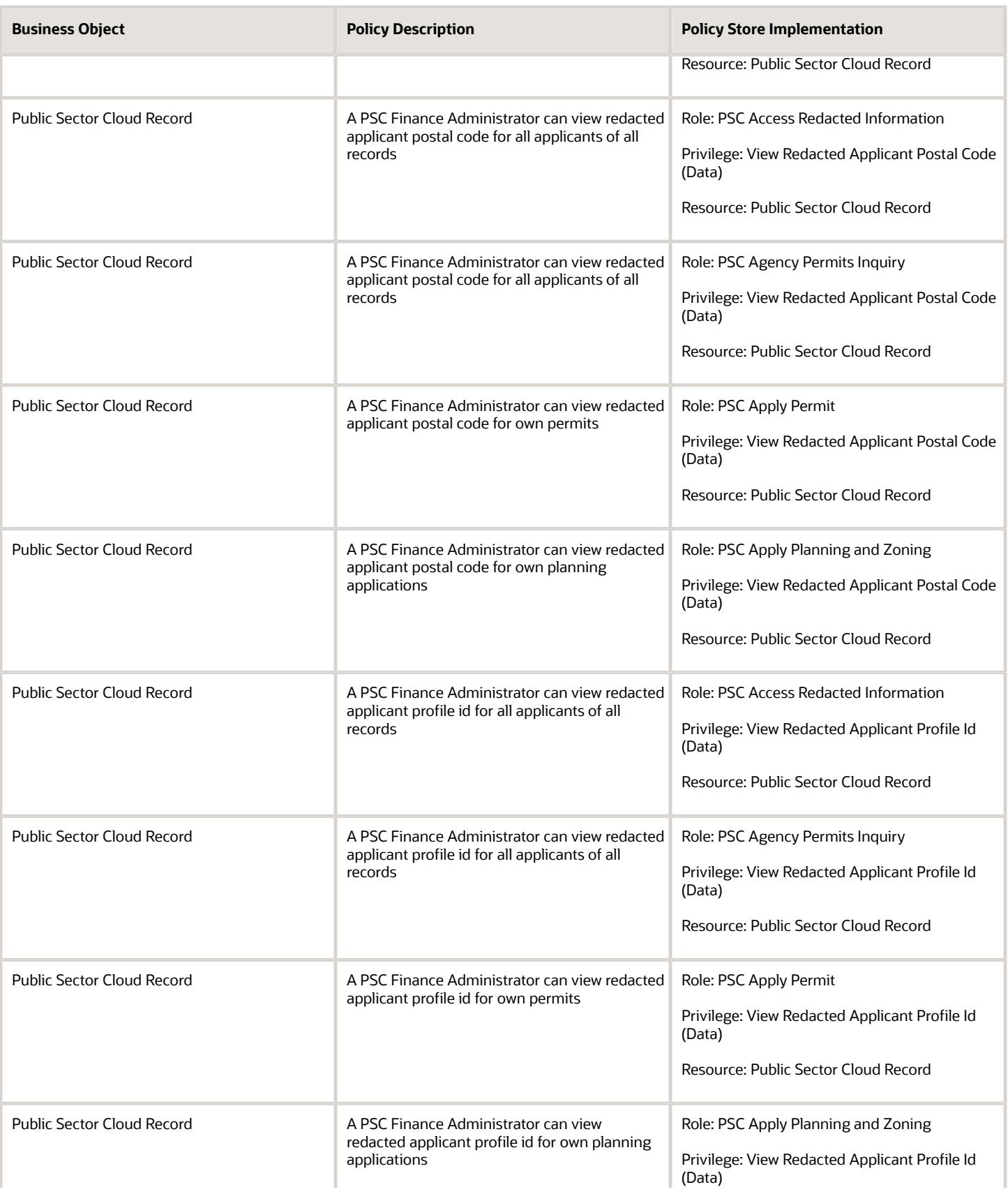

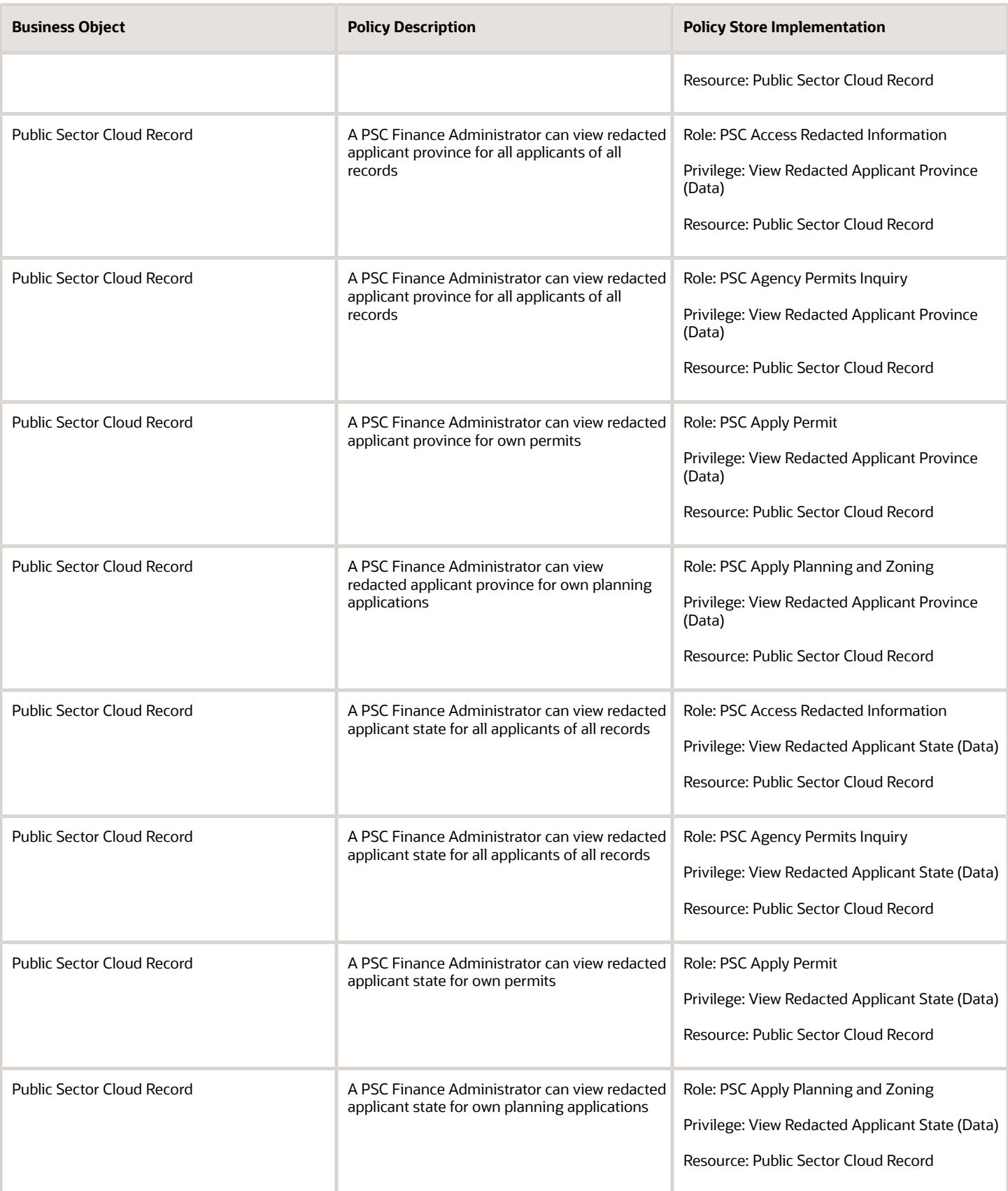

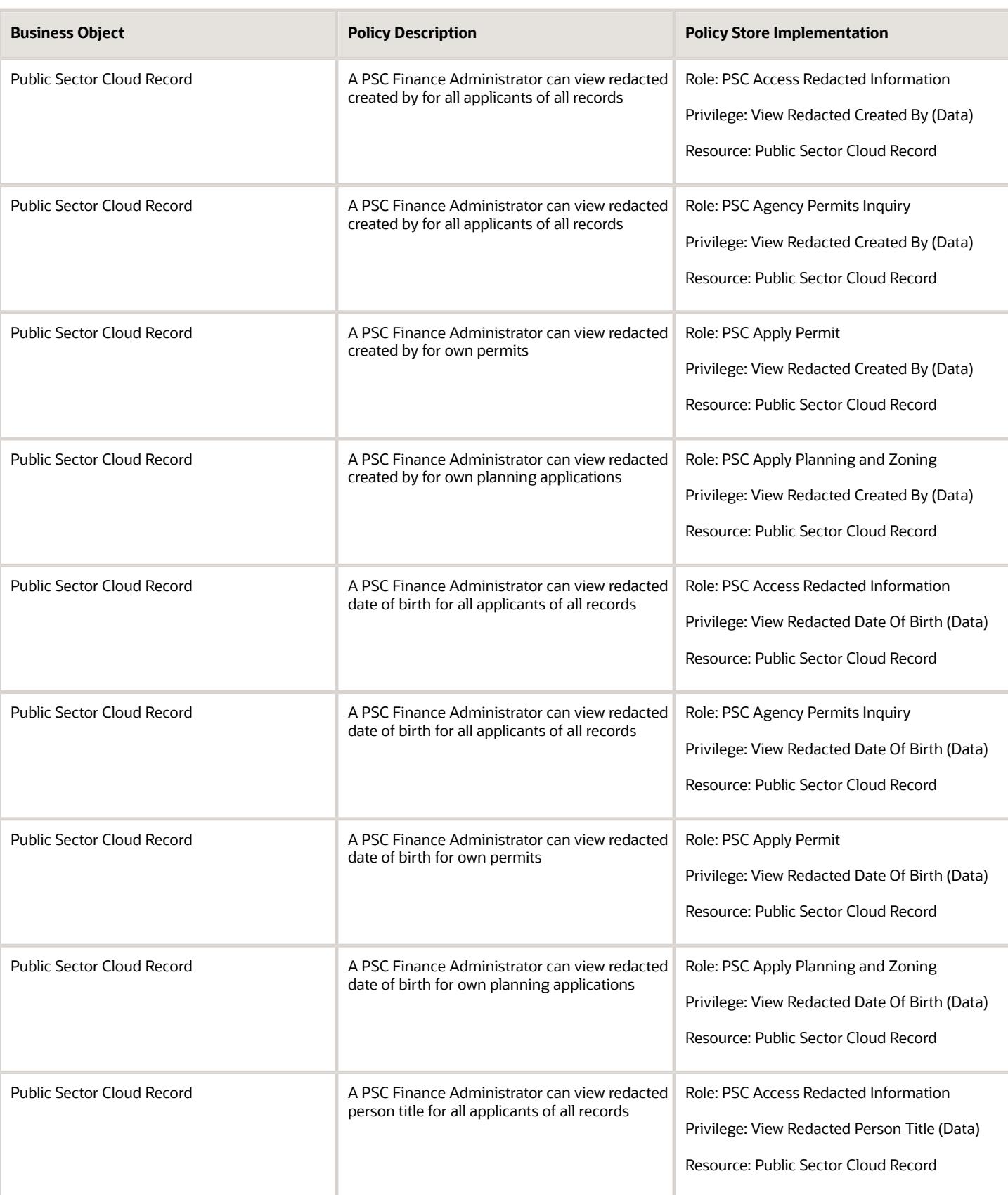

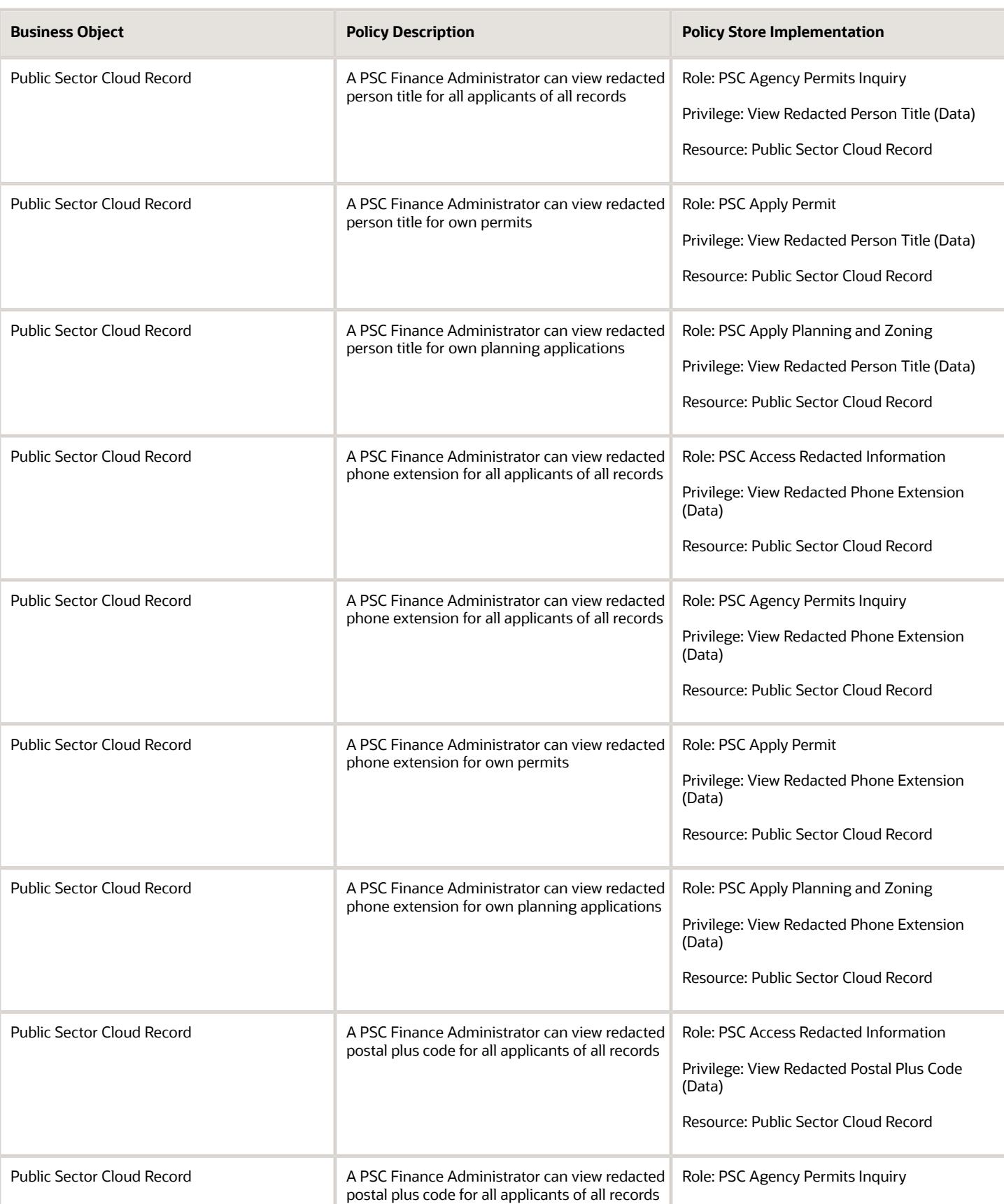

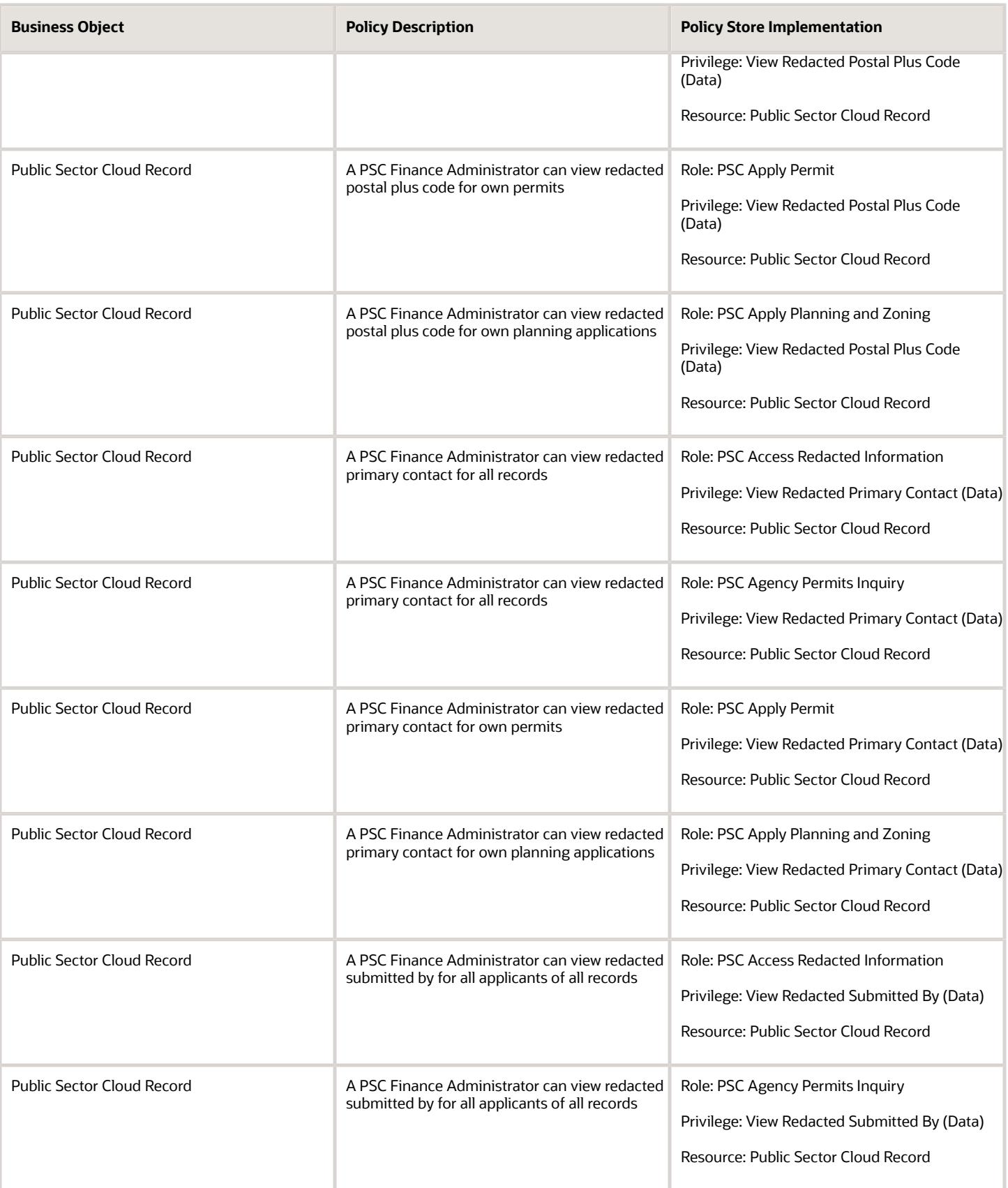

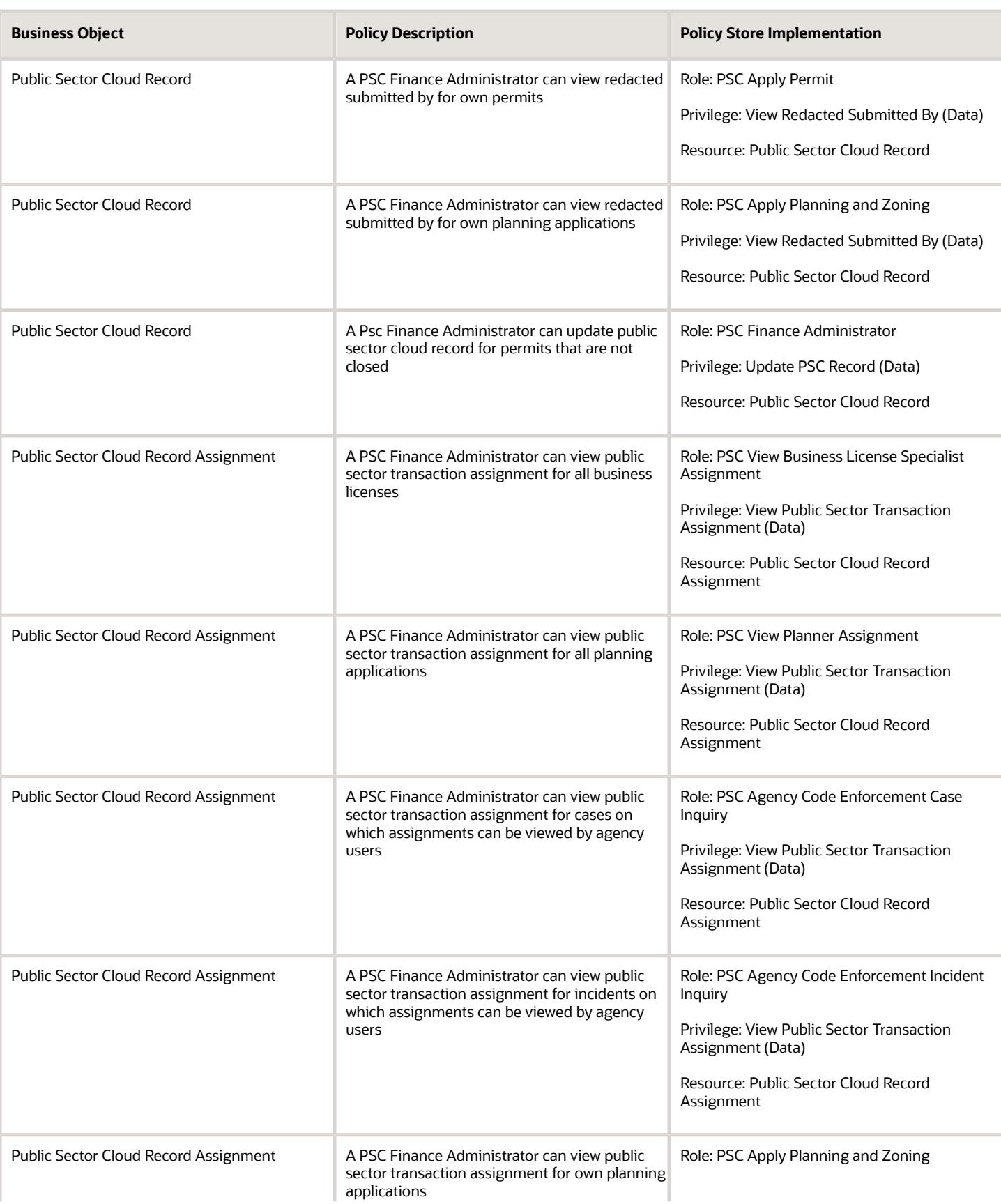

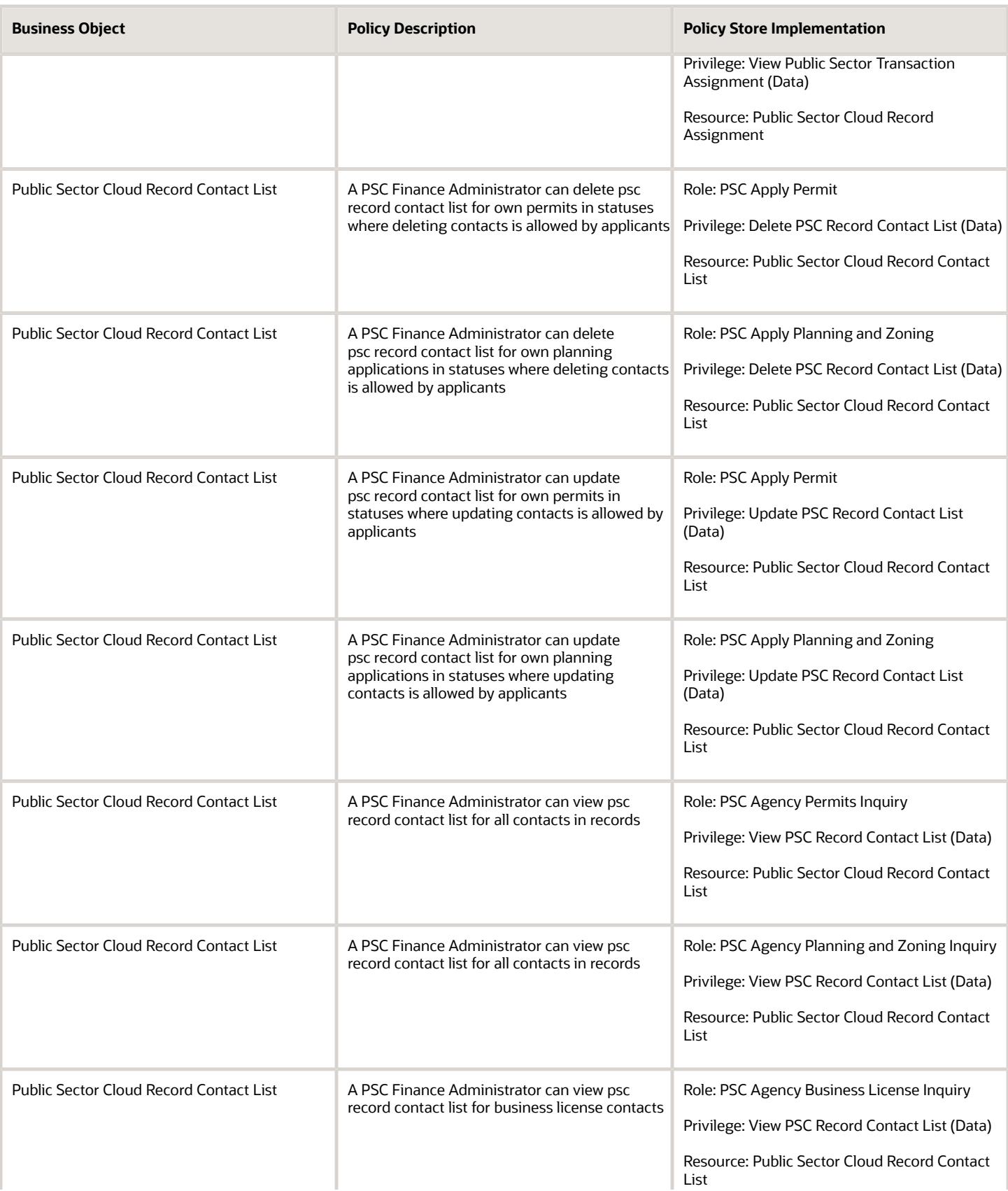

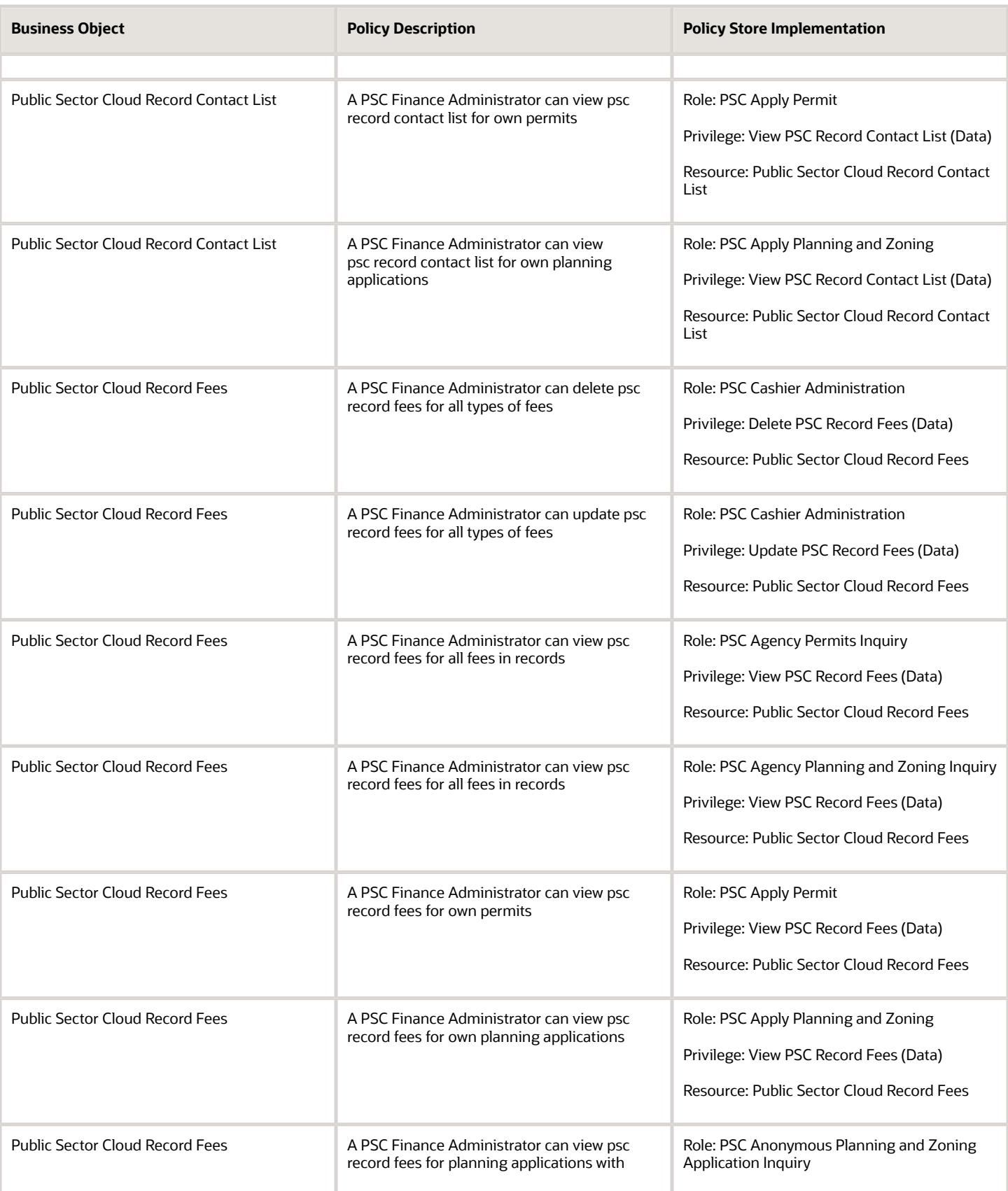

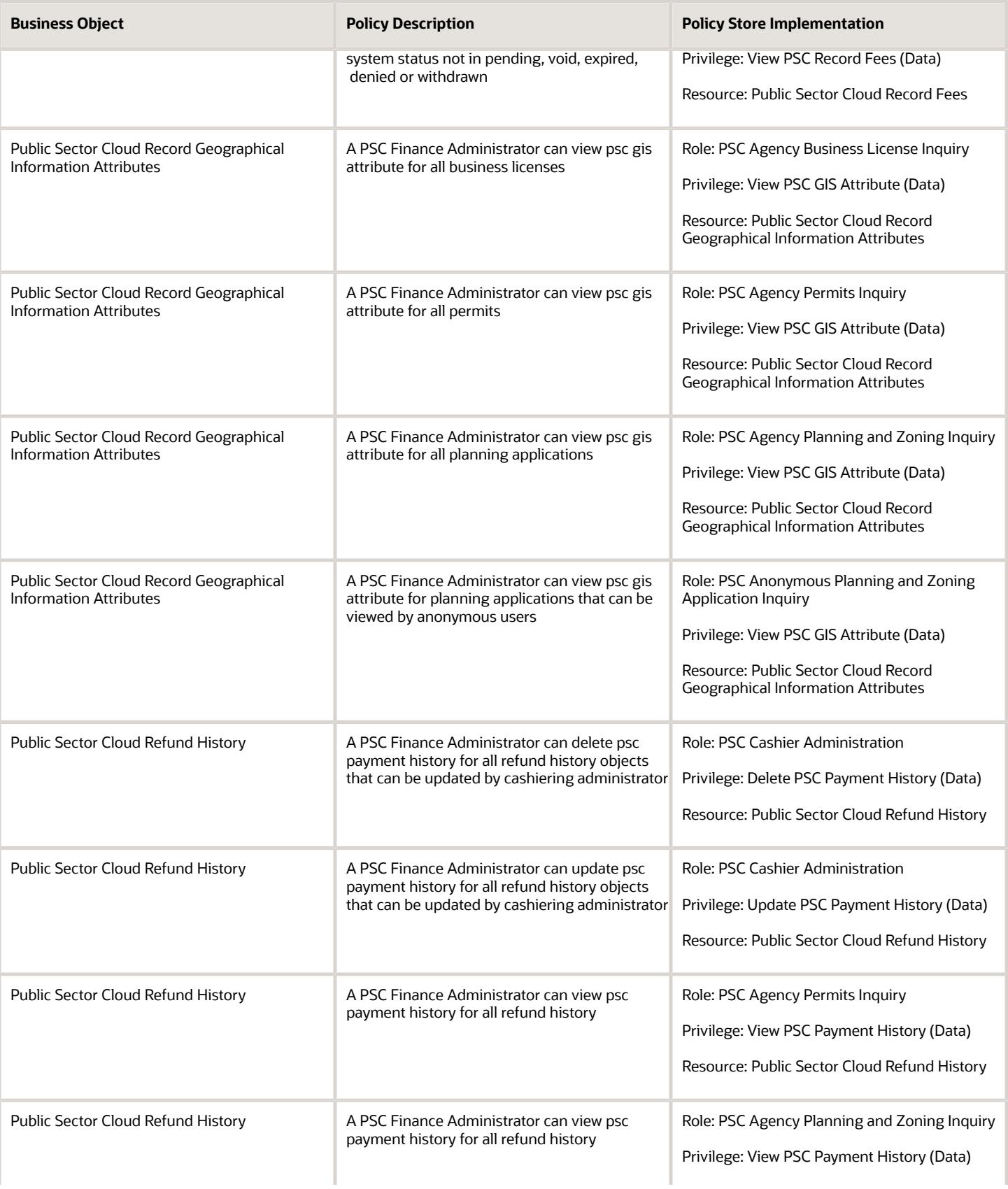

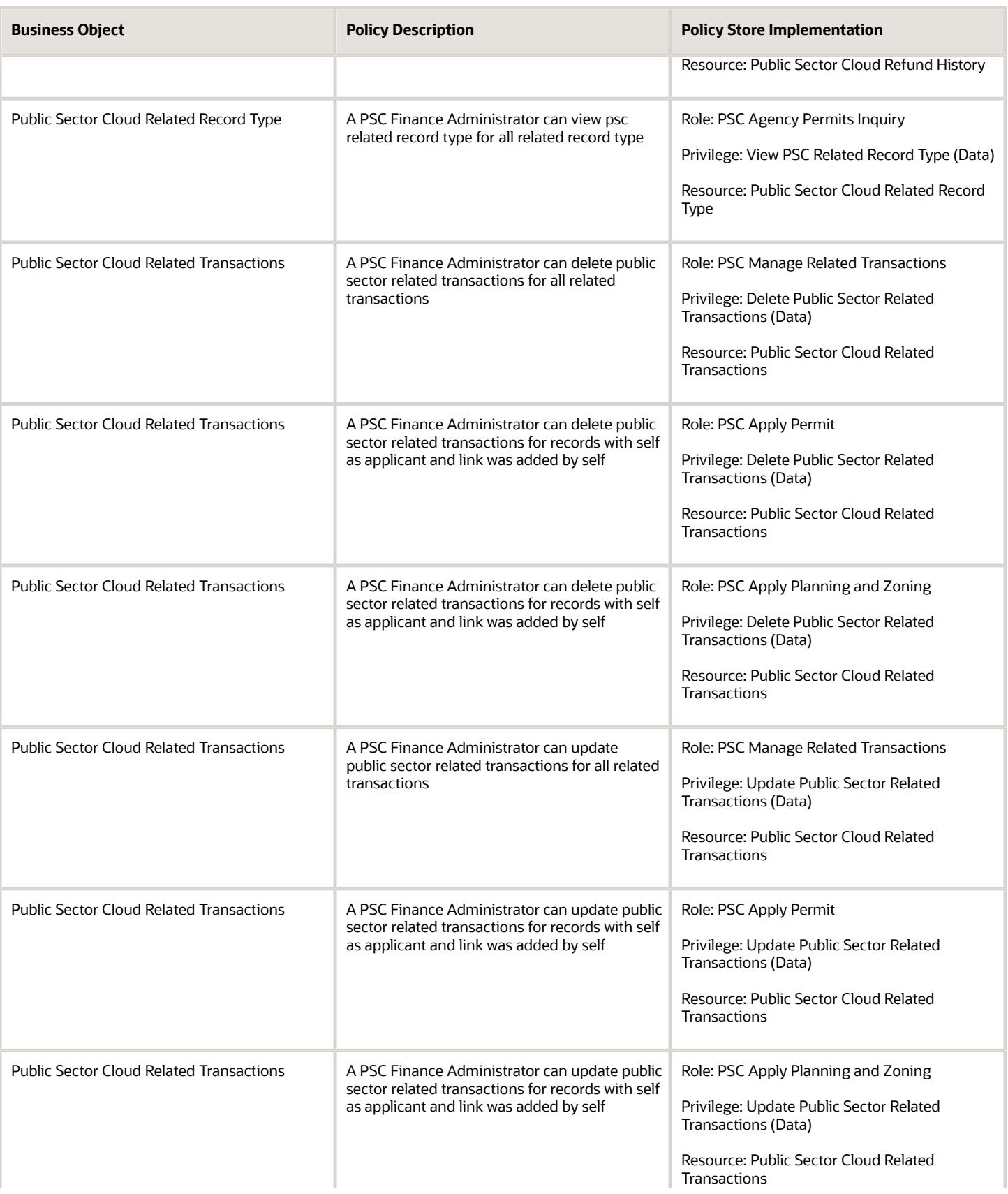

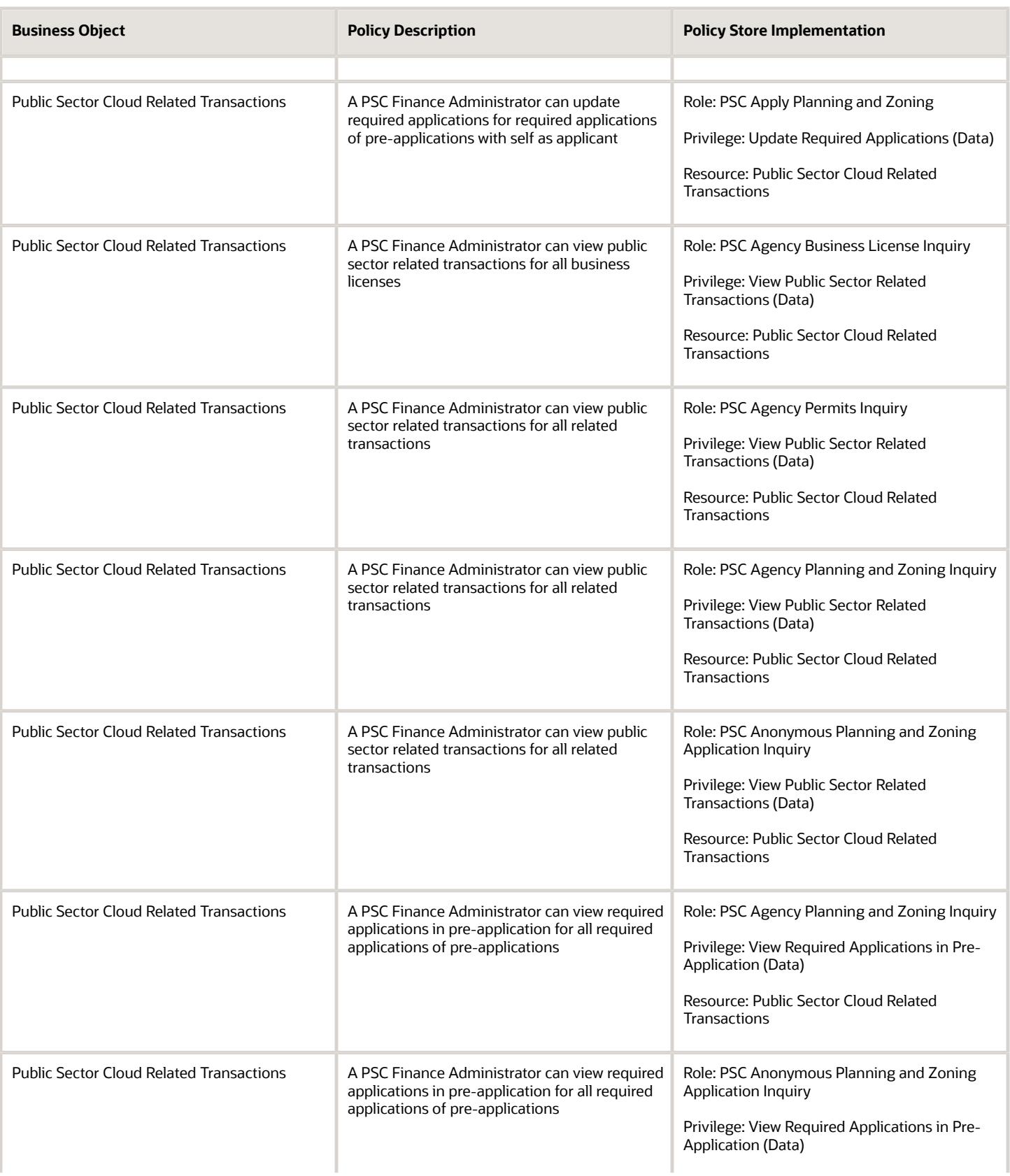

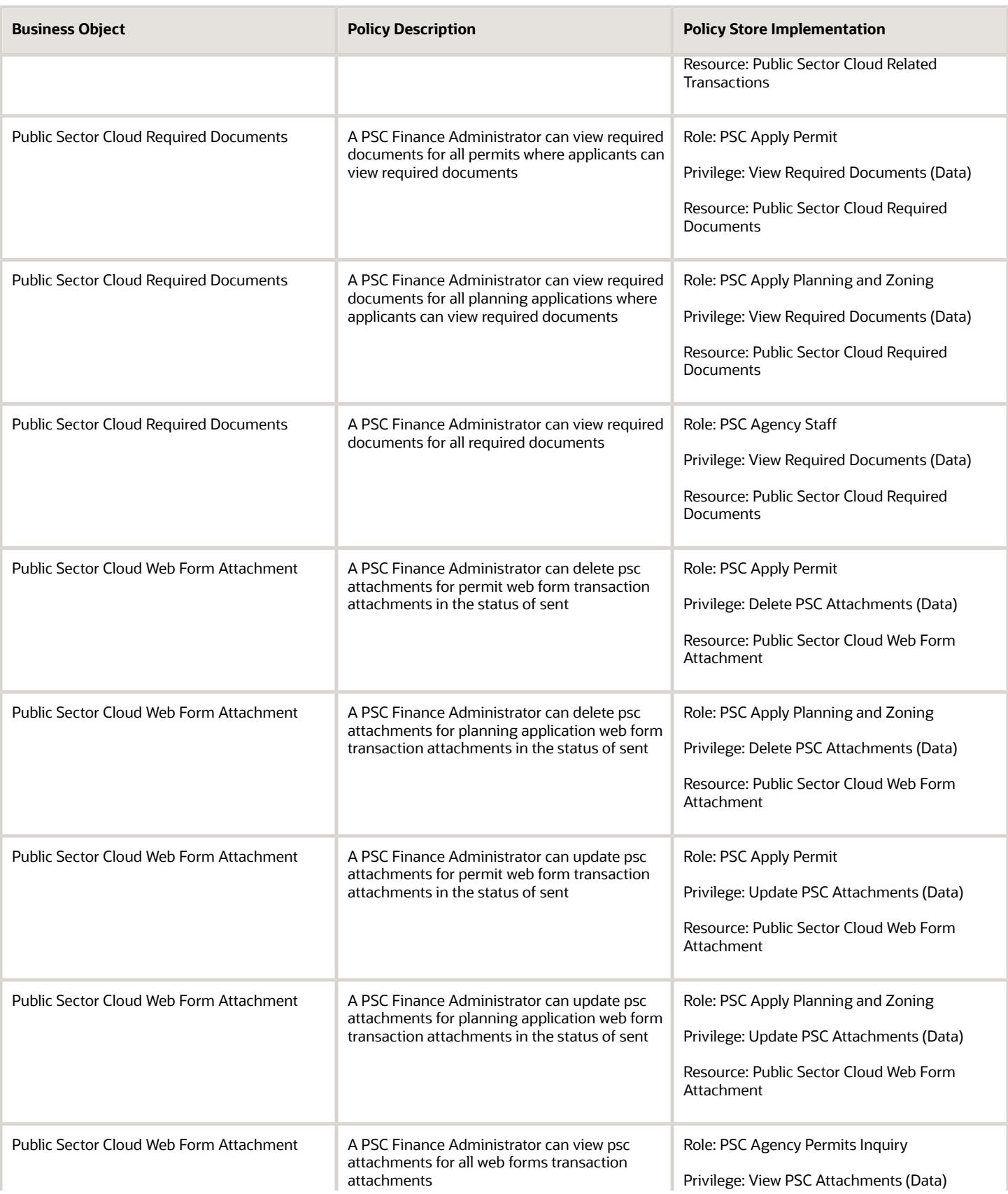

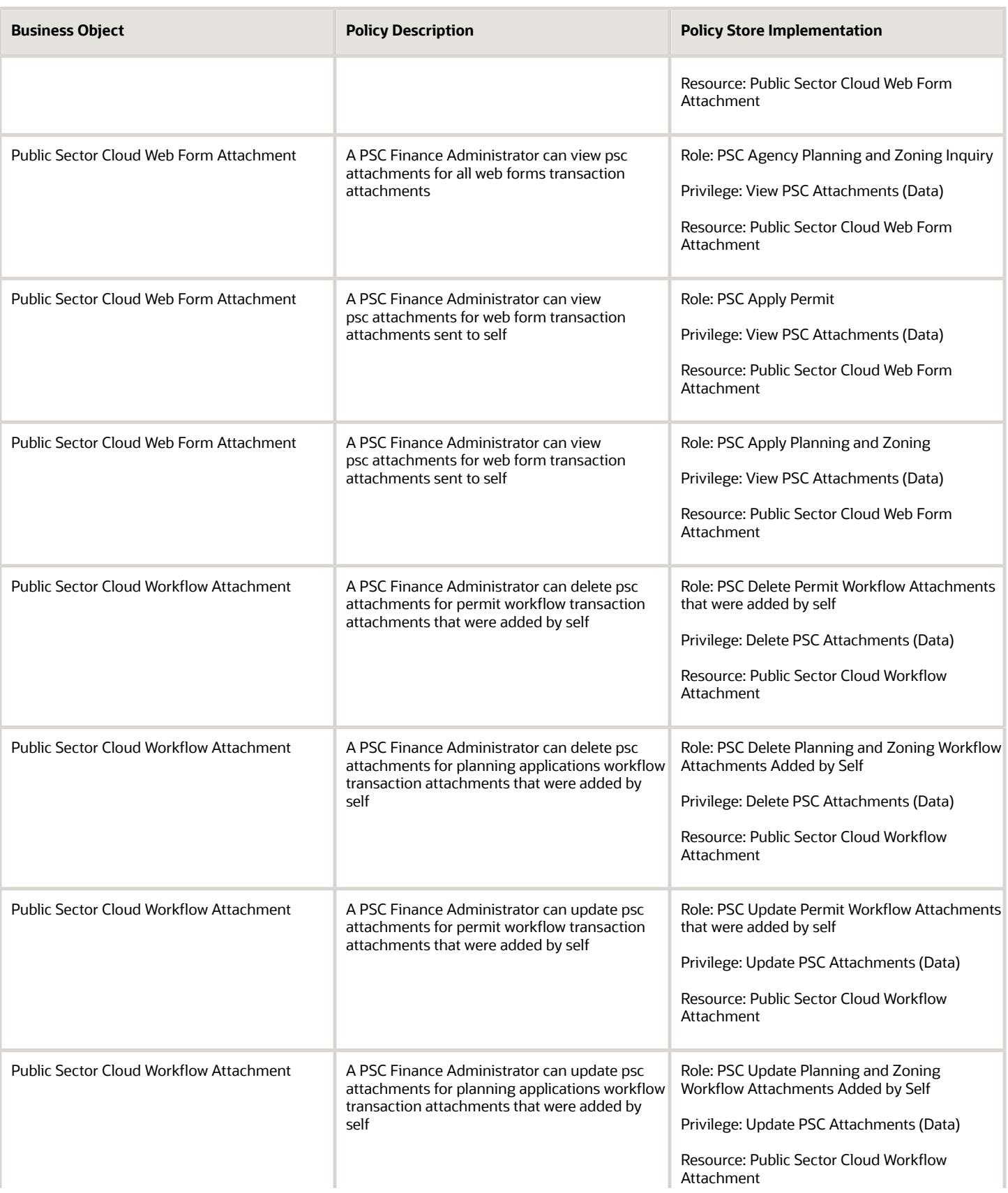

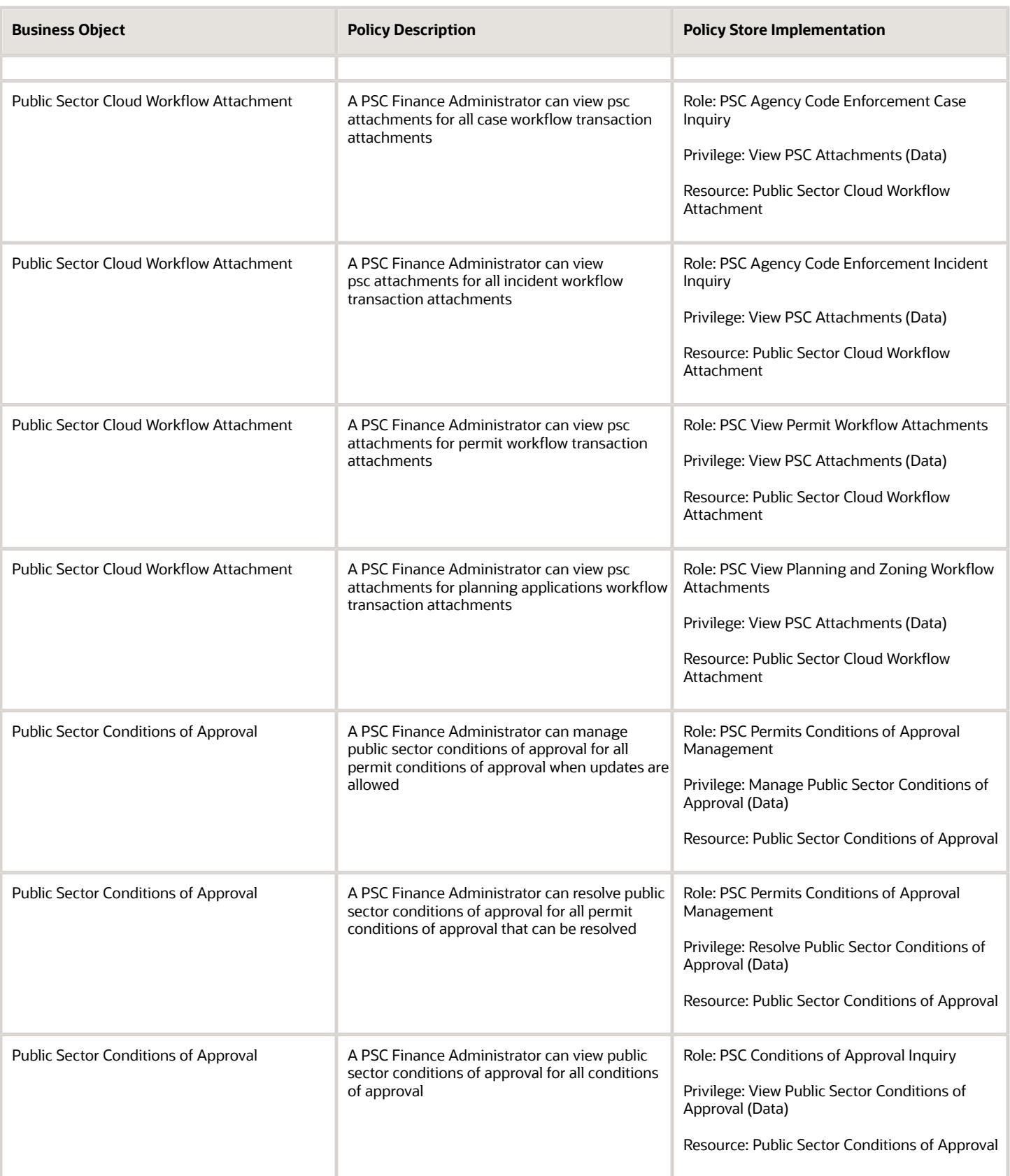

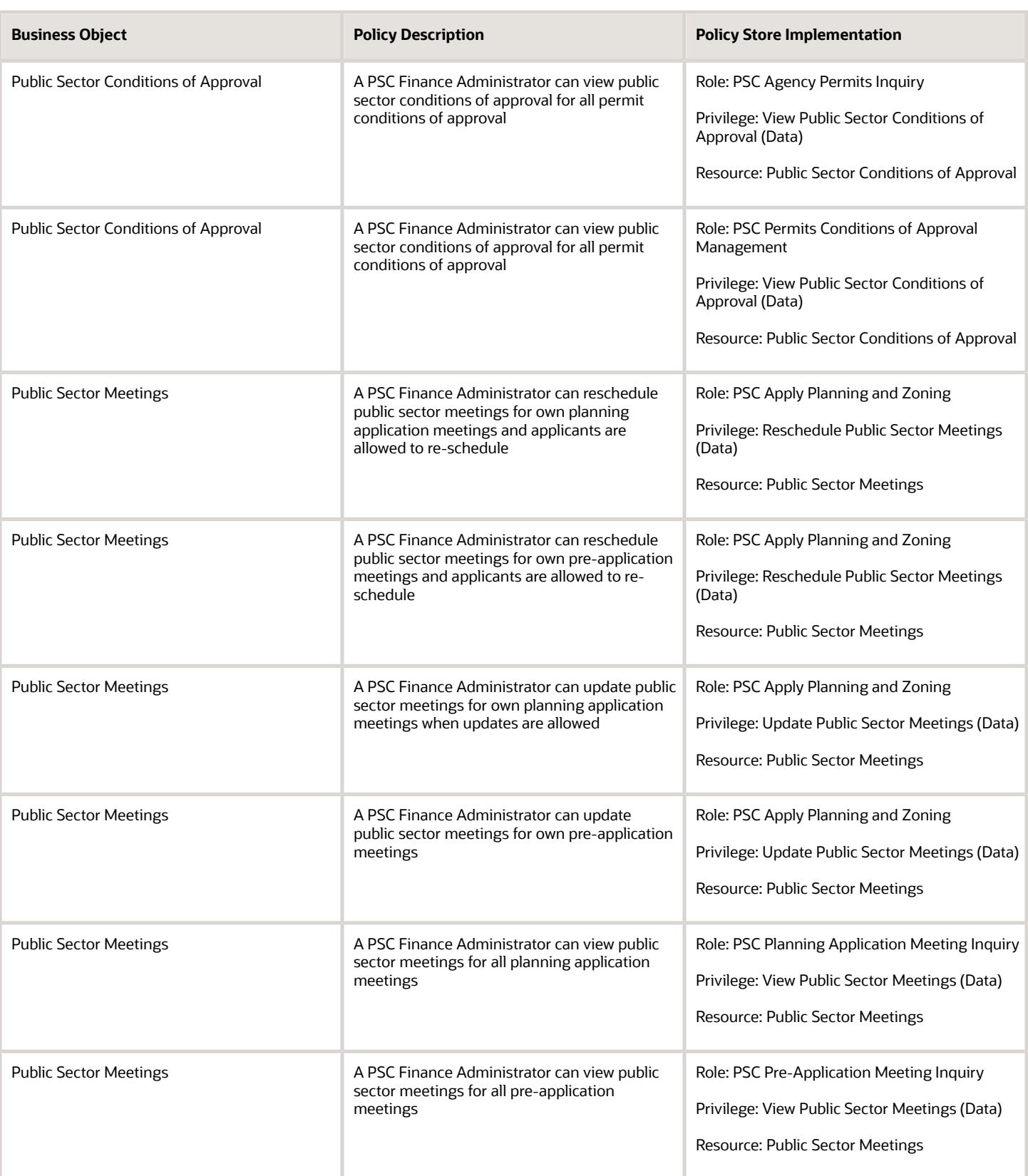

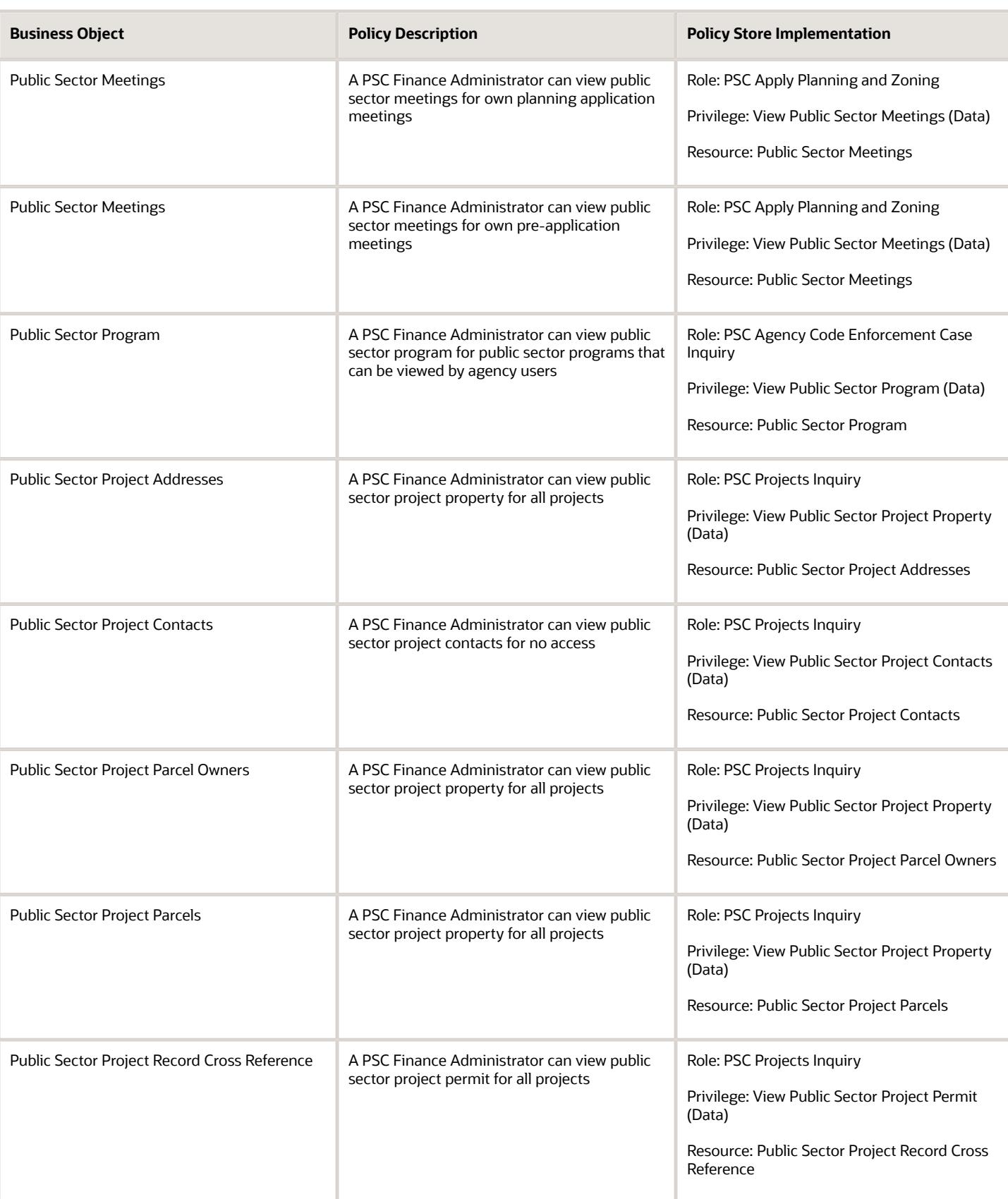

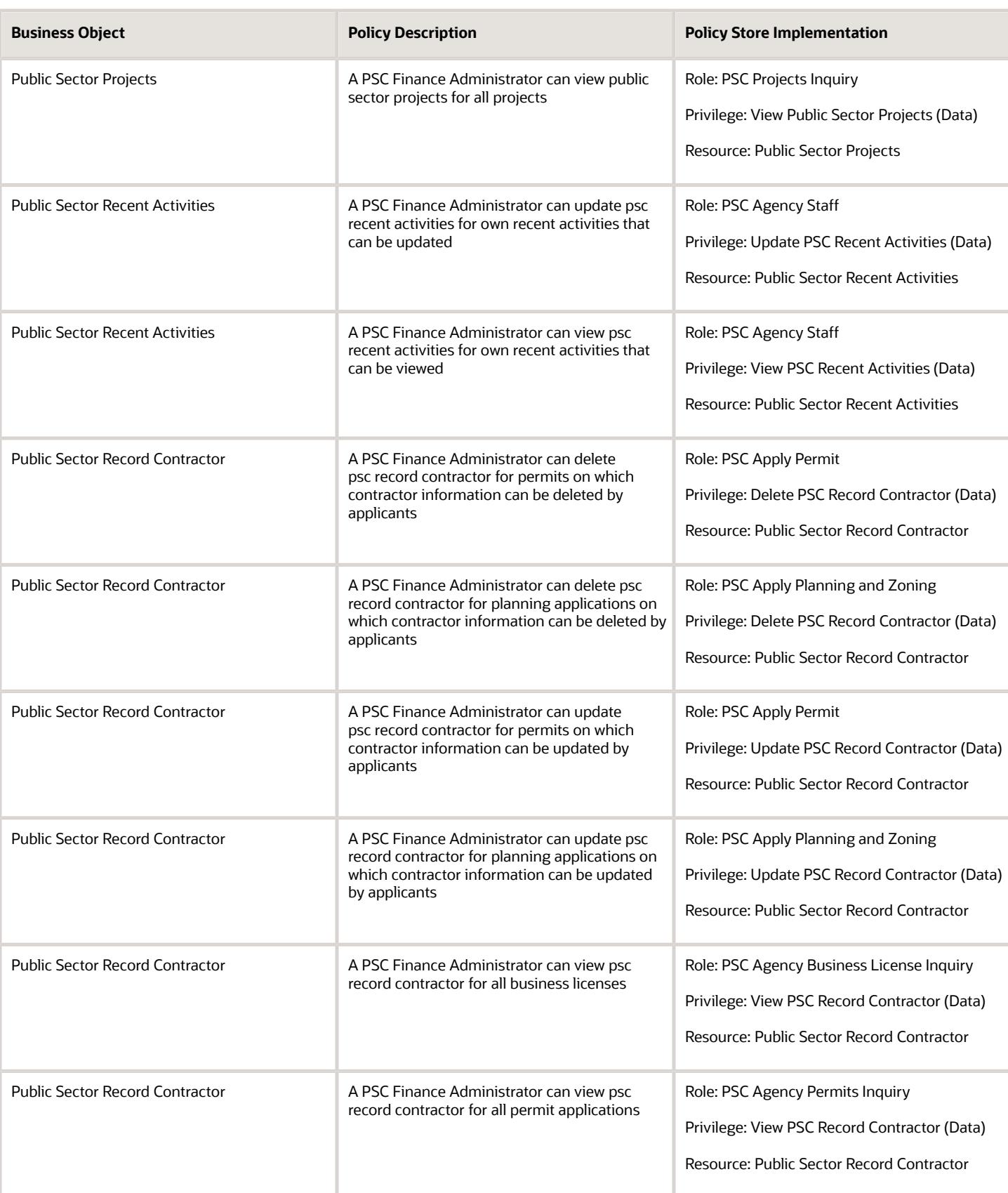

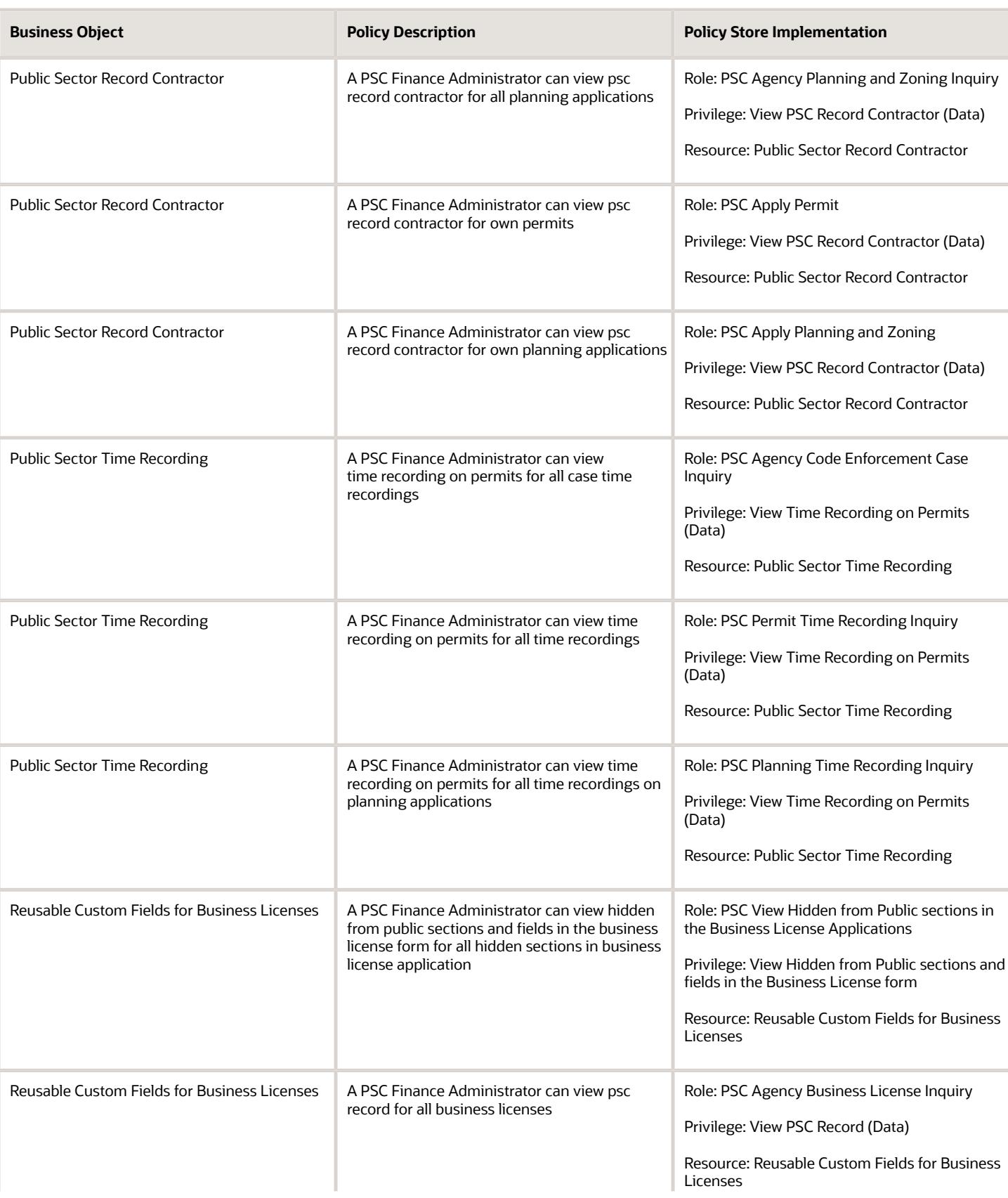

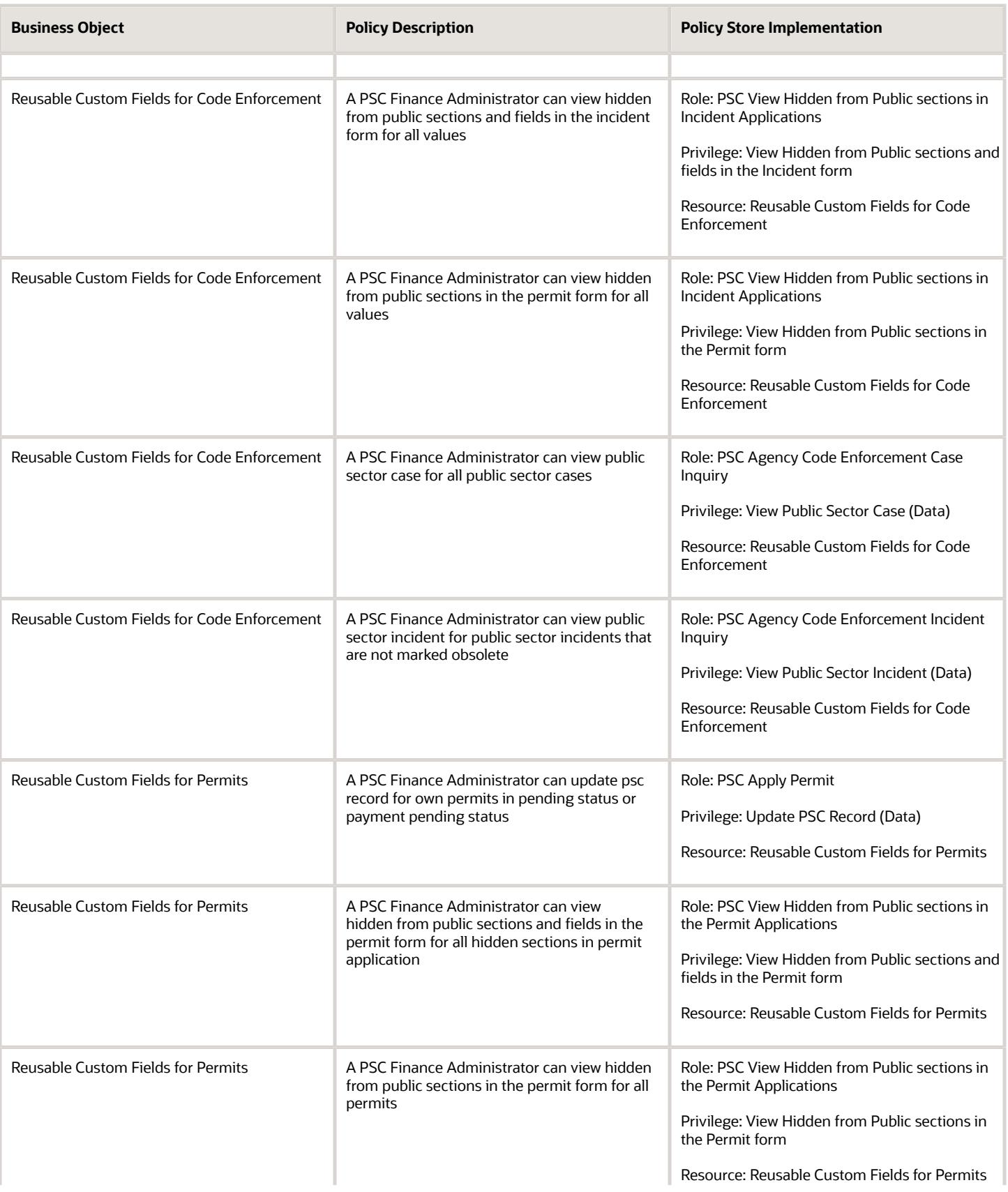

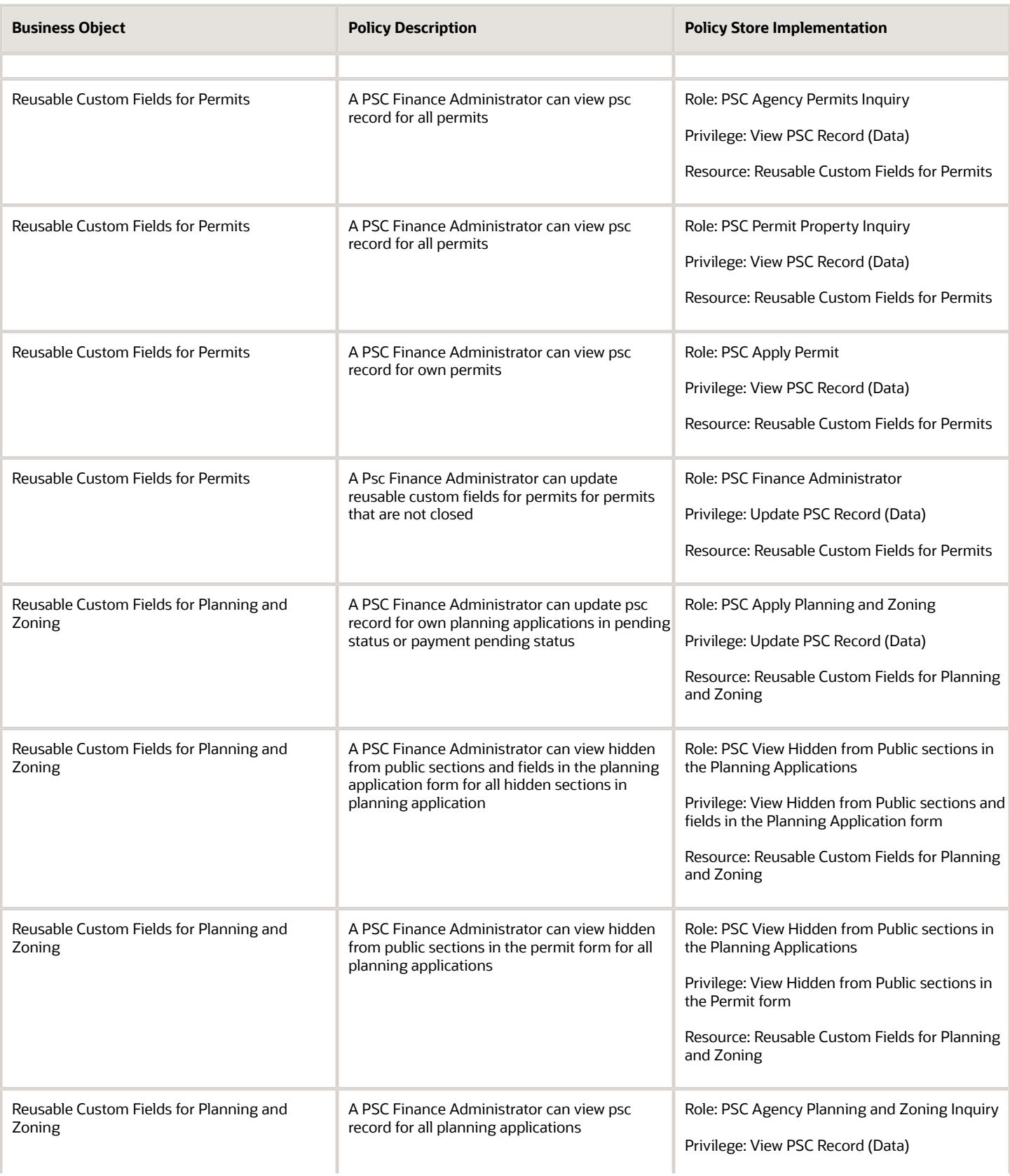

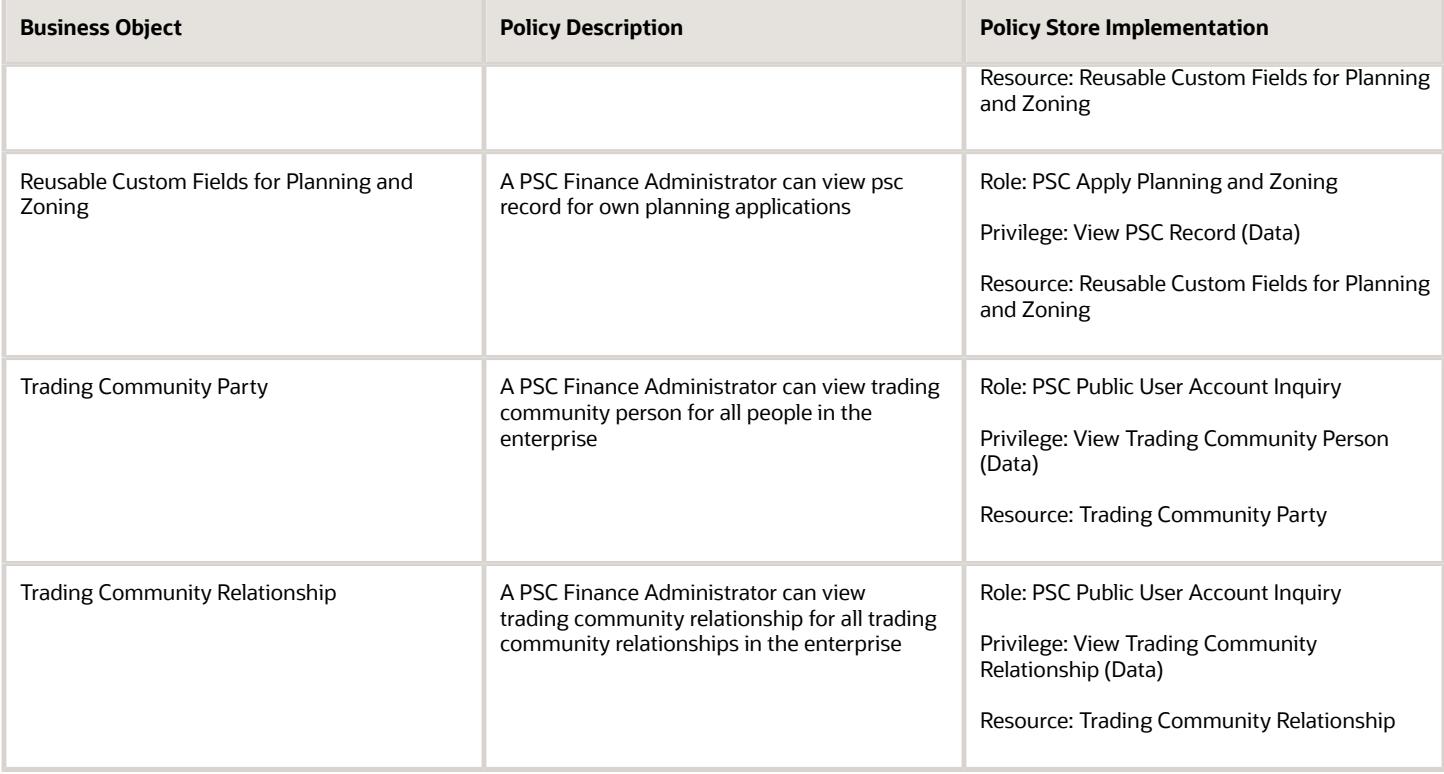

# Privacy

This table lists data security policies for privacy for the PSC Finance Administrator job role.

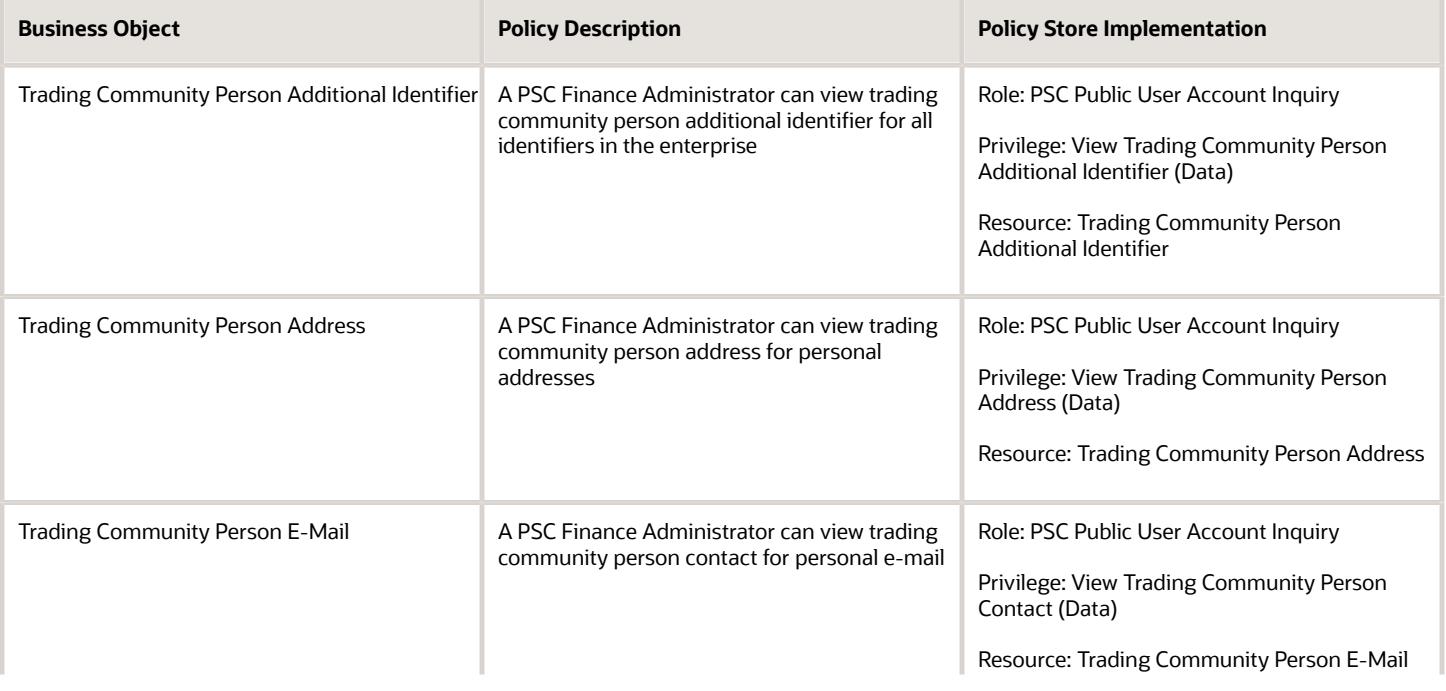

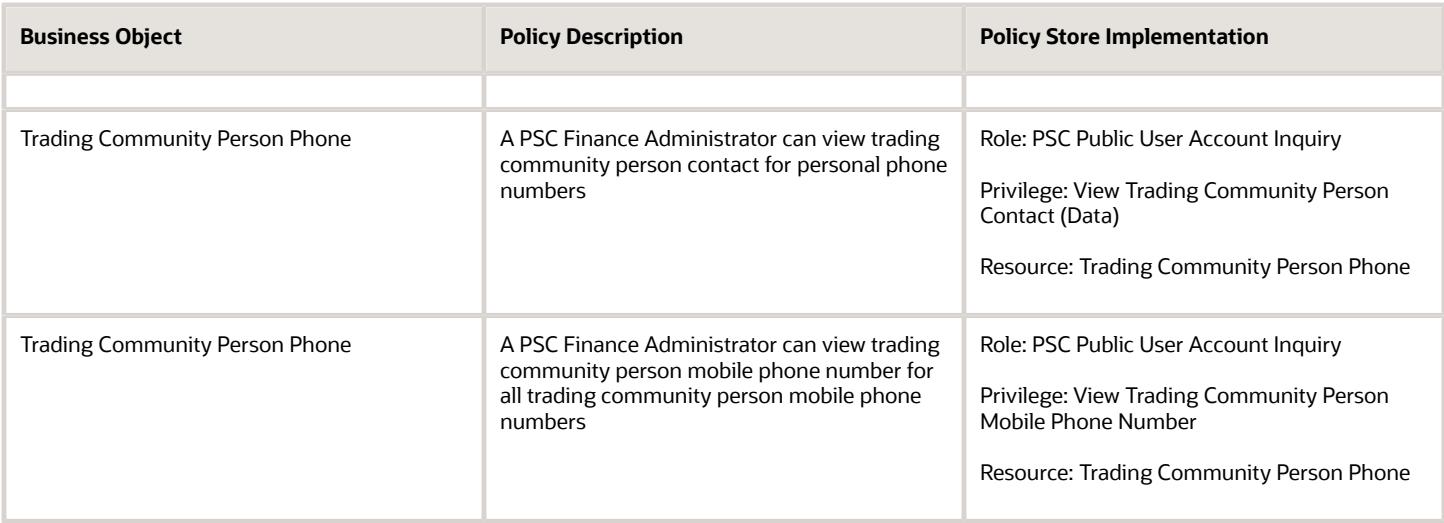

# PSC Geographical Information System Administrator (Job Role)

Uses Geographical Information System software and related programs for provision of maps, charts, graphs, and other related information for visual displays, presentations or reports.

### Role Hierarchy

The PSC Geographical Information System Administrator job role directly and indirectly inherits these roles.

- PSC Geographical Information System Administrator
	- PSC Ad hoc Alerts Management
	- PSC Add Planning and Zoning Attachments
	- PSC Add Property Attachments
	- PSC Agency Permits Inquiry
		- **-** PSC Download Permit Attachments
		- **-** PSC Permit Property Inquiry
			- PSC View Property Attachments
			- PSC View Property Attachments Detail
			- PSC View Property Detail Attachments
		- **-** PSC Permit Time Recording Inquiry
		- **-** PSC Run Permit Activity Report
		- **-** PSC View Hidden from Public sections in the Permit Applications

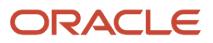

- **-** PSC View Inspection Attachments
- **-** PSC View Permit Attachments
- **-** PSC View Property Attachments
- **-** PSC View Property Information in Permit Intake form
- PSC Agency Planning and Zoning Inquiry
	- **-** PSC Access Planner Calendar
	- **-** PSC Conditions of Approval Inquiry
	- **-** PSC Hearings Inquiry
	- **-** PSC Planning Application Meeting Inquiry
	- **-** PSC Planning Time Recording Inquiry
	- **-** PSC Pre-Application Meeting Inquiry
	- **-** PSC View Hidden from Public sections in the Planning Applications
	- **-** PSC View Planner Assignment
	- **-** PSC View Planning and Zoning Attachments
	- **-** PSC View Property Information in Planning Intake form
- PSC Agency Staff
	- **-** PSC Access Redacted Information
	- **-** PSC Agency Business License Inquiry
		- PSC Business Entity Inquiry
		- PSC View Business License Inspections
		- PSC View Business License Specialist Assignment
		- PSC View Hidden from Public sections in the Business License Applications
	- **-** PSC Agency Code Enforcement Case Inquiry
		- PSC Case Timeline Inquiry
		- PSC View Hidden from Public sections in Incident Applications
	- **-** PSC Agency Code Enforcement Incident Inquiry
		- PSC View Hidden from Public sections in Incident Applications
	- **-** PSC Agency Permits Inquiry
		- PSC Download Permit Attachments
		- PSC Permit Property Inquiry
			- PSC View Property Attachments
			- PSC View Property Attachments Detail
			- PSC View Property Detail Attachments
		- PSC Permit Time Recording Inquiry
		- PSC Run Permit Activity Report
		- PSC View Hidden from Public sections in the Permit Applications
		- PSC View Inspection Attachments
		- PSC View Permit Attachments
		- PSC View Property Attachments
		- PSC View Property Information in Permit Intake form
	- **-** PSC Agency Planning and Zoning Inquiry

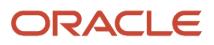

- PSC Access Planner Calendar
- PSC Conditions of Approval Inquiry
- PSC Hearings Inquiry
- **PSC Planning Application Meeting Inquiry**
- PSC Planning Time Recording Inquiry
- PSC Pre-Application Meeting Inquiry
- PSC View Hidden from Public sections in the Planning Applications
- PSC View Planner Assignment
- PSC View Planning and Zoning Attachments
- PSC View Property Information in Planning Intake form
- **-** PSC Agency Springboard
- **-** PSC Contractor Master Inquiry
- **-** PSC Estimate Public Sector Fees
- **-** PSC Inquire Deposit Accounts
- **-** PSC Manage Parcel Comments added by self
	- PSC Parcel Comments Inquiry
- **-** PSC Manage Related Transactions
- **-** PSC Map User
- **-** PSC Projects Inquiry
	- PSC View Permit Project Attachments OBSOLETE
- **-** PSC Property Setup Inquiry
	- PSC Parcel Comments Inquiry
	- PSC View Property Setup Attachments
- **-** PSC Report Code Enforcement Issue Duty
- **-** PSC Task Management
- **-** PSC View Public Sector Project Attachments
- **-** Public Sector Folder Reporting
- PSC Agency Staff Comments User
- **PSC Agency Staff Profile Inquiry** 
	- **-** PSC HCM Employee Data Inquiry
- PSC Anonymous Planning and Zoning Application Inquiry
	- **-** PSC Hearings Inquiry
	- **-** PSC Review Summary Inquiry
- PSC Apply Permit
	- **-** PSC Add Comments to Permit intake form
	- **-** PSC Cancel Inspection Request
	- **-** PSC Delete Permit Comments added by self
	- **-** PSC Download Permit Attachments
	- **-** PSC Permits Attachments User
		- PSC Add Permit Attachments
			- PSC Delete Permit Attachments that were added by self

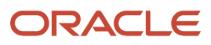

- PSC Update Permit Attachments that were added by self
- **-** PSC Update Permit Comments added by self
- **-** PSC View Inspection Attachments
- **-** PSC View Permit Attachments
- **-** PSC View Property Attachments
- PSC Apply Planning and Zoning
	- **-** PSC Delete Planning and Zoning Attachments Added by Self
	- **-** PSC Delete Planning and Zoning Comments added by self
	- **-** PSC Update Planning and Zoning Attachments Added by Self
	- **-** PSC Update Planning and Zoning Comments added by self
	- **-** PSC View Planning and Zoning Attachments
- PSC Delete Planning and Zoning Attachments Added by Self
- **PSC Inspections Attachments User** 
	- **-** PSC Add Inspection Attachments
	- **-** PSC Delete Inspection Attachments added by self
	- **-** PSC Update Inspection Attachments added by self
- PSC Map User
- PSC Permit Conditions Management
- PSC Permits Attachments User
	- **-** PSC Add Permit Attachments
	- **-** PSC Delete Permit Attachments that were added by self
	- **-** PSC Update Permit Attachments that were added by self
- PSC Permits Communication Management
- PSC Permits Conditions of Approval Management
- PSC Planning and Zoning Communication Management
- PSC Planning and Zoning Conditions Management
- PSC Property Setup Administration
	- **-** PSC Add Property Setup Attachments
	- **-** PSC Delete Property Setup Attachments Added by Others and Self
	- **-** PSC Manage Parcel Comments added by self and others
		- PSC Parcel Comments Inquiry
	- **-** PSC Property Setup Attachments Management
		- PSC Add Property Setup Attachments
		- PSC Delete Property Setup Attachments Added by Self
		- PSC Update Property Setup Attachments Added by Self
		- PSC View Property Setup Attachments
	- **-** PSC Property Setup Conditions Management
	- **-** PSC Update Property Setup Attachments Added by Others and Self
- PSC Public User Account Inquiry
	- **-** PSC Public User Conditions Inquiry
- PSC Update Permit Attachments that were added by others and self

#### ◦ PSC Update Planning and Zoning Attachments Added by Self

### **Duties**

This table lists the duties assigned directly and indirectly to the PSC Geographical Information System Administrator job role.

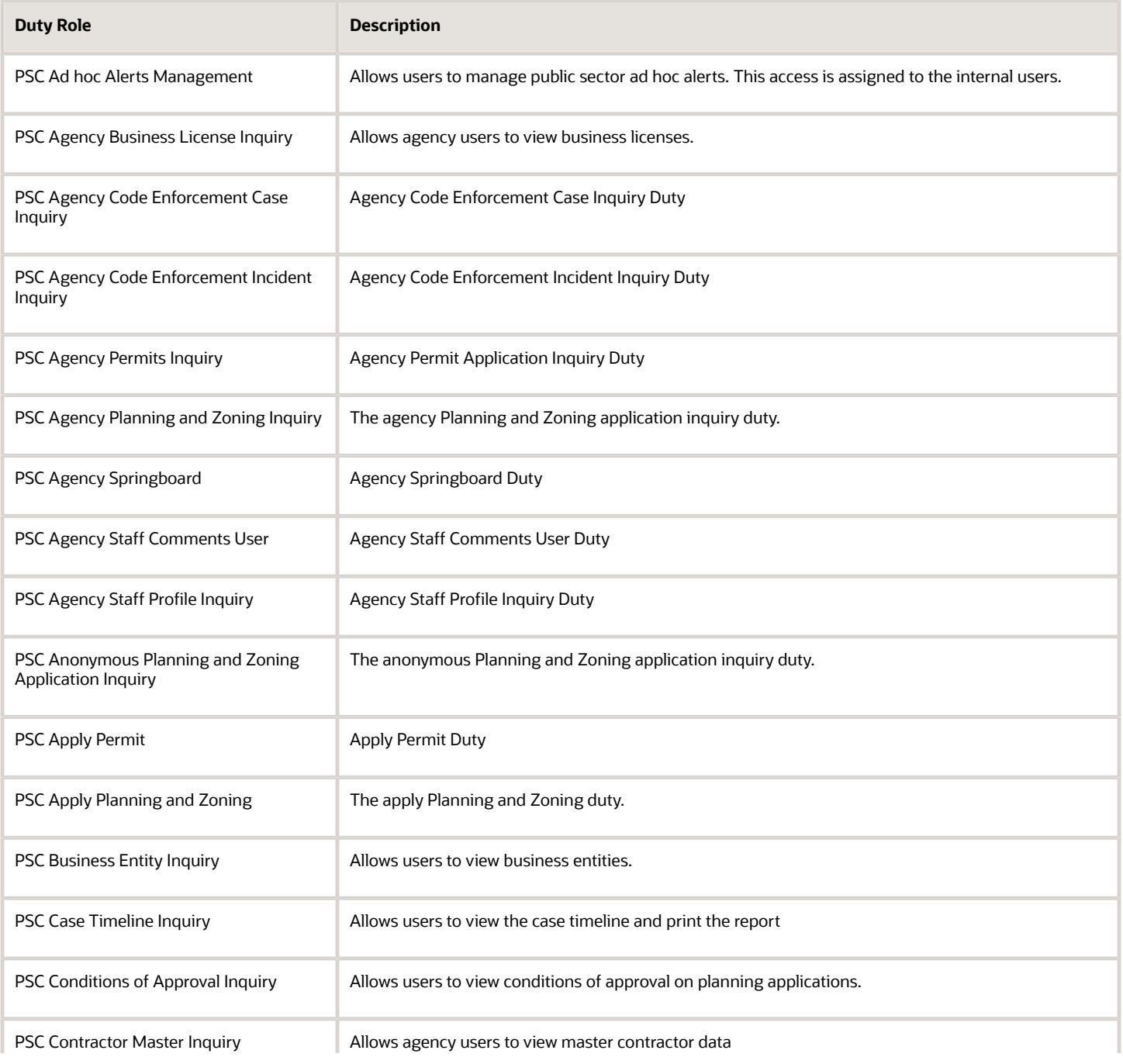

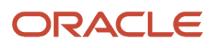

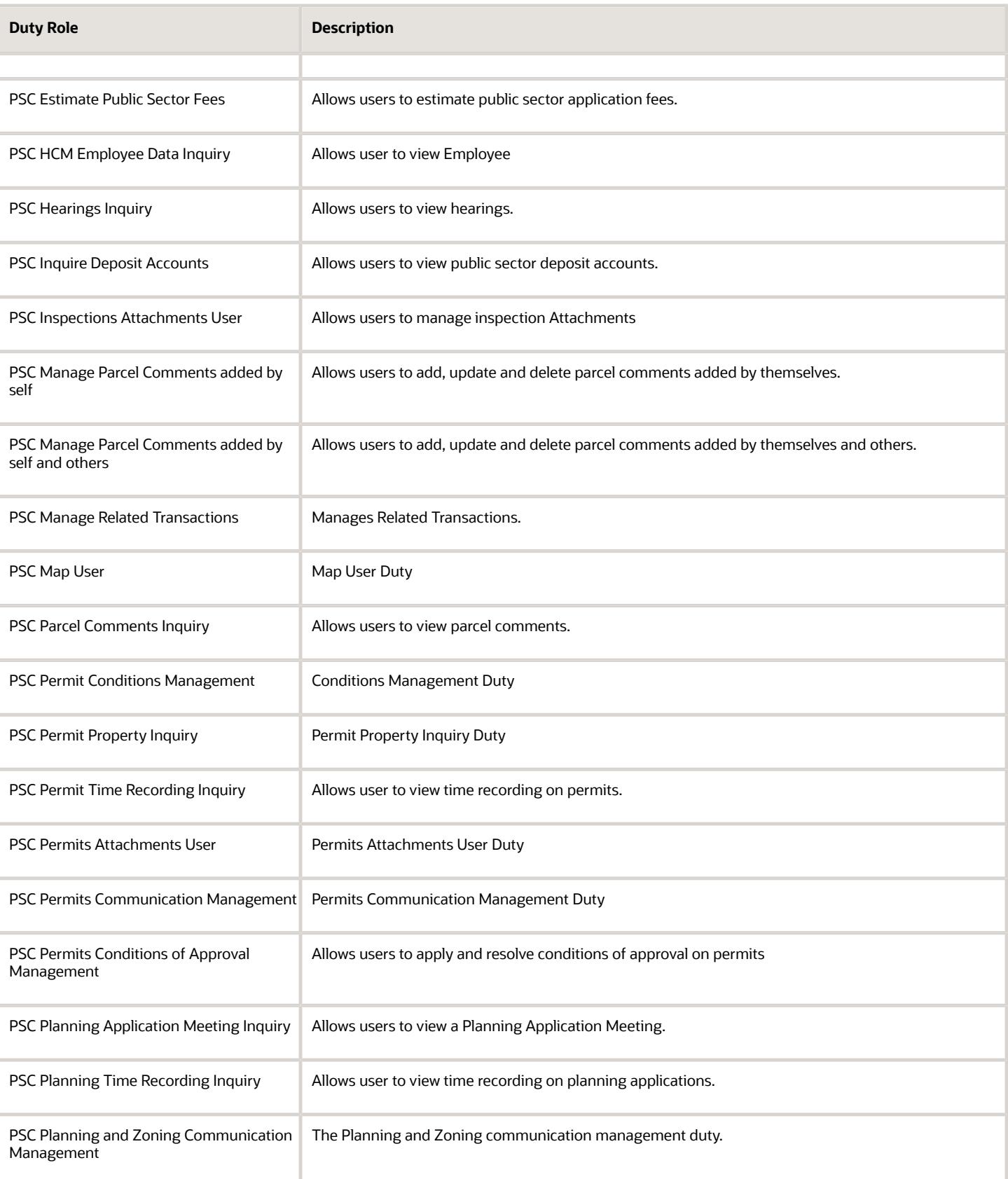

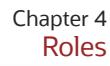

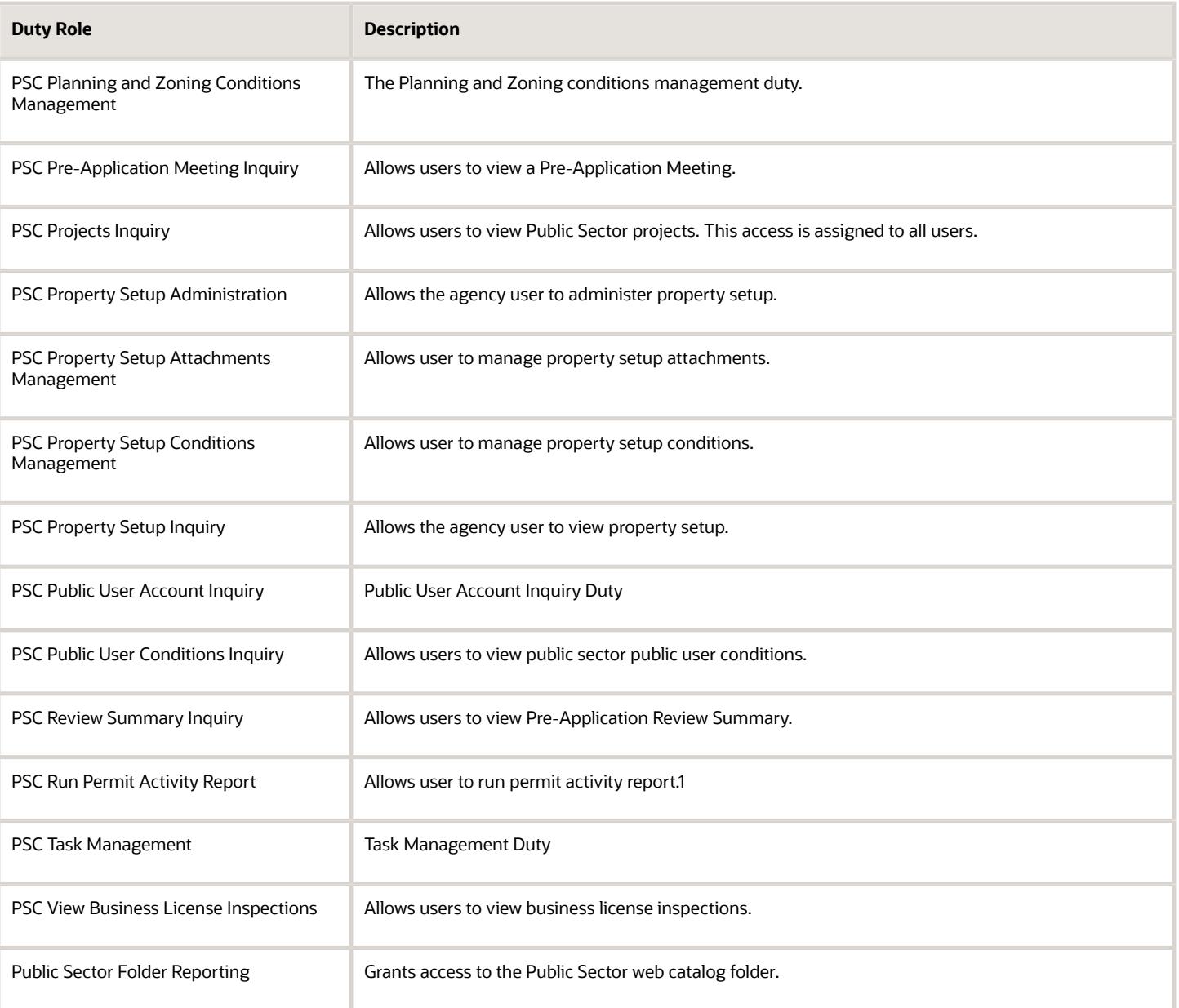

### Aggregate Privileges

This table lists aggregate privileges assigned directly and indirectly to the PSC Geographical Information System Administrator job role.

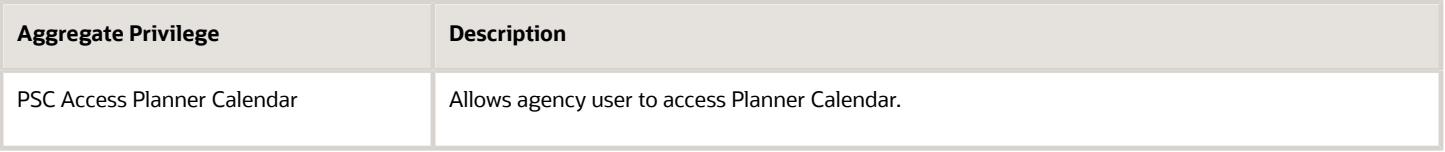

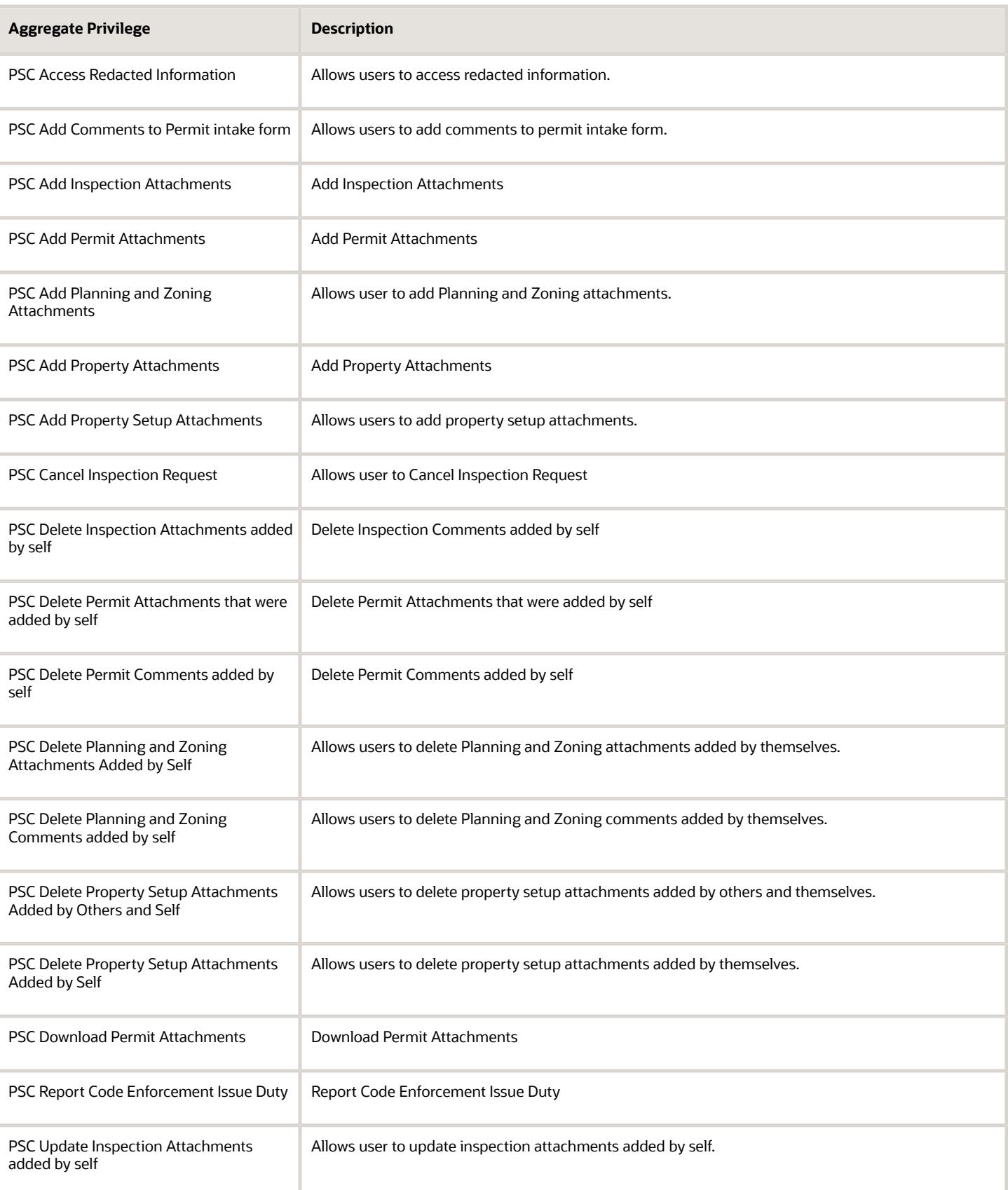

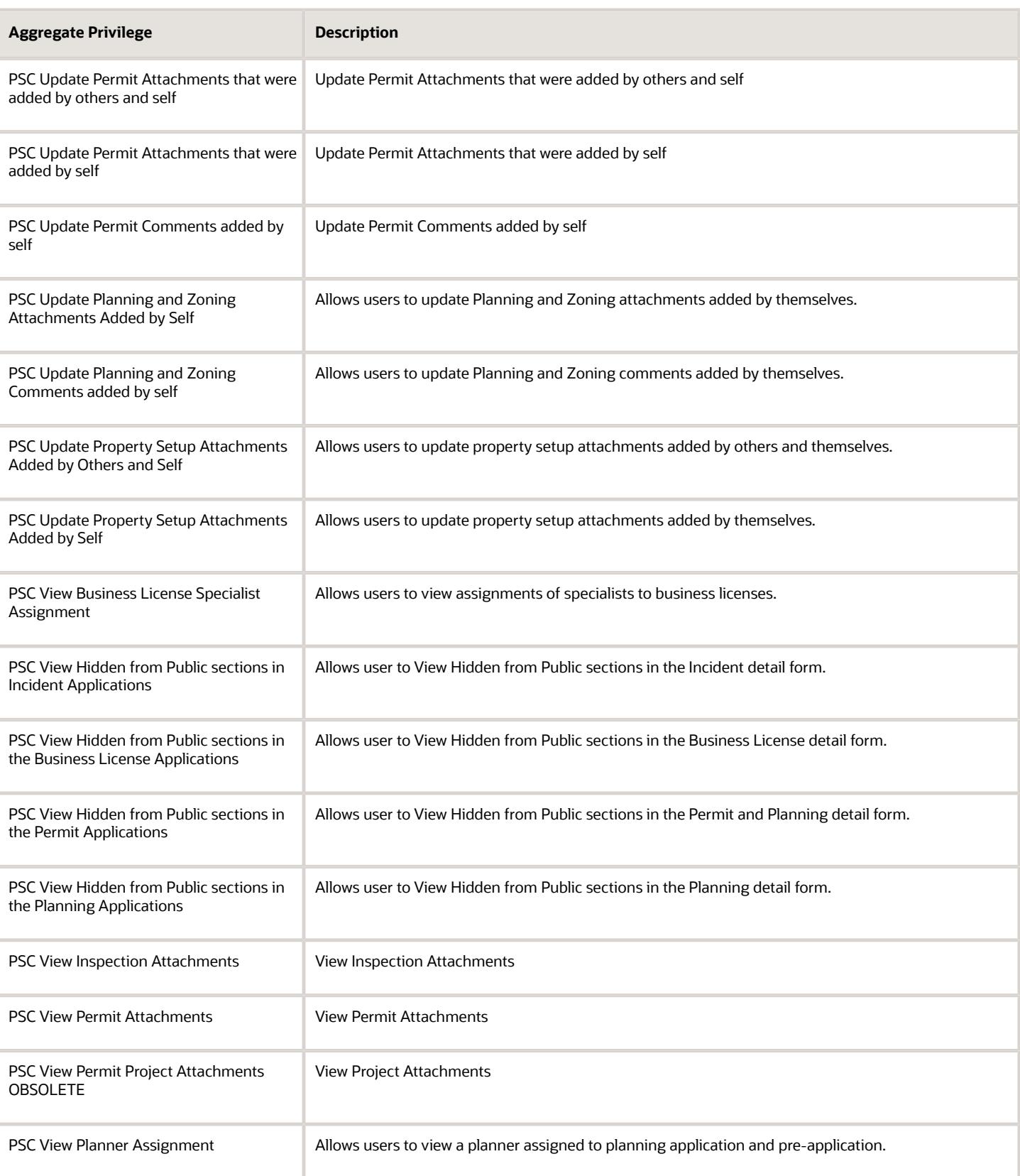

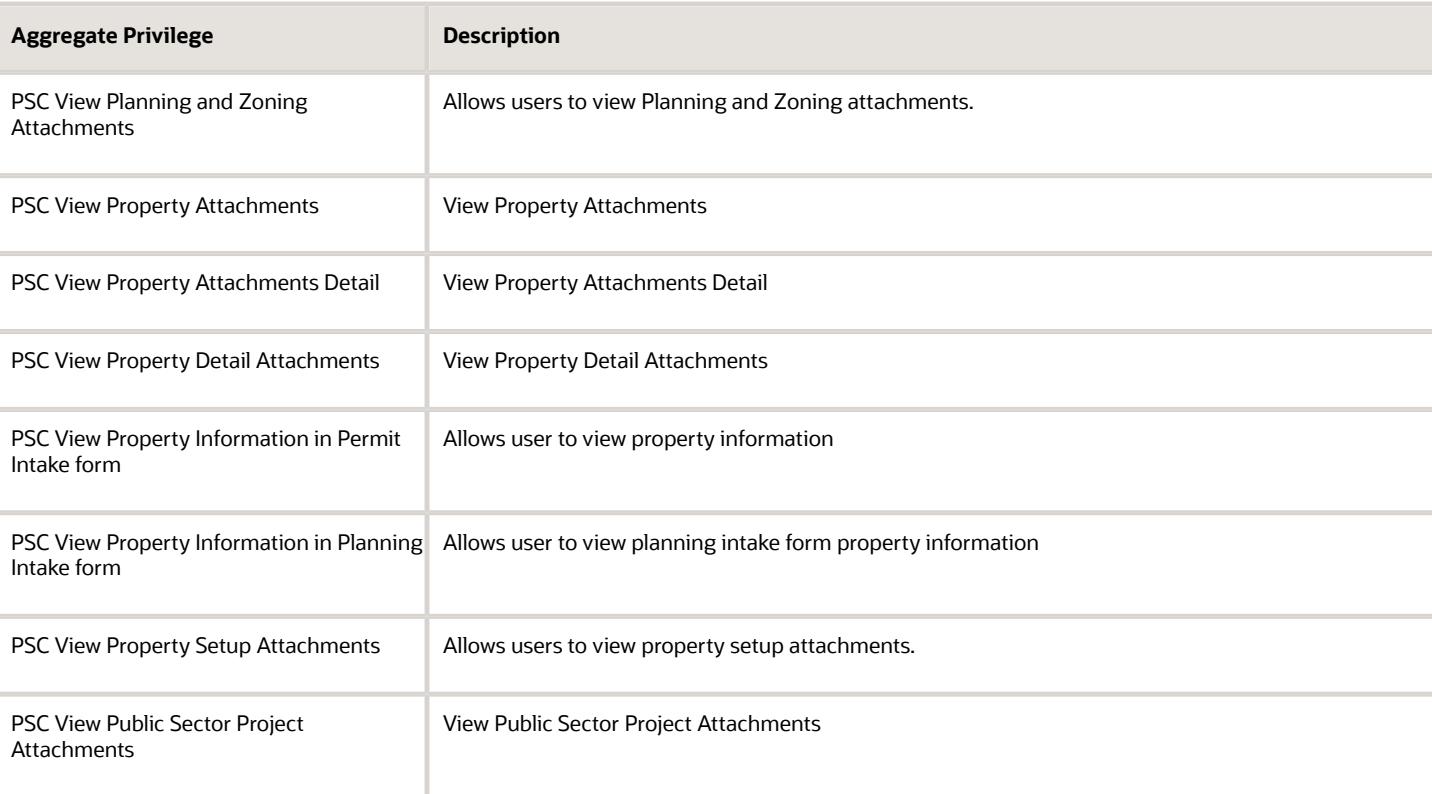

# Privileges

This table lists privileges granted to duties of the PSC Geographical Information System Administrator job role.

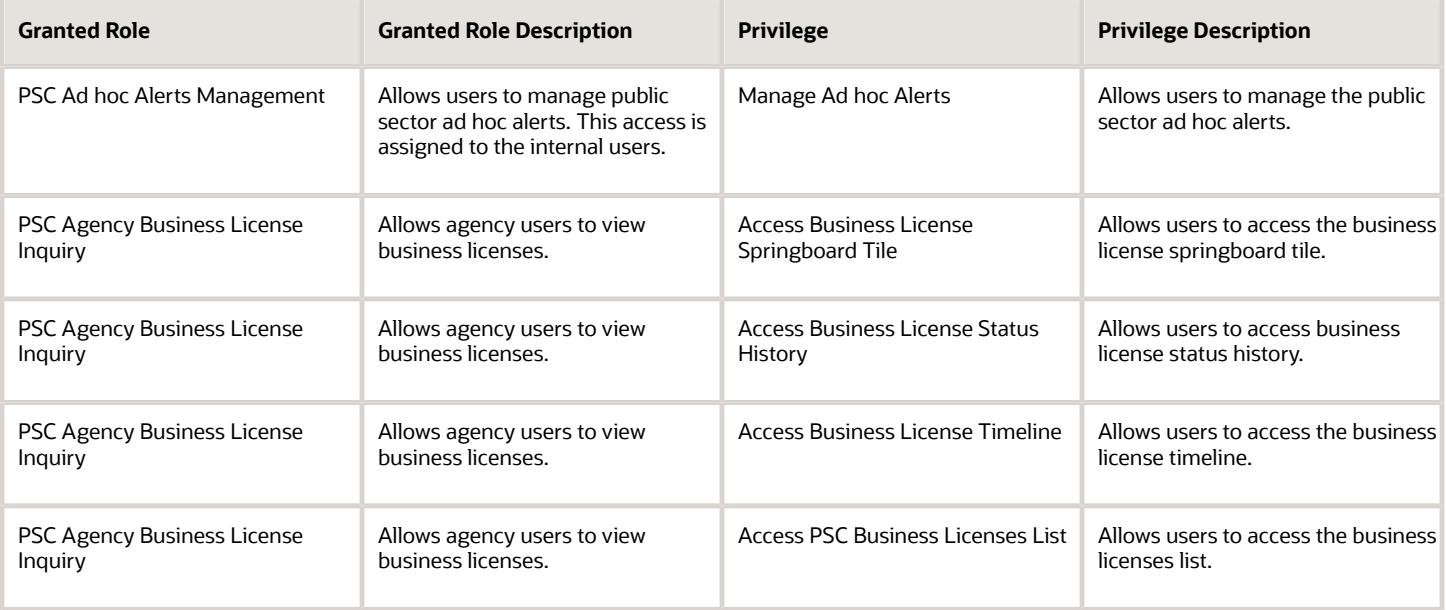

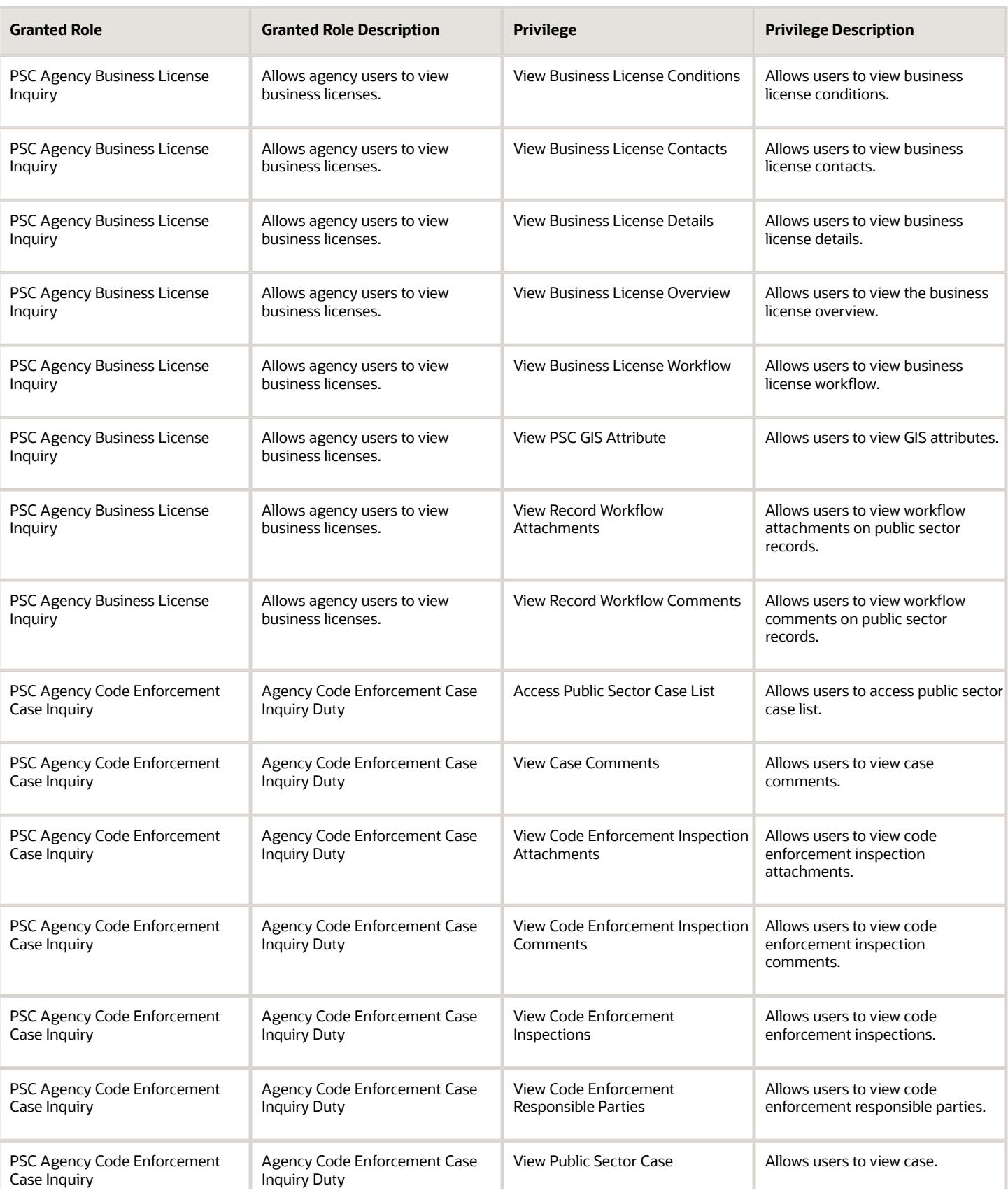

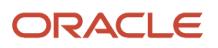

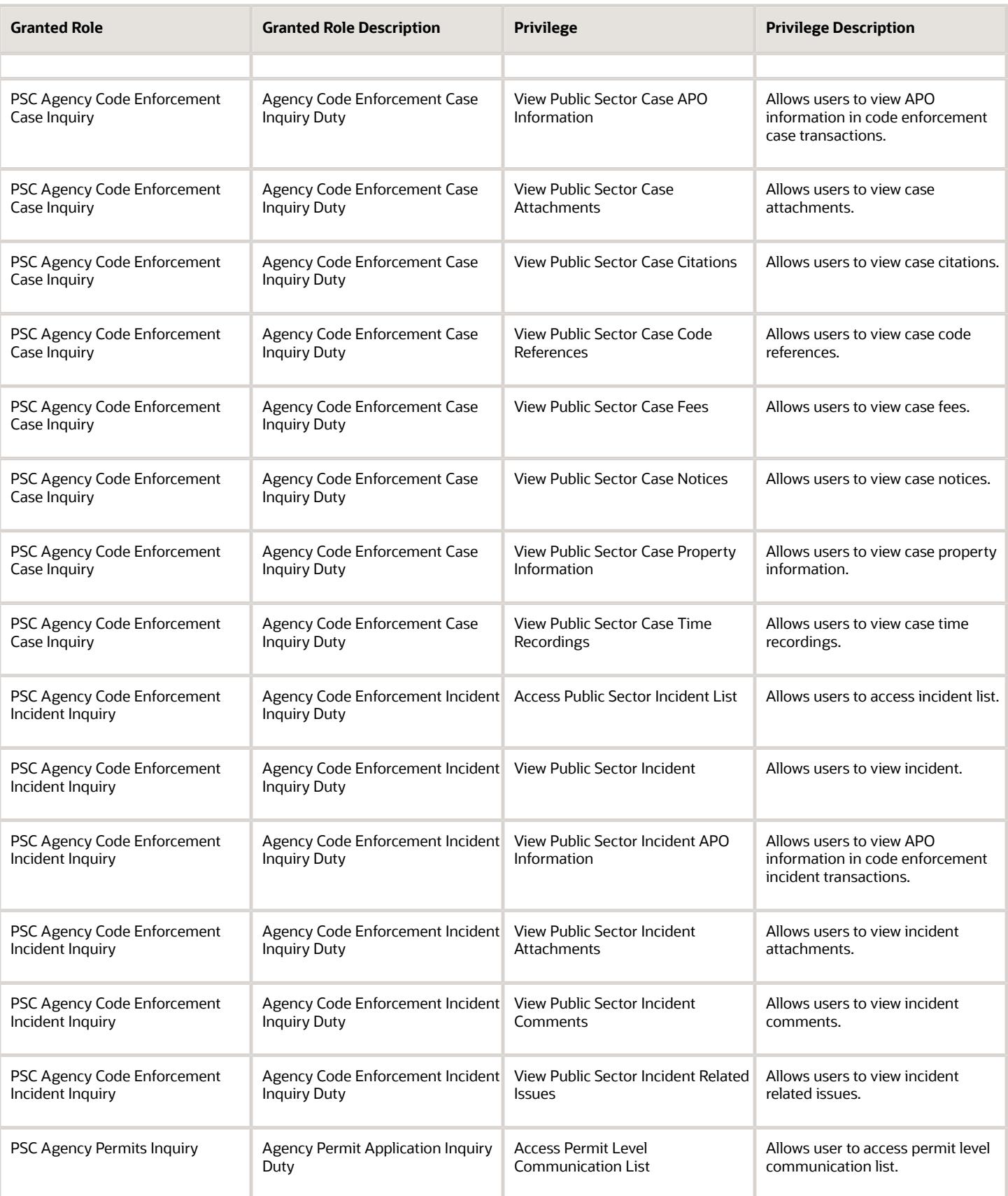

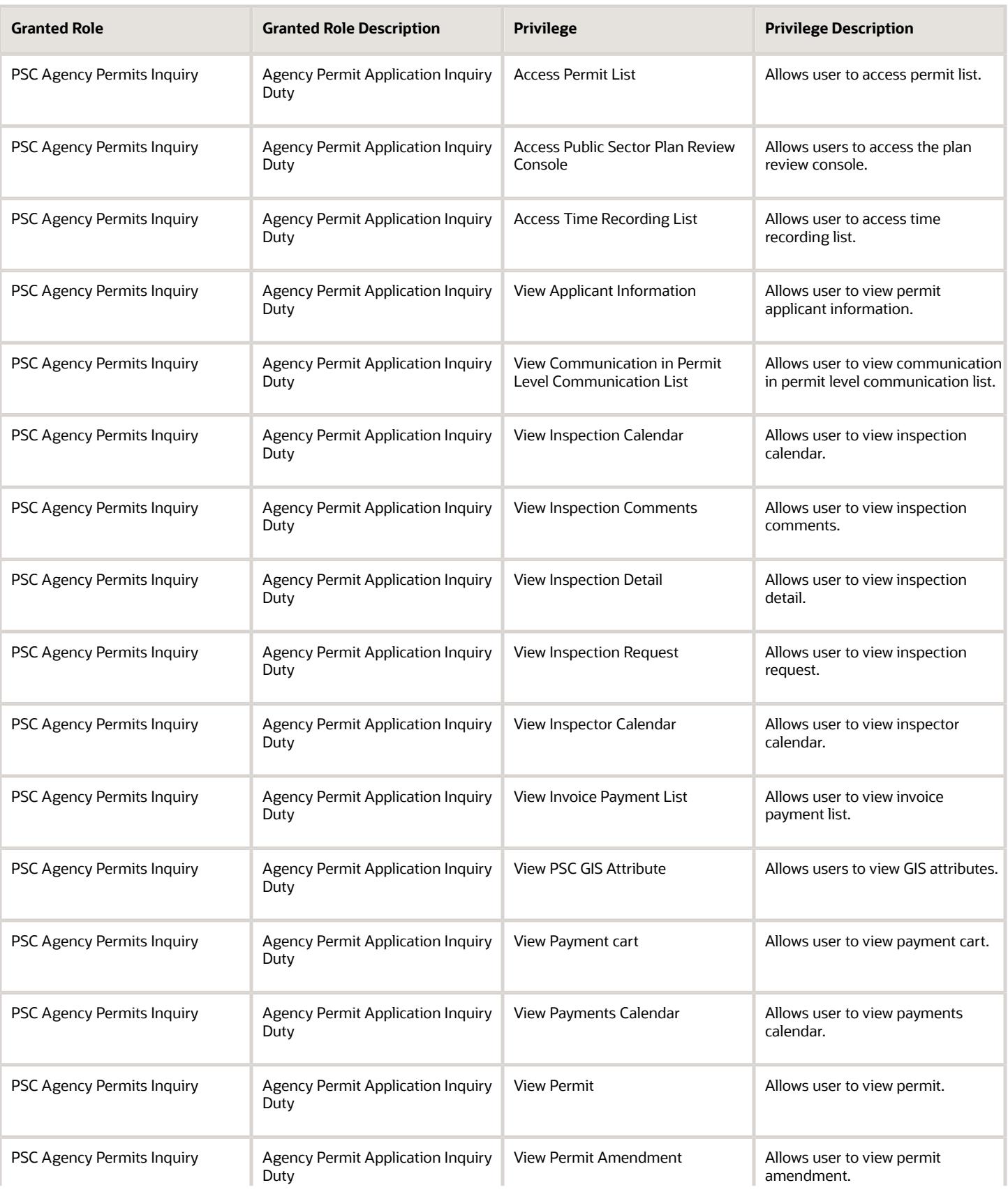
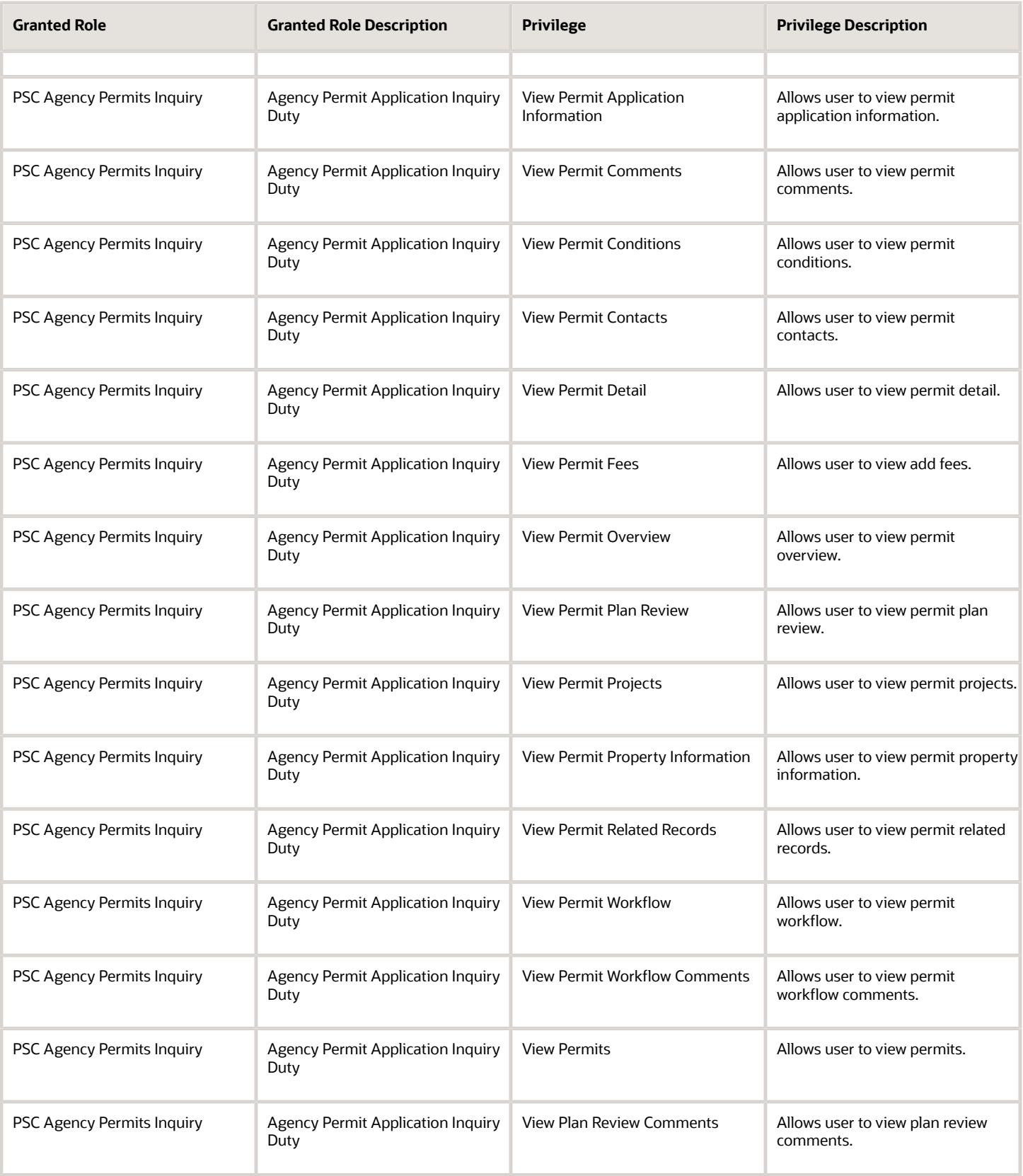

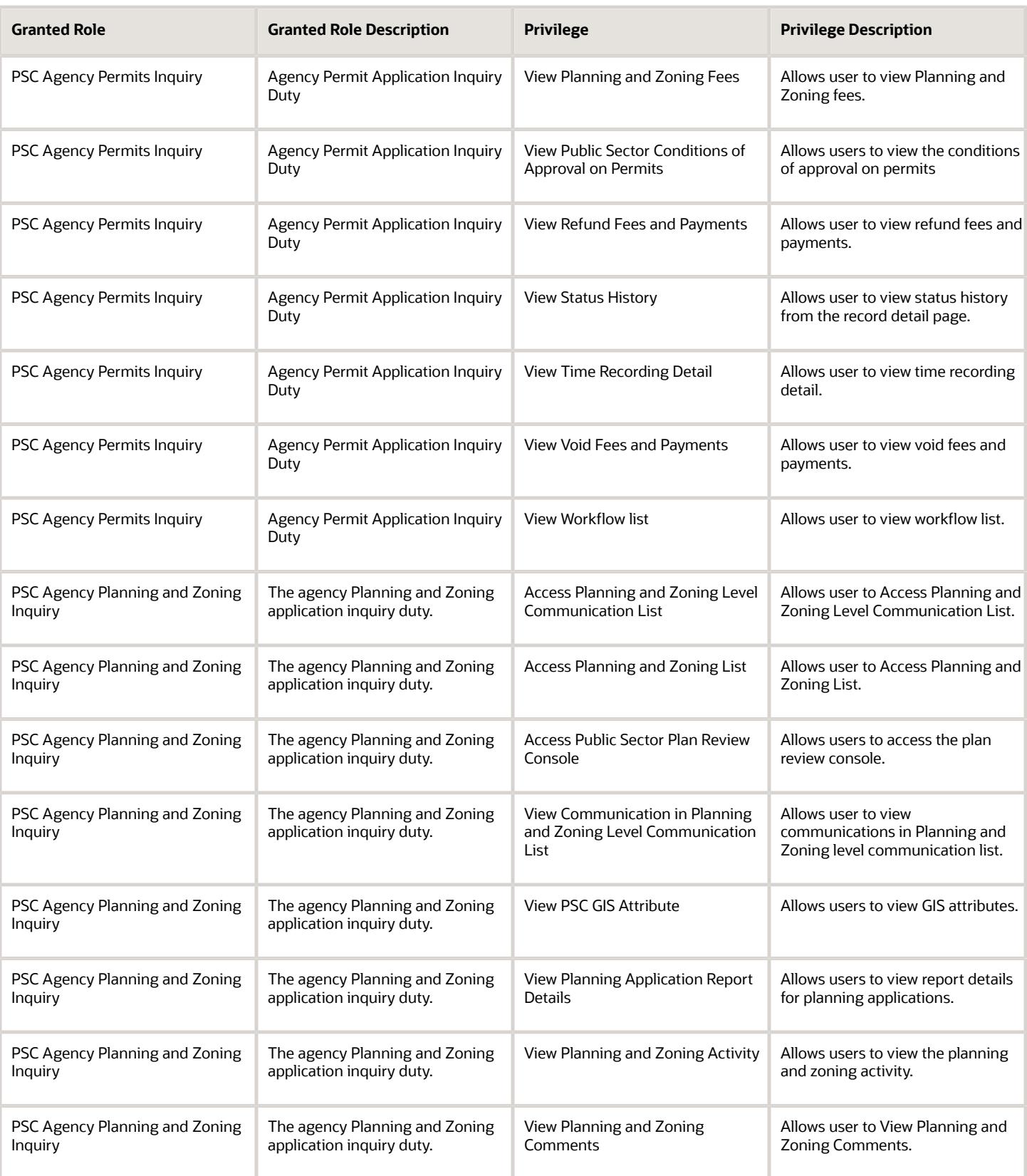

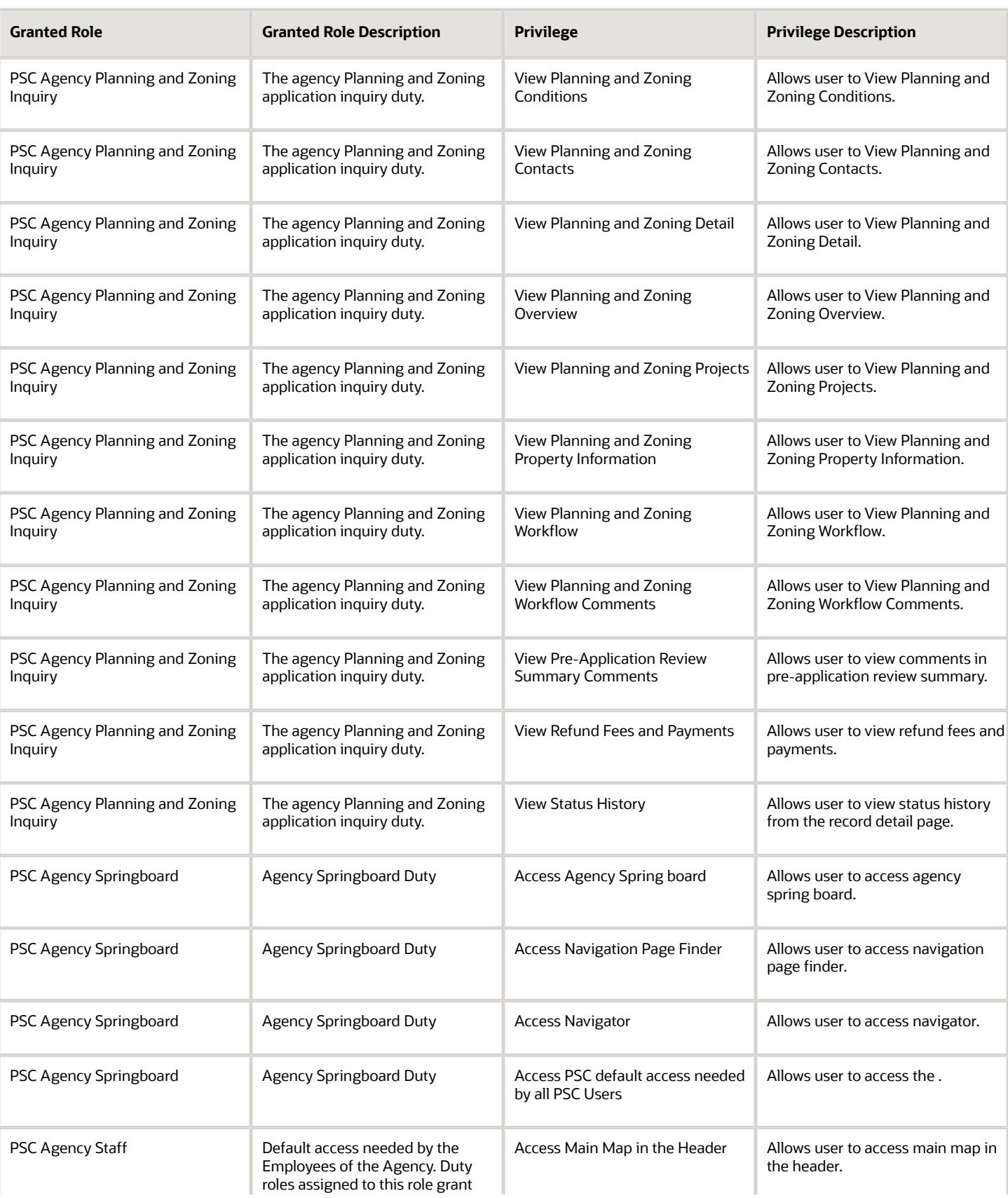

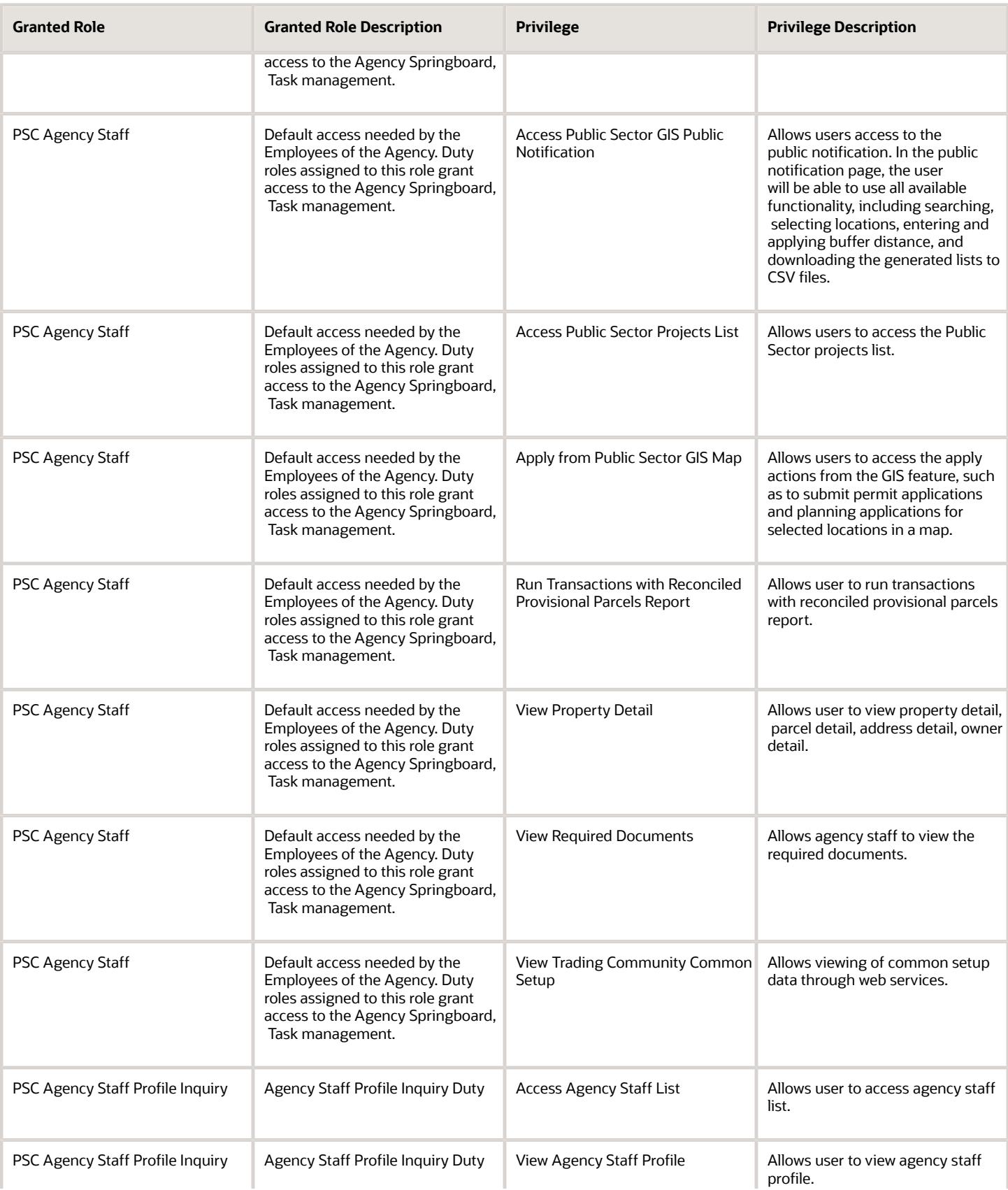

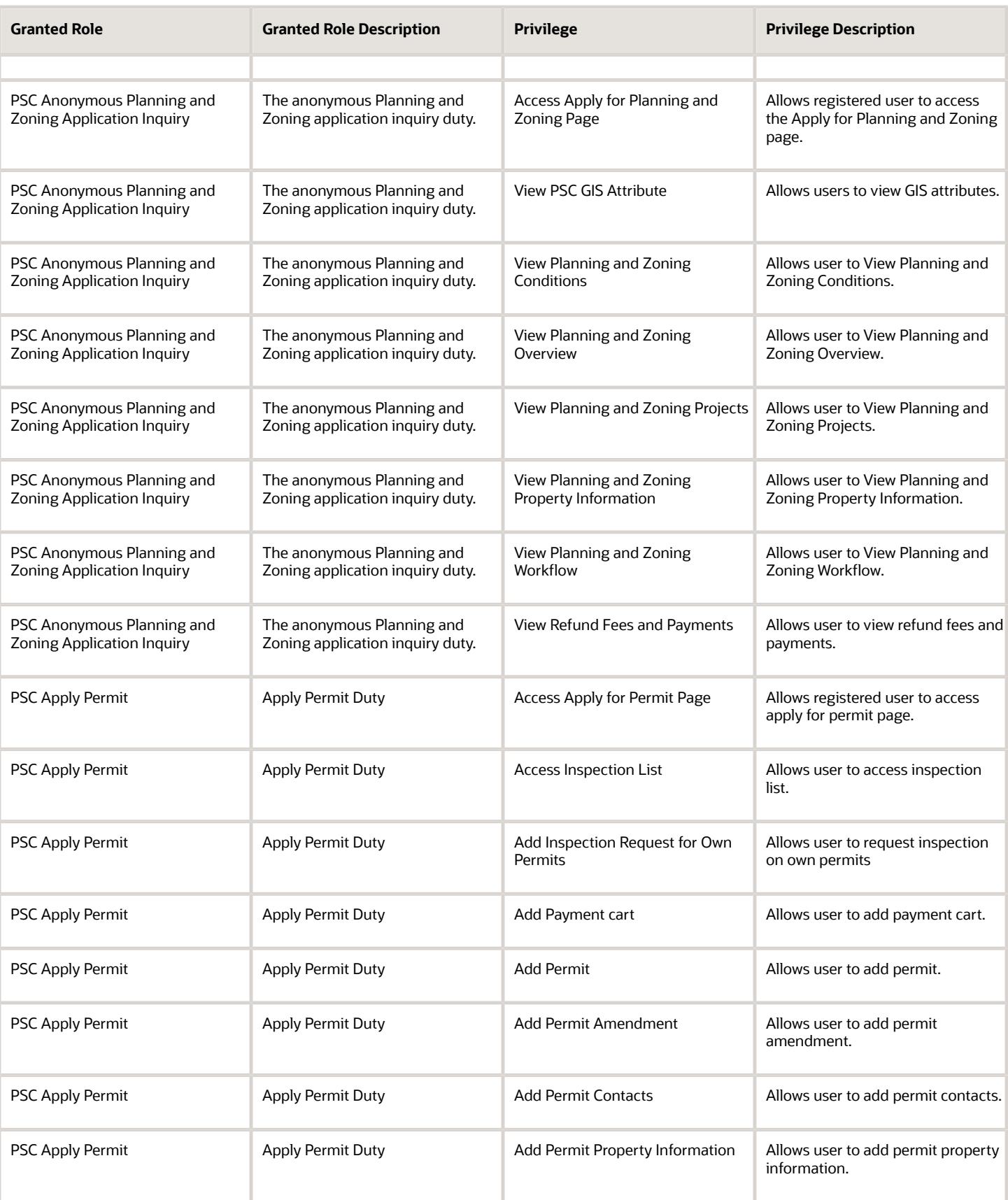

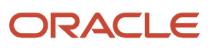

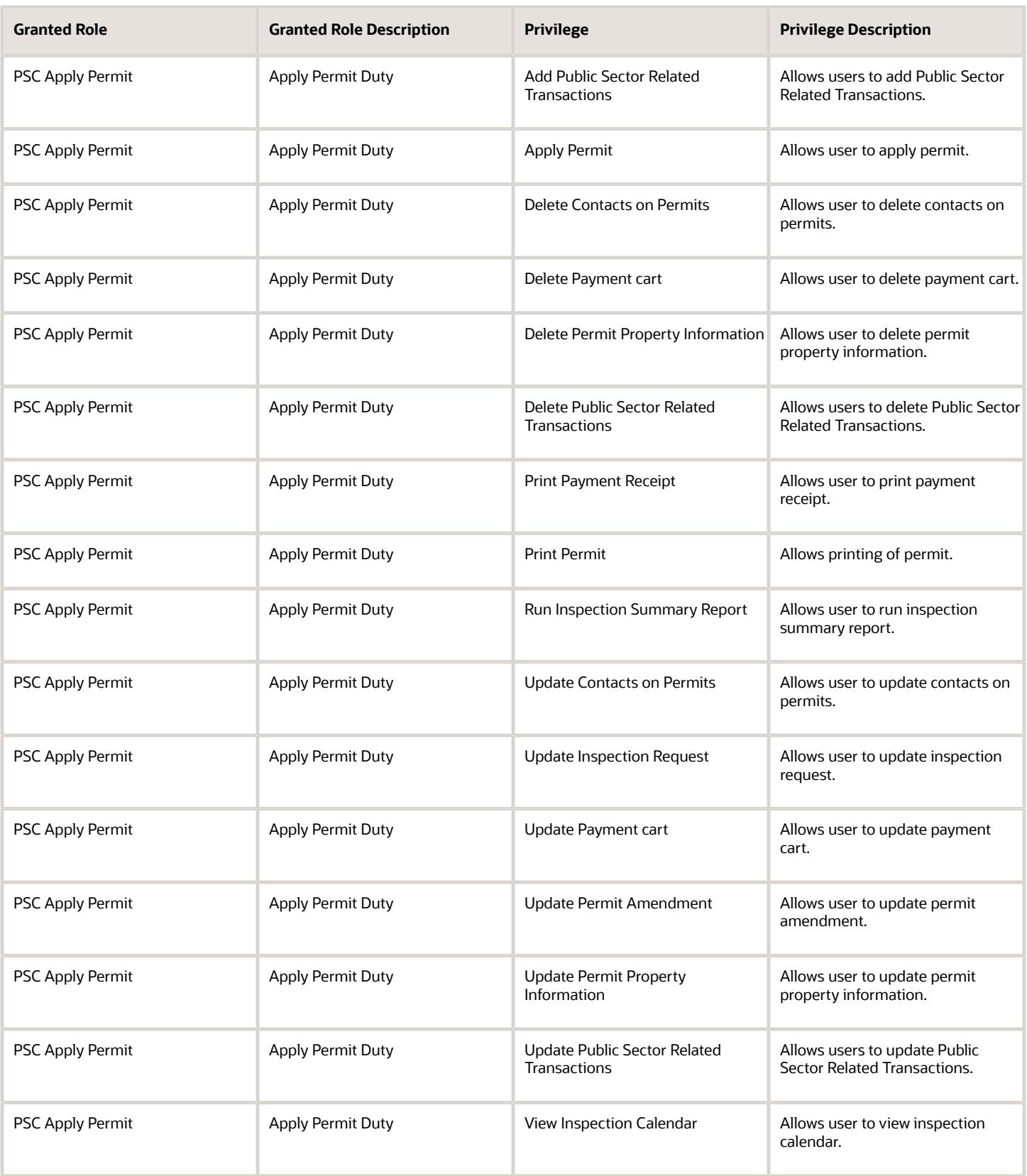

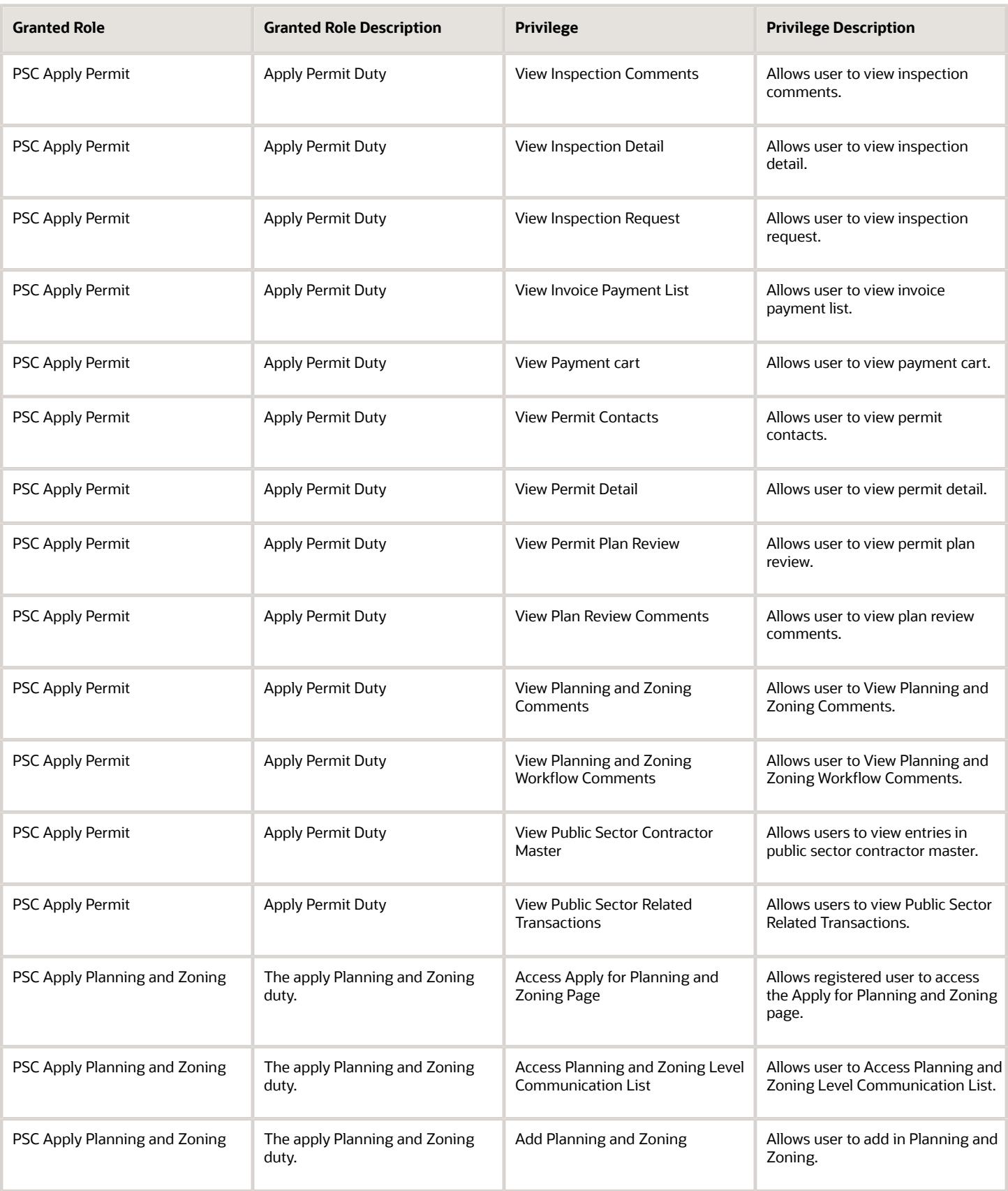

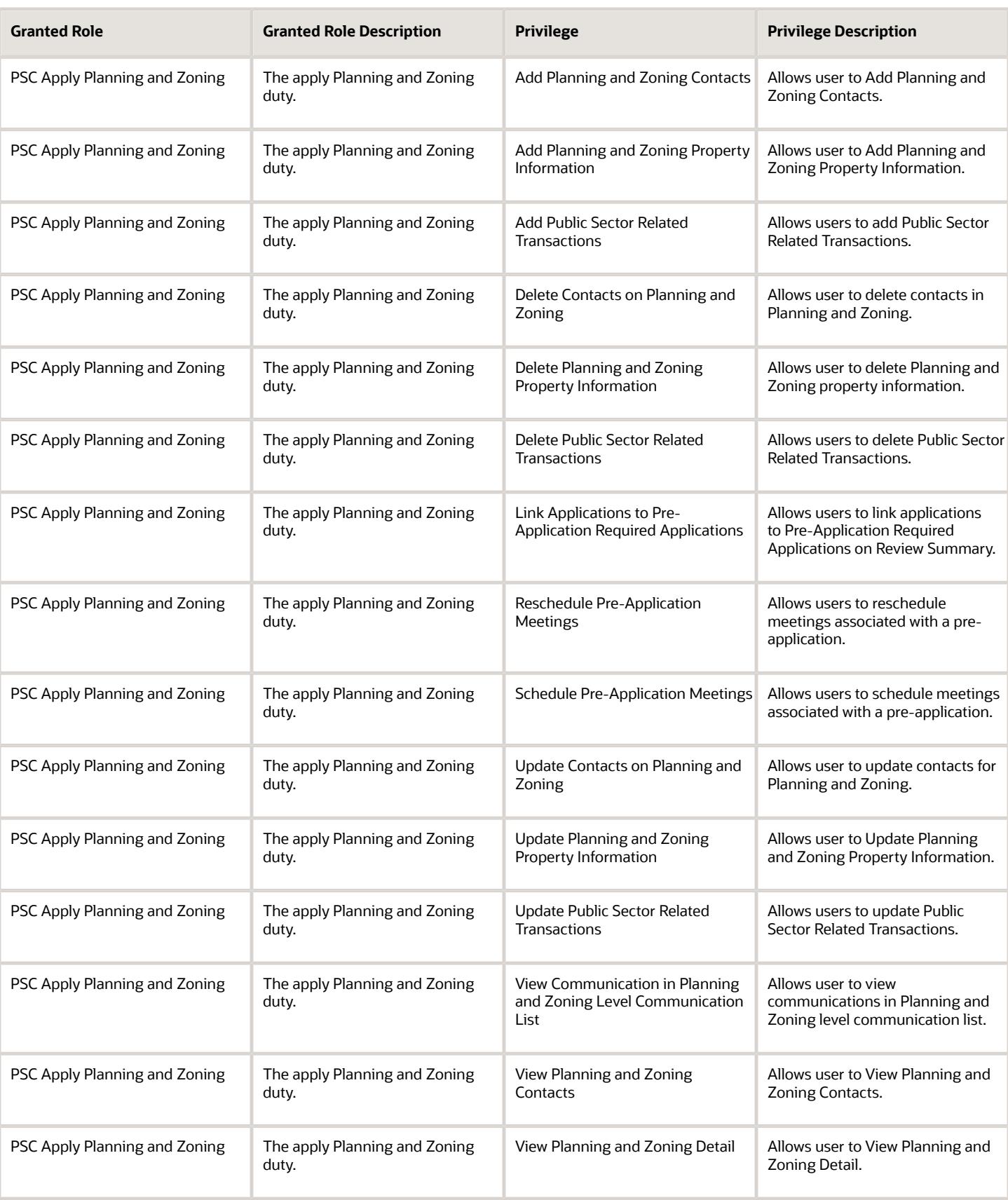

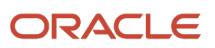

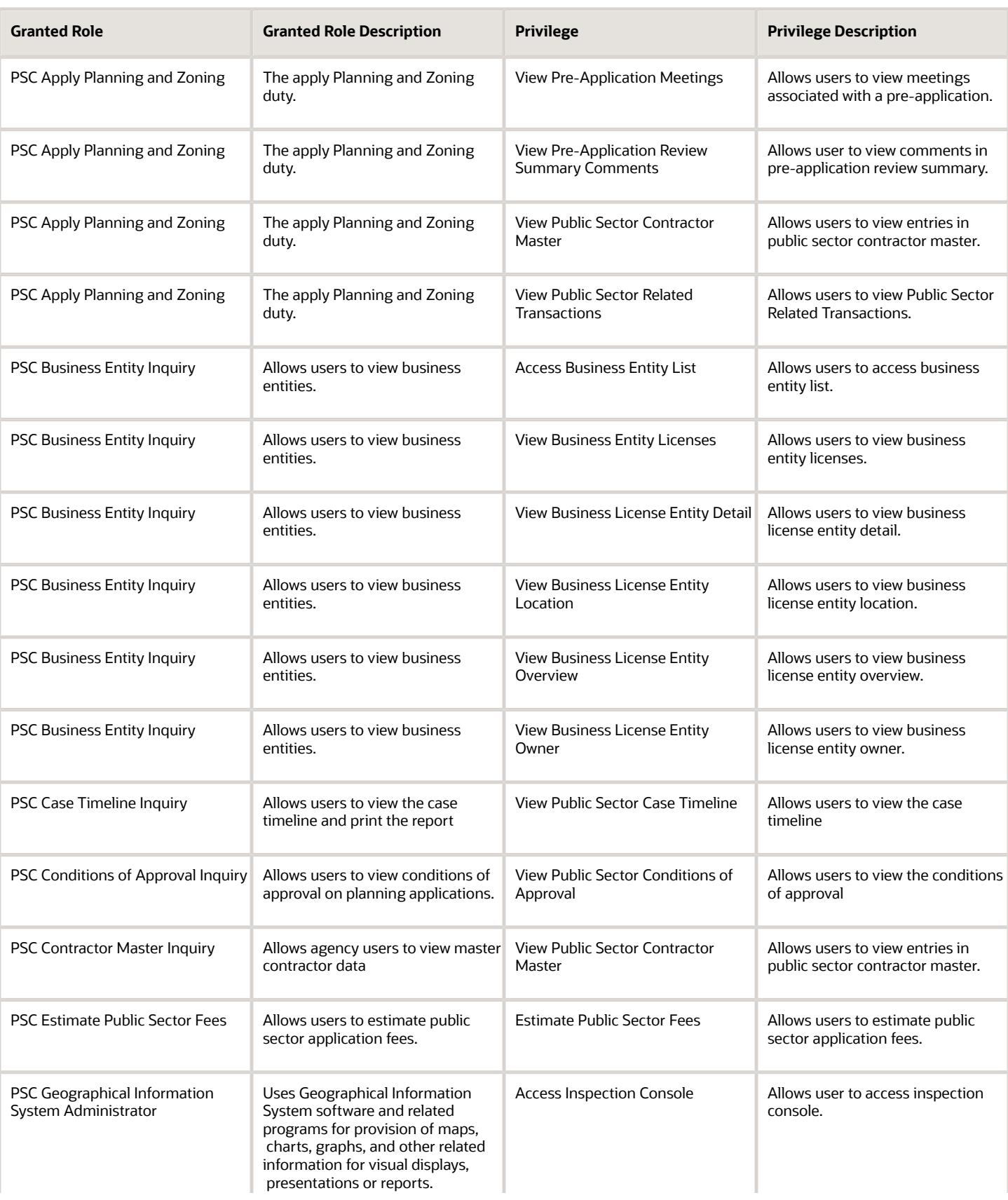

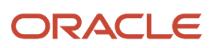

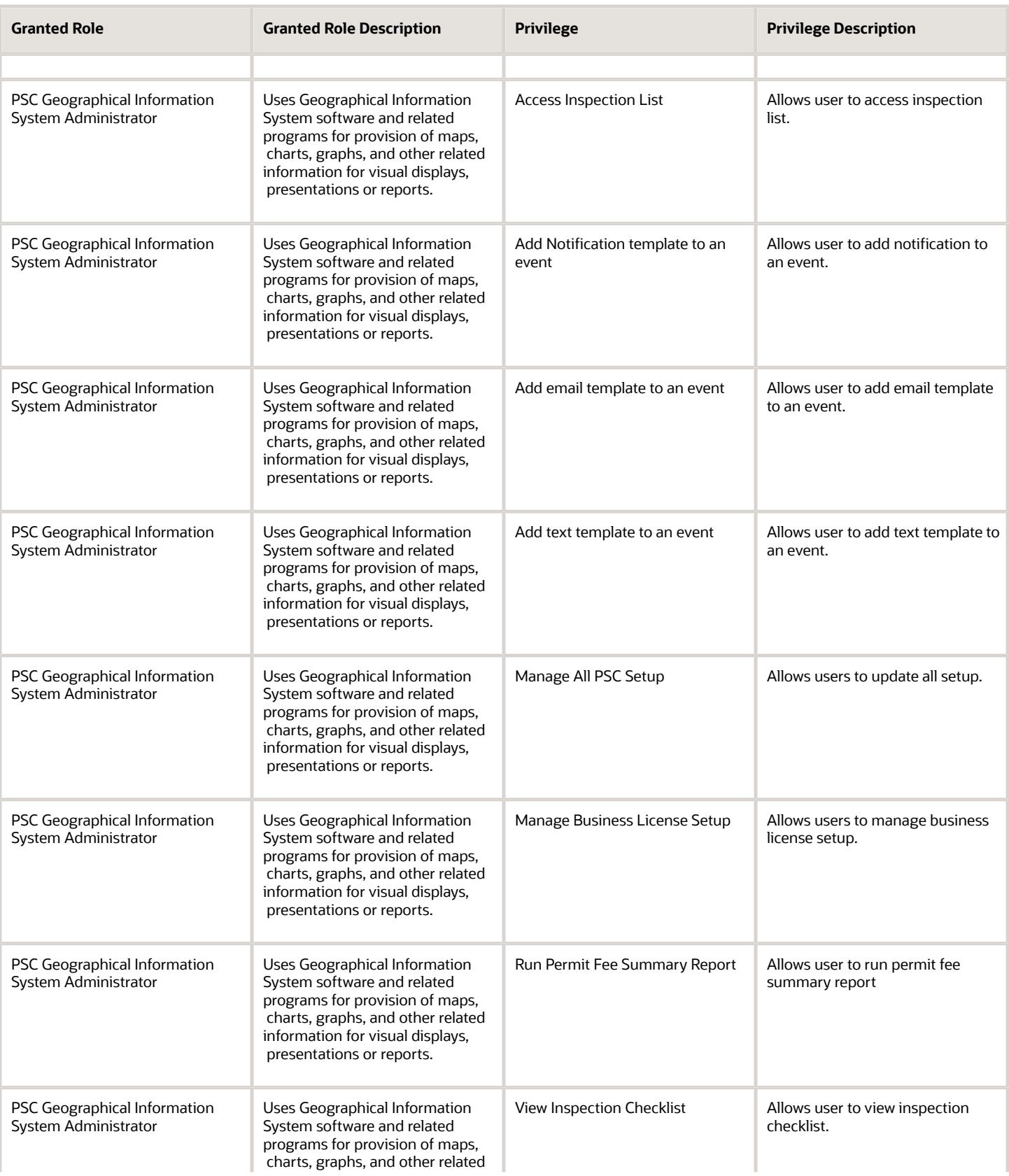

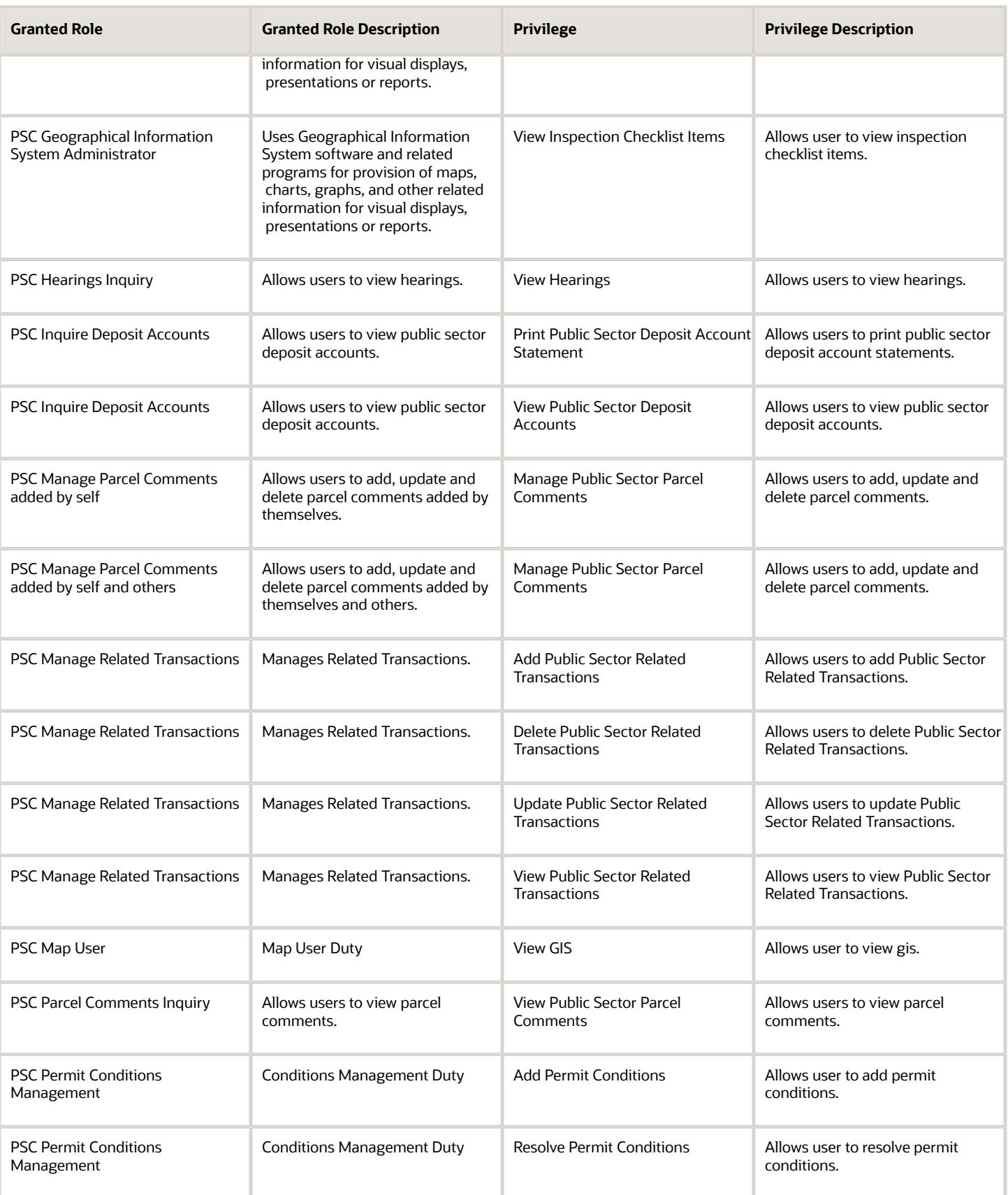

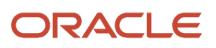

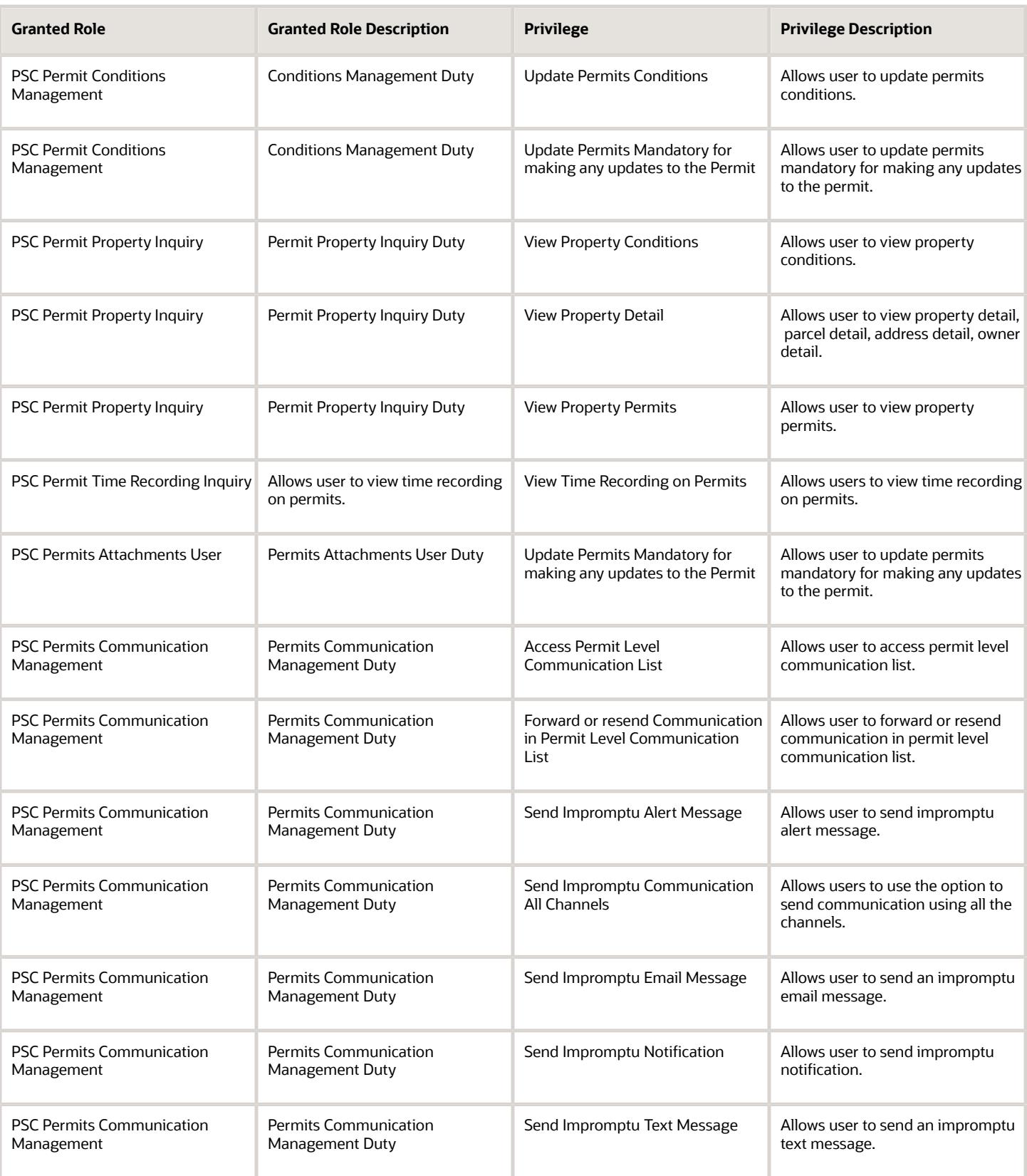

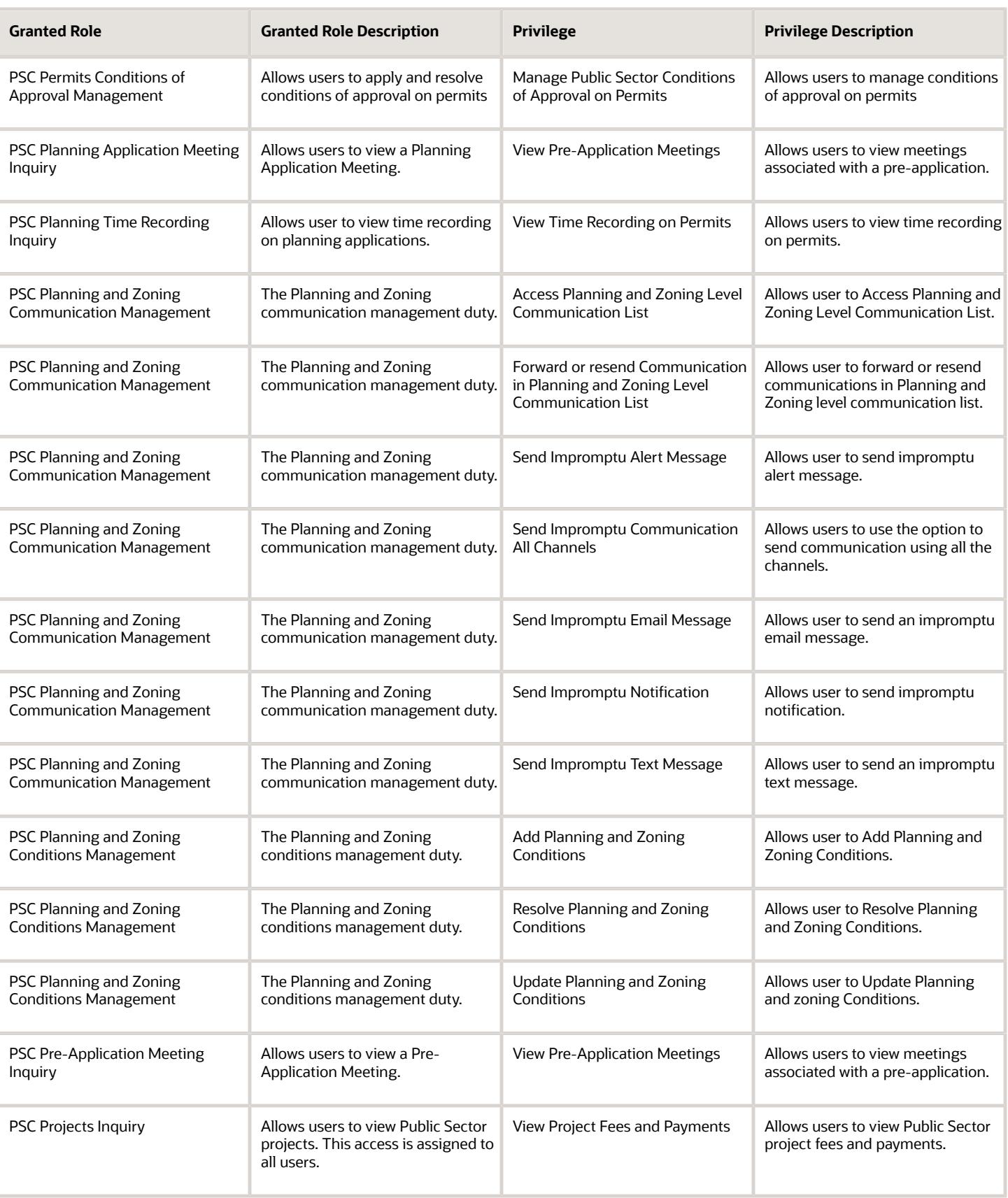

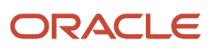

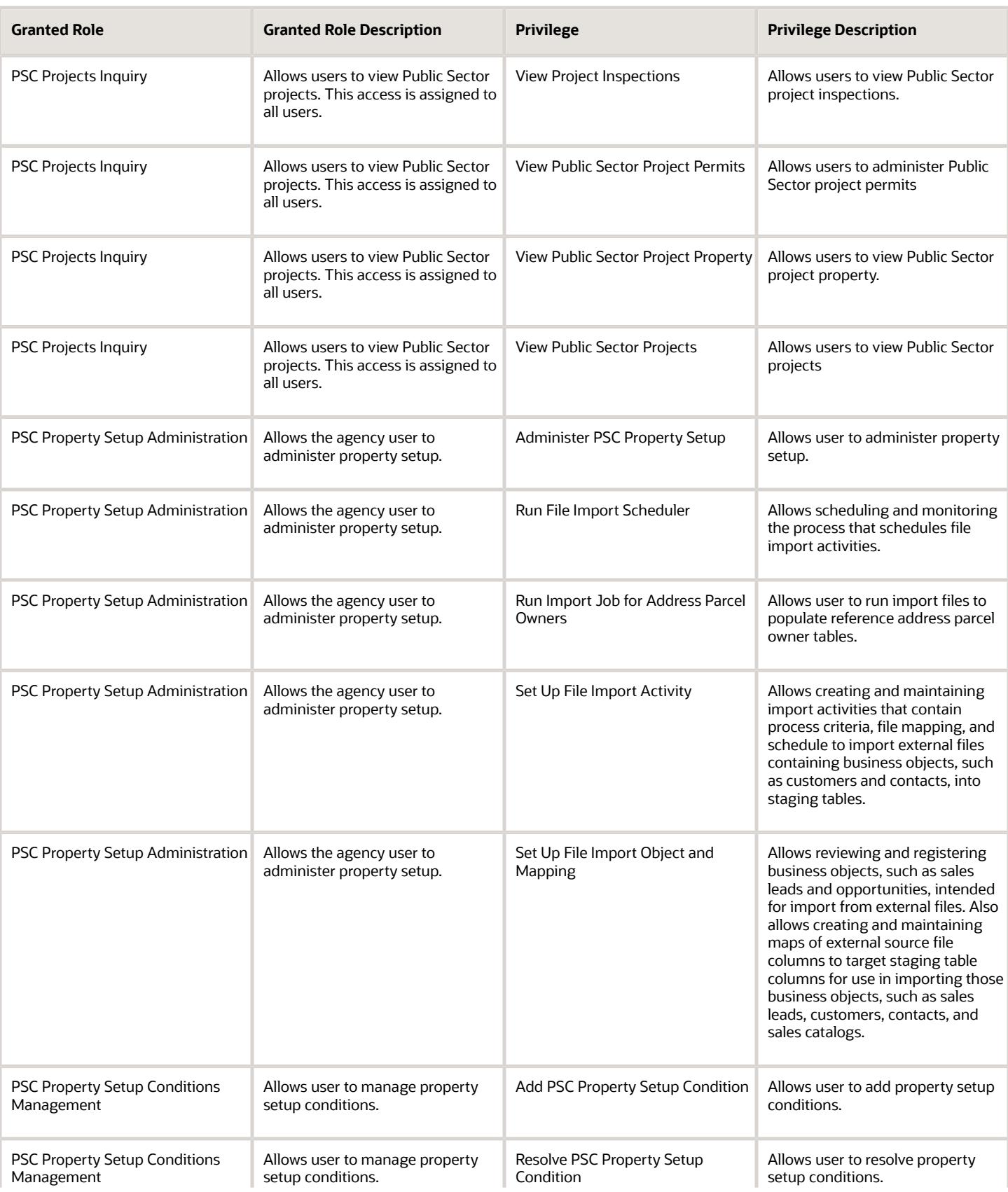

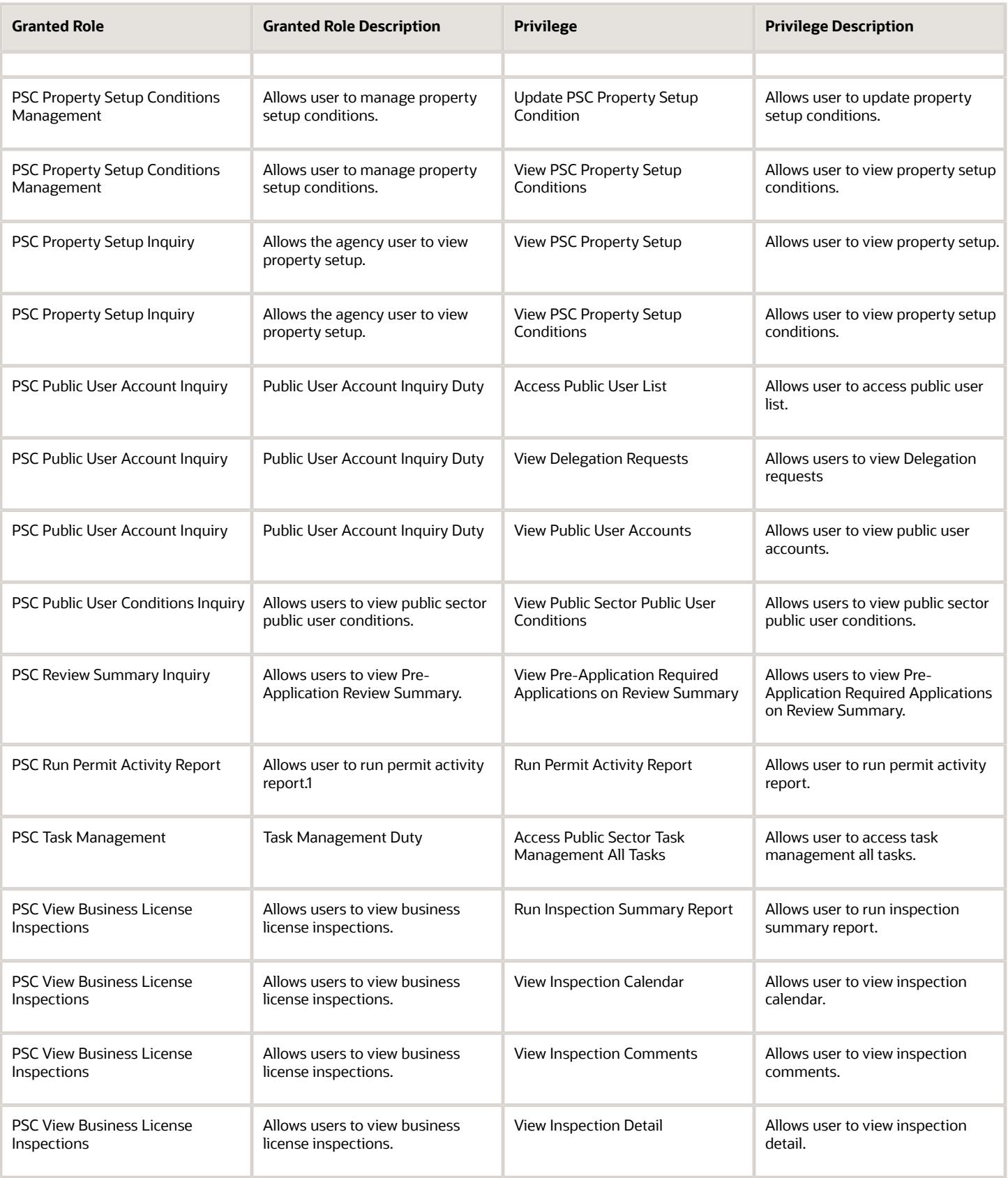

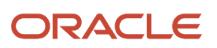

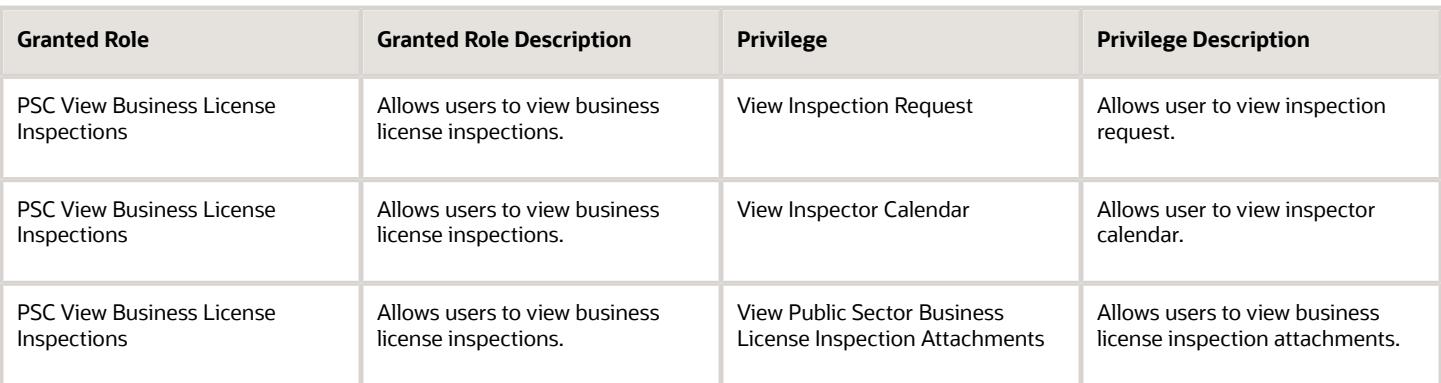

## Data Security Policies

This table lists data security policies and their enforcement across analytics application for the PSC Geographical Information System Administrator job role.

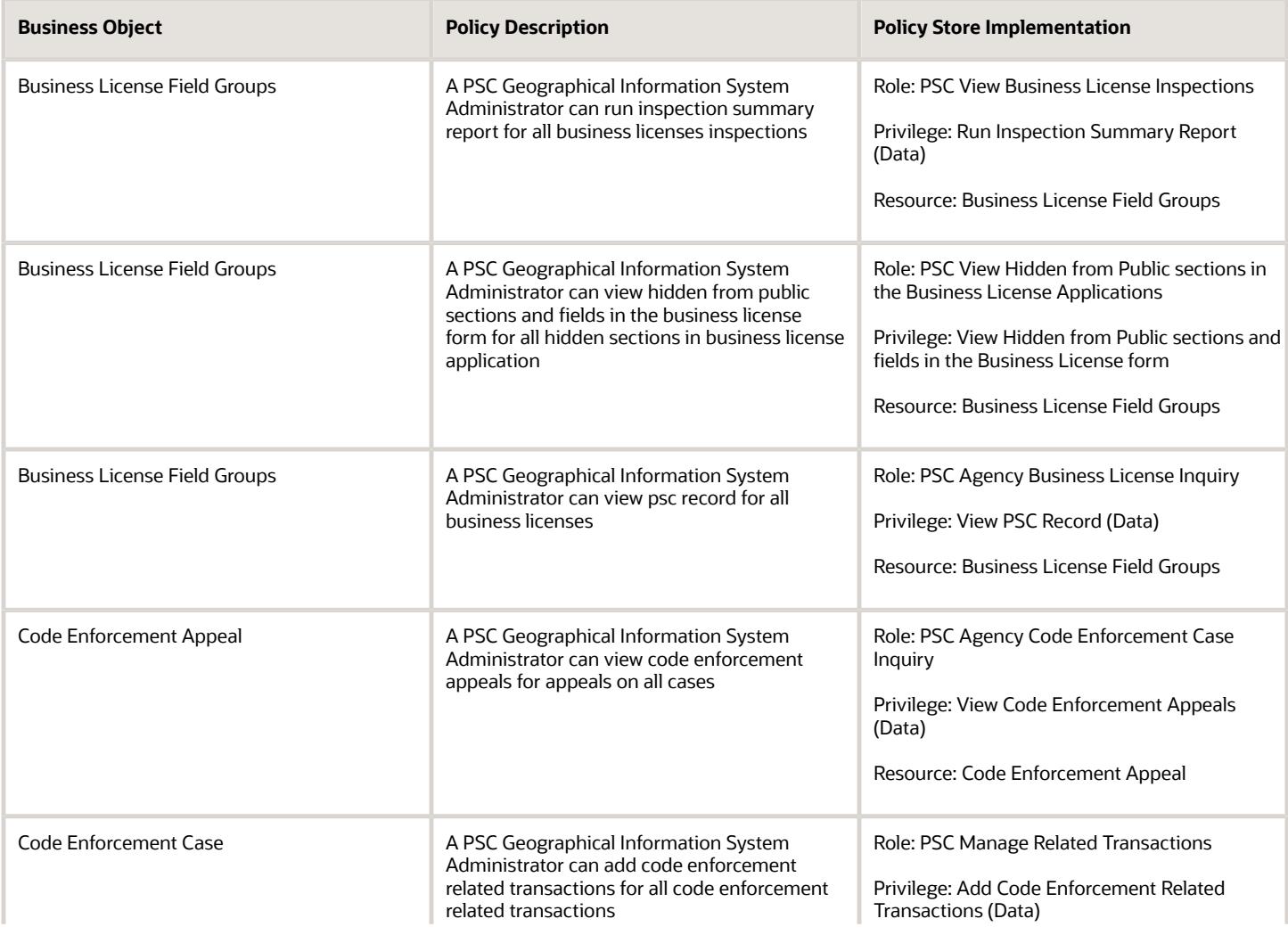

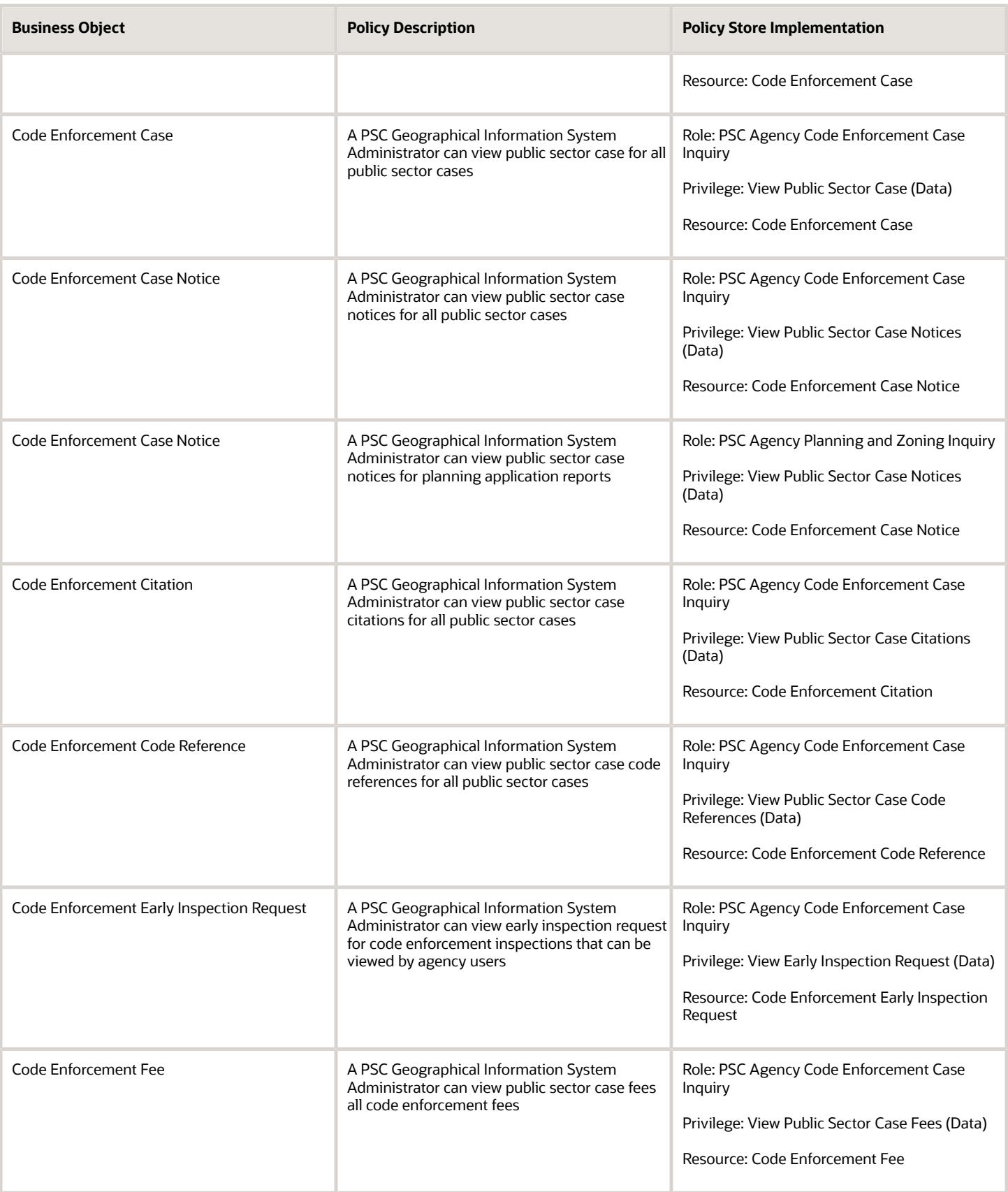

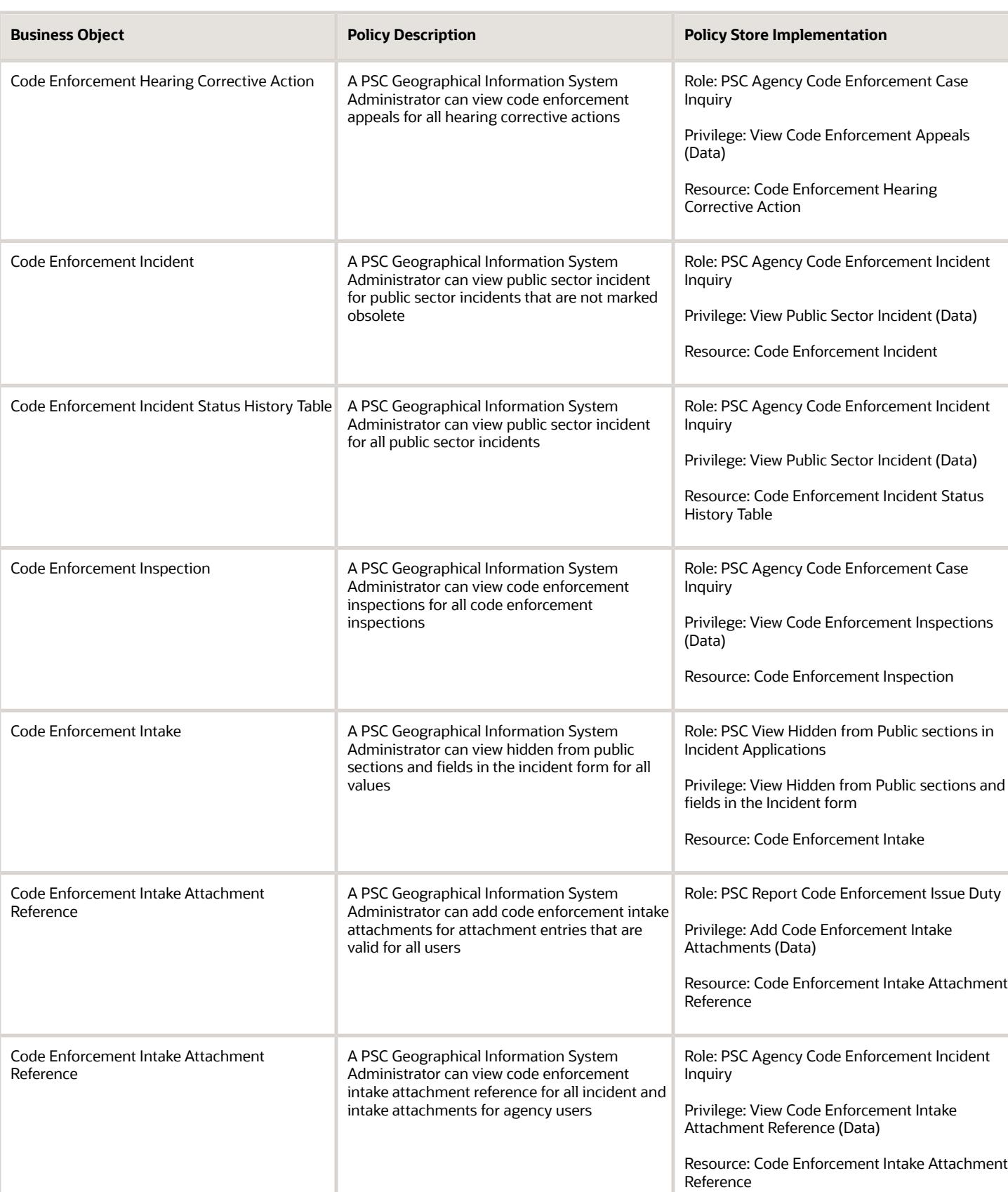

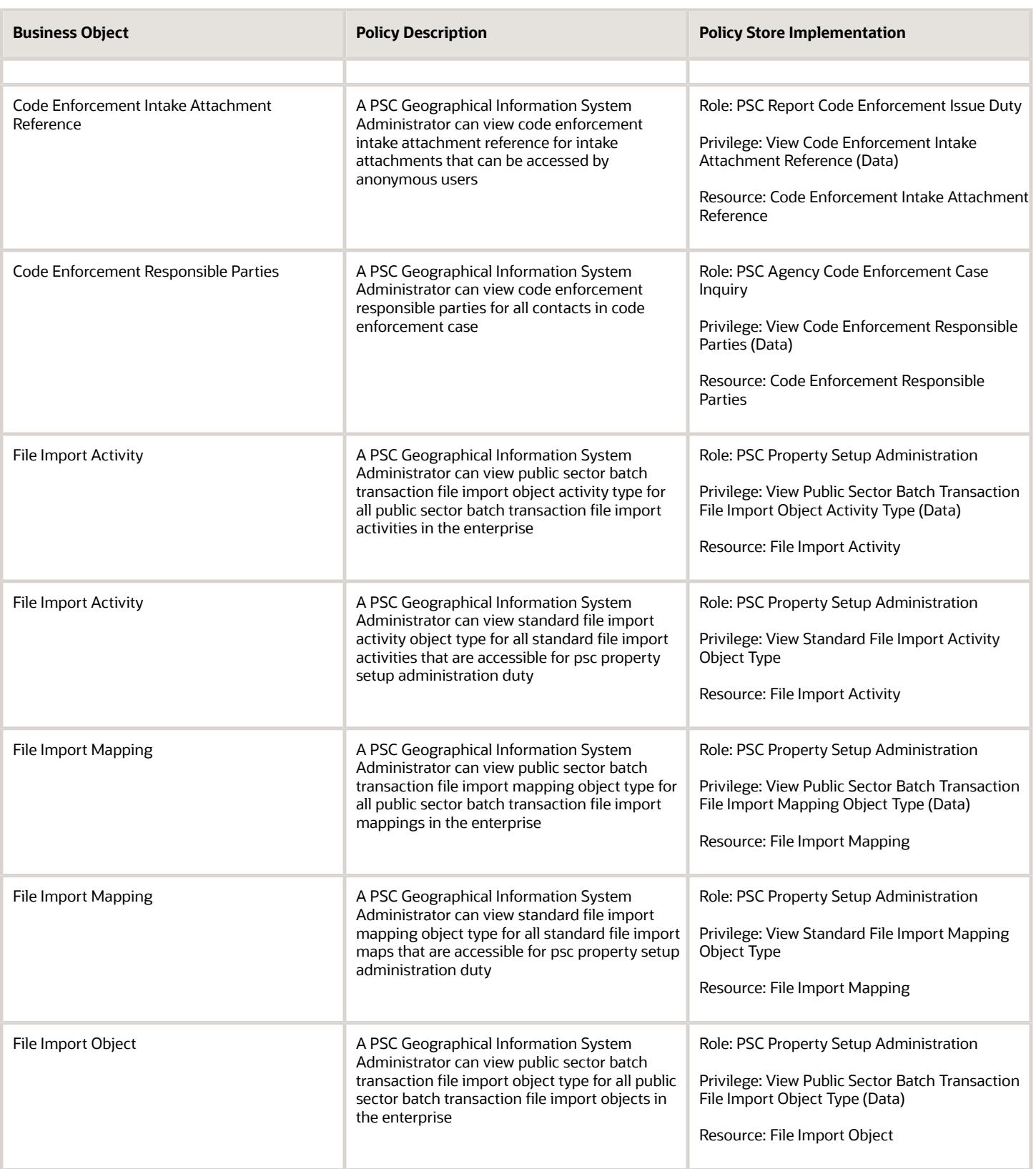

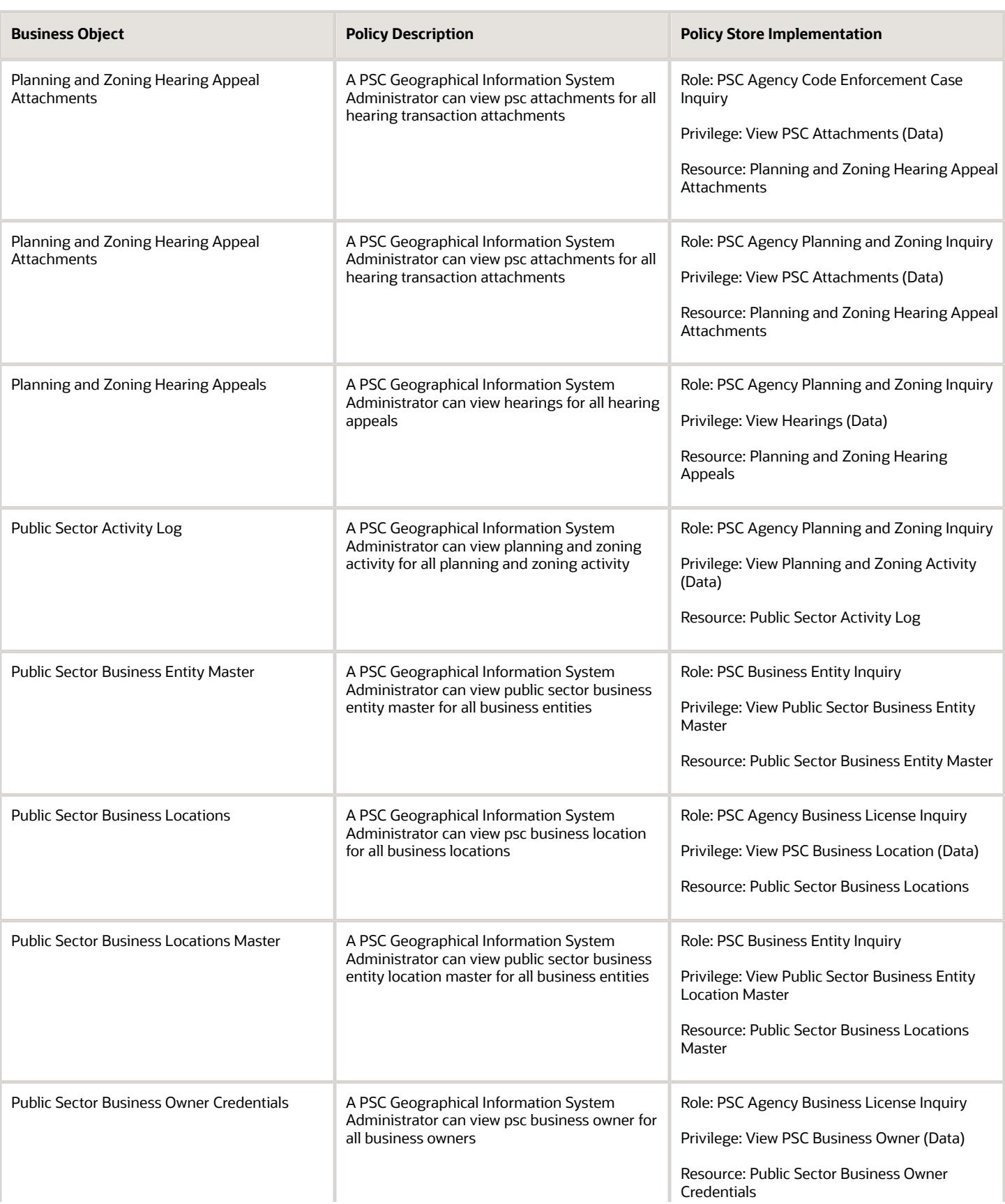

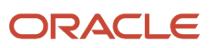

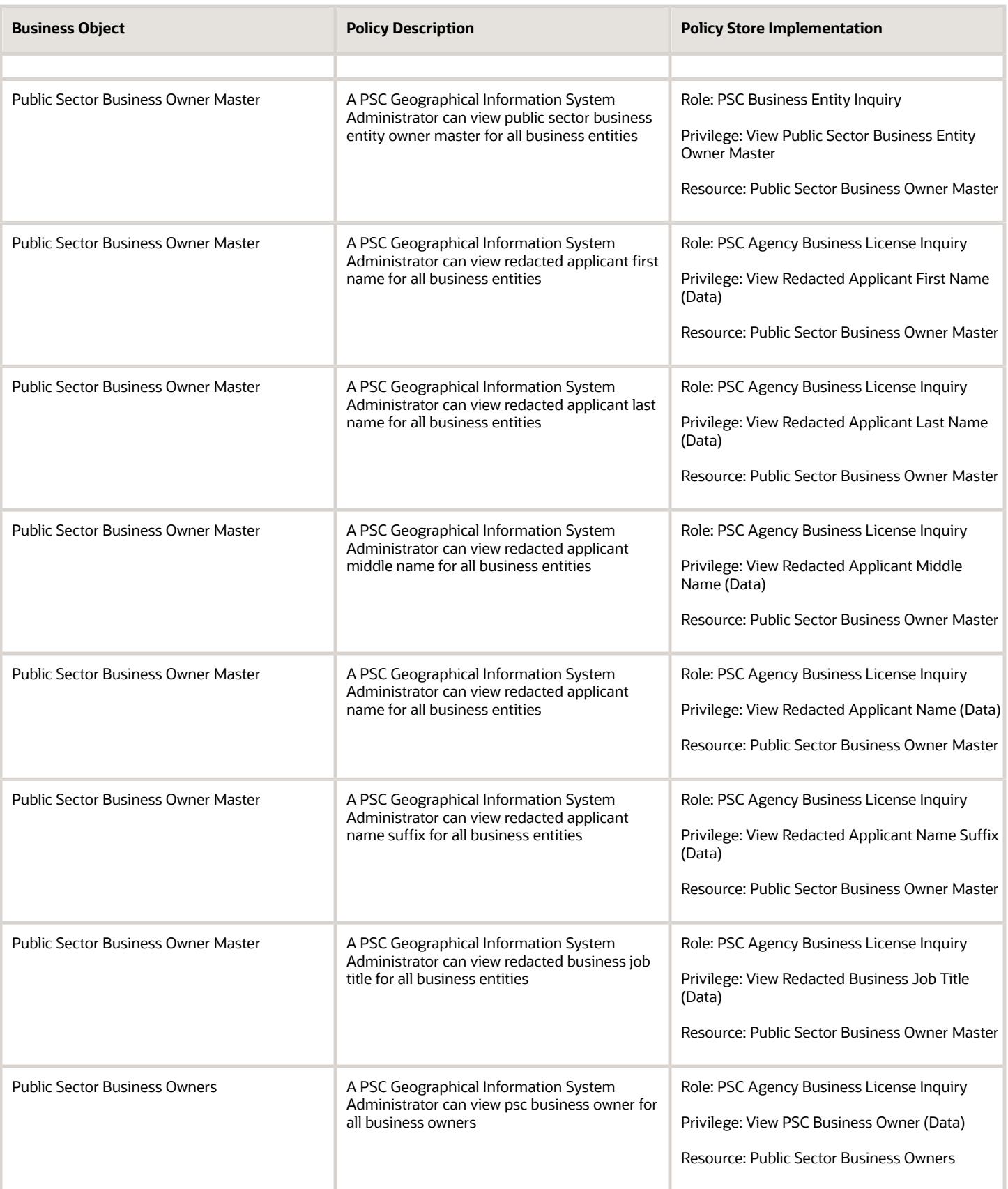

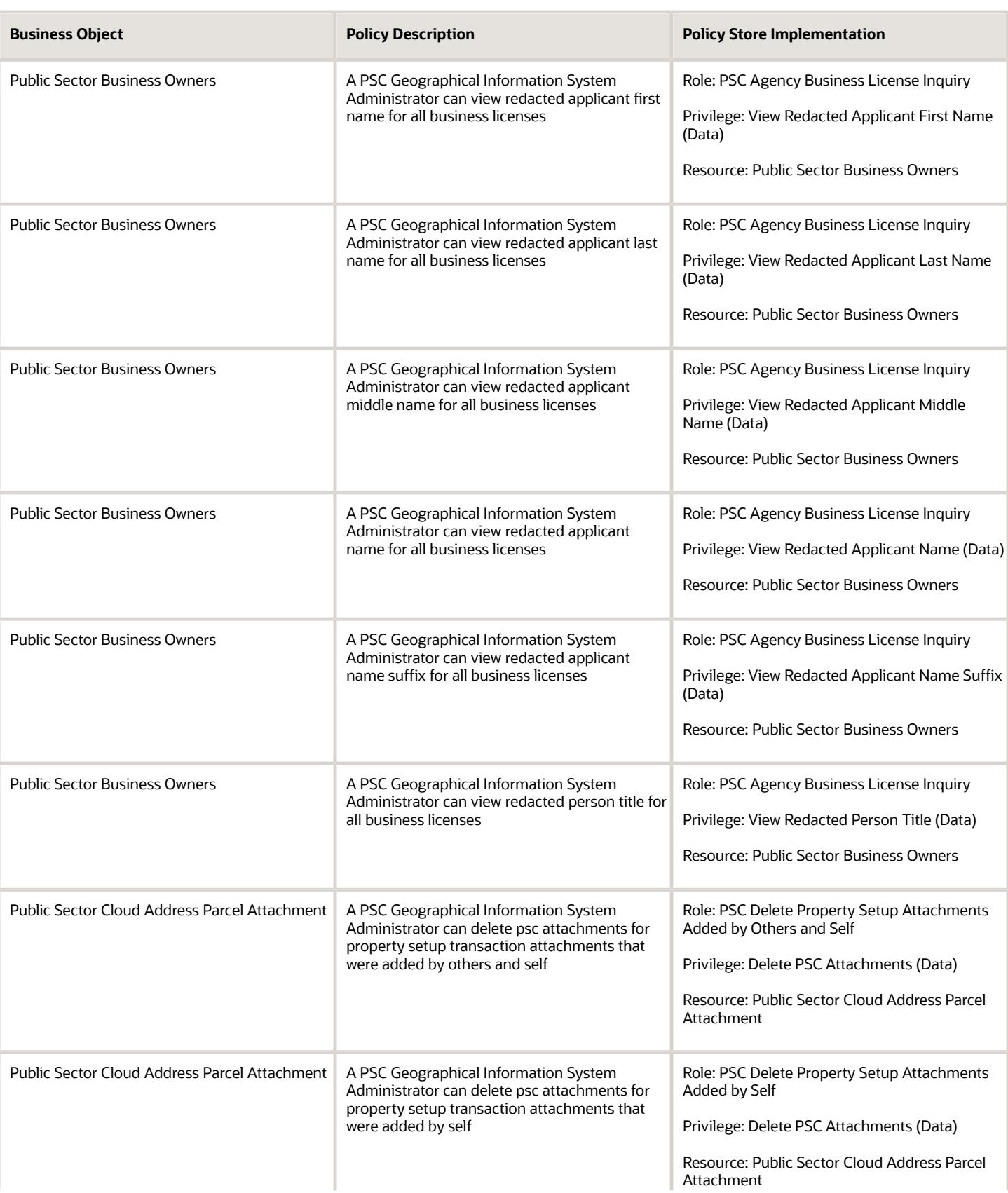

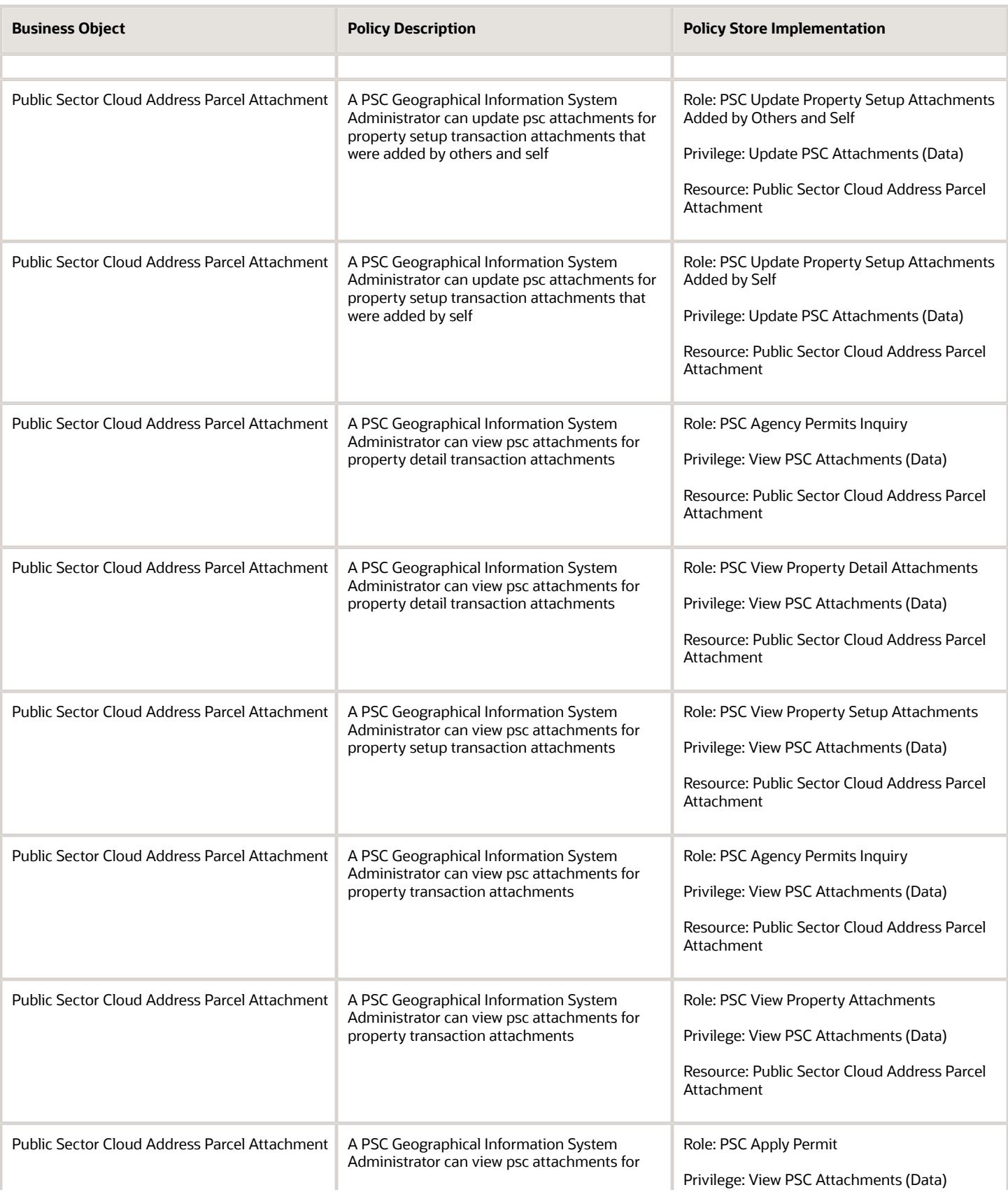

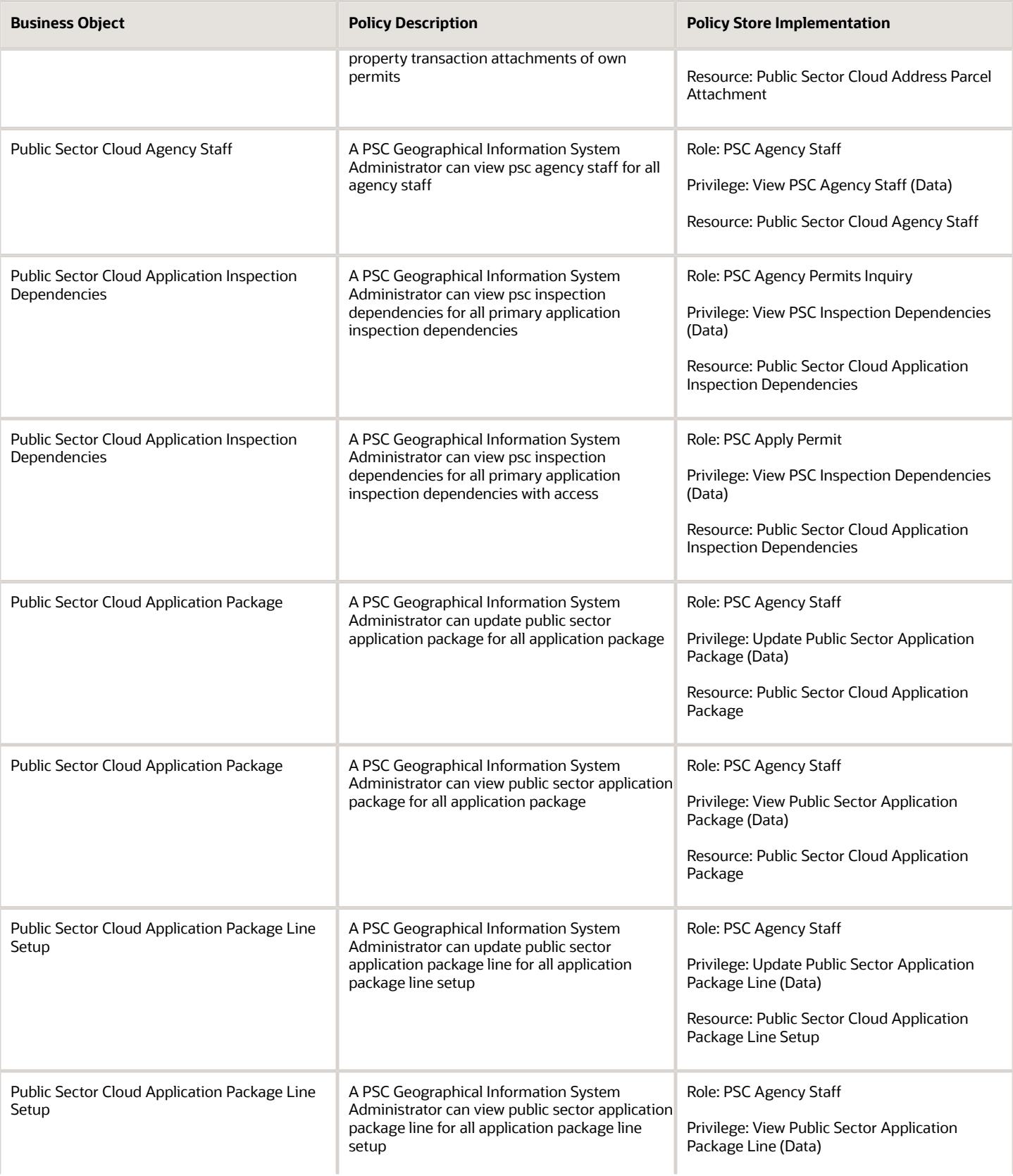

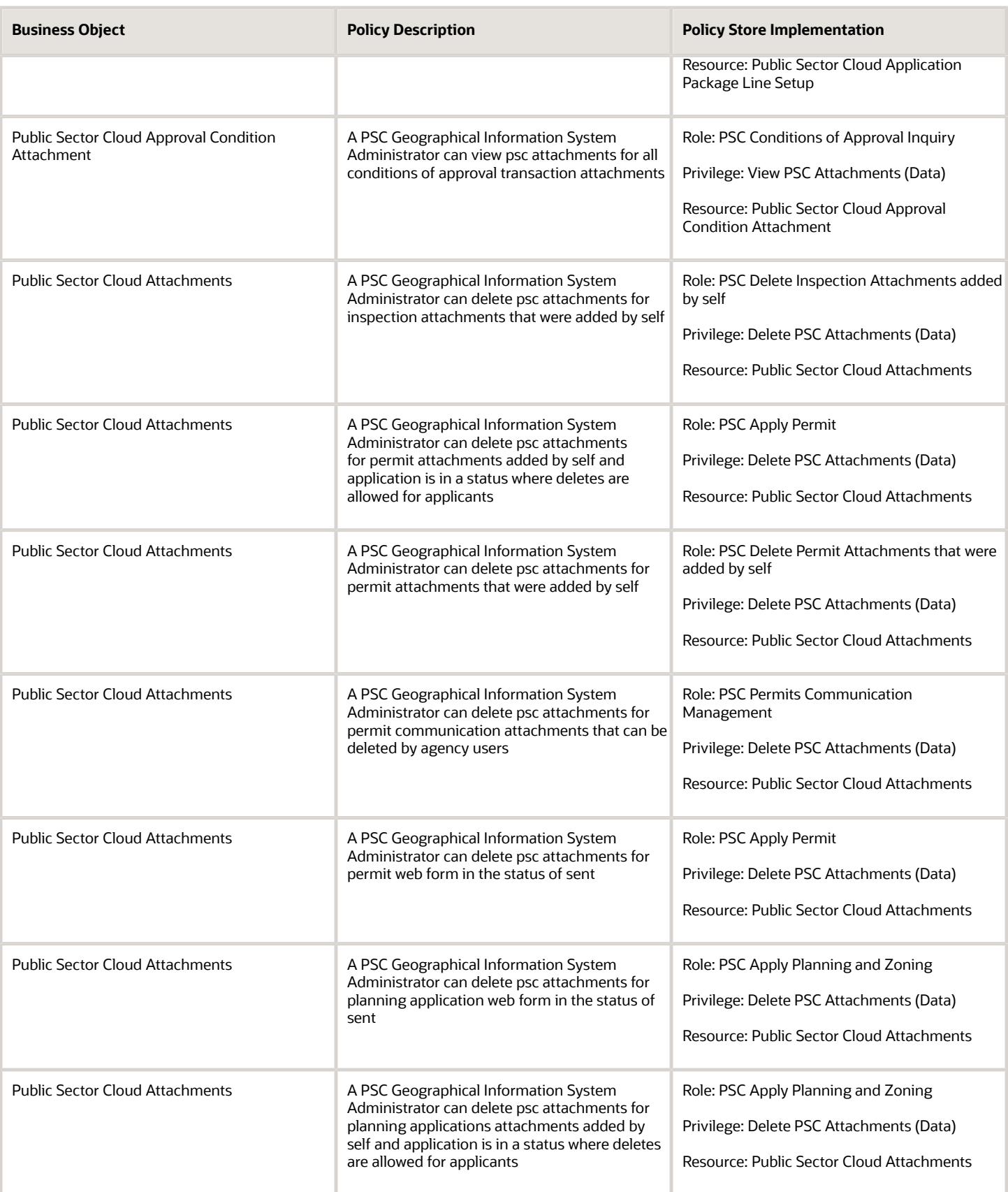

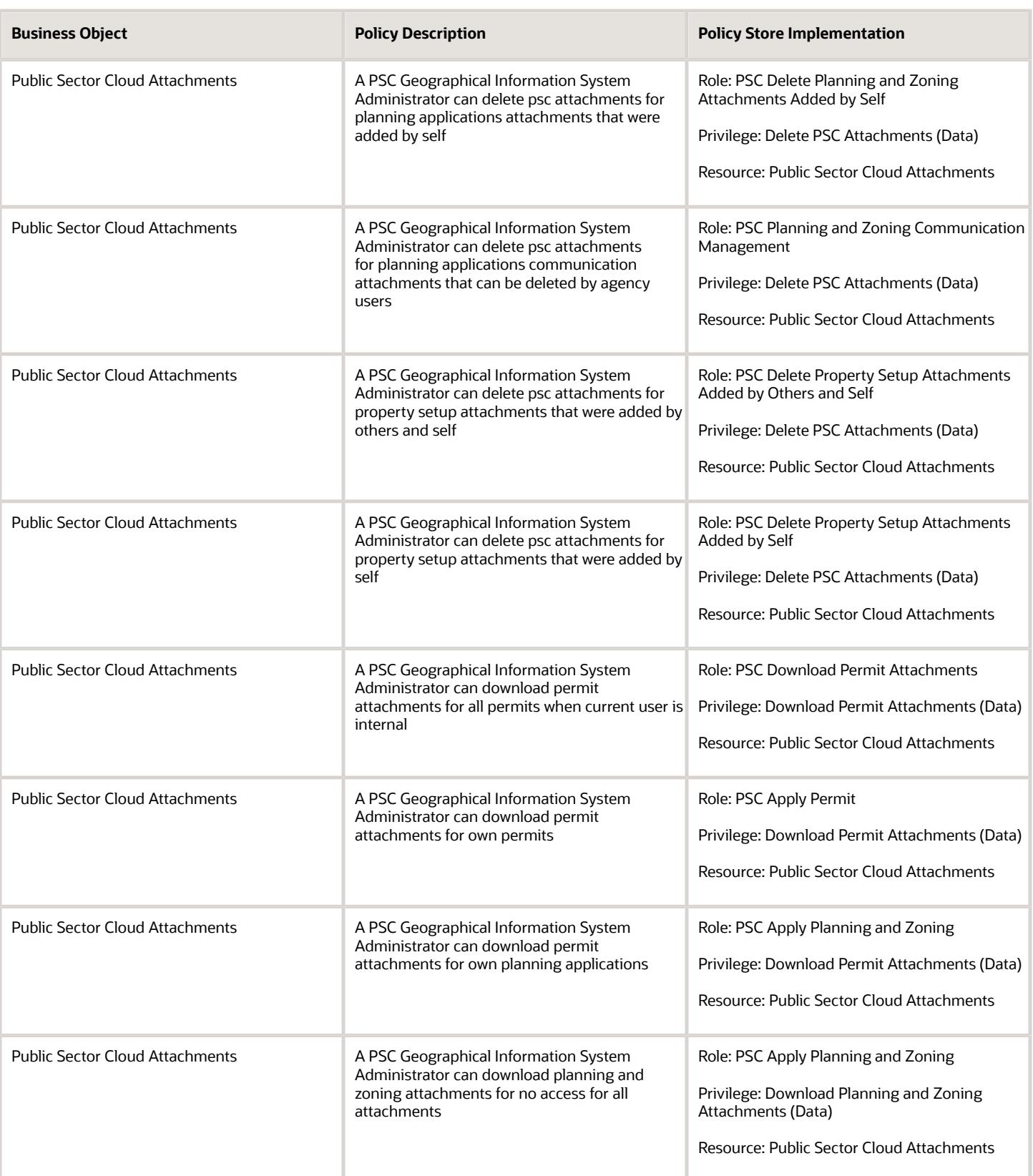

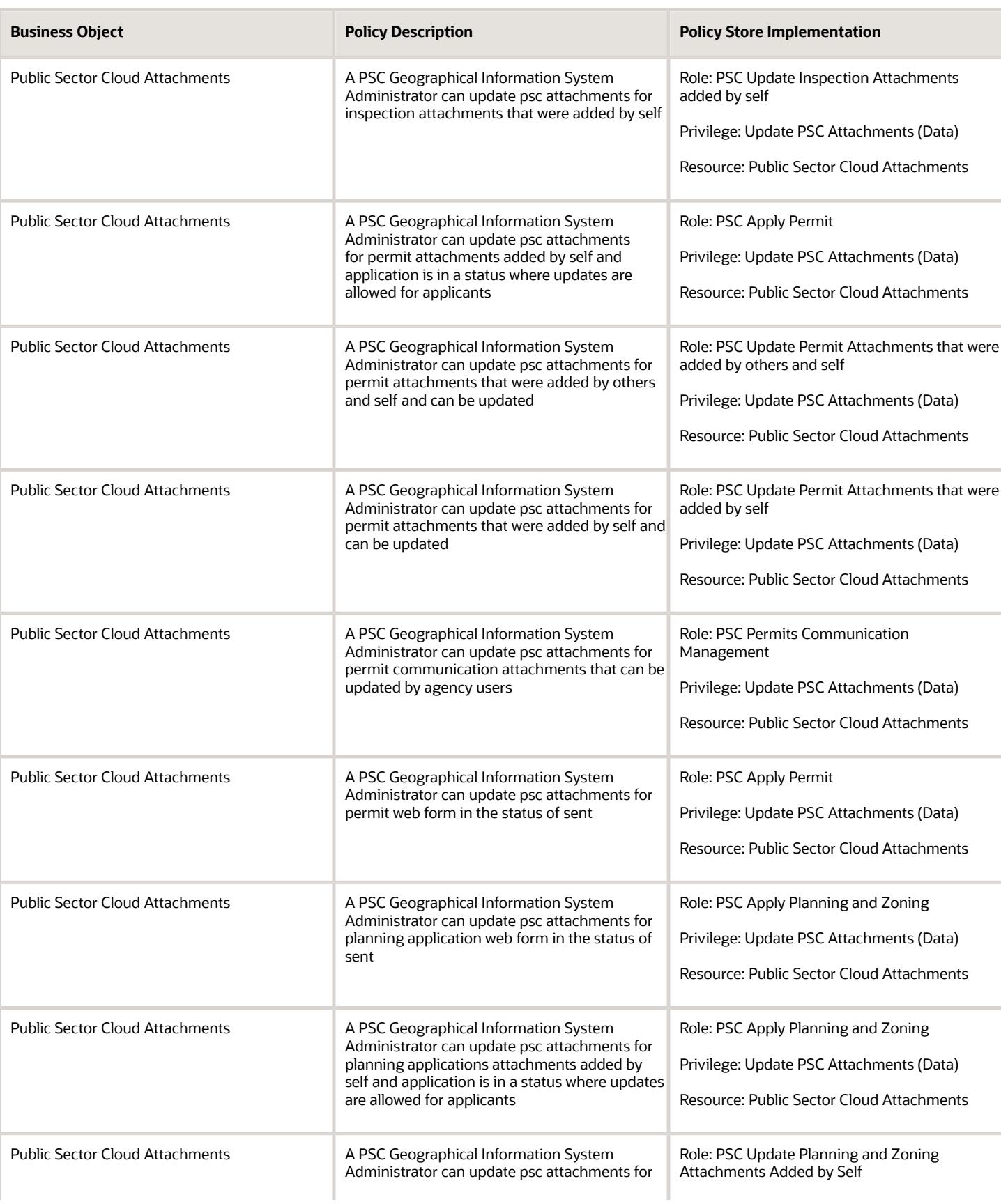

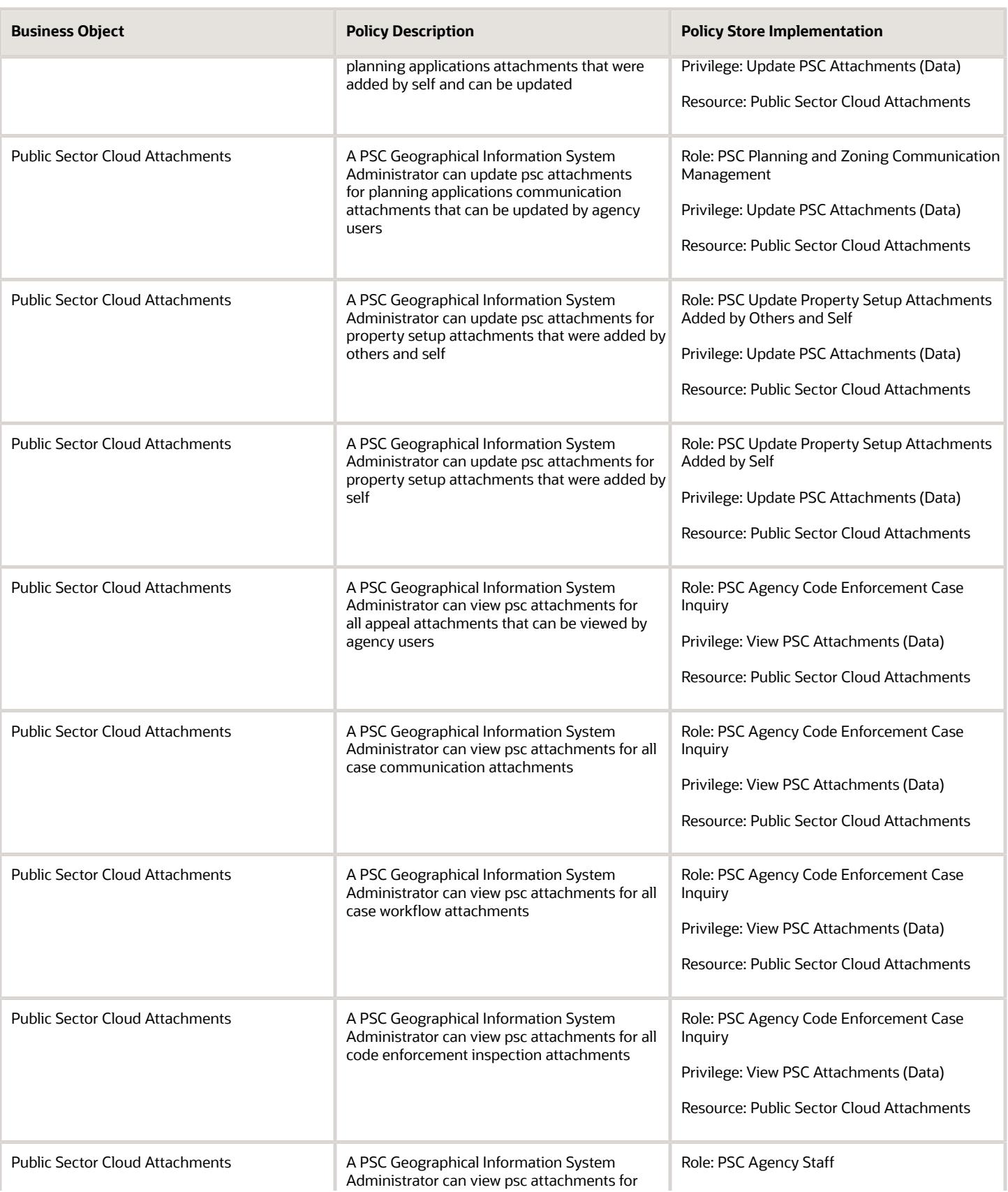

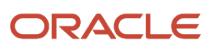

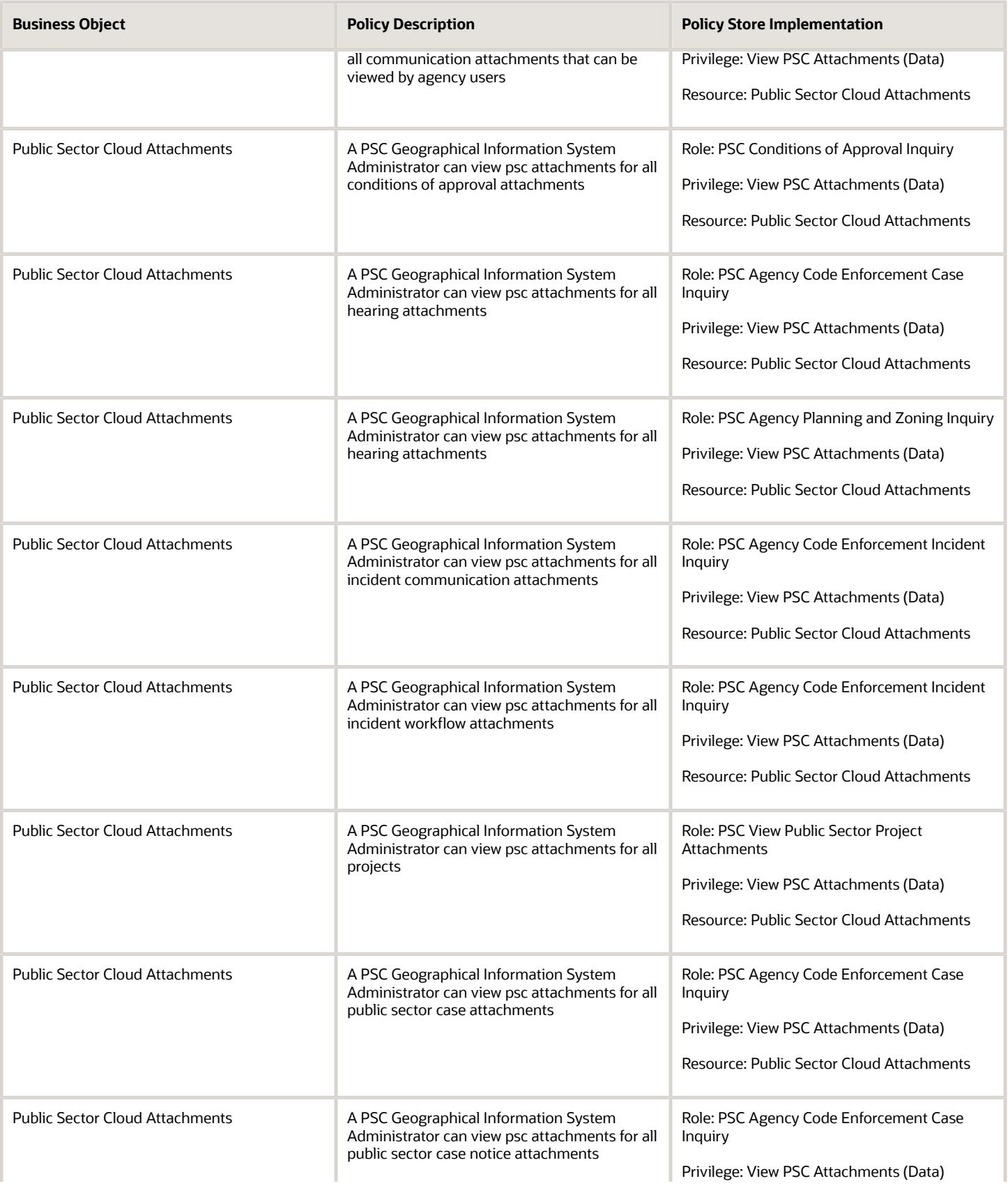

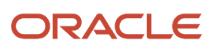

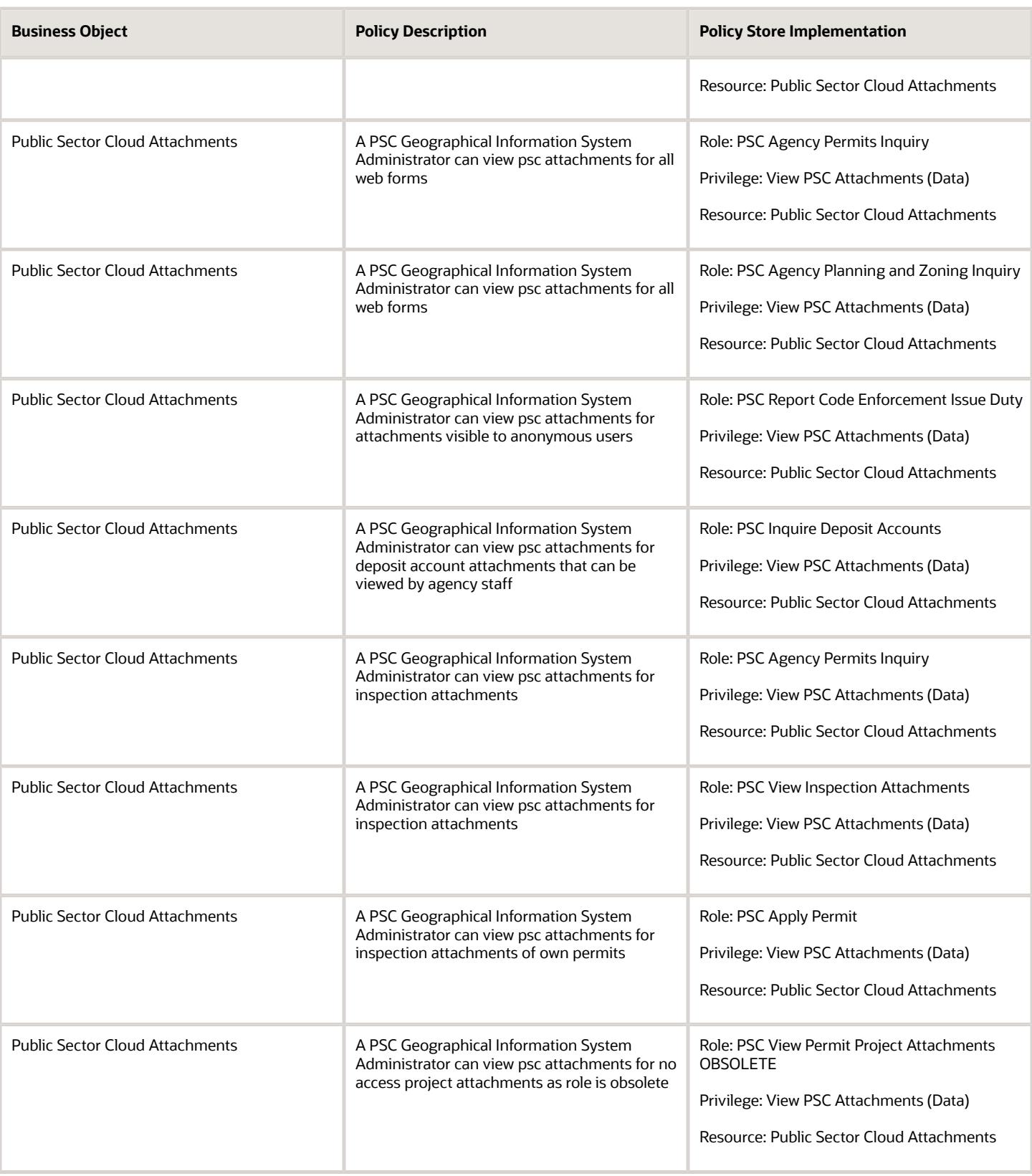

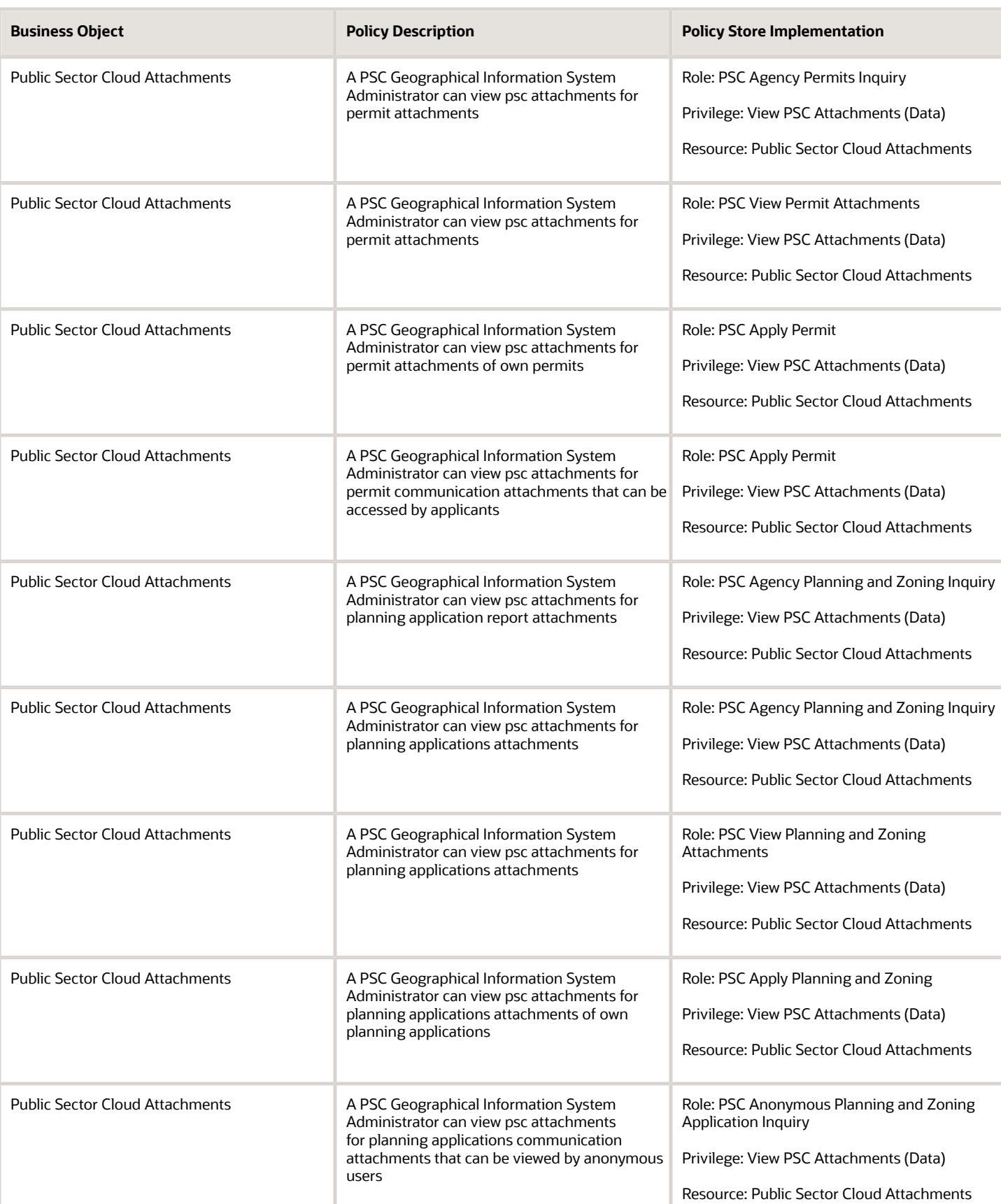

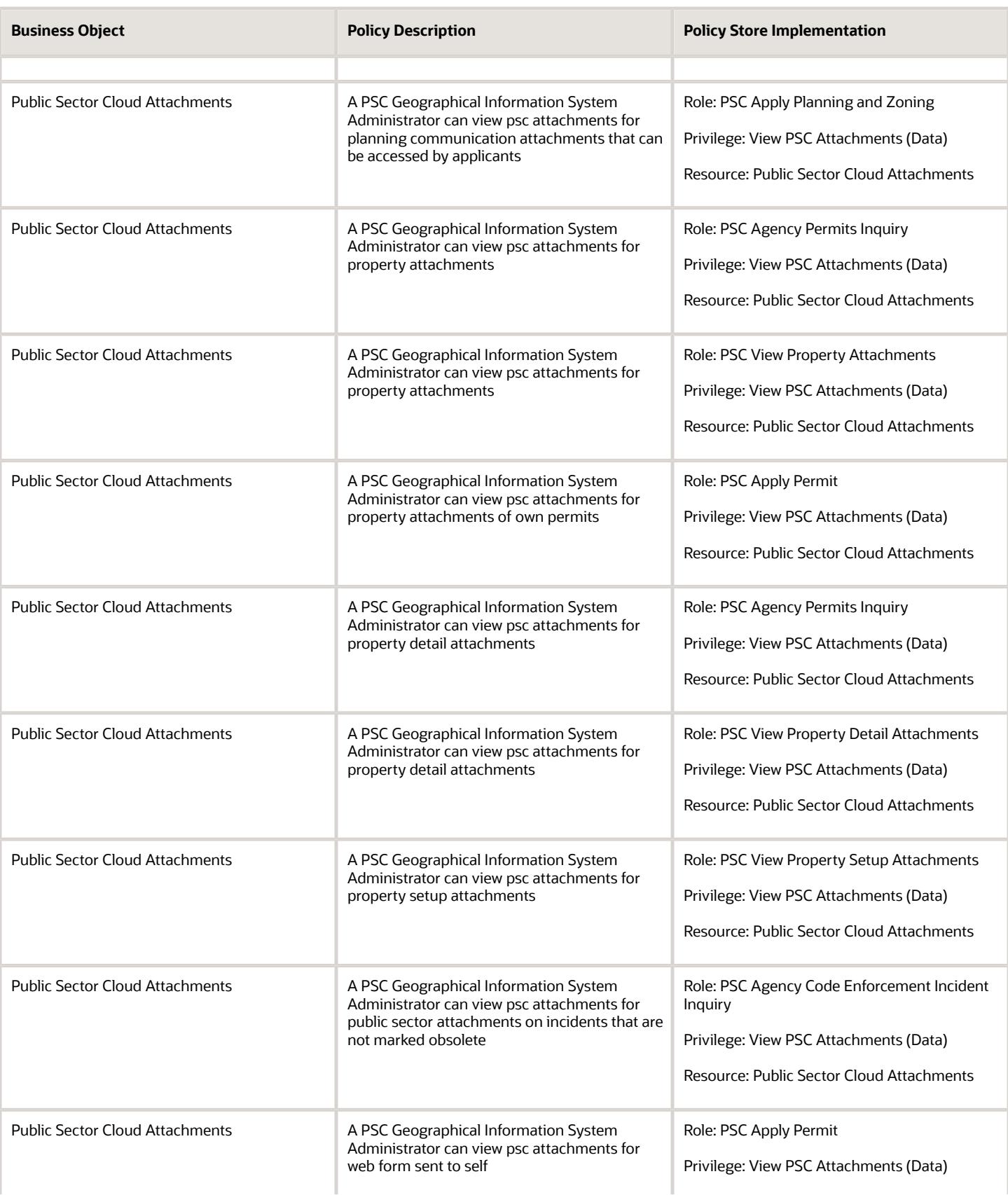

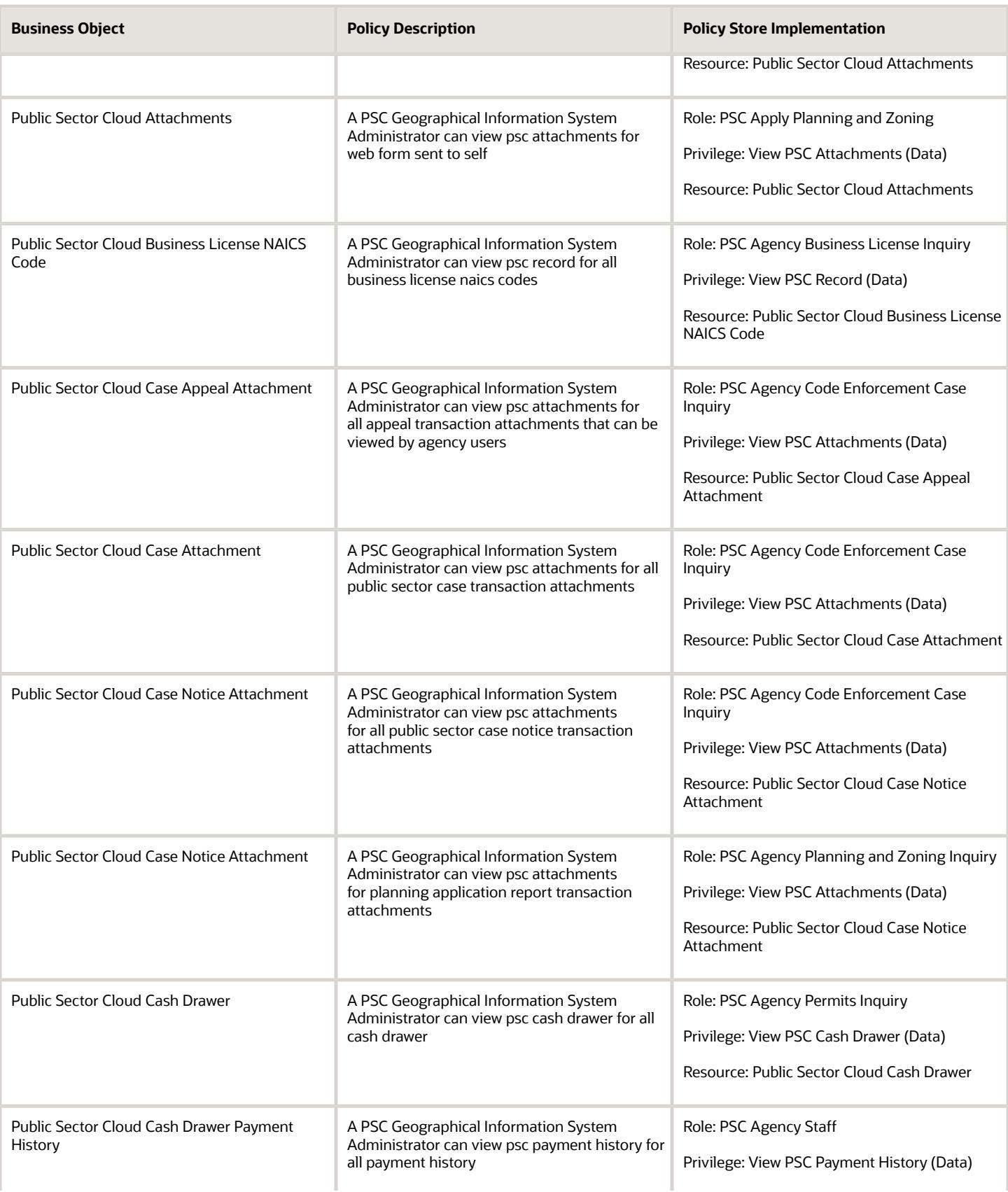

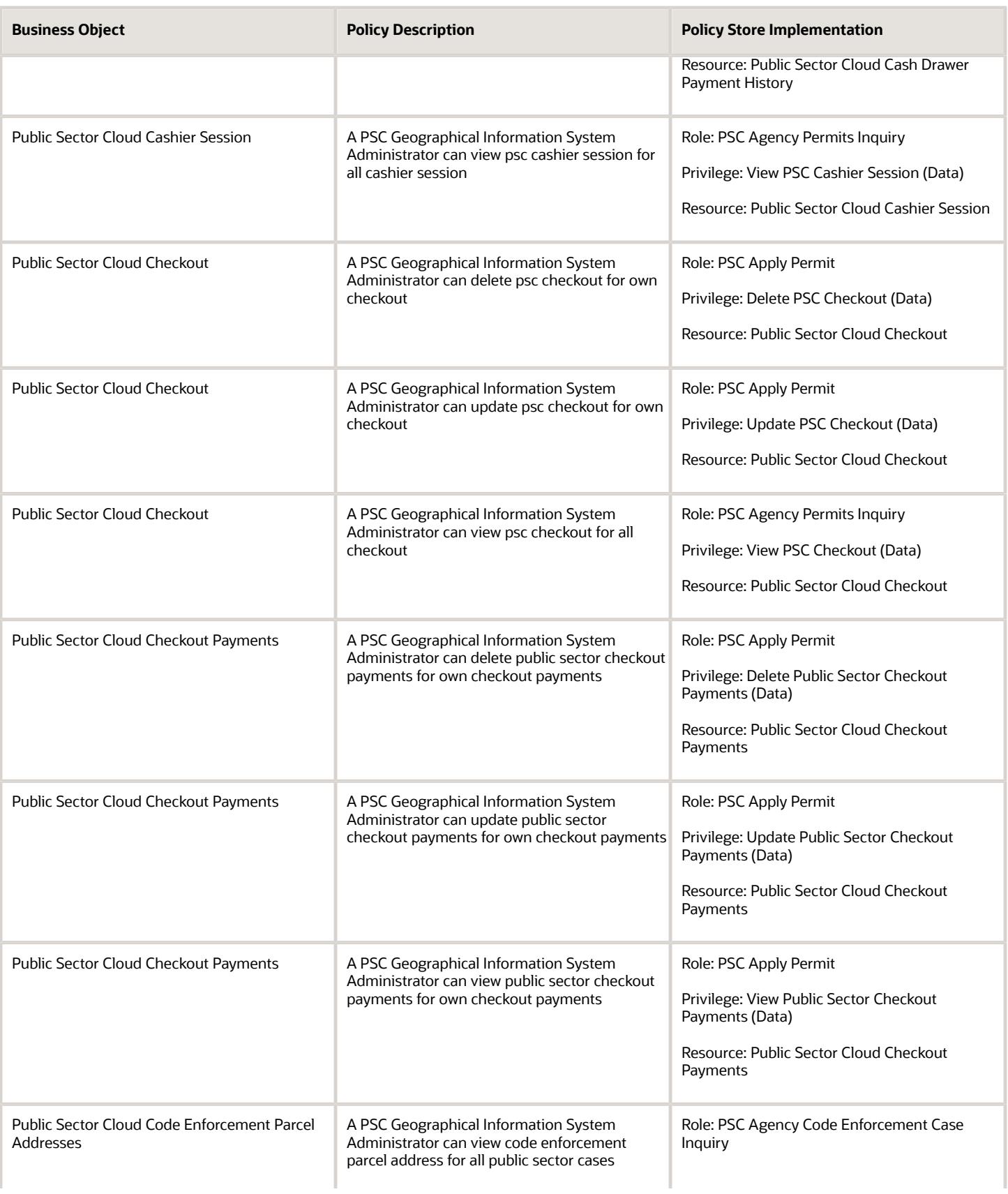

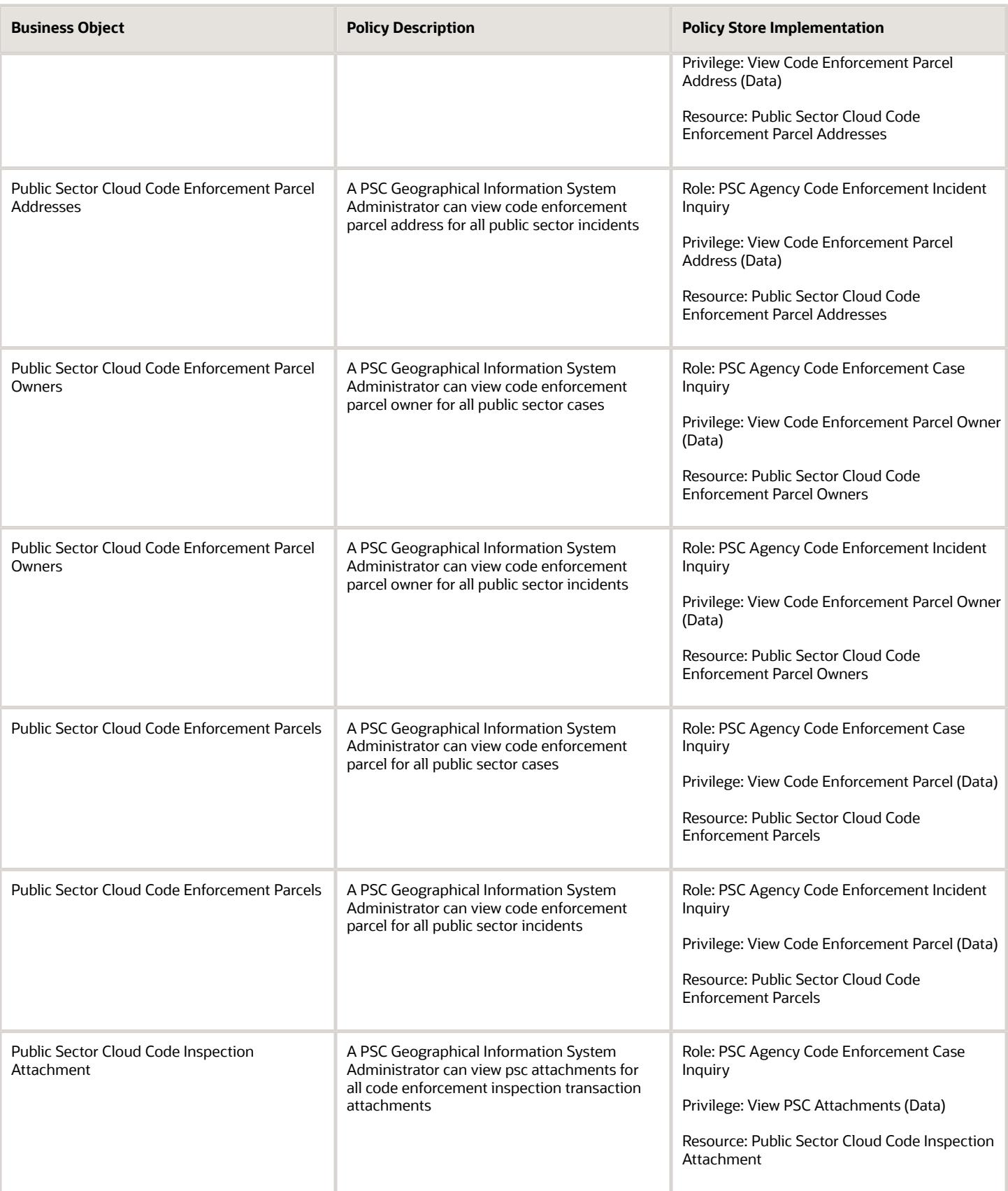

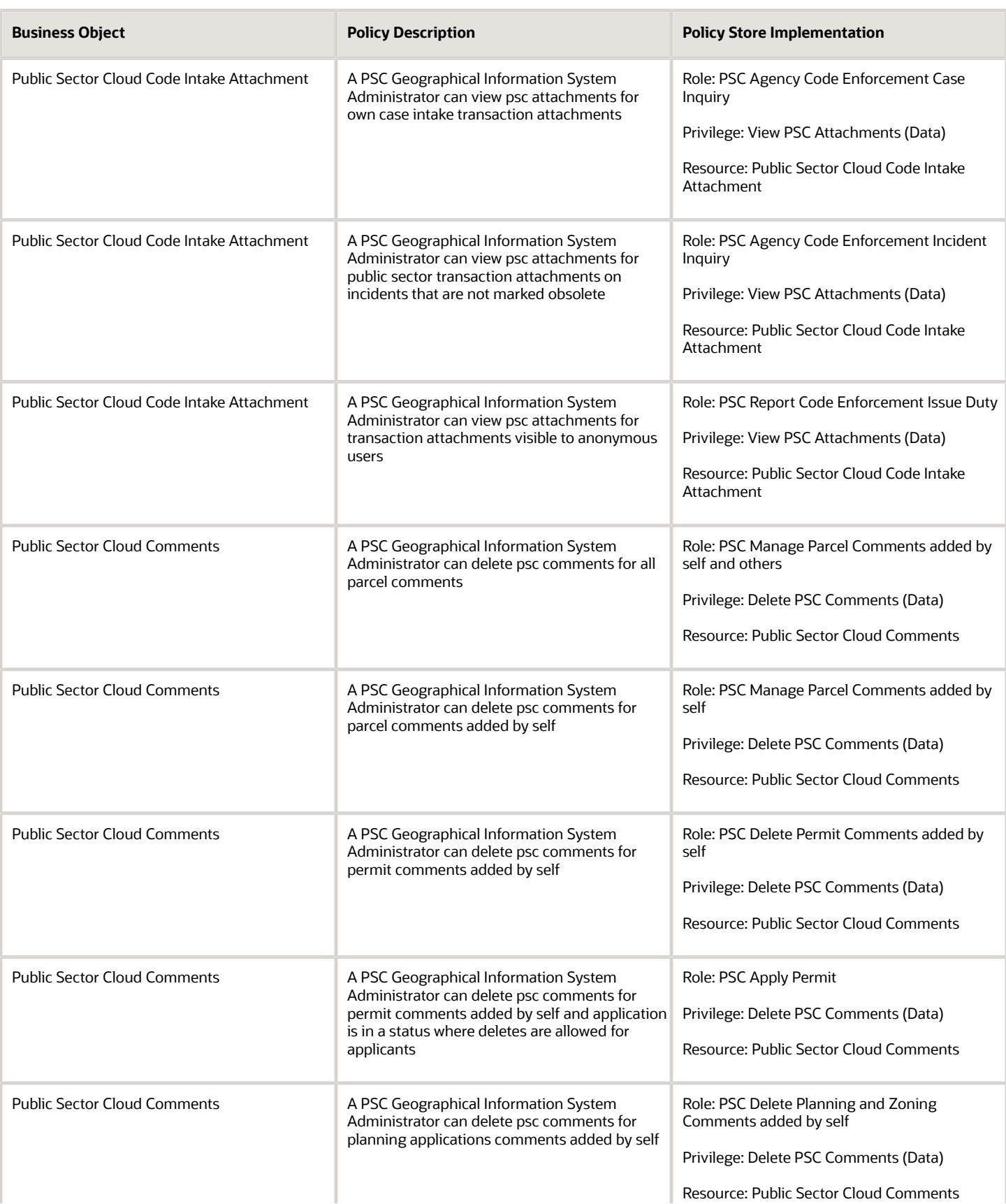
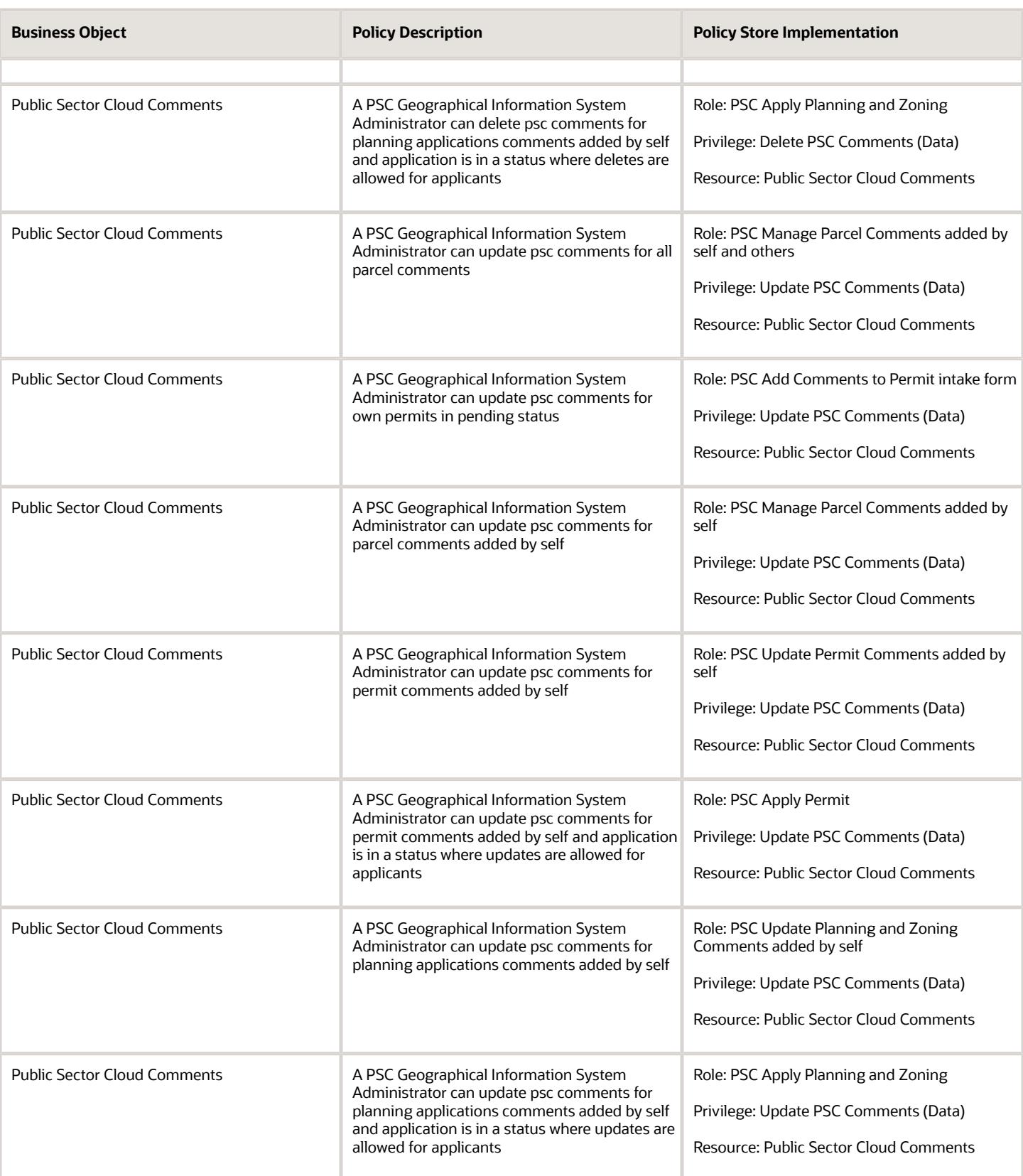

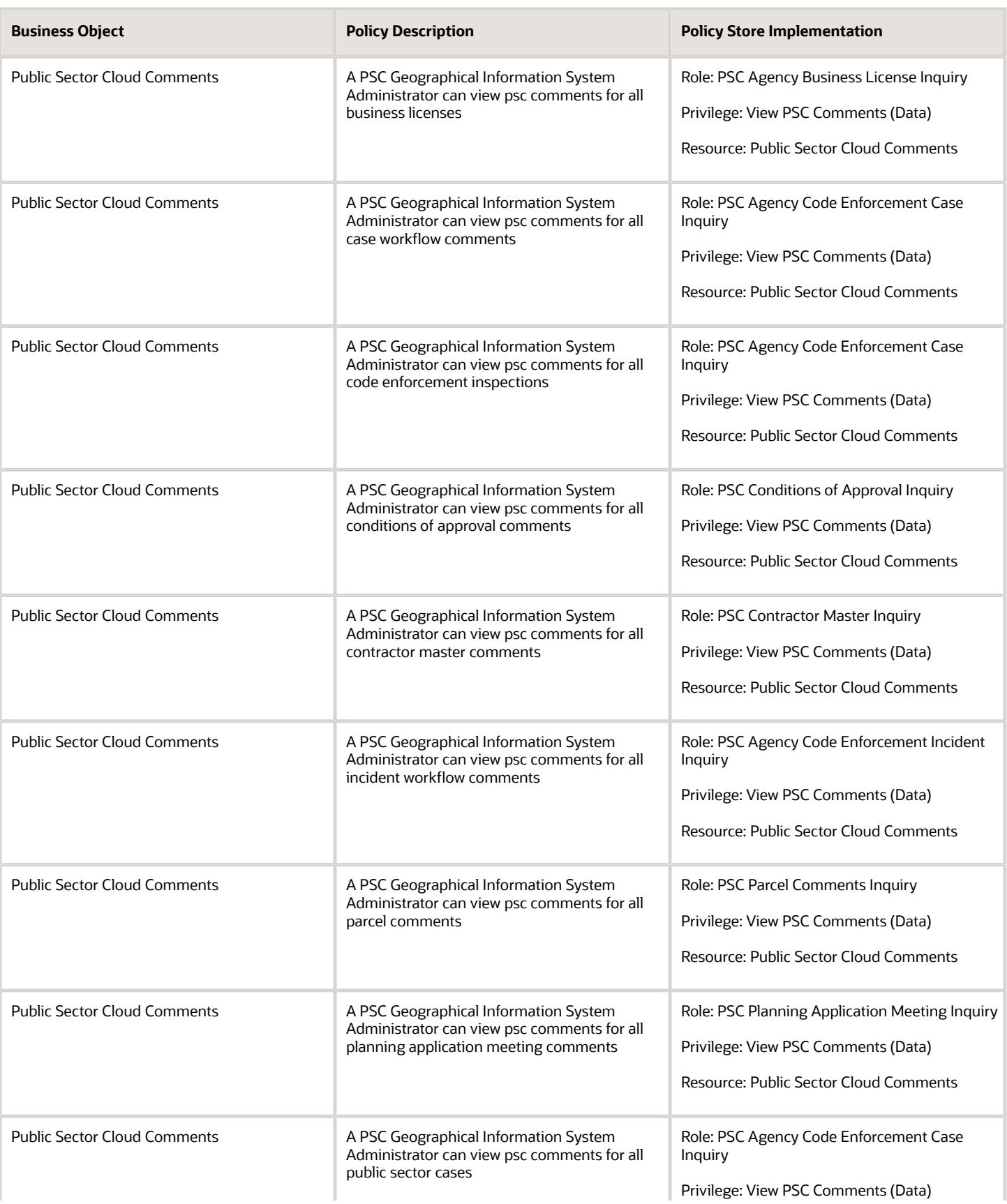

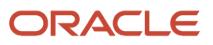

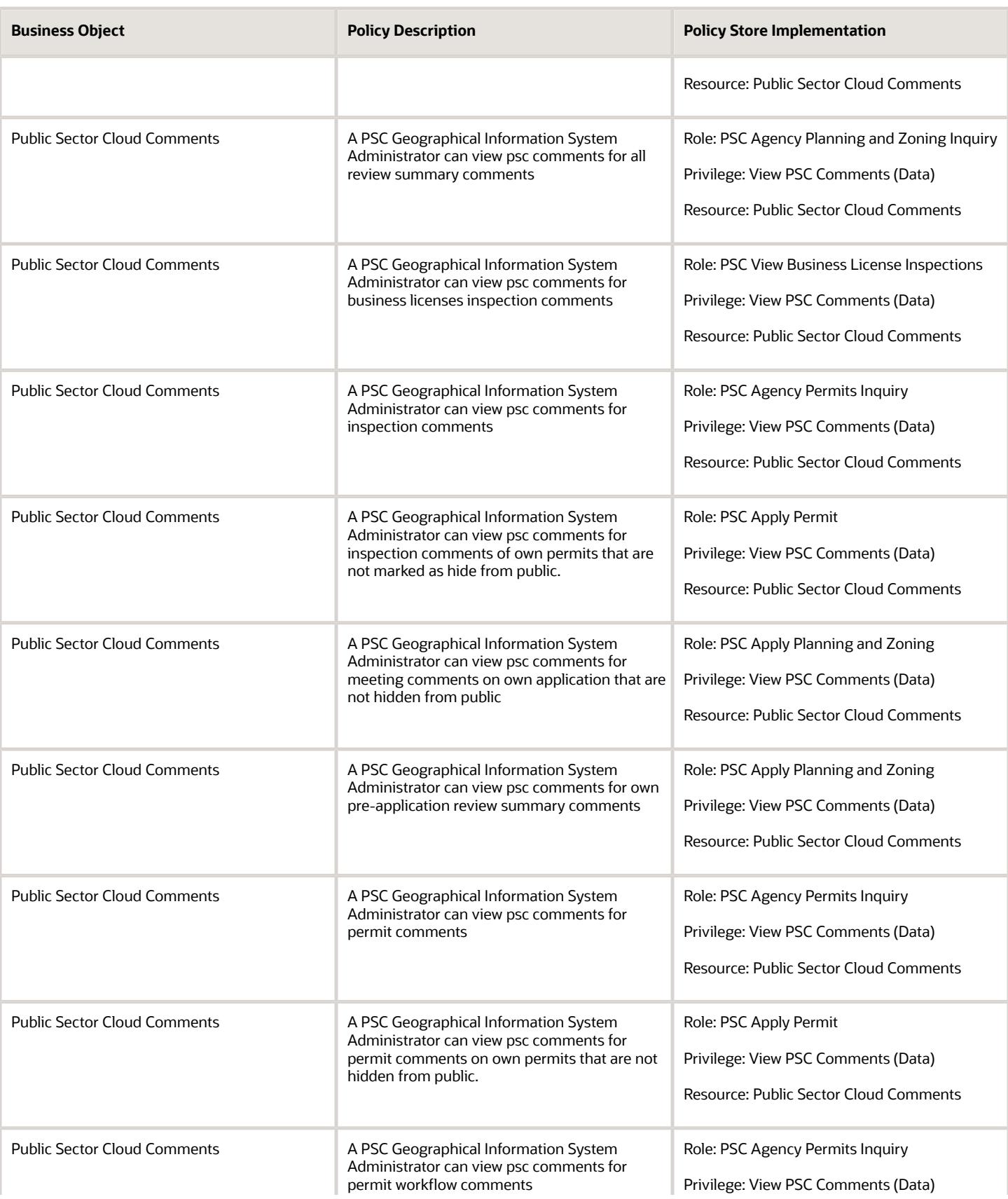

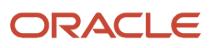

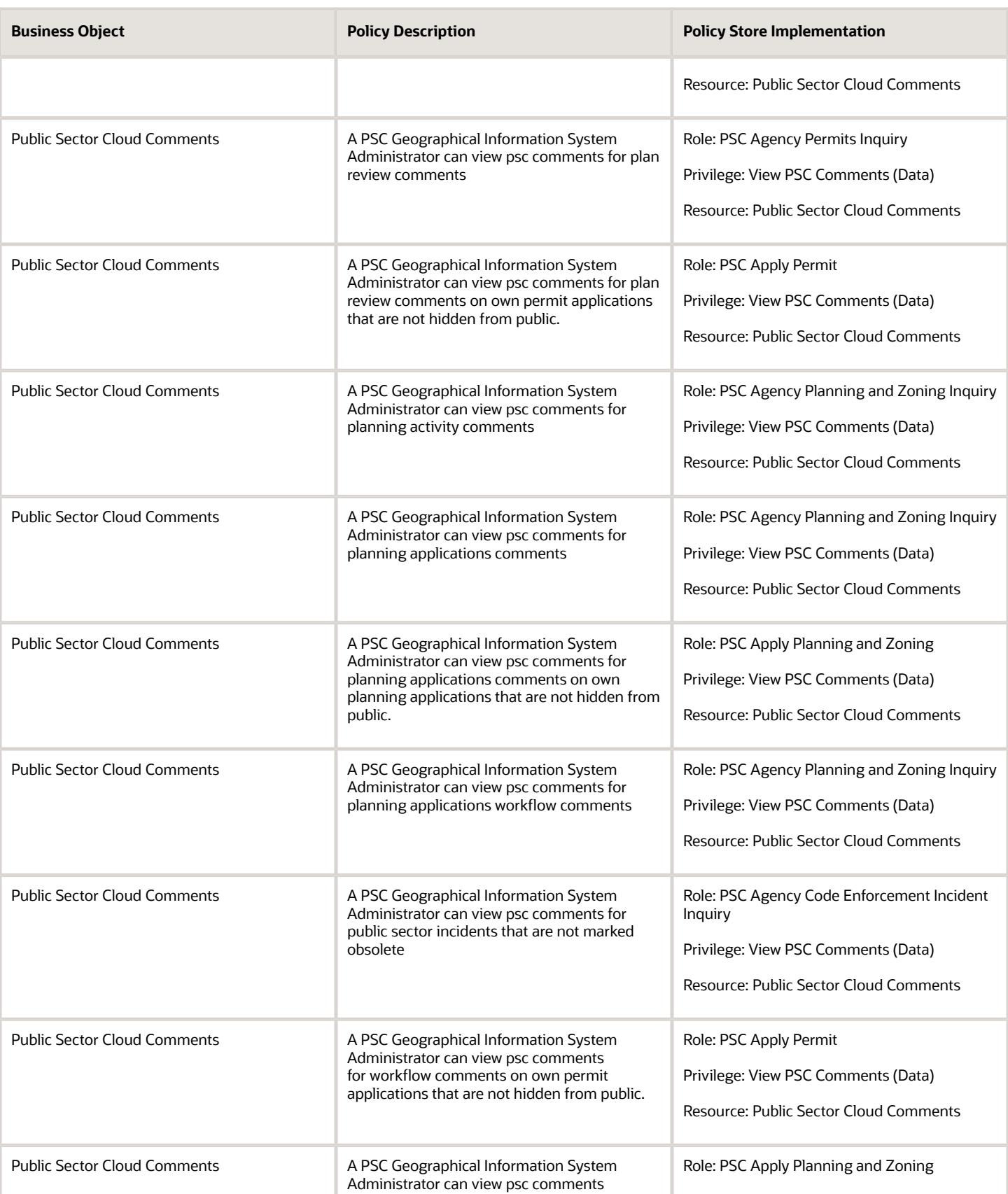

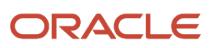

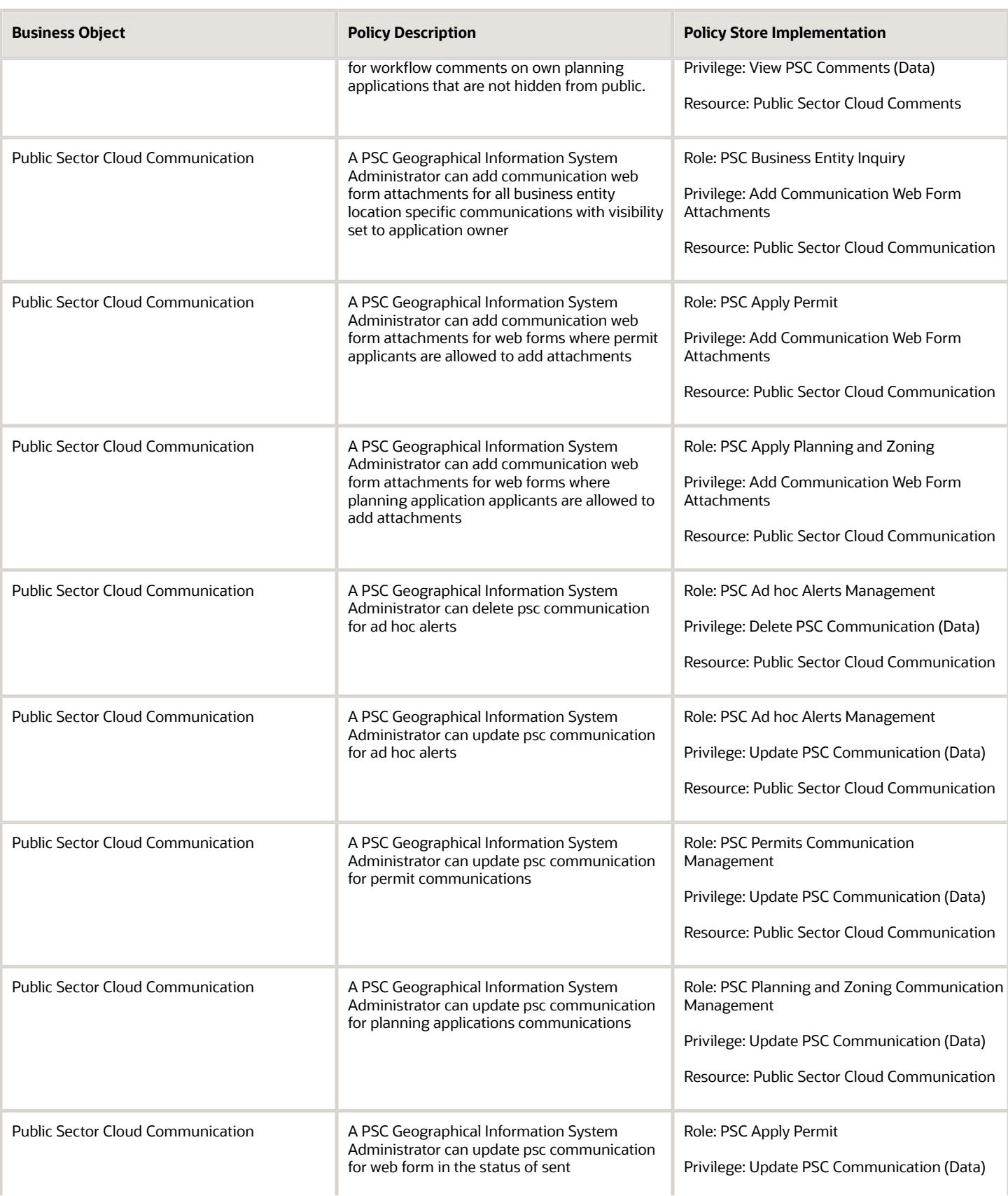

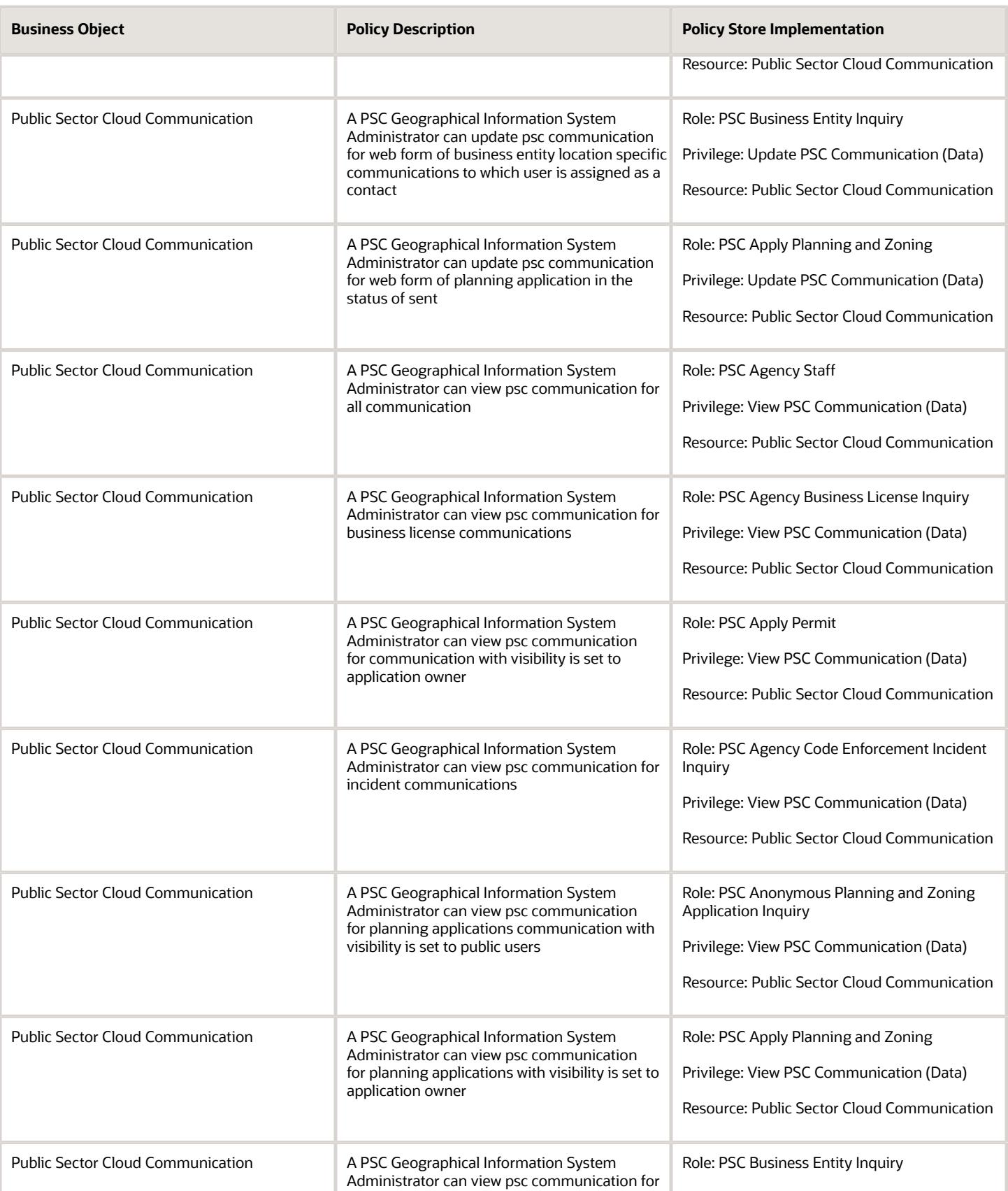

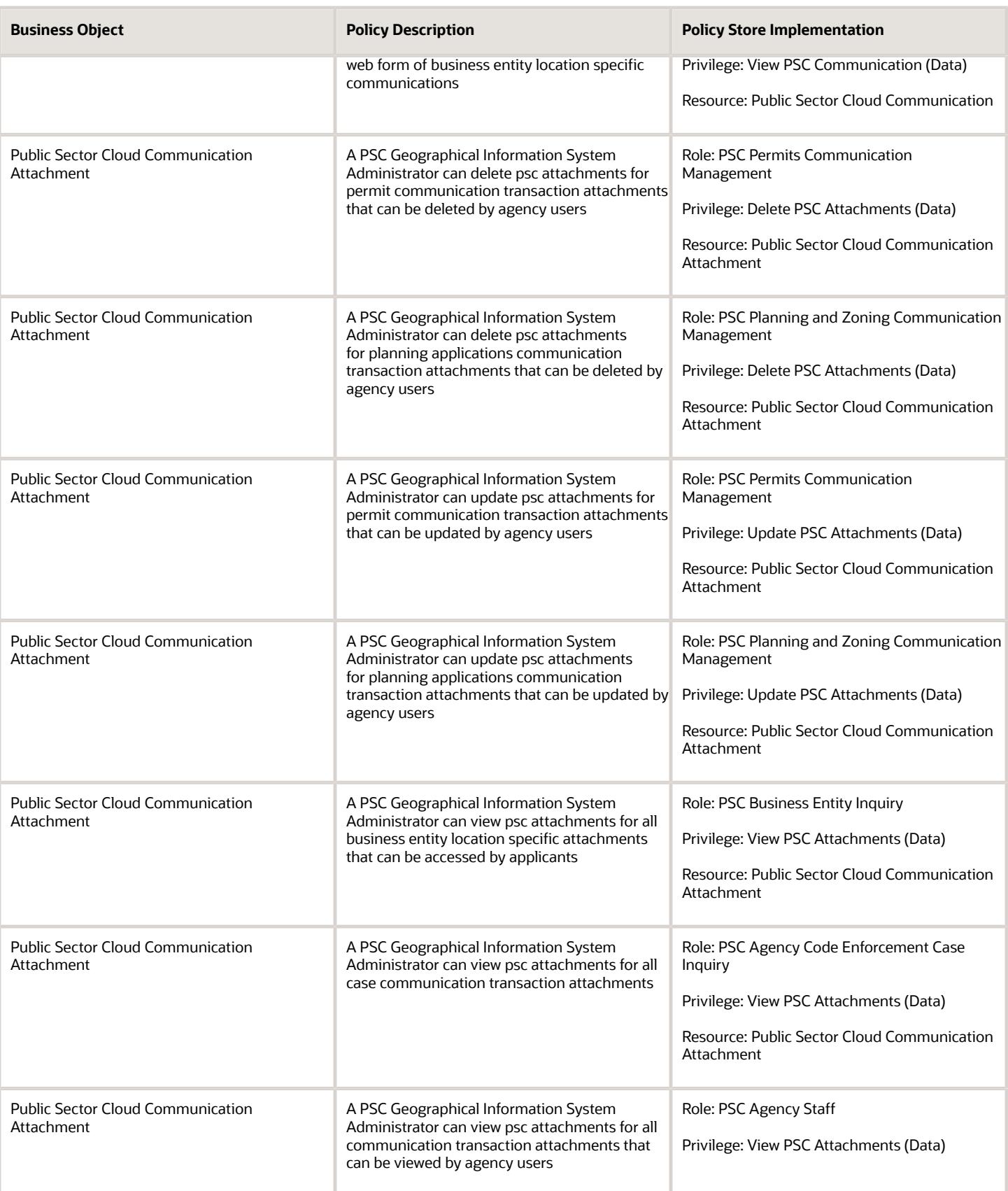

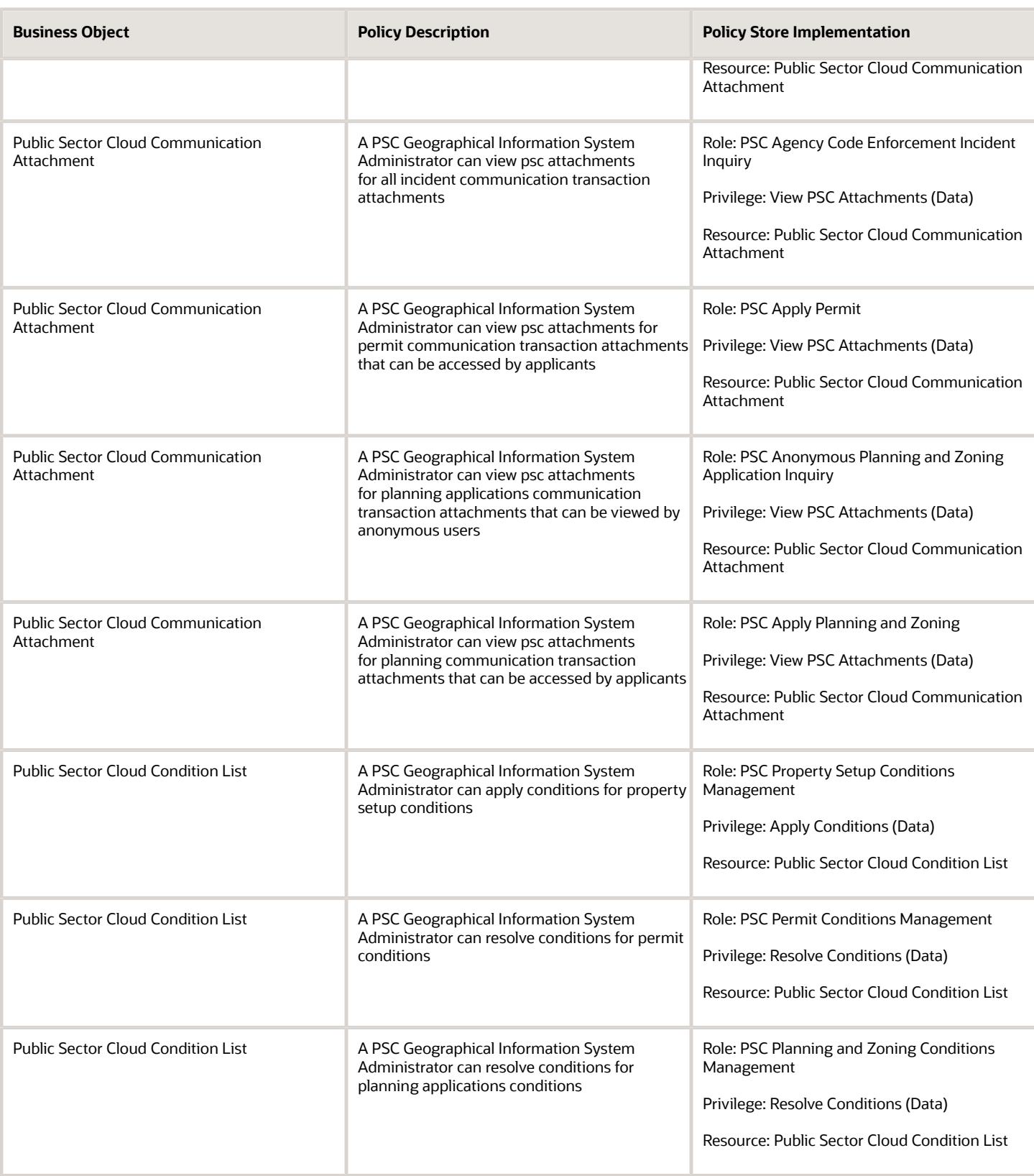

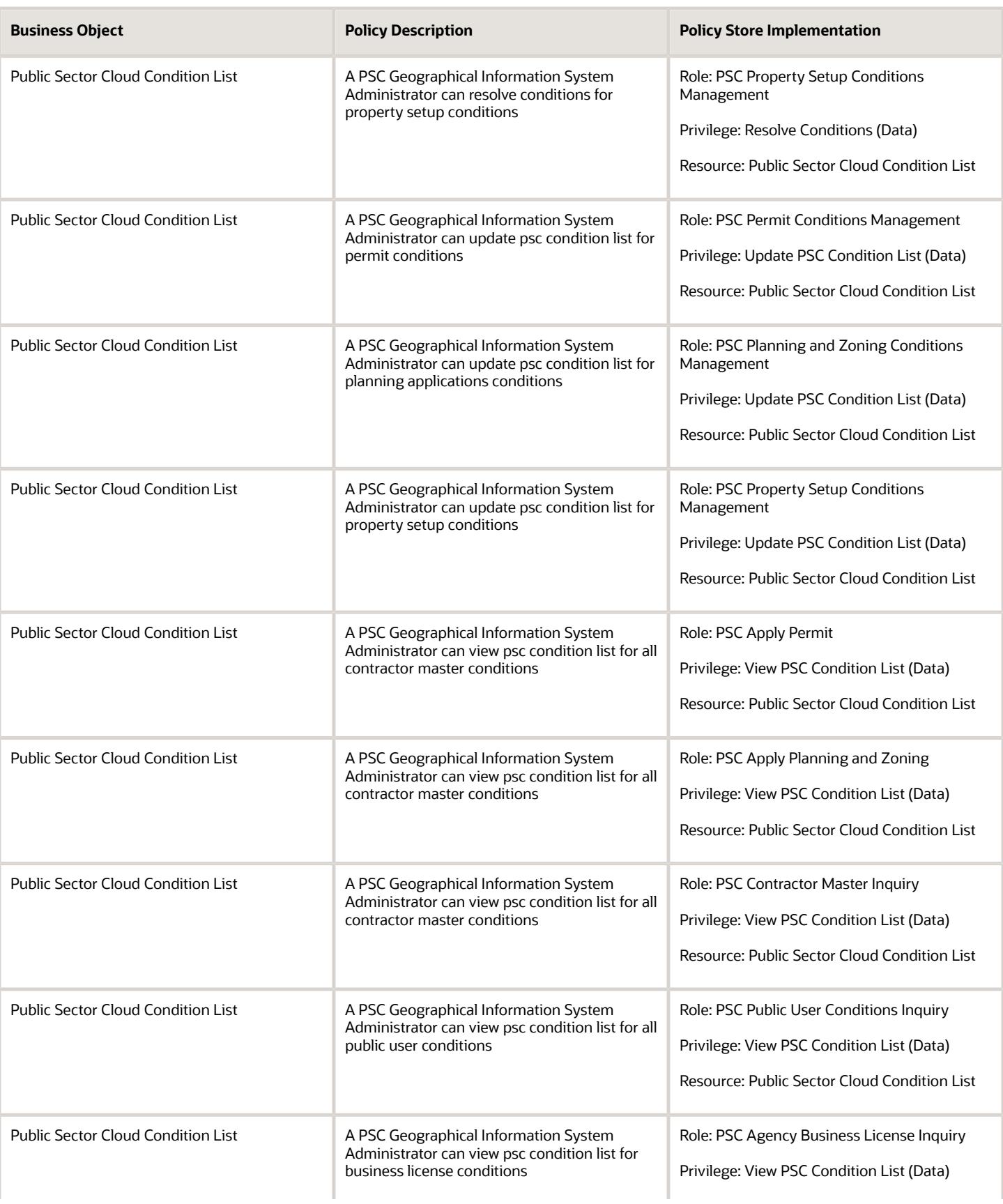

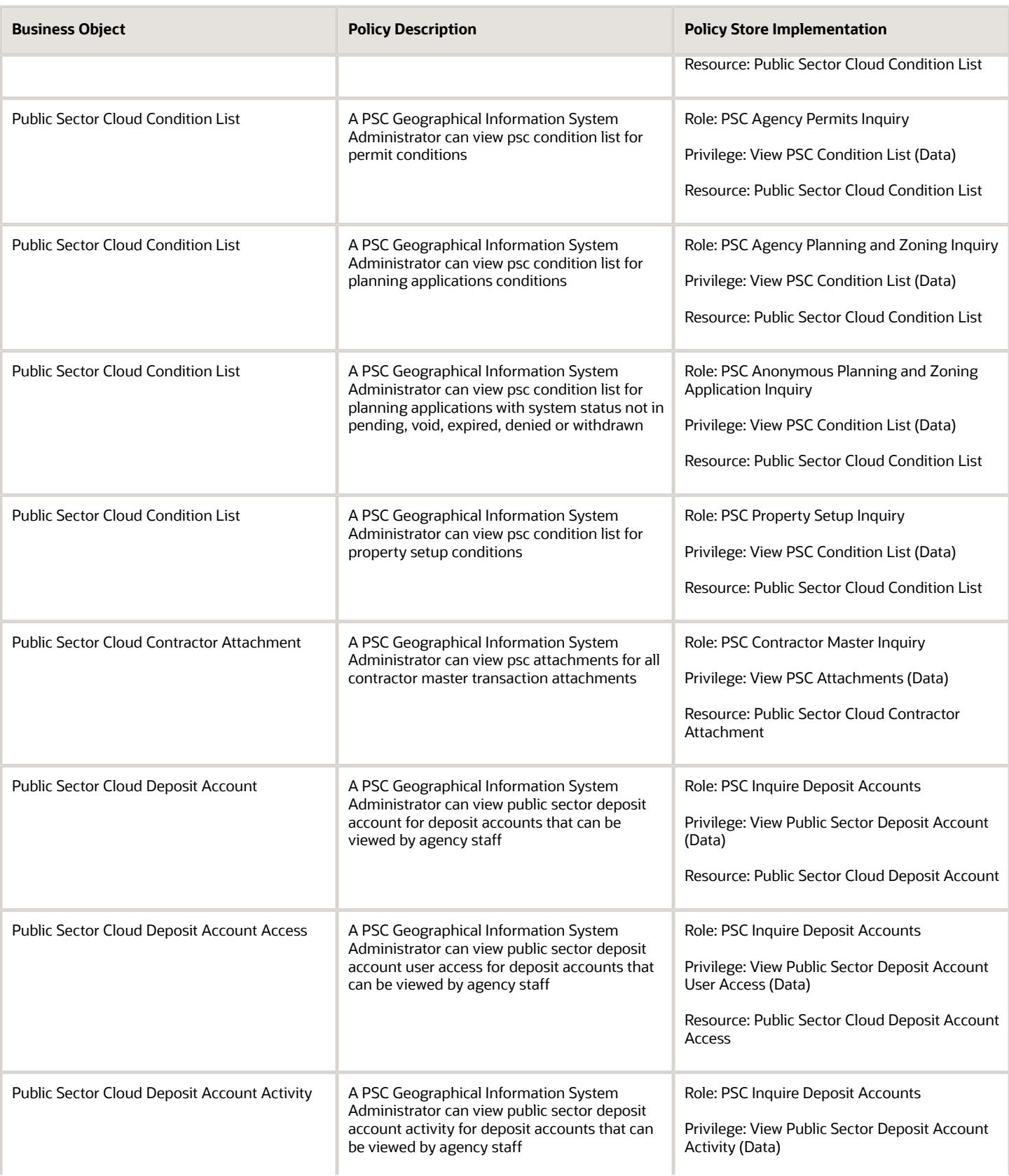

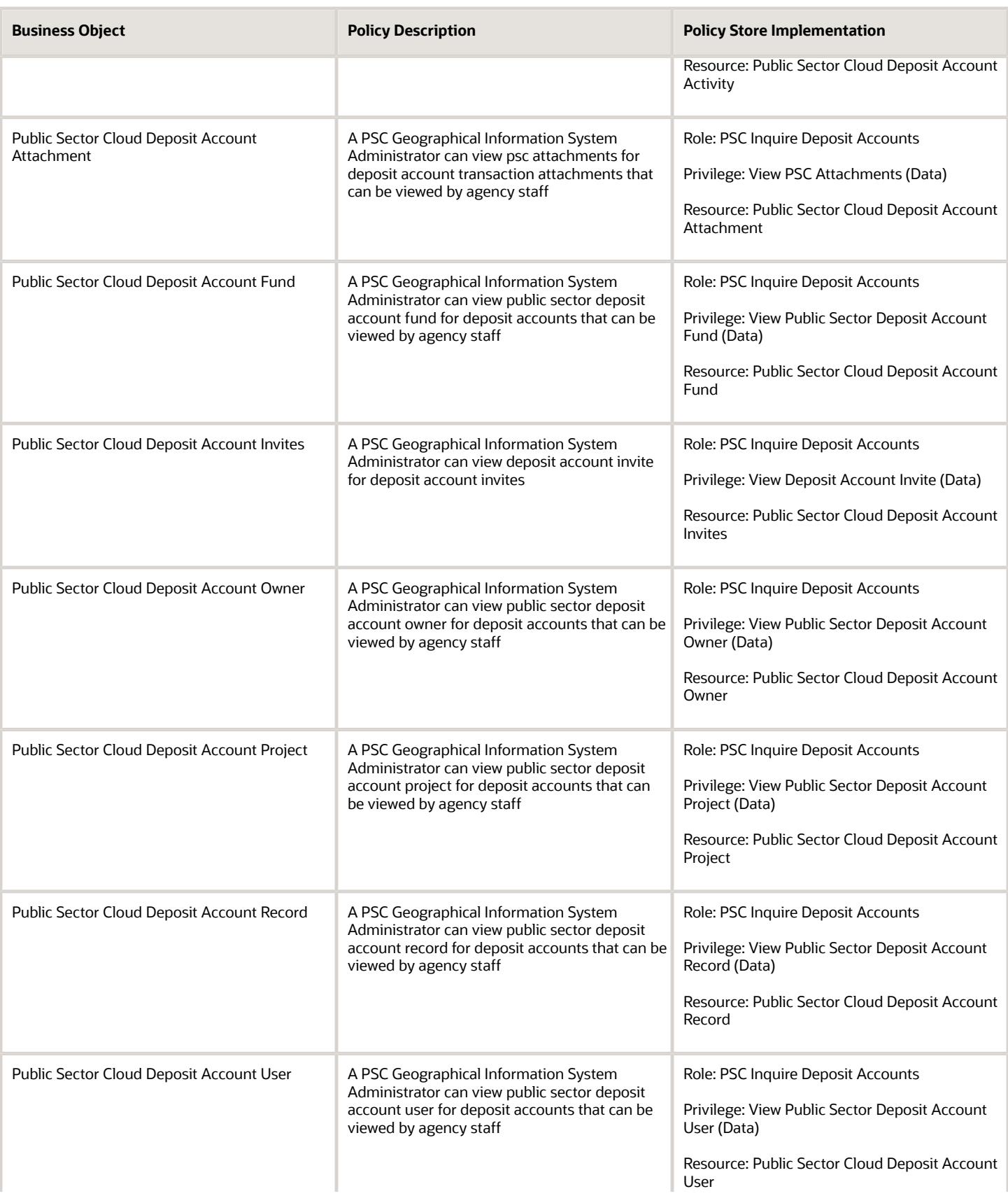

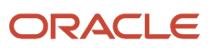

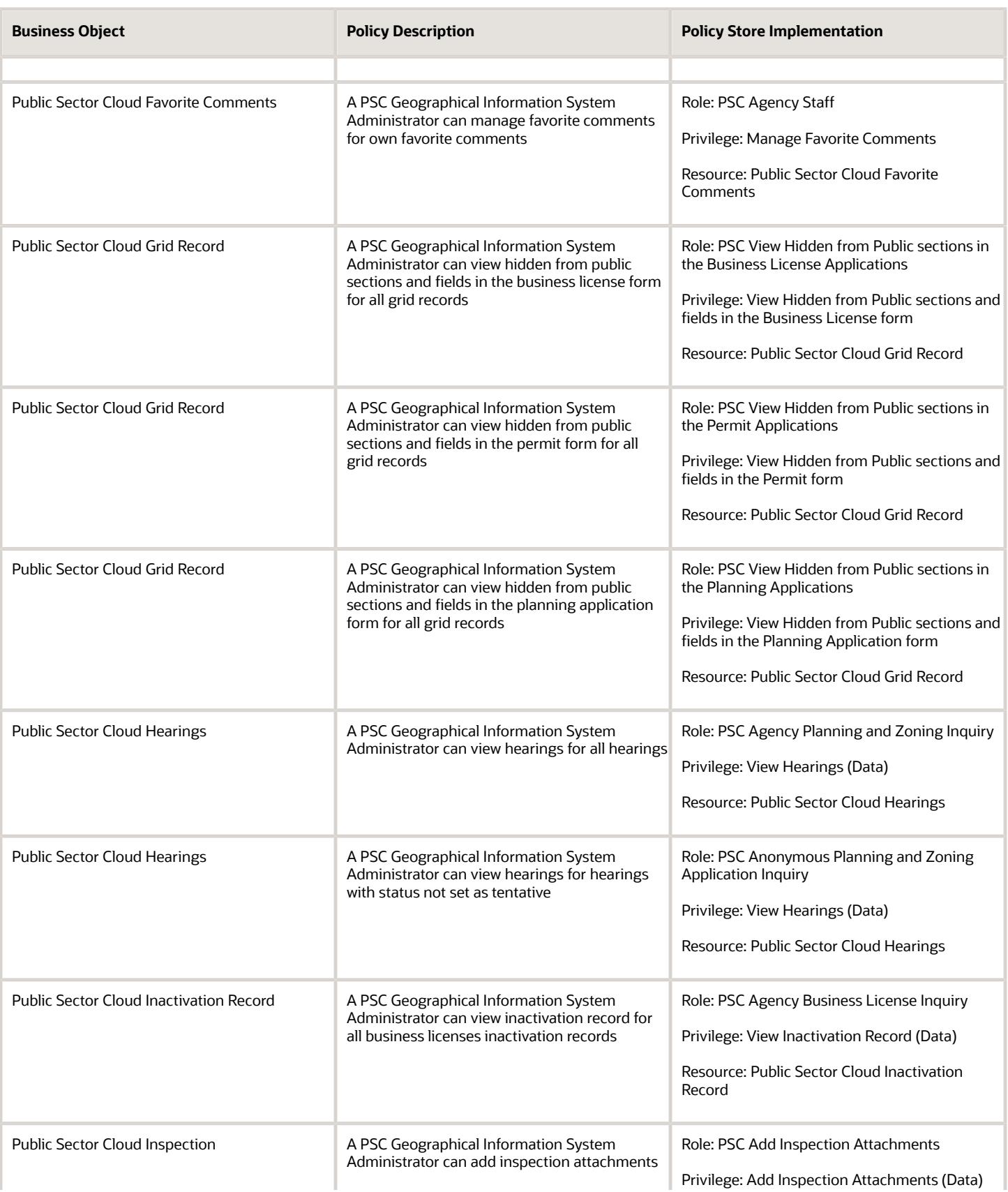

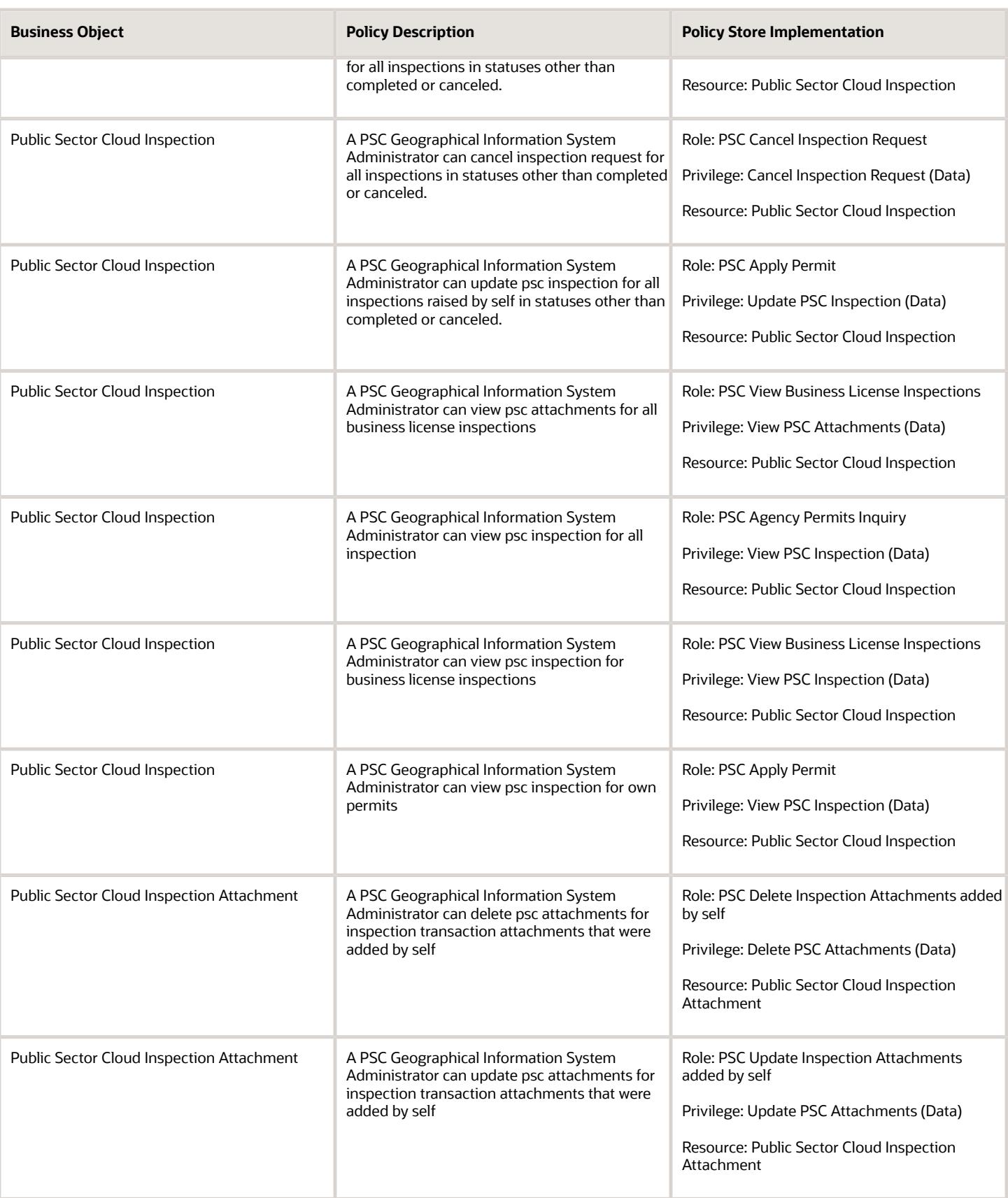

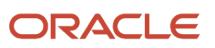

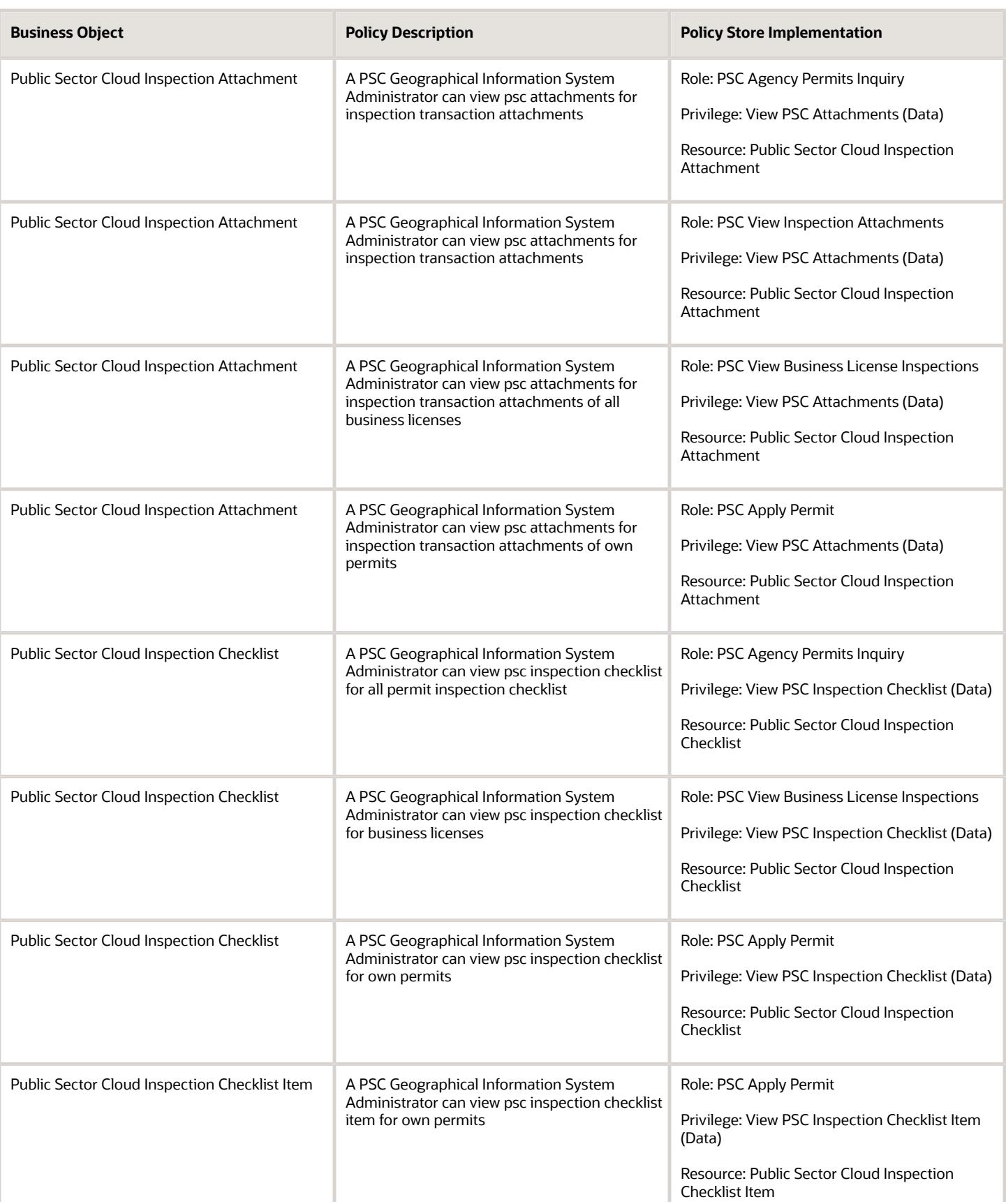

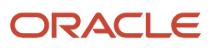

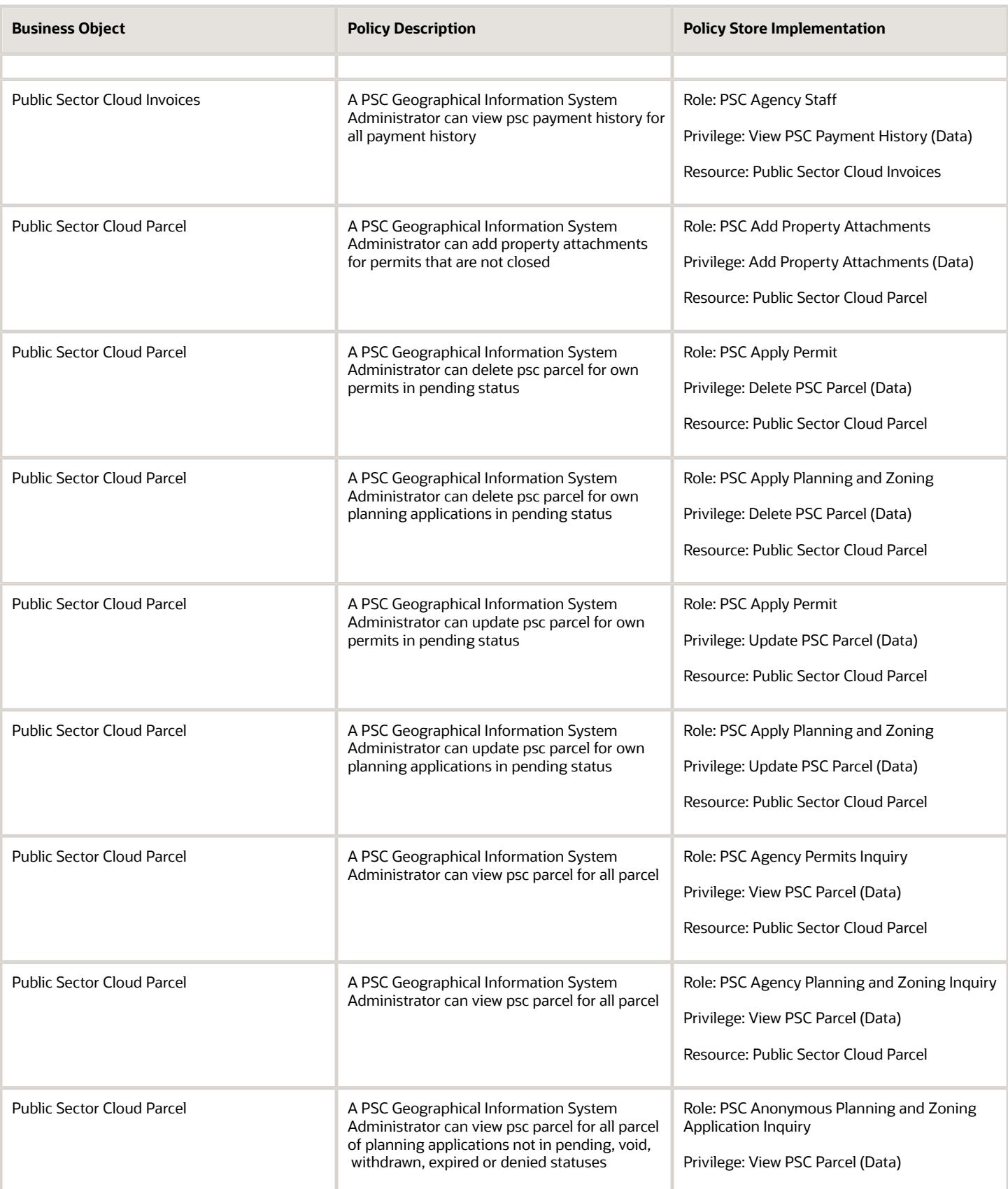

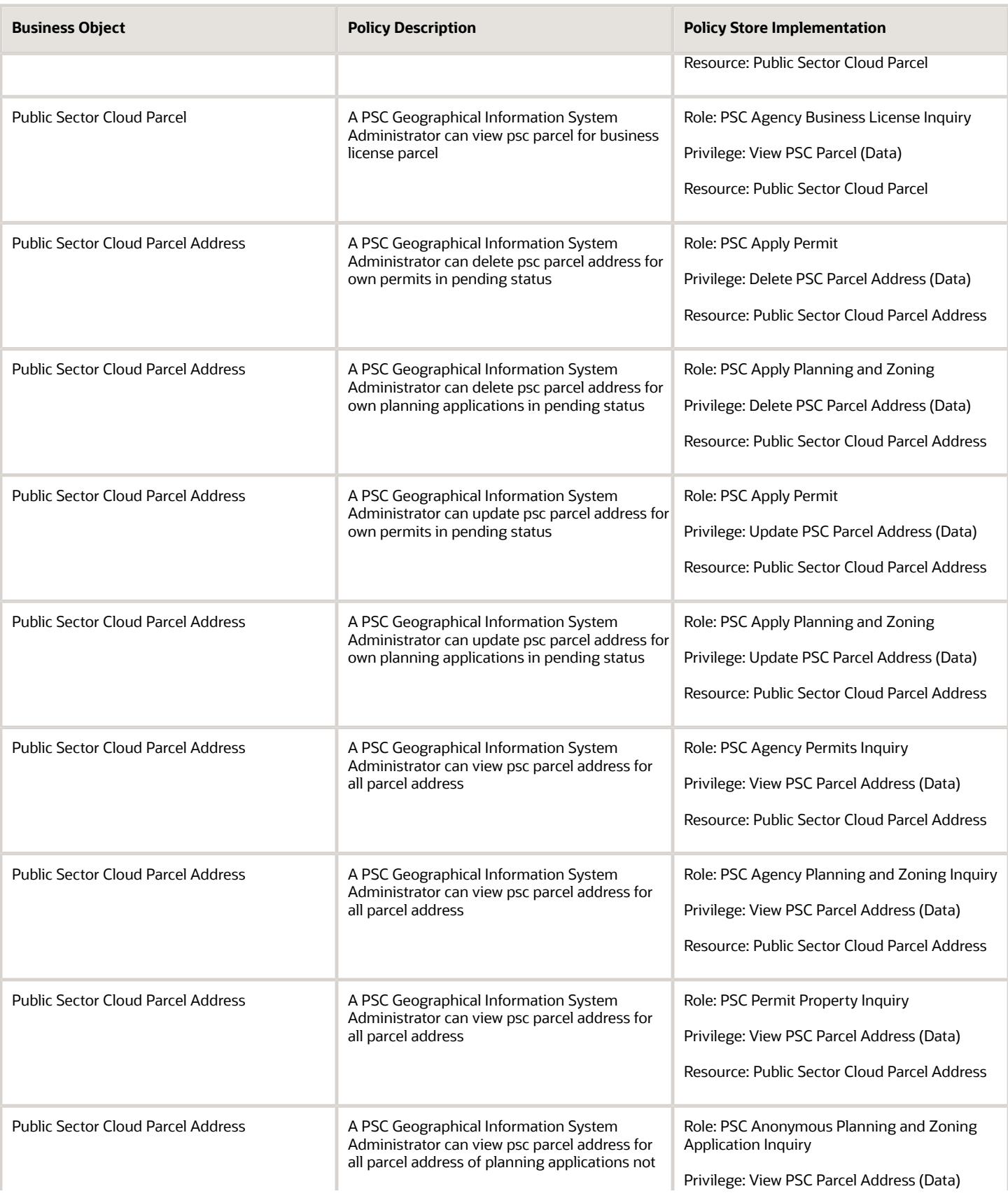

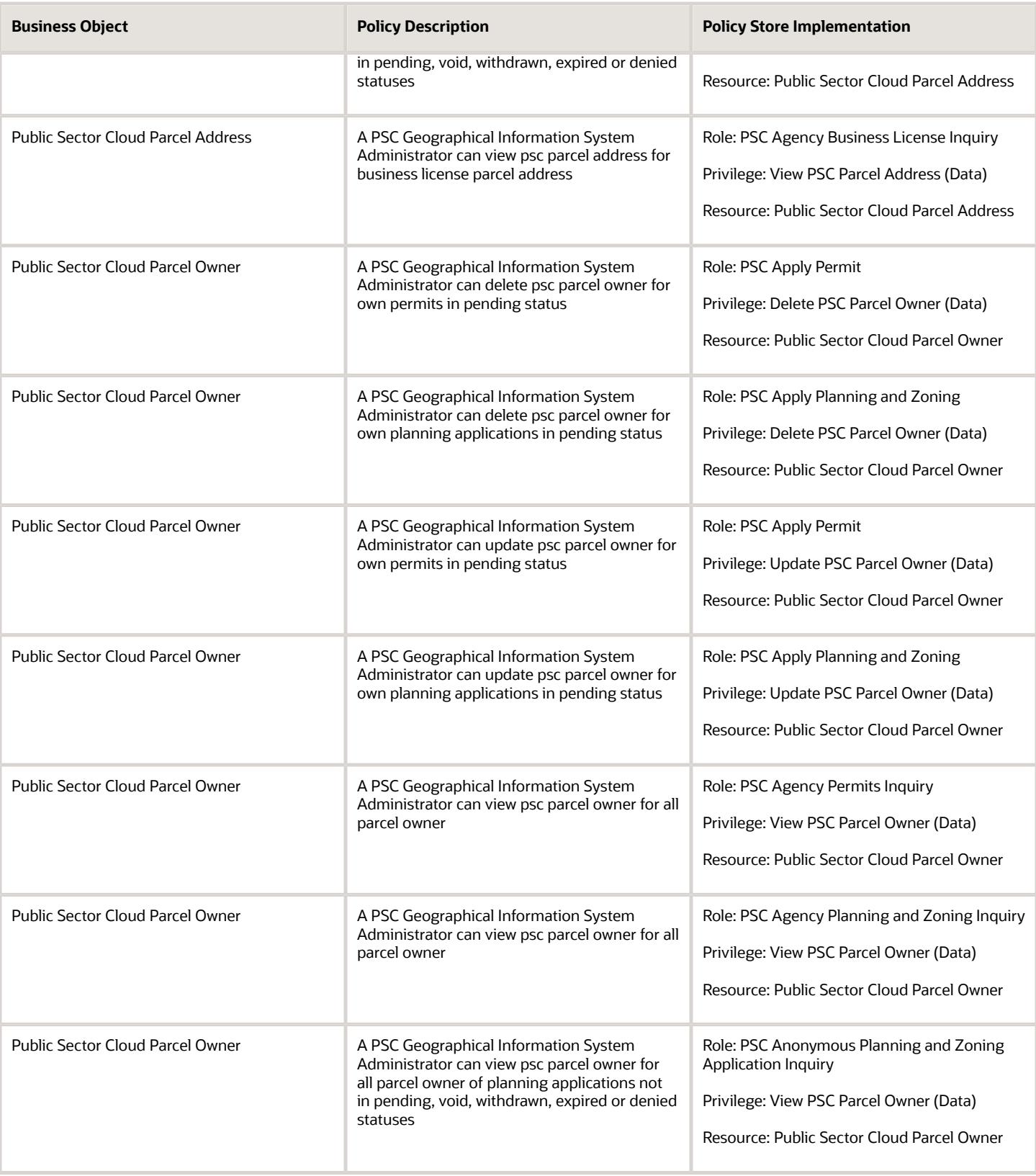

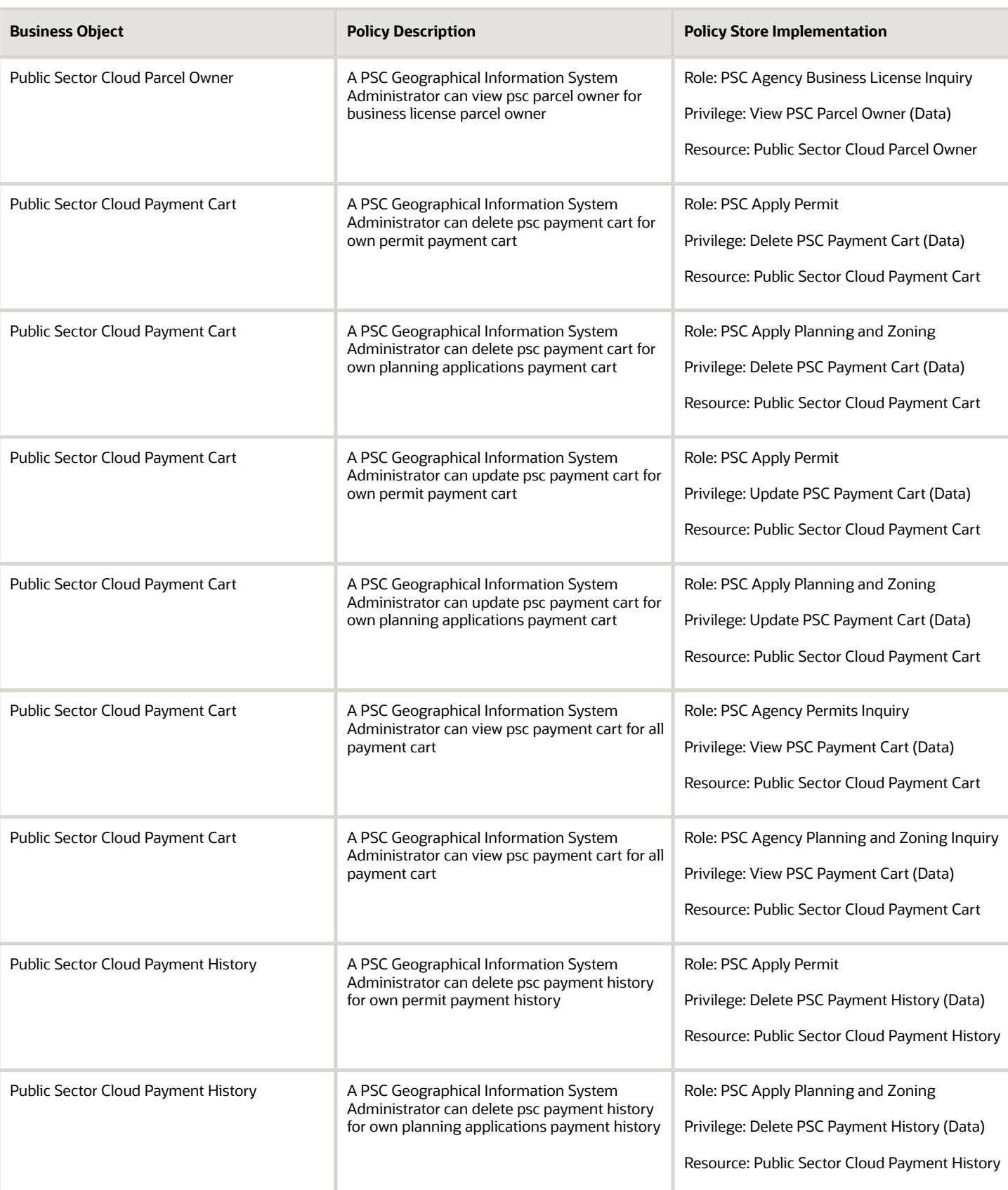

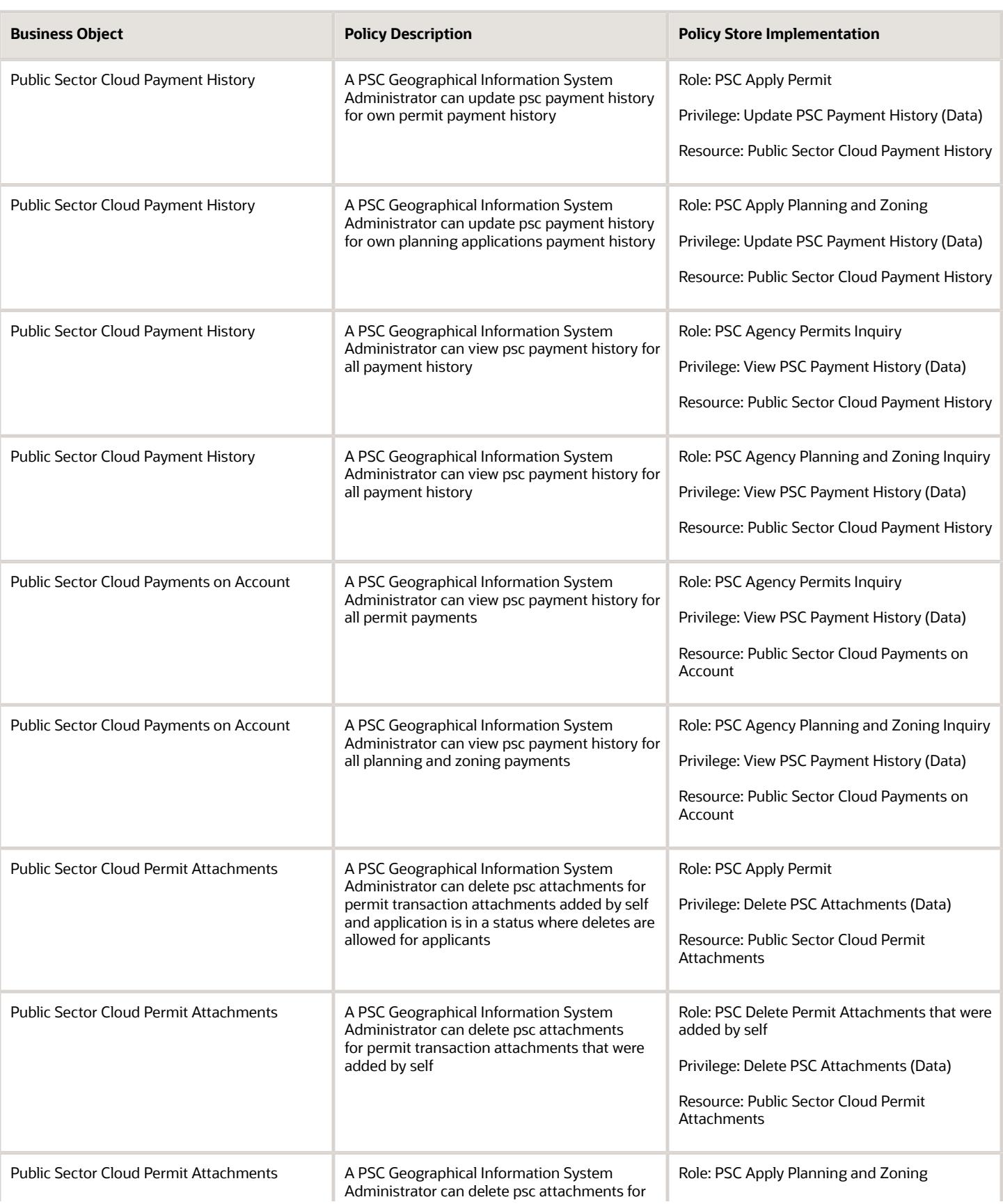

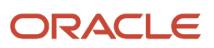

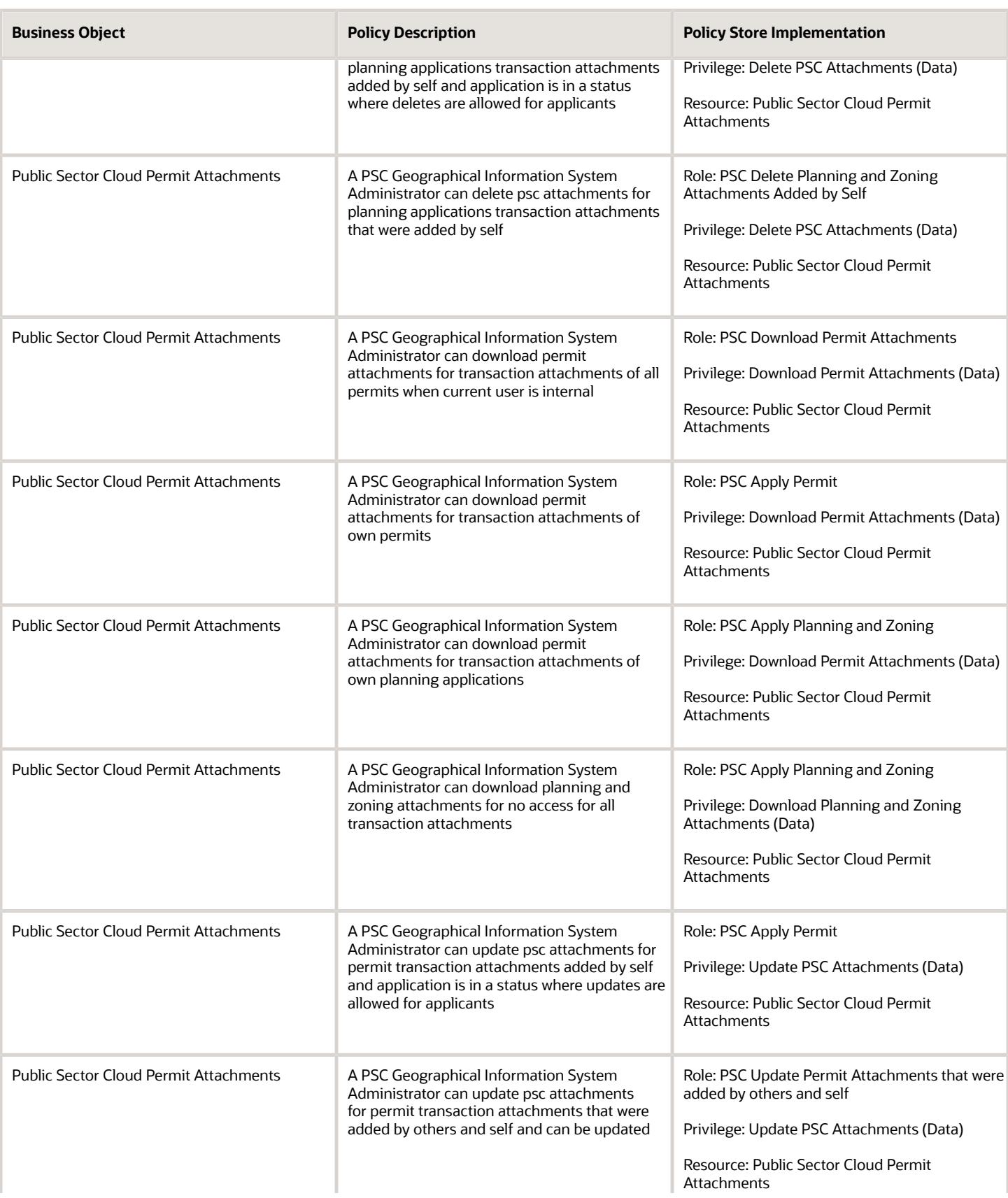

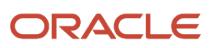

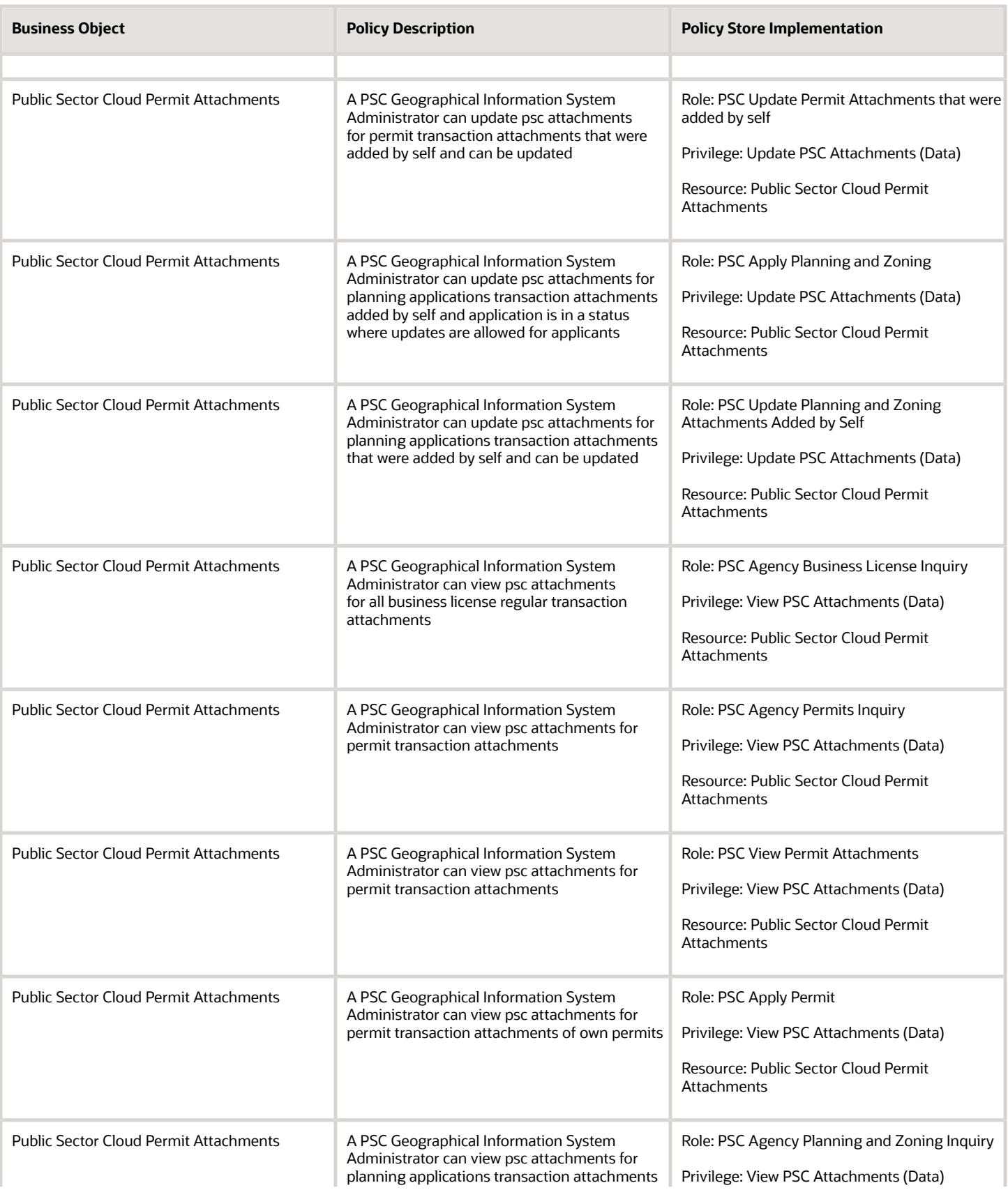

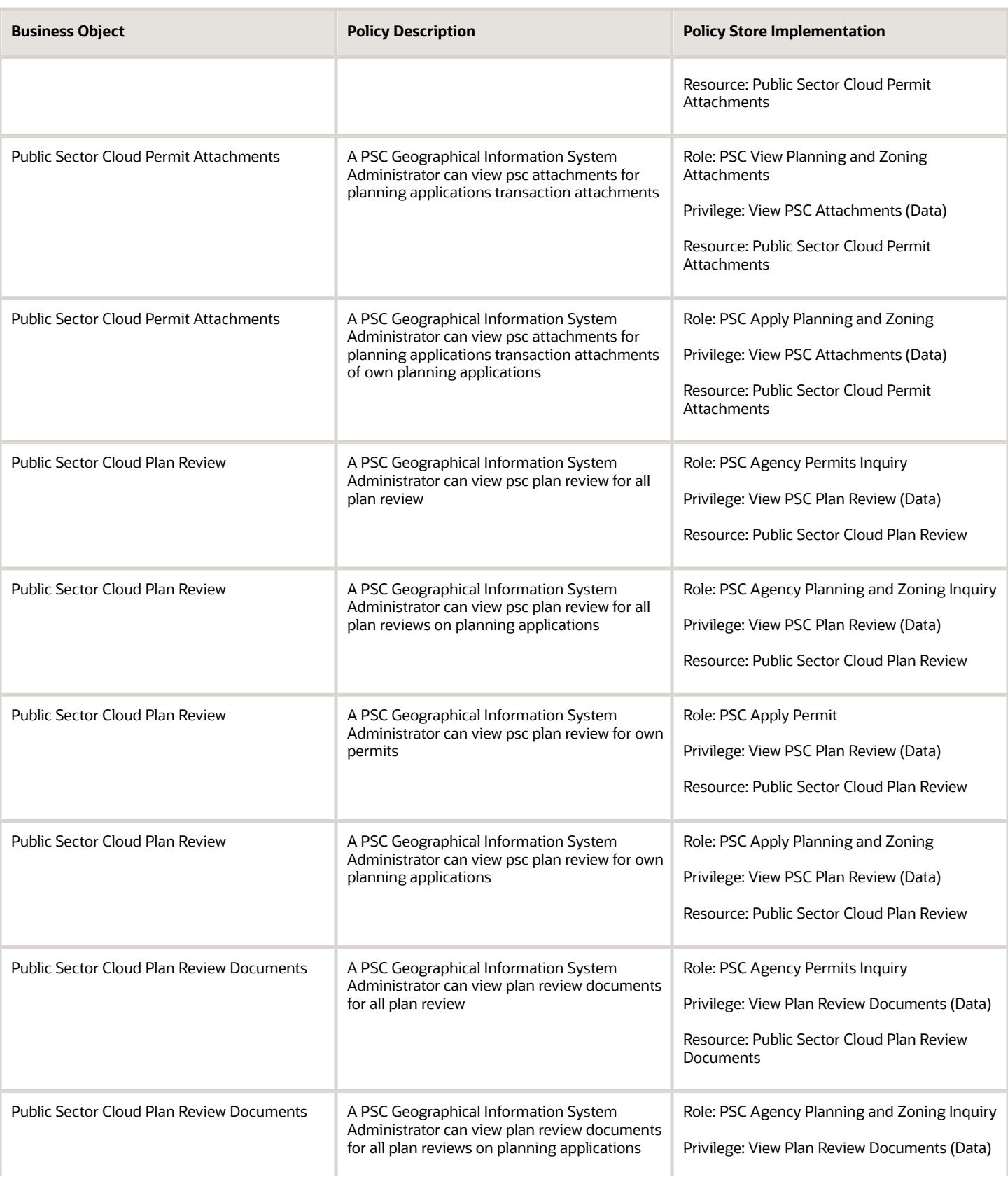

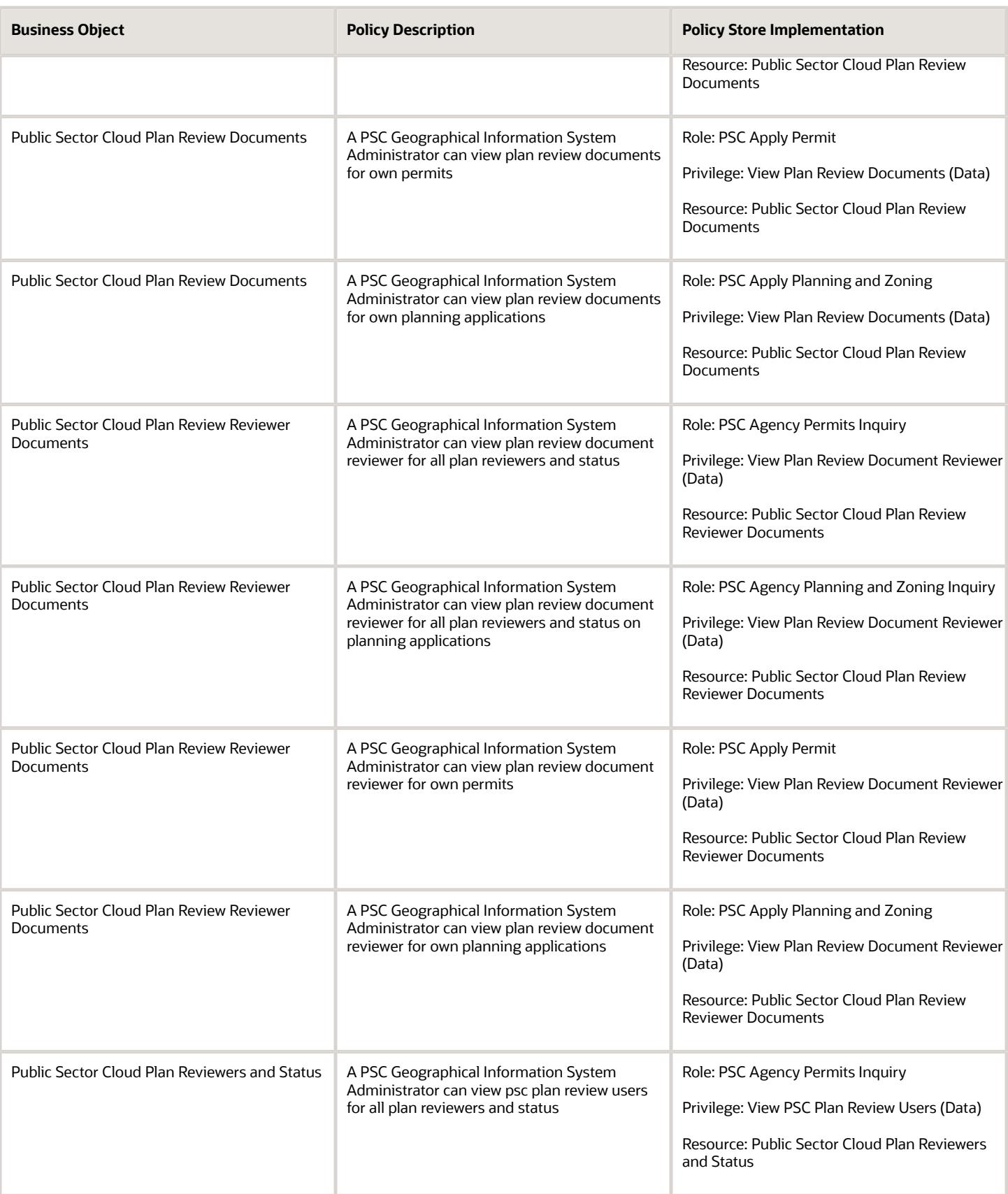

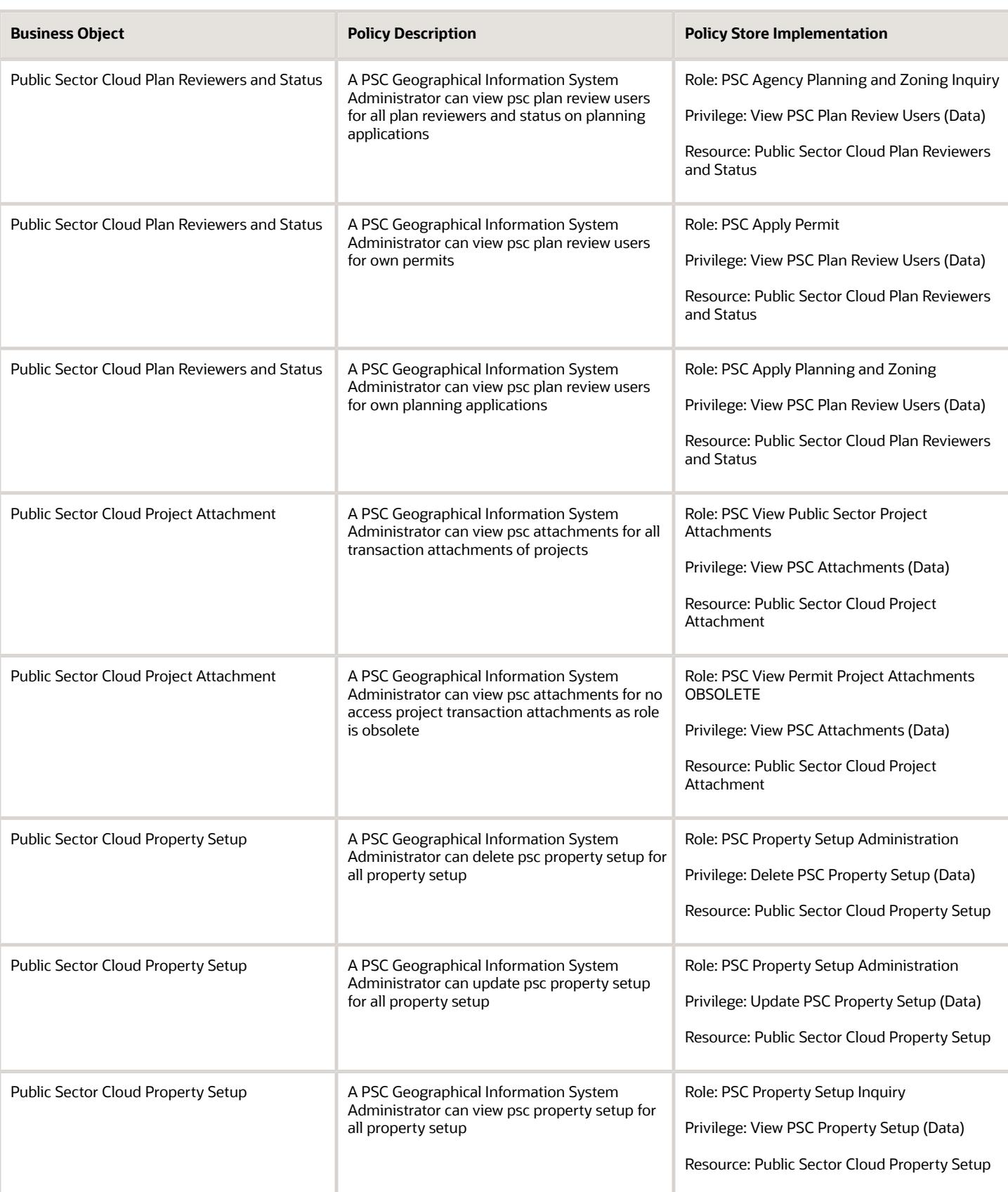

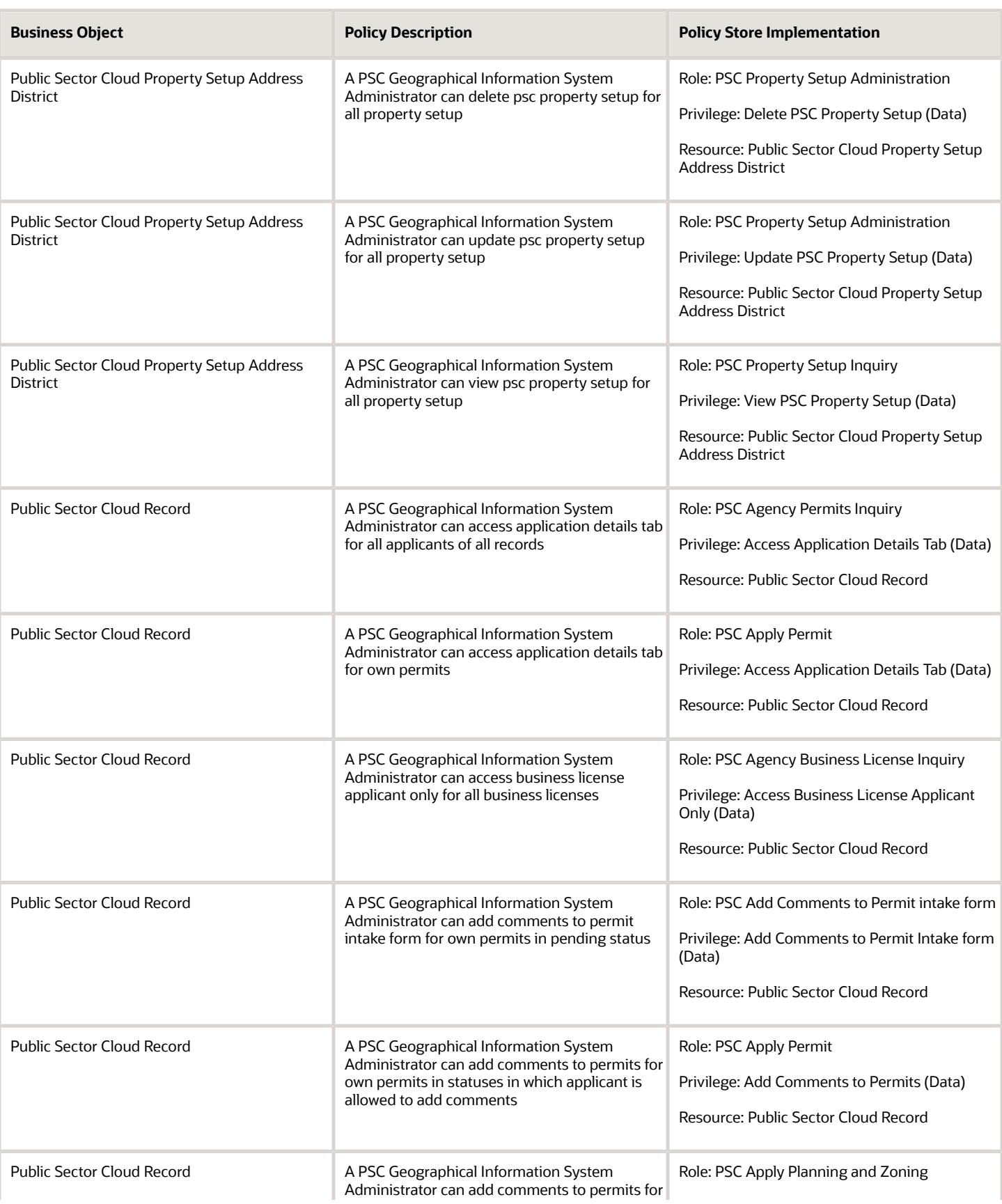

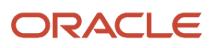

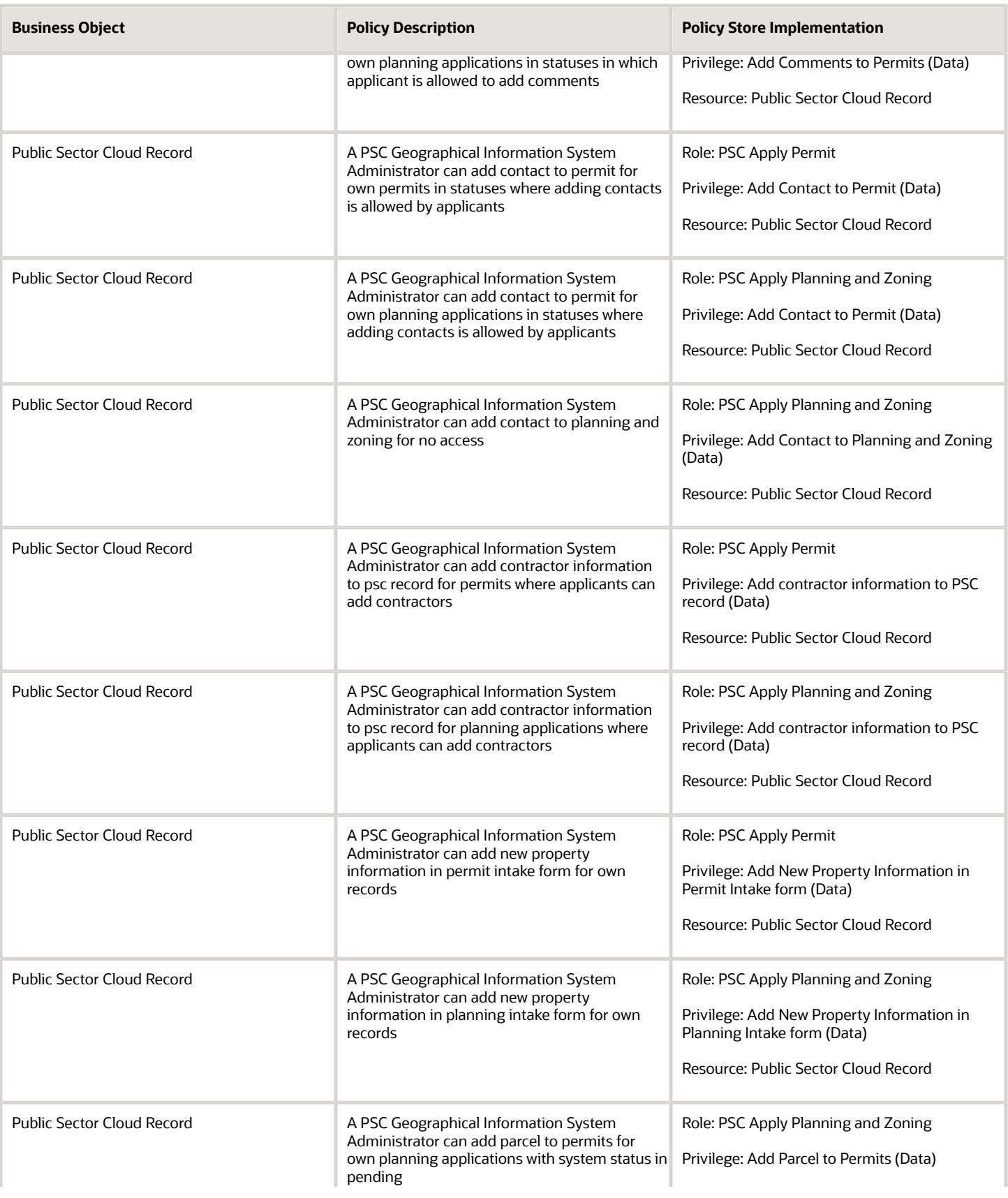

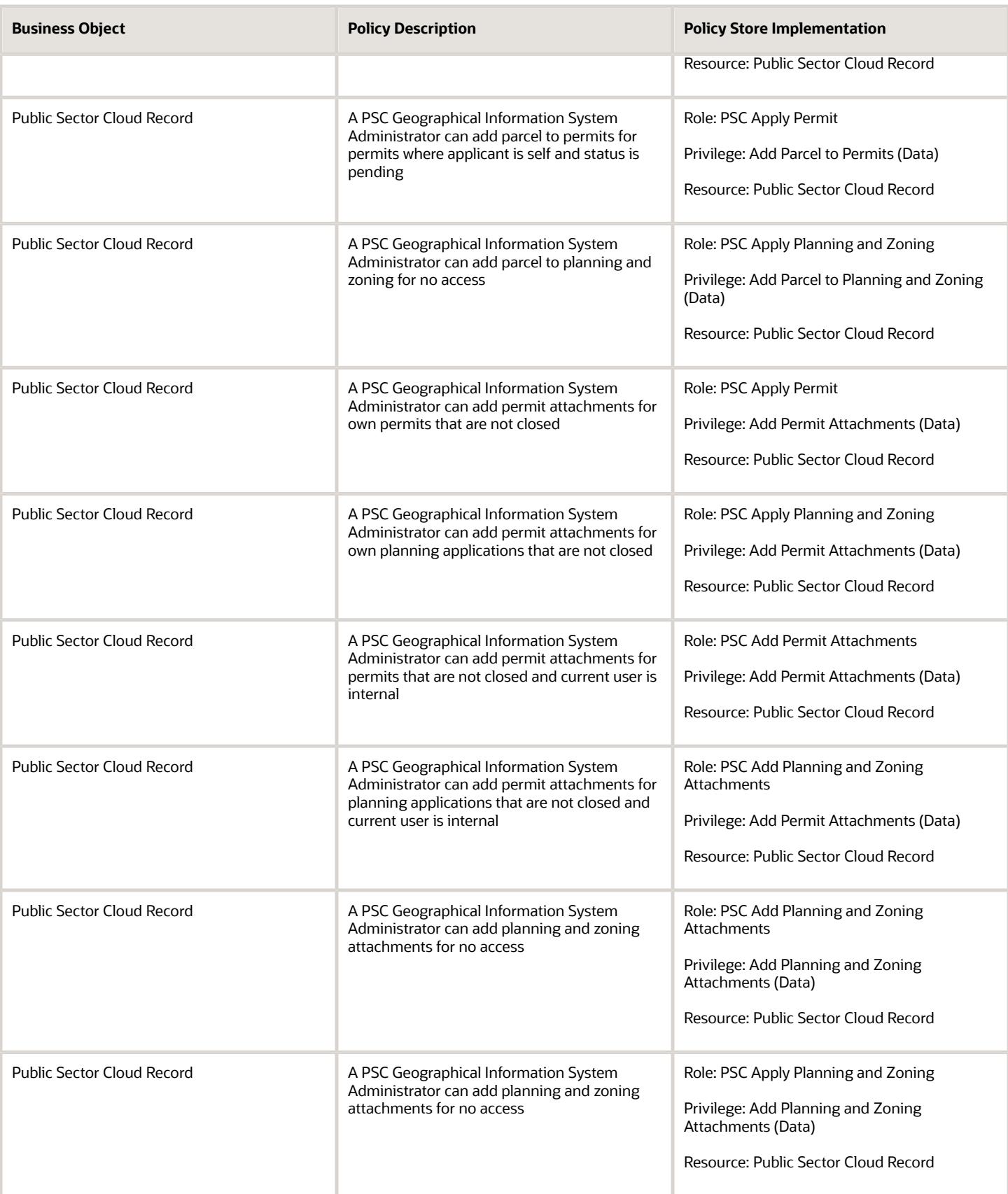

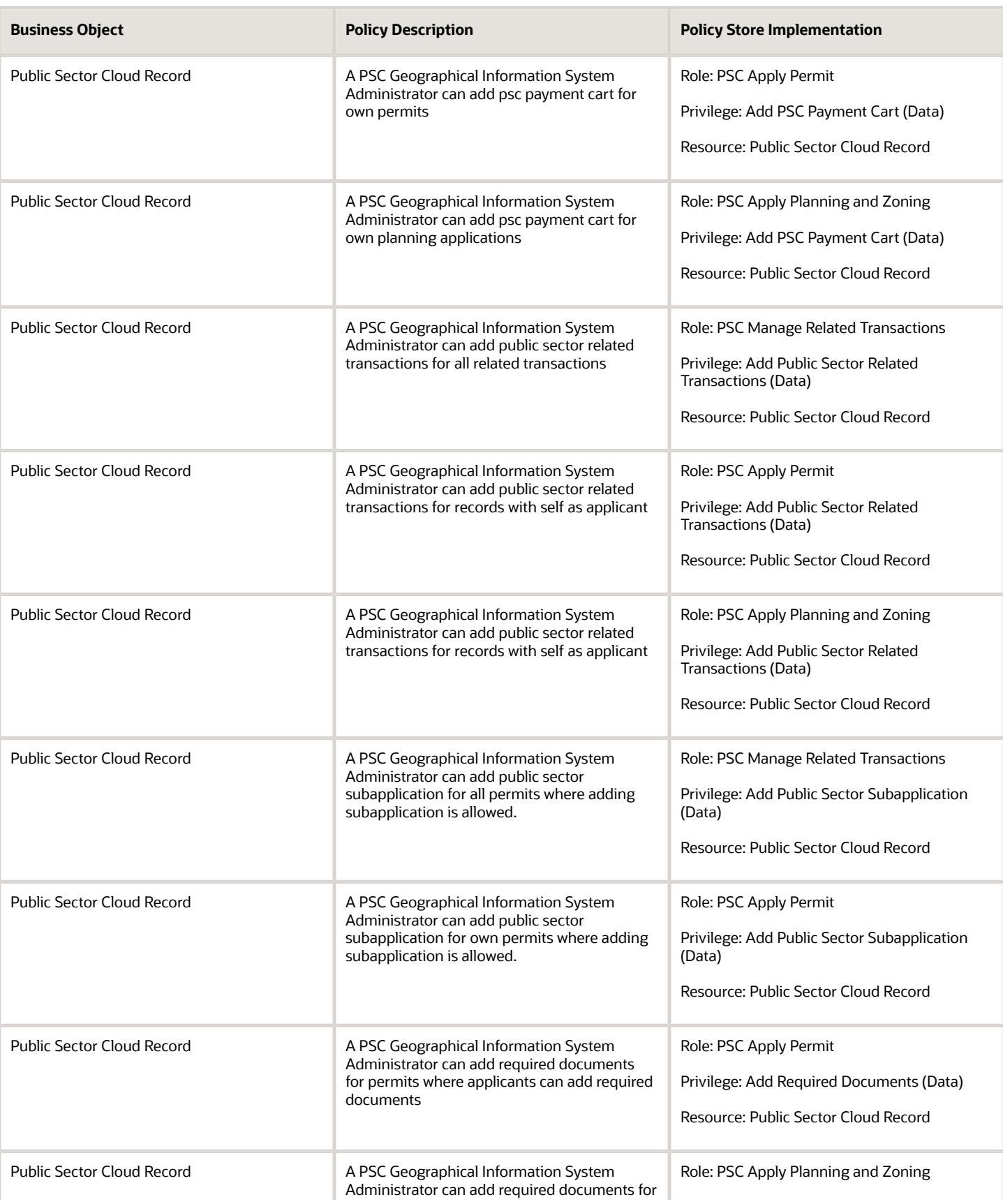

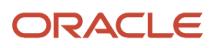

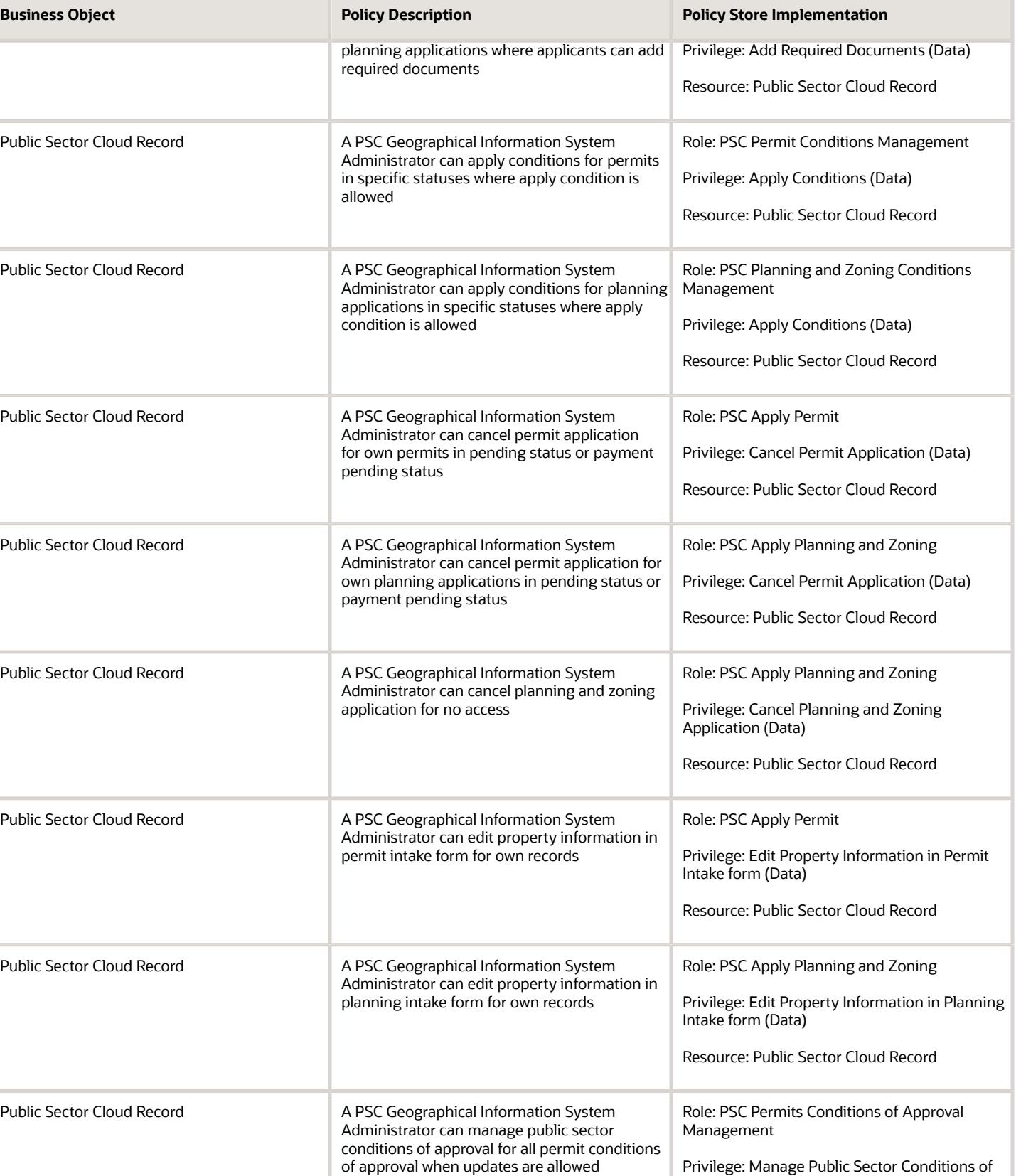

Approval (Data)

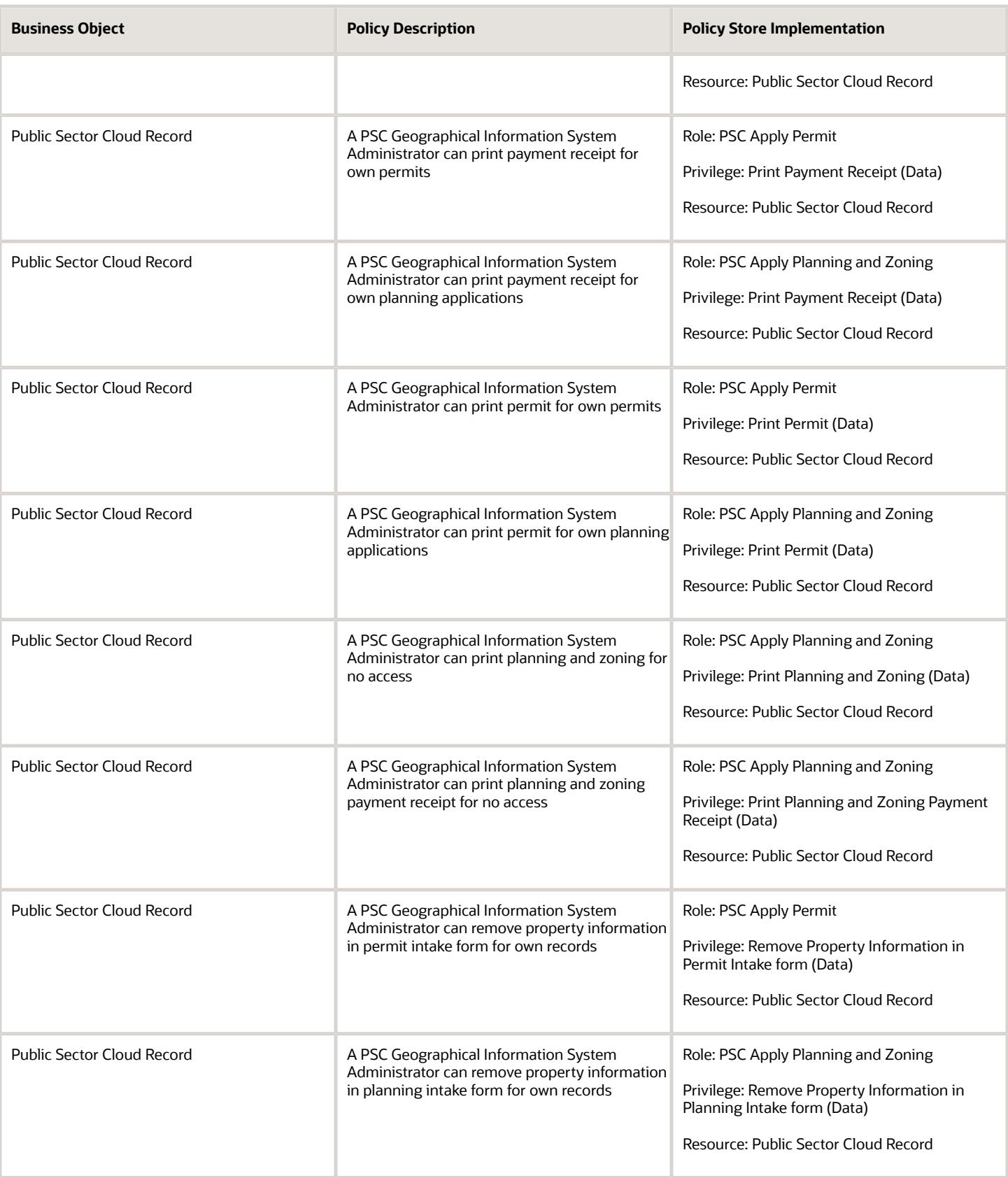

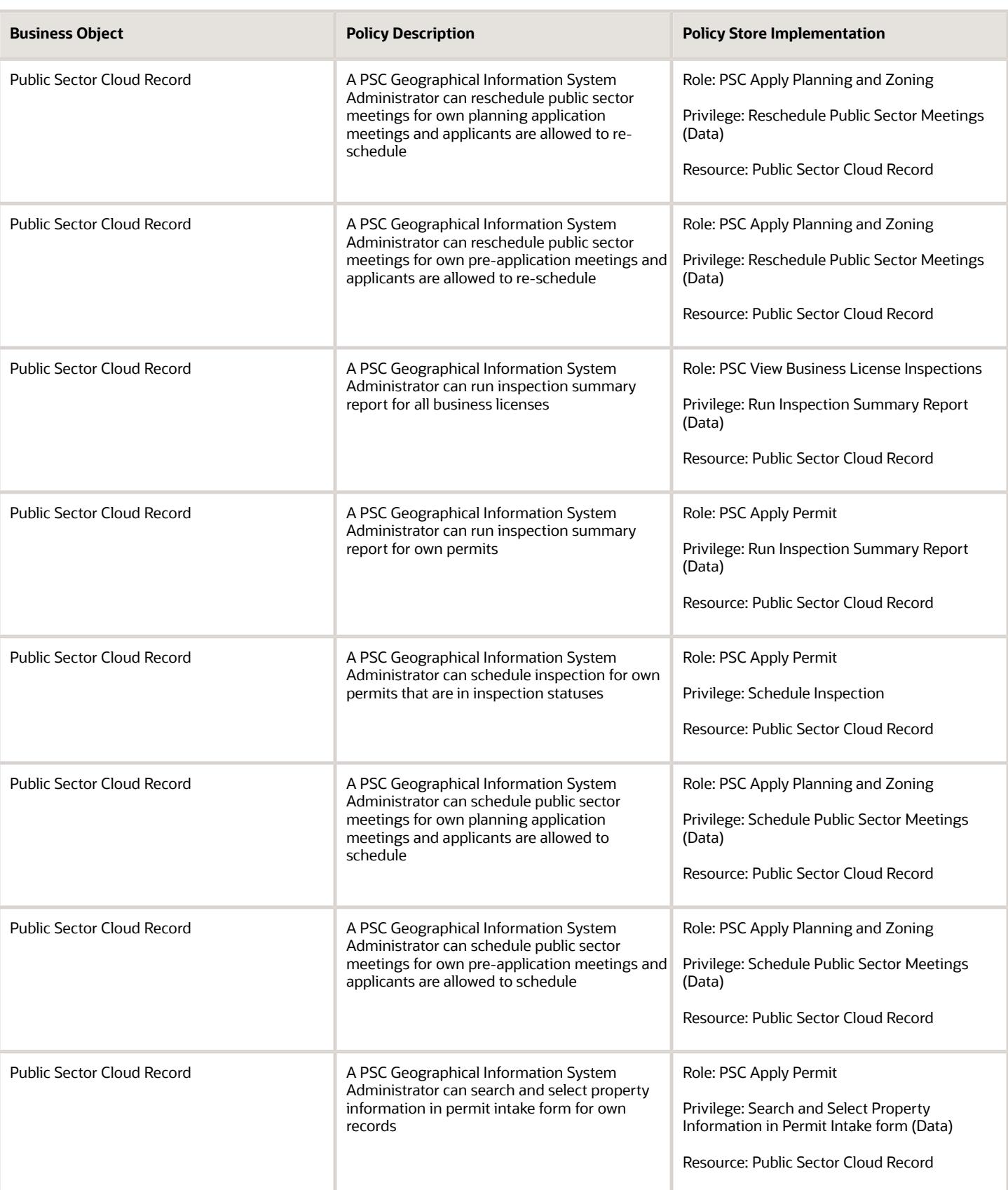

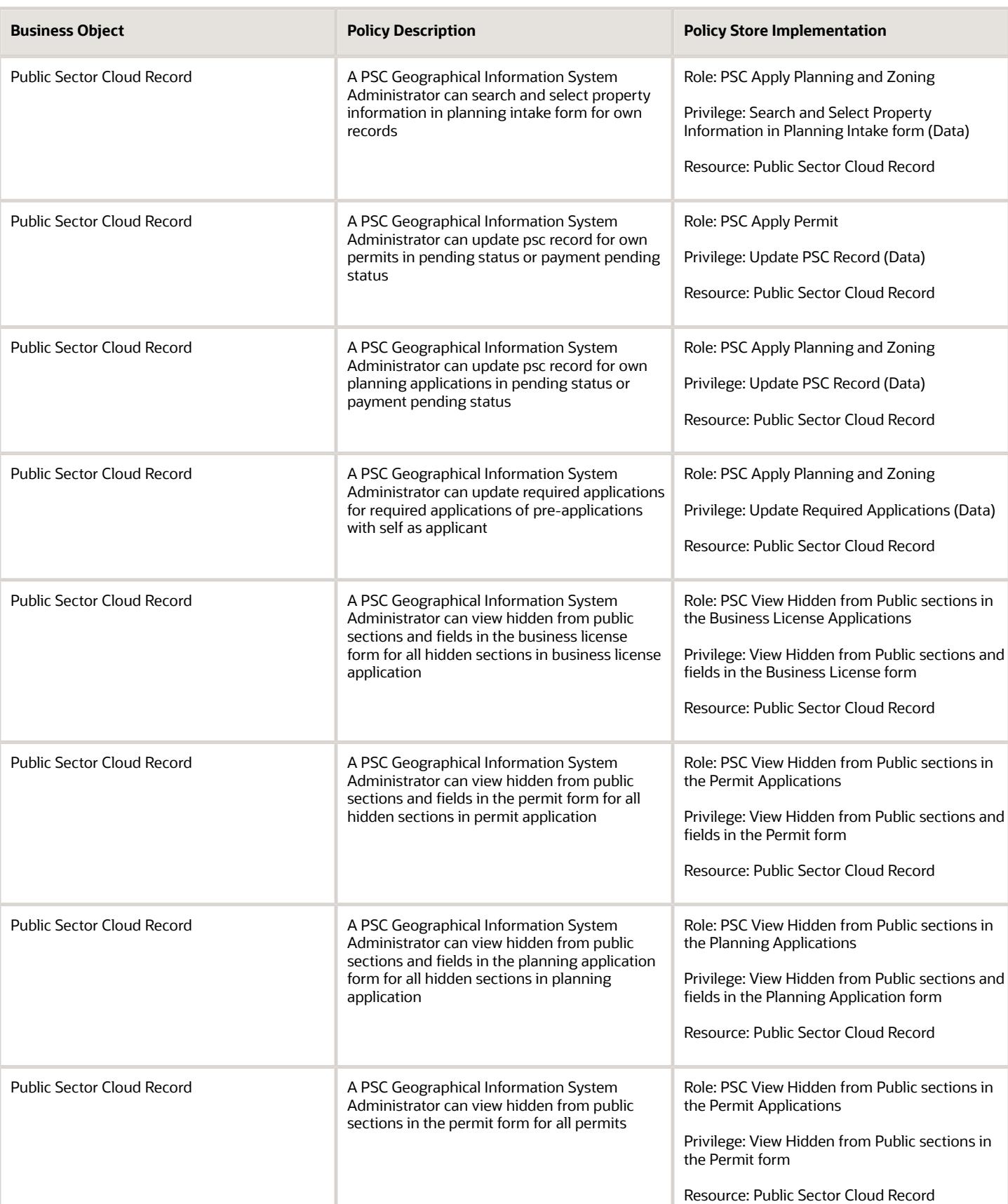

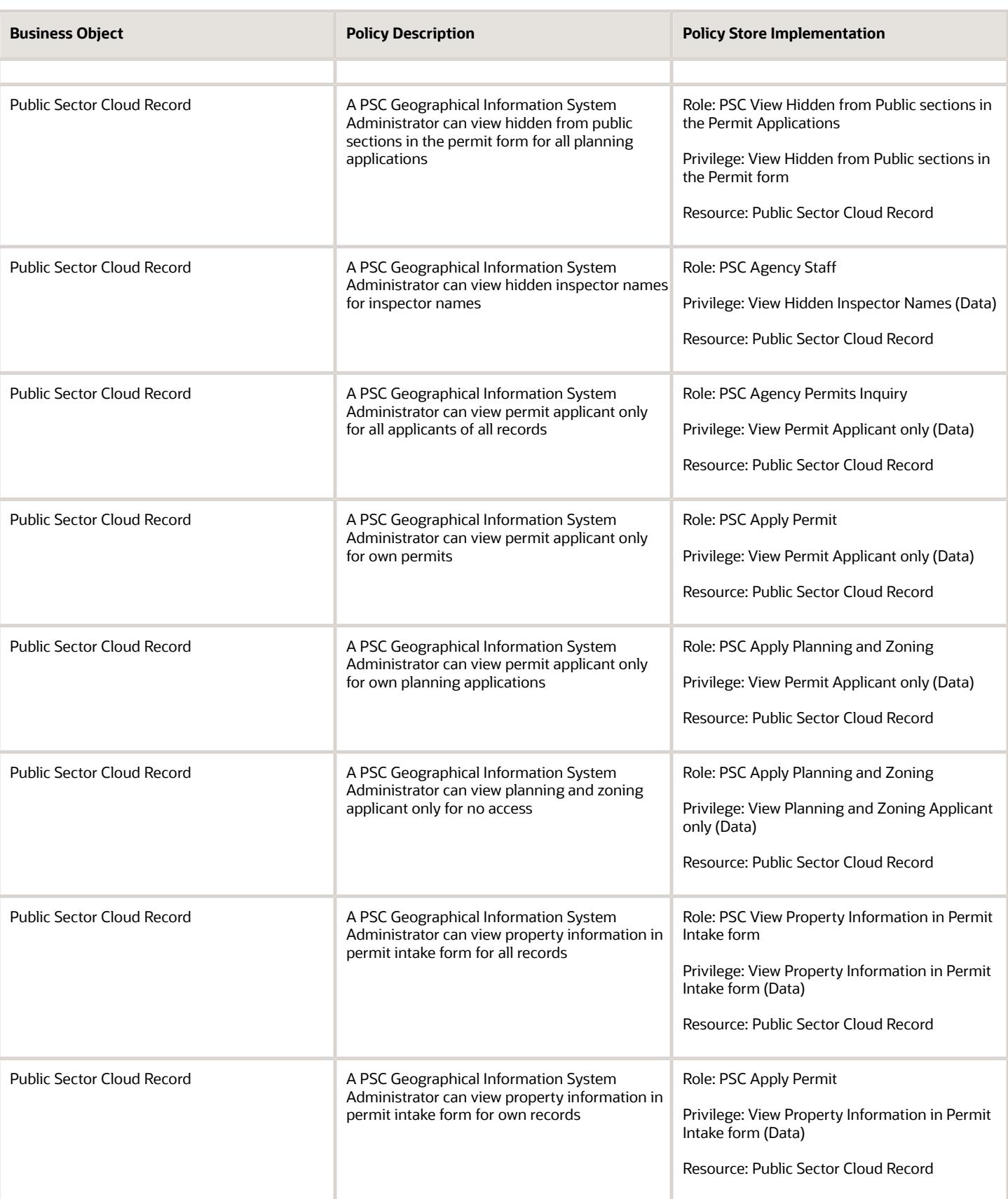

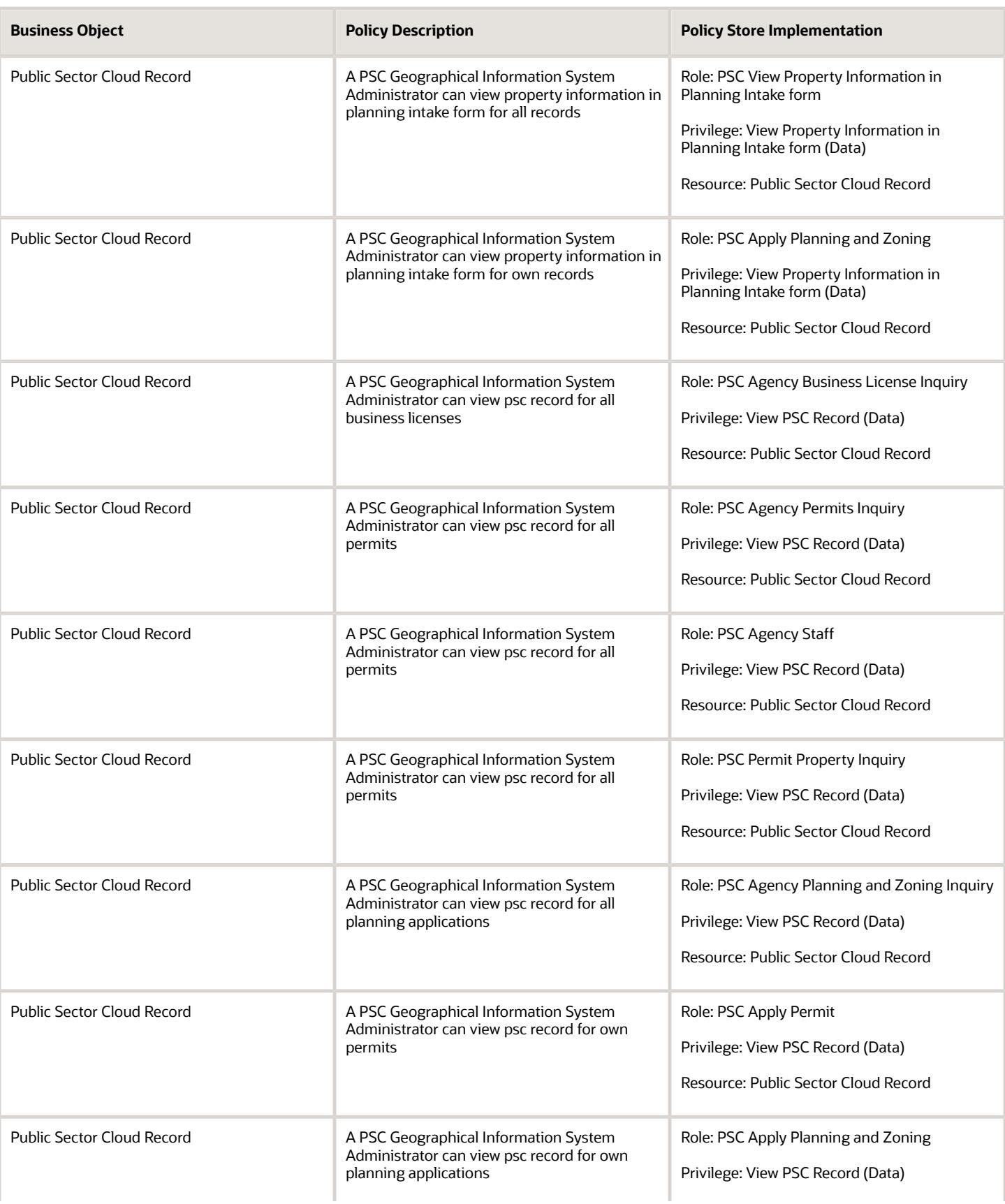

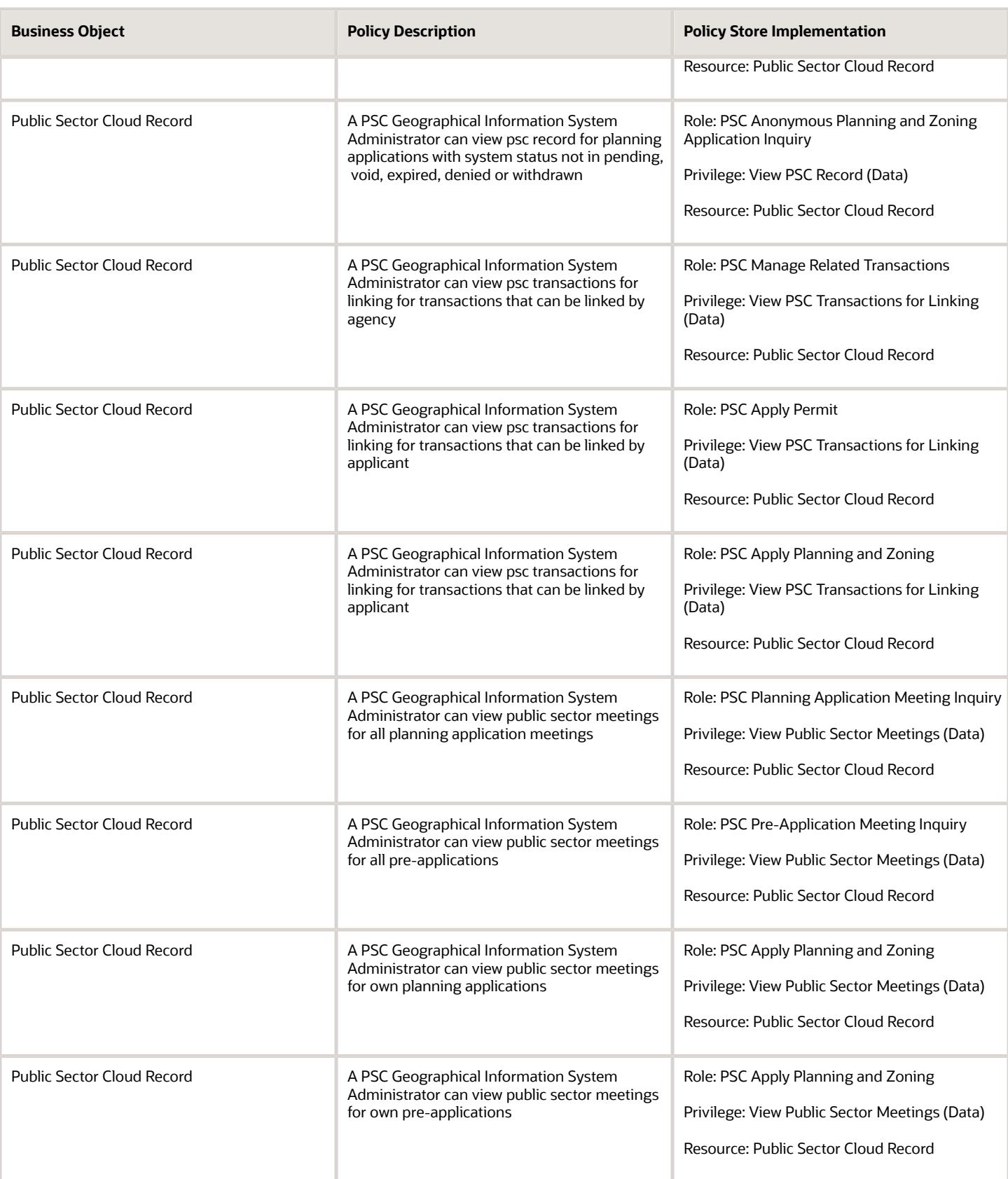

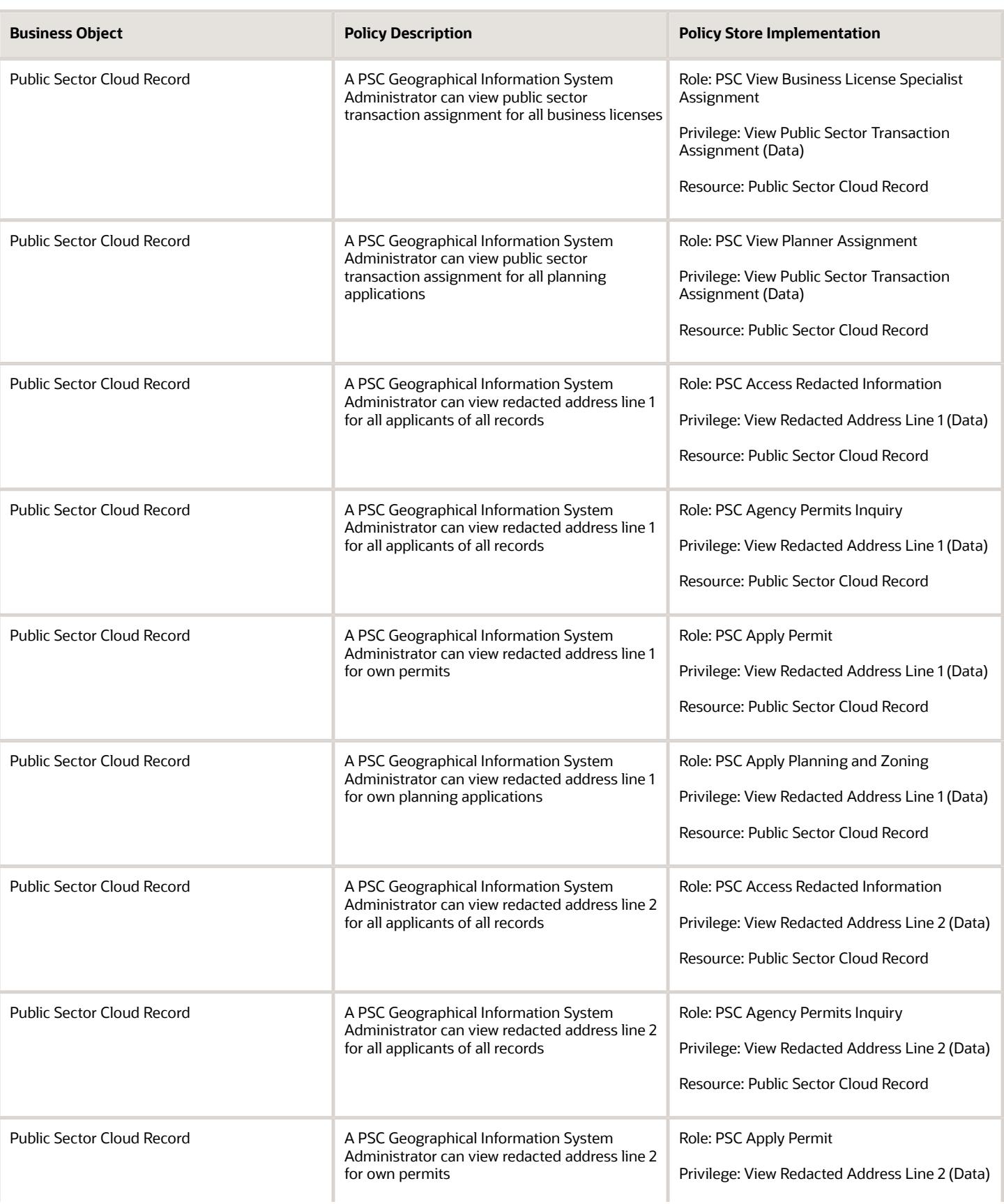

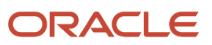
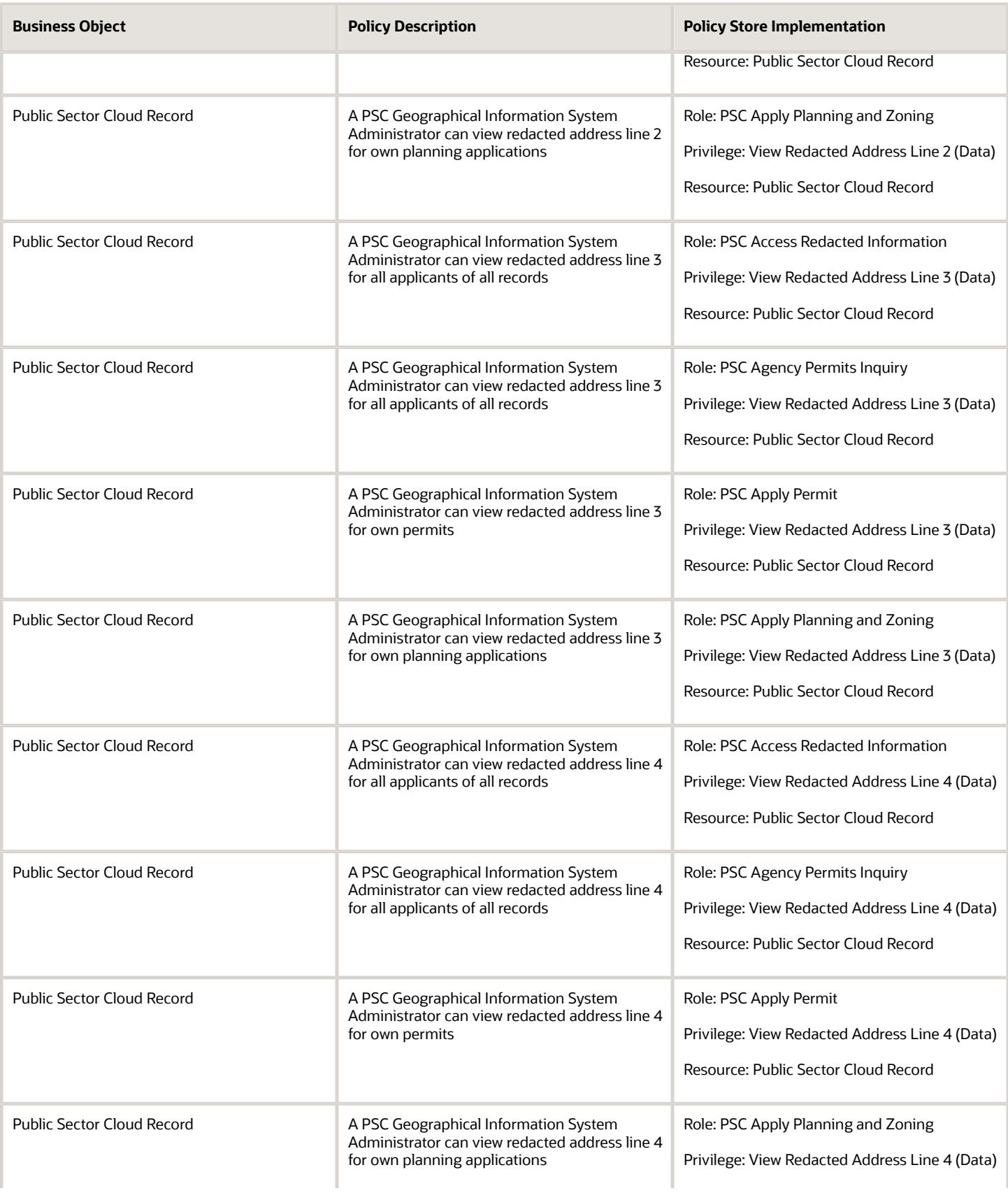

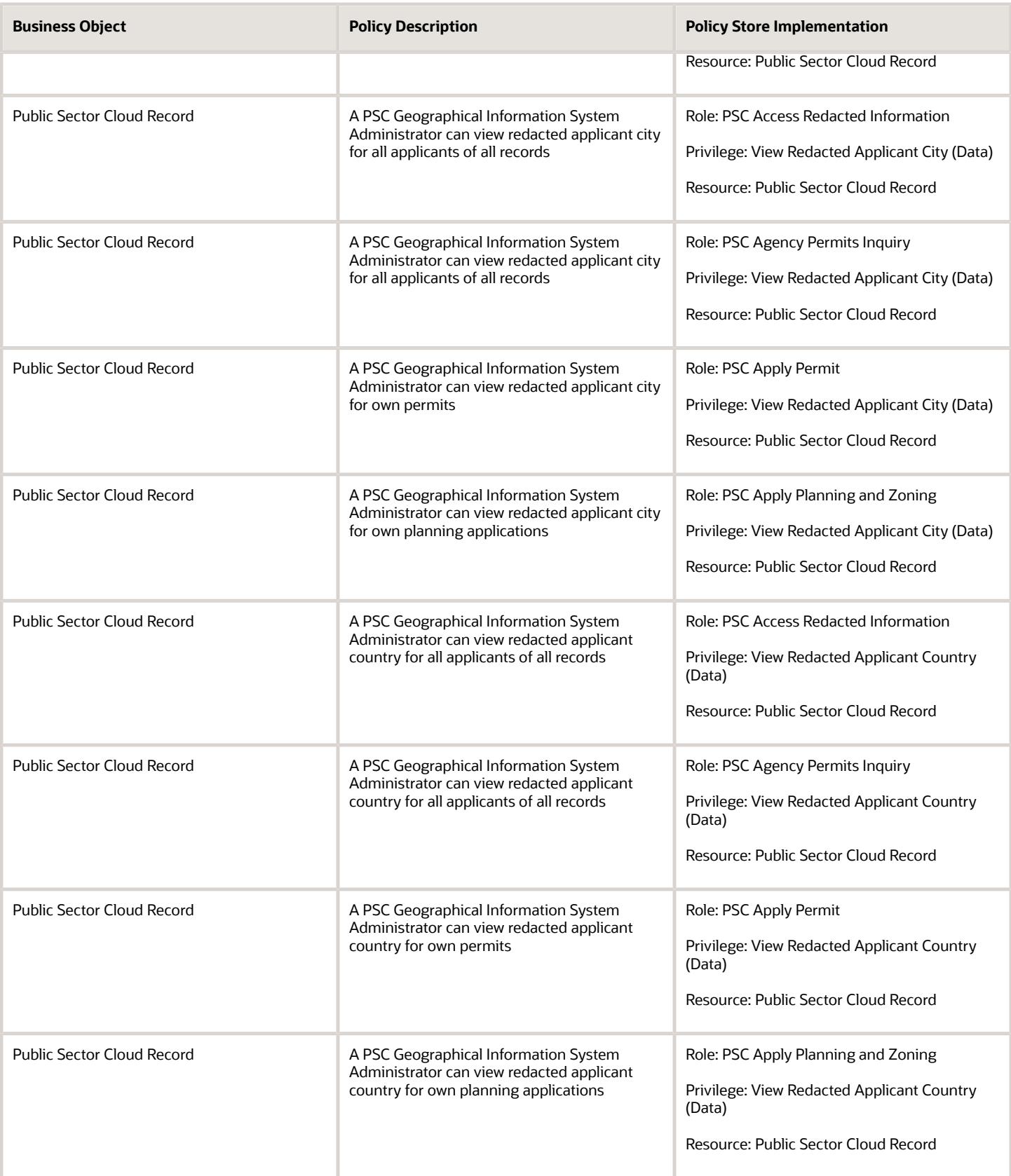

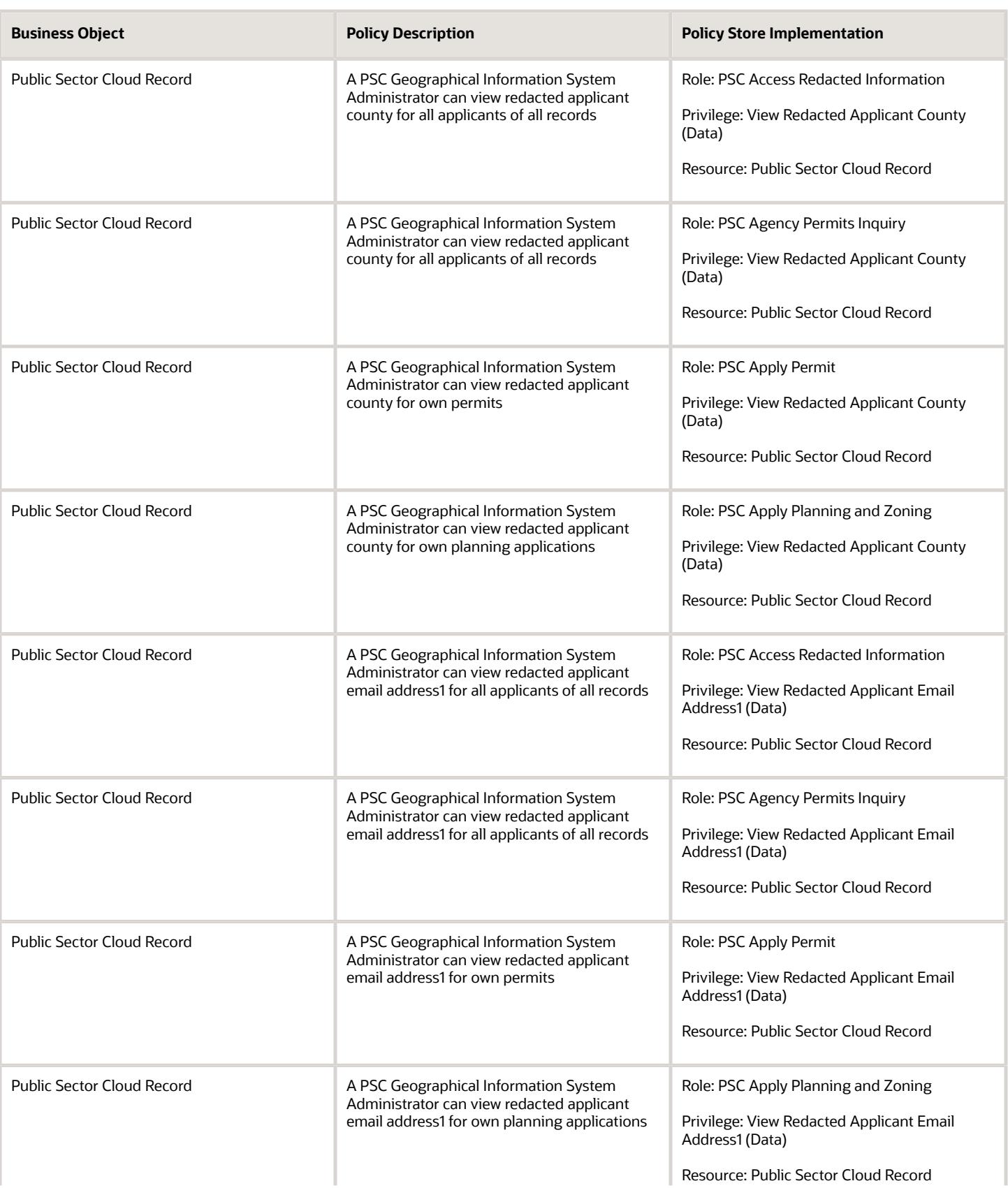

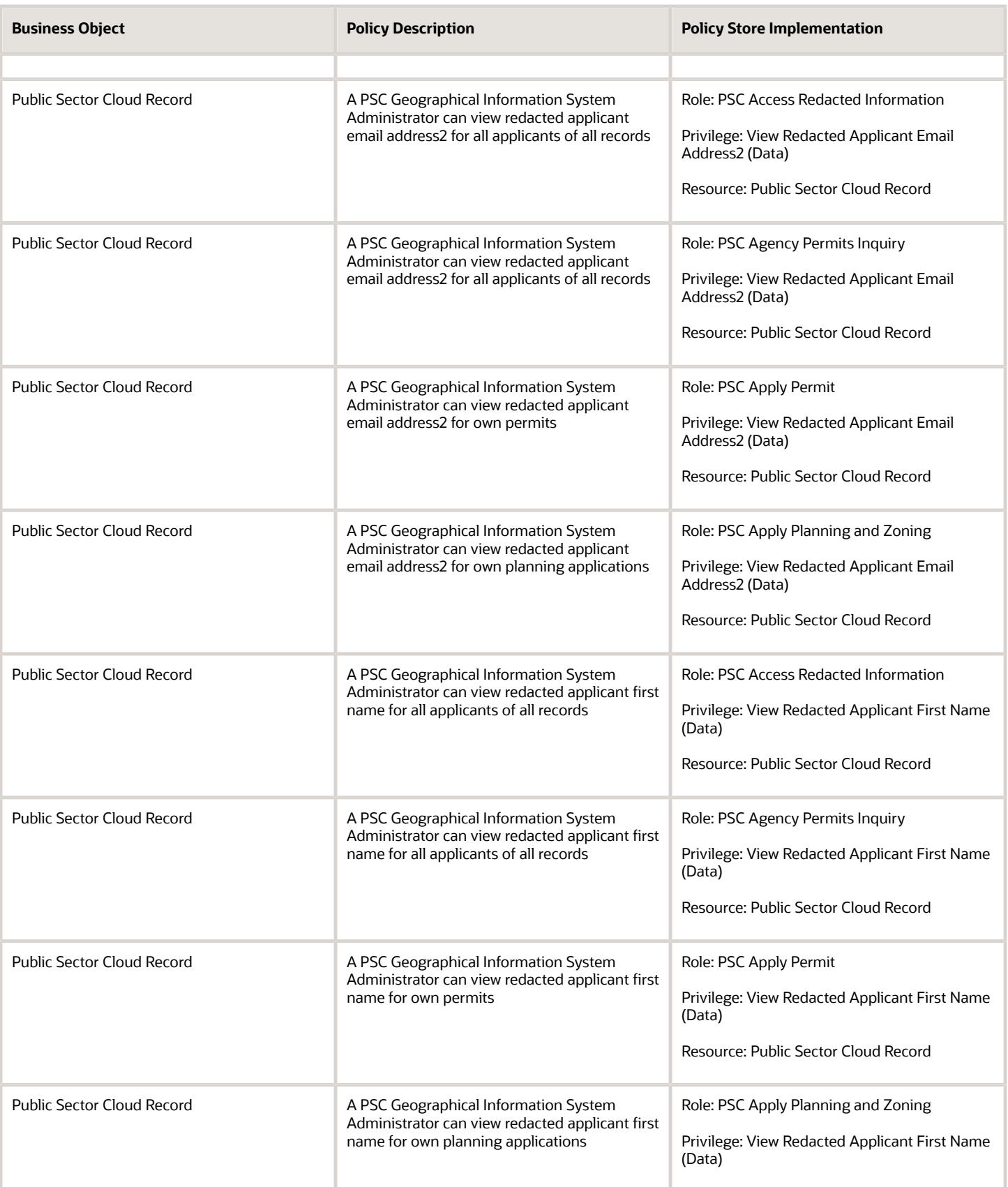

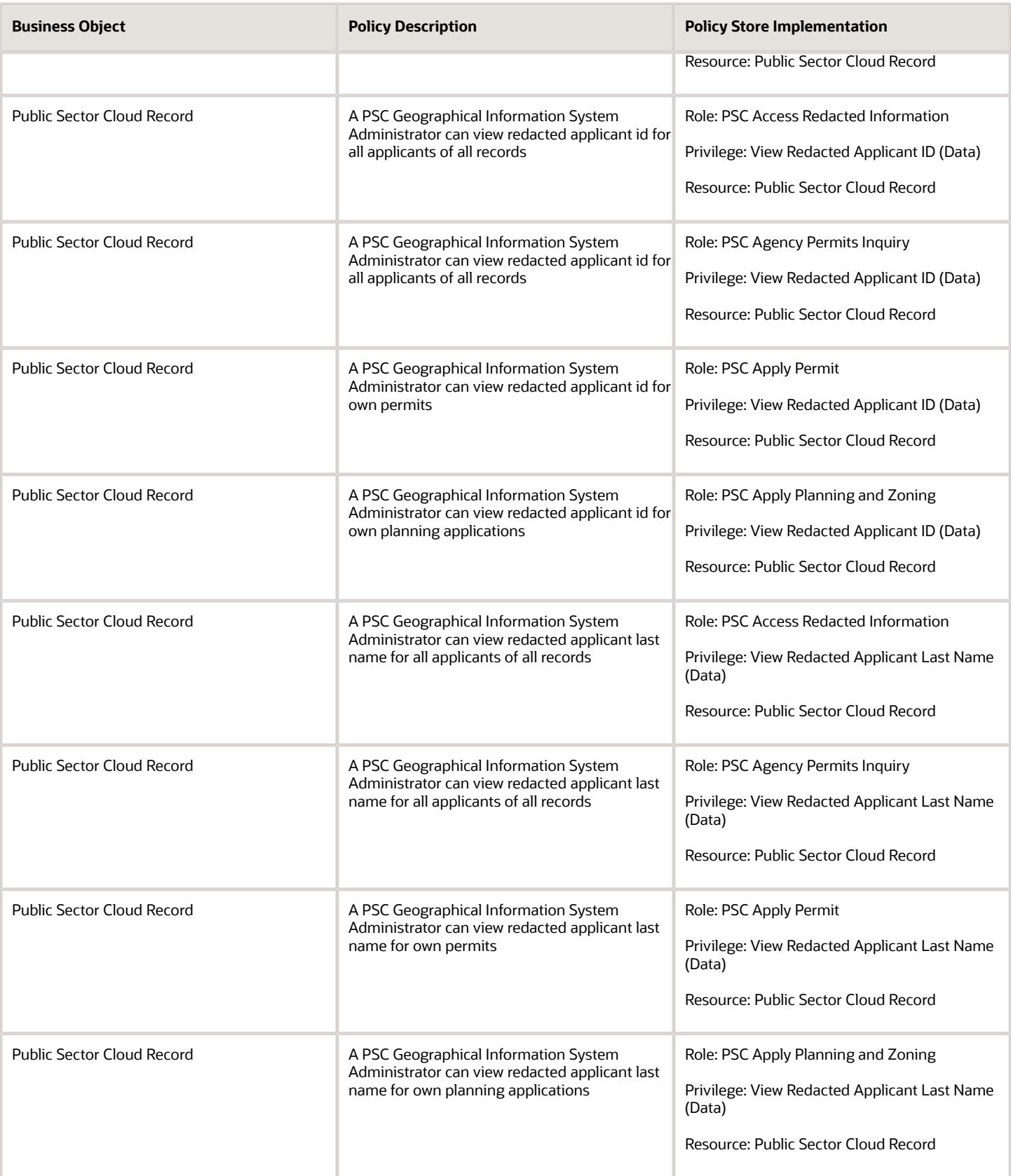

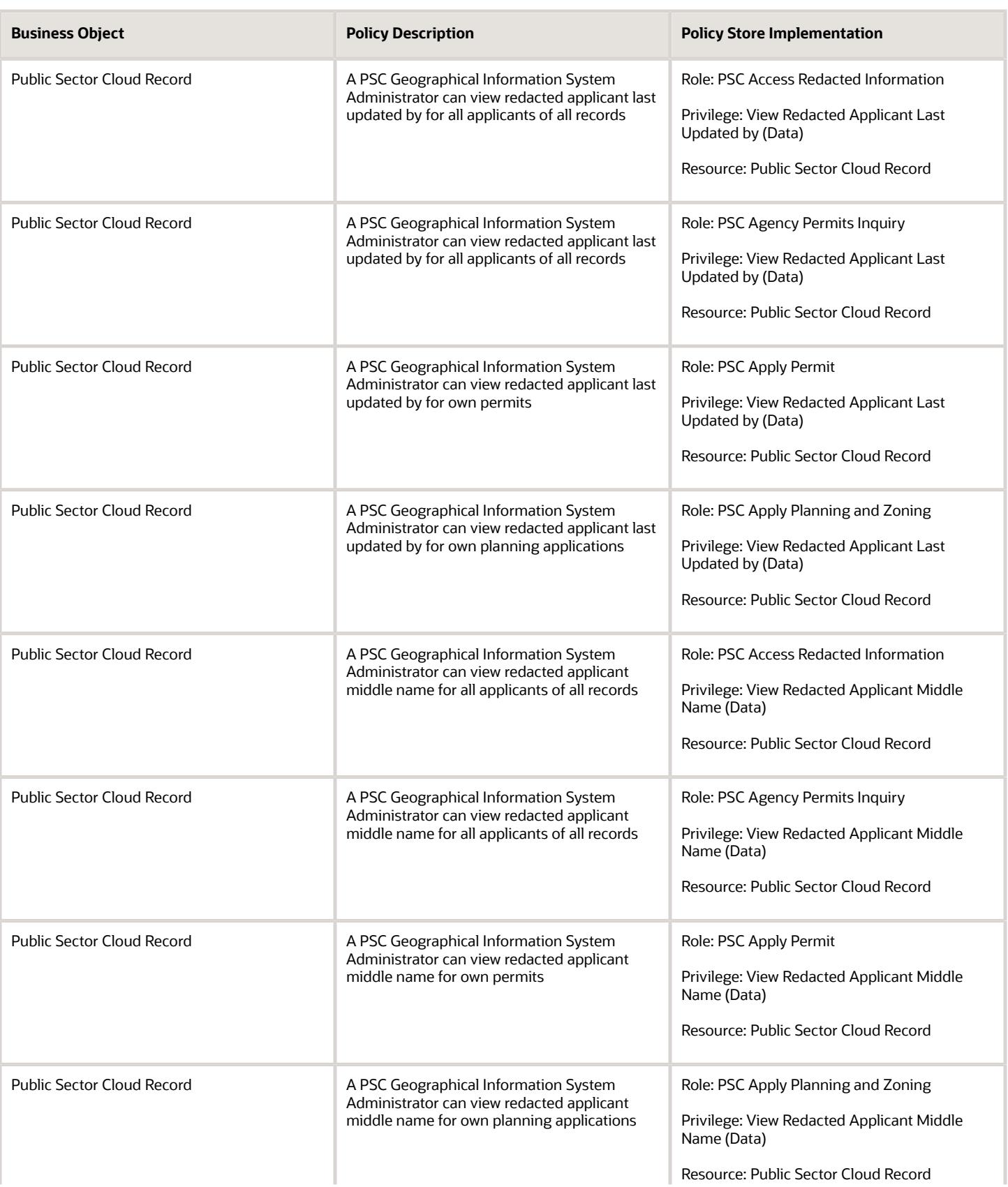

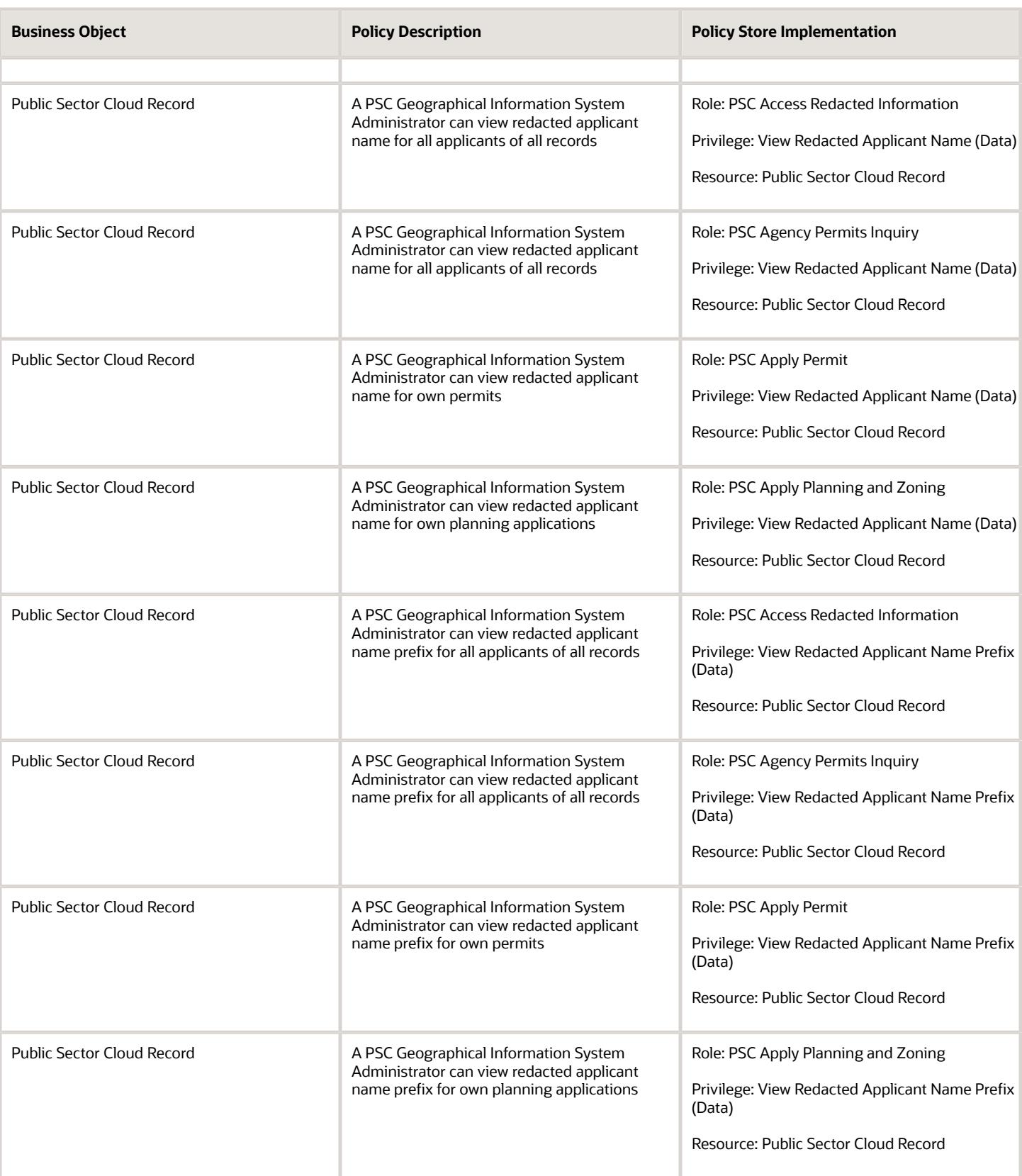

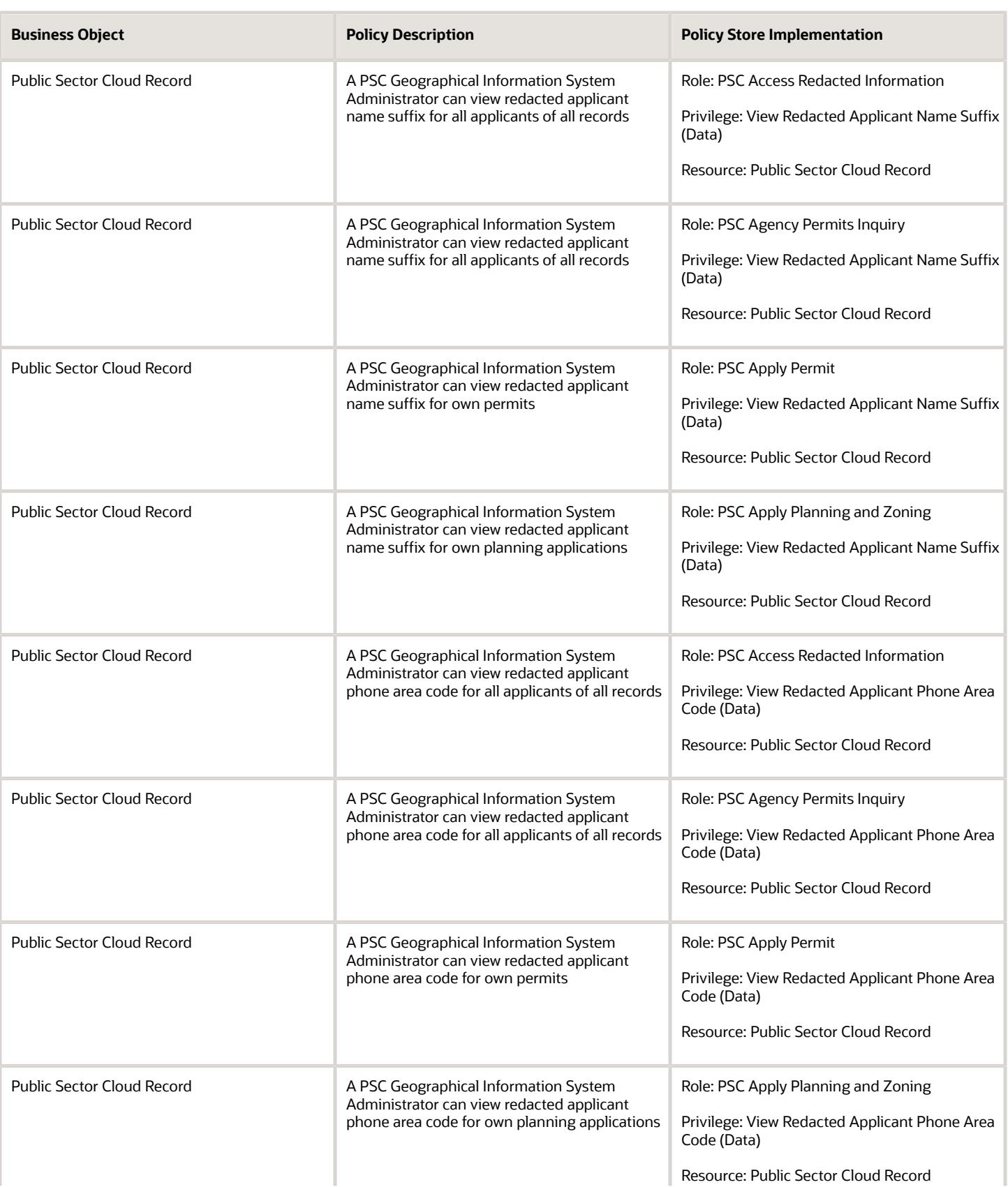

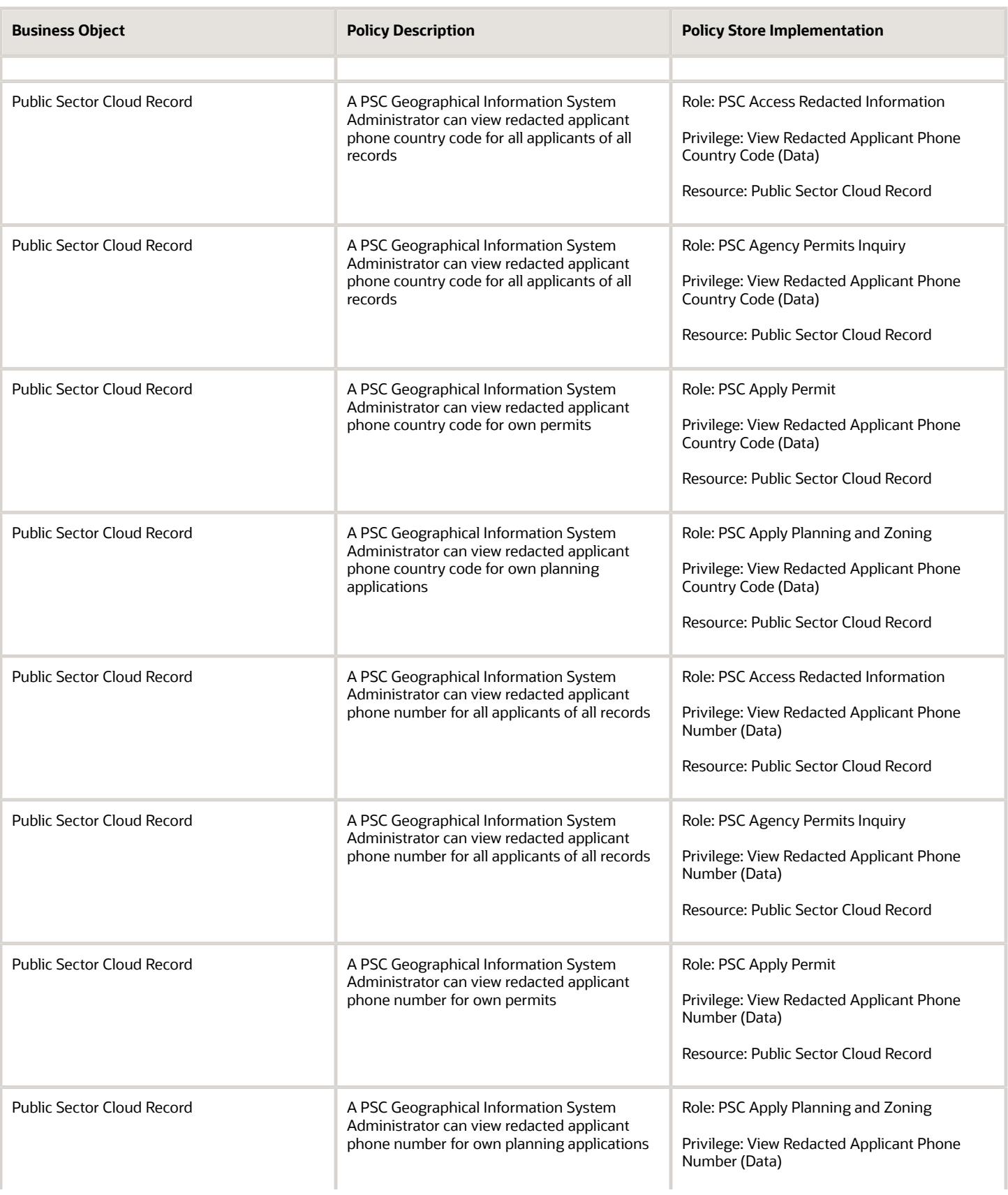

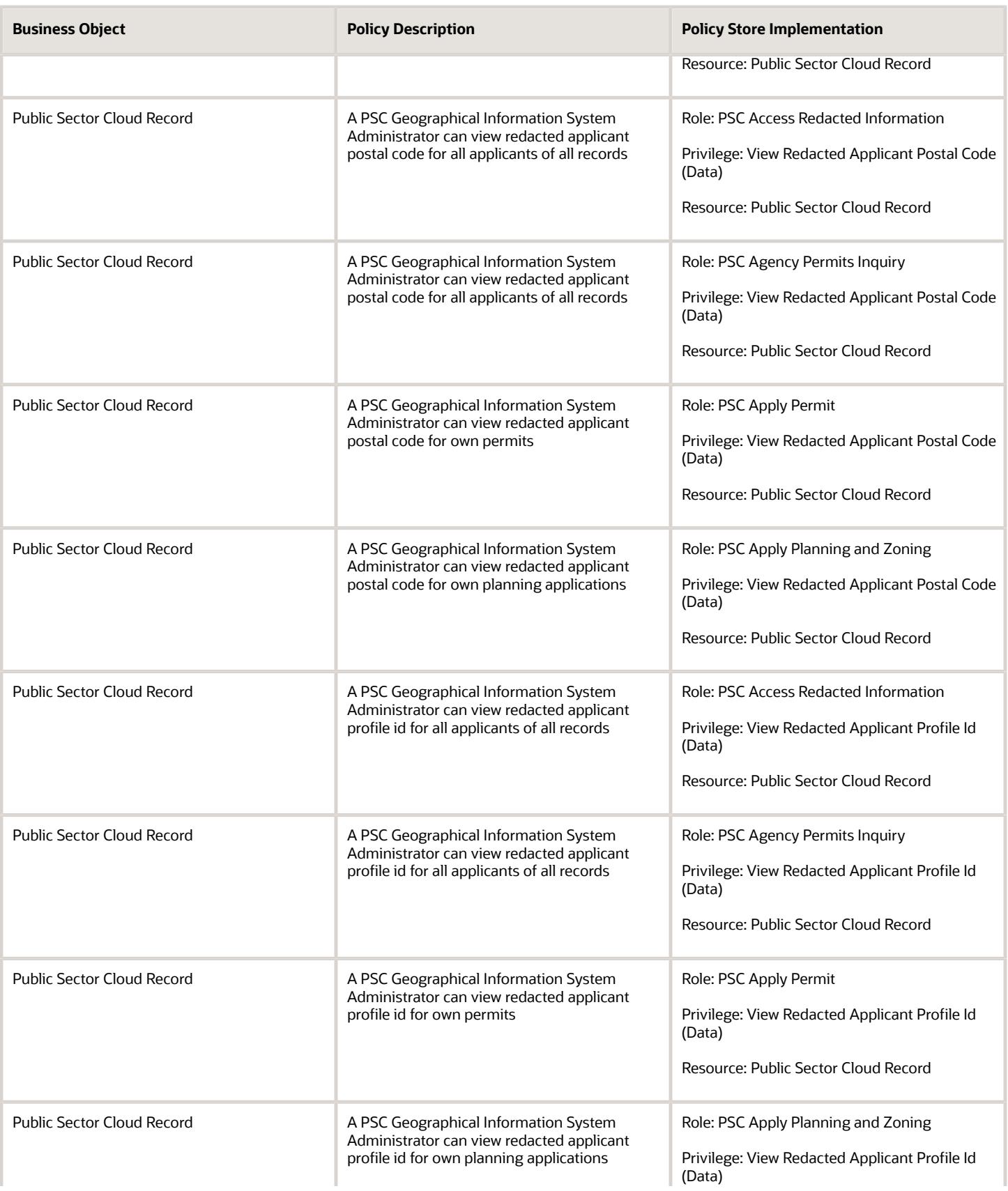

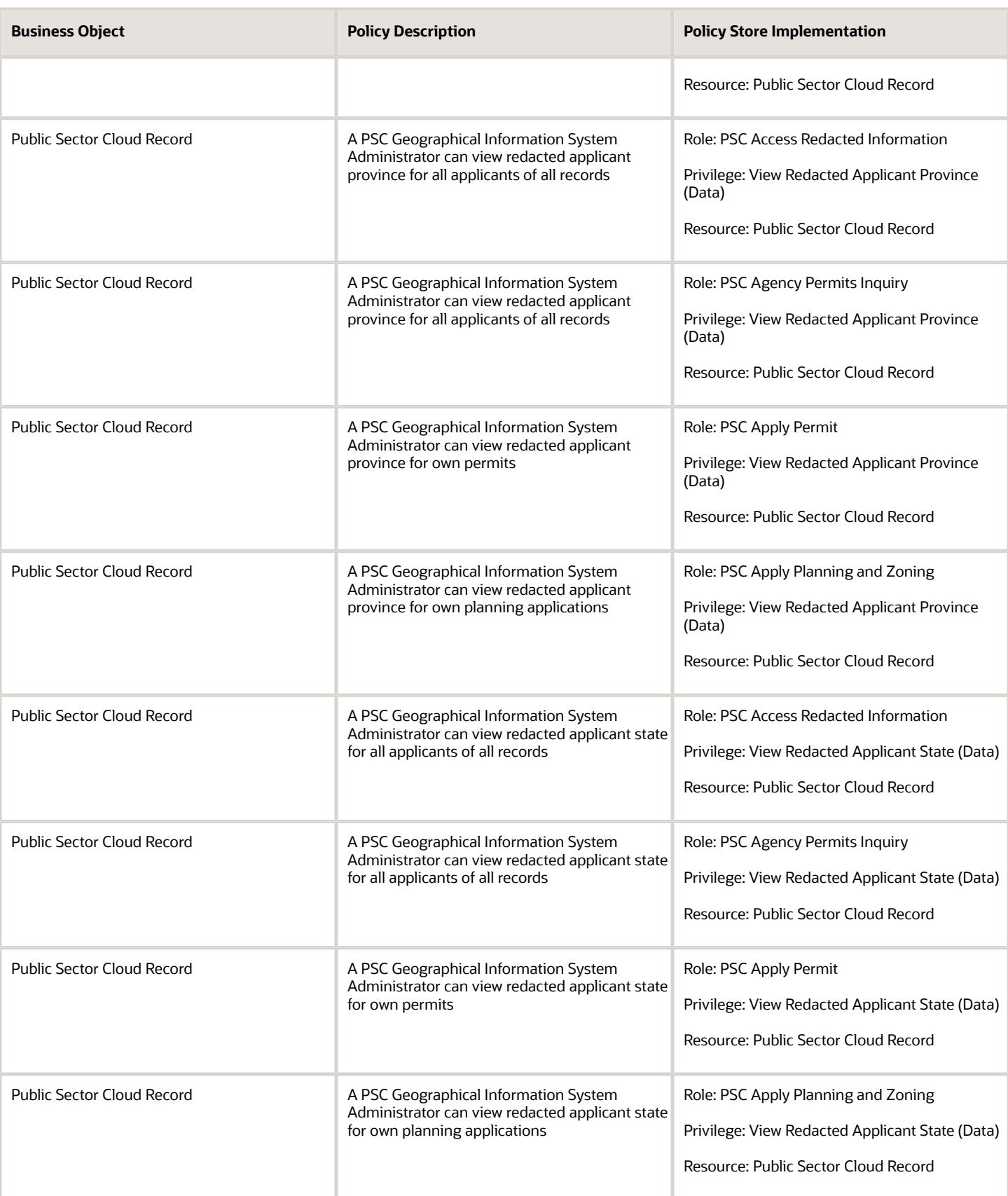

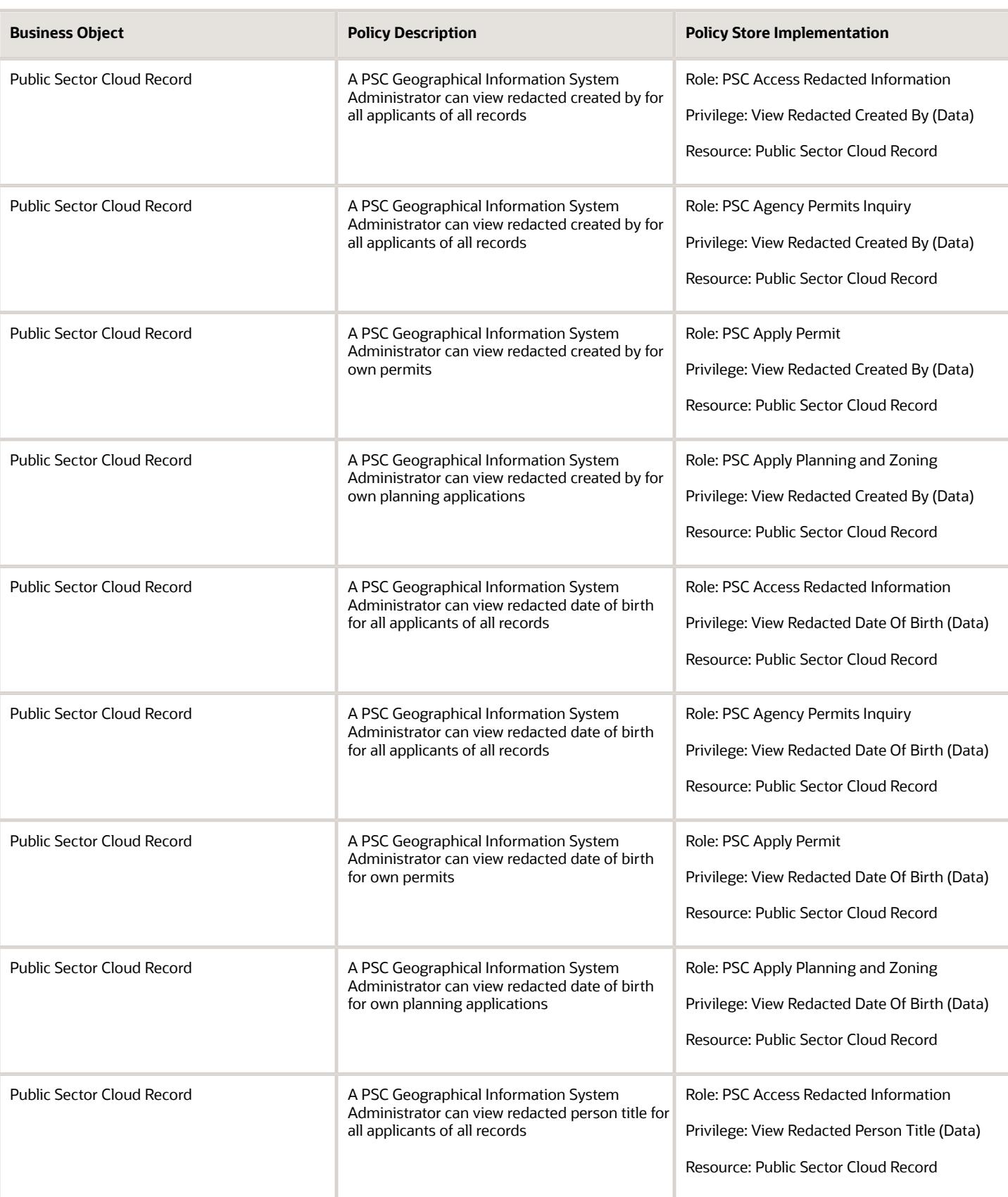

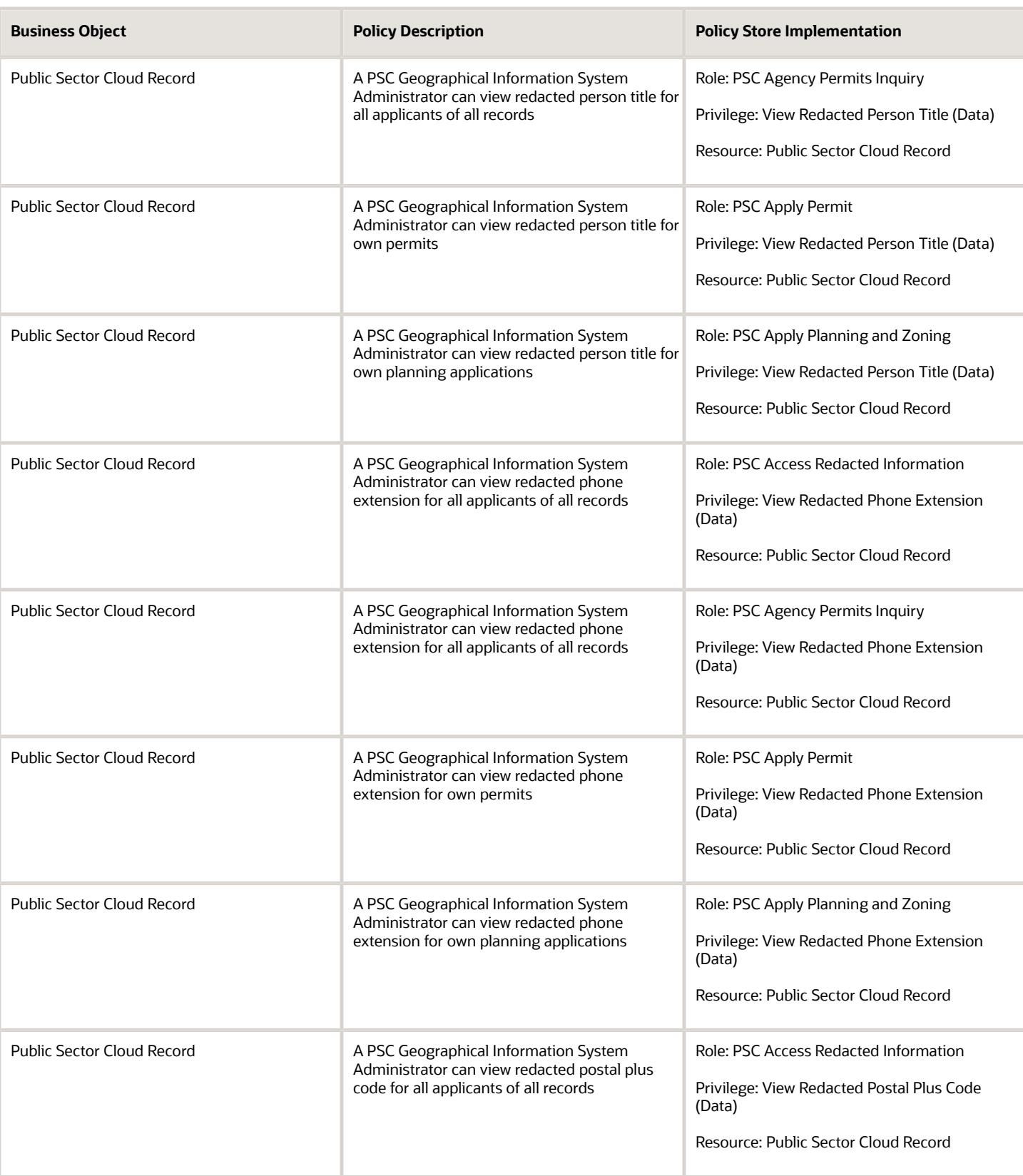

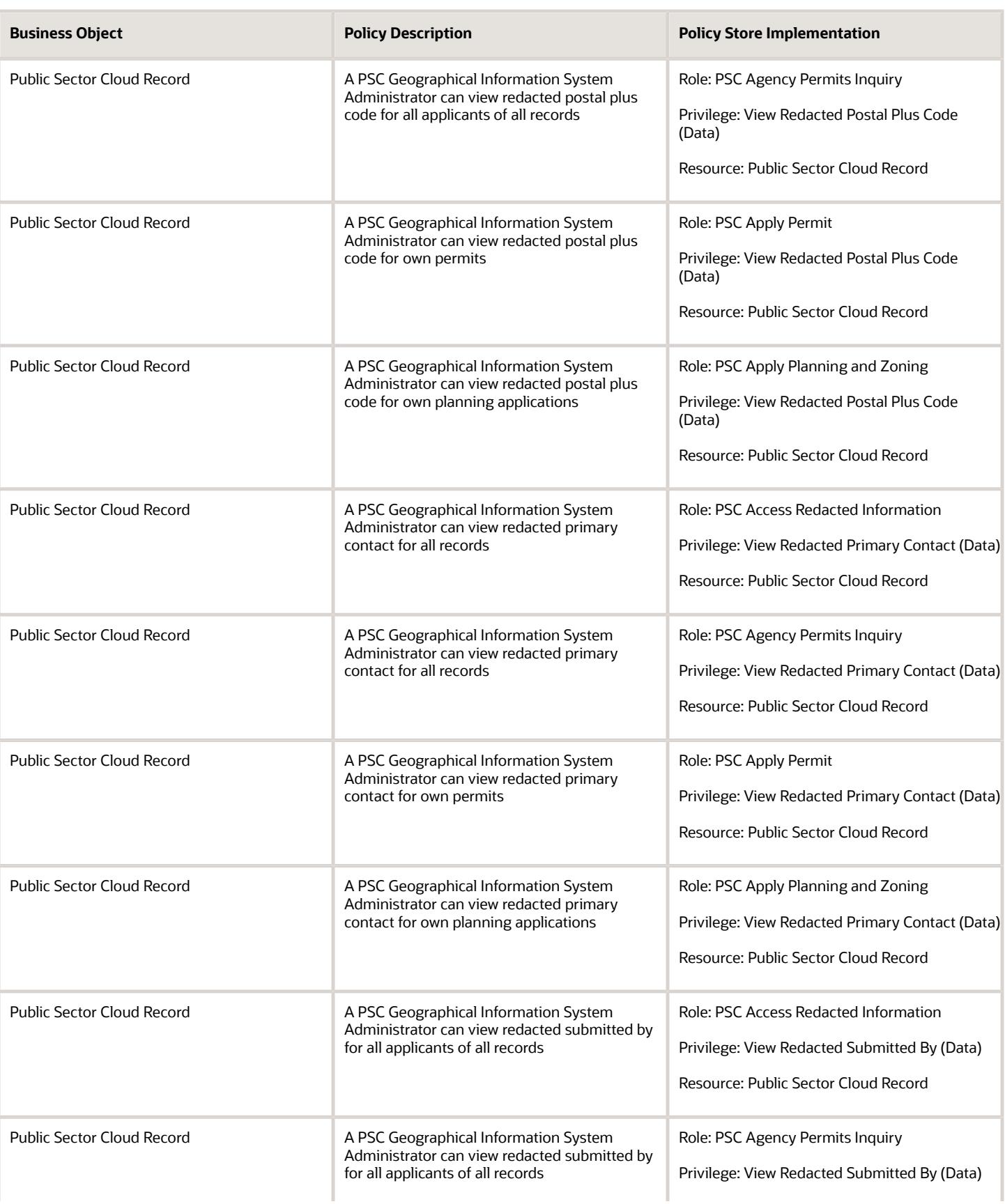

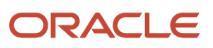

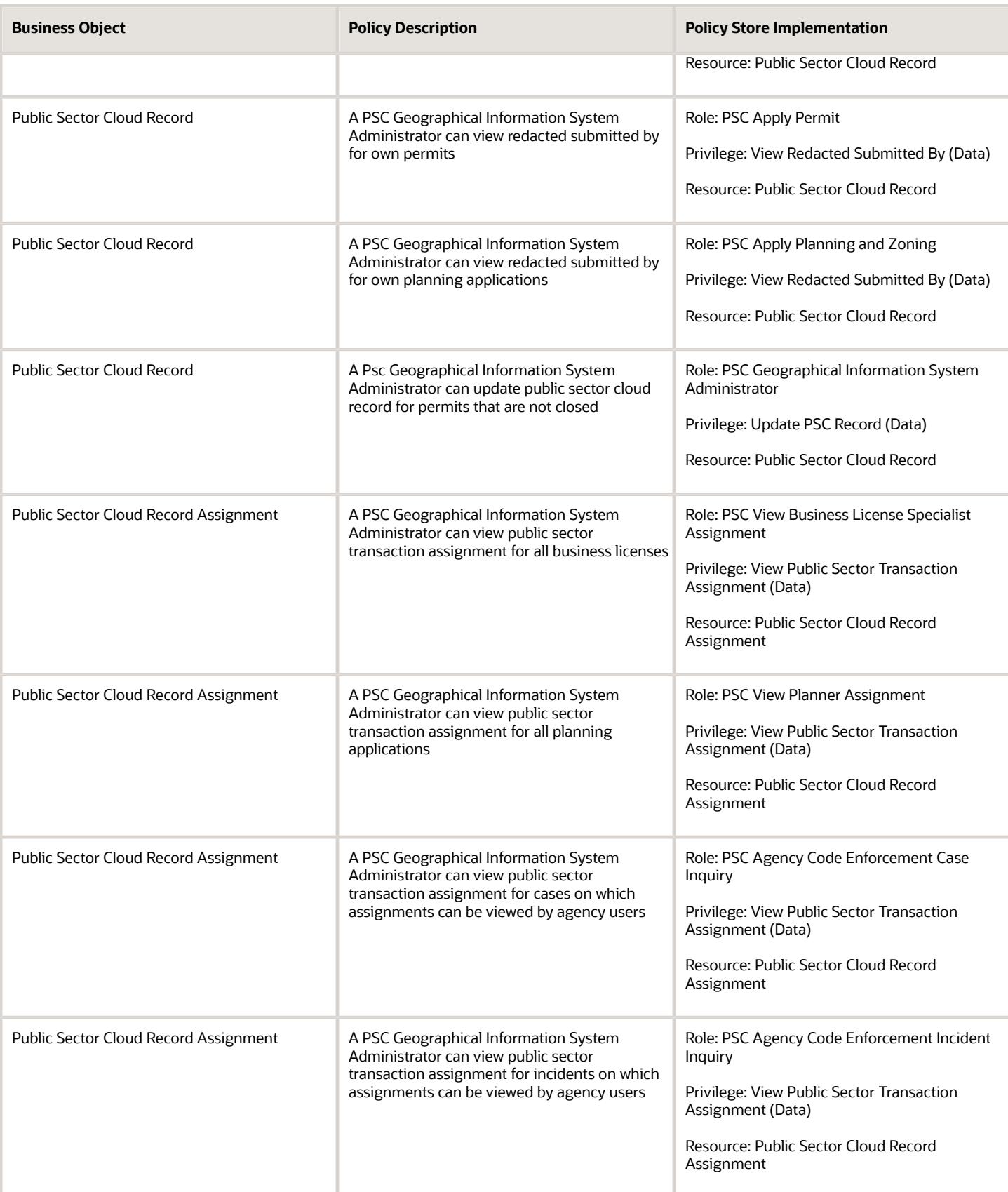

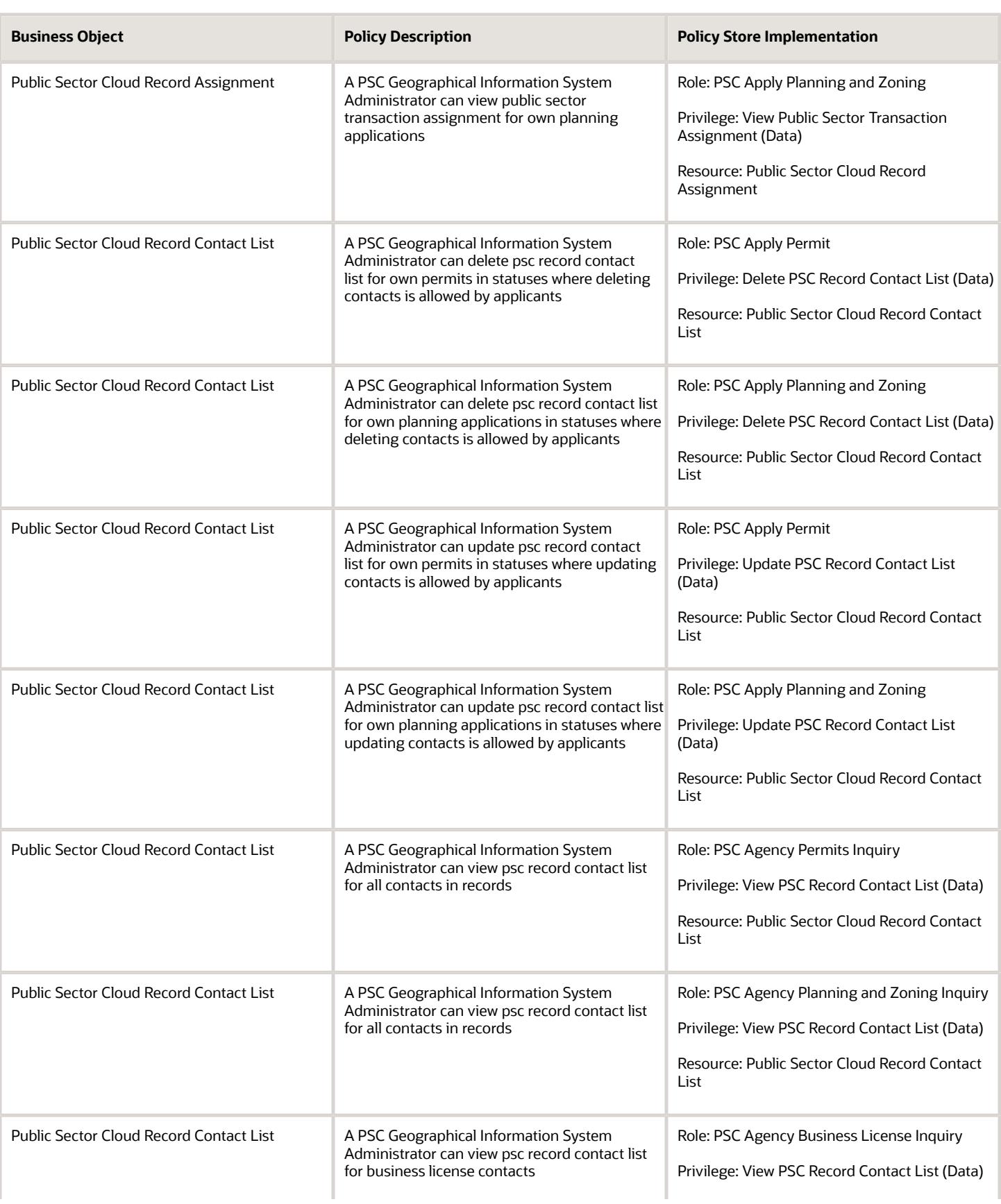

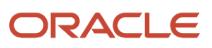

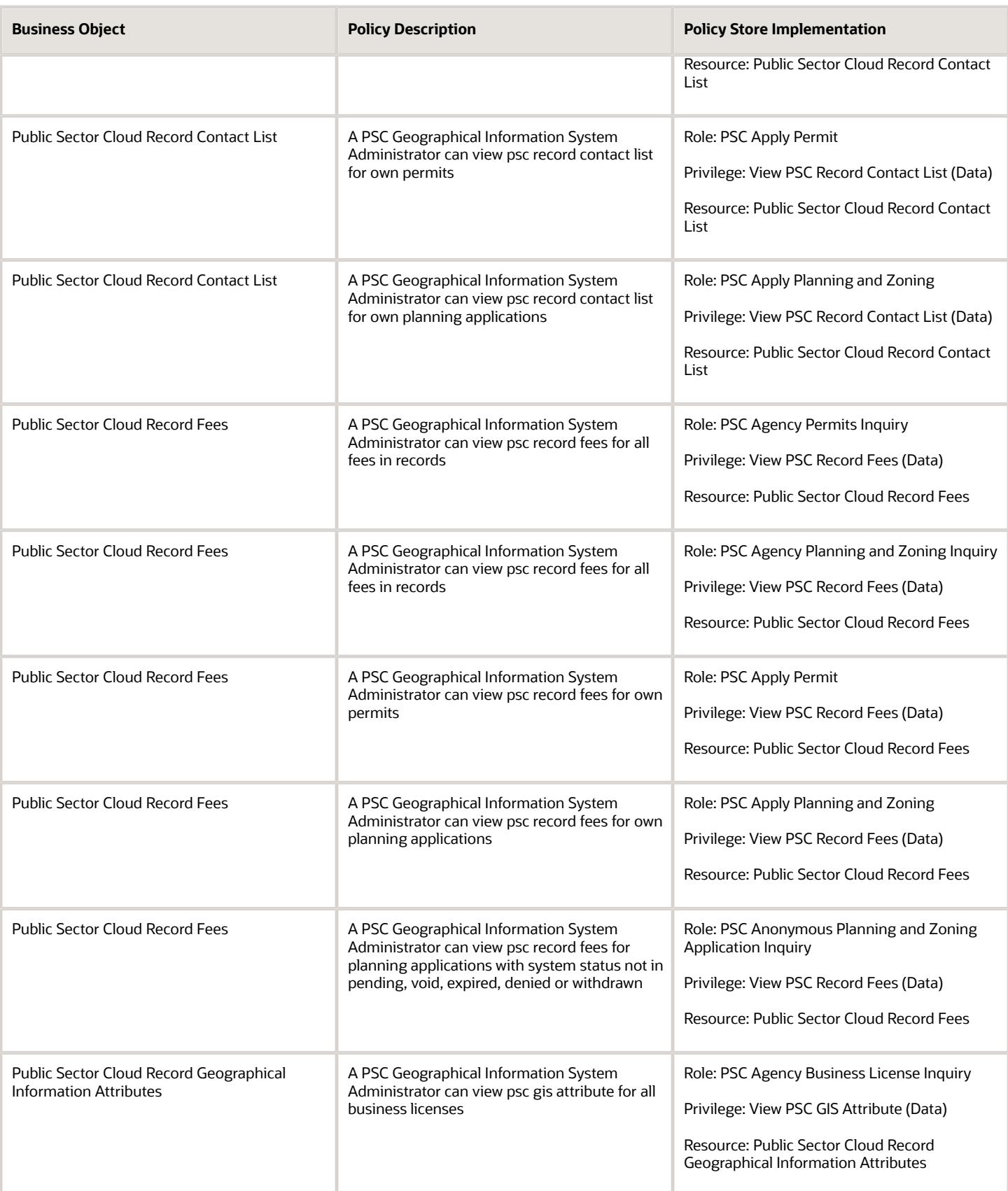

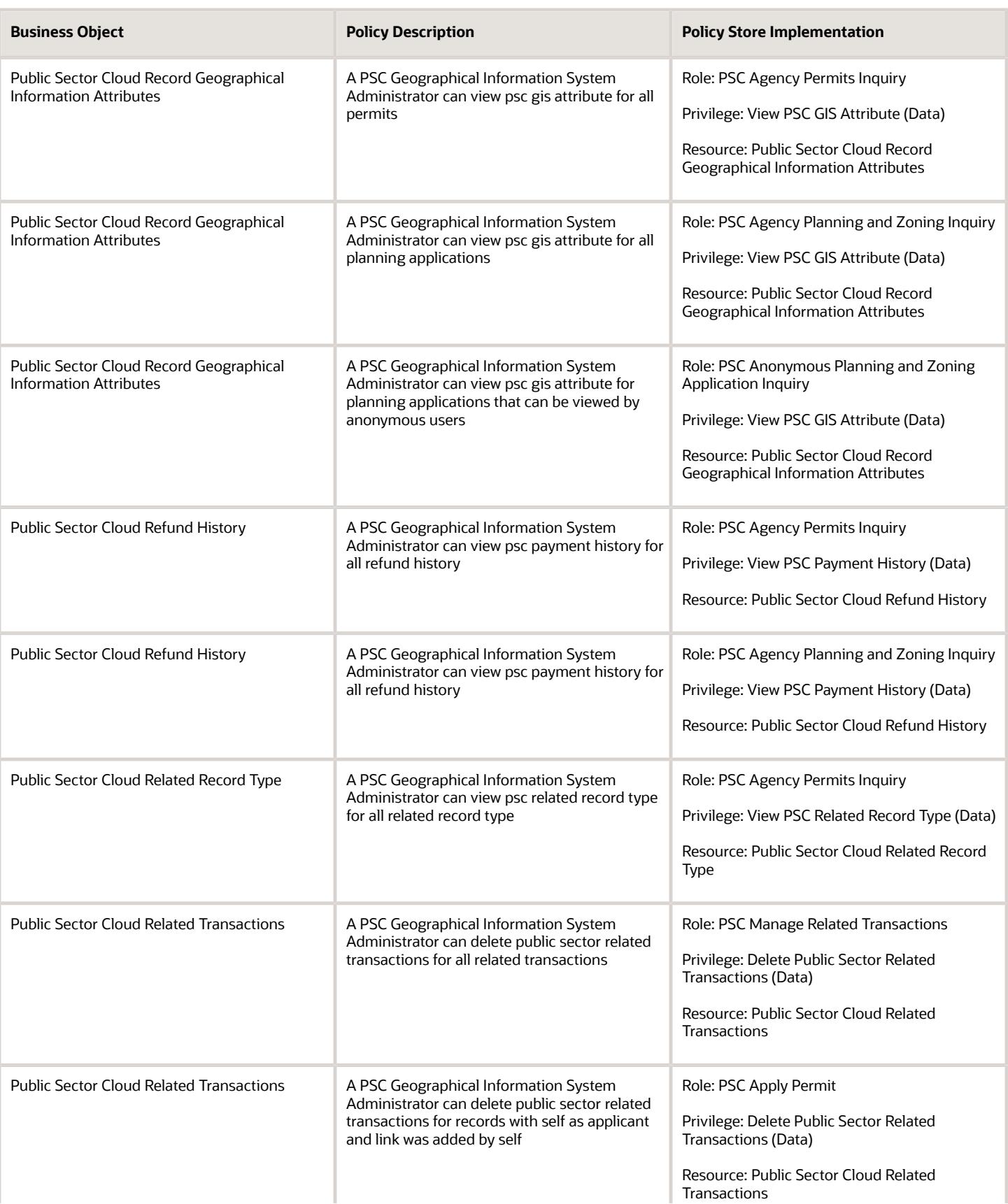

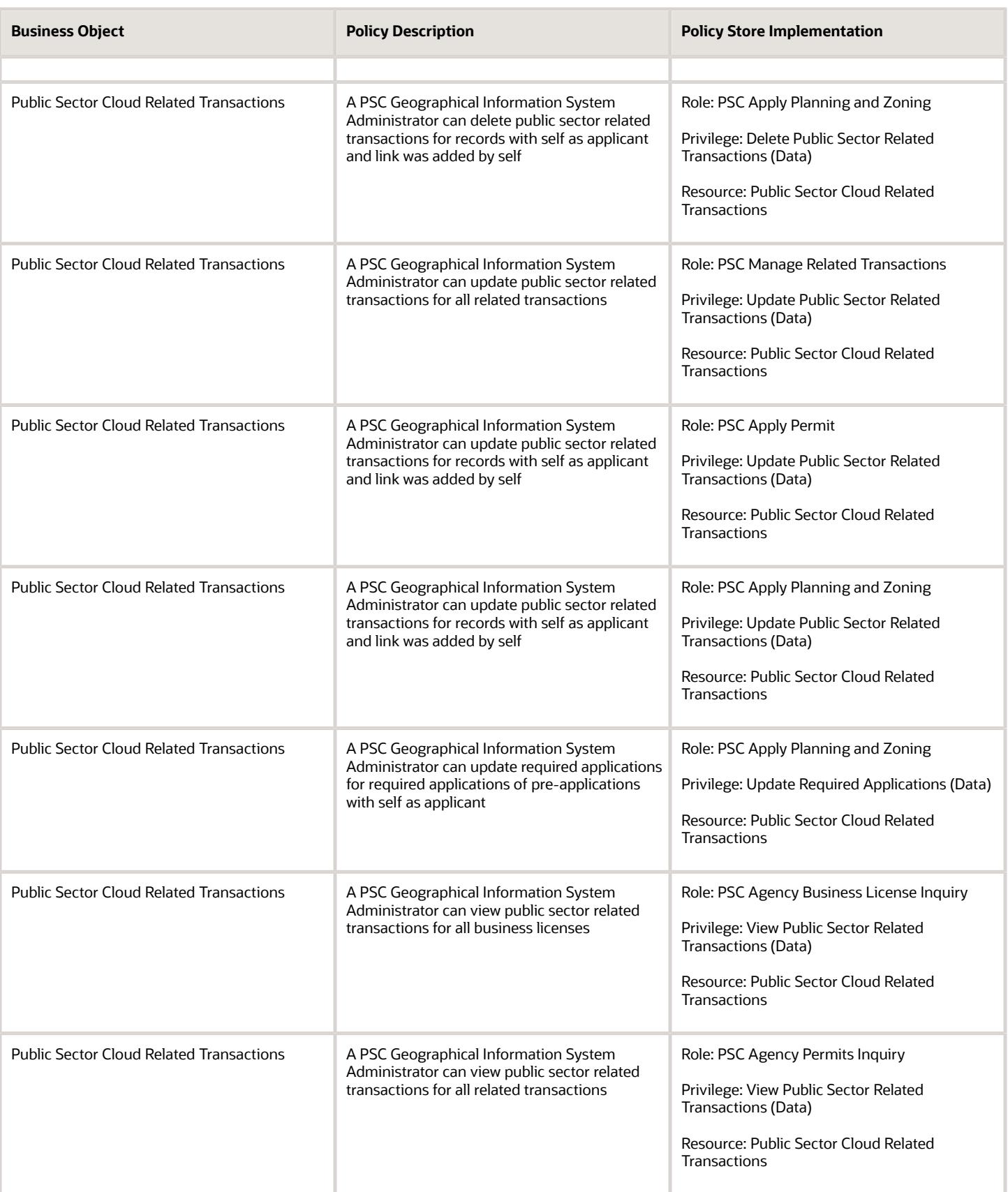

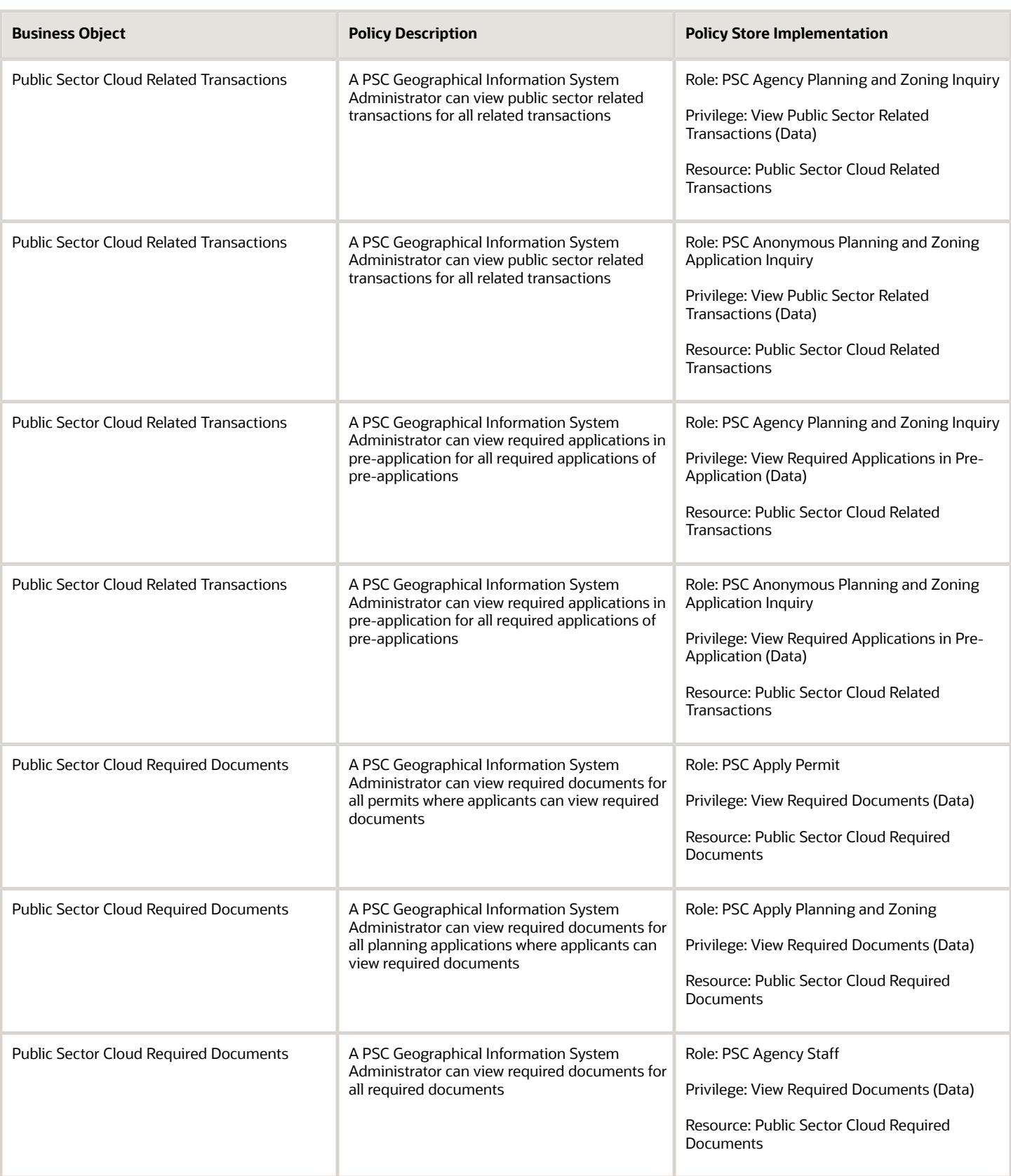

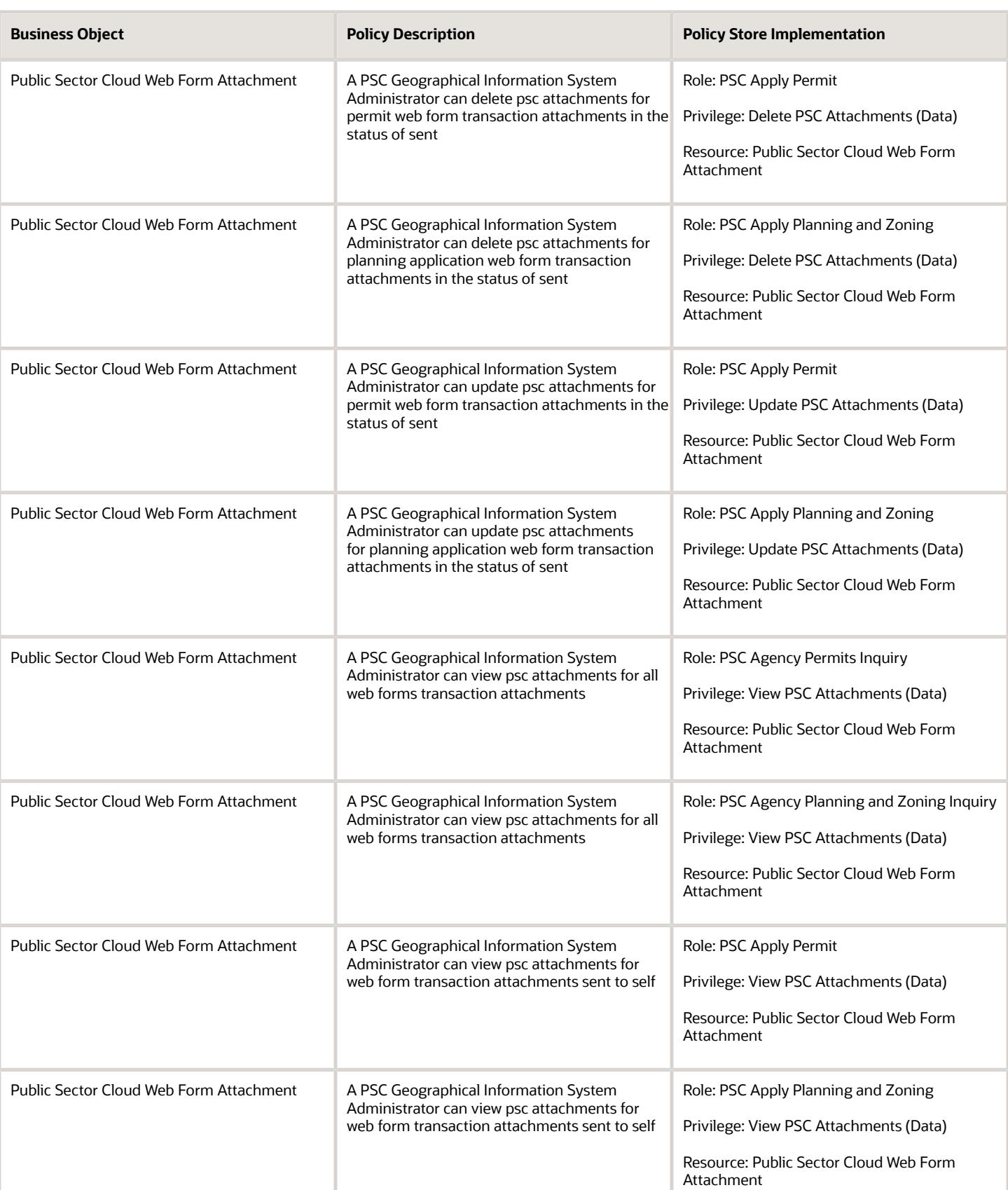

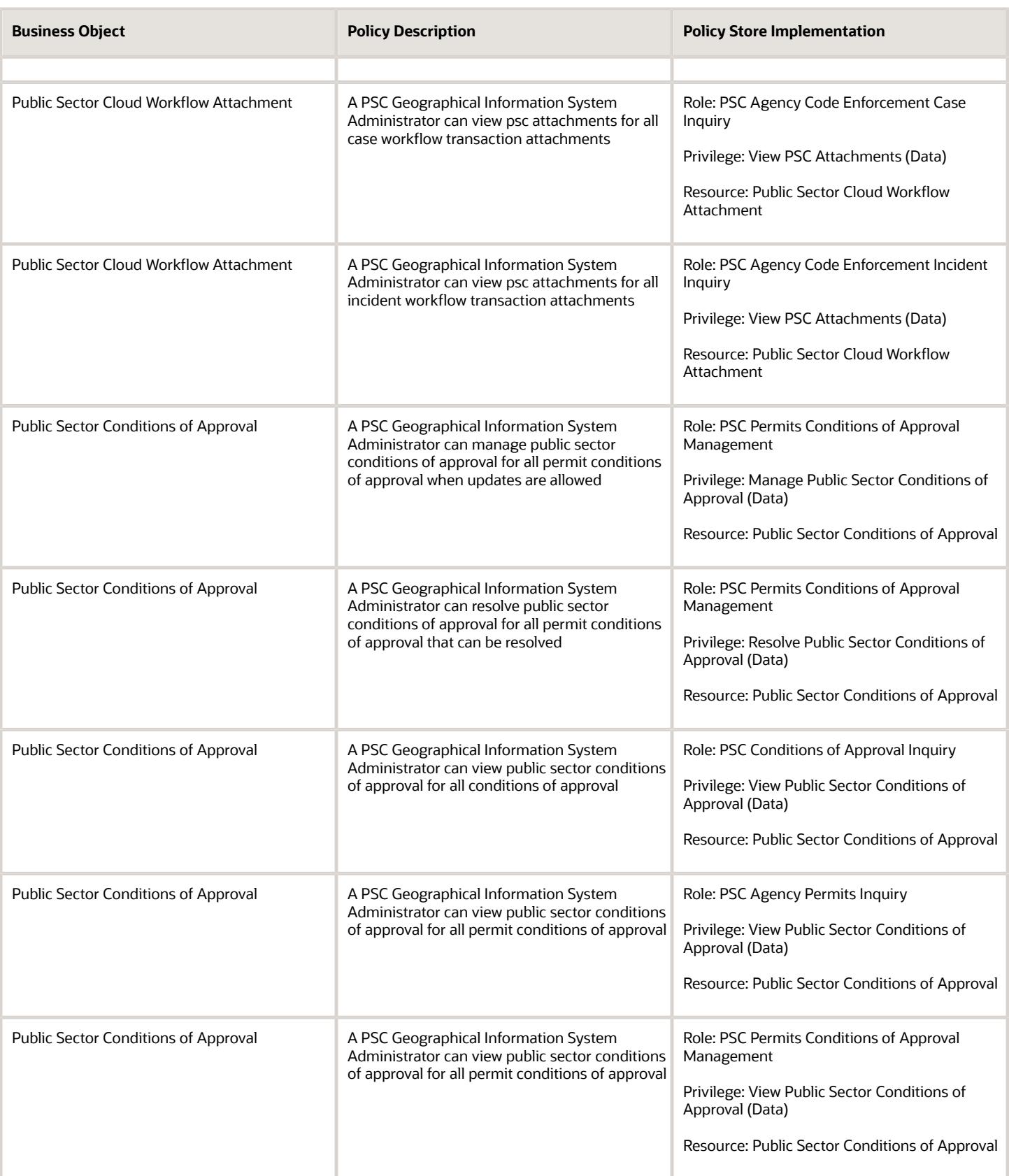

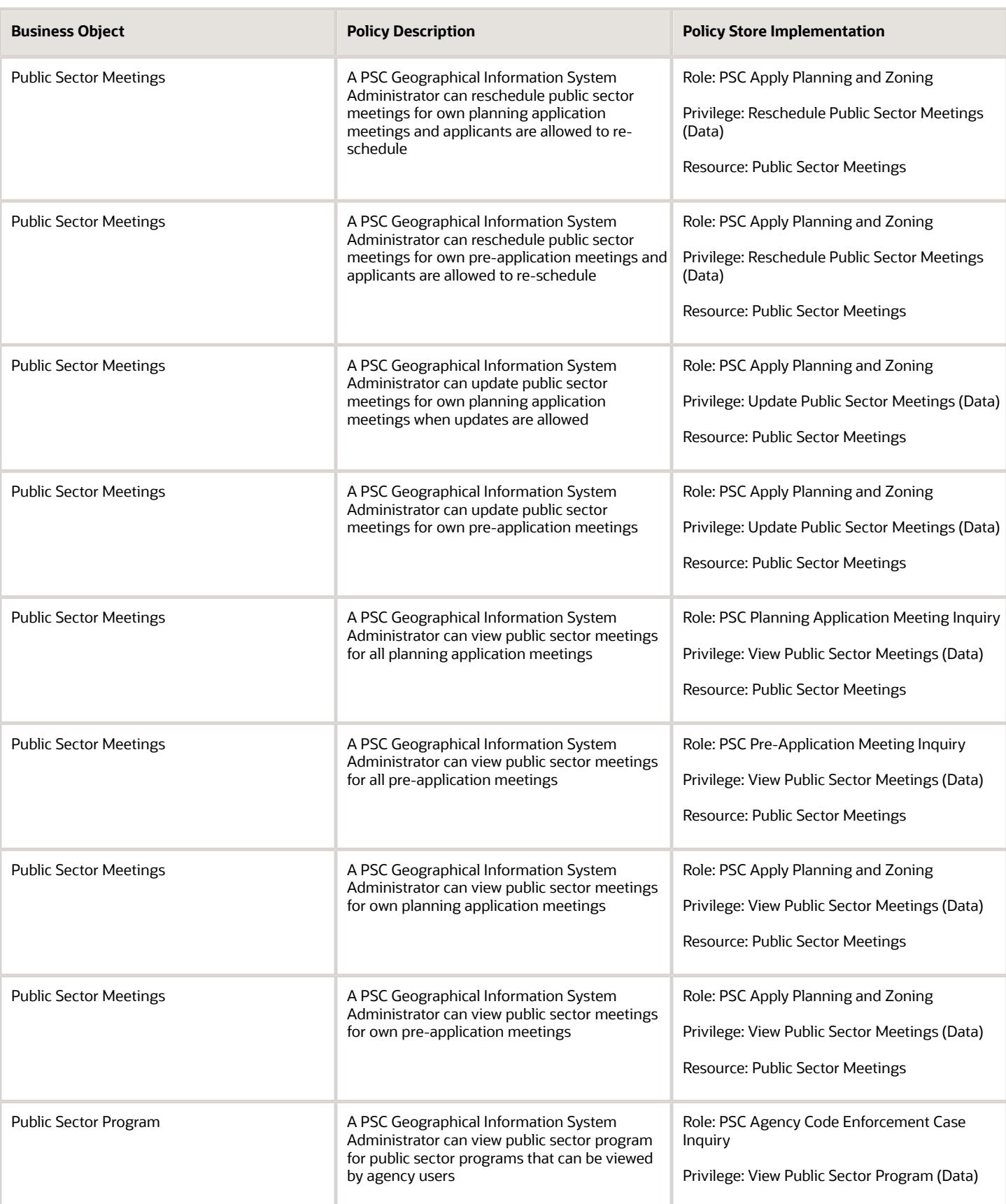

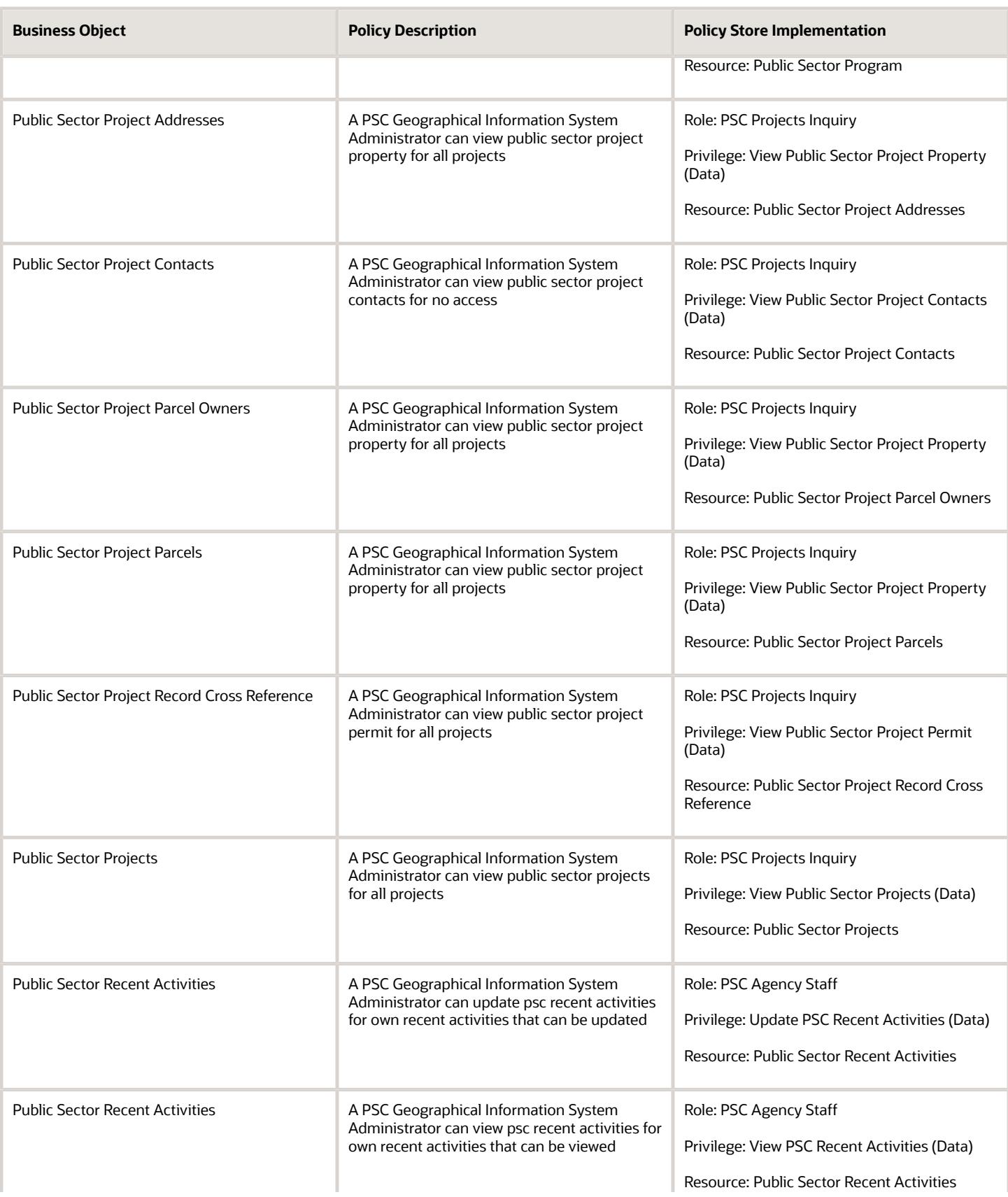

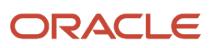

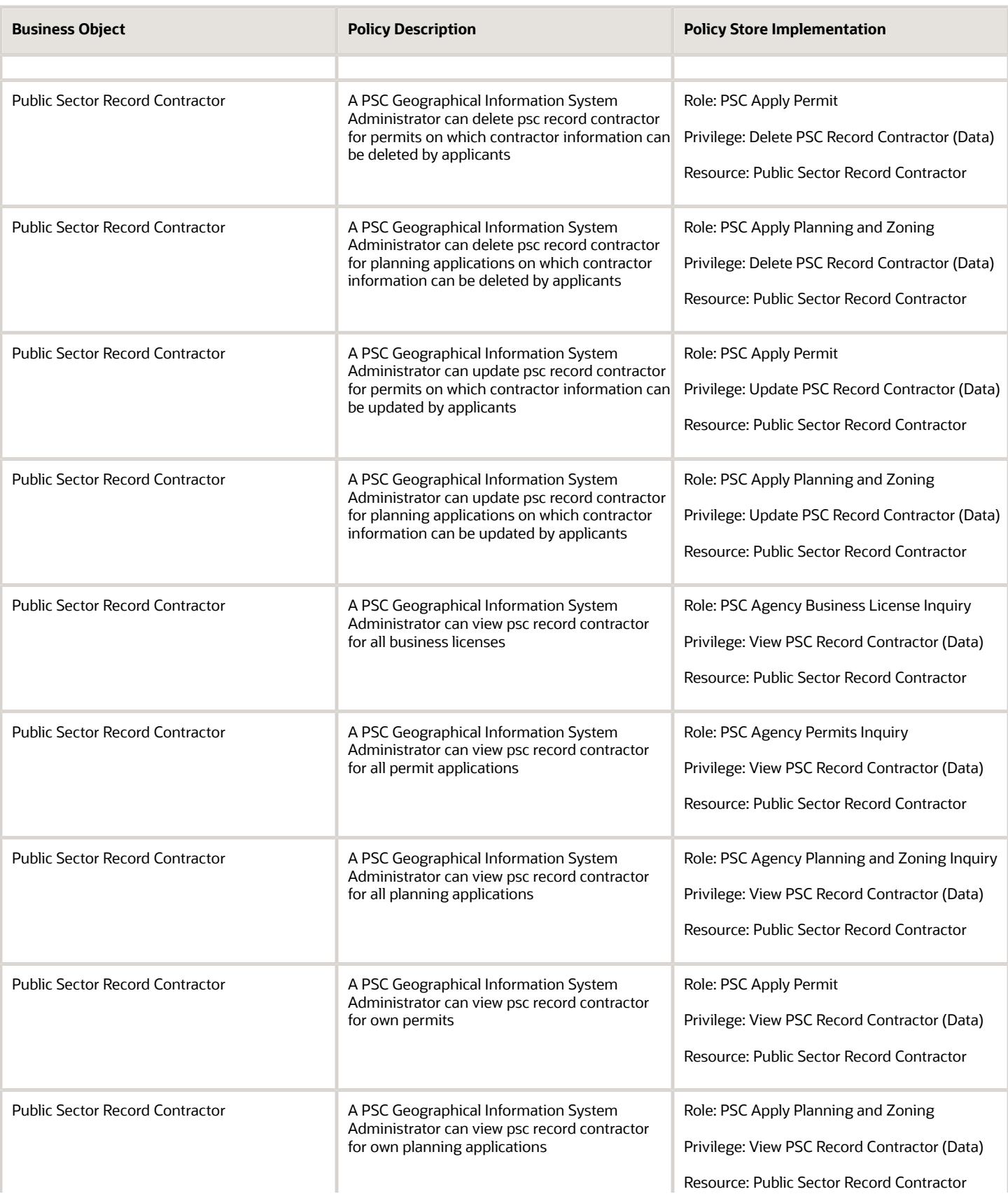

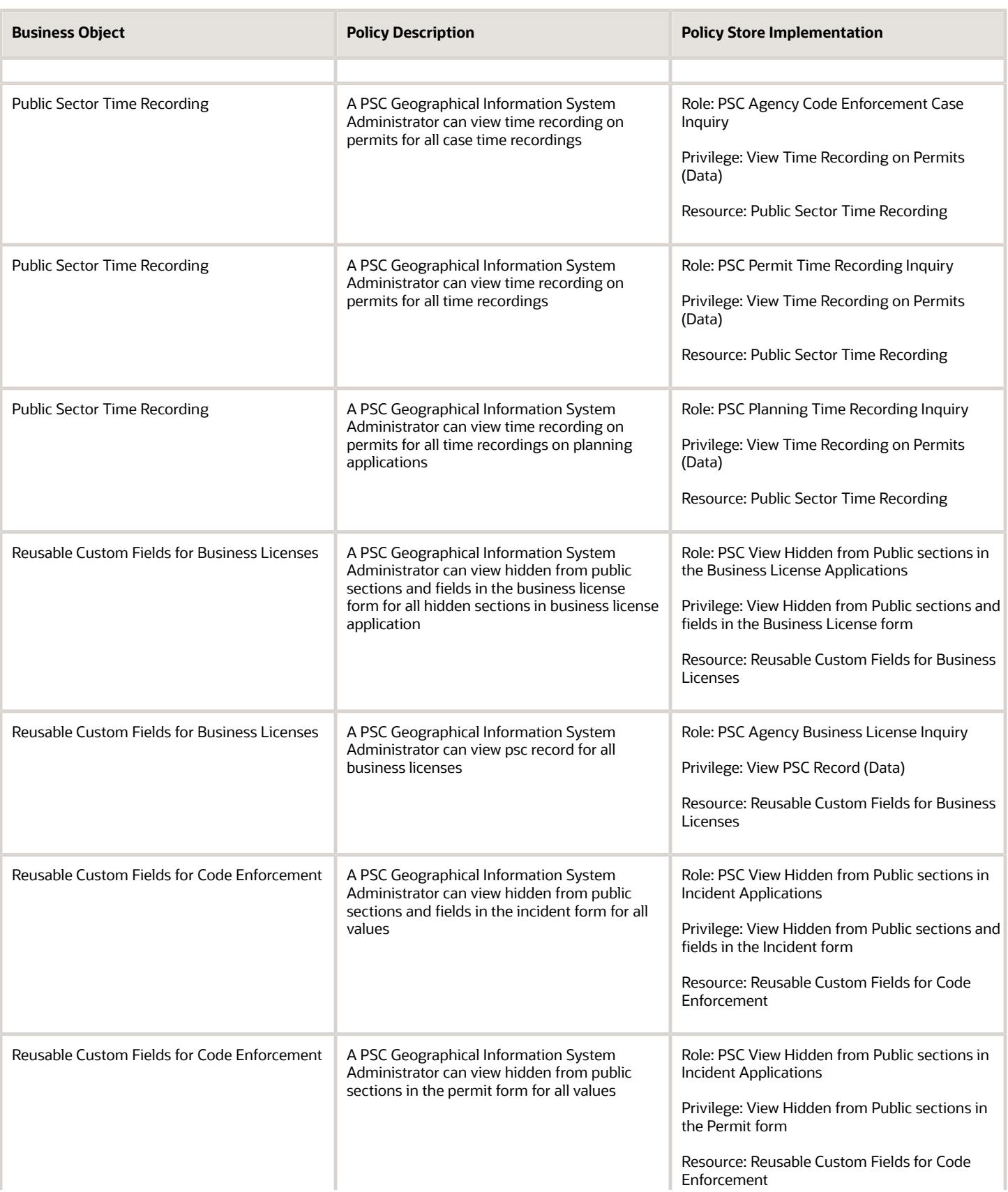

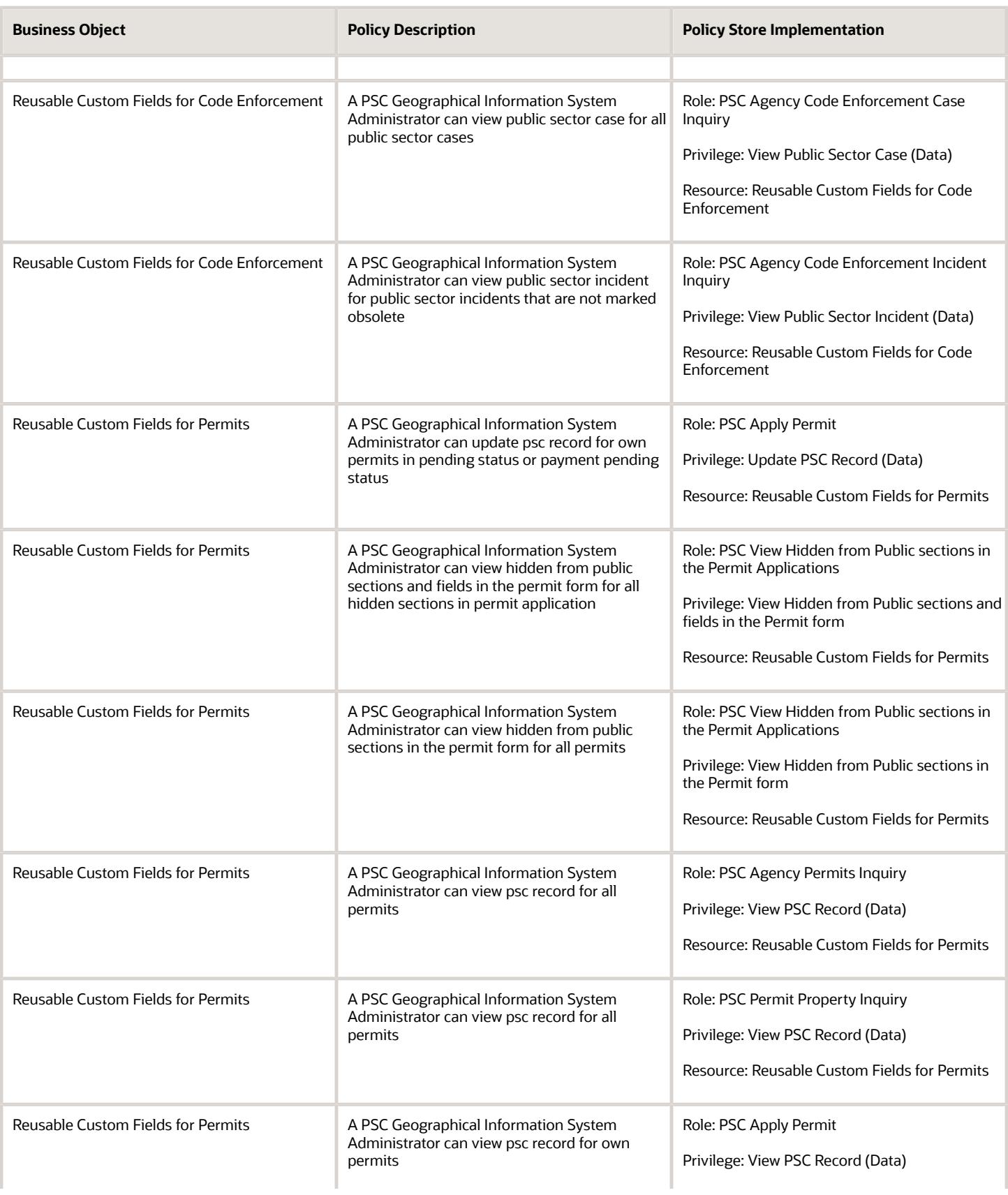

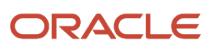

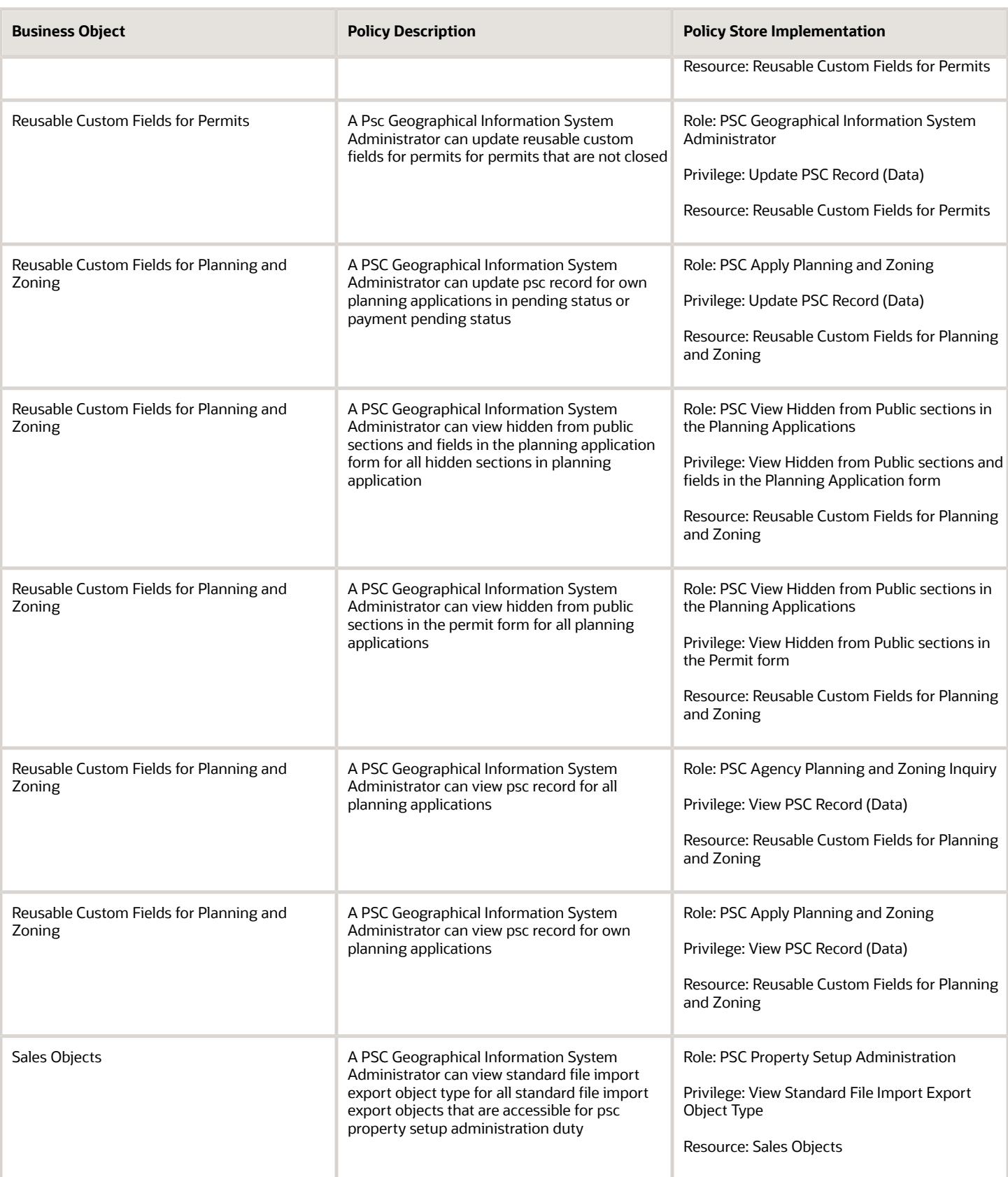

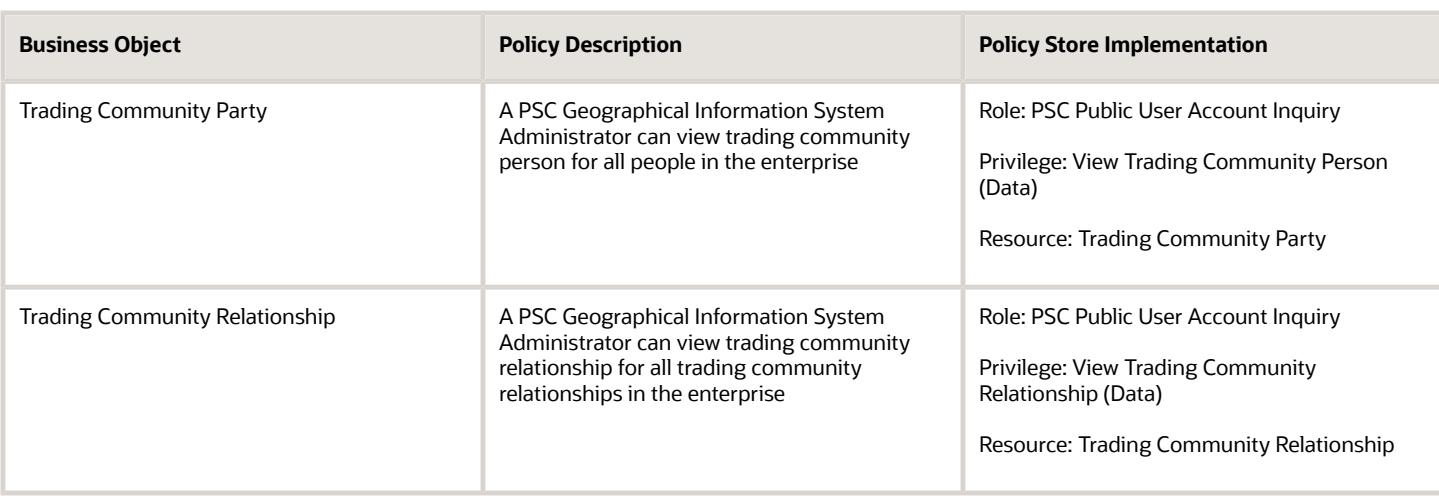

## Privacy

This table lists data security policies for privacy for the PSC Geographical Information System Administrator job role.

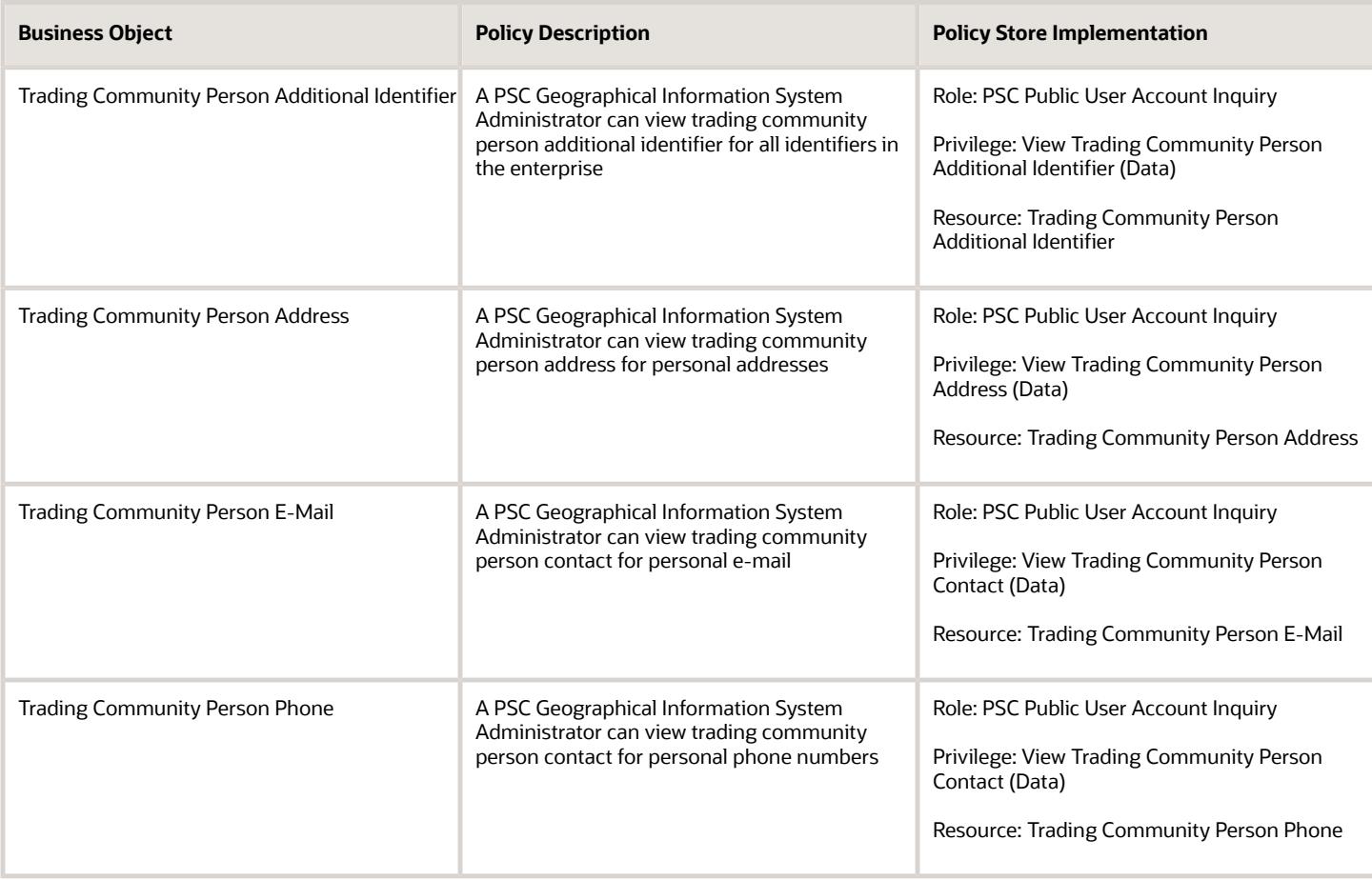

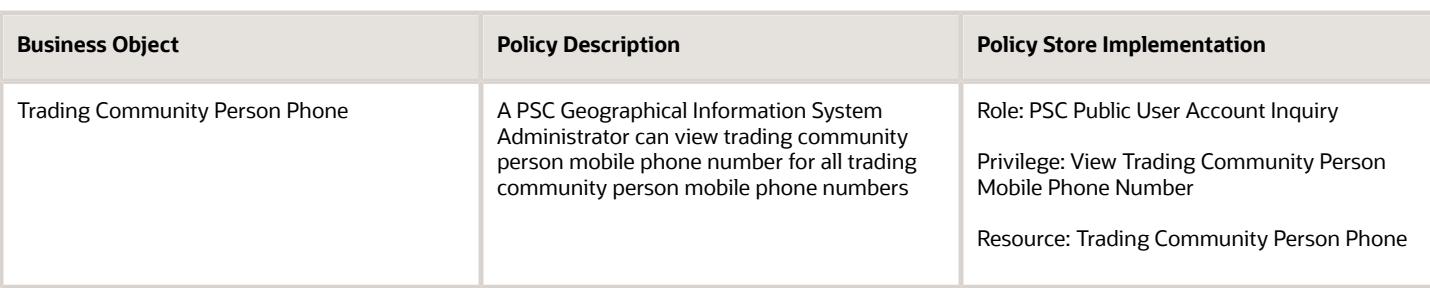

## PSC Inspections Supervisor (Job Role)

Manages the workflow and people to get through inspection jobs everyday. Keeps track of inspectors, districts and workload.

## Role Hierarchy

The PSC Inspections Supervisor job role directly and indirectly inherits these roles.

- PSC Inspections Supervisor
	- Manage Public Sector Permit Required Documents
	- PSC Access Limited Confidential Business Licenses Data
	- PSC Access Task Management Worklist
	- PSC Ad hoc Alerts Management
	- PSC Add Comments to Inspections
	- PSC Add Comments to Permits
	- PSC Add Comments to Planning and Zoning
	- PSC Add Inspection Checklist
	- PSC Add Inspection Checklist Items
	- PSC Add Property Attachments
	- PSC Agency Permits Inquiry
		- **-** PSC Download Permit Attachments
		- **-** PSC Permit Property Inquiry
			- PSC View Property Attachments
			- PSC View Property Attachments Detail
			- PSC View Property Detail Attachments
		- **-** PSC Permit Time Recording Inquiry
		- **-** PSC Run Permit Activity Report
		- **-** PSC View Hidden from Public sections in the Permit Applications

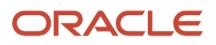

- **-** PSC View Inspection Attachments
- **-** PSC View Permit Attachments
- **-** PSC View Property Attachments
- **-** PSC View Property Information in Permit Intake form
- PSC Agency Planning and Zoning Inquiry
	- **-** PSC Access Planner Calendar
	- **-** PSC Conditions of Approval Inquiry
	- **-** PSC Hearings Inquiry
	- **-** PSC Planning Application Meeting Inquiry
	- **-** PSC Planning Time Recording Inquiry
	- **-** PSC Pre-Application Meeting Inquiry
	- **-** PSC View Hidden from Public sections in the Planning Applications
	- **-** PSC View Planner Assignment
	- **-** PSC View Planning and Zoning Attachments
	- **-** PSC View Property Information in Planning Intake form
- PSC Agency Staff
	- **-** PSC Access Redacted Information
	- **-** PSC Agency Business License Inquiry
		- PSC Business Entity Inquiry
		- PSC View Business License Inspections
		- PSC View Business License Specialist Assignment
		- PSC View Hidden from Public sections in the Business License Applications
	- **-** PSC Agency Code Enforcement Case Inquiry
		- PSC Case Timeline Inquiry
		- PSC View Hidden from Public sections in Incident Applications
	- **-** PSC Agency Code Enforcement Incident Inquiry
		- PSC View Hidden from Public sections in Incident Applications
	- **-** PSC Agency Permits Inquiry
		- PSC Download Permit Attachments
		- PSC Permit Property Inquiry
			- PSC View Property Attachments
			- PSC View Property Attachments Detail
			- PSC View Property Detail Attachments
		- PSC Permit Time Recording Inquiry
		- PSC Run Permit Activity Report
		- PSC View Hidden from Public sections in the Permit Applications
		- PSC View Inspection Attachments
		- PSC View Permit Attachments
		- PSC View Property Attachments
		- PSC View Property Information in Permit Intake form
	- **-** PSC Agency Planning and Zoning Inquiry

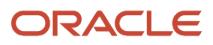

- PSC Access Planner Calendar
- PSC Conditions of Approval Inquiry
- PSC Hearings Inquiry
- **PSC Planning Application Meeting Inquiry**
- PSC Planning Time Recording Inquiry
- PSC Pre-Application Meeting Inquiry
- PSC View Hidden from Public sections in the Planning Applications
- PSC View Planner Assignment
- PSC View Planning and Zoning Attachments
- PSC View Property Information in Planning Intake form
- **-** PSC Agency Springboard
- **-** PSC Contractor Master Inquiry
- **-** PSC Estimate Public Sector Fees
- **-** PSC Inquire Deposit Accounts
- **-** PSC Manage Parcel Comments added by self
	- PSC Parcel Comments Inquiry
- **-** PSC Manage Related Transactions
- **-** PSC Map User
- **-** PSC Projects Inquiry
	- PSC View Permit Project Attachments OBSOLETE
- **-** PSC Property Setup Inquiry
	- PSC Parcel Comments Inquiry
	- PSC View Property Setup Attachments
- **-** PSC Report Code Enforcement Issue Duty
- **-** PSC Task Management
- **-** PSC View Public Sector Project Attachments
- **-** Public Sector Folder Reporting
- PSC Agency Staff Comments User
- **PSC Agency Staff Profile Inquiry** 
	- **-** PSC HCM Employee Data Inquiry
- PSC Anonymous Planning and Zoning Application Inquiry
	- **-** PSC Hearings Inquiry
	- **-** PSC Review Summary Inquiry
- PSC Apply Permit
	- **-** PSC Add Comments to Permit intake form
	- **-** PSC Cancel Inspection Request
	- **-** PSC Delete Permit Comments added by self
	- **-** PSC Download Permit Attachments
	- **-** PSC Permits Attachments User
		- PSC Add Permit Attachments
			- PSC Delete Permit Attachments that were added by self

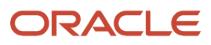

- PSC Update Permit Attachments that were added by self
- **-** PSC Update Permit Comments added by self
- **-** PSC View Inspection Attachments
- **-** PSC View Permit Attachments
- **-** PSC View Property Attachments
- PSC Assess fees Time Recording on Permits for All
- PSC Contractor Master Management
- PSC Delete Inspection Comments added by self
- PSC Delete Permit Comments added by self
- PSC Delete Planning and Zoning Comments added by self
- PSC Inspection Request Management
	- **-** PSC Cancel Inspection Request
	- **-** PSC Schedule Inspection Duty
- PSC Inspections Attachments User
	- **-** PSC Add Inspection Attachments
	- **-** PSC Delete Inspection Attachments added by self
	- **-** PSC Update Inspection Attachments added by self
- PSC Map User
- PSC Permit Conditions Management
- PSC Permit Related Management Record
- PSC Permit Time Recording Management All
- PSC Permits Attachments User
	- **-** PSC Add Permit Attachments
	- **-** PSC Delete Permit Attachments that were added by self
	- **-** PSC Update Permit Attachments that were added by self
- PSC Permits Communication Management
- PSC Permits Conditions of Approval Management
- PSC Permits Fees Management
- PSC Permits Fees and Payments Administration Obsolete
- **PSC Permits Workflow User** 
	- **-** PSC Add Comments to Permit Workflow Task assigned to self
	- **-** PSC Add Permit Workflow Attachments
	- **-** PSC Delete Permit Workflow Attachments that were added by self
	- **-** PSC Delete Permit Workflow Comments added by self
	- **-** PSC Update Permit Workflow Attachments that were added by self
	- **-** PSC Update Permit Workflow Comments added by self
	- **-** PSC View Permit Workflow Attachments
- PSC Print Building Permit
- PSC Projects Administration
	- **-** PSC Add Public Sector Project Attachments
	- **-** PSC Delete Public Sector Project Attachments added by Self
	- **-** PSC Update Public Sector Project Attachments added by Self

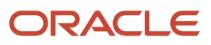

- **-** PSC View Public Sector Project Attachments
- PSC Property Setup Conditions Management
- PSC Public User Account Inquiry
	- **-** PSC Public User Conditions Inquiry
- PSC Run Inspection Activity Report
- PSC Run Inspection Job card Report
- PSC Run Inspection Summary Report
- PSC Run Planning Application Report
- PSC Update Inspection Comments added by self
- PSC Update Permit Attachments that were added by others and self
- PSC Update Permit Comments added by self
- PSC Update Planning and Zoning Comments added by self

## **Duties**

This table lists the duties assigned directly and indirectly to the PSC Inspections Supervisor job role.

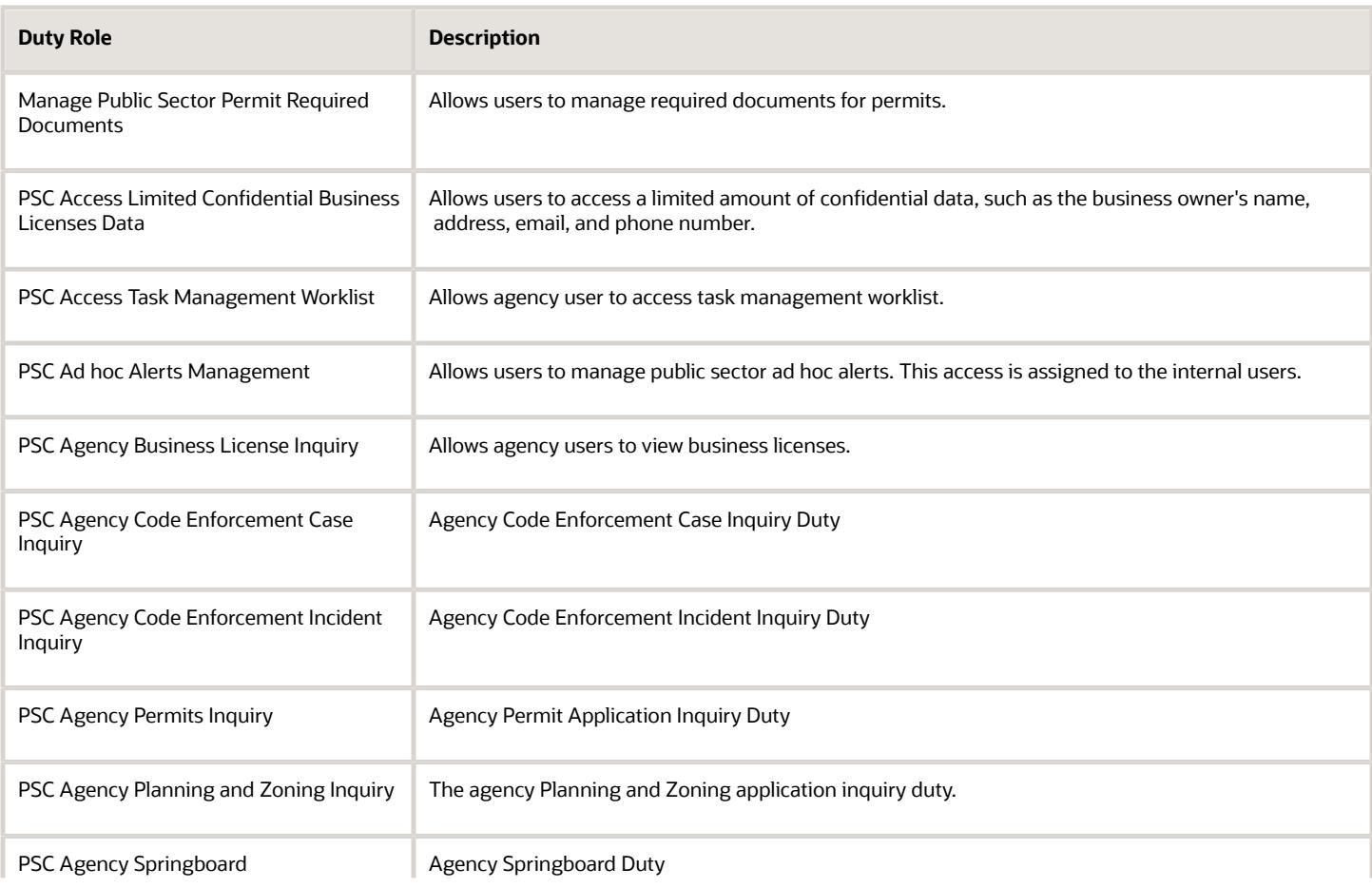

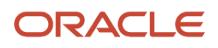

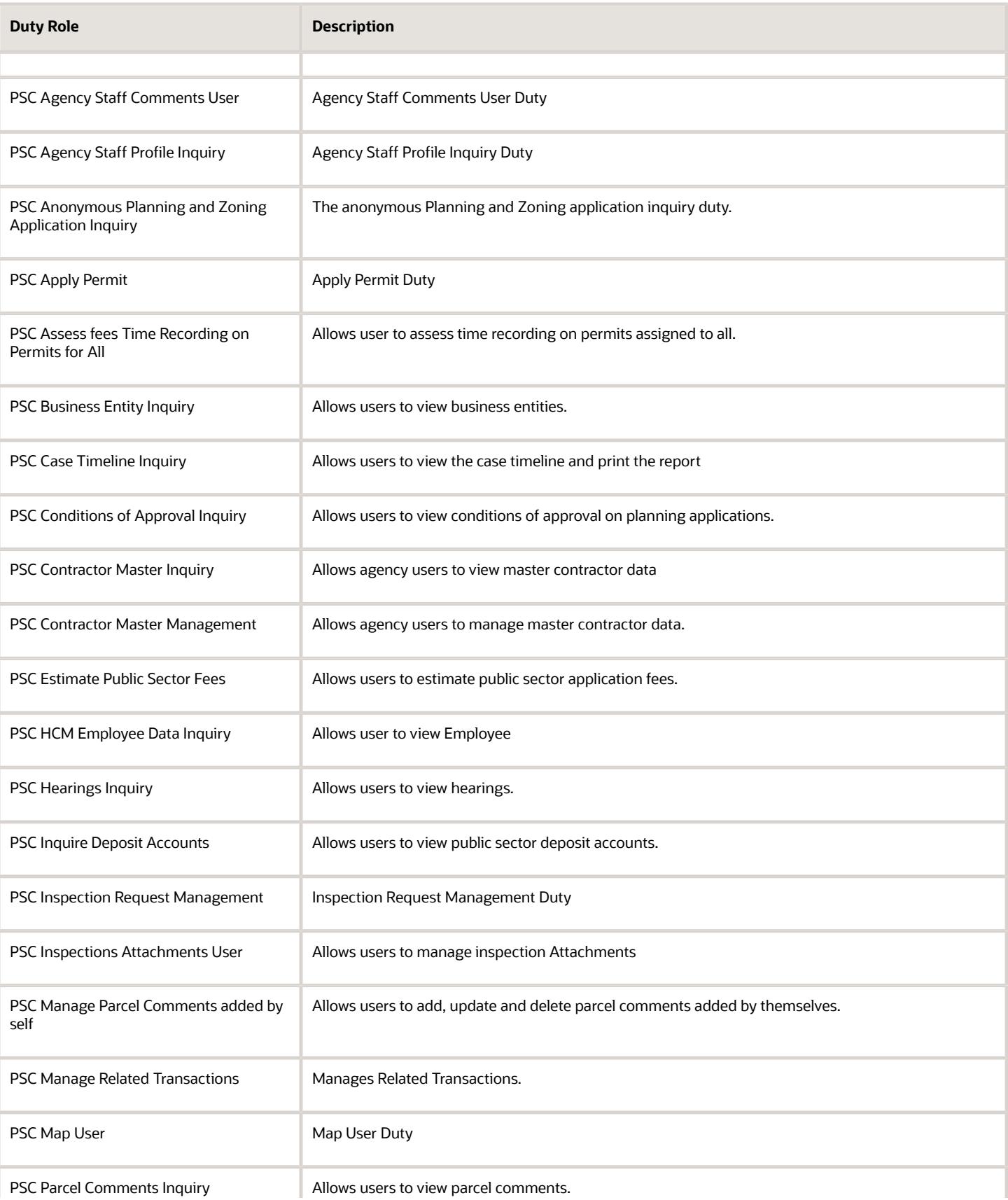

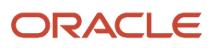

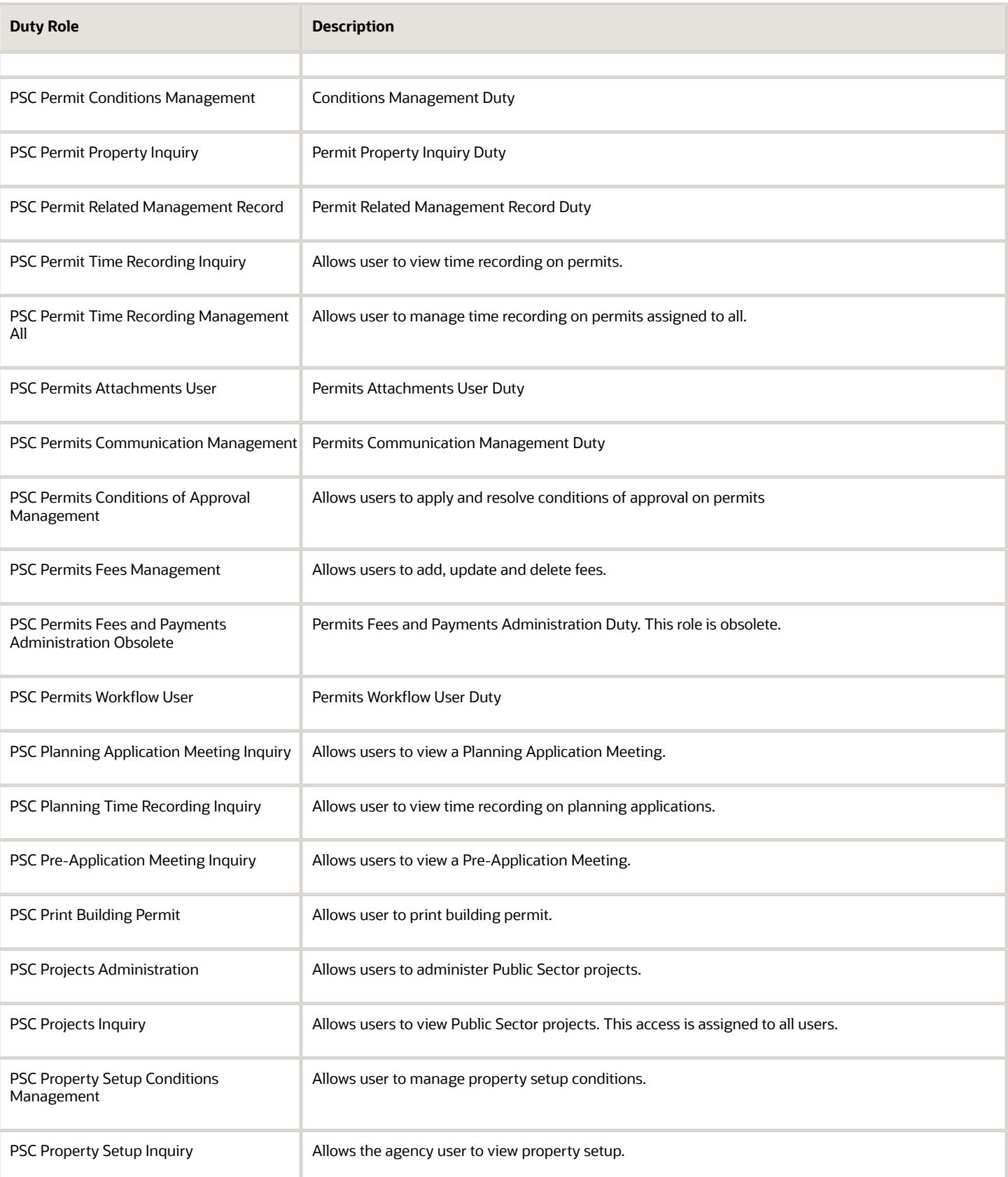
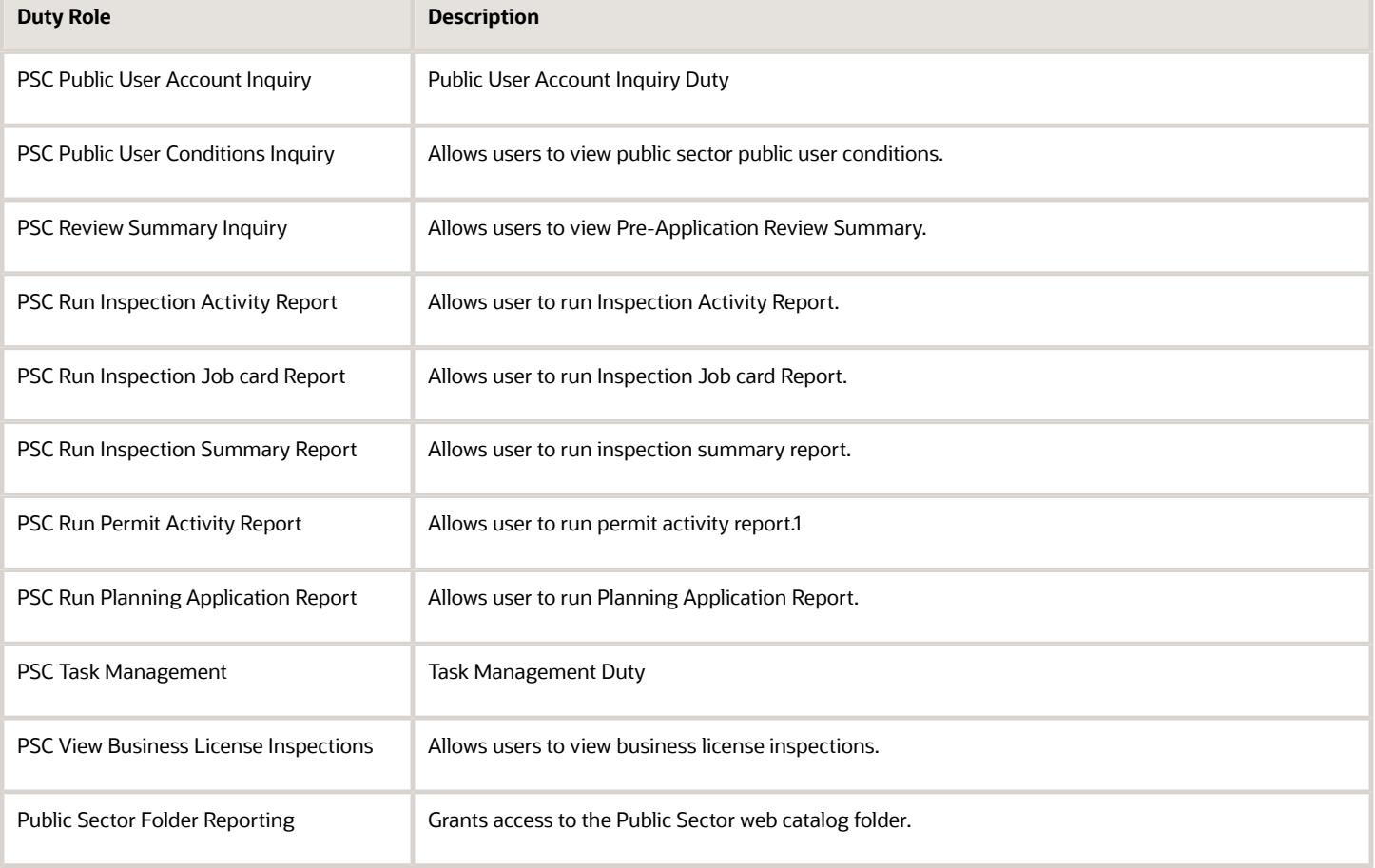

## Aggregate Privileges

This table lists aggregate privileges assigned directly and indirectly to the PSC Inspections Supervisor job role.

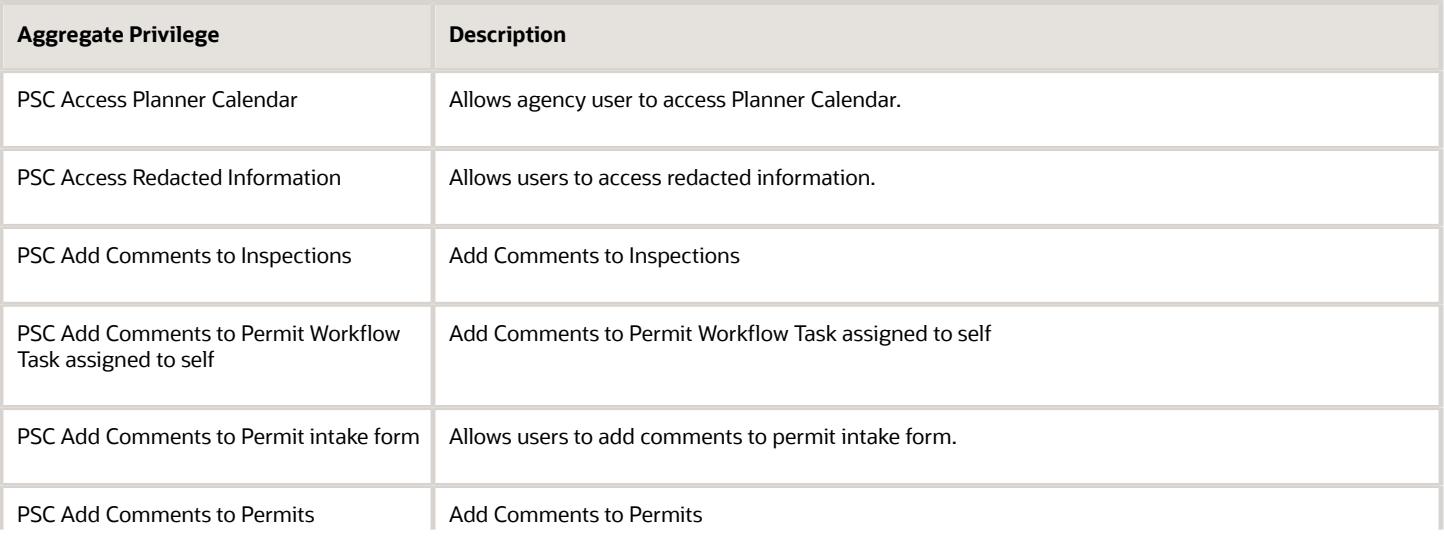

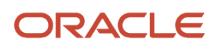

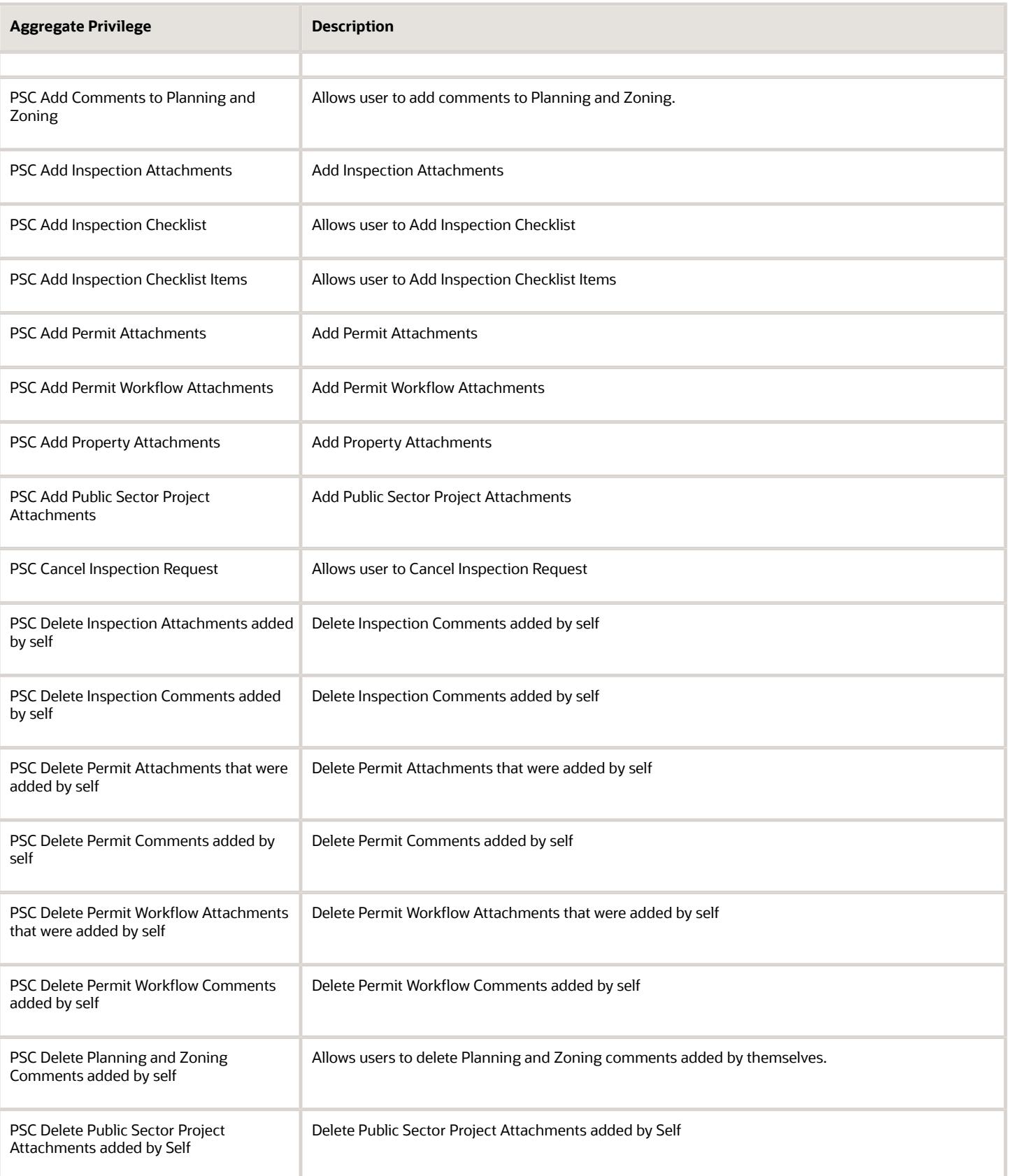

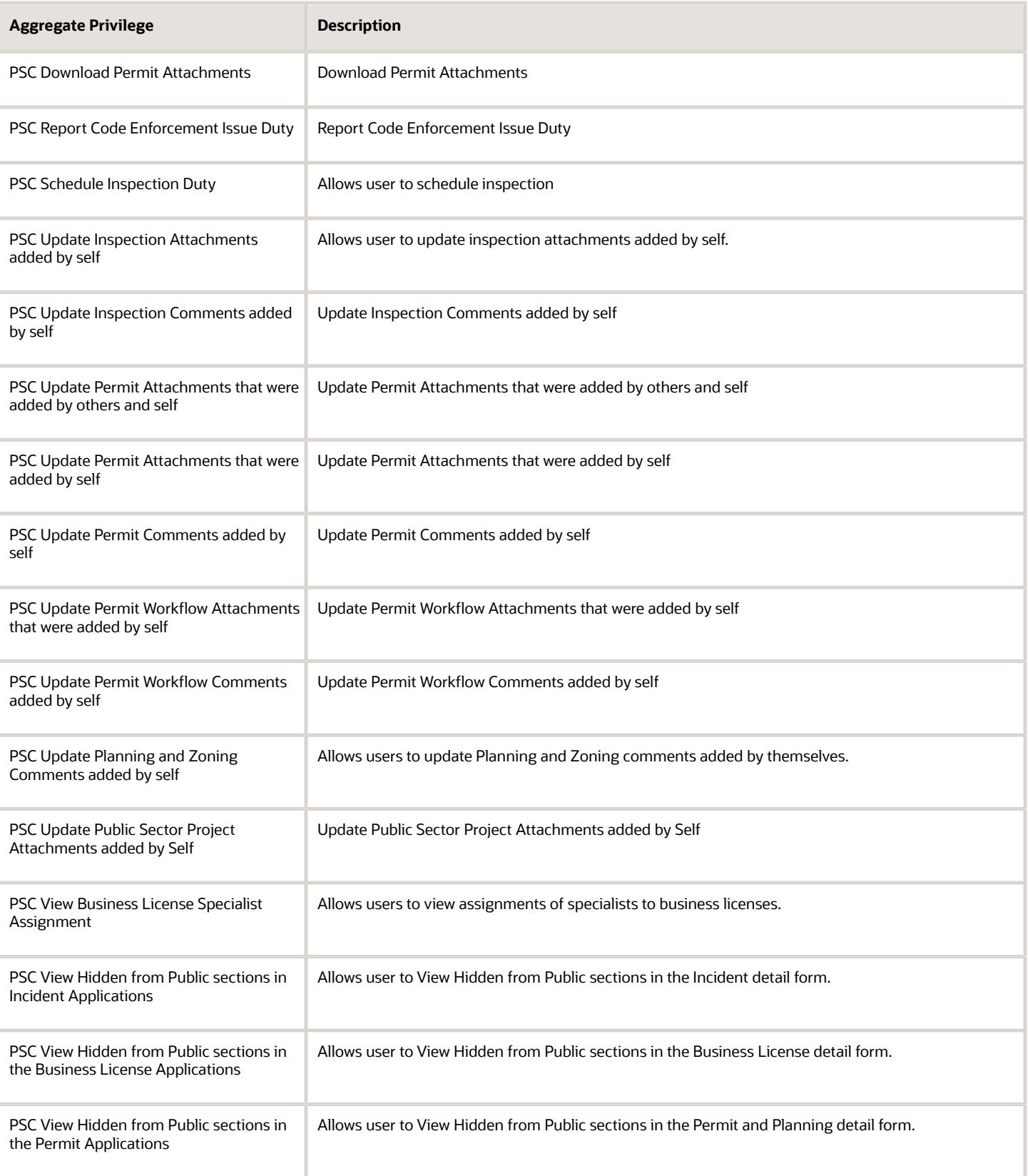

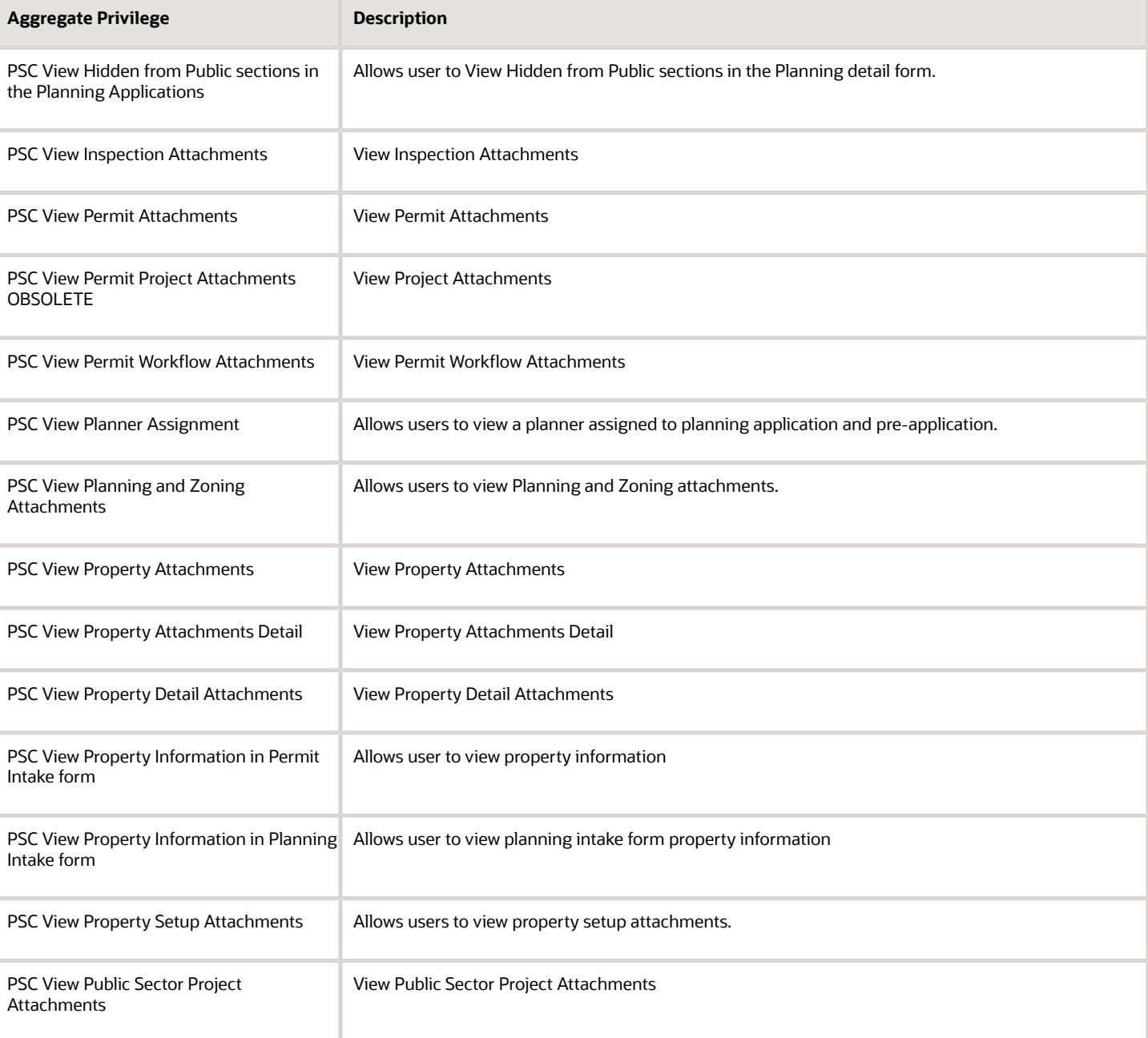

## Privileges

This table lists privileges granted to duties of the PSC Inspections Supervisor job role.

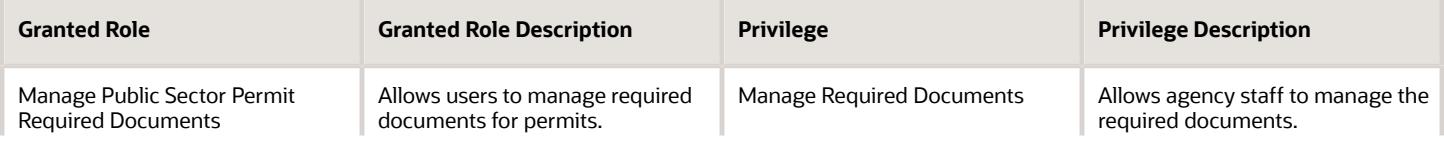

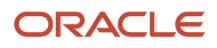

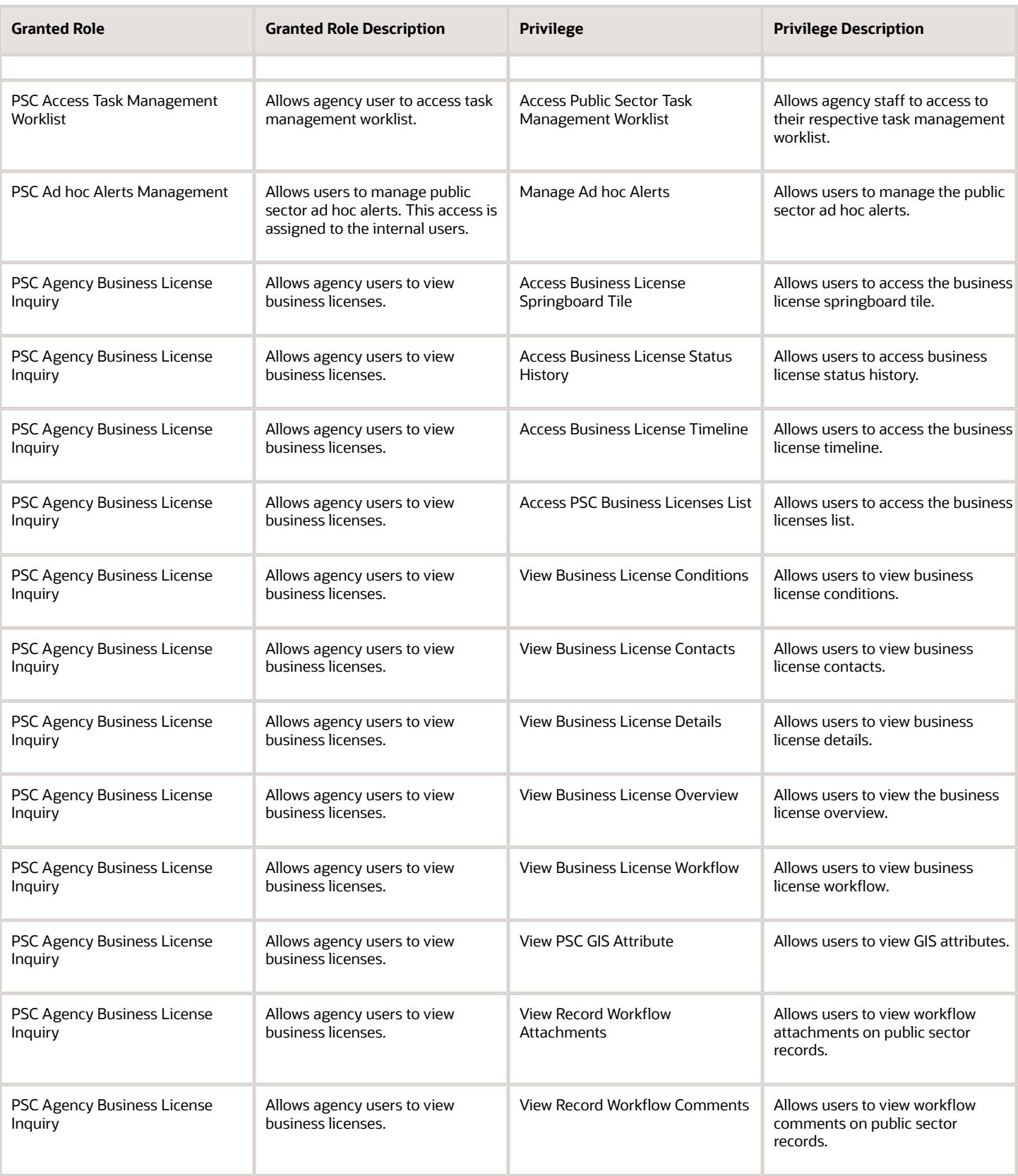

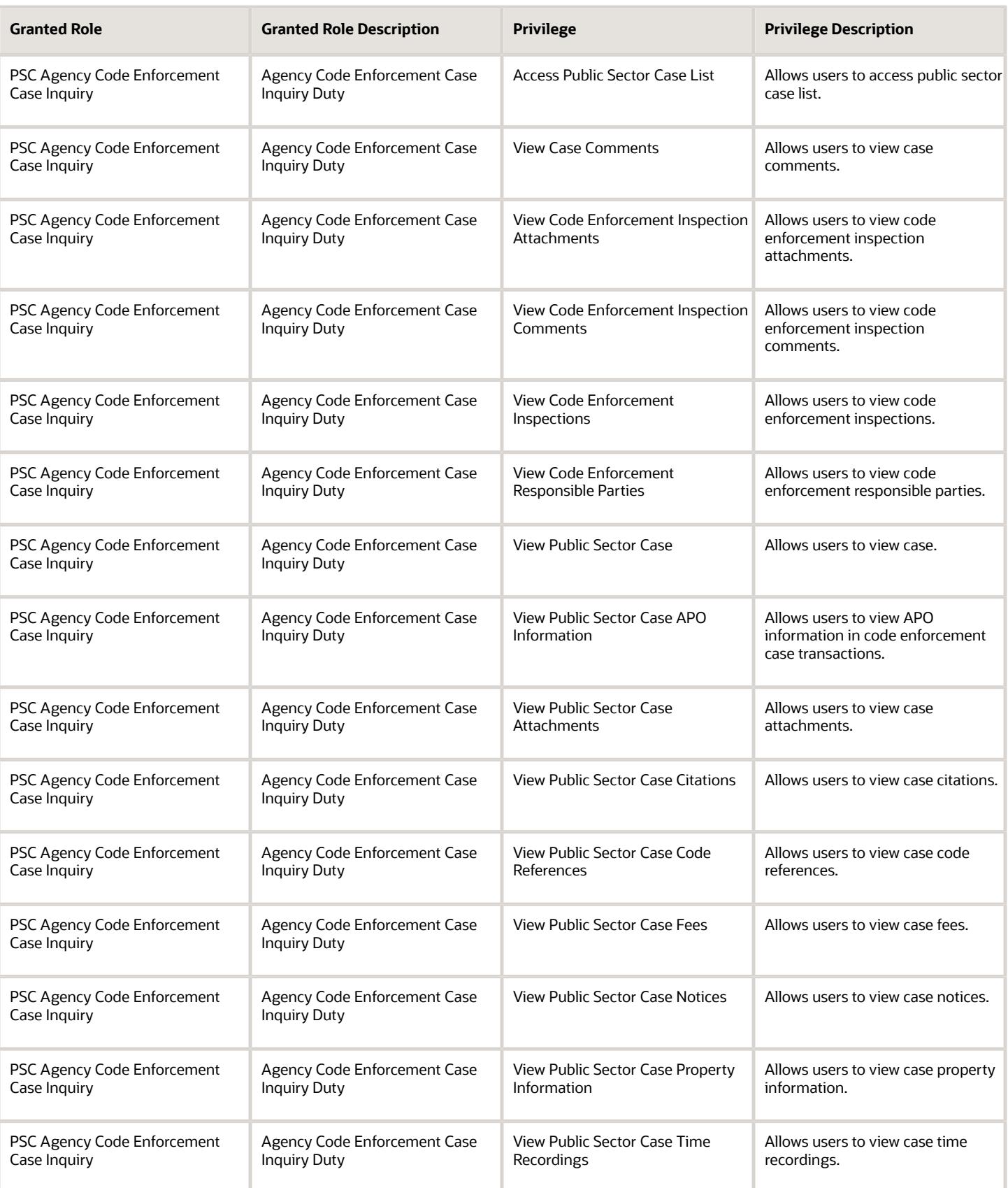

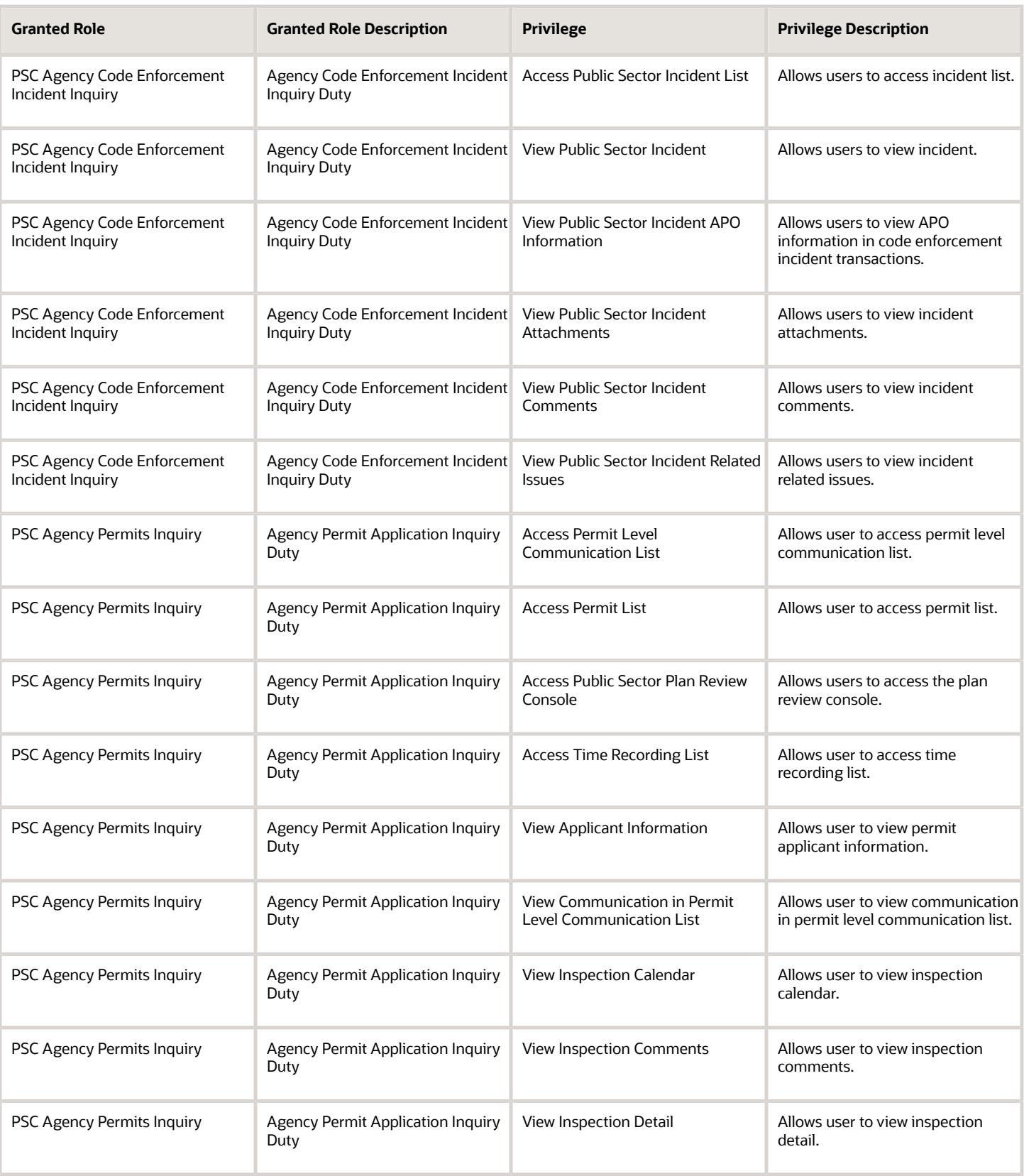

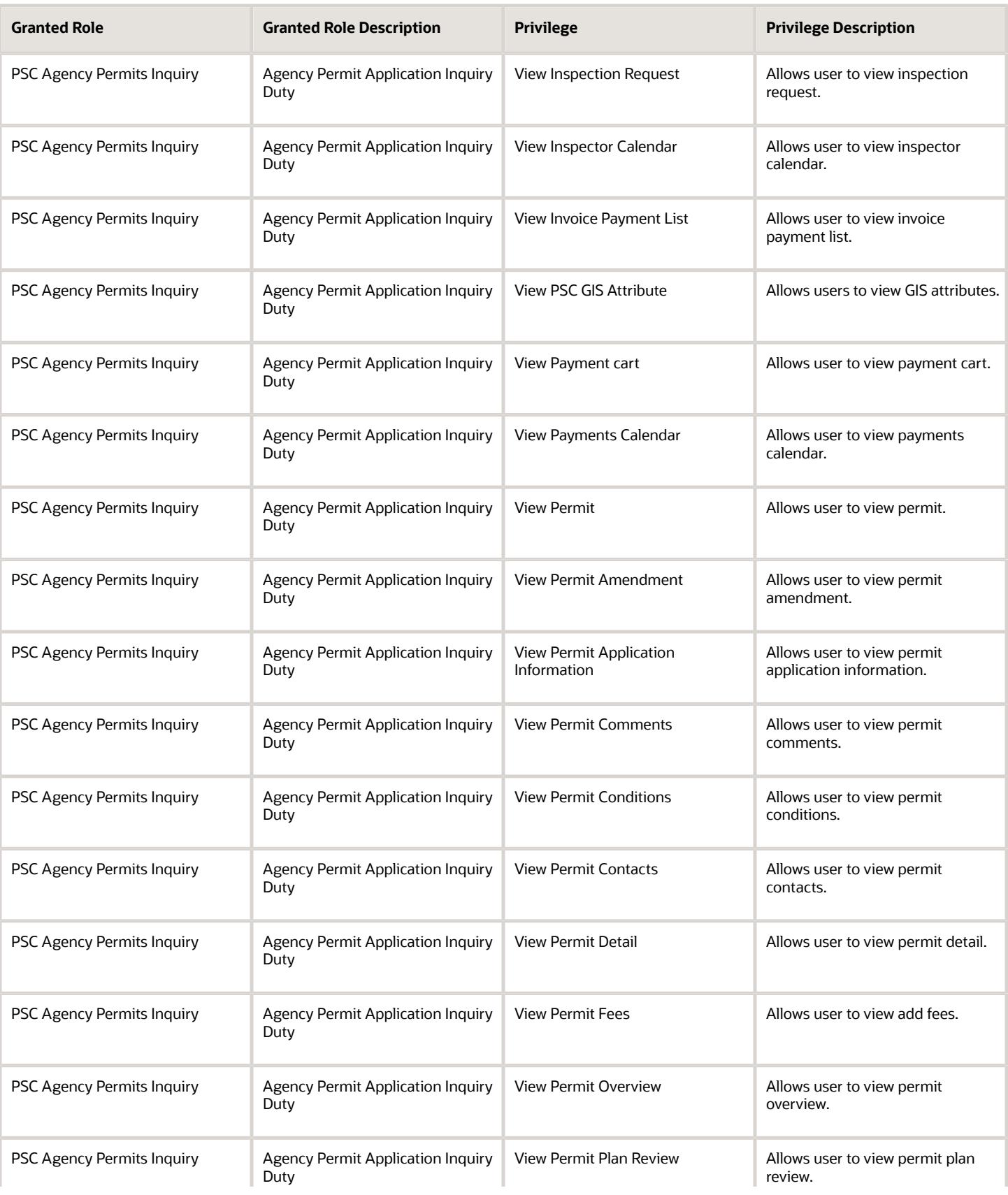

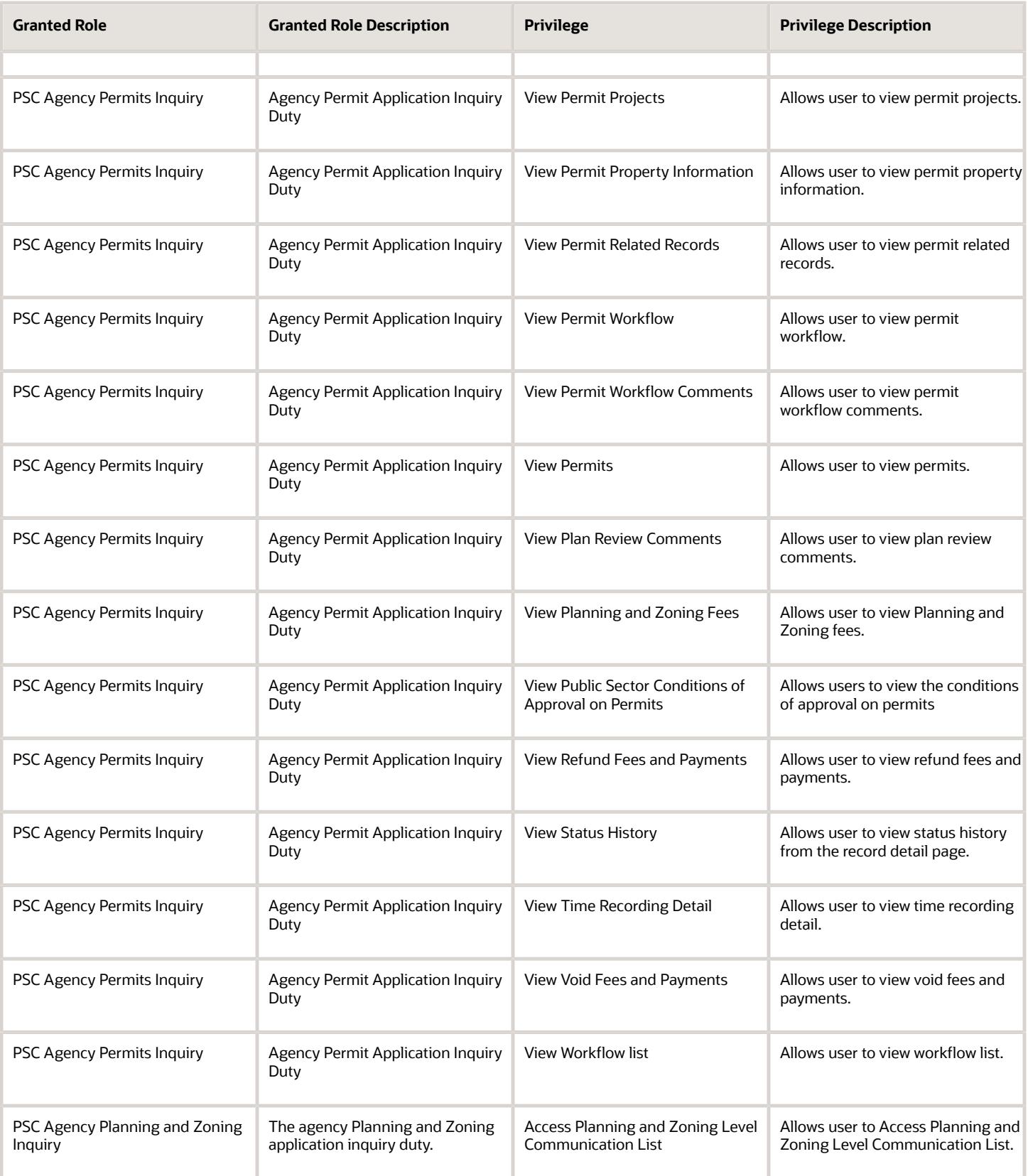

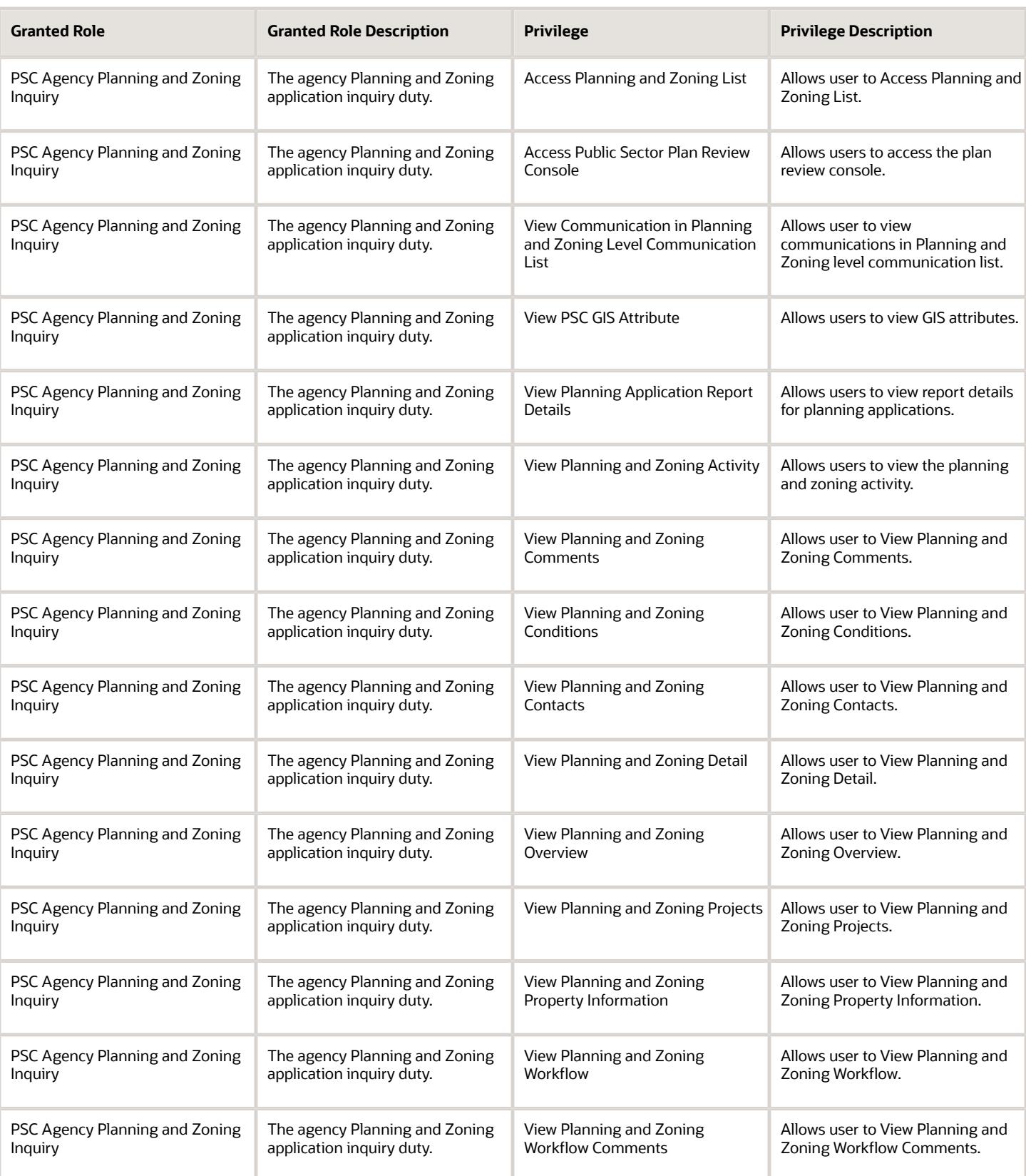

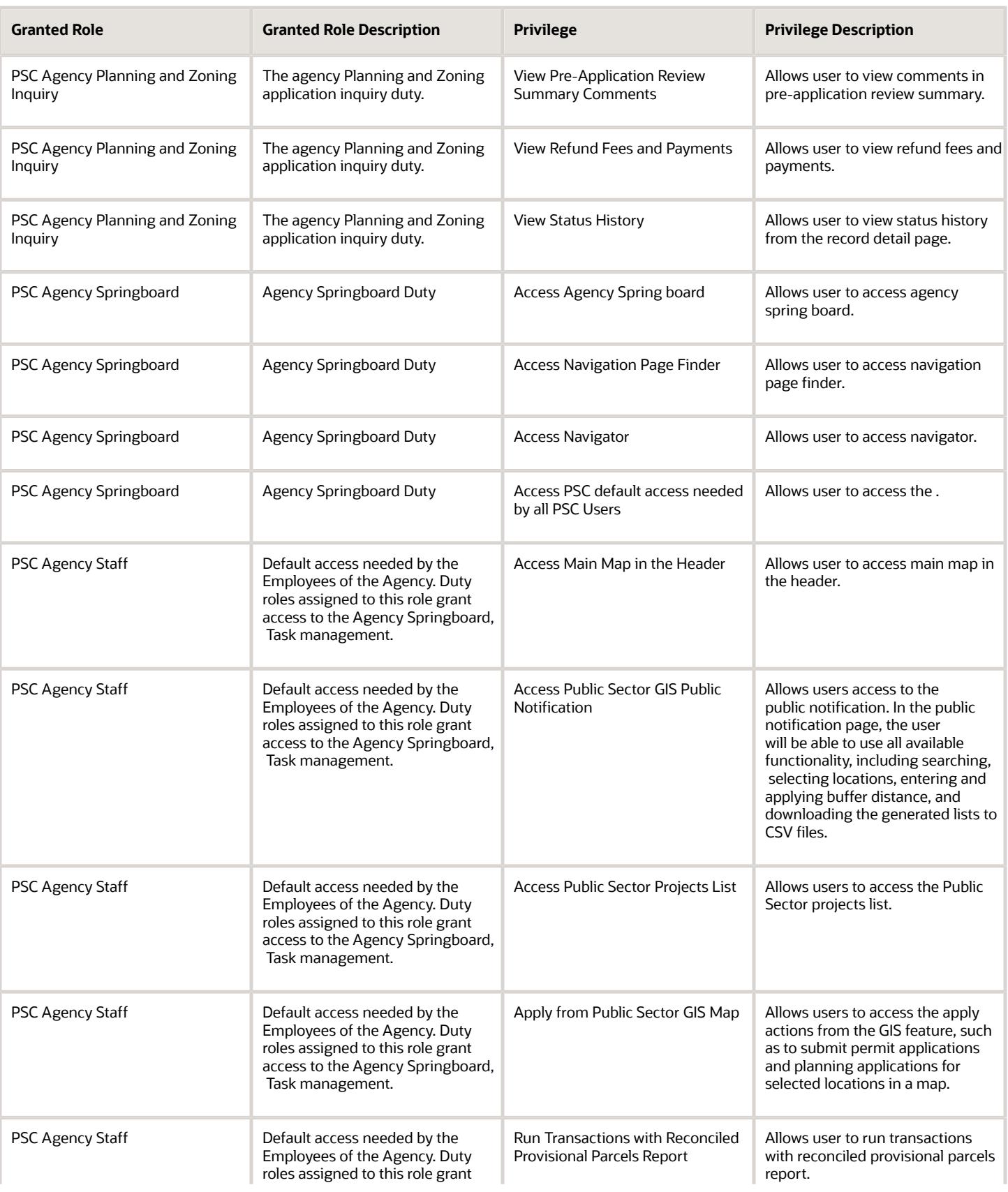

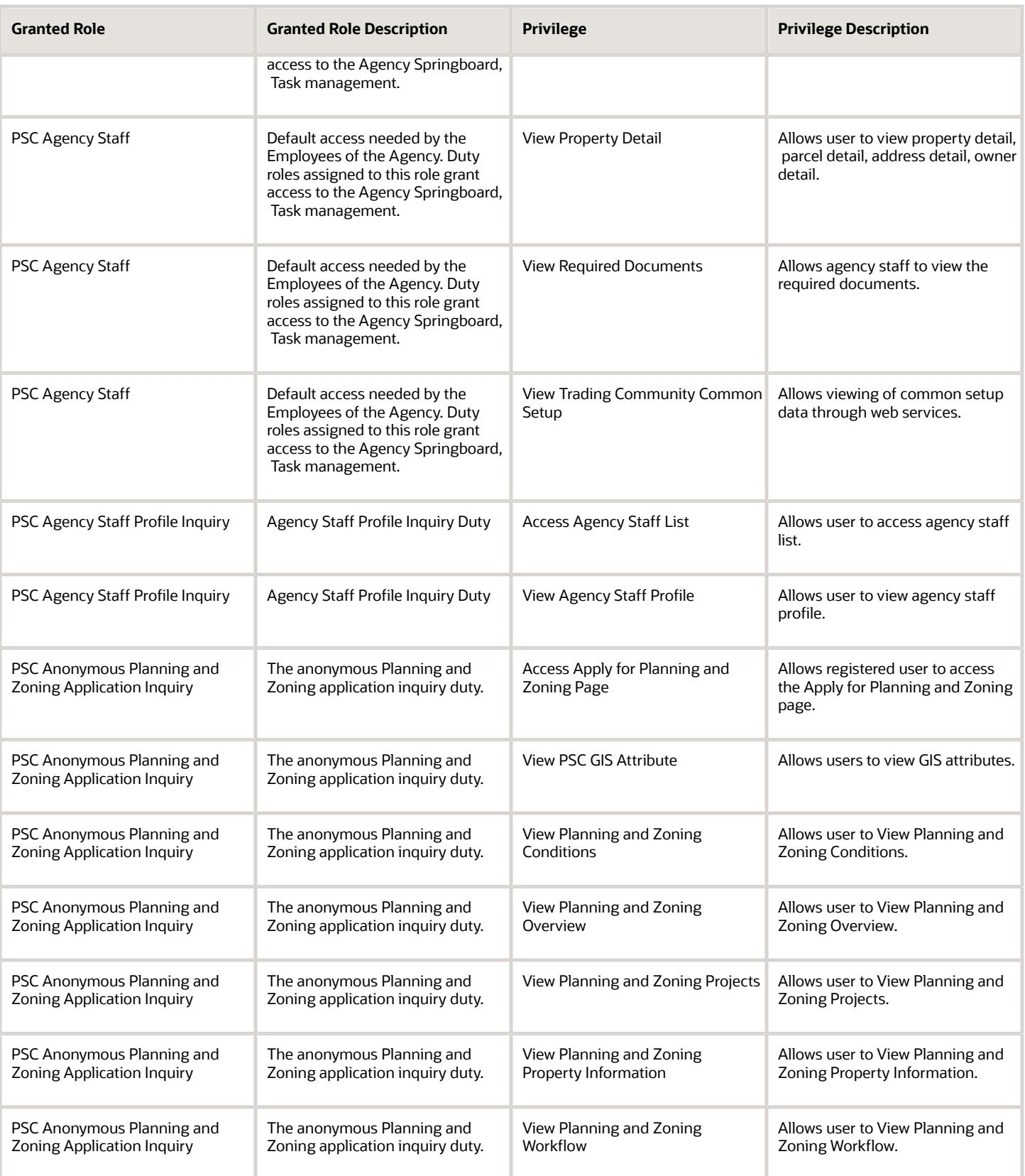

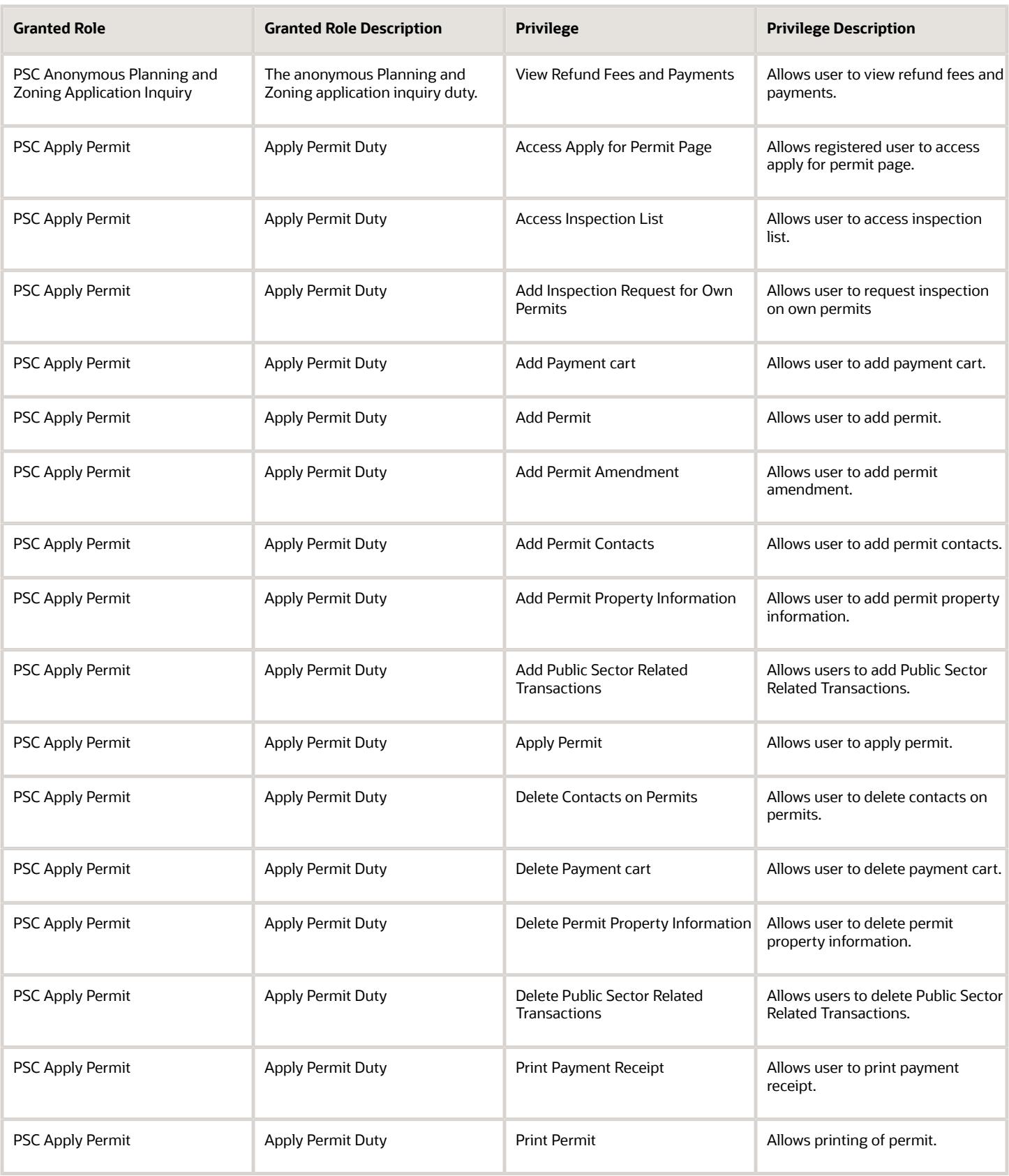

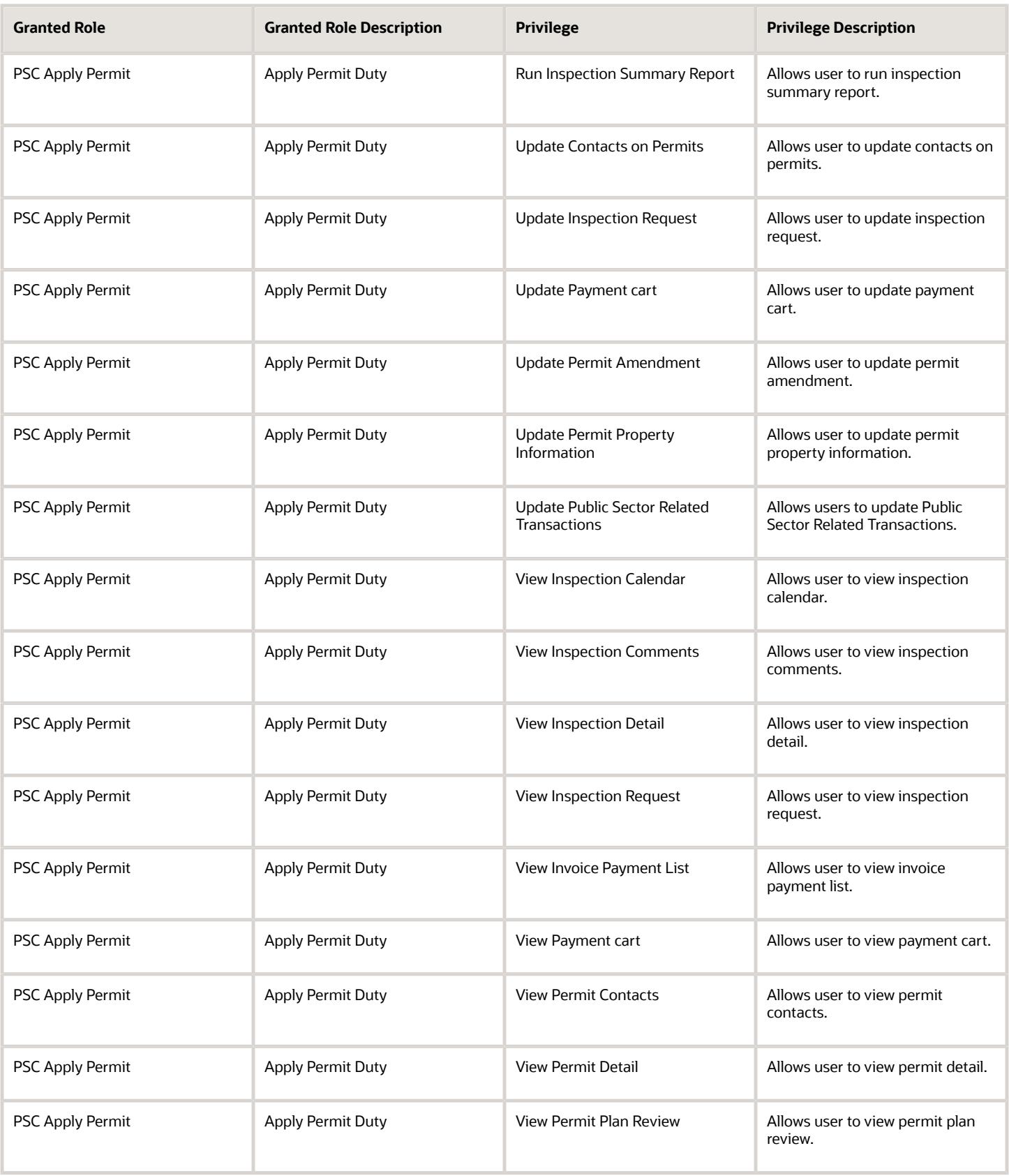

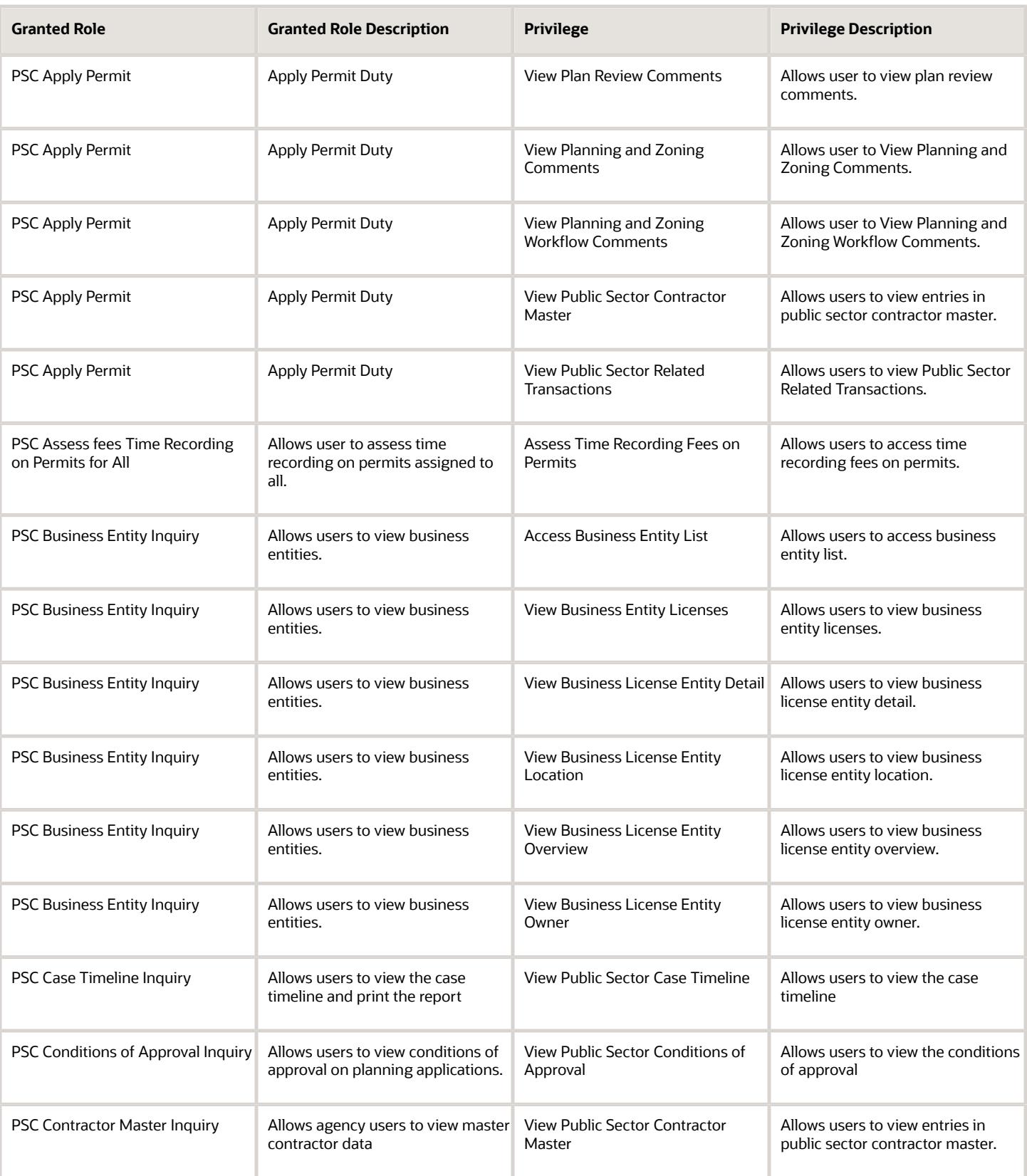

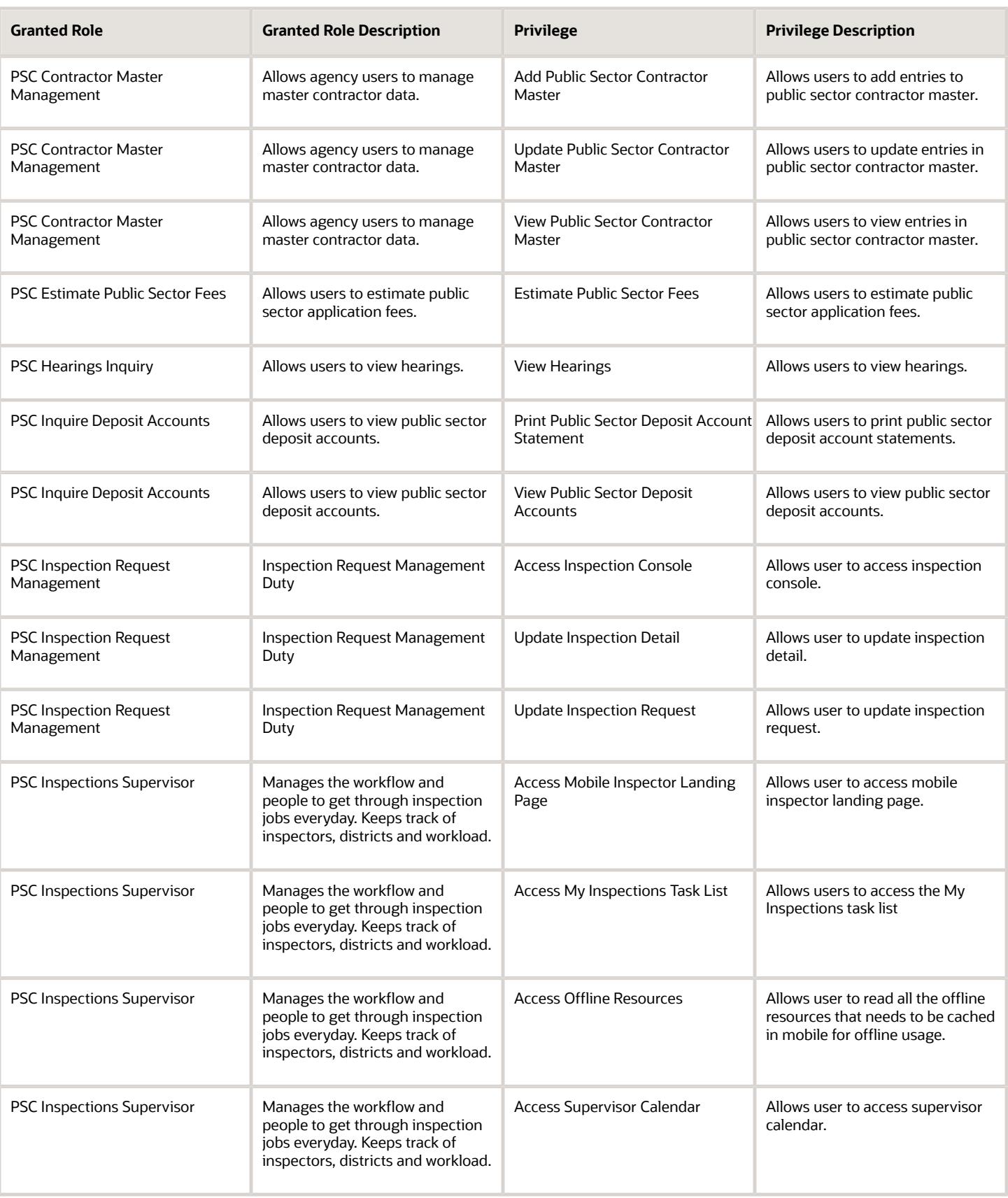

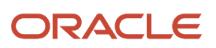

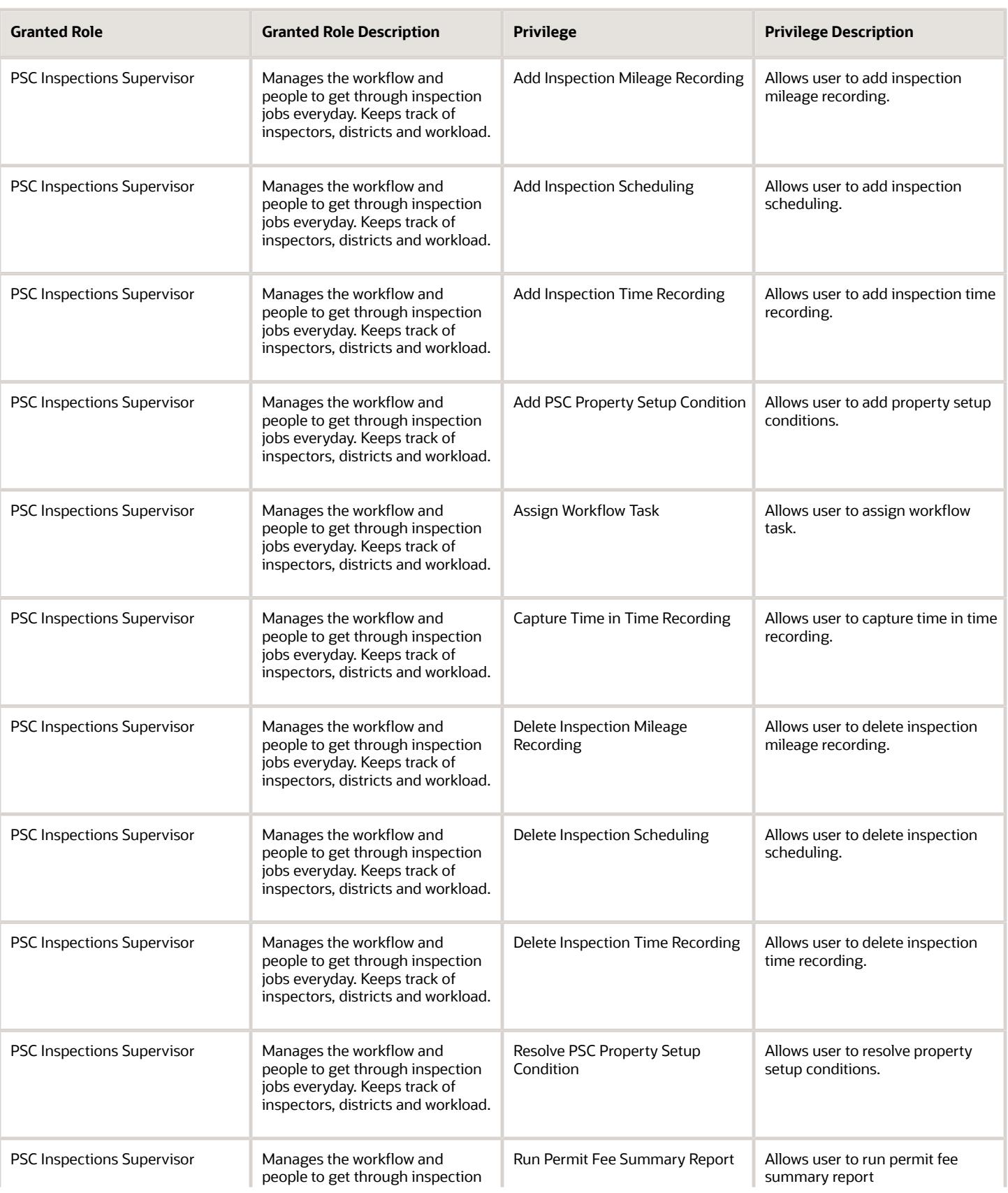

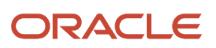

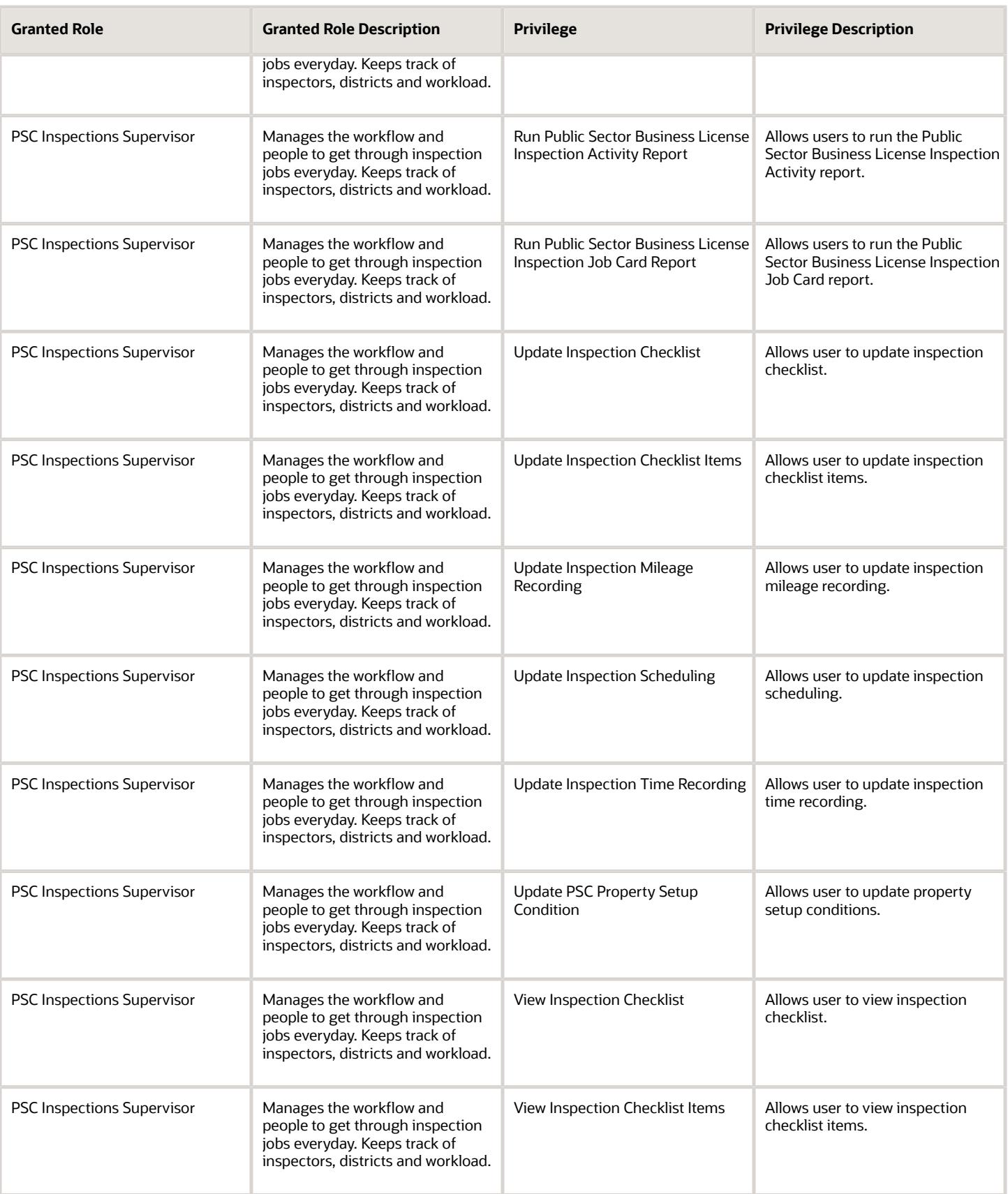

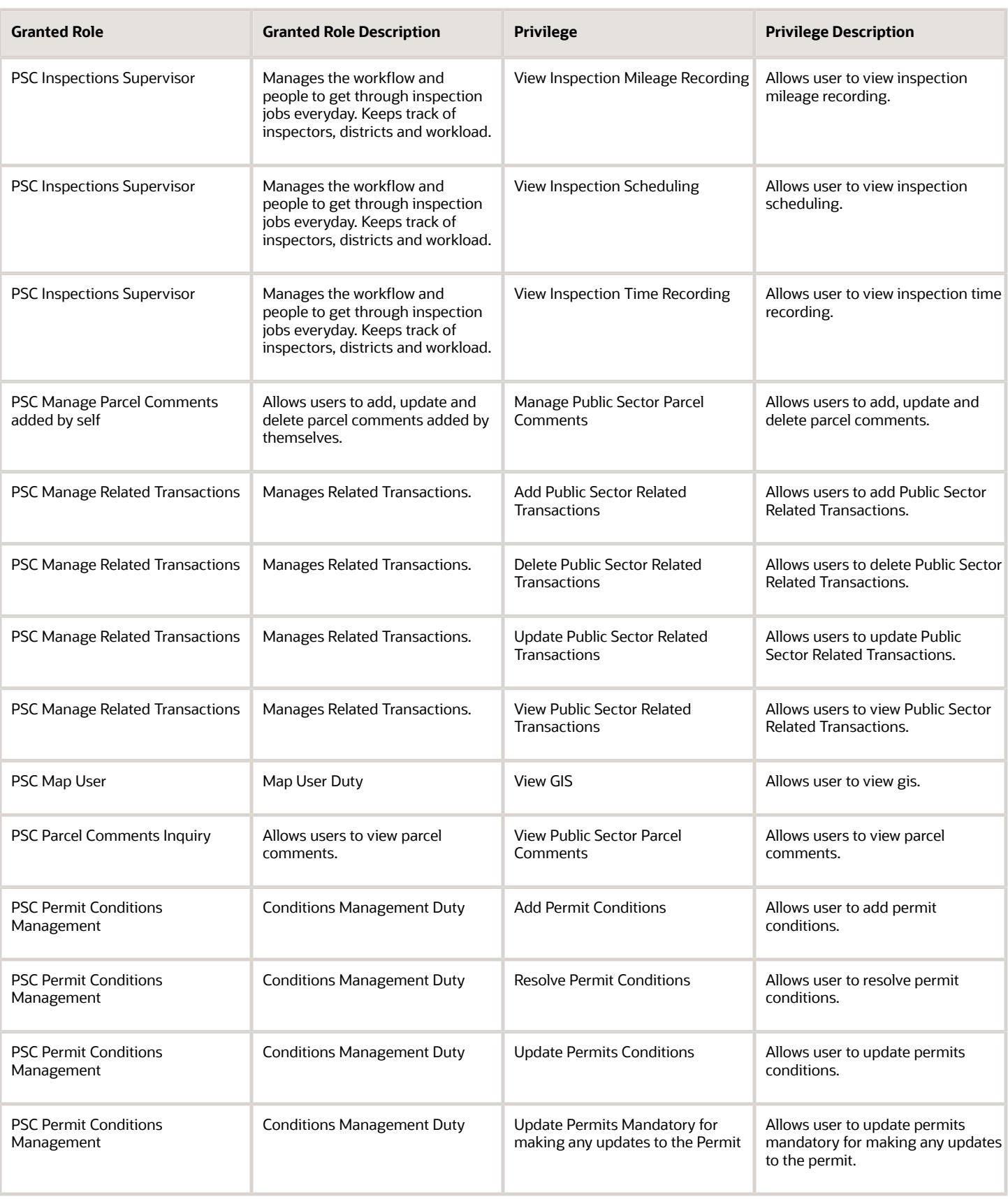

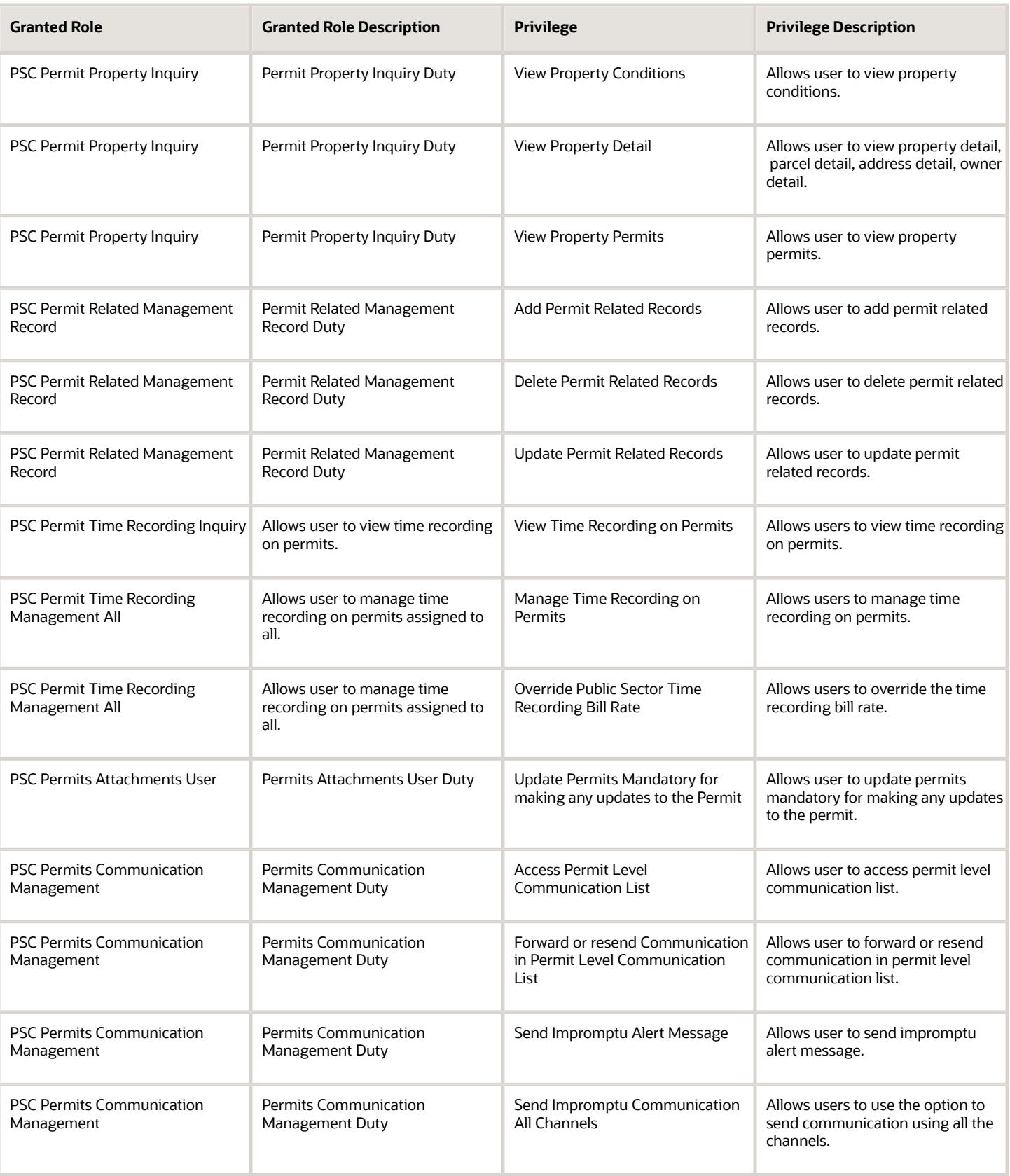

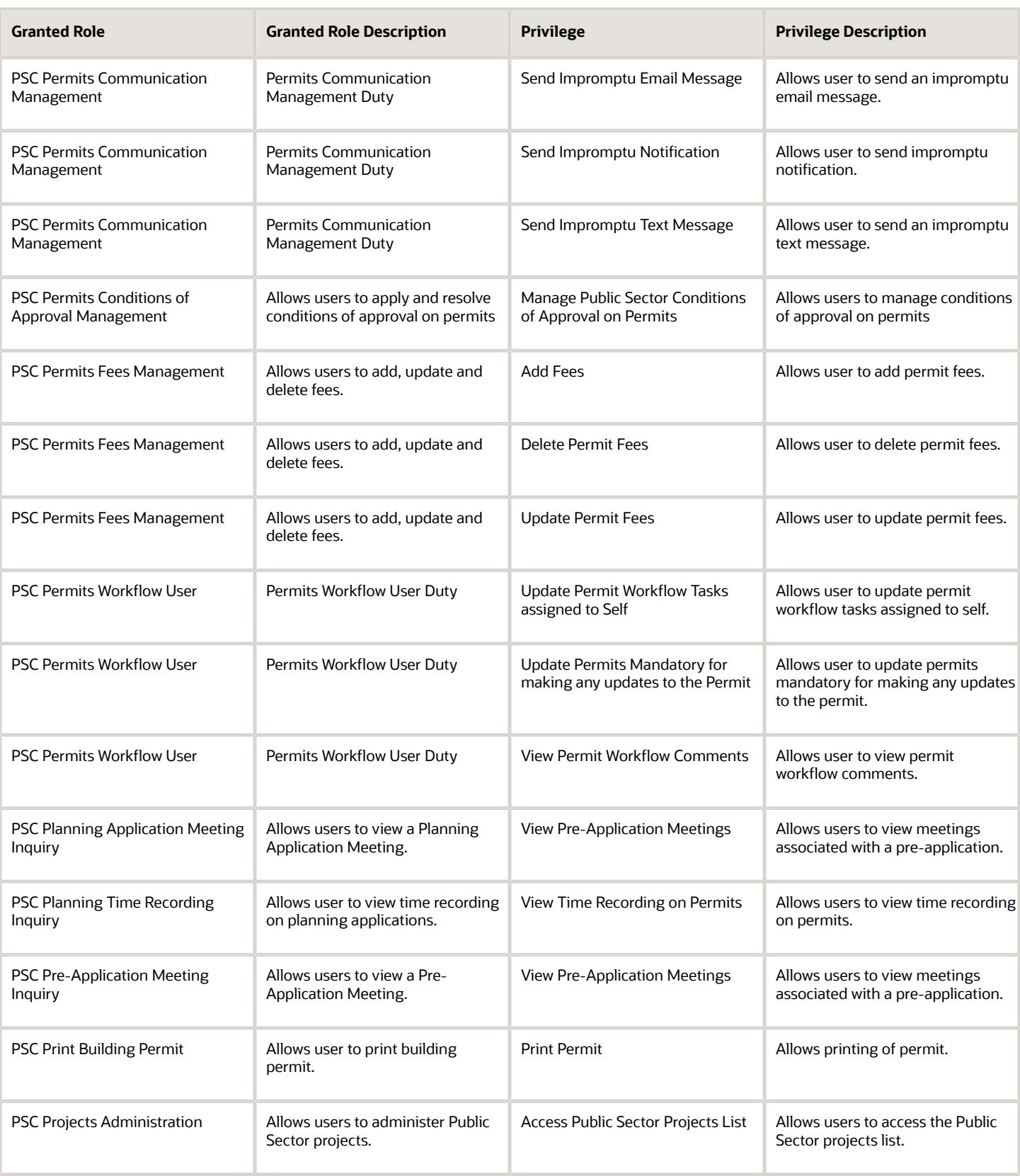

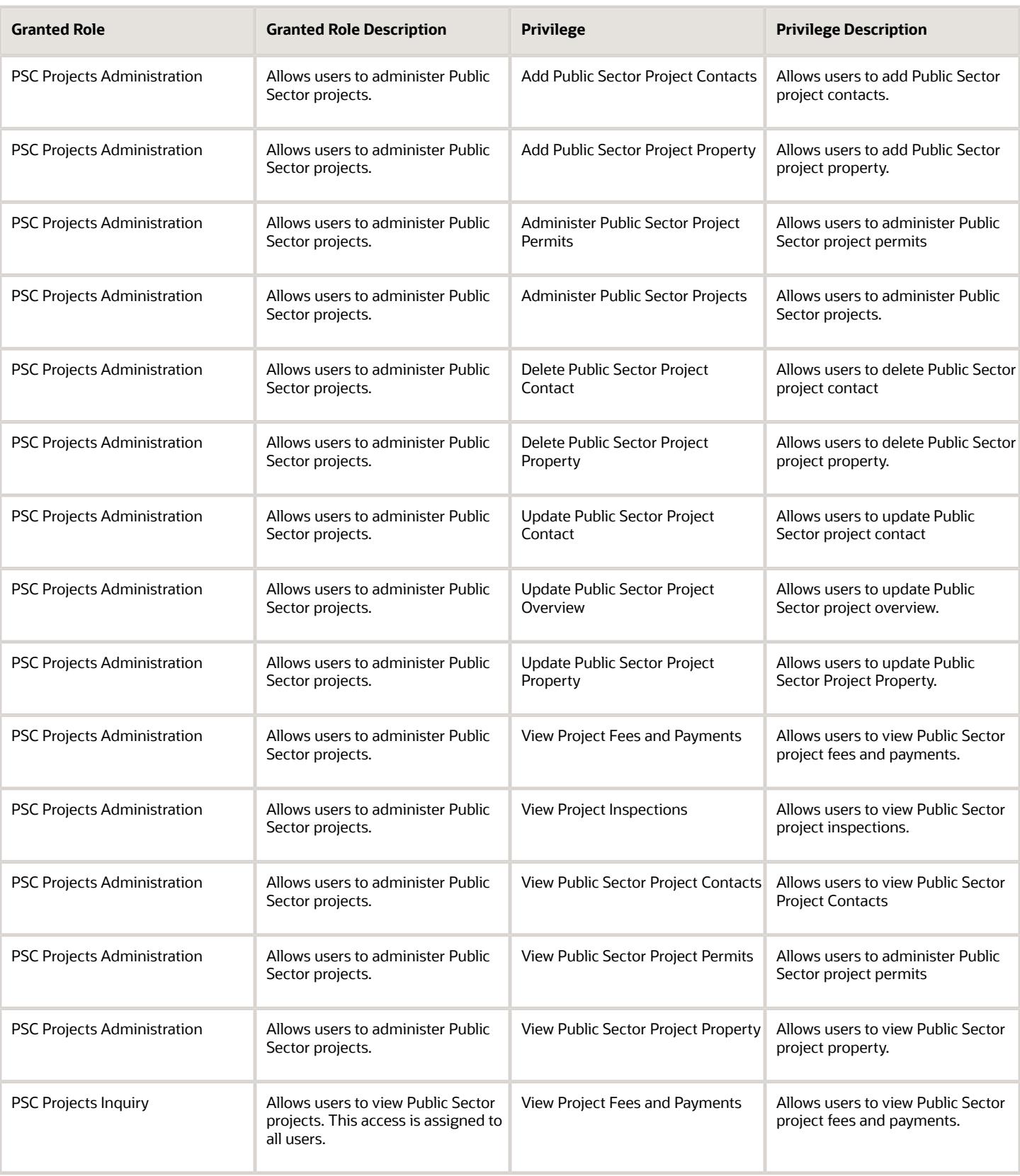

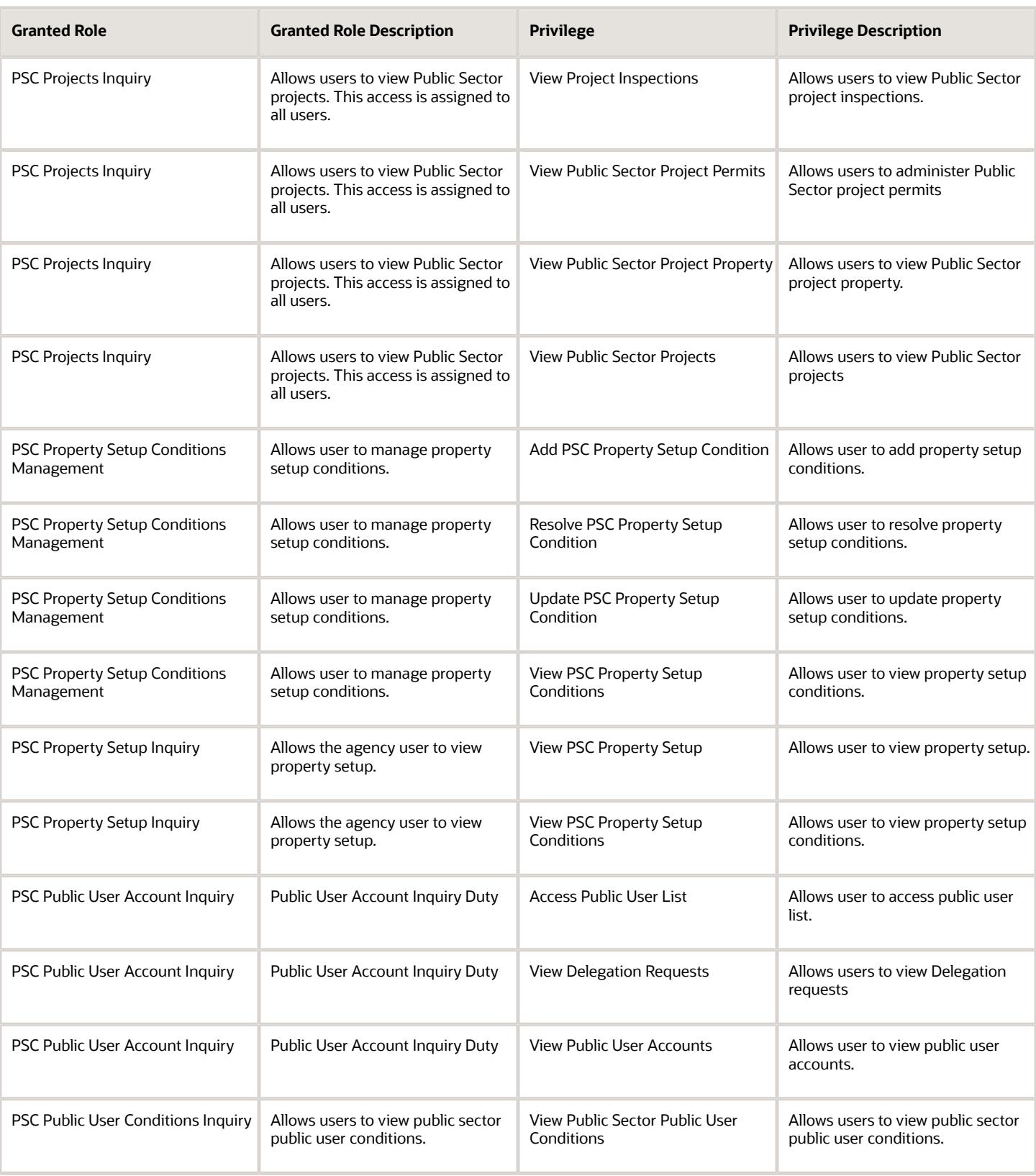

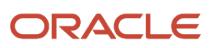

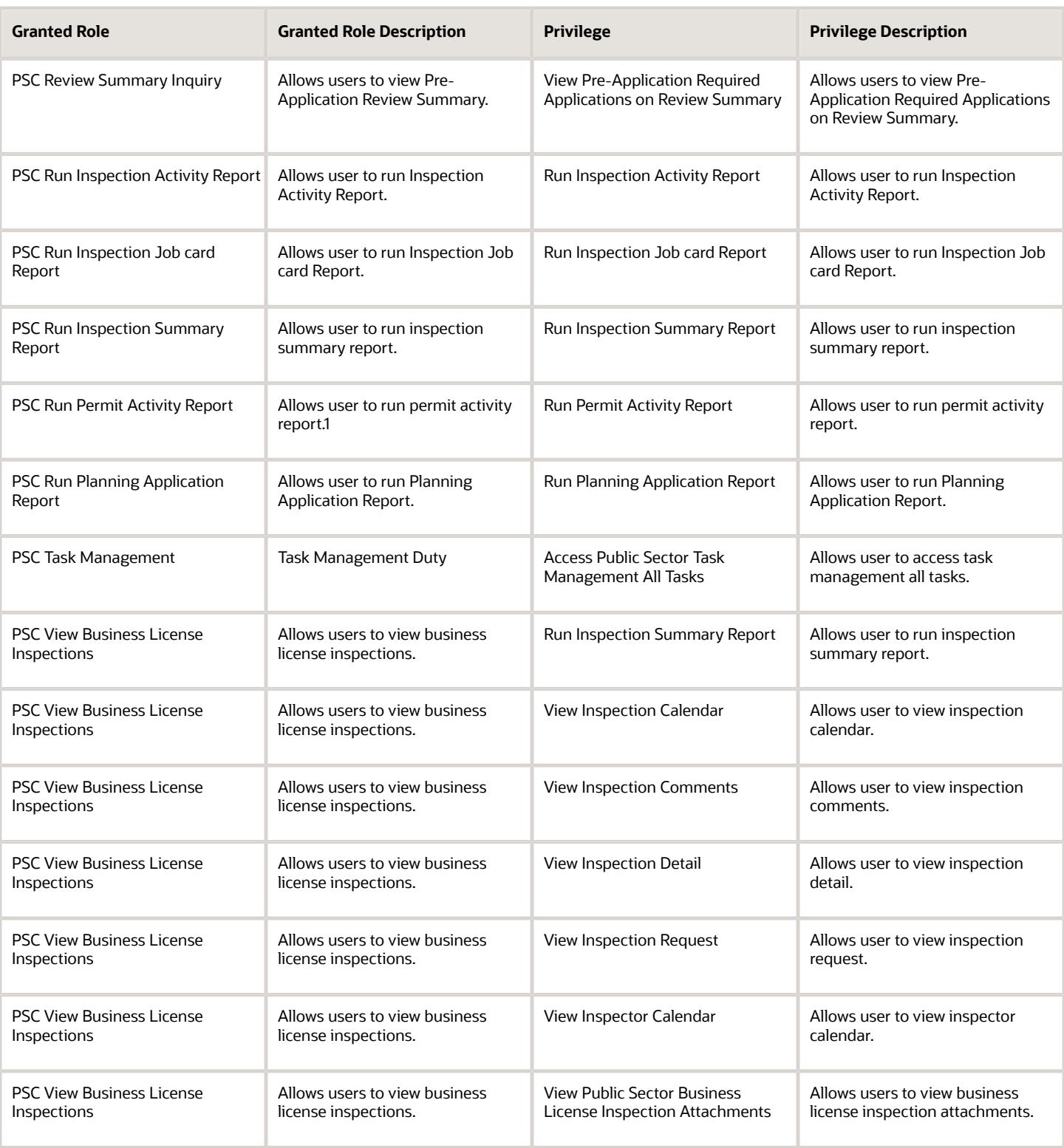

## Data Security Policies

This table lists data security policies and their enforcement across analytics application for the PSC Inspections Supervisor job role.

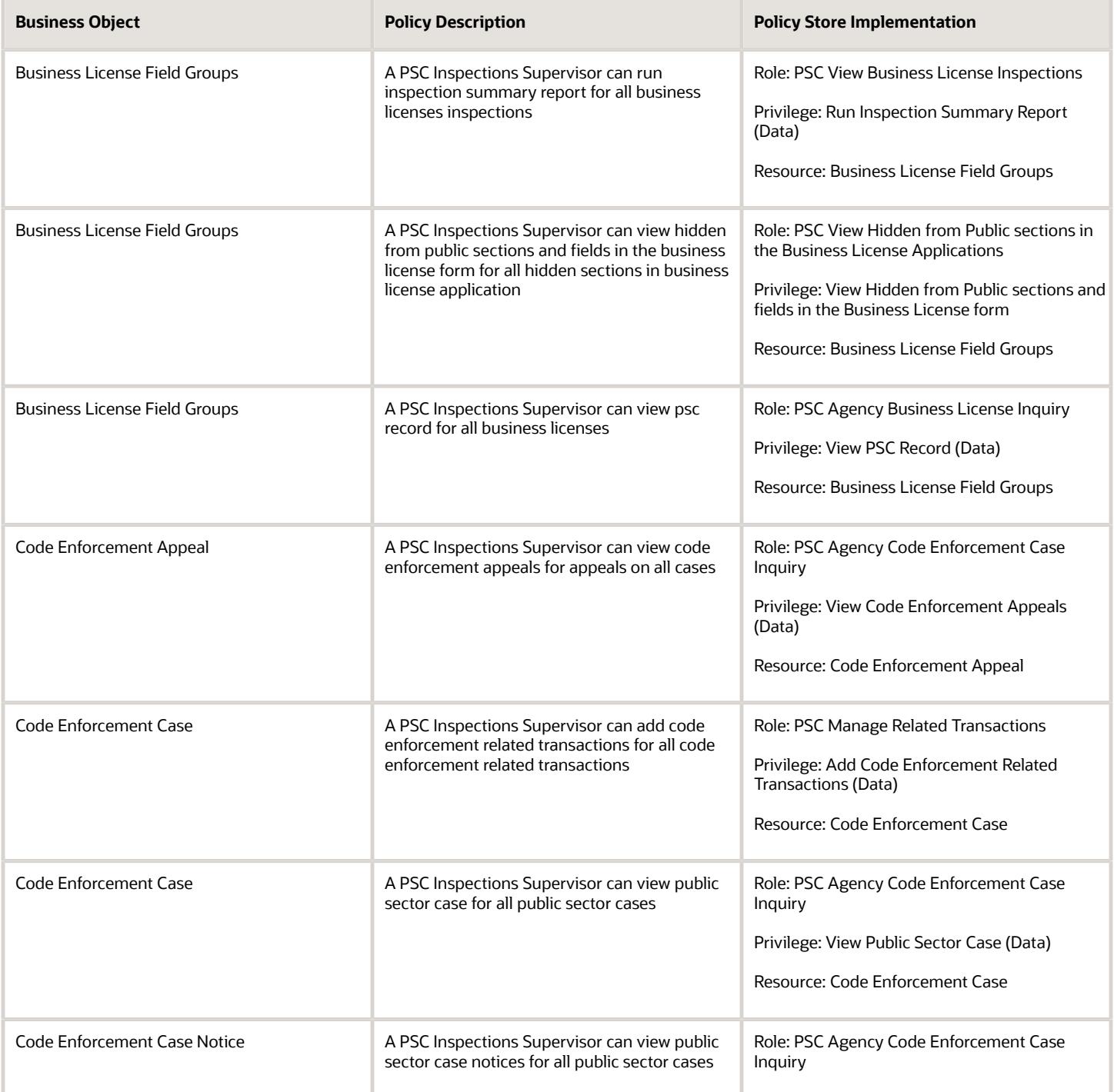

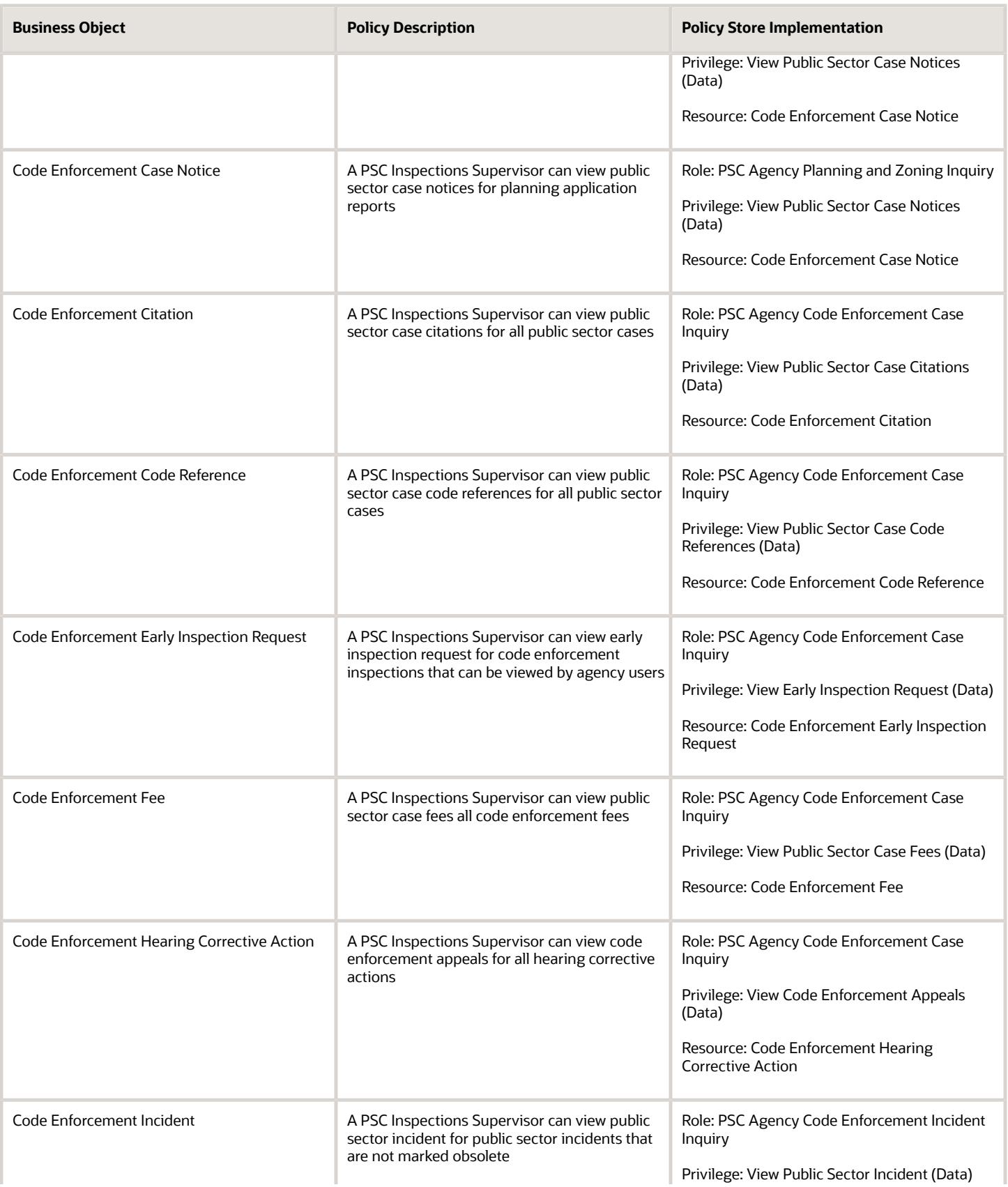

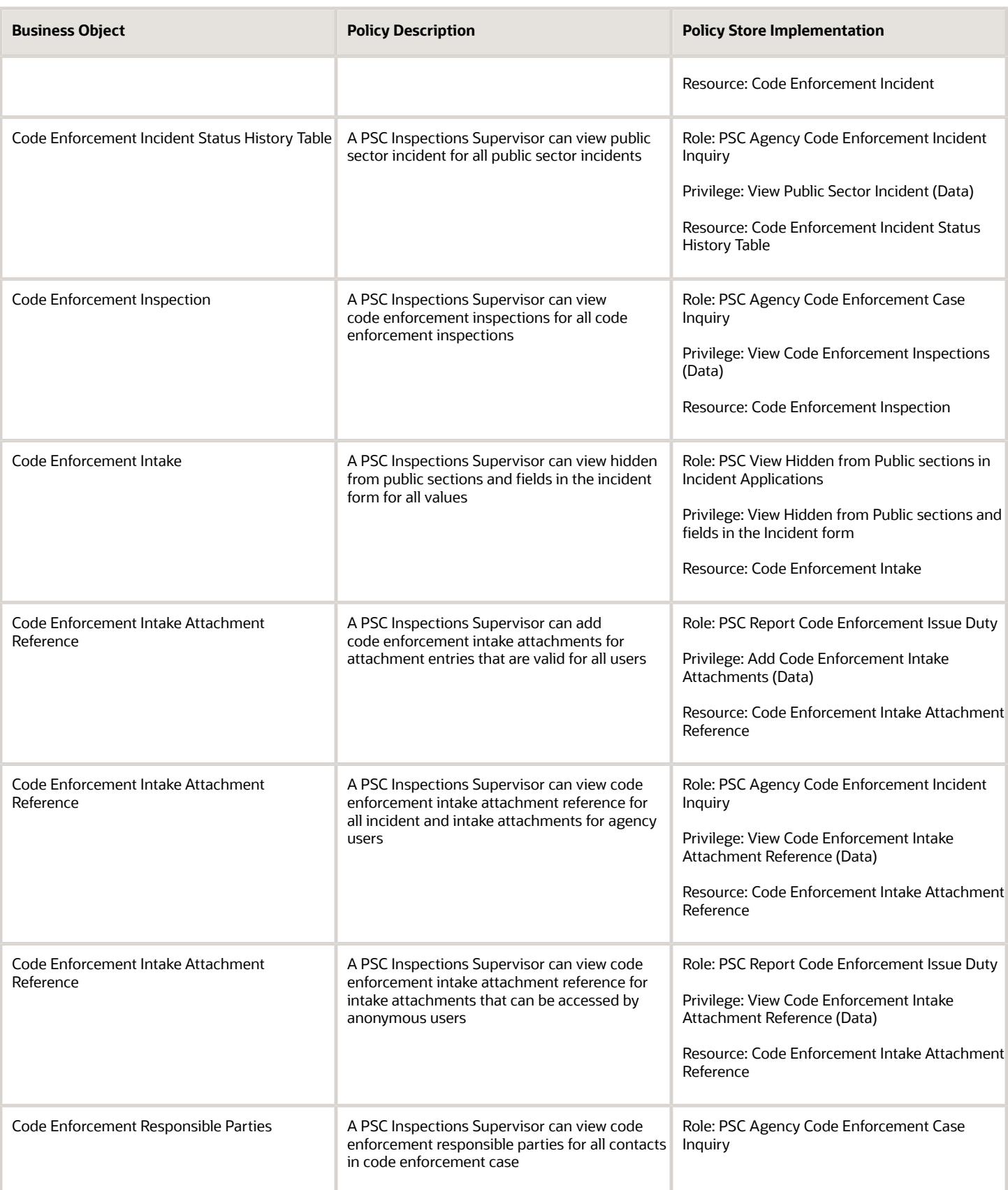

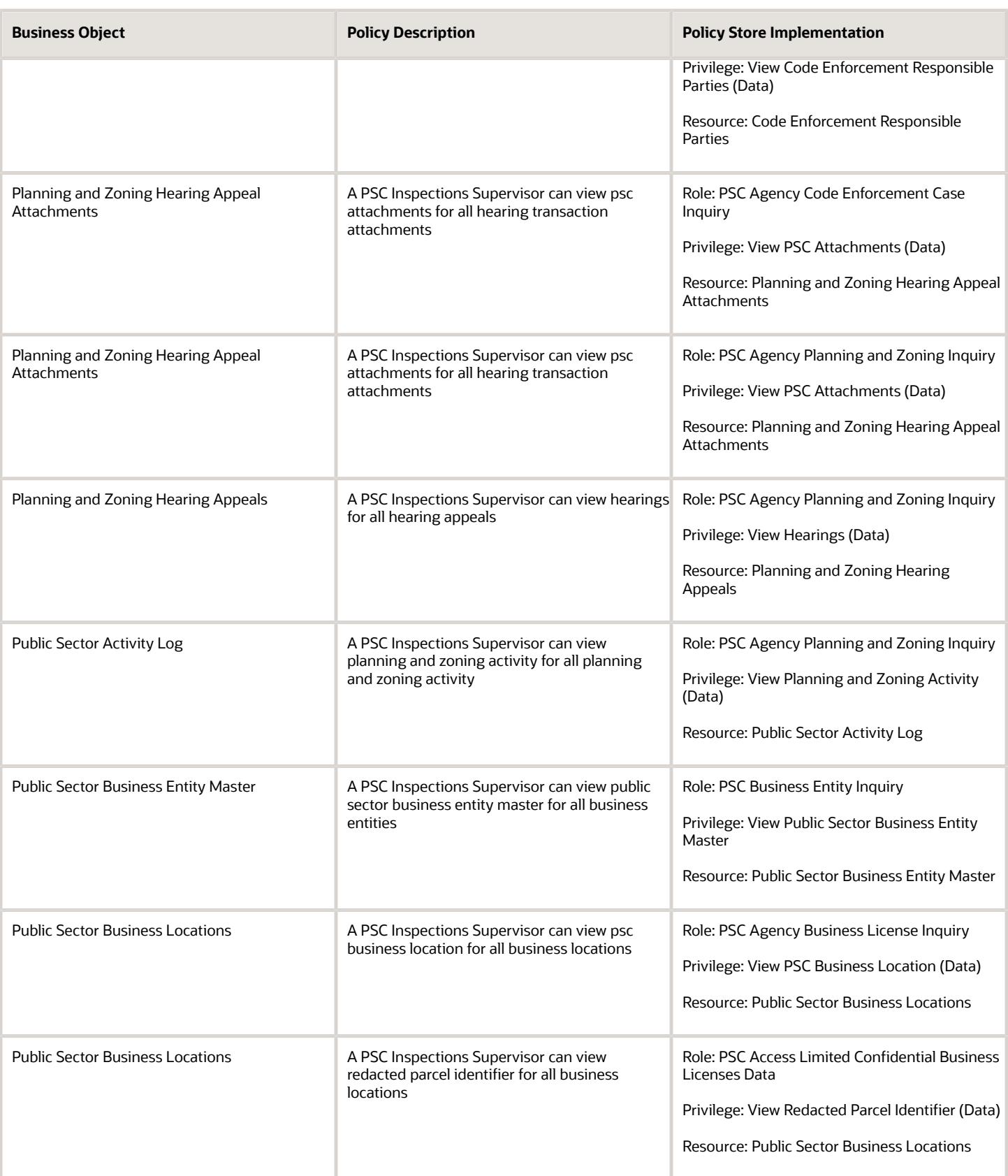

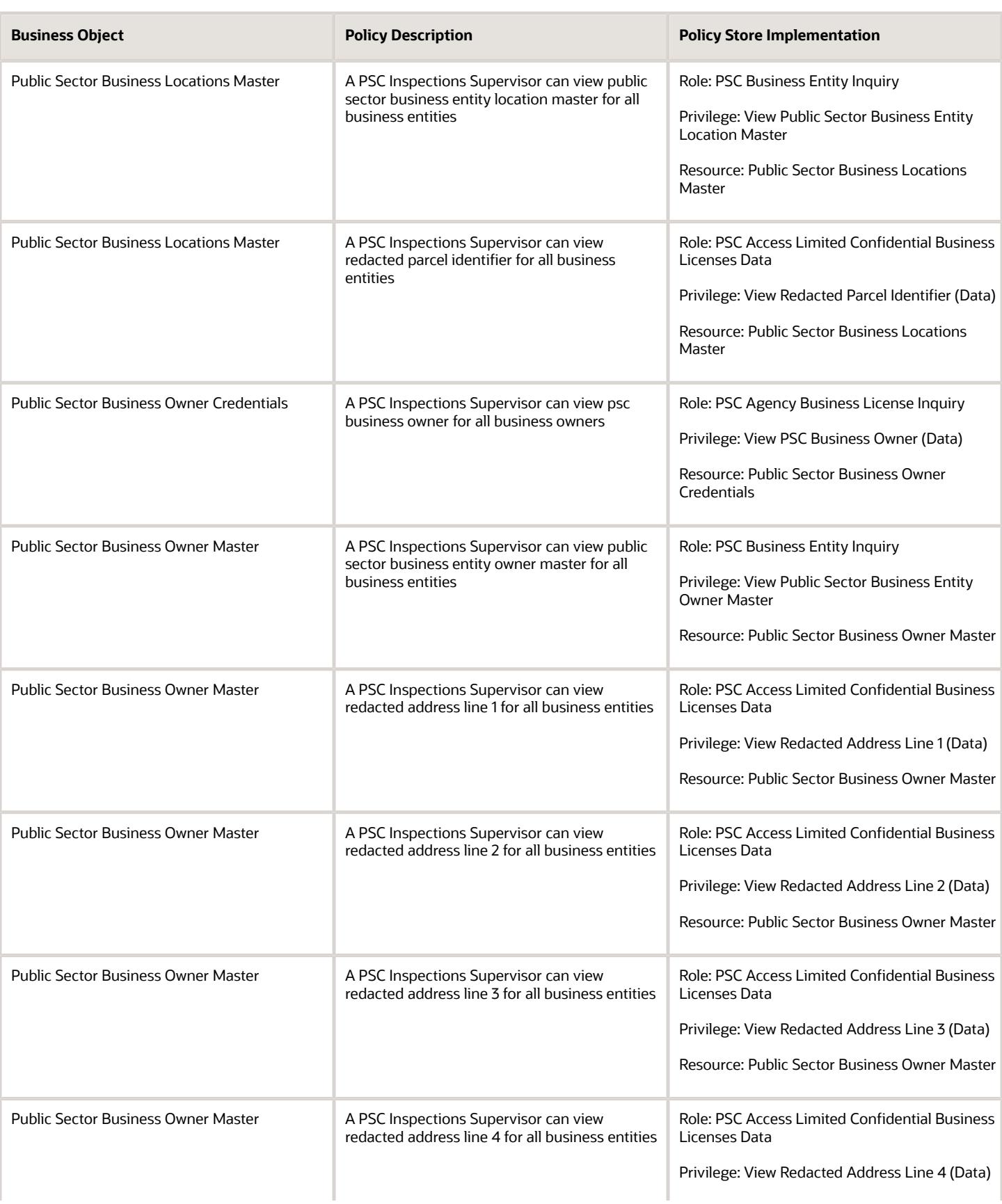

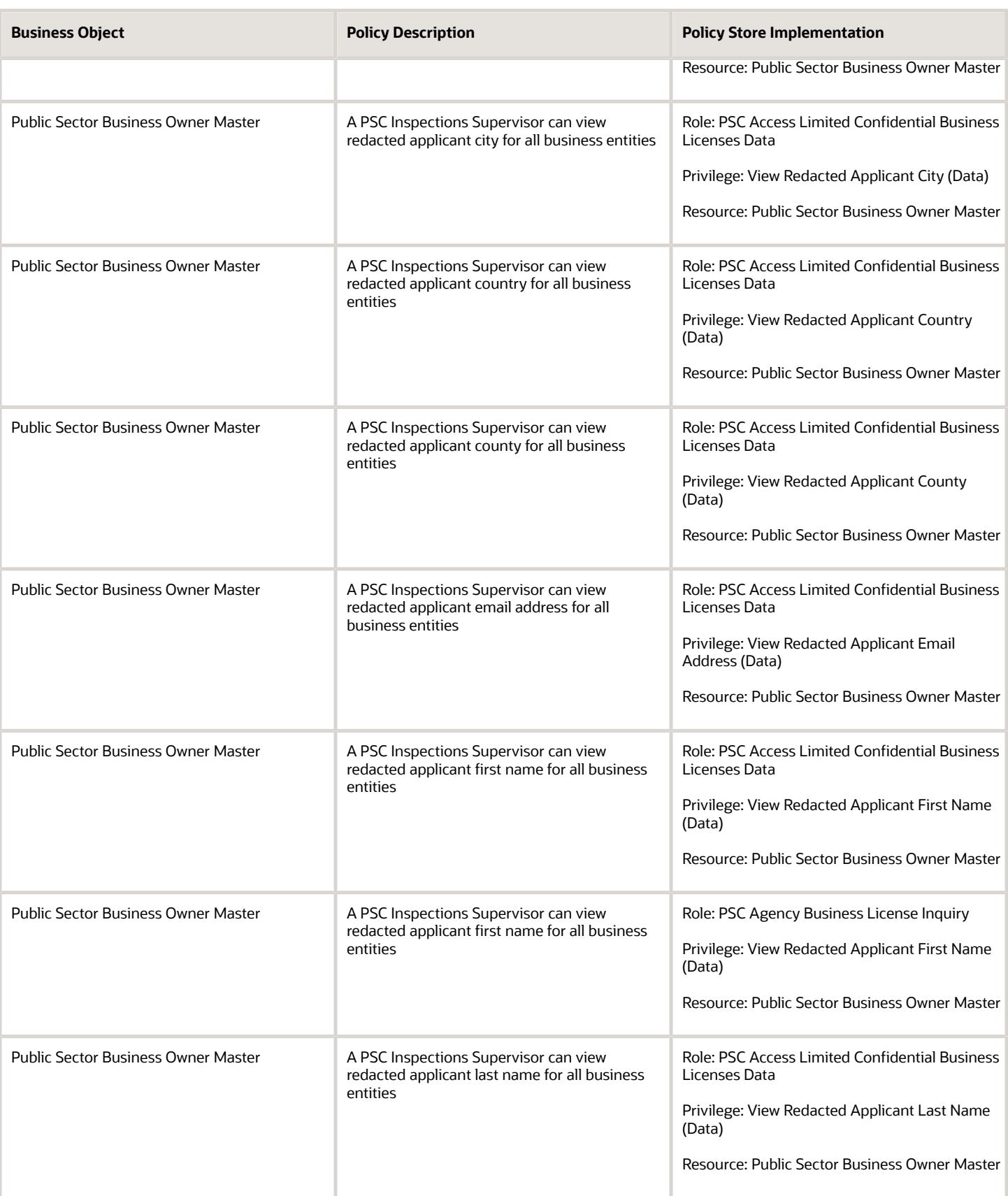

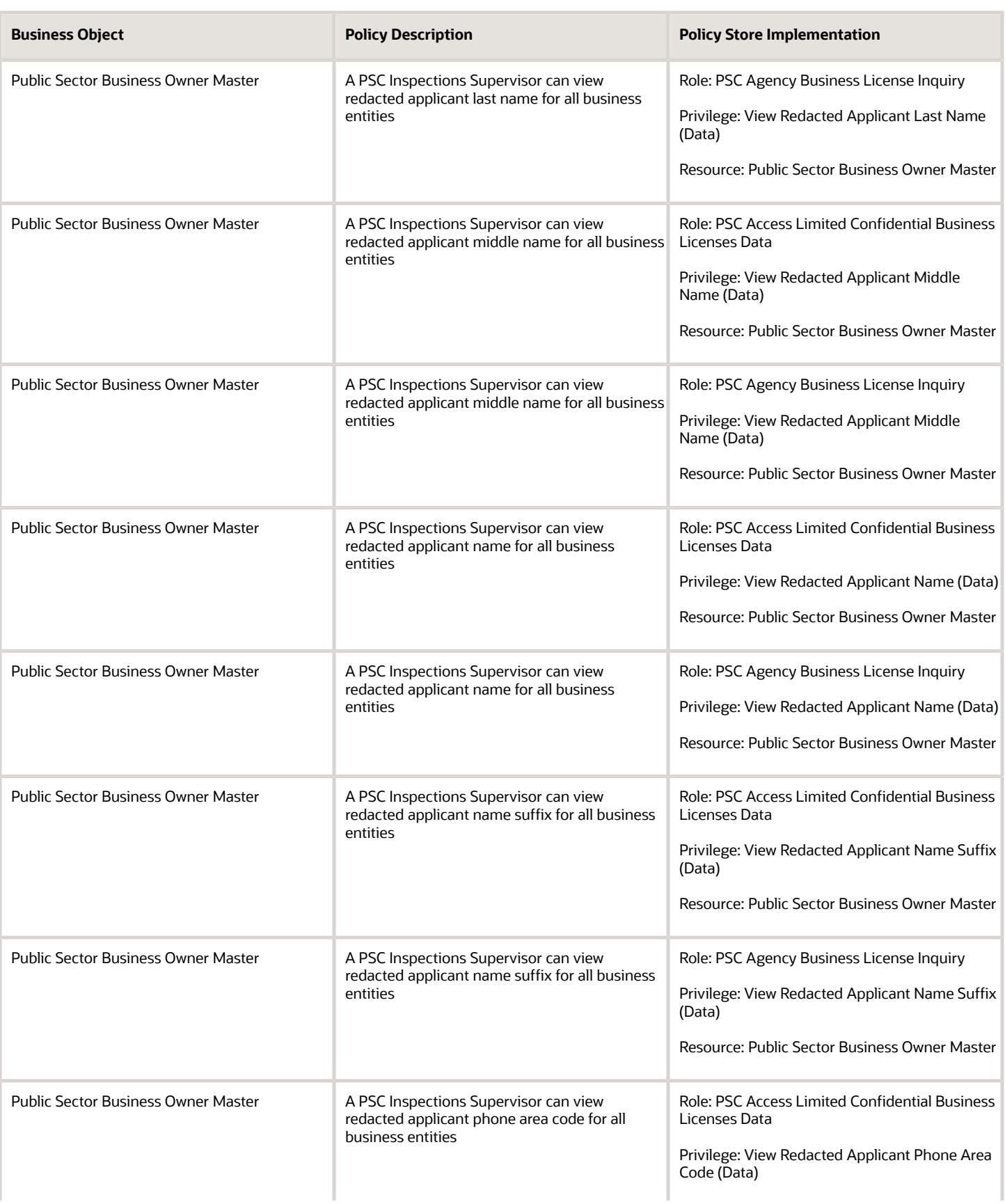

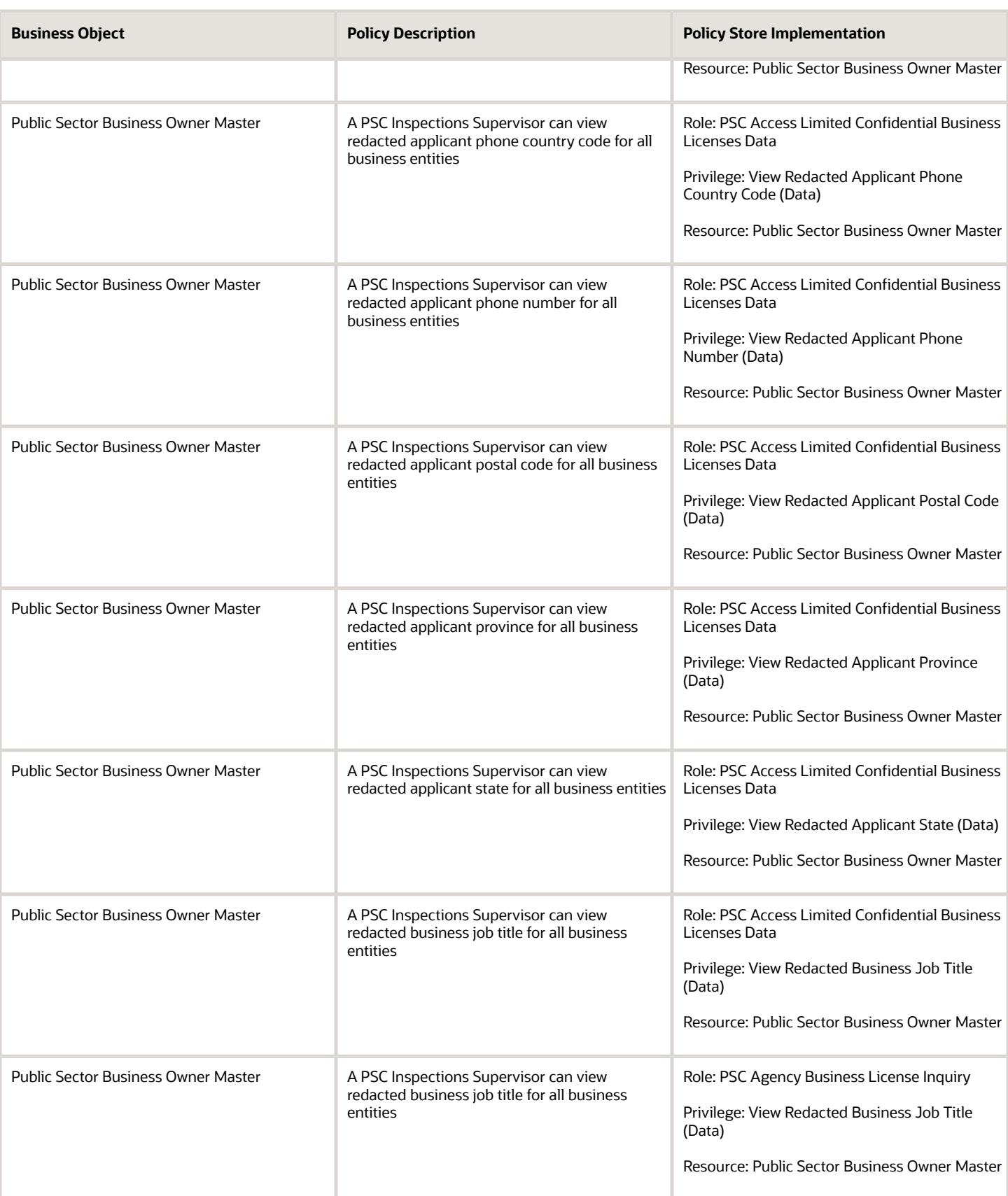

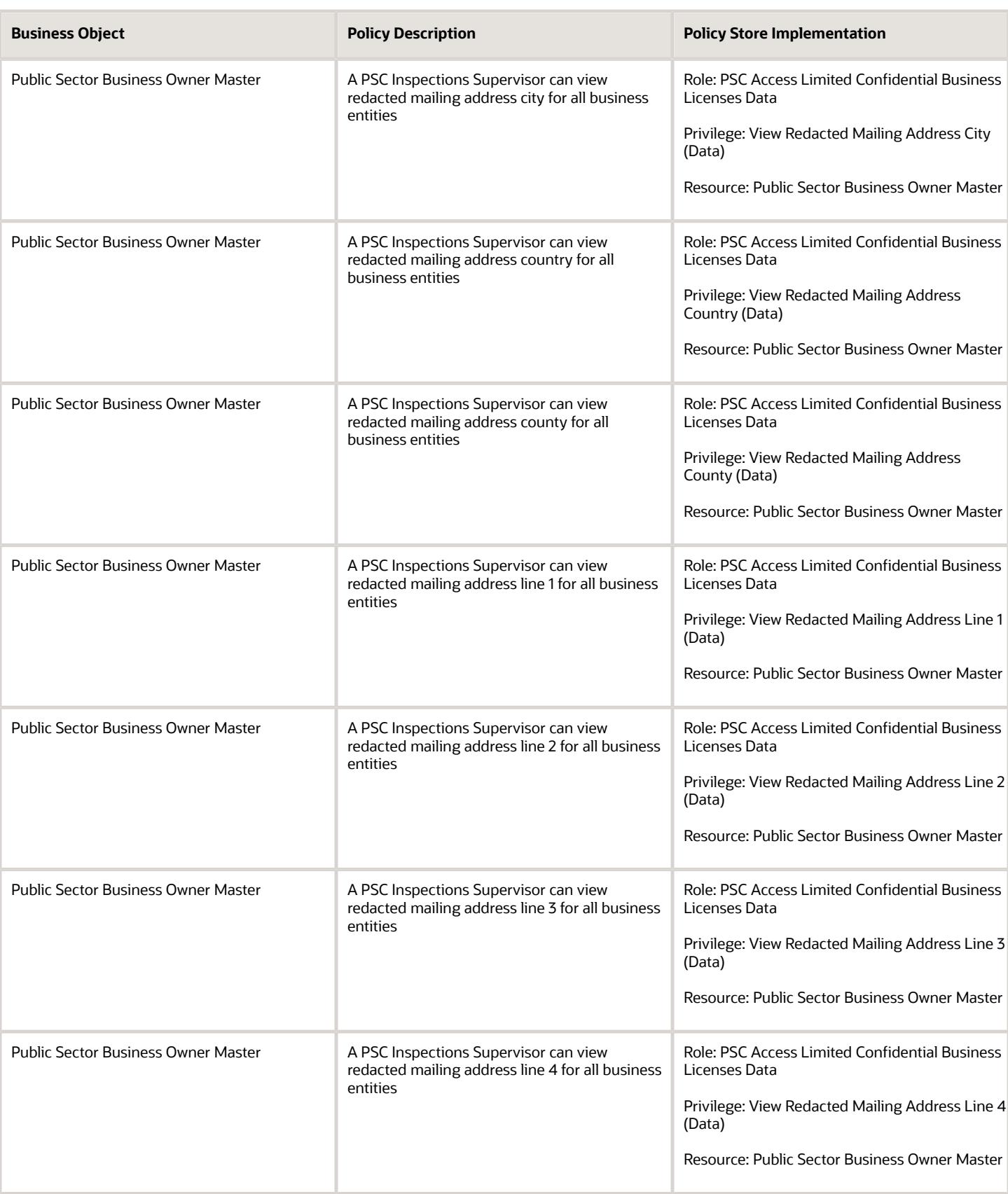

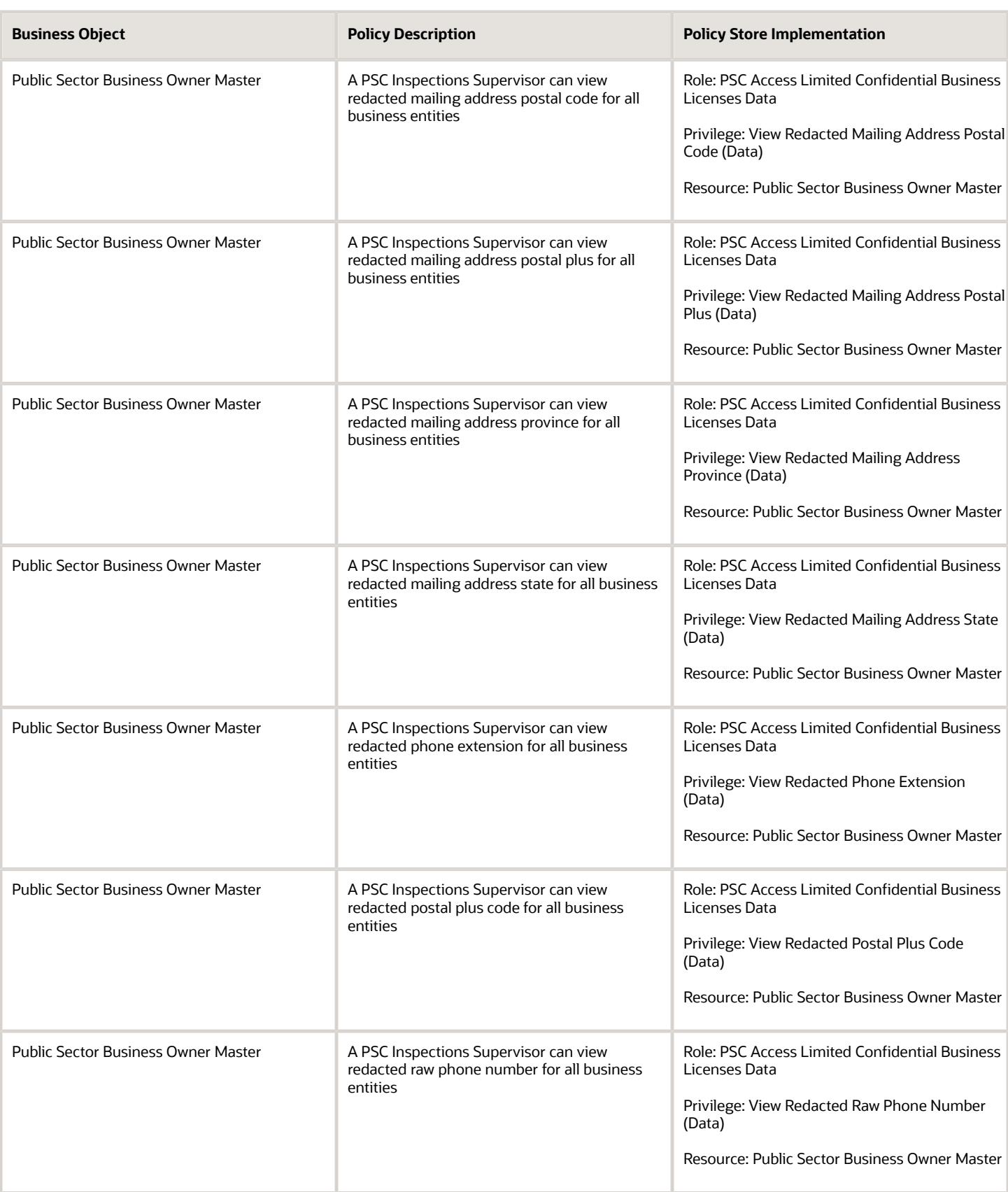

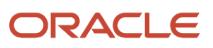

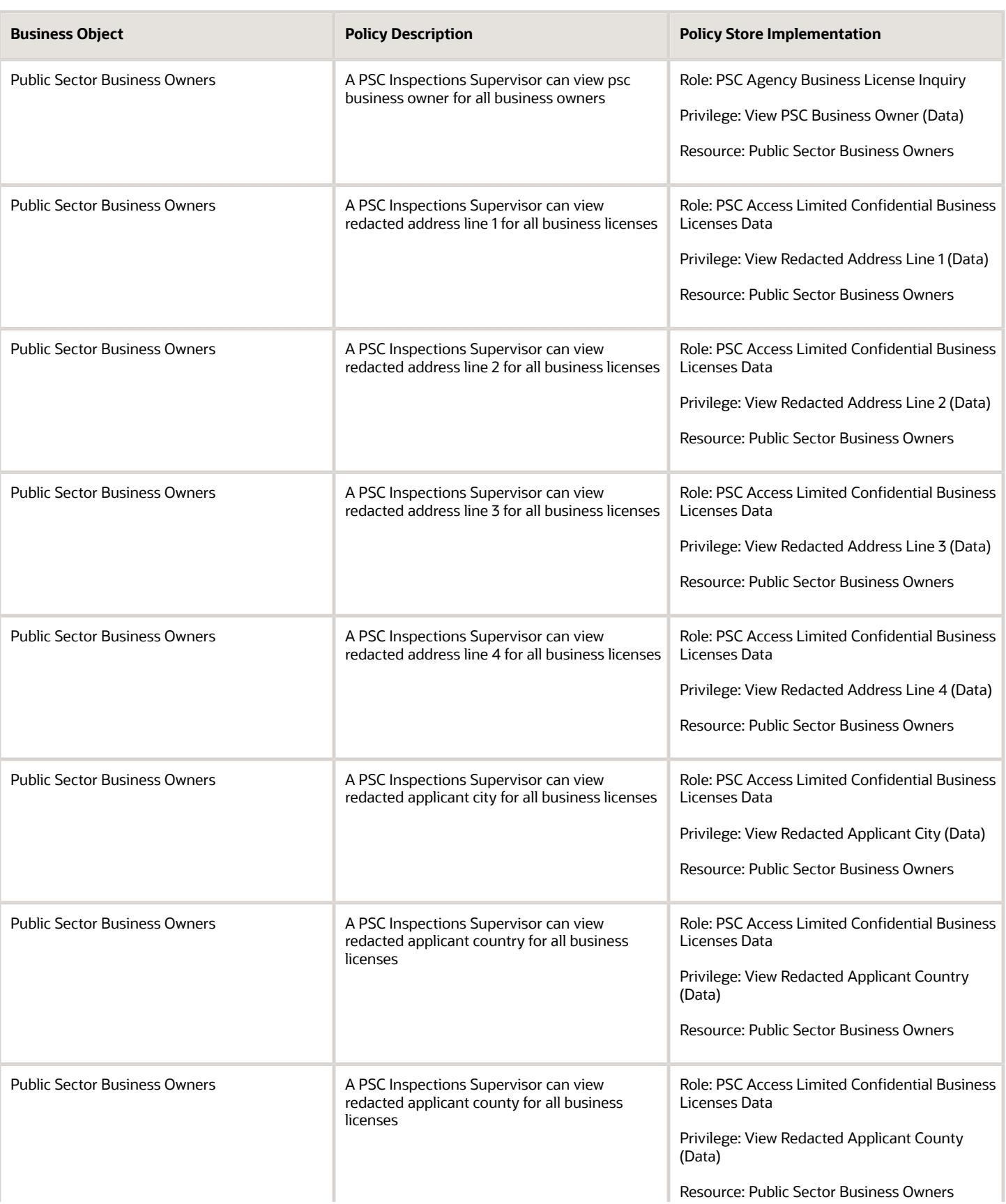

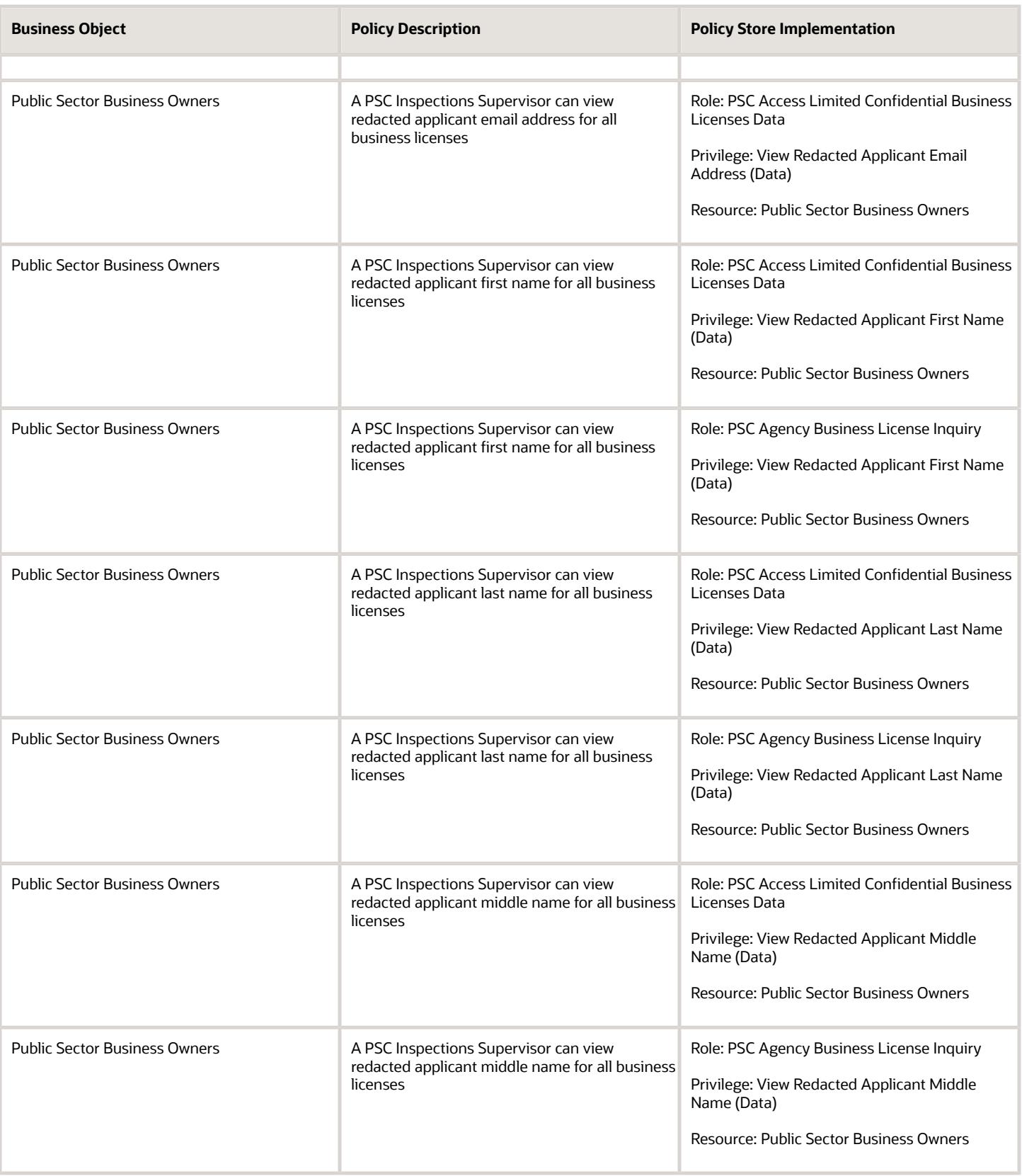
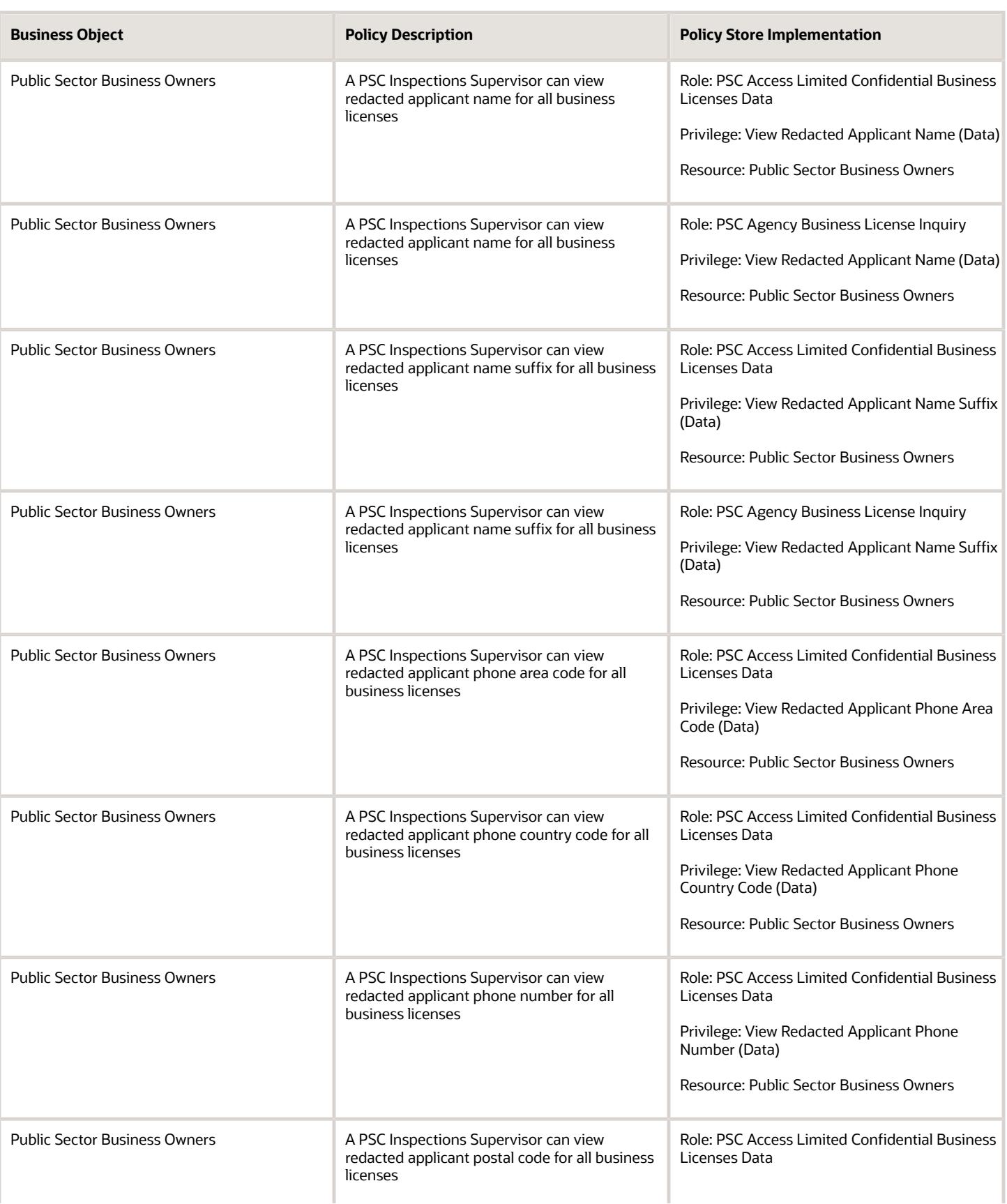

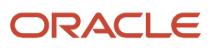

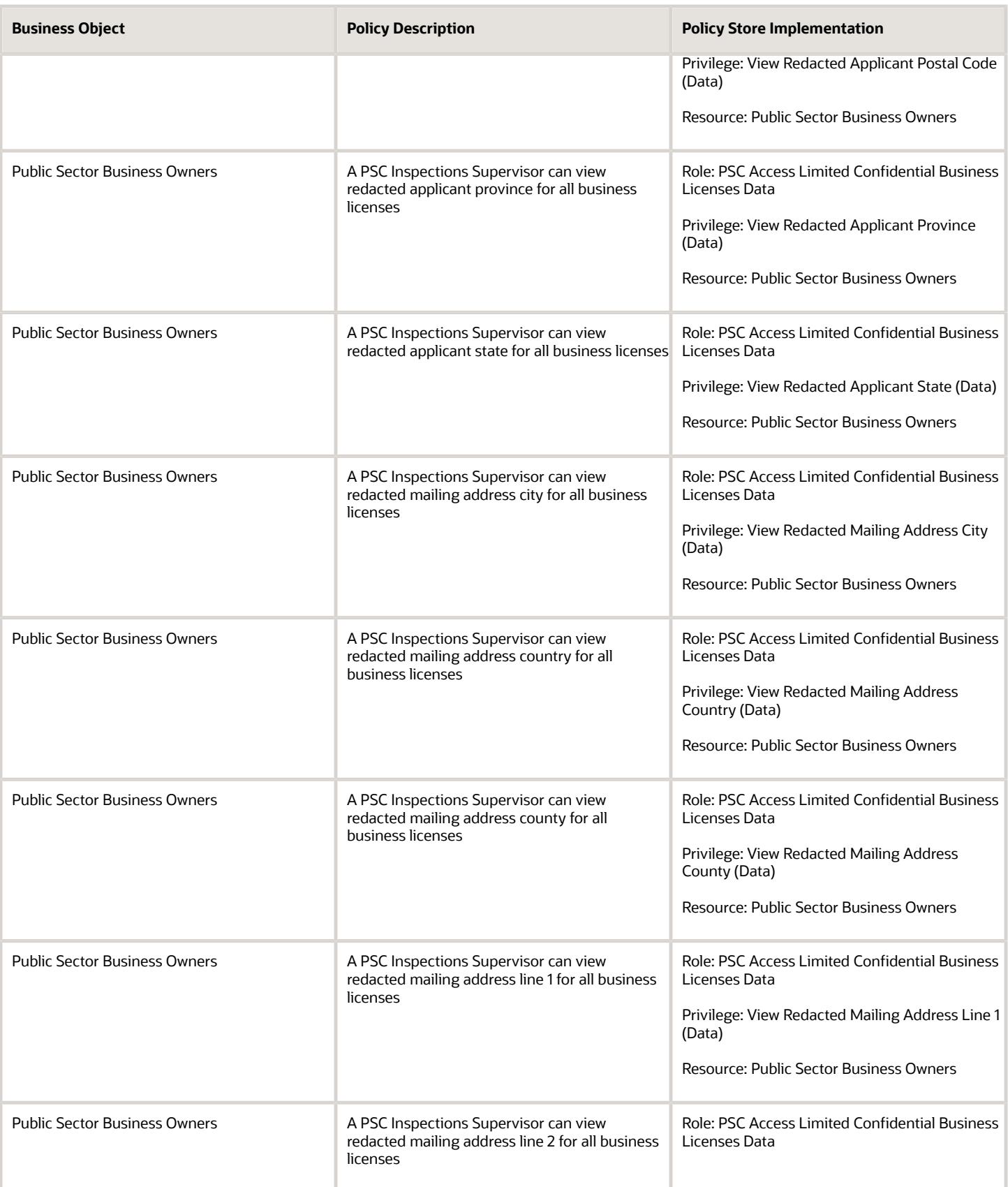

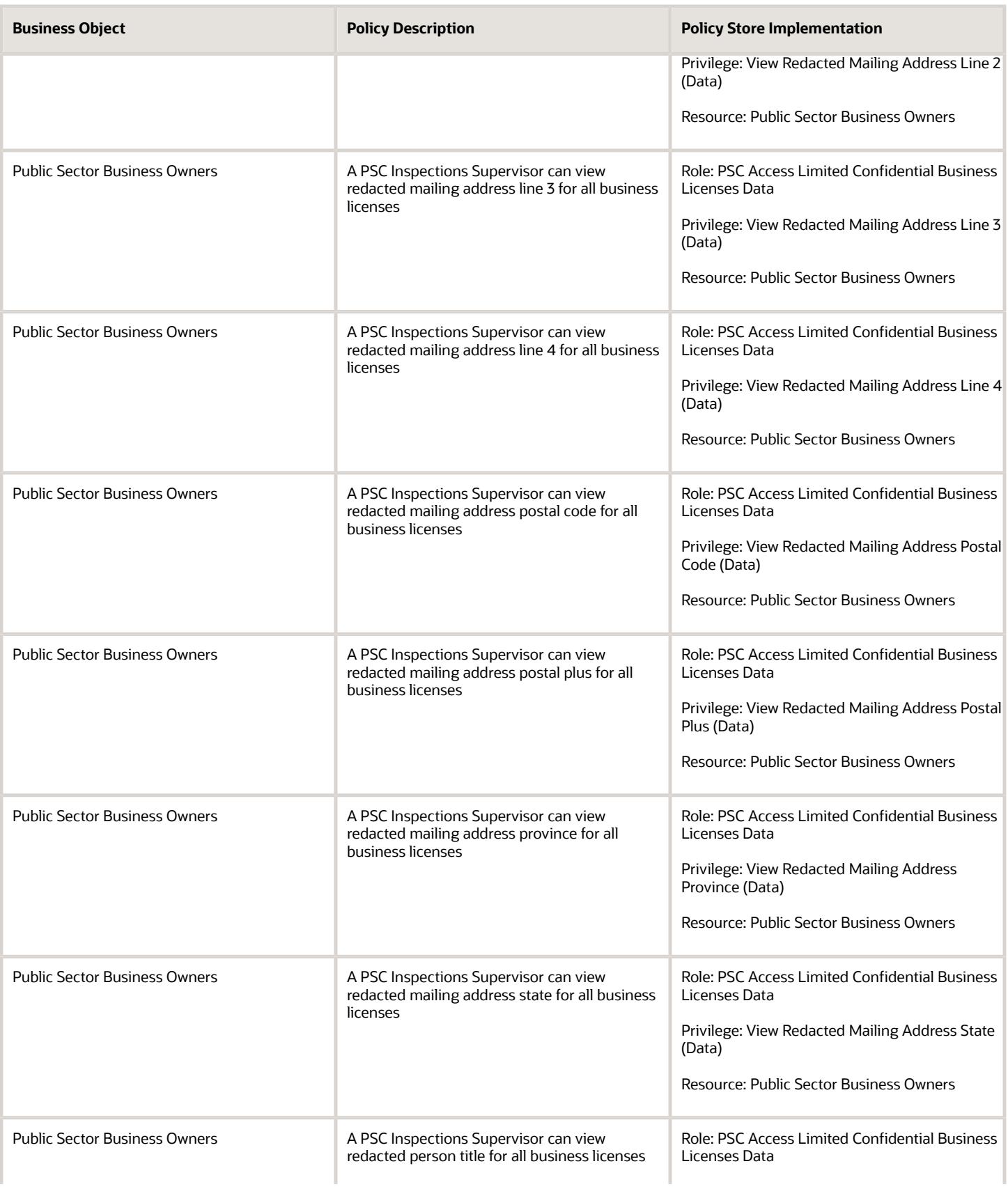

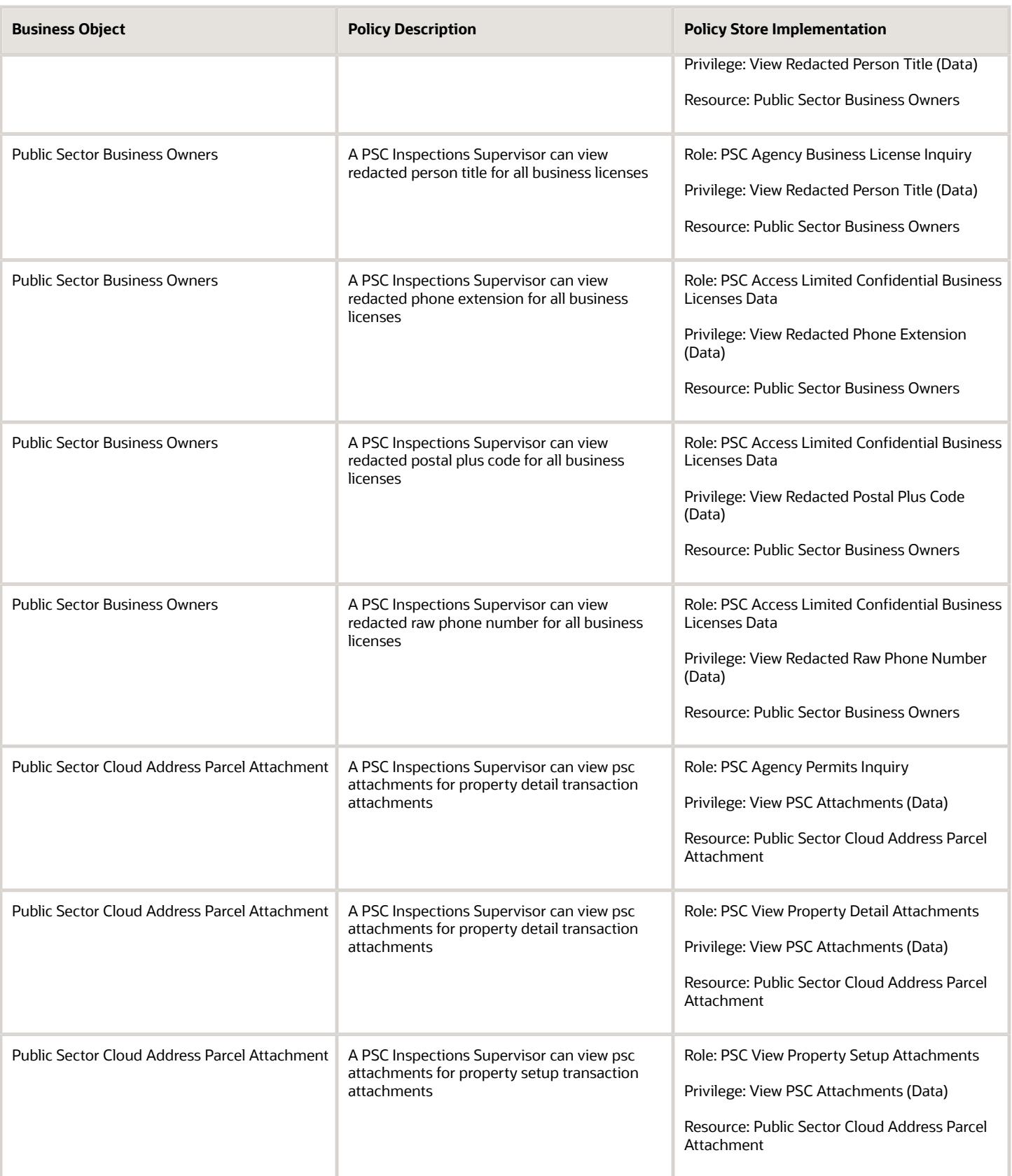

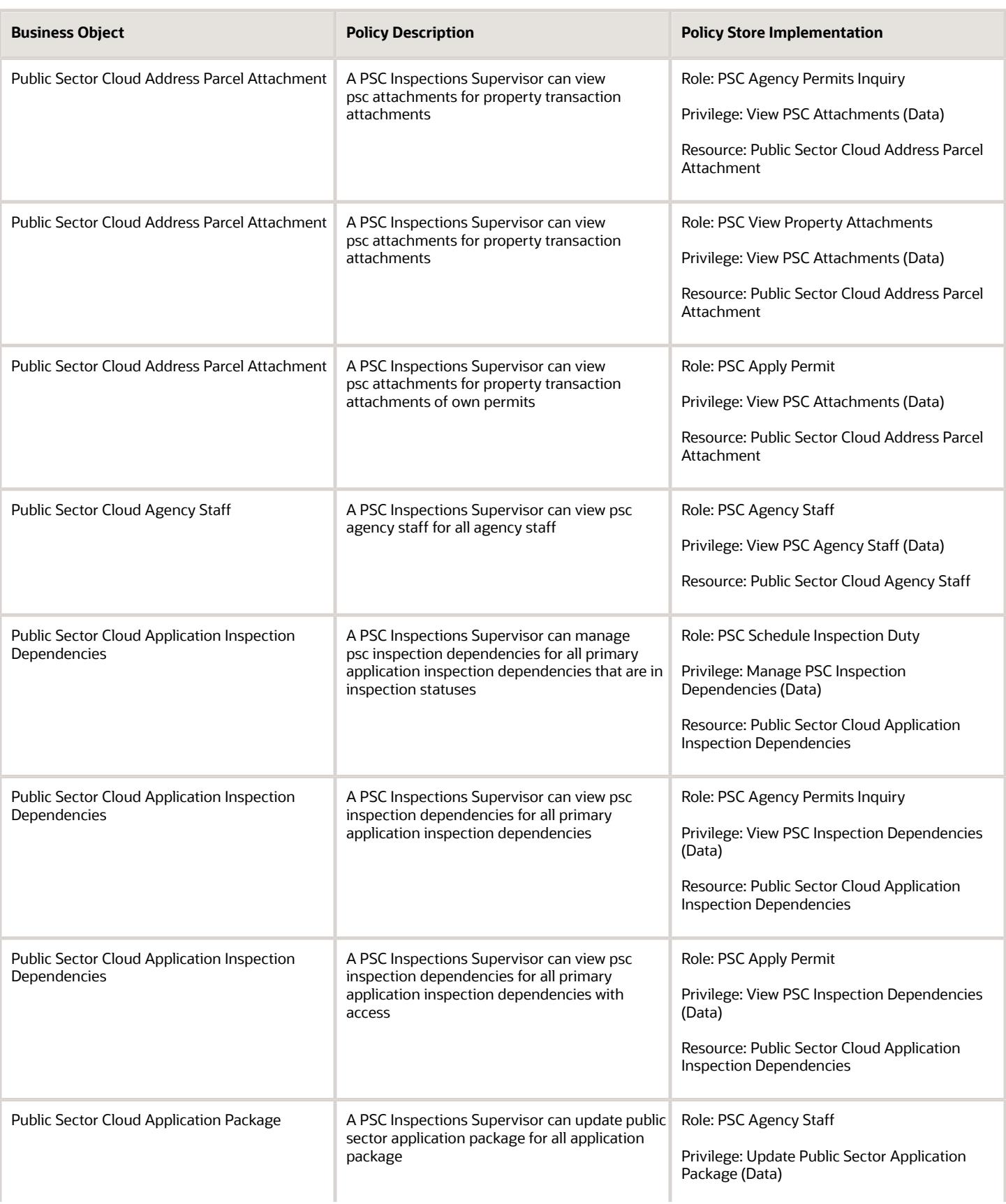

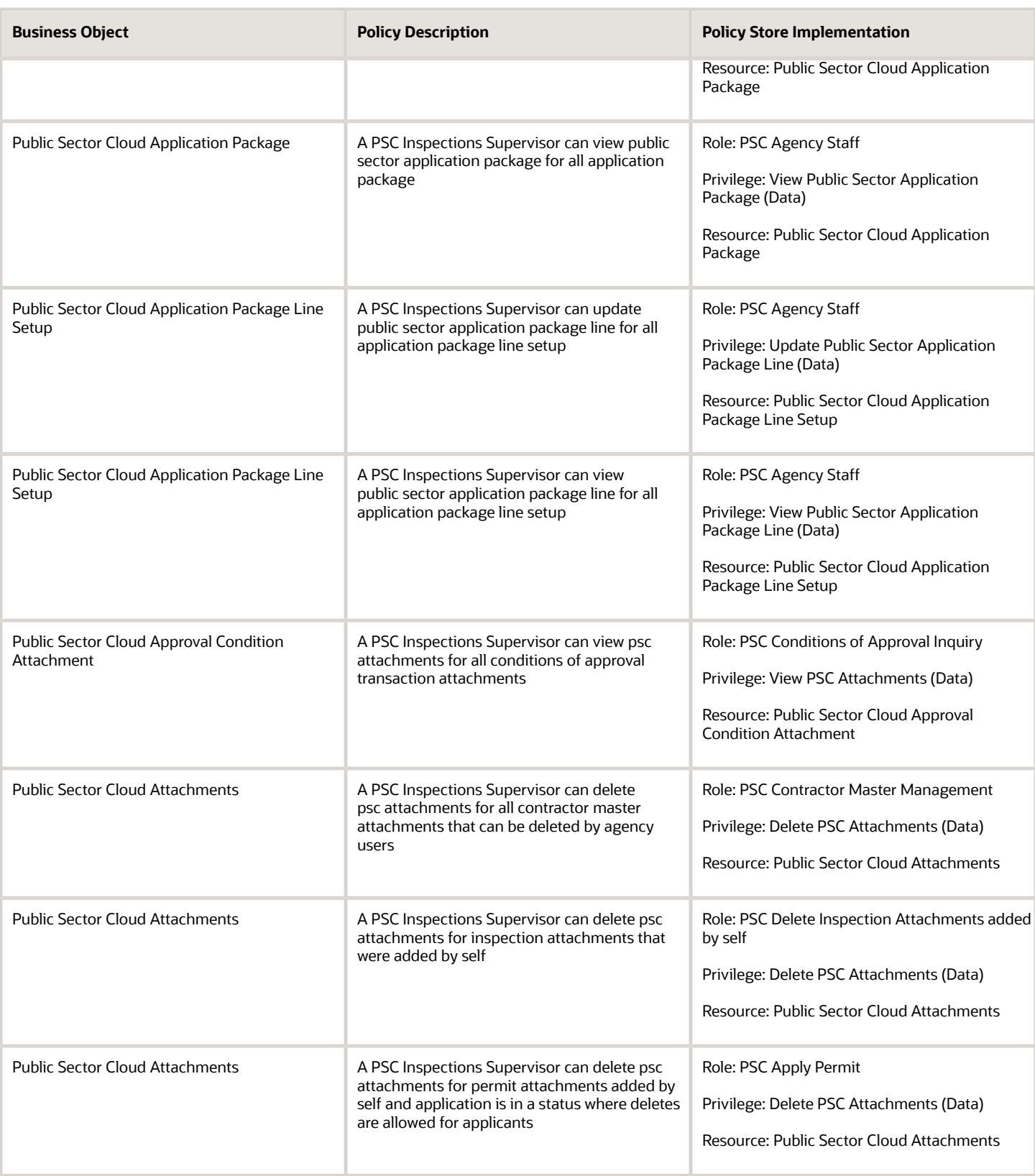

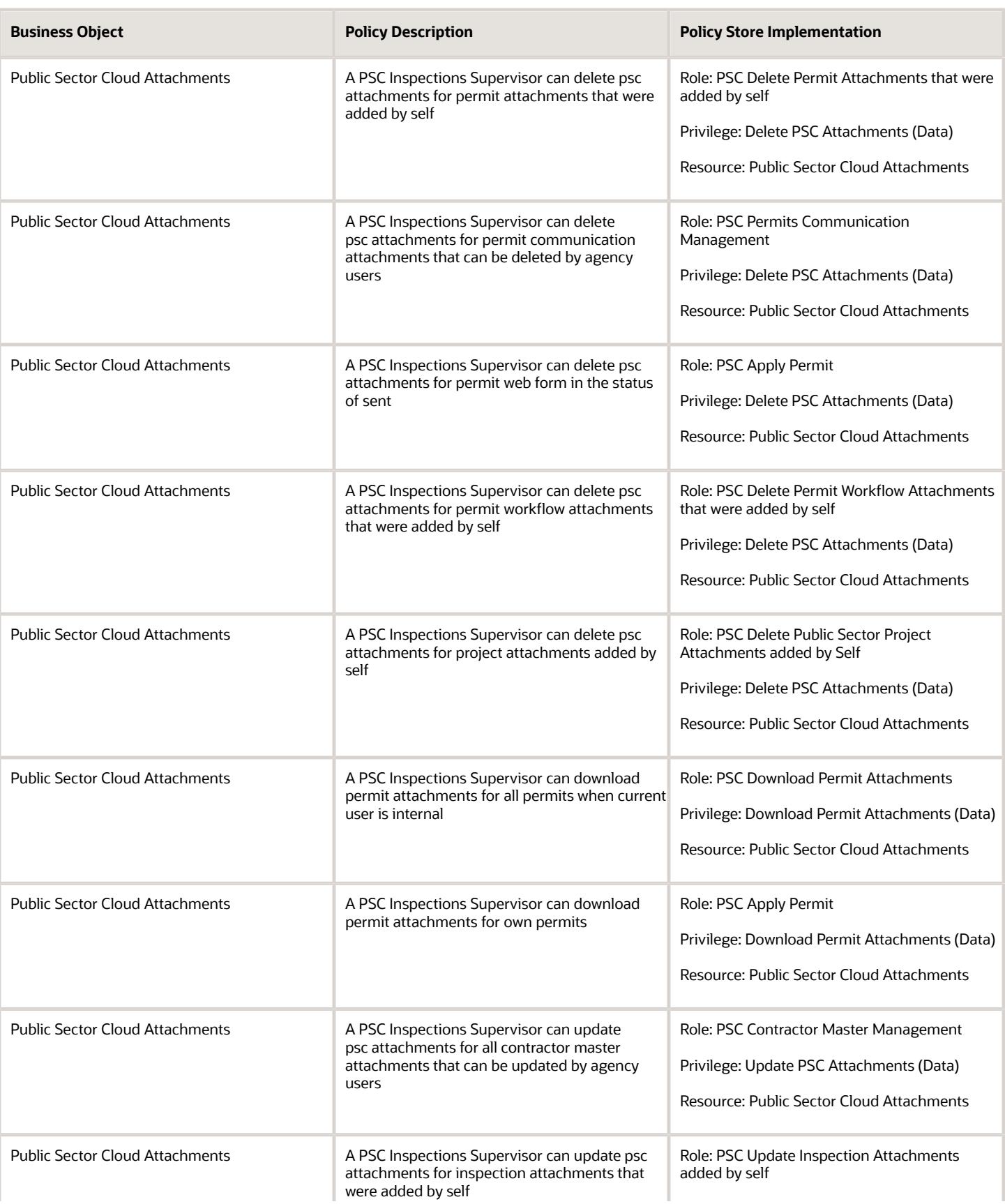

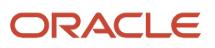

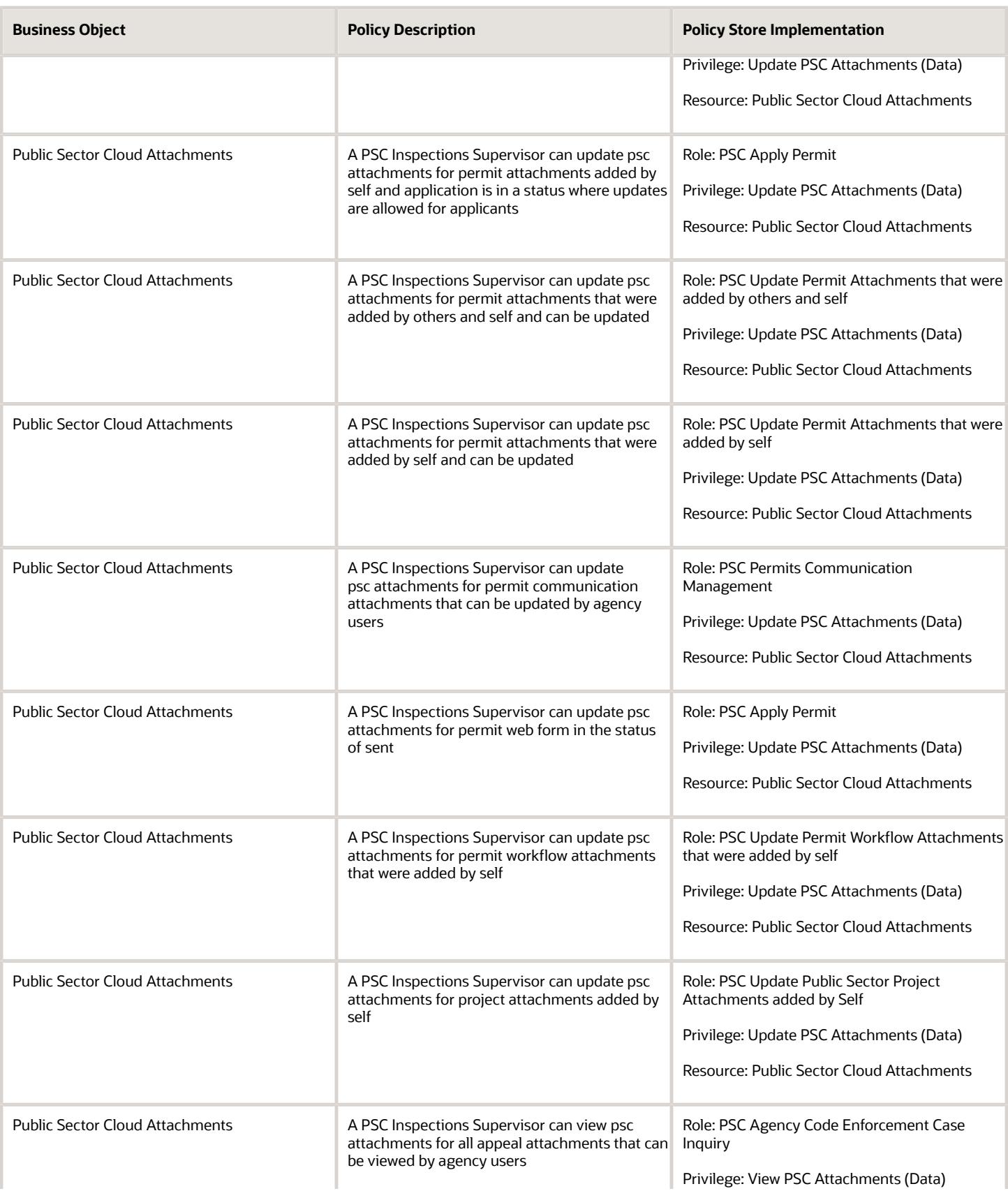

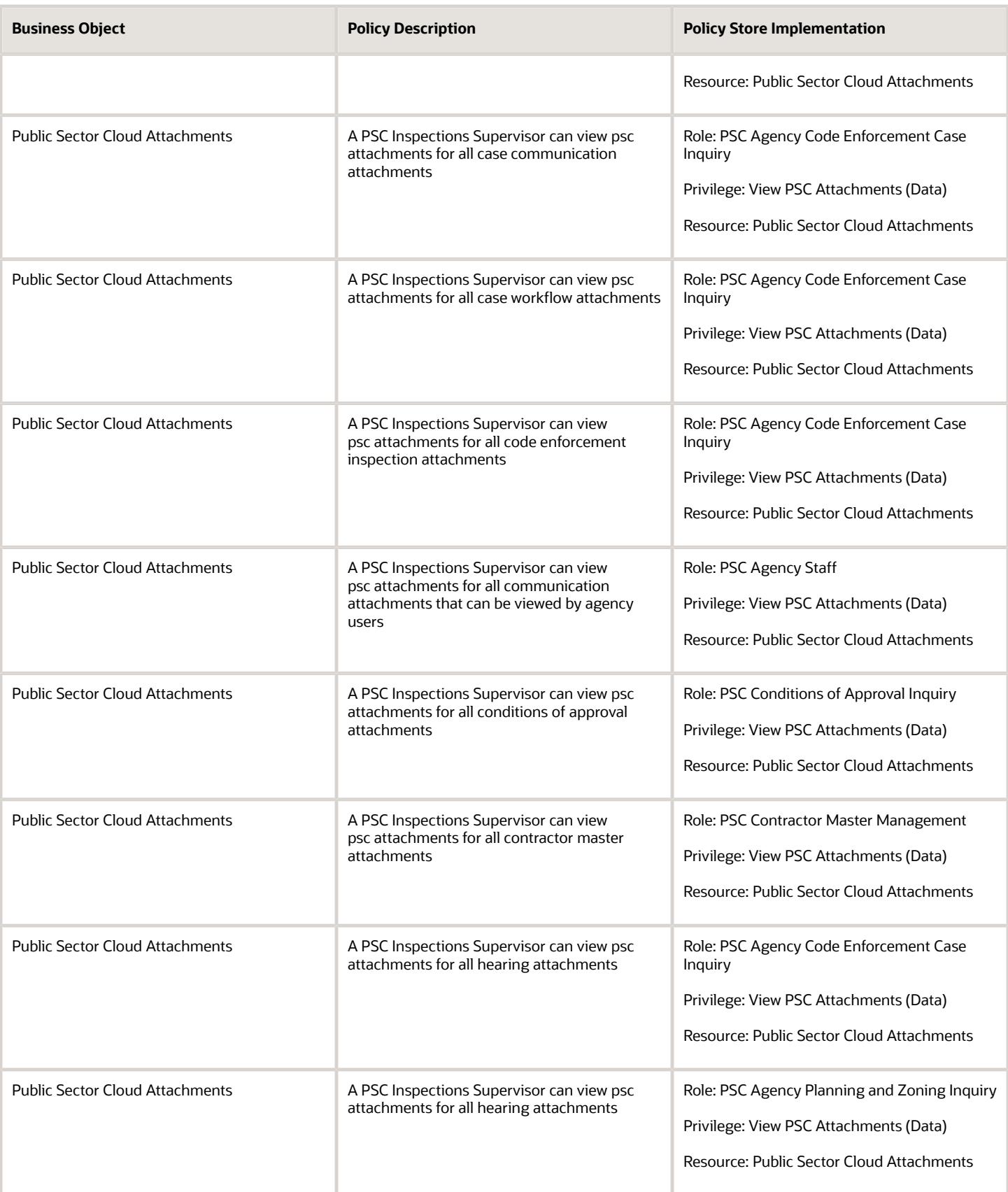

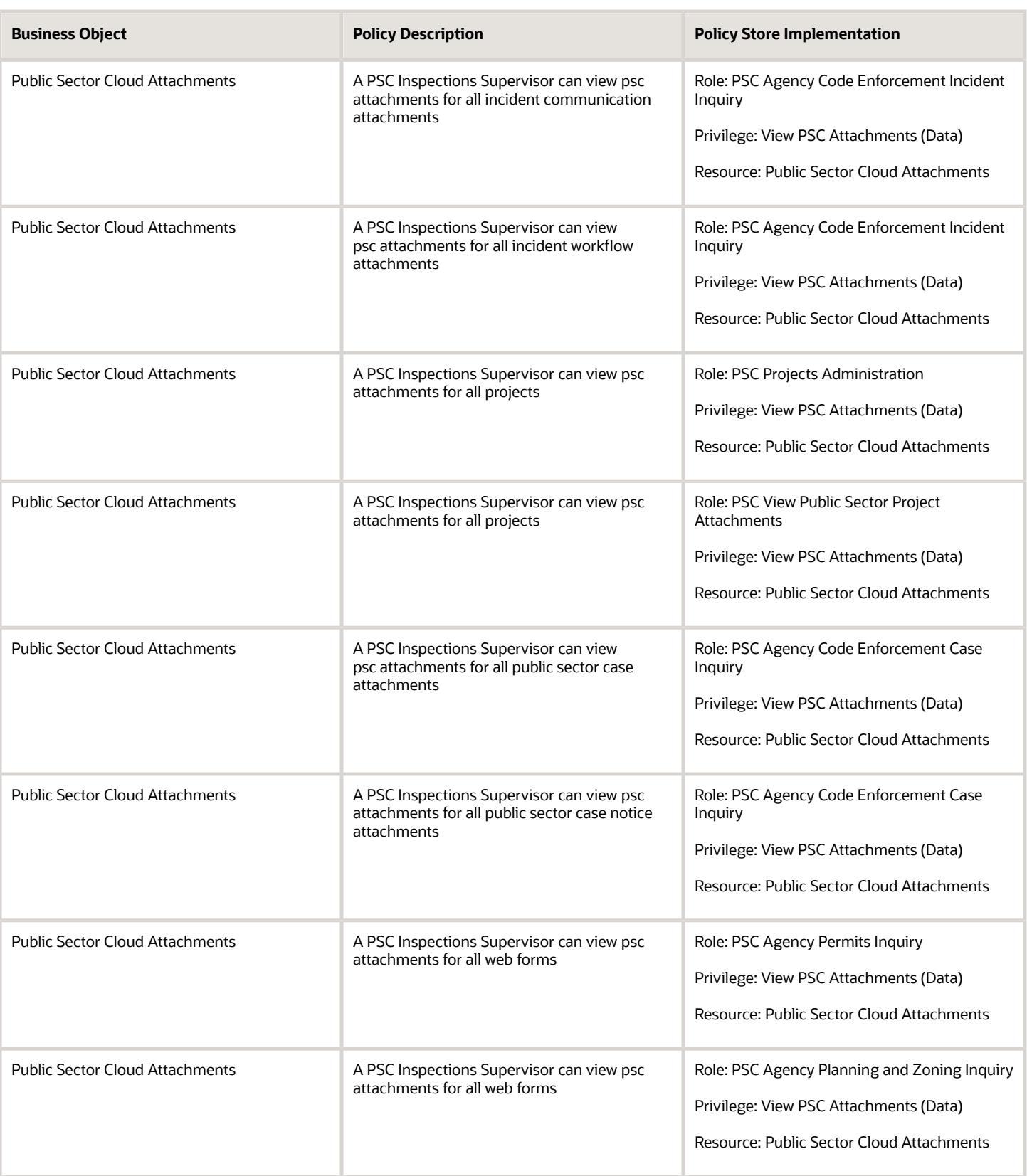

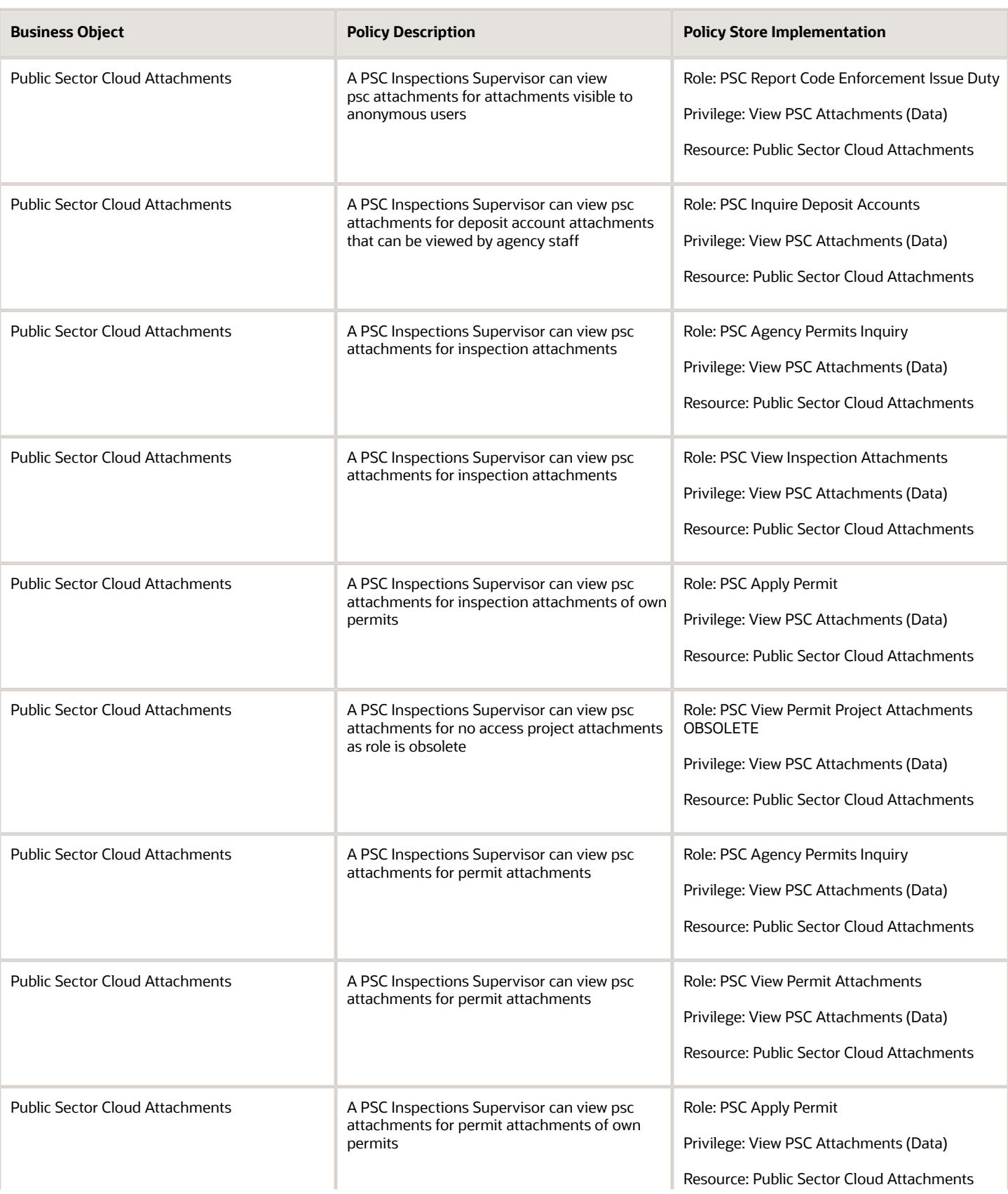

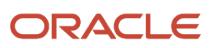

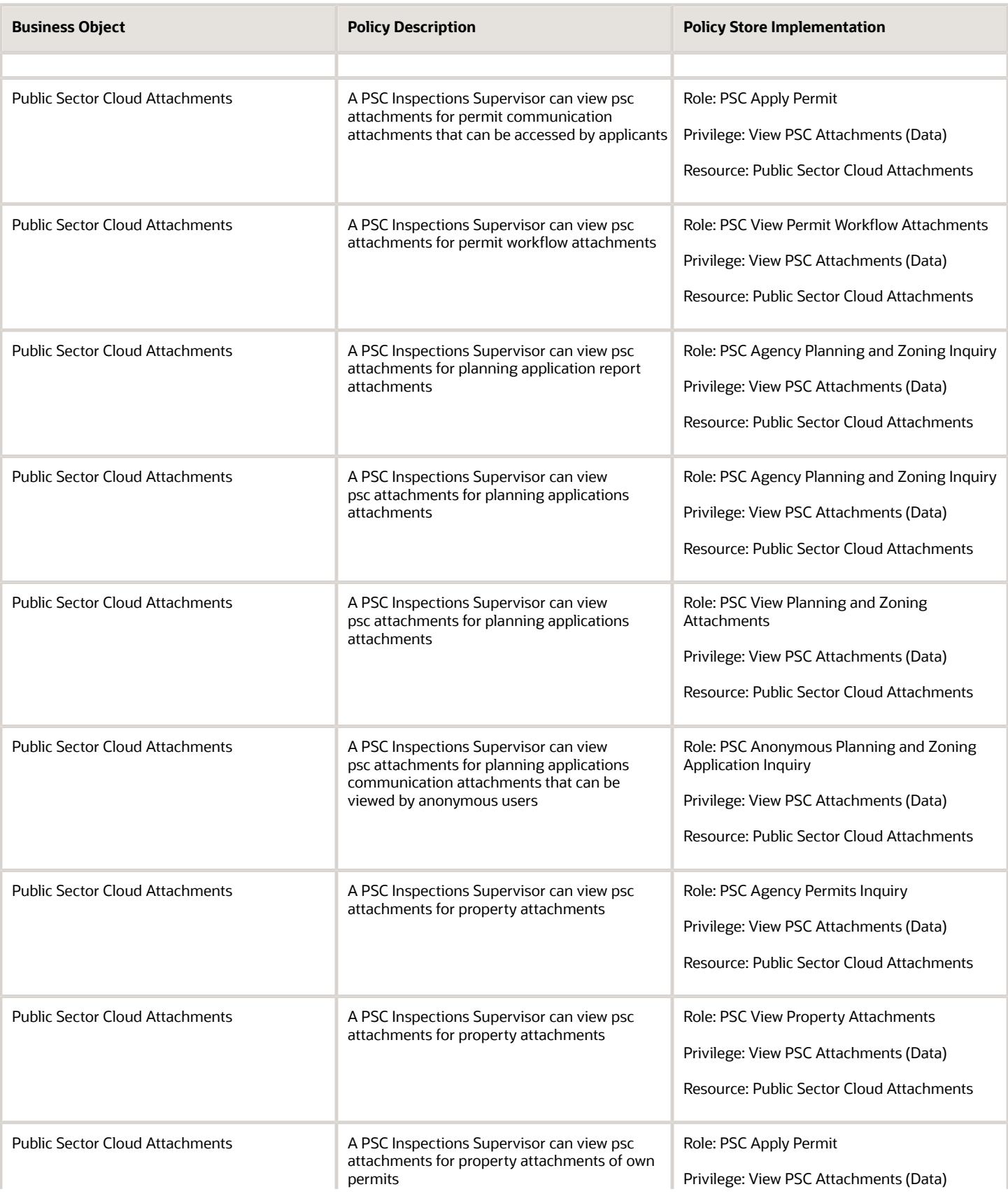

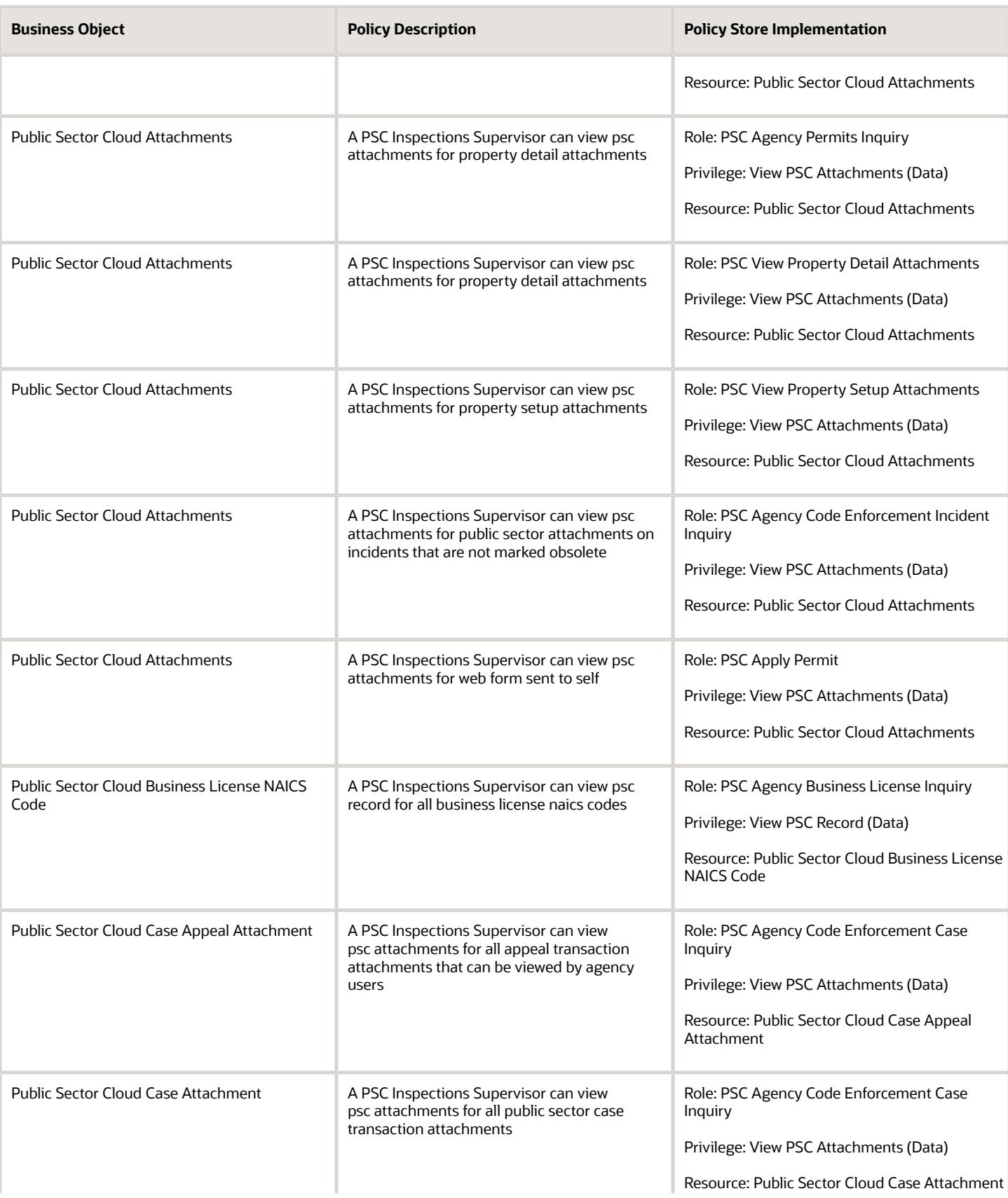

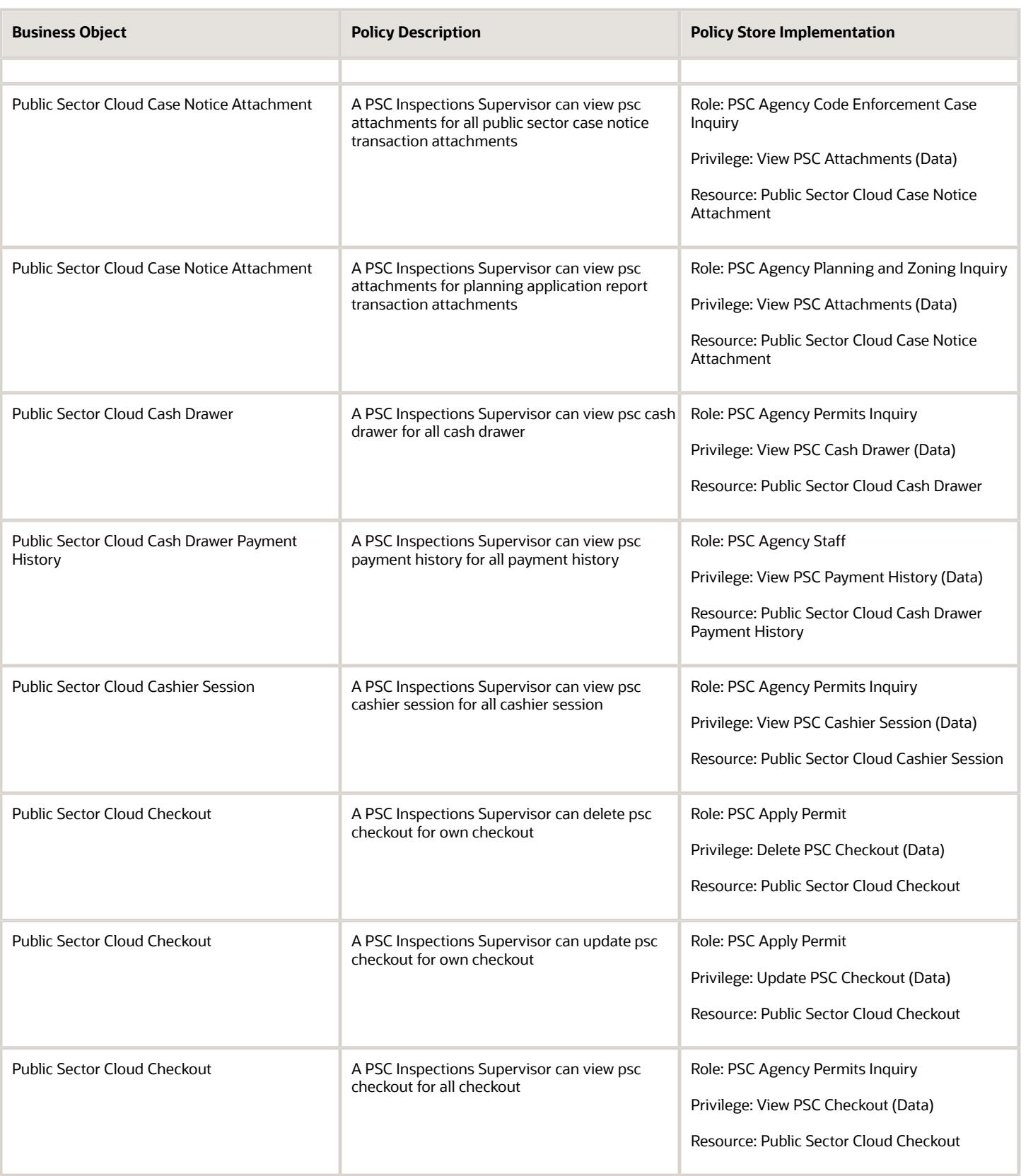

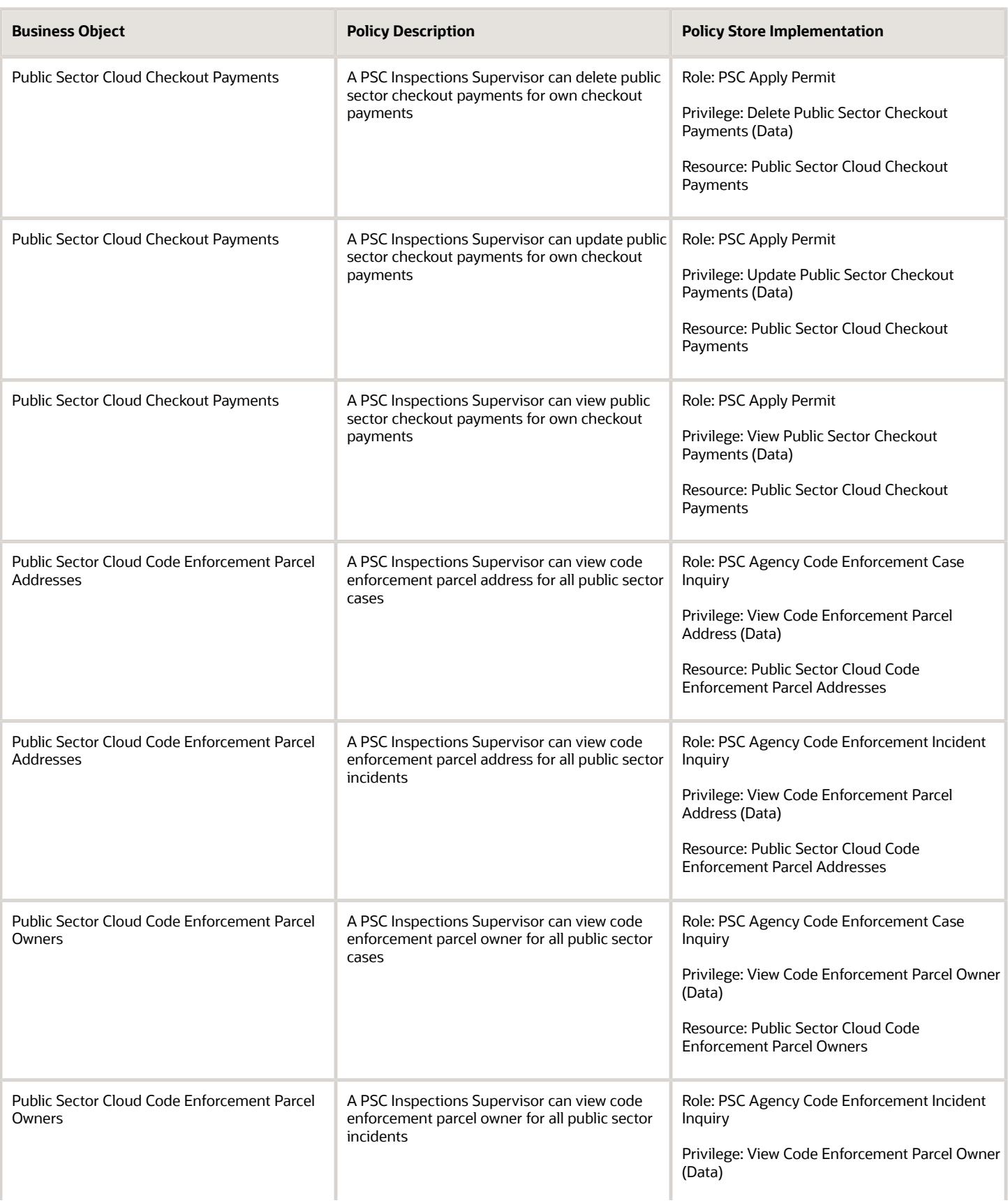

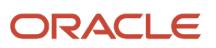

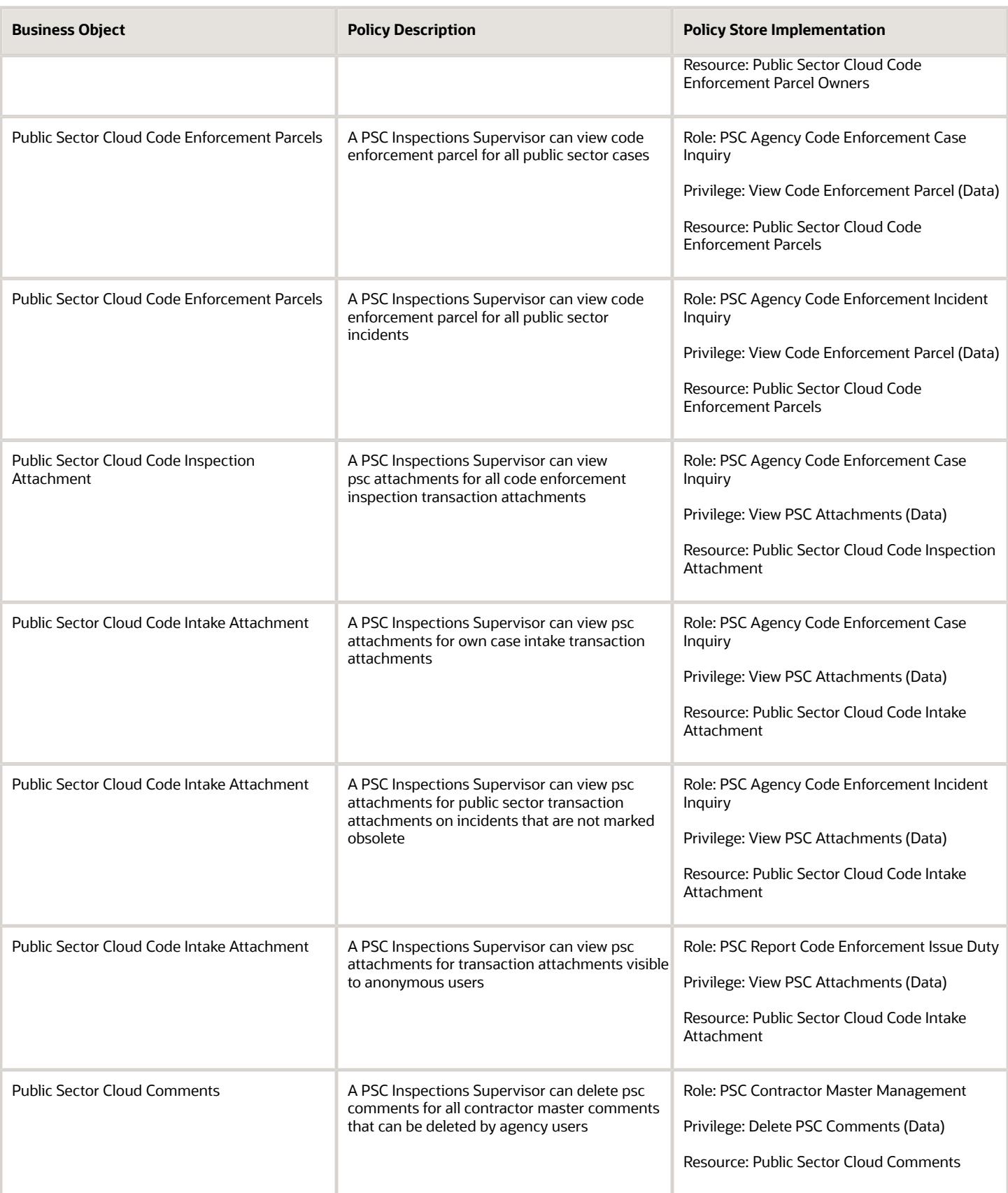

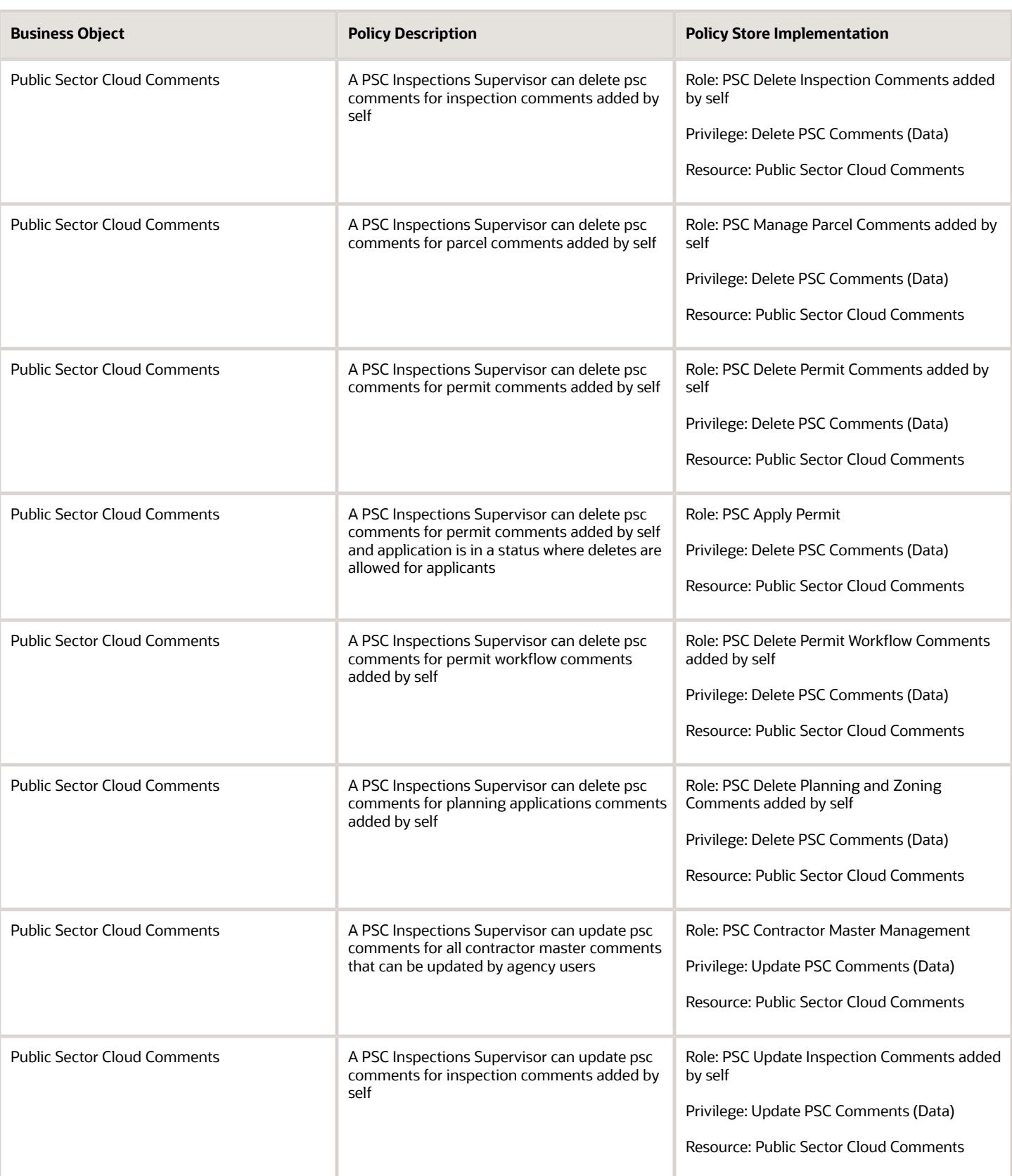

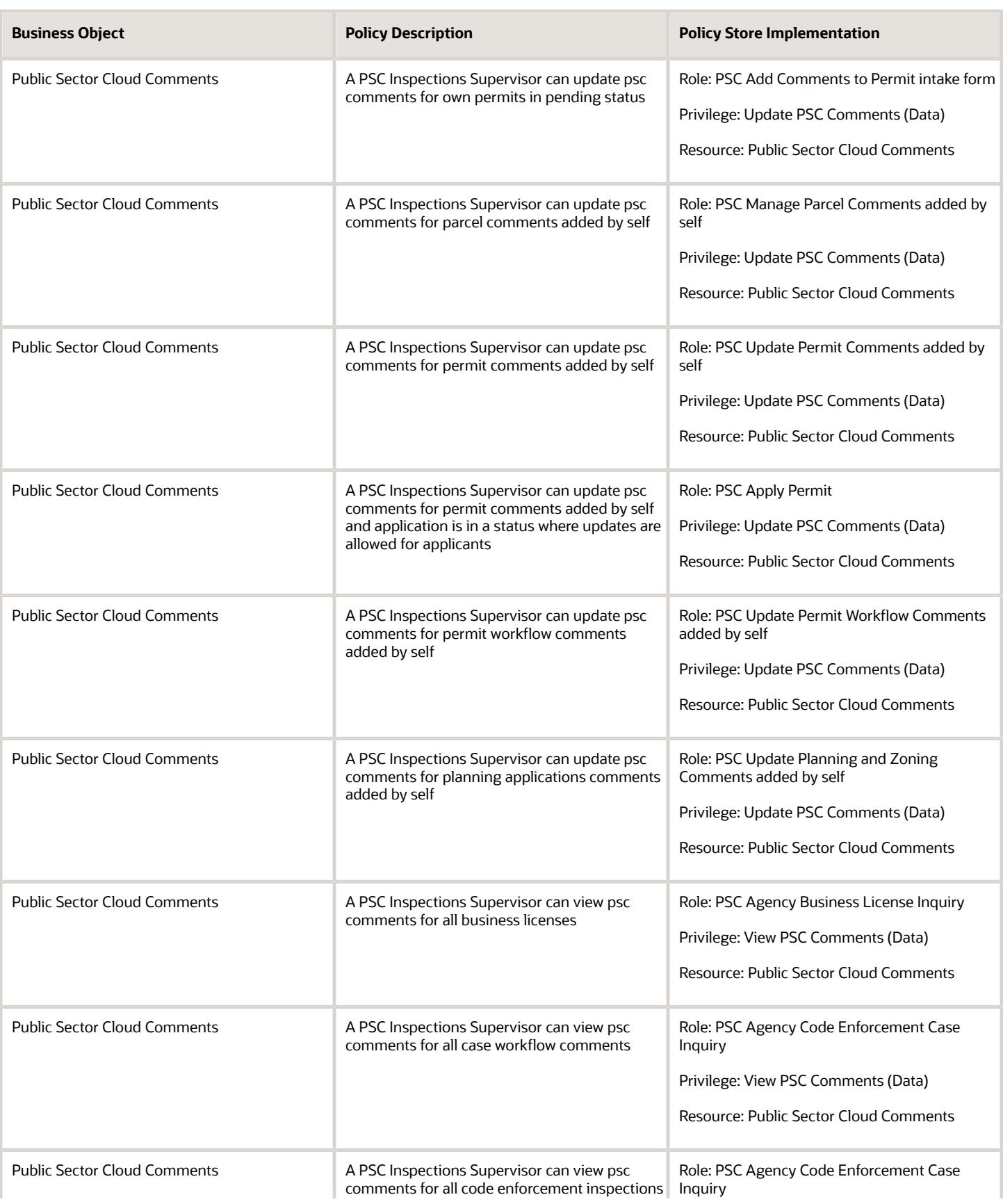

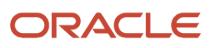

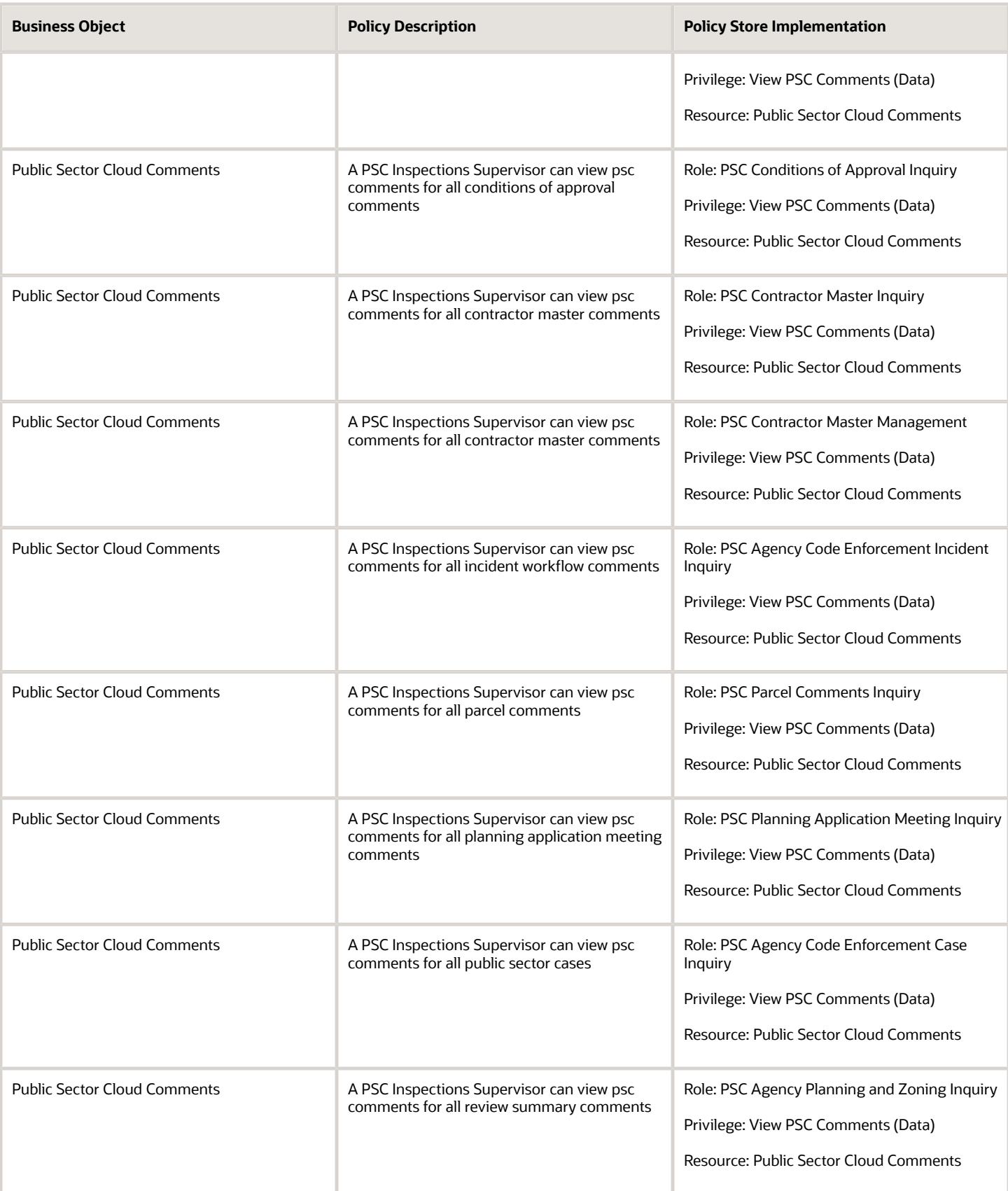

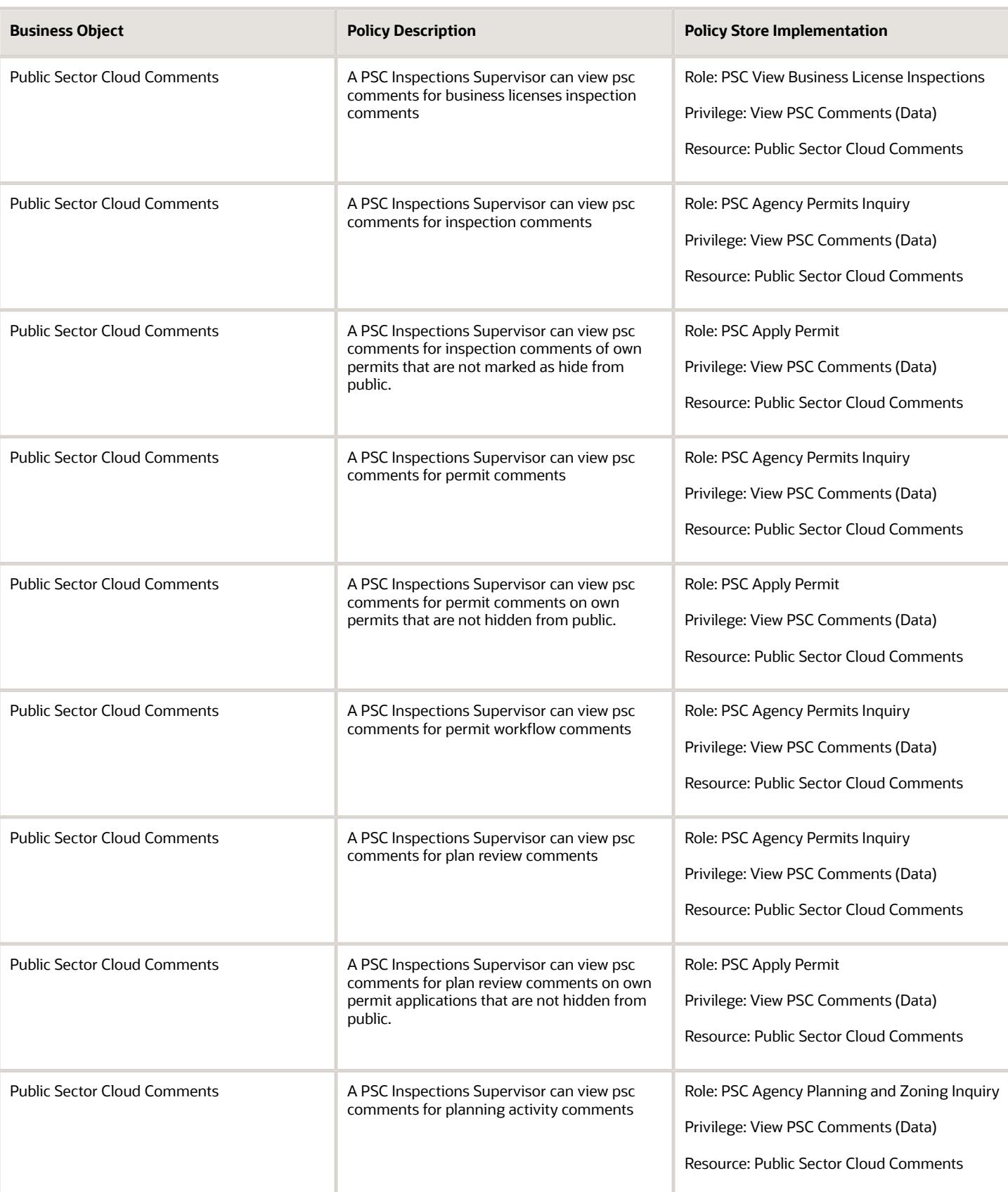

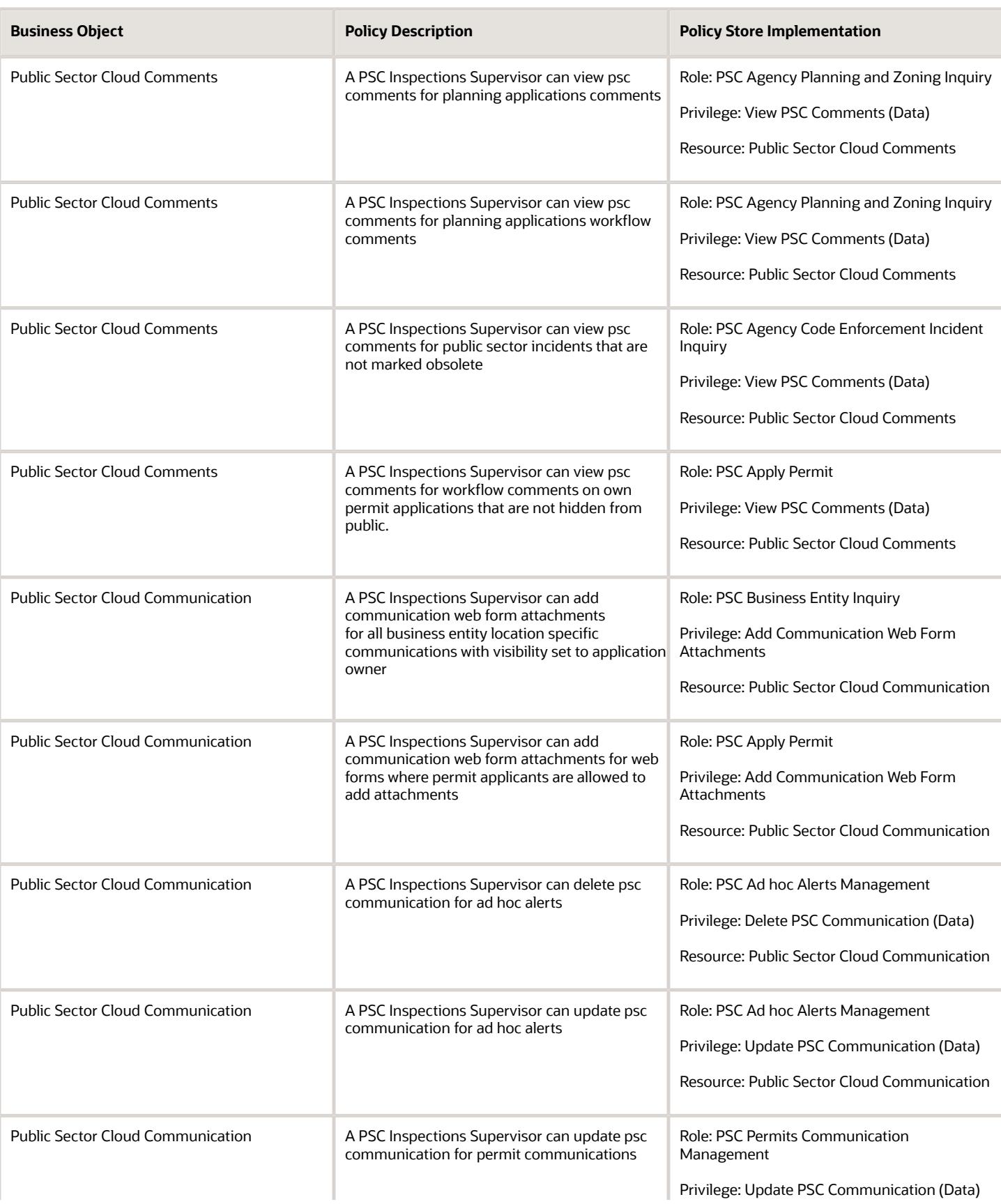

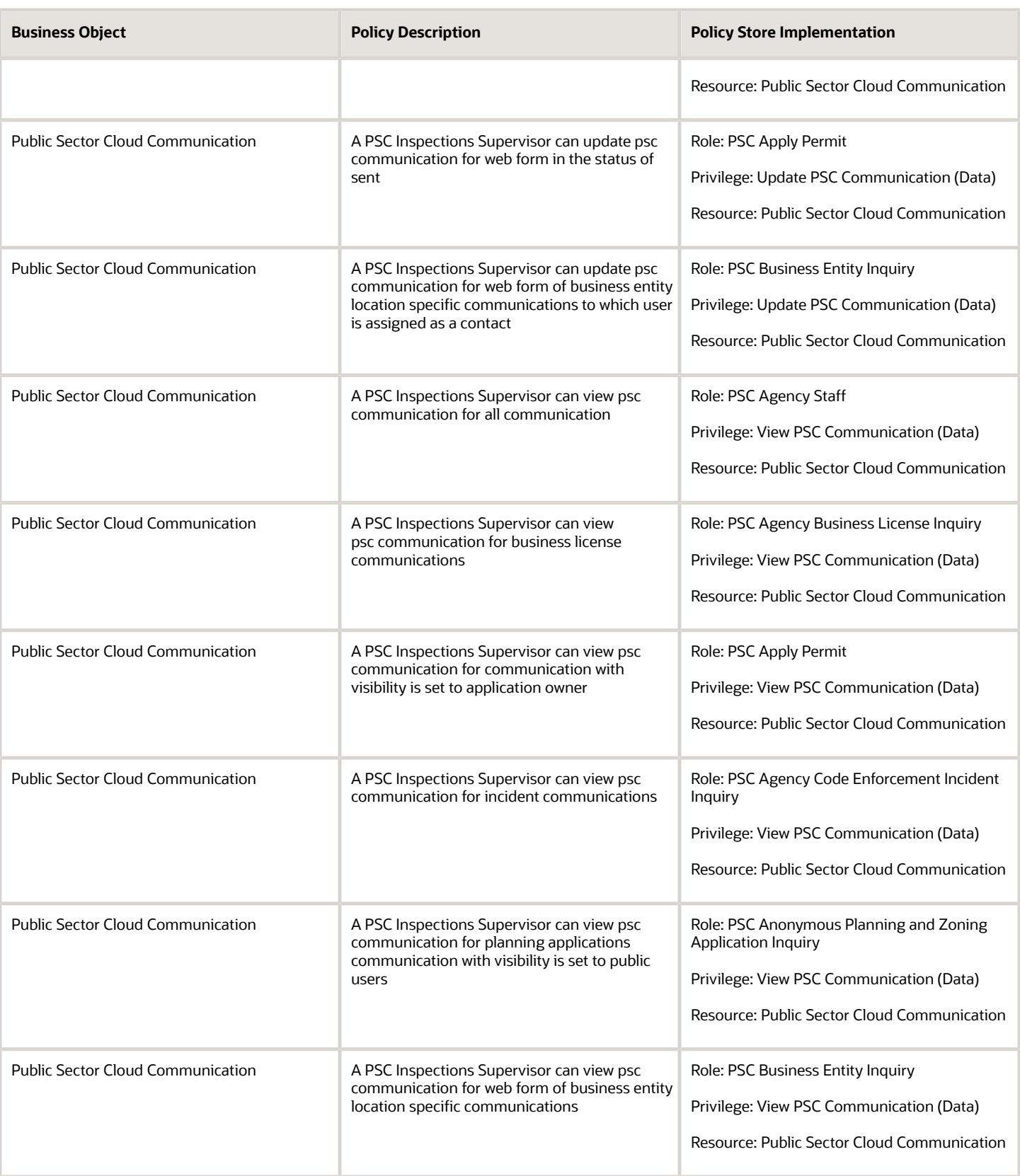

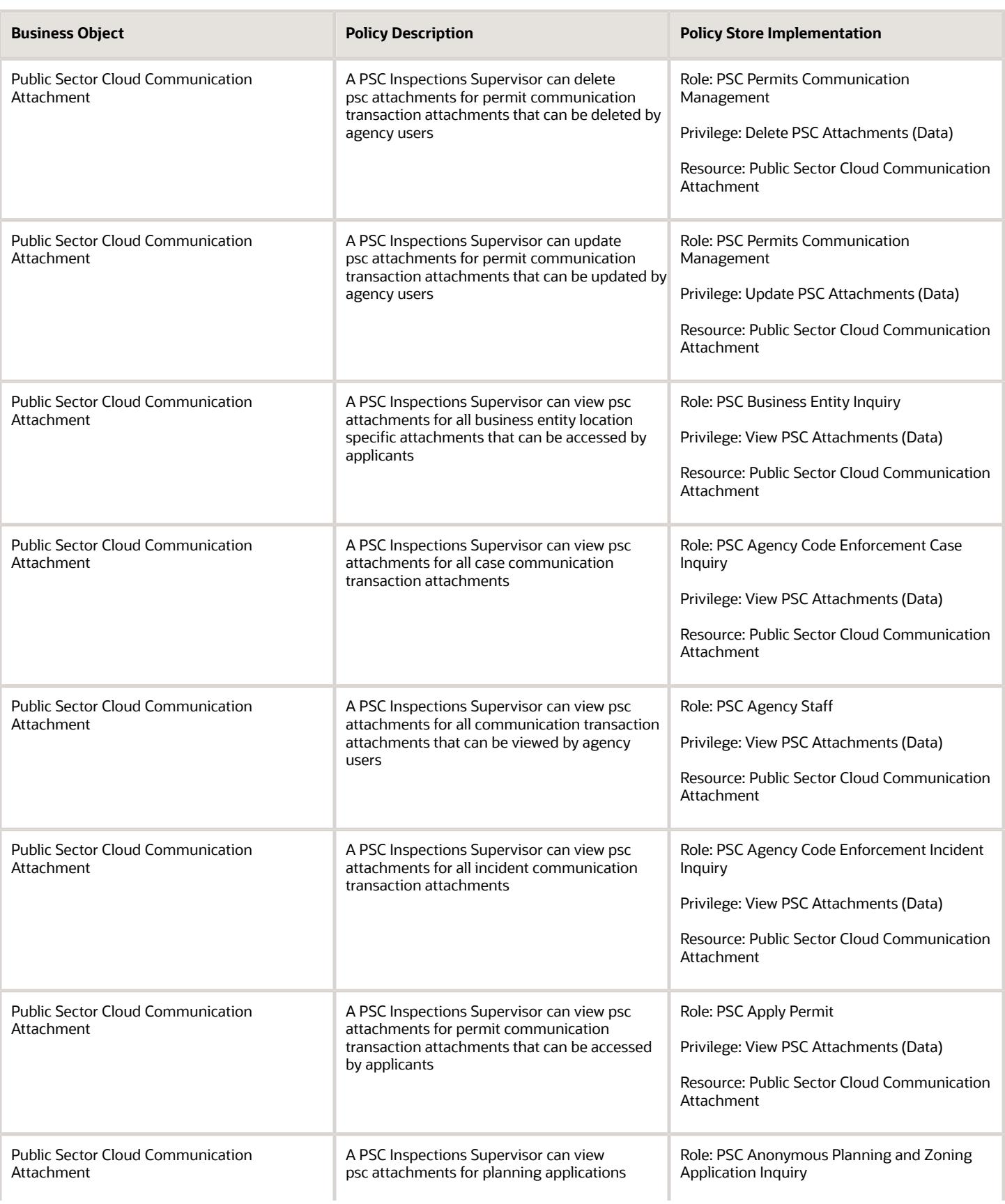

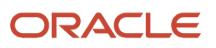

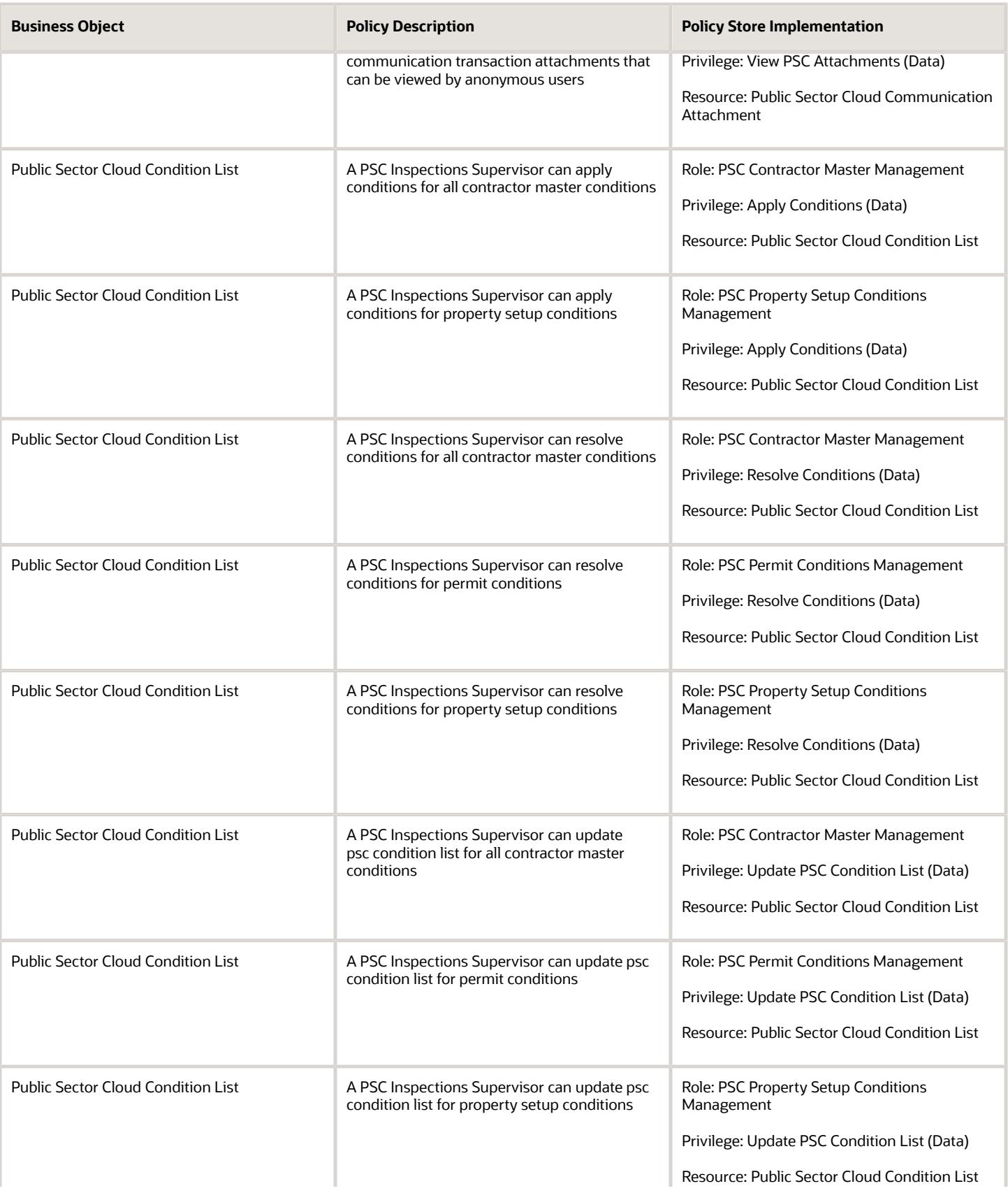

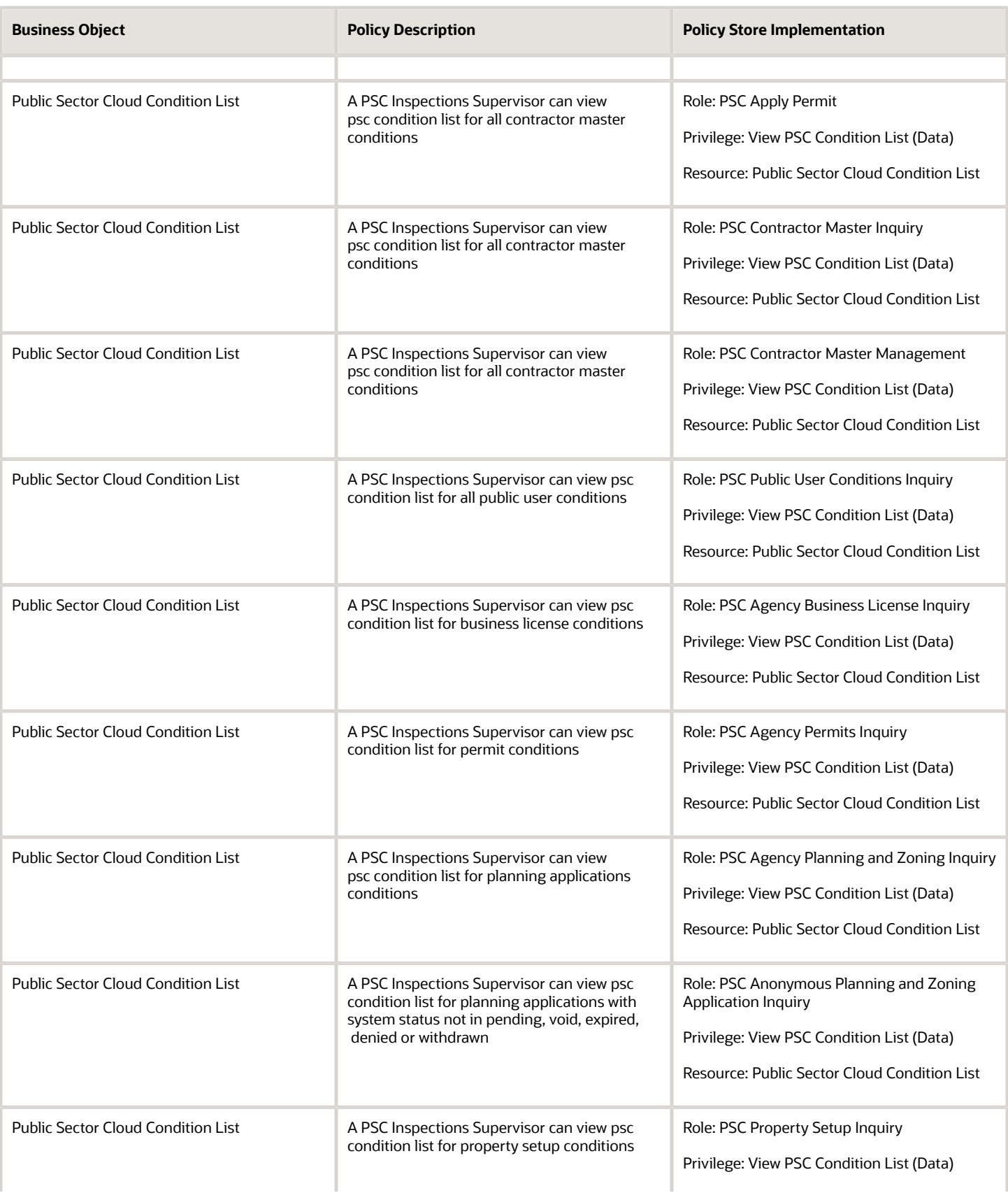

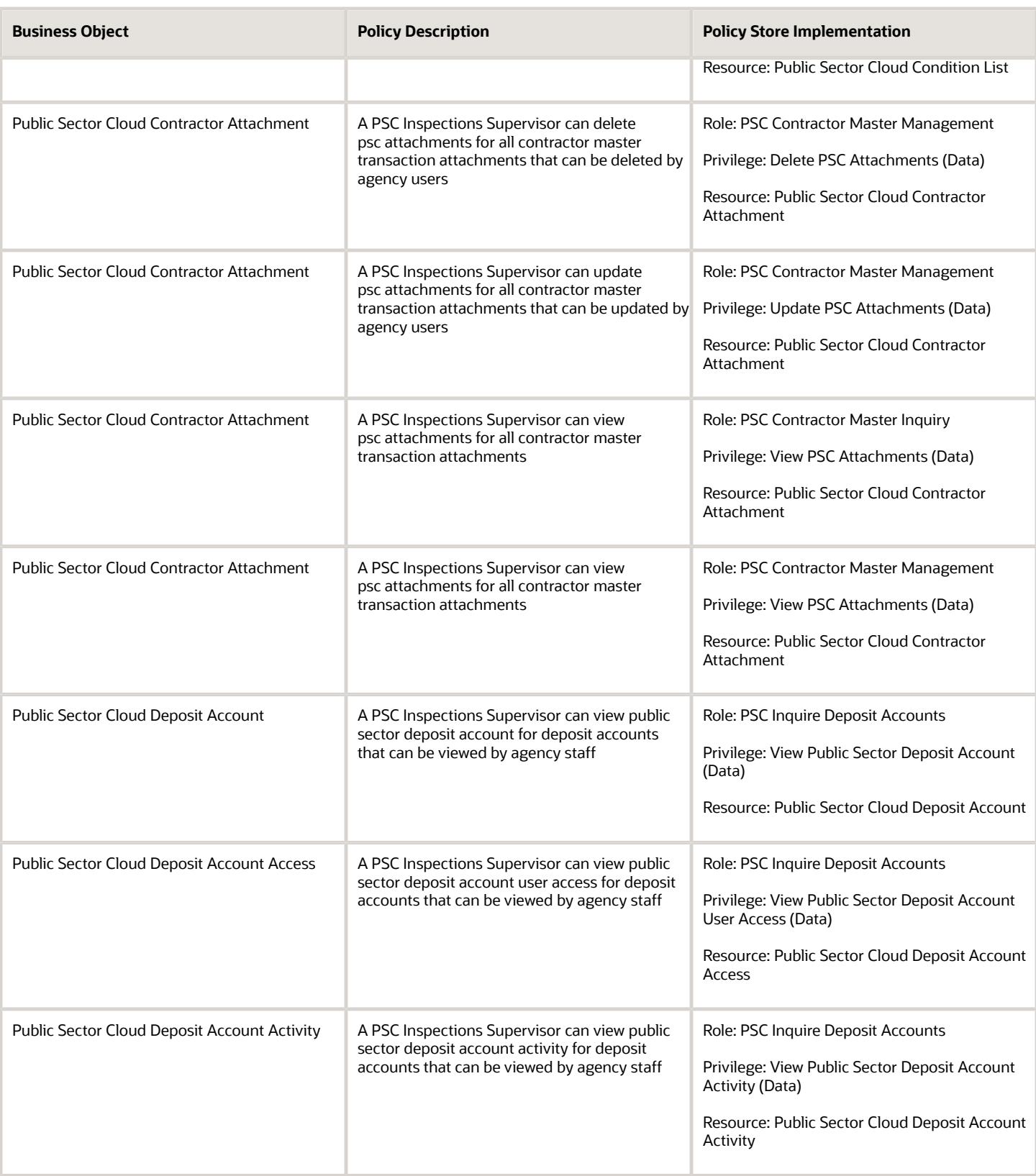

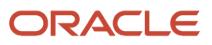

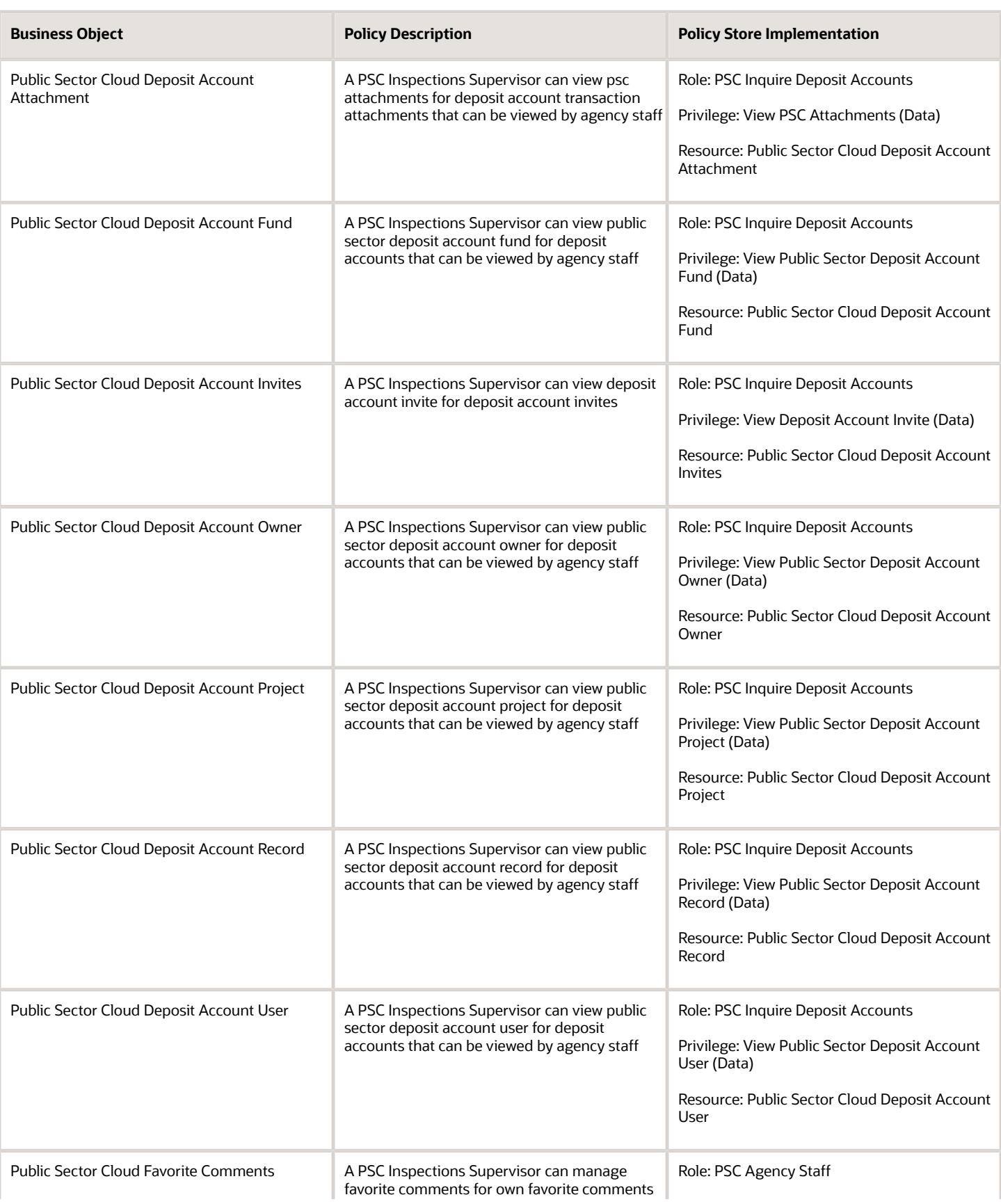

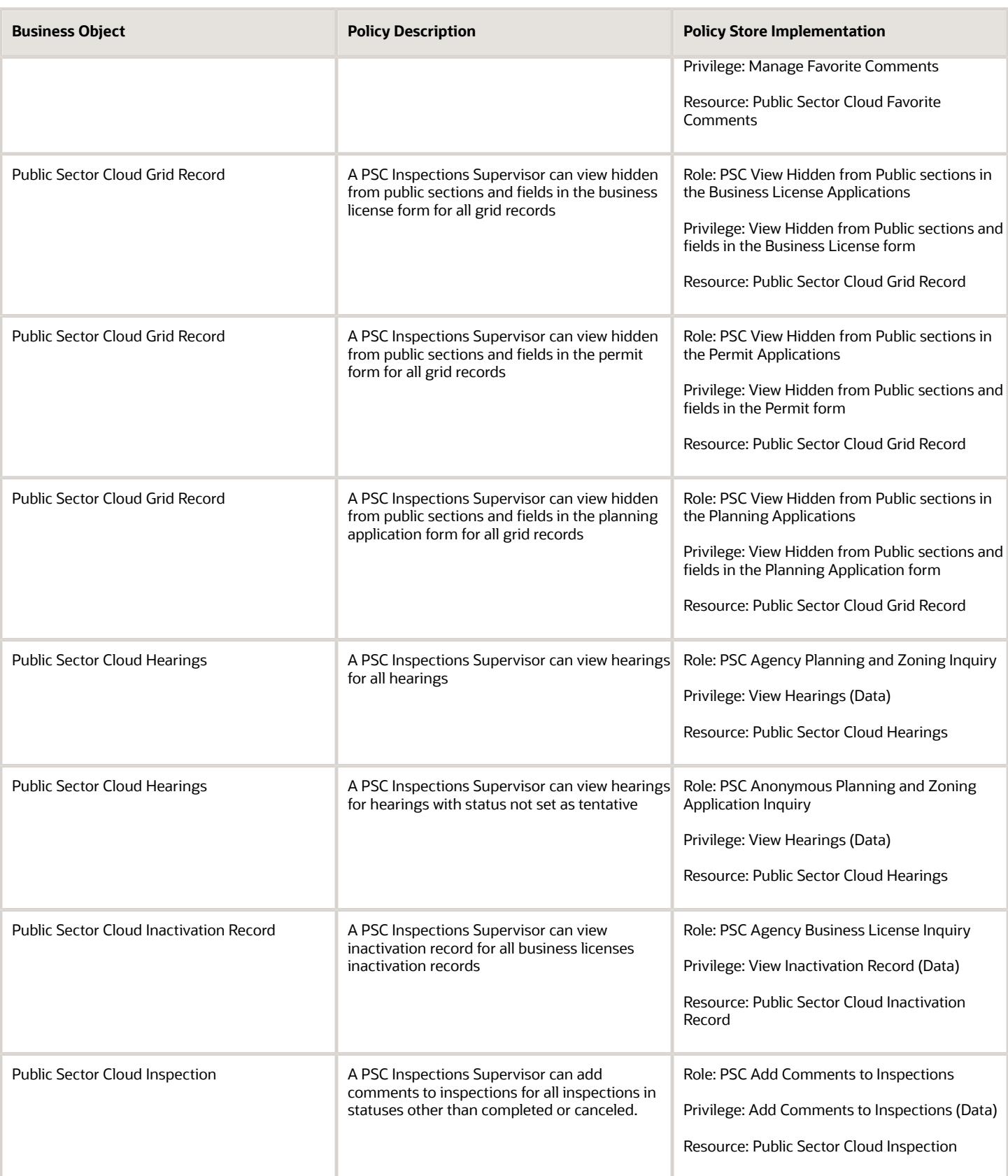

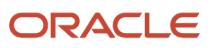

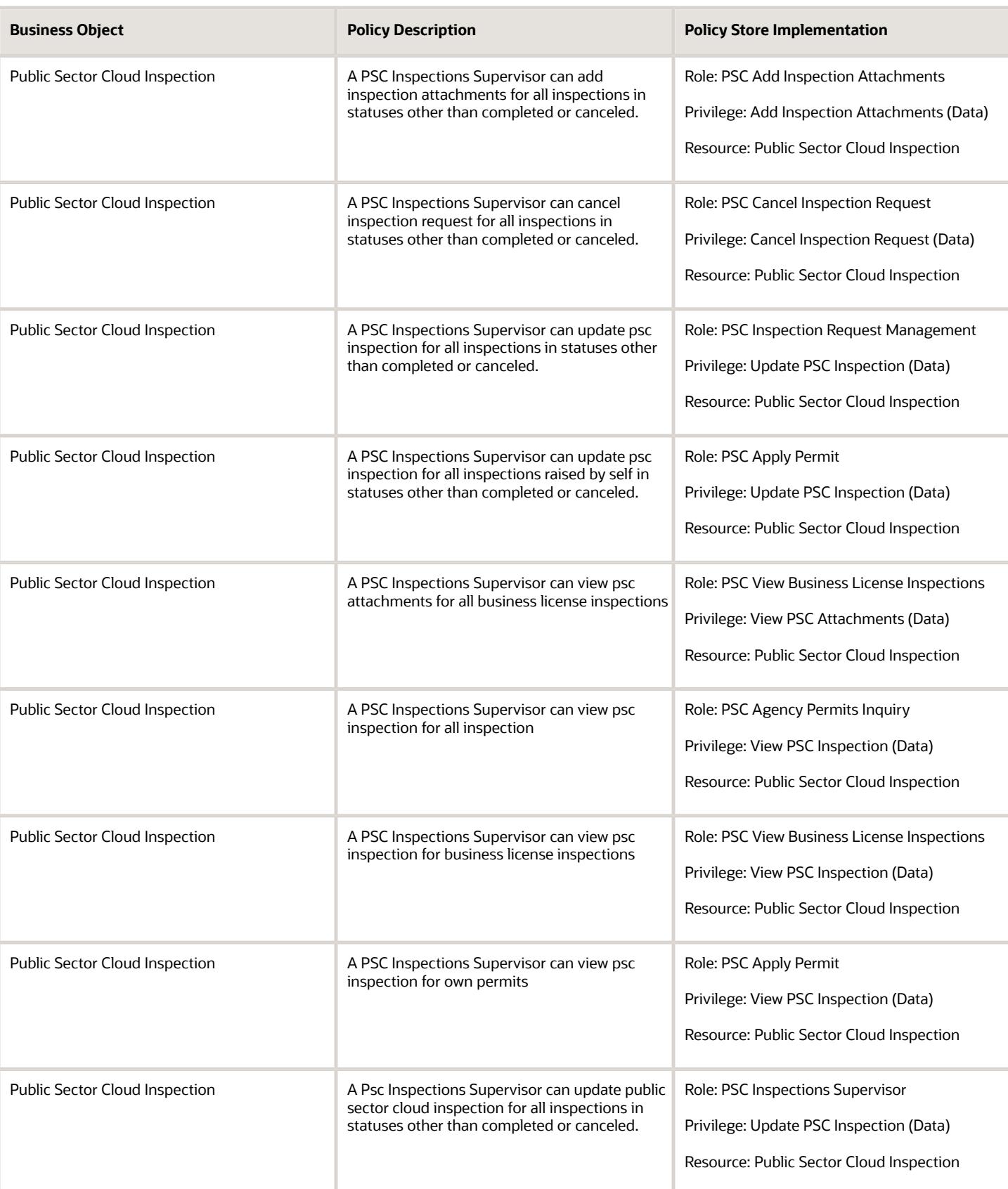

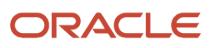

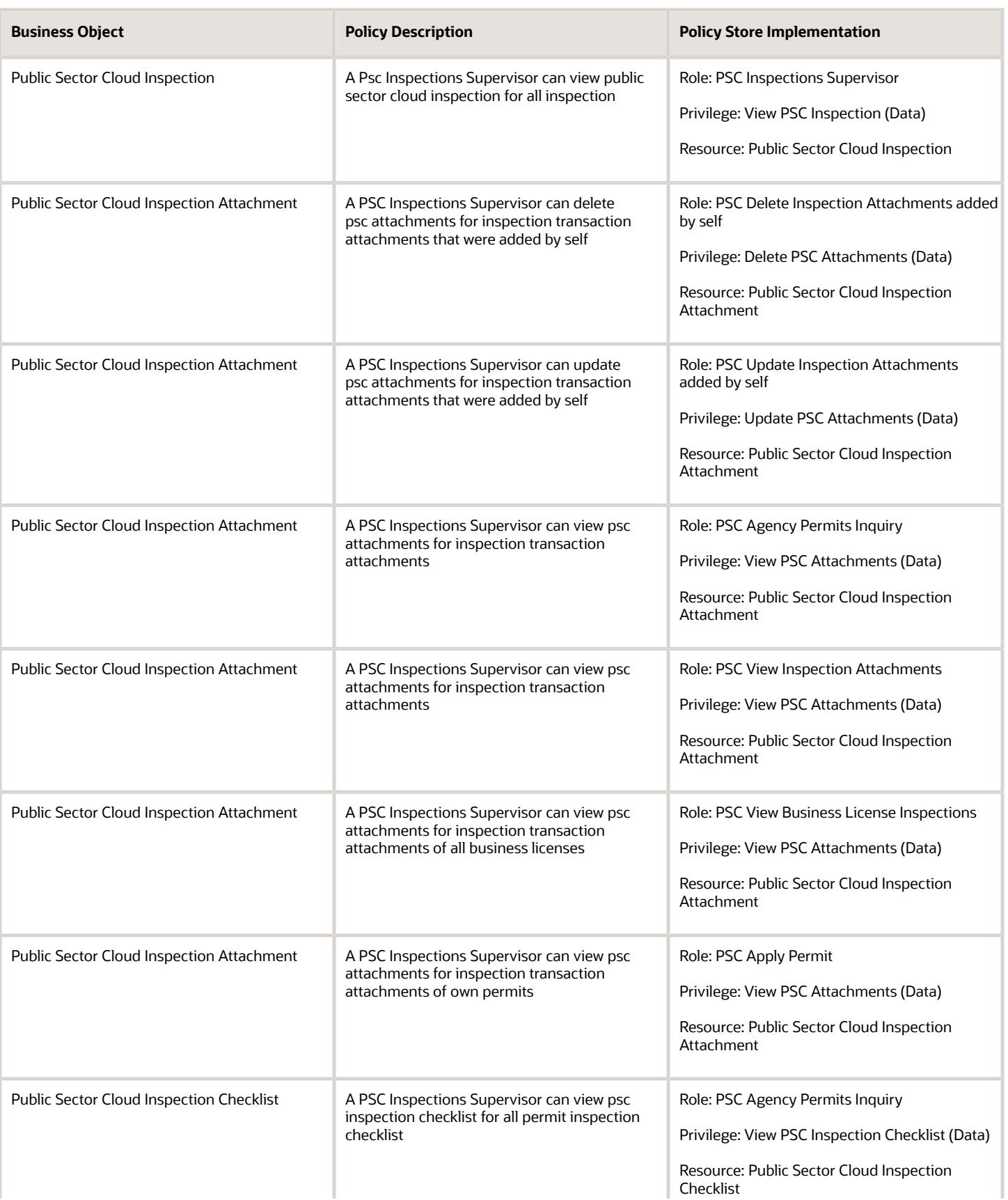

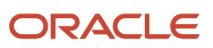

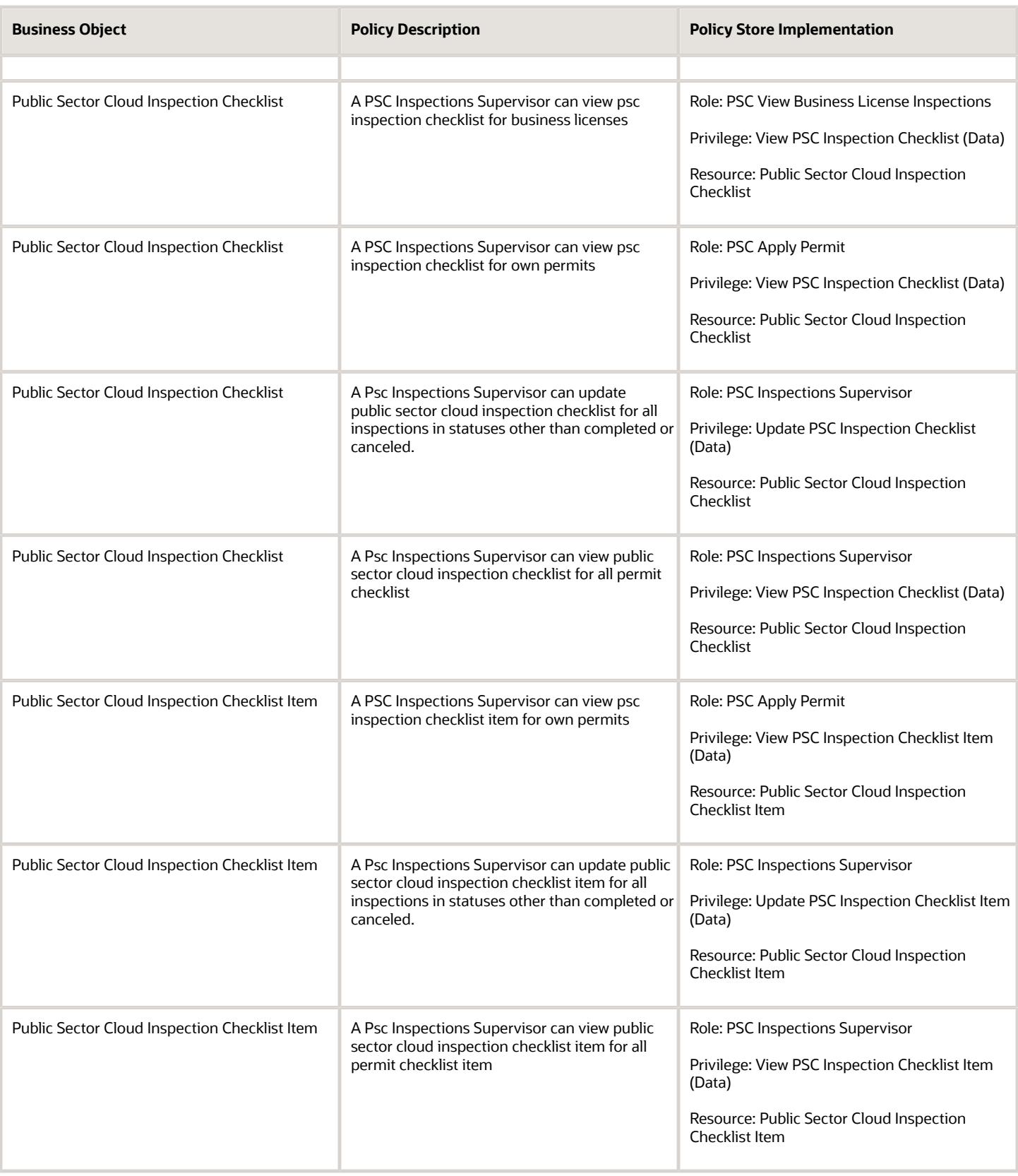

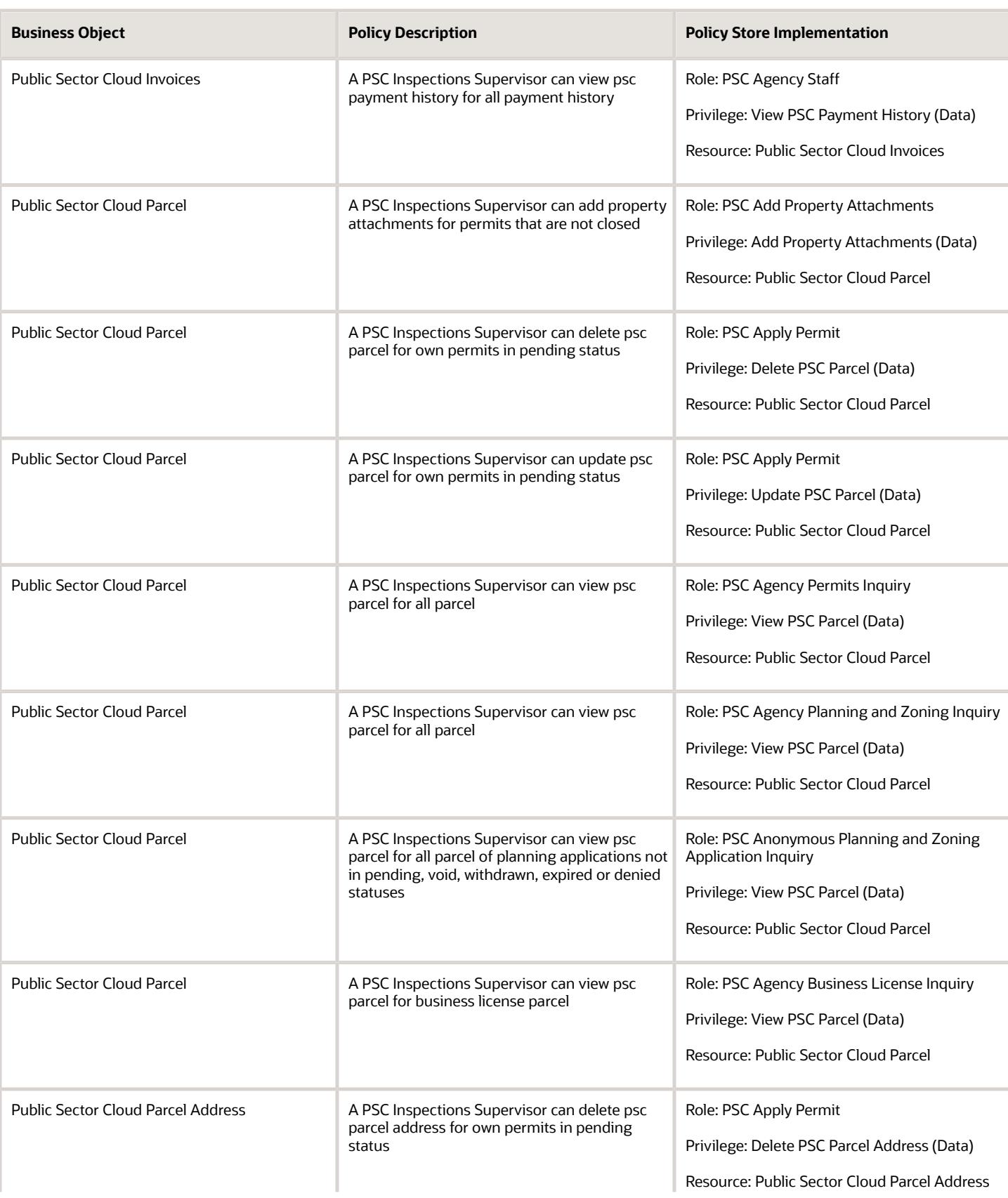

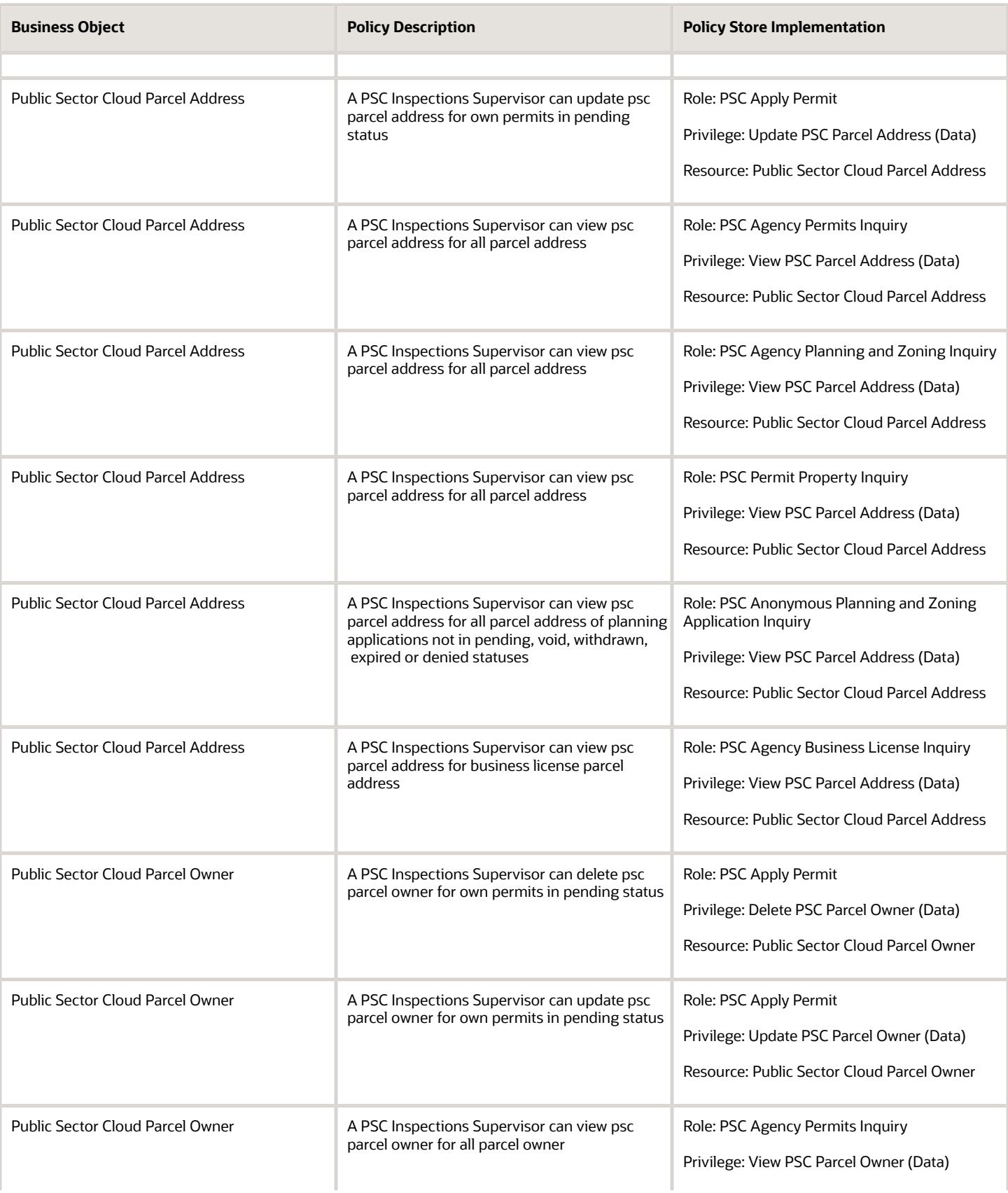

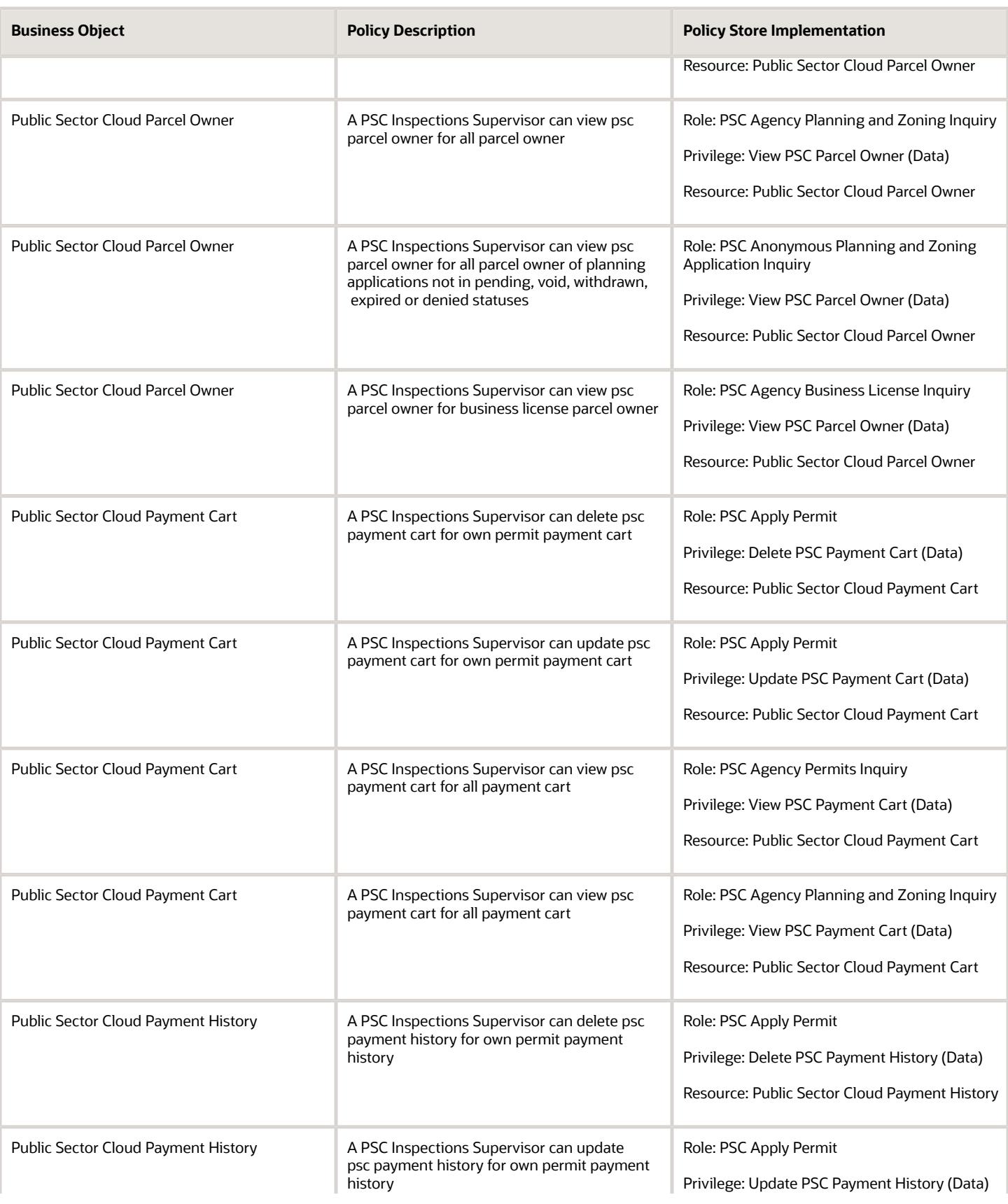

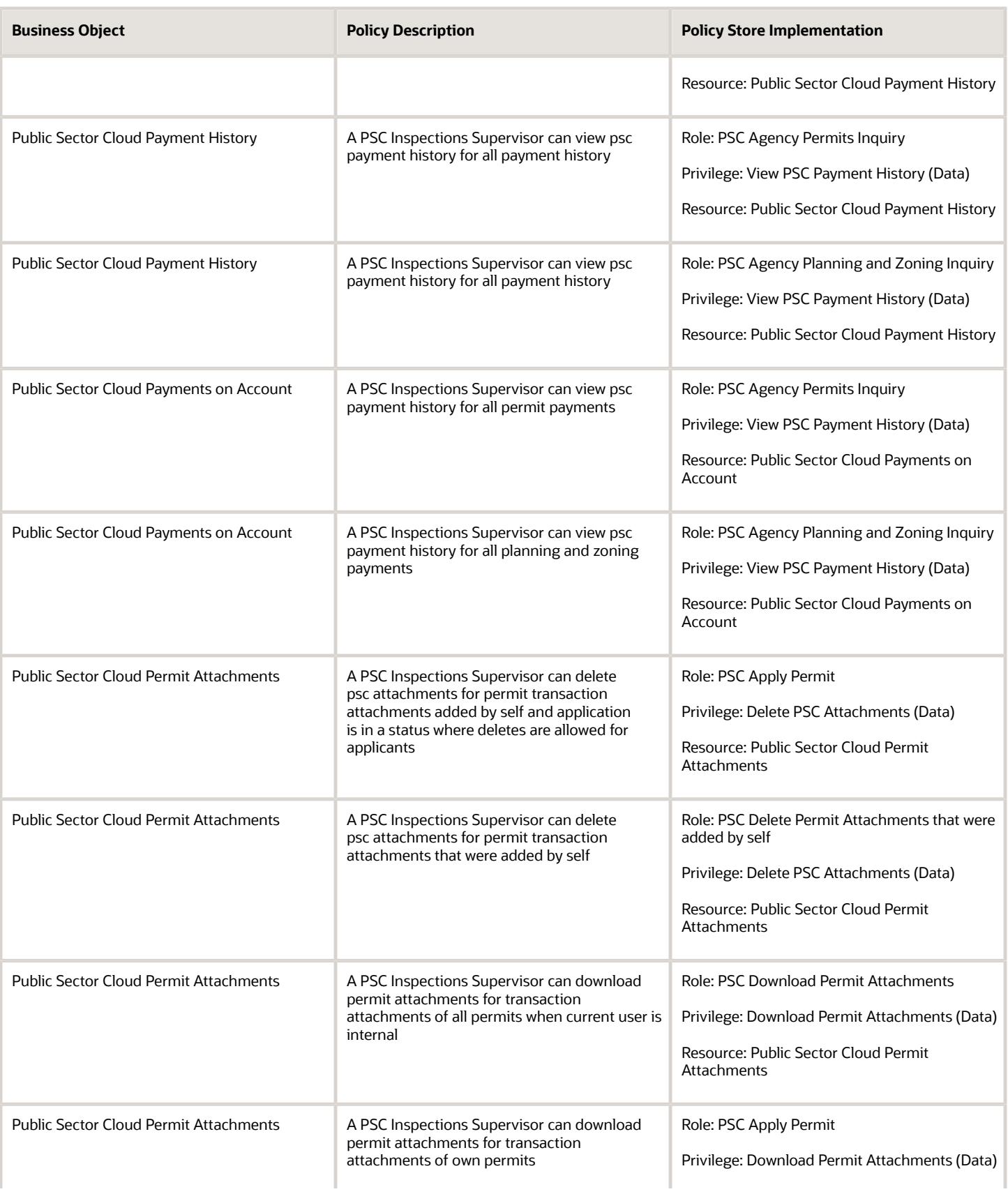

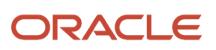

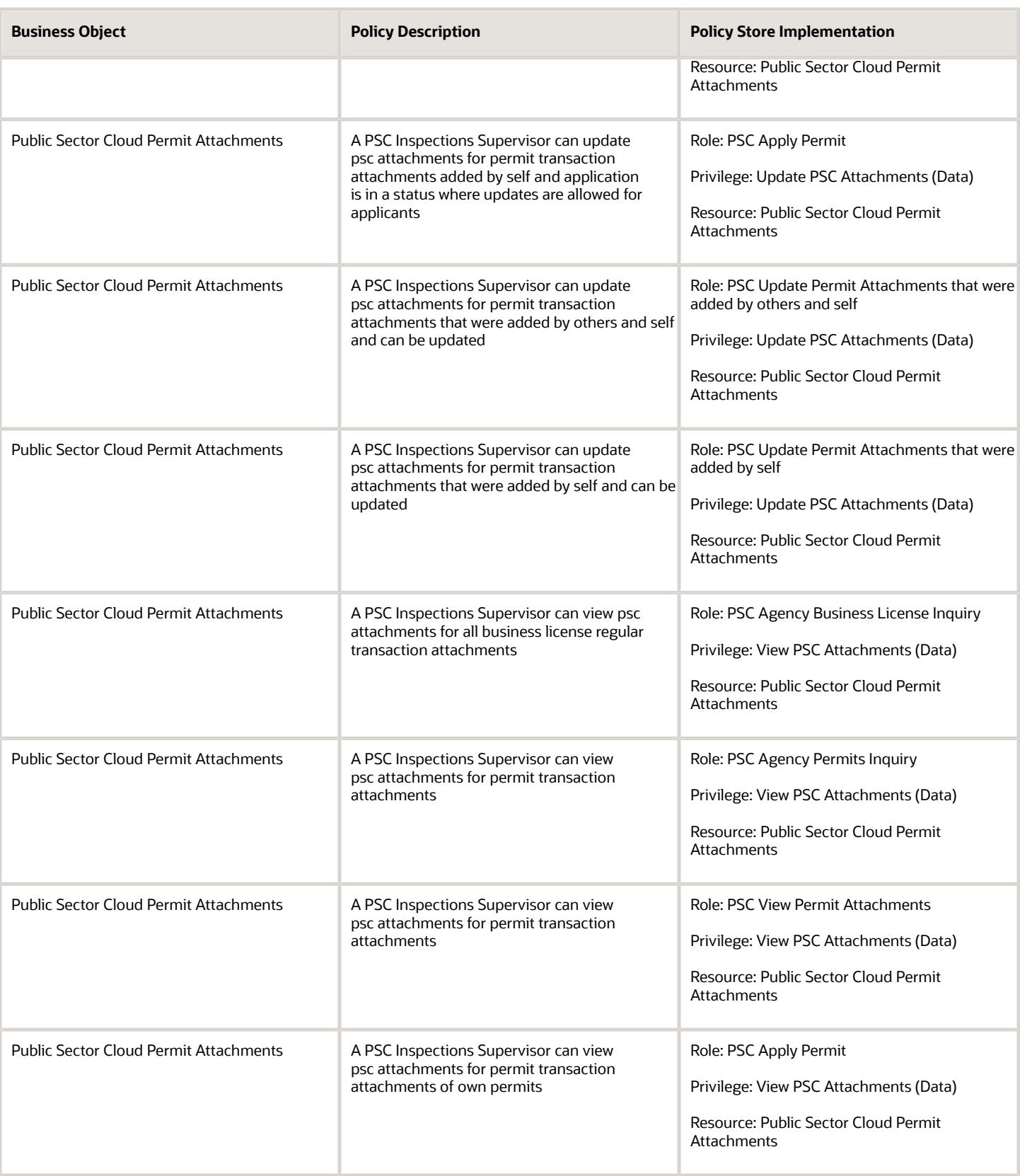
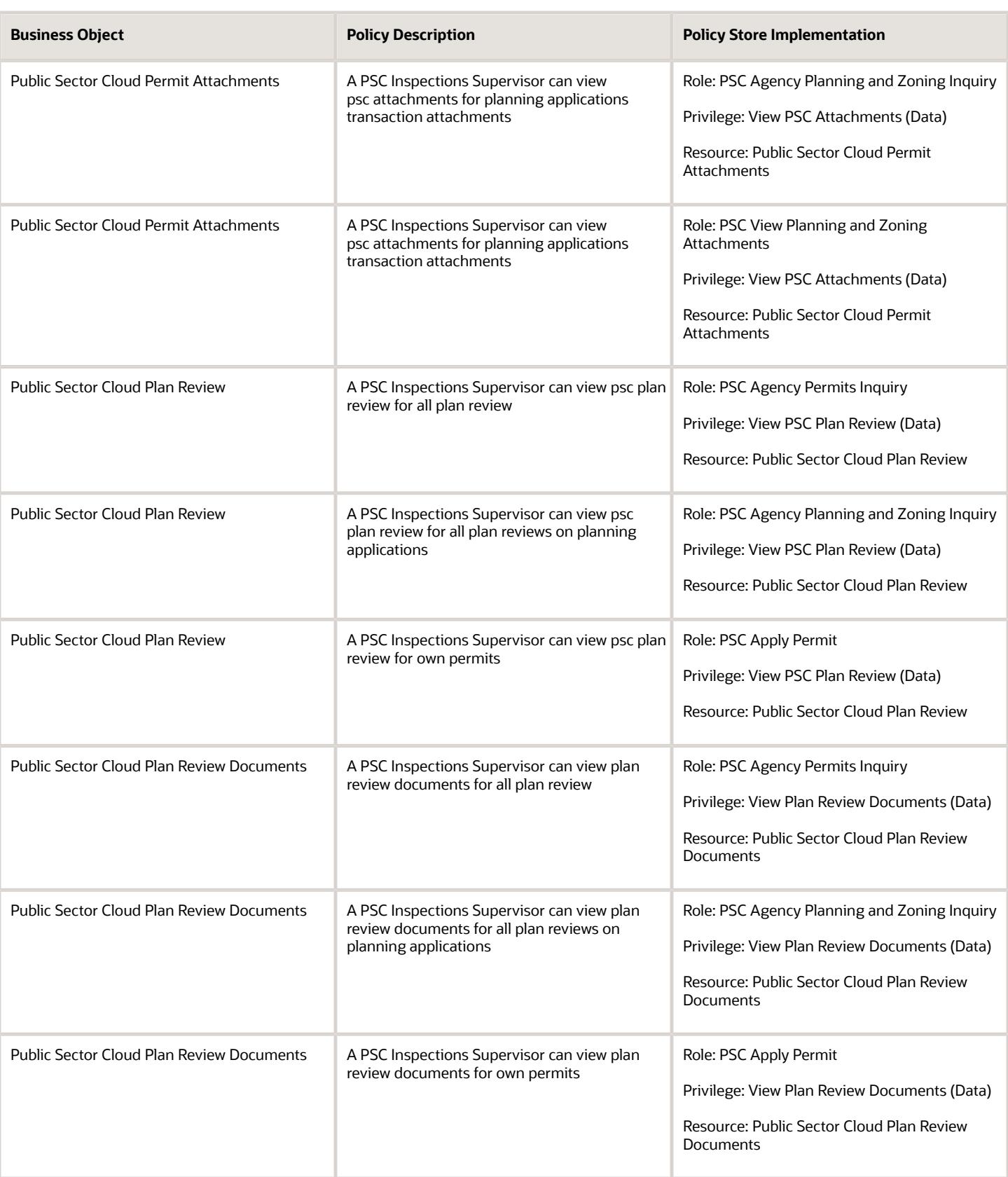

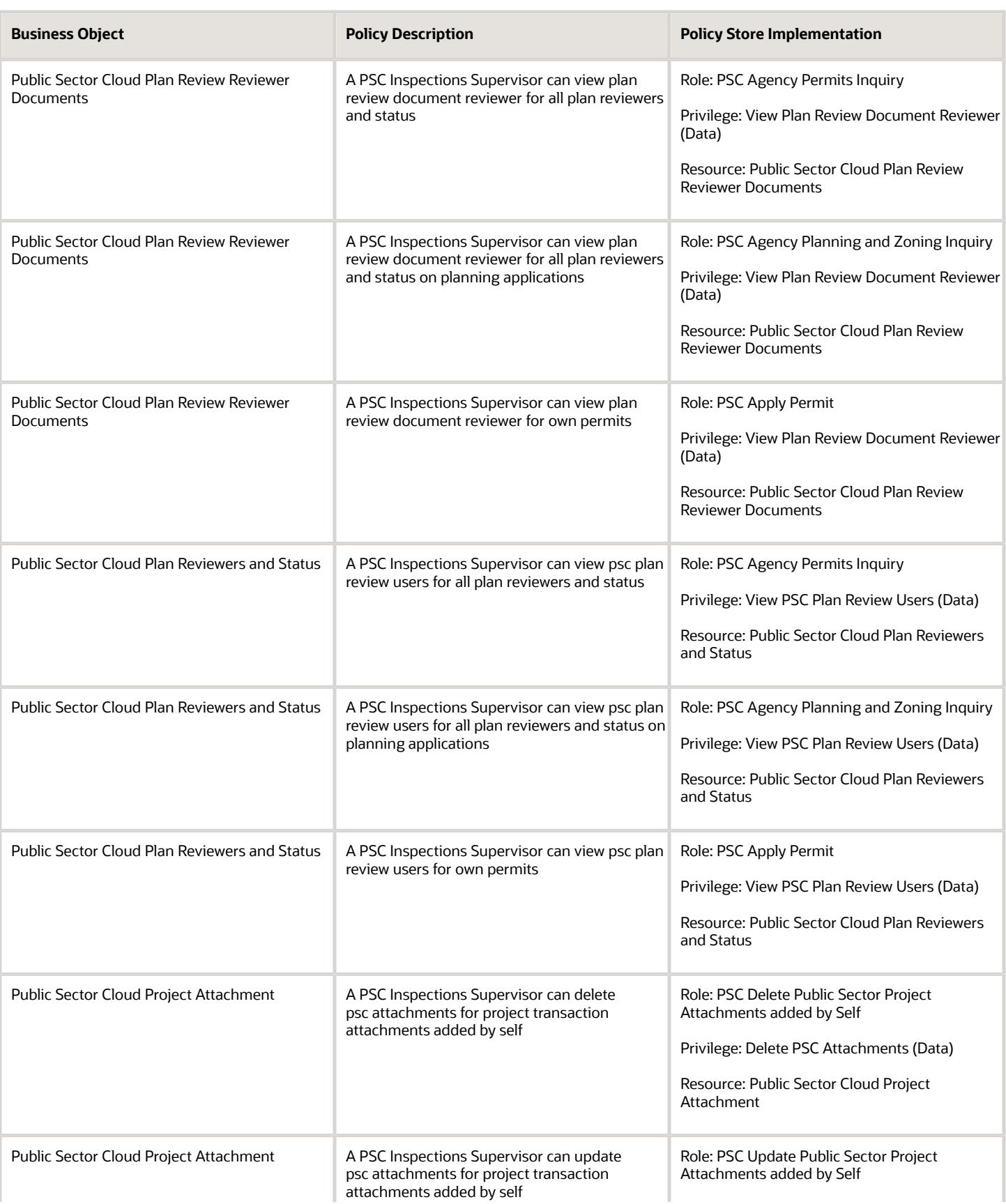

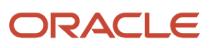

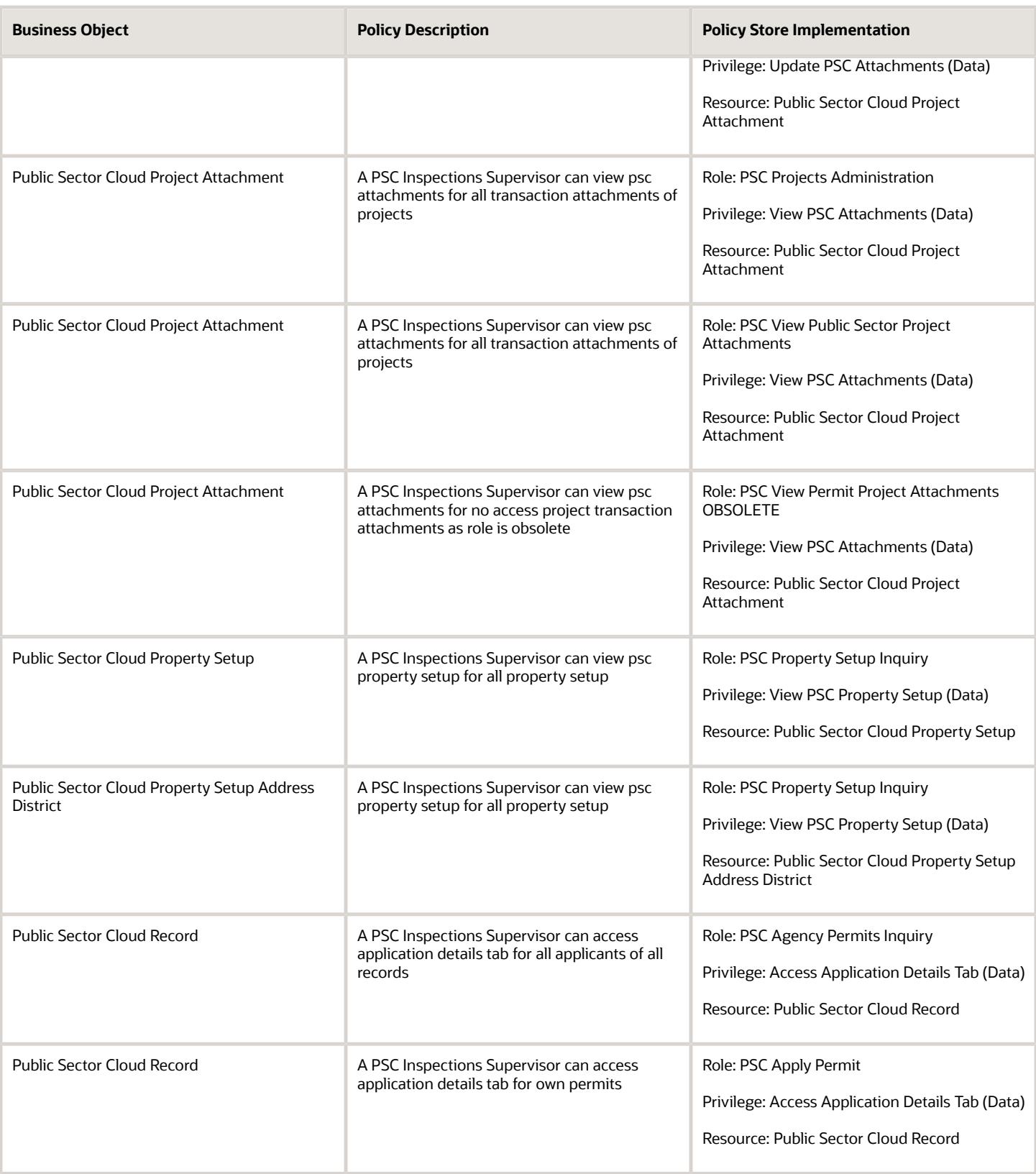

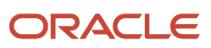

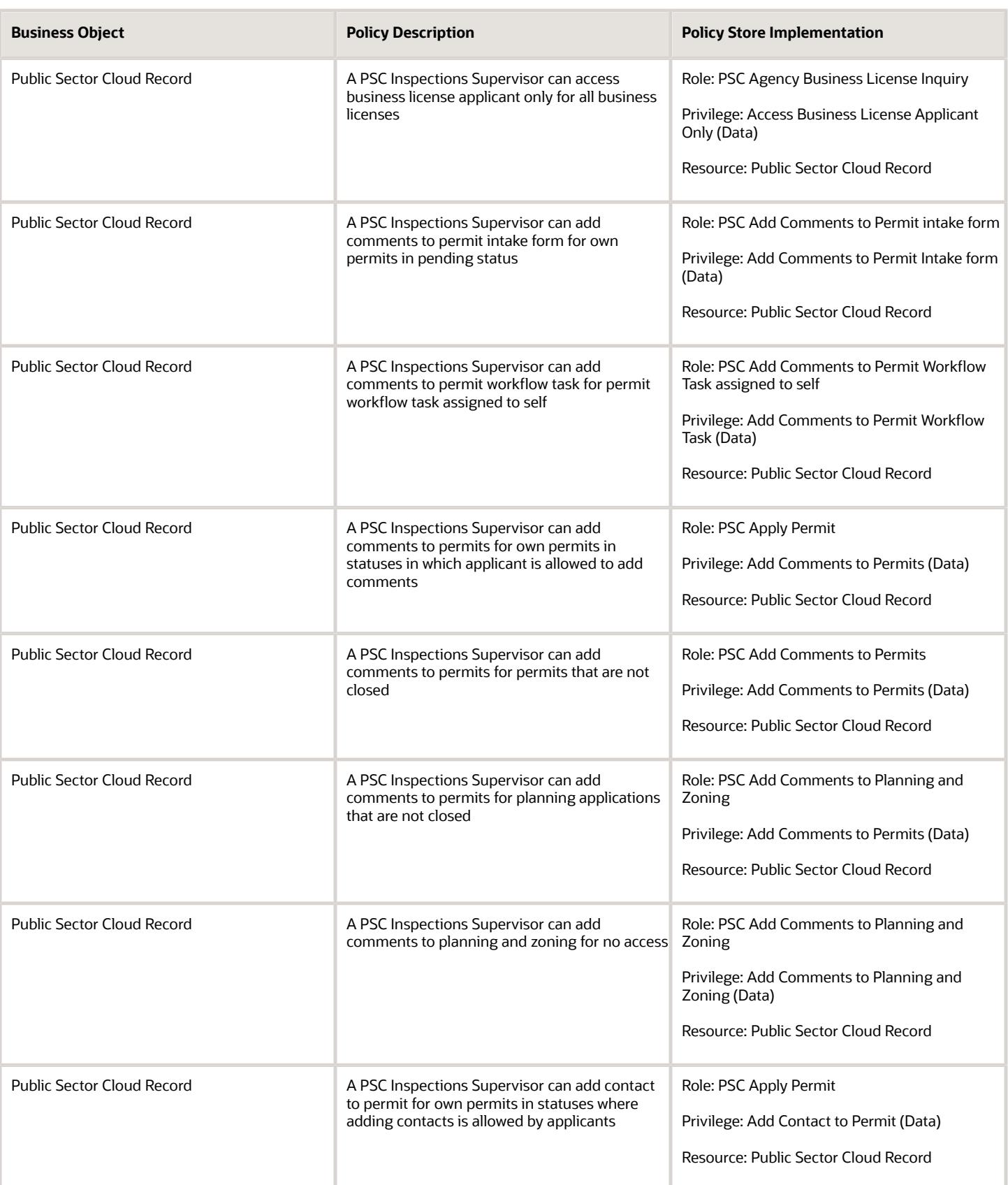

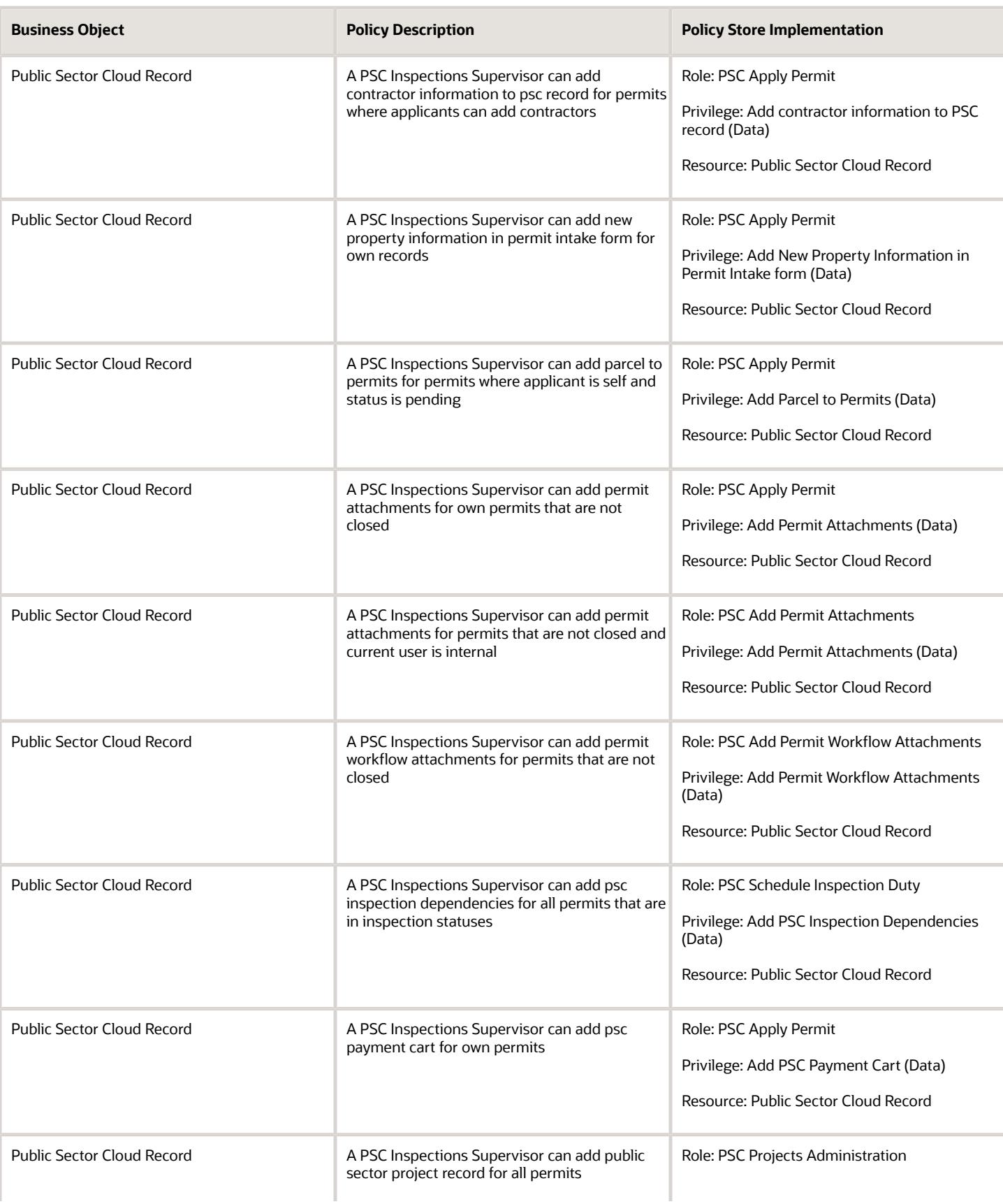

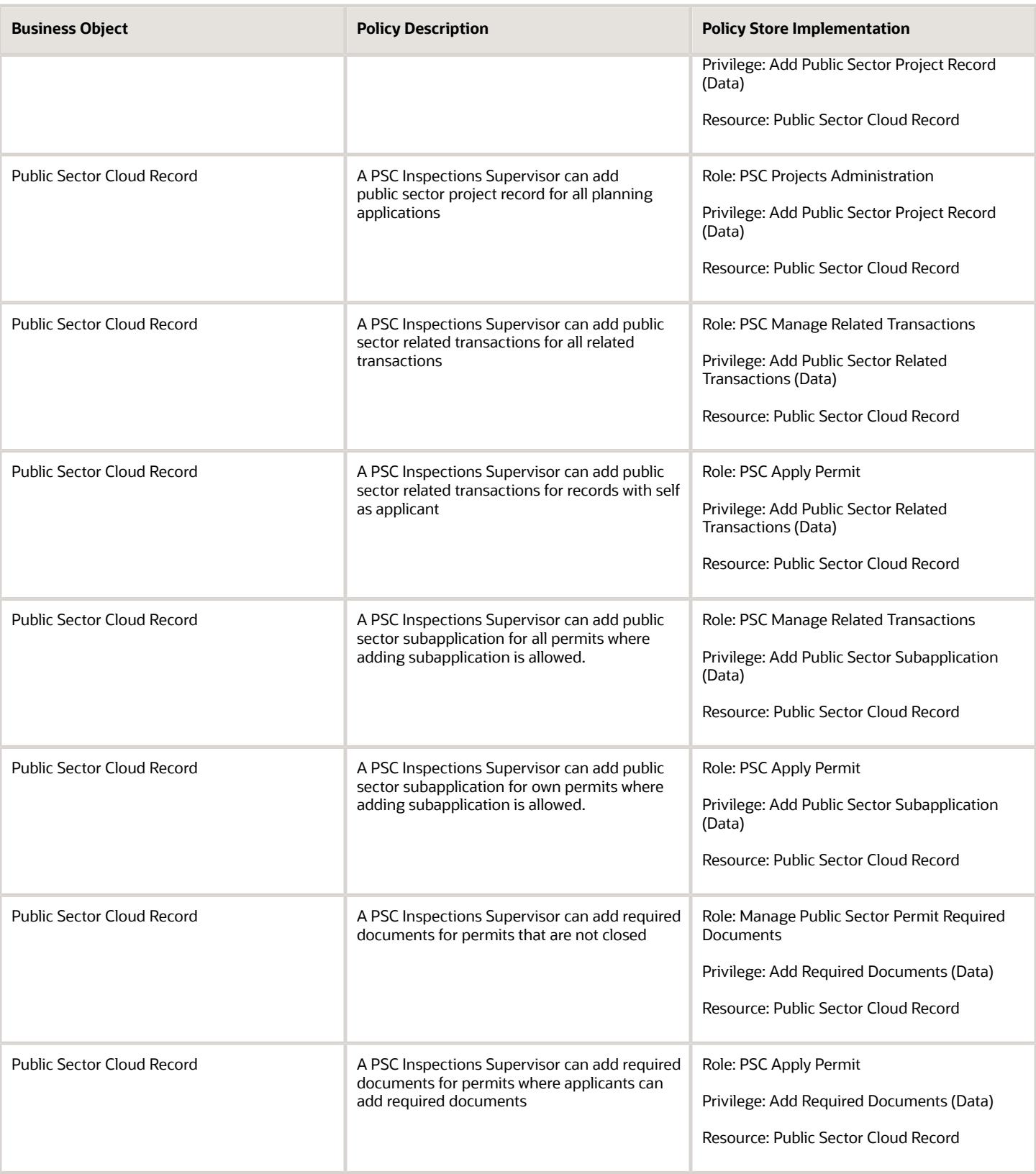

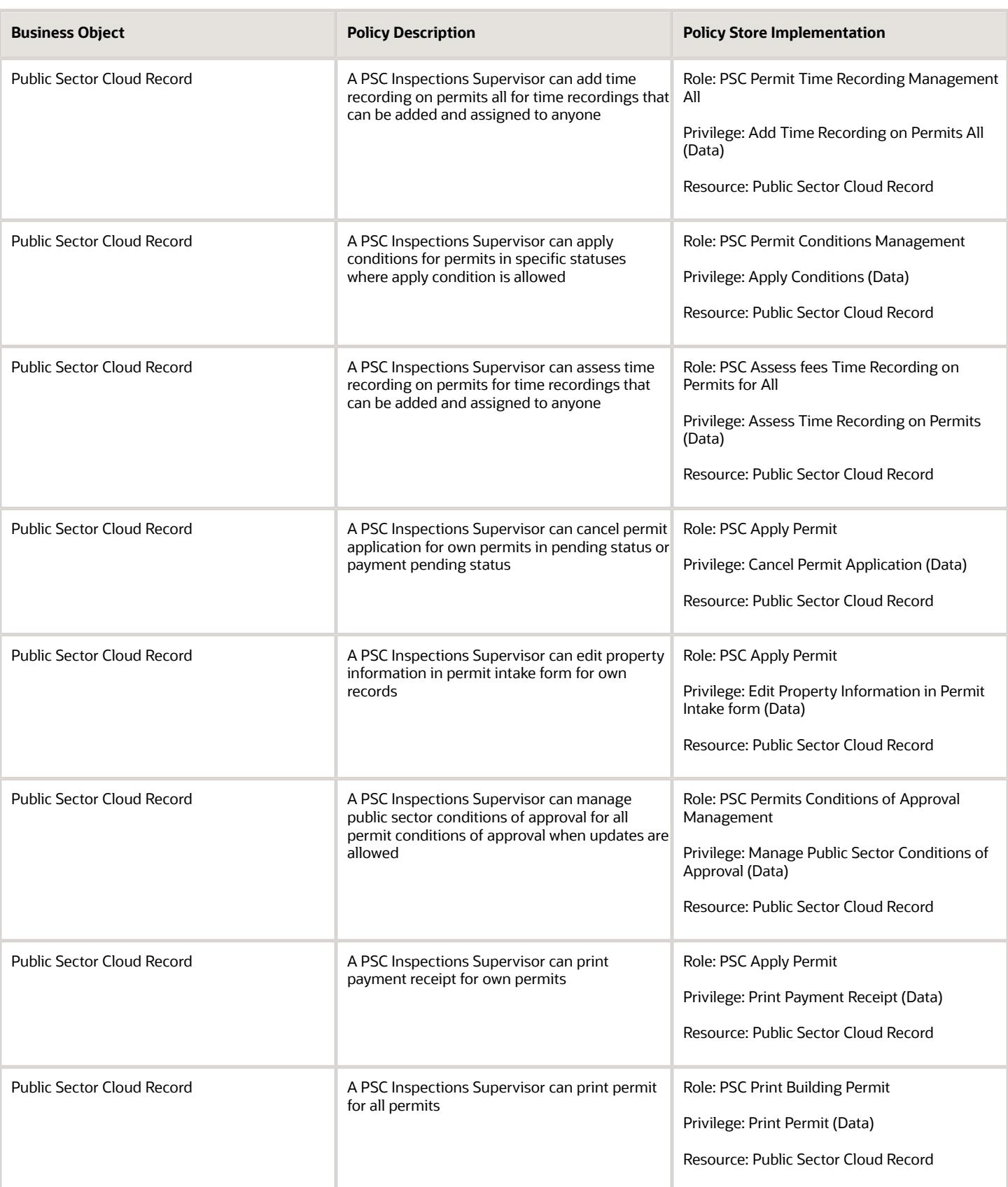

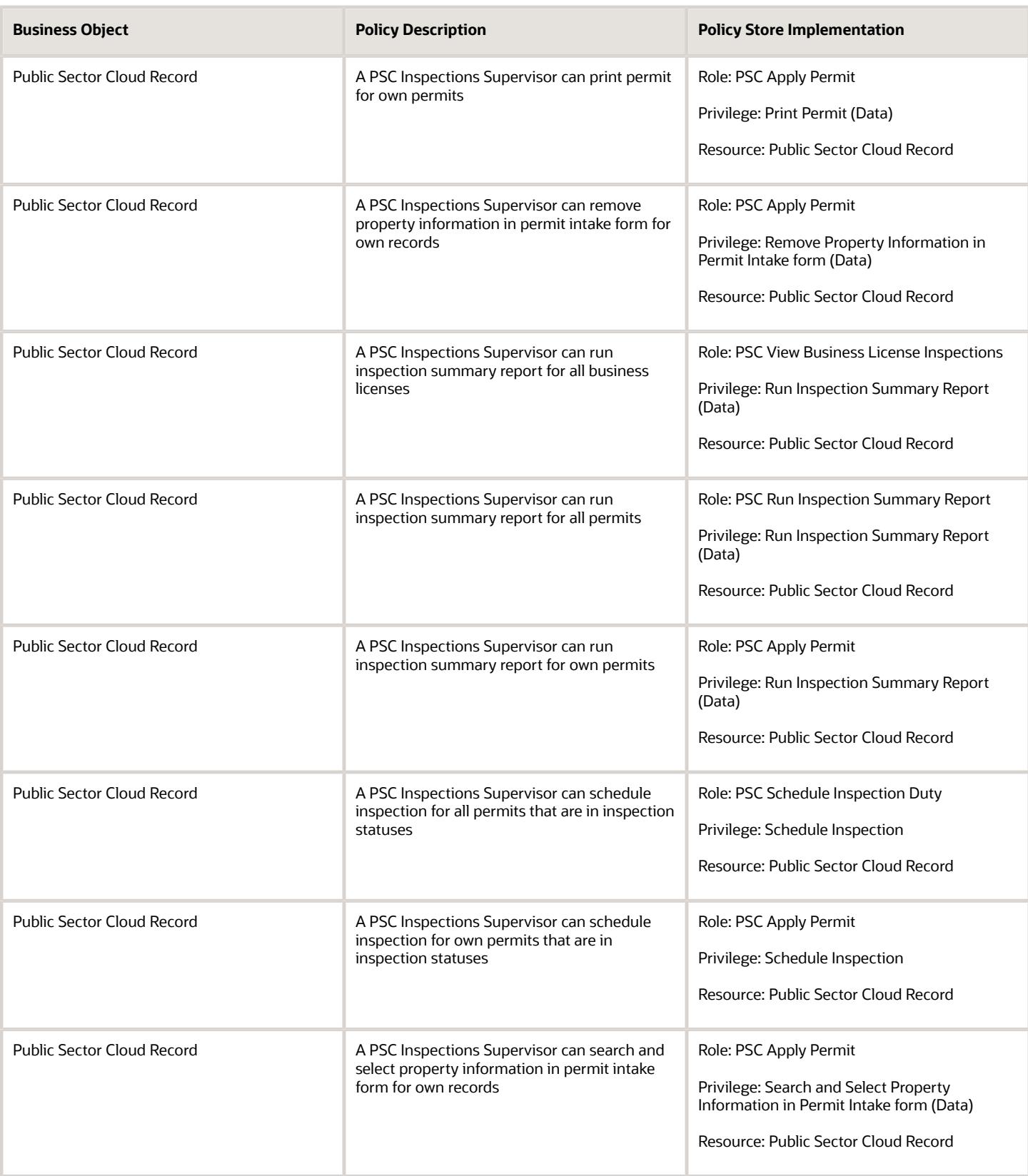

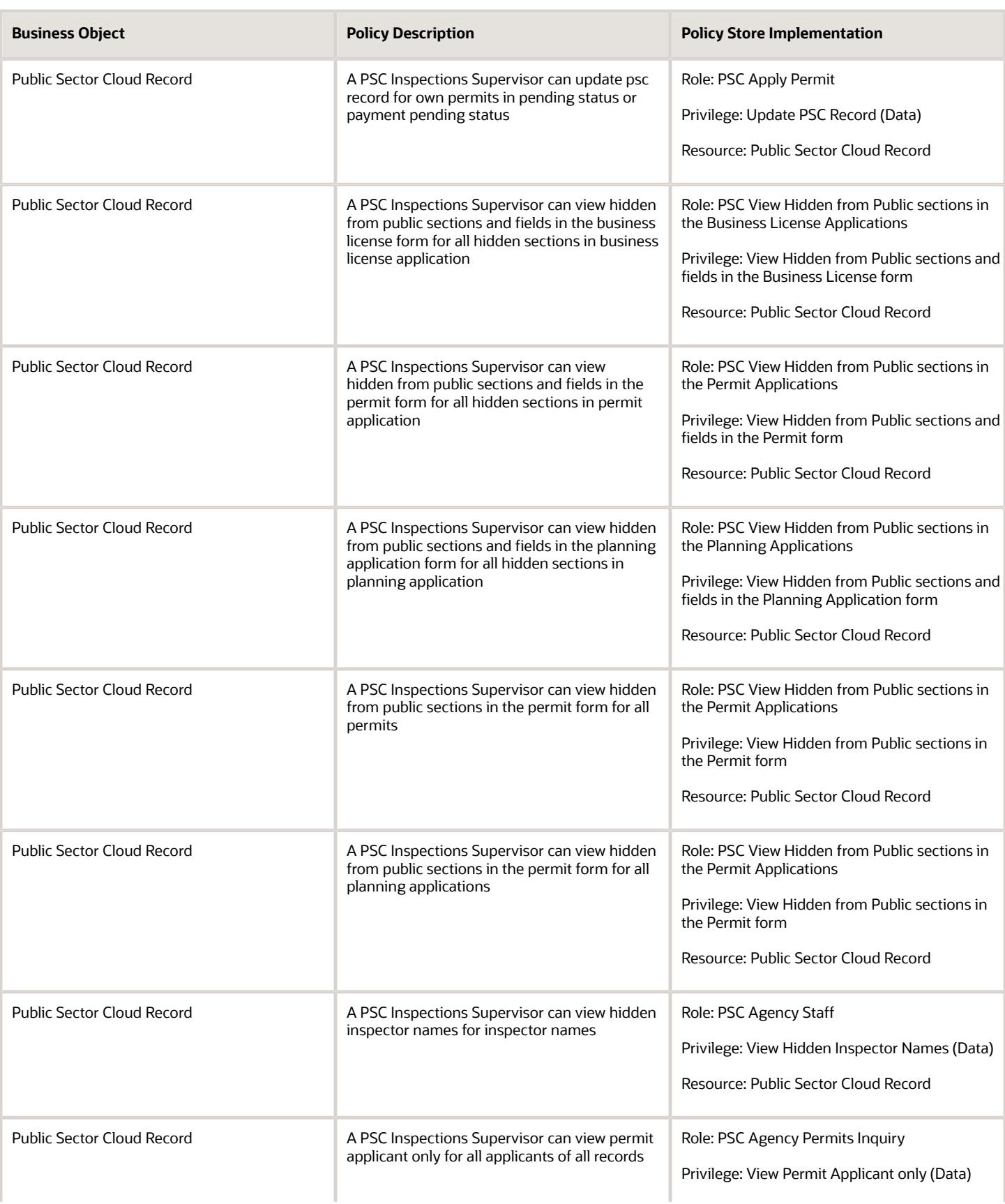

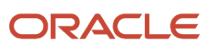

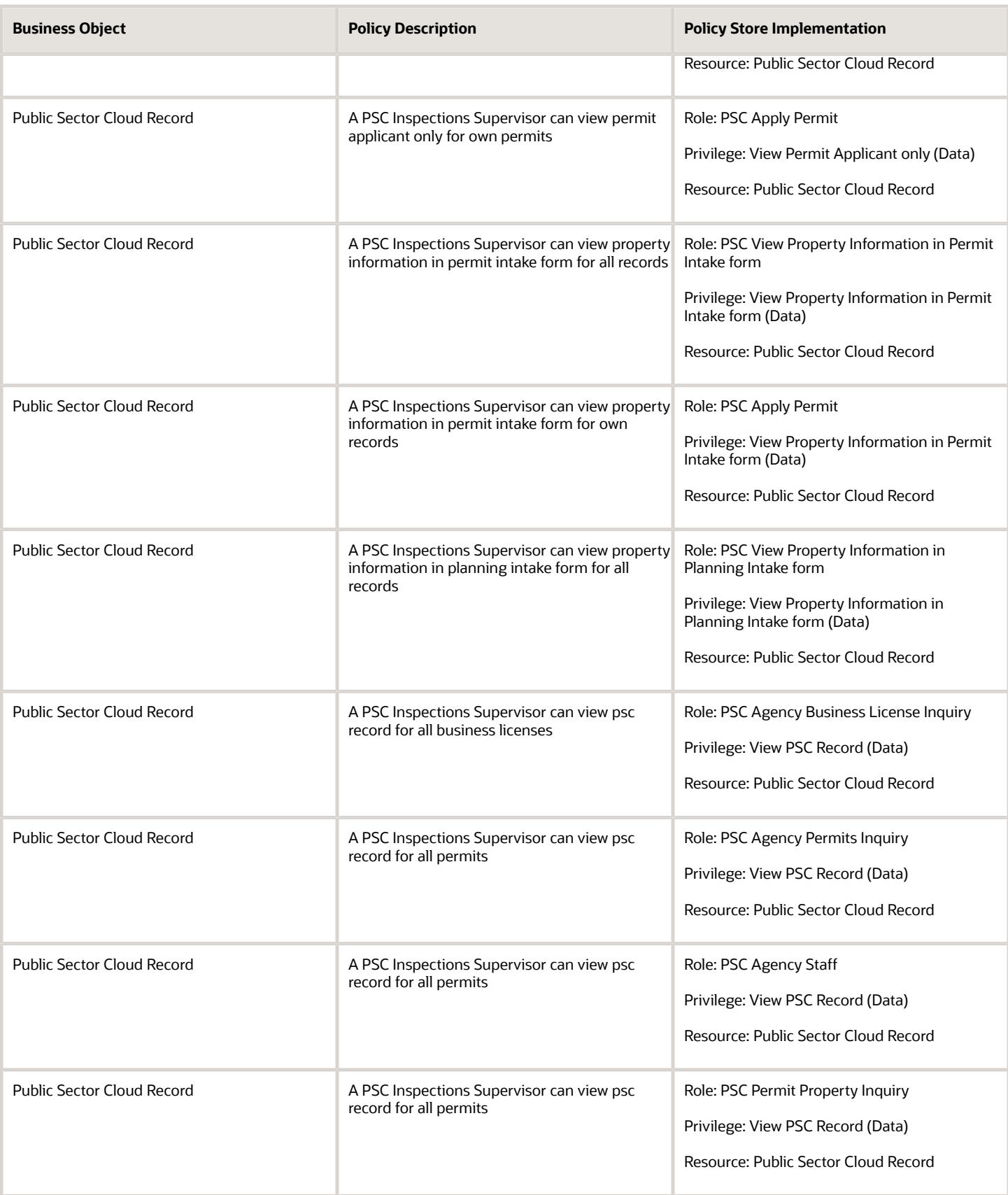

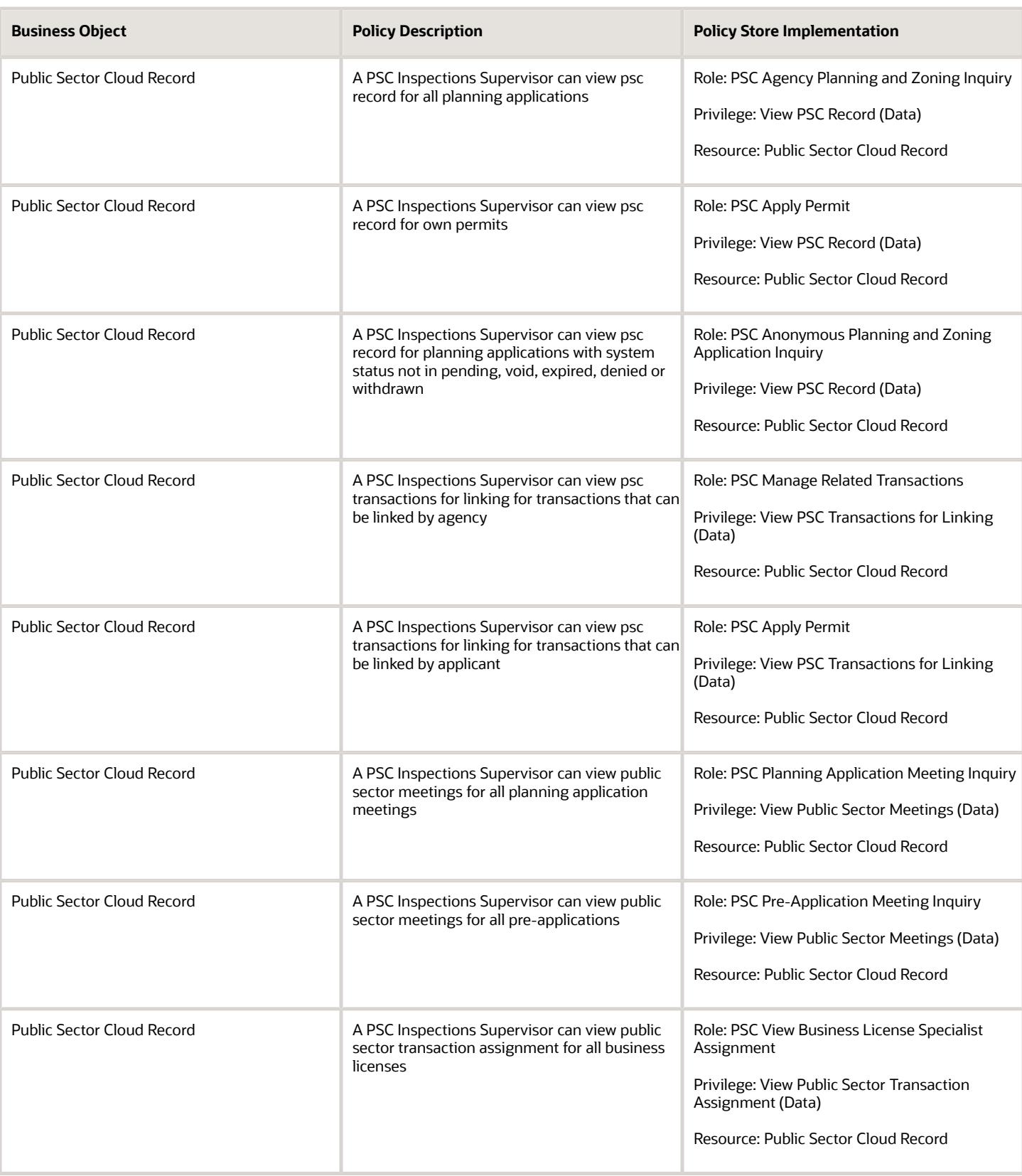

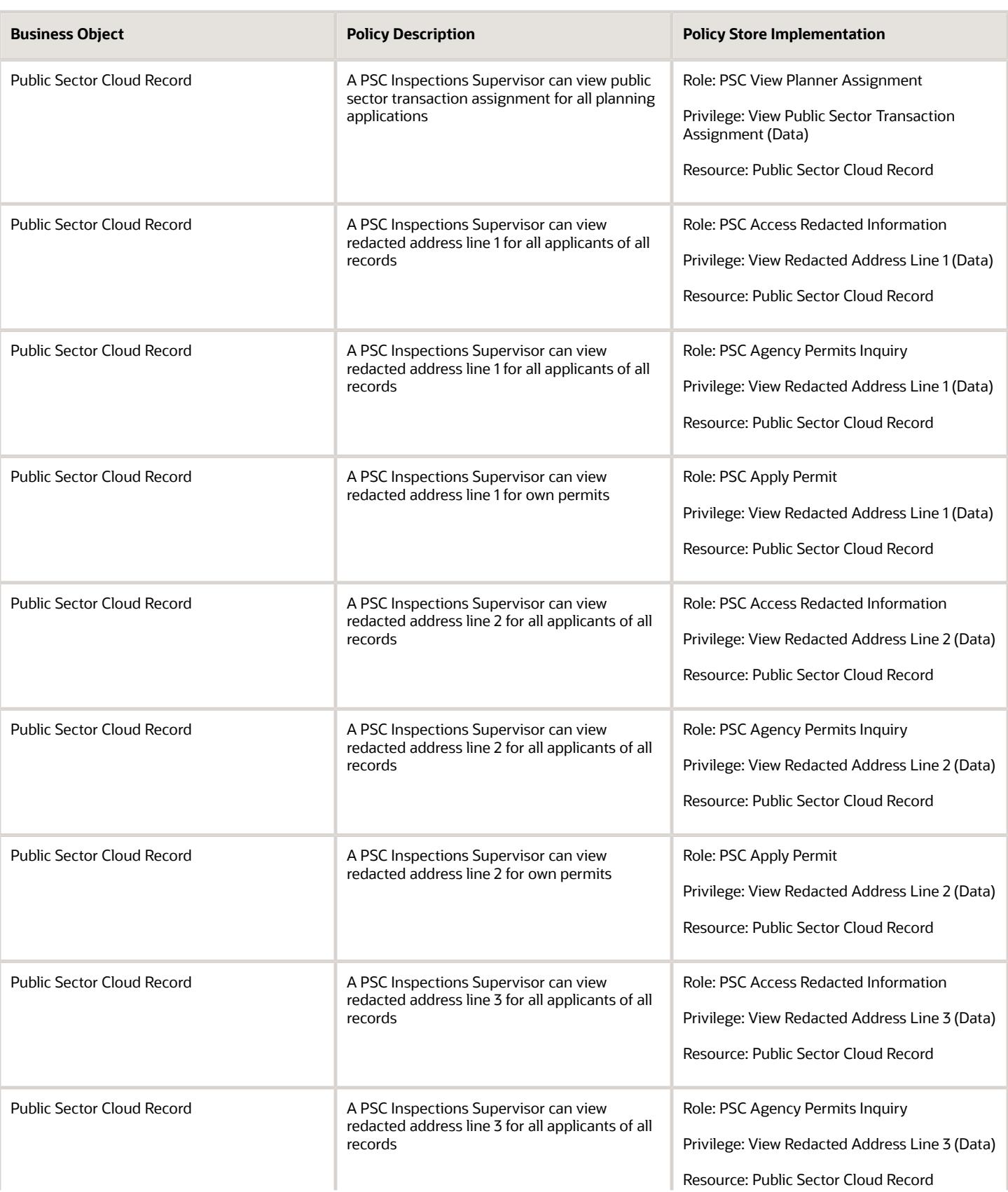

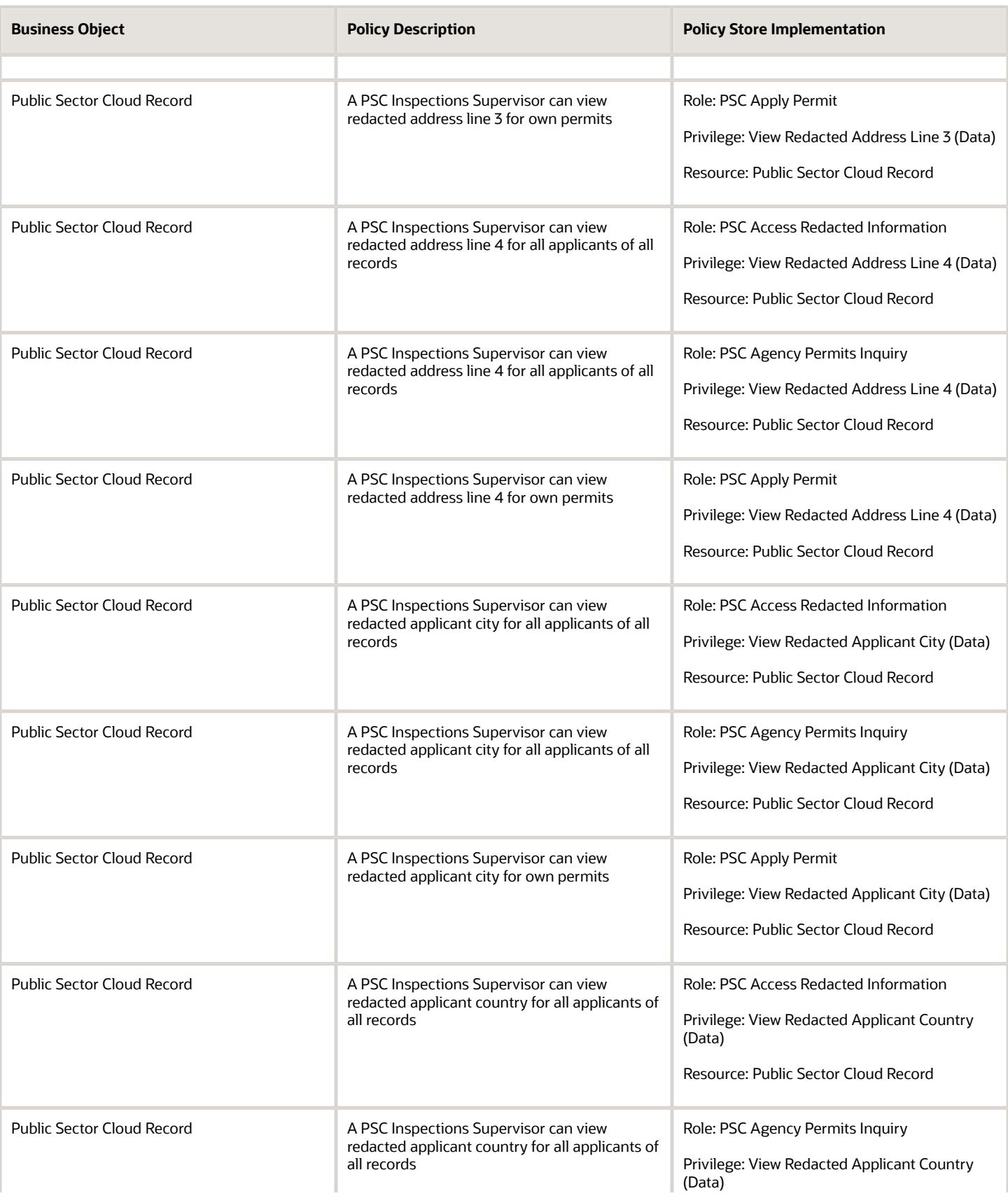

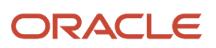

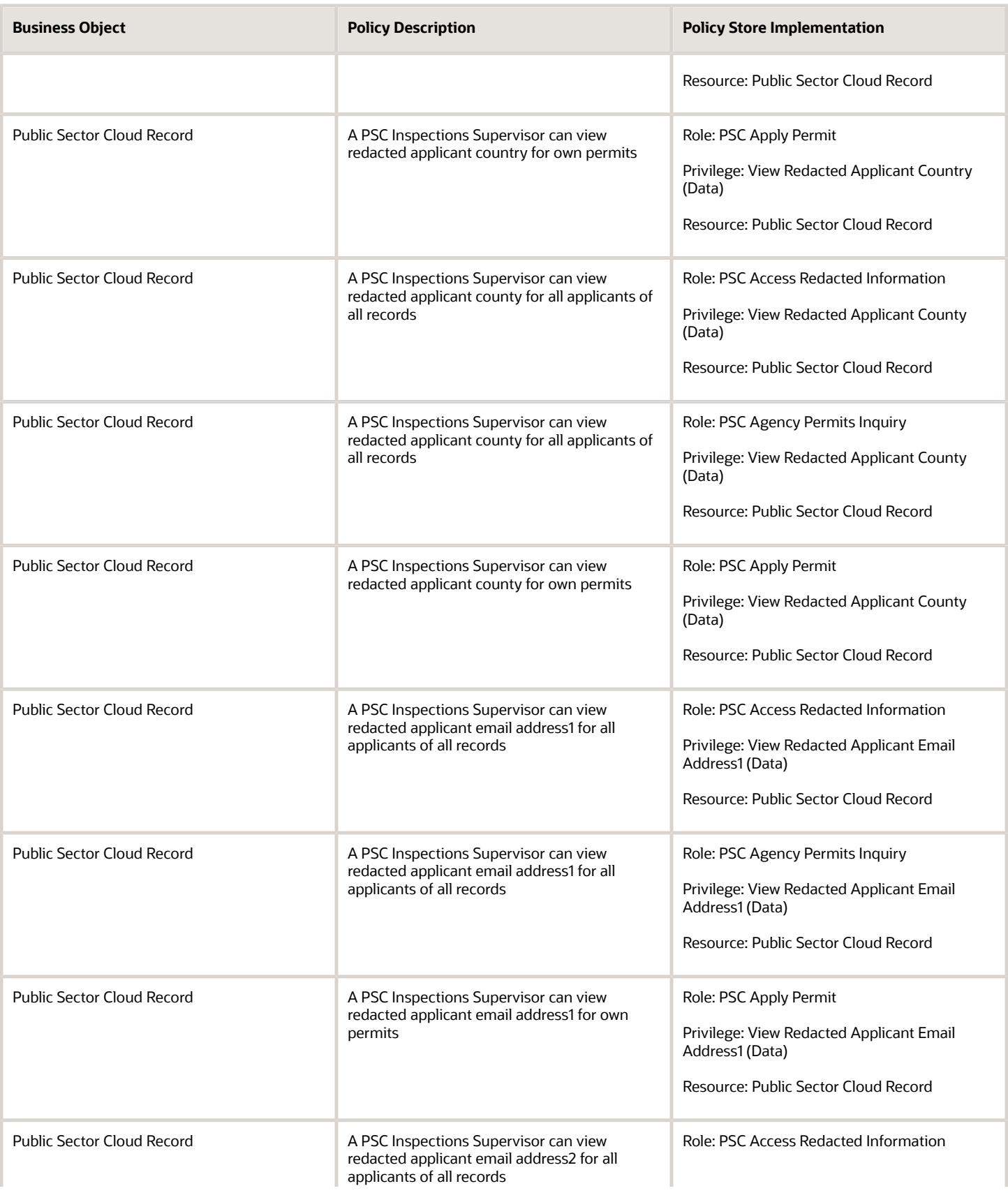

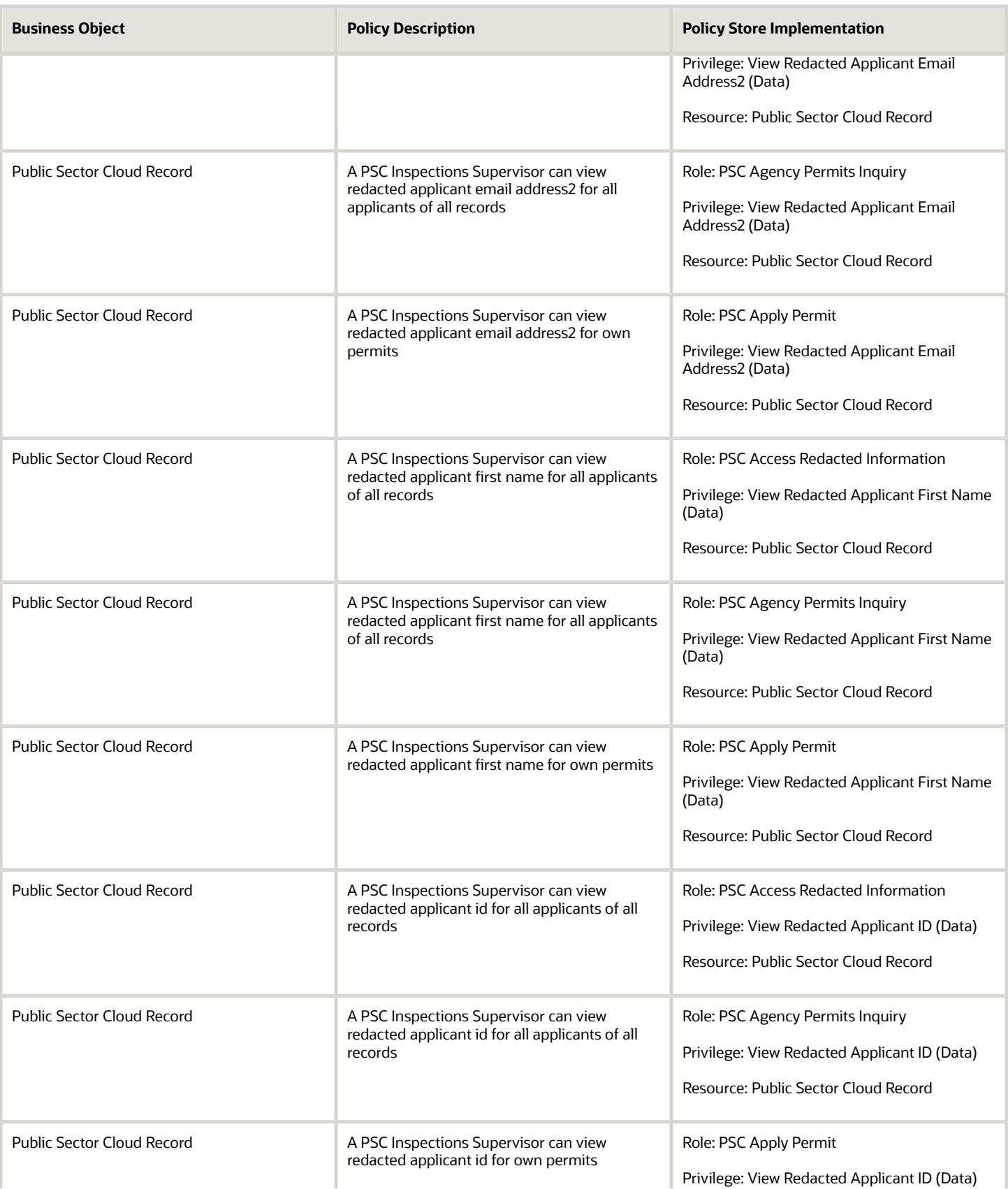

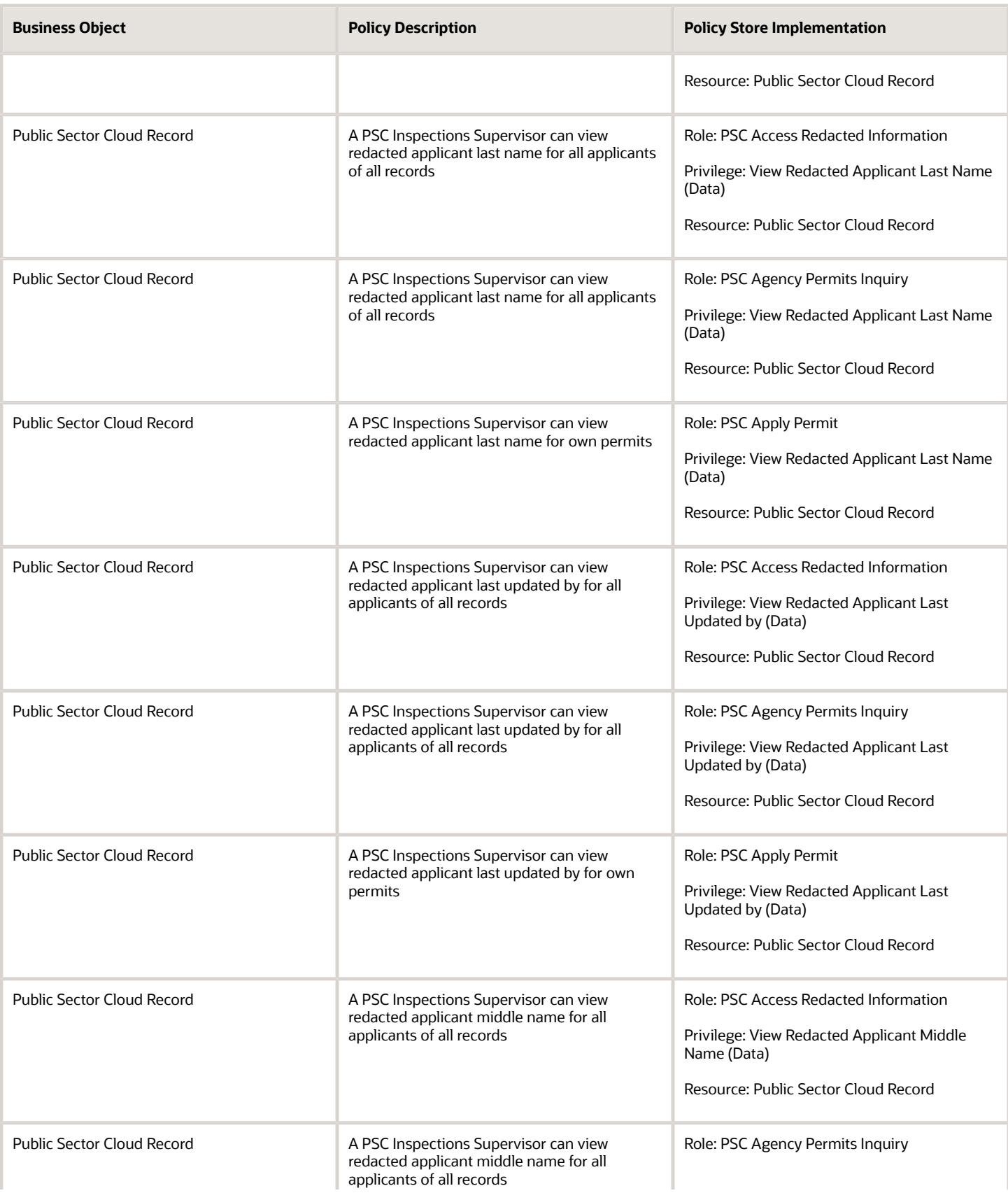

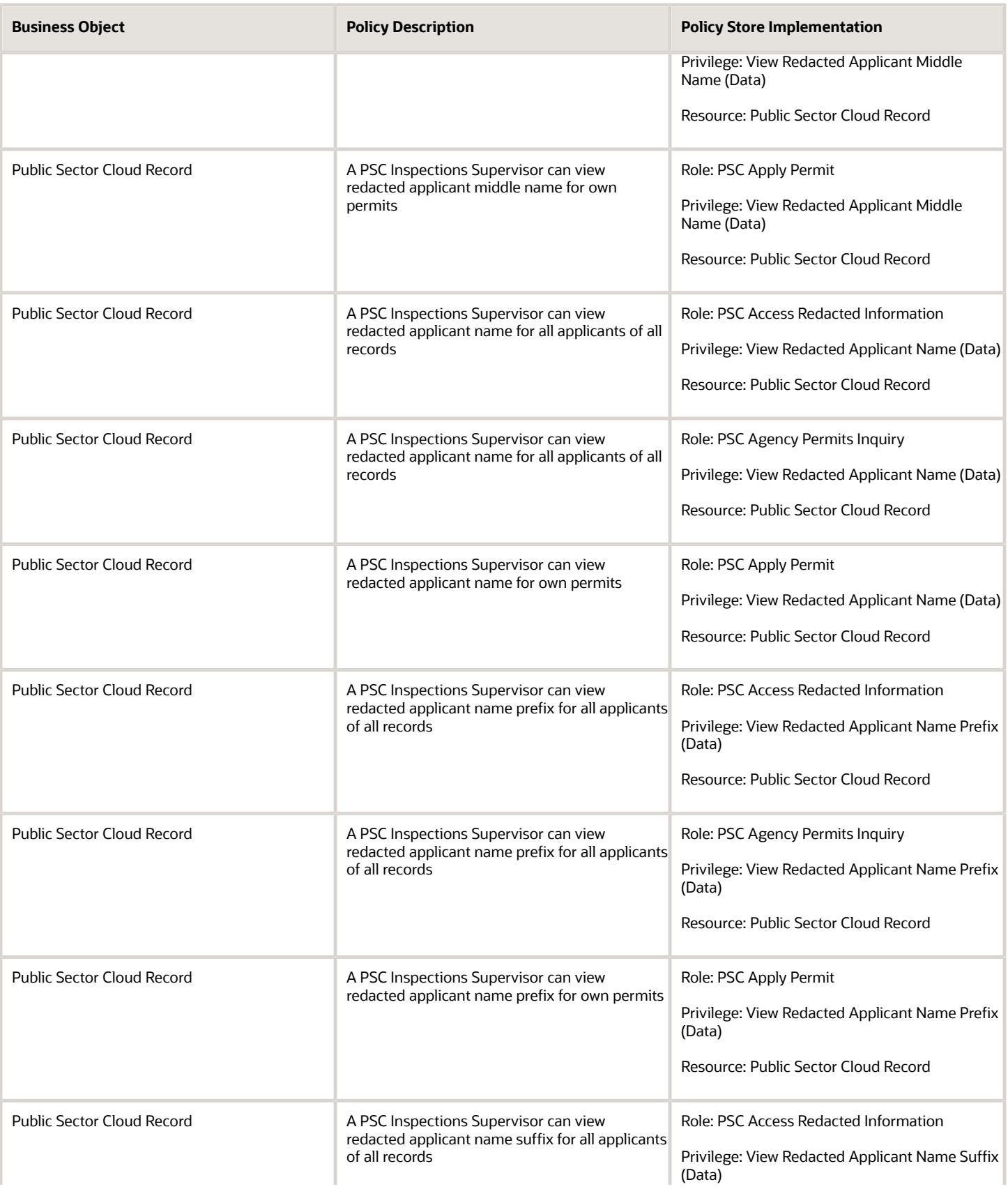

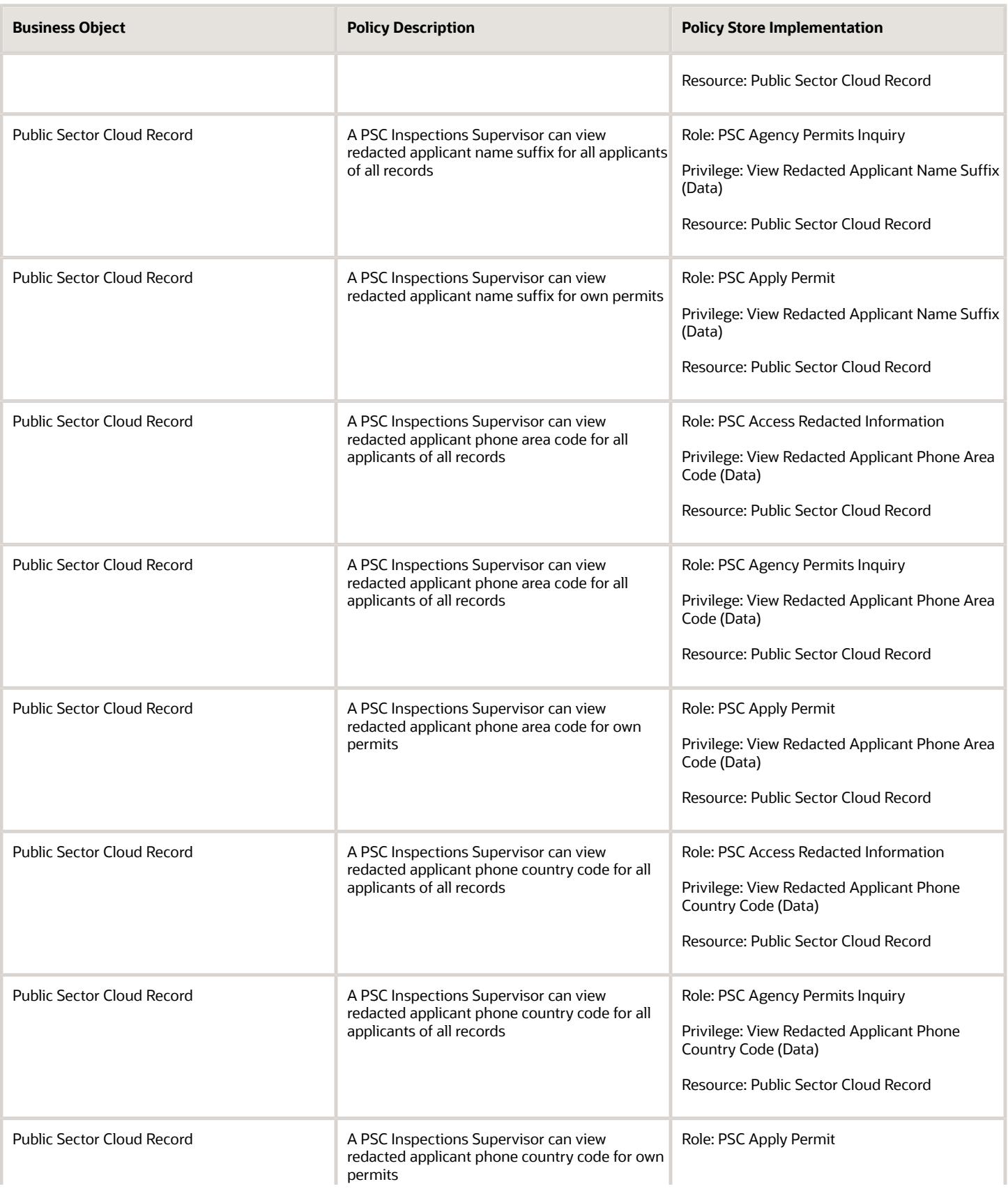

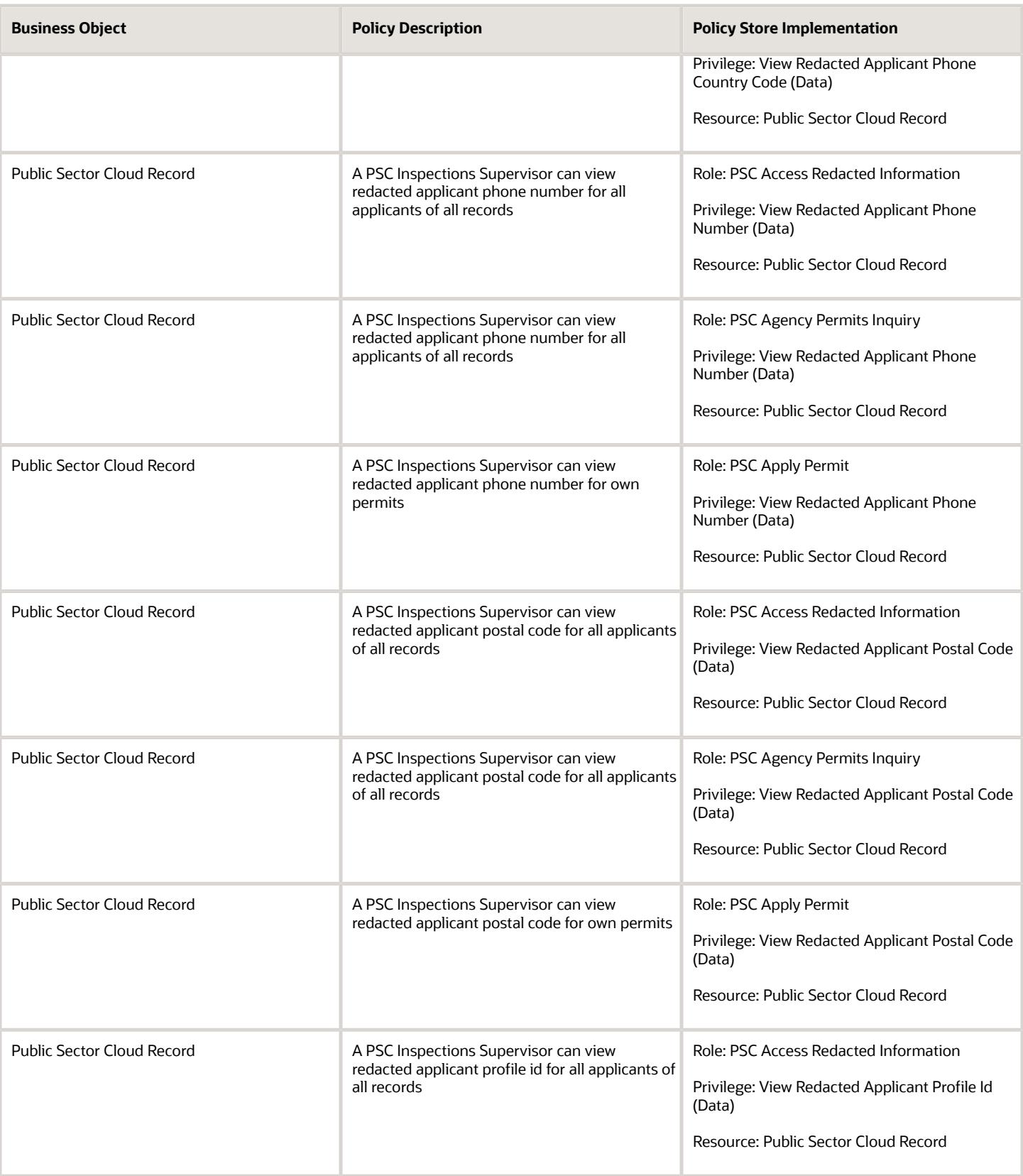

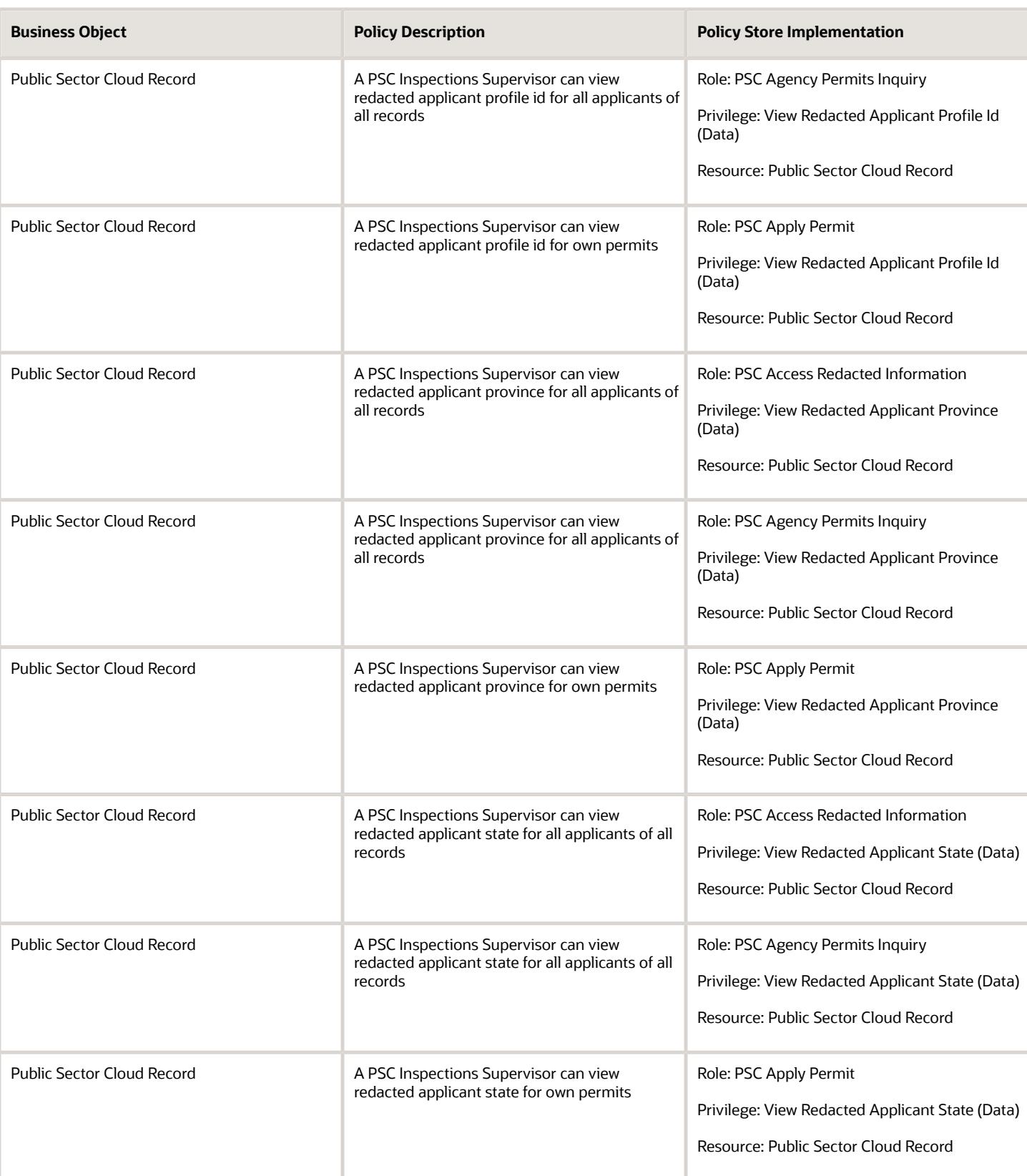

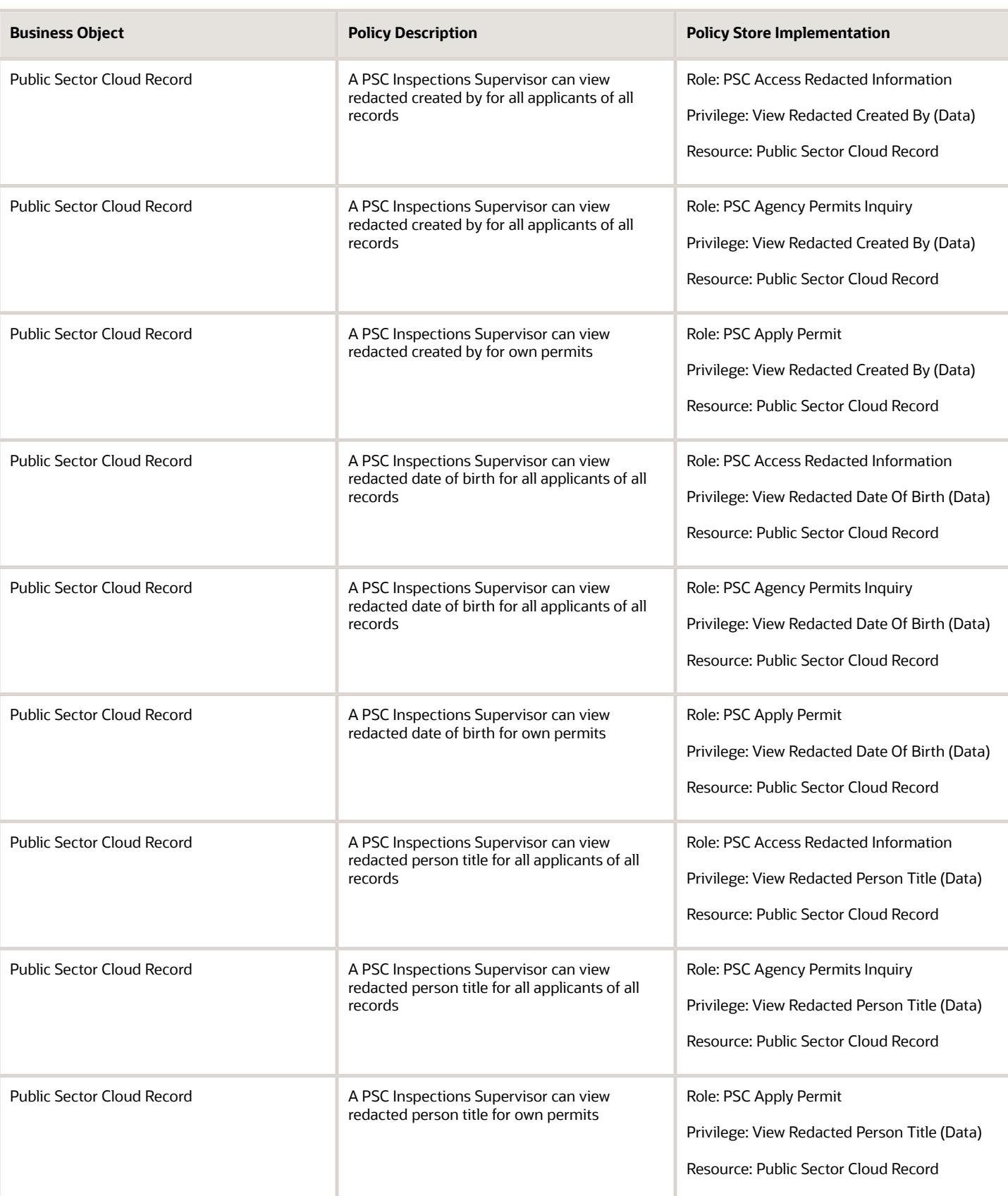

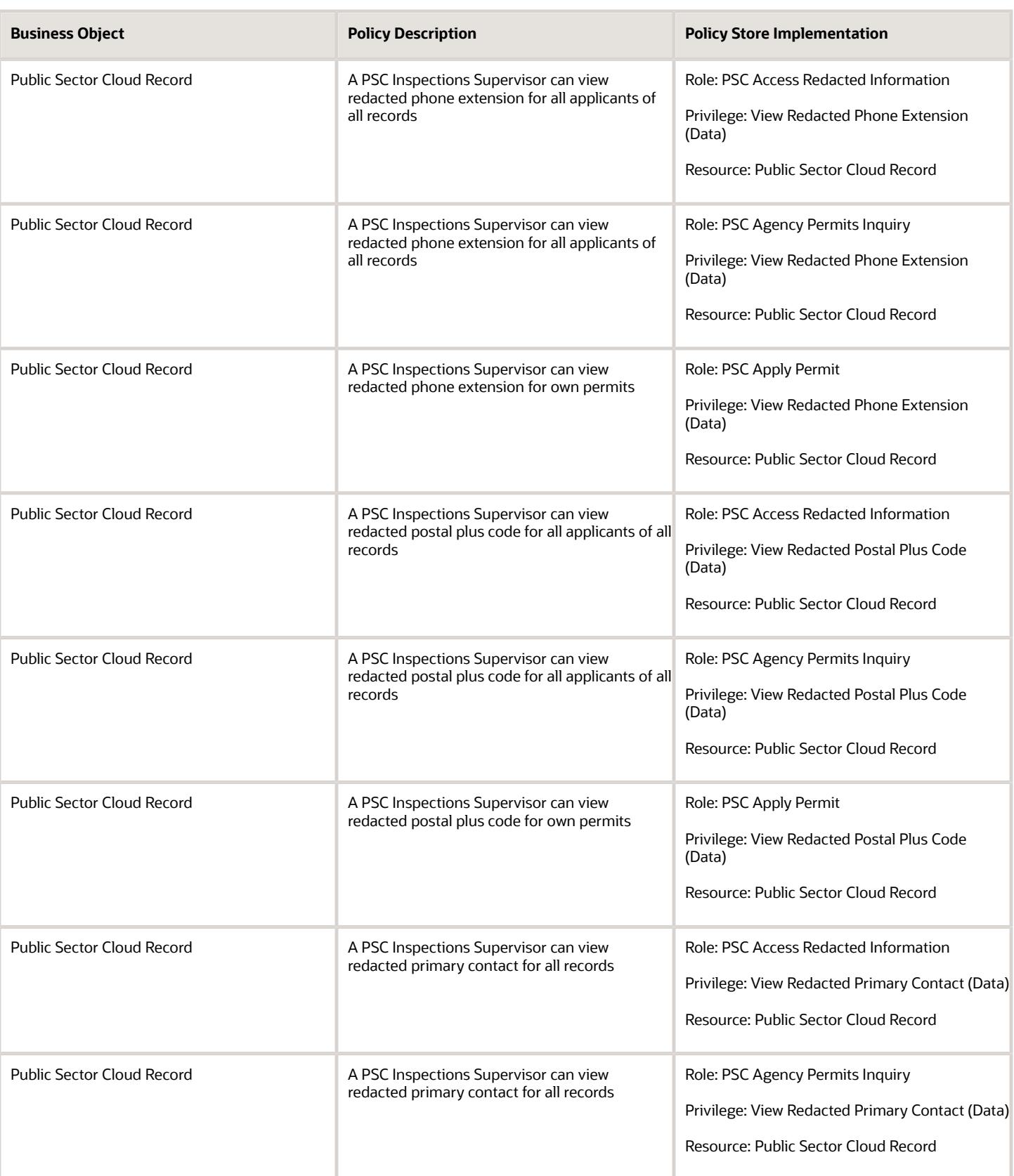

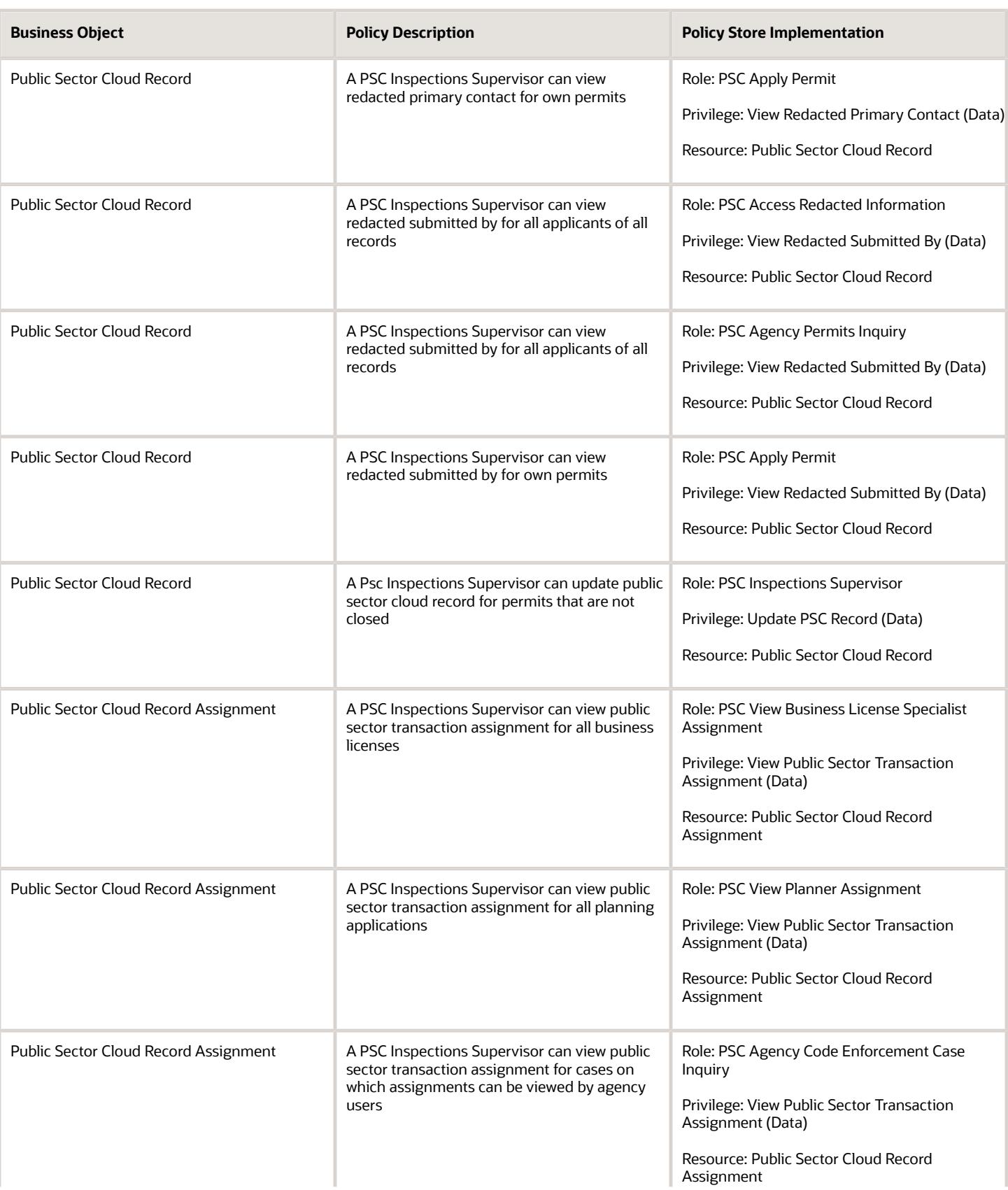

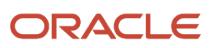

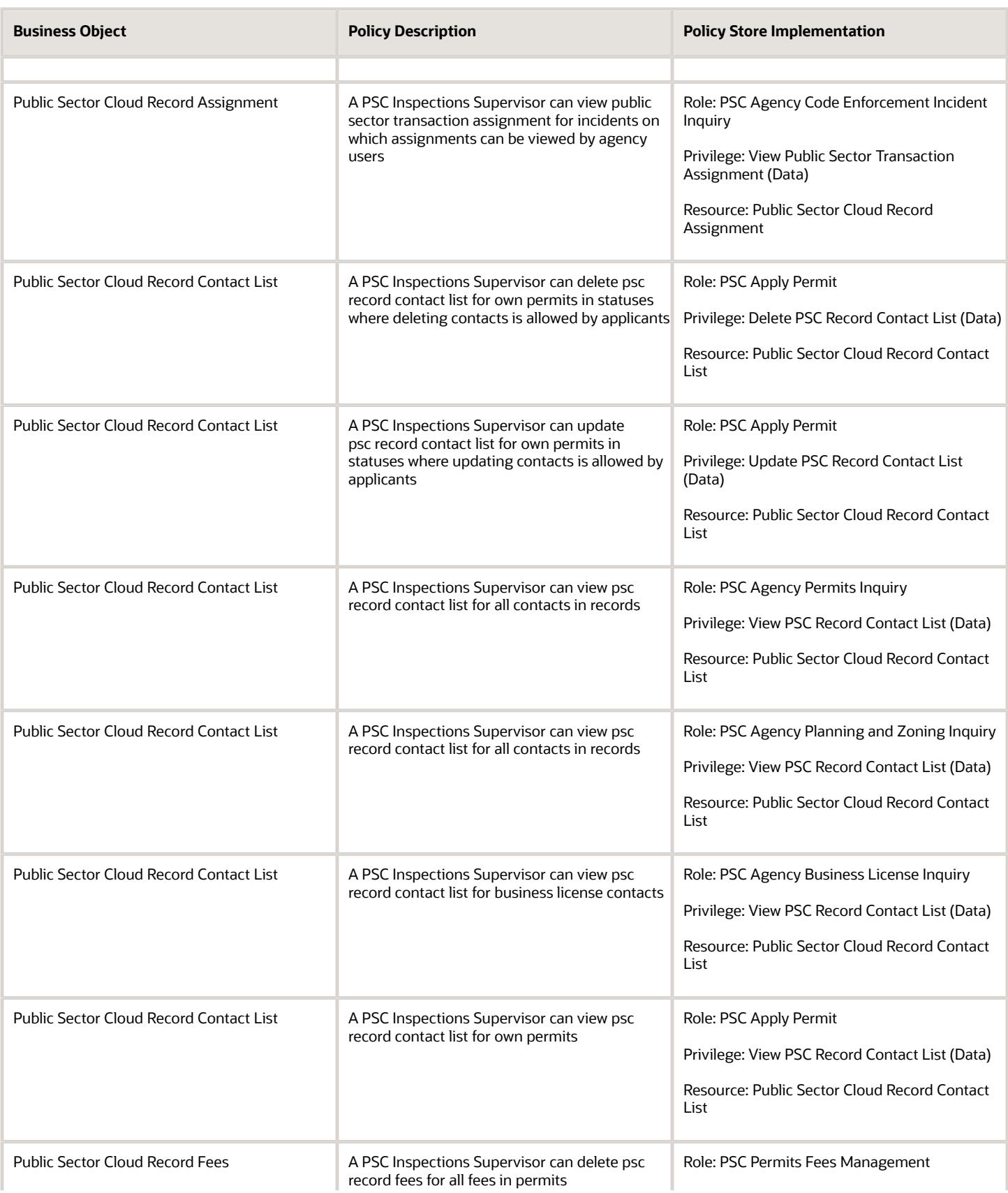

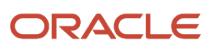

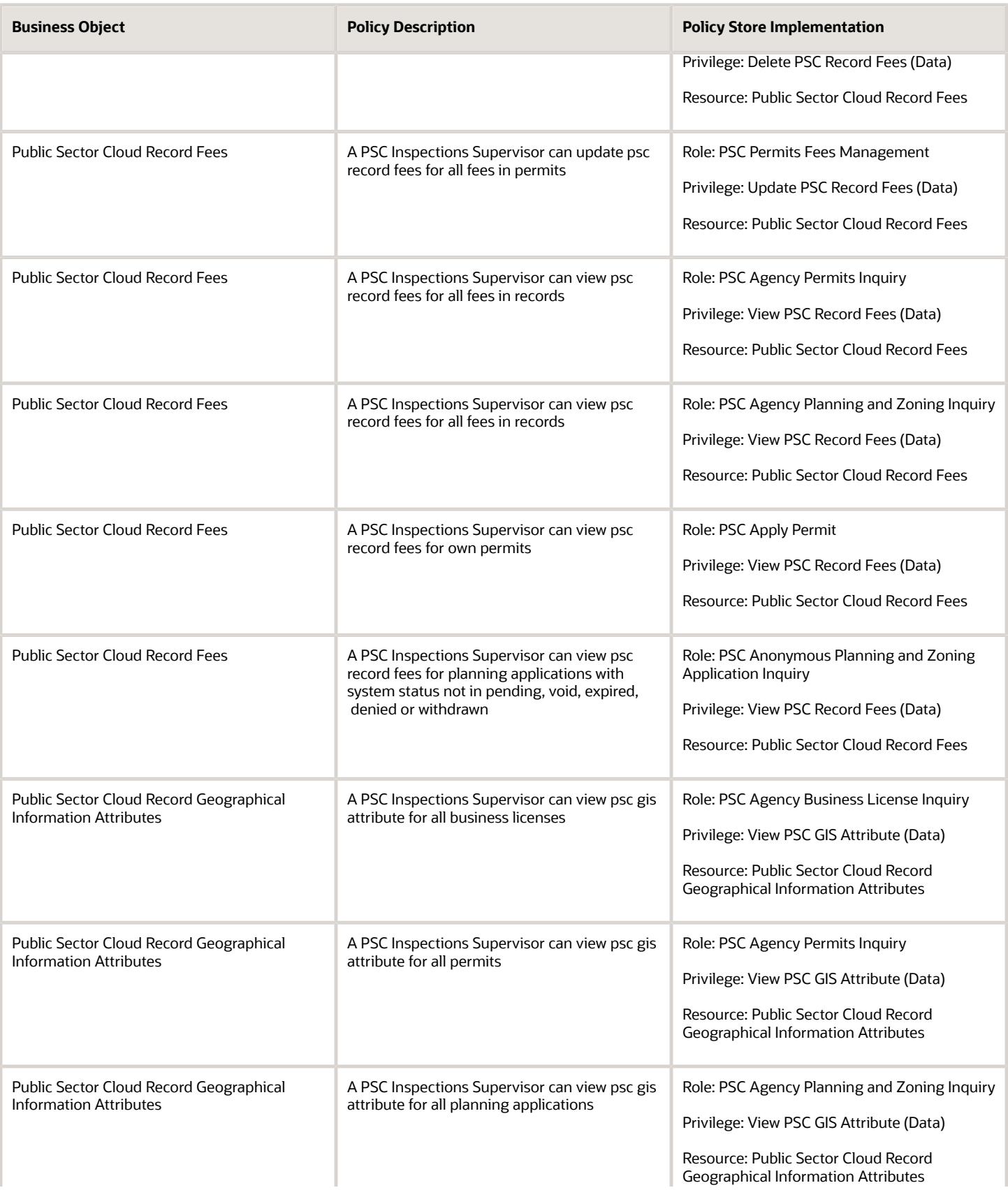

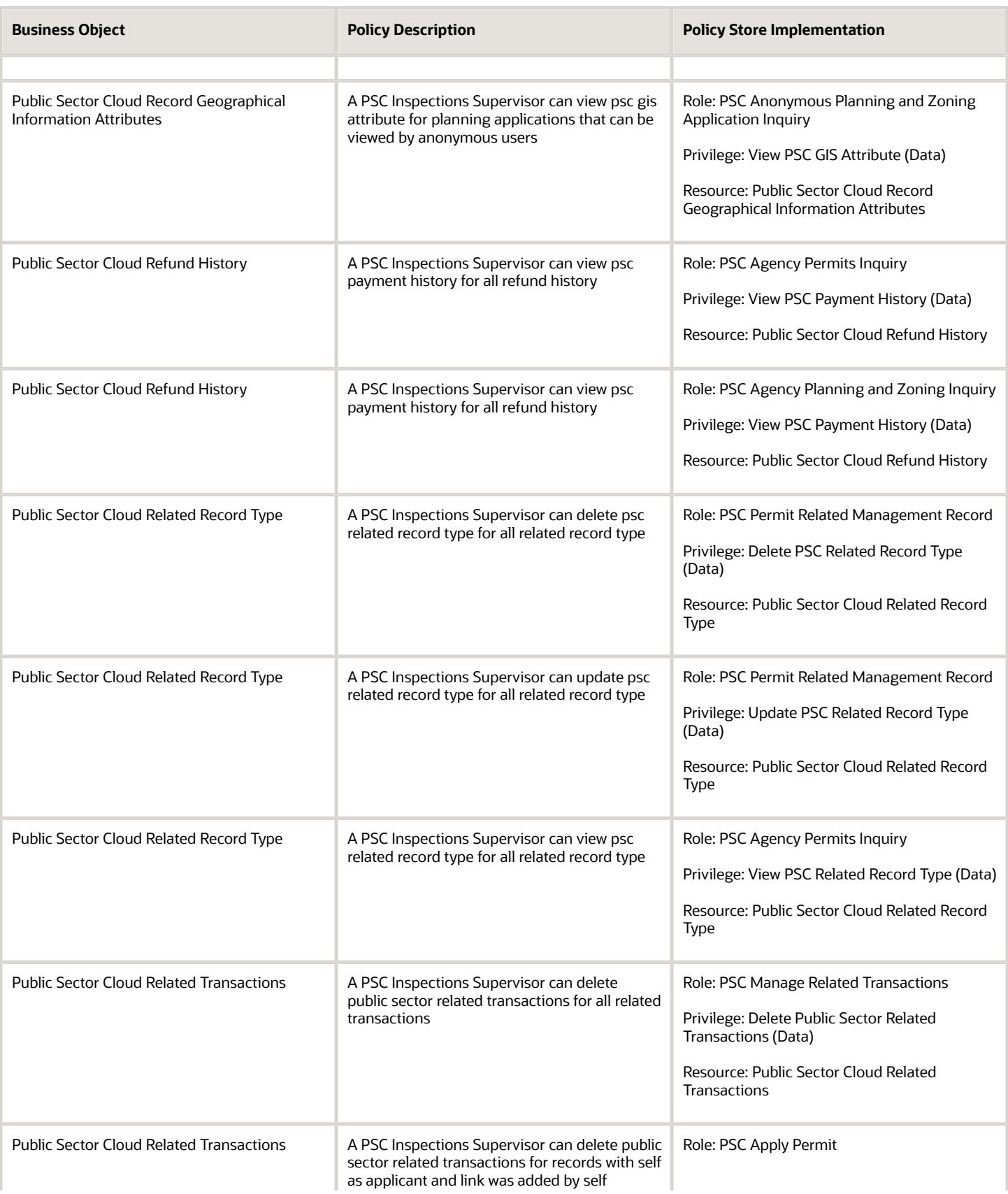

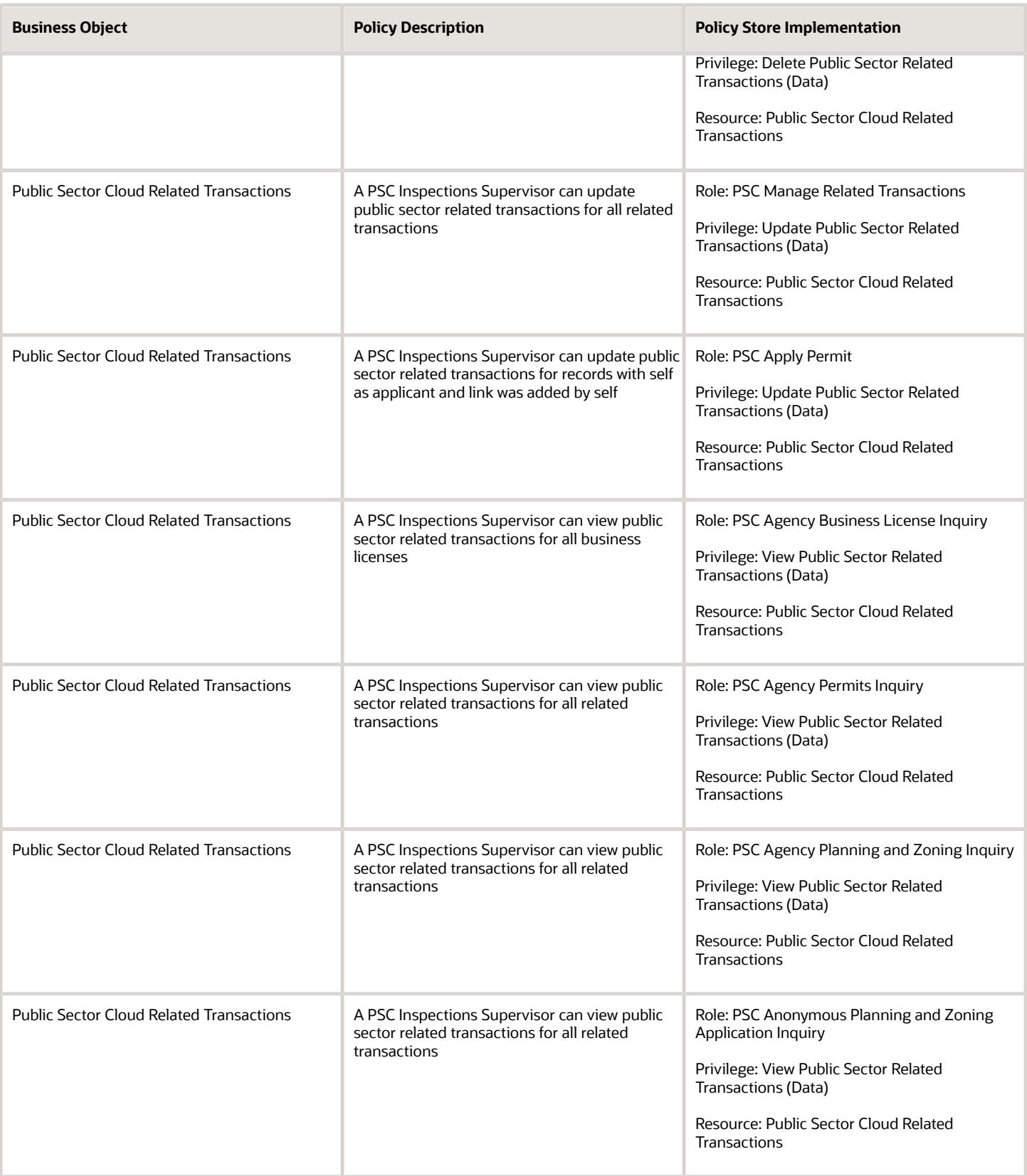

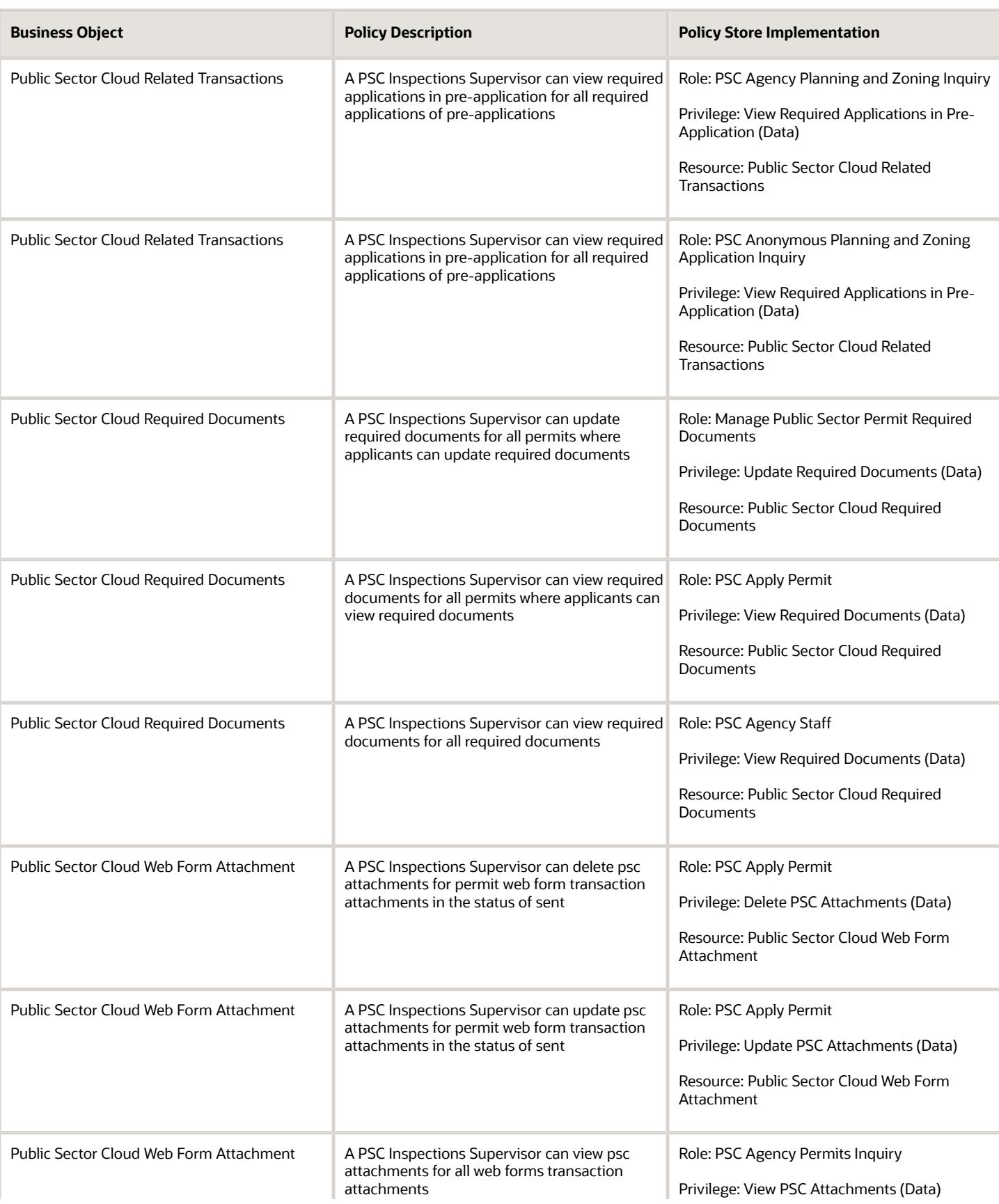

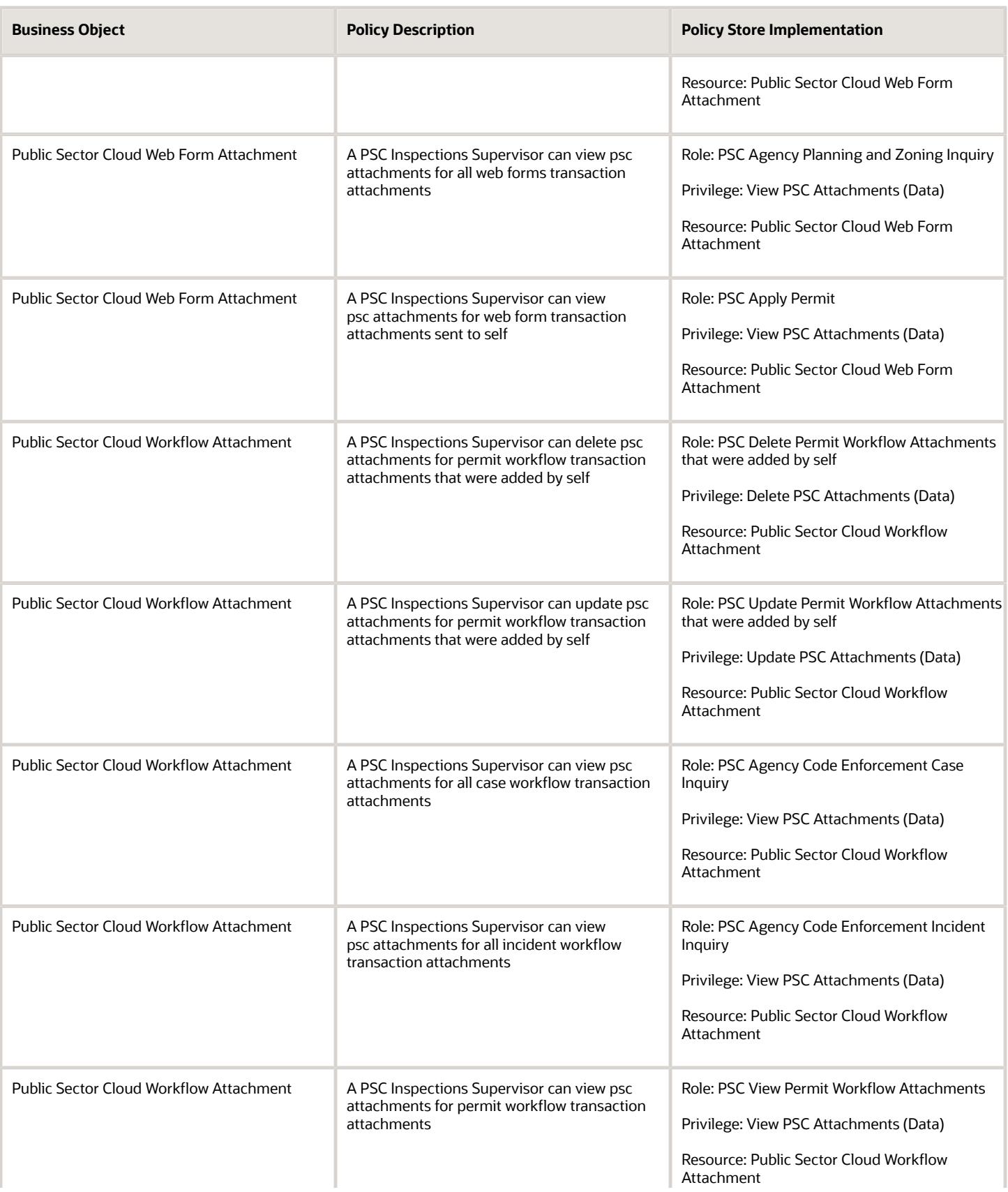

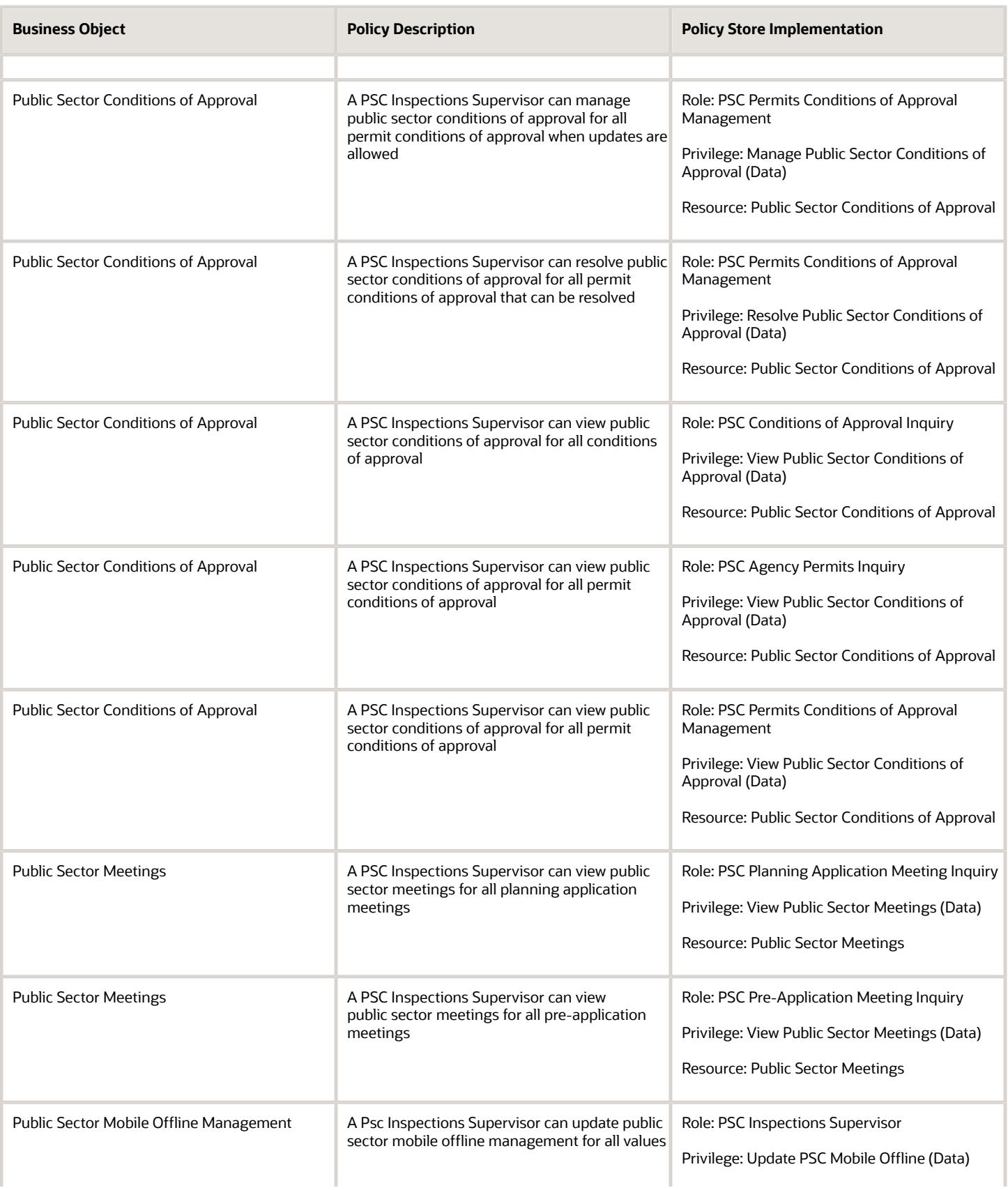

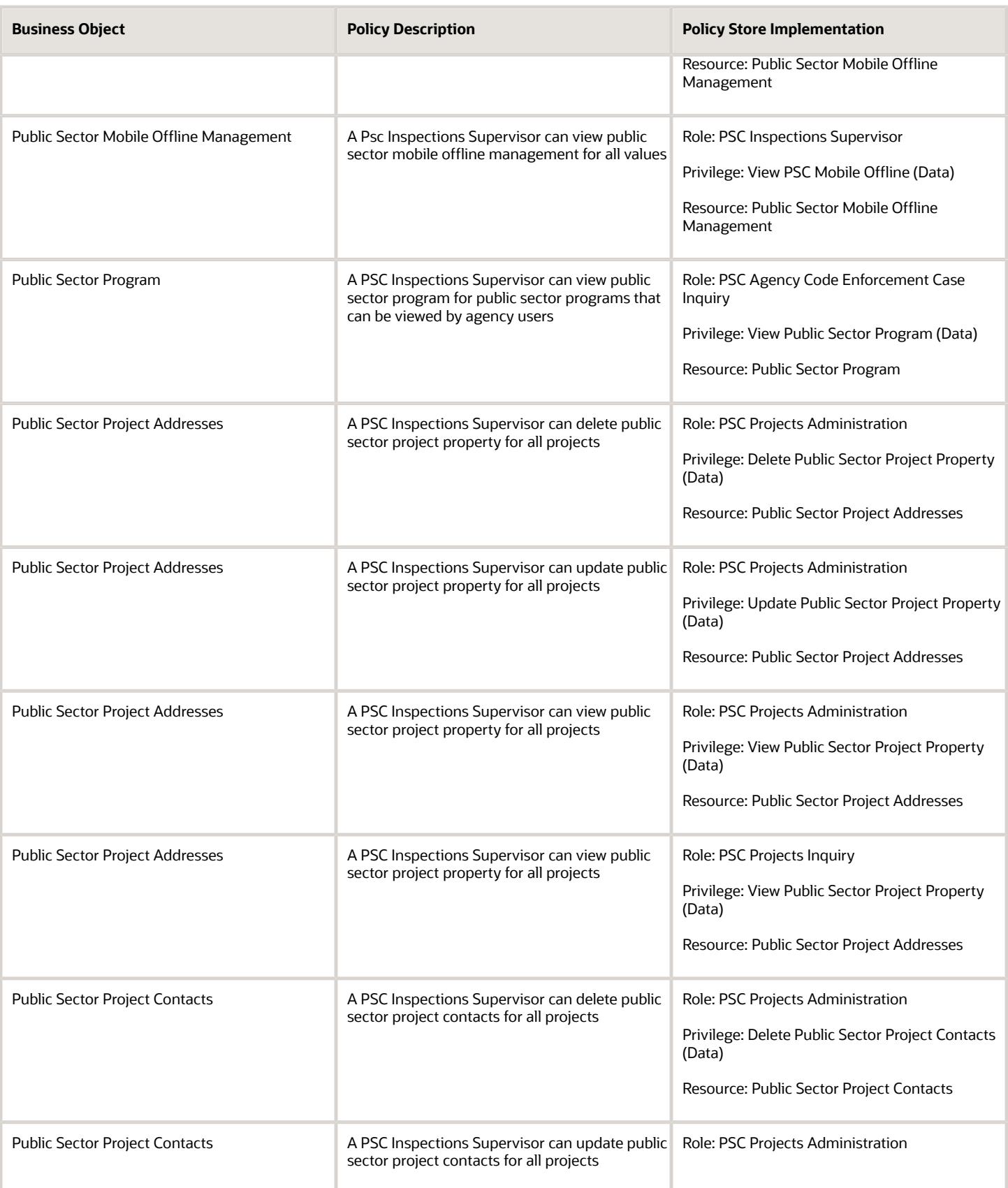

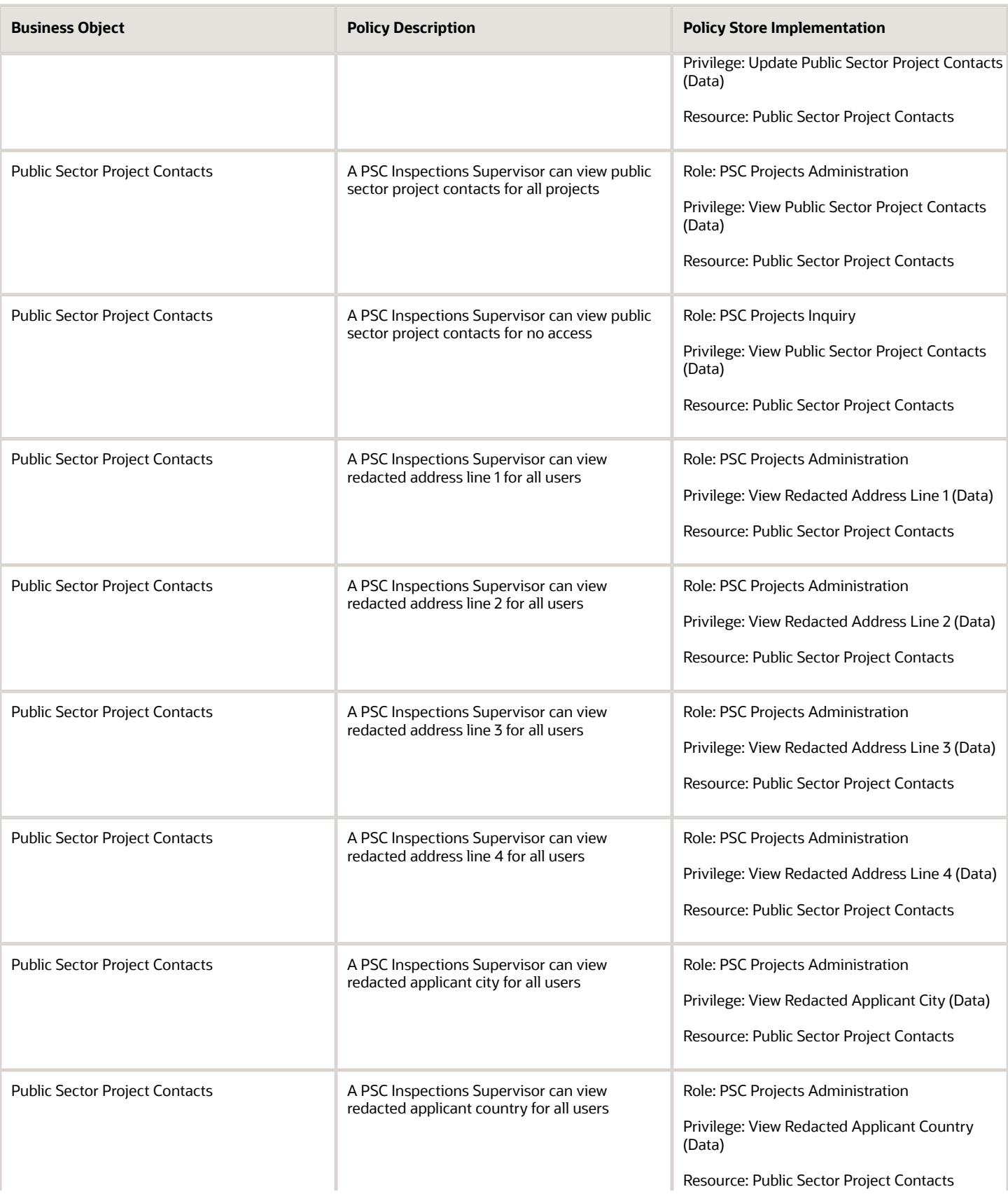

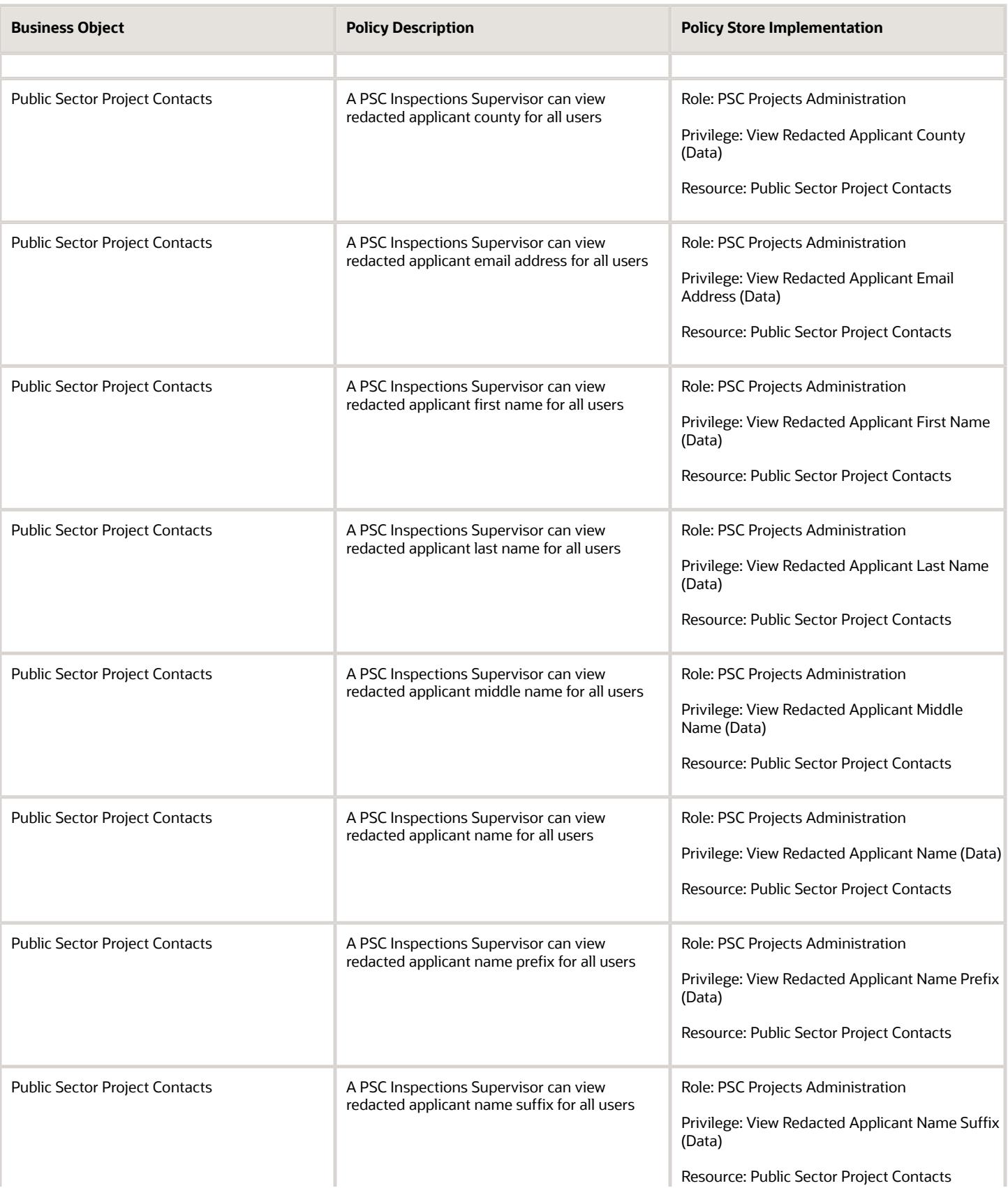

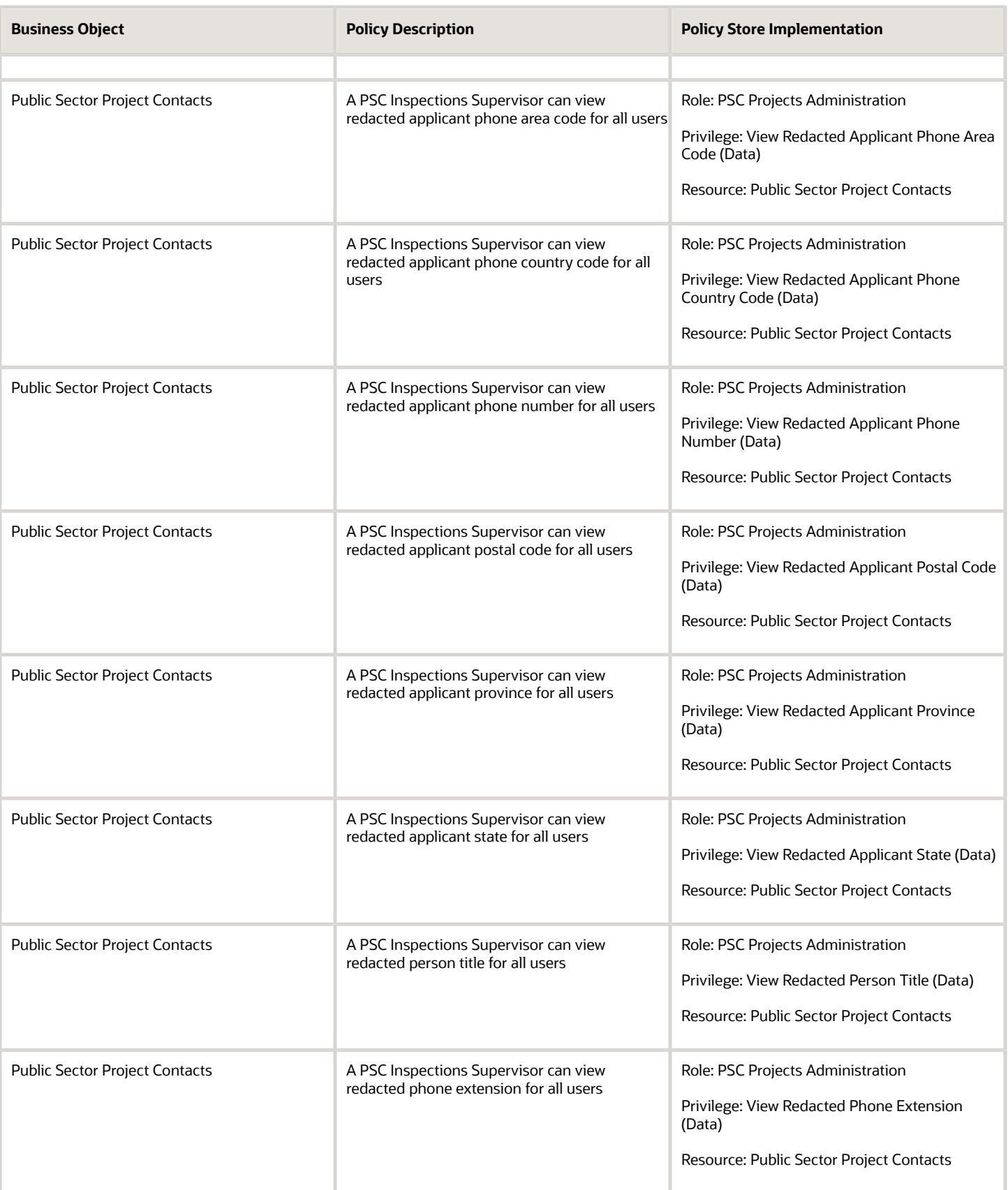

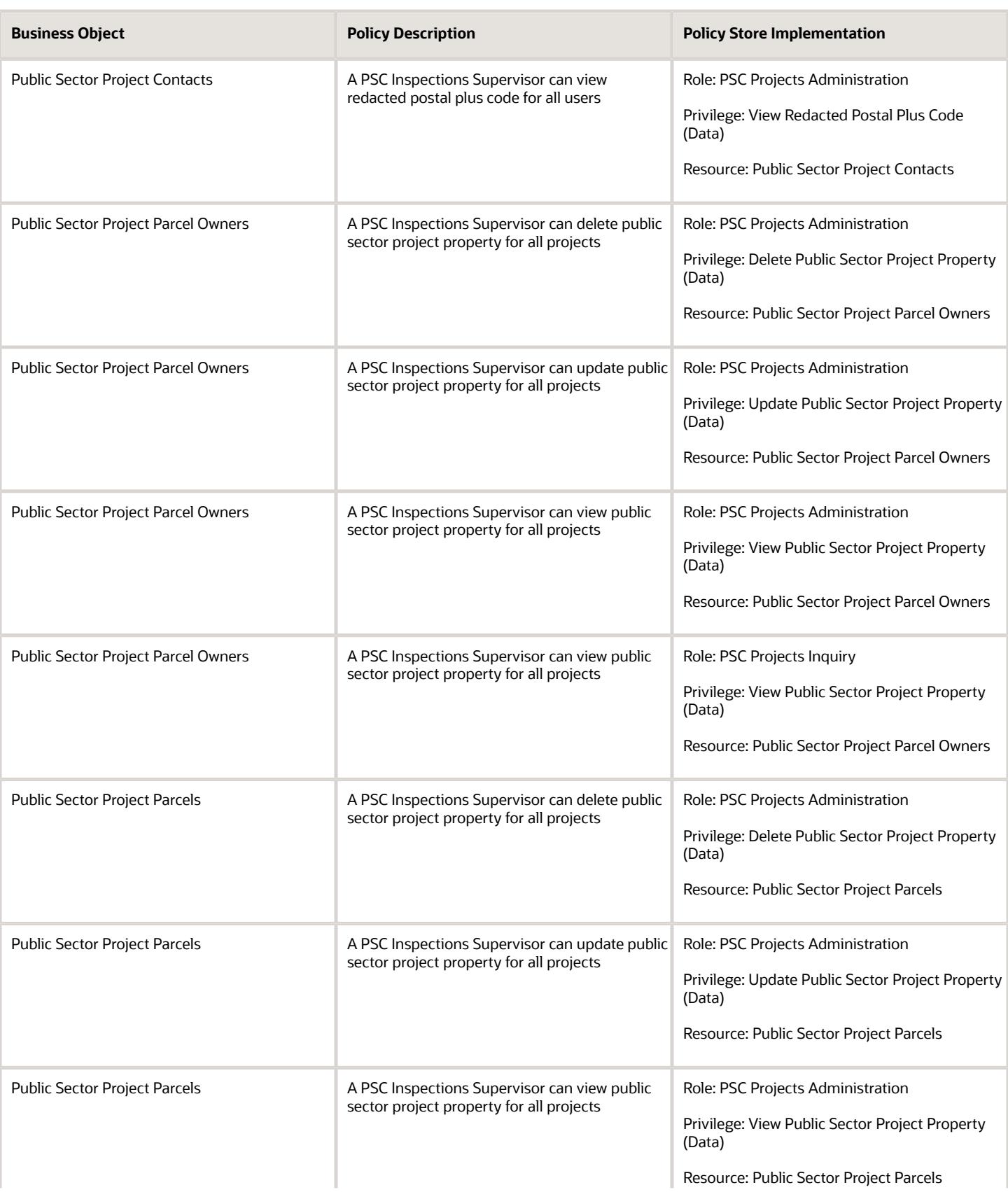

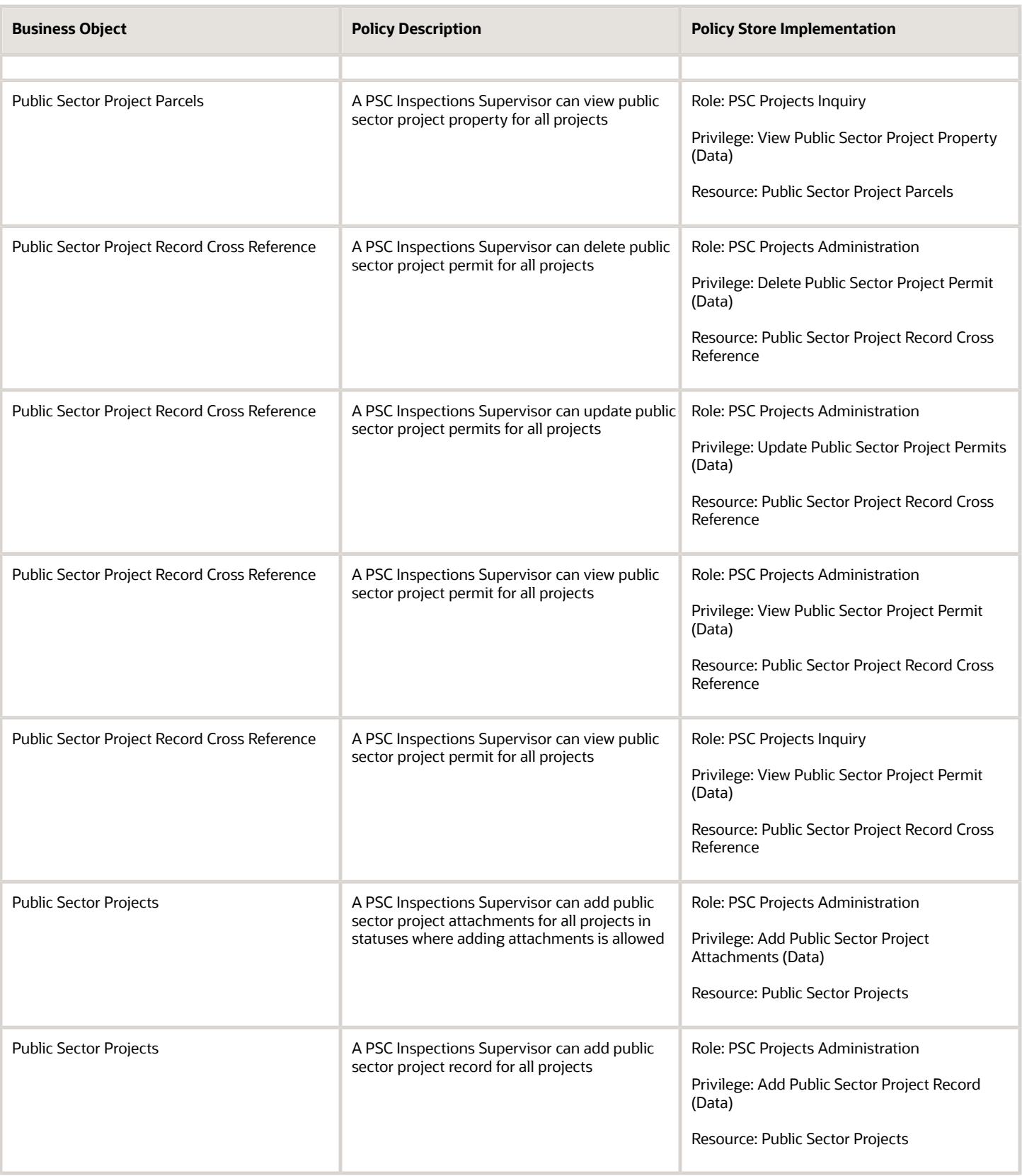
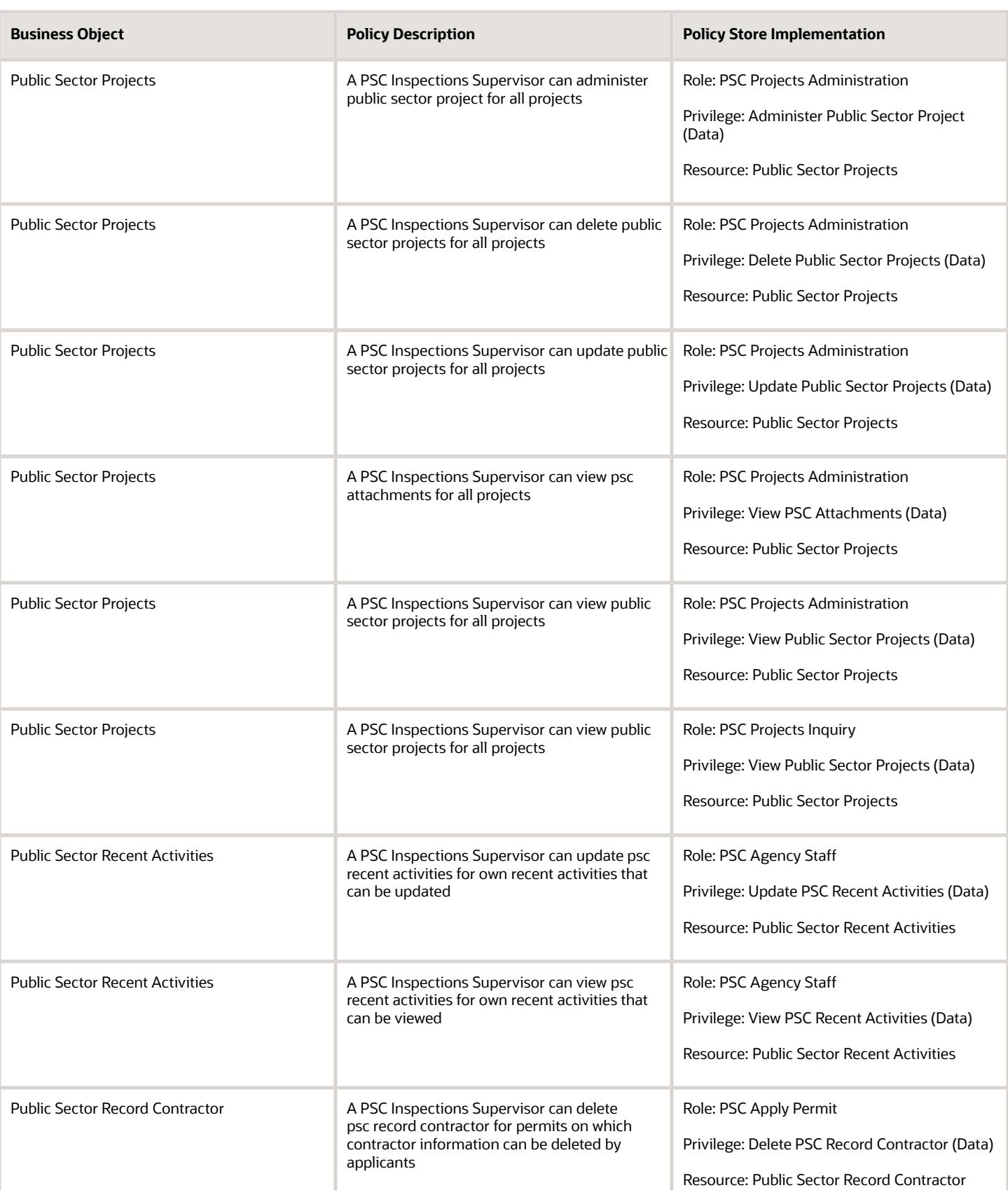

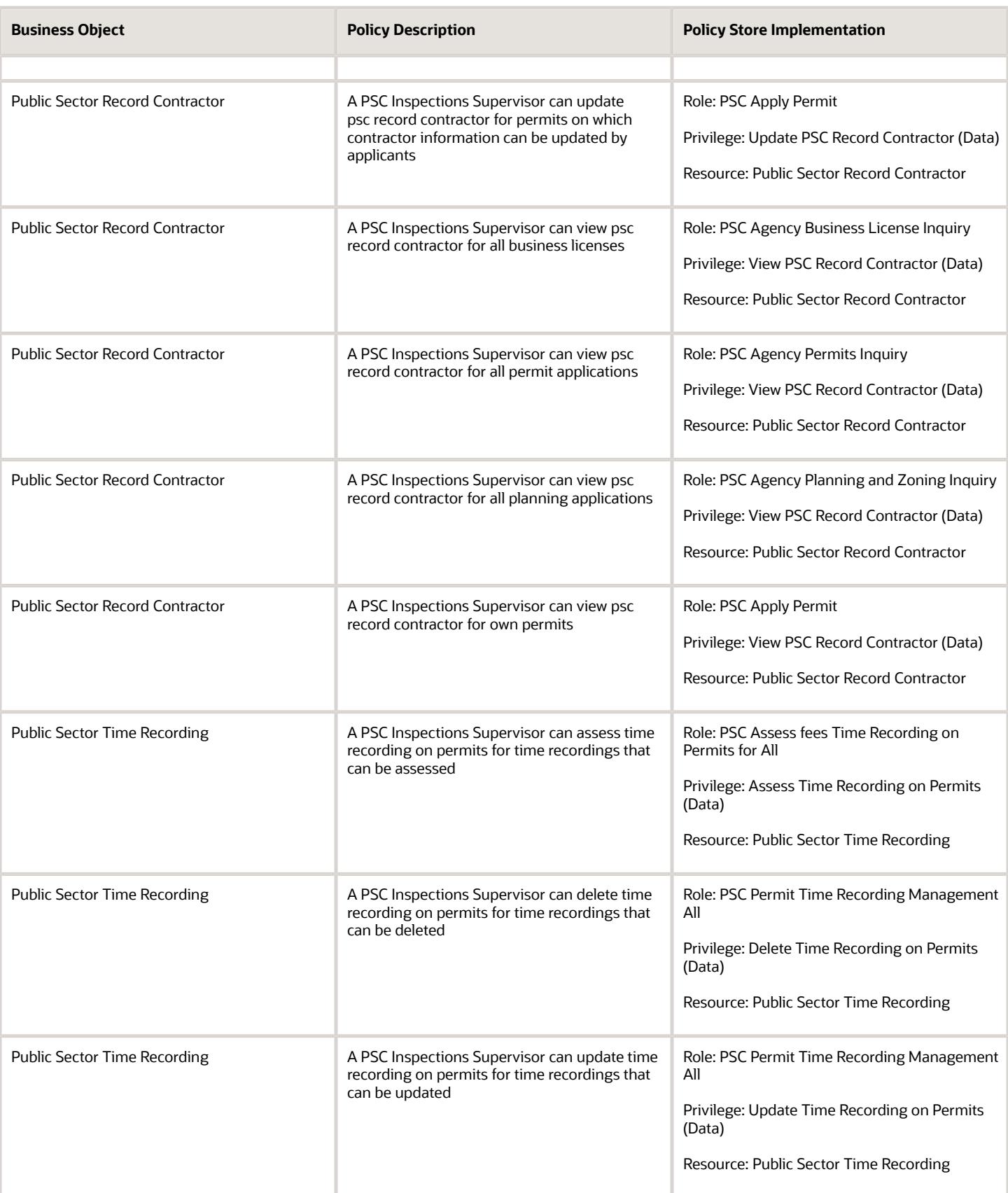

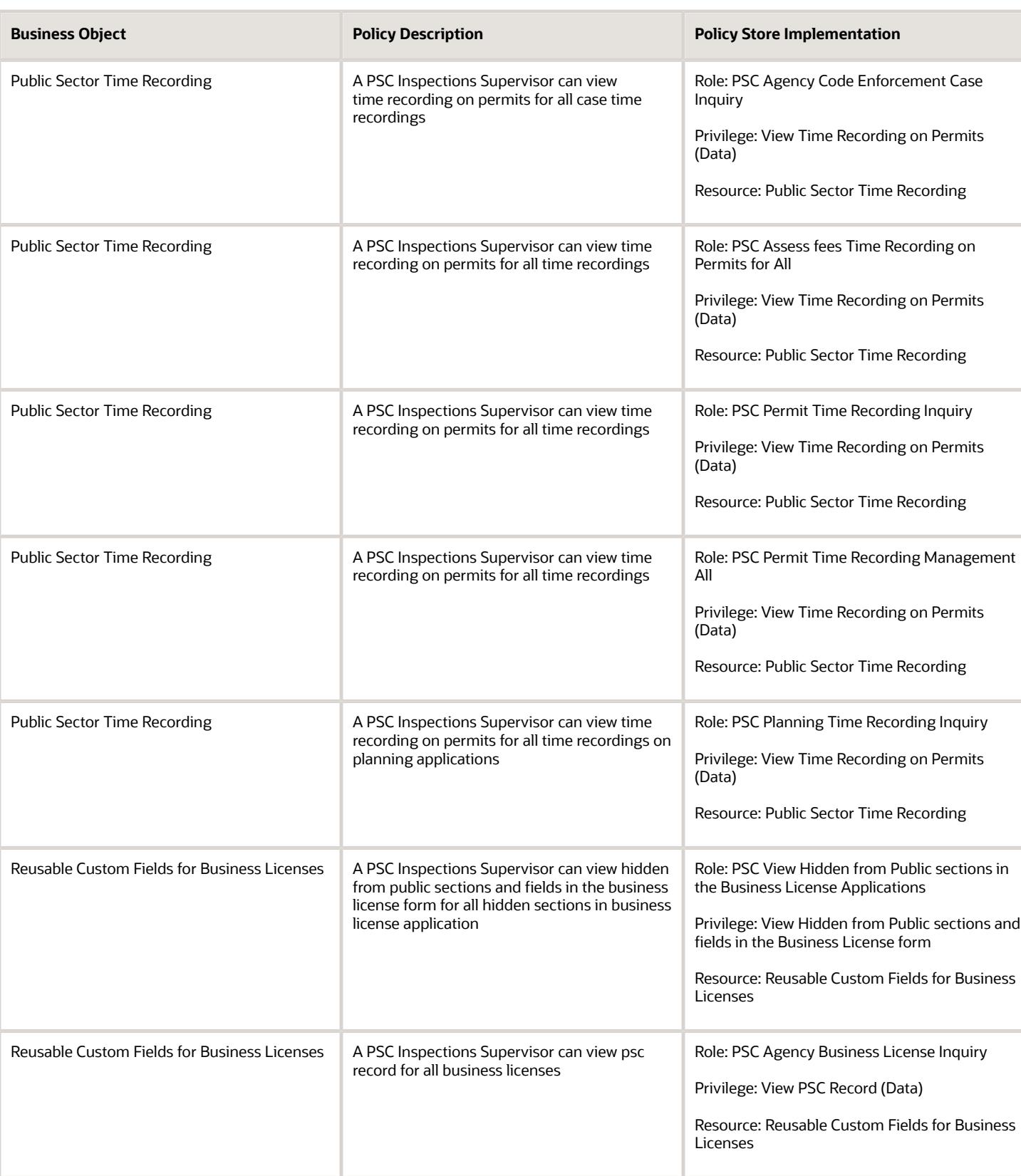

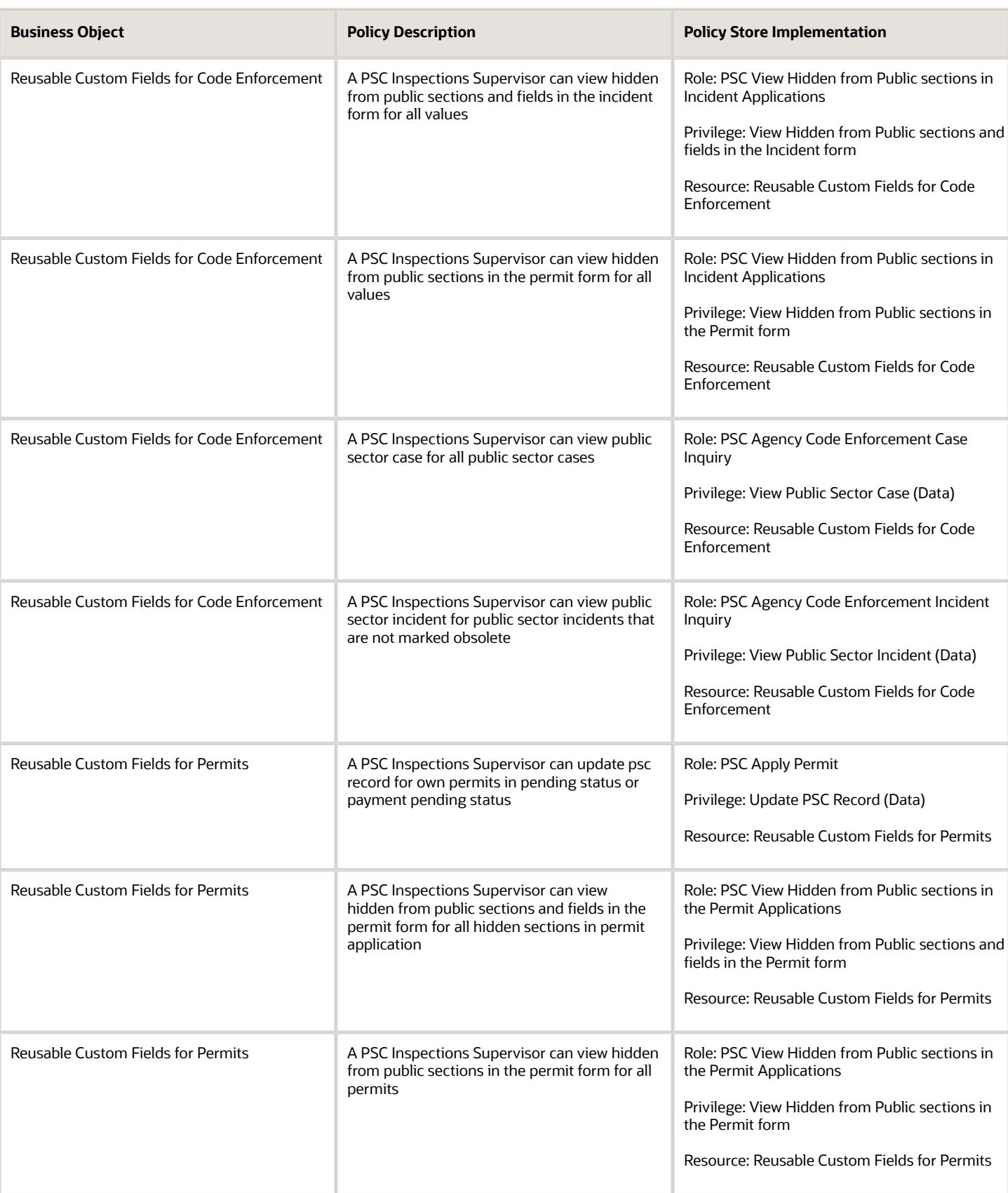

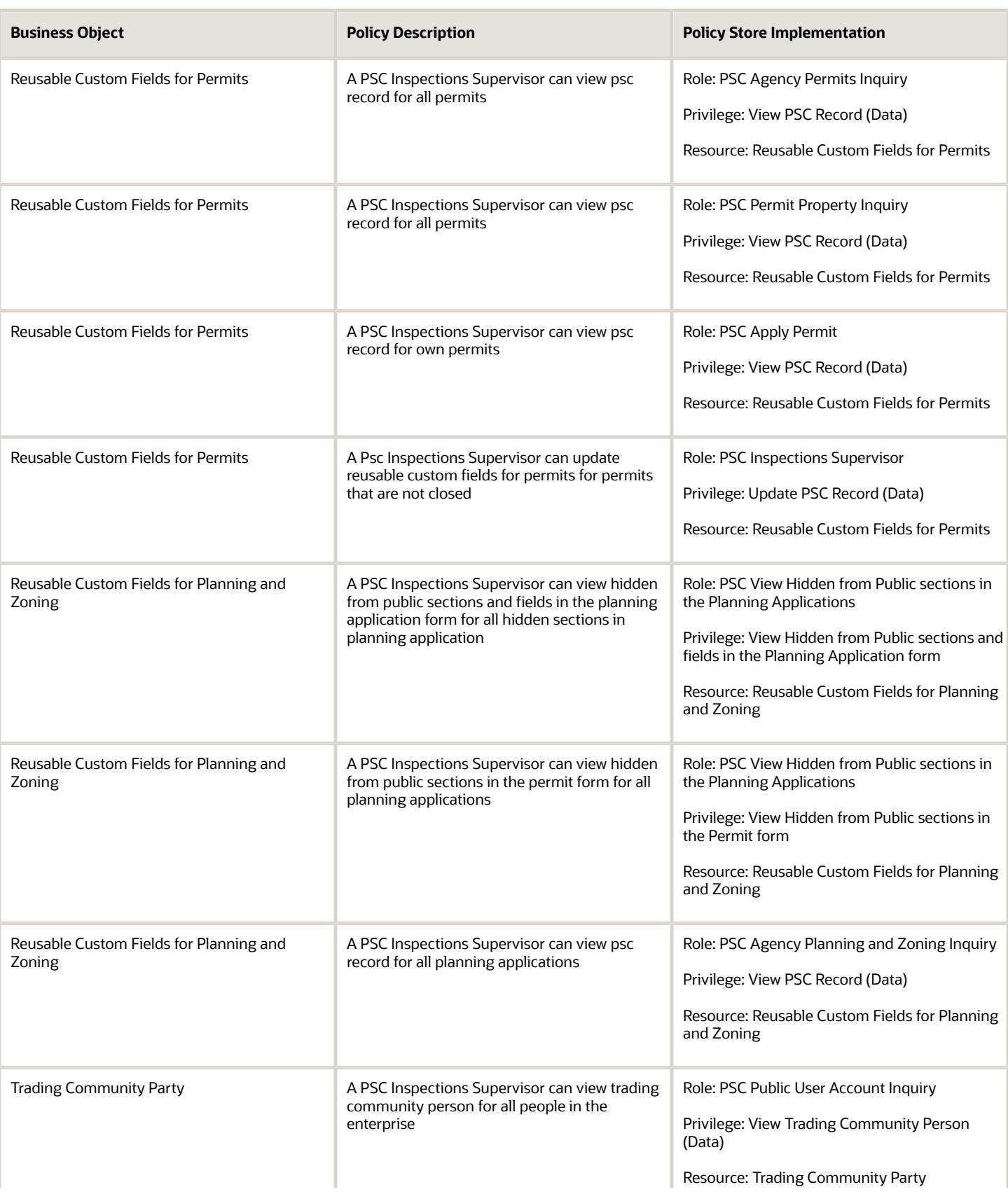

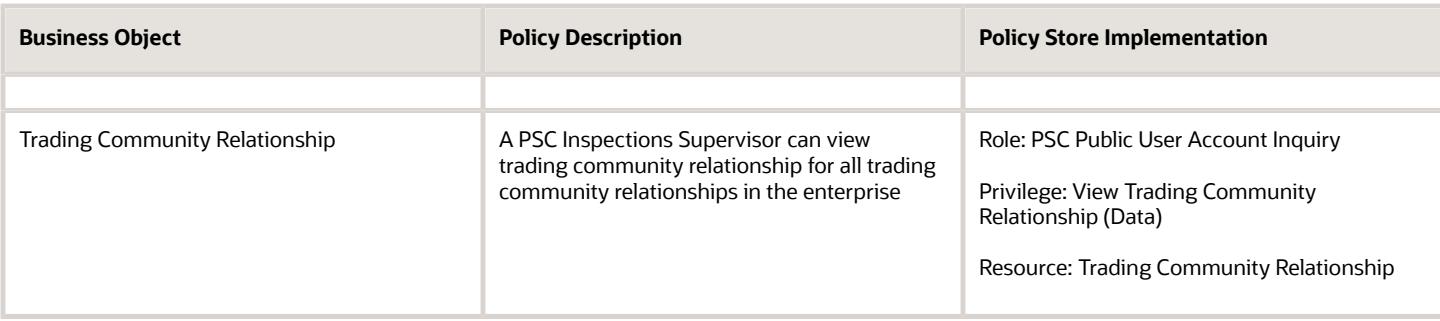

## Privacy

This table lists data security policies for privacy for the PSC Inspections Supervisor job role.

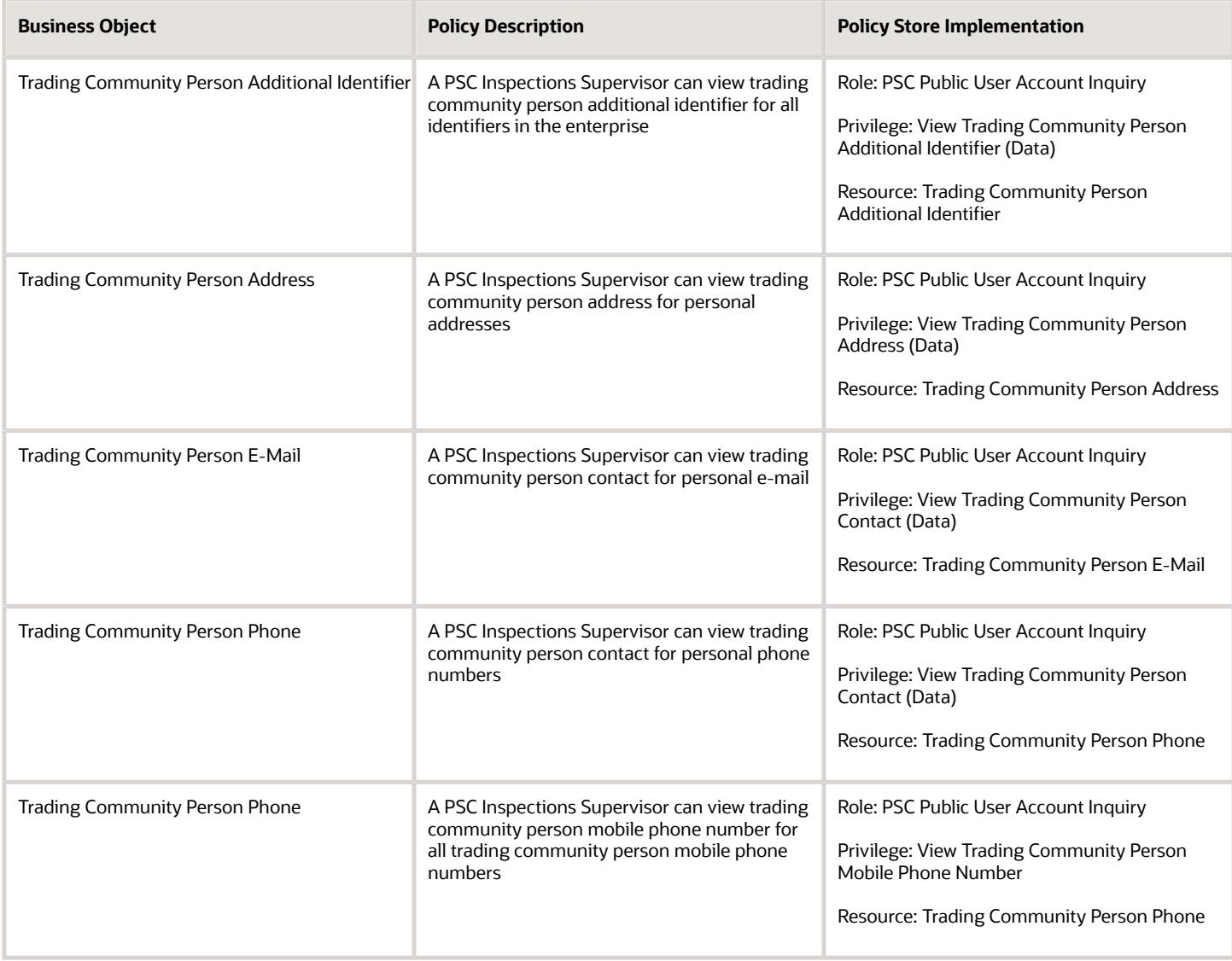

# PSC Permit Technician (Job Role)

Performs Permit Technician Duties. Process applications, fee assessments and collections, documents, standardization, and permit issuance.

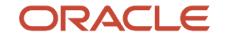

### Role Hierarchy

The PSC Permit Technician job role directly and indirectly inherits these roles.

- PSC Permit Technician
	- Manage Public Sector Permit Required Documents
	- PSC Access Task Management Worklist
	- PSC Ad hoc Alerts Management
	- PSC Add Comments to Inspections
	- PSC Add Comments to Permits
	- PSC Add Comments to Planning and Zoning
	- PSC Add Property Attachments
	- PSC Administer Permit Expiration Date
	- PSC Agency Permits Inquiry
		- **-** PSC Download Permit Attachments
		- **-** PSC Permit Property Inquiry
			- PSC View Property Attachments
			- PSC View Property Attachments Detail
			- PSC View Property Detail Attachments
		- **-** PSC Permit Time Recording Inquiry
		- **-** PSC Run Permit Activity Report
		- **-** PSC View Hidden from Public sections in the Permit Applications
		- **-** PSC View Inspection Attachments
		- **-** PSC View Permit Attachments
		- **-** PSC View Property Attachments
		- **-** PSC View Property Information in Permit Intake form
	- PSC Agency Planning and Zoning Inquiry
		- **-** PSC Access Planner Calendar
		- **-** PSC Conditions of Approval Inquiry
		- **-** PSC Hearings Inquiry
		- **-** PSC Planning Application Meeting Inquiry
		- **-** PSC Planning Time Recording Inquiry
		- **-** PSC Pre-Application Meeting Inquiry
		- **-** PSC View Hidden from Public sections in the Planning Applications
		- **-** PSC View Planner Assignment
		- **-** PSC View Planning and Zoning Attachments
		- **-** PSC View Property Information in Planning Intake form
	- PSC Agency Staff
		- **-** PSC Access Redacted Information
		- **-** PSC Agency Business License Inquiry
			- PSC Business Entity Inquiry
- PSC View Business License Inspections
- PSC View Business License Specialist Assignment
- PSC View Hidden from Public sections in the Business License Applications
- **-** PSC Agency Code Enforcement Case Inquiry
	- PSC Case Timeline Inquiry
	- PSC View Hidden from Public sections in Incident Applications
- **-** PSC Agency Code Enforcement Incident Inquiry
	- PSC View Hidden from Public sections in Incident Applications
- **-** PSC Agency Permits Inquiry
	- PSC Download Permit Attachments
	- PSC Permit Property Inquiry
		- PSC View Property Attachments
		- PSC View Property Attachments Detail
		- PSC View Property Detail Attachments
	- PSC Permit Time Recording Inquiry
	- PSC Run Permit Activity Report
	- PSC View Hidden from Public sections in the Permit Applications
	- PSC View Inspection Attachments
	- PSC View Permit Attachments
	- PSC View Property Attachments
	- PSC View Property Information in Permit Intake form
- **-** PSC Agency Planning and Zoning Inquiry
	- PSC Access Planner Calendar
	- PSC Conditions of Approval Inquiry
	- PSC Hearings Inquiry
	- PSC Planning Application Meeting Inquiry
	- PSC Planning Time Recording Inquiry
	- PSC Pre-Application Meeting Inquiry
	- PSC View Hidden from Public sections in the Planning Applications
	- PSC View Planner Assignment
	- PSC View Planning and Zoning Attachments
	- PSC View Property Information in Planning Intake form
- **-** PSC Agency Springboard
- **-** PSC Contractor Master Inquiry
- **-** PSC Estimate Public Sector Fees
- **-** PSC Inquire Deposit Accounts
- **-** PSC Manage Parcel Comments added by self
	- PSC Parcel Comments Inquiry
- **-** PSC Manage Related Transactions
- **-** PSC Map User
- **-** PSC Projects Inquiry
	- PSC View Permit Project Attachments OBSOLETE
- **-** PSC Property Setup Inquiry
	- PSC Parcel Comments Inquiry
	- PSC View Property Setup Attachments
- **-** PSC Report Code Enforcement Issue Duty
- **-** PSC Task Management
- **-** PSC View Public Sector Project Attachments
- **-** Public Sector Folder Reporting
- PSC Agency Staff Comments User
- PSC Agency Staff Profile Inquiry
	- **-** PSC HCM Employee Data Inquiry
- PSC Anonymous Planning and Zoning Application Inquiry
	- **-** PSC Hearings Inquiry
	- **-** PSC Review Summary Inquiry
- PSC Apply Permit
	- **-** PSC Add Comments to Permit intake form
	- **-** PSC Cancel Inspection Request
	- **-** PSC Delete Permit Comments added by self
	- **-** PSC Download Permit Attachments
	- **-** PSC Permits Attachments User
		- PSC Add Permit Attachments
		- PSC Delete Permit Attachments that were added by self
		- PSC Update Permit Attachments that were added by self
	- **-** PSC Update Permit Comments added by self
	- **-** PSC View Inspection Attachments
	- **-** PSC View Permit Attachments
	- **-** PSC View Property Attachments
- PSC Assess fees Time Recording on Permits for self
- PSC Cancel Permit Application
- PSC Contractor Master Management
- PSC Delete Inspection Comments added by self
- PSC Delete Permit Comments added by self
- PSC Delete Planning and Zoning Comments added by self
- **PSC Inspection Request Management** 
	- **-** PSC Cancel Inspection Request
	- **-** PSC Schedule Inspection Duty
- PSC Inspections Attachments User
	- **-** PSC Add Inspection Attachments
	- **-** PSC Delete Inspection Attachments added by self
	- **-** PSC Update Inspection Attachments added by self

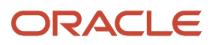

- PSC Map User
- PSC Oracle Policy Automation Administration
- PSC Permit Conditions Management
- PSC Permit Contacts Management
- PSC Permit Contractor Management
- PSC Permit Property Management
	- **-** PSC Add New Property Information in Permit Intake form
	- **-** PSC Add Property Attachments
	- **-** PSC Delete Property Attachments that were added by others and self
	- **-** PSC Delete Property Attachments that were added by self
	- **-** PSC Download Property Attachments
	- **-** PSC Edit Property Information in Permit Intake form
	- **-** PSC Remove Property Information in Permit Intake form
	- **-** PSC Search and Select Property Information in Permit Intake form
	- **-** PSC Update Property Attachments that were added by others and self
	- **-** PSC Update Property Attachments that were added by self
	- **-** PSC View Property Attachments
	- **-** PSC View Property Attachments Detail
	- **-** PSC View Property Detail Attachments
- PSC Permit Related Management Record
- PSC Permit Time Recording Management Self
- **PSC Permits Attachments User** 
	- **-** PSC Add Permit Attachments
	- **-** PSC Delete Permit Attachments that were added by self
	- **-** PSC Update Permit Attachments that were added by self
- PSC Permits Communication Management
- PSC Permits Conditions of Approval Management
- PSC Permits Fees and Payments Administration Obsolete
- PSC Permits Management
- PSC Permits Workflow User
	- **-** PSC Add Comments to Permit Workflow Task assigned to self
	- **-** PSC Add Permit Workflow Attachments
	- **-** PSC Delete Permit Workflow Attachments that were added by self
	- **-** PSC Delete Permit Workflow Comments added by self
	- **-** PSC Update Permit Workflow Attachments that were added by self
	- **-** PSC Update Permit Workflow Comments added by self
	- **-** PSC View Permit Workflow Attachments
- PSC Print Building Permit
- PSC Print Payment Receipt
- PSC Project Management
	- **-** PSC Add Public Sector Project Attachments
	- **-** PSC Delete Public Sector Project Attachments added by Self

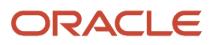

- **-** PSC Update Public Sector Project Attachments added by Self
- **-** PSC View Public Sector Project Attachments
- PSC Projects Administration
	- **-** PSC Add Public Sector Project Attachments
	- **-** PSC Delete Public Sector Project Attachments added by Self
	- **-** PSC Update Public Sector Project Attachments added by Self
	- **-** PSC View Public Sector Project Attachments
- PSC Property Setup Conditions Management
- PSC Public User Account Inquiry
	- **-** PSC Public User Conditions Inquiry
- PSC Renew Permits
- PSC Run Inspection Activity Report
- PSC Run Inspection Job card Report
- PSC Run Inspection Summary Report
- PSC Run Planning Application Report
- PSC Update Inspection Comments added by self
- PSC Update Permit Attachments that were added by others and self
- PSC Update Permit Comments added by self
- PSC Update Permit Expiration Date
- PSC Update Planning and Zoning Comments added by self
- PSC Withdraw Permit Application

#### **Duties**

This table lists the duties assigned directly and indirectly to the PSC Permit Technician job role.

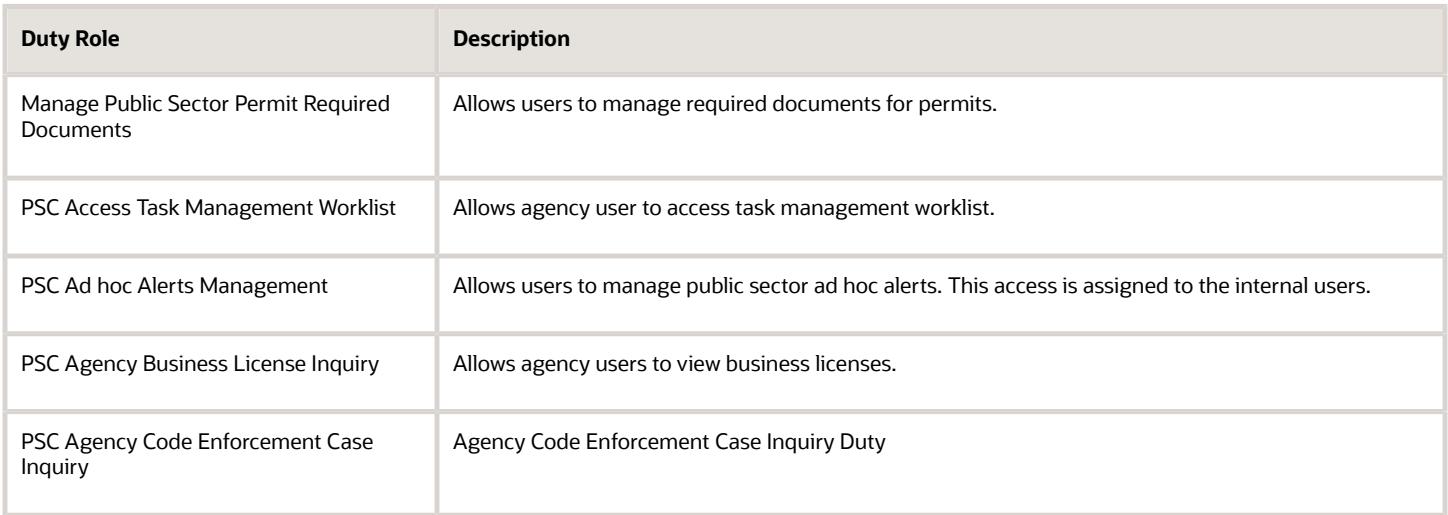

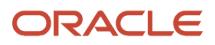

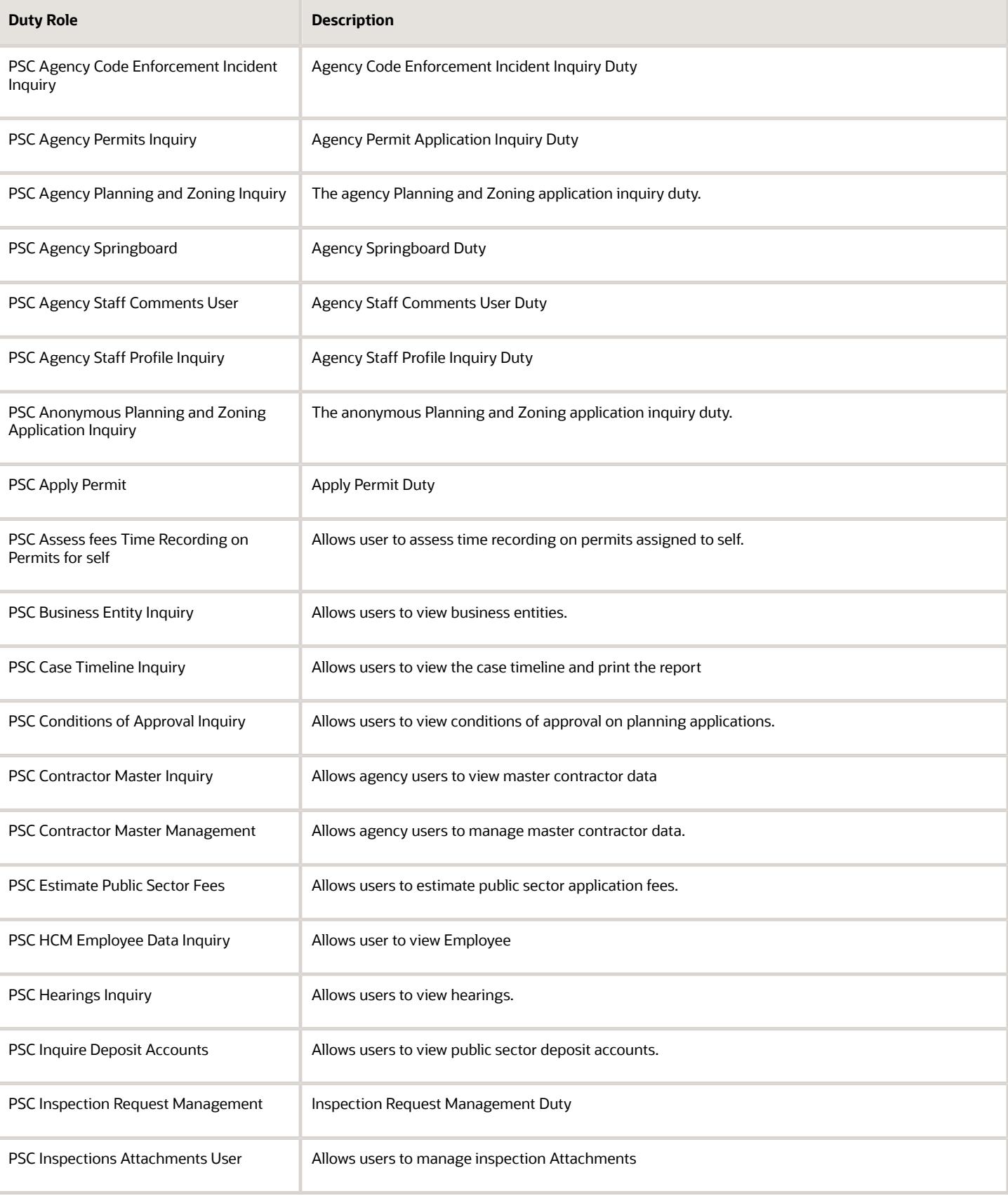

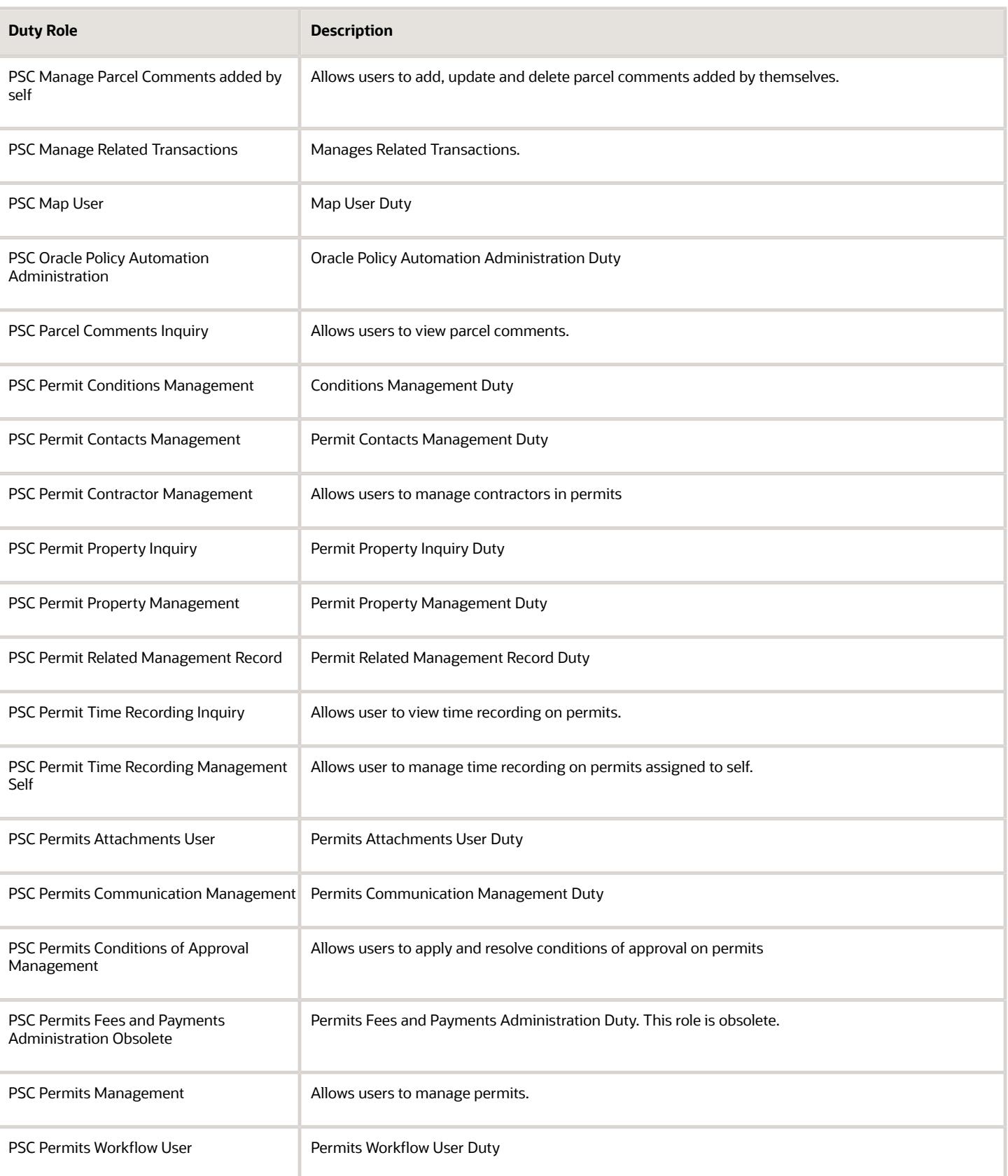

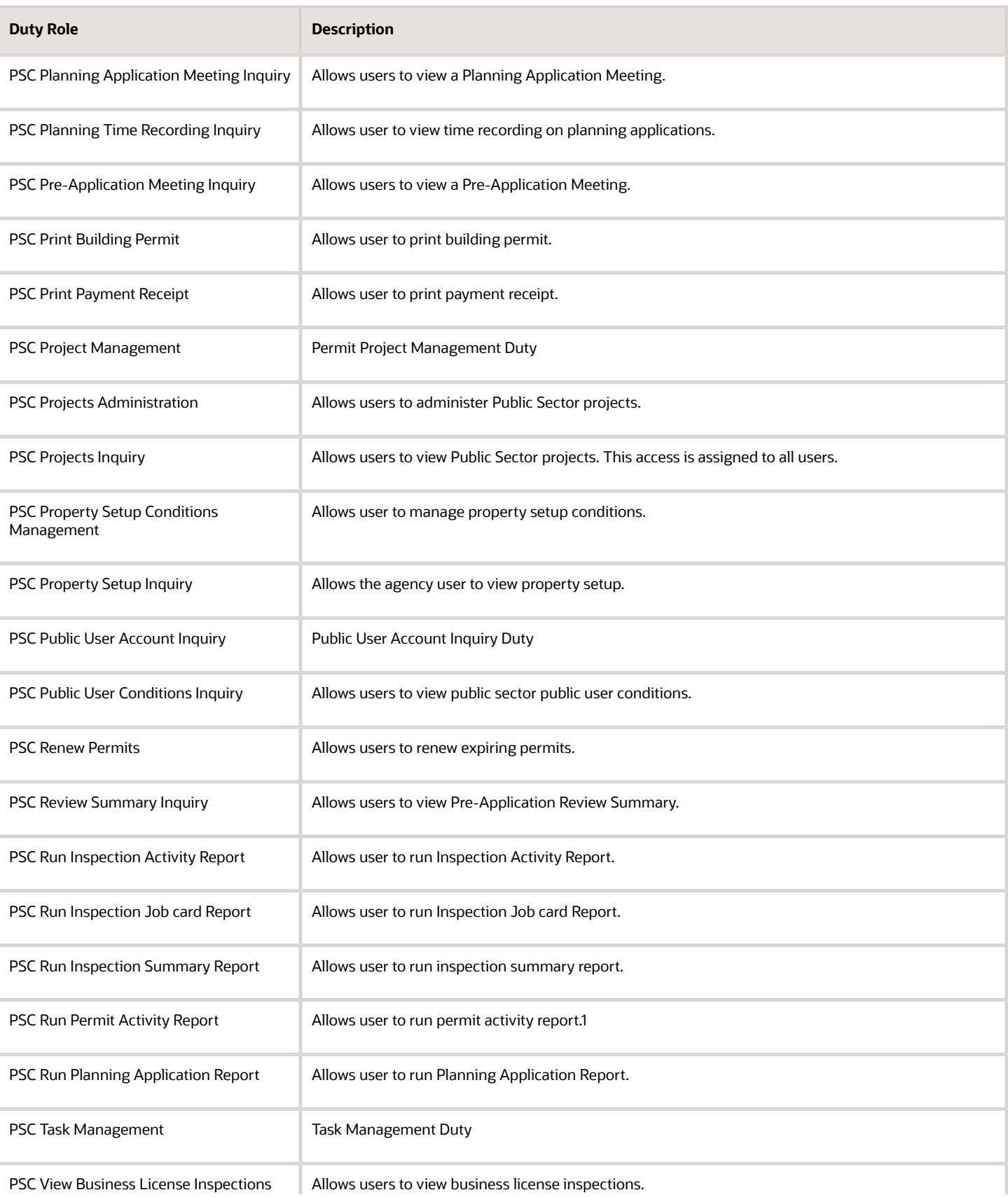

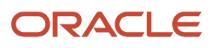

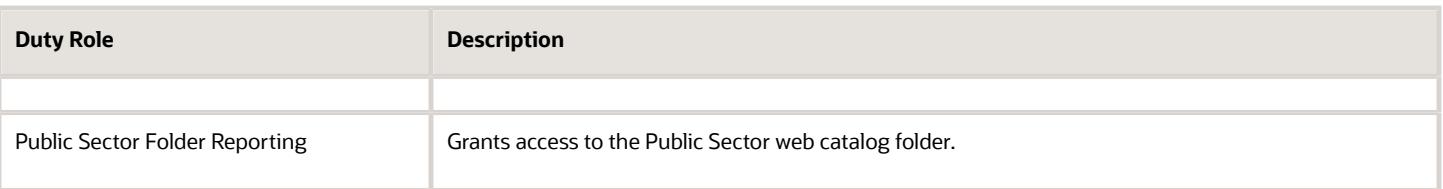

## Aggregate Privileges

This table lists aggregate privileges assigned directly and indirectly to the PSC Permit Technician job role.

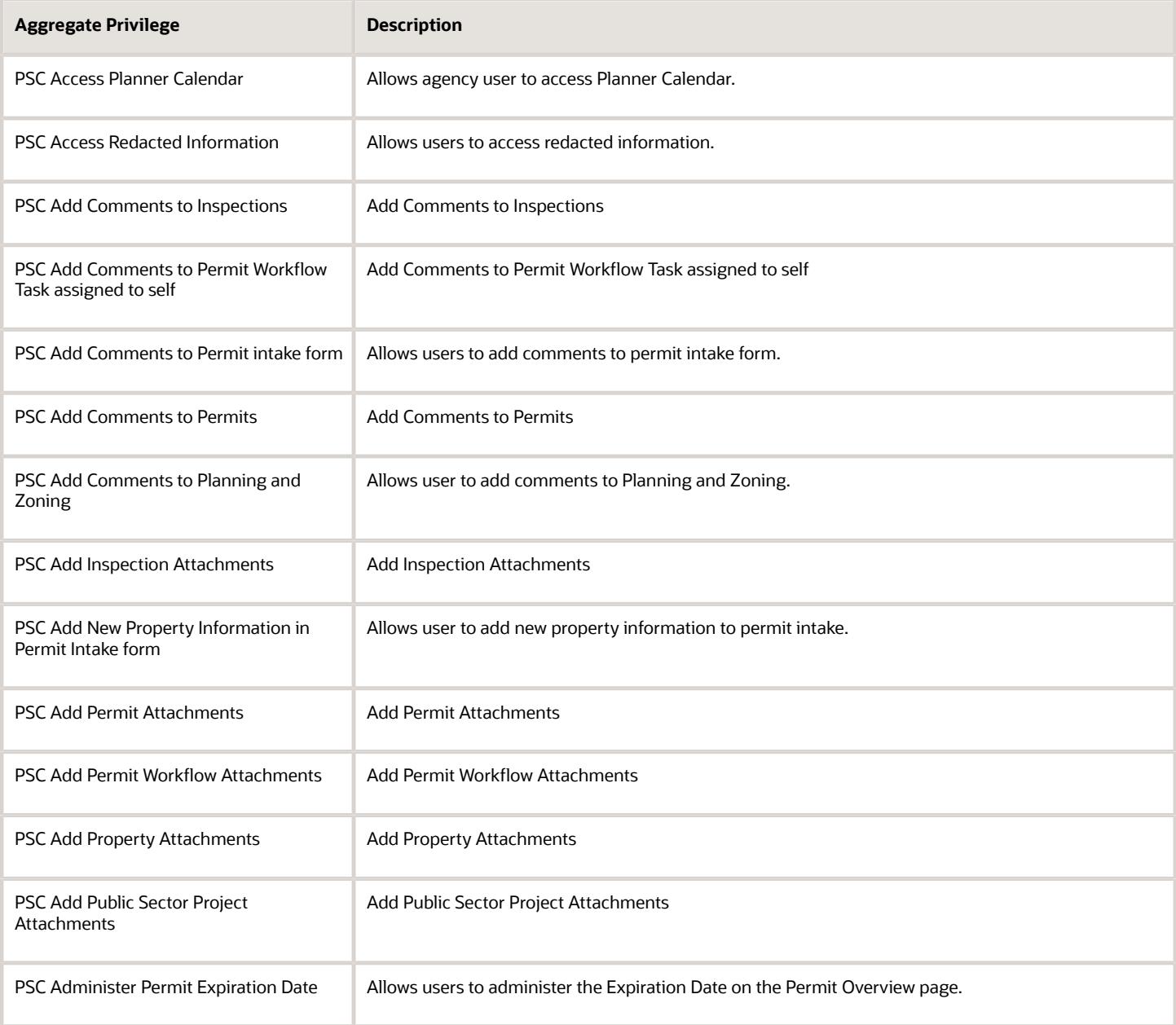

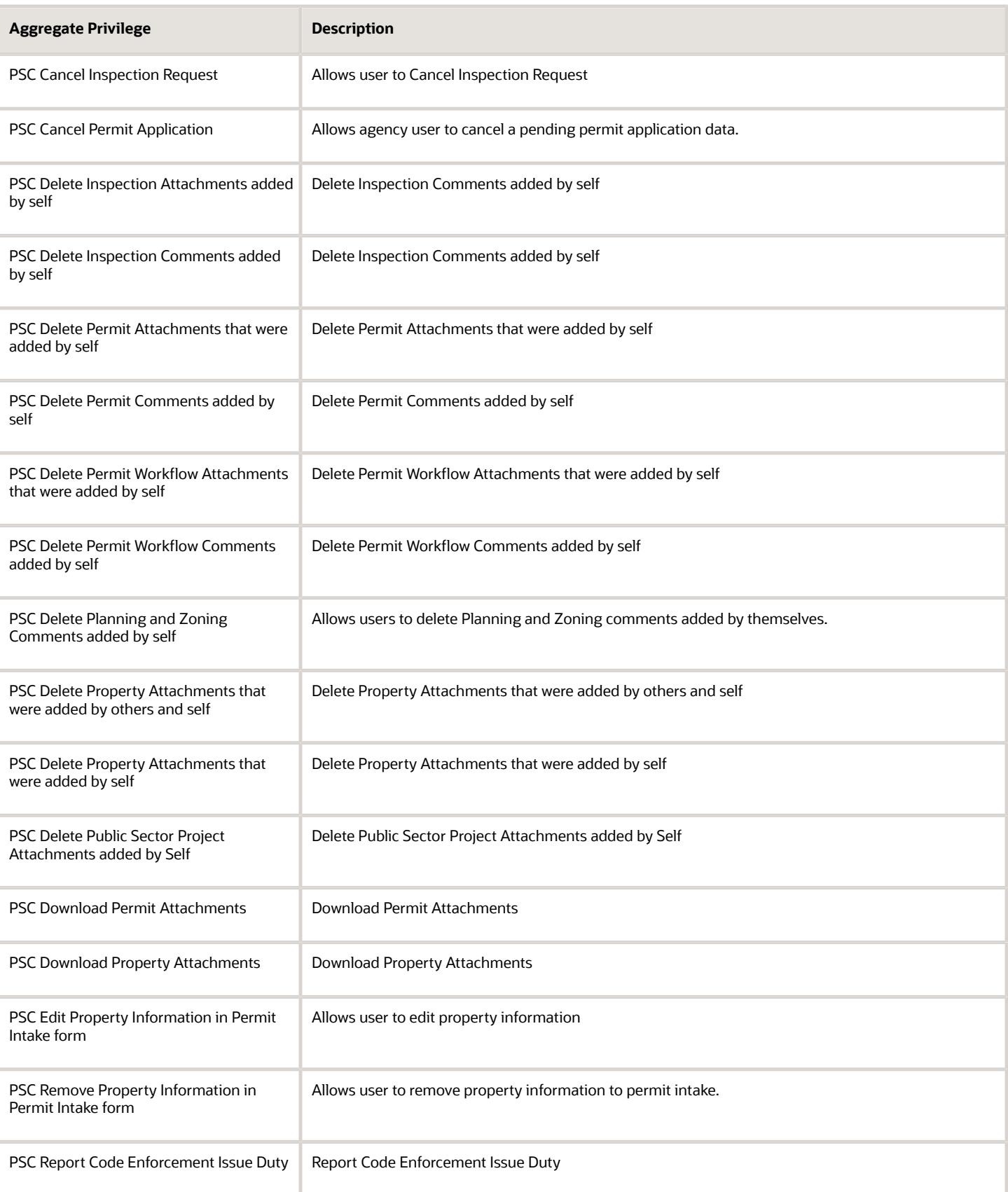

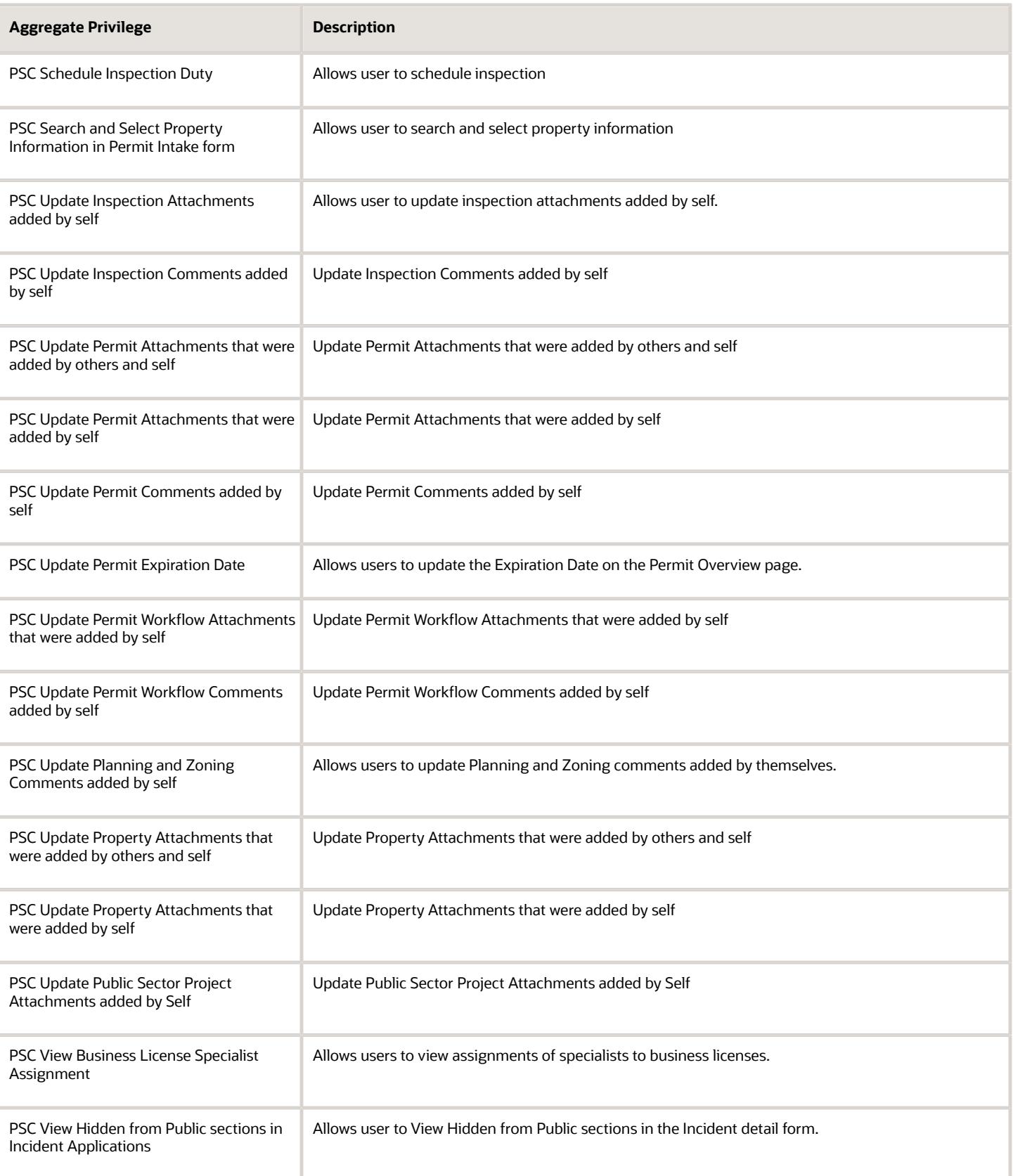

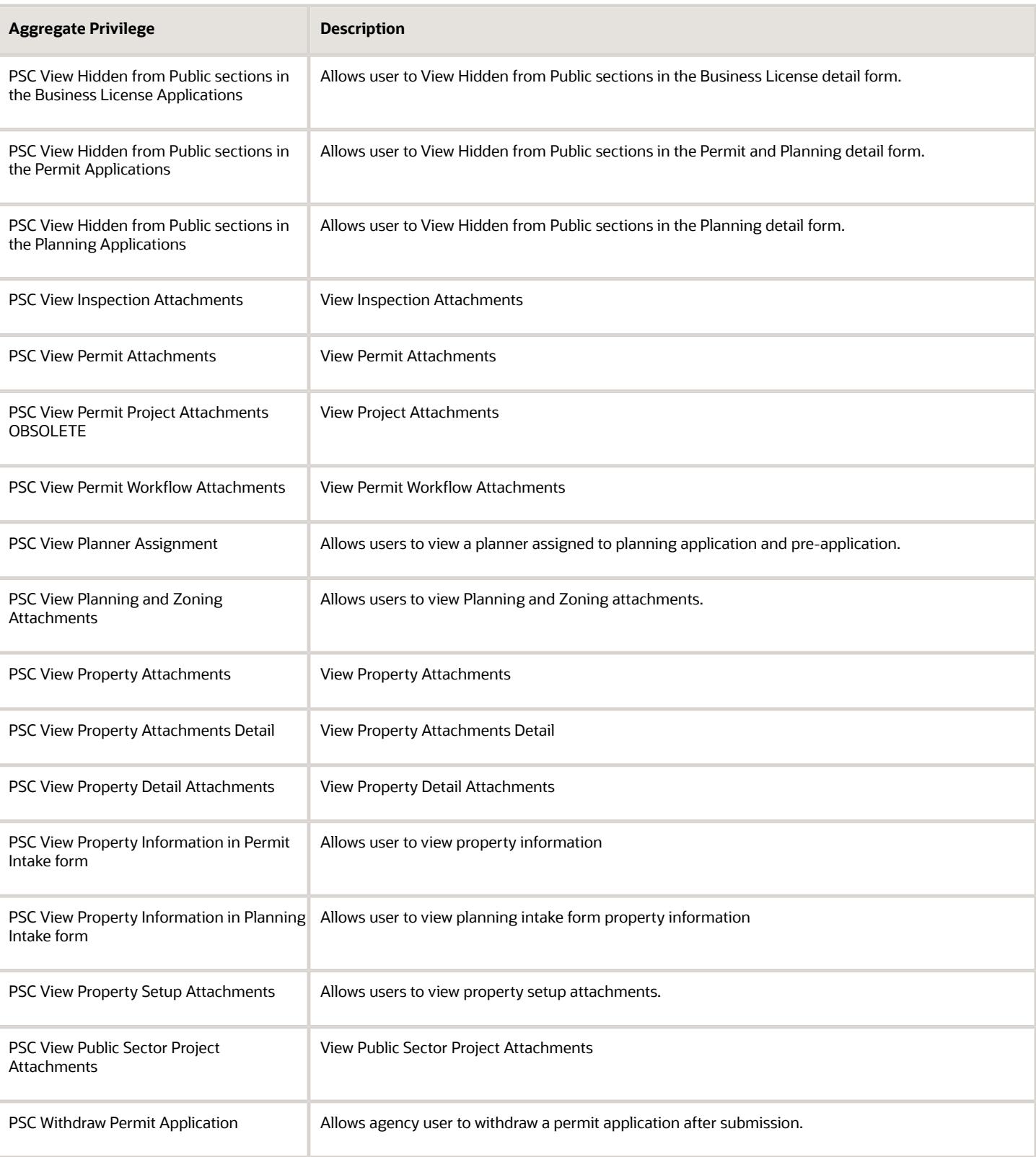

# Privileges

This table lists privileges granted to duties of the PSC Permit Technician job role.

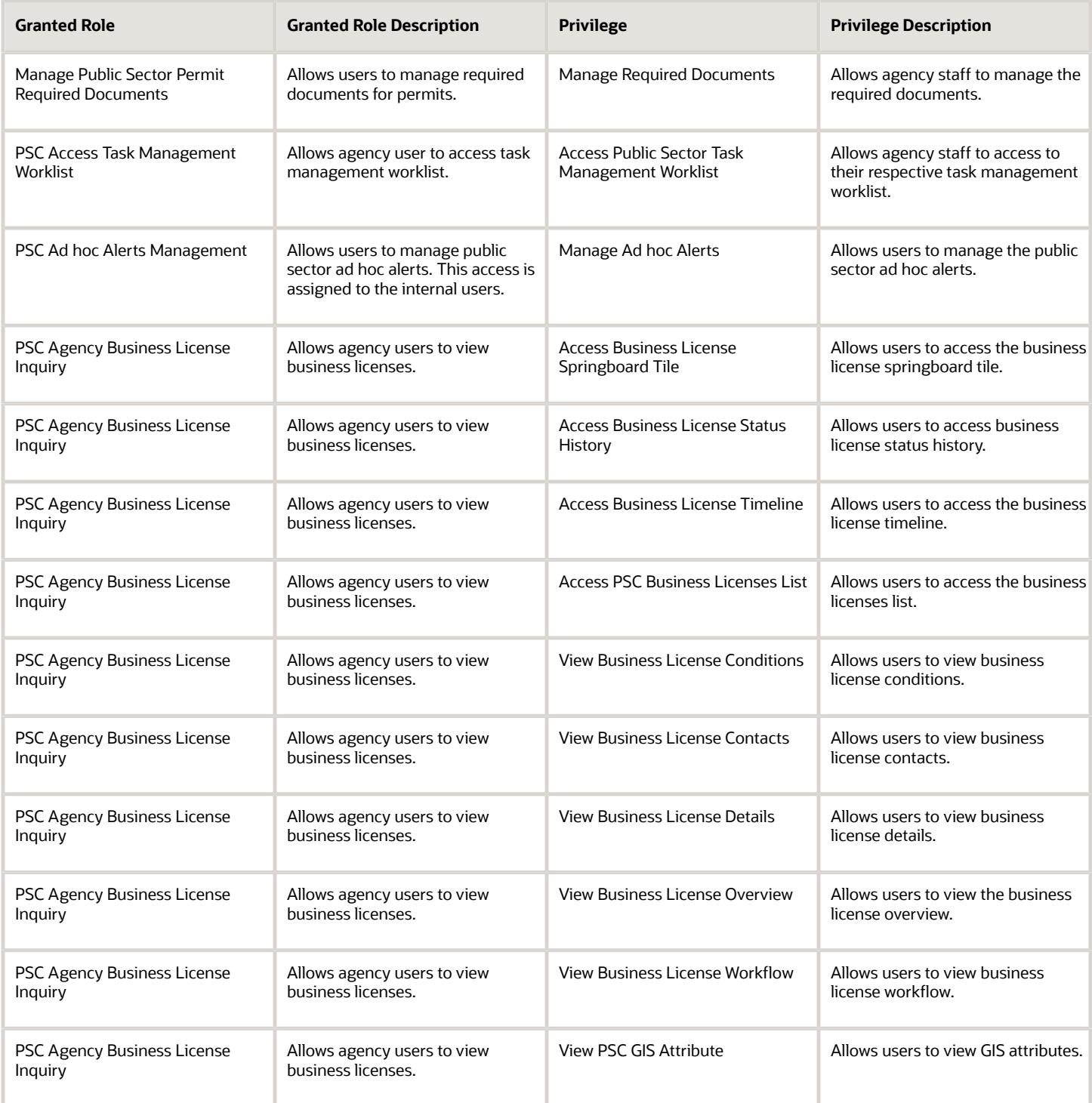

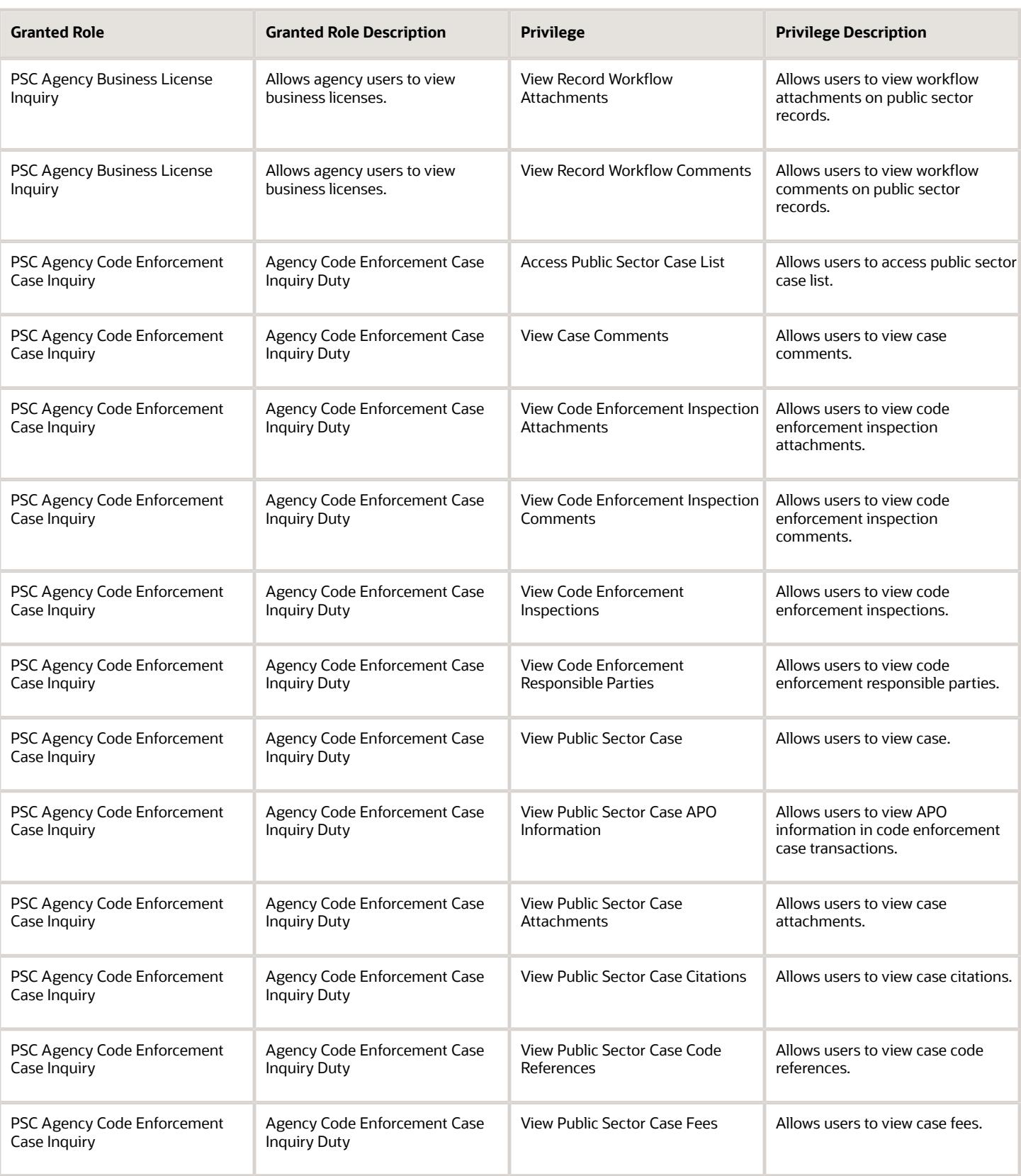

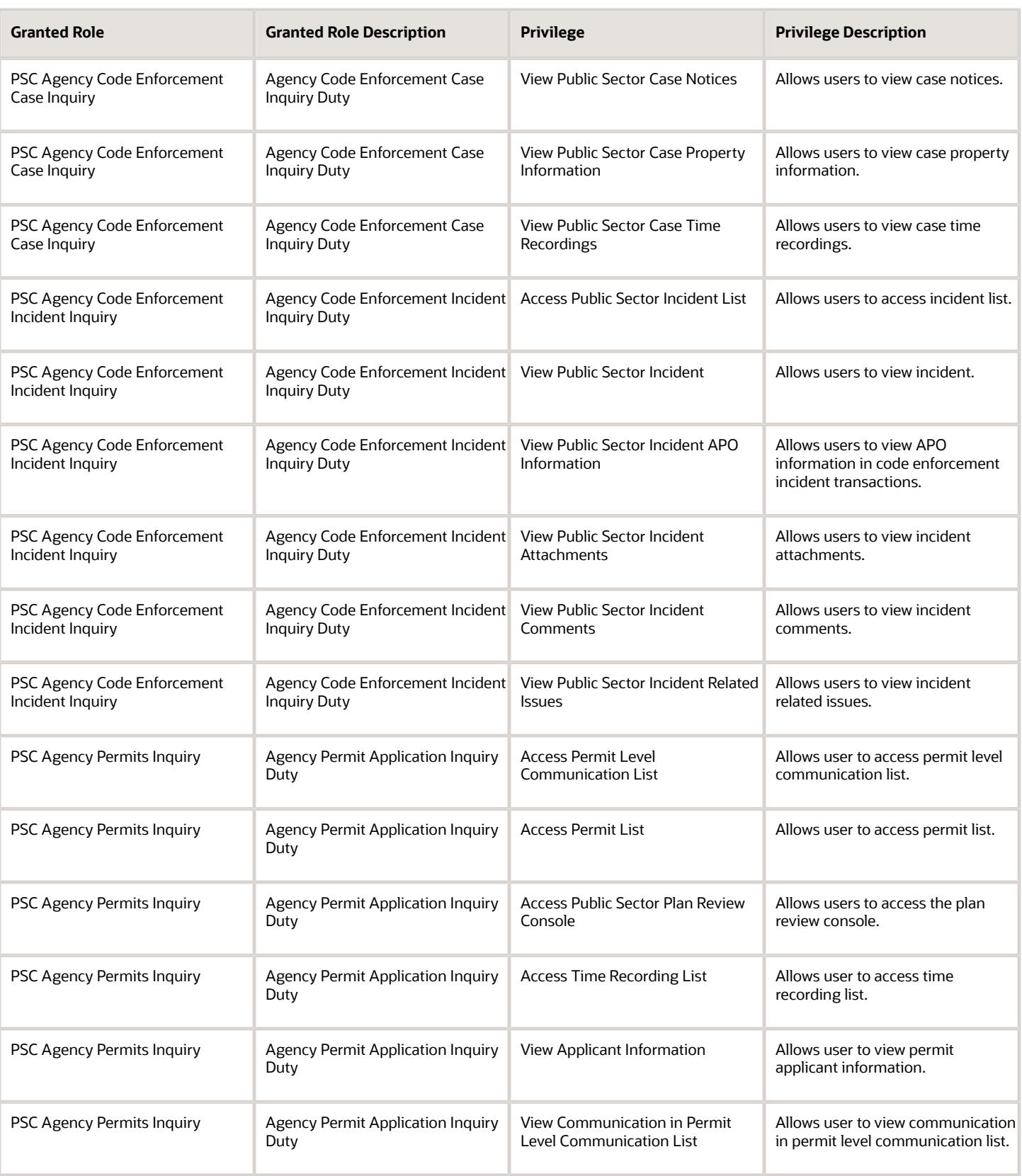

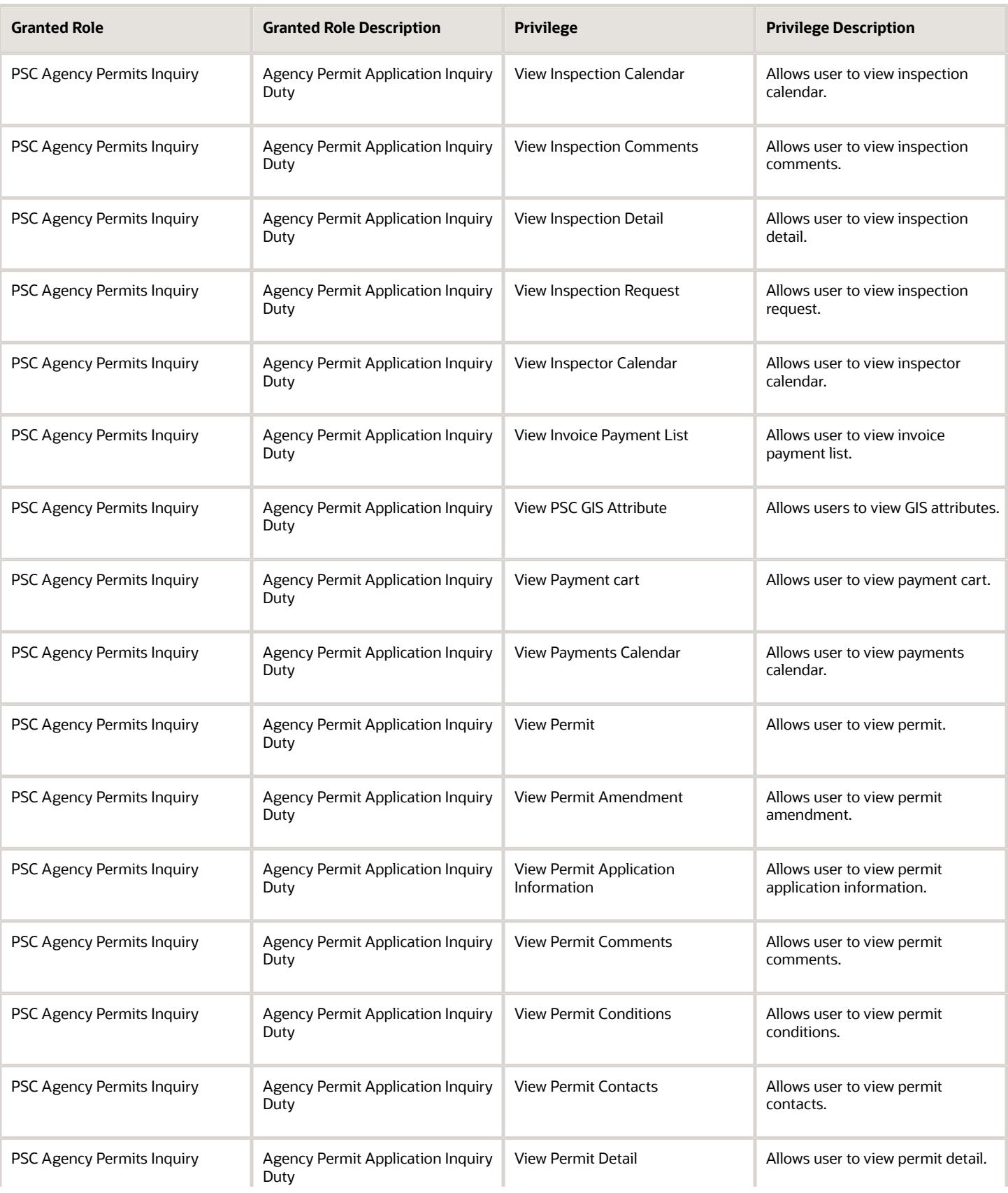

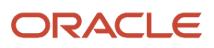

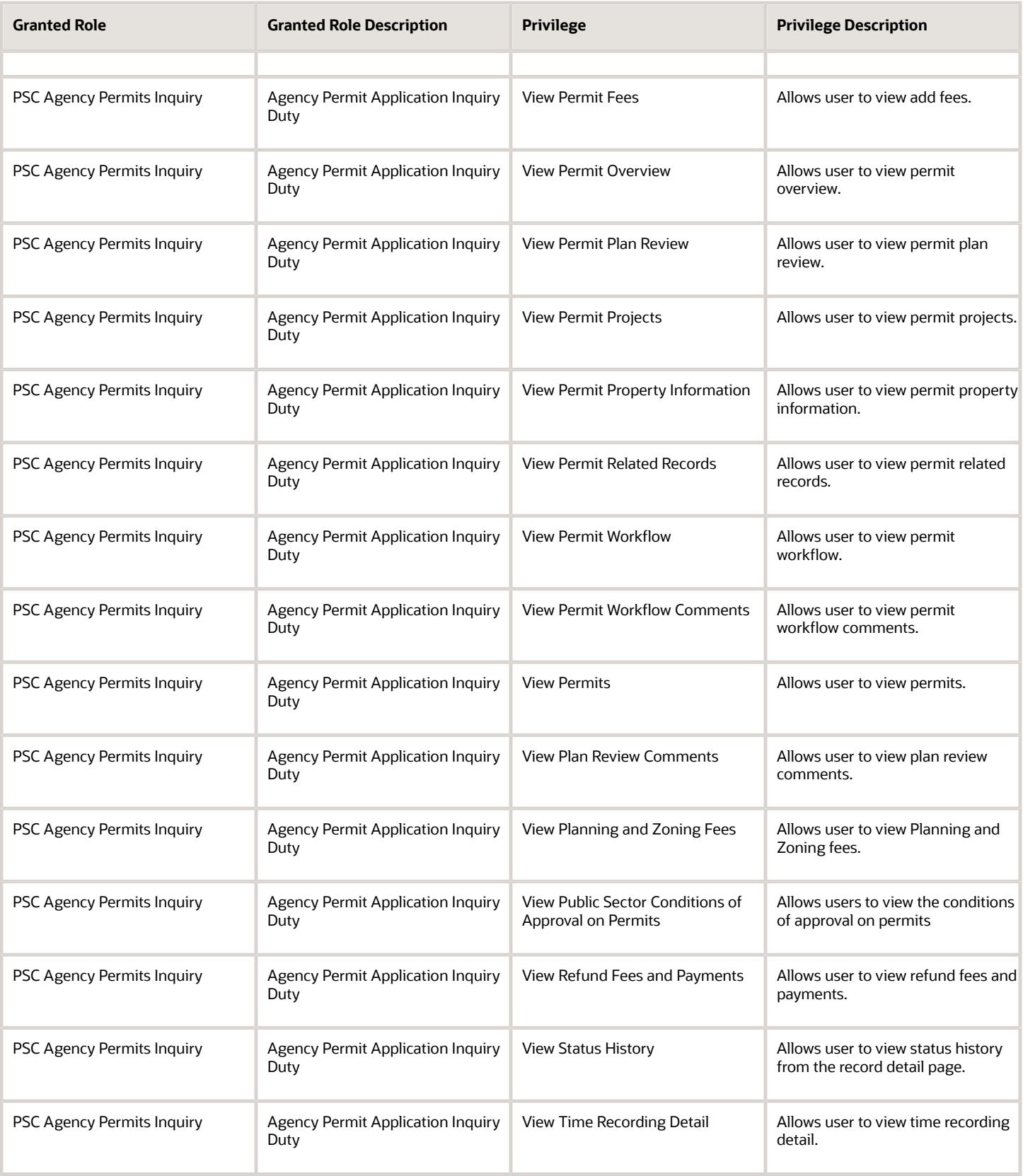

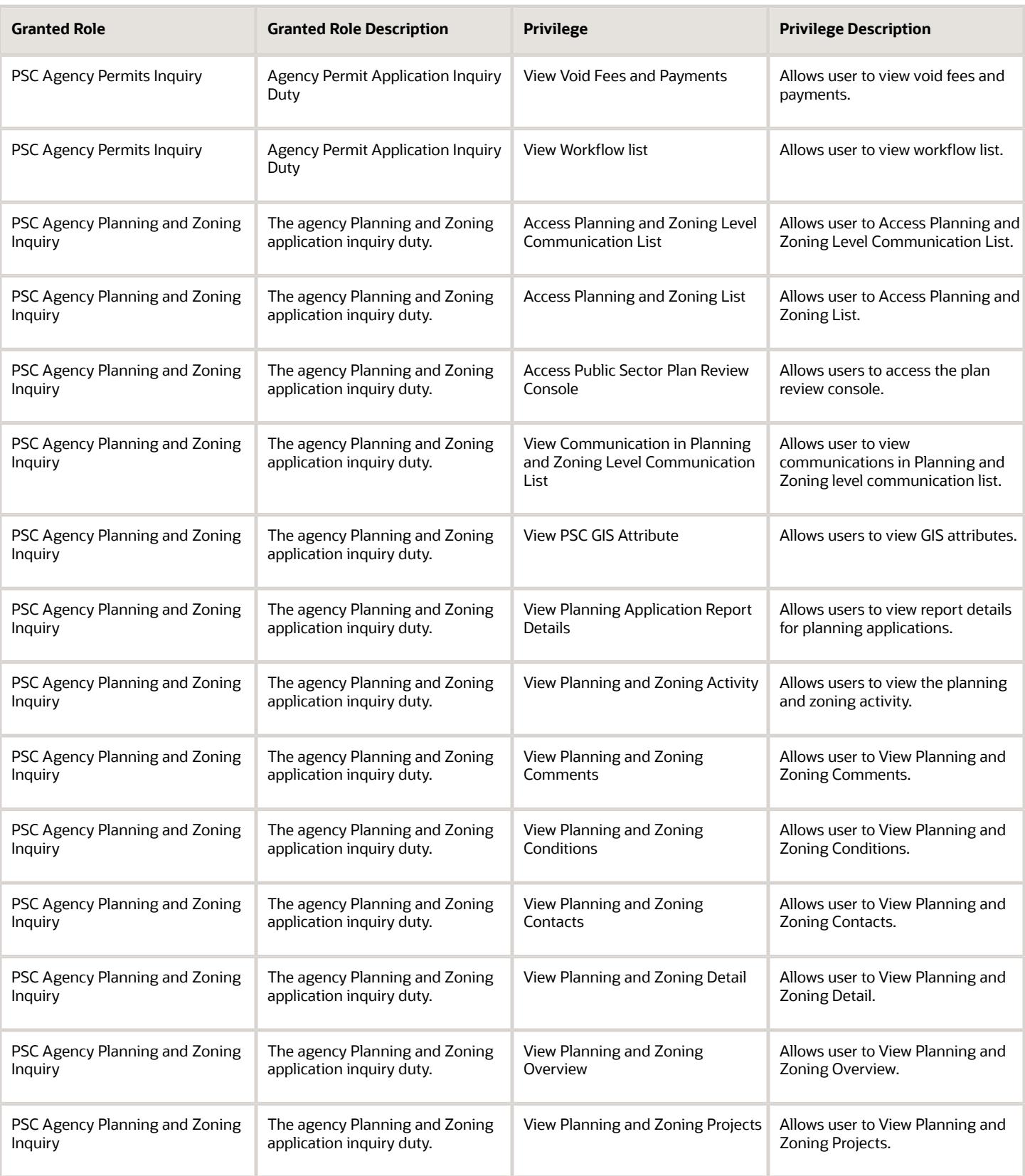

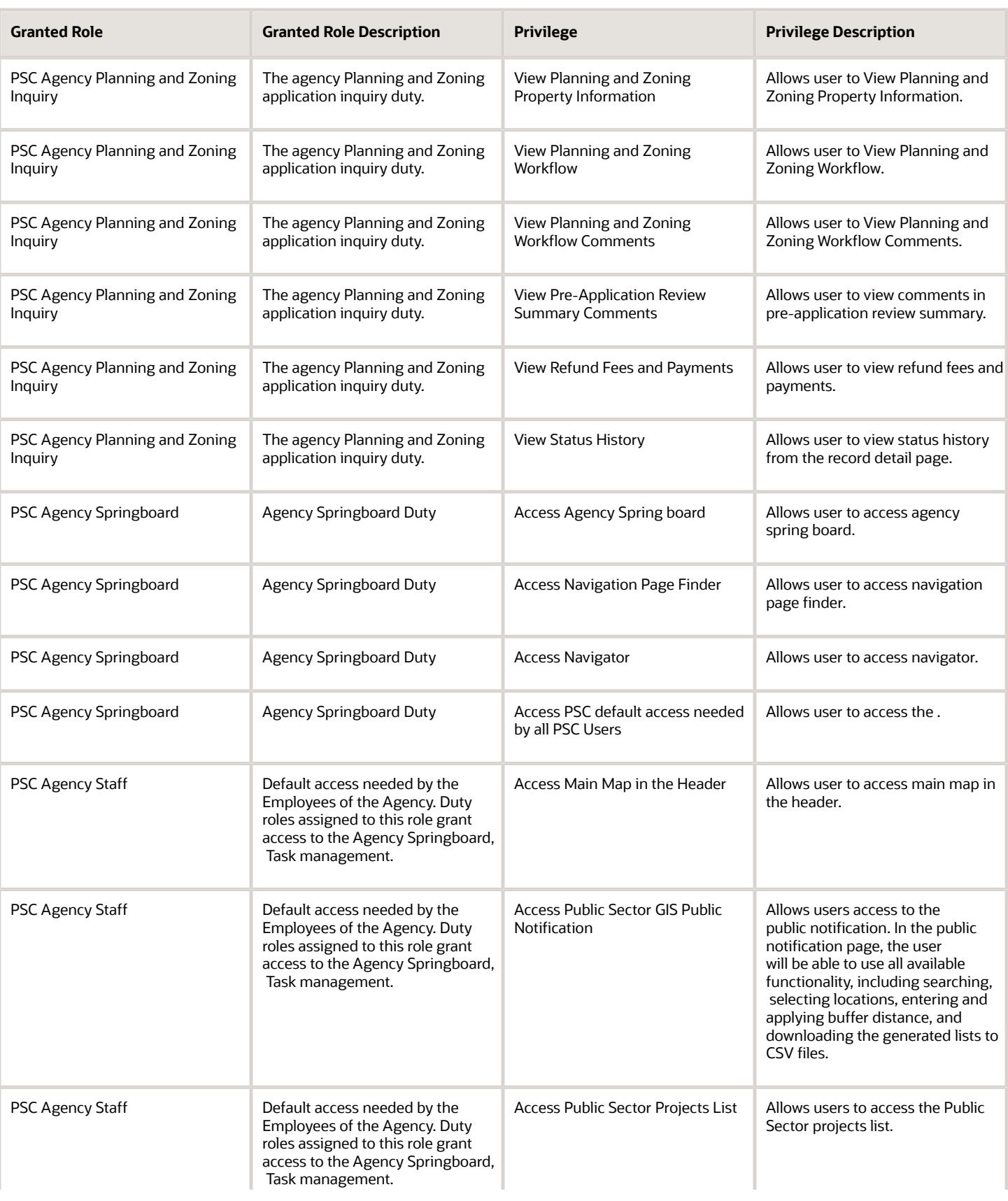

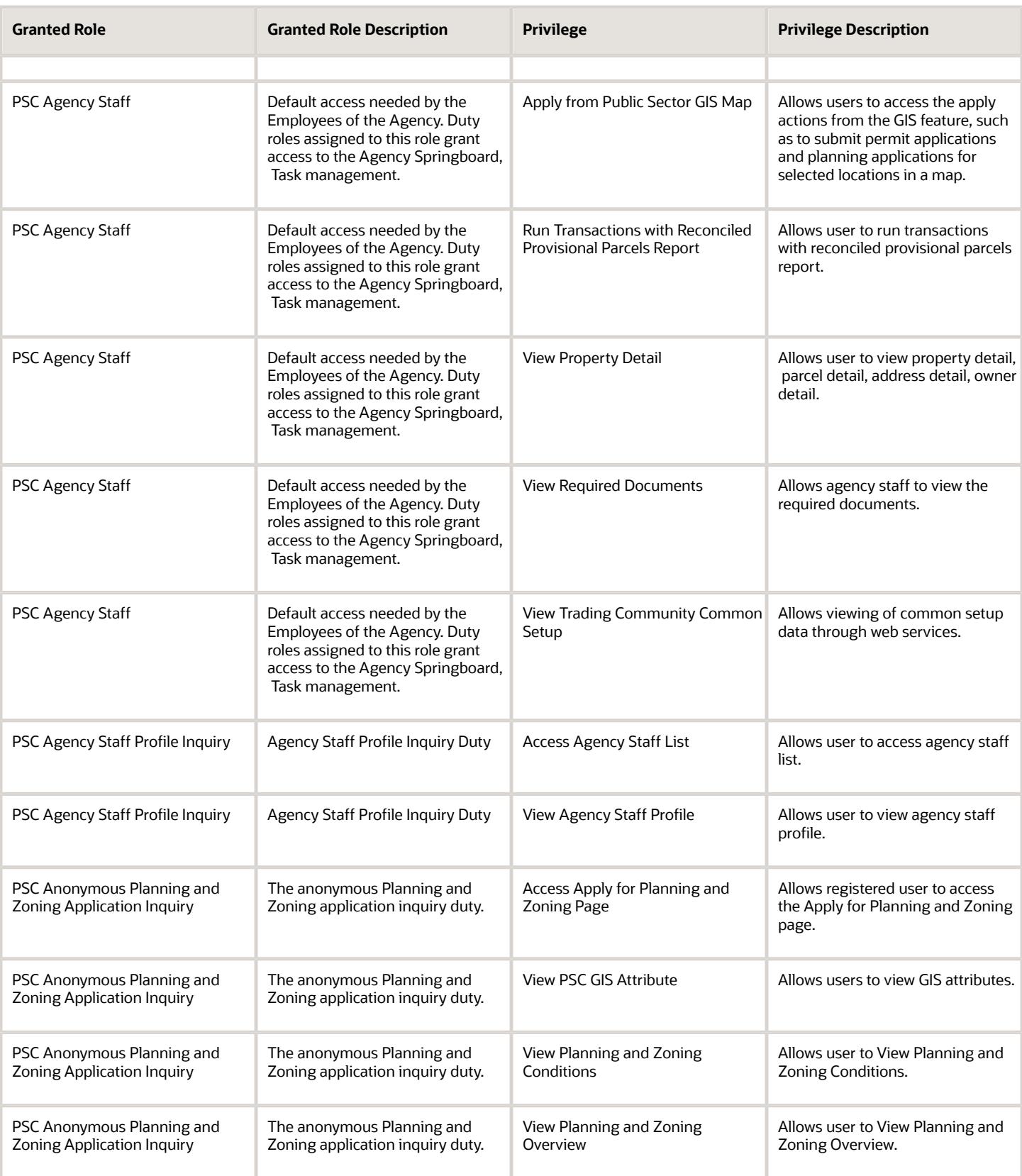

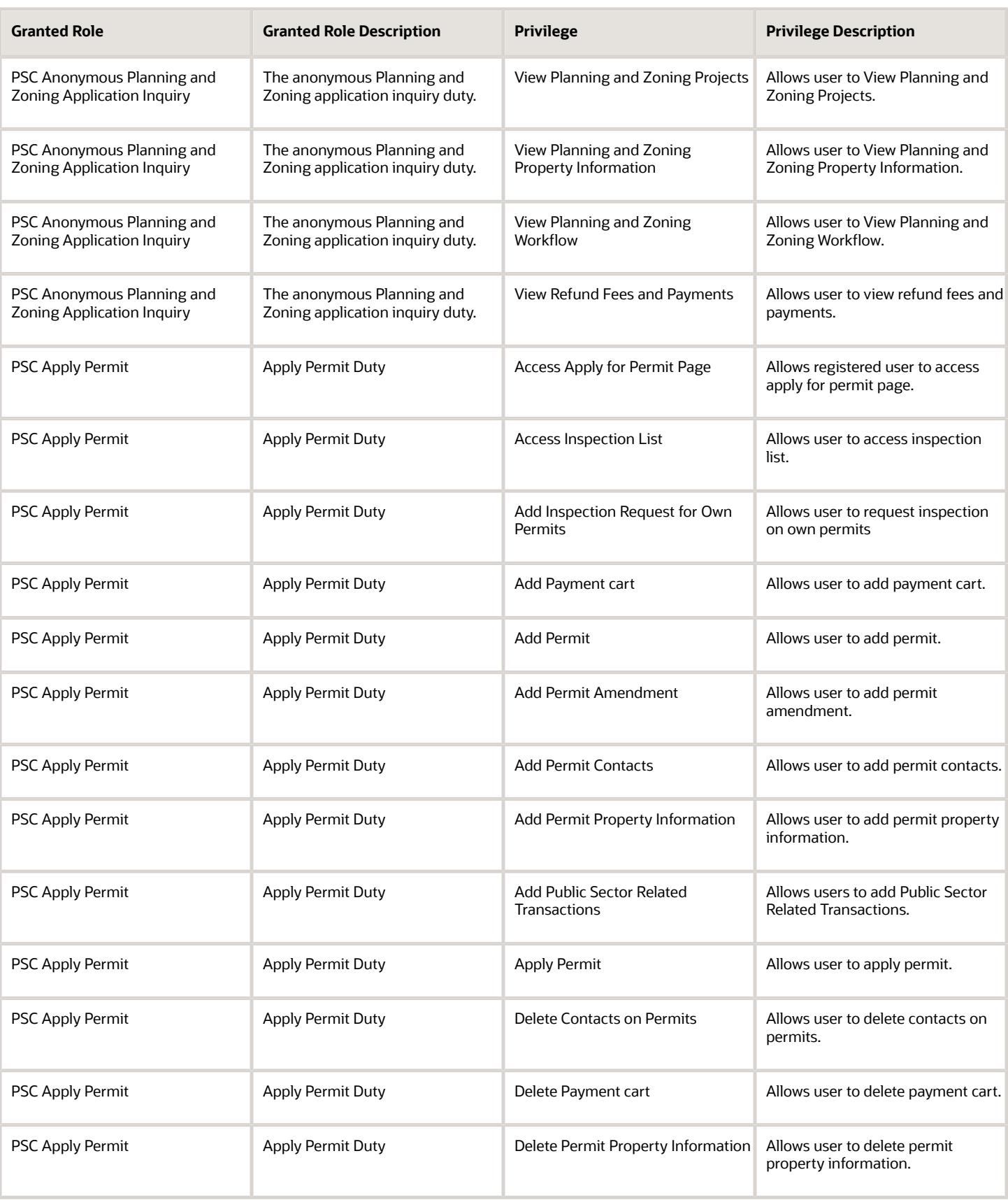

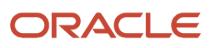

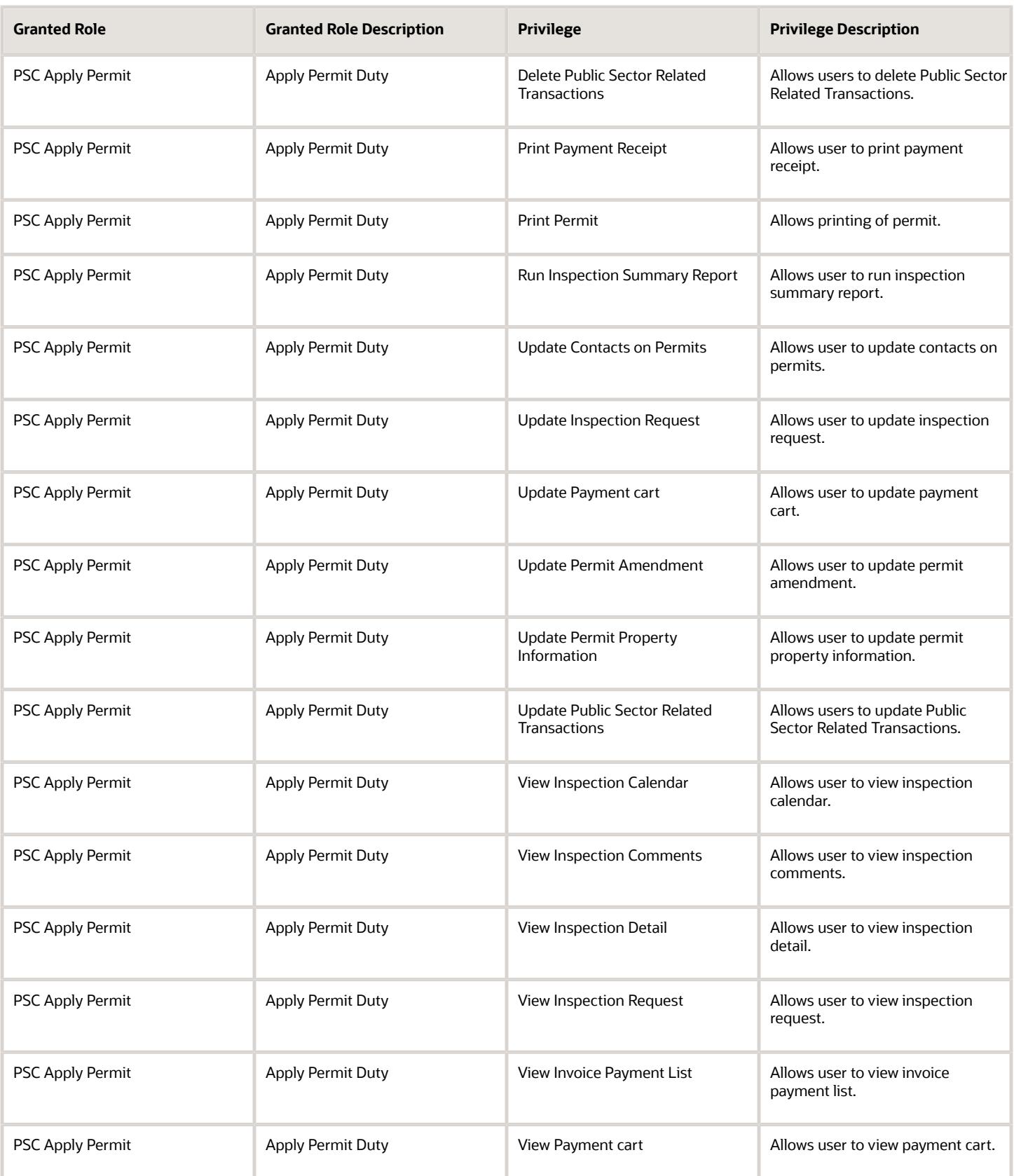

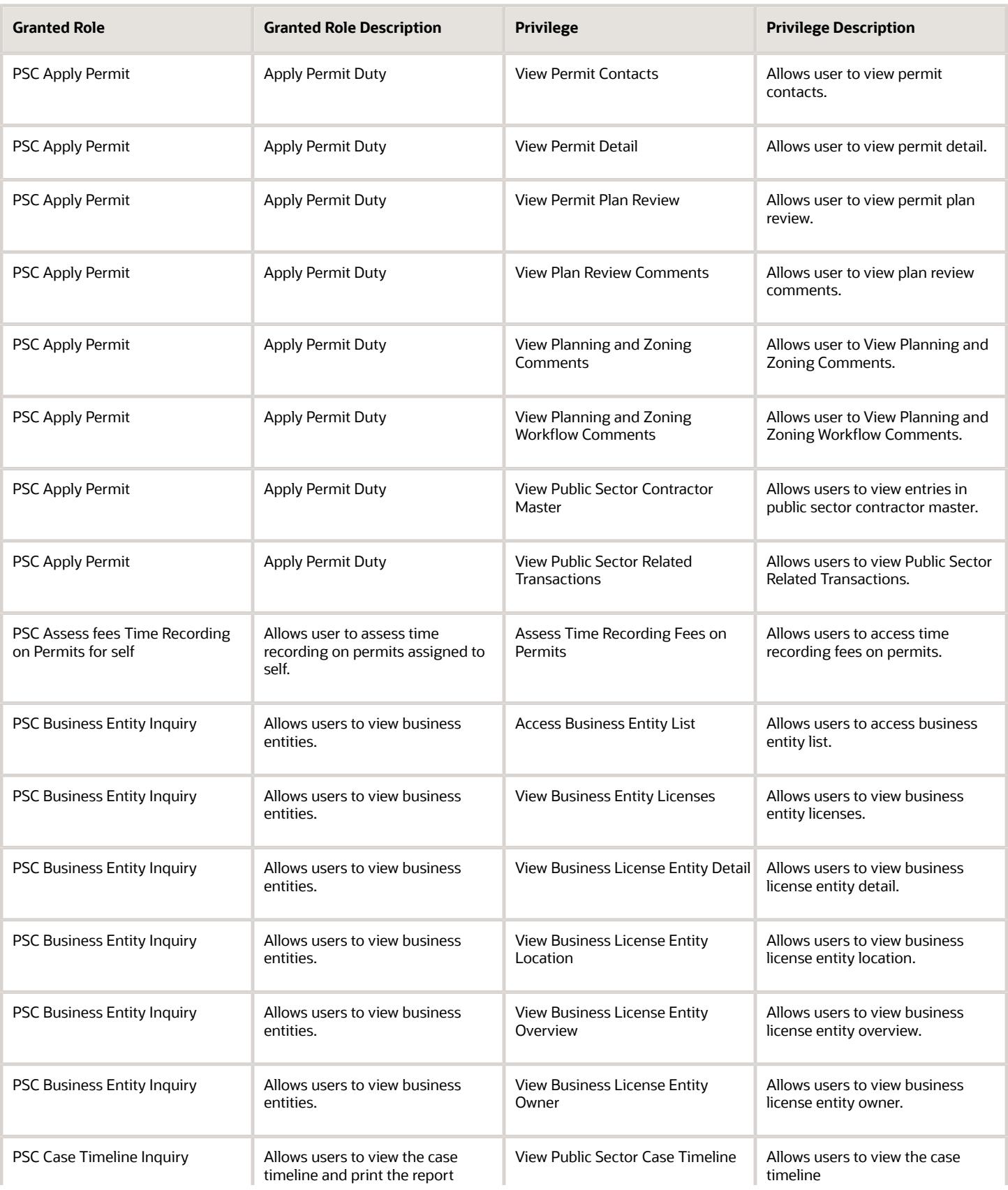

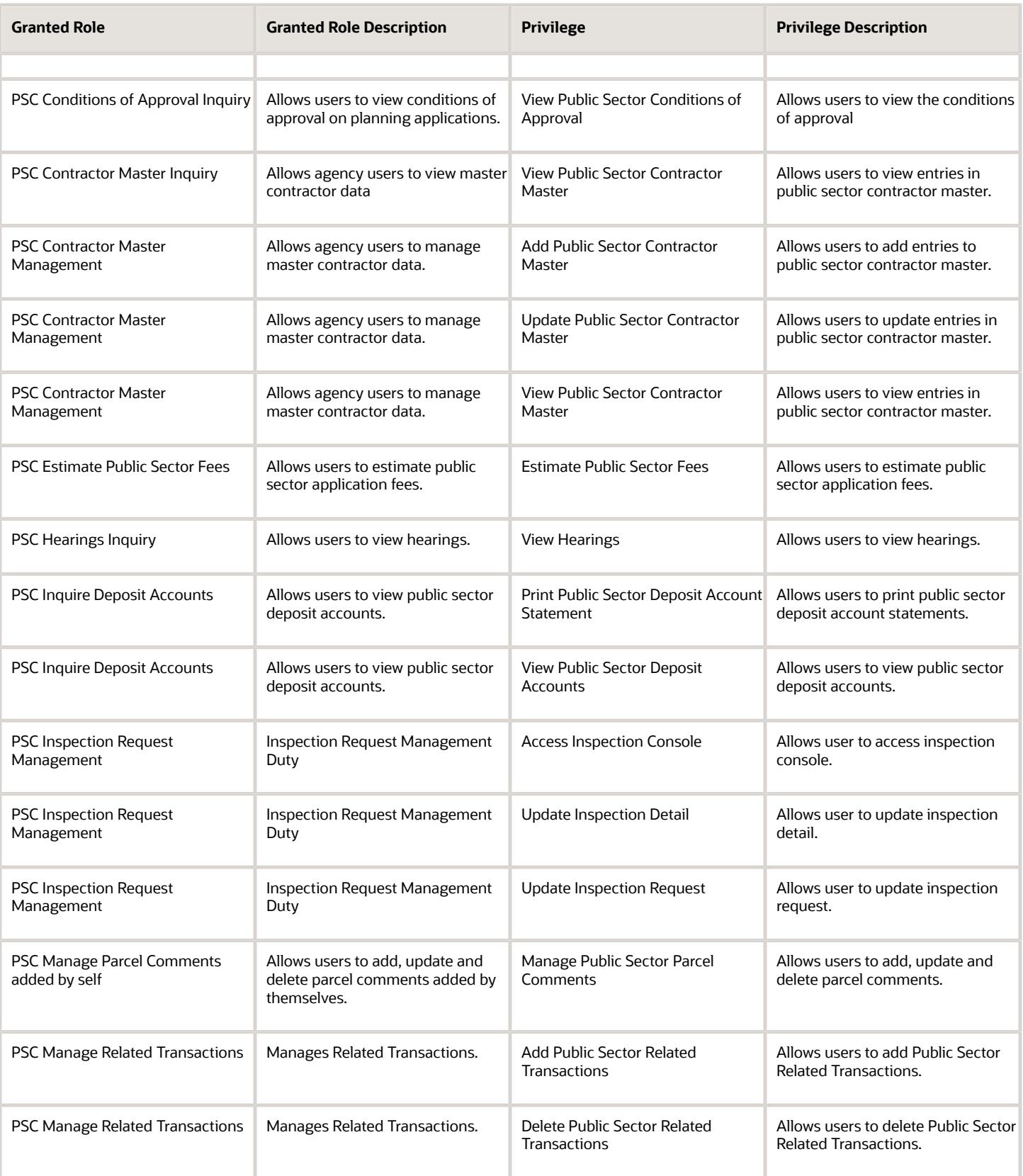

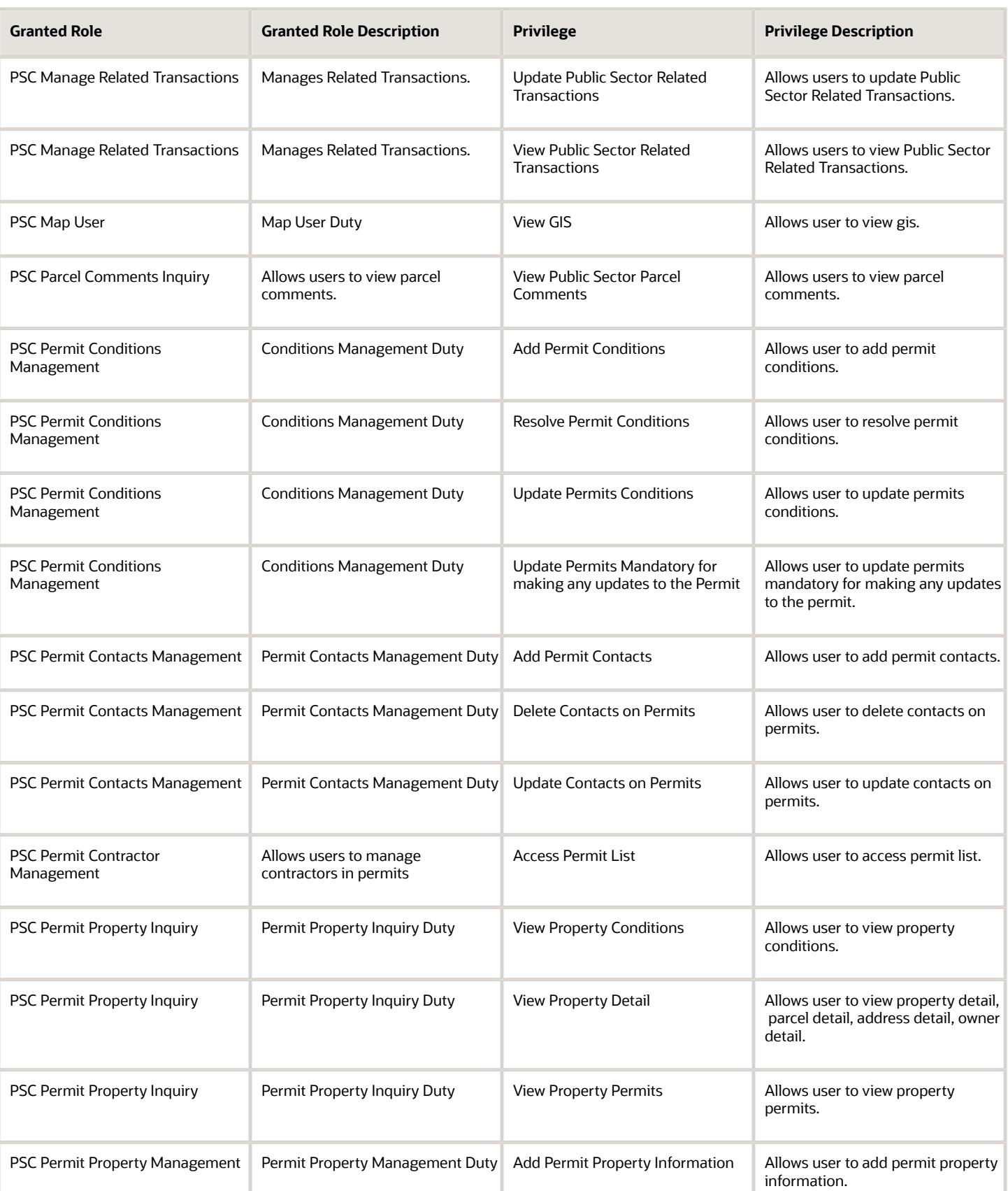

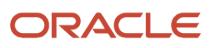

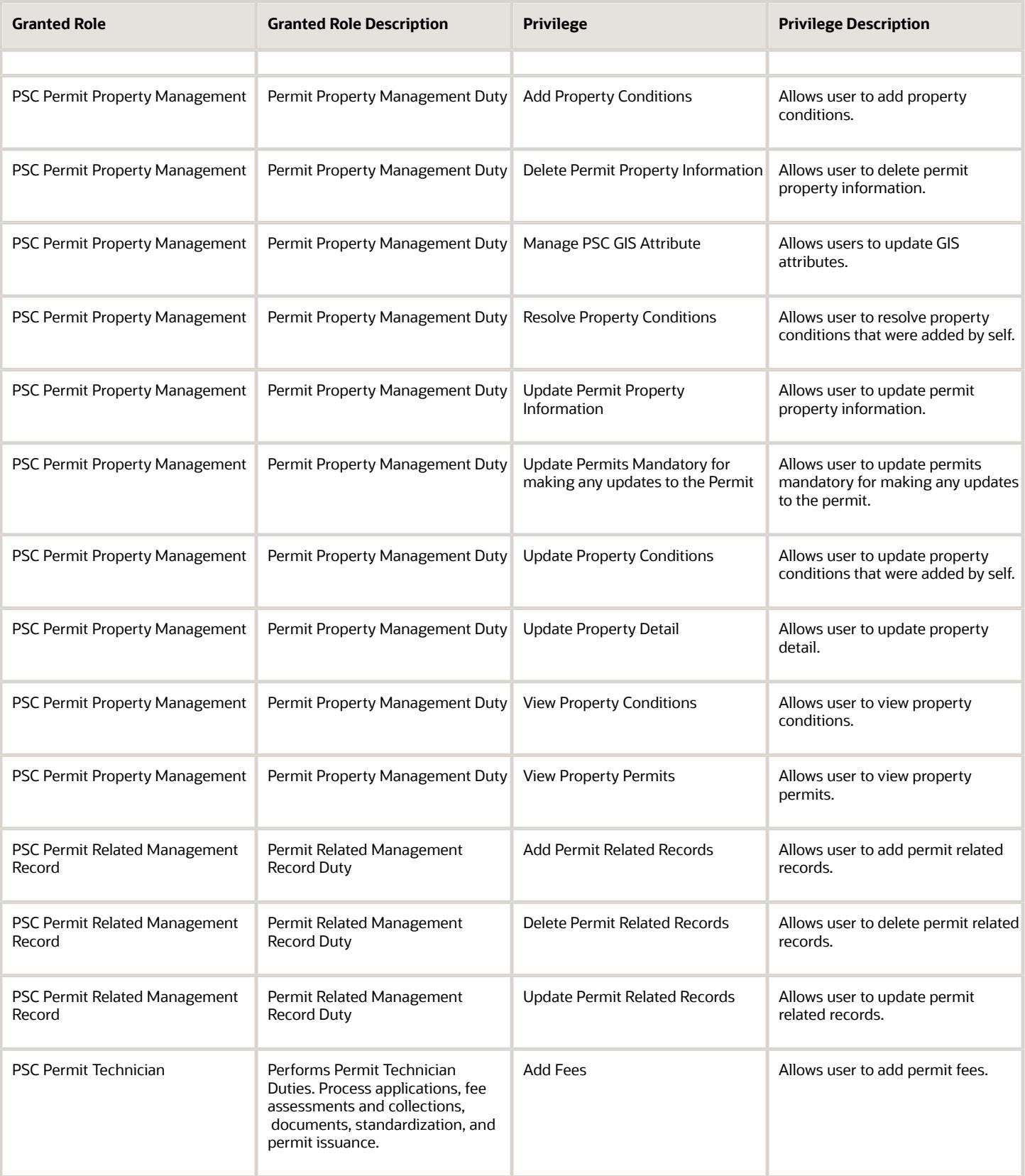

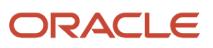

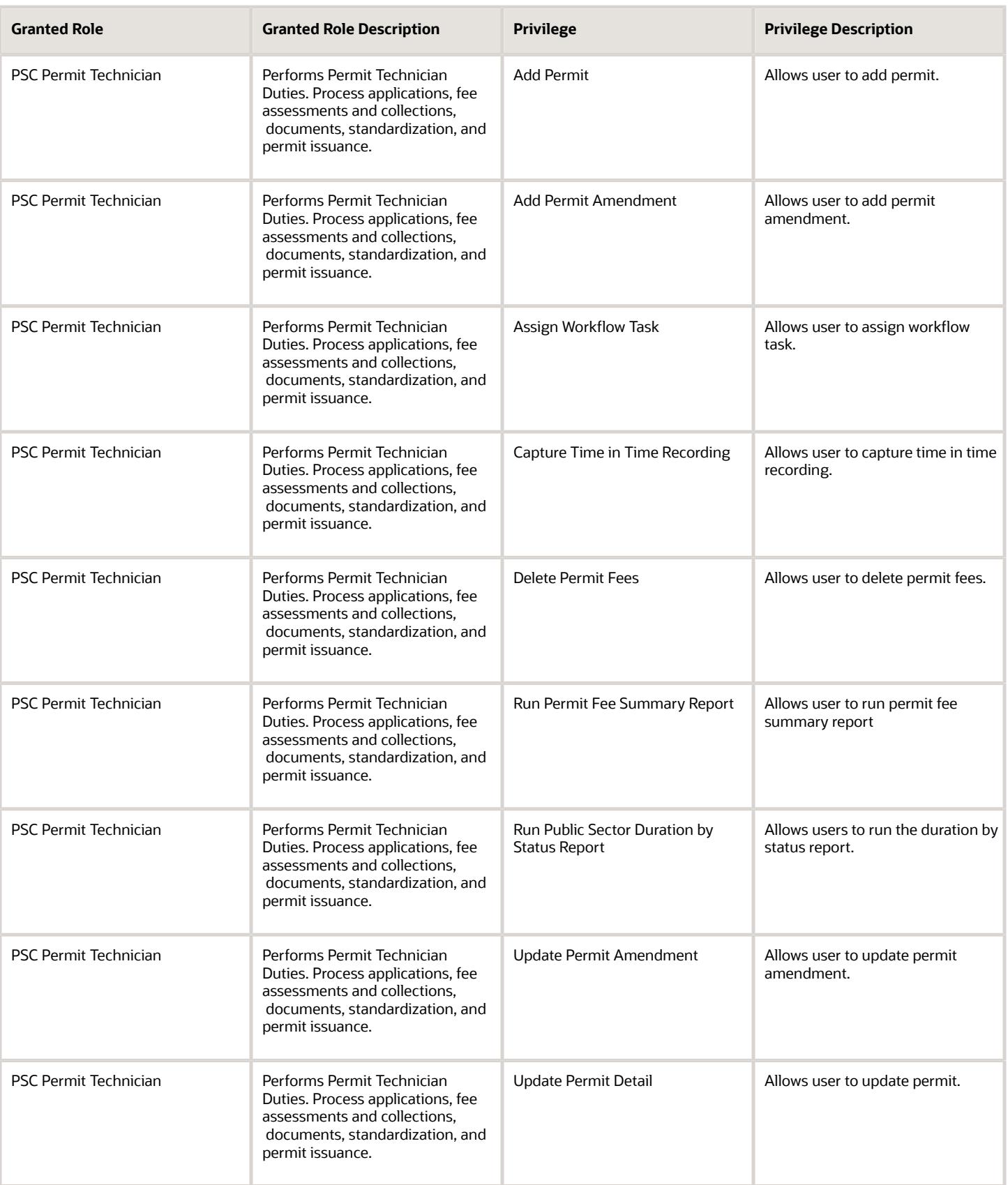

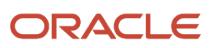

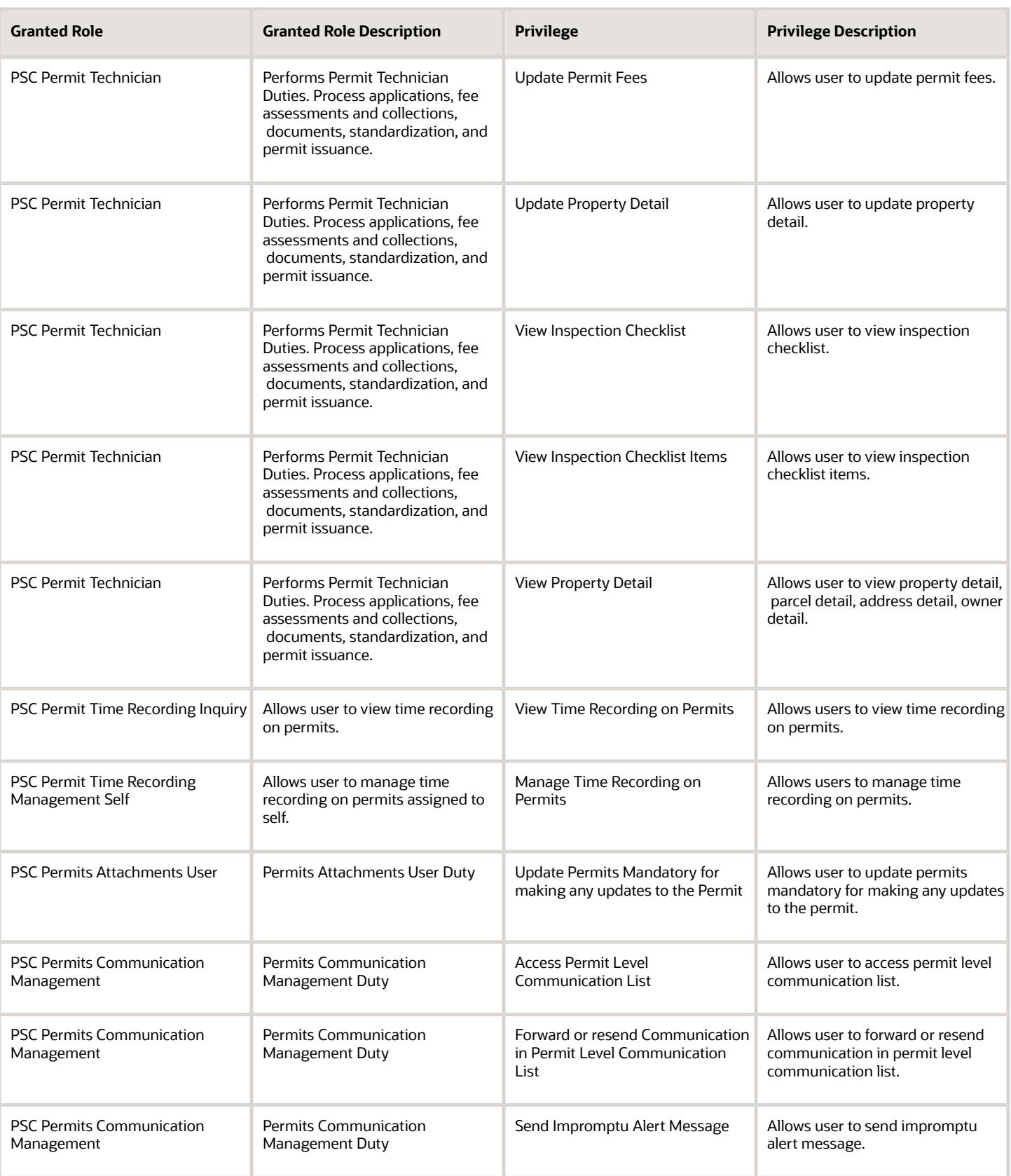

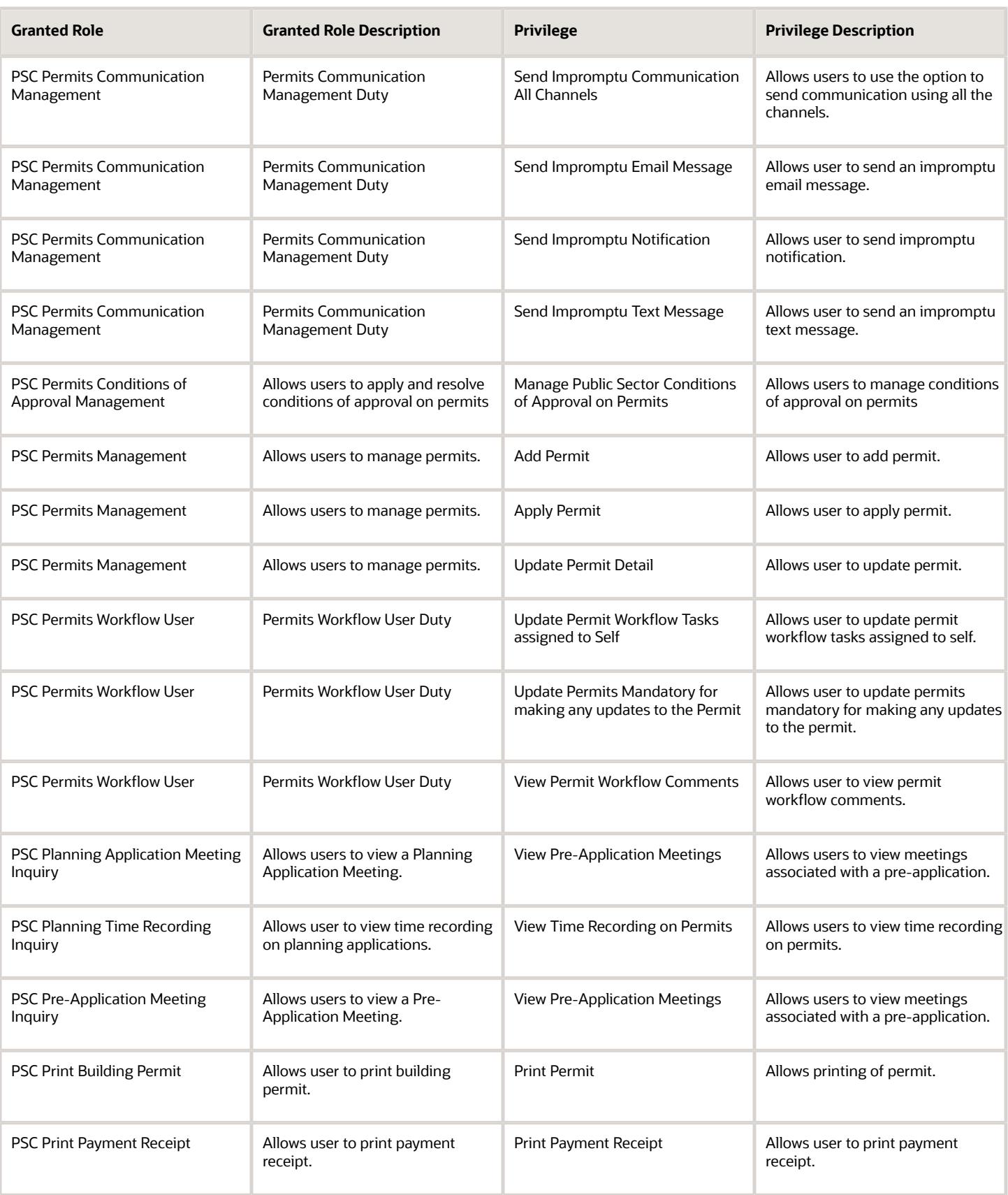
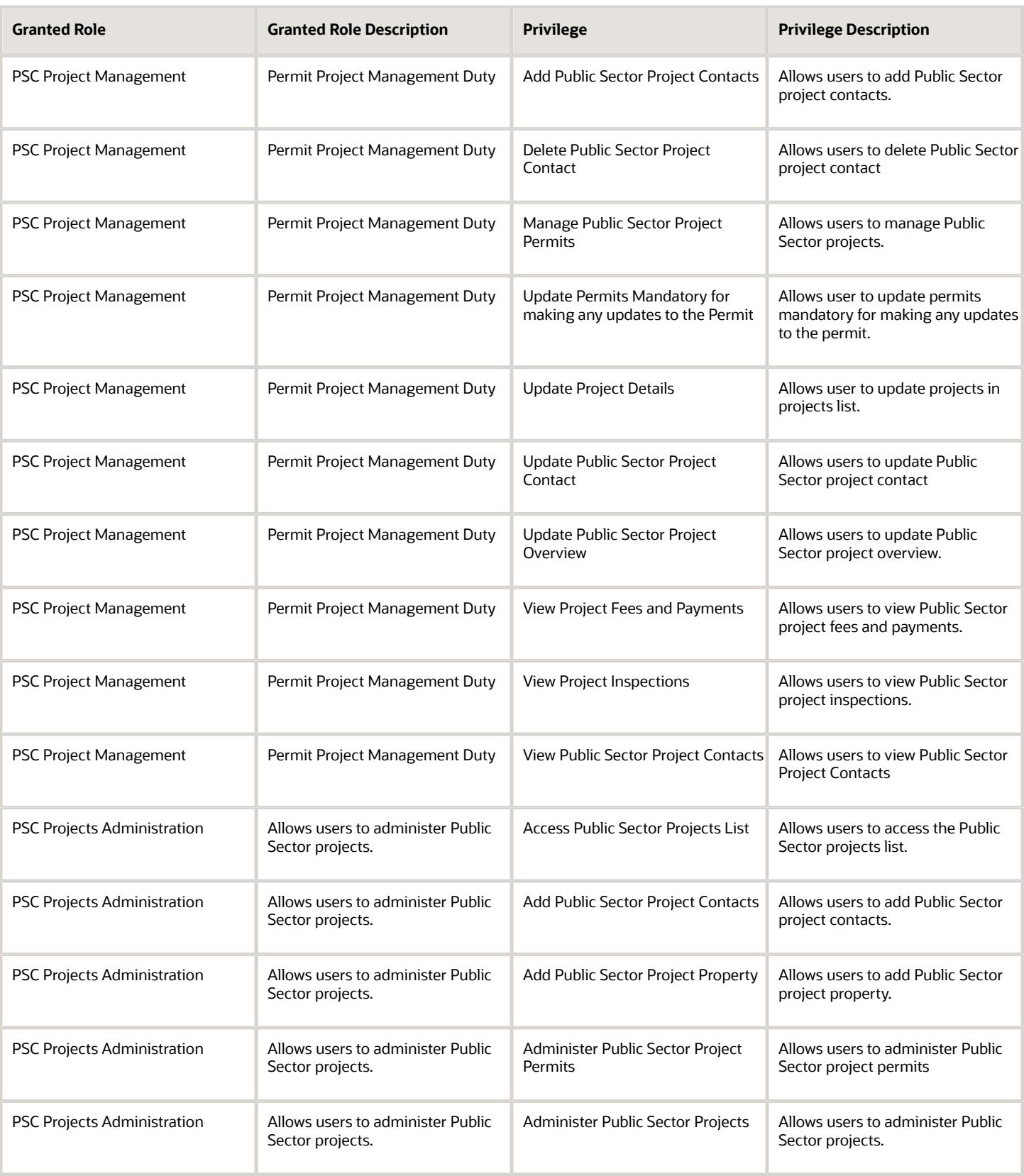

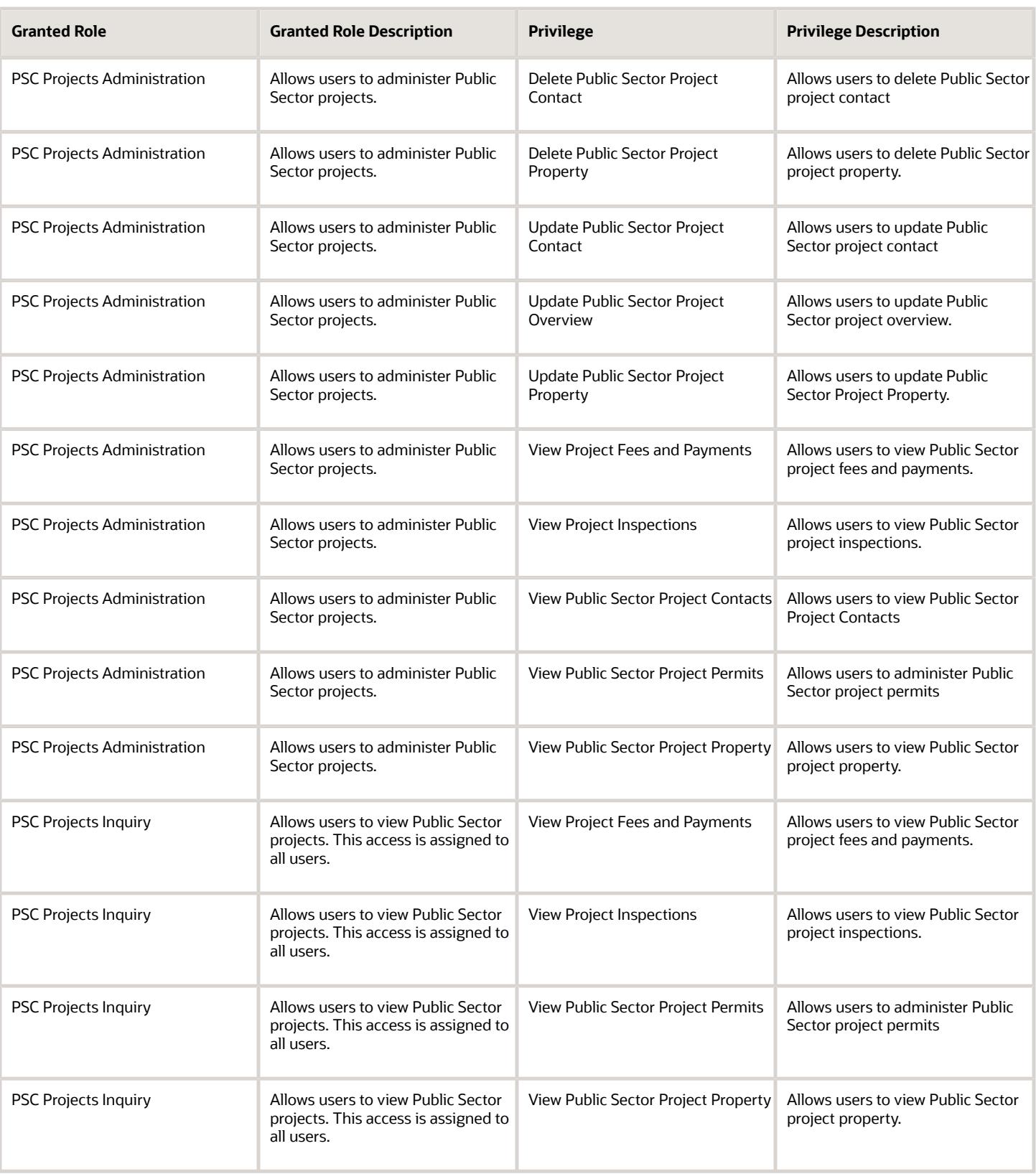

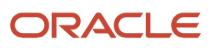

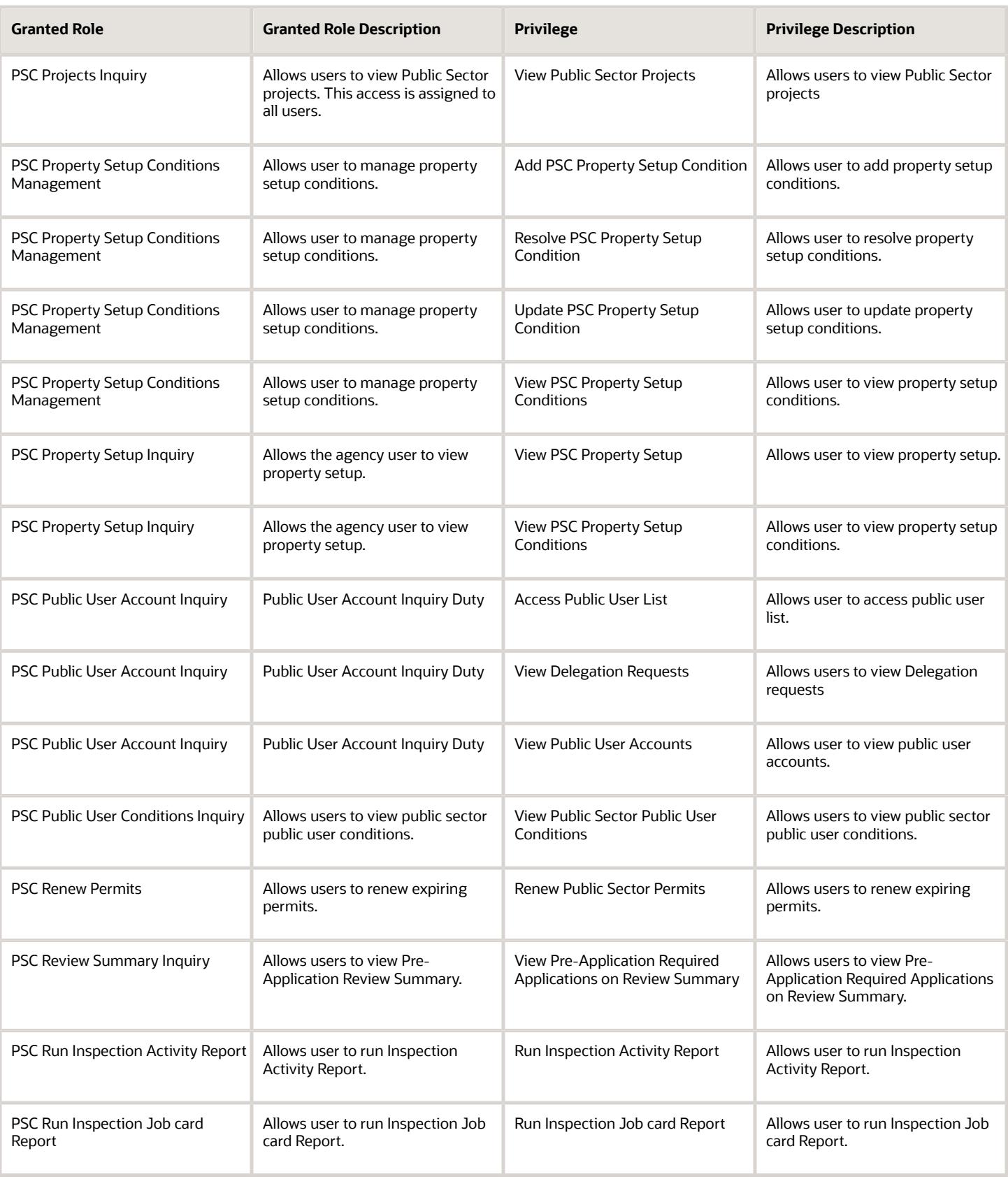

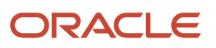

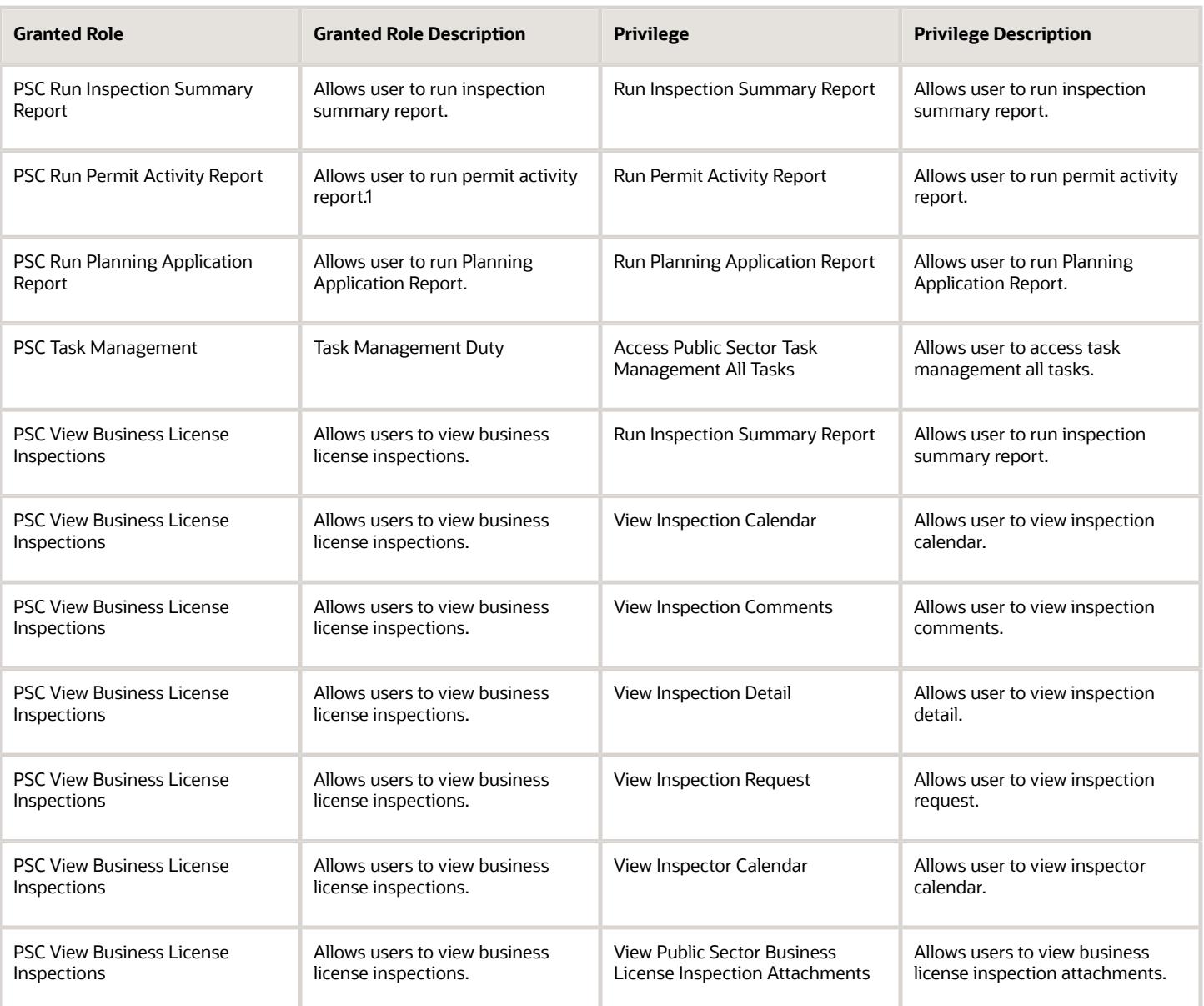

## Data Security Policies

This table lists data security policies and their enforcement across analytics application for the PSC Permit Technician job role.

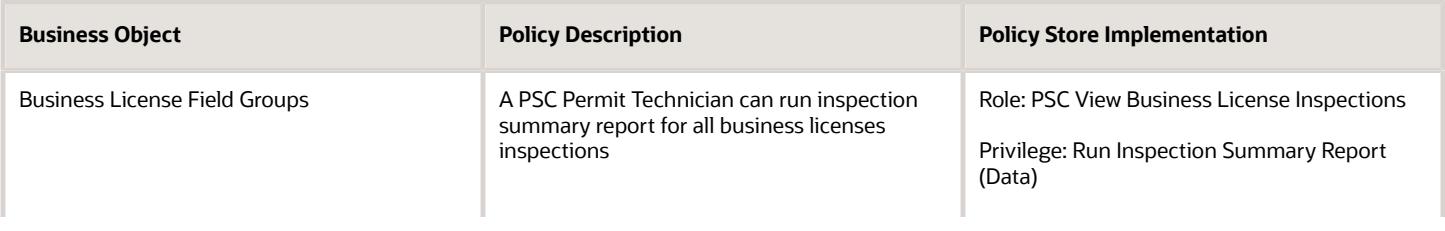

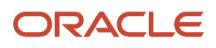

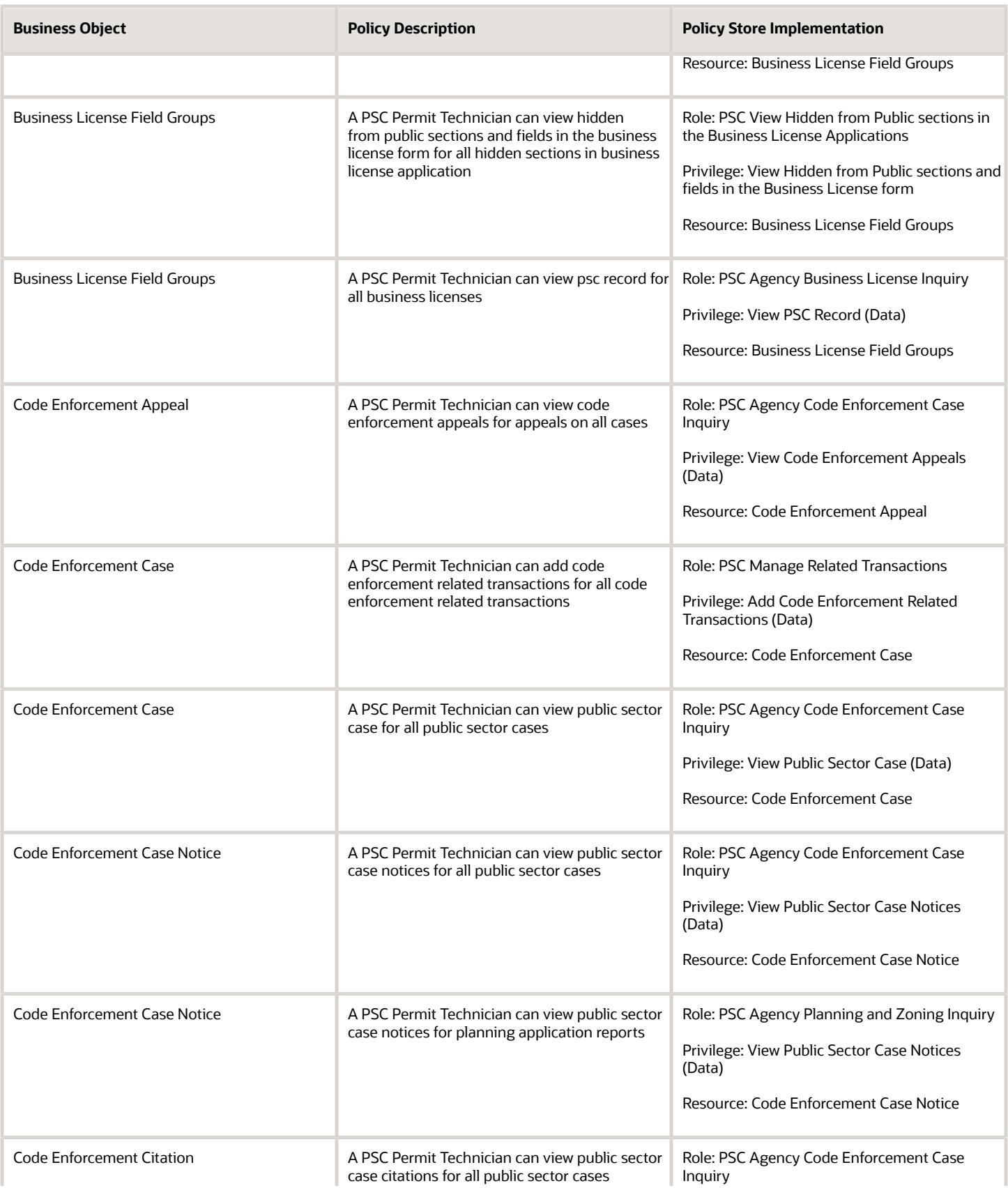

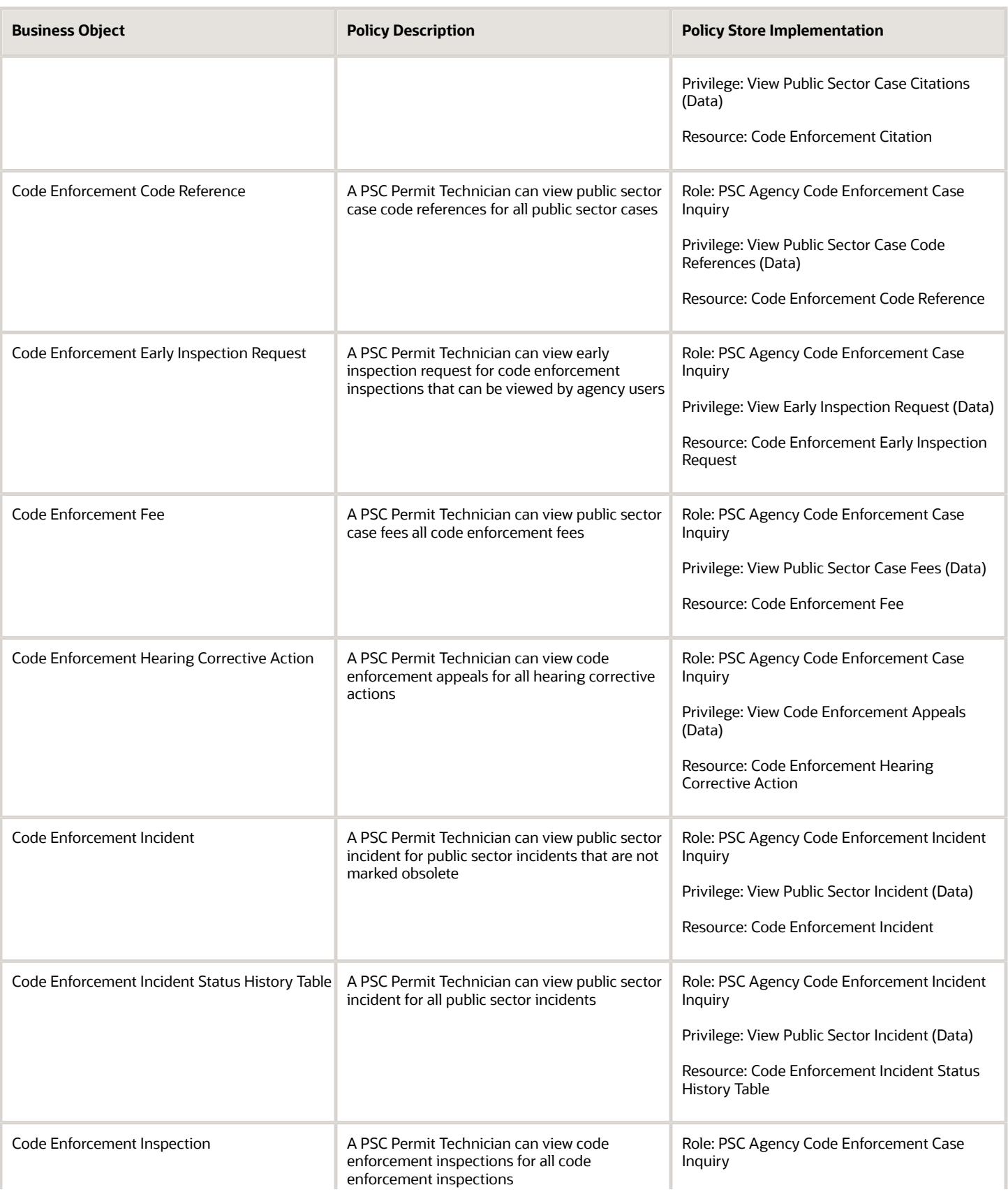

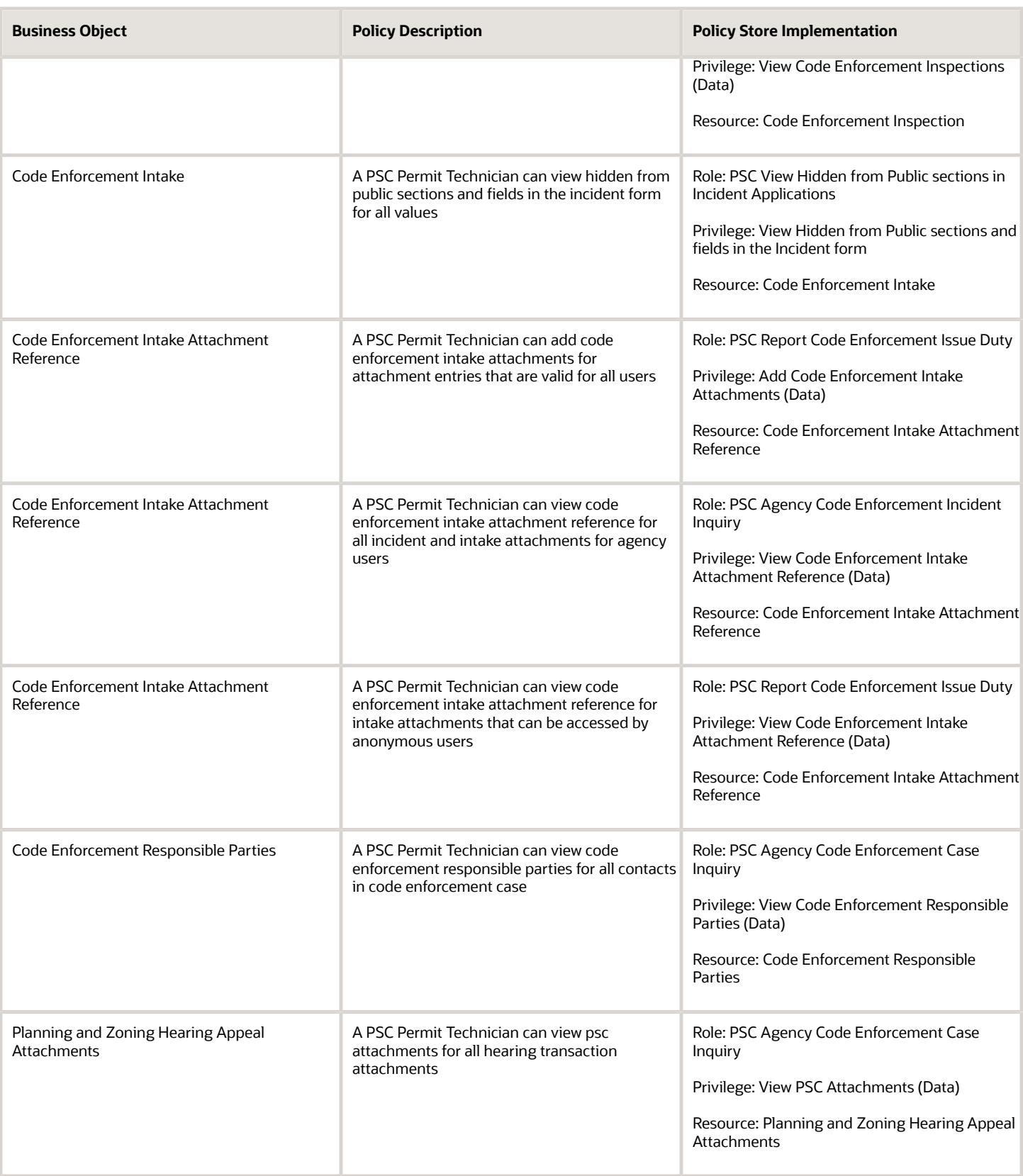

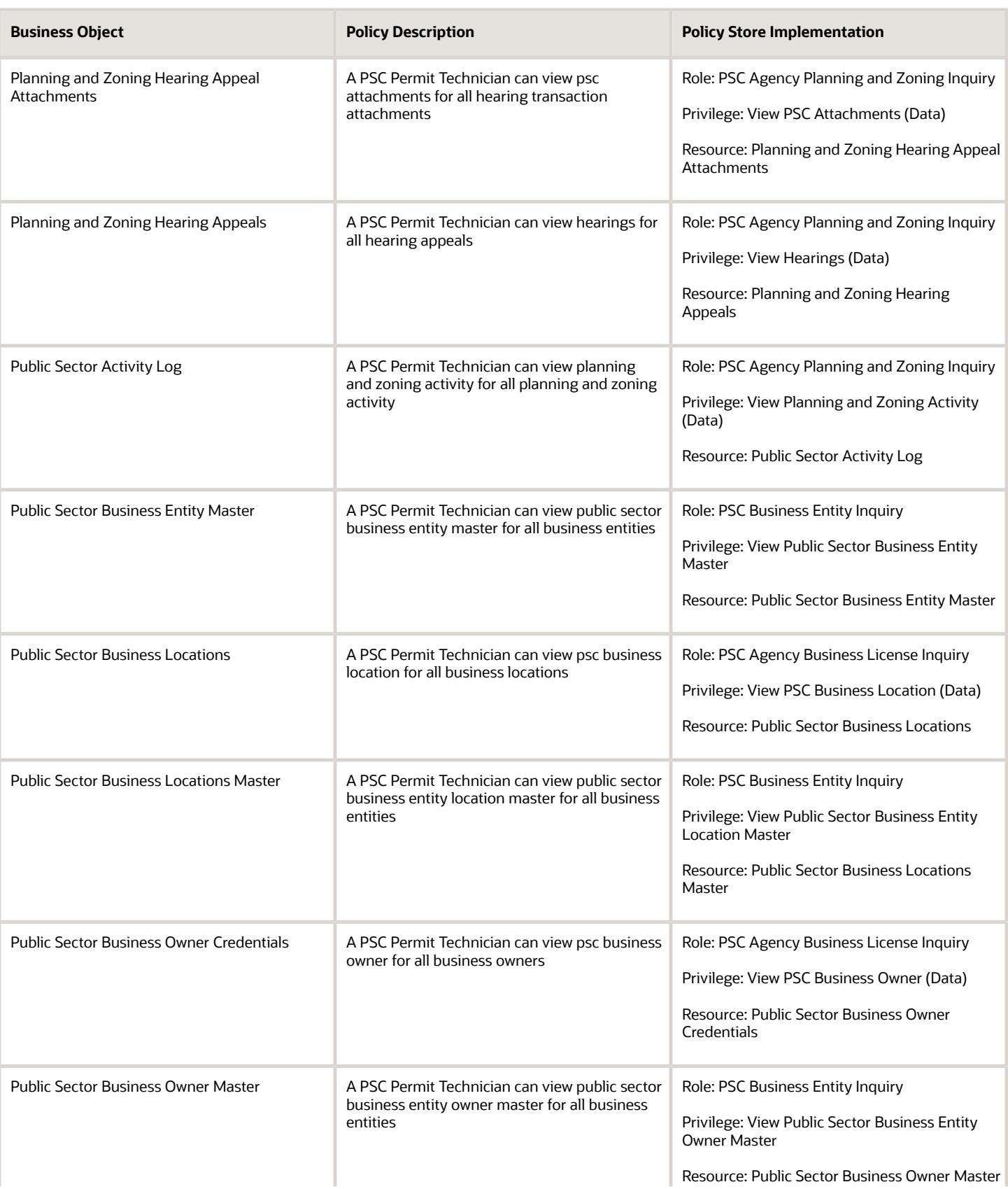

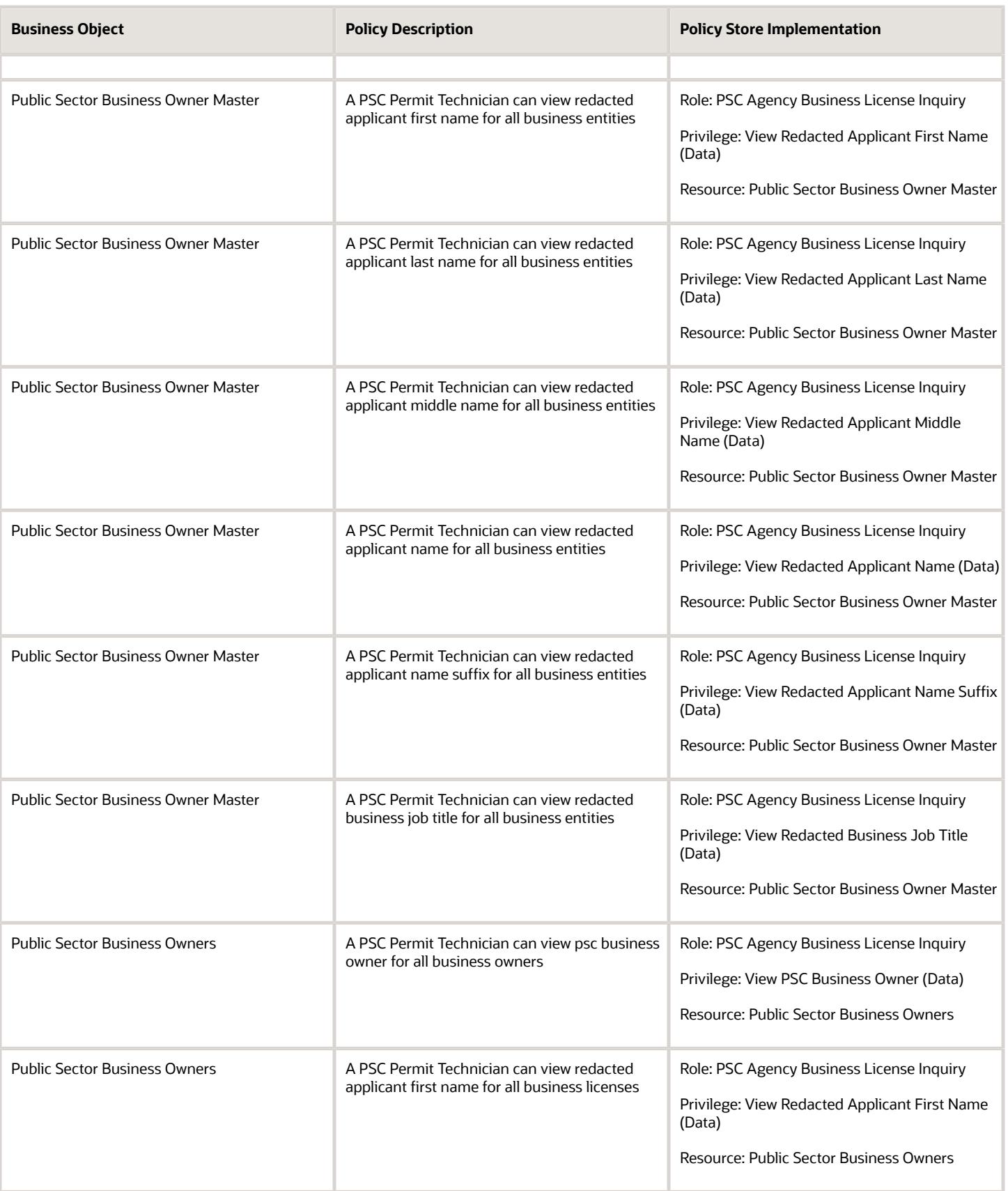

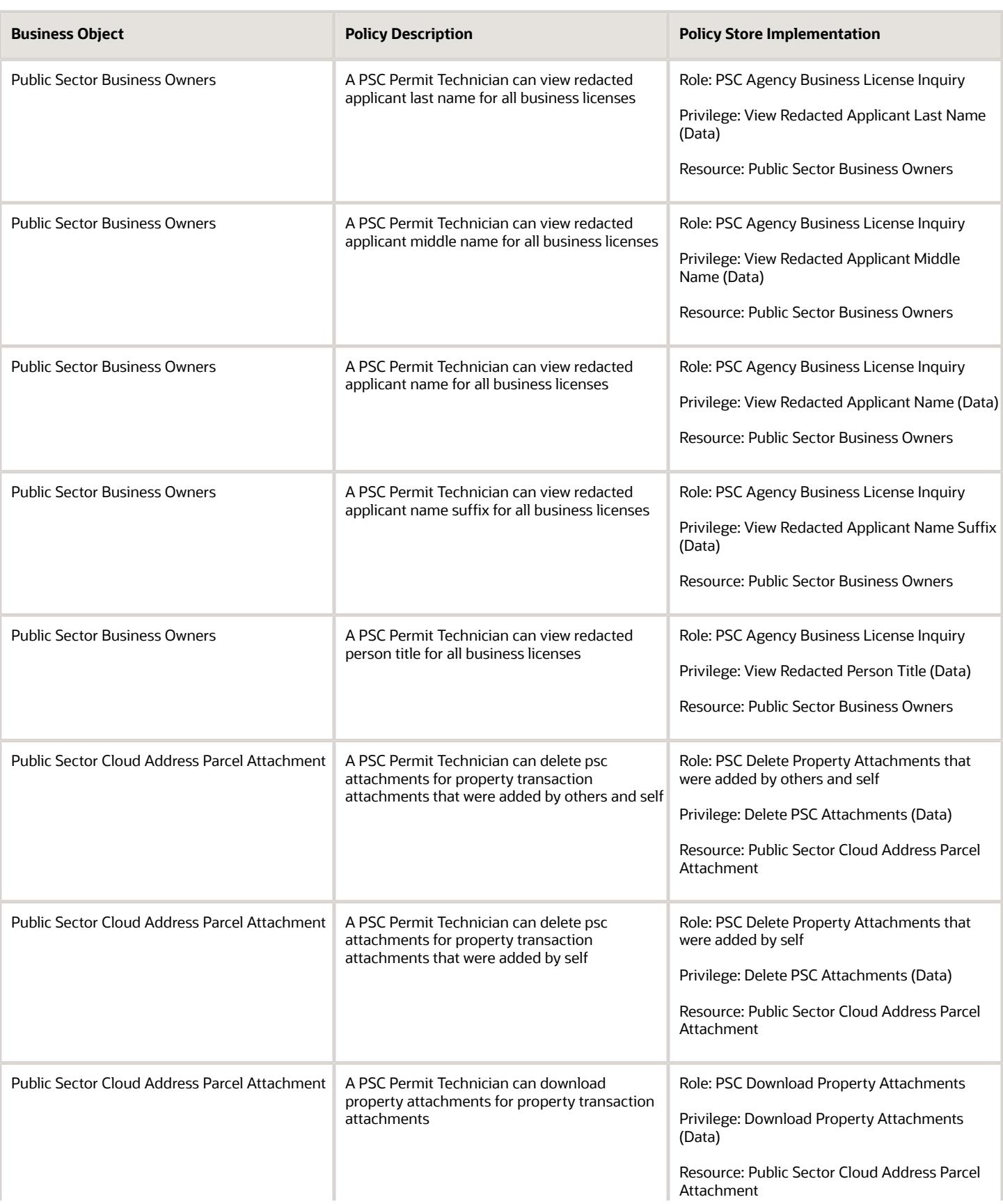

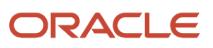

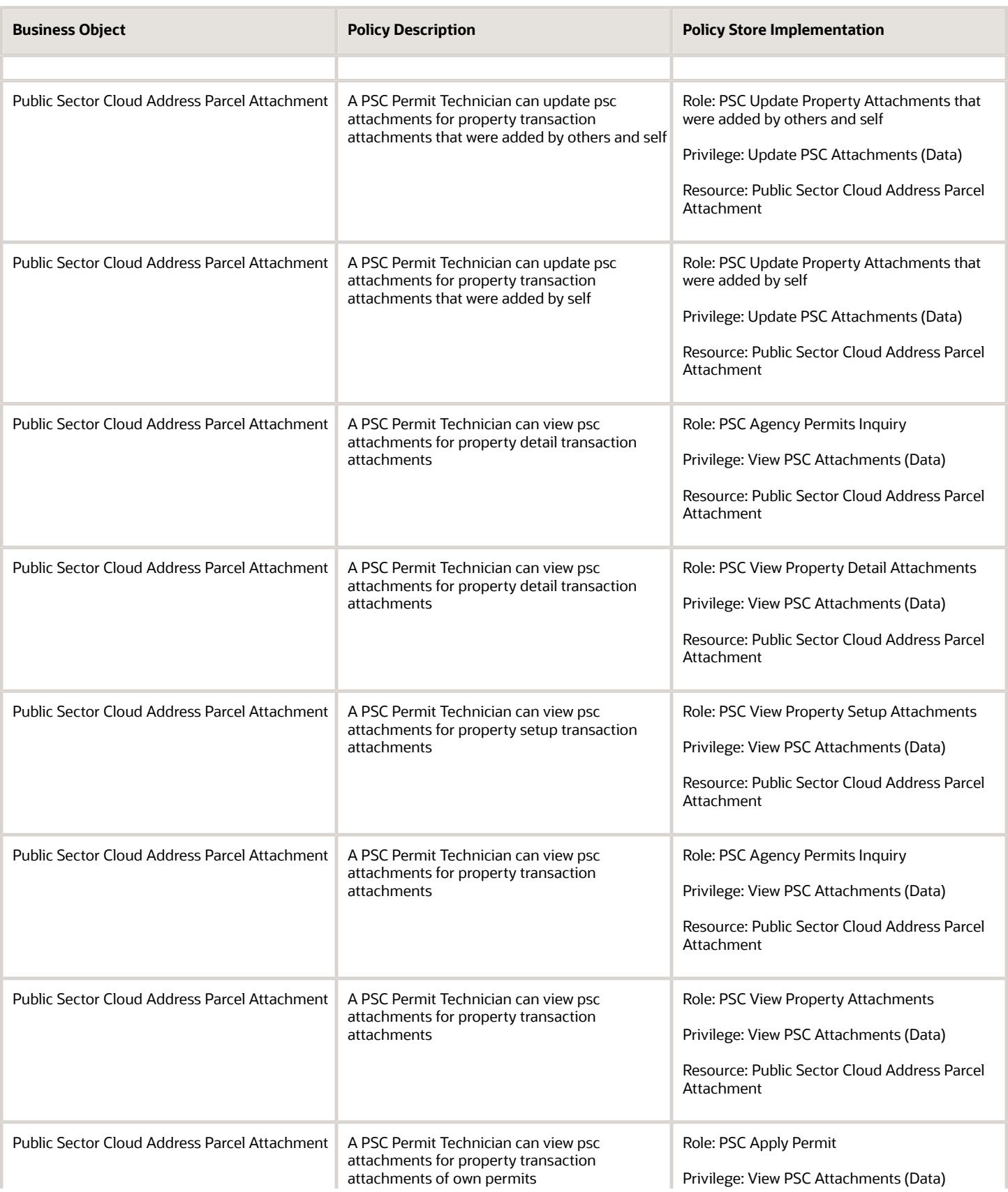

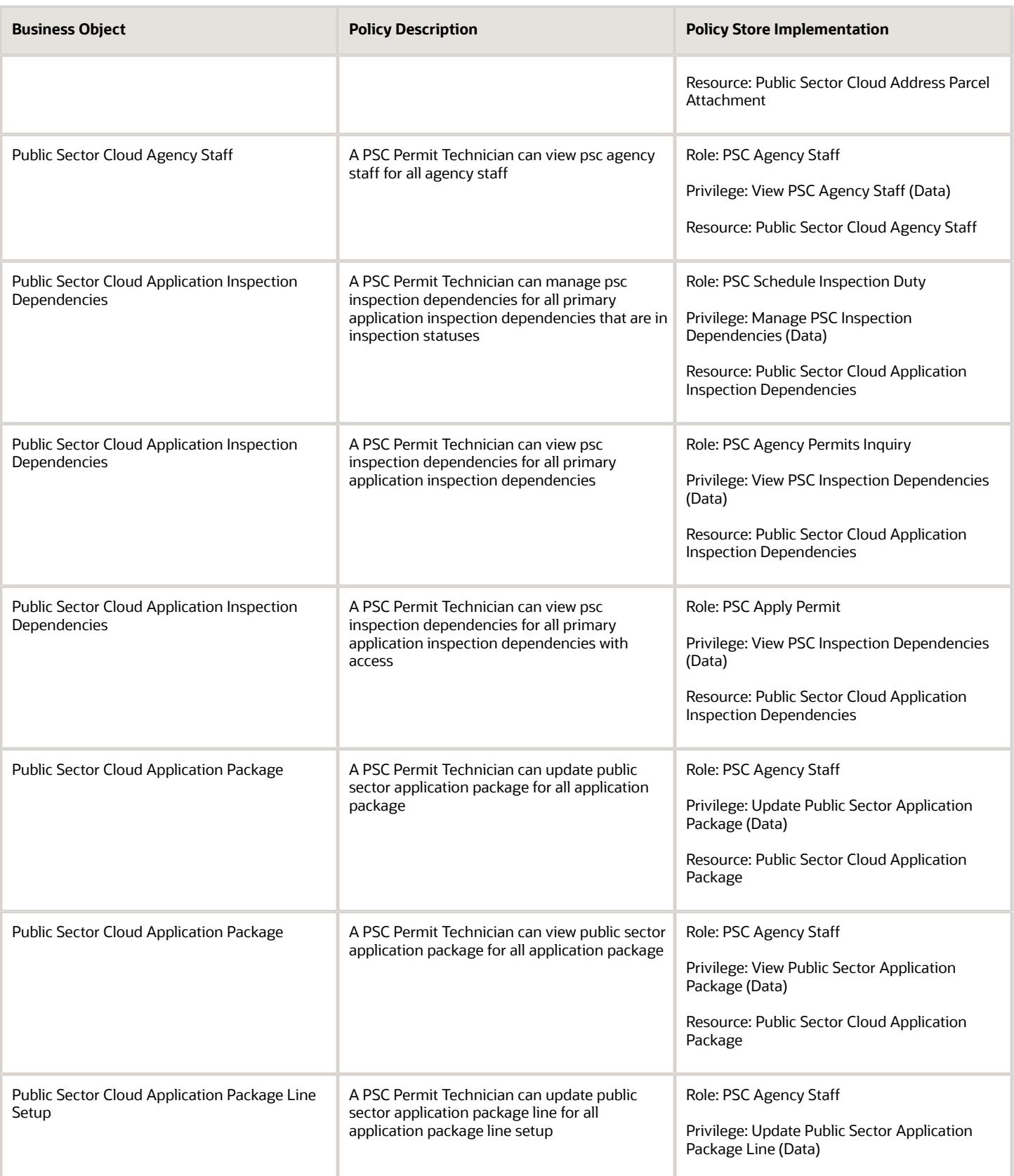

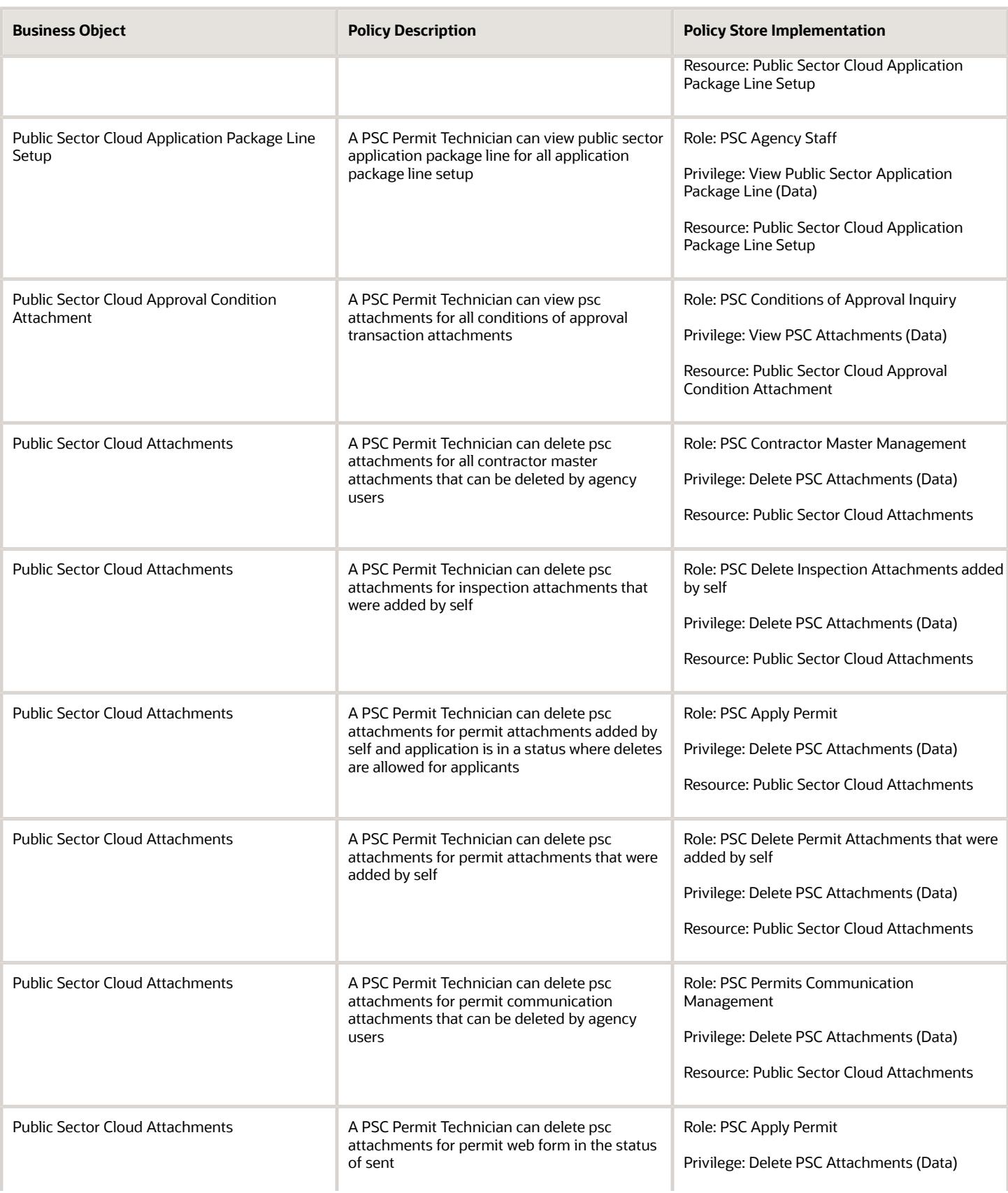

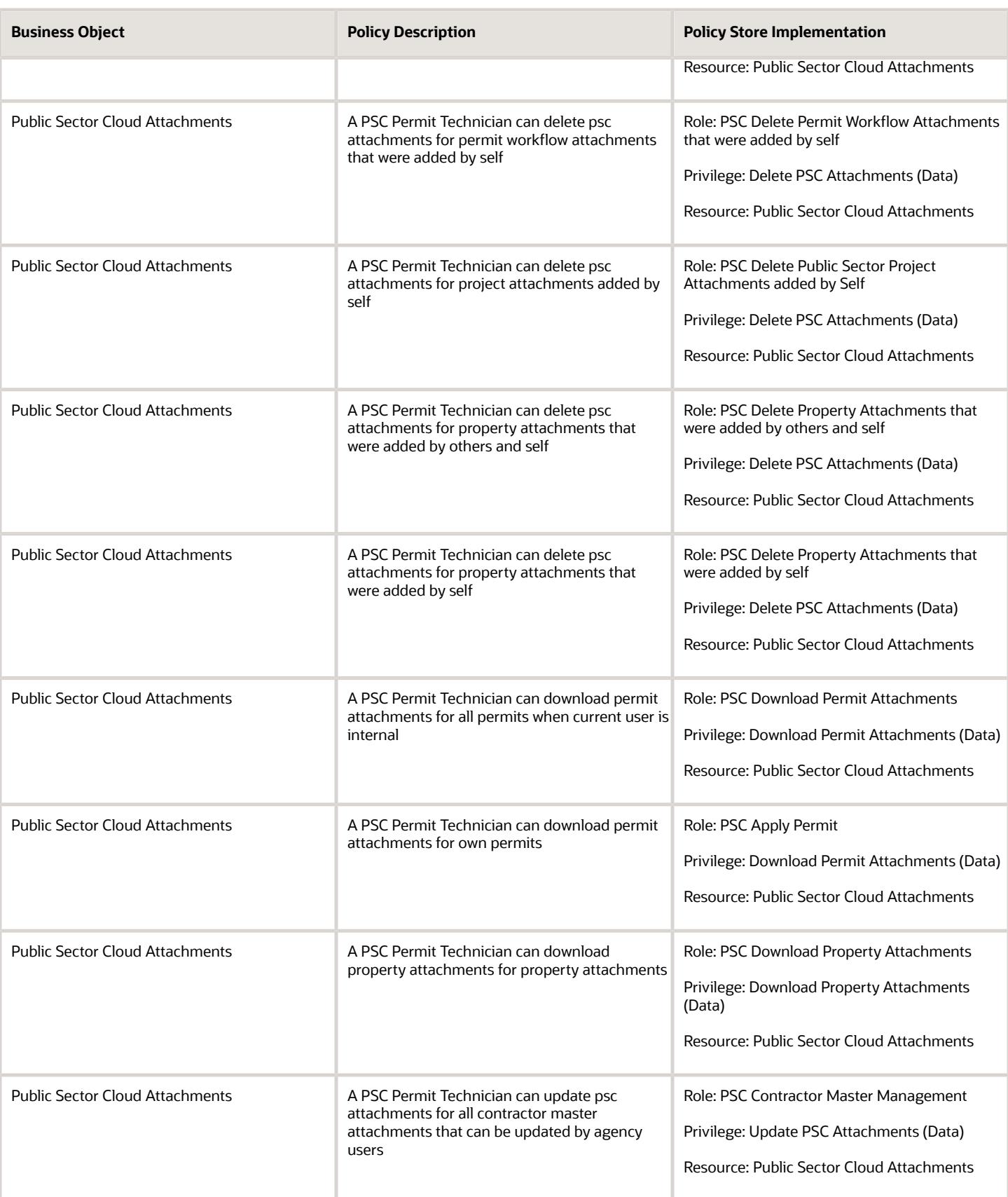

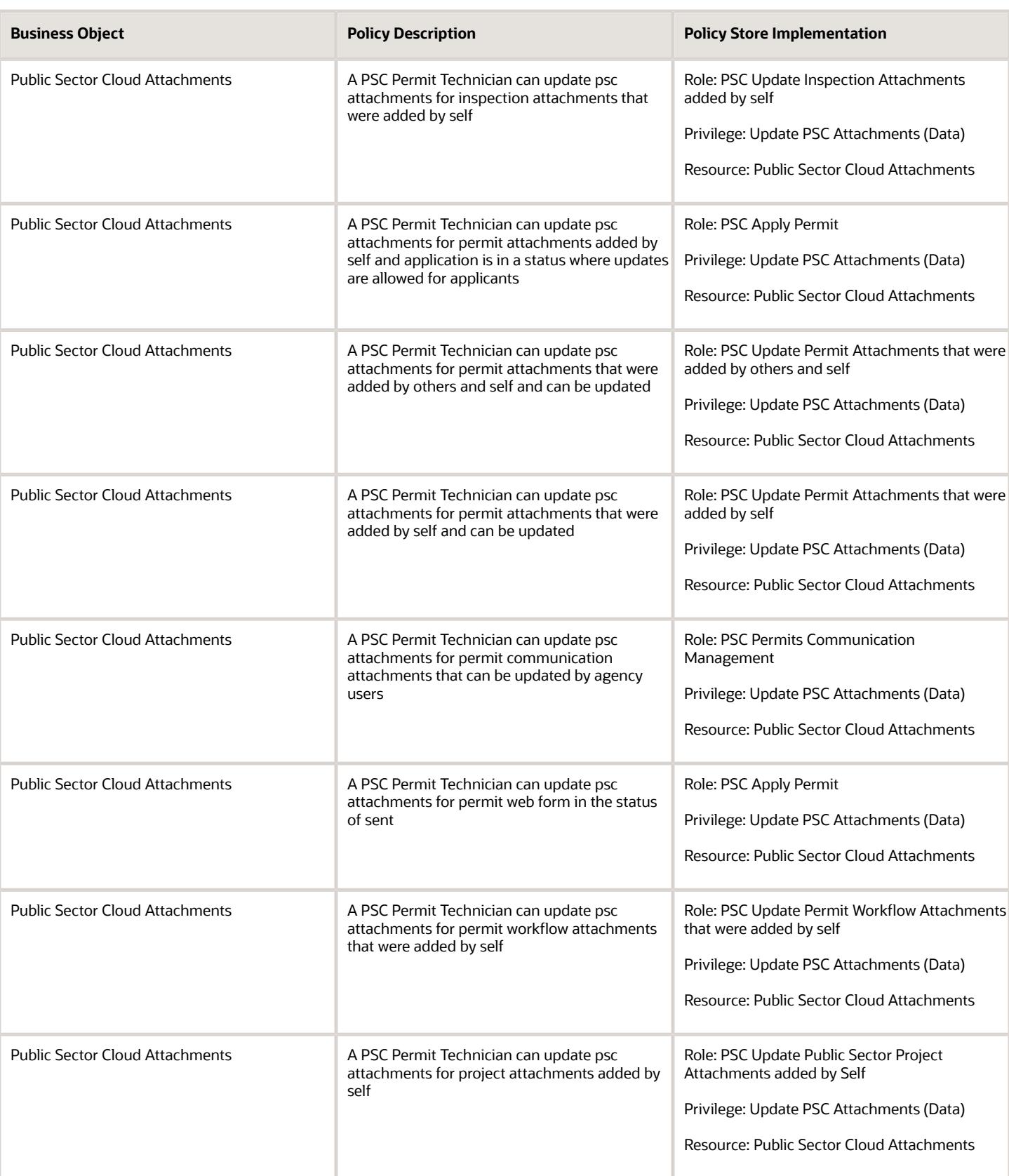

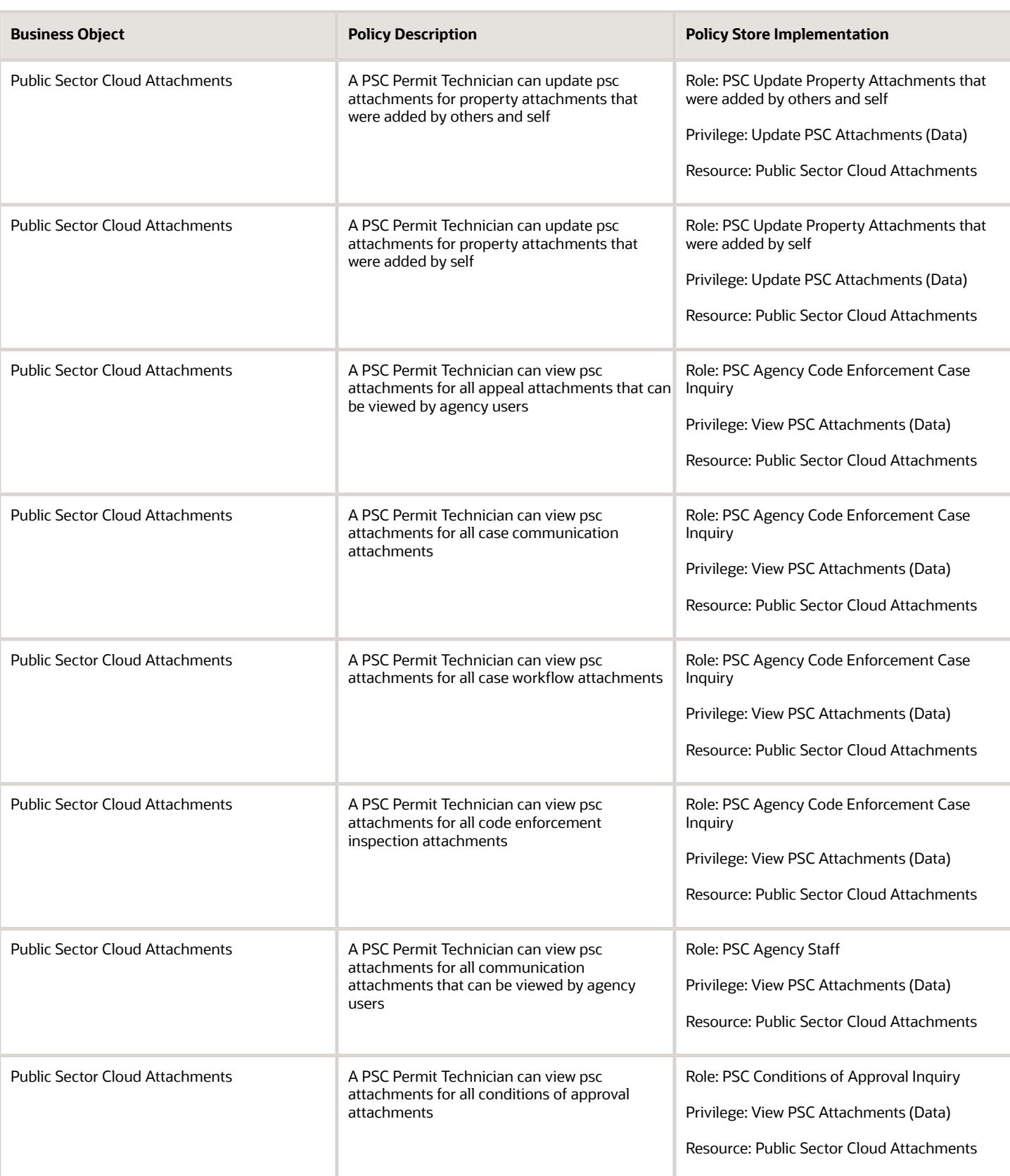

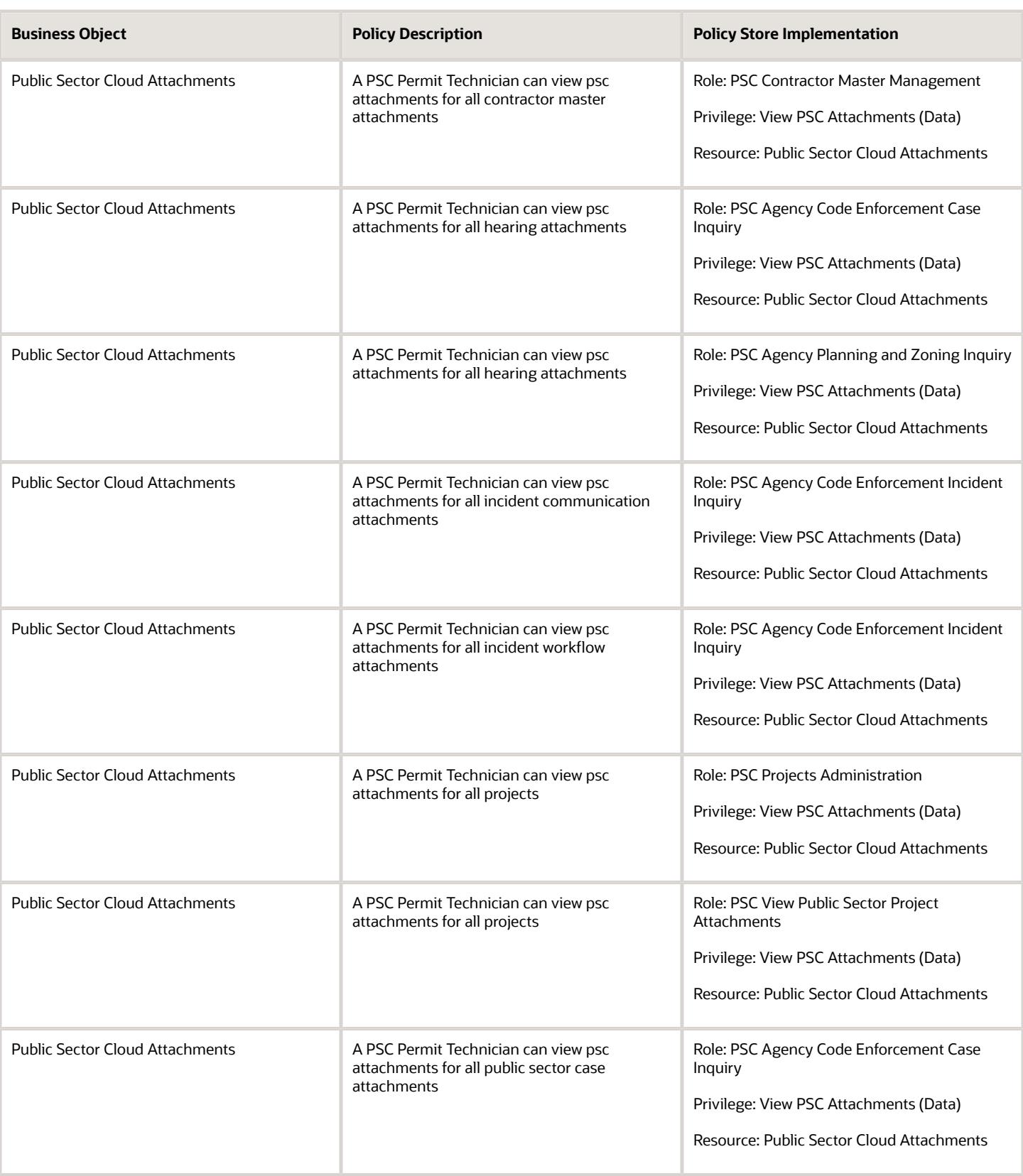

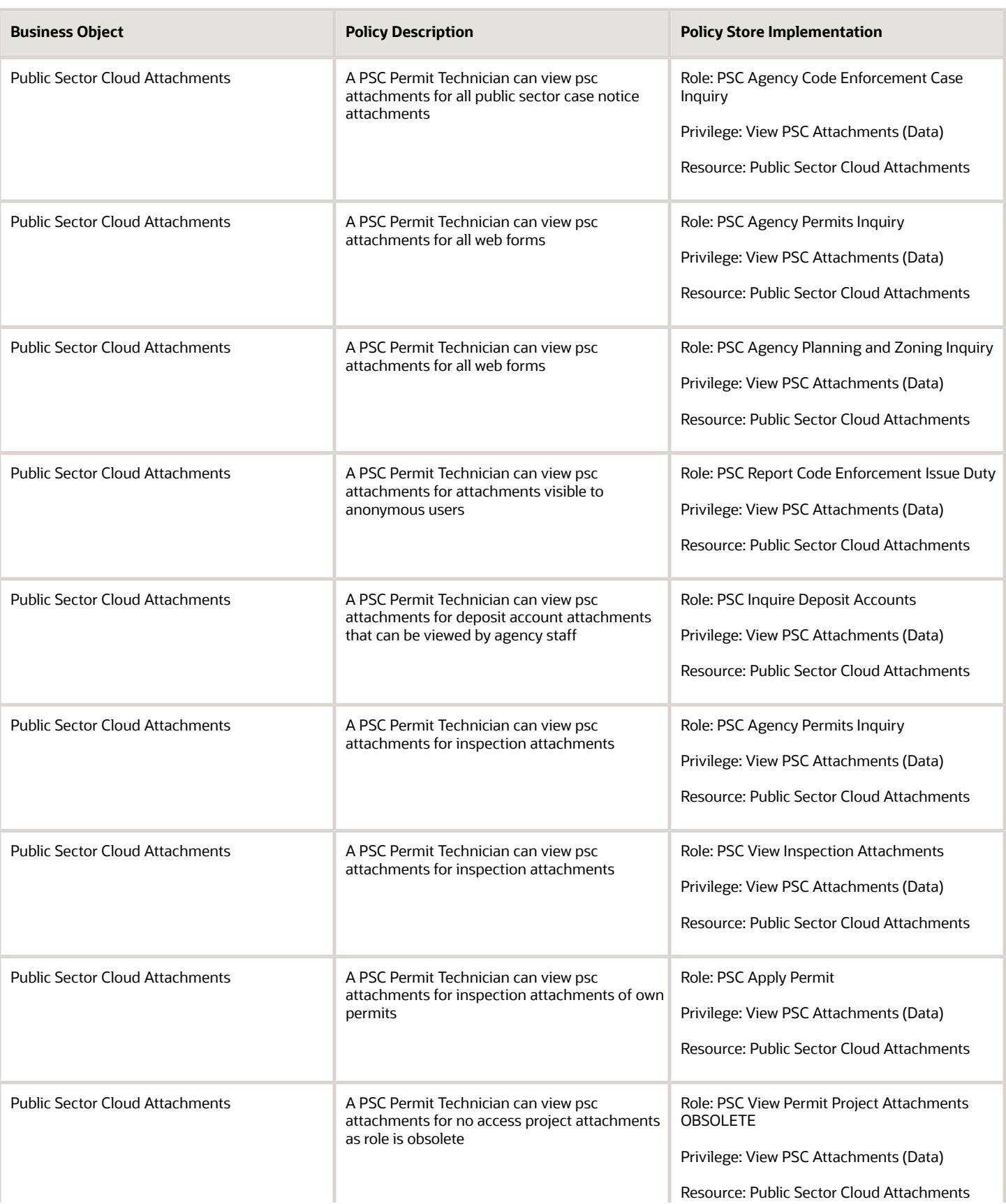

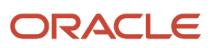

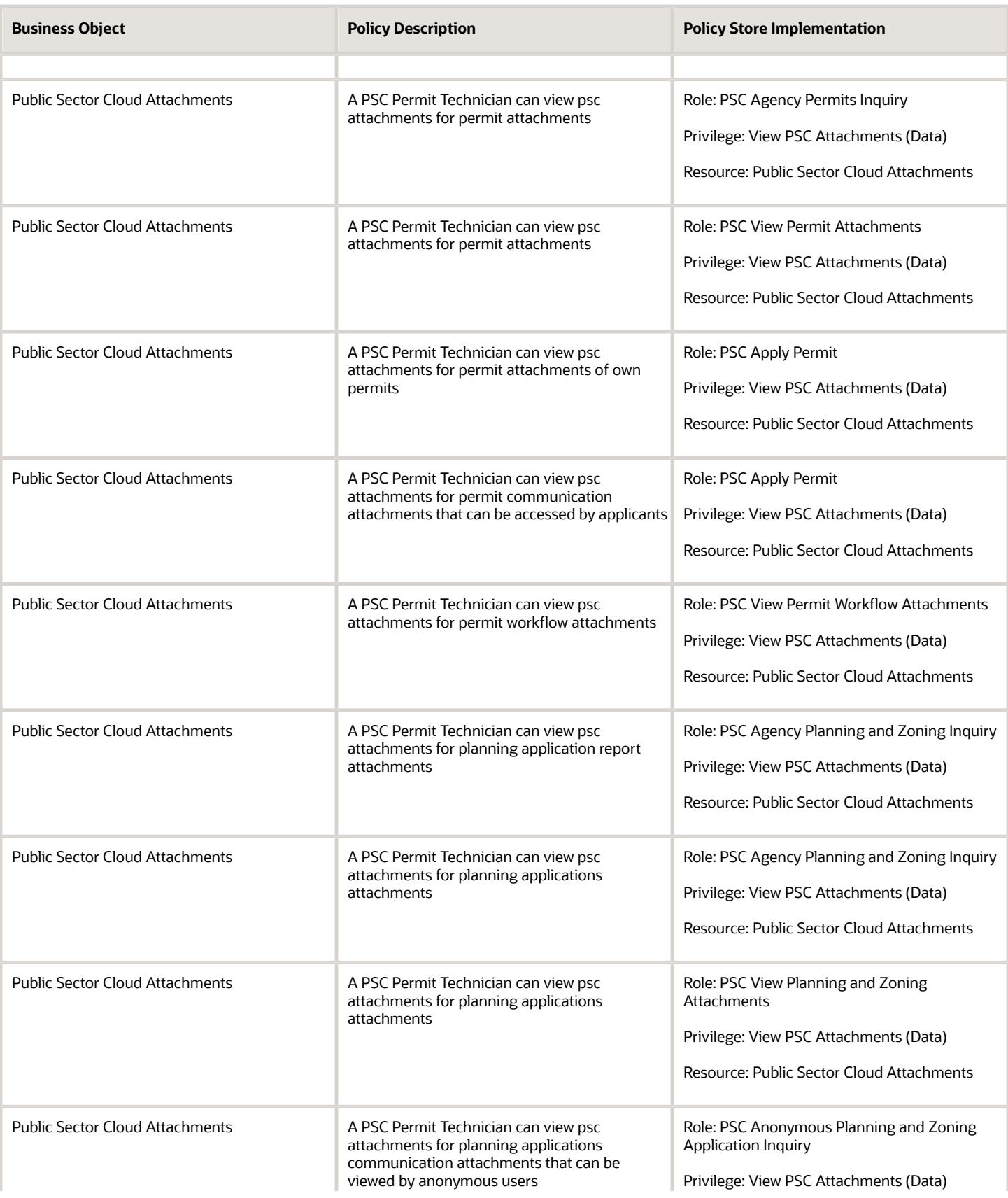

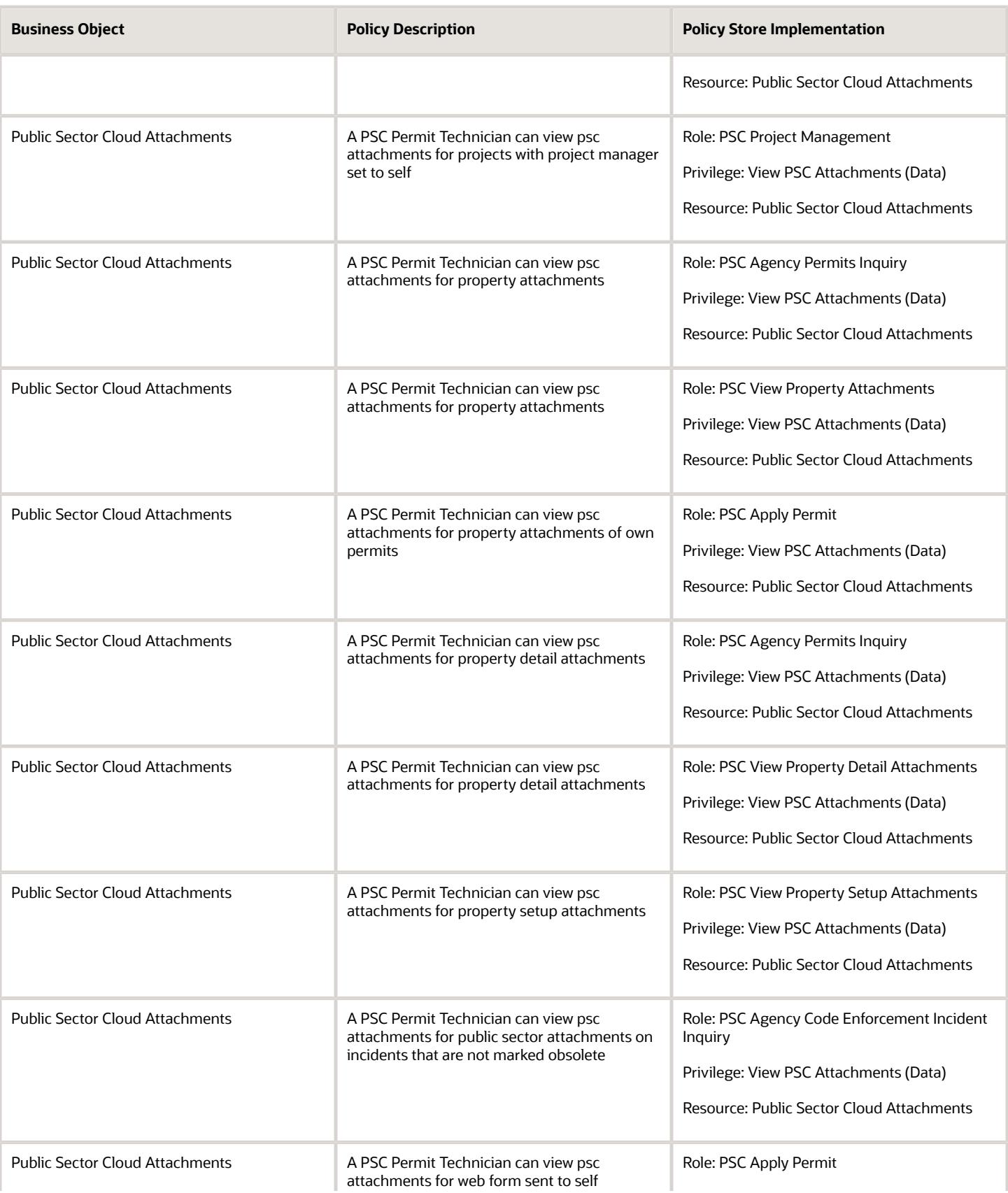

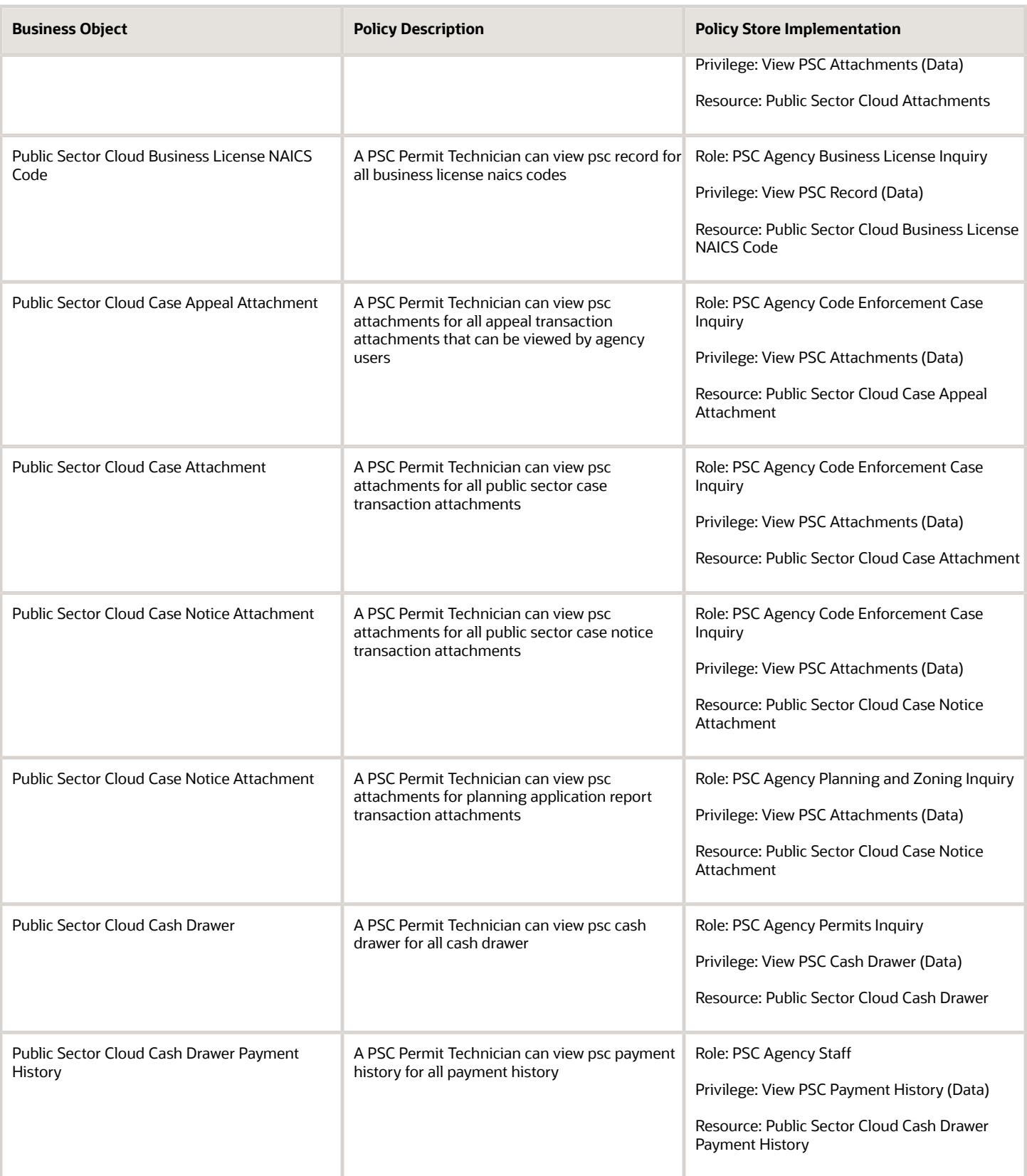

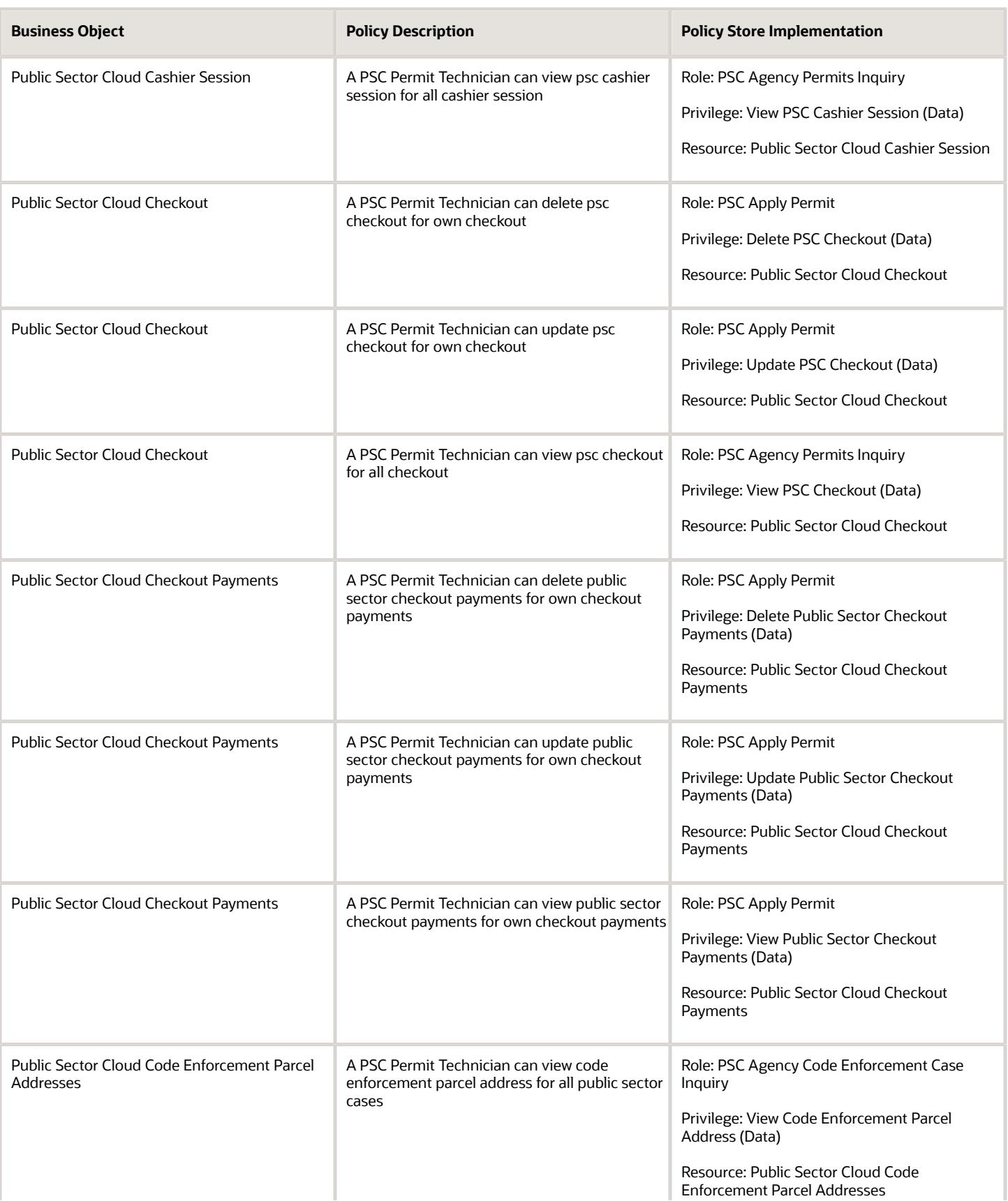

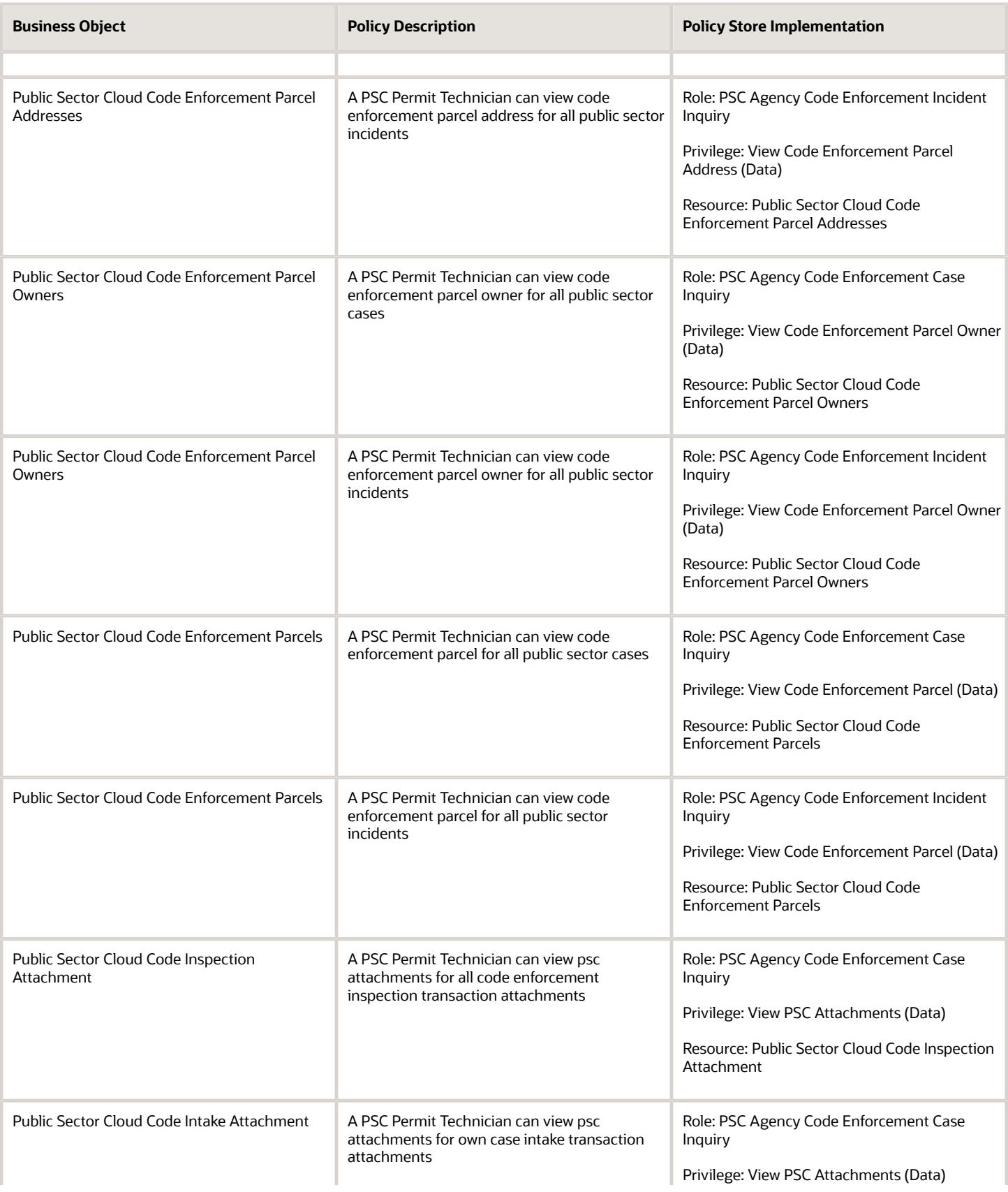

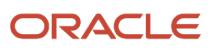

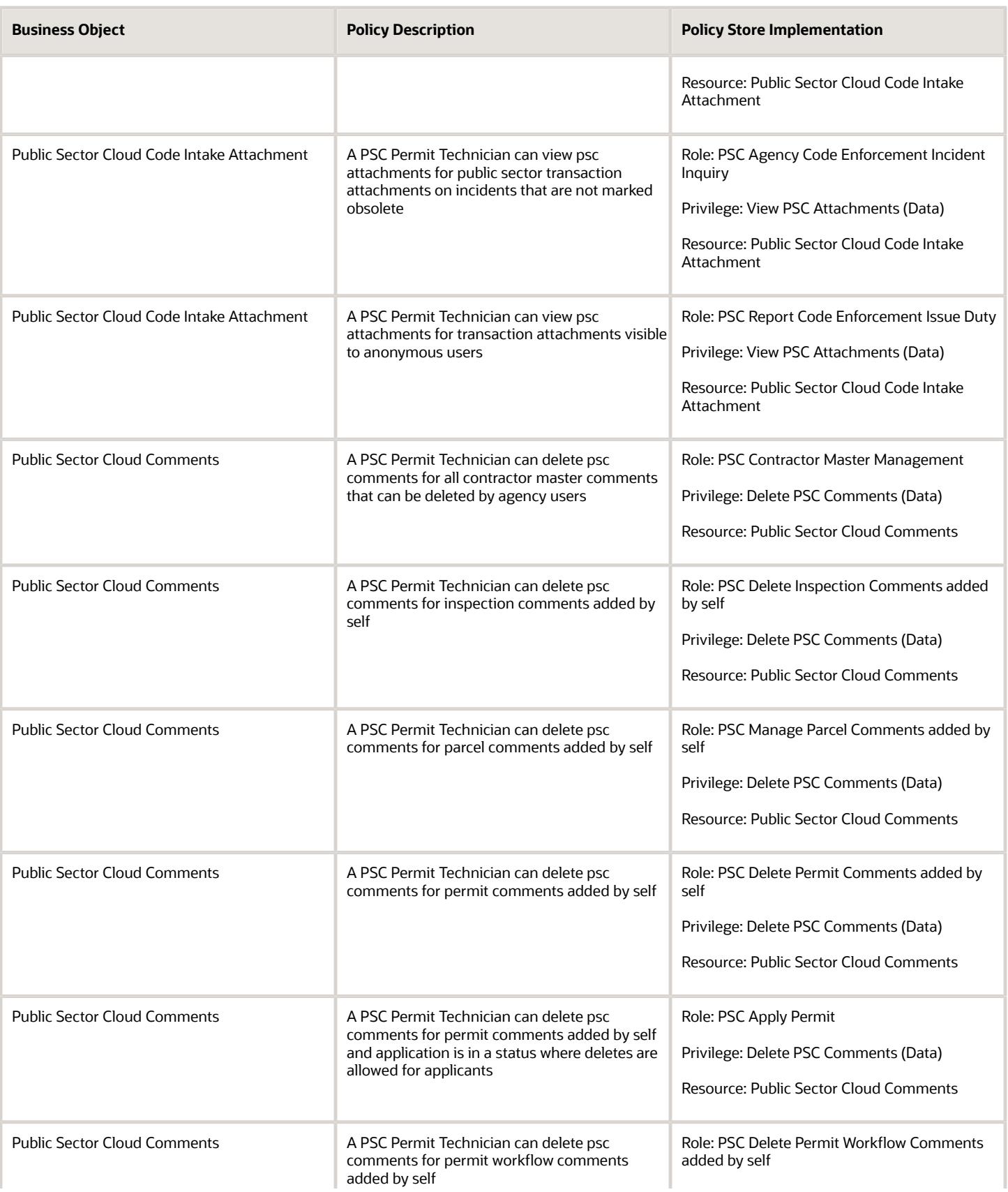

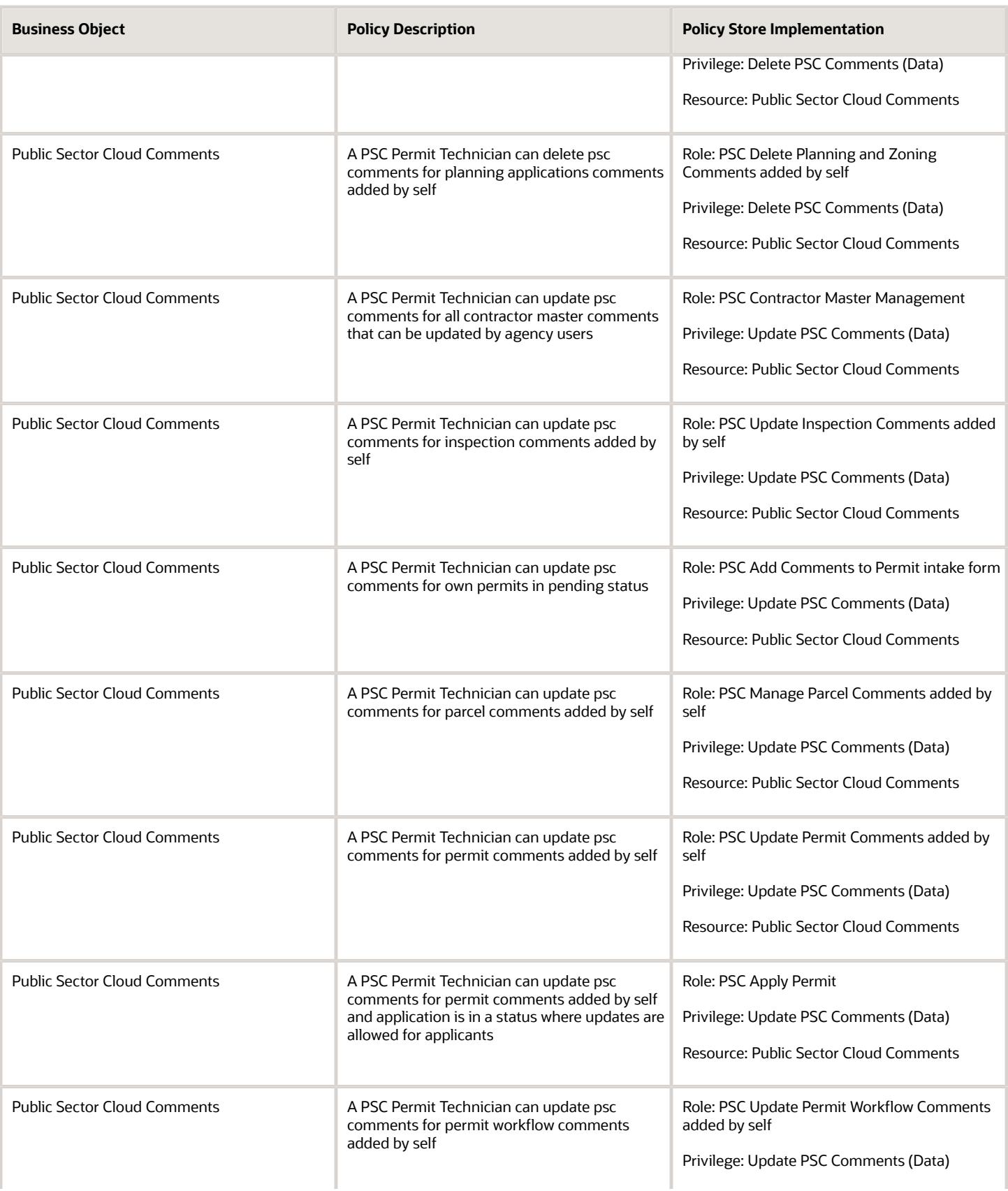

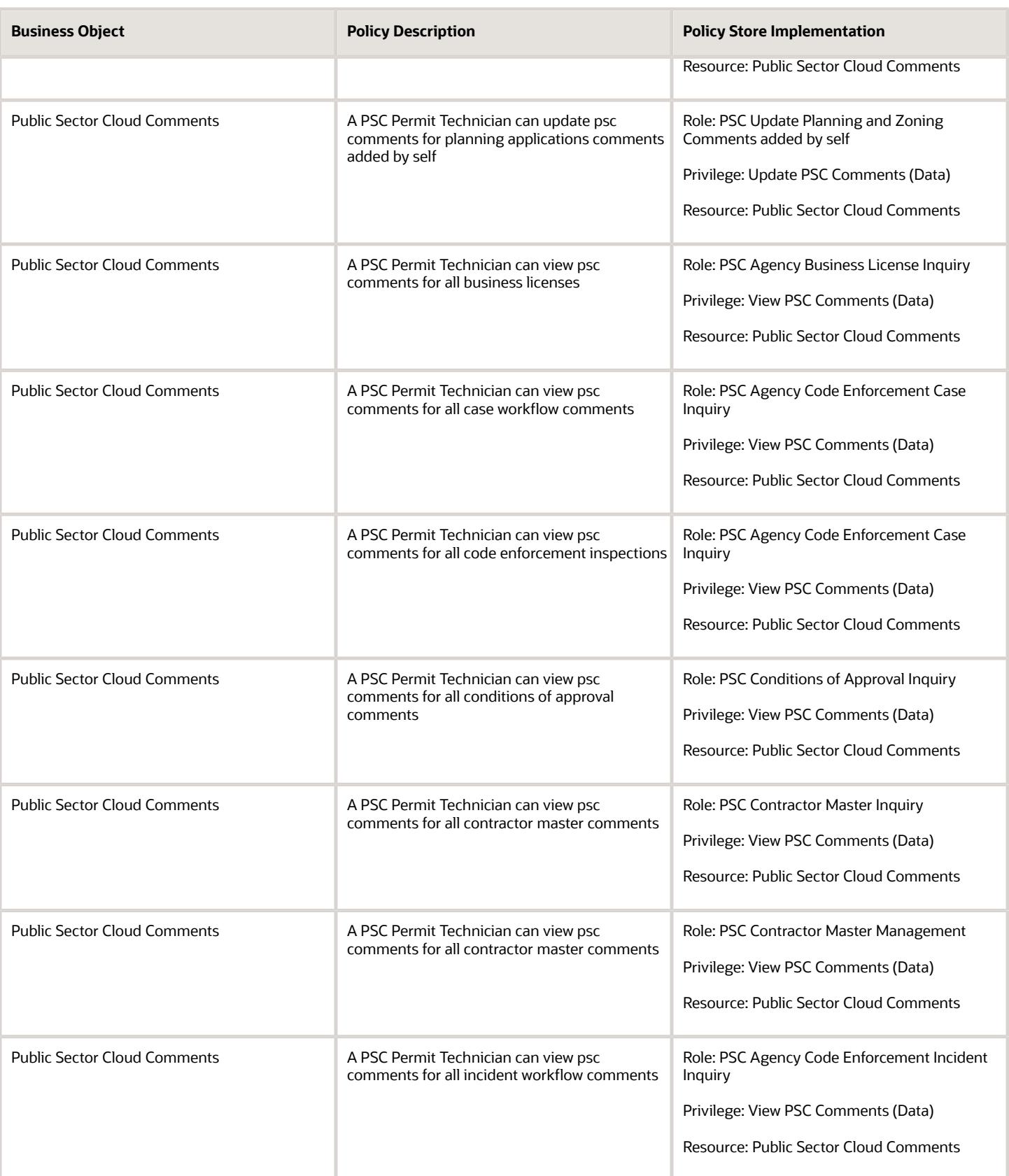

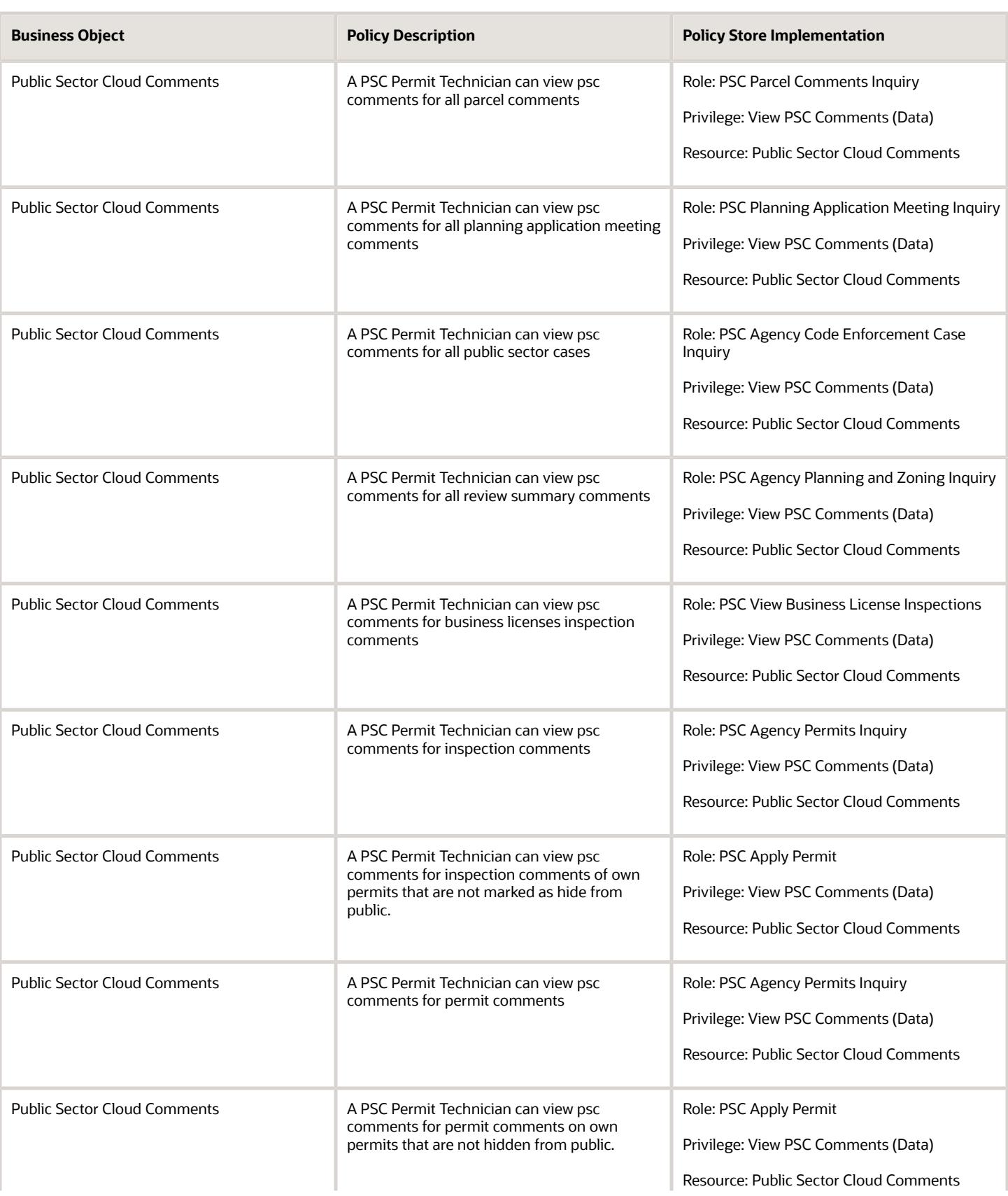

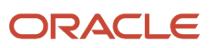

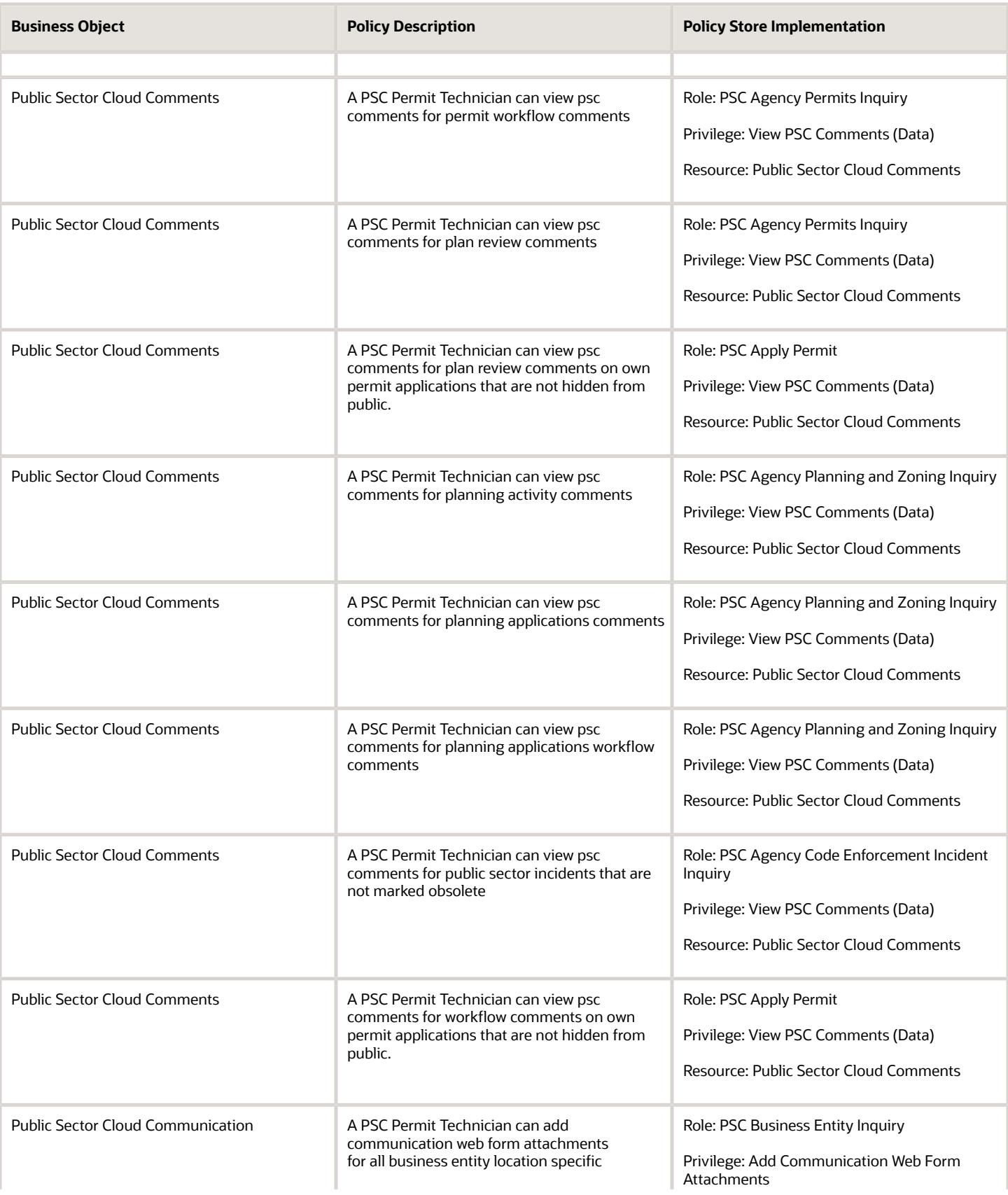

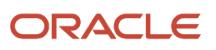

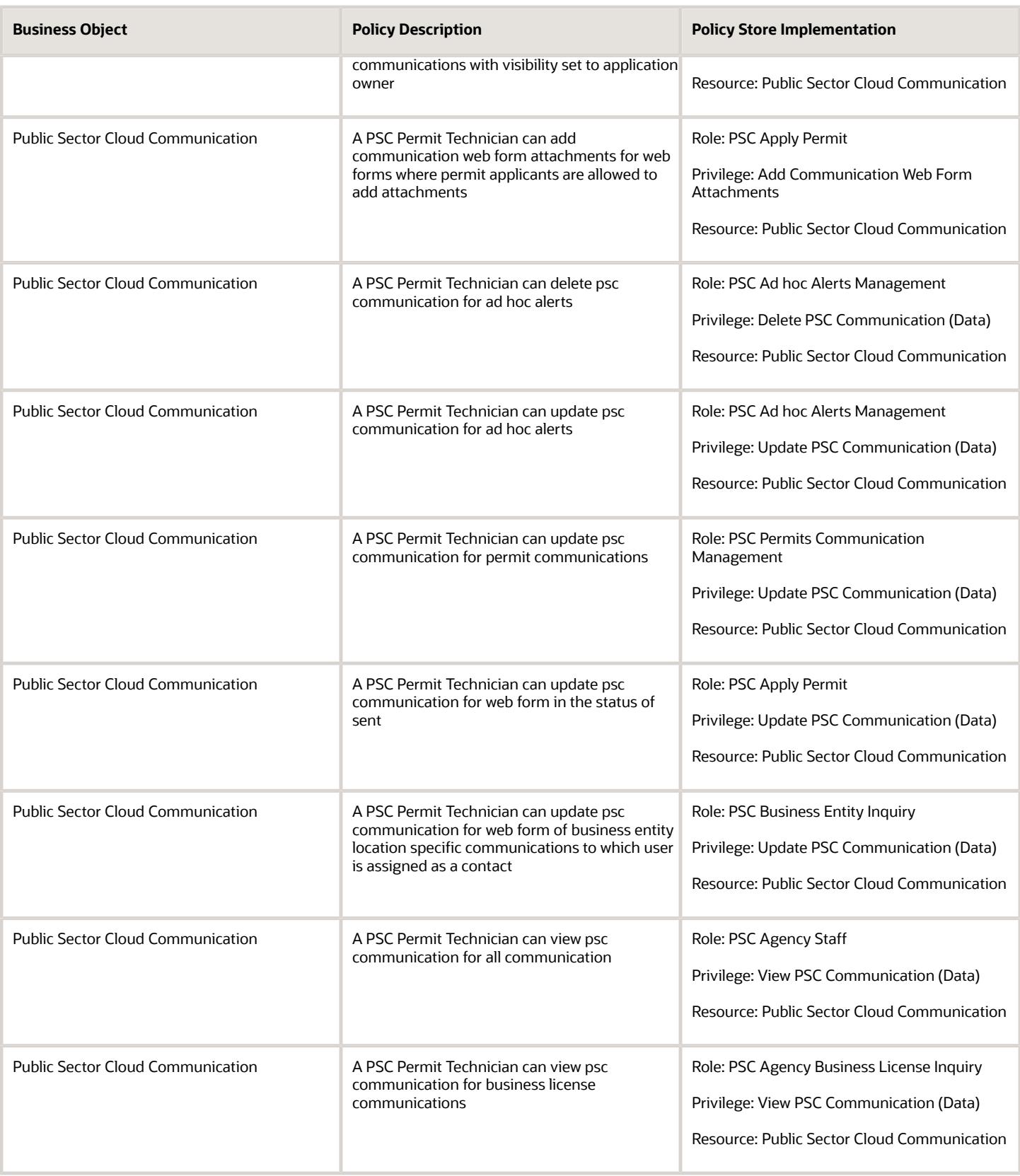

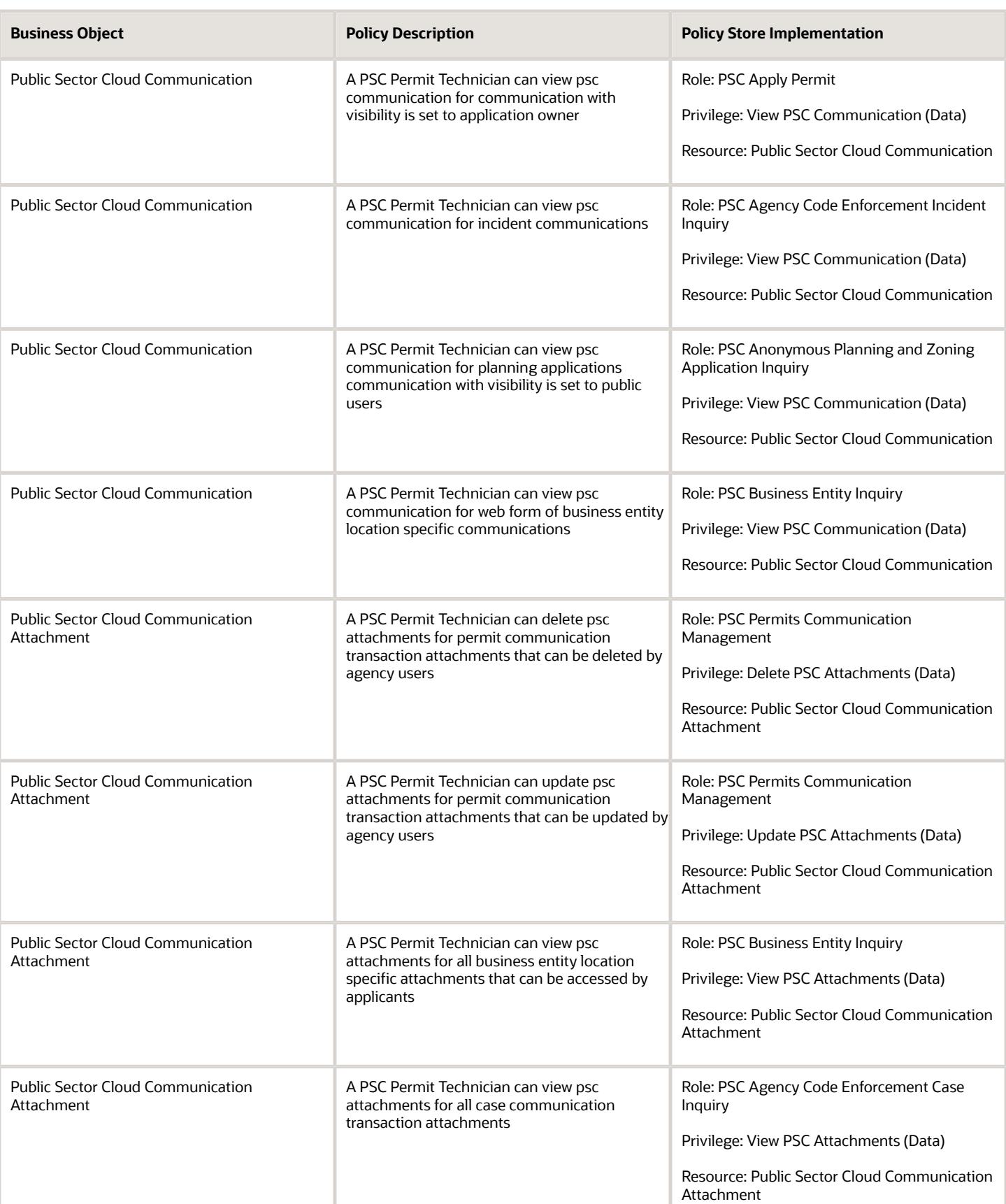

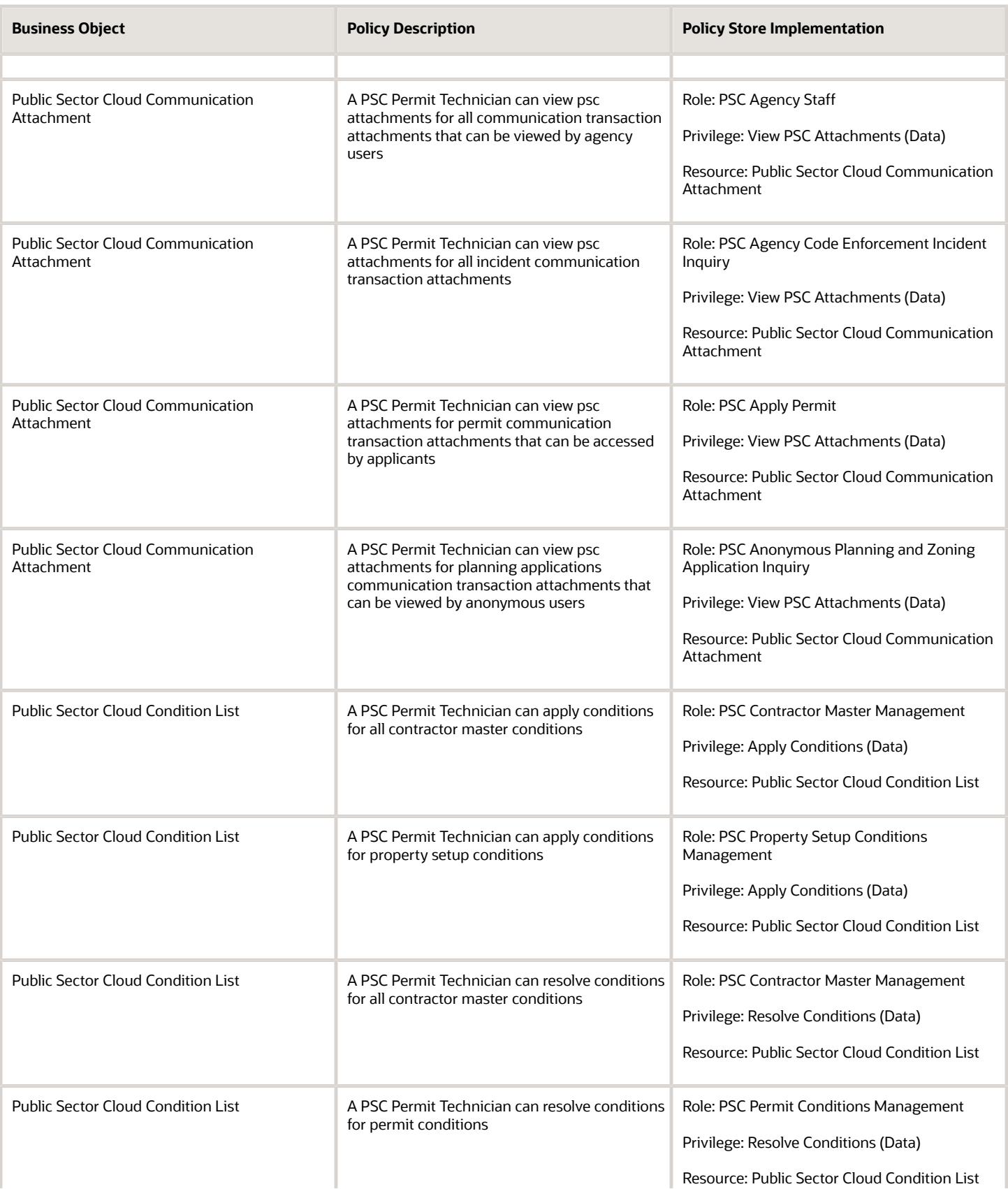

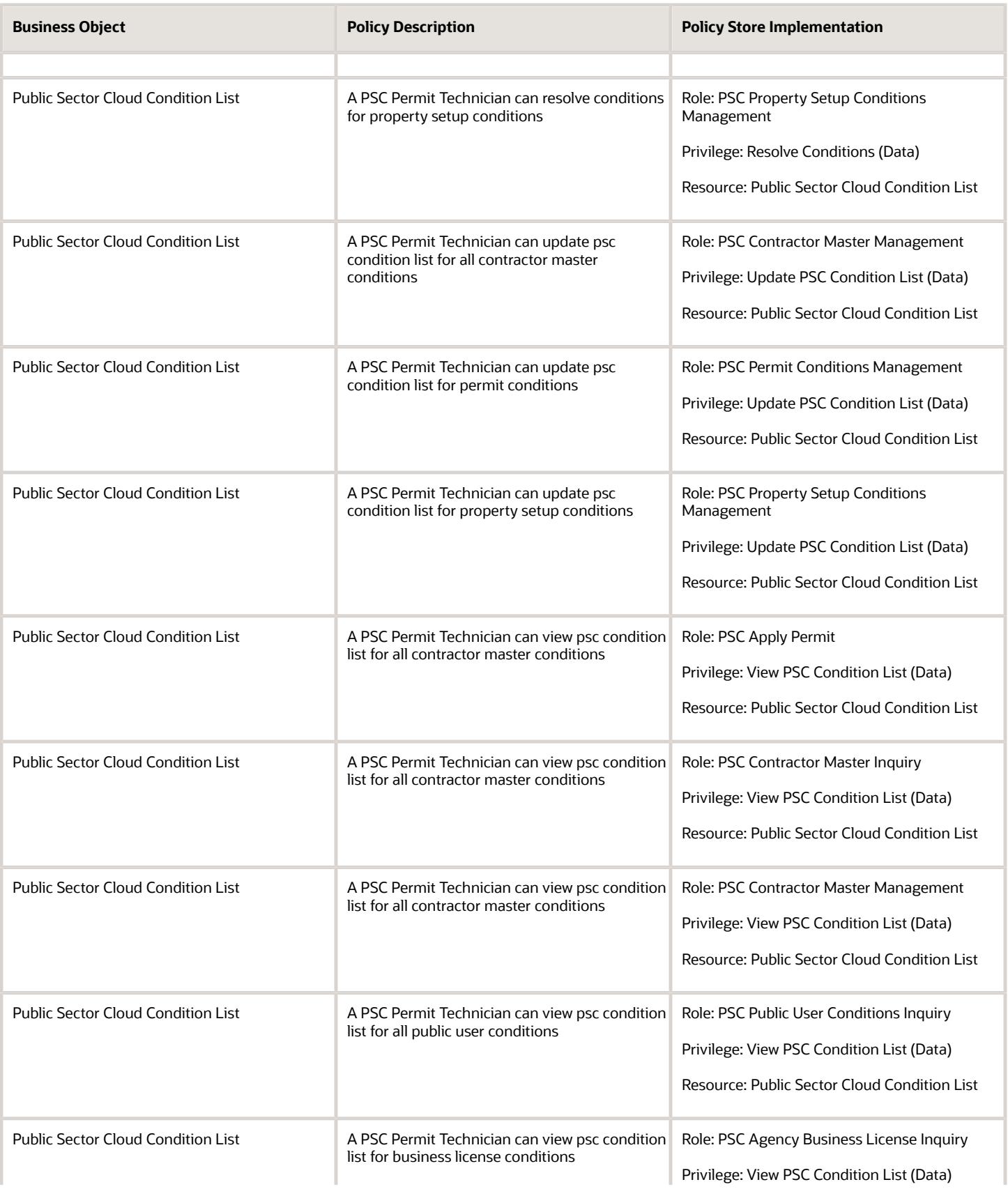

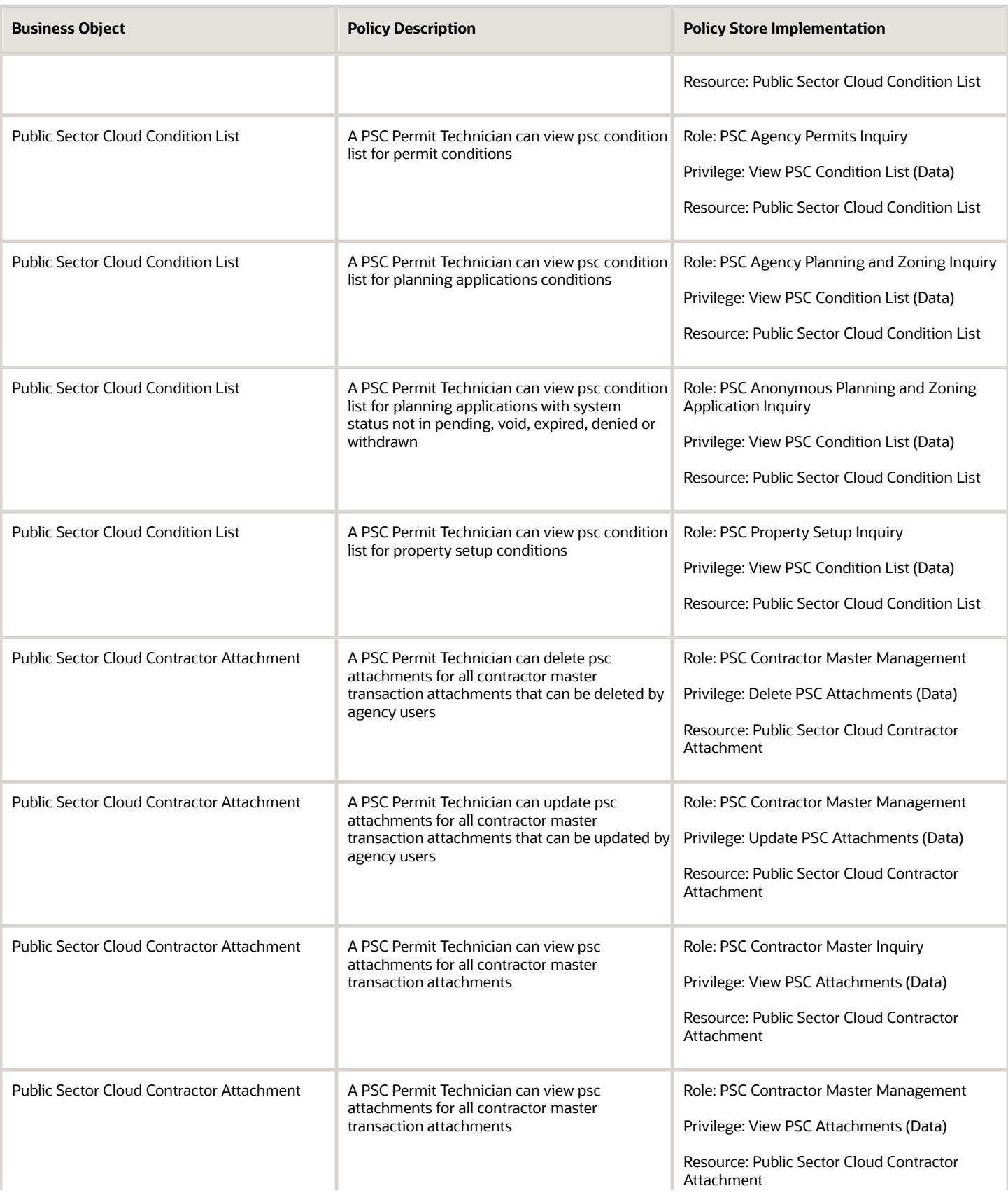

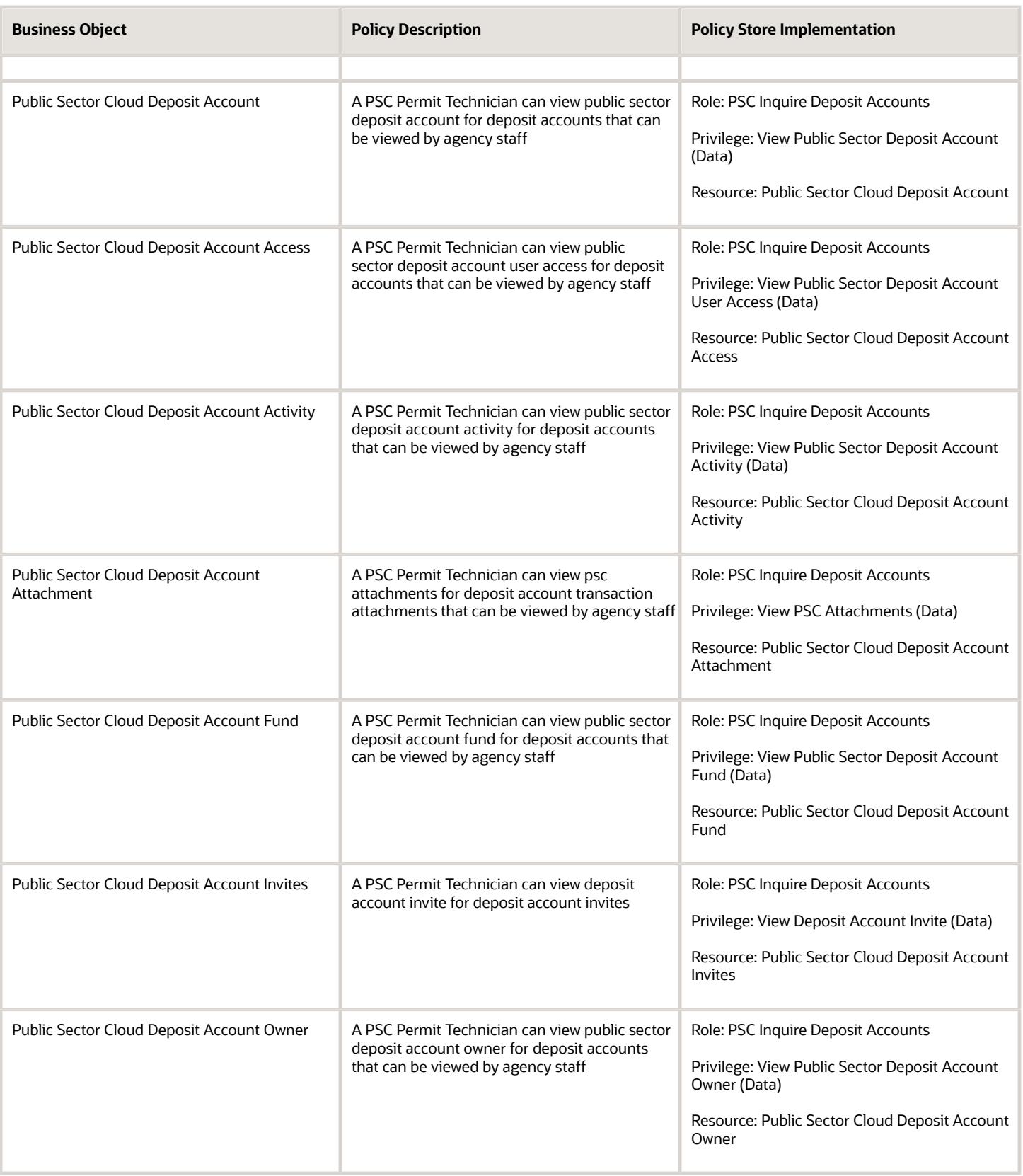

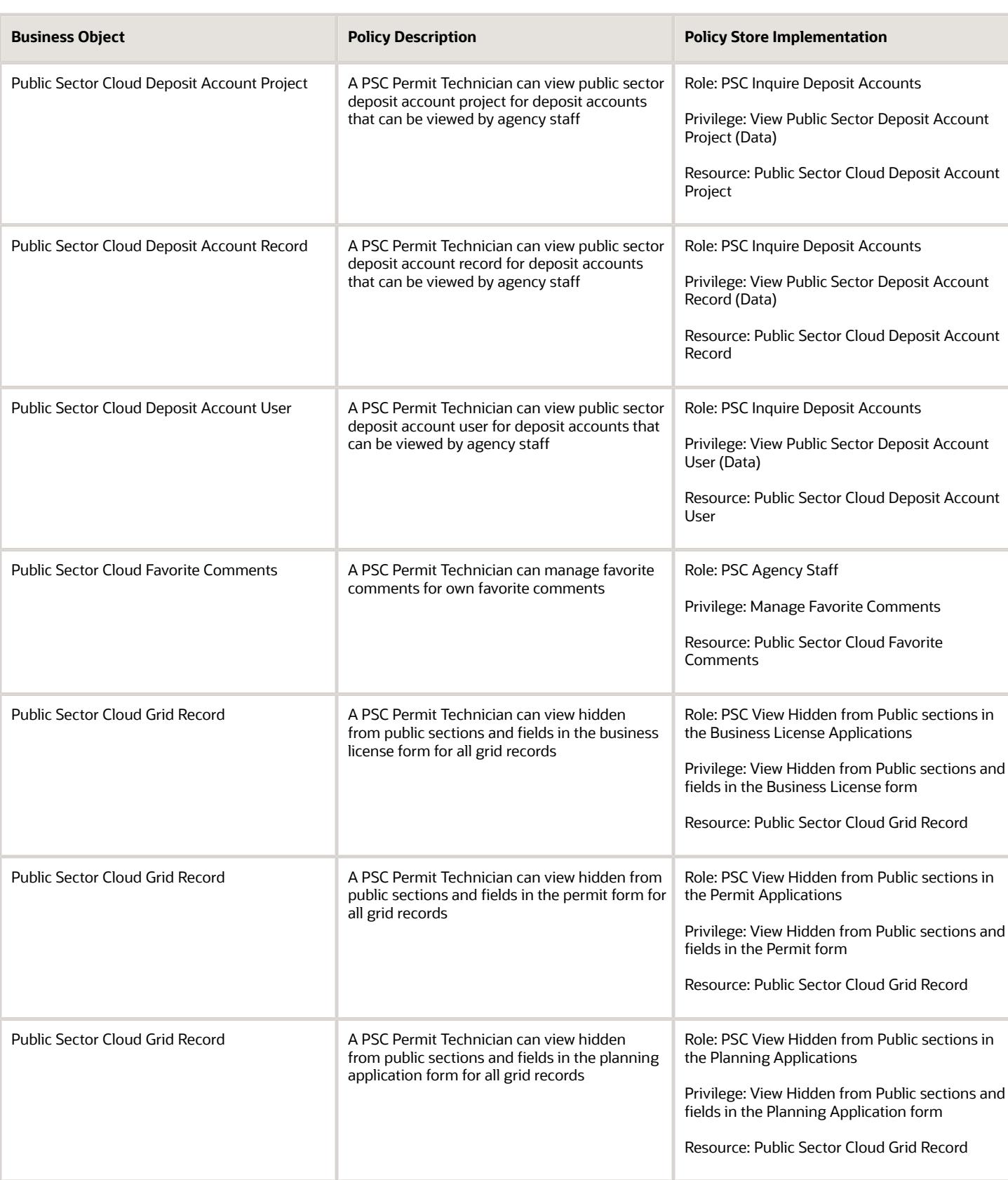

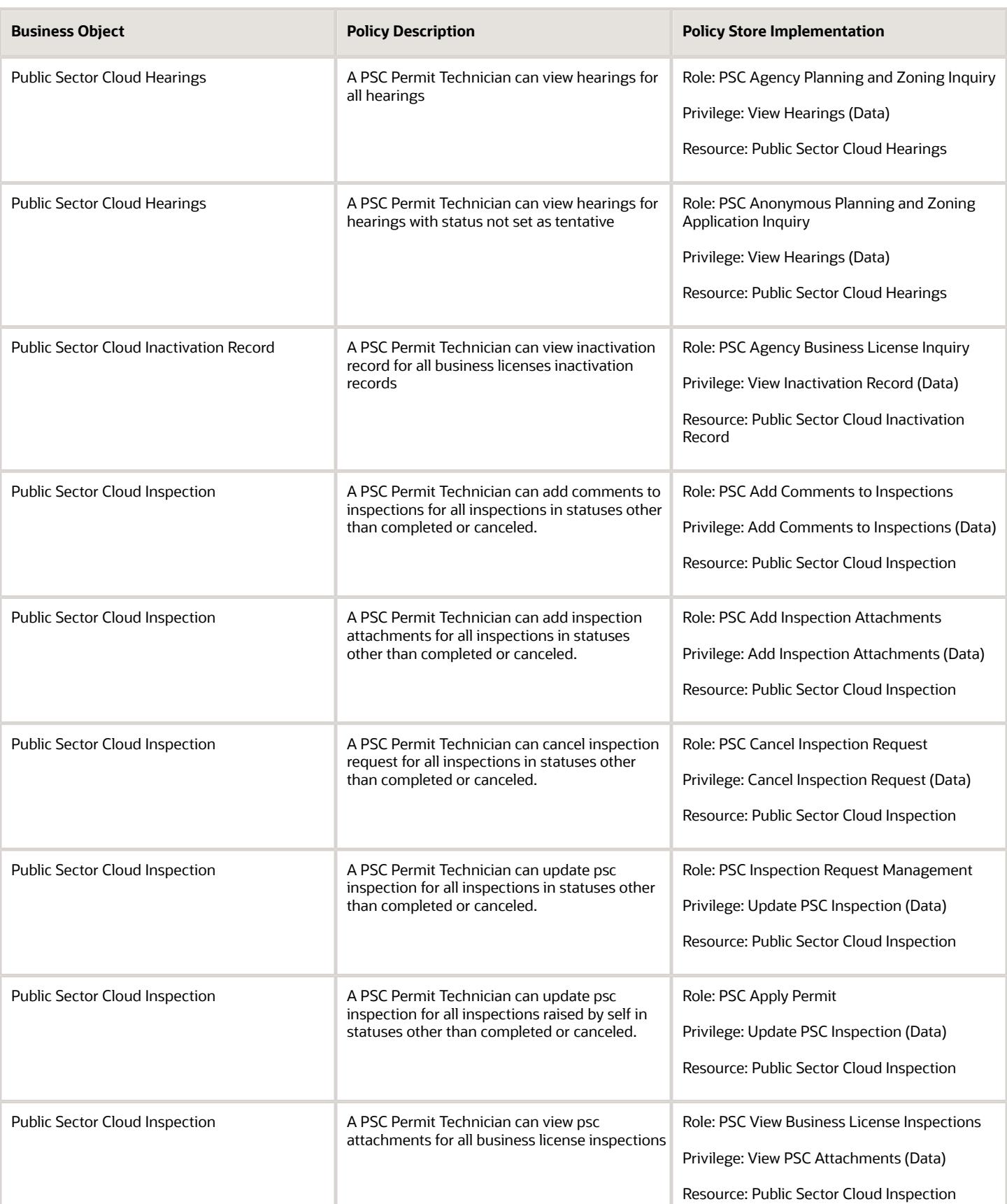
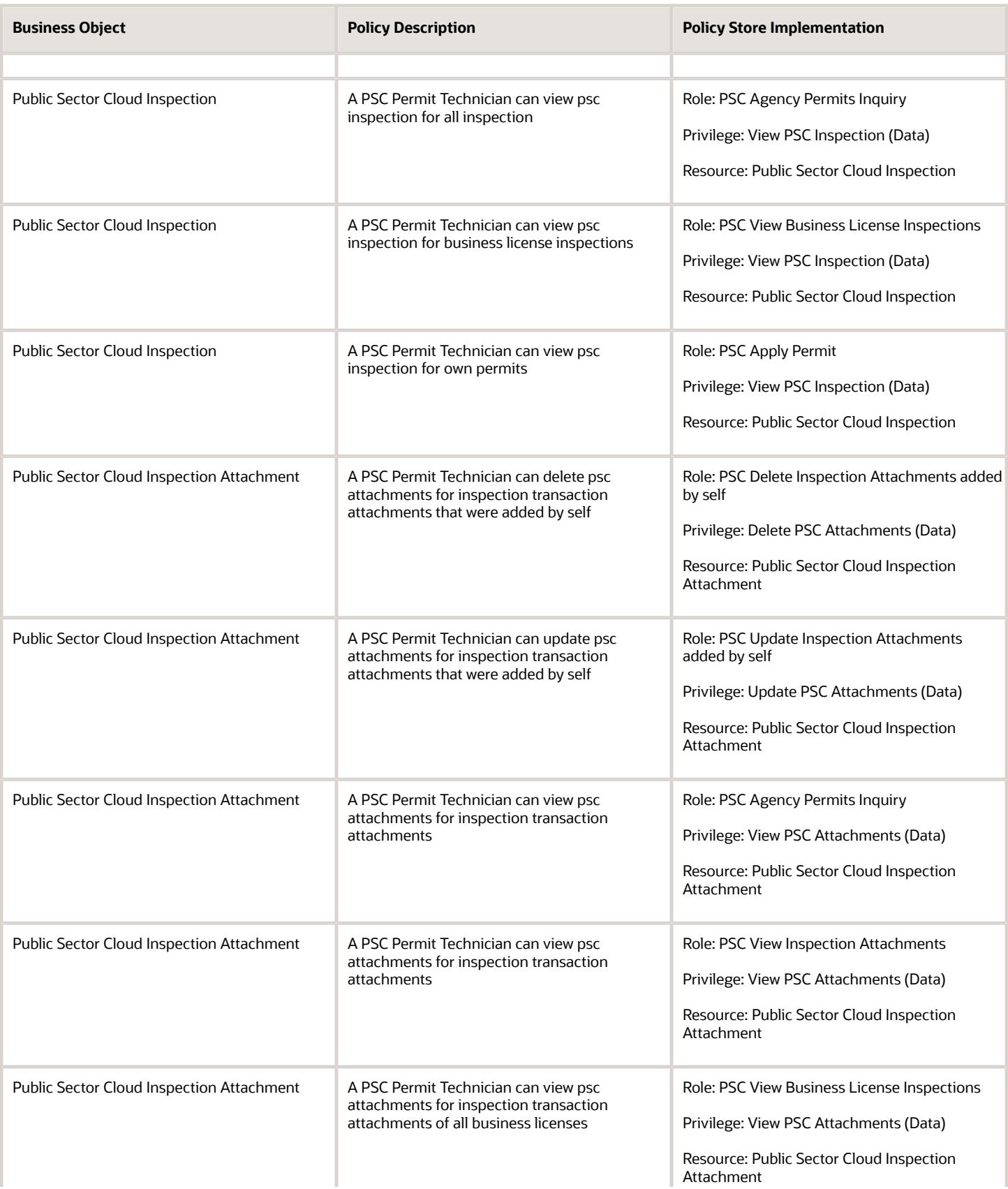

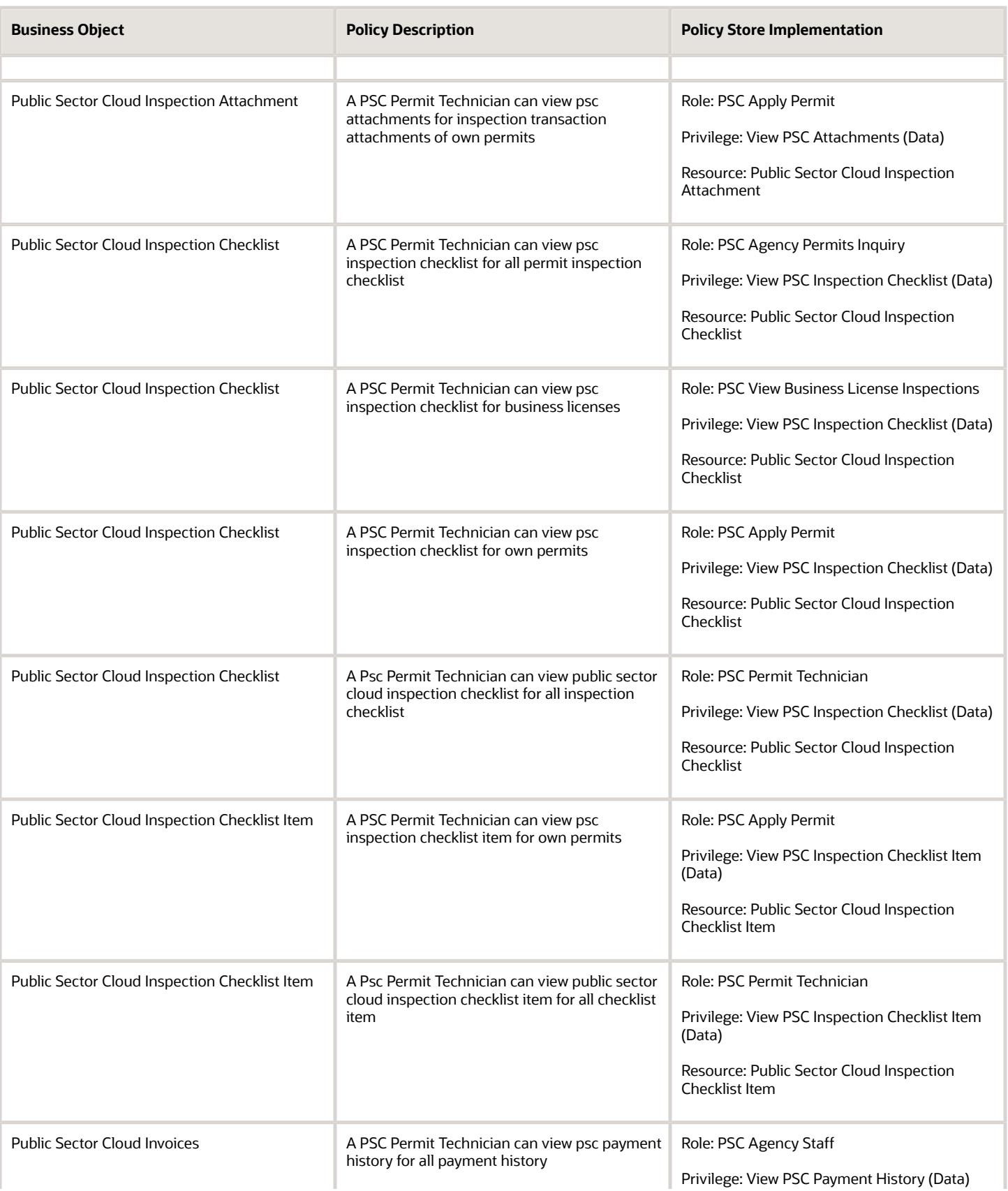

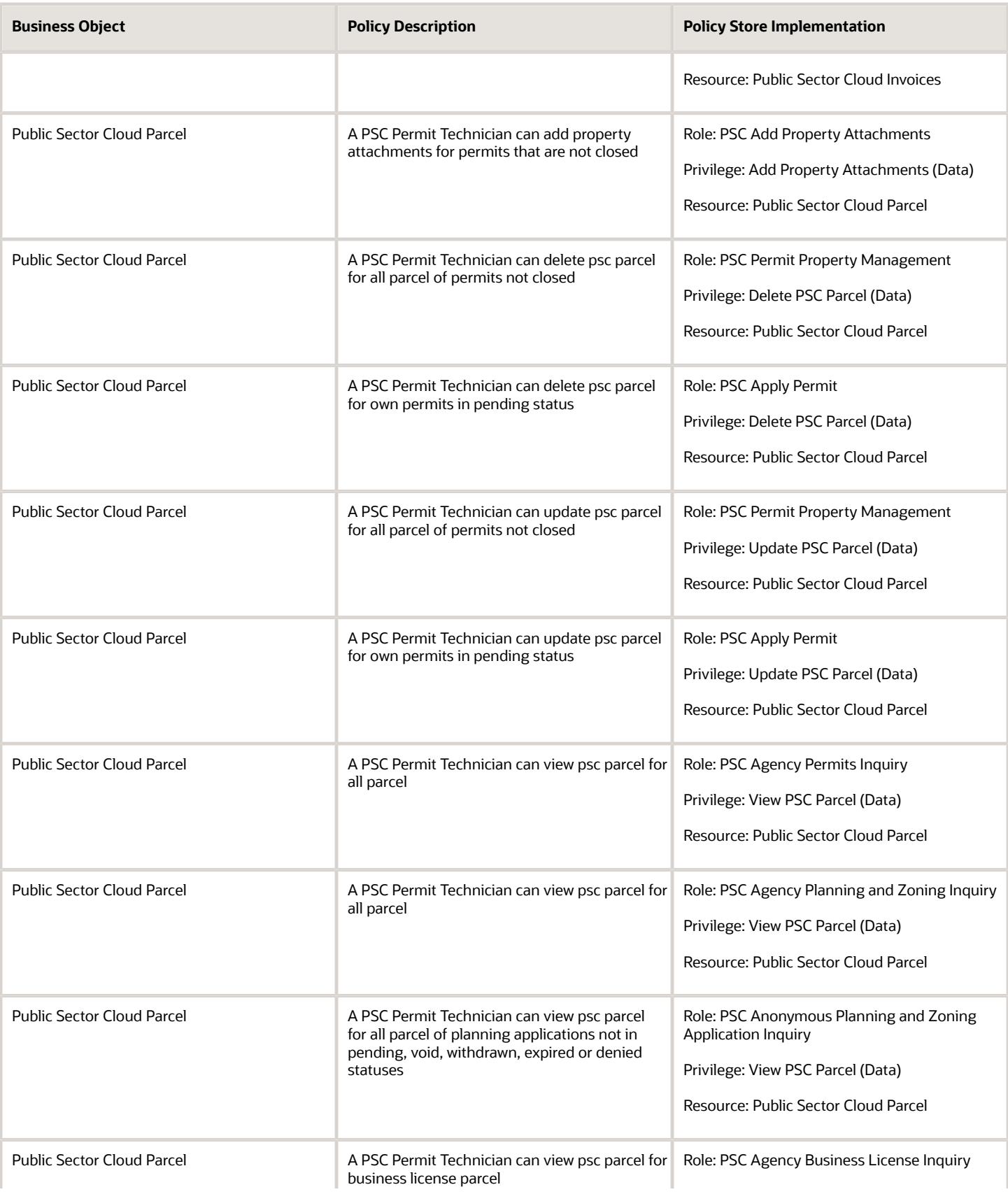

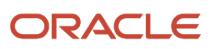

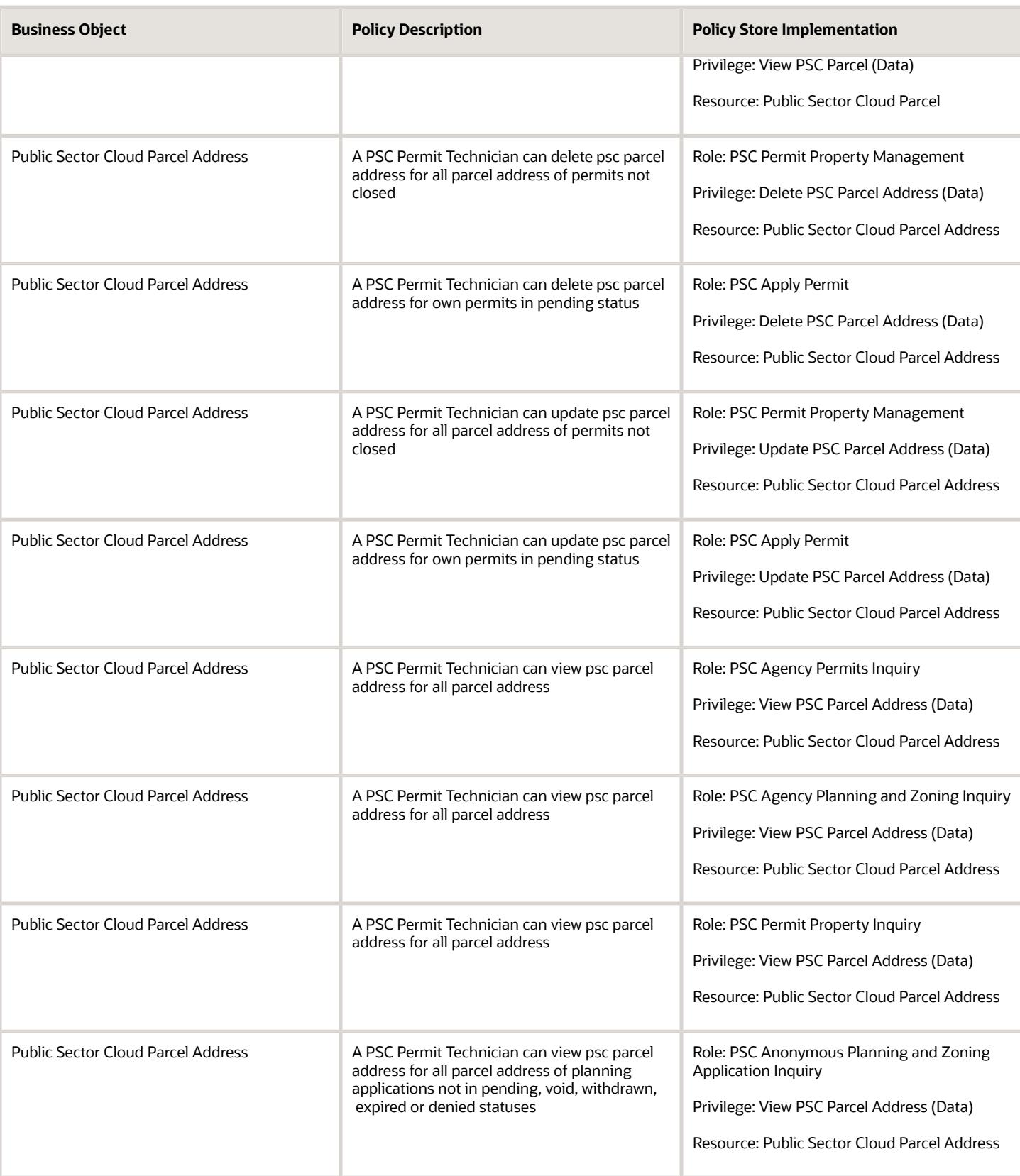

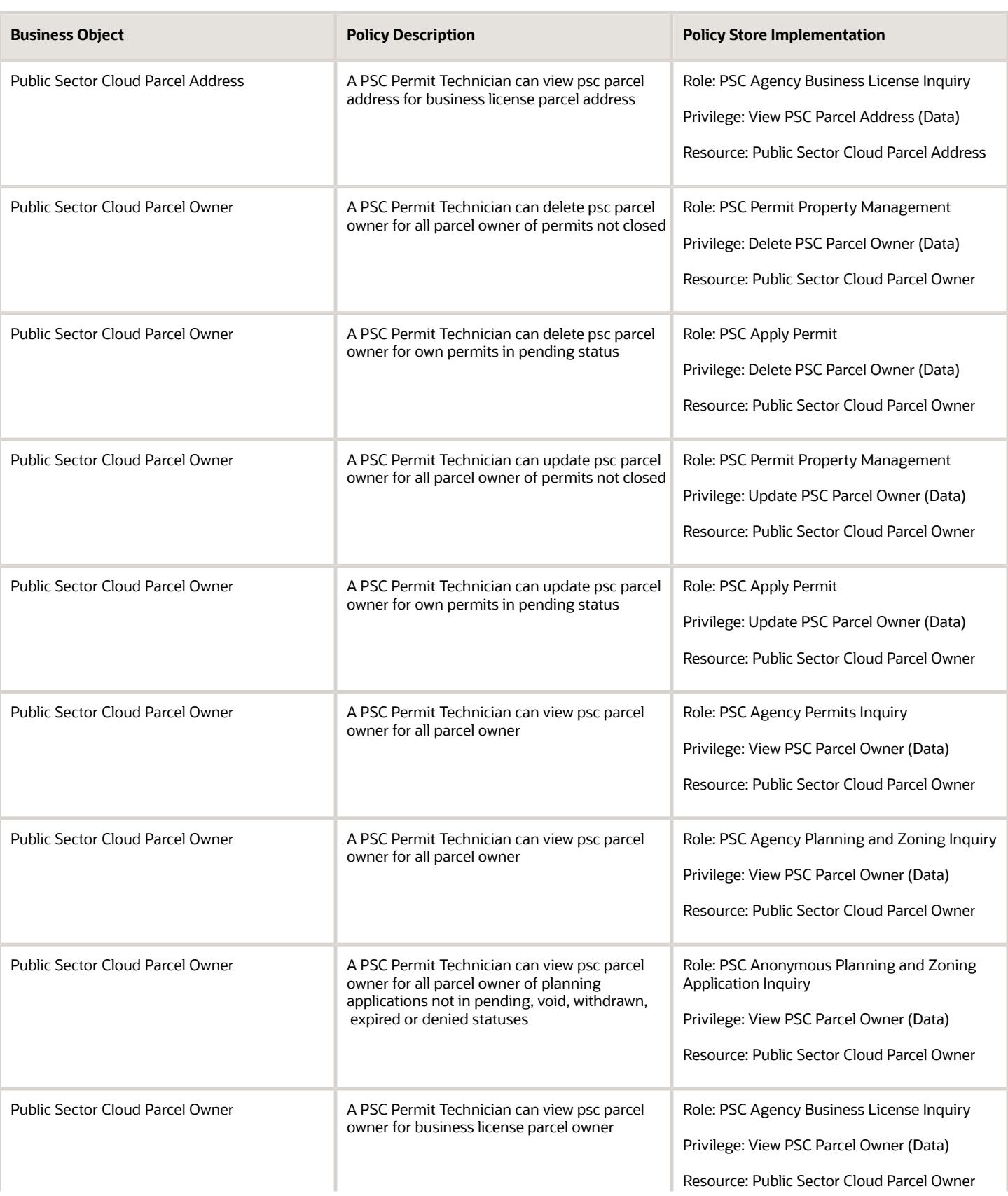

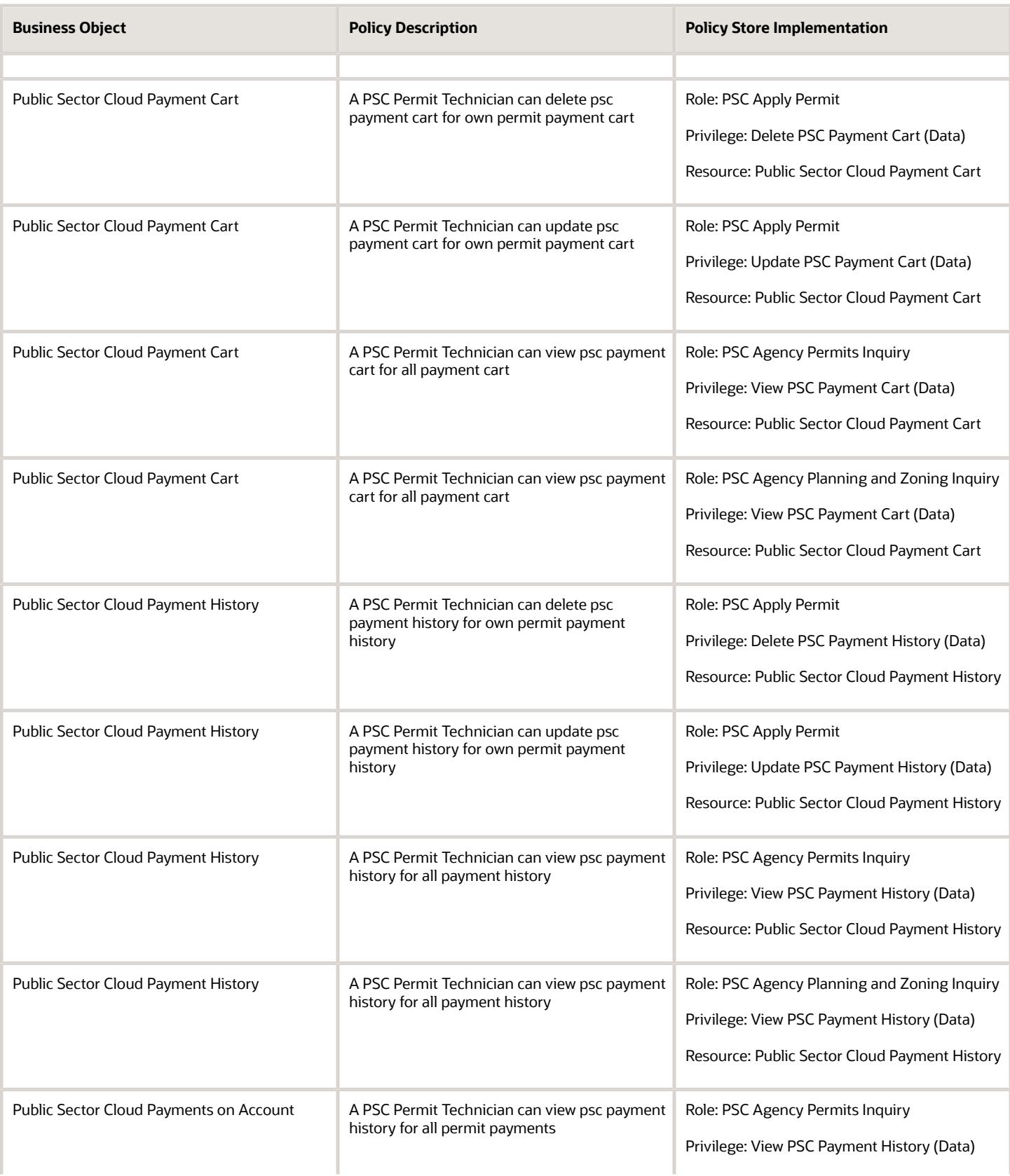

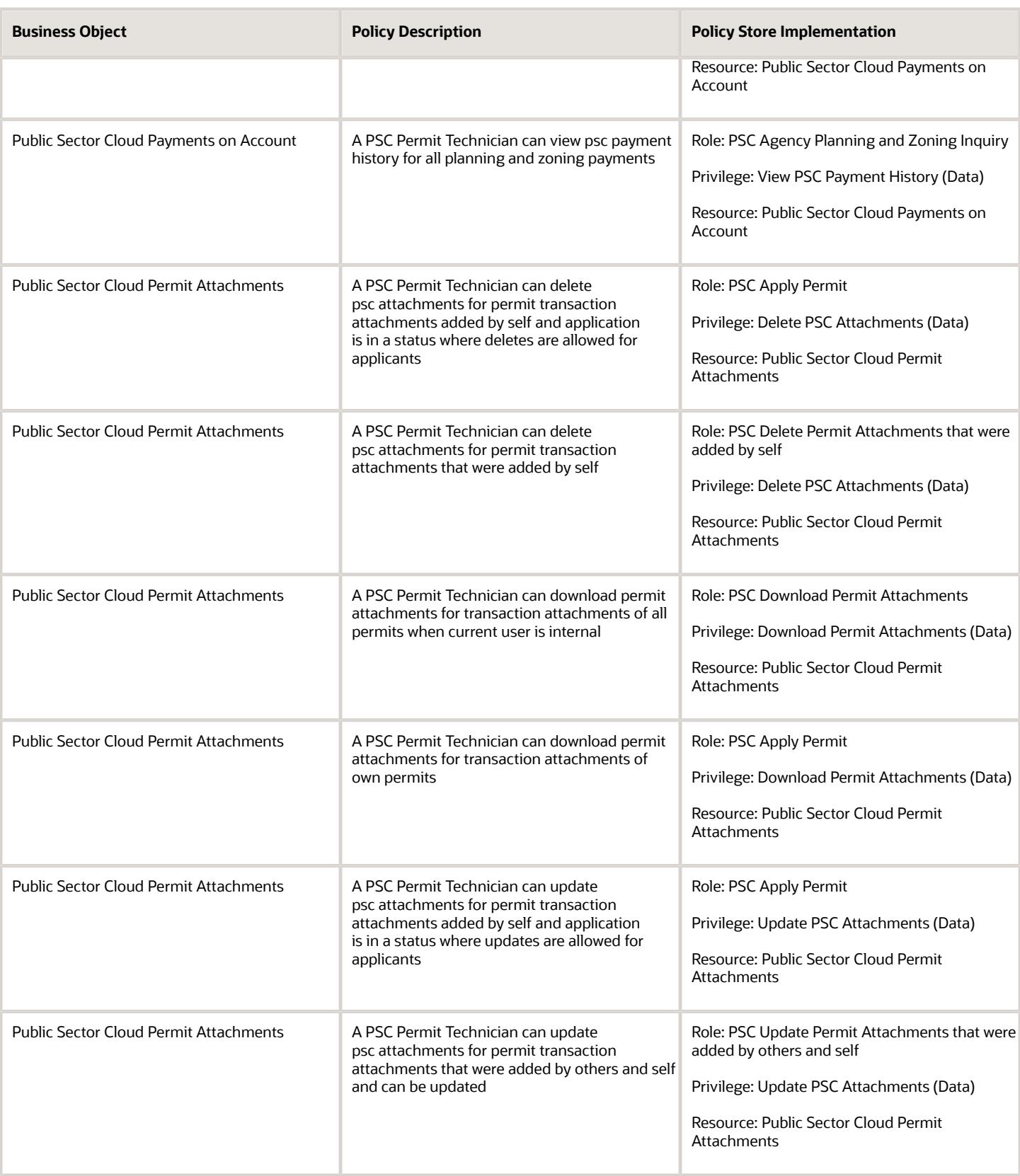

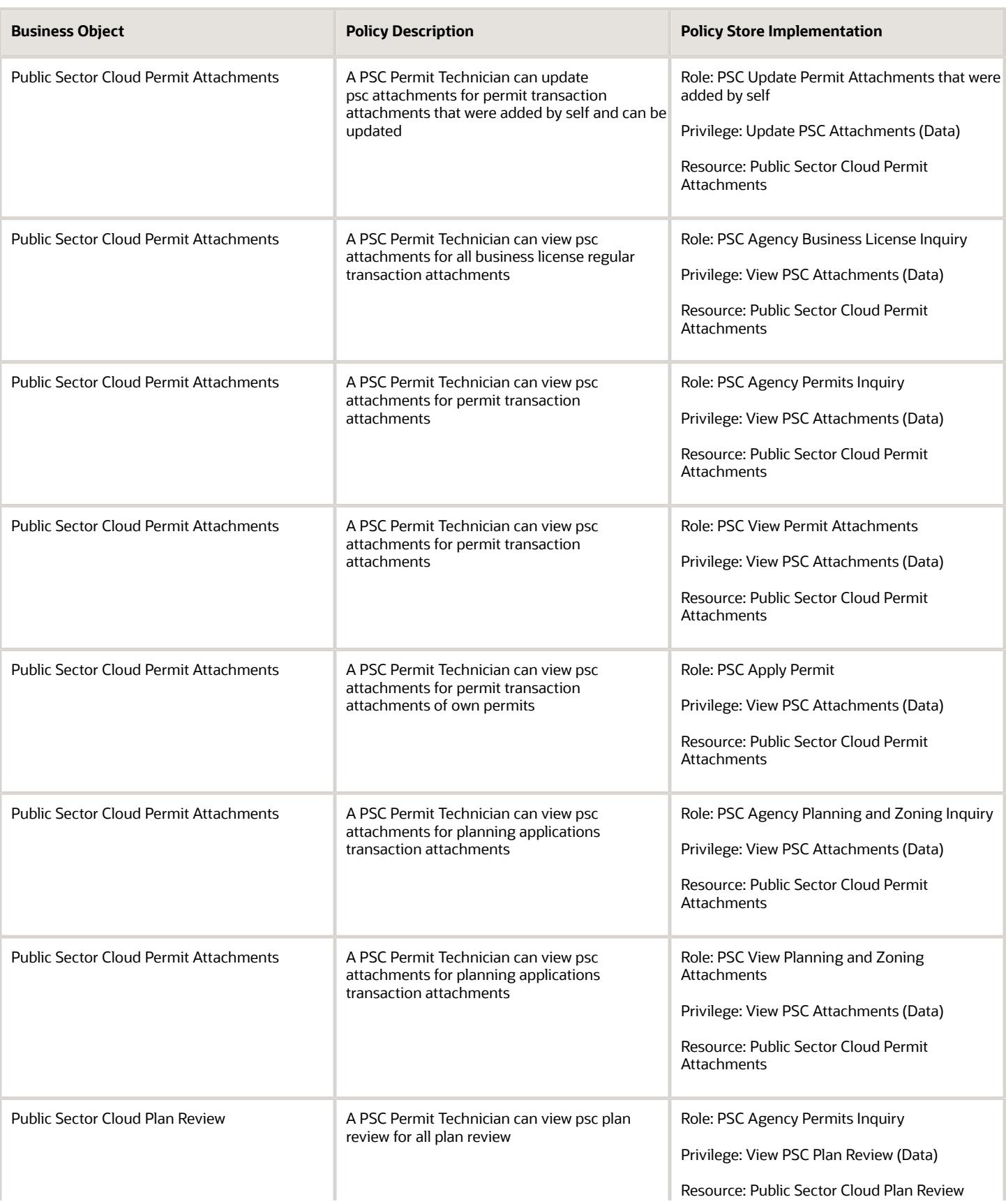

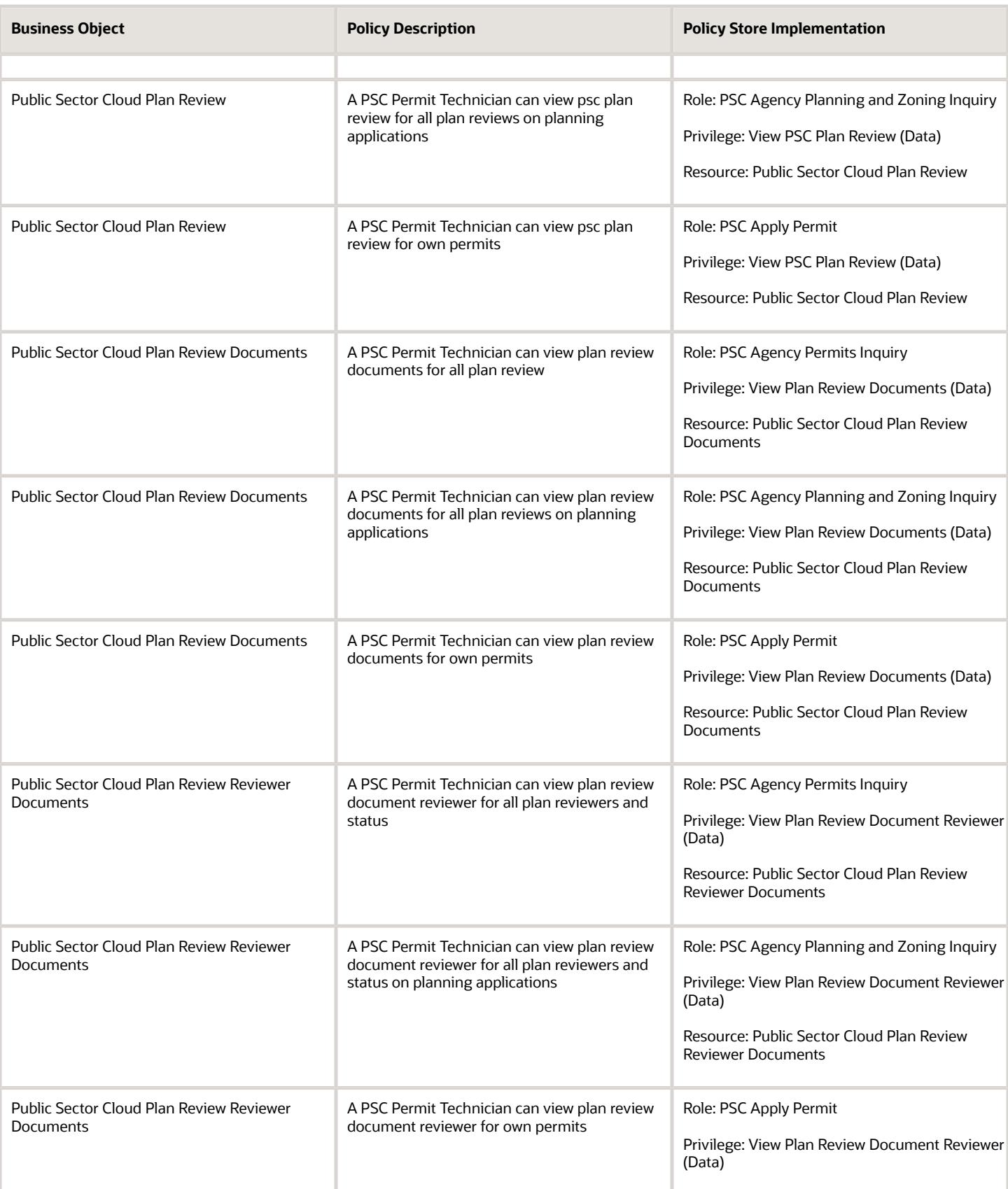

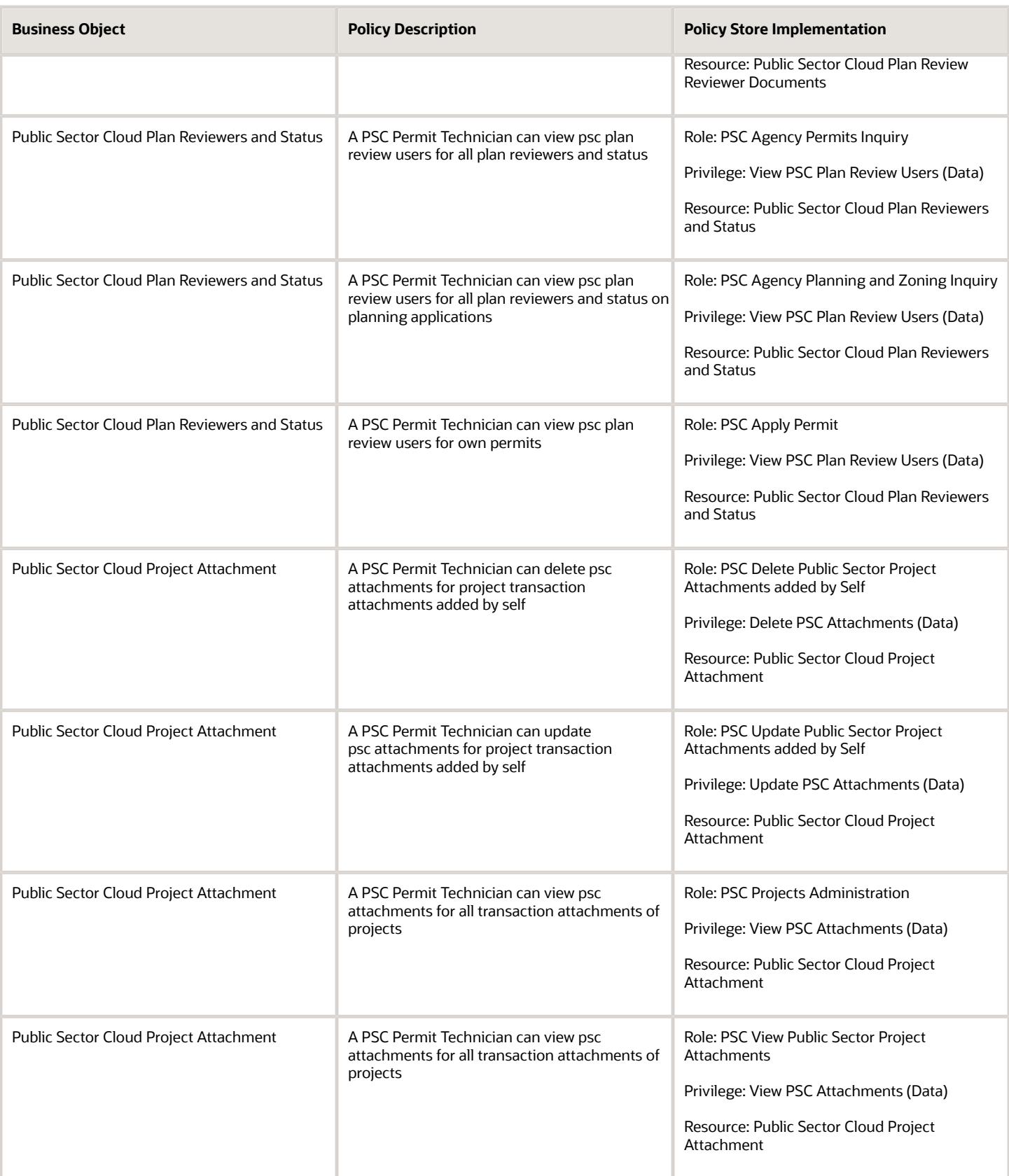

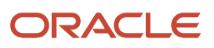

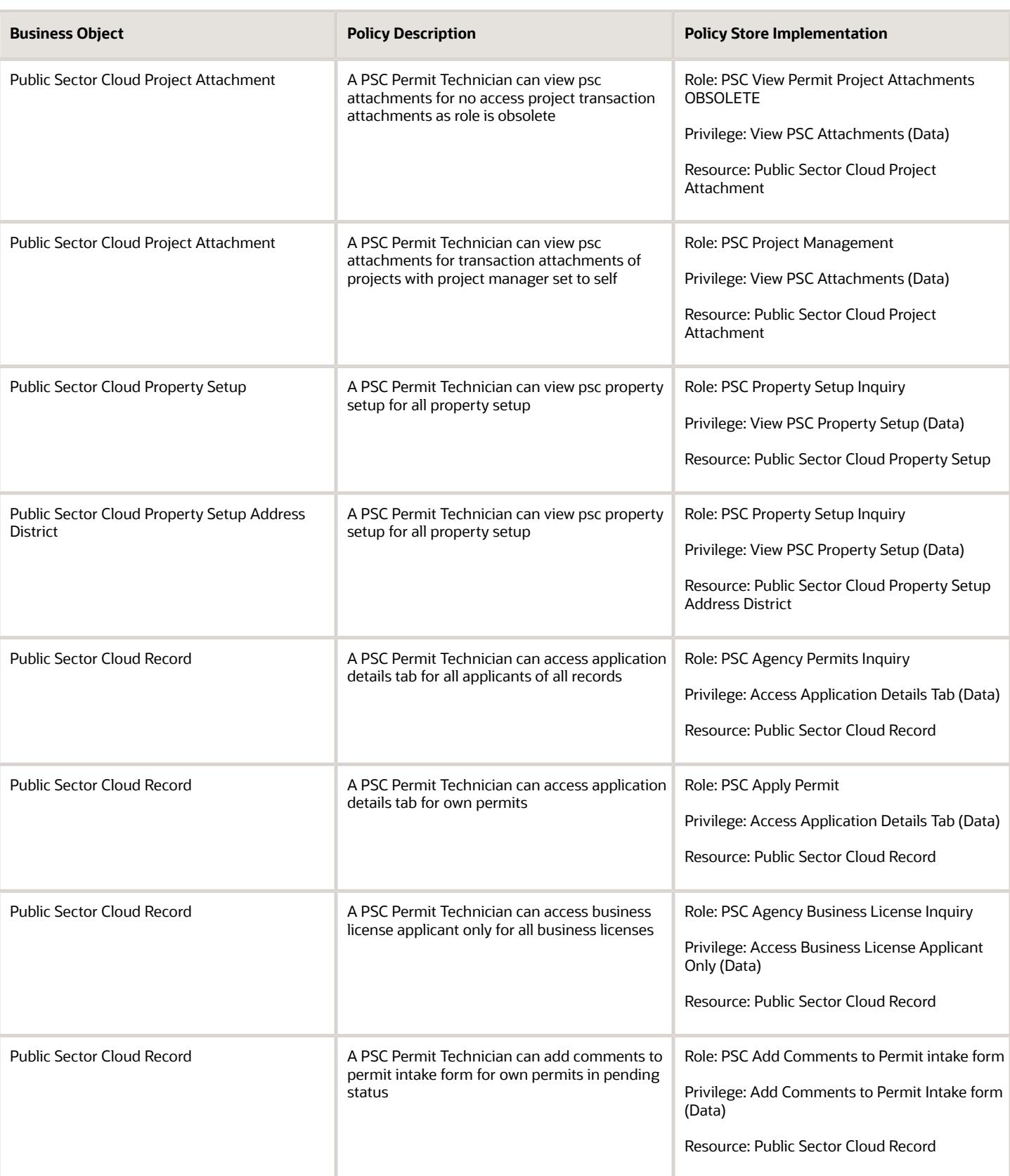

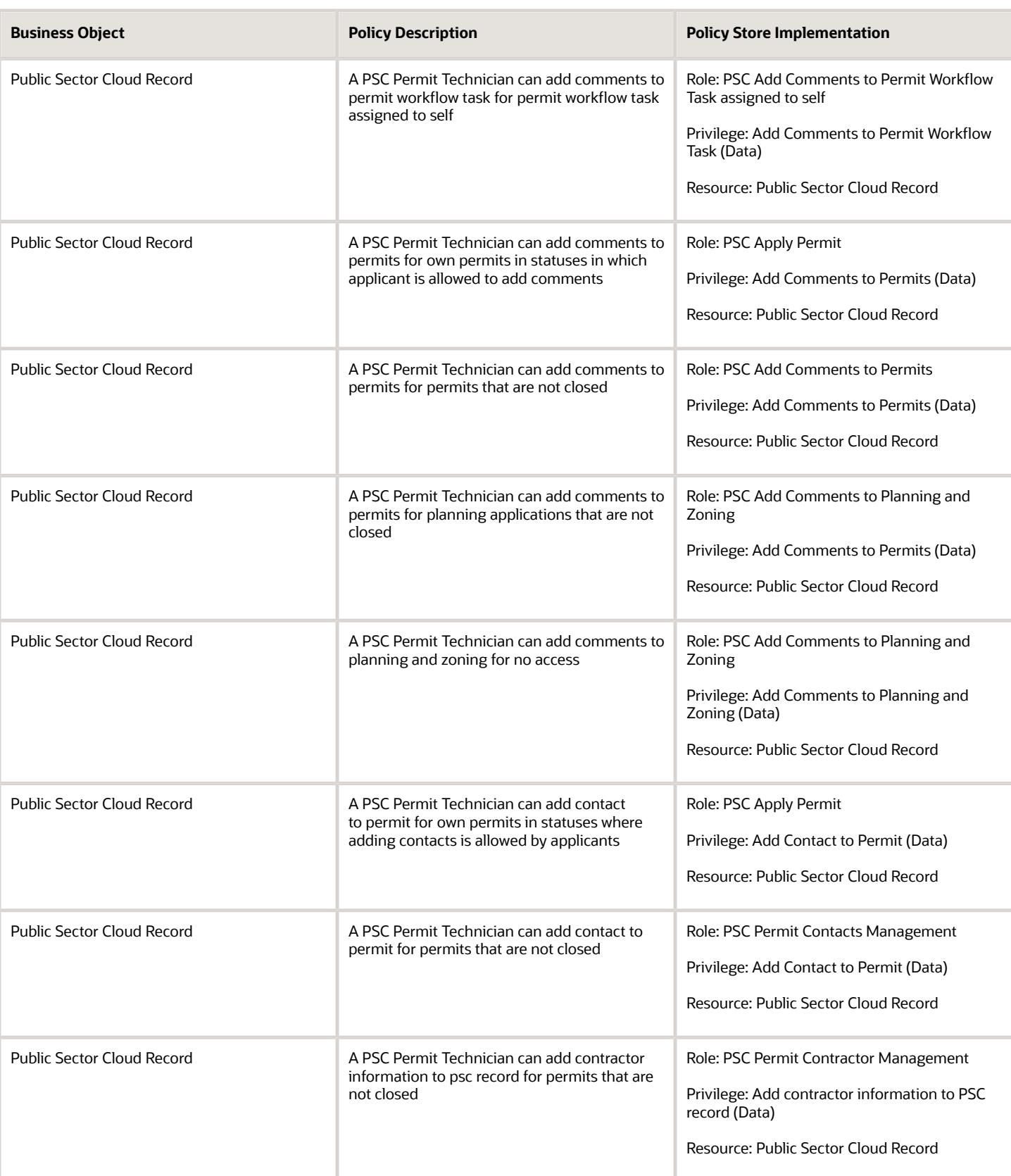

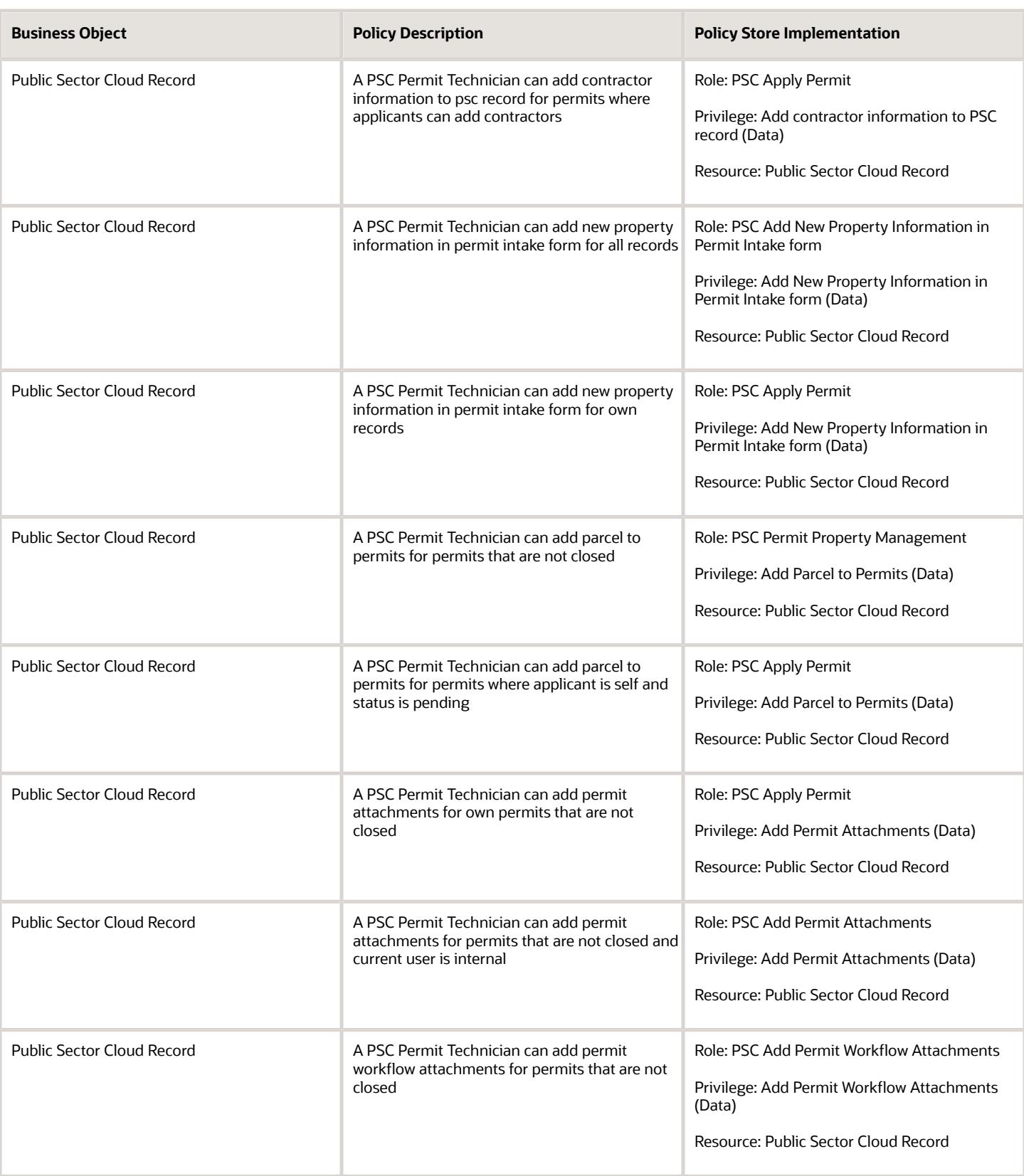

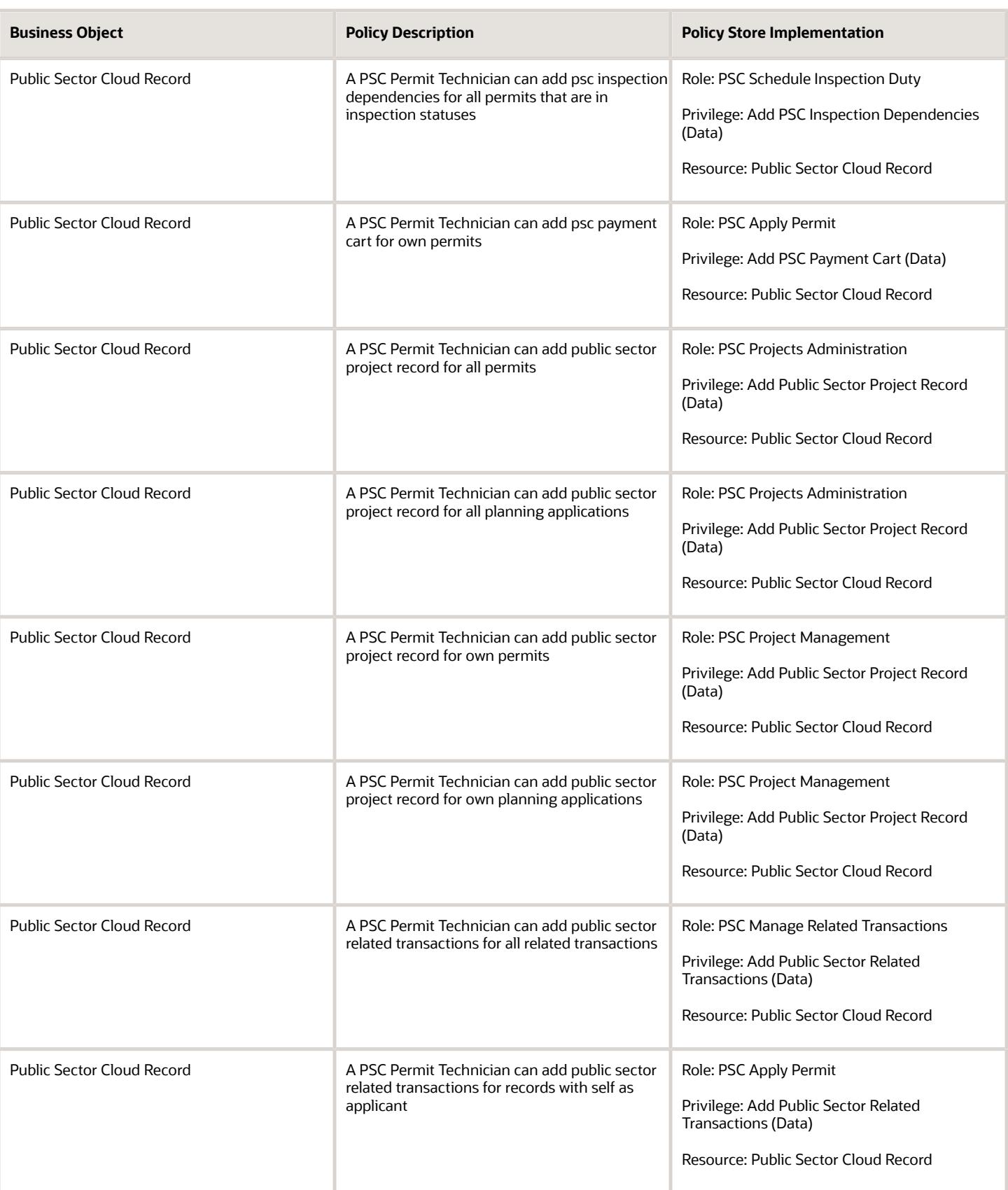

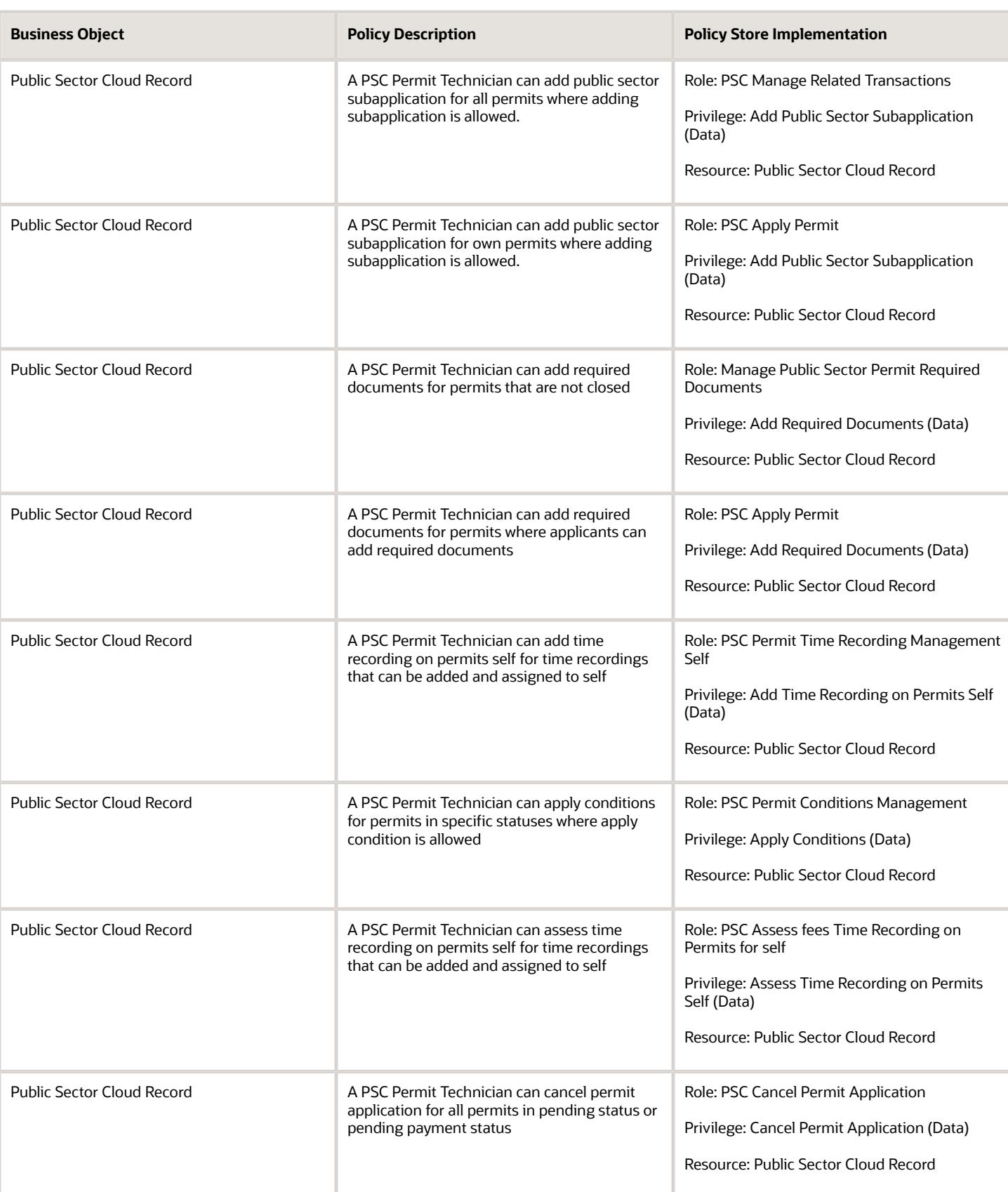

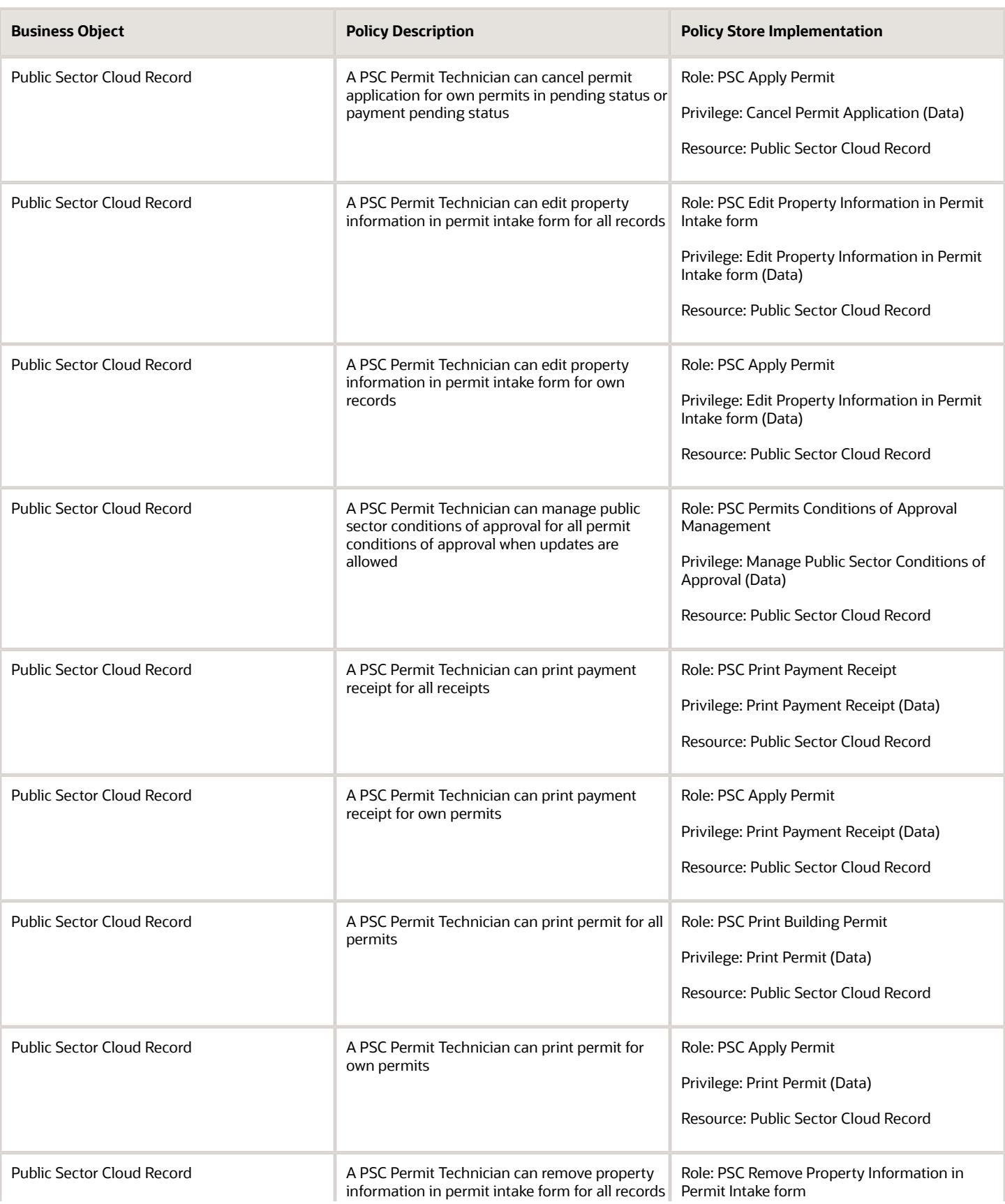

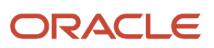

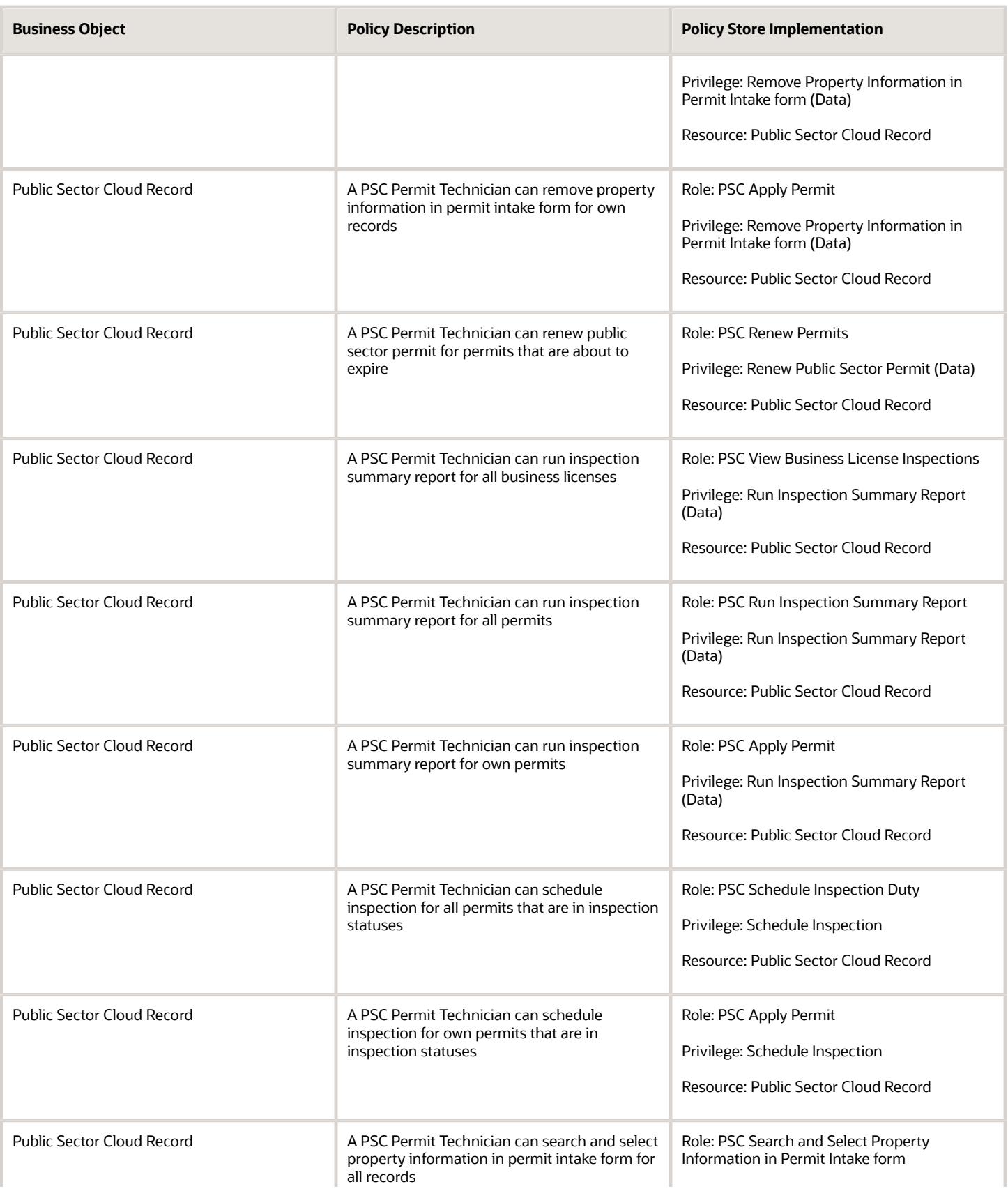

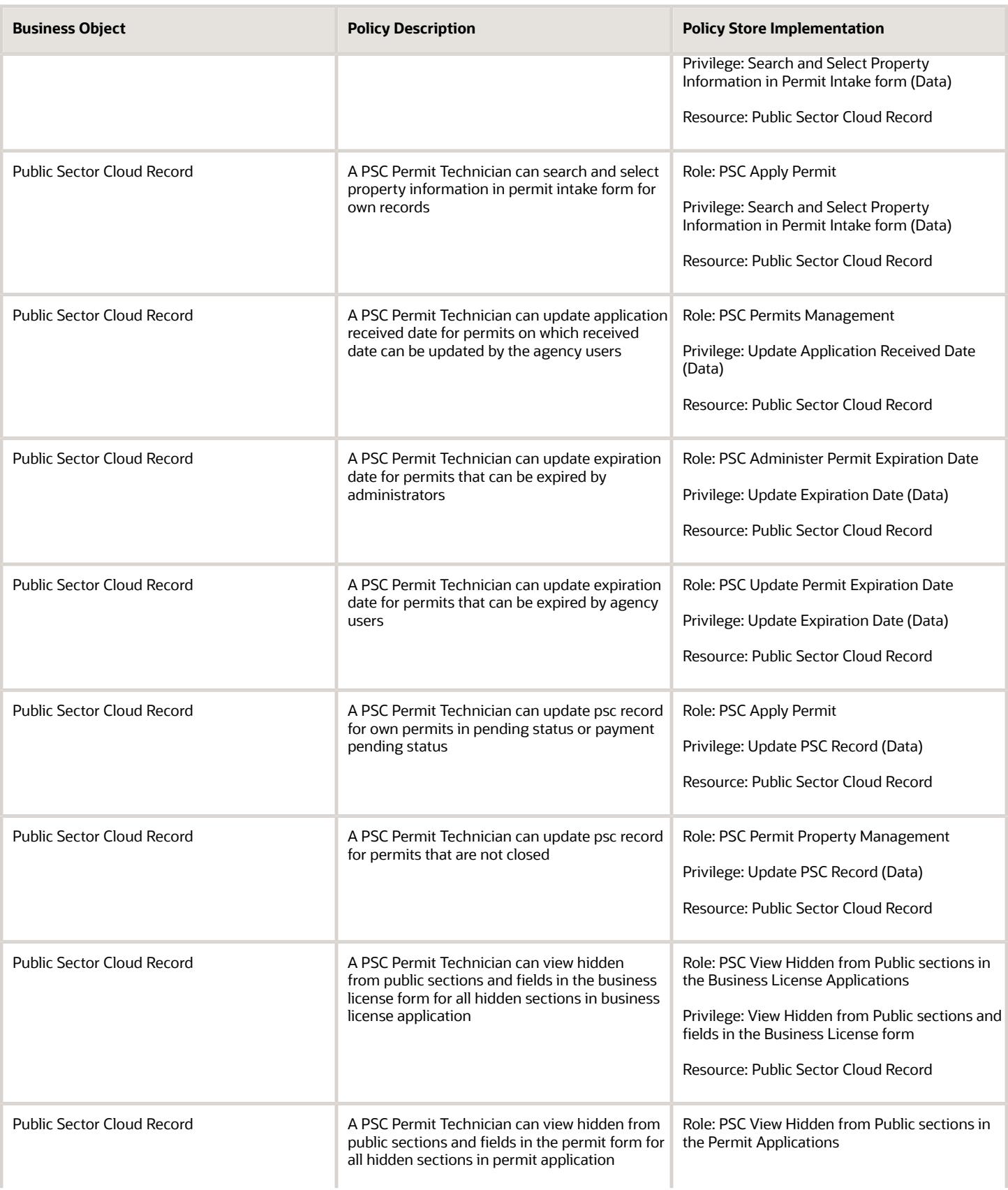

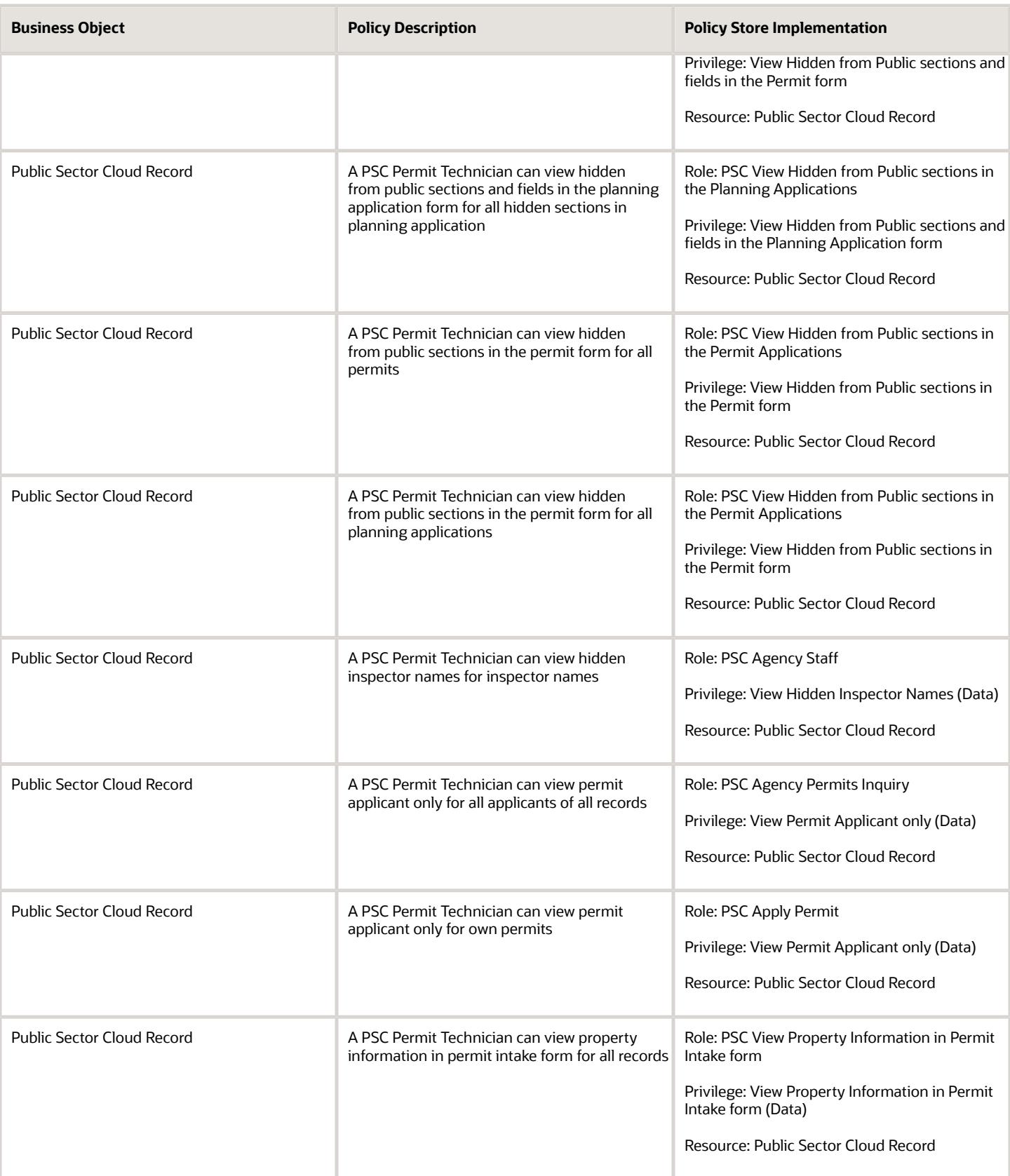

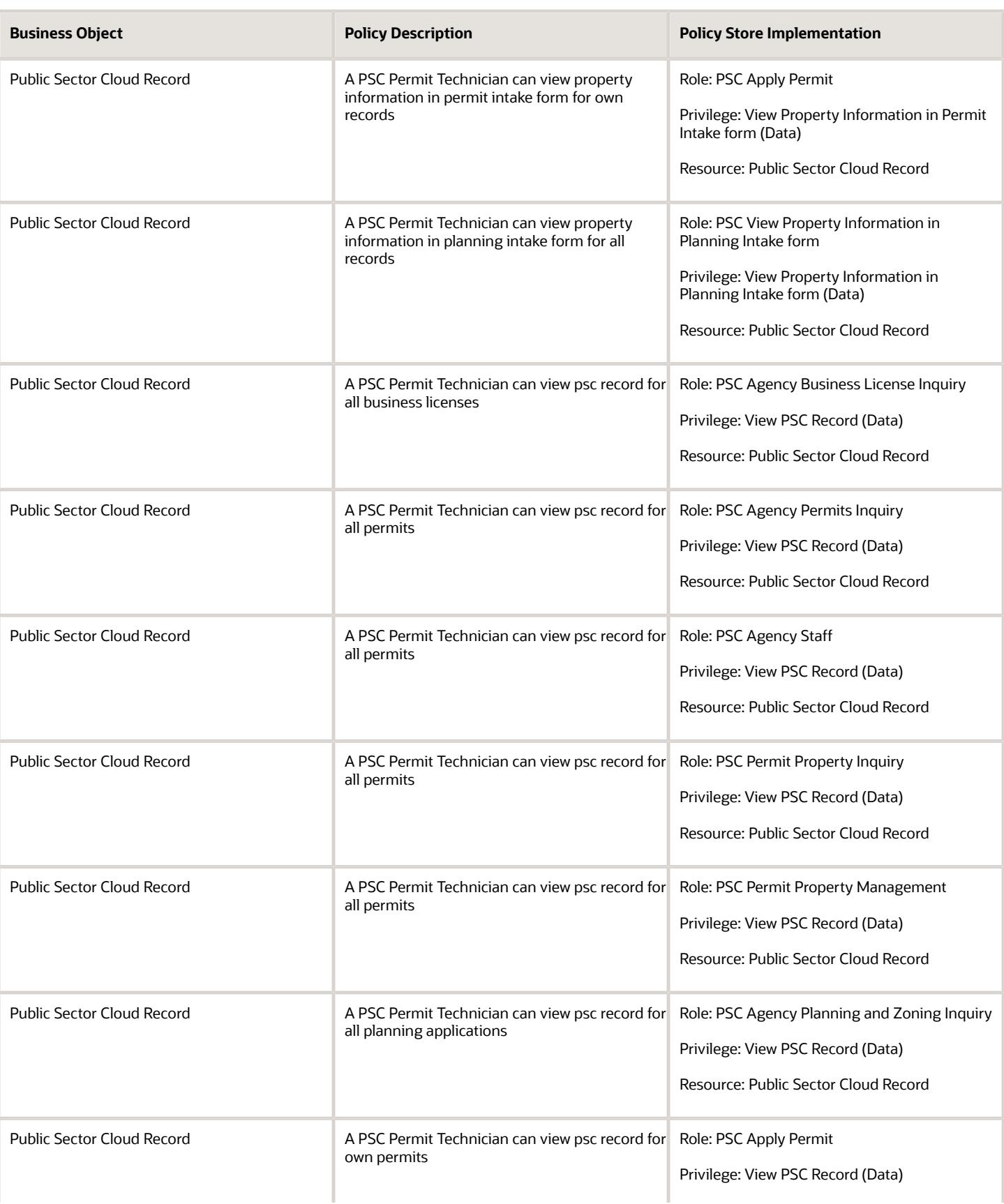

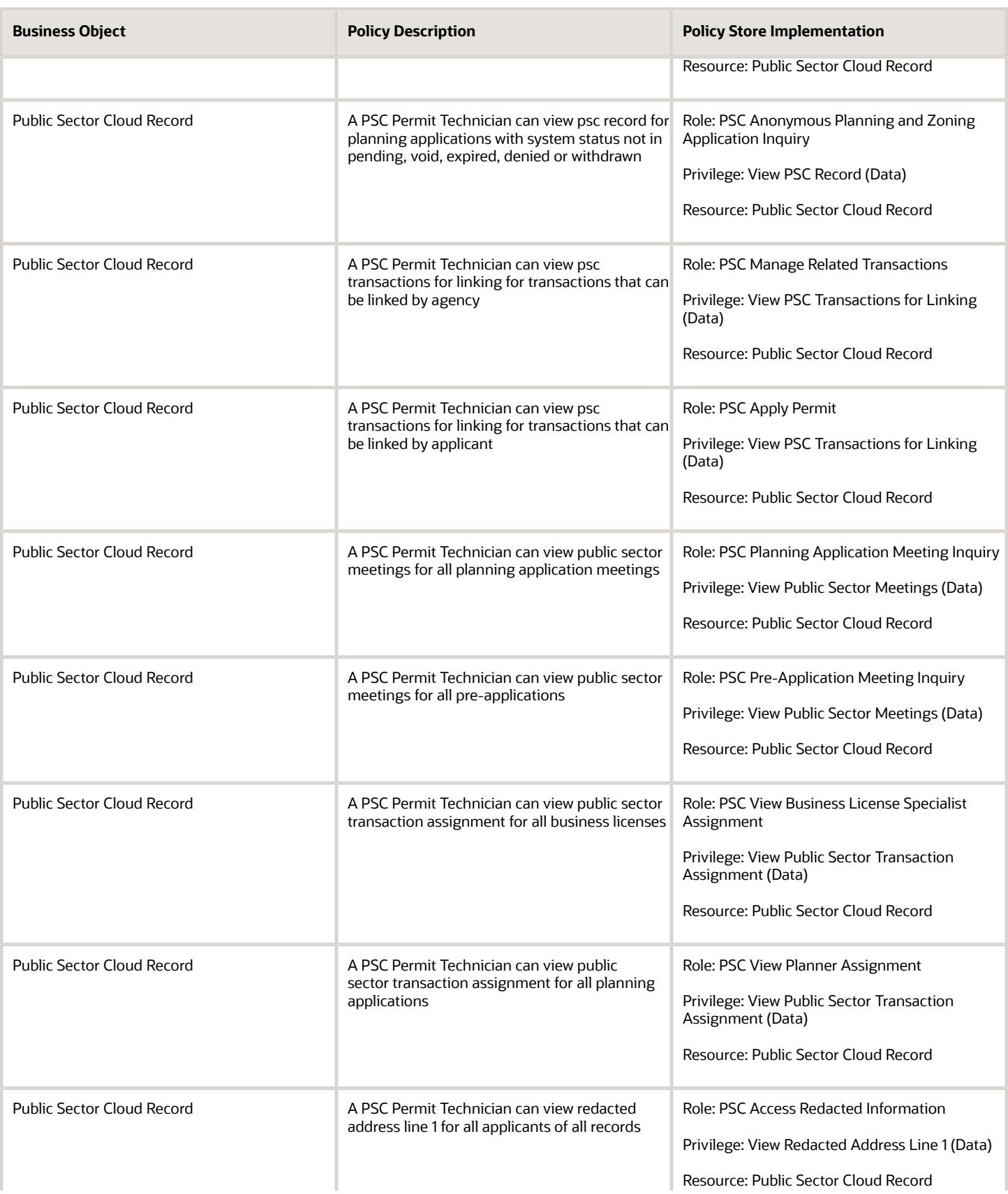

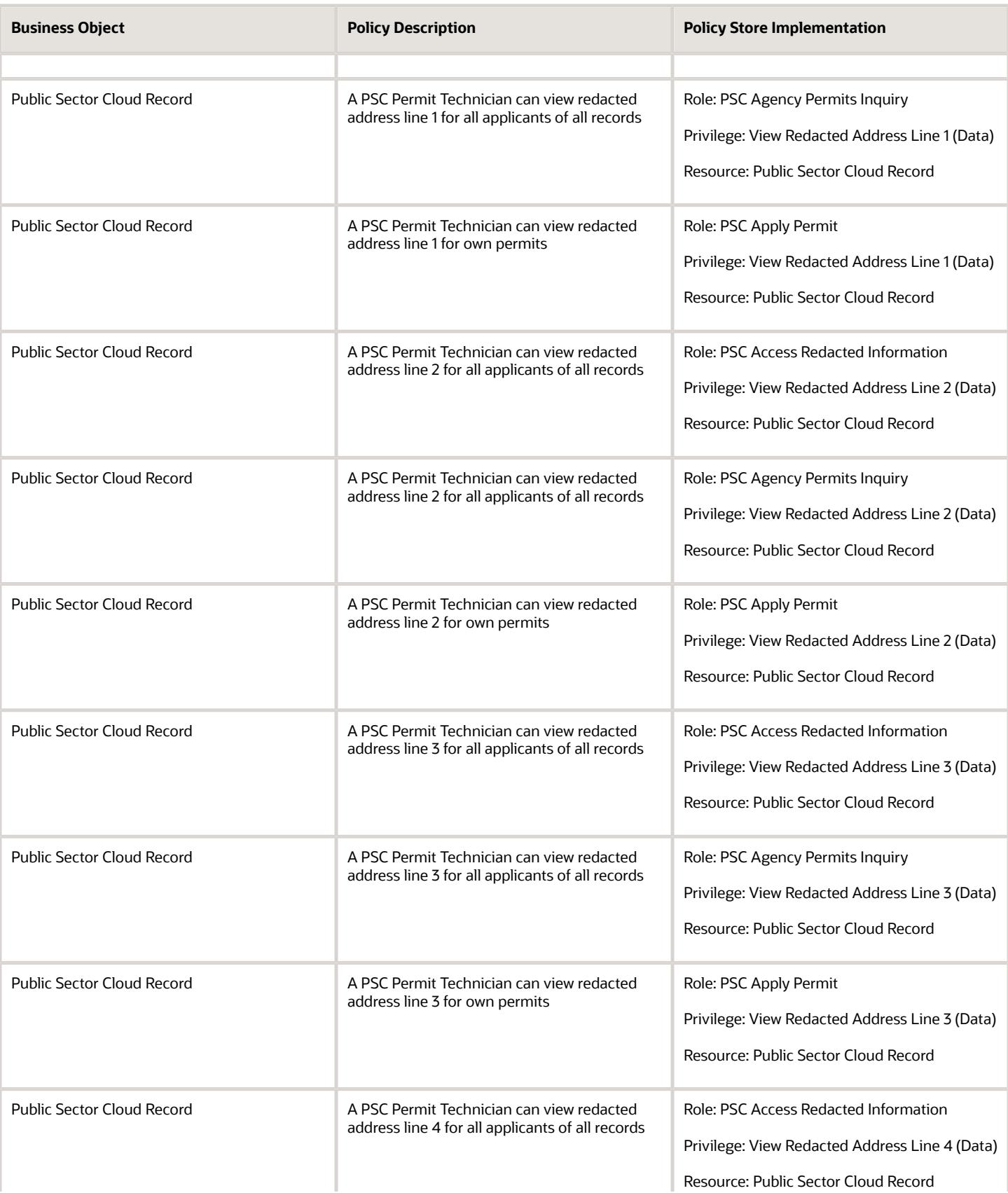

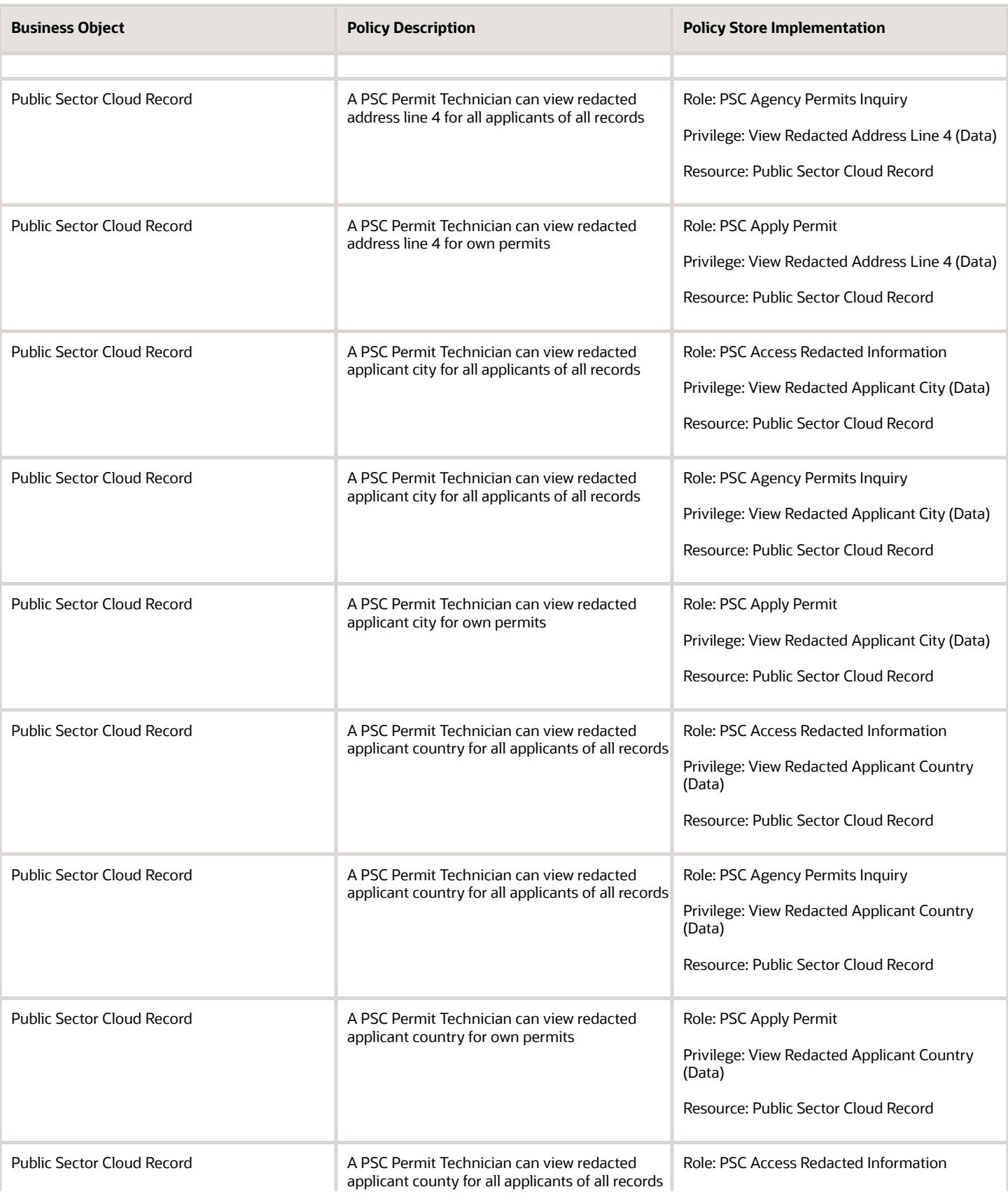

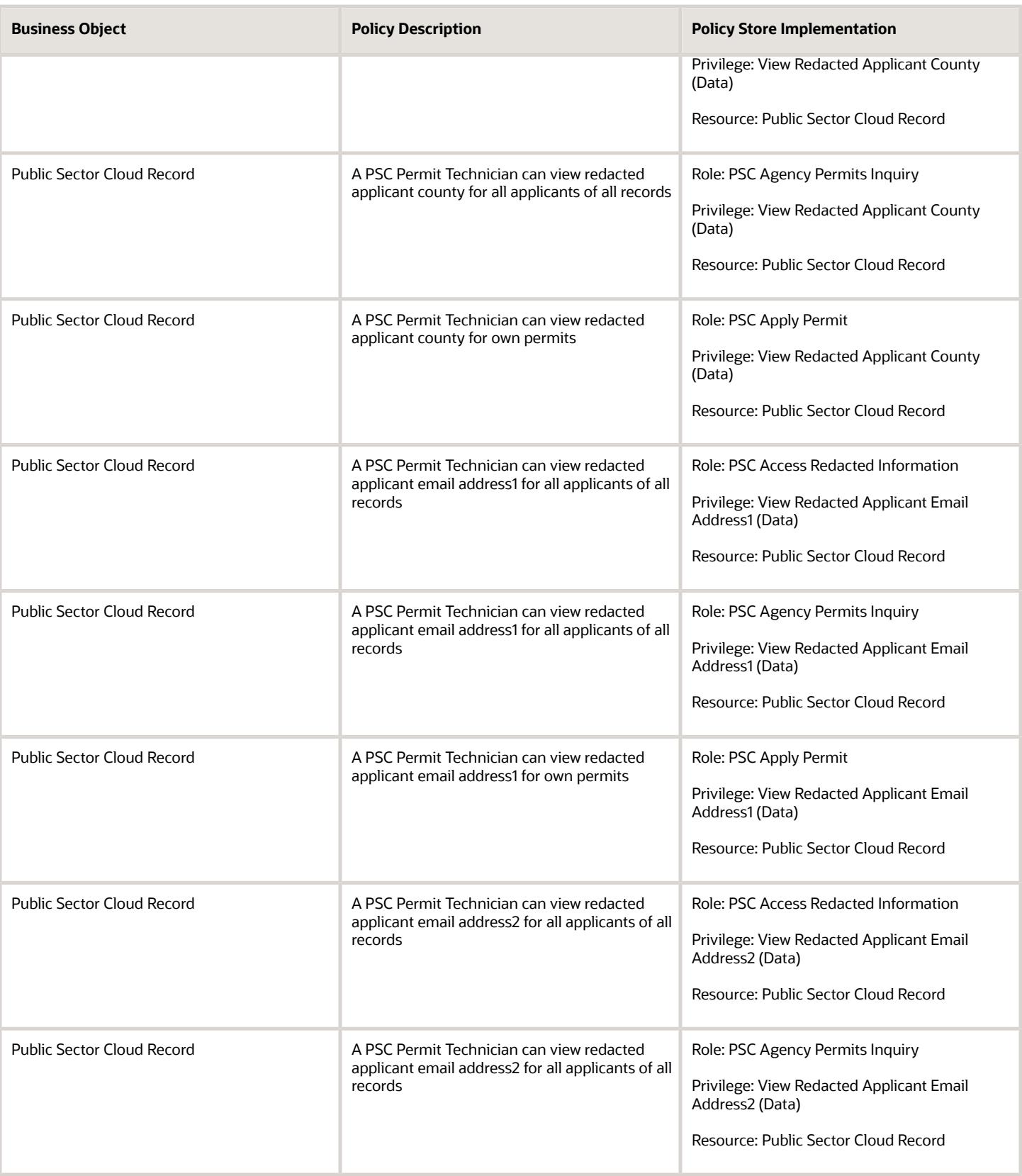

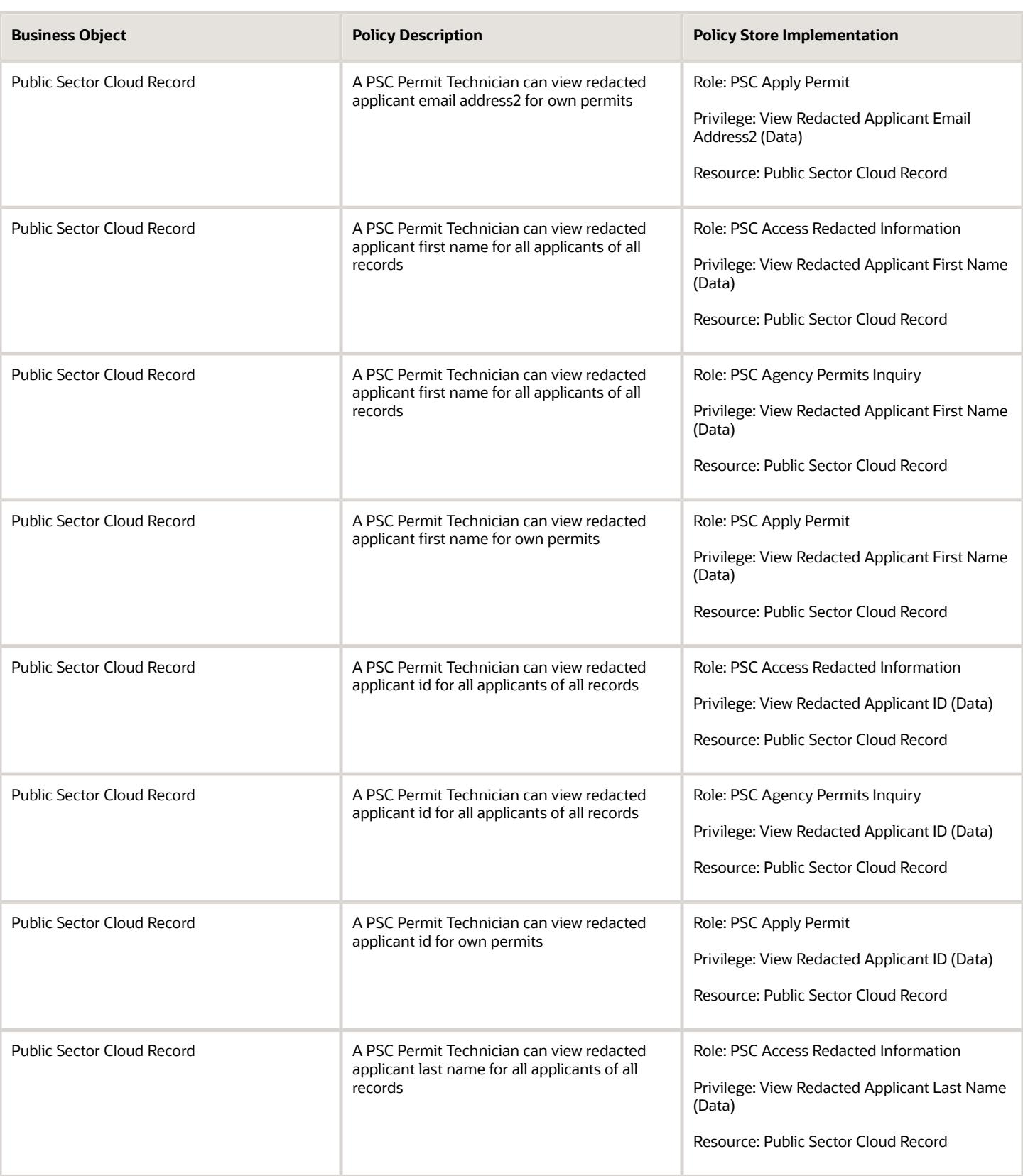

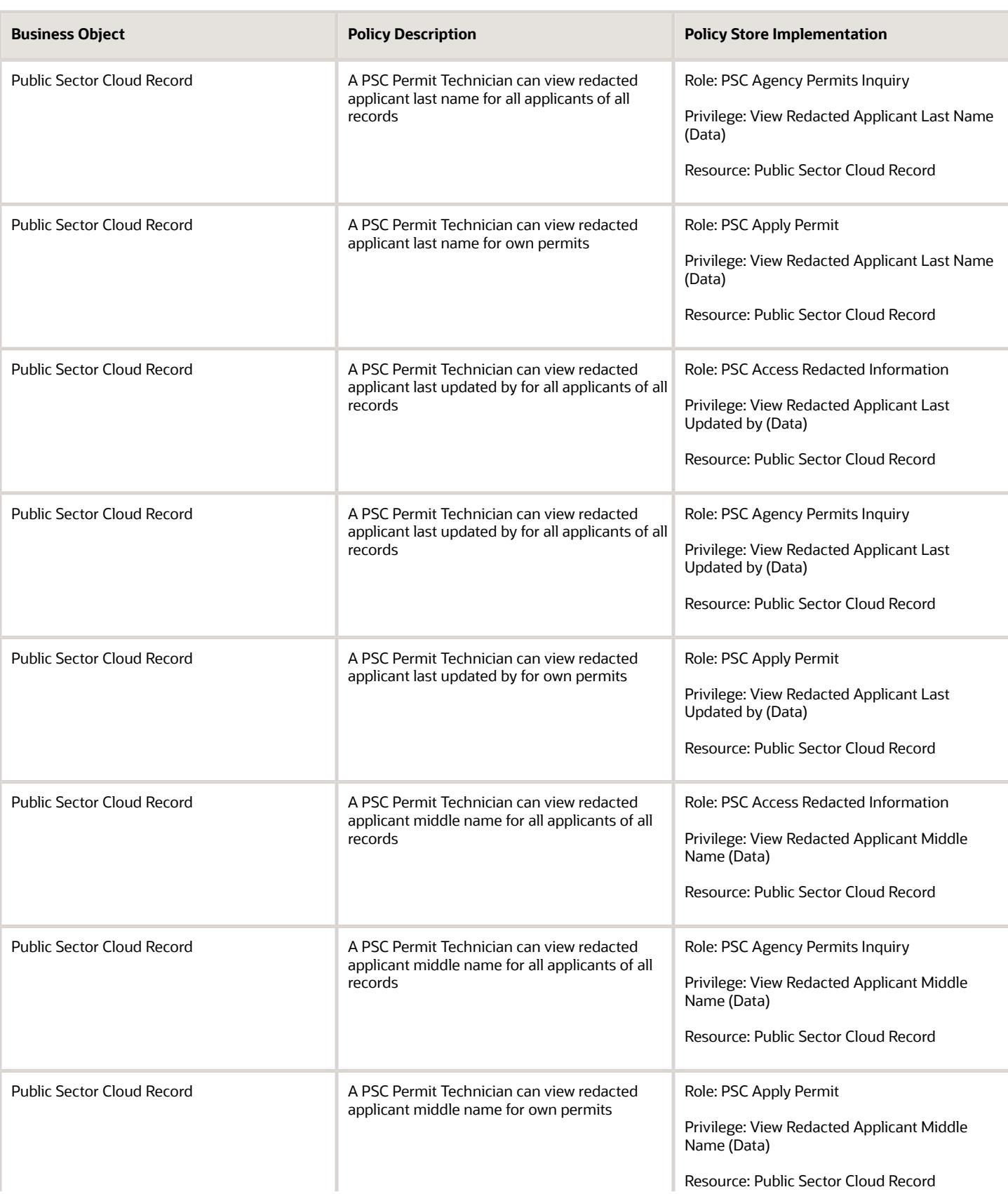

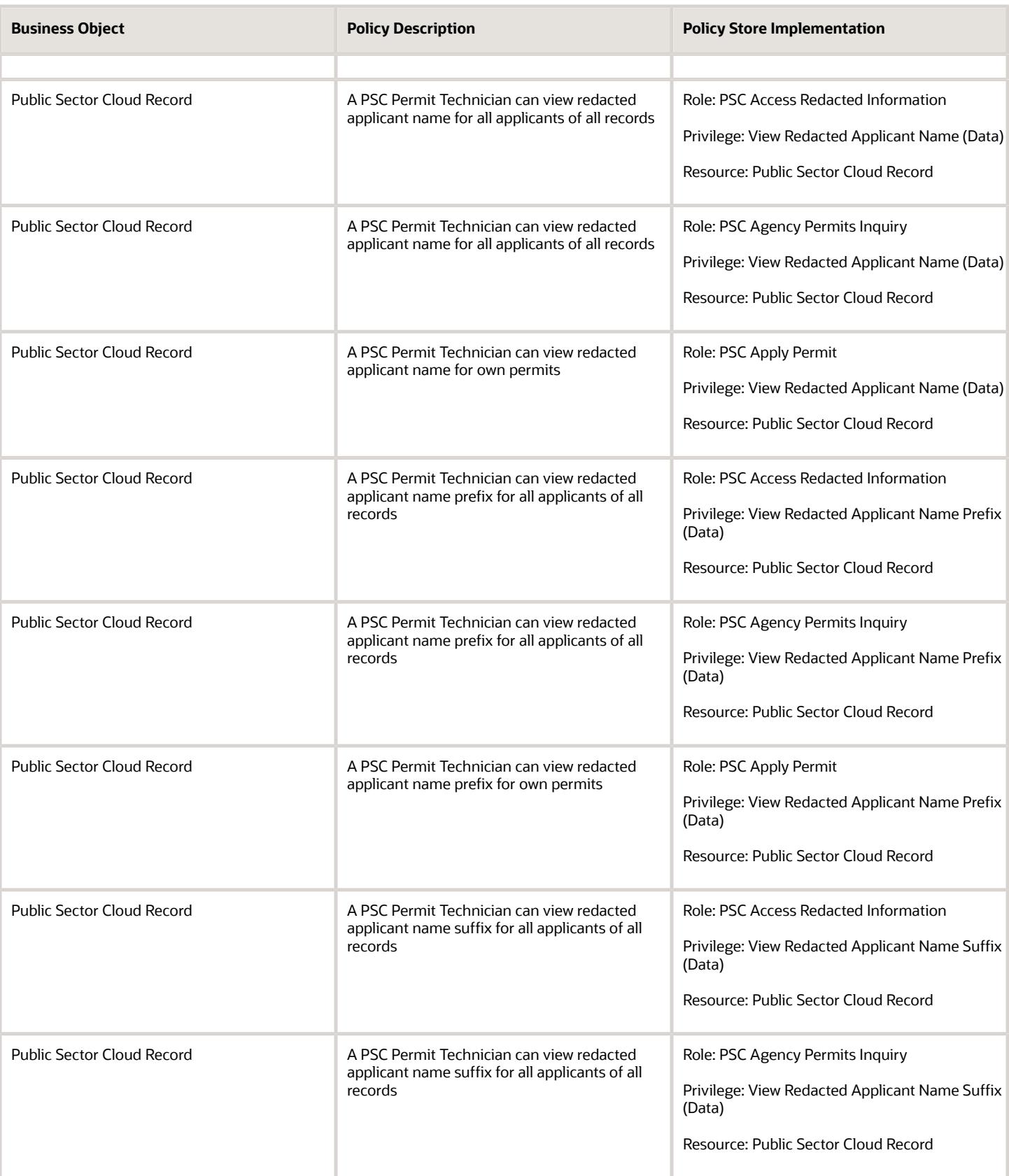

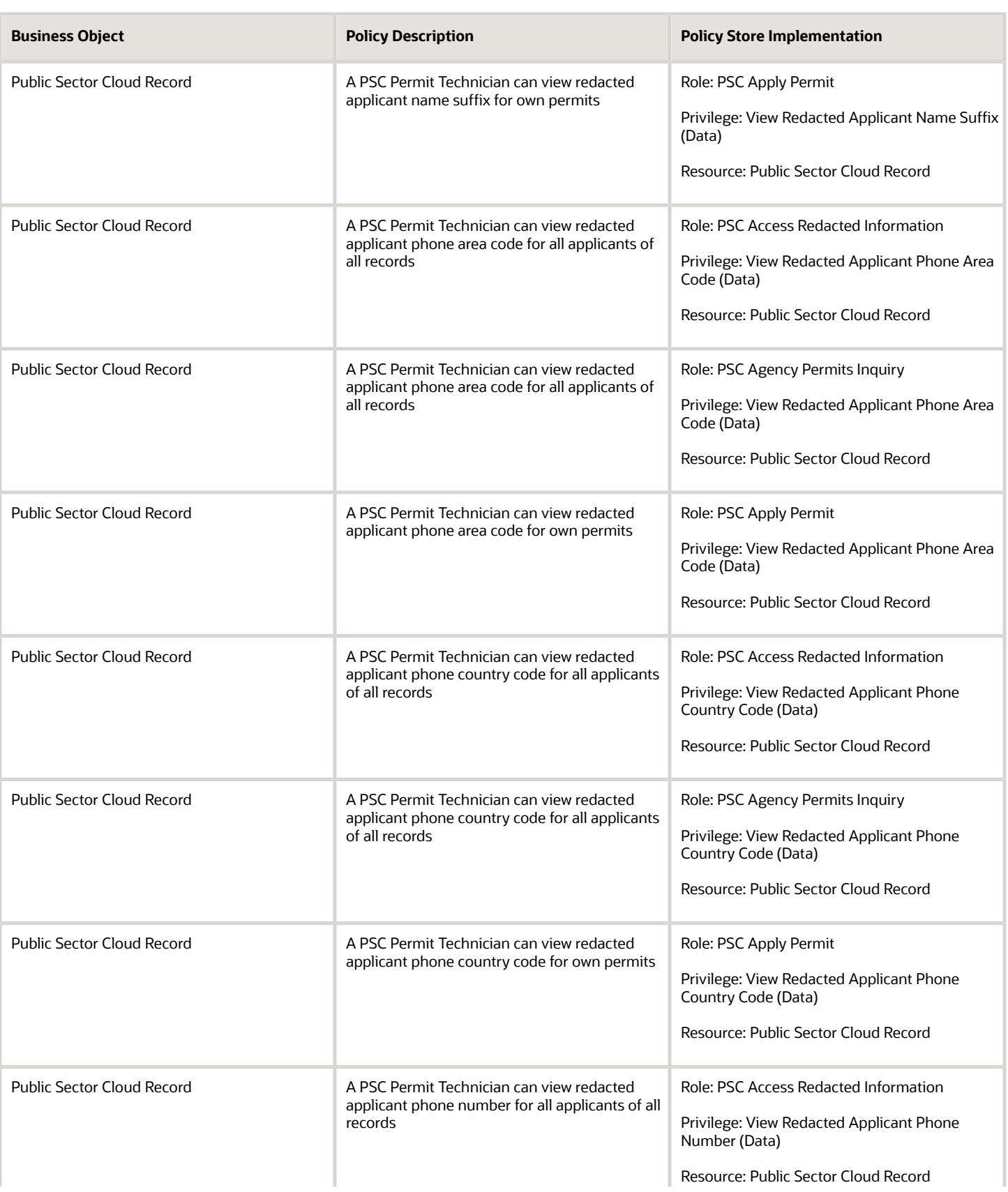

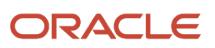

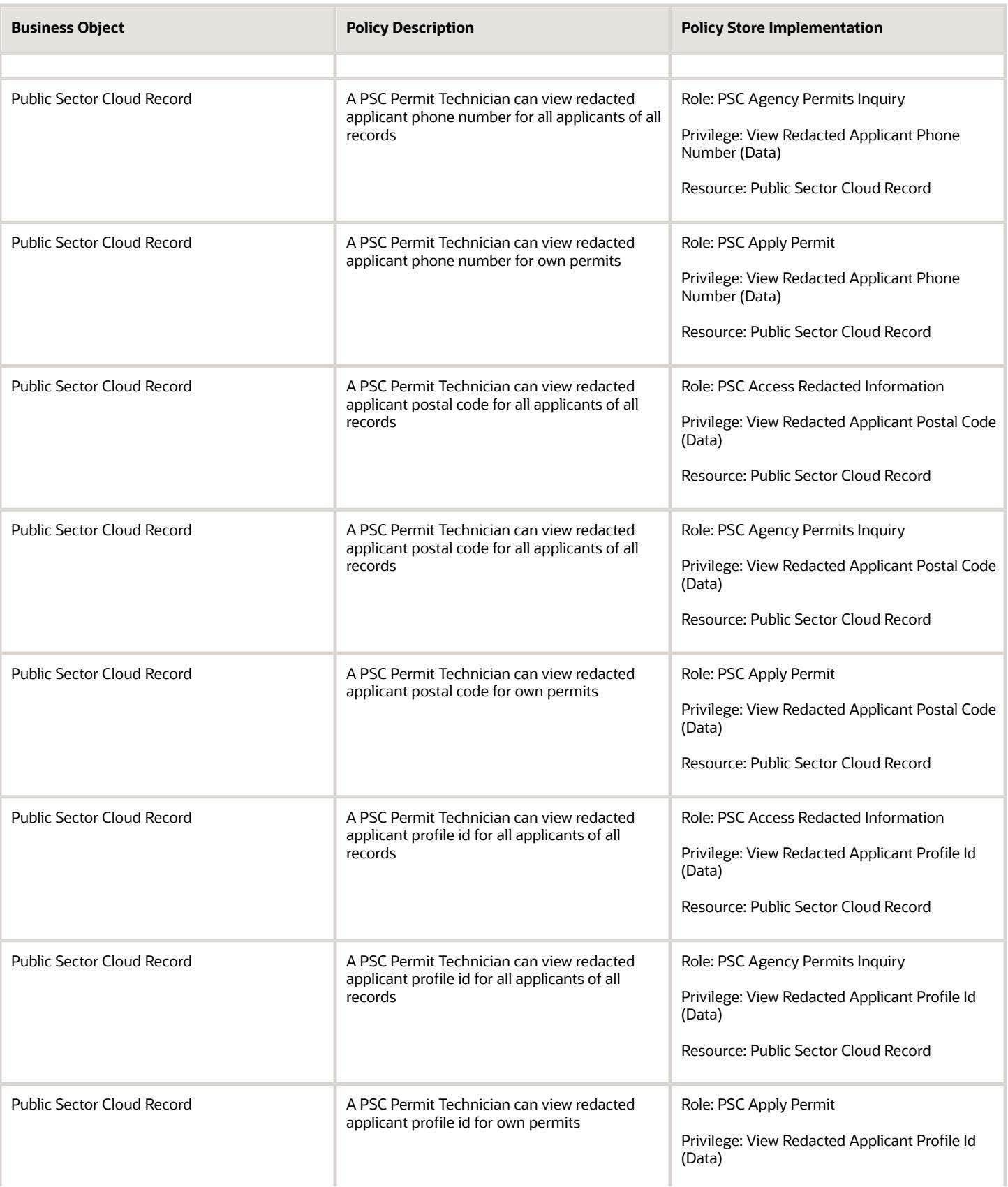

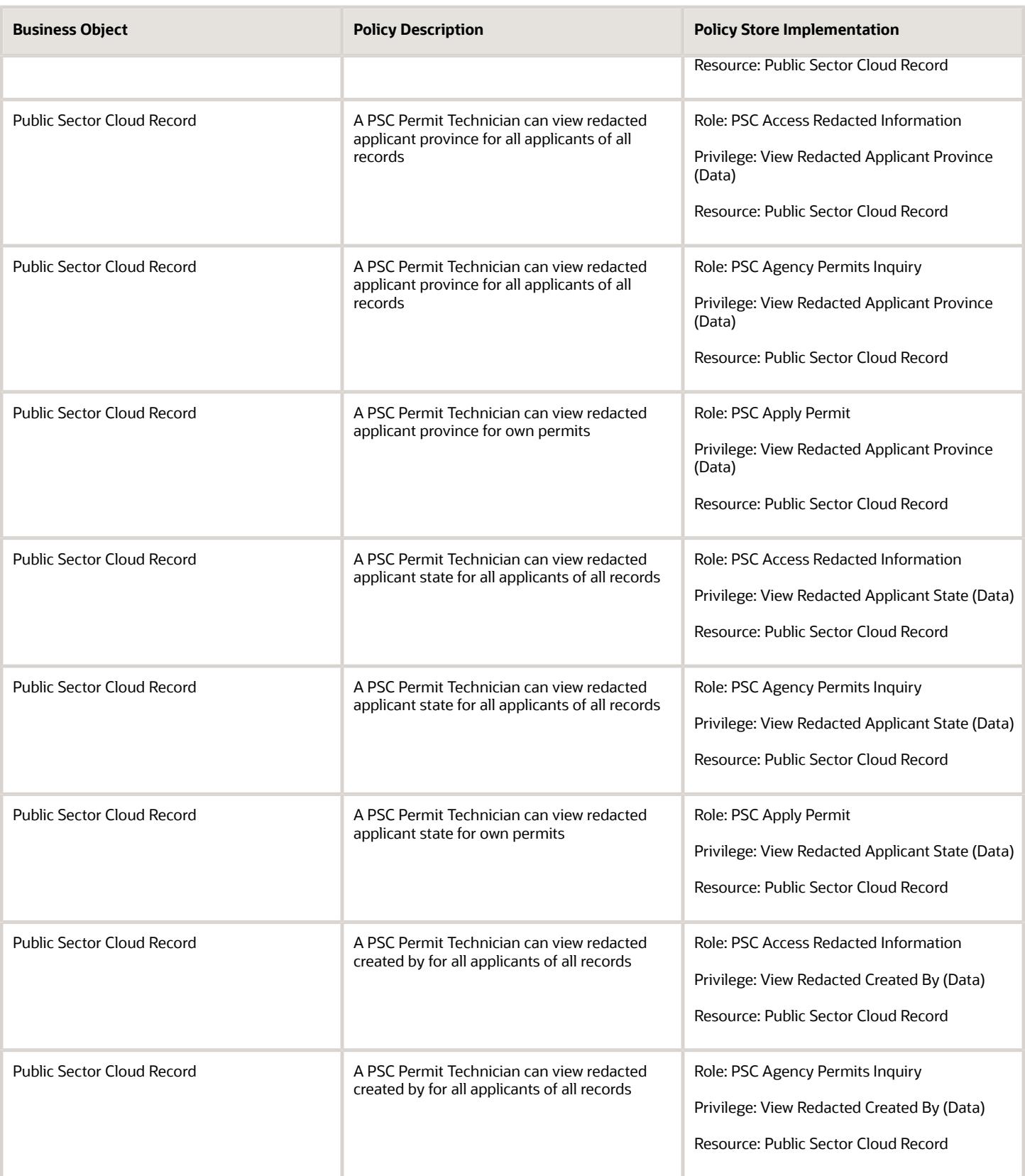

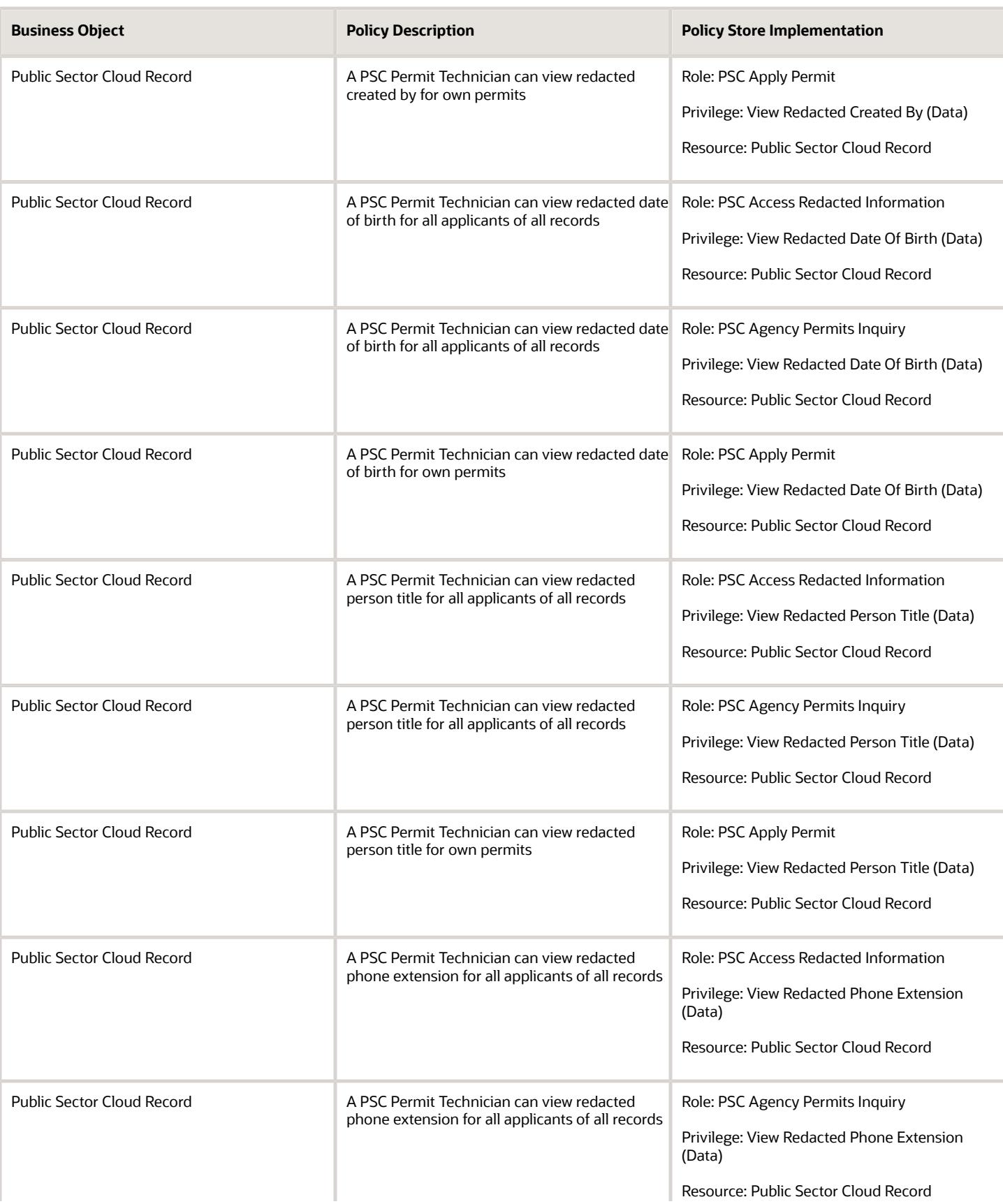

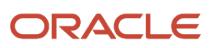

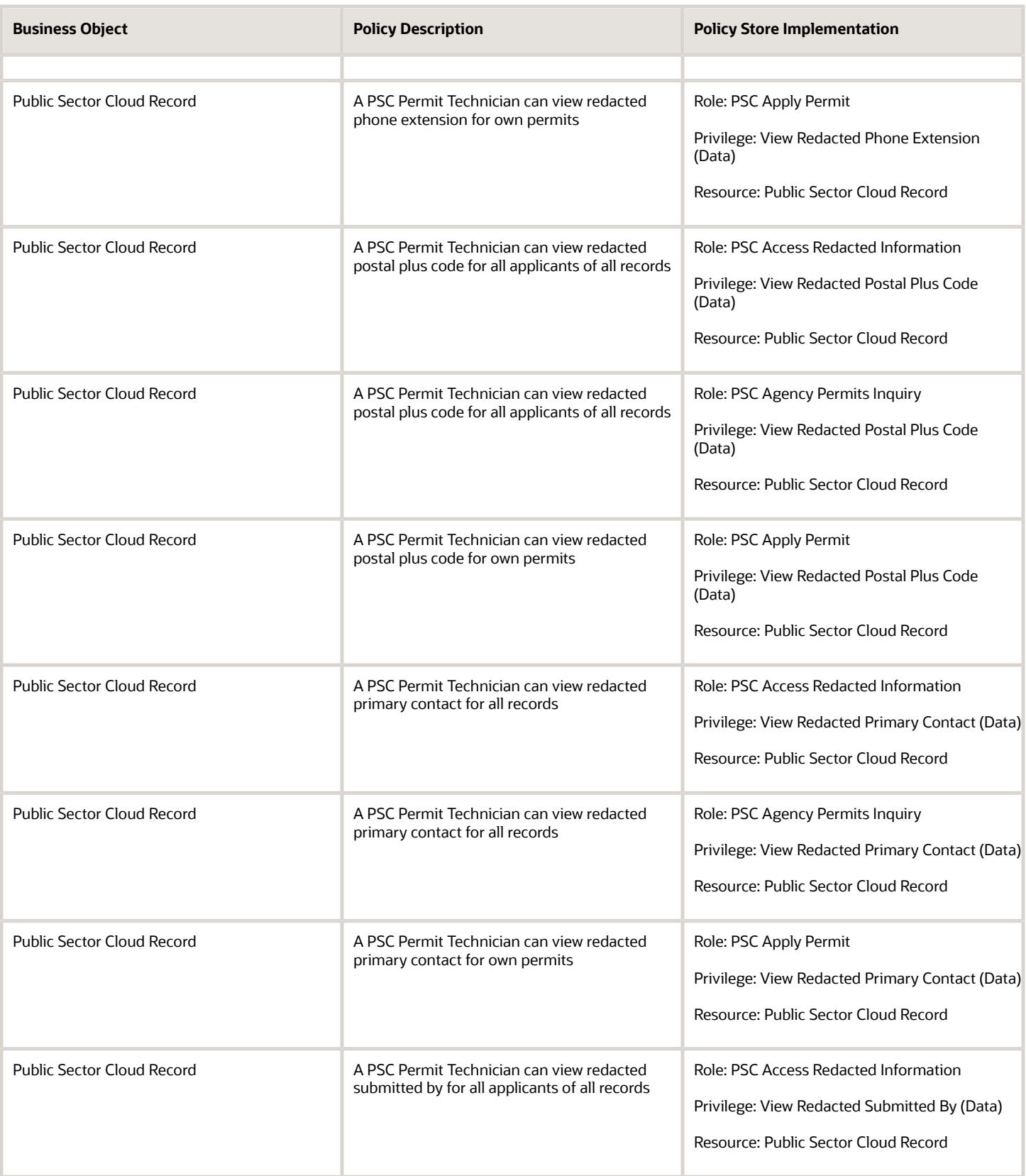

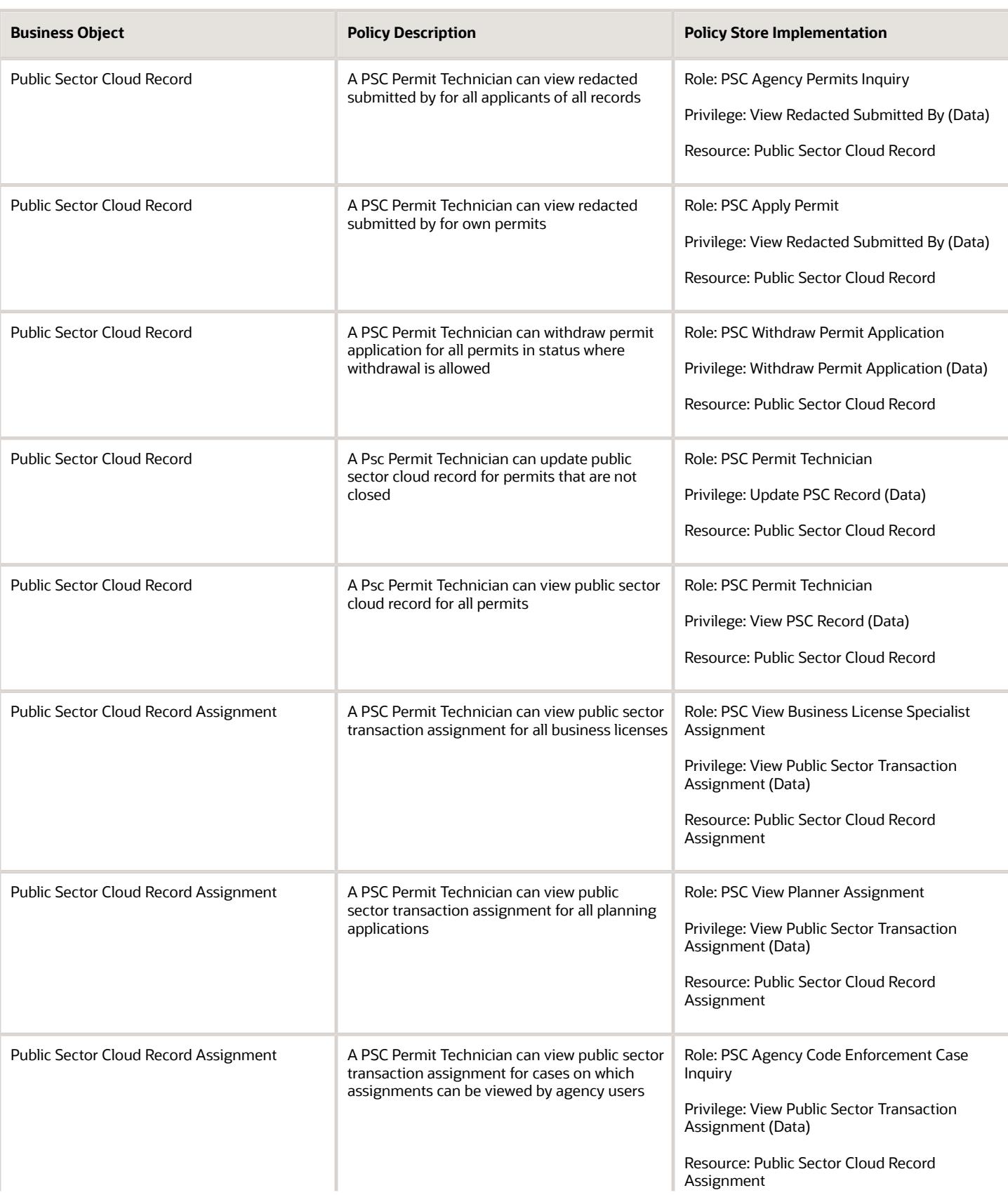

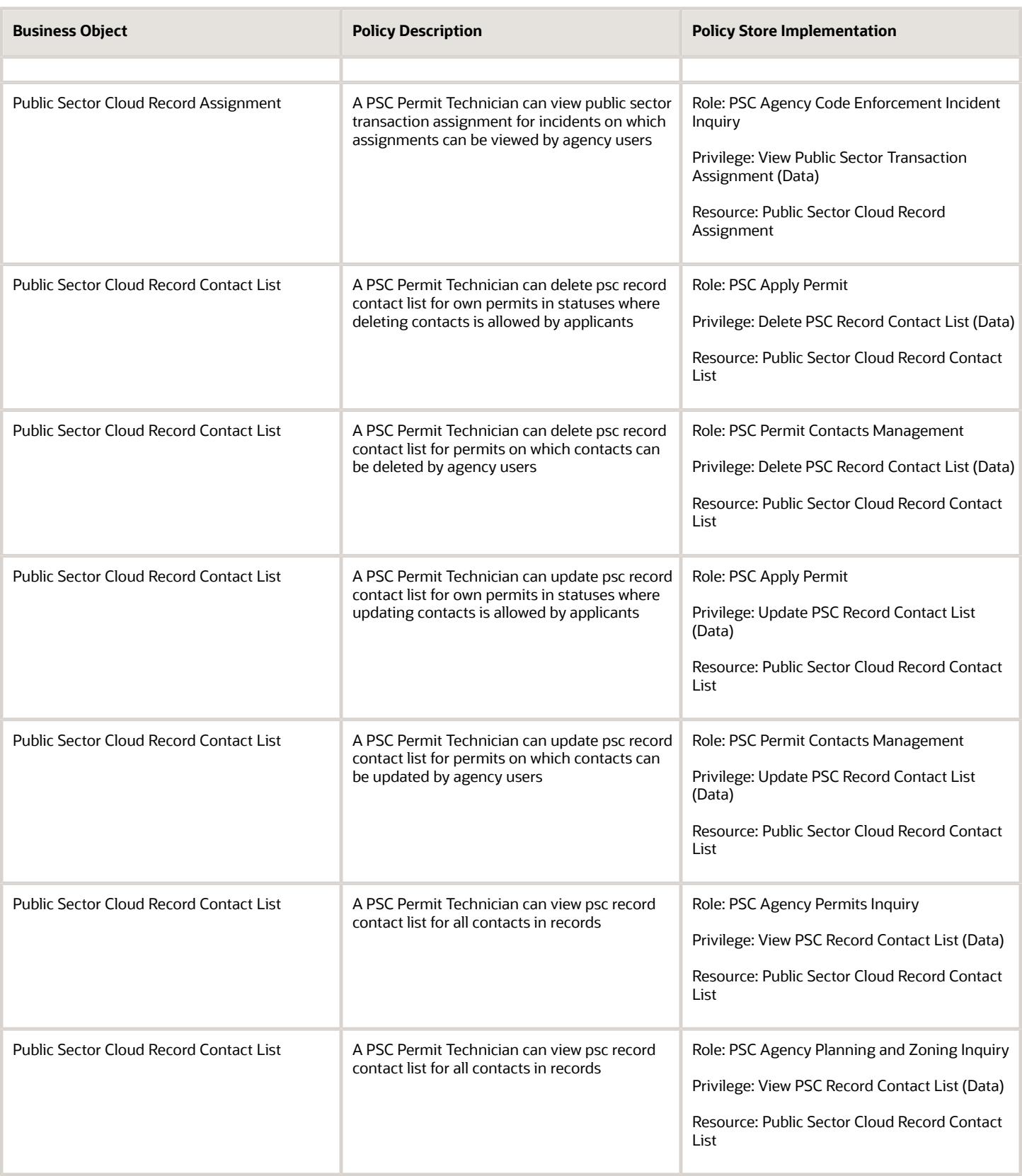

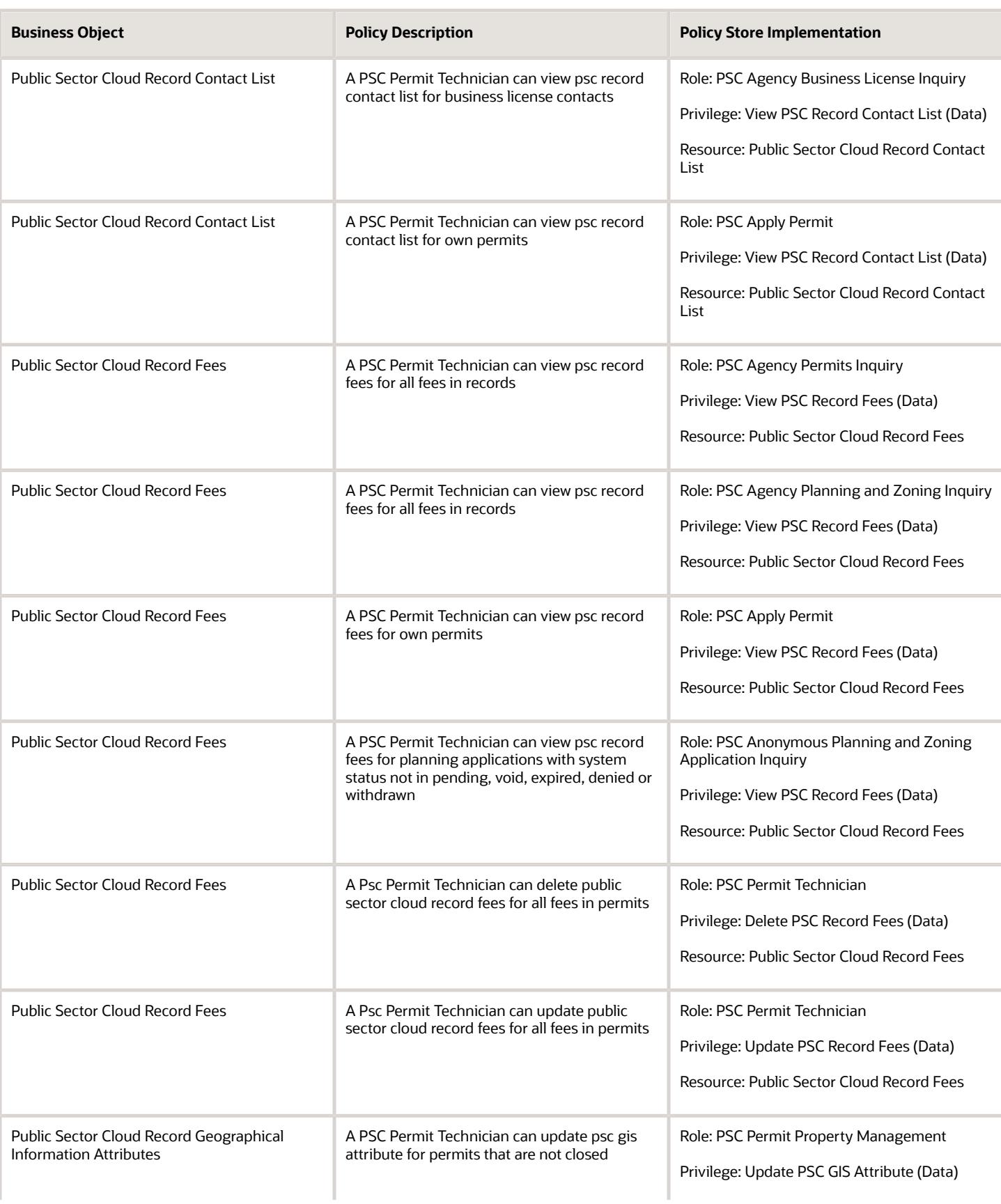

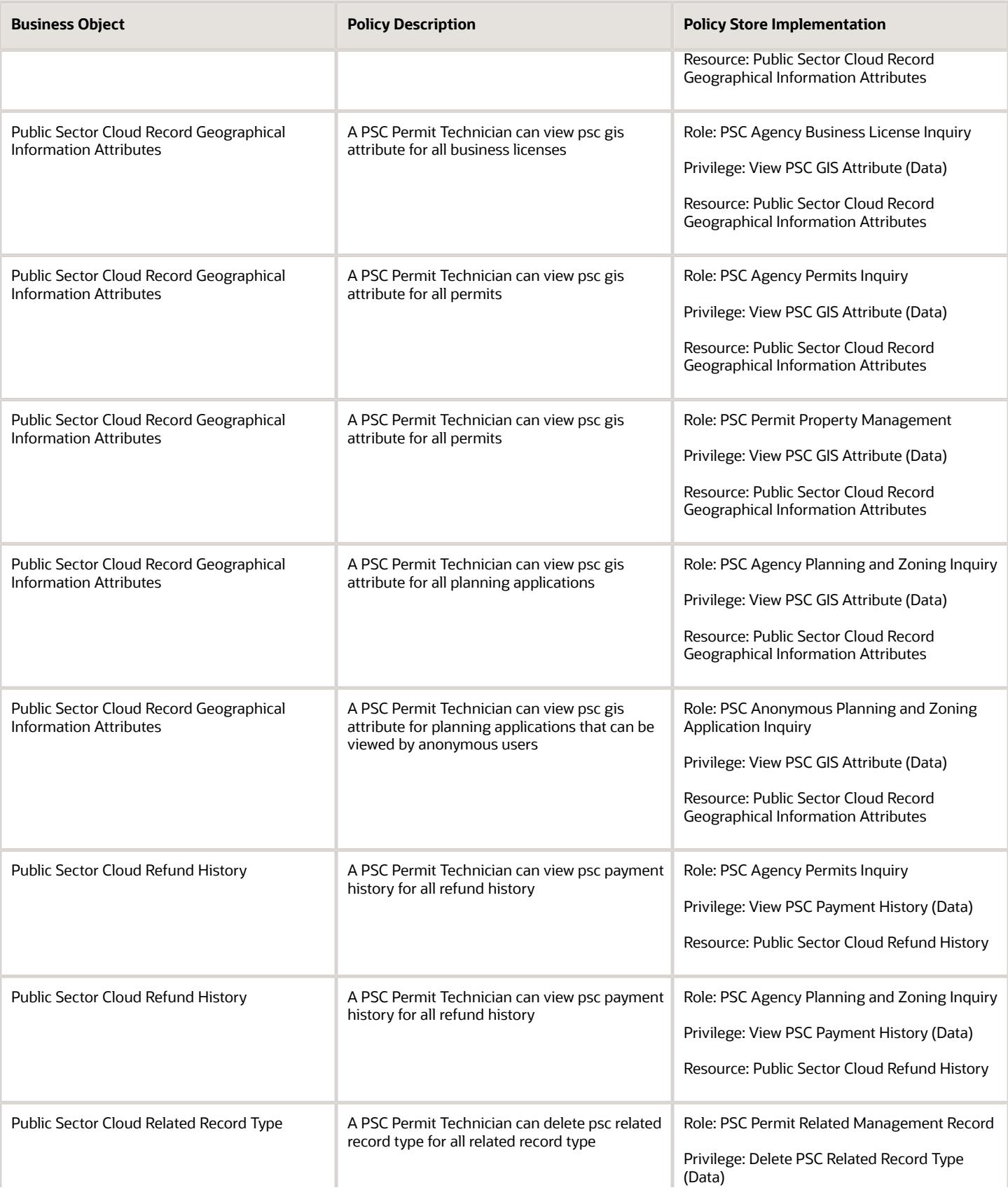
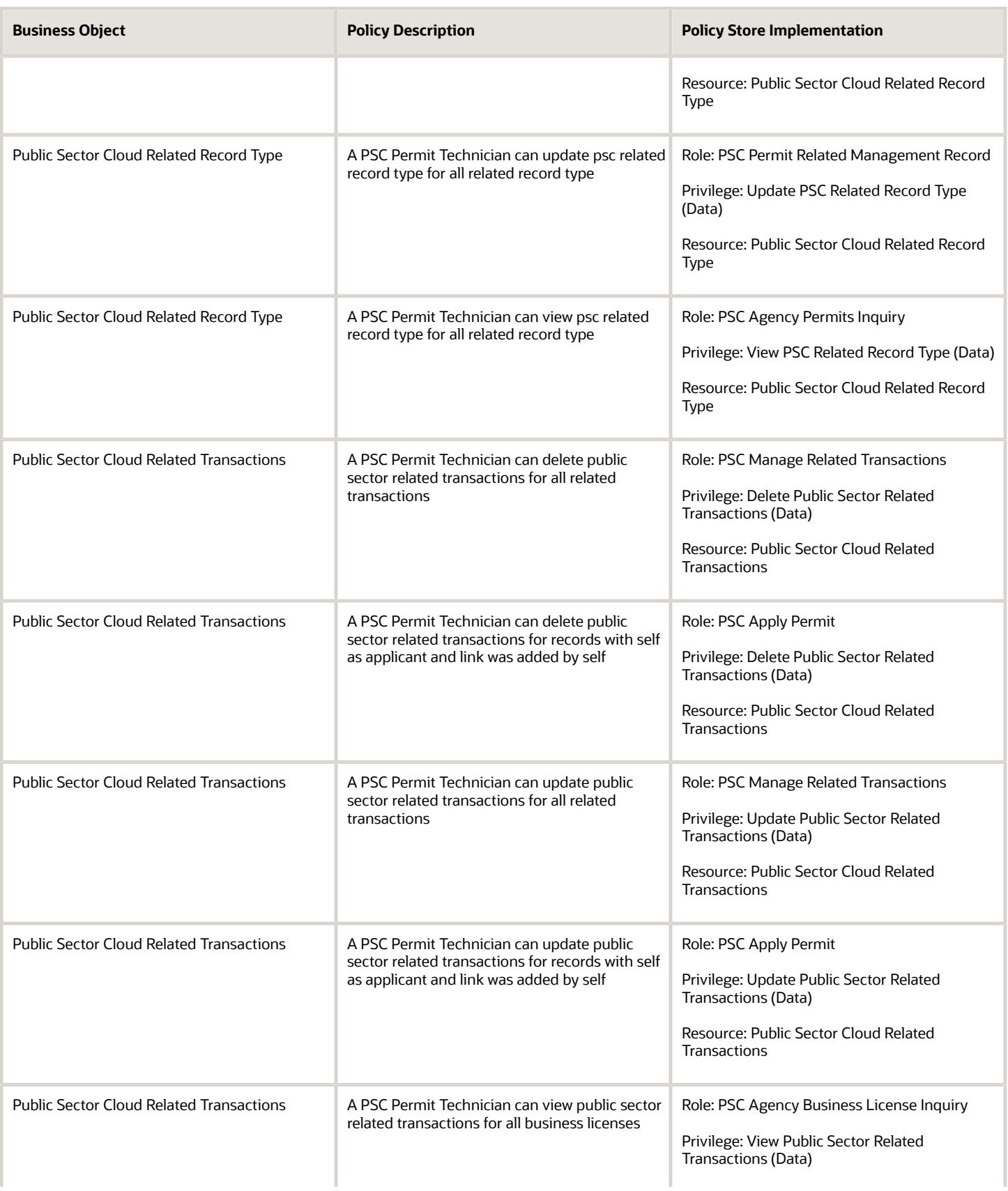

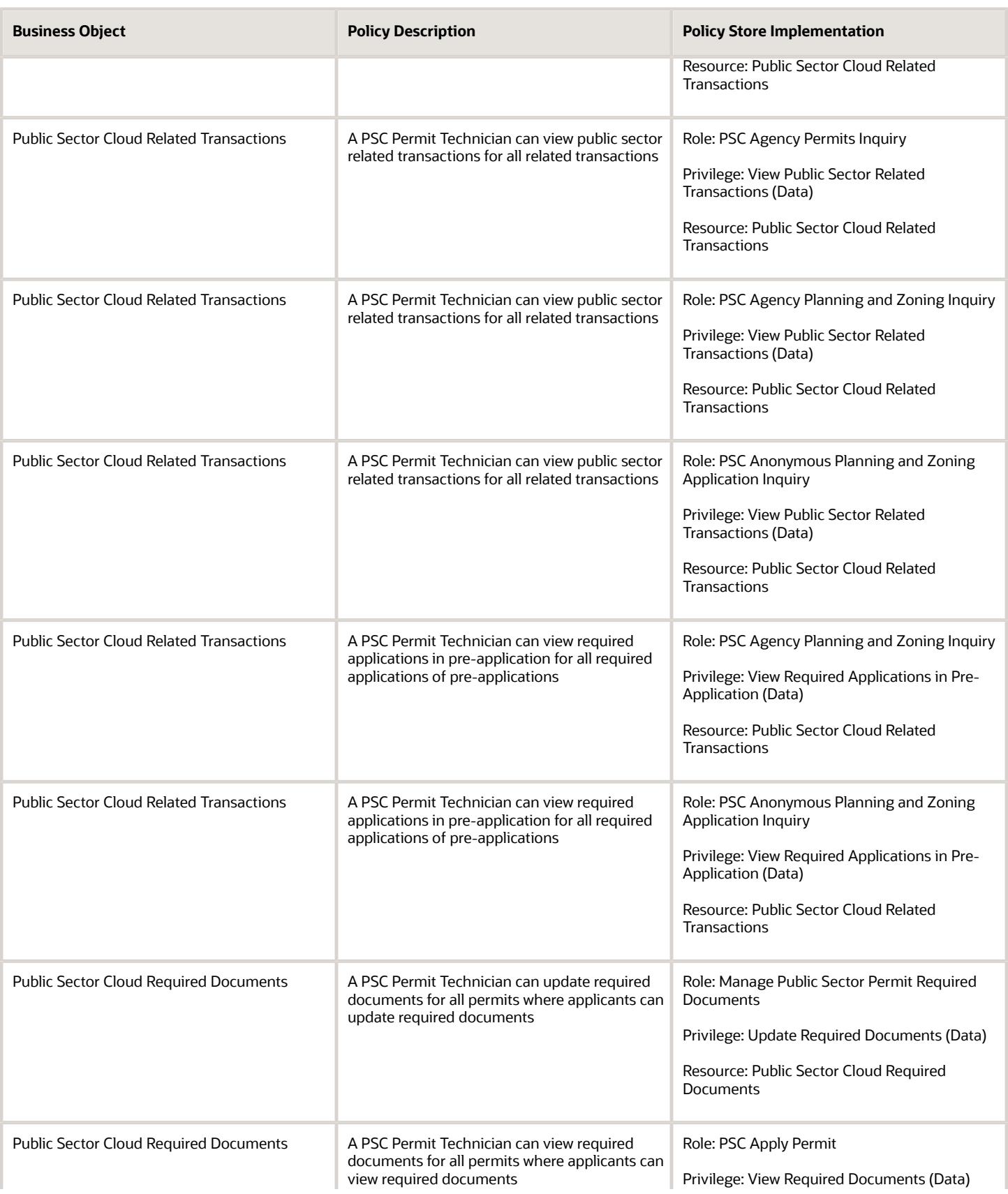

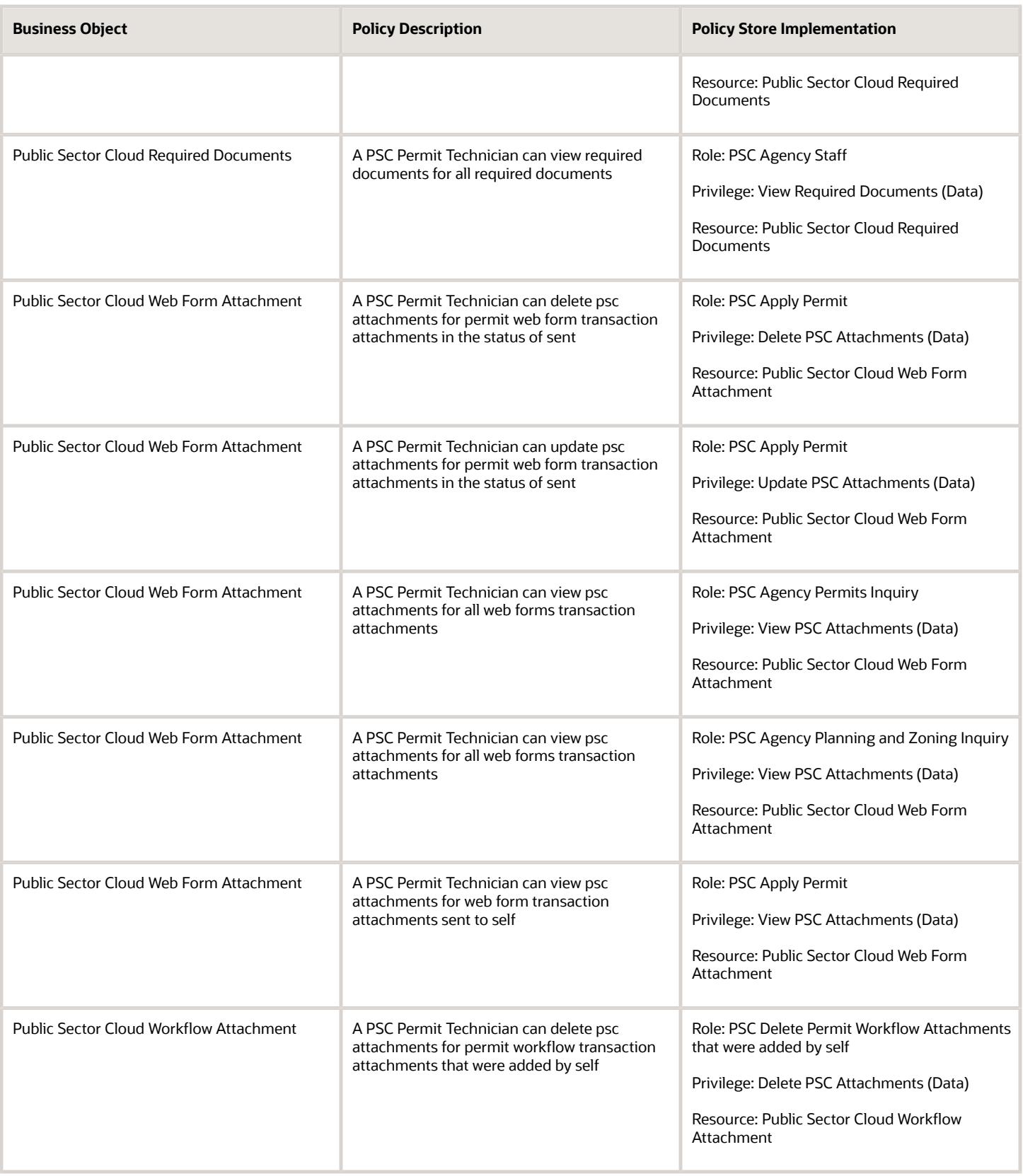

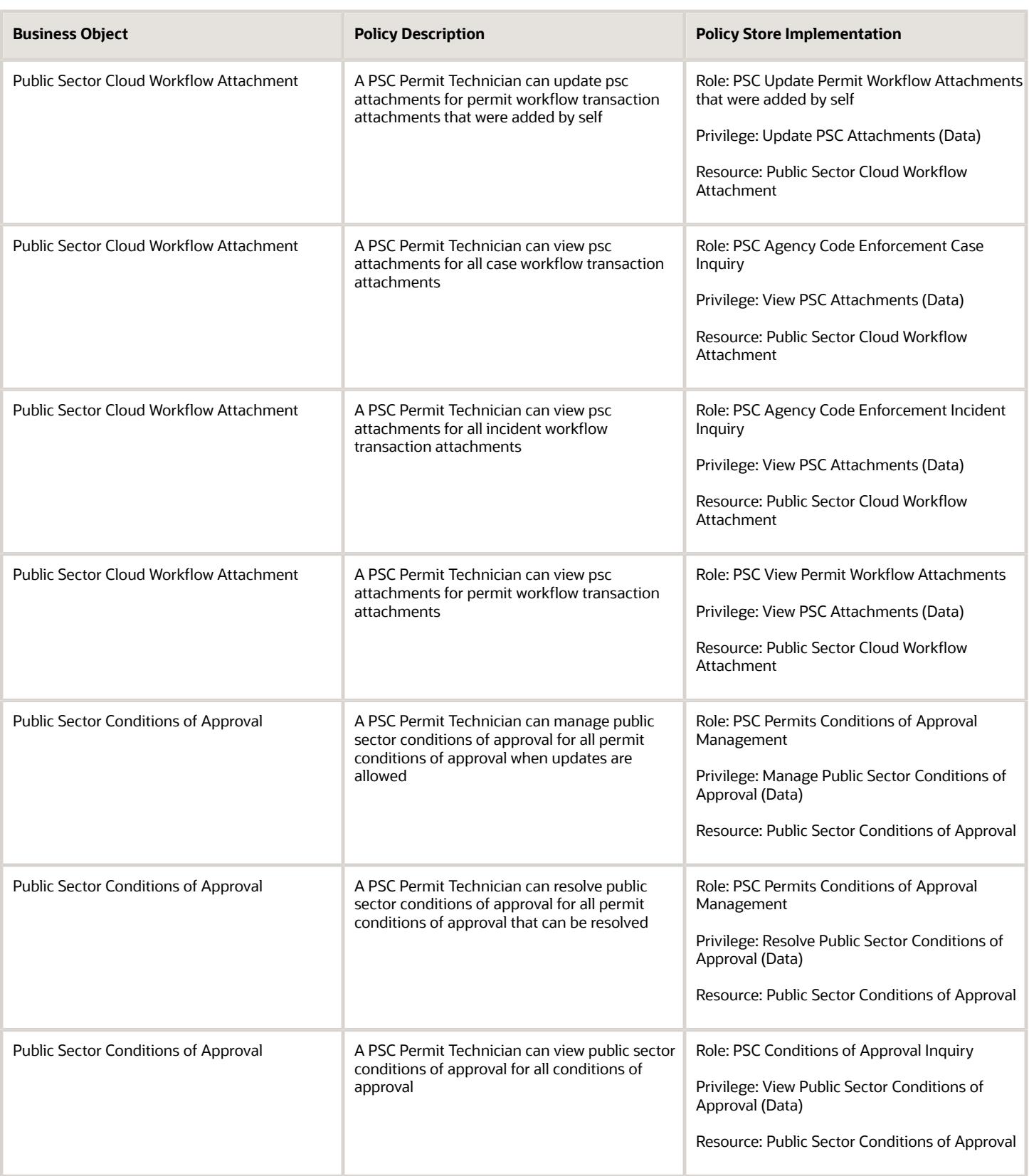

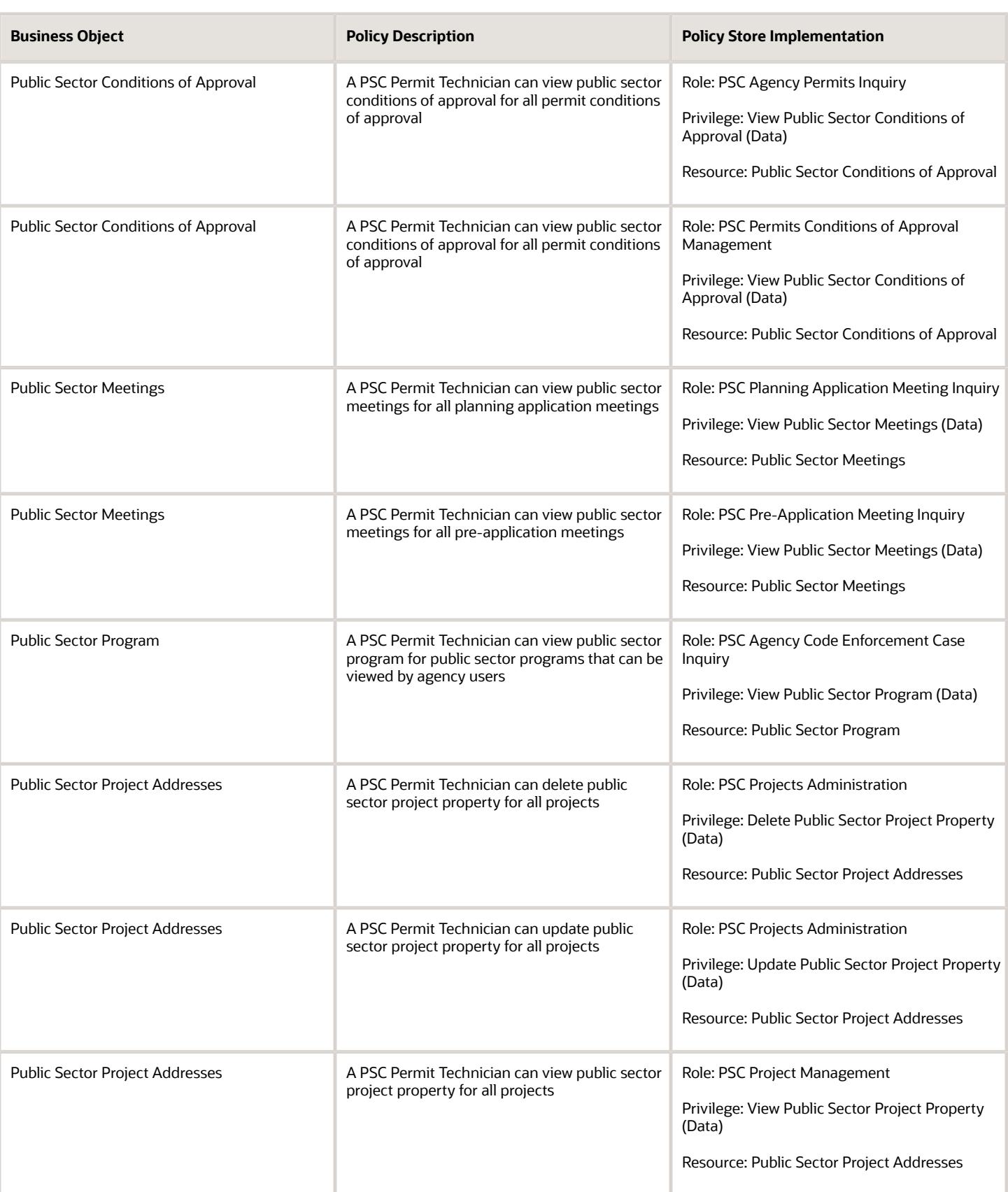

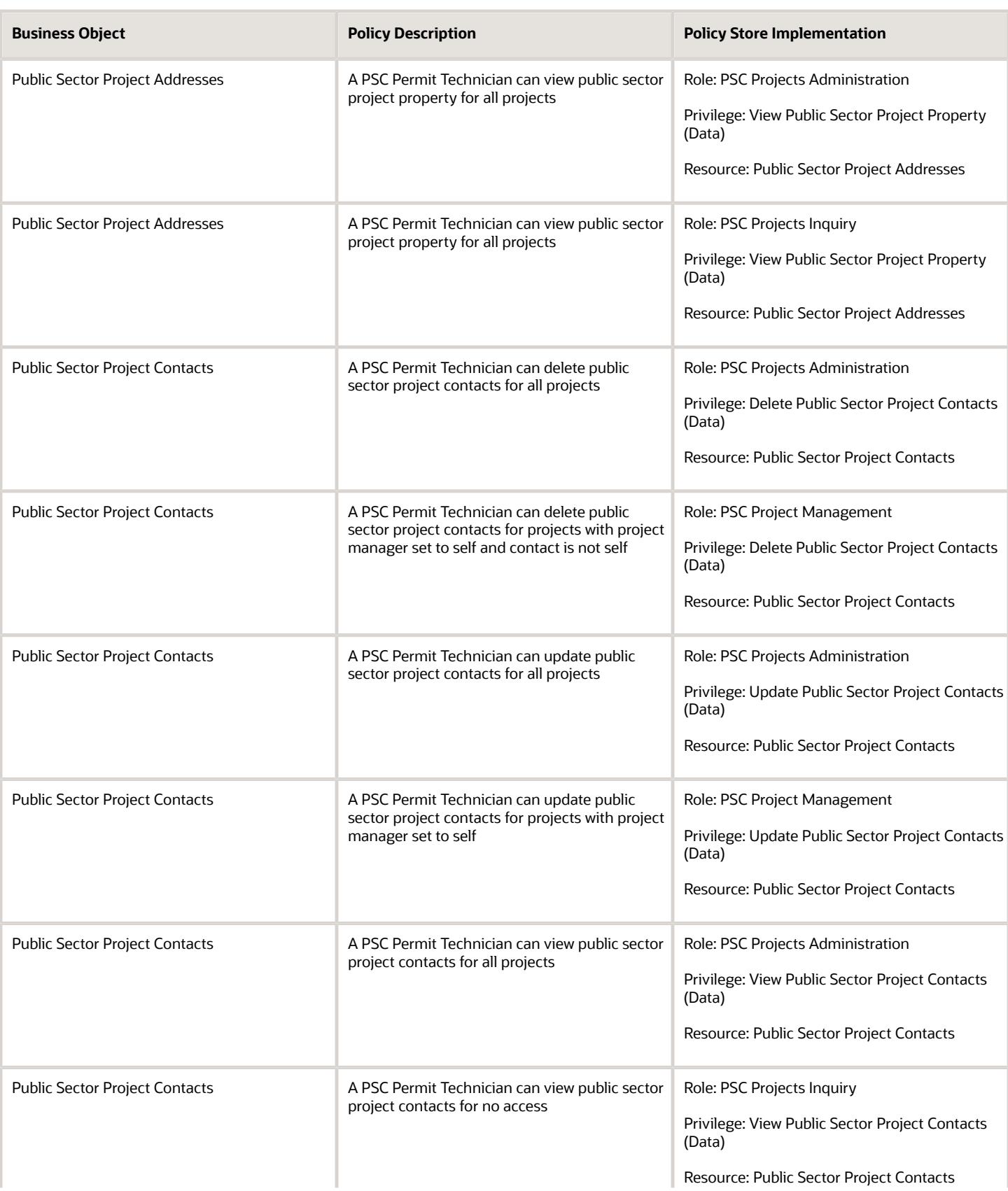

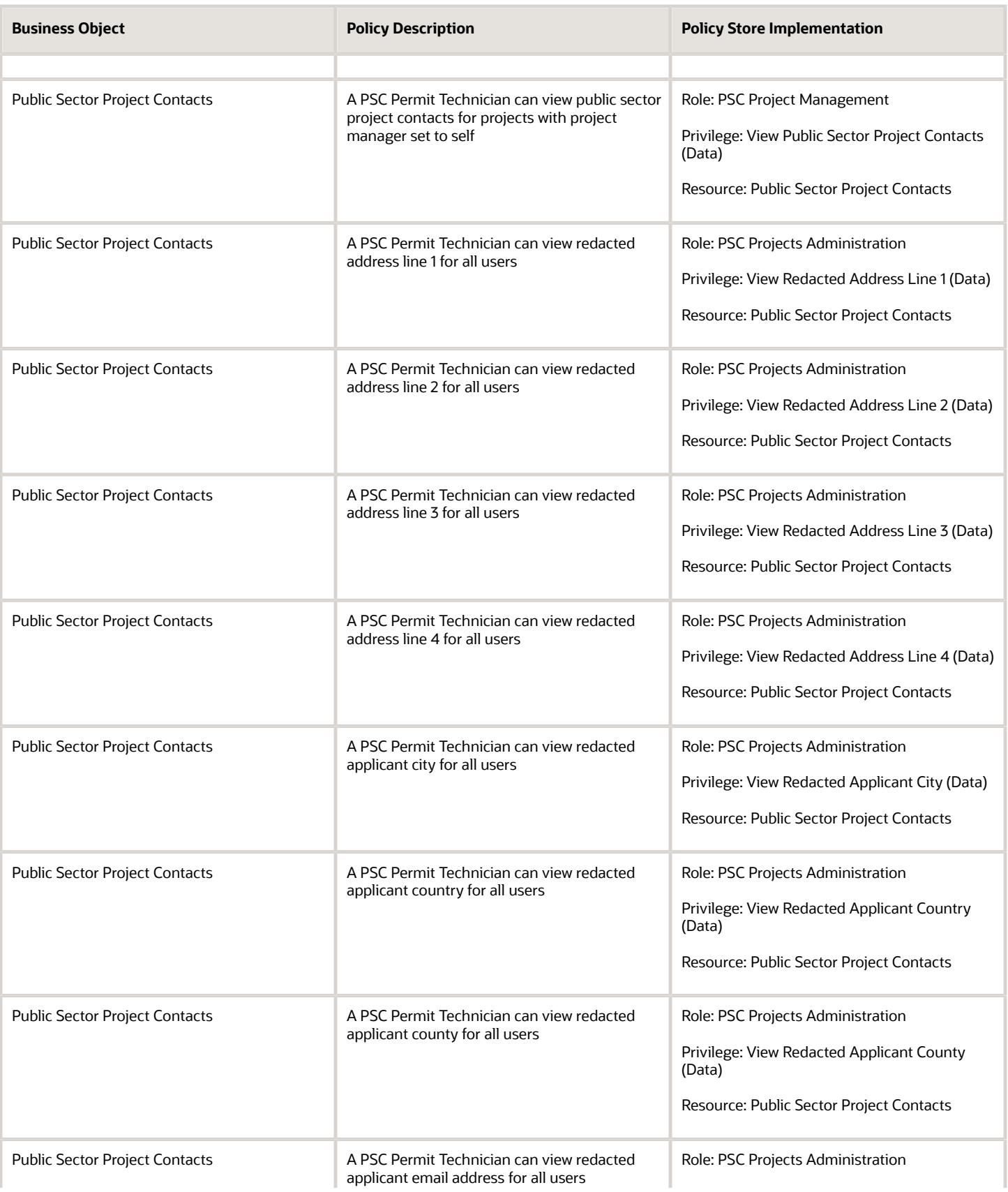

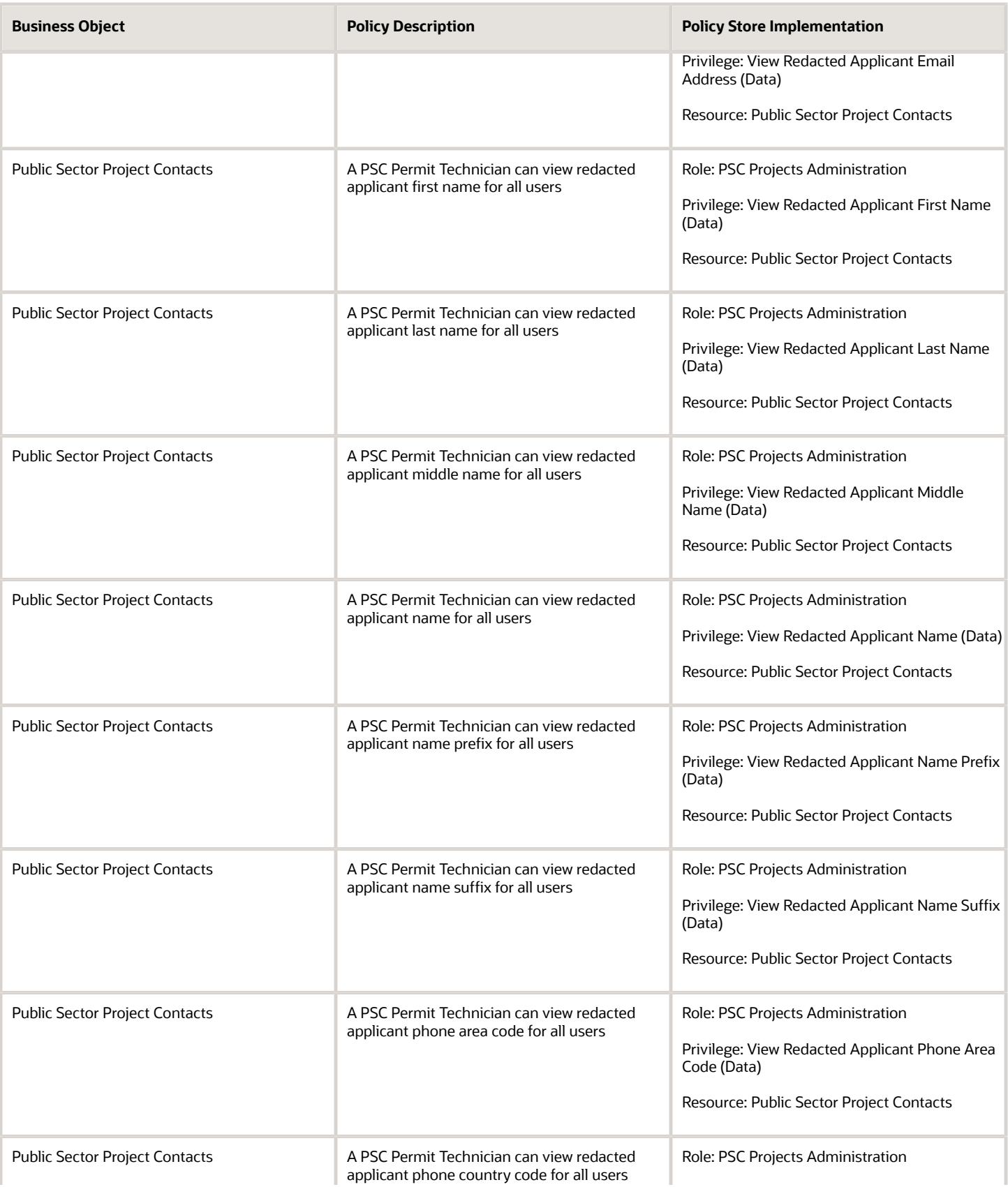

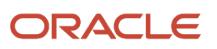

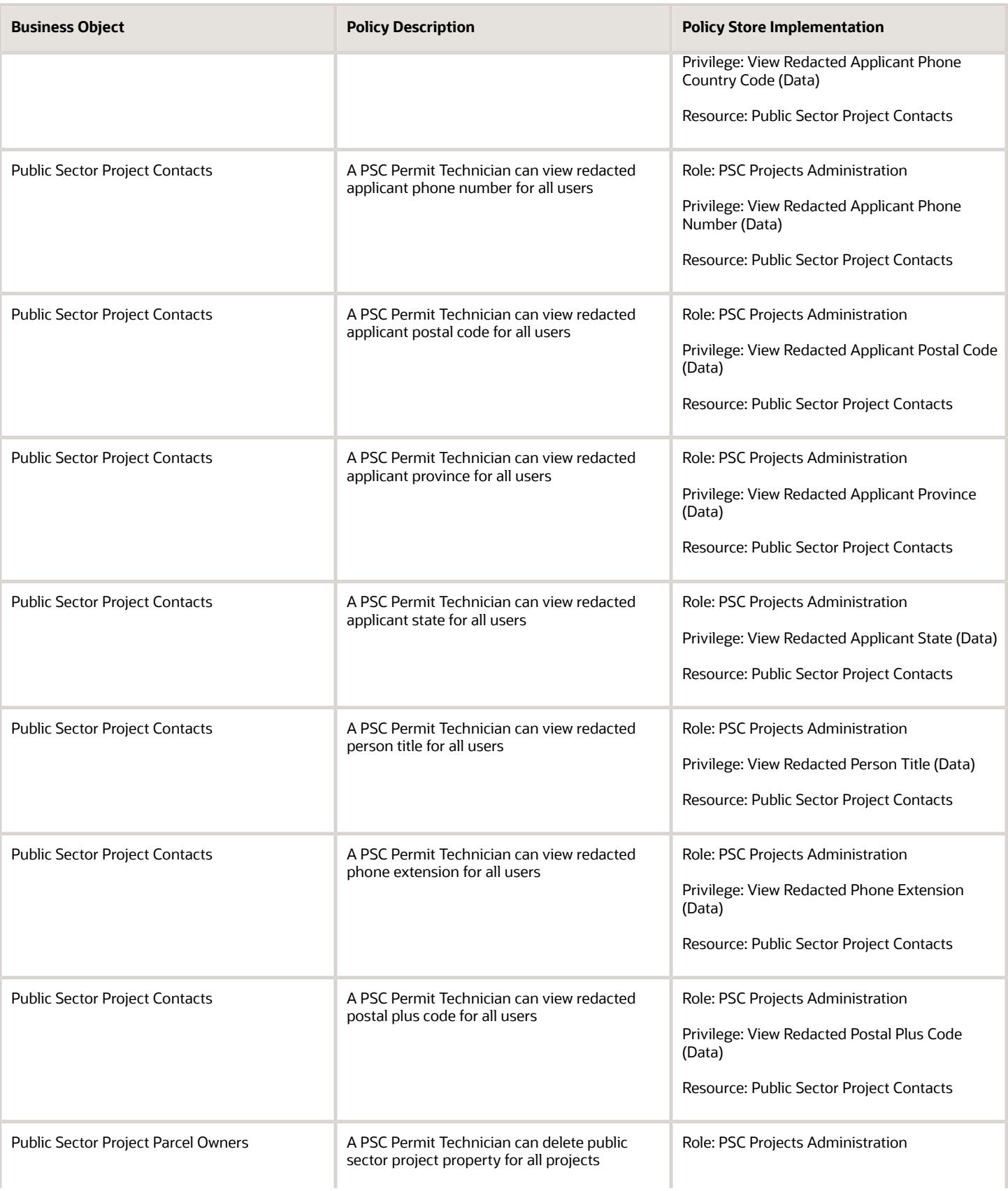

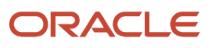

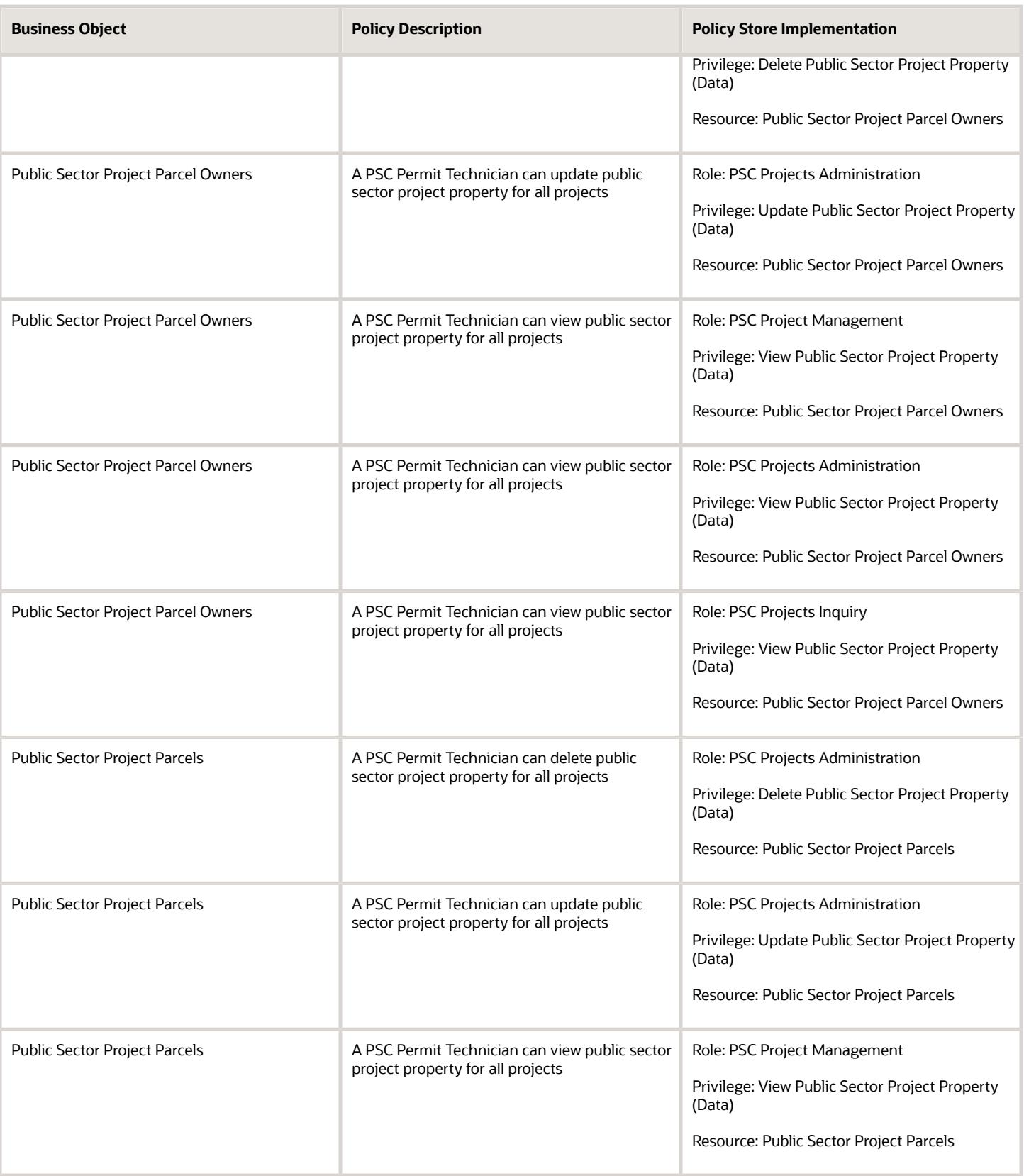

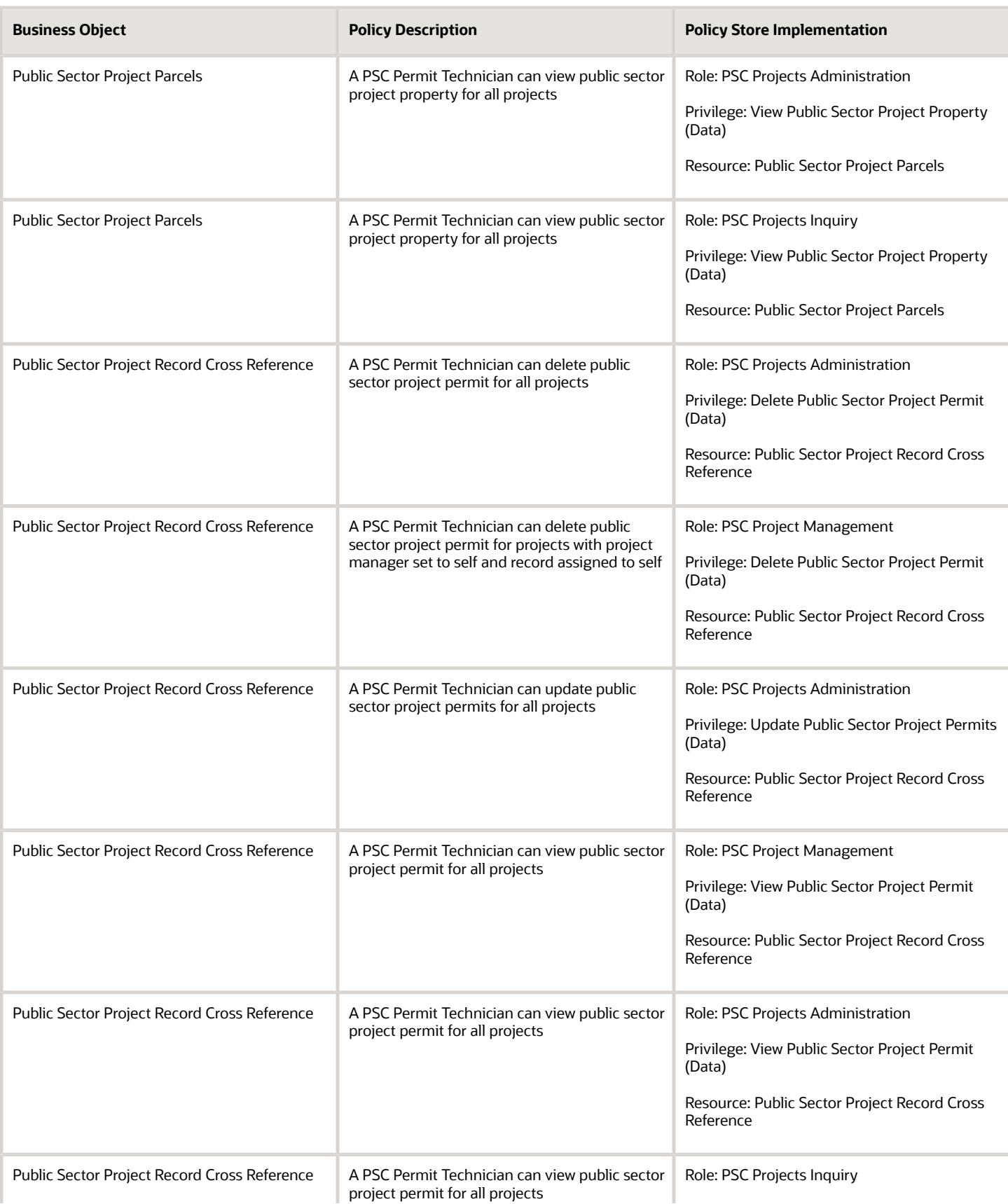

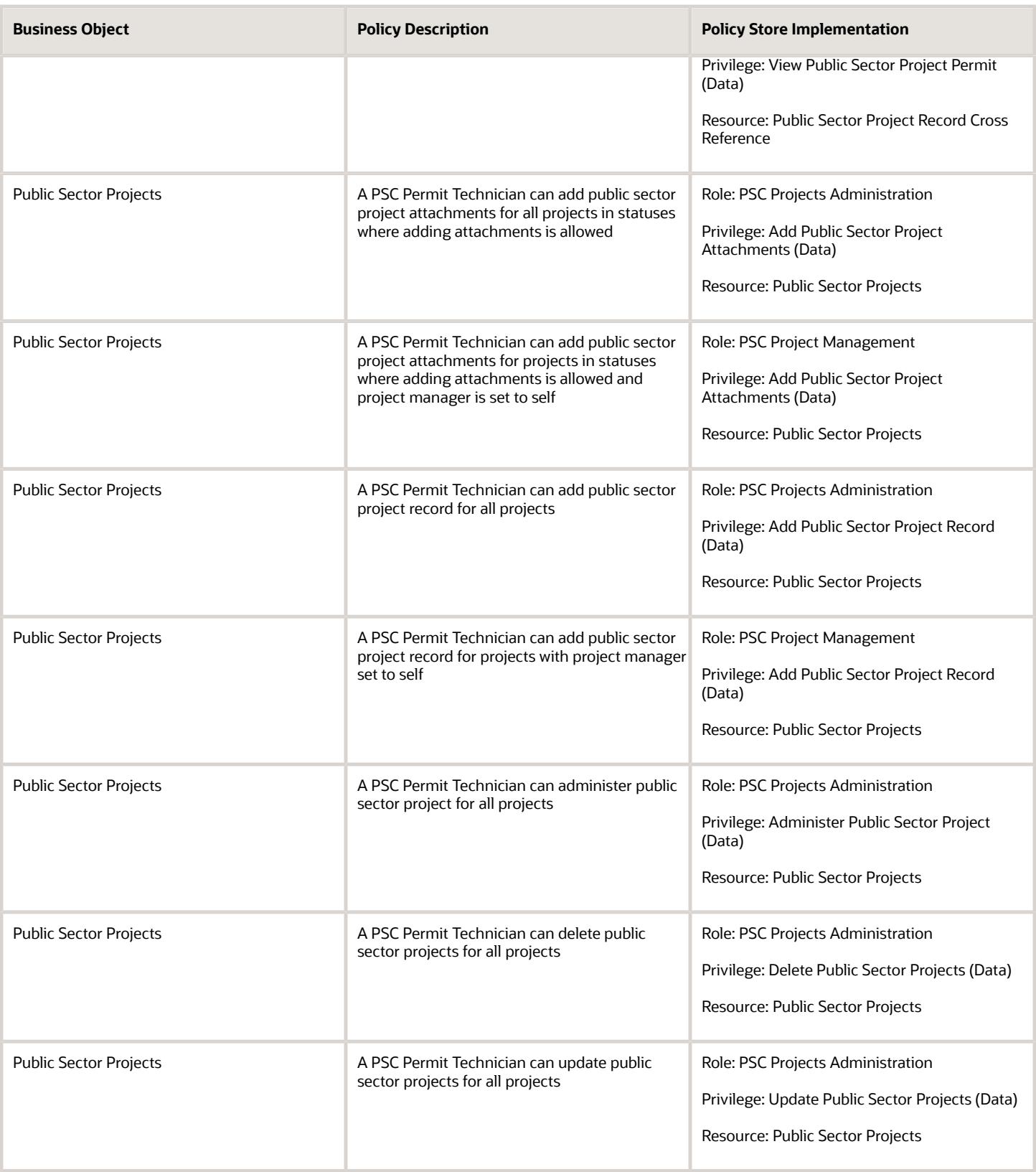

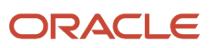

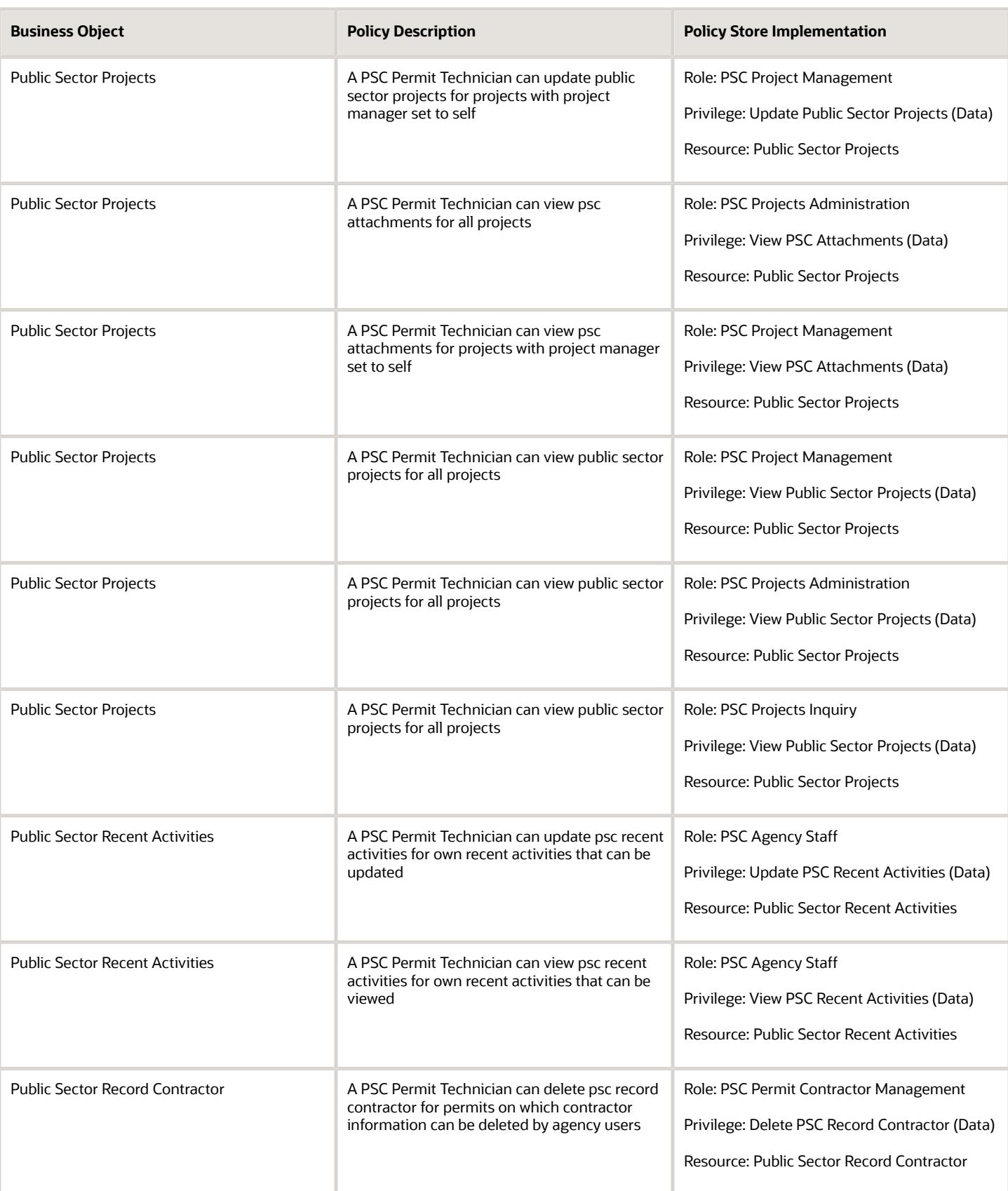

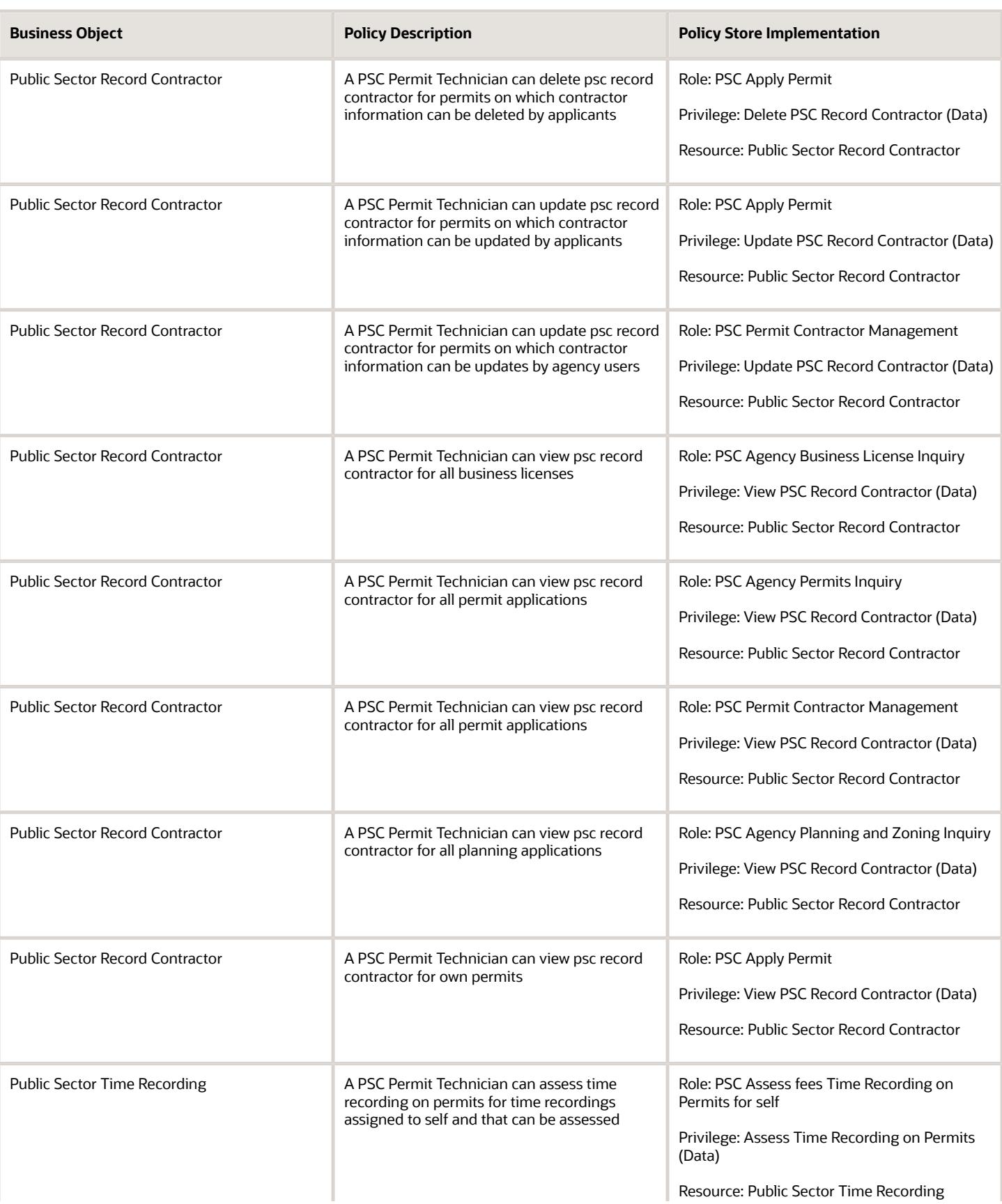

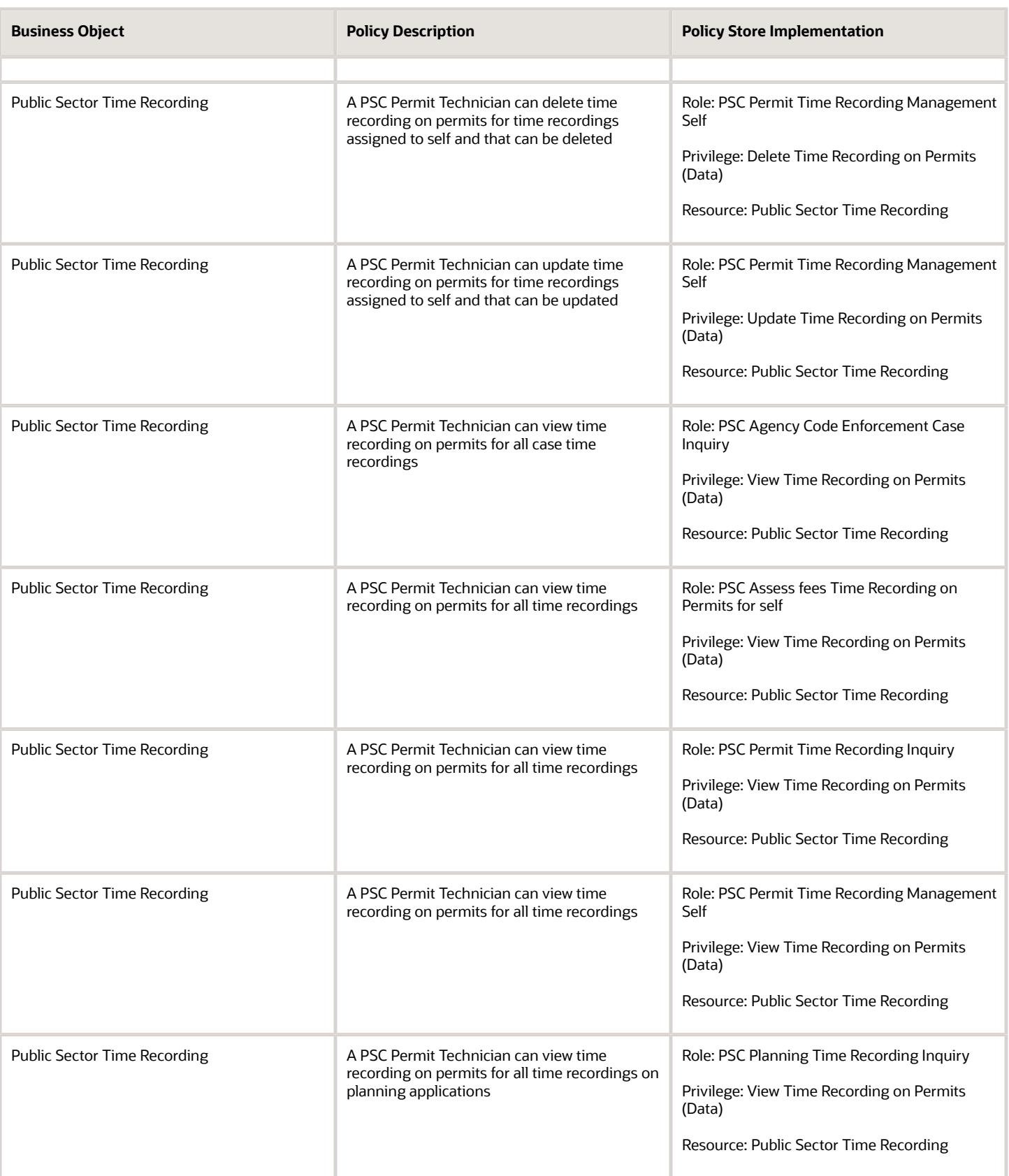

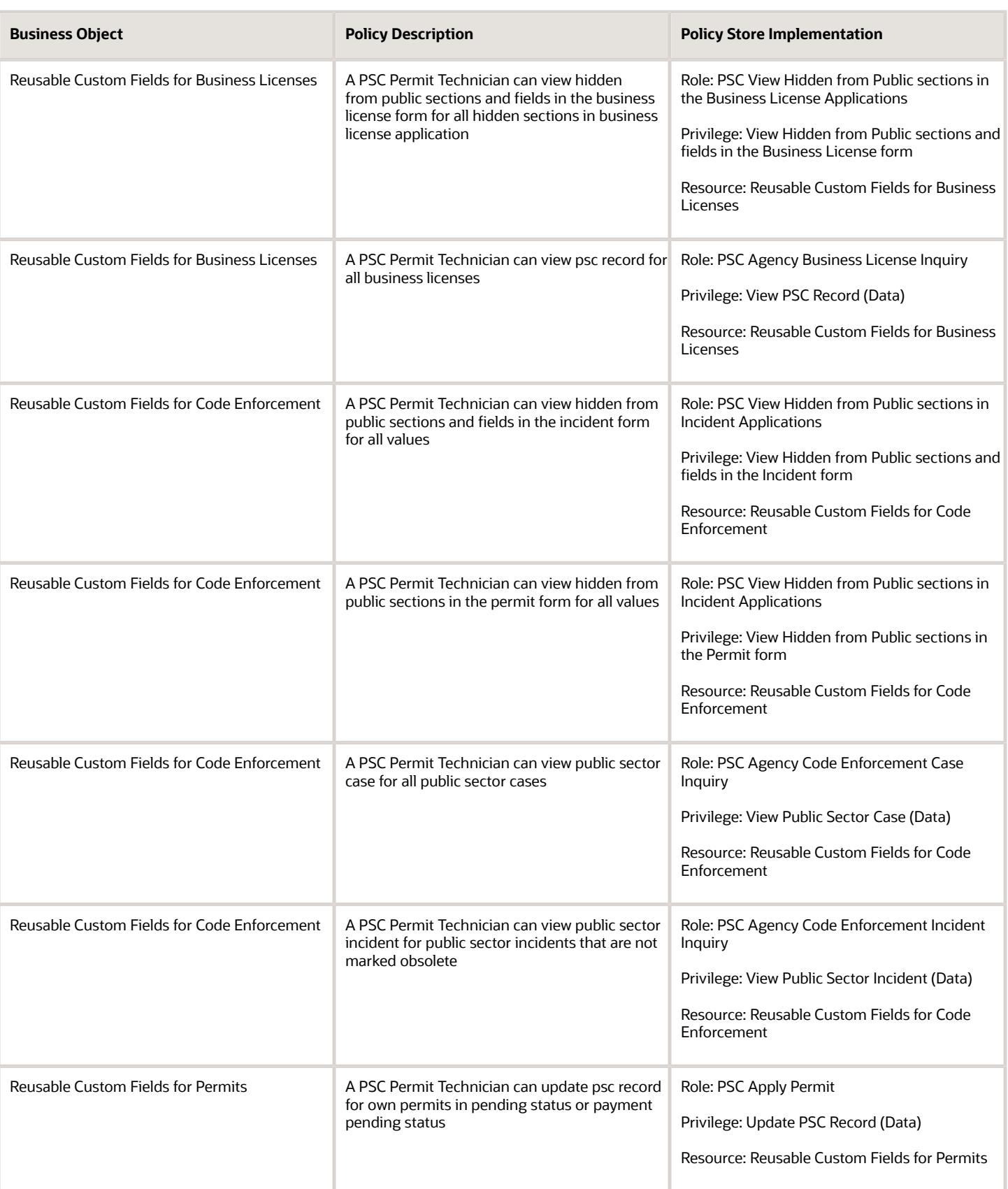

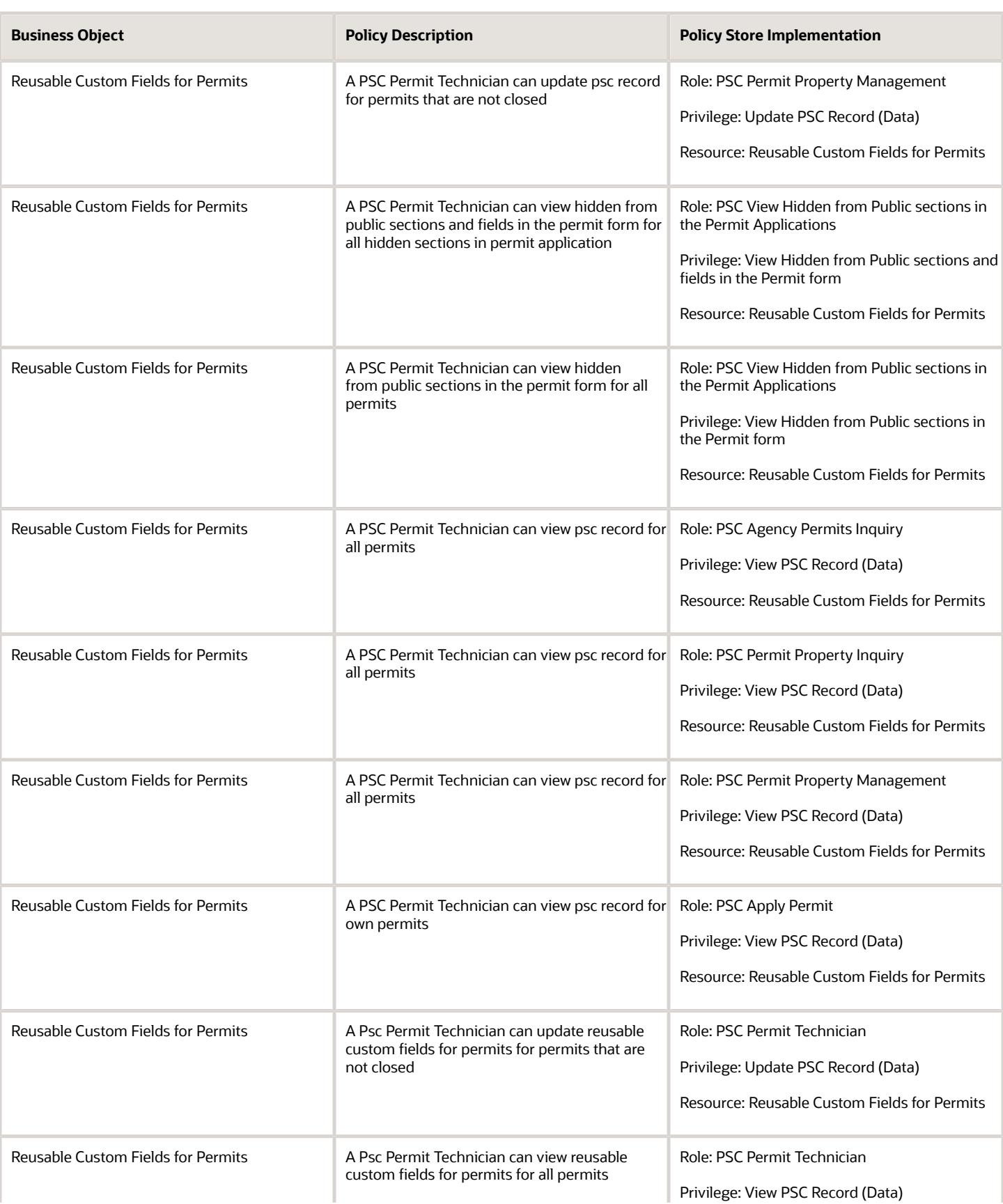

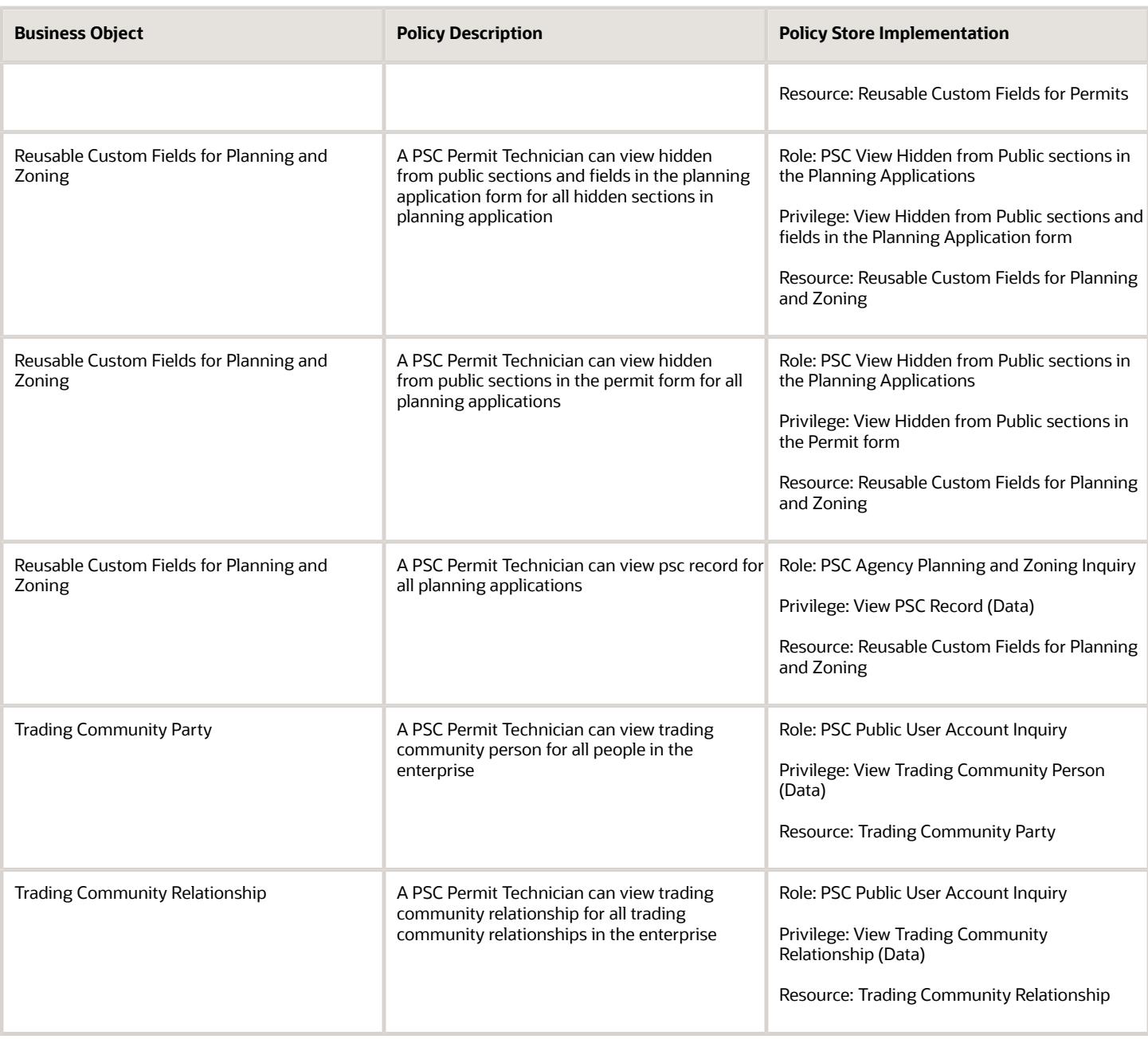

## Privacy

This table lists data security policies for privacy for the PSC Permit Technician job role.

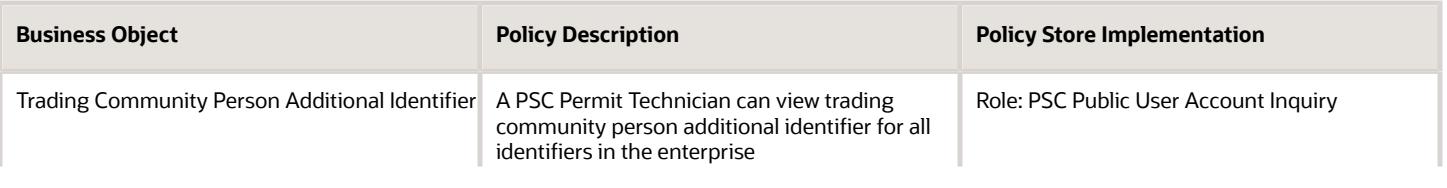

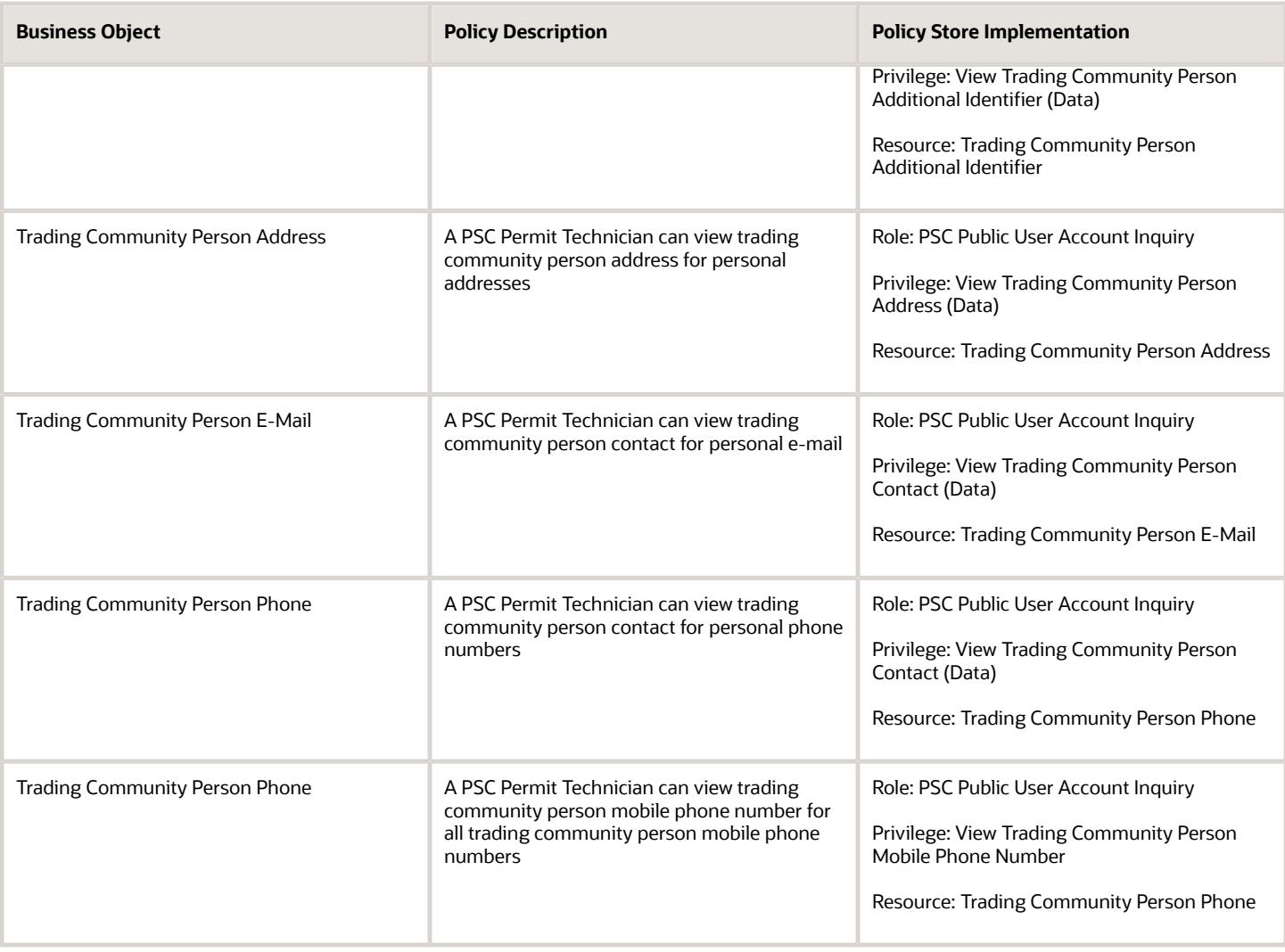

## PSC Permits Application Administrator (Job Role)

PSC Permits Offering Administration Role

## Role Hierarchy

The PSC Permits Application Administrator job role directly and indirectly inherits these roles.

- PSC Permits Application Administrator
	- FSCM Load Interface Administration
	- Functional Setups
	- PSC Access Task Management Worklist
	- PSC Ad hoc Alerts Management
	- PSC Add Comments to Plan Reviews by others and self
	- PSC Add Documents to Plan Review Cycles
	- PSC Add Reviewers to Documents in Plan Review Cycles
	- PSC Add Session Cycle for Plan Review Cycles
	- PSC Agency Permits Inquiry
		- **-** PSC Download Permit Attachments
		- **-** PSC Permit Property Inquiry
			- PSC View Property Attachments
			- PSC View Property Attachments Detail
			- PSC View Property Detail Attachments
		- **-** PSC Permit Time Recording Inquiry
		- **-** PSC Run Permit Activity Report
		- **-** PSC View Hidden from Public sections in the Permit Applications
		- **-** PSC View Inspection Attachments
		- **-** PSC View Permit Attachments
		- **-** PSC View Property Attachments
		- **-** PSC View Property Information in Permit Intake form
	- PSC Agency Planning and Zoning Inquiry
		- **-** PSC Access Planner Calendar
		- **-** PSC Conditions of Approval Inquiry
		- **-** PSC Hearings Inquiry
		- **-** PSC Planning Application Meeting Inquiry
		- **-** PSC Planning Time Recording Inquiry
		- **-** PSC Pre-Application Meeting Inquiry
		- **-** PSC View Hidden from Public sections in the Planning Applications
		- **-** PSC View Planner Assignment
		- **-** PSC View Planning and Zoning Attachments
		- **-** PSC View Property Information in Planning Intake form
	- PSC Agency Staff
		- **-** PSC Access Redacted Information
		- **-** PSC Agency Business License Inquiry
			- PSC Business Entity Inquiry
- PSC View Business License Inspections
- PSC View Business License Specialist Assignment
- PSC View Hidden from Public sections in the Business License Applications
- **-** PSC Agency Code Enforcement Case Inquiry
	- PSC Case Timeline Inquiry
	- PSC View Hidden from Public sections in Incident Applications
- **-** PSC Agency Code Enforcement Incident Inquiry
	- PSC View Hidden from Public sections in Incident Applications
- **-** PSC Agency Permits Inquiry
	- PSC Download Permit Attachments
	- PSC Permit Property Inquiry
		- PSC View Property Attachments
		- PSC View Property Attachments Detail
		- PSC View Property Detail Attachments
	- PSC Permit Time Recording Inquiry
	- PSC Run Permit Activity Report
	- PSC View Hidden from Public sections in the Permit Applications
	- PSC View Inspection Attachments
	- PSC View Permit Attachments
	- PSC View Property Attachments
	- PSC View Property Information in Permit Intake form
- **-** PSC Agency Planning and Zoning Inquiry
	- PSC Access Planner Calendar
	- PSC Conditions of Approval Inquiry
	- PSC Hearings Inquiry
	- PSC Planning Application Meeting Inquiry
	- PSC Planning Time Recording Inquiry
	- PSC Pre-Application Meeting Inquiry
	- PSC View Hidden from Public sections in the Planning Applications
	- PSC View Planner Assignment
	- PSC View Planning and Zoning Attachments
	- PSC View Property Information in Planning Intake form
- **-** PSC Agency Springboard
- **-** PSC Contractor Master Inquiry
- **-** PSC Estimate Public Sector Fees
- **-** PSC Inquire Deposit Accounts
- **-** PSC Manage Parcel Comments added by self
	- PSC Parcel Comments Inquiry
- **-** PSC Manage Related Transactions
- **-** PSC Map User
- **-** PSC Projects Inquiry
	- PSC View Permit Project Attachments OBSOLETE
- **-** PSC Property Setup Inquiry
	- PSC Parcel Comments Inquiry
	- PSC View Property Setup Attachments
- **-** PSC Report Code Enforcement Issue Duty
- **-** PSC Task Management
- **-** PSC View Public Sector Project Attachments
- **-** Public Sector Folder Reporting
- PSC Agency Staff Profile Administration
	- **-** PSC HCM Employee Data Administration
- PSC Agency Staff Profile Inquiry
	- **-** PSC HCM Employee Data Inquiry
- PSC Anonymous Planning and Zoning Application Inquiry
	- **-** PSC Hearings Inquiry
	- **-** PSC Review Summary Inquiry
- PSC Apply Permit
	- **-** PSC Add Comments to Permit intake form
	- **-** PSC Cancel Inspection Request
	- **-** PSC Delete Permit Comments added by self
	- **-** PSC Download Permit Attachments
	- **-** PSC Permits Attachments User
		- PSC Add Permit Attachments
		- PSC Delete Permit Attachments that were added by self
		- PSC Update Permit Attachments that were added by self
	- **-** PSC Update Permit Comments added by self
	- **-** PSC View Inspection Attachments
	- **-** PSC View Permit Attachments
	- **-** PSC View Property Attachments
- PSC Assess fees Time Recording on Permits for All
- PSC Building Inspector
	- **-** Manage Public Sector Permit Required Documents
	- **-** PSC Access Limited Confidential Business Licenses Data
	- **-** PSC Access Task Management Worklist
	- **-** PSC Ad hoc Alerts Management
	- **-** PSC Add Comments to Inspections
	- **-** PSC Add Comments to Permits
	- **-** PSC Add Comments to Planning and Zoning
	- **-** PSC Add Inspection Checklist
	- **-** PSC Add Inspection Checklist Items
	- **-** PSC Add Property Attachments
	- **-** PSC Agency Permits Inquiry

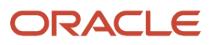

- PSC Download Permit Attachments
- PSC Permit Property Inquiry
	- PSC View Property Attachments
	- PSC View Property Attachments Detail
	- PSC View Property Detail Attachments
- PSC Permit Time Recording Inquiry
- PSC Run Permit Activity Report
- PSC View Hidden from Public sections in the Permit Applications
- PSC View Inspection Attachments
- PSC View Permit Attachments
- PSC View Property Attachments
- PSC View Property Information in Permit Intake form
- **-** PSC Agency Planning and Zoning Inquiry
	- PSC Access Planner Calendar
	- PSC Conditions of Approval Inquiry
	- PSC Hearings Inquiry
	- PSC Planning Application Meeting Inquiry
	- PSC Planning Time Recording Inquiry
	- PSC Pre-Application Meeting Inquiry
	- PSC View Hidden from Public sections in the Planning Applications
	- PSC View Planner Assignment
	- PSC View Planning and Zoning Attachments
	- PSC View Property Information in Planning Intake form
- **-** PSC Agency Staff
	- PSC Access Redacted Information
	- PSC Agency Business License Inquiry
		- PSC Business Entity Inquiry
		- PSC View Business License Inspections
		- PSC View Business License Specialist Assignment
		- PSC View Hidden from Public sections in the Business License Applications
	- PSC Agency Code Enforcement Case Inquiry
		- PSC Case Timeline Inquiry
		- PSC View Hidden from Public sections in Incident Applications
	- PSC Agency Code Enforcement Incident Inquiry
		- PSC View Hidden from Public sections in Incident Applications
	- PSC Agency Permits Inquiry
		- PSC Download Permit Attachments
		- PSC Permit Property Inquiry
			- **-** PSC View Property Attachments
			- **-** PSC View Property Attachments Detail
			- **-** PSC View Property Detail Attachments

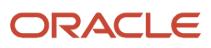

- PSC Permit Time Recording Inquiry
- PSC Run Permit Activity Report
- PSC View Hidden from Public sections in the Permit Applications
- PSC View Inspection Attachments
- PSC View Permit Attachments
- PSC View Property Attachments
- PSC View Property Information in Permit Intake form
- PSC Agency Planning and Zoning Inquiry
	- PSC Access Planner Calendar
	- PSC Conditions of Approval Inquiry
	- PSC Hearings Inquiry
	- PSC Planning Application Meeting Inquiry
	- PSC Planning Time Recording Inquiry
	- PSC Pre-Application Meeting Inquiry
	- PSC View Hidden from Public sections in the Planning Applications
	- PSC View Planner Assignment
	- PSC View Planning and Zoning Attachments
	- PSC View Property Information in Planning Intake form
- PSC Agency Springboard
- **PSC Contractor Master Inquiry**
- PSC Estimate Public Sector Fees
- PSC Inquire Deposit Accounts
- PSC Manage Parcel Comments added by self
	- PSC Parcel Comments Inquiry
- PSC Manage Related Transactions
- PSC Map User
- PSC Projects Inquiry
	- PSC View Permit Project Attachments OBSOLETE
- PSC Property Setup Inquiry
	- PSC Parcel Comments Inquiry
	- PSC View Property Setup Attachments
- PSC Report Code Enforcement Issue Duty
- PSC Task Management
- PSC View Public Sector Project Attachments
- Public Sector Folder Reporting
- **-** PSC Agency Staff Comments User
- **-** PSC Agency Staff Profile Inquiry
	- PSC HCM Employee Data Inquiry
- **-** PSC Anonymous Planning and Zoning Application Inquiry
	- PSC Hearings Inquiry
	- PSC Review Summary Inquiry
- **-** PSC Apply Permit

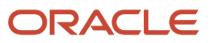

- PSC Add Comments to Permit intake form
- PSC Cancel Inspection Request
- PSC Delete Permit Comments added by self
- PSC Download Permit Attachments
- PSC Permits Attachments User
	- PSC Add Permit Attachments
	- PSC Delete Permit Attachments that were added by self
	- PSC Update Permit Attachments that were added by self
- PSC Update Permit Comments added by self
- PSC View Inspection Attachments
- PSC View Permit Attachments
- PSC View Property Attachments
- **-** PSC Contractor Master Management
- **-** PSC Delete Inspection Comments added by self
- **-** PSC Delete Permit Comments added by self
- **-** PSC Delete Planning and Zoning Comments added by self
- **-** PSC Inspection Request Management
	- PSC Cancel Inspection Request
	- PSC Schedule Inspection Duty
- **-** PSC Inspections Attachments User
	- PSC Add Inspection Attachments
	- PSC Delete Inspection Attachments added by self
	- PSC Update Inspection Attachments added by self
- **-** PSC Map User
- **-** PSC Permit Conditions Management
- **-** PSC Permit Related Management Record
- **-** PSC Permit Time Recording Management Self
- **-** PSC Permits Attachments User
	- PSC Add Permit Attachments
	- PSC Delete Permit Attachments that were added by self
	- PSC Update Permit Attachments that were added by self
- **-** PSC Permits Communication Management
- **-** PSC Permits Conditions of Approval Management
- **-** PSC Permits Fees and Payments Administration Obsolete
- **-** PSC Permits Workflow User
	- PSC Add Comments to Permit Workflow Task assigned to self
	- PSC Add Permit Workflow Attachments
	- PSC Delete Permit Workflow Attachments that were added by self
	- PSC Delete Permit Workflow Comments added by self
	- PSC Update Permit Workflow Attachments that were added by self

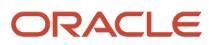

- PSC Update Permit Workflow Comments added by self
- PSC View Permit Workflow Attachments
- **-** PSC Print Building Permit
- **-** PSC Print Payment Receipt
- **-** PSC Projects Administration
	- PSC Add Public Sector Project Attachments
	- PSC Delete Public Sector Project Attachments added by Self
	- PSC Update Public Sector Project Attachments added by Self
	- PSC View Public Sector Project Attachments
- **-** PSC Property Setup Conditions Management
- **-** PSC Public User Account Inquiry
	- PSC Public User Conditions Inquiry
- **-** PSC Public User Account Management
	- PSC Public User Conditions Management
- **-** PSC Run Inspection Activity Report
- **-** PSC Run Inspection Job card Report
- **-** PSC Run Inspection Summary Report
- **-** PSC Run Planning Application Report
- **-** PSC Update Inspection Comments added by self
- **-** PSC Update Permit Attachments that were added by others and self
- **-** PSC Update Permit Comments added by self
- **-** PSC Update Planning and Zoning Comments added by self
- PSC Business License Conditions Management
- PSC Cancel Permit Application
- PSC Cashier
	- **-** Customer Payment Instrument Management
	- **-** PSC Ad hoc Alerts Management
	- **-** PSC Add Comments to Permits
	- **-** PSC Add Comments to Planning and Zoning
	- **-** PSC Add Planning and Zoning Attachments
	- **-** PSC Add Property Attachments
	- **-** PSC Agency Permits Inquiry
		- PSC Download Permit Attachments
		- PSC Permit Property Inquiry
			- PSC View Property Attachments
			- PSC View Property Attachments Detail
			- PSC View Property Detail Attachments
		- PSC Permit Time Recording Inquiry
		- PSC Run Permit Activity Report
		- **PSC View Hidden from Public sections in the Permit Applications**
		- PSC View Inspection Attachments

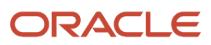

- PSC View Permit Attachments
- PSC View Property Attachments
- PSC View Property Information in Permit Intake form
- **-** PSC Agency Planning and Zoning Inquiry
	- PSC Access Planner Calendar
	- PSC Conditions of Approval Inquiry
	- PSC Hearings Inquiry
	- PSC Planning Application Meeting Inquiry
	- PSC Planning Time Recording Inquiry
	- PSC Pre-Application Meeting Inquiry
	- PSC View Hidden from Public sections in the Planning Applications
	- PSC View Planner Assignment
	- PSC View Planning and Zoning Attachments
	- PSC View Property Information in Planning Intake form
- **-** PSC Agency Staff
	- PSC Access Redacted Information
	- PSC Agency Business License Inquiry
		- PSC Business Entity Inquiry
		- PSC View Business License Inspections
		- PSC View Business License Specialist Assignment
		- PSC View Hidden from Public sections in the Business License Applications
	- PSC Agency Code Enforcement Case Inquiry
		- PSC Case Timeline Inquiry
		- PSC View Hidden from Public sections in Incident Applications
	- PSC Agency Code Enforcement Incident Inquiry
		- PSC View Hidden from Public sections in Incident Applications
	- PSC Agency Permits Inquiry
		- PSC Download Permit Attachments
		- PSC Permit Property Inquiry
			- **-** PSC View Property Attachments
			- **-** PSC View Property Attachments Detail
			- **-** PSC View Property Detail Attachments
		- PSC Permit Time Recording Inquiry
		- PSC Run Permit Activity Report
		- PSC View Hidden from Public sections in the Permit Applications
		- PSC View Inspection Attachments
		- PSC View Permit Attachments
		- PSC View Property Attachments
		- PSC View Property Information in Permit Intake form
	- PSC Agency Planning and Zoning Inquiry
		- PSC Access Planner Calendar
		- PSC Conditions of Approval Inquiry

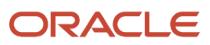

- PSC Hearings Inquiry
- PSC Planning Application Meeting Inquiry
- PSC Planning Time Recording Inquiry
- PSC Pre-Application Meeting Inquiry
- PSC View Hidden from Public sections in the Planning Applications
- PSC View Planner Assignment
- PSC View Planning and Zoning Attachments
- PSC View Property Information in Planning Intake form
- PSC Agency Springboard
- PSC Contractor Master Inquiry
- PSC Estimate Public Sector Fees
- **PSC Inquire Deposit Accounts**
- PSC Manage Parcel Comments added by self
	- PSC Parcel Comments Inquiry
- **PSC Manage Related Transactions**
- PSC Map User
- **PSC Projects Inquiry** 
	- PSC View Permit Project Attachments OBSOLETE
- PSC Property Setup Inquiry
	- PSC Parcel Comments Inquiry
	- PSC View Property Setup Attachments
- PSC Report Code Enforcement Issue Duty
- PSC Task Management
- PSC View Public Sector Project Attachments
- Public Sector Folder Reporting
- **-** PSC Agency Staff Comments User
- **-** PSC Agency Staff Profile Inquiry
	- PSC HCM Employee Data Inquiry
- **-** PSC Anonymous Planning and Zoning Application Inquiry
	- PSC Hearings Inquiry
	- PSC Review Summary Inquiry
- **-** PSC Apply Permit
	- PSC Add Comments to Permit intake form
	- PSC Cancel Inspection Request
	- PSC Delete Permit Comments added by self
	- PSC Download Permit Attachments
	- PSC Permits Attachments User
		- PSC Add Permit Attachments
		- PSC Delete Permit Attachments that were added by self
		- PSC Update Permit Attachments that were added by self
	- PSC Update Permit Comments added by self

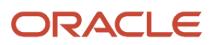

- PSC View Inspection Attachments
- PSC View Permit Attachments
- PSC View Property Attachments
- **-** PSC Apply Planning and Zoning
	- PSC Delete Planning and Zoning Attachments Added by Self
	- PSC Delete Planning and Zoning Comments added by self
	- PSC Update Planning and Zoning Attachments Added by Self
	- PSC Update Planning and Zoning Comments added by self
	- PSC View Planning and Zoning Attachments
- **-** PSC Business License Conditions Management
- **-** PSC Business License Fee and Payments Management
- **-** PSC Case Fees and Payments Management
- **-** PSC Cashier Administration
	- PSC Print Refund Receipt
- **-** PSC Contractor Master Management
- **-** PSC Delete Permit Comments added by self
- **-** PSC Delete Planning and Zoning Attachments Added by Self
- **-** PSC Delete Planning and Zoning Comments added by self
- **-** PSC Inspections Attachments User
	- PSC Add Inspection Attachments
	- PSC Delete Inspection Attachments added by self
	- PSC Update Inspection Attachments added by self
- **-** PSC Manage Deposit Accounts
- **-** PSC Map User
- **-** PSC Permit Conditions Management
- **-** PSC Permits Attachments User
	- PSC Add Permit Attachments
	- PSC Delete Permit Attachments that were added by self
	- PSC Update Permit Attachments that were added by self
- **-** PSC Permits Communication Management
- **-** PSC Permits Conditions of Approval Management
- **-** PSC Permits Fees and Payments Administration Obsolete
- **-** PSC Planning and Zoning Communication Management
- **-** PSC Planning and Zoning Conditions Management
- **-** PSC Print Payment Receipt
- **-** PSC Public User Account Inquiry
	- PSC Public User Conditions Inquiry
- **-** PSC Public User Account Management
	- PSC Public User Conditions Management
- **-** PSC Update Permit Attachments that were added by others and self
- **-** PSC Update Permit Comments added by self
- **-** PSC Update Planning and Zoning Attachments Added by Self
- **-** PSC Update Planning and Zoning Comments added by self
- **PSC Cashier Administration** 
	- **-** PSC Print Refund Receipt
- PSC Common Setup Data Administration
	- **-** PSC Agency Staff Profile Administration
		- PSC HCM Employee Data Administration
	- **-** PSC Property Setup Administration
		- PSC Add Property Setup Attachments
		- PSC Delete Property Setup Attachments Added by Others and Self
		- PSC Manage Parcel Comments added by self and others
			- PSC Parcel Comments Inquiry
		- PSC Property Setup Attachments Management
			- PSC Add Property Setup Attachments
			- PSC Delete Property Setup Attachments Added by Self
			- PSC Update Property Setup Attachments Added by Self
			- PSC View Property Setup Attachments
		- PSC Property Setup Conditions Management
		- PSC Update Property Setup Attachments Added by Others and Self
	- **-** PSC Public User Account Management
		- PSC Public User Conditions Management
- PSC Contractor Master Administration
- PSC Delete Inspection Attachments added by others and self
- PSC Delete Public Sector Project Attachments added by Others and Self
- PSC Execute Solution Package Process
- **PSC Finance Administrator** 
	- **-** PSC Ad hoc Alerts Management
	- **-** PSC Add Comments to Inspections
	- **-** PSC Add Comments to Permits
	- **-** PSC Add Comments to Planning and Zoning
	- **-** PSC Add Planning and Zoning Attachments
	- **-** PSC Add Property Attachments
	- **-** PSC Agency Permits Inquiry
		- PSC Download Permit Attachments
		- PSC Permit Property Inquiry
			- PSC View Property Attachments
			- PSC View Property Attachments Detail
			- PSC View Property Detail Attachments
		- PSC Permit Time Recording Inquiry
		- PSC Run Permit Activity Report
		- PSC View Hidden from Public sections in the Permit Applications
		- **PSC View Inspection Attachments**

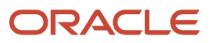

- PSC View Permit Attachments
- PSC View Property Attachments
- PSC View Property Information in Permit Intake form
- **-** PSC Agency Planning and Zoning Inquiry
	- PSC Access Planner Calendar
	- PSC Conditions of Approval Inquiry
	- PSC Hearings Inquiry
	- PSC Planning Application Meeting Inquiry
	- PSC Planning Time Recording Inquiry
	- PSC Pre-Application Meeting Inquiry
	- PSC View Hidden from Public sections in the Planning Applications
	- PSC View Planner Assignment
	- PSC View Planning and Zoning Attachments
	- PSC View Property Information in Planning Intake form
- **-** PSC Agency Staff
	- PSC Access Redacted Information
	- PSC Agency Business License Inquiry
		- PSC Business Entity Inquiry
		- PSC View Business License Inspections
		- PSC View Business License Specialist Assignment
		- PSC View Hidden from Public sections in the Business License Applications
	- PSC Agency Code Enforcement Case Inquiry
		- PSC Case Timeline Inquiry
		- PSC View Hidden from Public sections in Incident Applications
	- PSC Agency Code Enforcement Incident Inquiry
		- PSC View Hidden from Public sections in Incident Applications
	- PSC Agency Permits Inquiry
		- PSC Download Permit Attachments
		- PSC Permit Property Inquiry
			- **-** PSC View Property Attachments
			- **-** PSC View Property Attachments Detail
			- **-** PSC View Property Detail Attachments
		- PSC Permit Time Recording Inquiry
		- PSC Run Permit Activity Report
		- PSC View Hidden from Public sections in the Permit Applications
		- PSC View Inspection Attachments
		- PSC View Permit Attachments
		- PSC View Property Attachments
		- PSC View Property Information in Permit Intake form
	- PSC Agency Planning and Zoning Inquiry
		- PSC Access Planner Calendar
		- PSC Conditions of Approval Inquiry

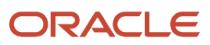

- PSC Hearings Inquiry
- PSC Planning Application Meeting Inquiry
- PSC Planning Time Recording Inquiry
- PSC Pre-Application Meeting Inquiry
- PSC View Hidden from Public sections in the Planning Applications
- PSC View Planner Assignment
- PSC View Planning and Zoning Attachments
- PSC View Property Information in Planning Intake form
- PSC Agency Springboard
- PSC Contractor Master Inquiry
- PSC Estimate Public Sector Fees
- **PSC Inquire Deposit Accounts**
- PSC Manage Parcel Comments added by self
	- PSC Parcel Comments Inquiry
- **PSC Manage Related Transactions**
- PSC Map User
- **PSC Projects Inquiry** 
	- PSC View Permit Project Attachments OBSOLETE
- PSC Property Setup Inquiry
	- PSC Parcel Comments Inquiry
	- PSC View Property Setup Attachments
- PSC Report Code Enforcement Issue Duty
- PSC Task Management
- PSC View Public Sector Project Attachments
- Public Sector Folder Reporting
- **-** PSC Agency Staff Comments User
- **-** PSC Agency Staff Profile Inquiry
	- PSC HCM Employee Data Inquiry
- **-** PSC Anonymous Planning and Zoning Application Inquiry
	- PSC Hearings Inquiry
	- PSC Review Summary Inquiry
- **-** PSC Apply Permit
	- PSC Add Comments to Permit intake form
	- PSC Cancel Inspection Request
	- PSC Delete Permit Comments added by self
	- PSC Download Permit Attachments
	- PSC Permits Attachments User
		- PSC Add Permit Attachments
		- PSC Delete Permit Attachments that were added by self
		- PSC Update Permit Attachments that were added by self
	- PSC Update Permit Comments added by self

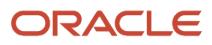

- PSC View Inspection Attachments
- PSC View Permit Attachments
- PSC View Property Attachments
- **-** PSC Apply Planning and Zoning
	- PSC Delete Planning and Zoning Attachments Added by Self
	- PSC Delete Planning and Zoning Comments added by self
	- PSC Update Planning and Zoning Attachments Added by Self
	- PSC Update Planning and Zoning Comments added by self
	- PSC View Planning and Zoning Attachments
- **-** PSC Cashier Administration
	- PSC Print Refund Receipt
- **-** PSC Delete Inspection Comments added by self
- **-** PSC Delete Permit Comments added by self
- **-** PSC Delete Planning and Zoning Attachments Added by Self
- **-** PSC Delete Planning and Zoning Comments added by self
- **-** PSC Inspections Attachments User
	- PSC Add Inspection Attachments
	- PSC Delete Inspection Attachments added by self
	- PSC Update Inspection Attachments added by self
- **-** PSC Map User
- **-** PSC Permit Conditions Management
- **-** PSC Permits Attachments User
	- PSC Add Permit Attachments
	- PSC Delete Permit Attachments that were added by self
	- PSC Update Permit Attachments that were added by self
- **-** PSC Permits Communication Management
- **-** PSC Permits Conditions of Approval Management
- **-** PSC Permits Workflow User
	- PSC Add Comments to Permit Workflow Task assigned to self
	- PSC Add Permit Workflow Attachments
	- PSC Delete Permit Workflow Attachments that were added by self
	- PSC Delete Permit Workflow Comments added by self
	- PSC Update Permit Workflow Attachments that were added by self
	- PSC Update Permit Workflow Comments added by self
	- PSC View Permit Workflow Attachments
- **-** PSC Planning and Zoning Communication Management
- **-** PSC Planning and Zoning Conditions Management
- **-** PSC Planning and Zoning Workflow User
	- PSC Add Comments to Planning and Zoning Workflow Task assigned to self
	- PSC Add Planning and Zoning Workflow Attachments

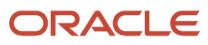

- PSC Delete Planning and Zoning Workflow Attachments Added by Self
- PSC Delete Planning and Zoning Workflow Comments added by self
- PSC Update Planning and Zoning Workflow Attachments Added by Self
- PSC Update Planning and Zoning Workflow Comments added by self
- PSC View Planning and Zoning Workflow Attachments
- **-** PSC Print Payment Receipt
- **-** PSC Property Setup Conditions Management
- **-** PSC Public User Account Inquiry
	- PSC Public User Conditions Inquiry
- **-** PSC Time Recording Management
- **-** PSC Update Inspection Comments added by self
- **-** PSC Update Permit Attachments that were added by others and self
- **-** PSC Update Permit Comments added by self
- **-** PSC Update Planning and Zoning Attachments Added by Self
- **-** PSC Update Planning and Zoning Comments added by self
- PSC Inspections Supervisor
	- **-** Manage Public Sector Permit Required Documents
	- **-** PSC Access Limited Confidential Business Licenses Data
	- **-** PSC Access Task Management Worklist
	- **-** PSC Ad hoc Alerts Management
	- **-** PSC Add Comments to Inspections
	- **-** PSC Add Comments to Permits
	- **-** PSC Add Comments to Planning and Zoning
	- **-** PSC Add Inspection Checklist
	- **-** PSC Add Inspection Checklist Items
	- **-** PSC Add Property Attachments
	- **-** PSC Agency Permits Inquiry
		- PSC Download Permit Attachments
		- PSC Permit Property Inquiry
			- PSC View Property Attachments
			- PSC View Property Attachments Detail
			- PSC View Property Detail Attachments
		- PSC Permit Time Recording Inquiry
		- PSC Run Permit Activity Report
		- PSC View Hidden from Public sections in the Permit Applications
		- PSC View Inspection Attachments
		- PSC View Permit Attachments
		- PSC View Property Attachments
		- PSC View Property Information in Permit Intake form
	- **-** PSC Agency Planning and Zoning Inquiry
		- PSC Access Planner Calendar

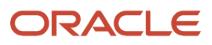

- PSC Conditions of Approval Inquiry
- PSC Hearings Inquiry
- PSC Planning Application Meeting Inquiry
- **PSC Planning Time Recording Inquiry**
- PSC Pre-Application Meeting Inquiry
- **PSC View Hidden from Public sections in the Planning Applications**
- PSC View Planner Assignment
- PSC View Planning and Zoning Attachments
- PSC View Property Information in Planning Intake form
- **-** PSC Agency Staff
	- PSC Access Redacted Information
	- PSC Agency Business License Inquiry
		- PSC Business Entity Inquiry
		- PSC View Business License Inspections
		- PSC View Business License Specialist Assignment
		- PSC View Hidden from Public sections in the Business License Applications
	- PSC Agency Code Enforcement Case Inquiry
		- PSC Case Timeline Inquiry
		- PSC View Hidden from Public sections in Incident Applications
	- PSC Agency Code Enforcement Incident Inquiry
		- PSC View Hidden from Public sections in Incident Applications
	- PSC Agency Permits Inquiry
		- PSC Download Permit Attachments
		- PSC Permit Property Inquiry
			- **-** PSC View Property Attachments
			- **-** PSC View Property Attachments Detail
			- **-** PSC View Property Detail Attachments
		- PSC Permit Time Recording Inquiry
		- PSC Run Permit Activity Report
		- PSC View Hidden from Public sections in the Permit Applications
		- PSC View Inspection Attachments
		- PSC View Permit Attachments
		- PSC View Property Attachments
		- PSC View Property Information in Permit Intake form
	- PSC Agency Planning and Zoning Inquiry
		- PSC Access Planner Calendar
		- PSC Conditions of Approval Inquiry
		- PSC Hearings Inquiry
		- PSC Planning Application Meeting Inquiry
		- PSC Planning Time Recording Inquiry
		- PSC Pre-Application Meeting Inquiry
		- PSC View Hidden from Public sections in the Planning Applications
		- PSC View Planner Assignment

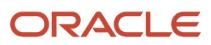

- PSC View Planning and Zoning Attachments
- PSC View Property Information in Planning Intake form
- PSC Agency Springboard
- PSC Contractor Master Inquiry
- **PSC Estimate Public Sector Fees**
- PSC Inquire Deposit Accounts
- PSC Manage Parcel Comments added by self
	- PSC Parcel Comments Inquiry
- PSC Manage Related Transactions
- PSC Map User
- PSC Projects Inquiry
	- PSC View Permit Project Attachments OBSOLETE
- PSC Property Setup Inquiry
	- PSC Parcel Comments Inquiry
	- PSC View Property Setup Attachments
- PSC Report Code Enforcement Issue Duty
- PSC Task Management
- PSC View Public Sector Project Attachments
- Public Sector Folder Reporting
- **-** PSC Agency Staff Comments User
- **-** PSC Agency Staff Profile Inquiry
	- PSC HCM Employee Data Inquiry
- **-** PSC Anonymous Planning and Zoning Application Inquiry
	- PSC Hearings Inquiry
	- PSC Review Summary Inquiry
- **-** PSC Apply Permit
	- PSC Add Comments to Permit intake form
	- PSC Cancel Inspection Request
	- PSC Delete Permit Comments added by self
	- PSC Download Permit Attachments
	- **PSC Permits Attachments User** 
		- PSC Add Permit Attachments
		- PSC Delete Permit Attachments that were added by self
		- PSC Update Permit Attachments that were added by self
	- PSC Update Permit Comments added by self
	- PSC View Inspection Attachments
	- PSC View Permit Attachments
	- PSC View Property Attachments
- **-** PSC Assess fees Time Recording on Permits for All
- **-** PSC Contractor Master Management

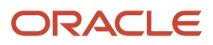
- **-** PSC Delete Inspection Comments added by self
- **-** PSC Delete Permit Comments added by self
- **-** PSC Delete Planning and Zoning Comments added by self
- **-** PSC Inspection Request Management
	- PSC Cancel Inspection Request
	- PSC Schedule Inspection Duty
- **-** PSC Inspections Attachments User
	- PSC Add Inspection Attachments
	- PSC Delete Inspection Attachments added by self
	- PSC Update Inspection Attachments added by self
- **-** PSC Map User
- **-** PSC Permit Conditions Management
- **-** PSC Permit Related Management Record
- **-** PSC Permit Time Recording Management All
- **-** PSC Permits Attachments User
	- PSC Add Permit Attachments
	- PSC Delete Permit Attachments that were added by self
	- PSC Update Permit Attachments that were added by self
- **-** PSC Permits Communication Management
- **-** PSC Permits Conditions of Approval Management
- **-** PSC Permits Fees Management
- **-** PSC Permits Fees and Payments Administration Obsolete
- **-** PSC Permits Workflow User
	- PSC Add Comments to Permit Workflow Task assigned to self
	- PSC Add Permit Workflow Attachments
	- PSC Delete Permit Workflow Attachments that were added by self
	- PSC Delete Permit Workflow Comments added by self
	- PSC Update Permit Workflow Attachments that were added by self
	- PSC Update Permit Workflow Comments added by self
	- PSC View Permit Workflow Attachments
- **-** PSC Print Building Permit
- **-** PSC Projects Administration
	- PSC Add Public Sector Project Attachments
	- PSC Delete Public Sector Project Attachments added by Self
	- PSC Update Public Sector Project Attachments added by Self
	- PSC View Public Sector Project Attachments
- **-** PSC Property Setup Conditions Management
- **-** PSC Public User Account Inquiry
	- PSC Public User Conditions Inquiry
- **-** PSC Run Inspection Activity Report
- **-** PSC Run Inspection Job card Report
- **-** PSC Run Inspection Summary Report
- **-** PSC Run Planning Application Report
- **-** PSC Update Inspection Comments added by self
- **-** PSC Update Permit Attachments that were added by others and self
- **-** PSC Update Permit Comments added by self
- **-** PSC Update Planning and Zoning Comments added by self
- PSC Manage Parcel Transactions
- PSC Map User
- PSC Oracle Policy Automation Proxy User
- PSC Override Decision for Documents in Plan Review Cycles
- PSC Permit Conditions Management
- PSC Permit Contractor Management
- PSC Permit Property Management
	- **-** PSC Add New Property Information in Permit Intake form
	- **-** PSC Add Property Attachments
	- **-** PSC Delete Property Attachments that were added by others and self
	- **-** PSC Delete Property Attachments that were added by self
	- **-** PSC Download Property Attachments
	- **-** PSC Edit Property Information in Permit Intake form
	- **-** PSC Remove Property Information in Permit Intake form
	- **-** PSC Search and Select Property Information in Permit Intake form
	- **-** PSC Update Property Attachments that were added by others and self
	- **-** PSC Update Property Attachments that were added by self
	- **-** PSC View Property Attachments
	- **-** PSC View Property Attachments Detail
	- **-** PSC View Property Detail Attachments
- PSC Permit Time Recording Management All
- PSC Permit Workflow Administration
	- **-** PSC Add Permit Workflow Attachments
	- **-** PSC Delete Permit Workflow Attachments that were added by others and self
	- **-** PSC Delete Permit Workflow Attachments that were added by self
	- **-** PSC Update Permit Status to Any Value
	- **-** PSC Update Permit Workflow Attachments that were added by others and self
	- **-** PSC Update Permit Workflow Attachments that were added by self
	- **-** PSC View Permit Workflow Attachments
- PSC Permits Administration
	- **-** Administer Public Sector Permit Required Documents
		- Manage Public Sector Permit Required Documents
	- **-** PSC Add Comments to Inspections
	- **-** PSC Add Comments to Permit Workflow Task assigned to anyone
	- **-** PSC Add Comments to Permits
	- **-** PSC Add Comments to Plan Reviews by others and self
	- **-** PSC Add Cycle to Permit Plan Review

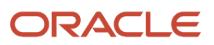

- **-** PSC Add Inspection Checklist
- **-** PSC Add Inspection Checklist Items
- **-** PSC Add Property Attachments
- **-** PSC Add Reviewer to Permit Plan Review
- **-** PSC Cancel Cycle of Permit Plan Review
- **-** PSC Cancel Inspection Request
- **-** PSC Delete Inspection Comments added by others and self
- **-** PSC Delete Inspection Comments added by self
- **-** PSC Delete Permit Attachments that were added by others and self
- **-** PSC Delete Permit Comments added by others and self
- **-** PSC Delete Permit Comments added by self
- **-** PSC Delete Permit Workflow Comments added by others and self
- **-** PSC Delete Permit Workflow Comments added by self
- **-** PSC Delete Plan Review Comments added by others and self
- **-** PSC Delete Plan Review Comments added by self
- **-** PSC Inspections Attachments User
	- PSC Add Inspection Attachments
	- PSC Delete Inspection Attachments added by self
	- PSC Update Inspection Attachments added by self
- **-** PSC Override Status of Permit Plan Reviews
- **-** PSC Print Building Permit
- **-** PSC Print Payment Receipt
- **-** PSC Remove Reviewer from Permit Plan Review
- **-** PSC Renew Permits
- **-** PSC Run Inspection Activity Report
- **-** PSC Run Inspection Job card Report
- **-** PSC Run Inspection Summary Report
- **-** PSC Run Planning Application Report
- **-** PSC Schedule Inspection Duty
- **-** PSC Update Hidden from Public sections in the Application
- **-** PSC Update Inspection Comments added by others and self
- **-** PSC Update Inspection Comments added by self
- **-** PSC Update Permit Attachments that were added by others and self
- **-** PSC Update Permit Comments added by others and self
- **-** PSC Update Permit Comments added by self
- **-** PSC Update Permit Workflow Comments added by others and self
- **-** PSC Update Permit Workflow Comments added by self
- **-** PSC Update Plan Review Comments added by others and self
- **-** PSC Update Plan Review Comments added by self
- **-** PSC Update Plan Review Decision Status assigned to others and self
- **-** PSC View Property Attachments
- PSC Permits Attachments User
	- **-** PSC Add Permit Attachments
	- **-** PSC Delete Permit Attachments that were added by self

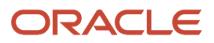

- **-** PSC Update Permit Attachments that were added by self
- PSC Permits Communication Management
- PSC Permits Conditions of Approval Management
- PSC Permits Fees Management
- PSC Permits Management
- PSC Permits Management with Elevated Access
	- **-** PSC Add Comments to Inspections
	- **-** PSC Add Comments to Permit Workflow Task assigned to anyone
	- **-** PSC Add Comments to Permits
	- **-** PSC Add Comments to Plan Reviews by others and self
	- **-** PSC Add Inspection Attachments
	- **-** PSC Add Permit Attachments
	- **-** PSC Add Permit Workflow Attachments
	- **-** PSC Permit Property Management
		- PSC Add New Property Information in Permit Intake form
		- PSC Add Property Attachments
		- PSC Delete Property Attachments that were added by others and self
		- PSC Delete Property Attachments that were added by self
		- PSC Download Property Attachments
		- PSC Edit Property Information in Permit Intake form
		- PSC Remove Property Information in Permit Intake form
		- PSC Search and Select Property Information in Permit Intake form
		- PSC Update Property Attachments that were added by others and self
		- PSC Update Property Attachments that were added by self
		- **PSC View Property Attachments**
		- **PSC View Property Attachments Detail**
		- PSC View Property Detail Attachments
- **PSC Project Management** 
	- **-** PSC Add Public Sector Project Attachments
	- **-** PSC Delete Public Sector Project Attachments added by Self
	- **-** PSC Update Public Sector Project Attachments added by Self
	- **-** PSC View Public Sector Project Attachments
- PSC Projects Administration
	- **-** PSC Add Public Sector Project Attachments
	- **-** PSC Delete Public Sector Project Attachments added by Self
	- **-** PSC Update Public Sector Project Attachments added by Self
	- **-** PSC View Public Sector Project Attachments
- PSC Public User Account Inquiry
	- **-** PSC Public User Conditions Inquiry
- PSC Public User Account Management
	- **-** PSC Public User Conditions Management
- PSC Remove Documents from Plan Review Cycles
- PSC Remove Reviewers from Documents in Plan Review Cycles OBSOLETE
- PSC Reopen Permits
- PSC Run Public Sector Expiration Processing
- PSC Search Administration
- PSC Setup Data Administration
	- **-** Accounting Hub Administration
		- Business Intelligence Consumer
	- **-** PSC Access Sandboxes
	- **-** PSC Property Setup Administration
		- PSC Add Property Setup Attachments
		- PSC Delete Property Setup Attachments Added by Others and Self
		- PSC Manage Parcel Comments added by self and others
			- PSC Parcel Comments Inquiry
		- PSC Property Setup Attachments Management
			- PSC Add Property Setup Attachments
			- PSC Delete Property Setup Attachments Added by Self
			- PSC Update Property Setup Attachments Added by Self
			- PSC View Property Setup Attachments
		- PSC Property Setup Conditions Management
		- PSC Update Property Setup Attachments Added by Others and Self
- PSC Update Decision for Documents in Plan Review Cycles Assigned to Self and Others
- PSC Update Inspection Attachments added by others and self
- PSC Update Permit Expiration Date
- PSC Update Permit Status to Any Value
- PSC Update Plan Review Decision Status assigned to others and self
- PSC Update Public Sector Project Attachments added by Others and Self
- PSC Update Session to Finalized for Plan Review Cycles
- PSC Withdraw Permit Application
- Upload data for Common Components Import

## **Duties**

This table lists the duties assigned directly and indirectly to the PSC Permits Application Administrator job role.

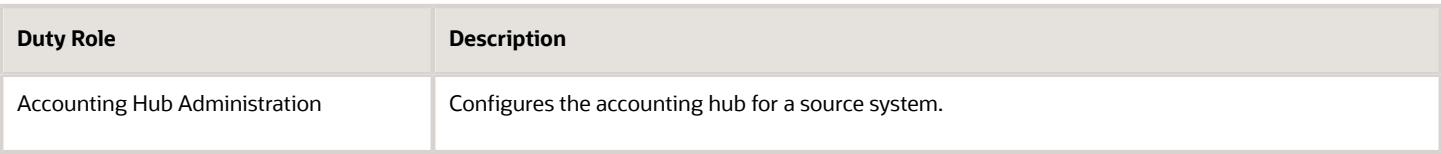

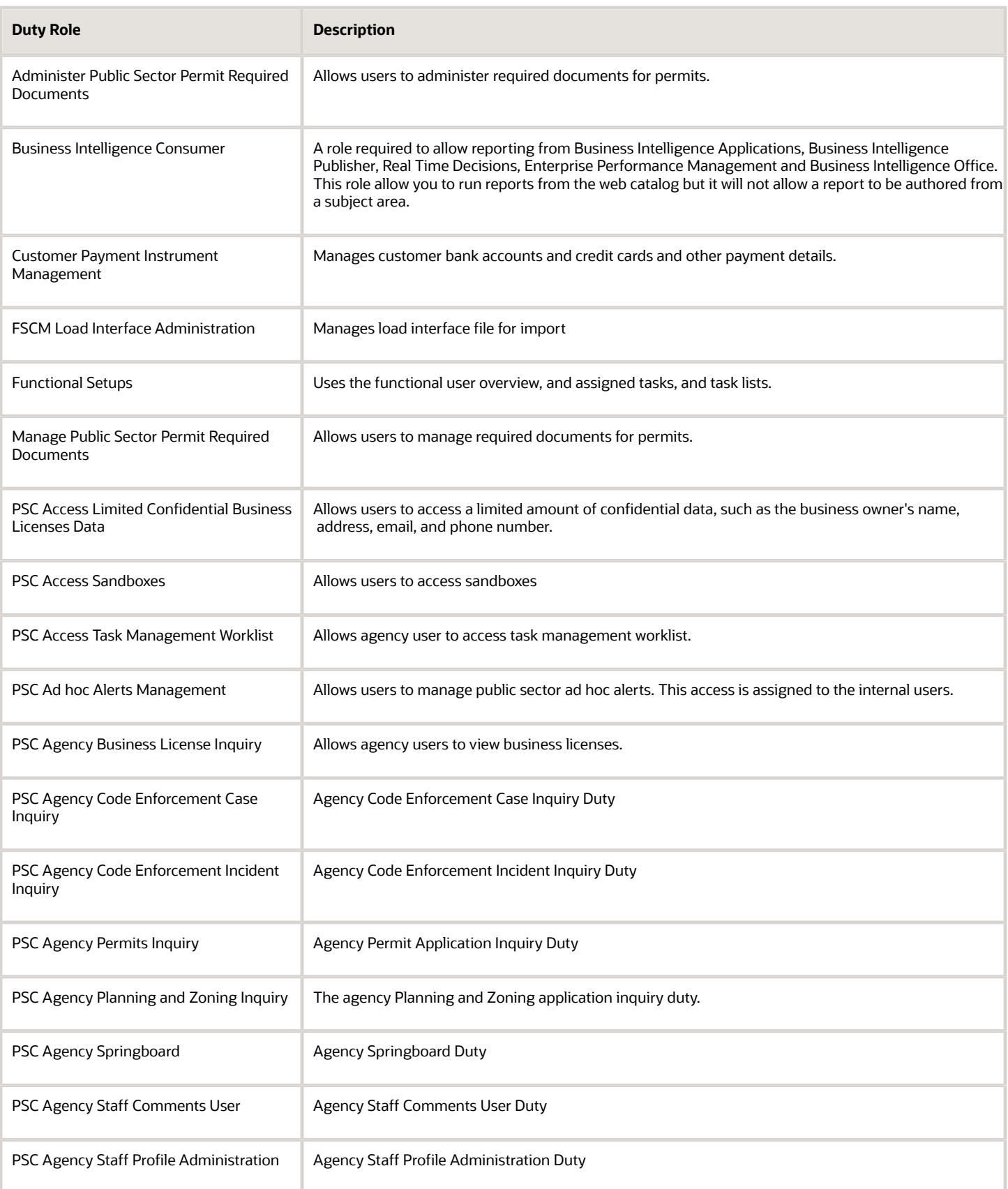

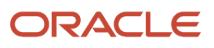

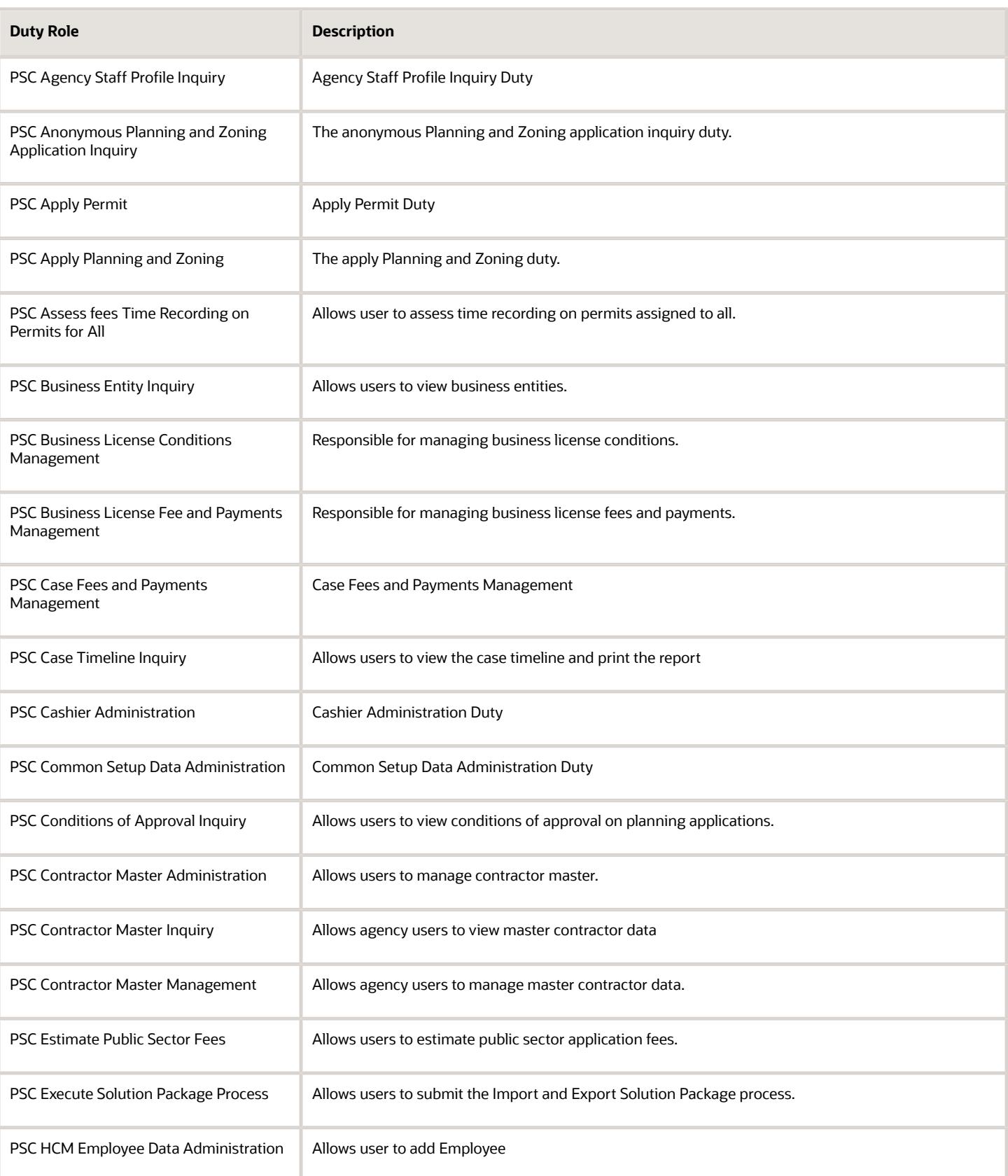

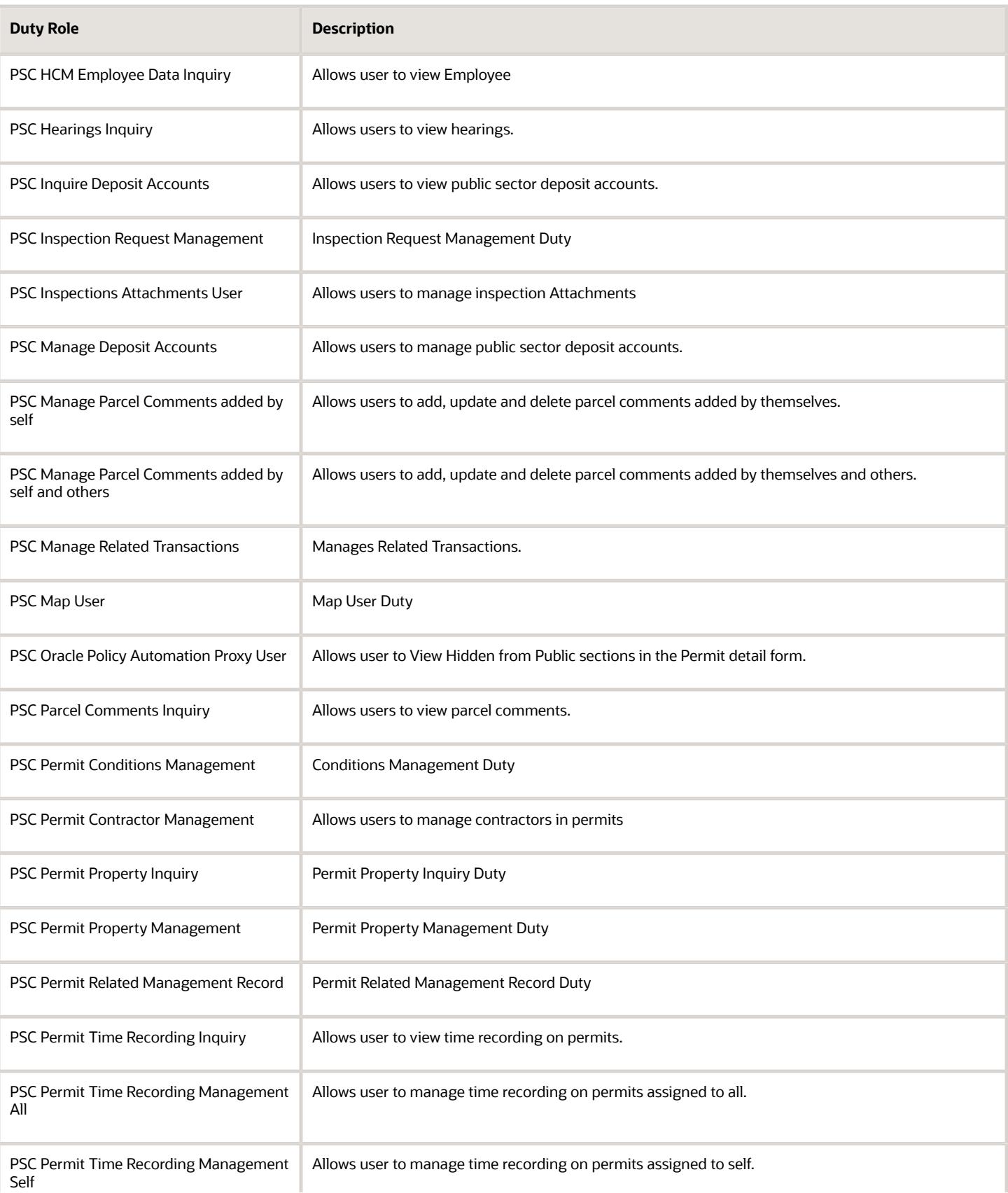

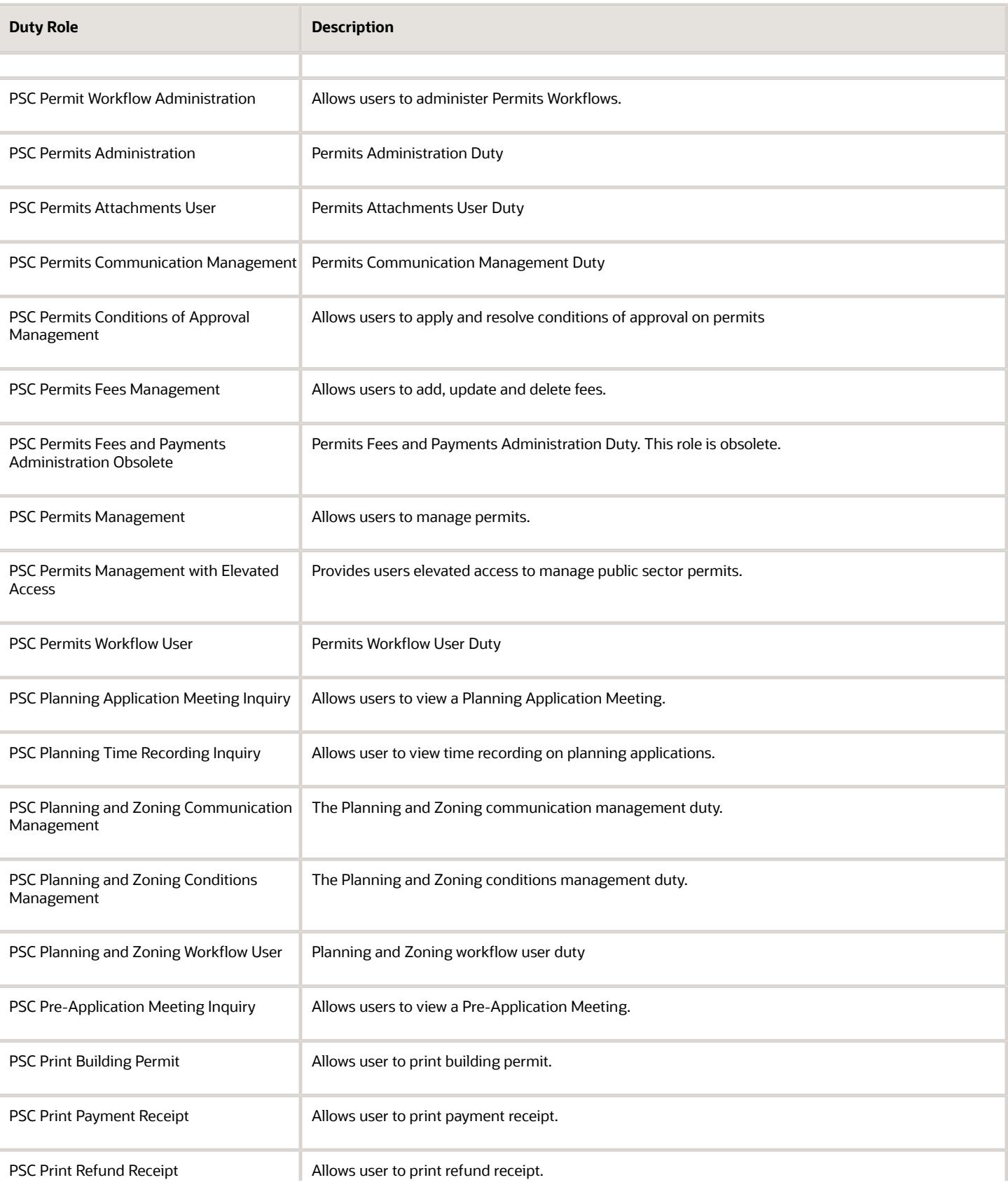

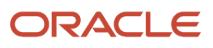

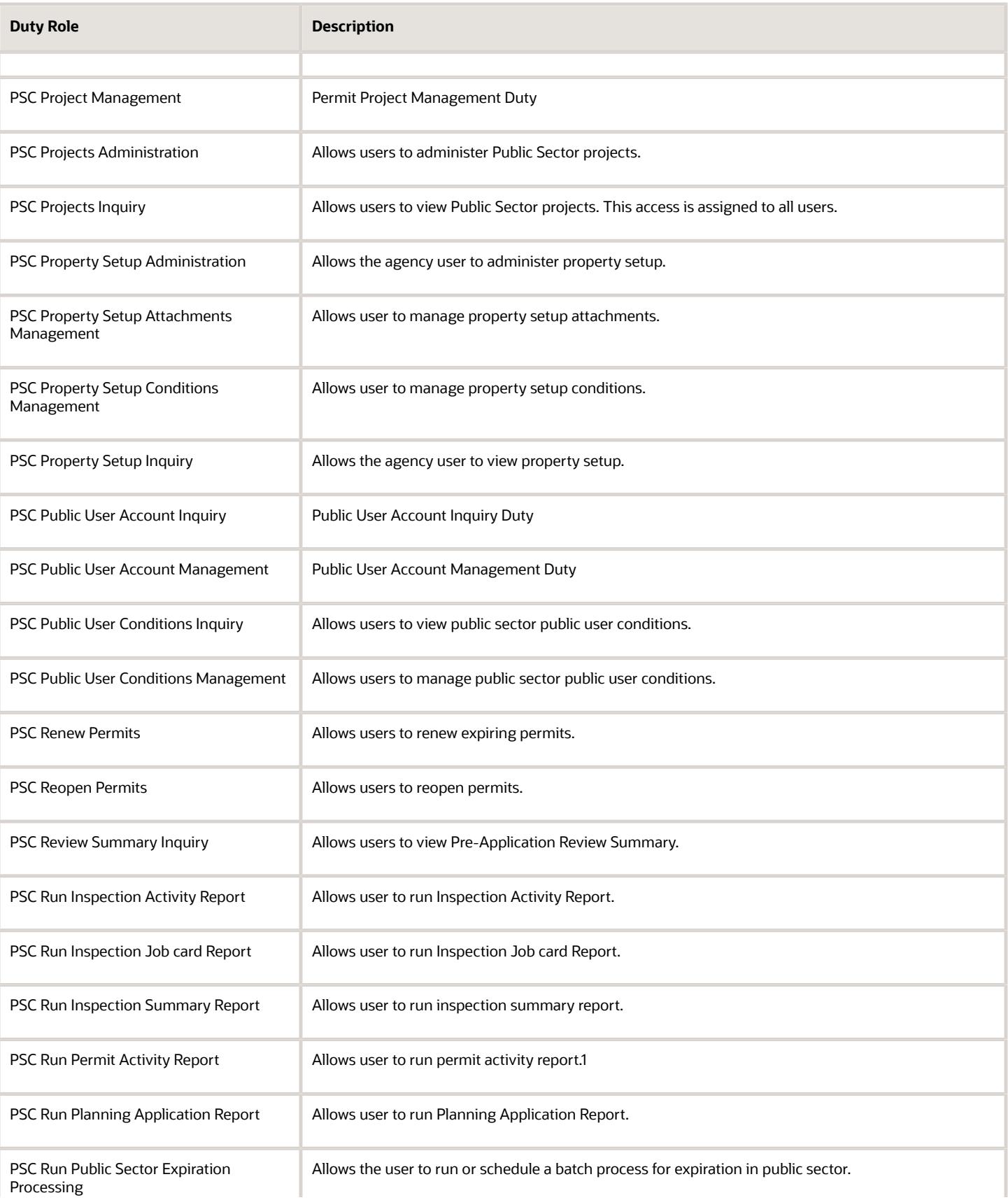

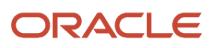

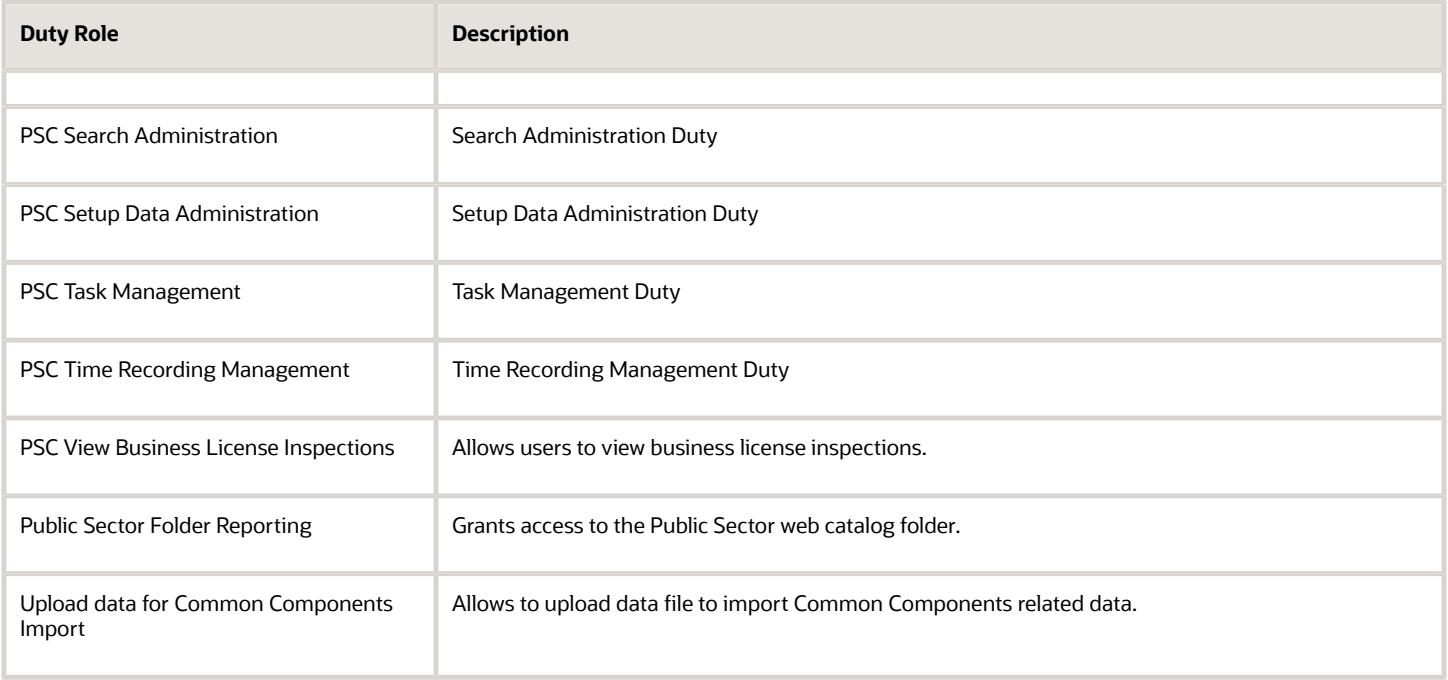

## Aggregate Privileges

This table lists aggregate privileges assigned directly and indirectly to the PSC Permits Application Administrator job role.

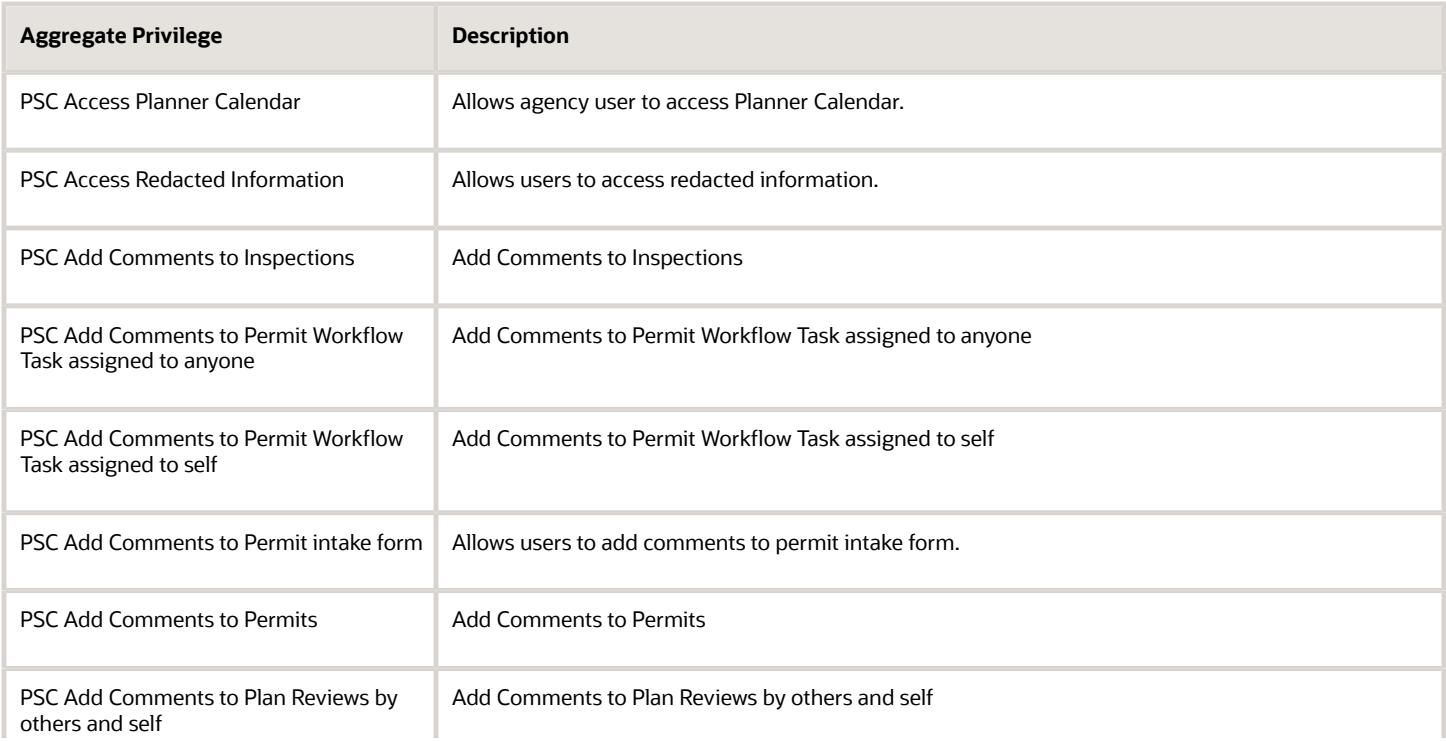

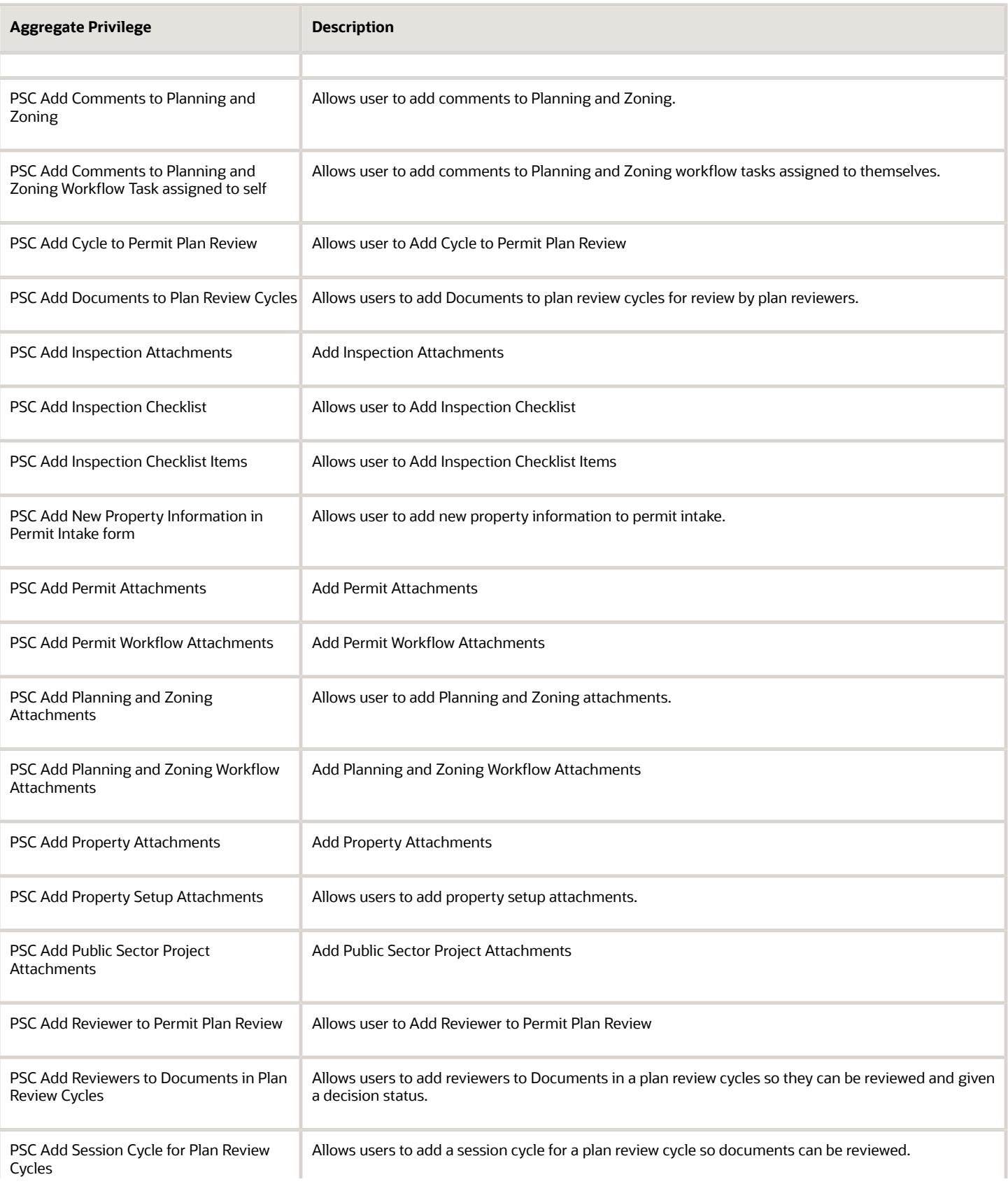

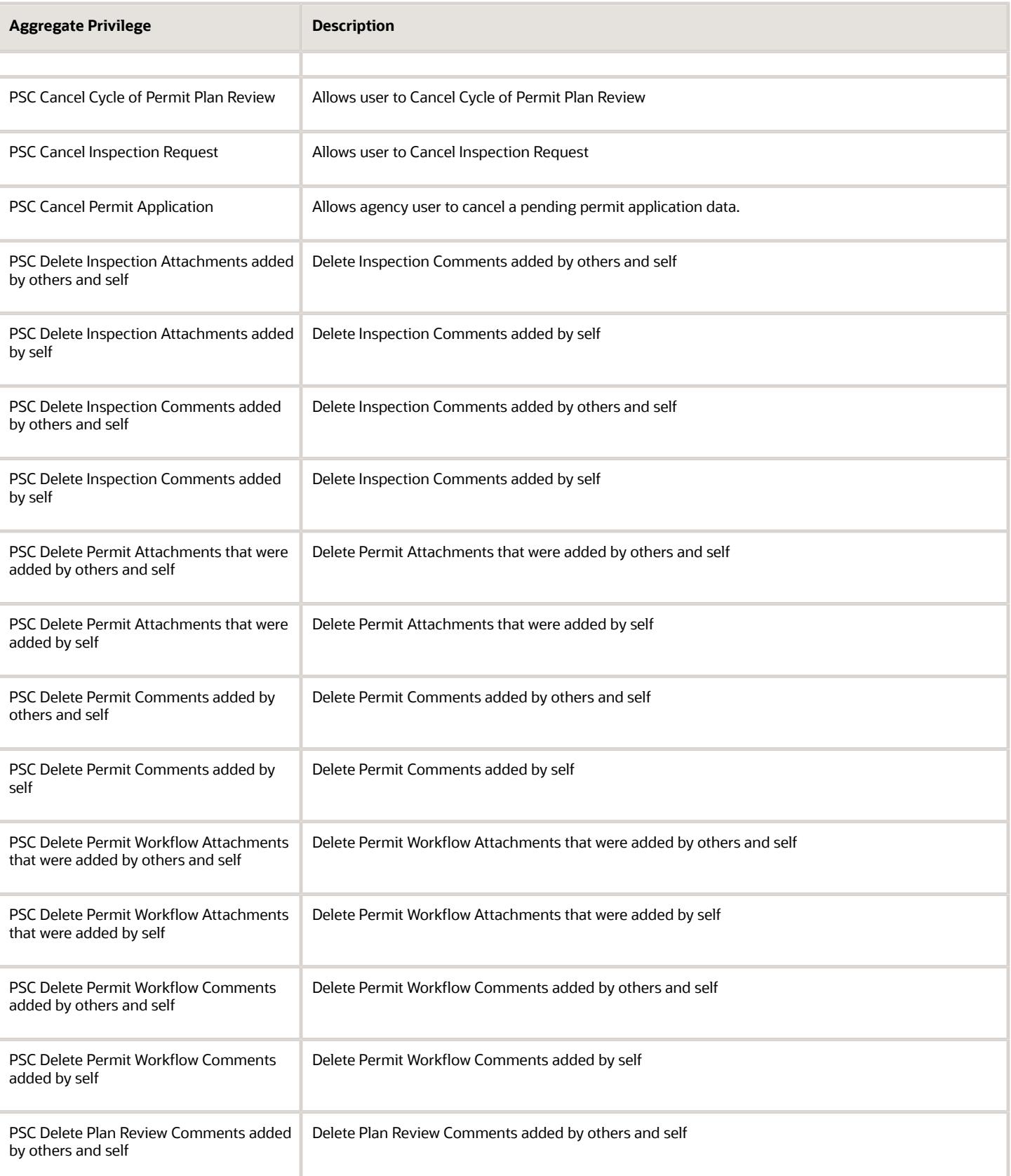

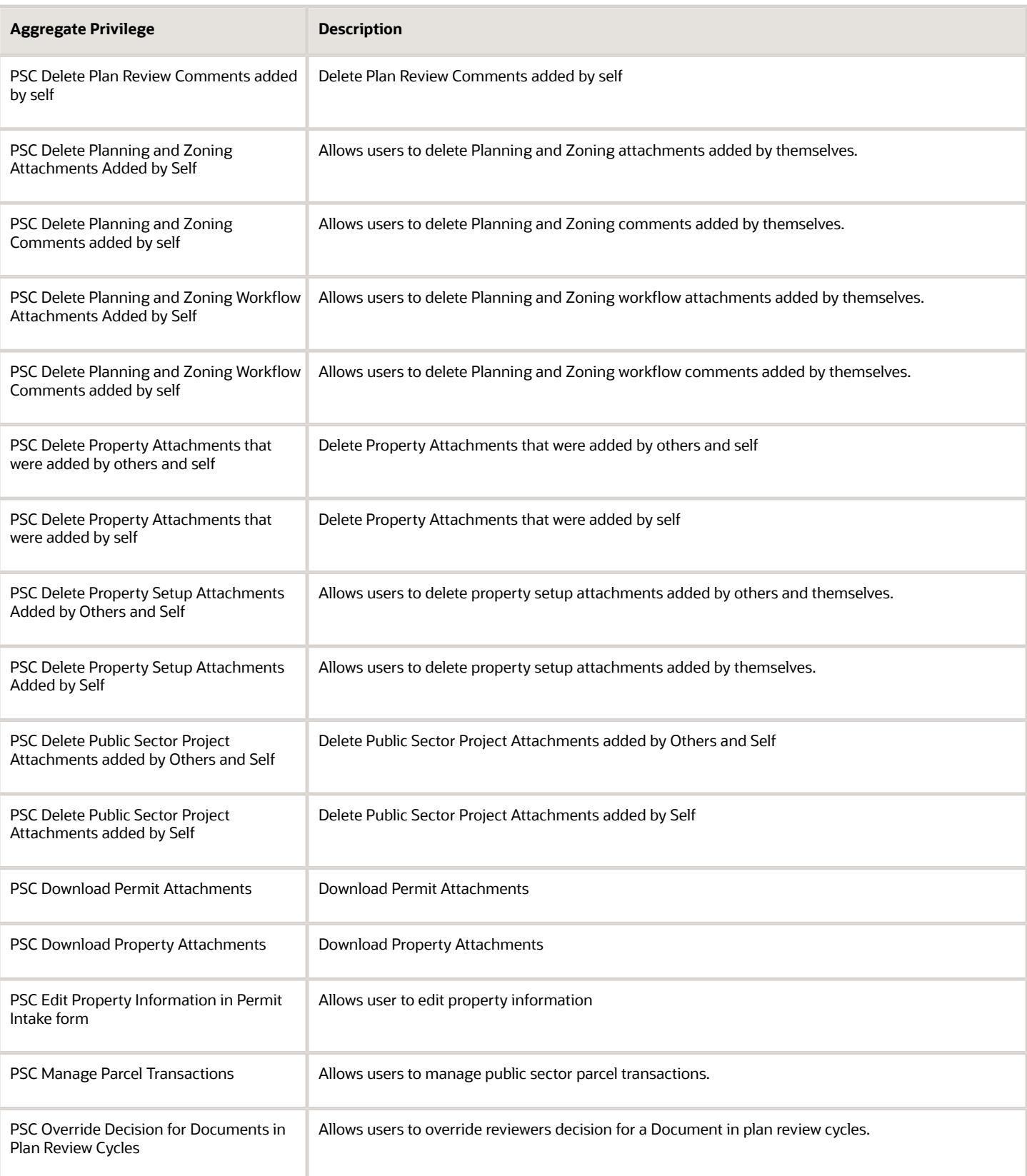

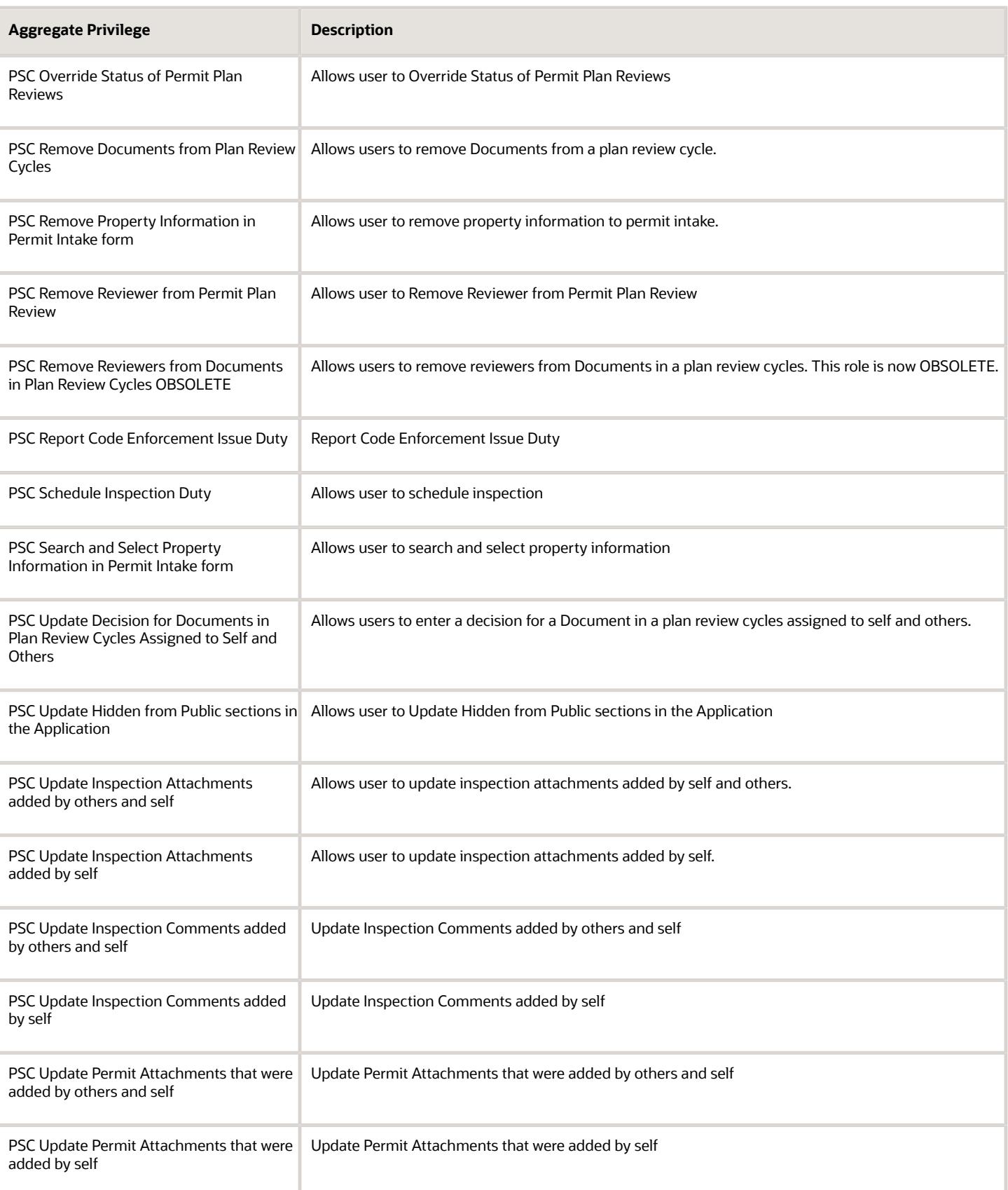

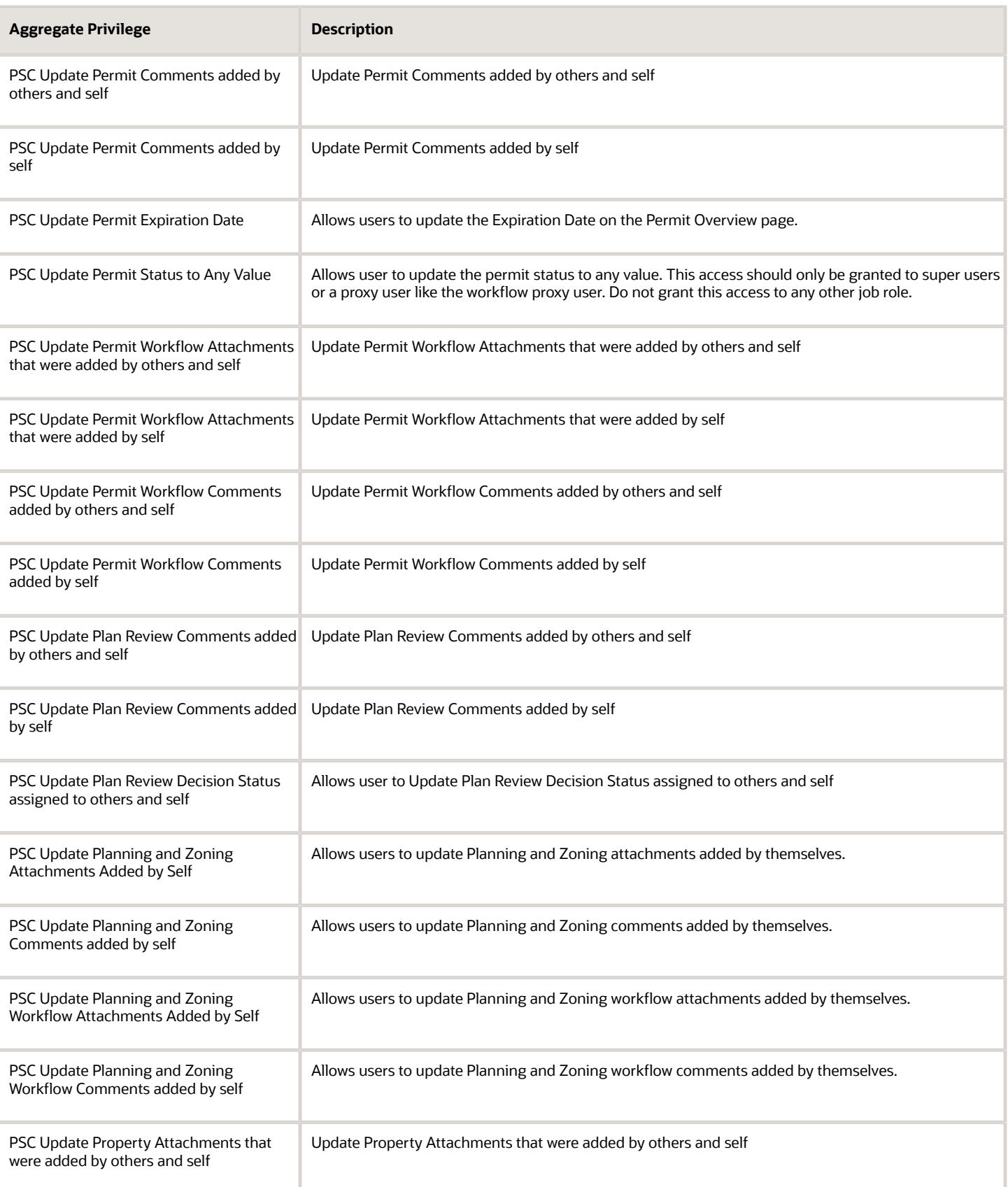

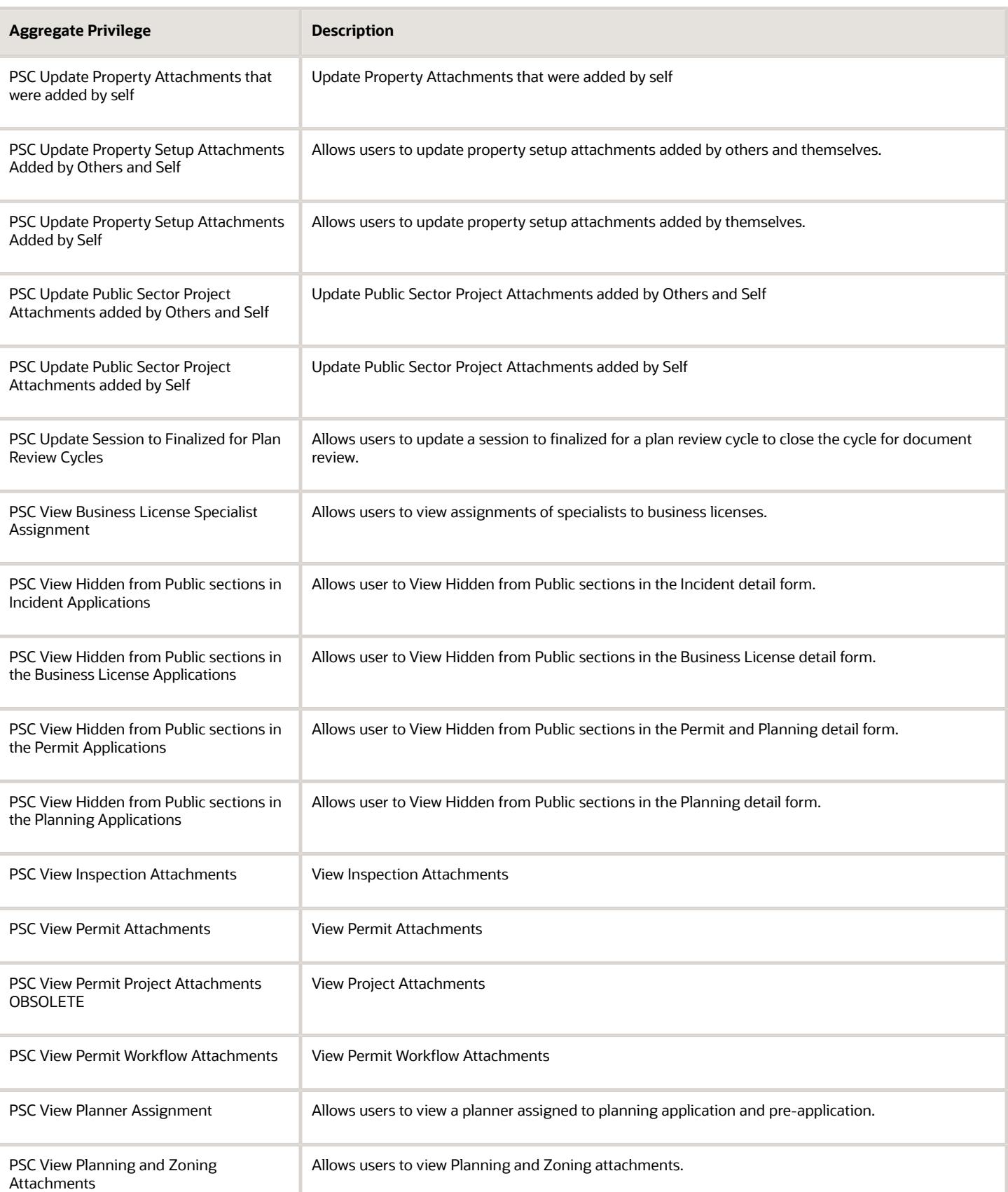

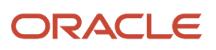

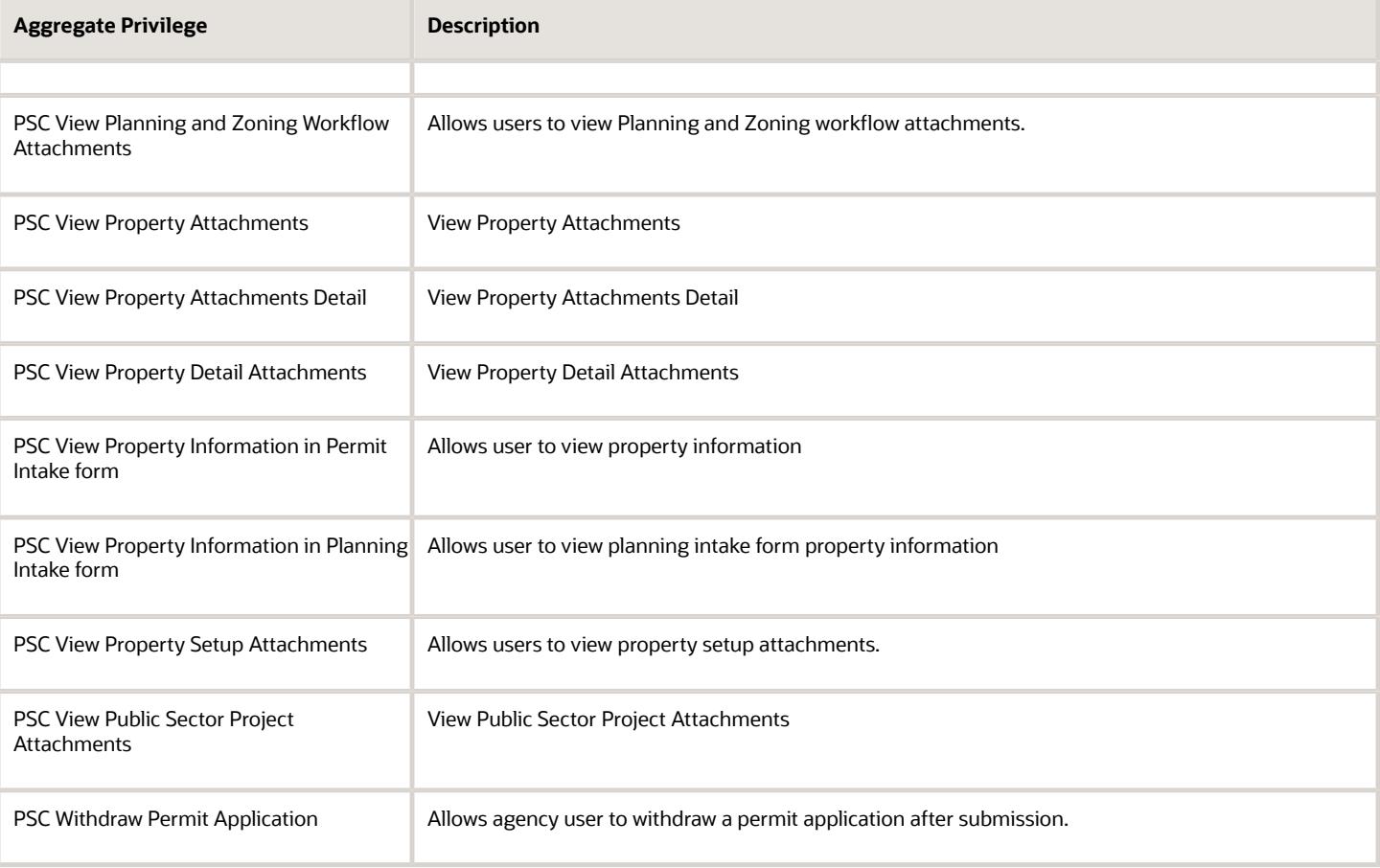

## Privileges

This table lists privileges granted to duties of the PSC Permits Application Administrator job role.

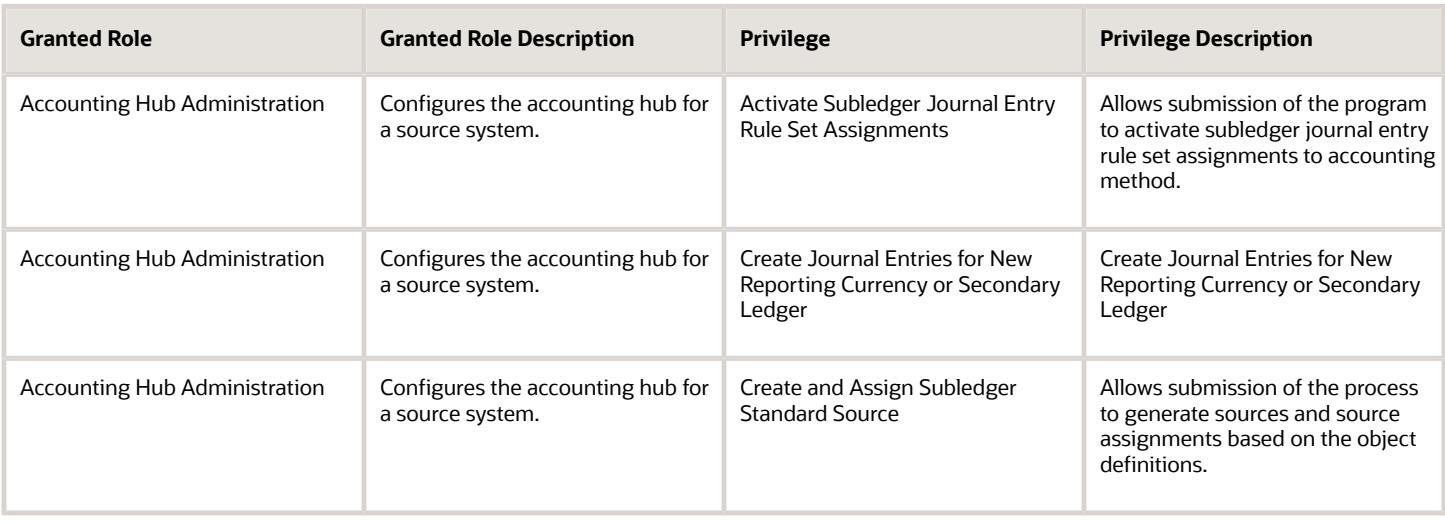

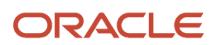

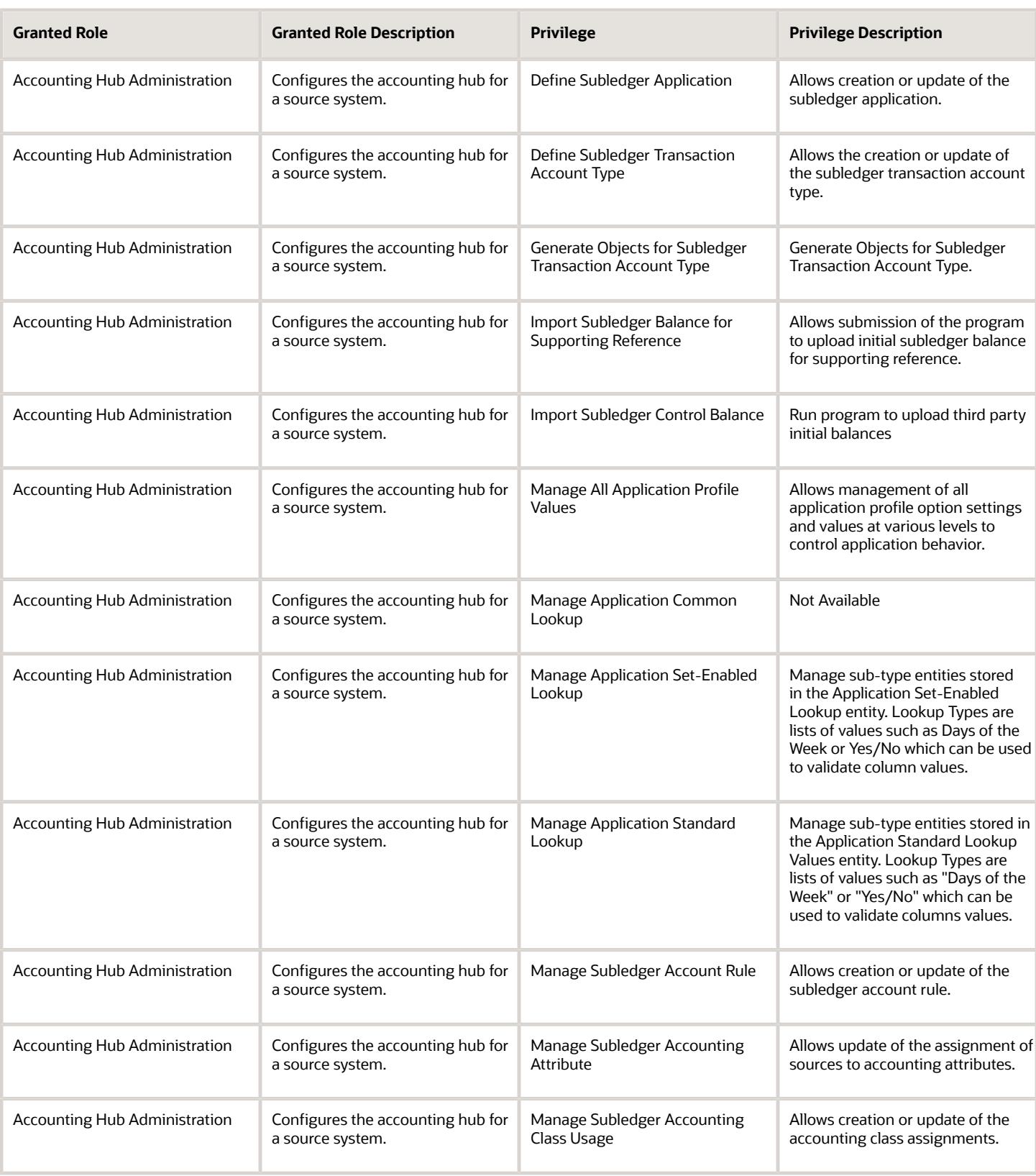

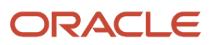

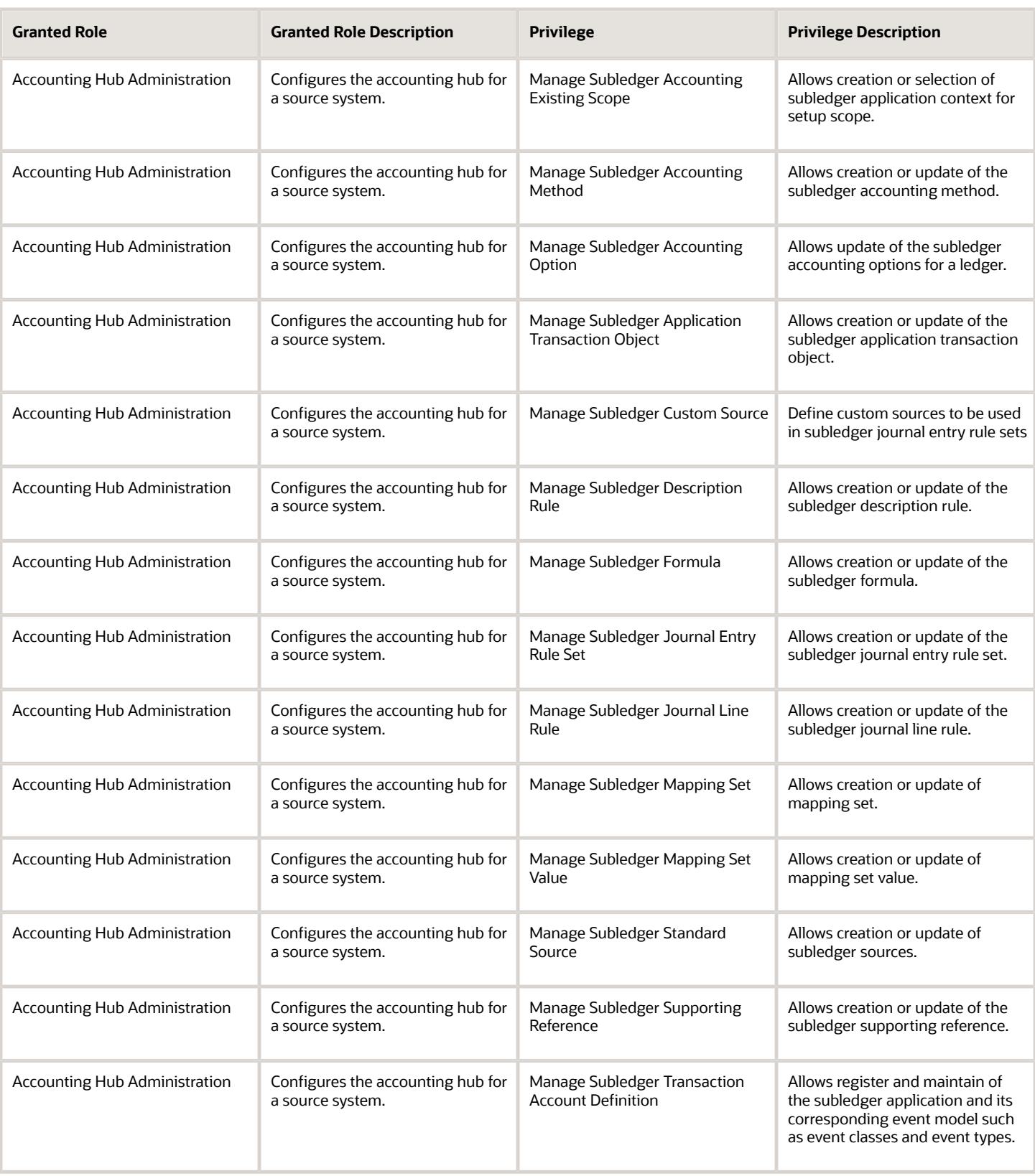

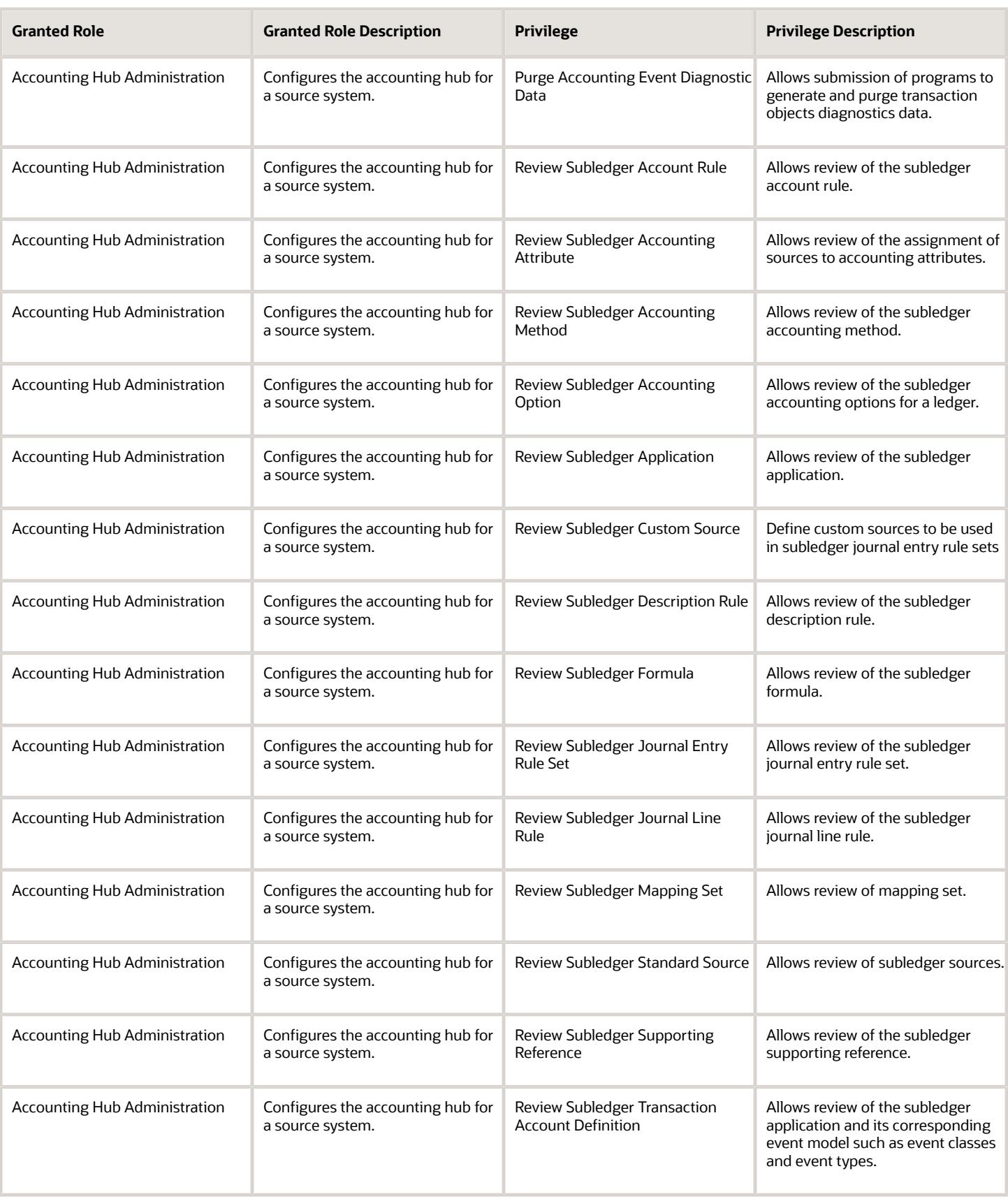

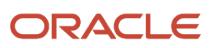

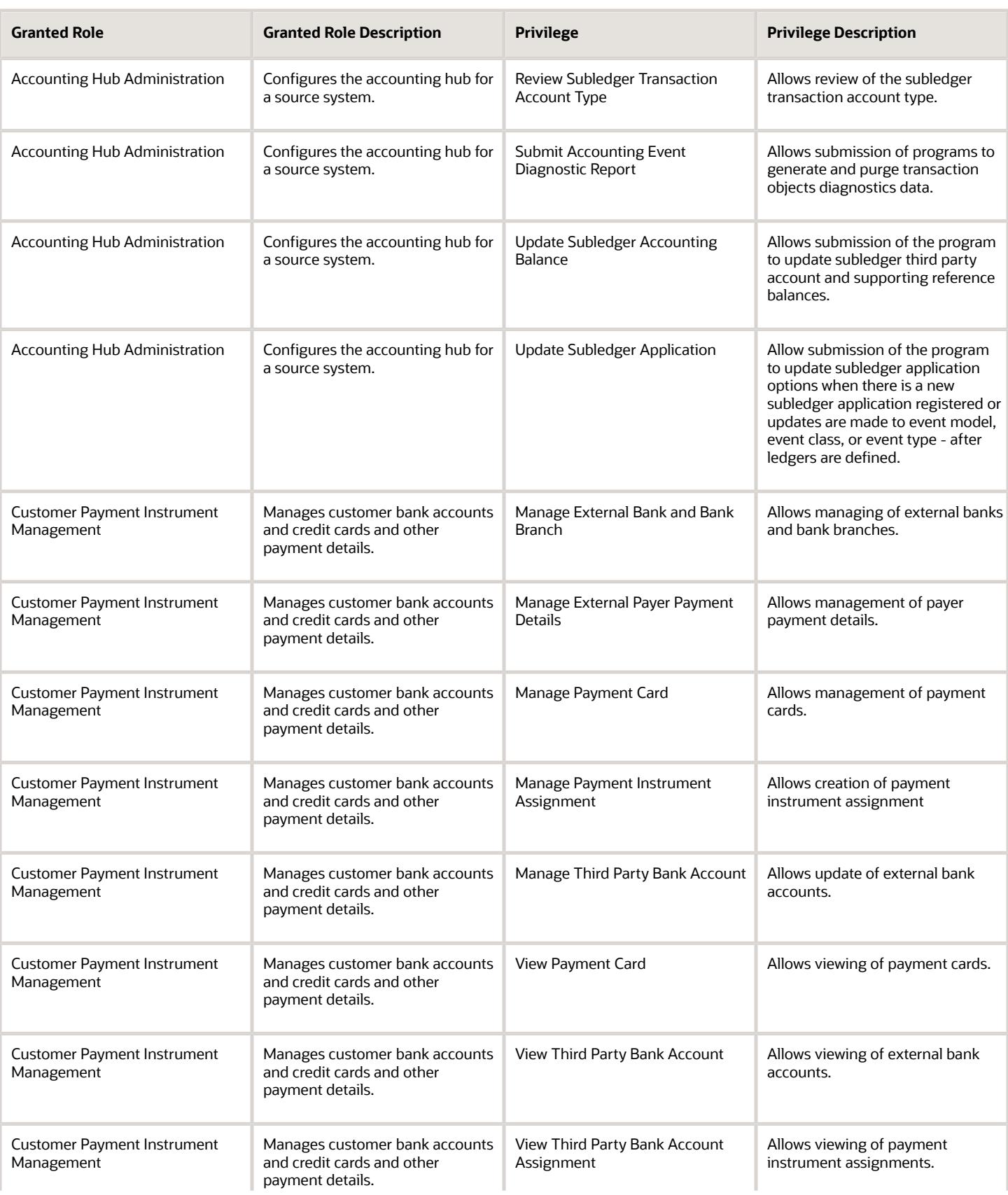

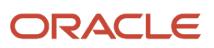

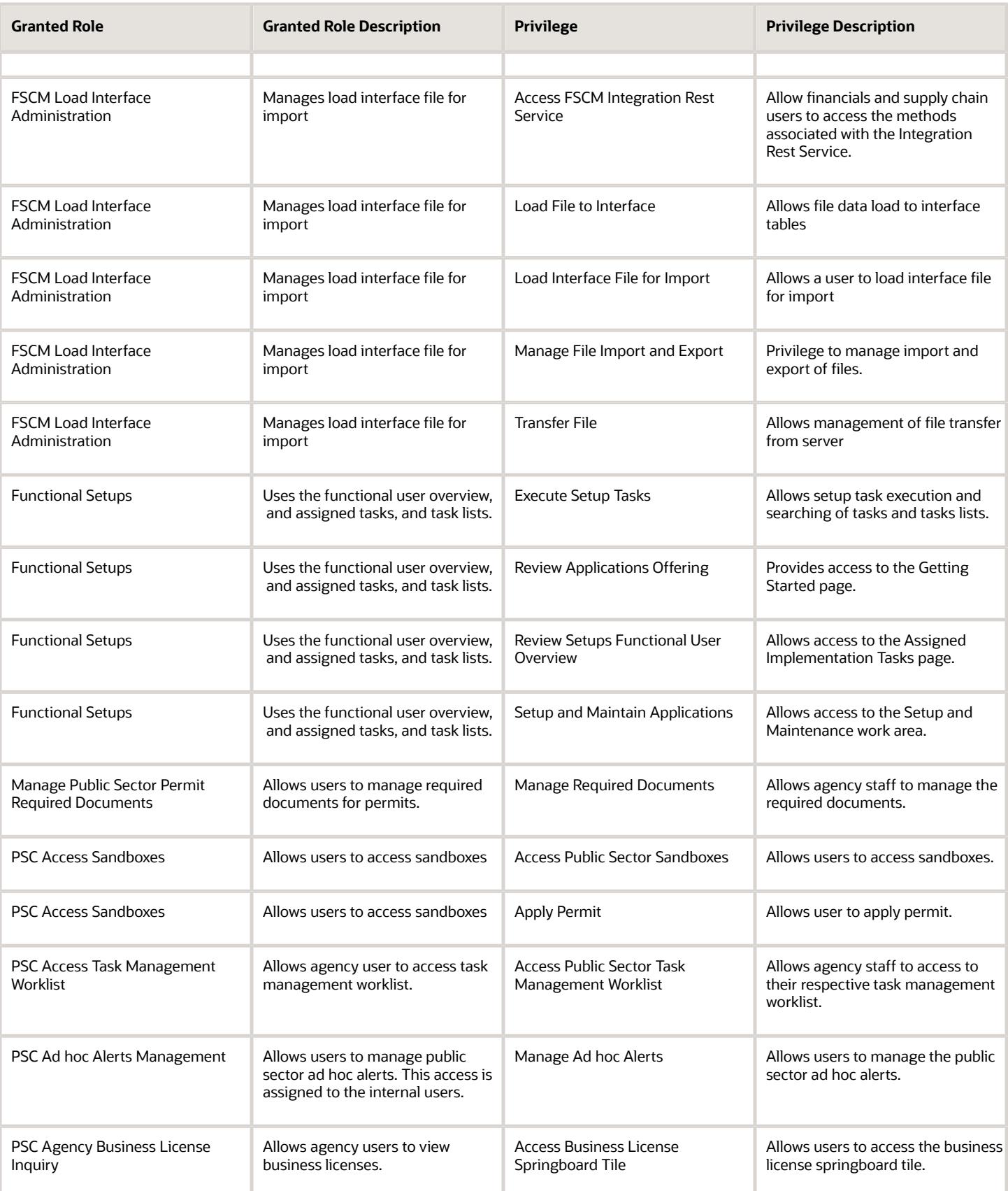

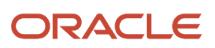

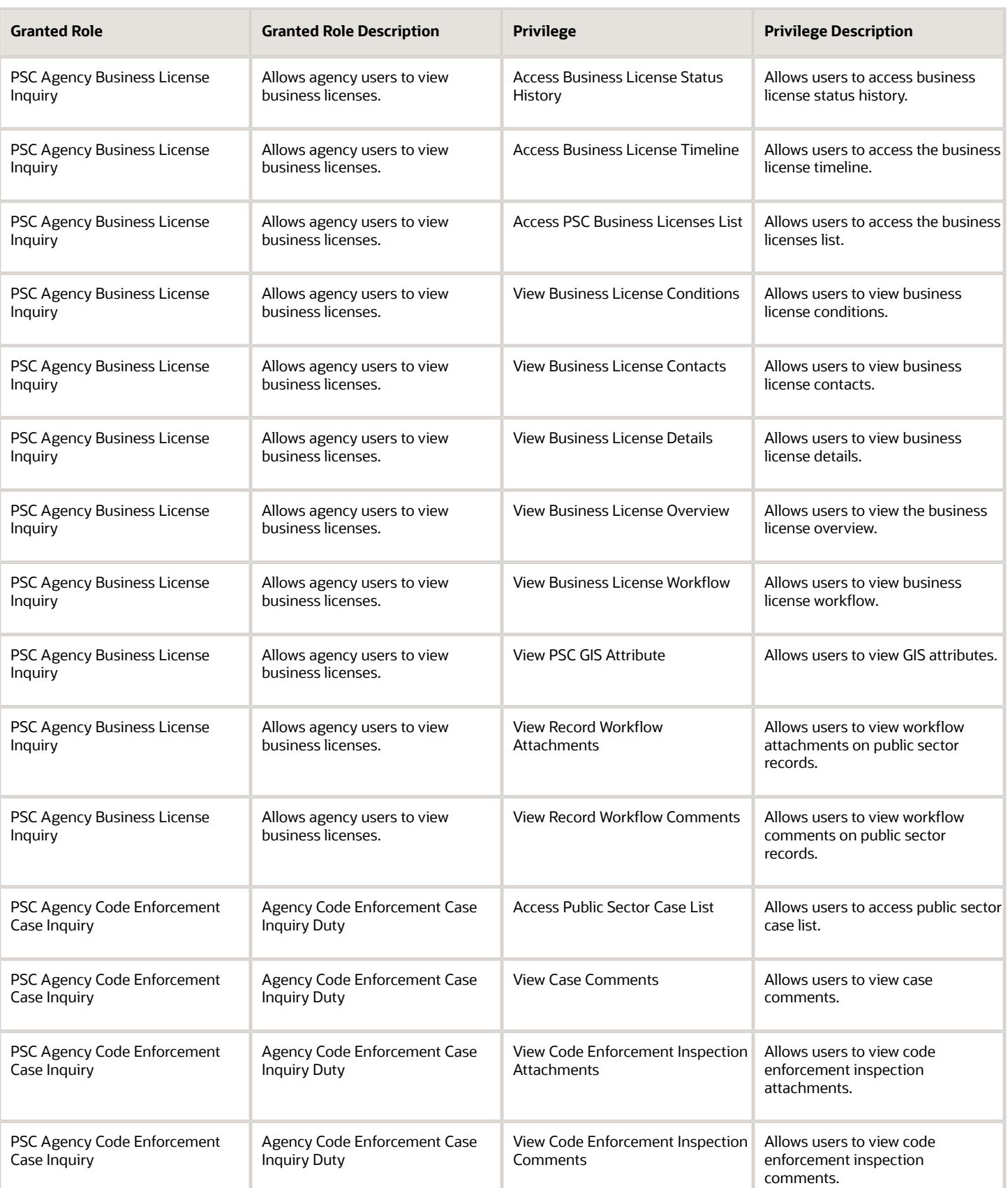

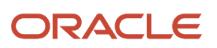

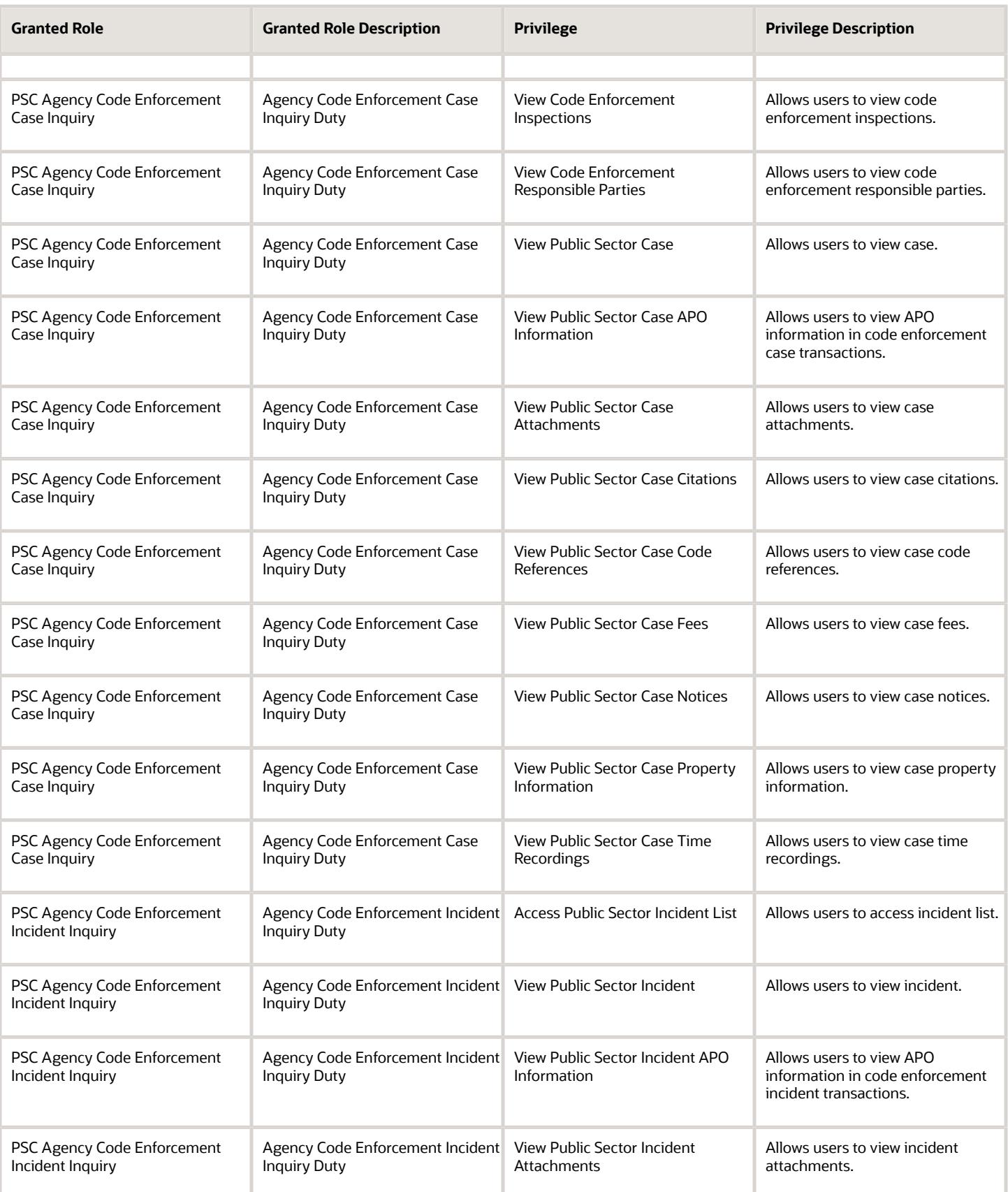

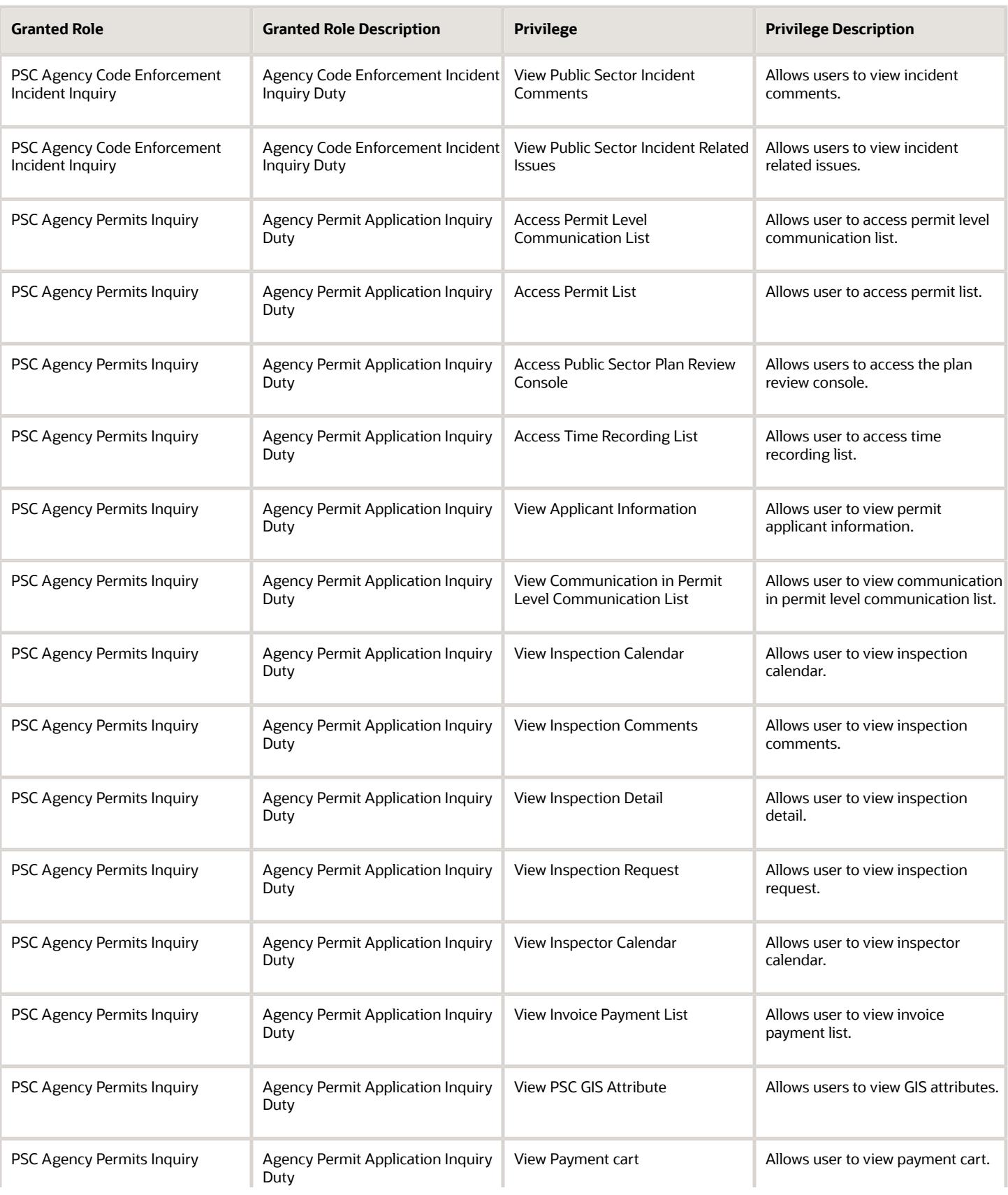

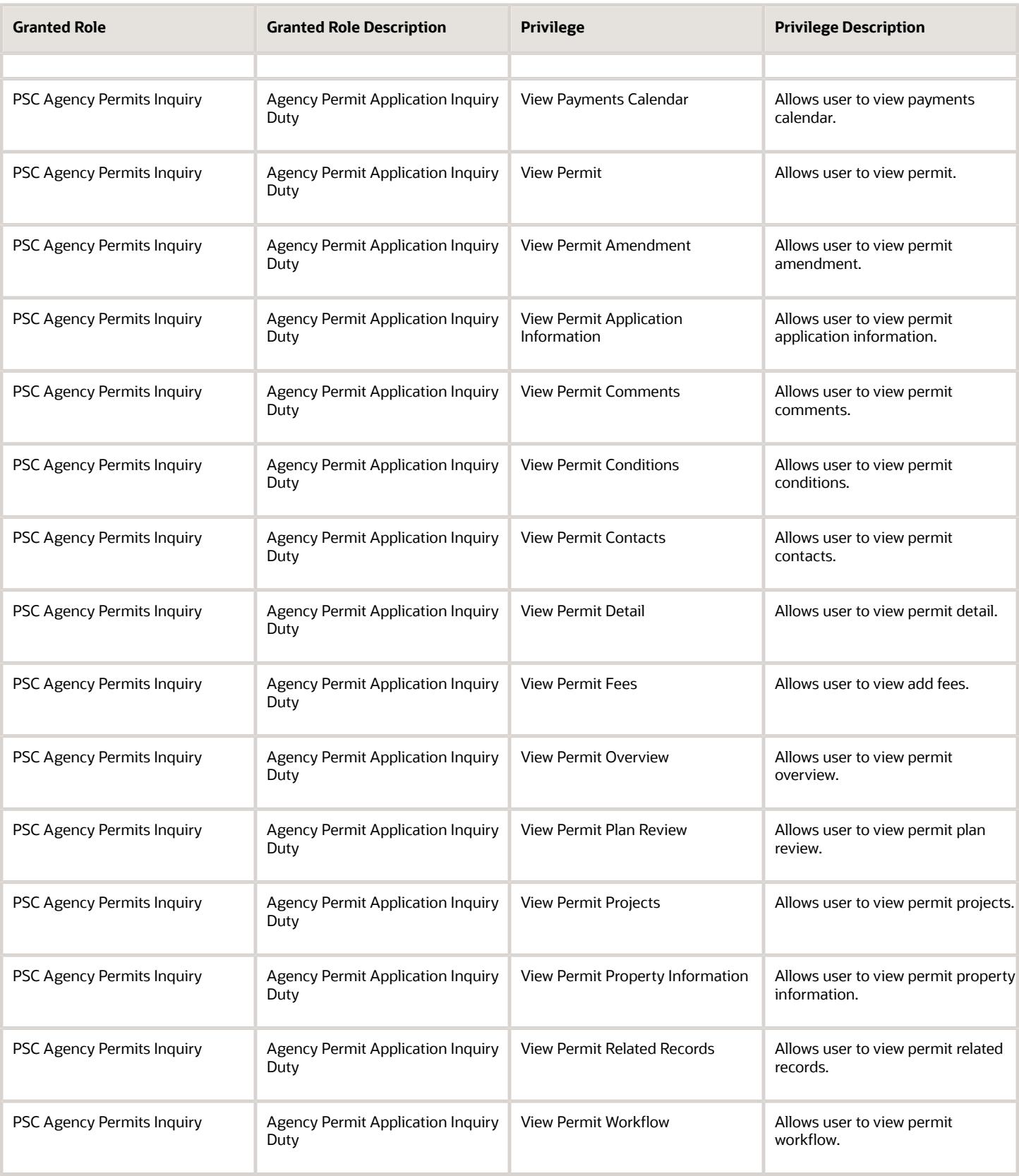

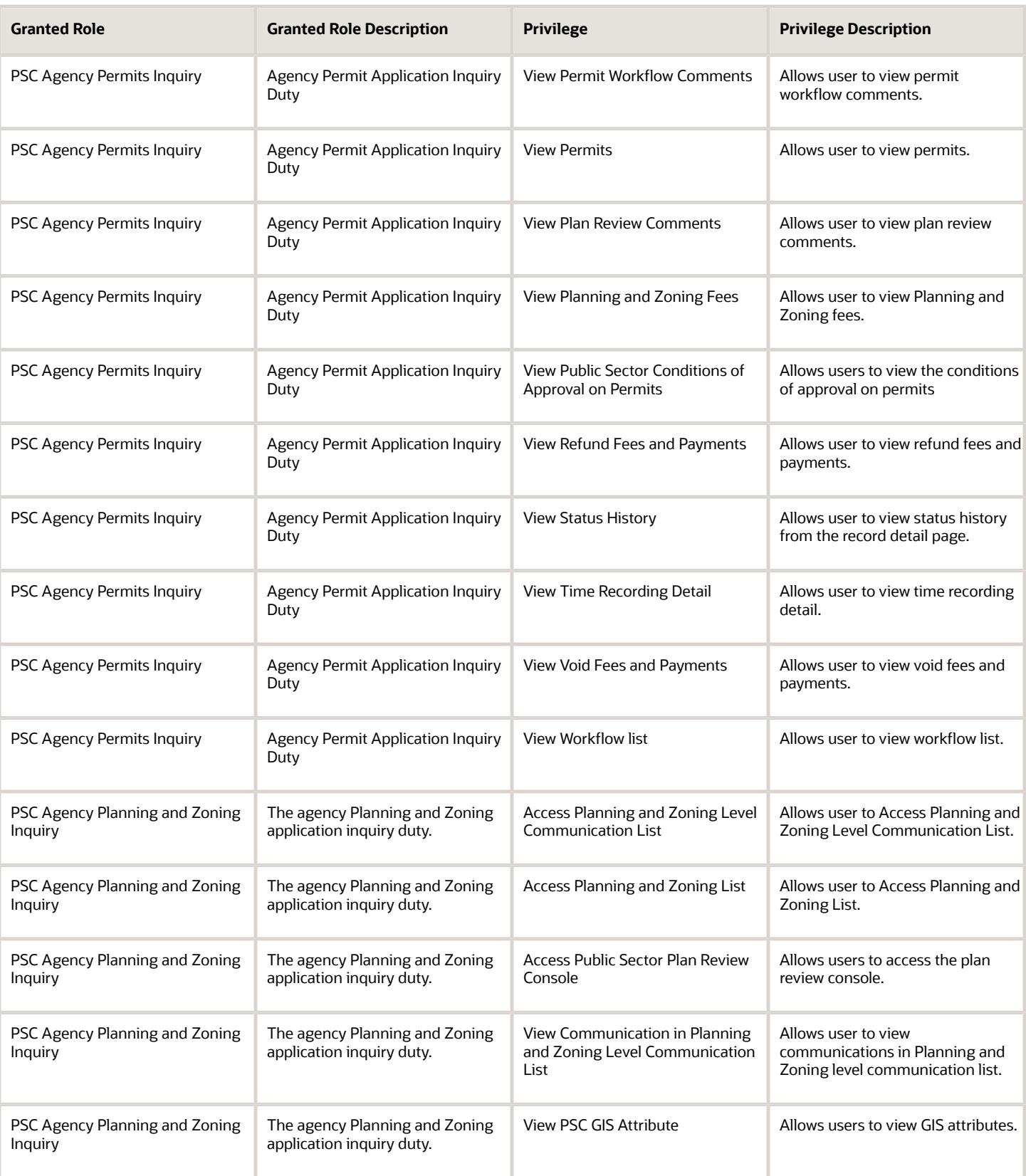

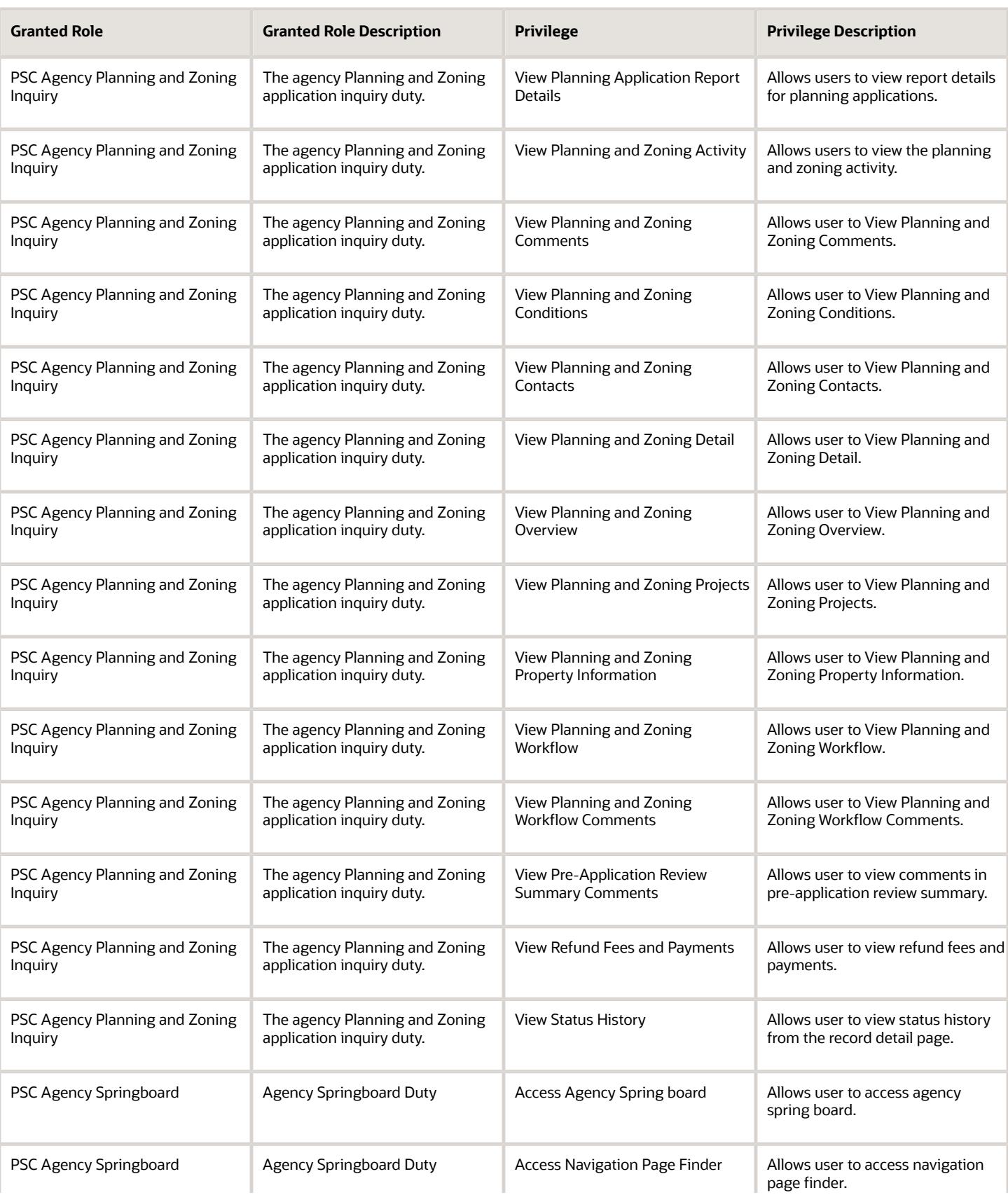

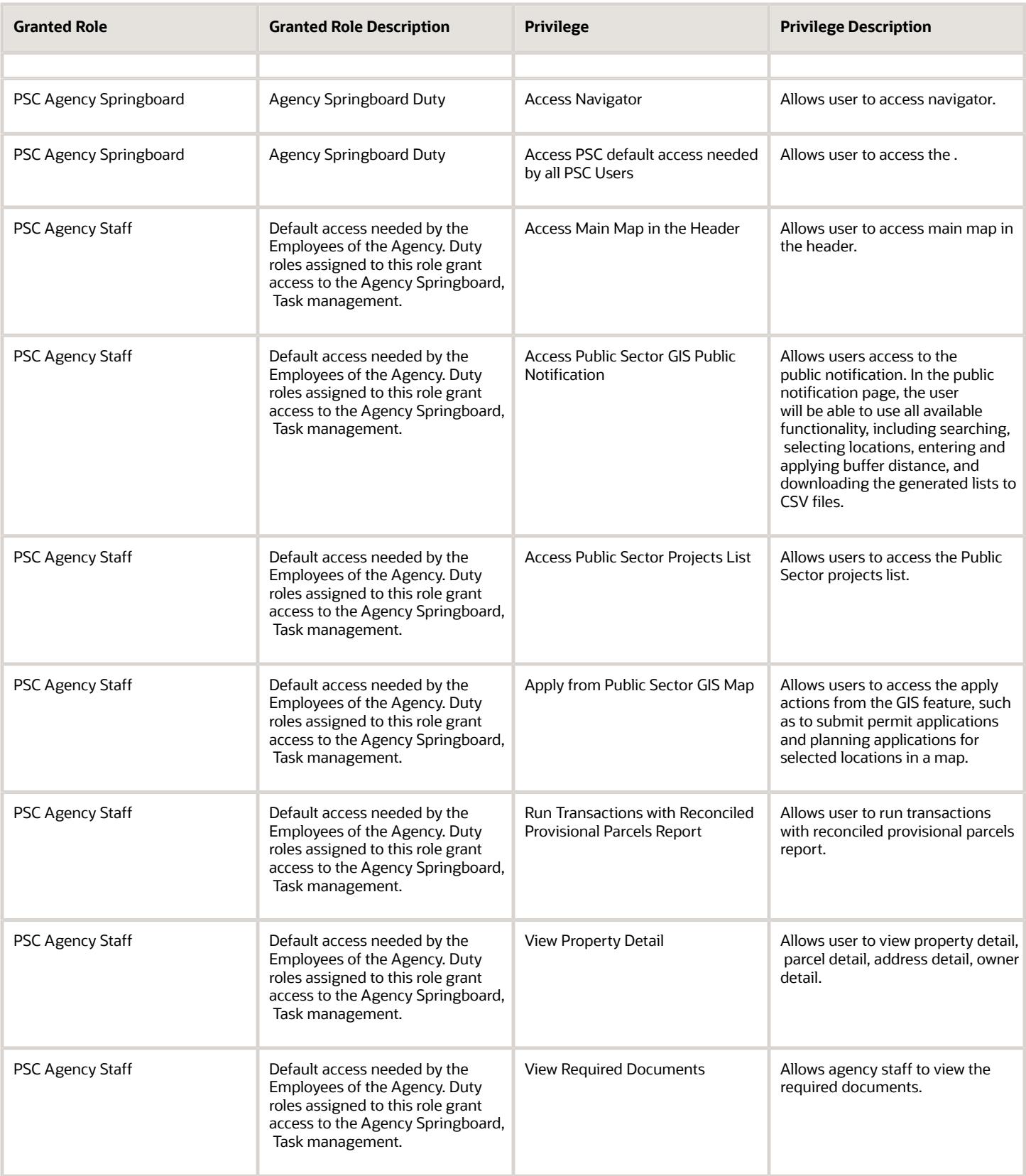

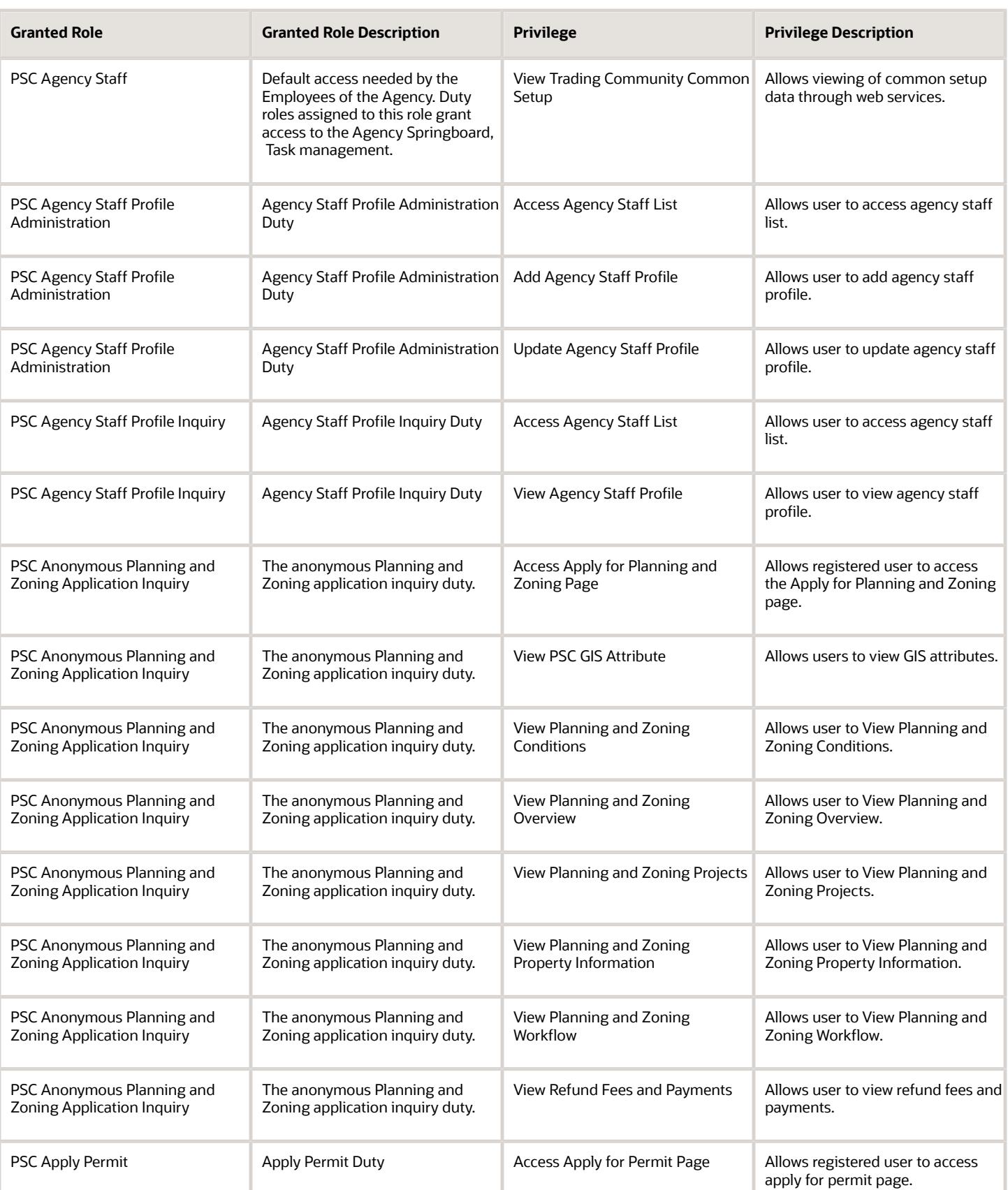

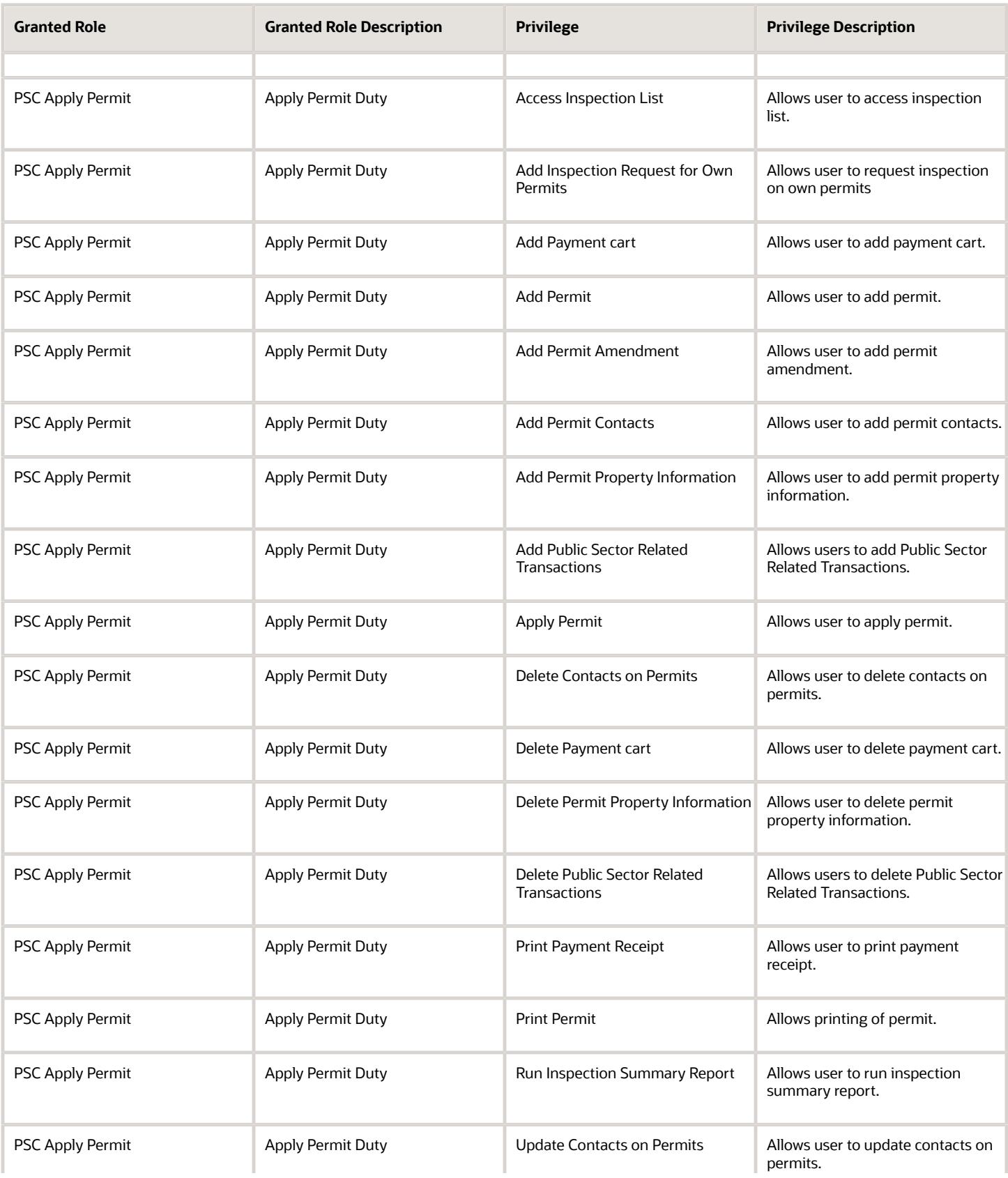

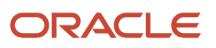

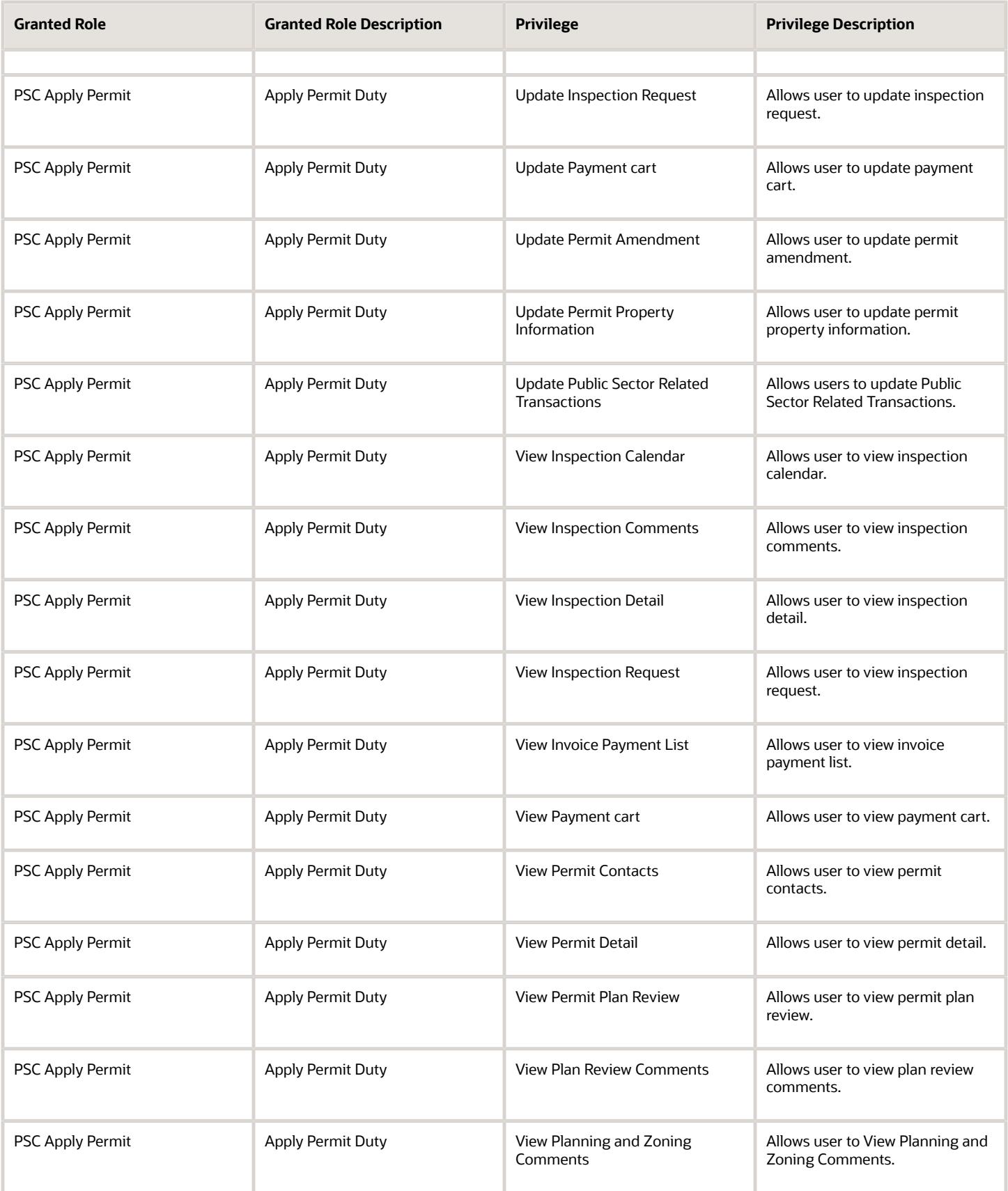

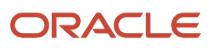

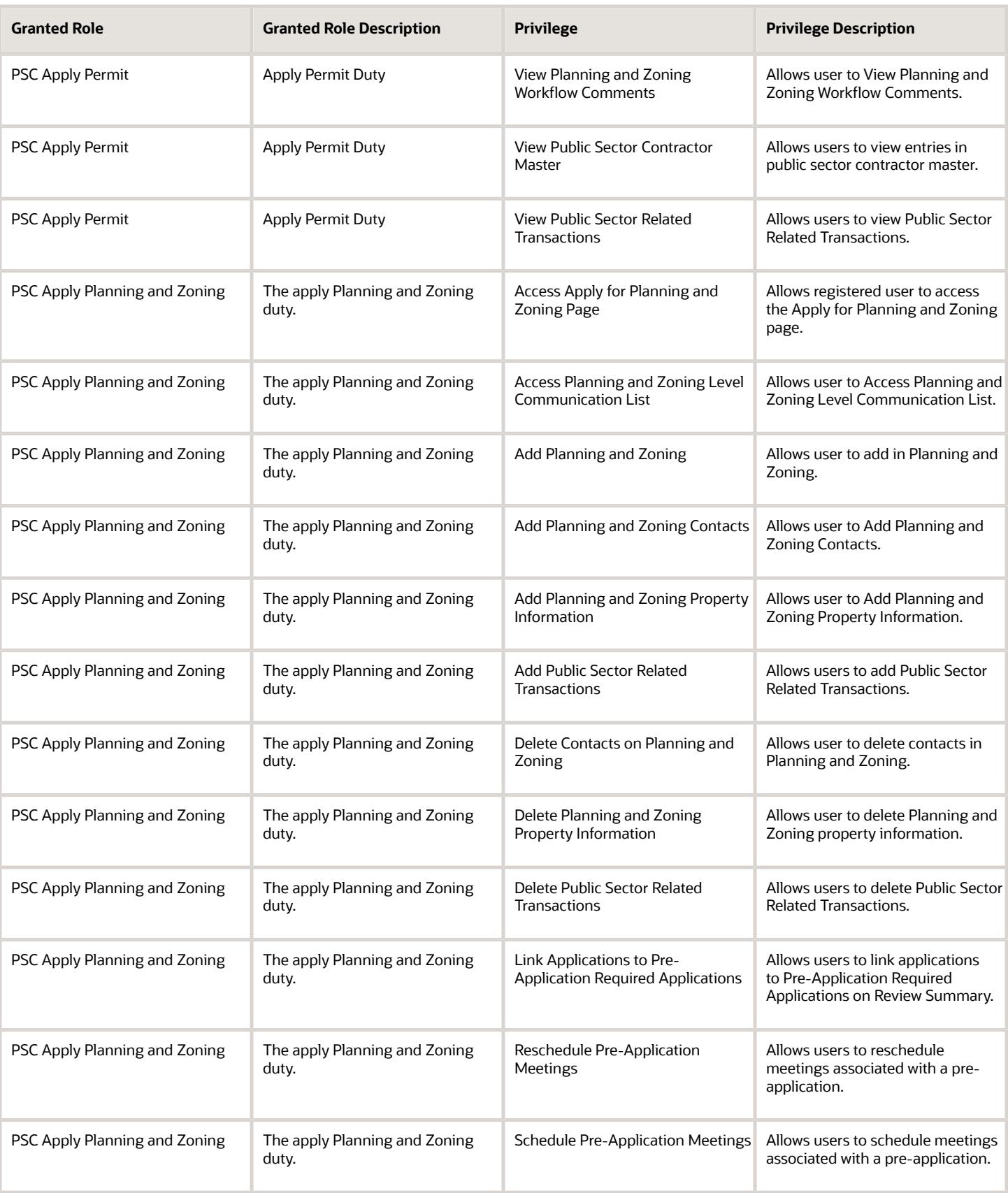

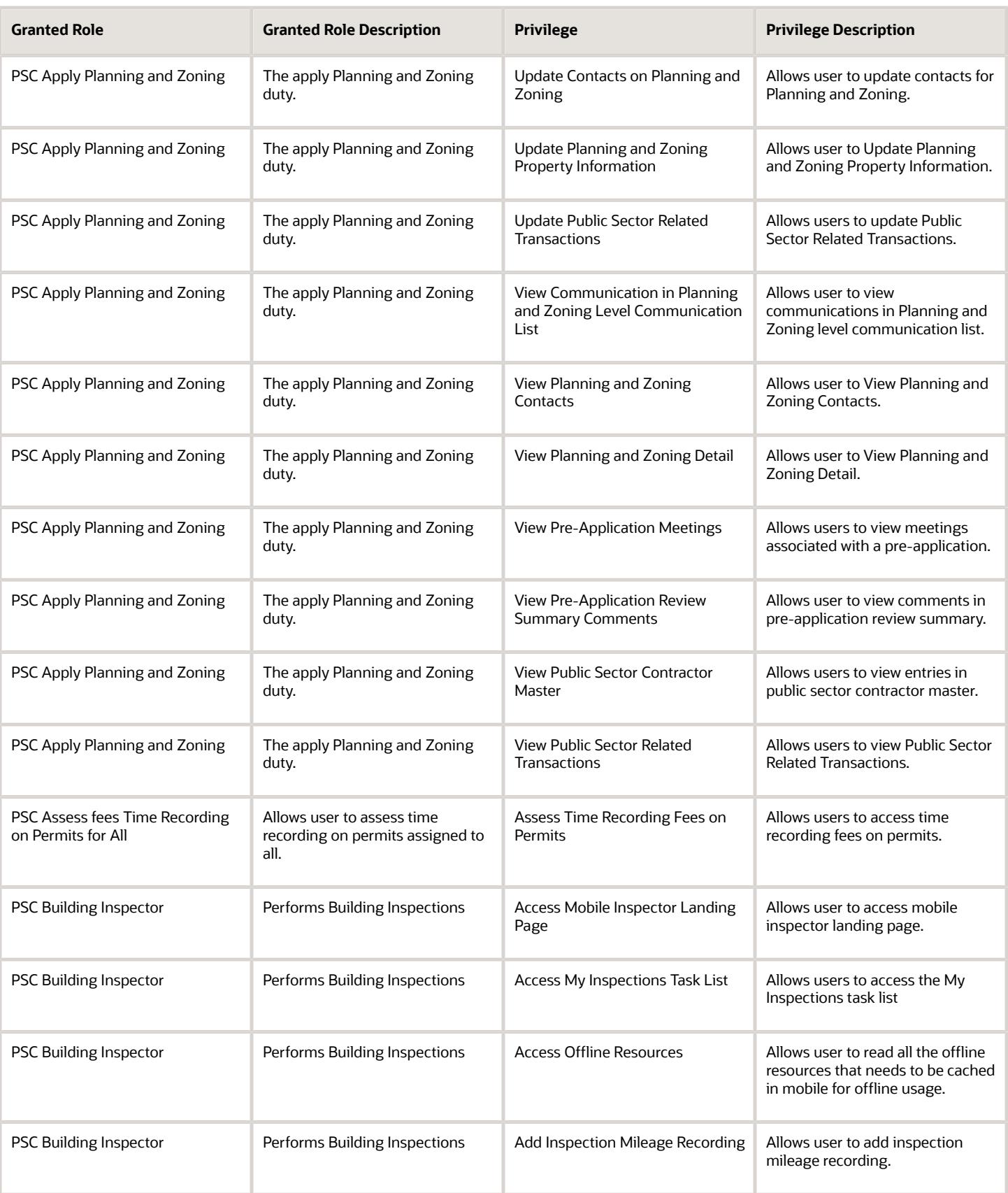

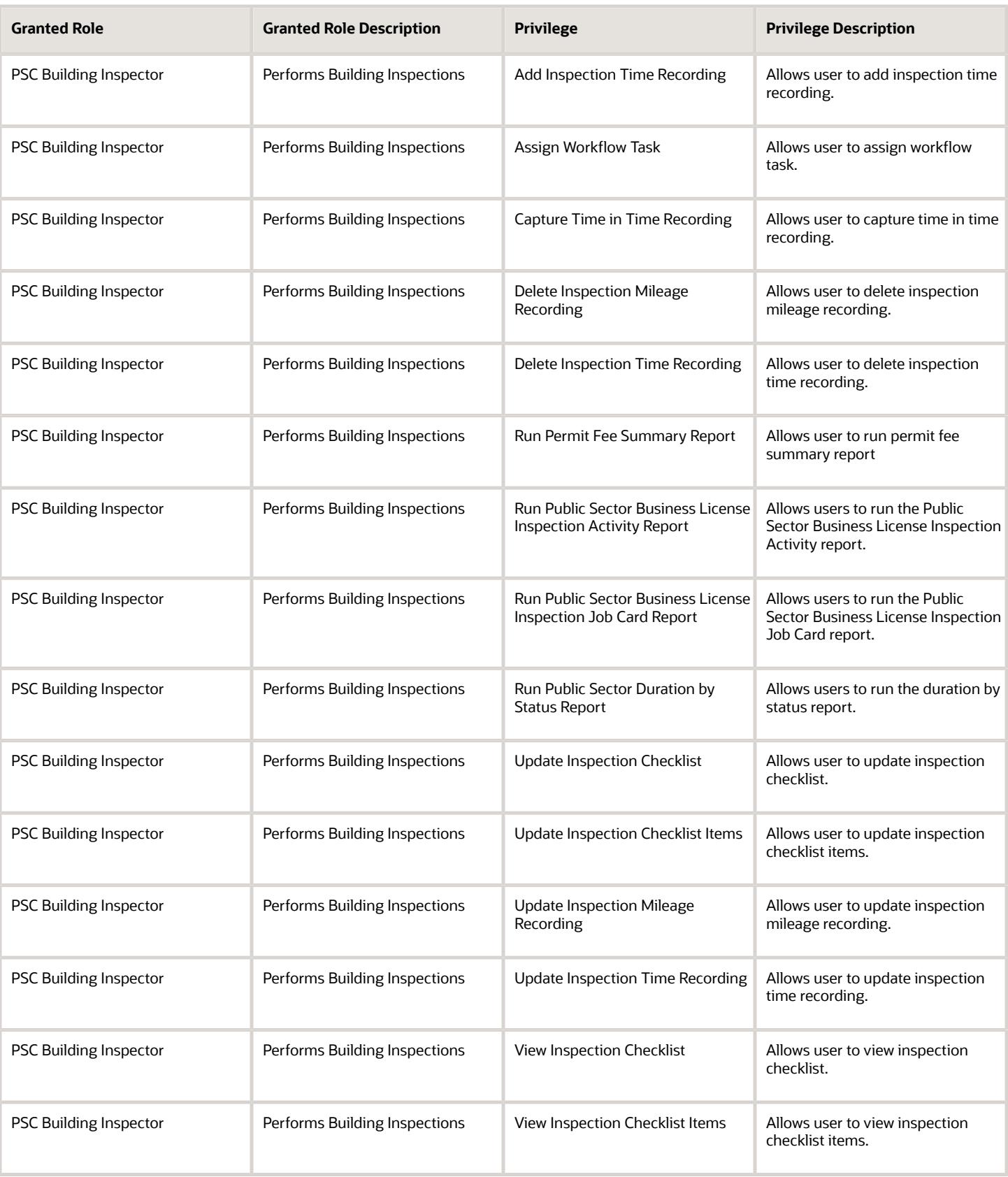
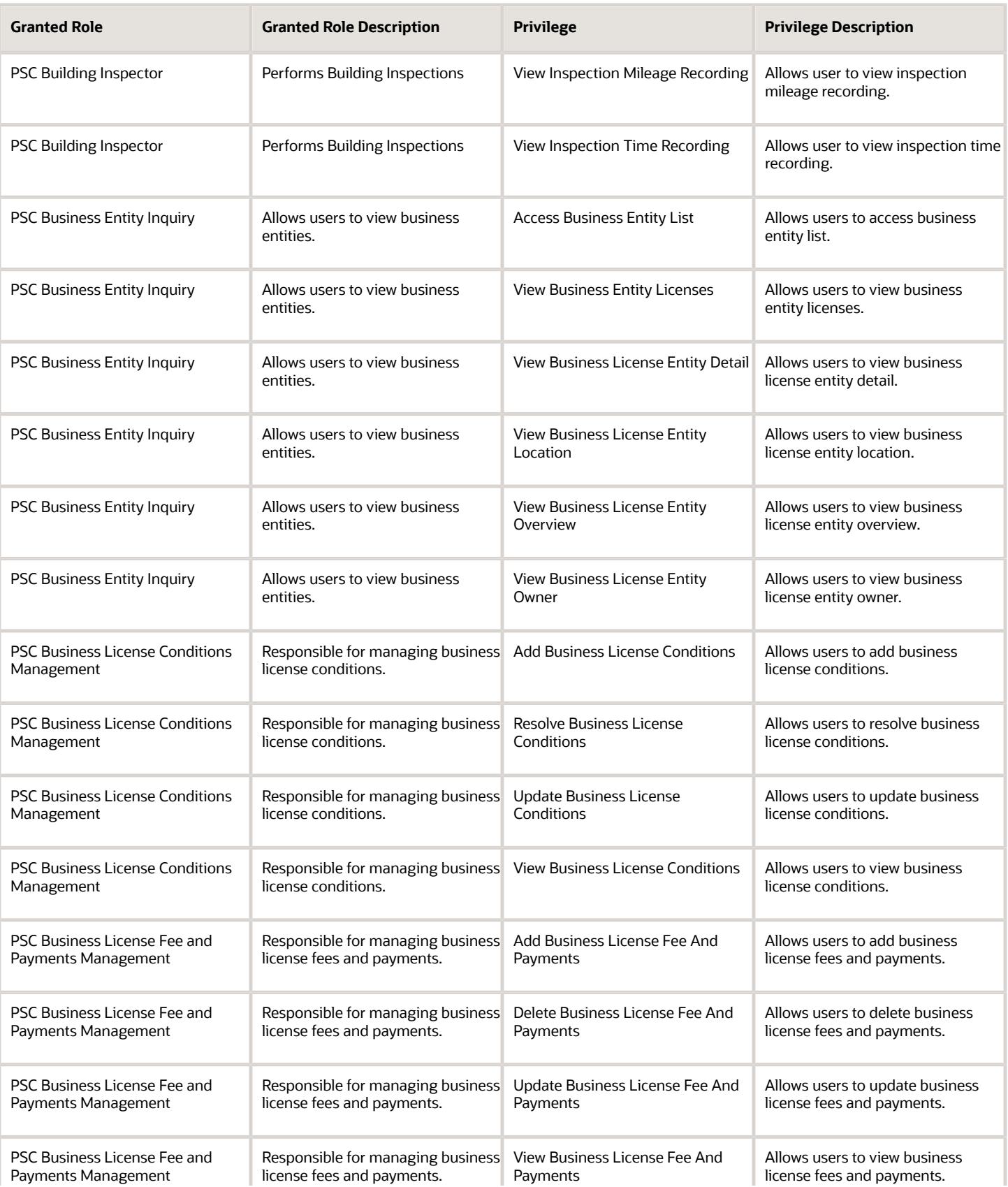

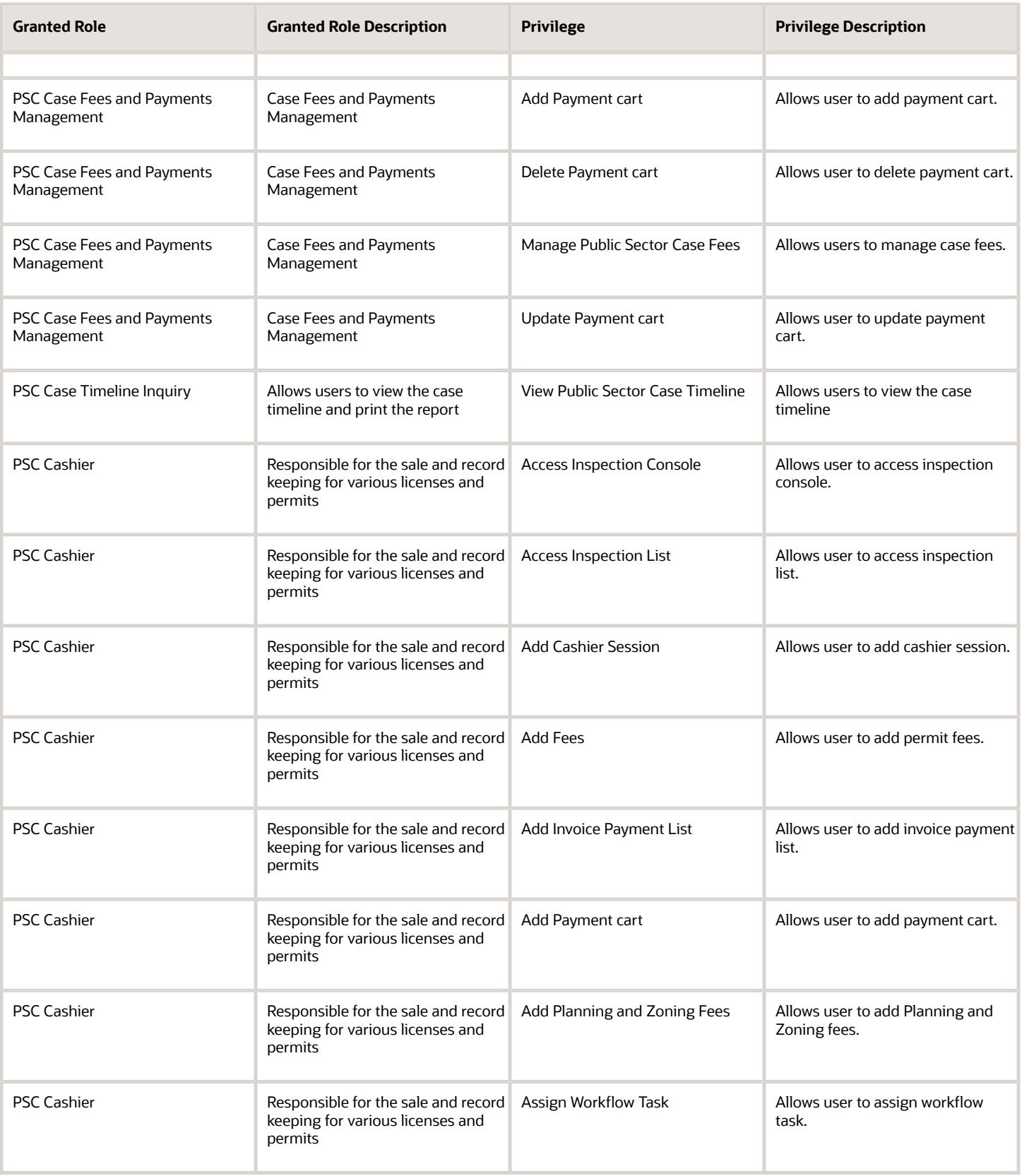

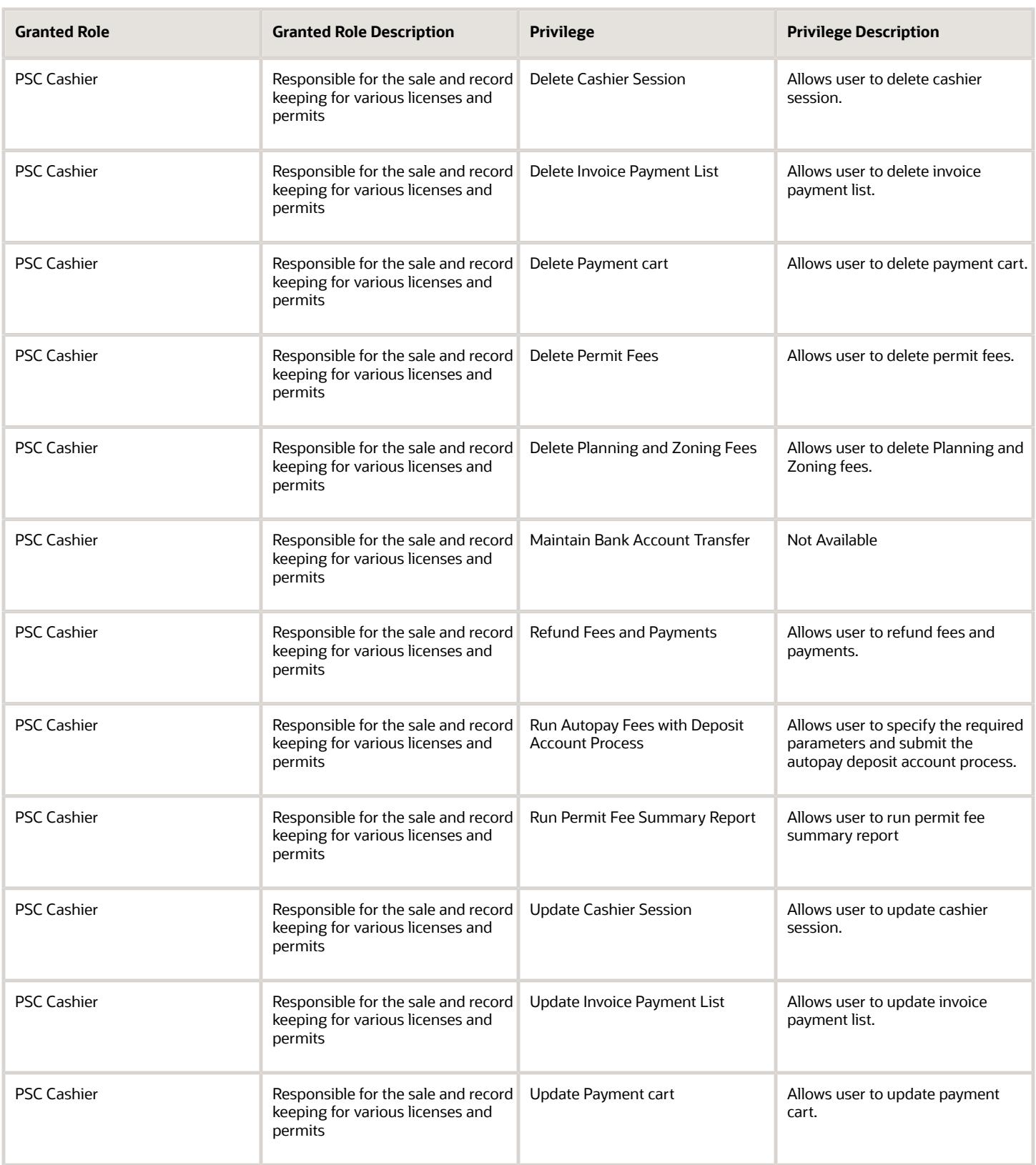

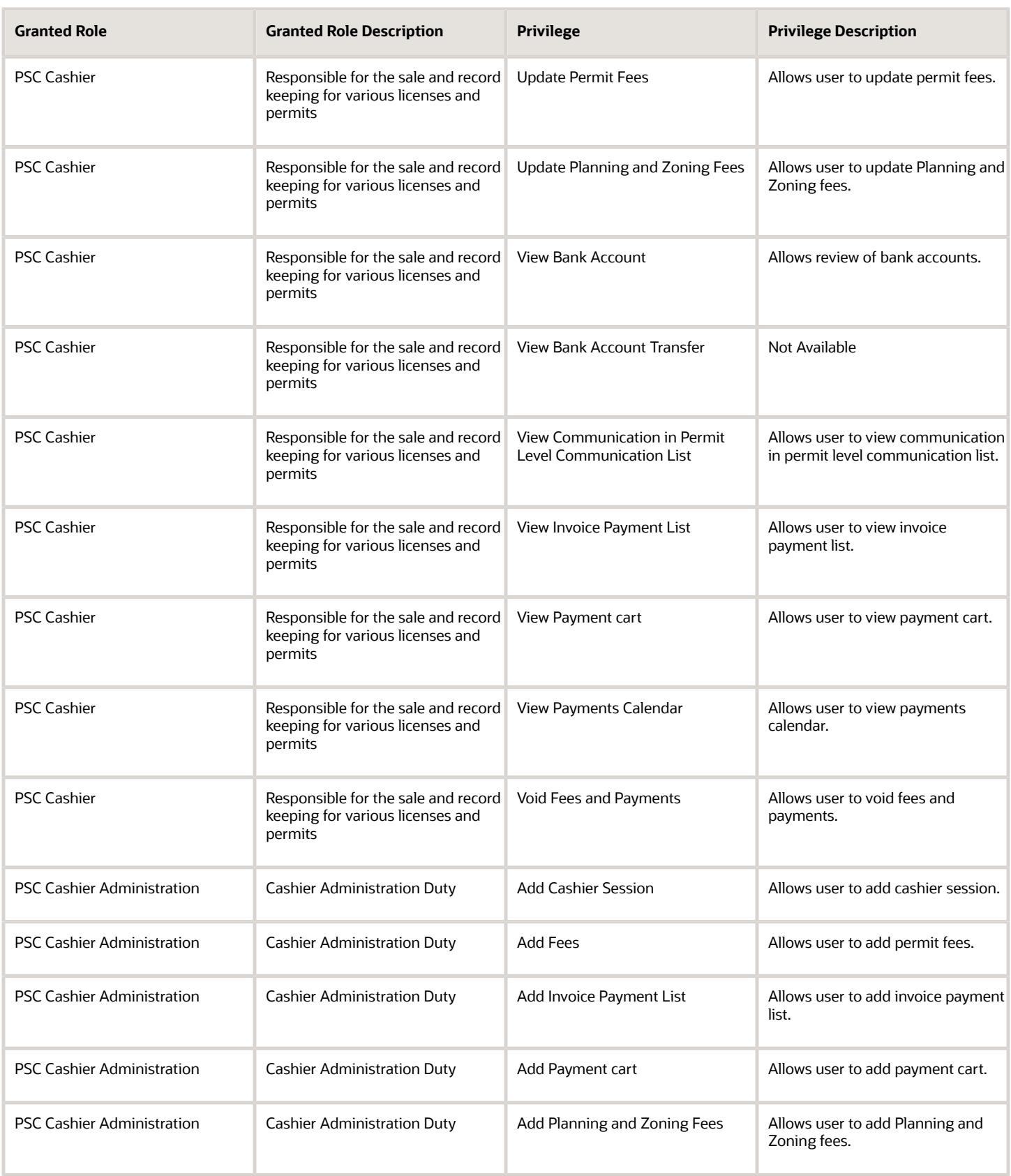

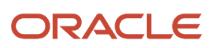

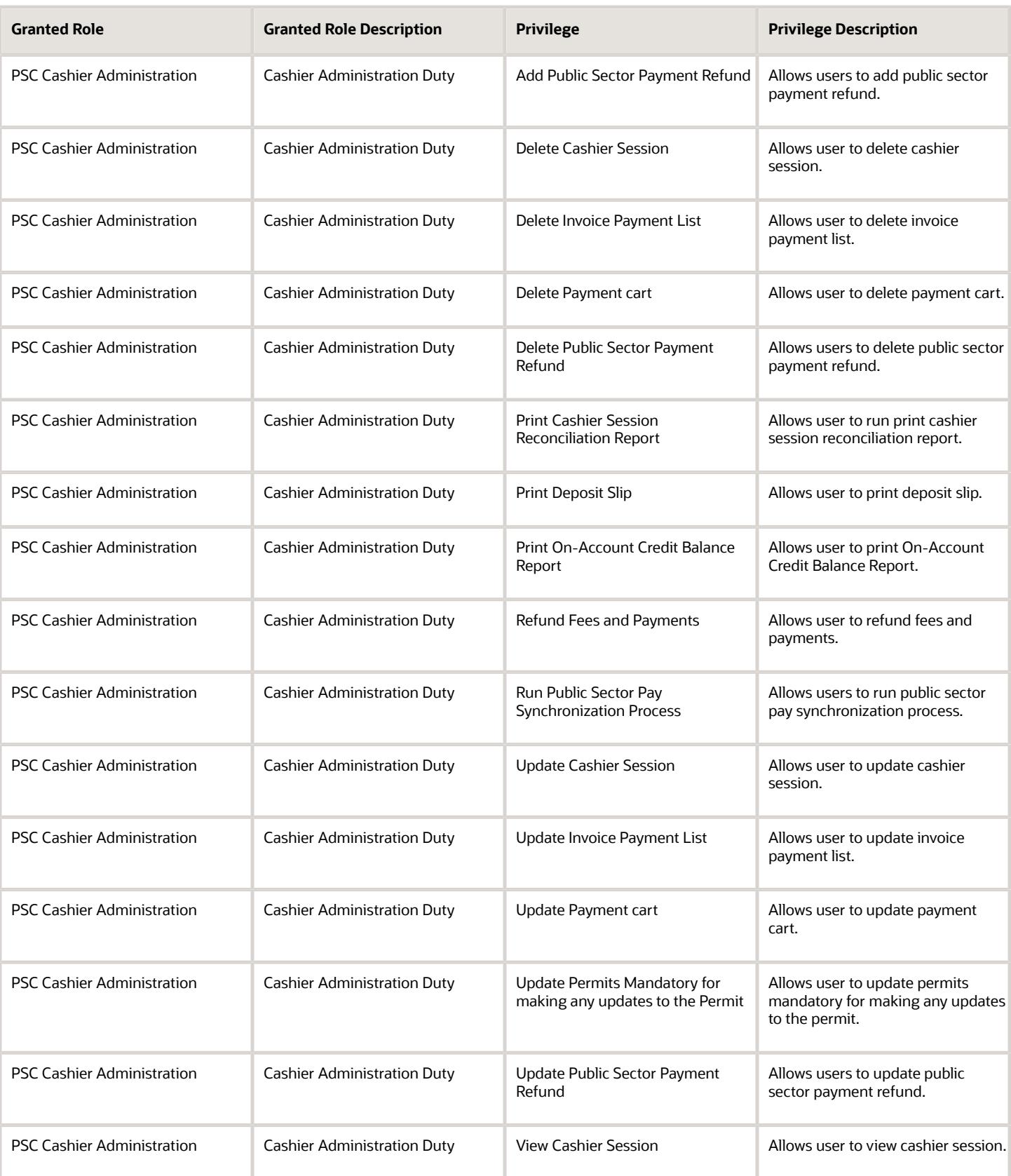

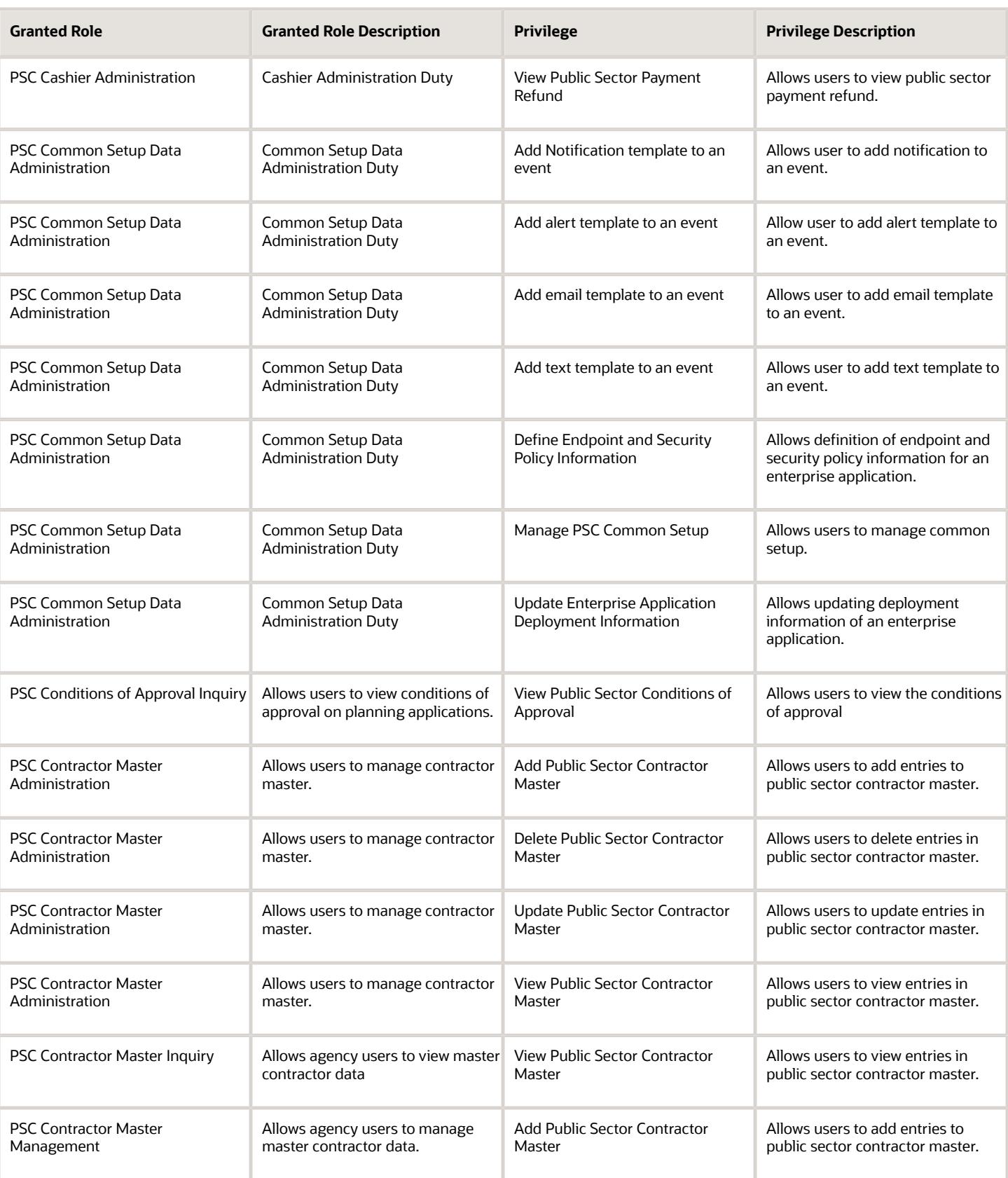

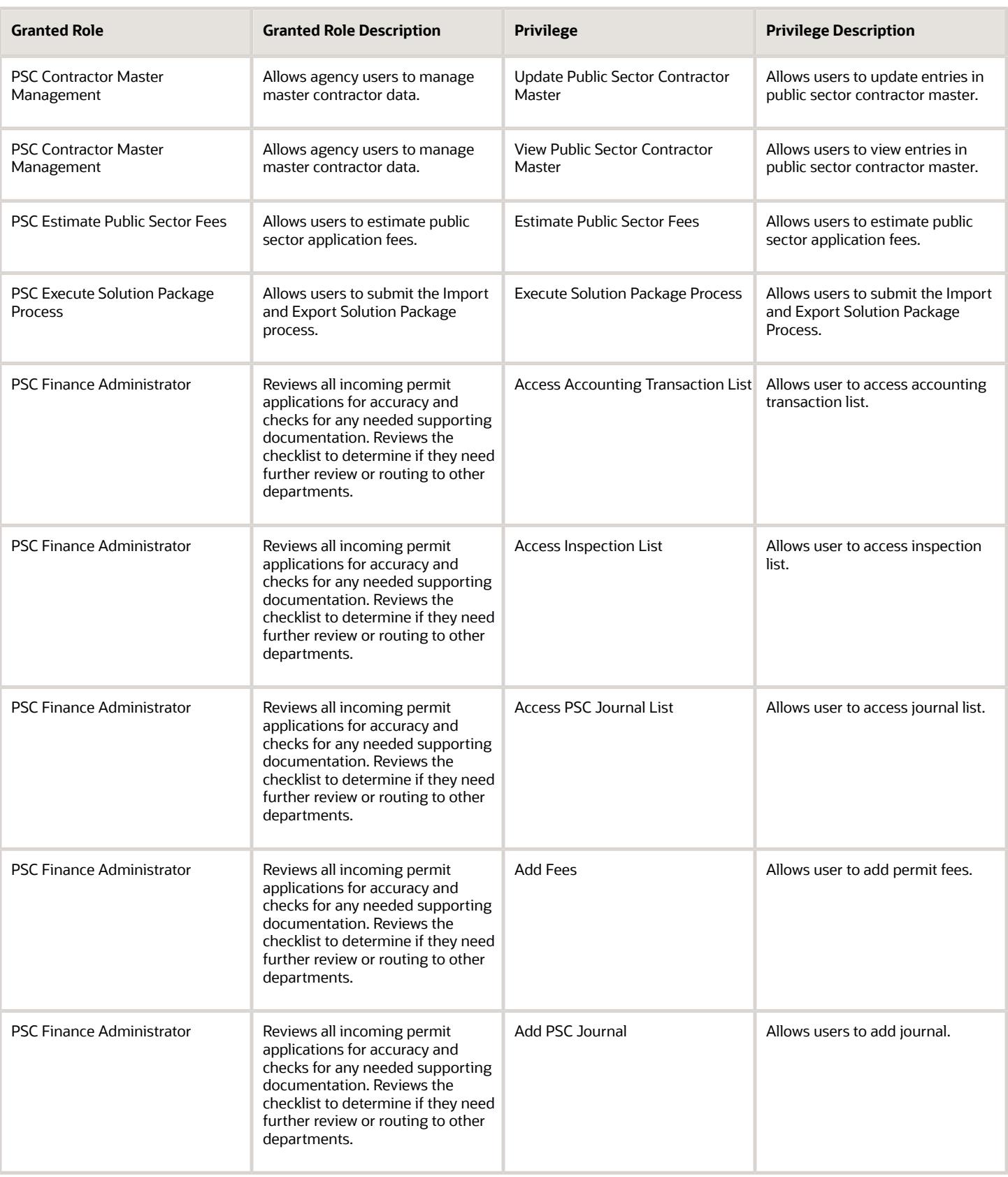

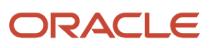

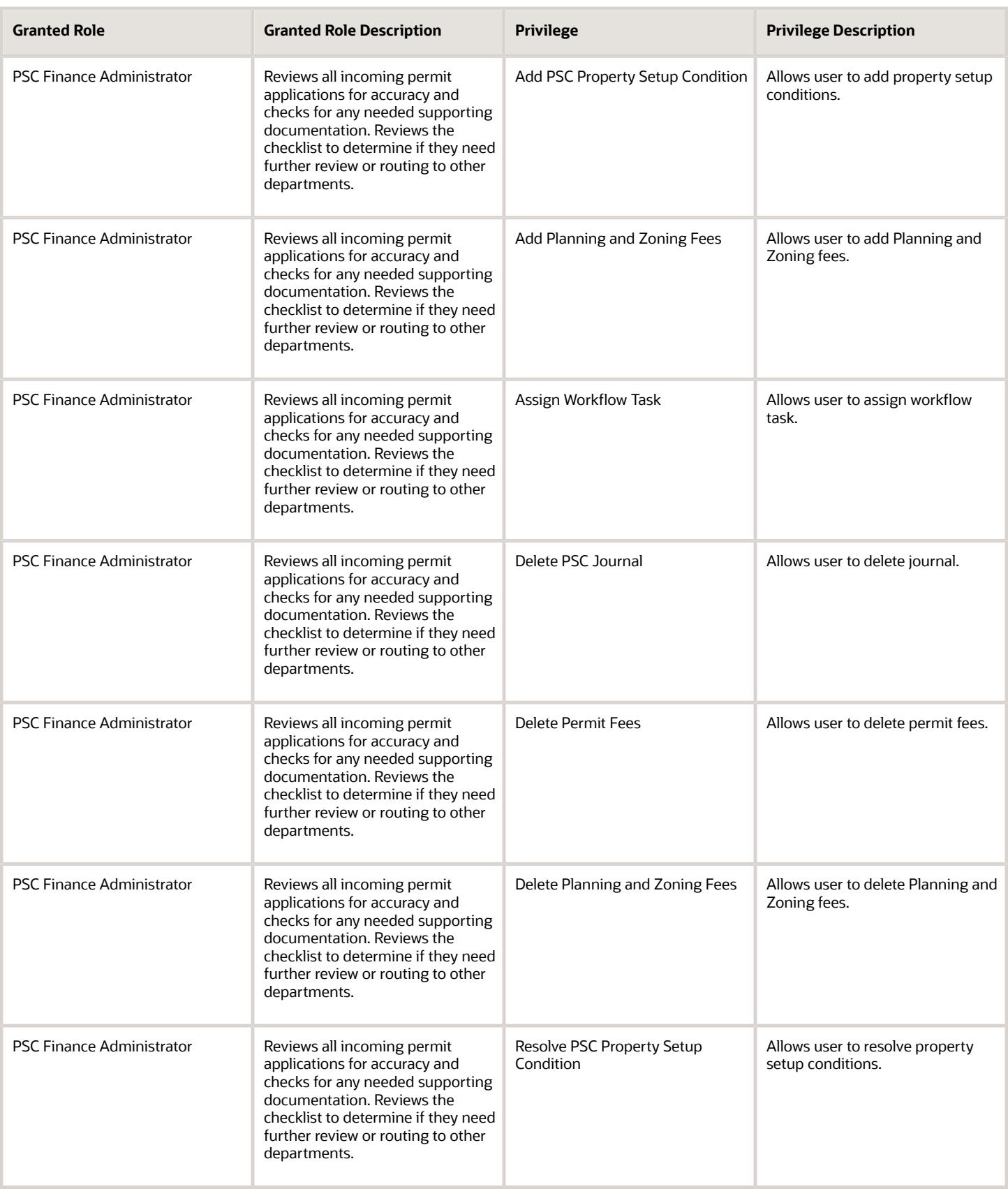

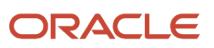

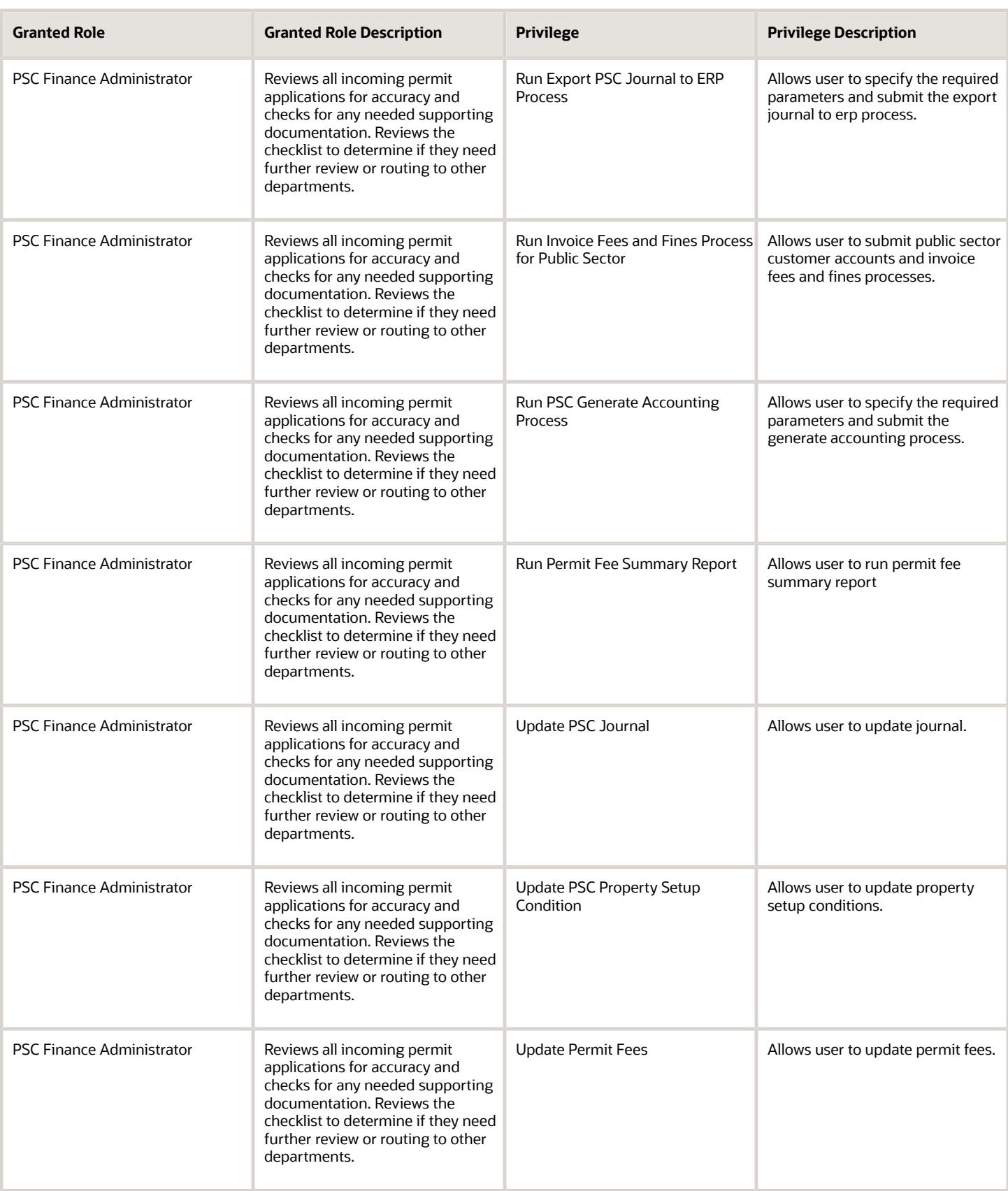

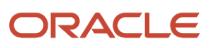

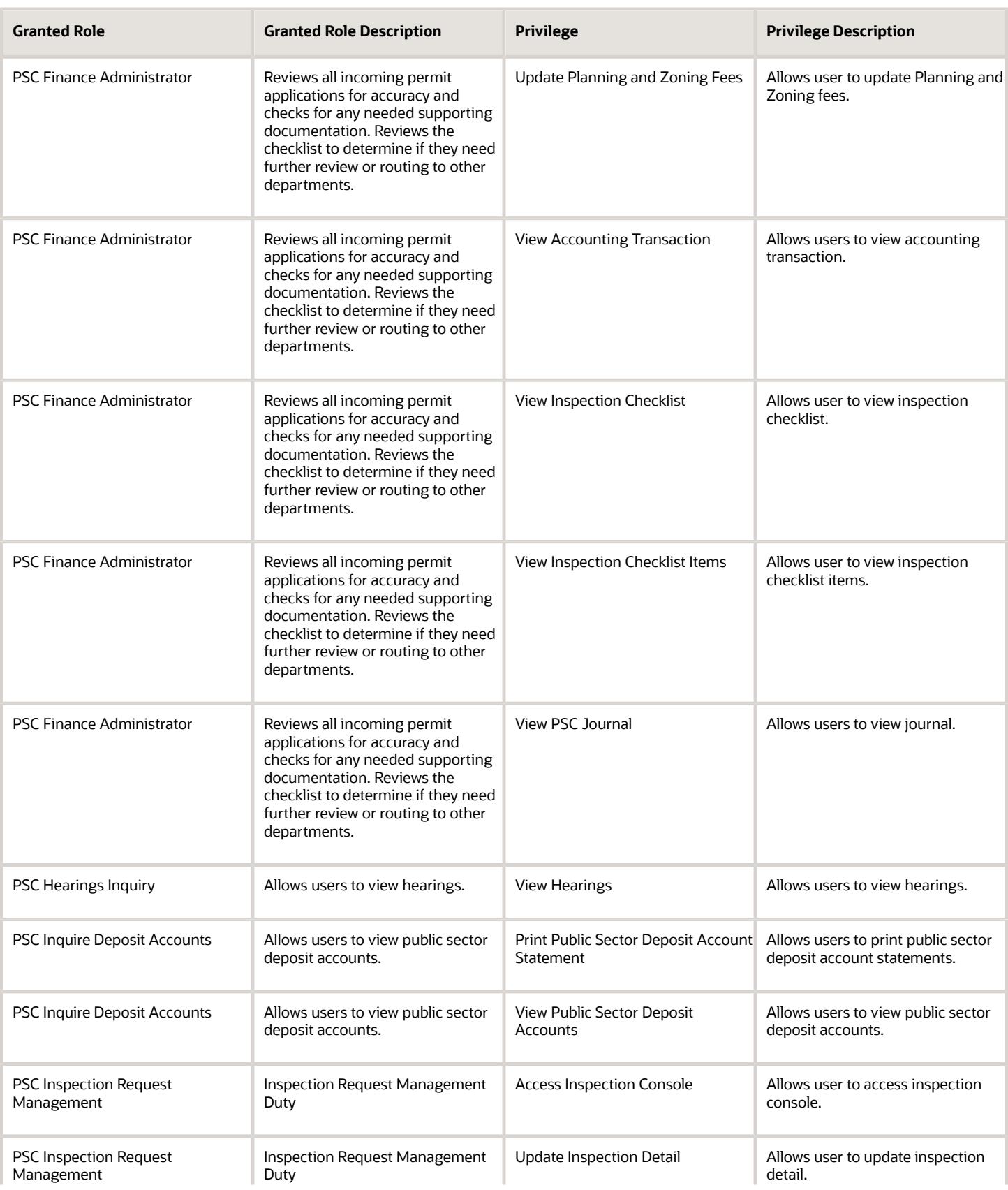

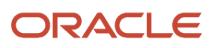

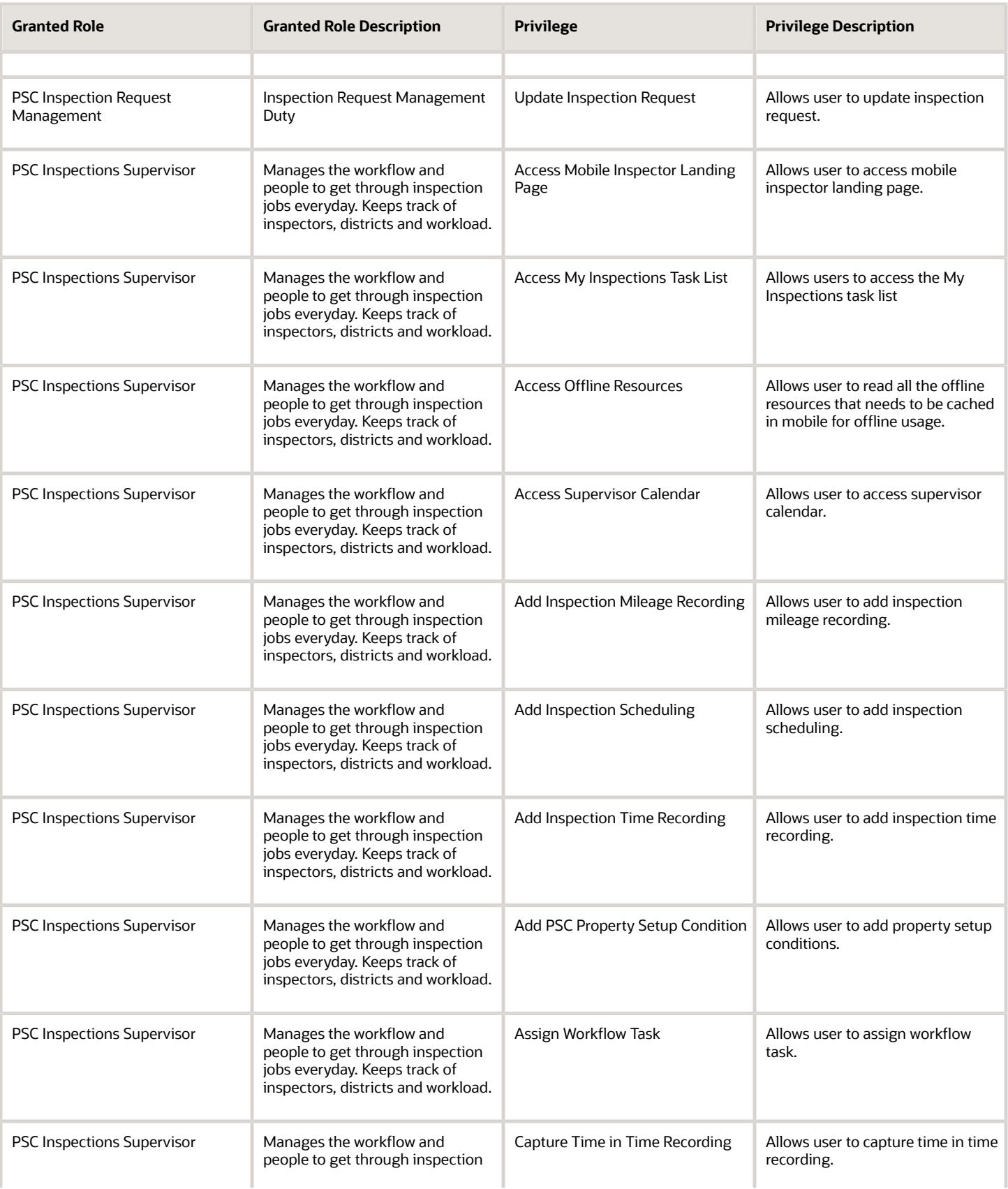

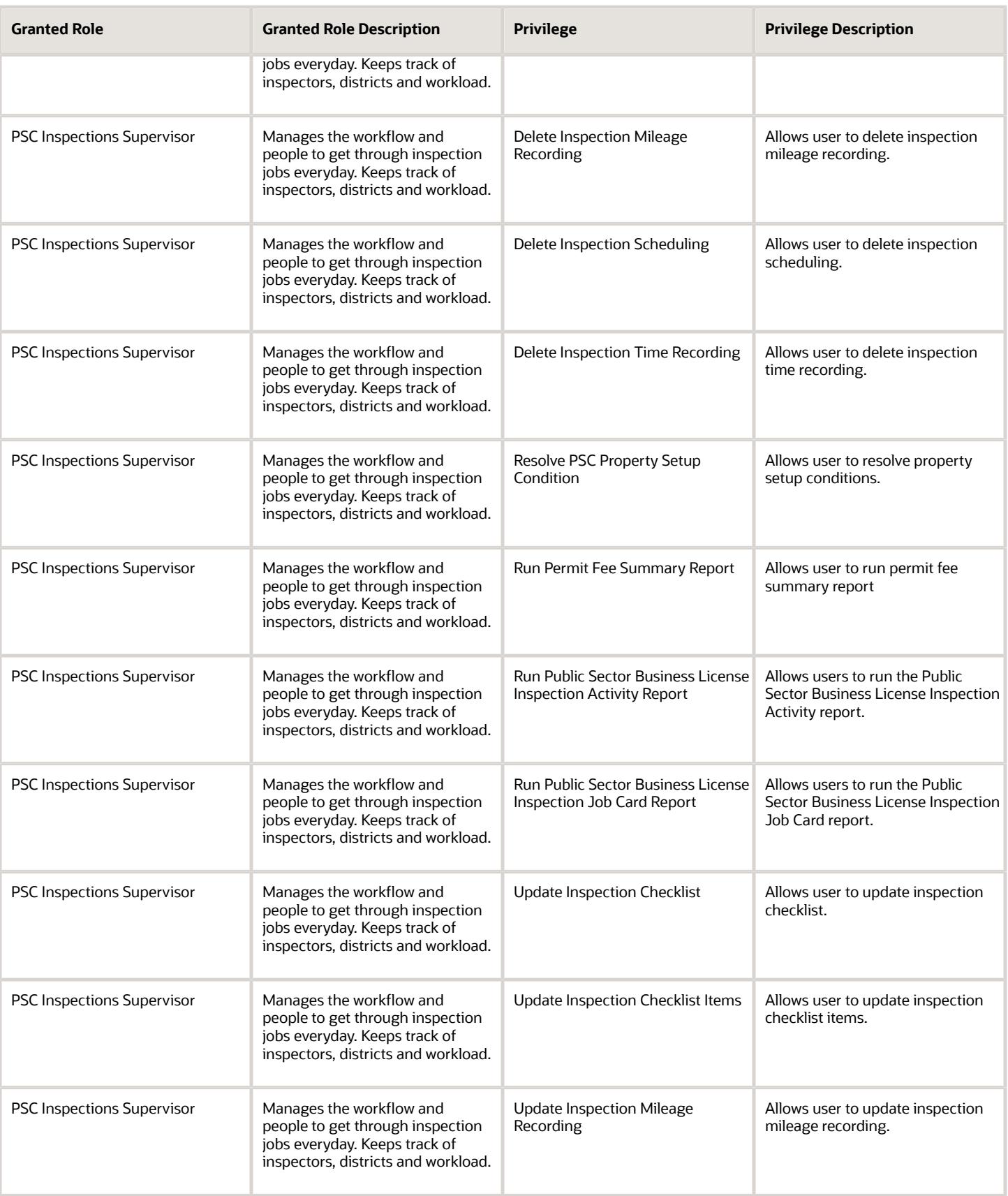

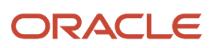

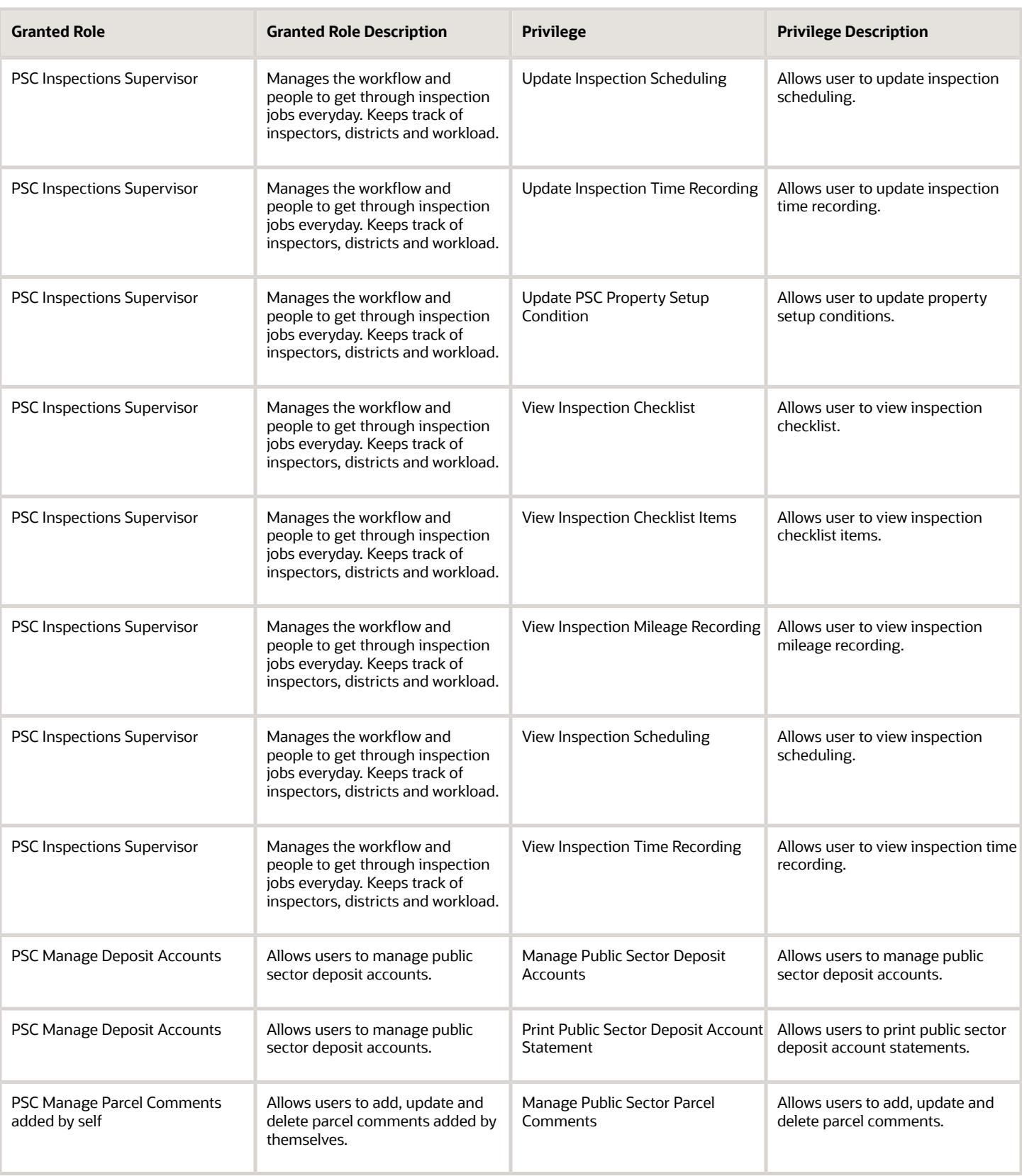

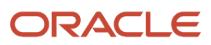

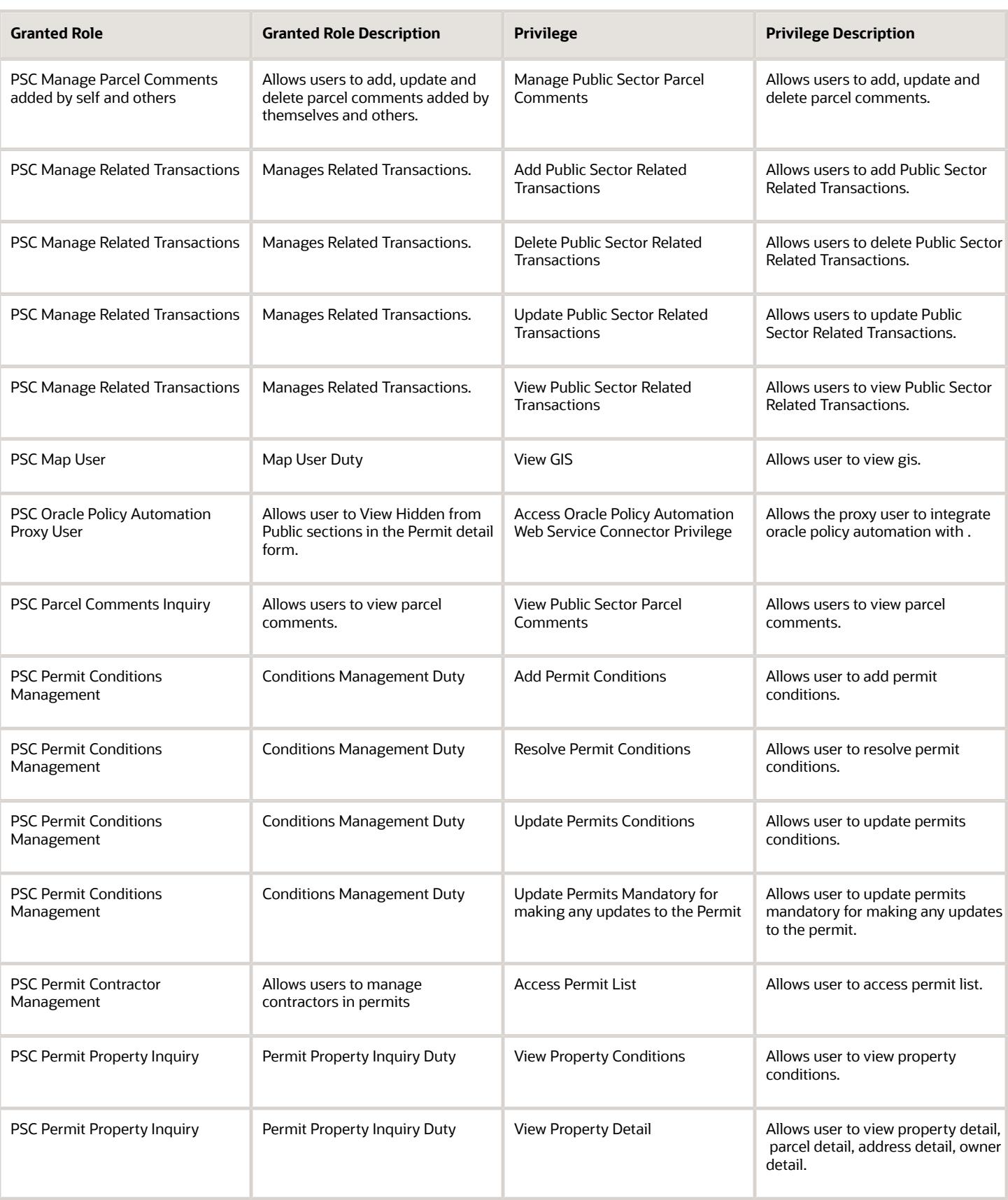

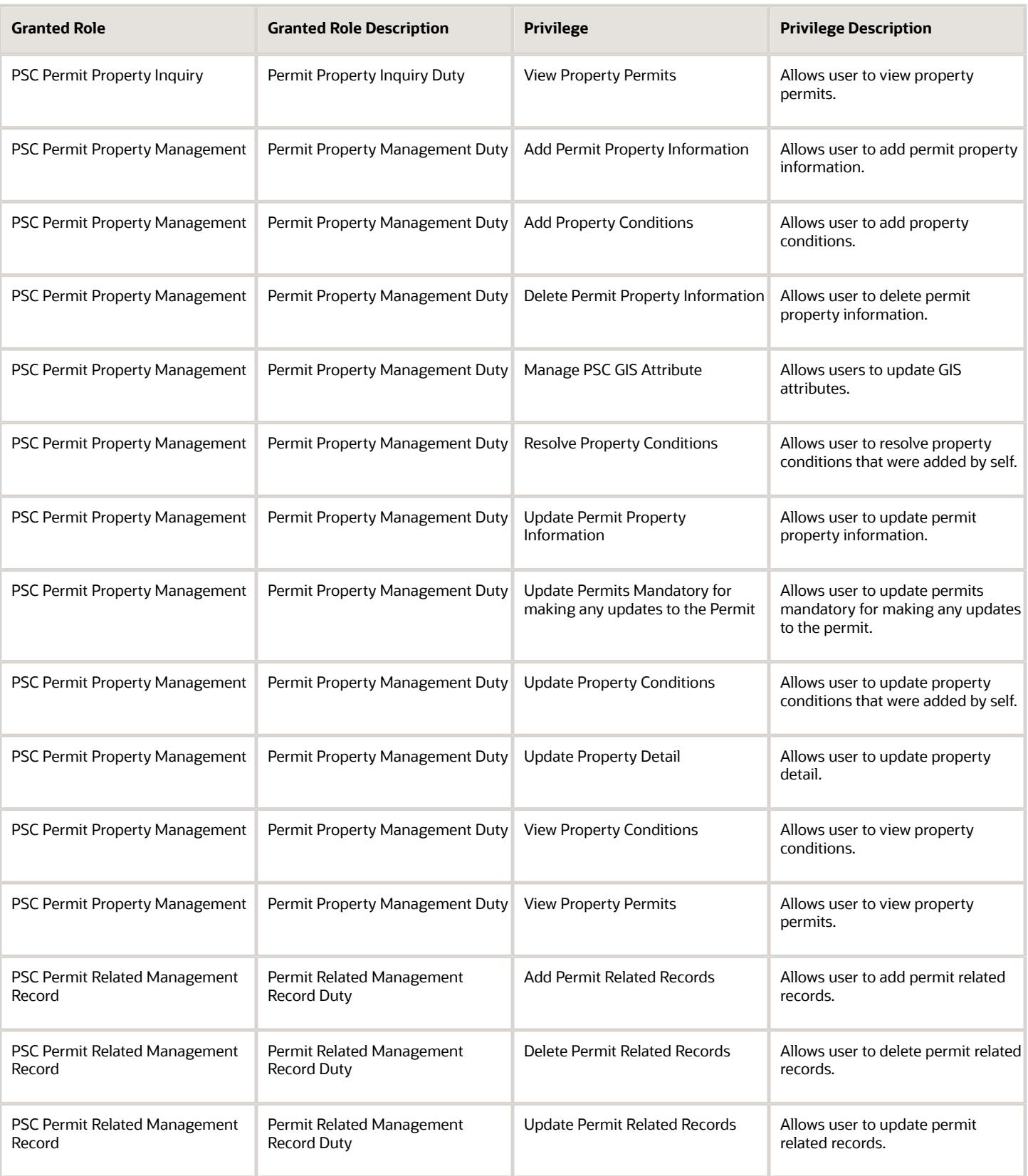

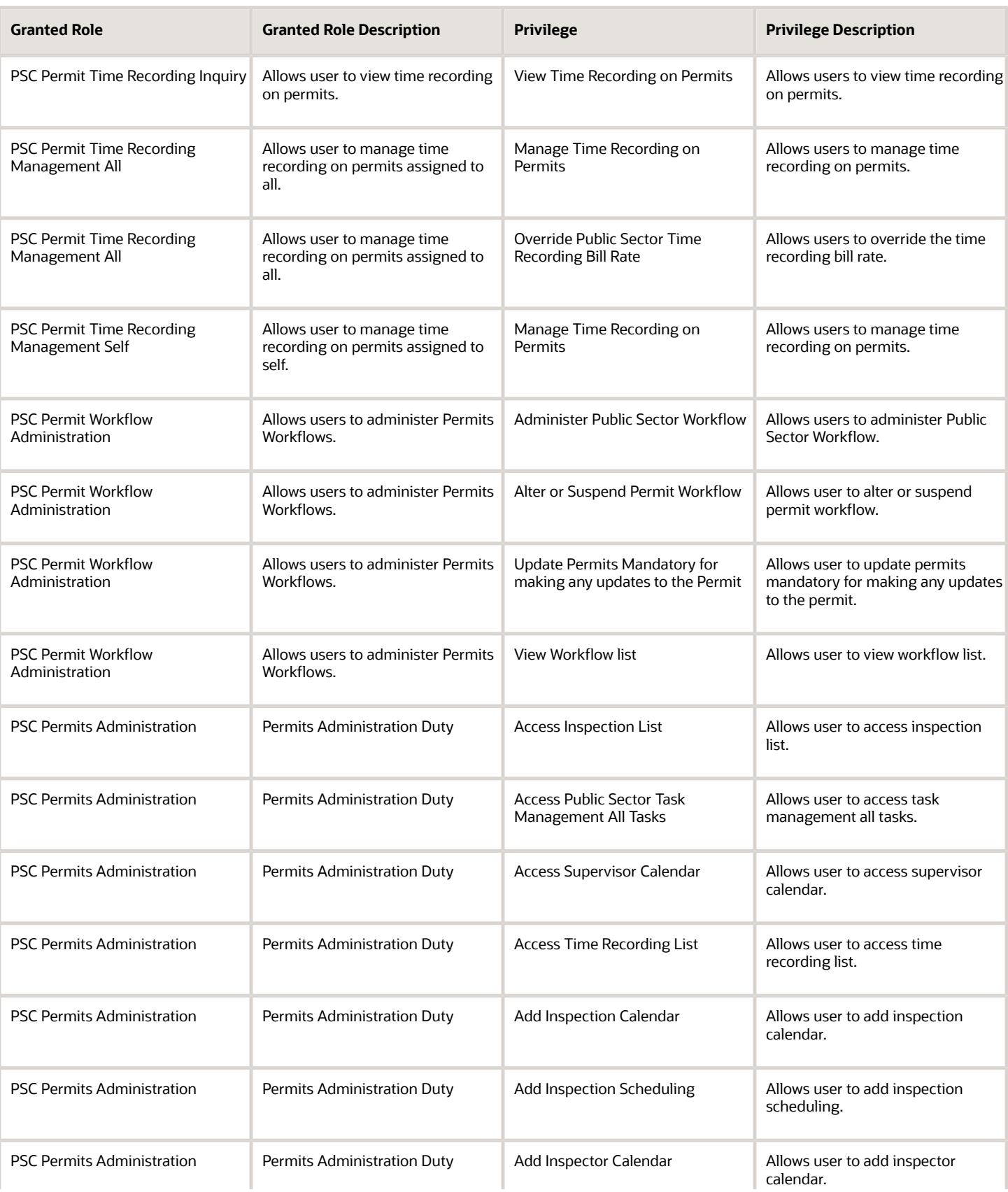

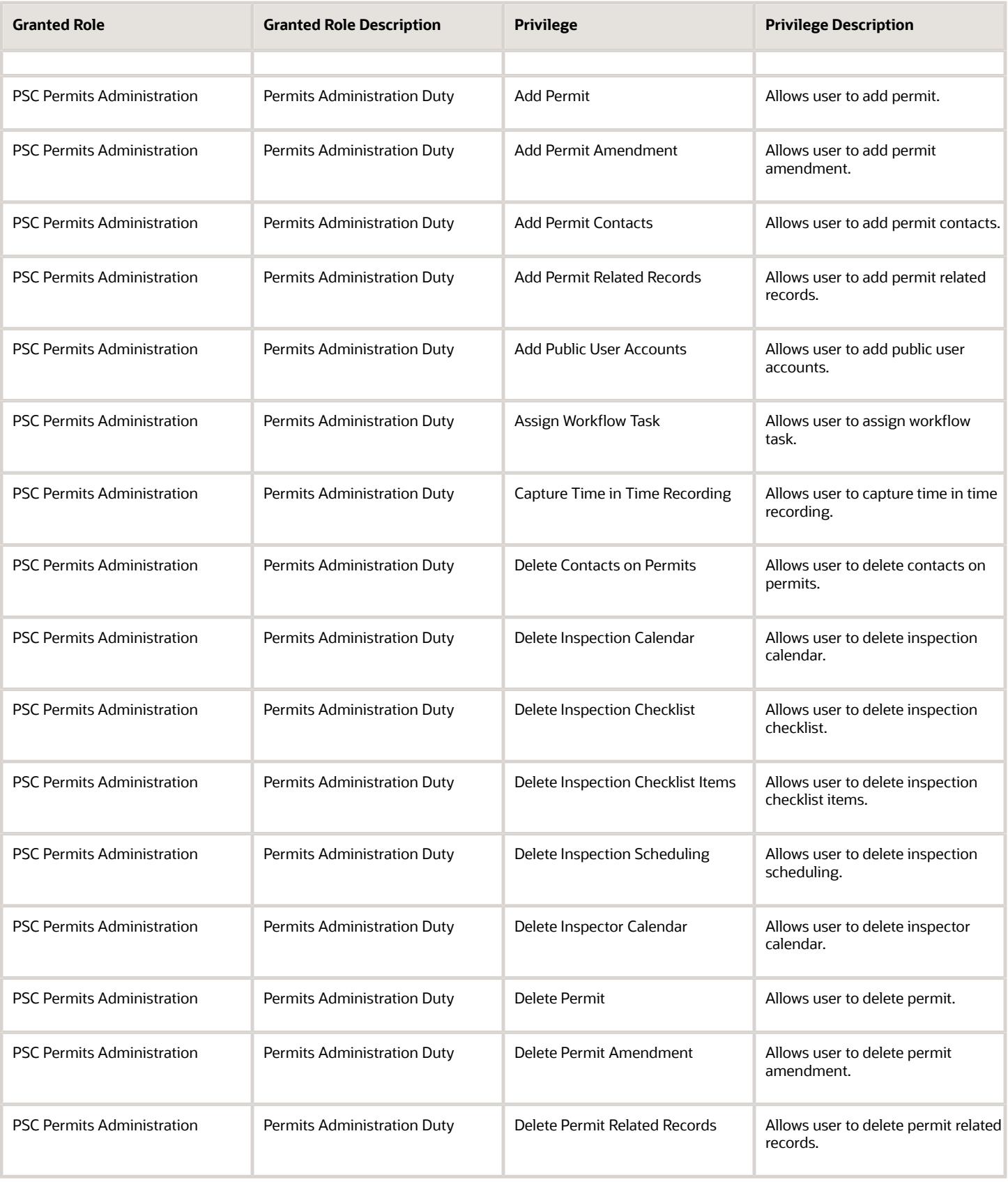

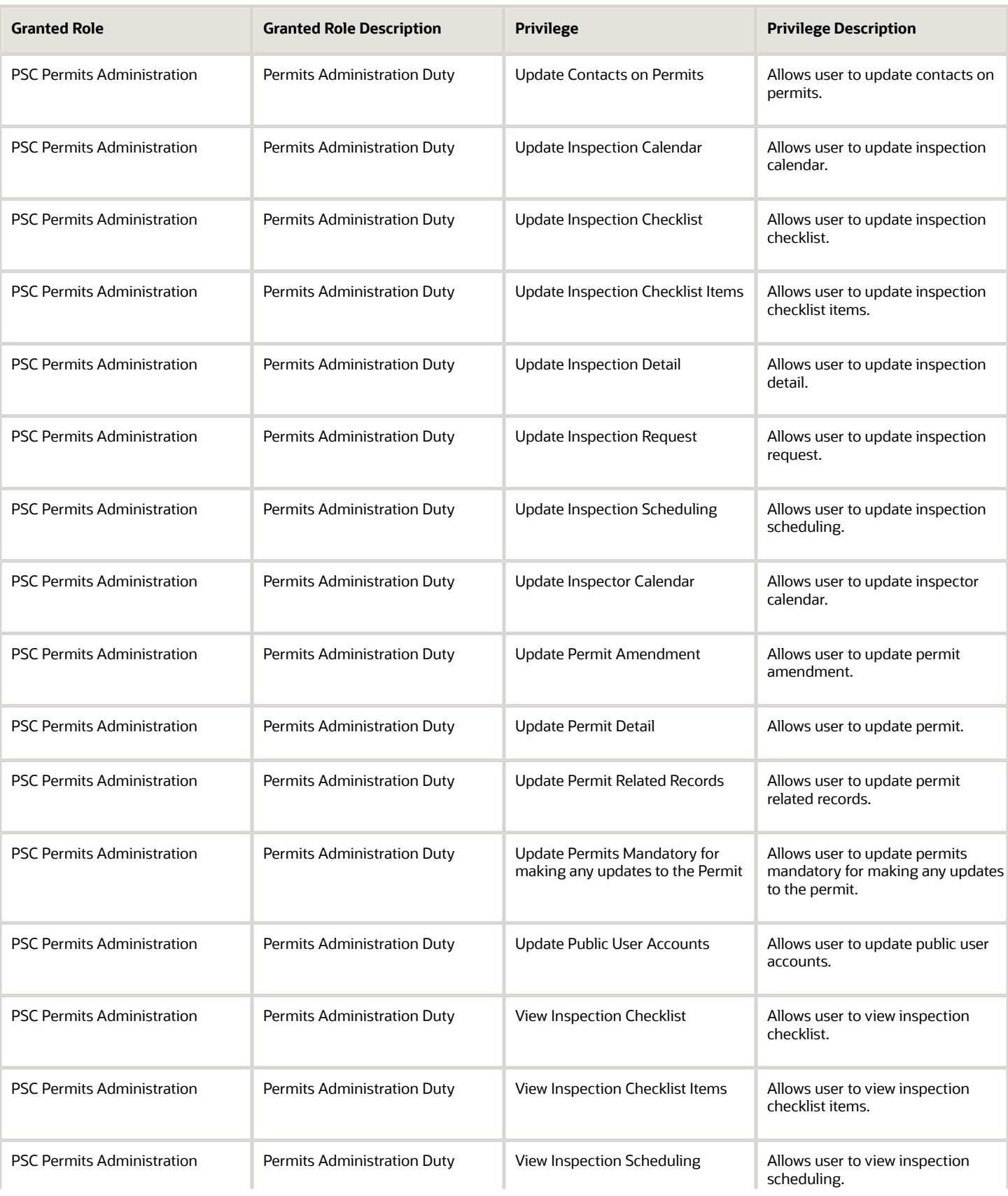

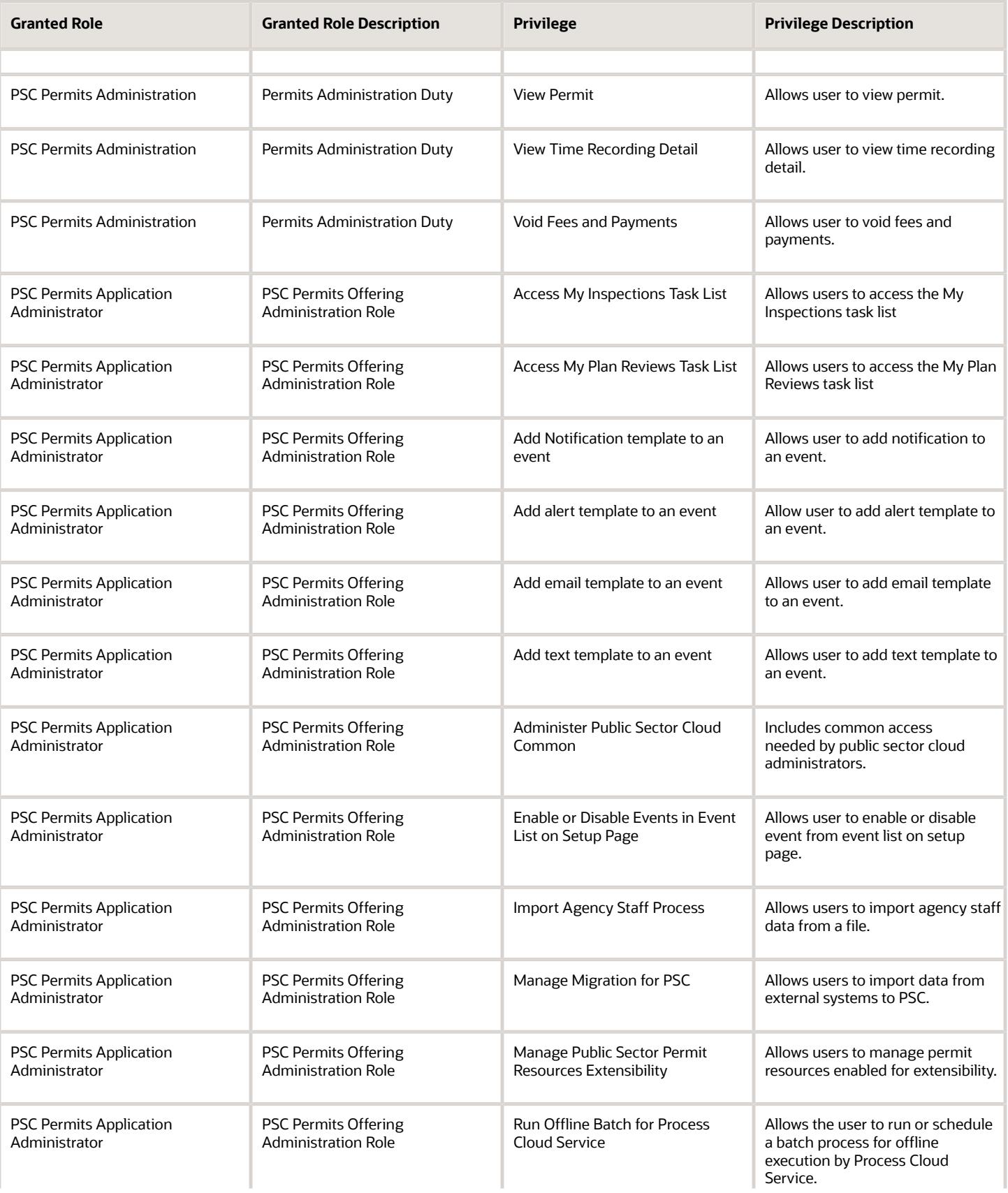

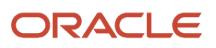

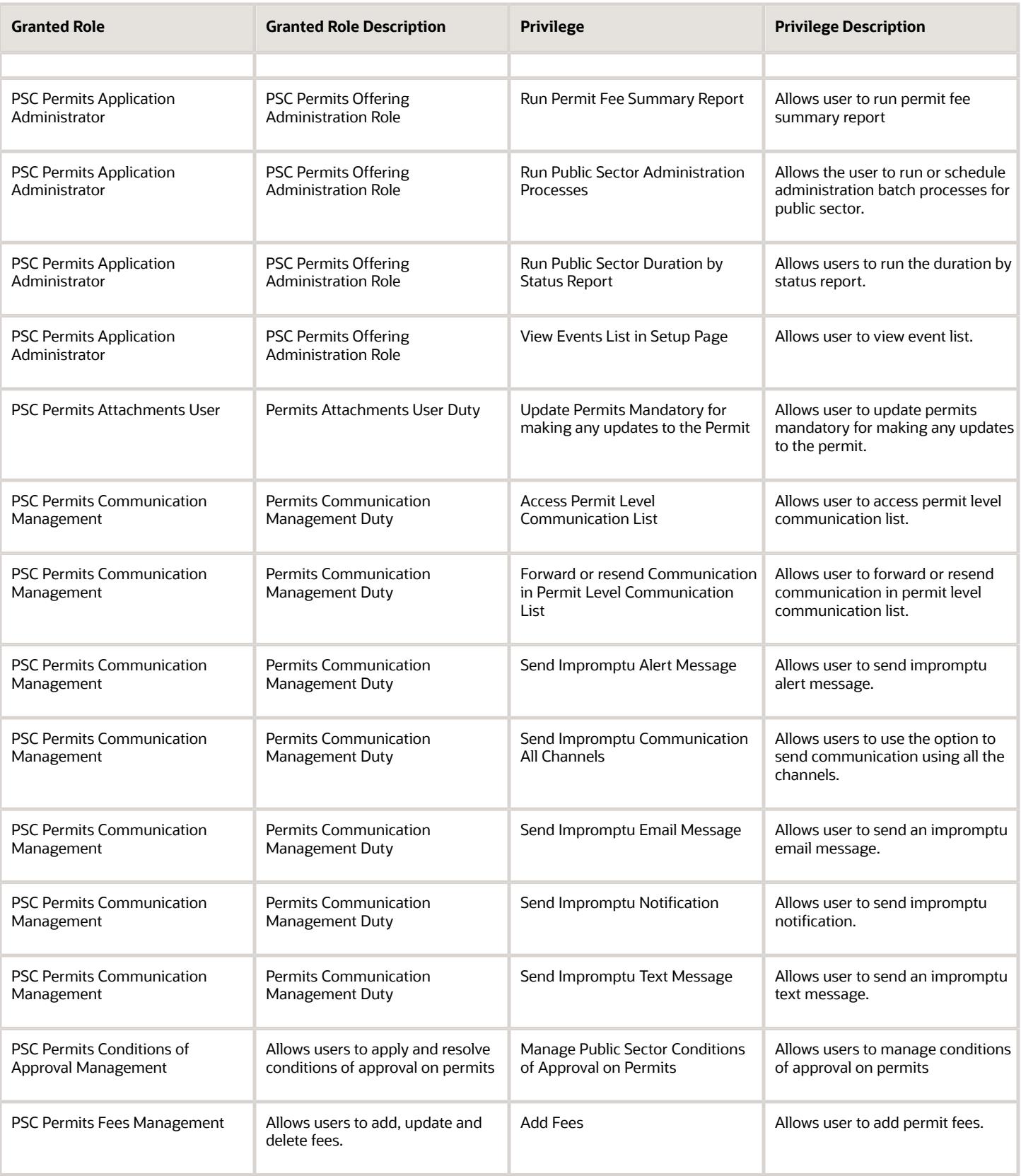

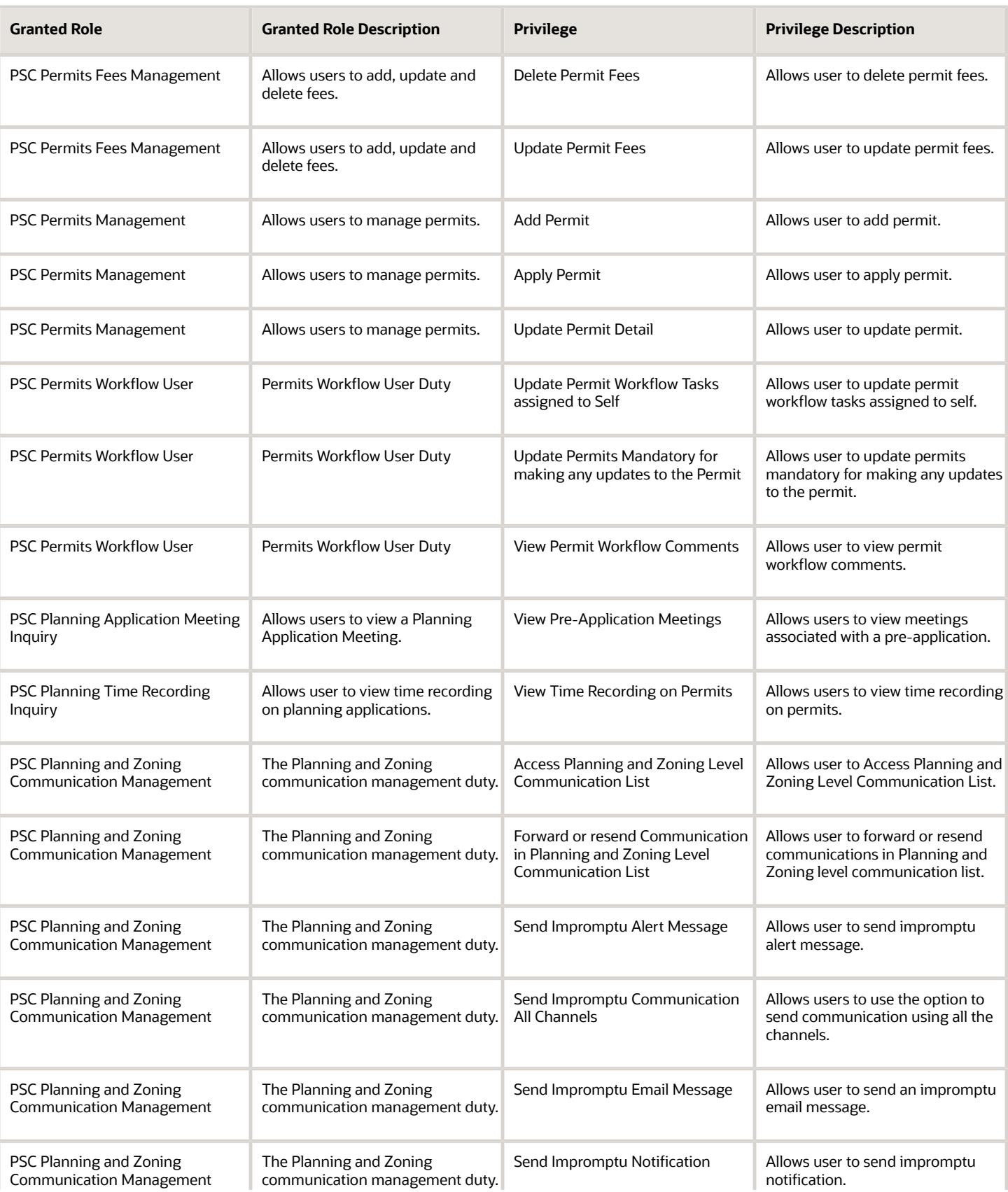

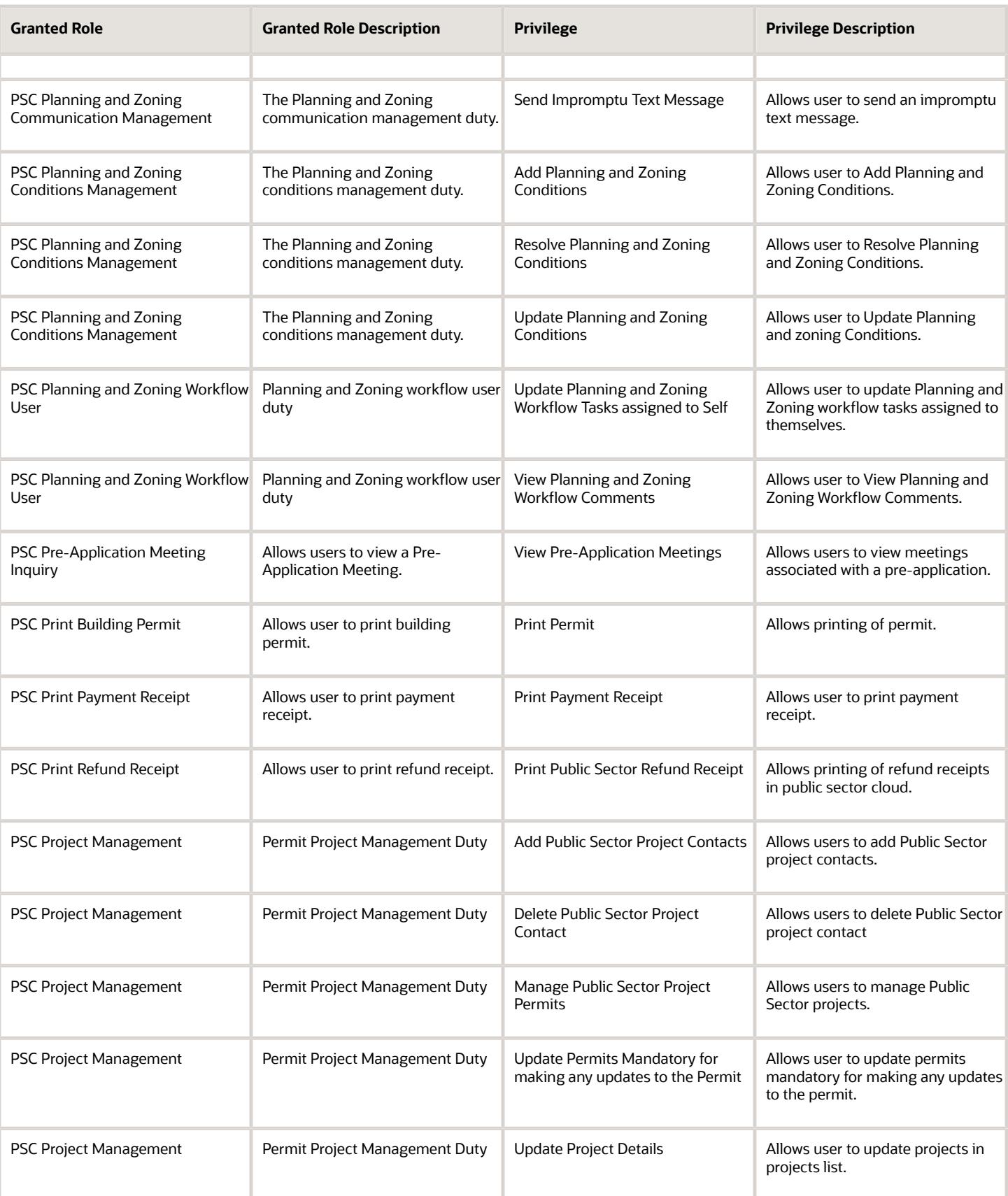

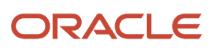

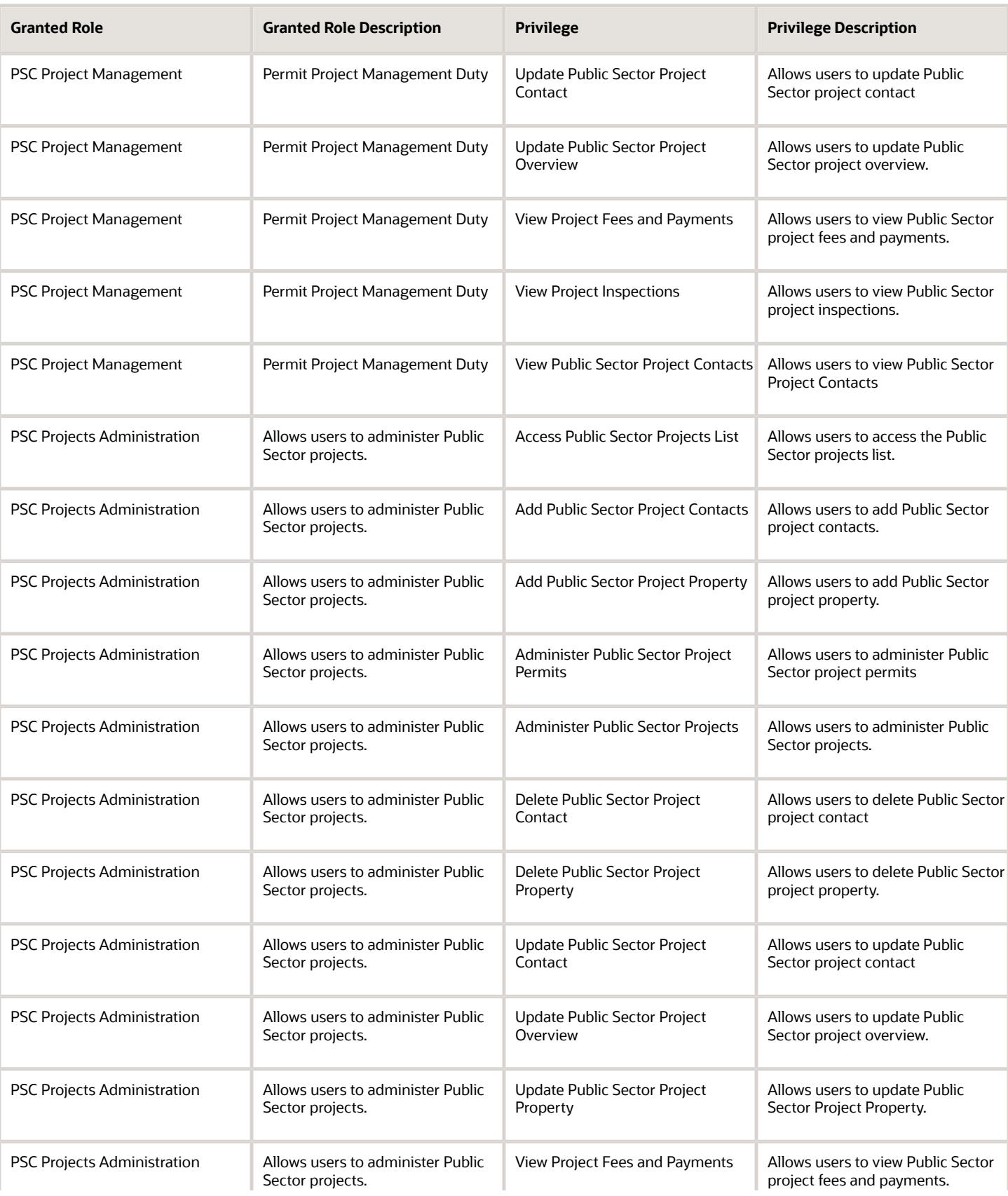

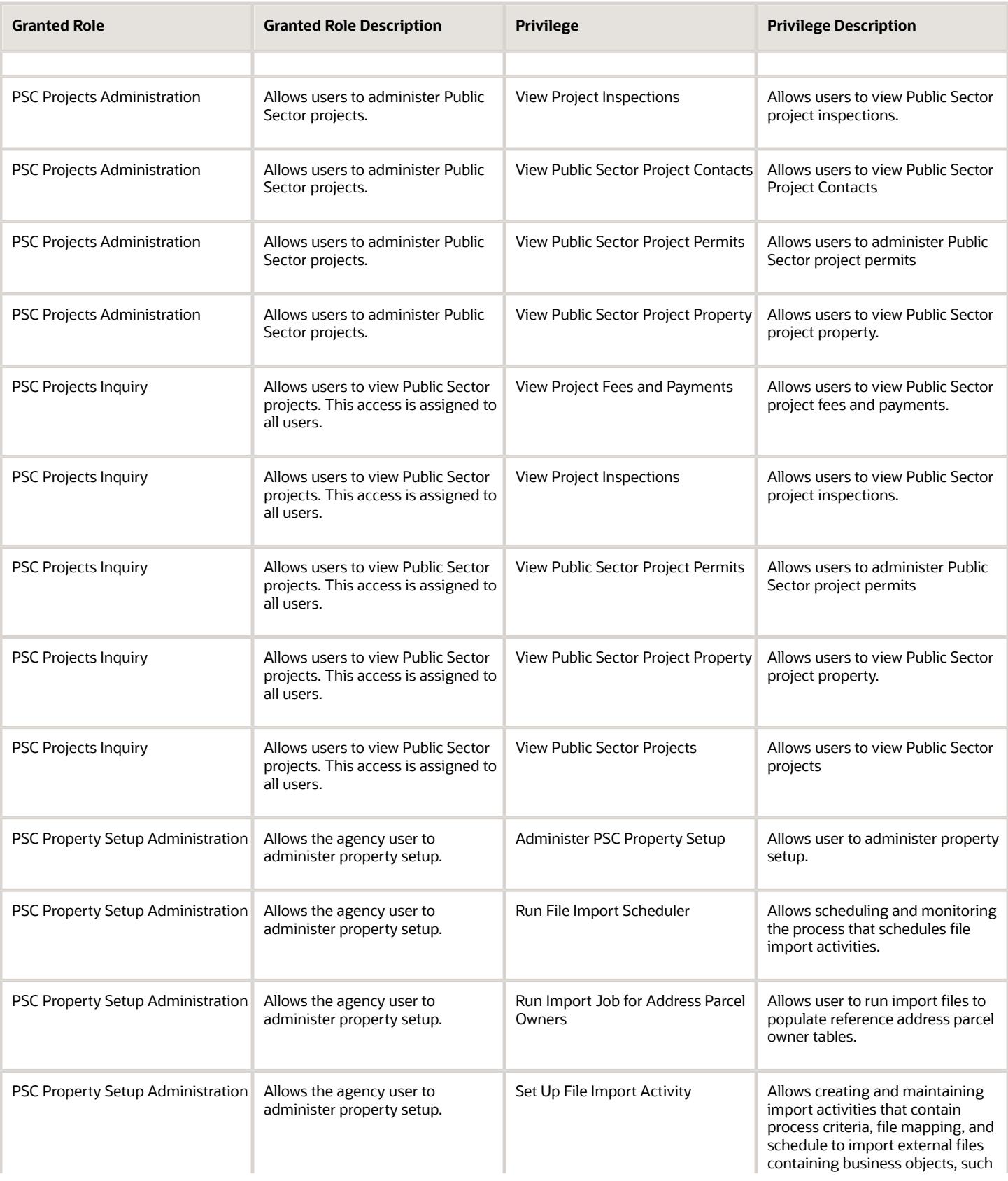

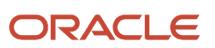

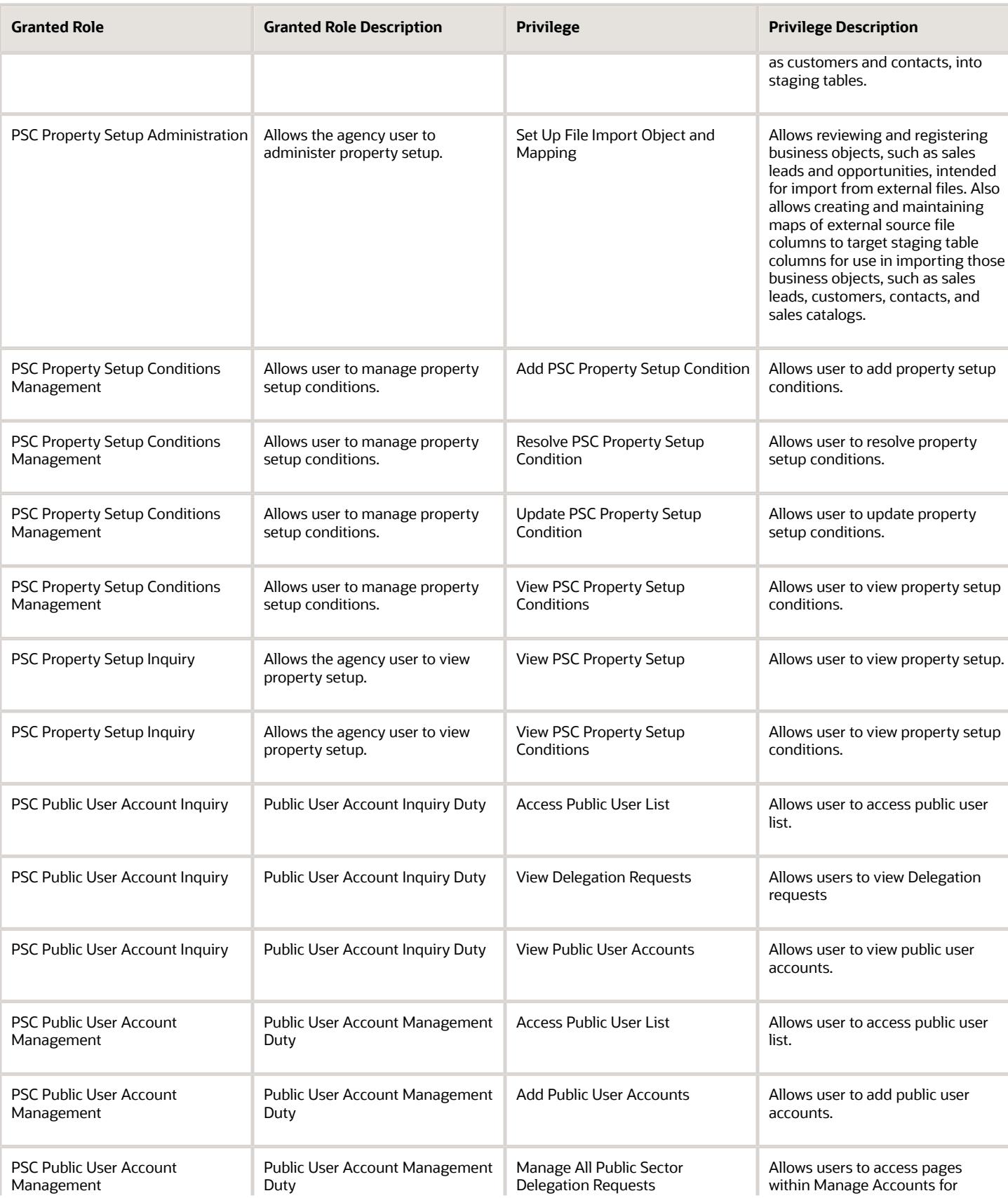

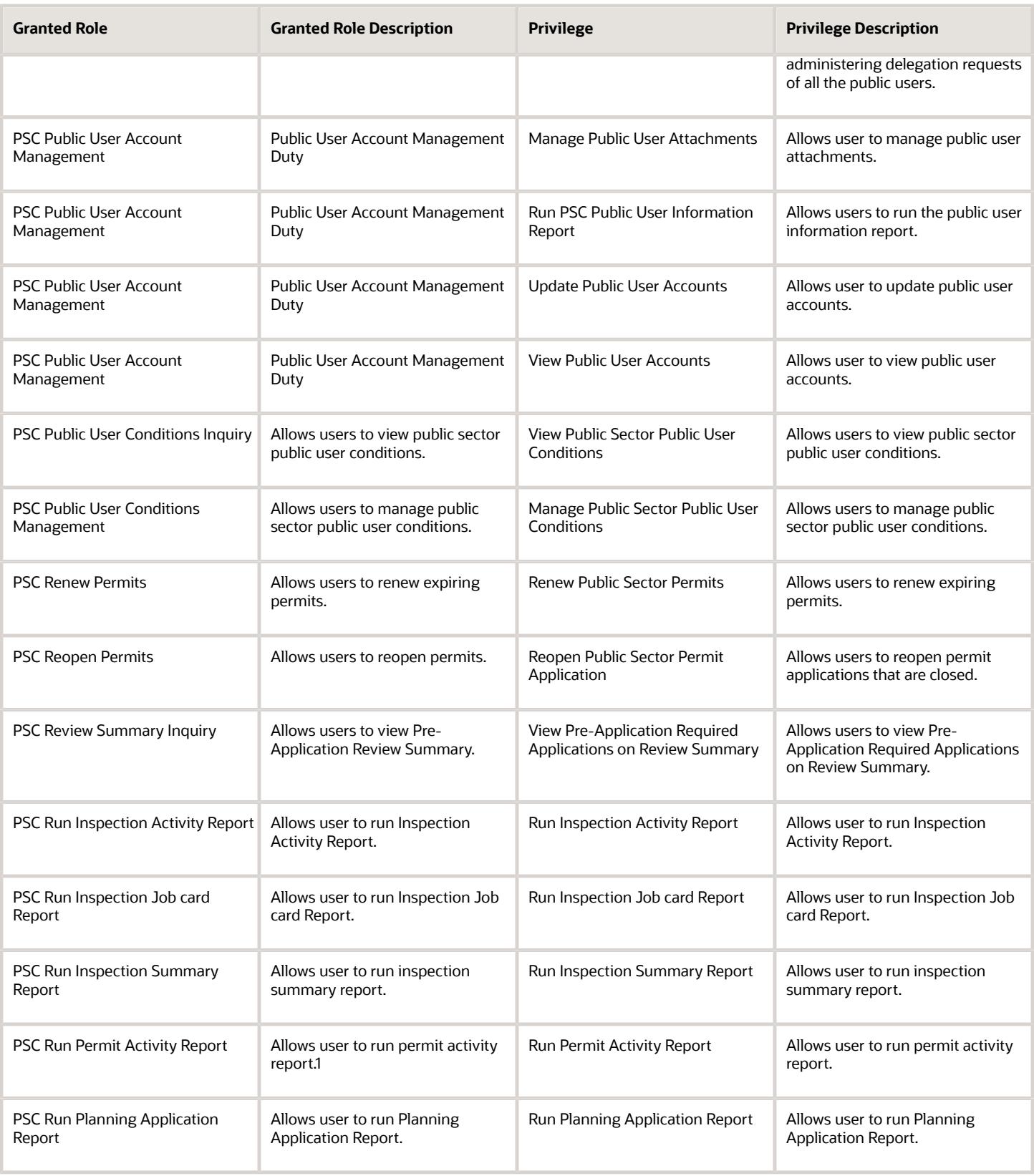

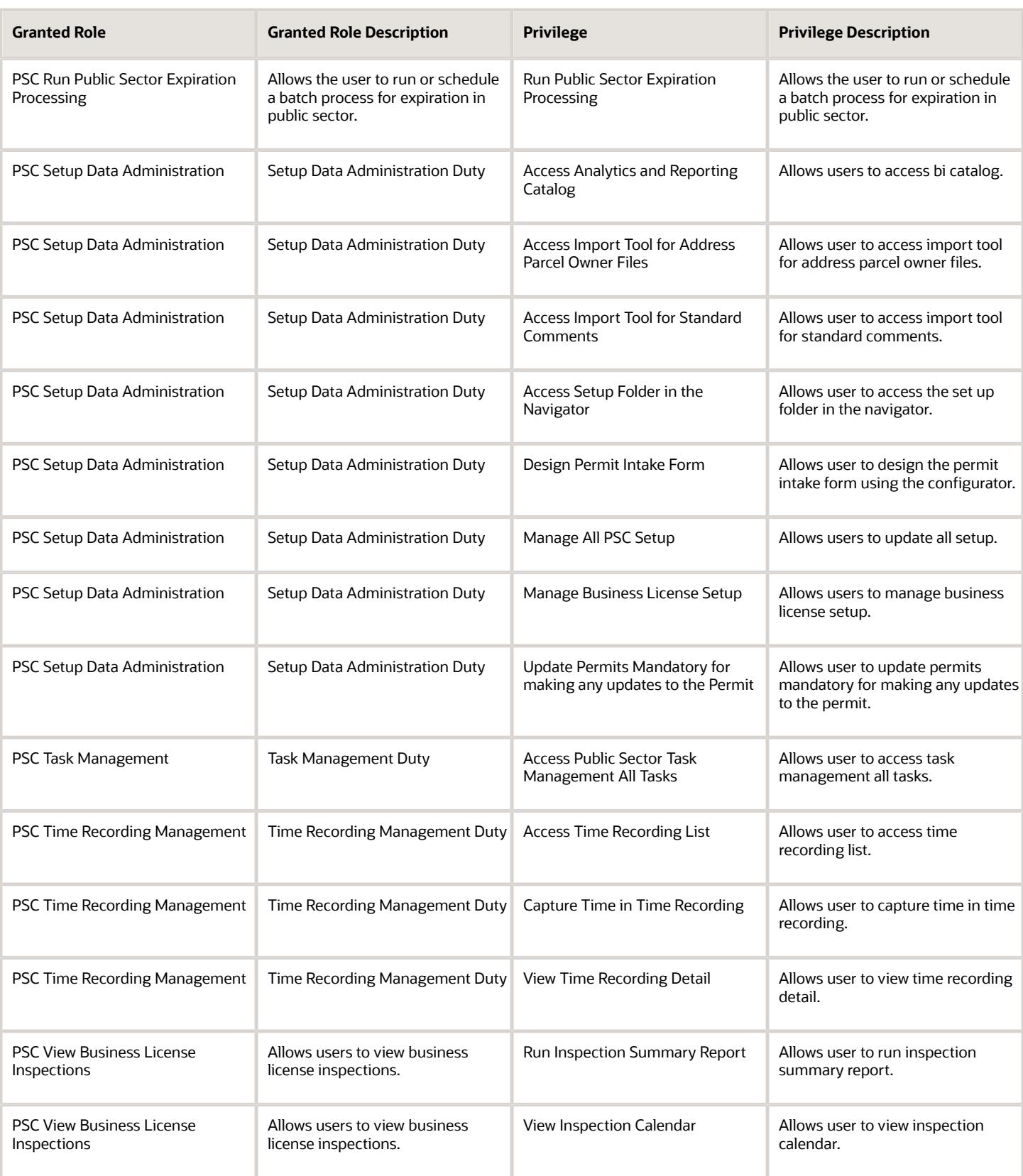

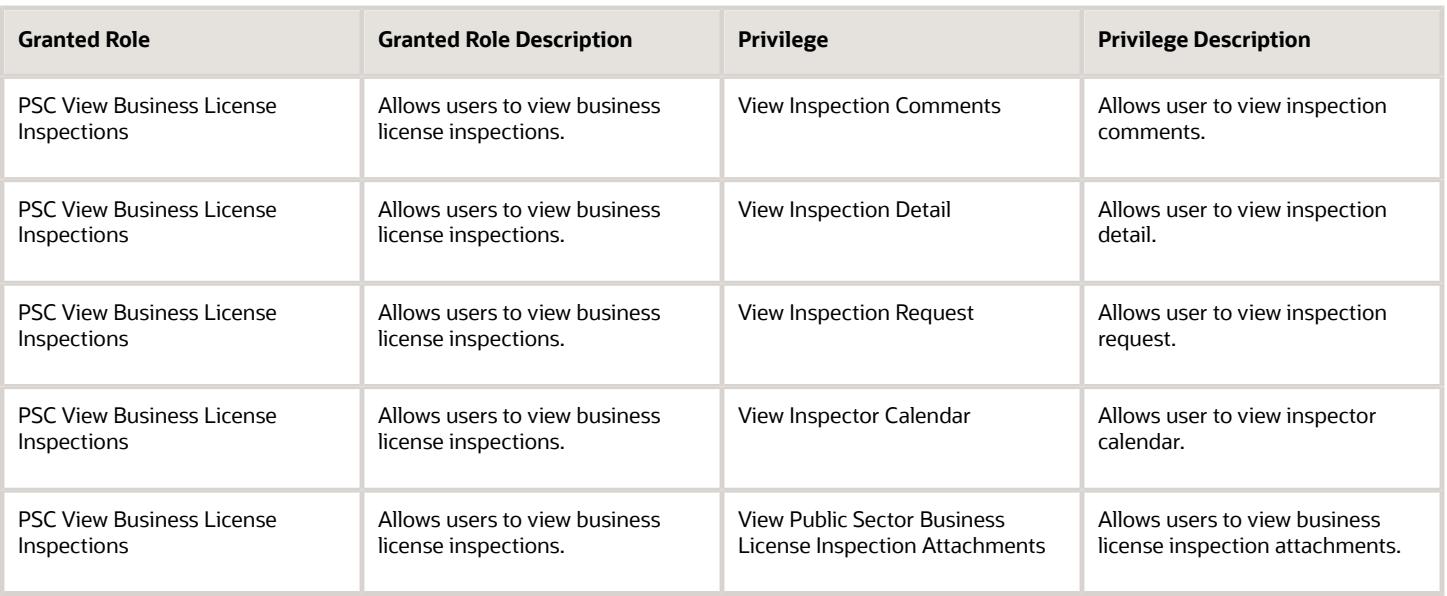

## Data Security Policies

This table lists data security policies and their enforcement across analytics application for the PSC Permits Application Administrator job role.

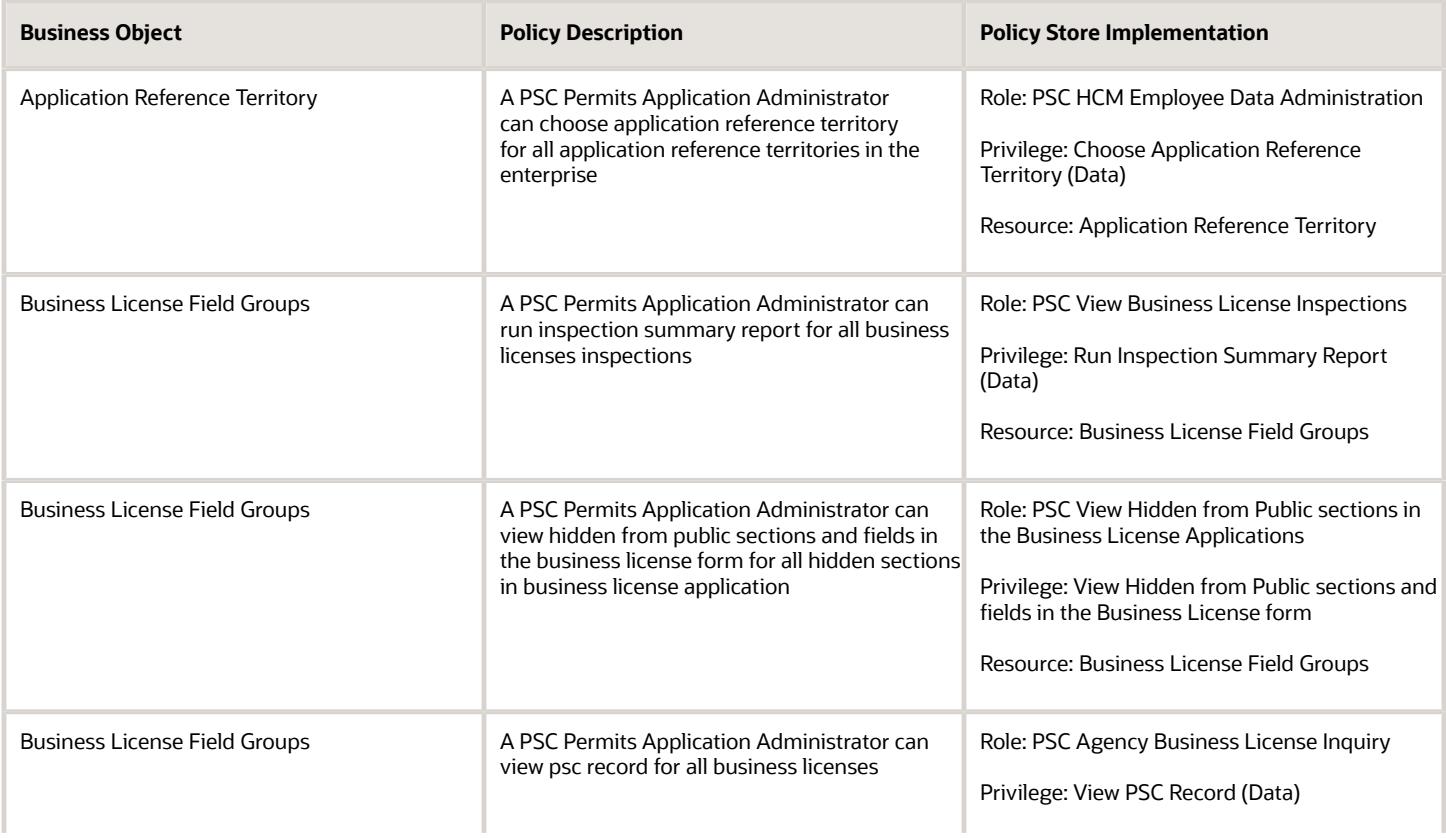

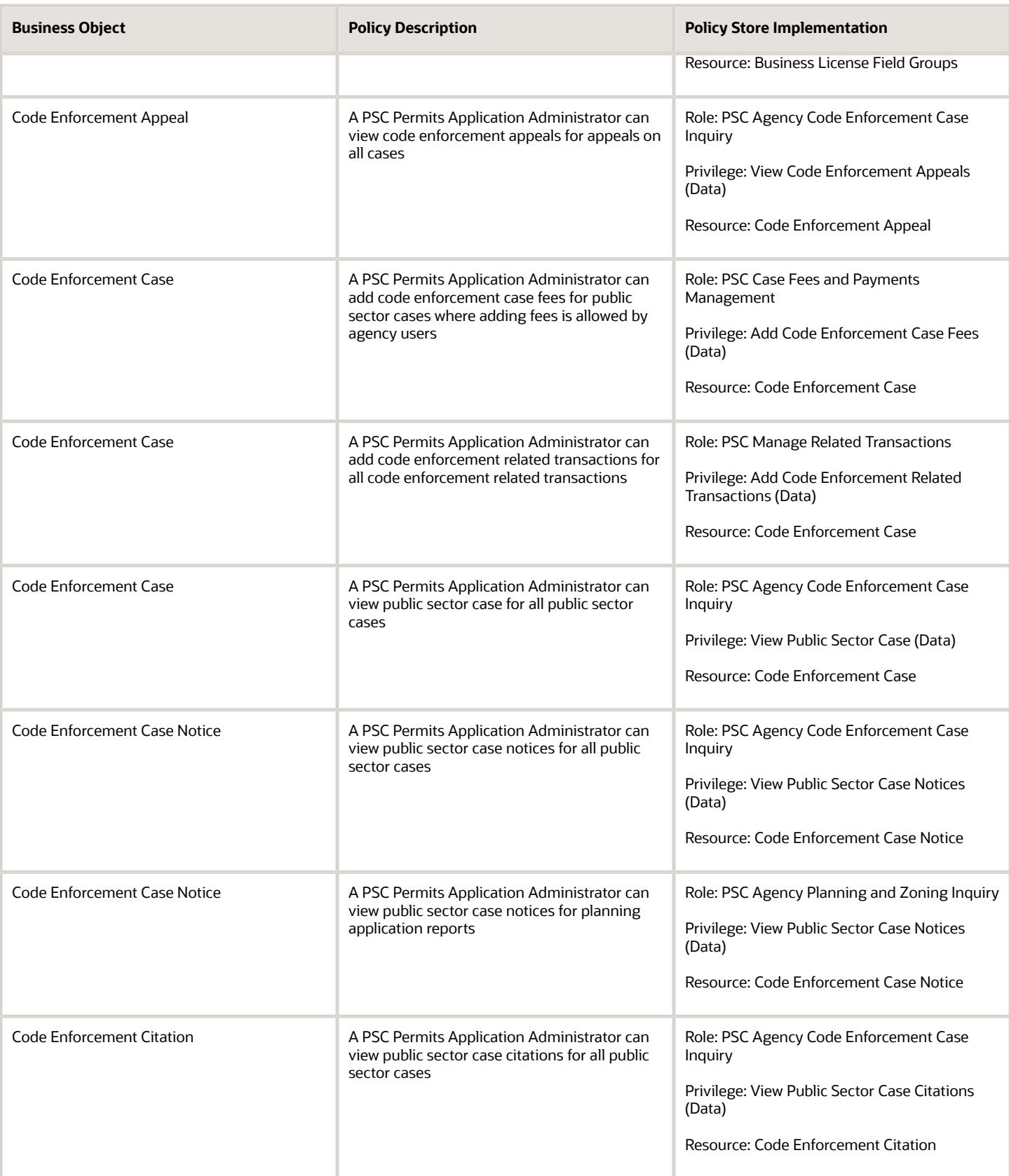

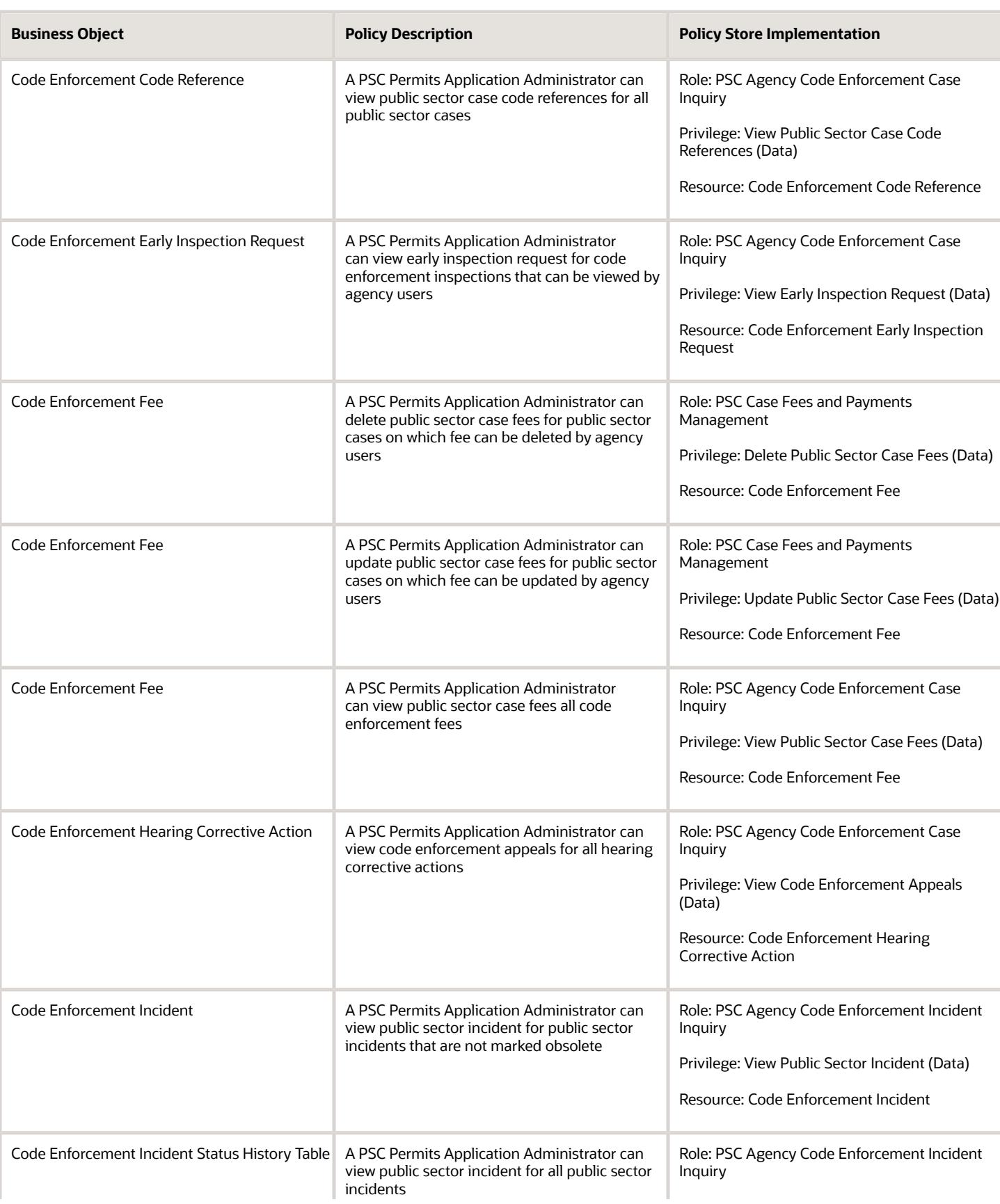

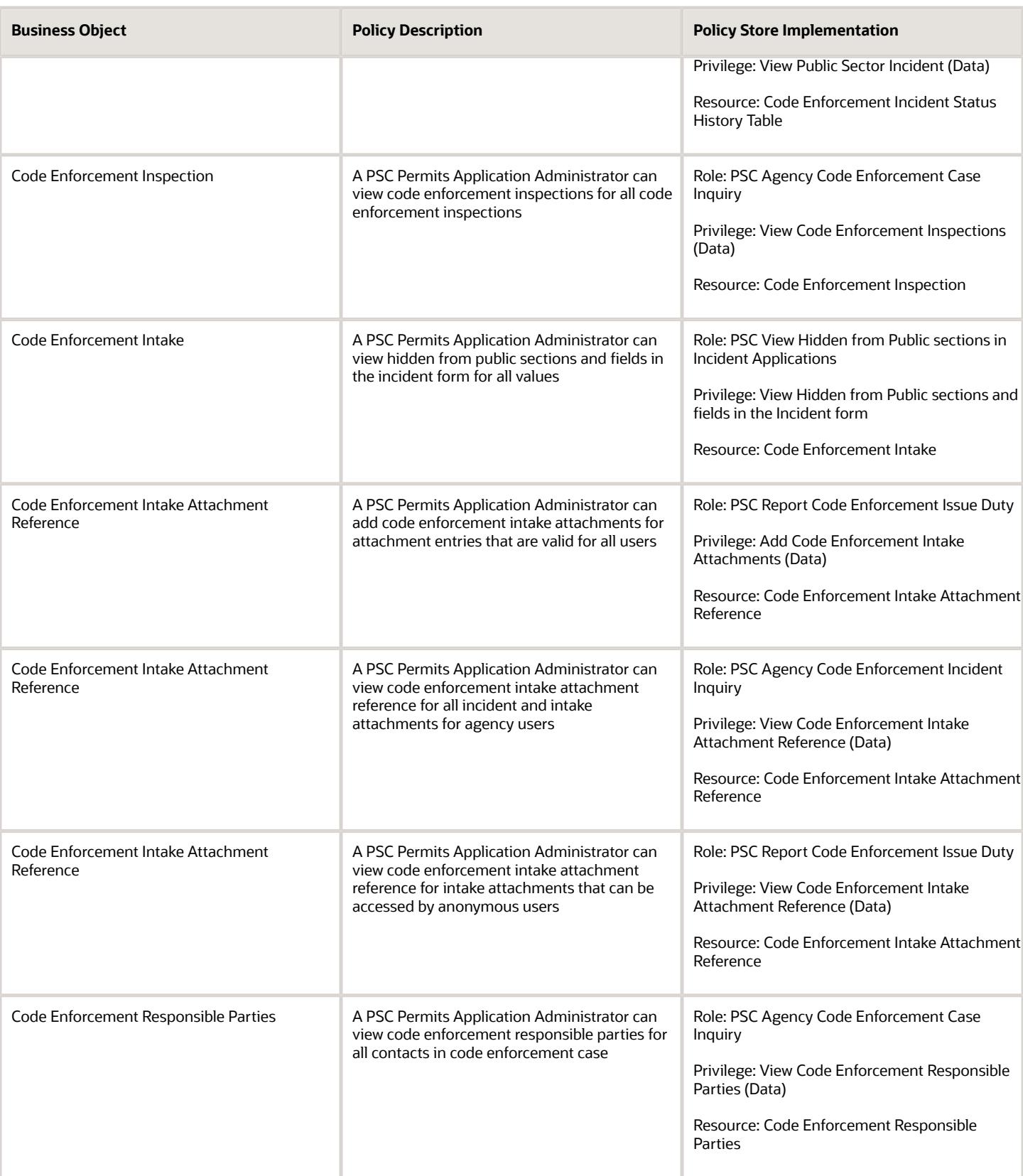

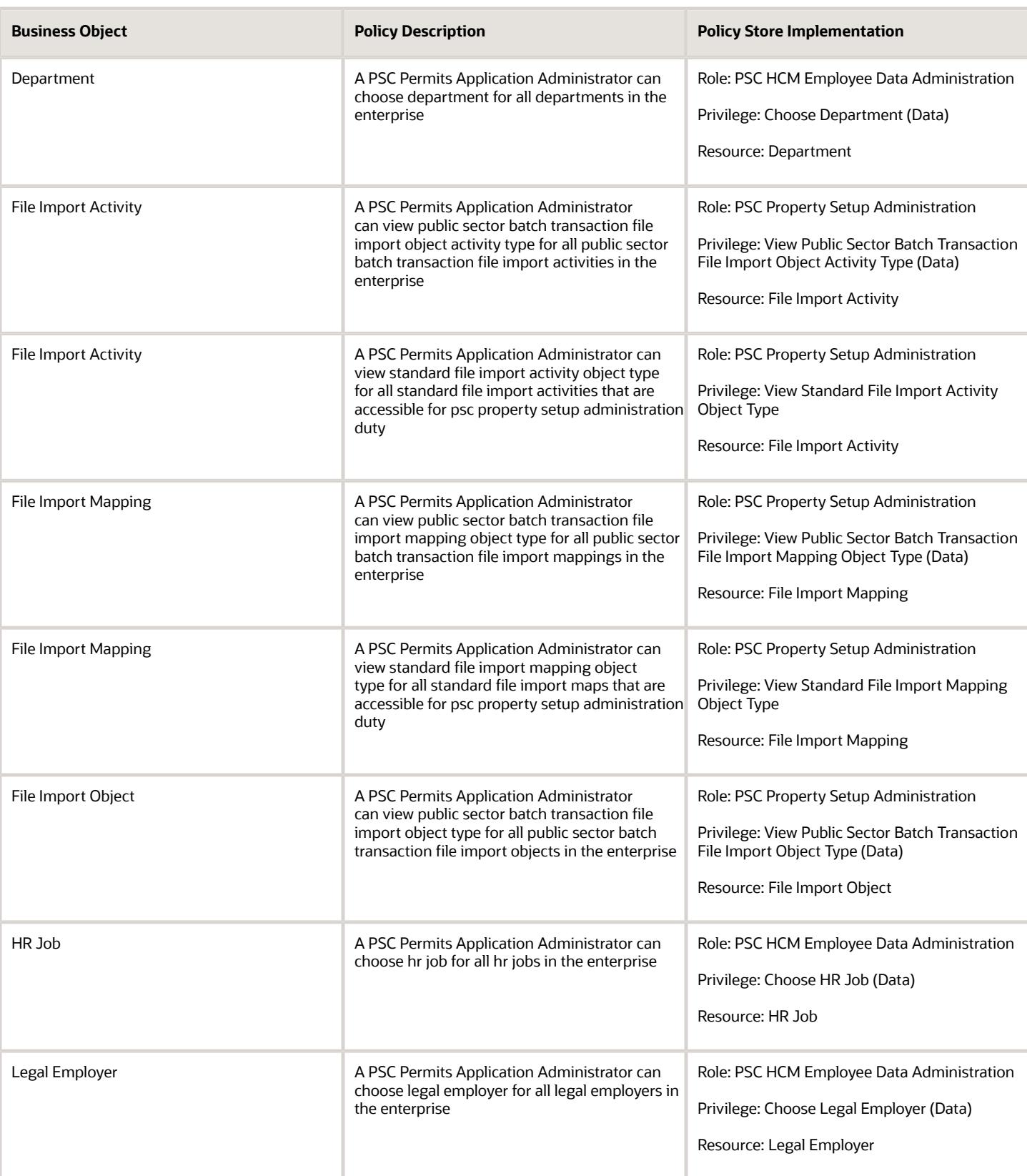

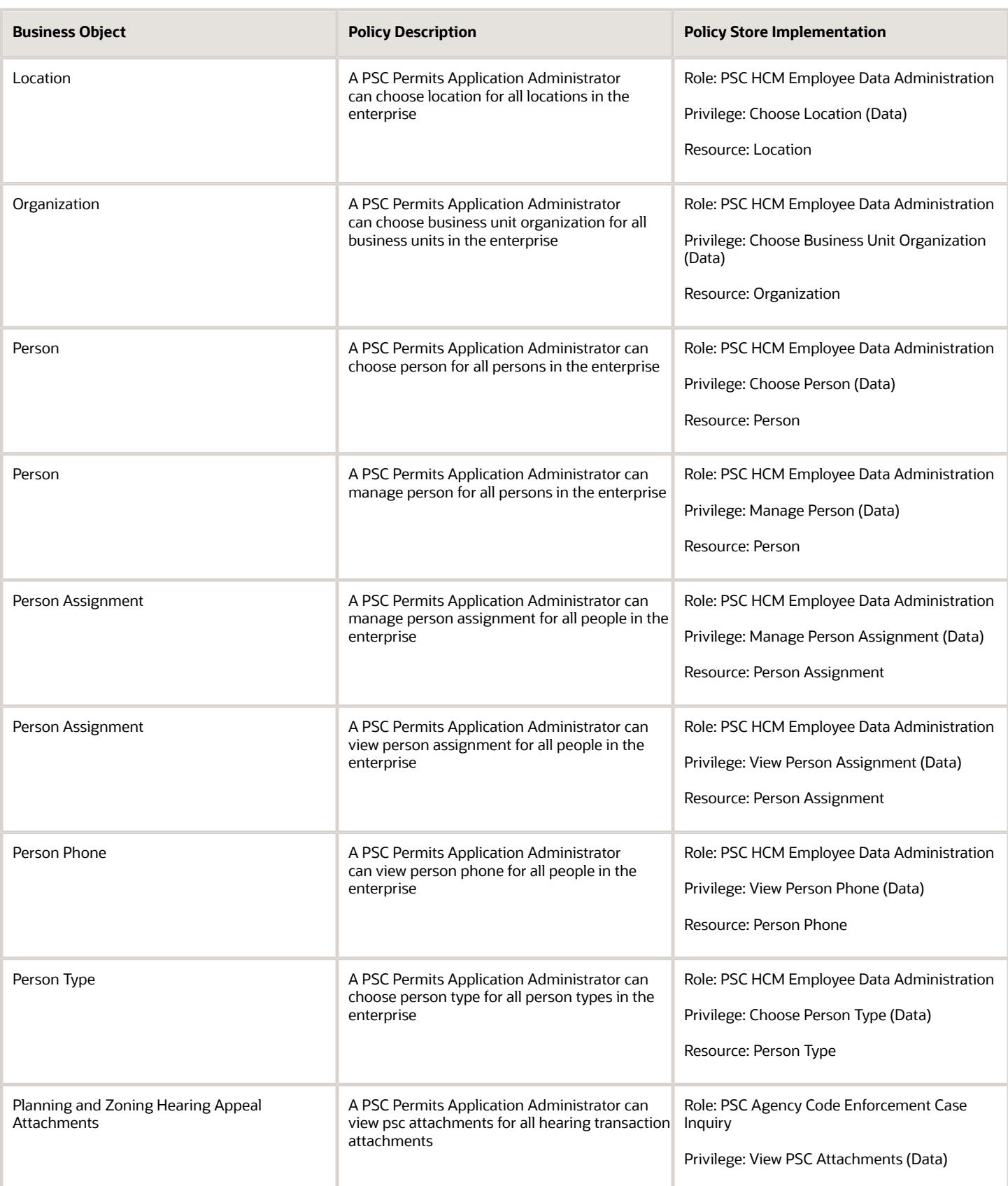

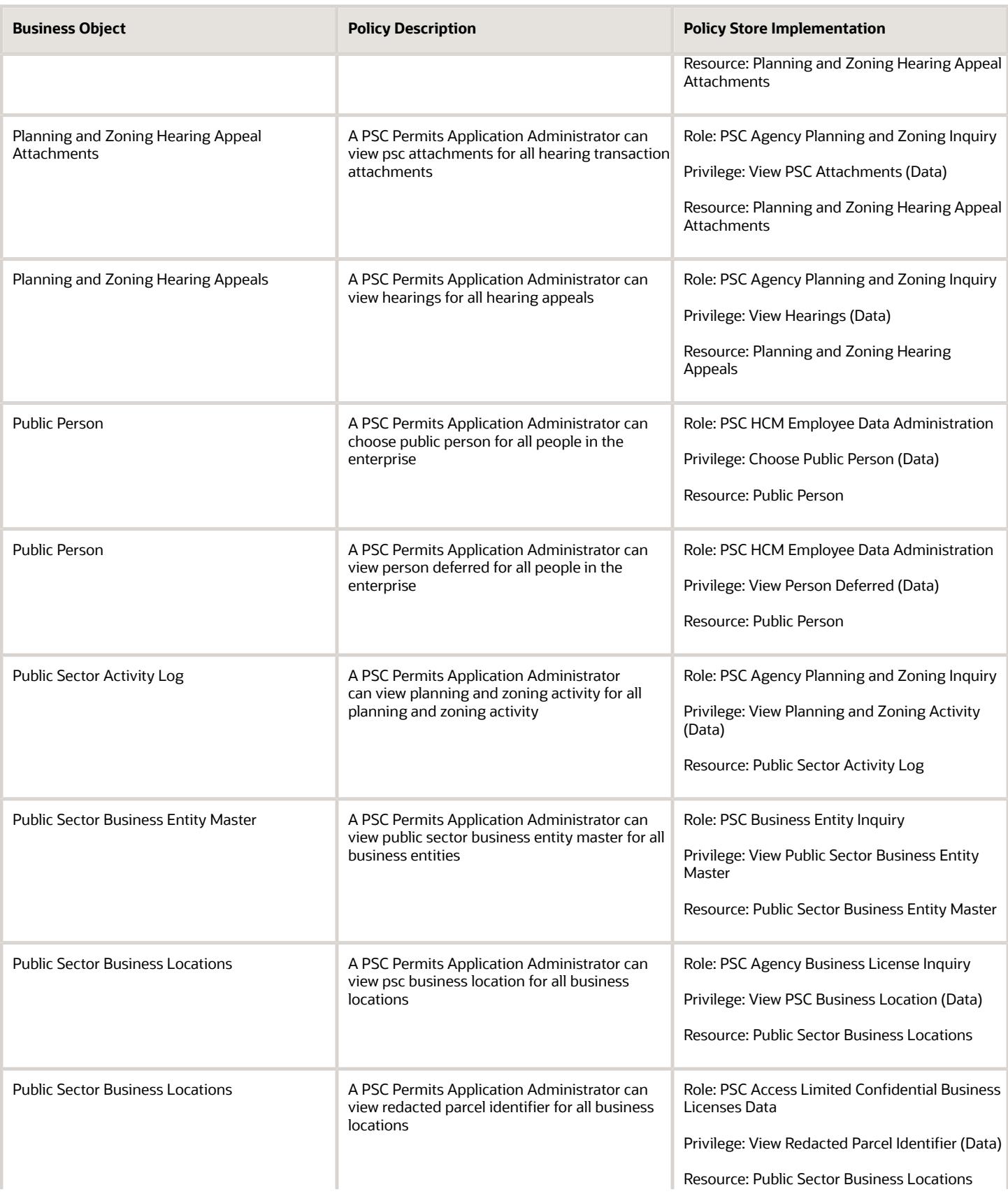

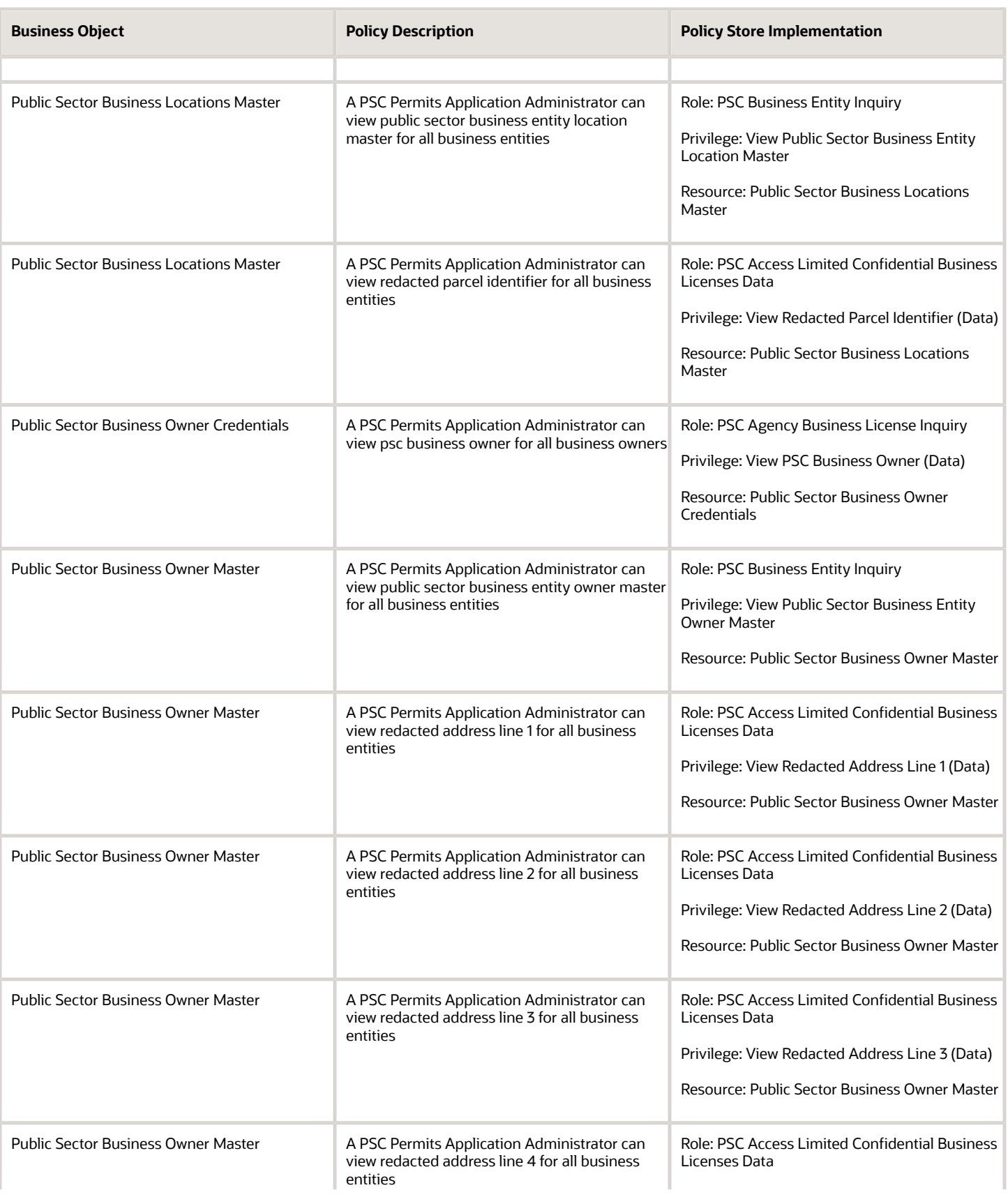

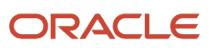

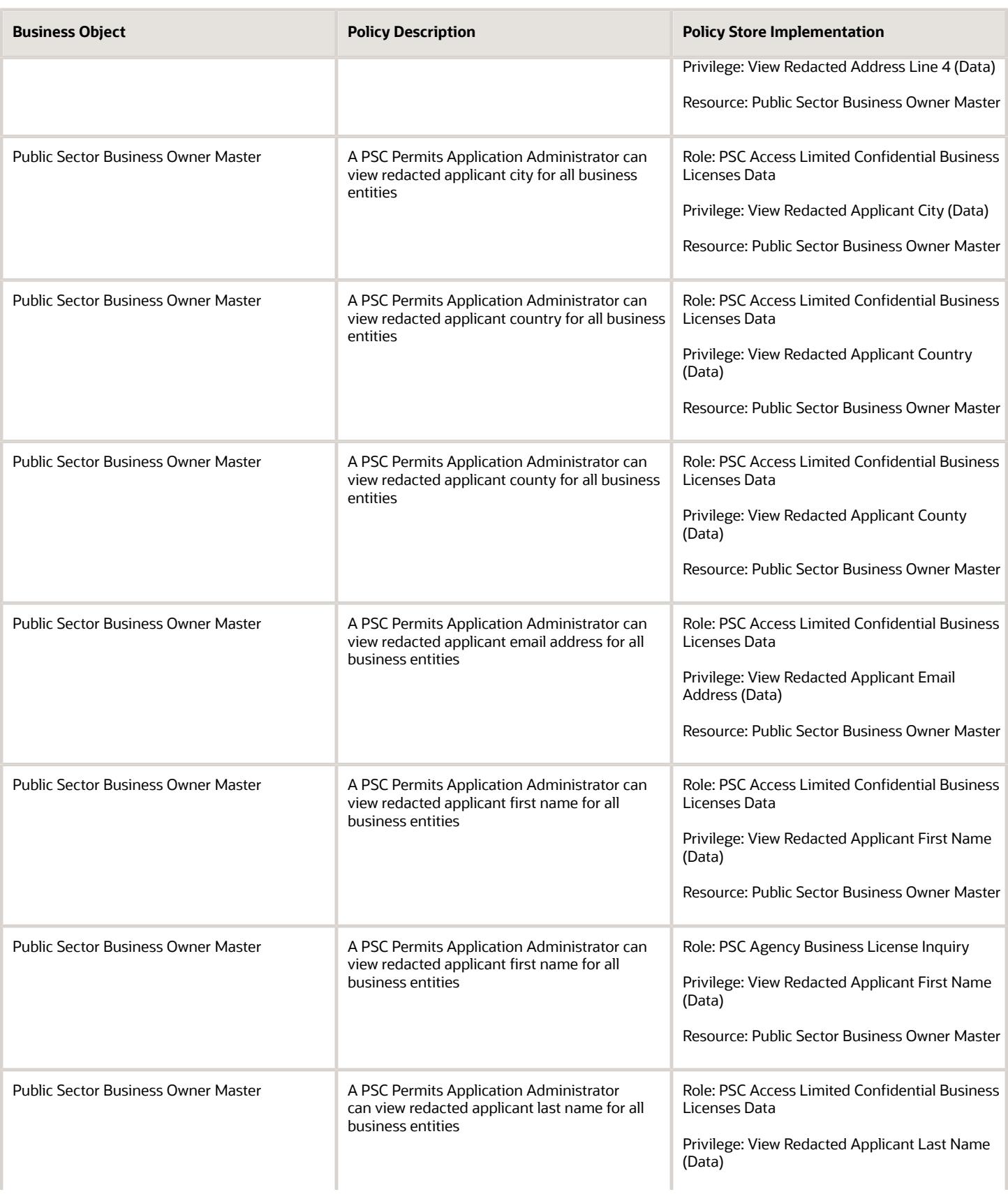
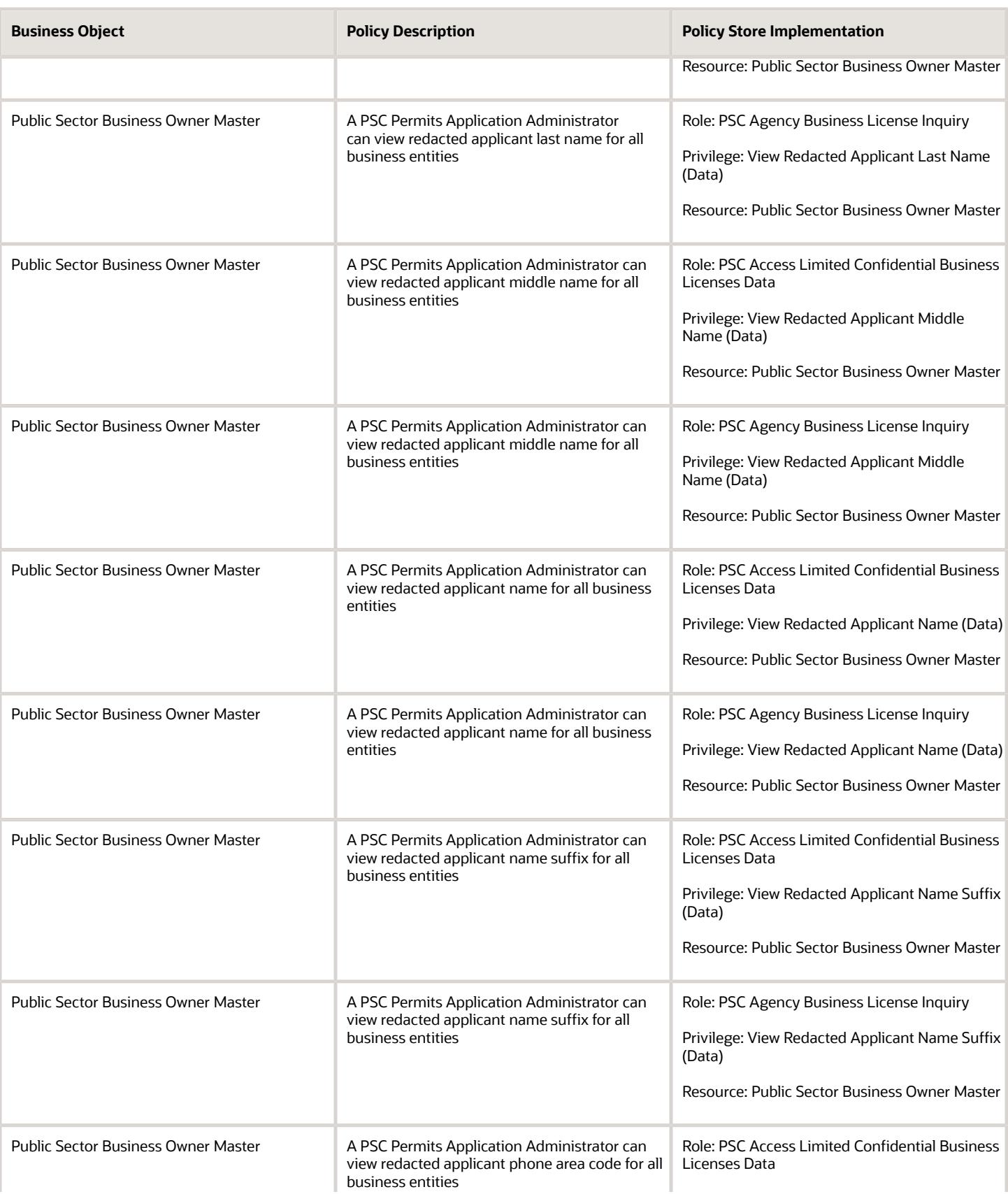

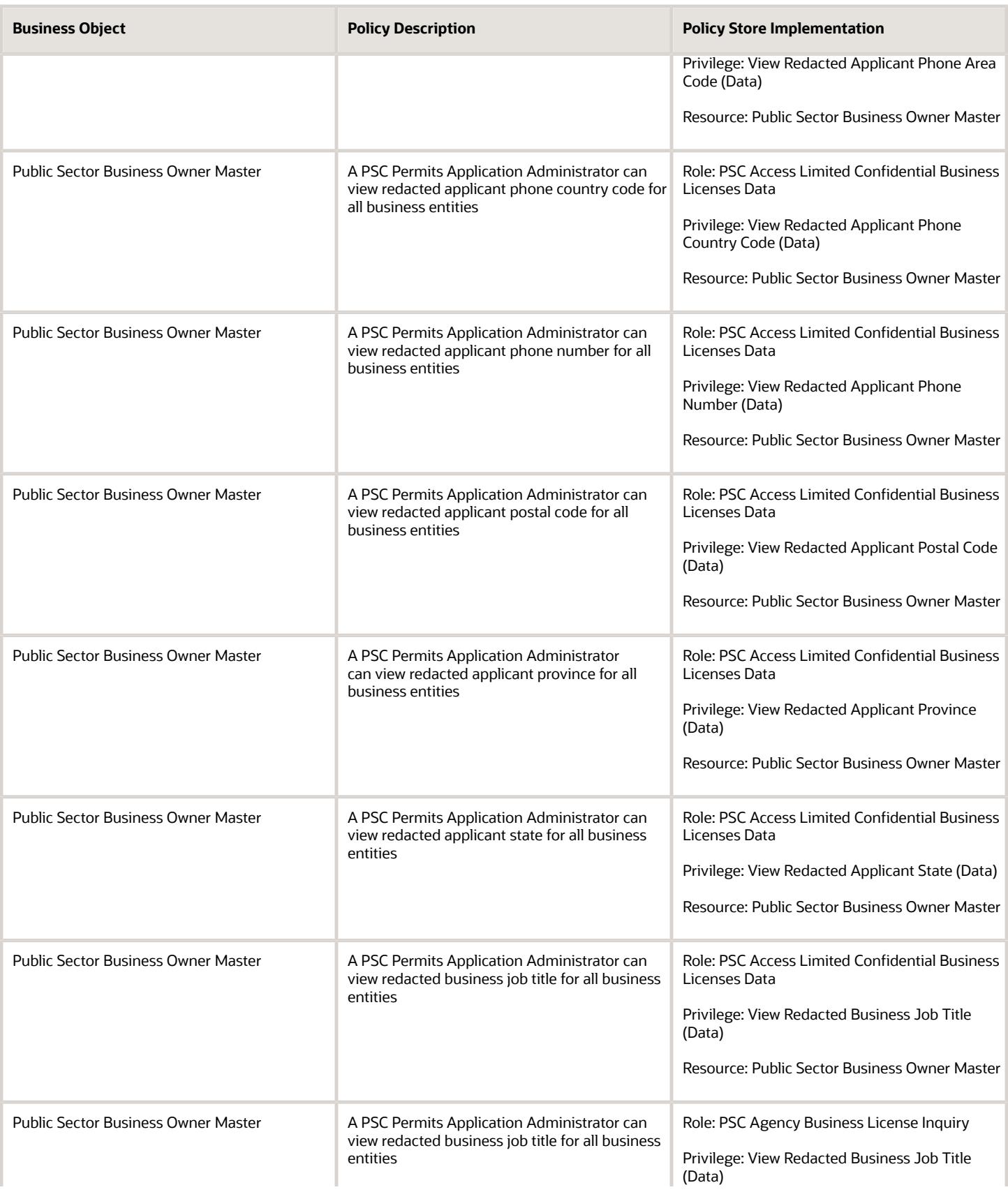

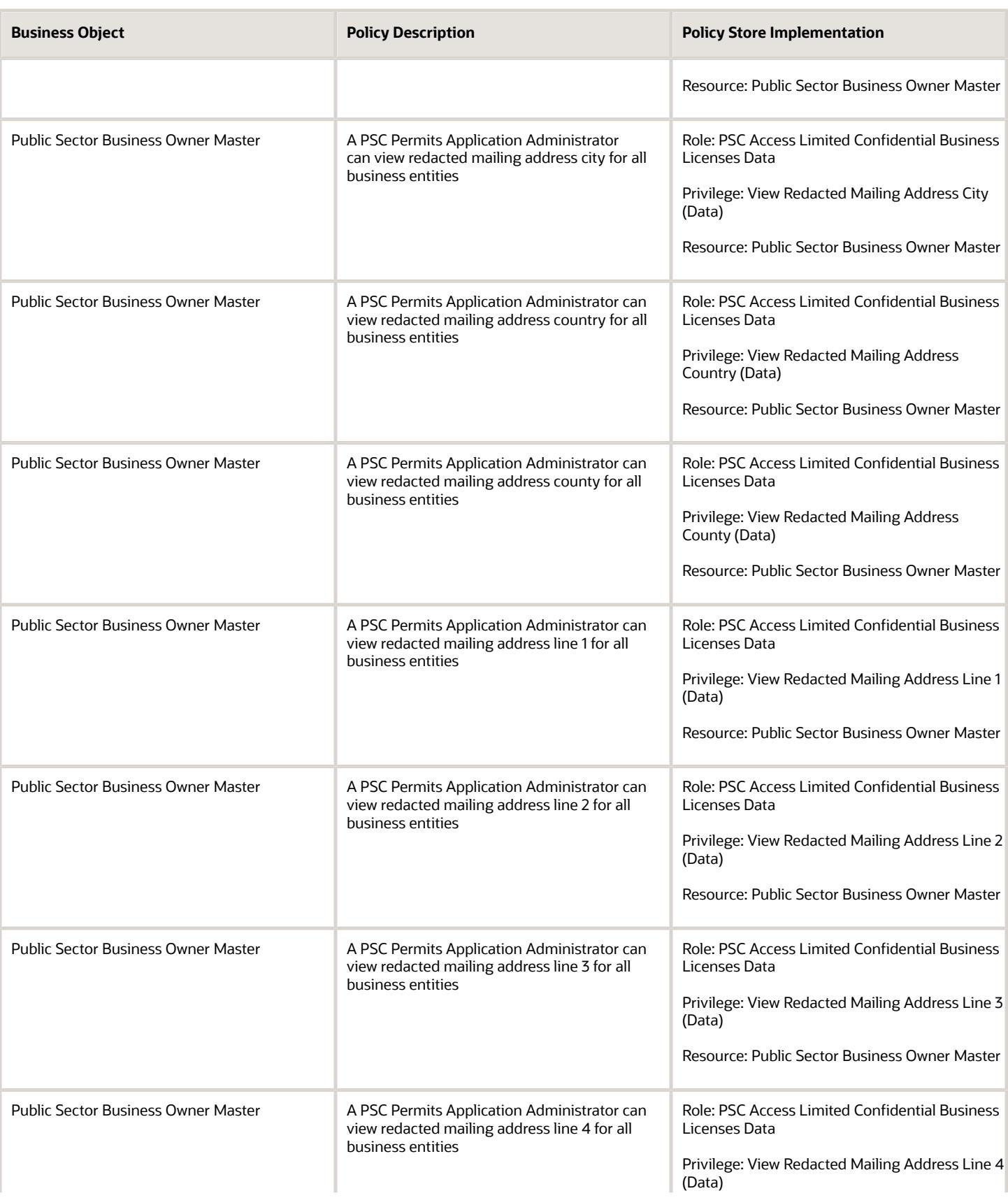

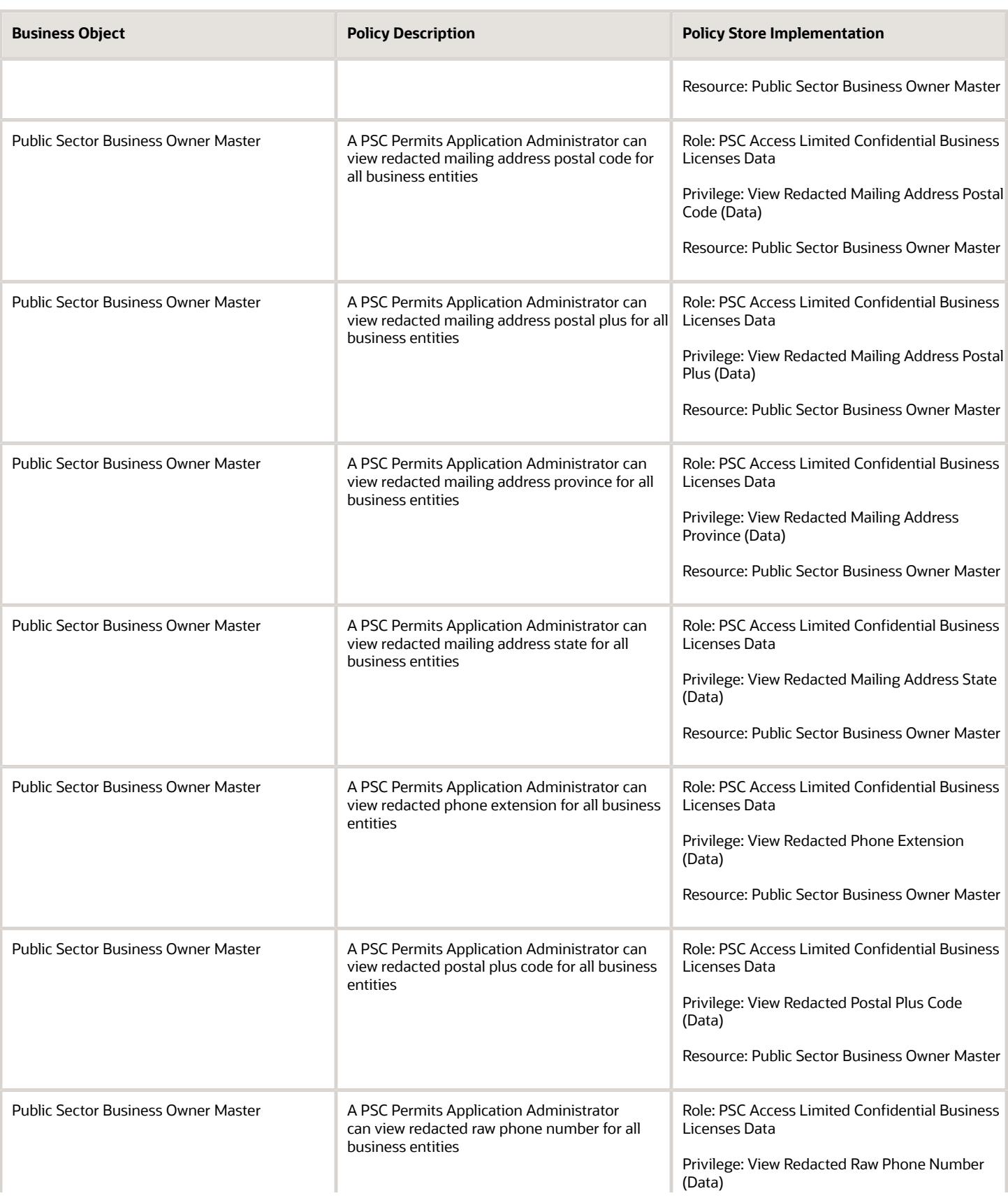

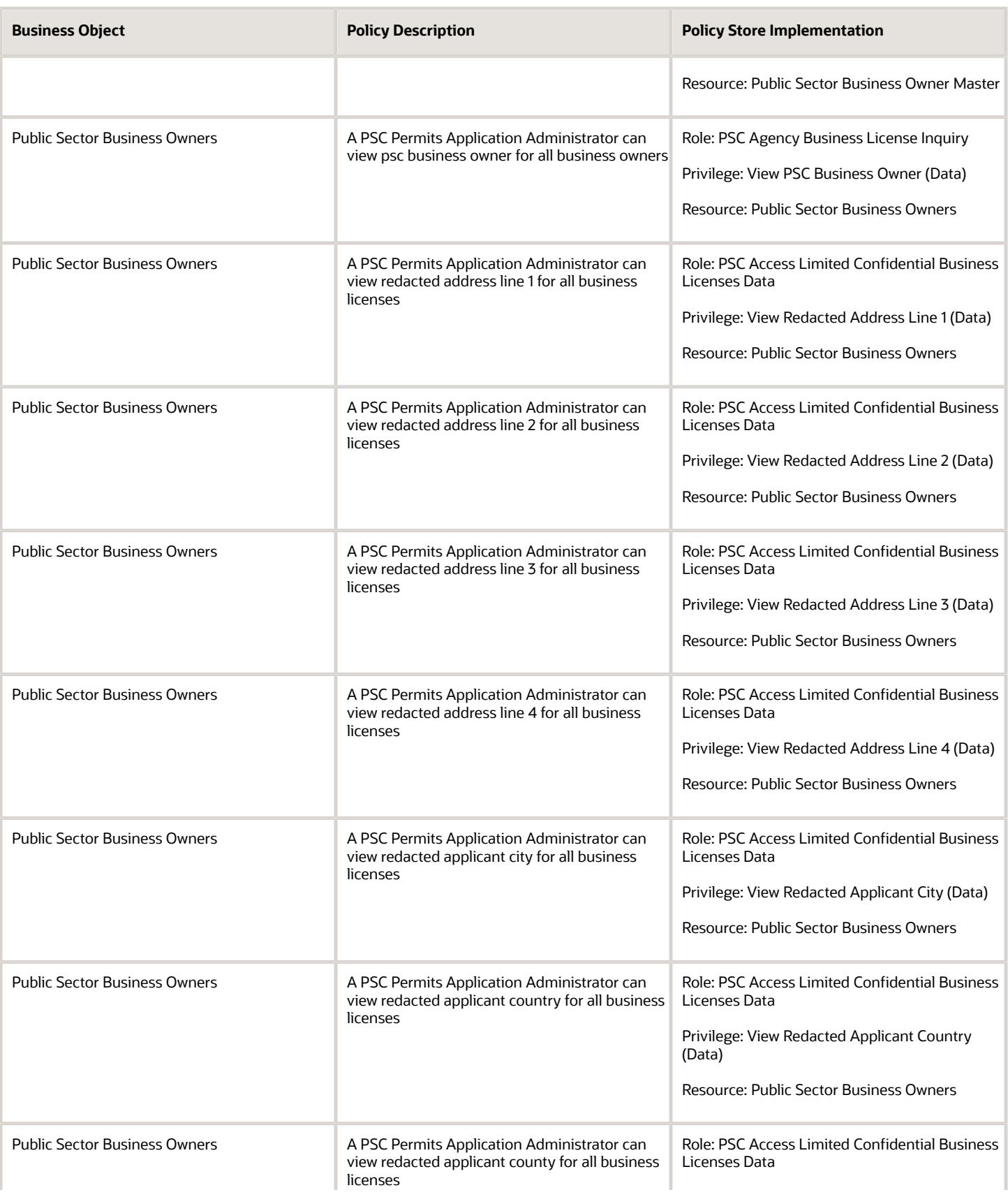

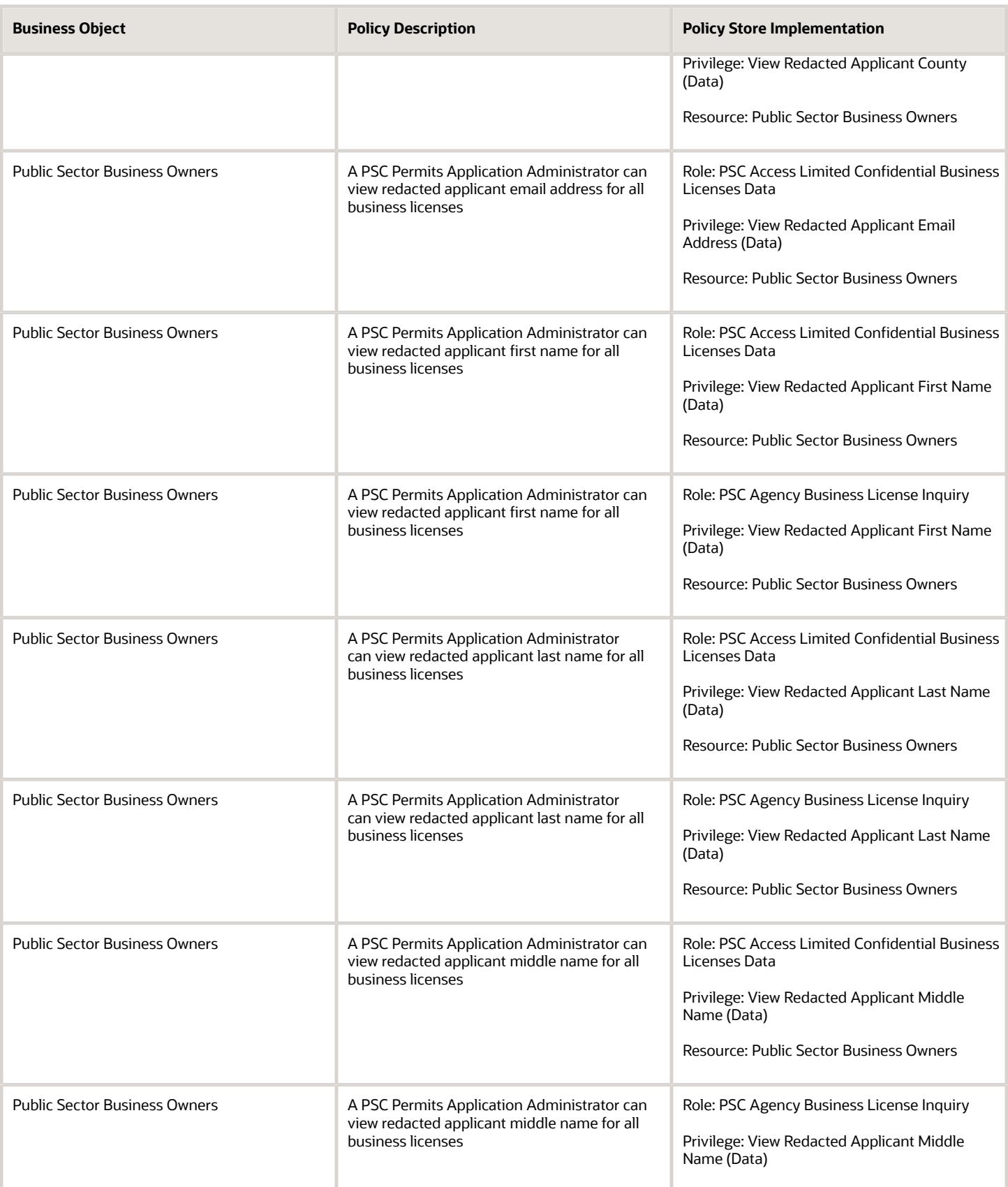

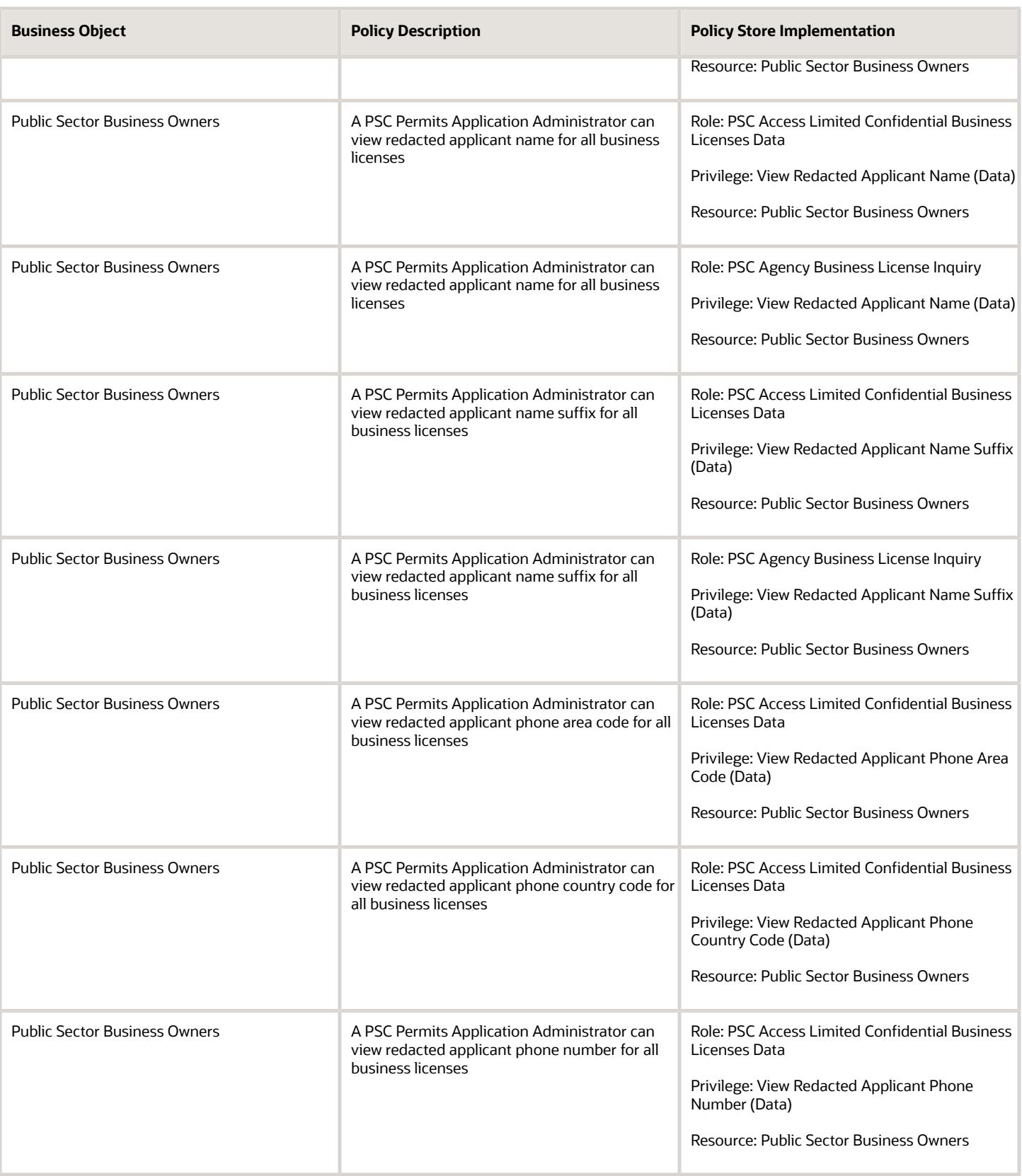

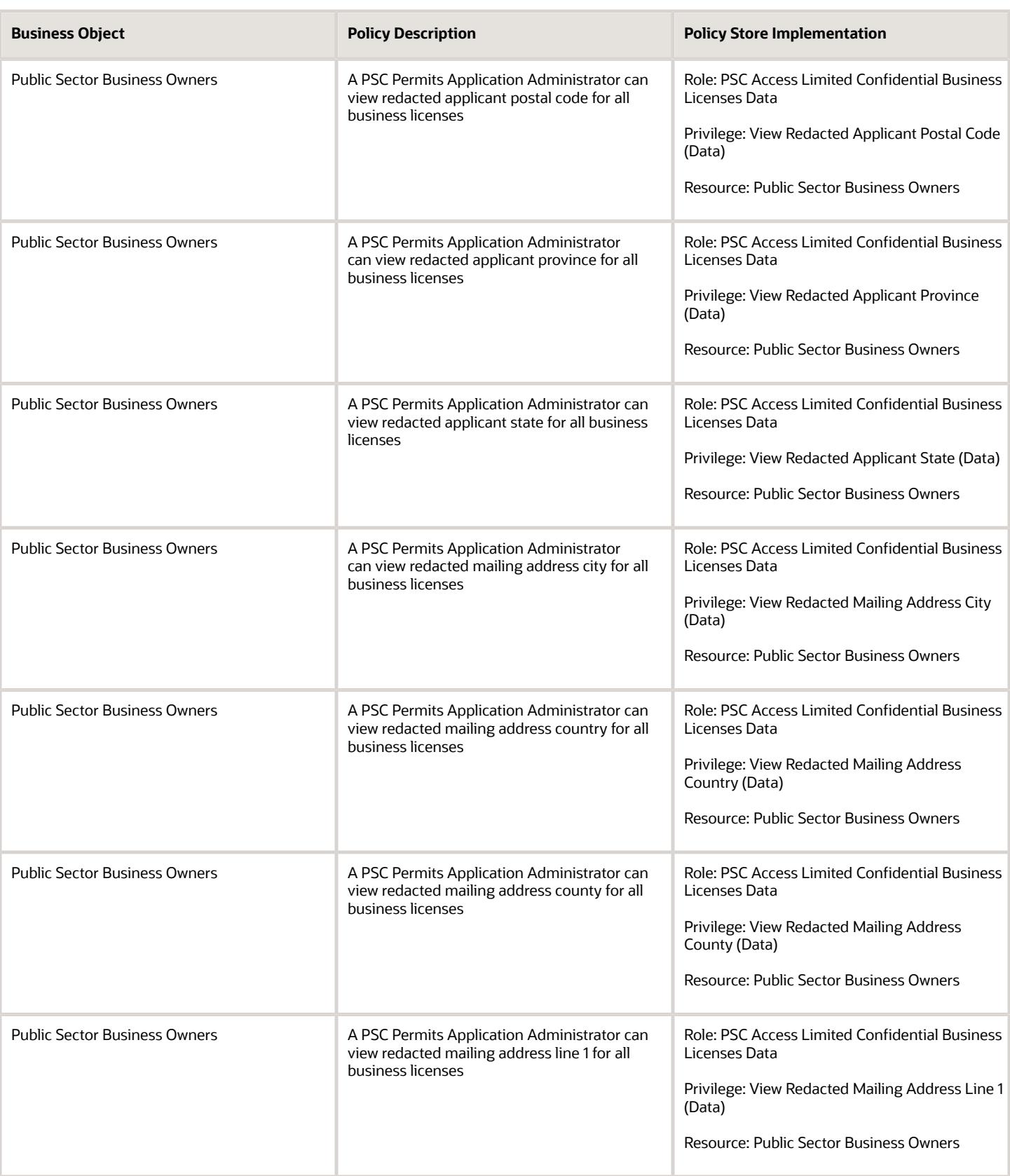

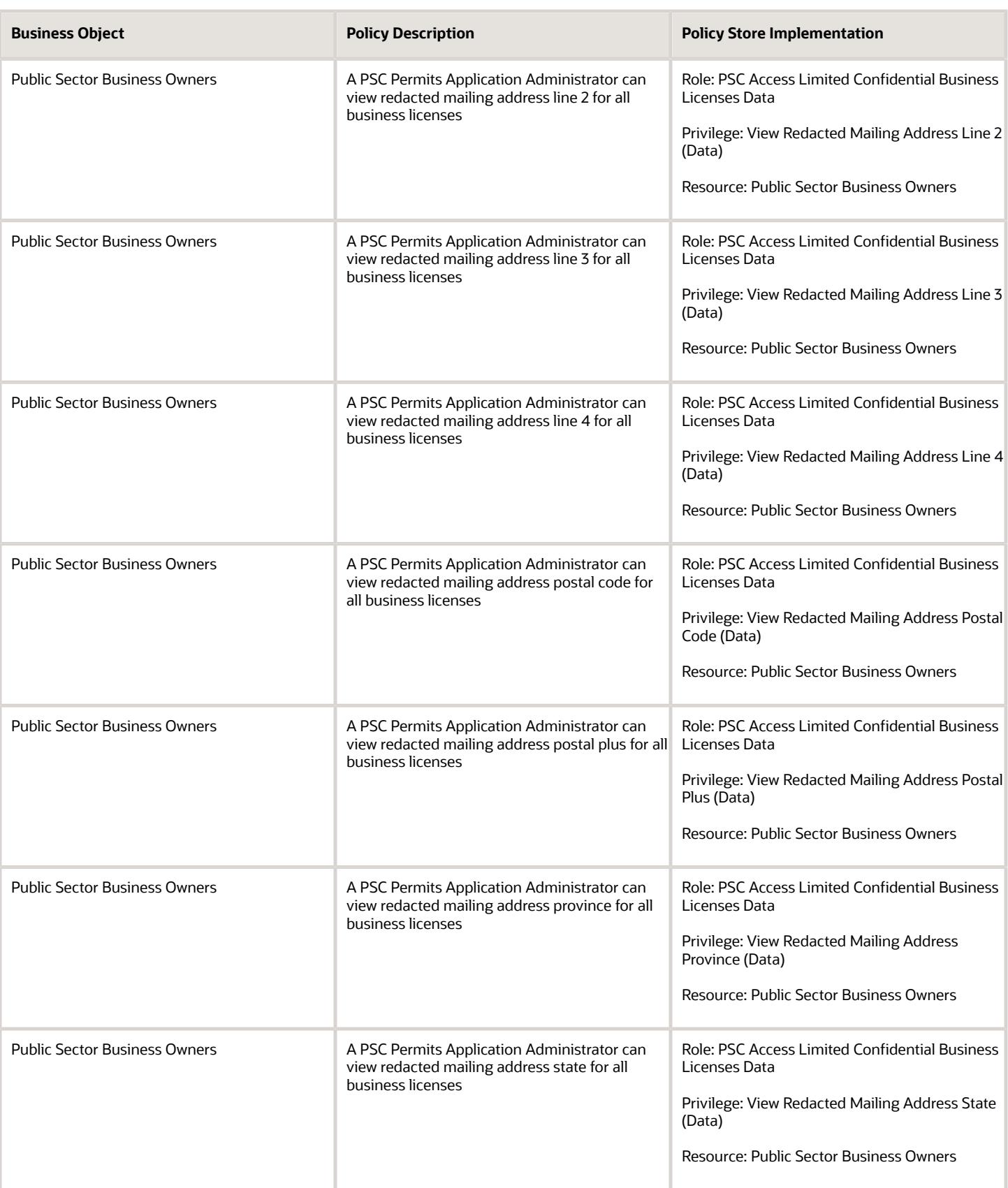

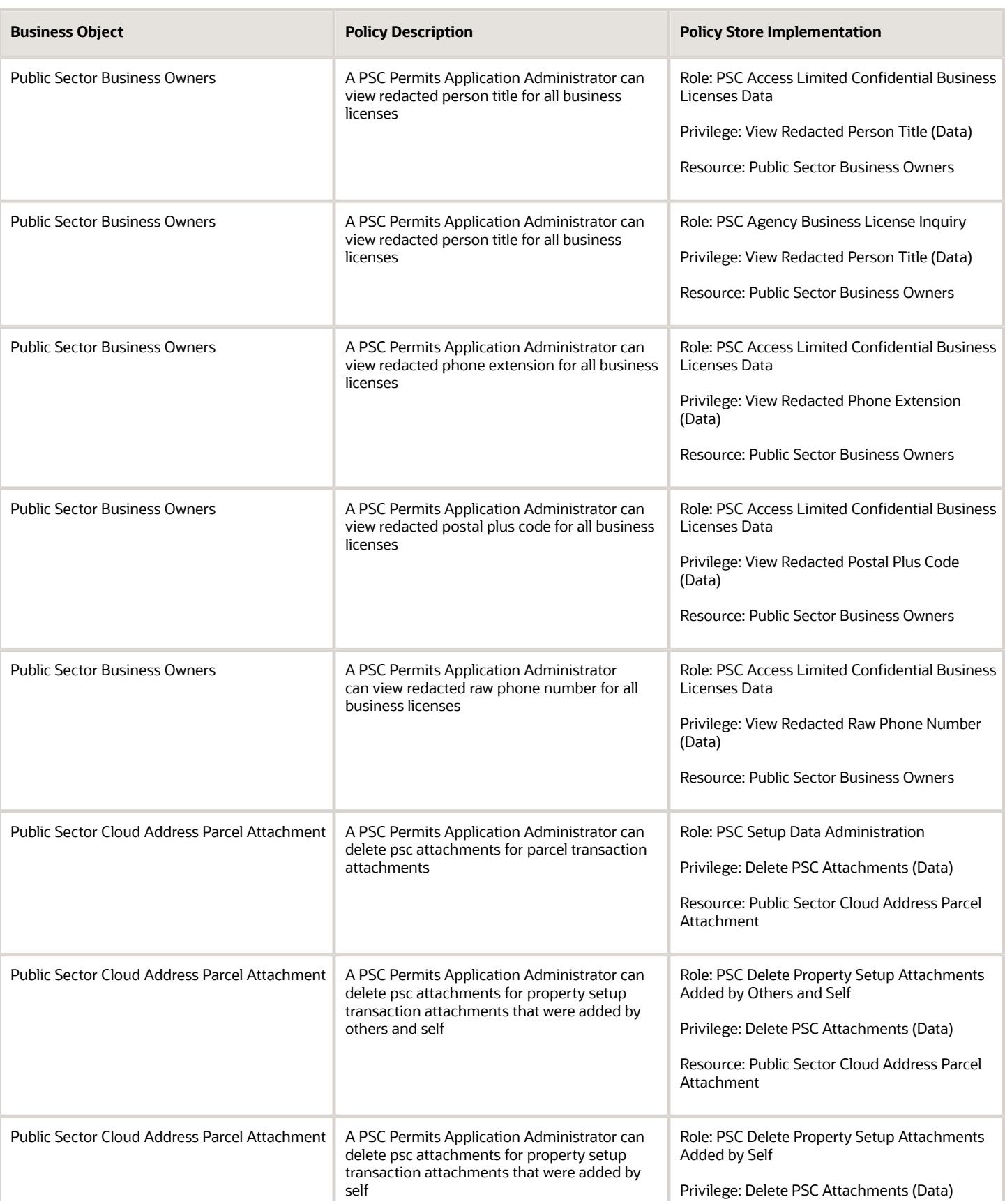

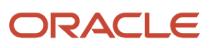

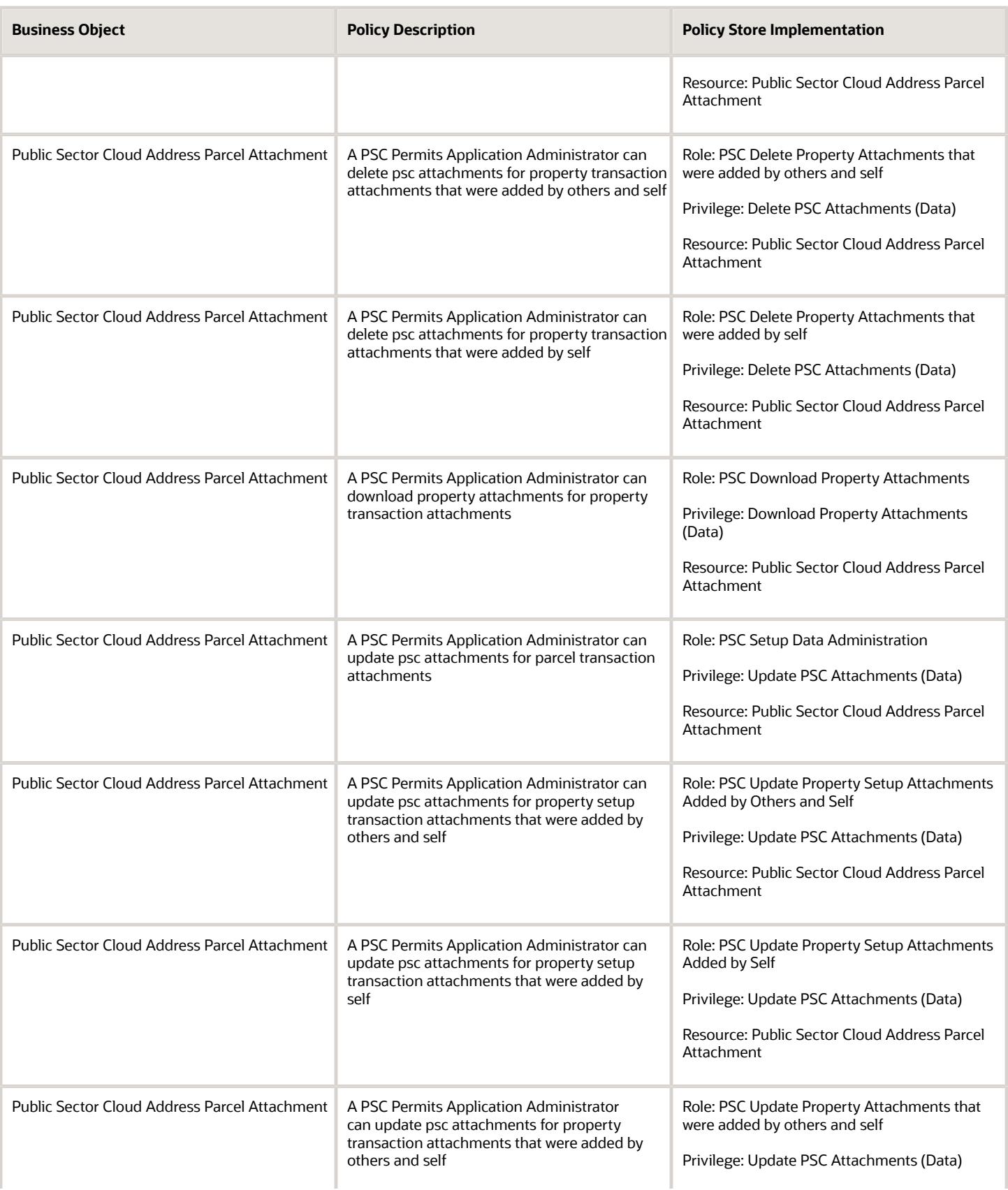

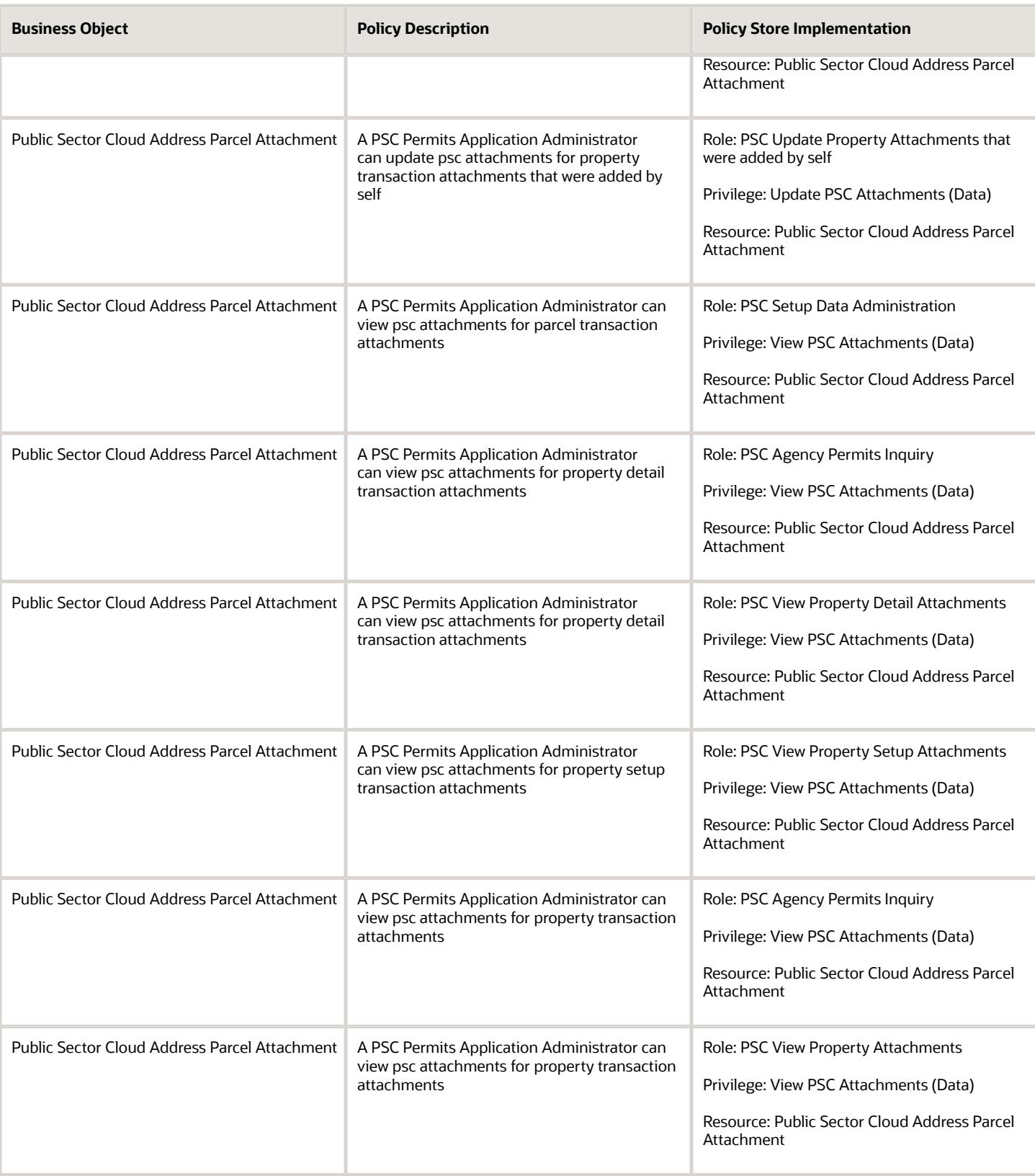

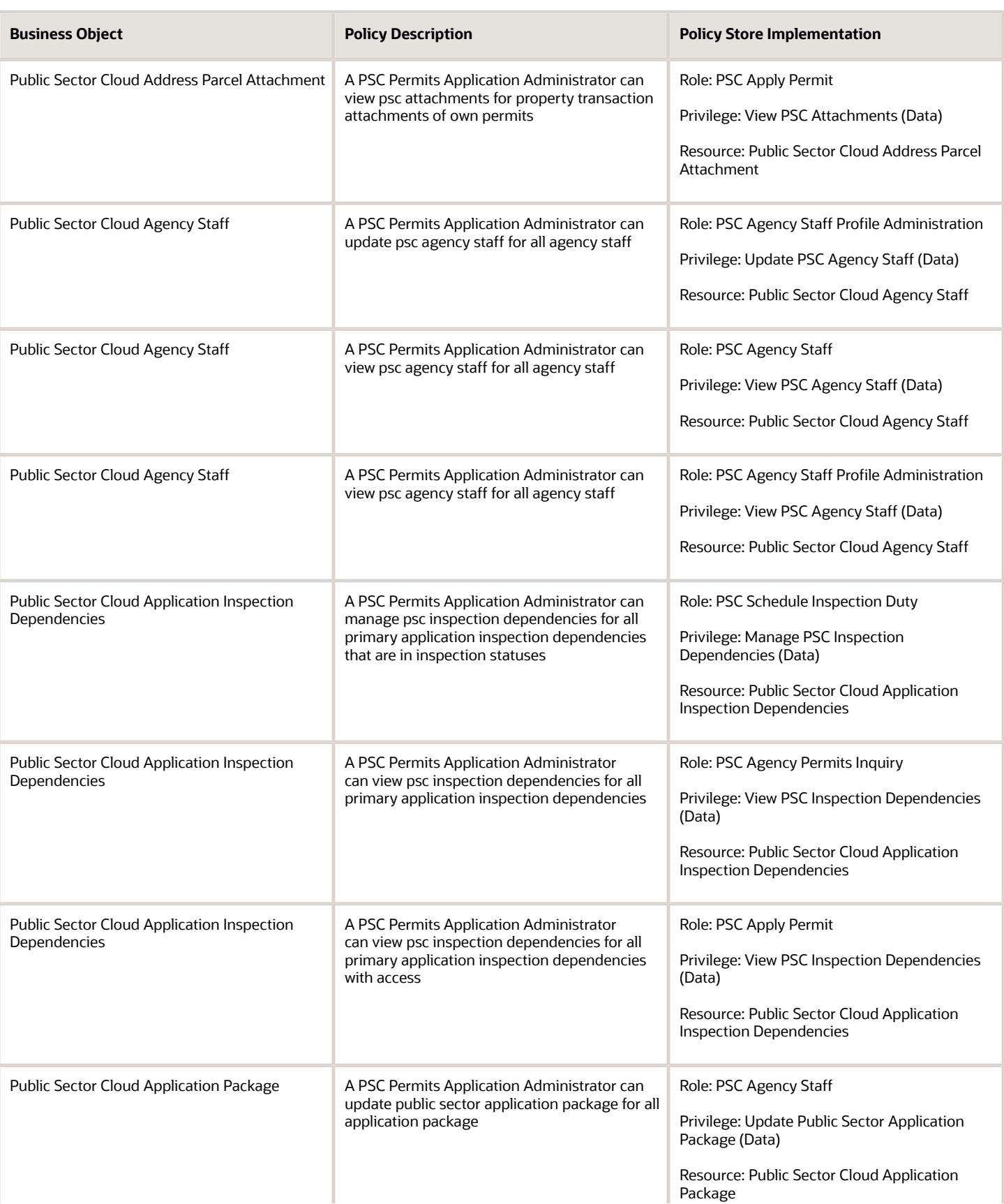

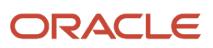

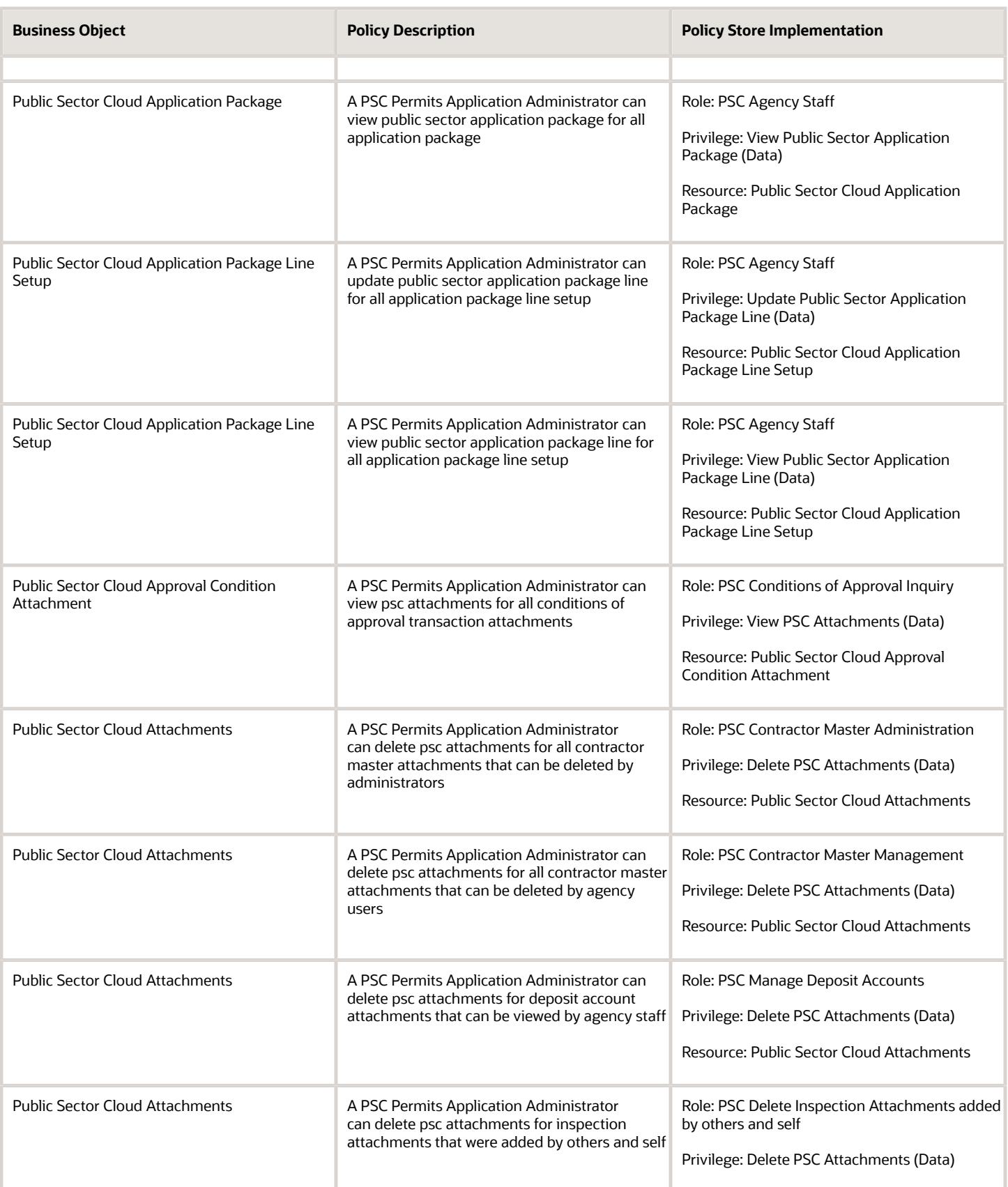

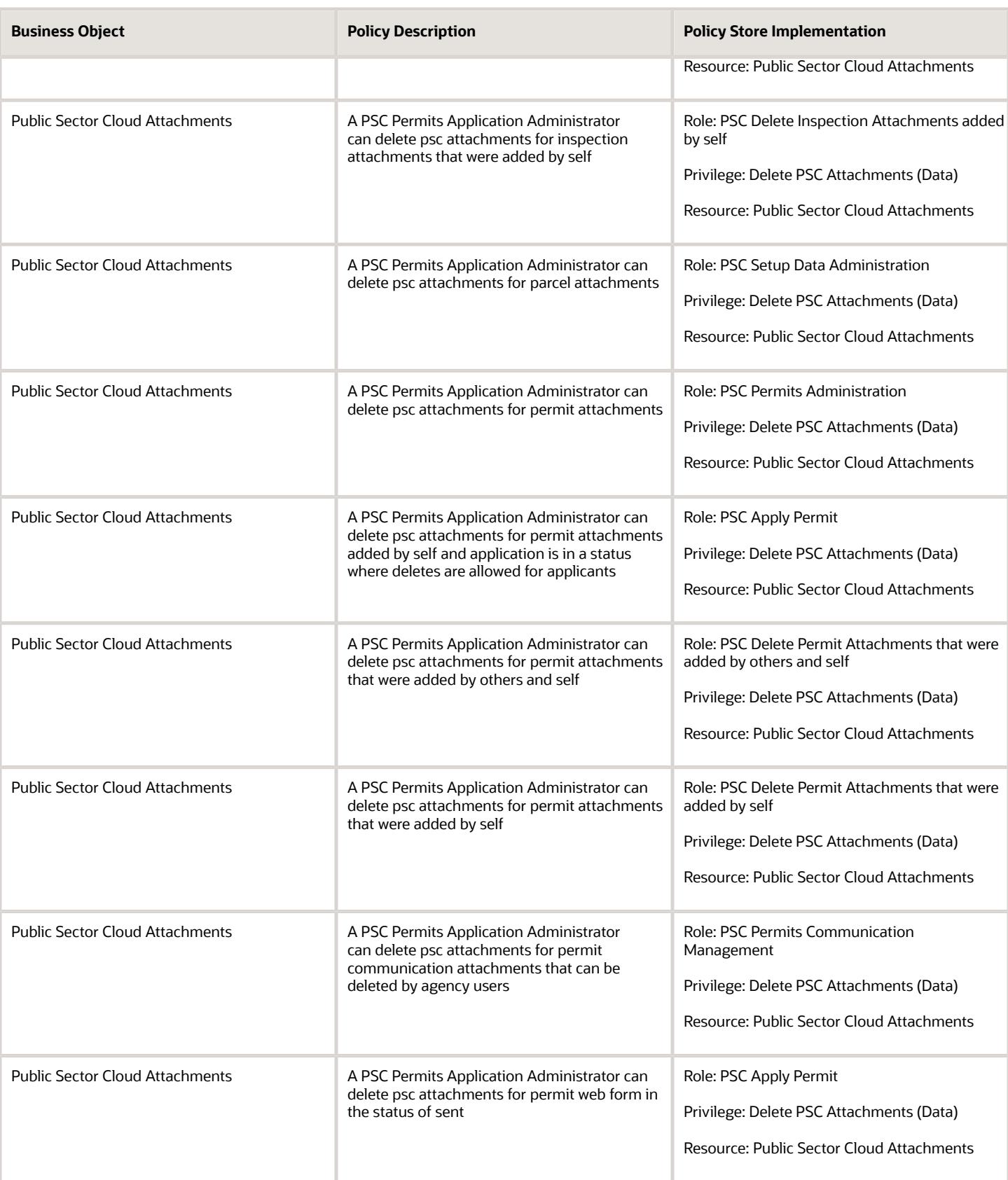

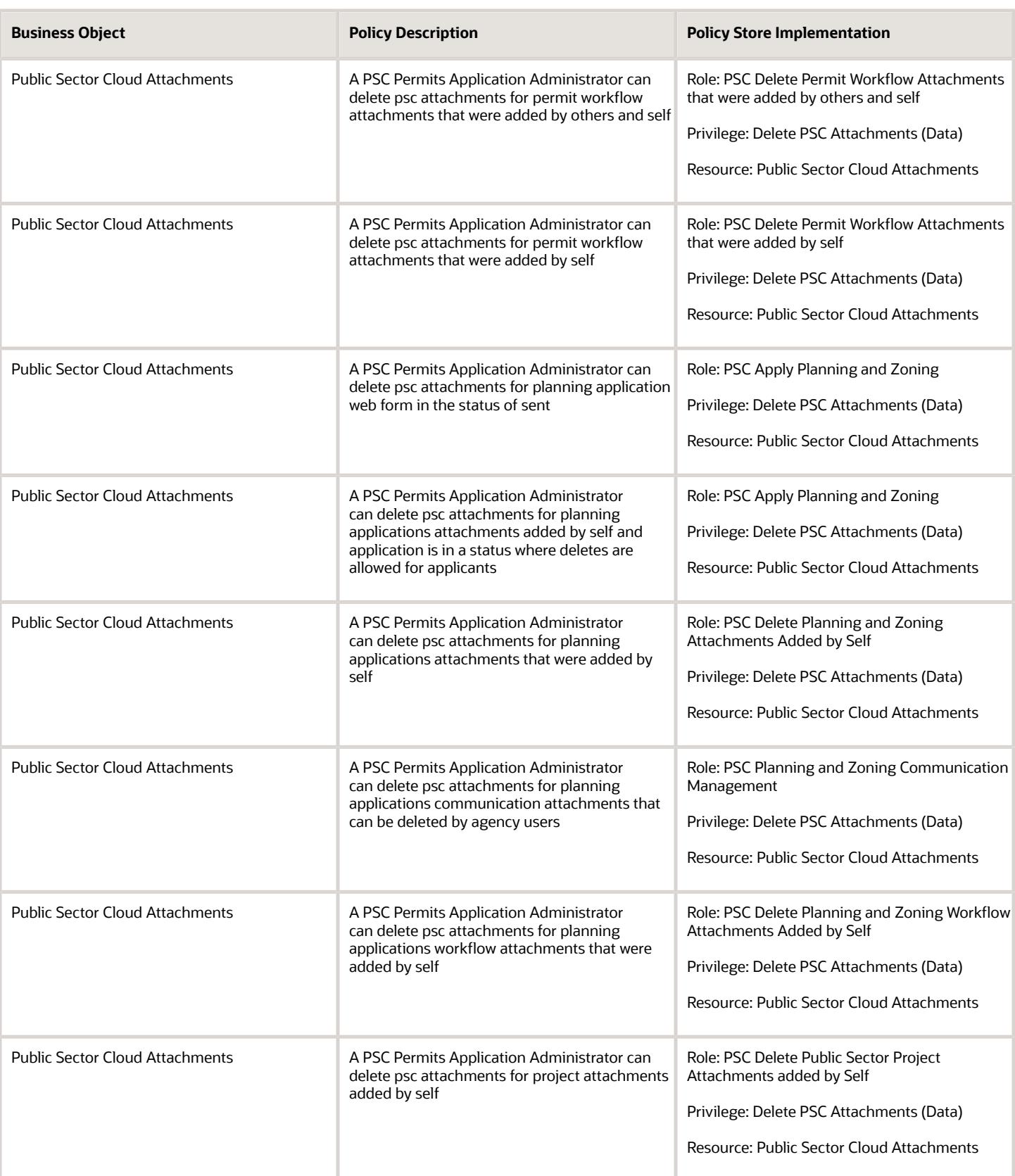

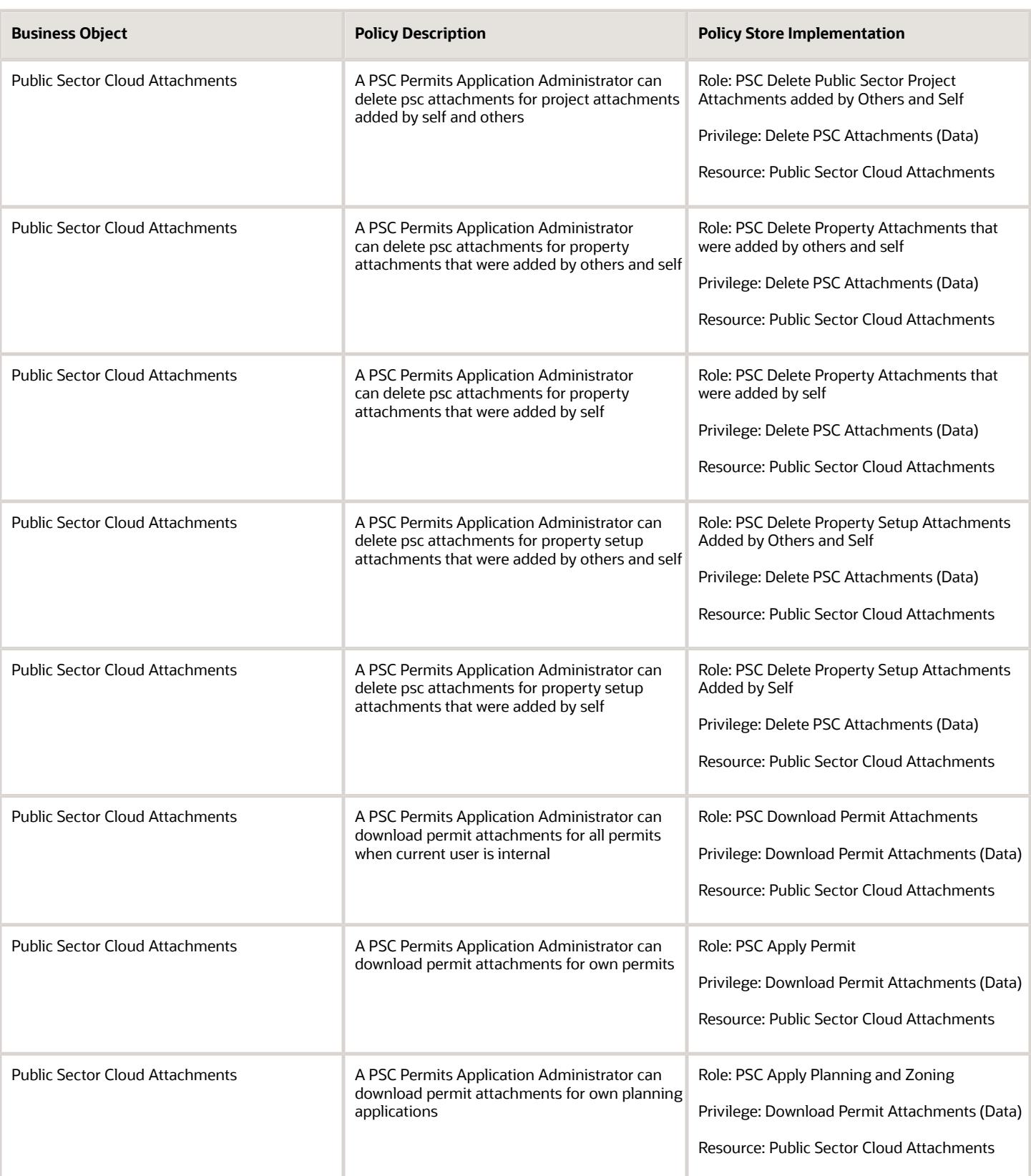

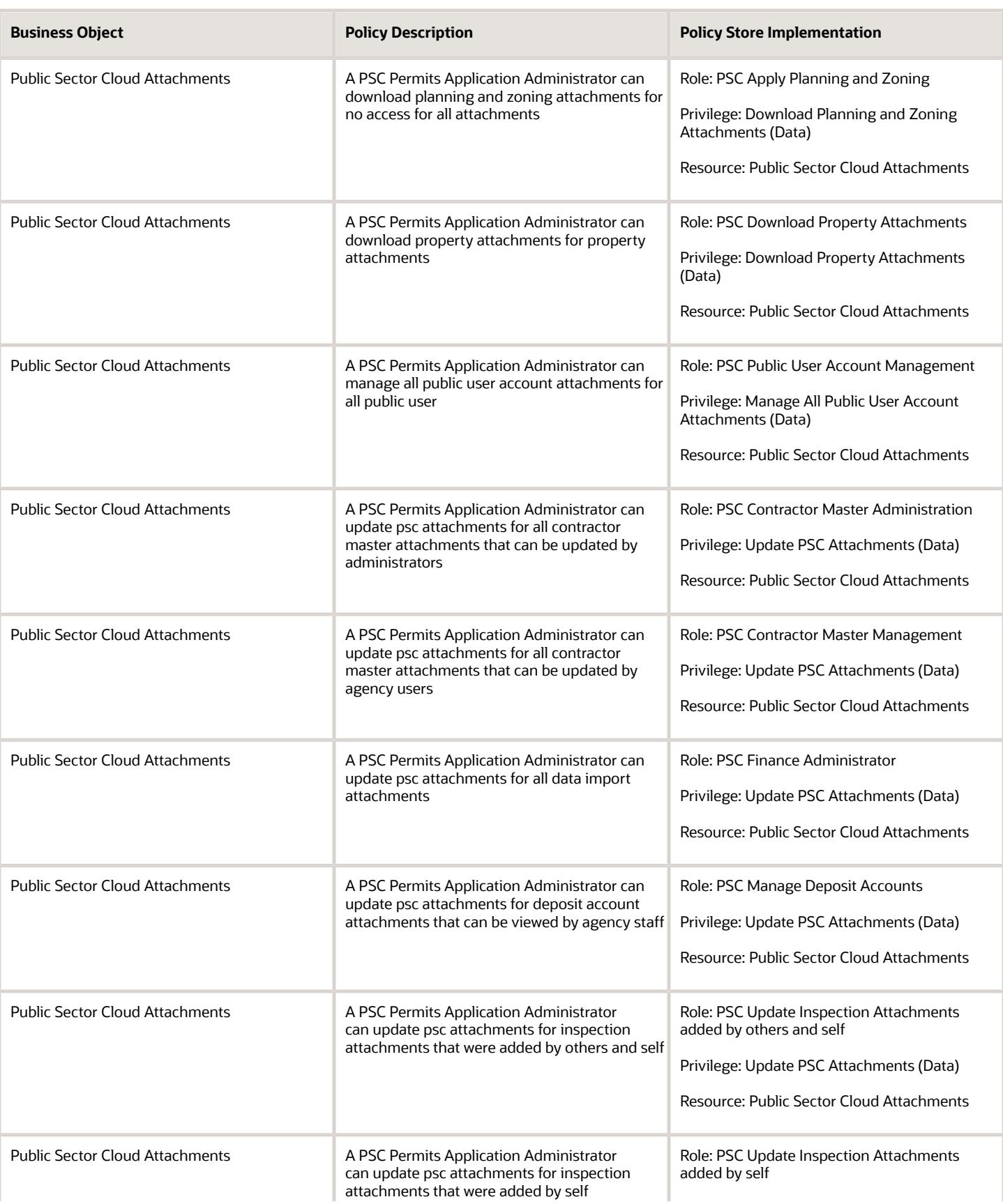

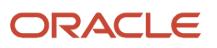

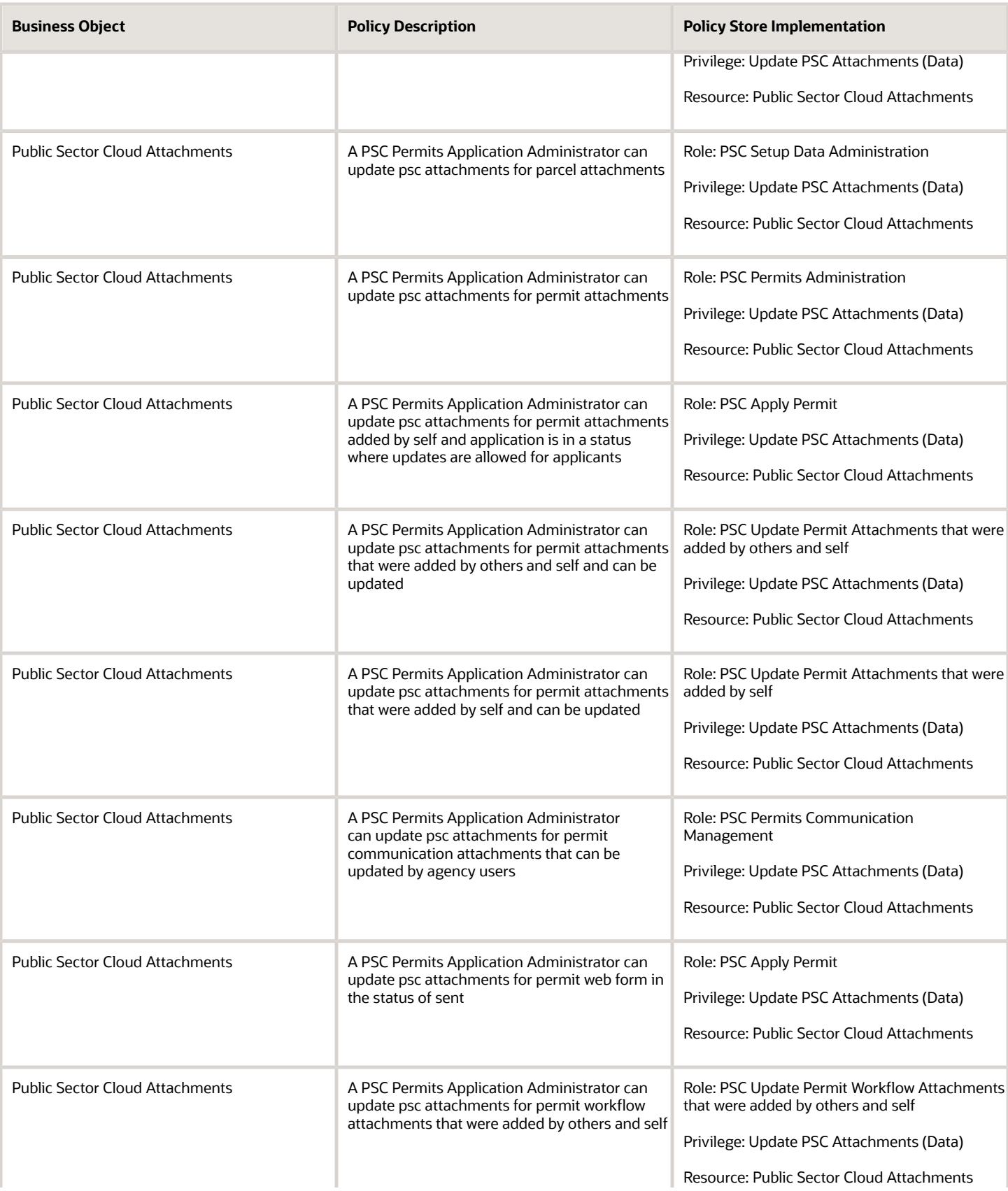

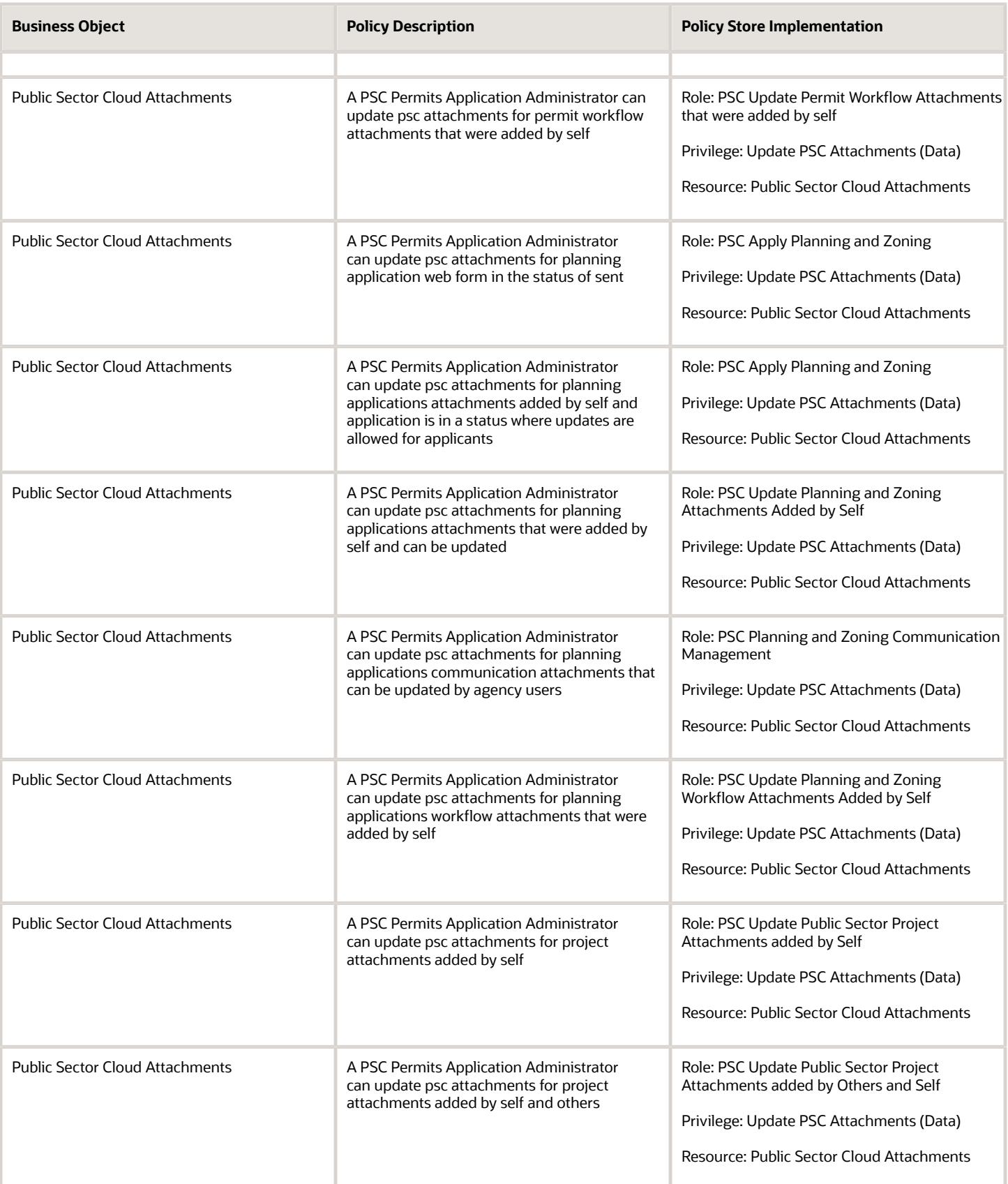

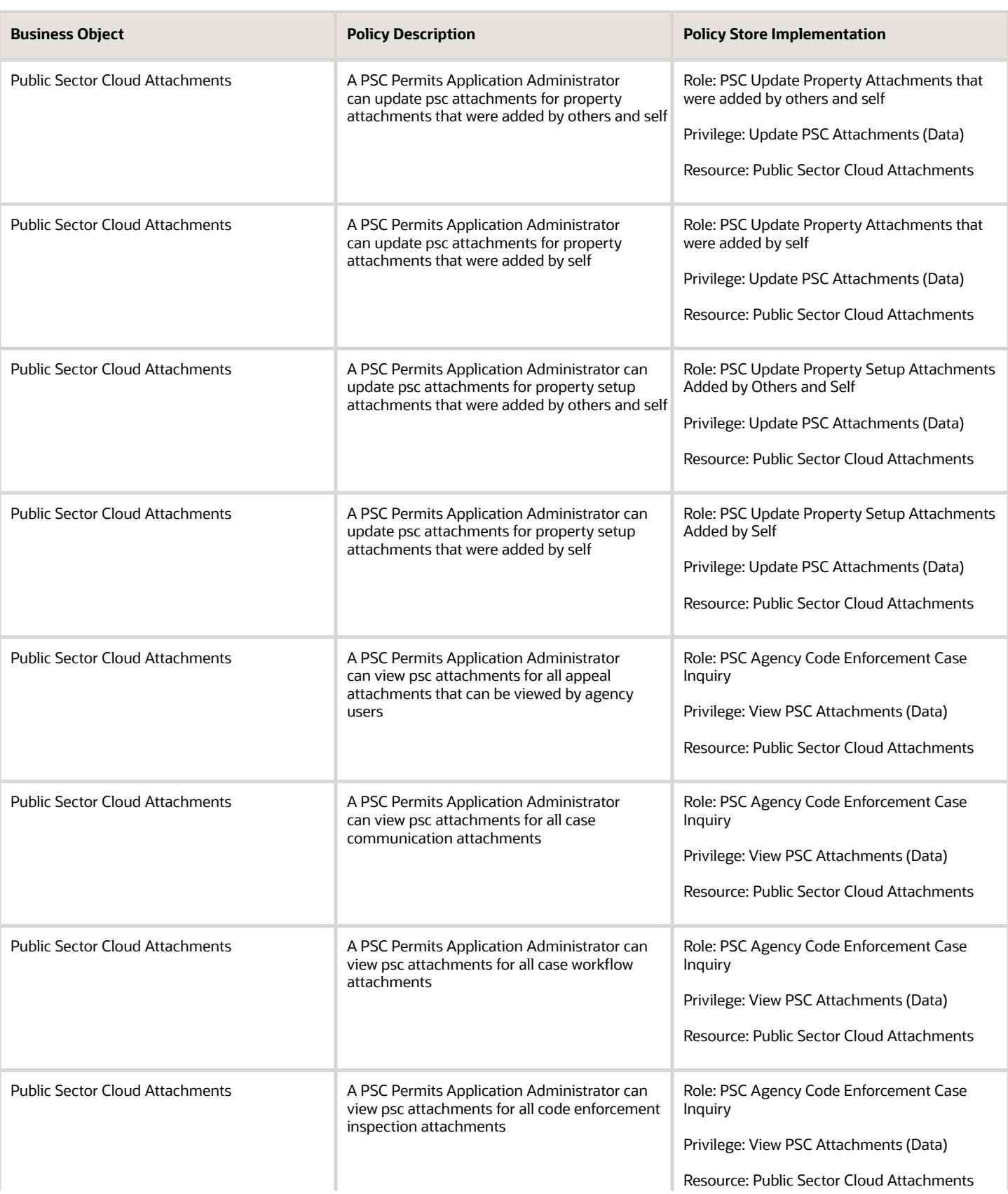

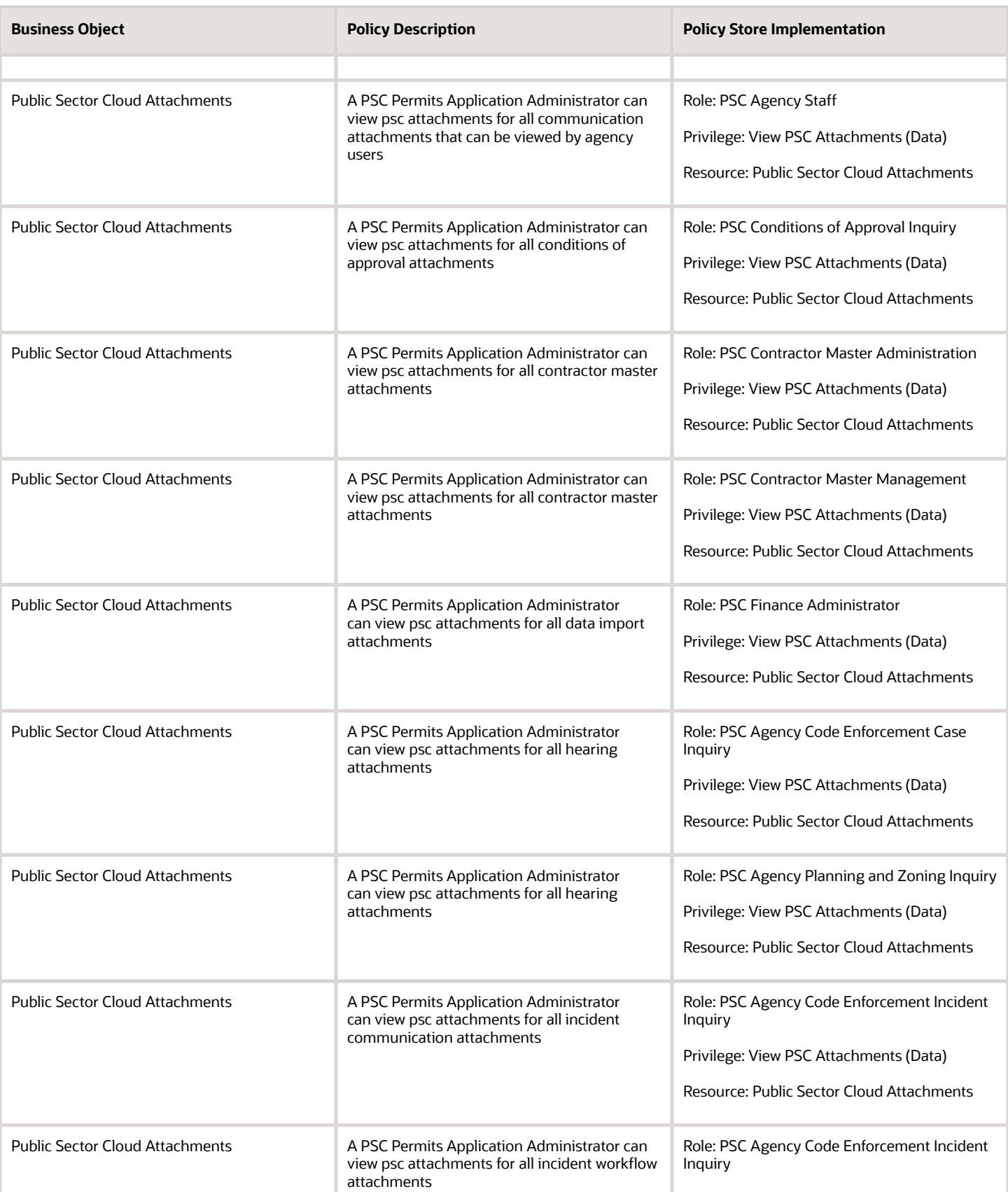

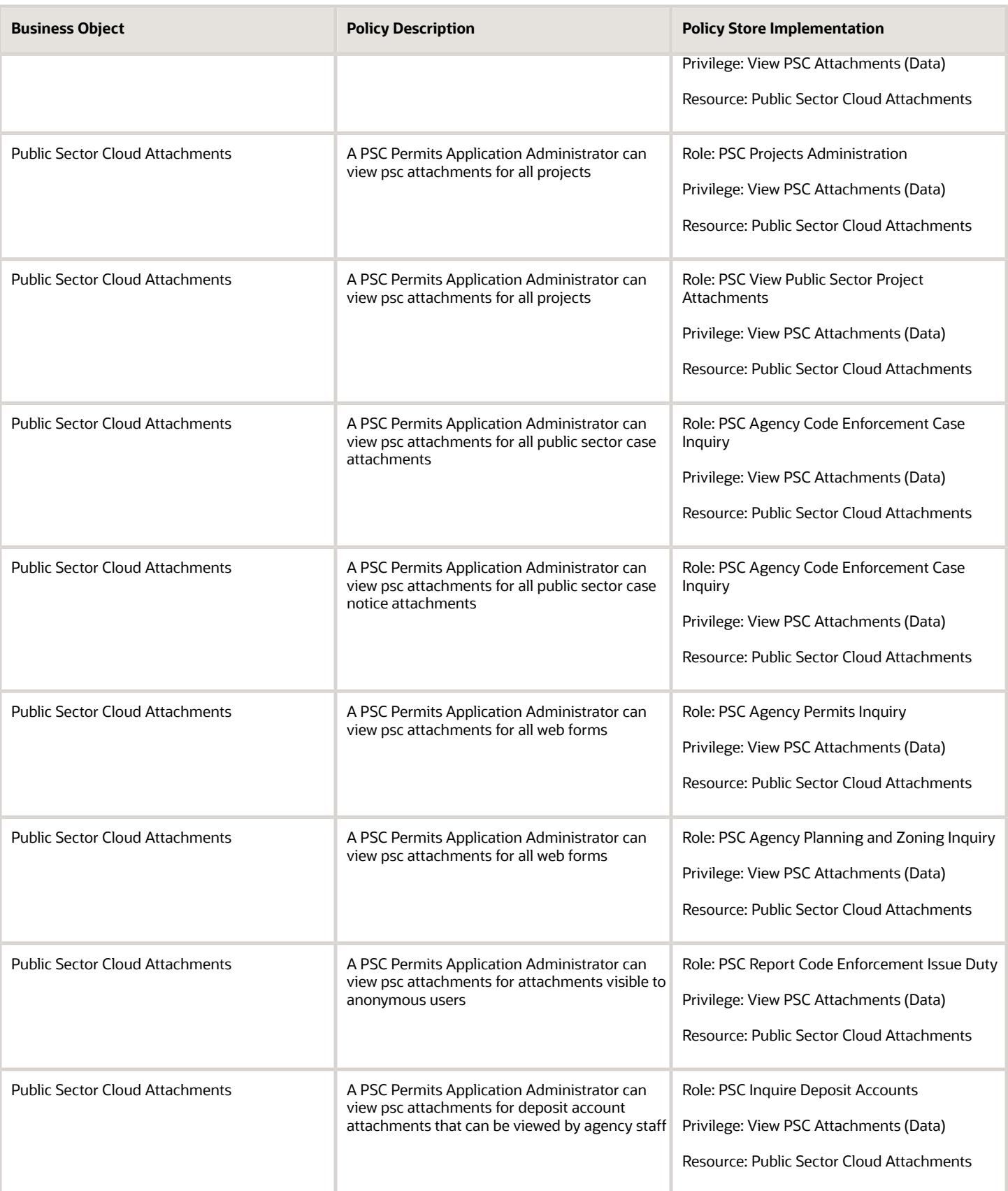

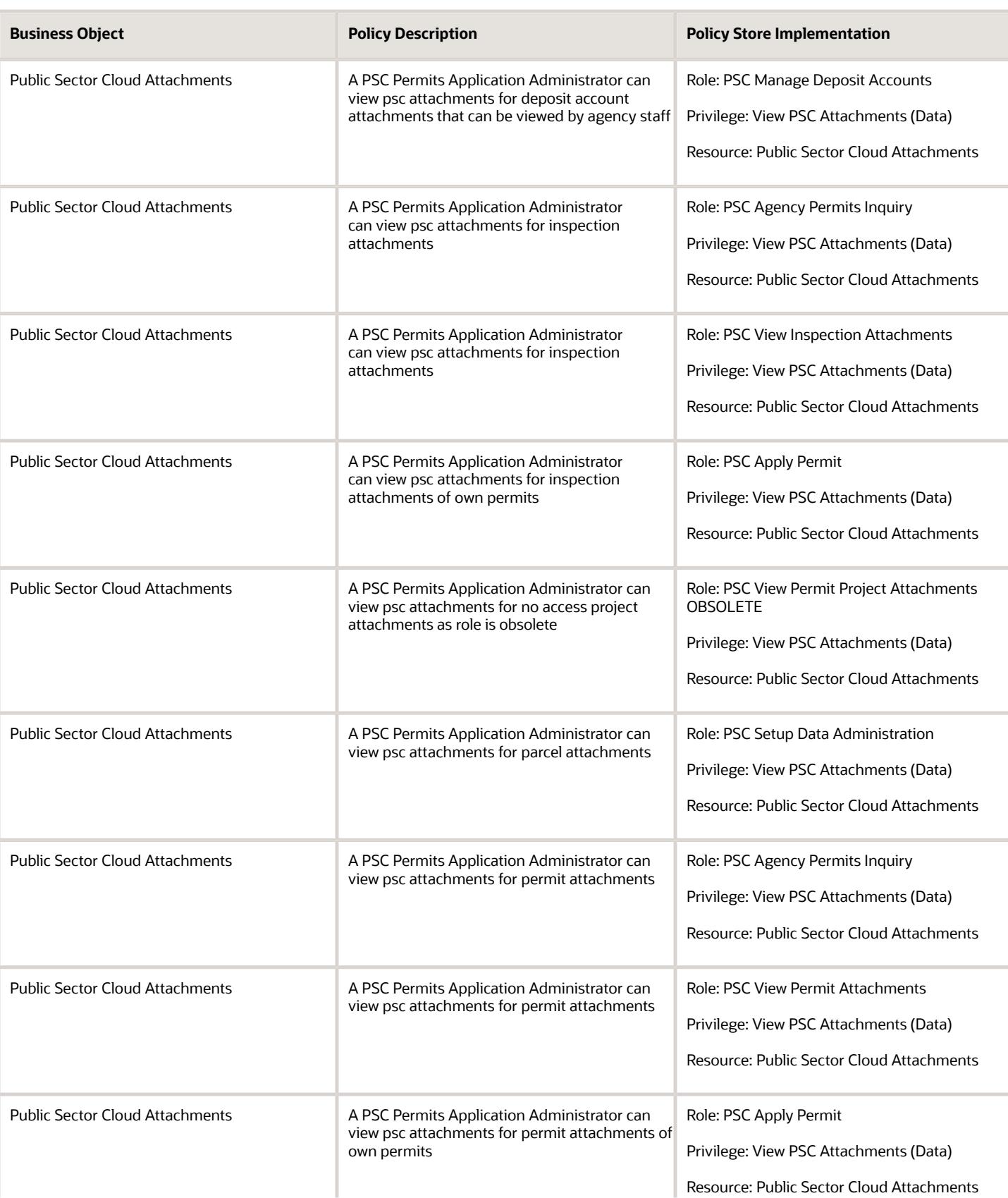

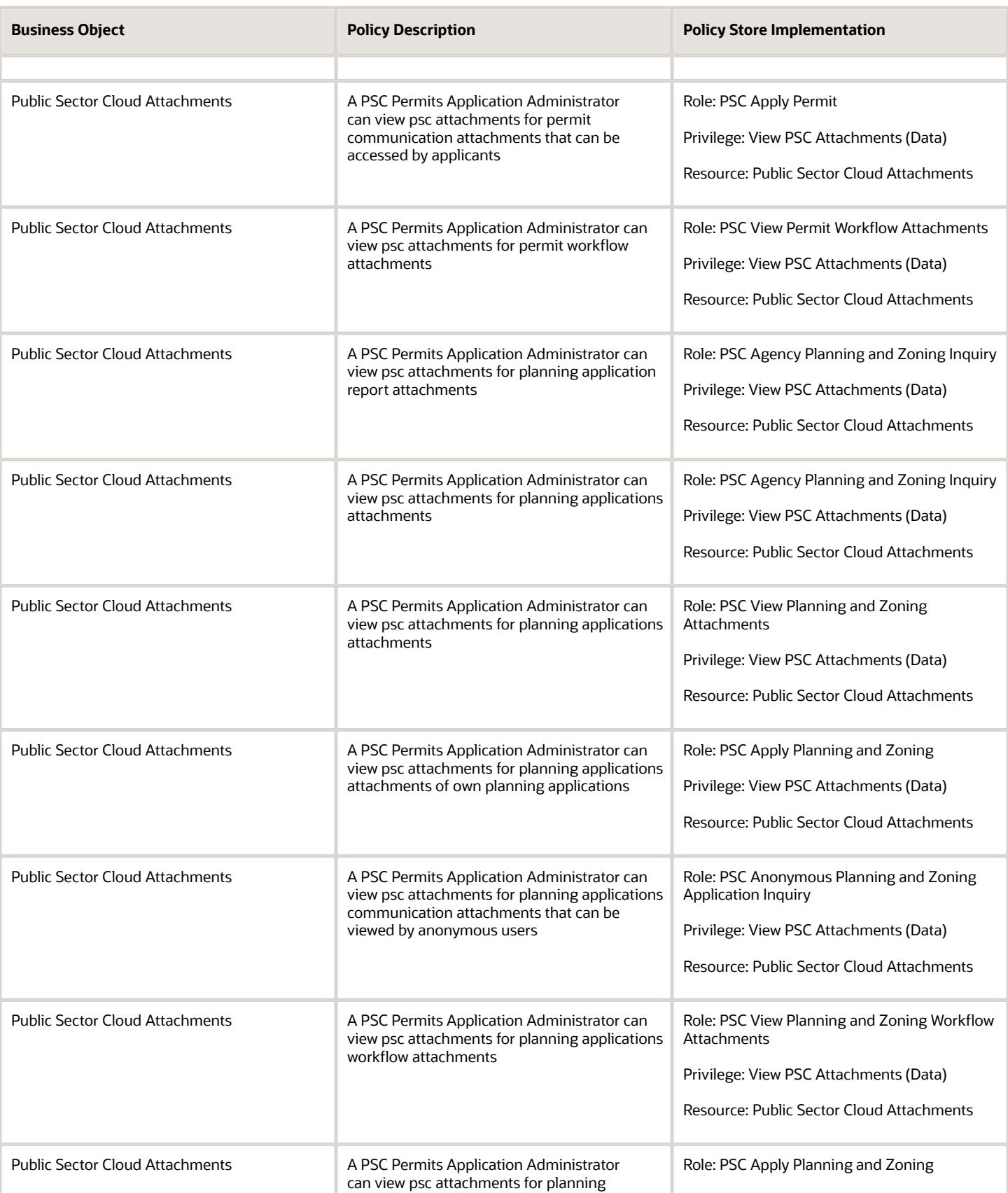

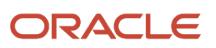

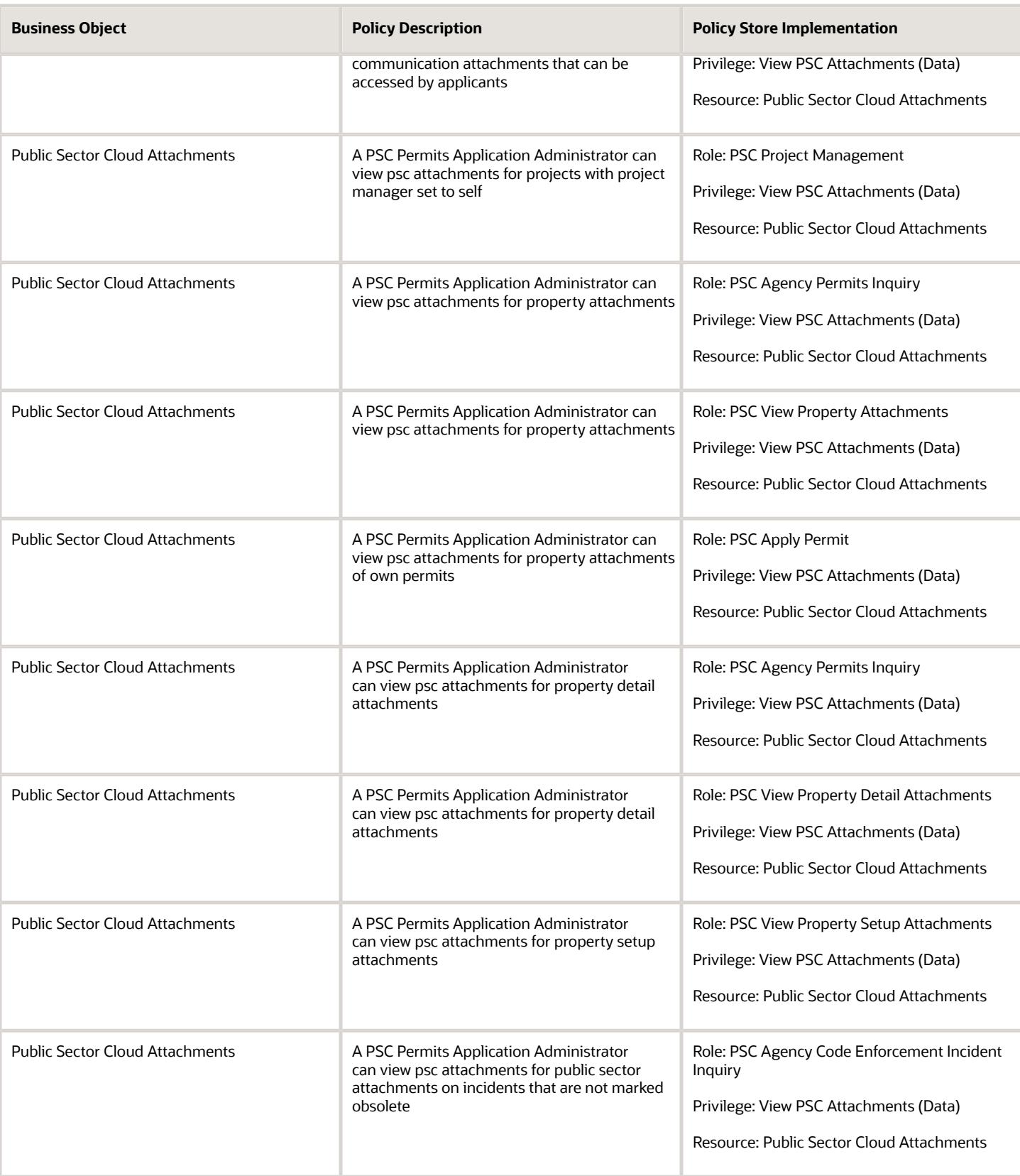

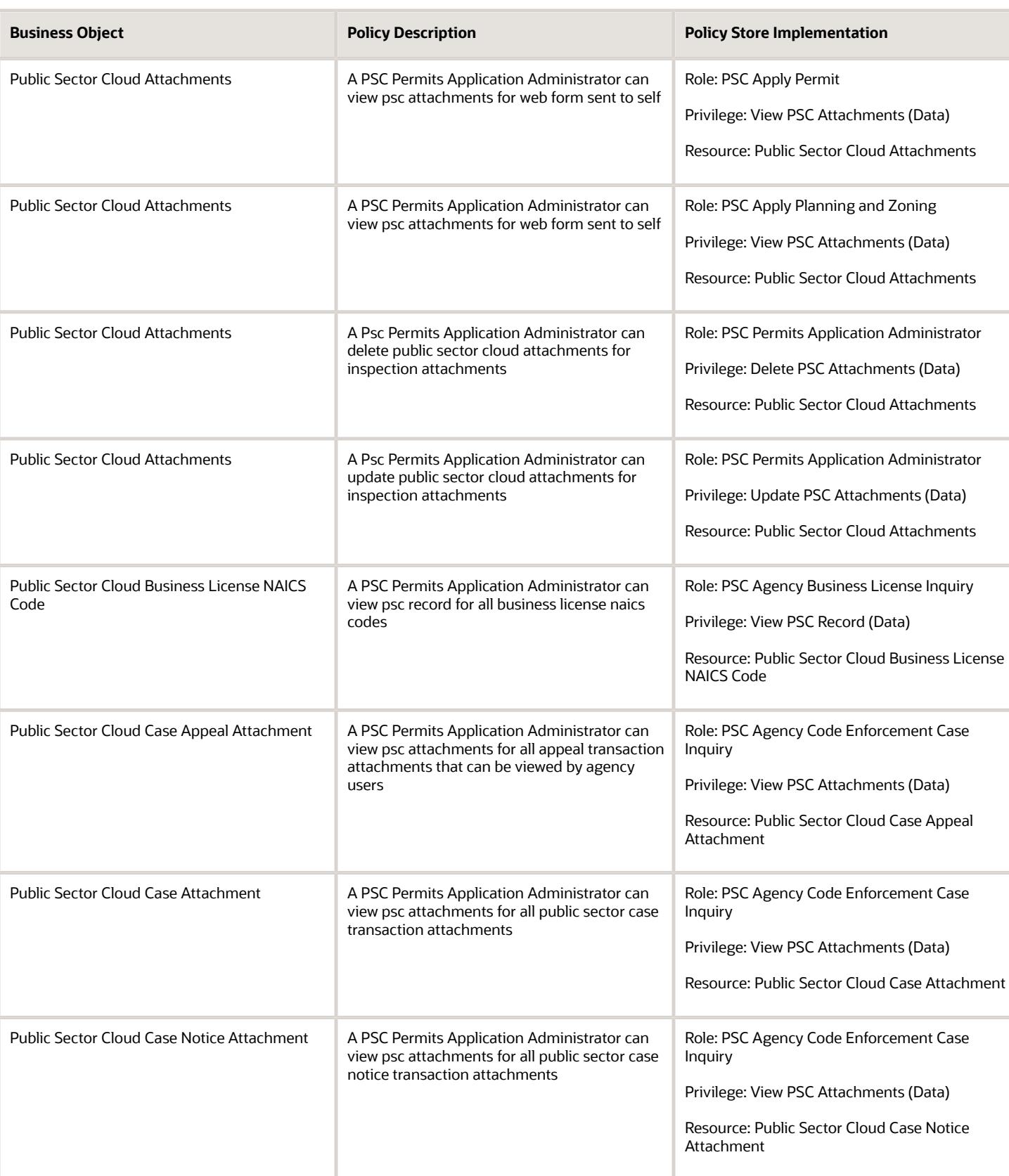

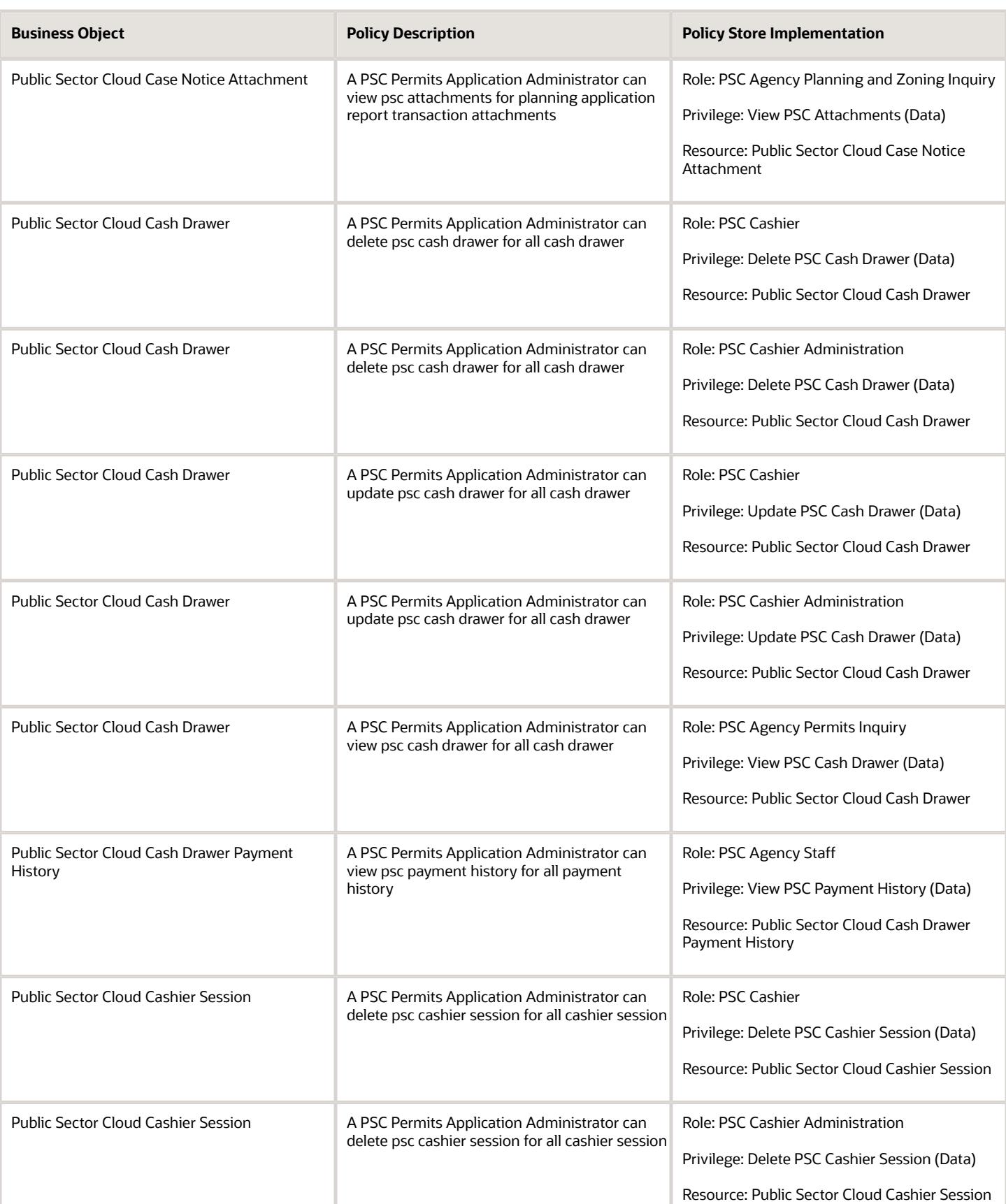

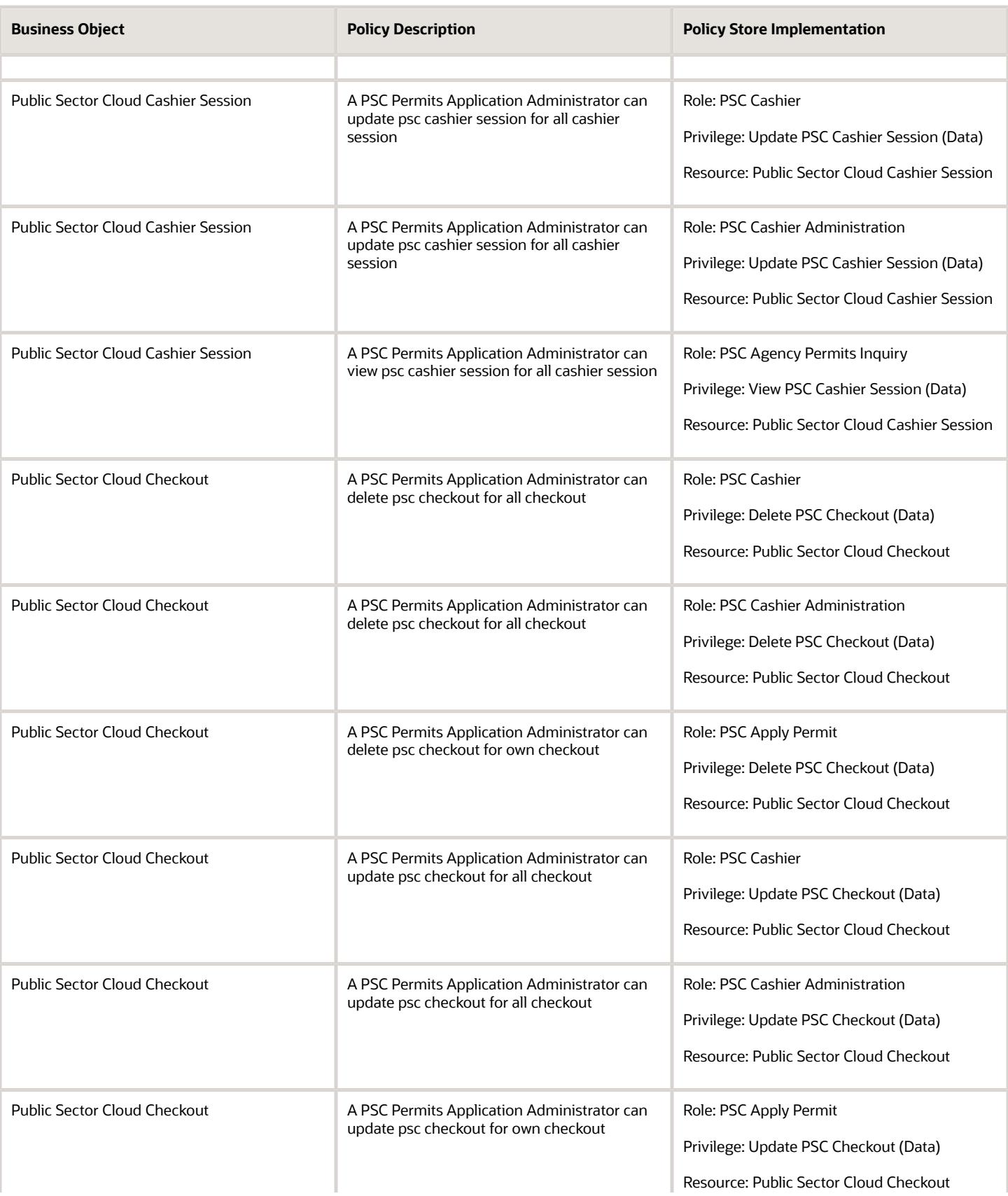

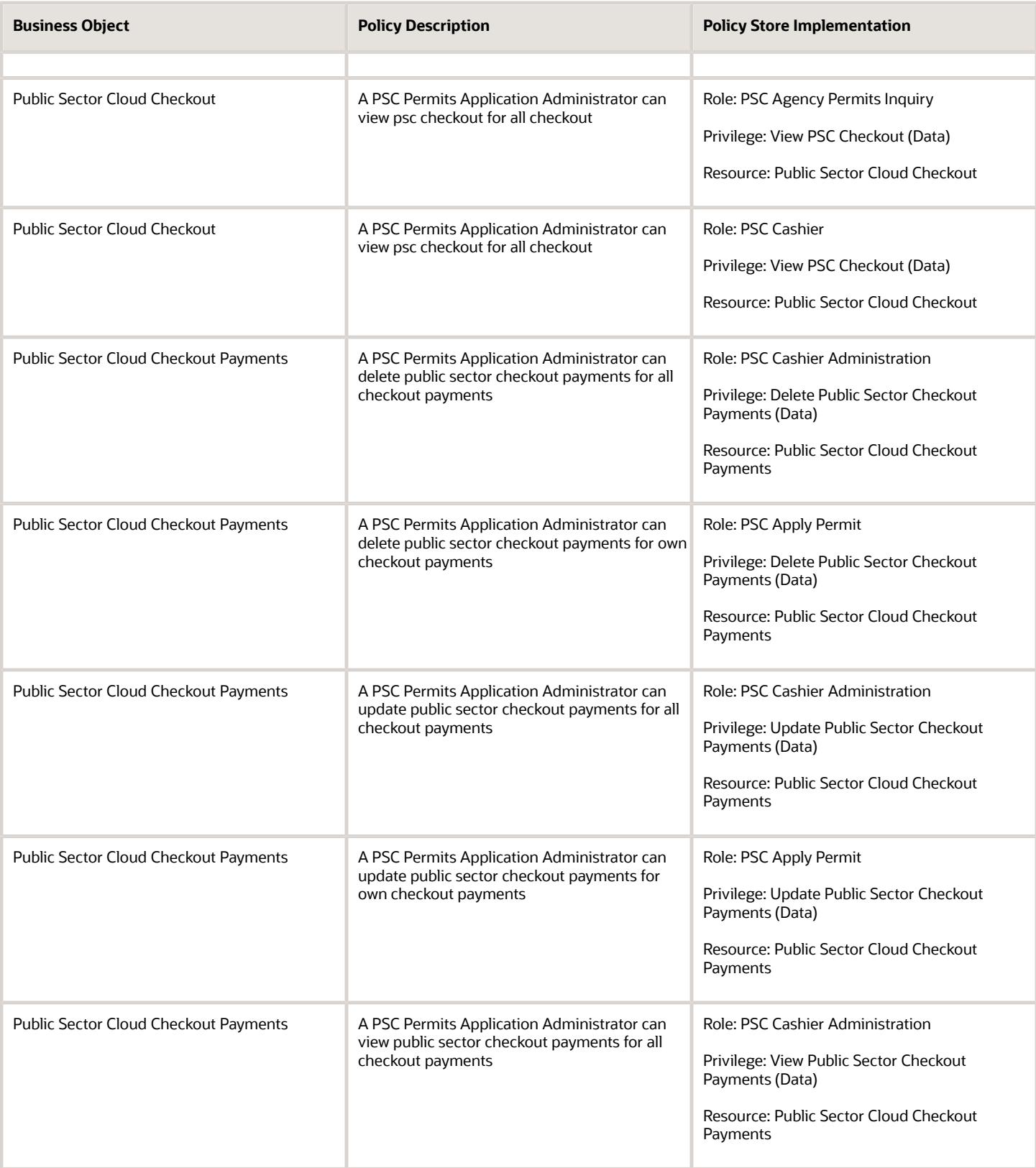

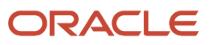

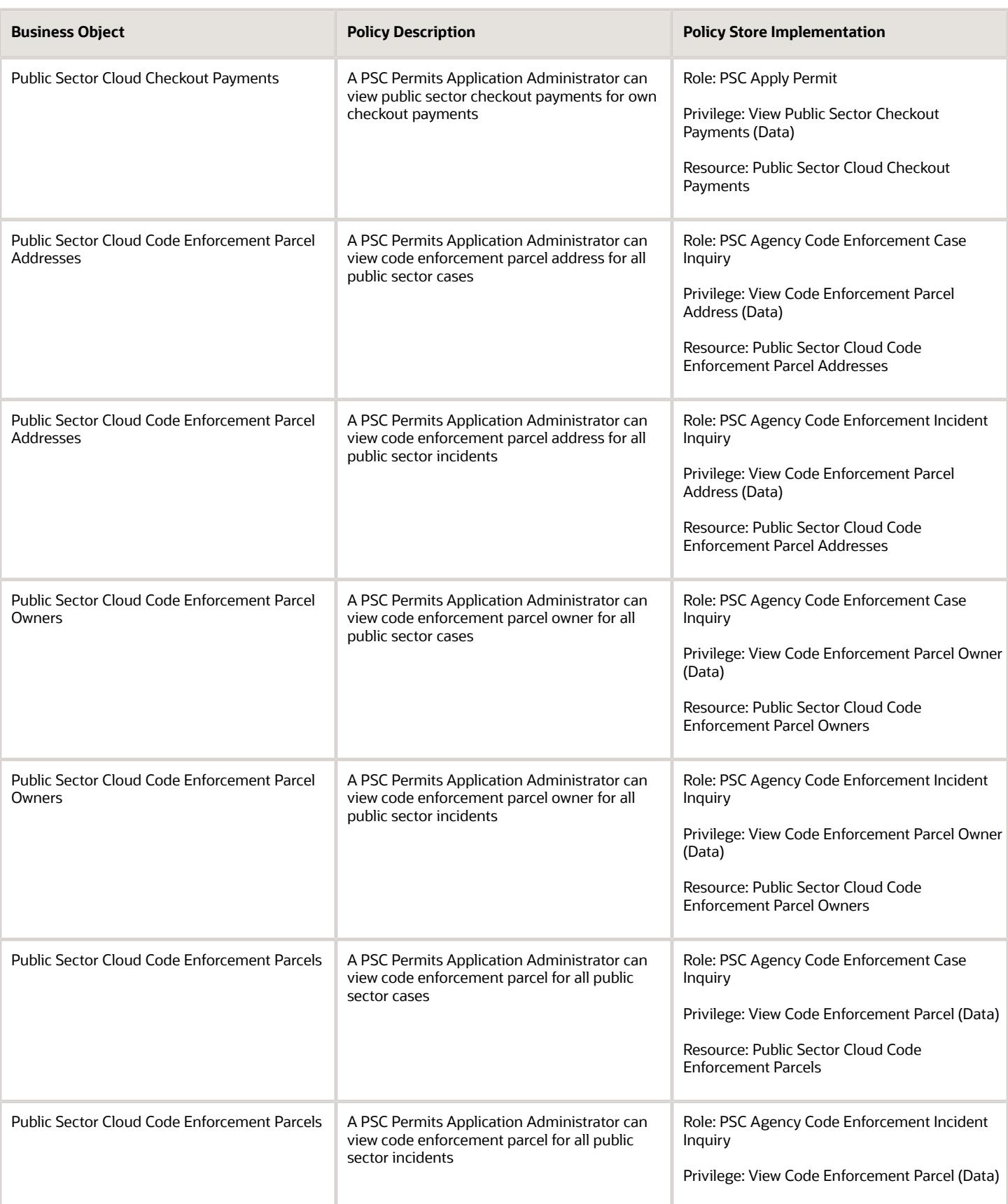

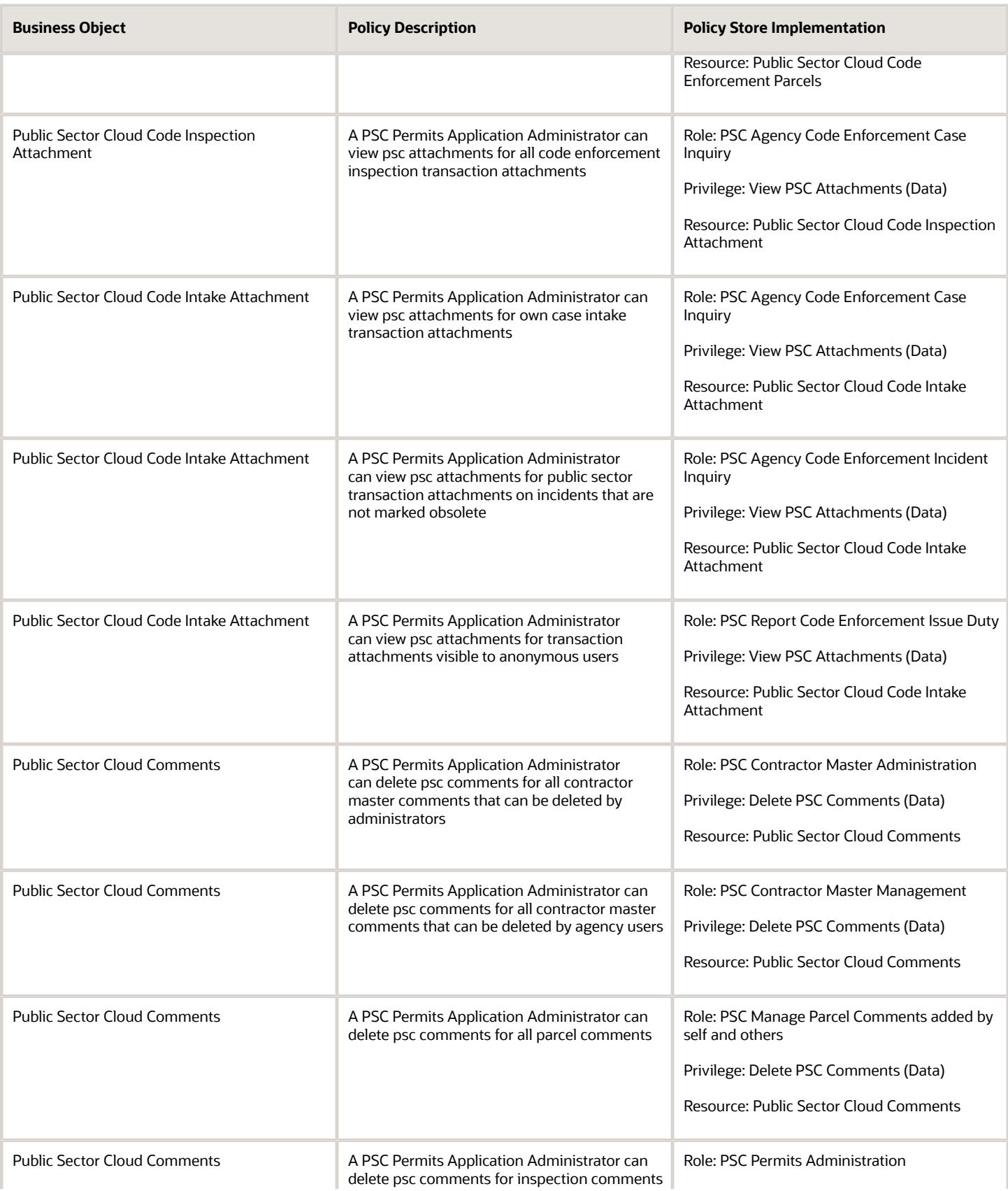

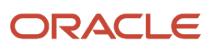

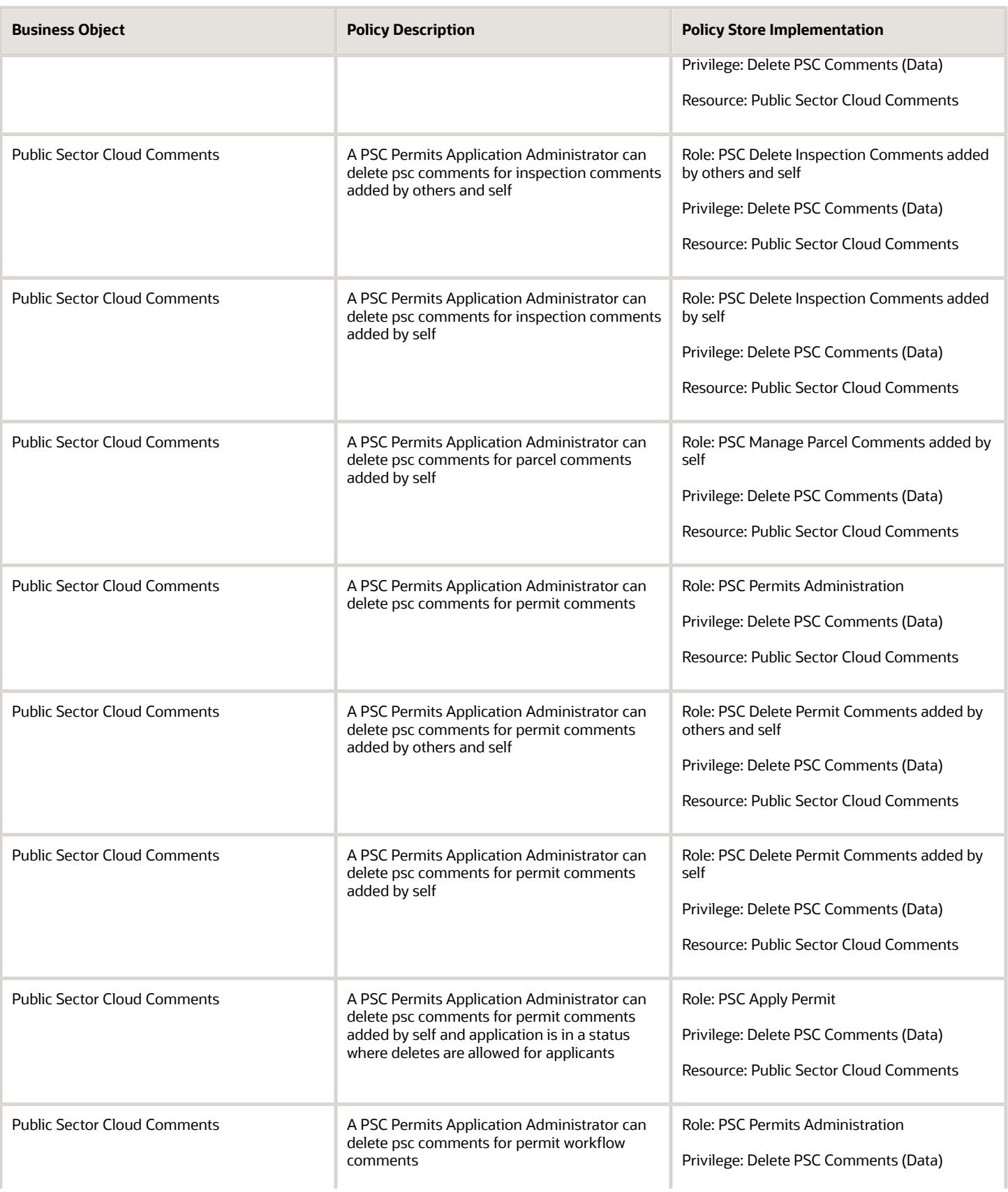

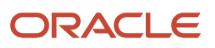

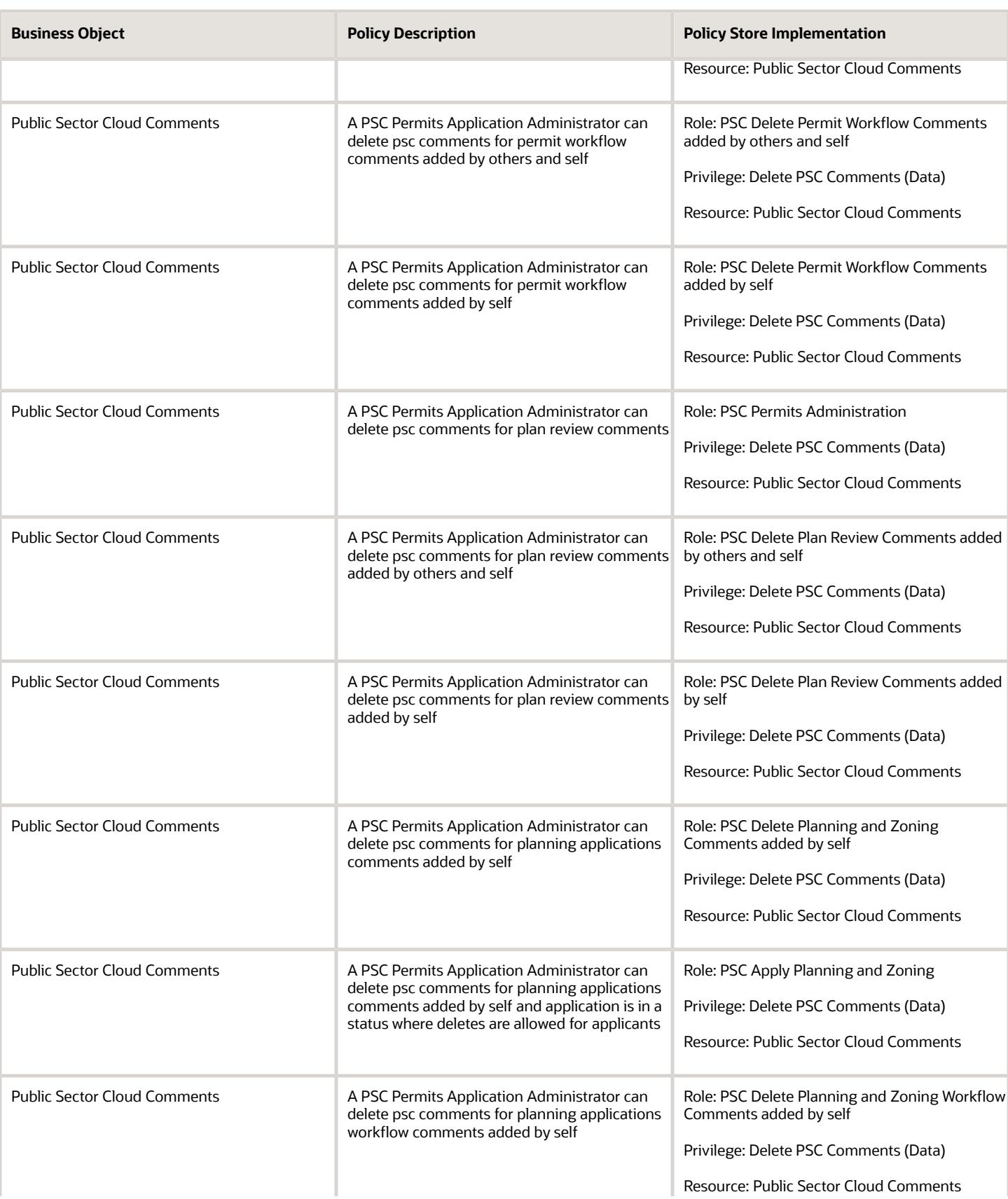

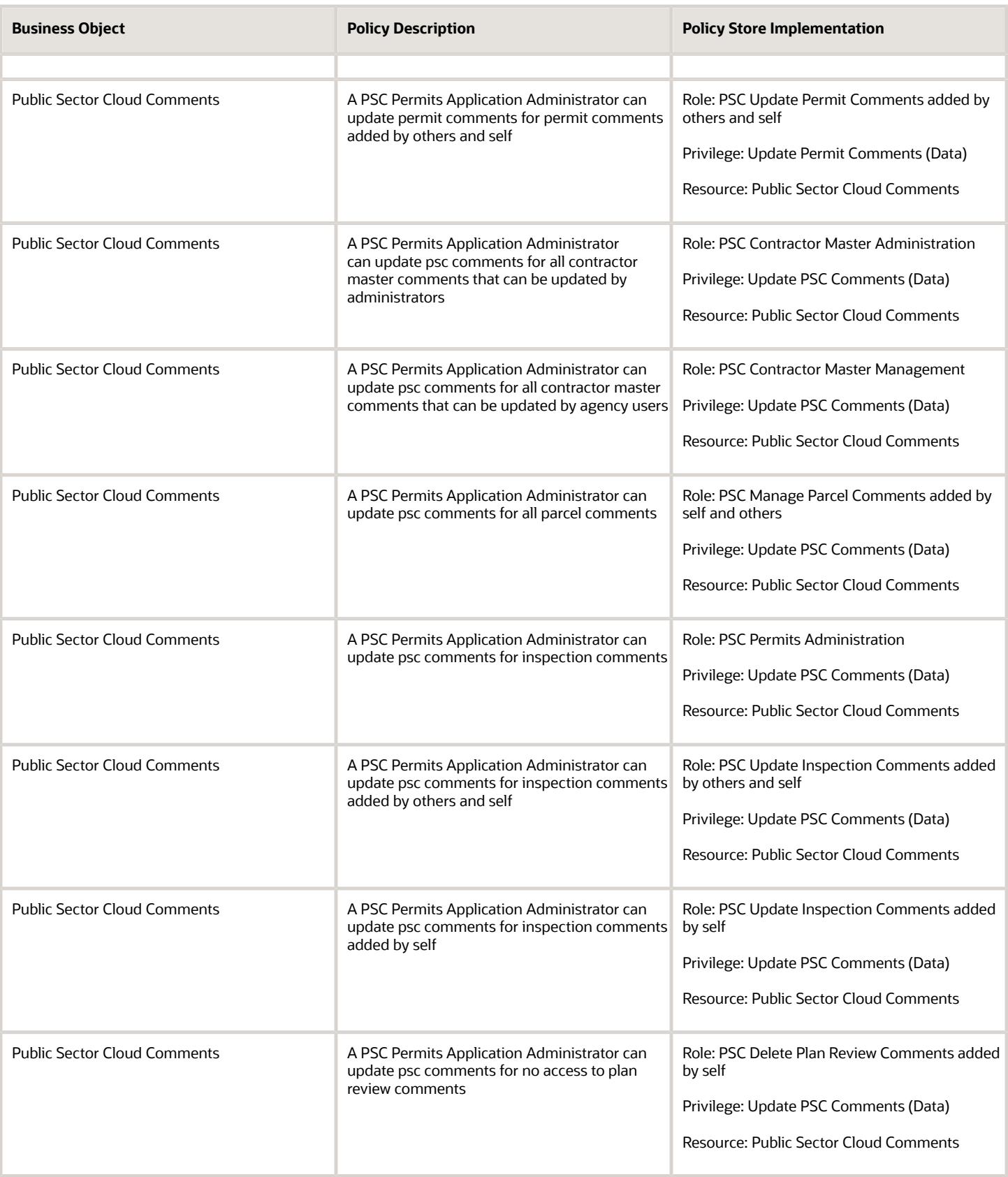

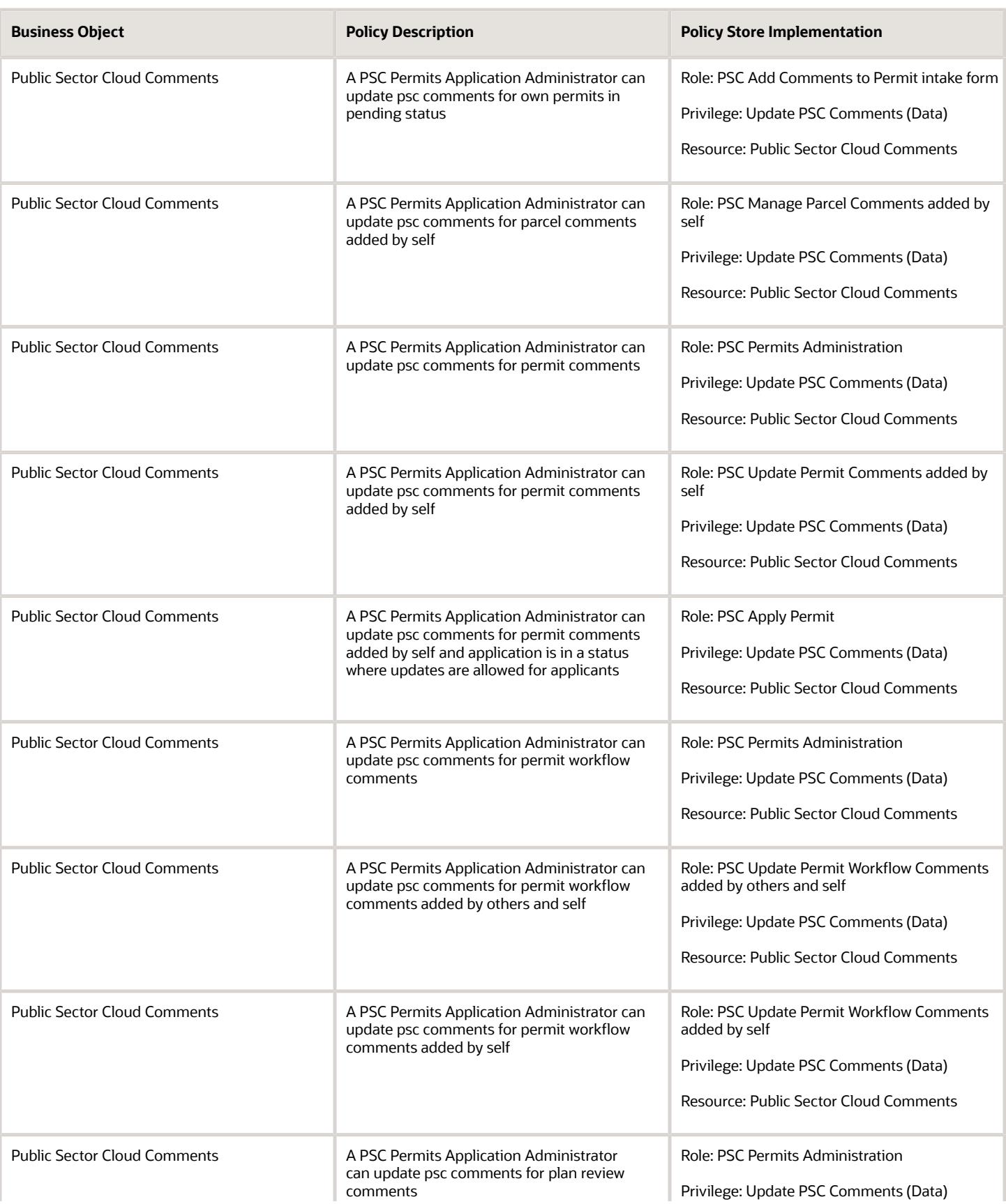

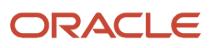
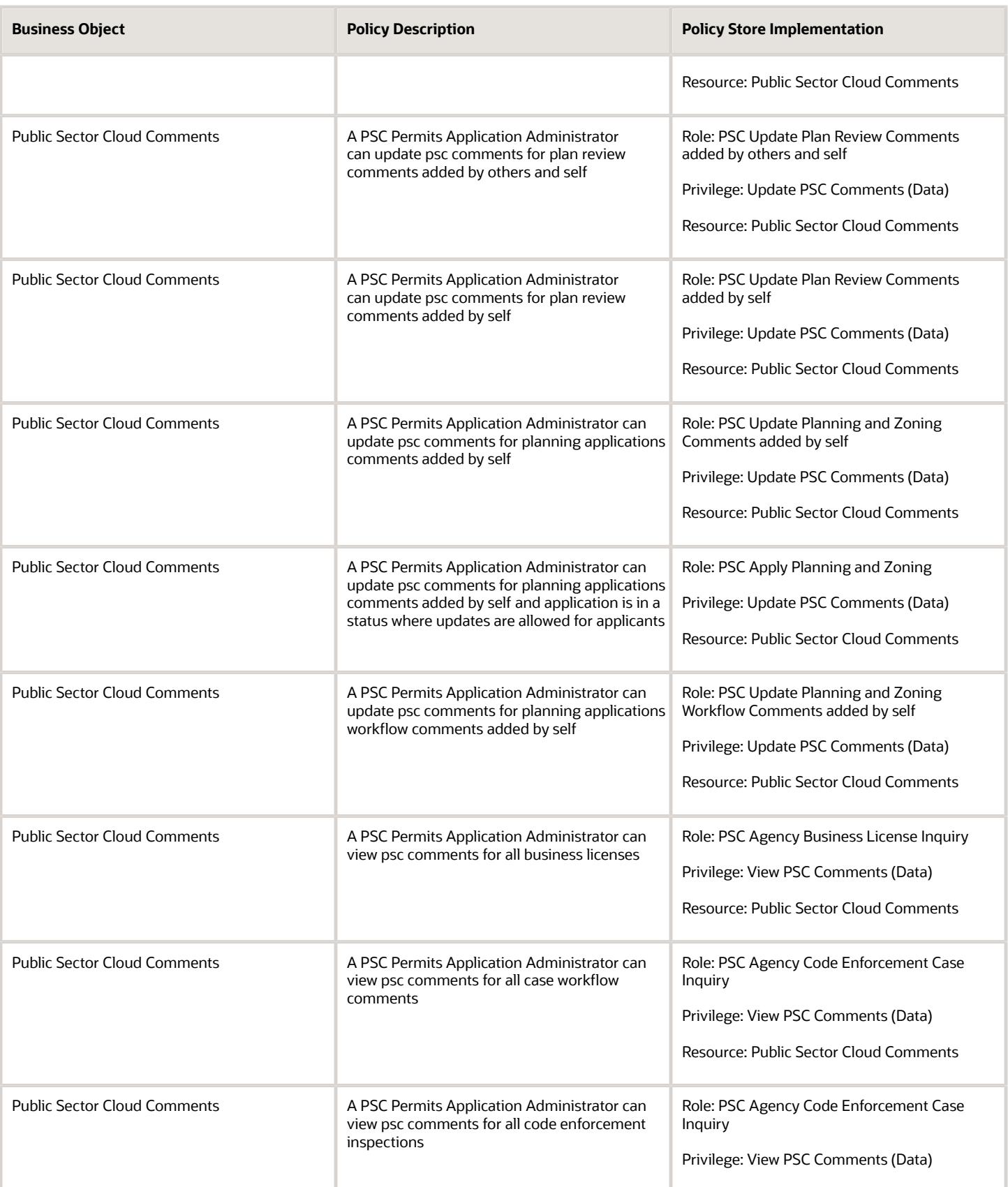

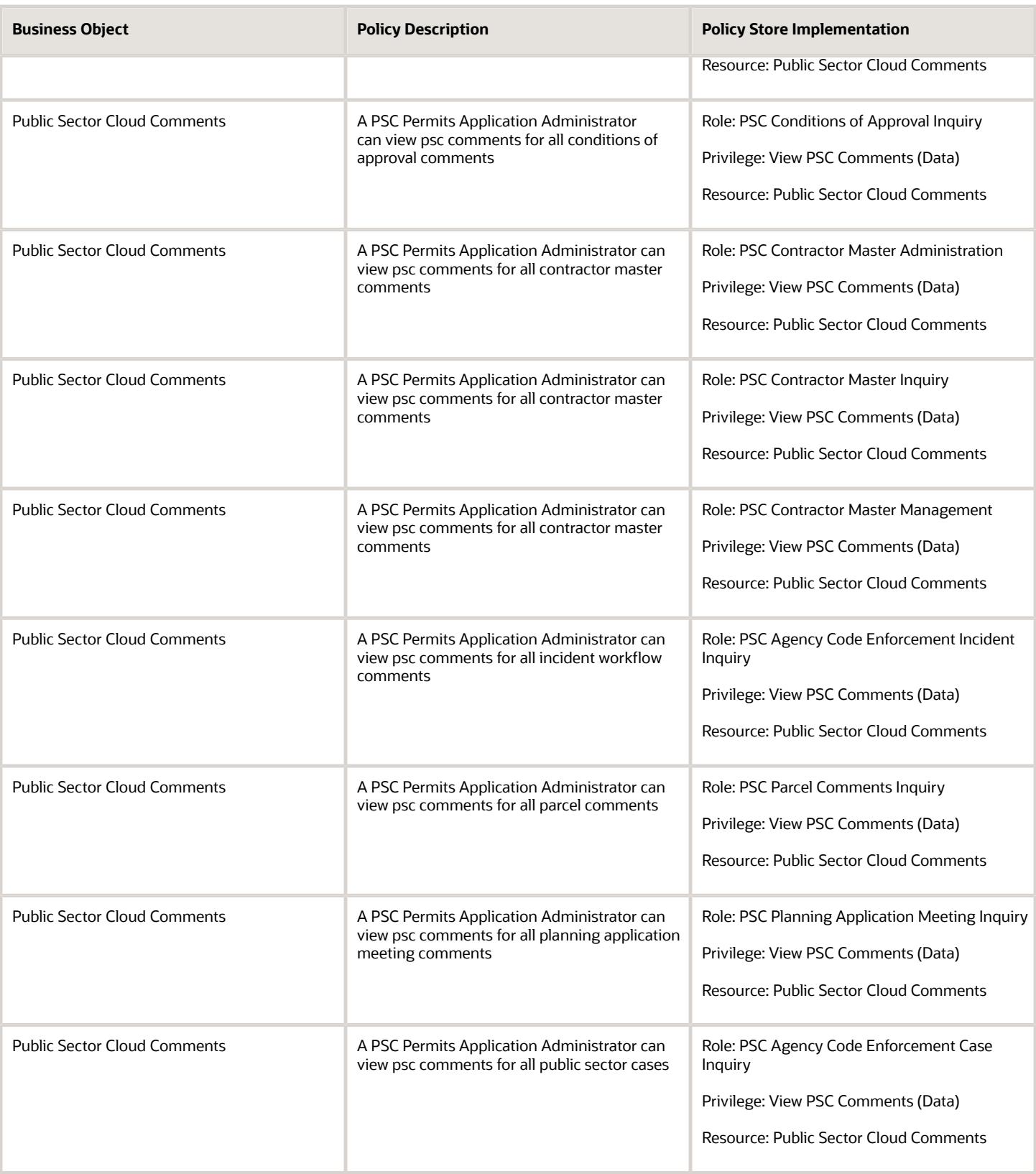

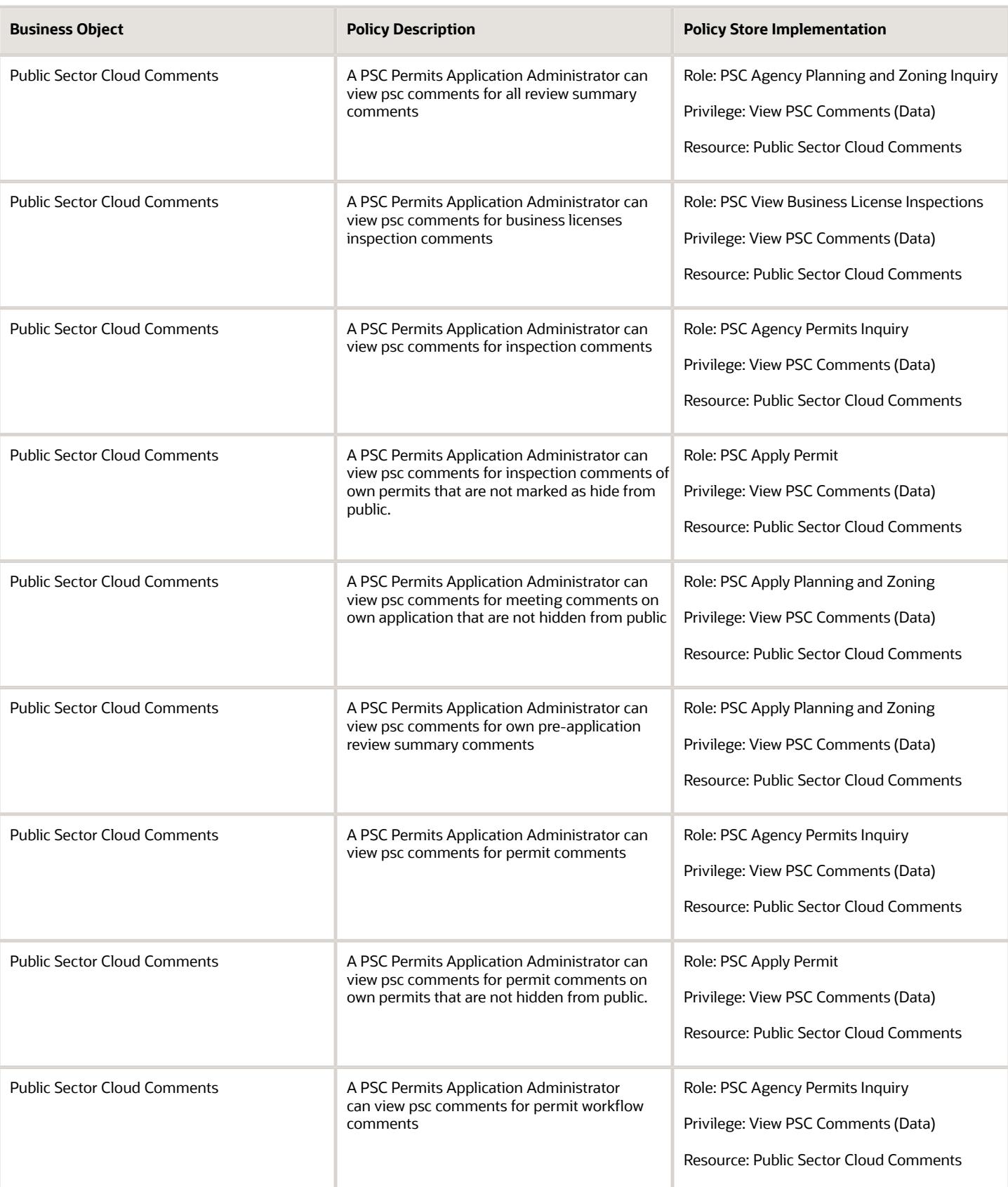

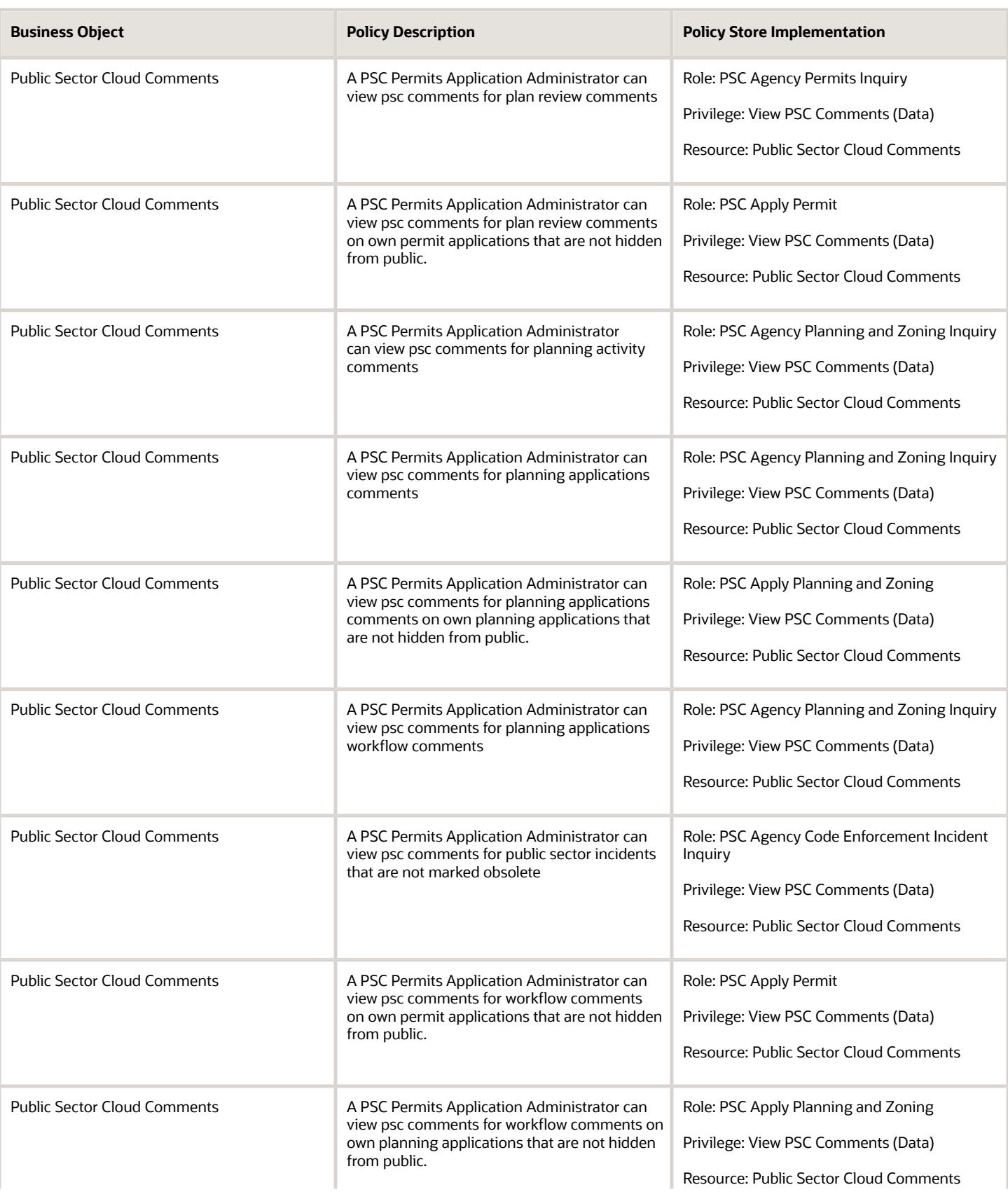

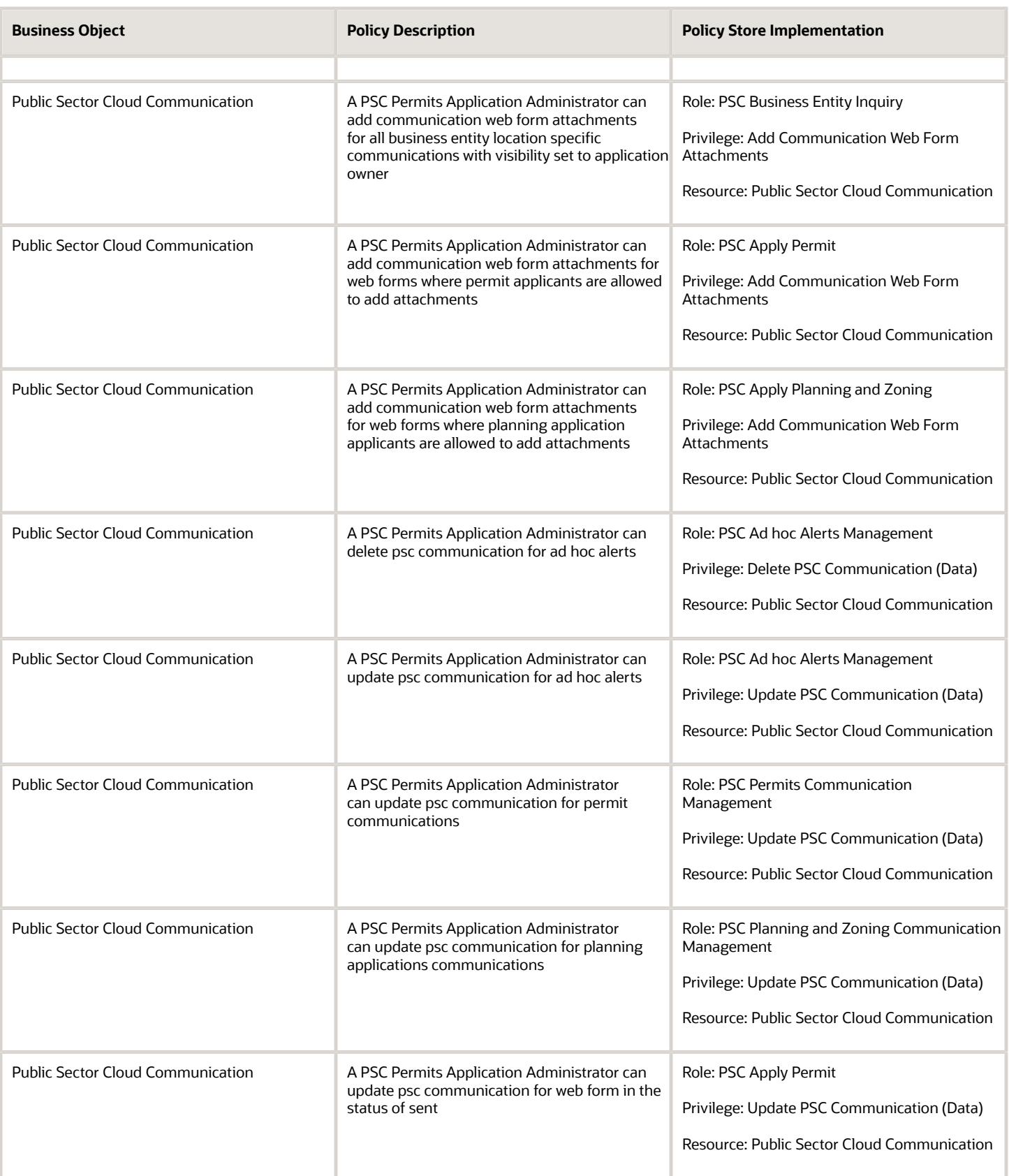

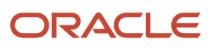

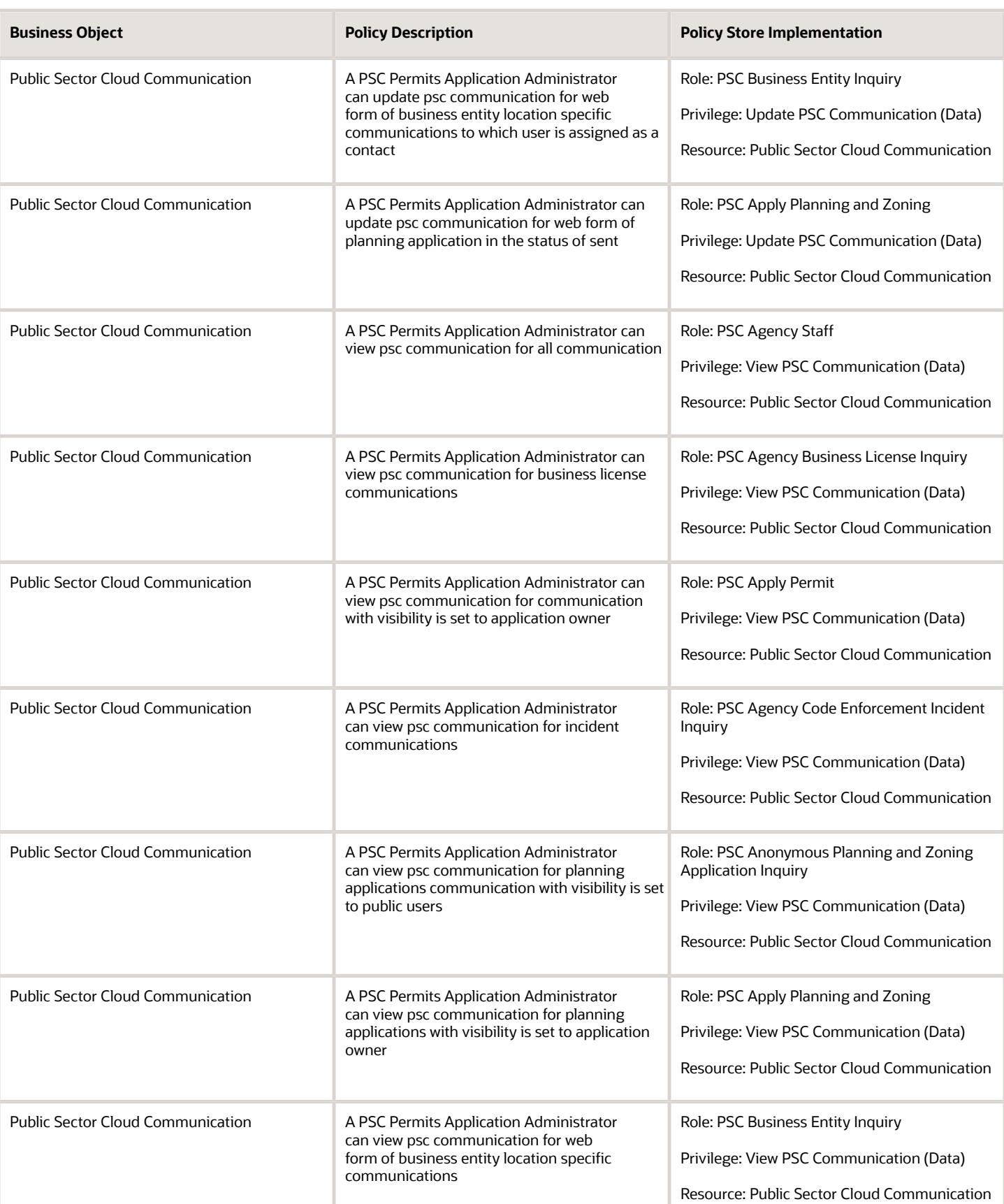

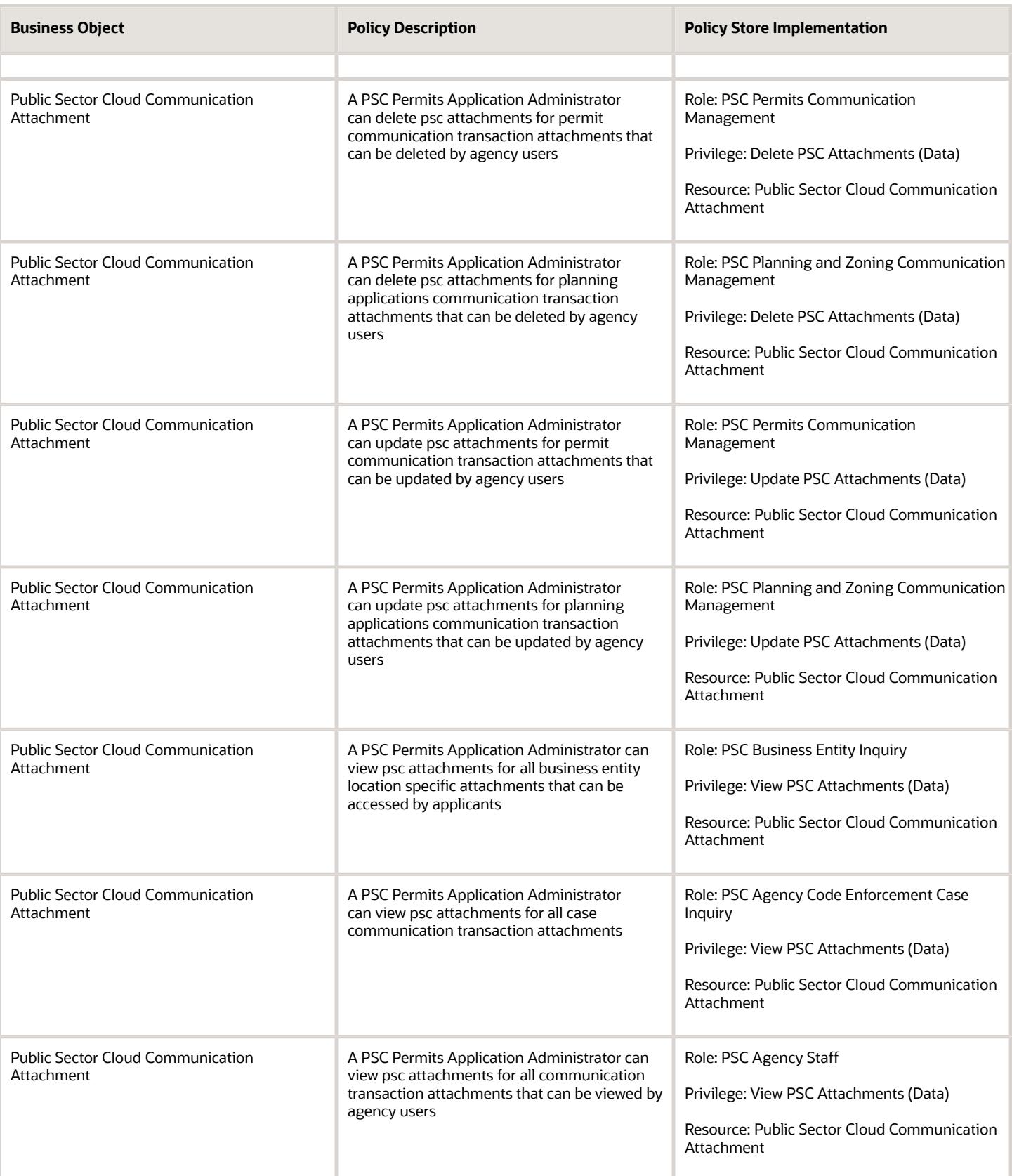

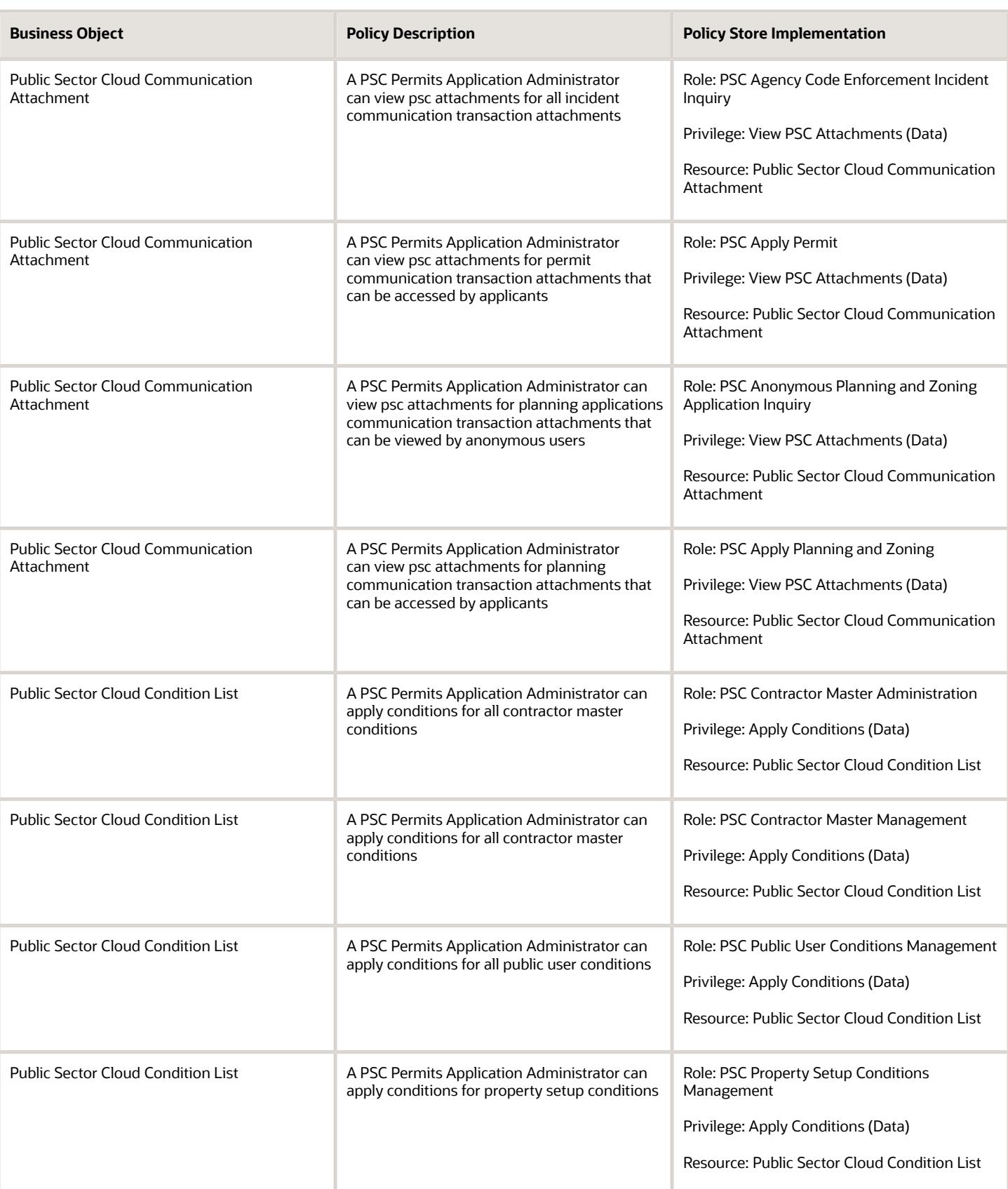

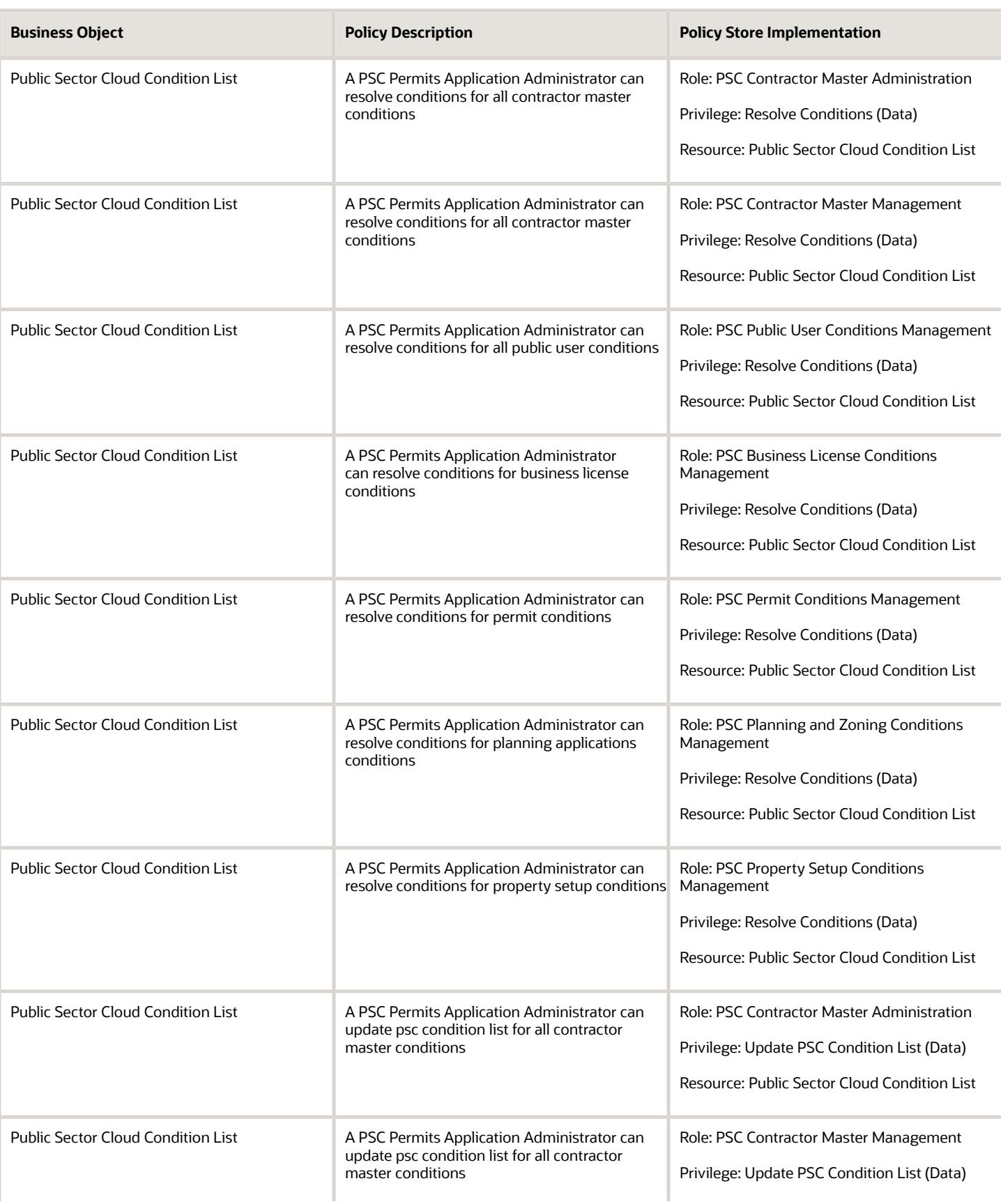

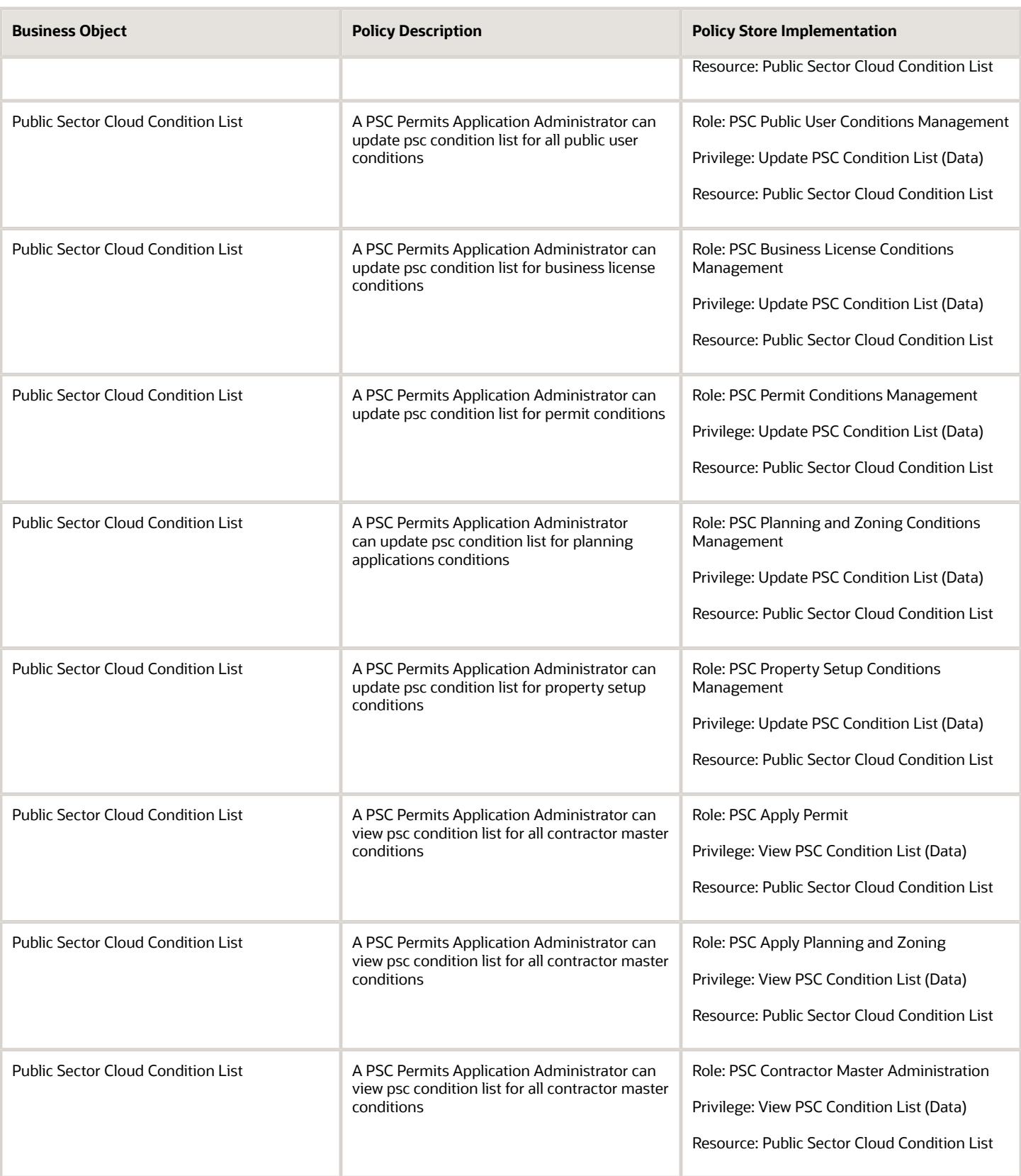

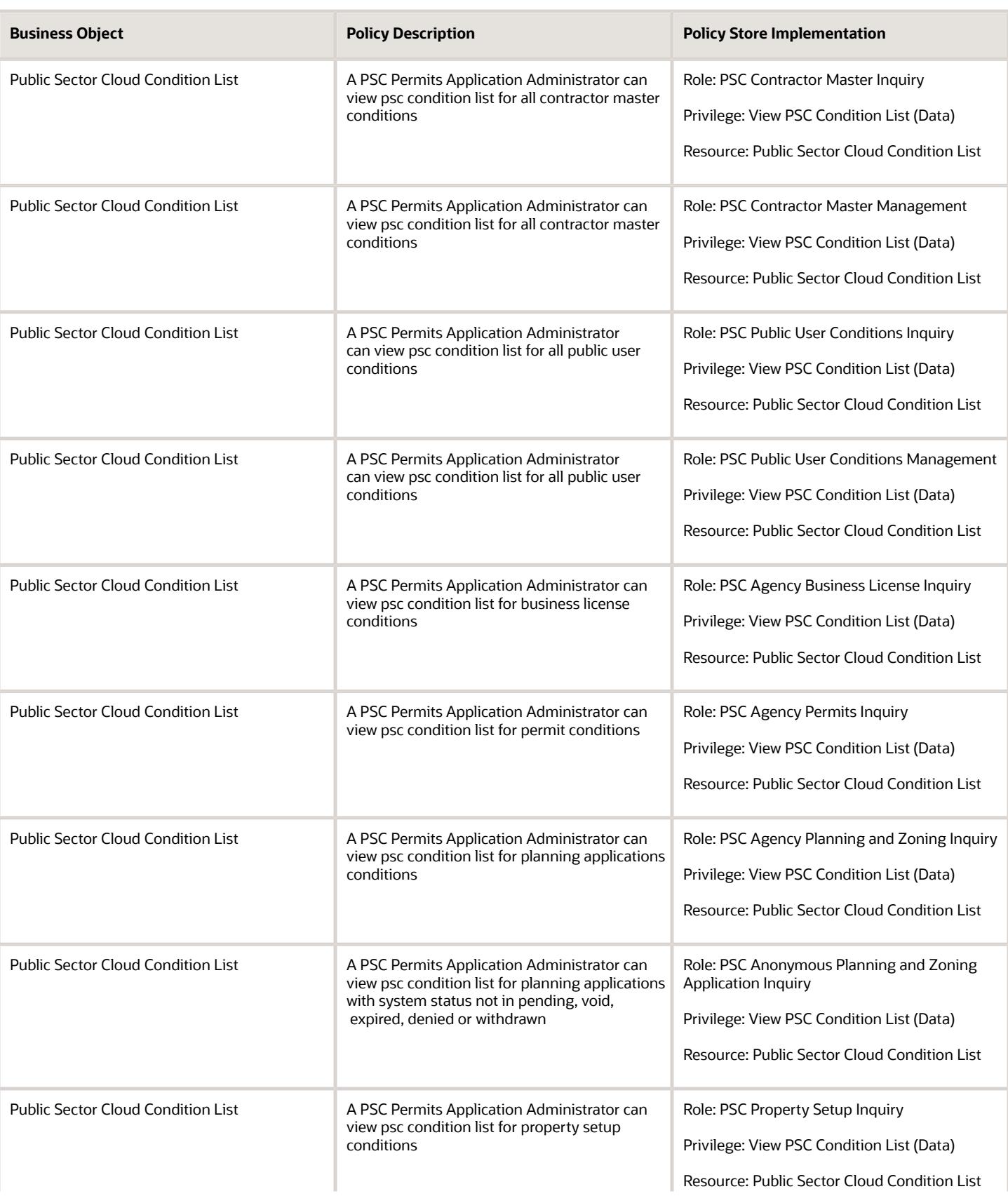

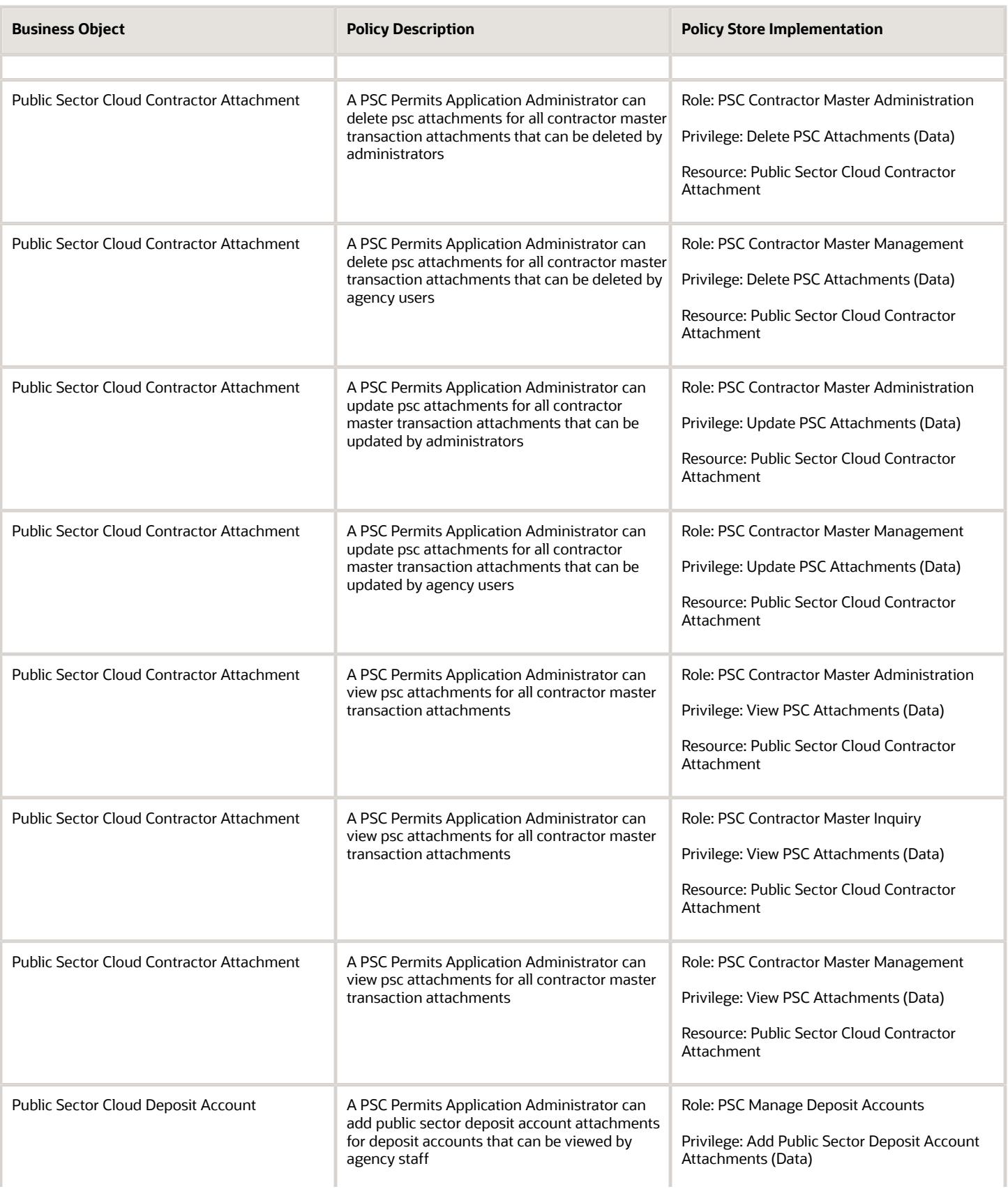

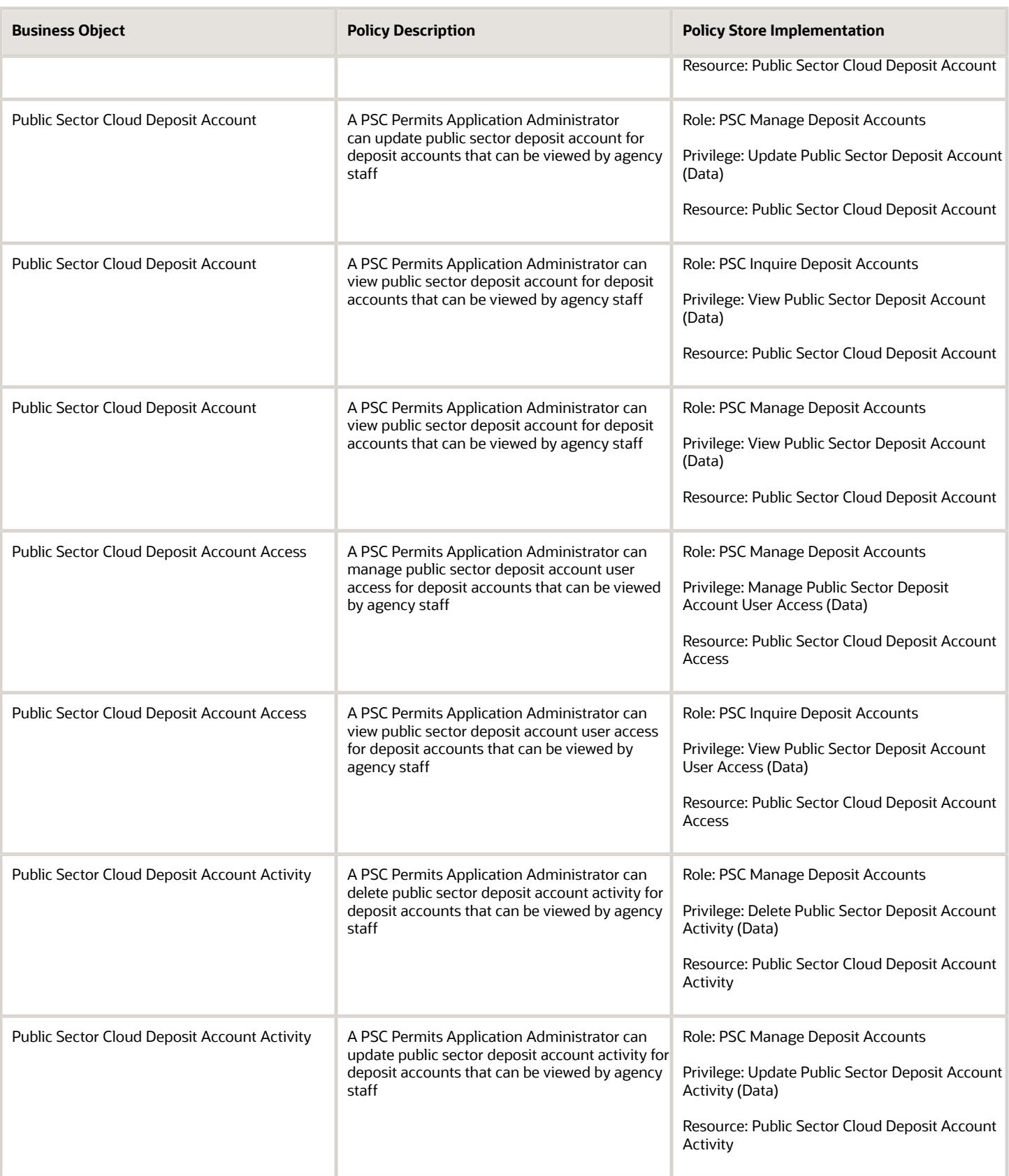

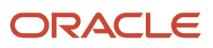

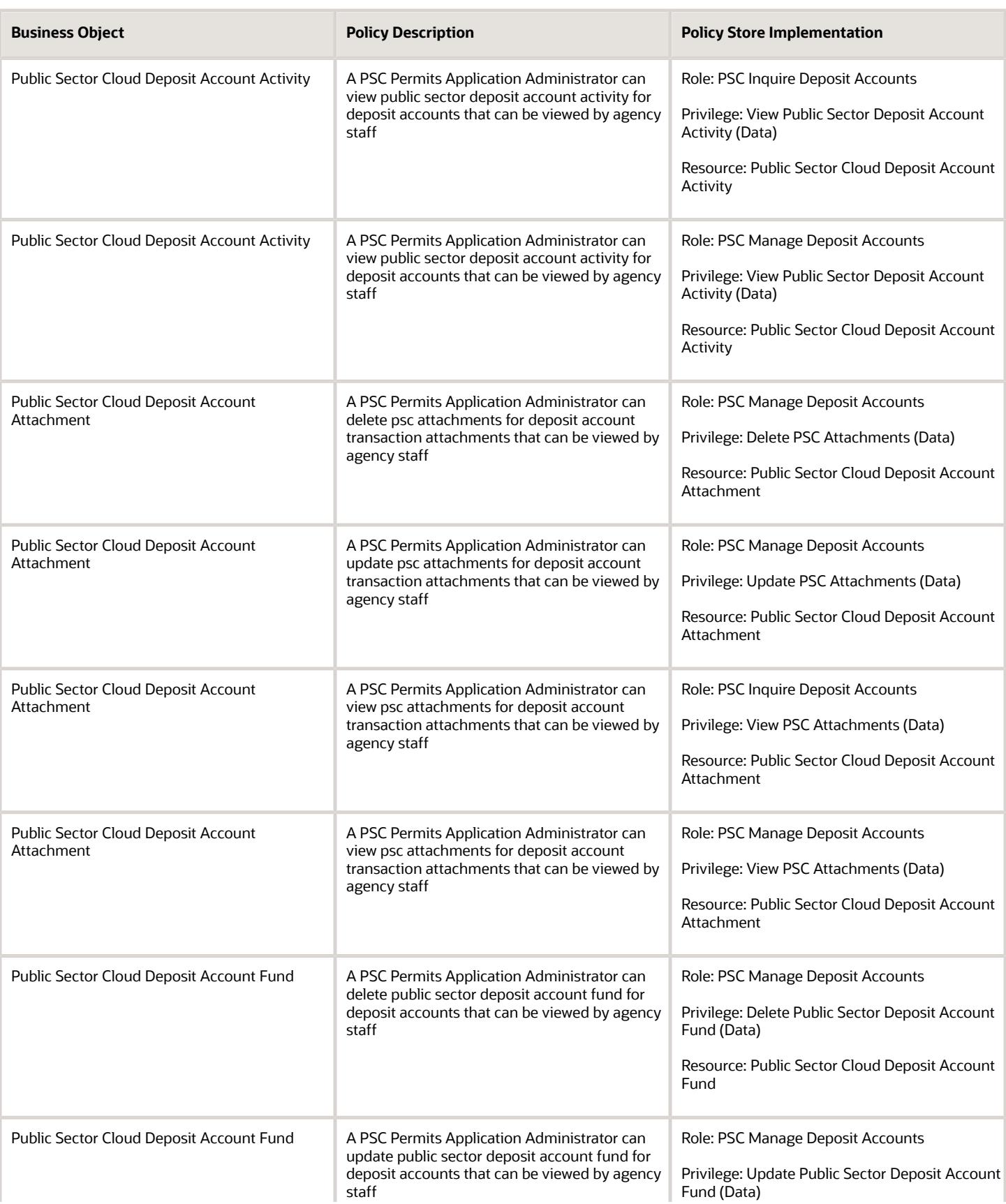

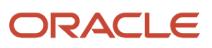

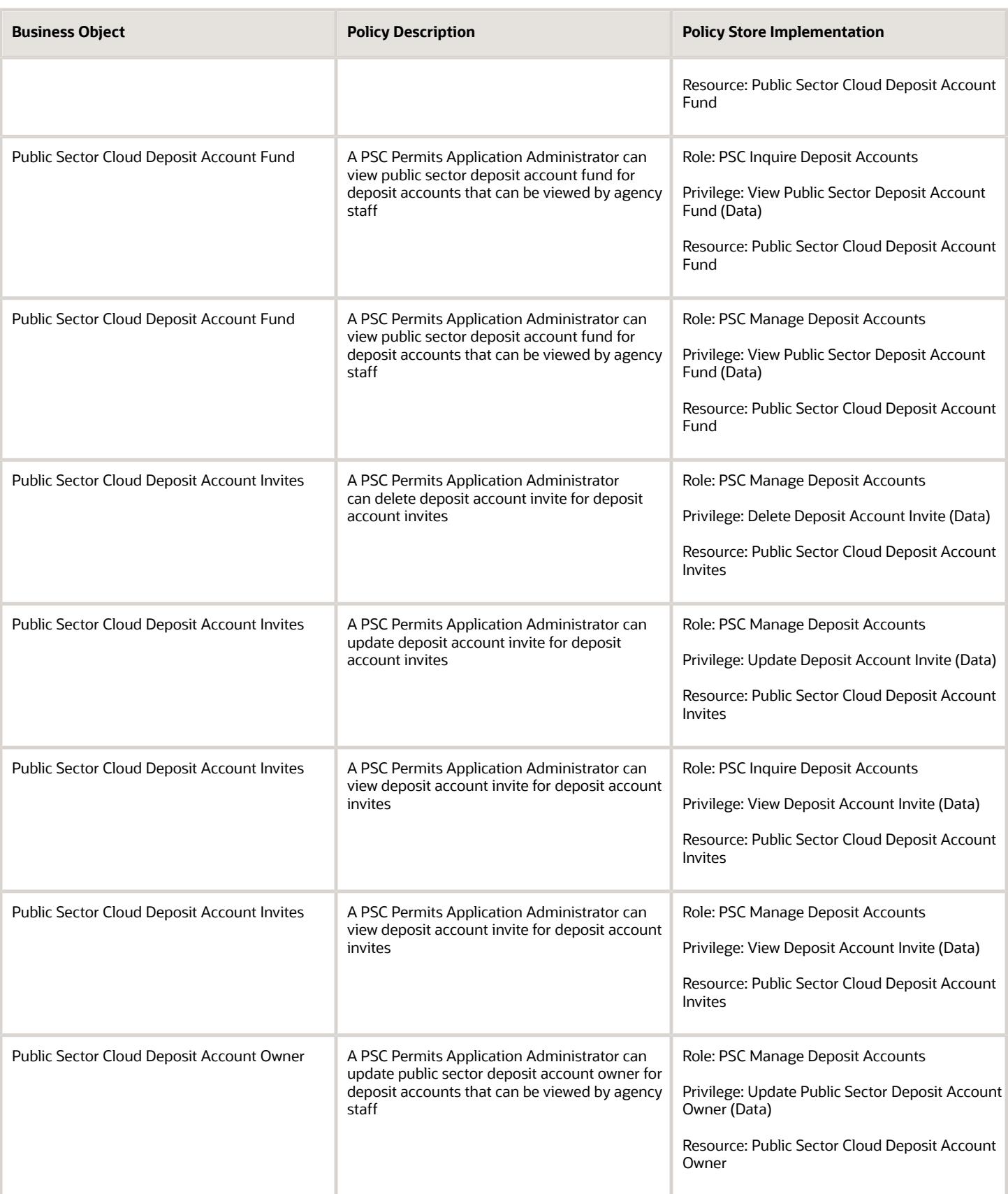

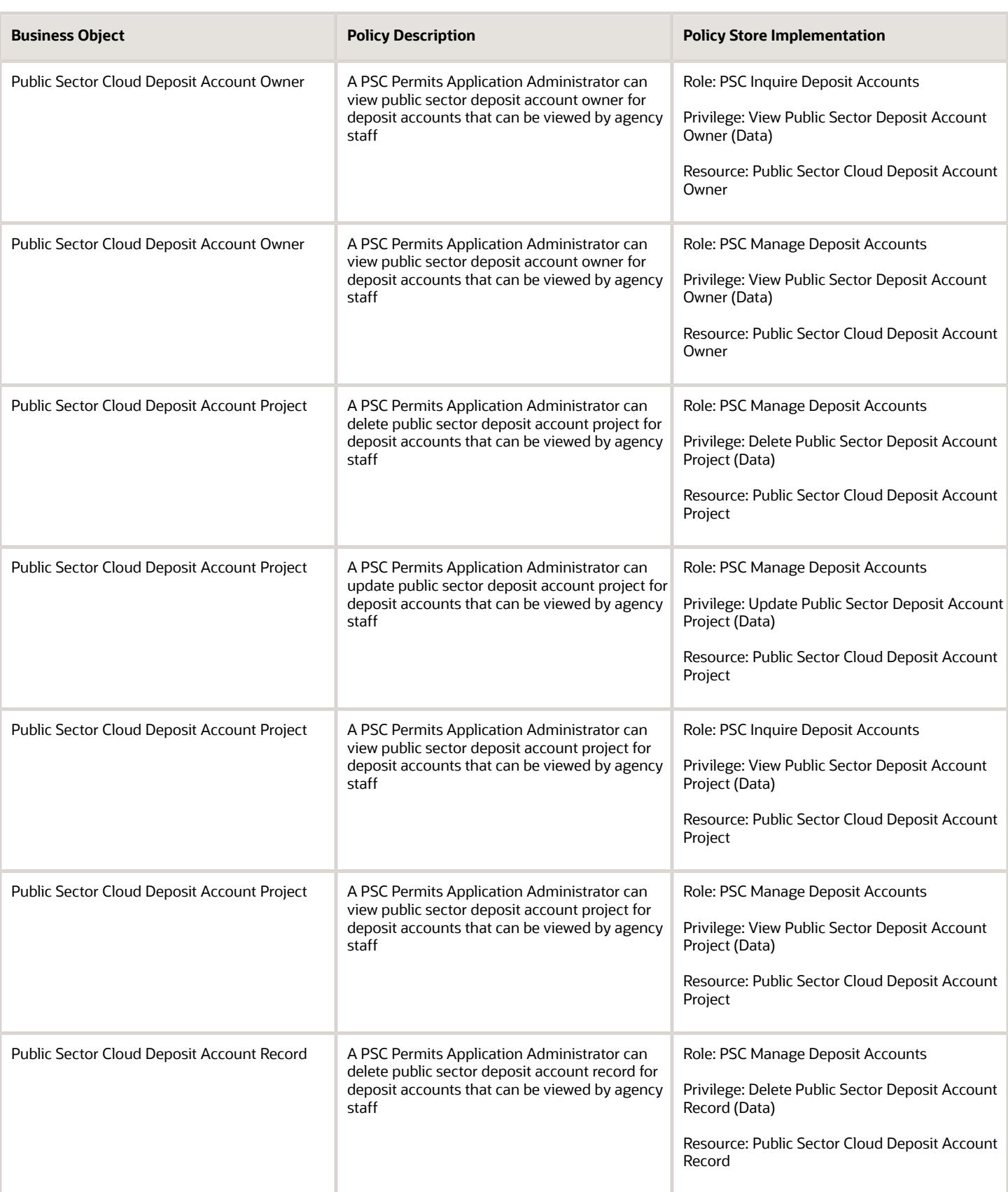

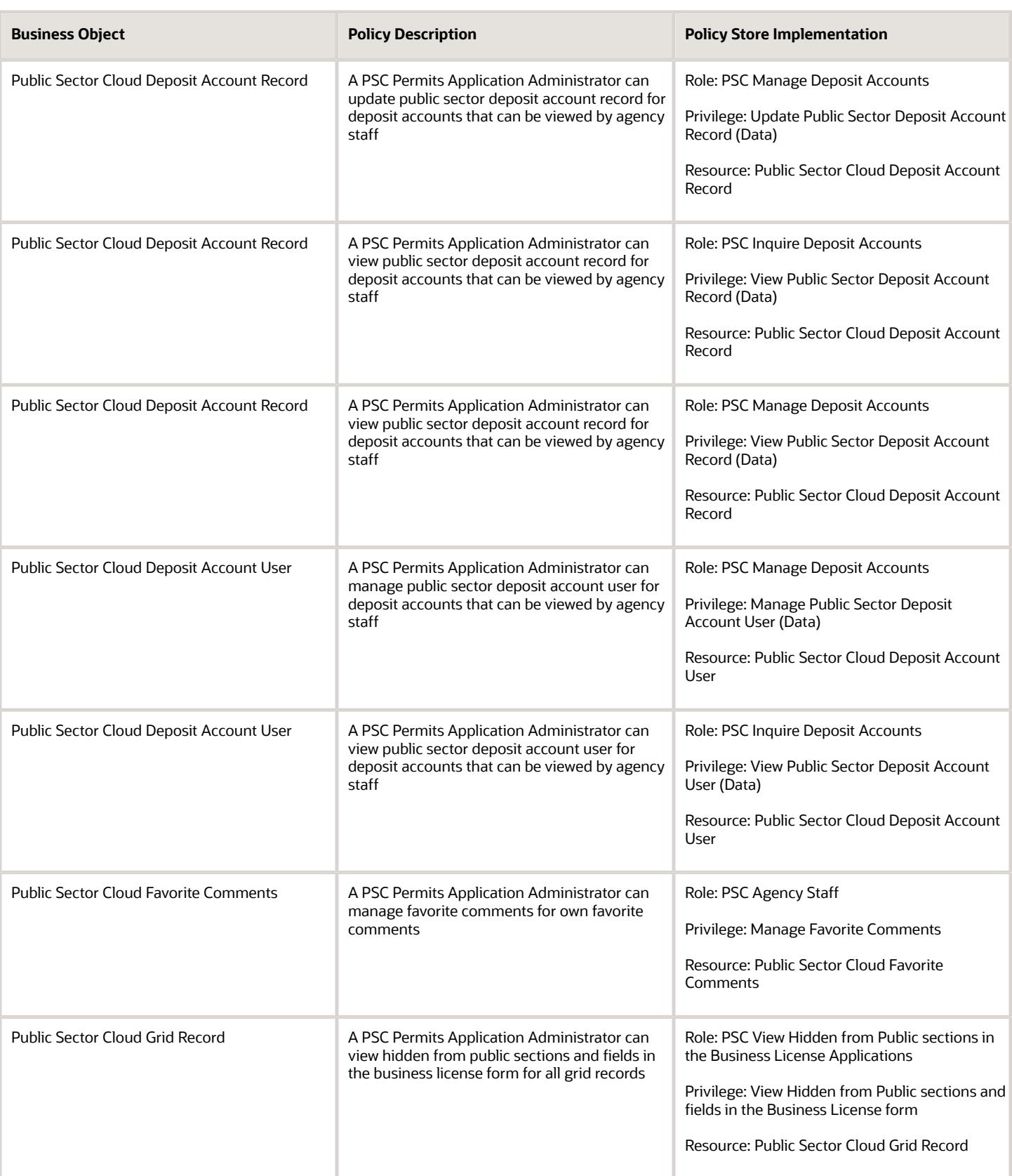

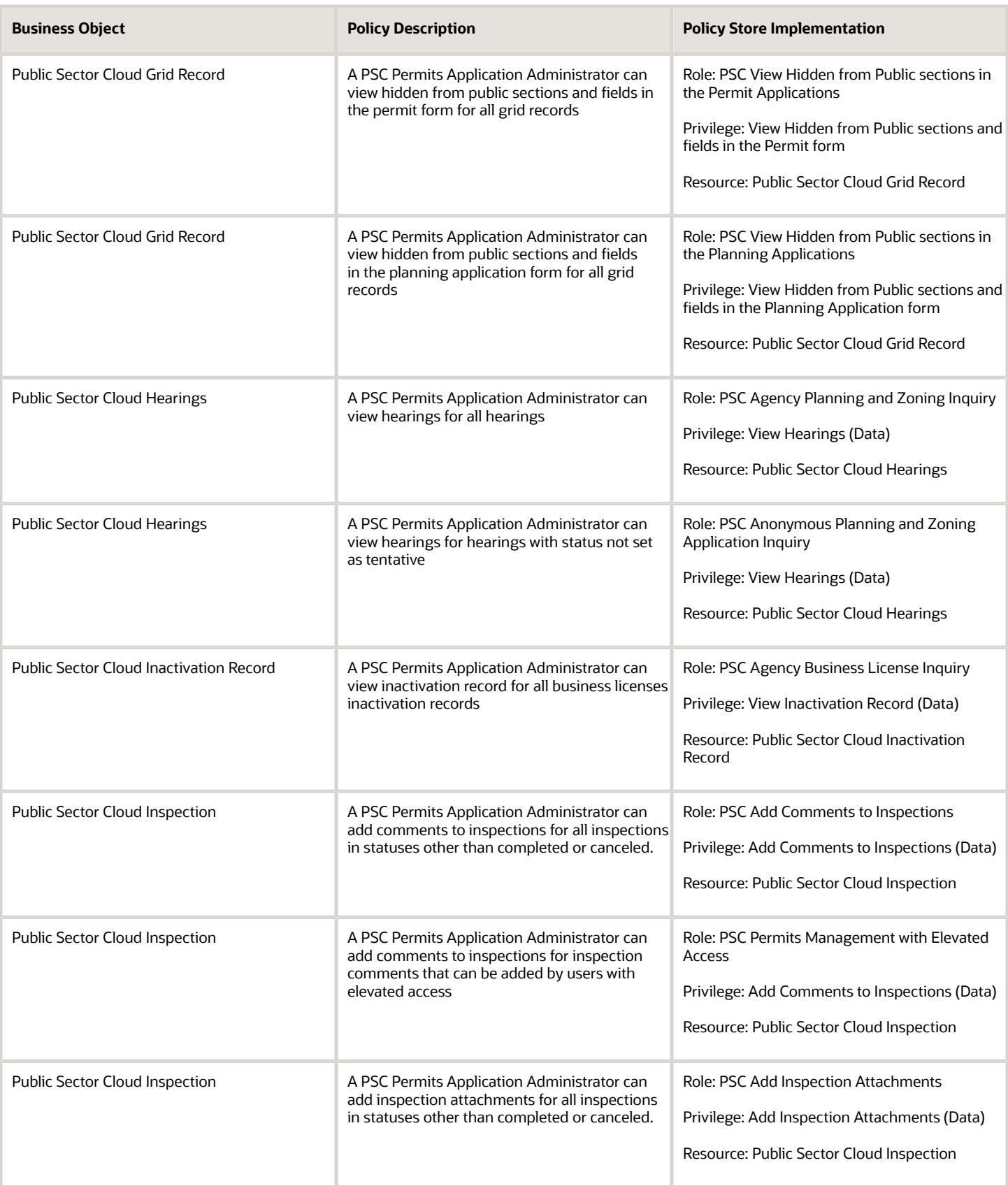

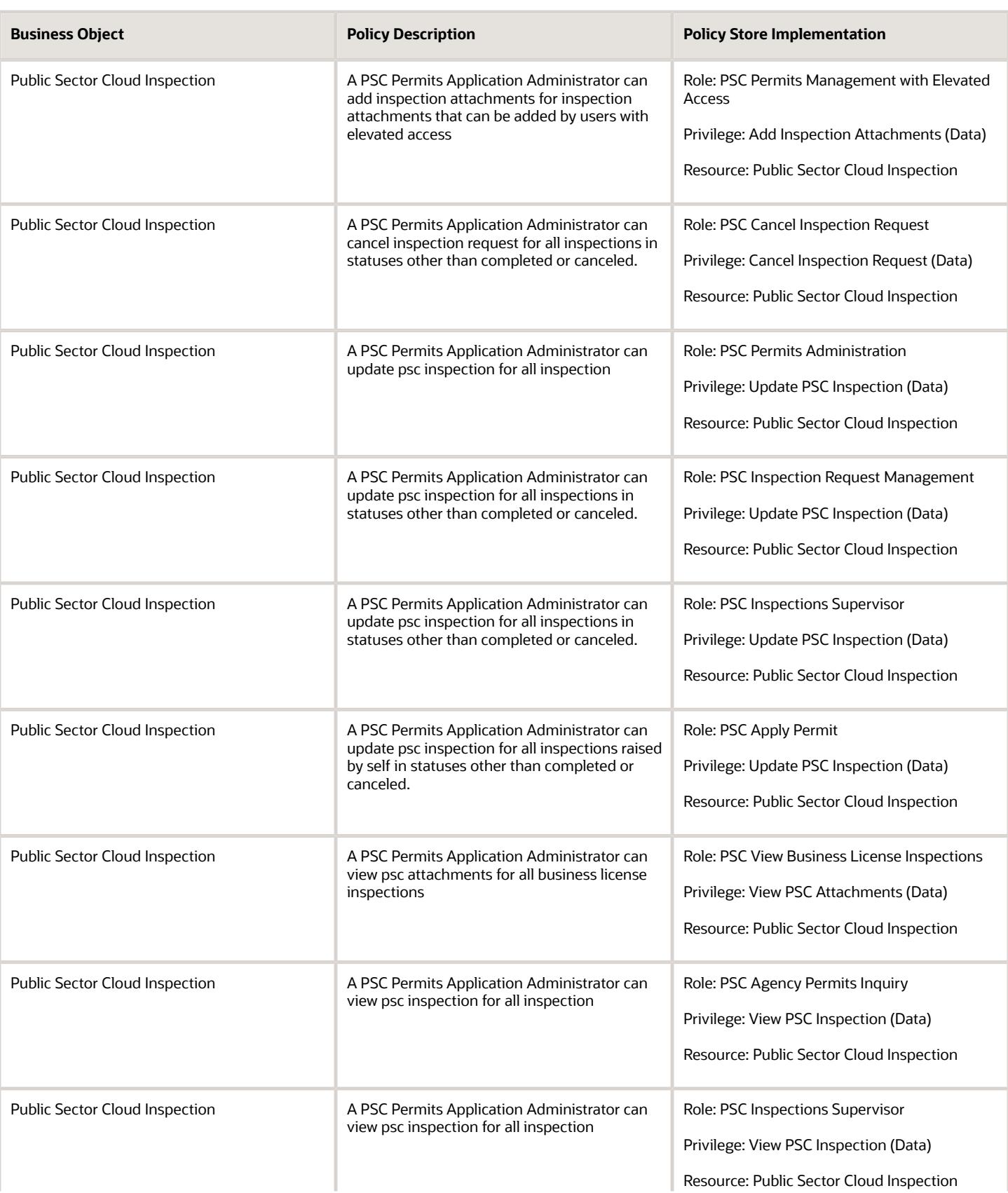

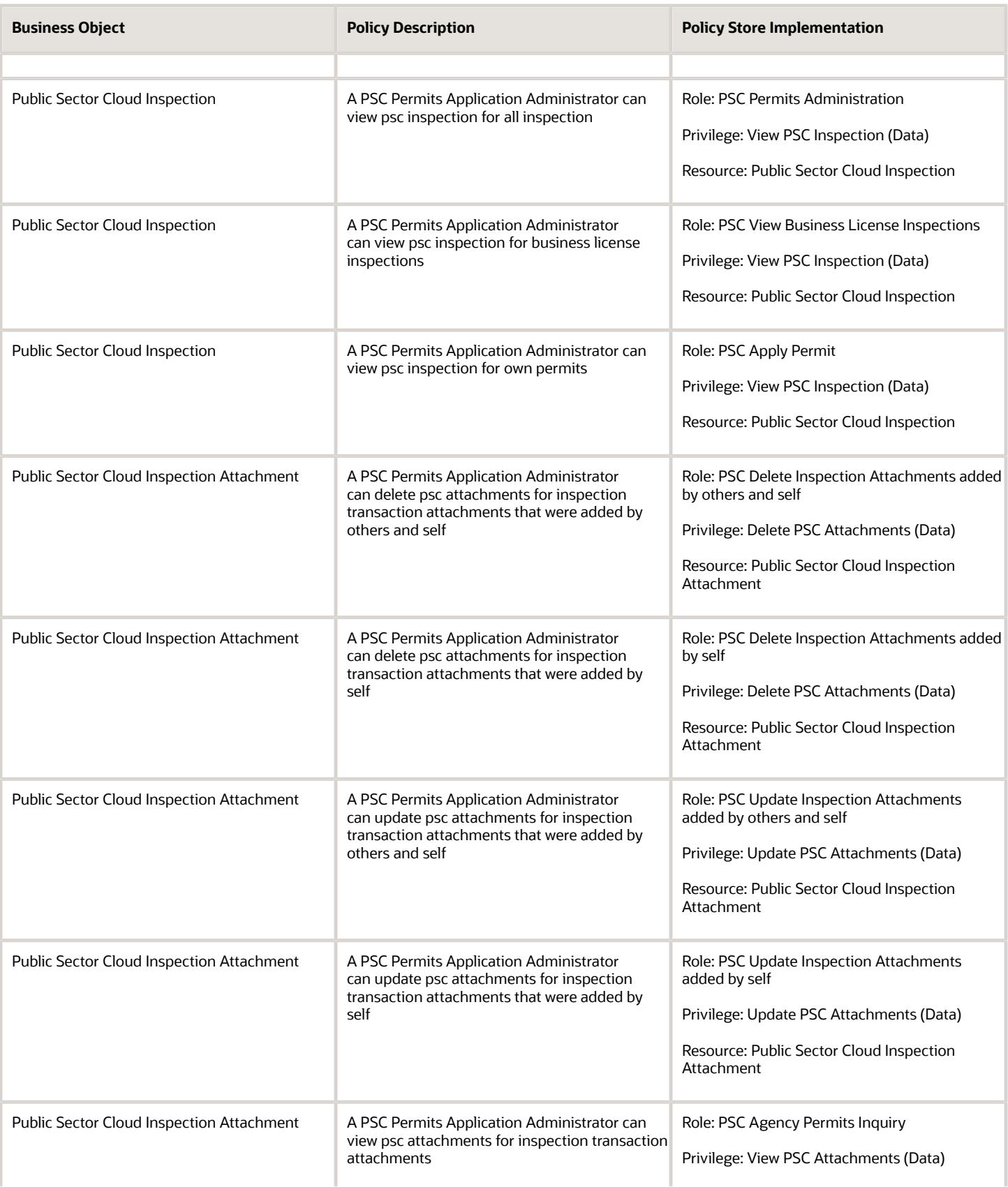

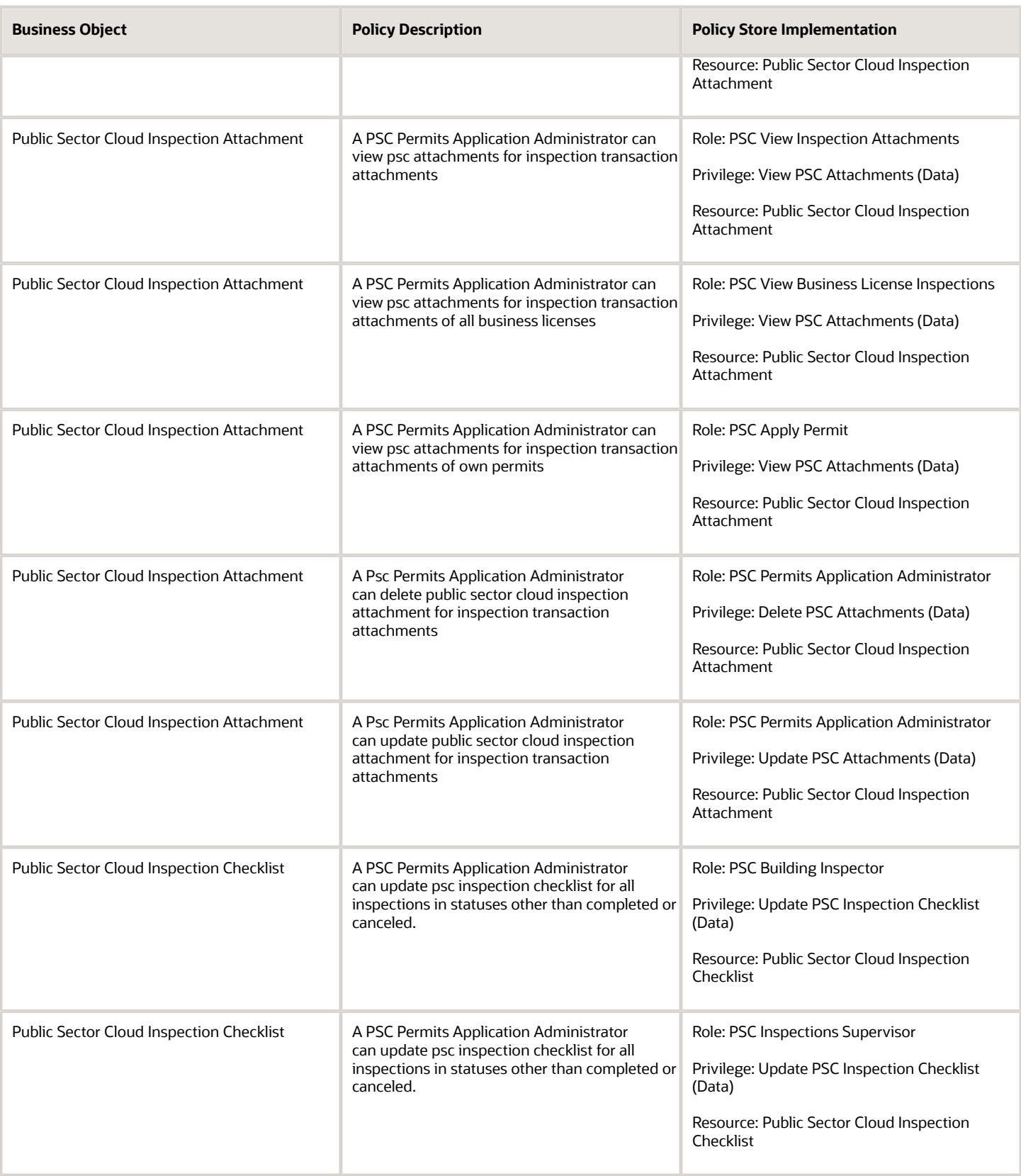

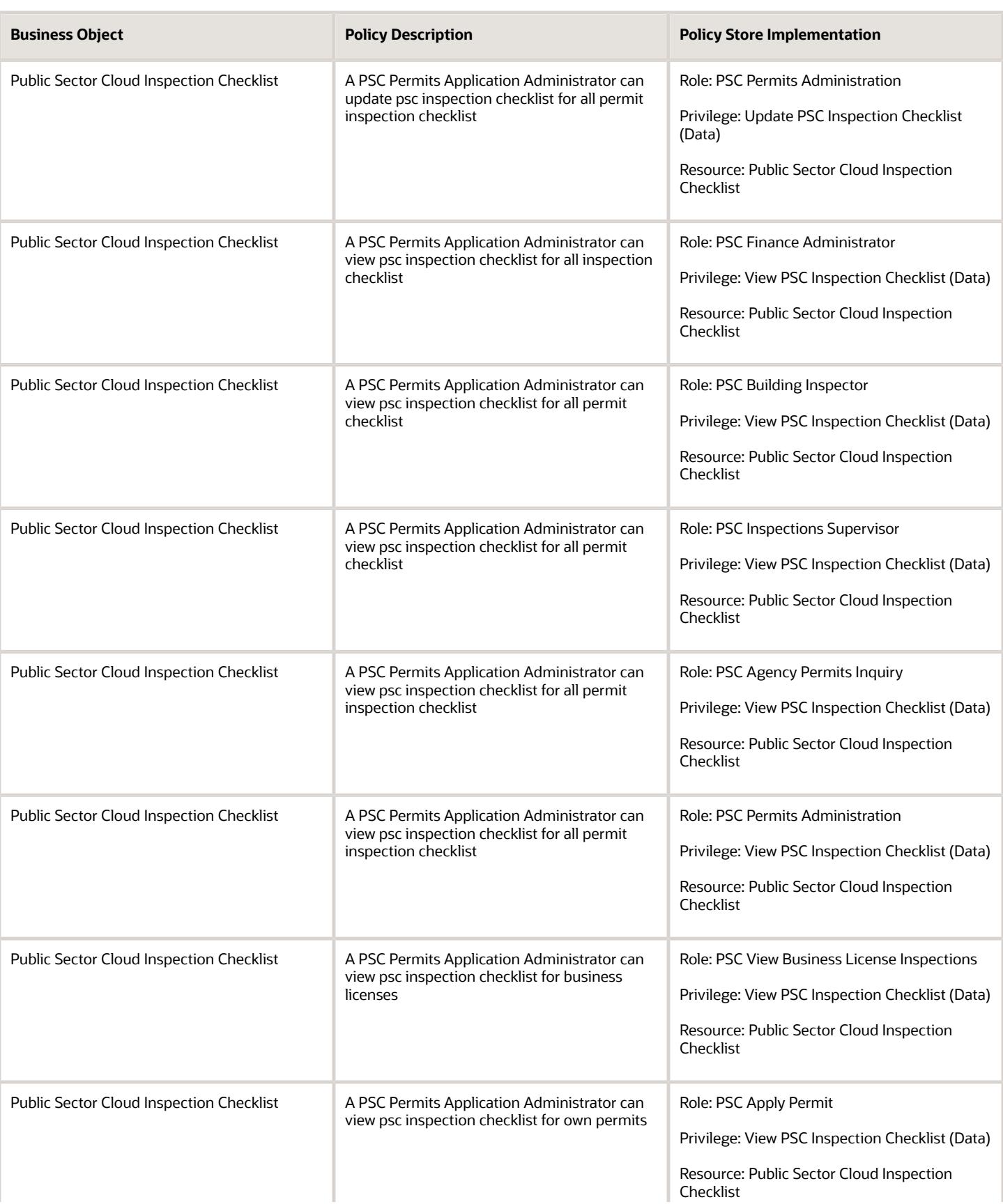

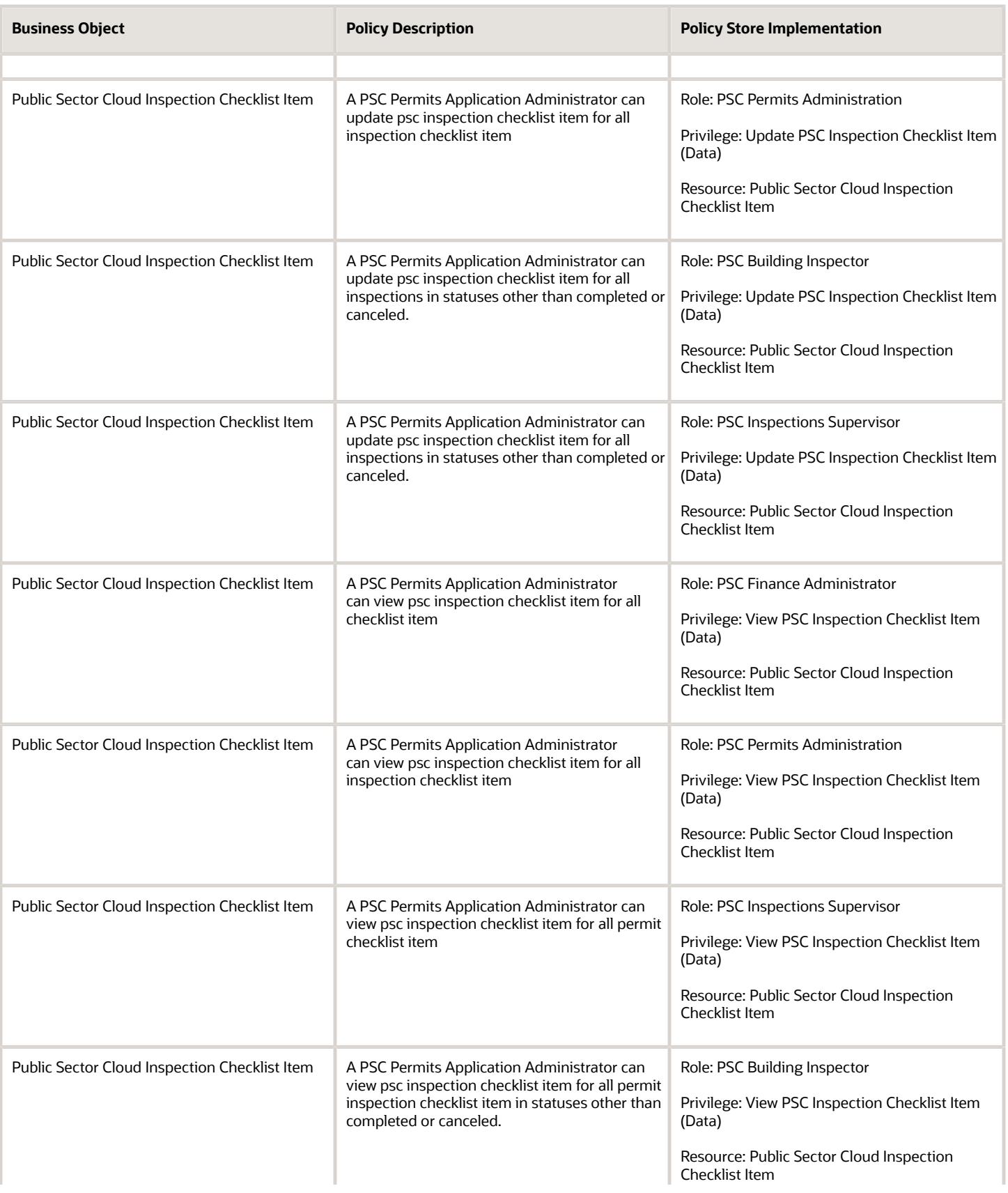

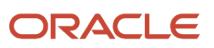

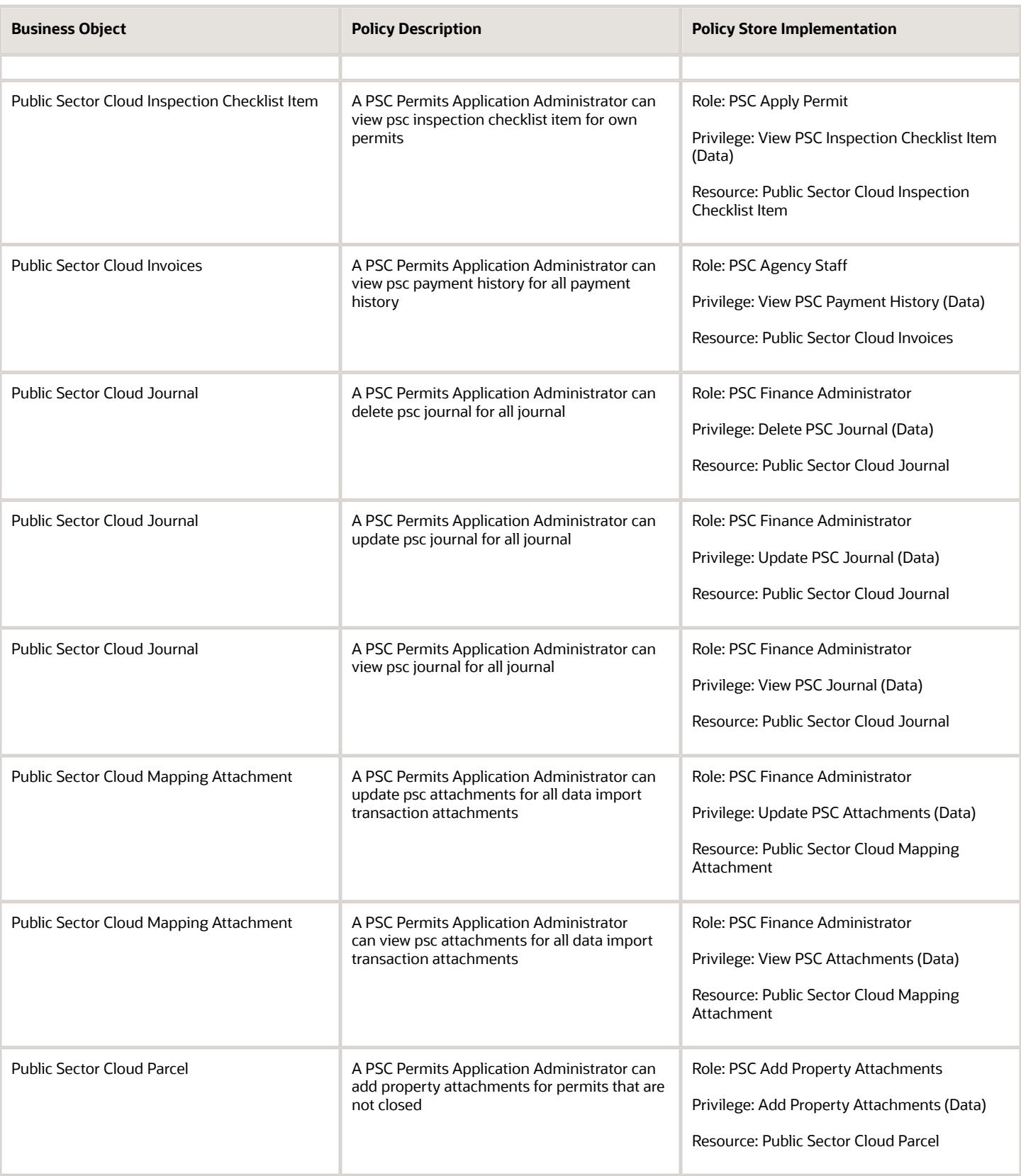

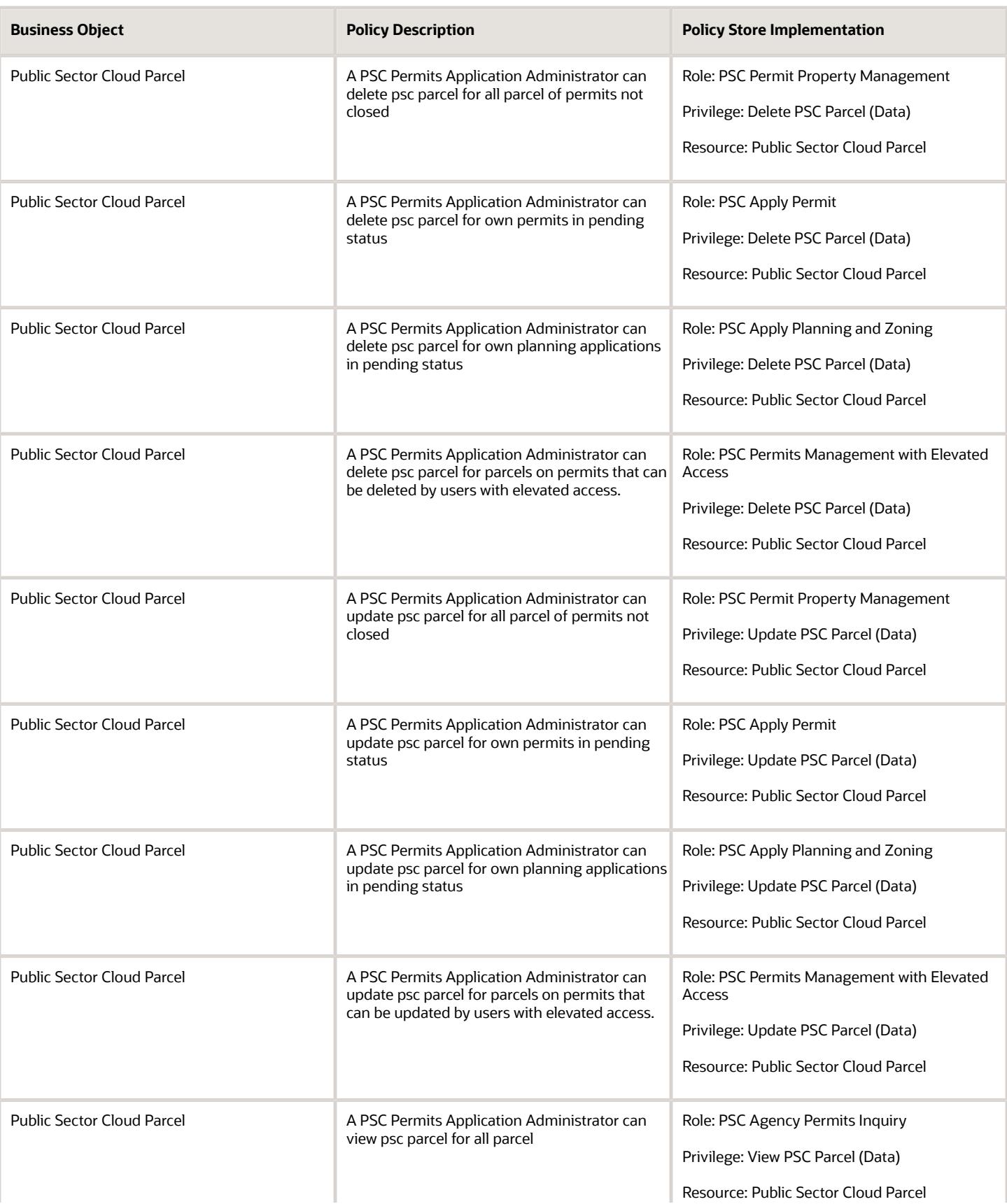

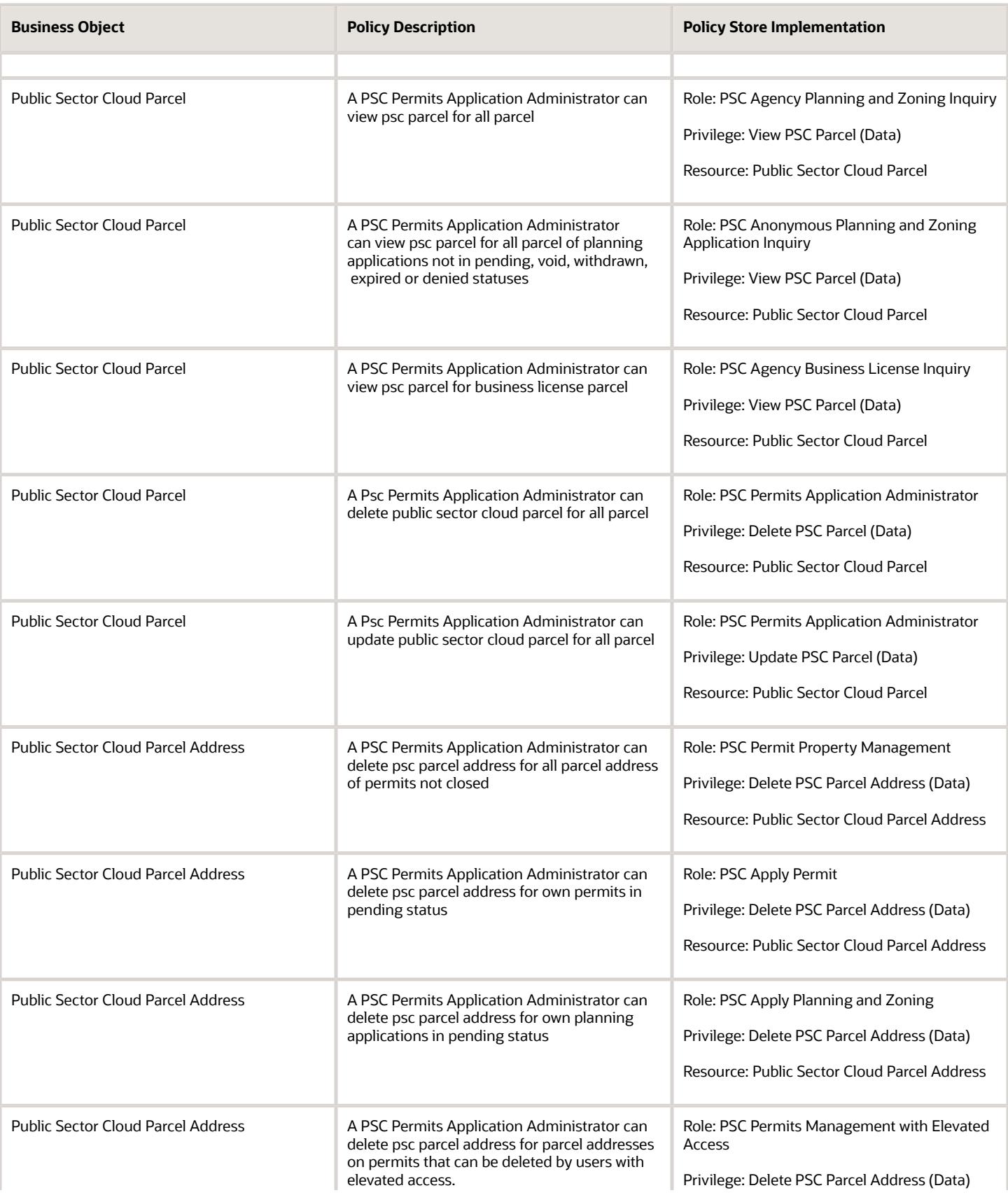

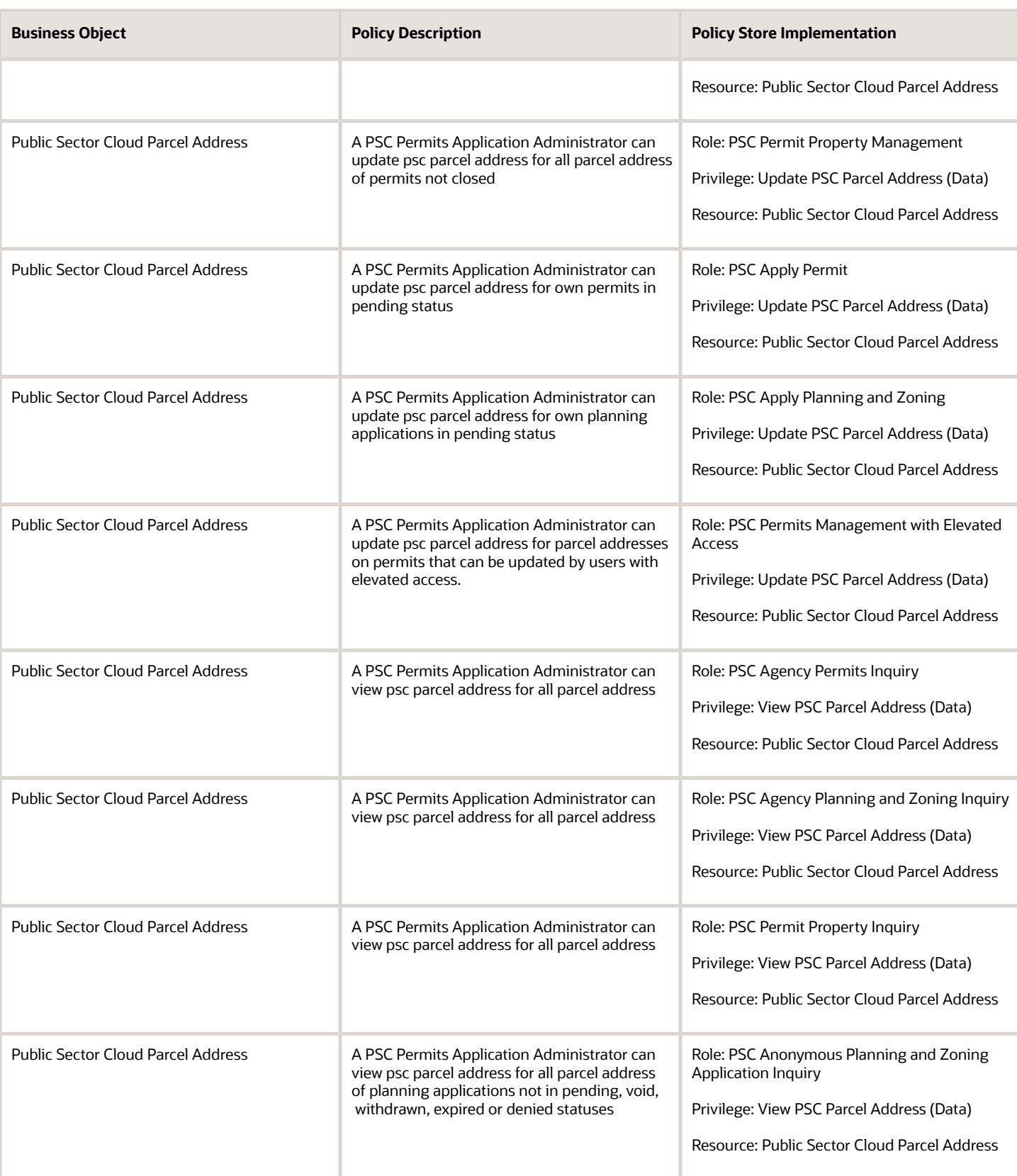

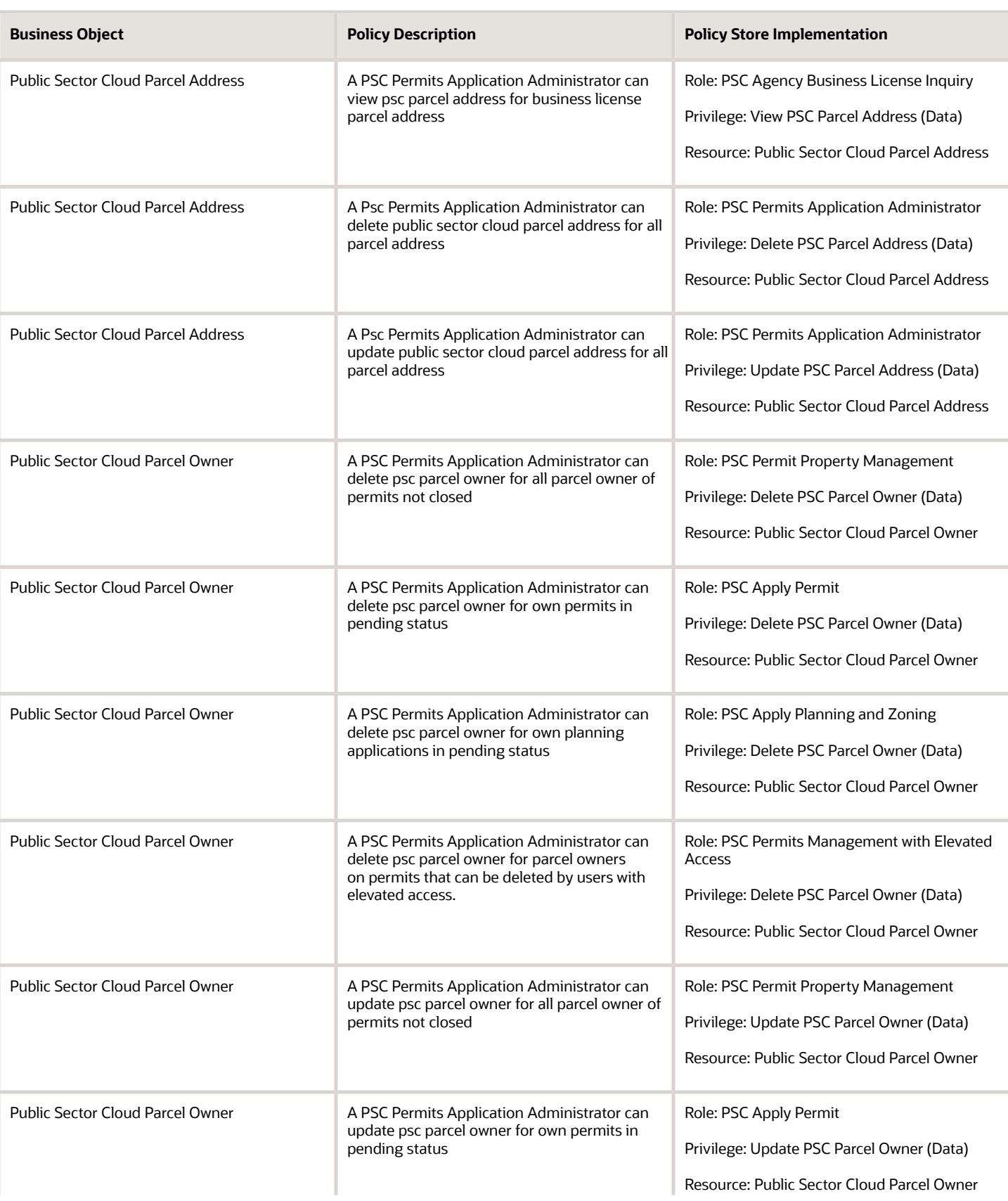

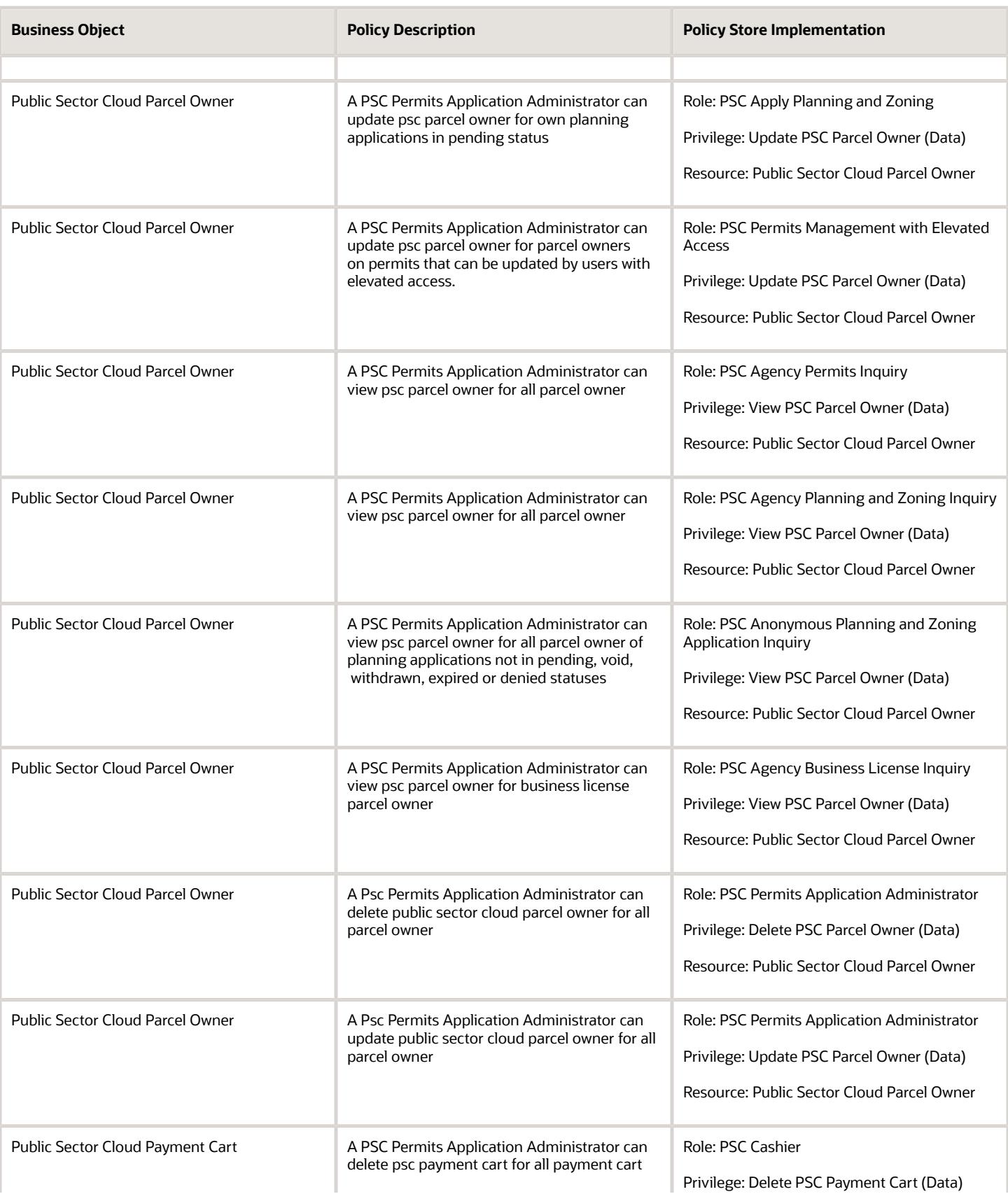

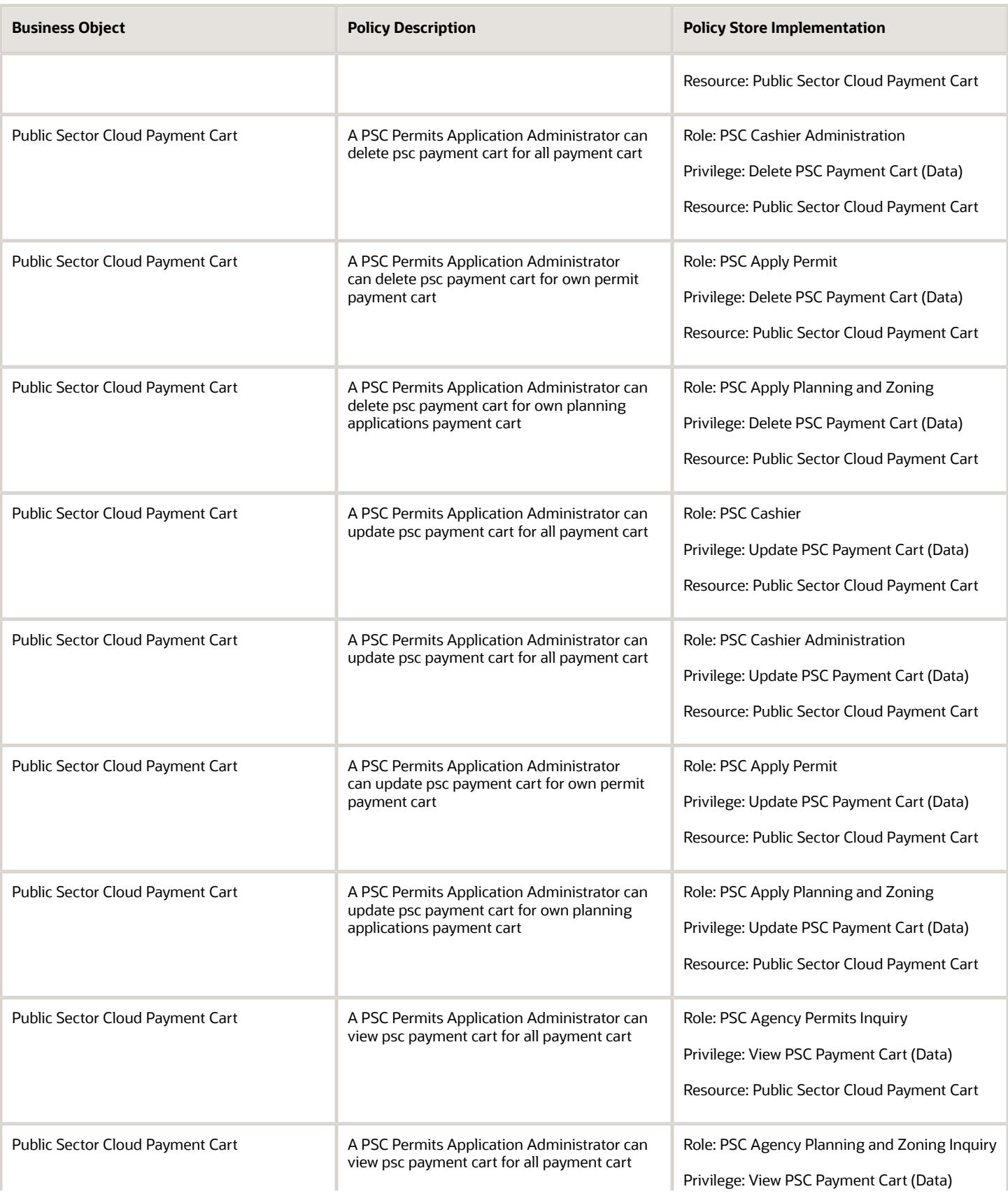

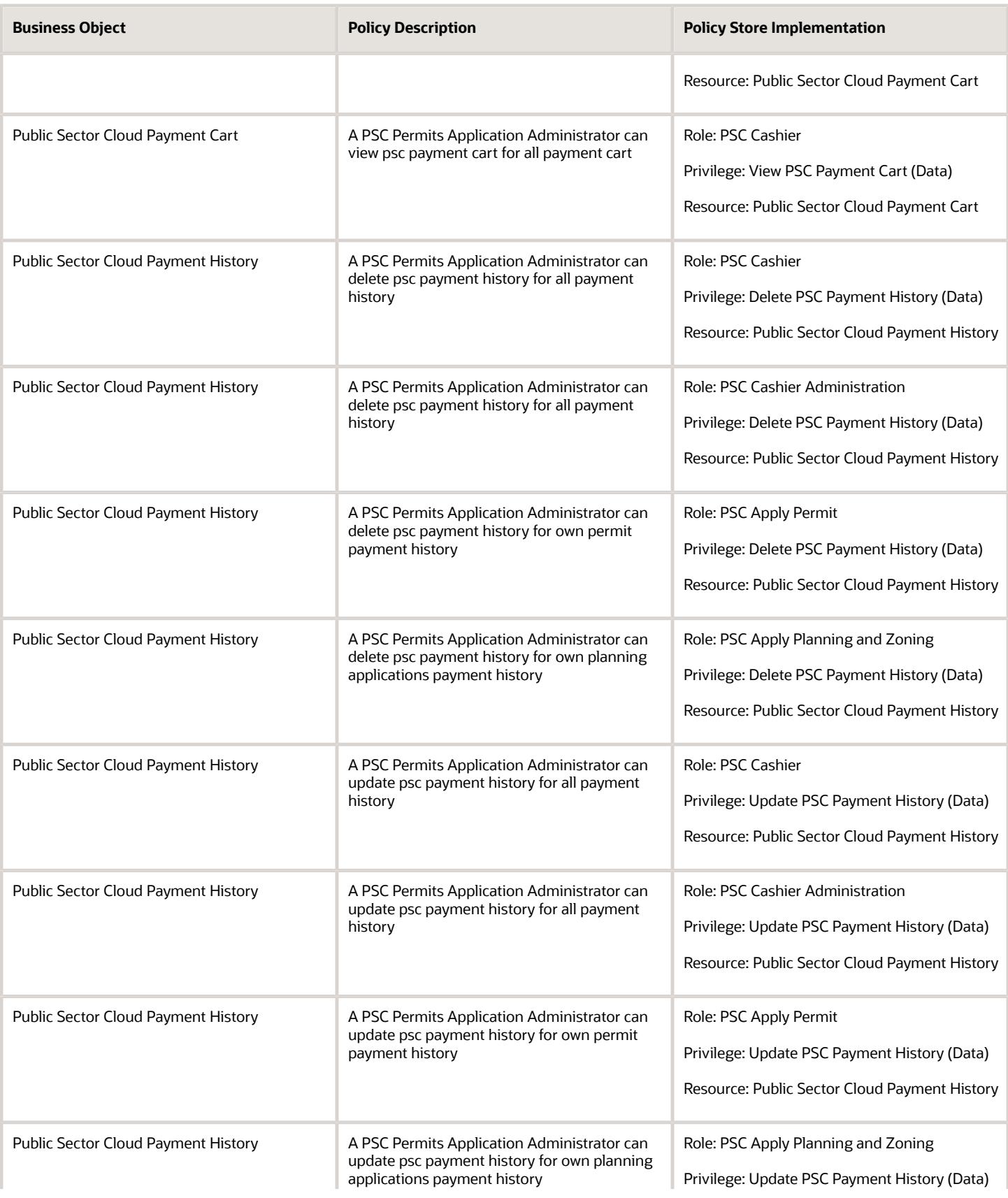

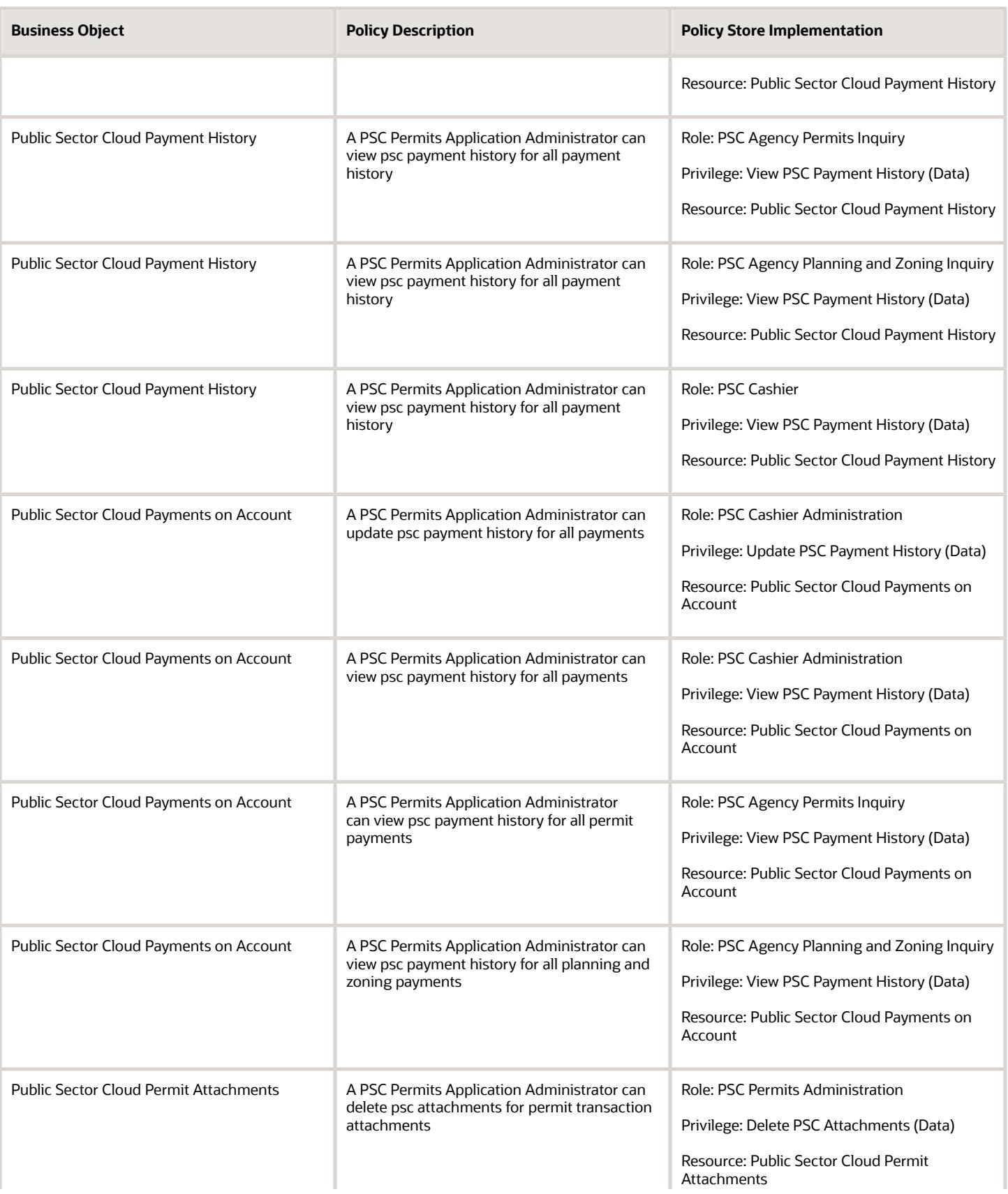

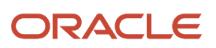

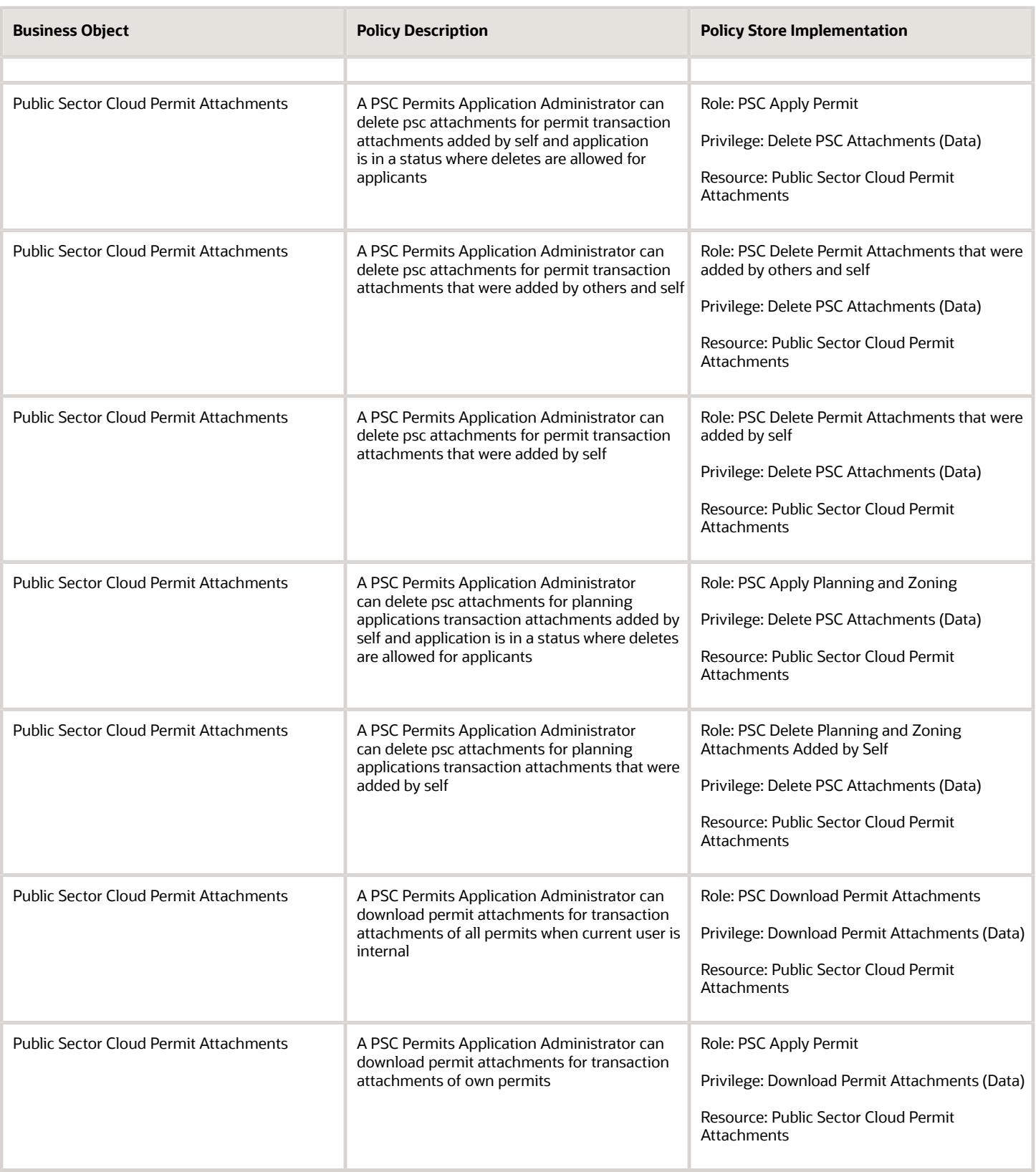

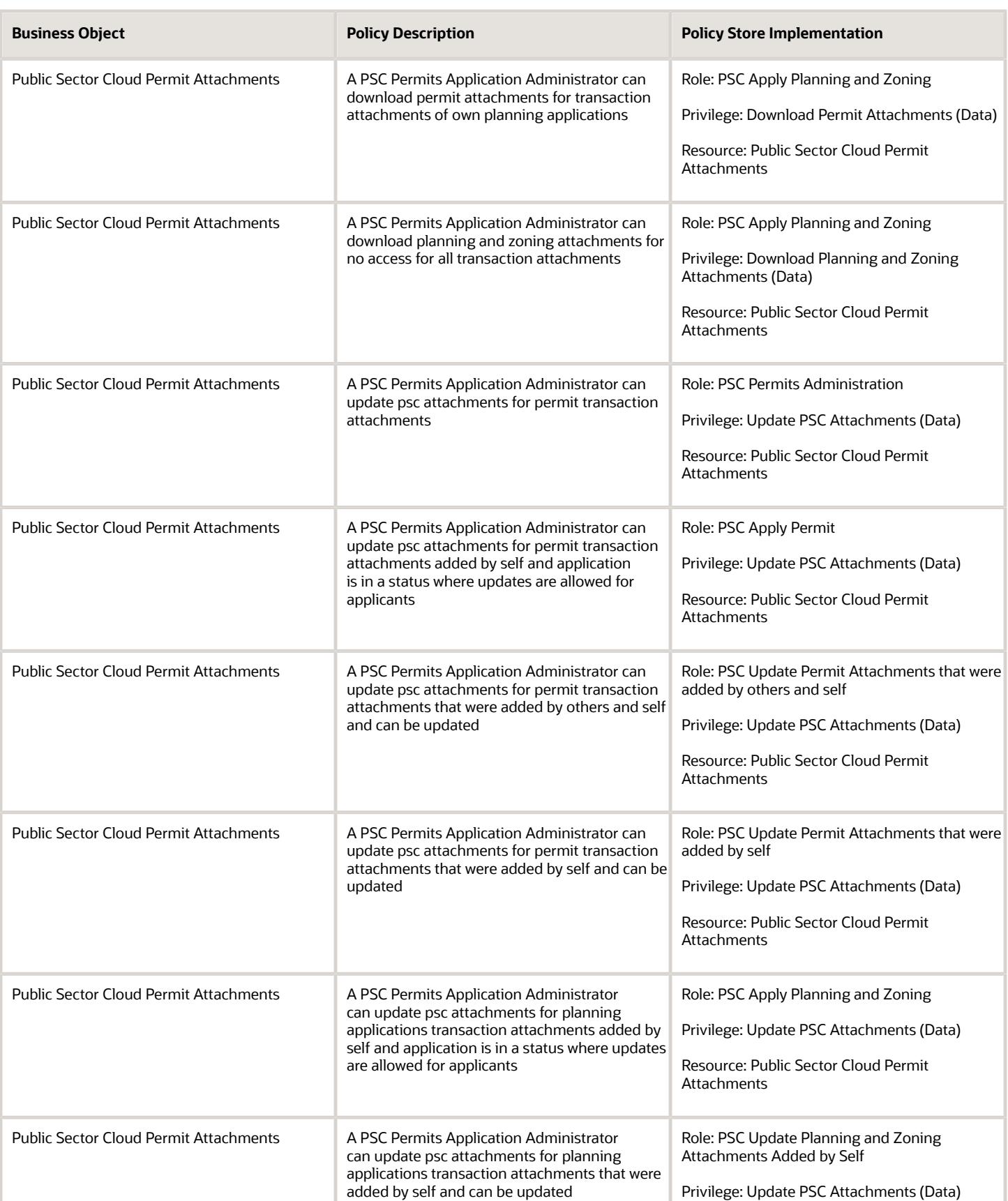

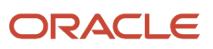

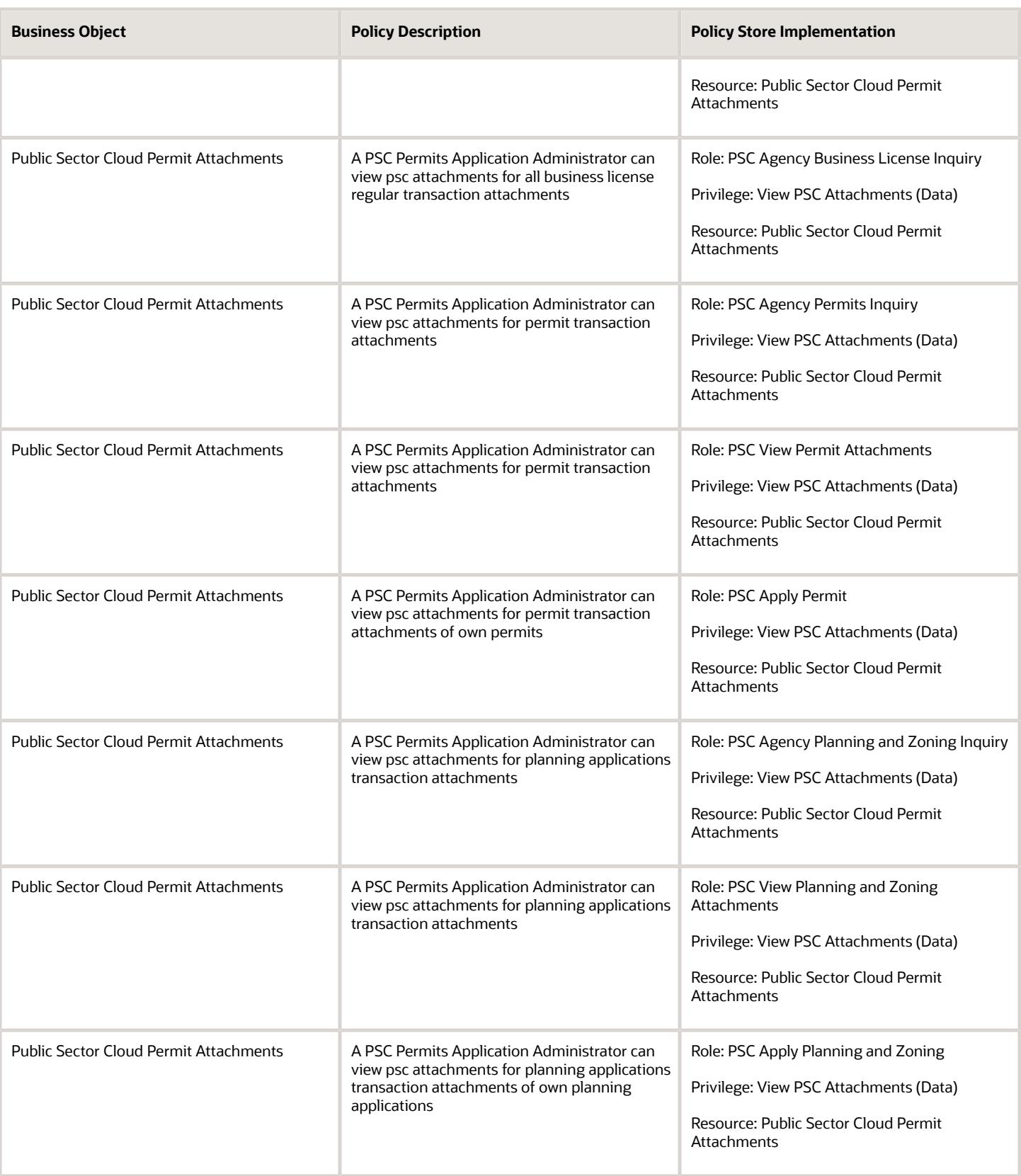

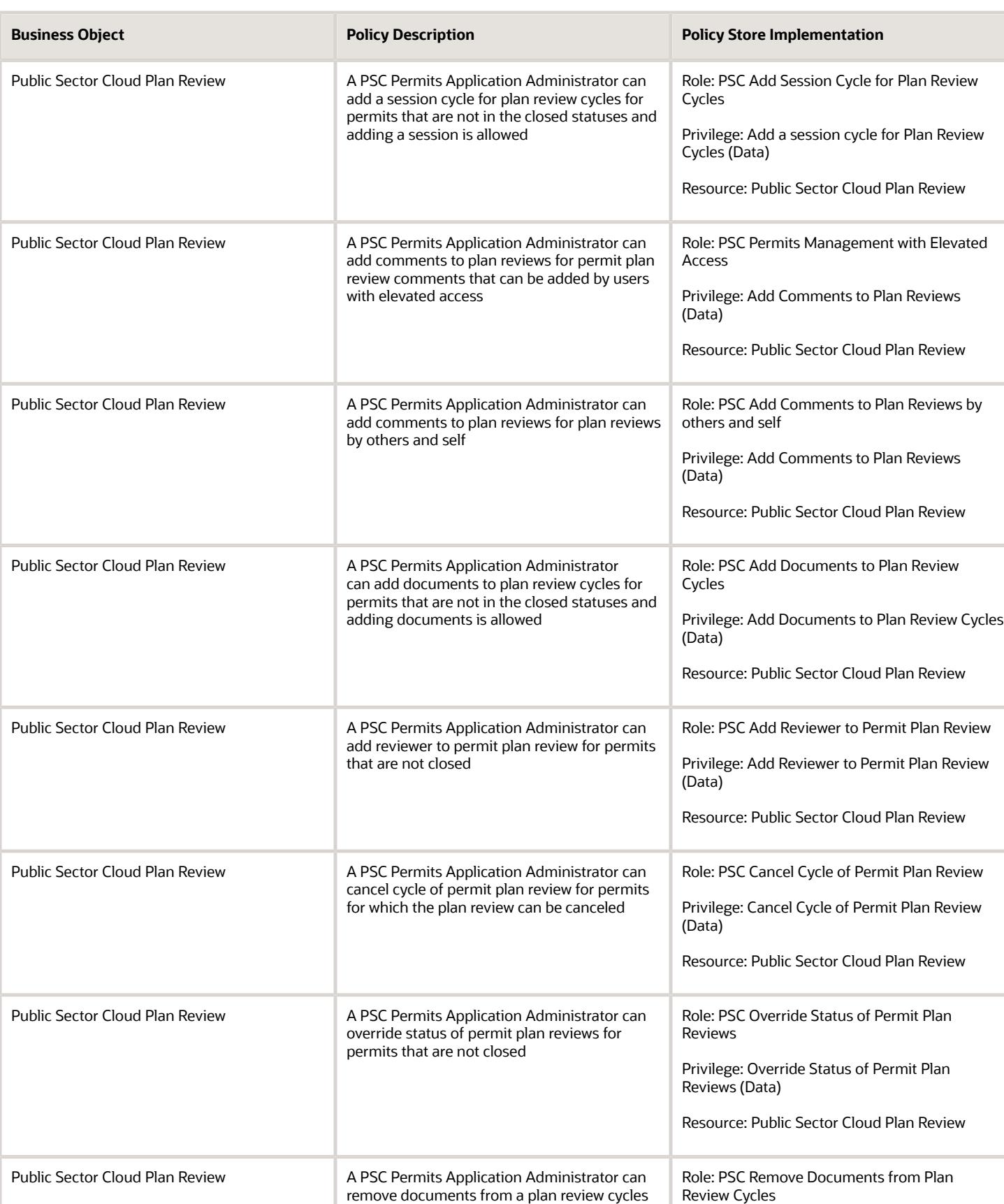

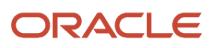
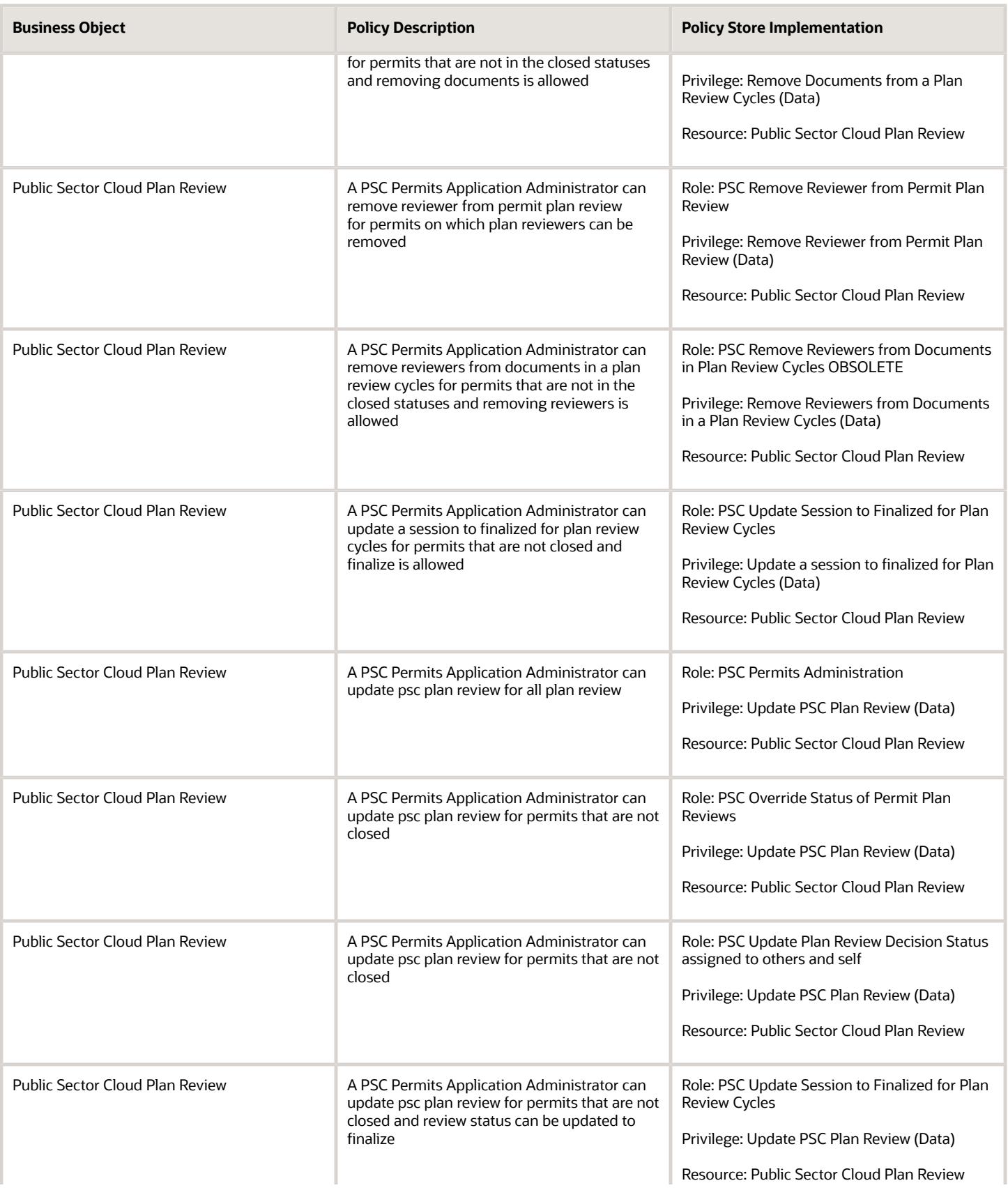

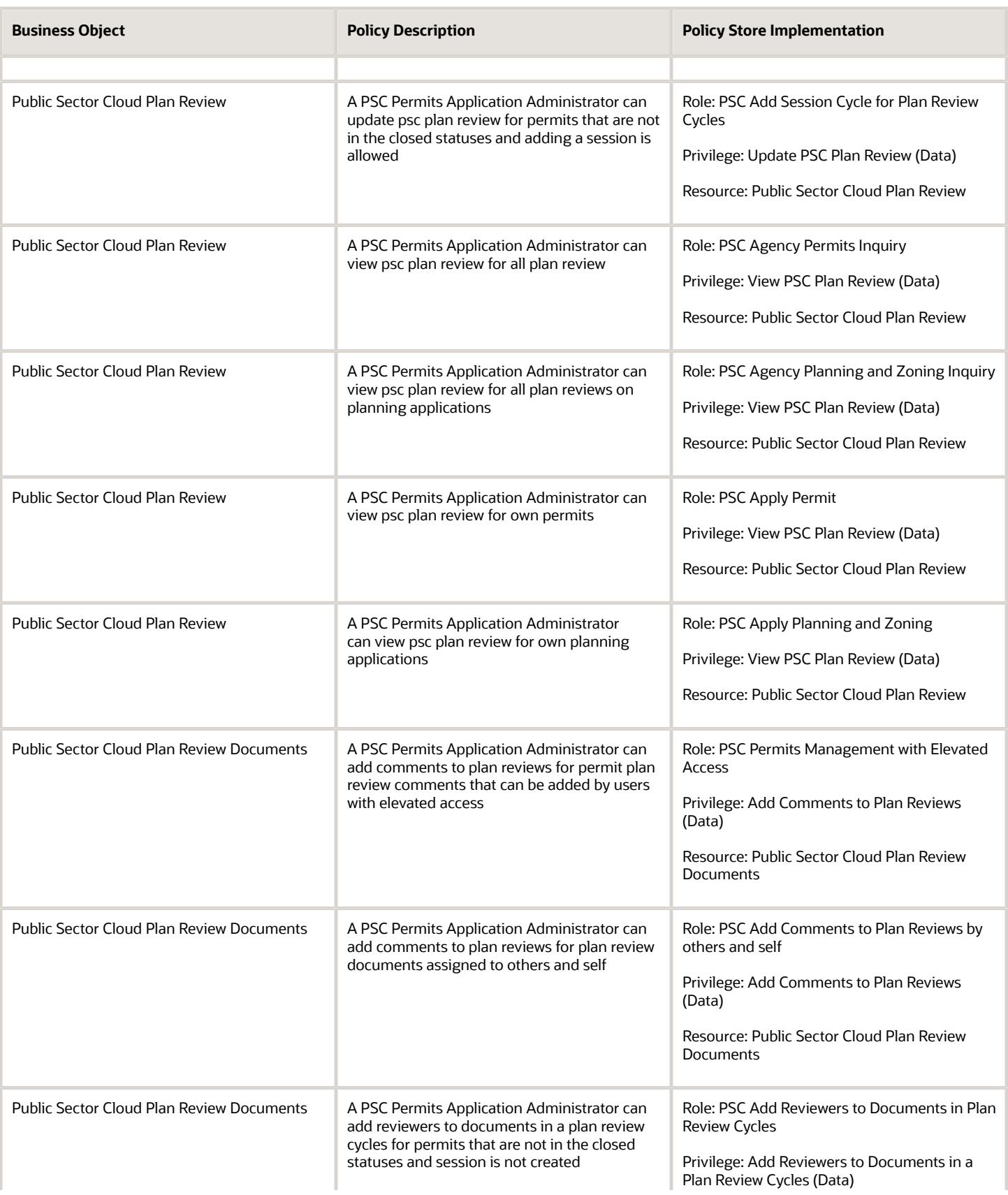

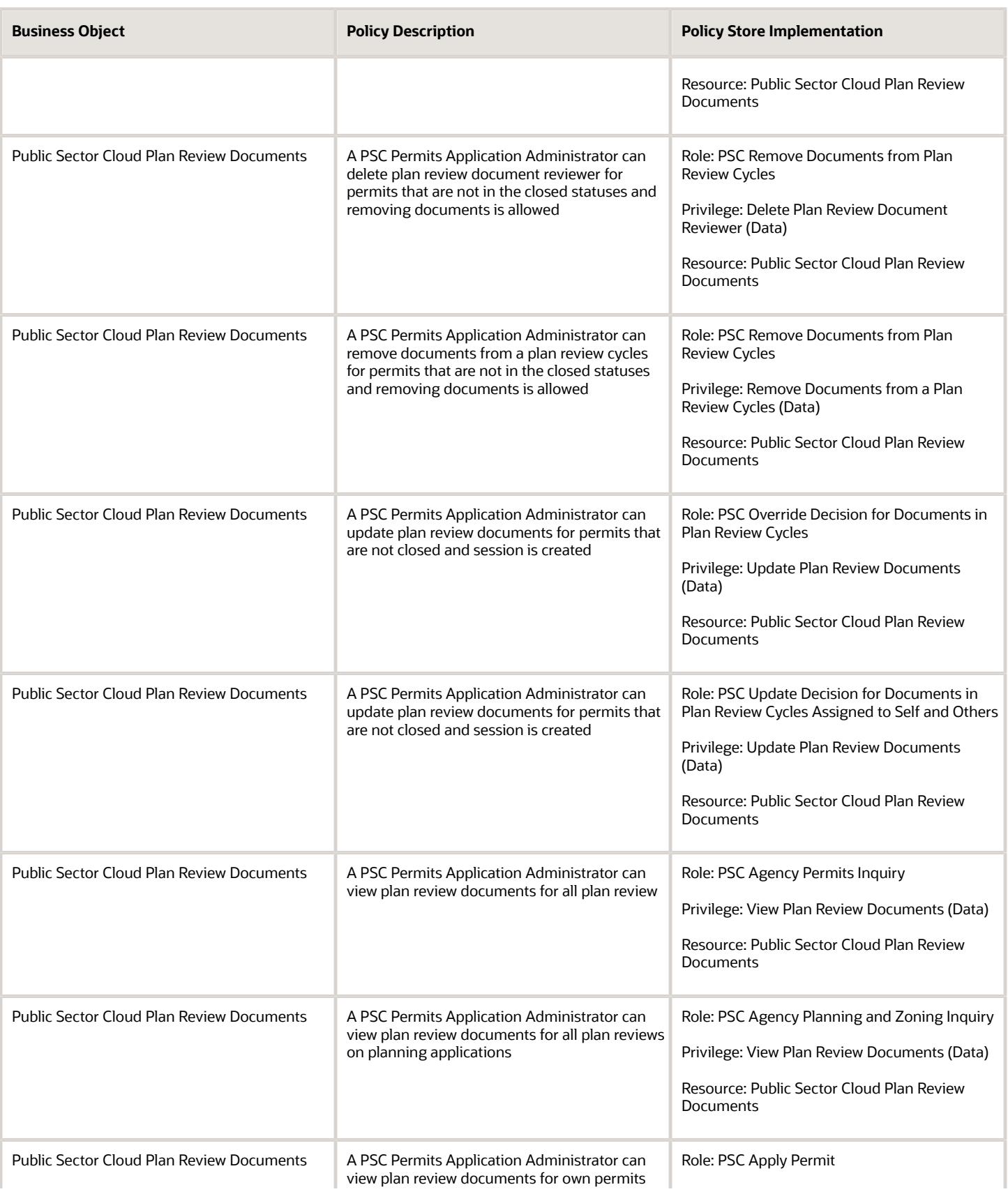

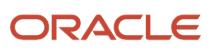

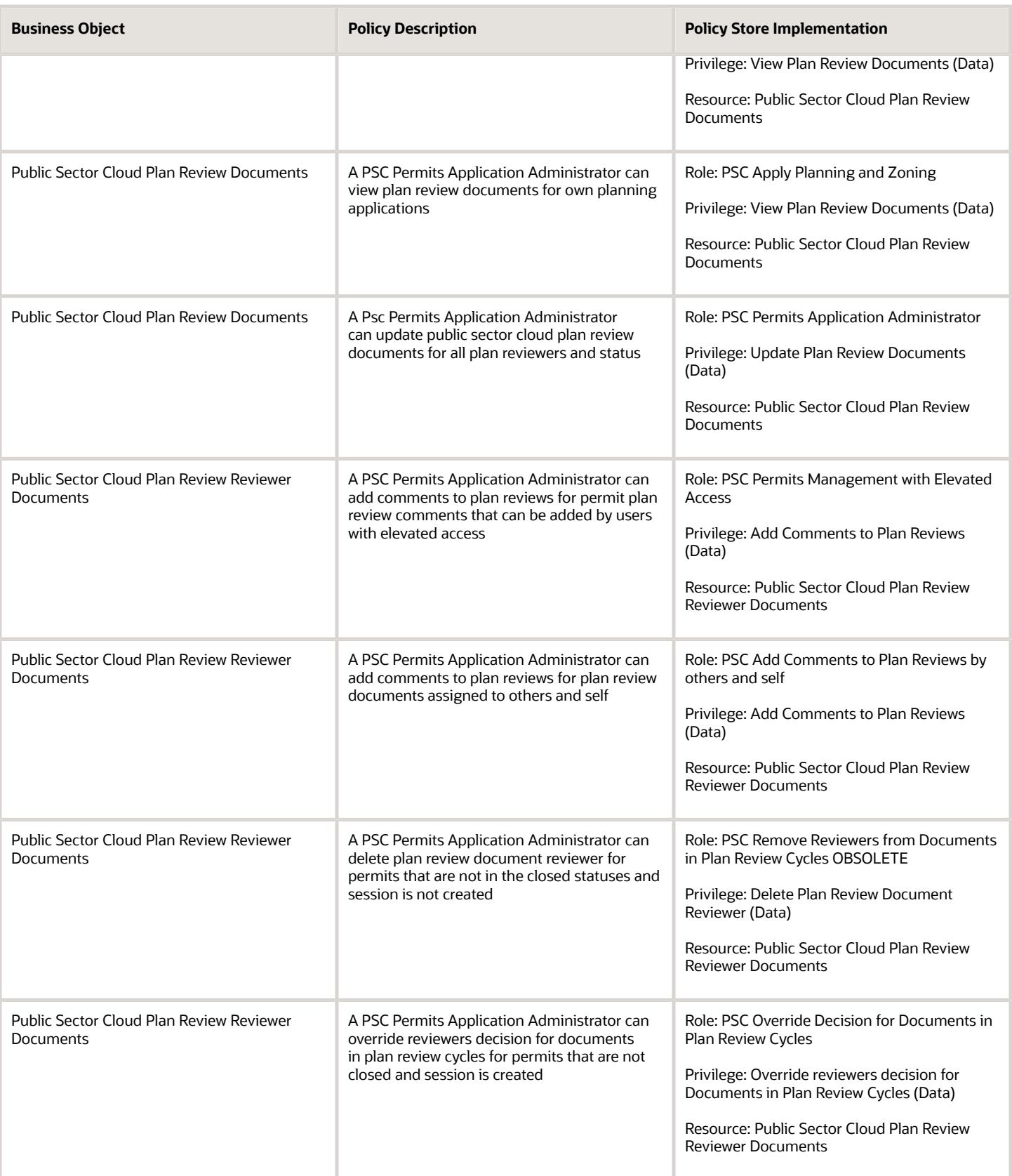

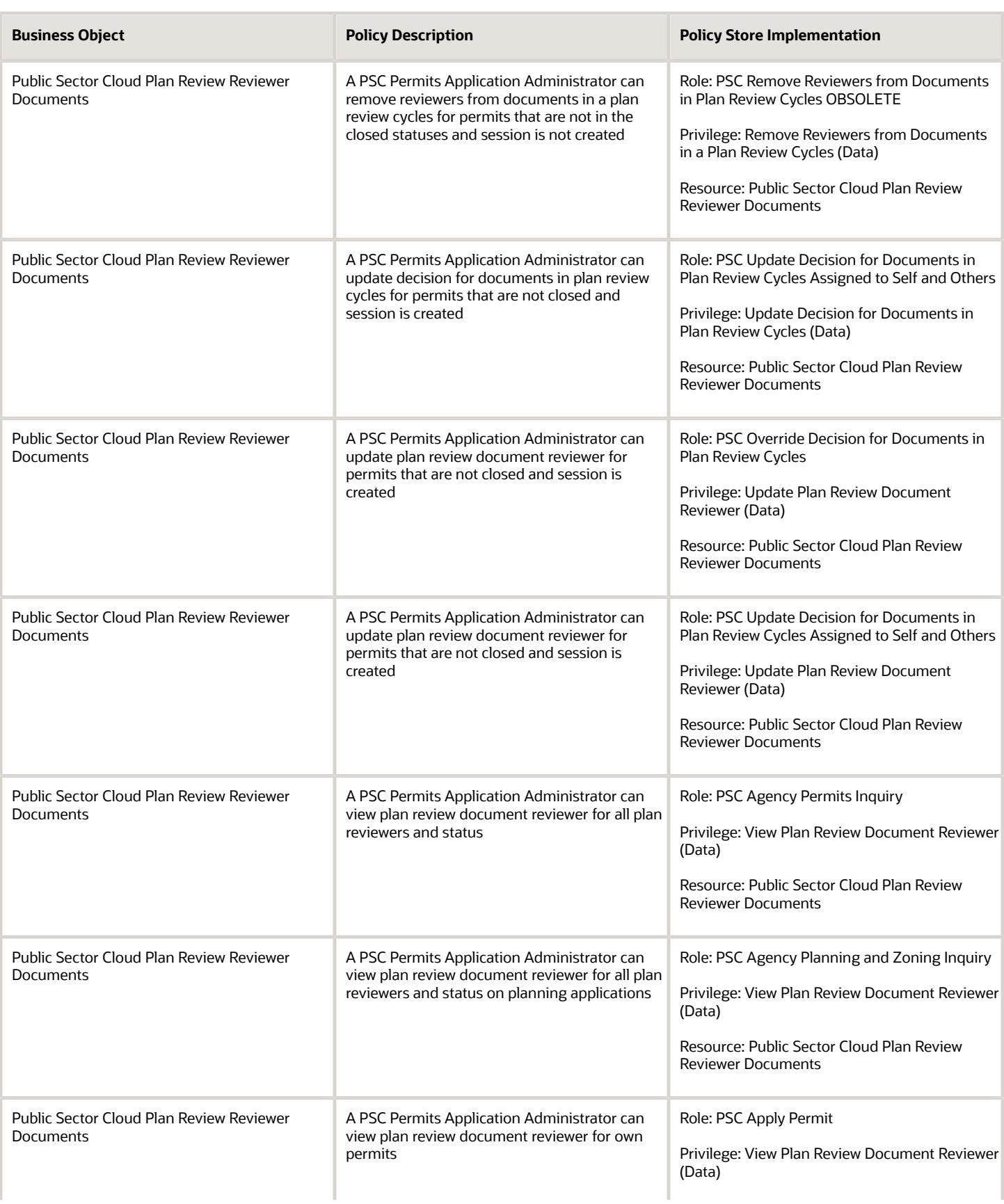

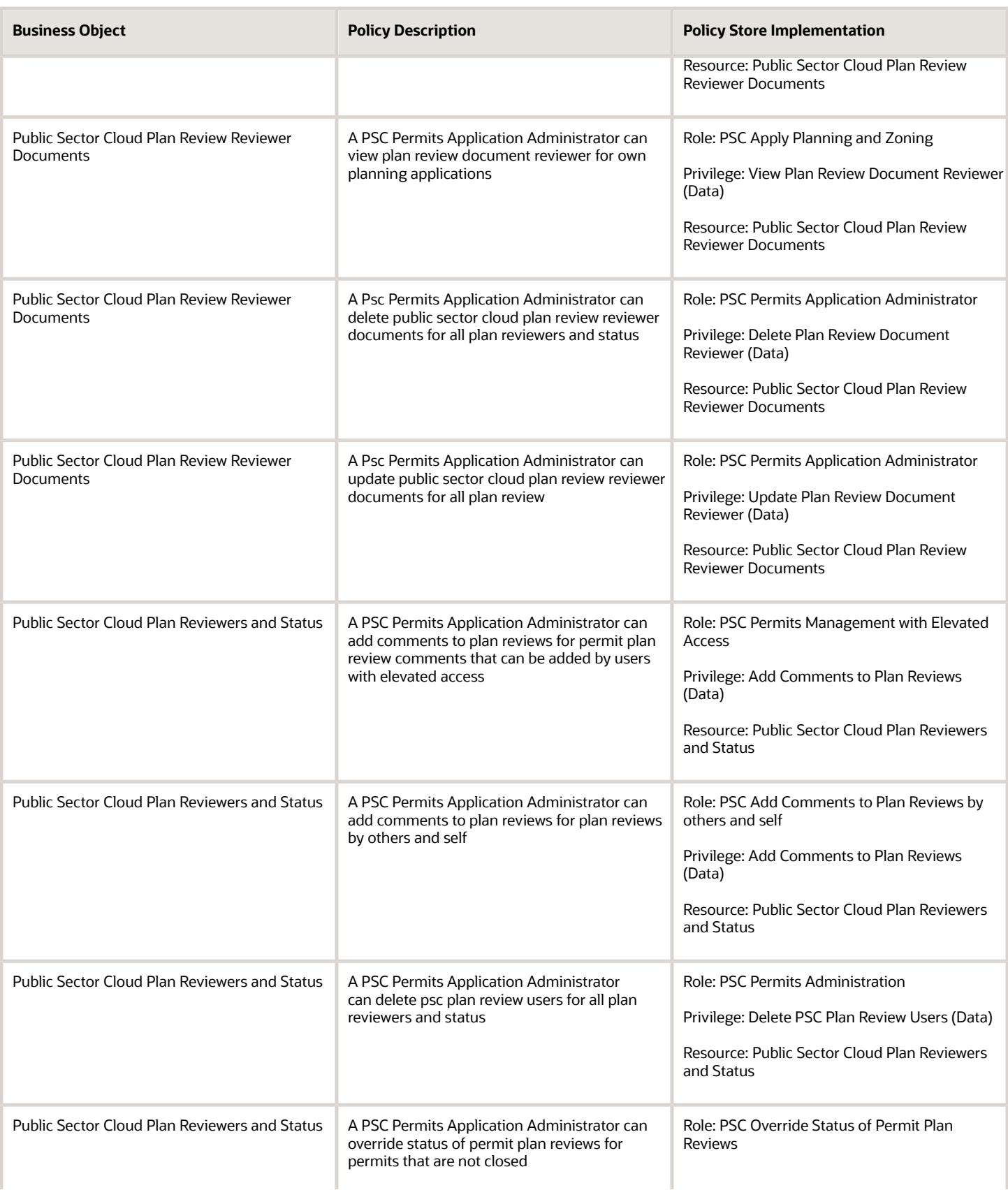

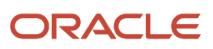

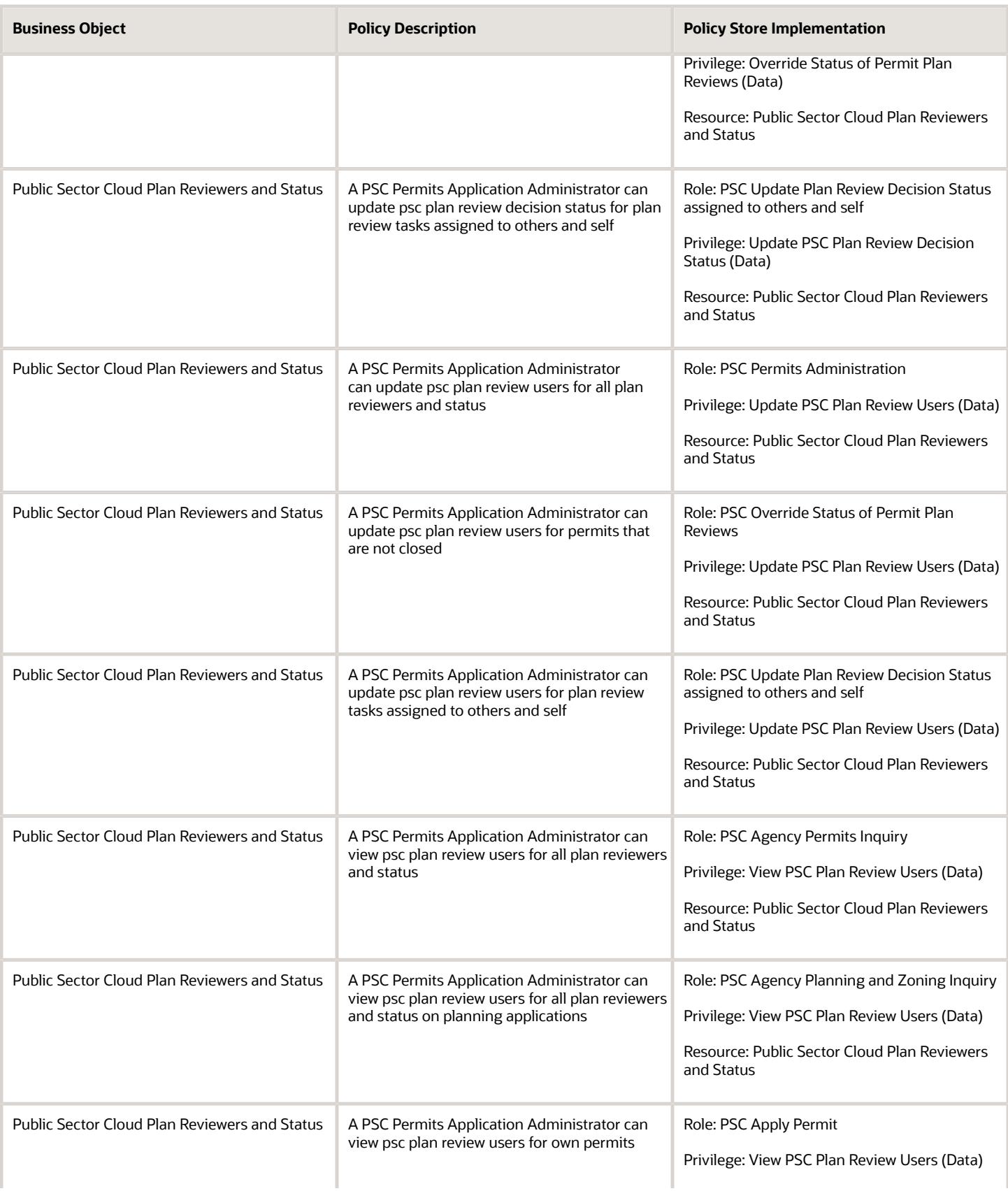

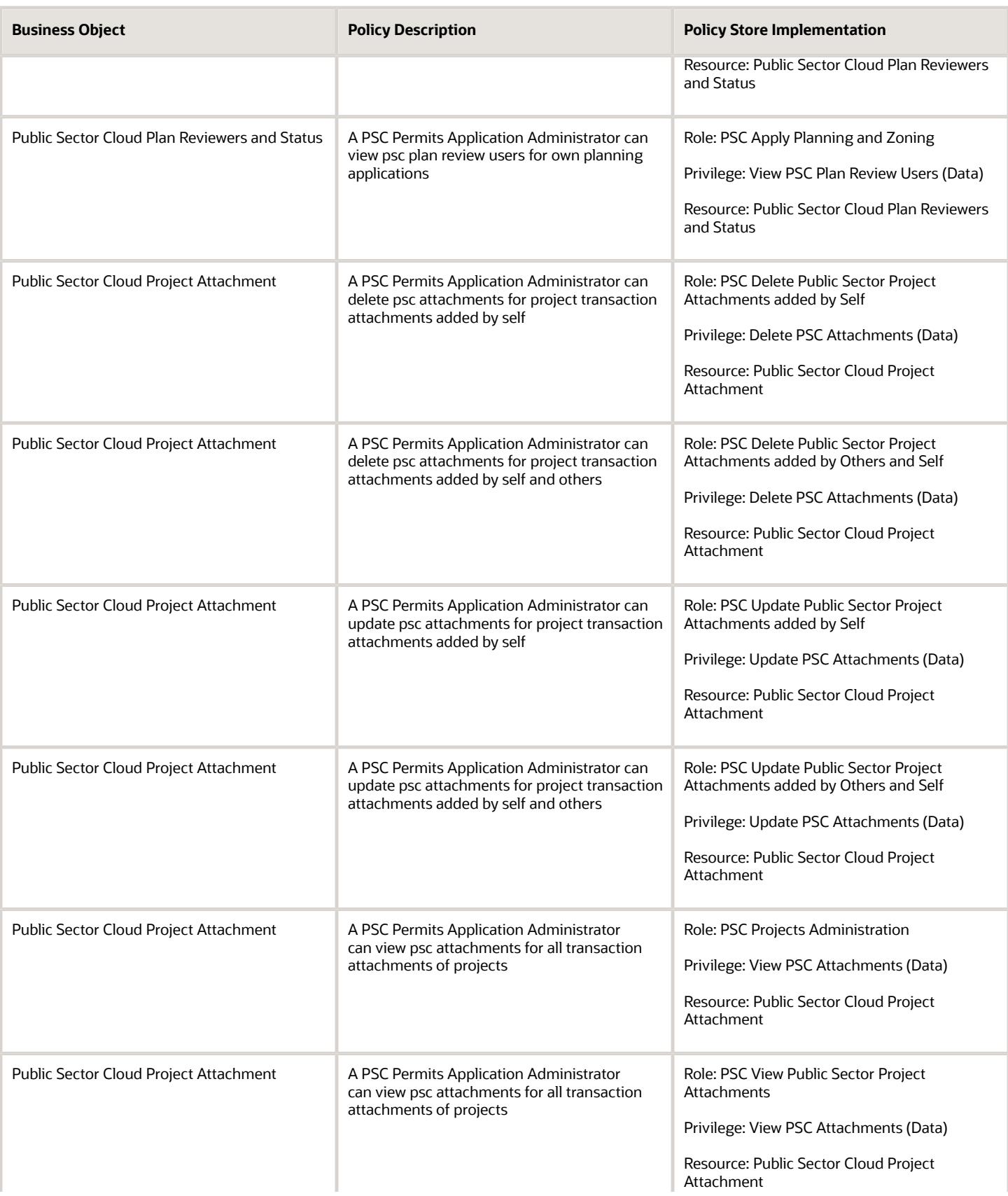

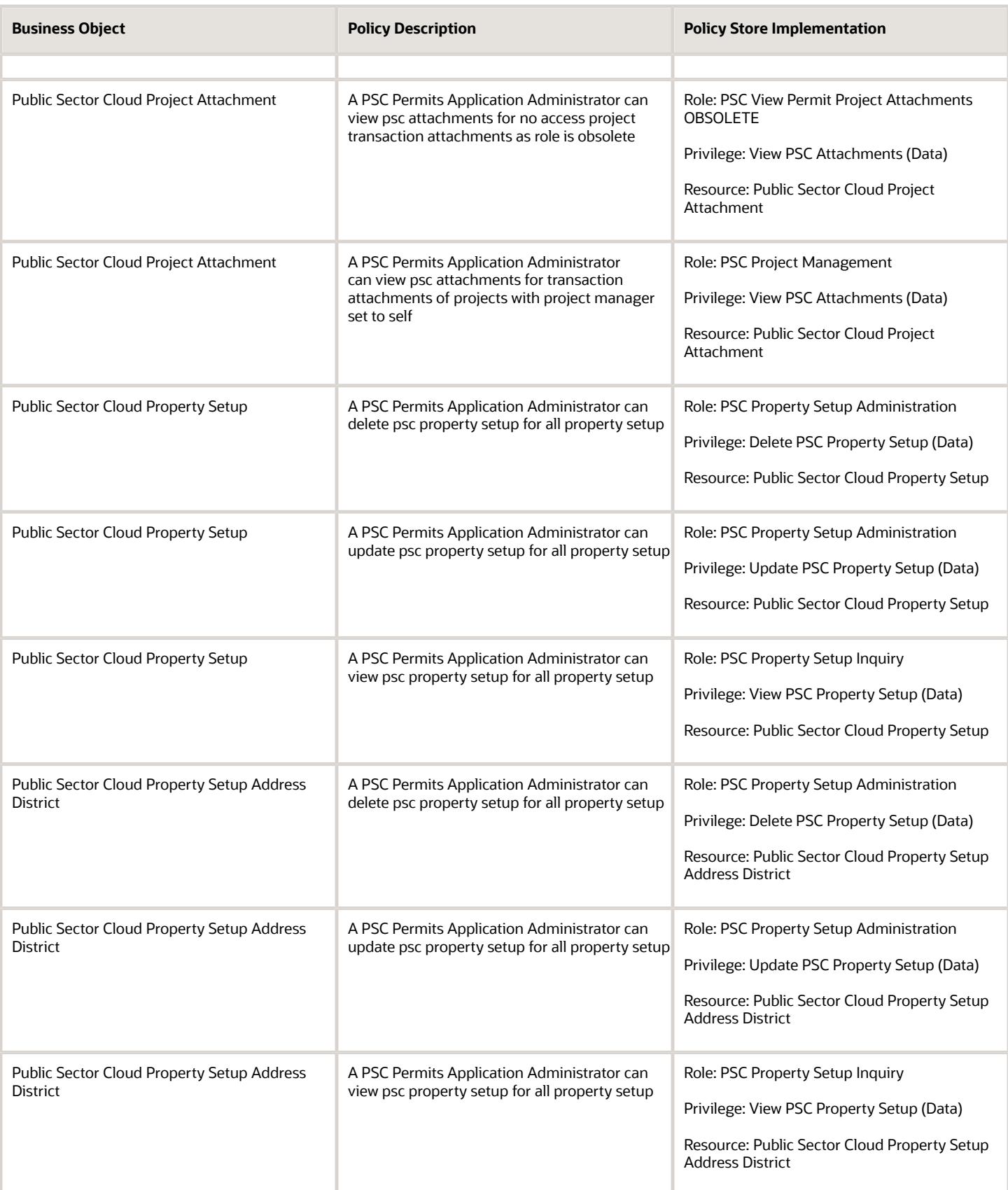

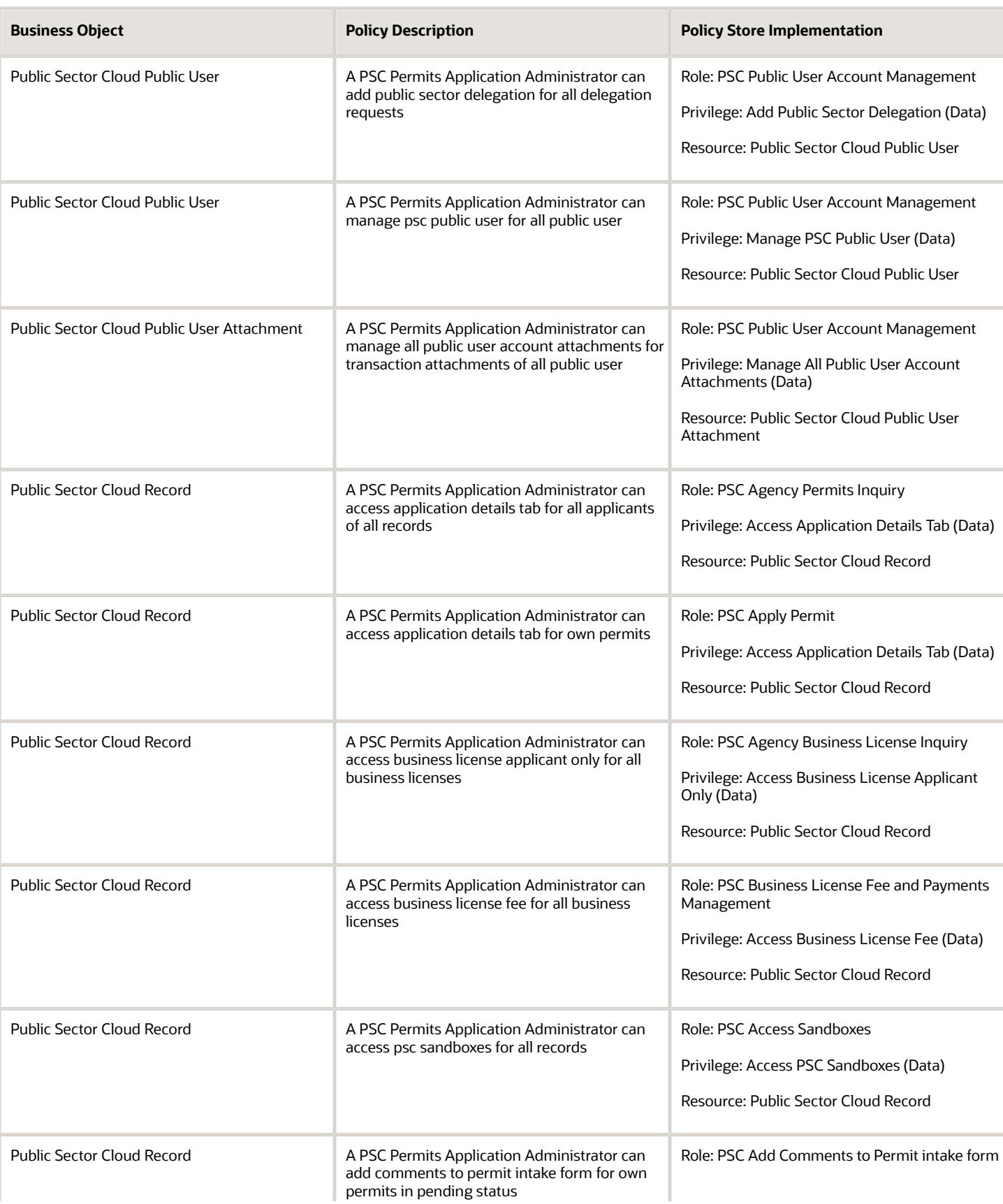

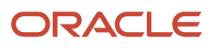

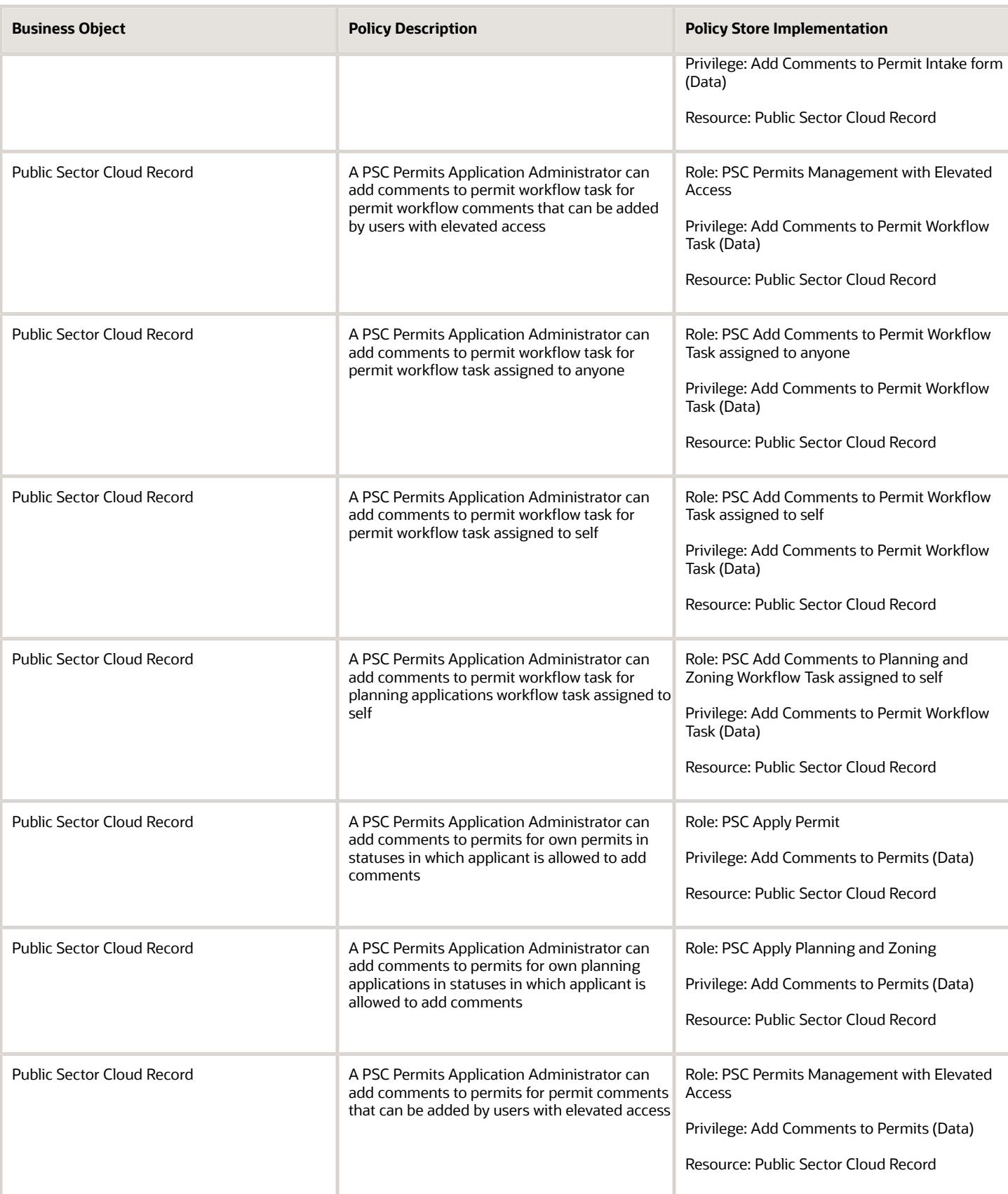

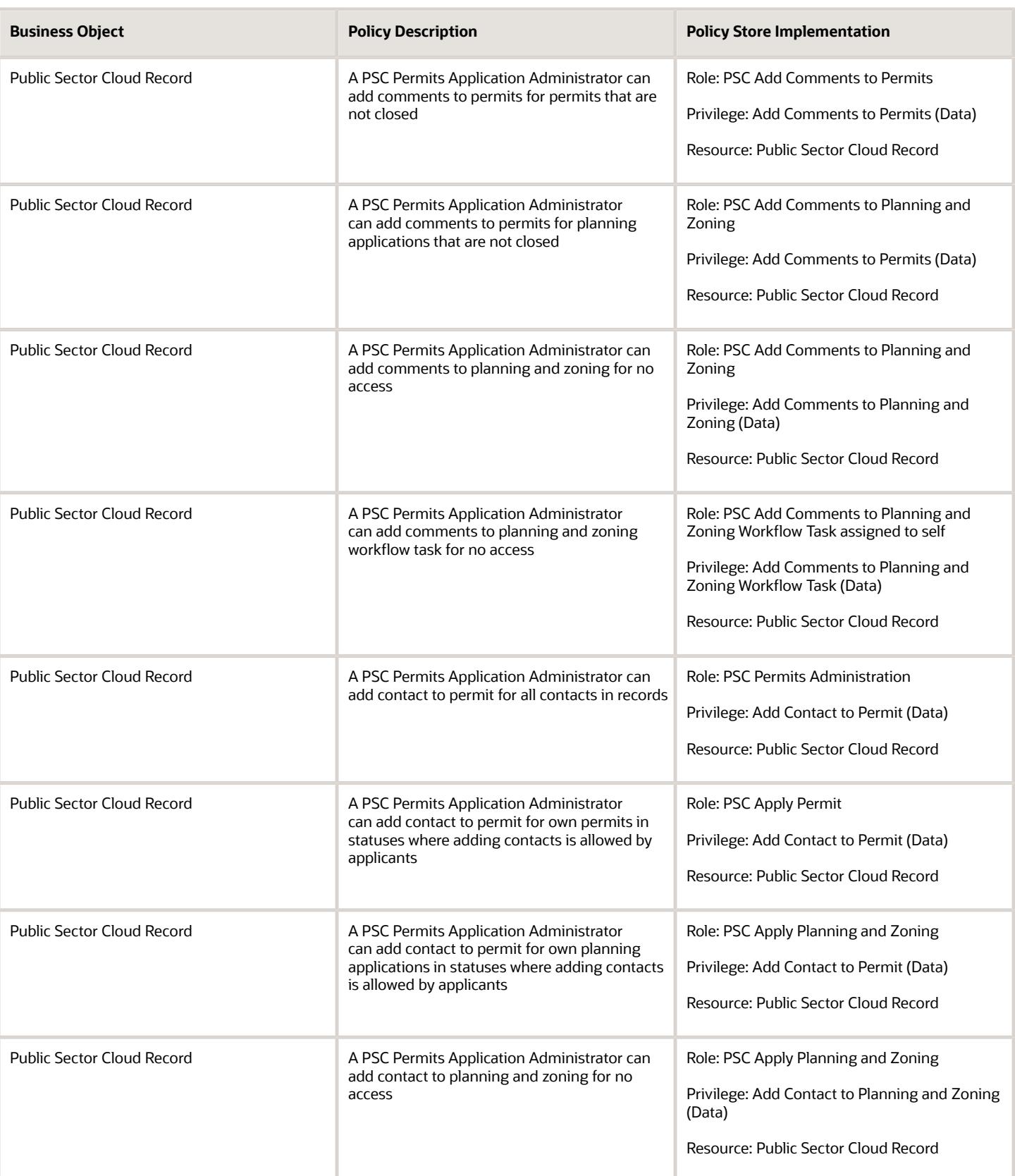

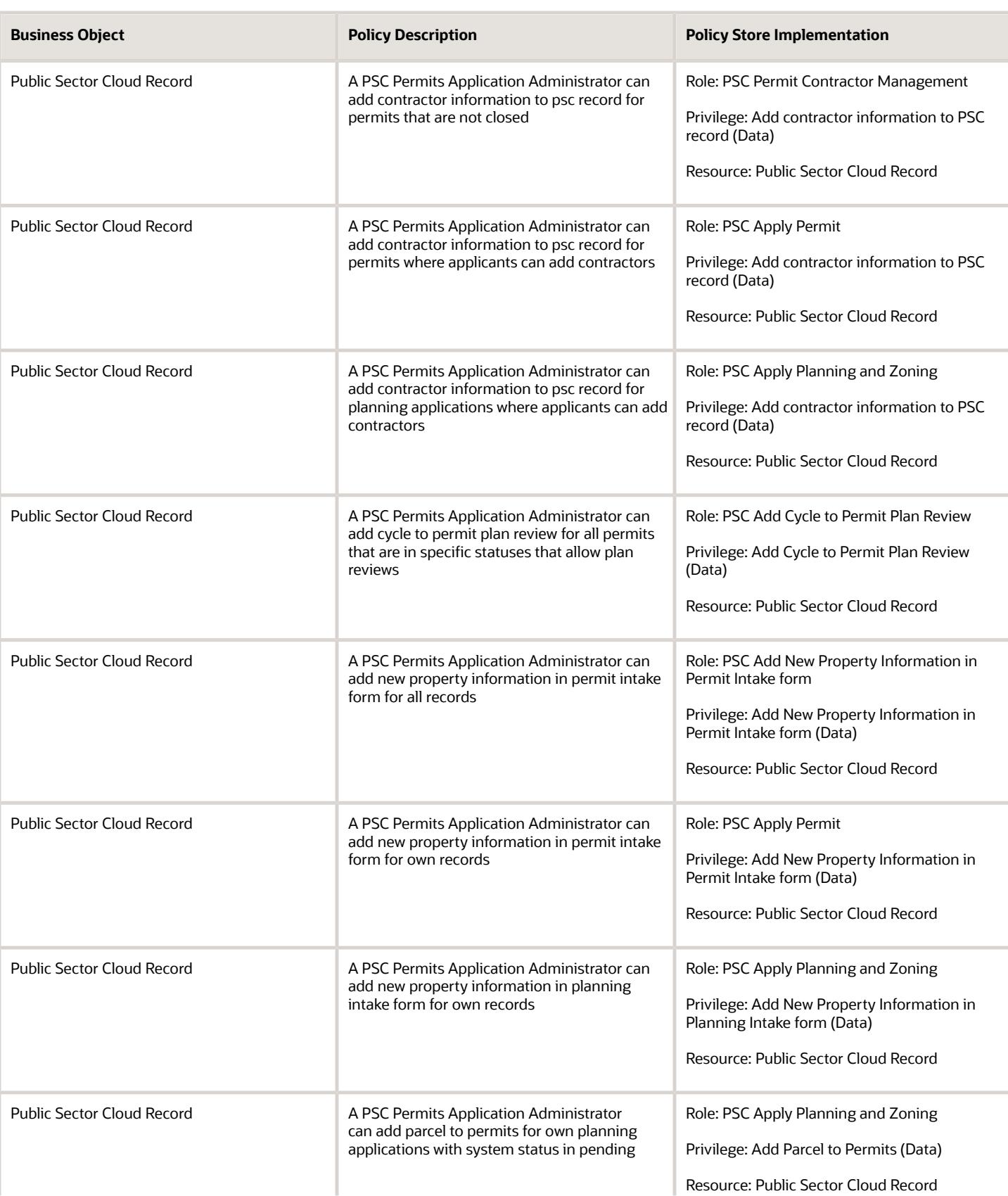

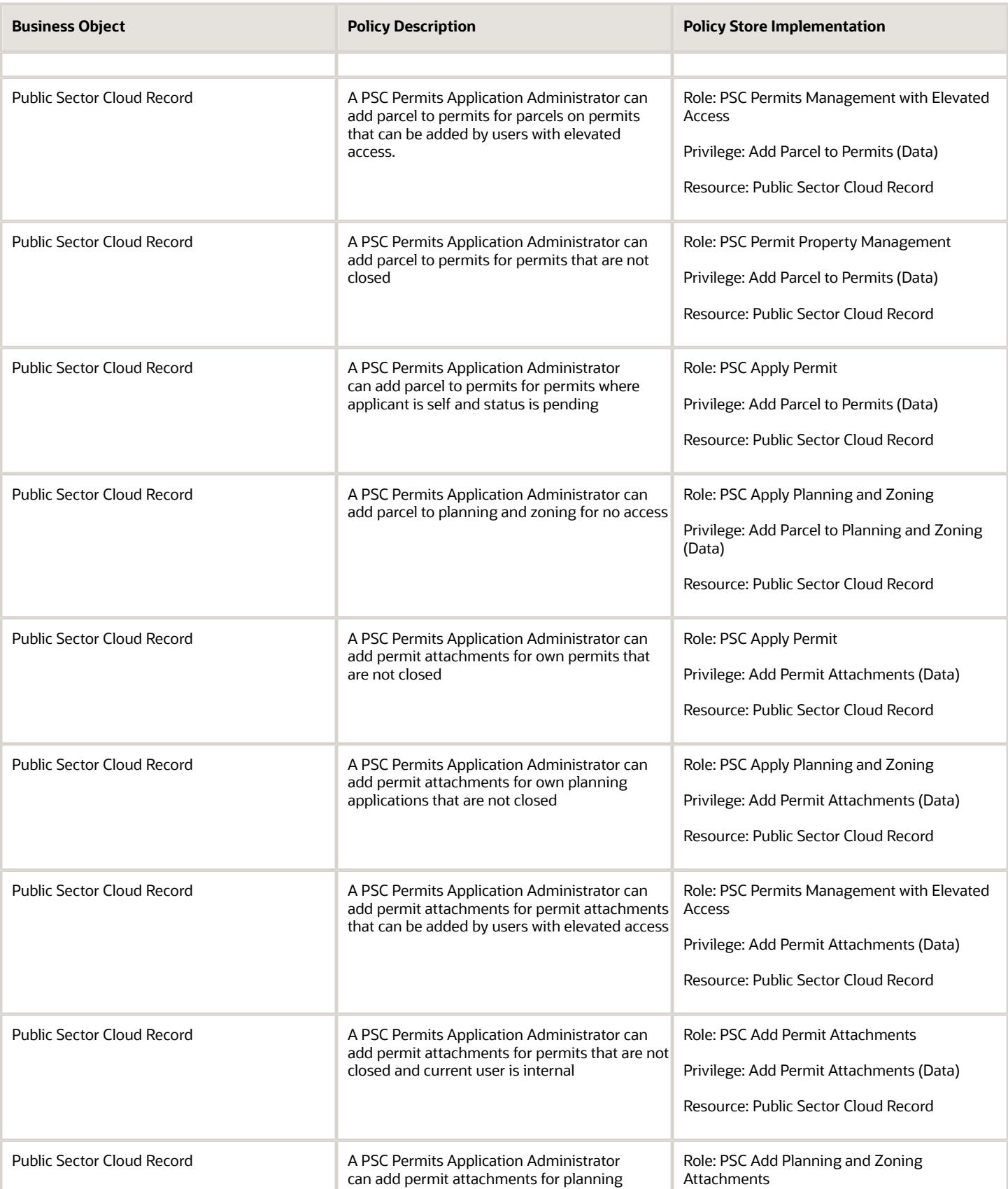

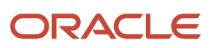

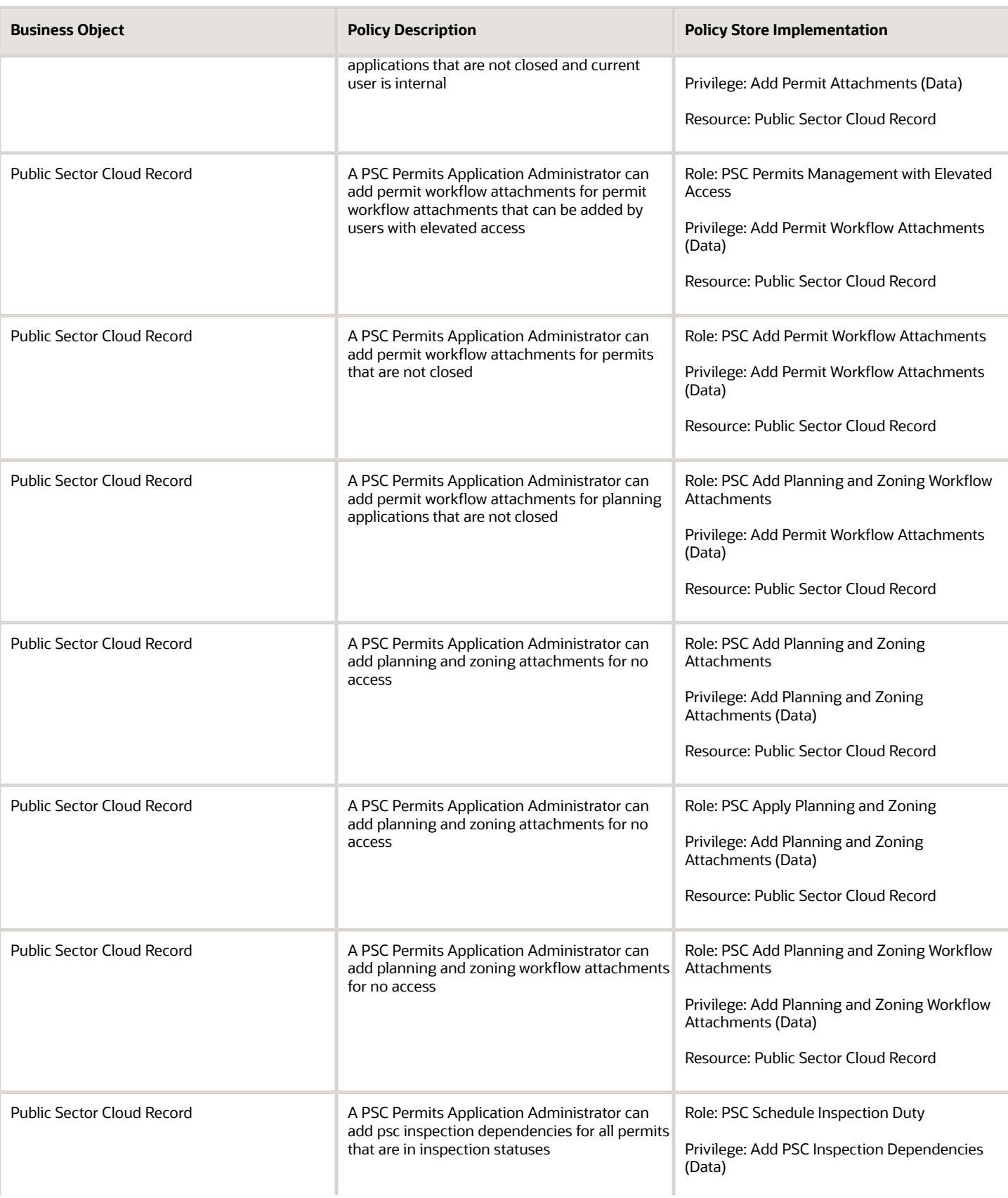

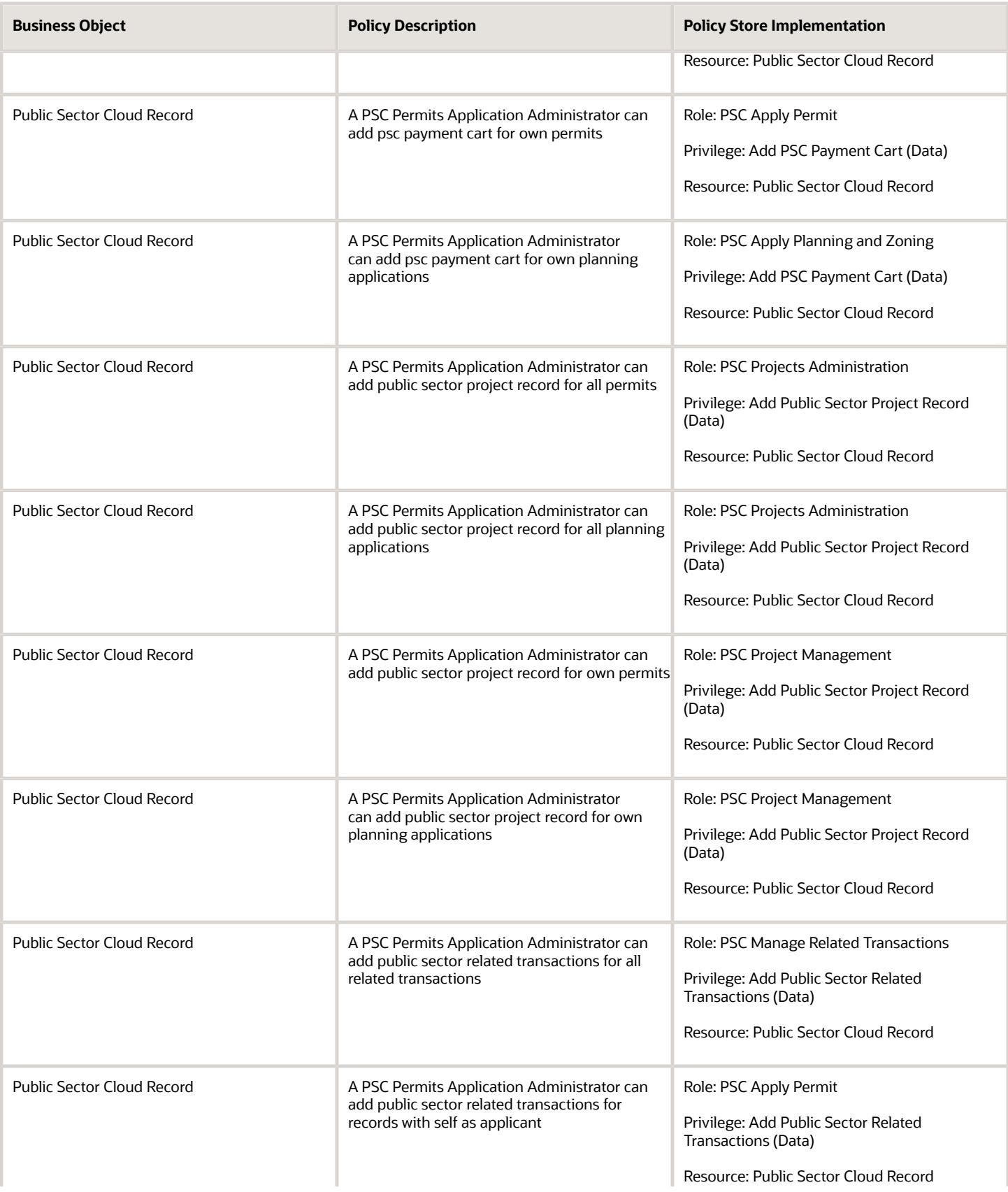

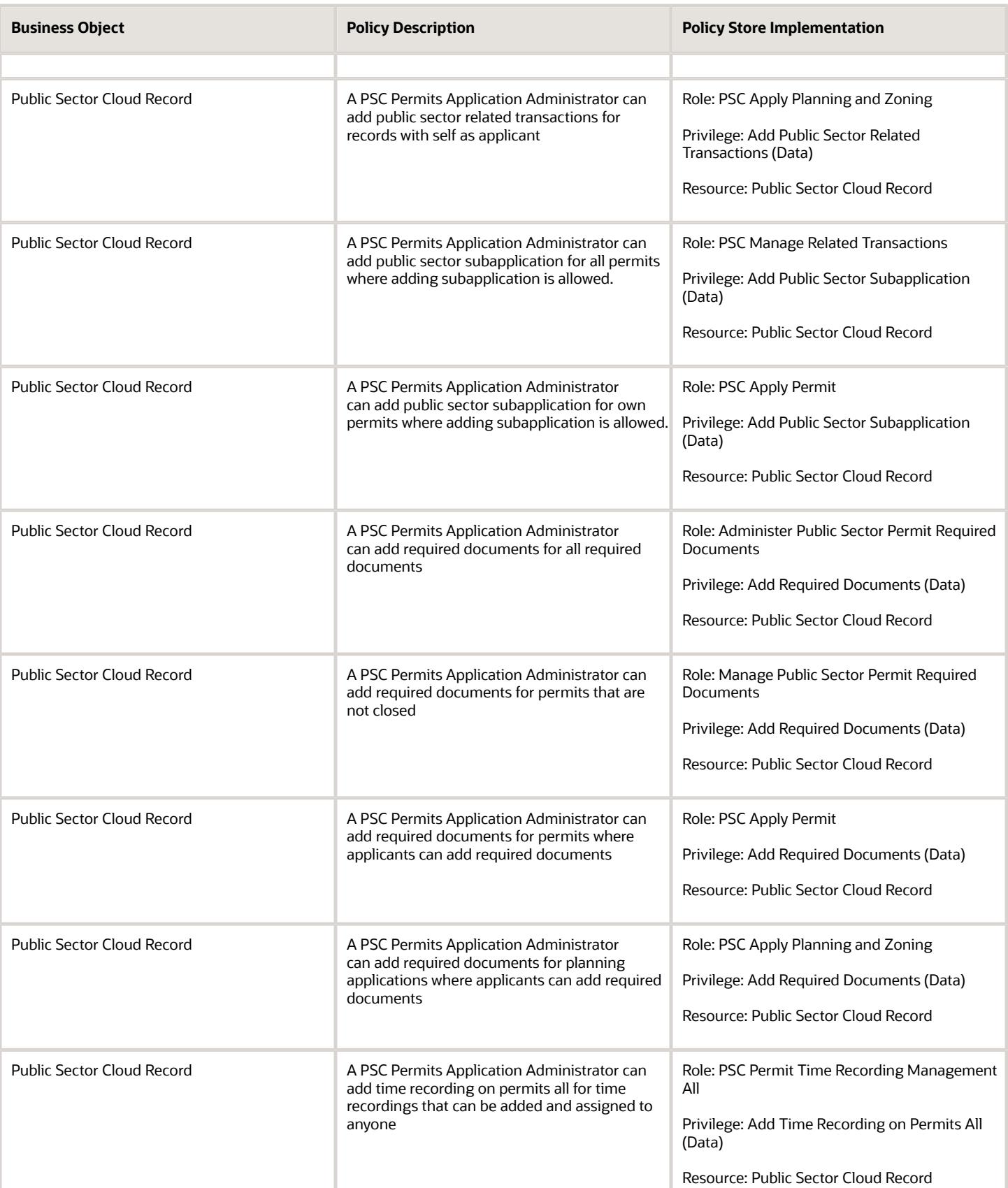

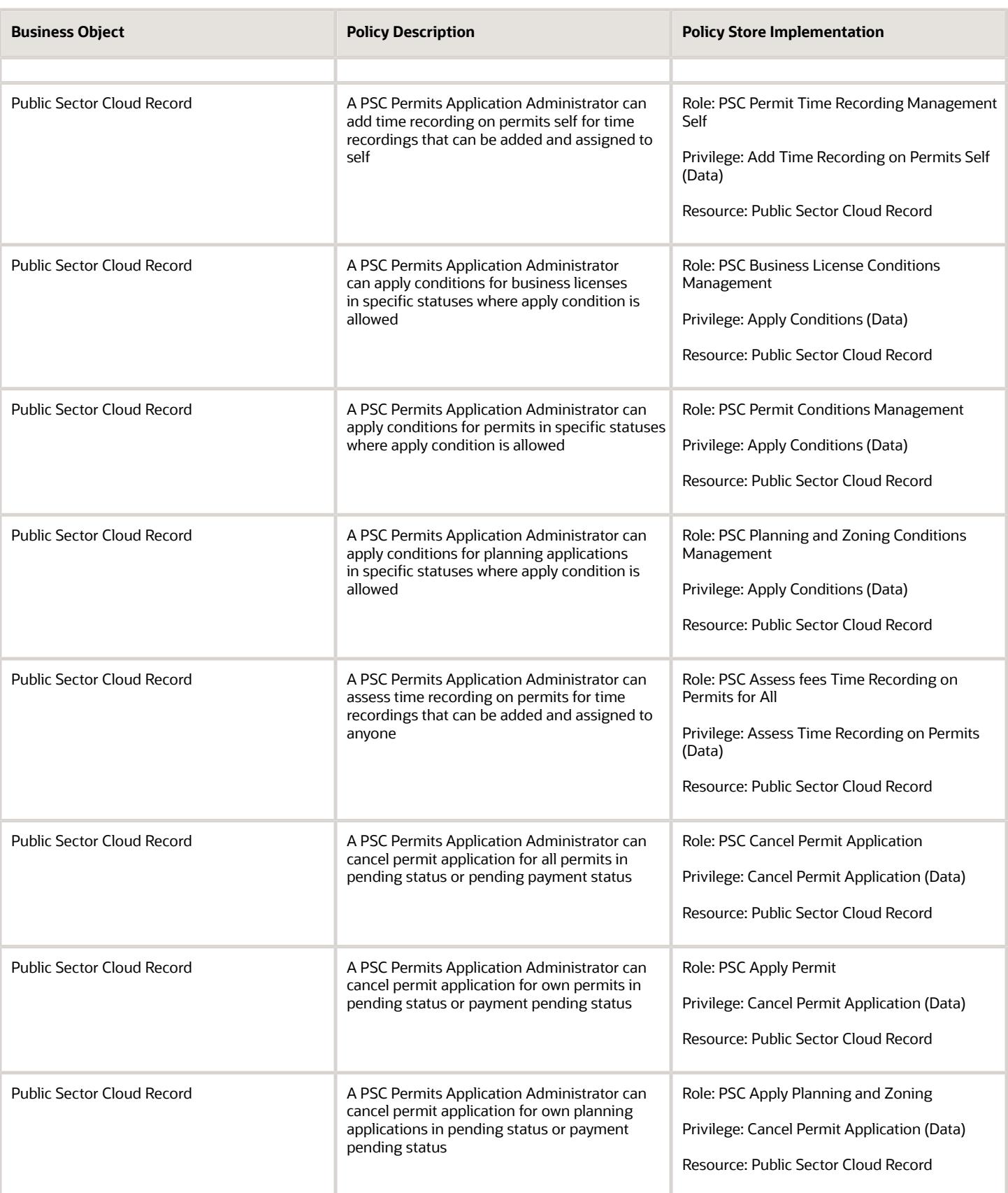

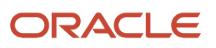

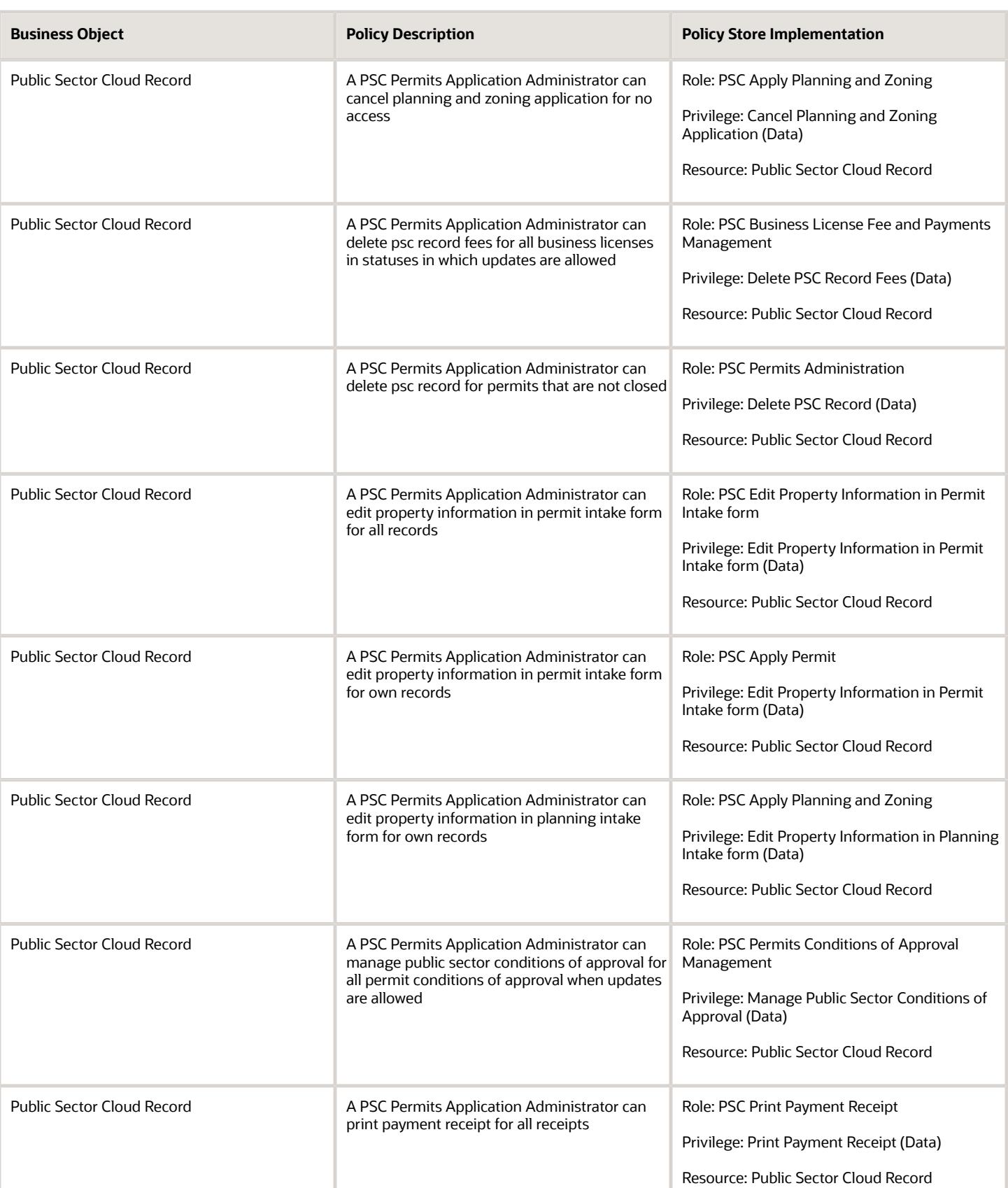

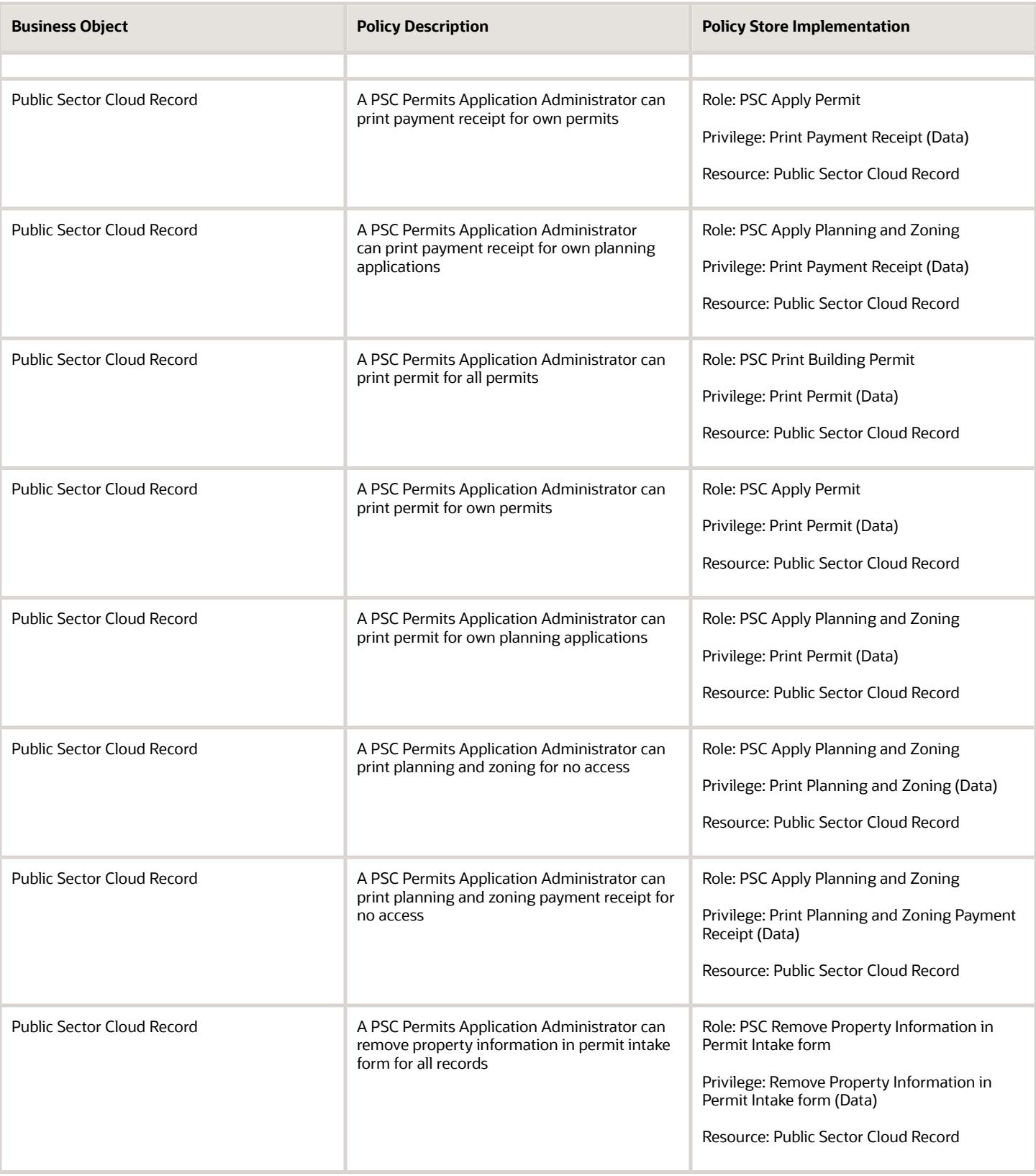

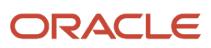

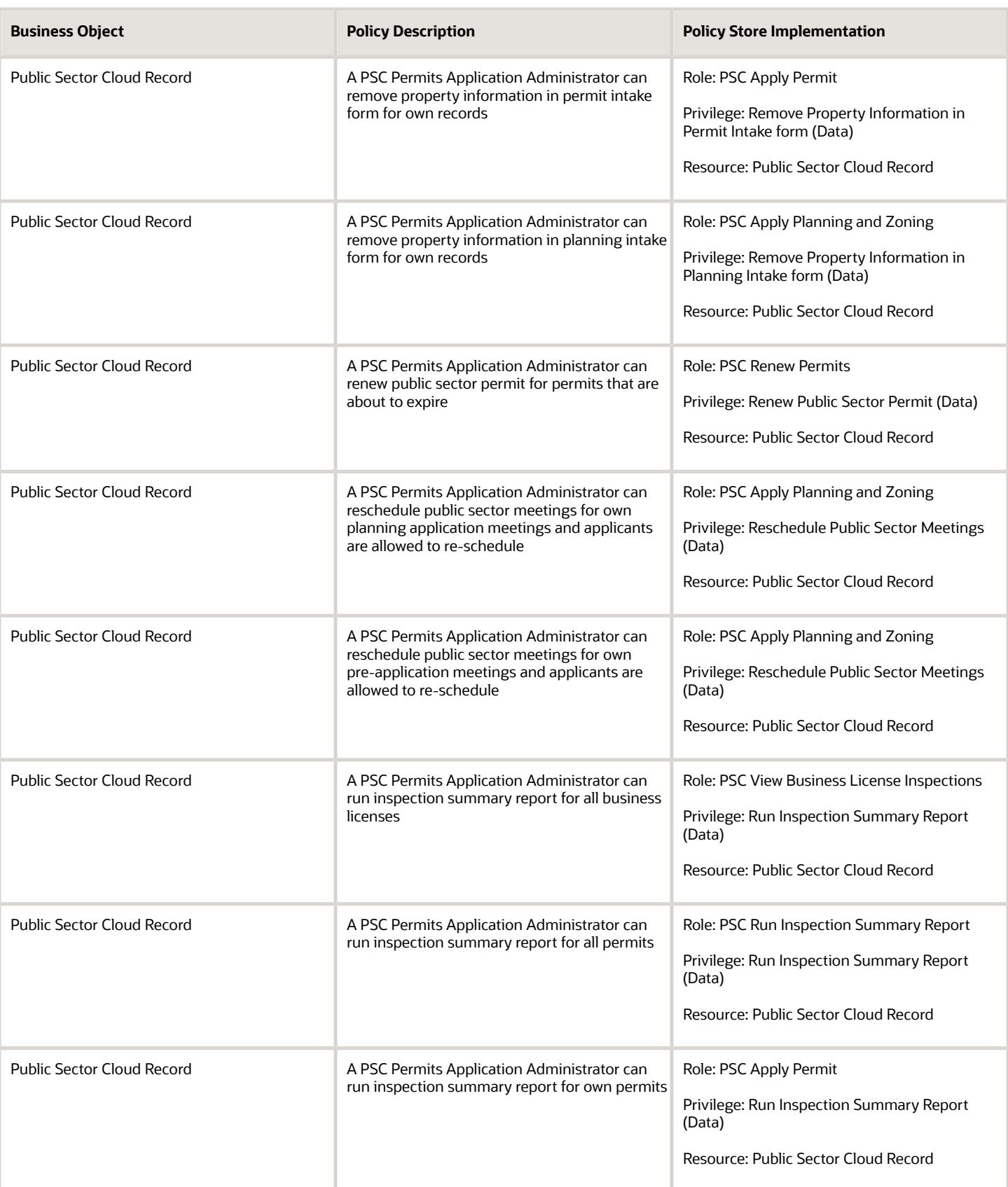

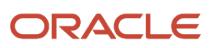

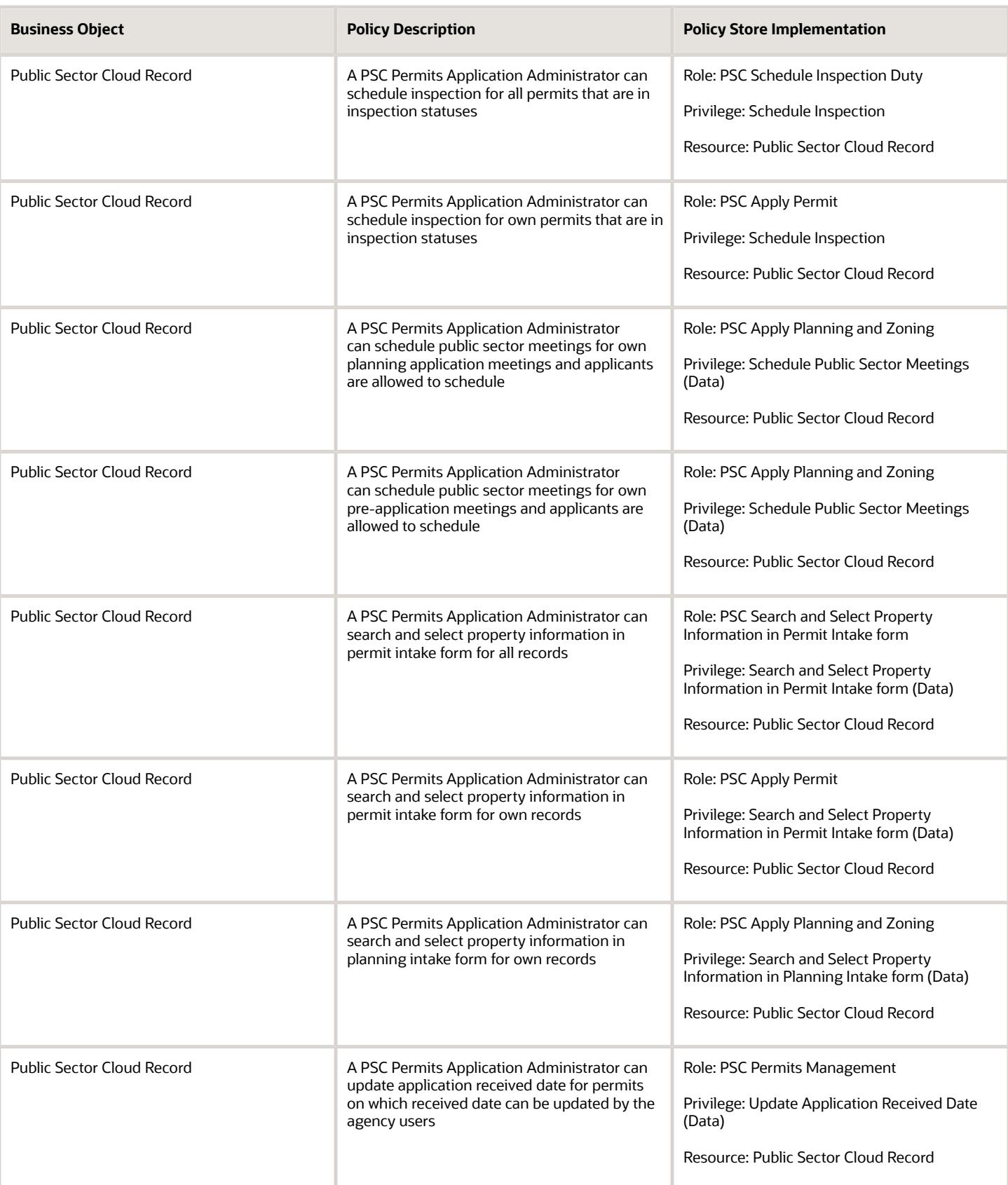

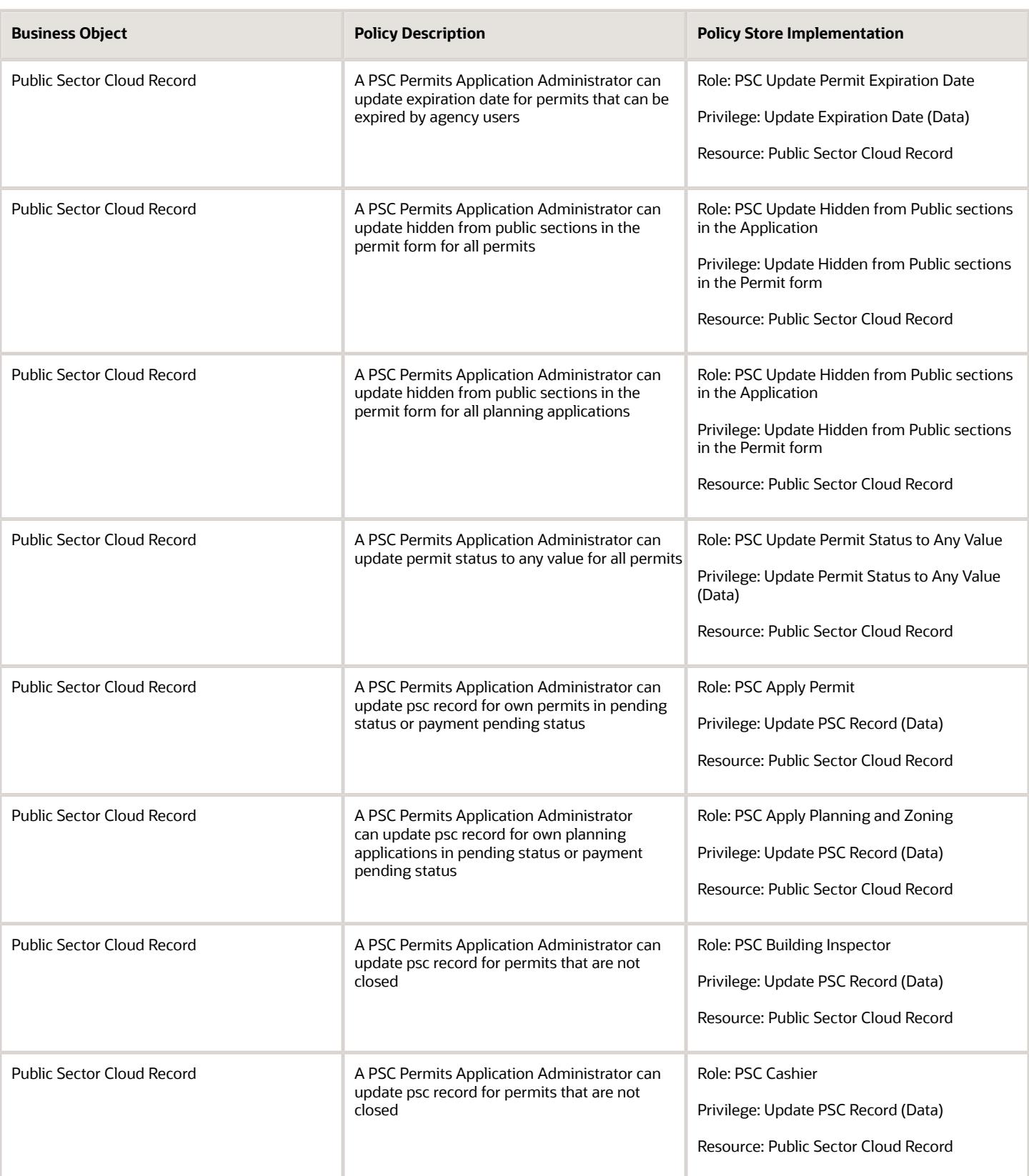

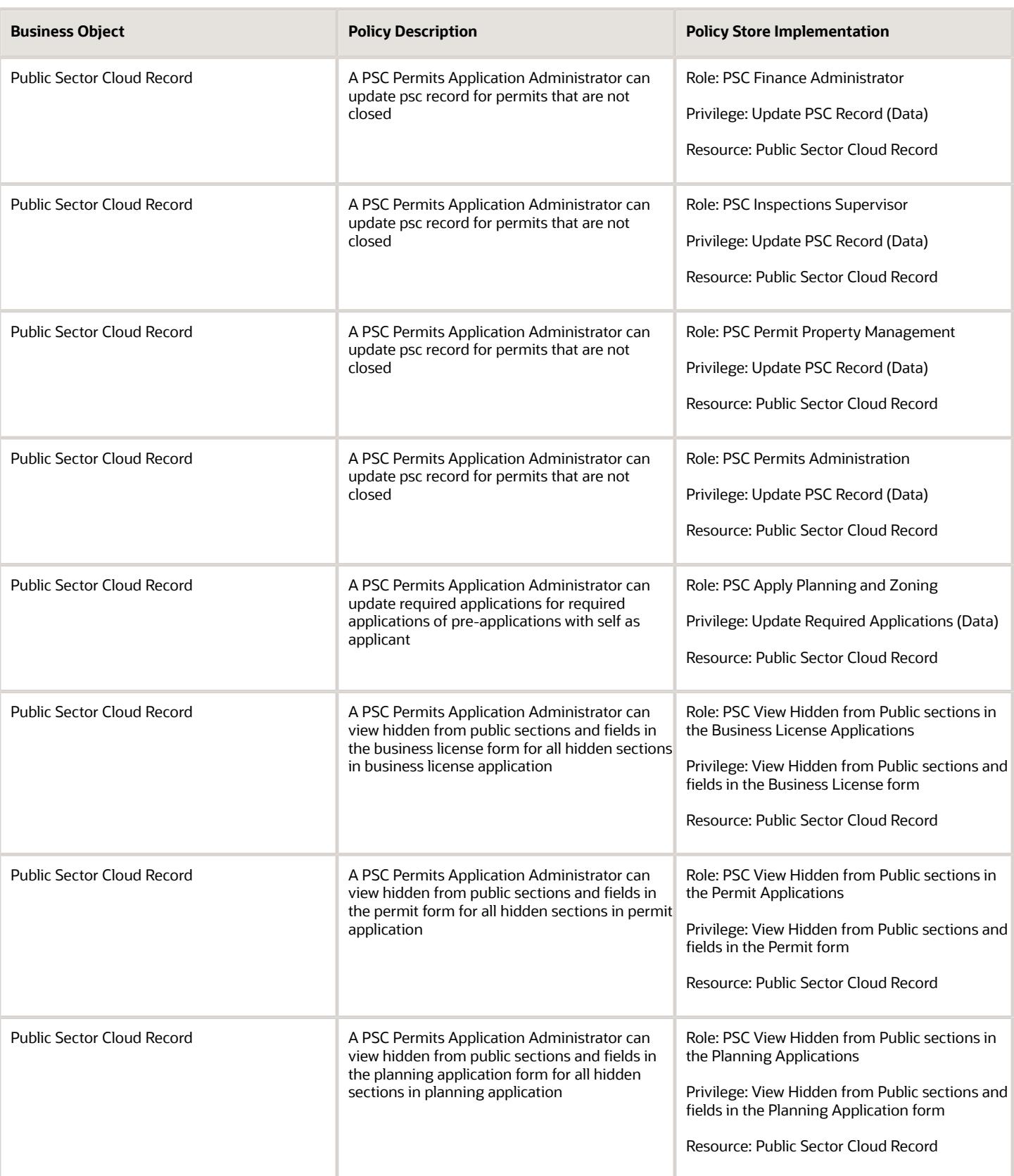

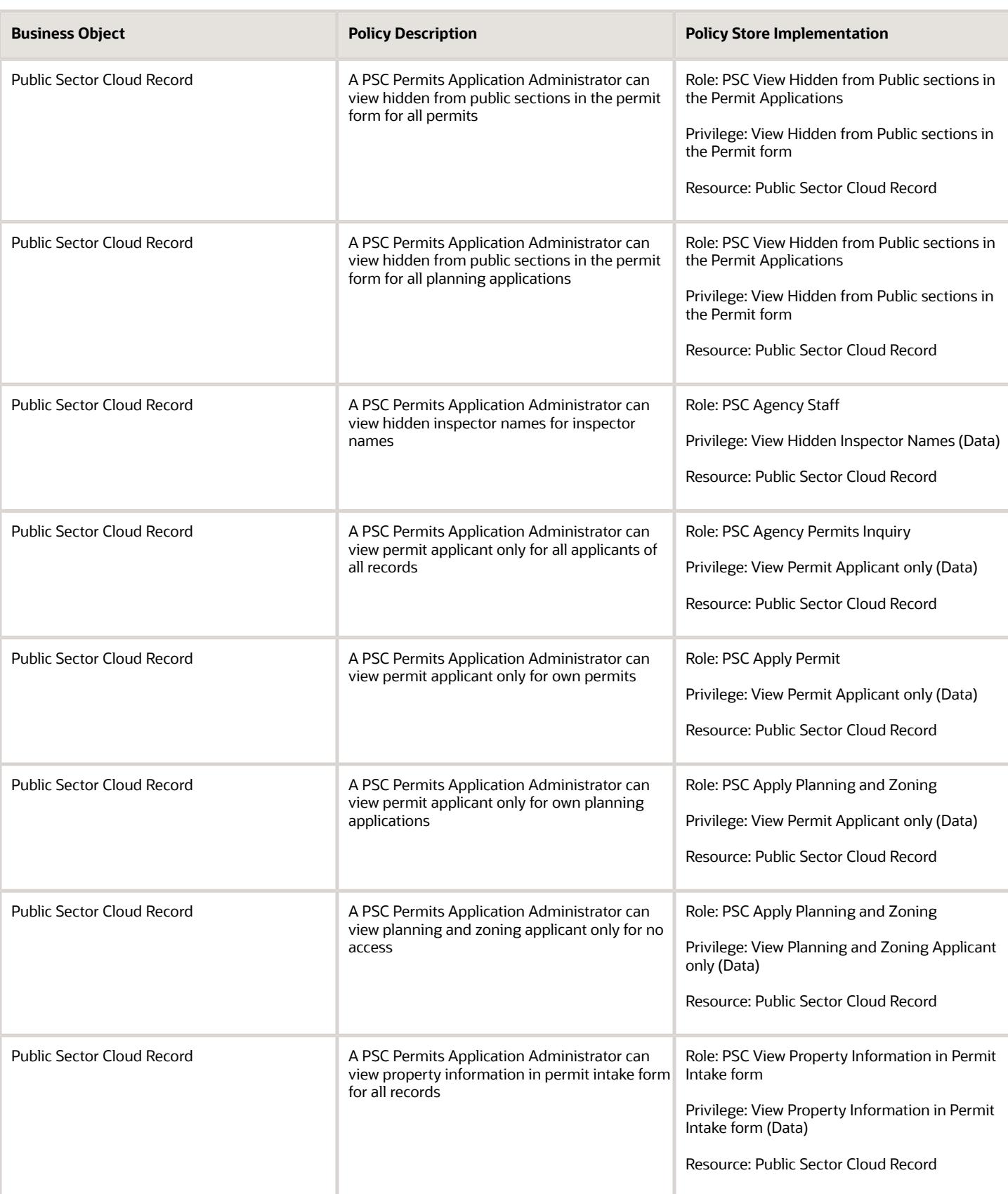

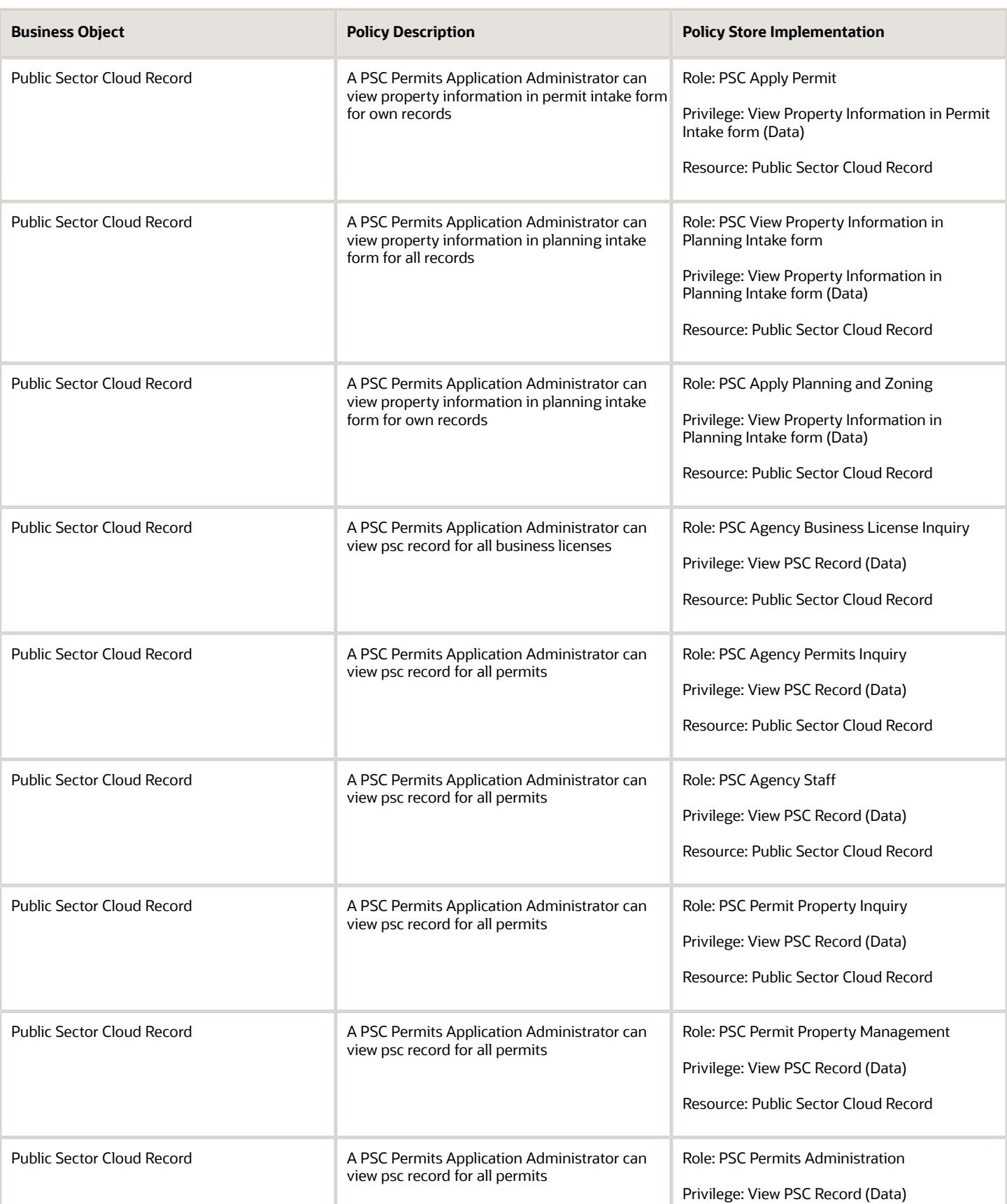

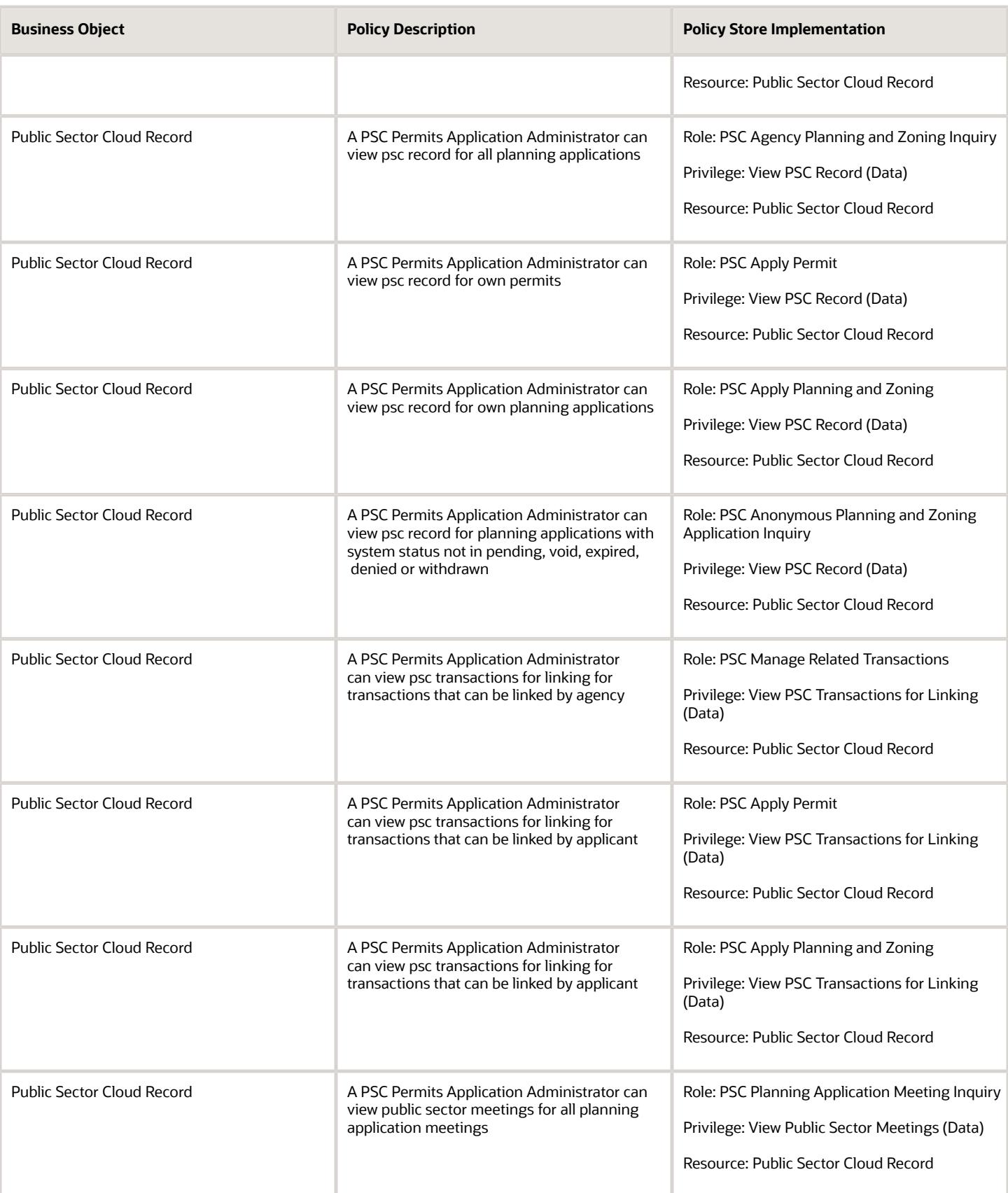

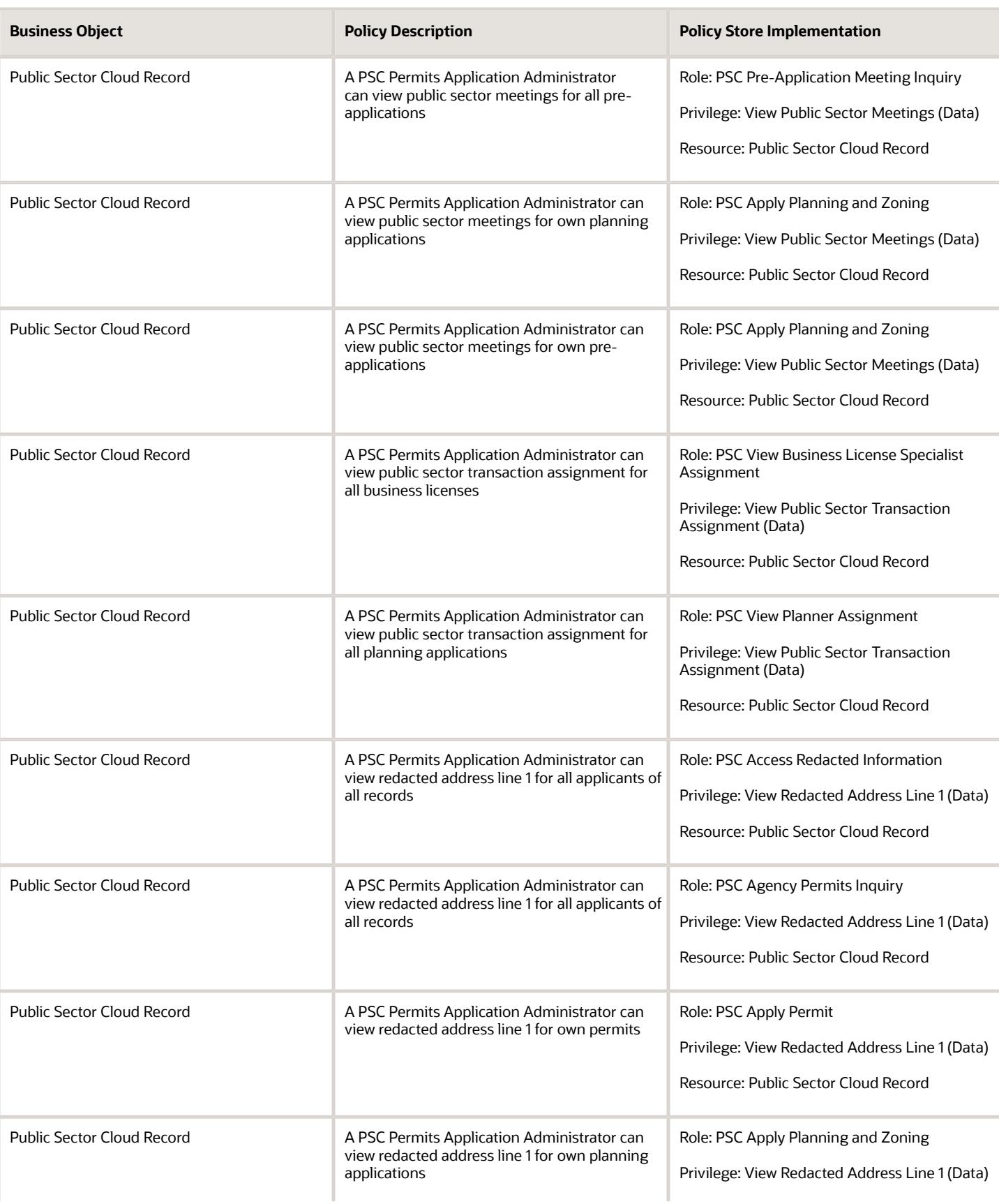

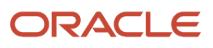

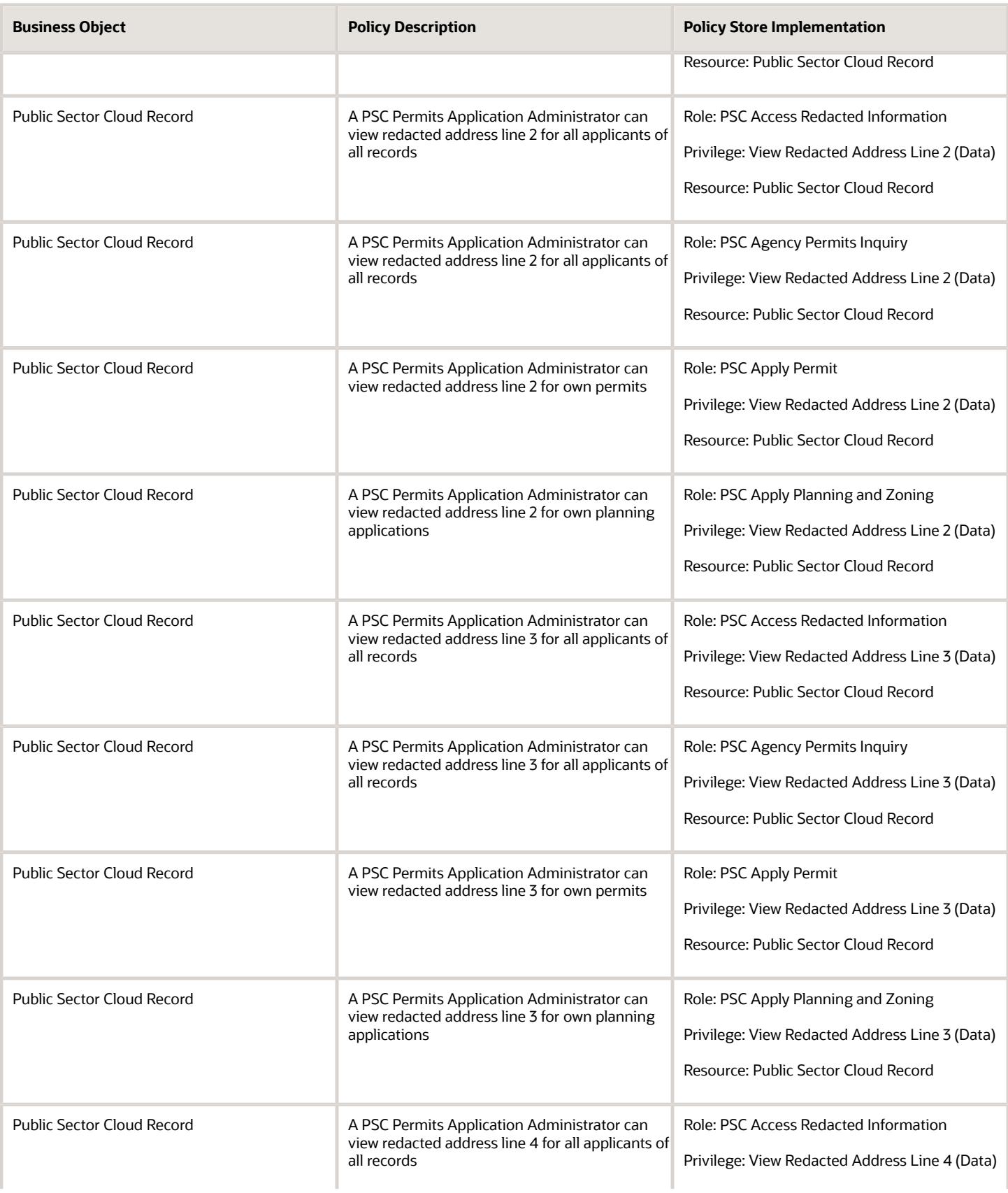

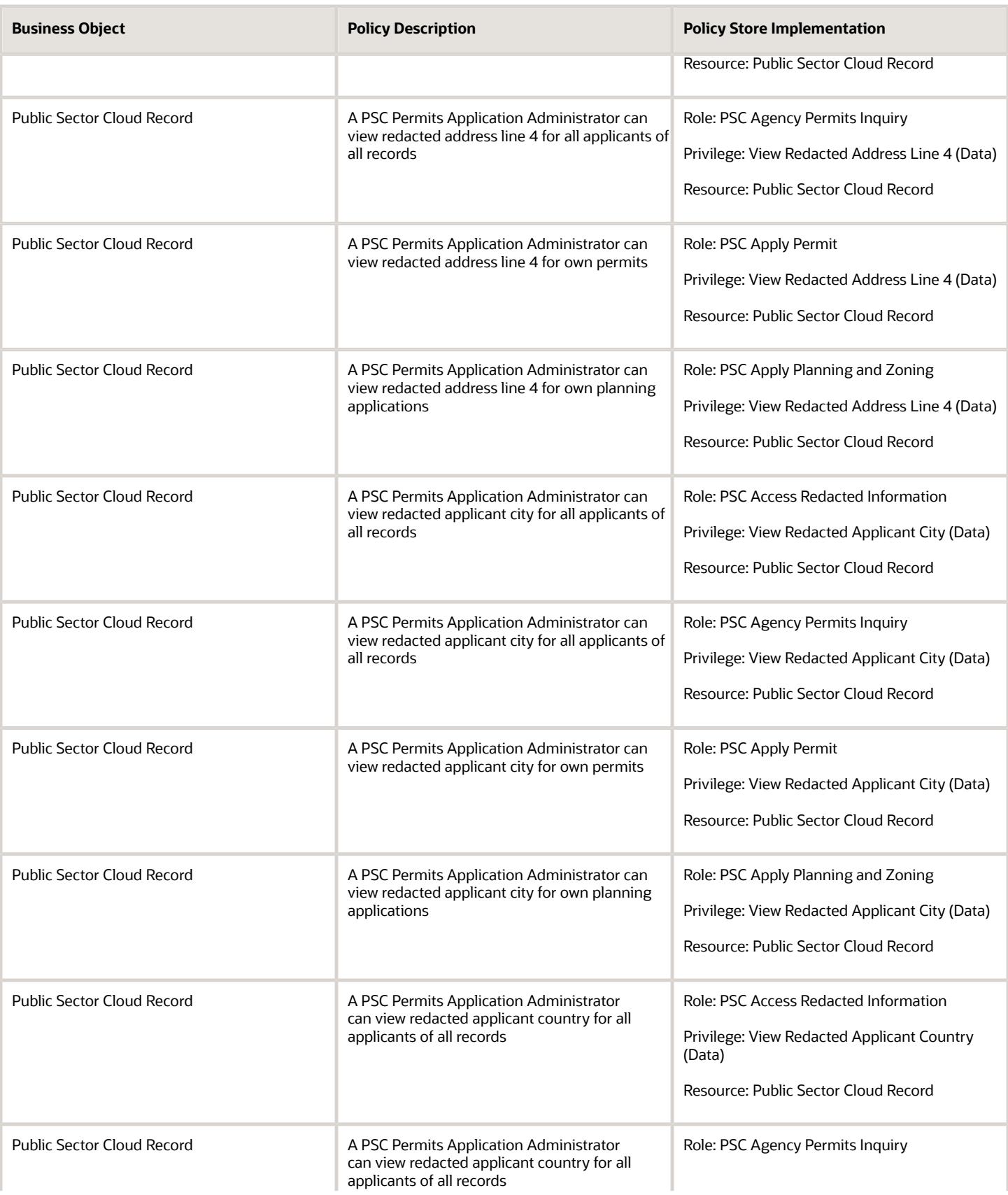

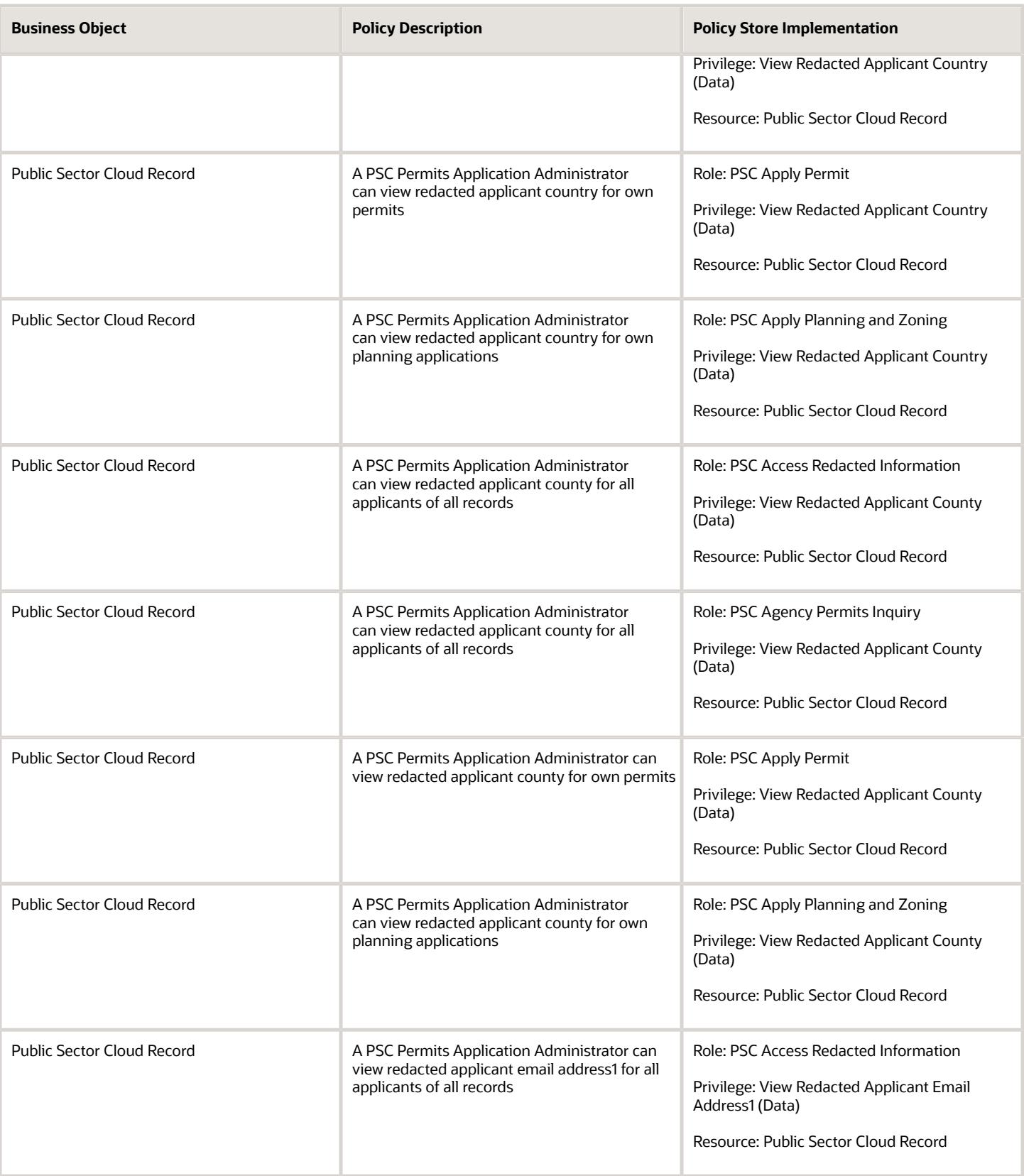

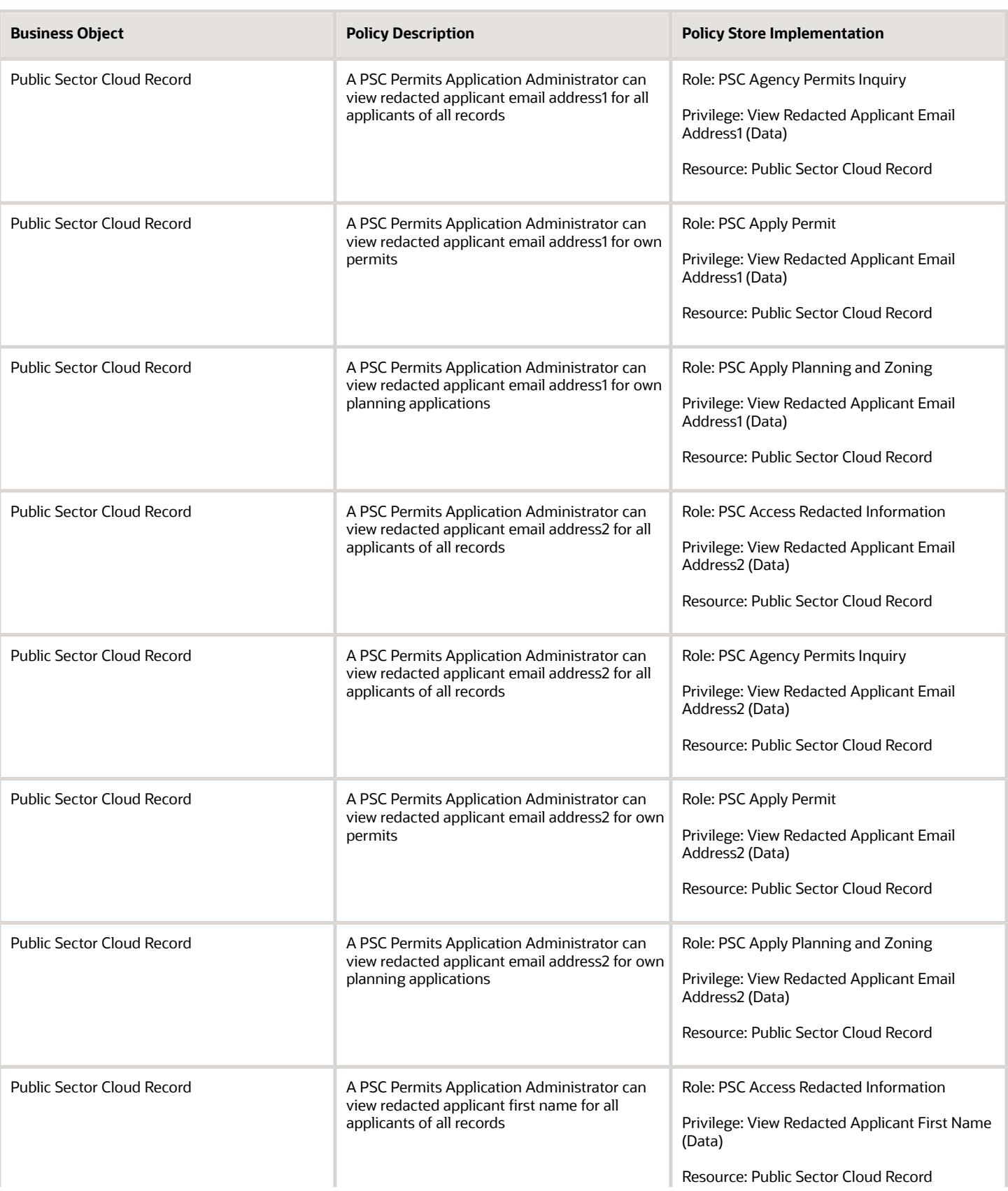

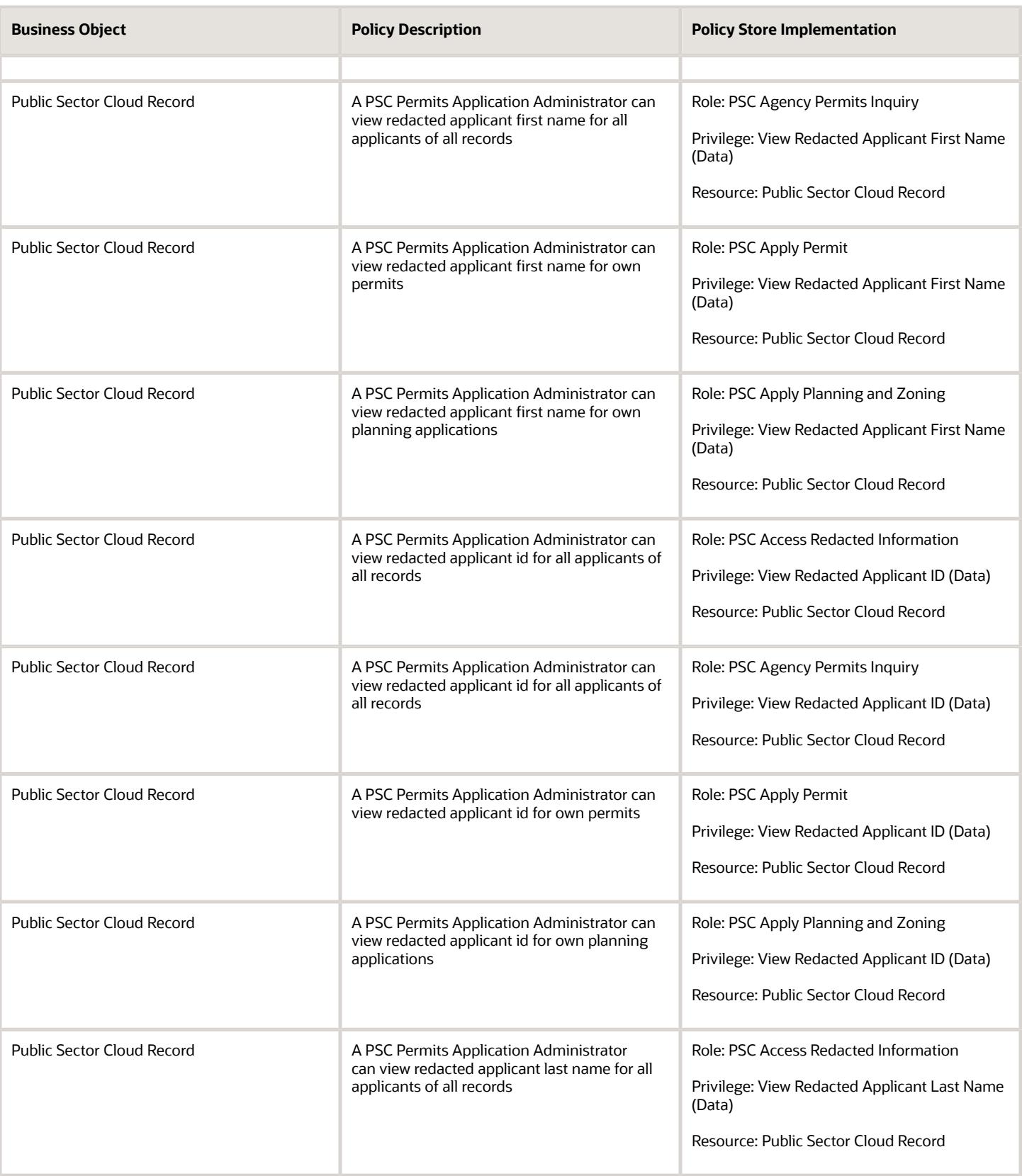

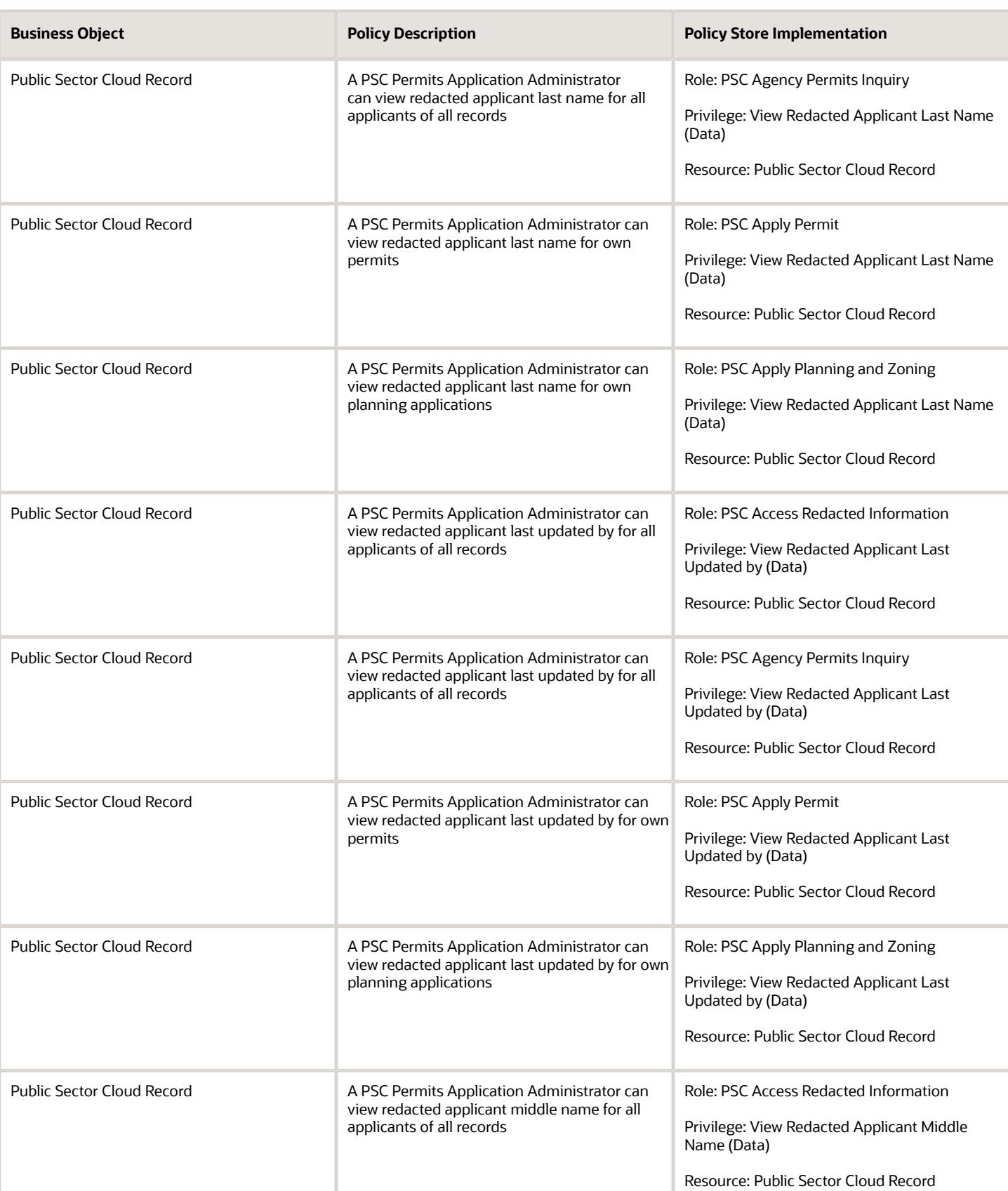

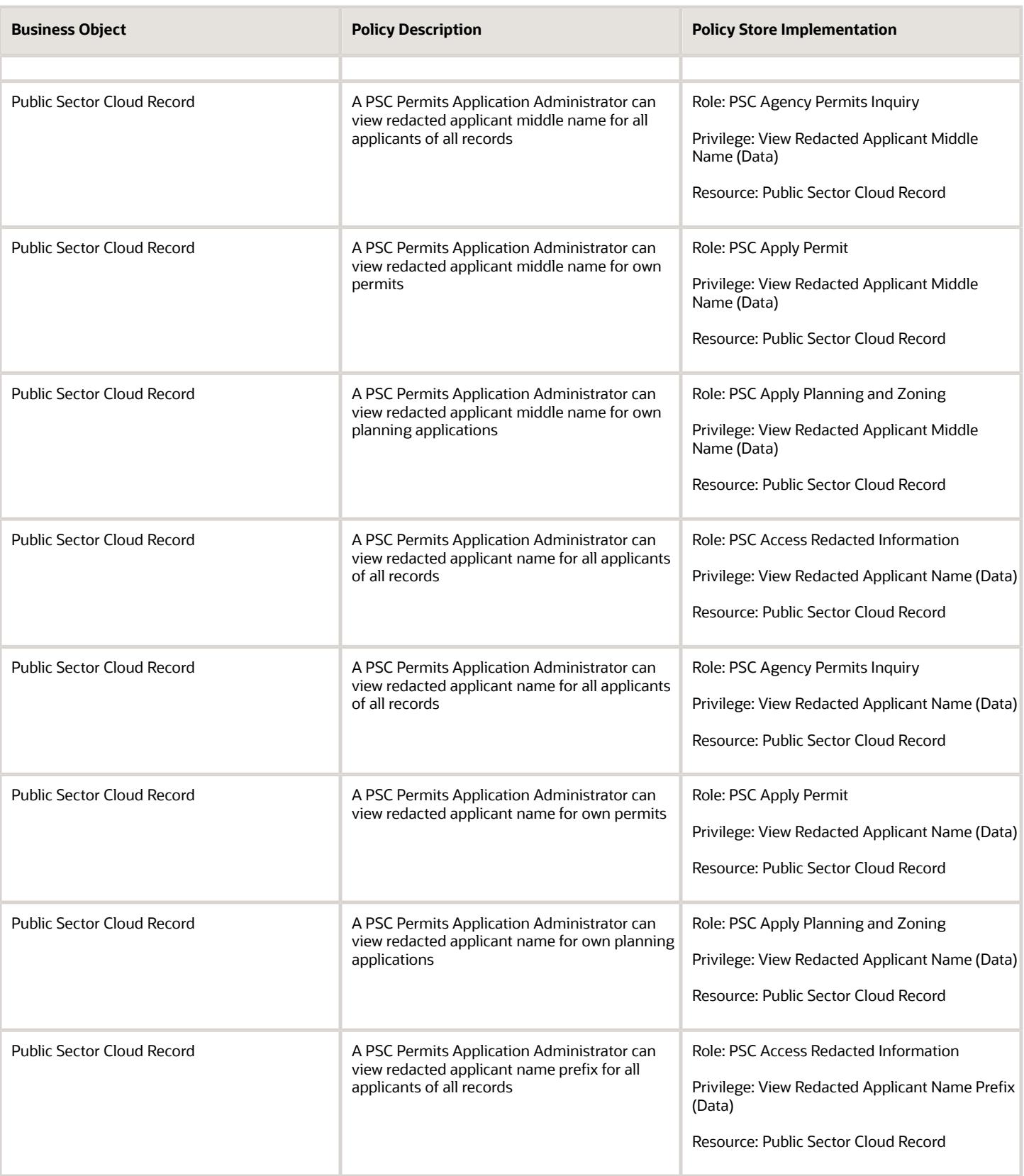

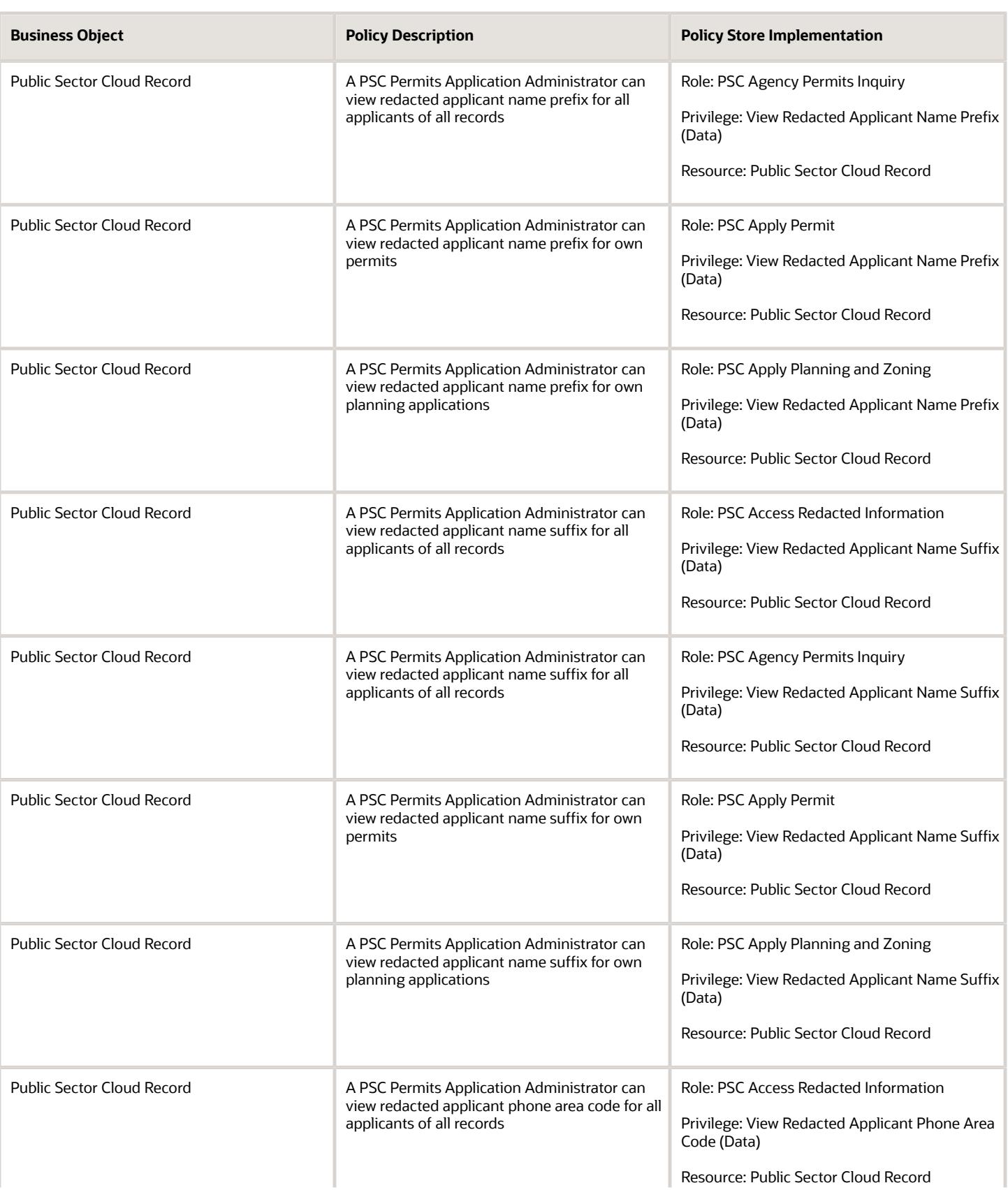
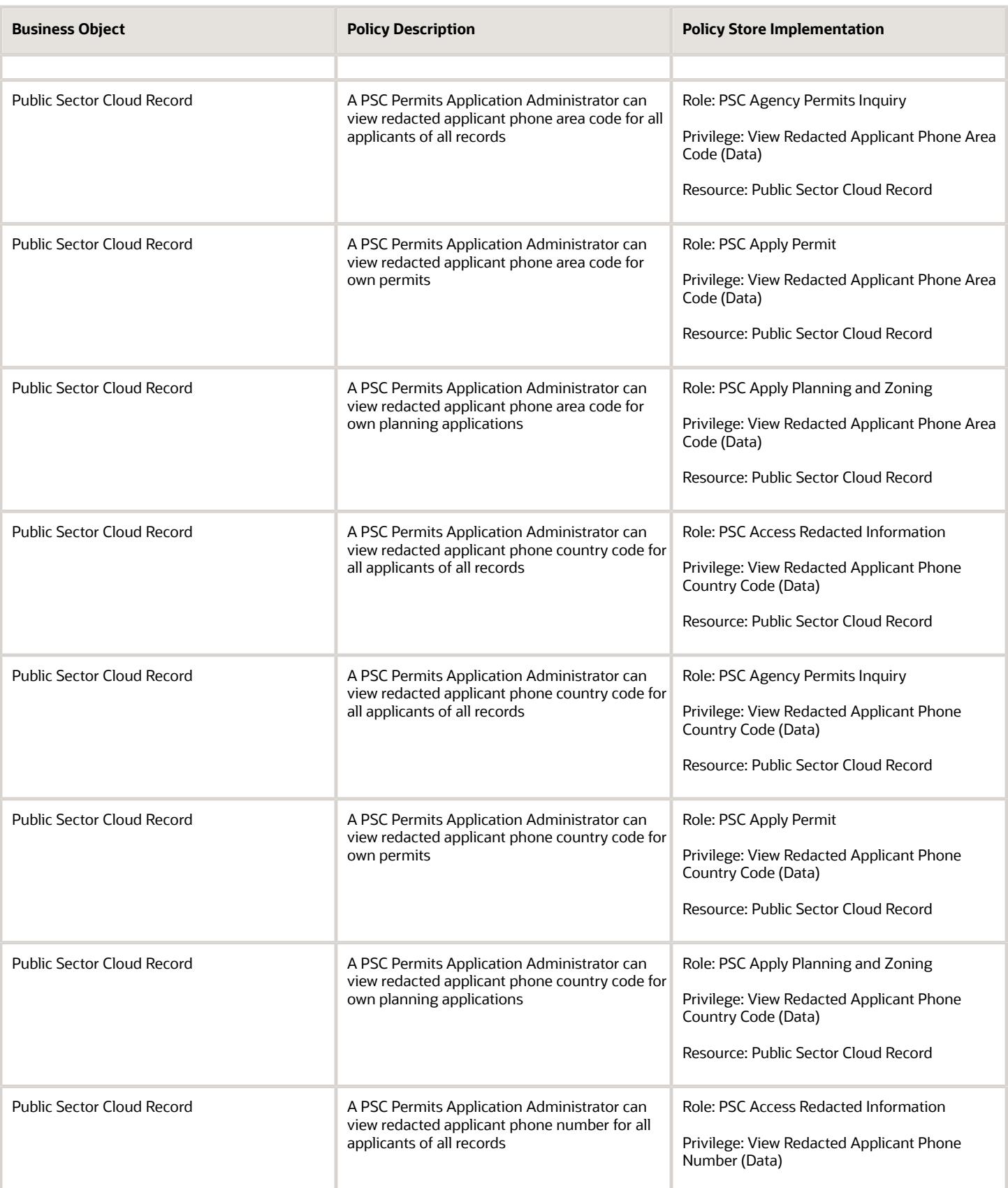

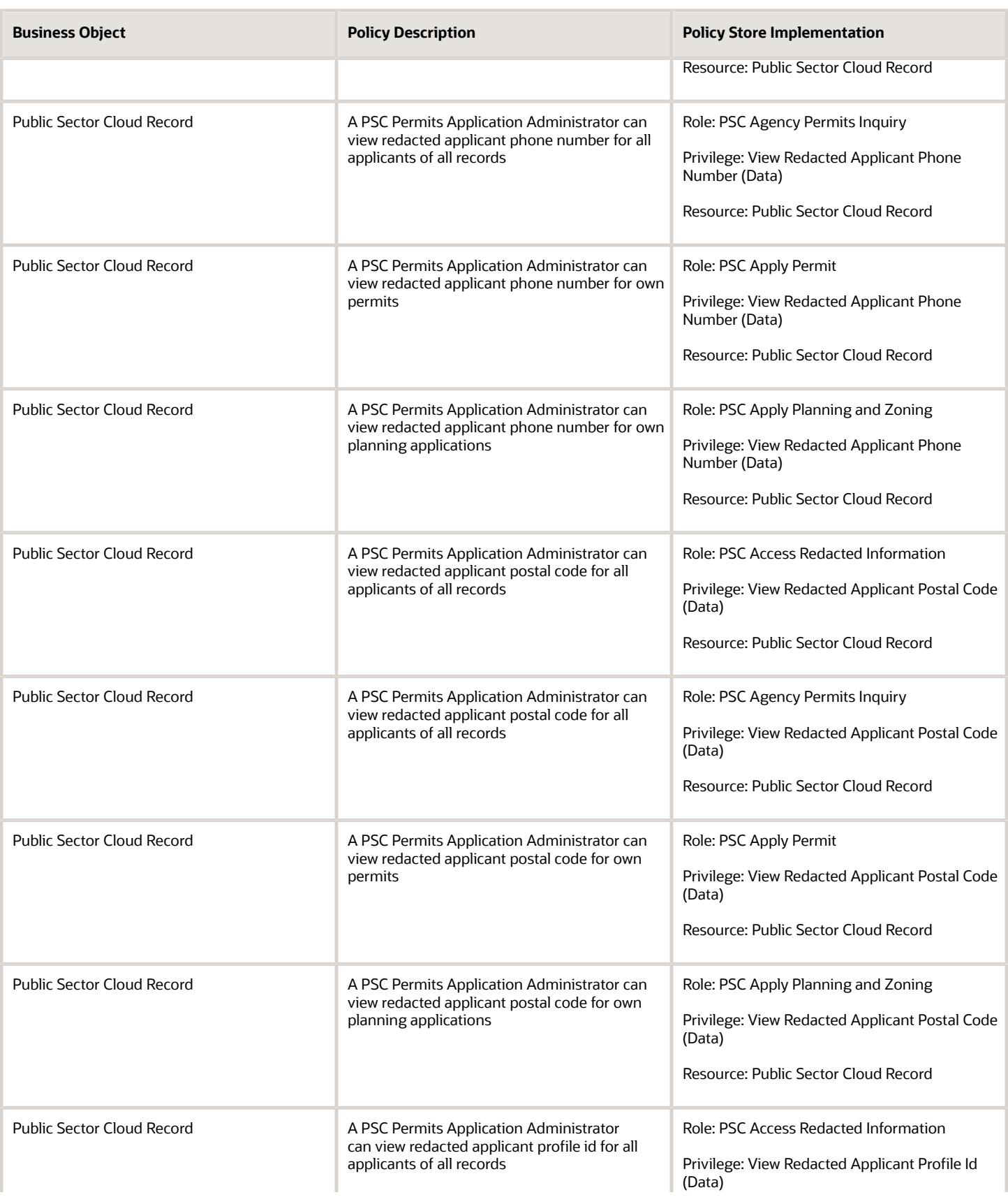

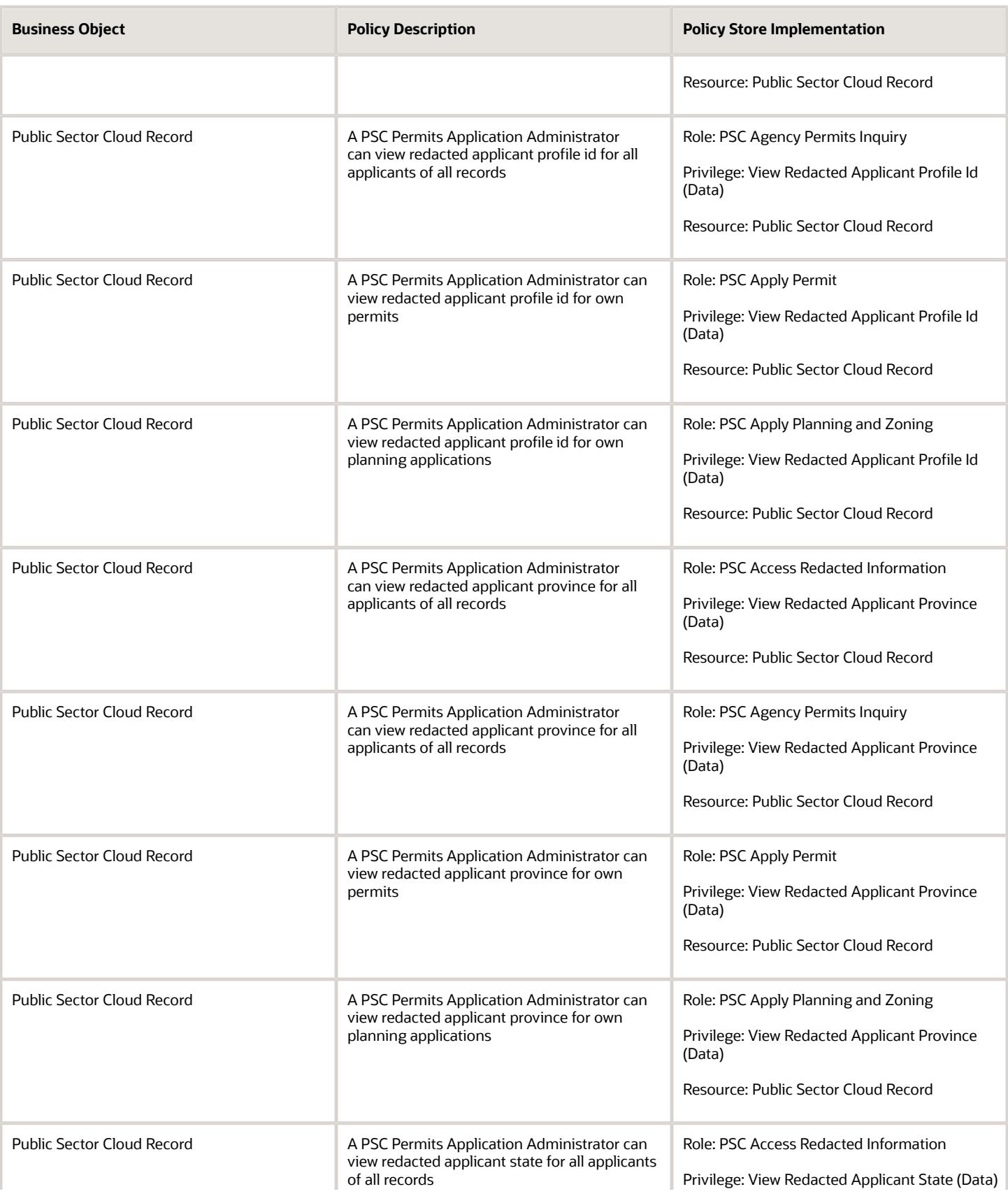

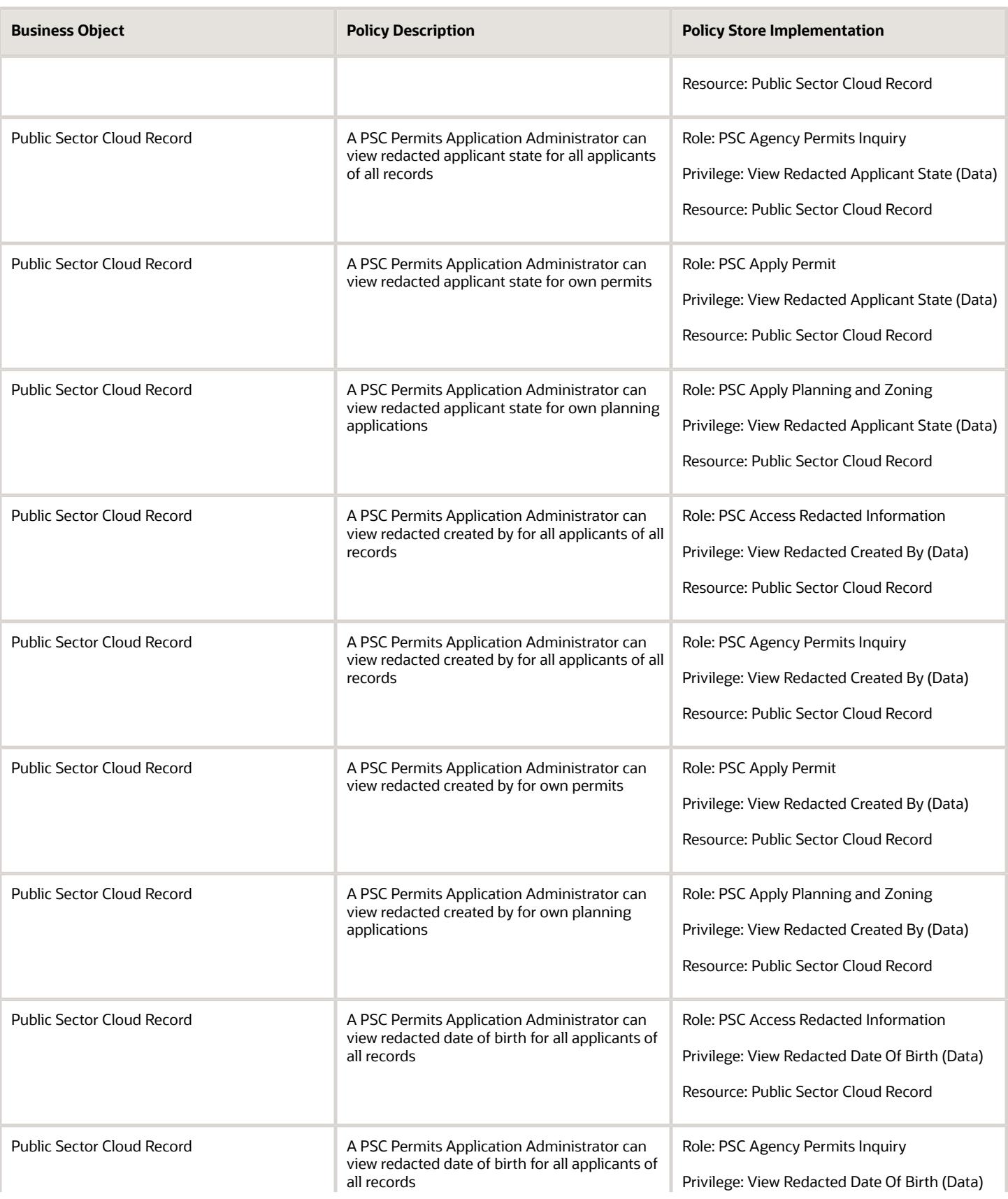

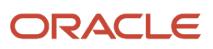

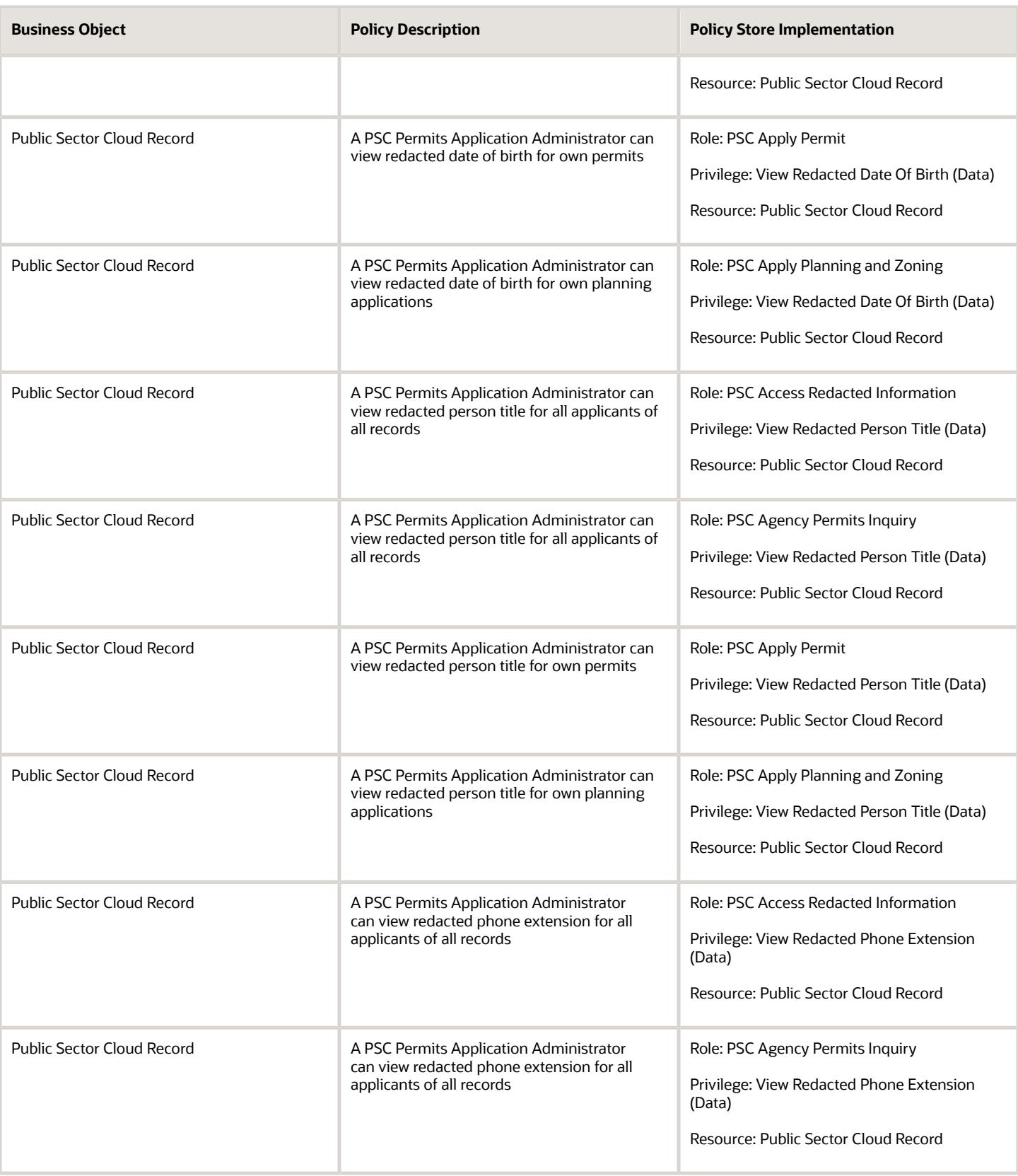

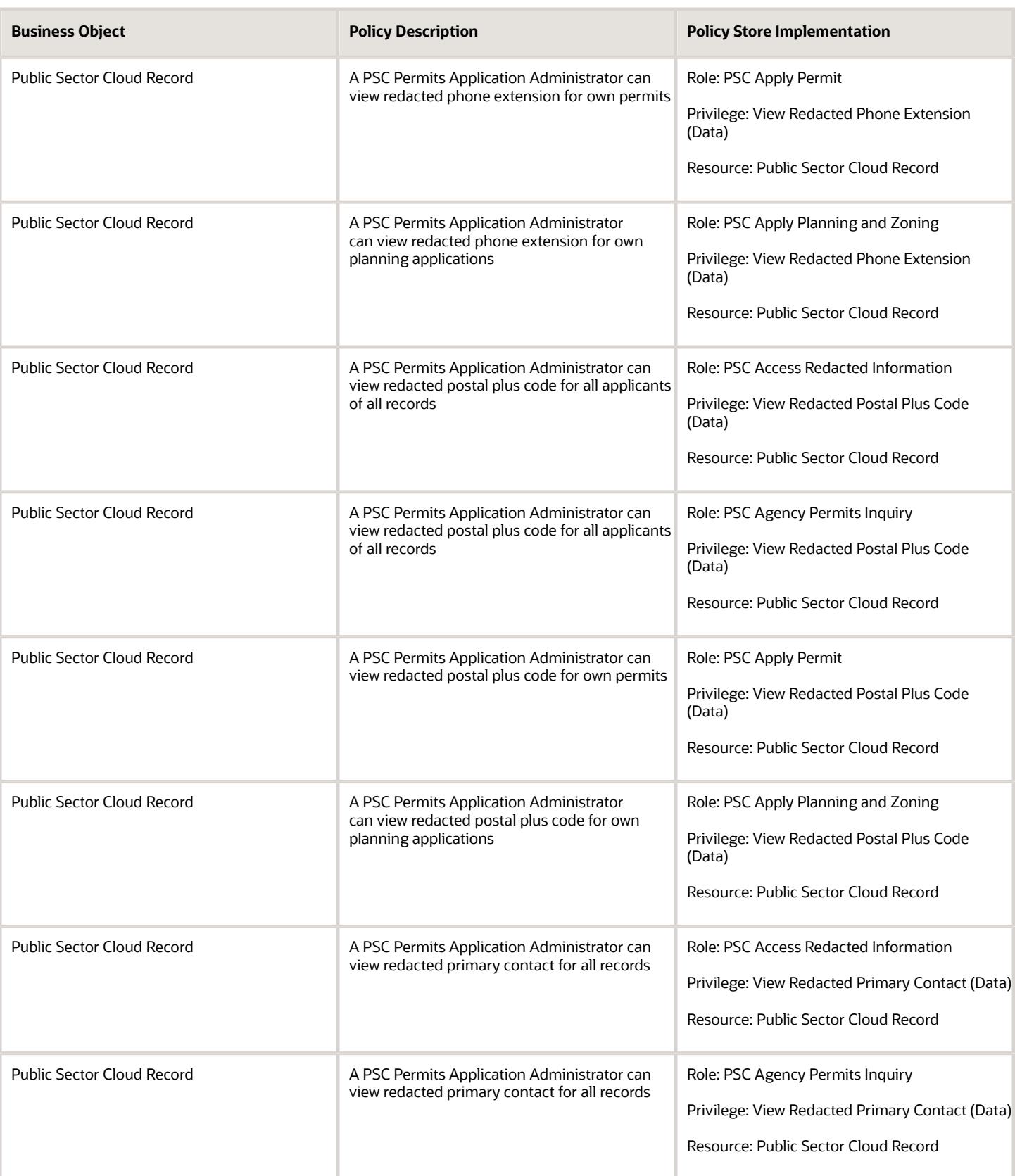

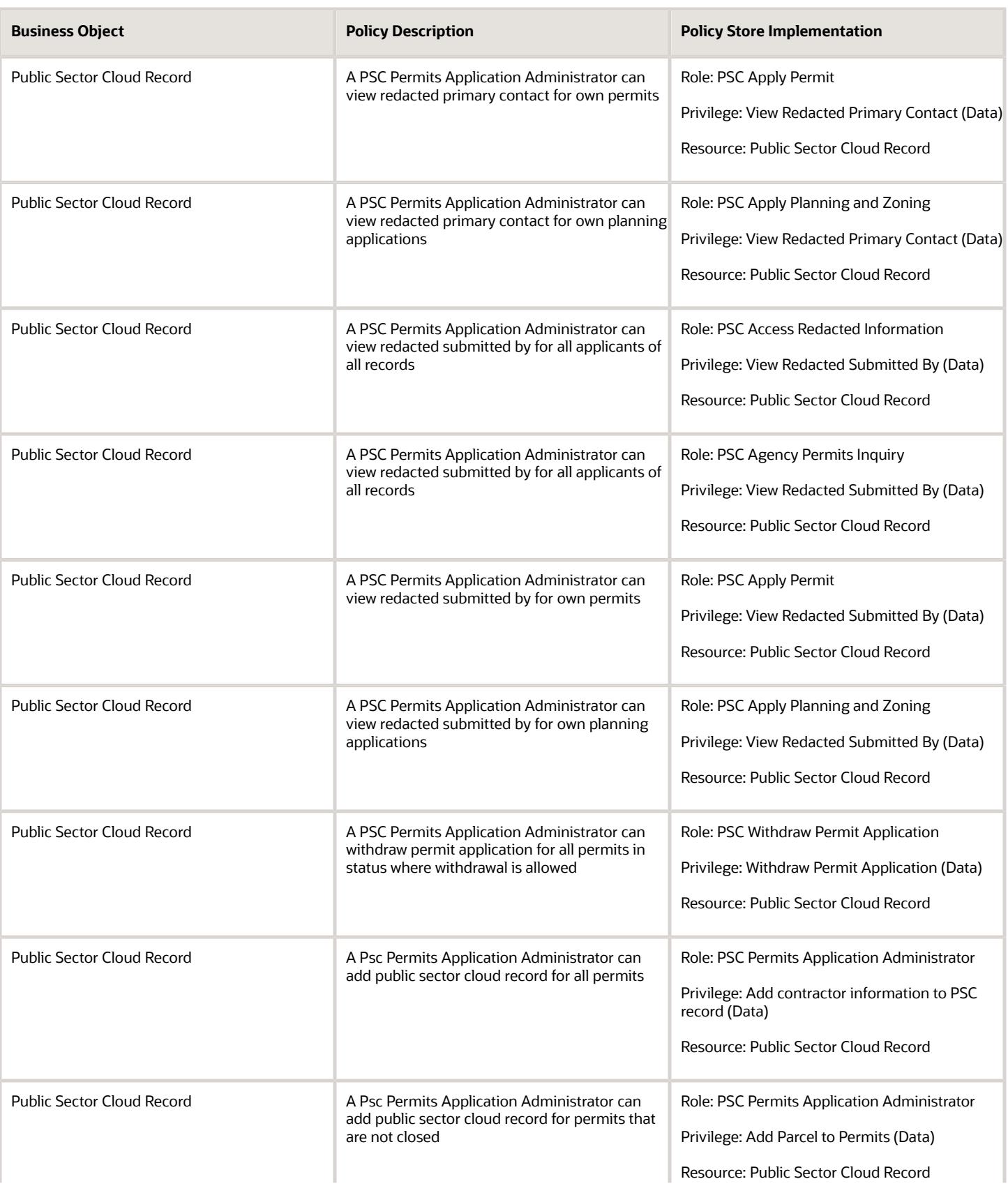

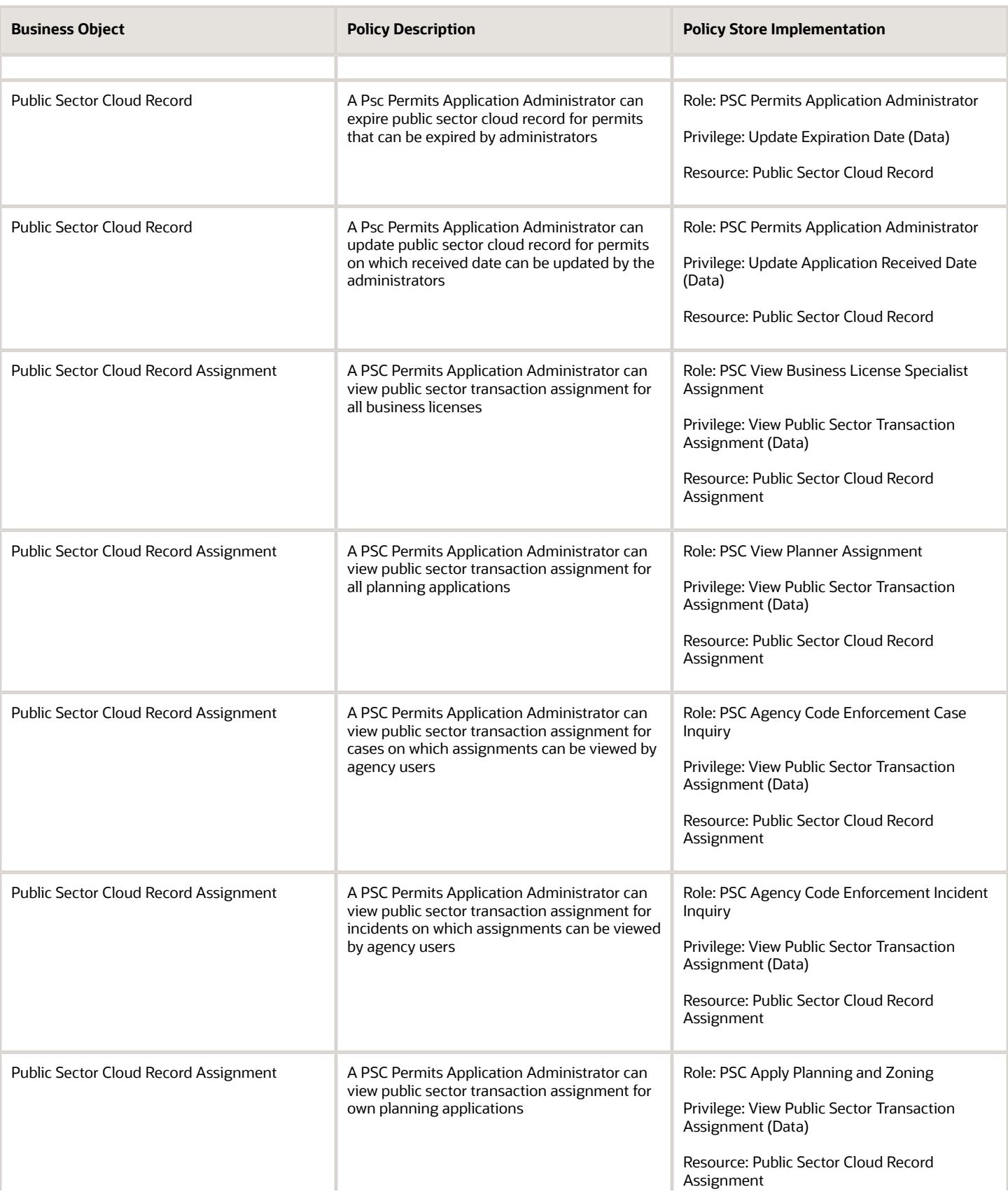

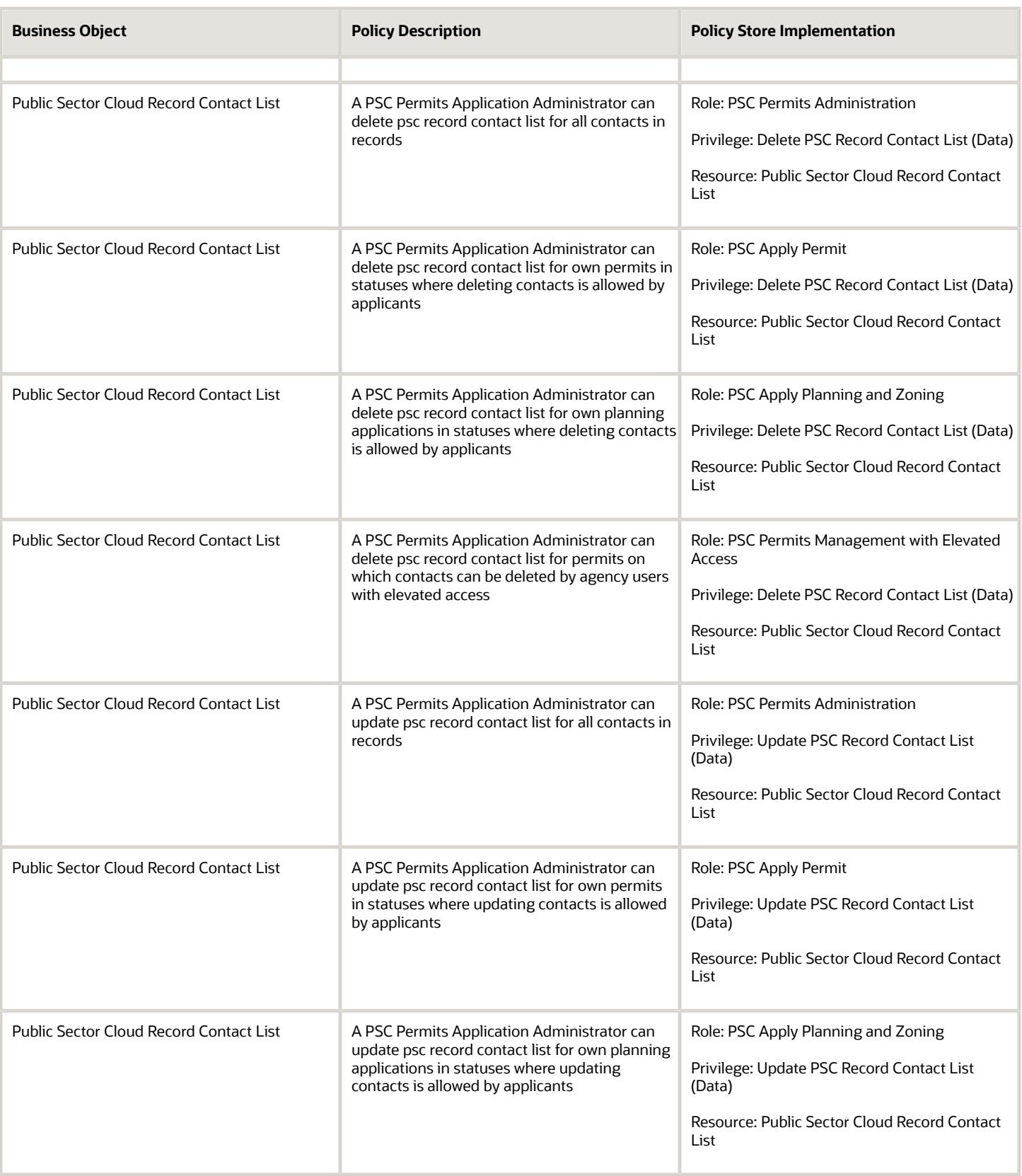

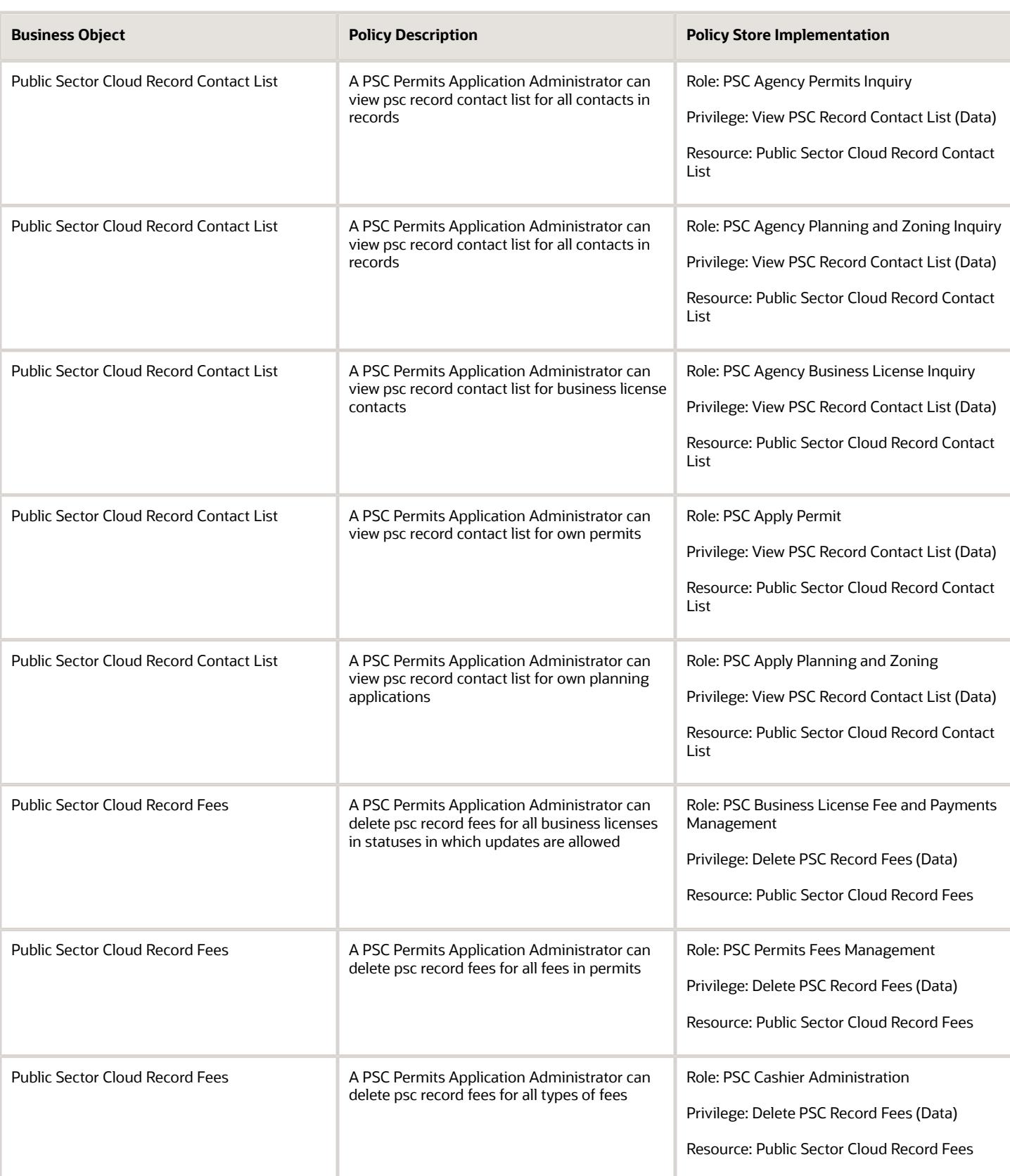

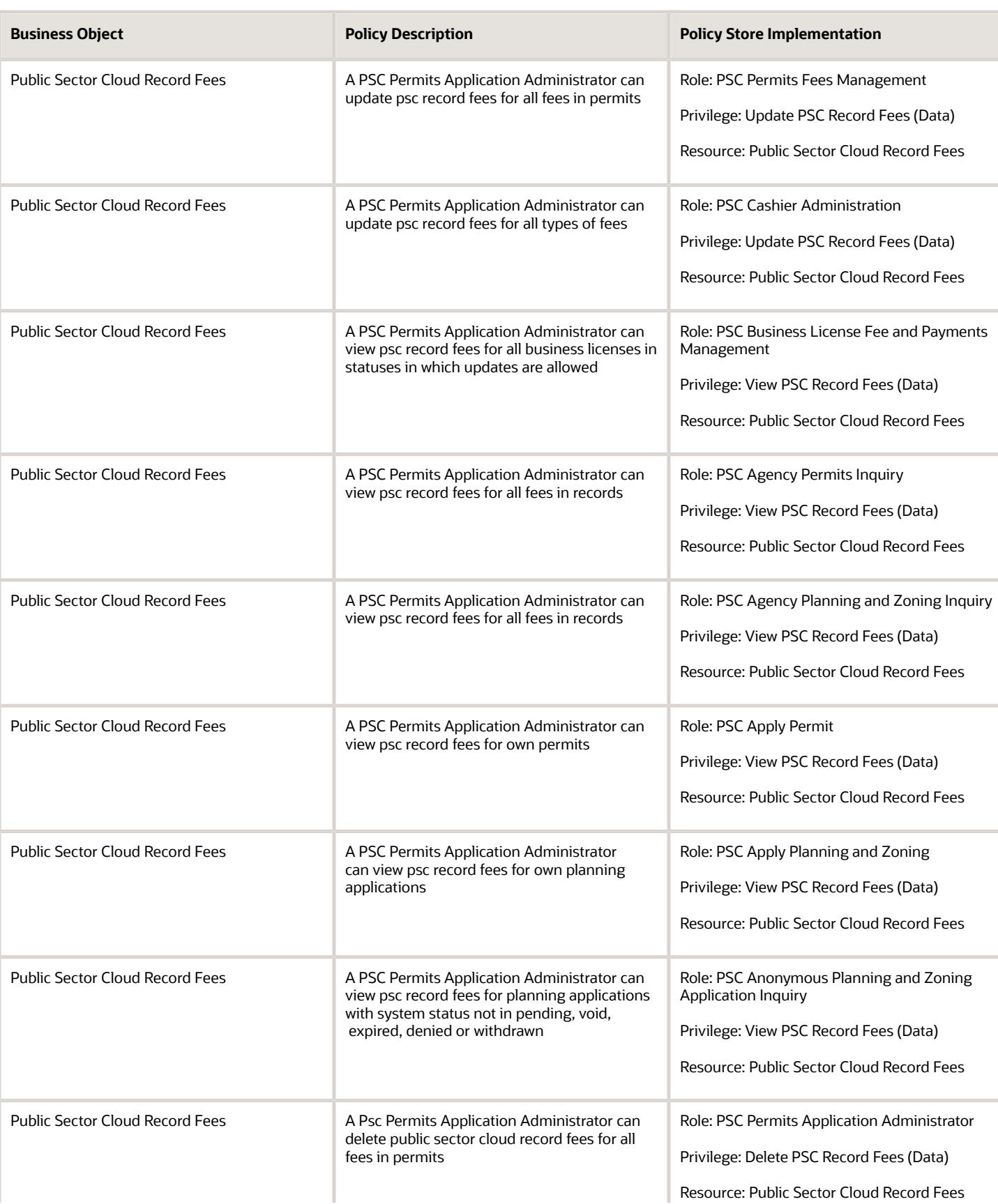

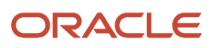

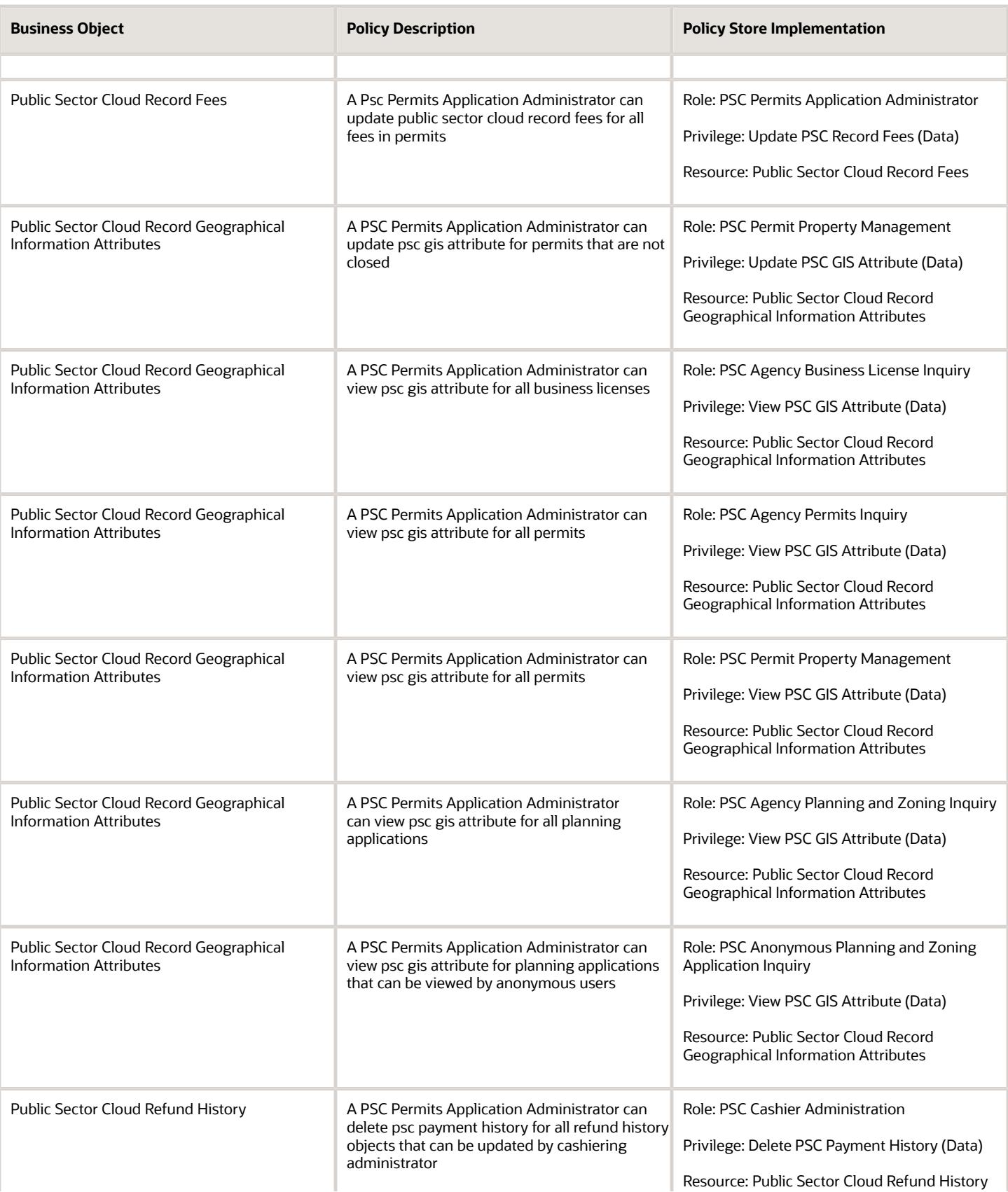

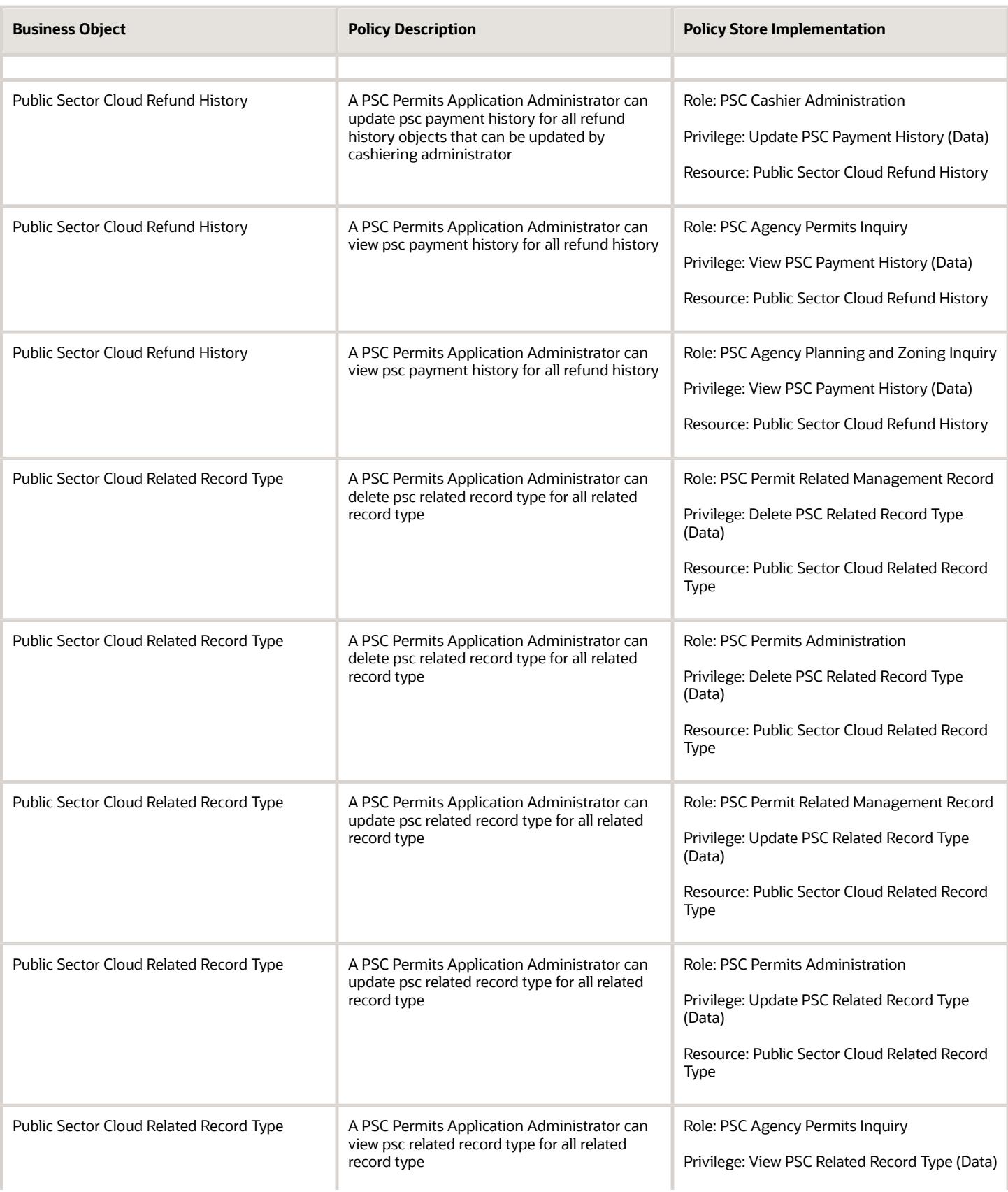

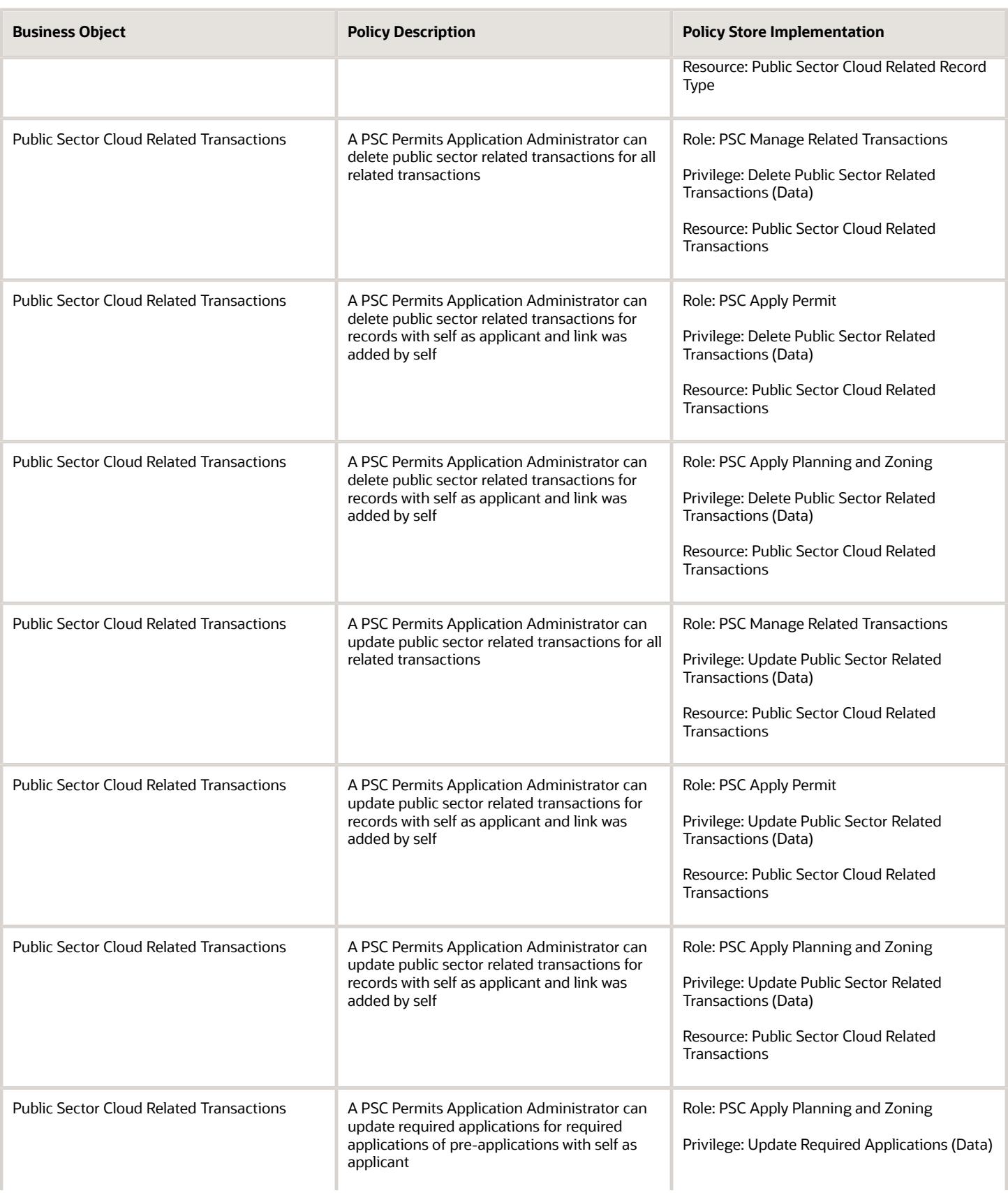

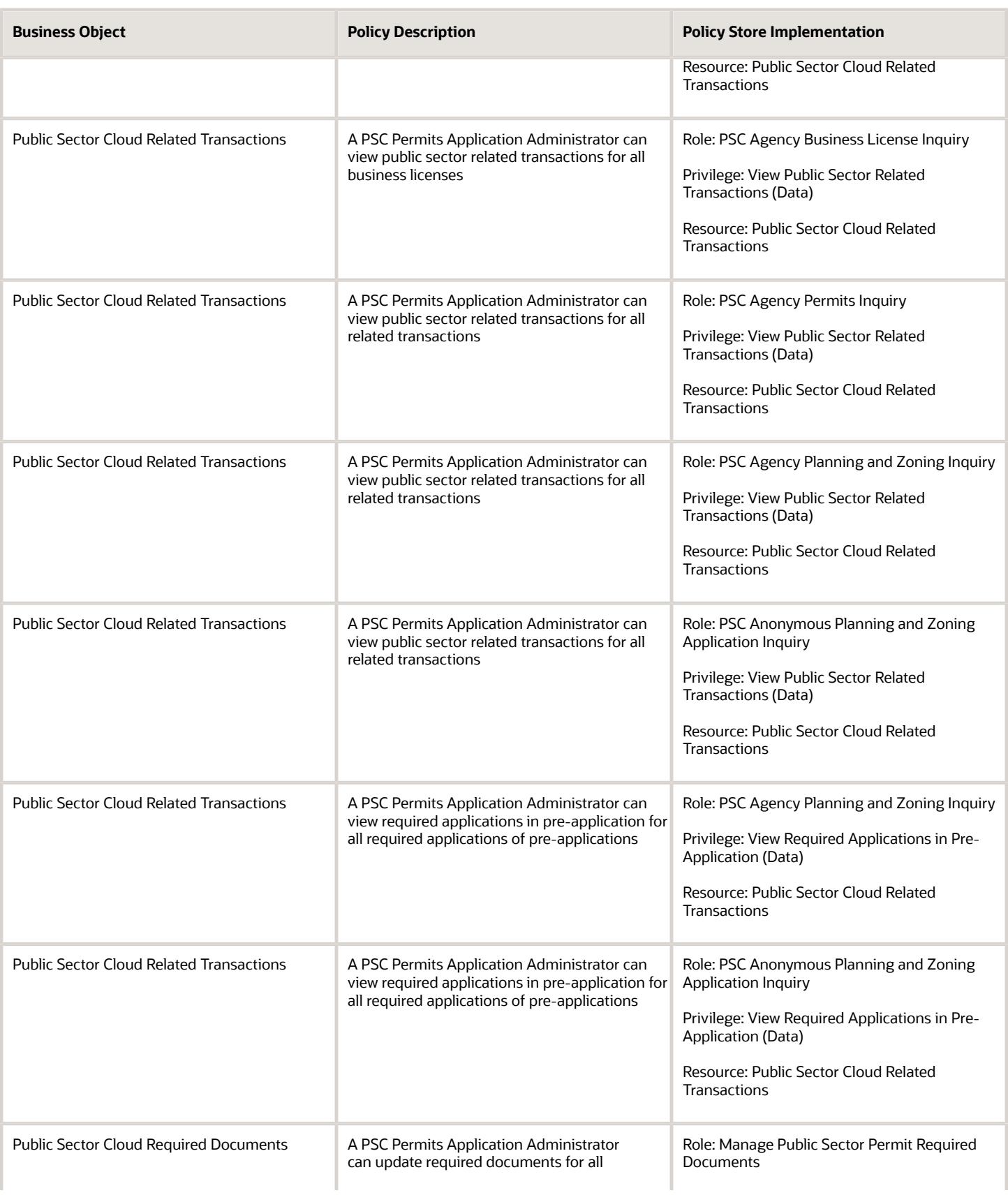

**Business Object** 

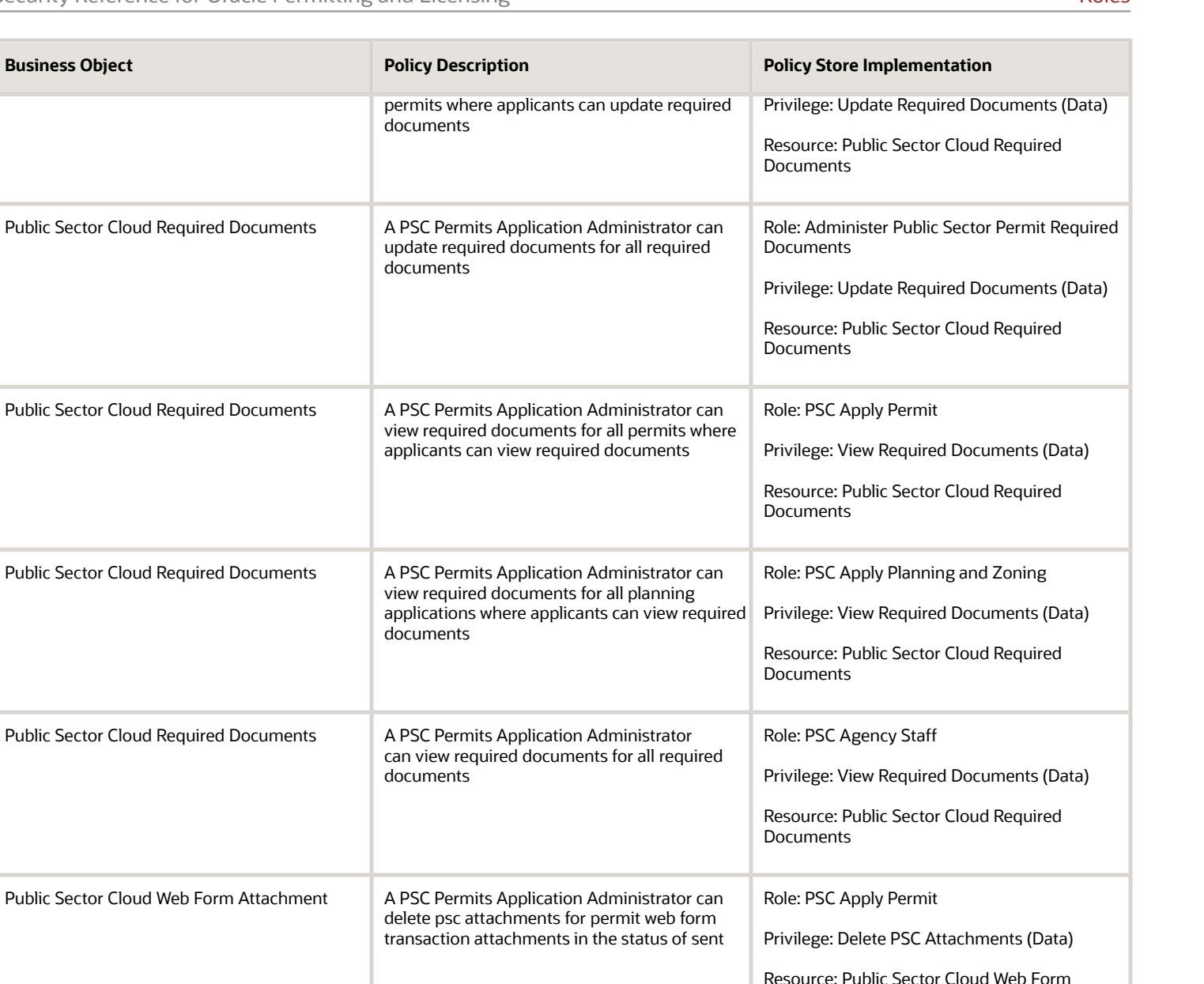

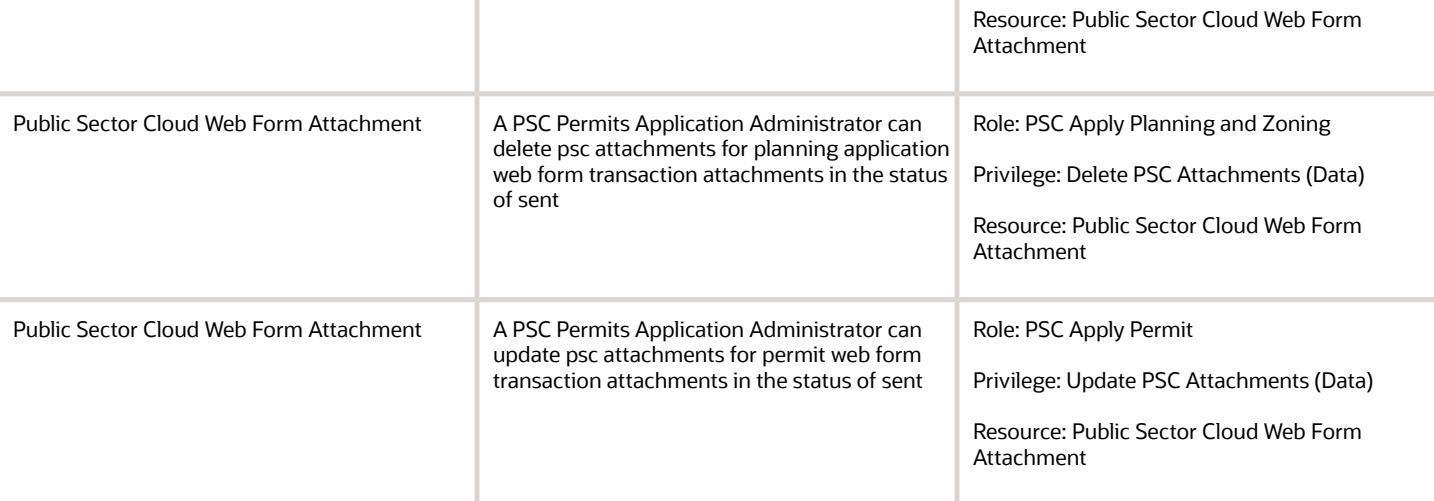

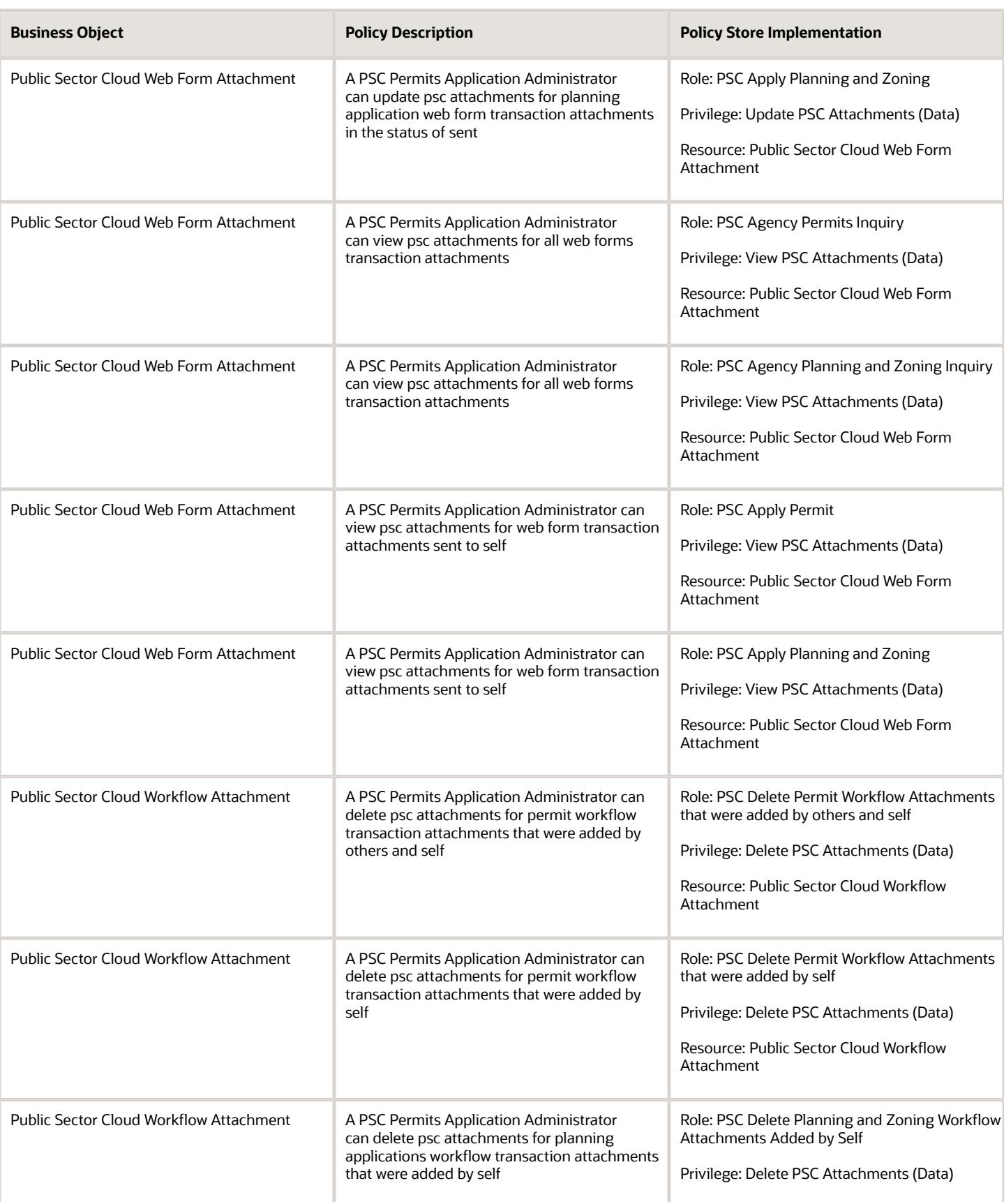

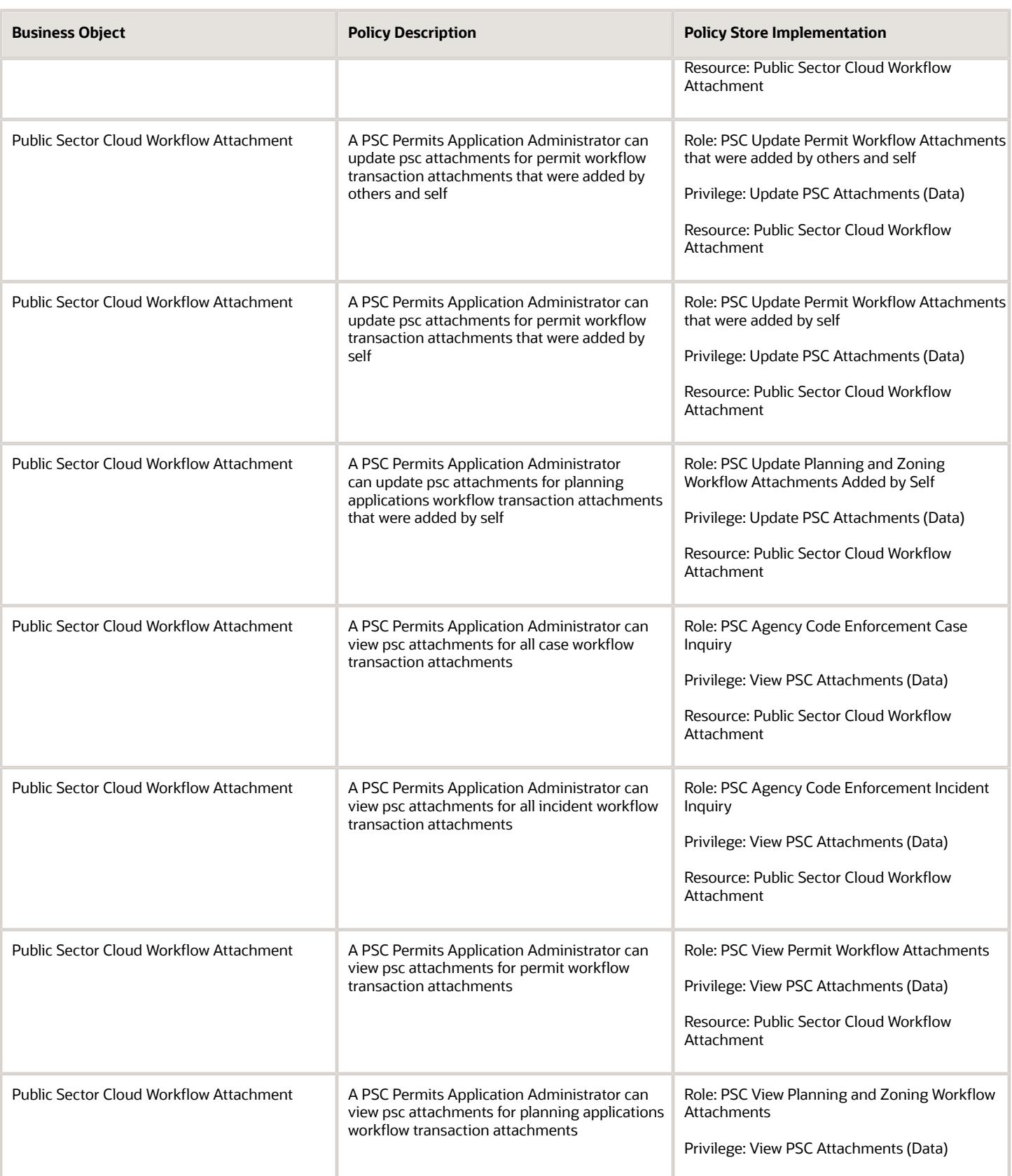

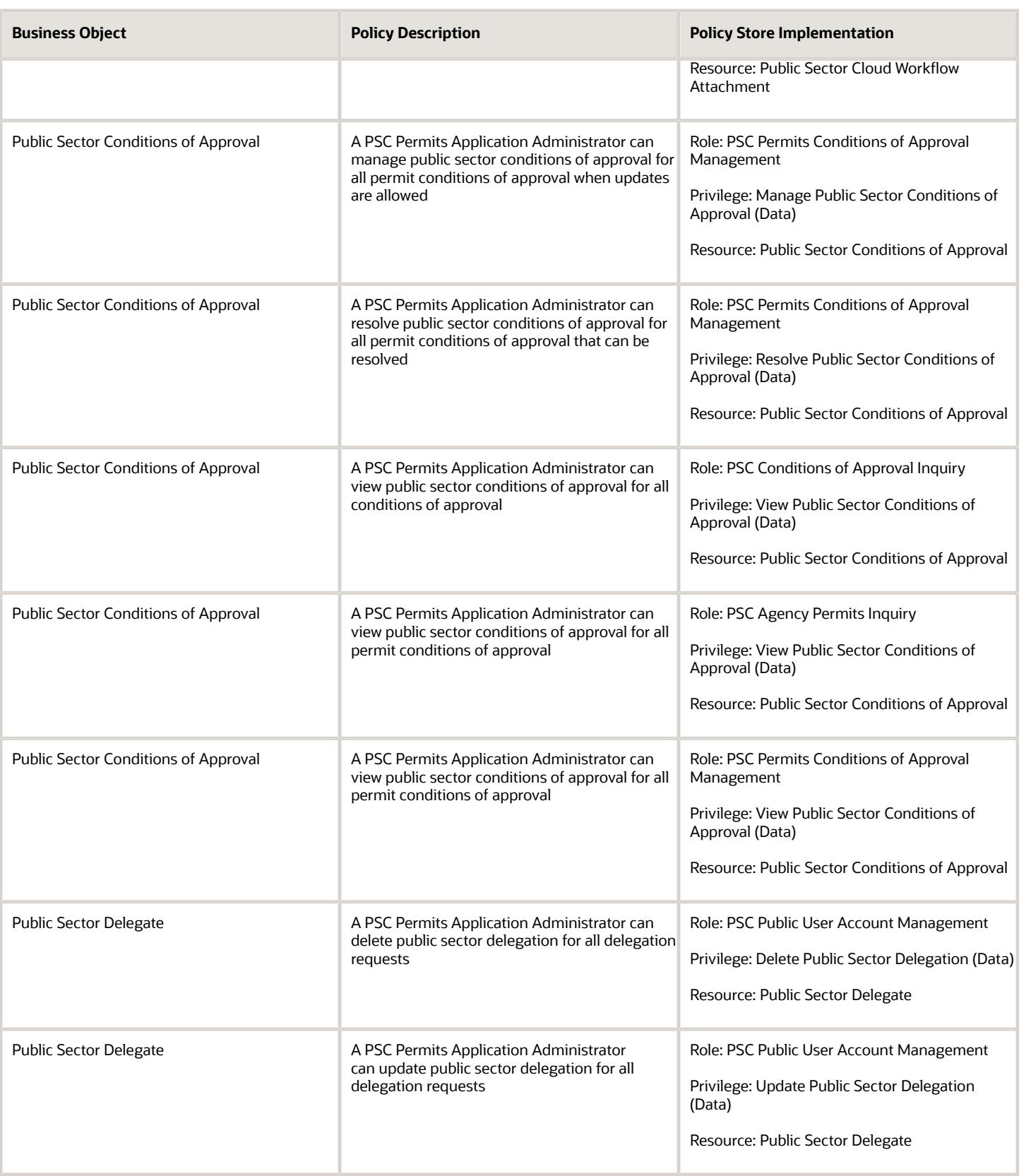

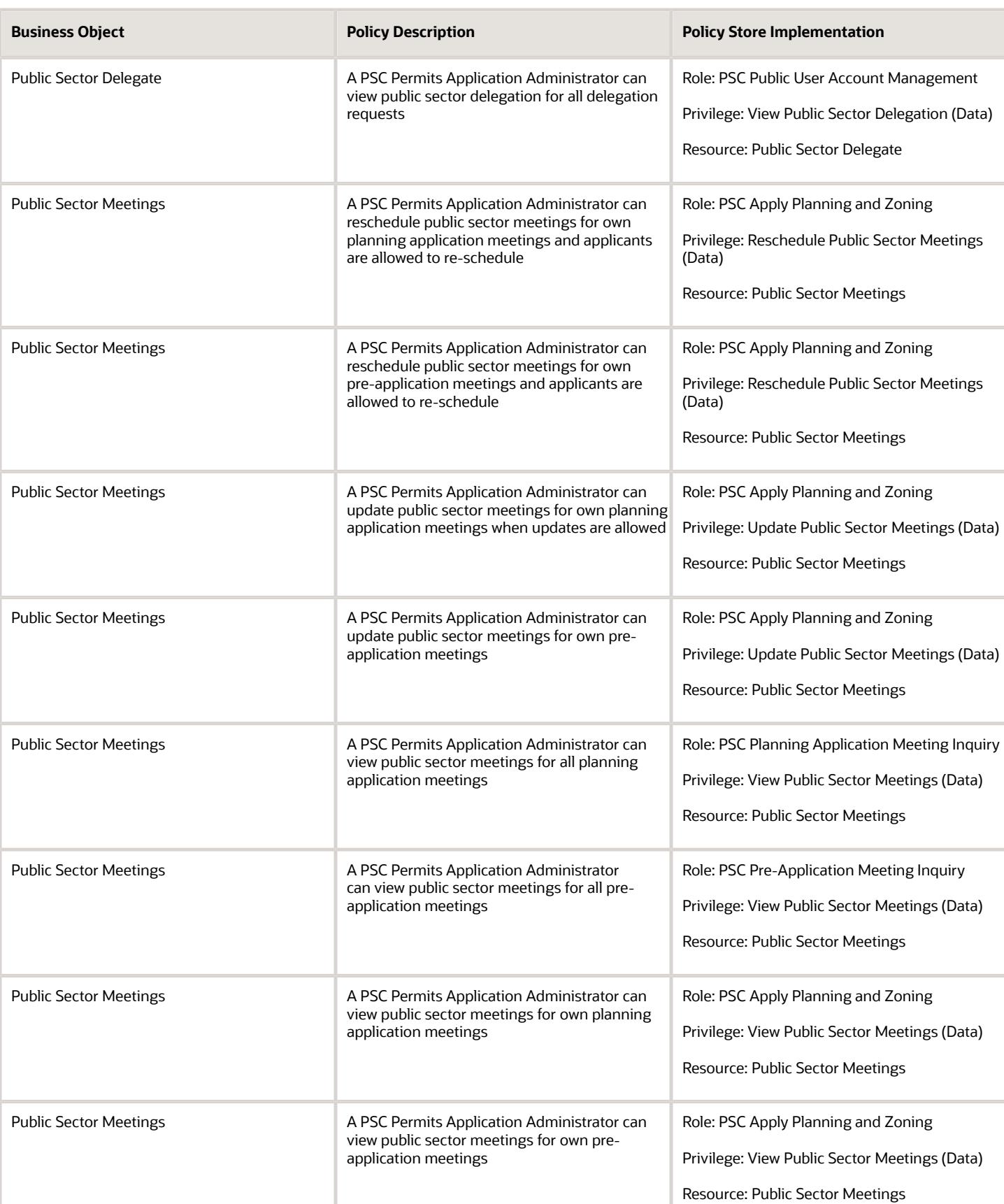

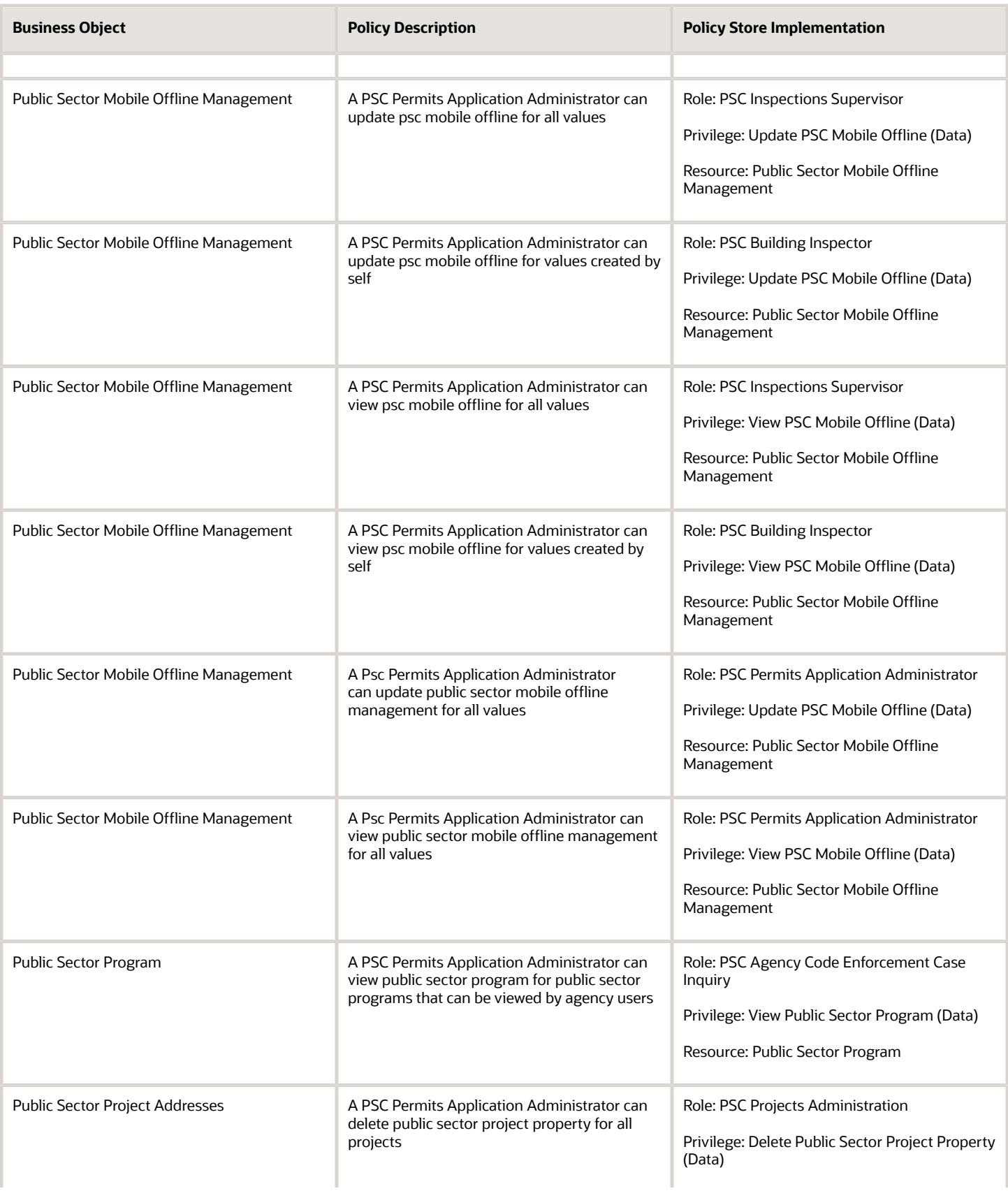

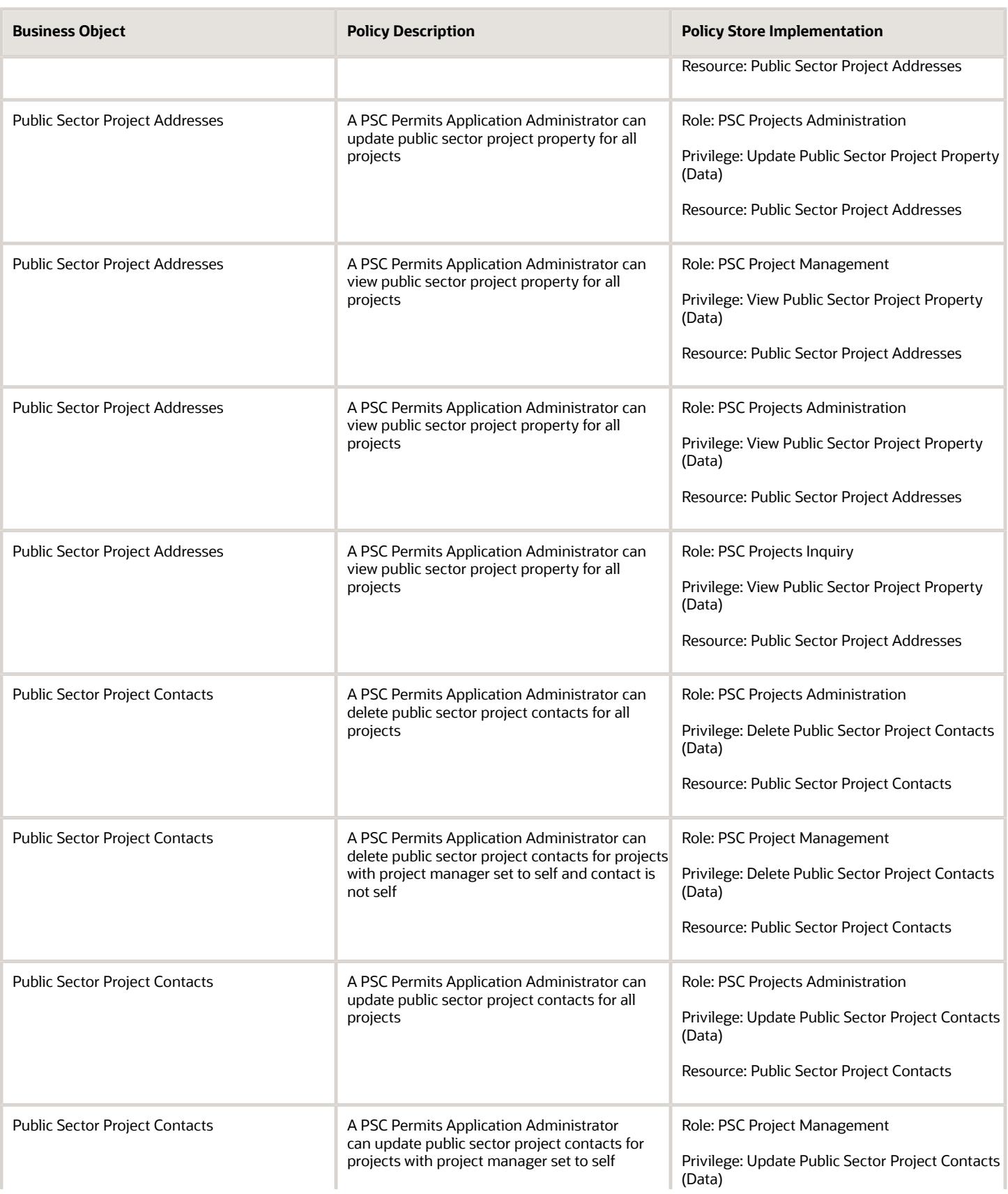

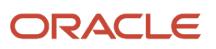

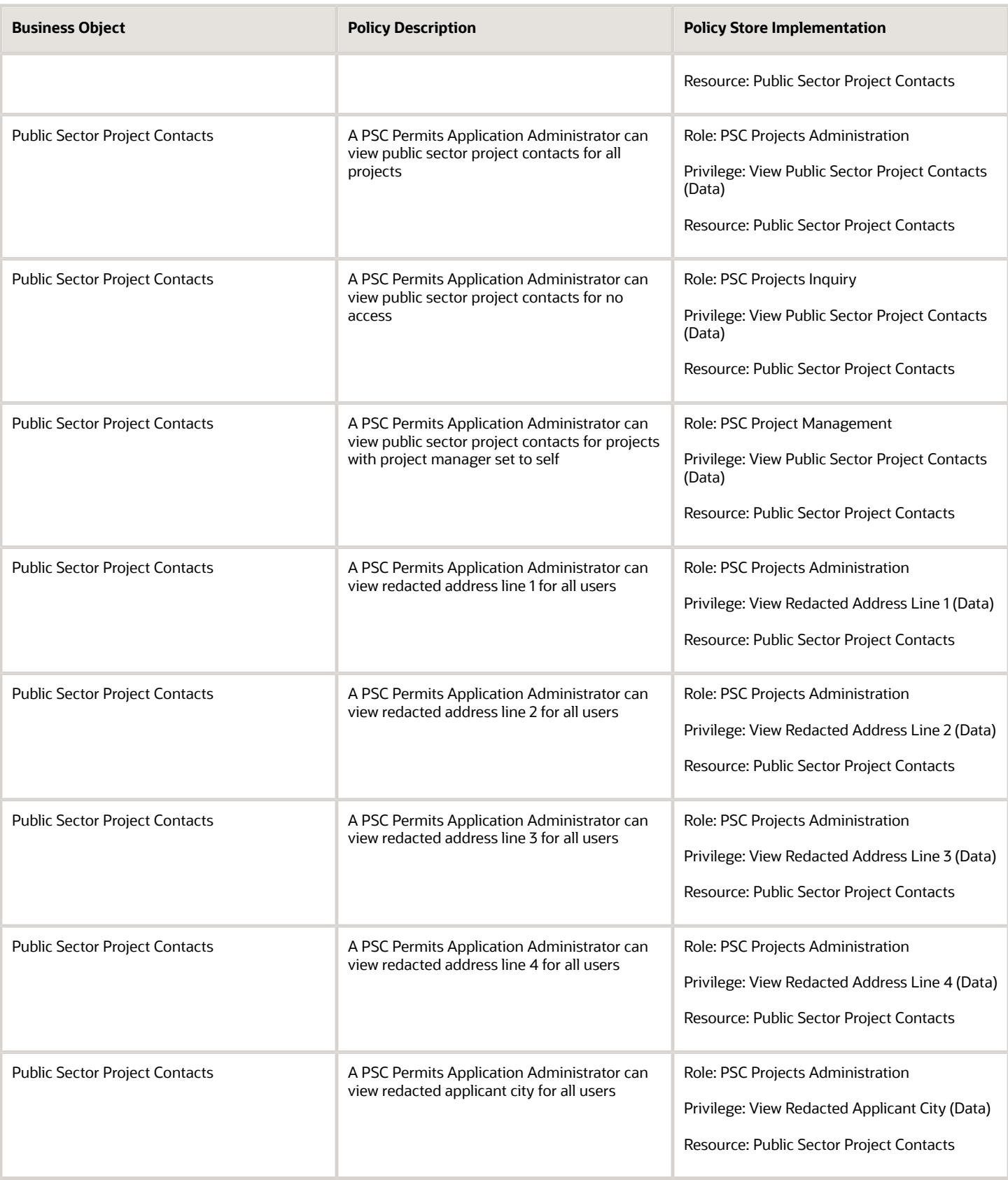

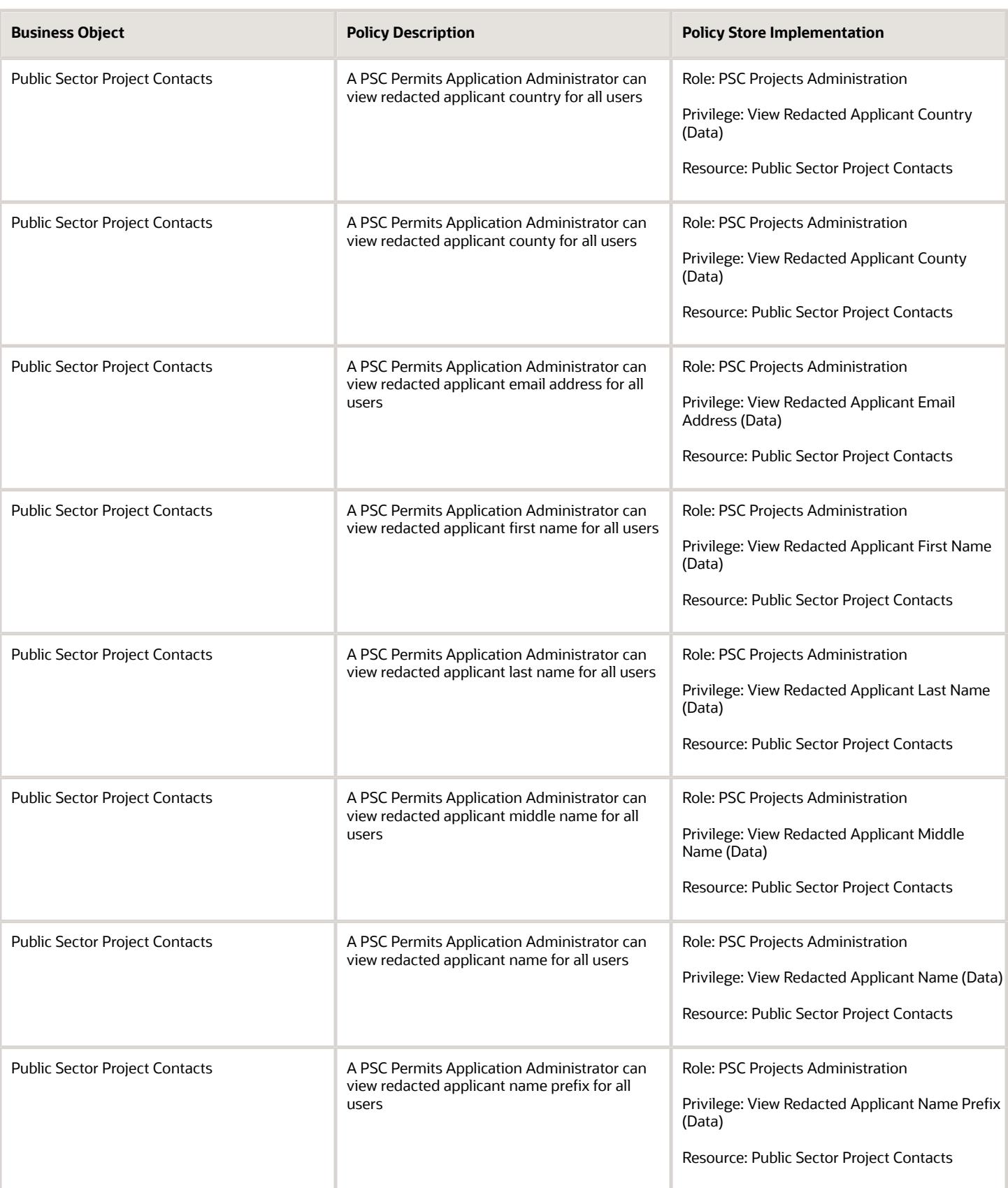

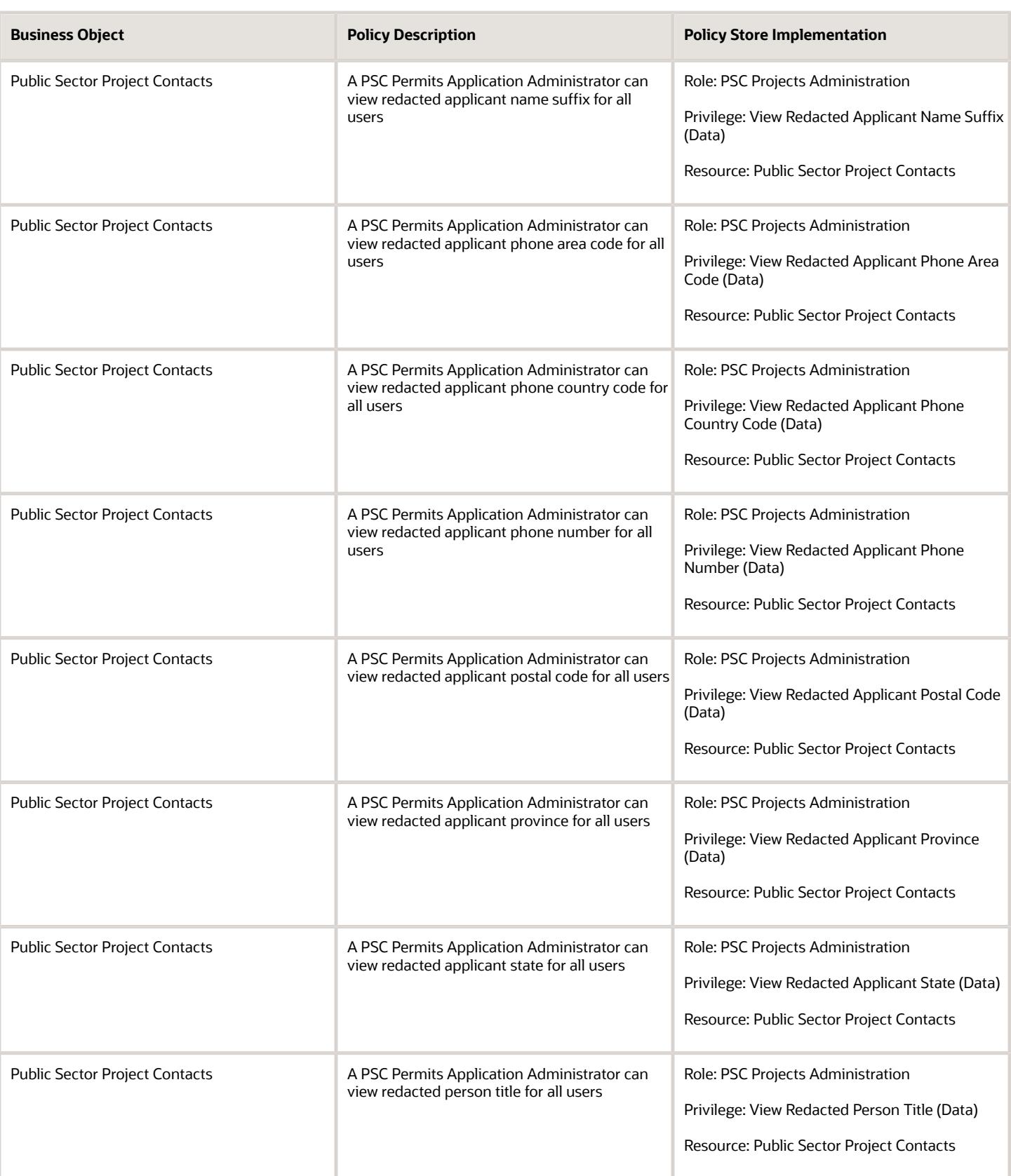

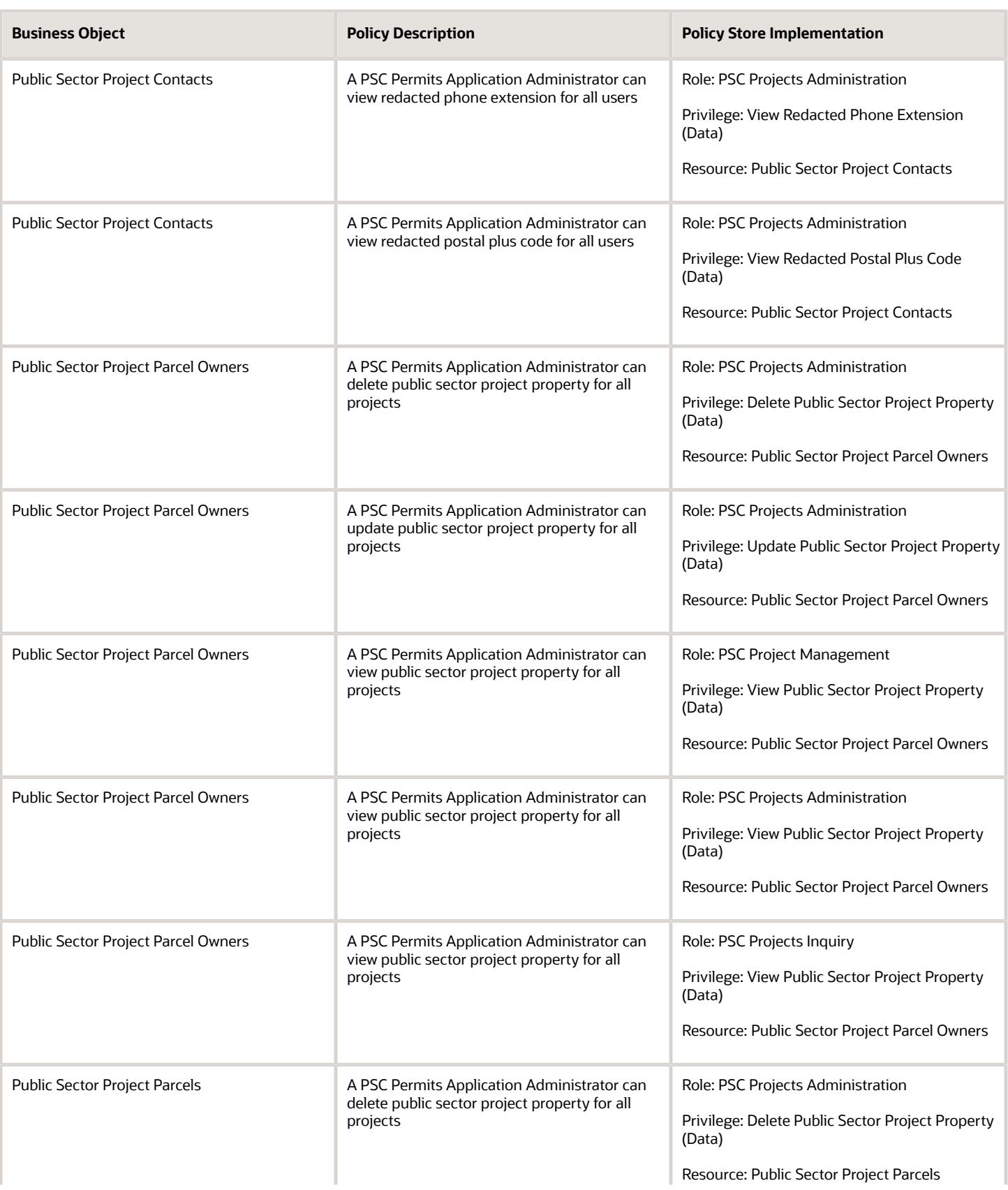

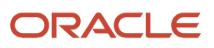

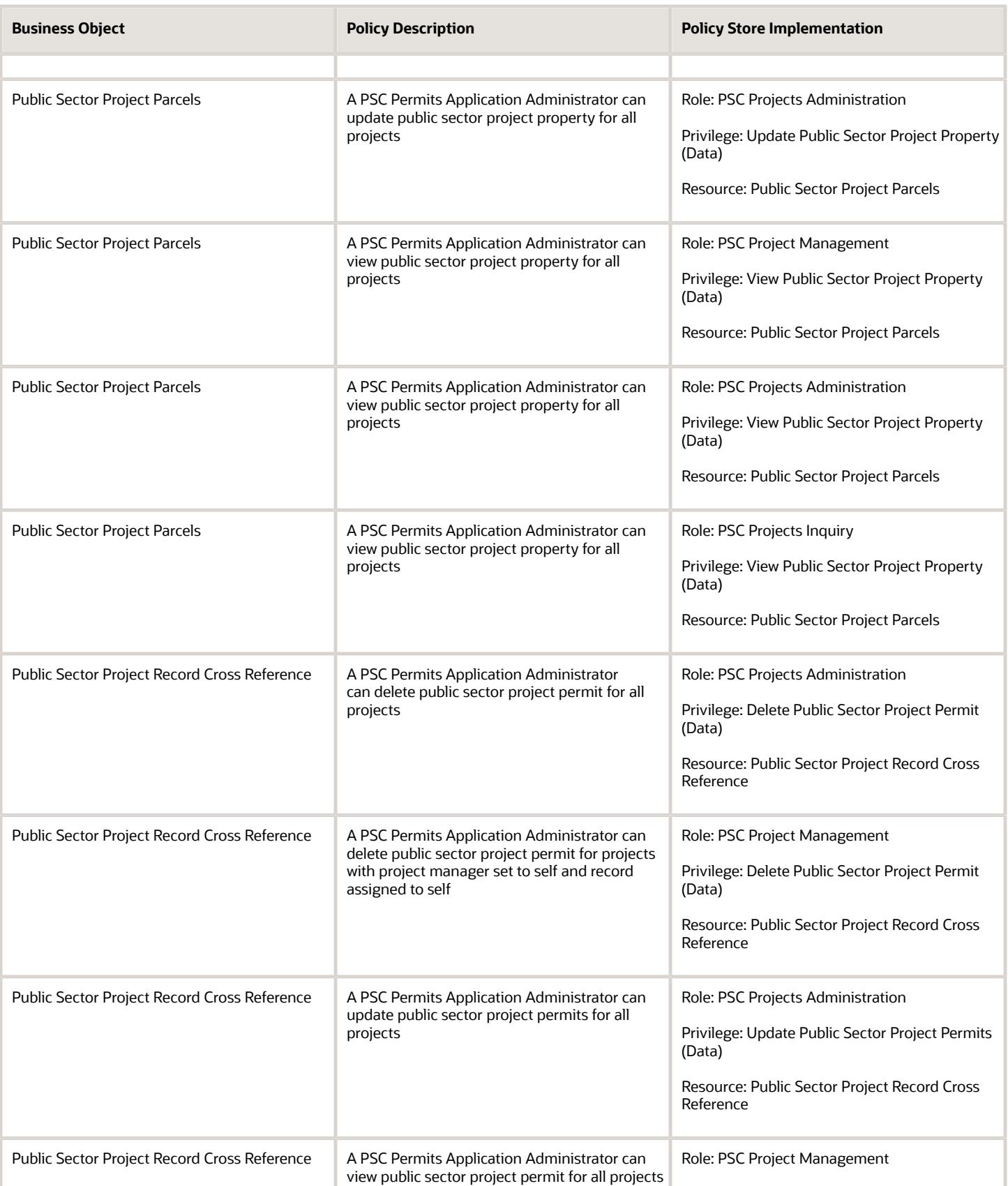

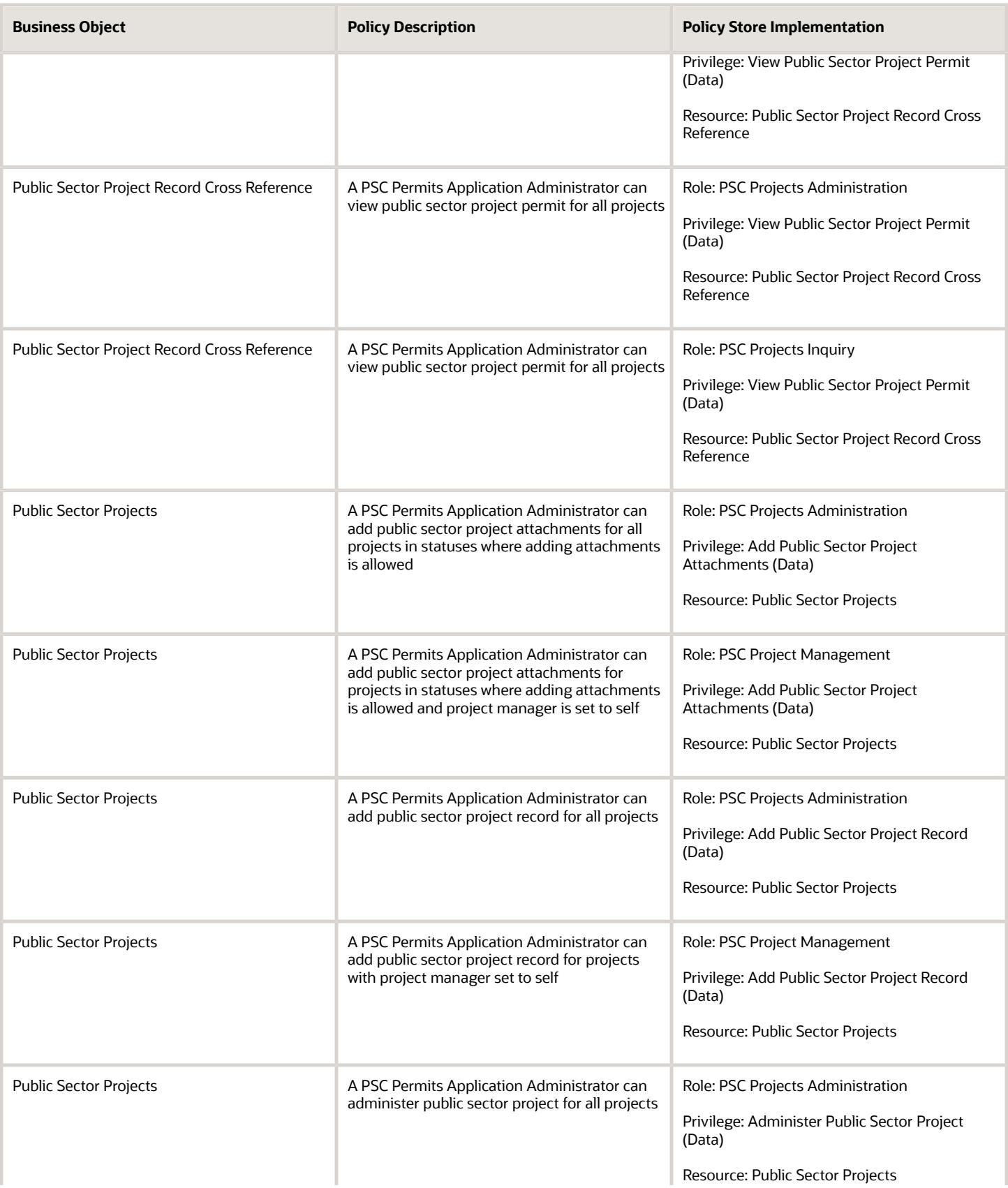

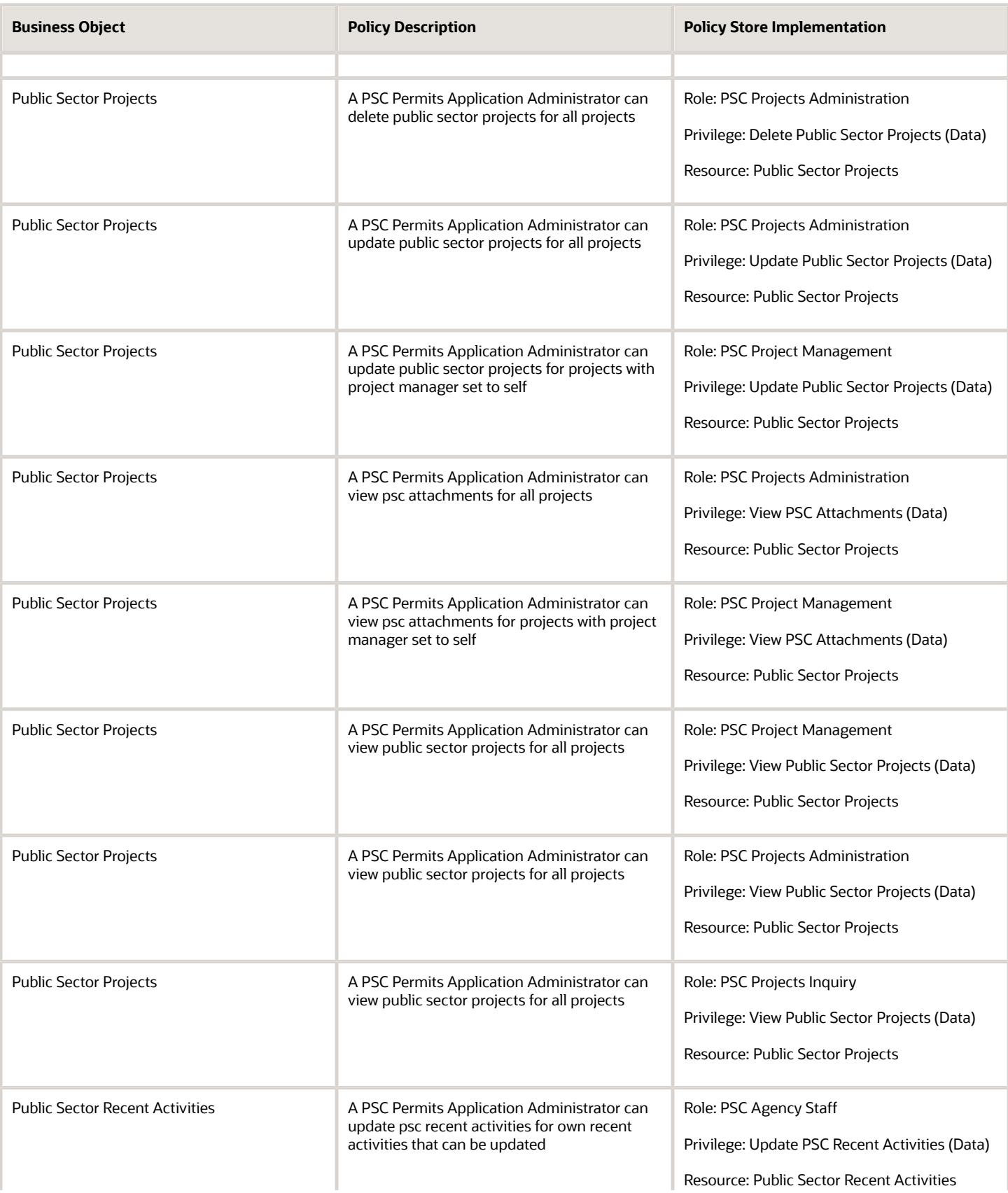

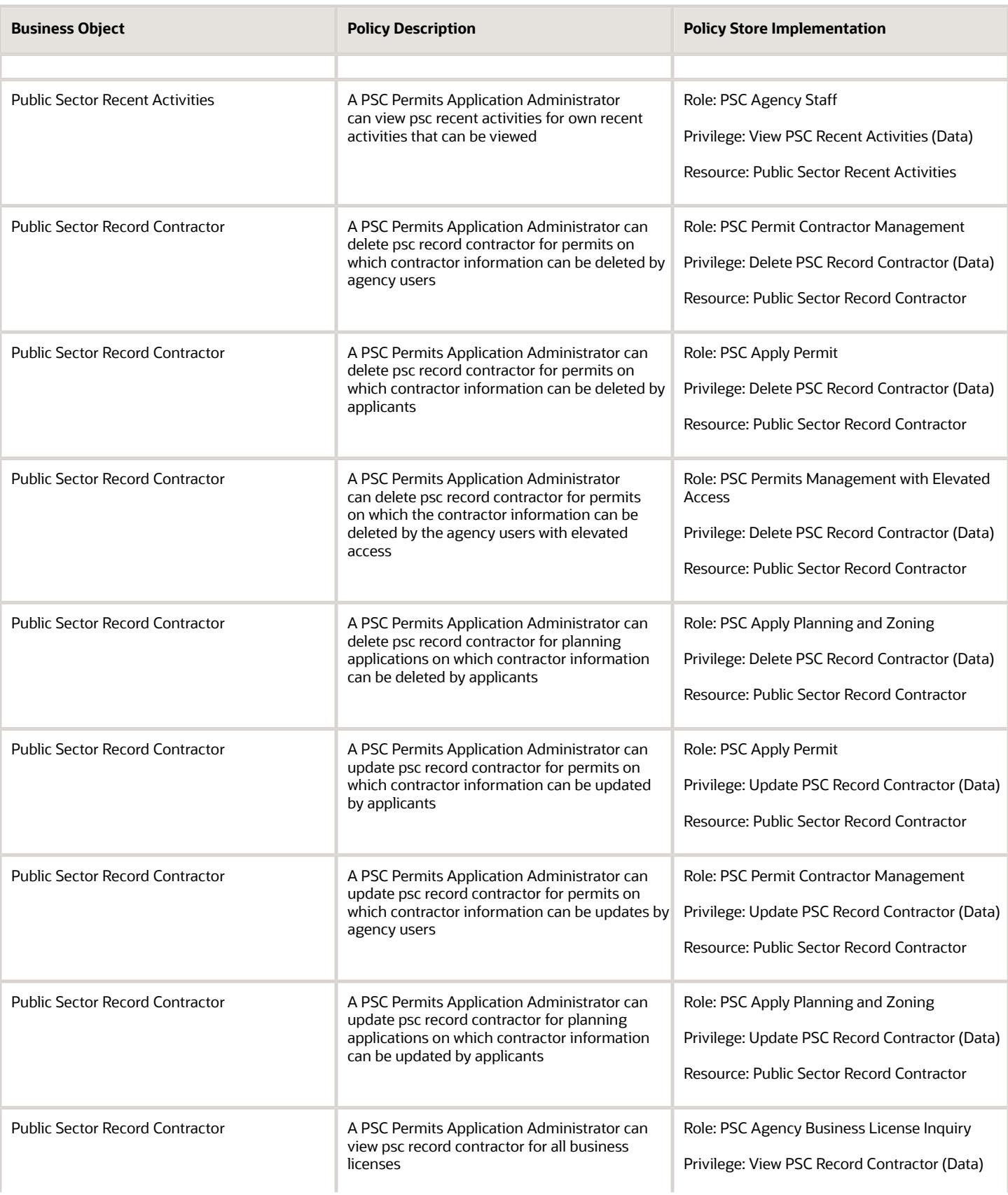

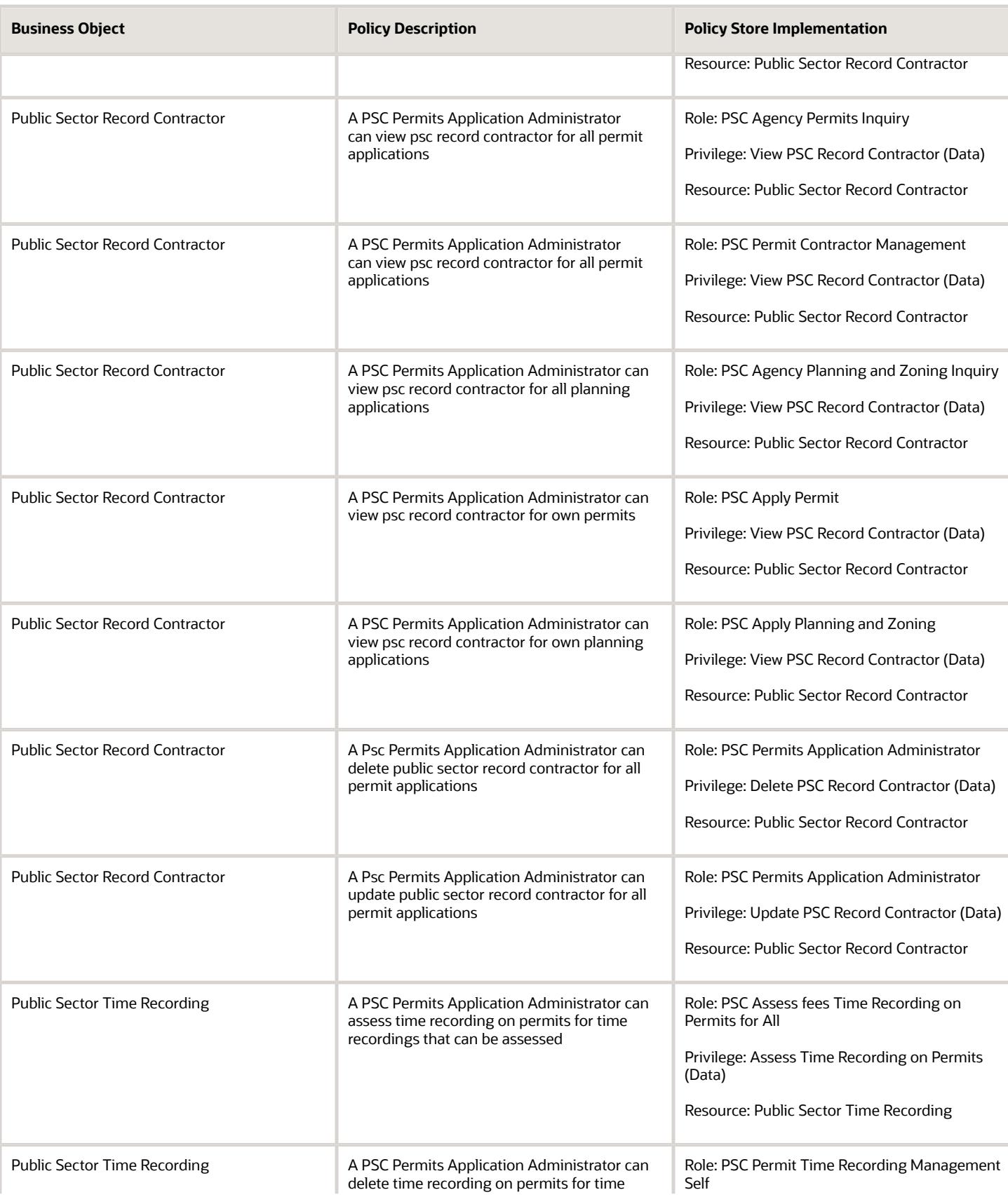

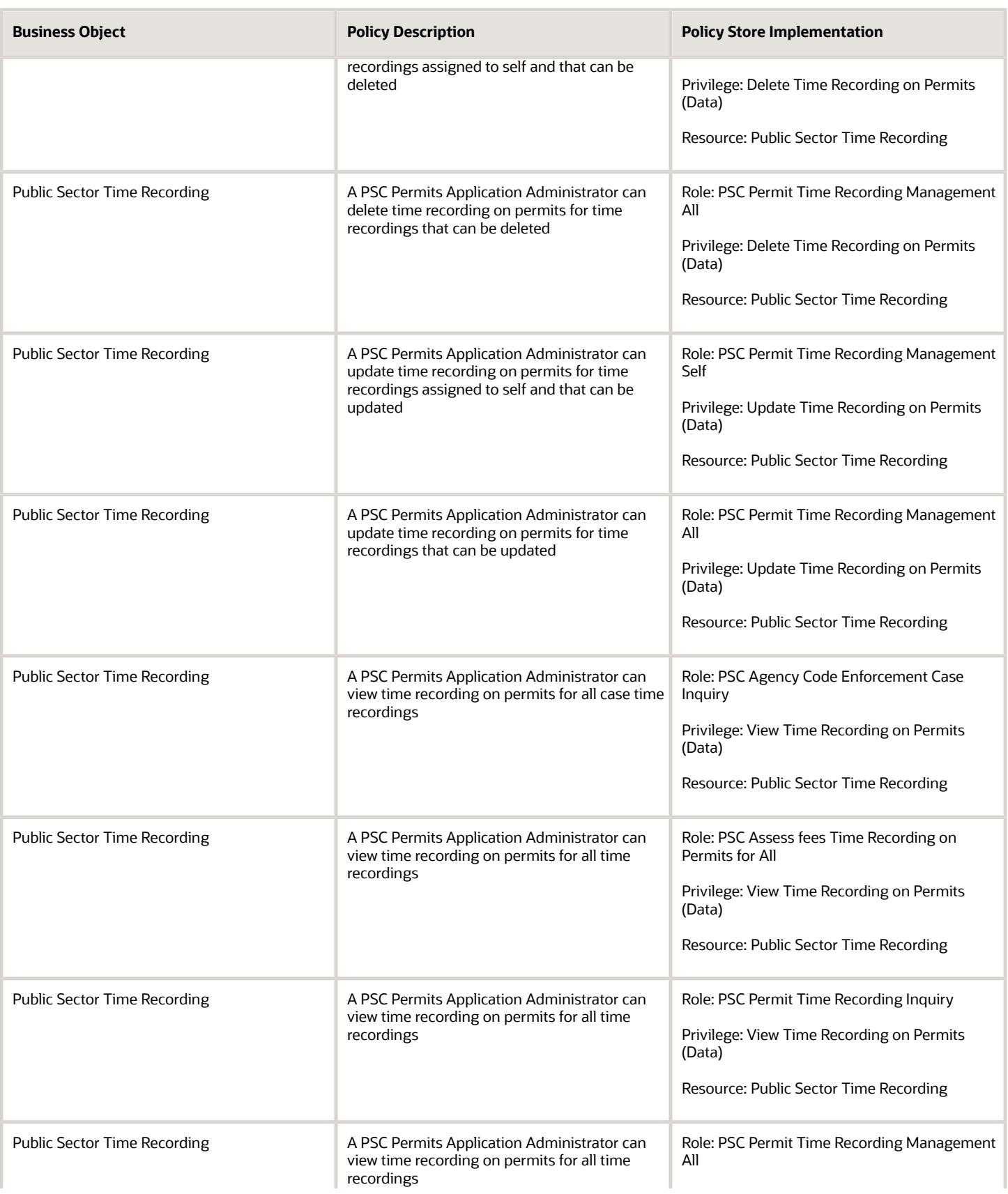

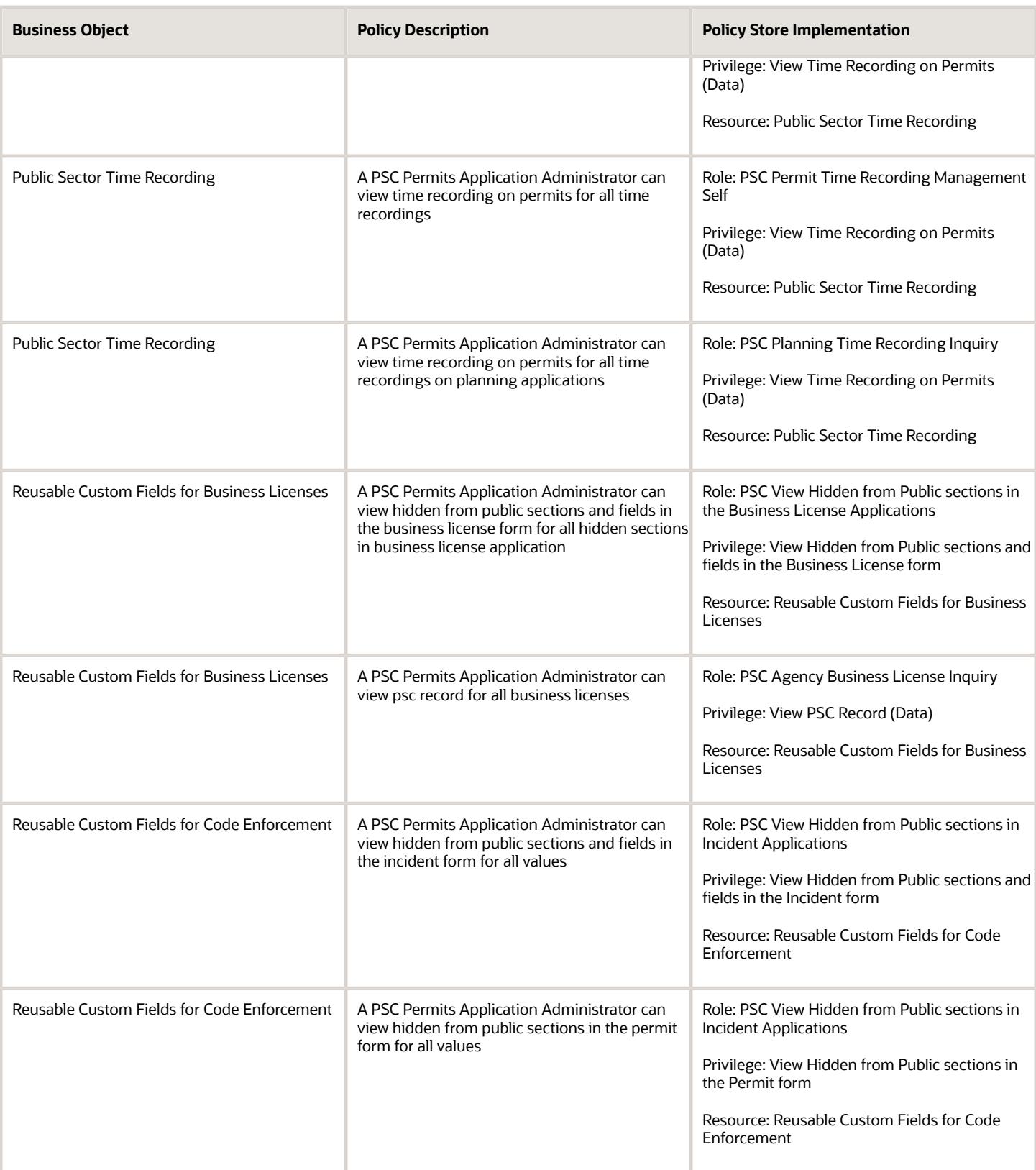

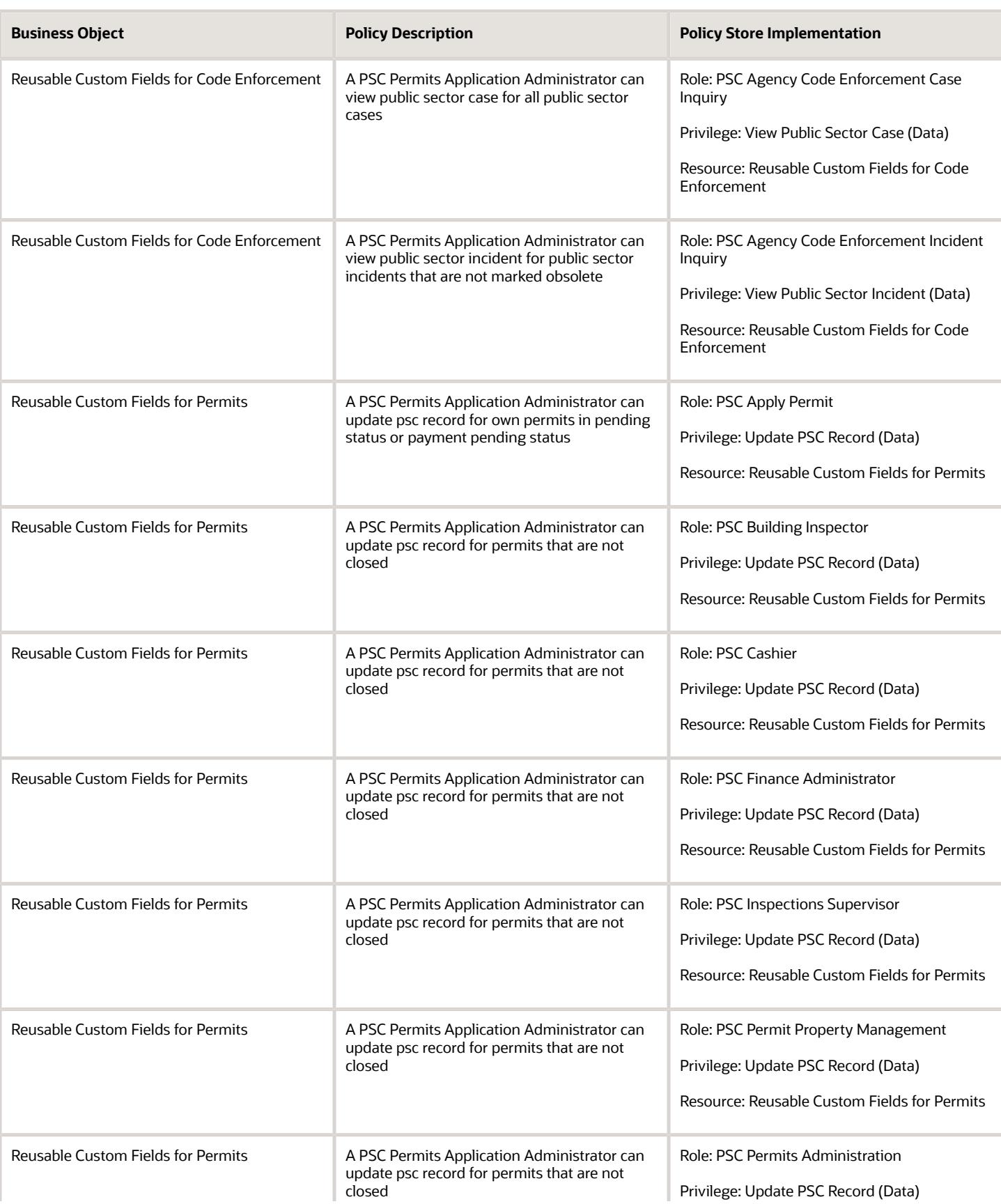

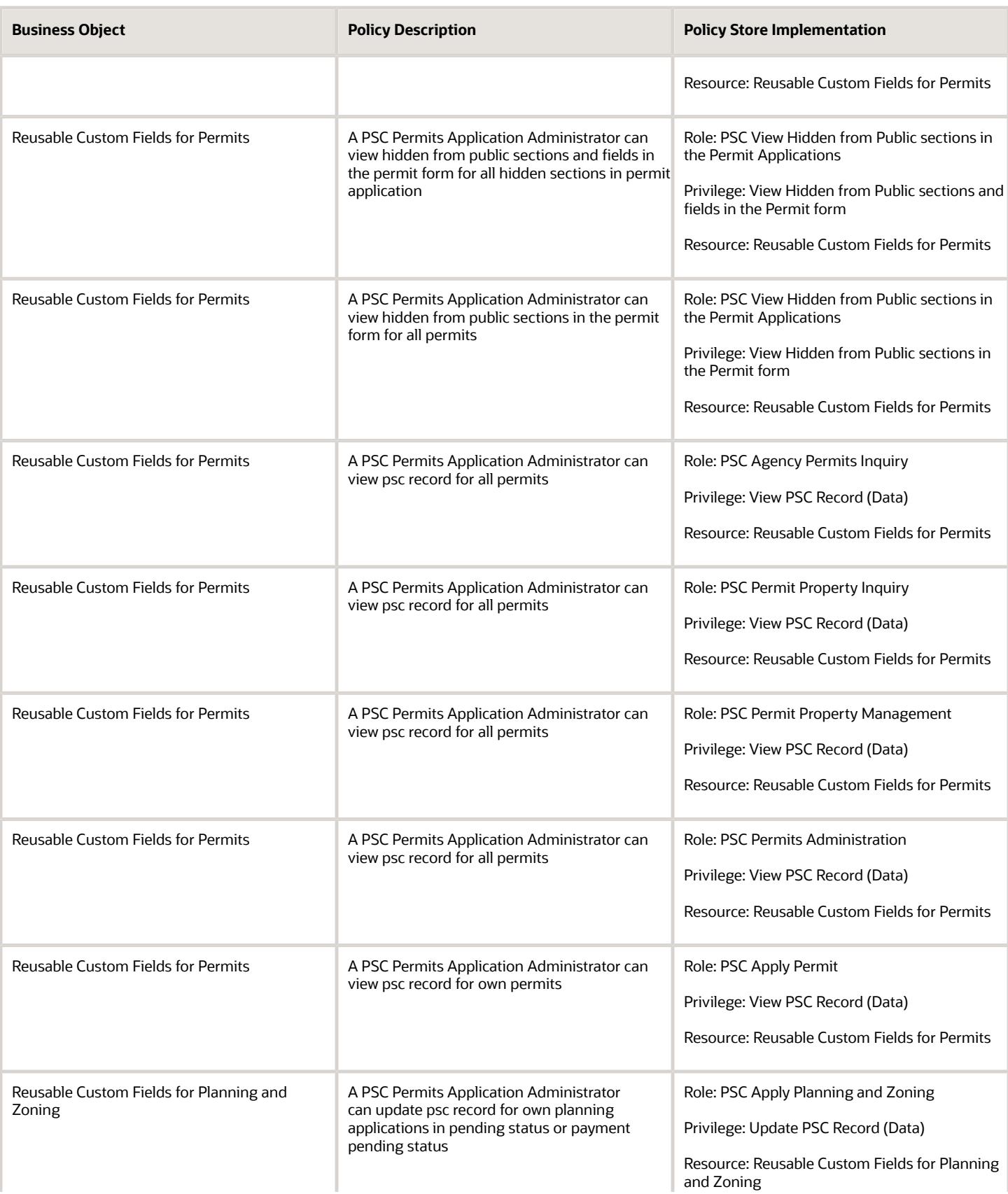

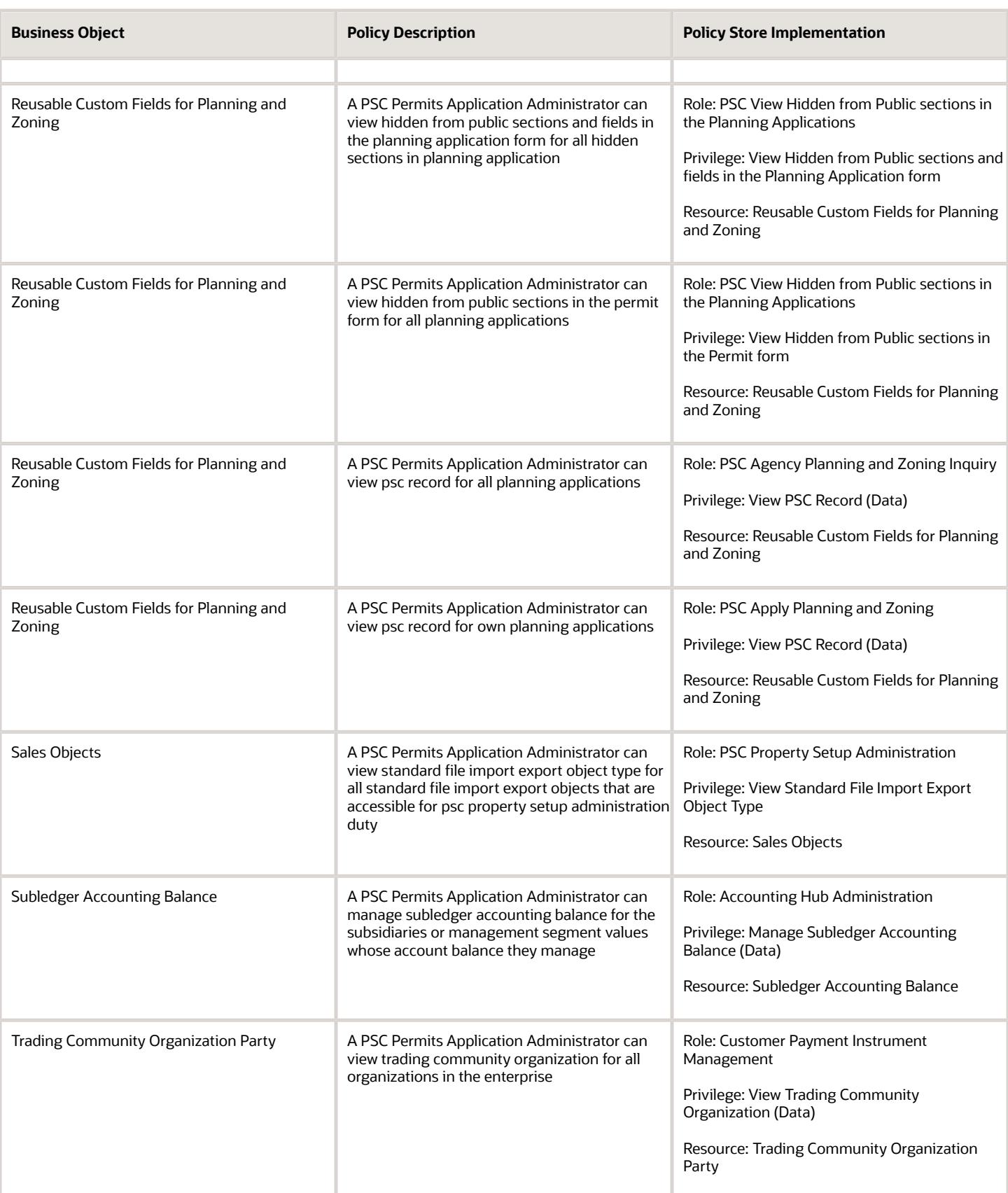

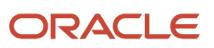
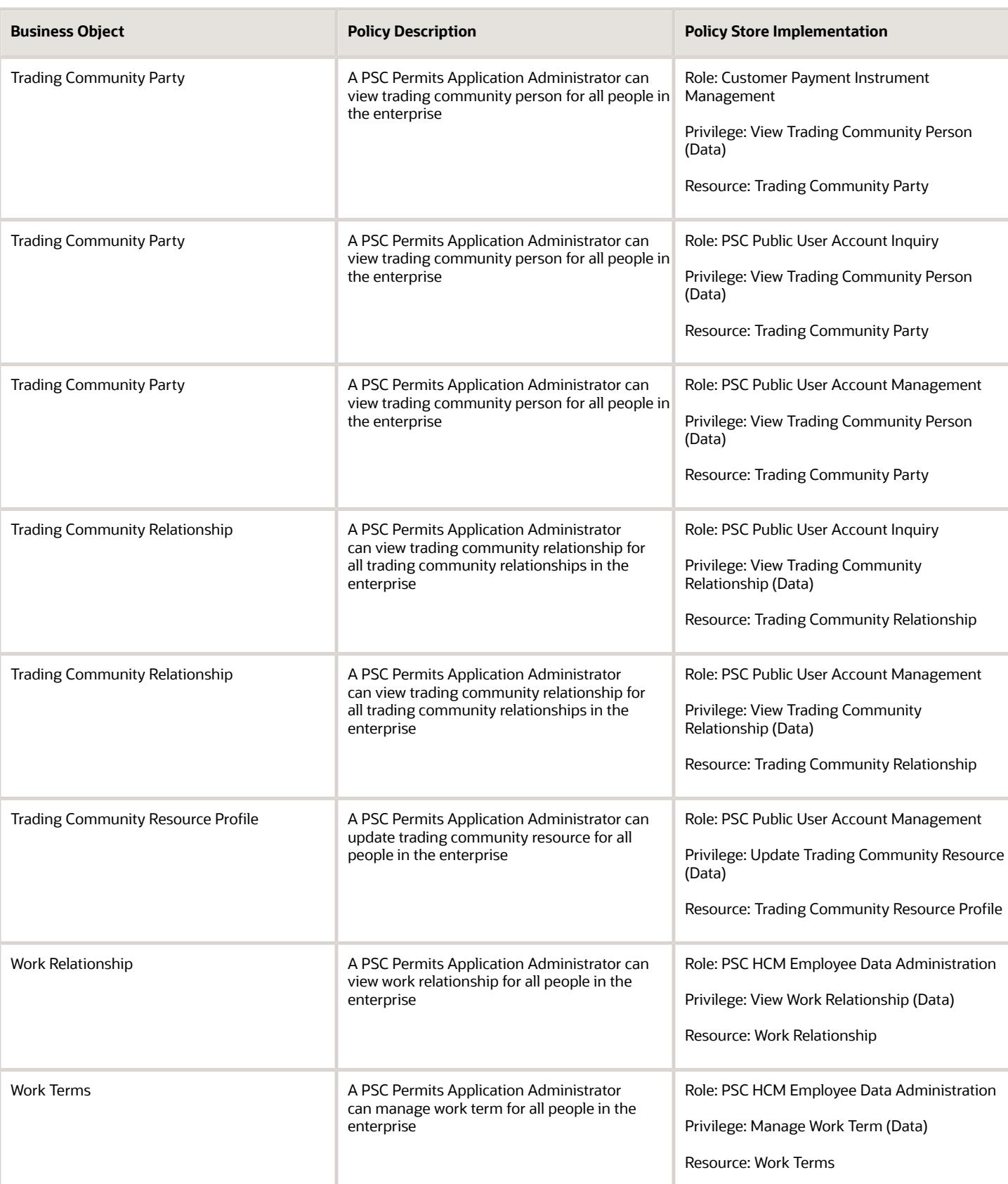

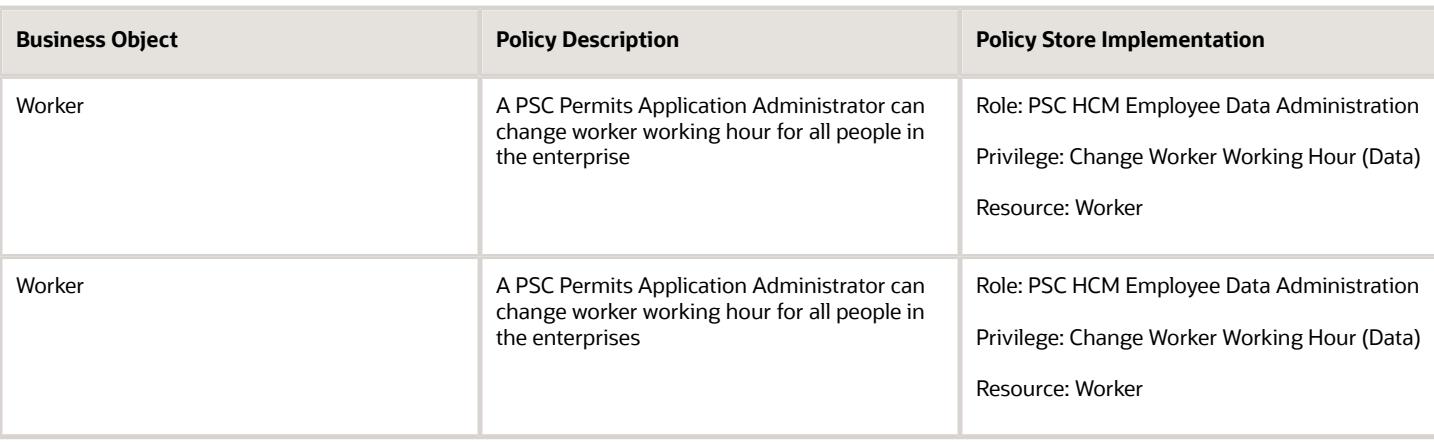

## Privacy

This table lists data security policies for privacy for the PSC Permits Application Administrator job role.

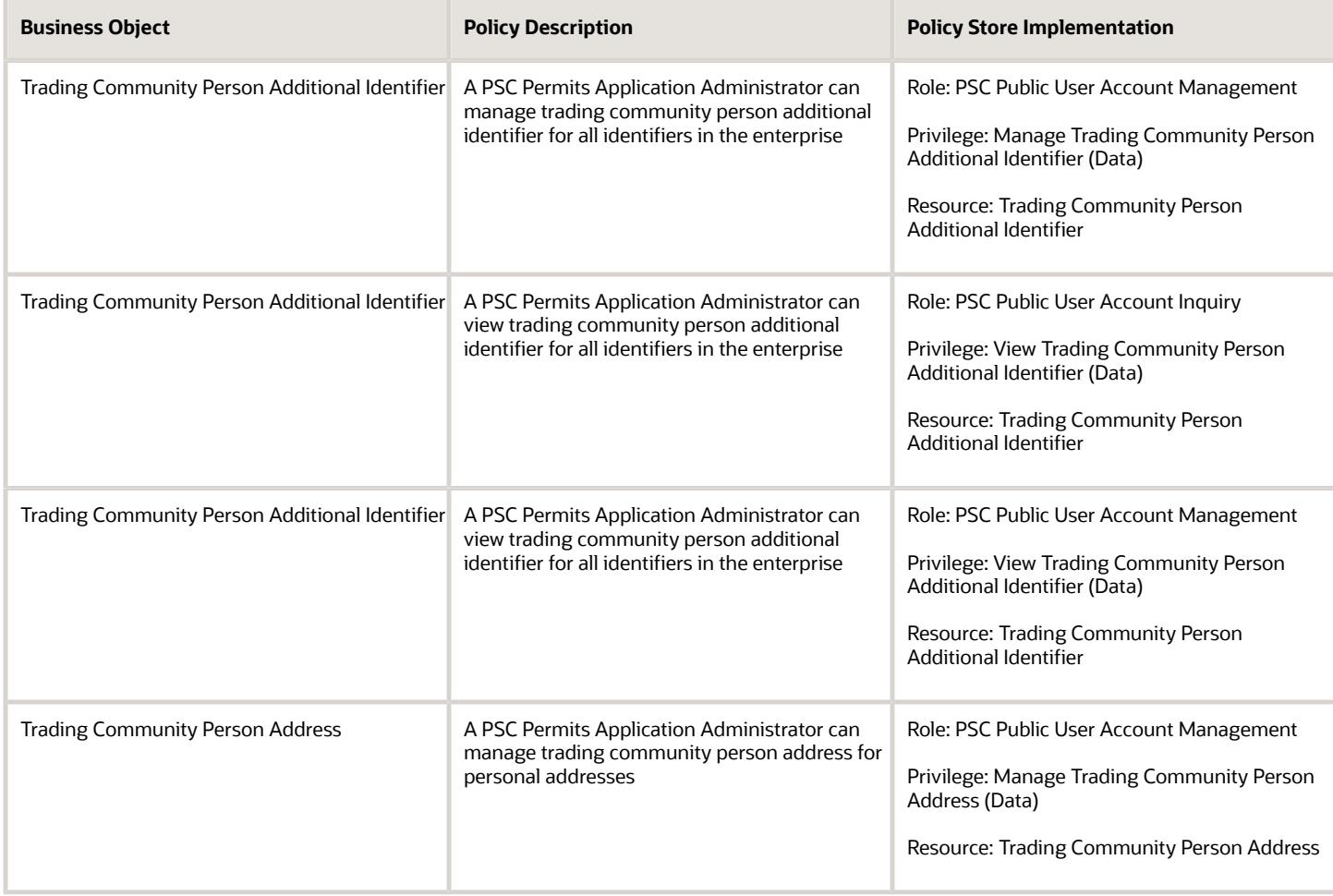

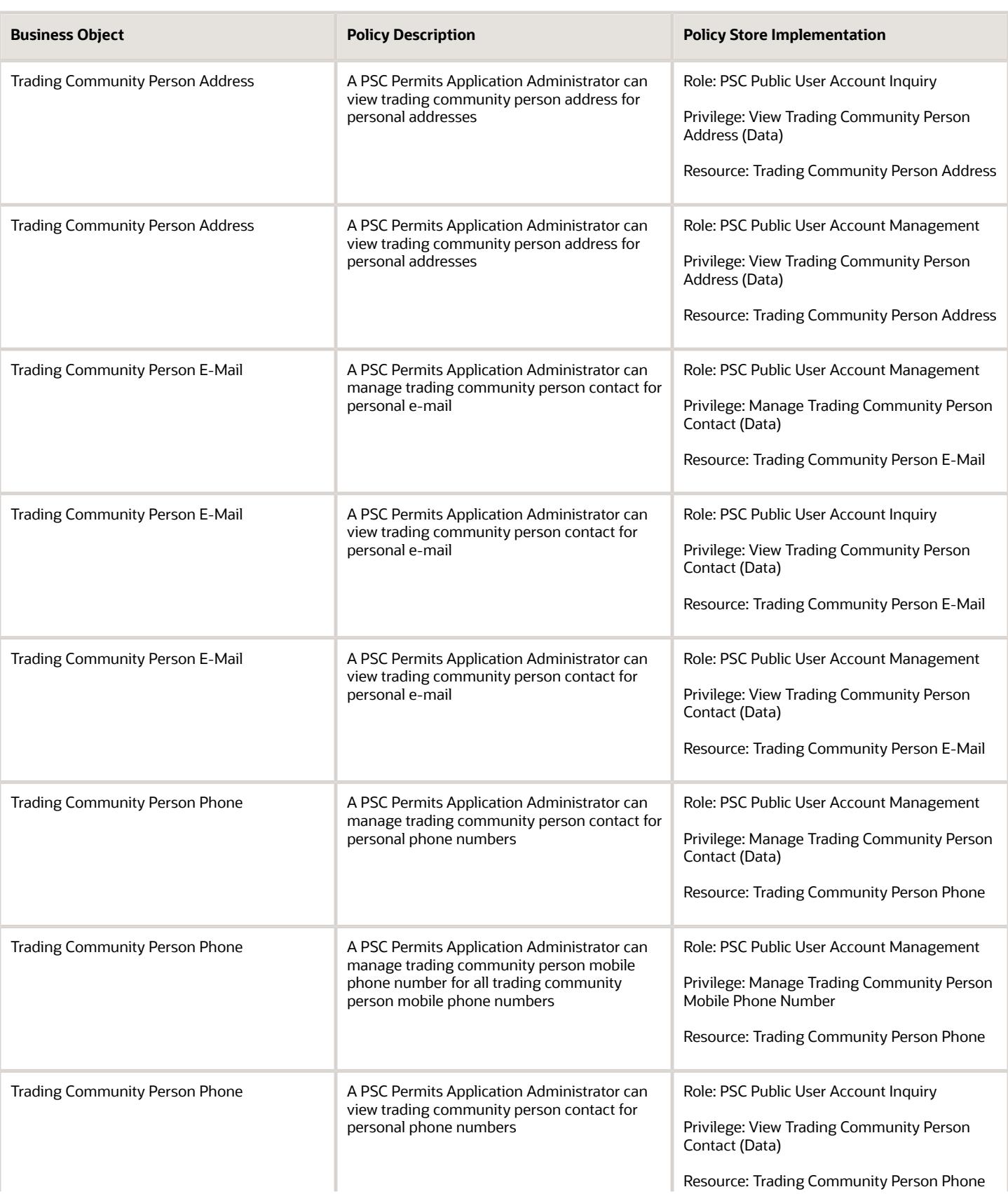

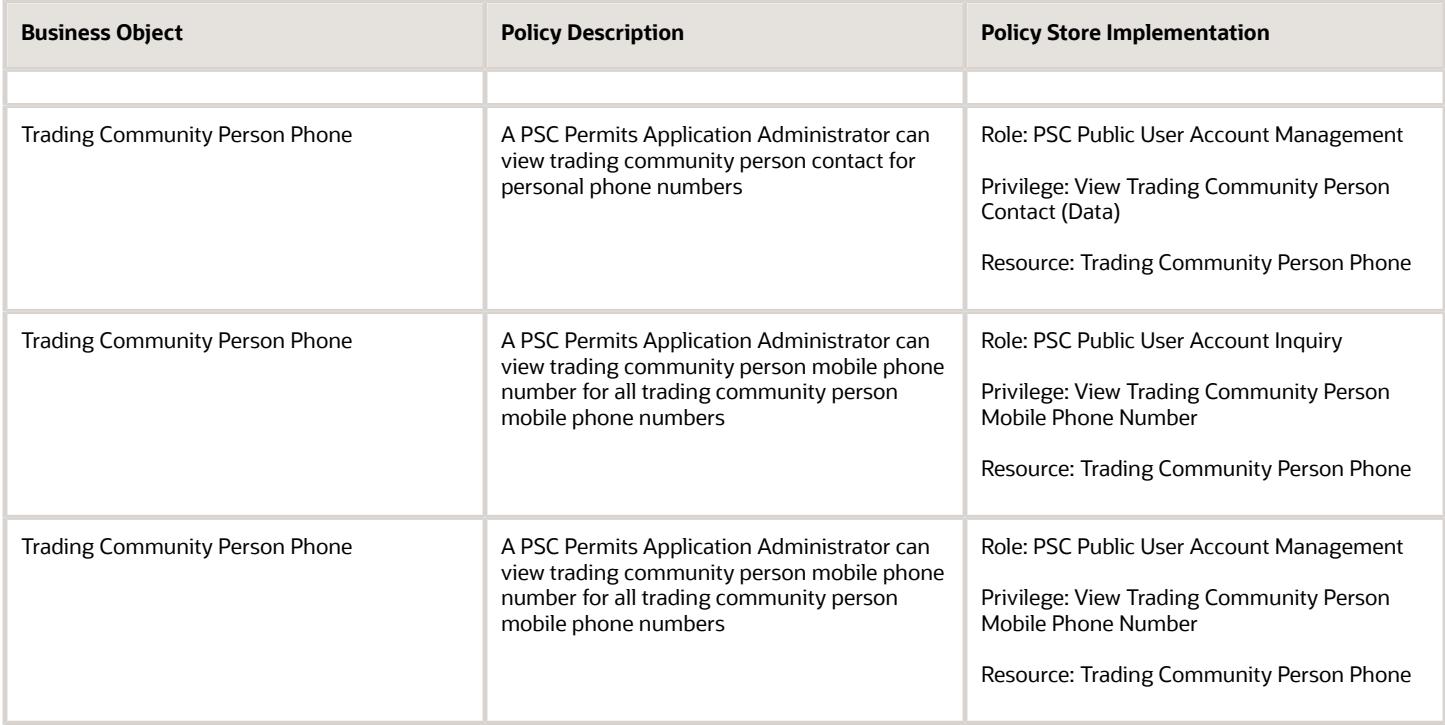

# PSC Permits Supervisor (Job Role)

Manages the workflow and people to ensure that the permit applications are assigned and processed by the permit technicians.

### Role Hierarchy

The PSC Permits Supervisor job role directly and indirectly inherits these roles.

- PSC Permits Supervisor
	- Manage Public Sector Permit Required Documents
	- PSC Access Task Management Worklist
	- PSC Ad hoc Alerts Management
	- PSC Add Comments to Inspections
	- PSC Add Comments to Permits
	- PSC Add Comments to Planning and Zoning
	- PSC Add Property Attachments
	- PSC Administer Permit Expiration Date

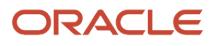

- PSC Agency Permits Inquiry
	- **-** PSC Download Permit Attachments
	- **-** PSC Permit Property Inquiry
		- PSC View Property Attachments
		- PSC View Property Attachments Detail
		- PSC View Property Detail Attachments
	- **-** PSC Permit Time Recording Inquiry
	- **-** PSC Run Permit Activity Report
	- **-** PSC View Hidden from Public sections in the Permit Applications
	- **-** PSC View Inspection Attachments
	- **-** PSC View Permit Attachments
	- **-** PSC View Property Attachments
	- **-** PSC View Property Information in Permit Intake form
- PSC Agency Planning and Zoning Inquiry
	- **-** PSC Access Planner Calendar
	- **-** PSC Conditions of Approval Inquiry
	- **-** PSC Hearings Inquiry
	- **-** PSC Planning Application Meeting Inquiry
	- **-** PSC Planning Time Recording Inquiry
	- **-** PSC Pre-Application Meeting Inquiry
	- **-** PSC View Hidden from Public sections in the Planning Applications
	- **-** PSC View Planner Assignment
	- **-** PSC View Planning and Zoning Attachments
	- **-** PSC View Property Information in Planning Intake form
- PSC Agency Staff
	- **-** PSC Access Redacted Information
	- **-** PSC Agency Business License Inquiry
		- PSC Business Entity Inquiry
		- PSC View Business License Inspections
		- PSC View Business License Specialist Assignment
		- PSC View Hidden from Public sections in the Business License Applications
	- **-** PSC Agency Code Enforcement Case Inquiry
		- PSC Case Timeline Inquiry
		- PSC View Hidden from Public sections in Incident Applications
	- **-** PSC Agency Code Enforcement Incident Inquiry
		- PSC View Hidden from Public sections in Incident Applications
	- **-** PSC Agency Permits Inquiry
		- PSC Download Permit Attachments
		- PSC Permit Property Inquiry
			- PSC View Property Attachments
			- PSC View Property Attachments Detail
			- PSC View Property Detail Attachments

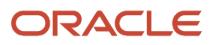

- PSC Permit Time Recording Inquiry
- **PSC Run Permit Activity Report**
- PSC View Hidden from Public sections in the Permit Applications
- **PSC View Inspection Attachments**
- PSC View Permit Attachments
- **PSC View Property Attachments**
- PSC View Property Information in Permit Intake form
- **-** PSC Agency Planning and Zoning Inquiry
	- PSC Access Planner Calendar
	- PSC Conditions of Approval Inquiry
	- PSC Hearings Inquiry
	- PSC Planning Application Meeting Inquiry
	- PSC Planning Time Recording Inquiry
	- PSC Pre-Application Meeting Inquiry
	- PSC View Hidden from Public sections in the Planning Applications
	- PSC View Planner Assignment
	- PSC View Planning and Zoning Attachments
	- PSC View Property Information in Planning Intake form
- **-** PSC Agency Springboard
- **-** PSC Contractor Master Inquiry
- **-** PSC Estimate Public Sector Fees
- **-** PSC Inquire Deposit Accounts
- **-** PSC Manage Parcel Comments added by self
	- PSC Parcel Comments Inquiry
- **-** PSC Manage Related Transactions
- **-** PSC Map User
- **-** PSC Projects Inquiry
	- PSC View Permit Project Attachments OBSOLETE
- **-** PSC Property Setup Inquiry
	- PSC Parcel Comments Inquiry
	- PSC View Property Setup Attachments
- **-** PSC Report Code Enforcement Issue Duty
- **-** PSC Task Management
- **-** PSC View Public Sector Project Attachments
- **-** Public Sector Folder Reporting
- PSC Agency Staff Comments User
- PSC Agency Staff Profile Inquiry
	- **-** PSC HCM Employee Data Inquiry
- PSC Anonymous Planning and Zoning Application Inquiry
	- **-** PSC Hearings Inquiry

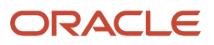

**-** PSC Review Summary Inquiry

#### ◦ PSC Apply Permit

- **-** PSC Add Comments to Permit intake form
- **-** PSC Cancel Inspection Request
- **-** PSC Delete Permit Comments added by self
- **-** PSC Download Permit Attachments
- **-** PSC Permits Attachments User
	- PSC Add Permit Attachments
	- PSC Delete Permit Attachments that were added by self
	- PSC Update Permit Attachments that were added by self
- **-** PSC Update Permit Comments added by self
- **-** PSC View Inspection Attachments
- **-** PSC View Permit Attachments
- **-** PSC View Property Attachments
- PSC Assess fees Time Recording on Permits for All
- PSC Cancel Permit Application
- PSC Contractor Master Management
- PSC Delete Inspection Comments added by self
- PSC Delete Permit Comments added by self
- PSC Delete Planning and Zoning Comments added by self
- PSC Inspection Request Management
	- **-** PSC Cancel Inspection Request
	- **-** PSC Schedule Inspection Duty
- PSC Inspections Attachments User
	- **-** PSC Add Inspection Attachments
	- **-** PSC Delete Inspection Attachments added by self
	- **-** PSC Update Inspection Attachments added by self
- PSC Map User
- PSC Permit Conditions Management
- PSC Permit Contacts Management
- PSC Permit Contractor Management
- PSC Permit Property Management
	- **-** PSC Add New Property Information in Permit Intake form
	- **-** PSC Add Property Attachments
	- **-** PSC Delete Property Attachments that were added by others and self
	- **-** PSC Delete Property Attachments that were added by self
	- **-** PSC Download Property Attachments
	- **-** PSC Edit Property Information in Permit Intake form
	- **-** PSC Remove Property Information in Permit Intake form
	- **-** PSC Search and Select Property Information in Permit Intake form
	- **-** PSC Update Property Attachments that were added by others and self
	- **-** PSC Update Property Attachments that were added by self

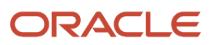

- **-** PSC View Property Attachments
- **-** PSC View Property Attachments Detail
- **-** PSC View Property Detail Attachments
- PSC Permit Related Management Record
- PSC Permit Time Recording Management All
- PSC Permit Workflow Administration
	- **-** PSC Add Permit Workflow Attachments
	- **-** PSC Delete Permit Workflow Attachments that were added by others and self
	- **-** PSC Delete Permit Workflow Attachments that were added by self
	- **-** PSC Update Permit Status to Any Value
	- **-** PSC Update Permit Workflow Attachments that were added by others and self
	- **-** PSC Update Permit Workflow Attachments that were added by self
	- **-** PSC View Permit Workflow Attachments
- PSC Permits Attachments User
	- **-** PSC Add Permit Attachments
	- **-** PSC Delete Permit Attachments that were added by self
	- **-** PSC Update Permit Attachments that were added by self
- PSC Permits Communication Management
- PSC Permits Conditions of Approval Management
- PSC Permits Fees and Payments Administration Obsolete
- PSC Permits Management
- PSC Permits Management with Elevated Access
	- **-** PSC Add Comments to Inspections
	- **-** PSC Add Comments to Permit Workflow Task assigned to anyone
	- **-** PSC Add Comments to Permits
	- **-** PSC Add Comments to Plan Reviews by others and self
	- **-** PSC Add Inspection Attachments
	- **-** PSC Add Permit Attachments
	- **-** PSC Add Permit Workflow Attachments
	- **-** PSC Permit Property Management
		- PSC Add New Property Information in Permit Intake form
		- PSC Add Property Attachments
		- PSC Delete Property Attachments that were added by others and self
		- PSC Delete Property Attachments that were added by self
		- PSC Download Property Attachments
		- PSC Edit Property Information in Permit Intake form
		- PSC Remove Property Information in Permit Intake form
		- PSC Search and Select Property Information in Permit Intake form
		- PSC Update Property Attachments that were added by others and self
		- PSC Update Property Attachments that were added by self
		- **PSC View Property Attachments**
- PSC View Property Attachments Detail
- PSC View Property Detail Attachments
- PSC Permits Workflow User
	- **-** PSC Add Comments to Permit Workflow Task assigned to self
	- **-** PSC Add Permit Workflow Attachments
	- **-** PSC Delete Permit Workflow Attachments that were added by self
	- **-** PSC Delete Permit Workflow Comments added by self
	- **-** PSC Update Permit Workflow Attachments that were added by self
	- **-** PSC Update Permit Workflow Comments added by self
	- **-** PSC View Permit Workflow Attachments
- PSC Print Building Permit
- PSC Print Payment Receipt
- PSC Project Management
	- **-** PSC Add Public Sector Project Attachments
	- **-** PSC Delete Public Sector Project Attachments added by Self
	- **-** PSC Update Public Sector Project Attachments added by Self
	- **-** PSC View Public Sector Project Attachments
- PSC Projects Administration
	- **-** PSC Add Public Sector Project Attachments
	- **-** PSC Delete Public Sector Project Attachments added by Self
	- **-** PSC Update Public Sector Project Attachments added by Self
	- **-** PSC View Public Sector Project Attachments
- PSC Property Setup Conditions Management
- PSC Public User Account Inquiry
	- **-** PSC Public User Conditions Inquiry
- PSC Renew Permits
- PSC Reopen Permits
- PSC Run Inspection Activity Report
- PSC Run Inspection Job card Report
- PSC Run Inspection Summary Report
- PSC Run Planning Application Report
- PSC Update Inspection Comments added by self
- PSC Update Permit Attachments that were added by others and self
- PSC Update Permit Comments added by self
- PSC Update Permit Expiration Date
- PSC Update Permit Status to Any Value
- PSC Update Planning and Zoning Comments added by self
- **PSC Withdraw Permit Application**

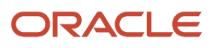

### **Duties**

This table lists the duties assigned directly and indirectly to the PSC Permits Supervisor job role.

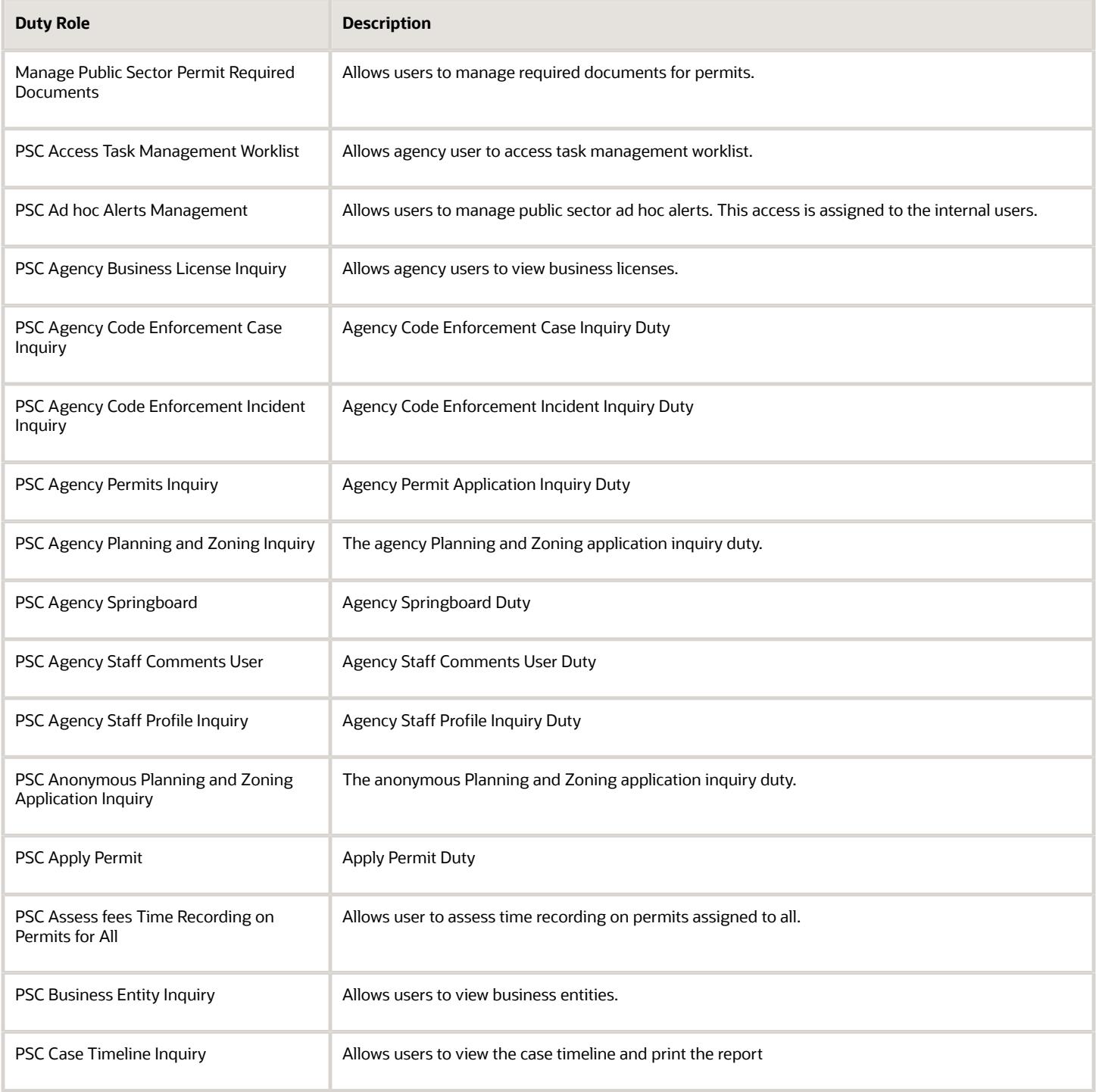

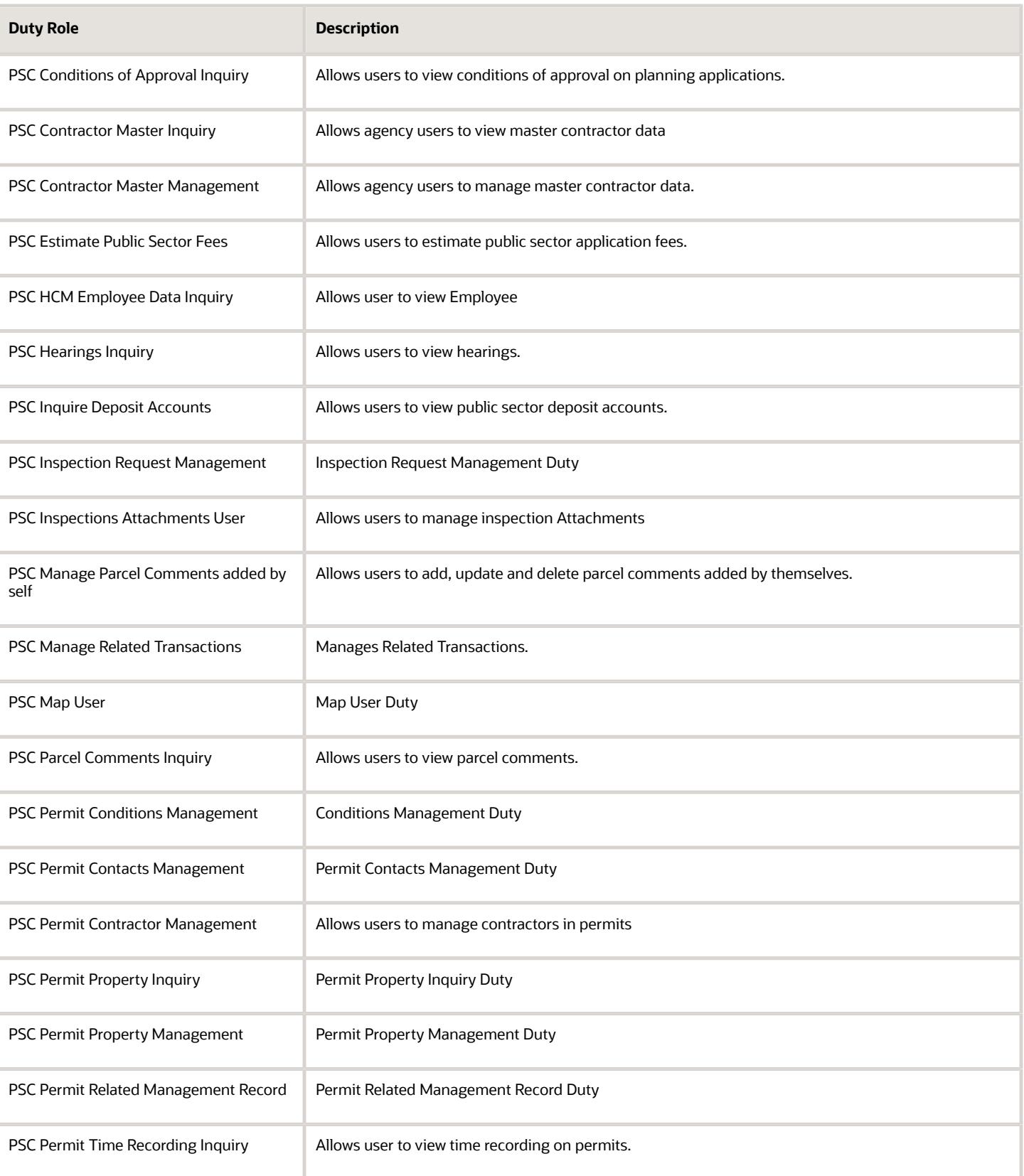

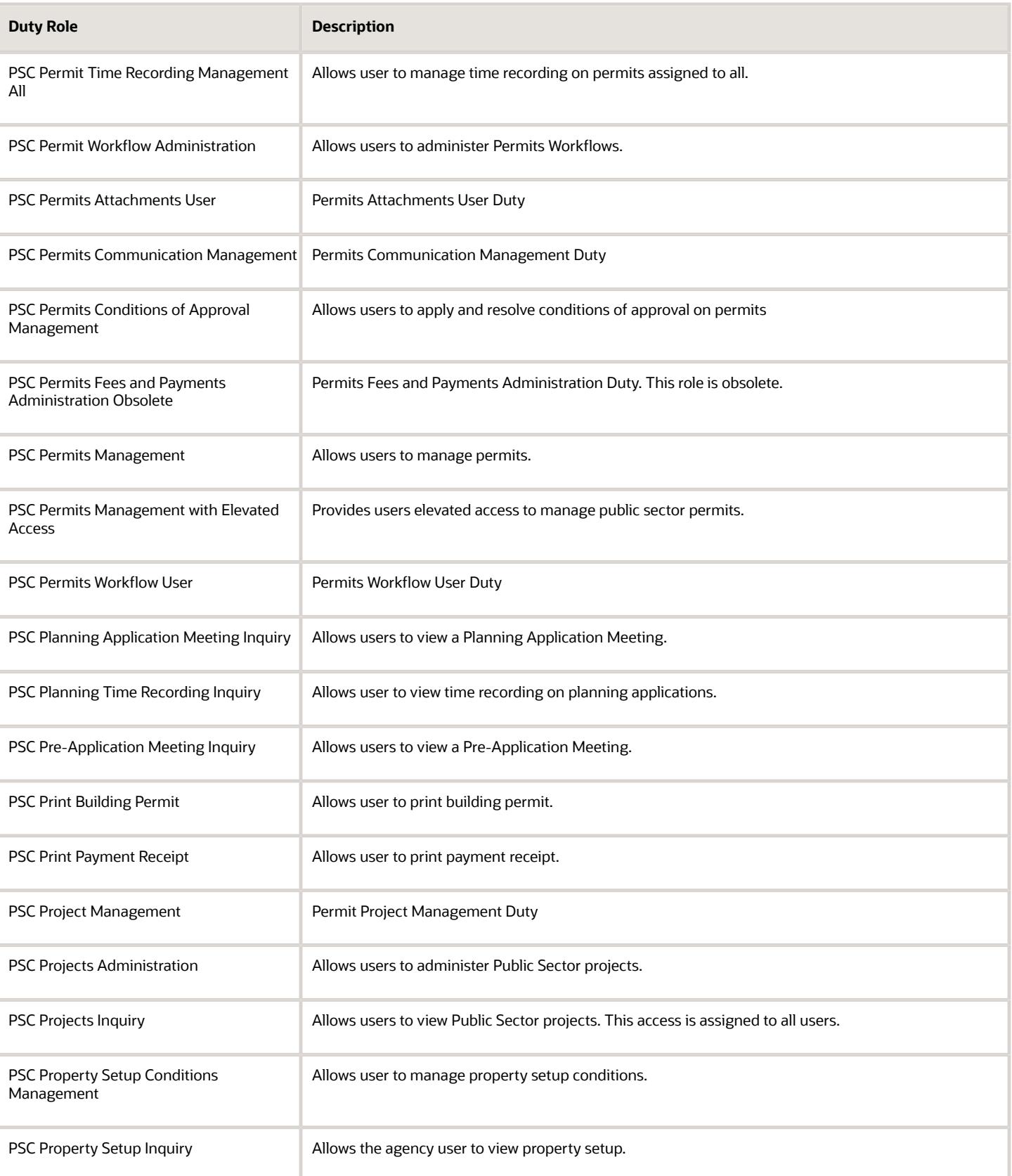

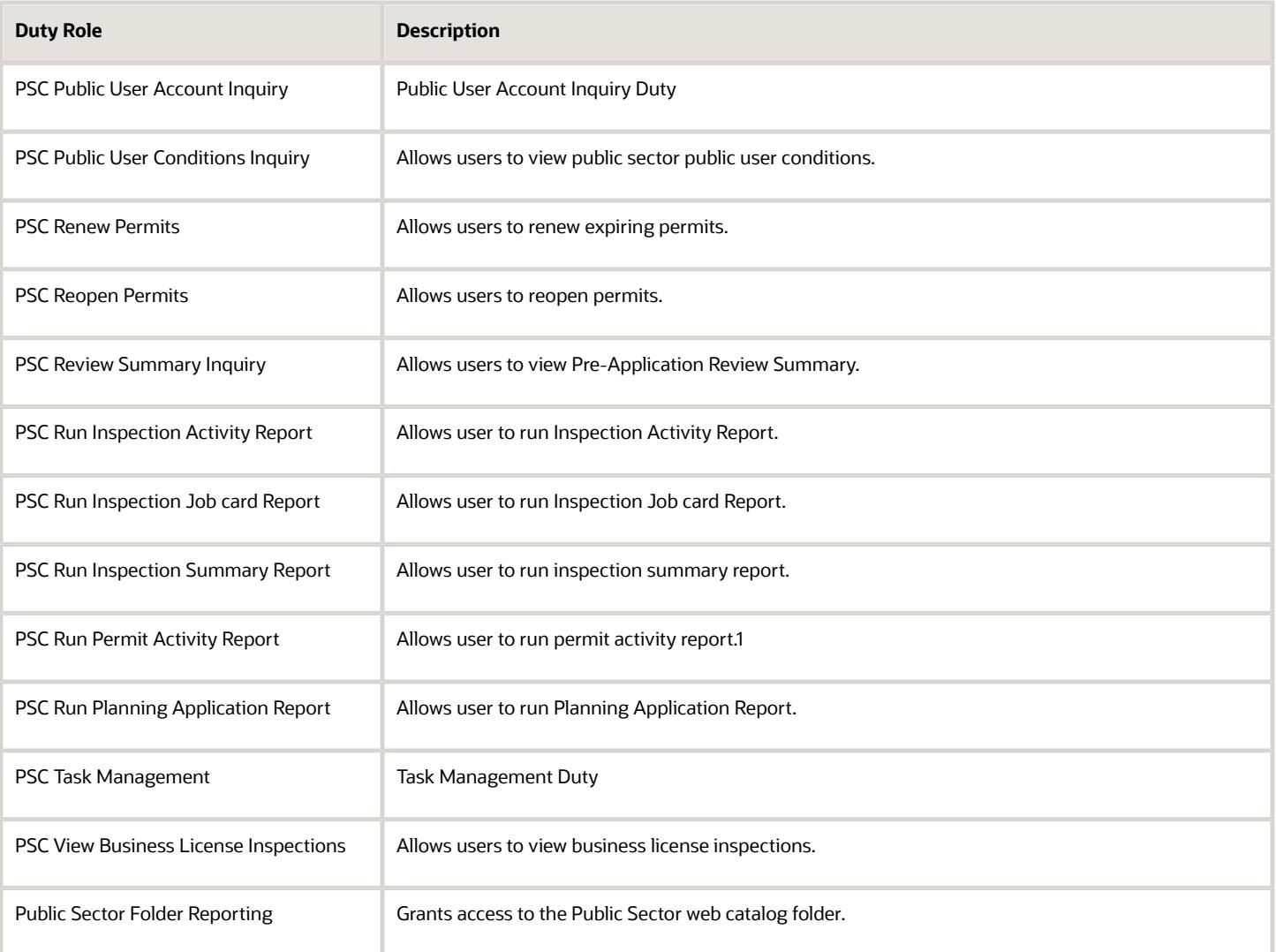

## Aggregate Privileges

This table lists aggregate privileges assigned directly and indirectly to the PSC Permits Supervisor job role.

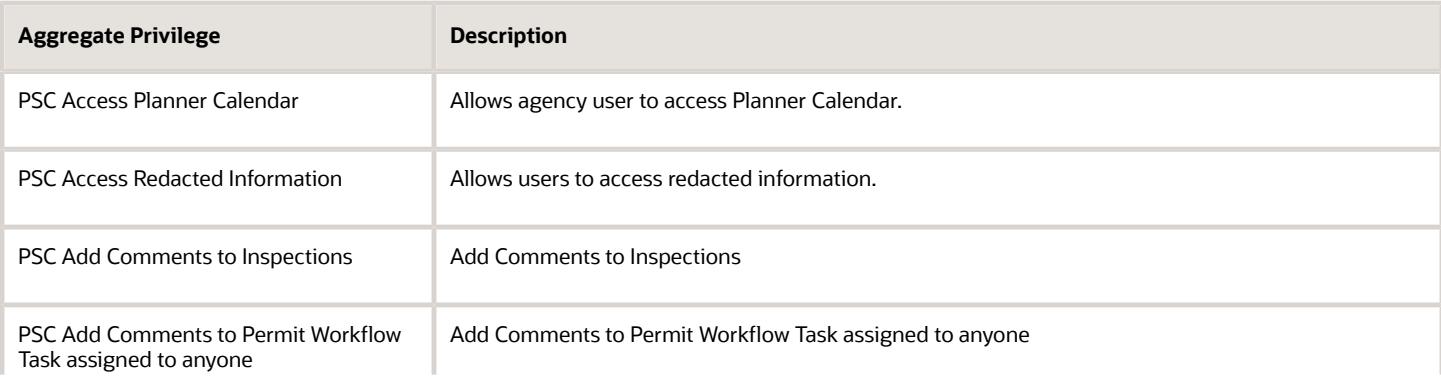

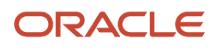

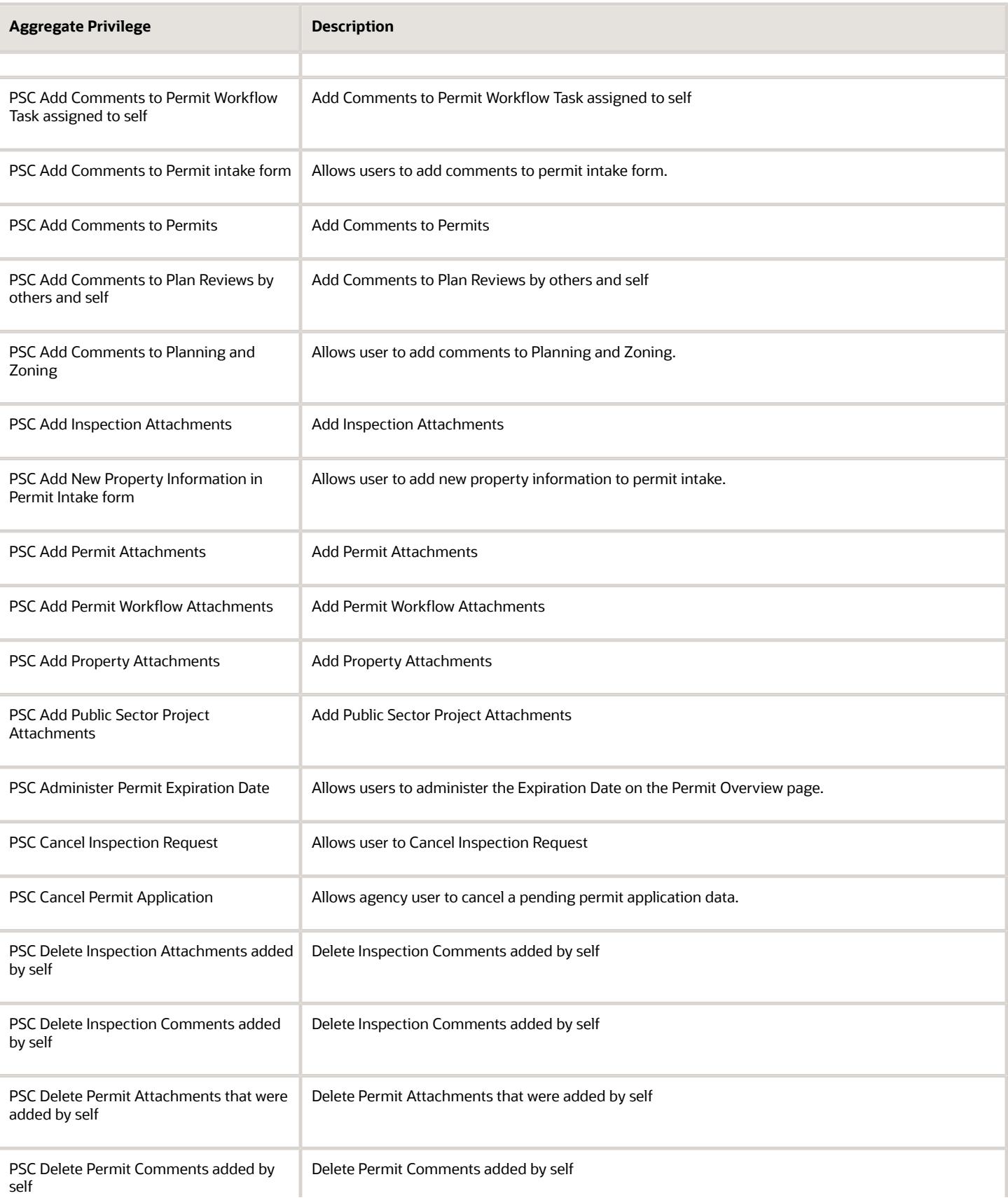

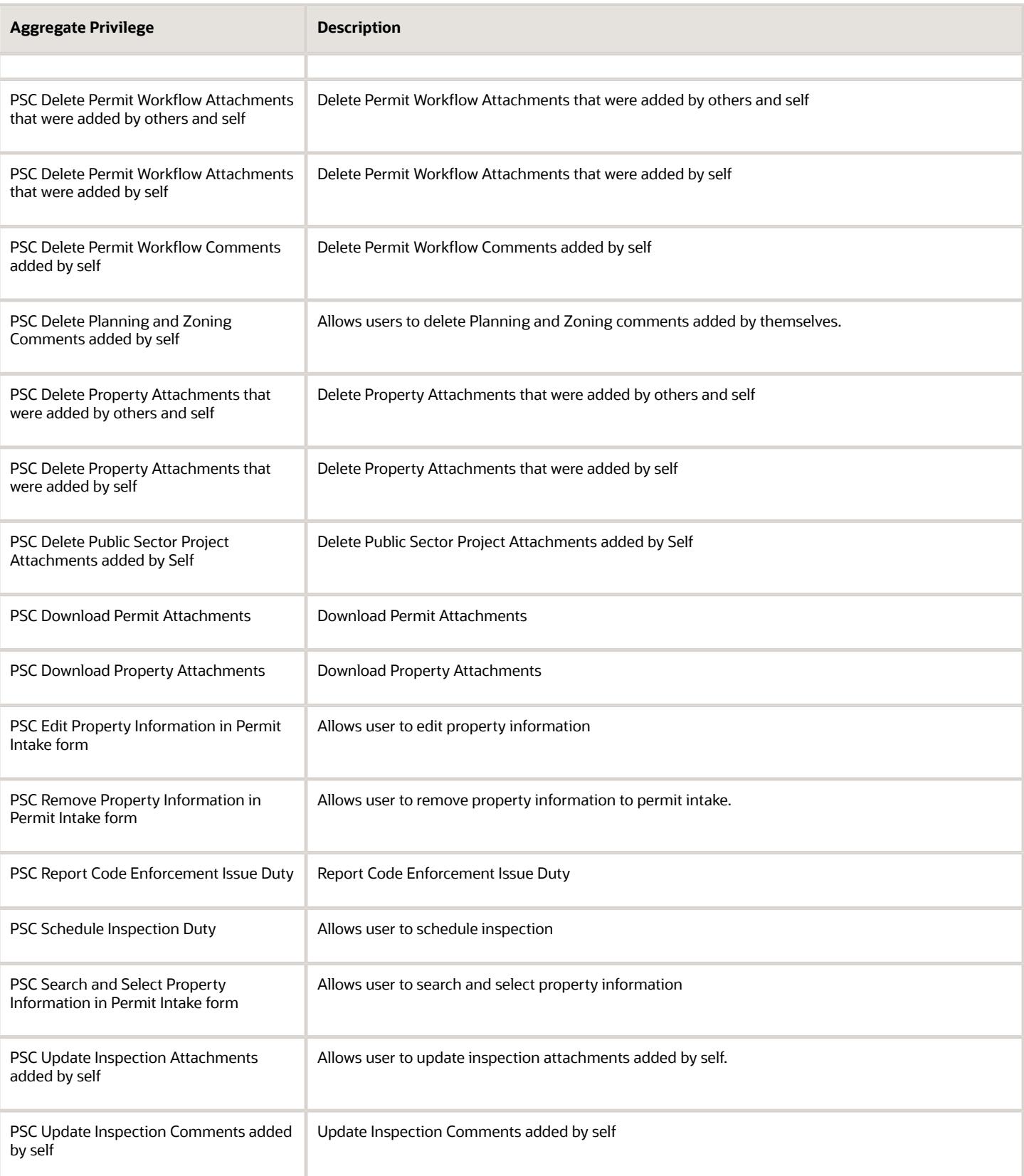

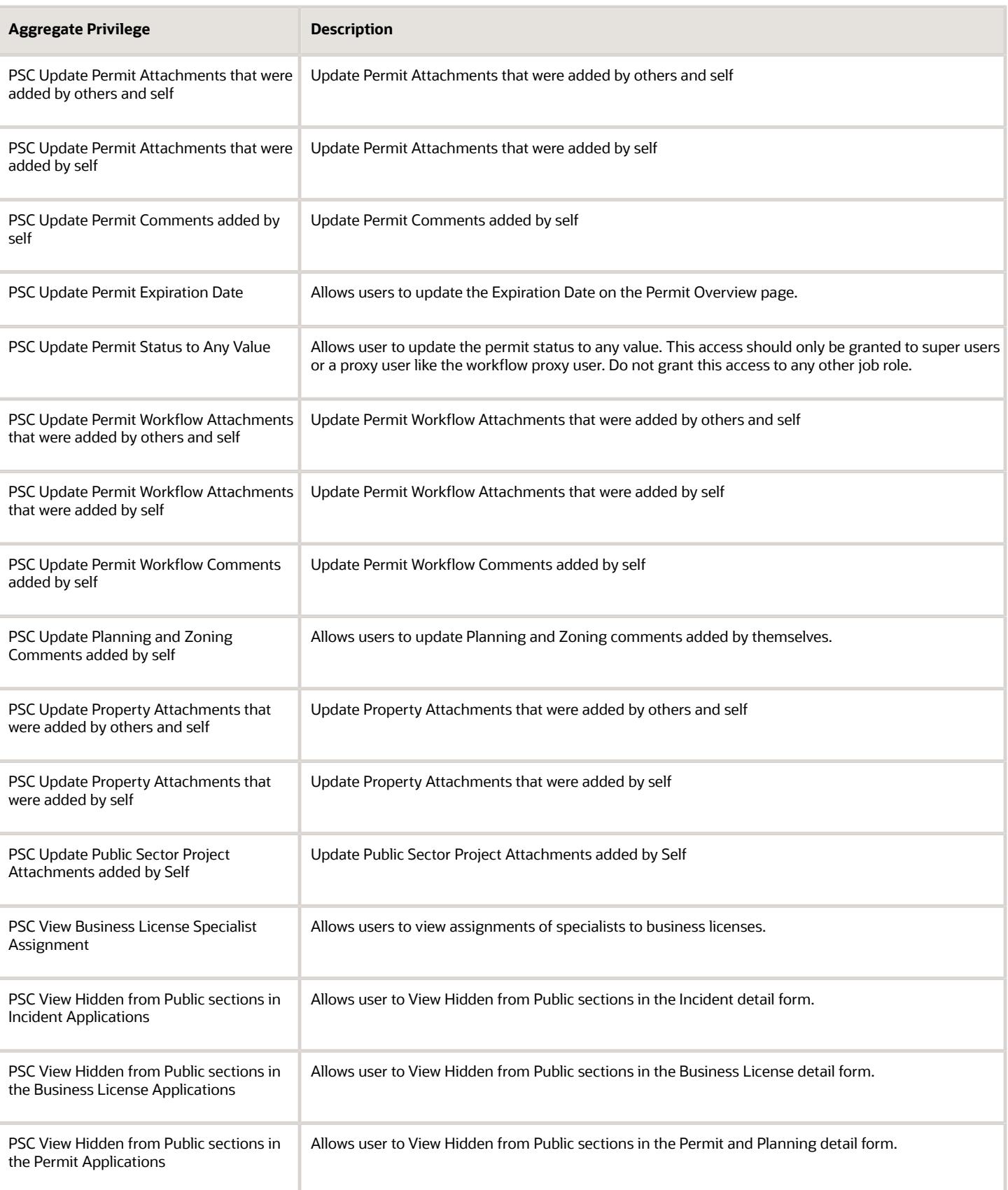

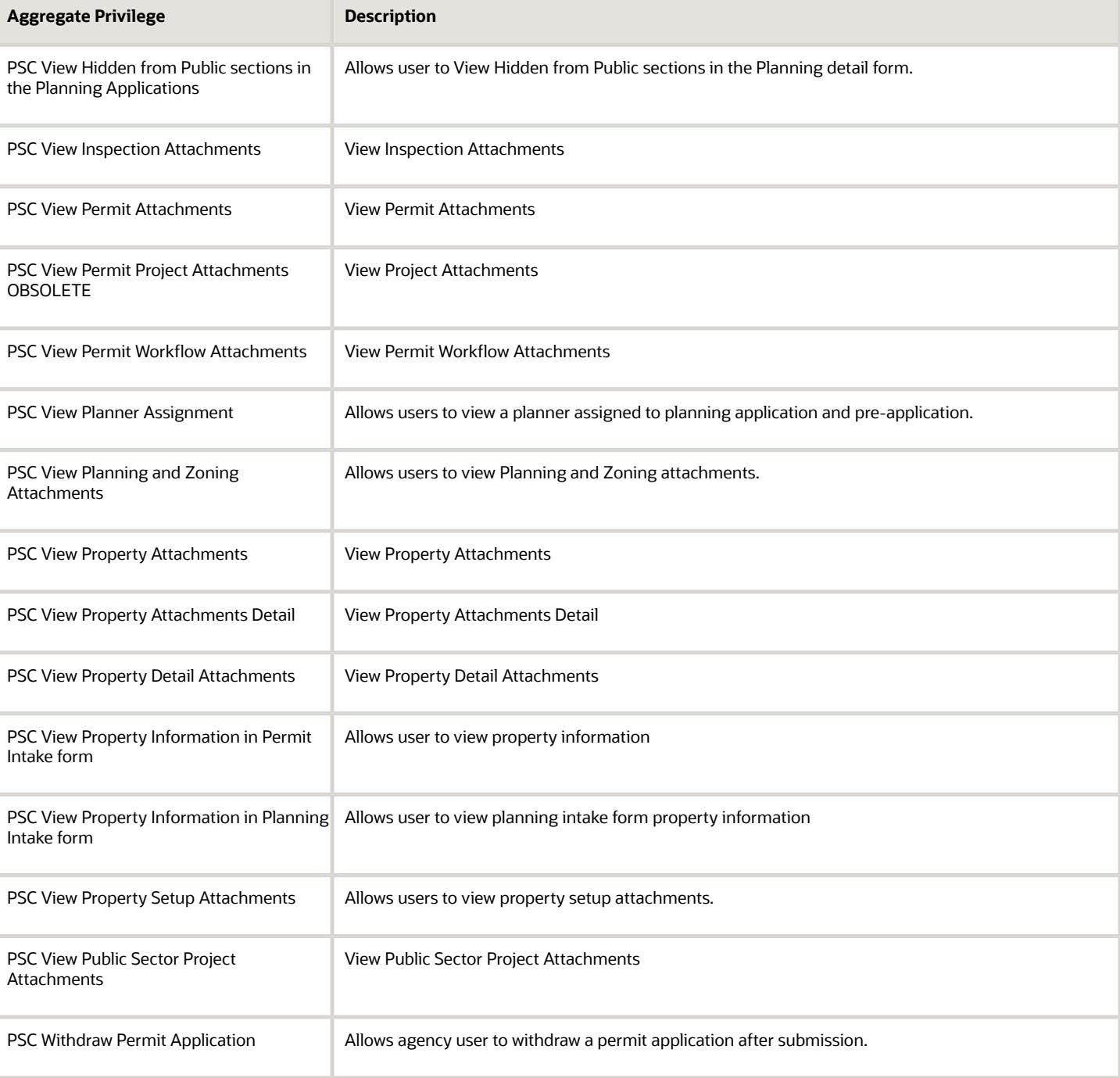

# Privileges

This table lists privileges granted to duties of the PSC Permits Supervisor job role.

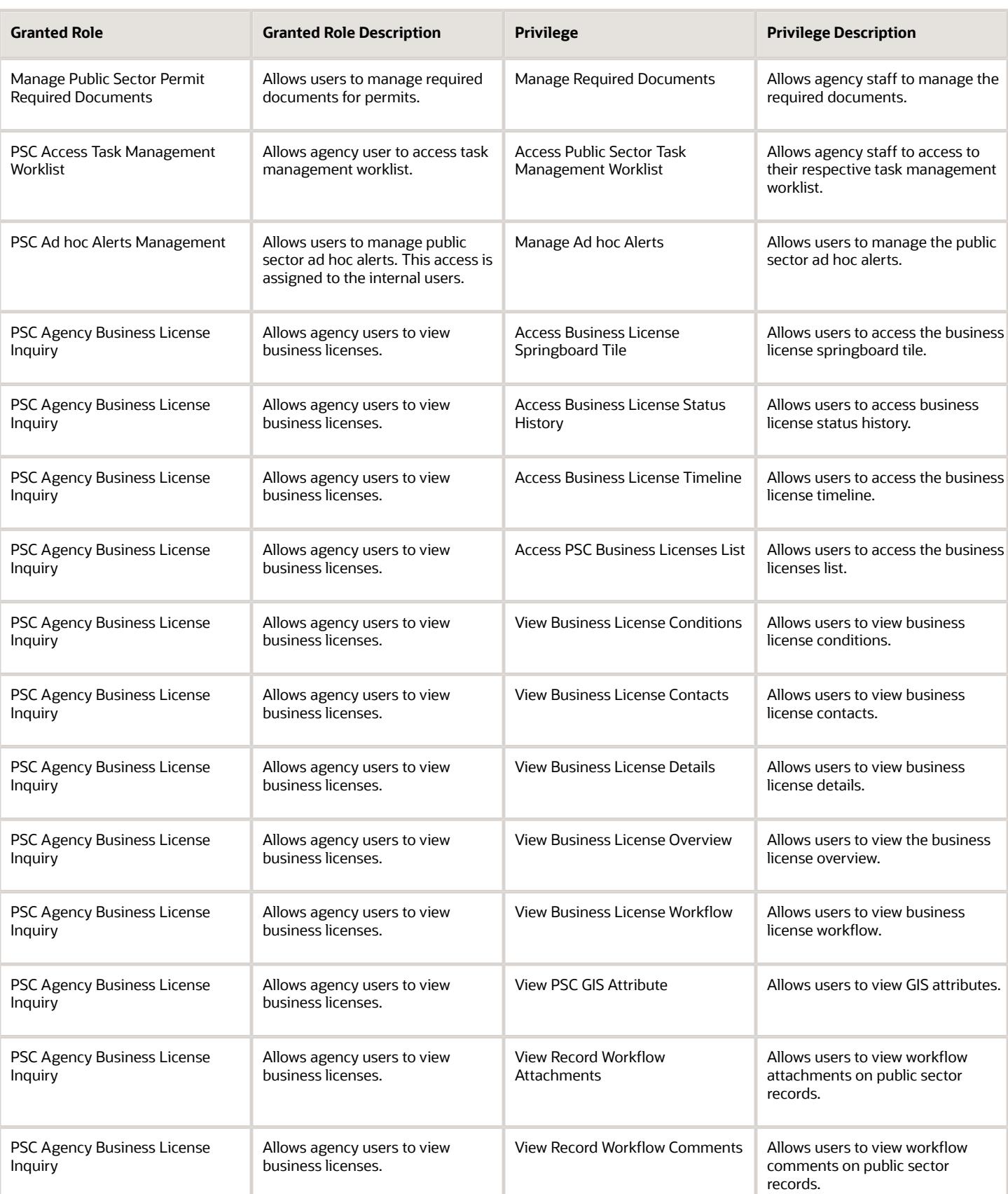

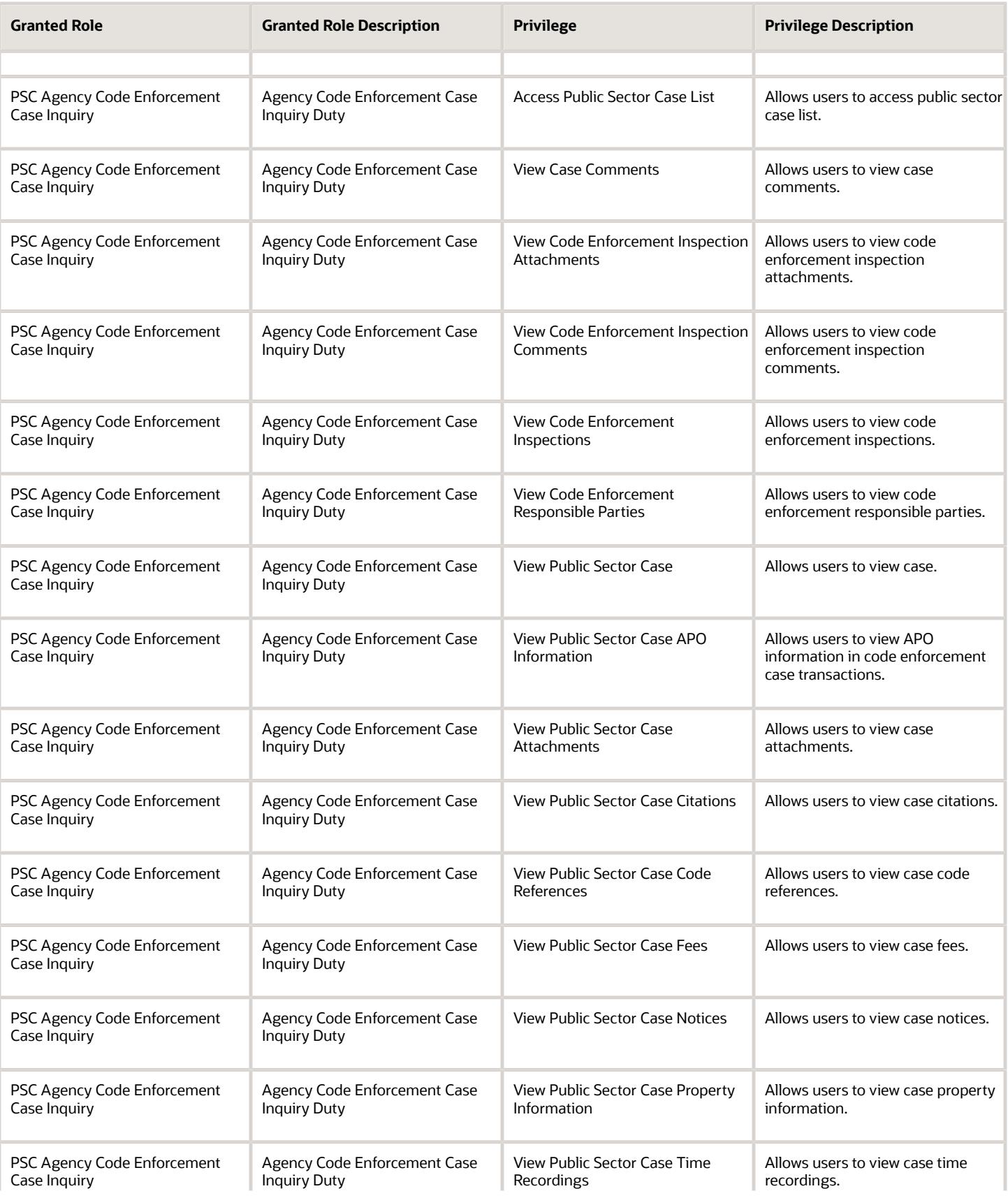

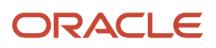

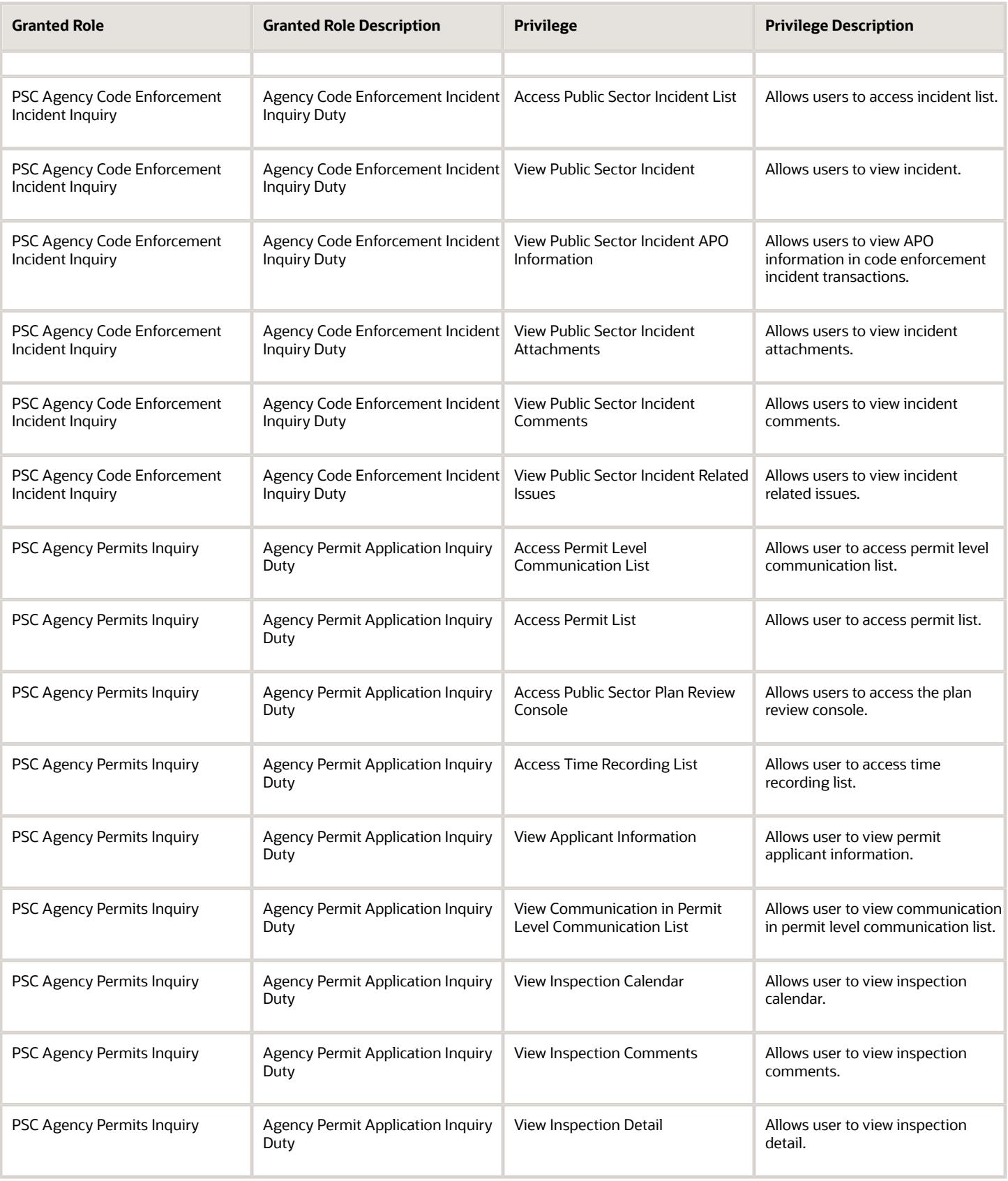

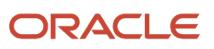

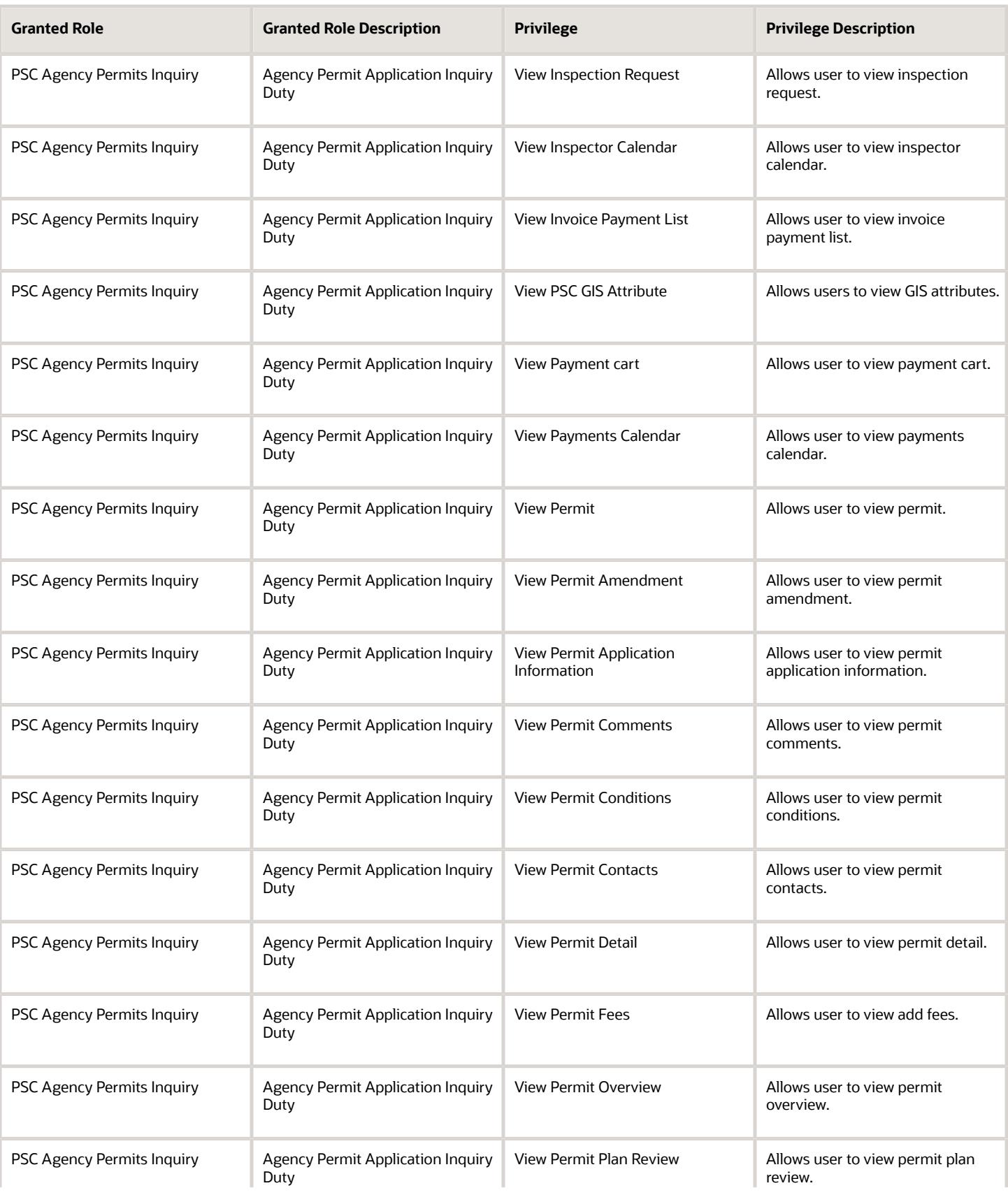

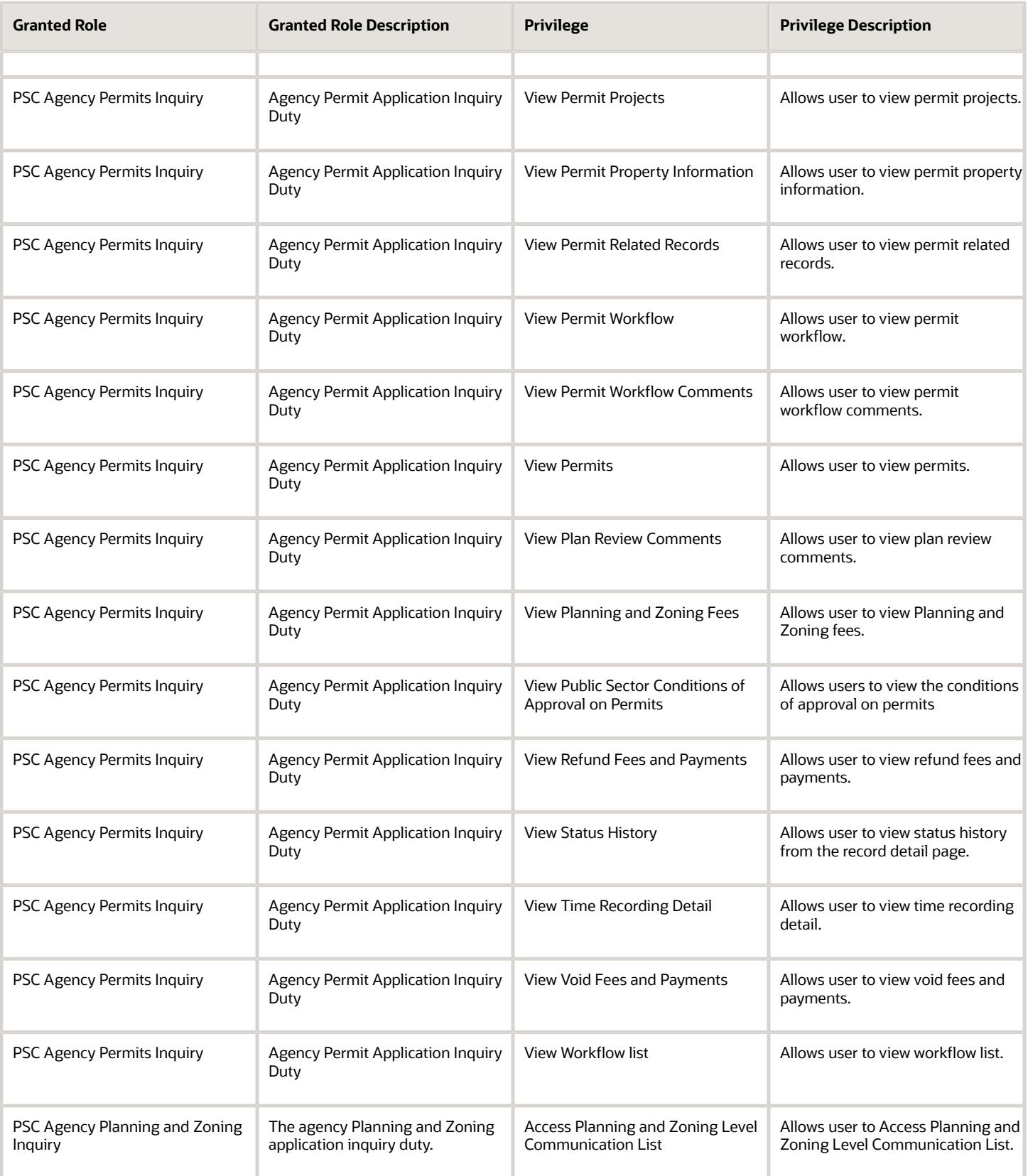

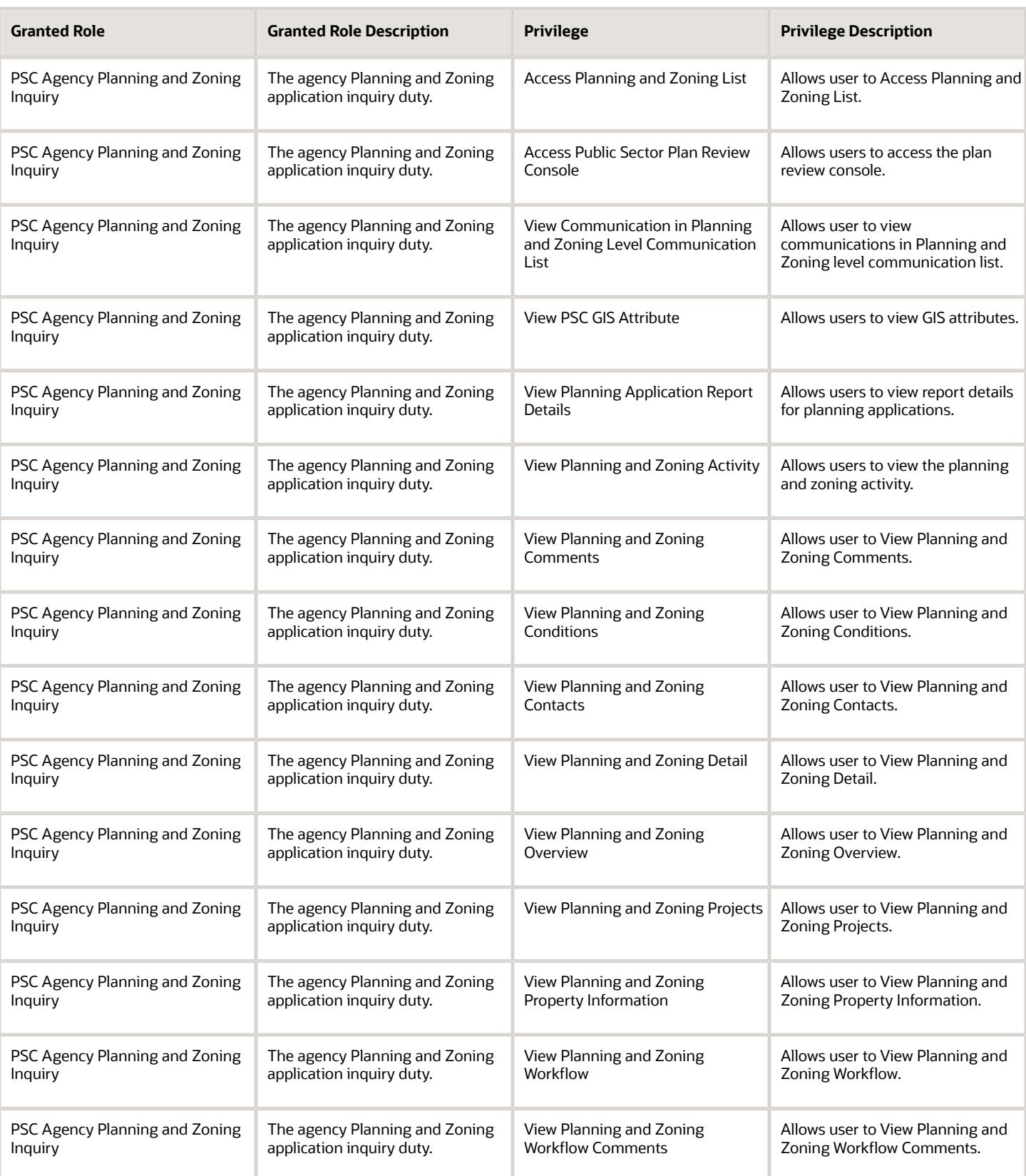

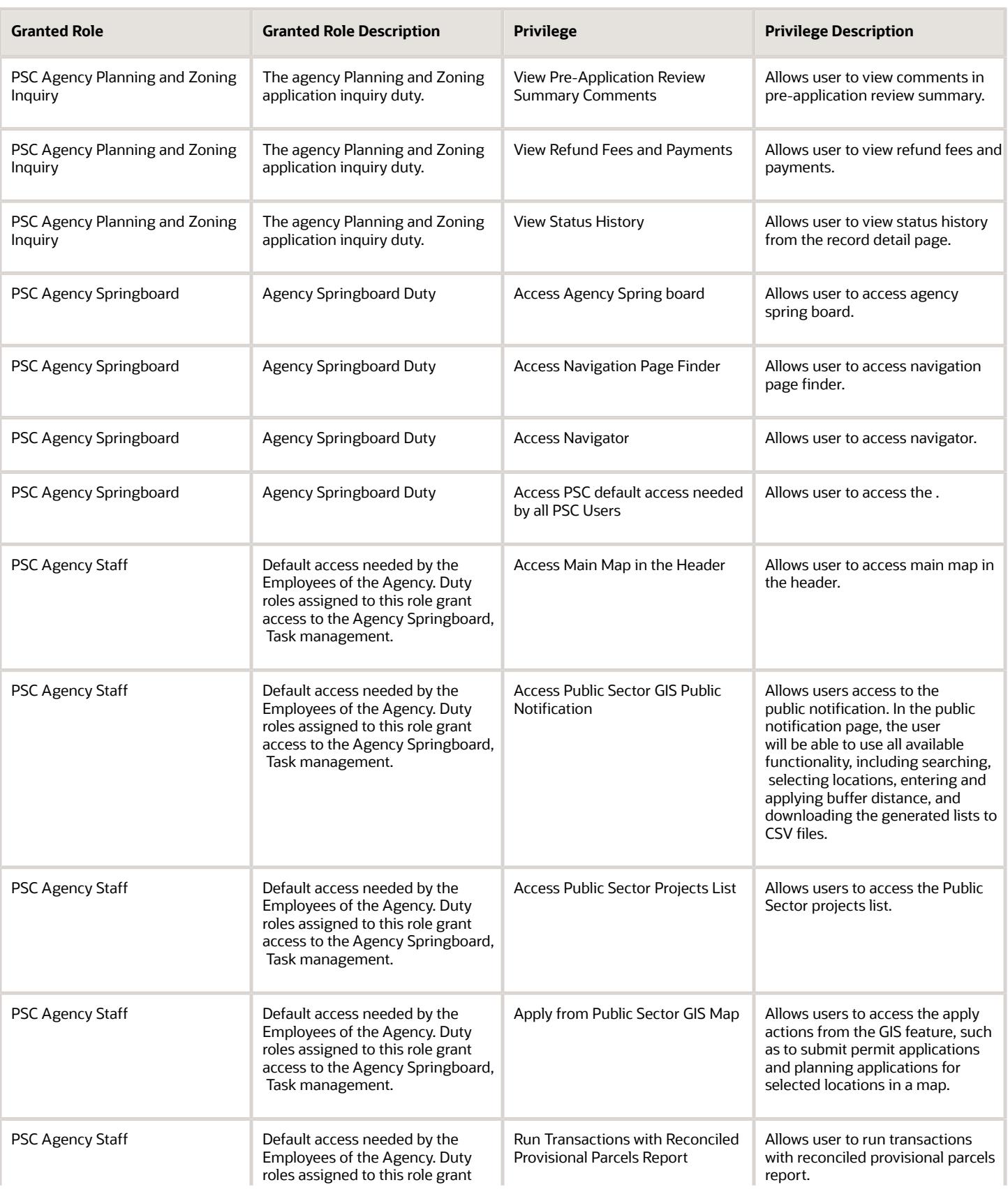

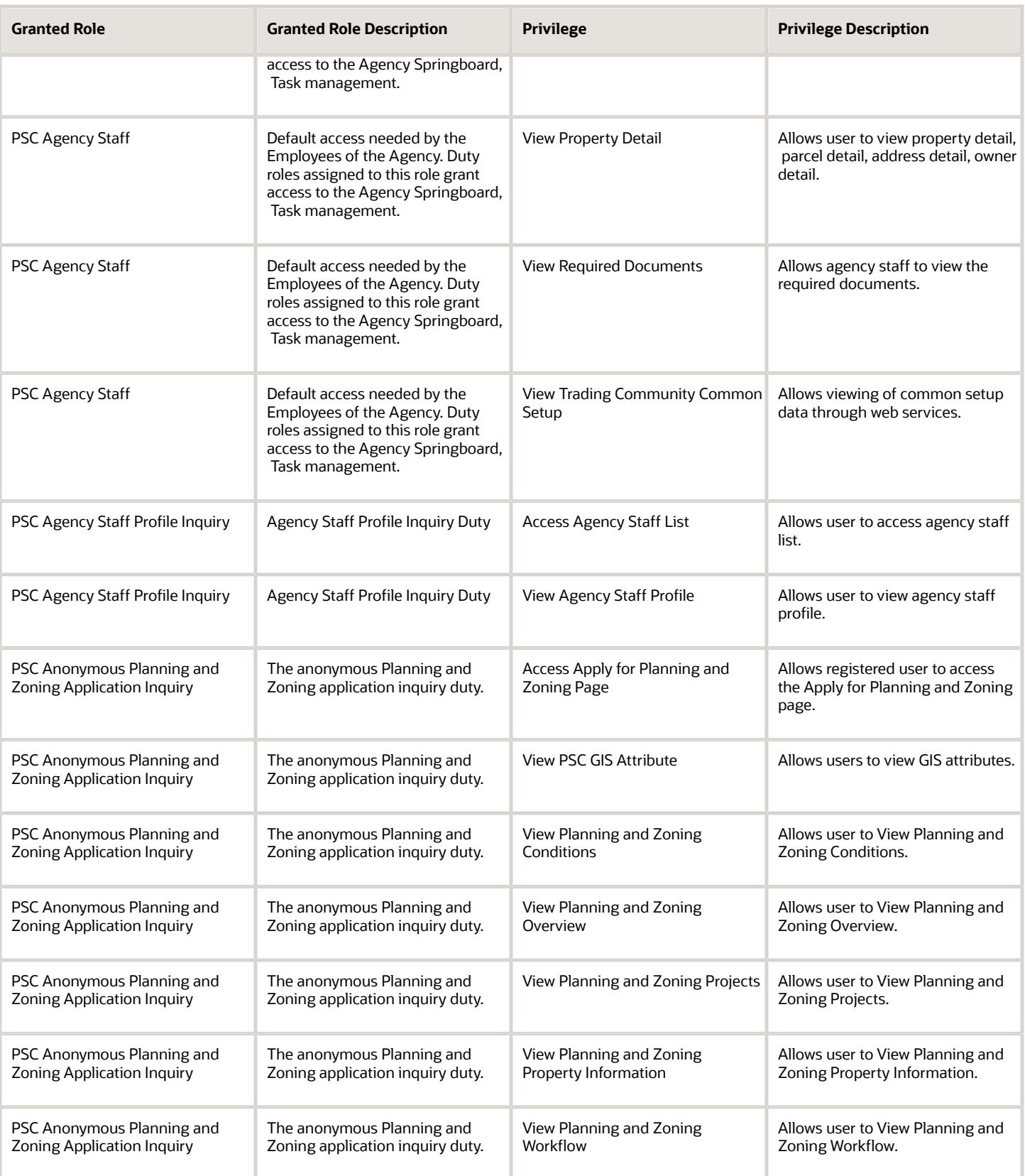

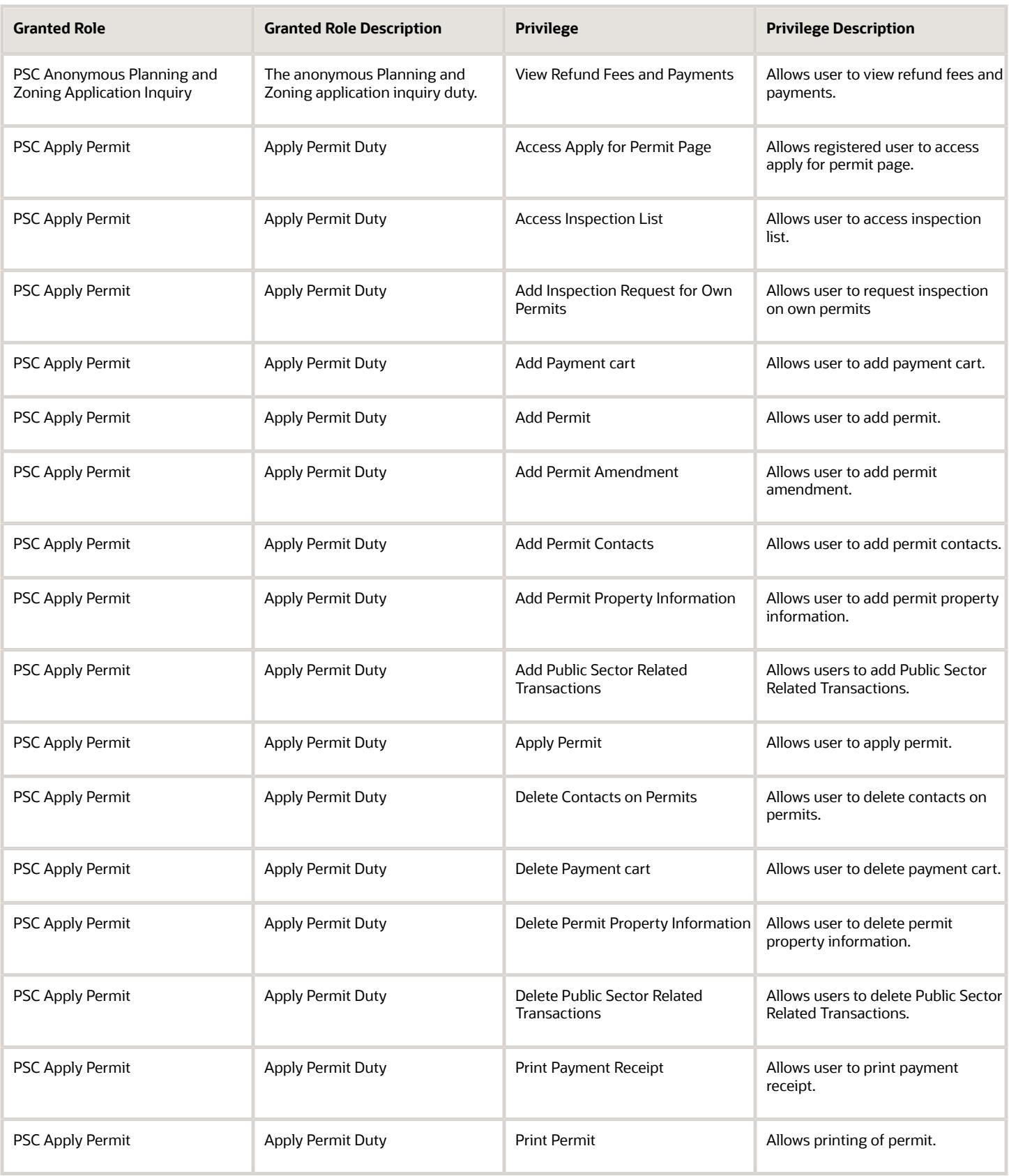

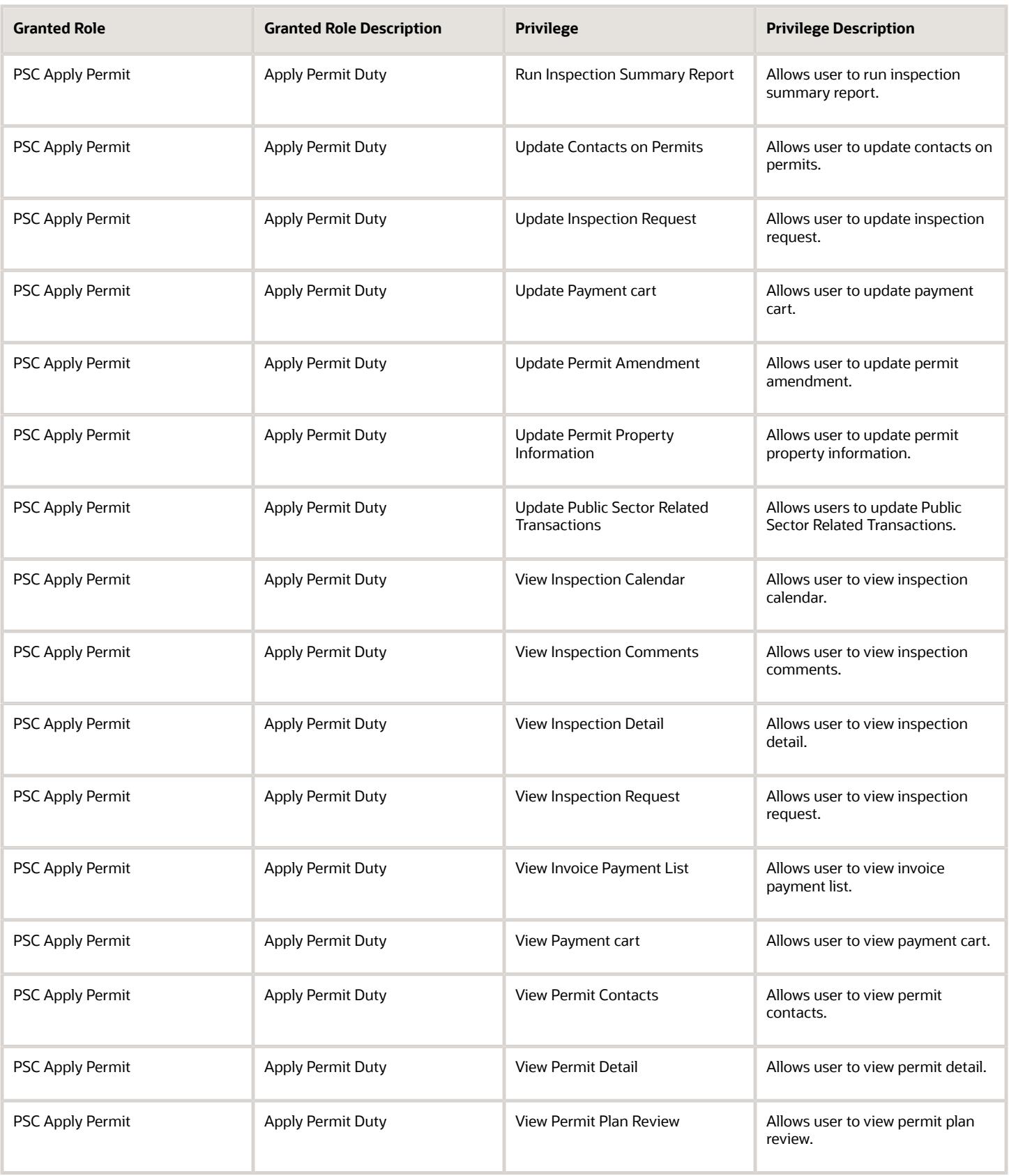

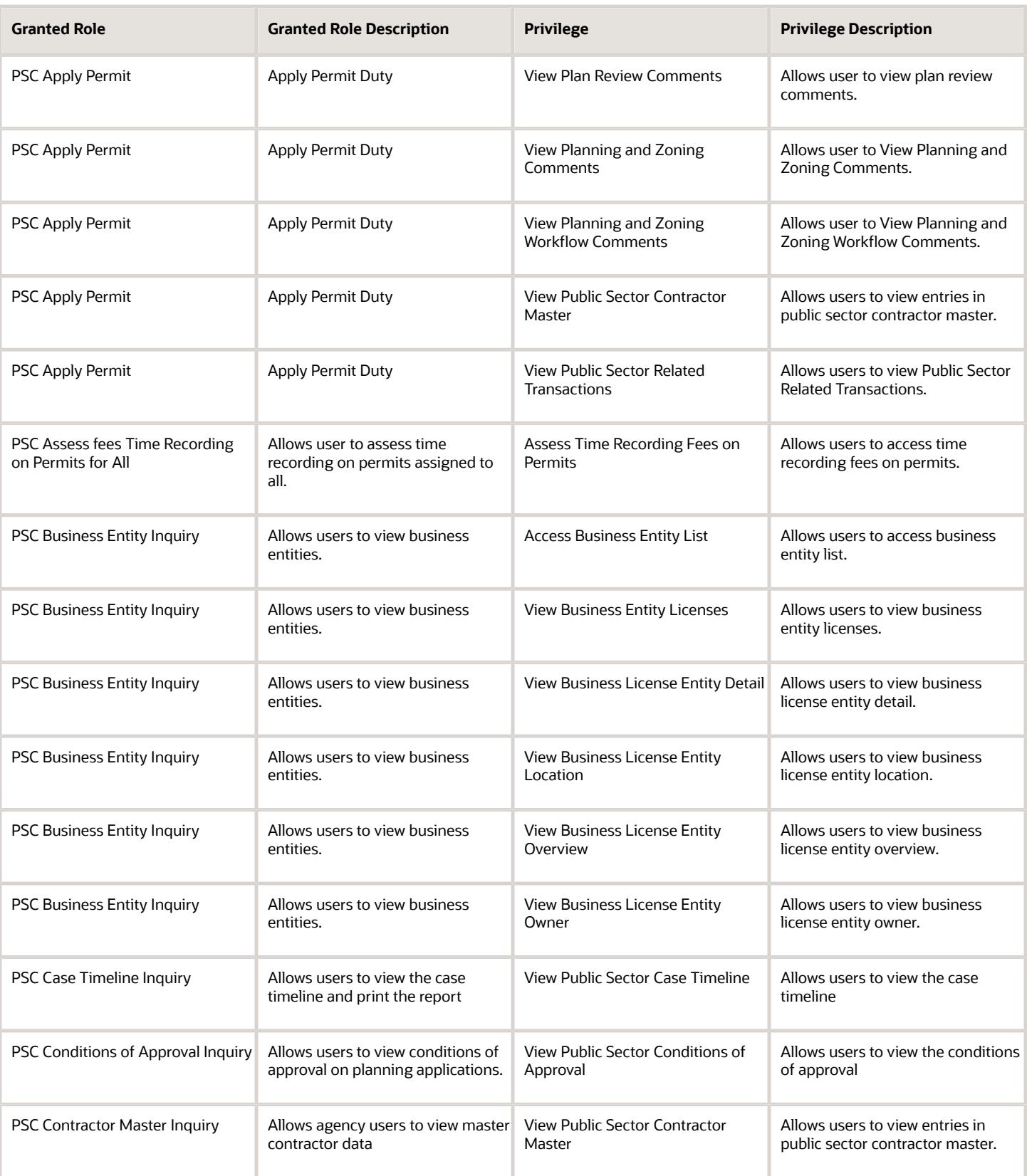

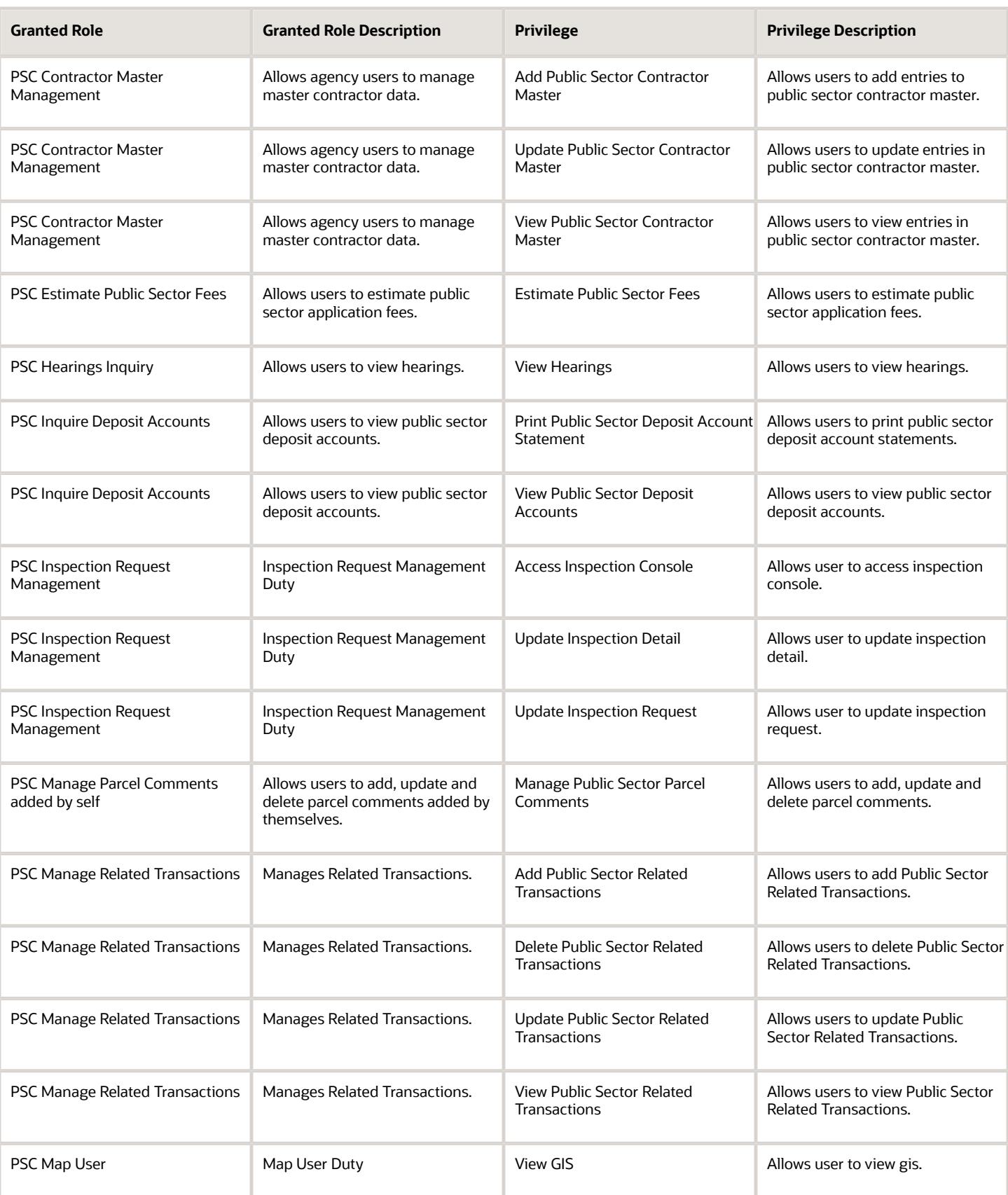

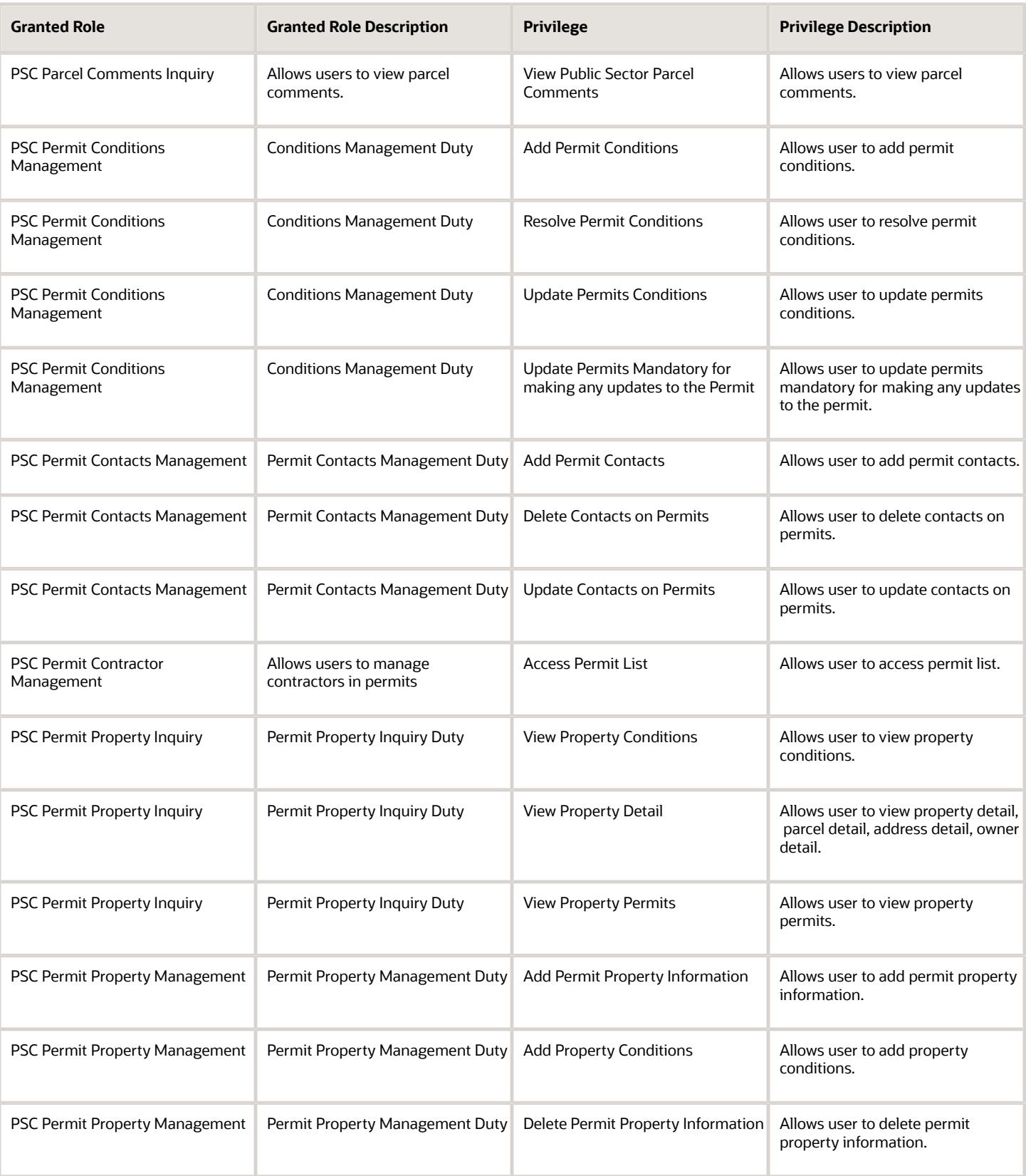

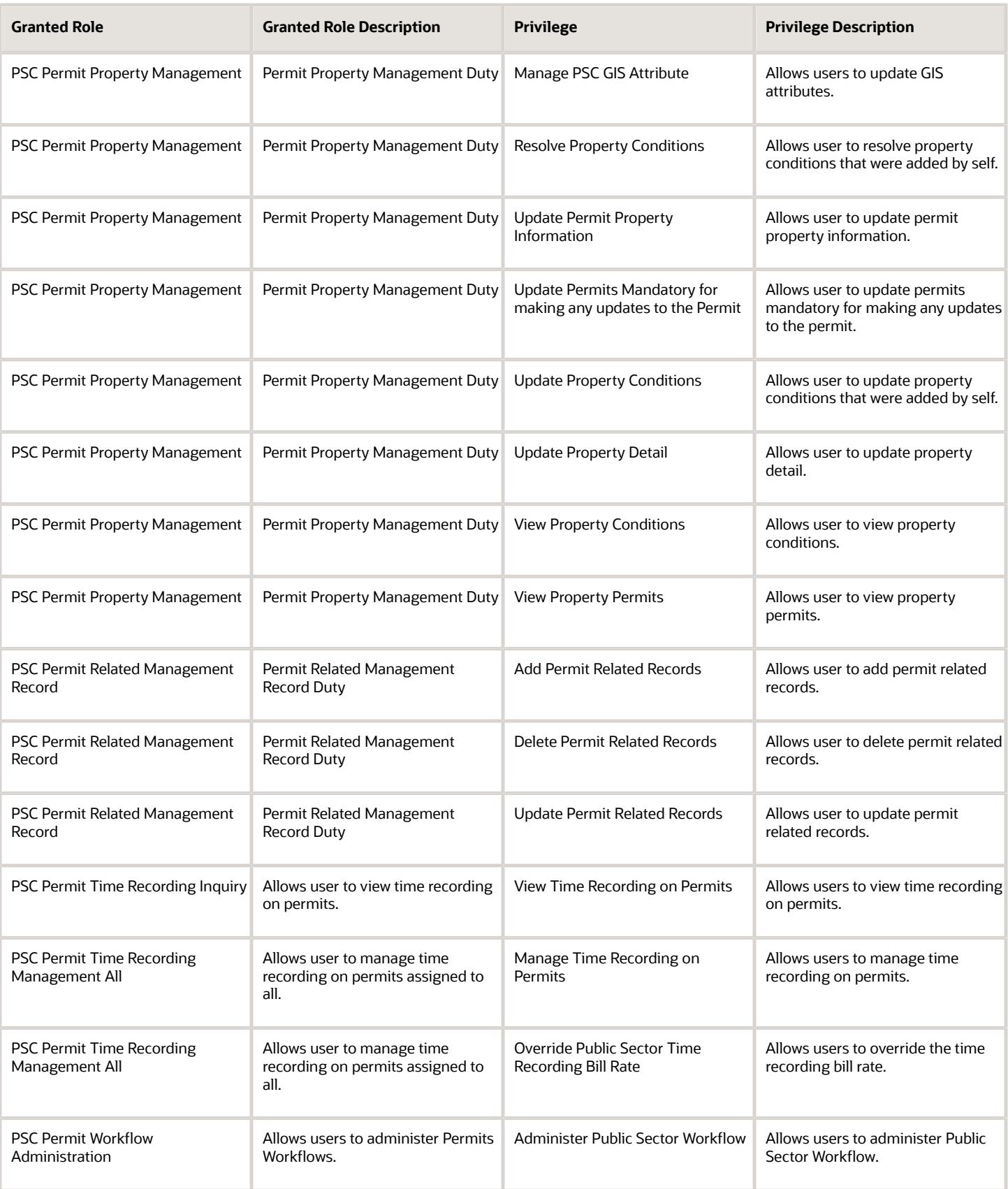

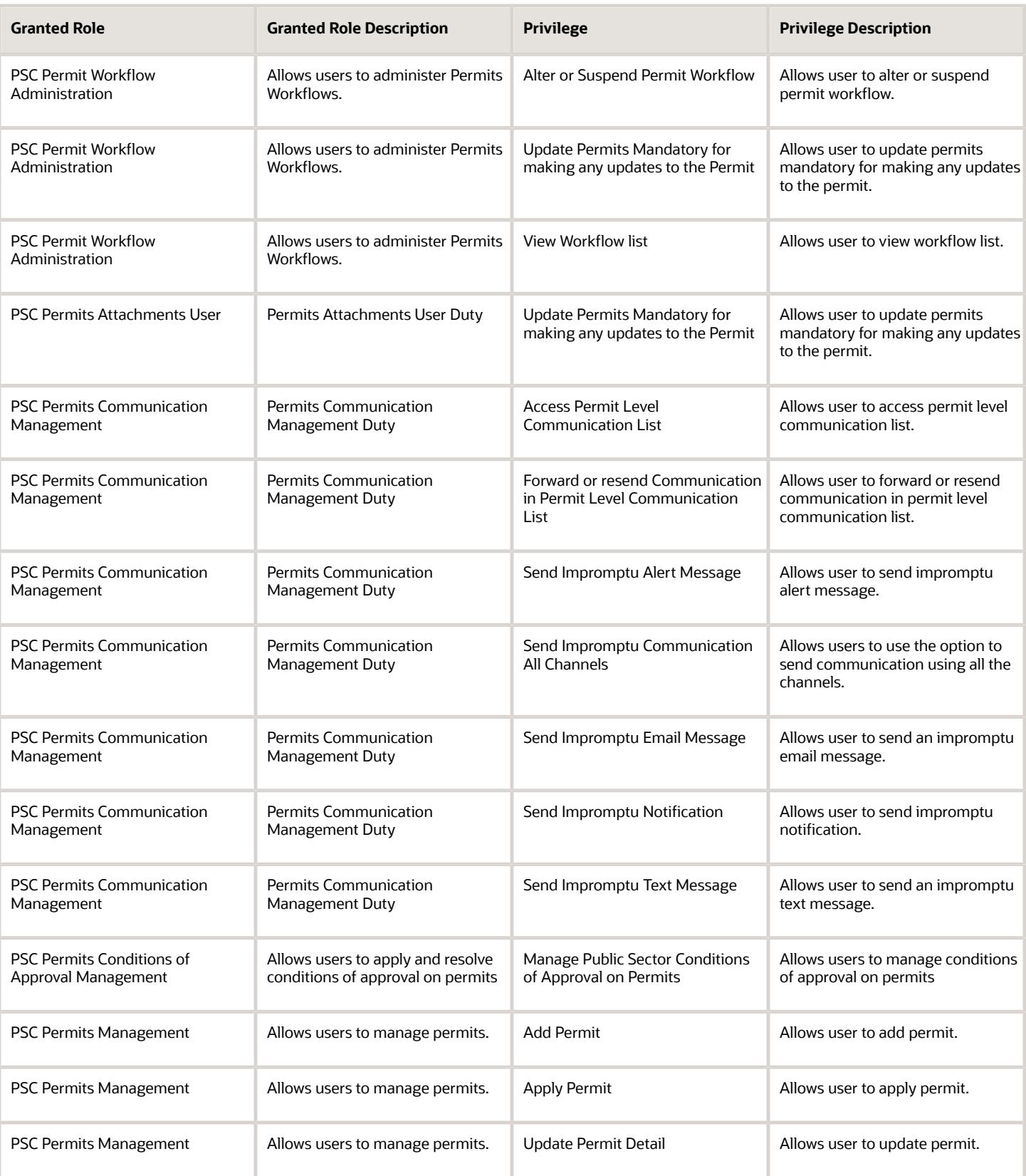

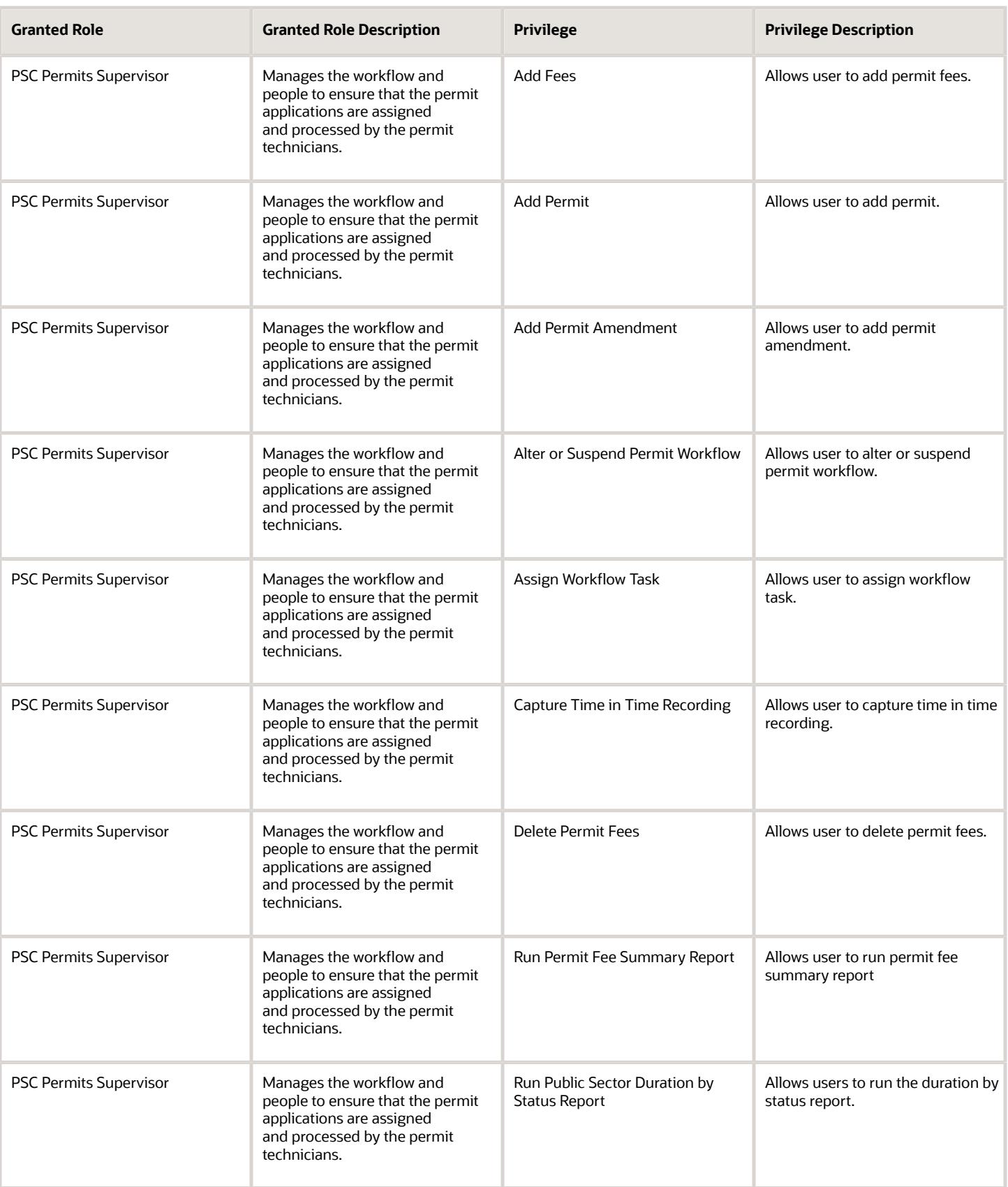

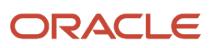

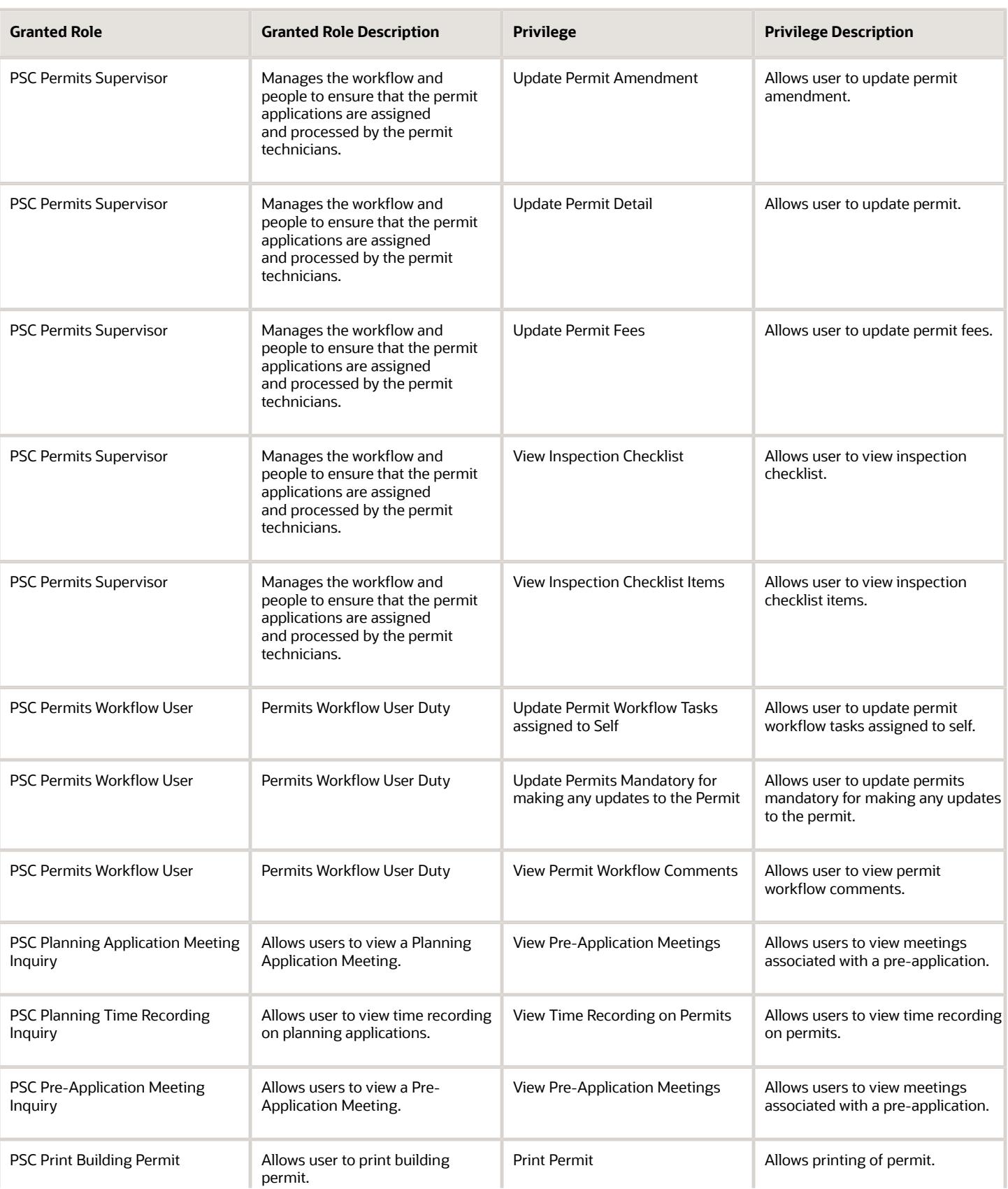

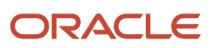

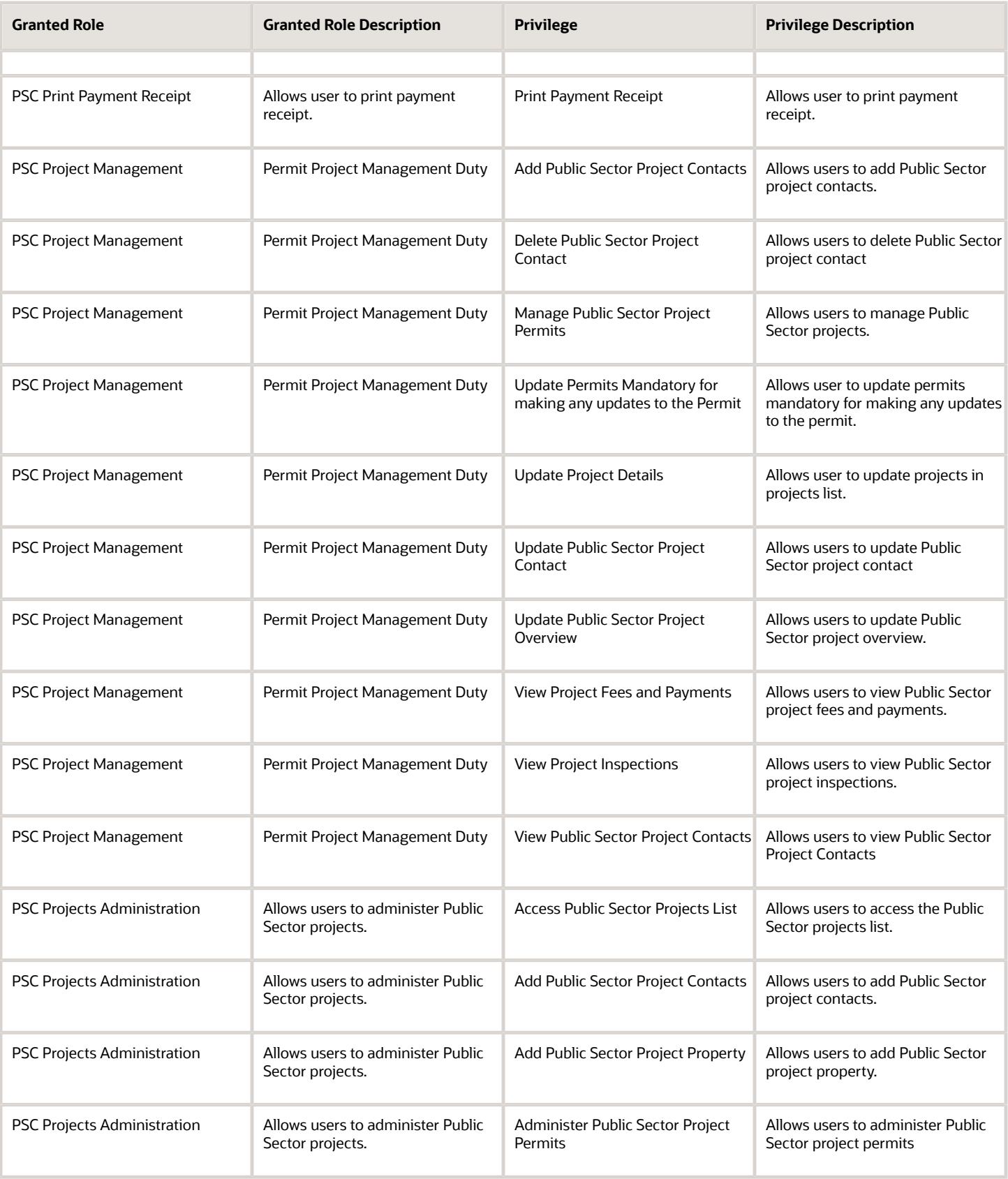

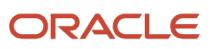

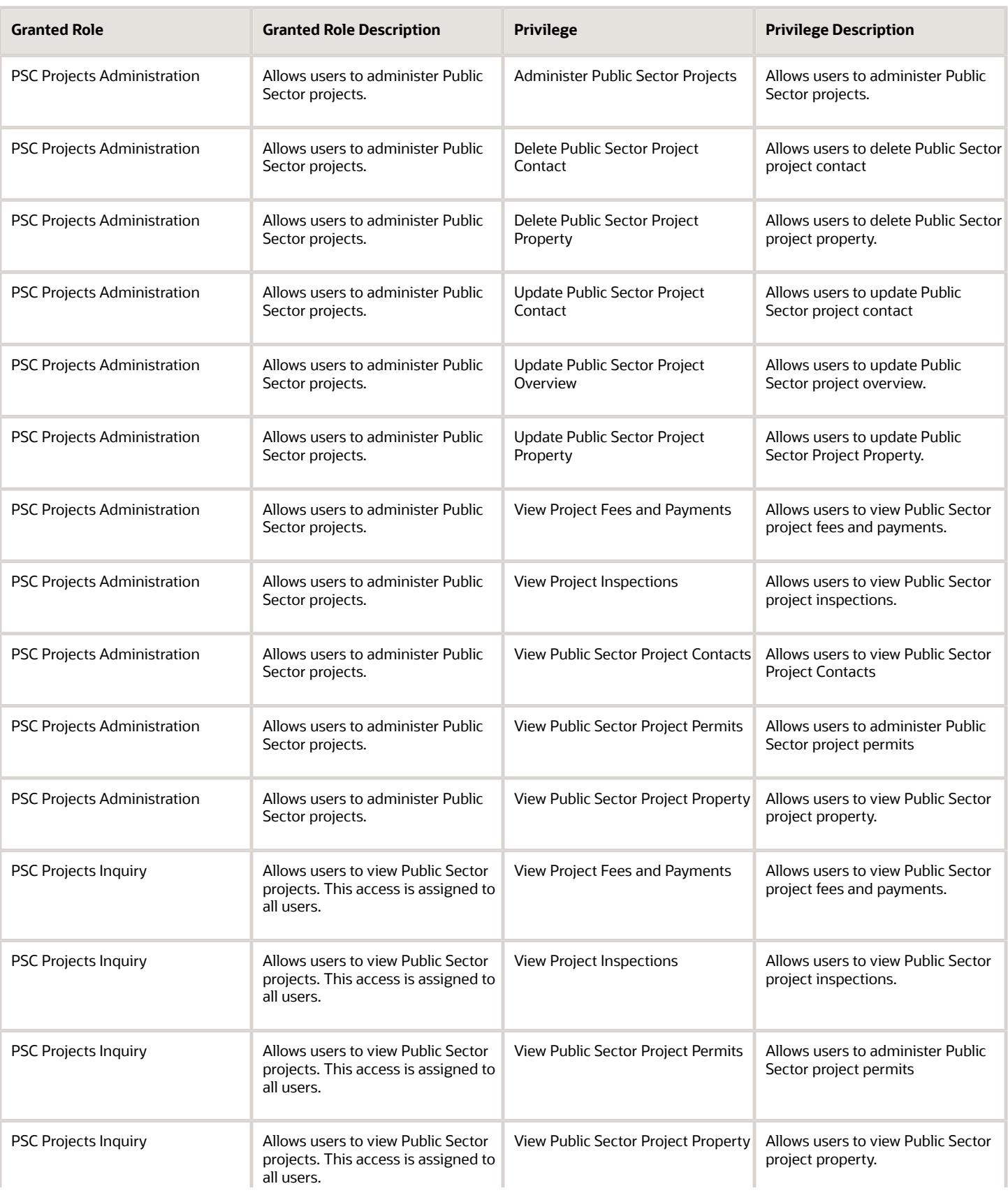
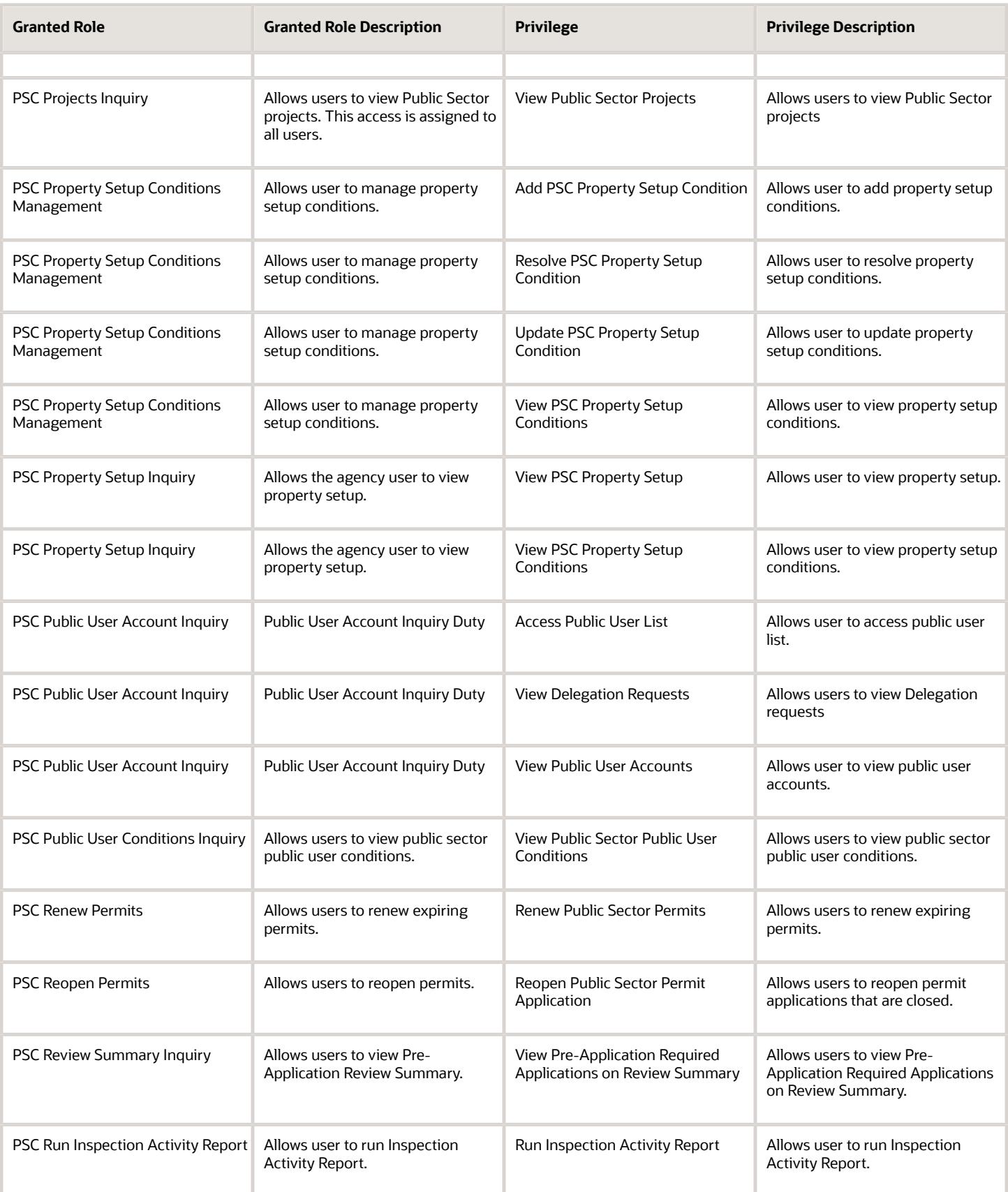

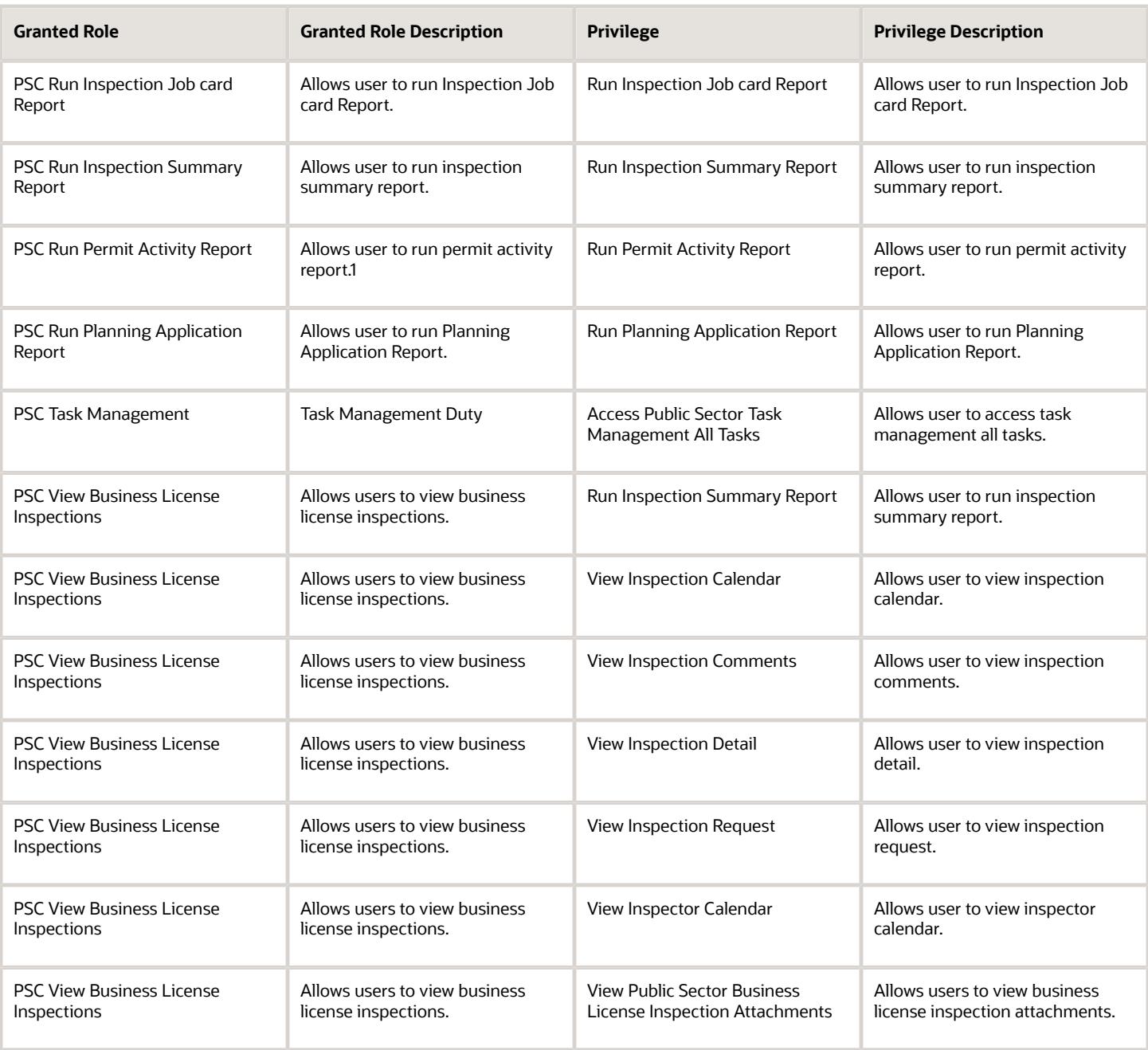

## Data Security Policies

This table lists data security policies and their enforcement across analytics application for the PSC Permits Supervisor job role.

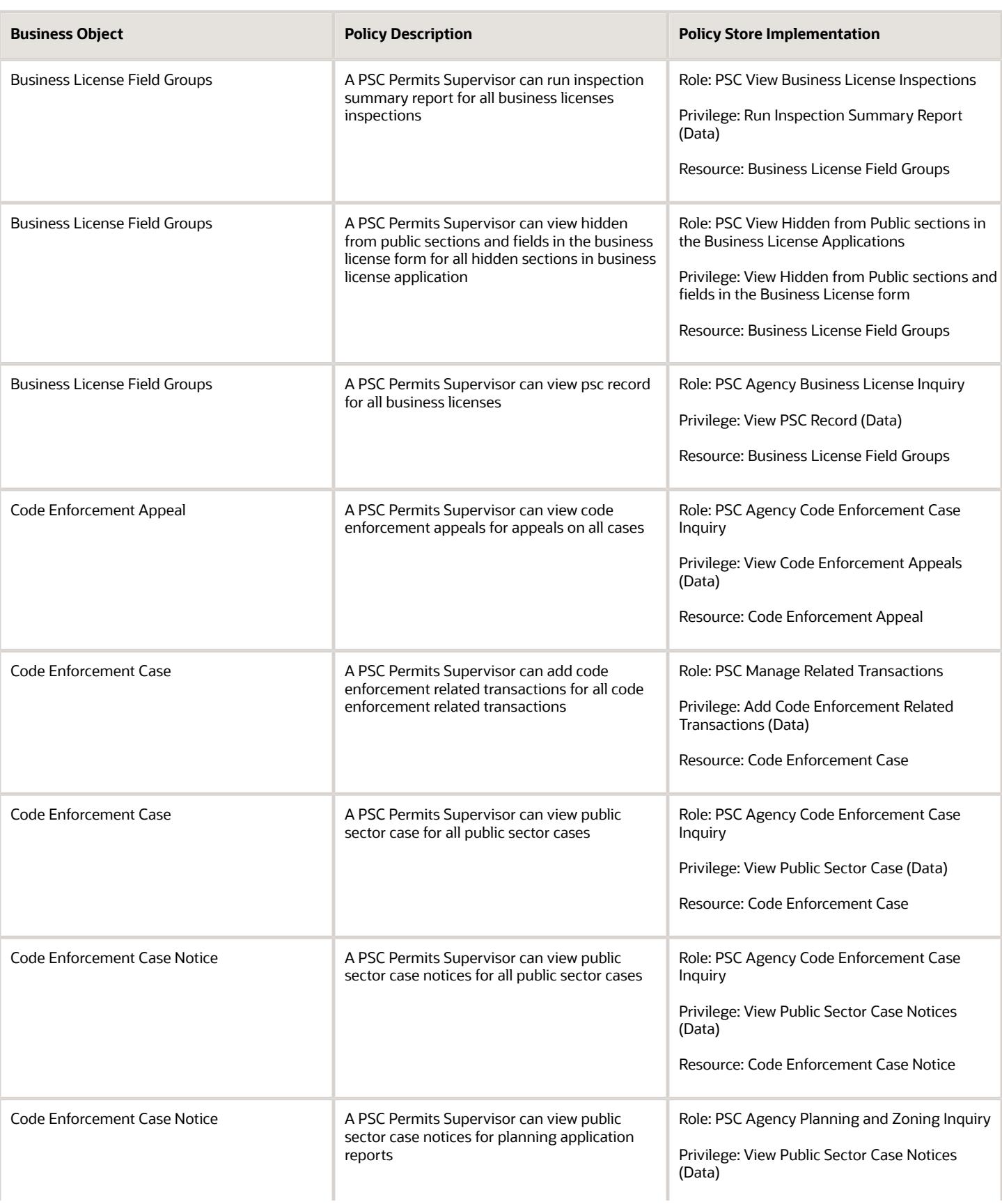

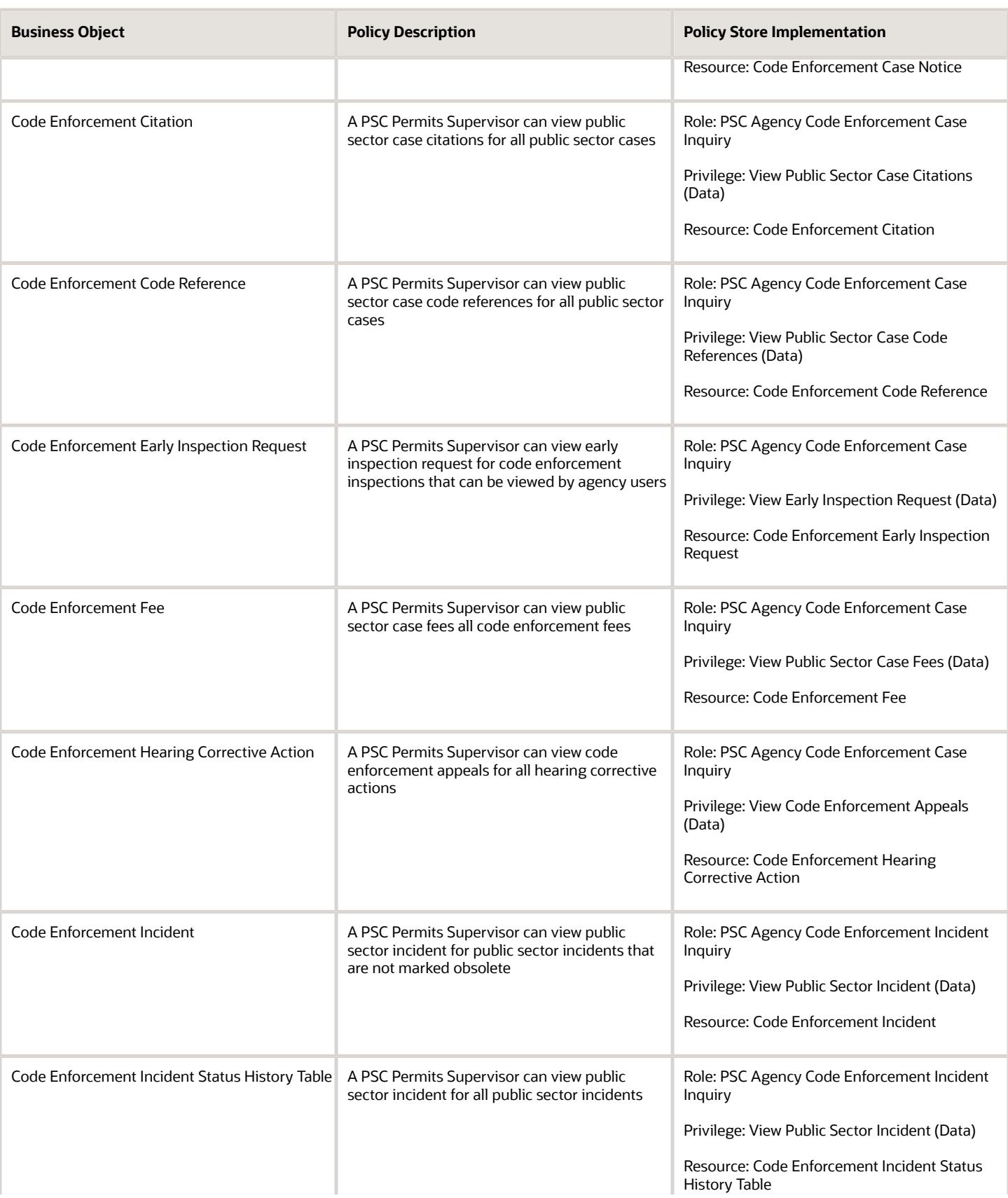

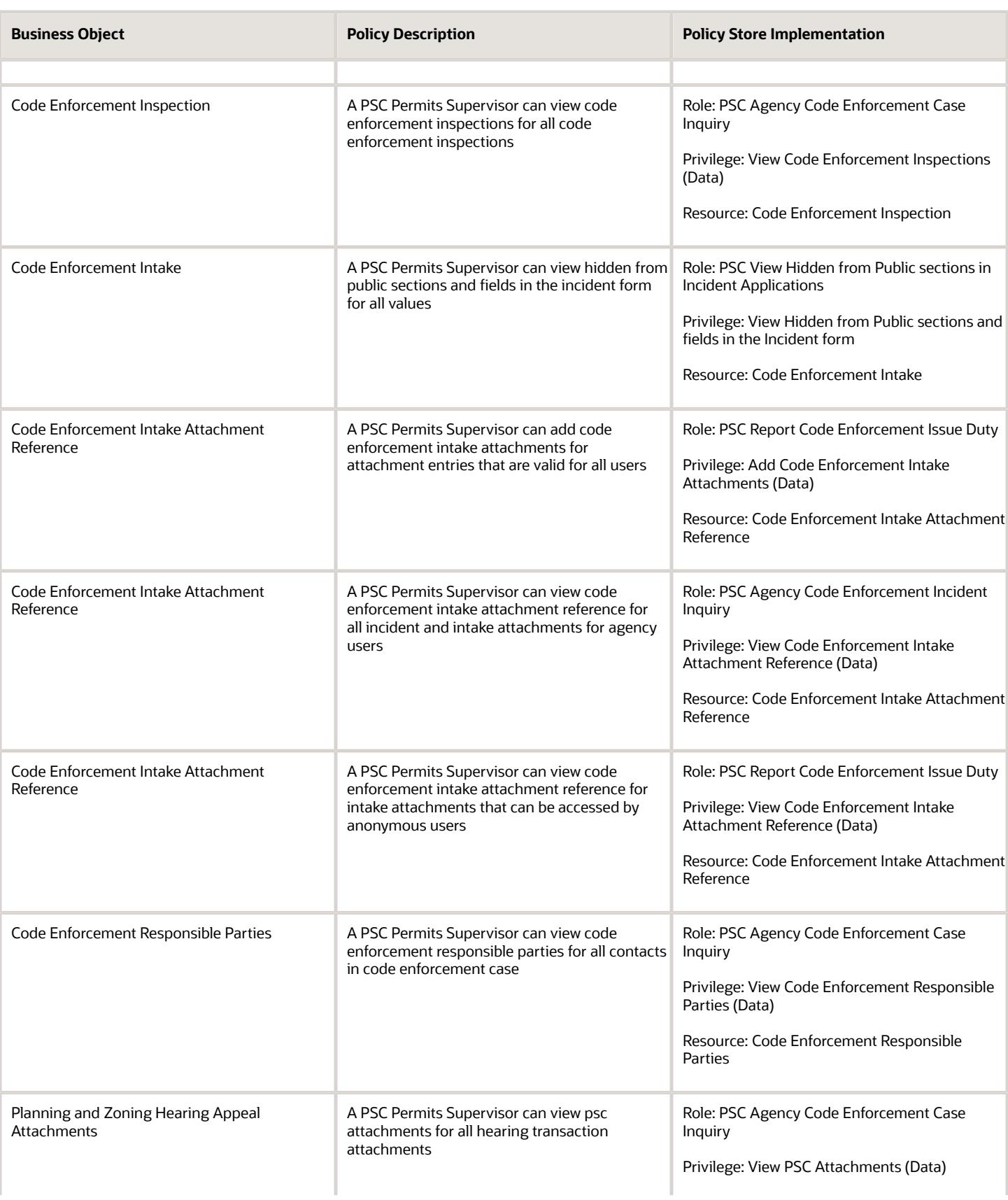

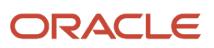

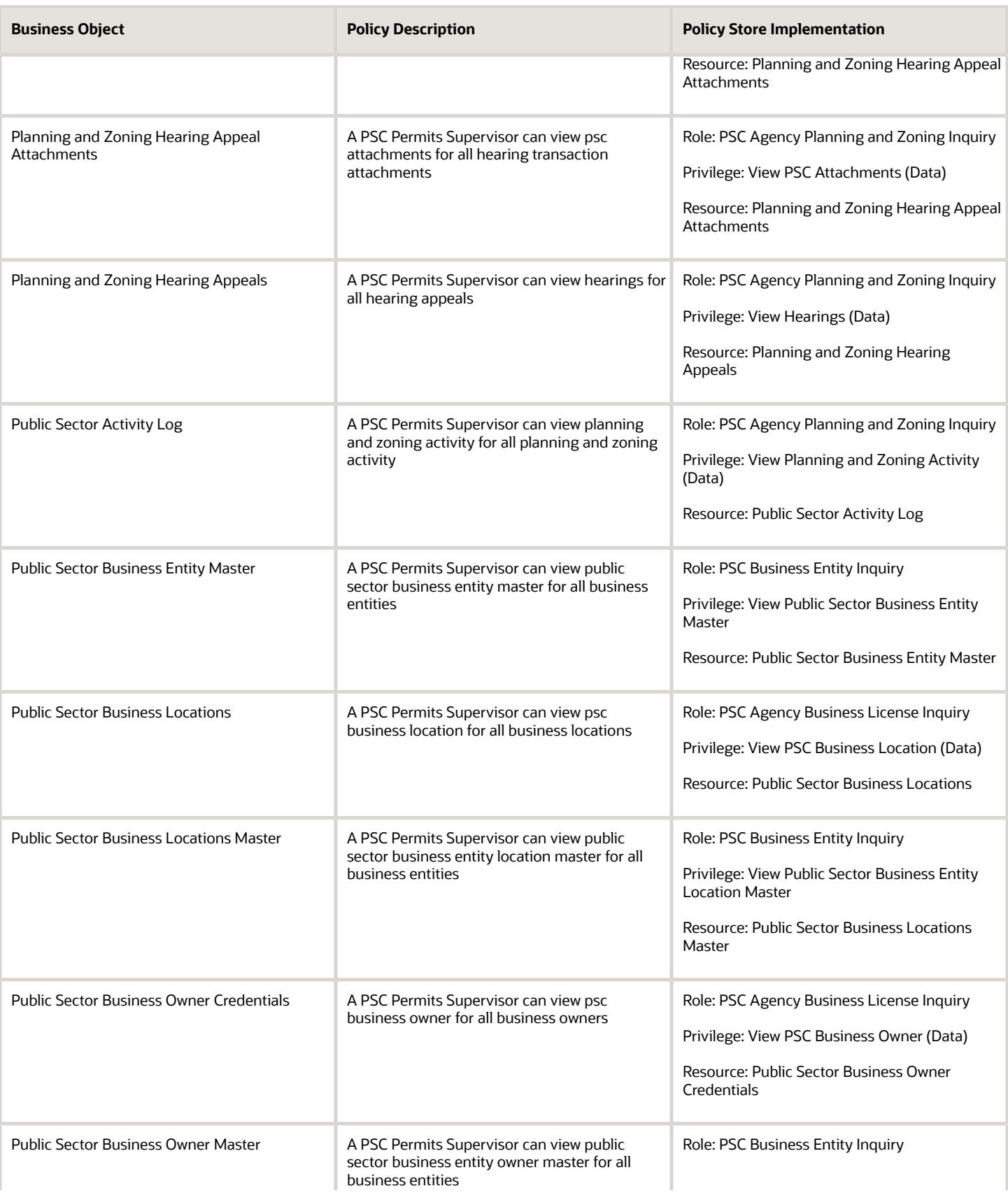

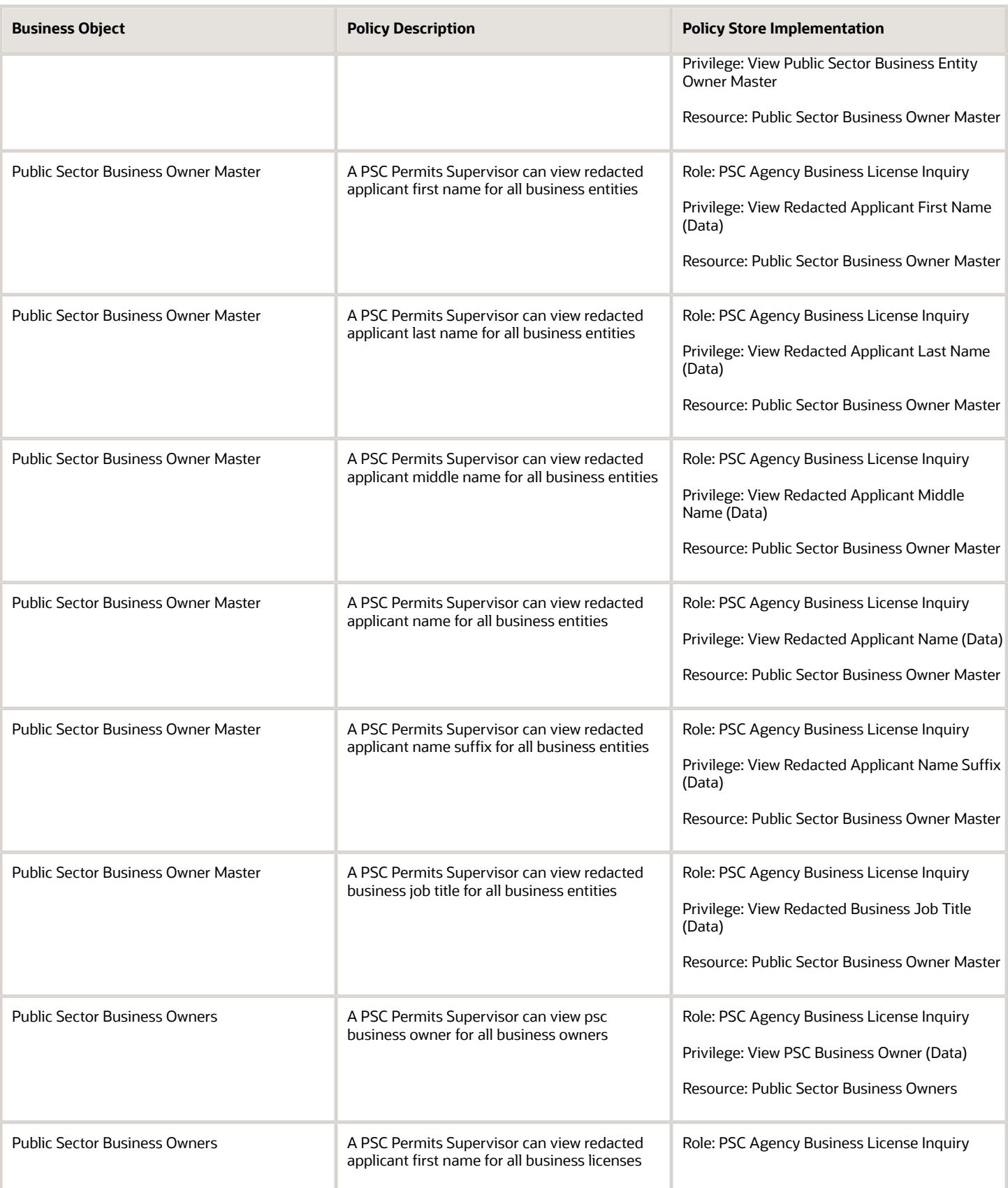

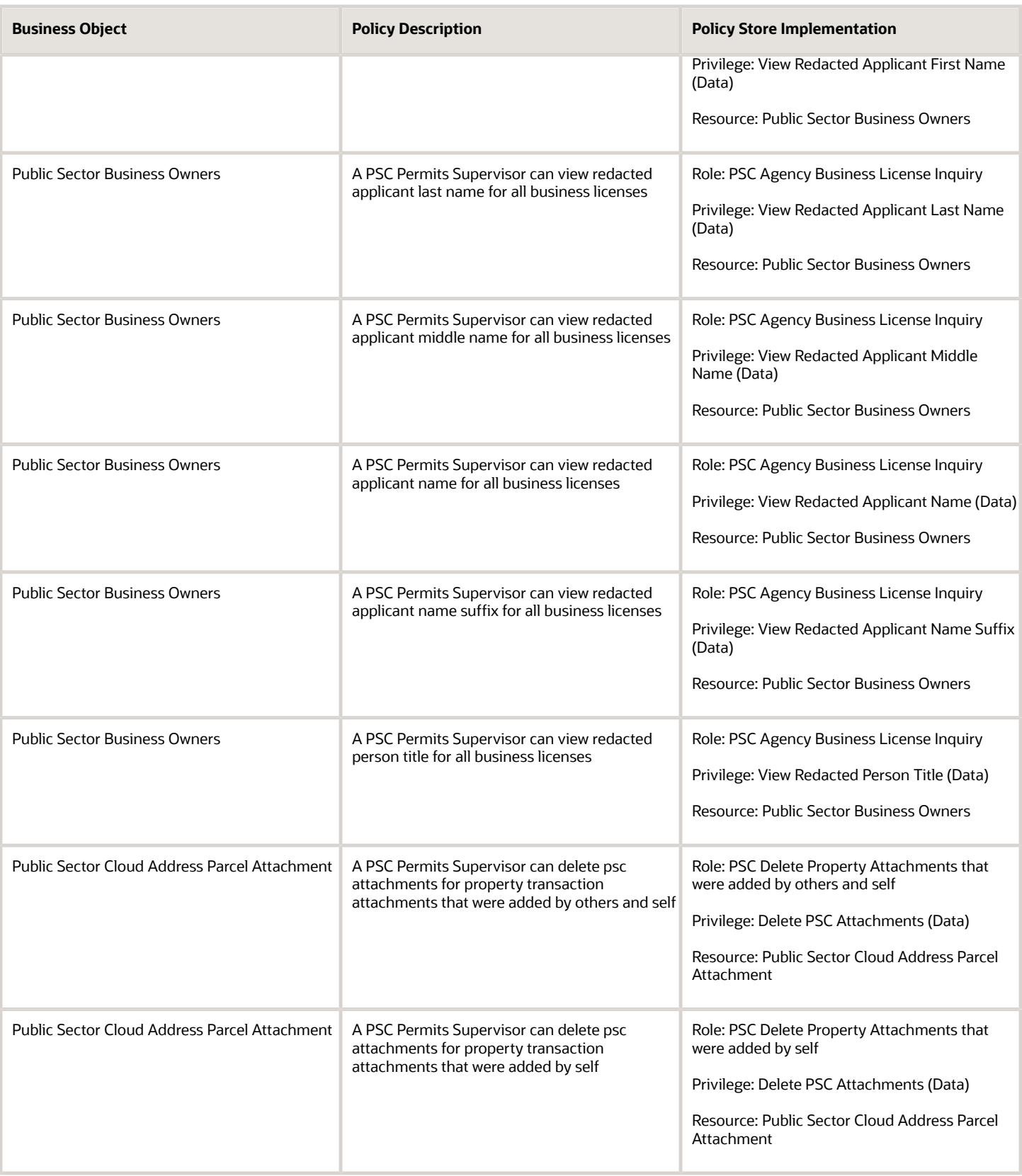

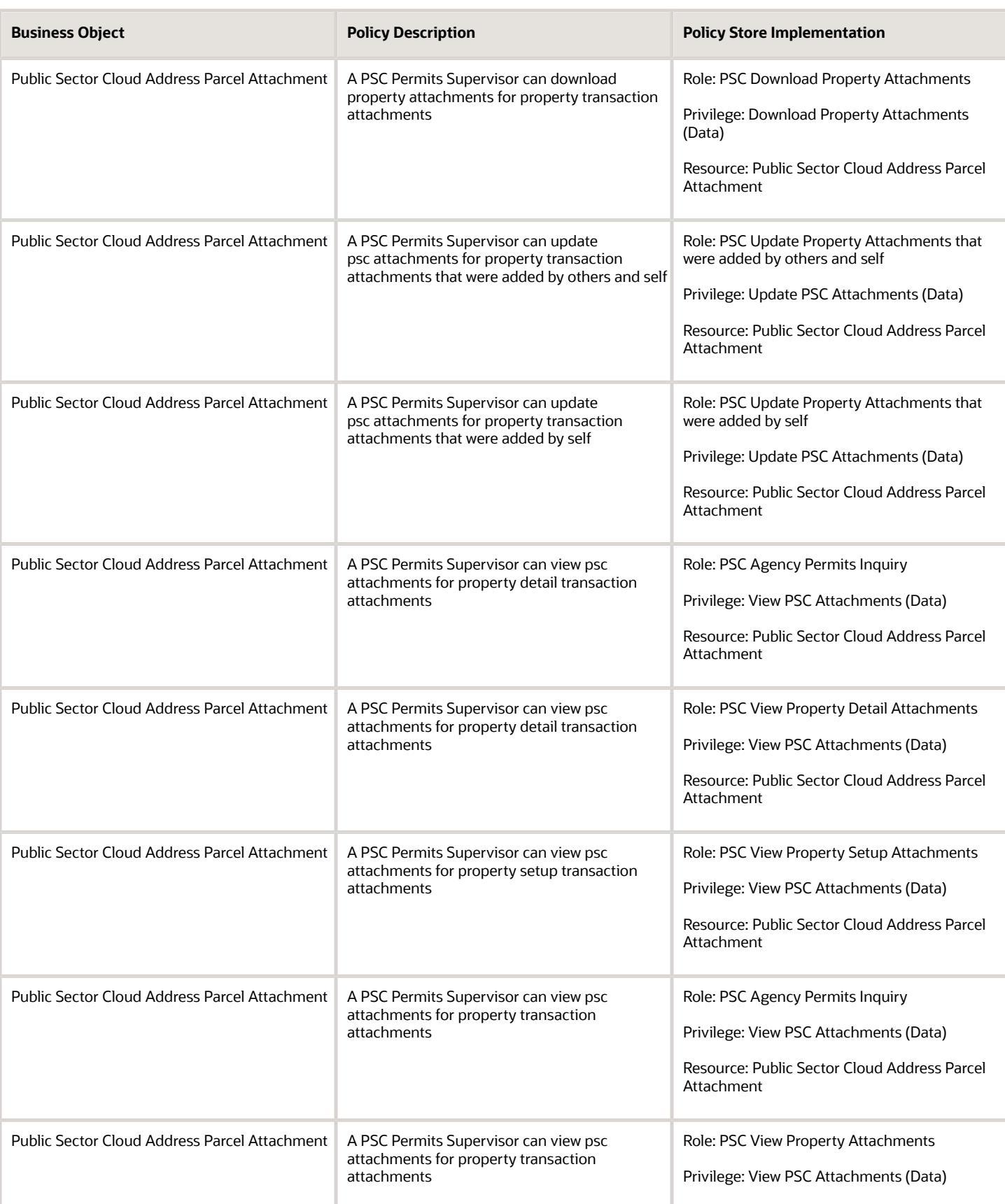

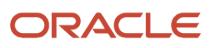

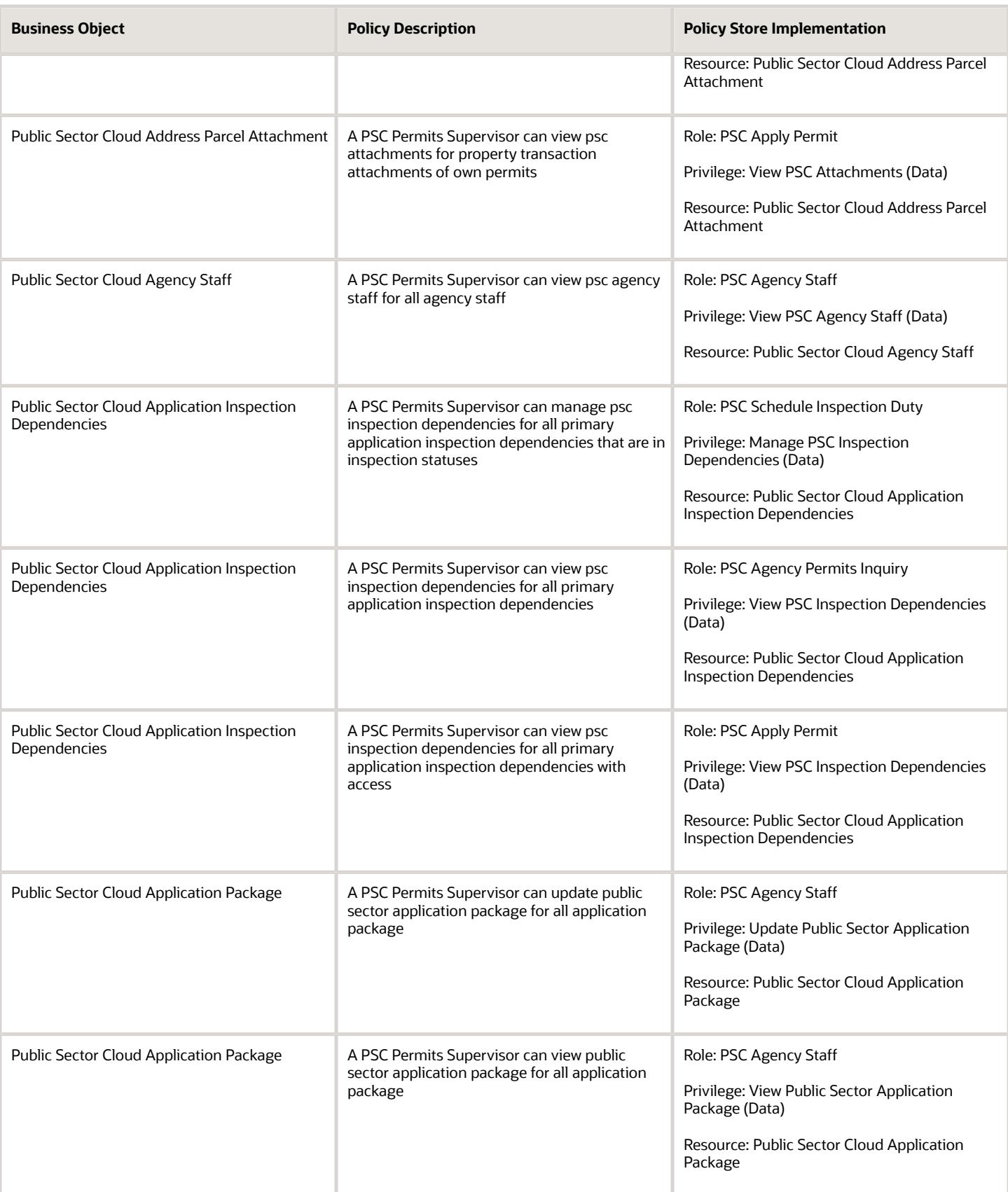

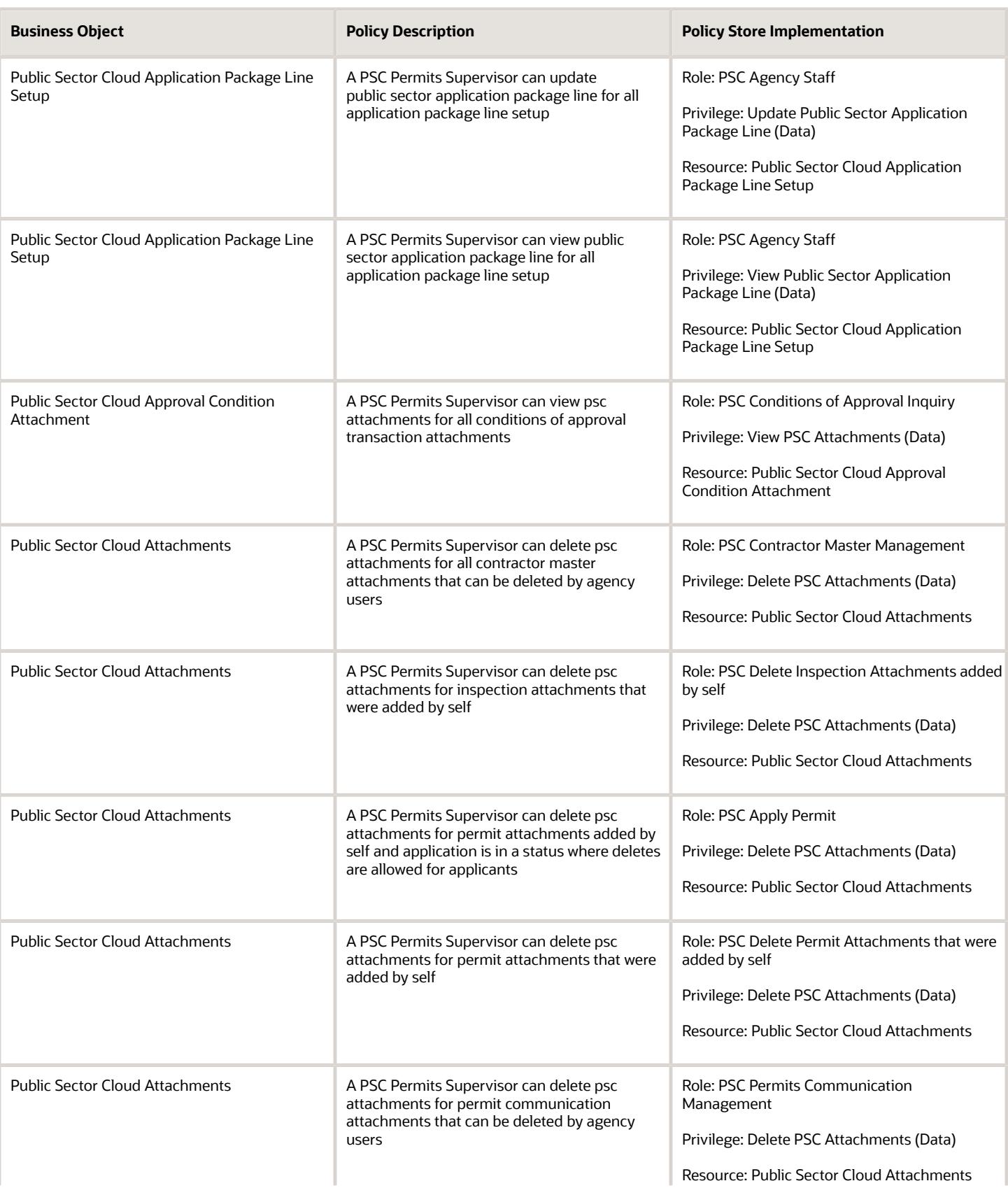

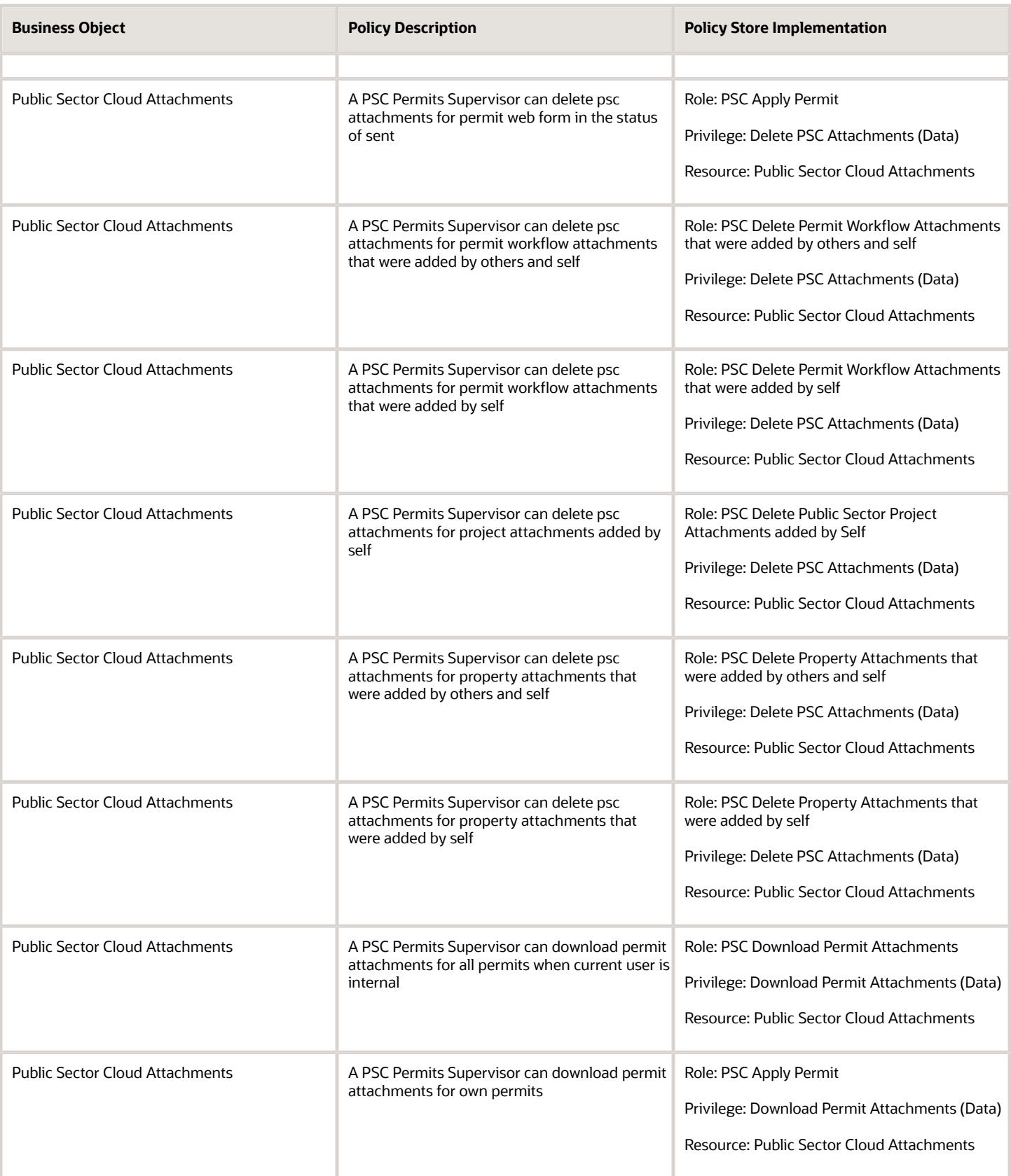

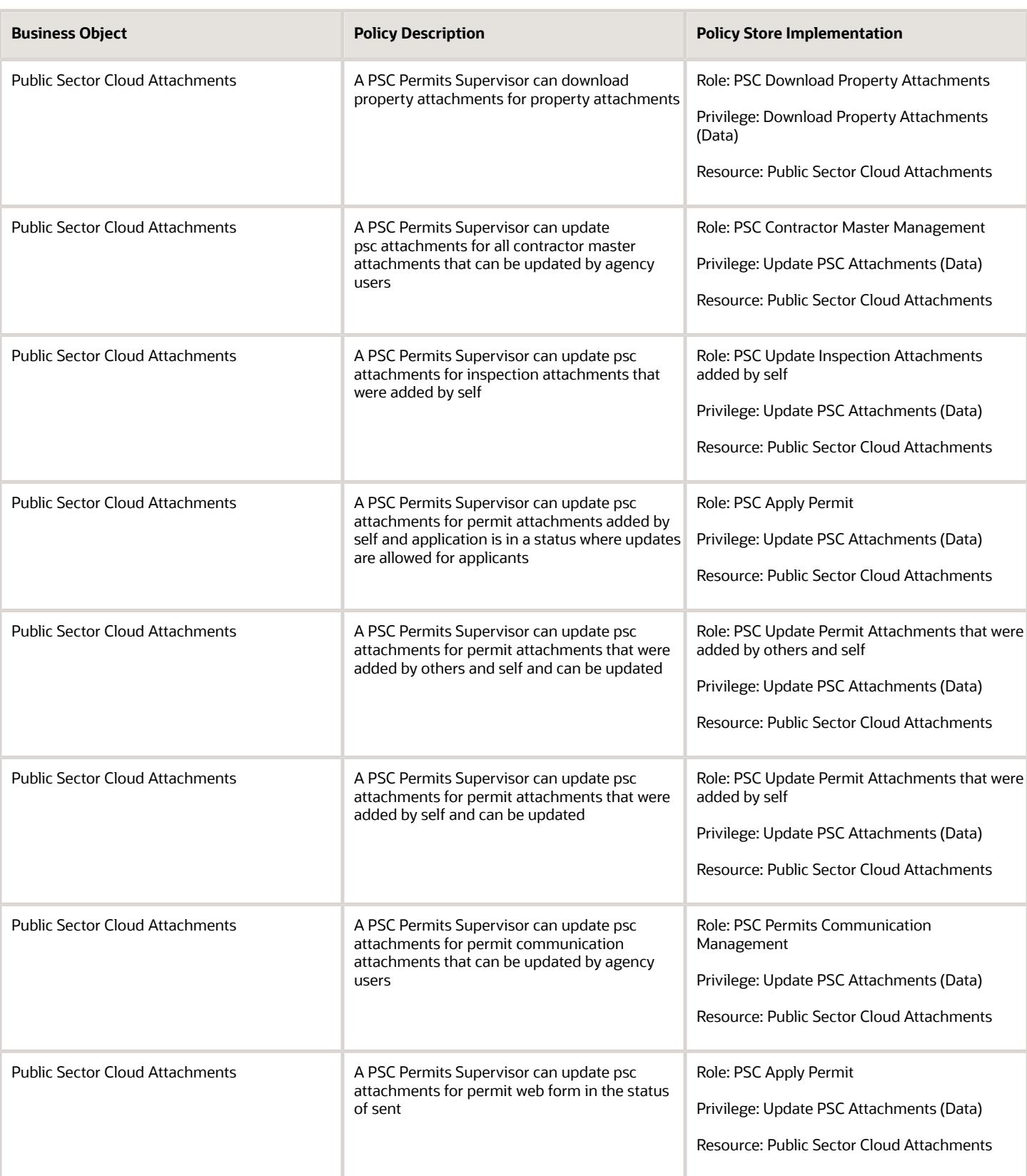

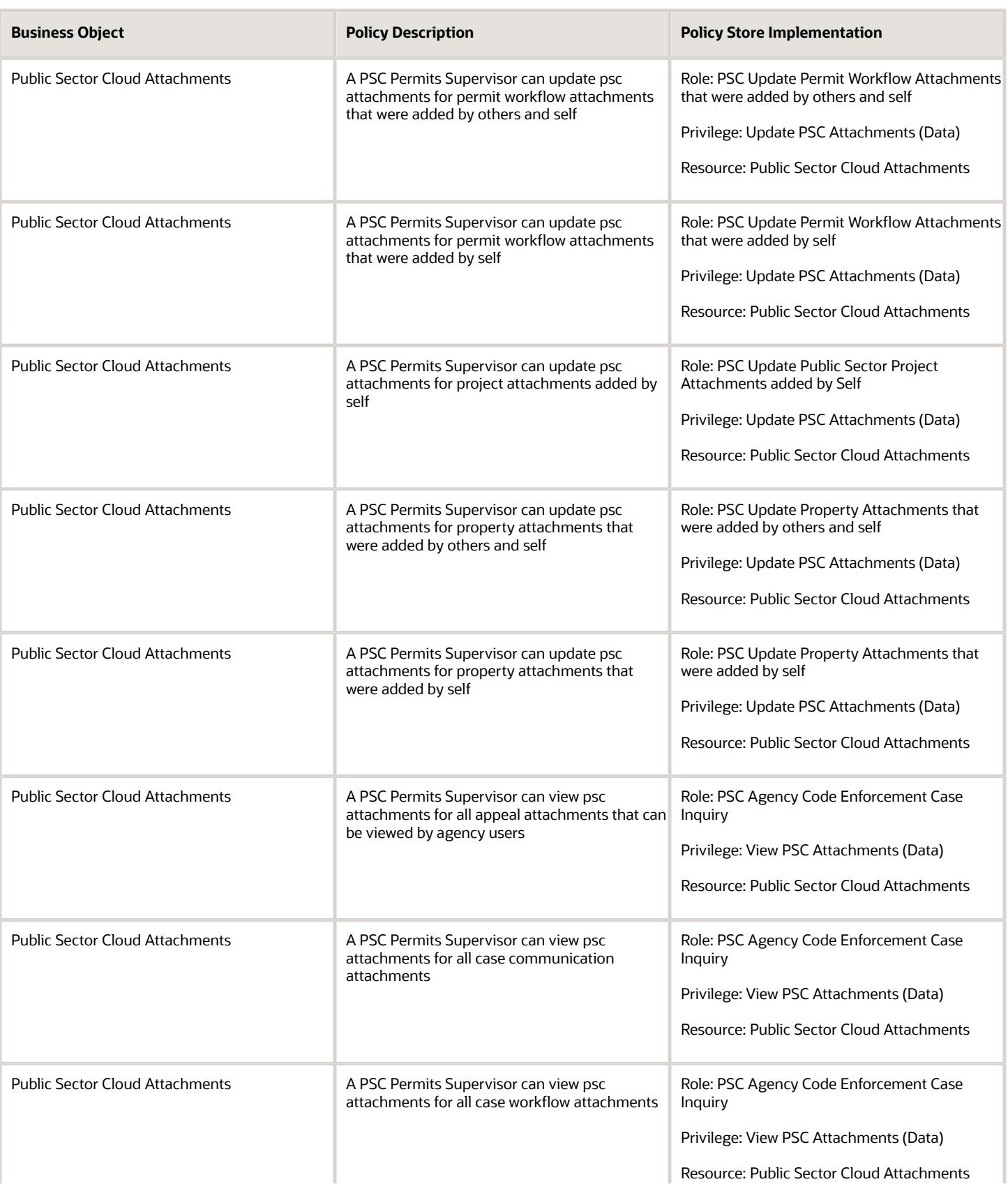

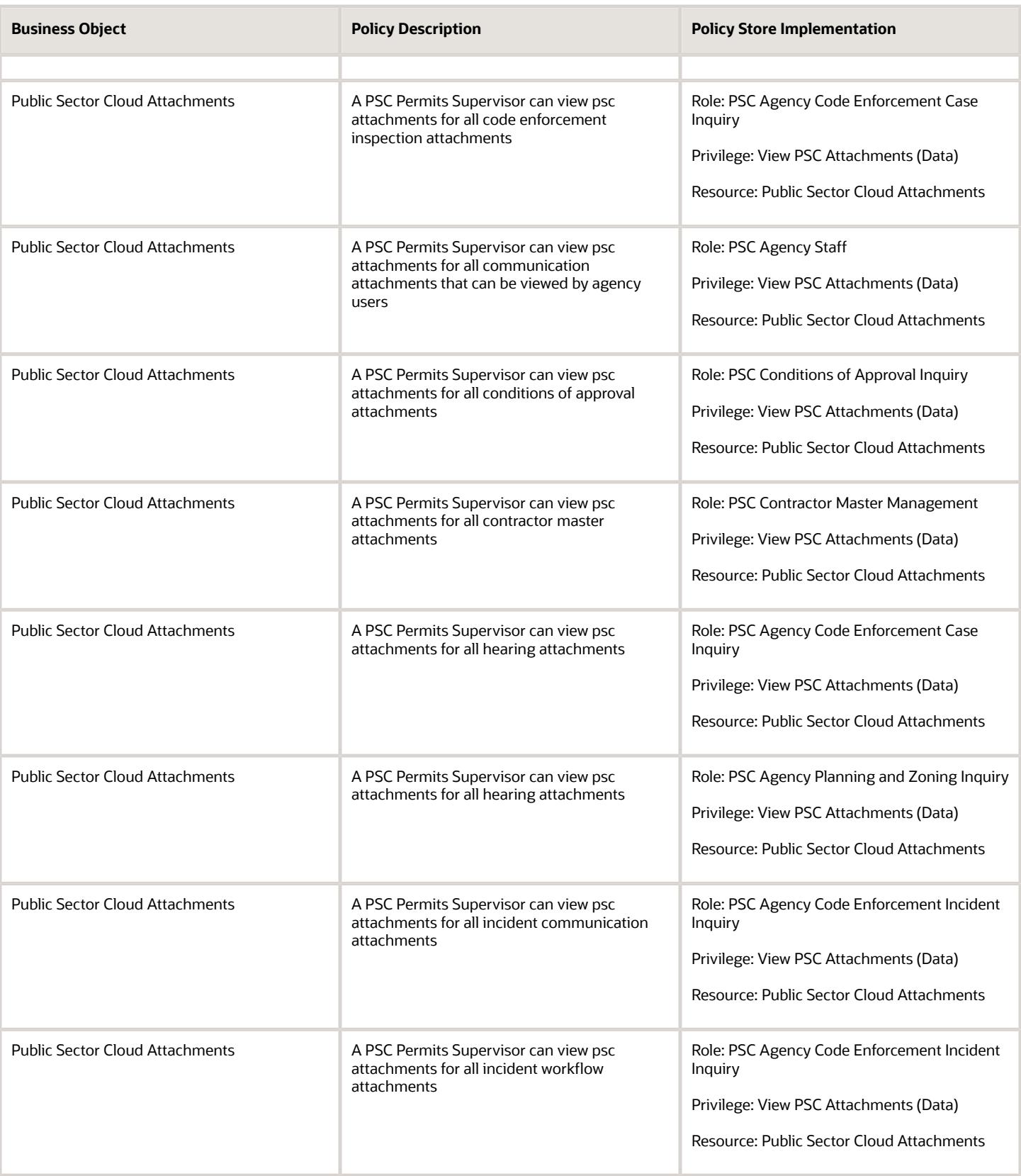

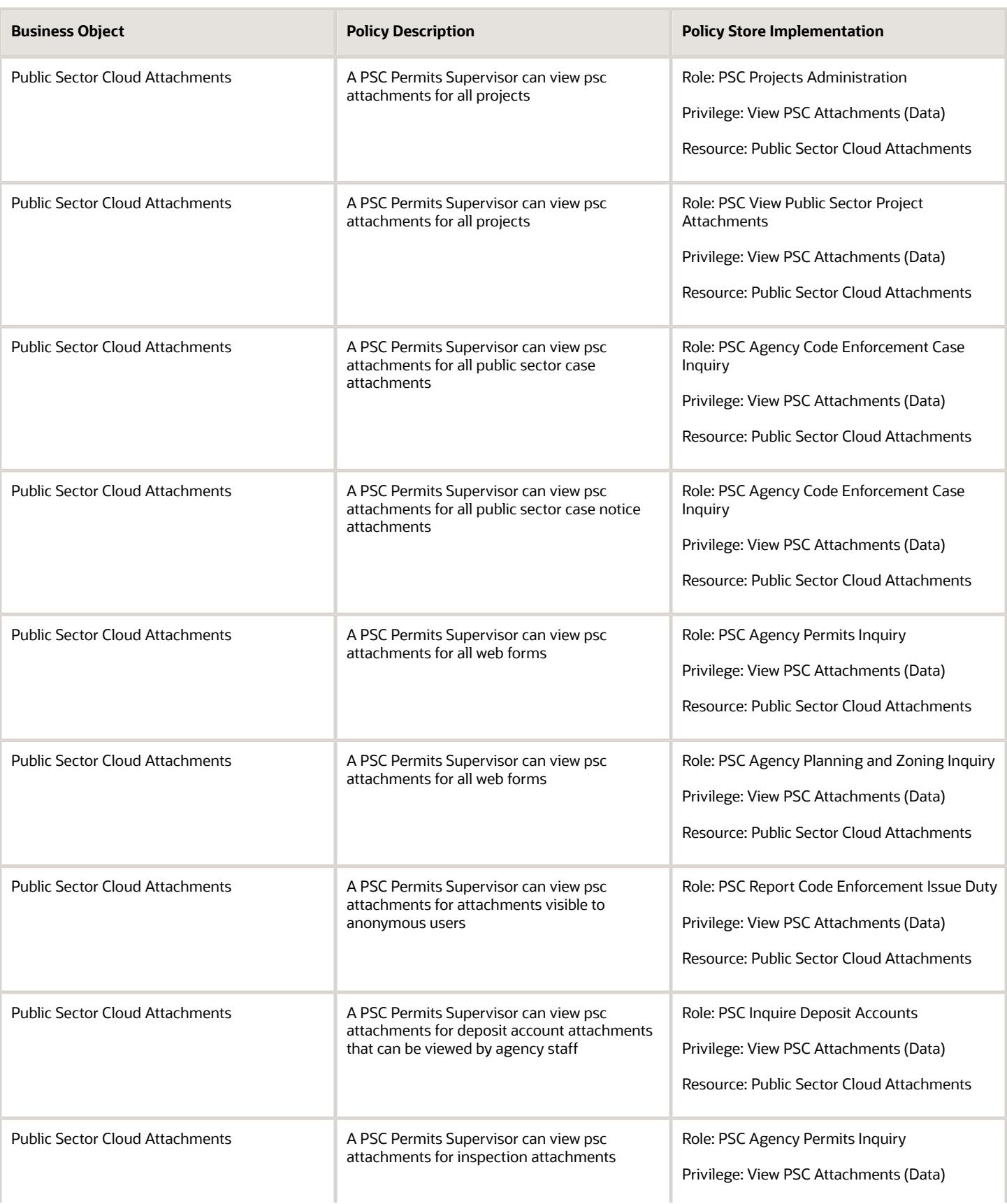

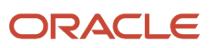

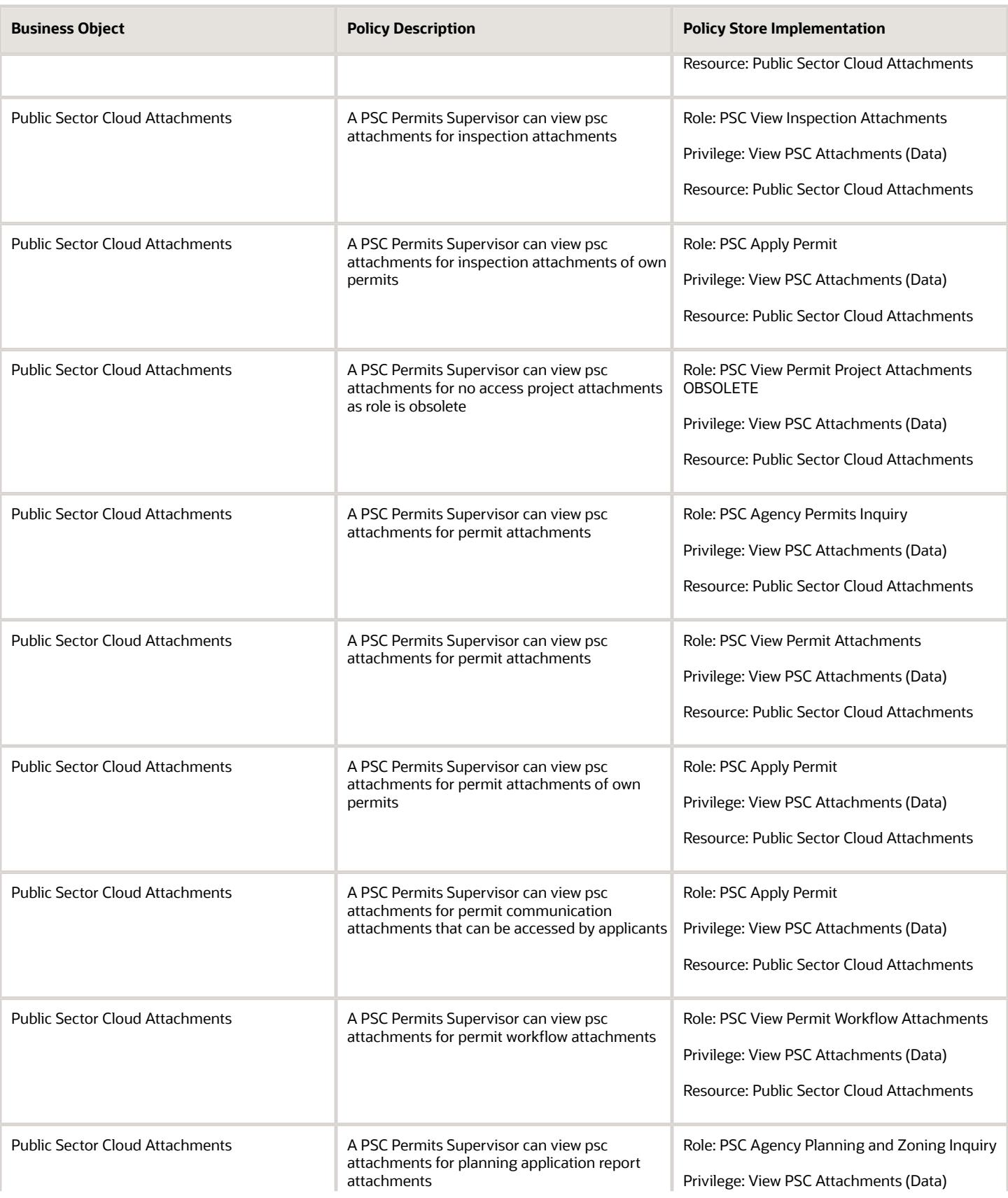

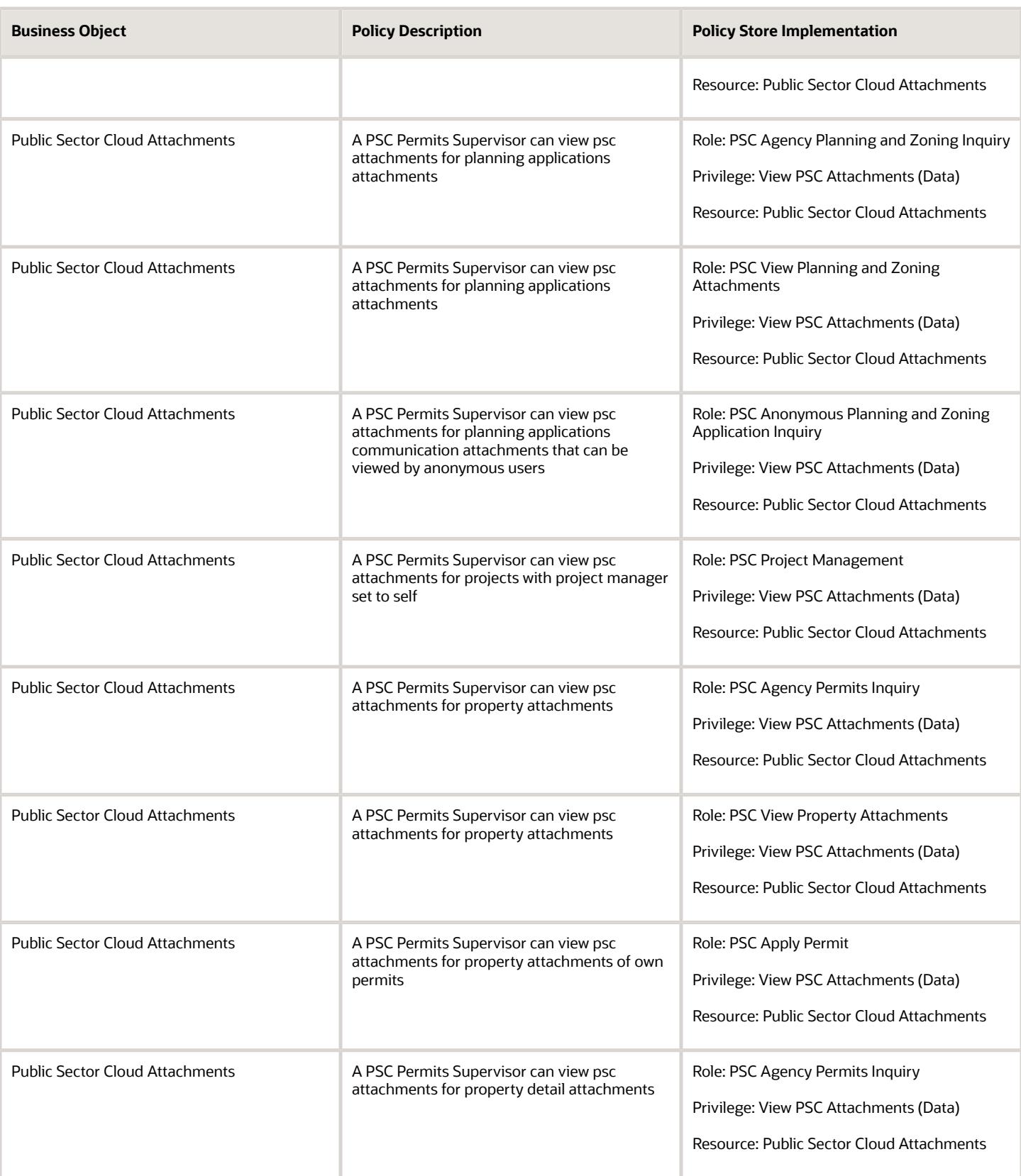

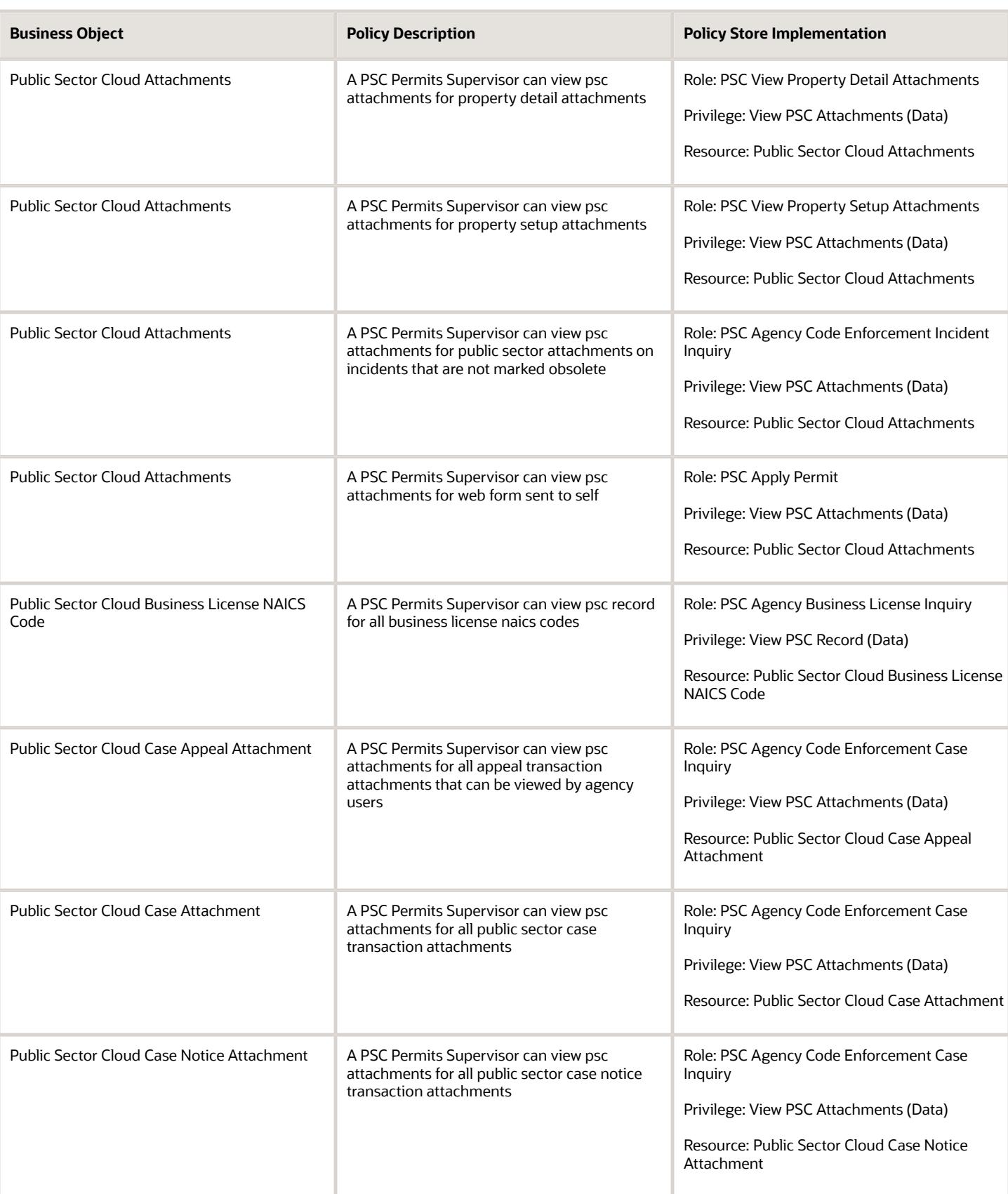

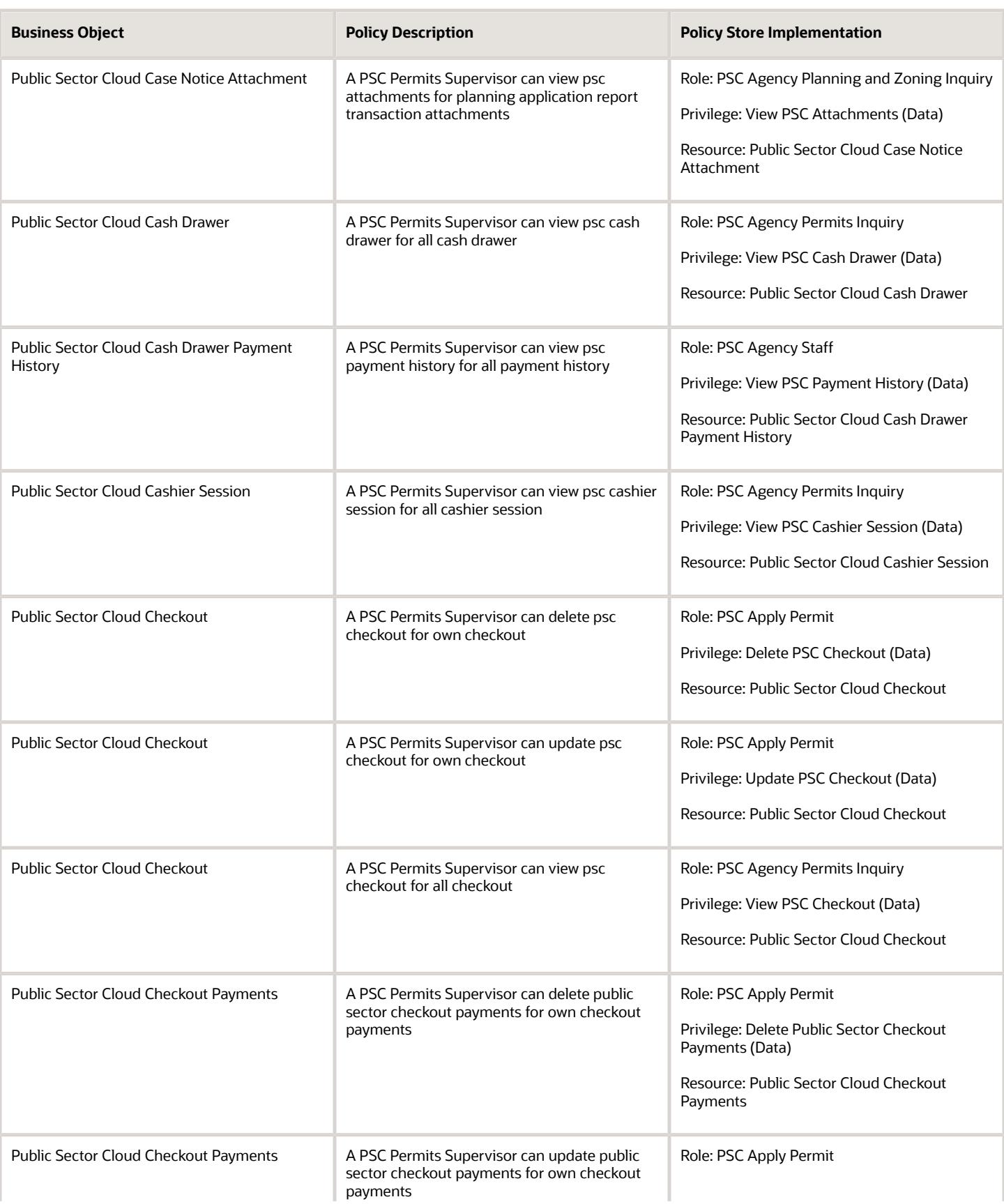

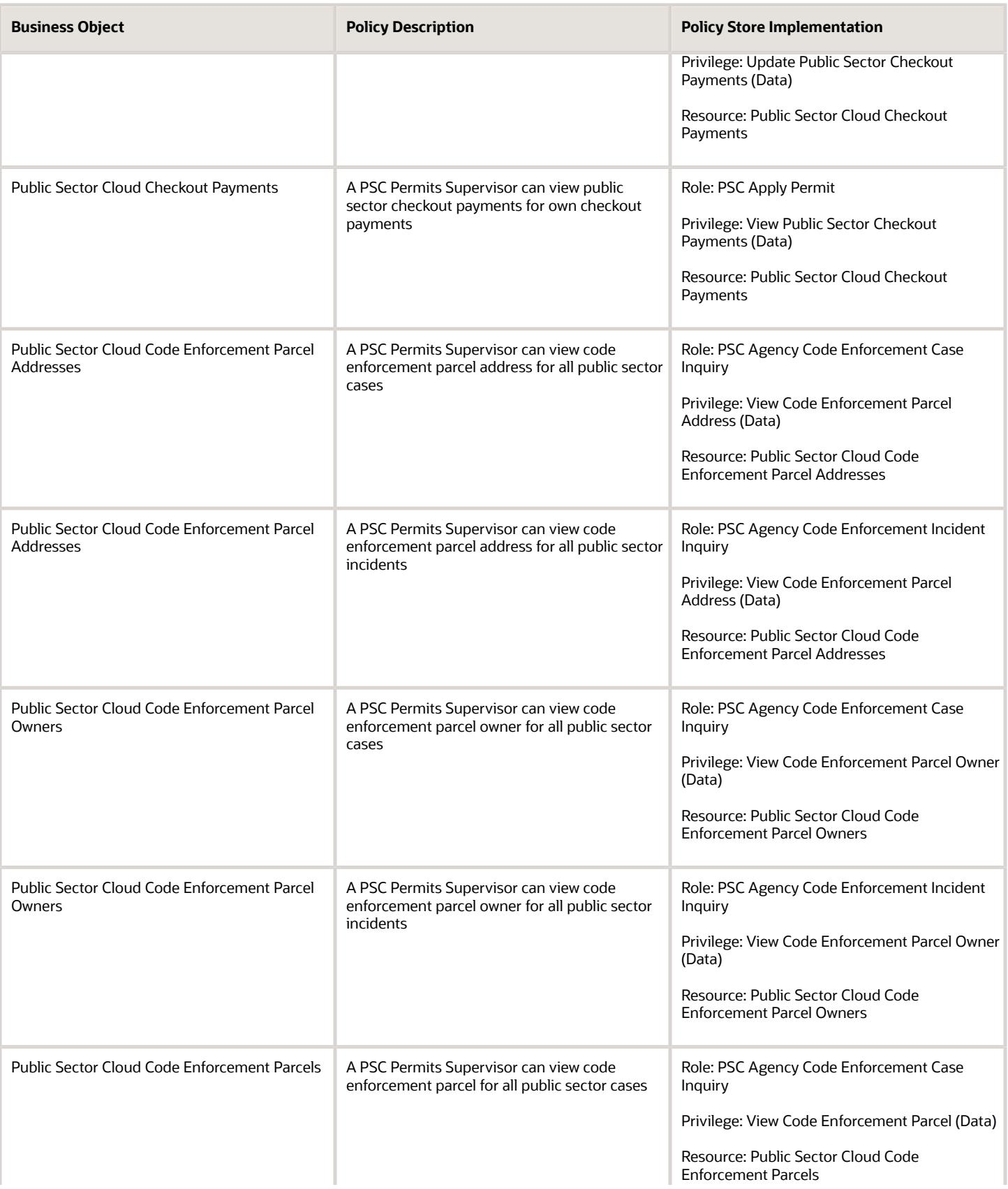

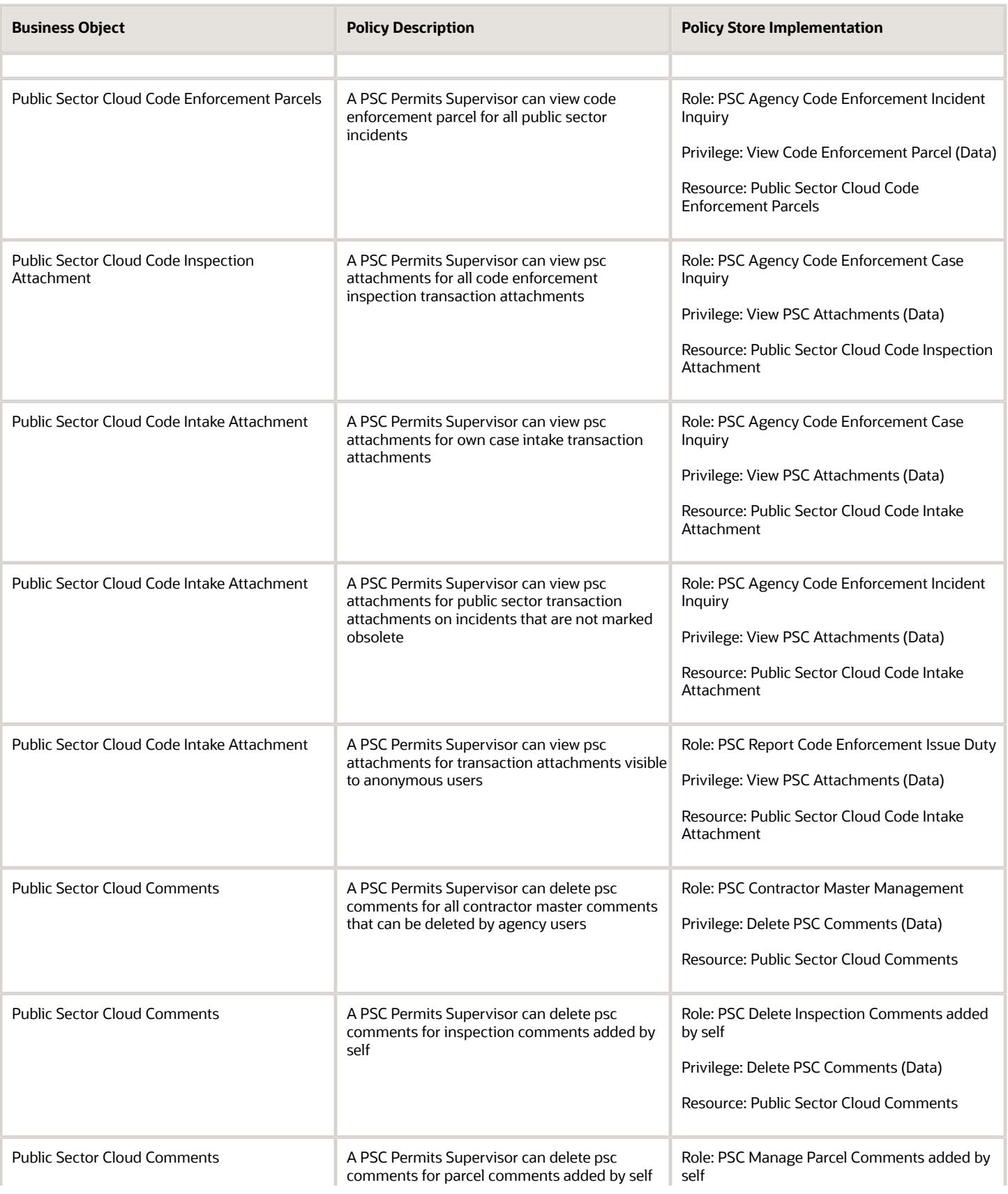

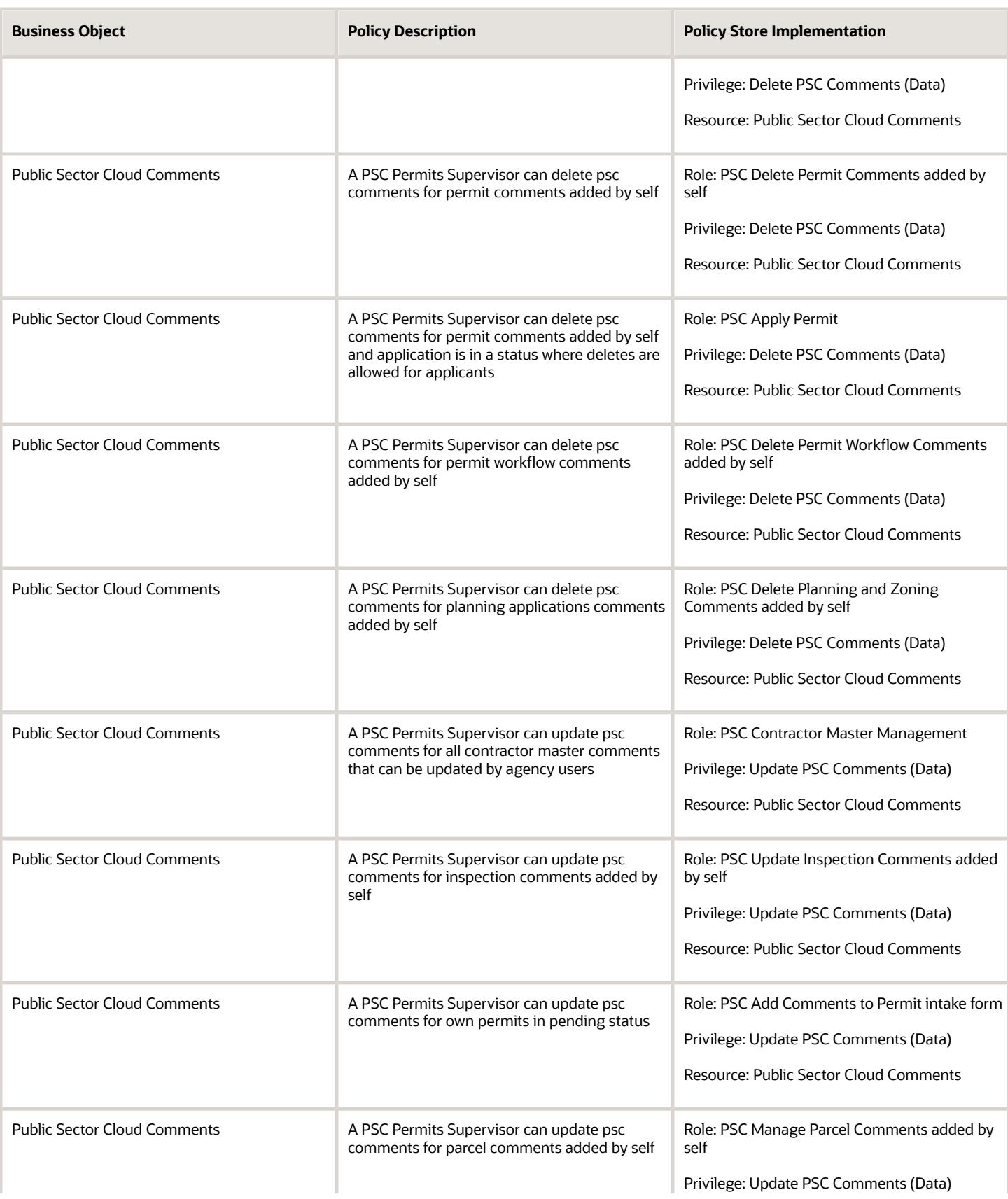

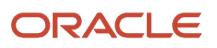

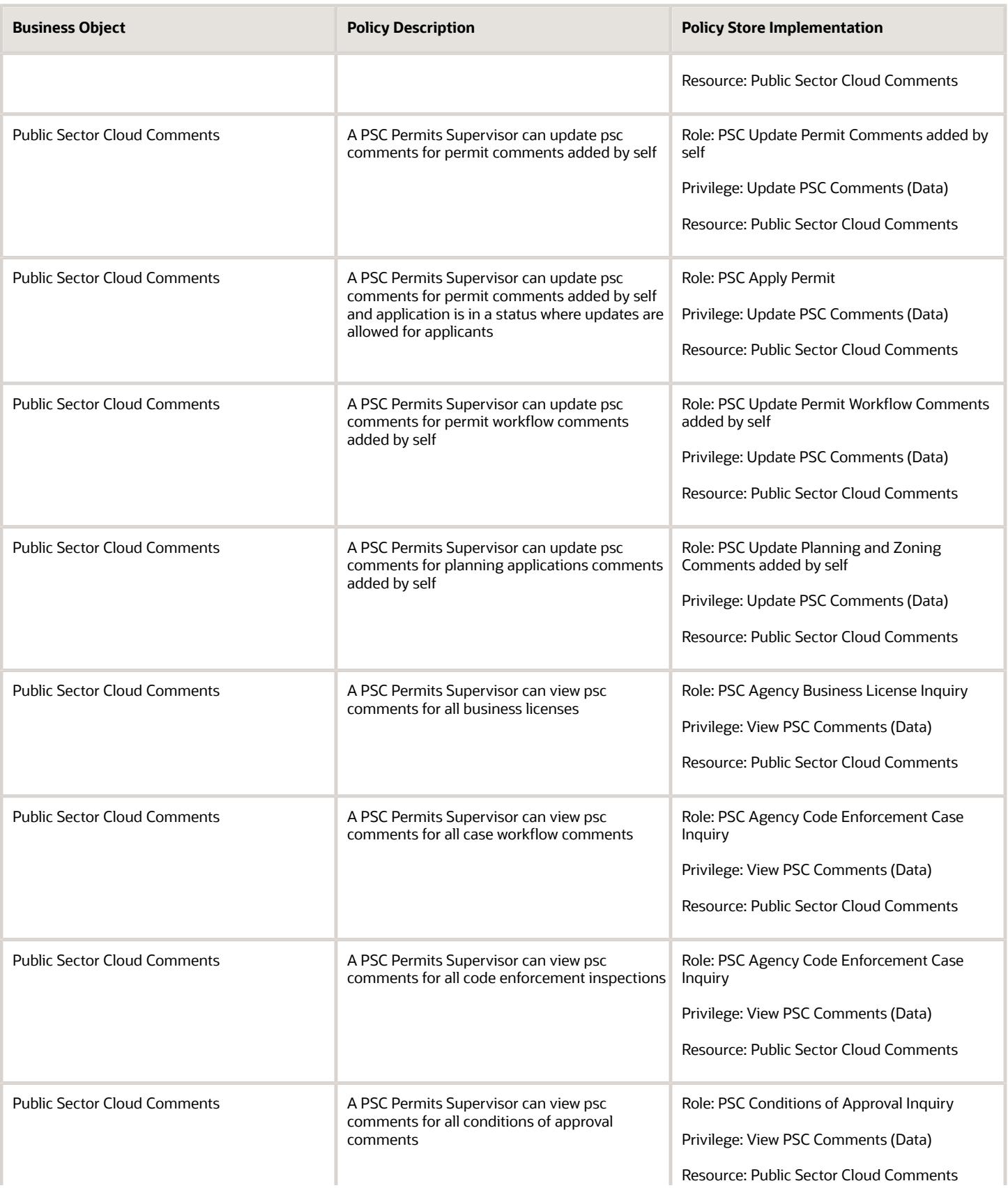

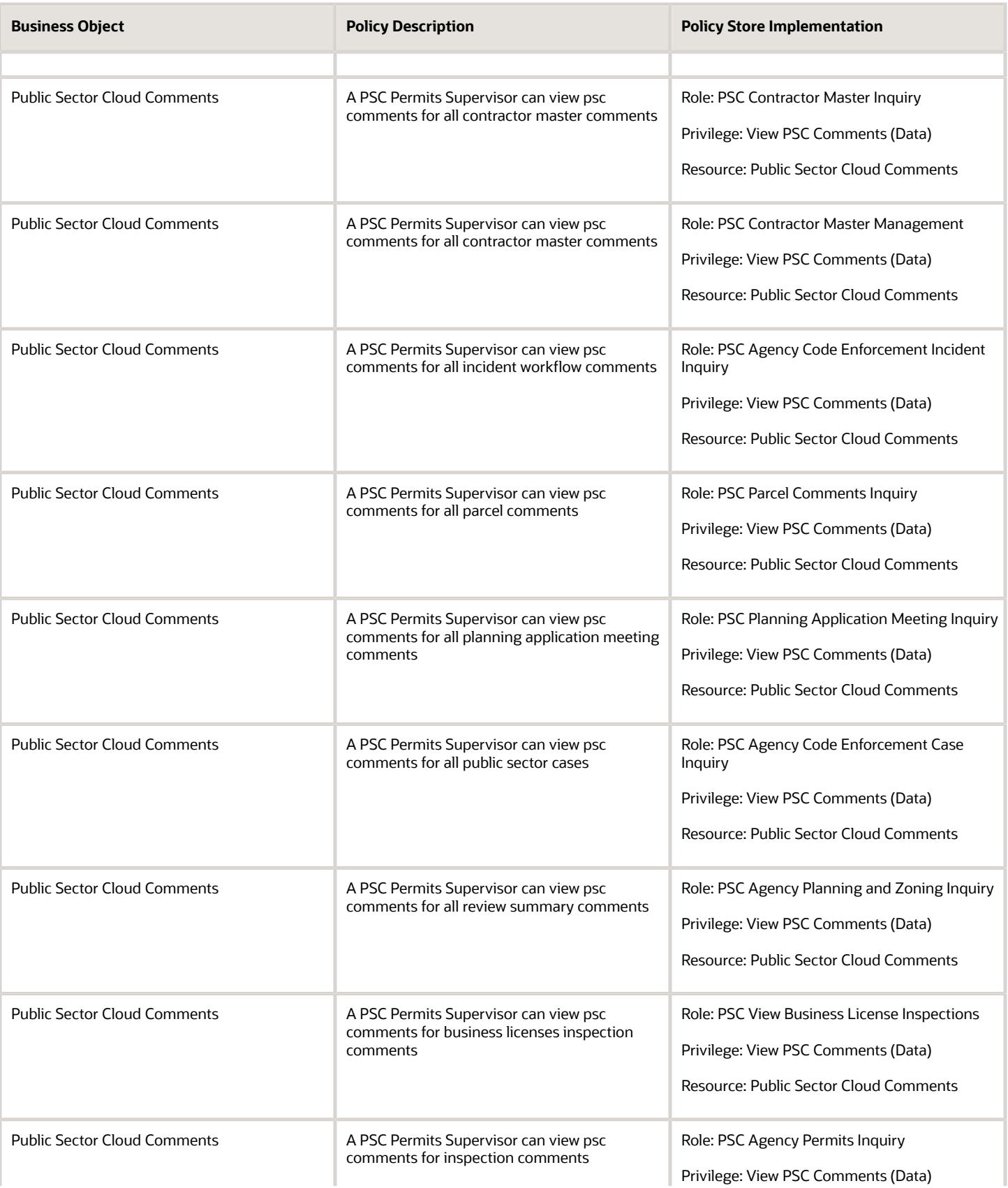

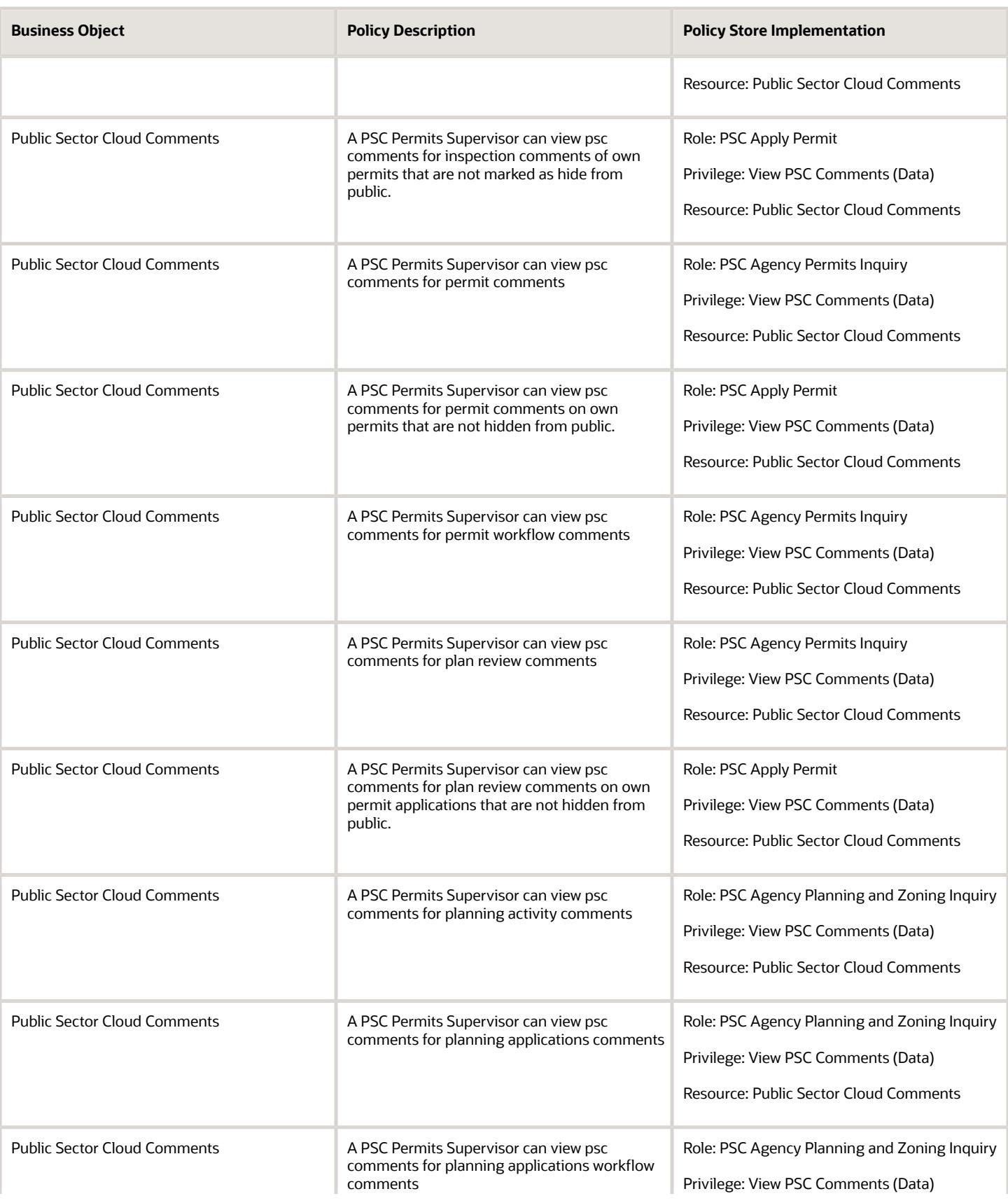

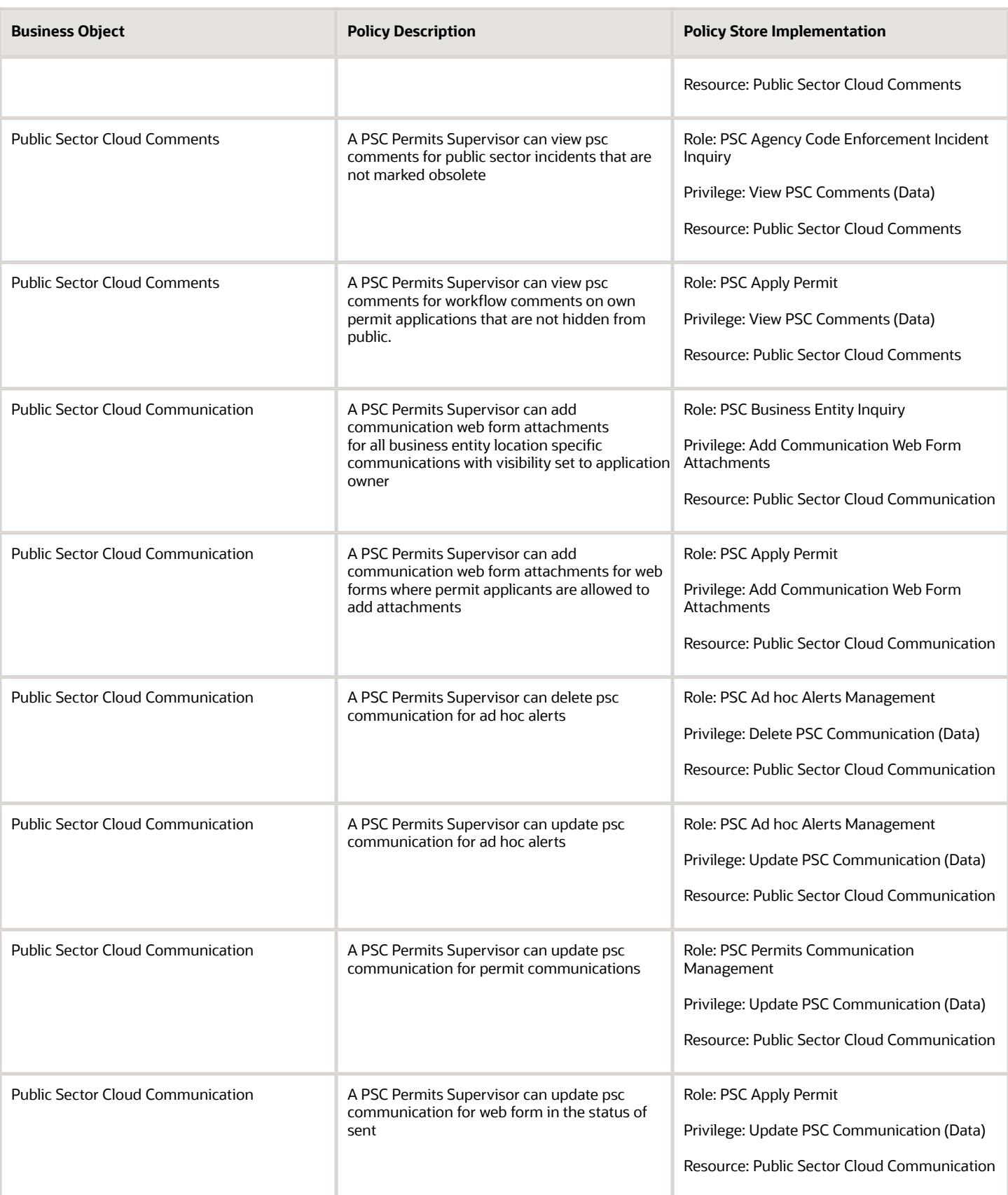

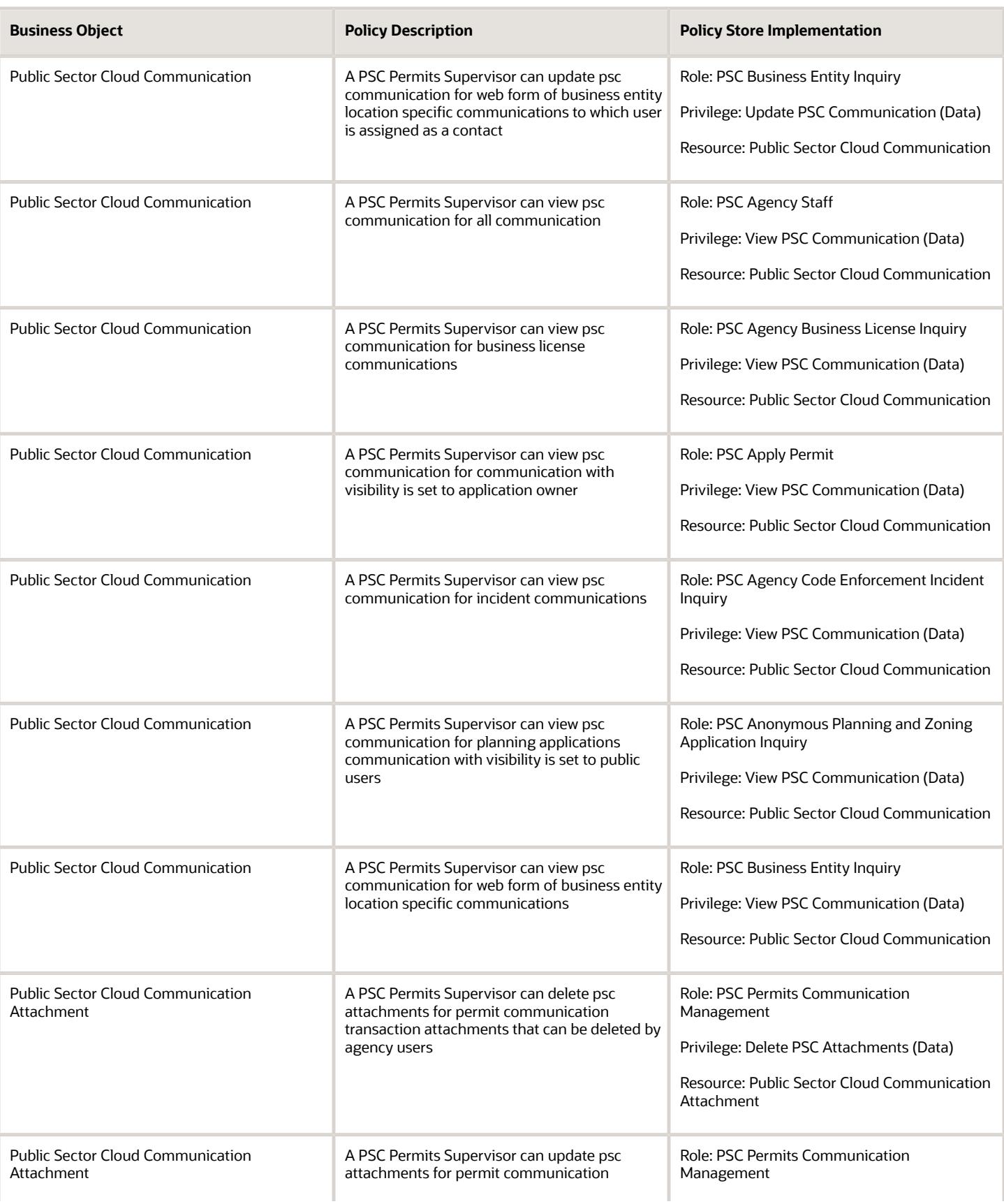

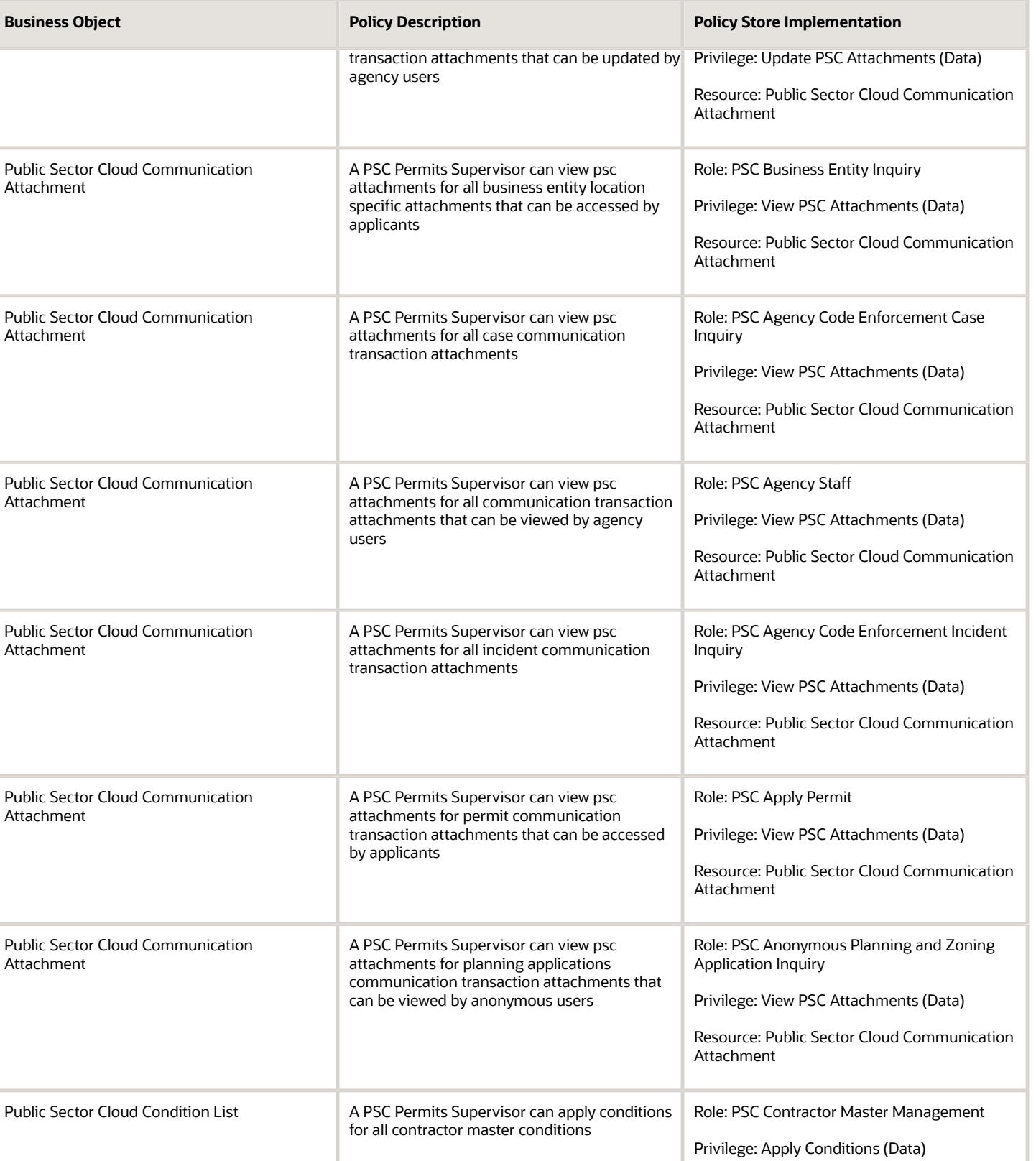

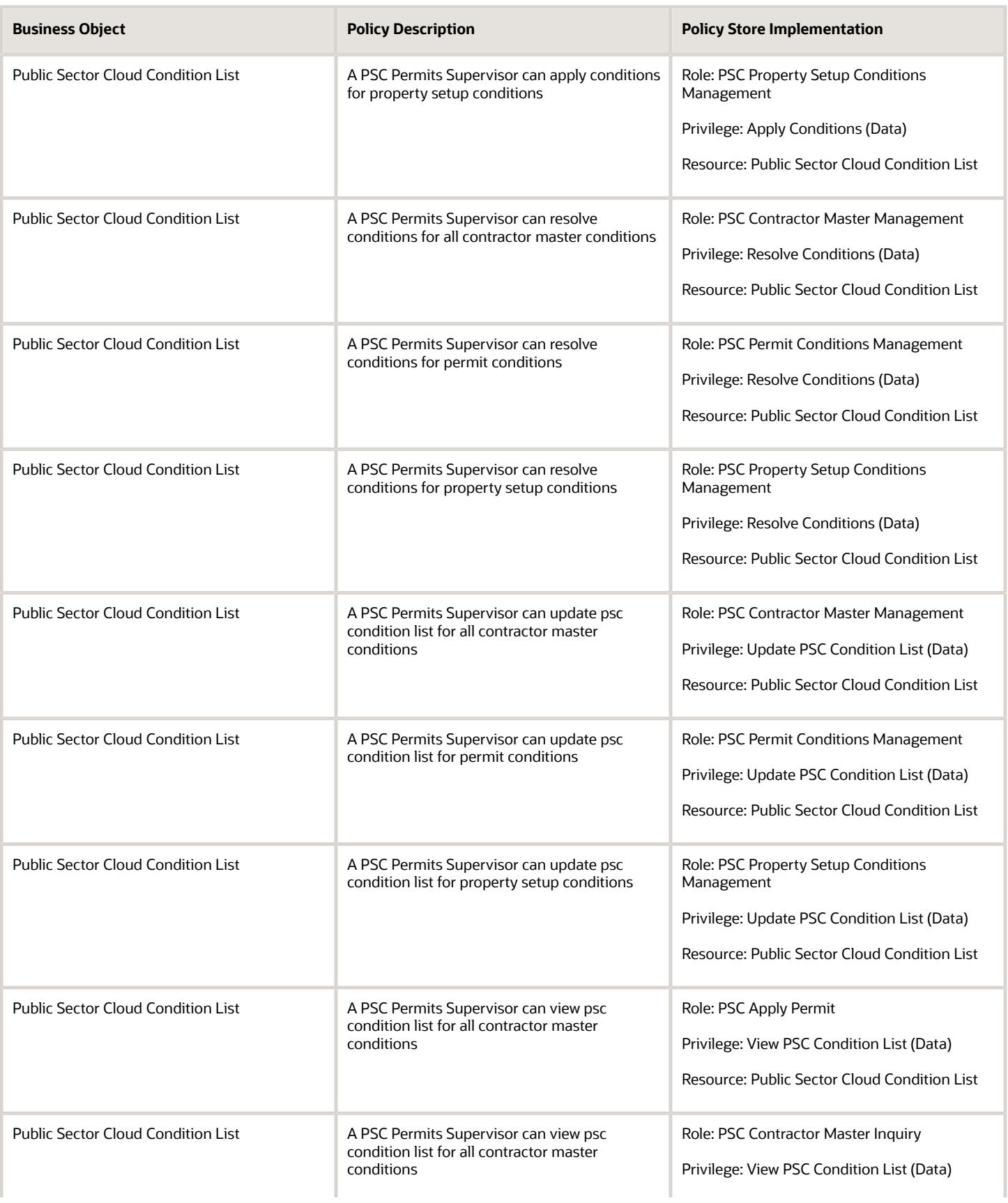

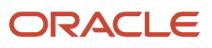

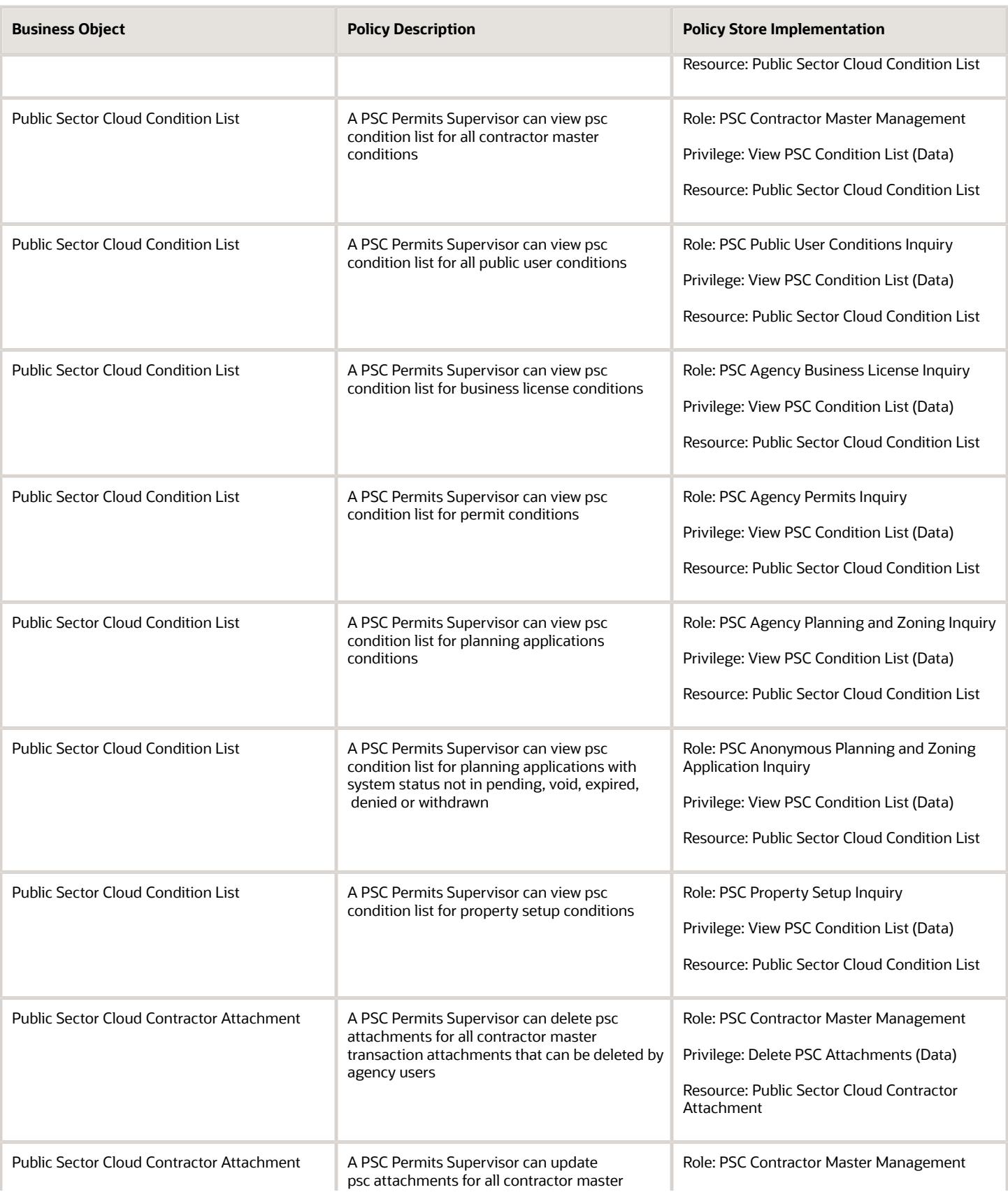

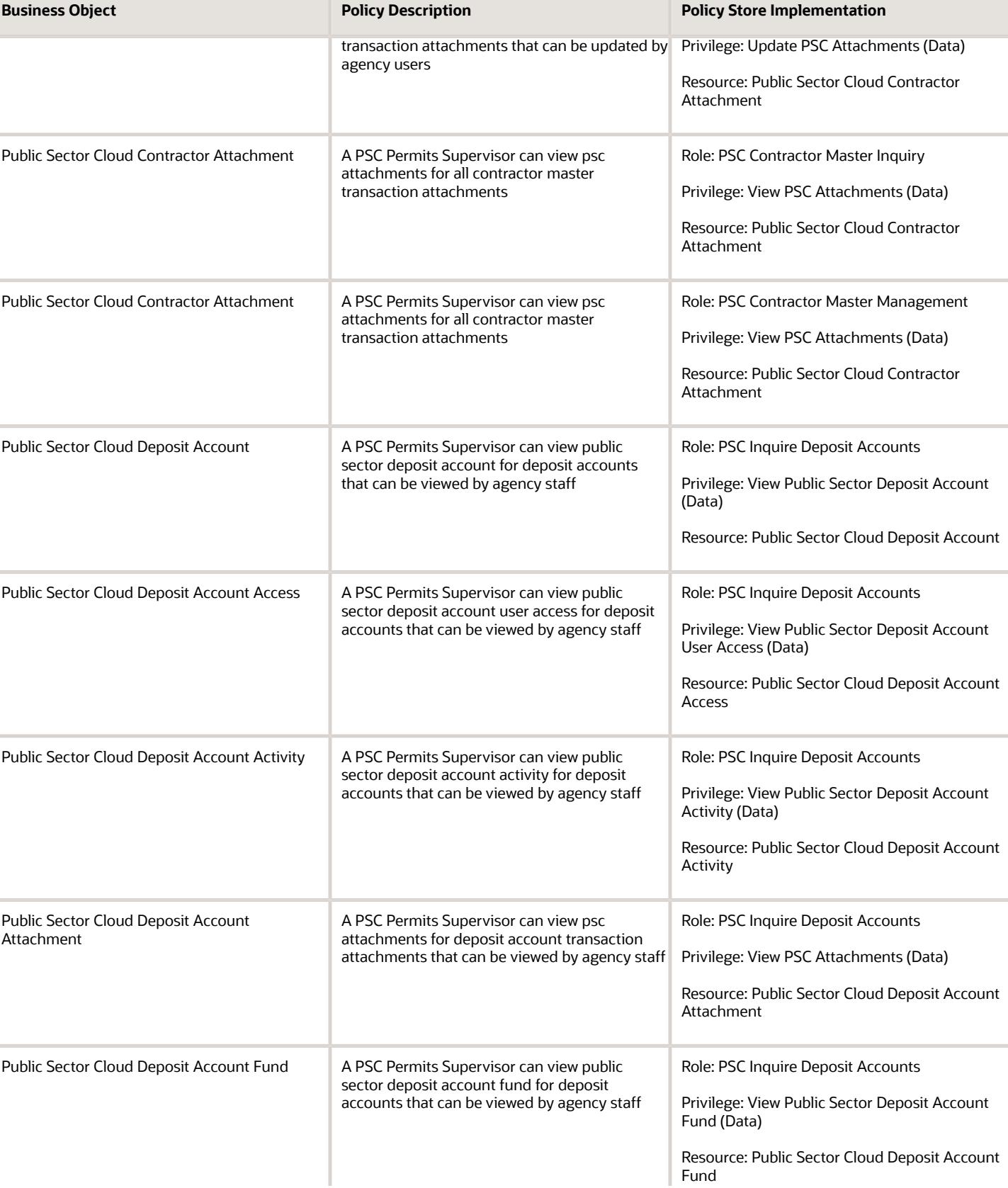

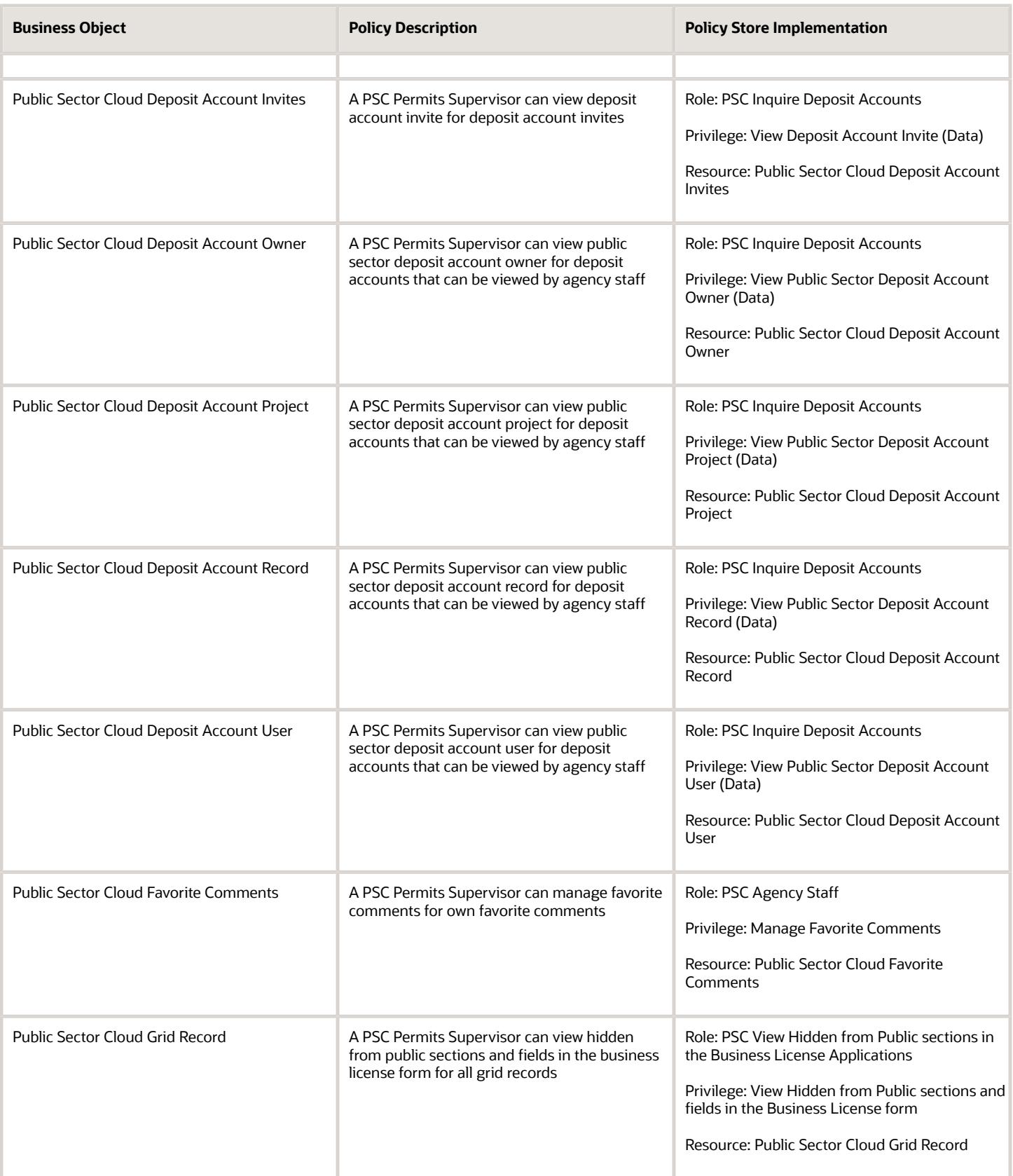

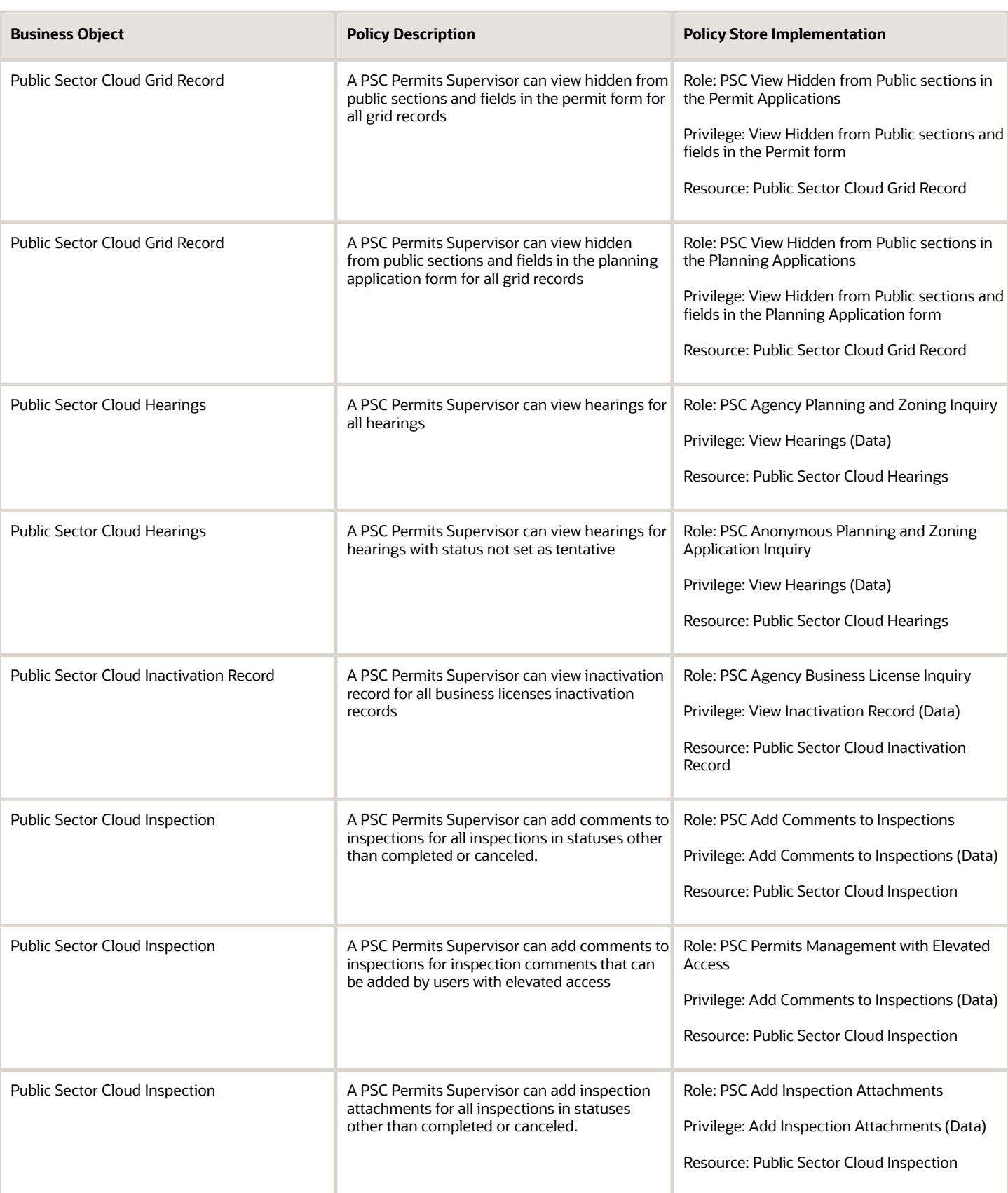

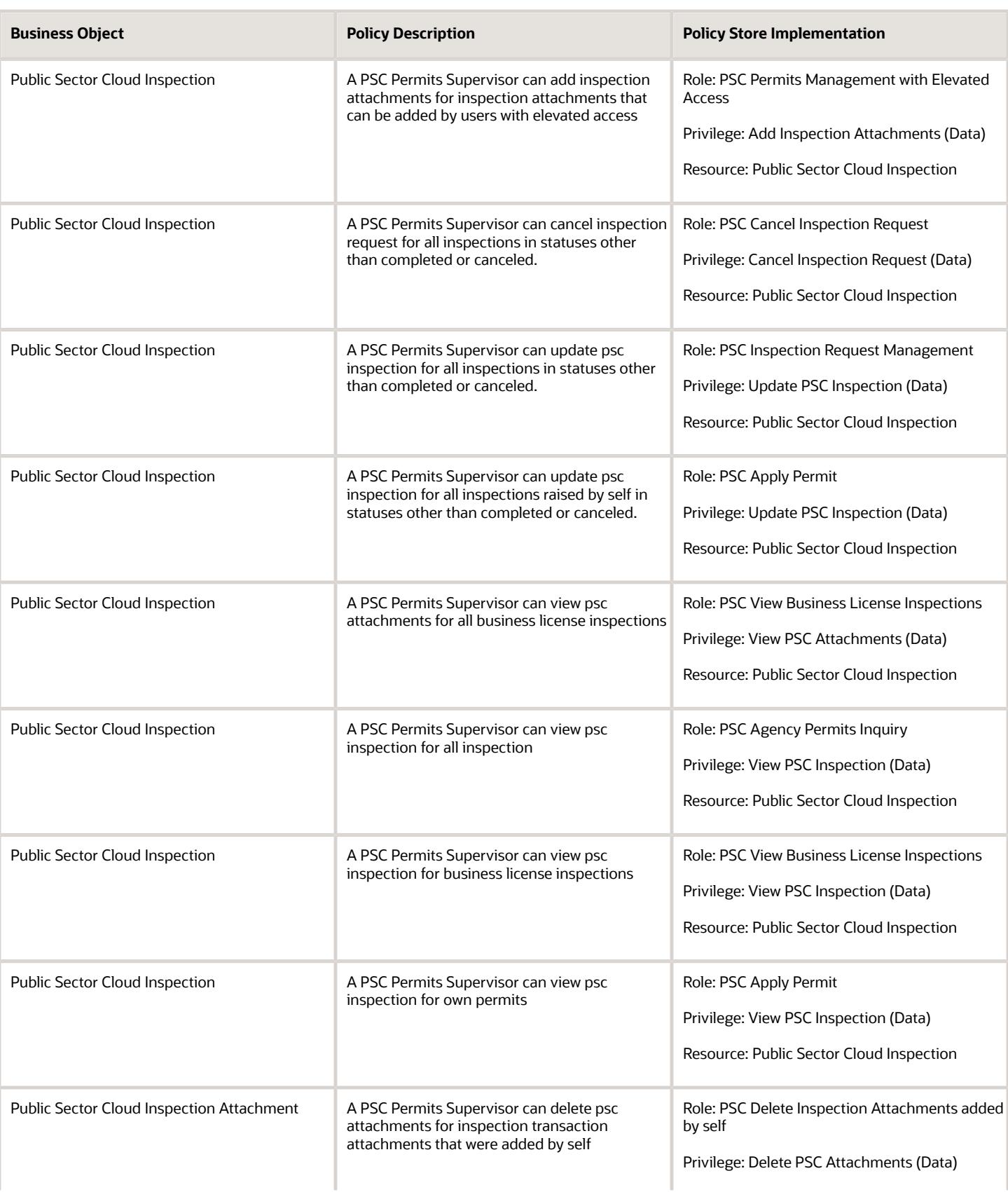

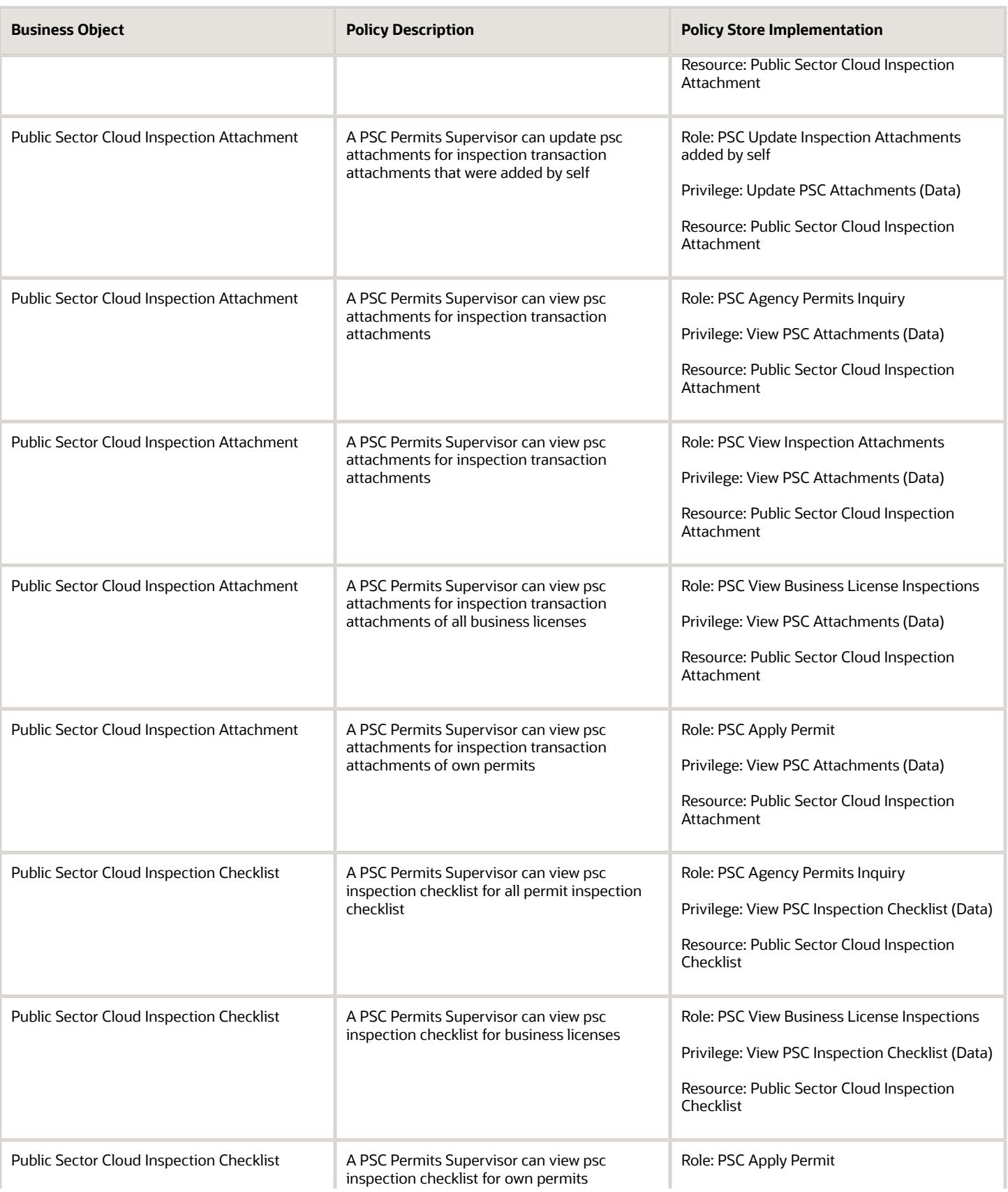

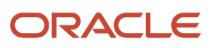
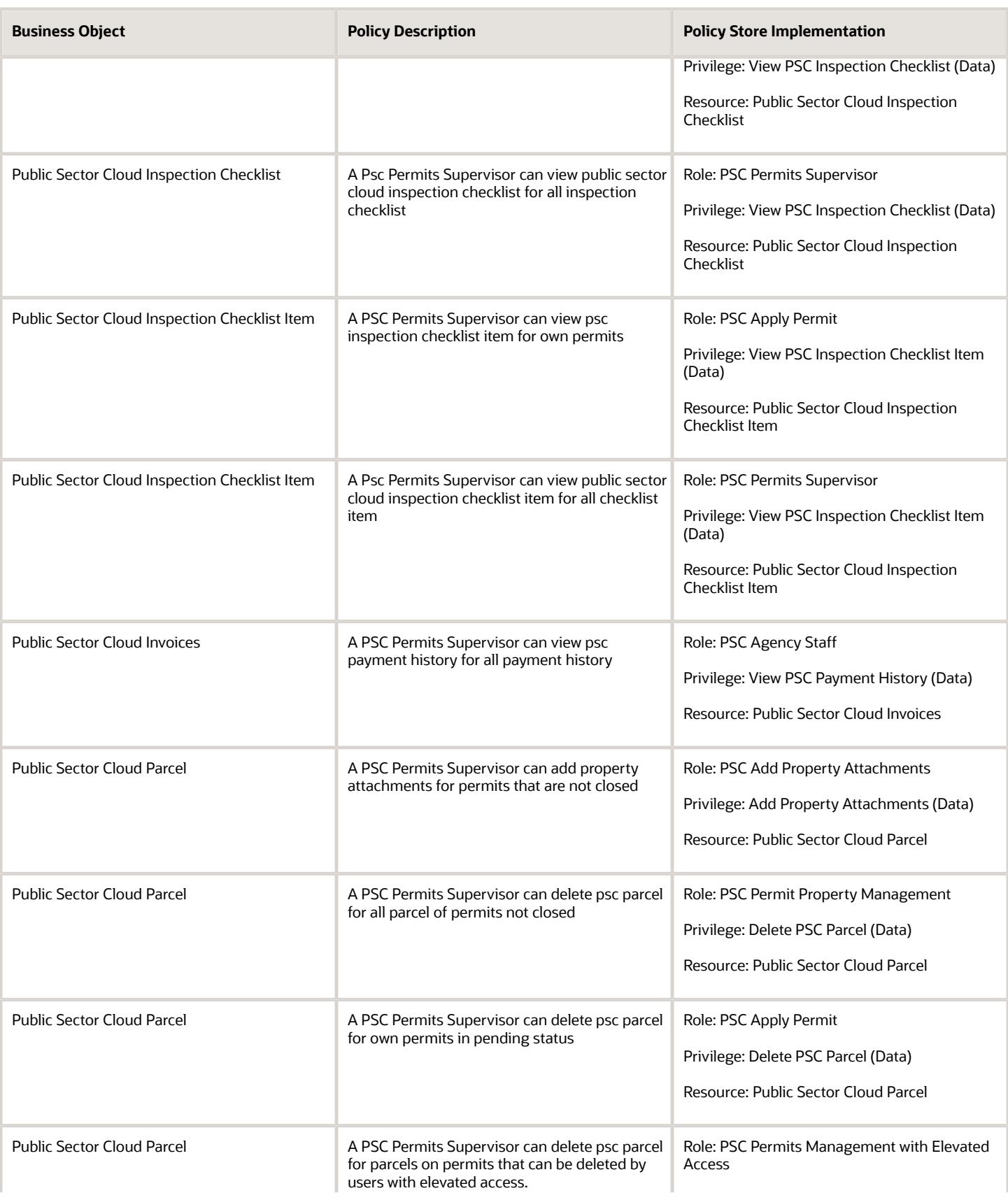

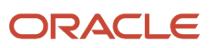

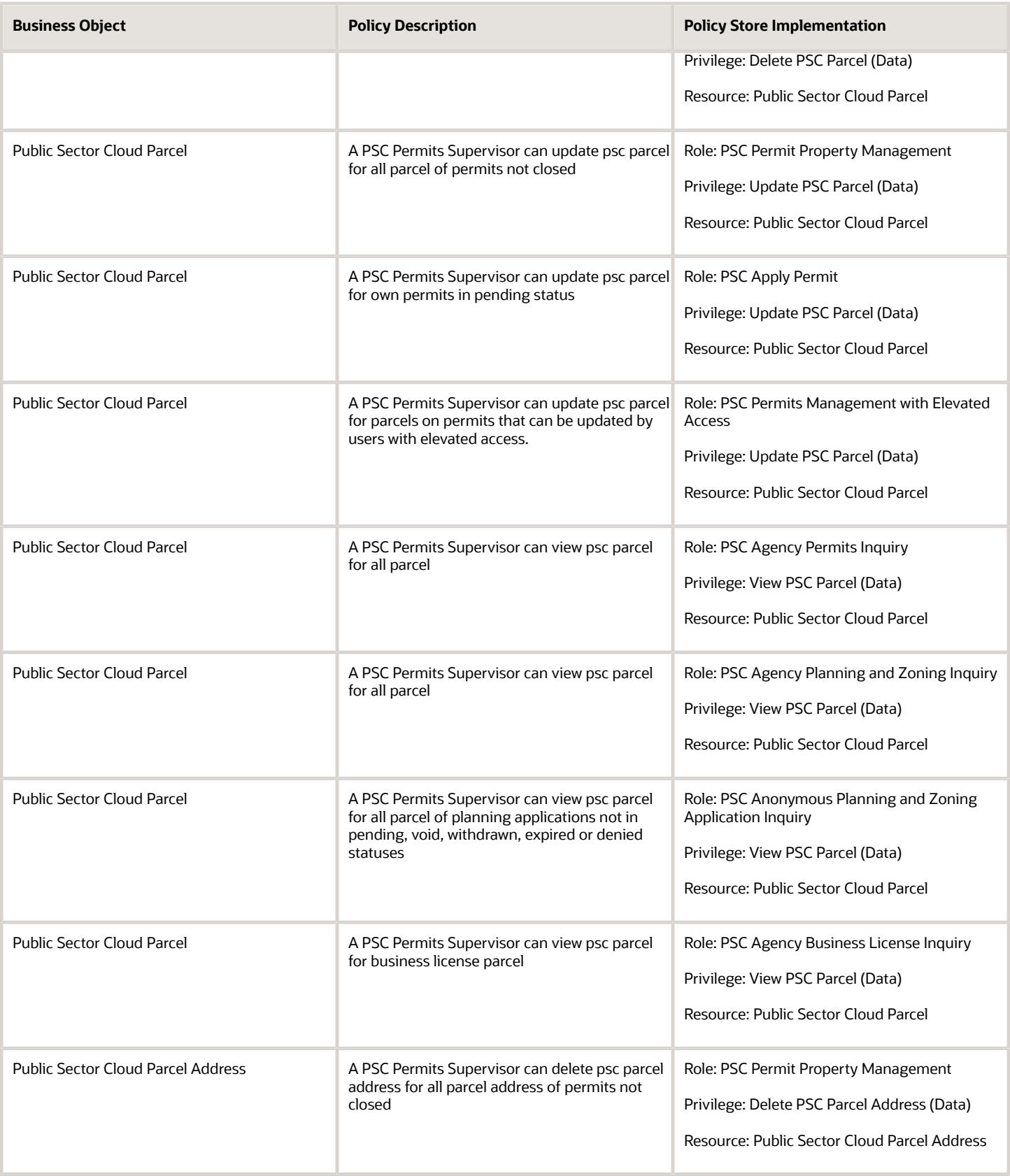

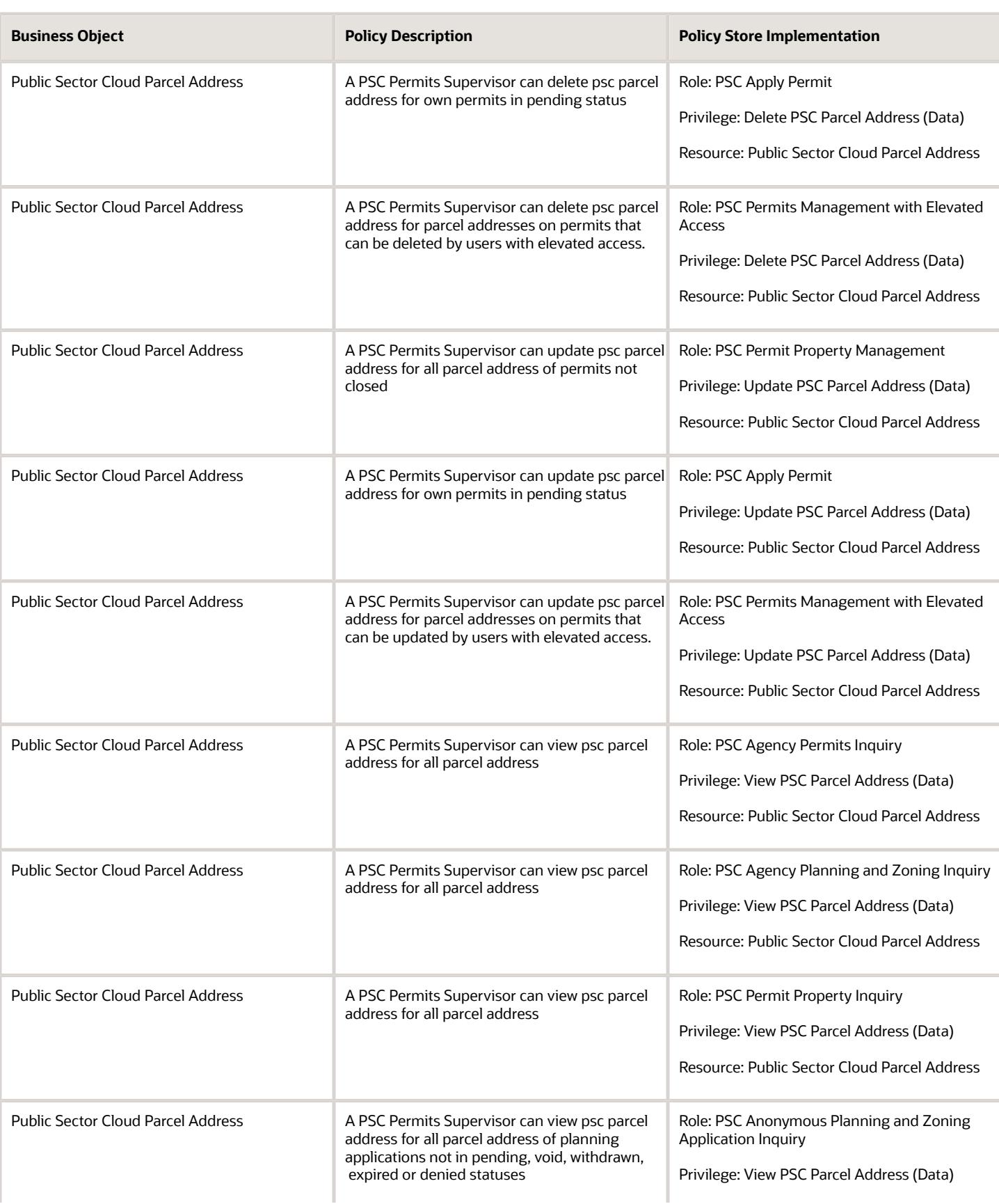

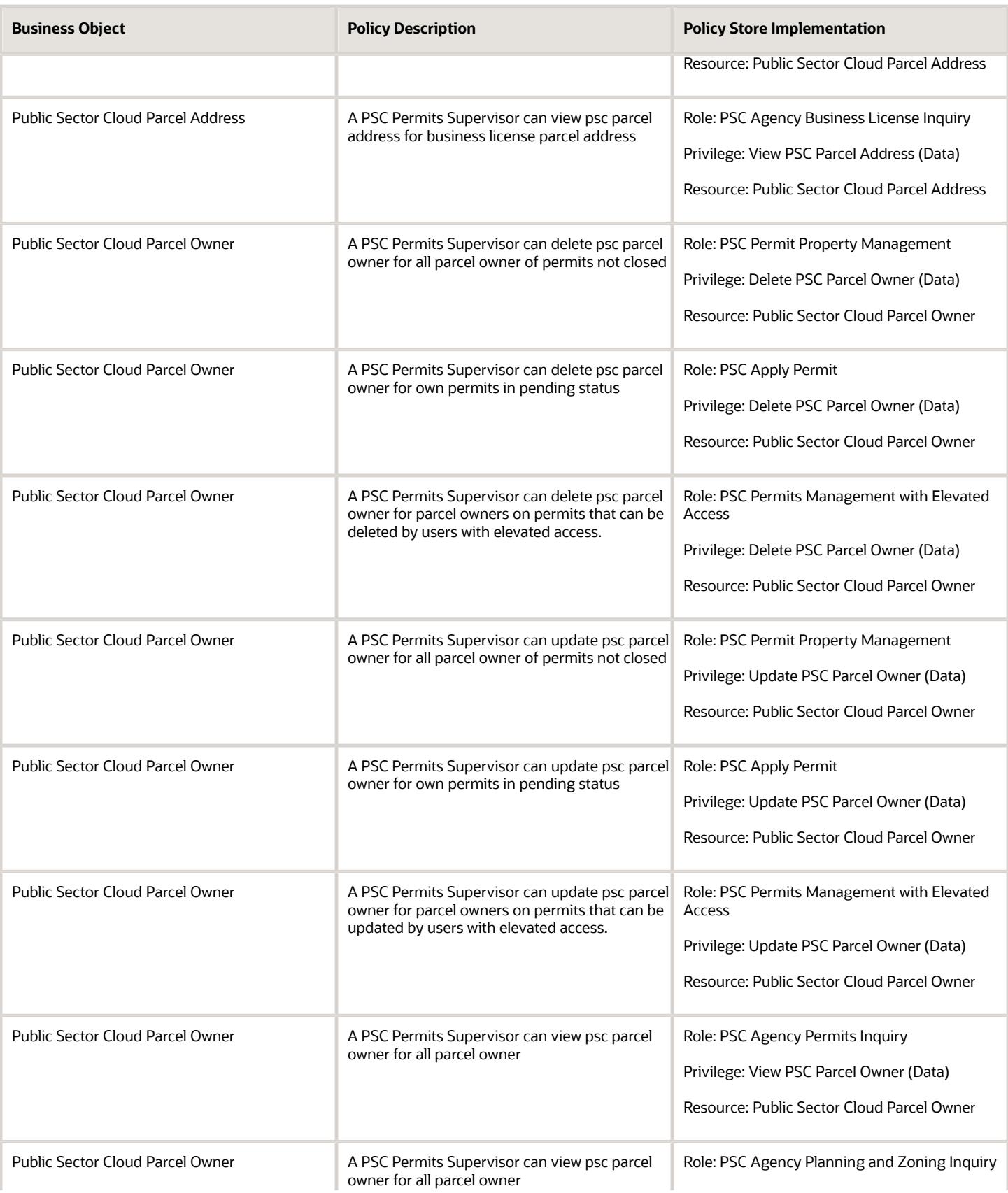

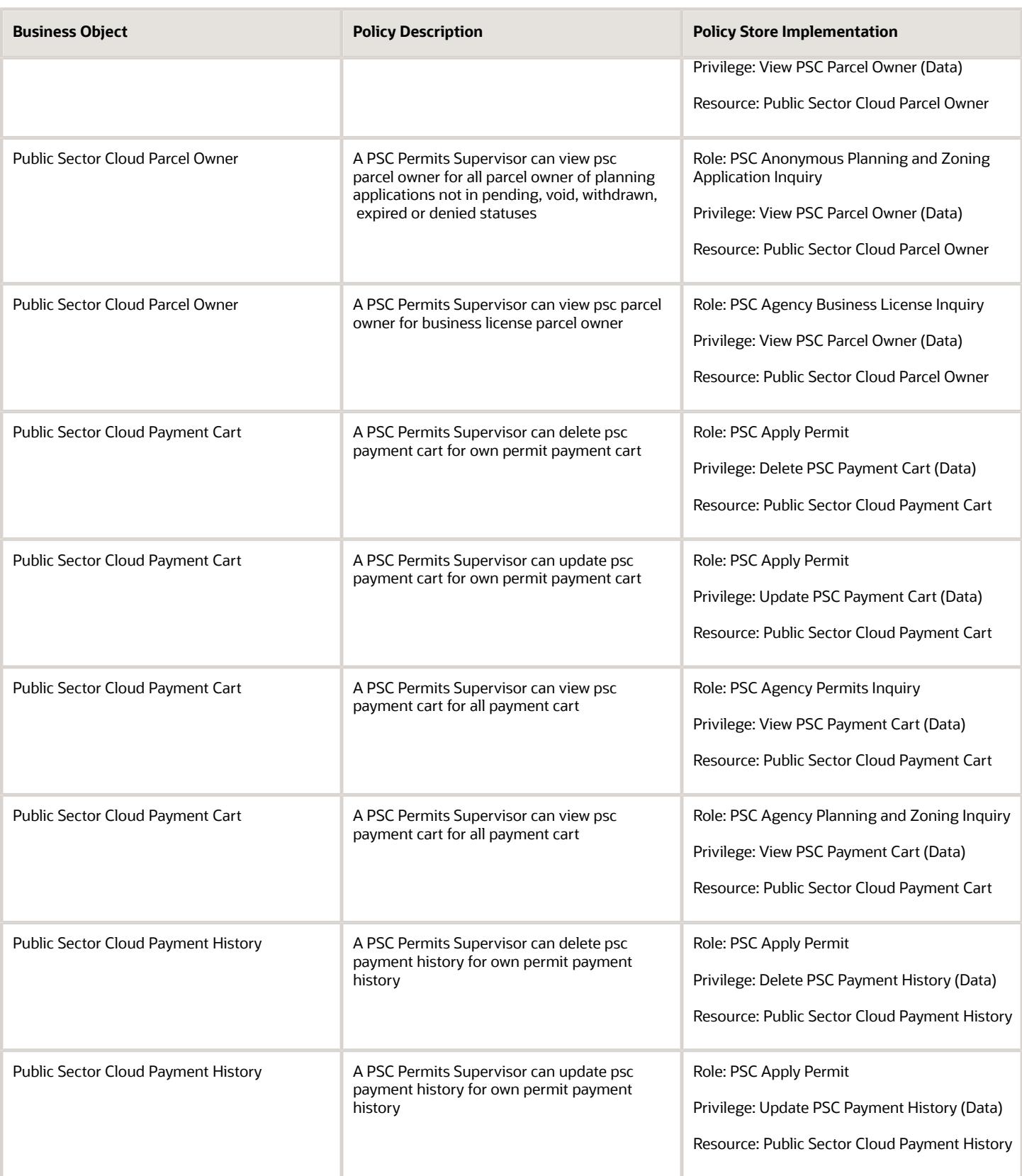

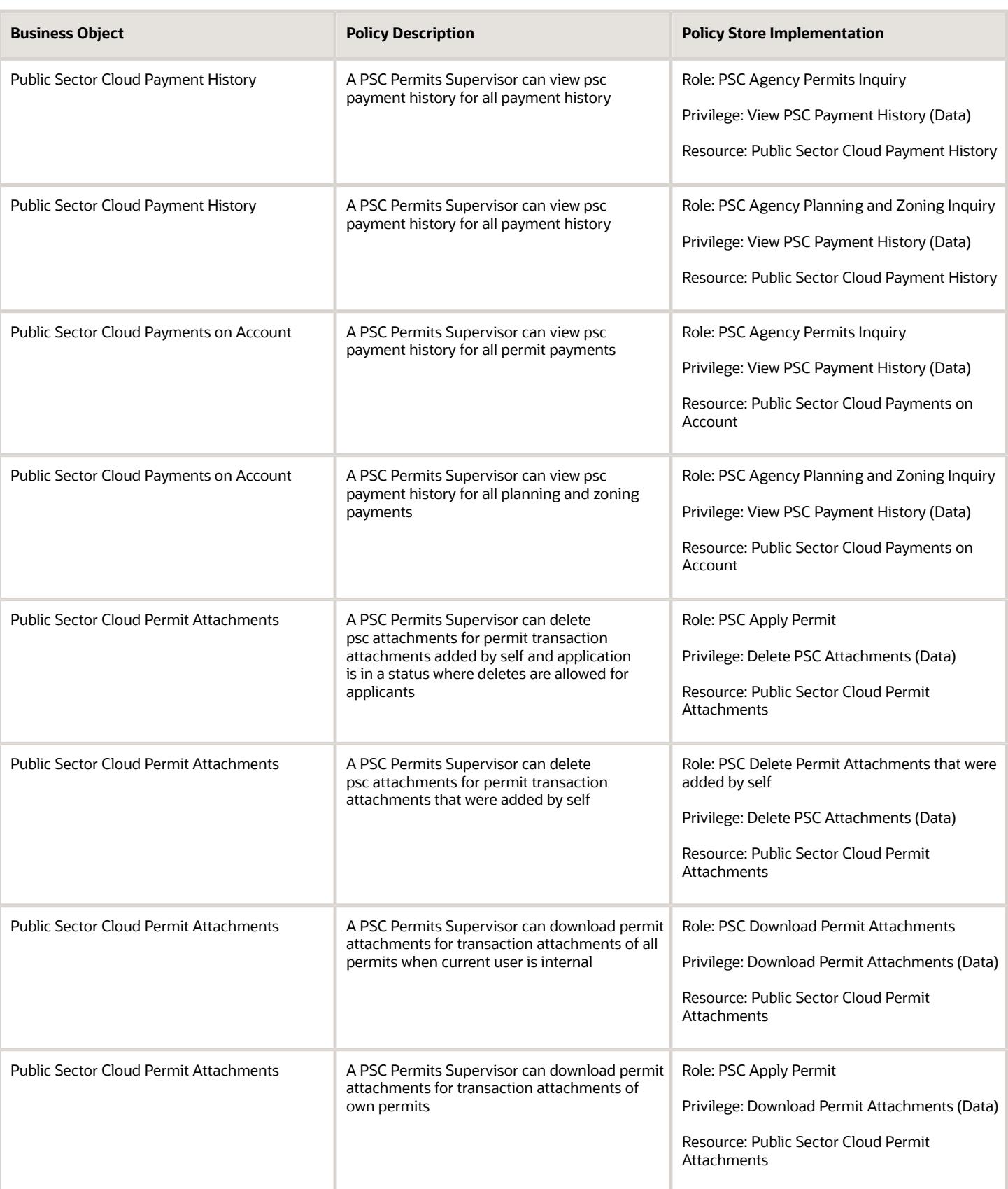

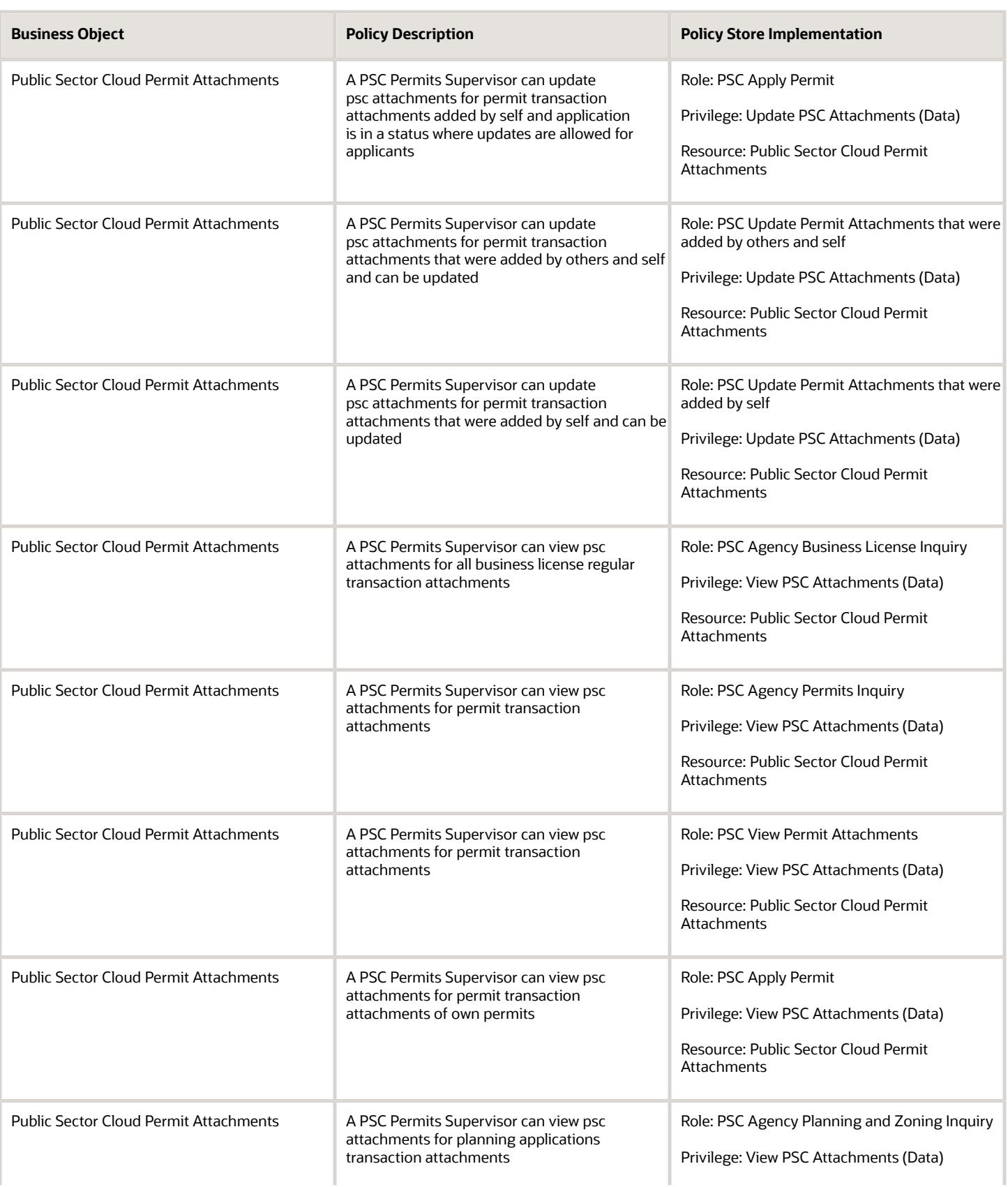

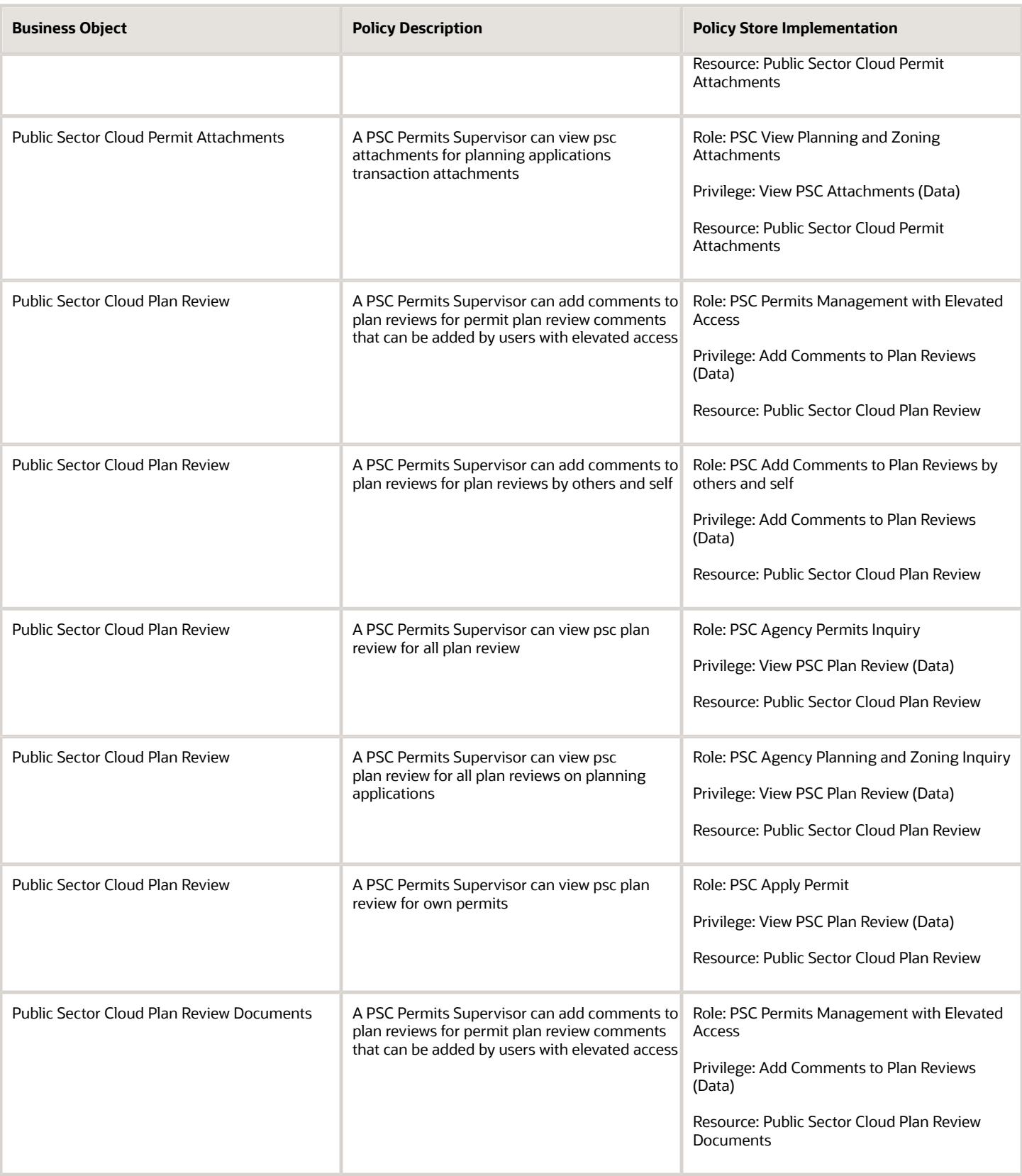

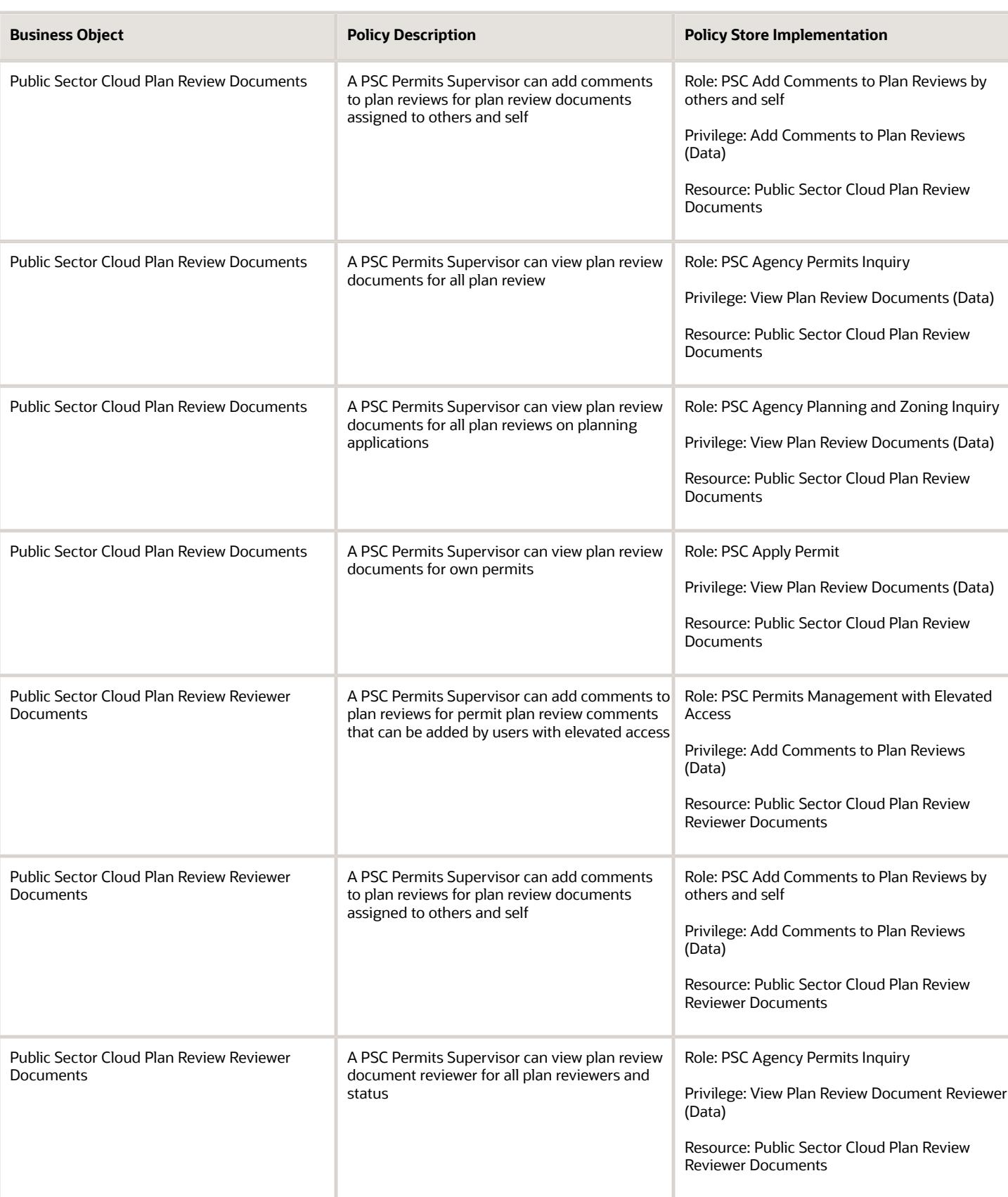

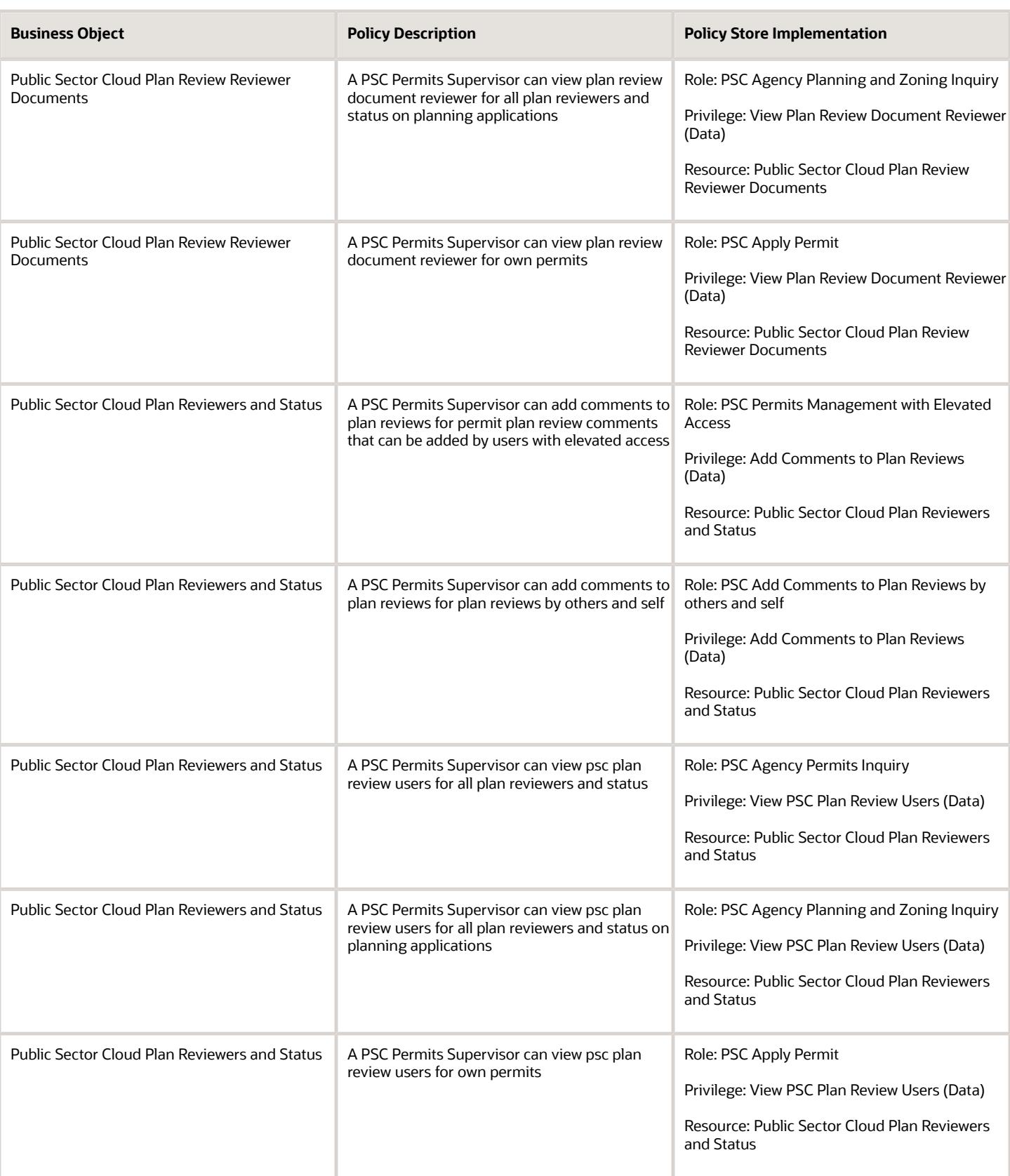

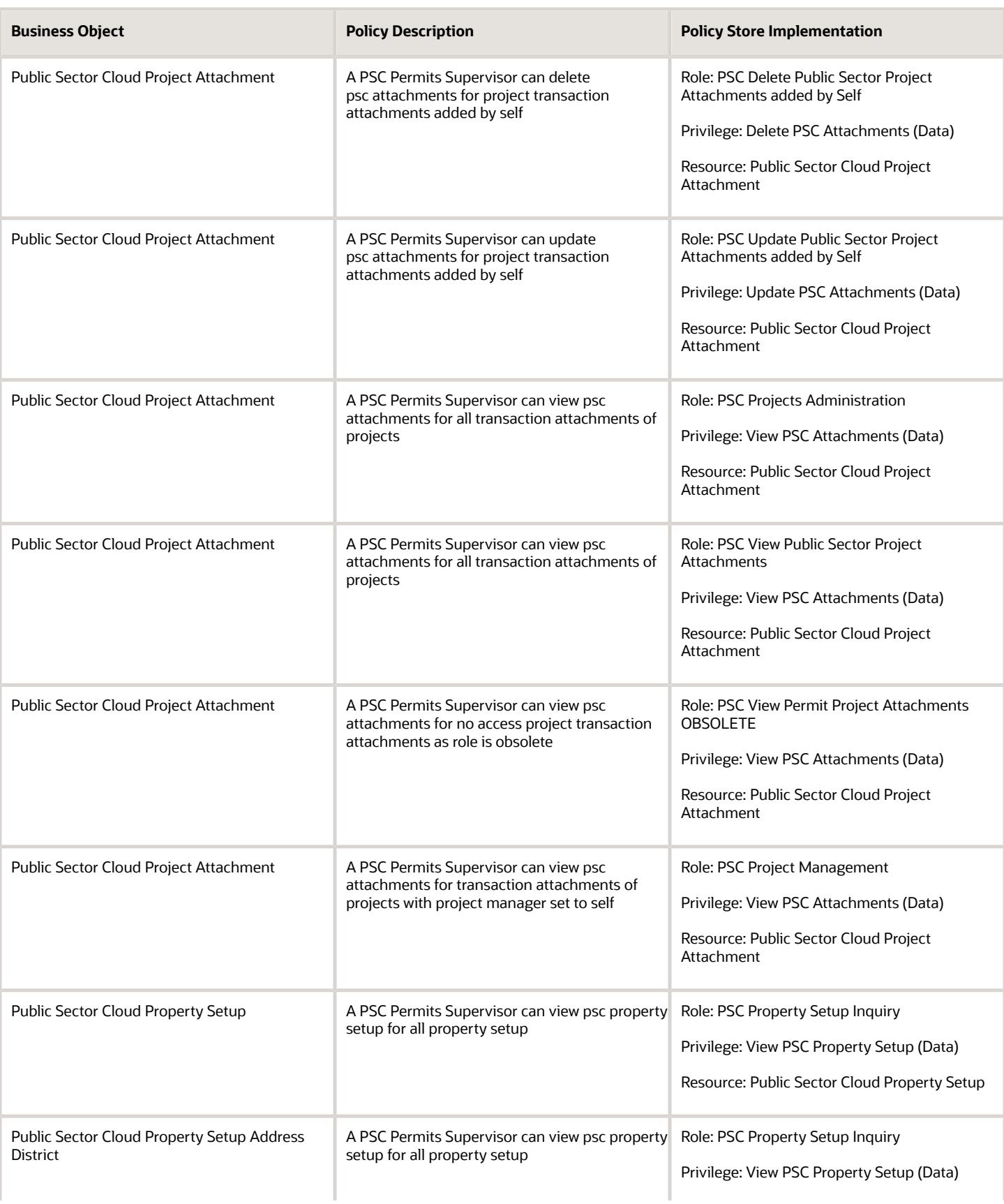

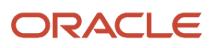

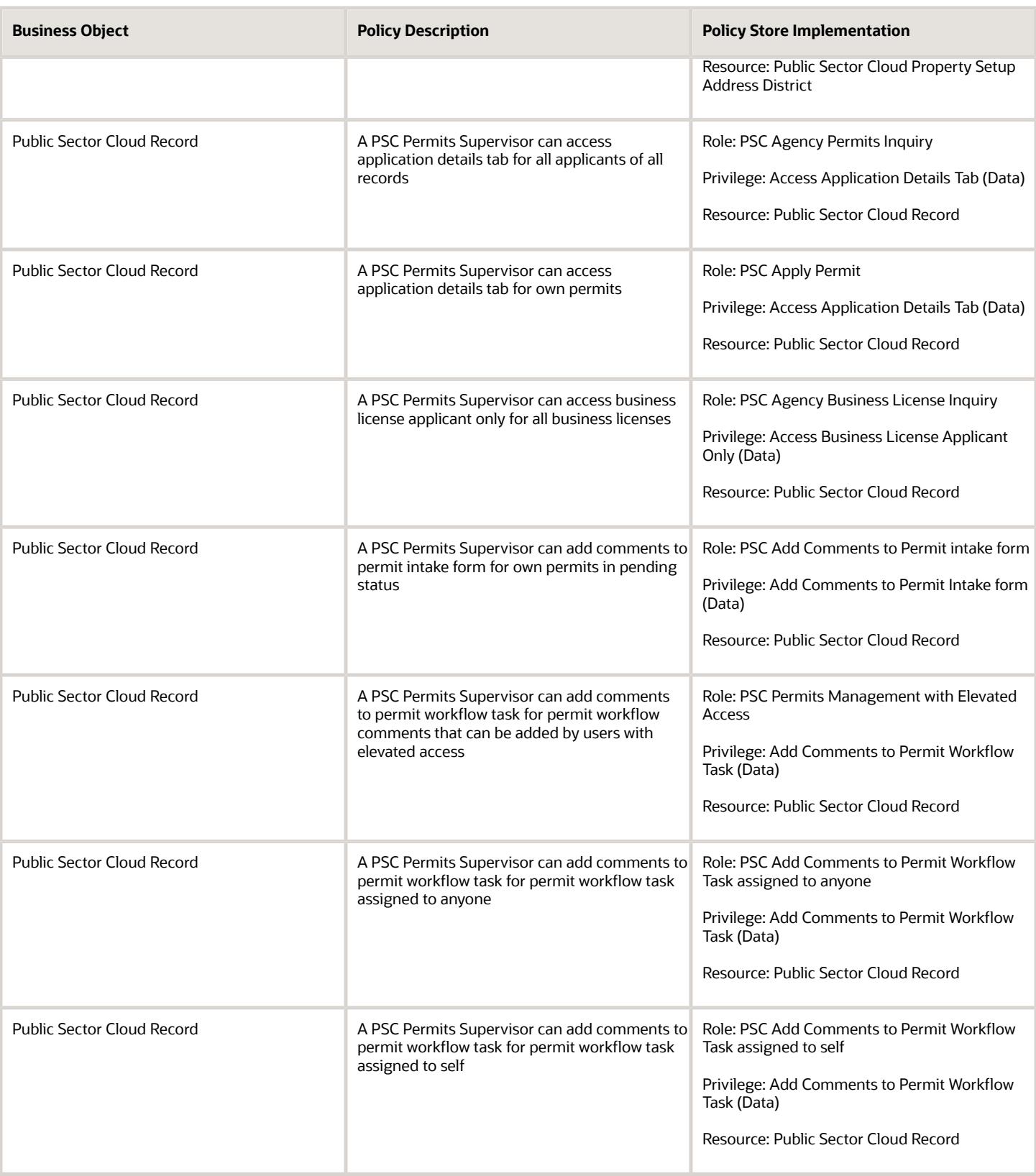

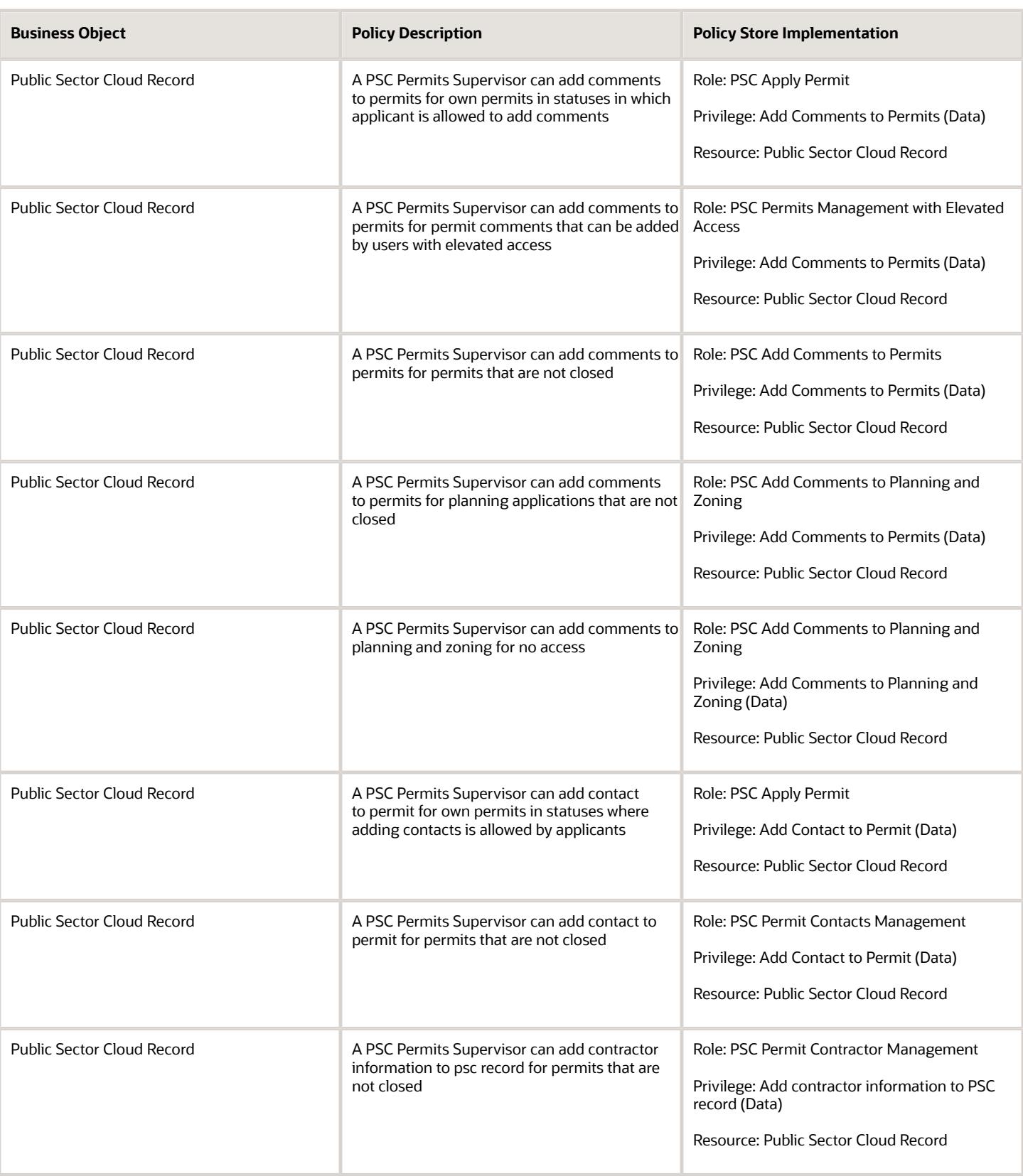

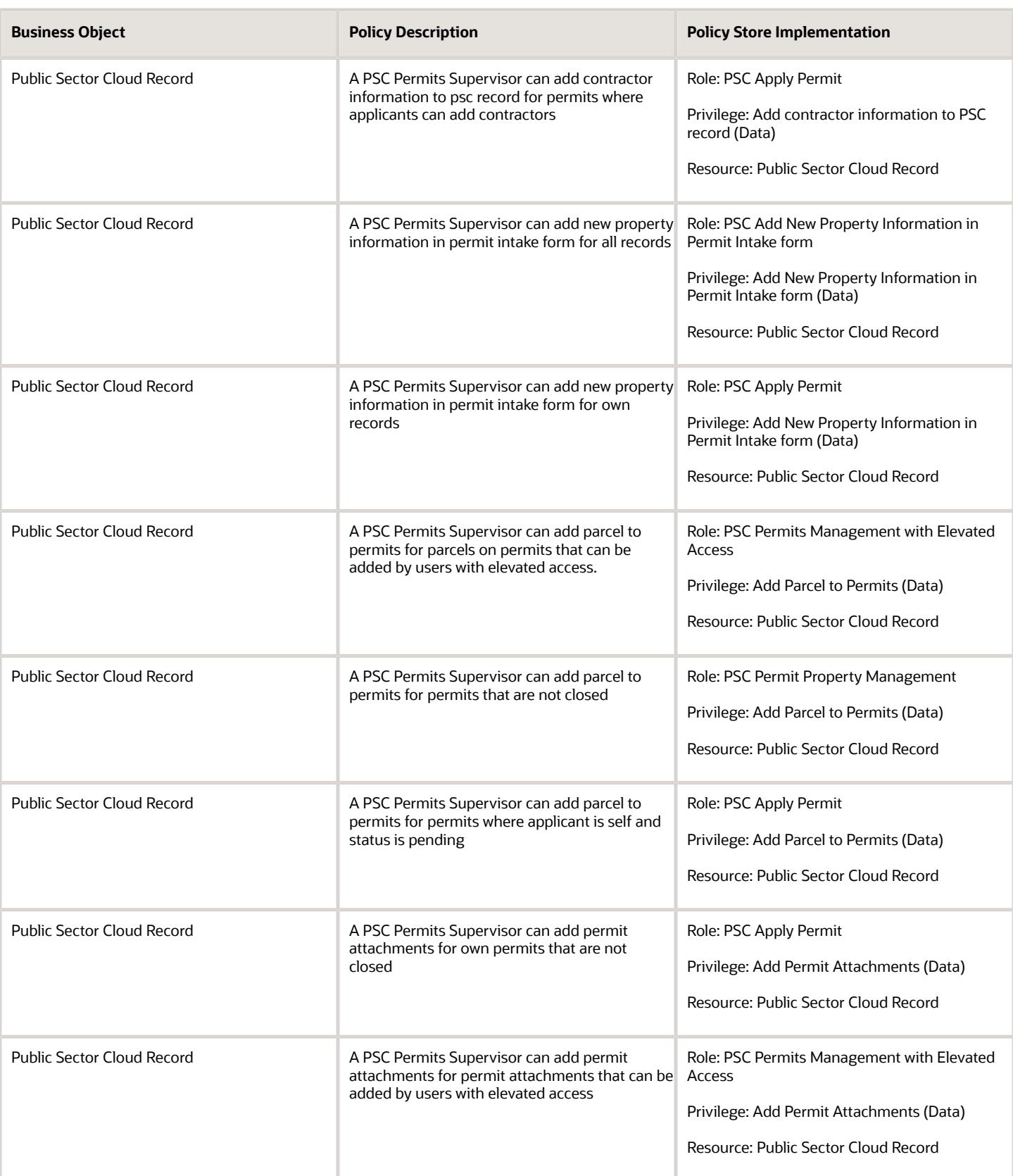

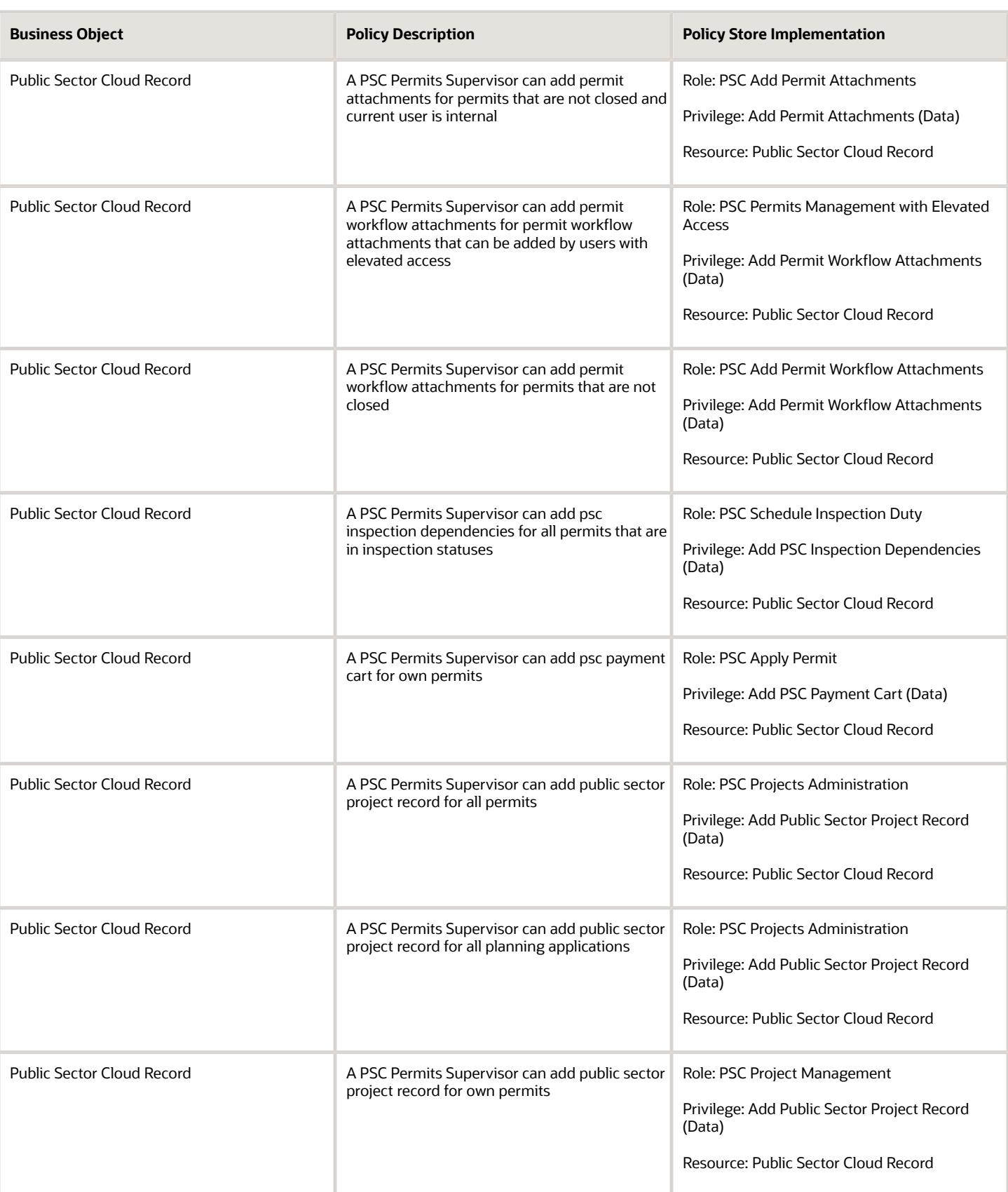

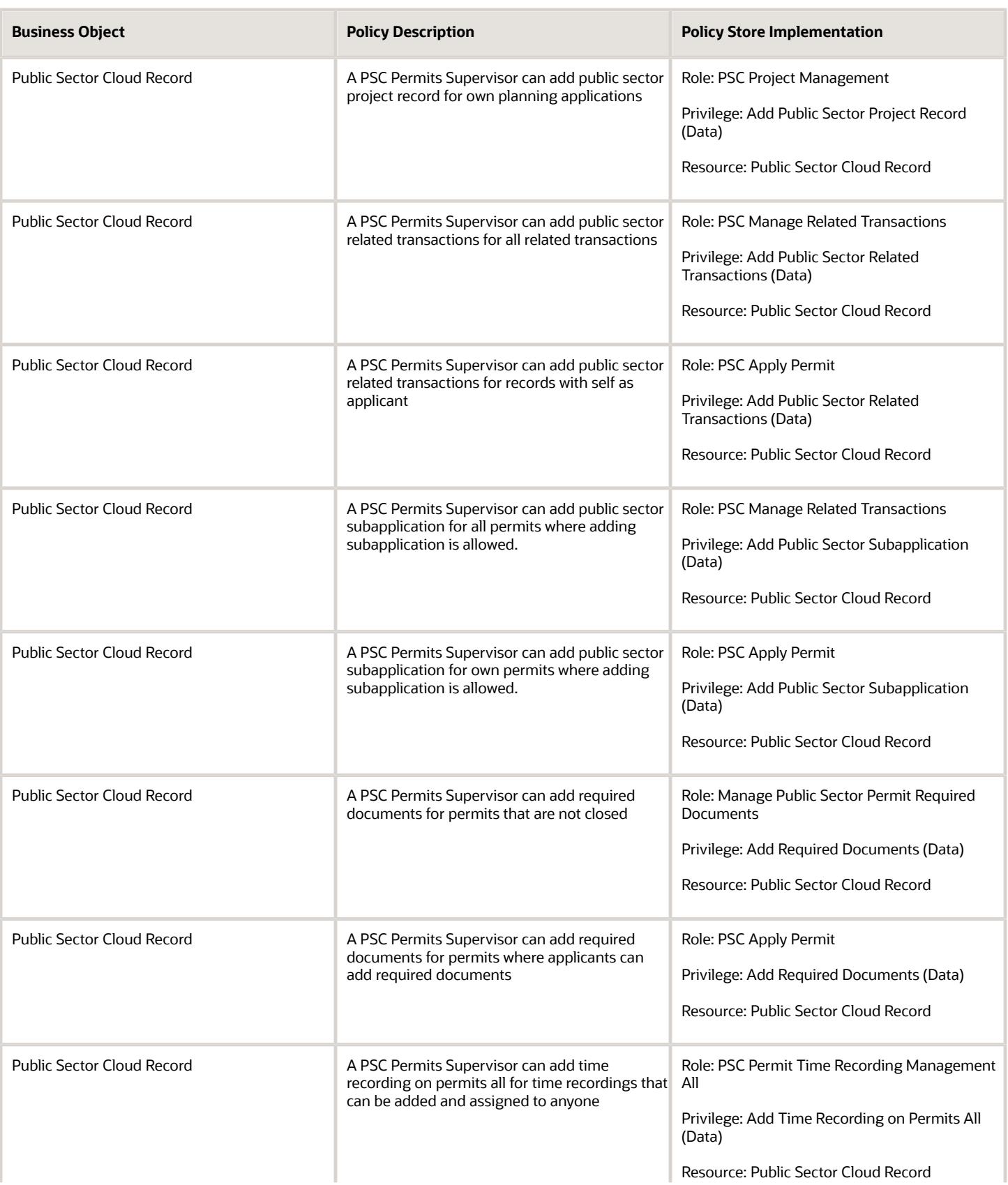

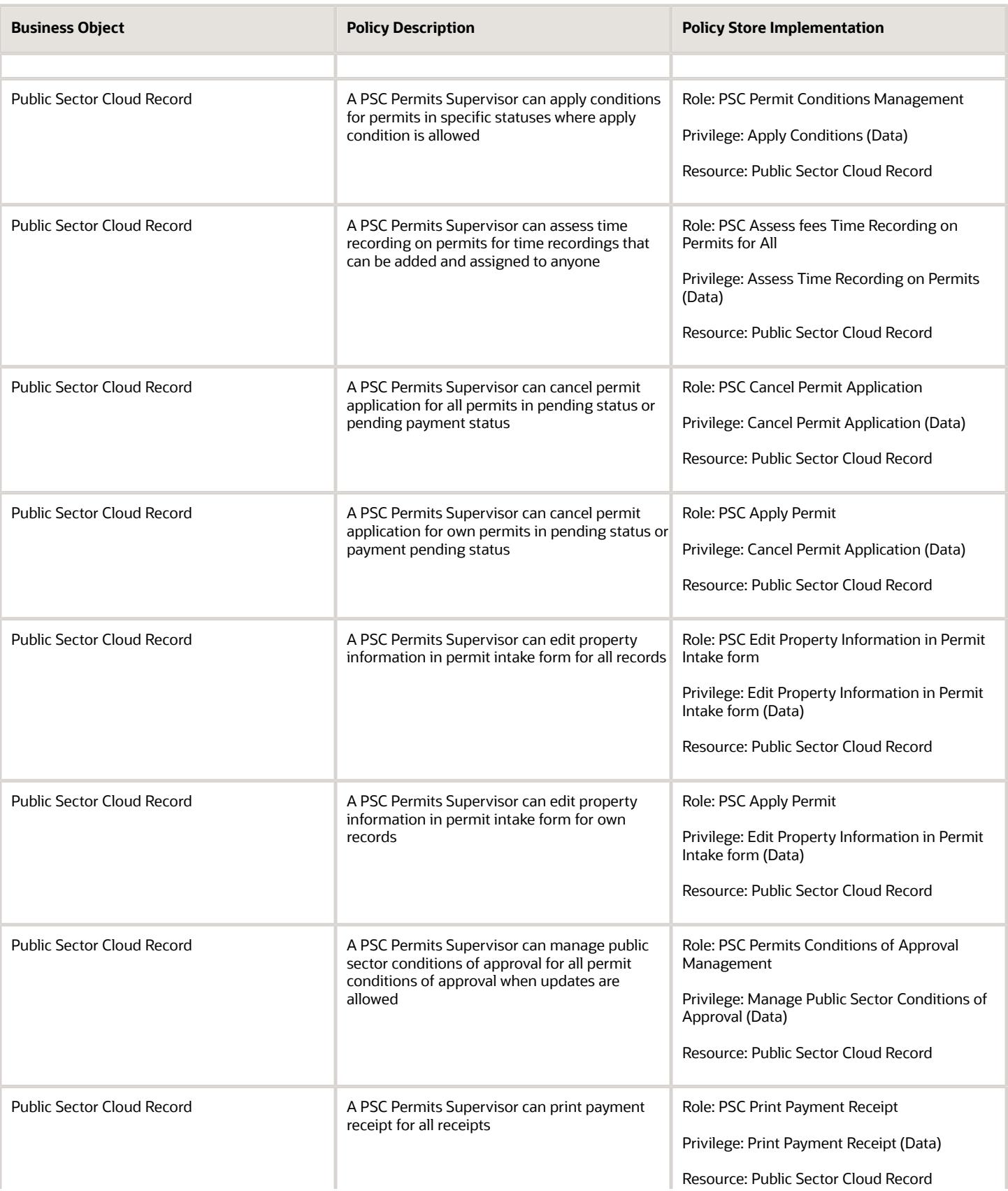

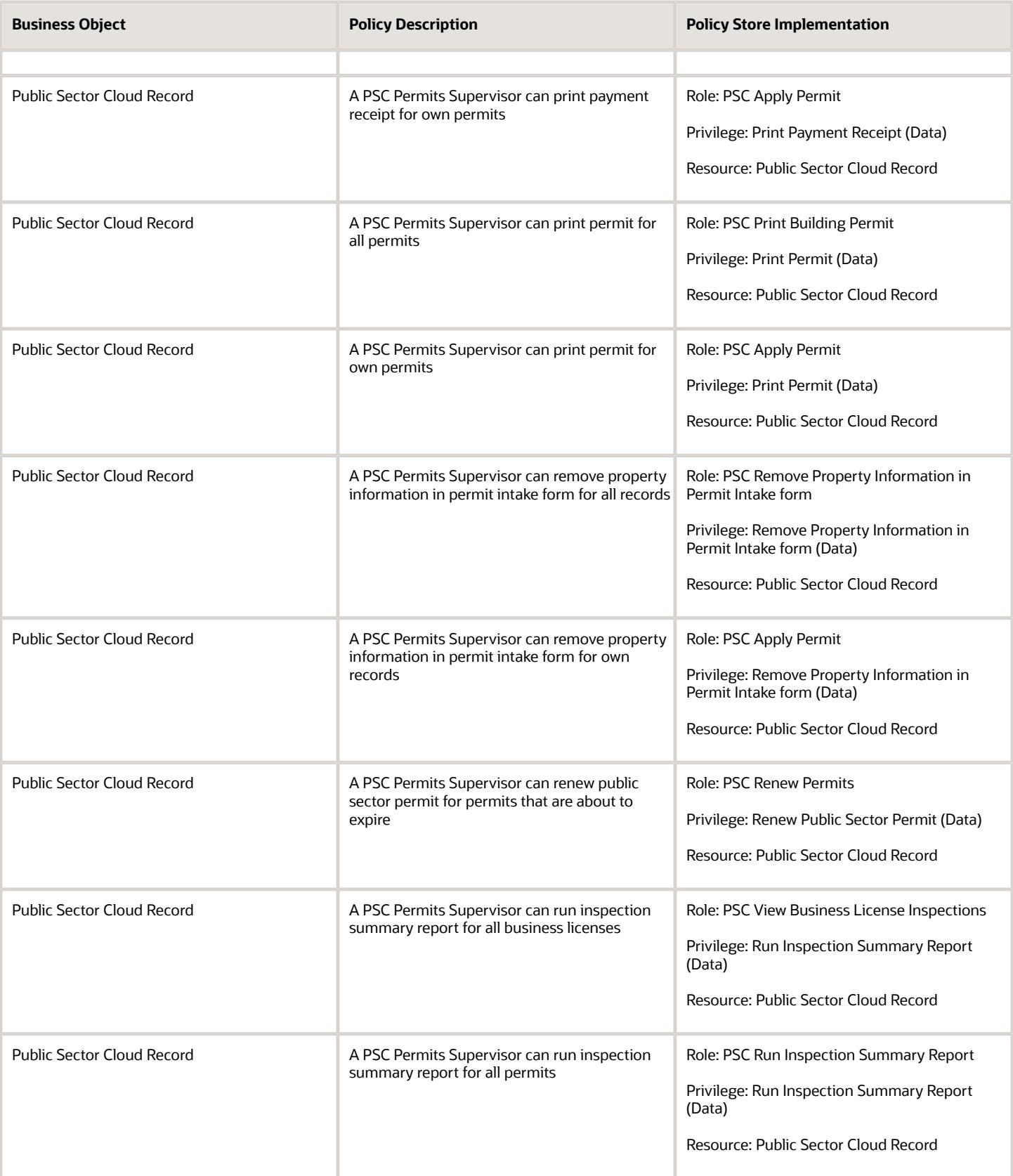

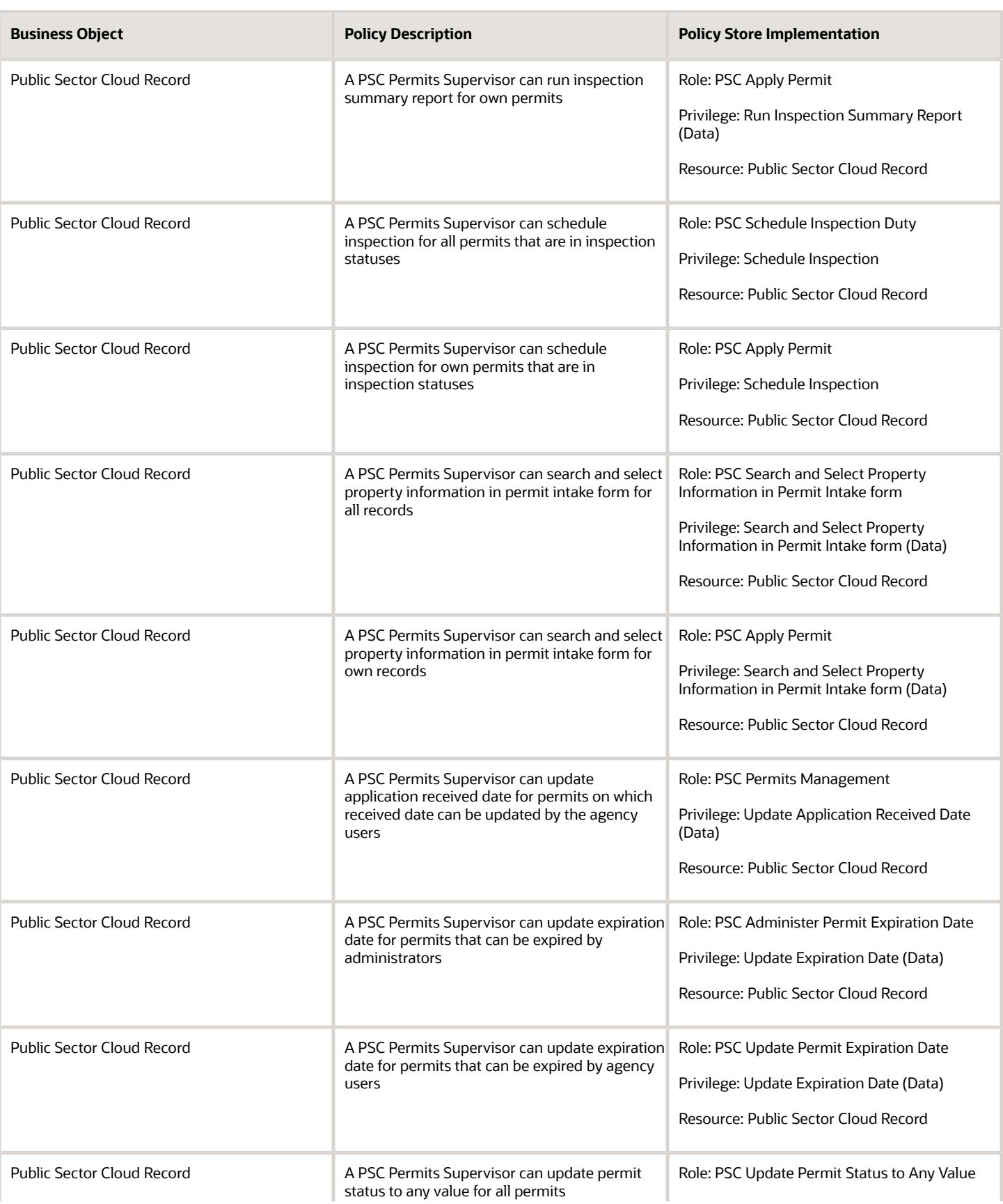

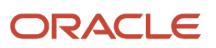

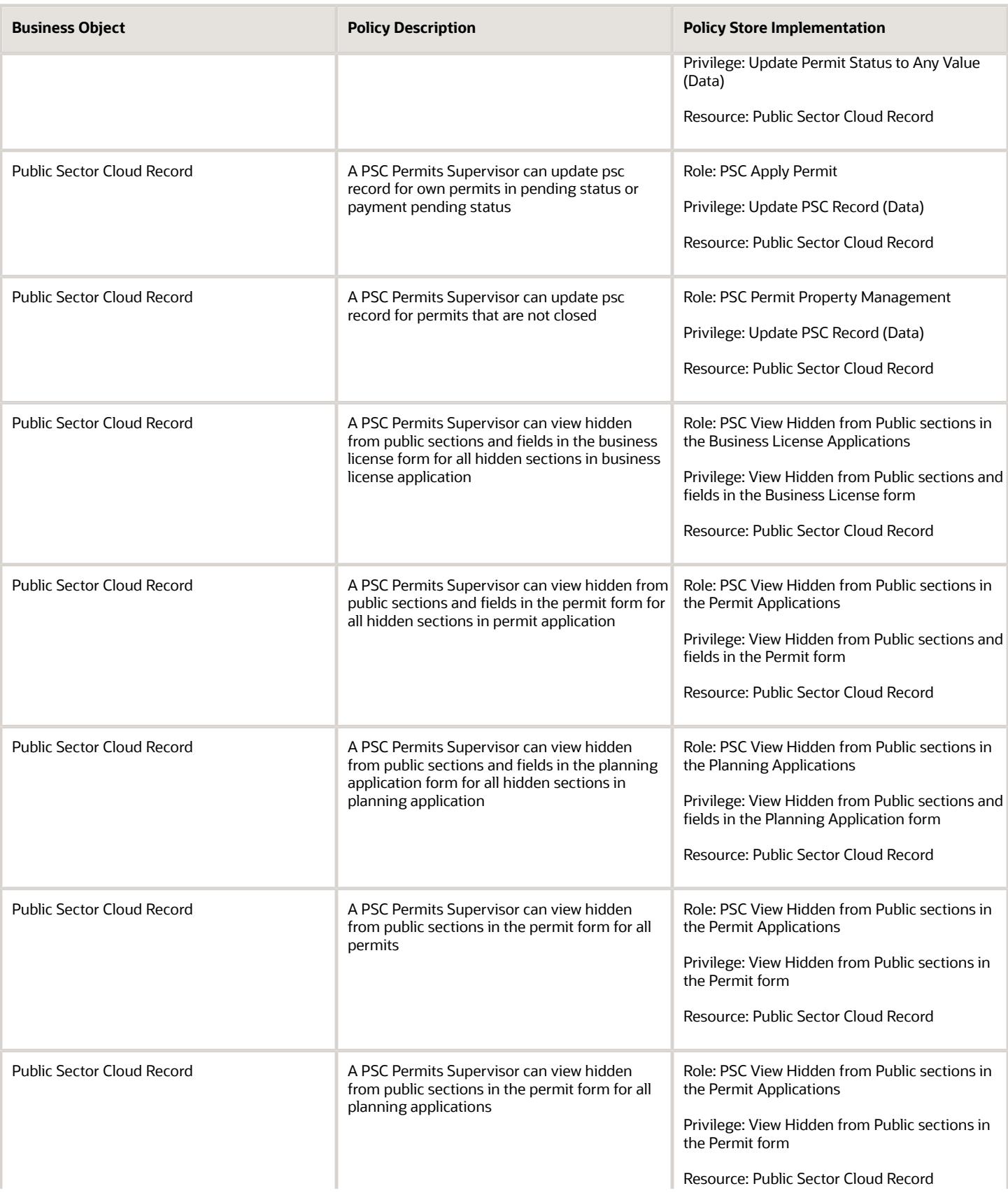

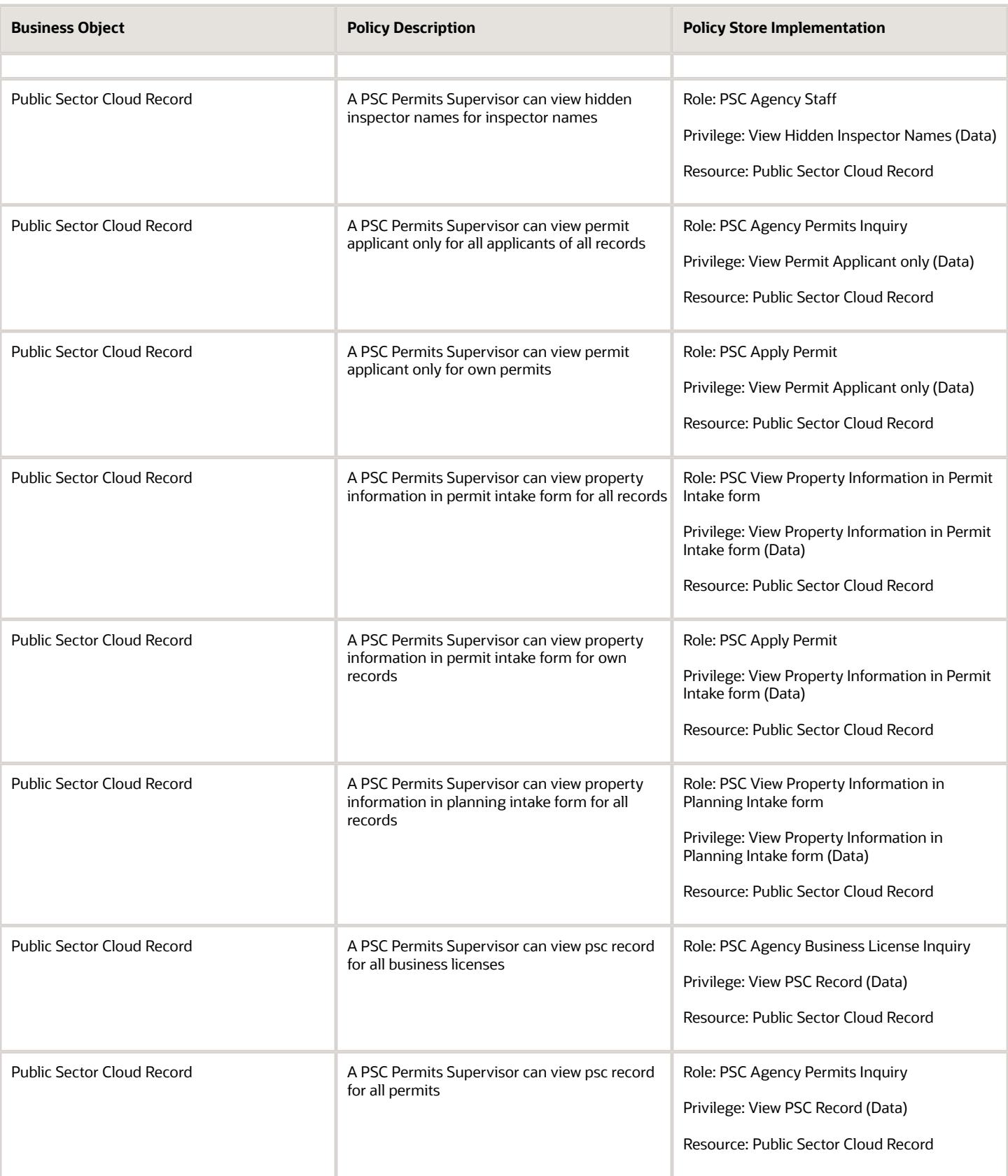

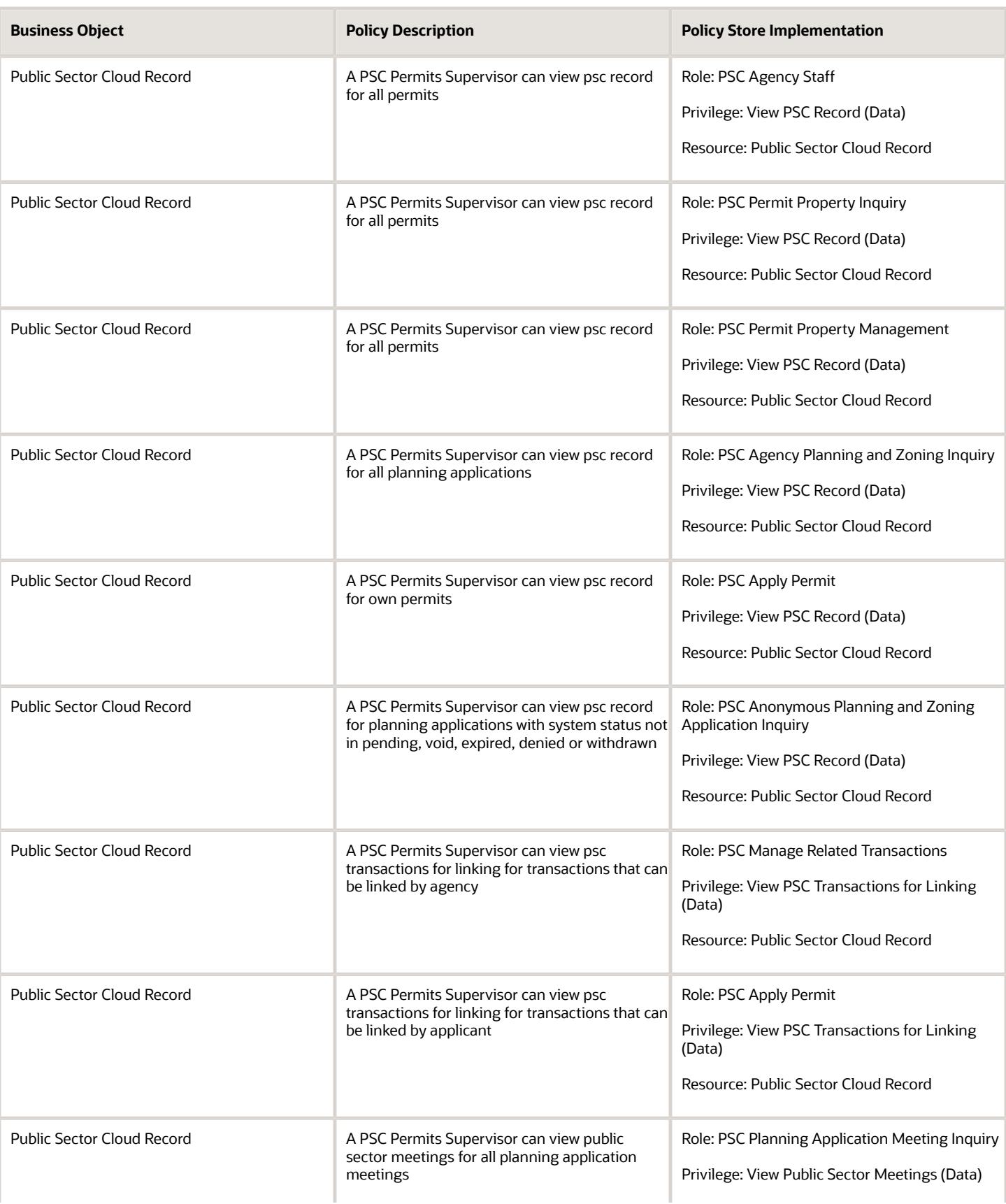

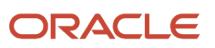

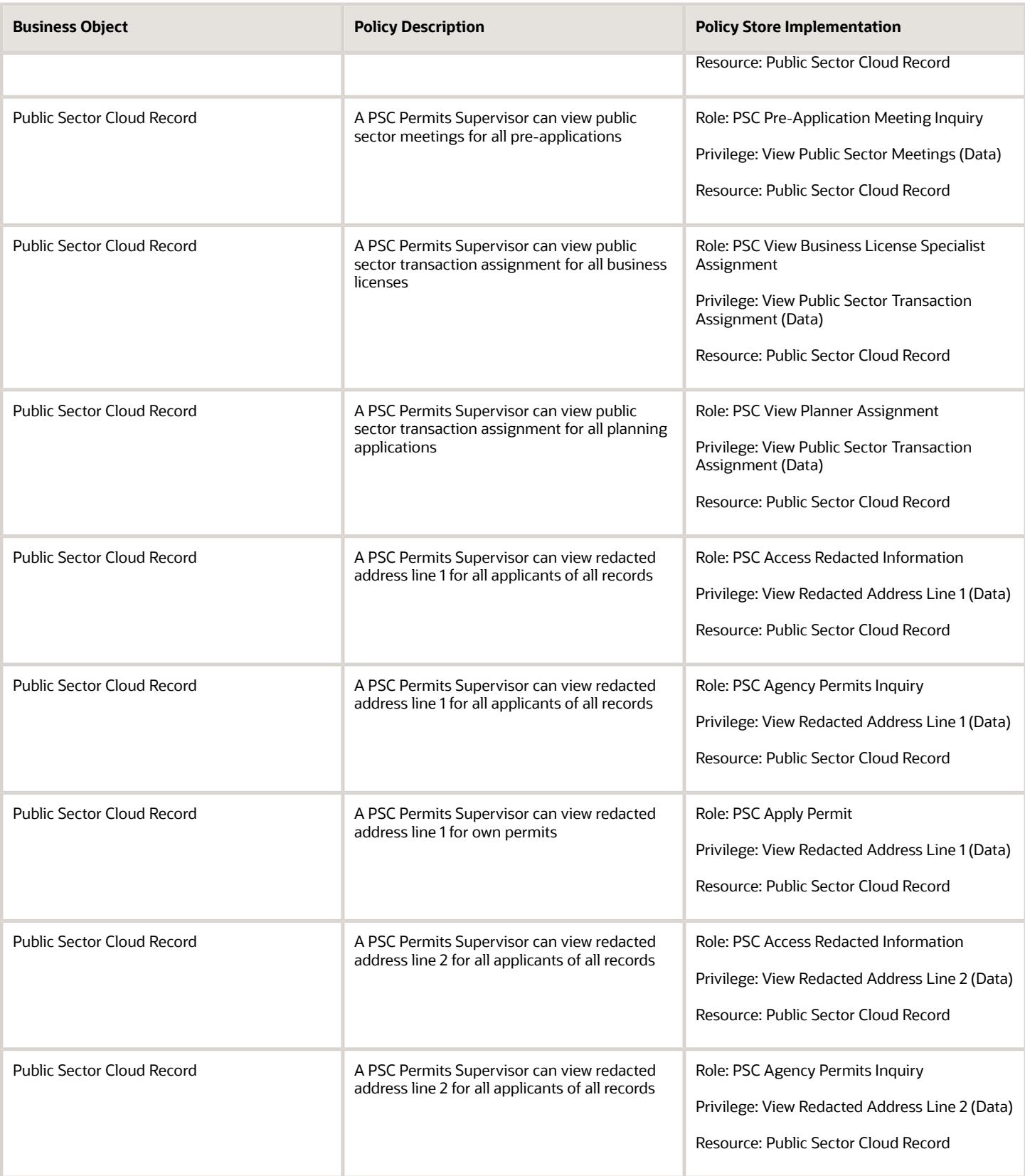

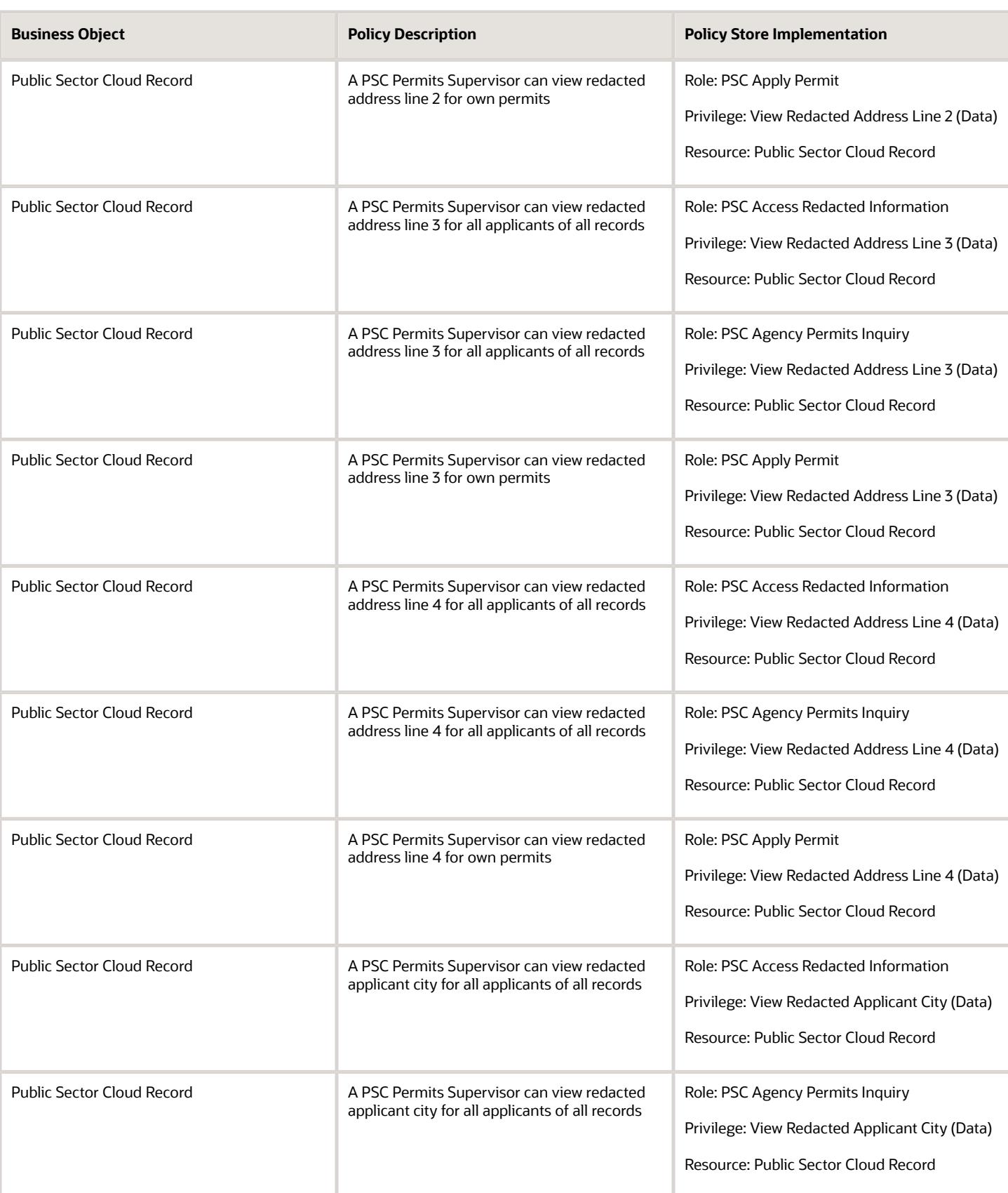

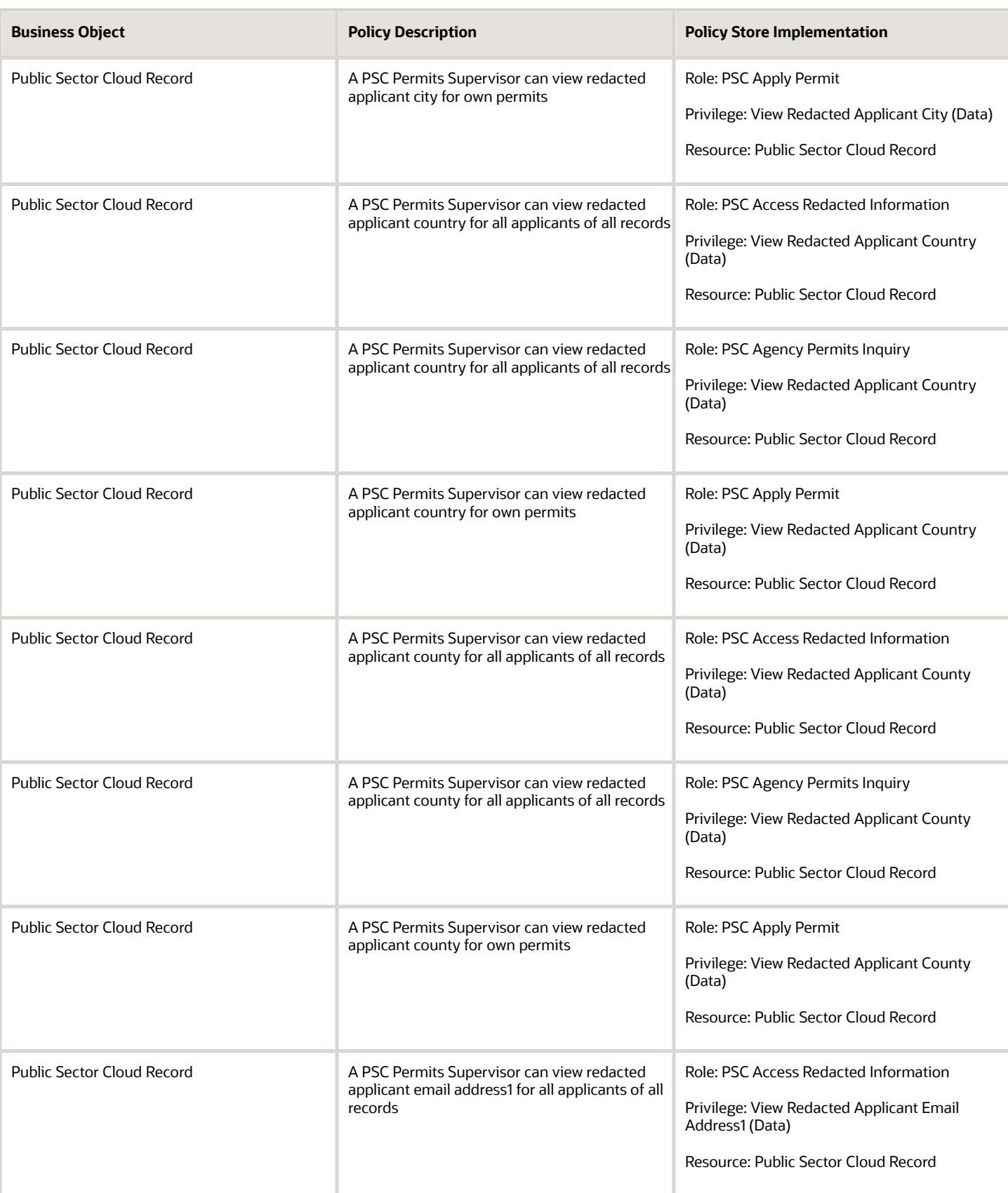

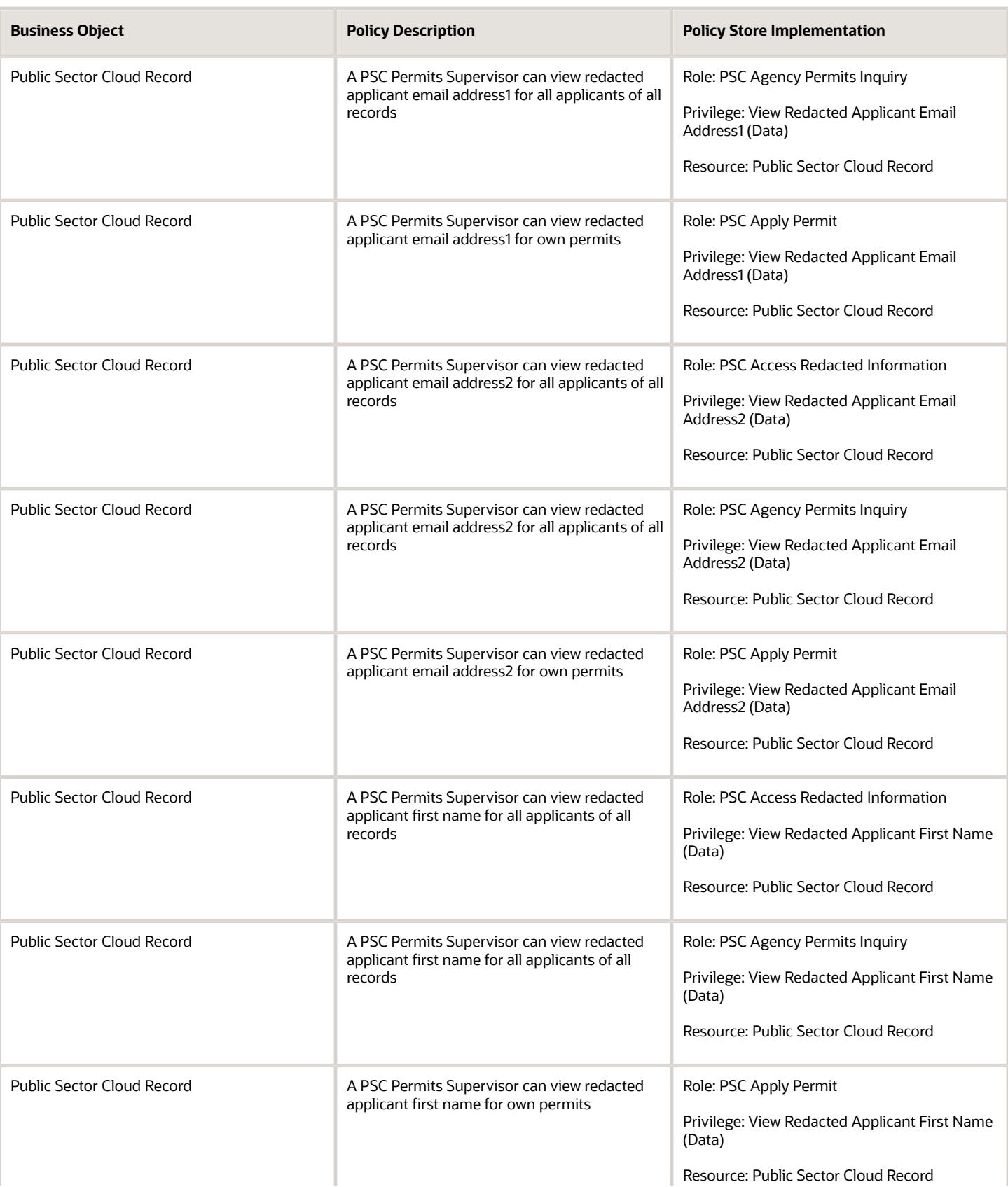

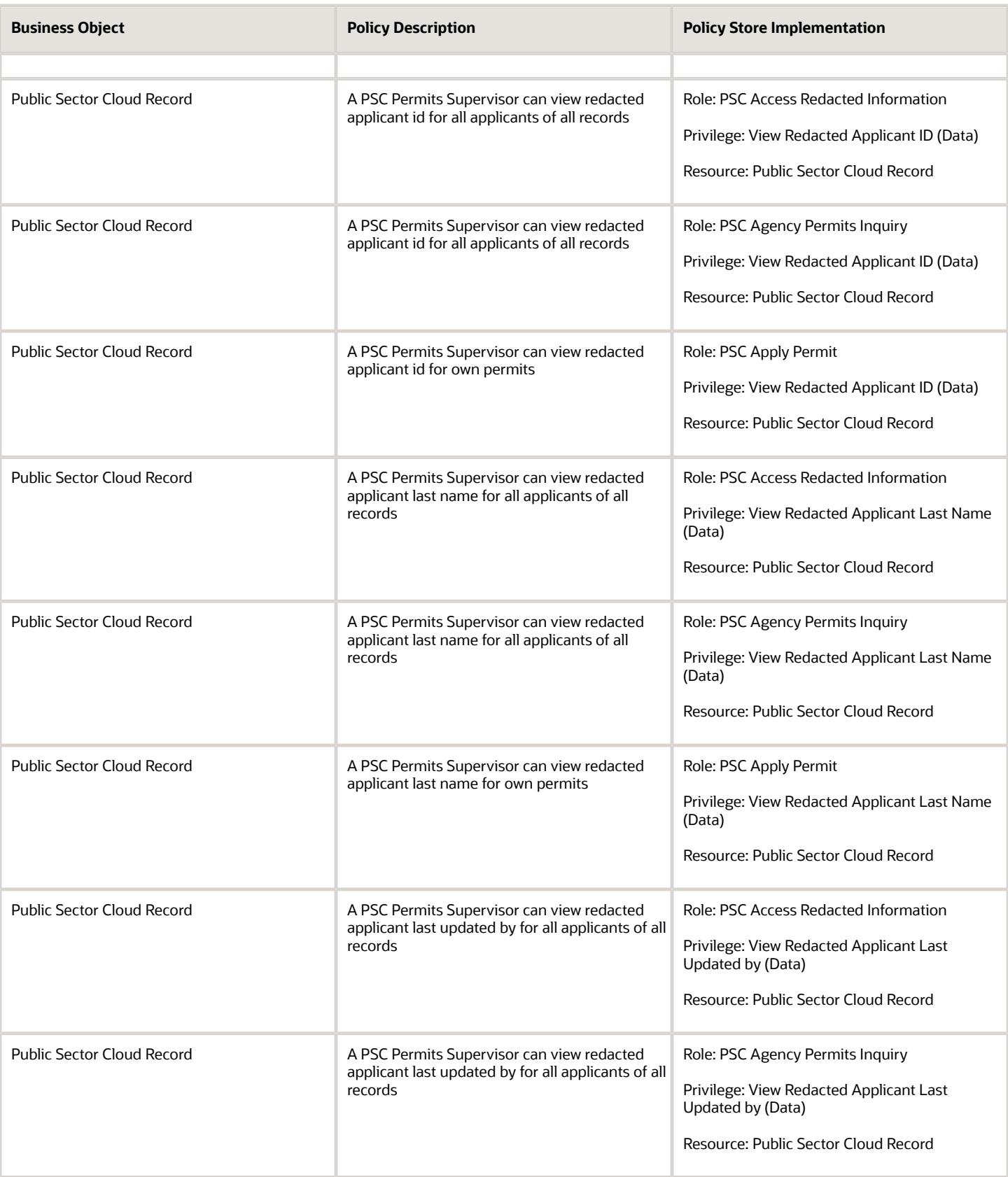

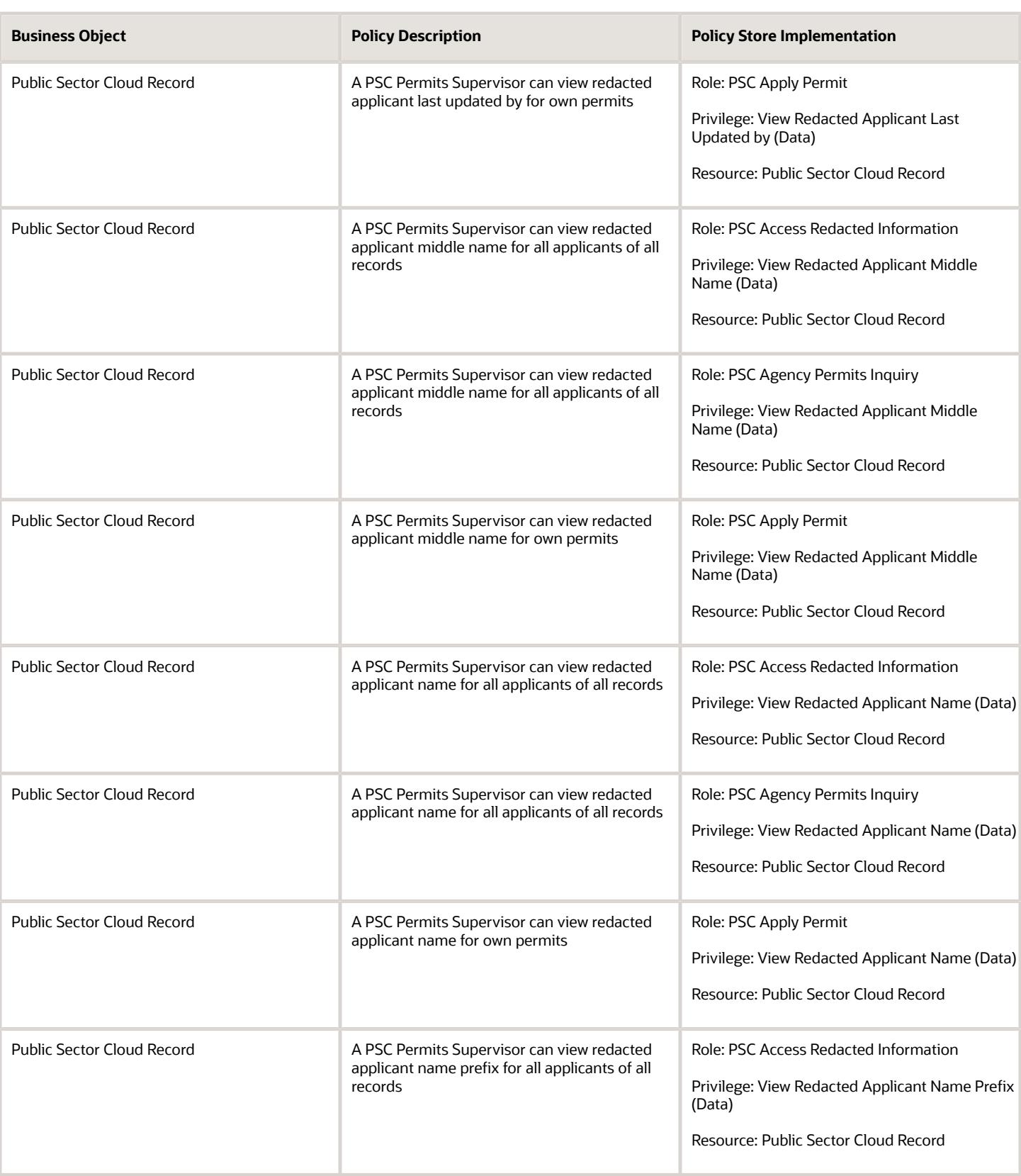

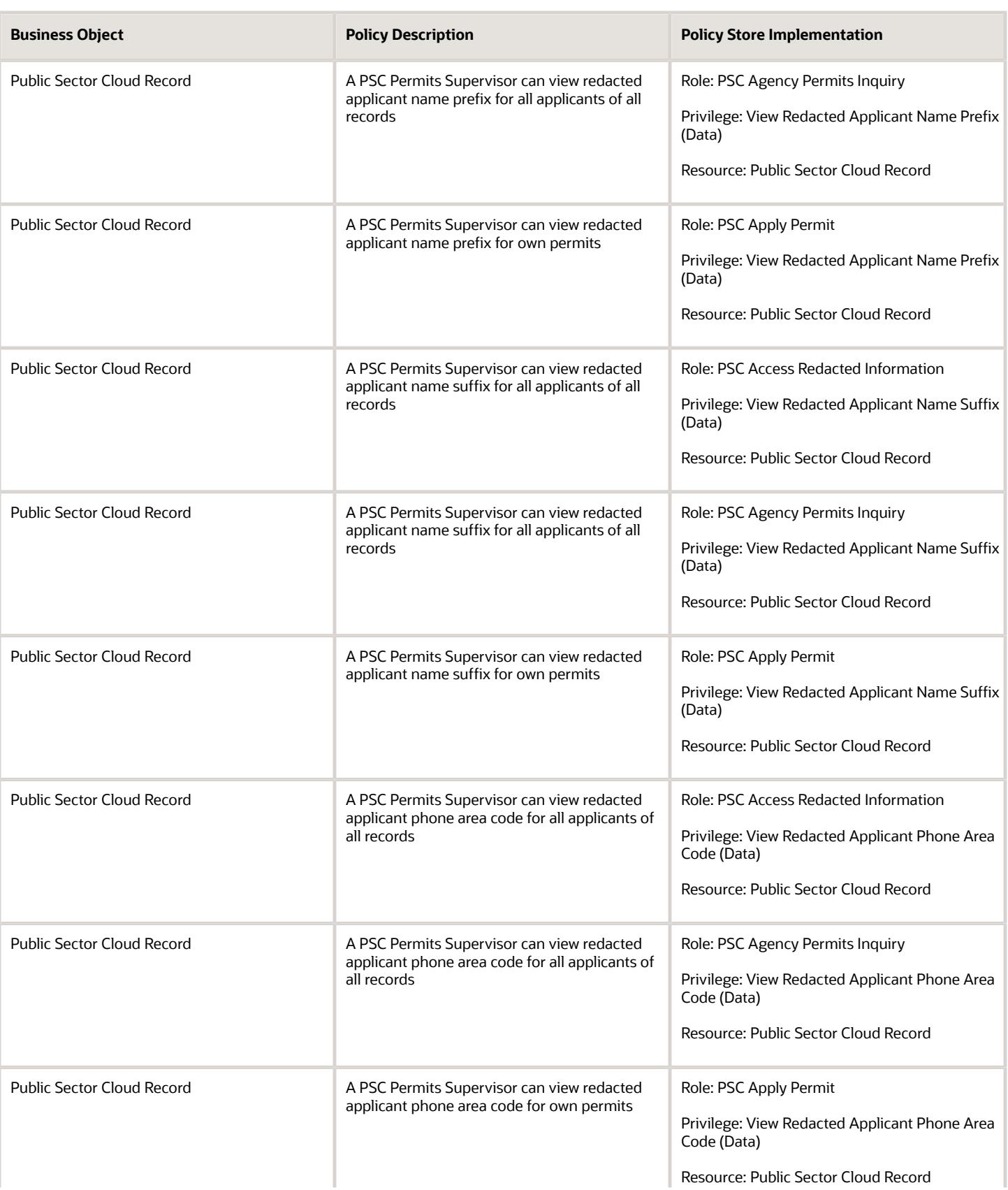

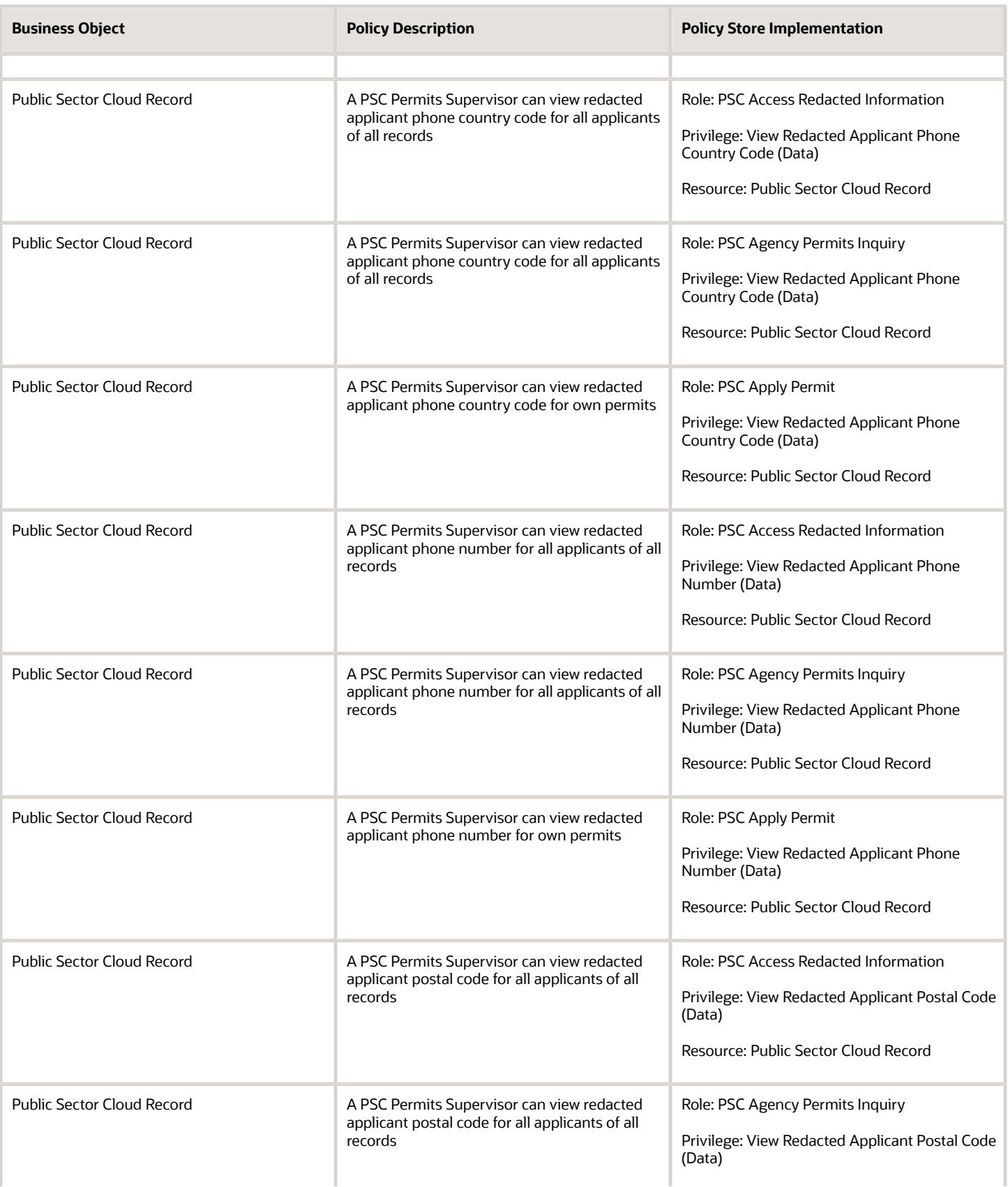

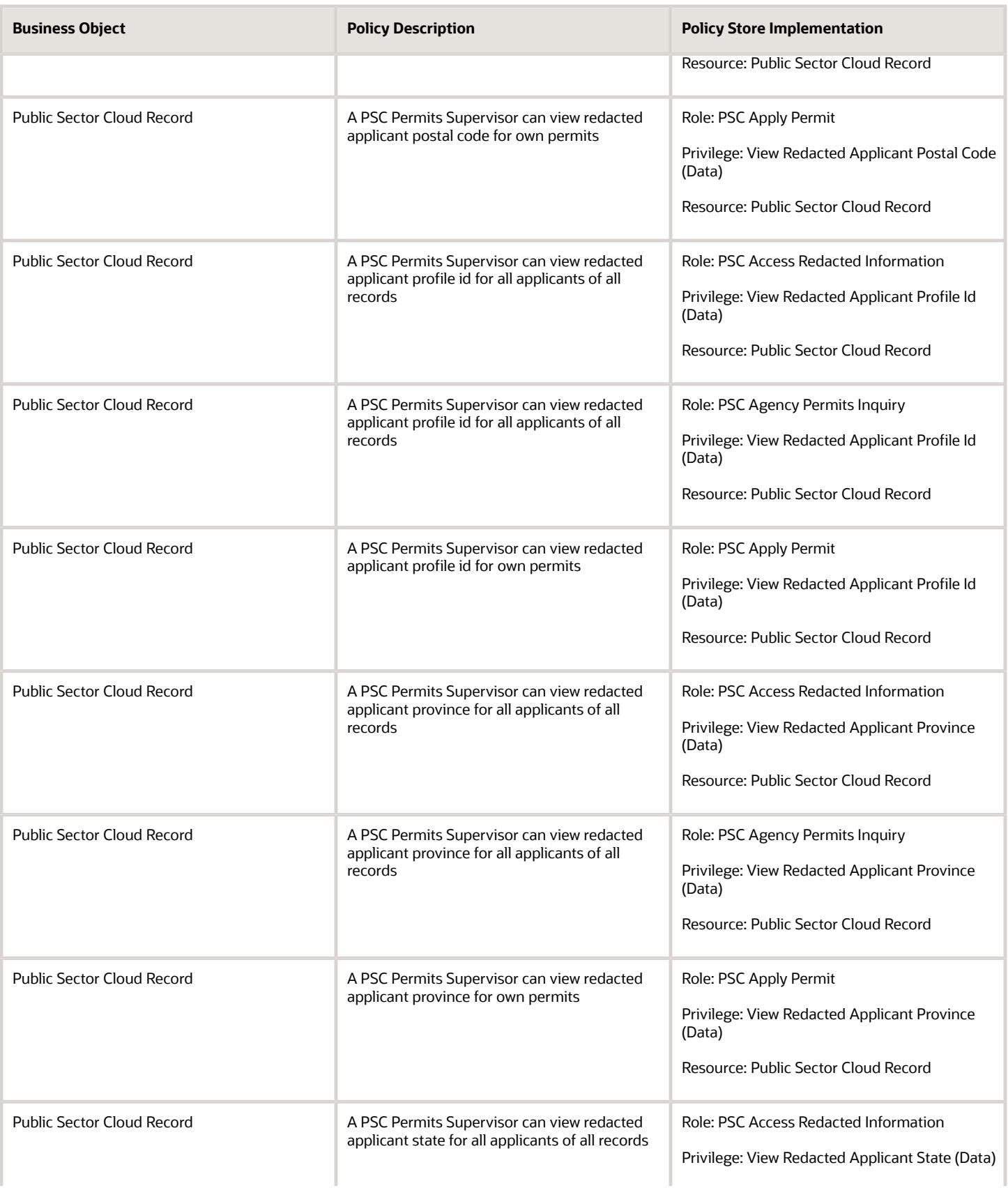

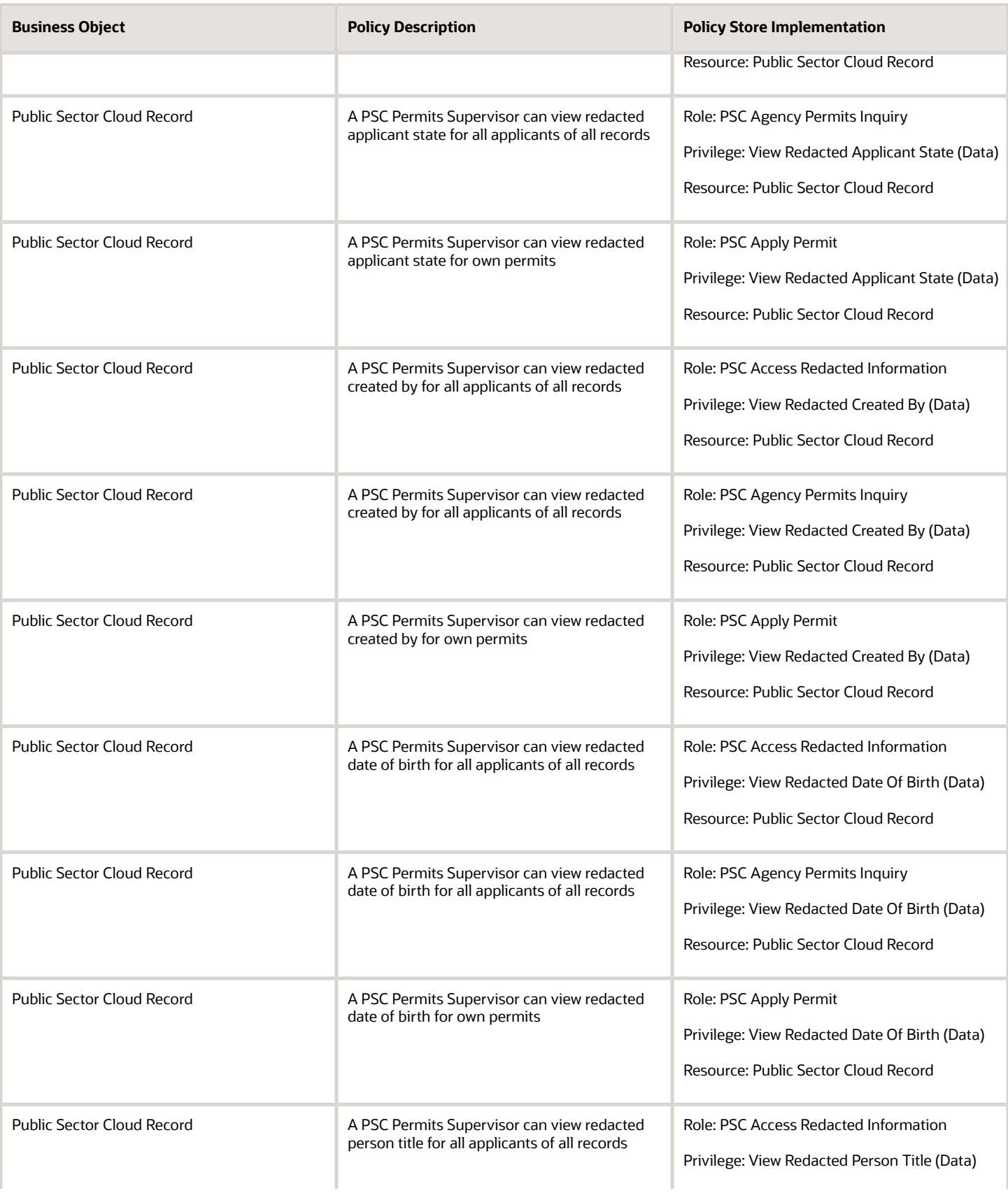

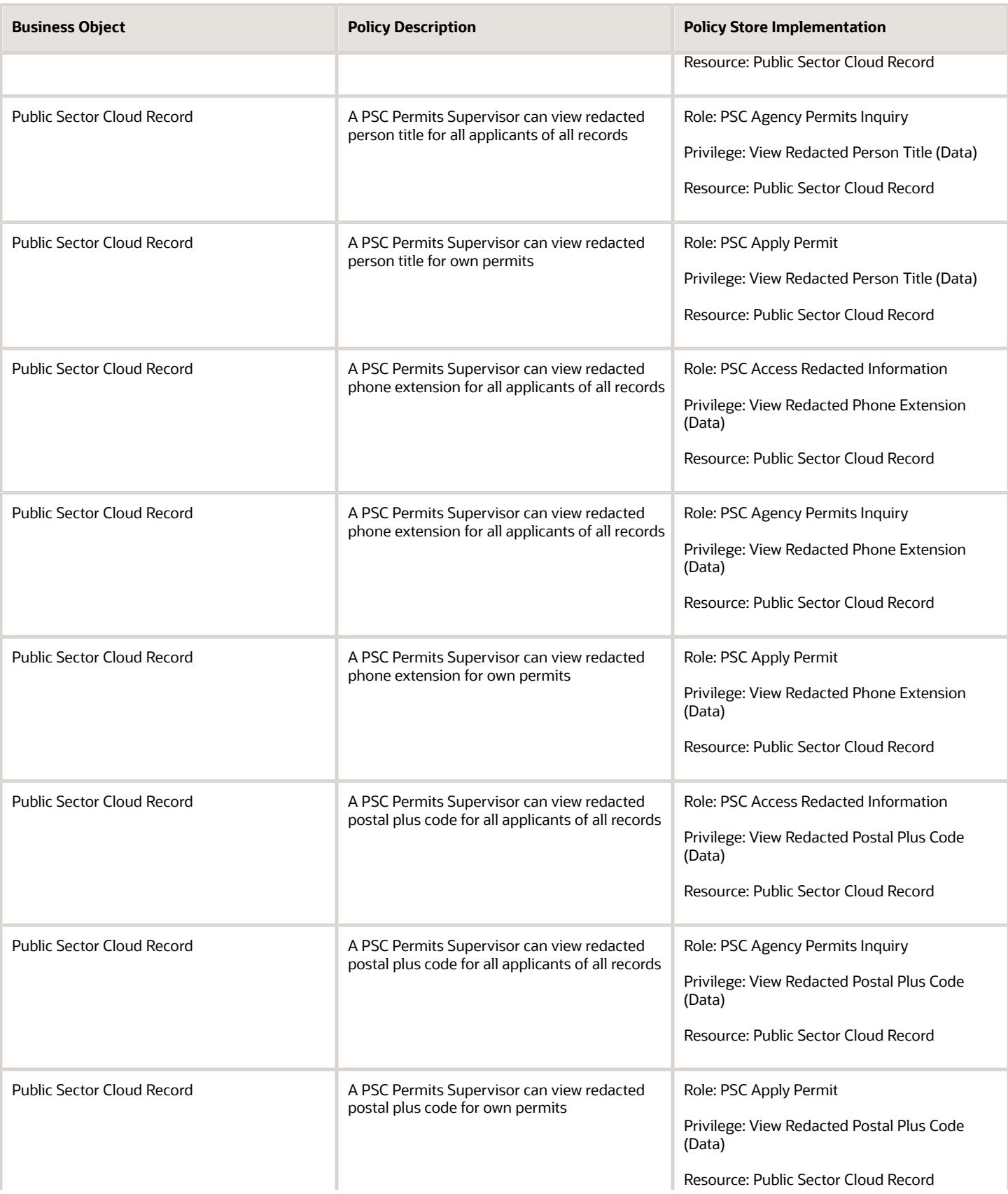

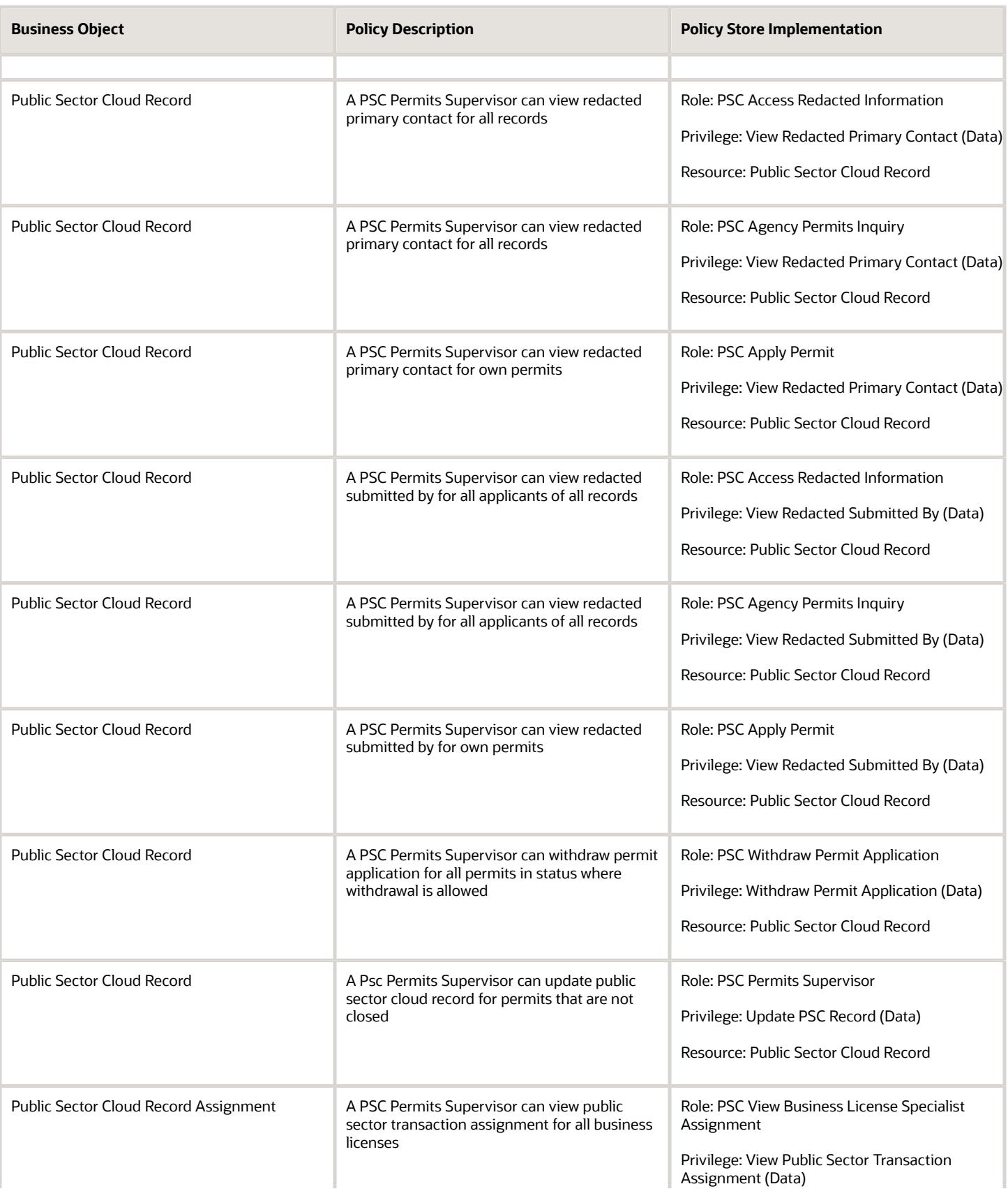

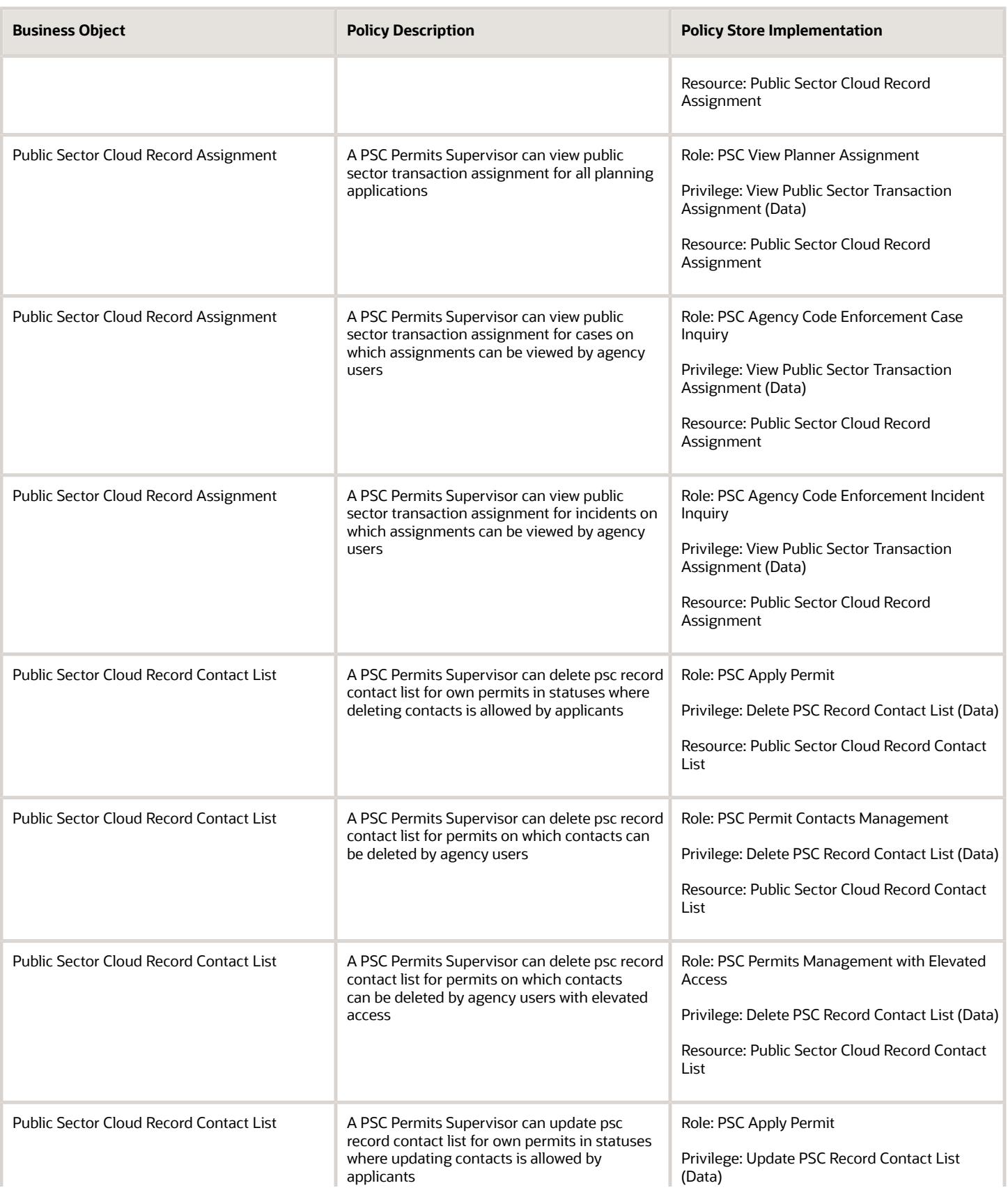

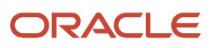

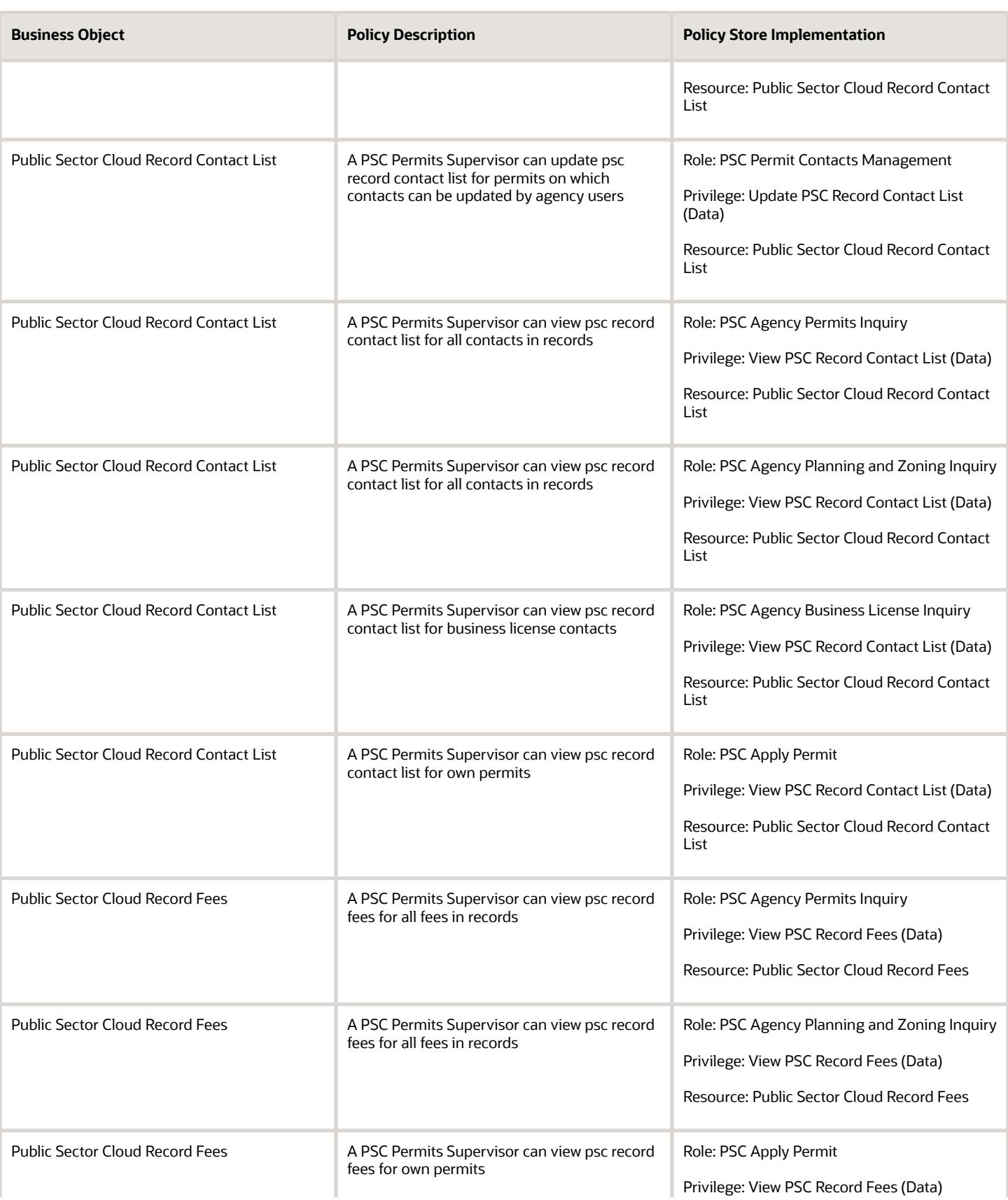
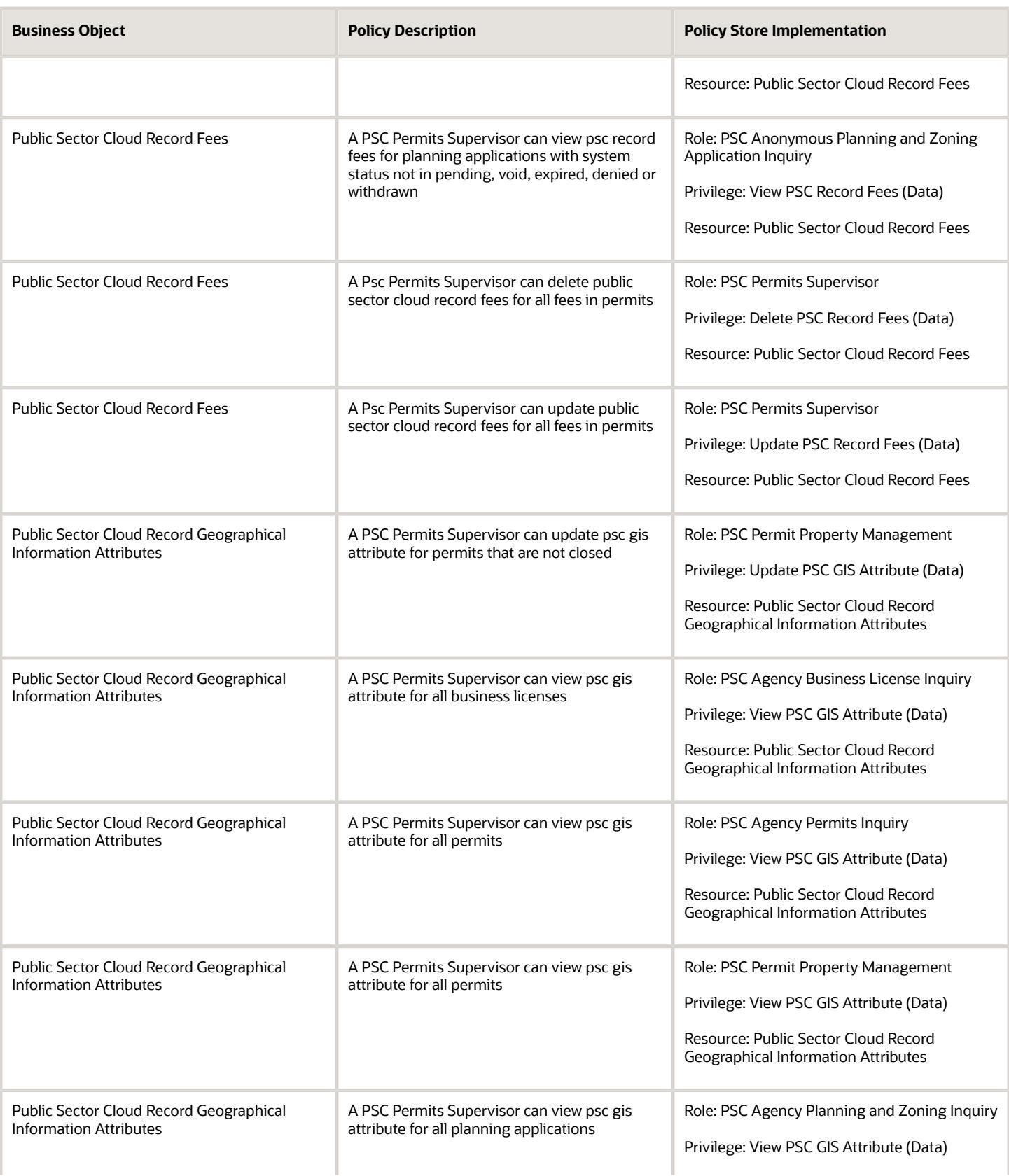

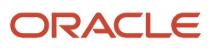

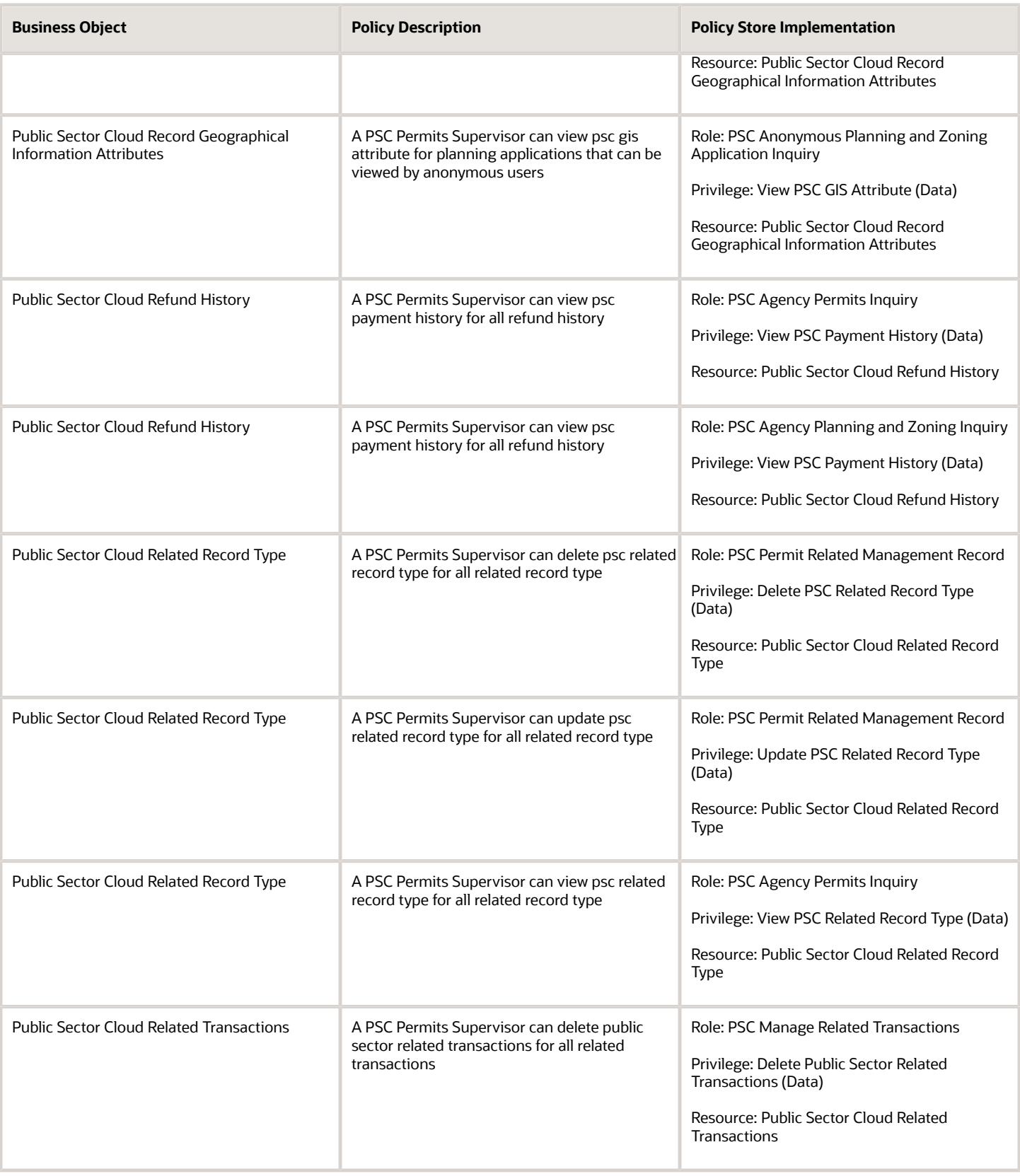

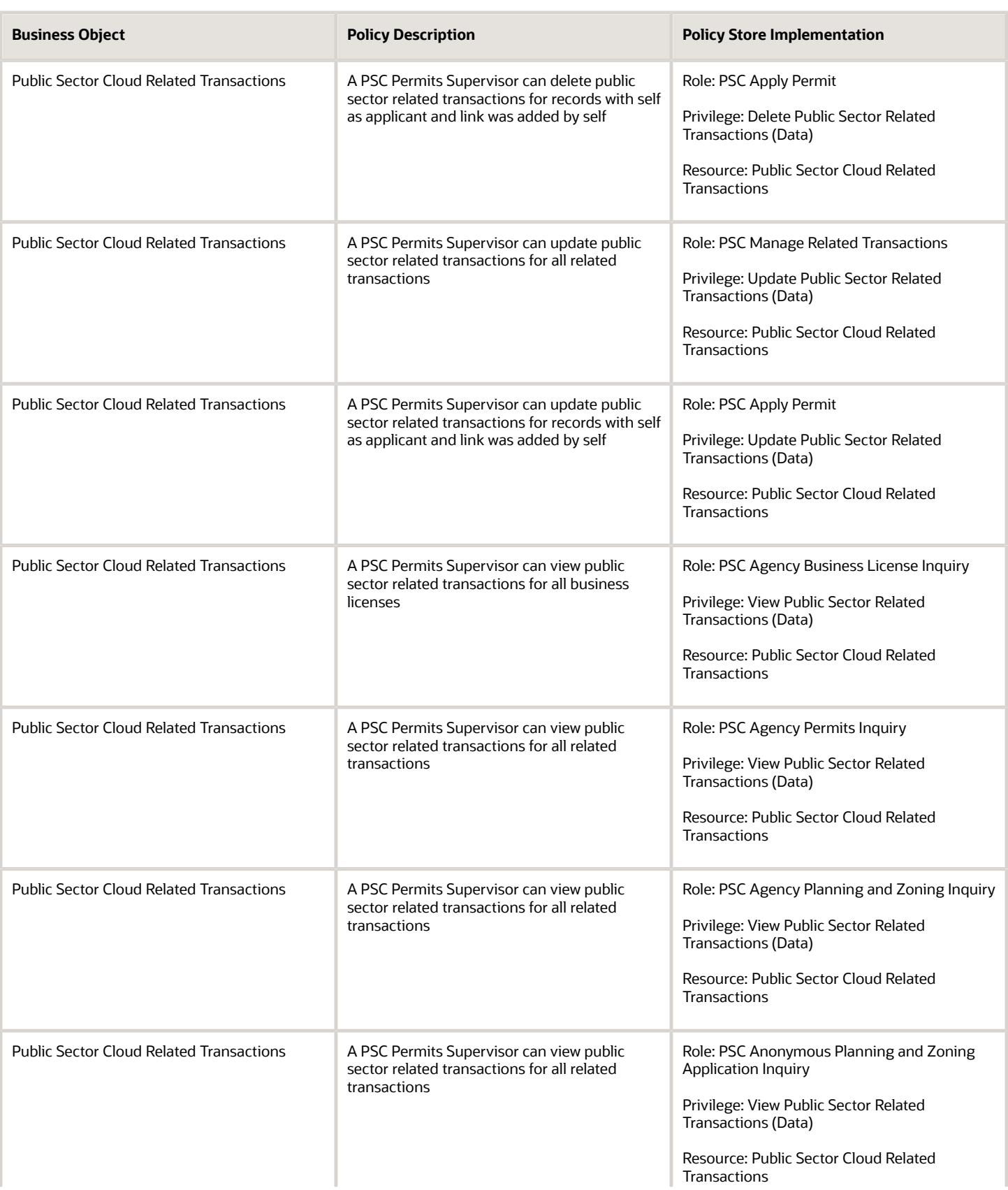

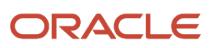

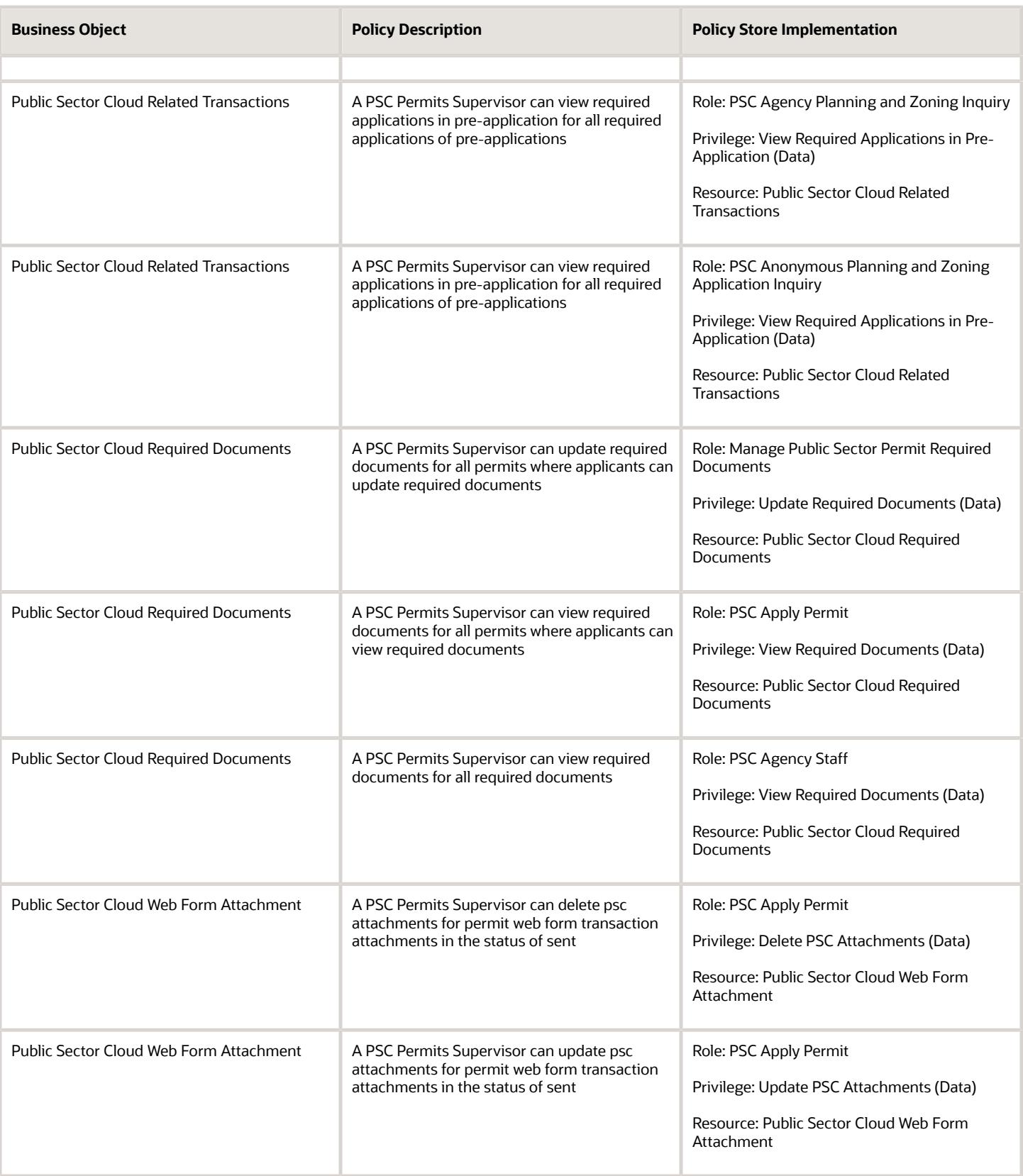

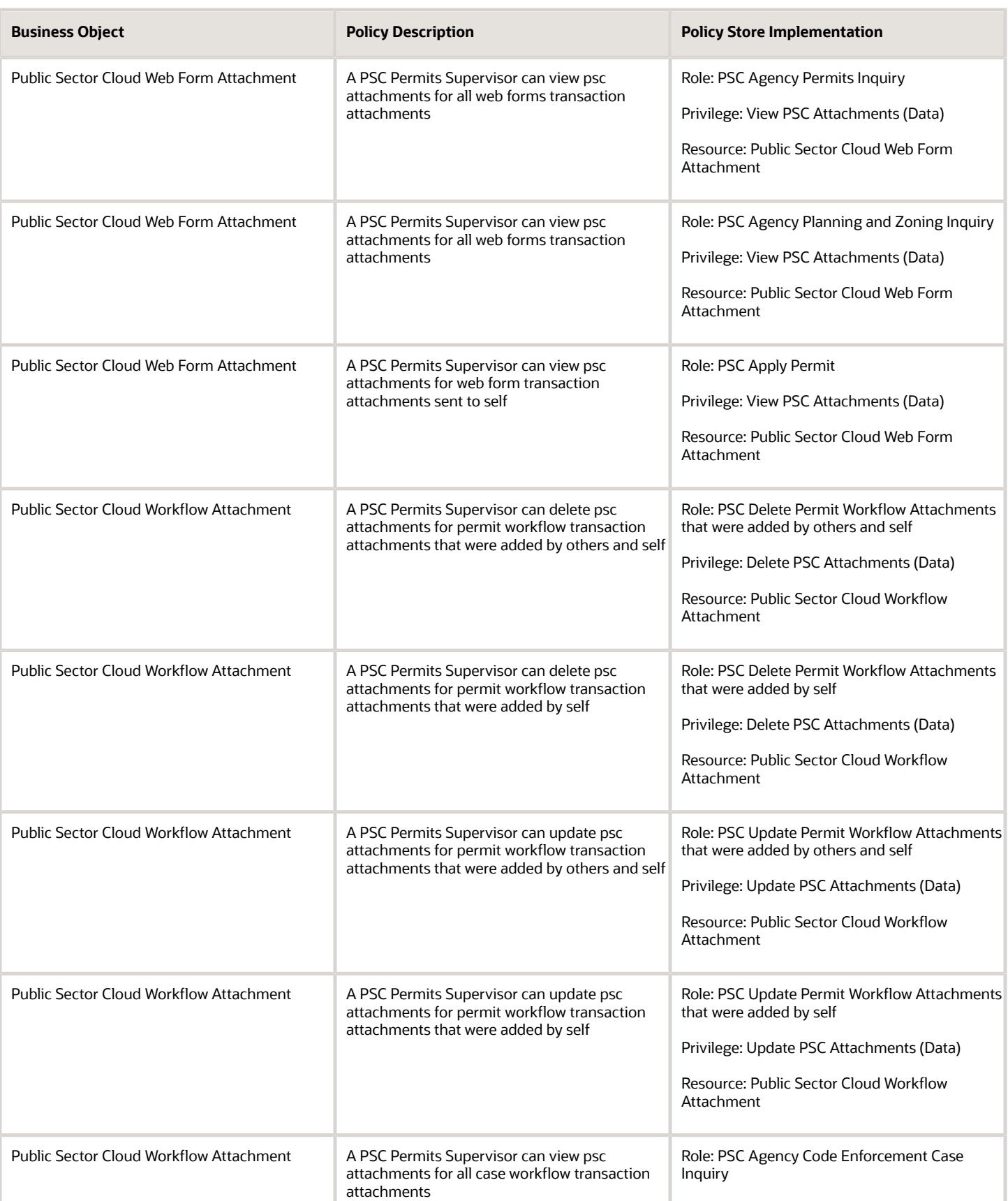

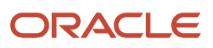

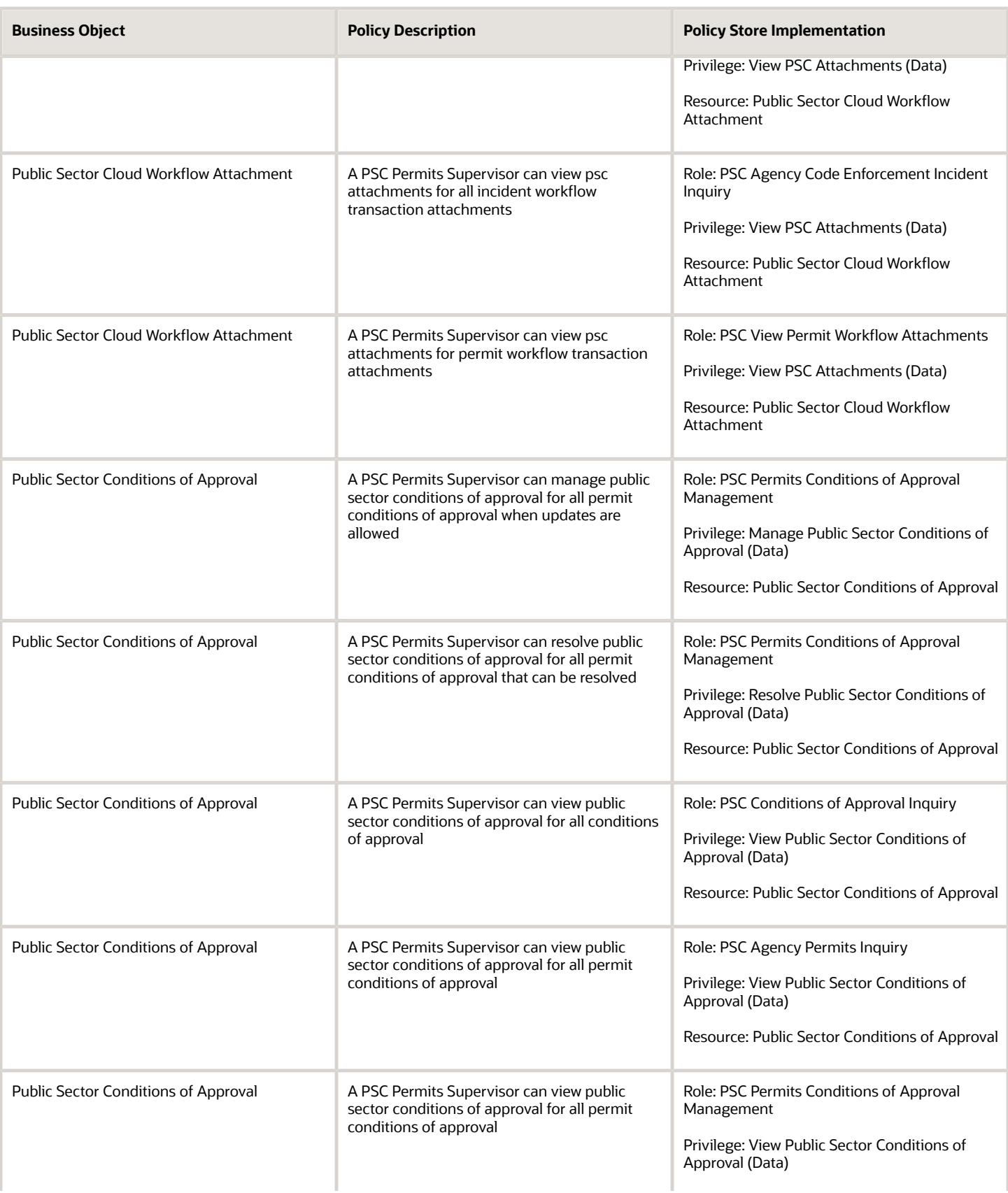

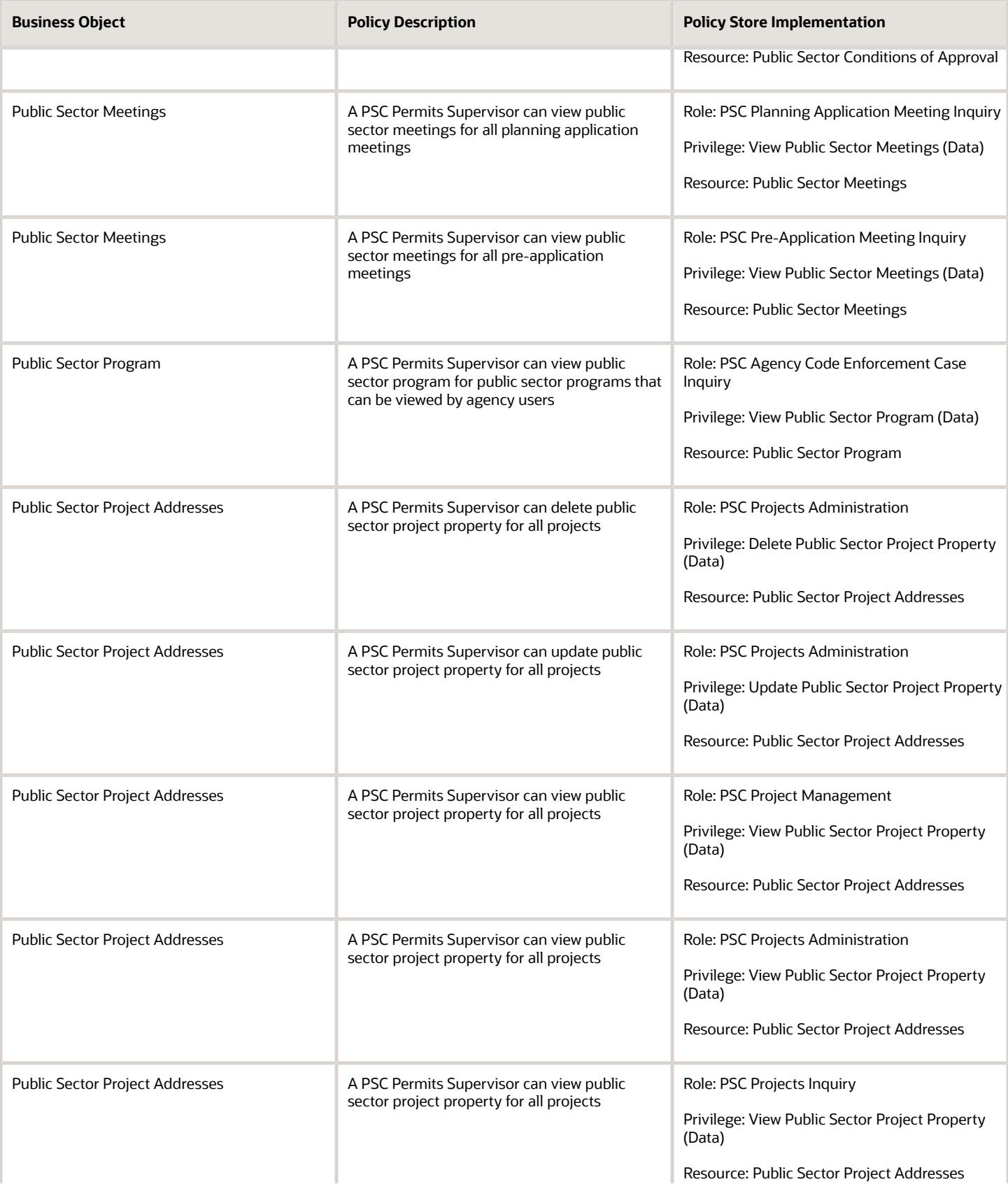

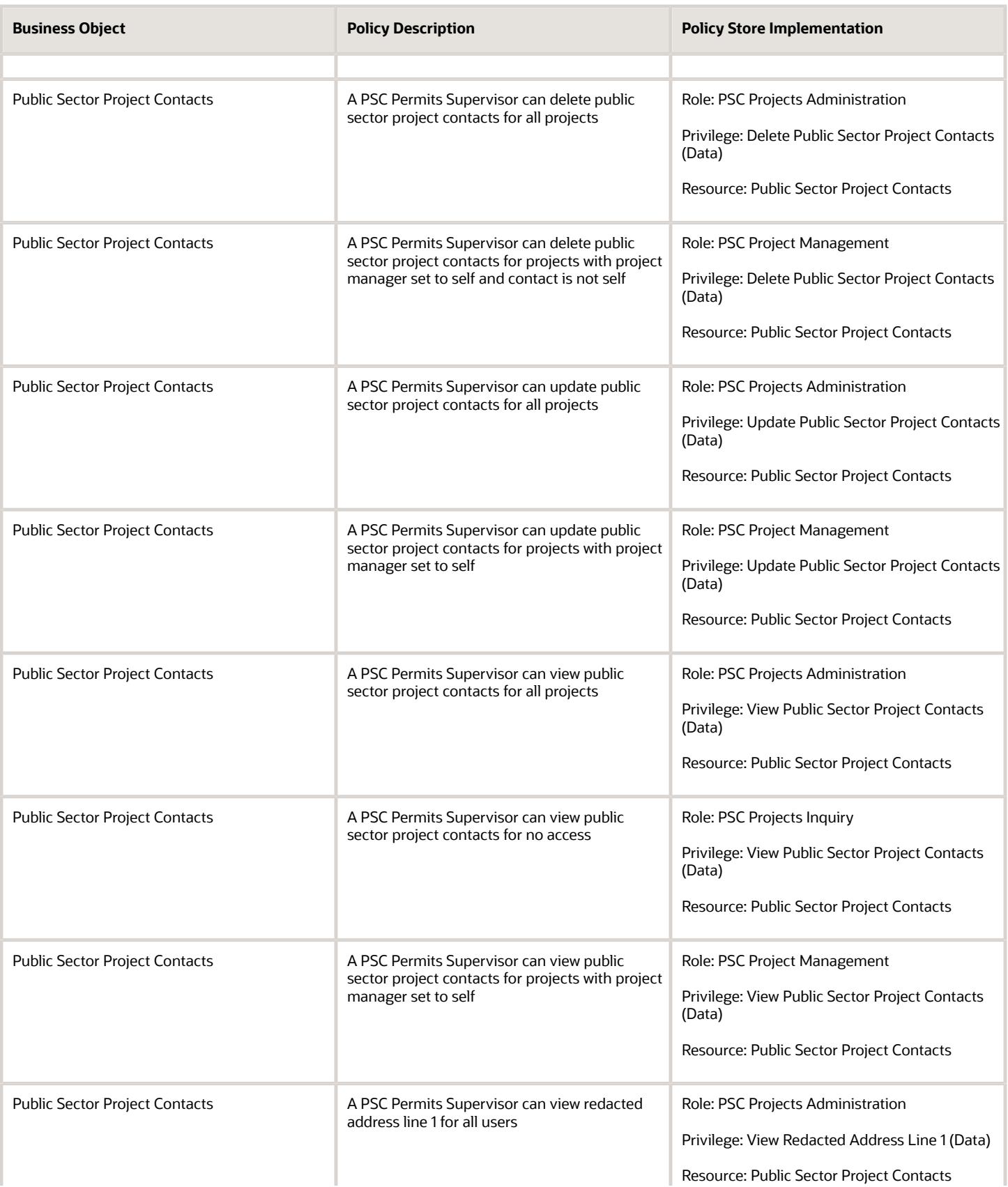

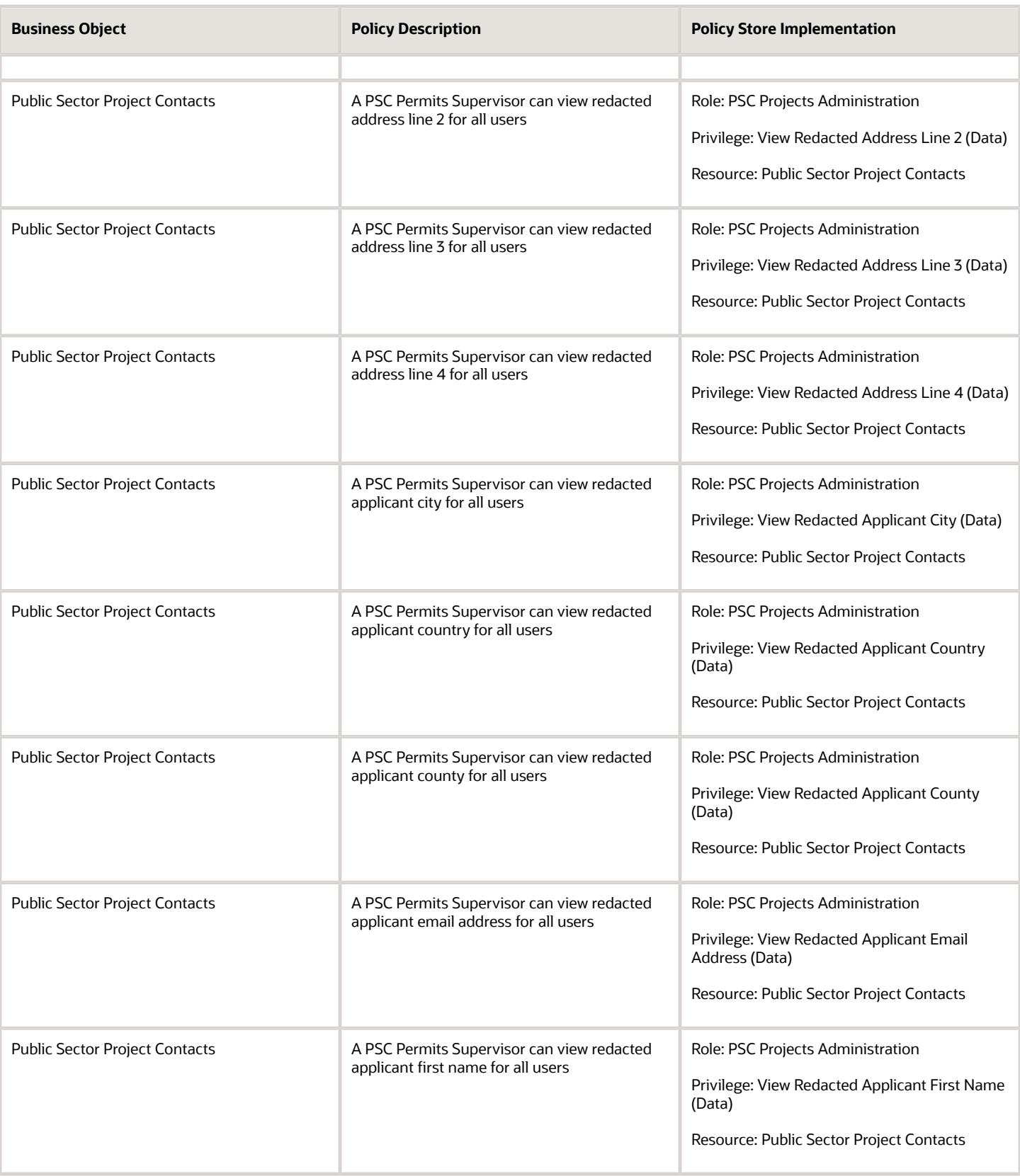

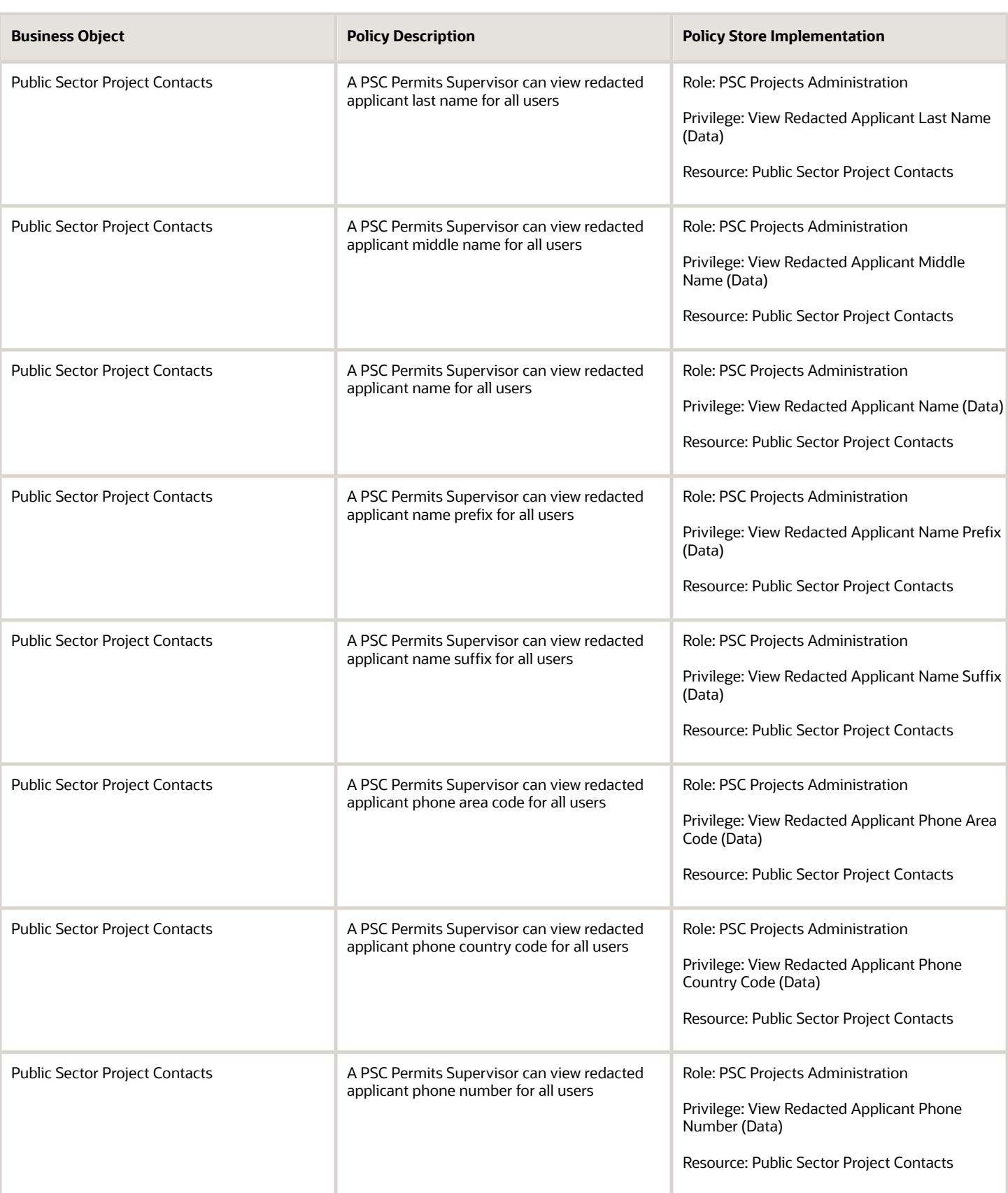

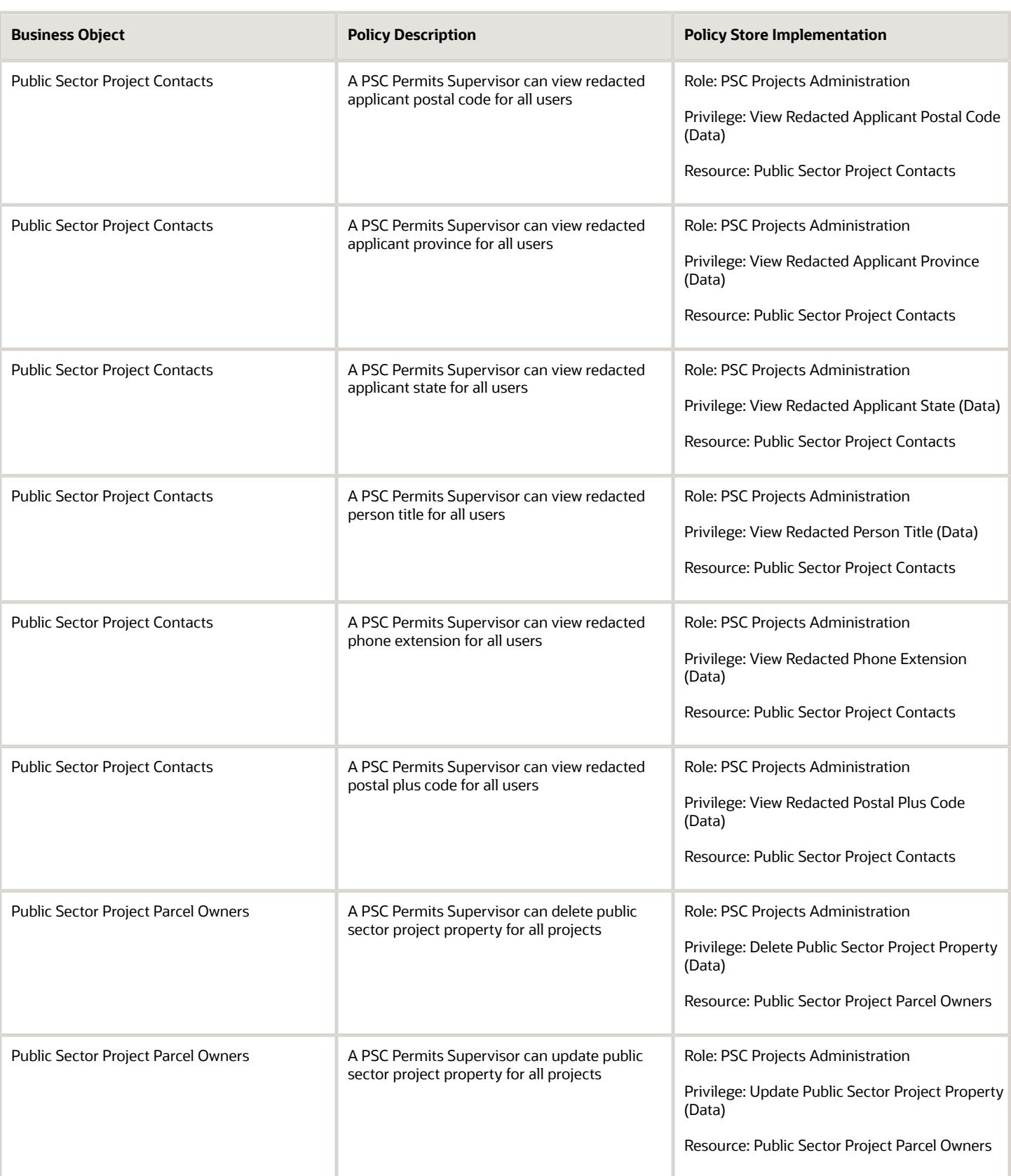

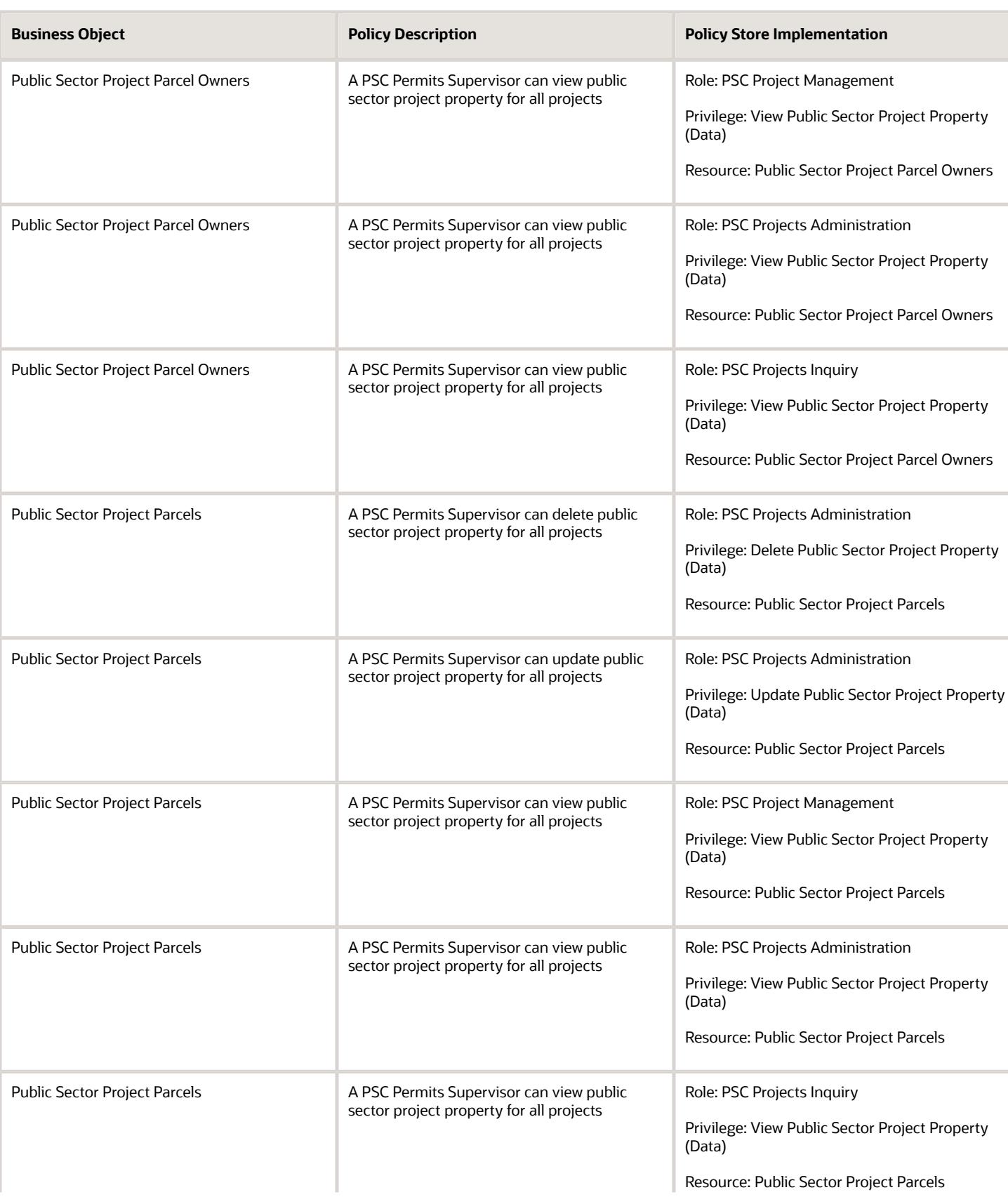

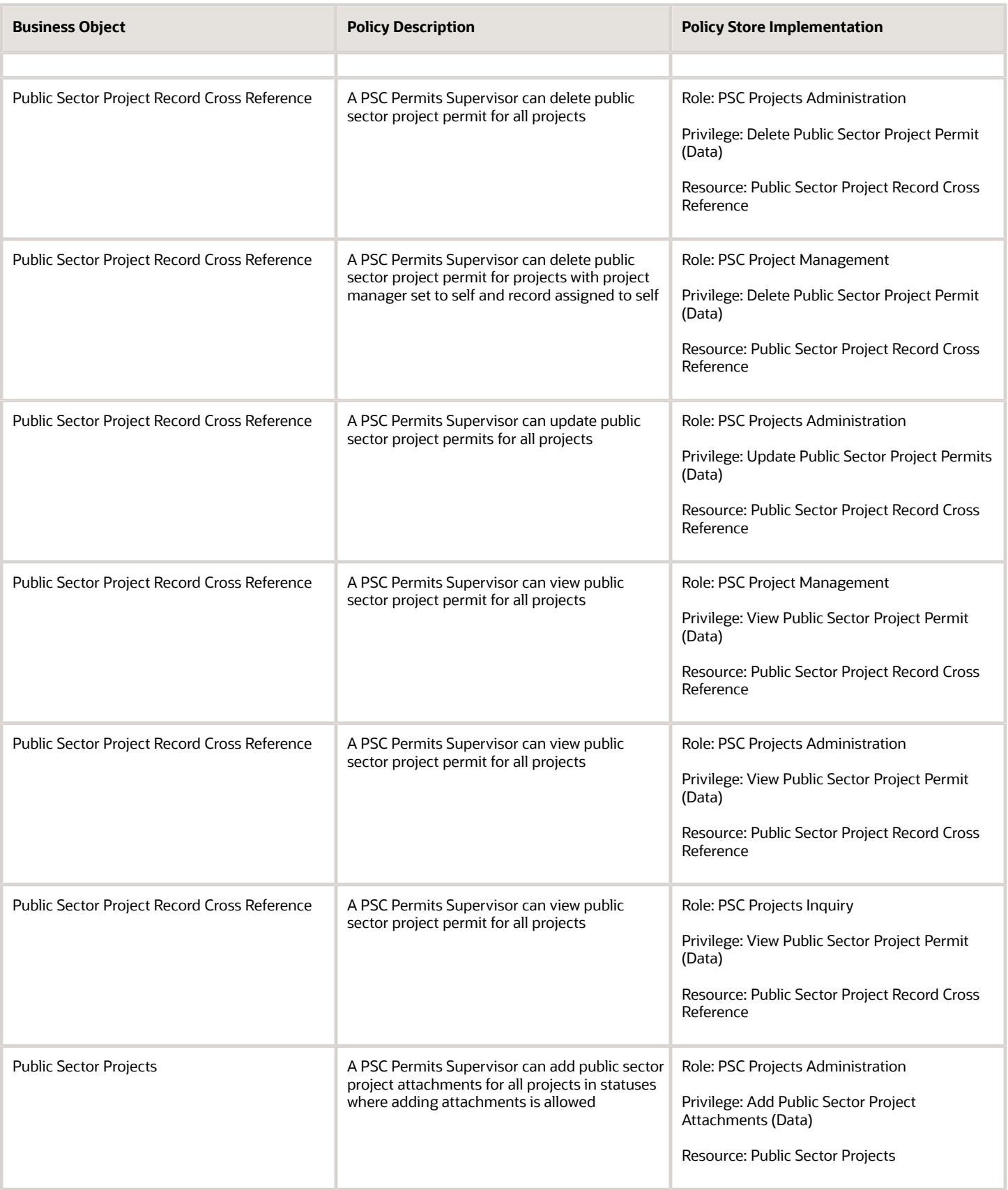

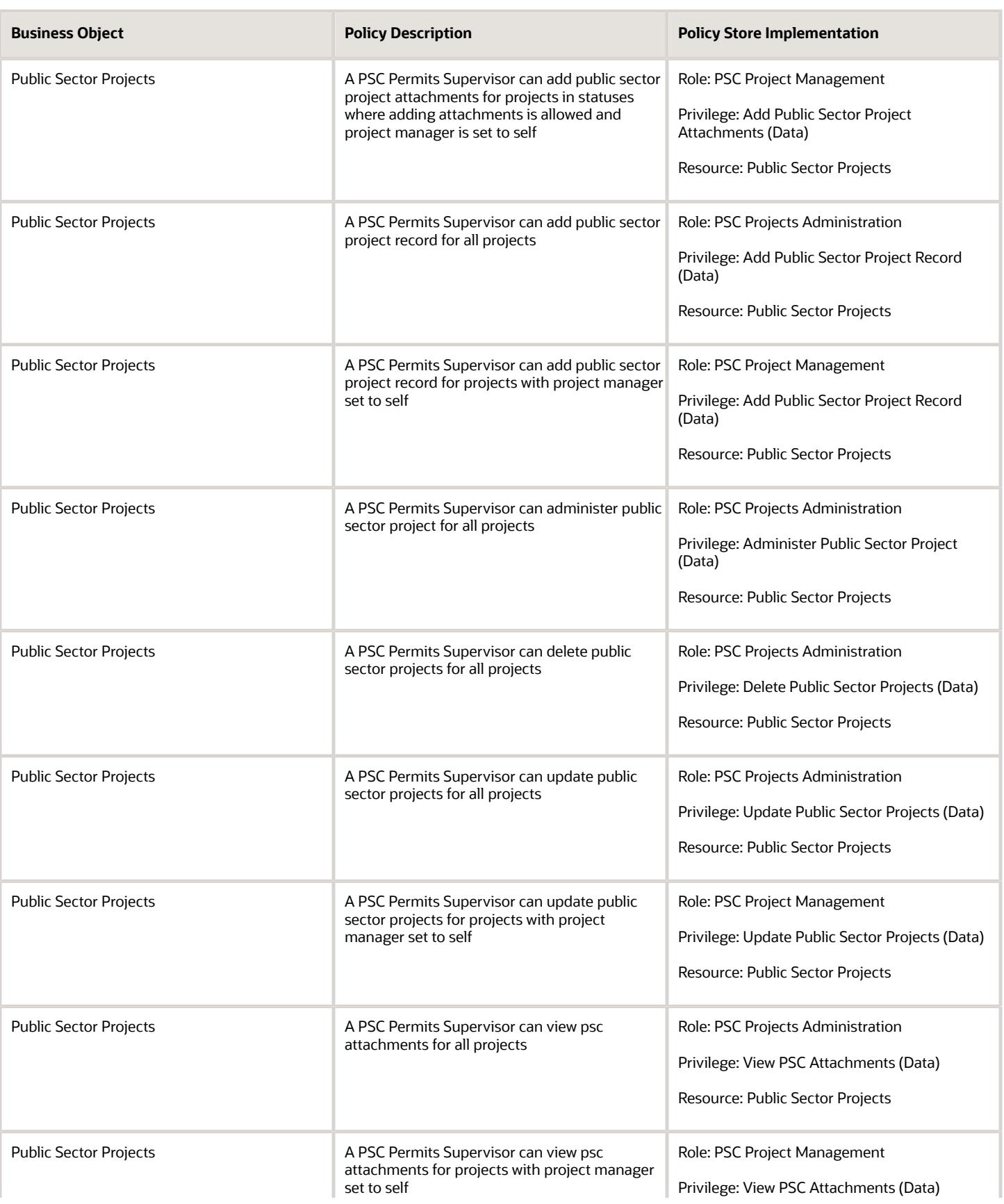

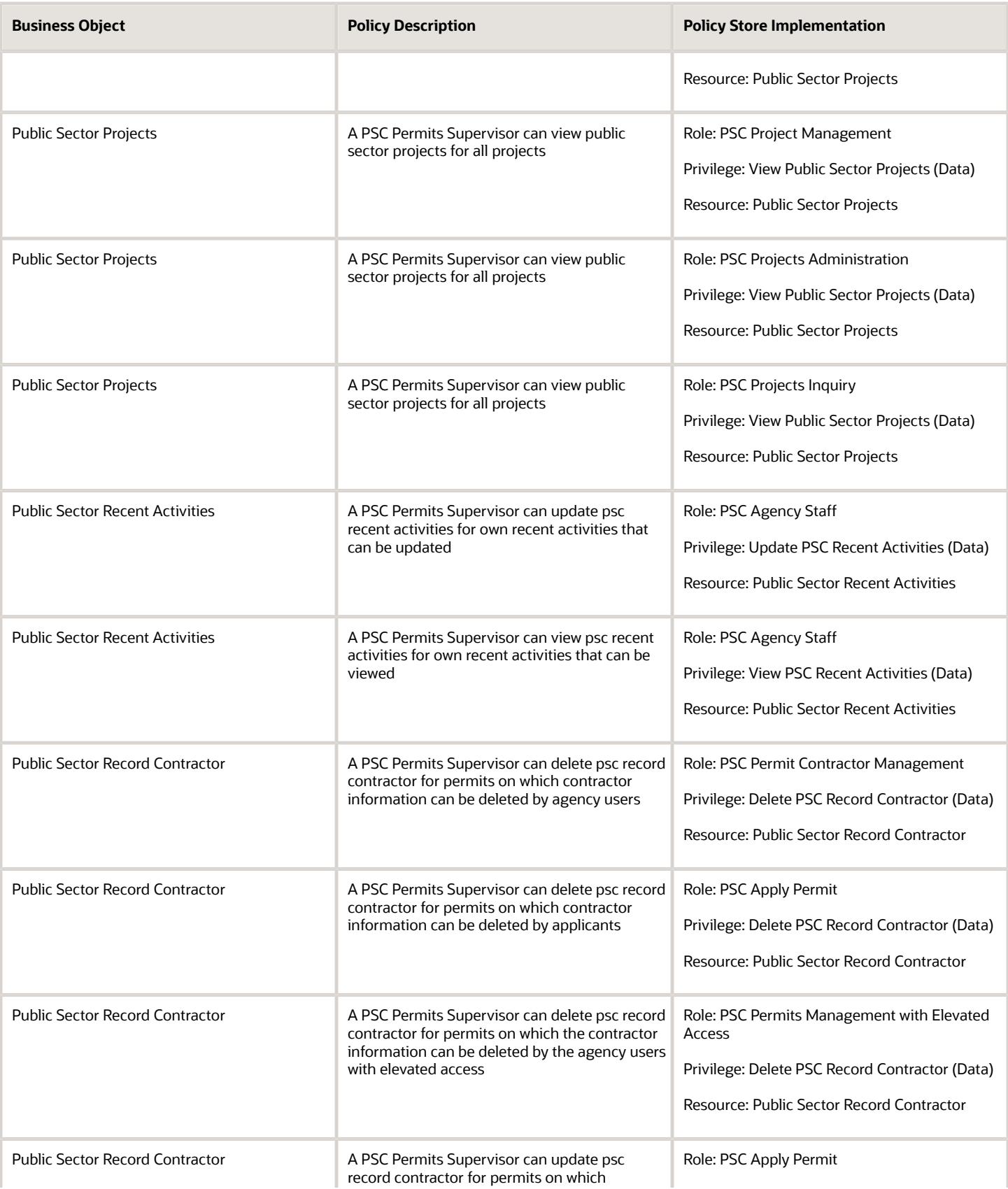

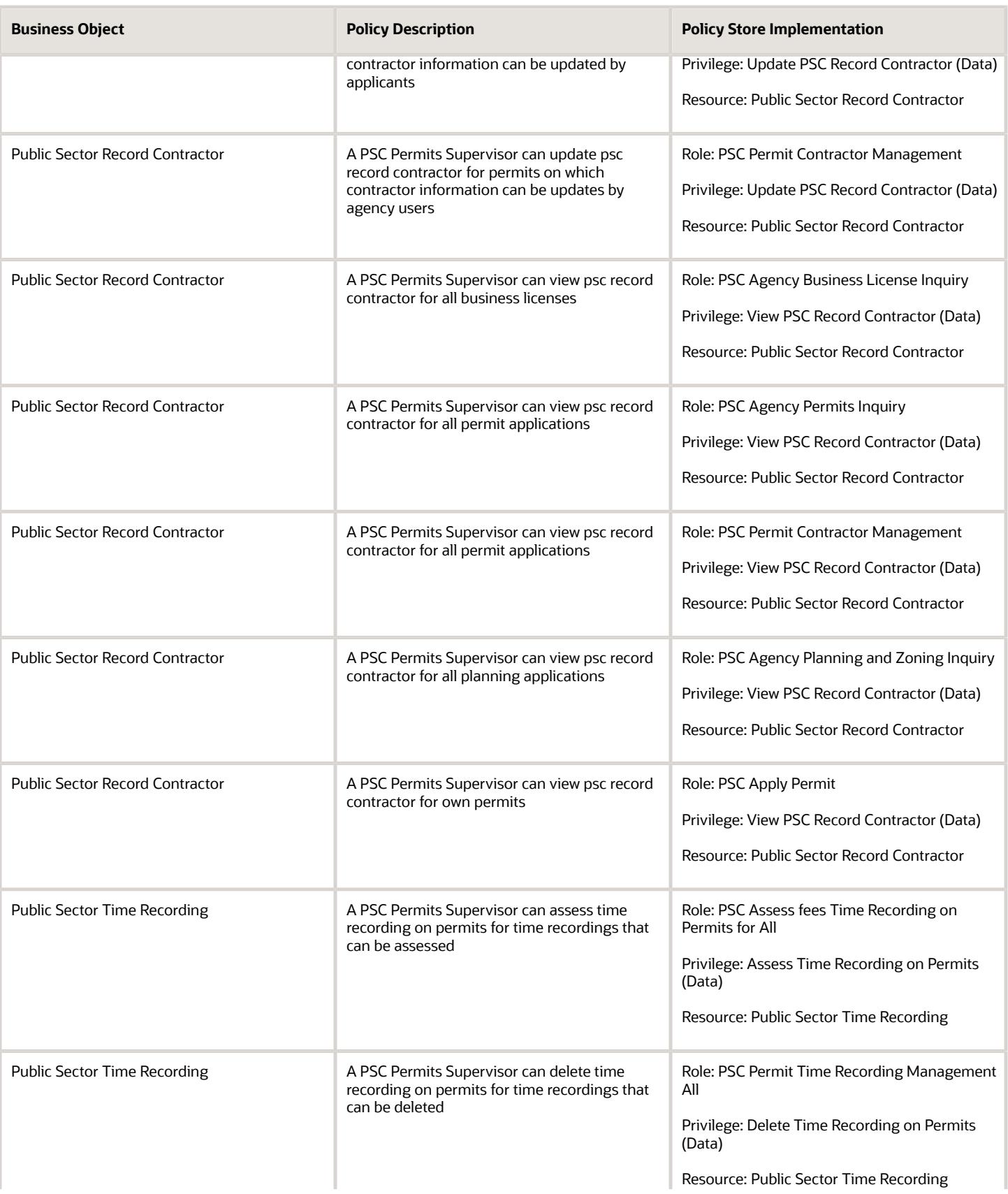

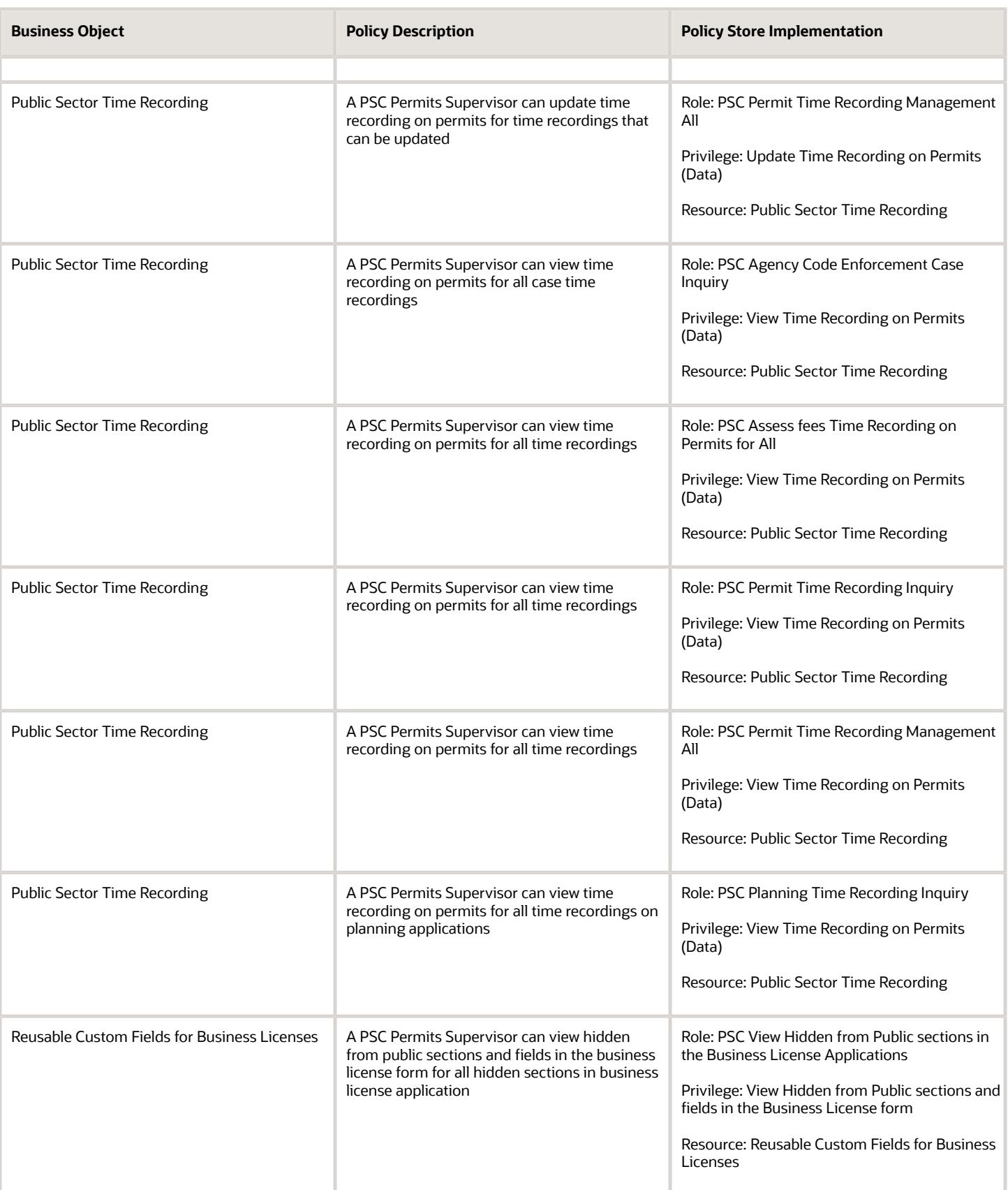

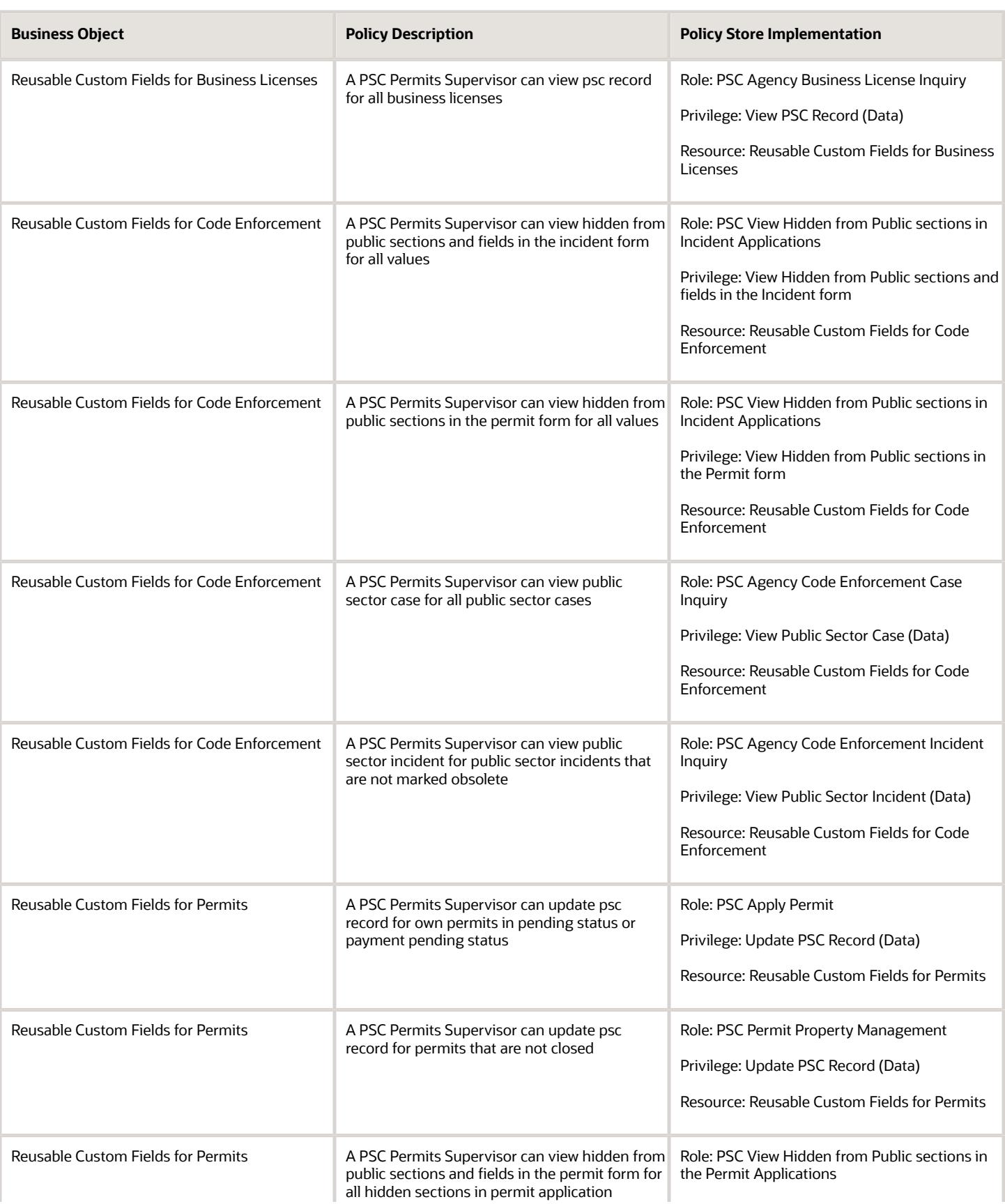

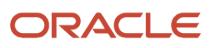

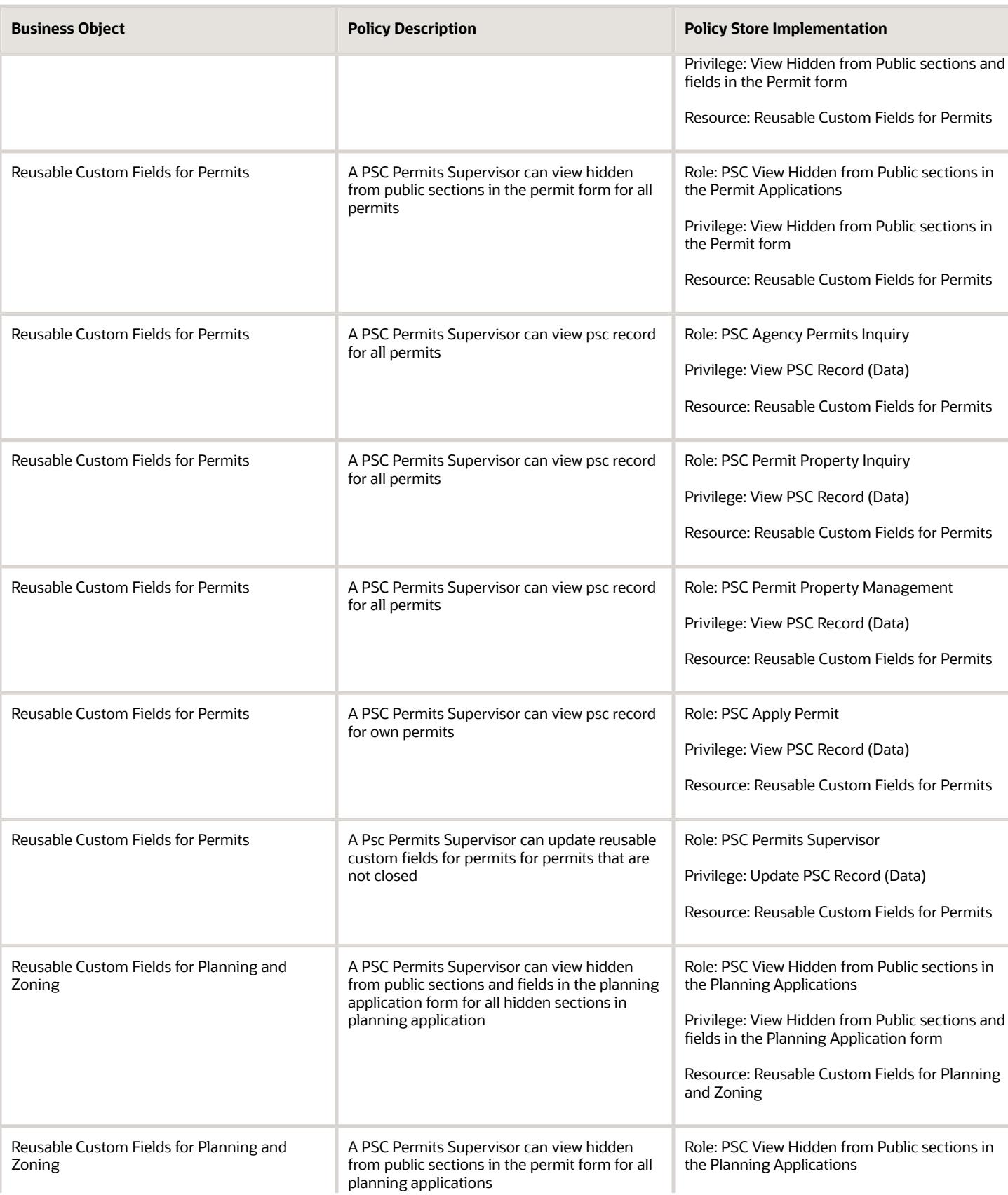

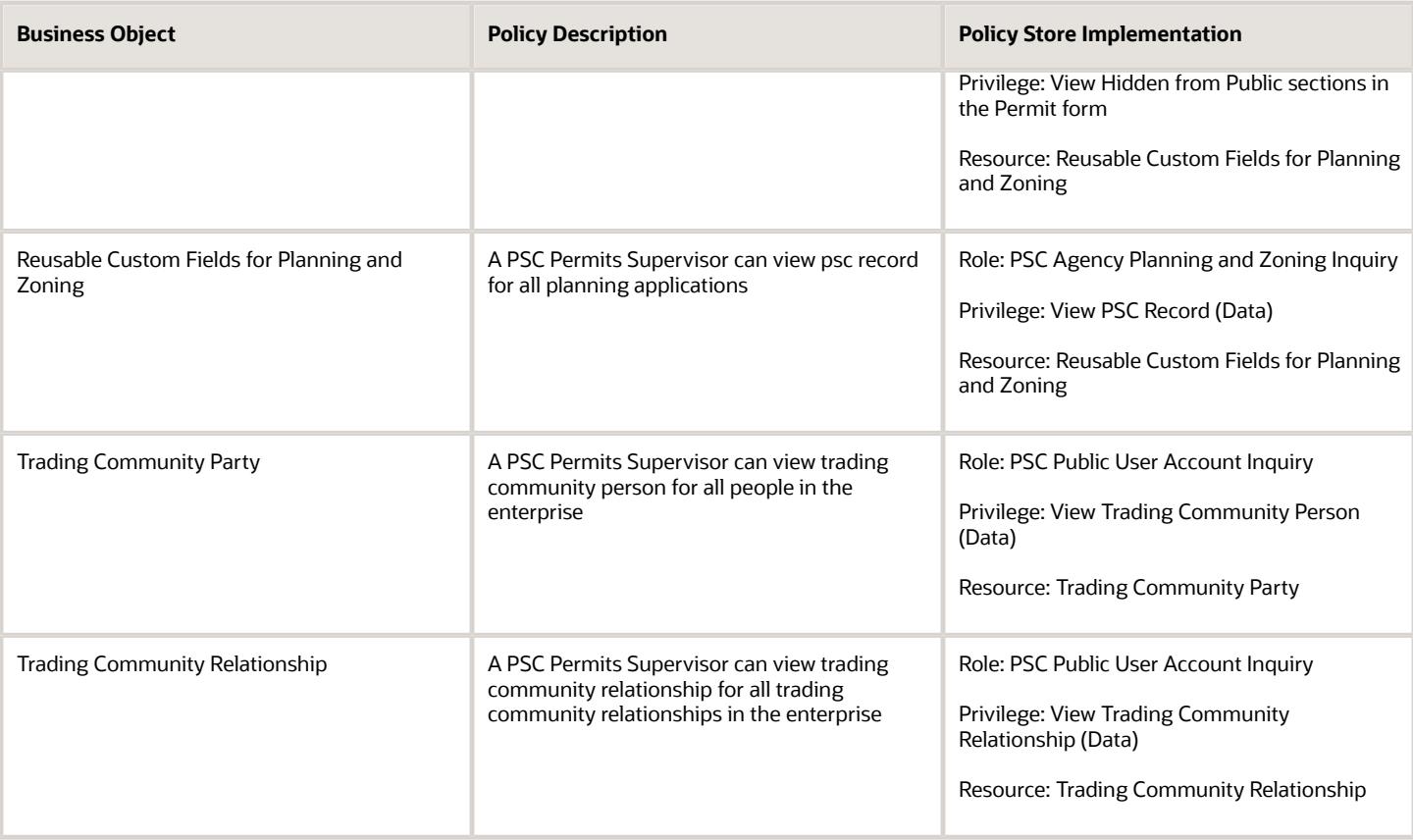

### Privacy

This table lists data security policies for privacy for the PSC Permits Supervisor job role.

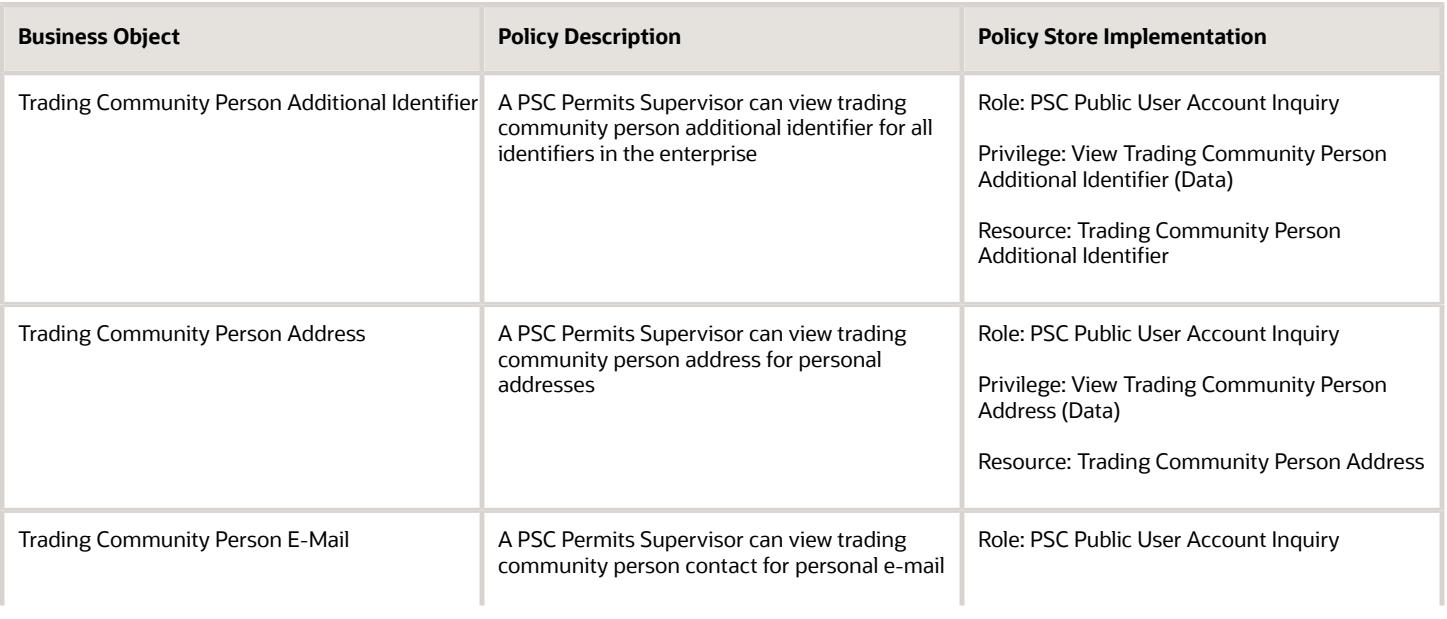

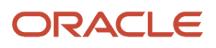

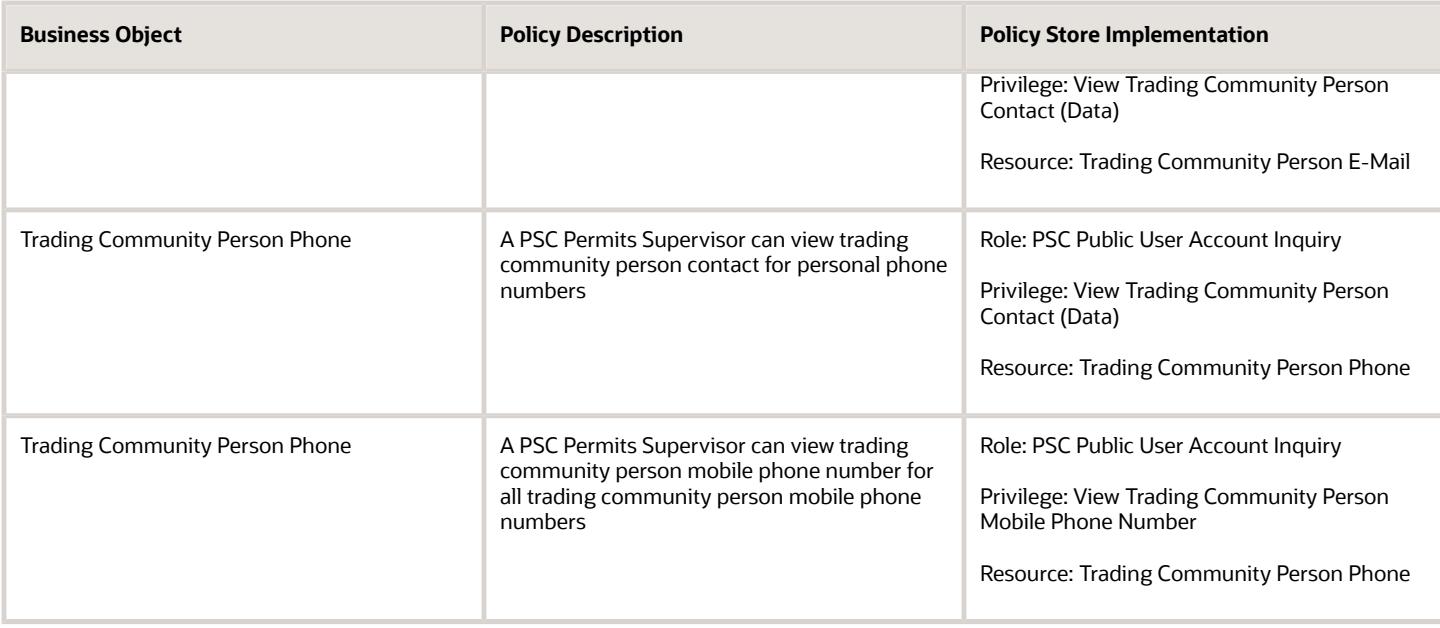

# PSC Plan Reviewer (Job Role)

Reviews plans for development, modification, alteration and demolition of commercial and residential properties. Checks compliance with applicable state and local zoning and building codes, and related regulations. Calculate fees required for issuance of permits.

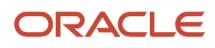

### Role Hierarchy

The PSC Plan Reviewer job role directly and indirectly inherits these roles.

- PSC Plan Reviewer
	- Manage Public Sector Permit Required Documents
	- PSC Access Task Management Worklist
	- PSC Ad hoc Alerts Management
	- PSC Add Comments to Inspections
	- PSC Add Comments to Permits
	- PSC Add Comments to Plan Reviews assigned to self
	- PSC Add Comments to Planning and Zoning
	- PSC Add Planning and Zoning Attachments
	- PSC Add Property Attachments
	- PSC Agency Permits Inquiry
		- **-** PSC Download Permit Attachments
		- **-** PSC Permit Property Inquiry
			- PSC View Property Attachments
			- PSC View Property Attachments Detail
			- PSC View Property Detail Attachments
		- **-** PSC Permit Time Recording Inquiry
		- **-** PSC Run Permit Activity Report
		- **-** PSC View Hidden from Public sections in the Permit Applications
		- **-** PSC View Inspection Attachments
		- **-** PSC View Permit Attachments
		- **-** PSC View Property Attachments
		- **-** PSC View Property Information in Permit Intake form
	- PSC Agency Planning and Zoning Inquiry
		- **-** PSC Access Planner Calendar
		- **-** PSC Conditions of Approval Inquiry
		- **-** PSC Hearings Inquiry
		- **-** PSC Planning Application Meeting Inquiry
		- **-** PSC Planning Time Recording Inquiry
		- **-** PSC Pre-Application Meeting Inquiry
		- **-** PSC View Hidden from Public sections in the Planning Applications
		- **-** PSC View Planner Assignment
		- **-** PSC View Planning and Zoning Attachments
		- **-** PSC View Property Information in Planning Intake form
	- PSC Agency Staff
		- **-** PSC Access Redacted Information
		- **-** PSC Agency Business License Inquiry

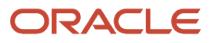

- PSC Business Entity Inquiry
- PSC View Business License Inspections
- PSC View Business License Specialist Assignment
- PSC View Hidden from Public sections in the Business License Applications
- **-** PSC Agency Code Enforcement Case Inquiry
	- PSC Case Timeline Inquiry
	- PSC View Hidden from Public sections in Incident Applications
- **-** PSC Agency Code Enforcement Incident Inquiry
	- PSC View Hidden from Public sections in Incident Applications
- **-** PSC Agency Permits Inquiry
	- PSC Download Permit Attachments
	- PSC Permit Property Inquiry
		- PSC View Property Attachments
		- PSC View Property Attachments Detail
		- PSC View Property Detail Attachments
	- PSC Permit Time Recording Inquiry
	- PSC Run Permit Activity Report
	- PSC View Hidden from Public sections in the Permit Applications
	- PSC View Inspection Attachments
	- PSC View Permit Attachments
	- PSC View Property Attachments
	- PSC View Property Information in Permit Intake form
- **-** PSC Agency Planning and Zoning Inquiry
	- PSC Access Planner Calendar
	- PSC Conditions of Approval Inquiry
	- PSC Hearings Inquiry
	- PSC Planning Application Meeting Inquiry
	- PSC Planning Time Recording Inquiry
	- PSC Pre-Application Meeting Inquiry
	- PSC View Hidden from Public sections in the Planning Applications
	- PSC View Planner Assignment
	- PSC View Planning and Zoning Attachments
	- PSC View Property Information in Planning Intake form
- **-** PSC Agency Springboard
- **-** PSC Contractor Master Inquiry
- **-** PSC Estimate Public Sector Fees
- **-** PSC Inquire Deposit Accounts
- **-** PSC Manage Parcel Comments added by self
	- PSC Parcel Comments Inquiry
- **-** PSC Manage Related Transactions
- **-** PSC Map User
- **-** PSC Projects Inquiry
	- PSC View Permit Project Attachments OBSOLETE
- **-** PSC Property Setup Inquiry
	- PSC Parcel Comments Inquiry
	- PSC View Property Setup Attachments
- **-** PSC Report Code Enforcement Issue Duty
- **-** PSC Task Management
- **-** PSC View Public Sector Project Attachments
- **-** Public Sector Folder Reporting
- PSC Agency Staff Comments User
- PSC Agency Staff Profile Inquiry
	- **-** PSC HCM Employee Data Inquiry
- PSC Anonymous Planning and Zoning Application Inquiry
	- **-** PSC Hearings Inquiry
	- **-** PSC Review Summary Inquiry
- PSC Apply Permit
	- **-** PSC Add Comments to Permit intake form
	- **-** PSC Cancel Inspection Request
	- **-** PSC Delete Permit Comments added by self
	- **-** PSC Download Permit Attachments
	- **-** PSC Permits Attachments User
		- PSC Add Permit Attachments
		- PSC Delete Permit Attachments that were added by self
		- PSC Update Permit Attachments that were added by self
	- **-** PSC Update Permit Comments added by self
	- **-** PSC View Inspection Attachments
	- **-** PSC View Permit Attachments
	- **-** PSC View Property Attachments
- PSC Conditions of Approval Contributor
- PSC Contractor Master Management
- PSC Delete Inspection Comments added by self
- PSC Delete Permit Comments added by self
- PSC Delete Plan Review Comments added by self
- PSC Delete Planning and Zoning Attachments Added by Self
- PSC Delete Planning and Zoning Comments added by self
- **PSC Inspection Request Management** 
	- **-** PSC Cancel Inspection Request
	- **-** PSC Schedule Inspection Duty
- PSC Inspections Attachments User
	- **-** PSC Add Inspection Attachments

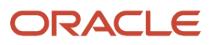

- **-** PSC Delete Inspection Attachments added by self
- **-** PSC Update Inspection Attachments added by self
- PSC Map User
- PSC Permit Conditions Management
- PSC Permit Contacts Management
- PSC Permit Contractor Management
- PSC Permit Property Management
	- **-** PSC Add New Property Information in Permit Intake form
	- **-** PSC Add Property Attachments
	- **-** PSC Delete Property Attachments that were added by others and self
	- **-** PSC Delete Property Attachments that were added by self
	- **-** PSC Download Property Attachments
	- **-** PSC Edit Property Information in Permit Intake form
	- **-** PSC Remove Property Information in Permit Intake form
	- **-** PSC Search and Select Property Information in Permit Intake form
	- **-** PSC Update Property Attachments that were added by others and self
	- **-** PSC Update Property Attachments that were added by self
	- **-** PSC View Property Attachments
	- **-** PSC View Property Attachments Detail
	- **-** PSC View Property Detail Attachments
- PSC Permit Related Management Record
- **PSC Permit Time Recording Management Self**
- PSC Permits Attachments User
	- **-** PSC Add Permit Attachments
	- **-** PSC Delete Permit Attachments that were added by self
	- **-** PSC Update Permit Attachments that were added by self
- PSC Permits Communication Management
- PSC Permits Conditions of Approval Management
- PSC Permits Fees and Payments Administration Obsolete
- PSC Permits Management
- PSC Permits Workflow User
	- **-** PSC Add Comments to Permit Workflow Task assigned to self
	- **-** PSC Add Permit Workflow Attachments
	- **-** PSC Delete Permit Workflow Attachments that were added by self
	- **-** PSC Delete Permit Workflow Comments added by self
	- **-** PSC Update Permit Workflow Attachments that were added by self
	- **-** PSC Update Permit Workflow Comments added by self
	- **-** PSC View Permit Workflow Attachments
- PSC Planning Time Recording Management Self
- PSC Project Management
	- **-** PSC Add Public Sector Project Attachments
	- **-** PSC Delete Public Sector Project Attachments added by Self
	- **-** PSC Update Public Sector Project Attachments added by Self

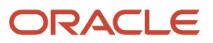

- **-** PSC View Public Sector Project Attachments
- PSC Projects Administration
	- **-** PSC Add Public Sector Project Attachments
	- **-** PSC Delete Public Sector Project Attachments added by Self
	- **-** PSC Update Public Sector Project Attachments added by Self
	- **-** PSC View Public Sector Project Attachments
- PSC Property Setup Conditions Management
- PSC Public User Account Inquiry
	- **-** PSC Public User Conditions Inquiry
- PSC Renew Permits
- PSC Run Inspection Activity Report
- PSC Run Inspection Job card Report
- PSC Run Inspection Summary Report
- PSC Run Planning Application Report
- PSC Update Decision for Documents in Plan Review Cycles Assigned to Self
- PSC Update Inspection Comments added by self
- PSC Update Permit Attachments that were added by others and self
- PSC Update Permit Comments added by self
- PSC Update Plan Review Comments added by self
- PSC Update Plan Review Decision Status assigned to self
- PSC Update Planning and Zoning Attachments Added by Self
- PSC Update Planning and Zoning Comments added by self

#### **Duties**

This table lists the duties assigned directly and indirectly to the PSC Plan Reviewer job role.

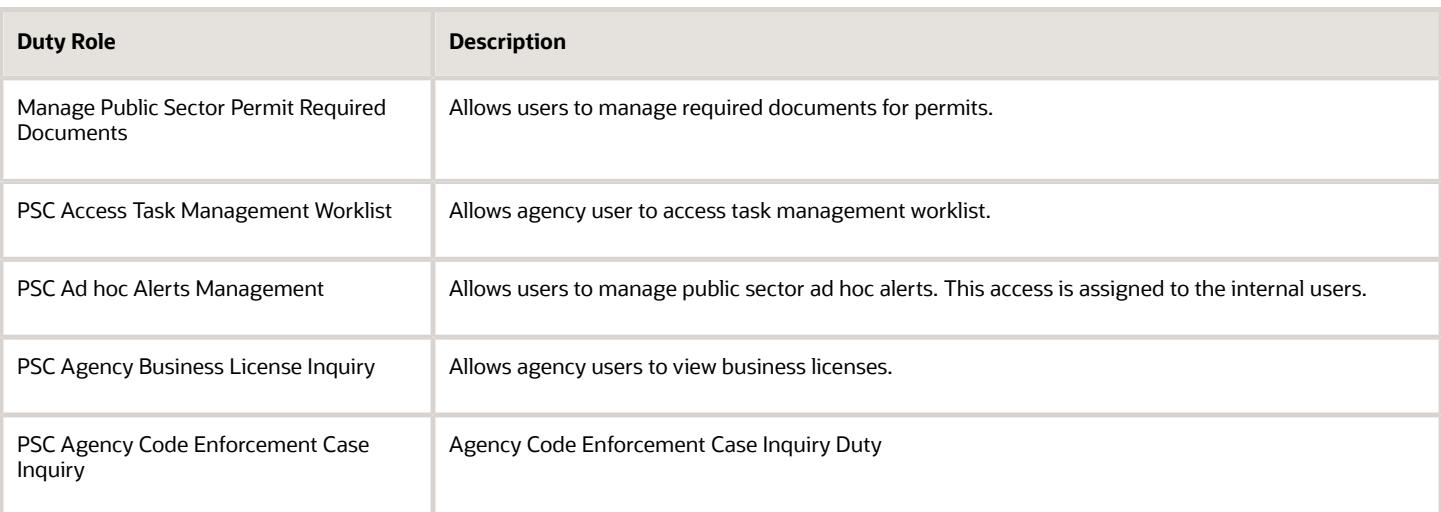

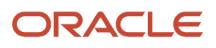

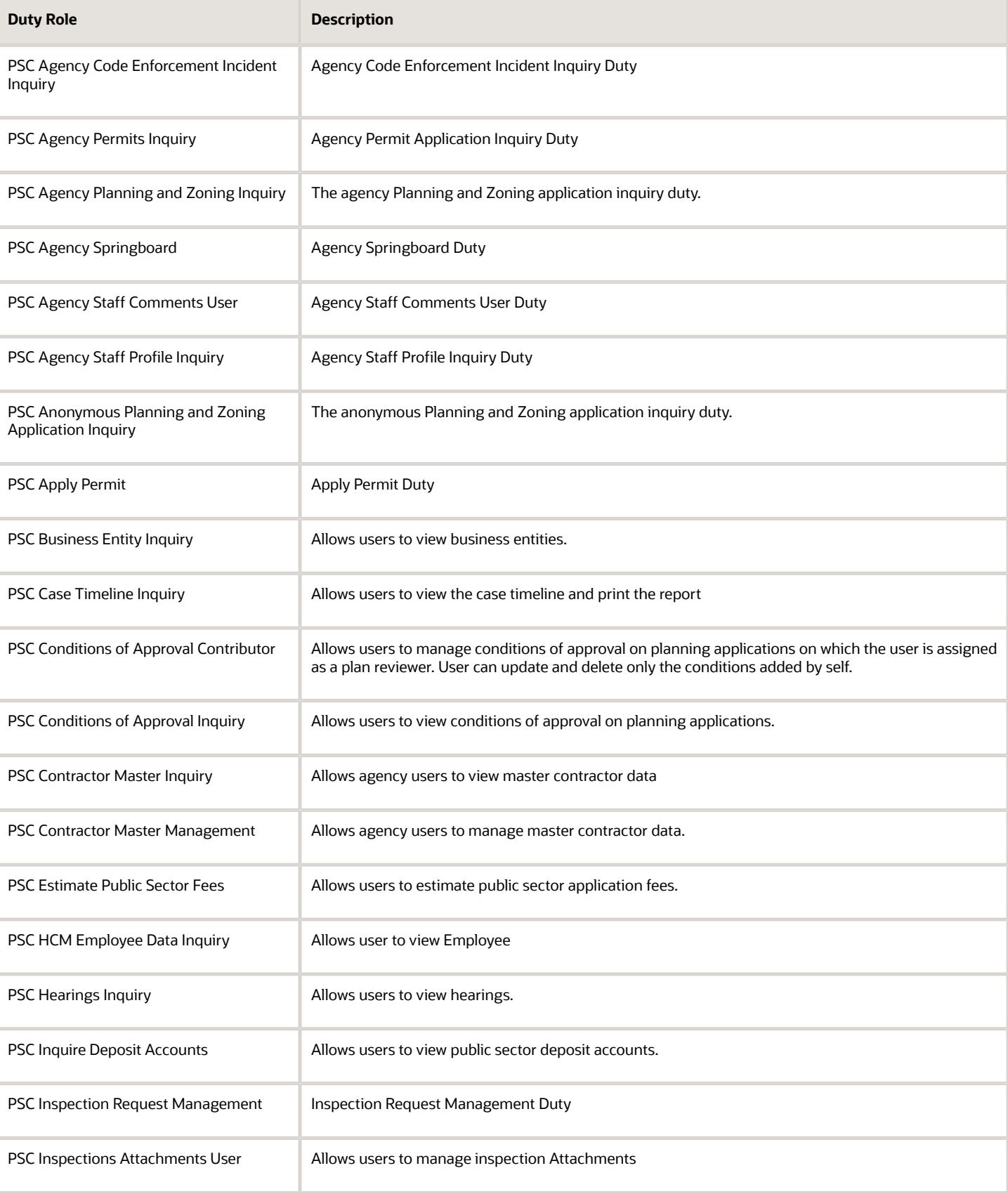

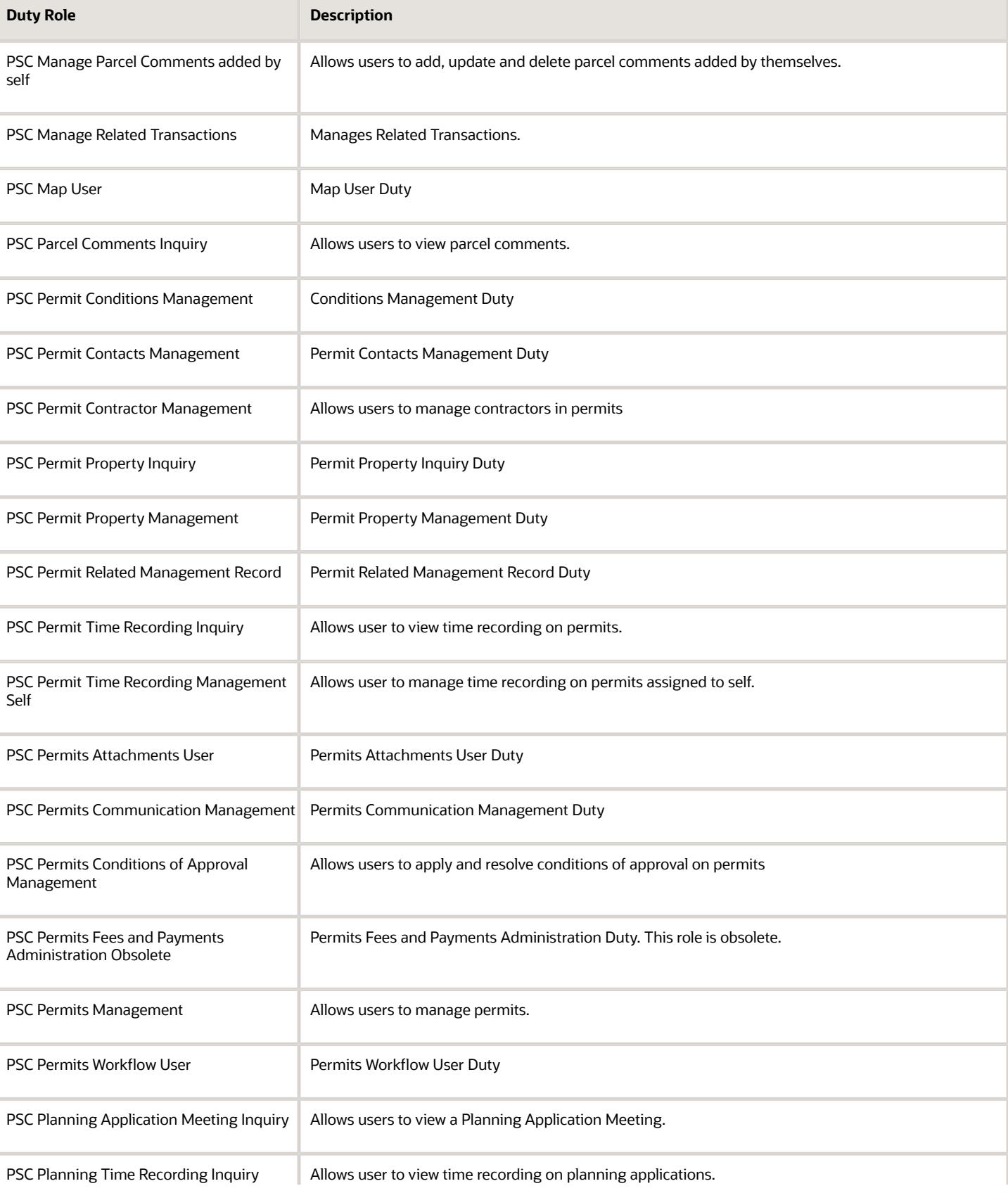

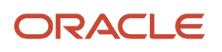

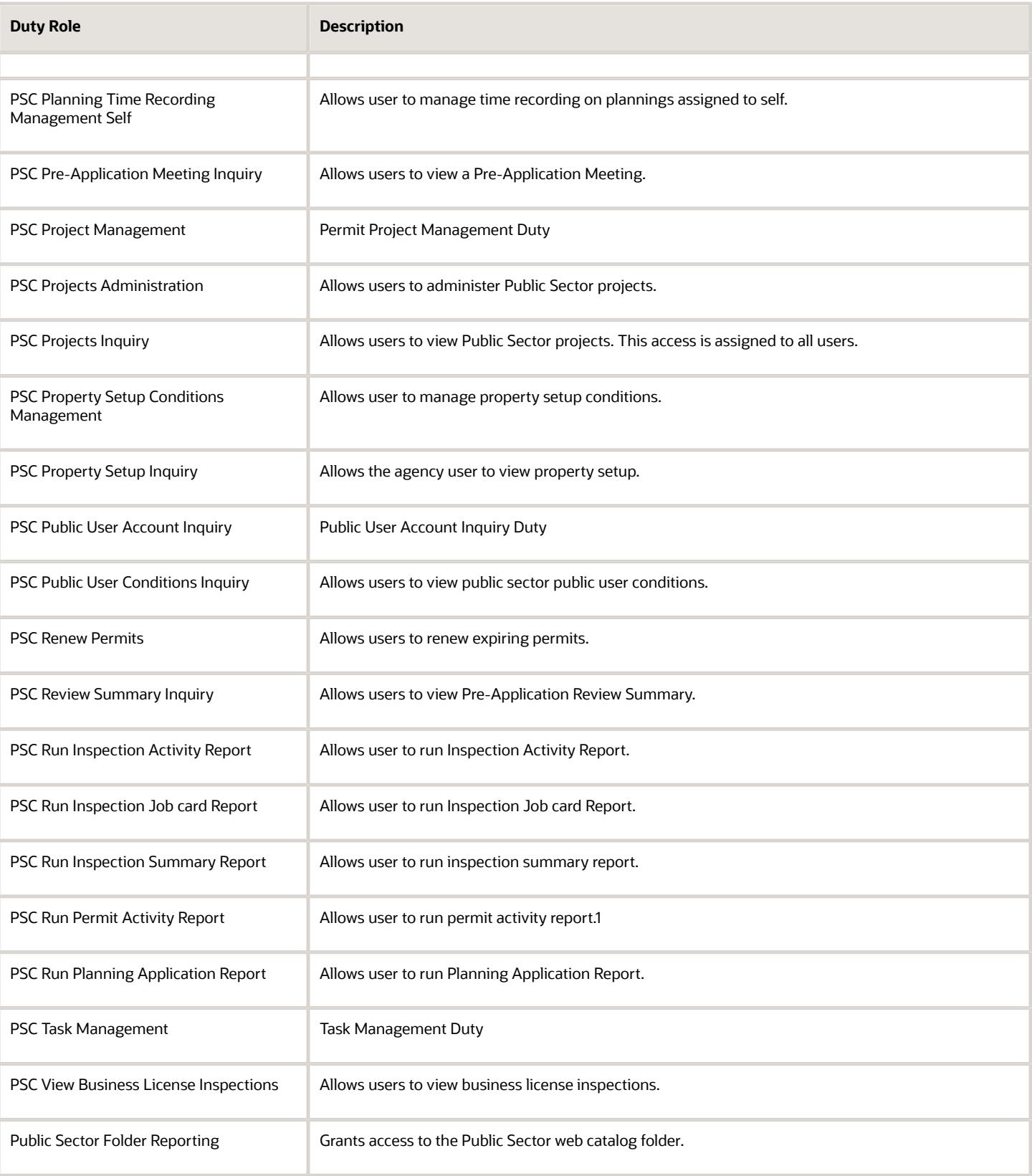

## Aggregate Privileges

This table lists aggregate privileges assigned directly and indirectly to the PSC Plan Reviewer job role.

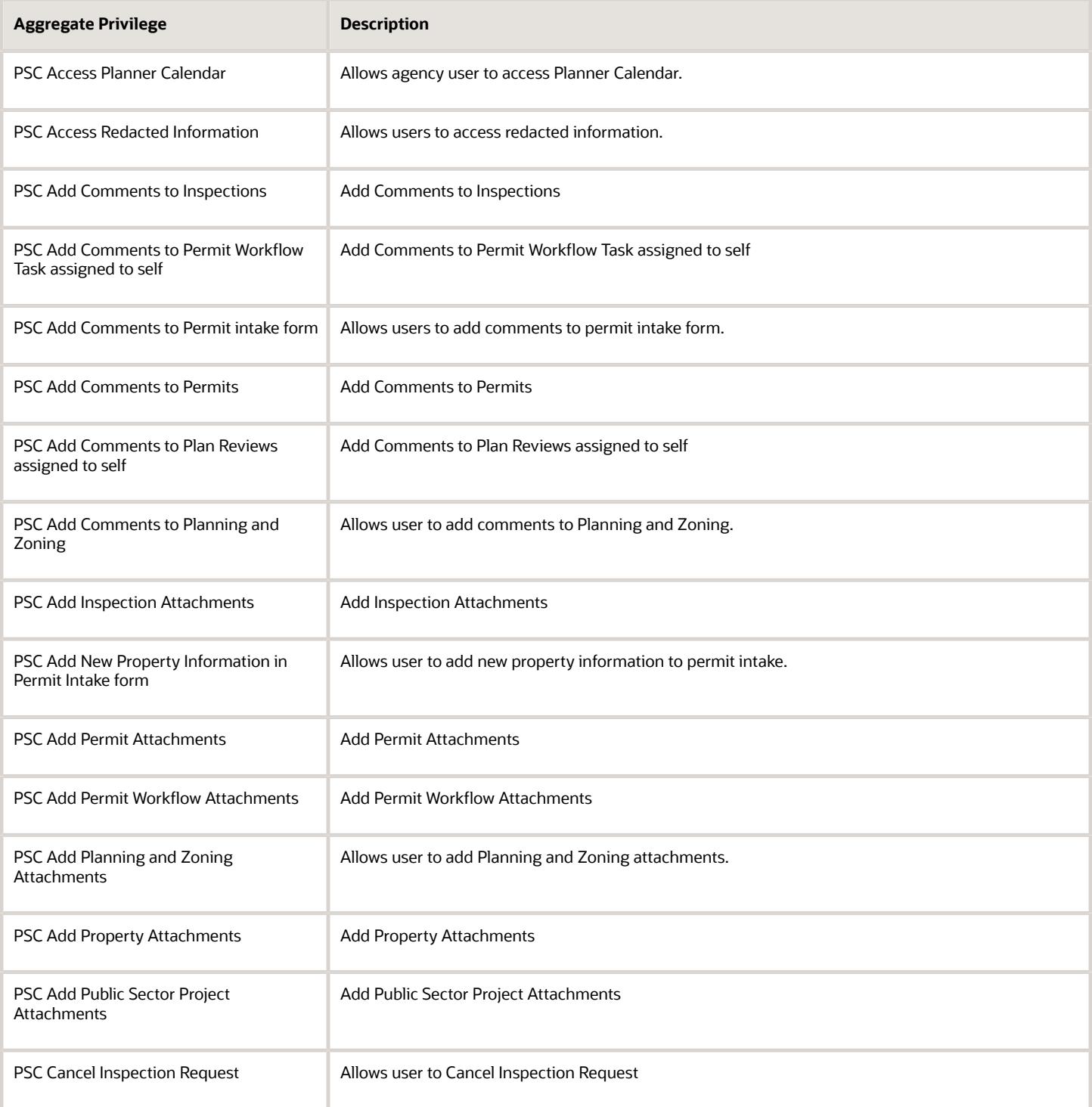

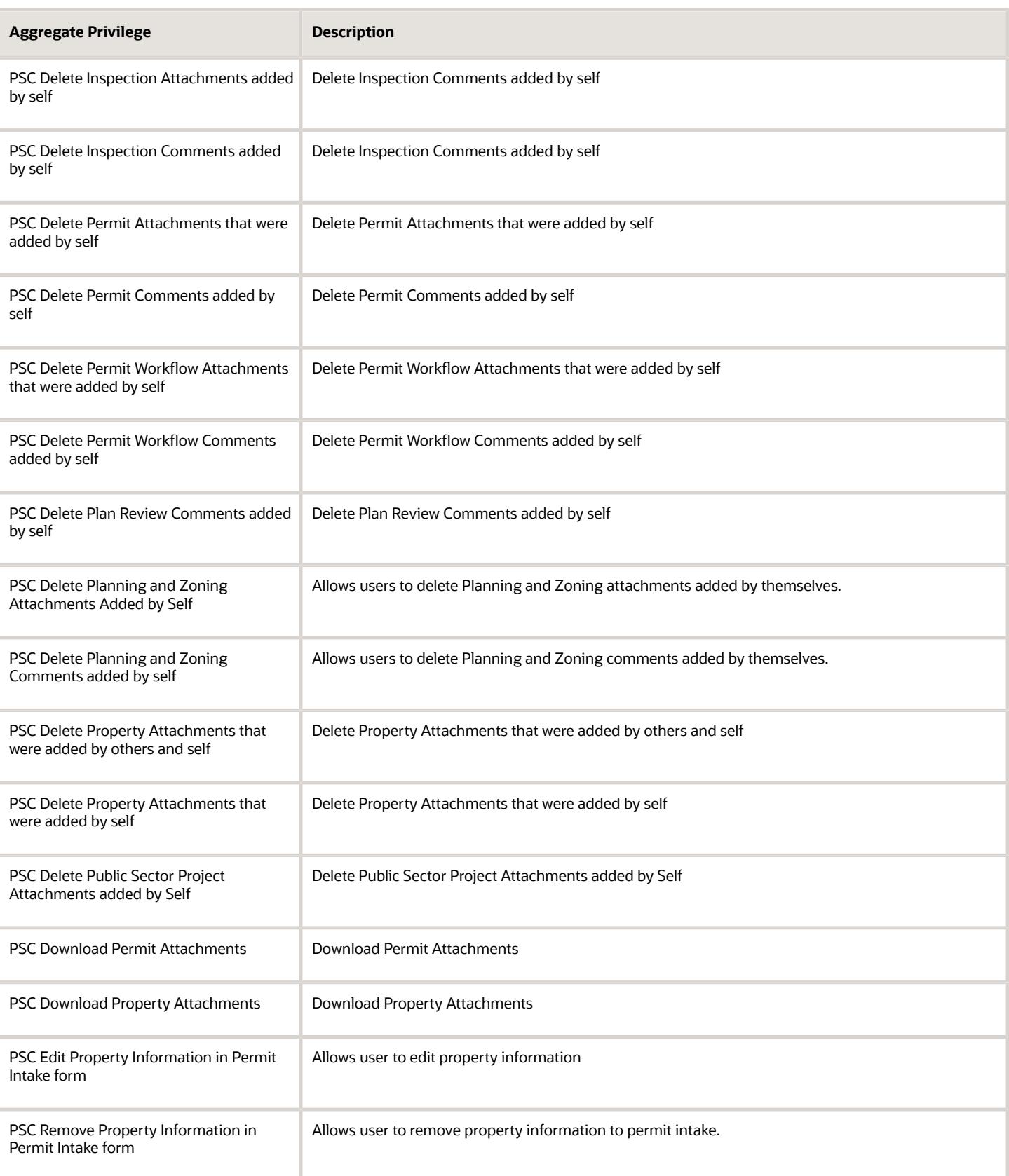

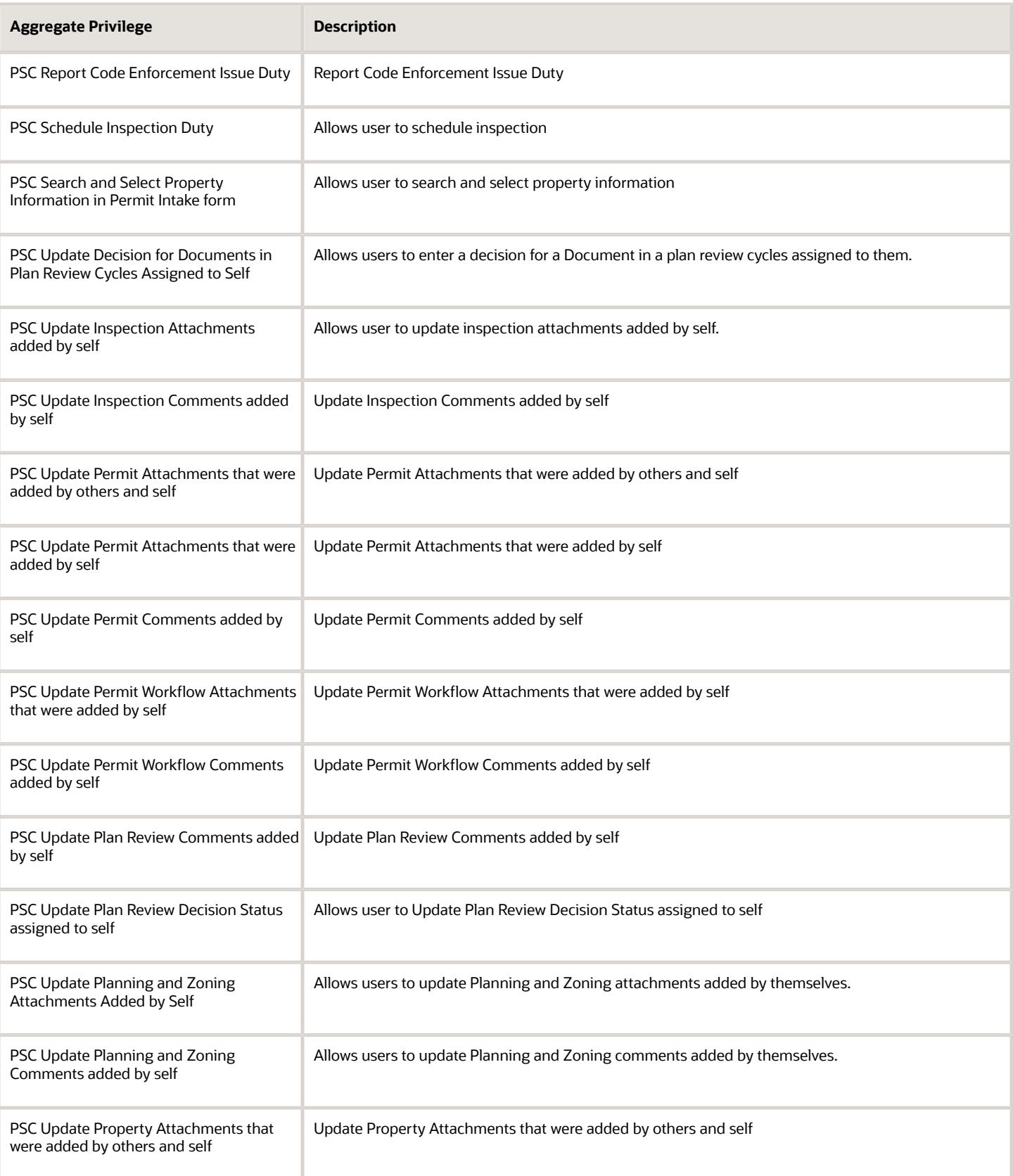

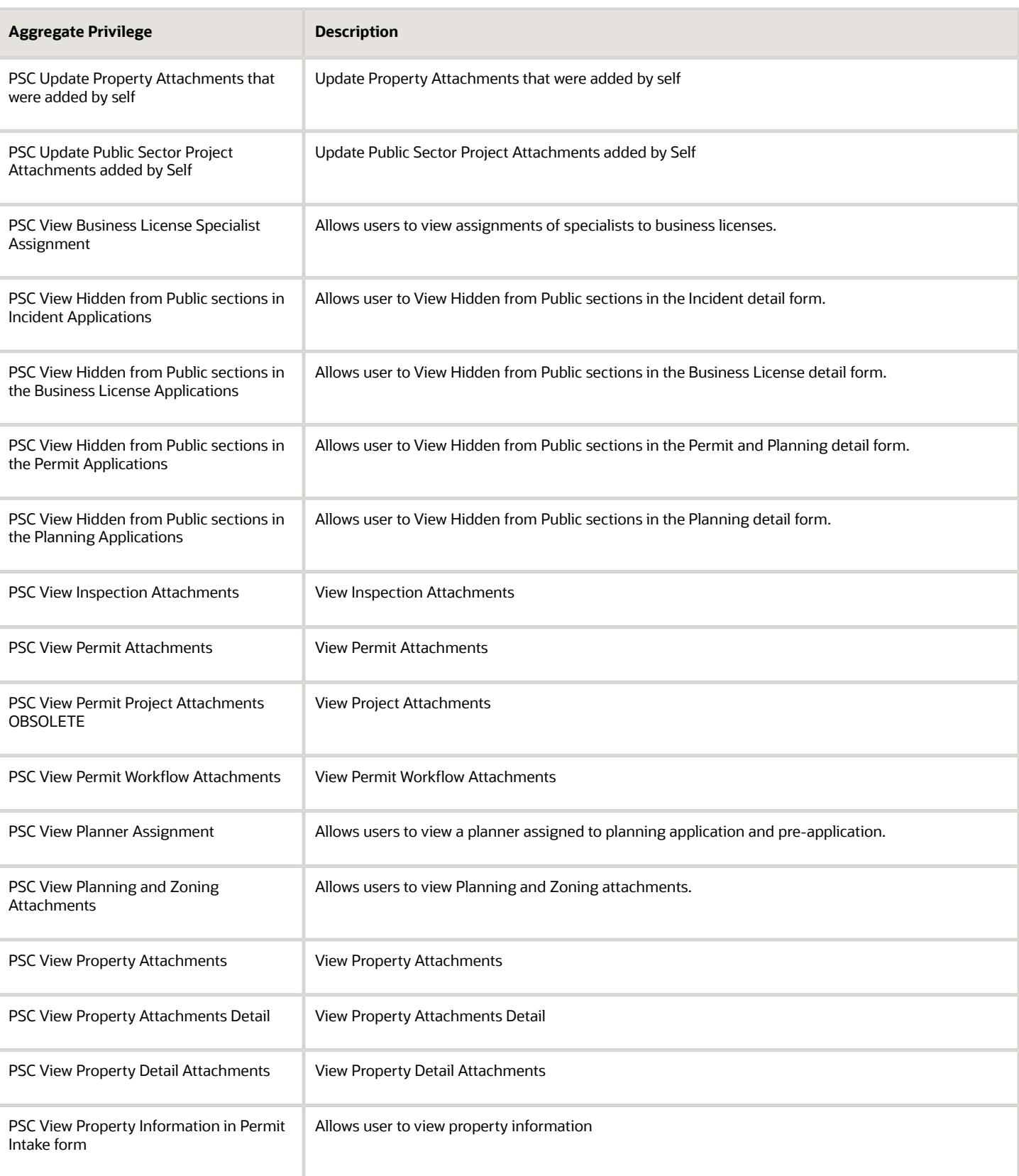

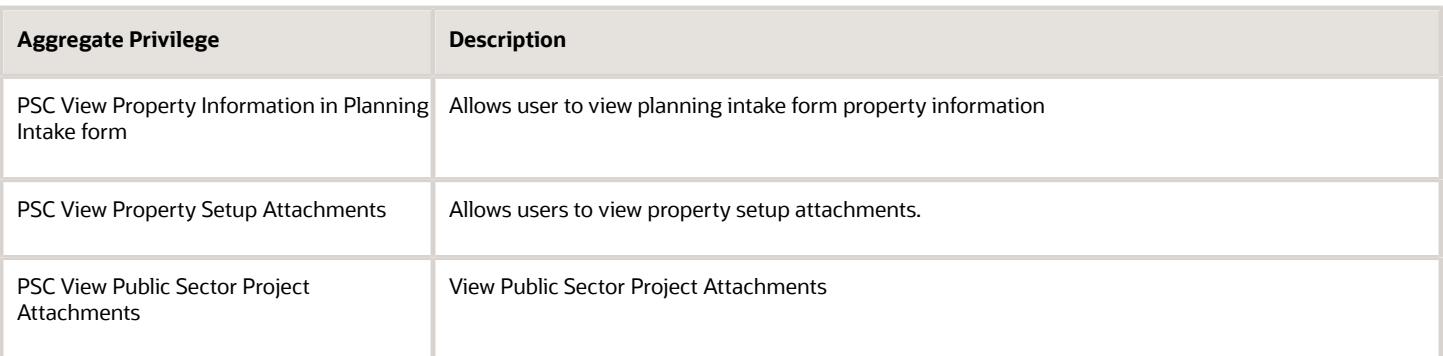

## Privileges

This table lists privileges granted to duties of the PSC Plan Reviewer job role.

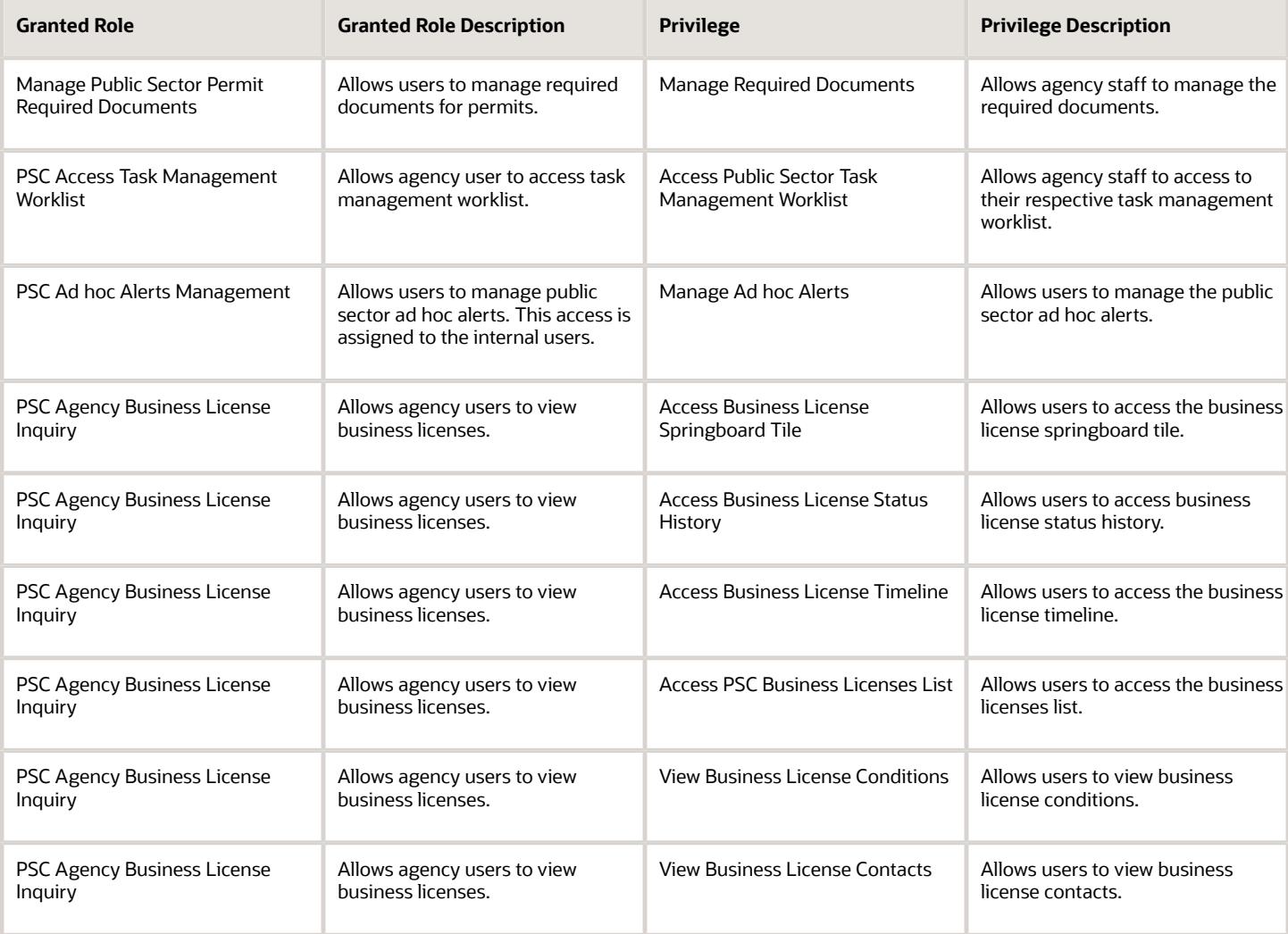

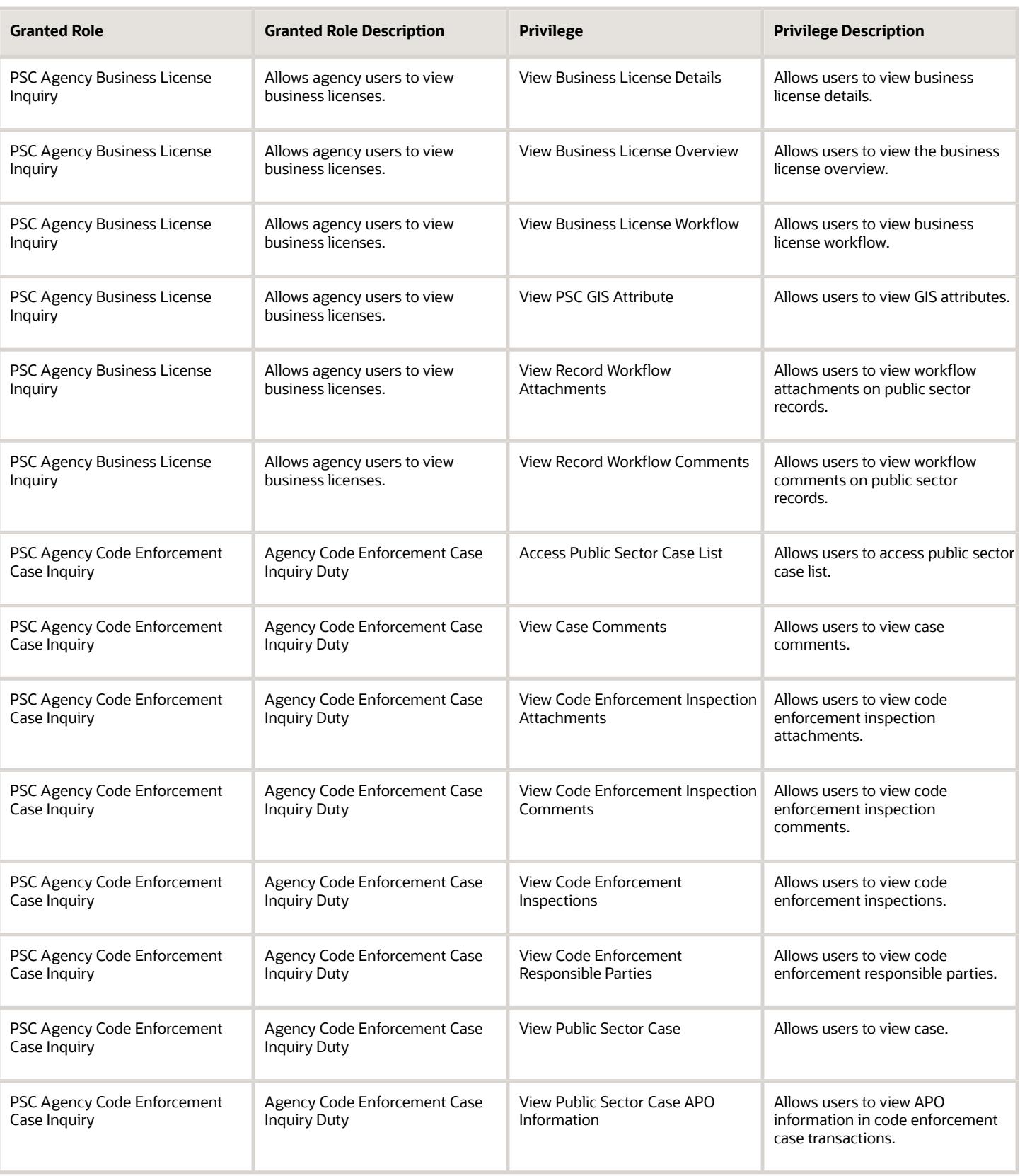

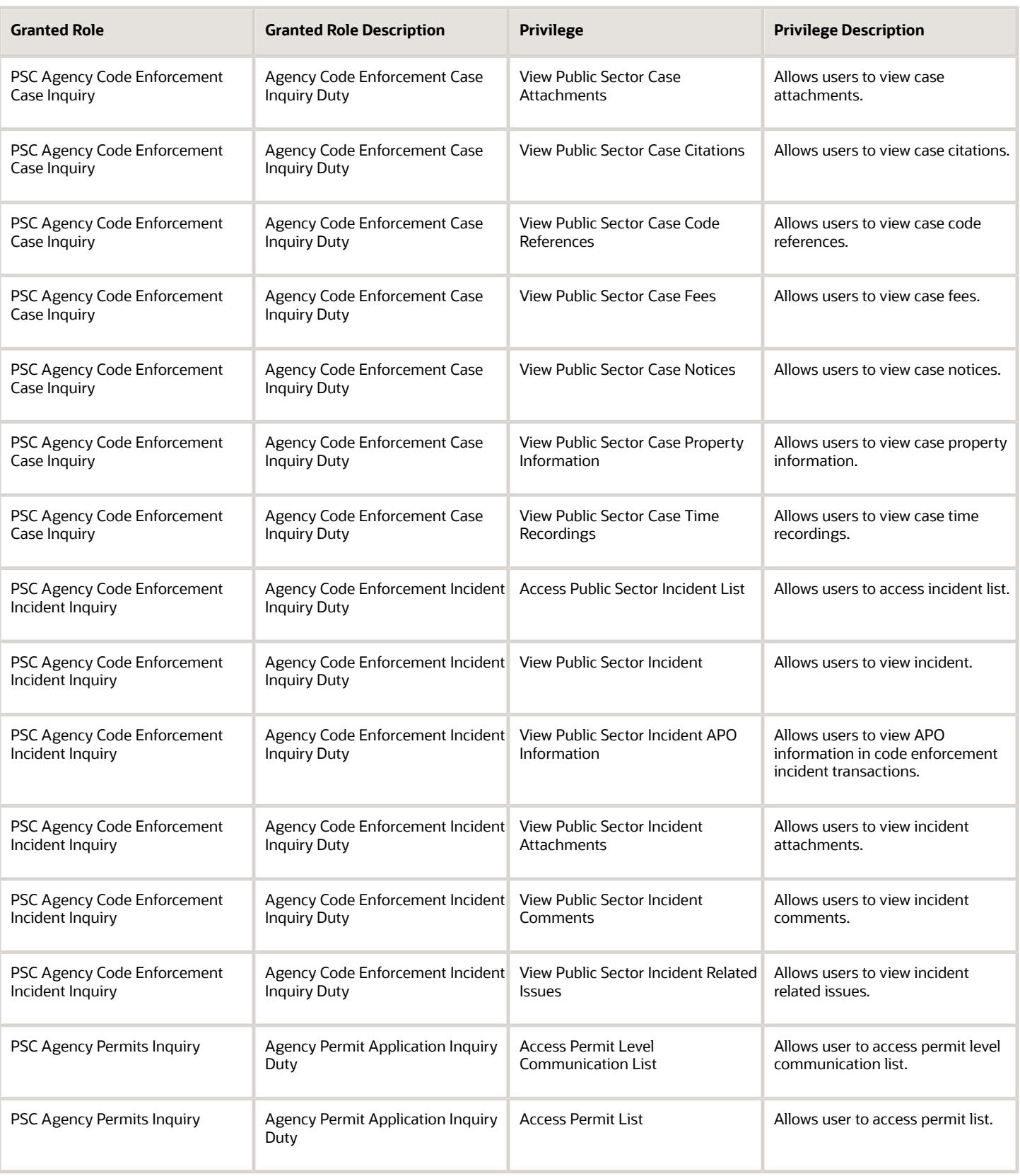
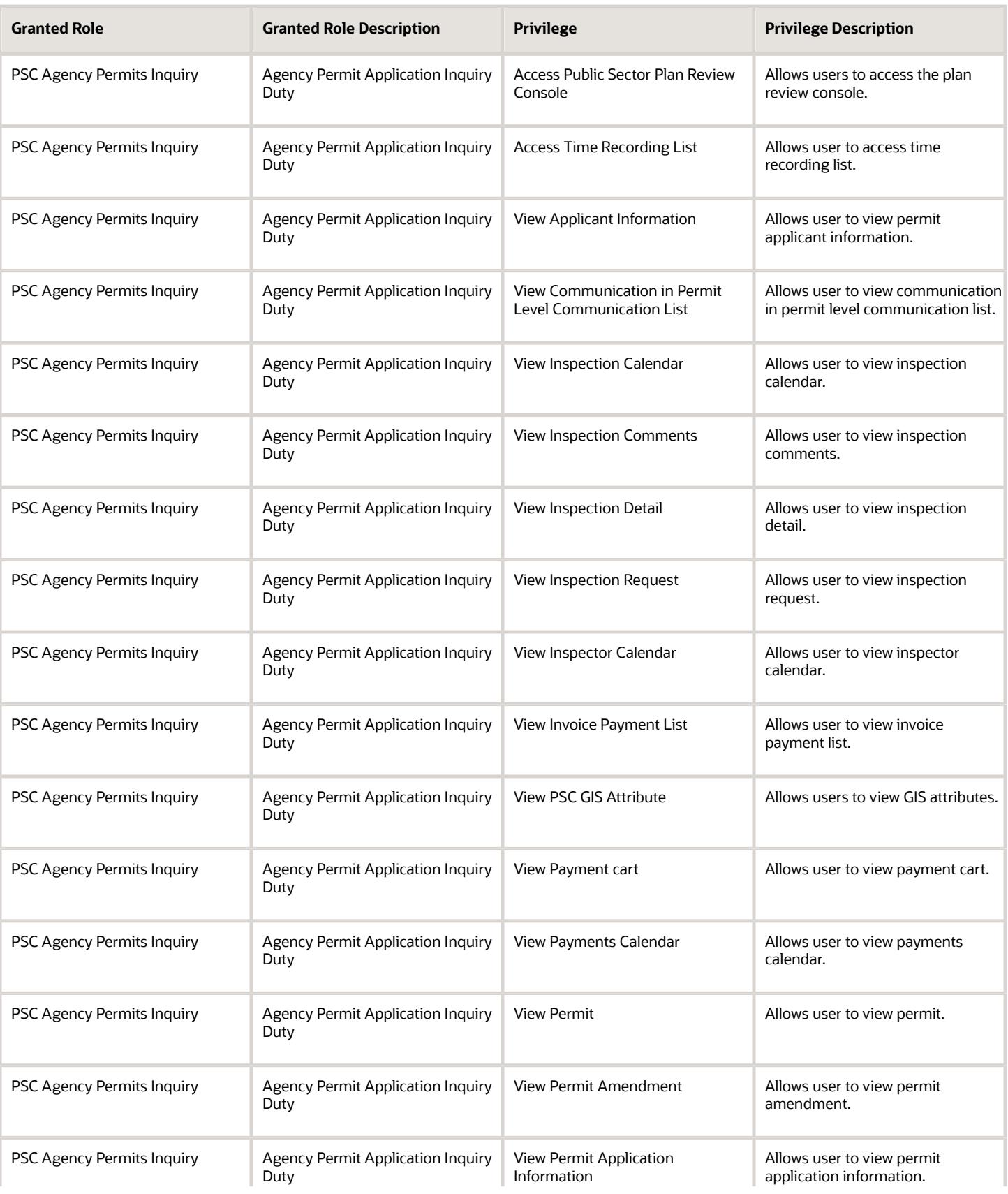

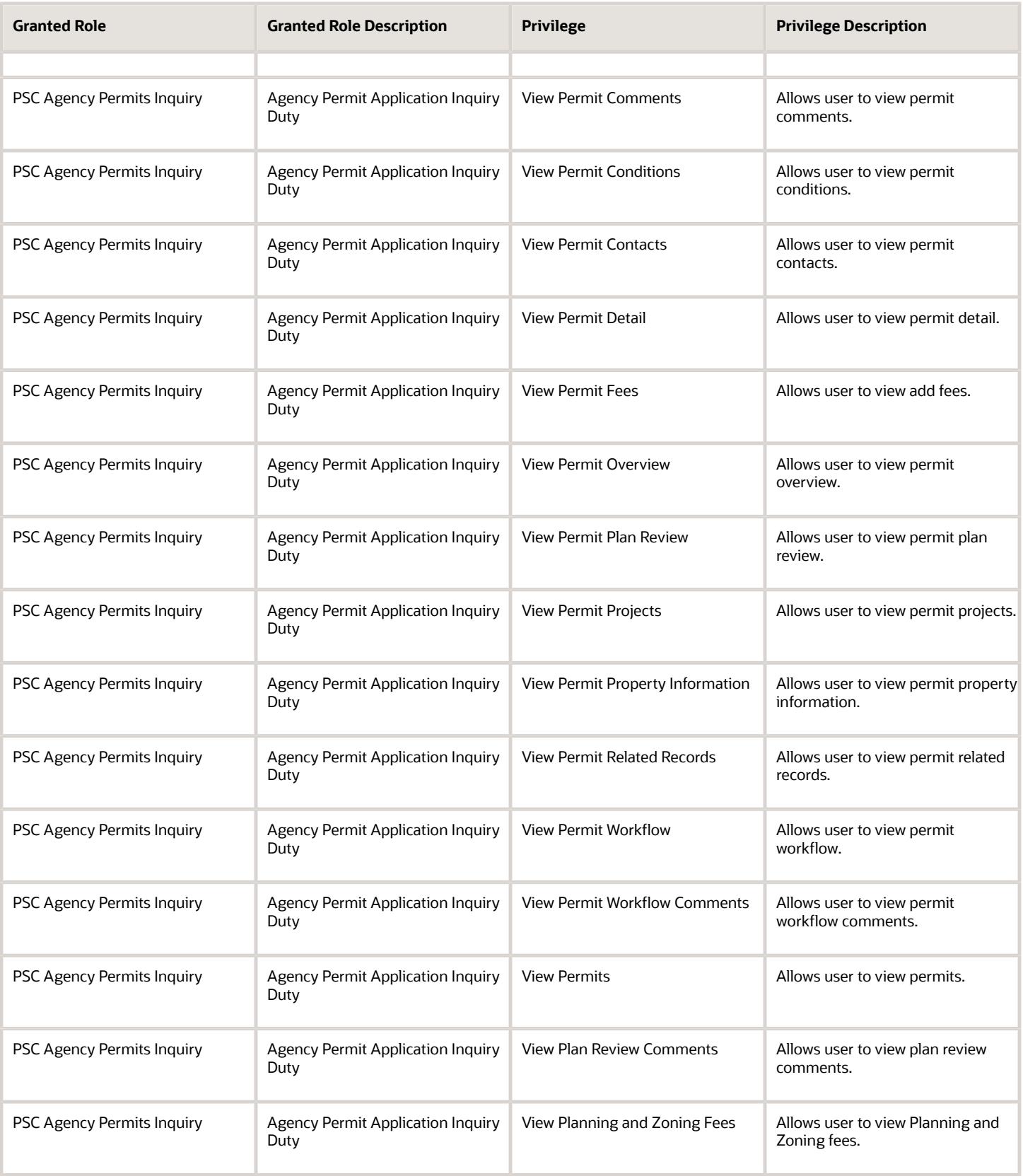

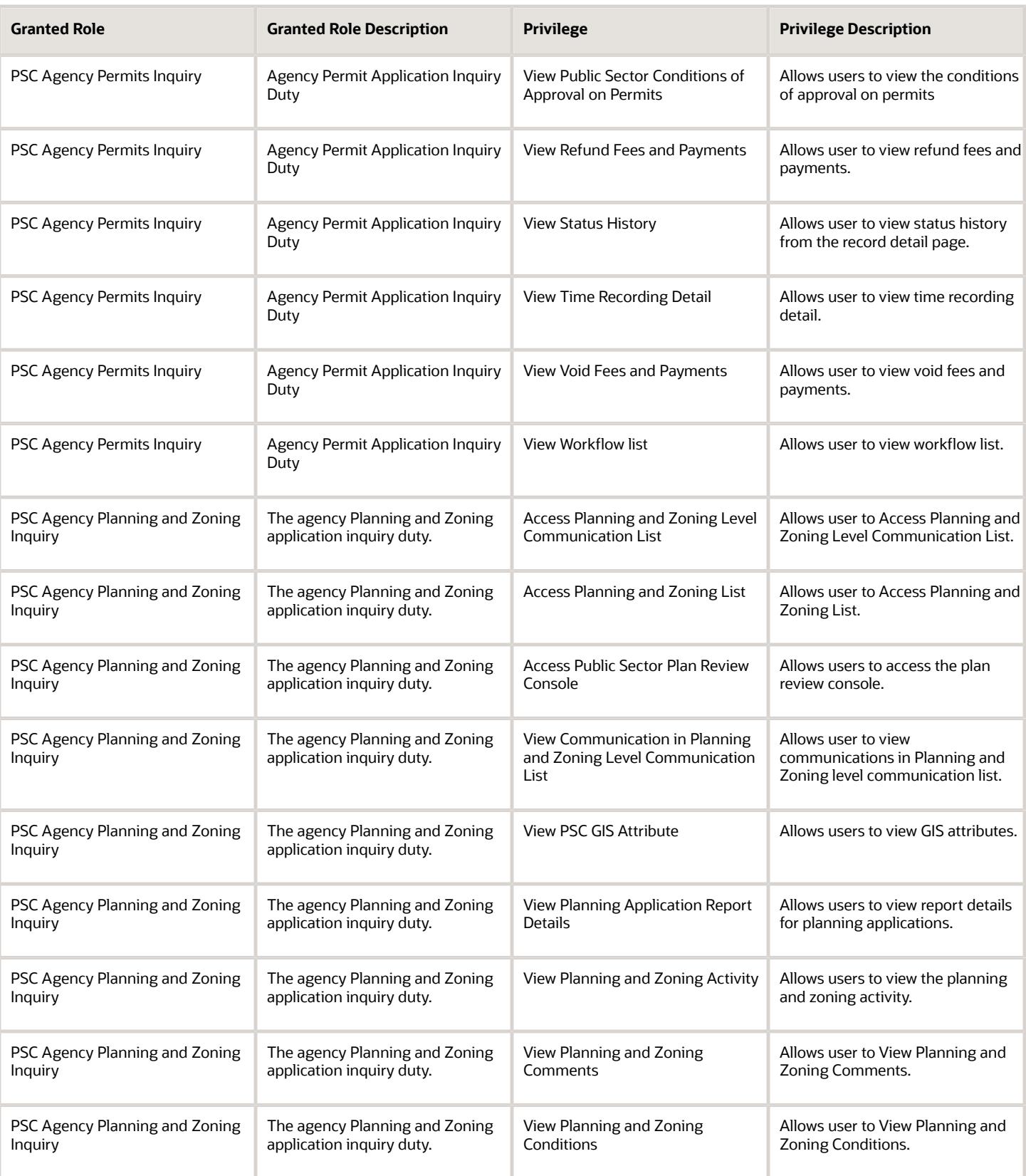

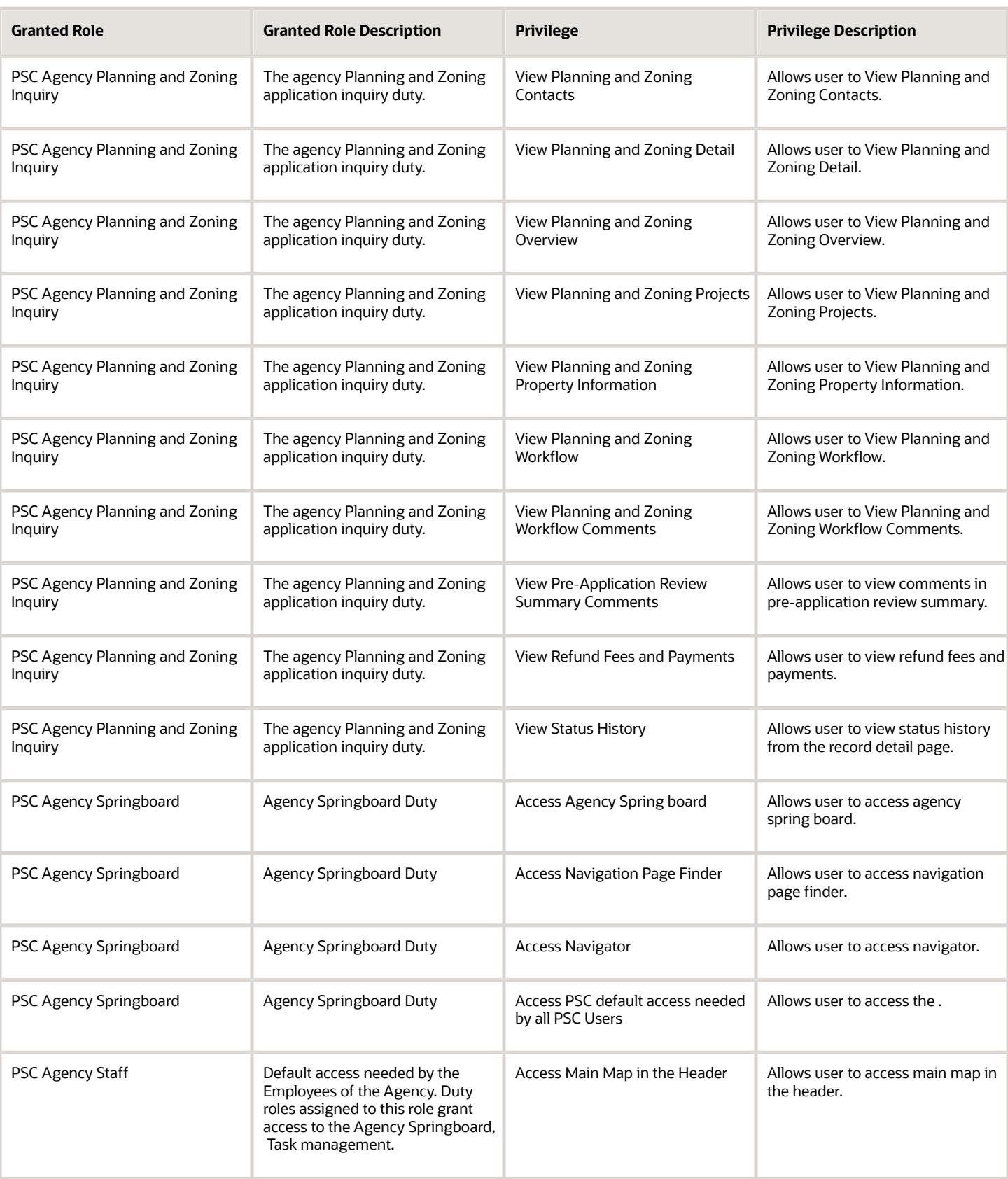

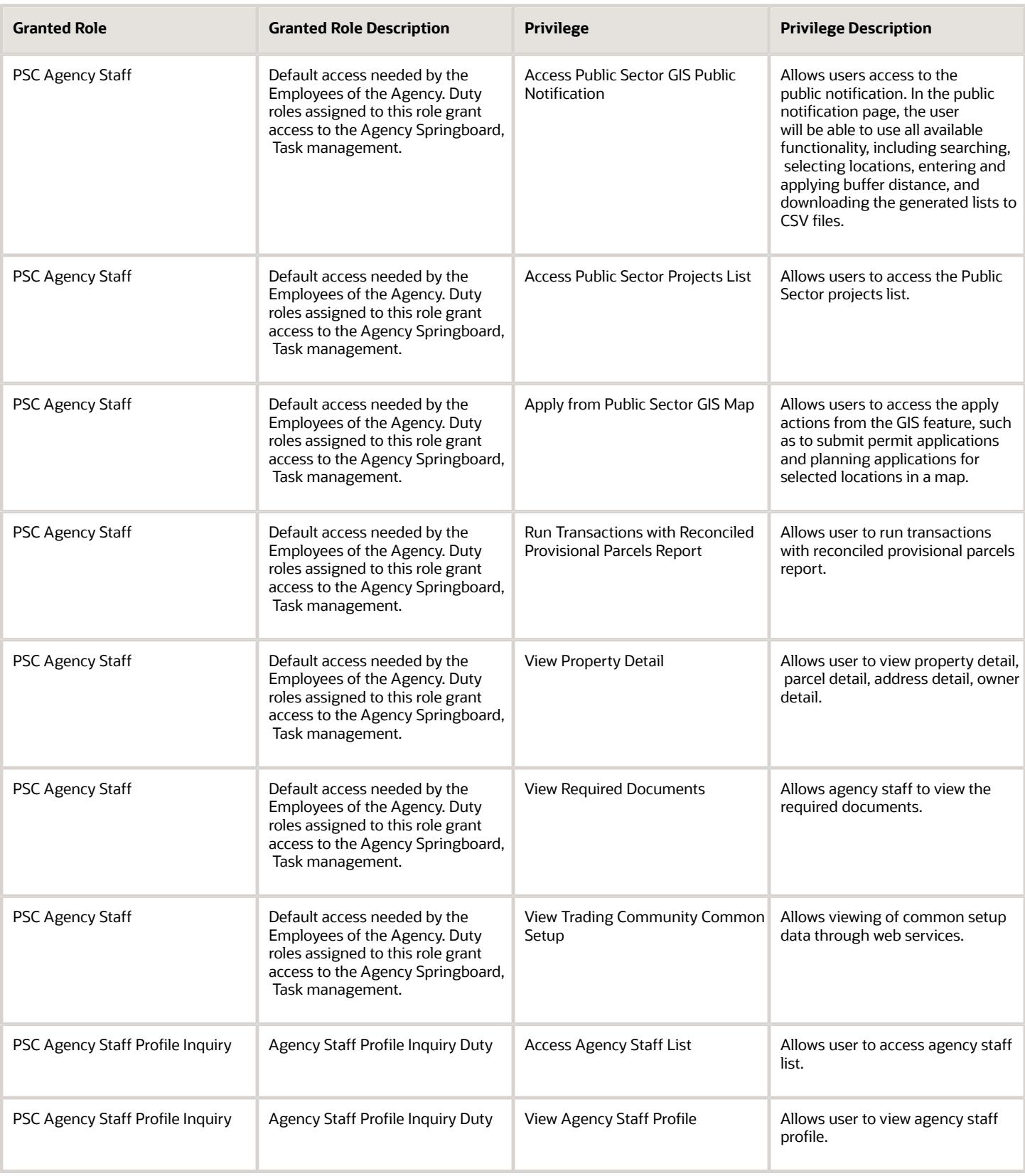

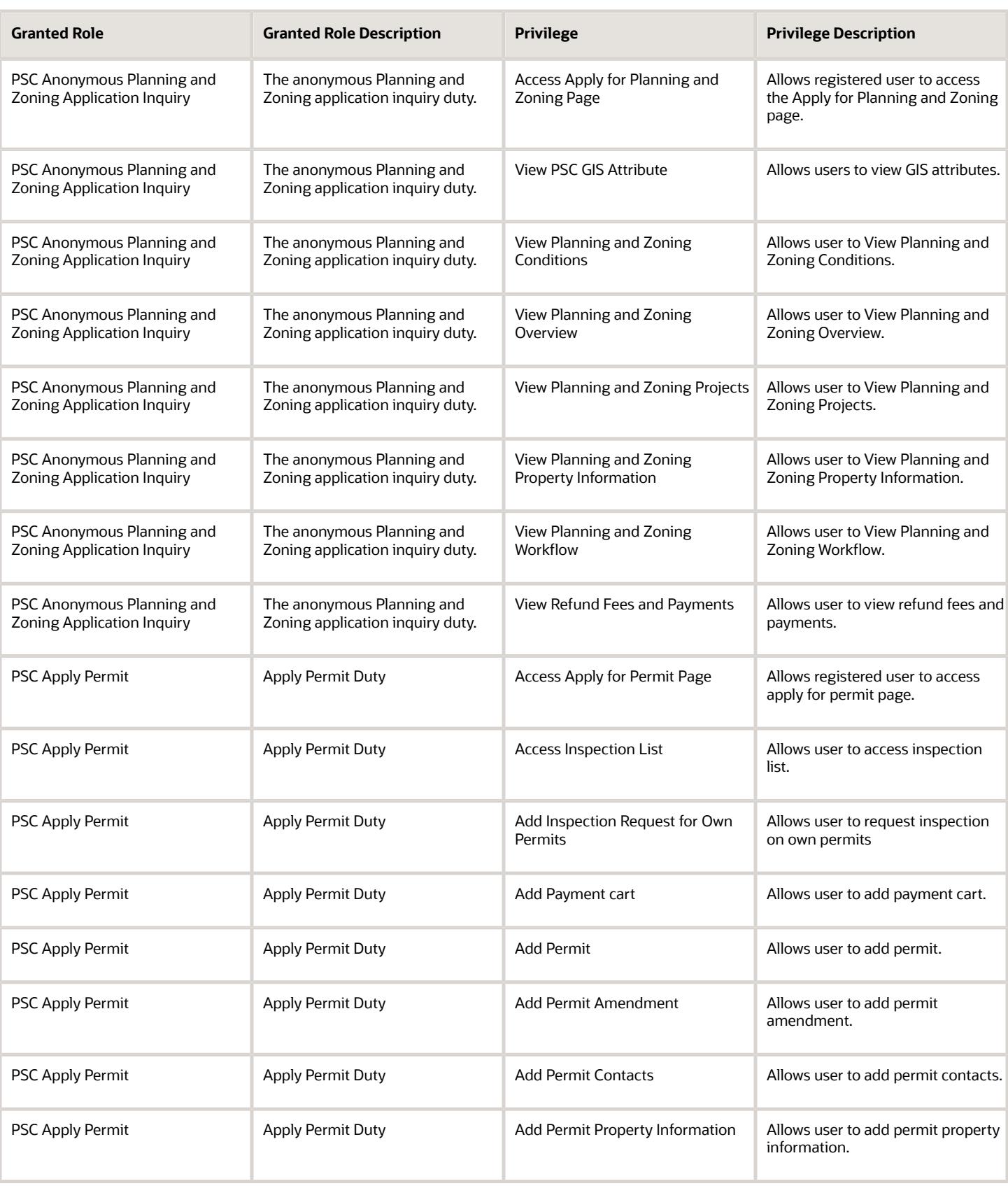

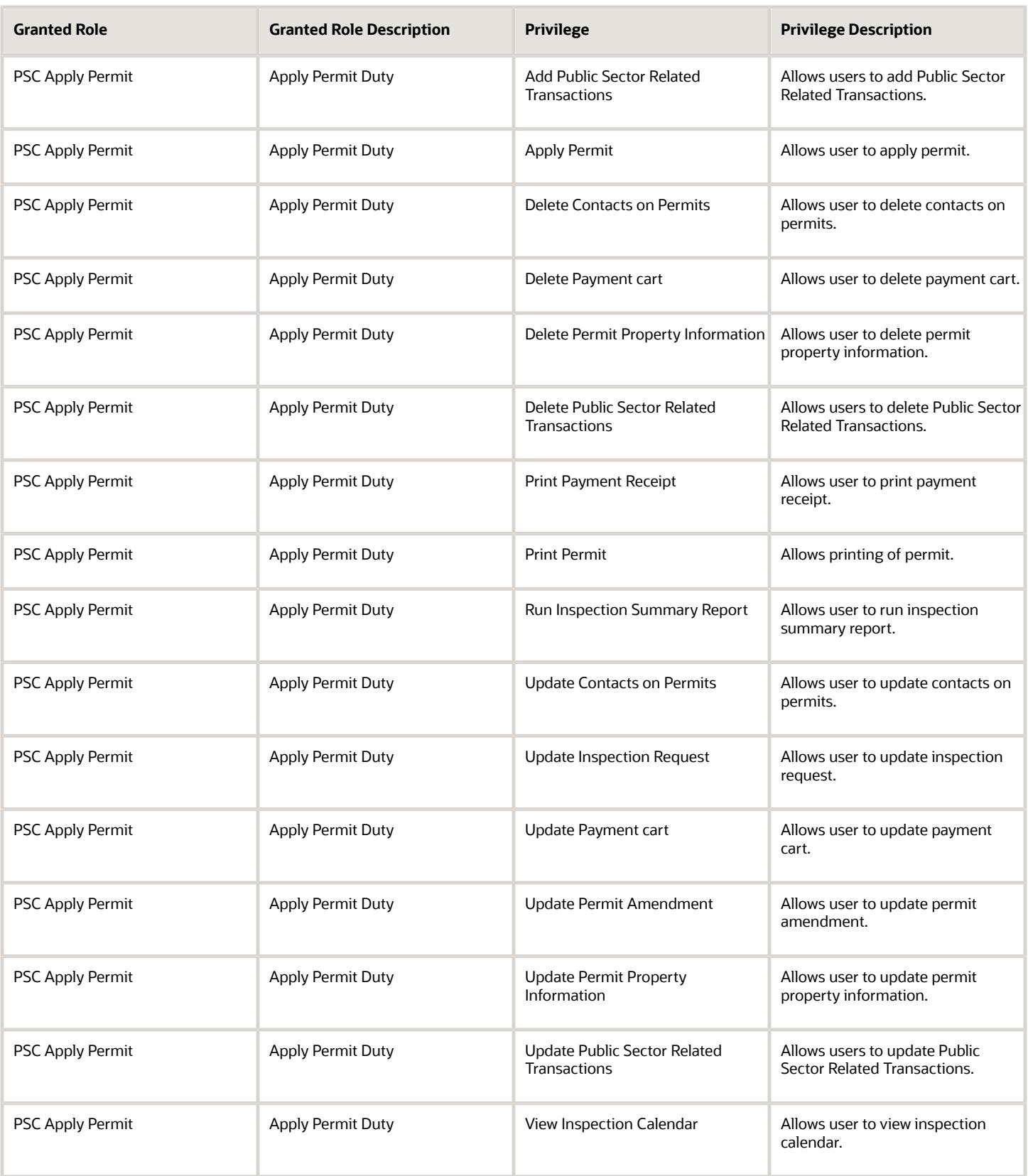

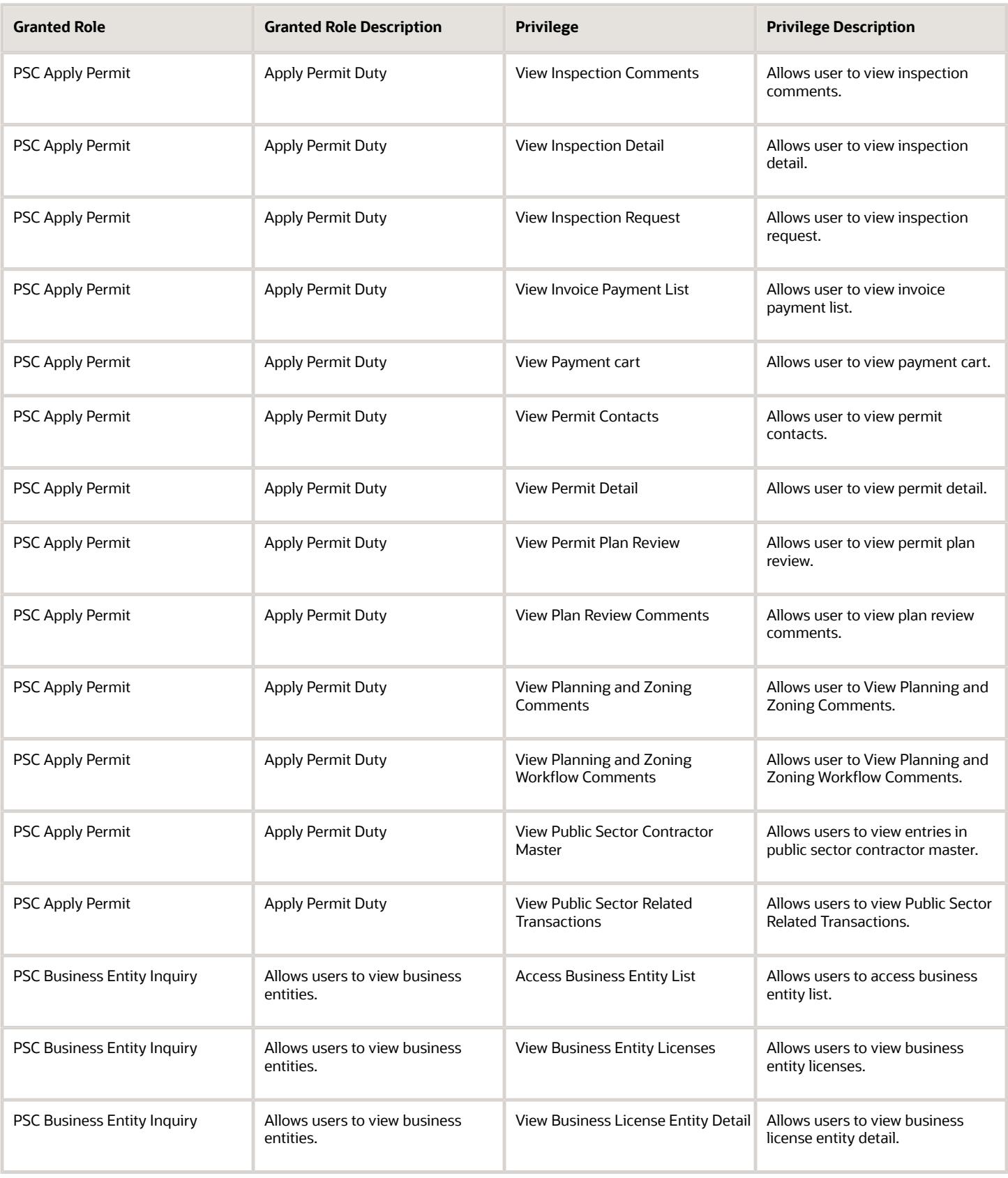

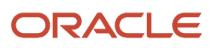

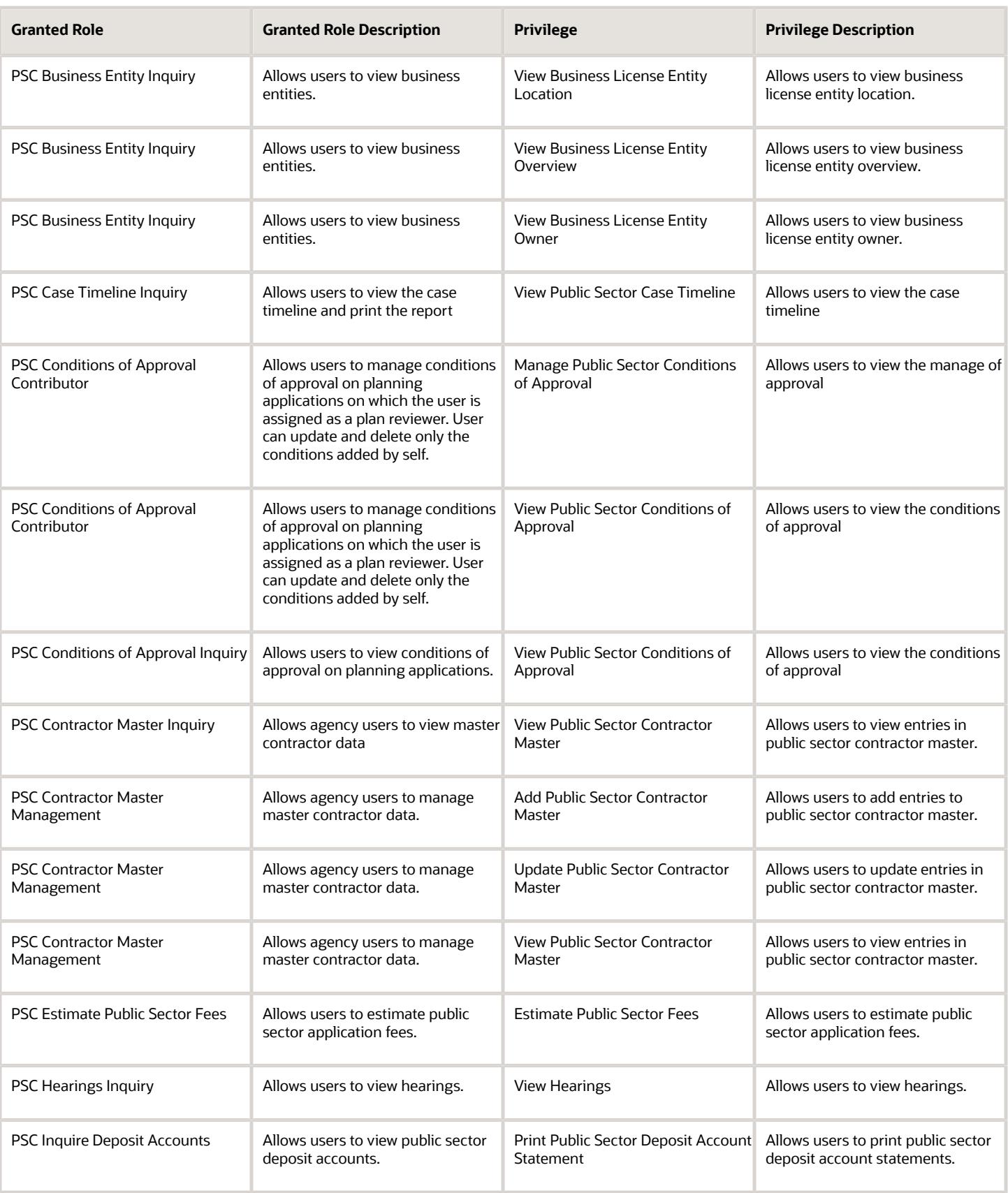

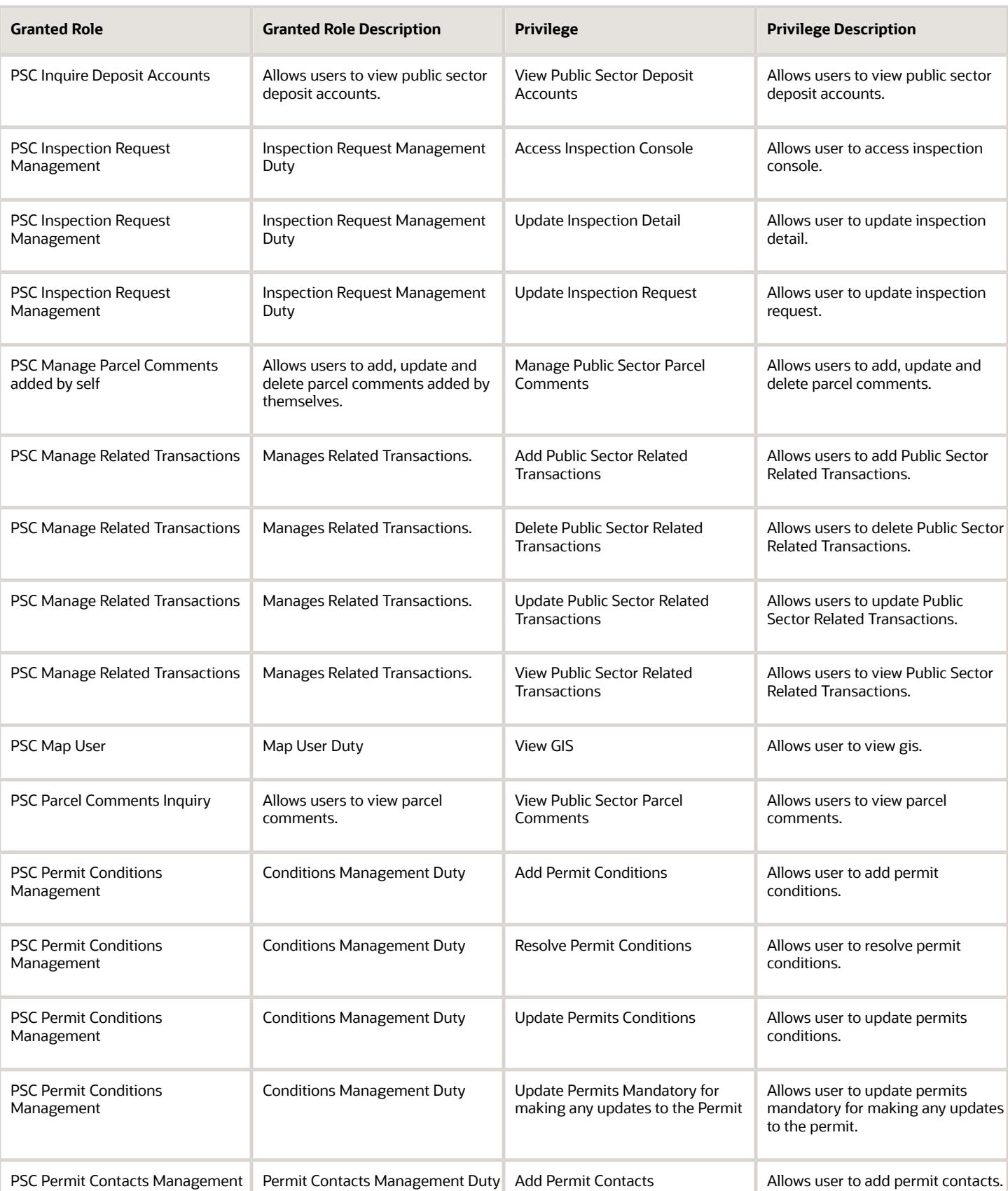

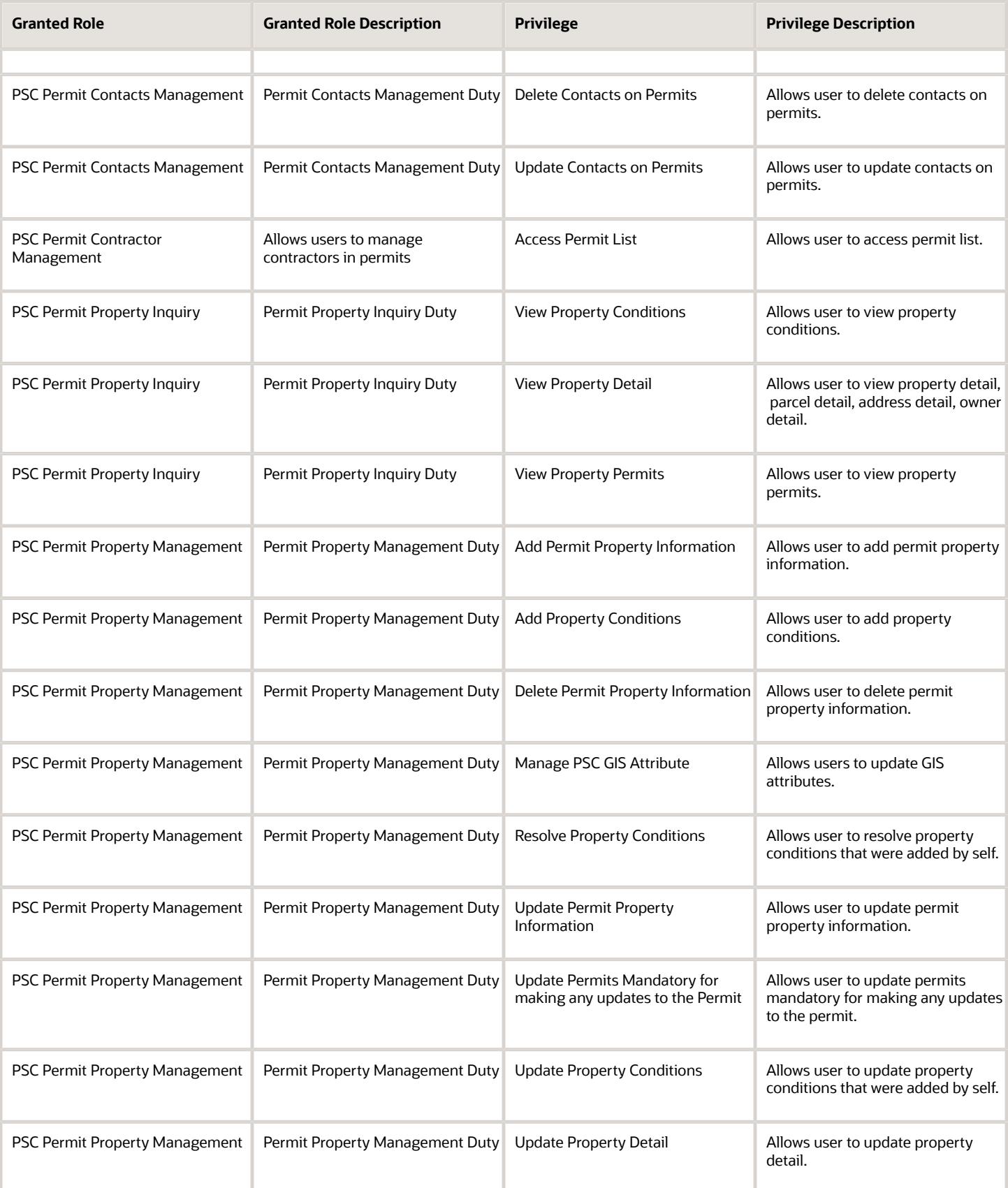

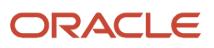

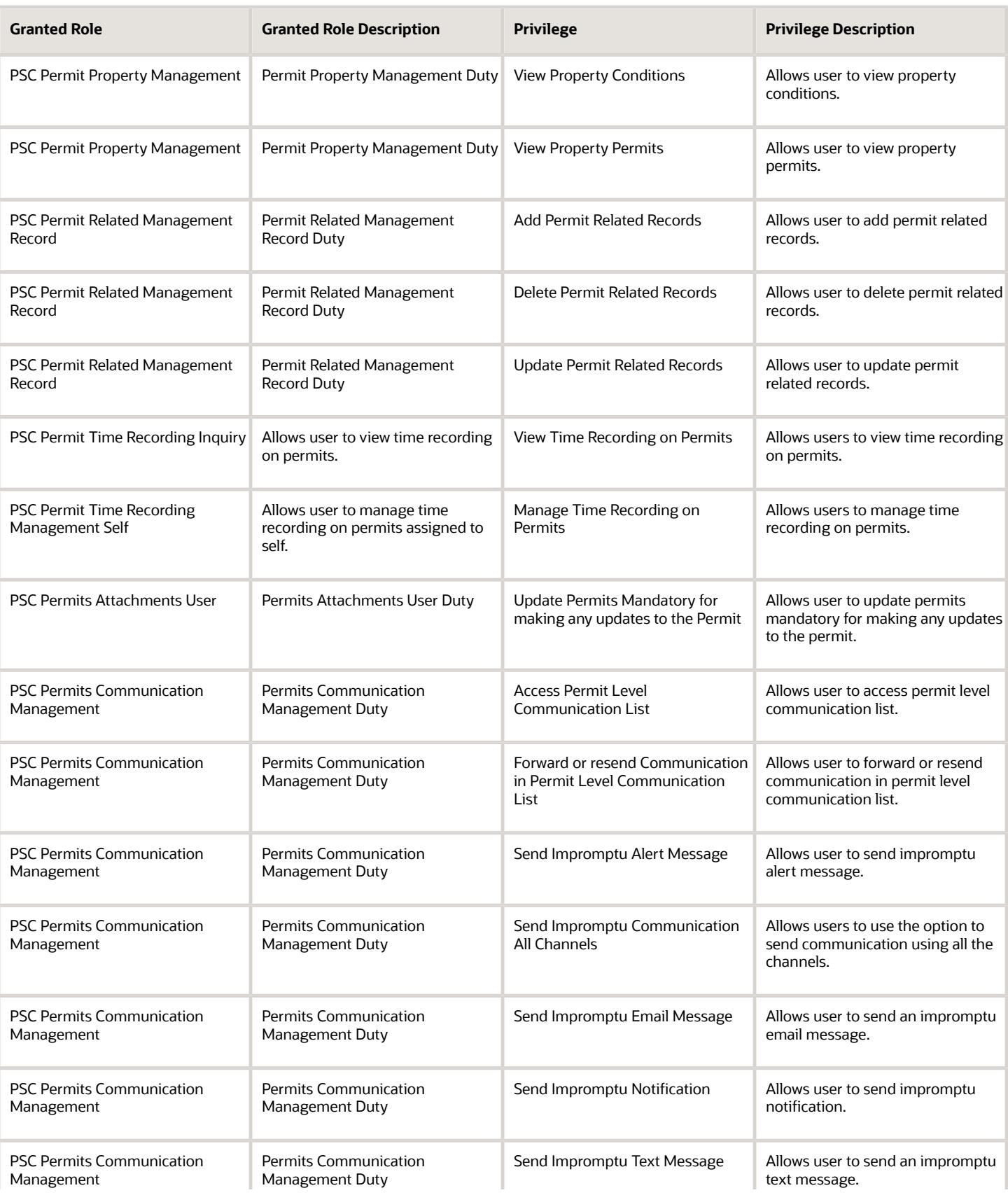

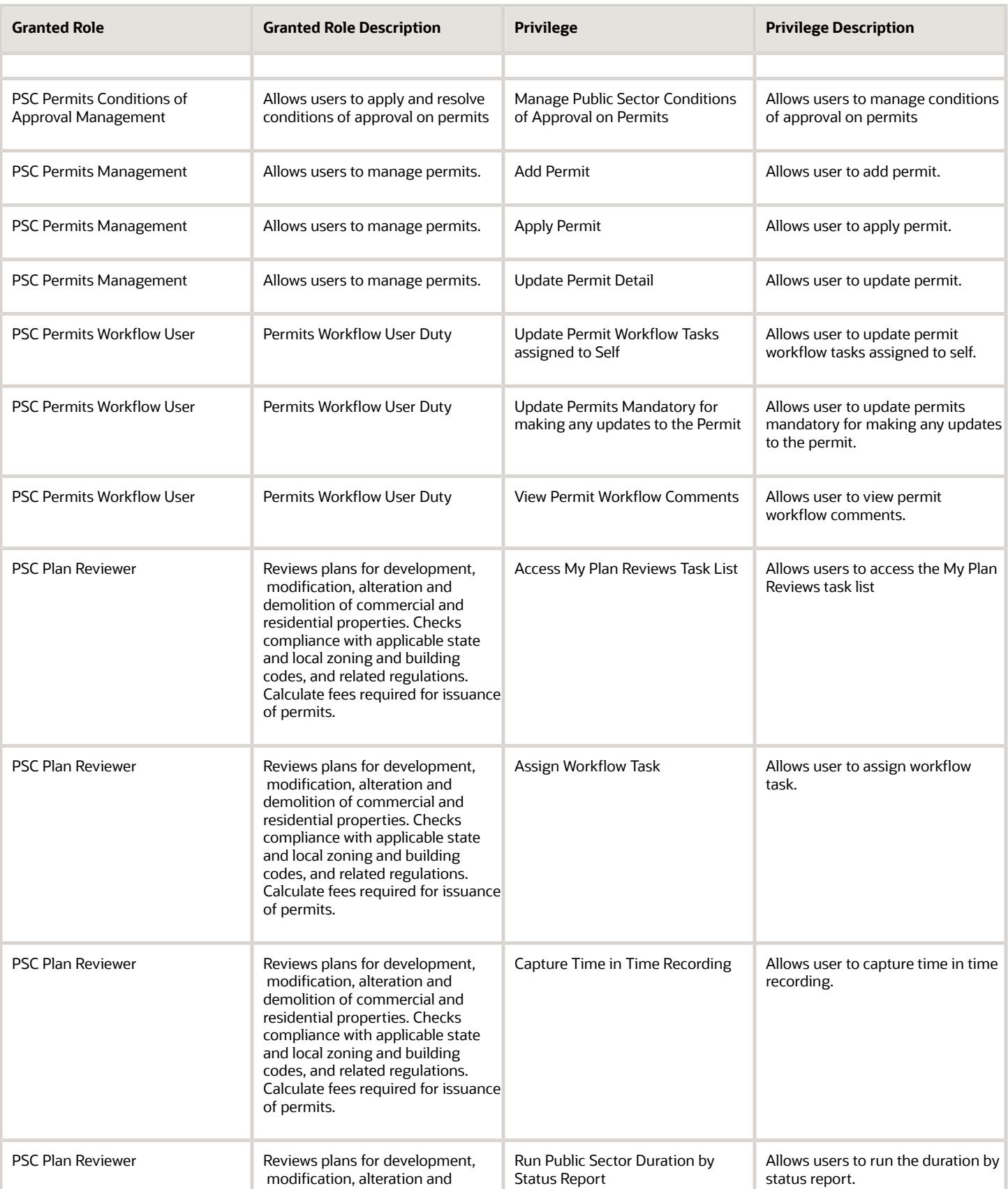

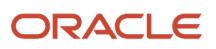

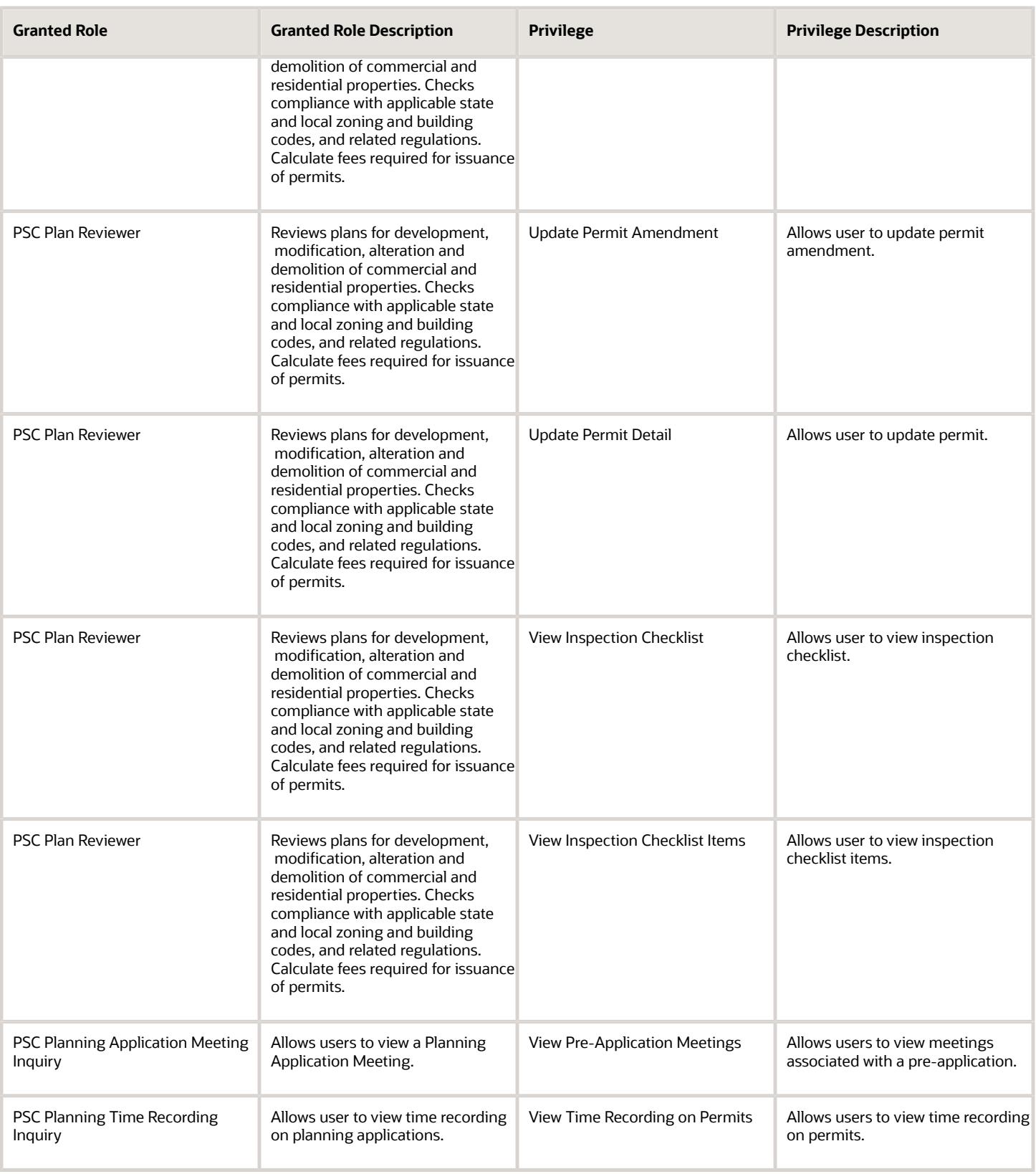

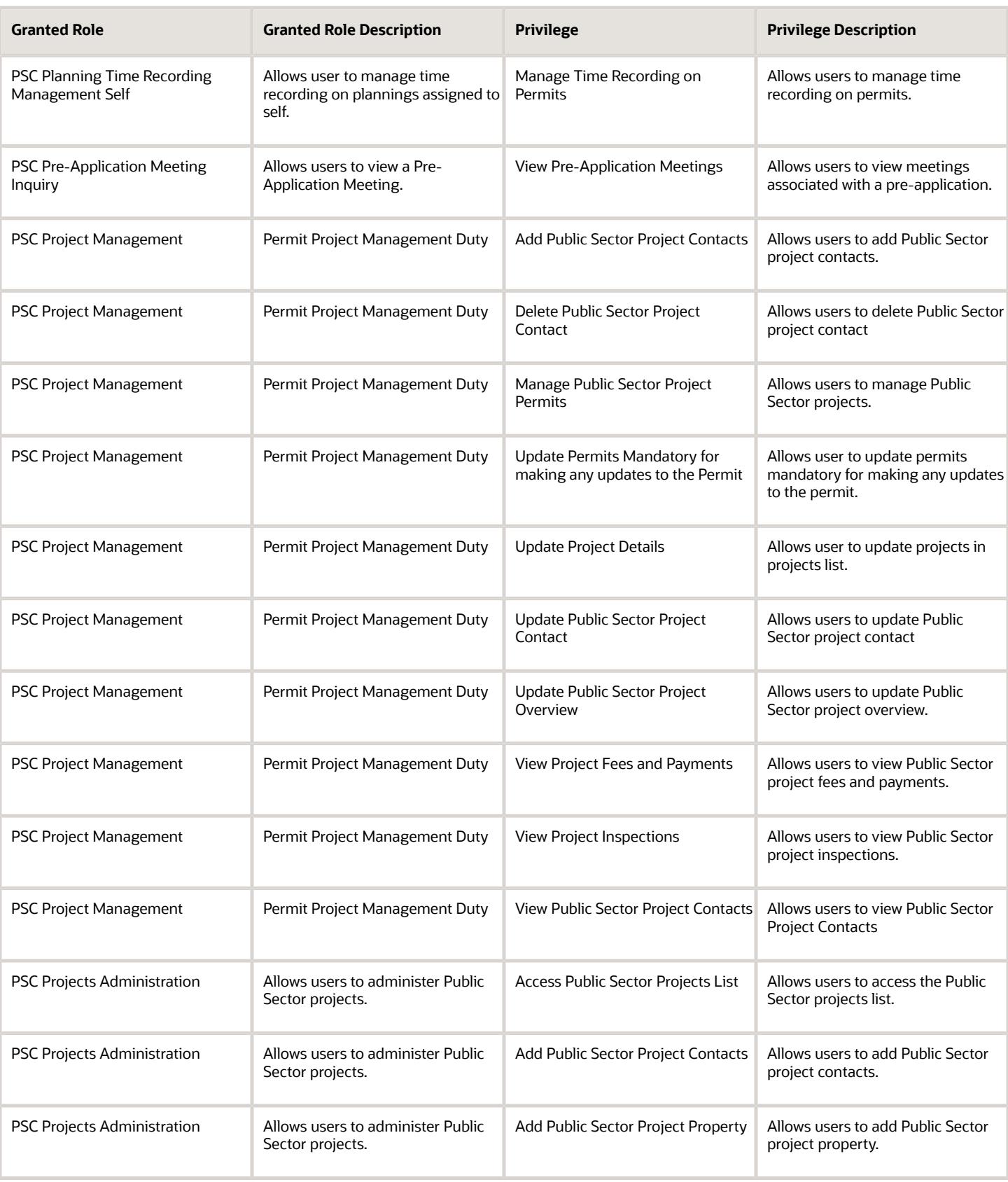

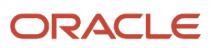

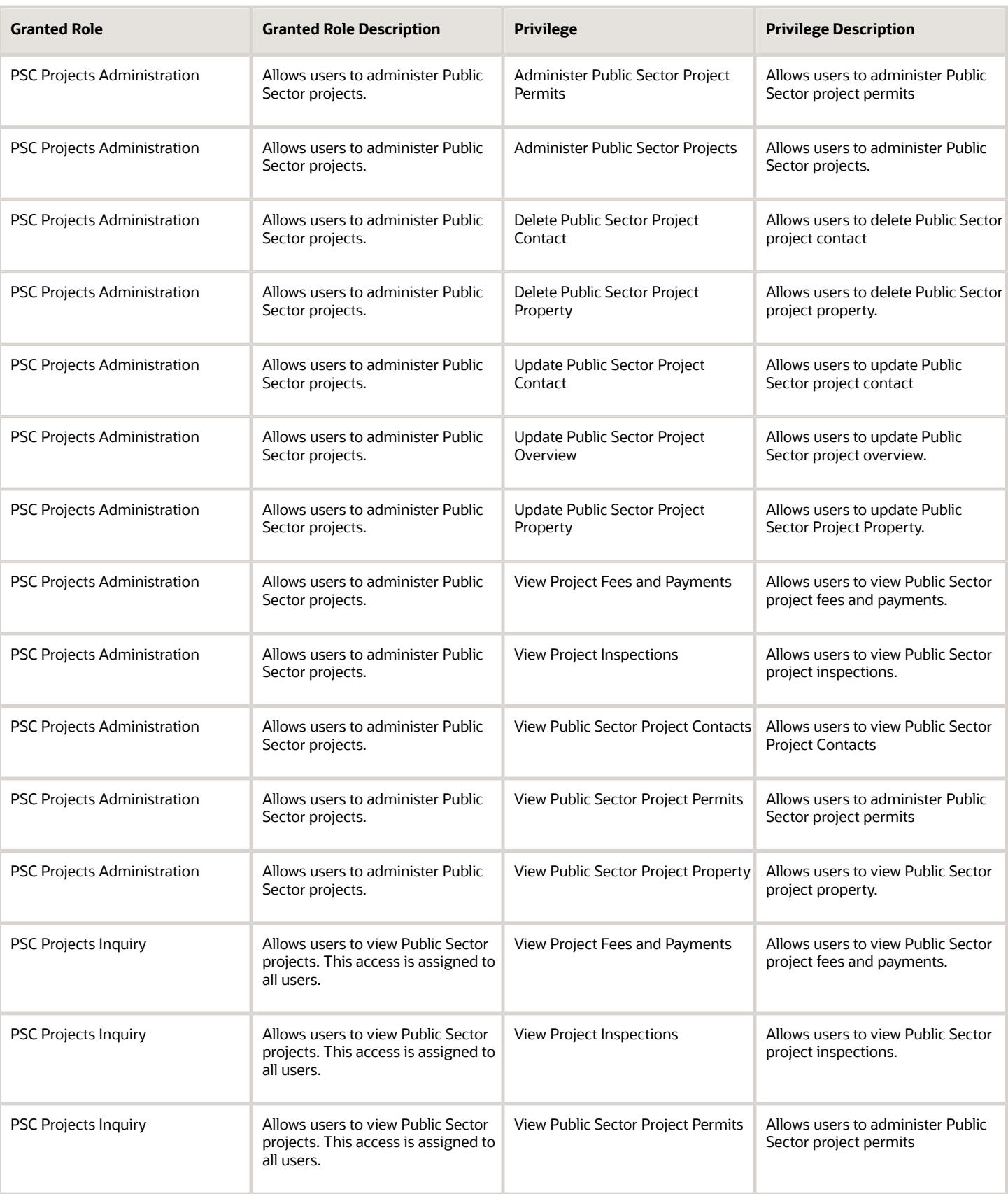

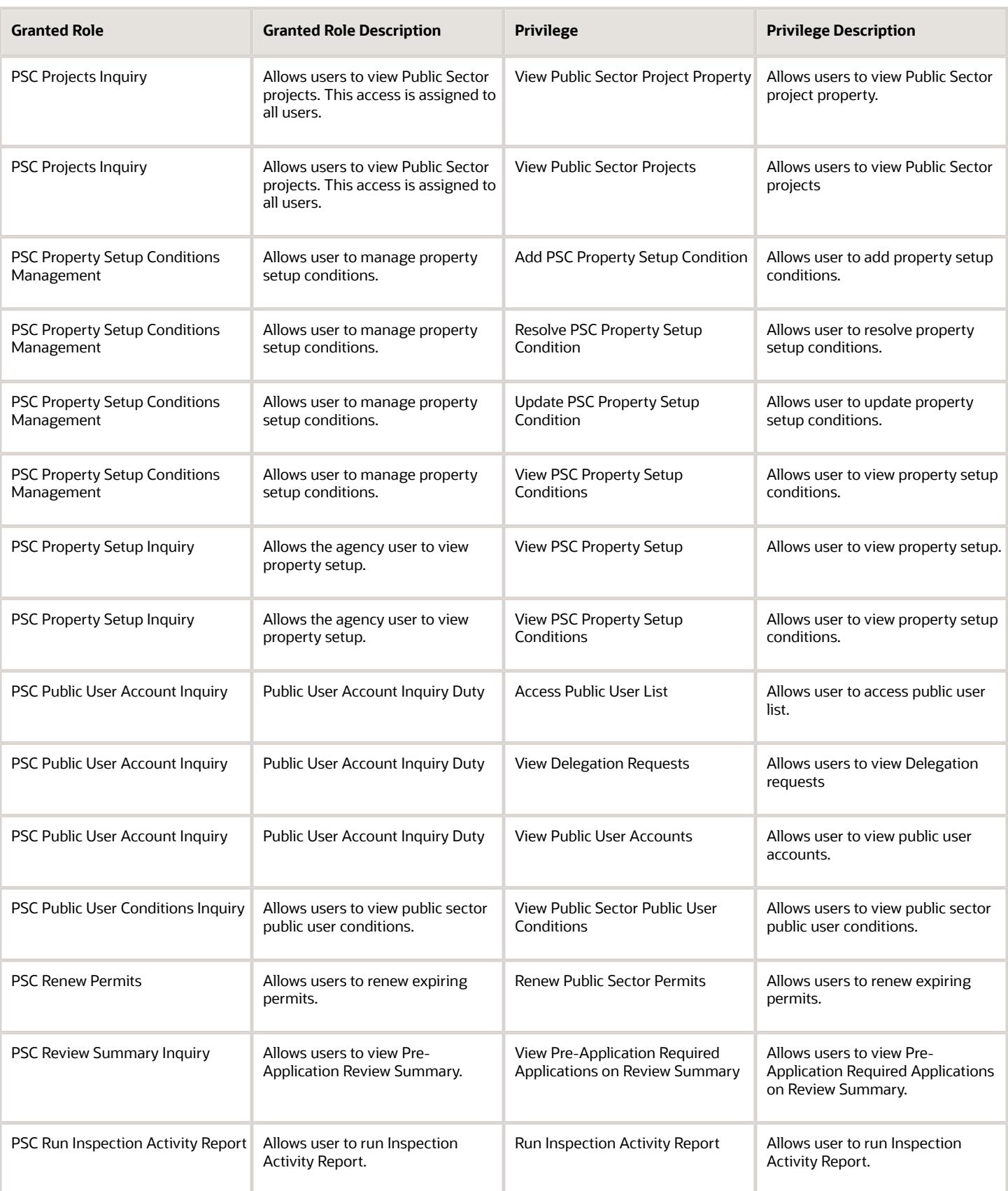

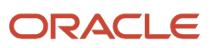

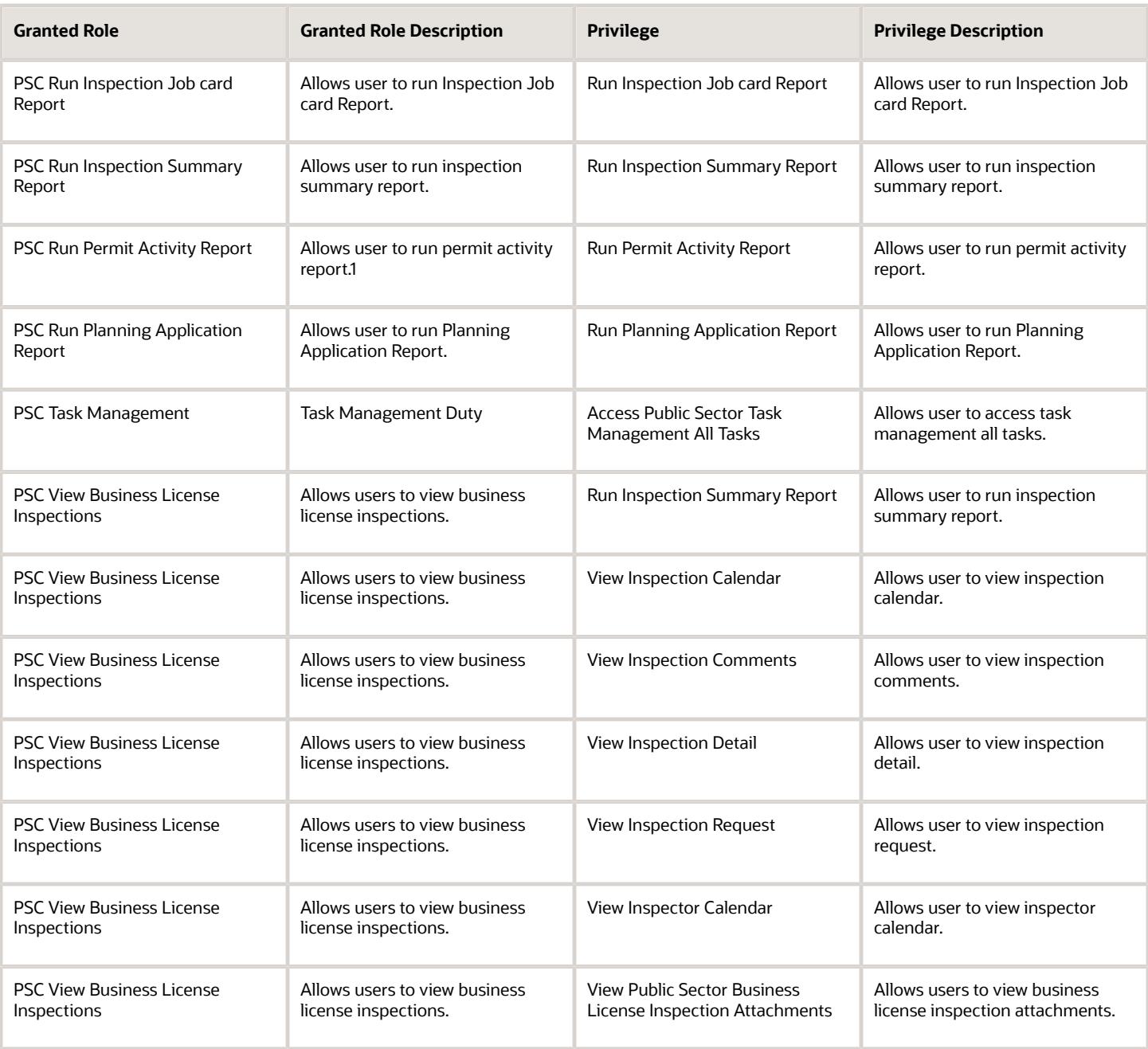

## Data Security Policies

This table lists data security policies and their enforcement across analytics application for the PSC Plan Reviewer job role.

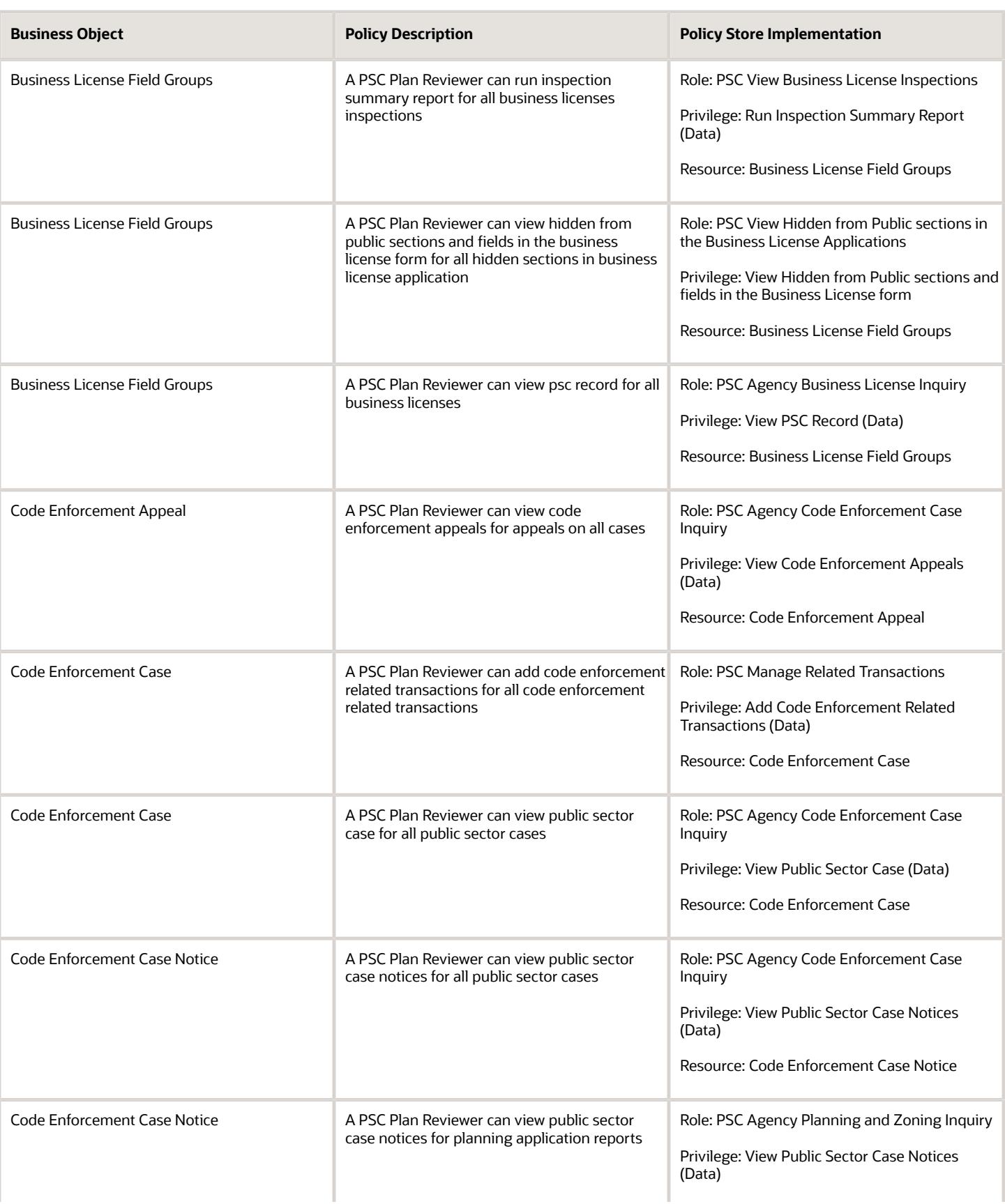

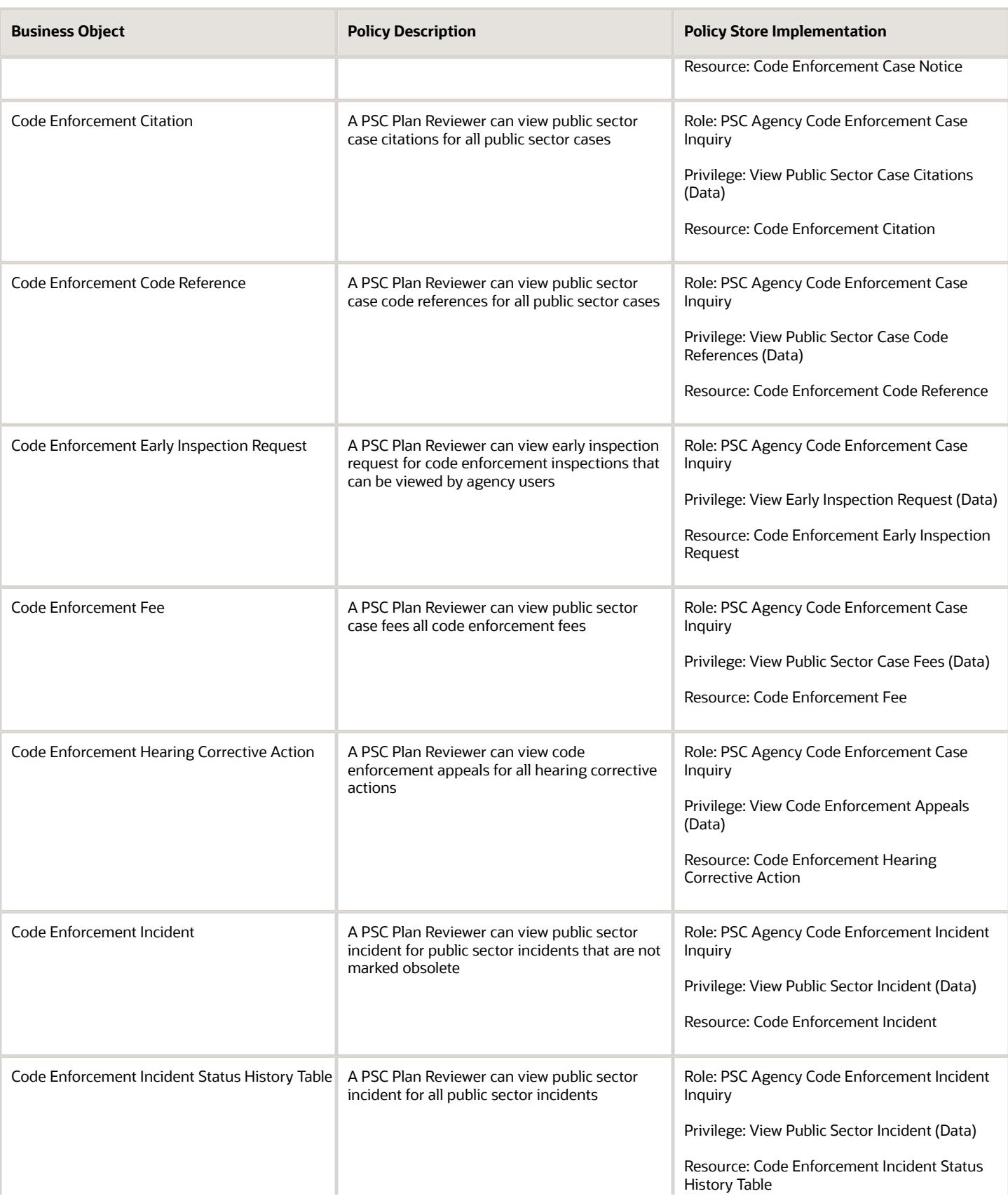

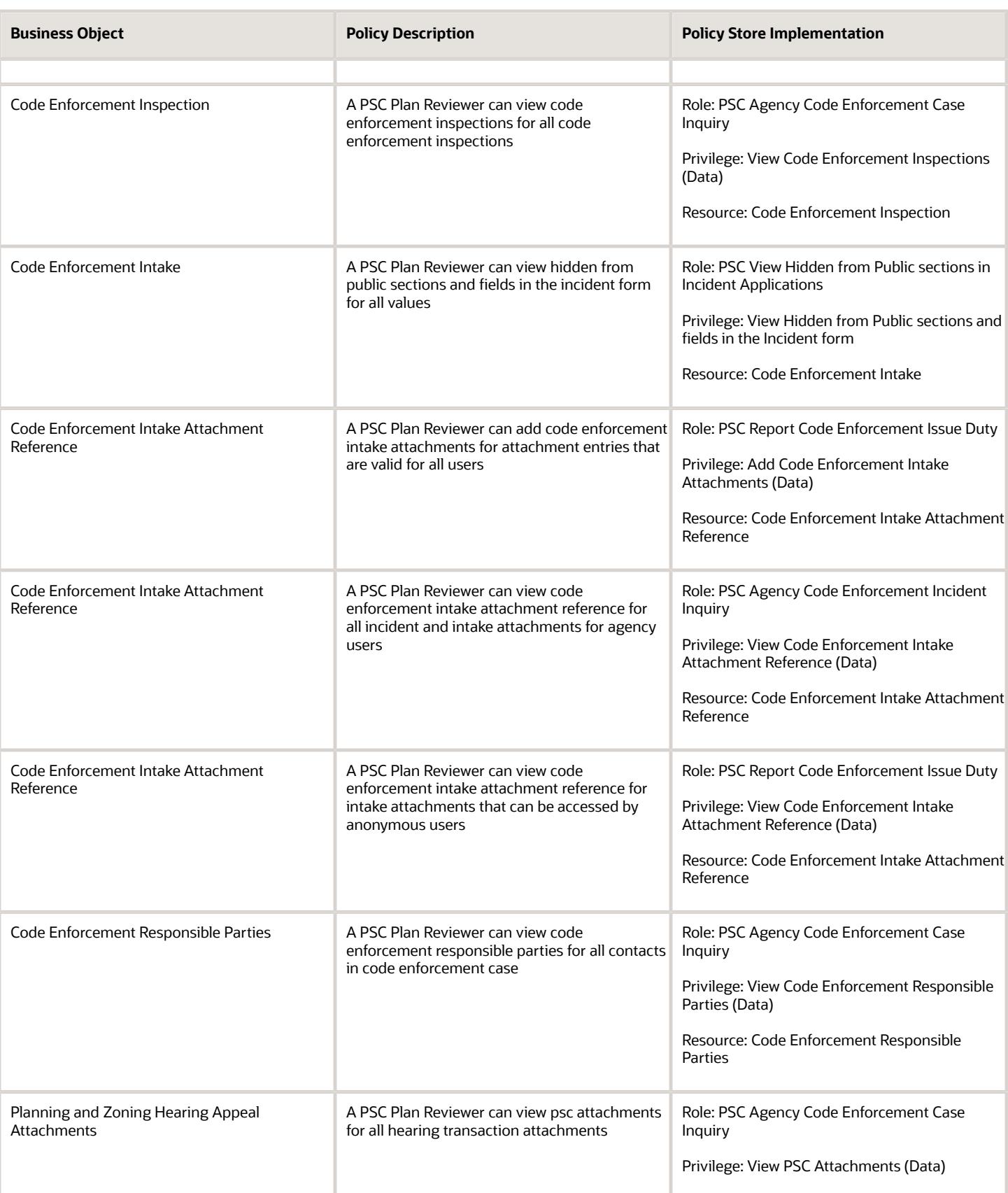

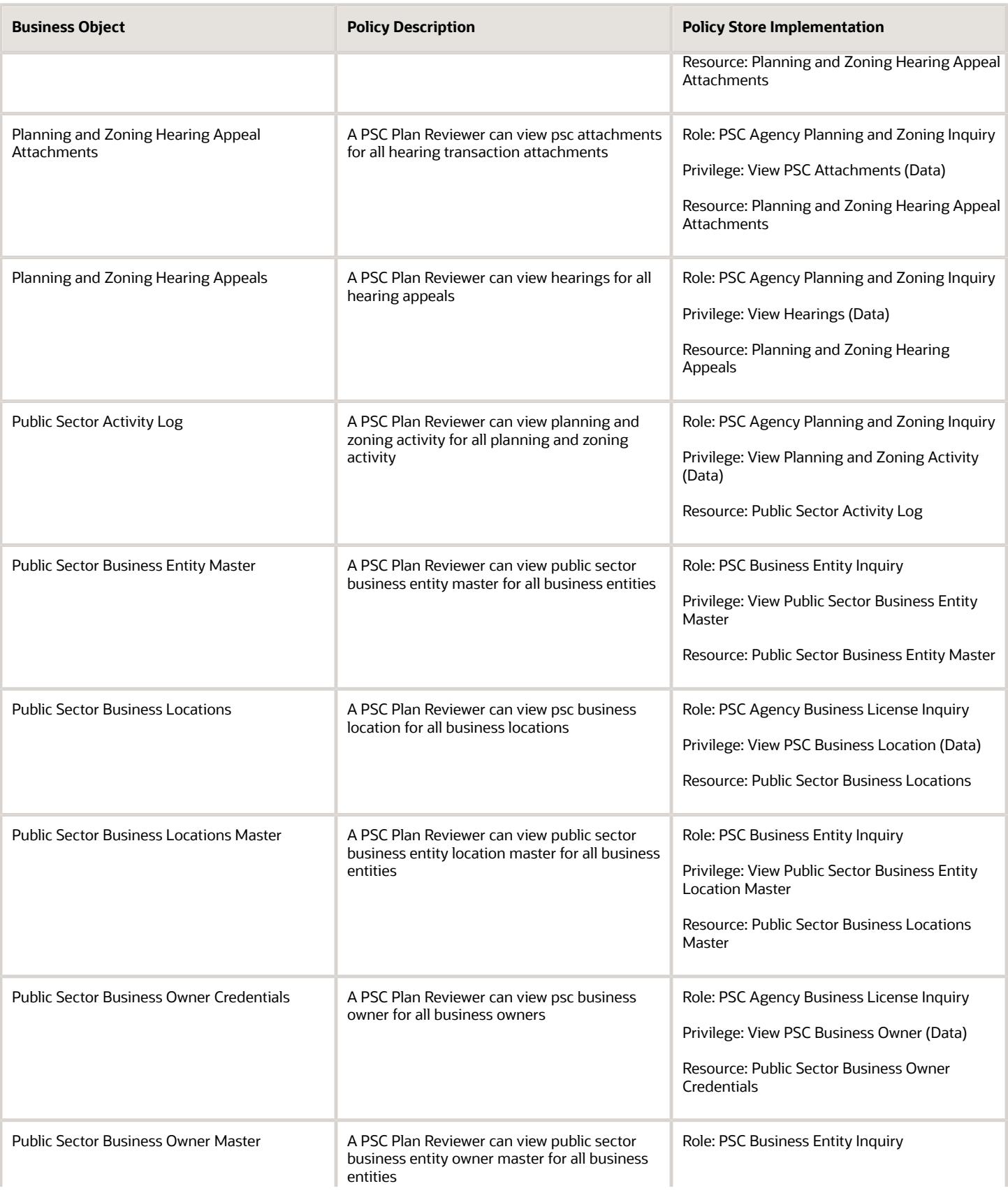

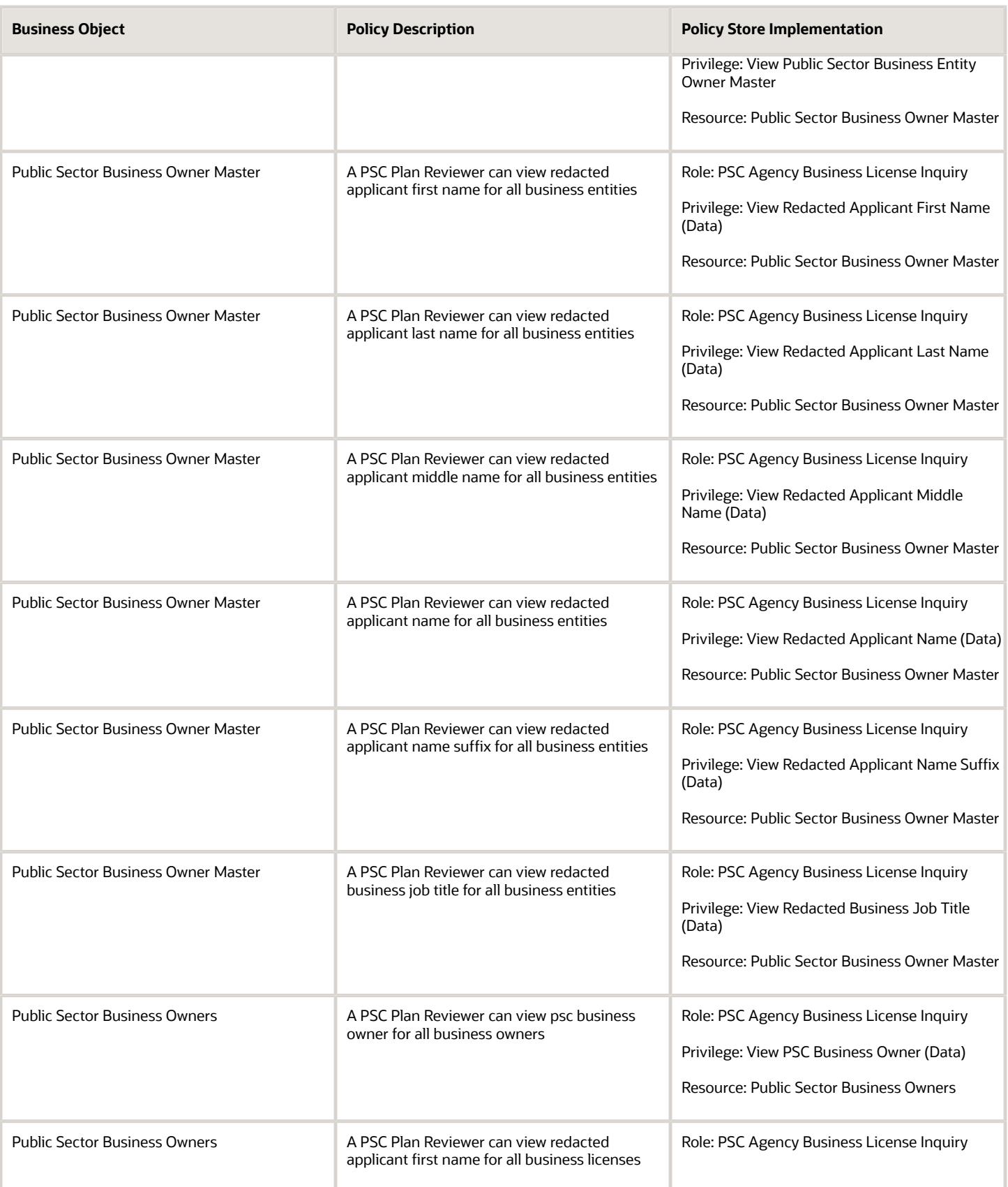

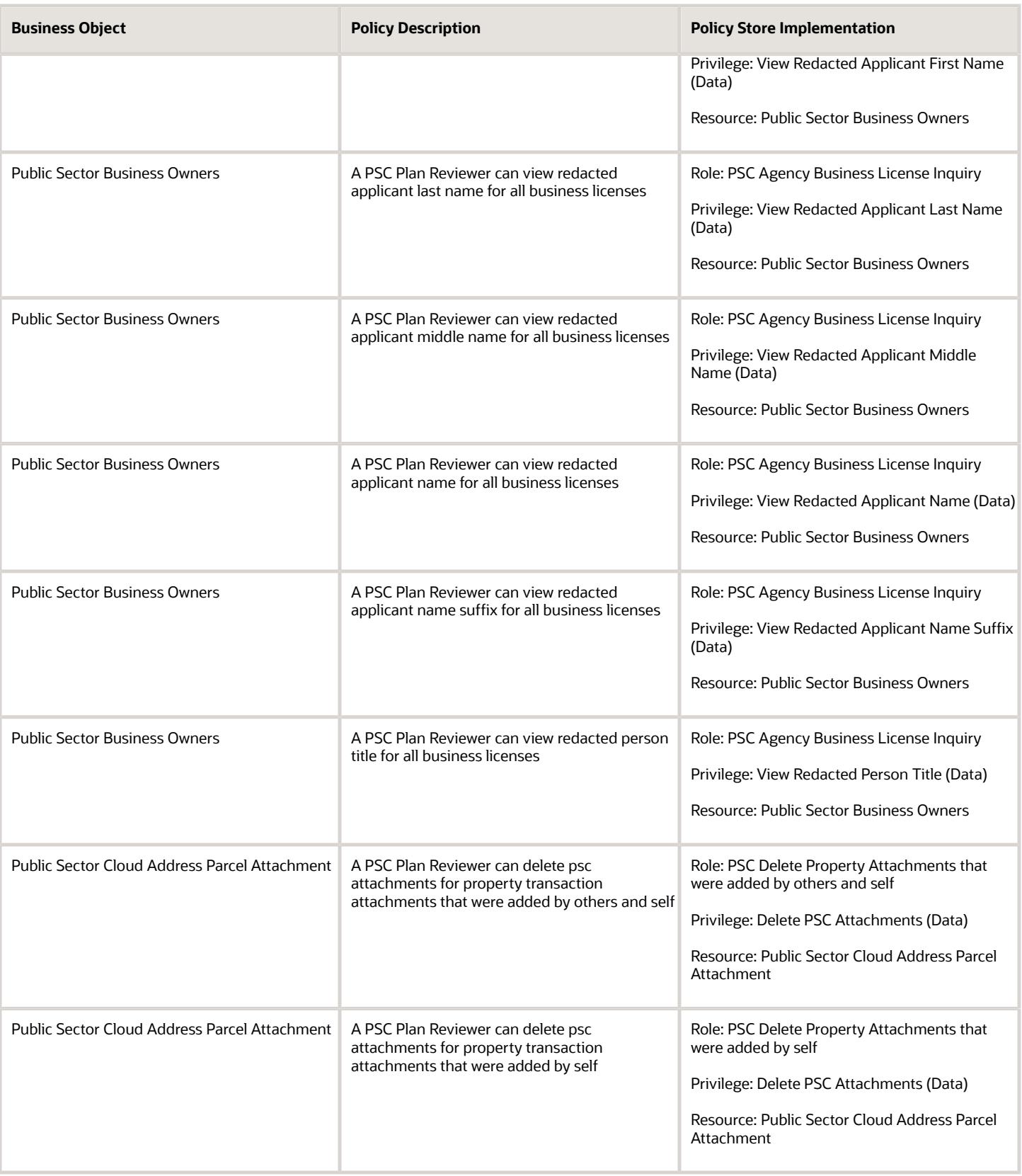

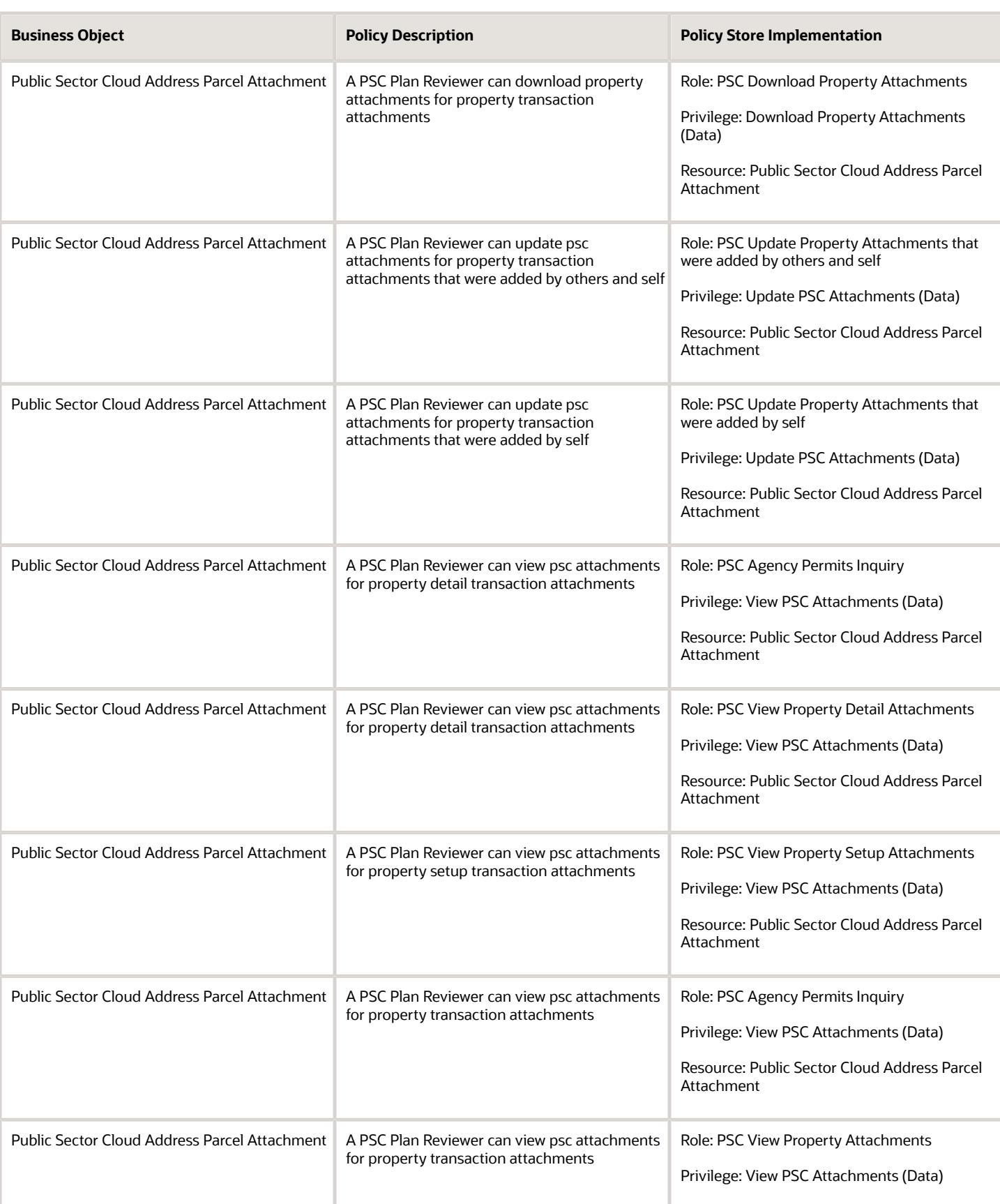

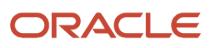

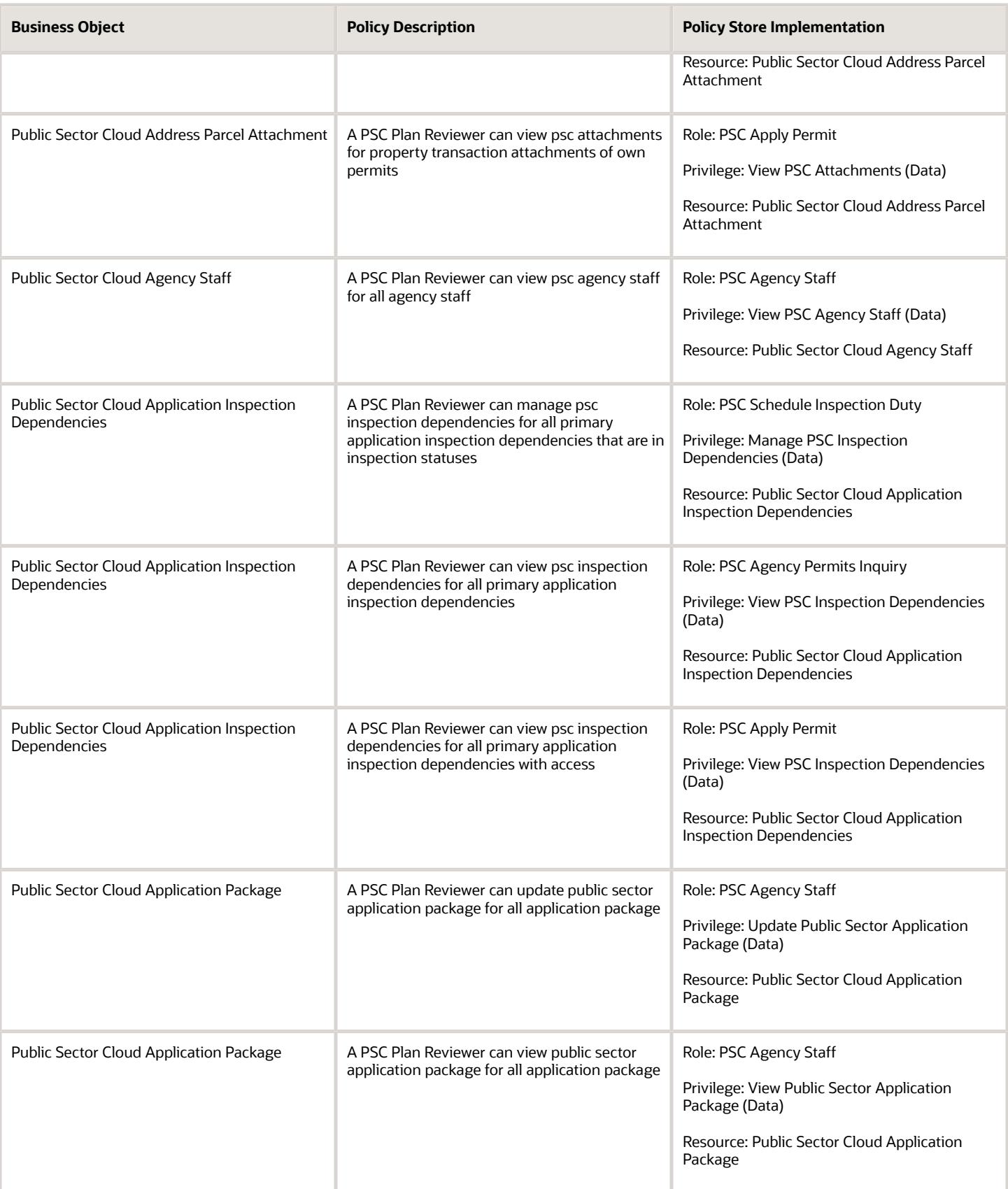

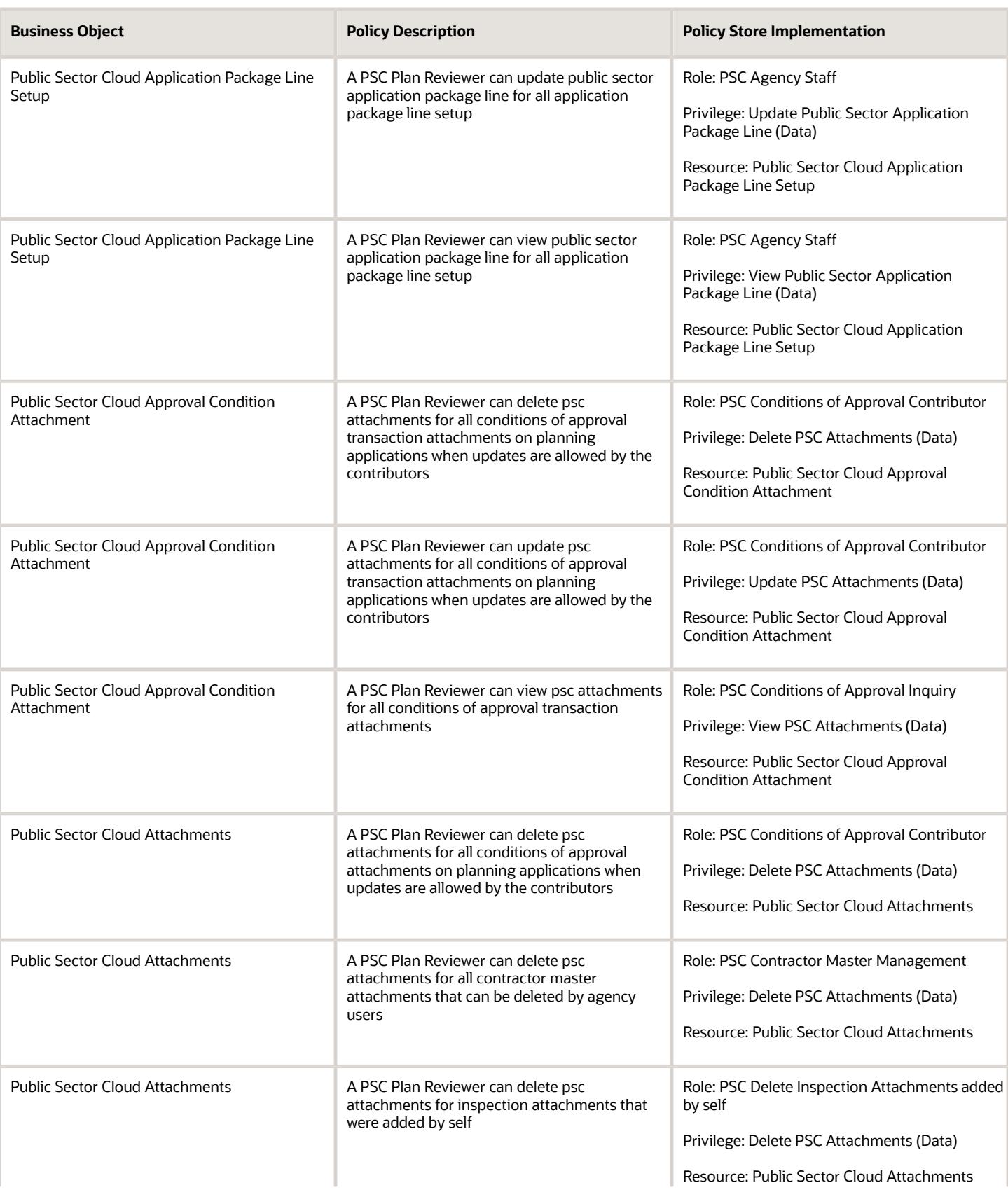

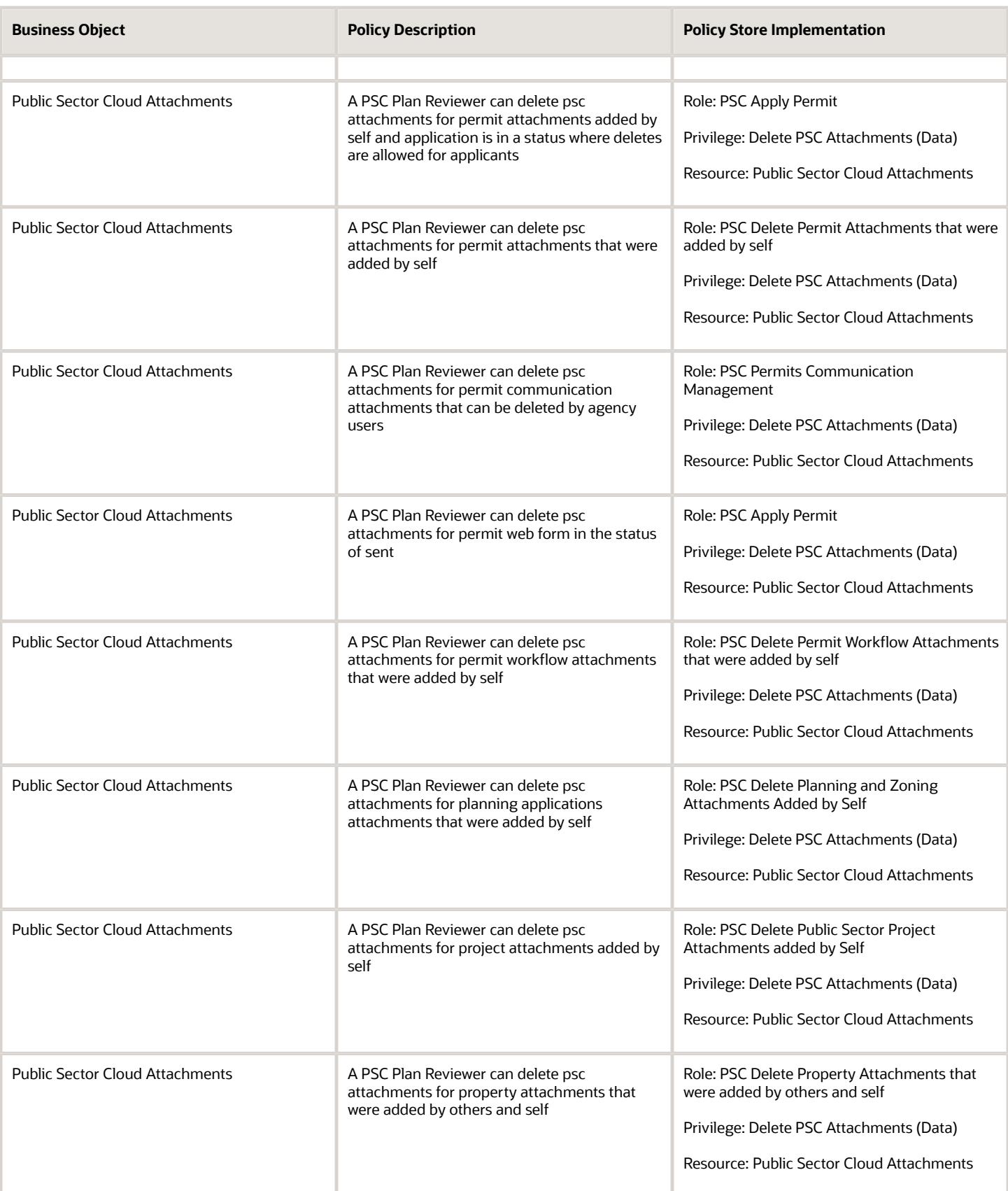

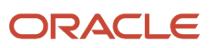

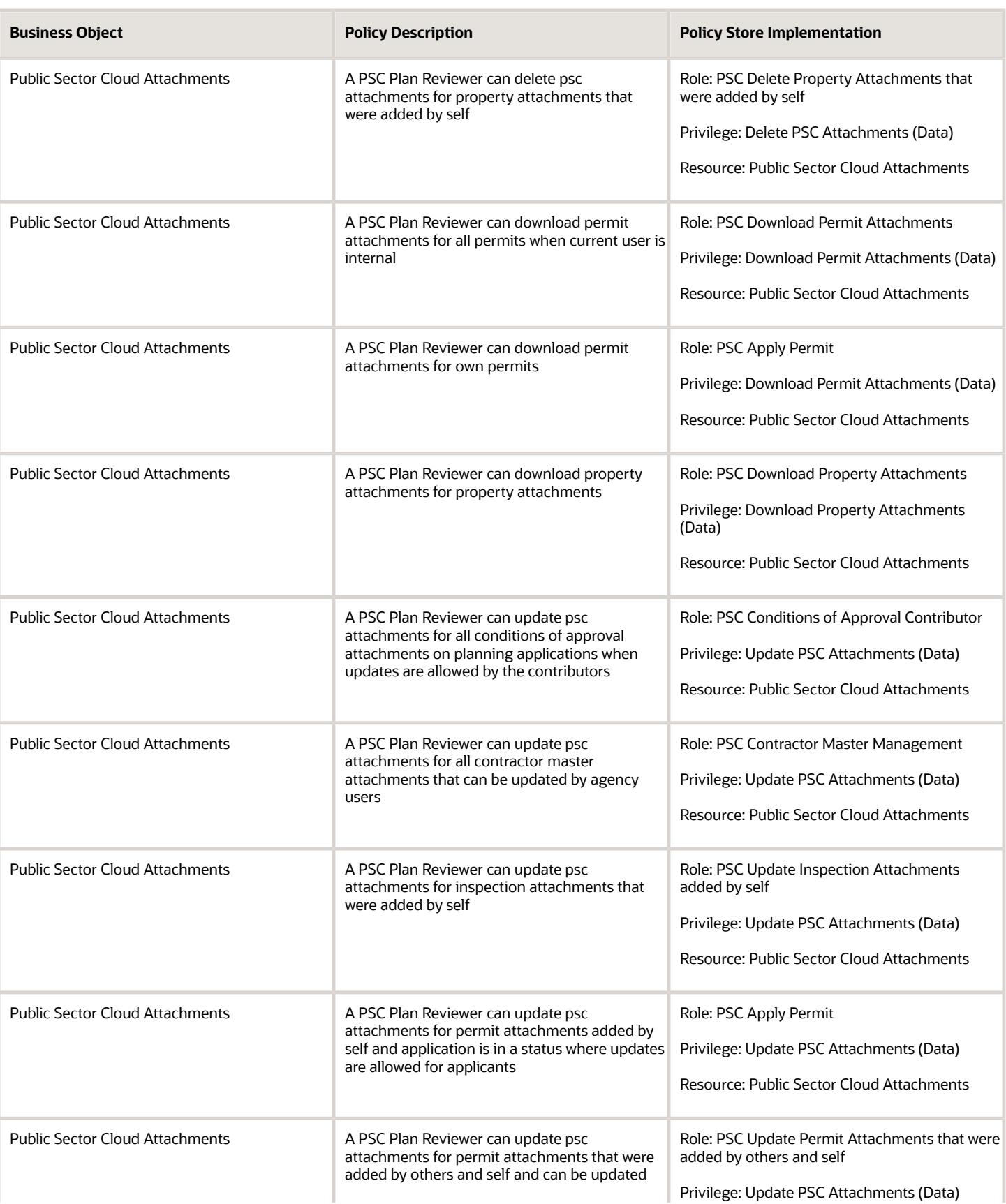

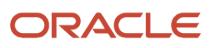

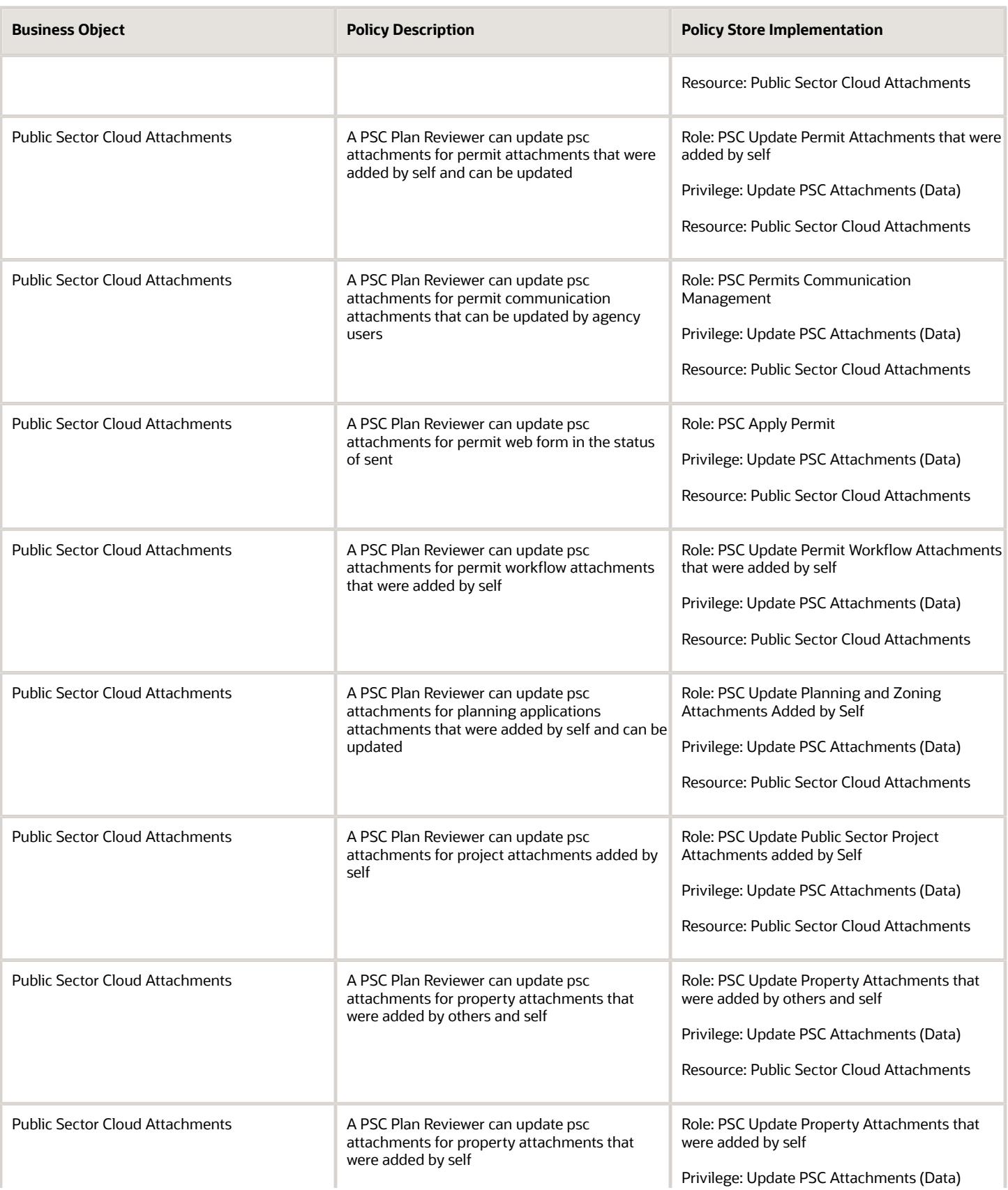

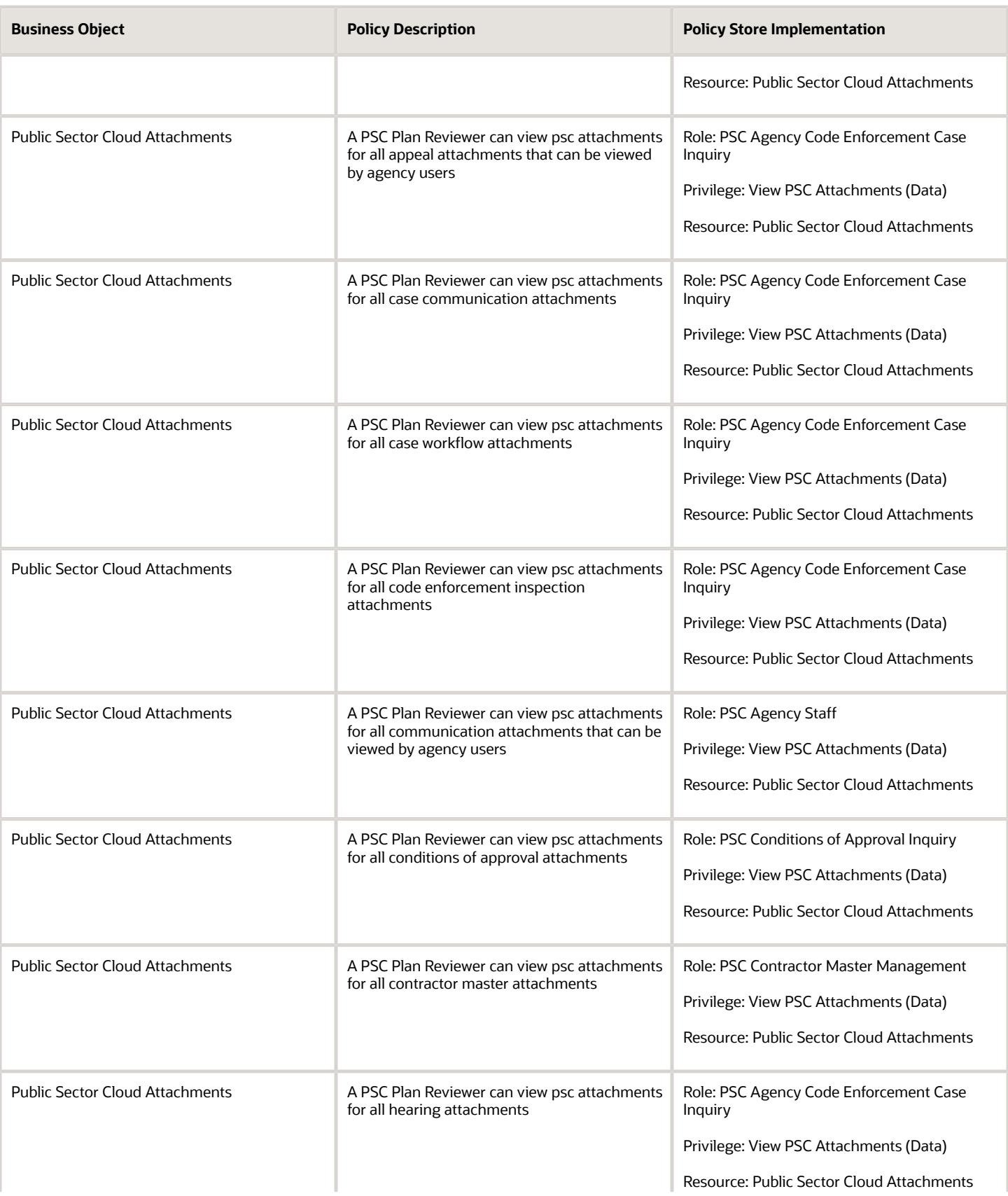

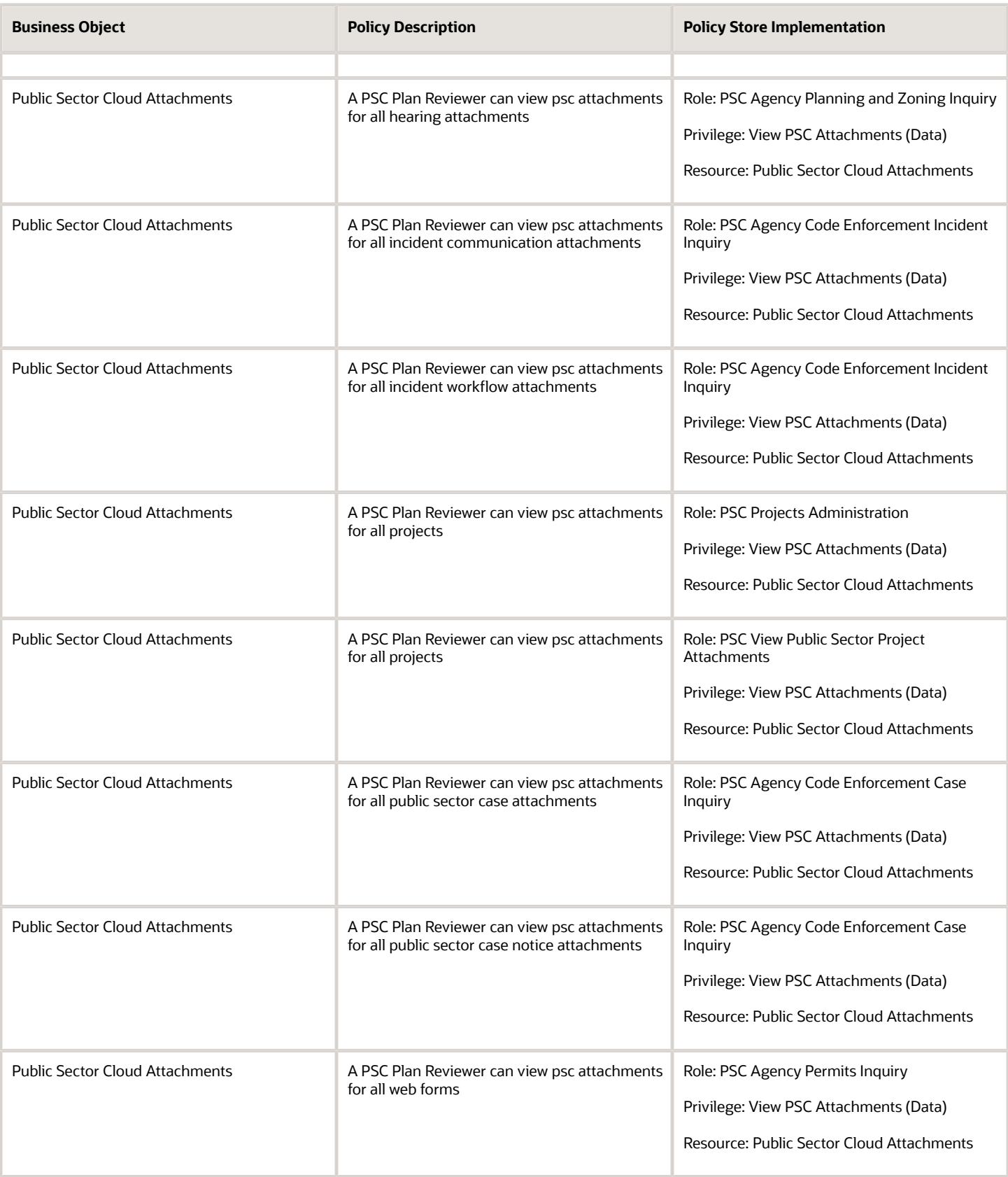

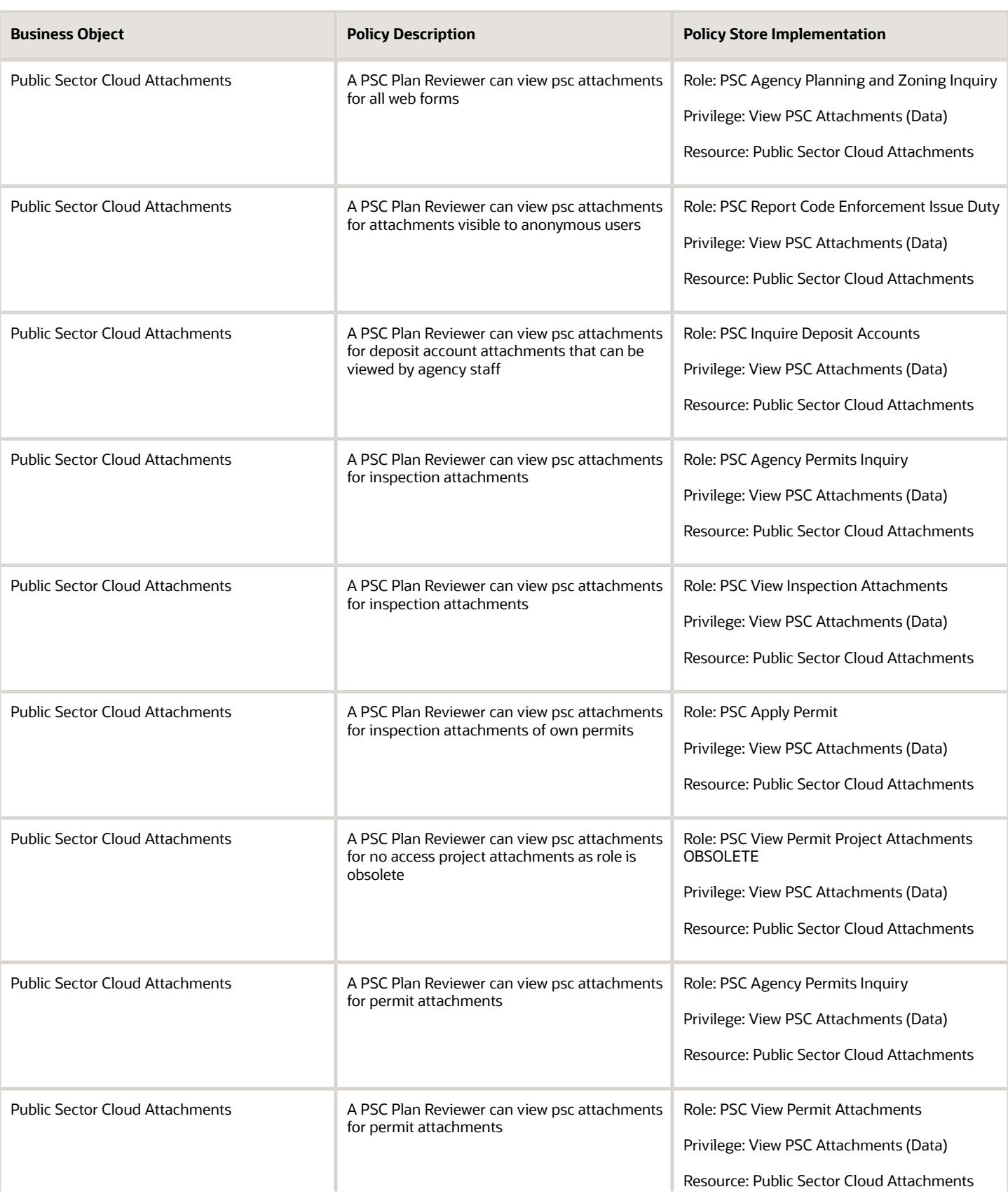

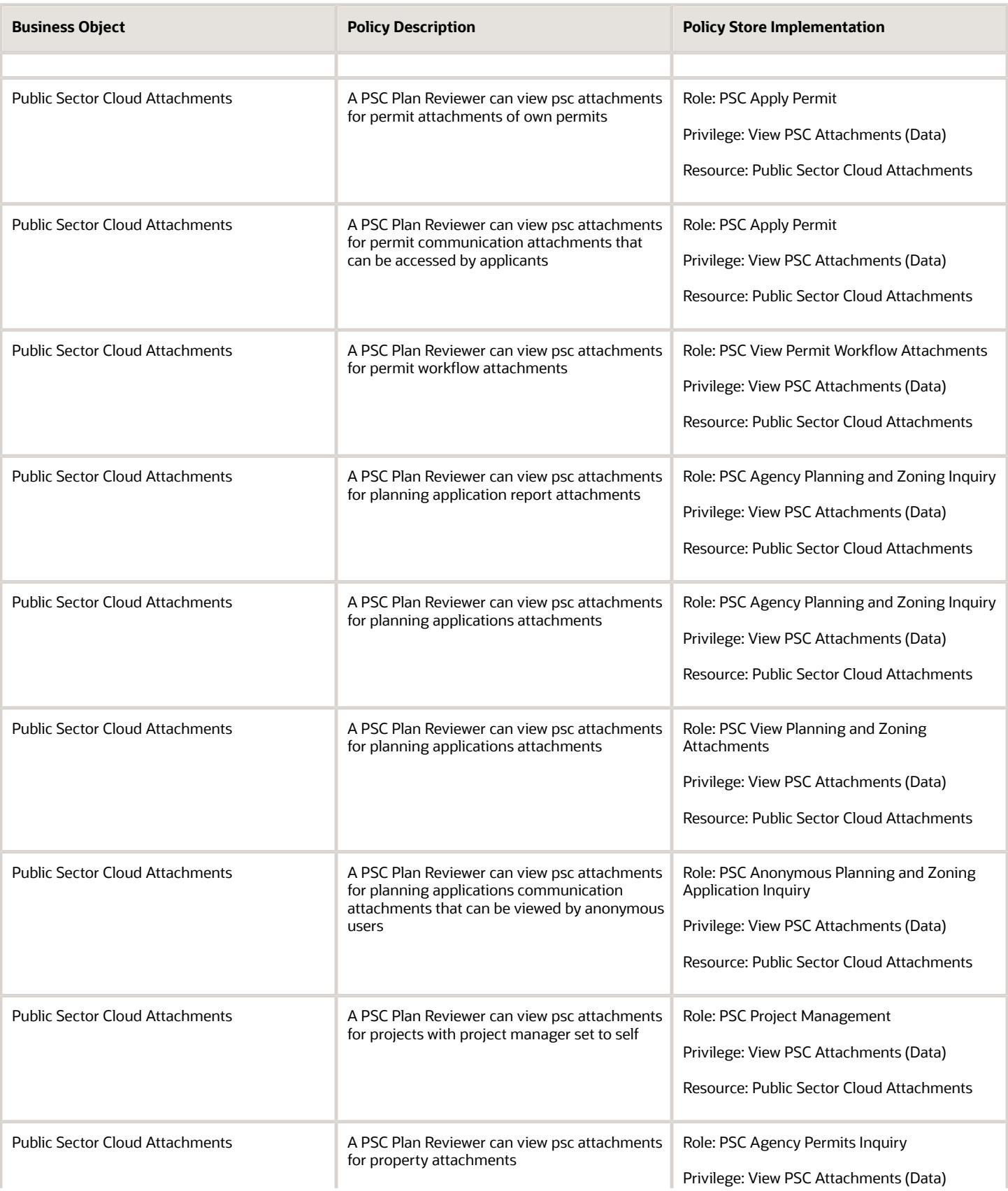

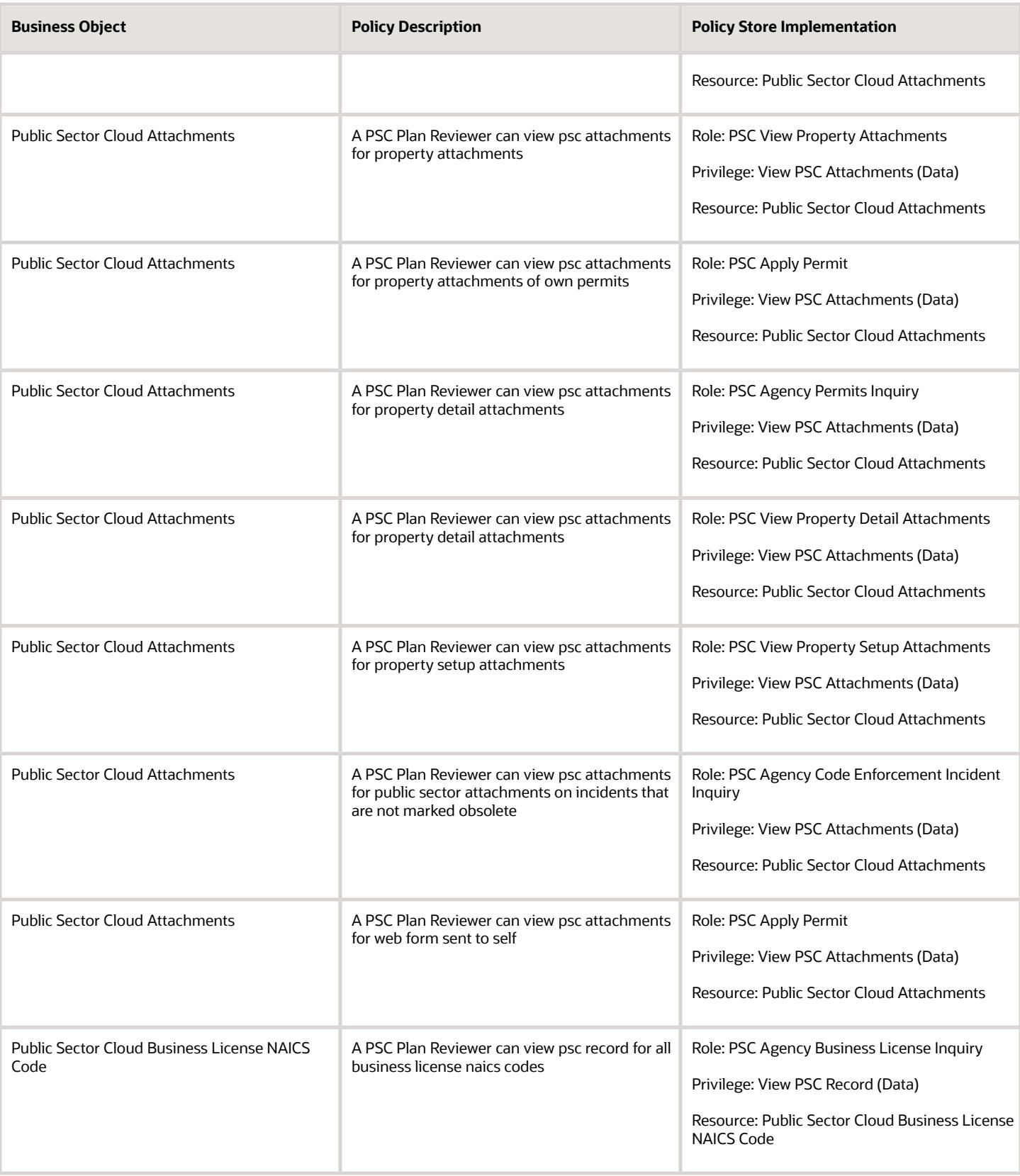

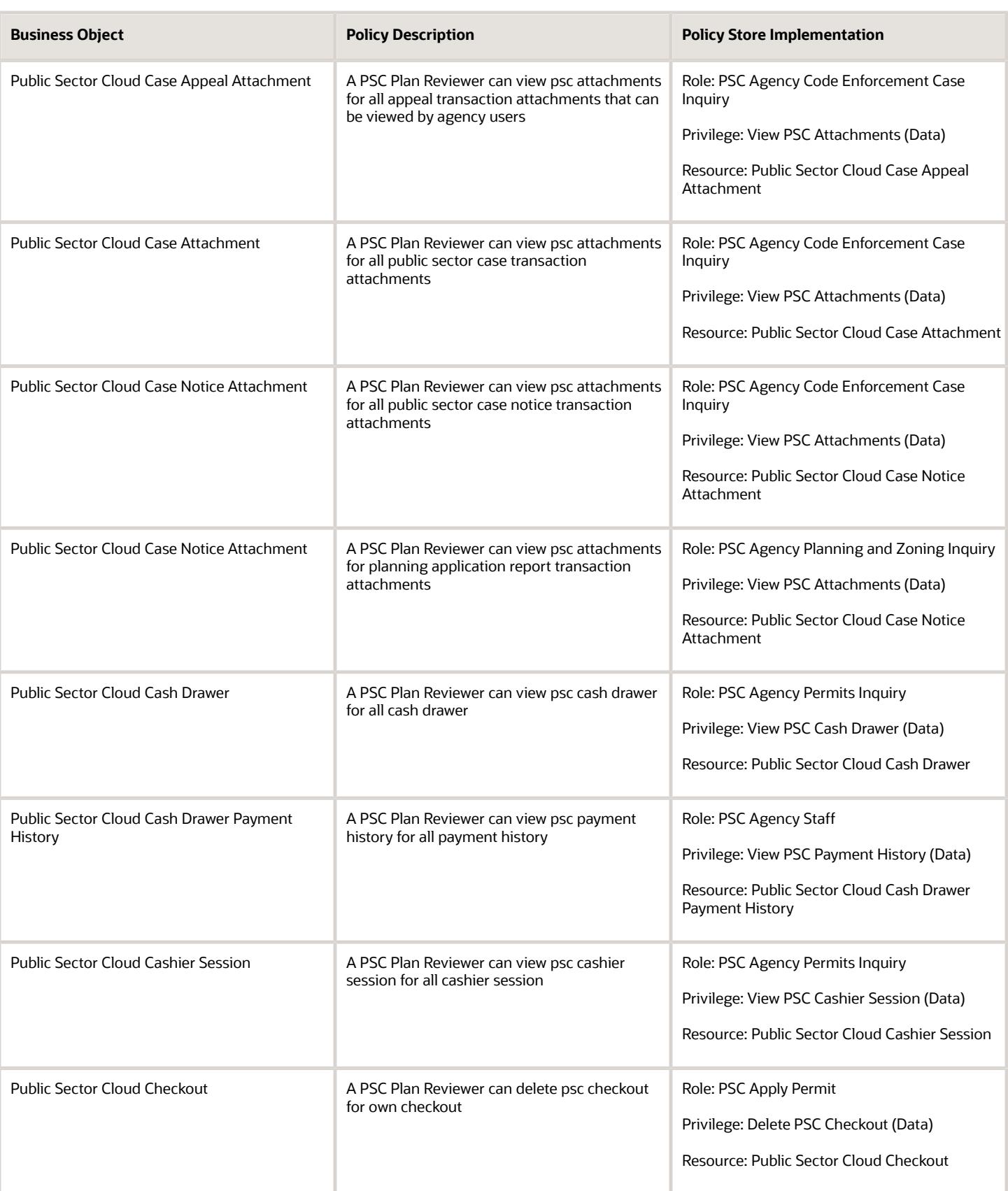
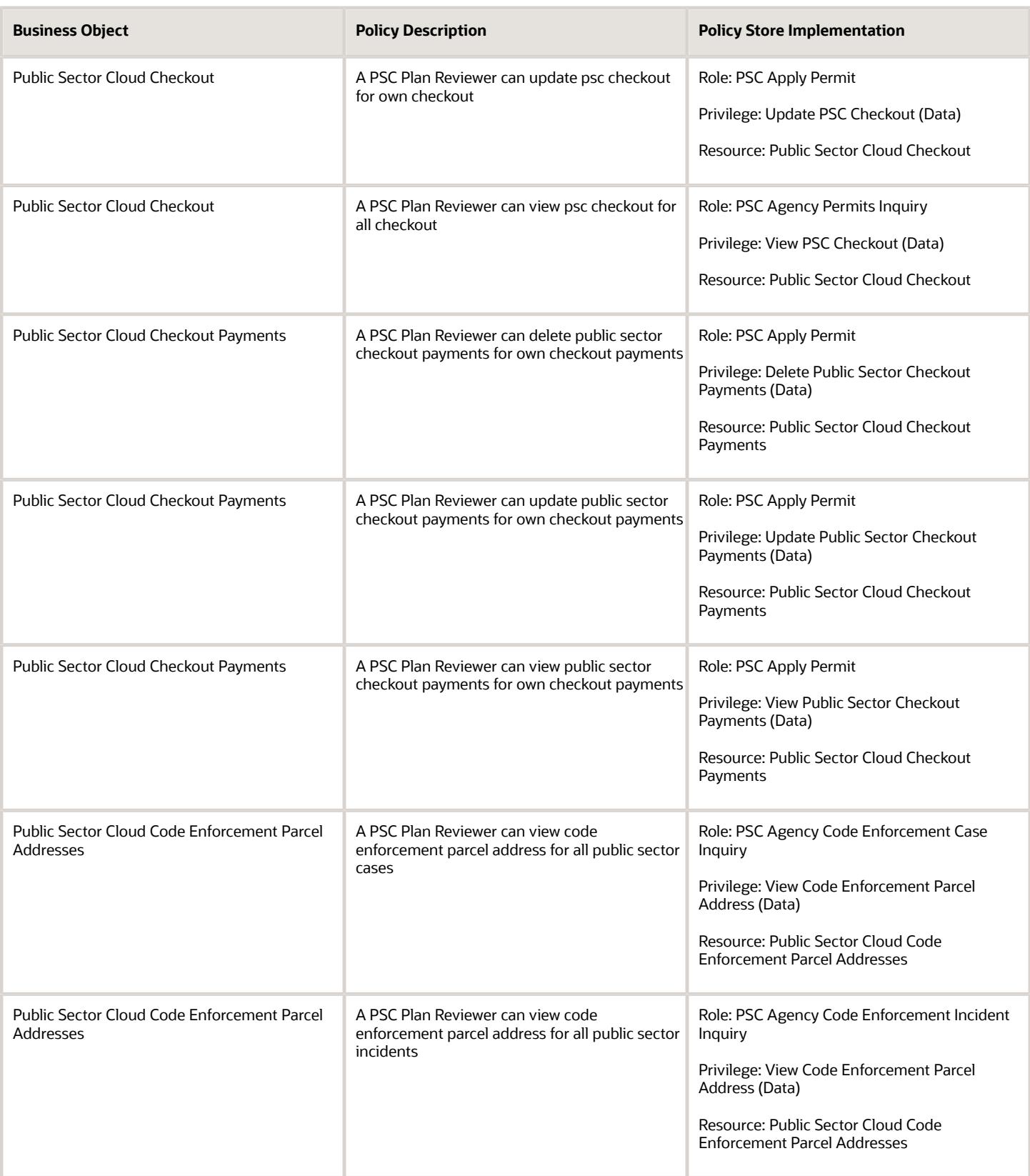

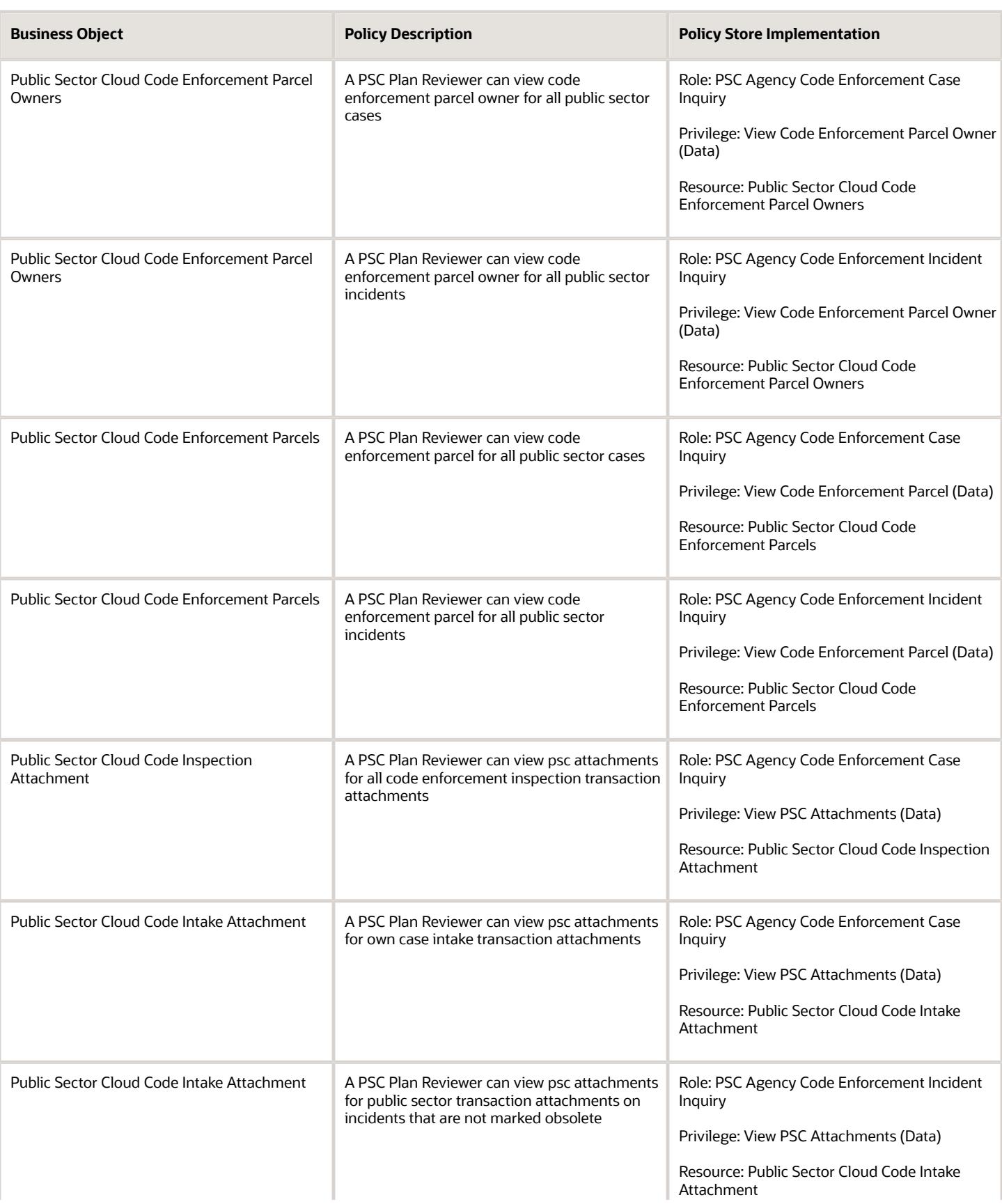

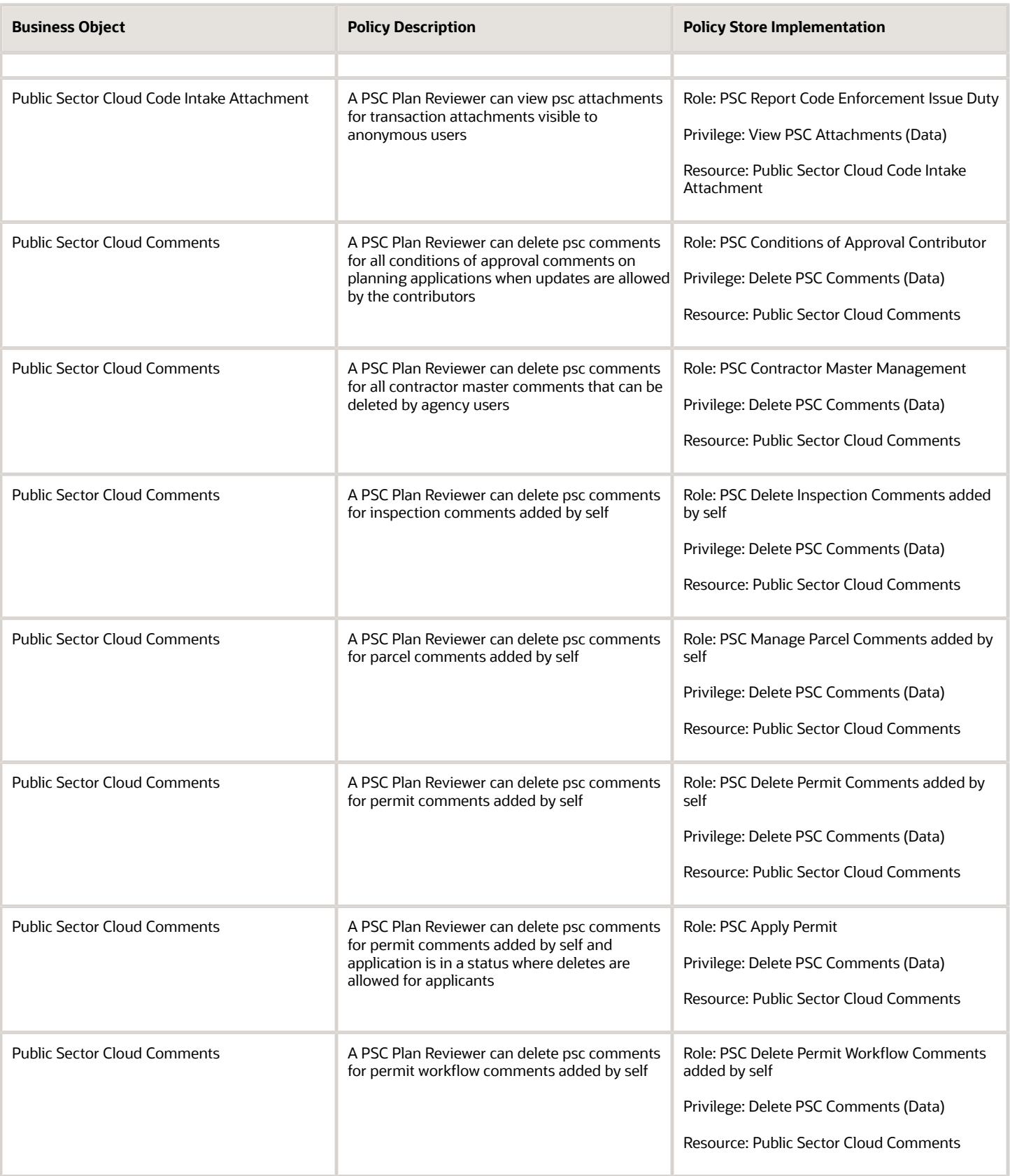

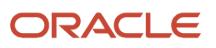

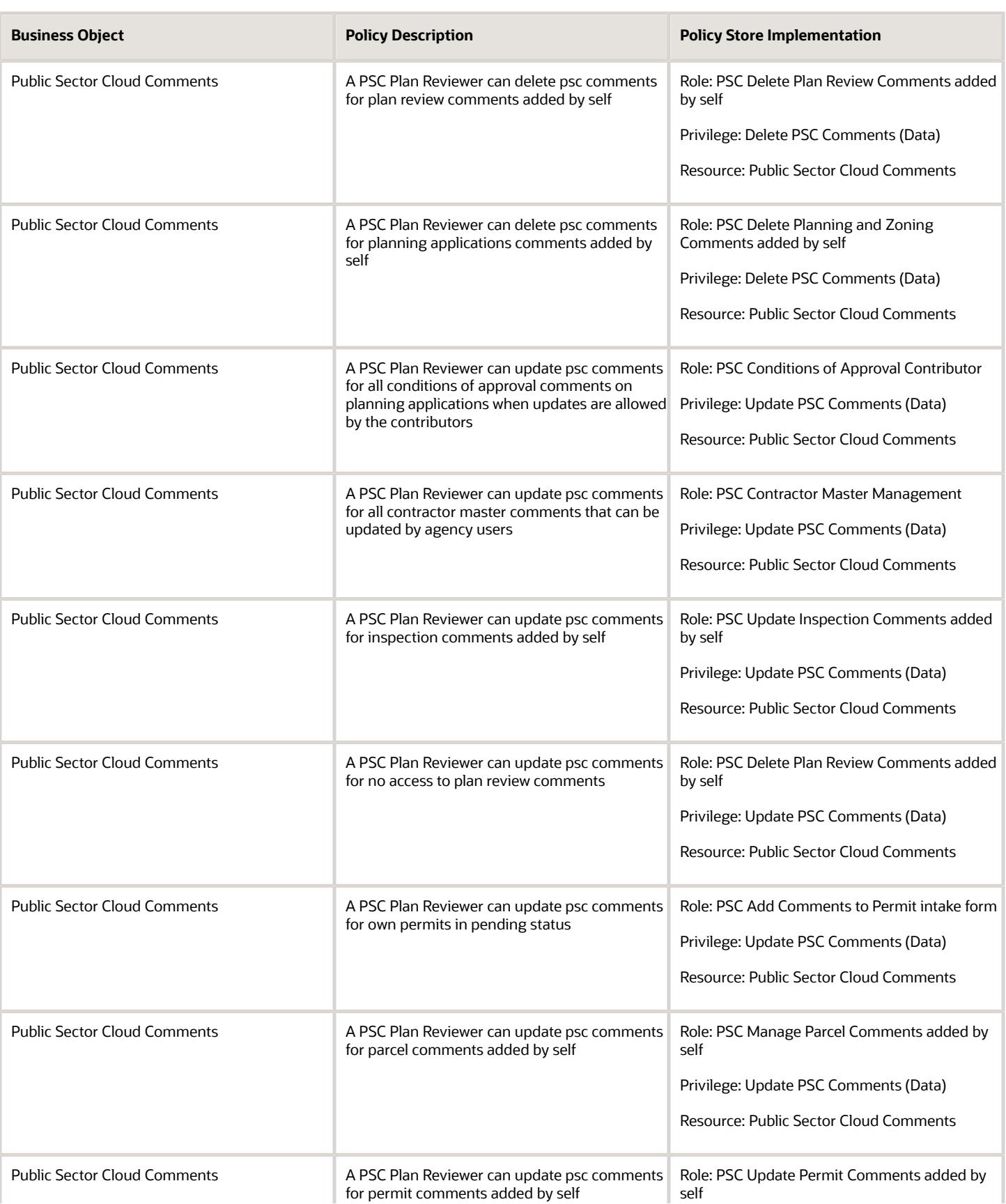

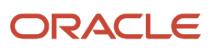

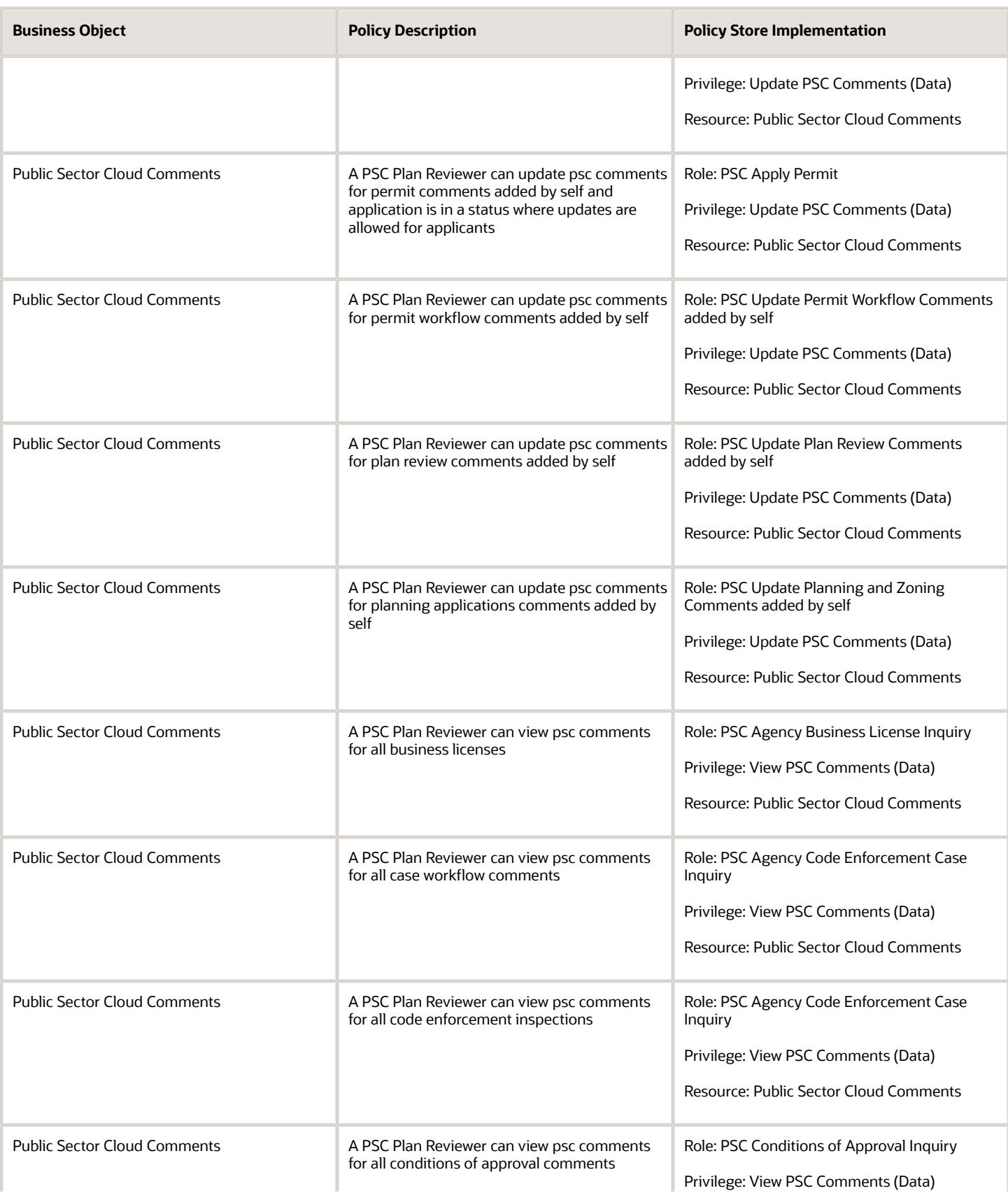

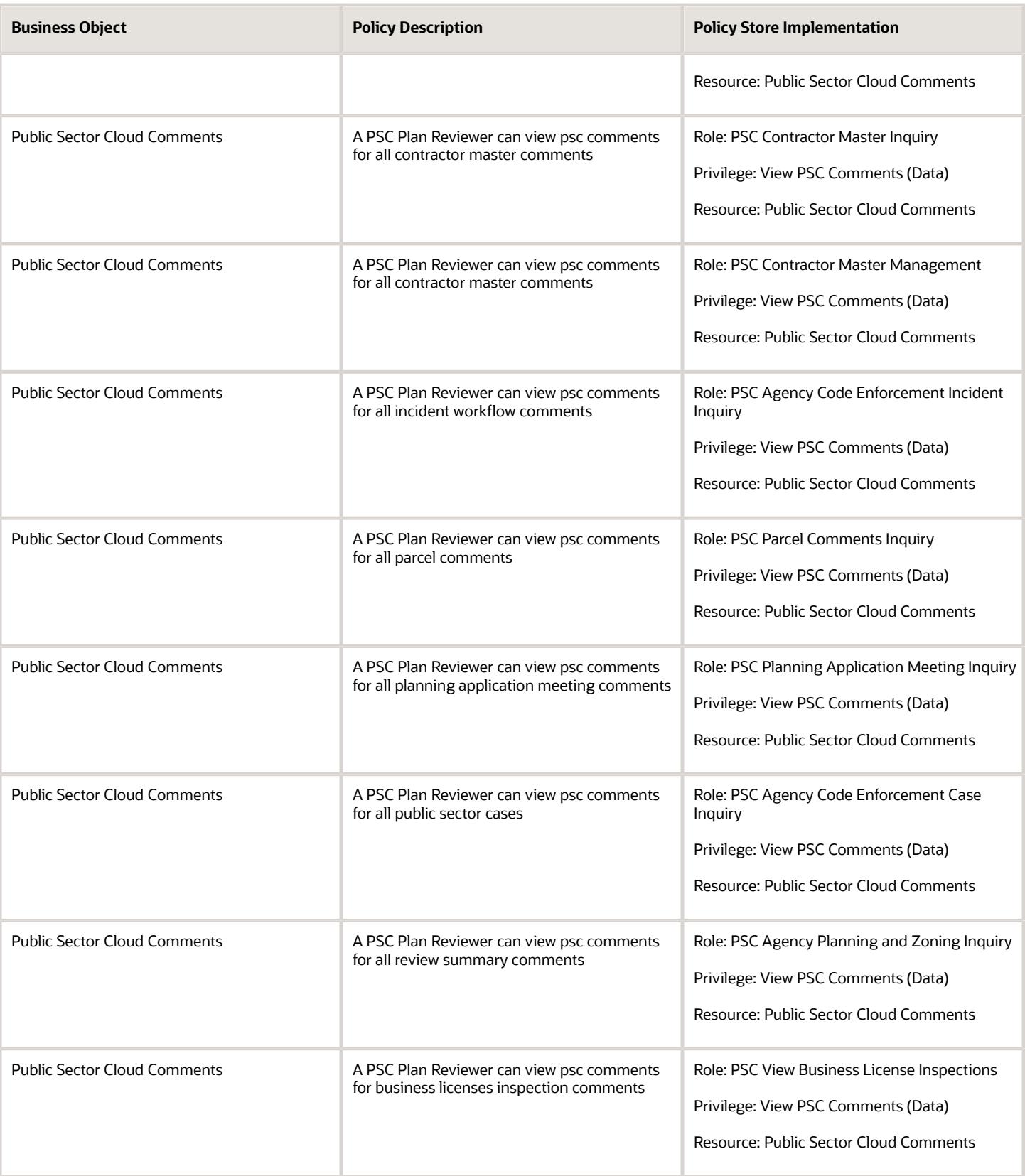

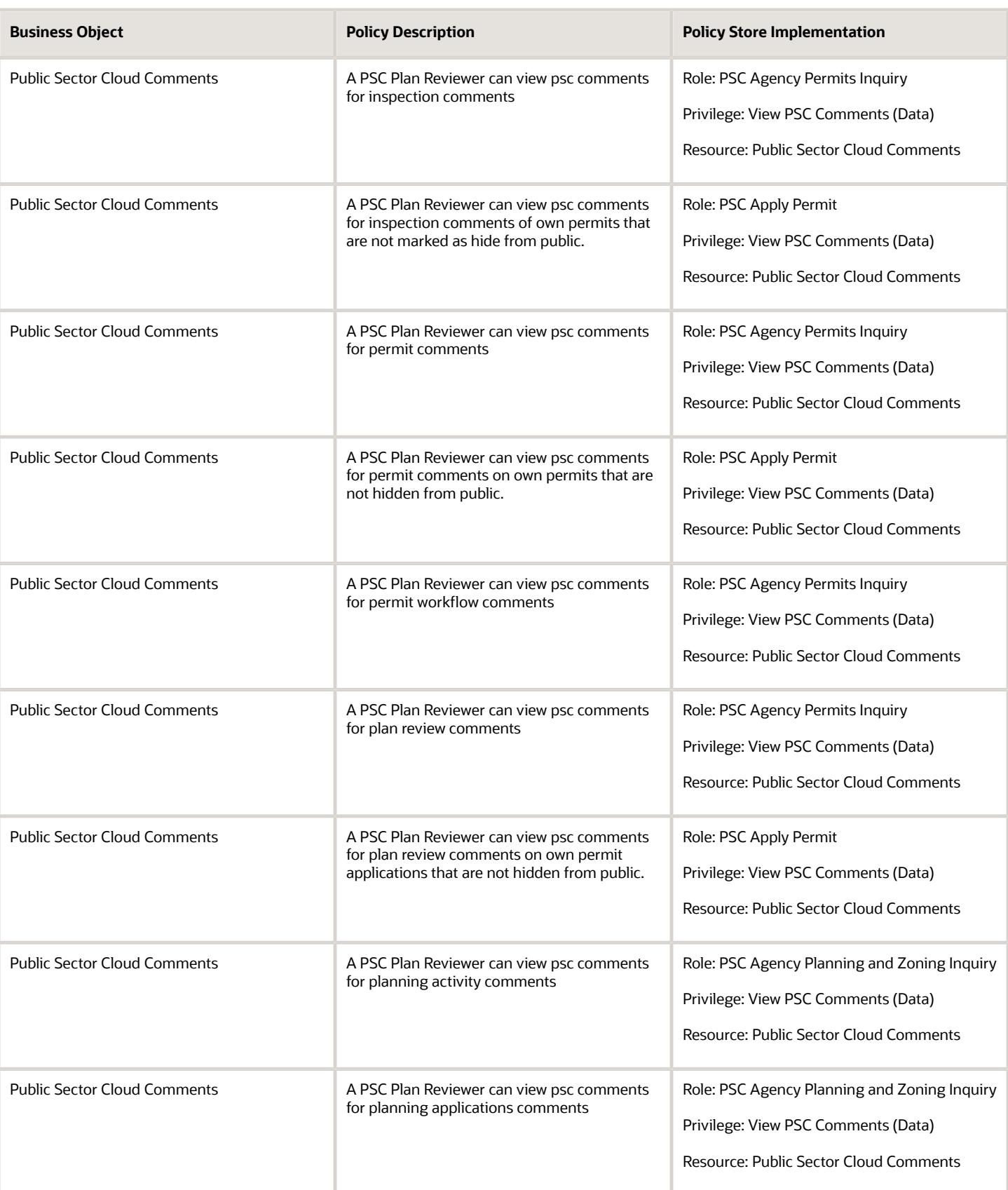

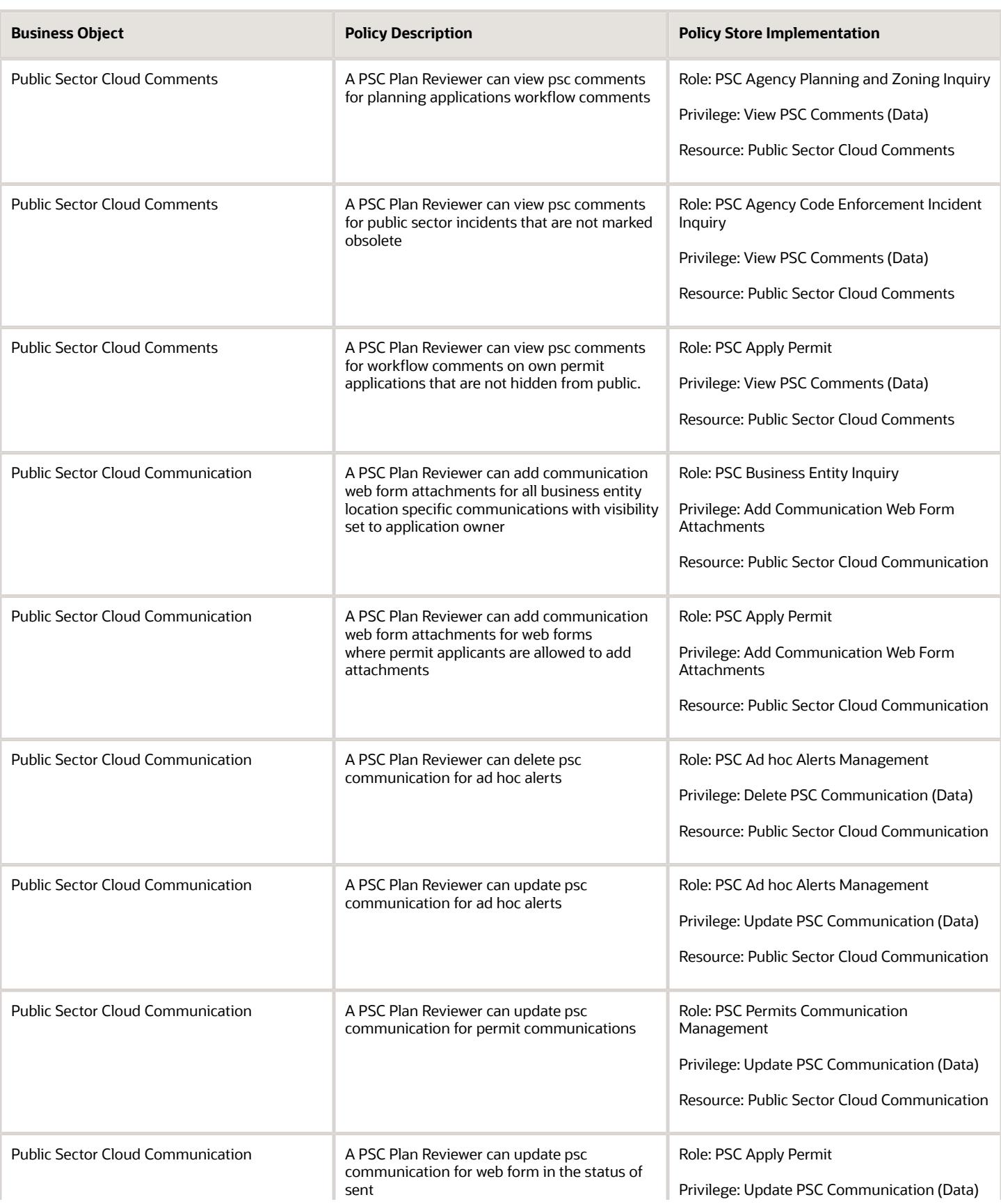

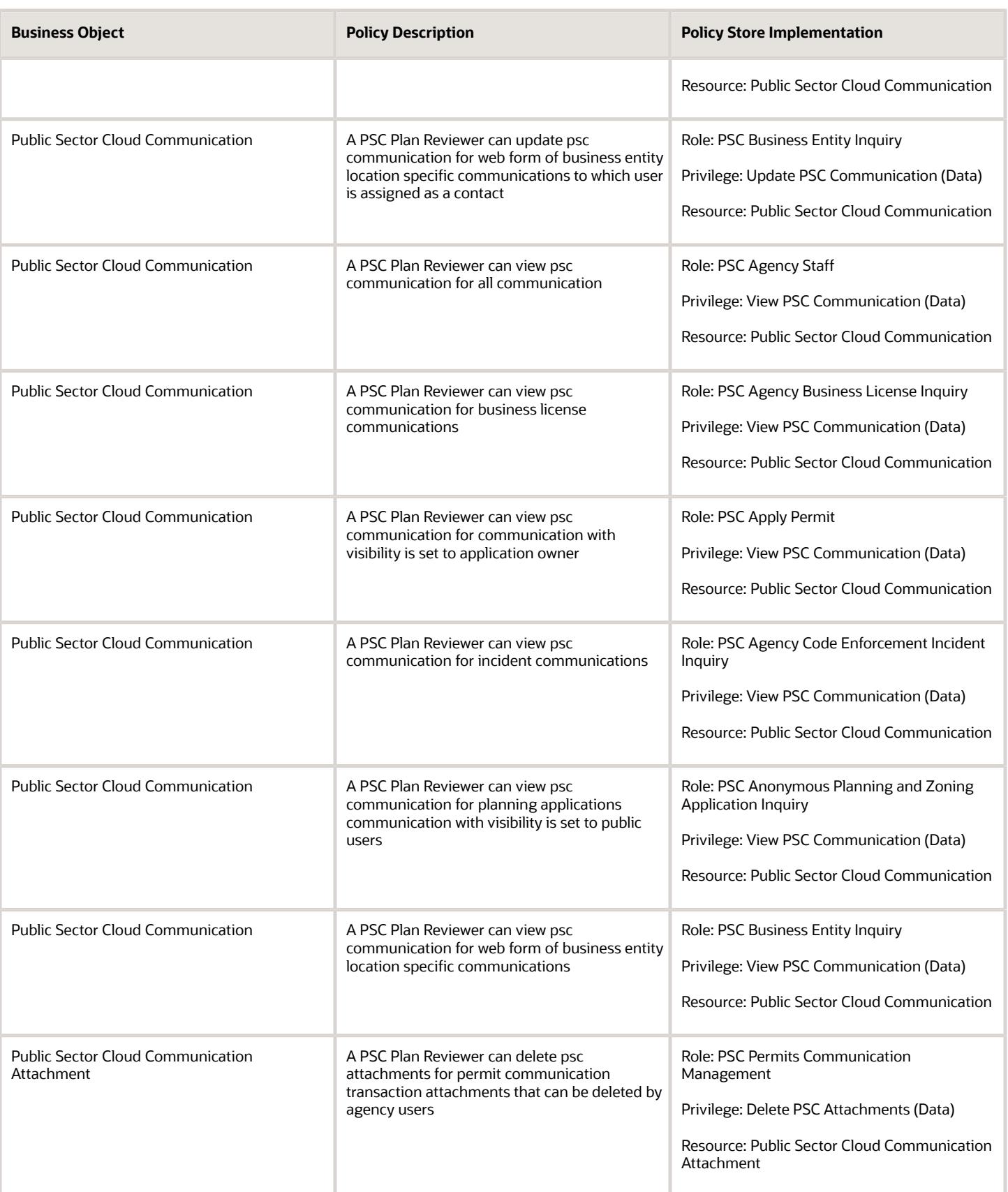

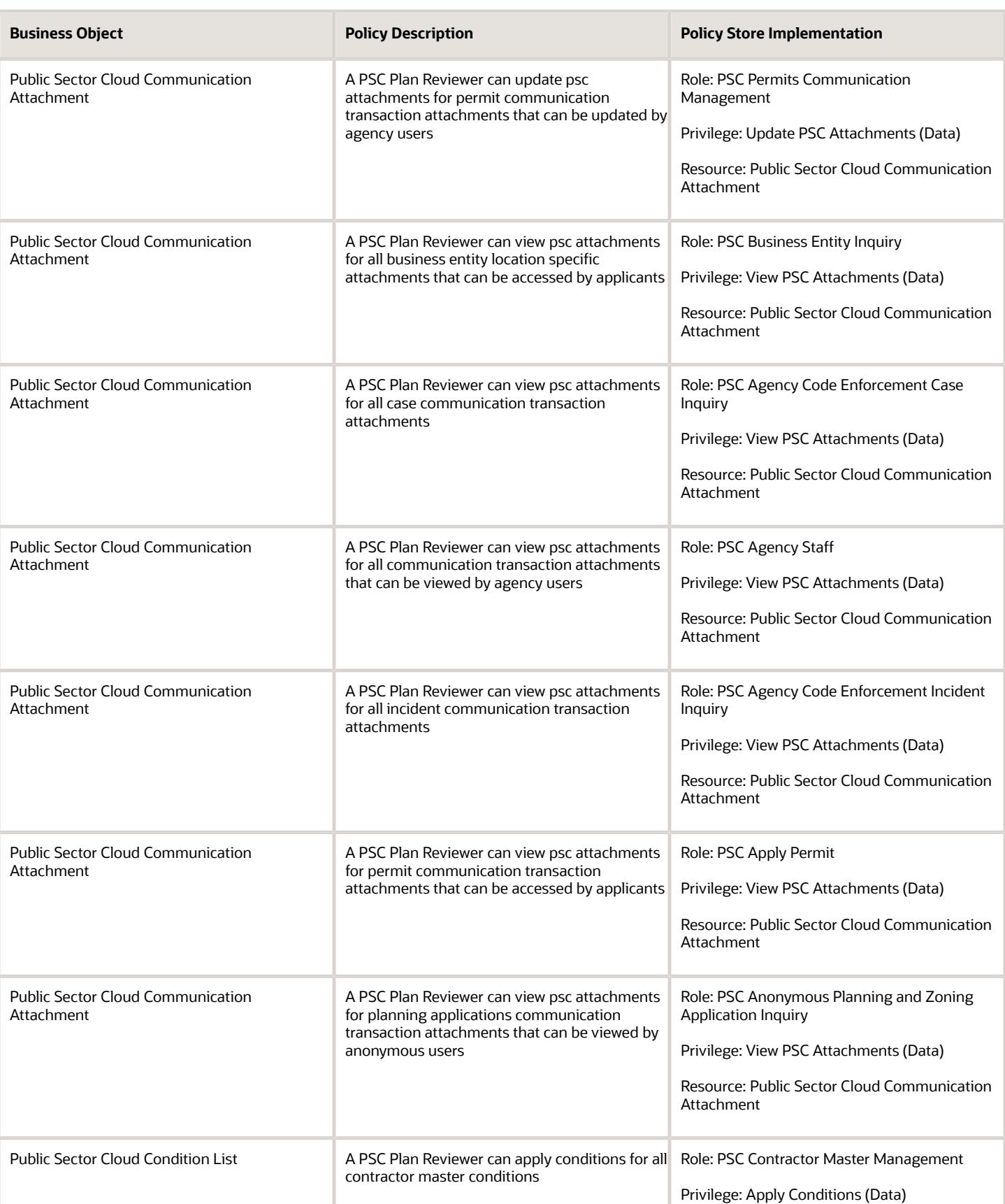

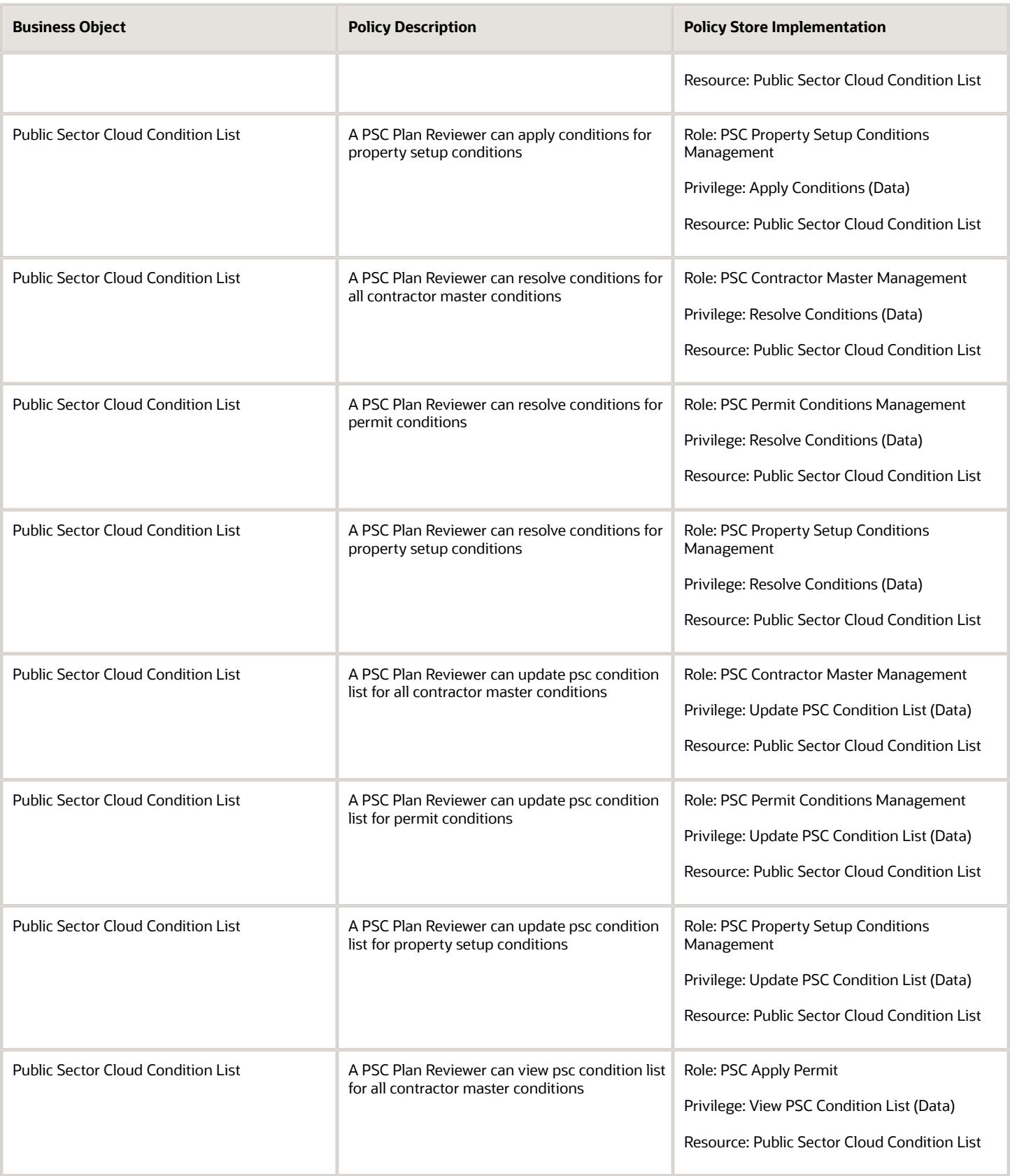

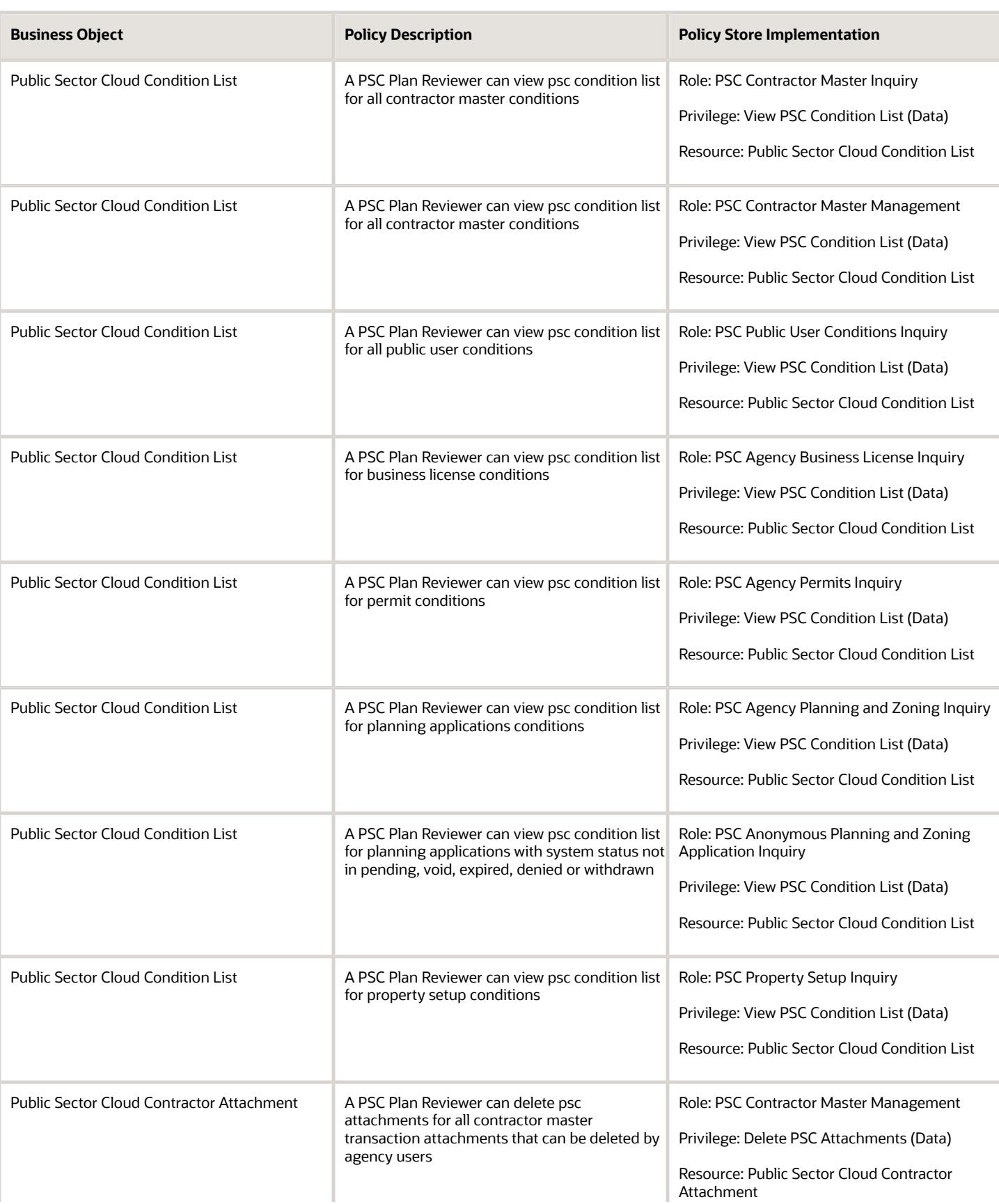

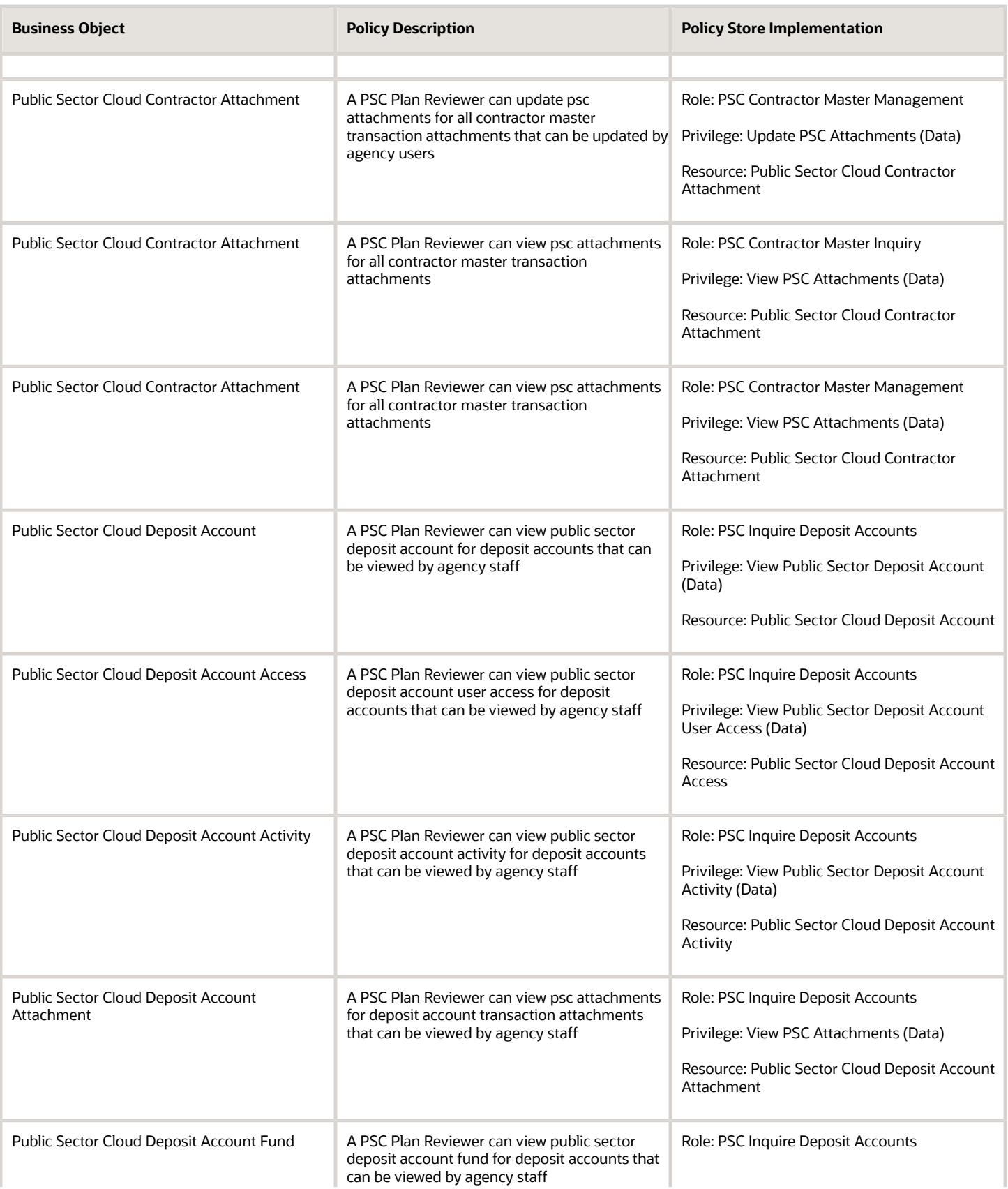

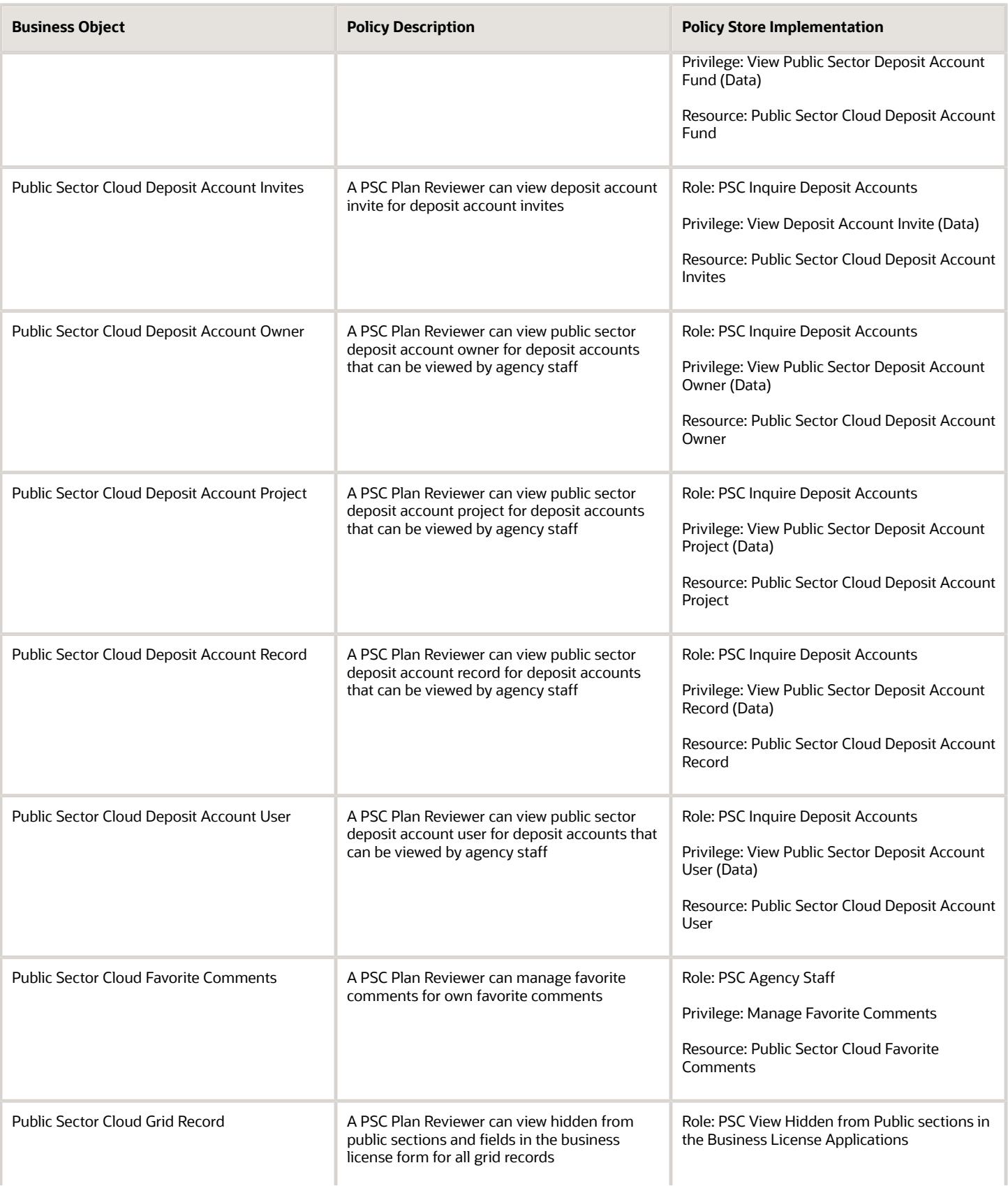

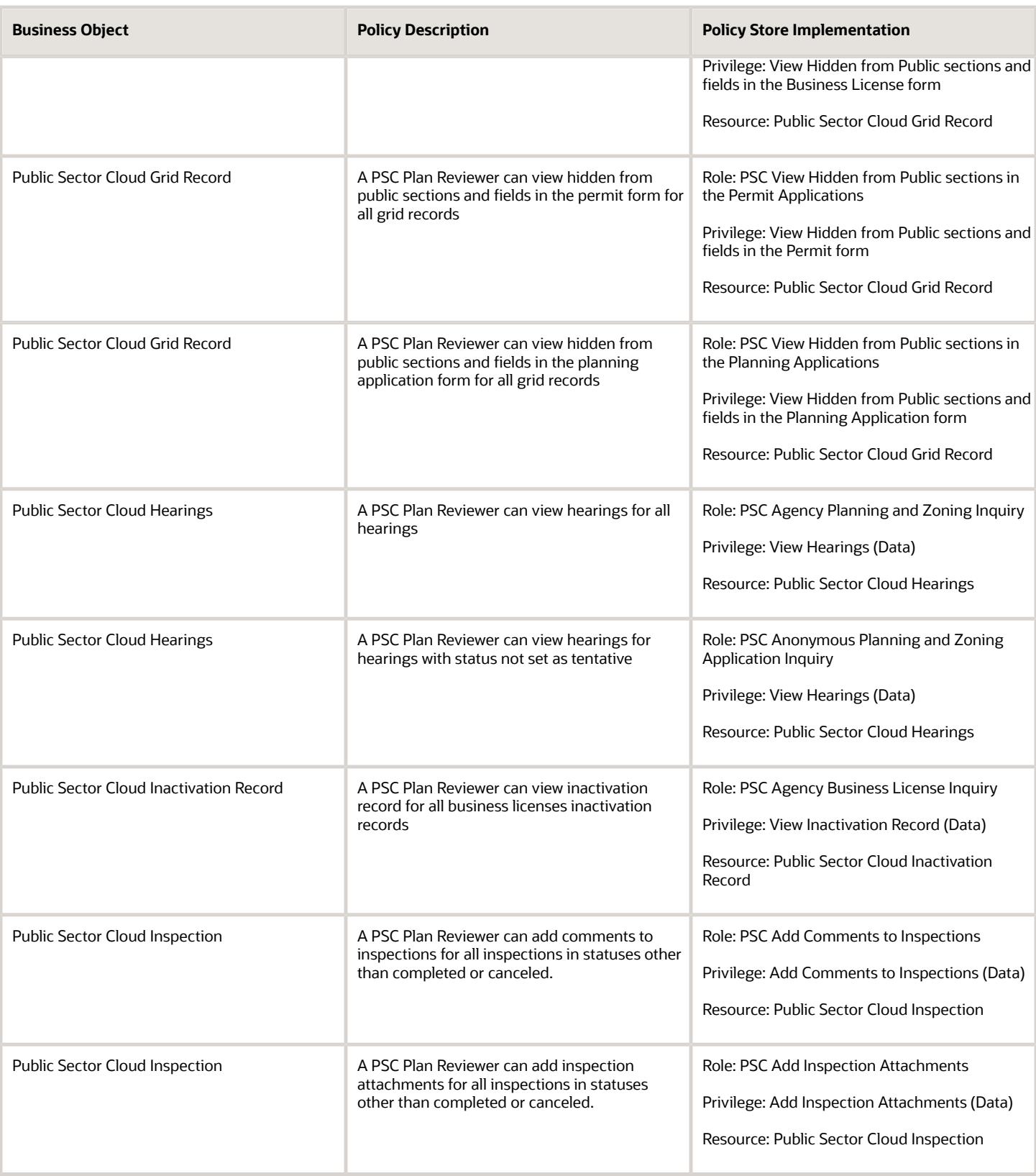

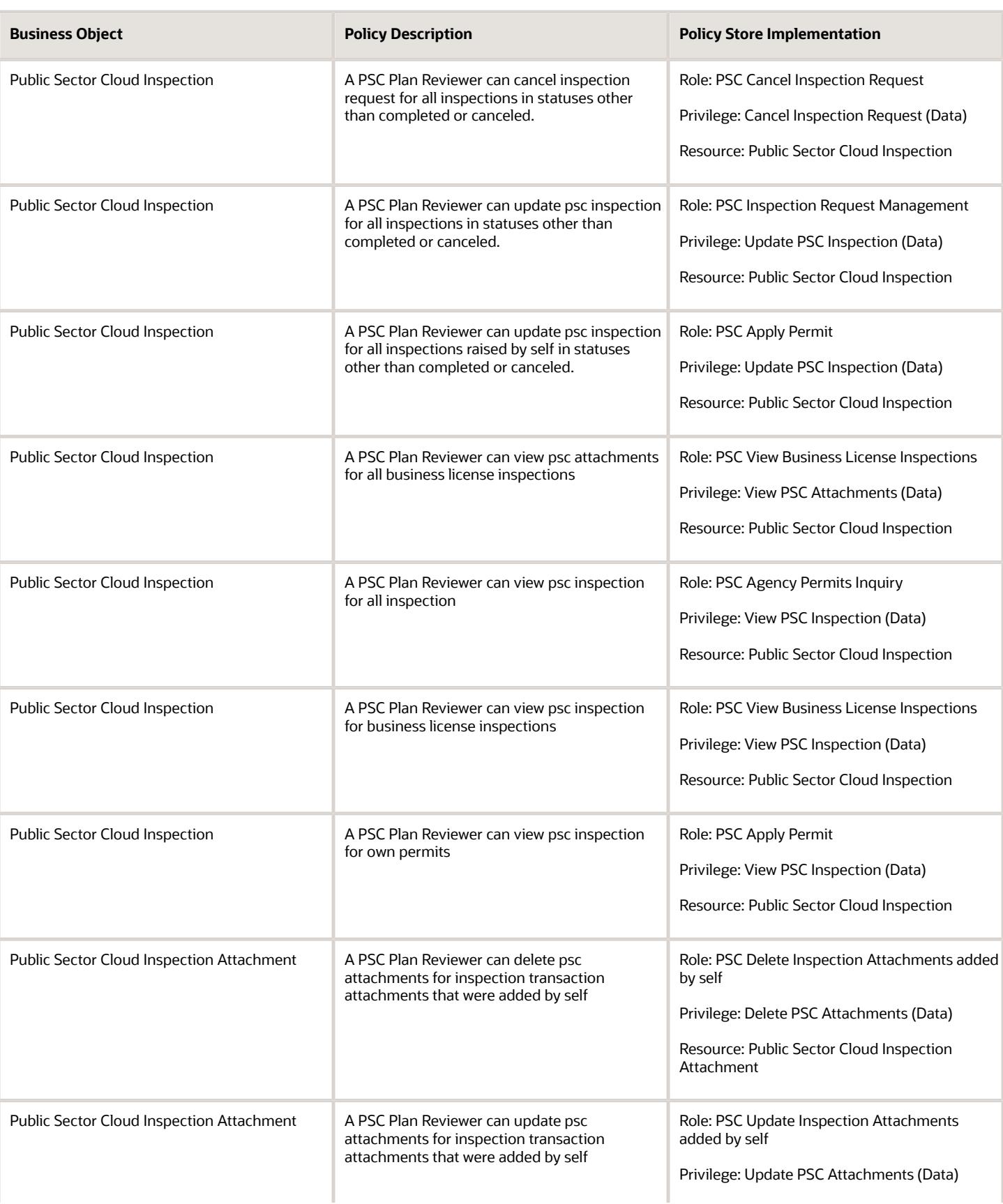

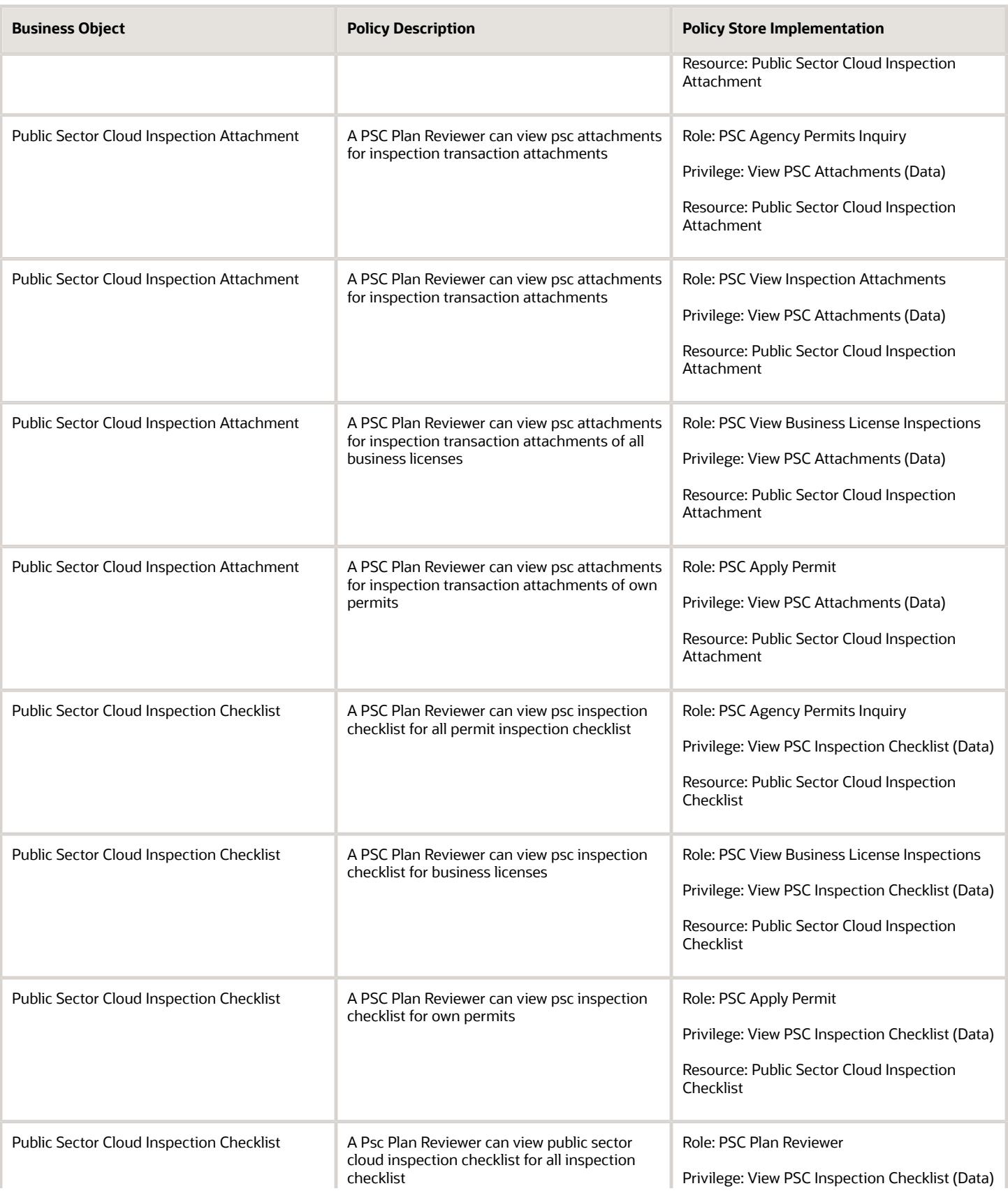

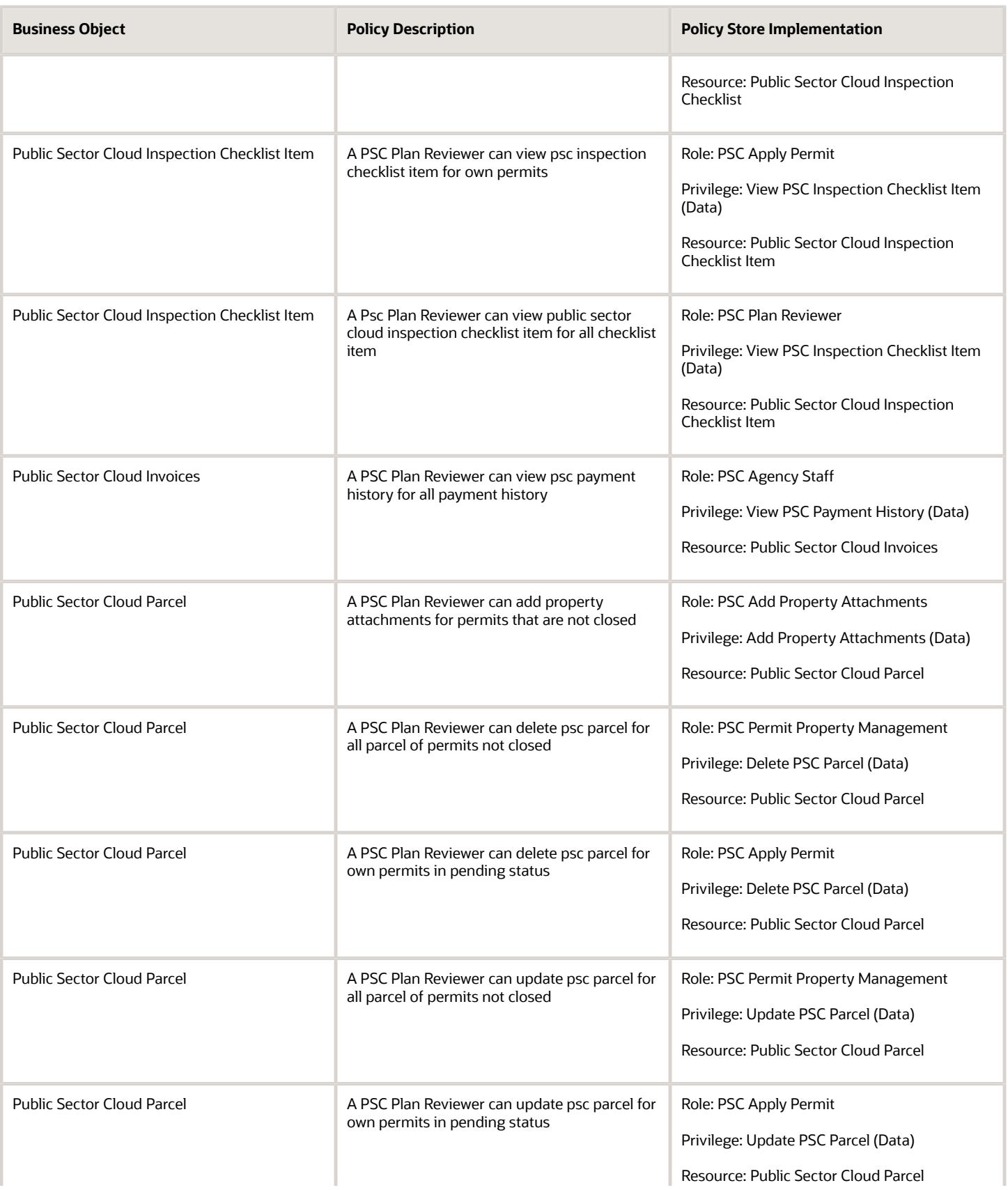

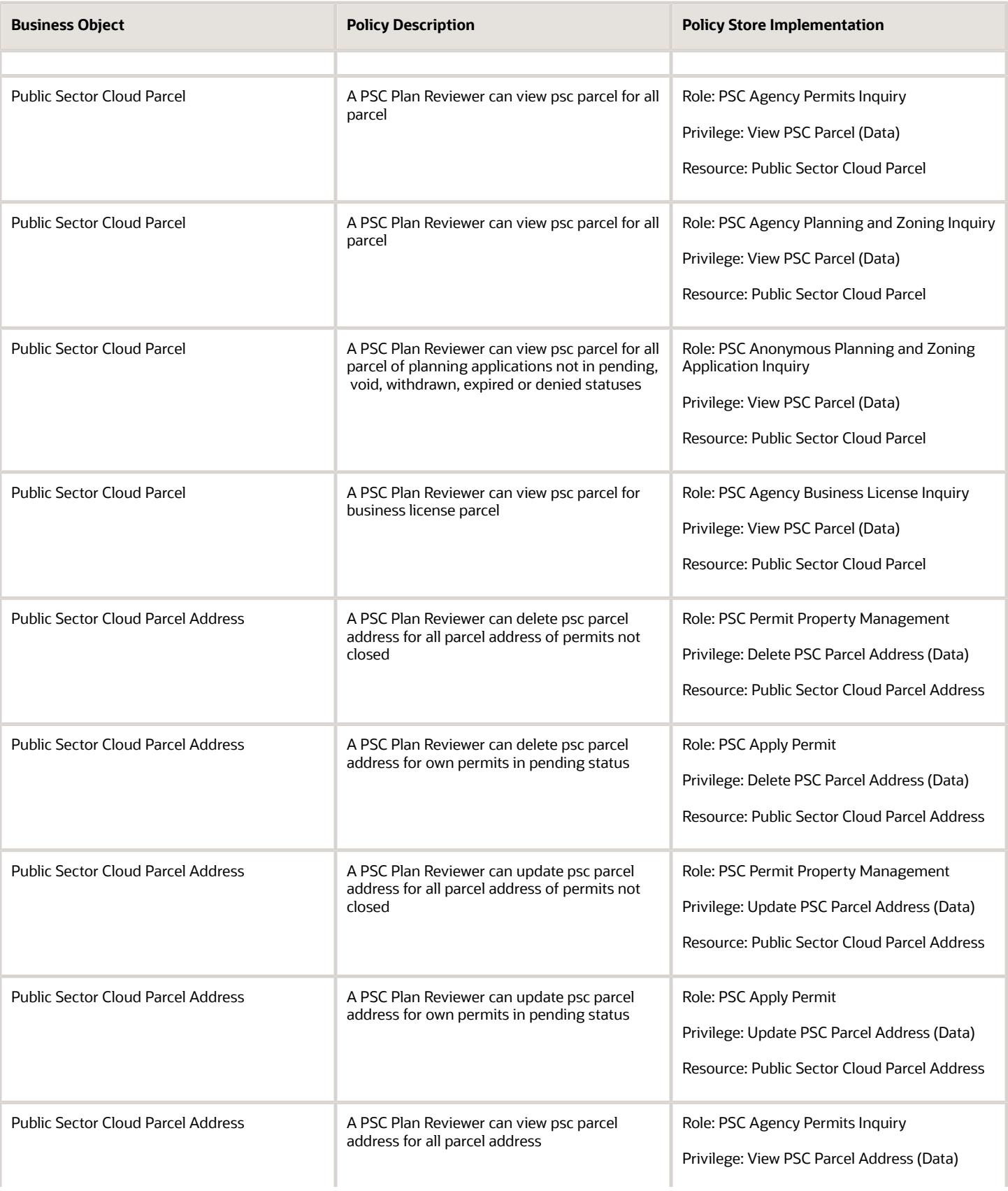

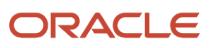

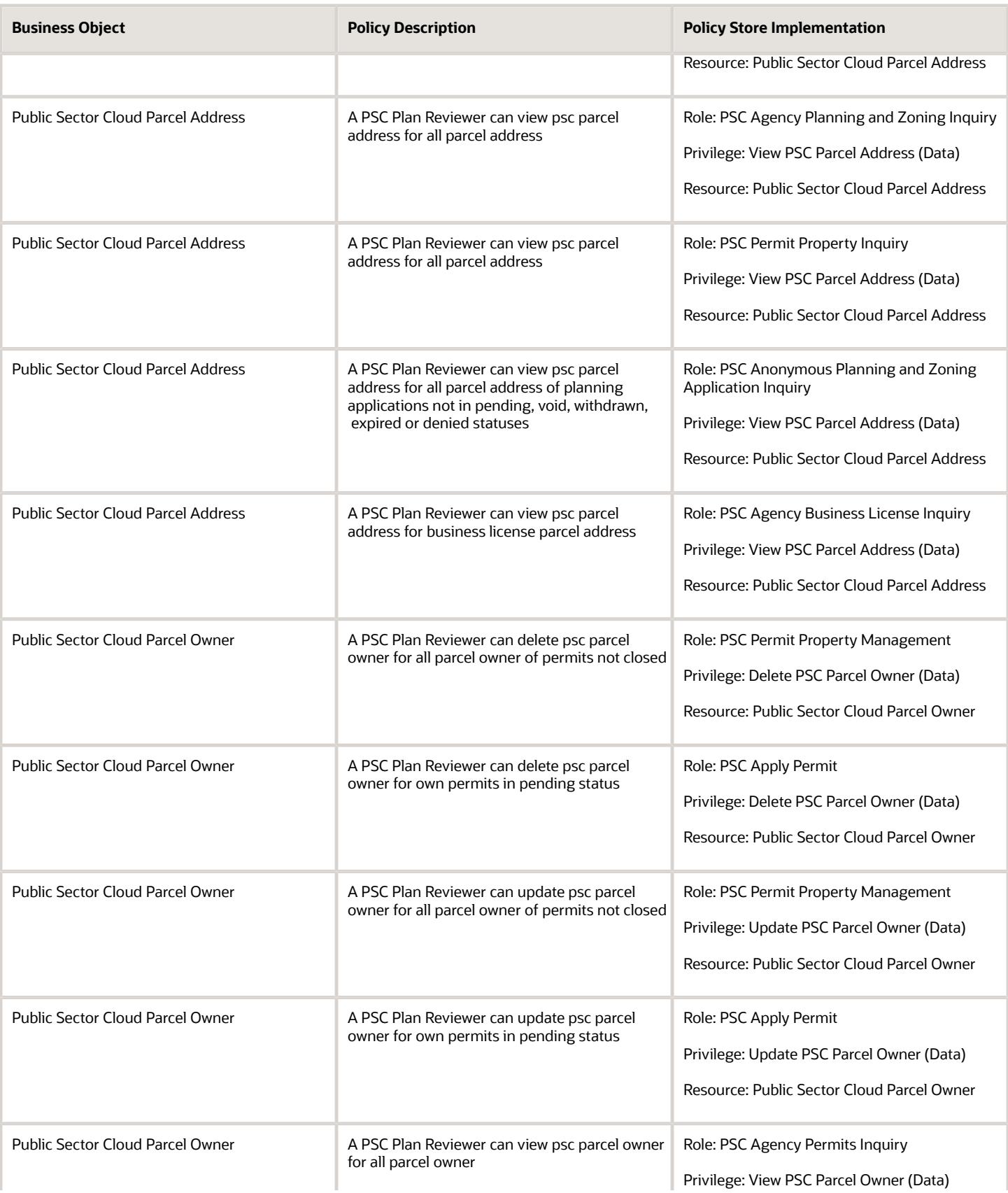

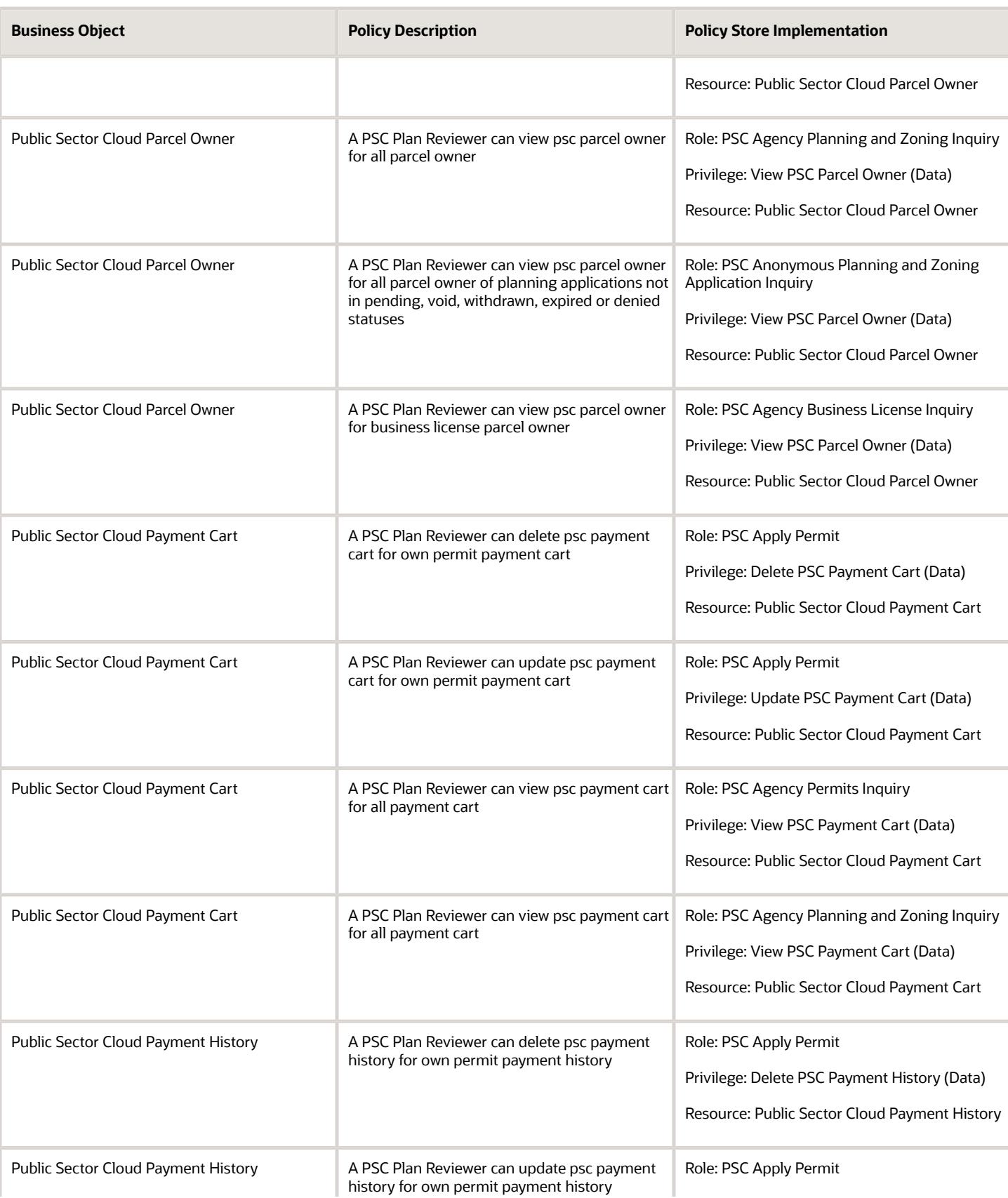

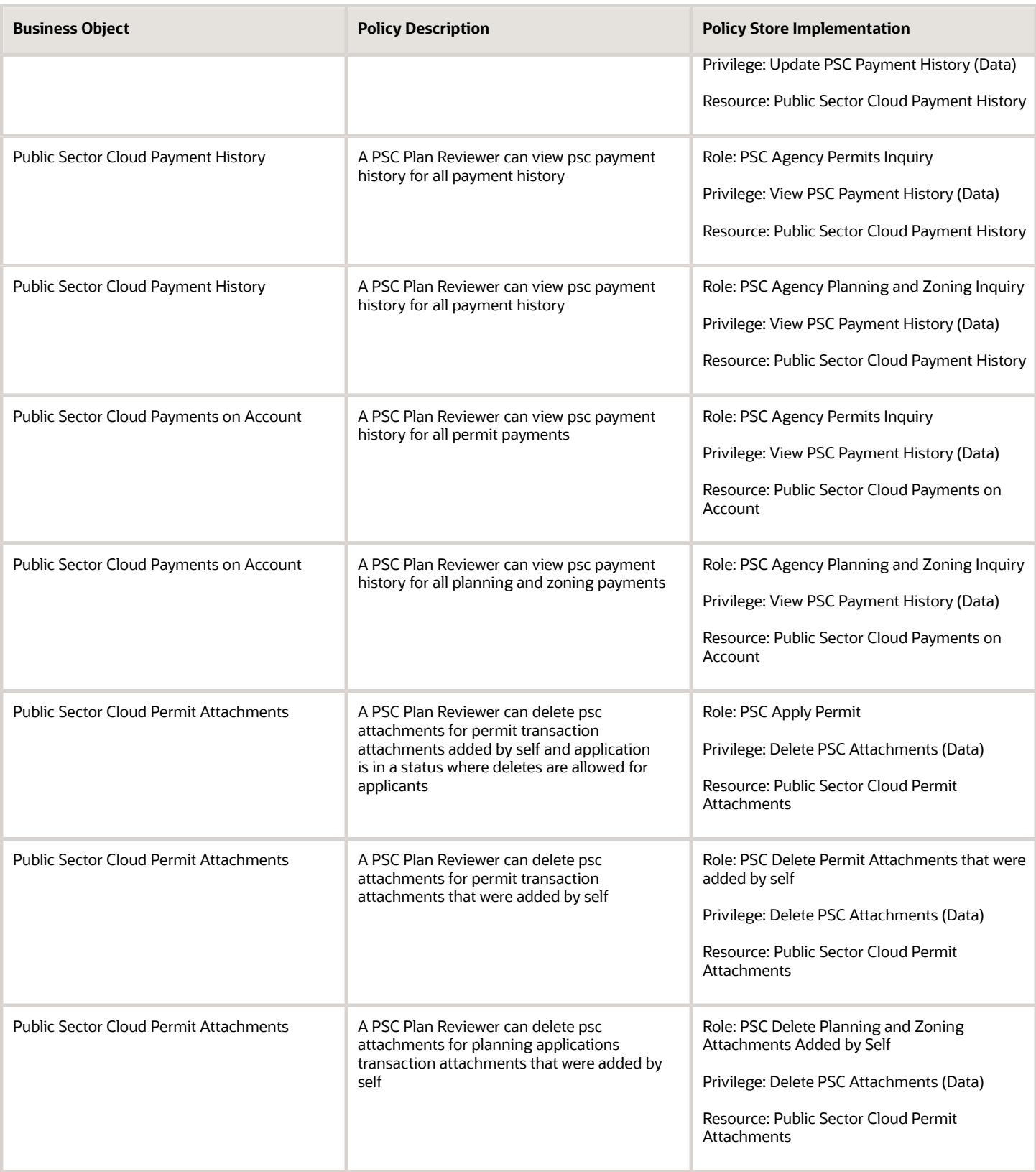

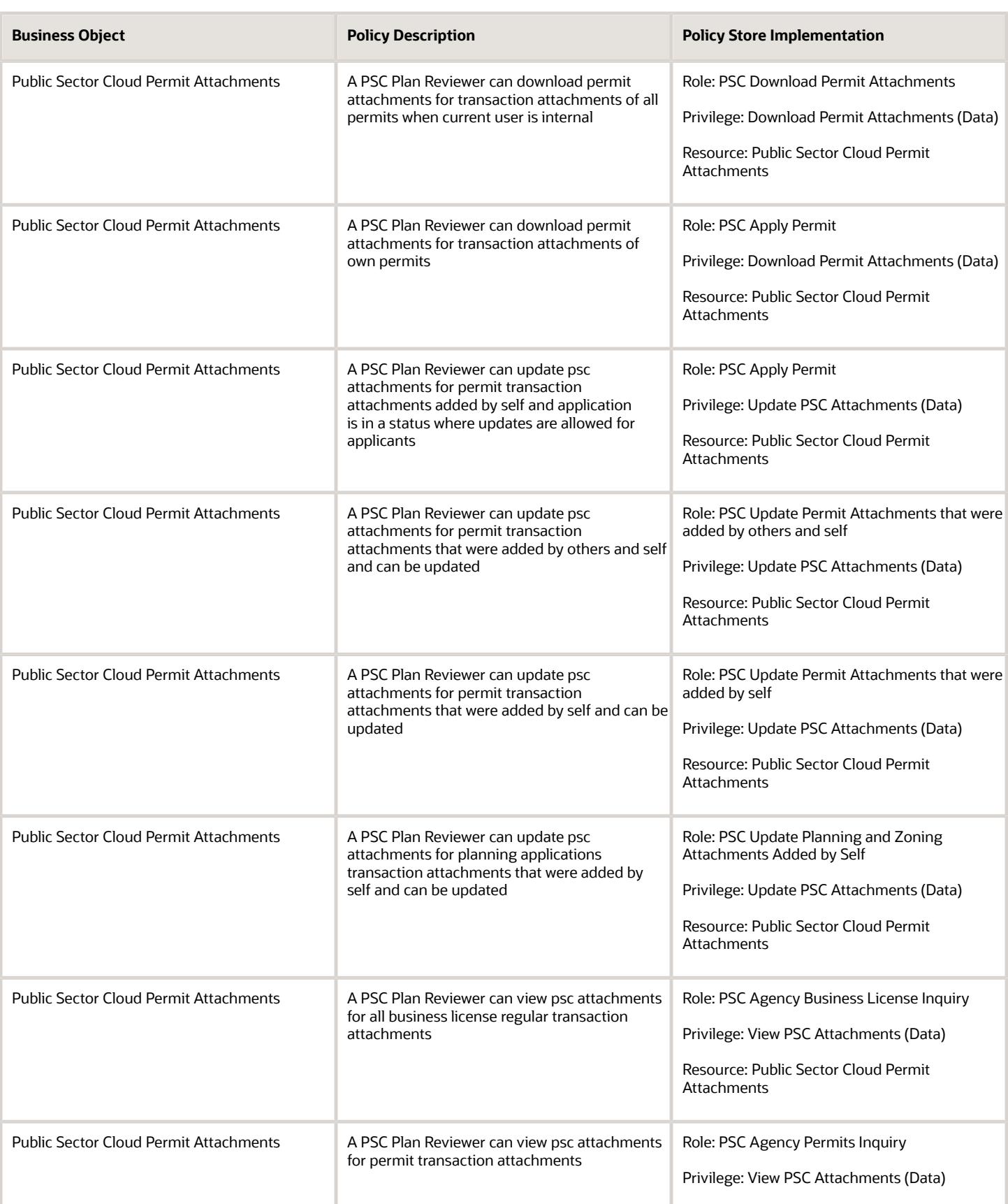

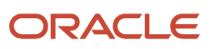

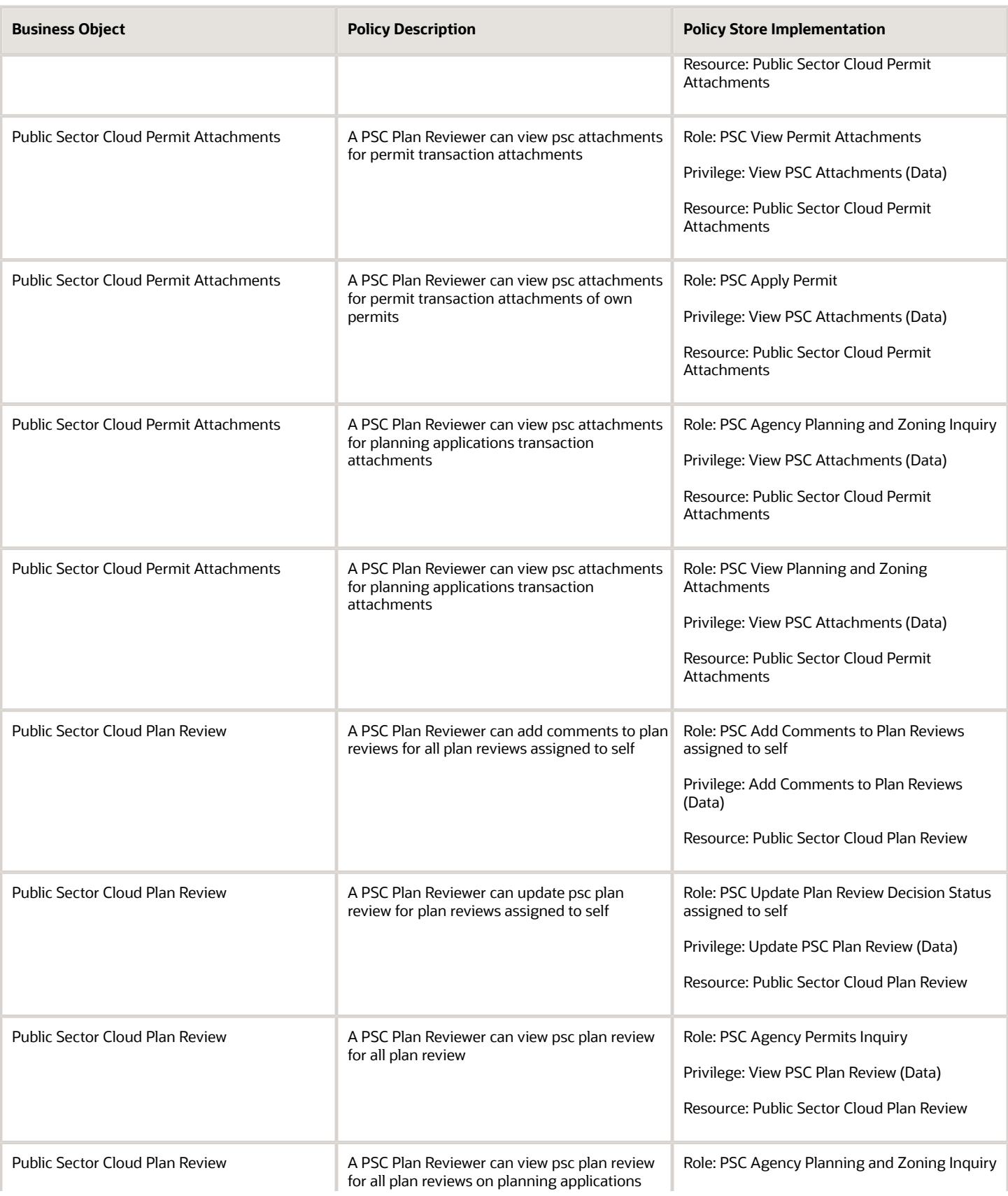

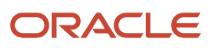

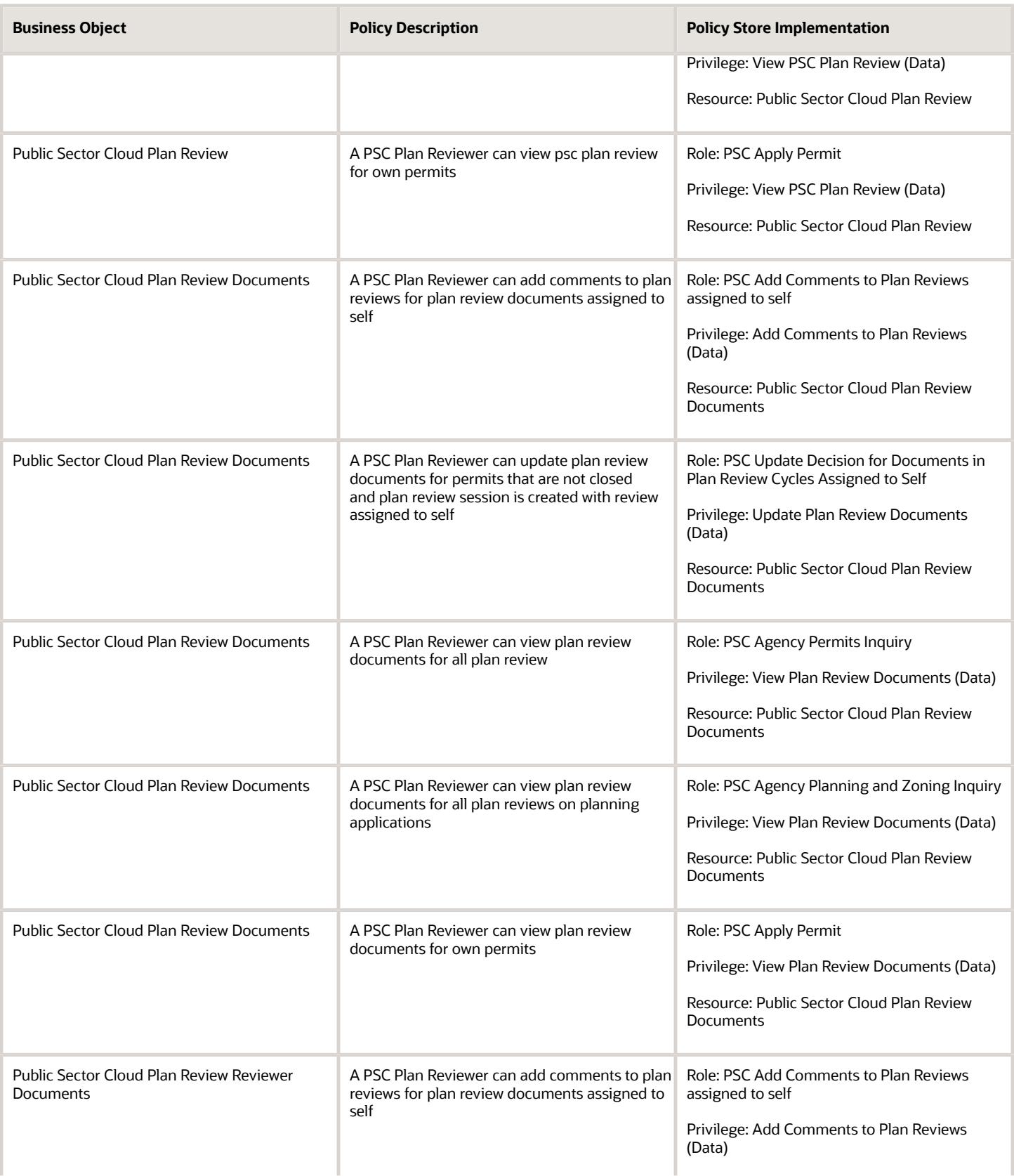

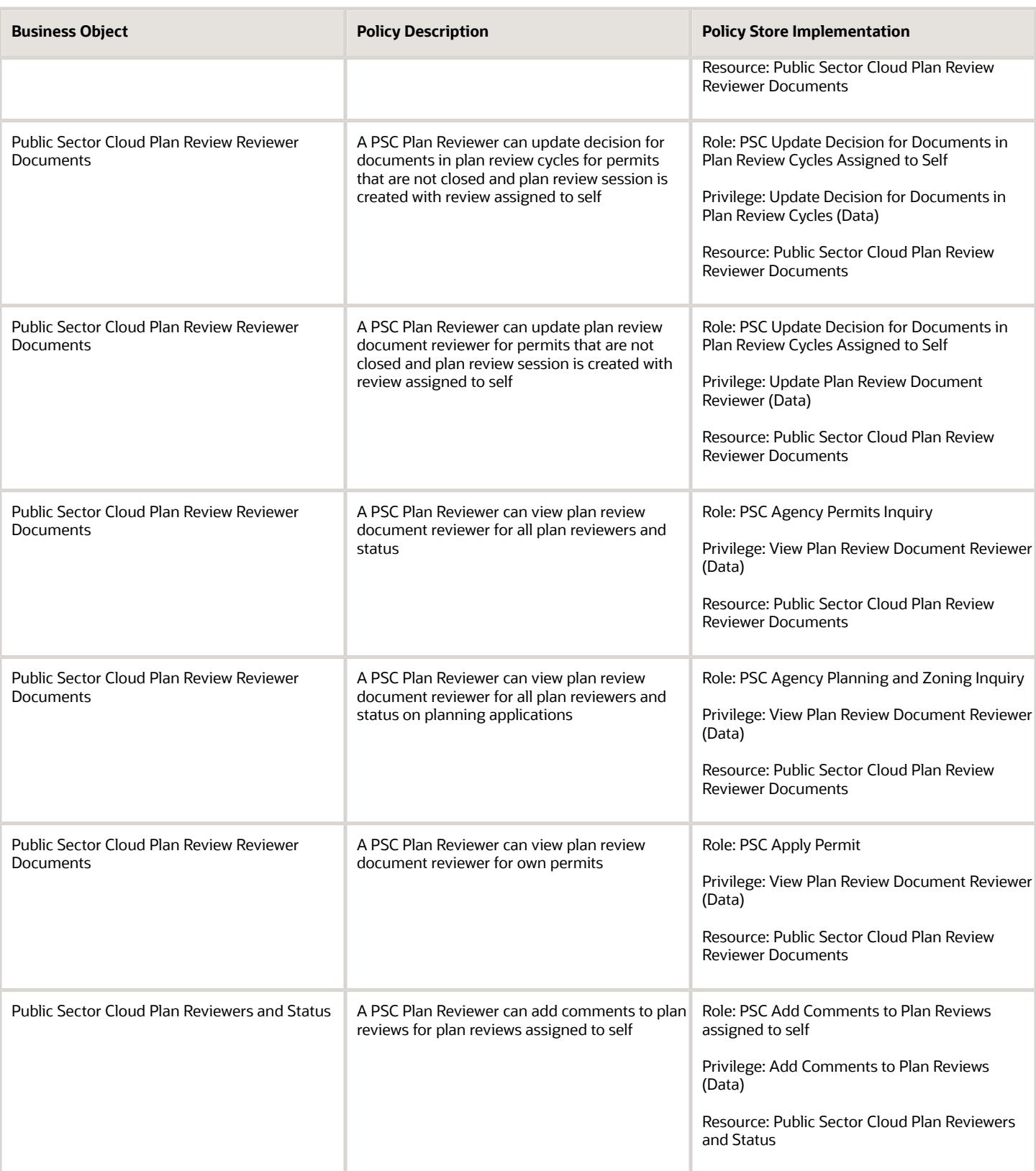

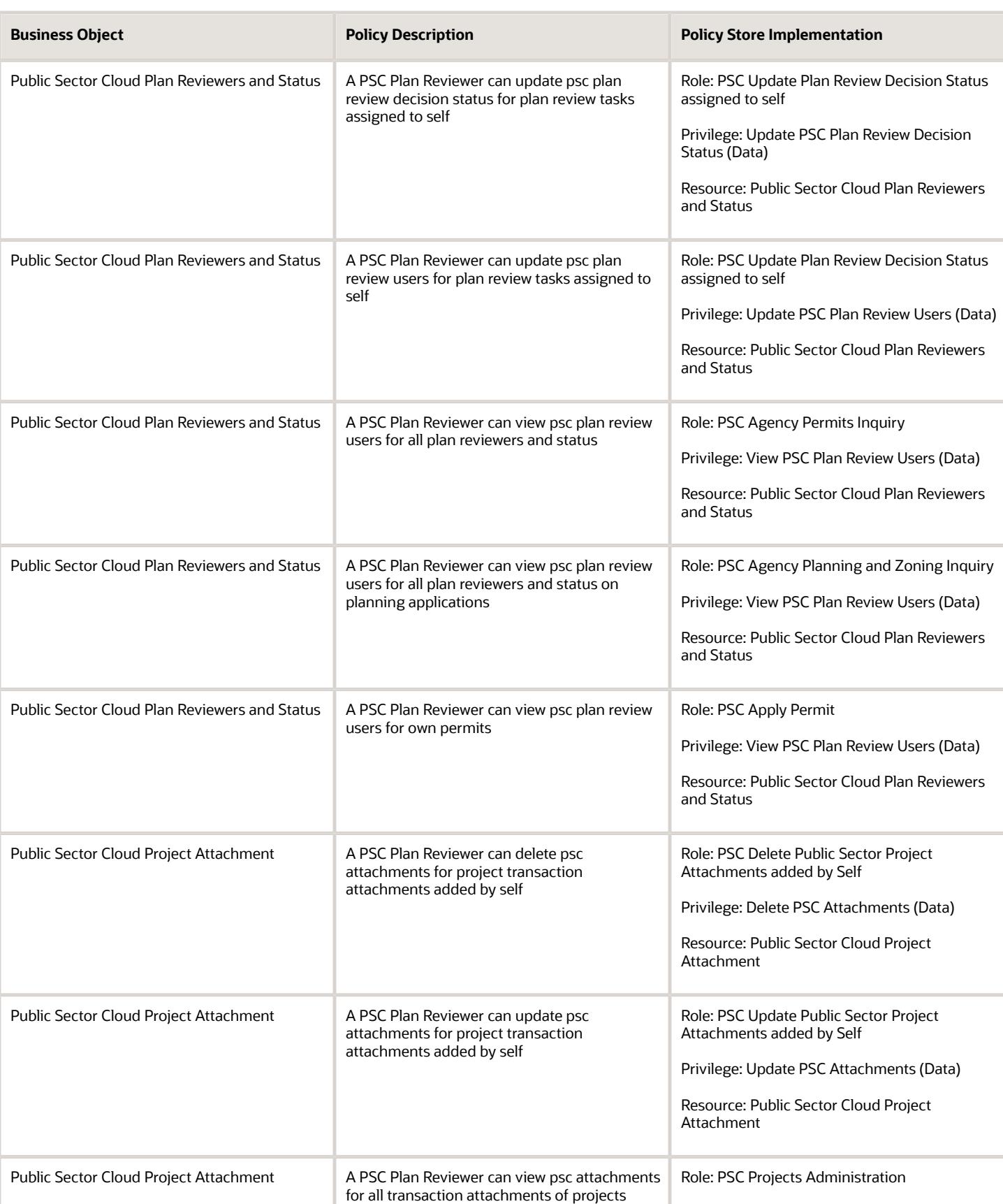

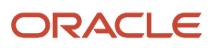

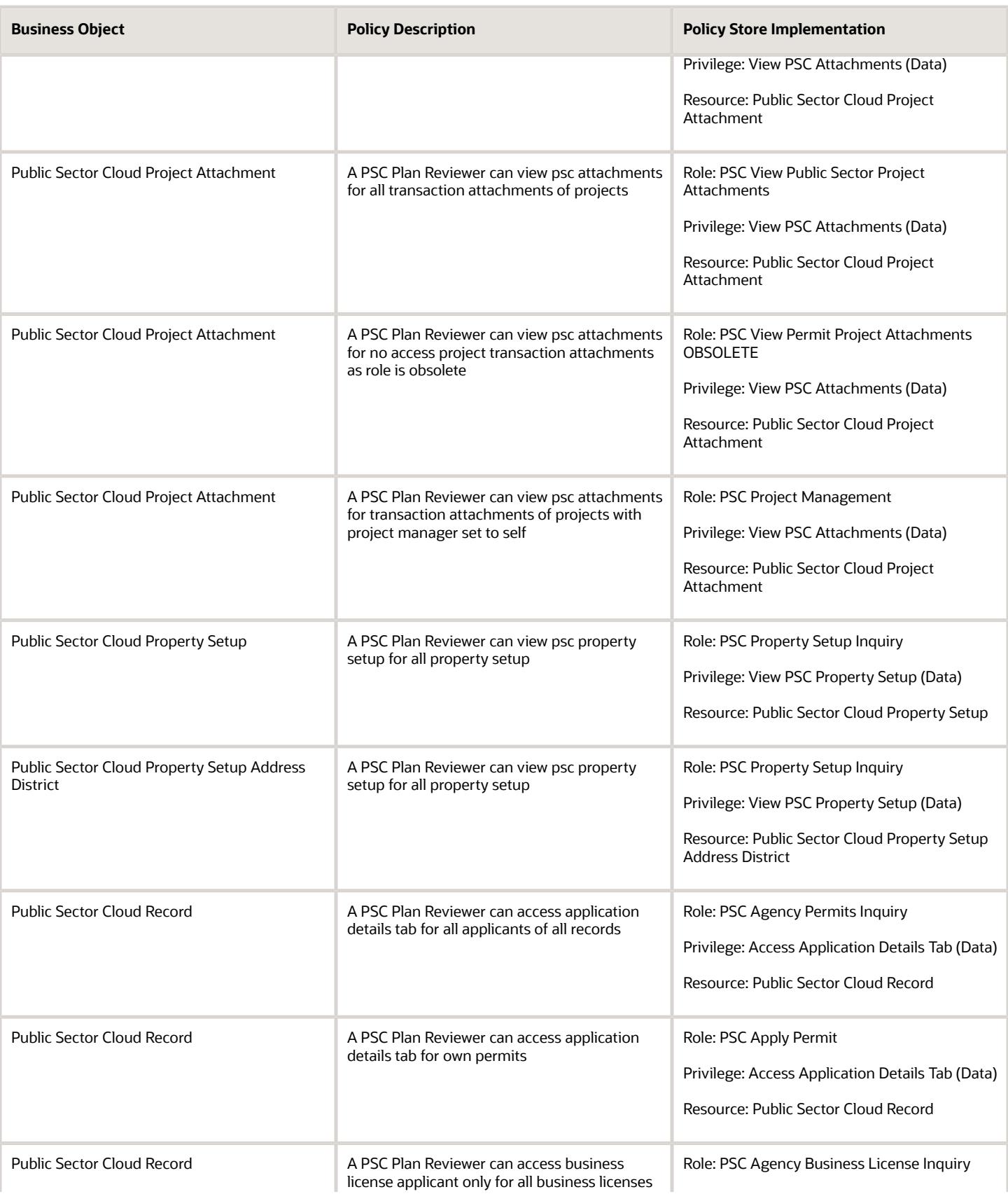

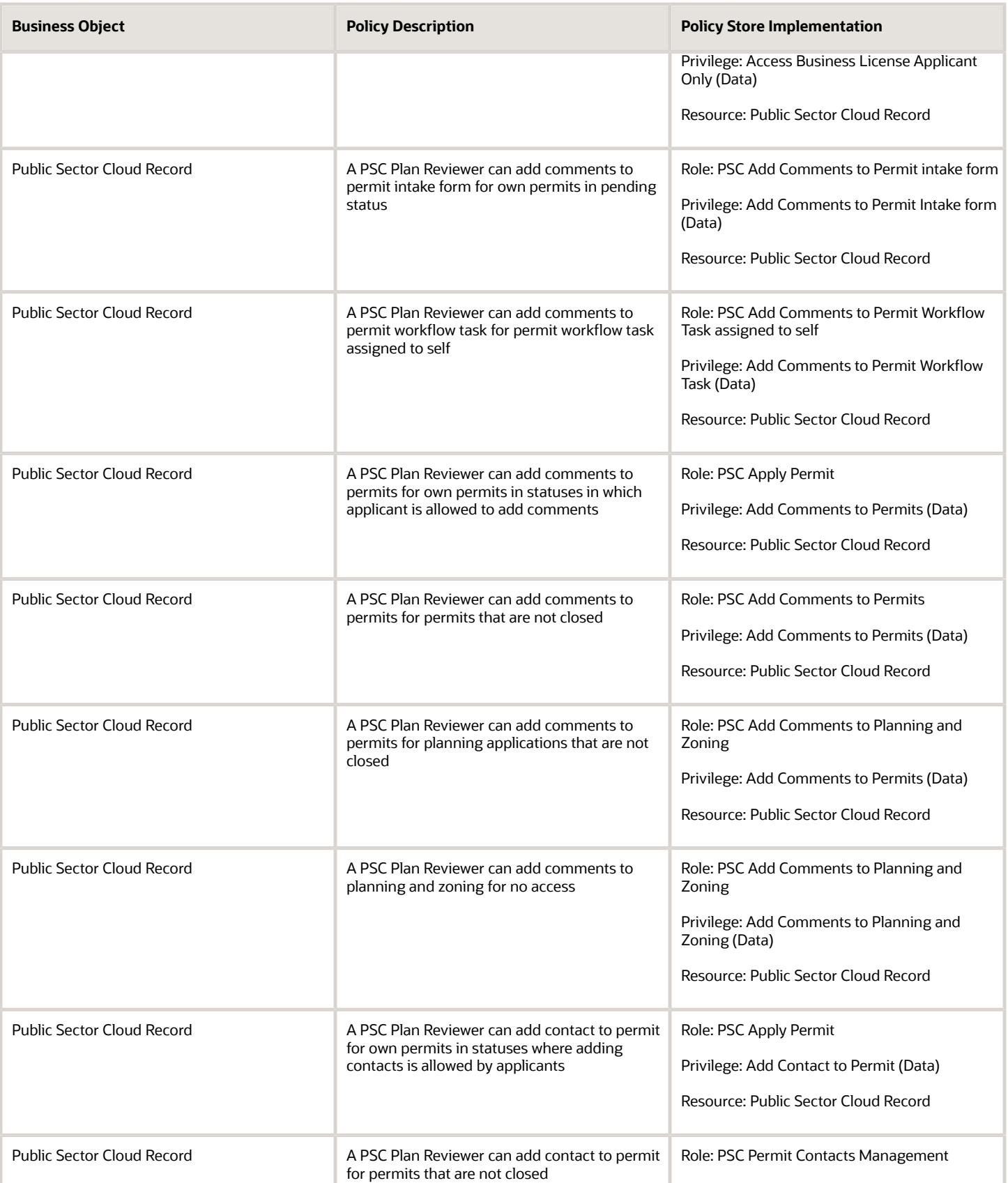

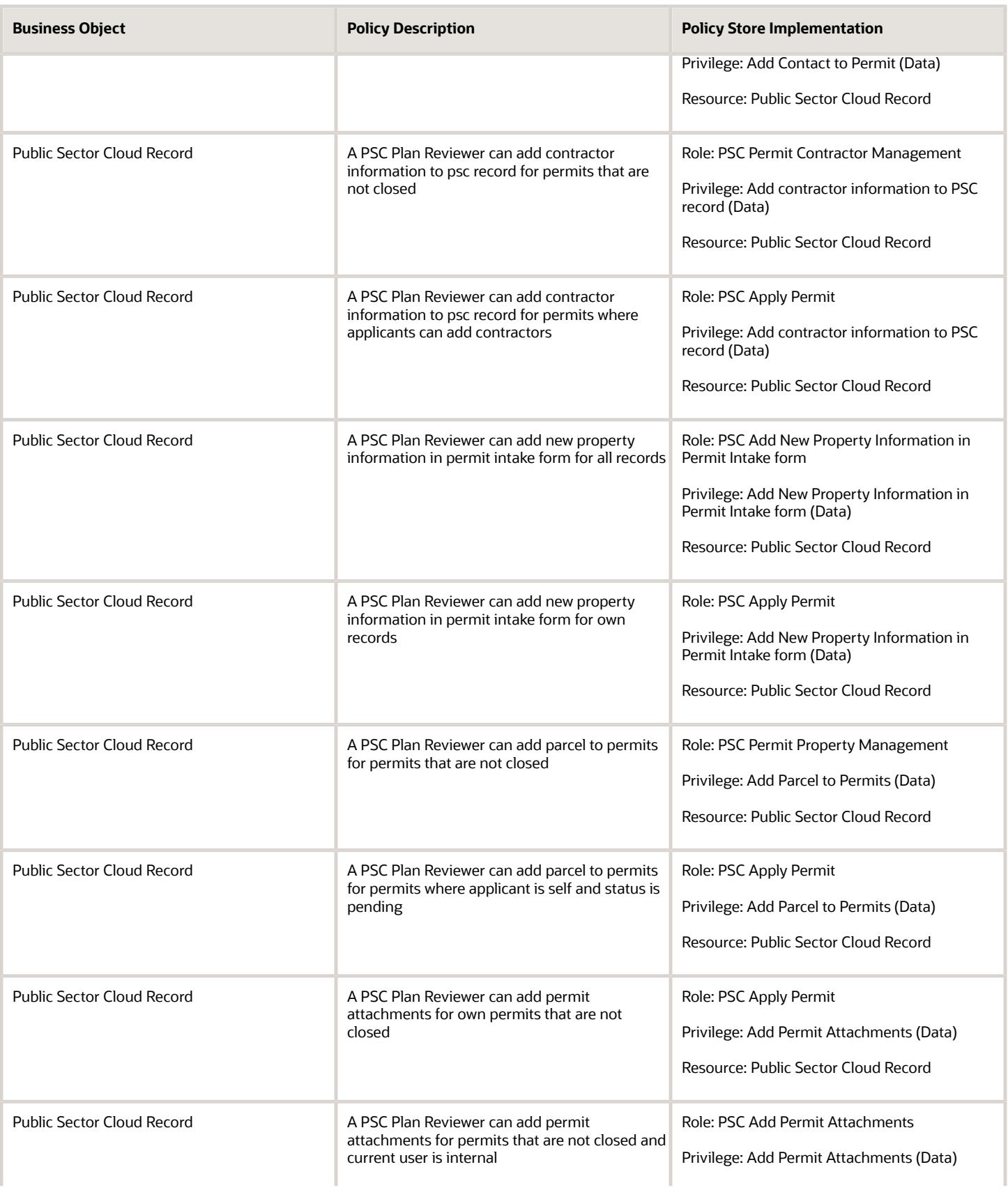

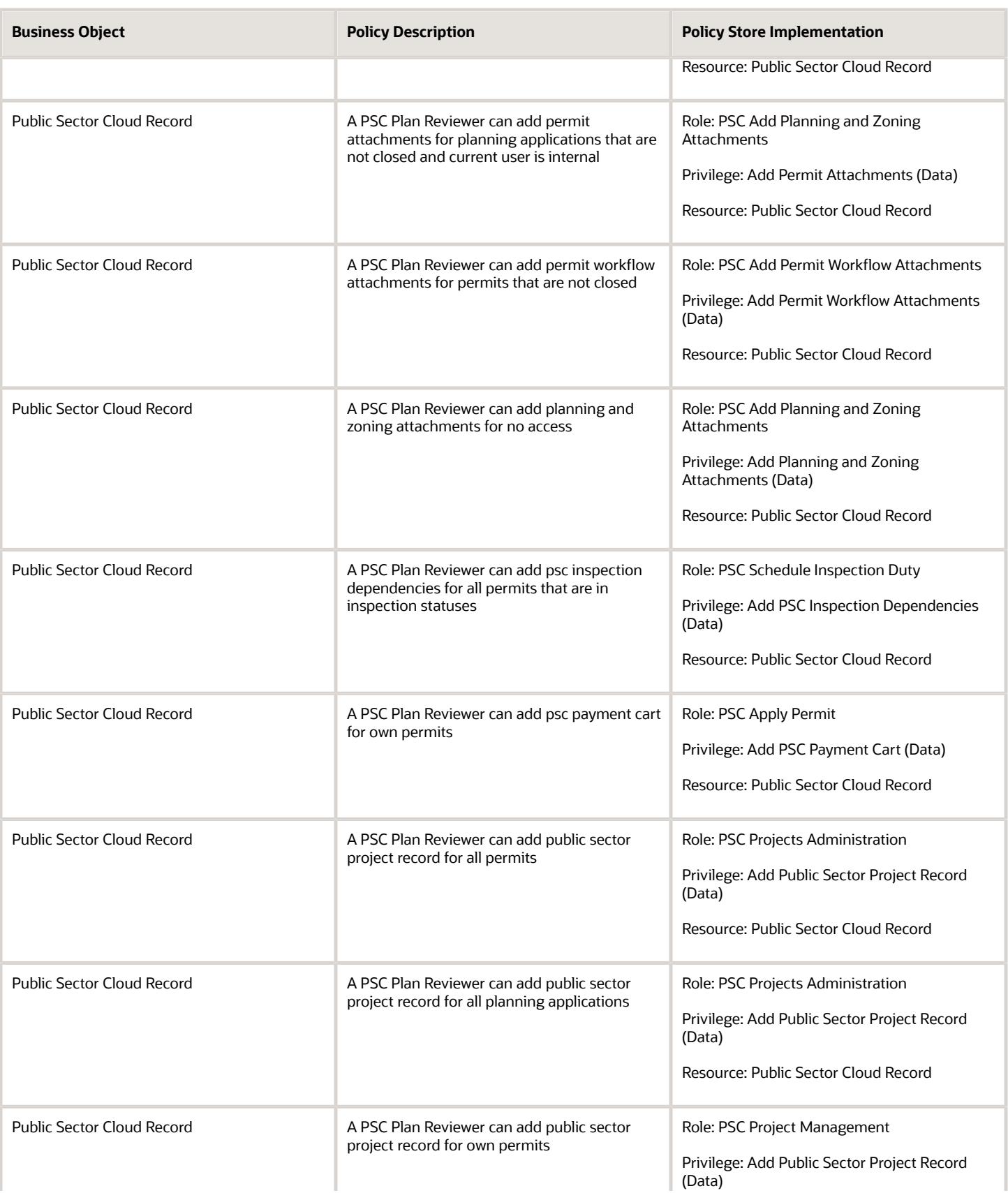

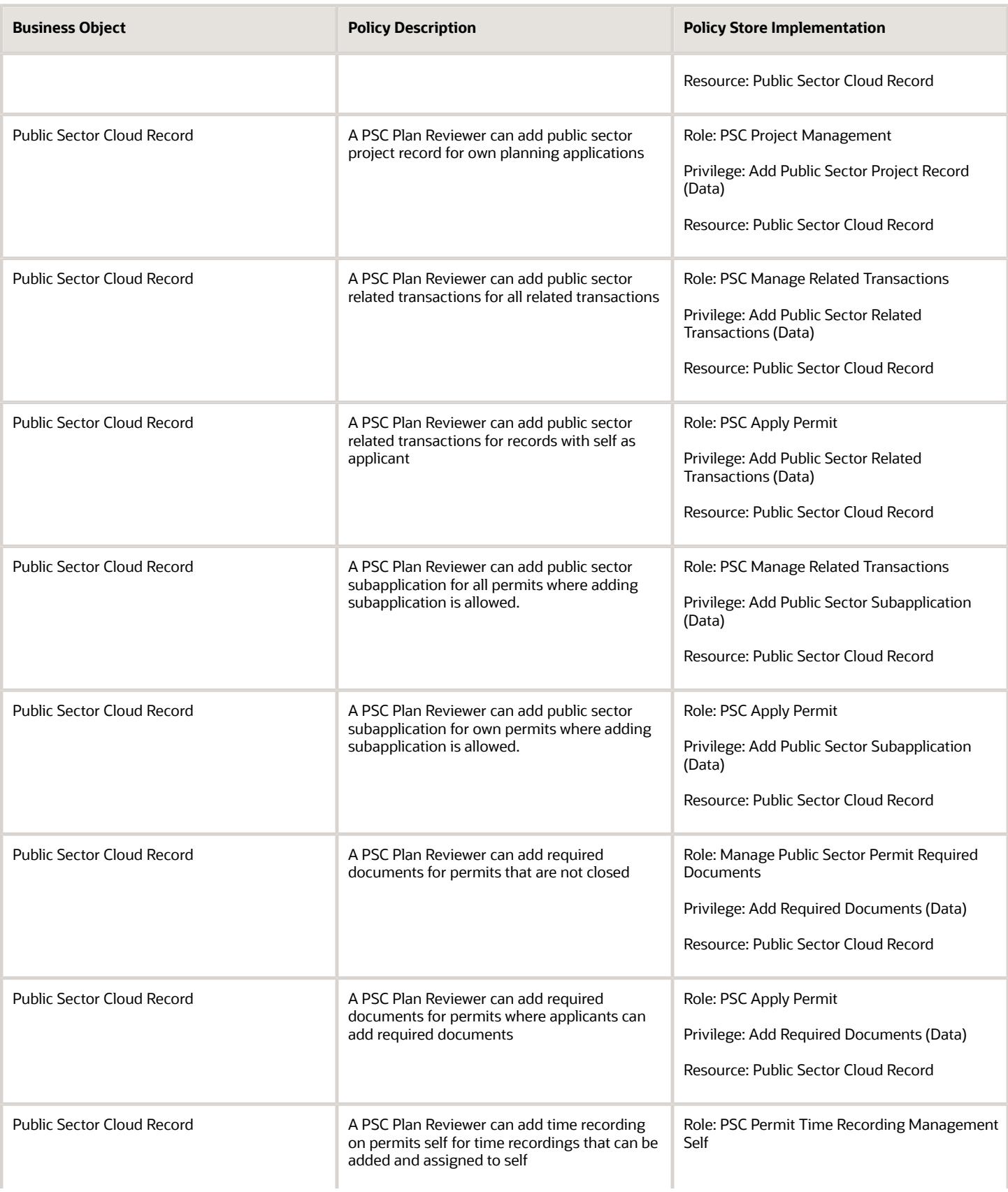

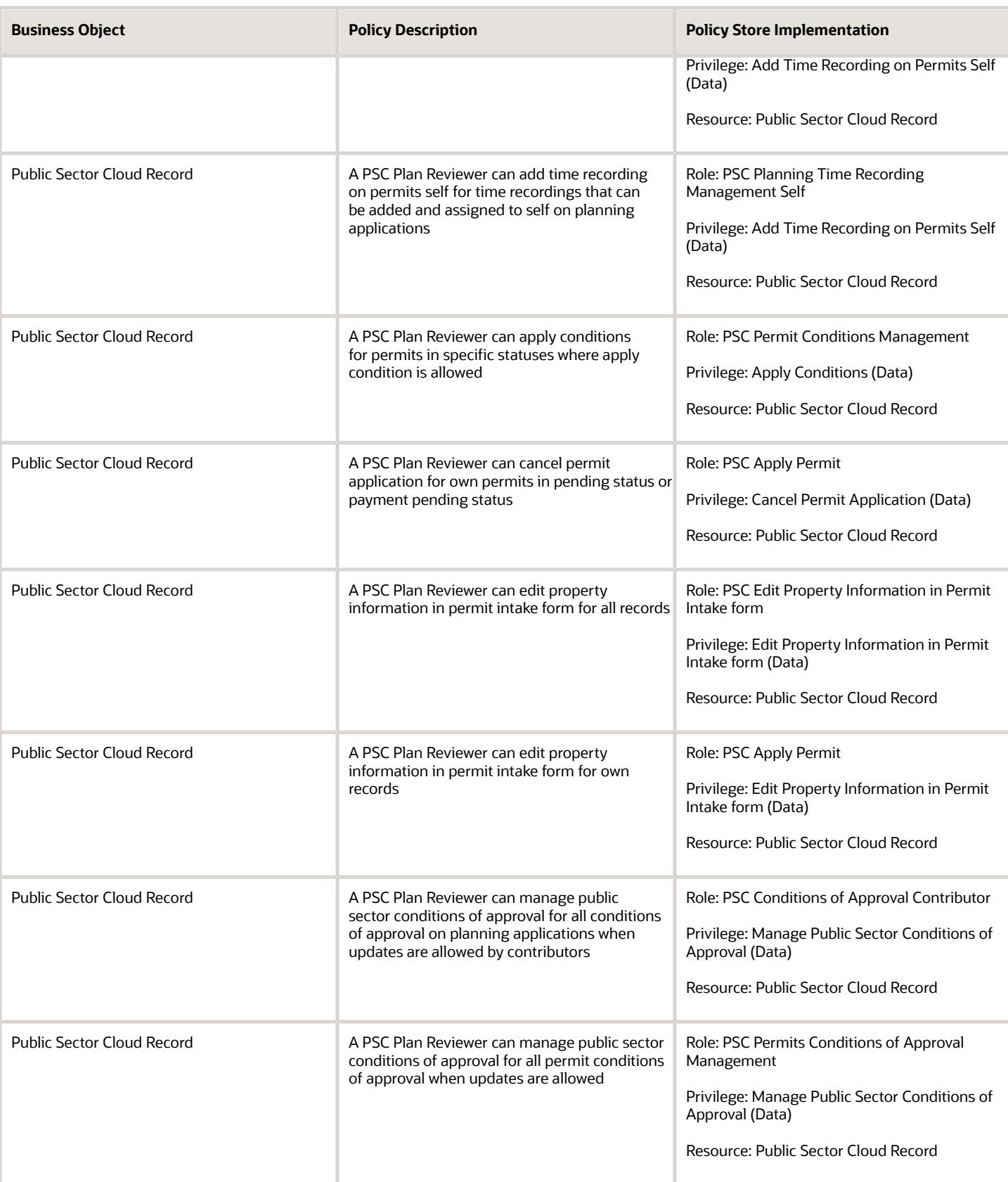

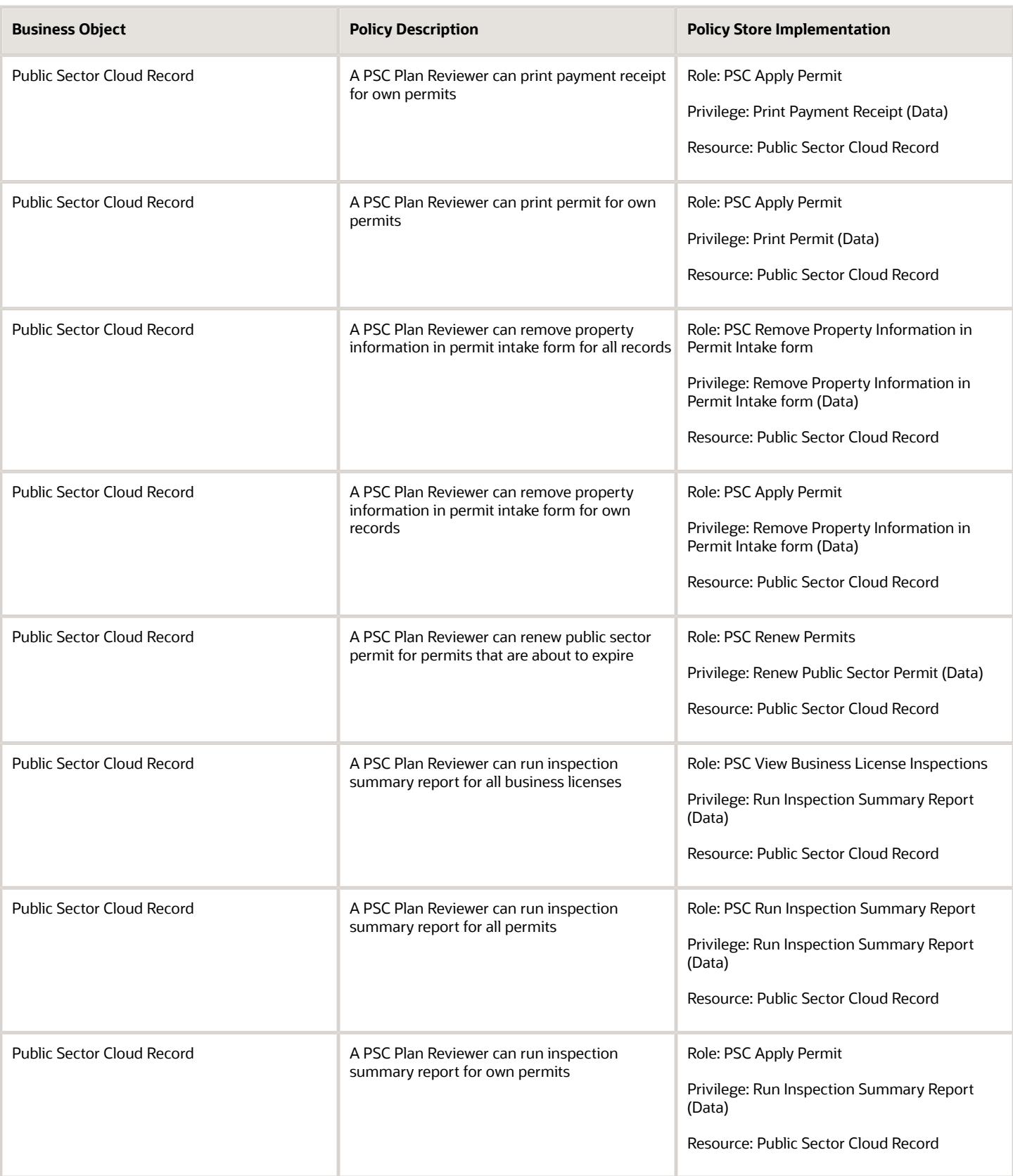

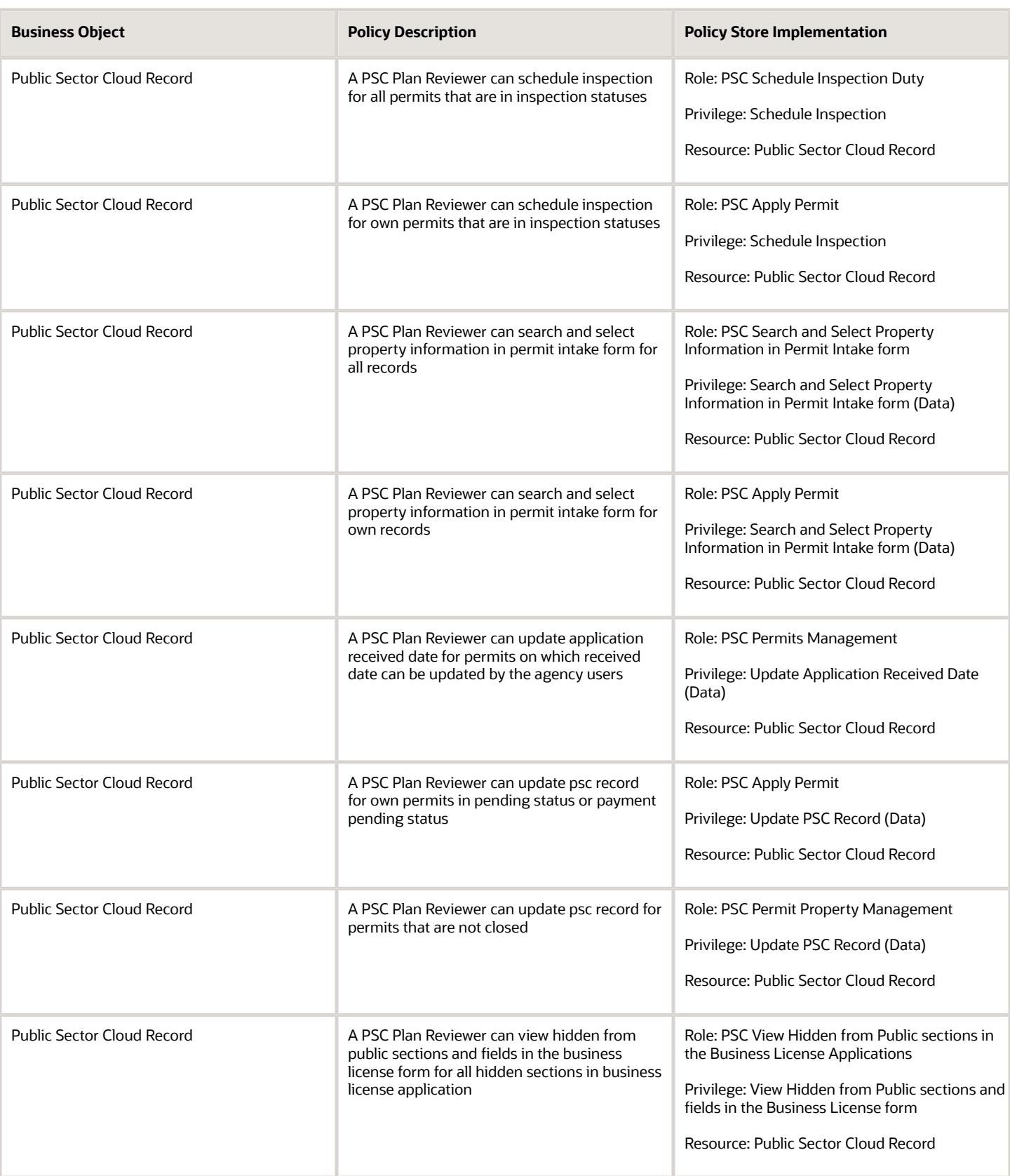

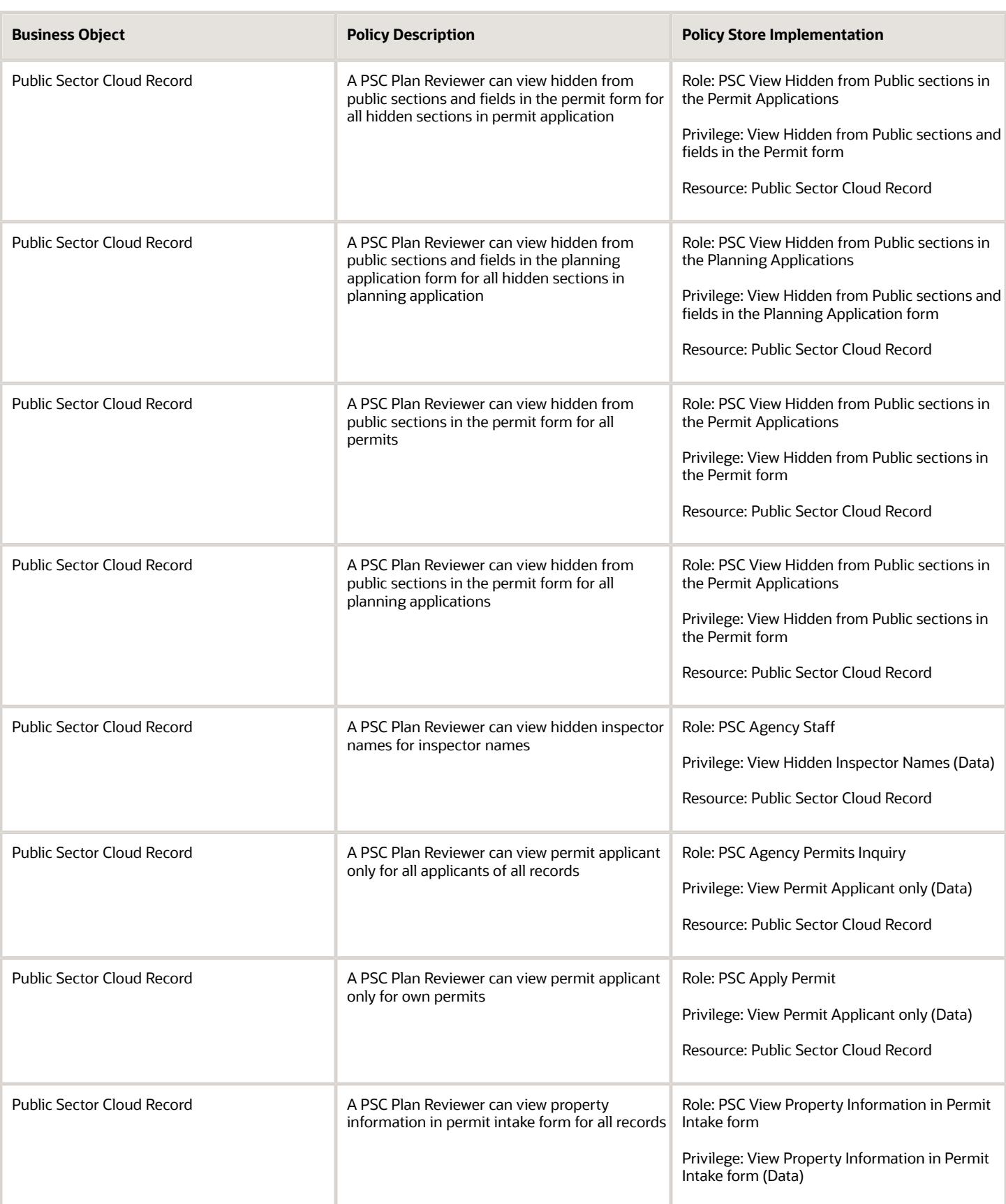

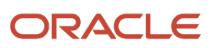
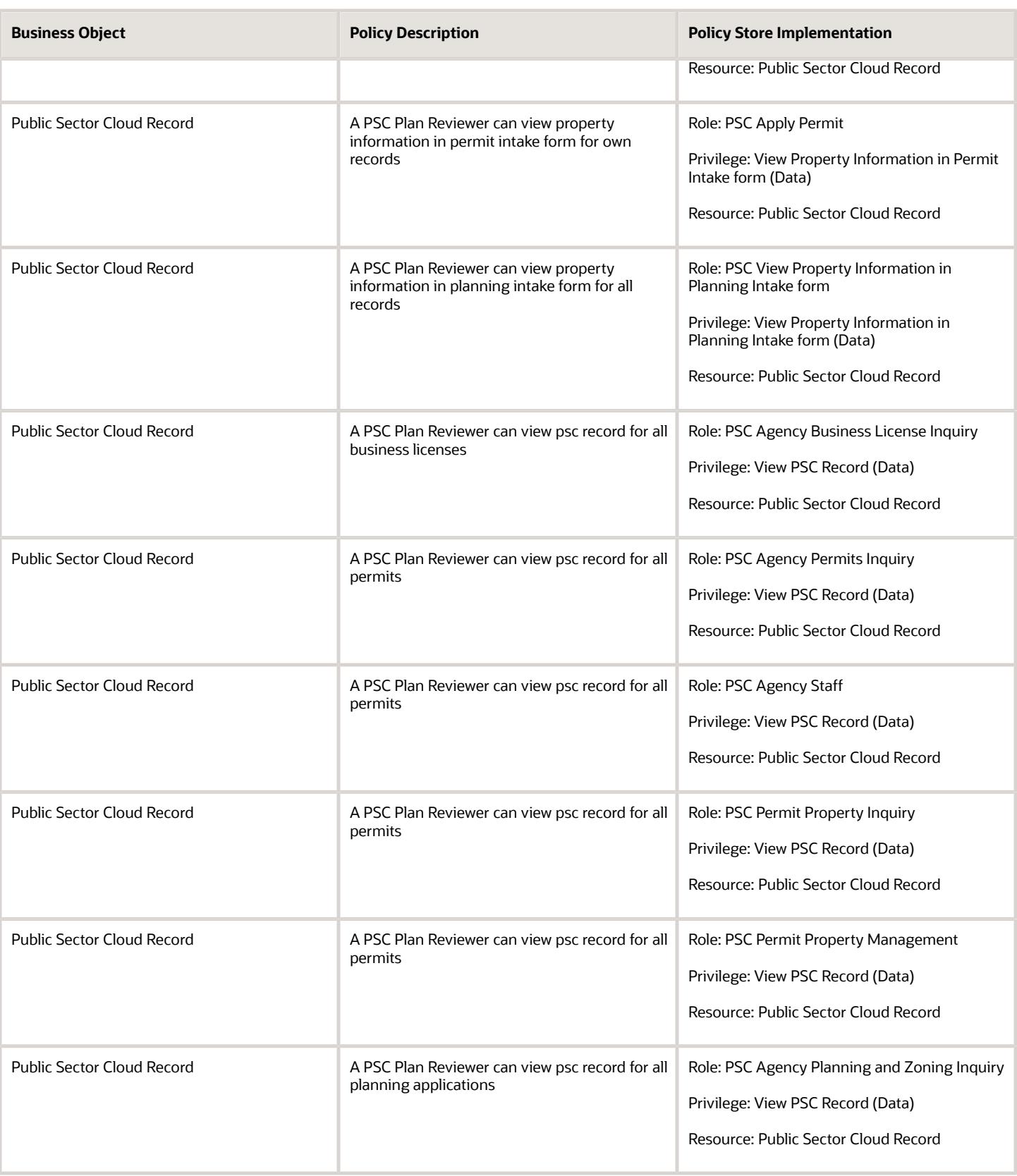

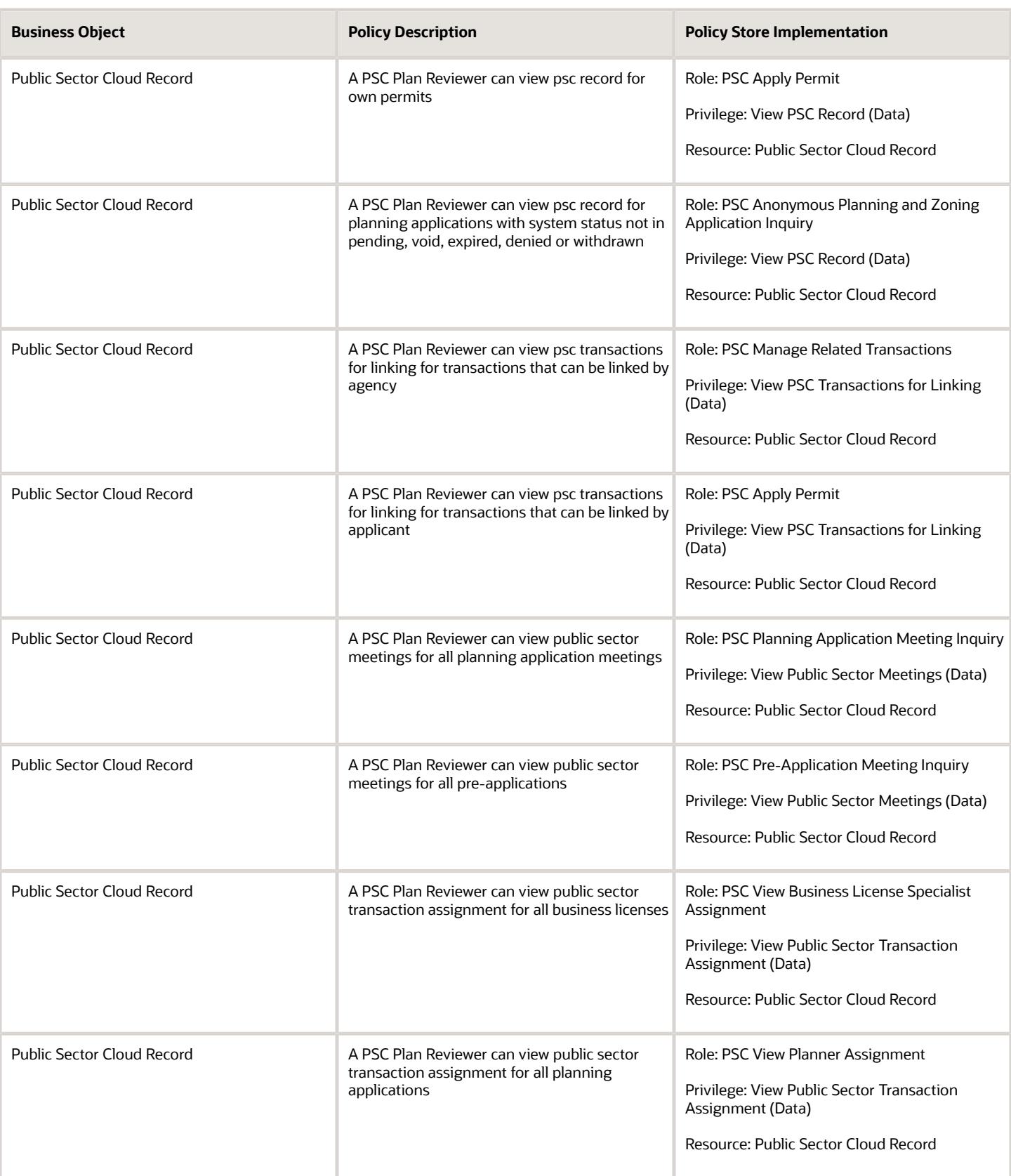

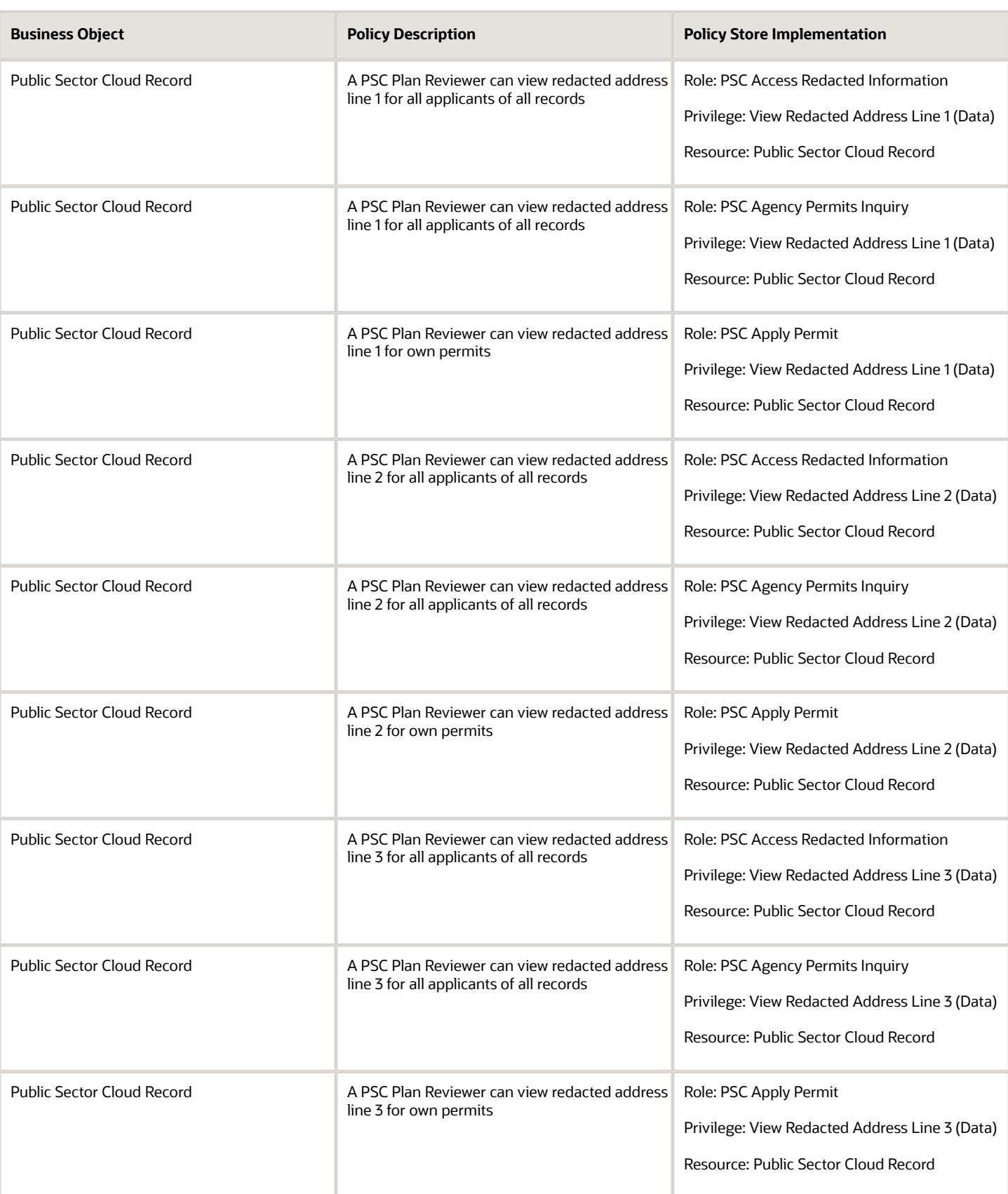

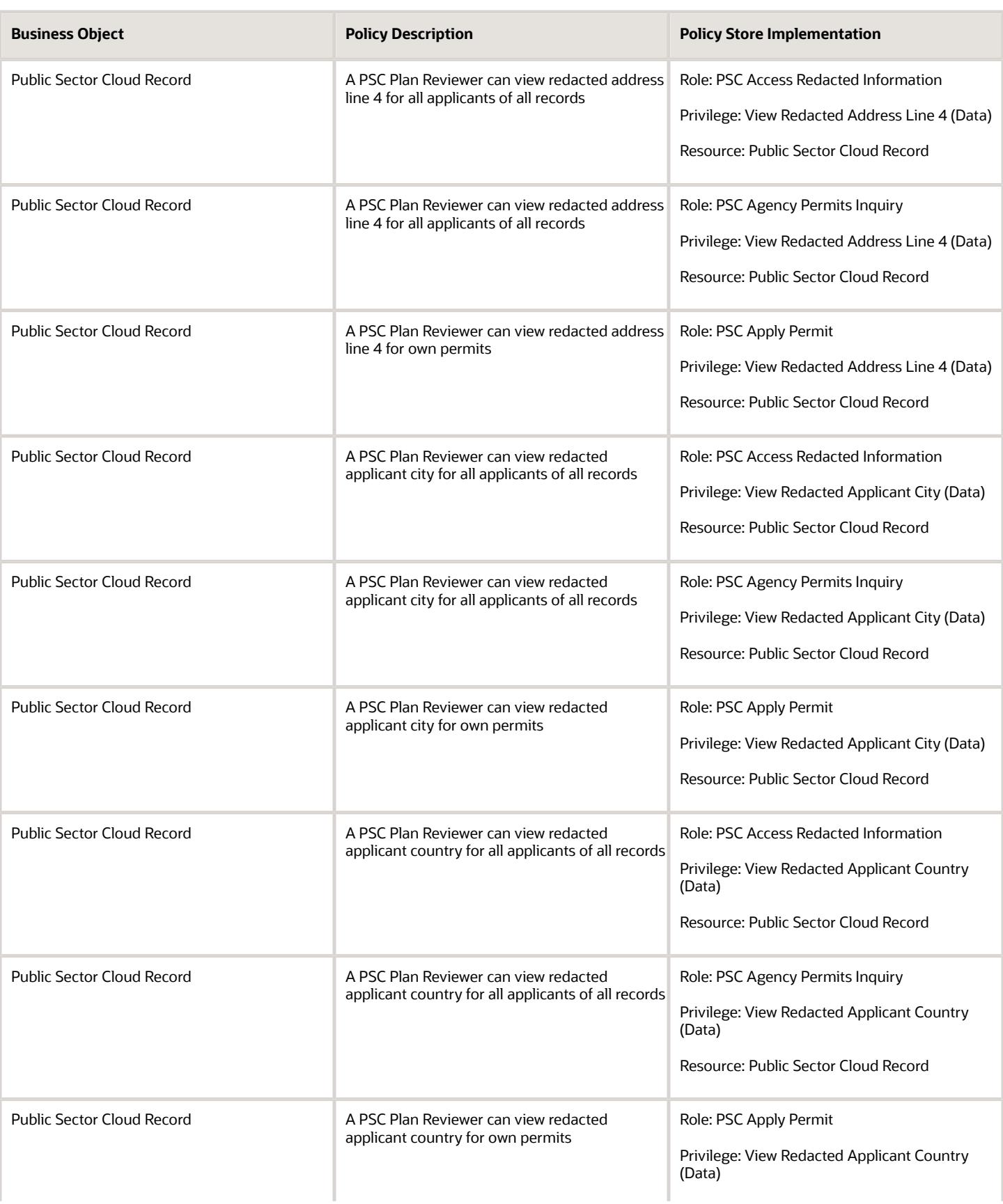

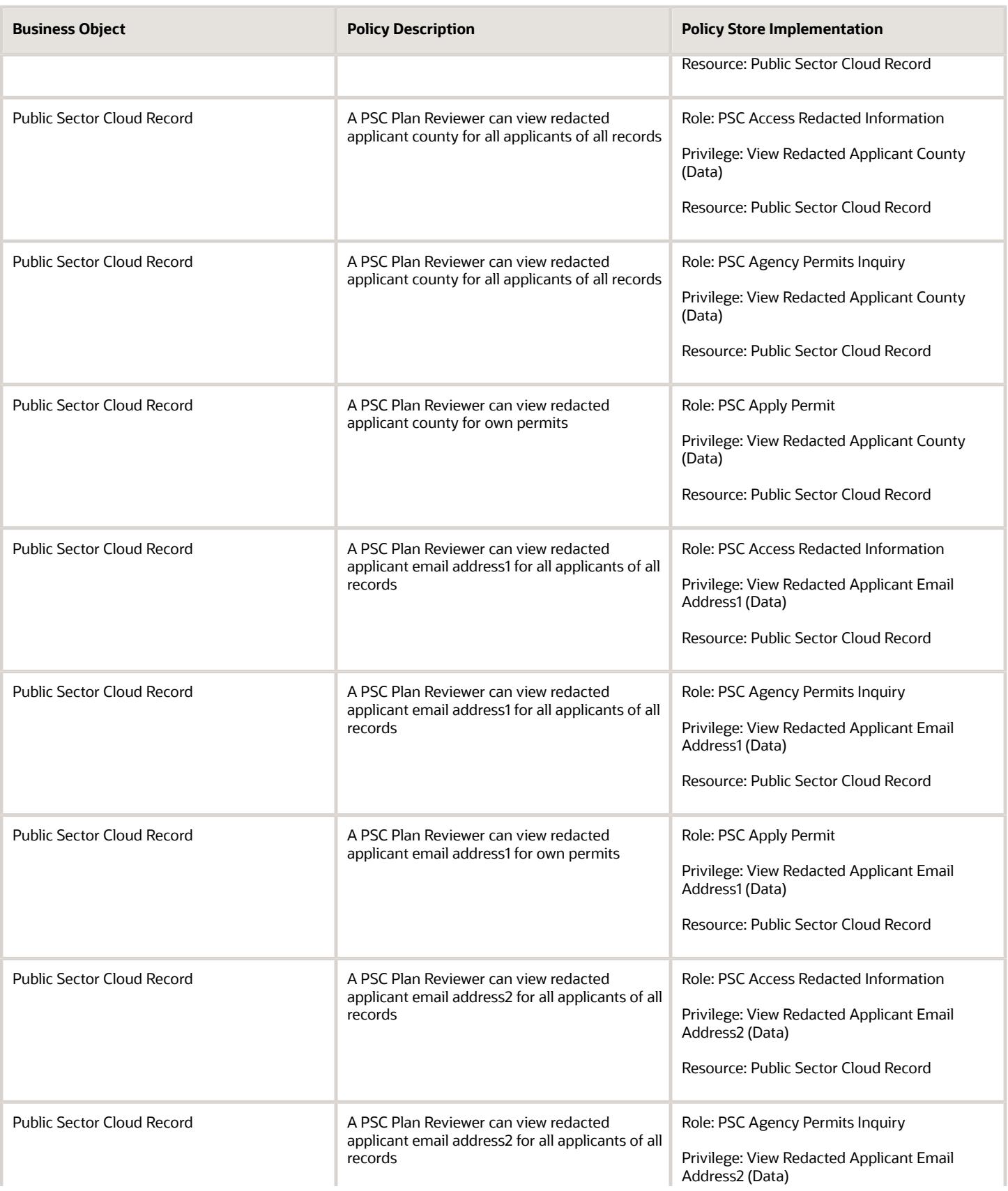

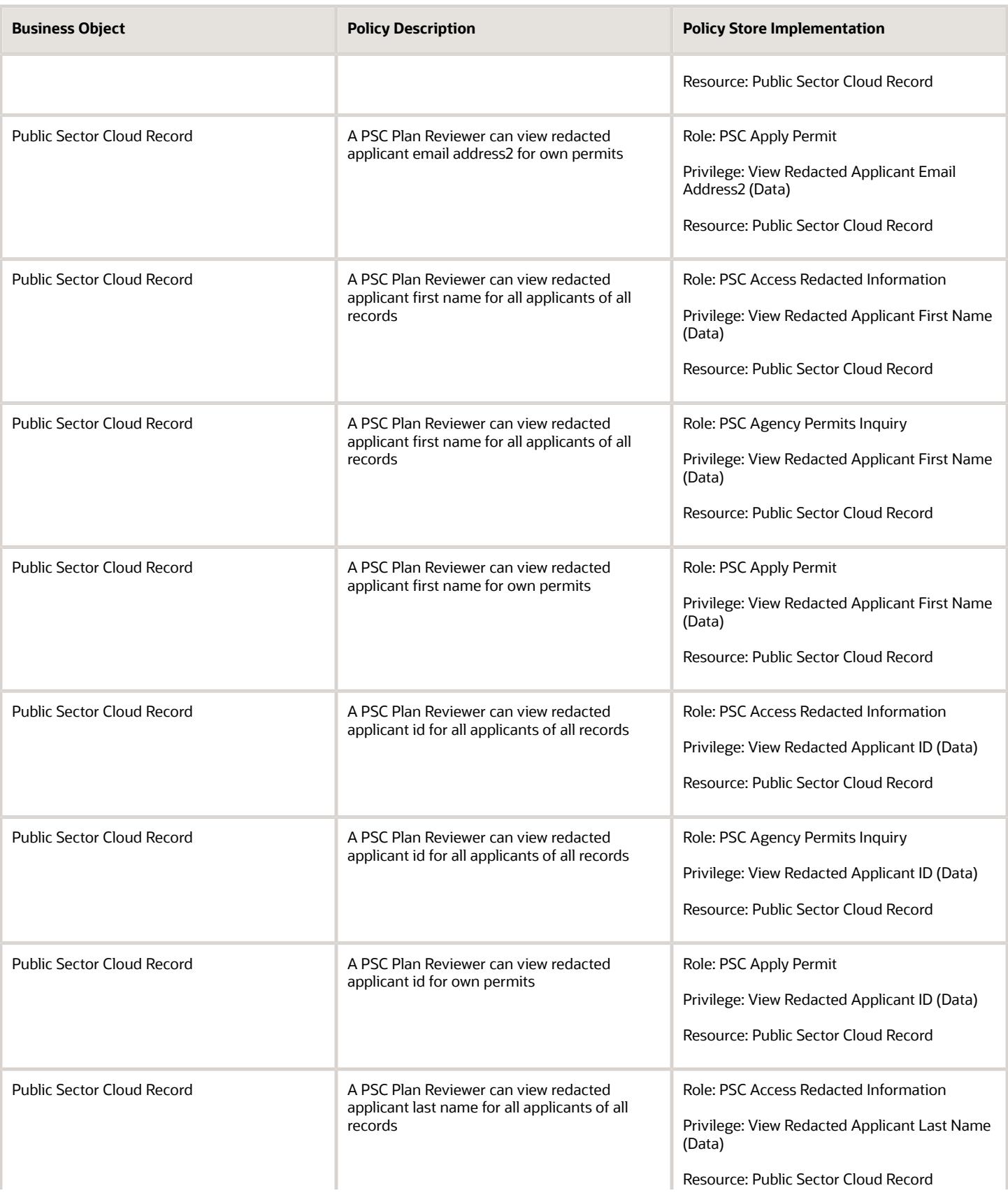

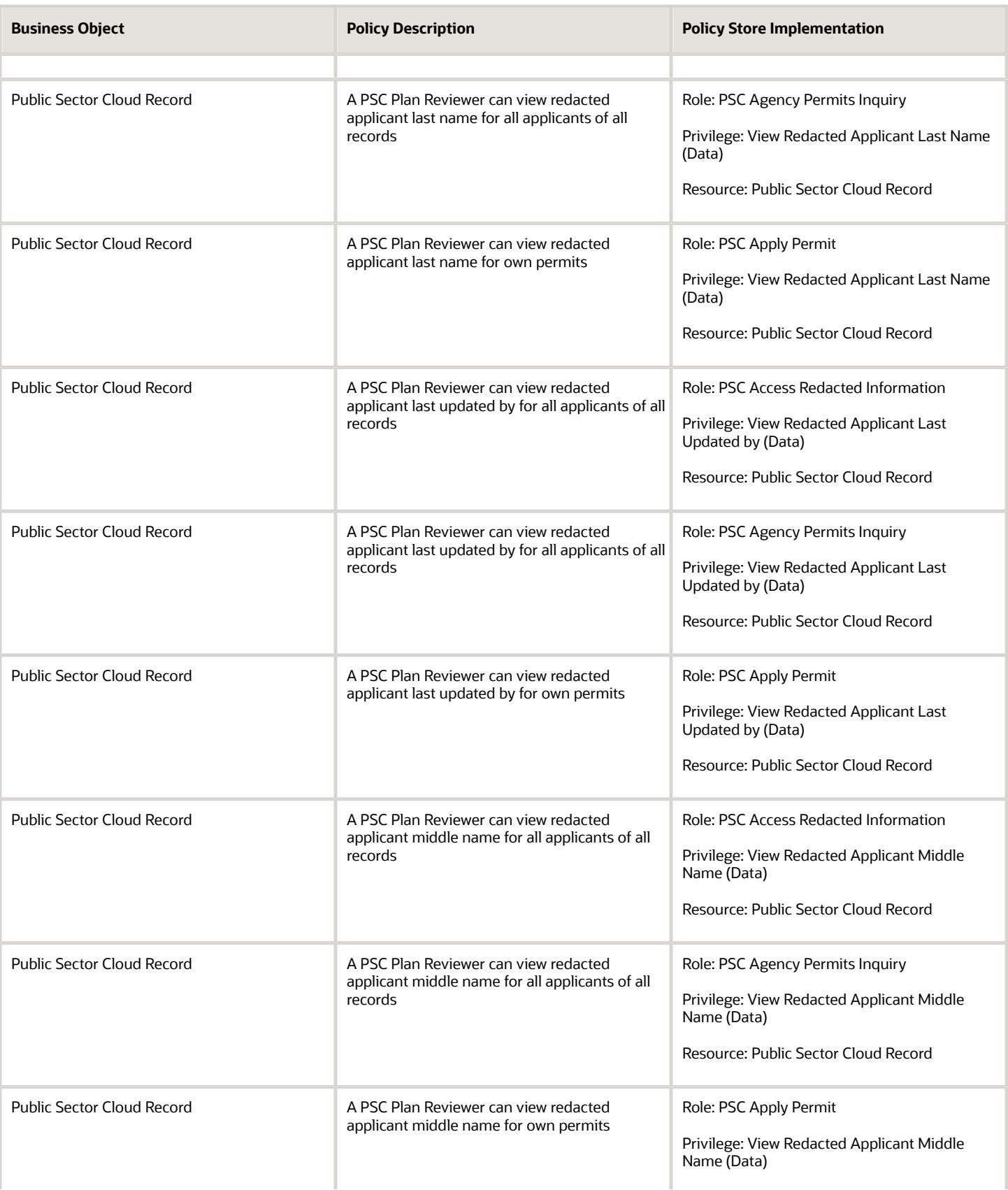

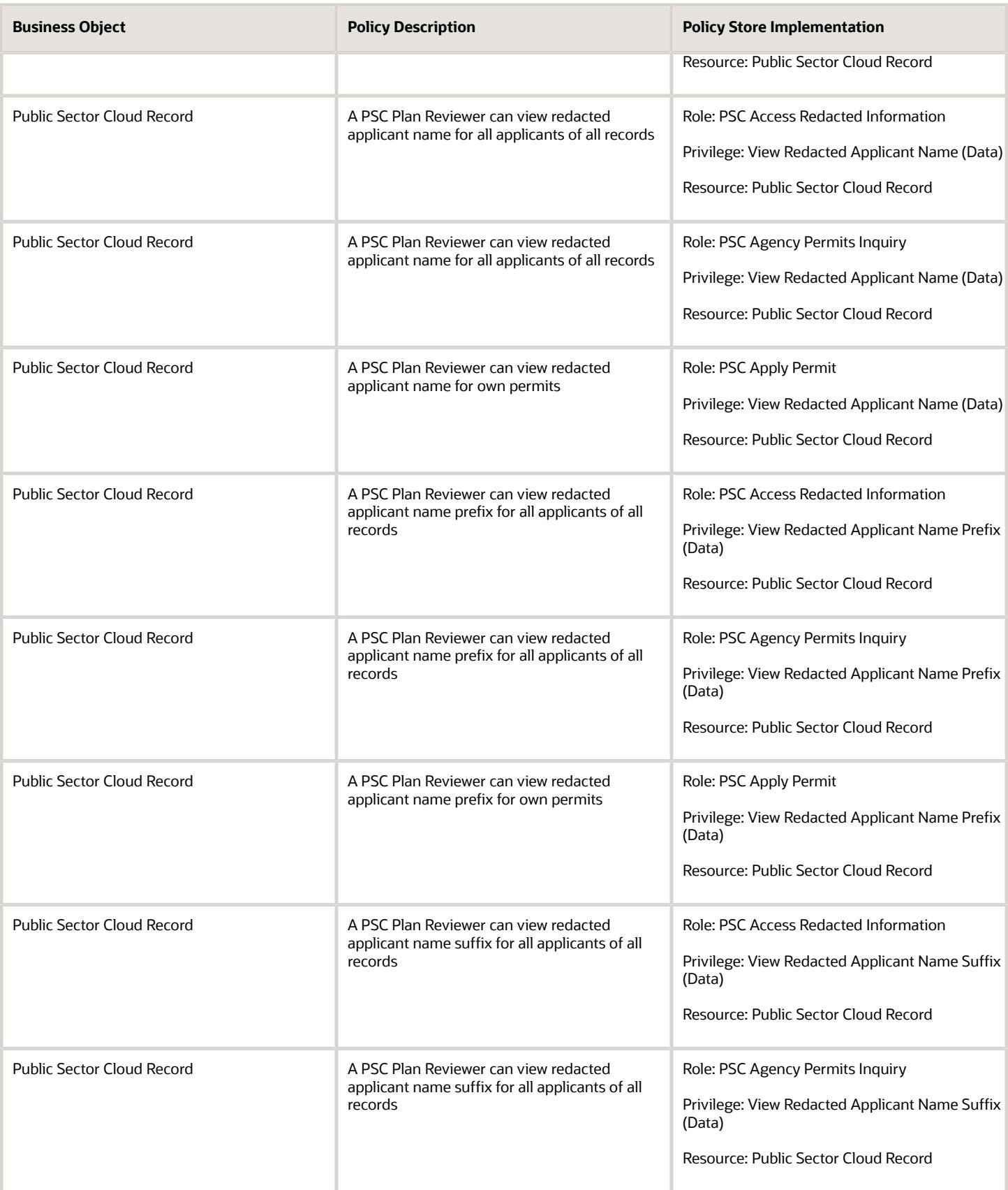

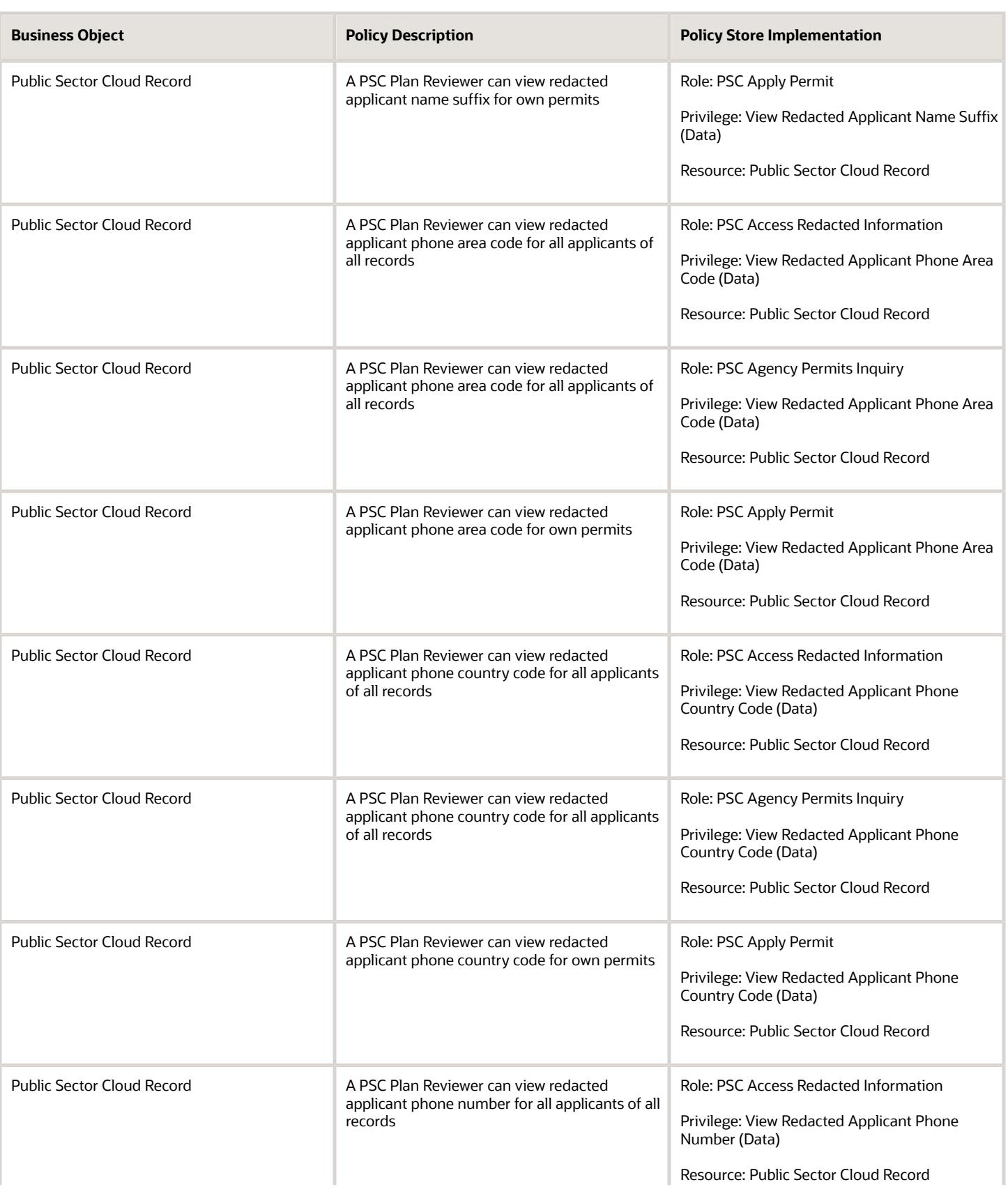

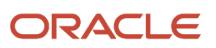

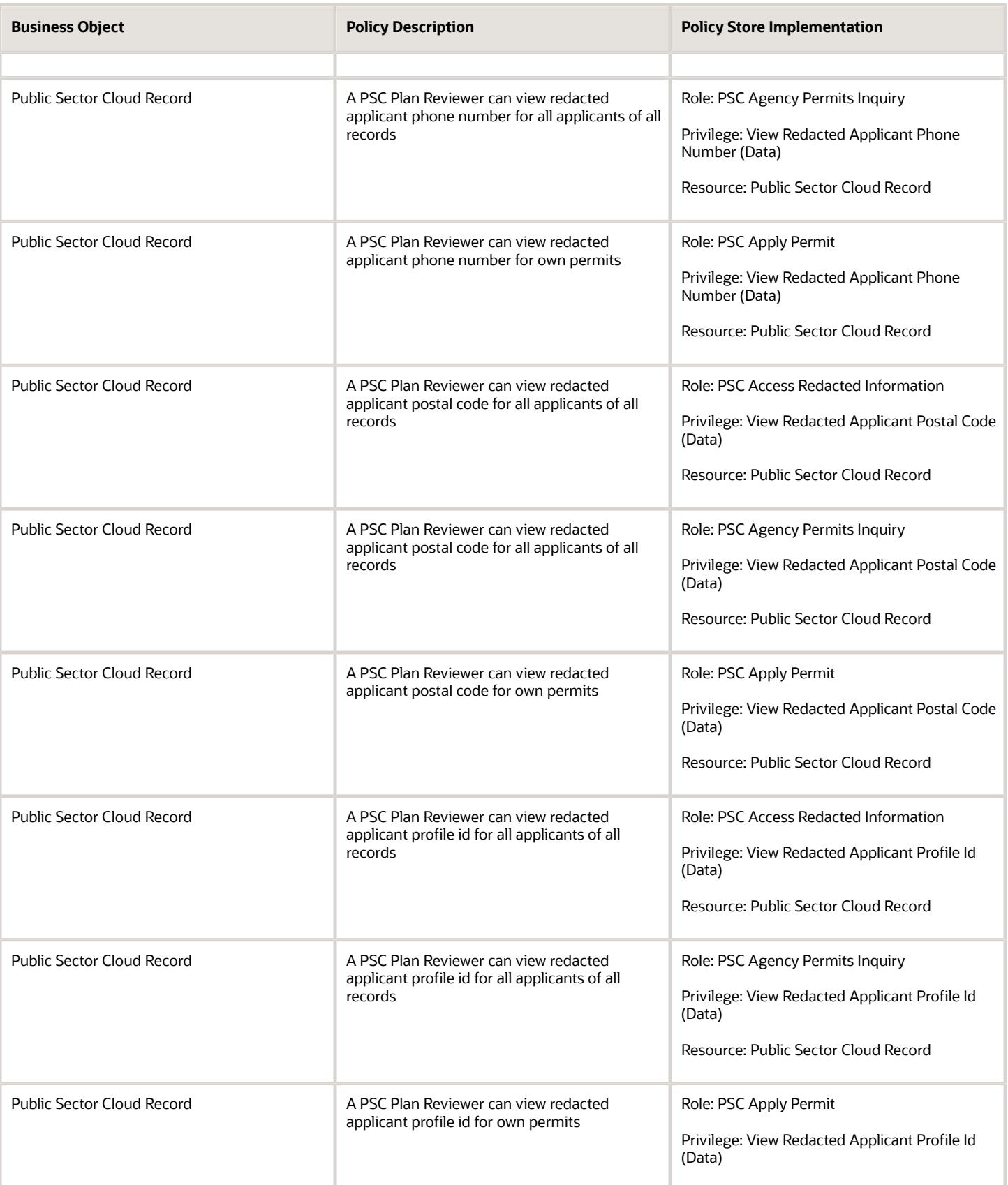

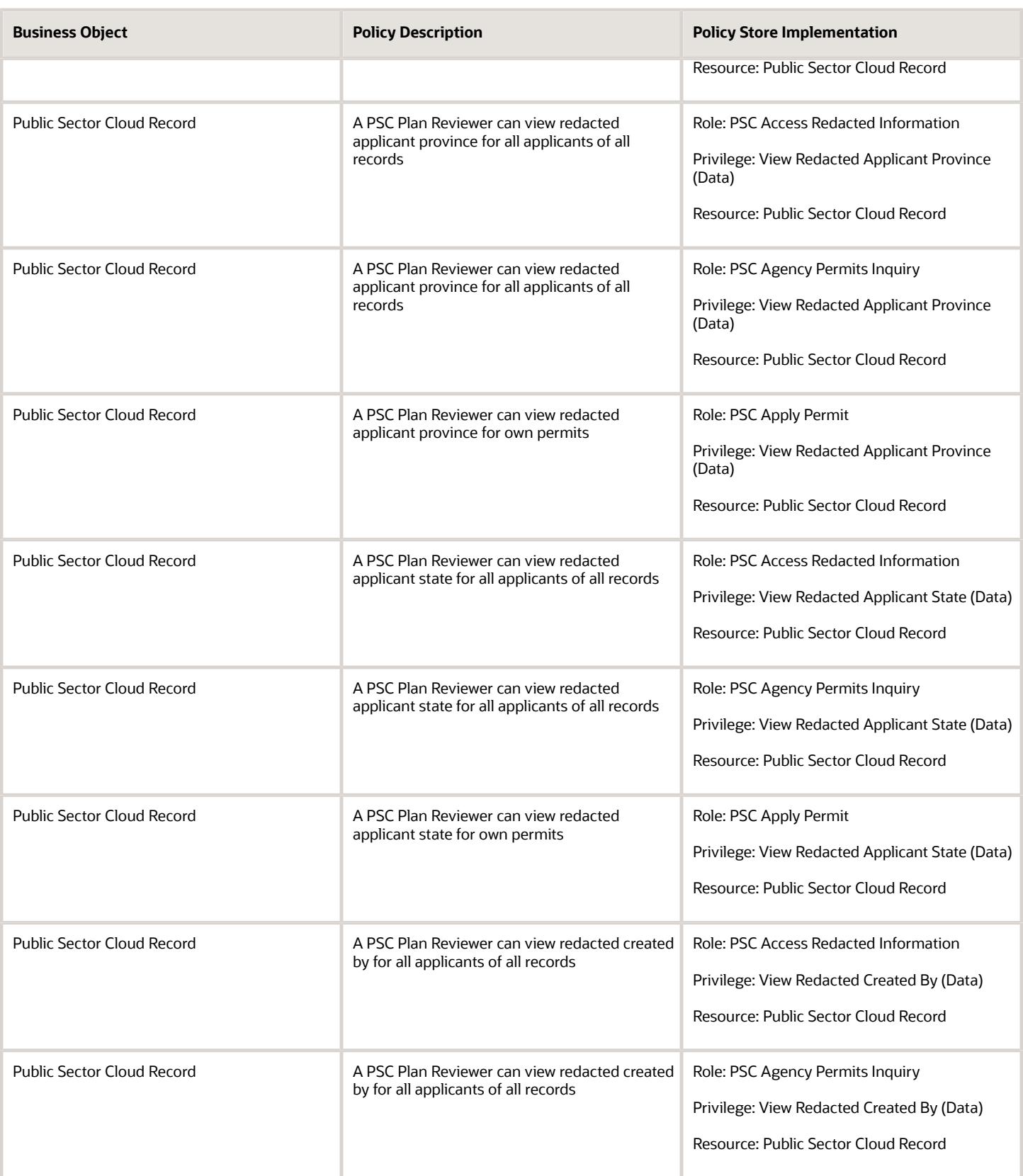

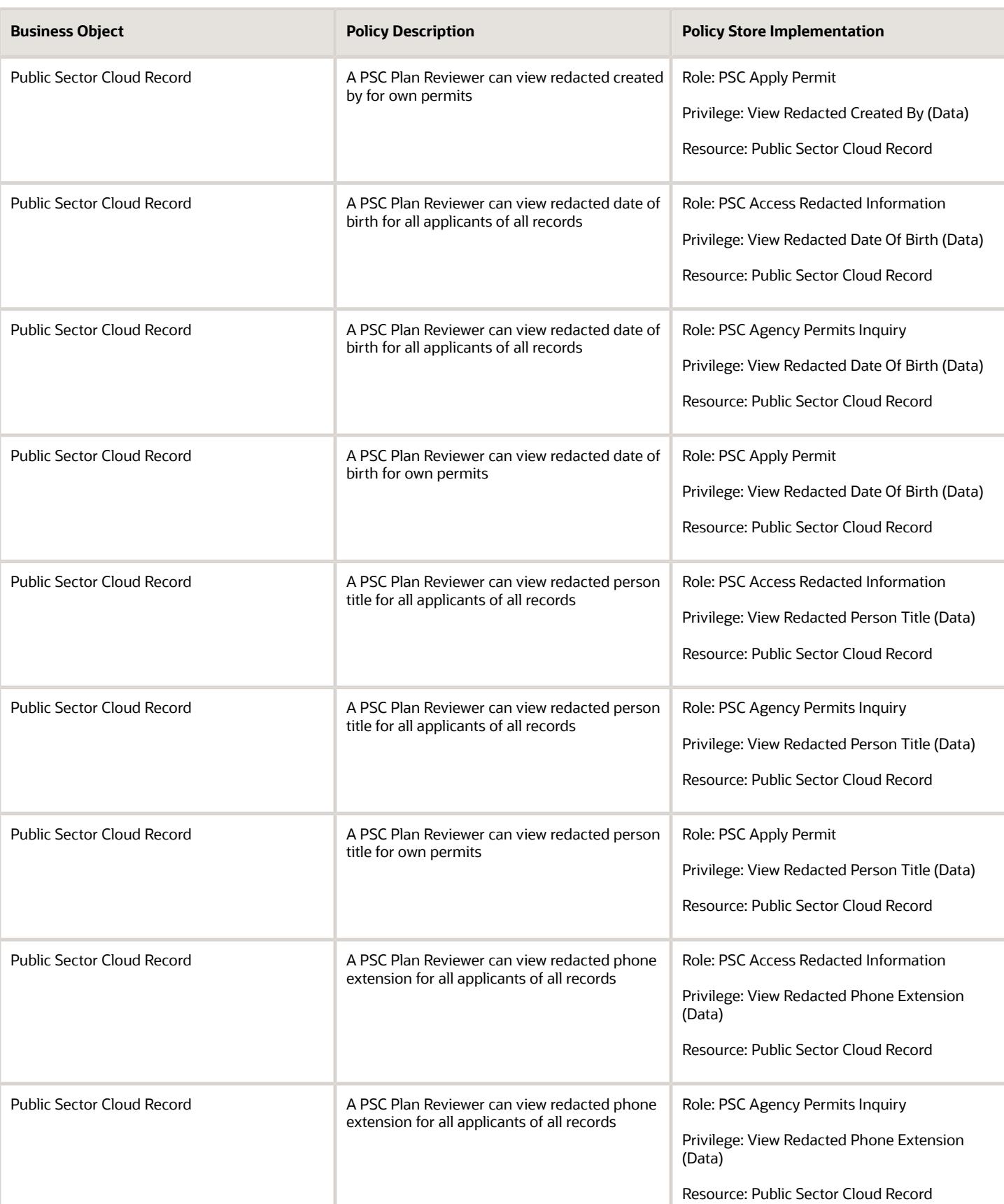

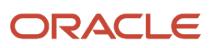

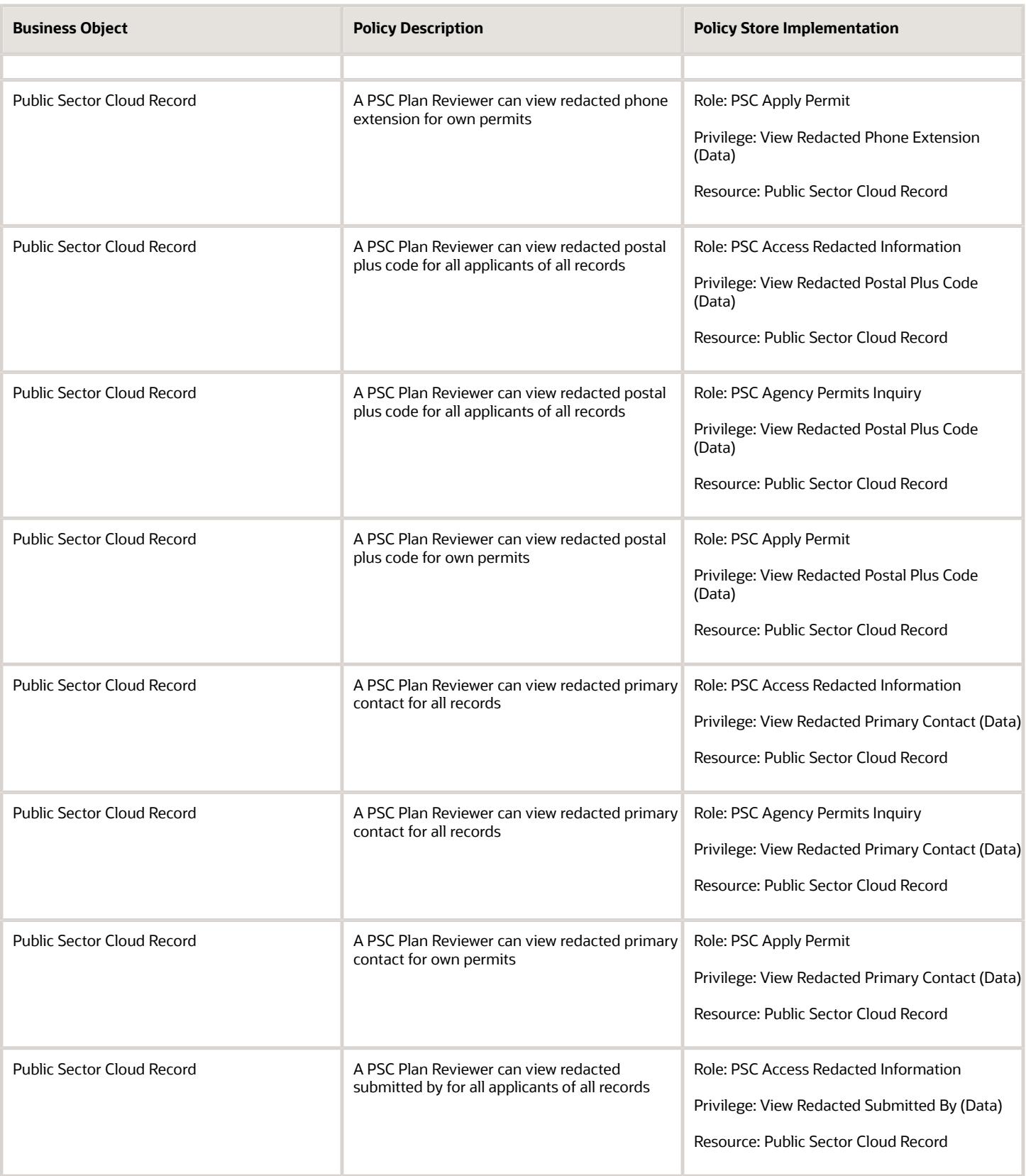

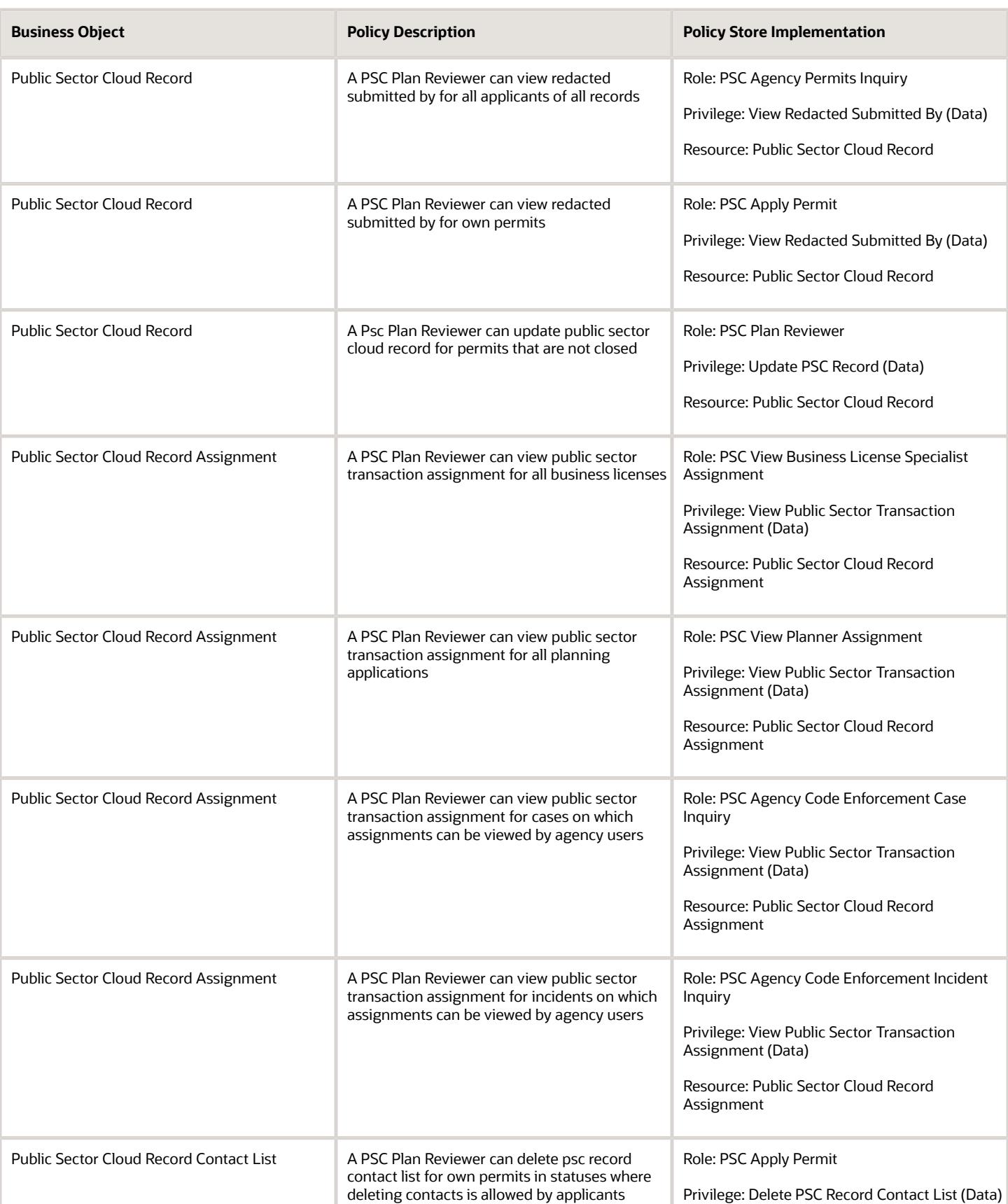

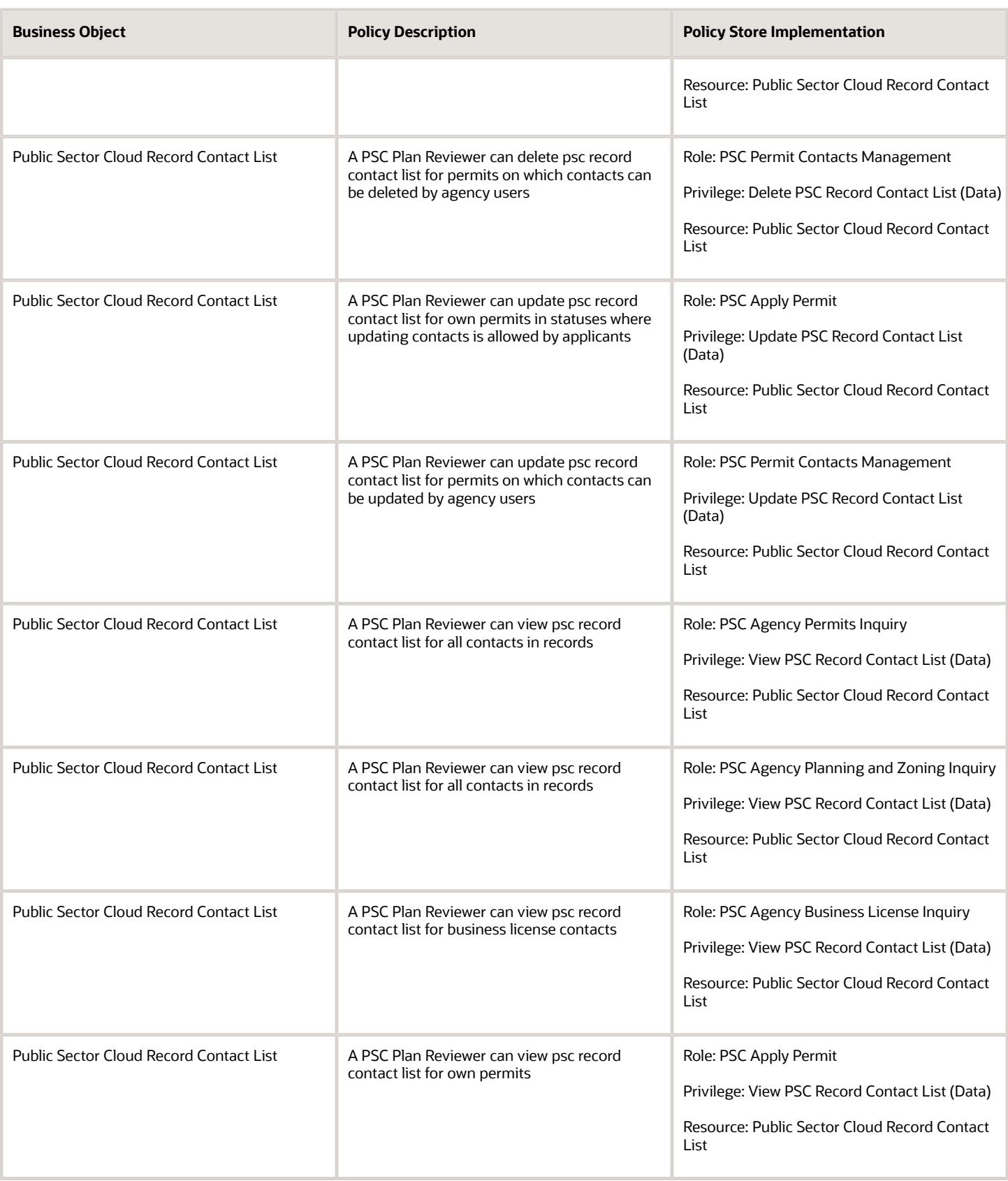

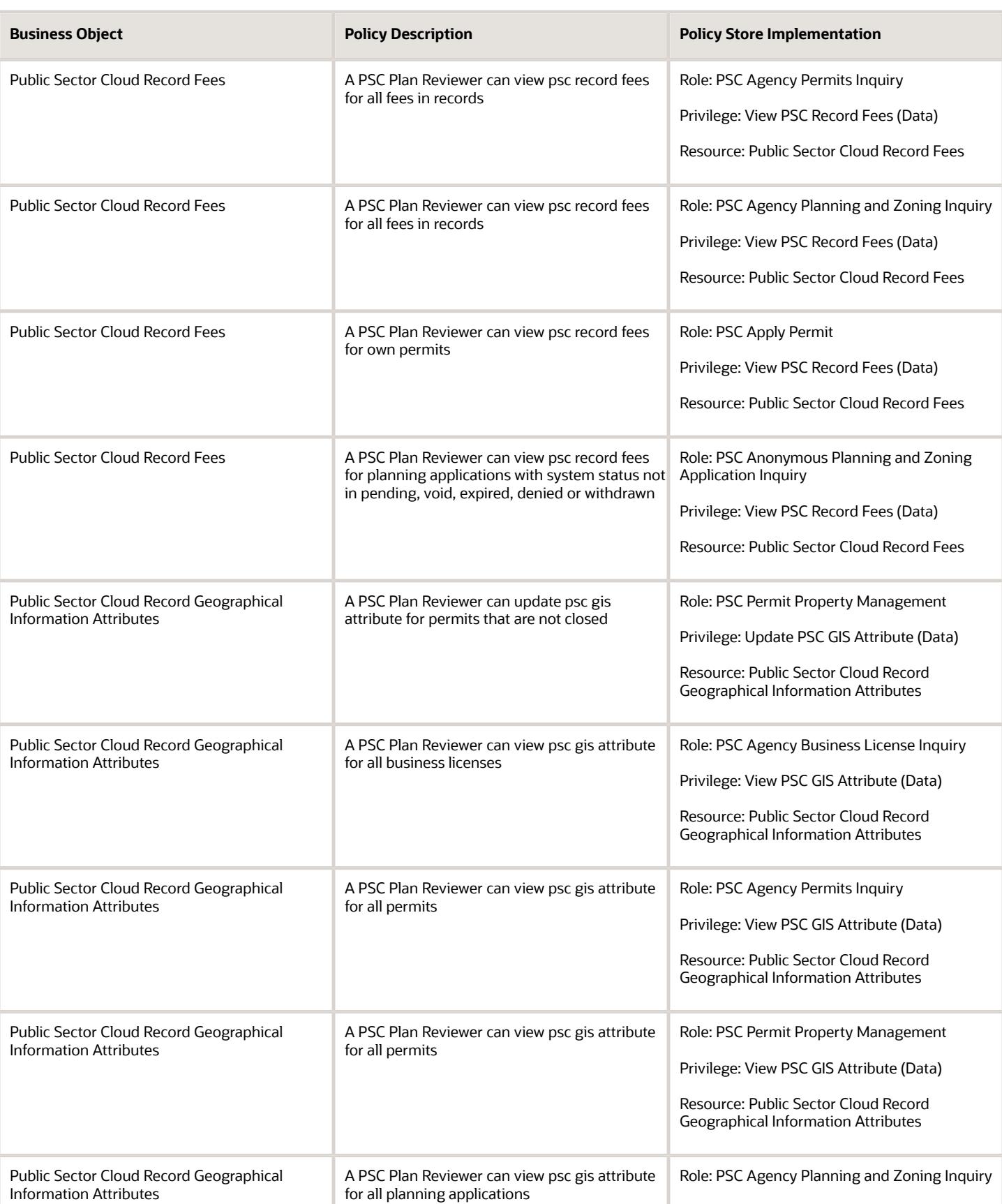

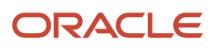

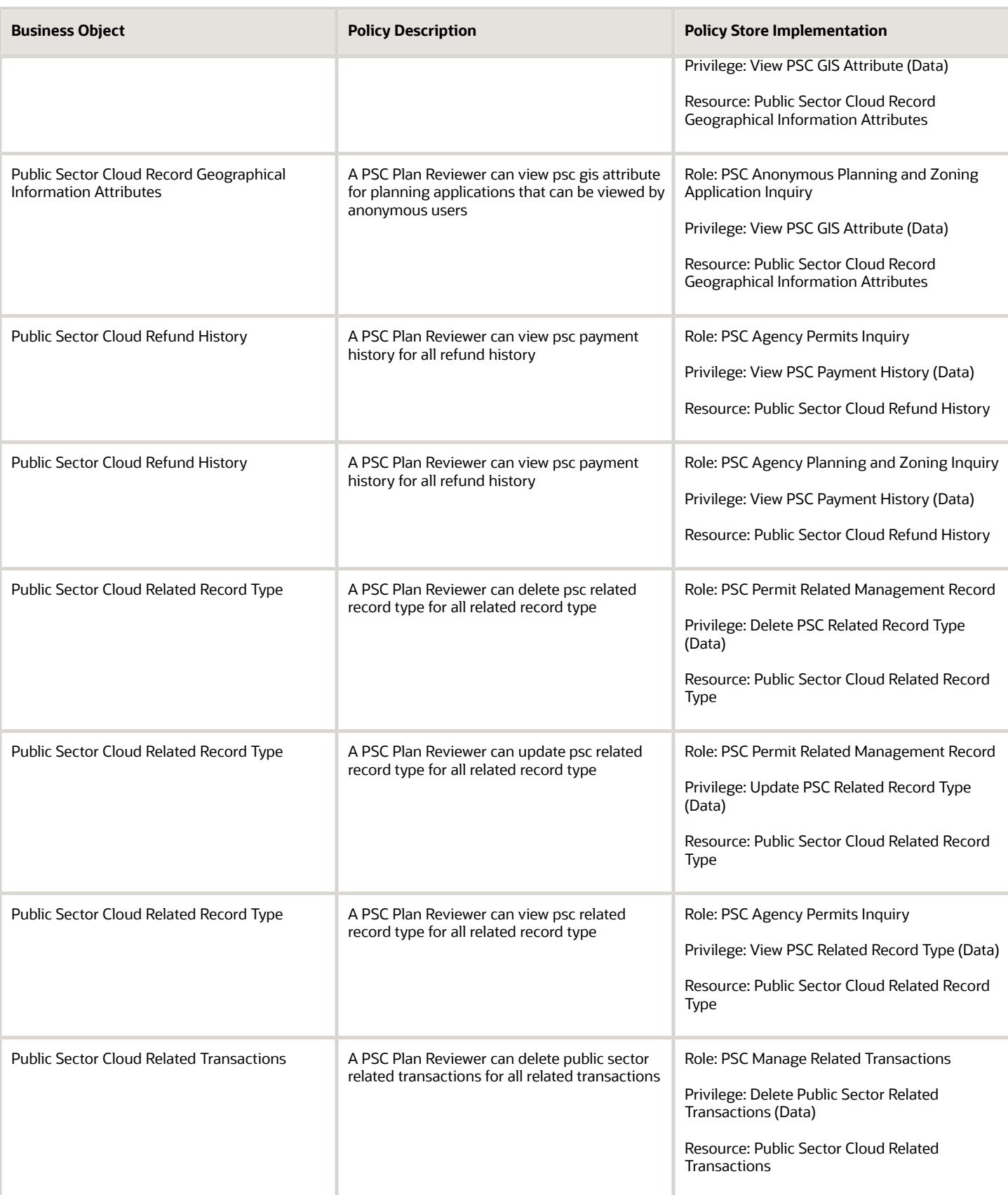

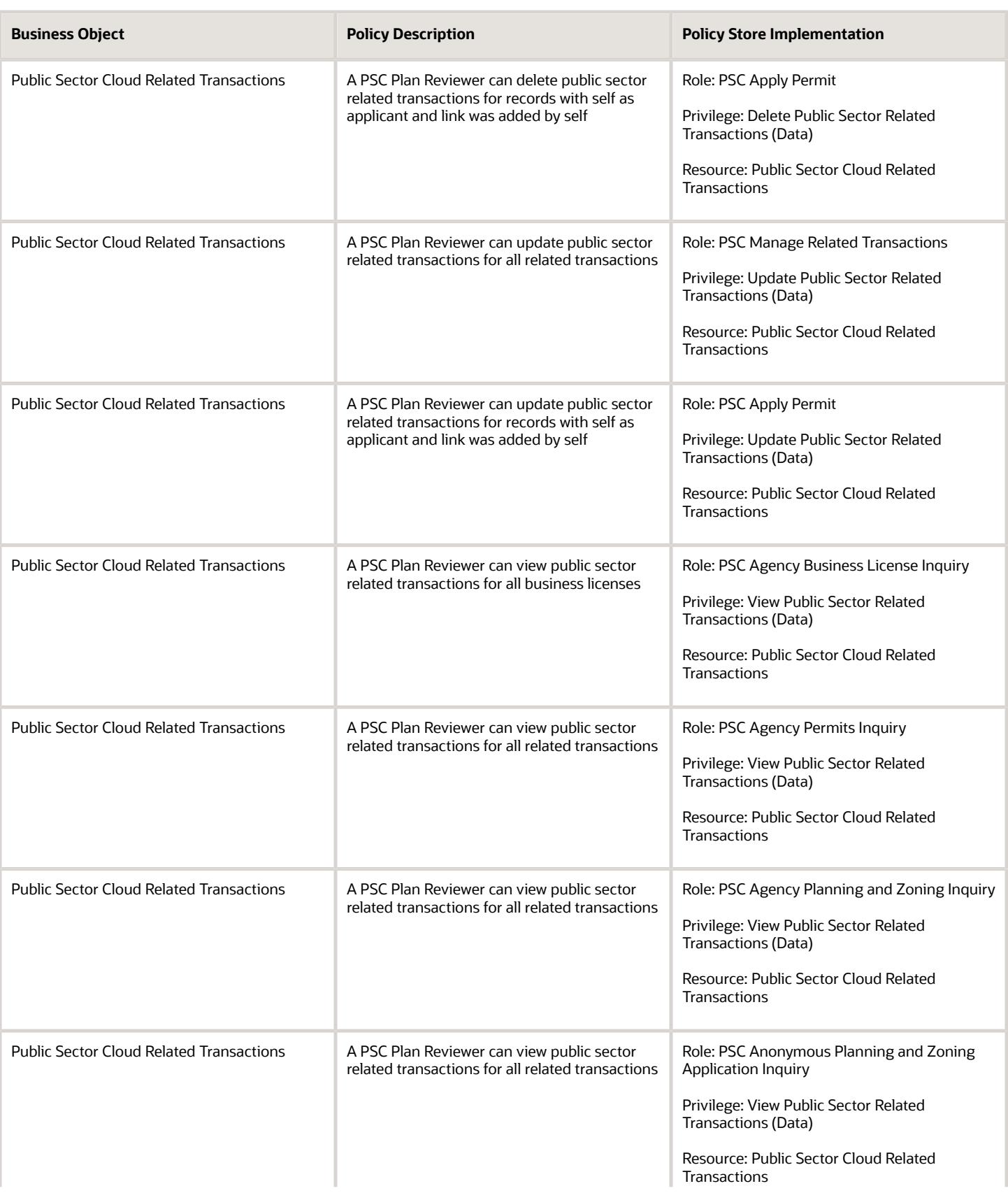

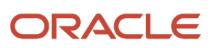

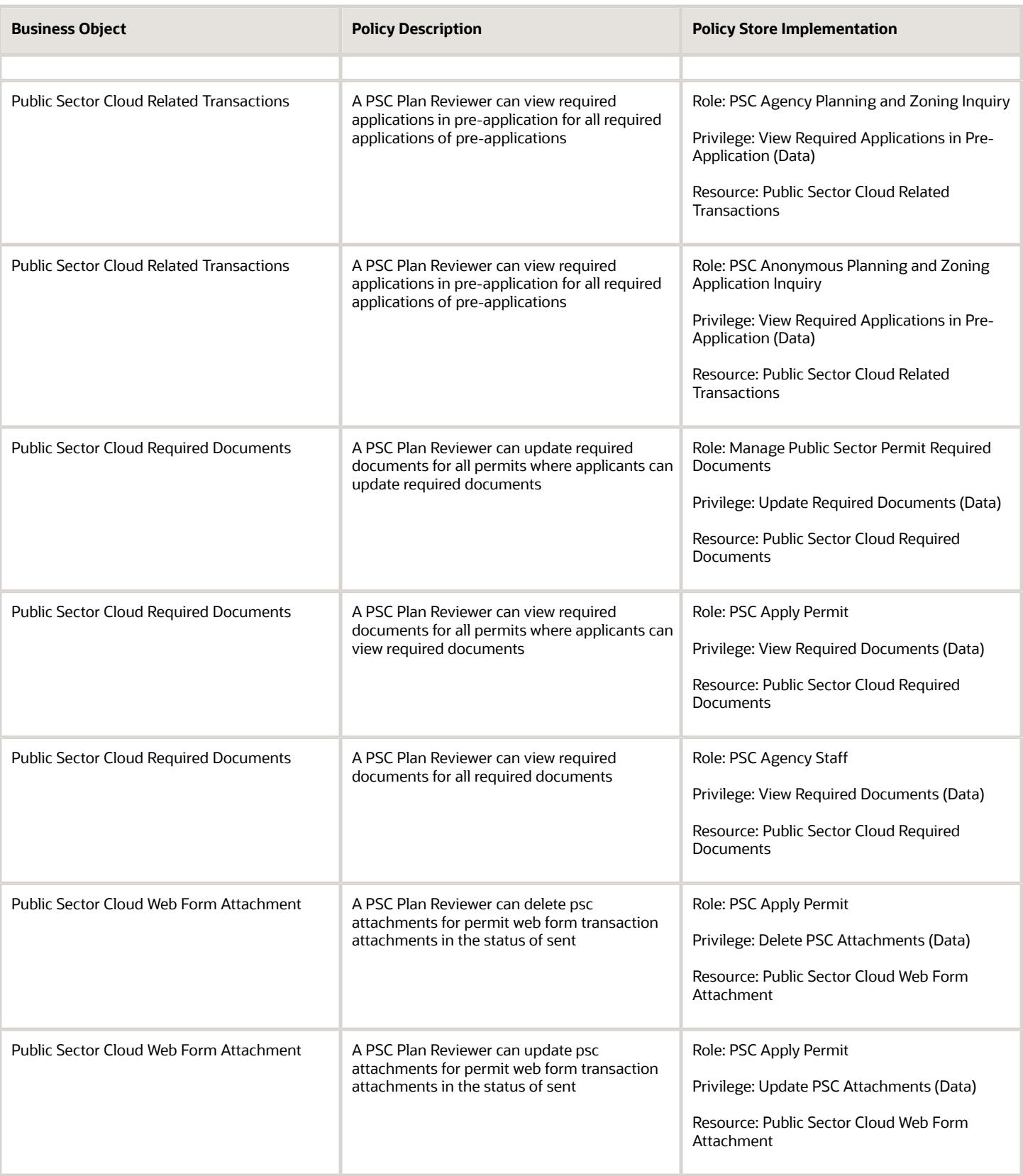

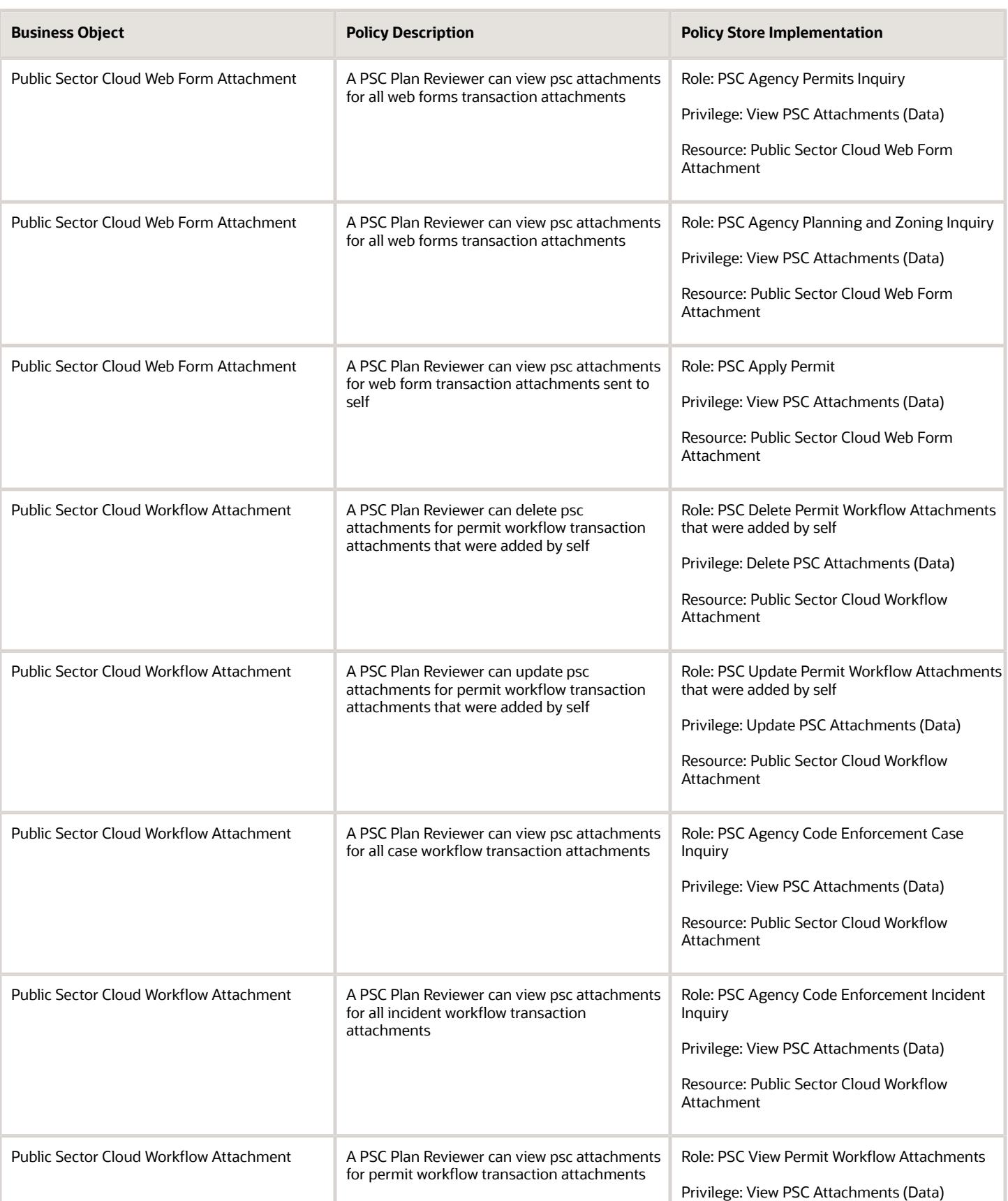

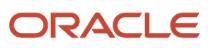

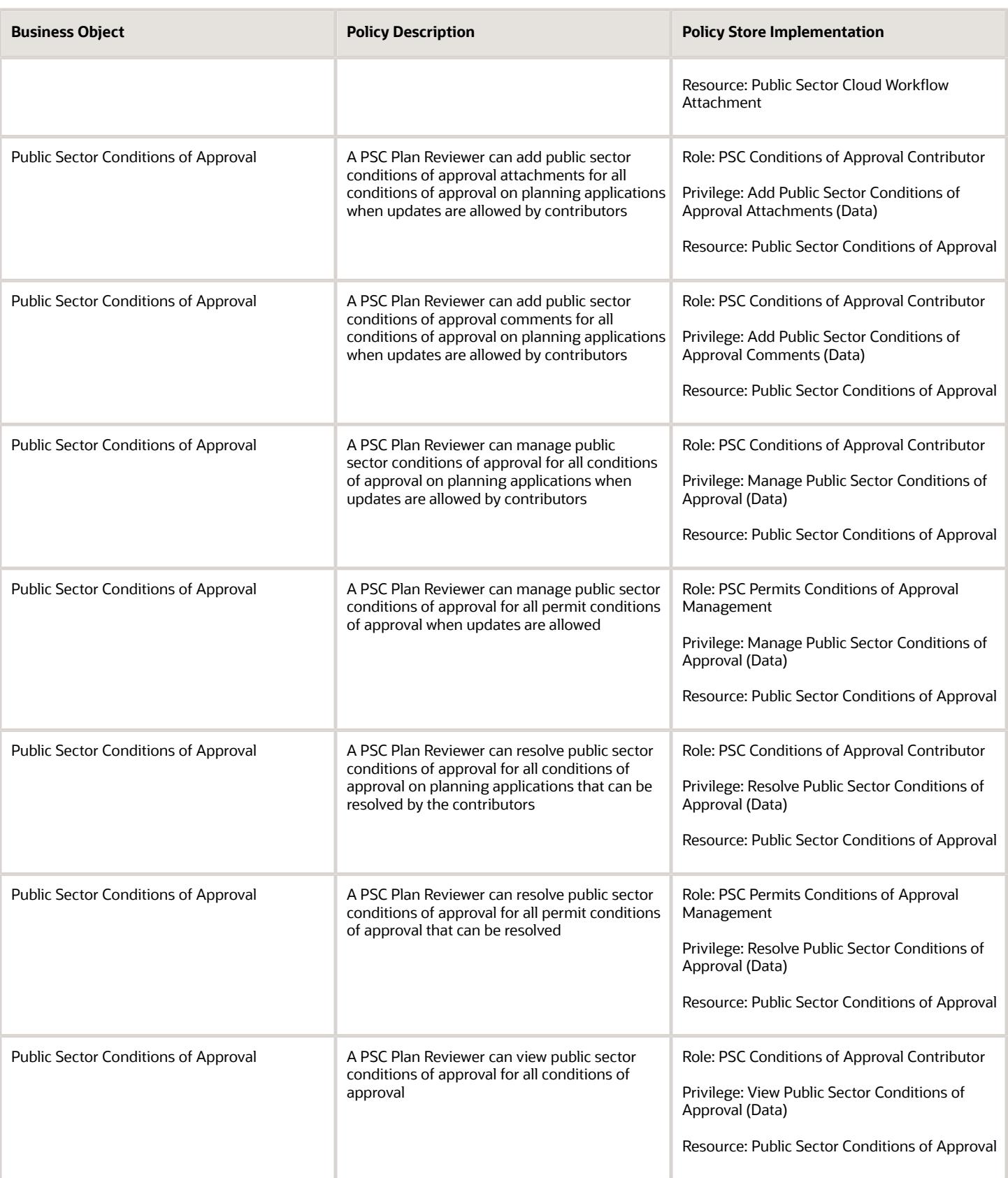

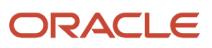

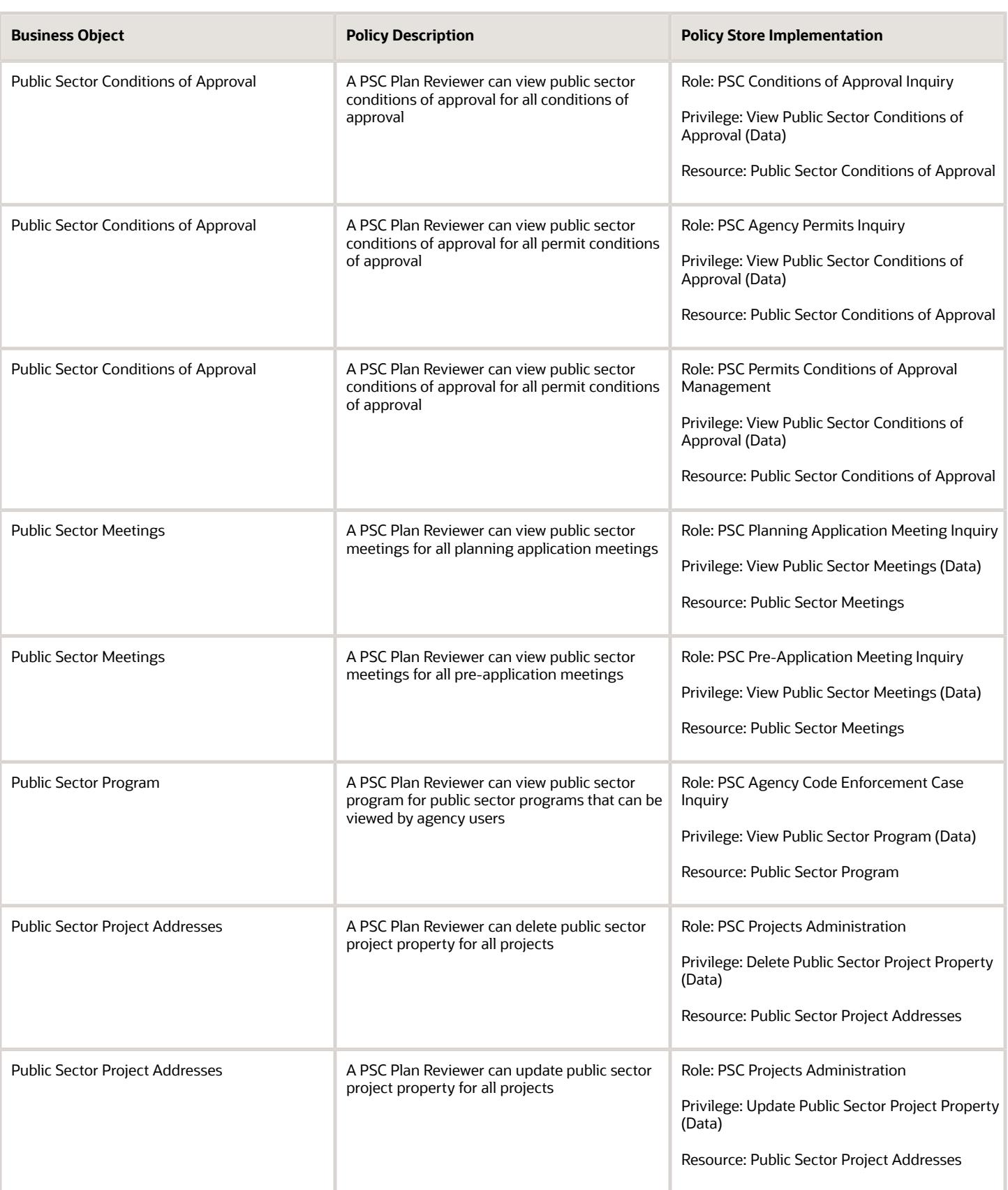

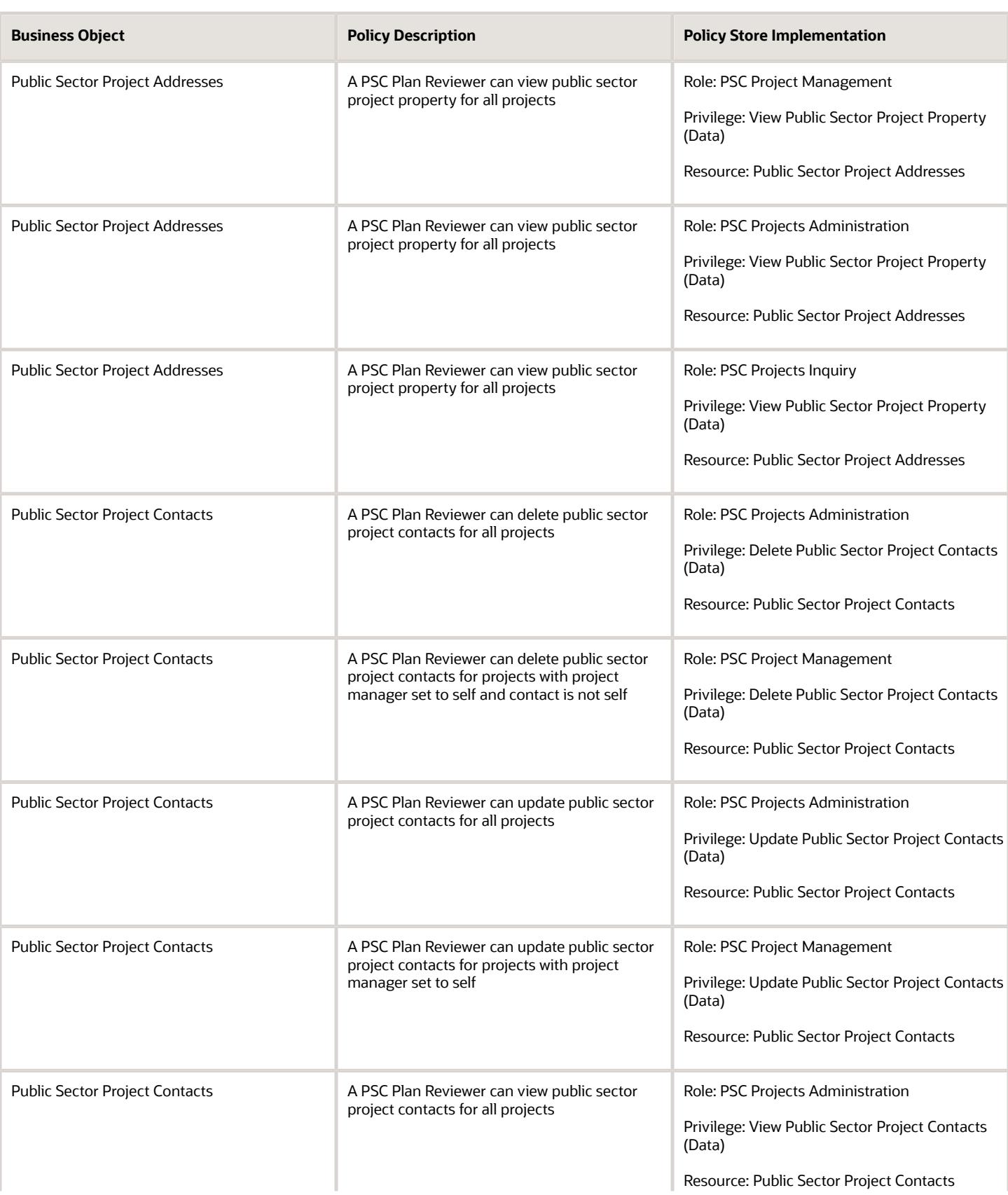

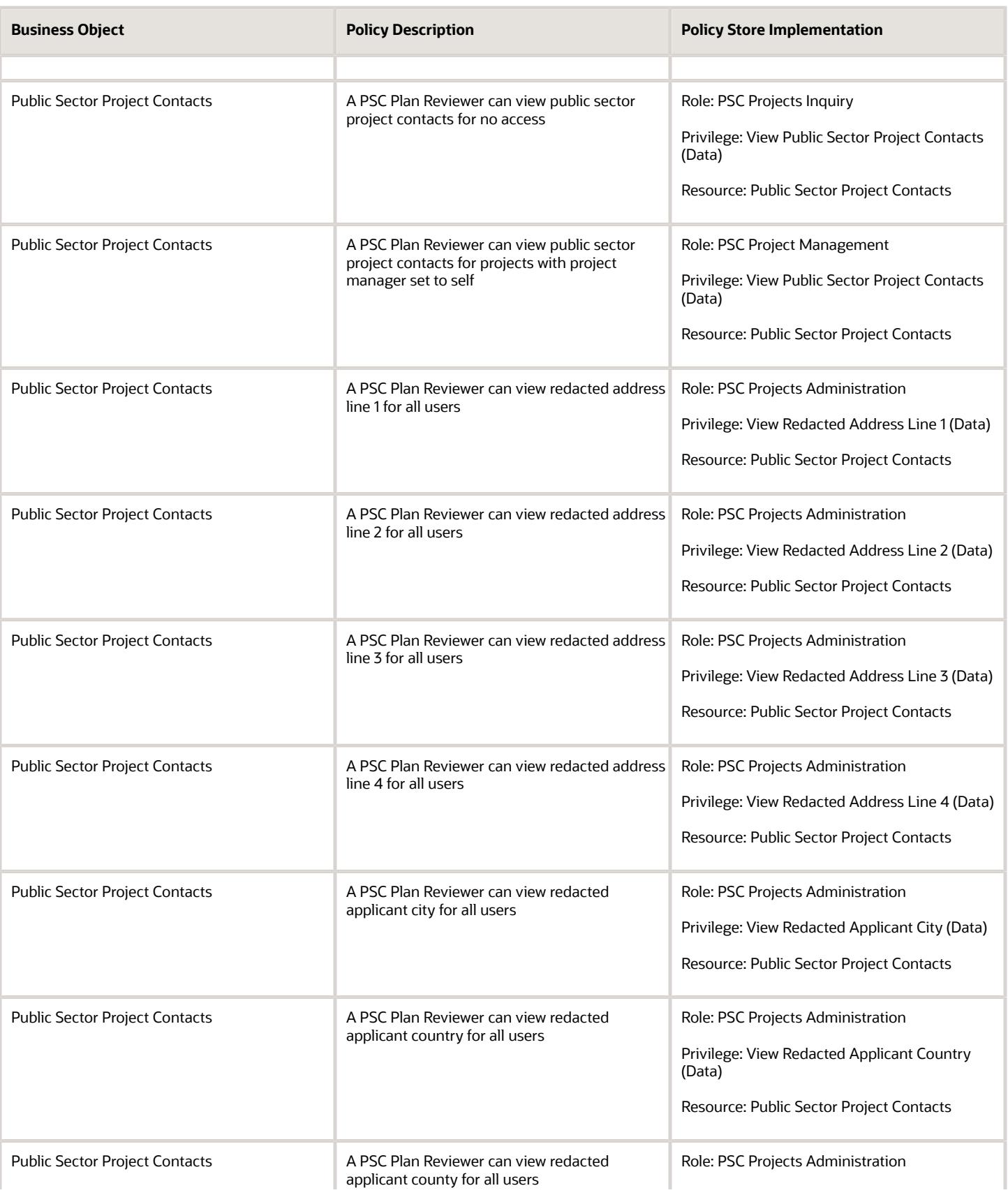

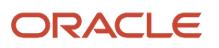

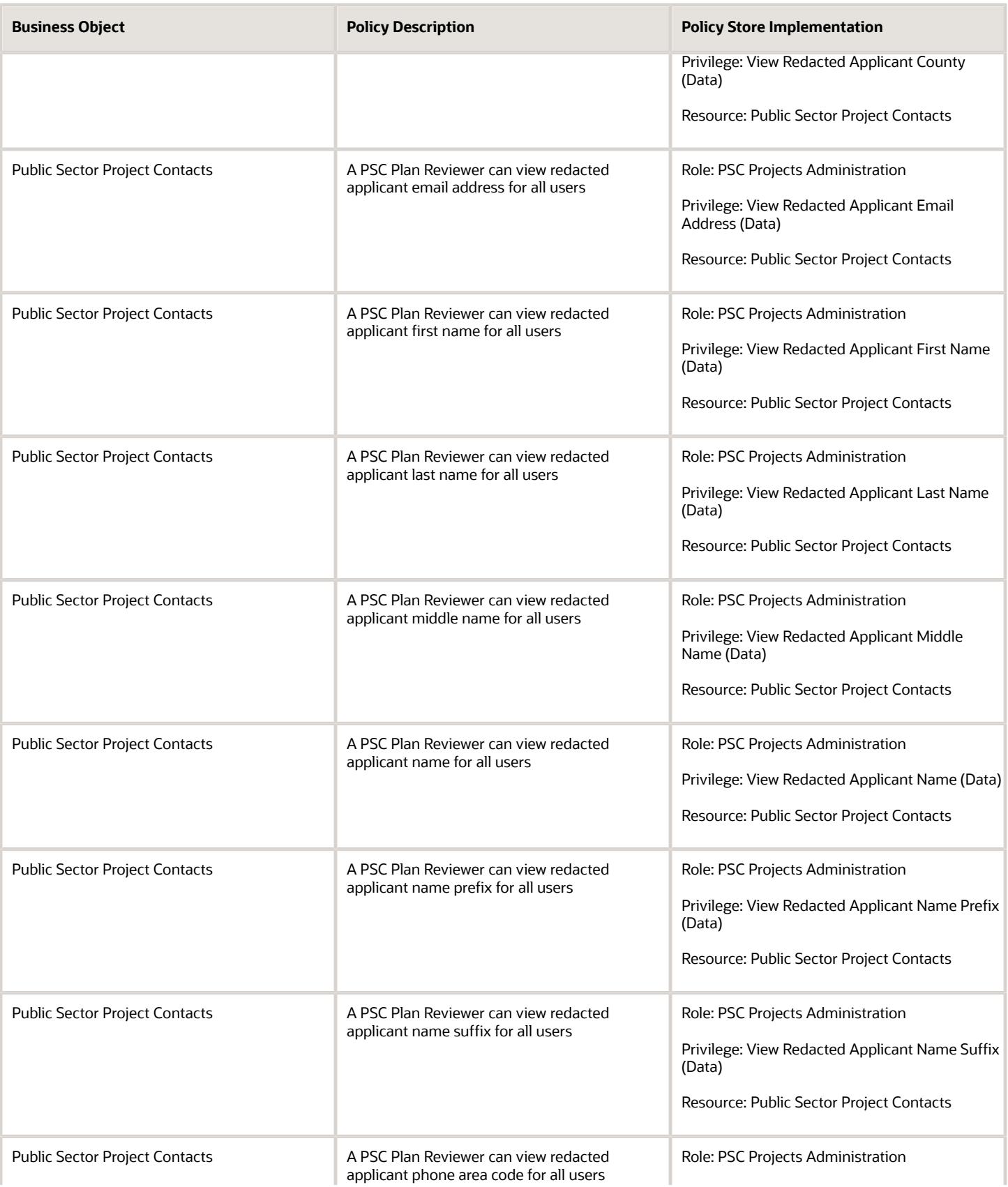

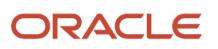

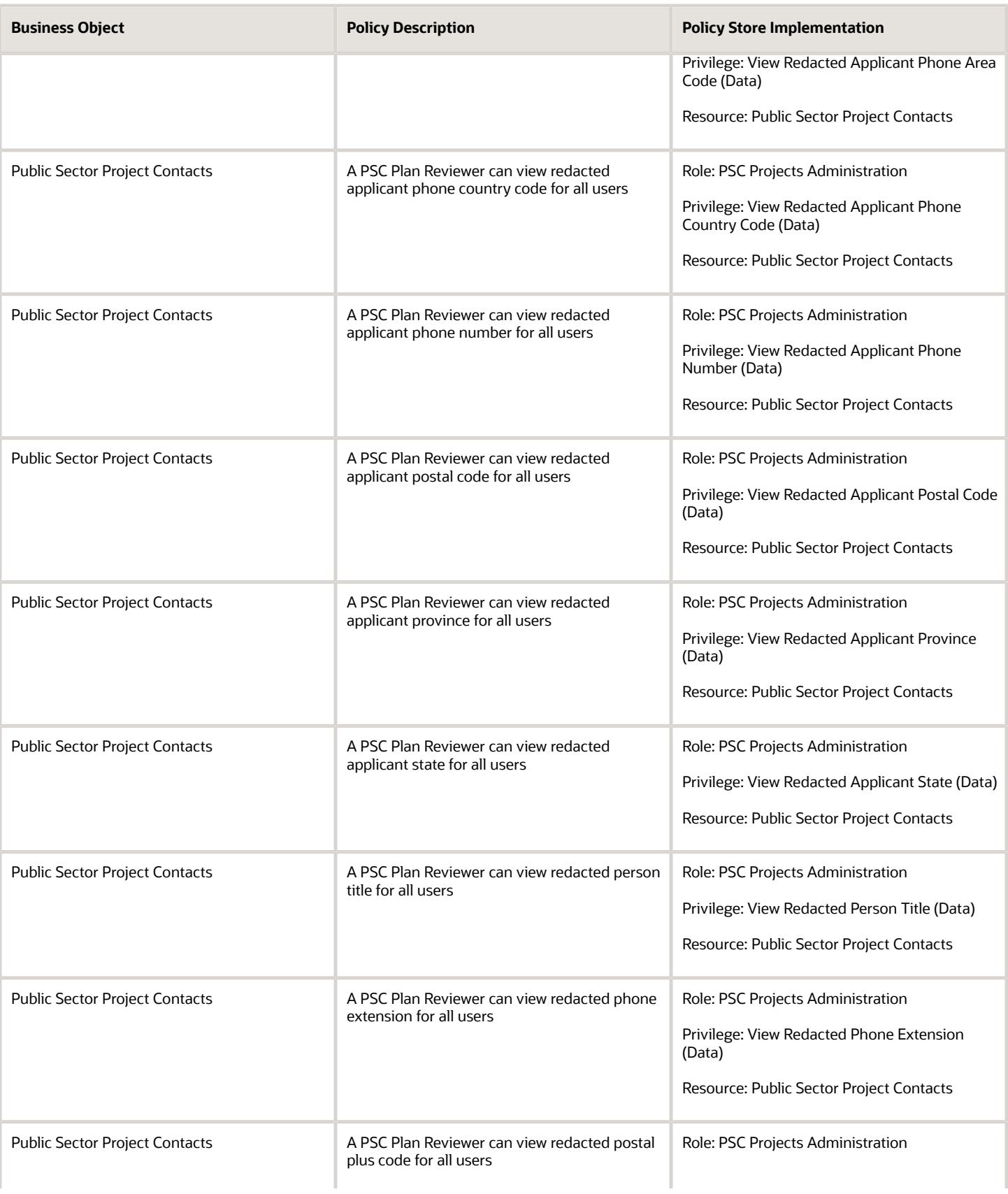

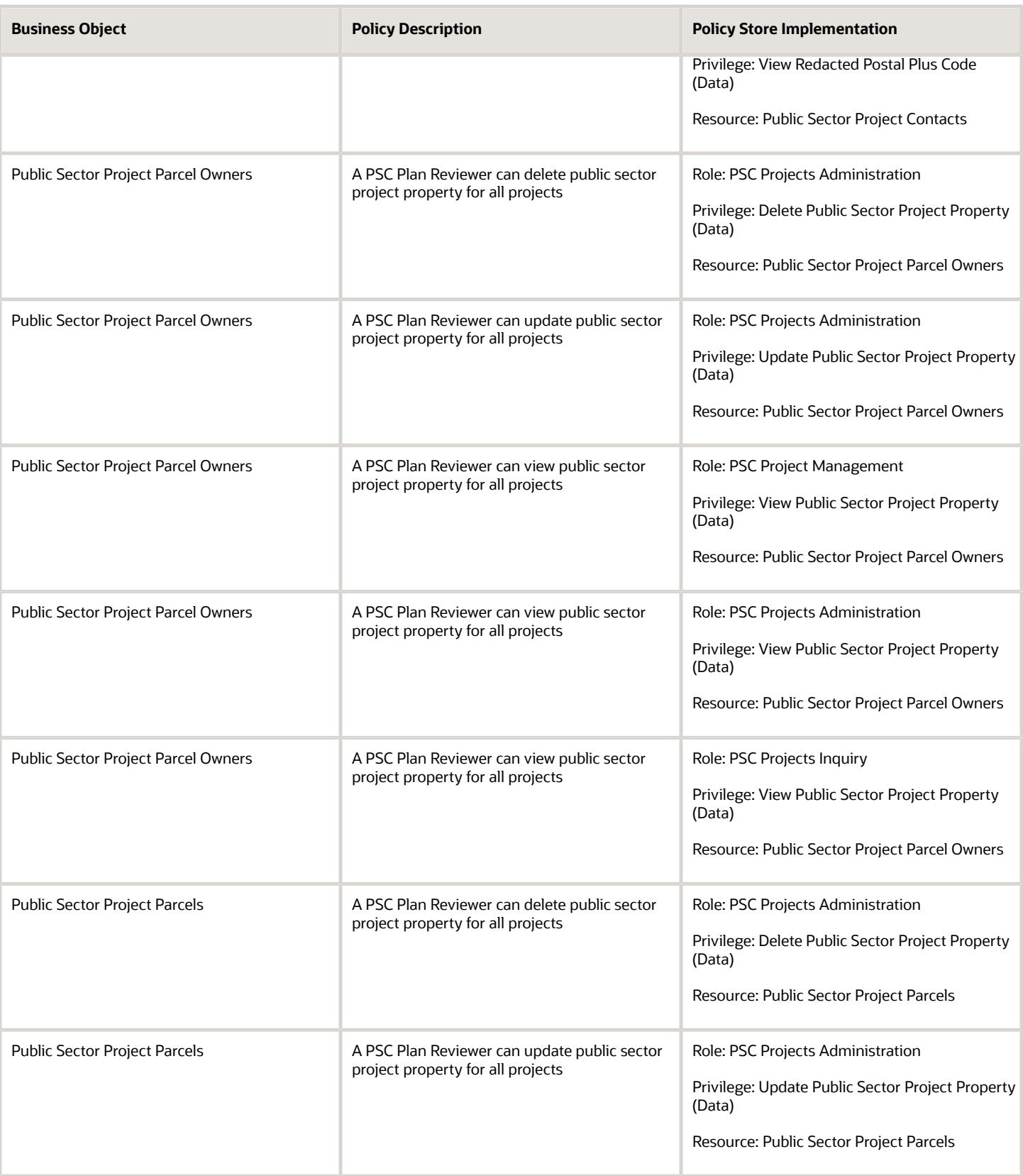

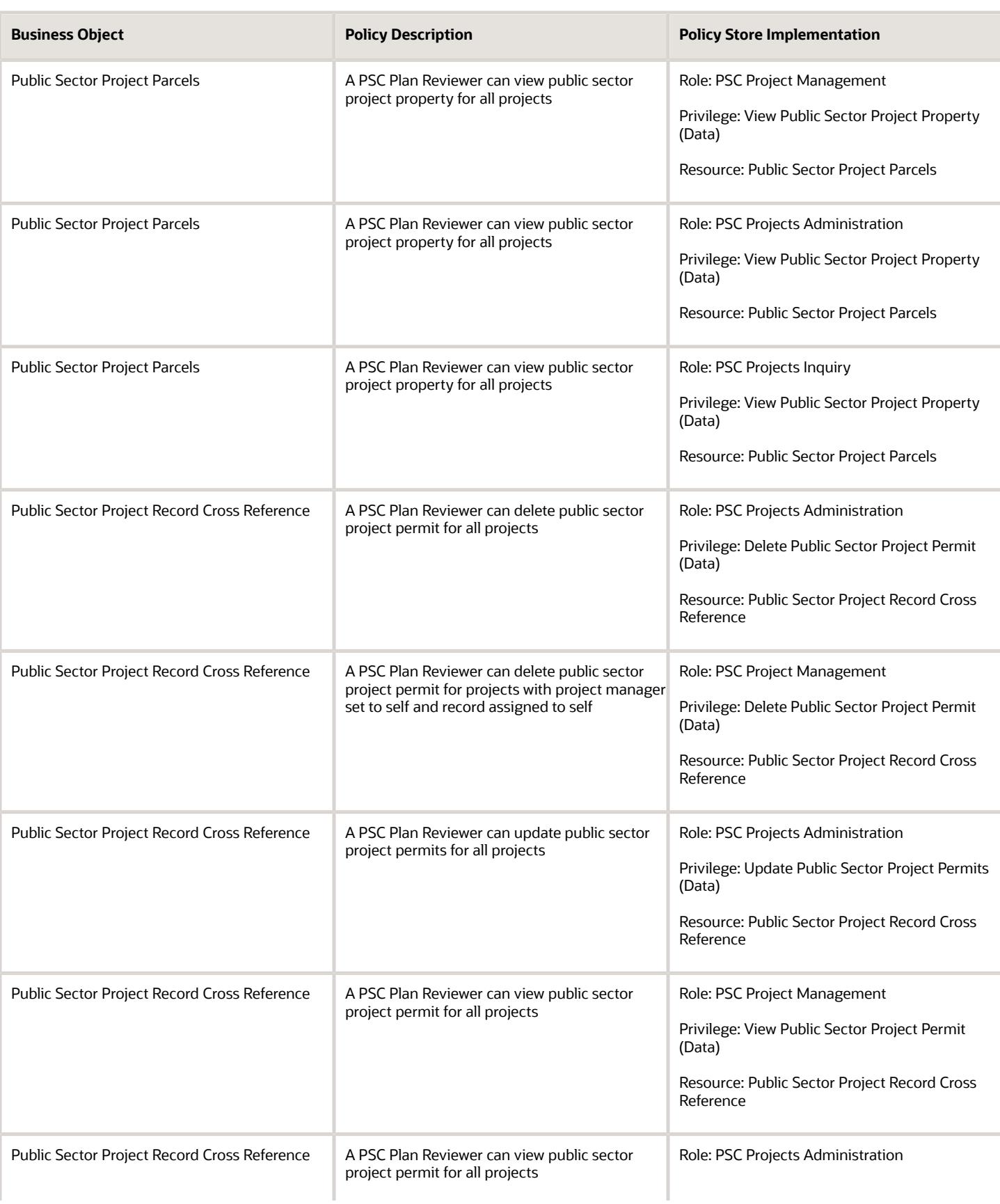

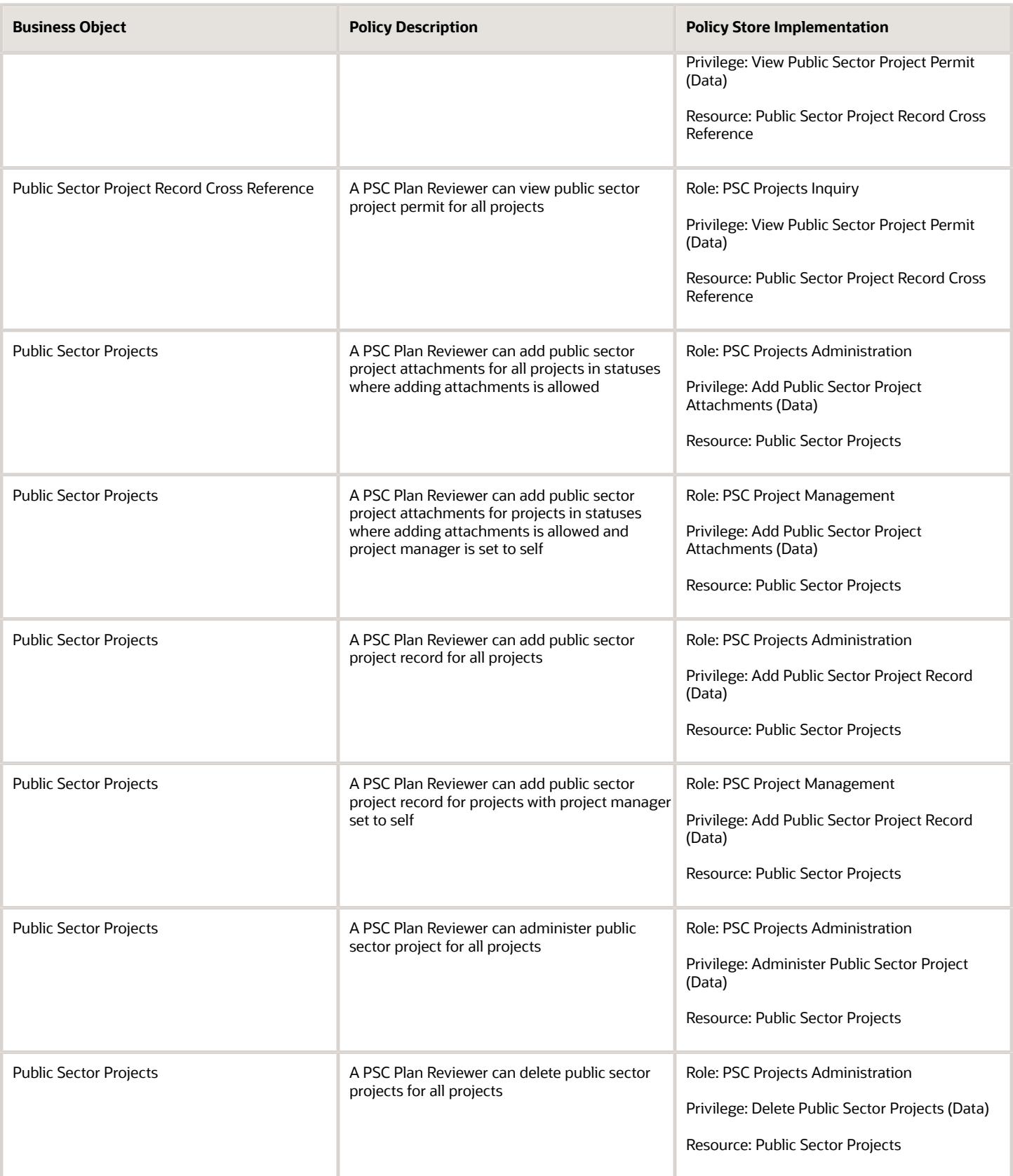

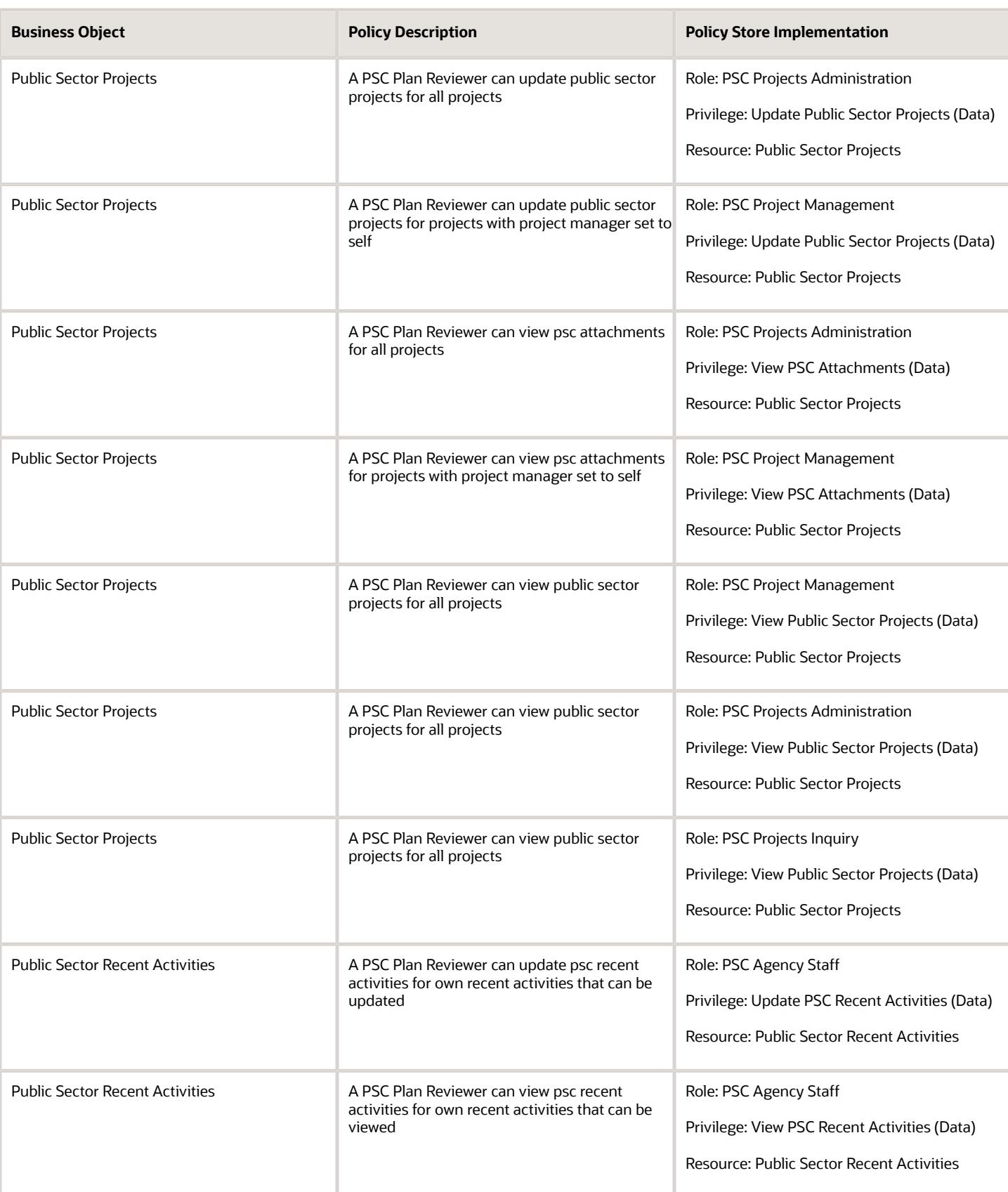

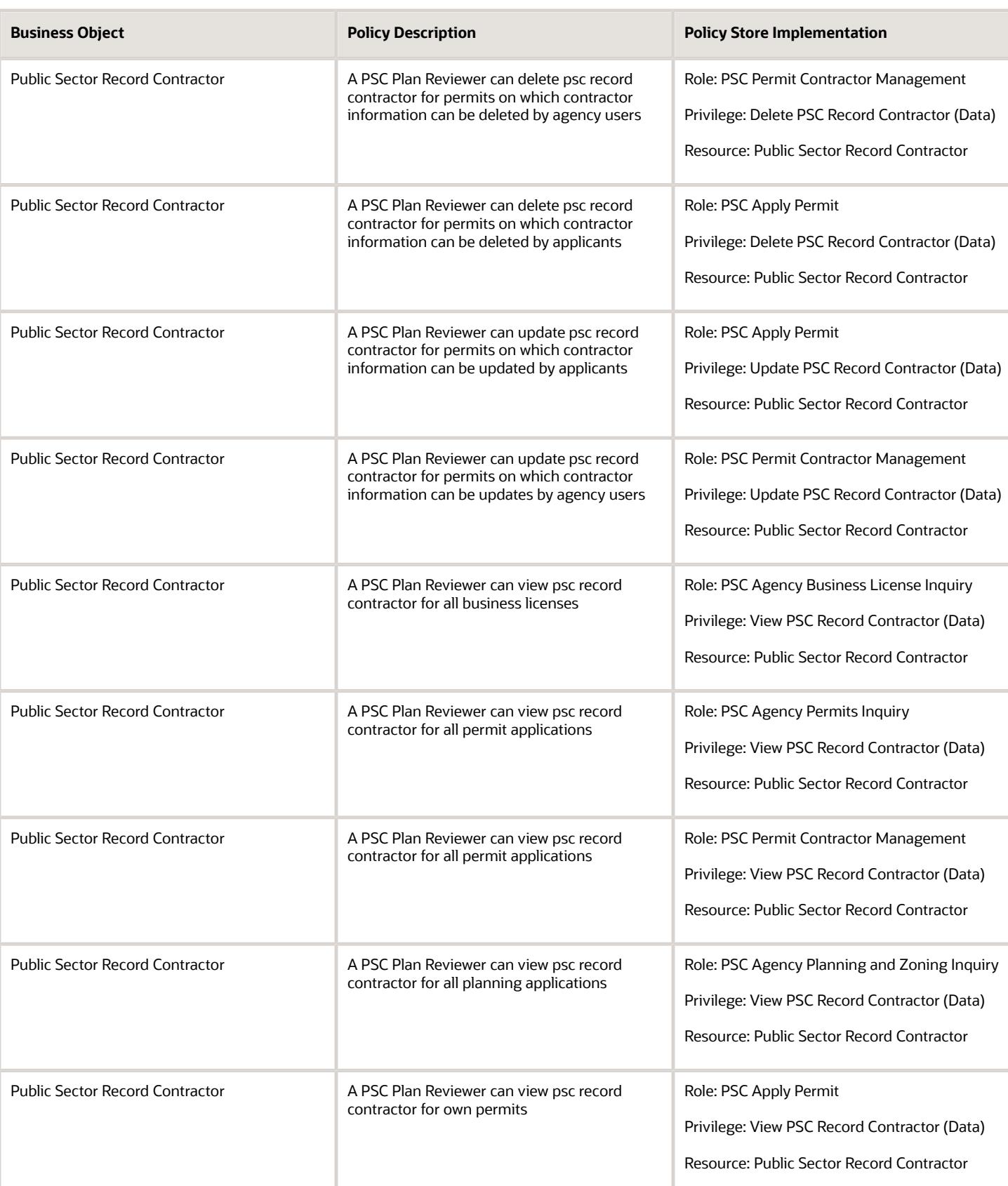

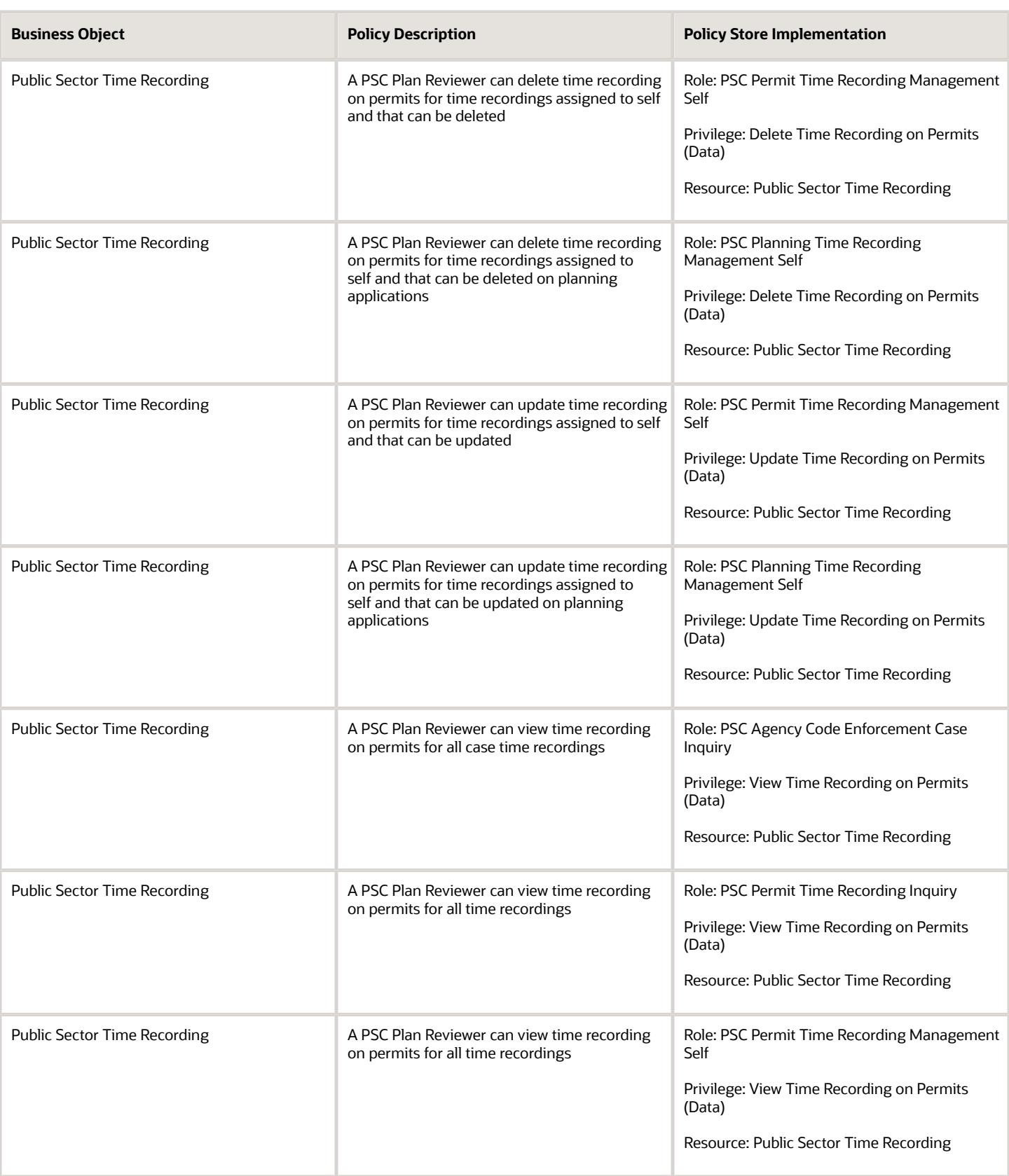

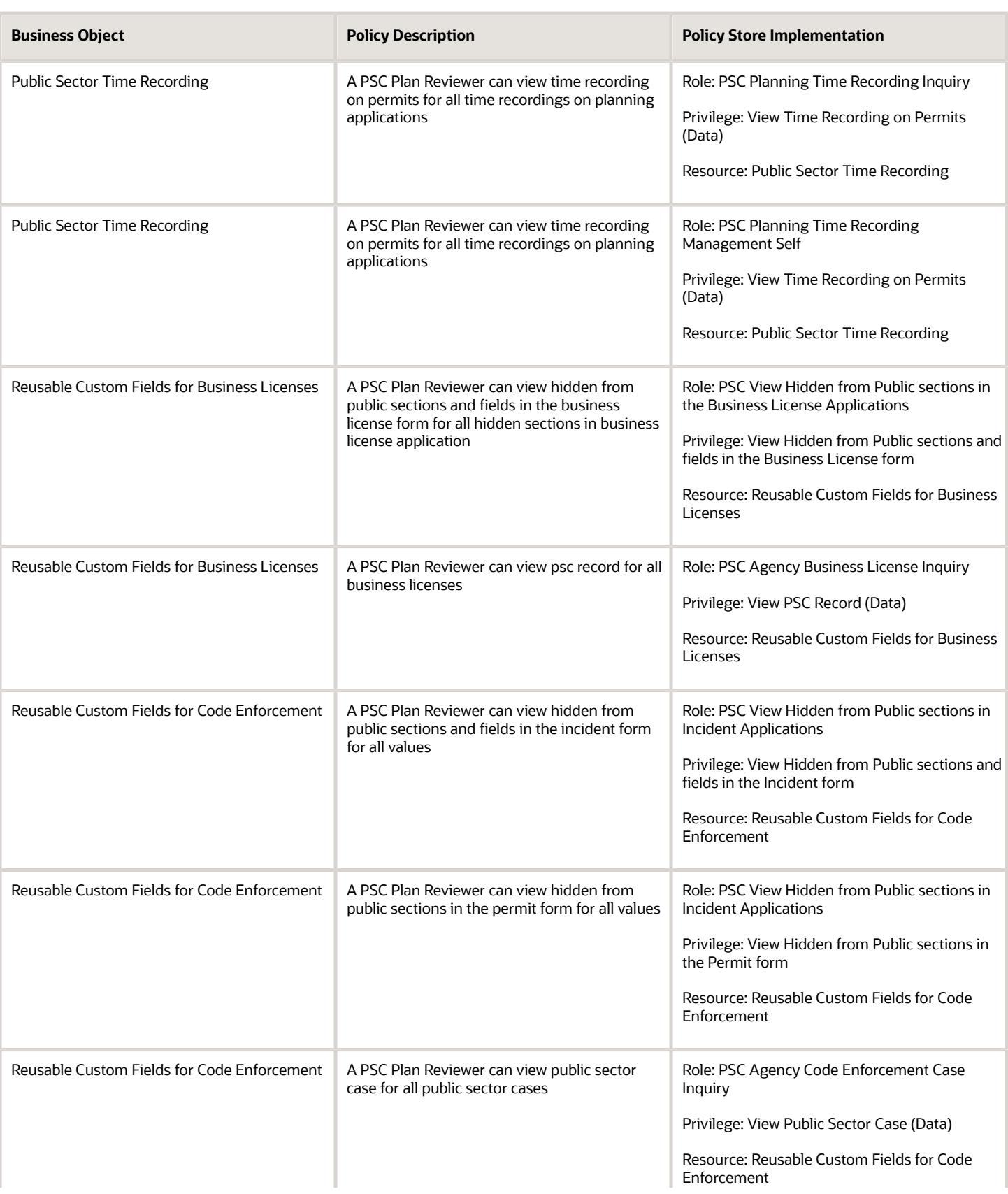

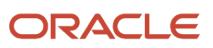

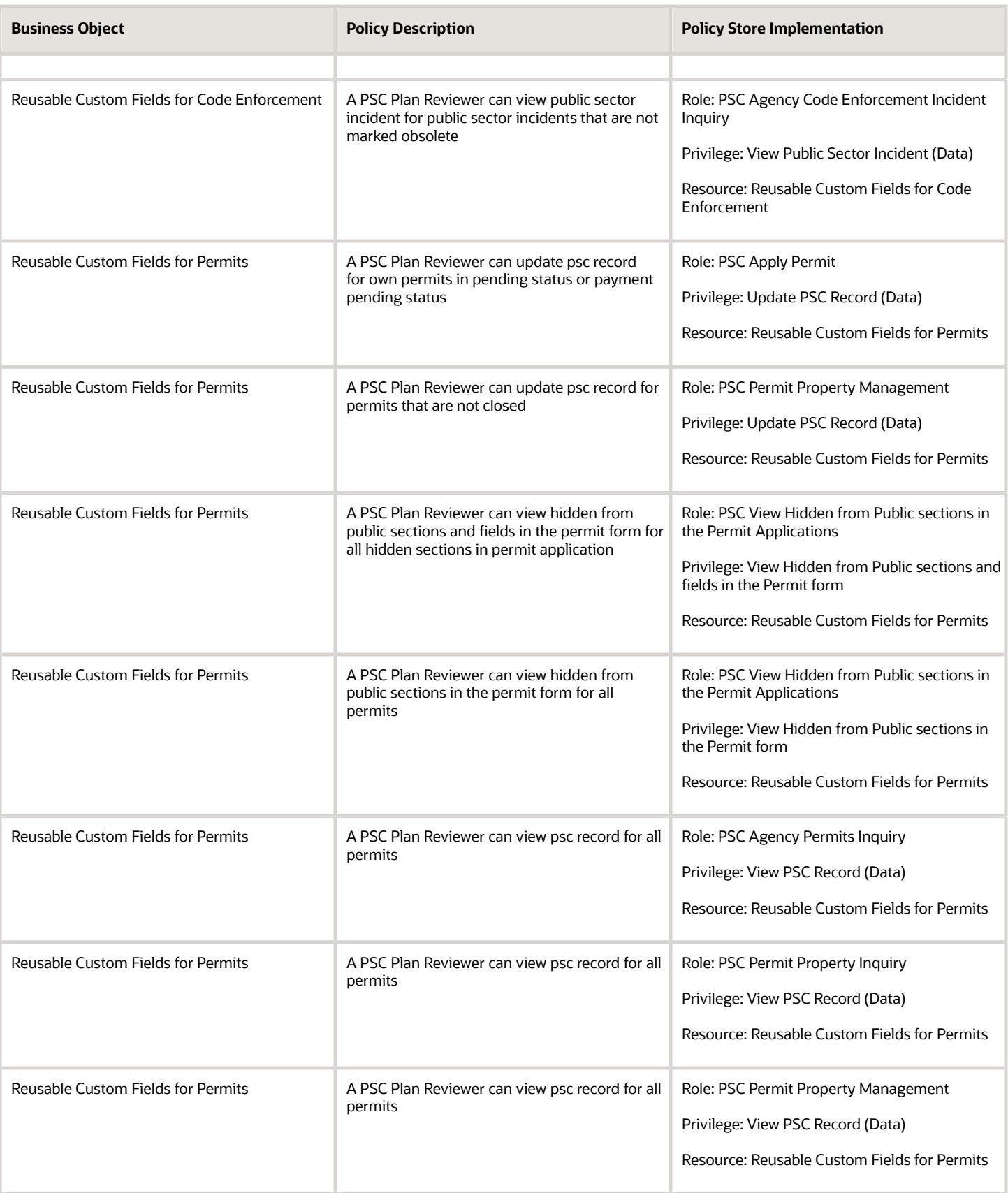

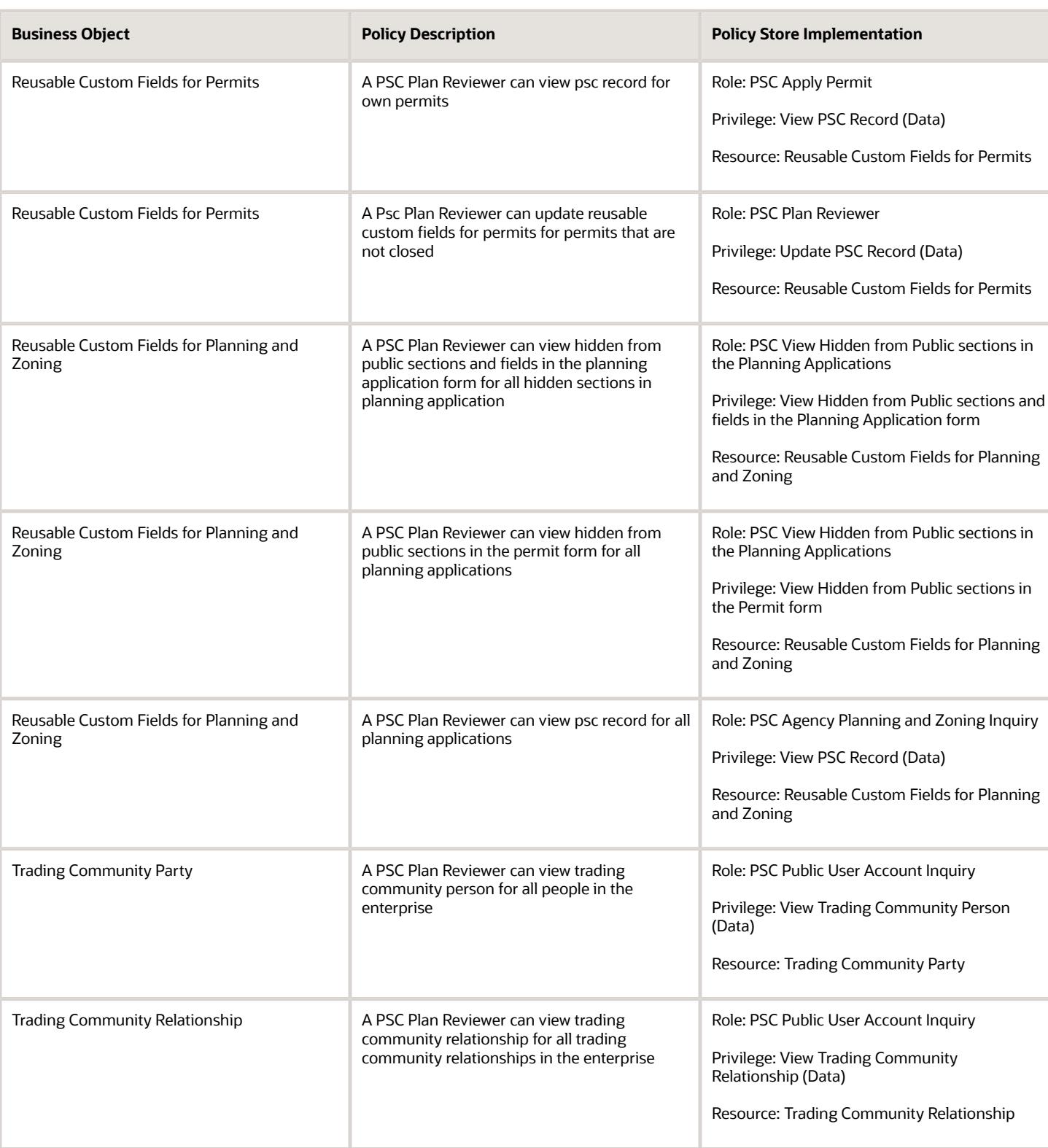

## Privacy

This table lists data security policies for privacy for the PSC Plan Reviewer job role.

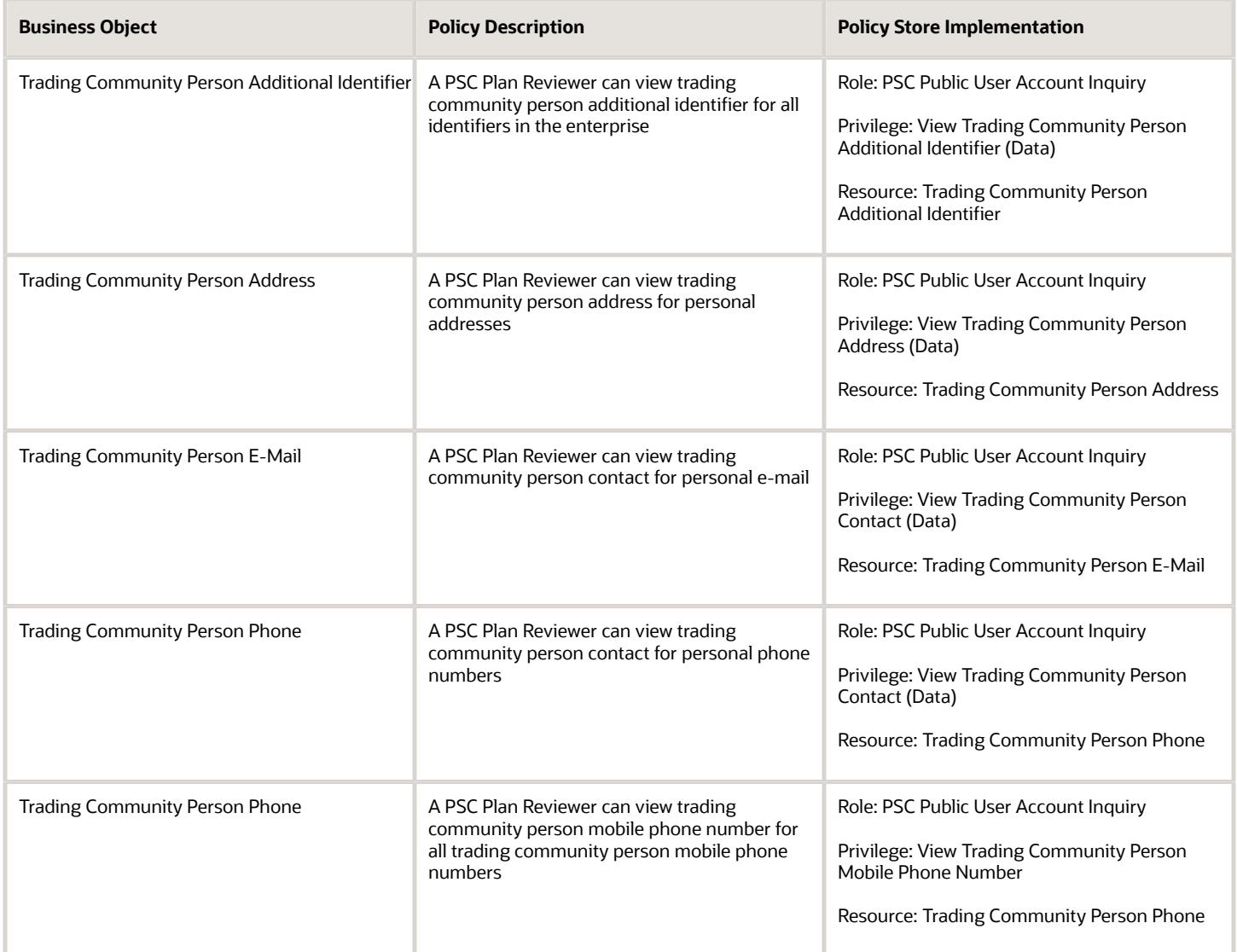
# PSC Planning Coordinator (Job Role)

Coordinates plan review, permitting and inspection of private construction projects in accordance with municipal ordinances and adopted building codes and code enforcement

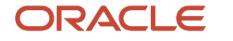

#### Role Hierarchy

The PSC Planning Coordinator job role directly and indirectly inherits these roles.

- PSC Planning Coordinator
	- Manage Public Sector Permit Required Documents
	- PSC Access Task Management Worklist
	- PSC Ad hoc Alerts Management
	- PSC Add Comments to Inspections
	- PSC Add Comments to Permits
	- PSC Add Comments to Plan Reviews by others and self
	- PSC Add Comments to Planning and Zoning
	- PSC Add Cycle to Permit Plan Review
	- PSC Add Documents to Plan Review Cycles
	- PSC Add Property Attachments
	- PSC Add Reviewer to Permit Plan Review
	- PSC Add Reviewers to Documents in Plan Review Cycles
	- PSC Add Session Cycle for Plan Review Cycles
	- PSC Agency Permits Inquiry
		- **-** PSC Download Permit Attachments
		- **-** PSC Permit Property Inquiry
			- PSC View Property Attachments
			- PSC View Property Attachments Detail
			- PSC View Property Detail Attachments
		- **-** PSC Permit Time Recording Inquiry
		- **-** PSC Run Permit Activity Report
		- **-** PSC View Hidden from Public sections in the Permit Applications
		- **-** PSC View Inspection Attachments
		- **-** PSC View Permit Attachments
		- **-** PSC View Property Attachments
		- **-** PSC View Property Information in Permit Intake form
	- PSC Agency Planning and Zoning Inquiry
		- **-** PSC Access Planner Calendar
		- **-** PSC Conditions of Approval Inquiry
		- **-** PSC Hearings Inquiry
		- **-** PSC Planning Application Meeting Inquiry
		- **-** PSC Planning Time Recording Inquiry
		- **-** PSC Pre-Application Meeting Inquiry
		- **-** PSC View Hidden from Public sections in the Planning Applications
		- **-** PSC View Planner Assignment
- **-** PSC View Planning and Zoning Attachments
- **-** PSC View Property Information in Planning Intake form
- PSC Agency Staff
	- **-** PSC Access Redacted Information
	- **-** PSC Agency Business License Inquiry
		- PSC Business Entity Inquiry
		- PSC View Business License Inspections
		- PSC View Business License Specialist Assignment
		- PSC View Hidden from Public sections in the Business License Applications
	- **-** PSC Agency Code Enforcement Case Inquiry
		- PSC Case Timeline Inquiry
		- PSC View Hidden from Public sections in Incident Applications
	- **-** PSC Agency Code Enforcement Incident Inquiry
		- PSC View Hidden from Public sections in Incident Applications
	- **-** PSC Agency Permits Inquiry
		- PSC Download Permit Attachments
		- PSC Permit Property Inquiry
			- PSC View Property Attachments
			- PSC View Property Attachments Detail
			- PSC View Property Detail Attachments
		- PSC Permit Time Recording Inquiry
		- PSC Run Permit Activity Report
		- PSC View Hidden from Public sections in the Permit Applications
		- PSC View Inspection Attachments
		- PSC View Permit Attachments
		- PSC View Property Attachments
		- PSC View Property Information in Permit Intake form
	- **-** PSC Agency Planning and Zoning Inquiry
		- PSC Access Planner Calendar
		- PSC Conditions of Approval Inquiry
		- PSC Hearings Inquiry
		- PSC Planning Application Meeting Inquiry
		- PSC Planning Time Recording Inquiry
		- PSC Pre-Application Meeting Inquiry
		- PSC View Hidden from Public sections in the Planning Applications
		- PSC View Planner Assignment
		- PSC View Planning and Zoning Attachments
		- PSC View Property Information in Planning Intake form
	- **-** PSC Agency Springboard

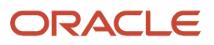

- **-** PSC Contractor Master Inquiry
- **-** PSC Estimate Public Sector Fees
- **-** PSC Inquire Deposit Accounts
- **-** PSC Manage Parcel Comments added by self
	- PSC Parcel Comments Inquiry
- **-** PSC Manage Related Transactions
- **-** PSC Map User
- **-** PSC Projects Inquiry
	- PSC View Permit Project Attachments OBSOLETE
- **-** PSC Property Setup Inquiry
	- PSC Parcel Comments Inquiry
	- PSC View Property Setup Attachments
- **-** PSC Report Code Enforcement Issue Duty
- **-** PSC Task Management
- **-** PSC View Public Sector Project Attachments
- **-** Public Sector Folder Reporting
- PSC Agency Staff Comments User
- PSC Agency Staff Profile Inquiry
	- **-** PSC HCM Employee Data Inquiry
- PSC Anonymous Planning and Zoning Application Inquiry
	- **-** PSC Hearings Inquiry
	- **-** PSC Review Summary Inquiry
- PSC Apply Permit
	- **-** PSC Add Comments to Permit intake form
	- **-** PSC Cancel Inspection Request
	- **-** PSC Delete Permit Comments added by self
	- **-** PSC Download Permit Attachments
	- **-** PSC Permits Attachments User
		- PSC Add Permit Attachments
		- PSC Delete Permit Attachments that were added by self
		- PSC Update Permit Attachments that were added by self
	- **-** PSC Update Permit Comments added by self
	- **-** PSC View Inspection Attachments
	- **-** PSC View Permit Attachments
	- **-** PSC View Property Attachments
- PSC Assess fees Time Recording on Permits for All
- PSC Cancel Cycle of Permit Plan Review
- PSC Contractor Master Management
- PSC Delete Inspection Comments added by self
- PSC Delete Permit Comments added by self
- PSC Delete Plan Review Comments added by self
- PSC Delete Planning and Zoning Comments added by self
- PSC Inspection Request Management
	- **-** PSC Cancel Inspection Request
	- **-** PSC Schedule Inspection Duty
- PSC Inspections Attachments User
	- **-** PSC Add Inspection Attachments
	- **-** PSC Delete Inspection Attachments added by self
	- **-** PSC Update Inspection Attachments added by self
- PSC Map User
- PSC Override Decision for Documents in Plan Review Cycles
- PSC Override Status of Permit Plan Reviews
- PSC Permit Conditions Management
- PSC Permit Contacts Management
- PSC Permit Contractor Management
- PSC Permit Property Management
	- **-** PSC Add New Property Information in Permit Intake form
	- **-** PSC Add Property Attachments
	- **-** PSC Delete Property Attachments that were added by others and self
	- **-** PSC Delete Property Attachments that were added by self
	- **-** PSC Download Property Attachments
	- **-** PSC Edit Property Information in Permit Intake form
	- **-** PSC Remove Property Information in Permit Intake form
	- **-** PSC Search and Select Property Information in Permit Intake form
	- **-** PSC Update Property Attachments that were added by others and self
	- **-** PSC Update Property Attachments that were added by self
	- **-** PSC View Property Attachments
	- **-** PSC View Property Attachments Detail
	- **-** PSC View Property Detail Attachments
- PSC Permit Related Management Record
- PSC Permit Time Recording Management All
- **PSC Permits Attachments User** 
	- **-** PSC Add Permit Attachments
	- **-** PSC Delete Permit Attachments that were added by self
	- **-** PSC Update Permit Attachments that were added by self
- PSC Permits Communication Management
- PSC Permits Conditions of Approval Management
- PSC Permits Fees Management
- PSC Permits Fees and Payments Administration Obsolete
- PSC Permits Management
- **PSC Permits Workflow User** 
	- **-** PSC Add Comments to Permit Workflow Task assigned to self
	- **-** PSC Add Permit Workflow Attachments
	- **-** PSC Delete Permit Workflow Attachments that were added by self

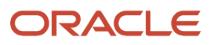

- **-** PSC Delete Permit Workflow Comments added by self
- **-** PSC Update Permit Workflow Attachments that were added by self
- **-** PSC Update Permit Workflow Comments added by self
- **-** PSC View Permit Workflow Attachments
- PSC Project Management
	- **-** PSC Add Public Sector Project Attachments
	- **-** PSC Delete Public Sector Project Attachments added by Self
	- **-** PSC Update Public Sector Project Attachments added by Self
	- **-** PSC View Public Sector Project Attachments
- PSC Projects Administration
	- **-** PSC Add Public Sector Project Attachments
	- **-** PSC Delete Public Sector Project Attachments added by Self
	- **-** PSC Update Public Sector Project Attachments added by Self
	- **-** PSC View Public Sector Project Attachments
- PSC Property Setup Conditions Management
- PSC Public User Account Inquiry
	- **-** PSC Public User Conditions Inquiry
- PSC Remove Documents from Plan Review Cycles
- PSC Remove Reviewer from Permit Plan Review
- PSC Remove Reviewers from Documents in Plan Review Cycles OBSOLETE
- PSC Renew Permits
- PSC Run Inspection Activity Report
- PSC Run Inspection Job card Report
- PSC Run Inspection Summary Report
- PSC Run Planning Application Report
- PSC Update Inspection Comments added by self
- PSC Update Permit Attachments that were added by others and self
- PSC Update Permit Comments added by self
- PSC Update Permit Expiration Date
- PSC Update Plan Review Comments added by self
- PSC Update Planning and Zoning Comments added by self
- PSC Update Session to Finalized for Plan Review Cycles

#### **Duties**

This table lists the duties assigned directly and indirectly to the PSC Planning Coordinator job role.

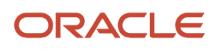

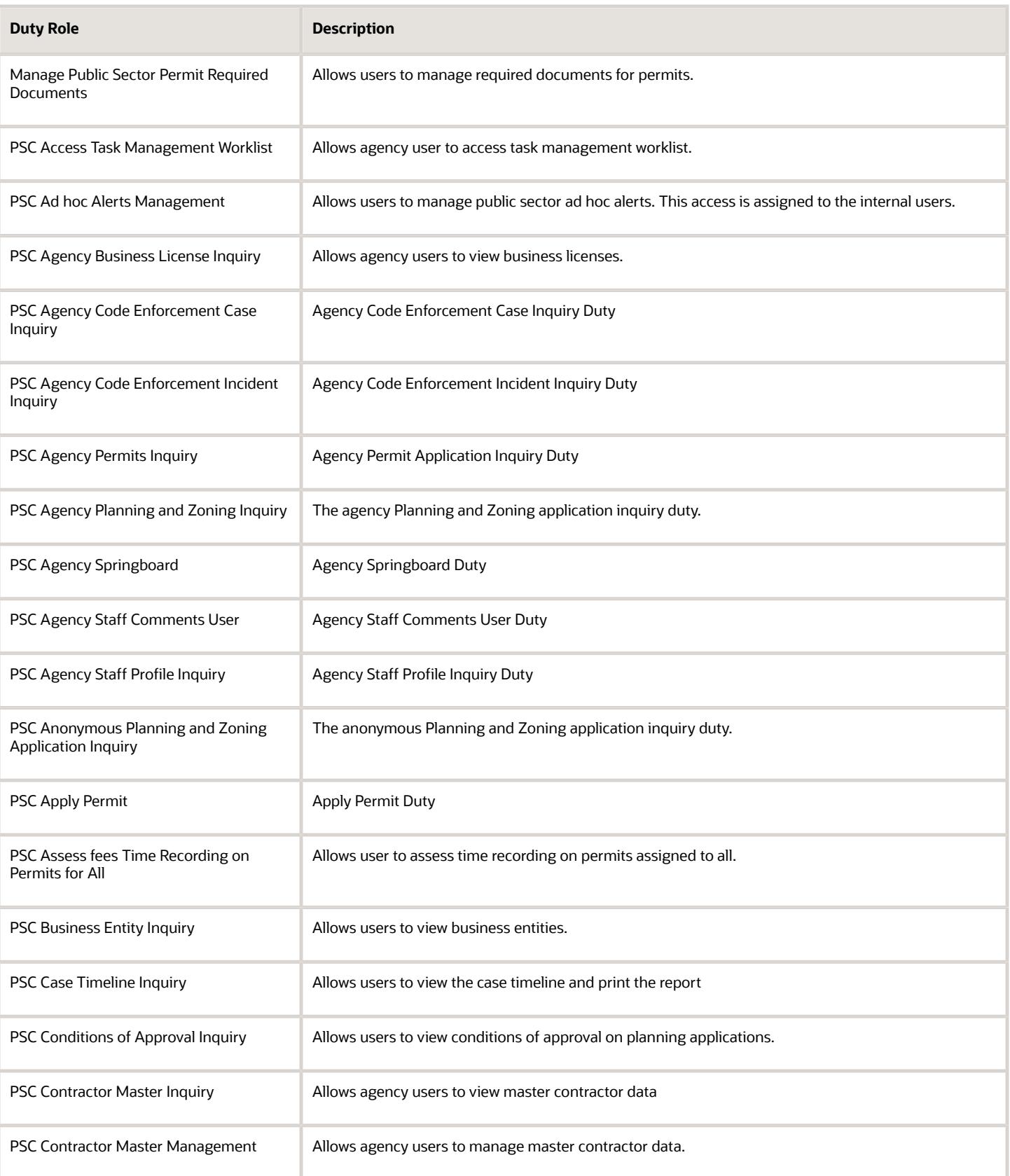

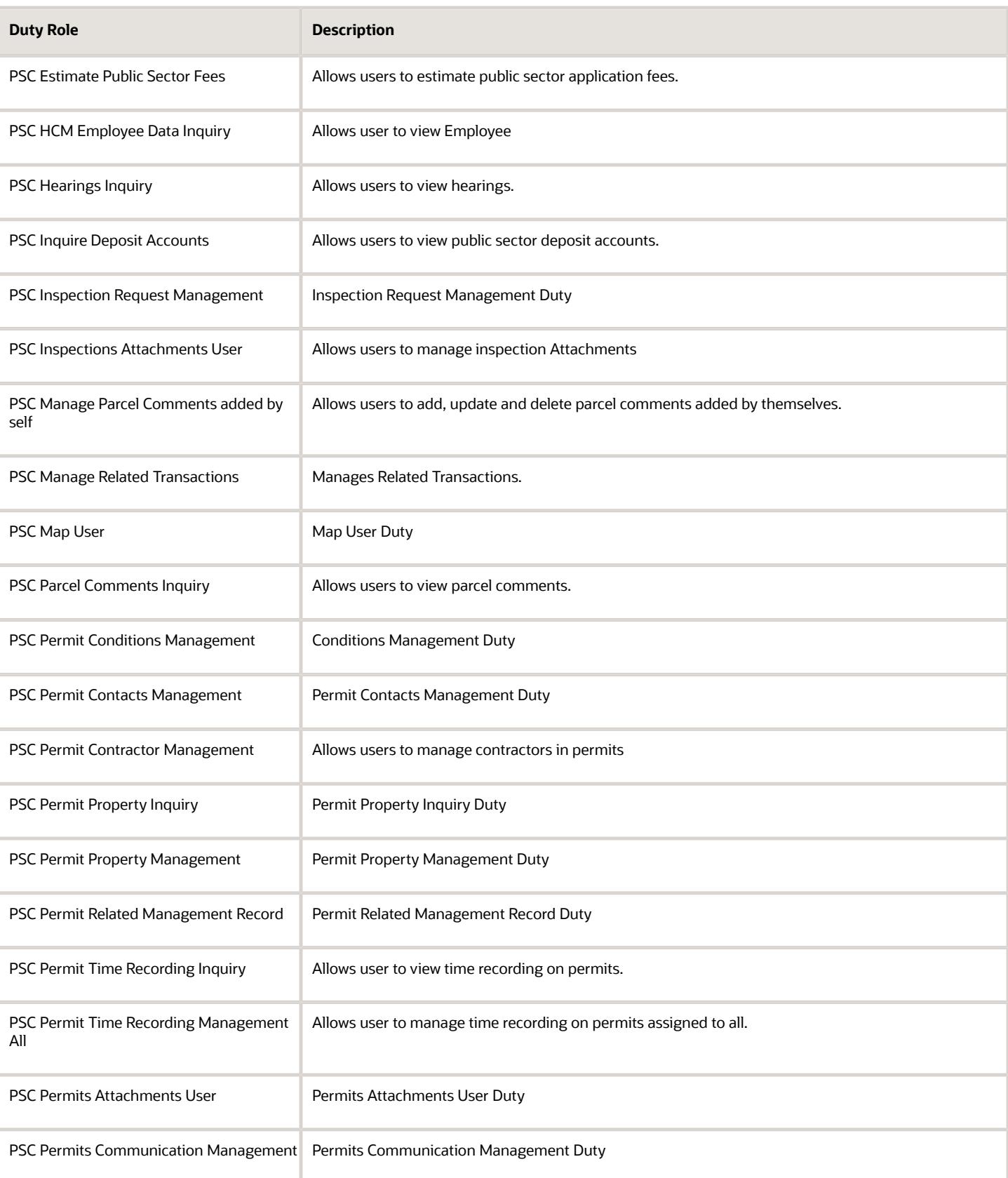

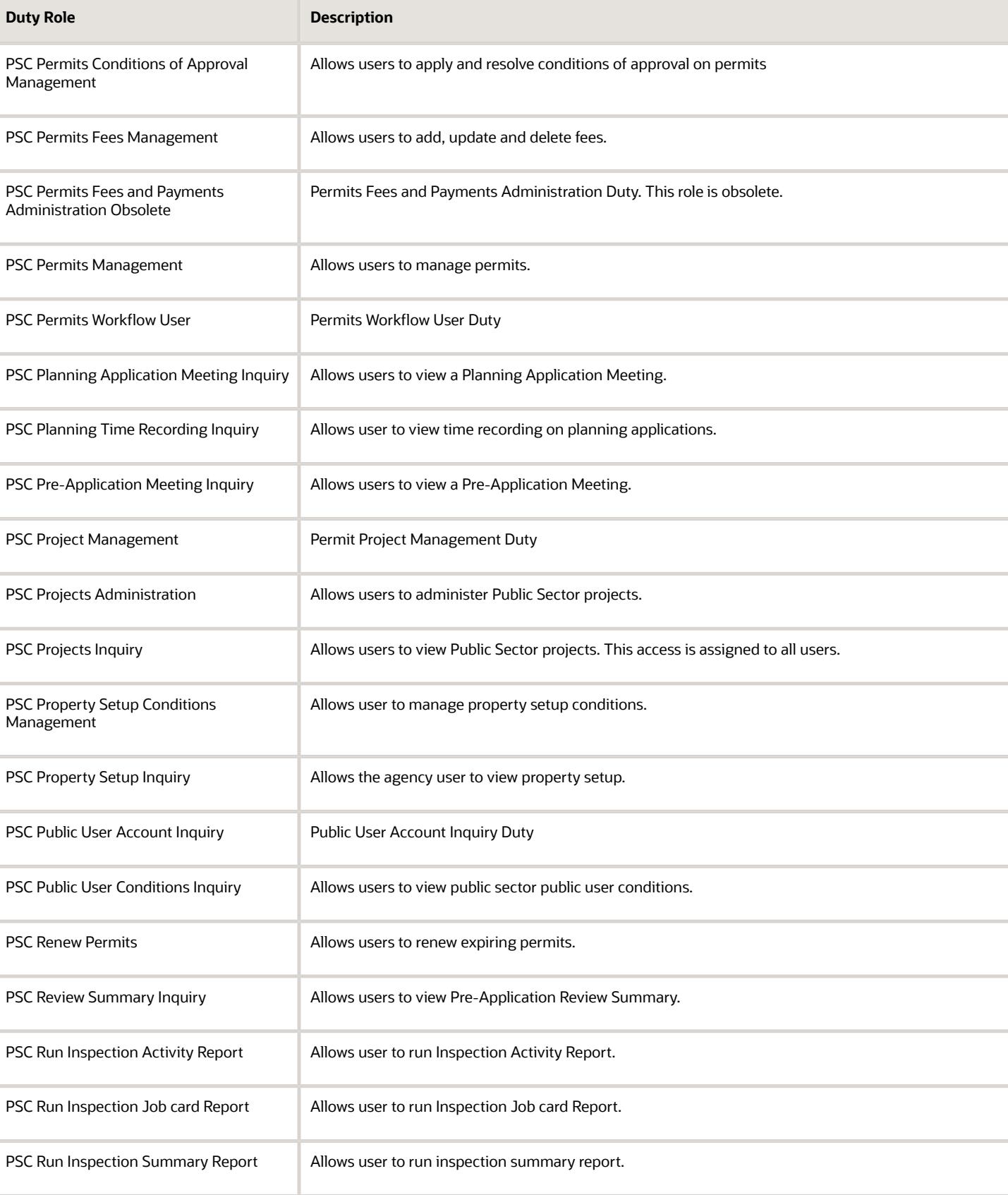

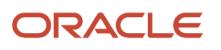

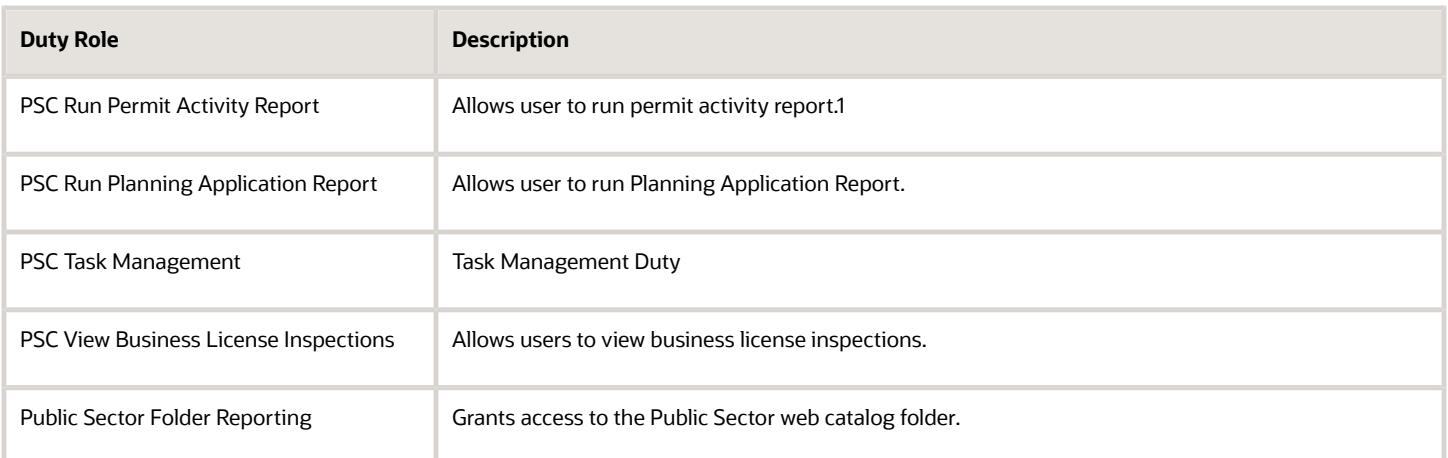

### Aggregate Privileges

This table lists aggregate privileges assigned directly and indirectly to the PSC Planning Coordinator job role.

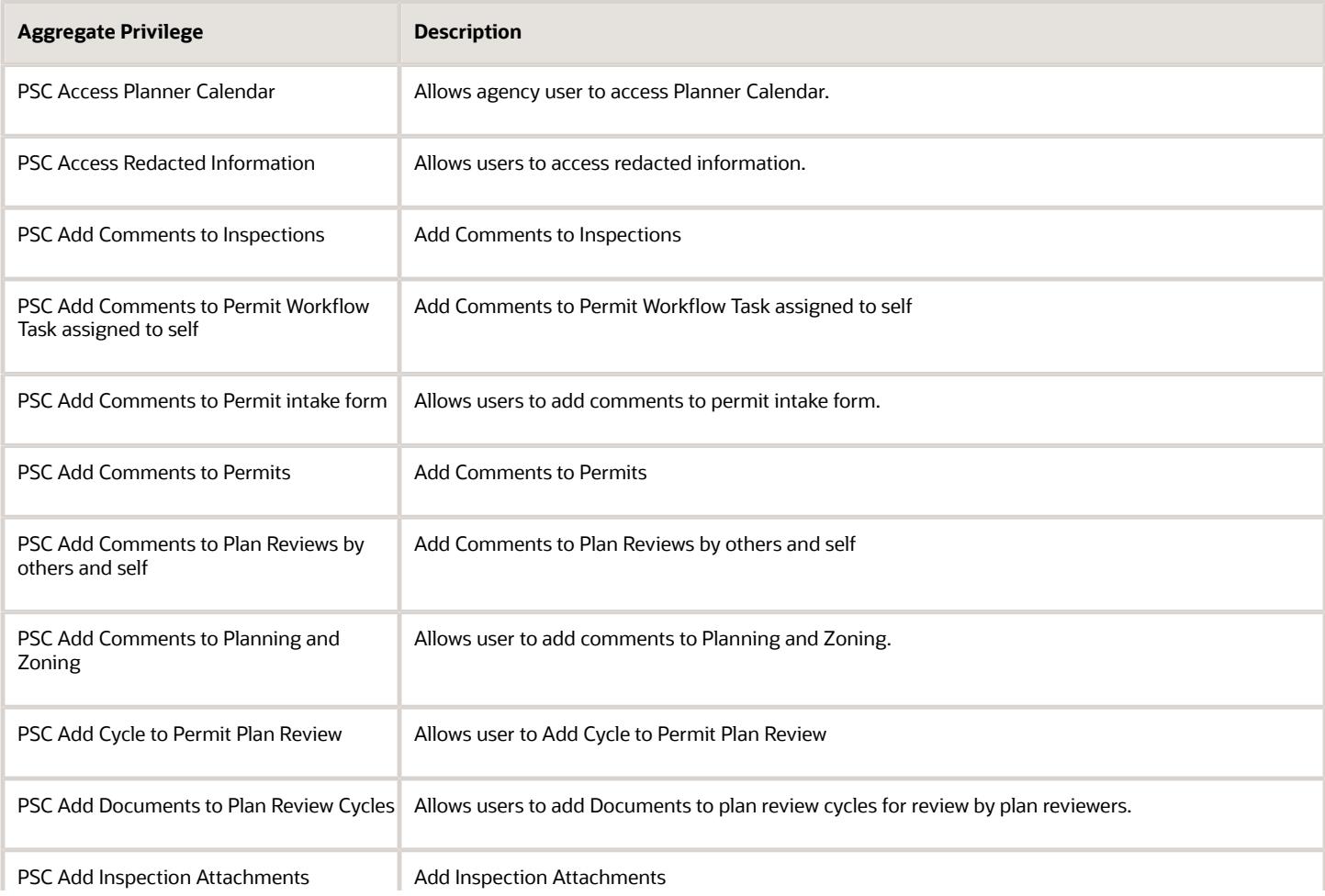

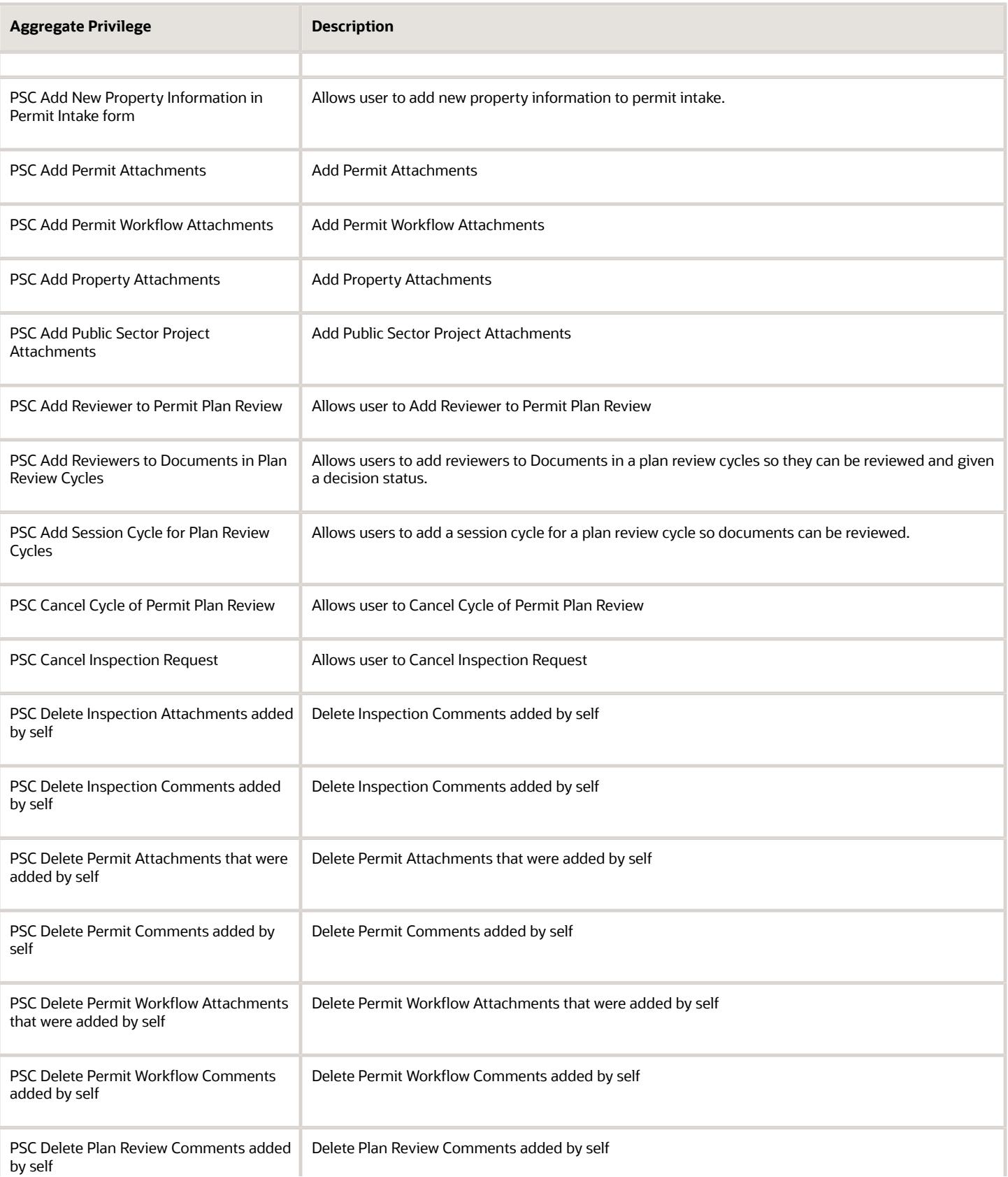

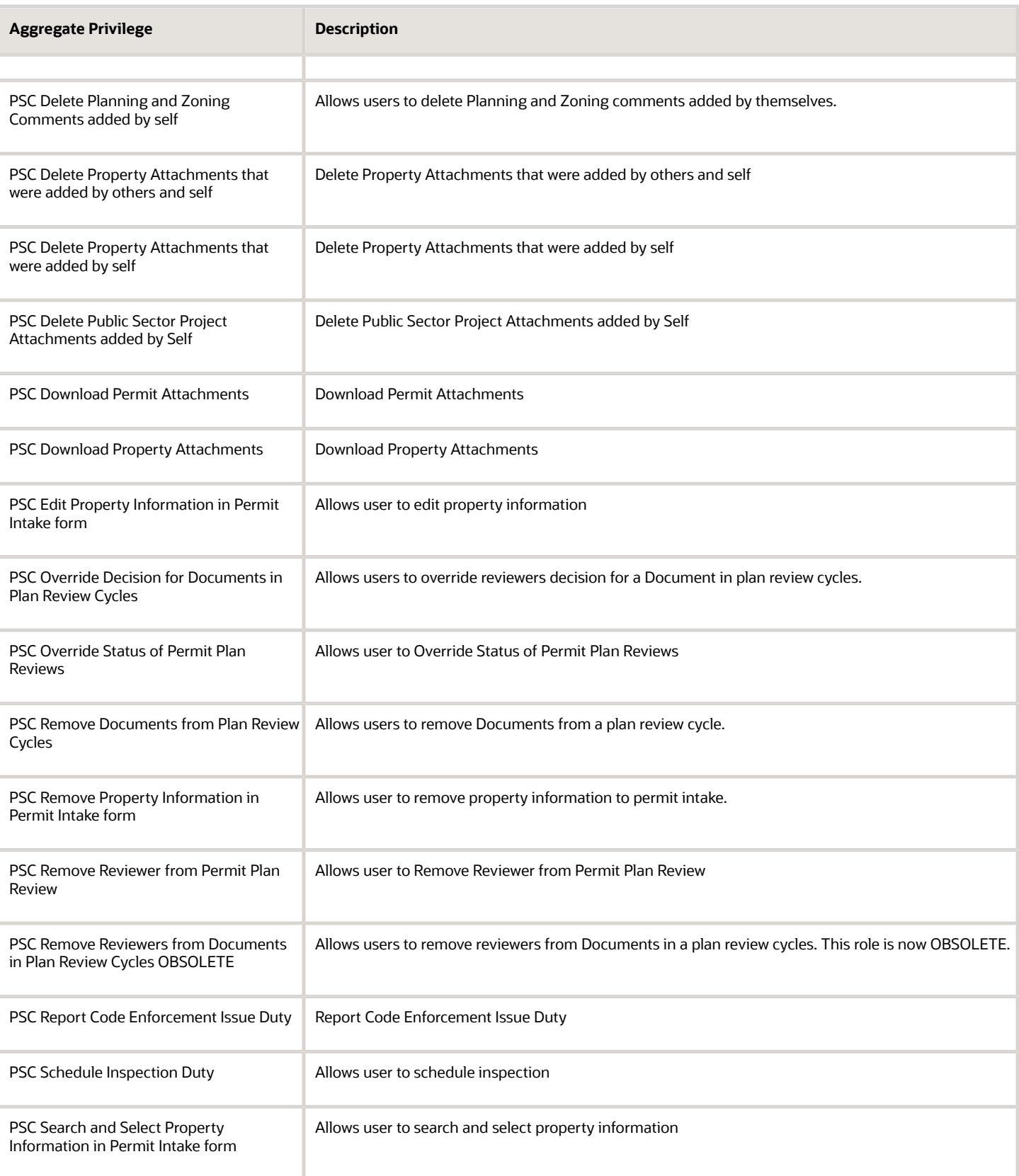

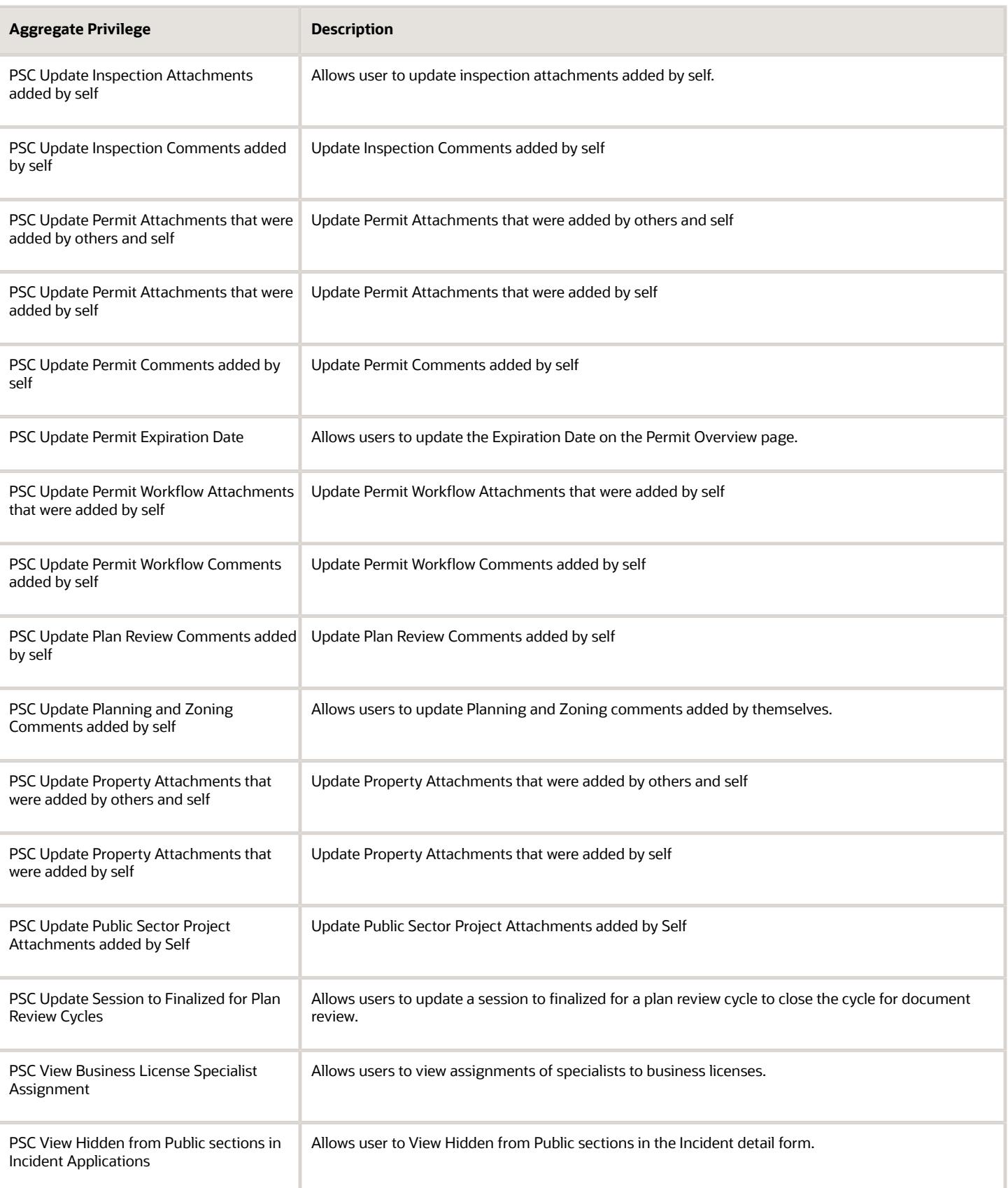

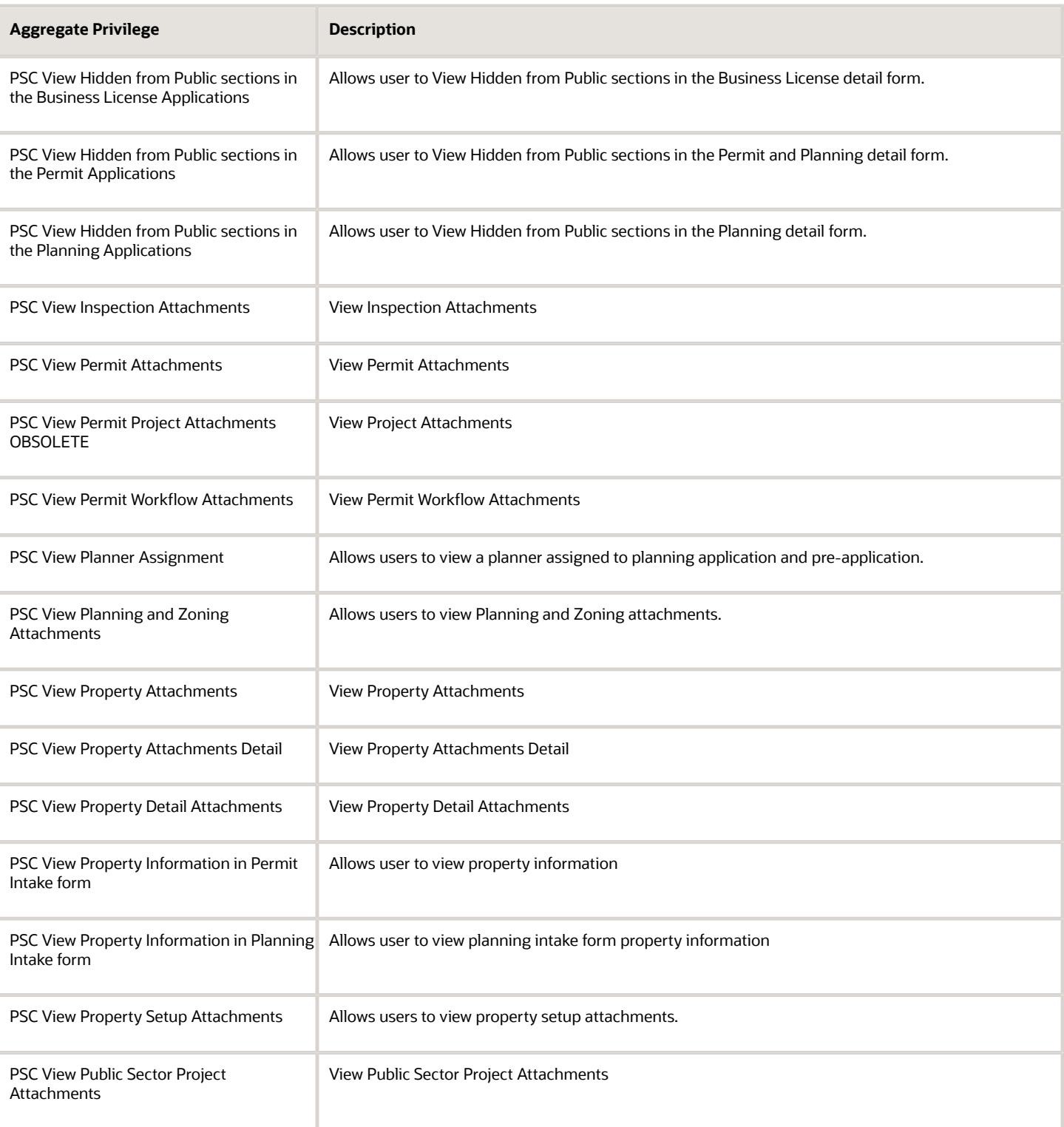

## Privileges

This table lists privileges granted to duties of the PSC Planning Coordinator job role.

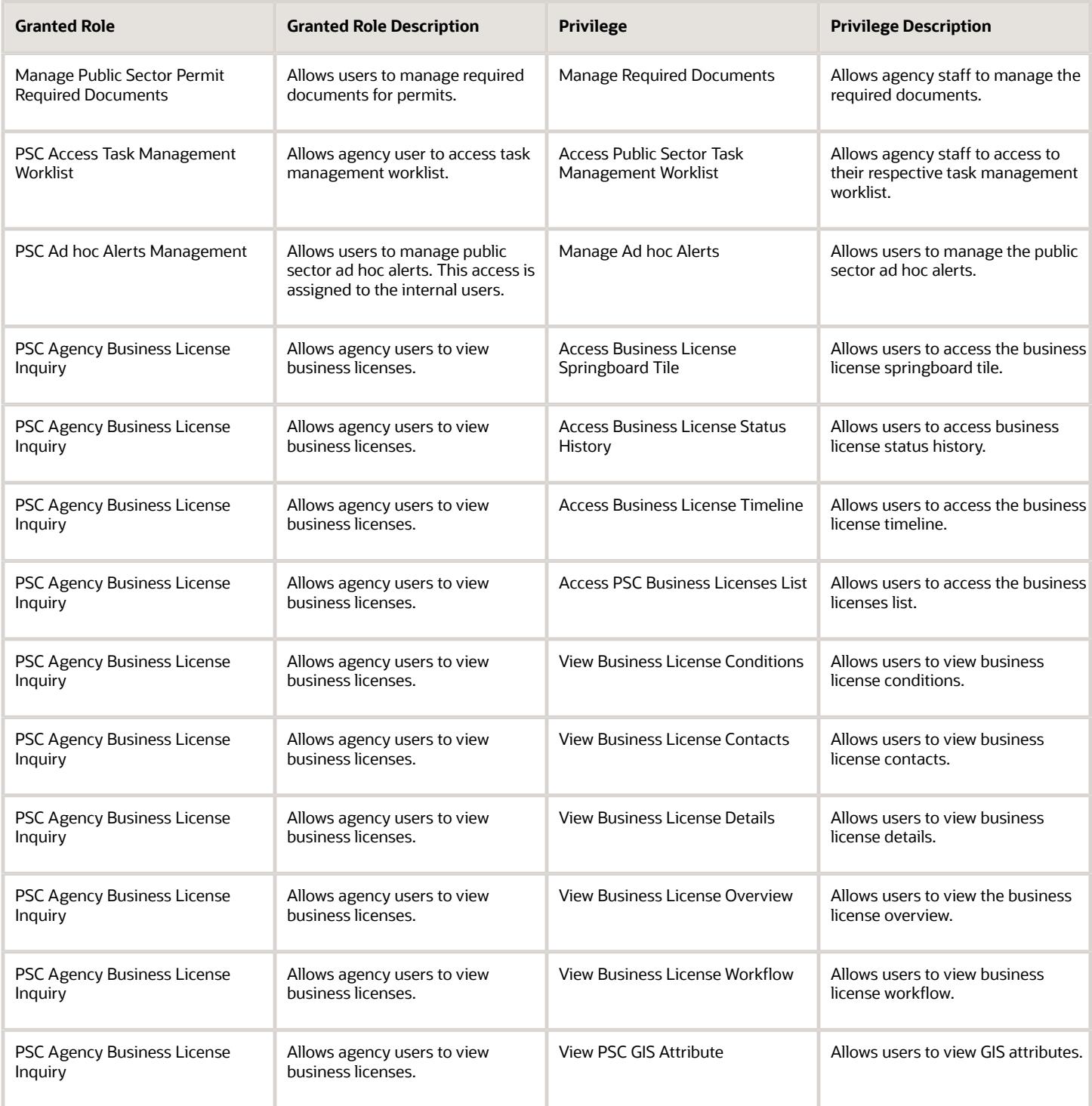

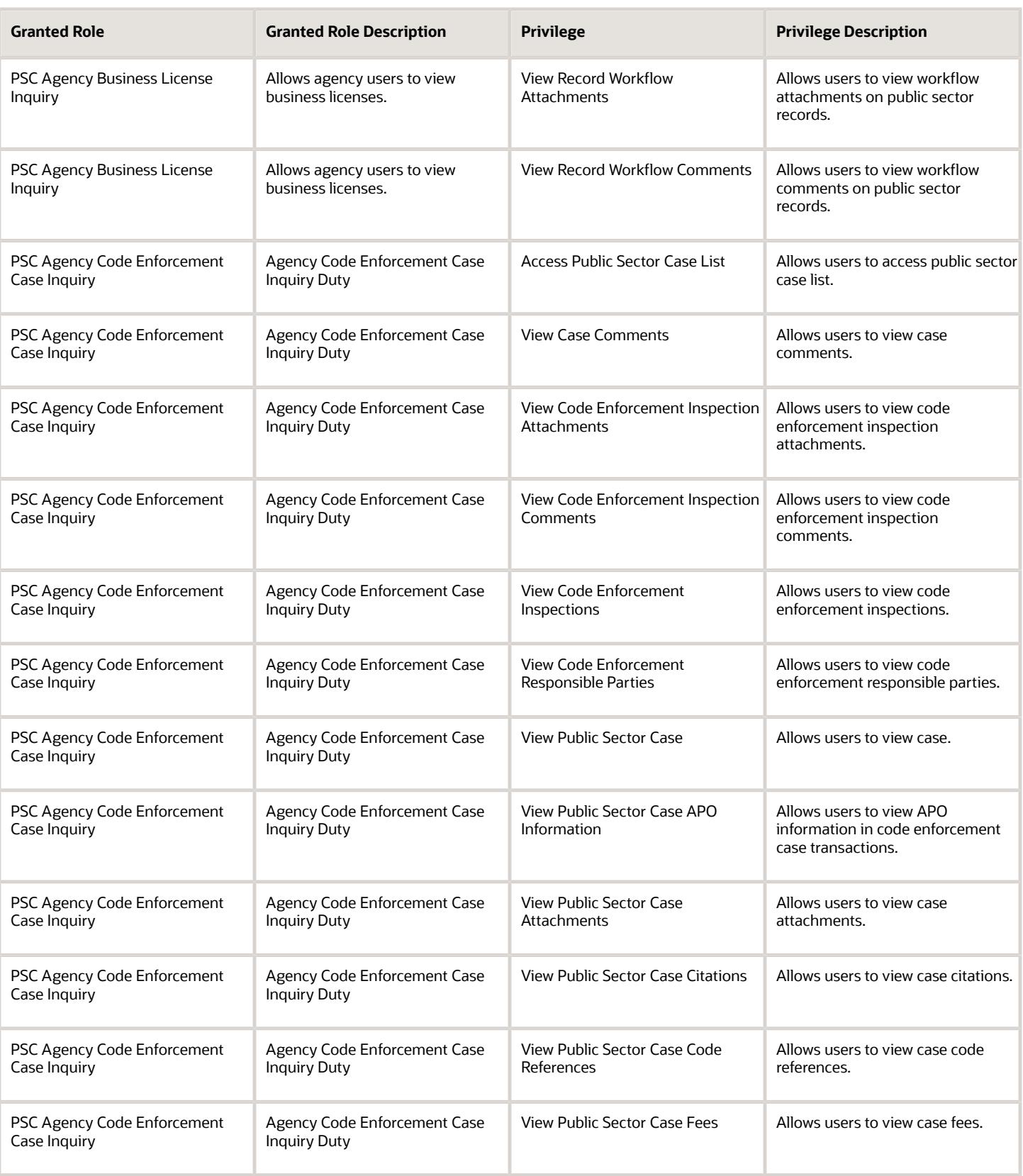

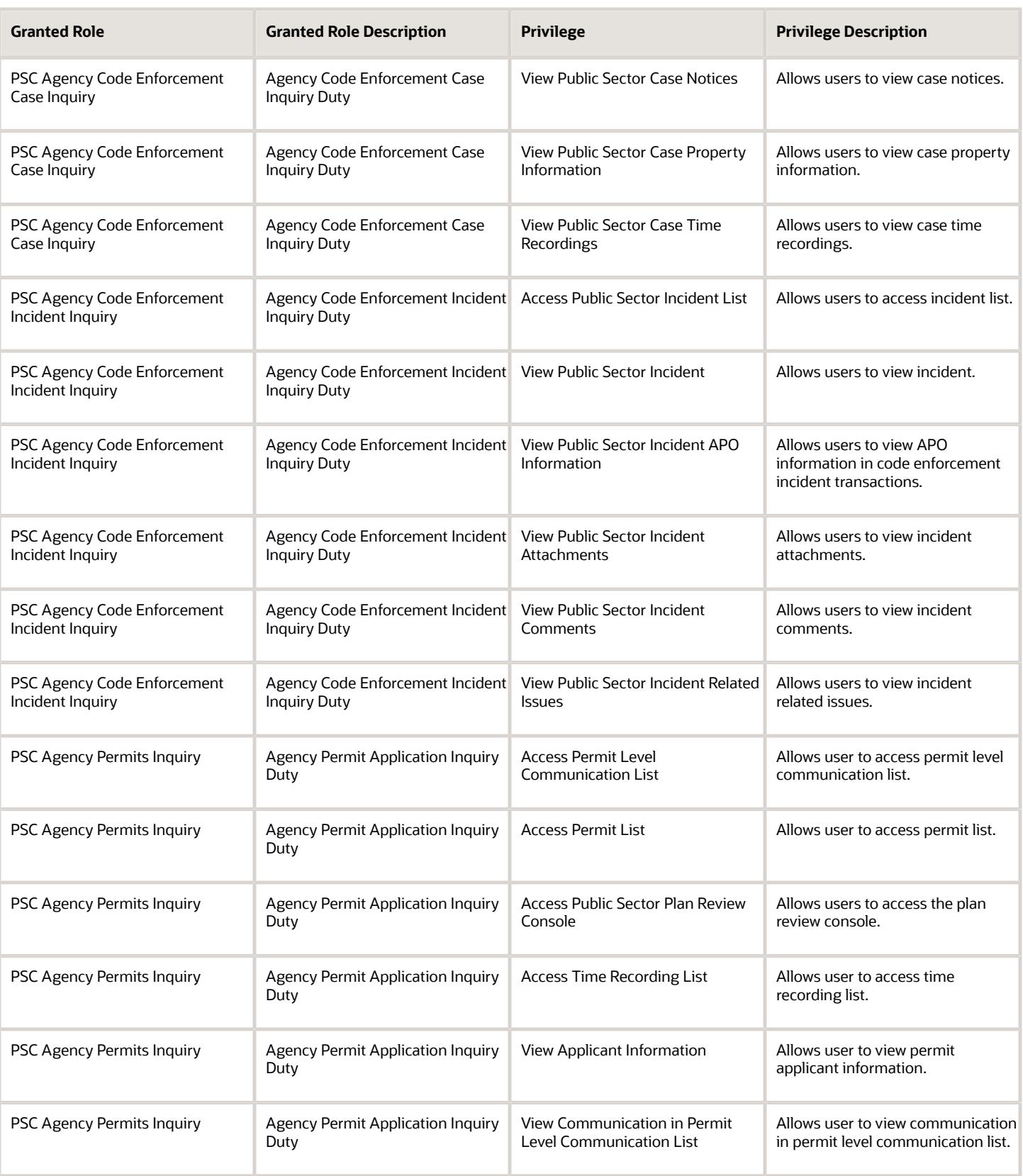

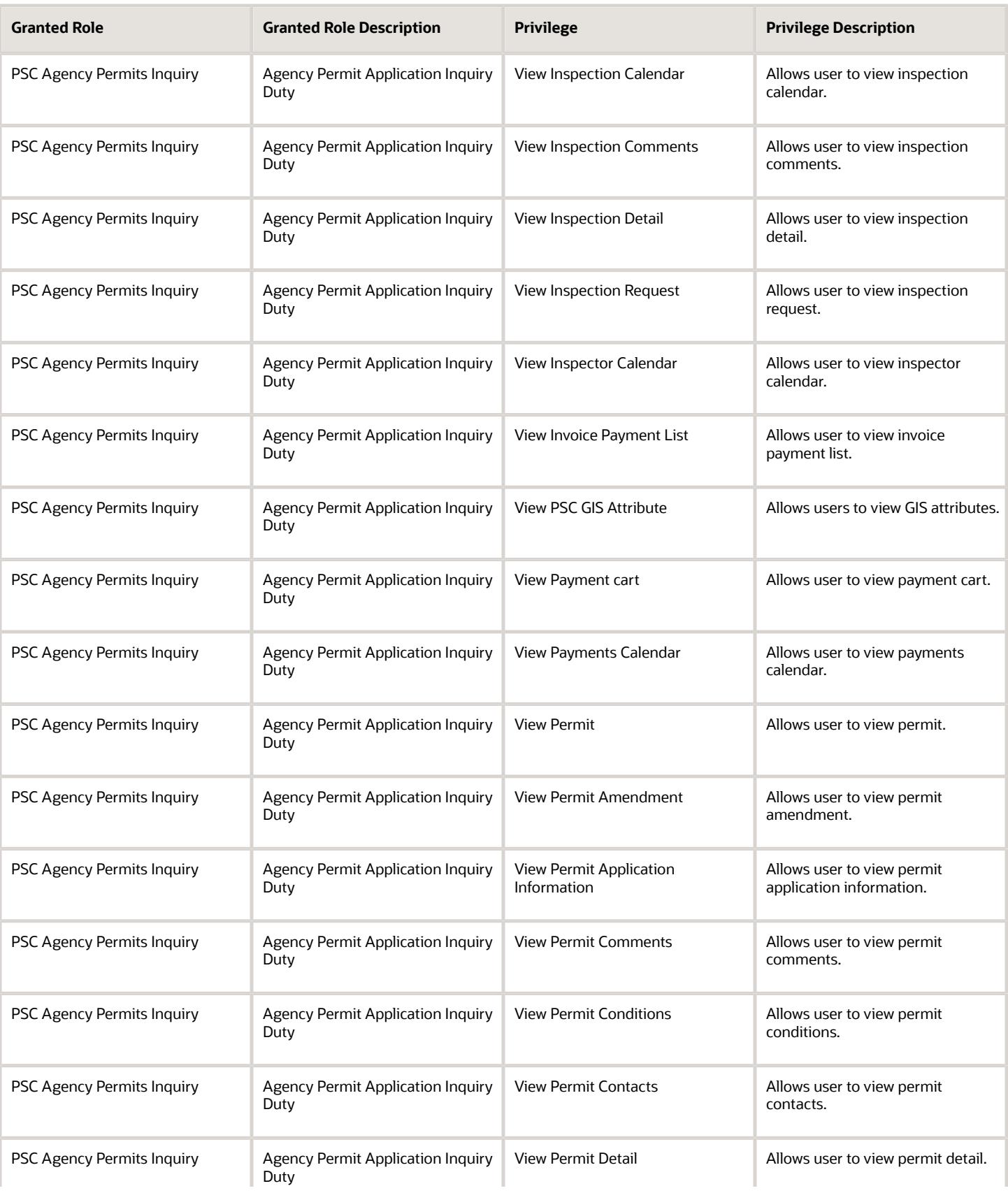

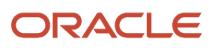

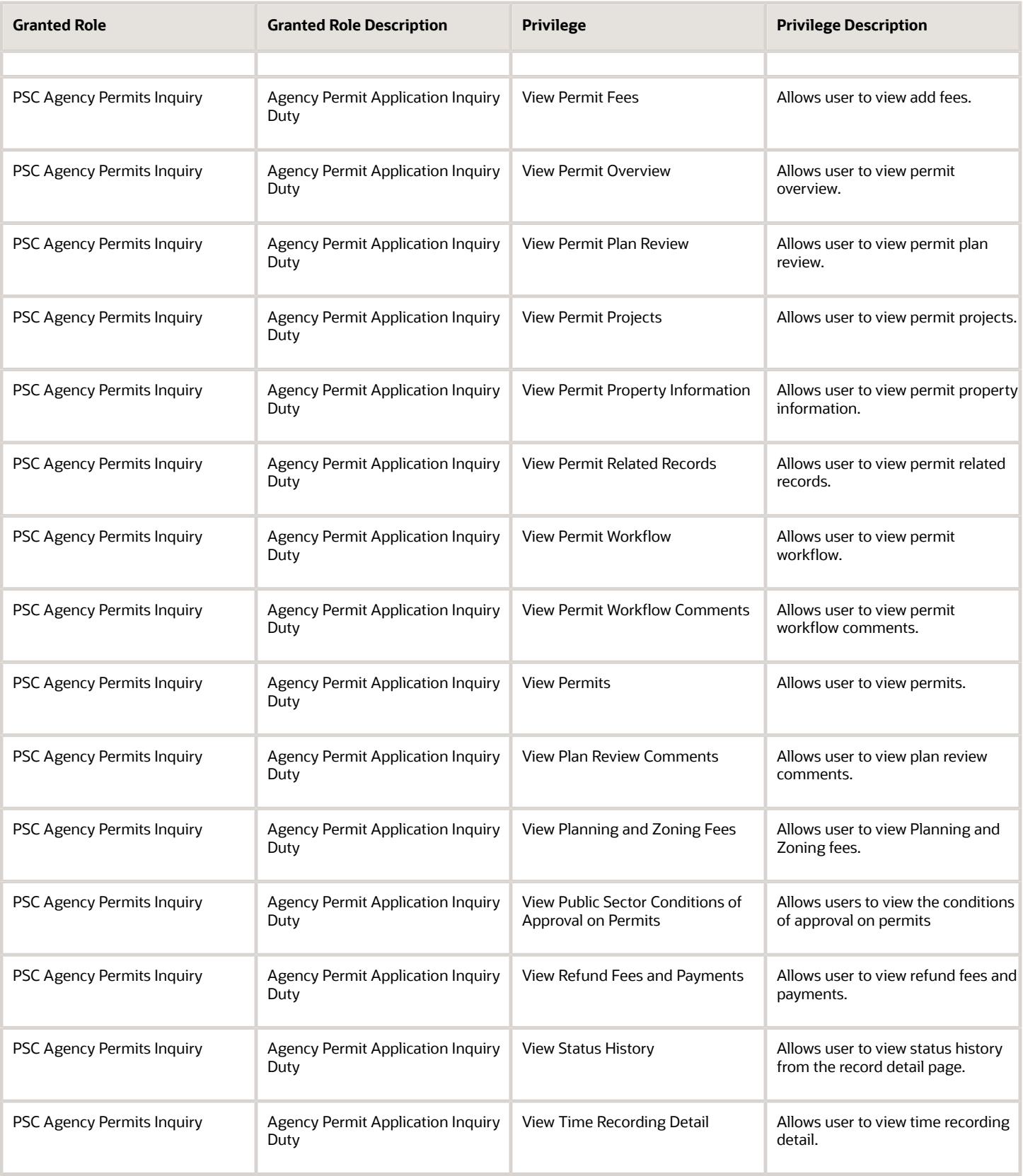

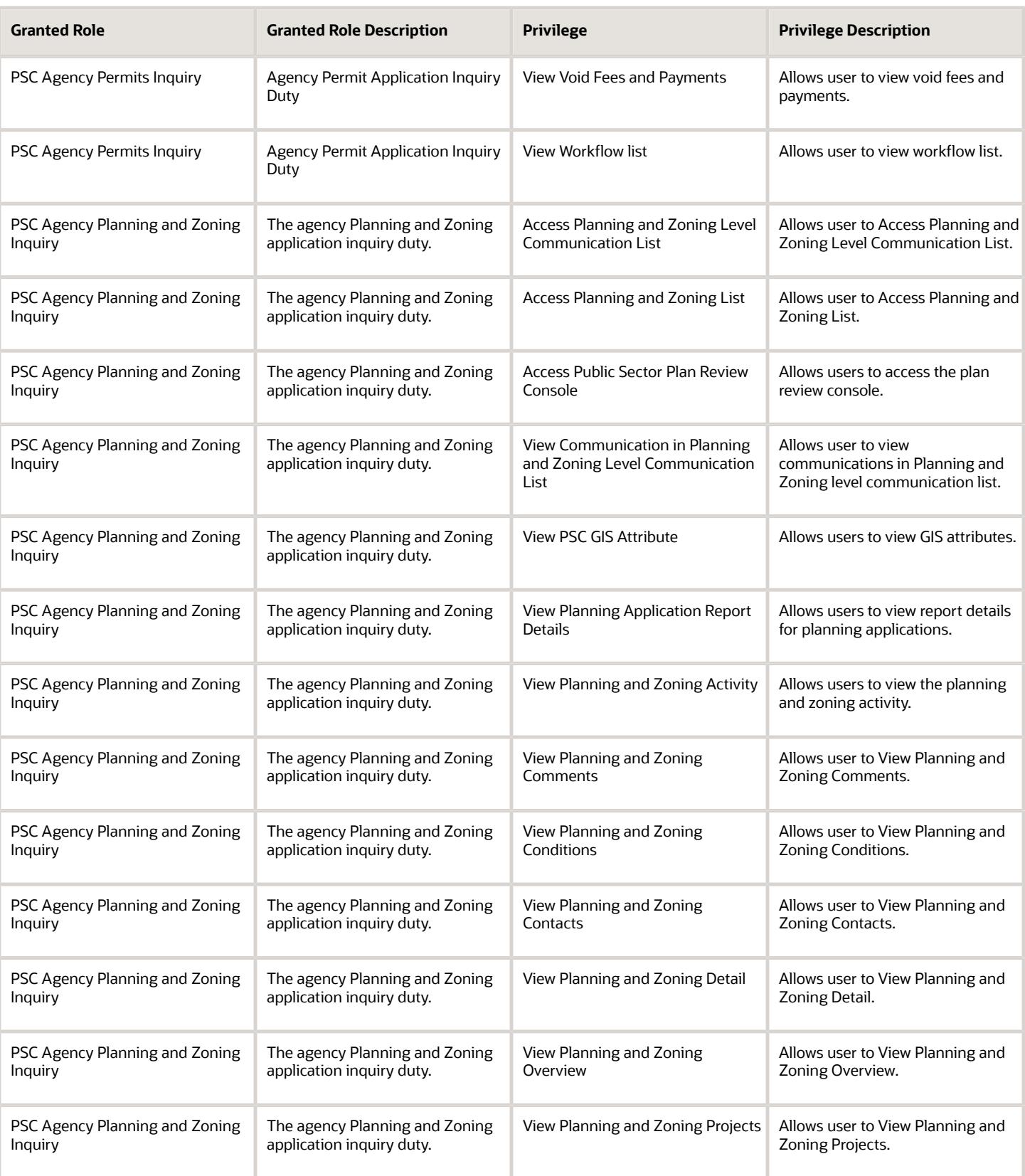

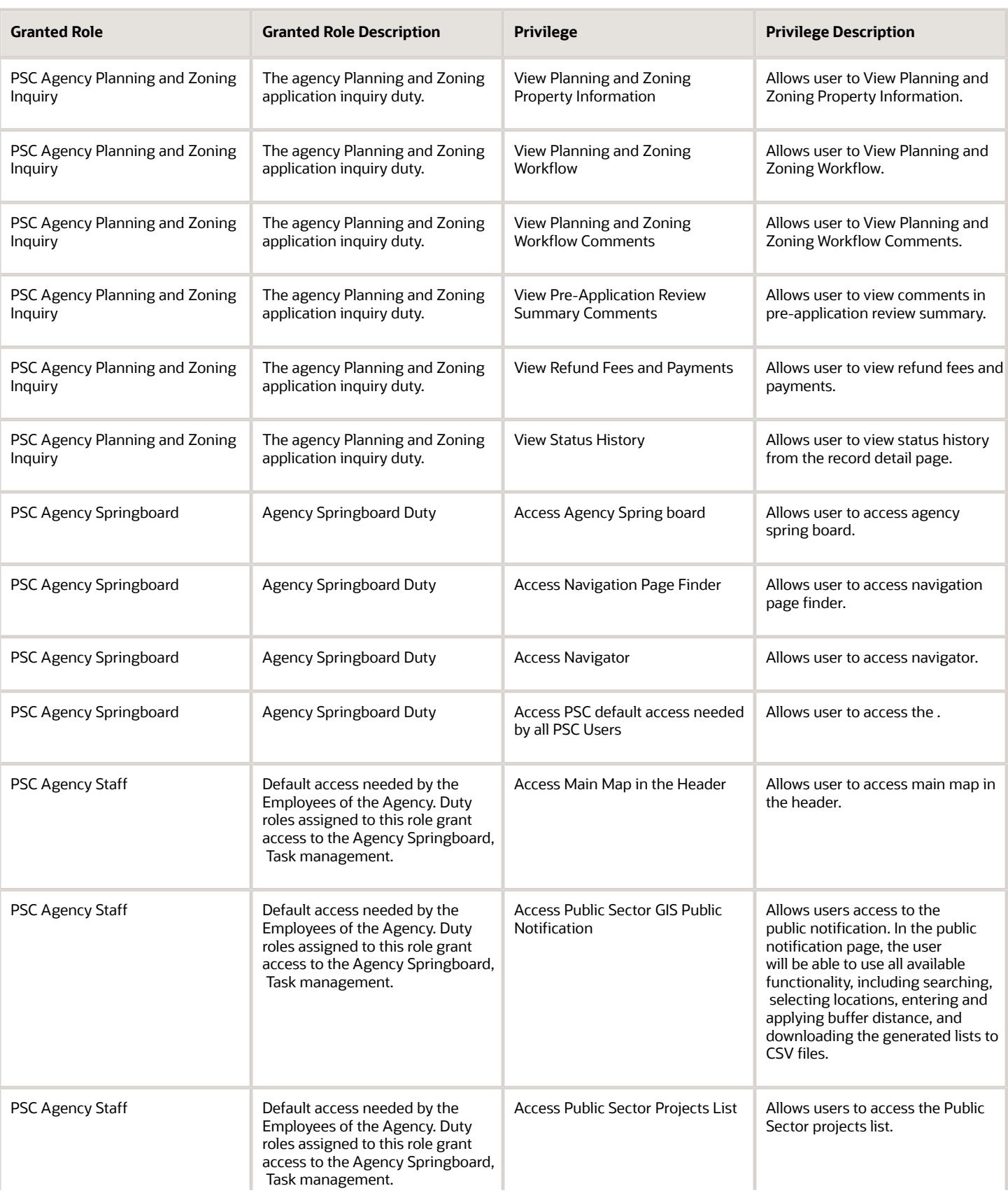

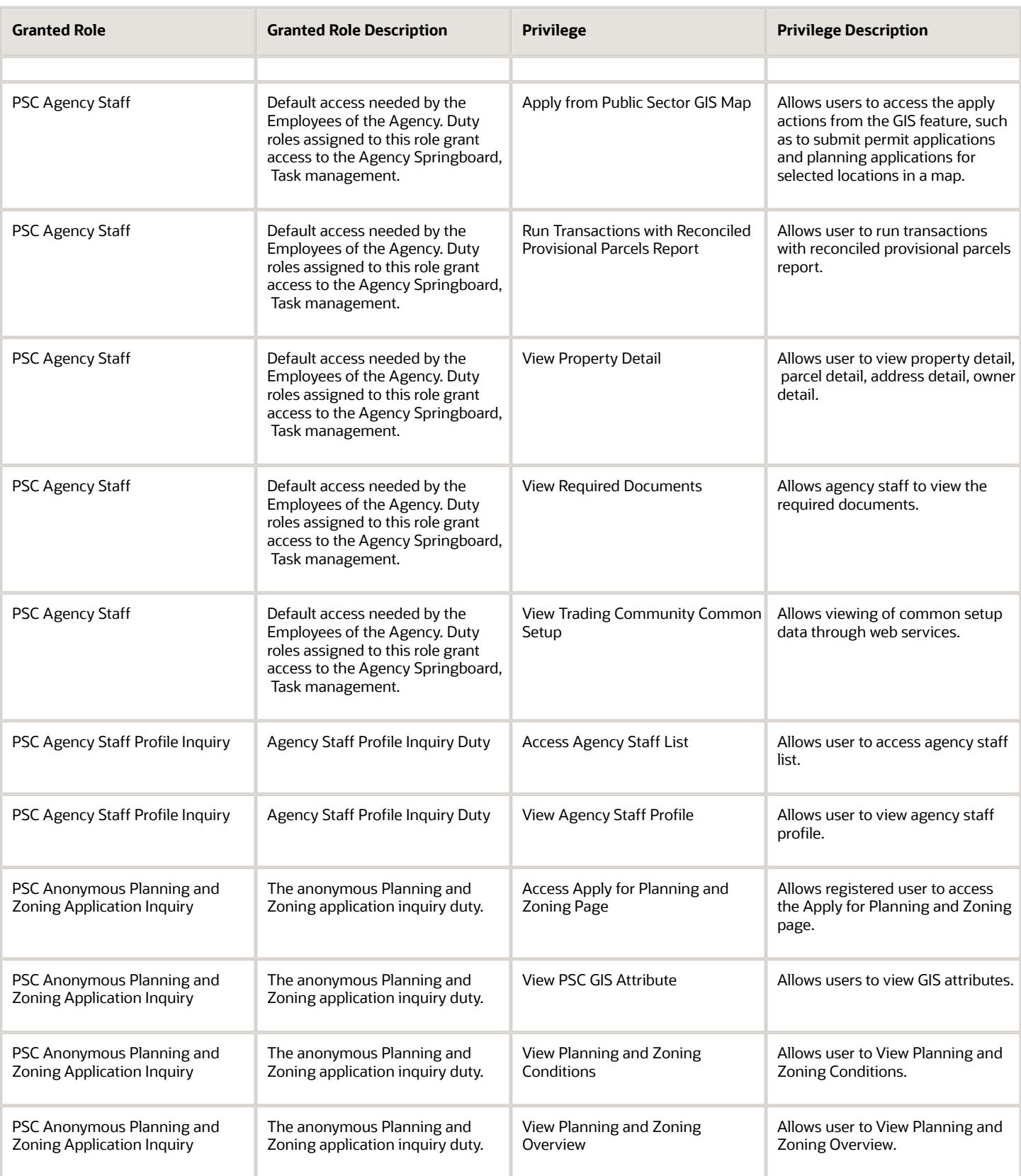

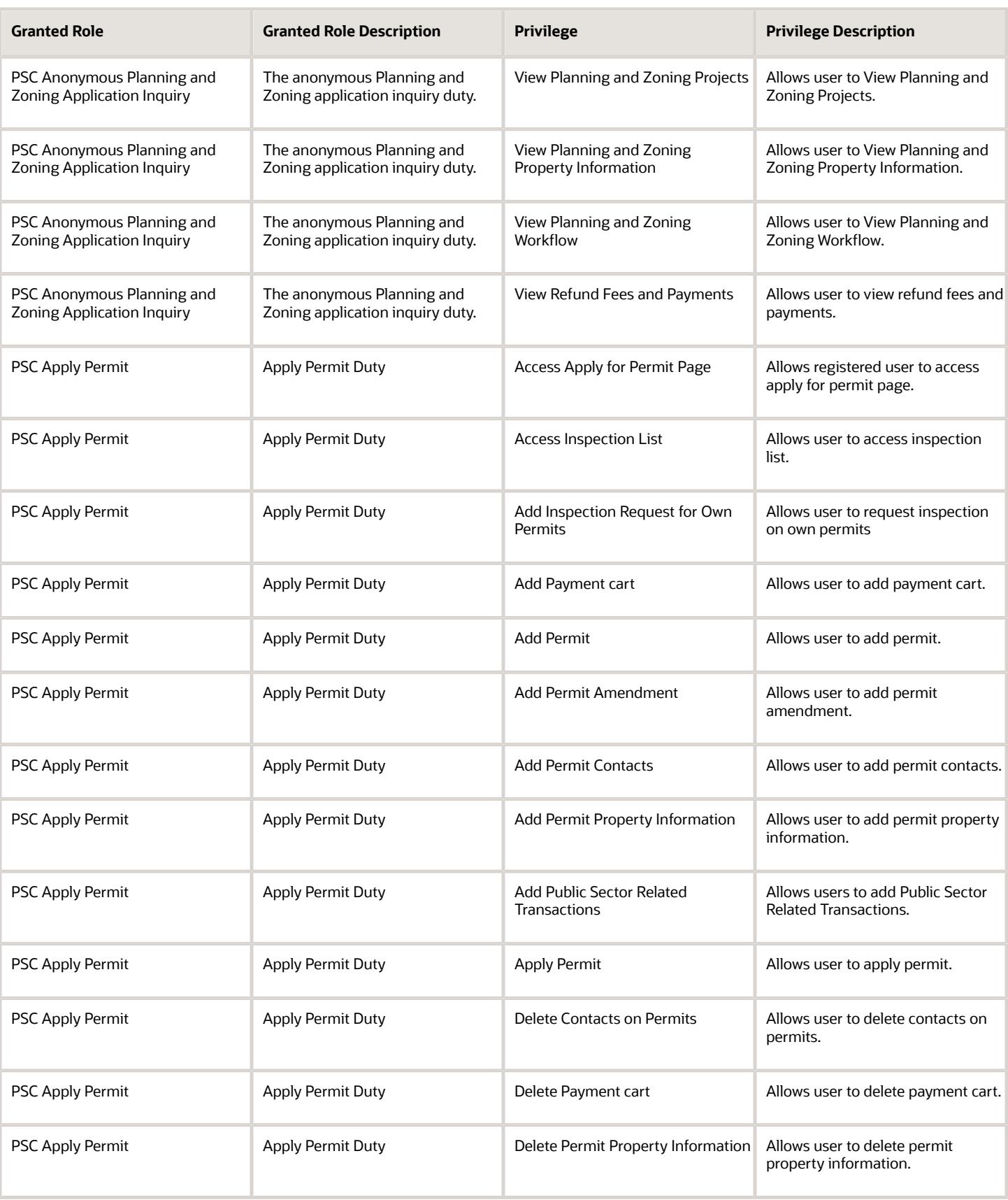

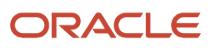

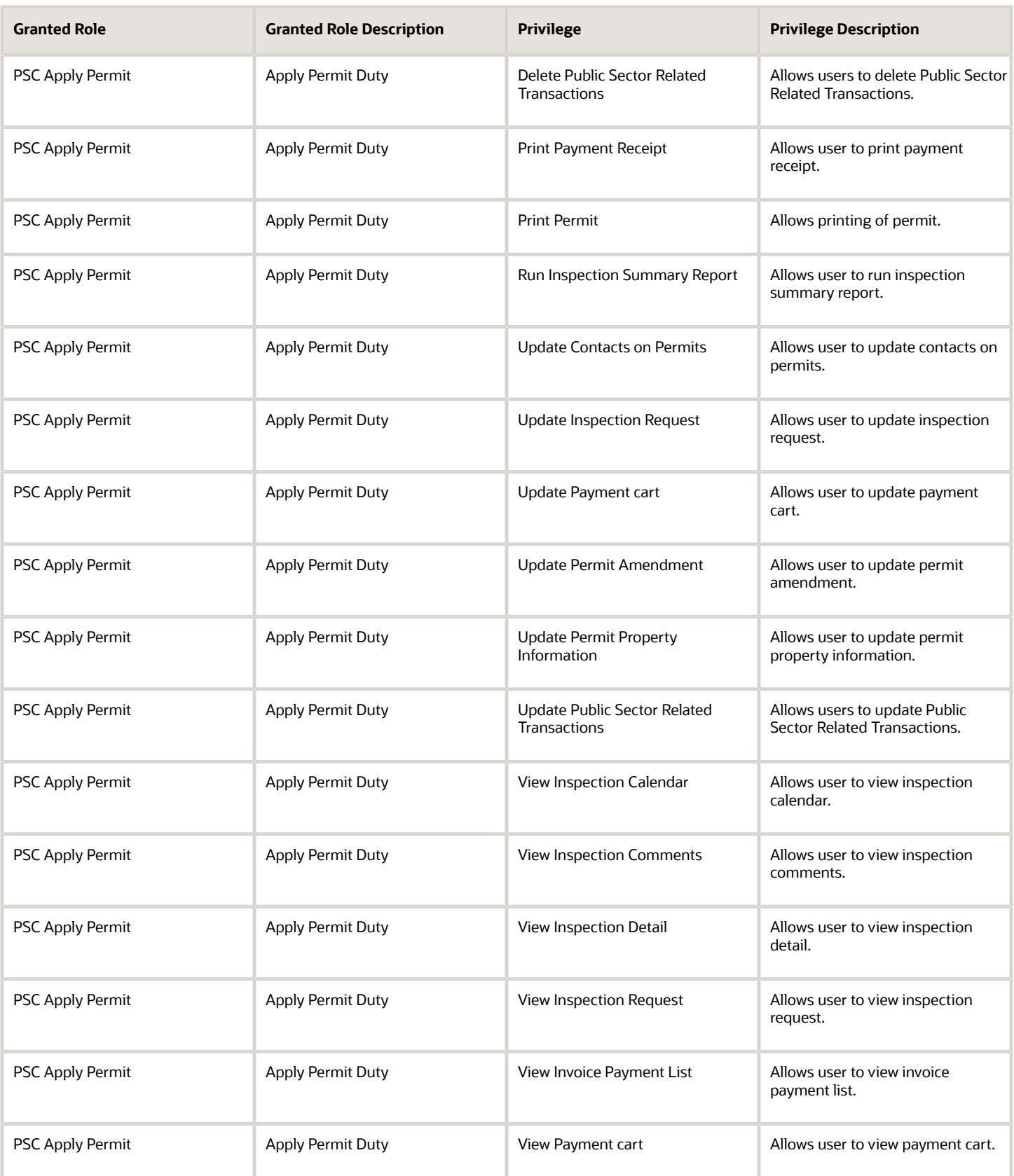

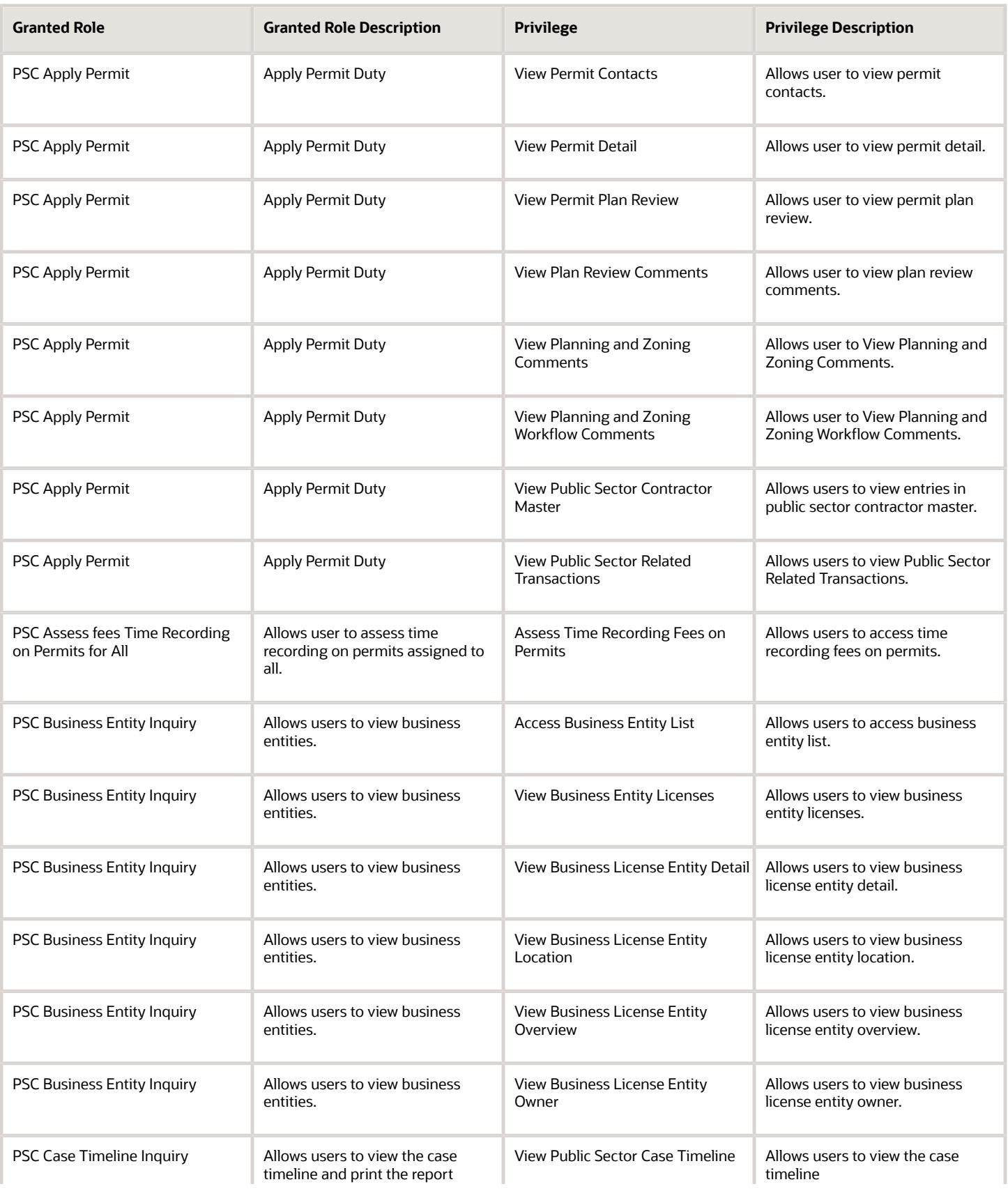

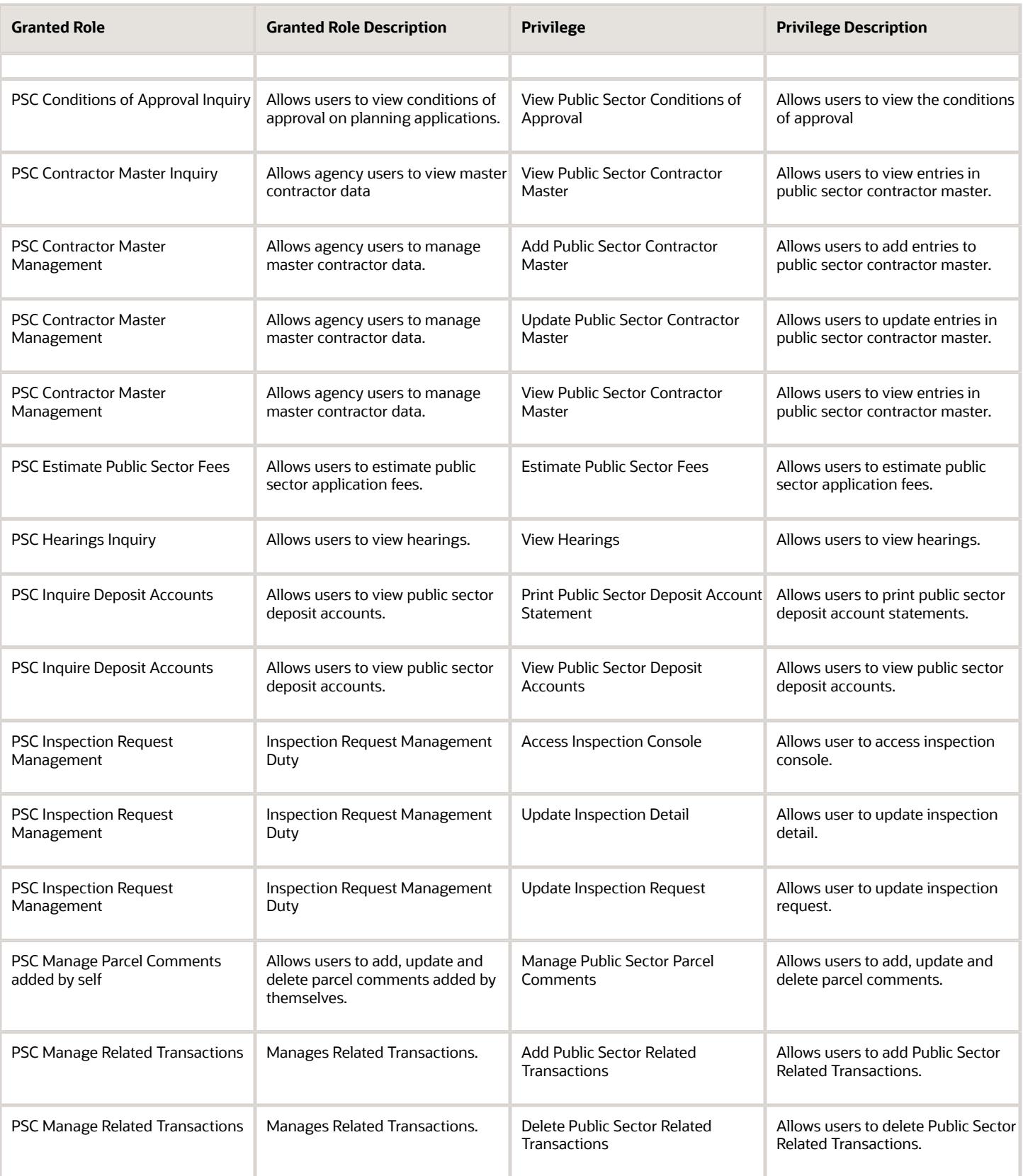

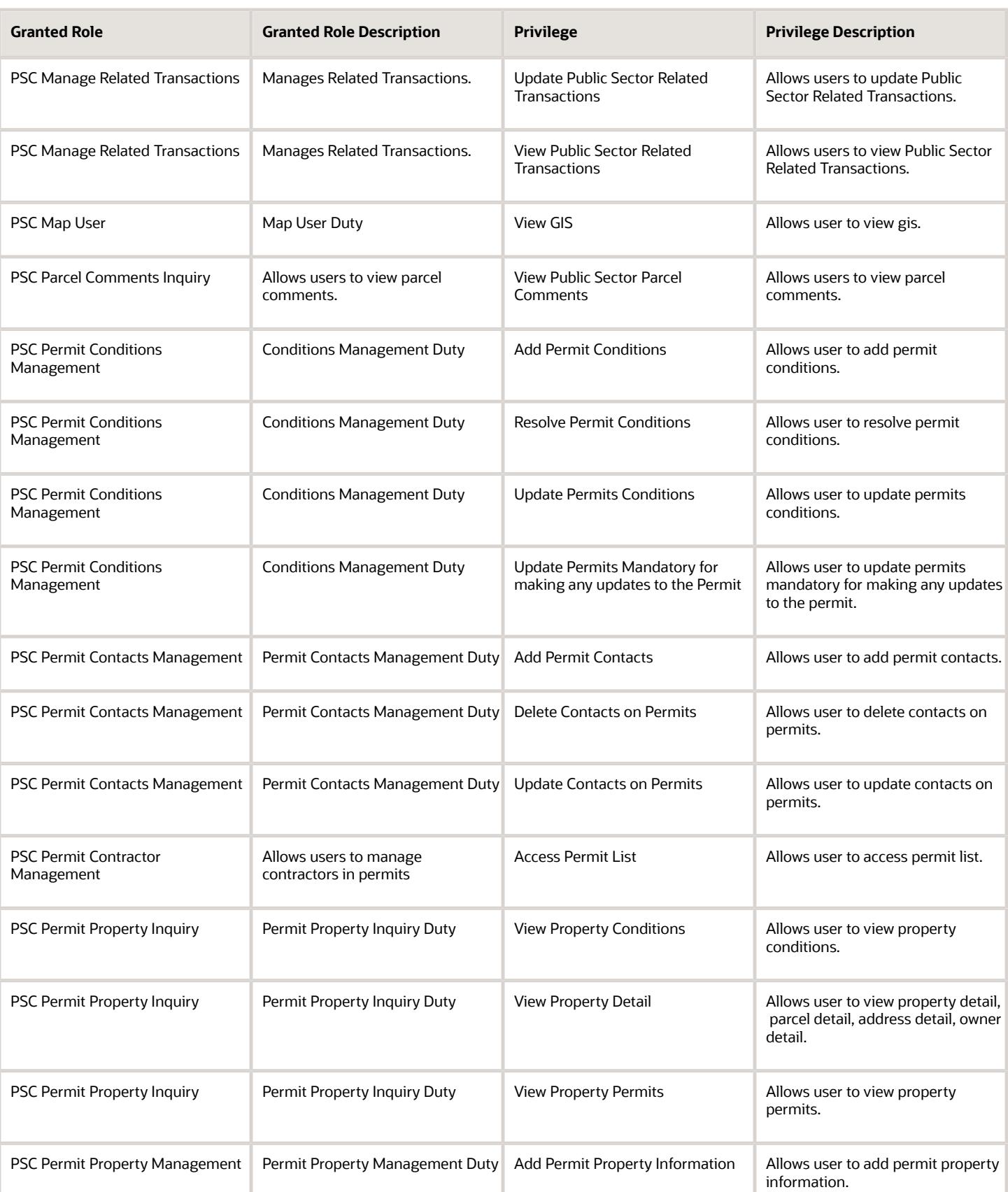

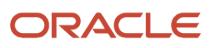

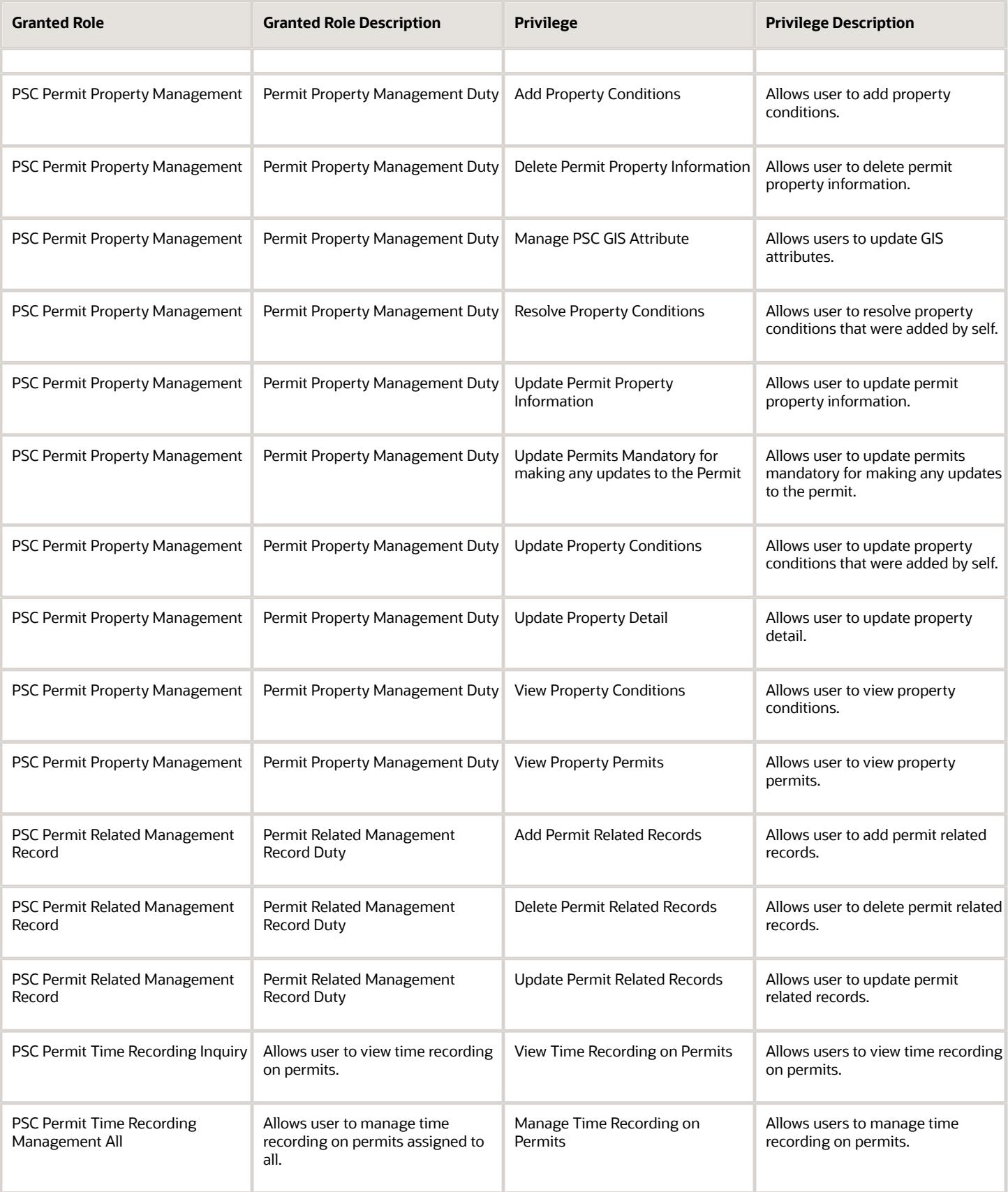

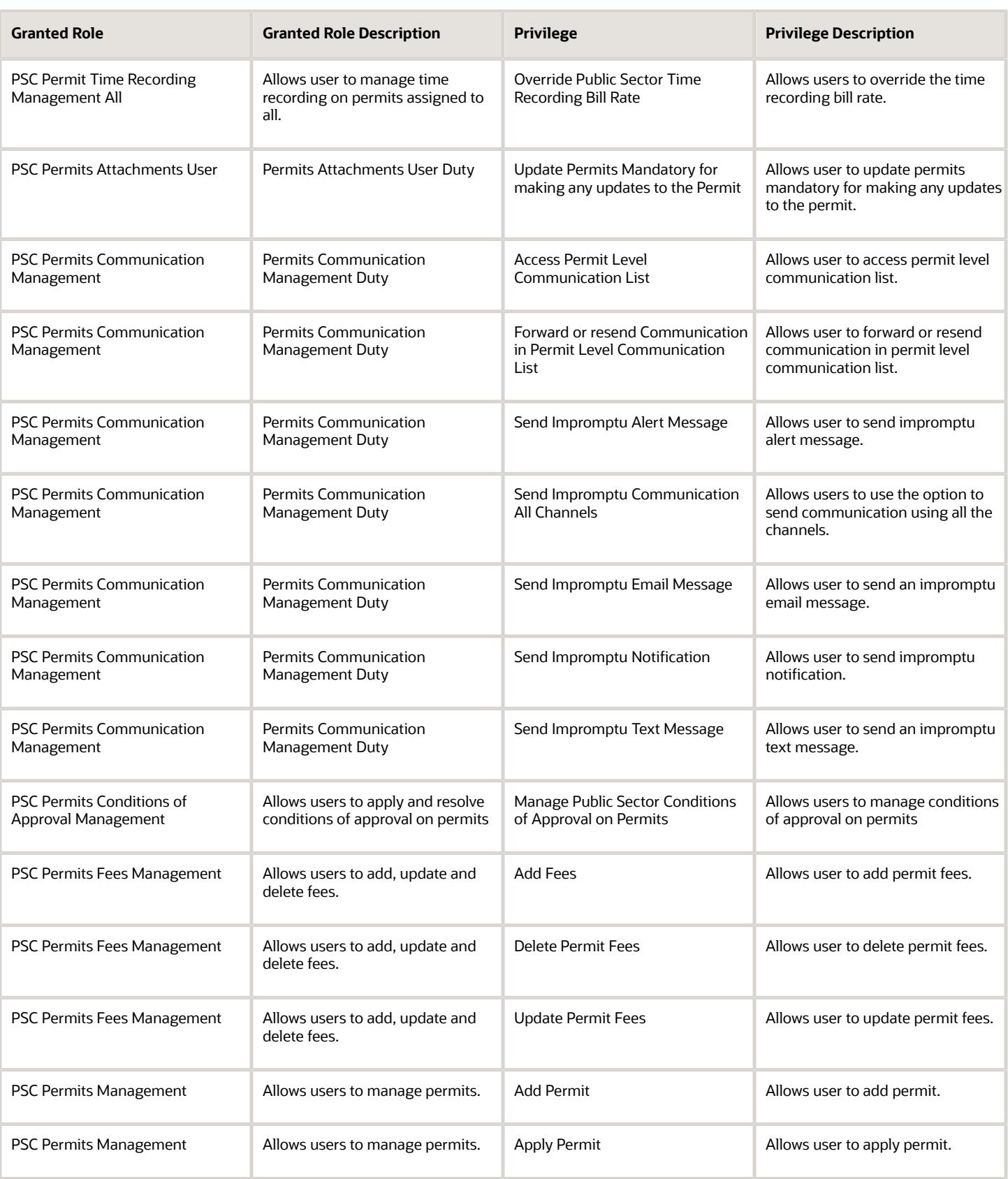

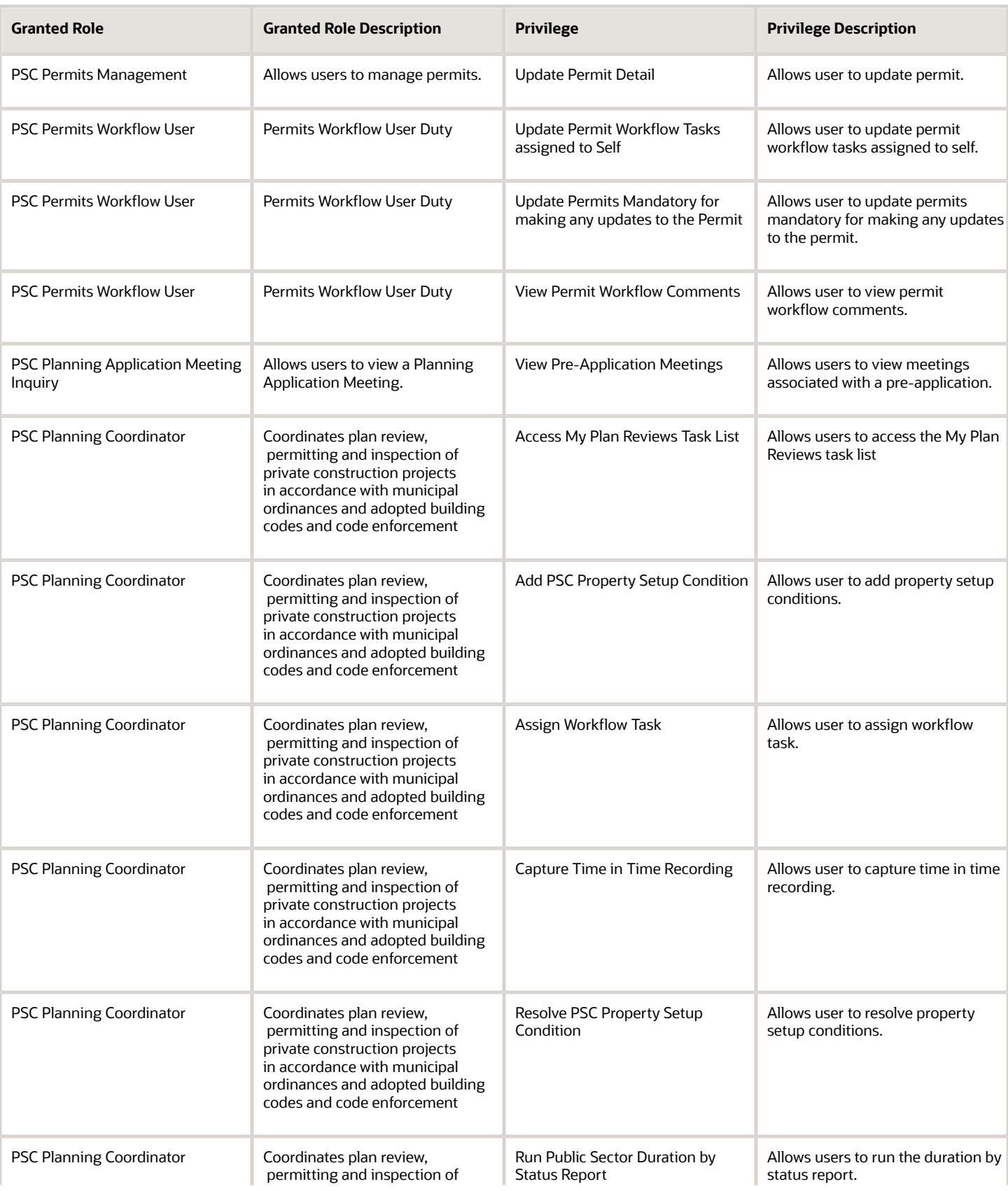

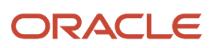

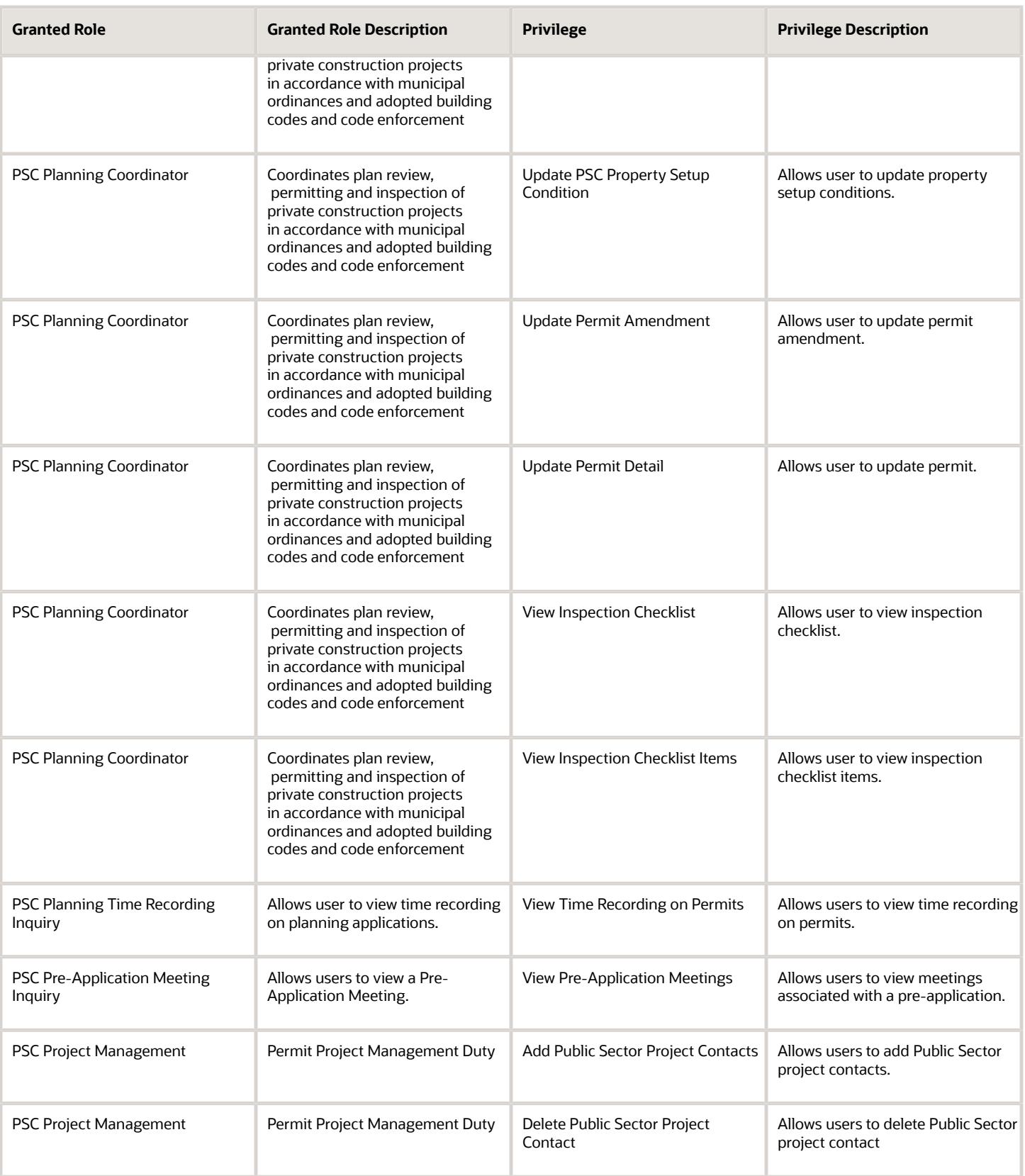

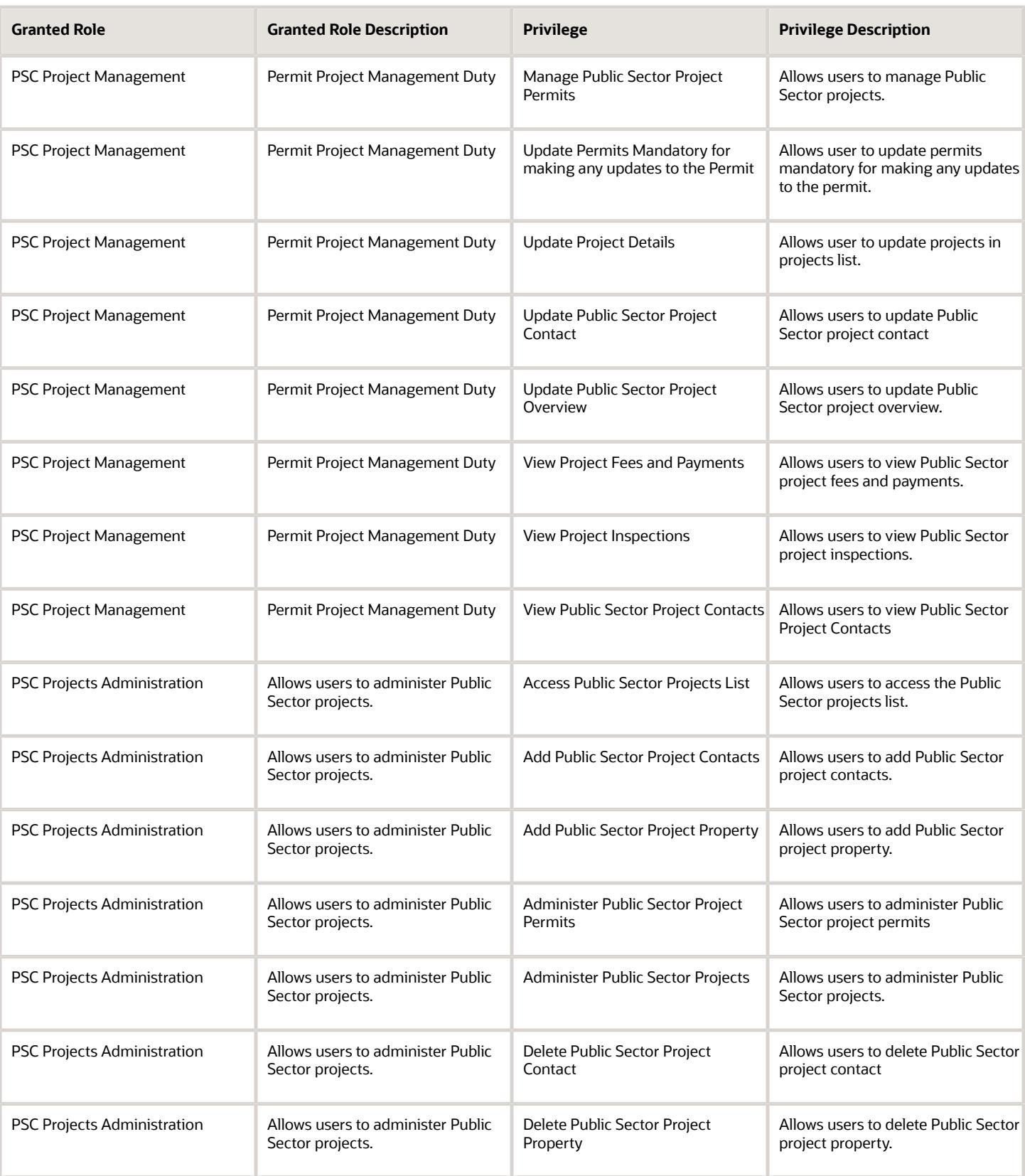

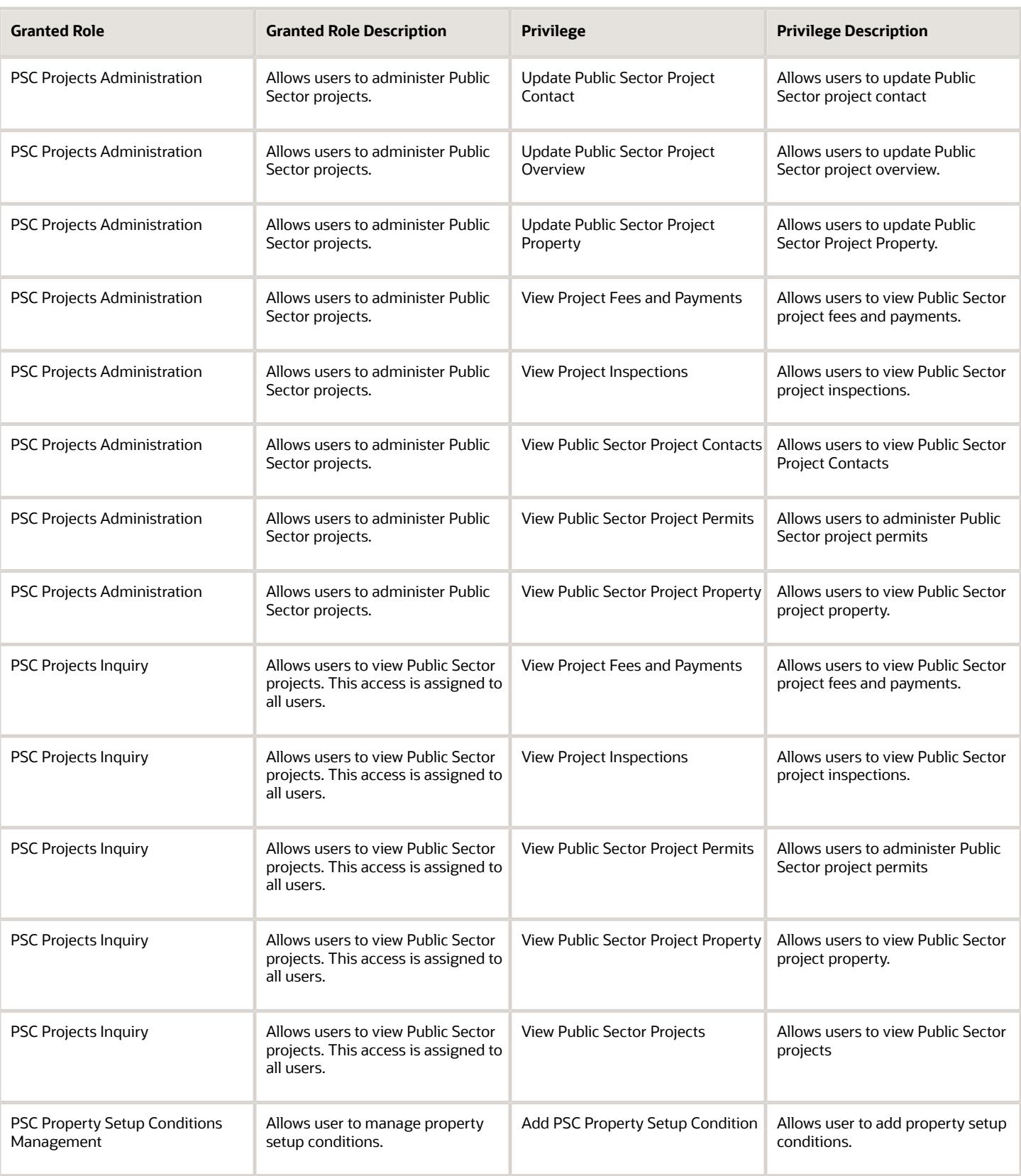

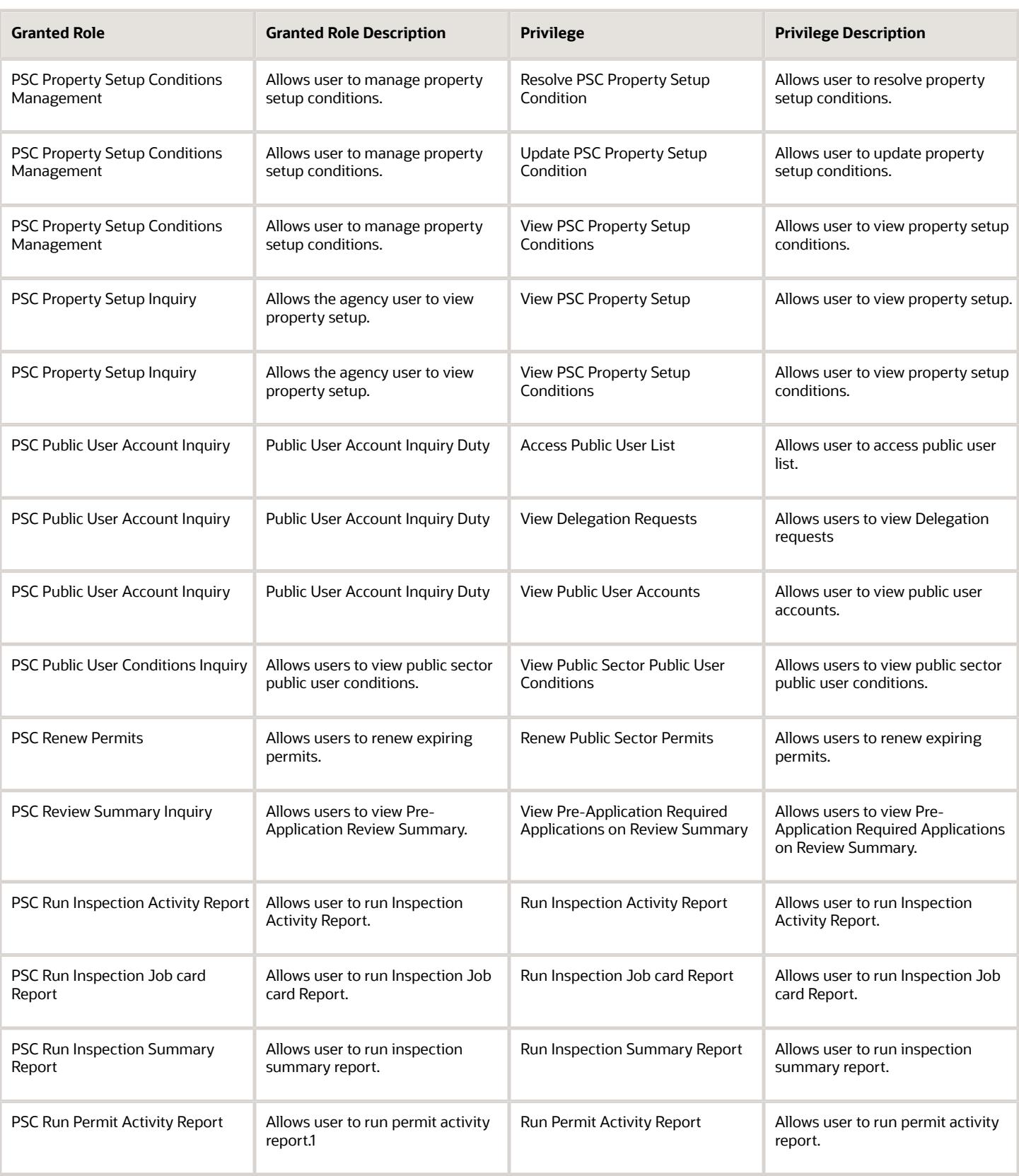

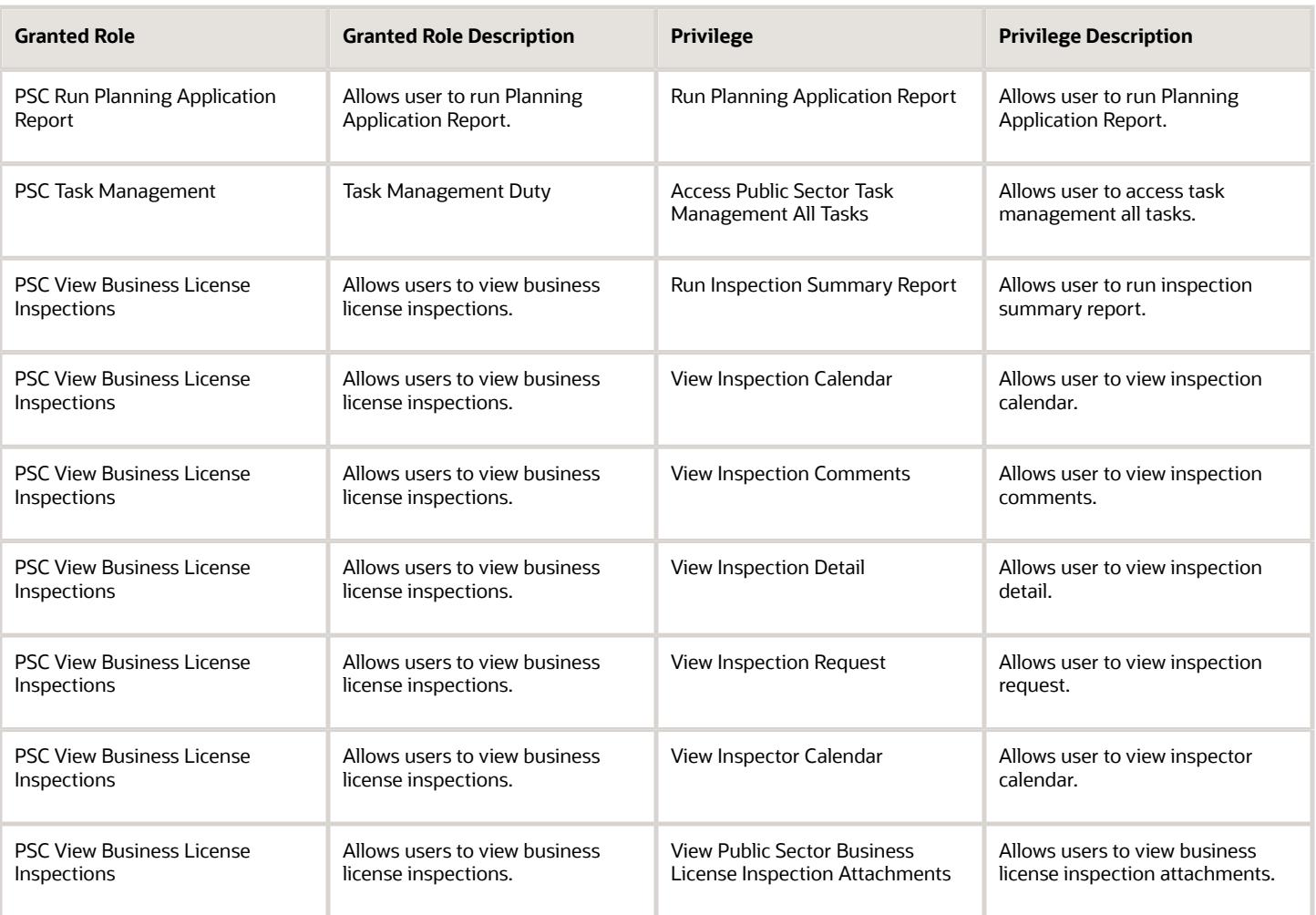

## Data Security Policies

This table lists data security policies and their enforcement across analytics application for the PSC Planning Coordinator job role.

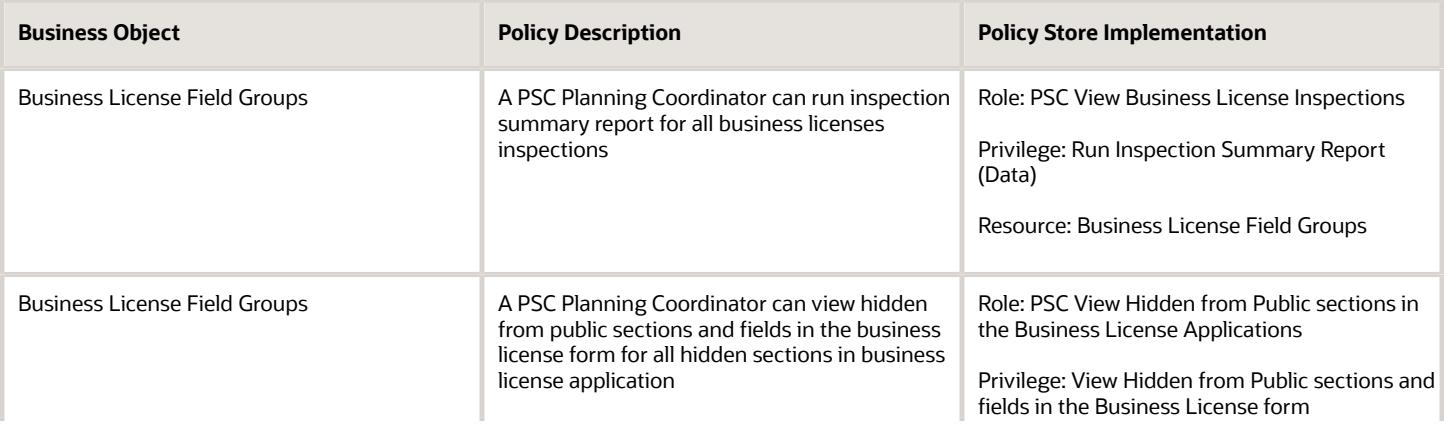

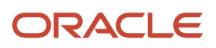

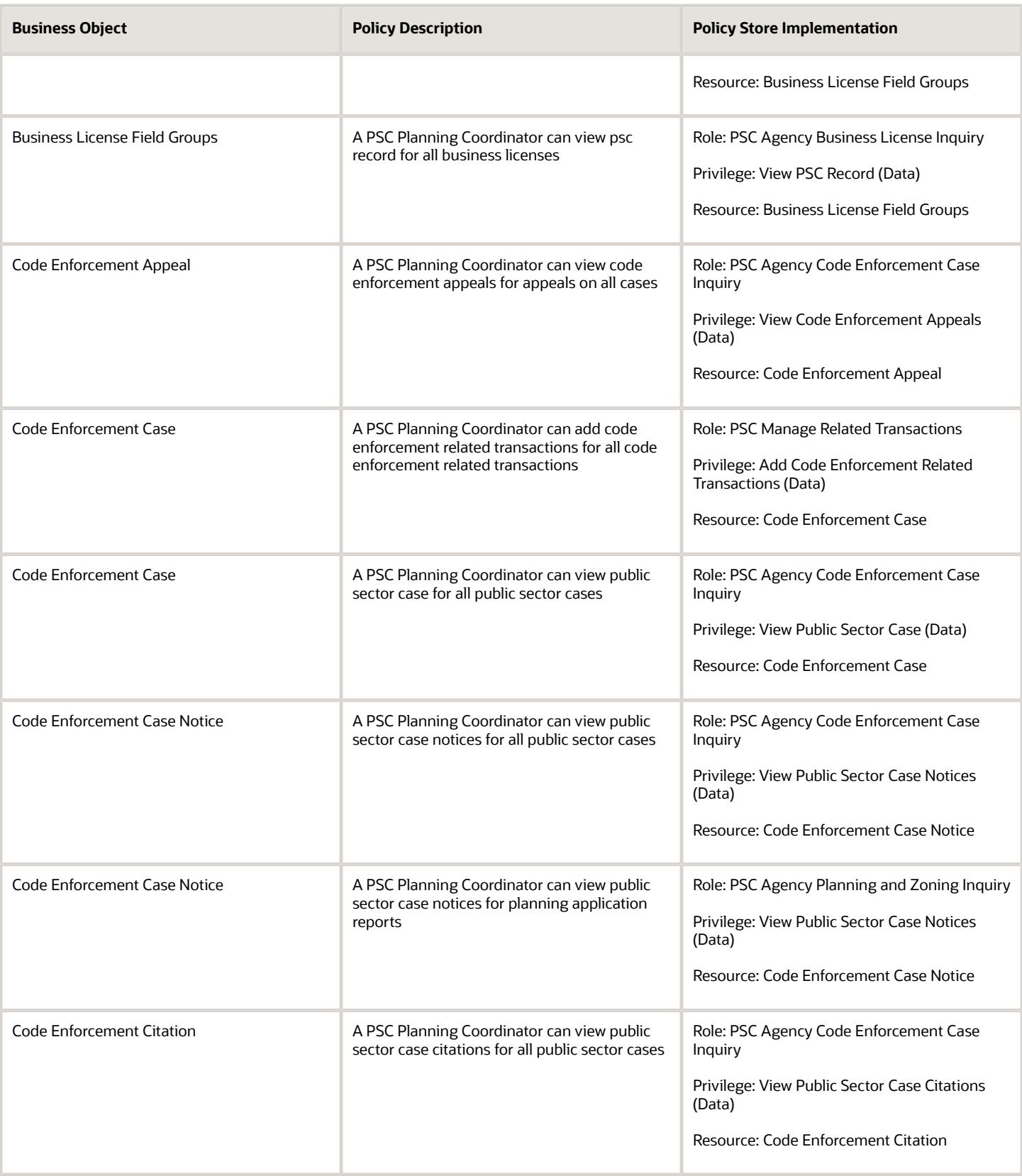
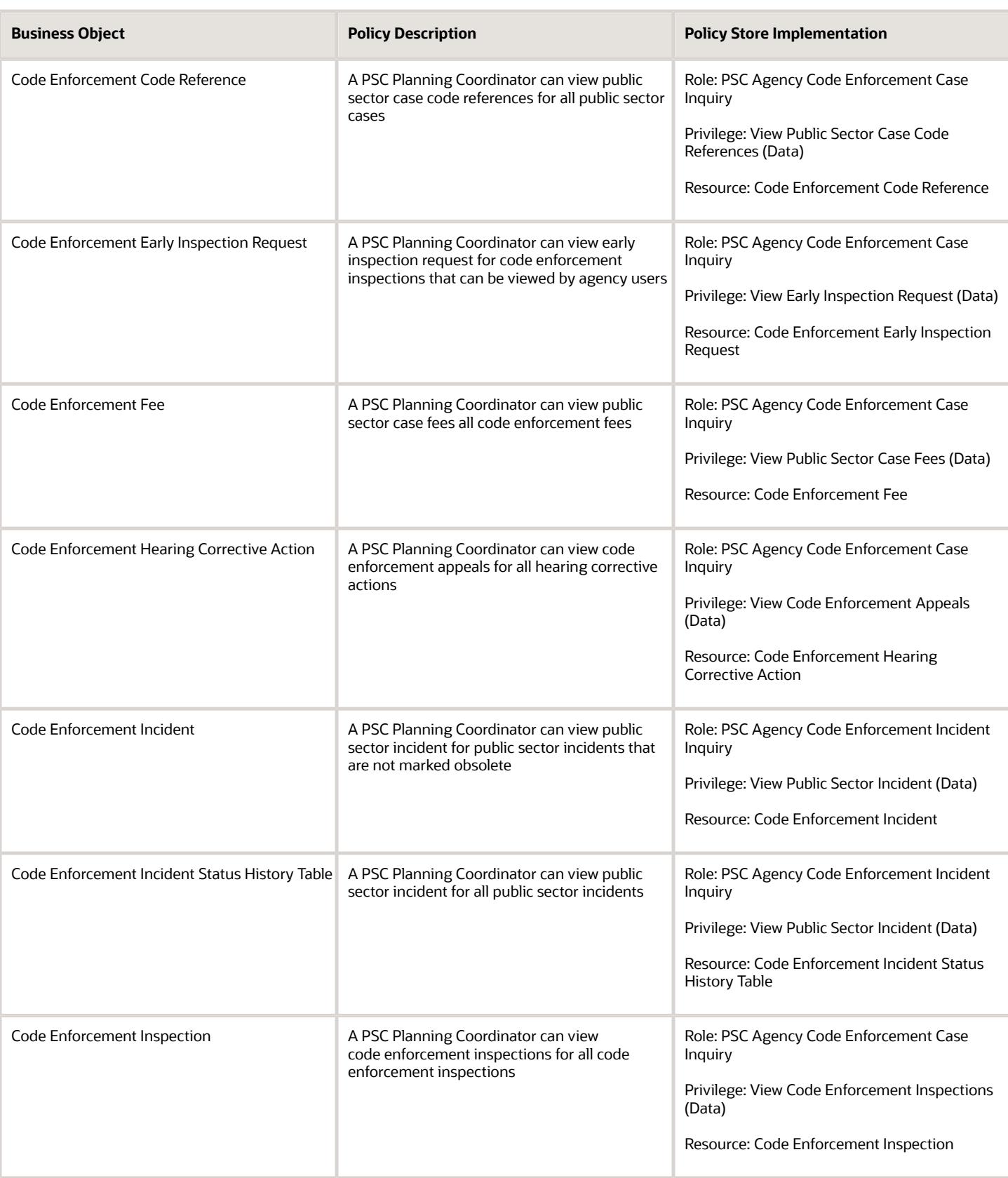

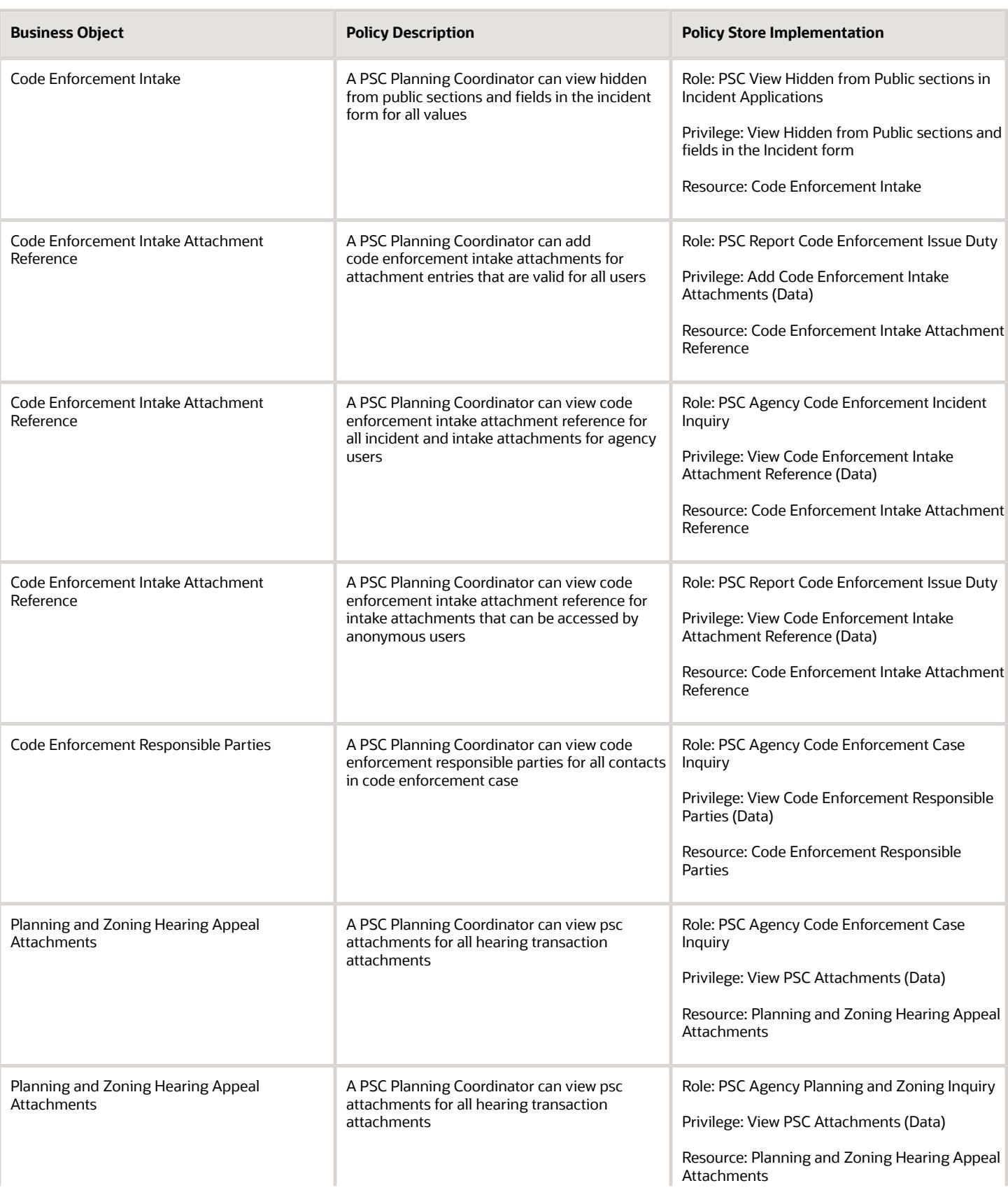

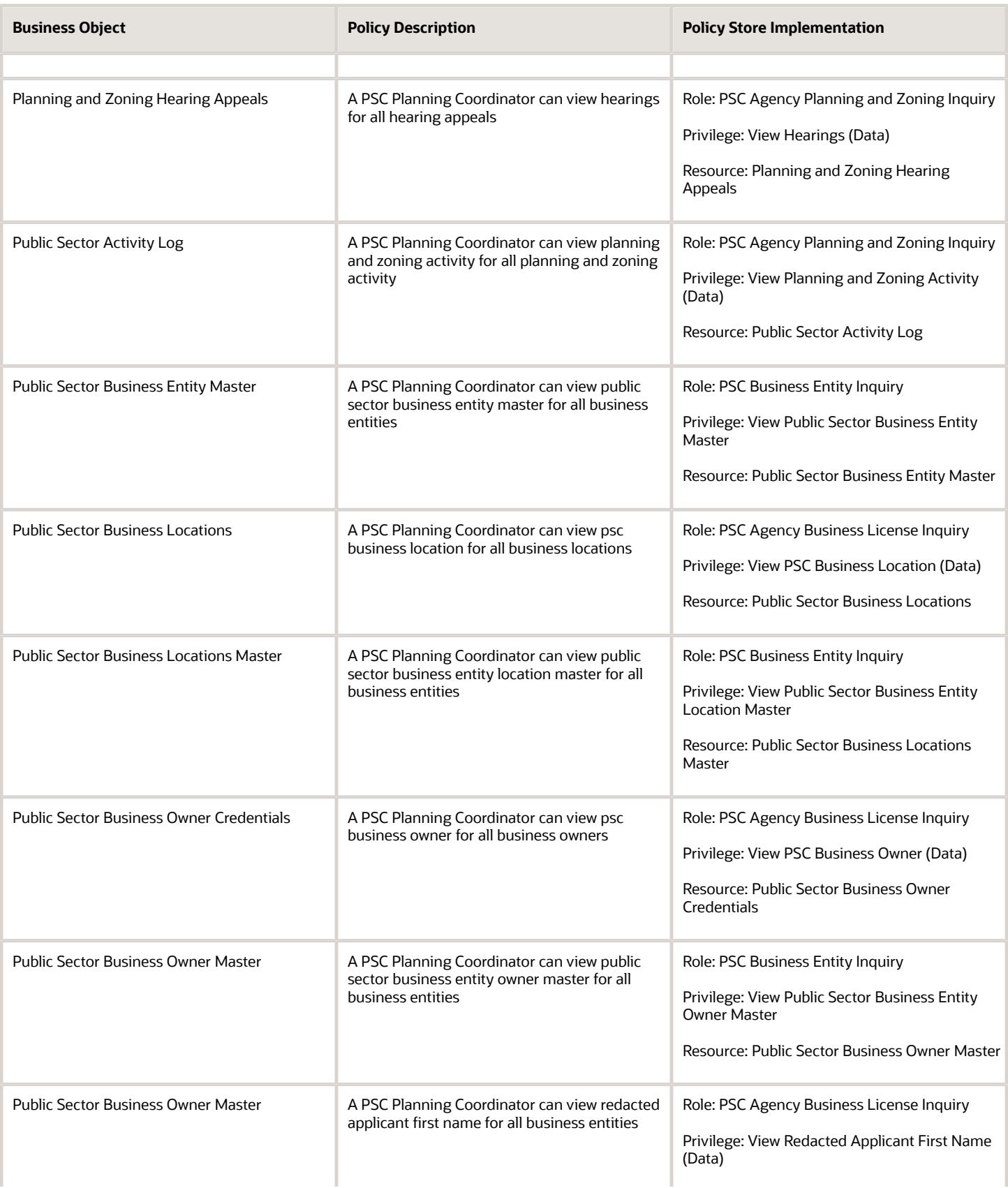

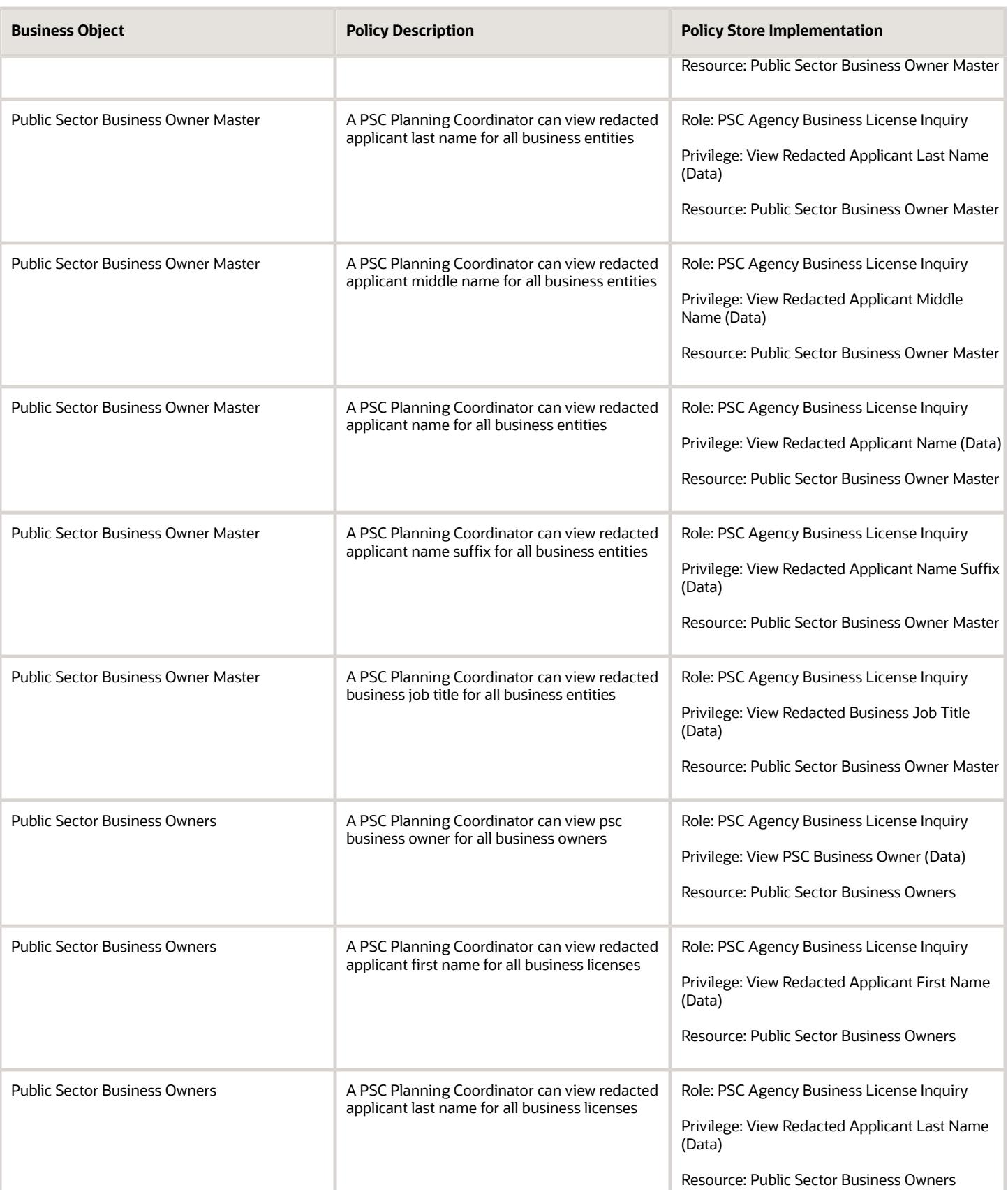

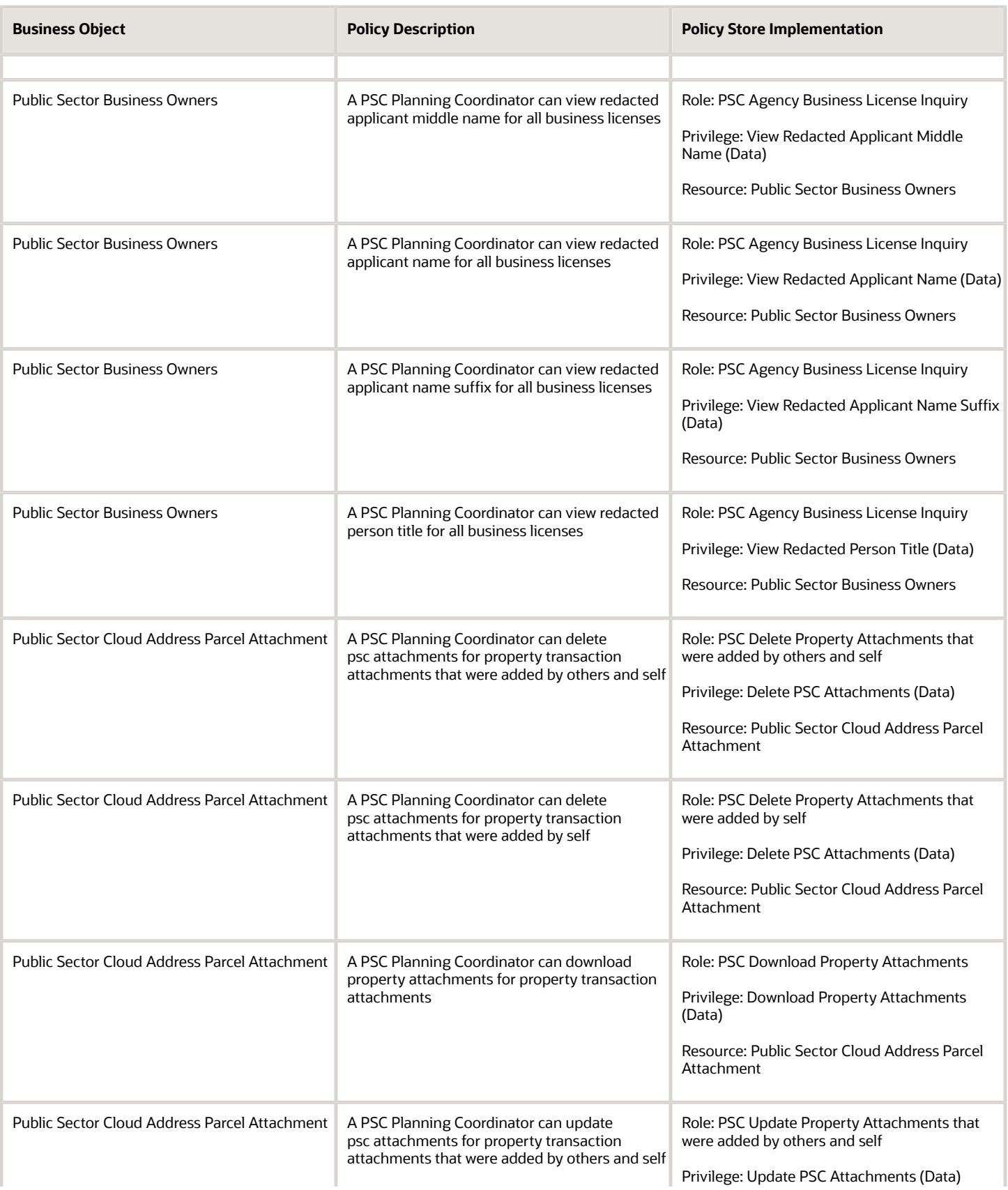

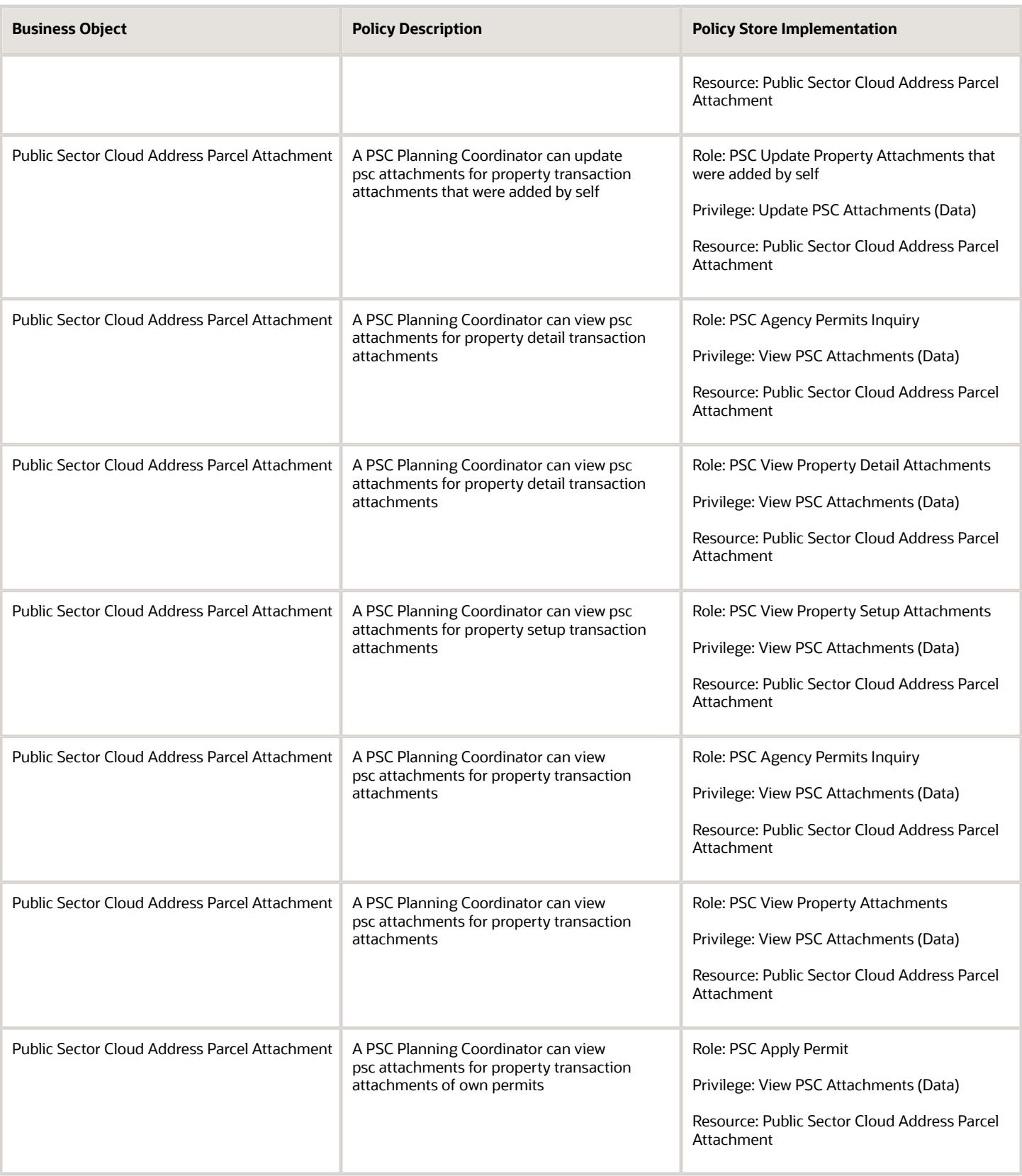

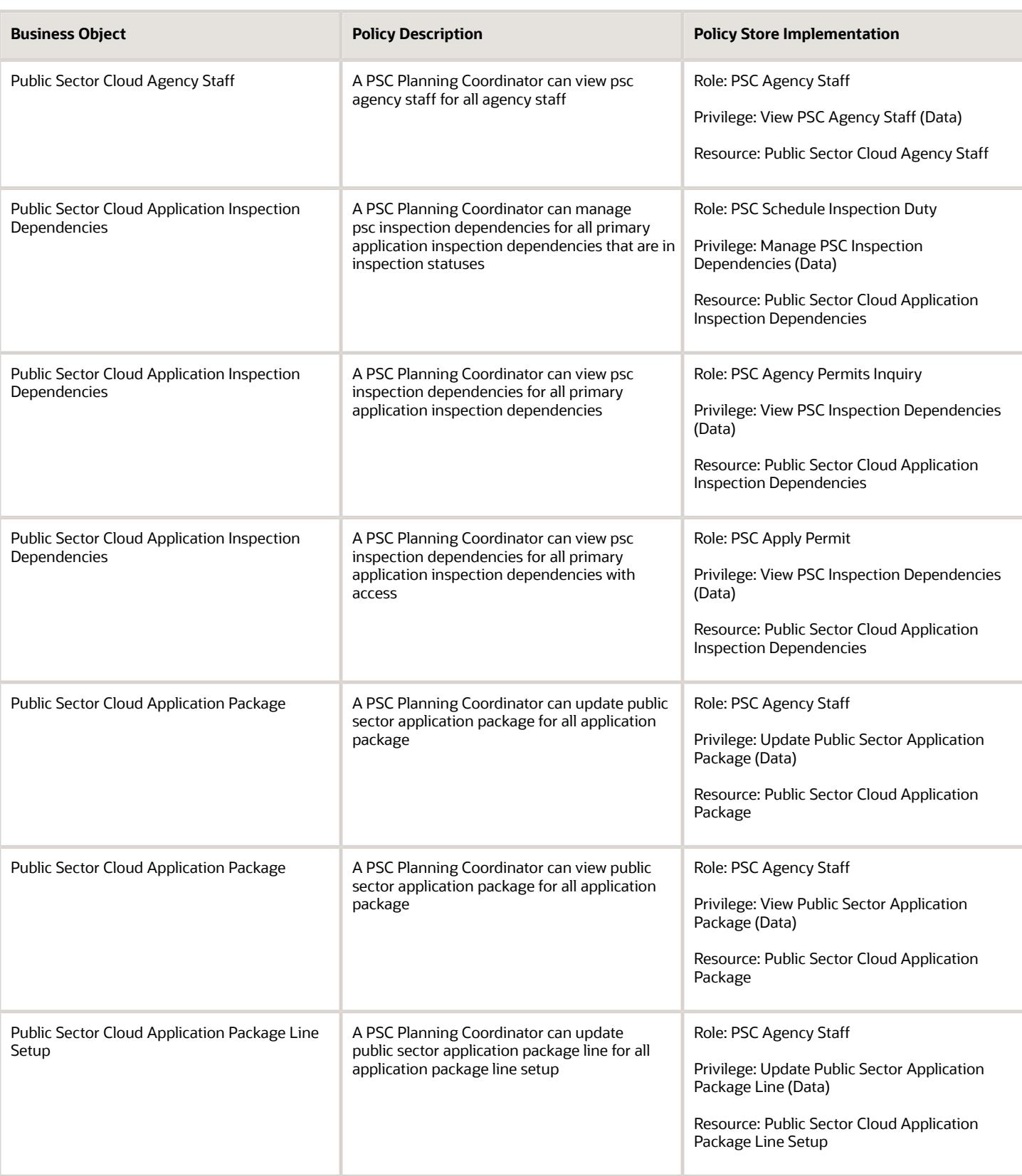

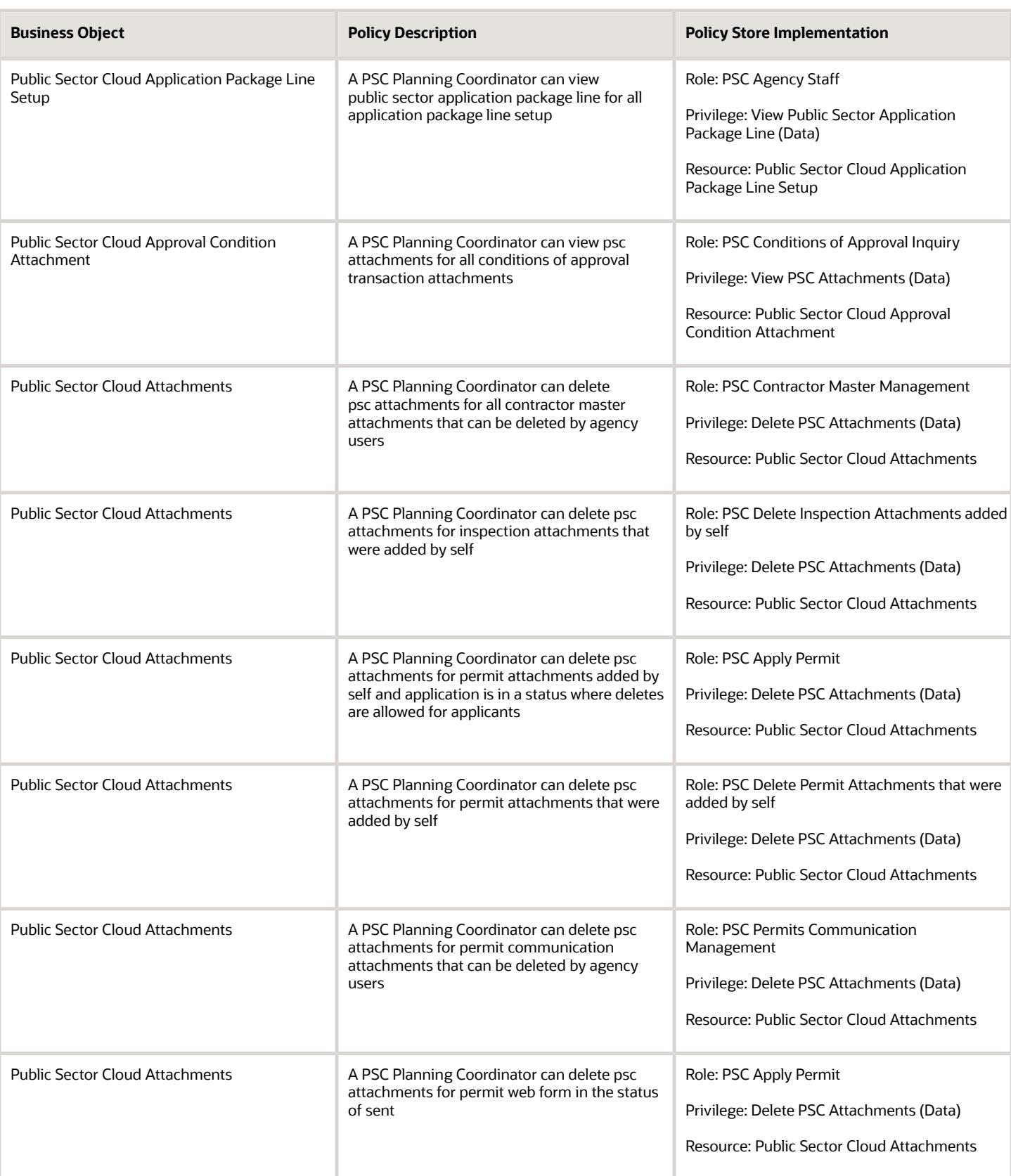

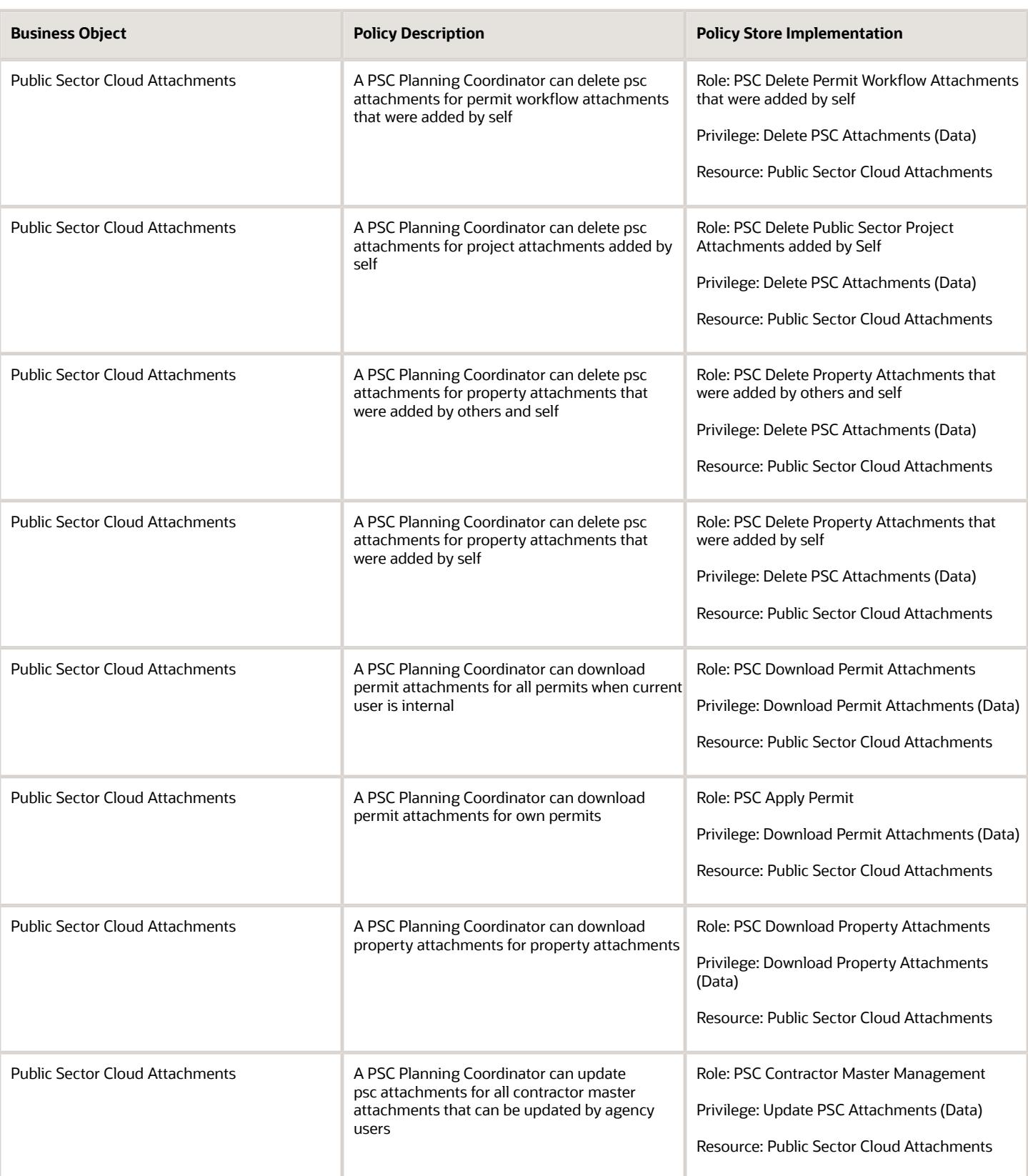

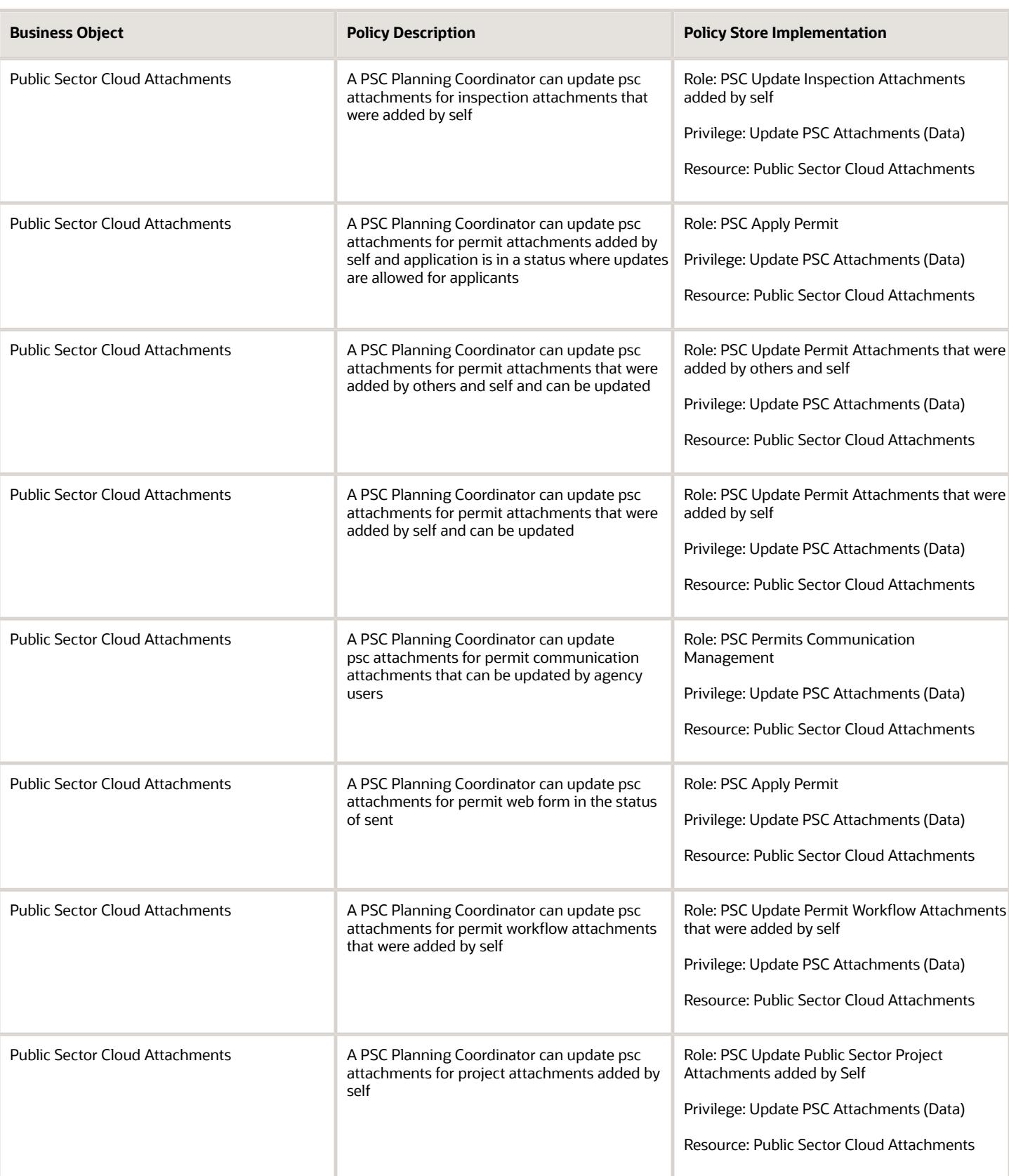

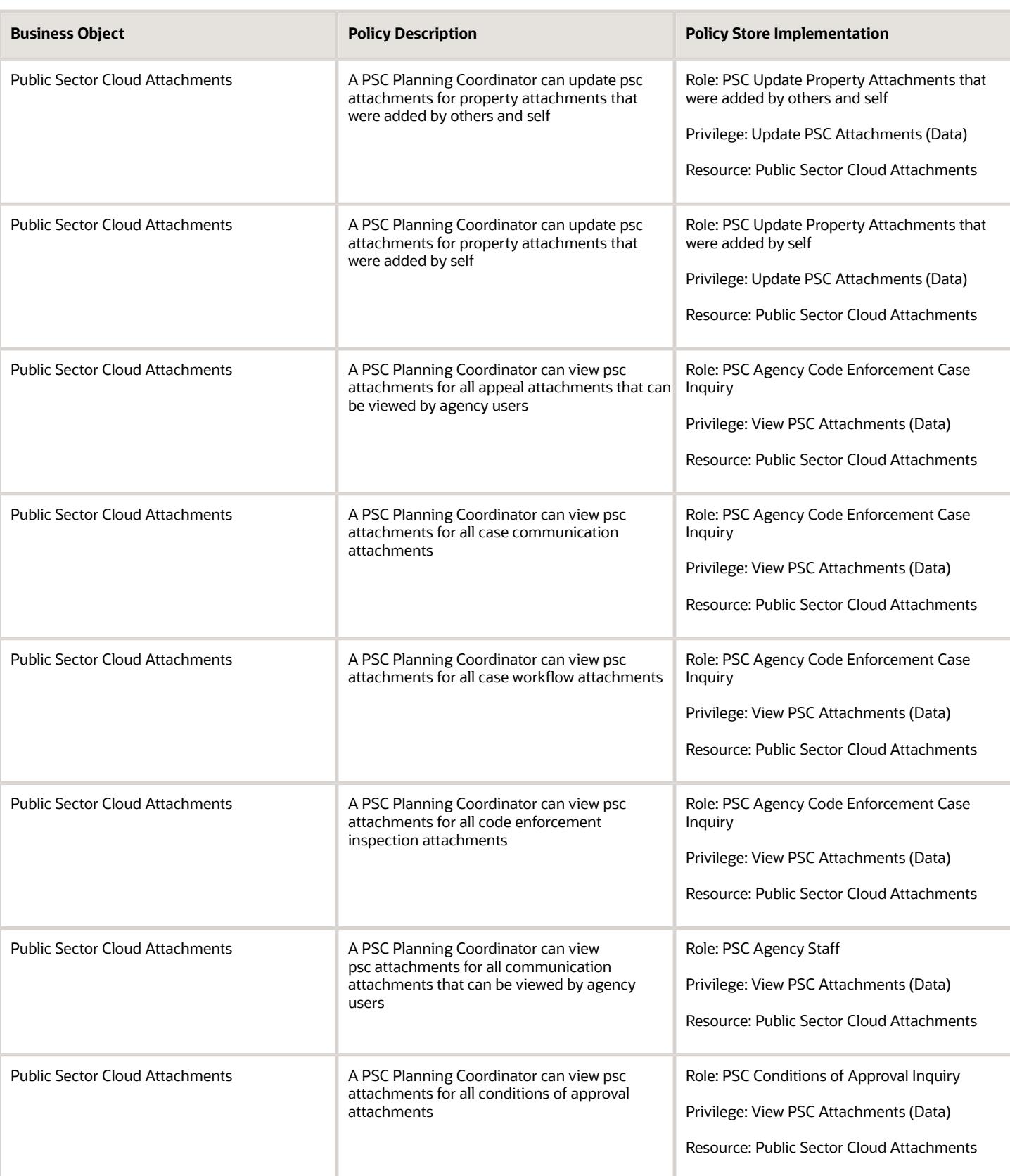

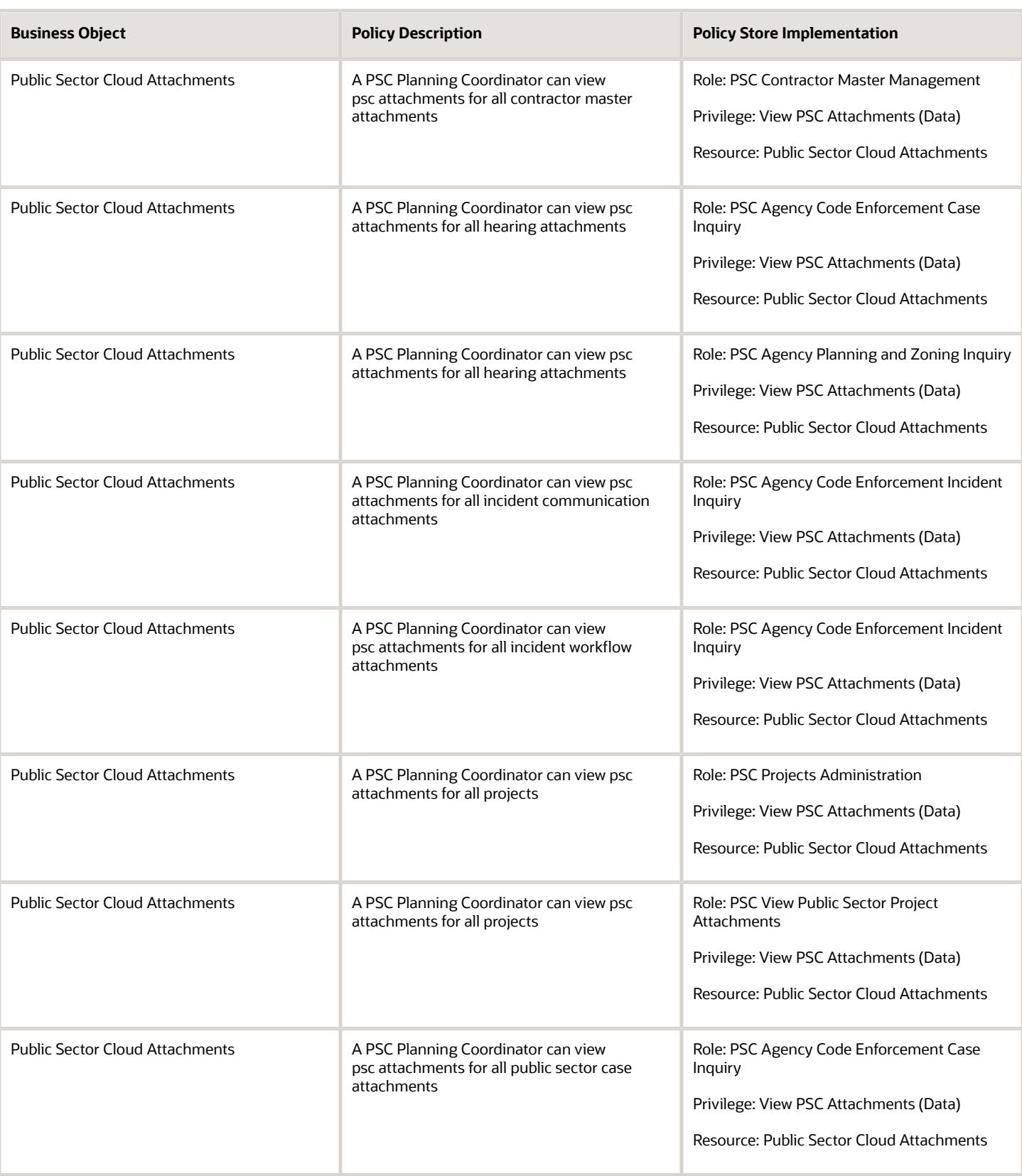

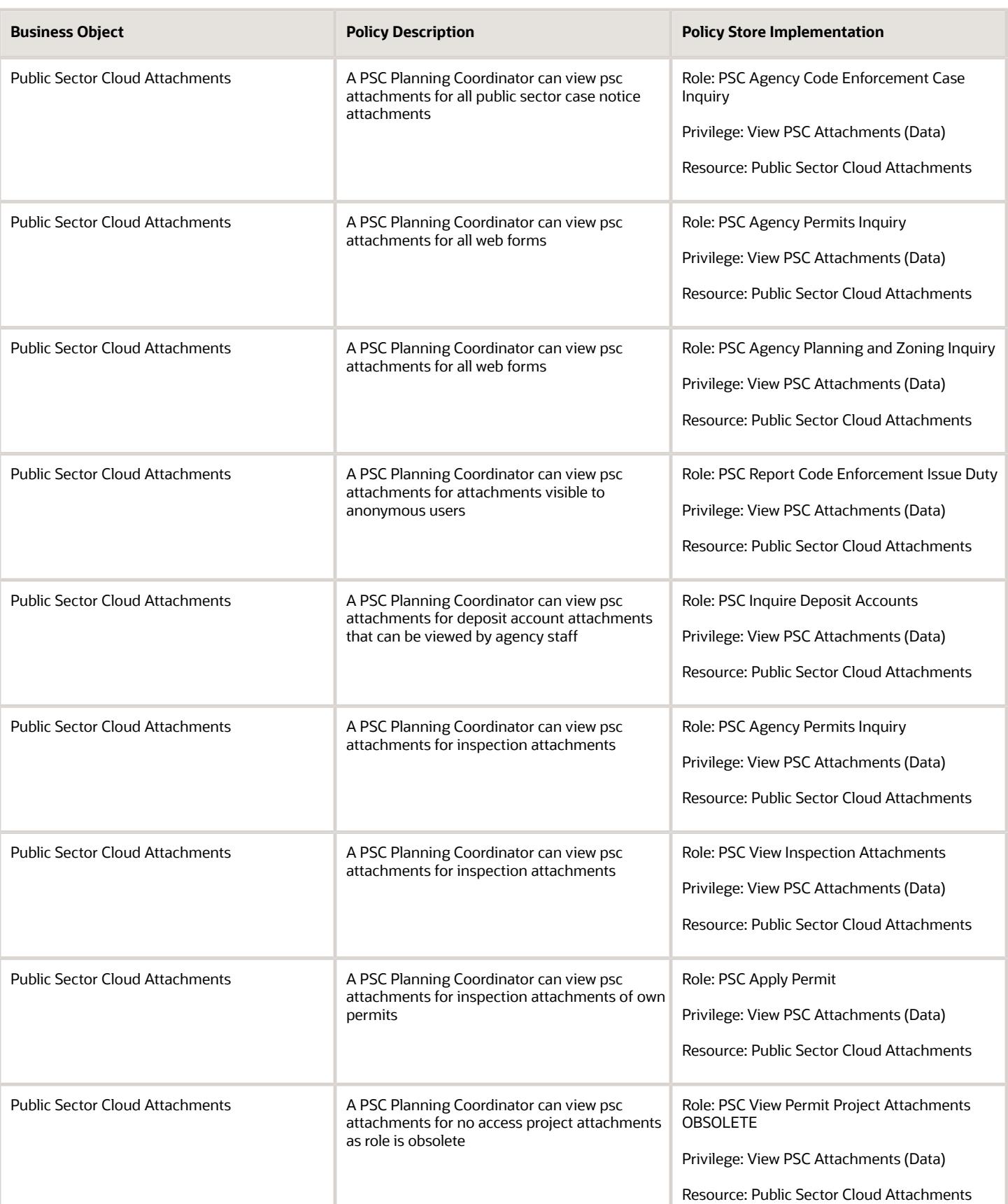

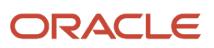

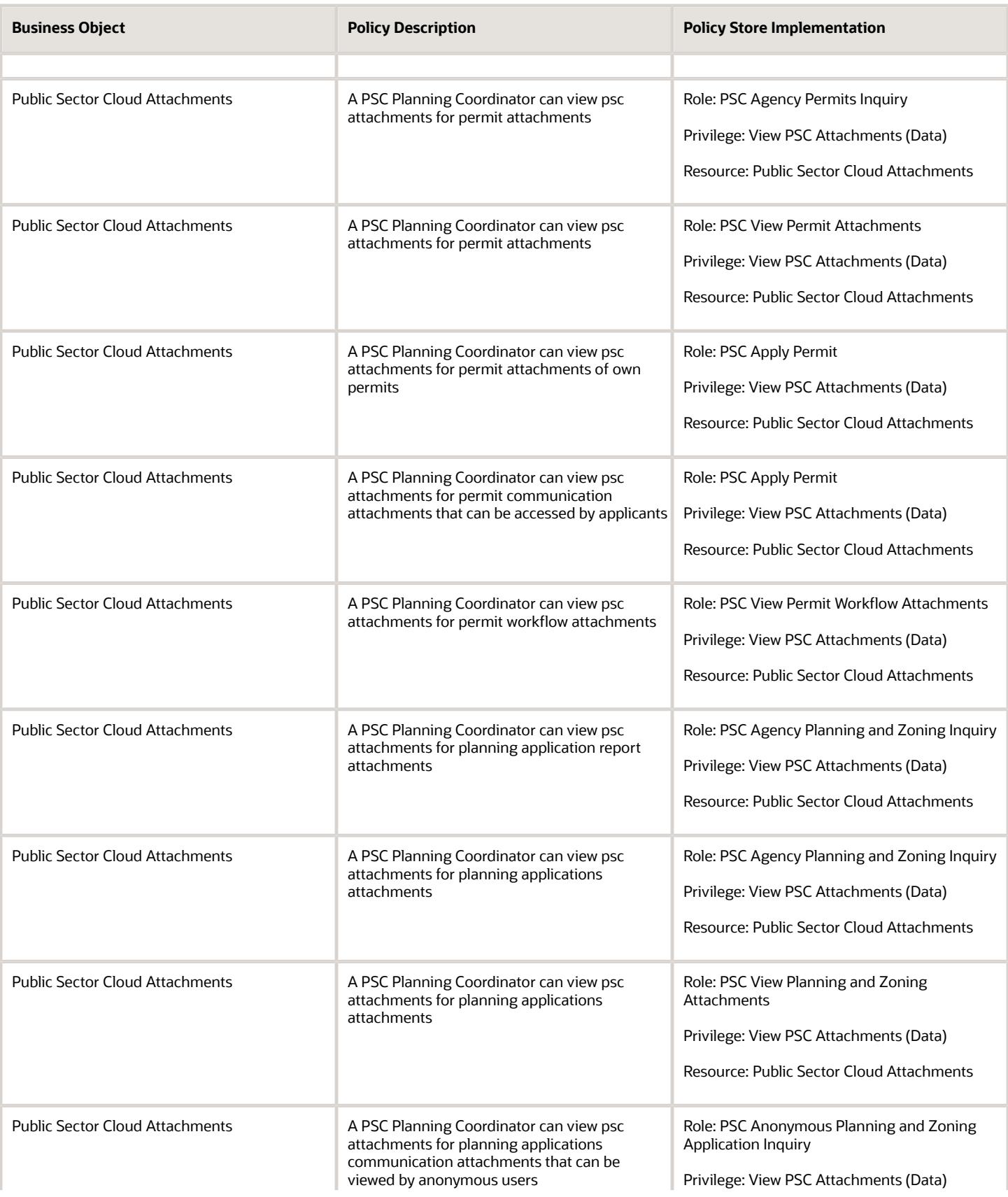

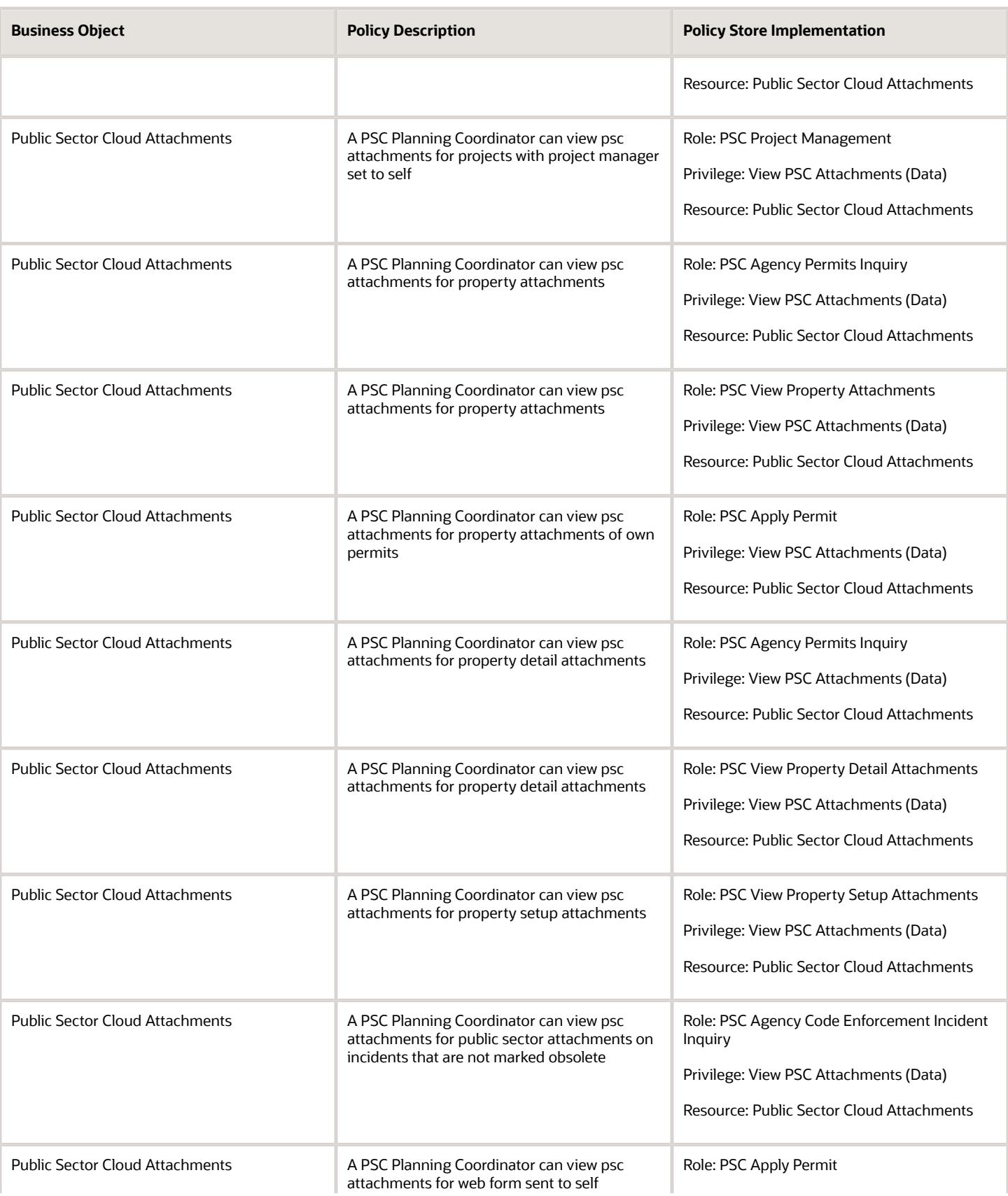

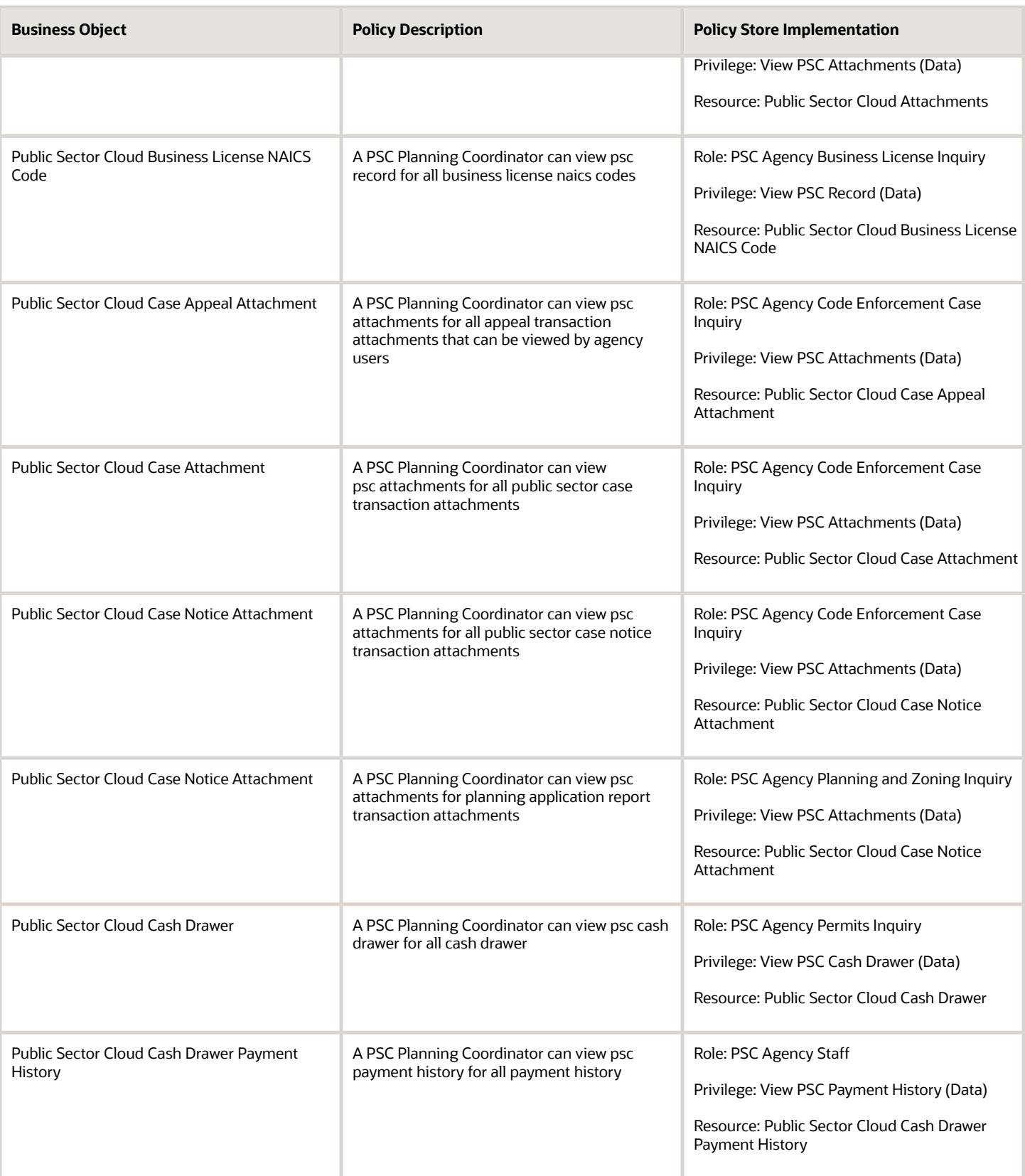

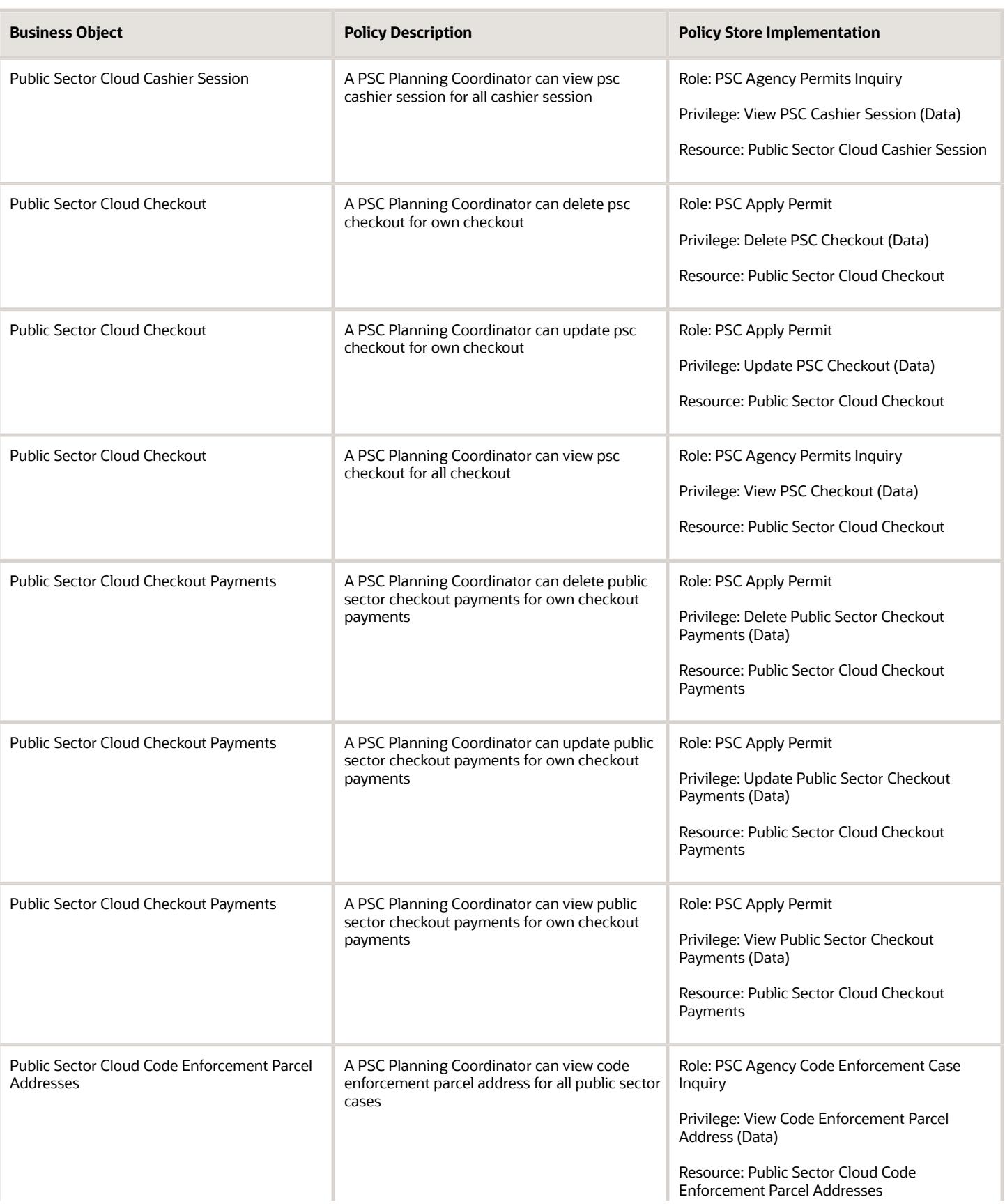

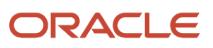

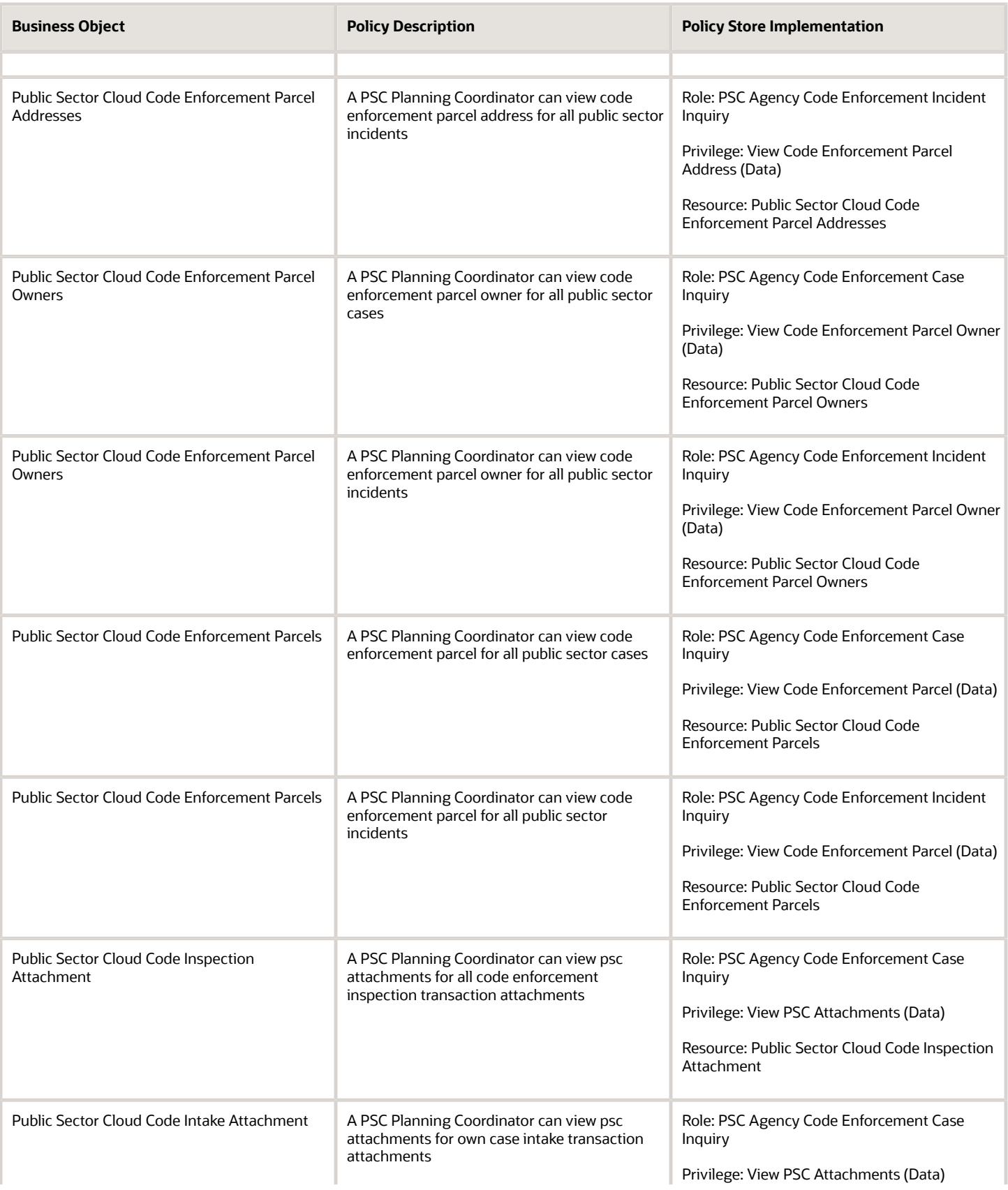

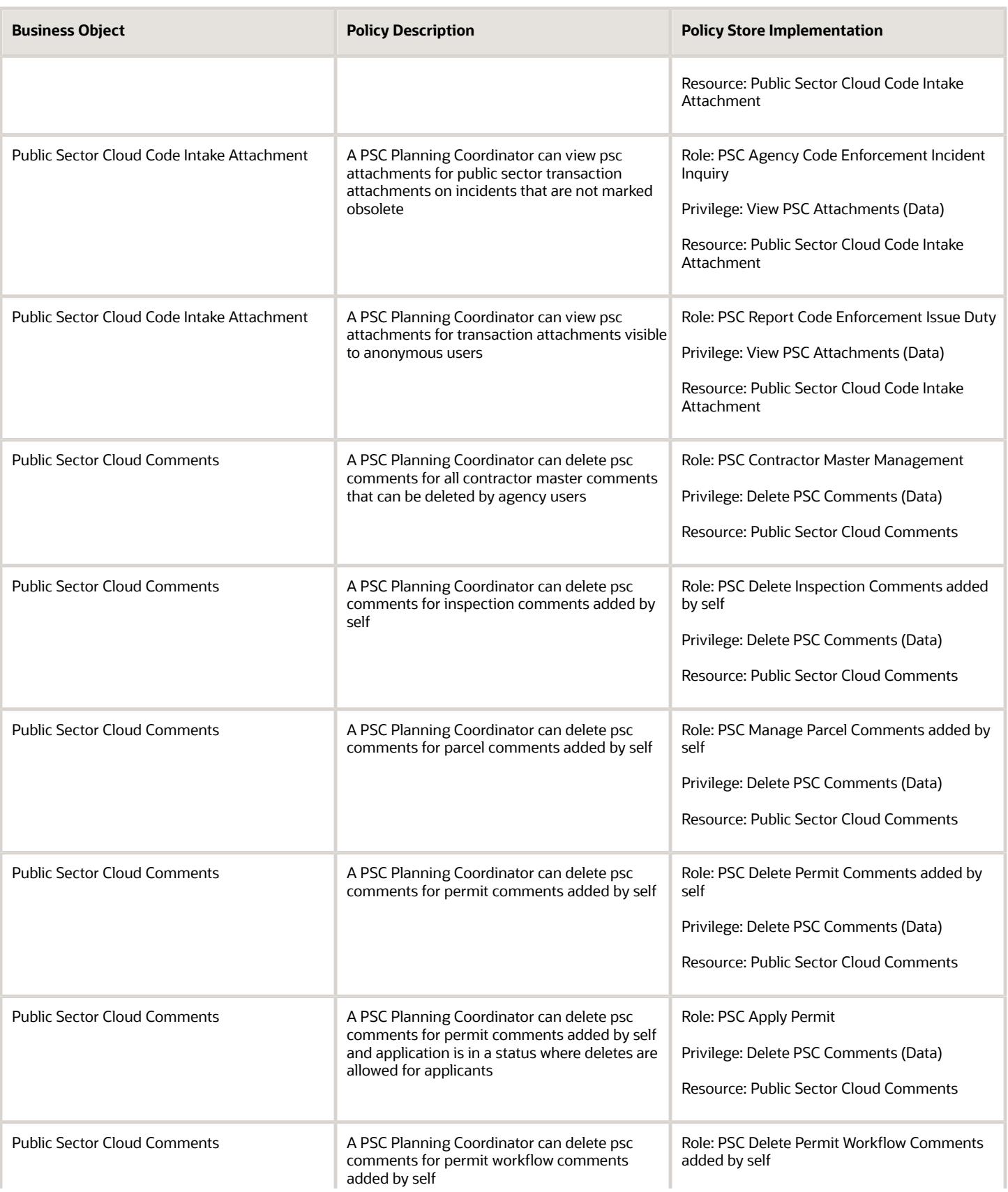

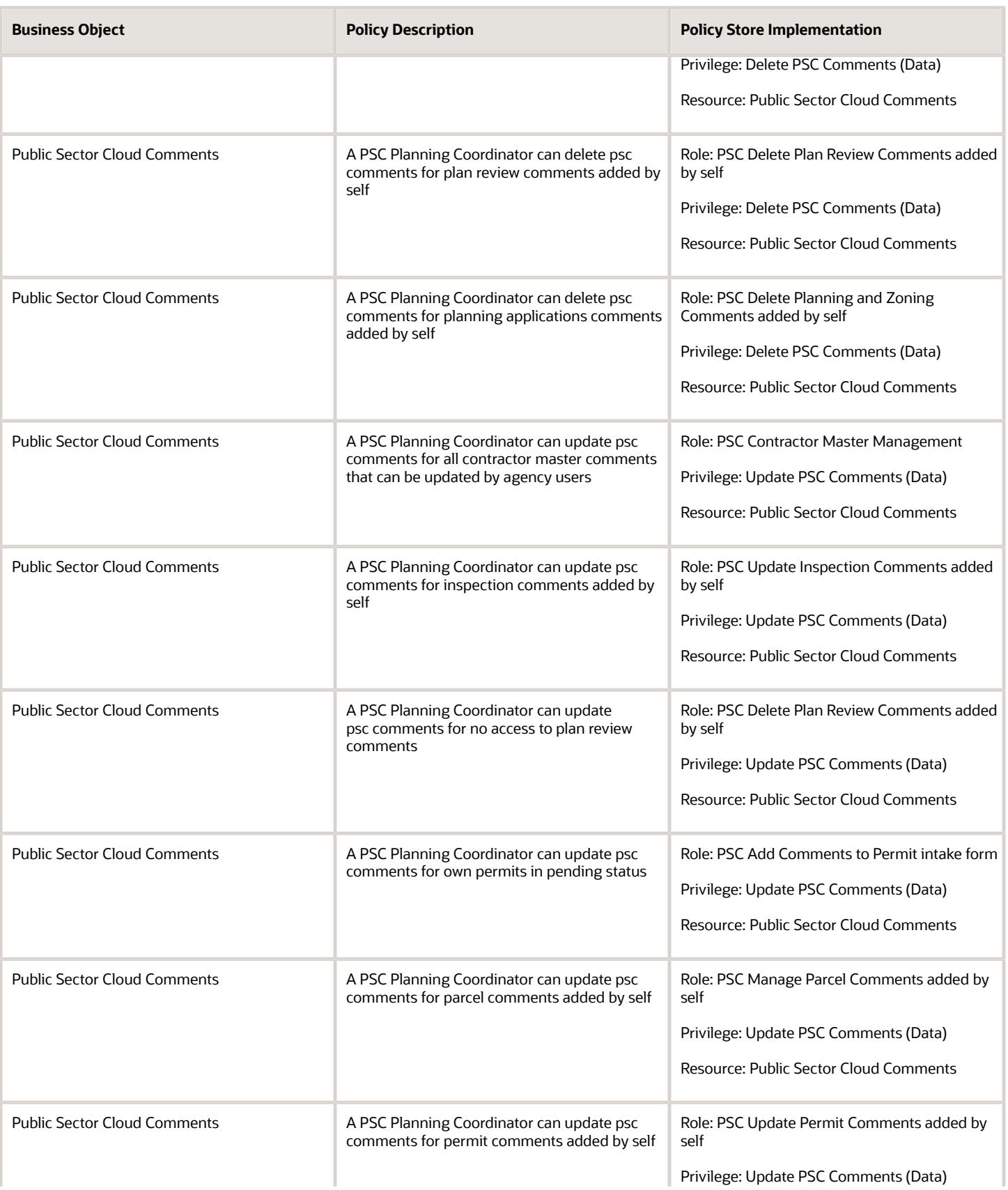

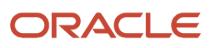

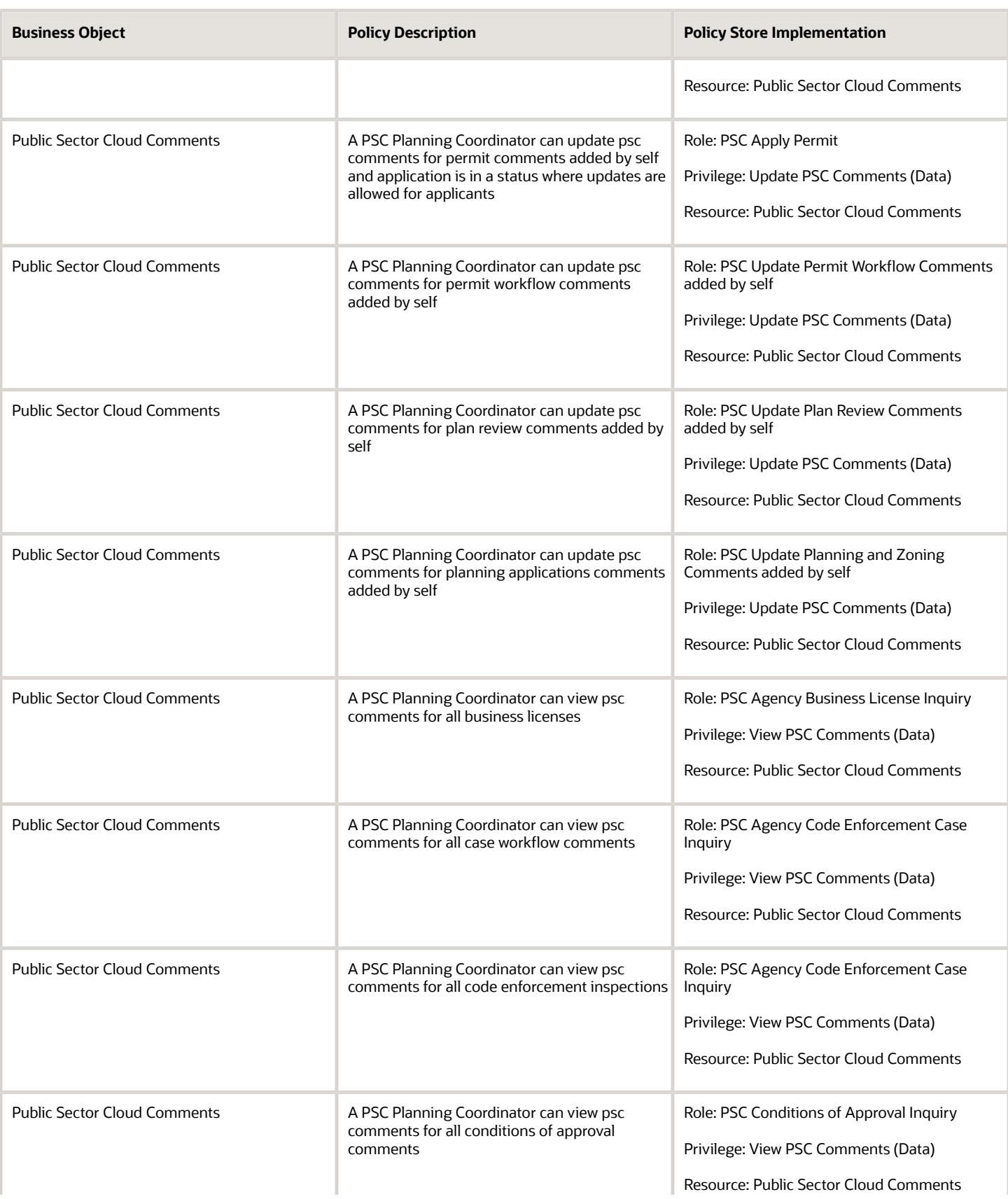

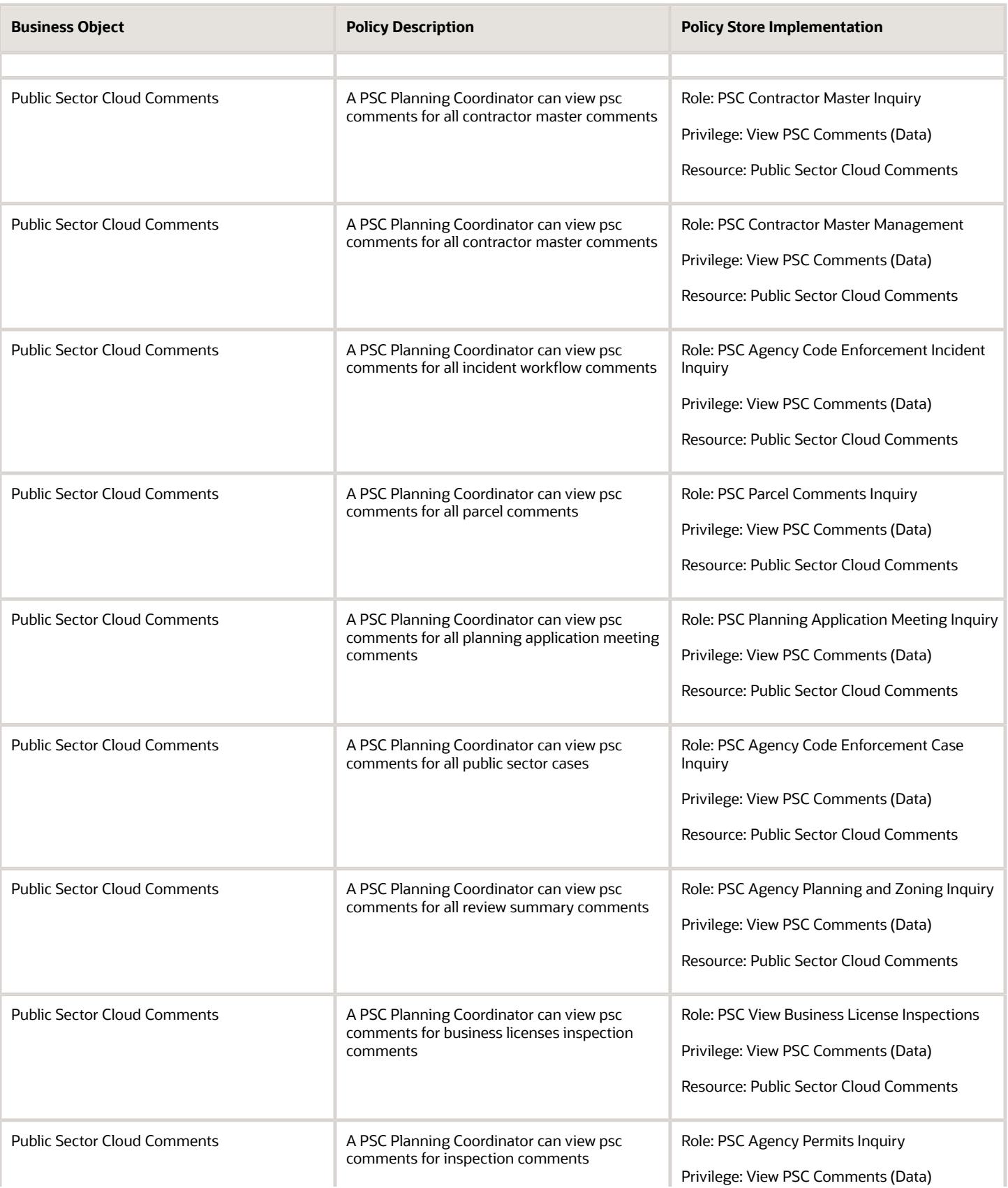

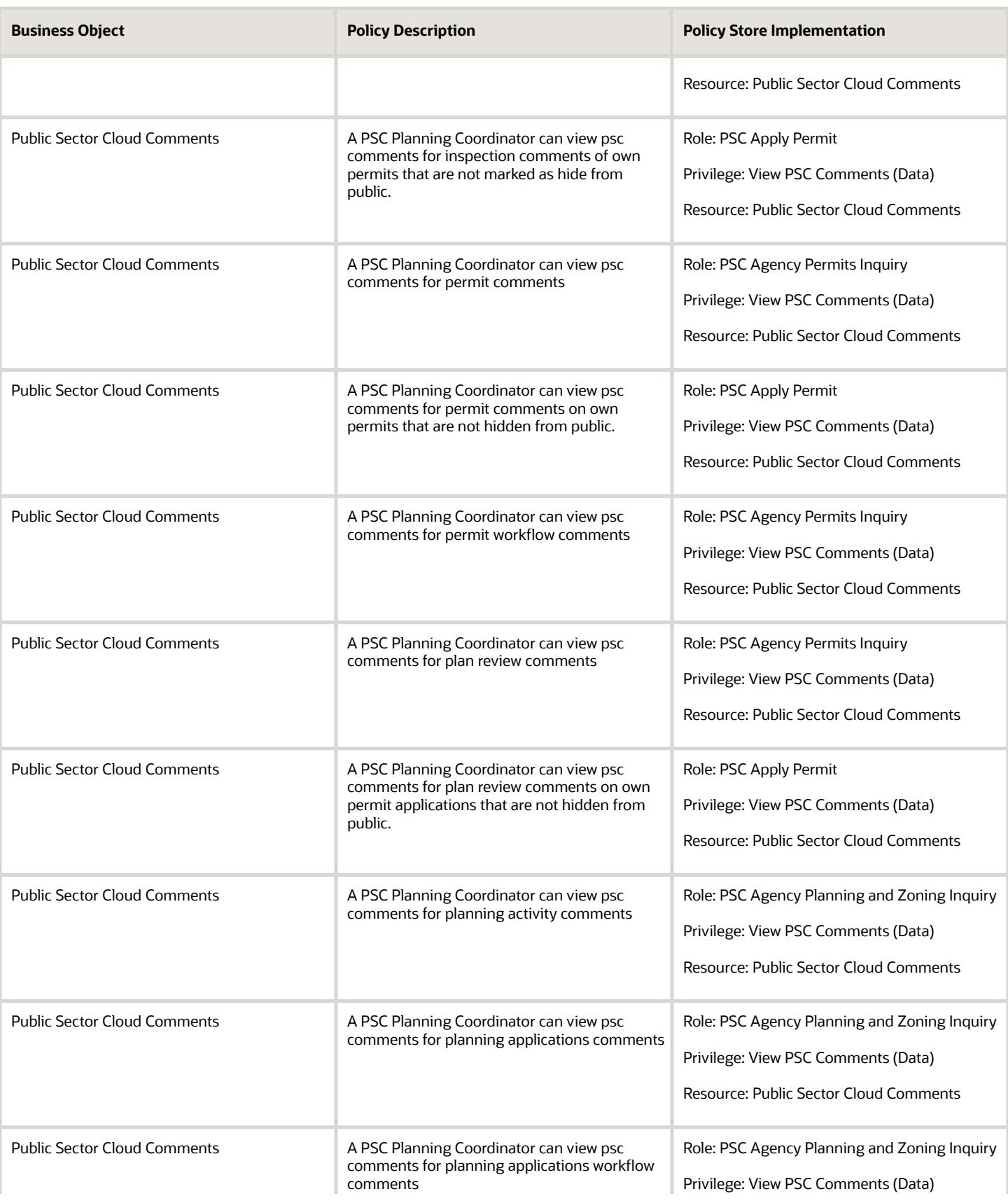

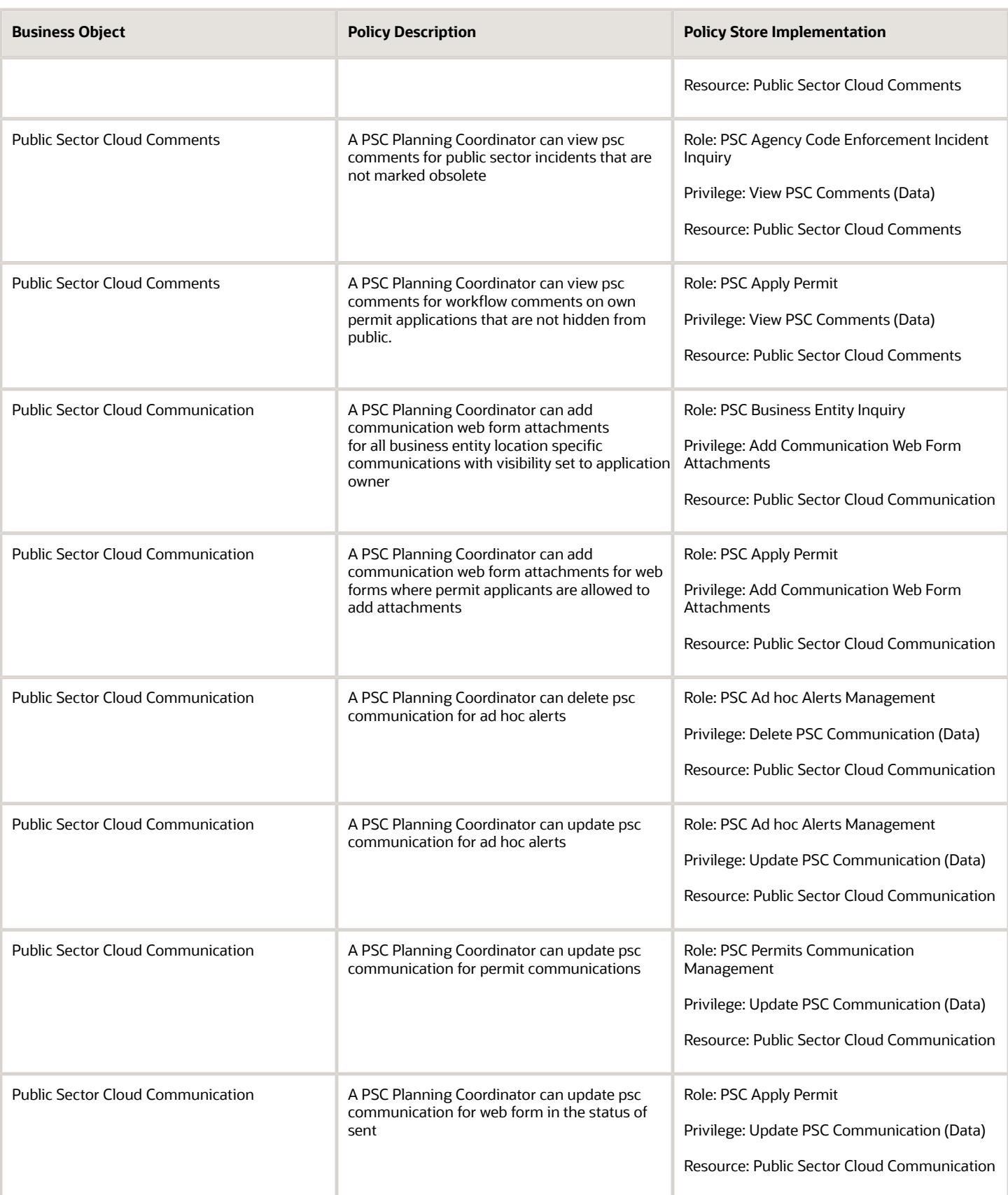

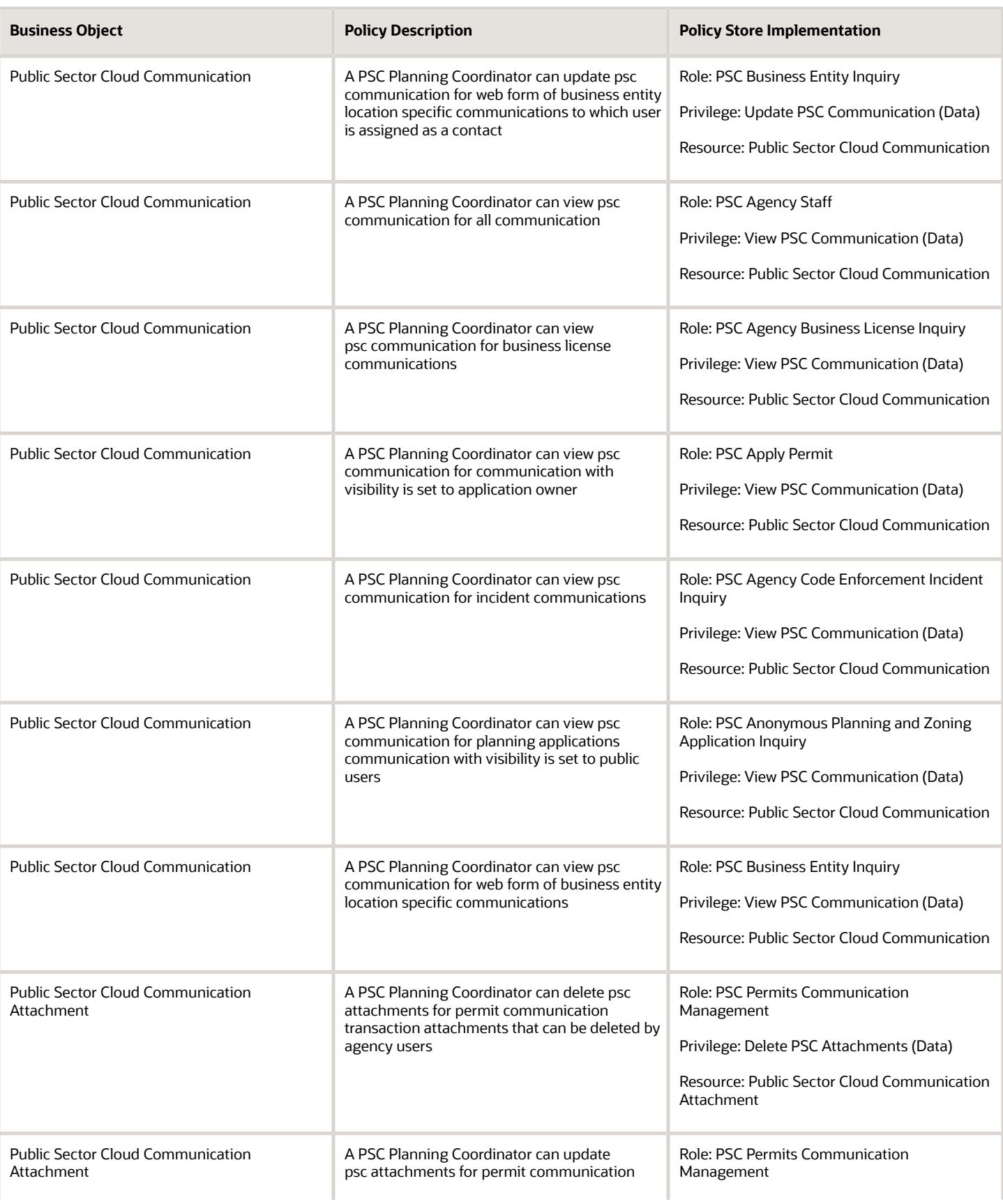

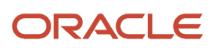

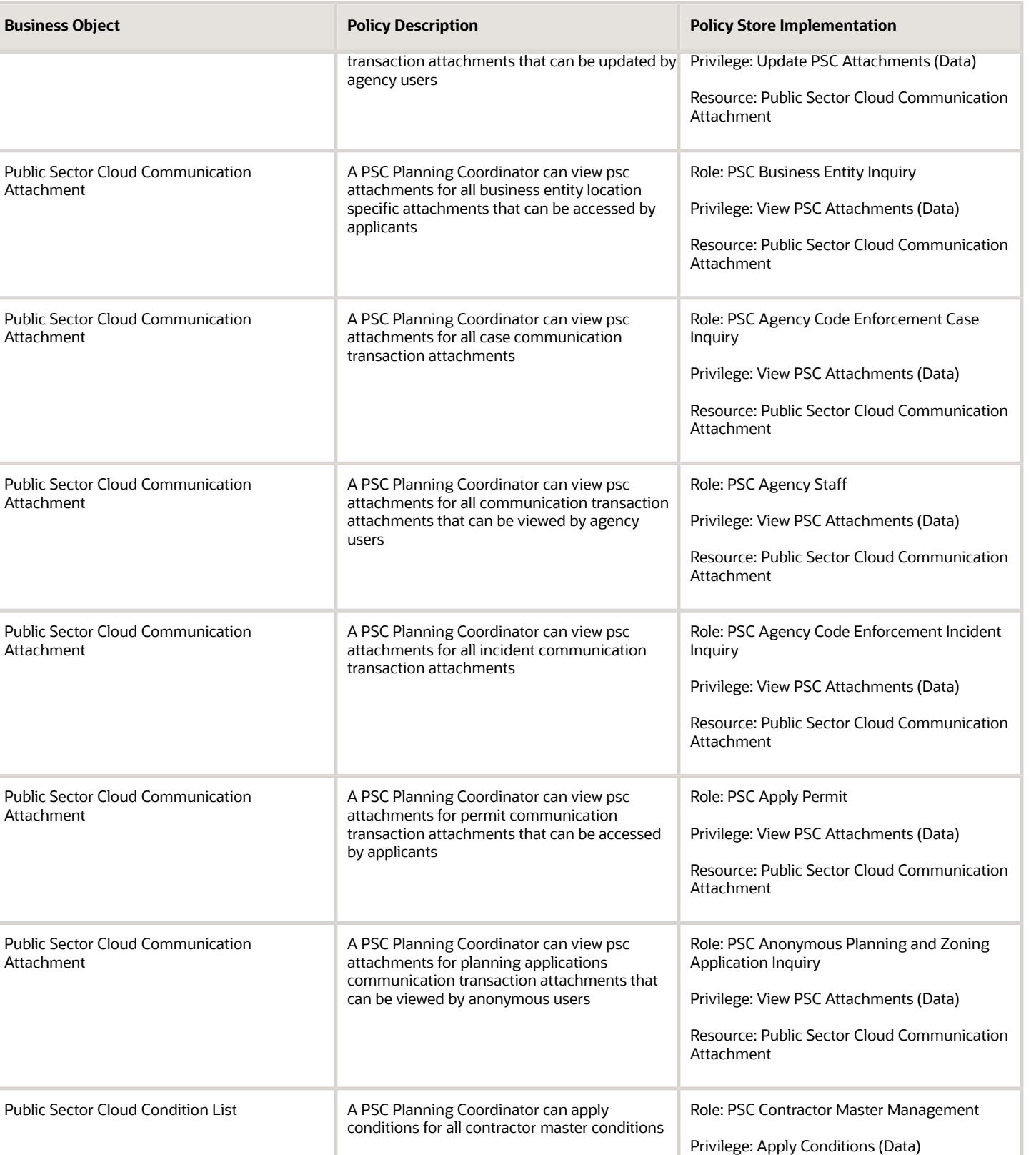

Resource: Public Sector Cloud Condition List

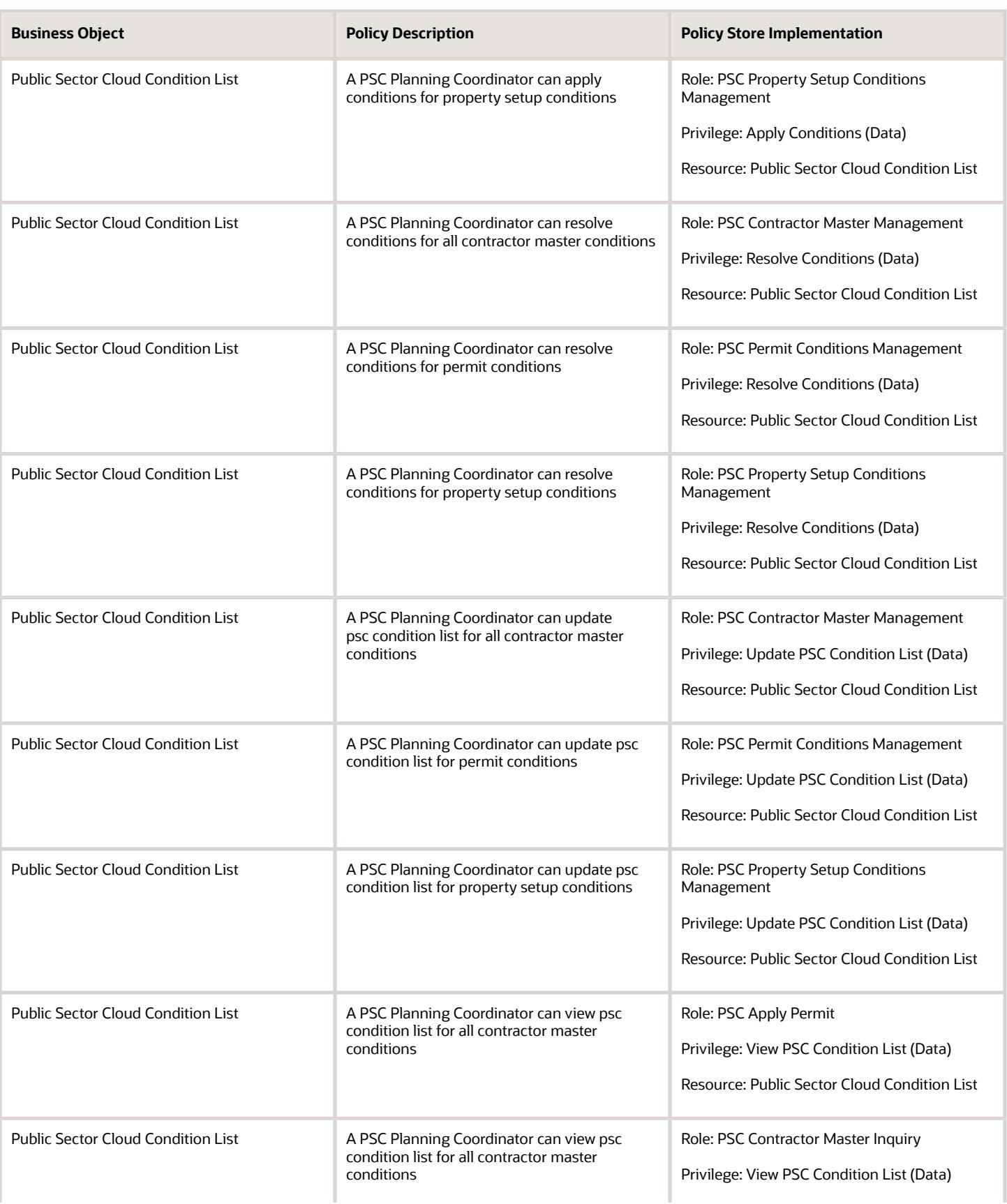

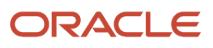

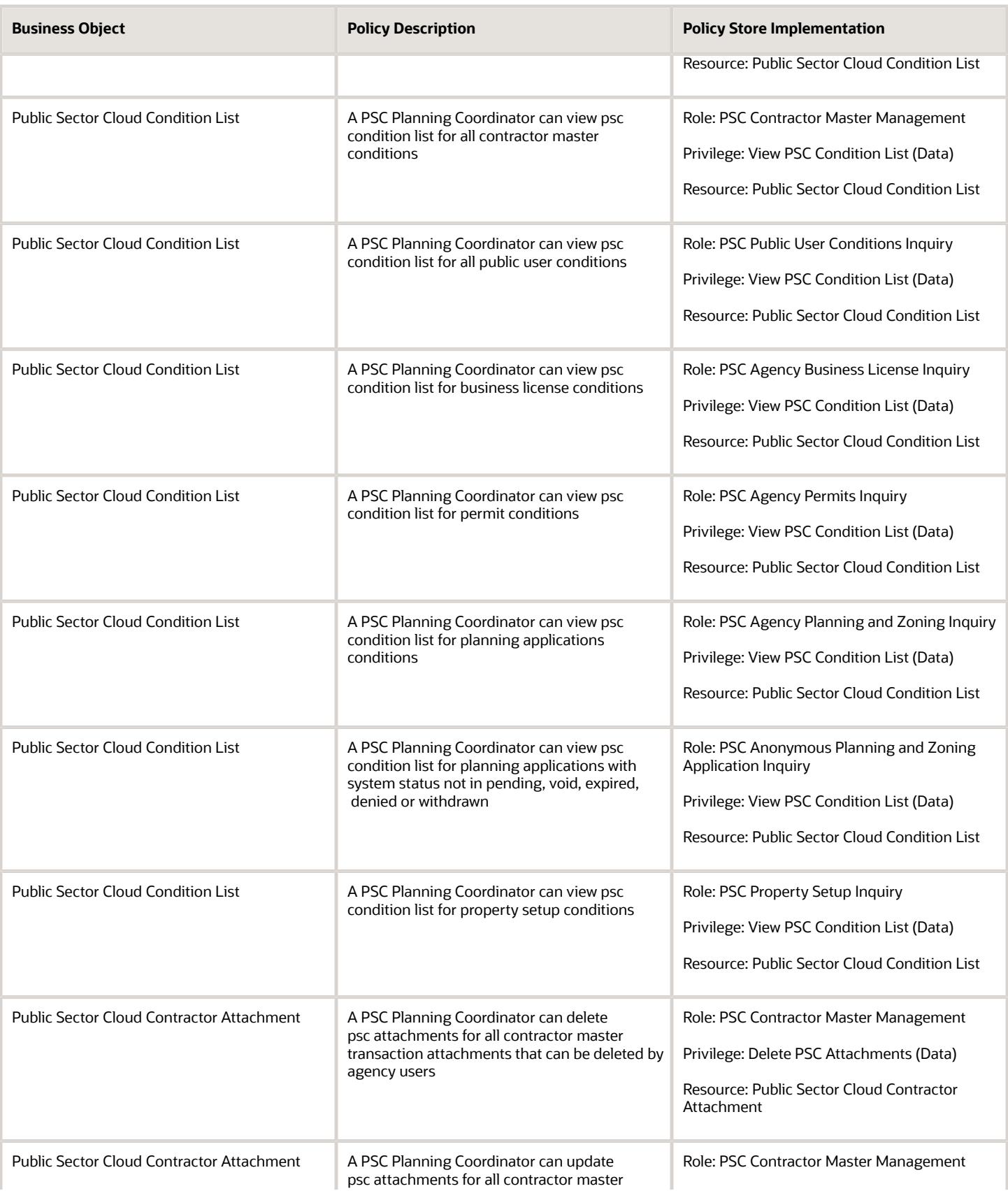

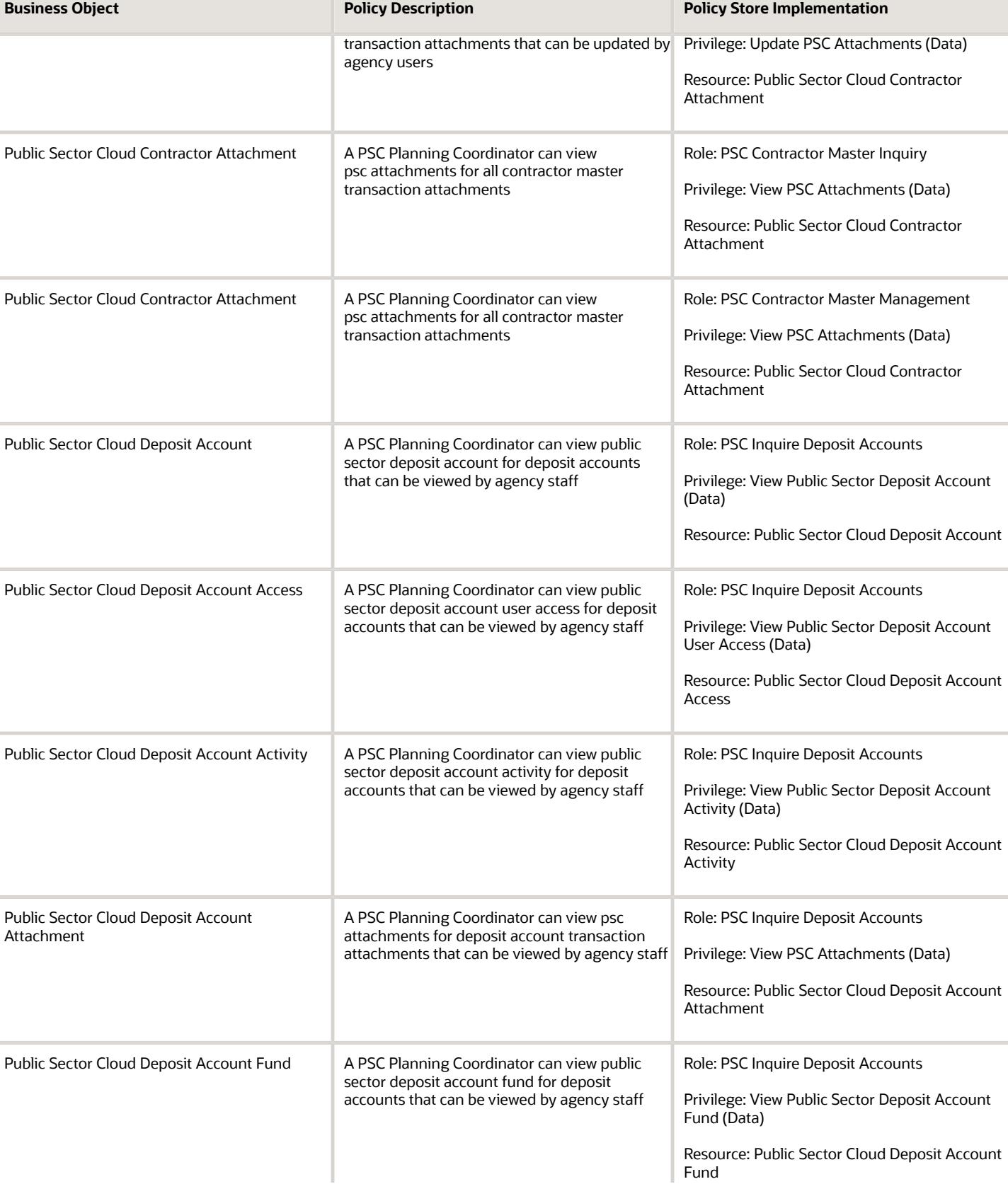

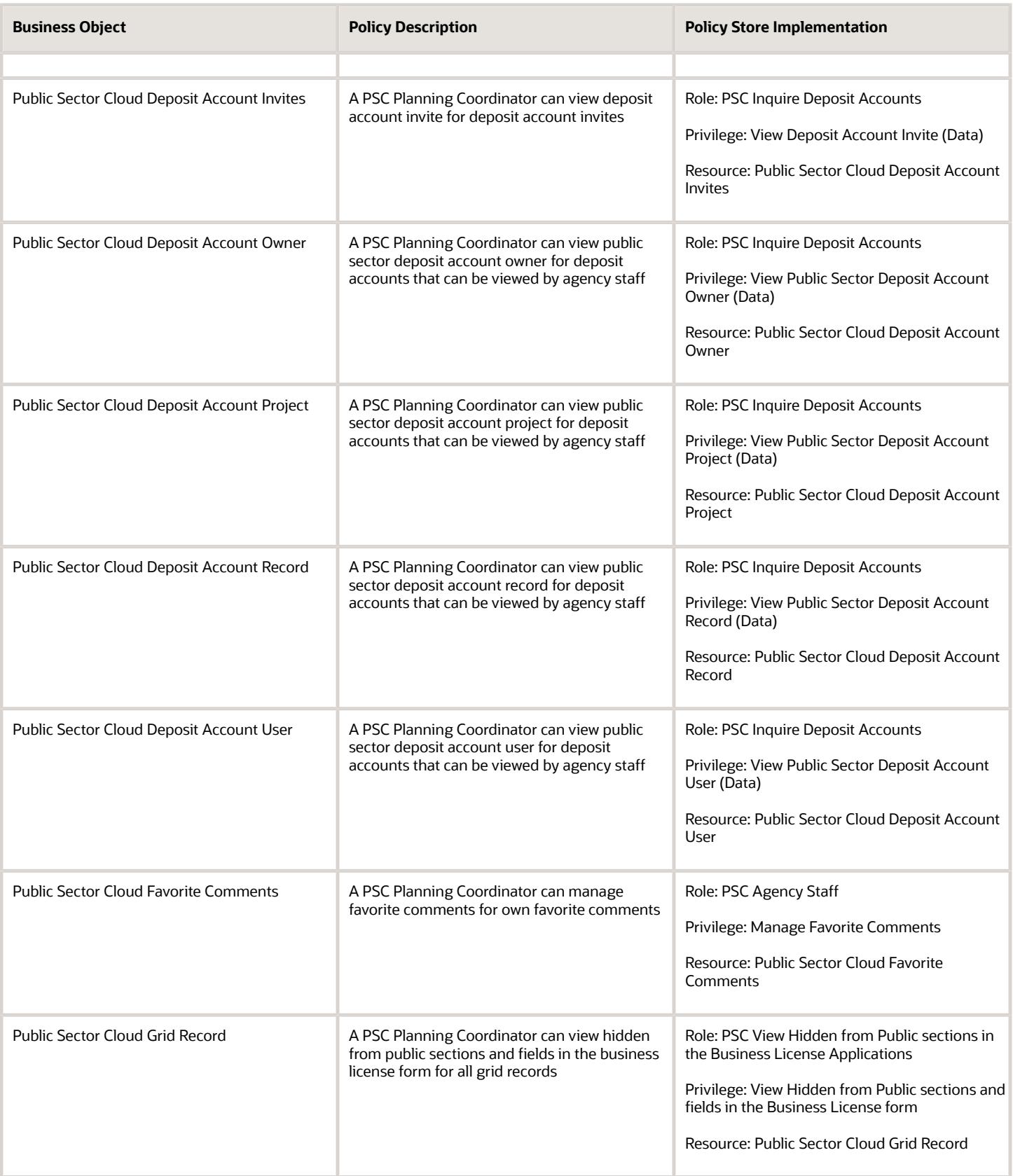

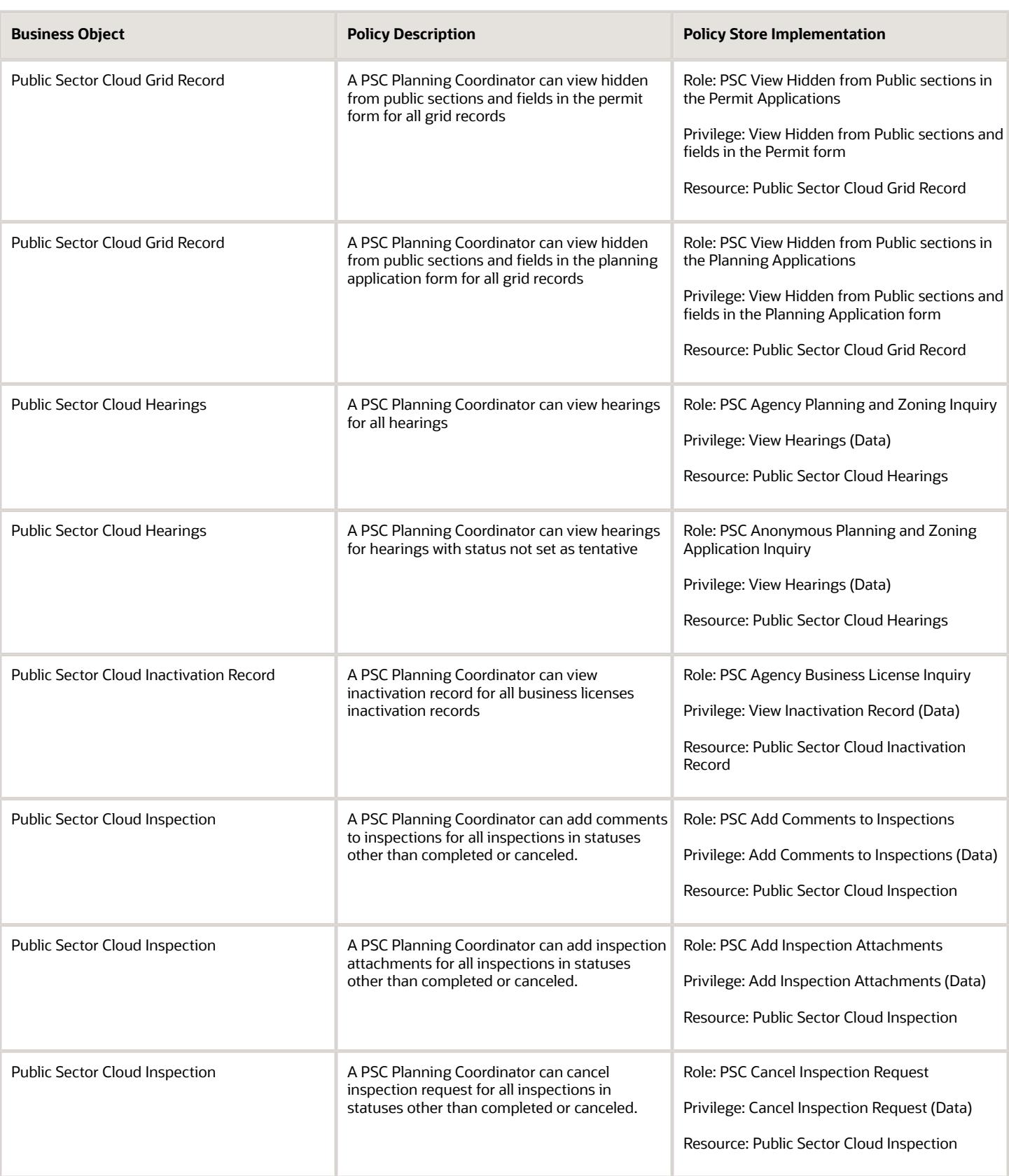

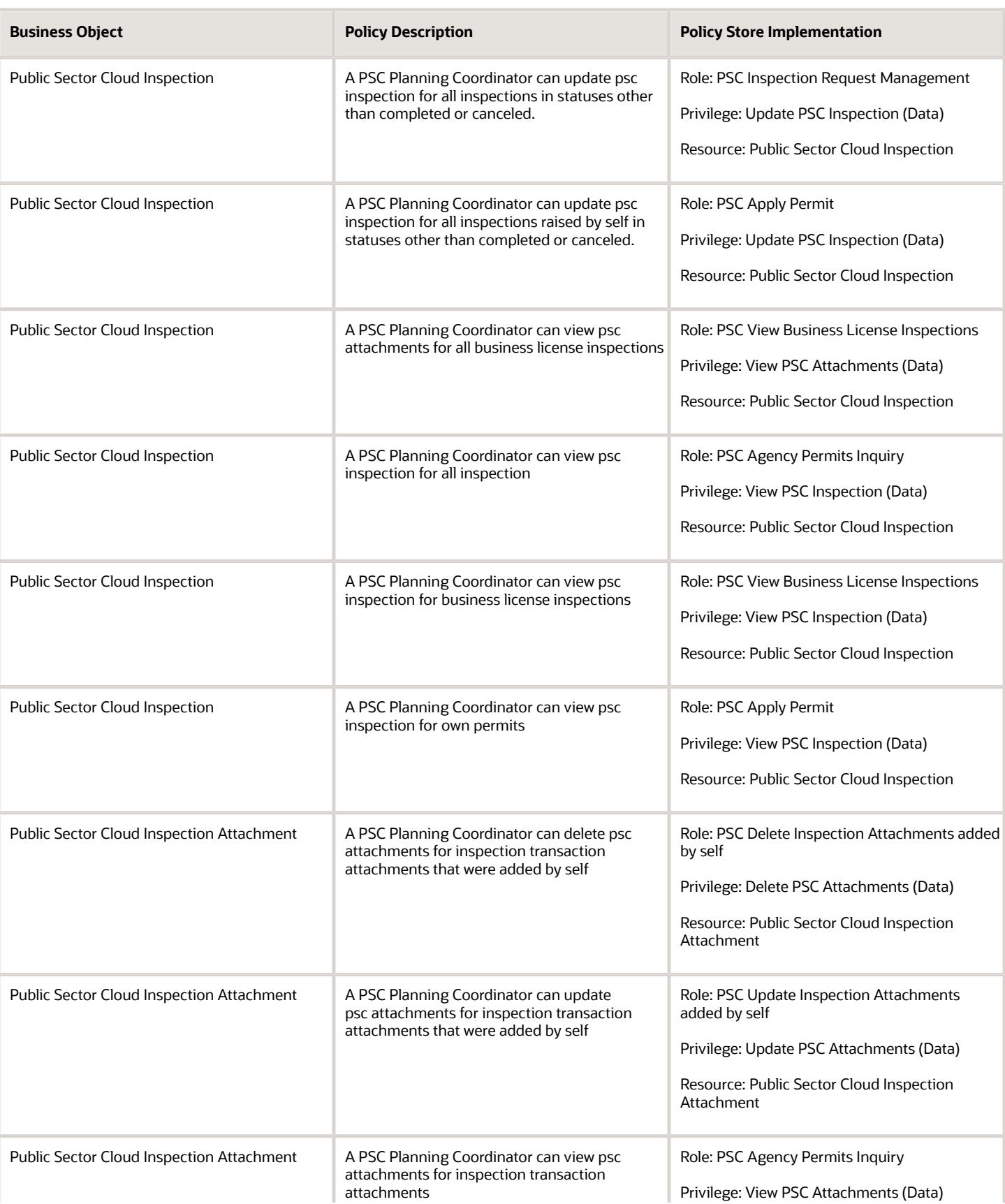

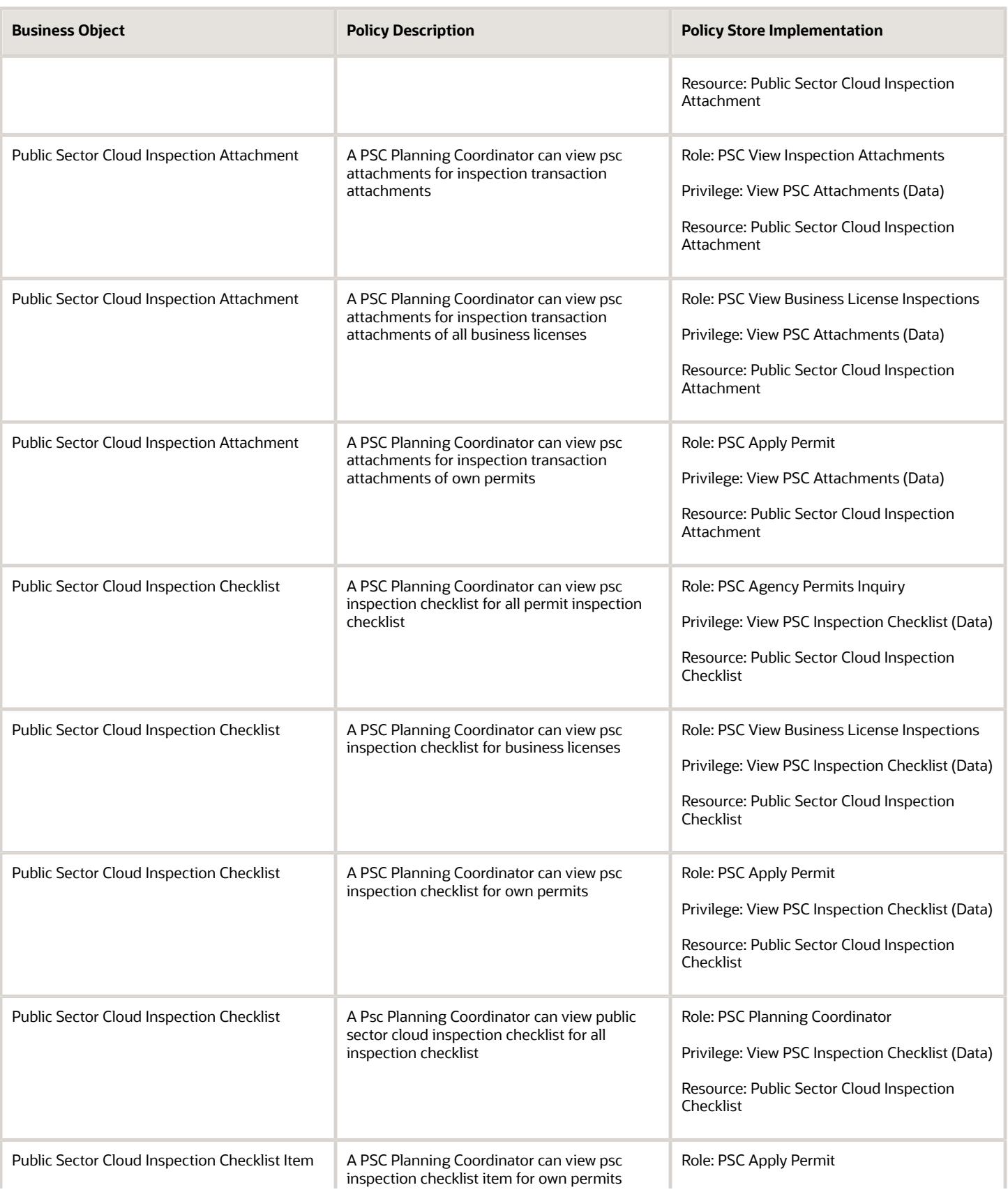

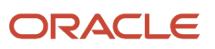

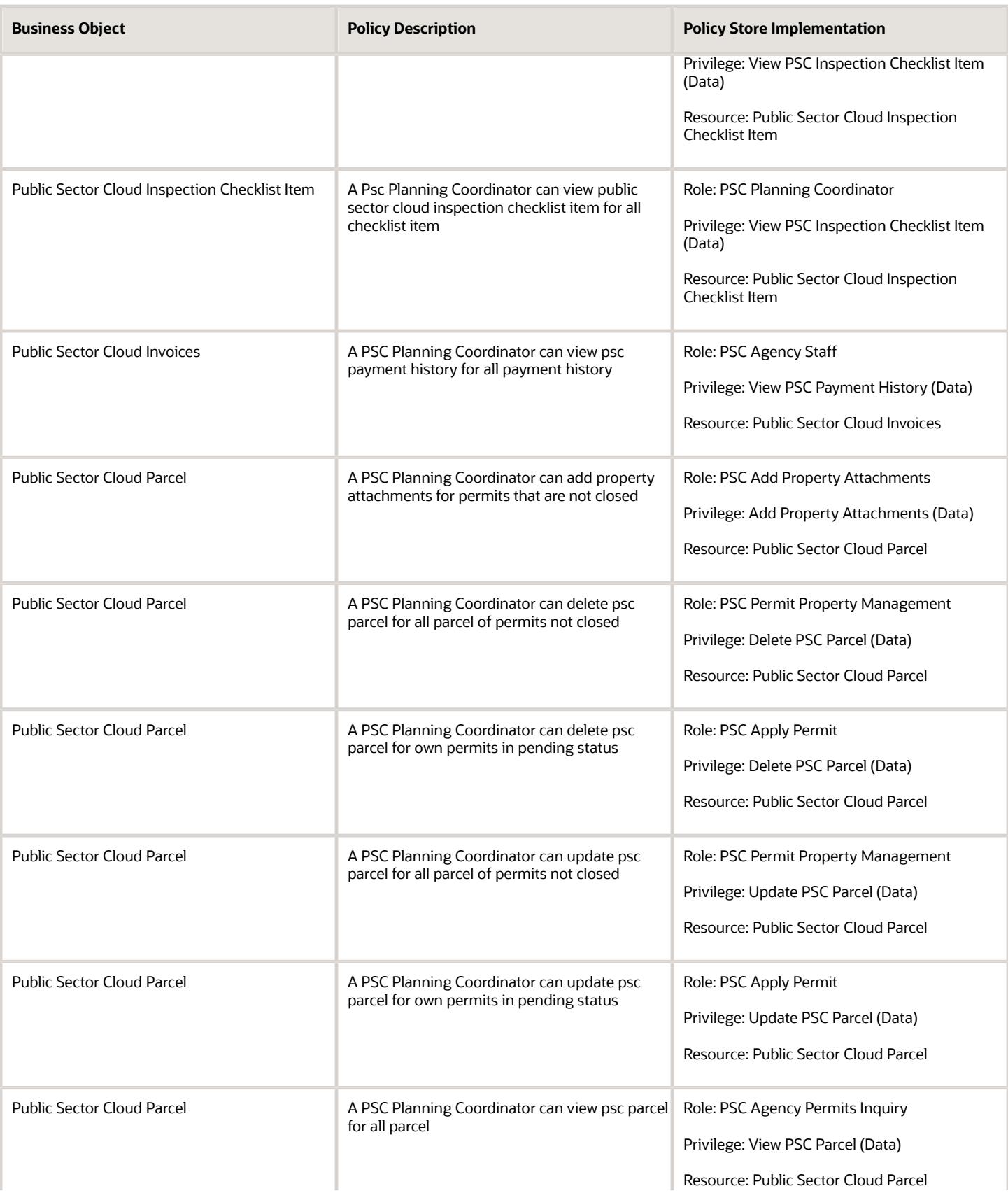

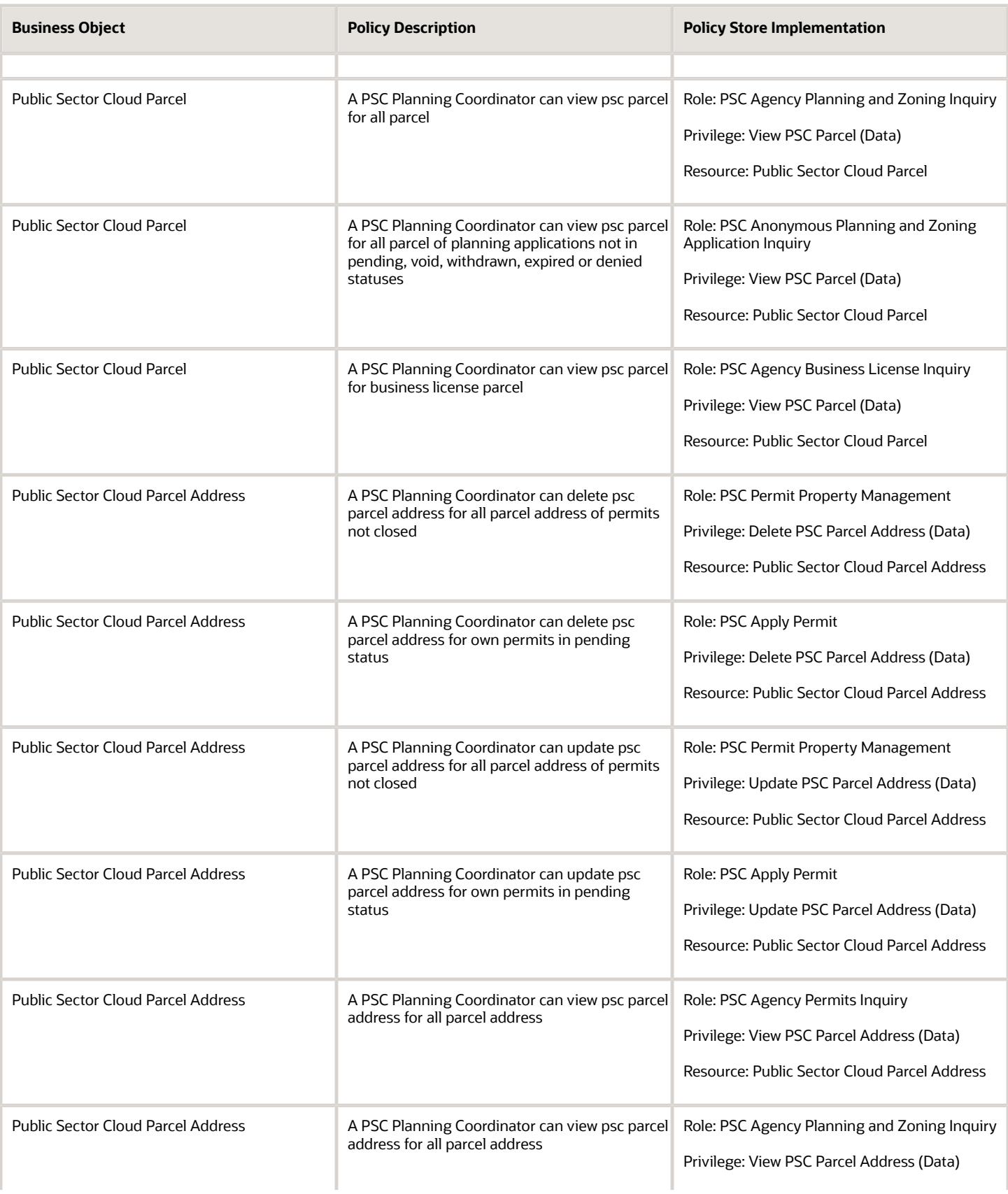

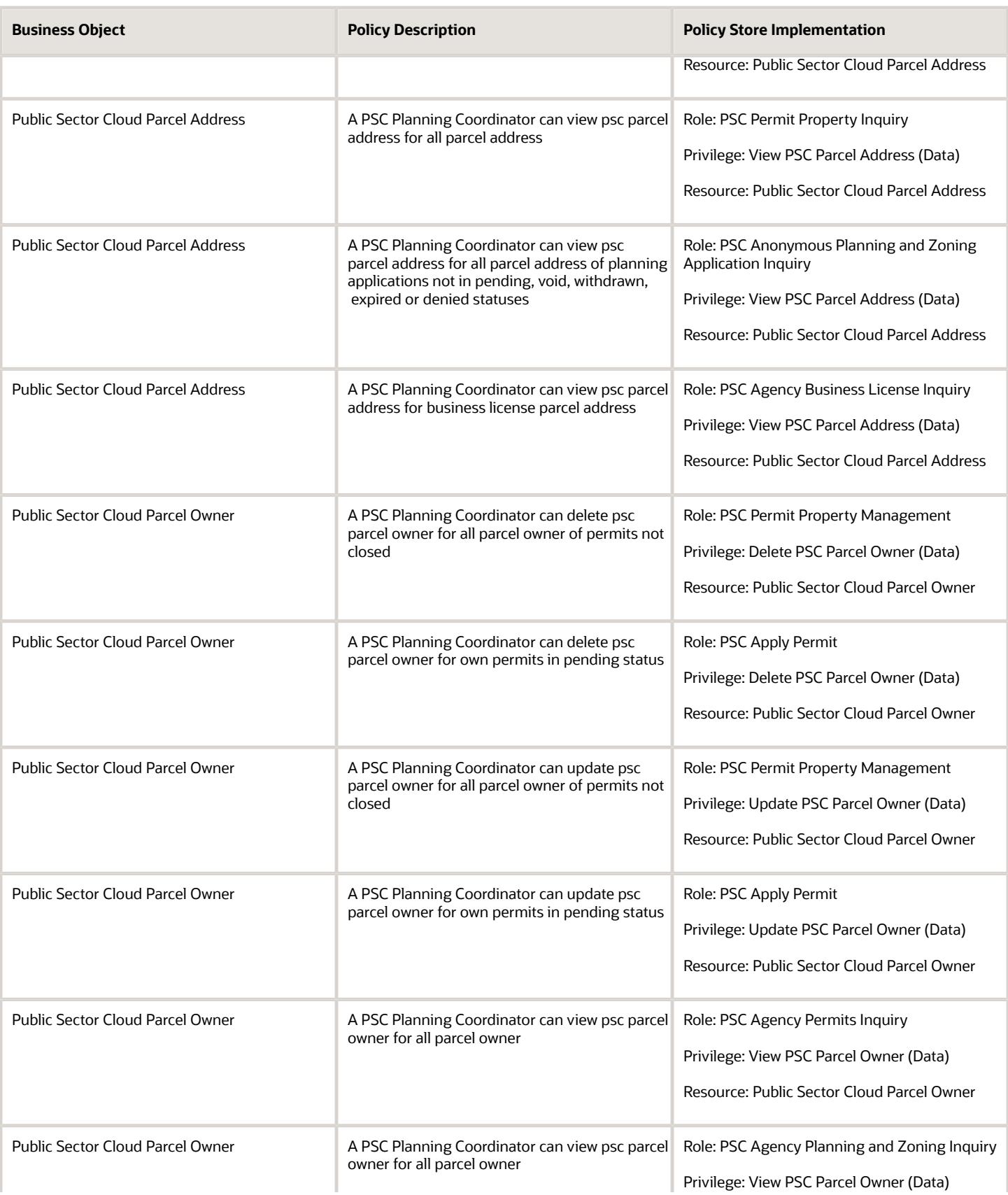
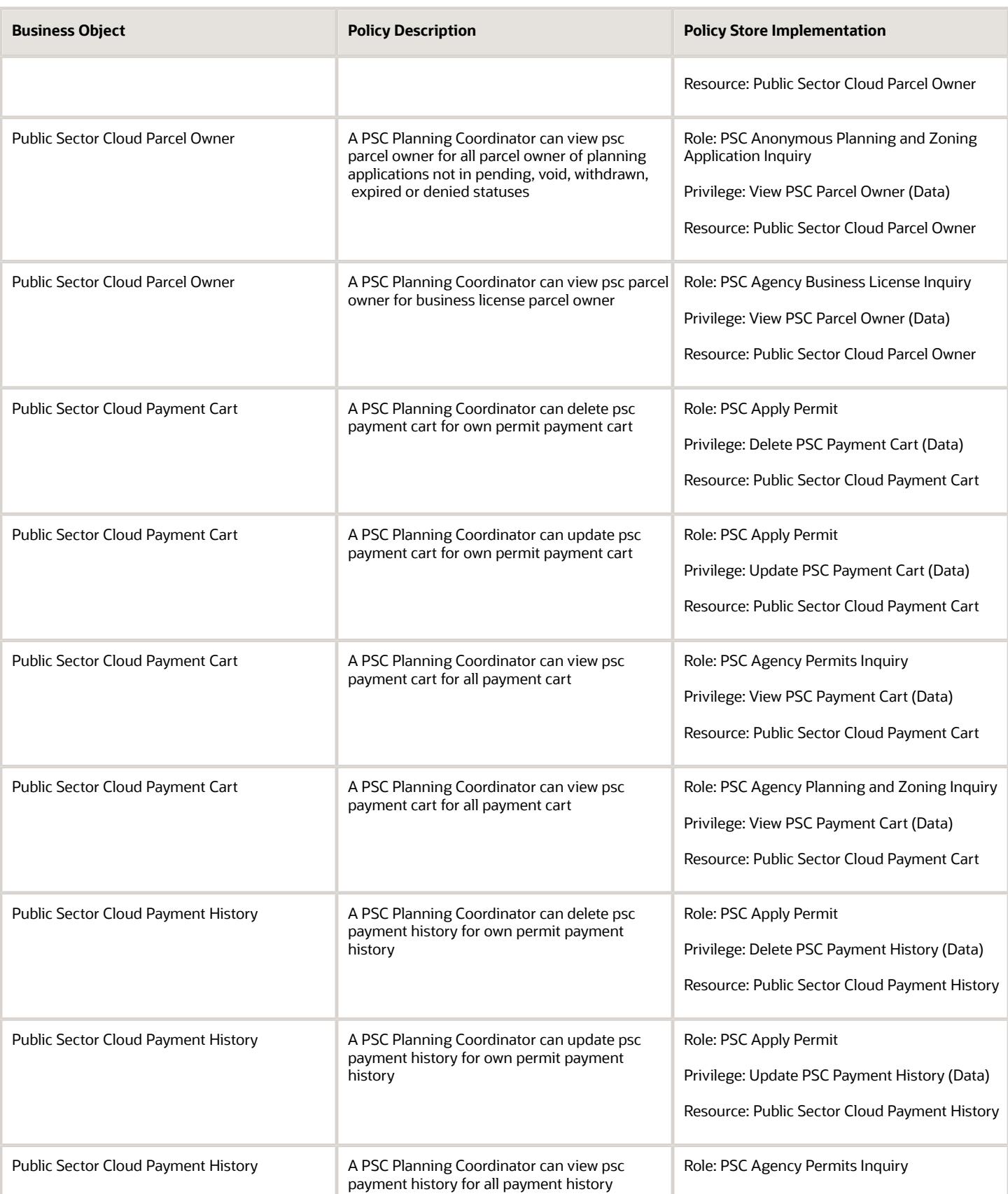

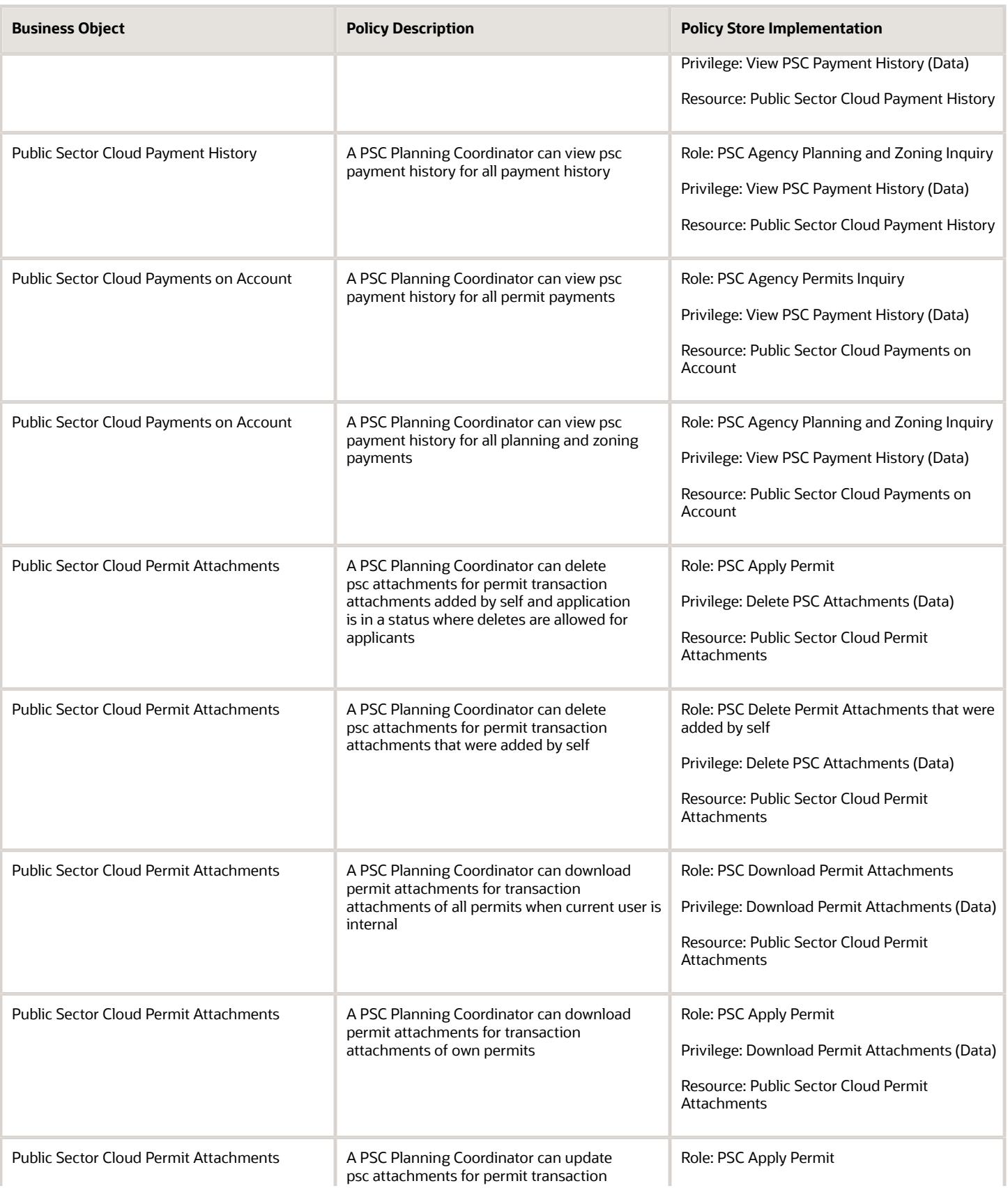

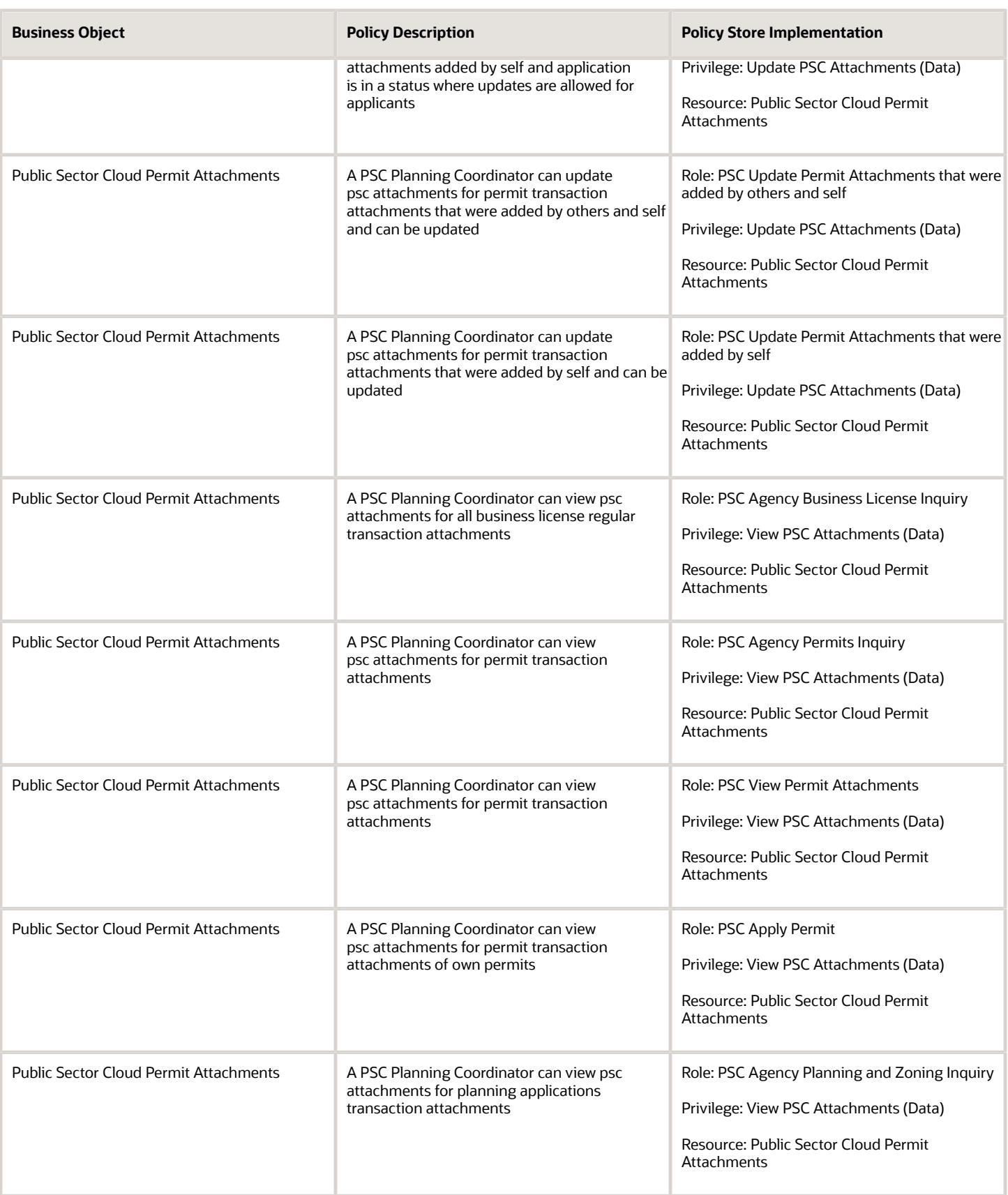

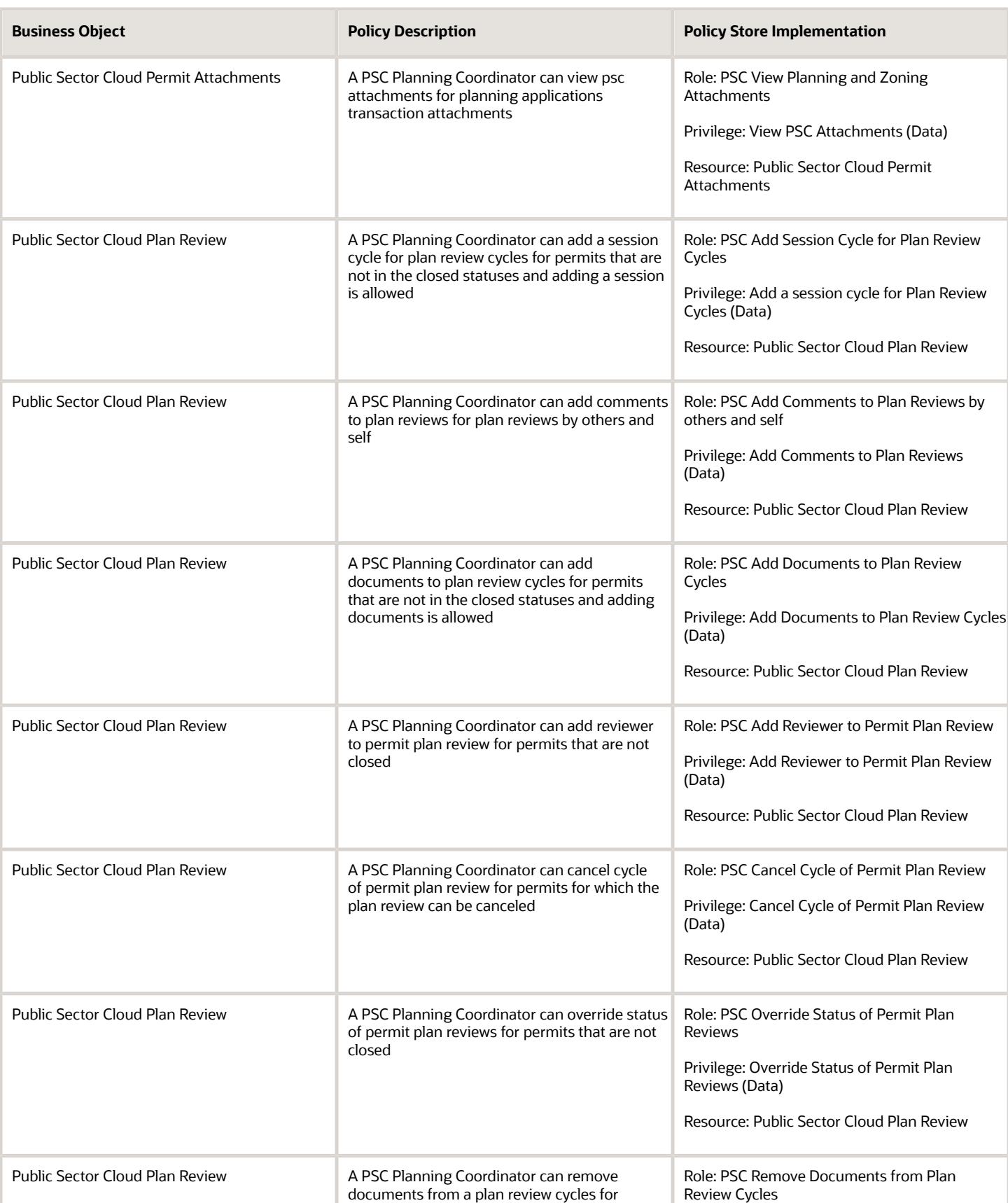

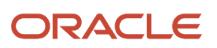

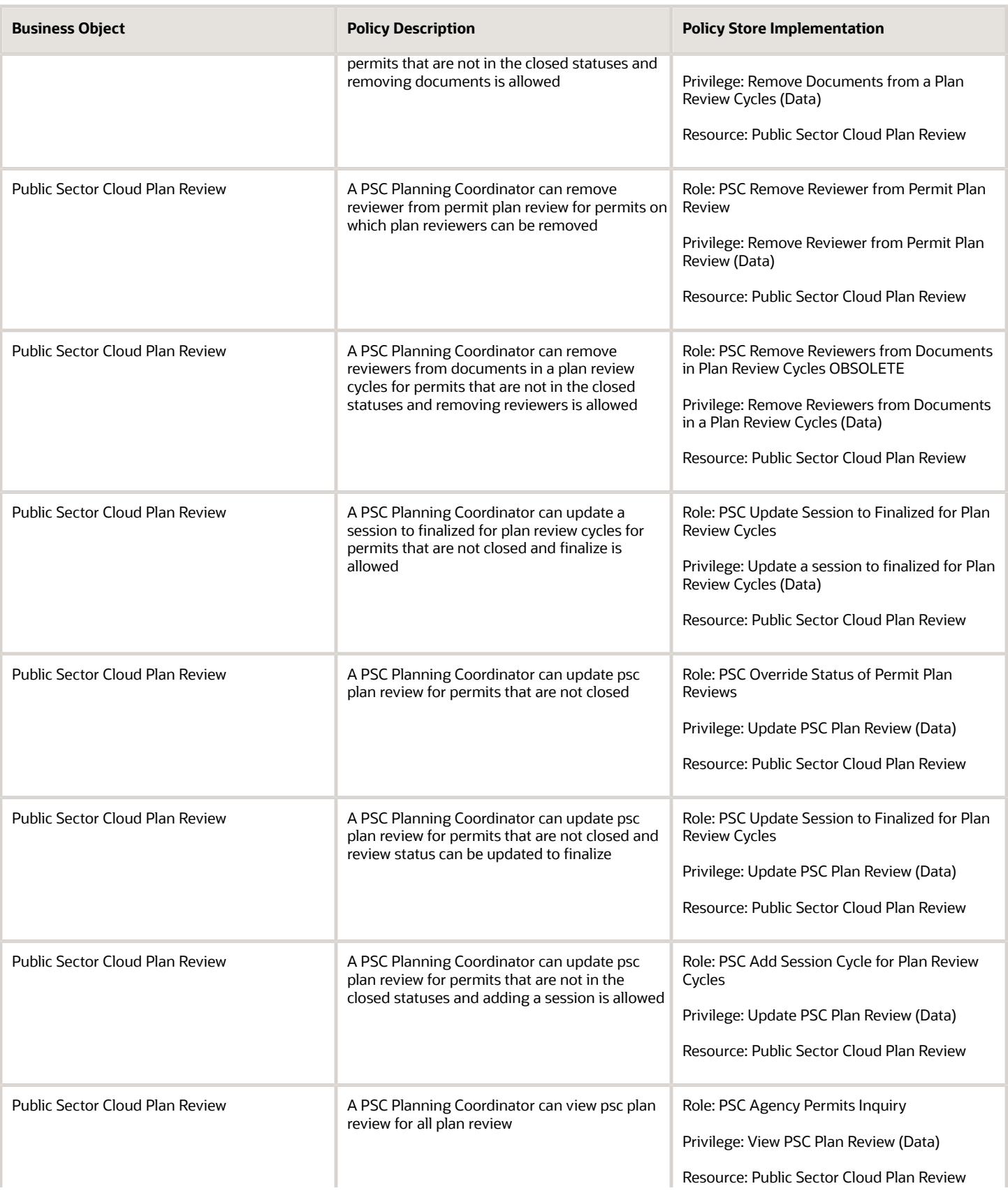

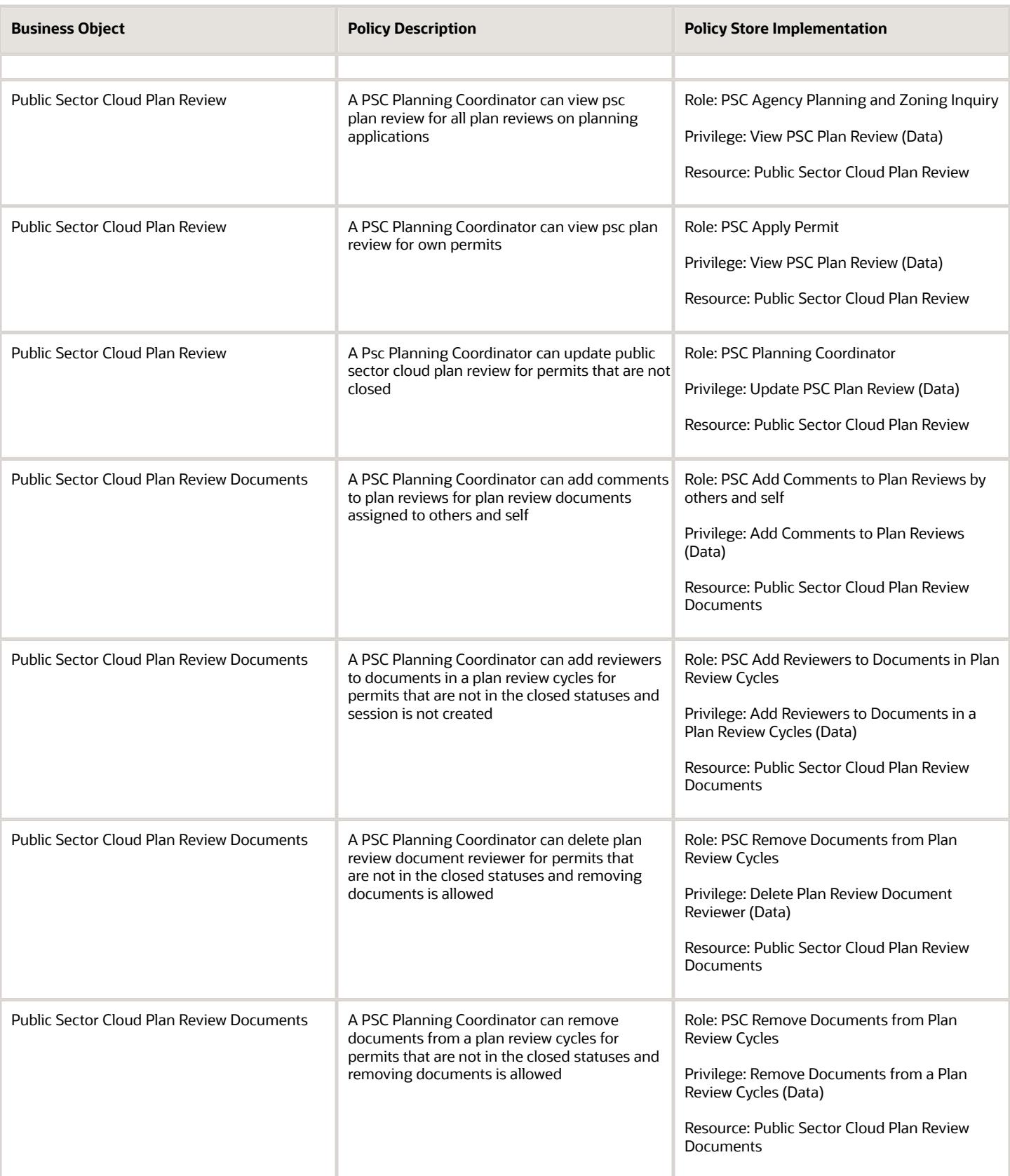

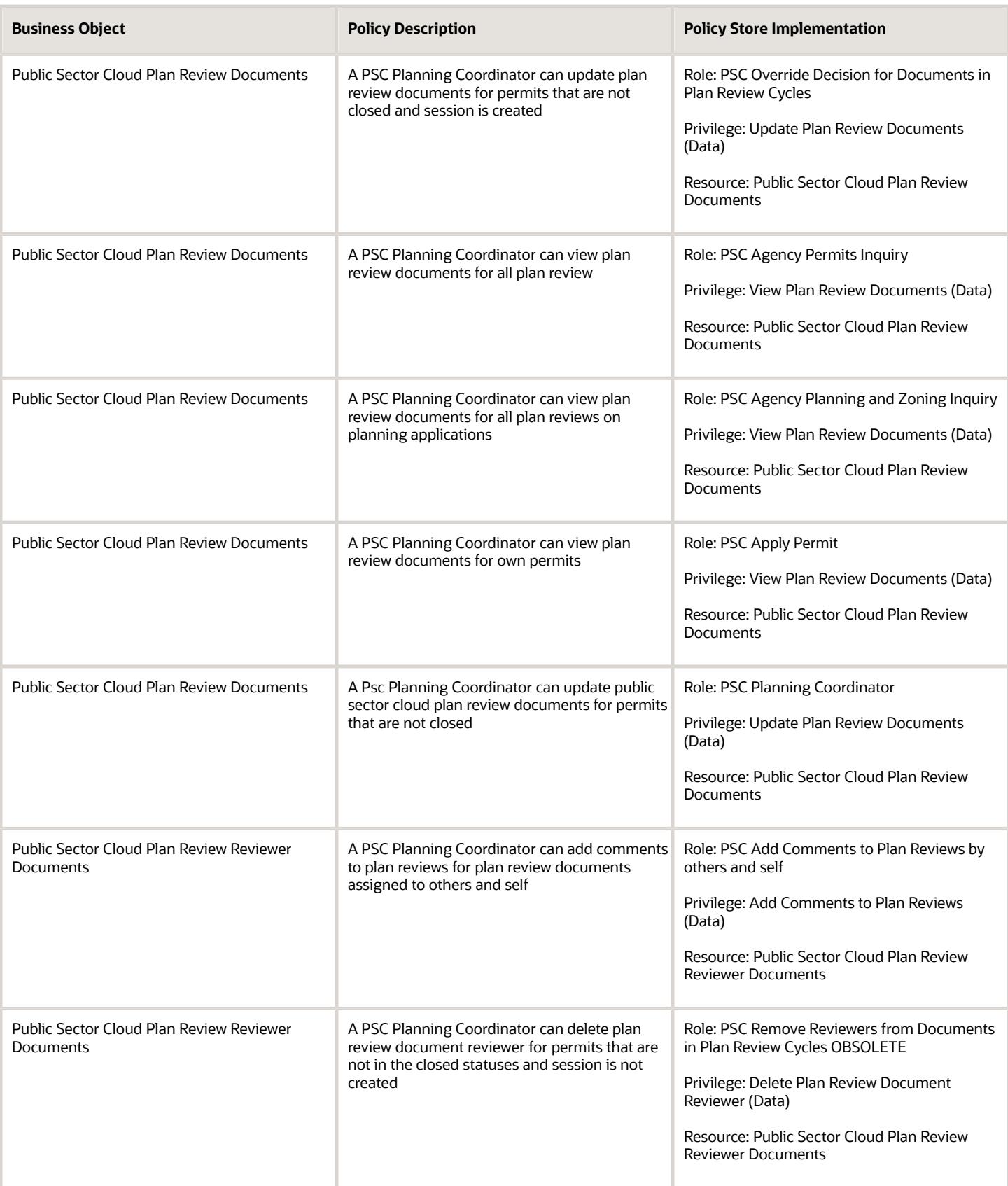

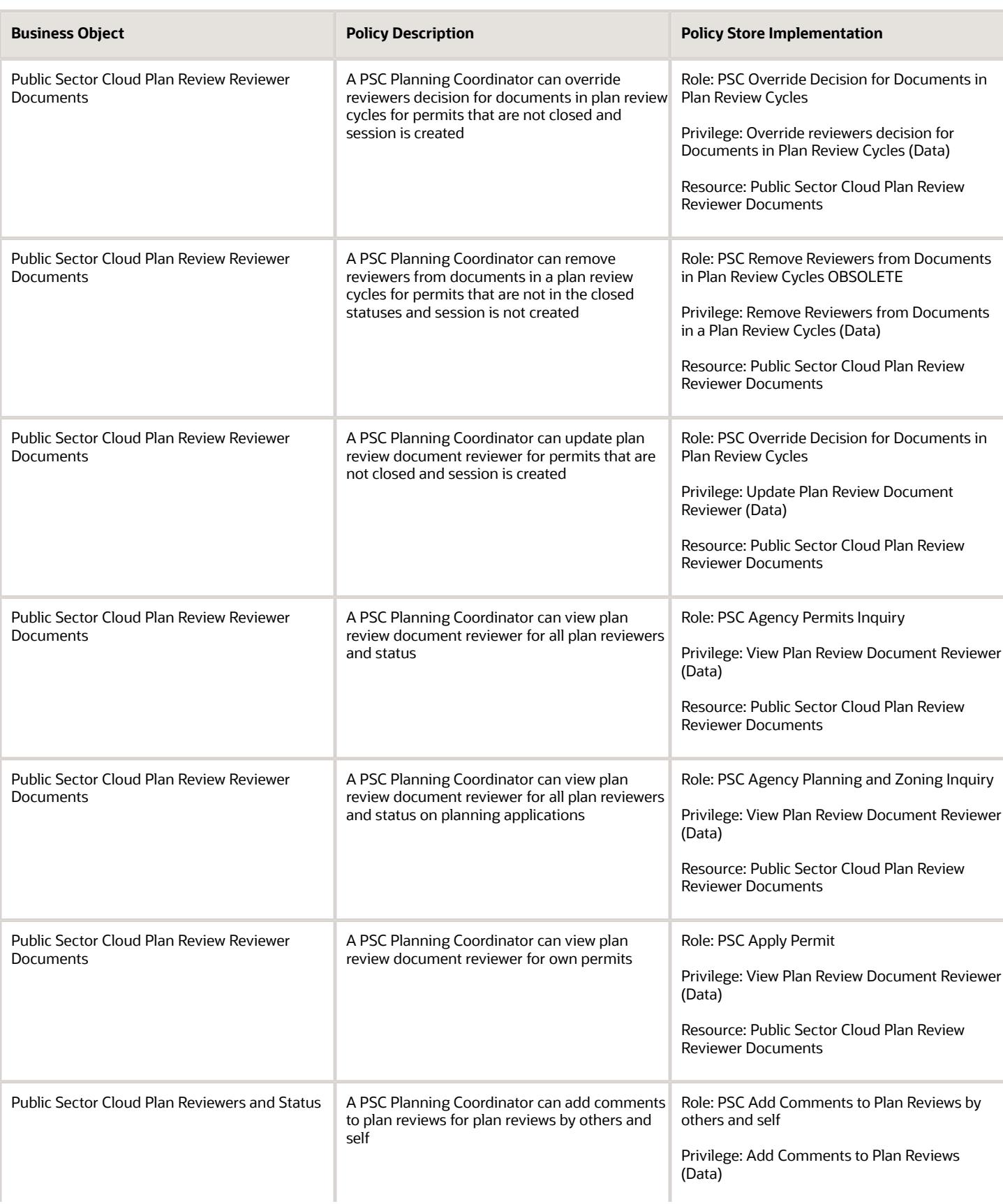

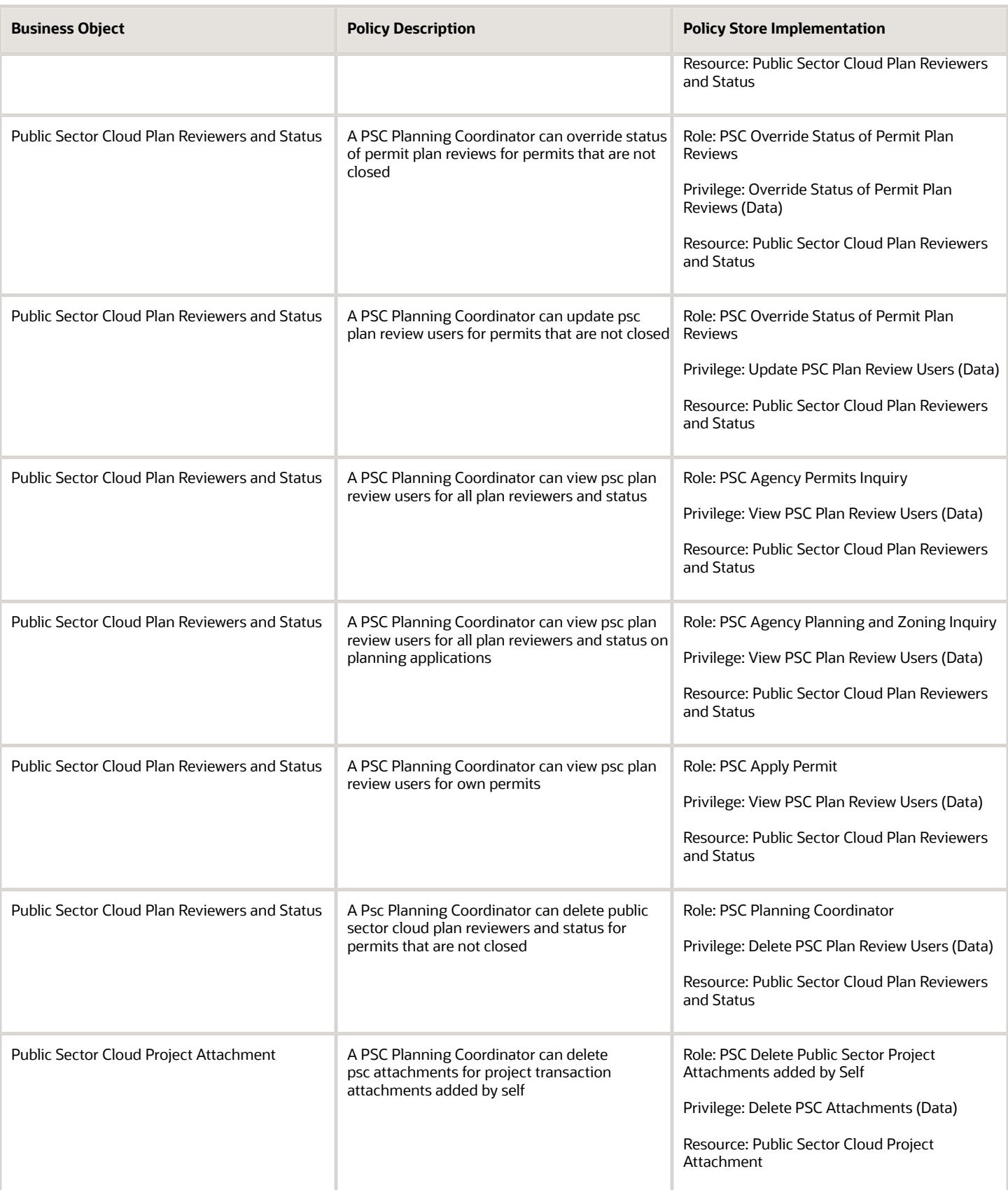

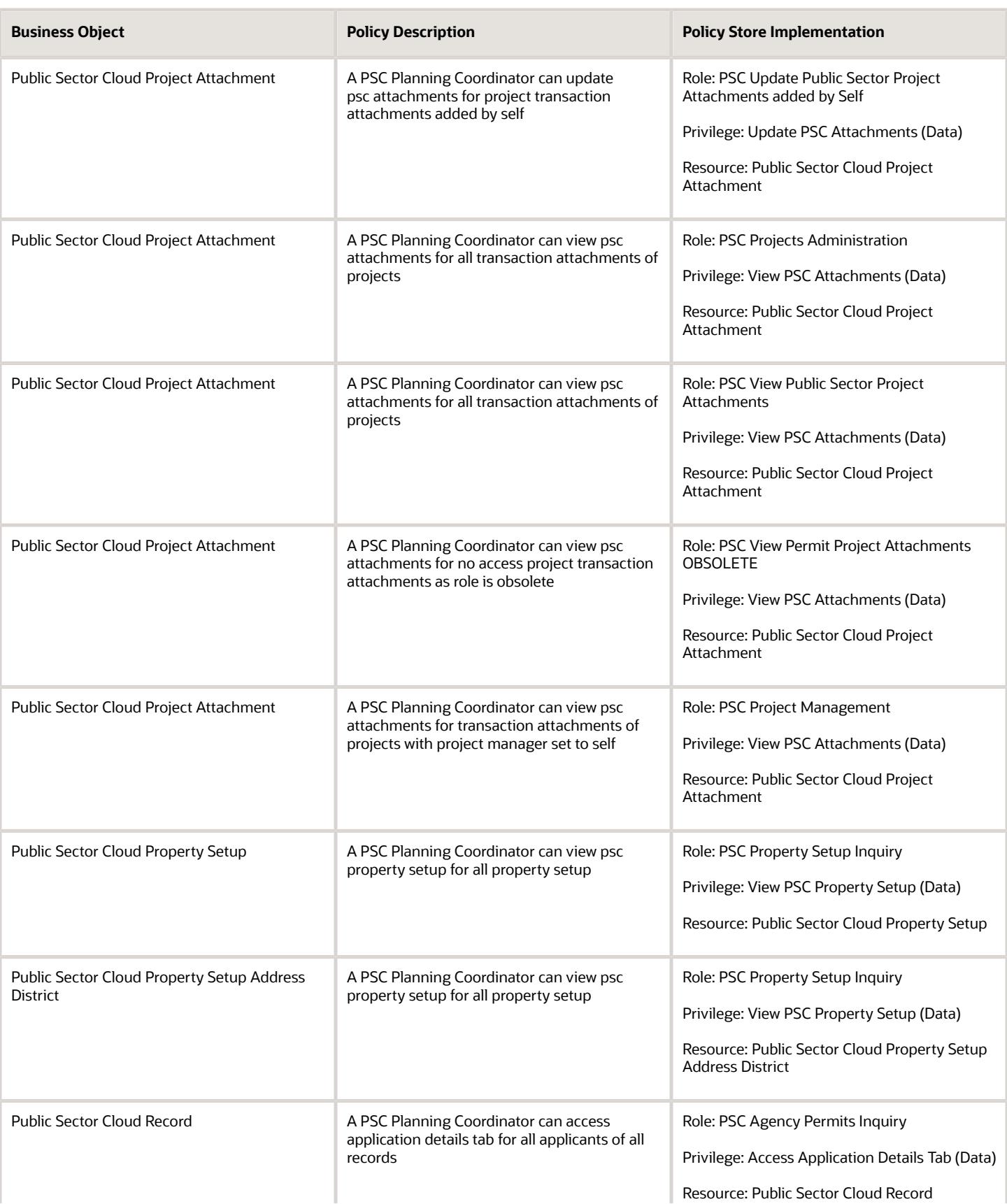

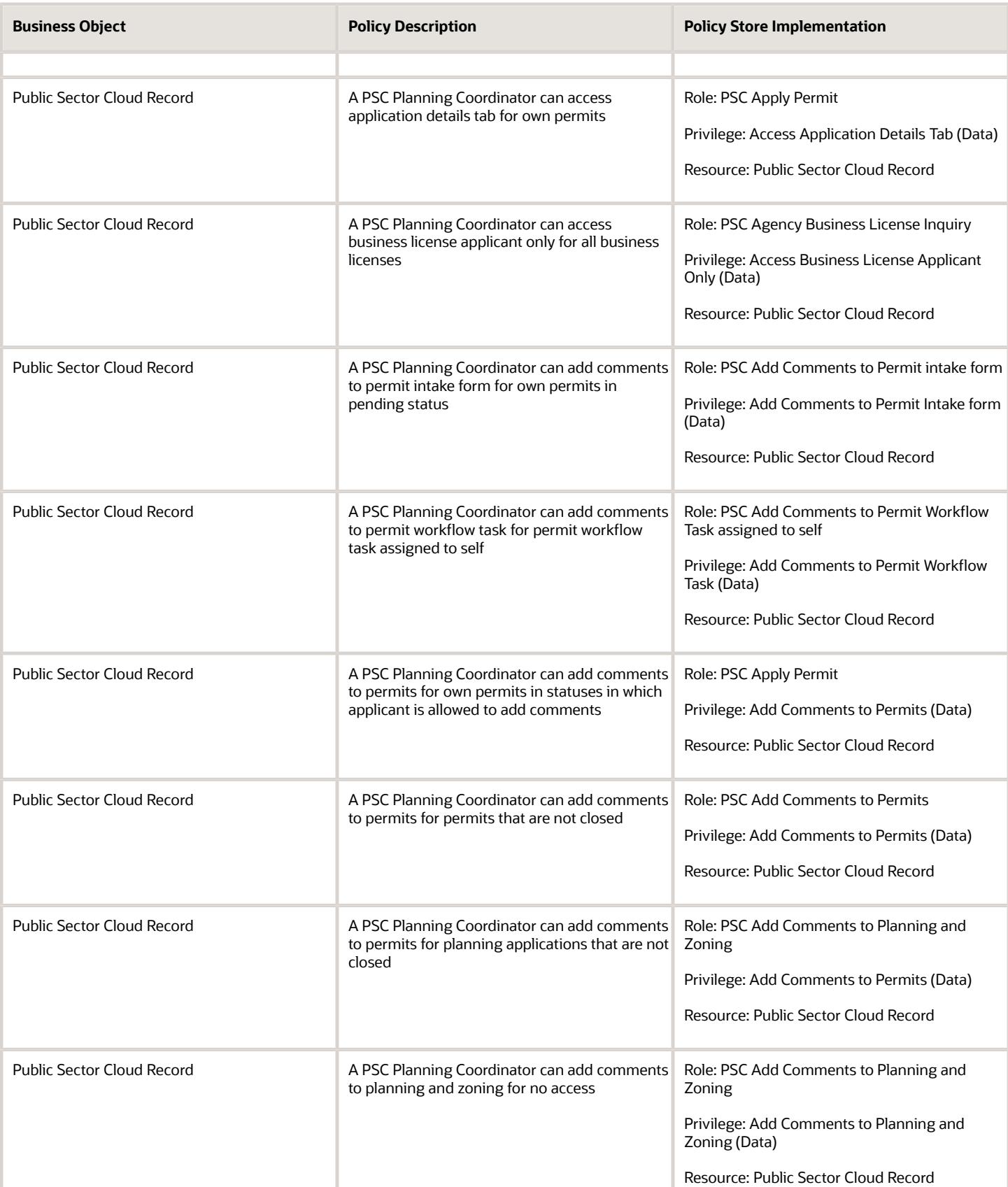

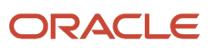

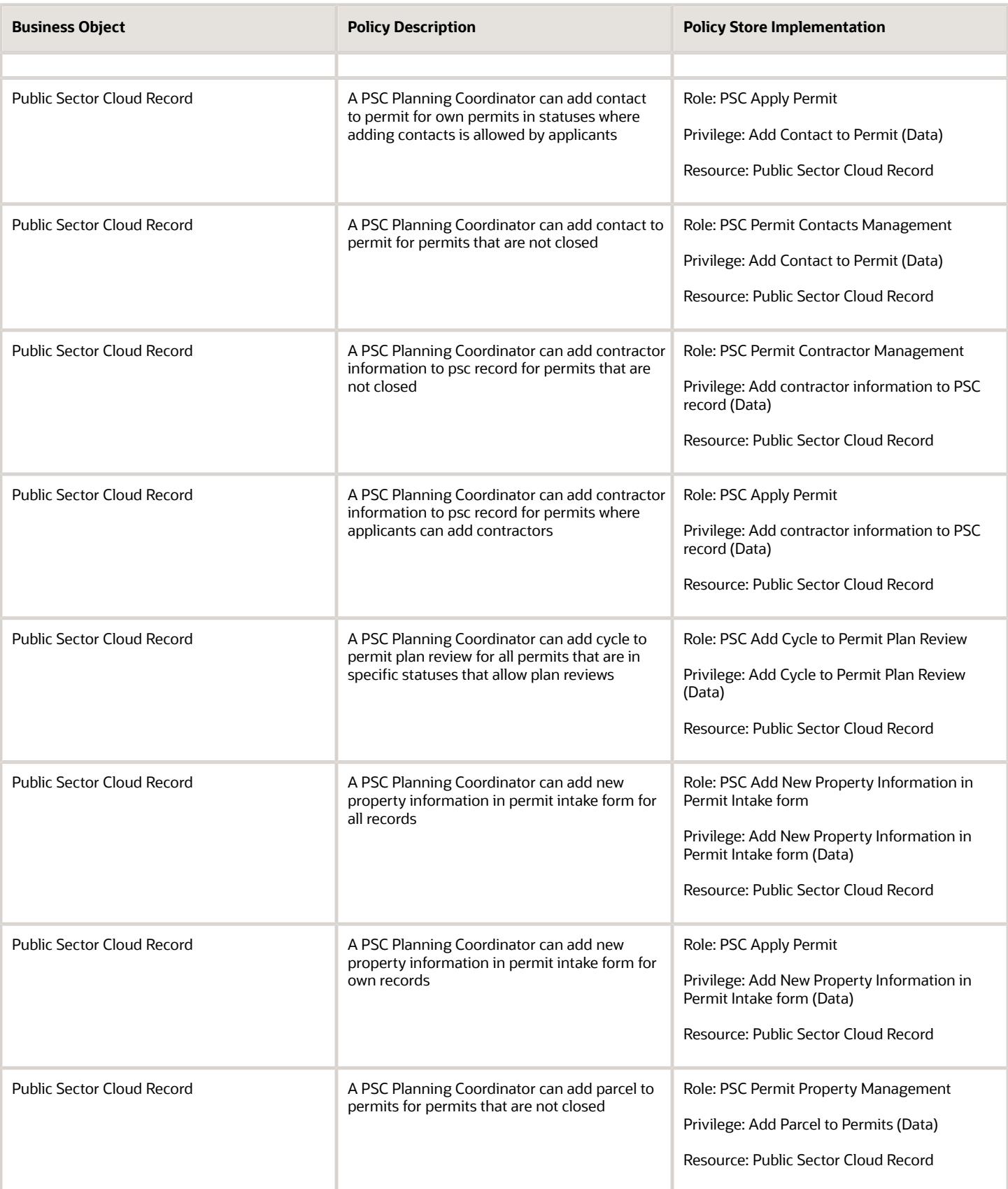

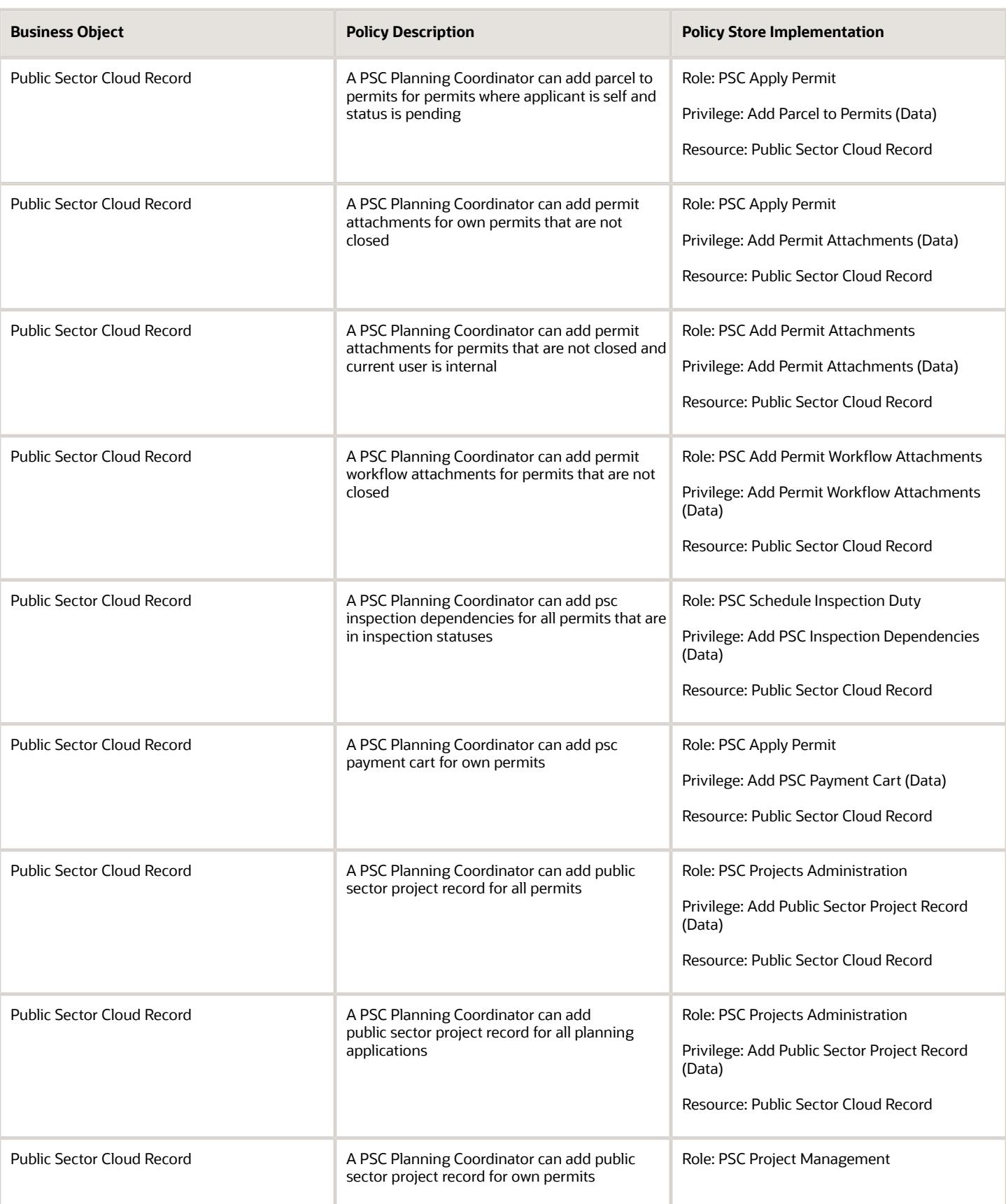

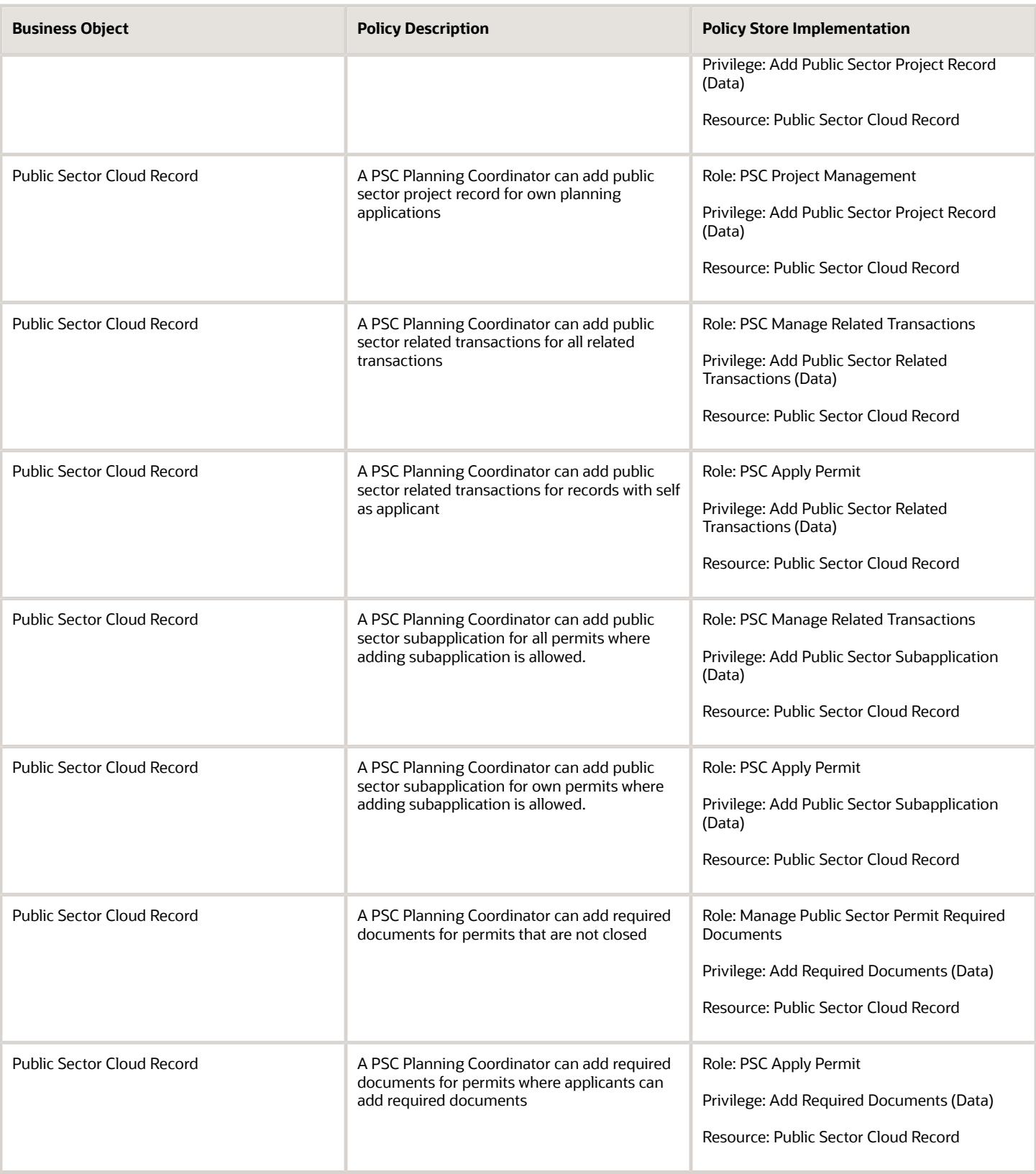

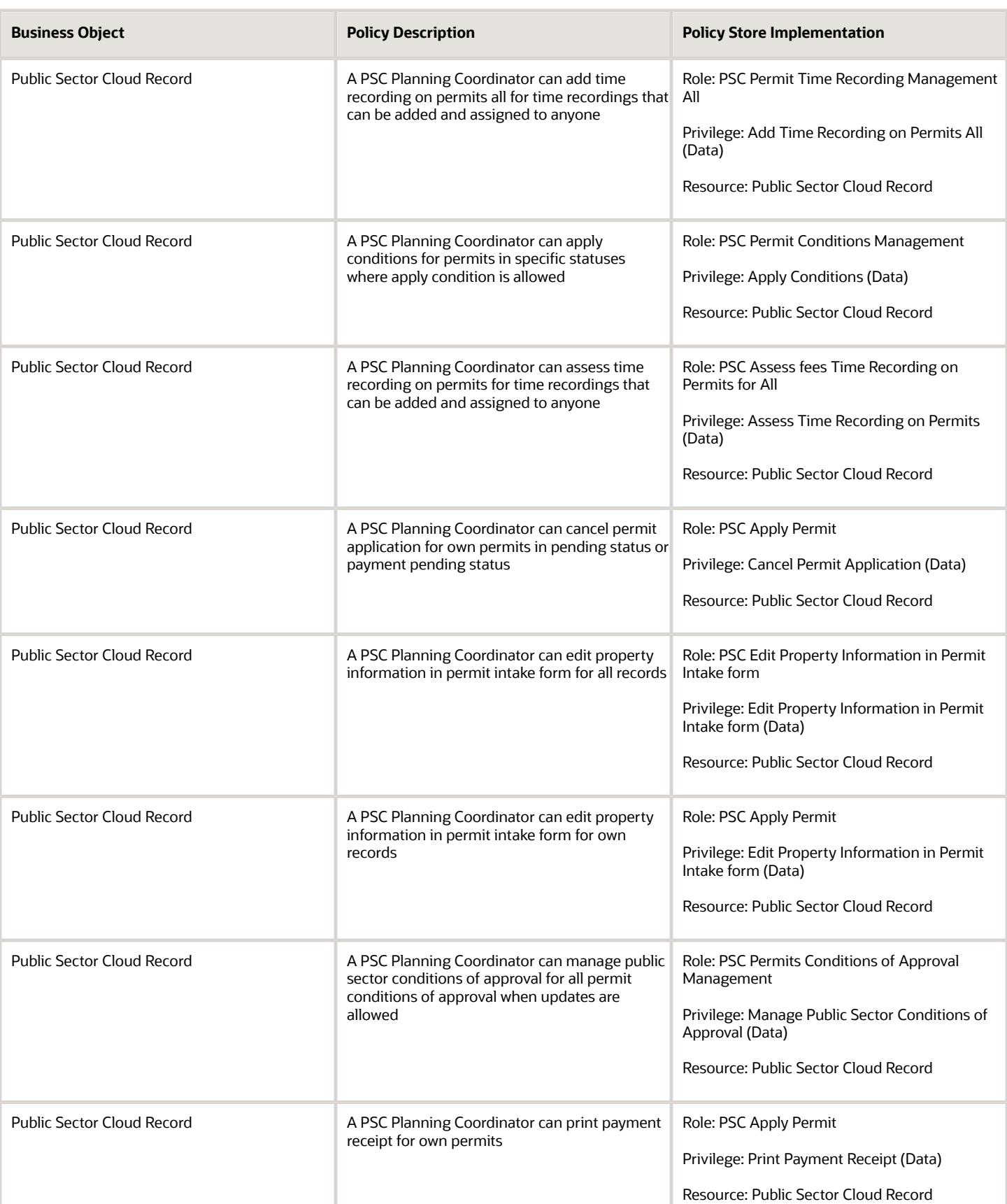

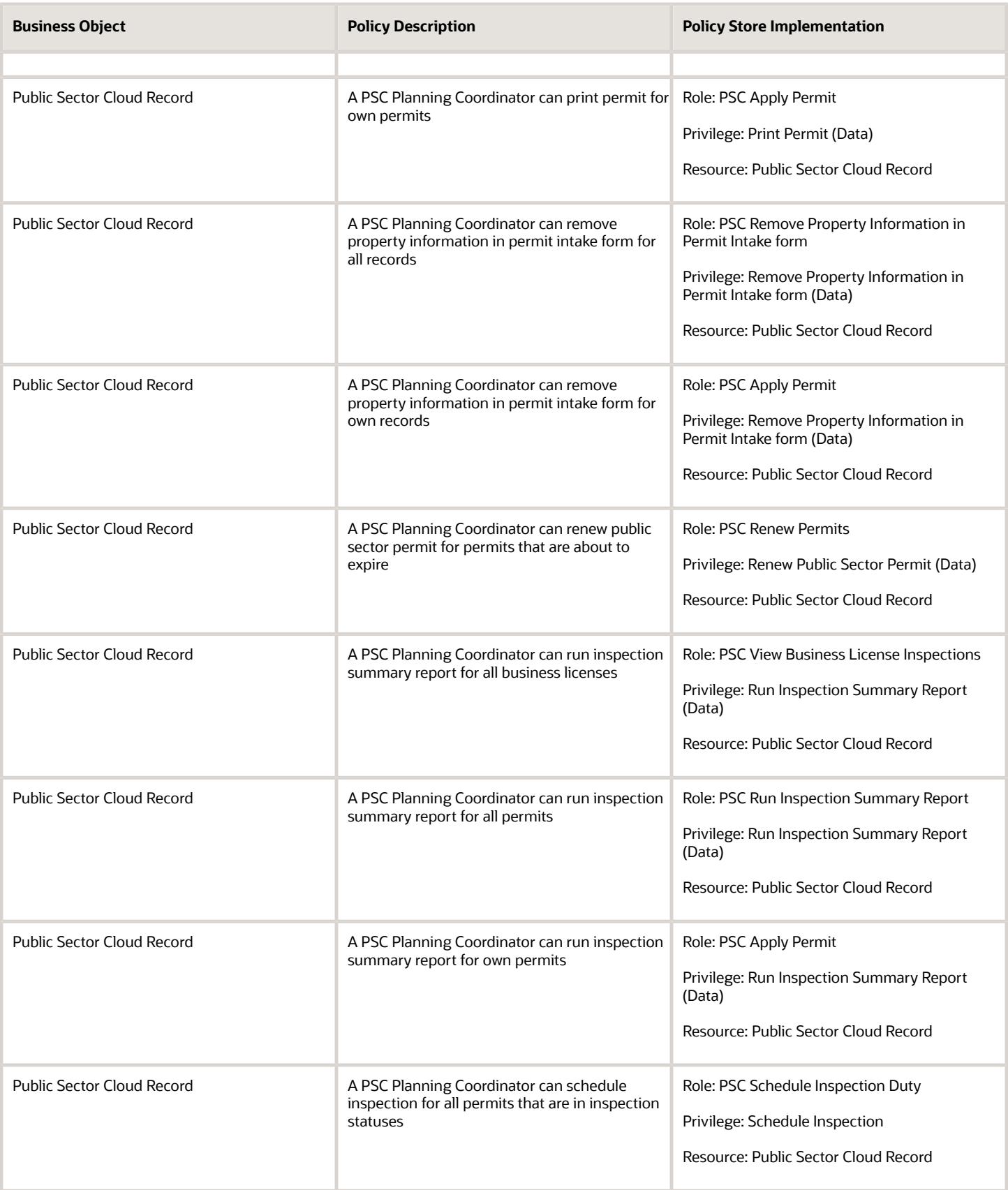

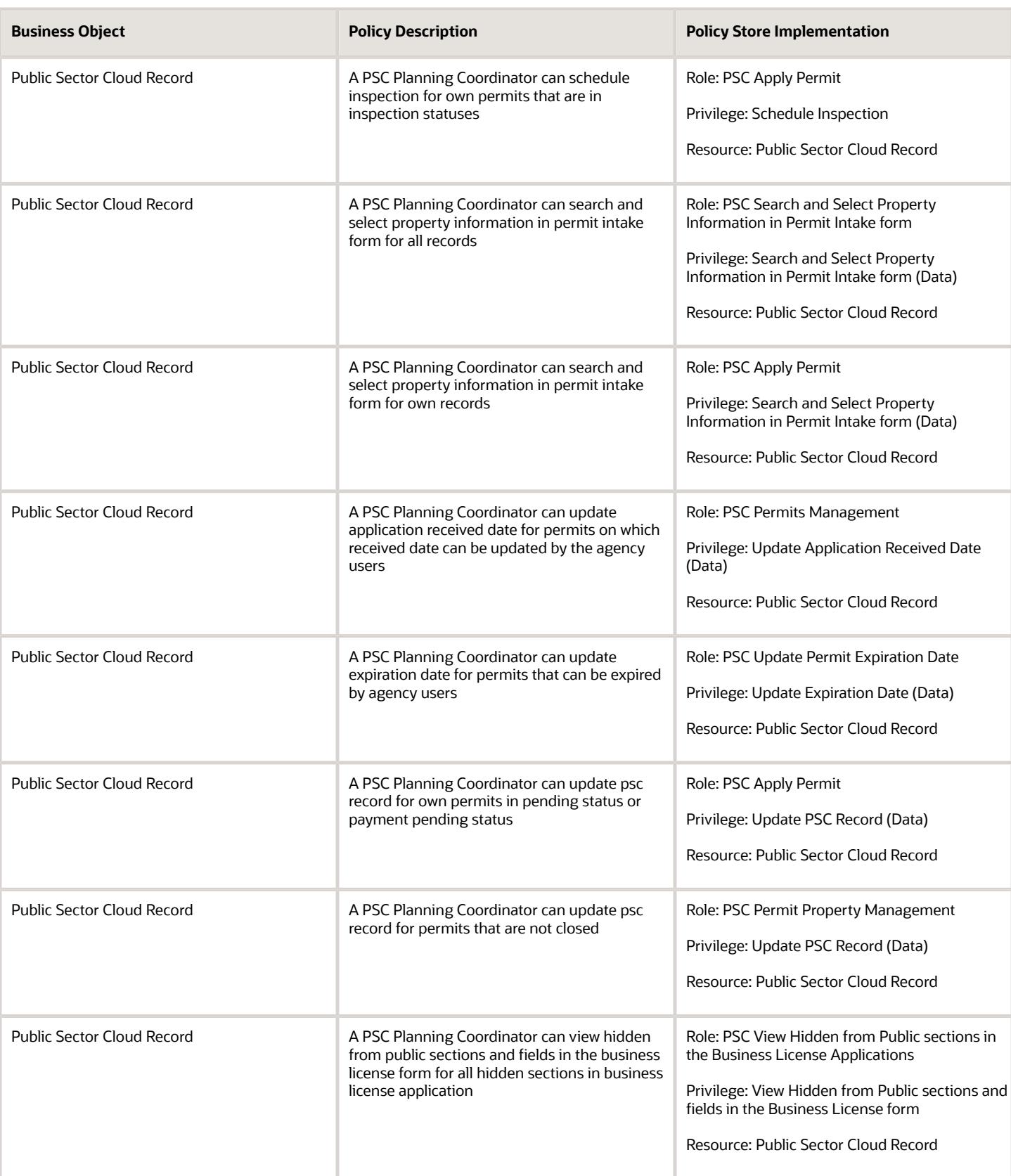

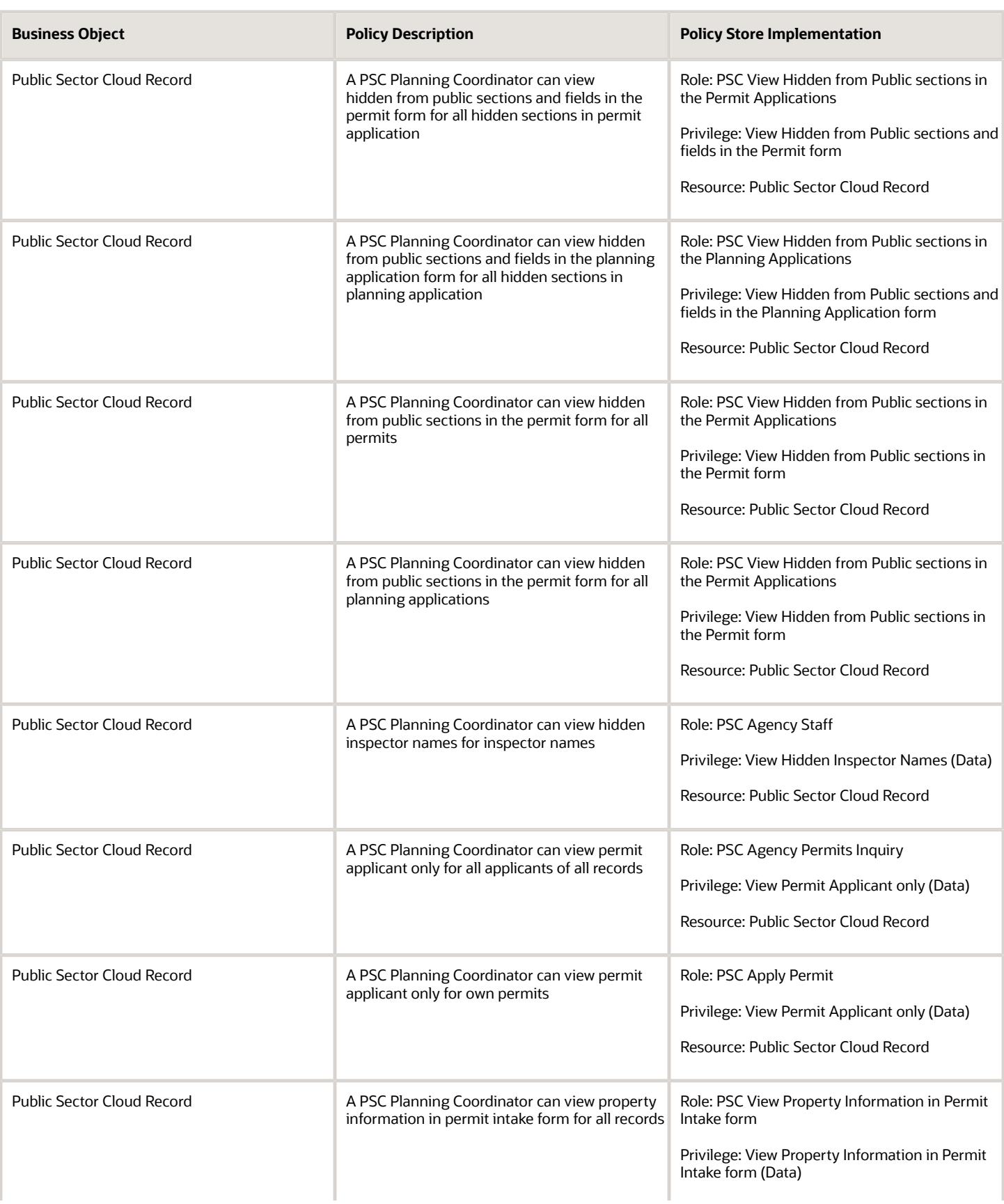

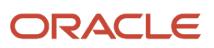

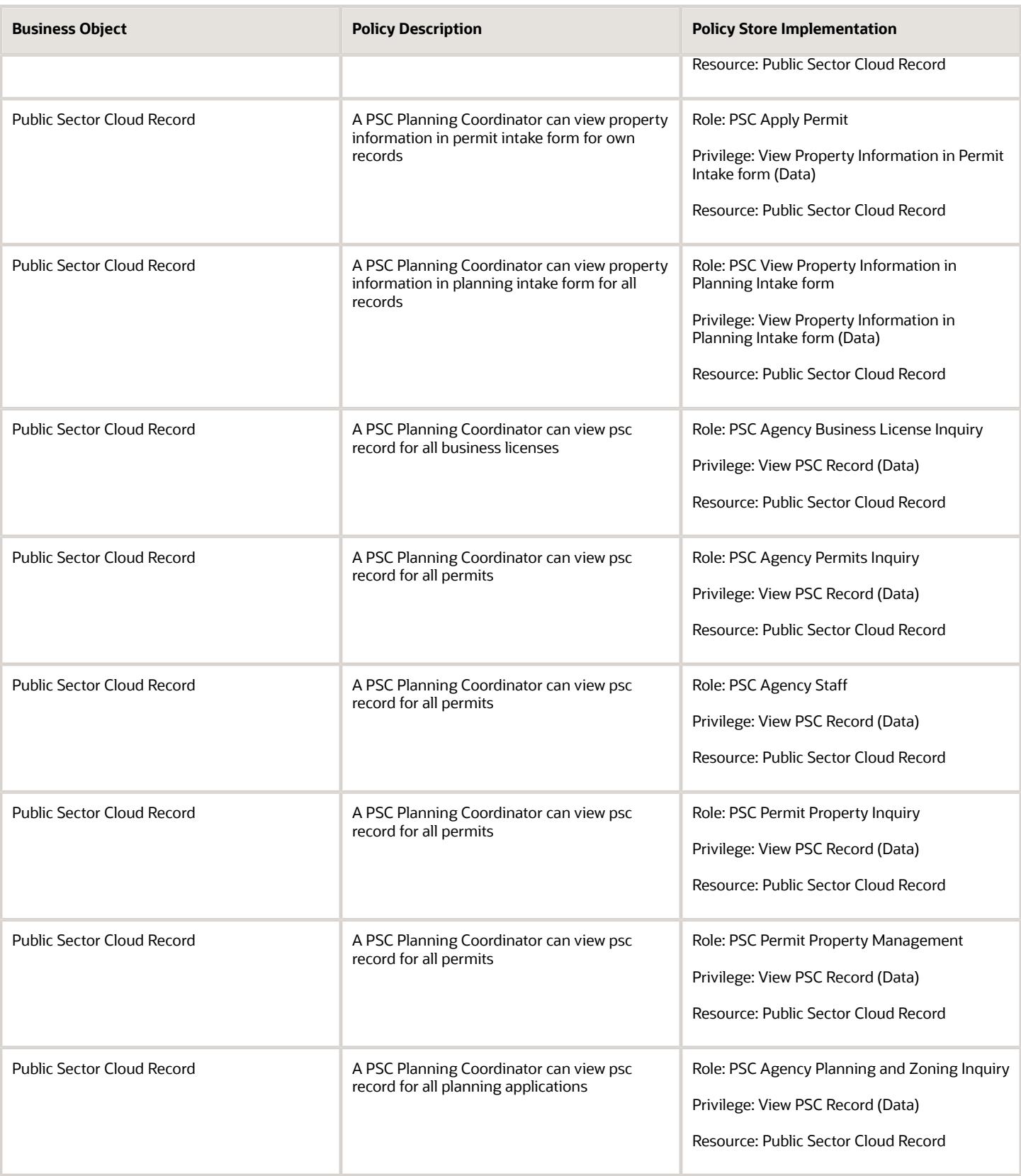

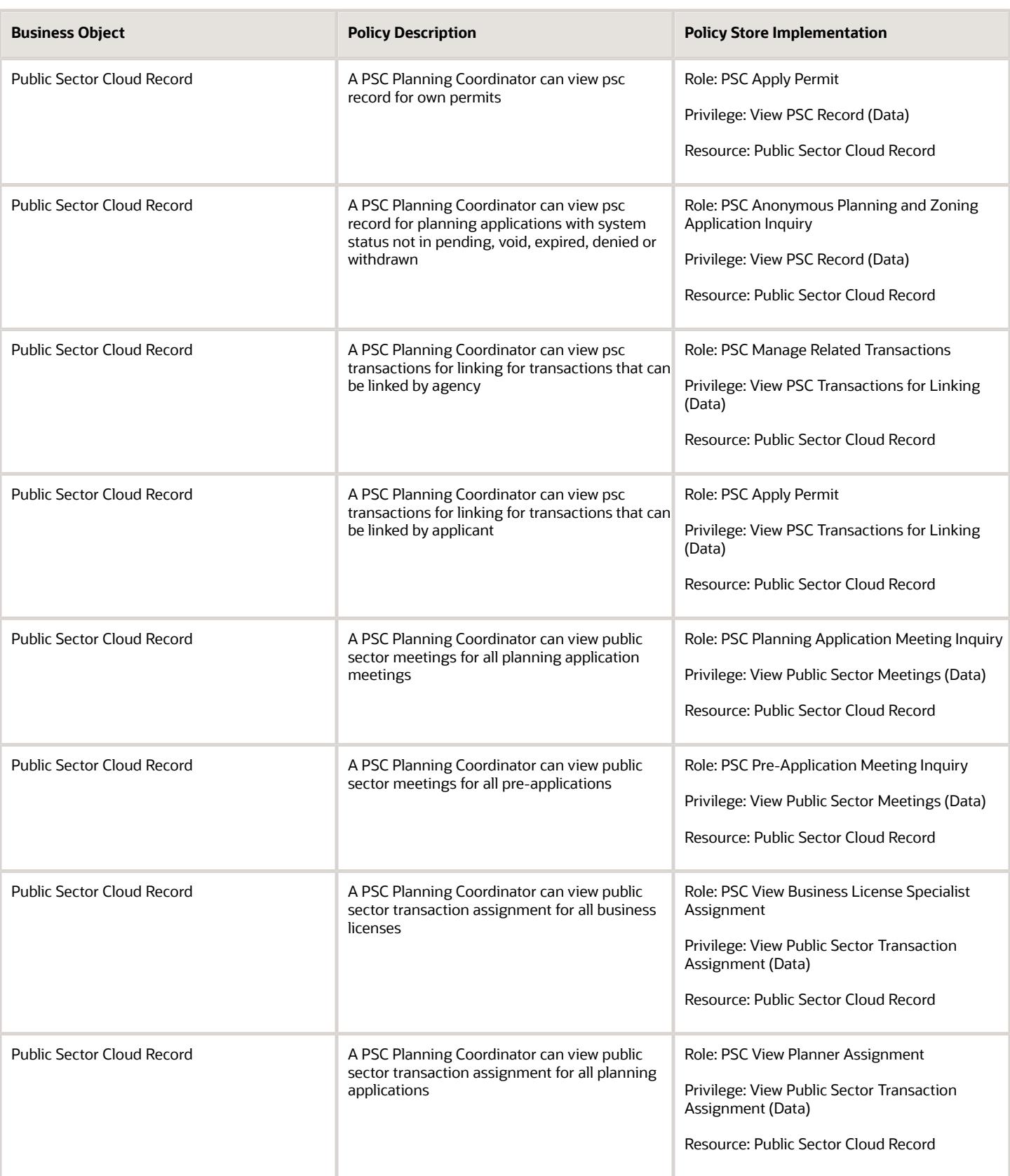

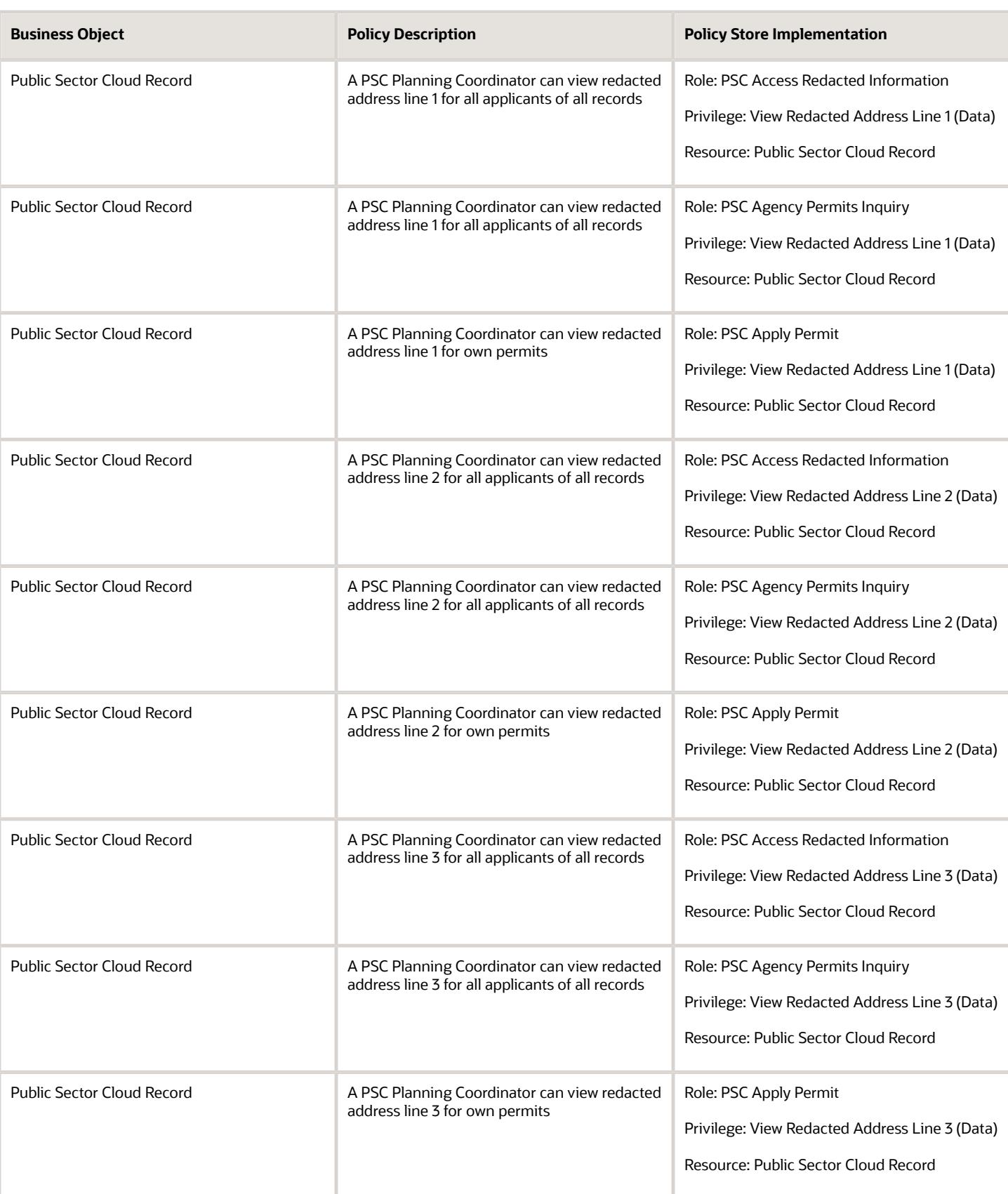

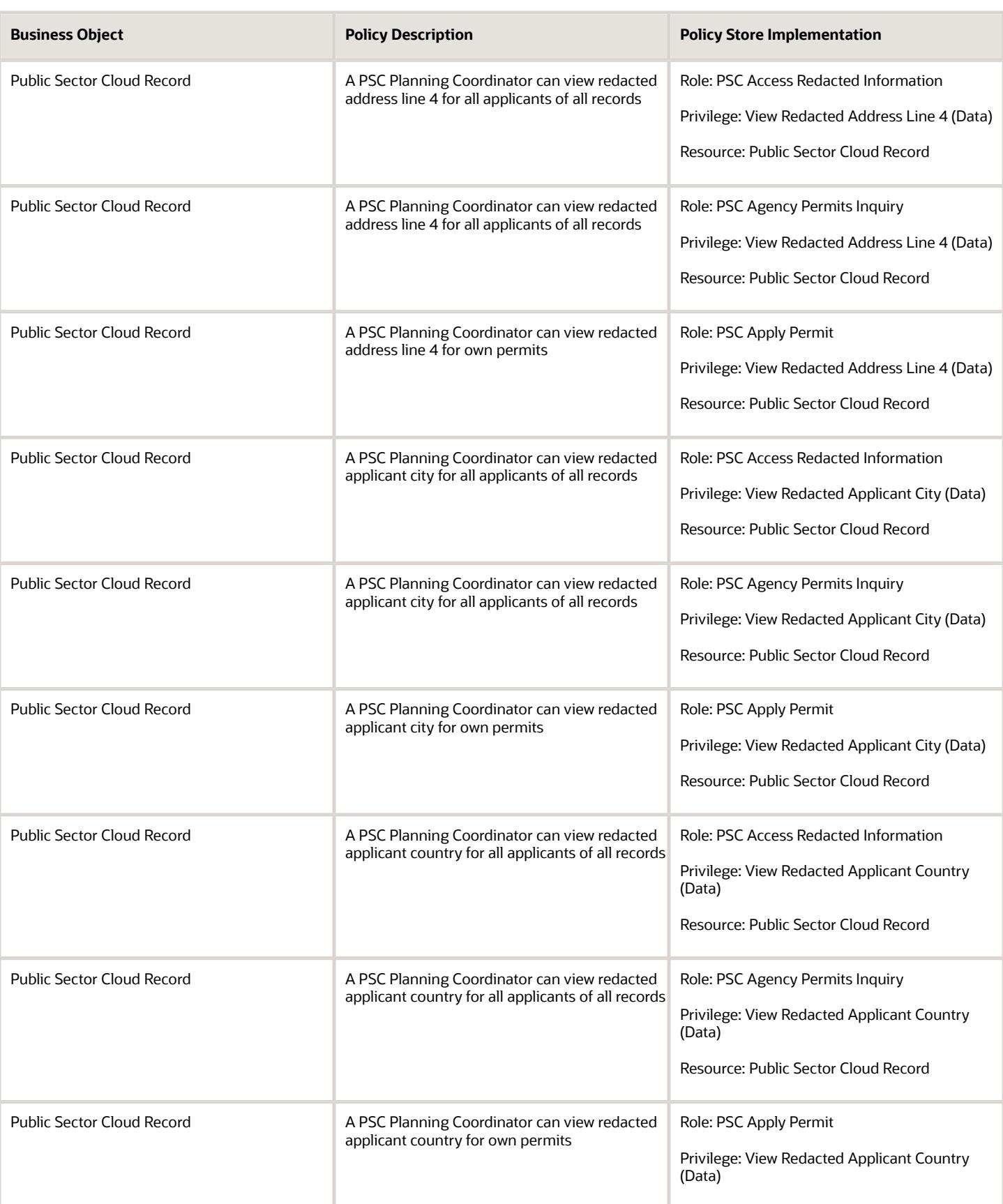

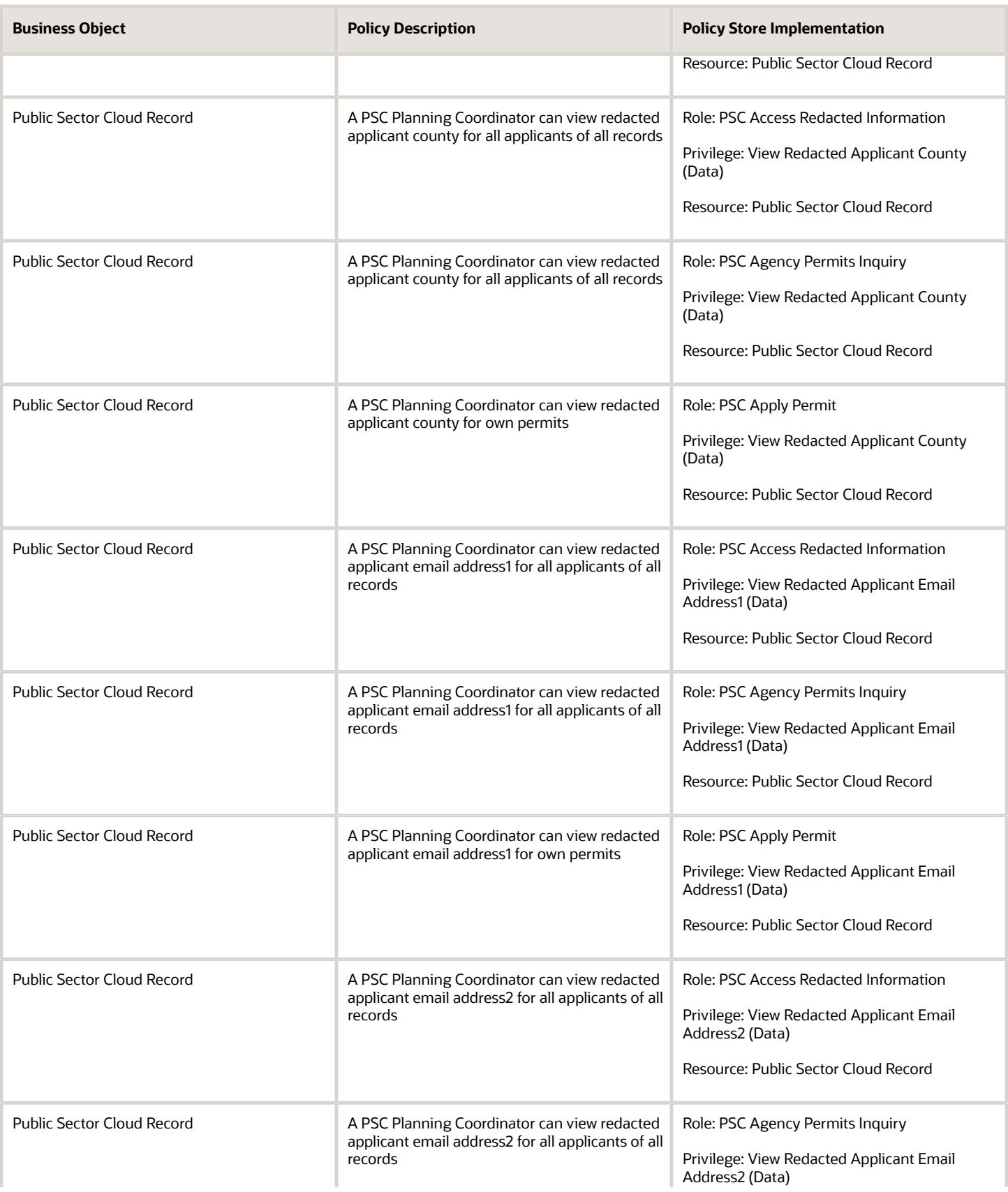

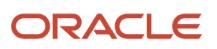

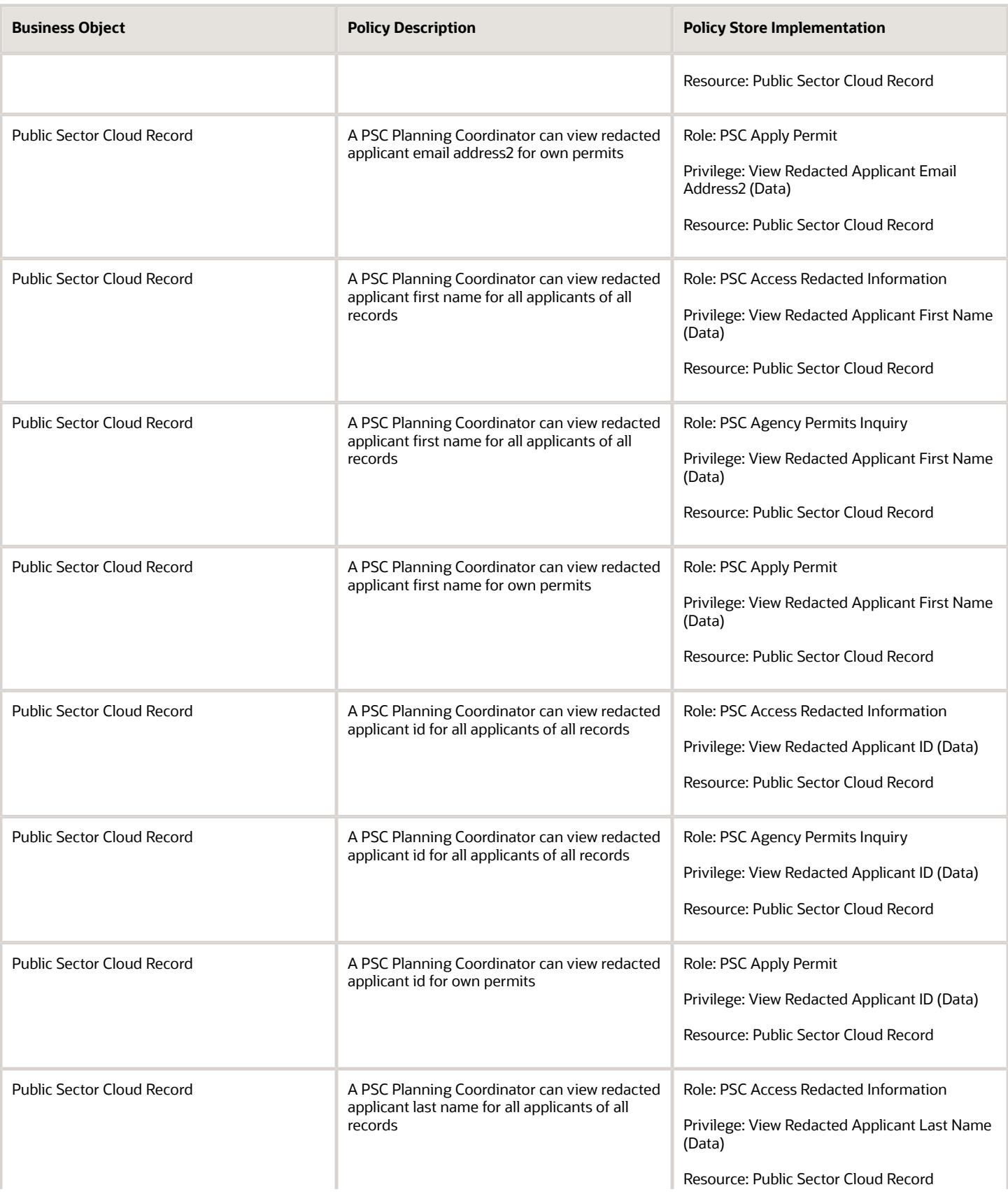

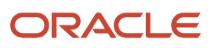

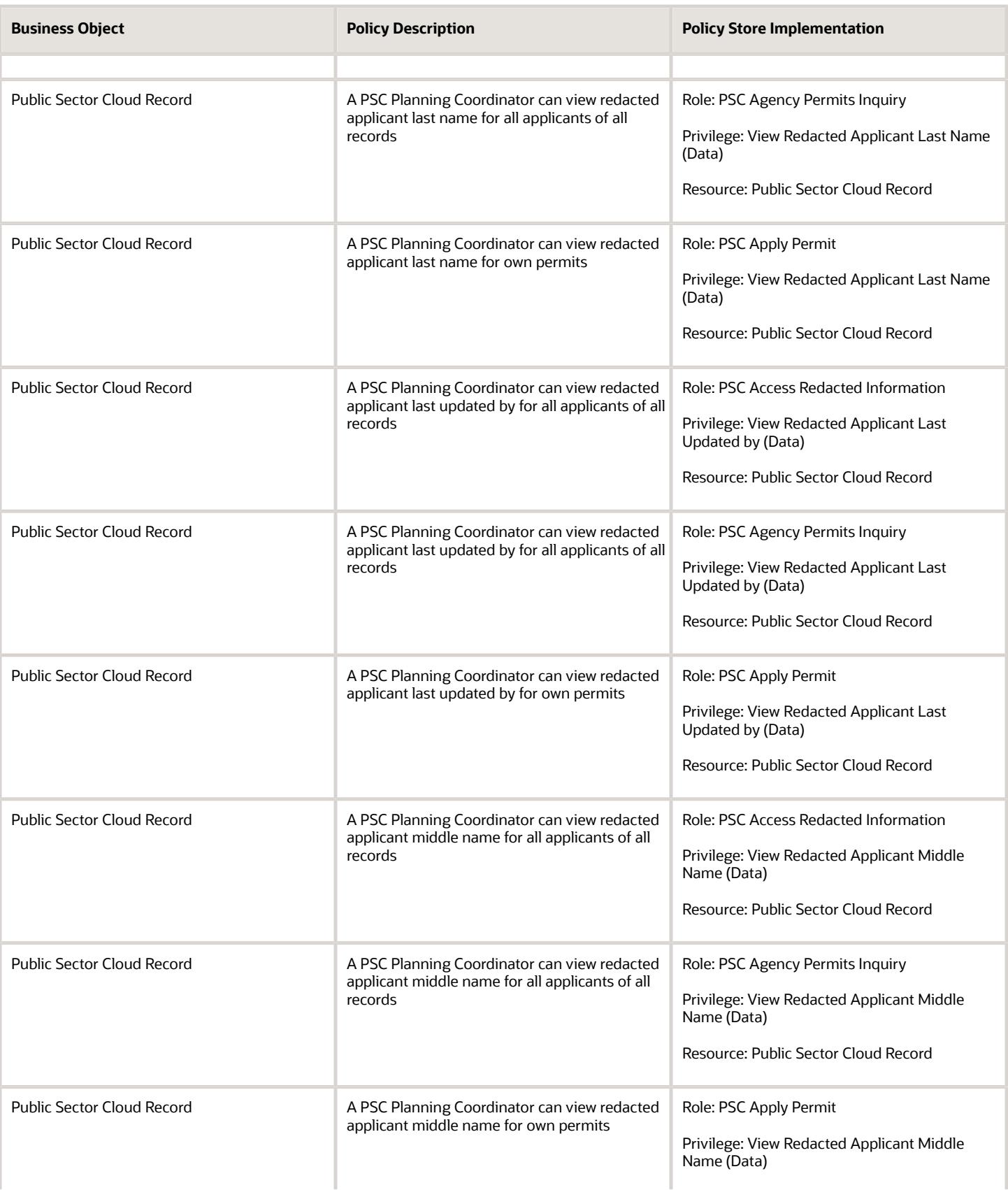

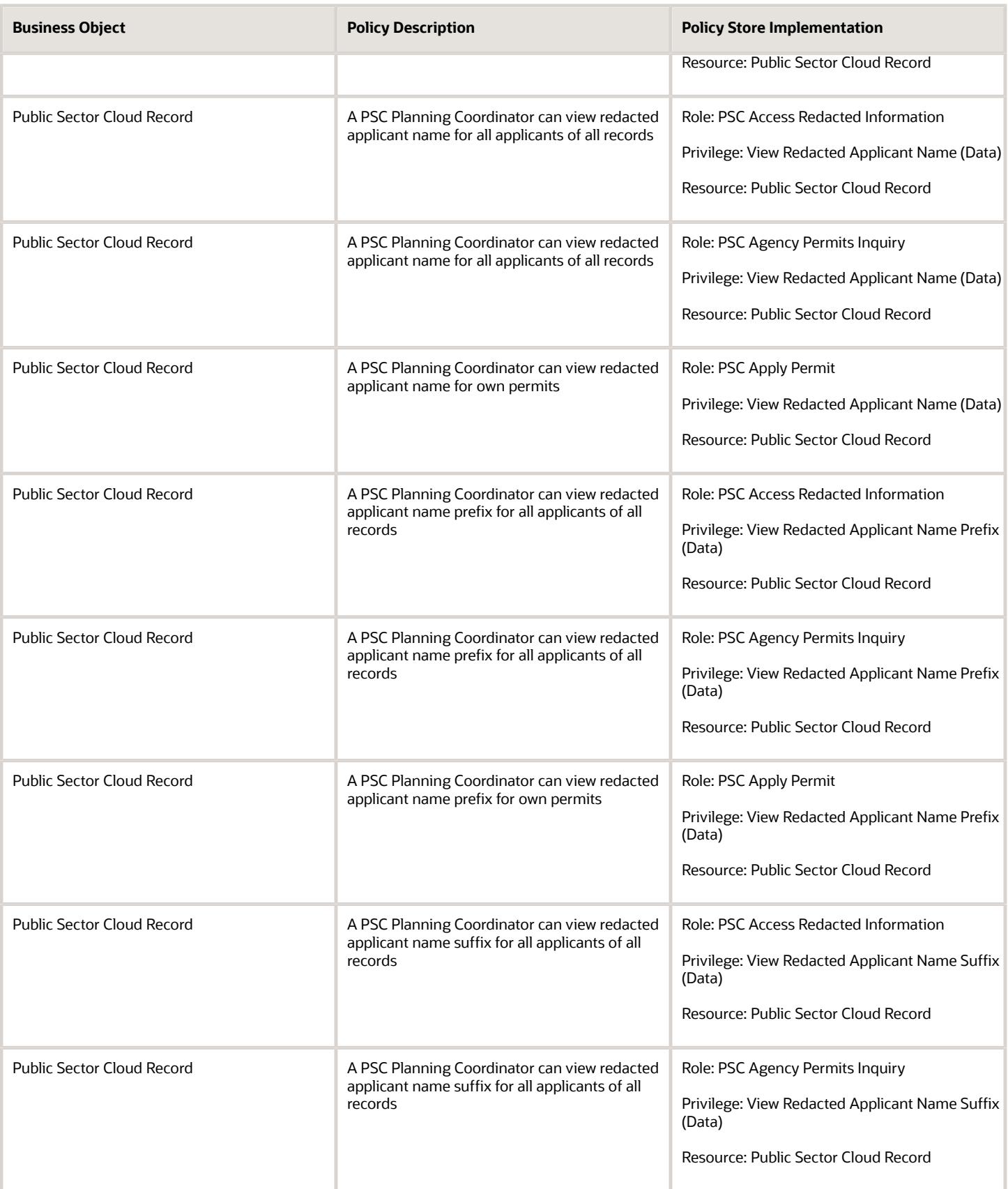

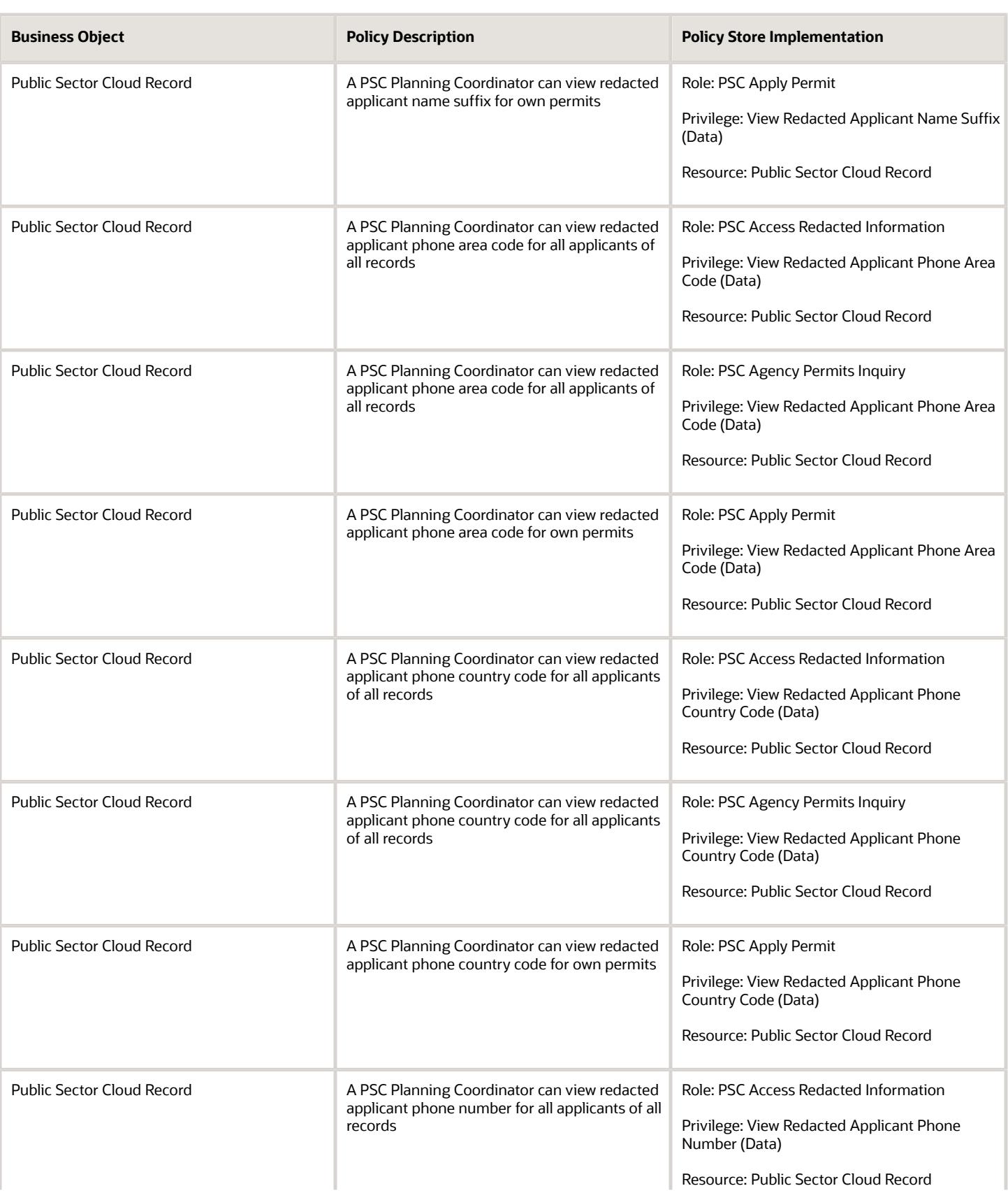

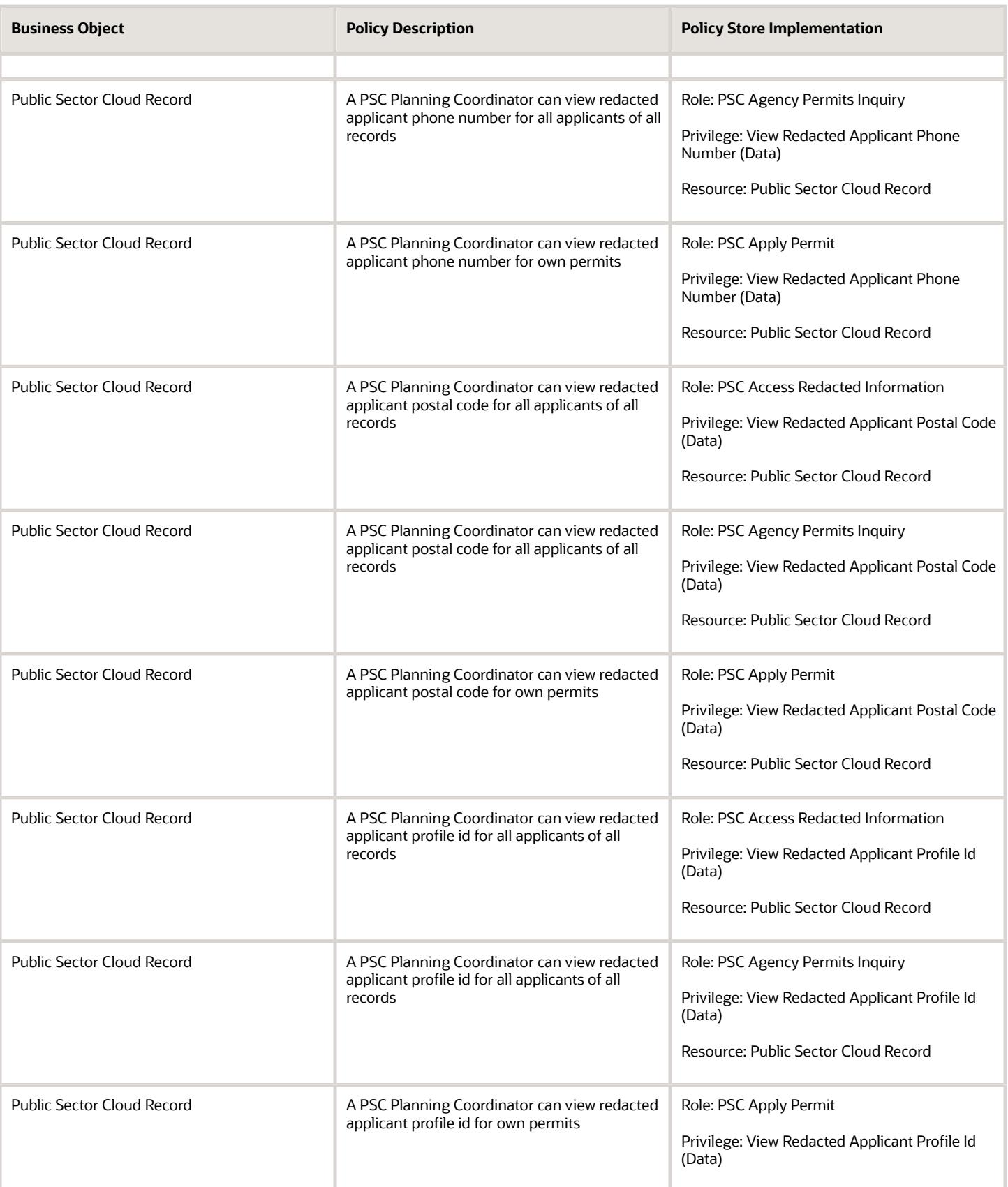

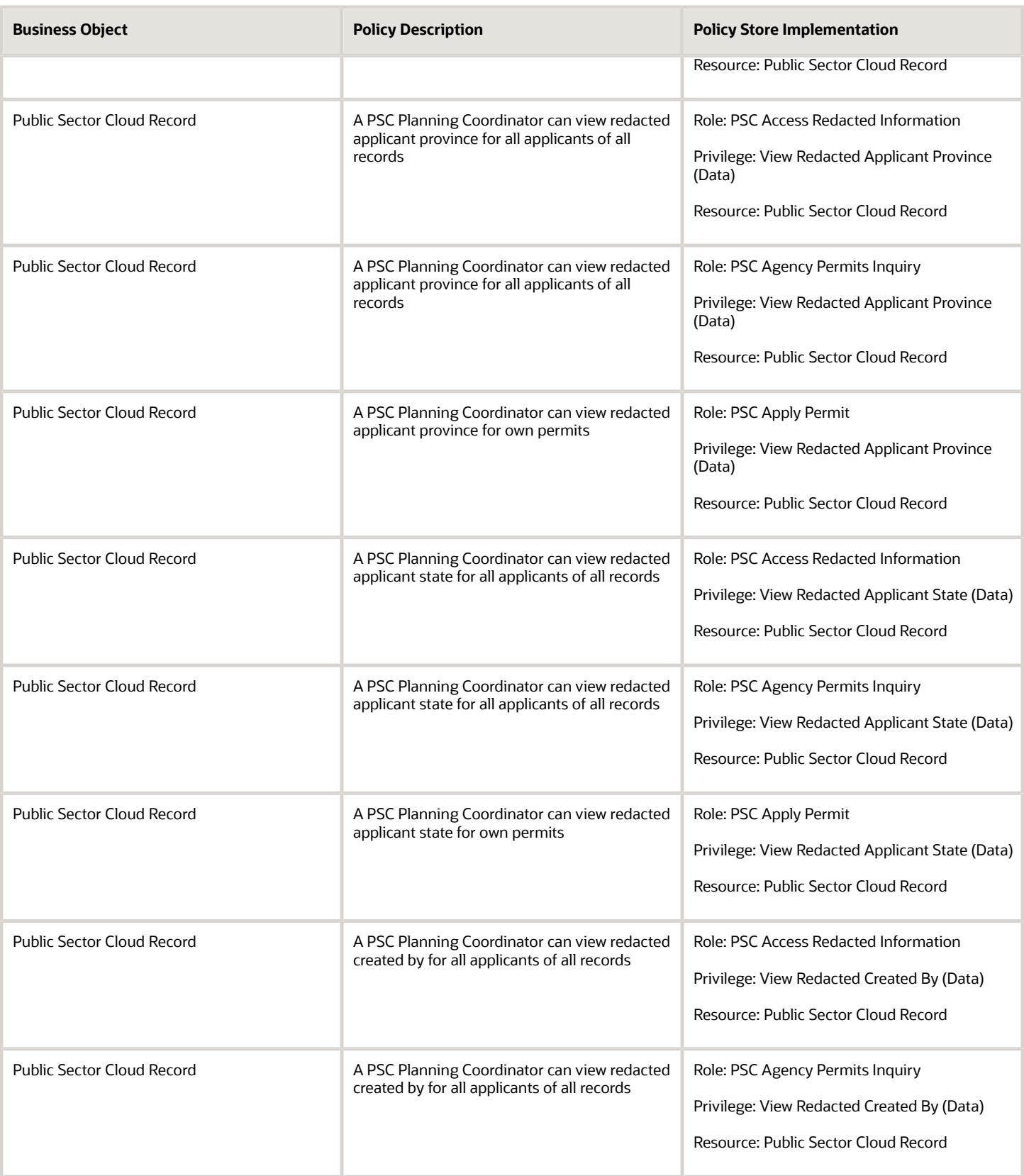

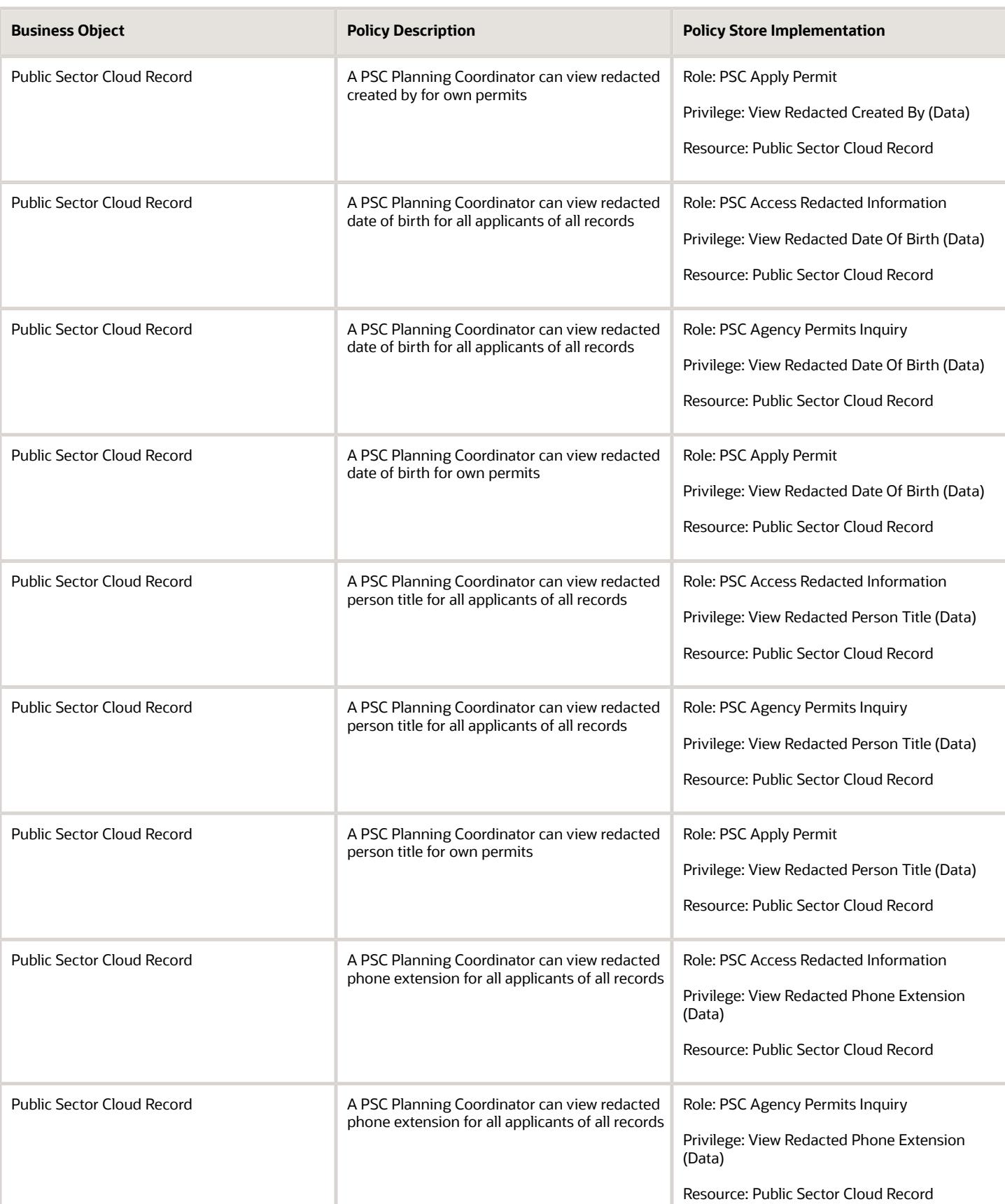

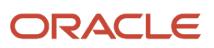

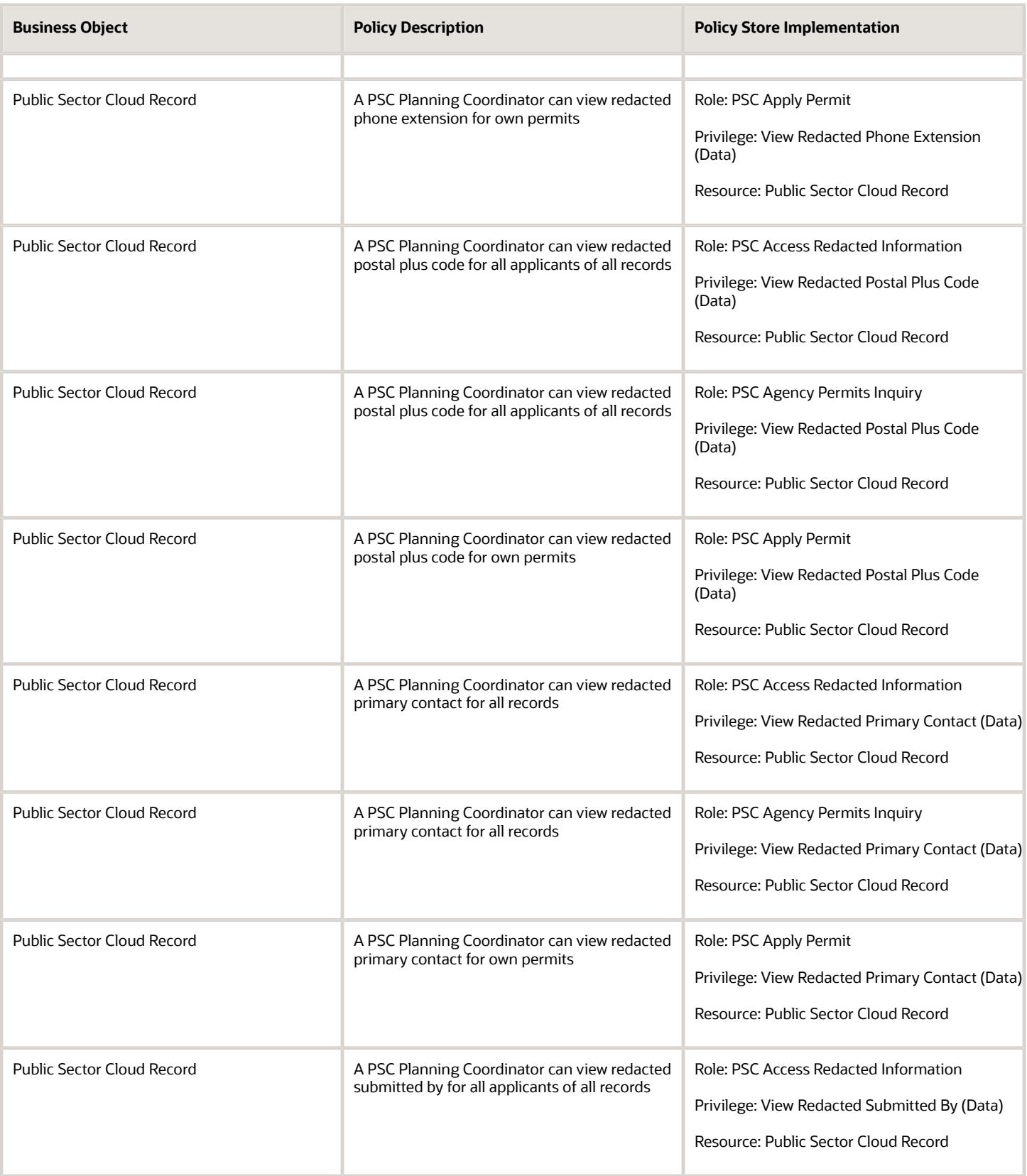

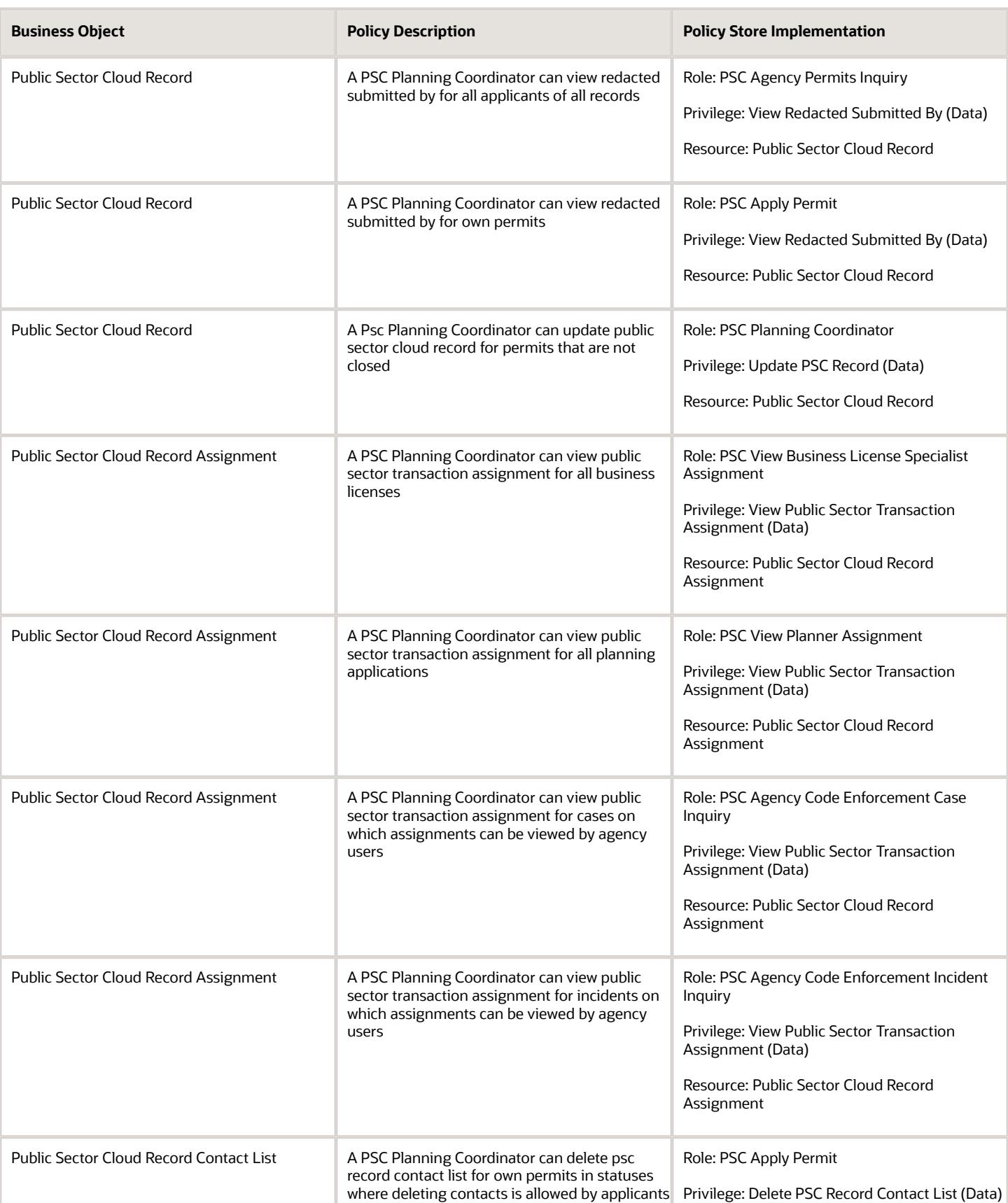

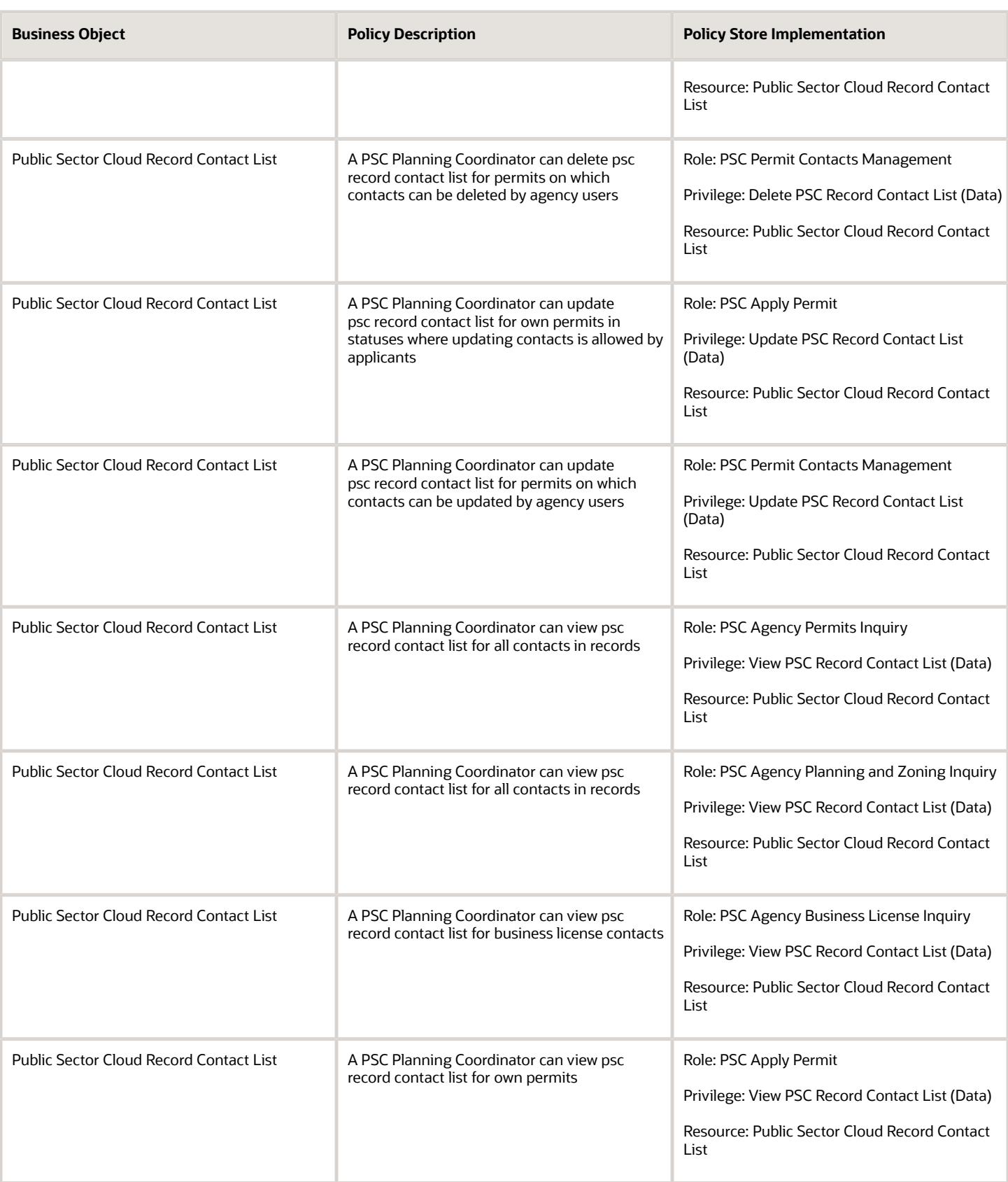

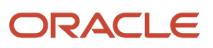

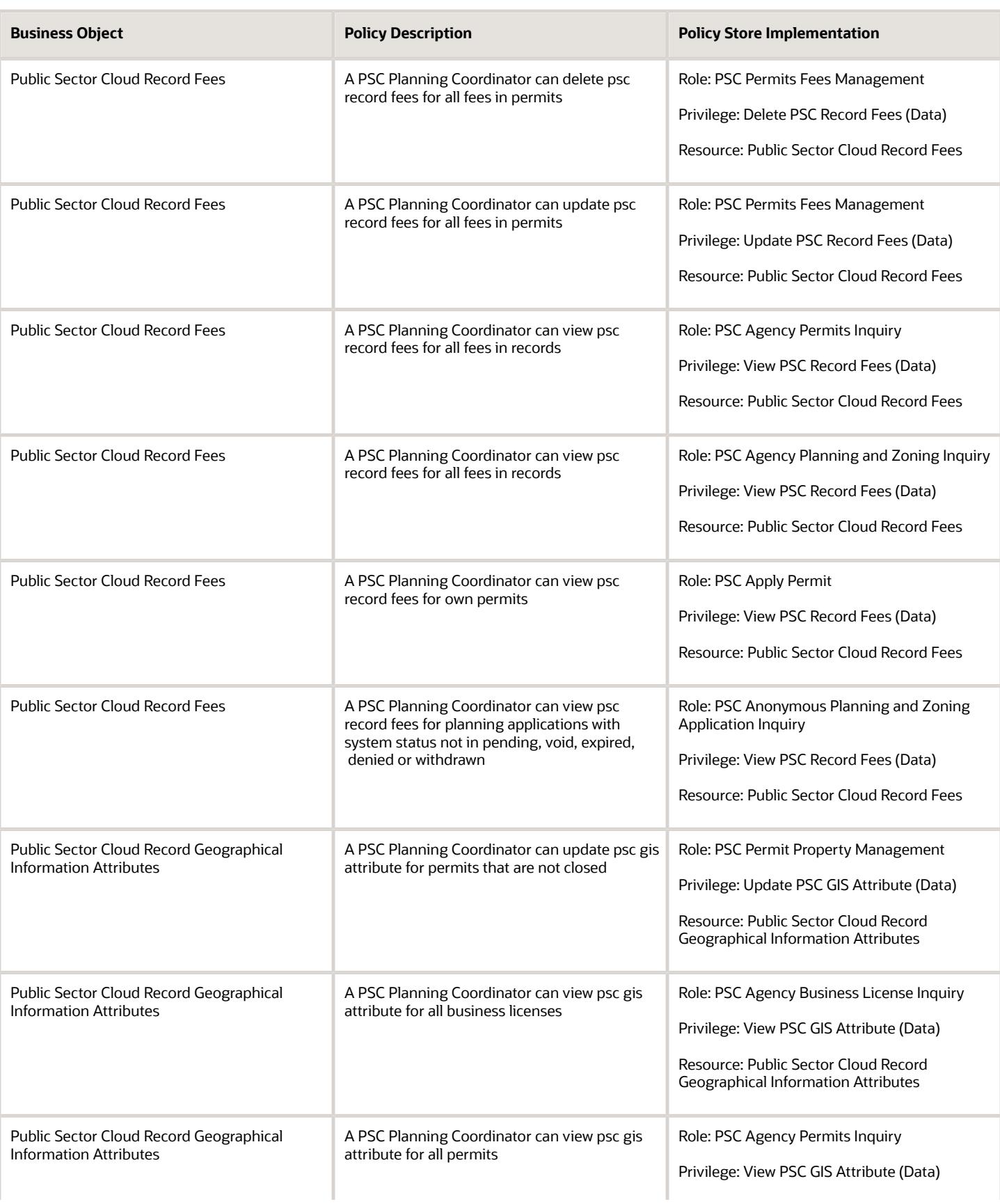

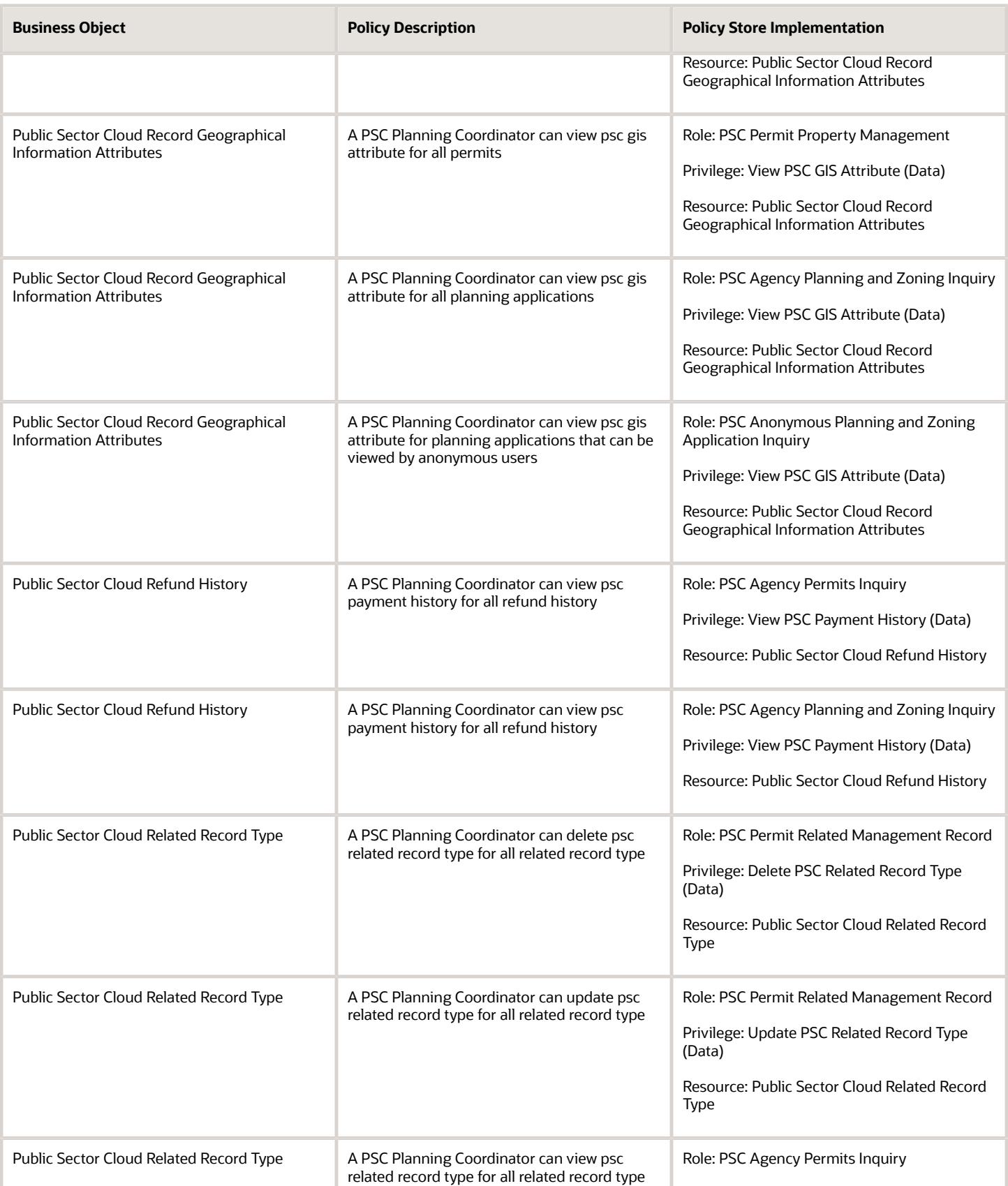

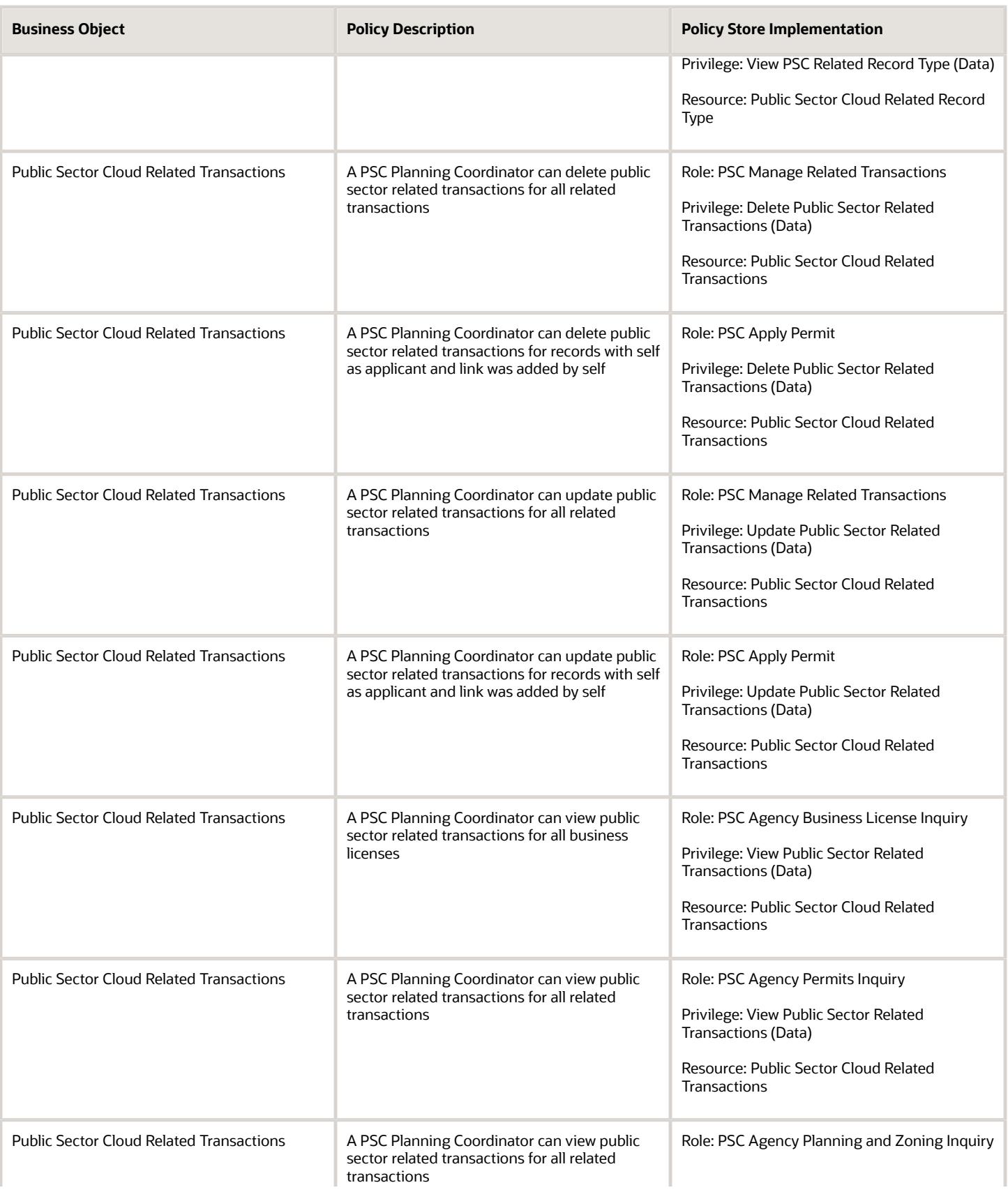
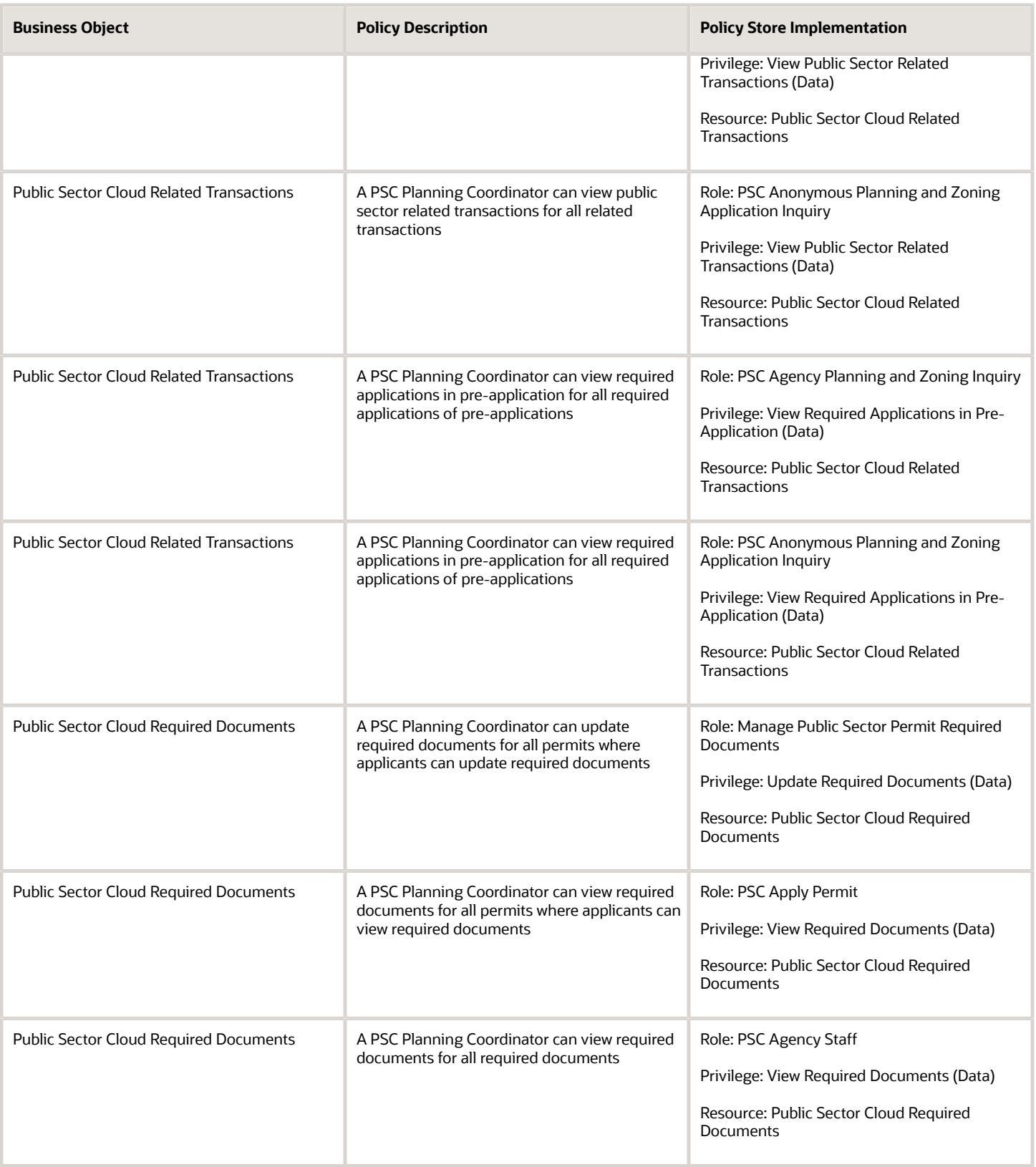

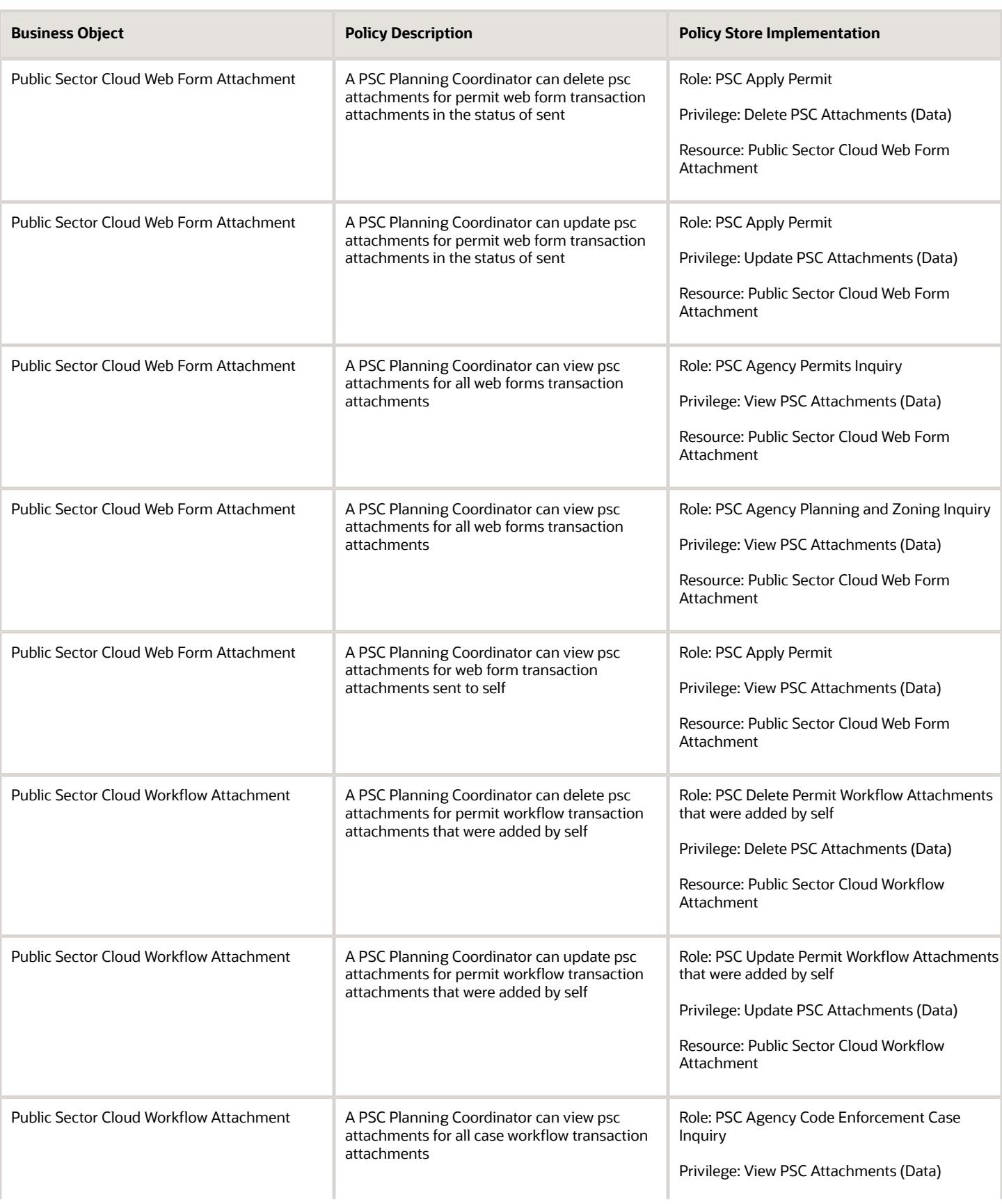

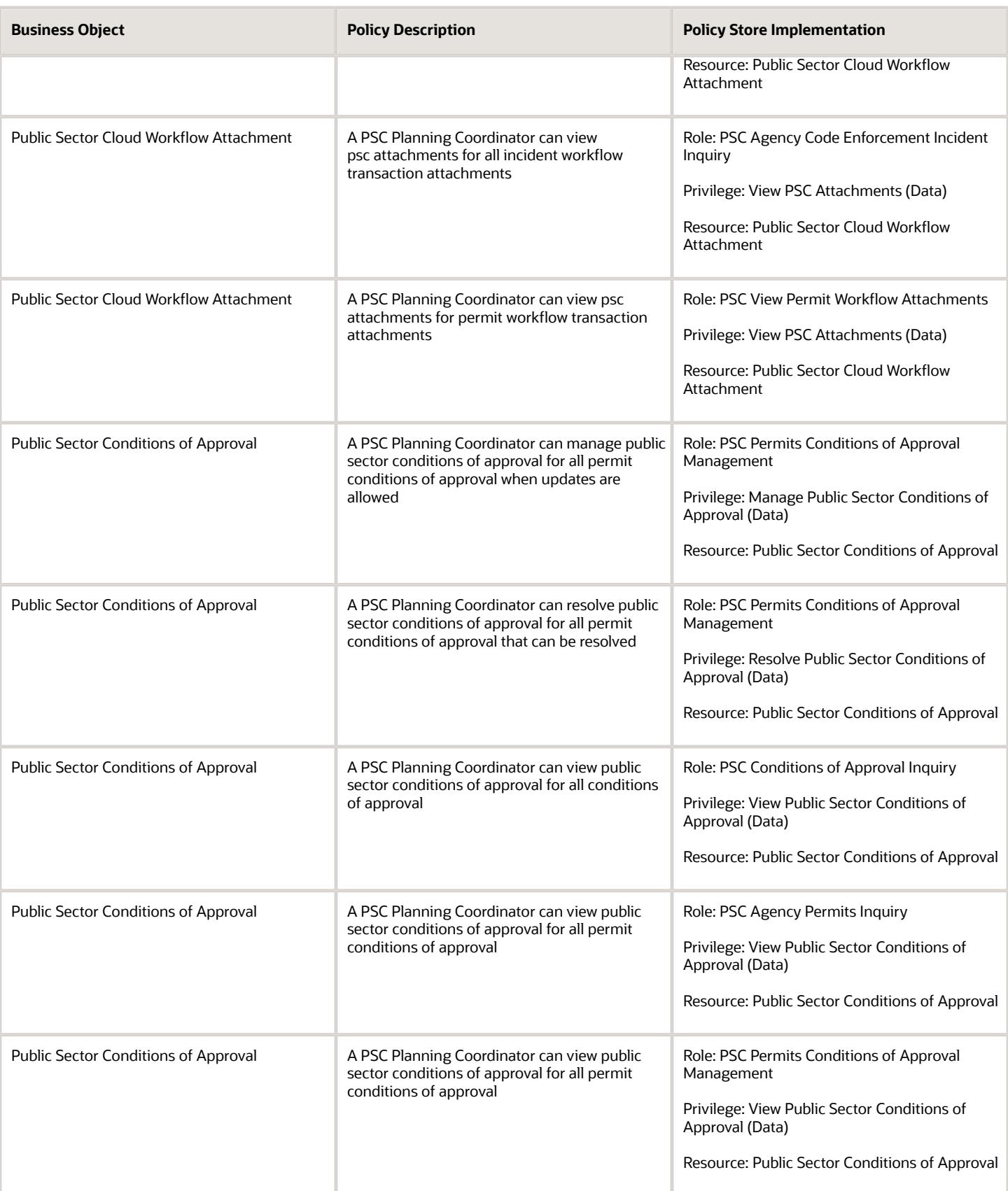

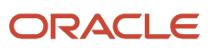

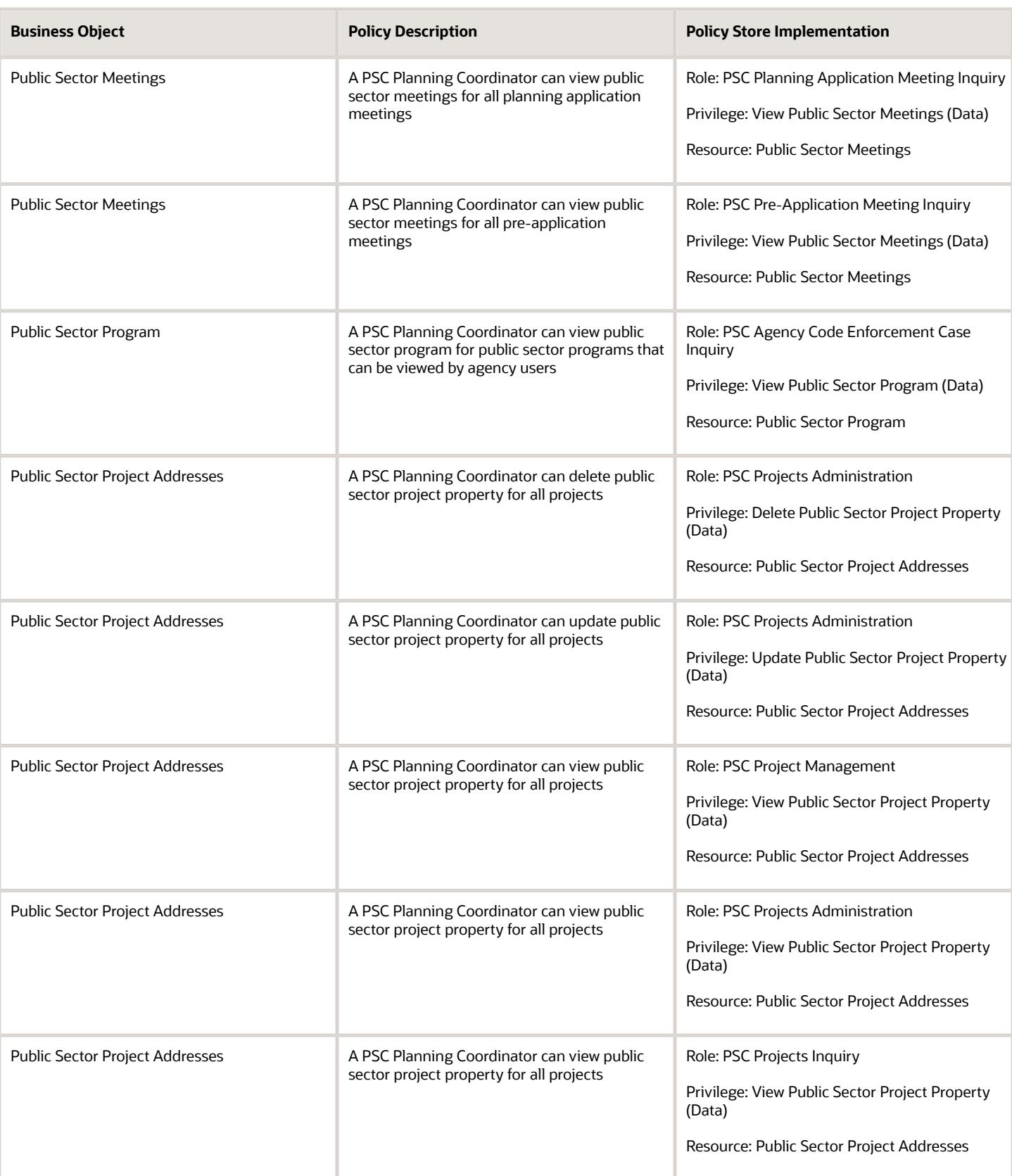

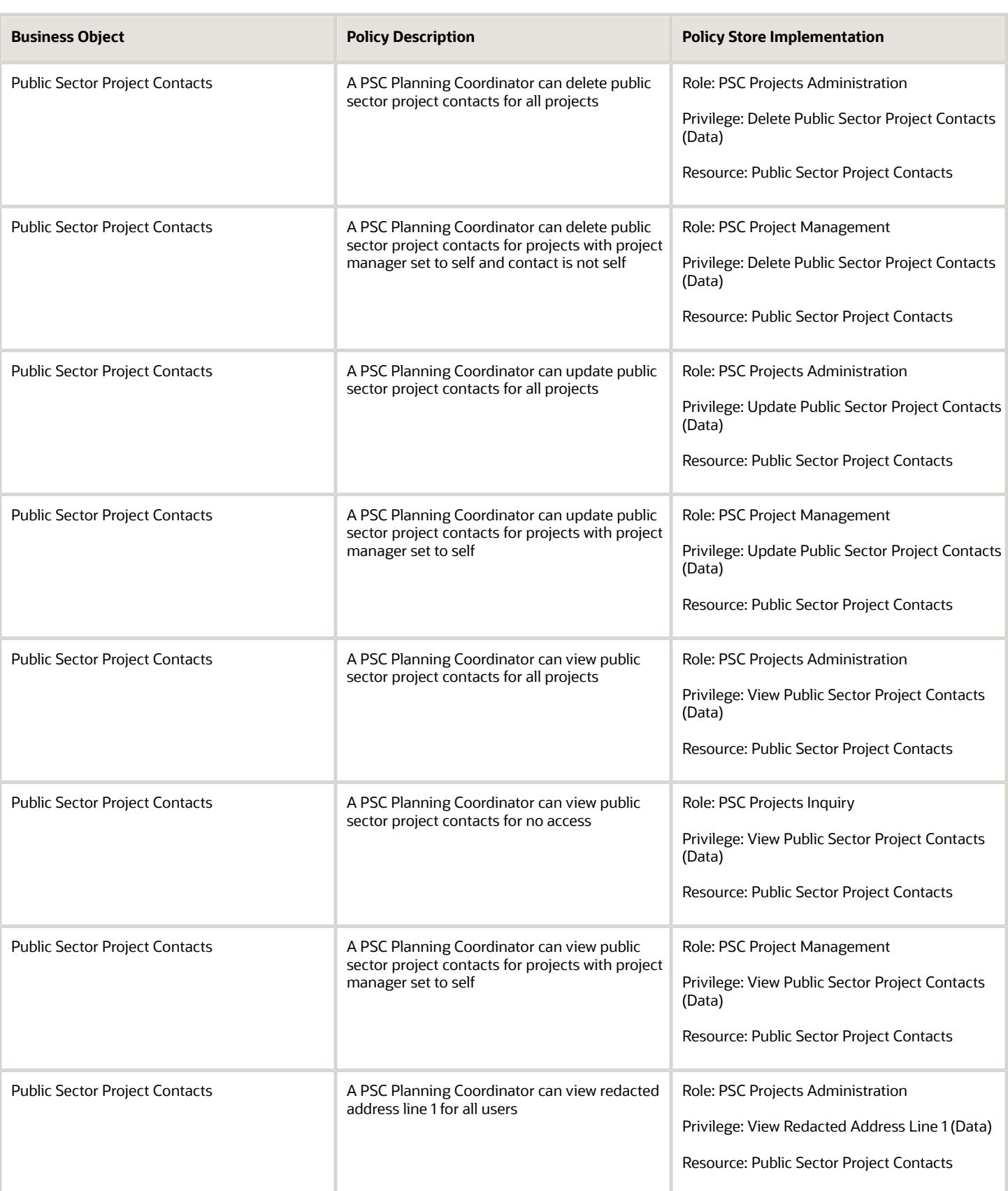

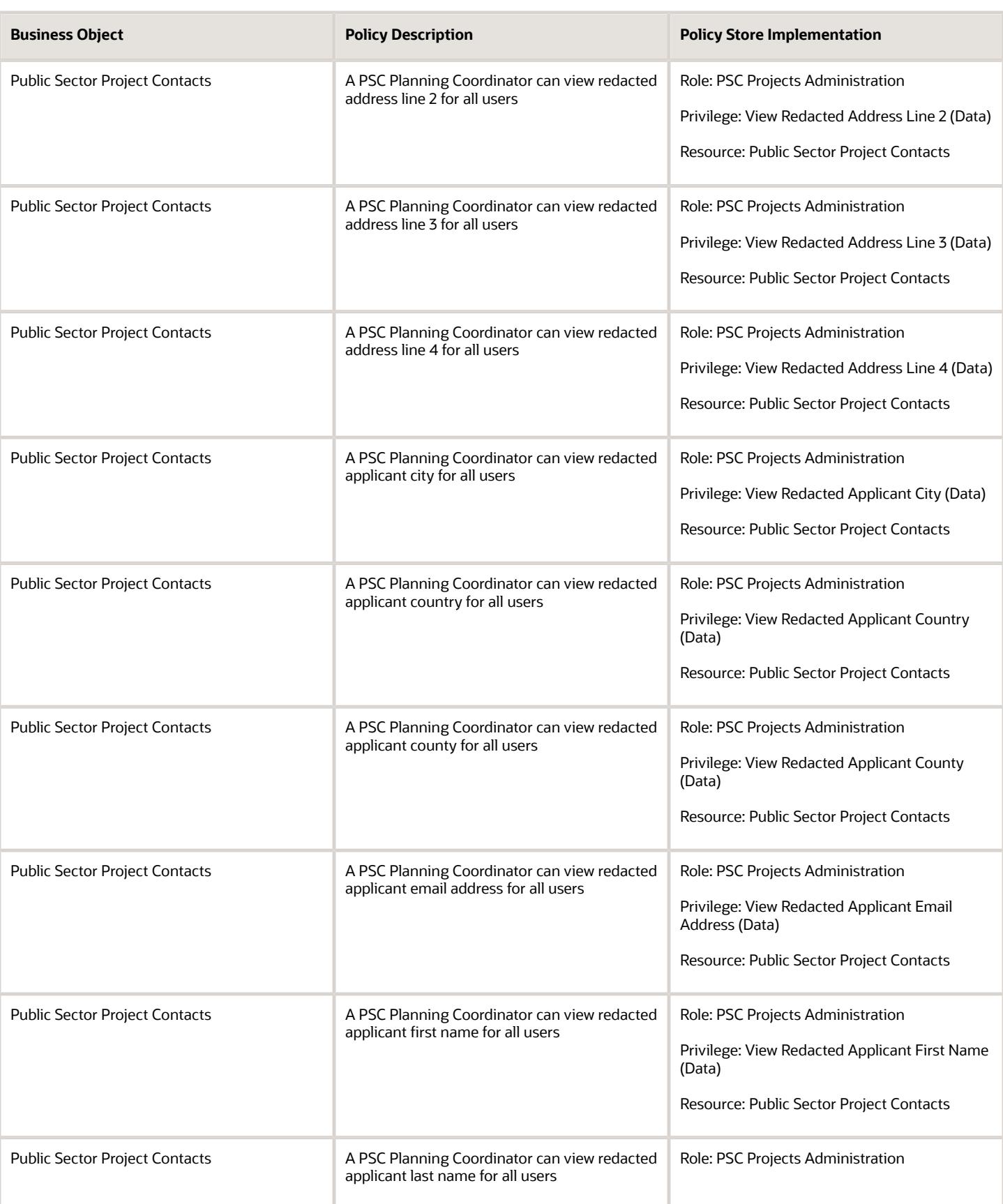

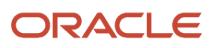

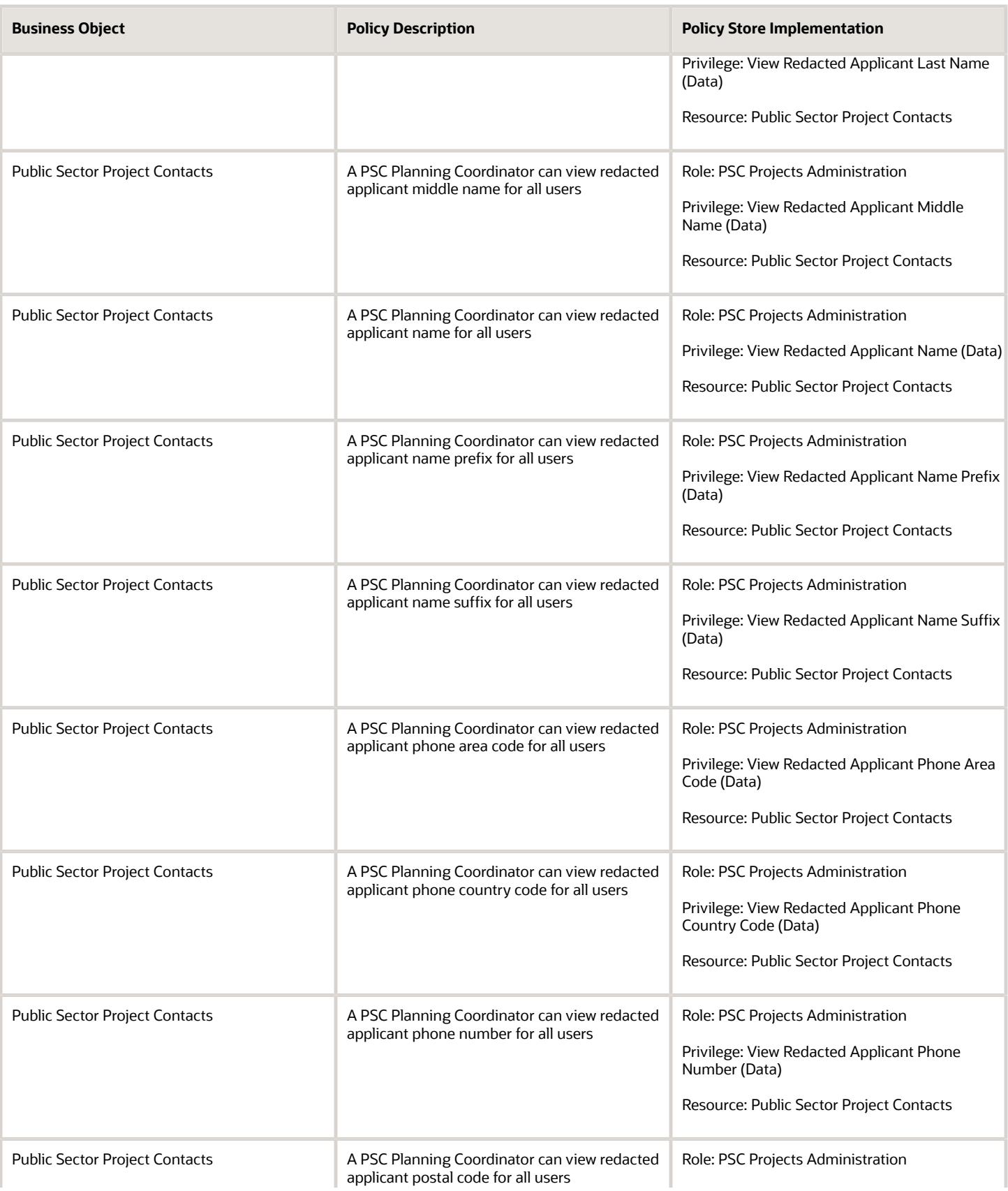

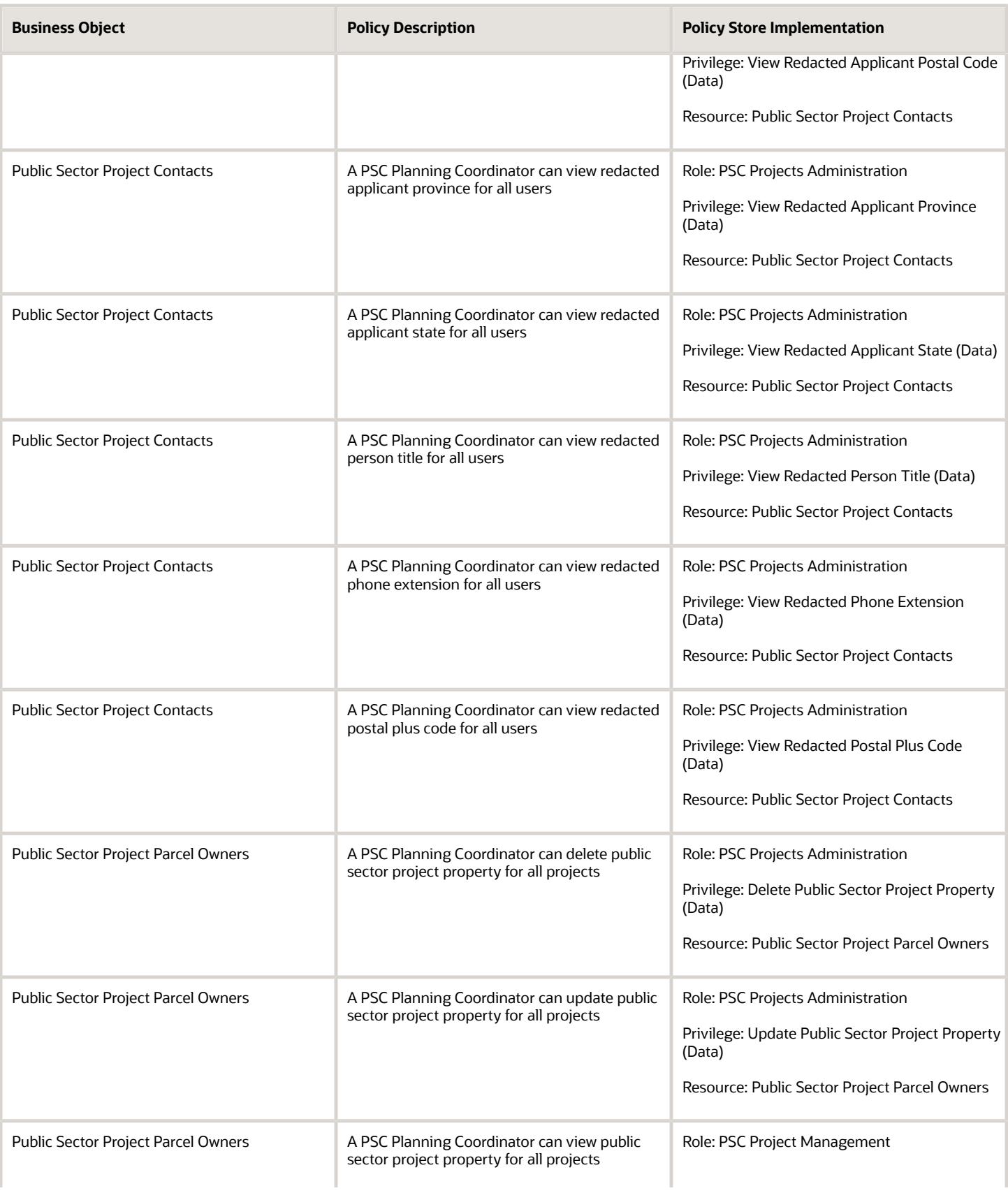

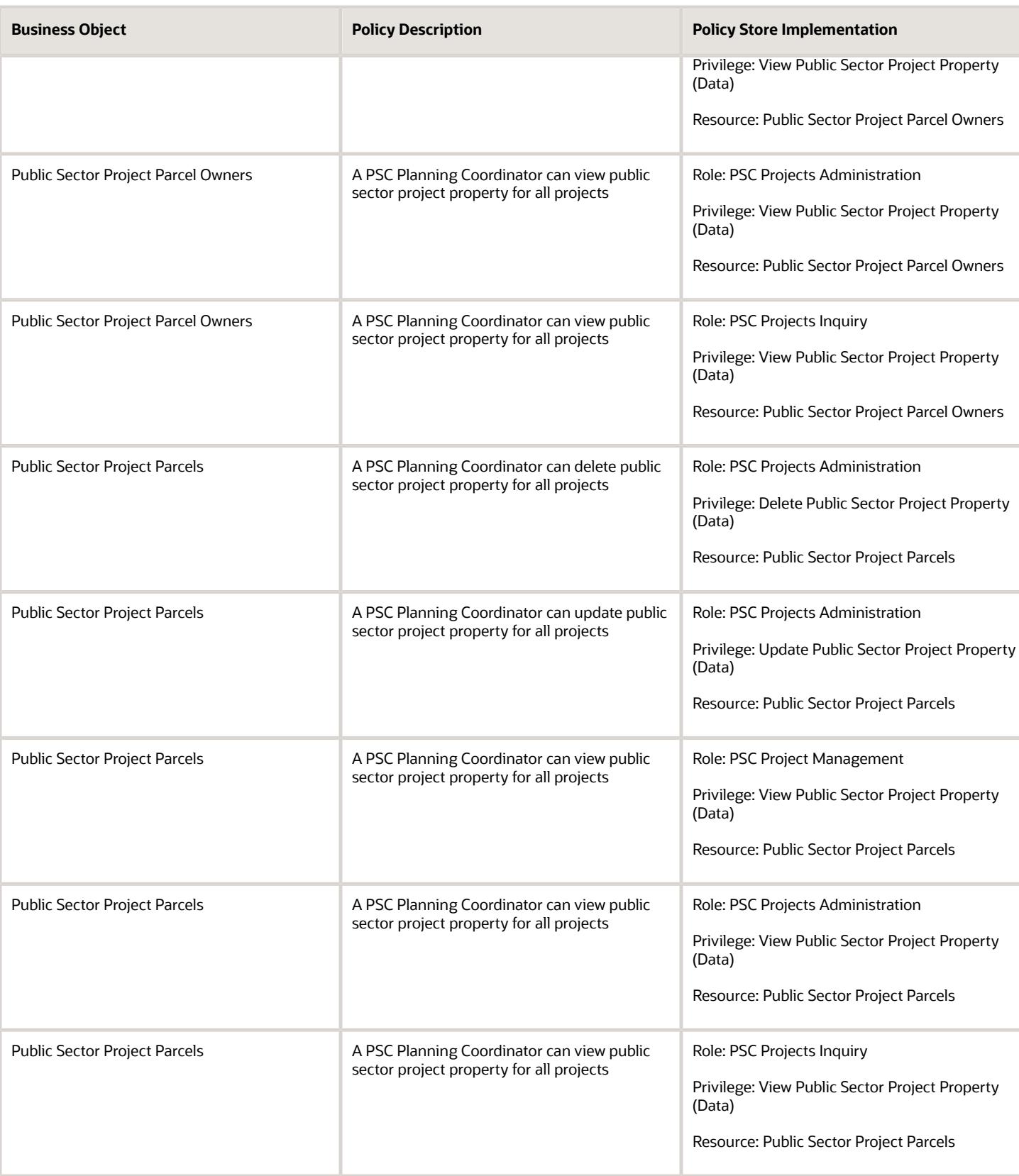

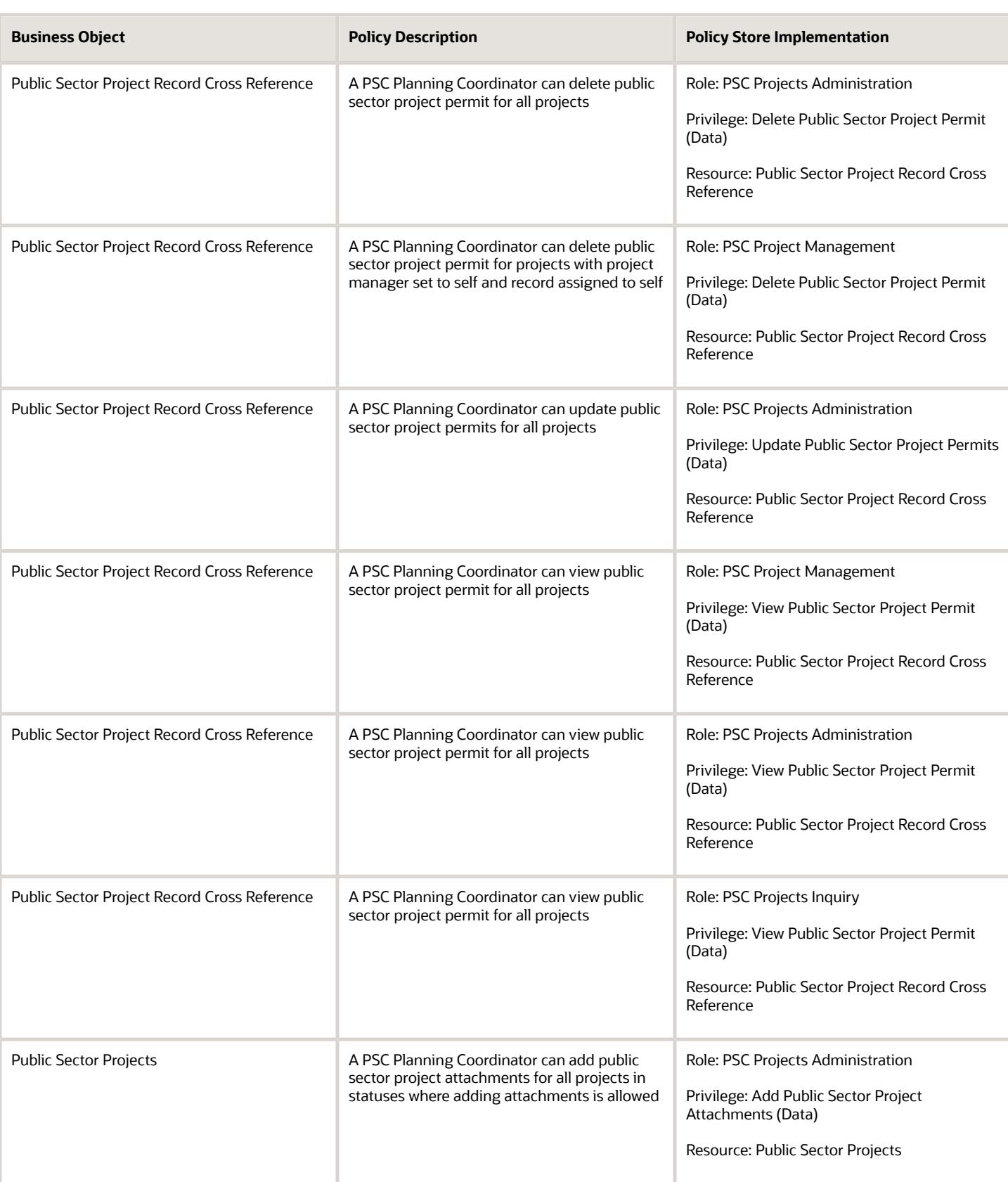

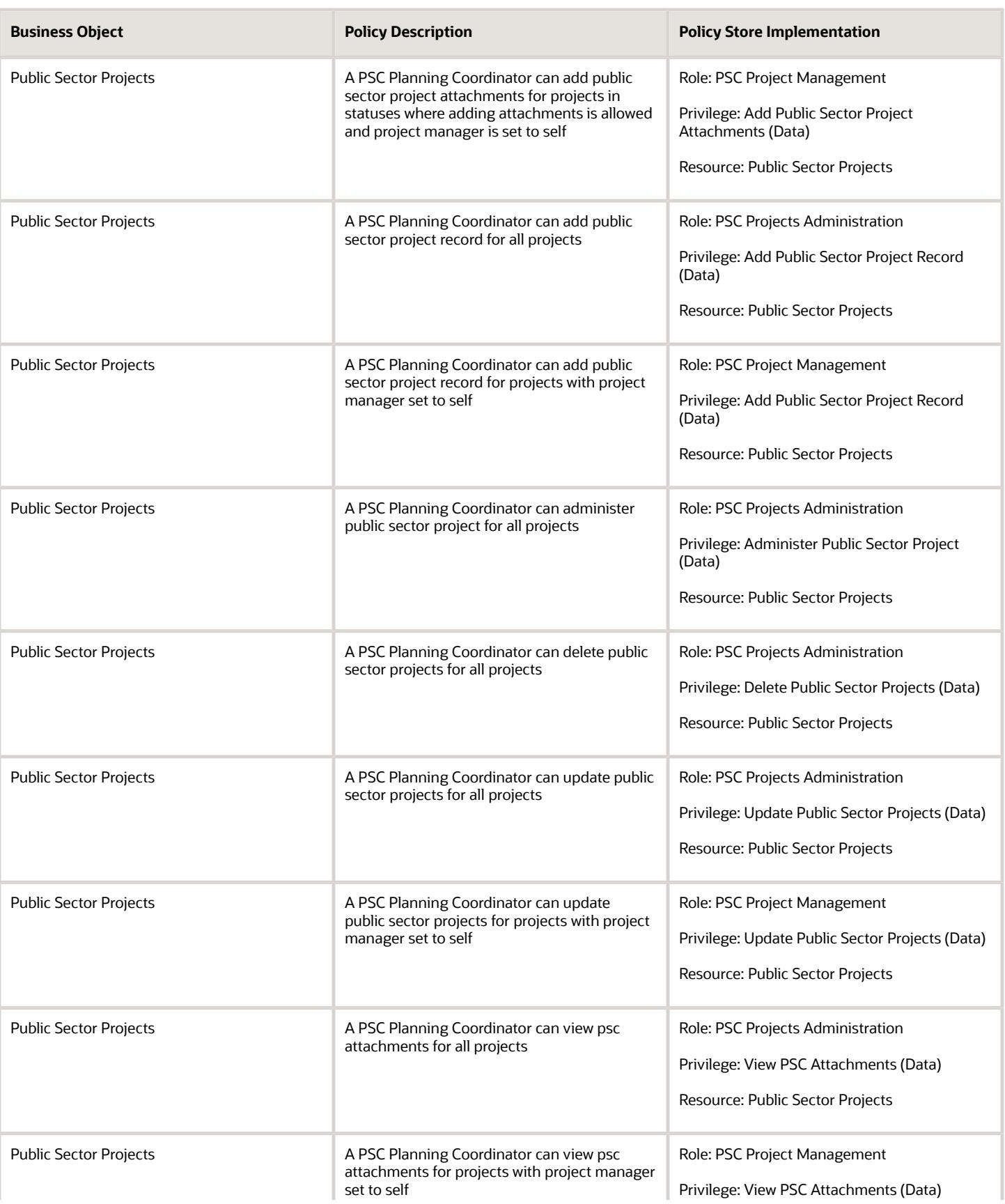

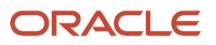

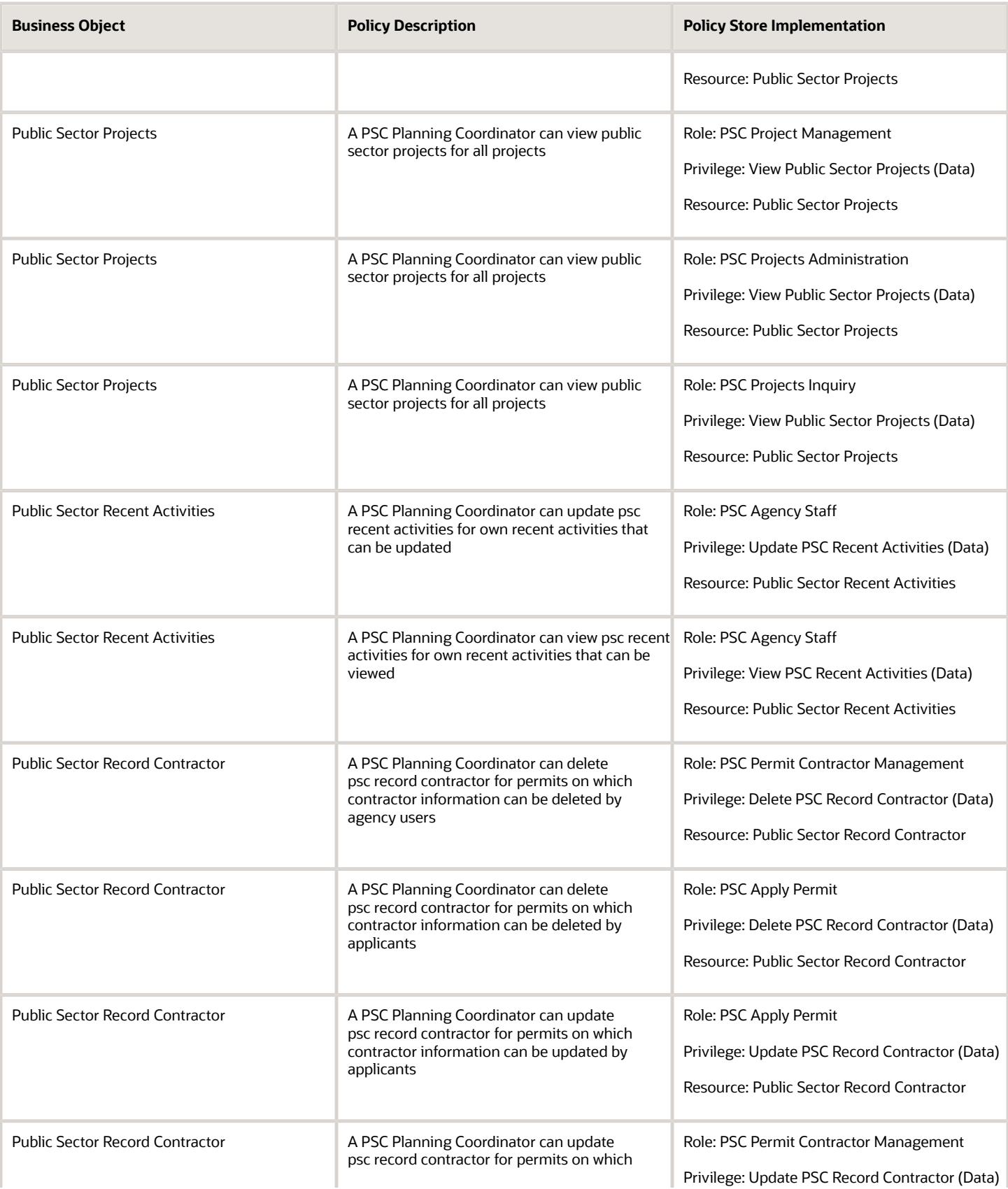

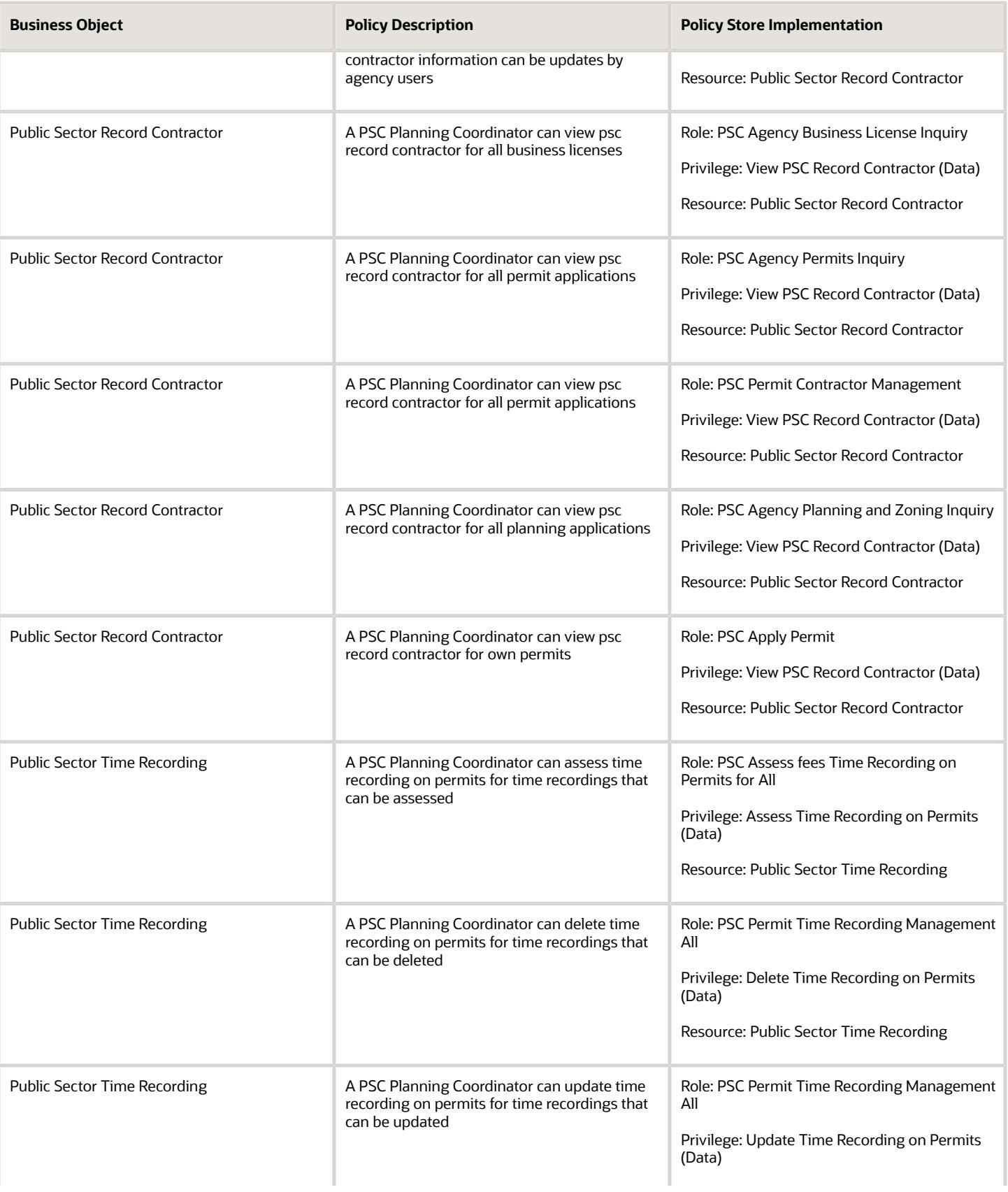

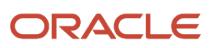

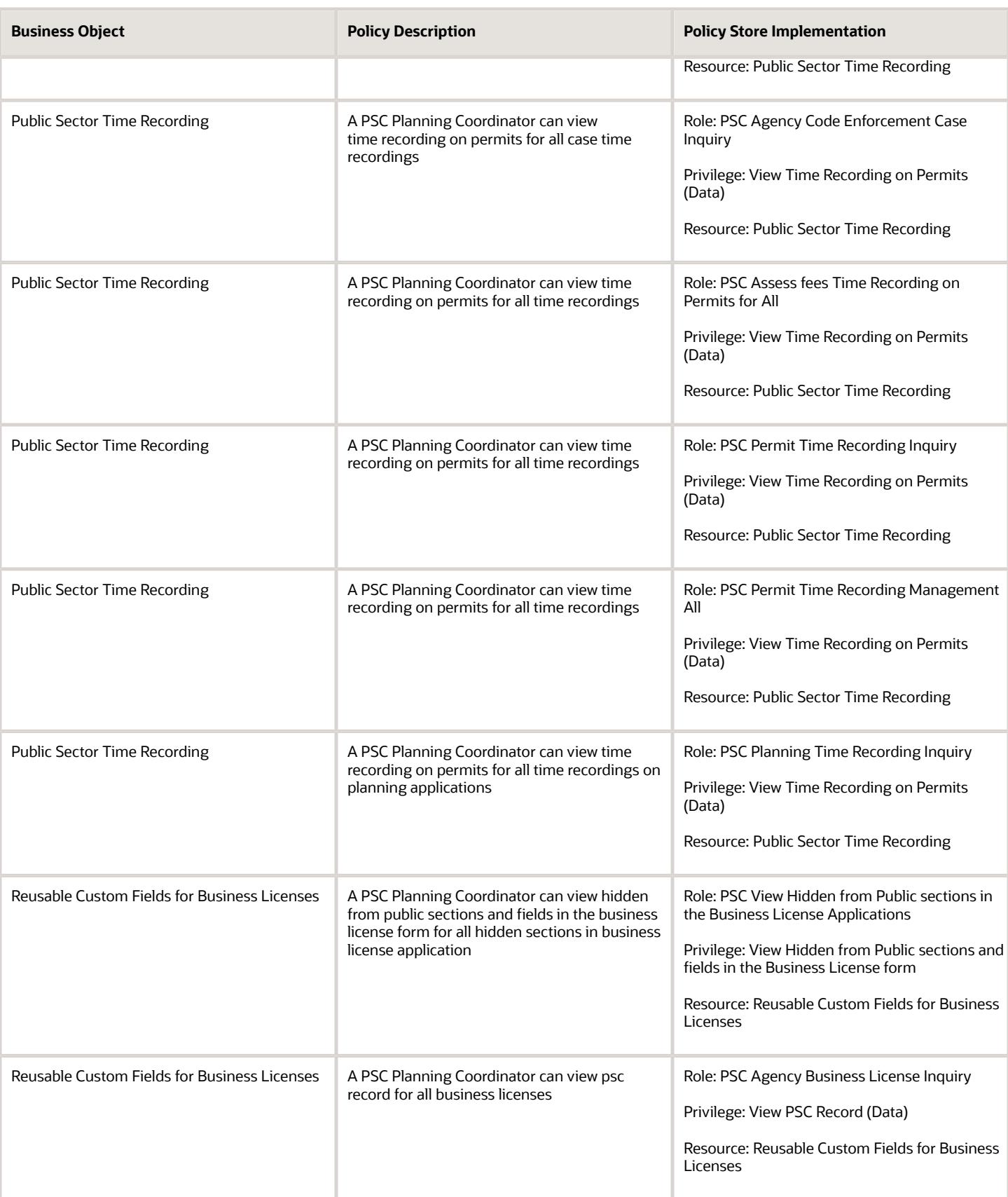

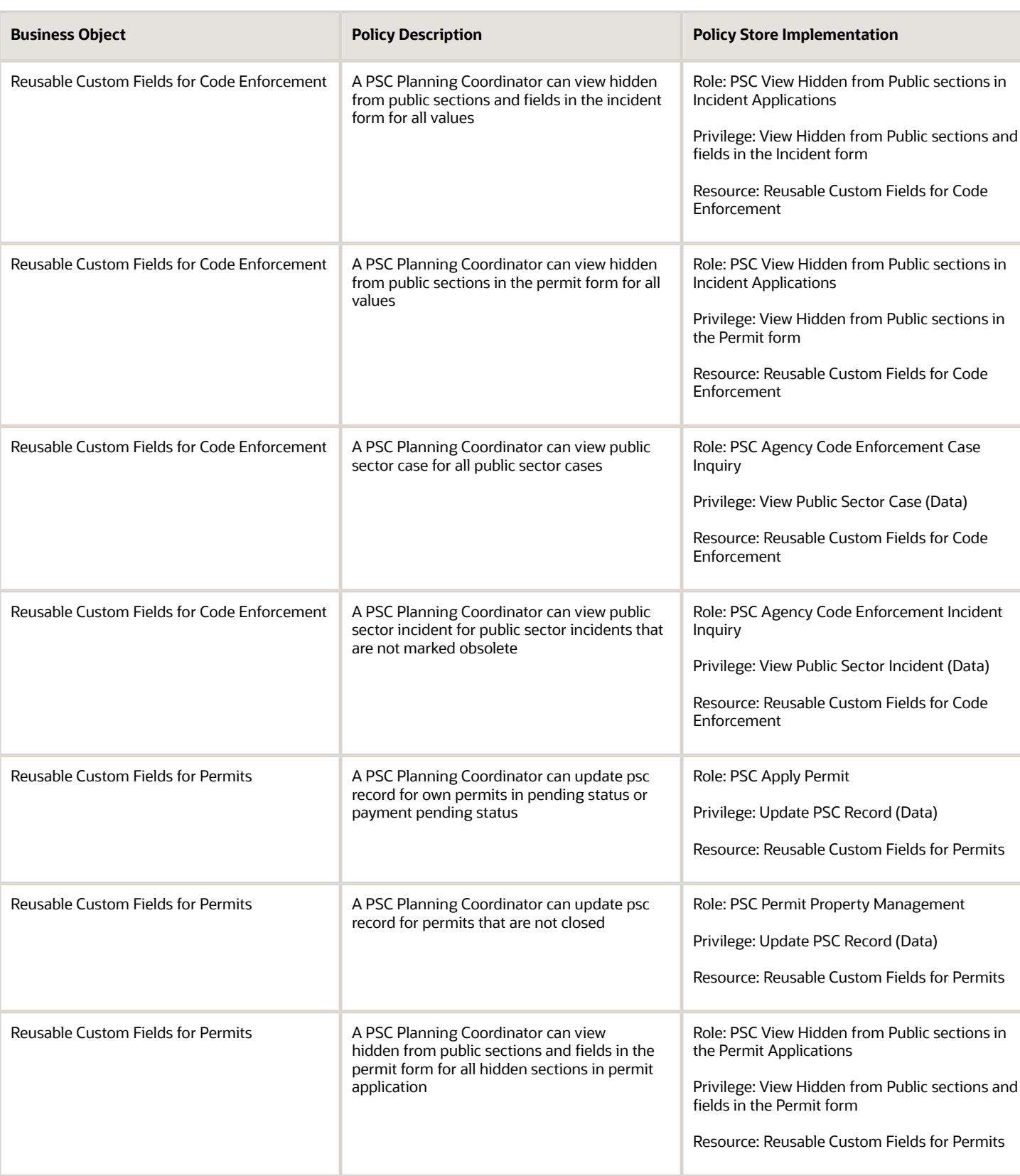

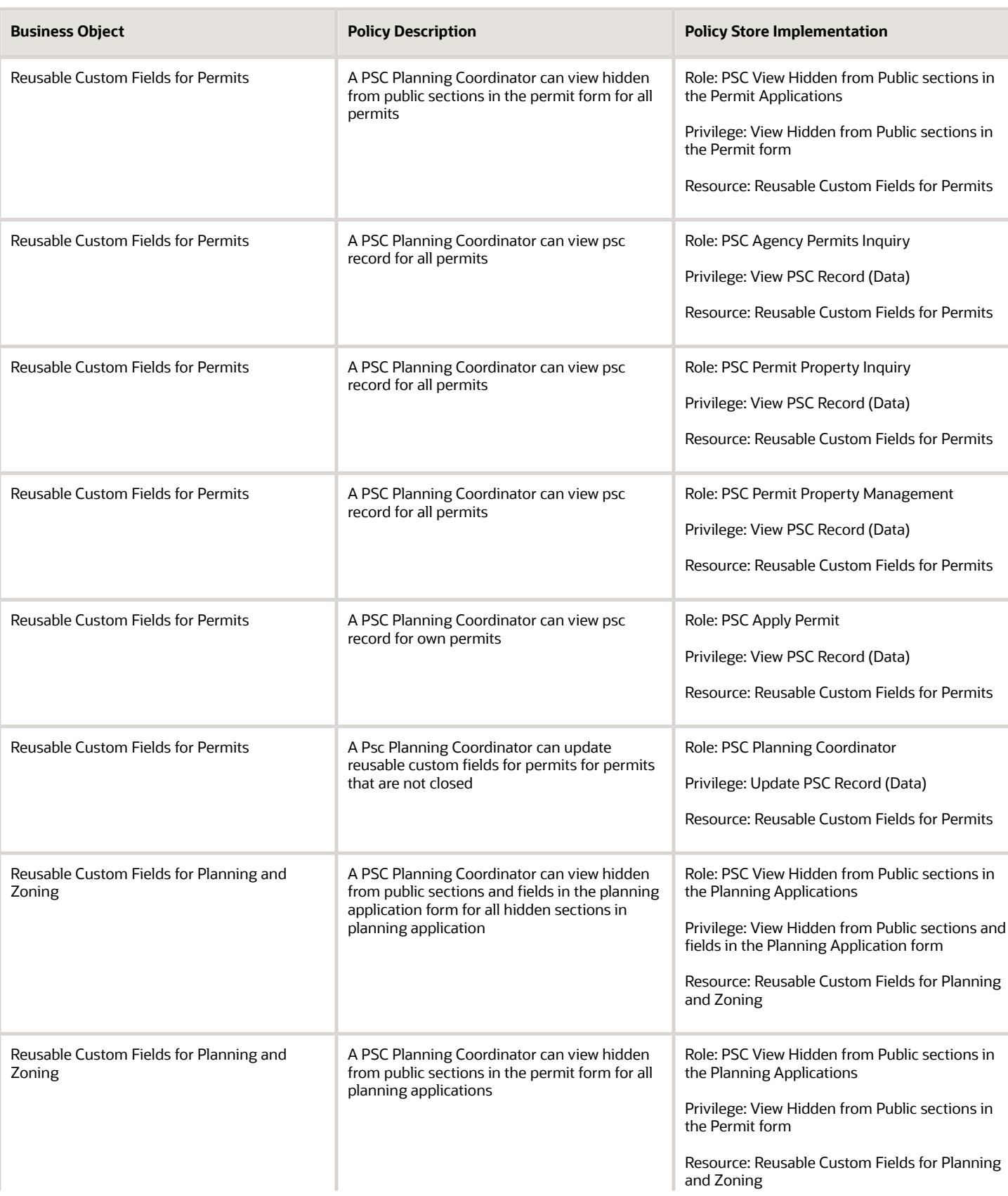

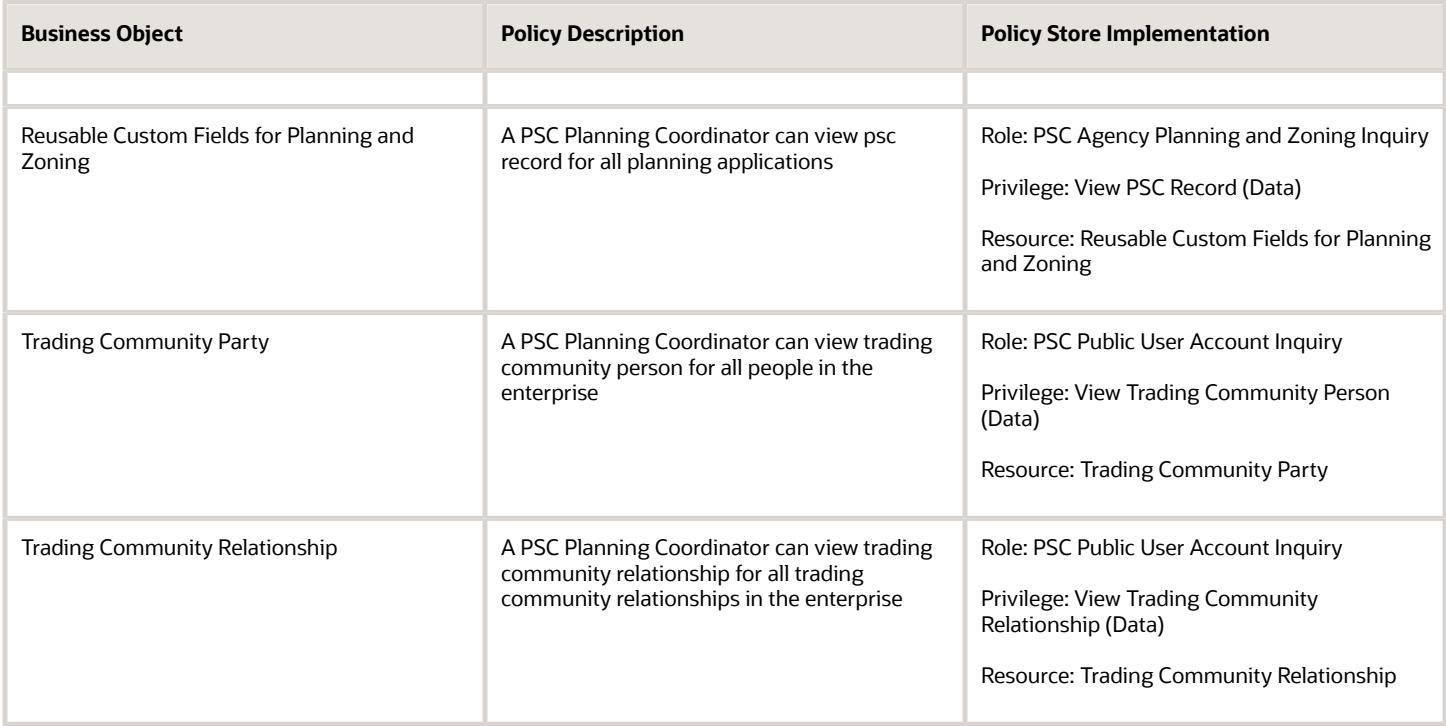

## Privacy

This table lists data security policies for privacy for the PSC Planning Coordinator job role.

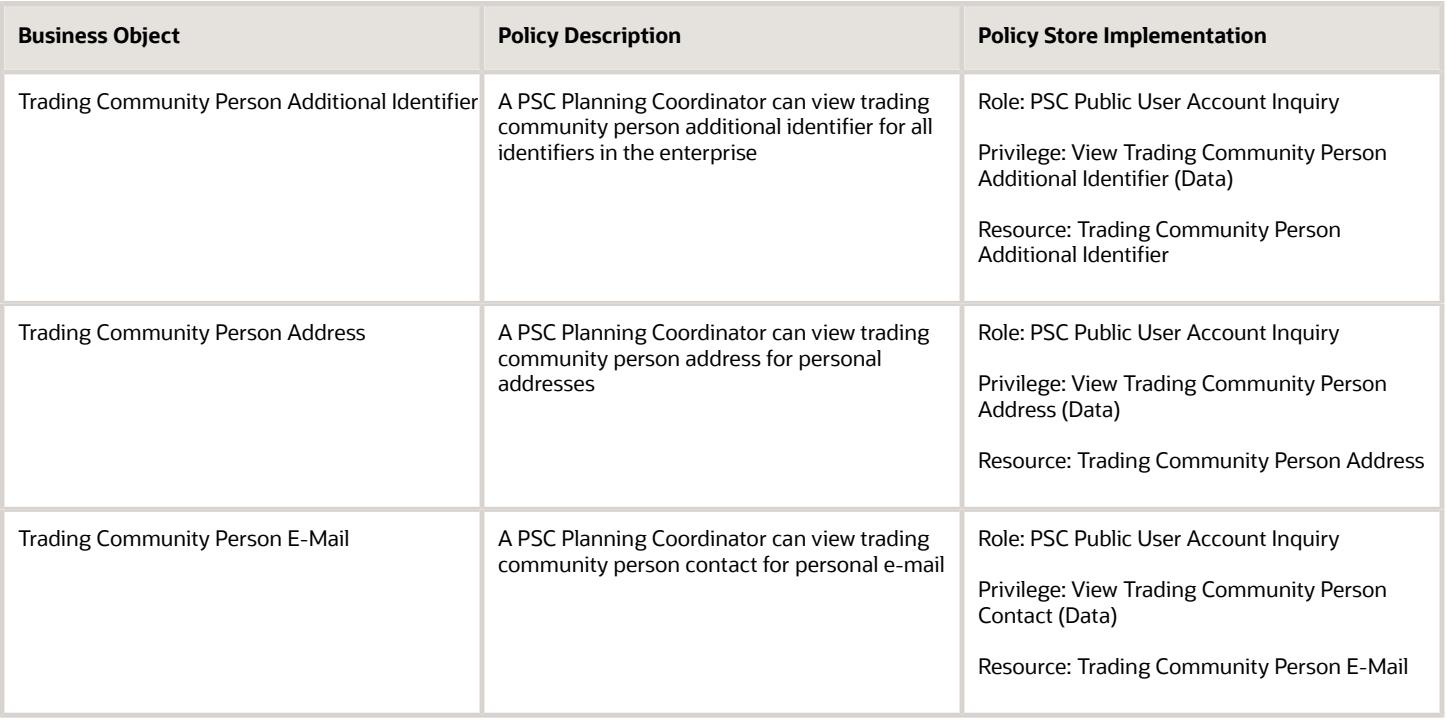

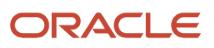

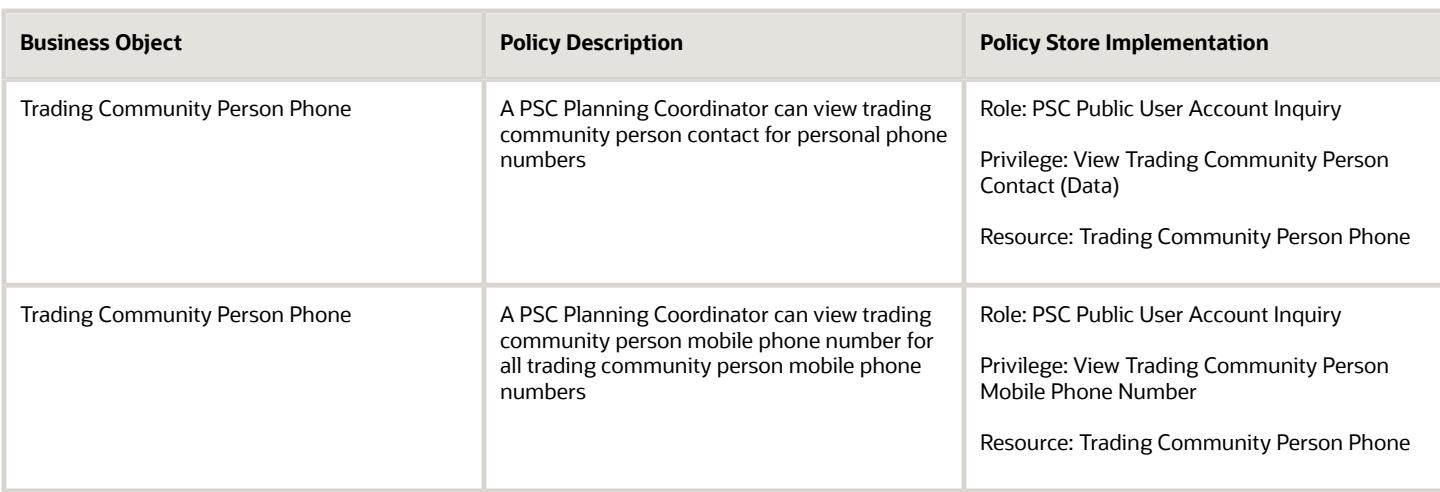

# PSC Principal Planner (Job Role)

Reviews construction plans for compliance with all State and Local development and zoning codes, regulations and requirements.

### Role Hierarchy

The PSC Principal Planner job role directly and indirectly inherits these roles.

- PSC Principal Planner
	- Manage Public Sector Planning and Zoning Required Documents
	- PSC Ad hoc Alerts Management
	- PSC Add Comments to Inspections
	- PSC Add Comments to Permits
	- PSC Add Comments to Planning and Zoning
	- PSC Add Planning and Zoning Attachments
	- PSC Add Property Attachments
	- PSC Administer Planning Expiration Date
	- PSC Agency Permits Inquiry
		- **-** PSC Download Permit Attachments
		- **-** PSC Permit Property Inquiry
			- PSC View Property Attachments
			- PSC View Property Attachments Detail
			- PSC View Property Detail Attachments

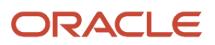

- **-** PSC Permit Time Recording Inquiry
- **-** PSC Run Permit Activity Report
- **-** PSC View Hidden from Public sections in the Permit Applications
- **-** PSC View Inspection Attachments
- **-** PSC View Permit Attachments
- **-** PSC View Property Attachments
- **-** PSC View Property Information in Permit Intake form
- PSC Agency Planning and Zoning Inquiry
	- **-** PSC Access Planner Calendar
	- **-** PSC Conditions of Approval Inquiry
	- **-** PSC Hearings Inquiry
	- **-** PSC Planning Application Meeting Inquiry
	- **-** PSC Planning Time Recording Inquiry
	- **-** PSC Pre-Application Meeting Inquiry
	- **-** PSC View Hidden from Public sections in the Planning Applications
	- **-** PSC View Planner Assignment
	- **-** PSC View Planning and Zoning Attachments
	- **-** PSC View Property Information in Planning Intake form
- PSC Agency Staff
	- **-** PSC Access Redacted Information
	- **-** PSC Agency Business License Inquiry
		- PSC Business Entity Inquiry
		- PSC View Business License Inspections
		- PSC View Business License Specialist Assignment
		- PSC View Hidden from Public sections in the Business License Applications
	- **-** PSC Agency Code Enforcement Case Inquiry
		- PSC Case Timeline Inquiry
		- PSC View Hidden from Public sections in Incident Applications
	- **-** PSC Agency Code Enforcement Incident Inquiry
		- PSC View Hidden from Public sections in Incident Applications
	- **-** PSC Agency Permits Inquiry
		- PSC Download Permit Attachments
		- PSC Permit Property Inquiry
			- PSC View Property Attachments
			- PSC View Property Attachments Detail
			- PSC View Property Detail Attachments
		- PSC Permit Time Recording Inquiry
		- PSC Run Permit Activity Report
		- PSC View Hidden from Public sections in the Permit Applications
		- PSC View Inspection Attachments
		- PSC View Permit Attachments
		- PSC View Property Attachments

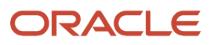

- PSC View Property Information in Permit Intake form
- **-** PSC Agency Planning and Zoning Inquiry
	- PSC Access Planner Calendar
	- PSC Conditions of Approval Inquiry
	- PSC Hearings Inquiry
	- **PSC Planning Application Meeting Inquiry**
	- PSC Planning Time Recording Inquiry
	- PSC Pre-Application Meeting Inquiry
	- PSC View Hidden from Public sections in the Planning Applications
	- PSC View Planner Assignment
	- PSC View Planning and Zoning Attachments
	- PSC View Property Information in Planning Intake form
- **-** PSC Agency Springboard
- **-** PSC Contractor Master Inquiry
- **-** PSC Estimate Public Sector Fees
- **-** PSC Inquire Deposit Accounts
- **-** PSC Manage Parcel Comments added by self
	- PSC Parcel Comments Inquiry
- **-** PSC Manage Related Transactions
- **-** PSC Map User
- **-** PSC Projects Inquiry
	- PSC View Permit Project Attachments OBSOLETE
- **-** PSC Property Setup Inquiry
	- PSC Parcel Comments Inquiry
	- PSC View Property Setup Attachments
- **-** PSC Report Code Enforcement Issue Duty
- **-** PSC Task Management
- **-** PSC View Public Sector Project Attachments
- **-** Public Sector Folder Reporting
- PSC Agency Staff Comments User
- **PSC Agency Staff Profile Inquiry** 
	- **-** PSC HCM Employee Data Inquiry
- PSC Anonymous Planning and Zoning Application Inquiry
	- **-** PSC Hearings Inquiry
	- **-** PSC Review Summary Inquiry
- PSC Appeal Hearings of Applications Assigned to Self
- PSC Apply Permit
	- **-** PSC Add Comments to Permit intake form
	- **-** PSC Cancel Inspection Request
	- **-** PSC Delete Permit Comments added by self
	- **-** PSC Download Permit Attachments

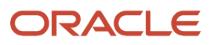

- **-** PSC Permits Attachments User
	- PSC Add Permit Attachments
	- PSC Delete Permit Attachments that were added by self
	- PSC Update Permit Attachments that were added by self
- **-** PSC Update Permit Comments added by self
- **-** PSC View Inspection Attachments
- **-** PSC View Permit Attachments
- **-** PSC View Property Attachments
- PSC Apply Planning and Zoning
	- **-** PSC Delete Planning and Zoning Attachments Added by Self
	- **-** PSC Delete Planning and Zoning Comments added by self
	- **-** PSC Update Planning and Zoning Attachments Added by Self
	- **-** PSC Update Planning and Zoning Comments added by self
	- **-** PSC View Planning and Zoning Attachments
- PSC Assess fees Time Recording on Permits for All
- PSC Assess fees Time Recording on Planning applications for All
- PSC Assign Planner
- PSC Cancel Hearings of Applications Assigned to Self
- PSC Cancel Permit Application
- PSC Cancel Planning Application
- PSC Conditions of Approval Management All
- PSC Contractor Master Management
- PSC Delete Inspection Comments added by self
- PSC Delete Permit Comments added by self
- PSC Delete Planning and Zoning Attachments Added by Self
- PSC Delete Planning and Zoning Comments added by self
- PSC Hearings Management Self
- **PSC Inspection Request Management** 
	- **-** PSC Cancel Inspection Request
	- **-** PSC Schedule Inspection Duty
- PSC Inspections Attachments User
	- **-** PSC Add Inspection Attachments
	- **-** PSC Delete Inspection Attachments added by self
	- **-** PSC Update Inspection Attachments added by self
- PSC Manage Plan Review Cycles in Planning Applications All
	- **-** PSC Delete Plan Review Comments added by self
	- **-** PSC Update Plan Review Comments added by self
- PSC Map User
- PSC Permit Conditions Management
- PSC Permit Contacts Management
- PSC Permit Contractor Management

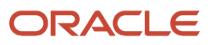

- PSC Permit Property Management
	- **-** PSC Add New Property Information in Permit Intake form
	- **-** PSC Add Property Attachments
	- **-** PSC Delete Property Attachments that were added by others and self
	- **-** PSC Delete Property Attachments that were added by self
	- **-** PSC Download Property Attachments
	- **-** PSC Edit Property Information in Permit Intake form
	- **-** PSC Remove Property Information in Permit Intake form
	- **-** PSC Search and Select Property Information in Permit Intake form
	- **-** PSC Update Property Attachments that were added by others and self
	- **-** PSC Update Property Attachments that were added by self
	- **-** PSC View Property Attachments
	- **-** PSC View Property Attachments Detail
	- **-** PSC View Property Detail Attachments
- PSC Permit Related Management Record
- PSC Permit Time Recording Management All
- PSC Permits Attachments User
	- **-** PSC Add Permit Attachments
	- **-** PSC Delete Permit Attachments that were added by self
	- **-** PSC Update Permit Attachments that were added by self
- PSC Permits Communication Management
- PSC Permits Conditions of Approval Management
- PSC Permits Fees Management
- PSC Permits Fees and Payments Administration Obsolete
- PSC Permits Management
- PSC Permits Workflow User
	- **-** PSC Add Comments to Permit Workflow Task assigned to self
	- **-** PSC Add Permit Workflow Attachments
	- **-** PSC Delete Permit Workflow Attachments that were added by self
	- **-** PSC Delete Permit Workflow Comments added by self
	- **-** PSC Update Permit Workflow Attachments that were added by self
	- **-** PSC Update Permit Workflow Comments added by self
	- **-** PSC View Permit Workflow Attachments
- PSC Planning Application Meeting Management
- PSC Planning Reports Management Self
- PSC Planning Time Recording Management All
- PSC Planning and Zoning Activity Management
	- **-** PSC Add and Update Comments in Planning Activity Logs
- PSC Planning and Zoning Communication Management
- PSC Planning and Zoning Conditions Management
- PSC Planning and Zoning Contacts Management
- **PSC Planning and Zoning Contractor Management**
- PSC Planning and Zoning Fees Management
- PSC Planning and Zoning Management
	- **-** Administer Public Sector Planning and Zoning Required Documents
		- Manage Public Sector Planning and Zoning Required Documents
- **PSC Planning and Zoning Property Management** 
	- **-** PSC Add New Property Information in Planning Intake form
	- **-** PSC Edit Property Information in Planning Intake form
	- **-** PSC Remove Property Information in Planning Intake form
	- **-** PSC Search and Select Property Information in Planning Intake form
- PSC Planning and Zoning Workflow User
	- **-** PSC Add Comments to Planning and Zoning Workflow Task assigned to self
	- **-** PSC Add Planning and Zoning Workflow Attachments
	- **-** PSC Delete Planning and Zoning Workflow Attachments Added by Self
	- **-** PSC Delete Planning and Zoning Workflow Comments added by self
	- **-** PSC Update Planning and Zoning Workflow Attachments Added by Self
	- **-** PSC Update Planning and Zoning Workflow Comments added by self
	- **-** PSC View Planning and Zoning Workflow Attachments
- PSC Pre-Application Meeting Management
- **PSC Project Management** 
	- **-** PSC Add Public Sector Project Attachments
	- **-** PSC Delete Public Sector Project Attachments added by Self
	- **-** PSC Update Public Sector Project Attachments added by Self
	- **-** PSC View Public Sector Project Attachments
- PSC Projects Administration
	- **-** PSC Add Public Sector Project Attachments
	- **-** PSC Delete Public Sector Project Attachments added by Self
	- **-** PSC Update Public Sector Project Attachments added by Self
	- **-** PSC View Public Sector Project Attachments
- PSC Property Setup Conditions Management
- PSC Public User Account Inquiry
	- **-** PSC Public User Conditions Inquiry
- PSC Review Summary Management Self
- PSC Run Inspection Activity Report
- PSC Run Inspection Job card Report
- PSC Run Inspection Summary Report
- PSC Run Planning Application Report
- PSC Update Inspection Comments added by self
- PSC Update Permit Attachments that were added by others and self
- PSC Update Permit Comments added by self
- PSC Update Permit Expiration Date
- PSC Update Planning Expiration Date
- PSC Update Planning and Zoning Attachments Added by Self
- PSC Update Planning and Zoning Comments added by self
- PSC Withdraw Permit Application
- PSC Withdraw Planning Application

#### **Duties**

This table lists the duties assigned directly and indirectly to the PSC Principal Planner job role.

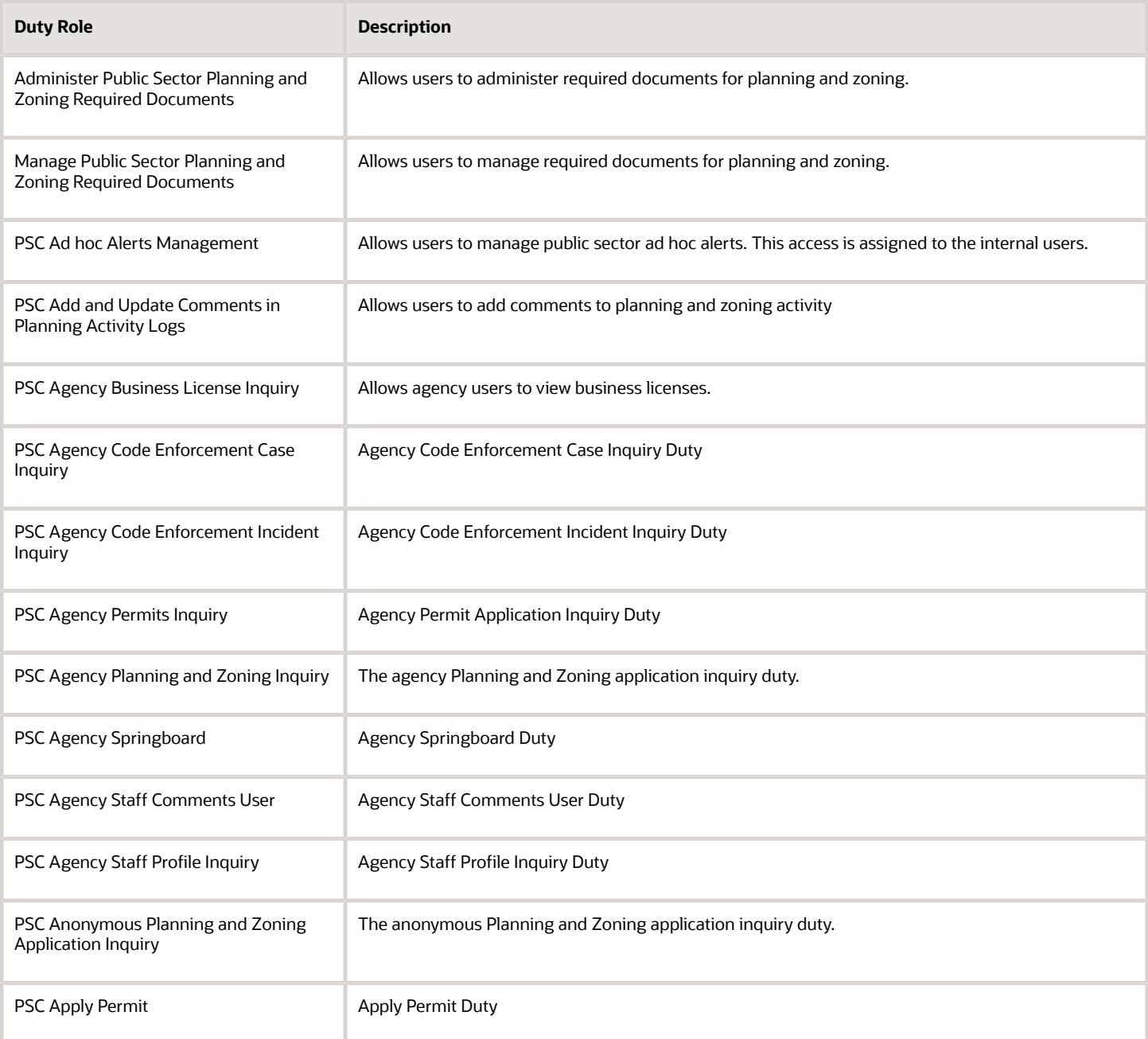

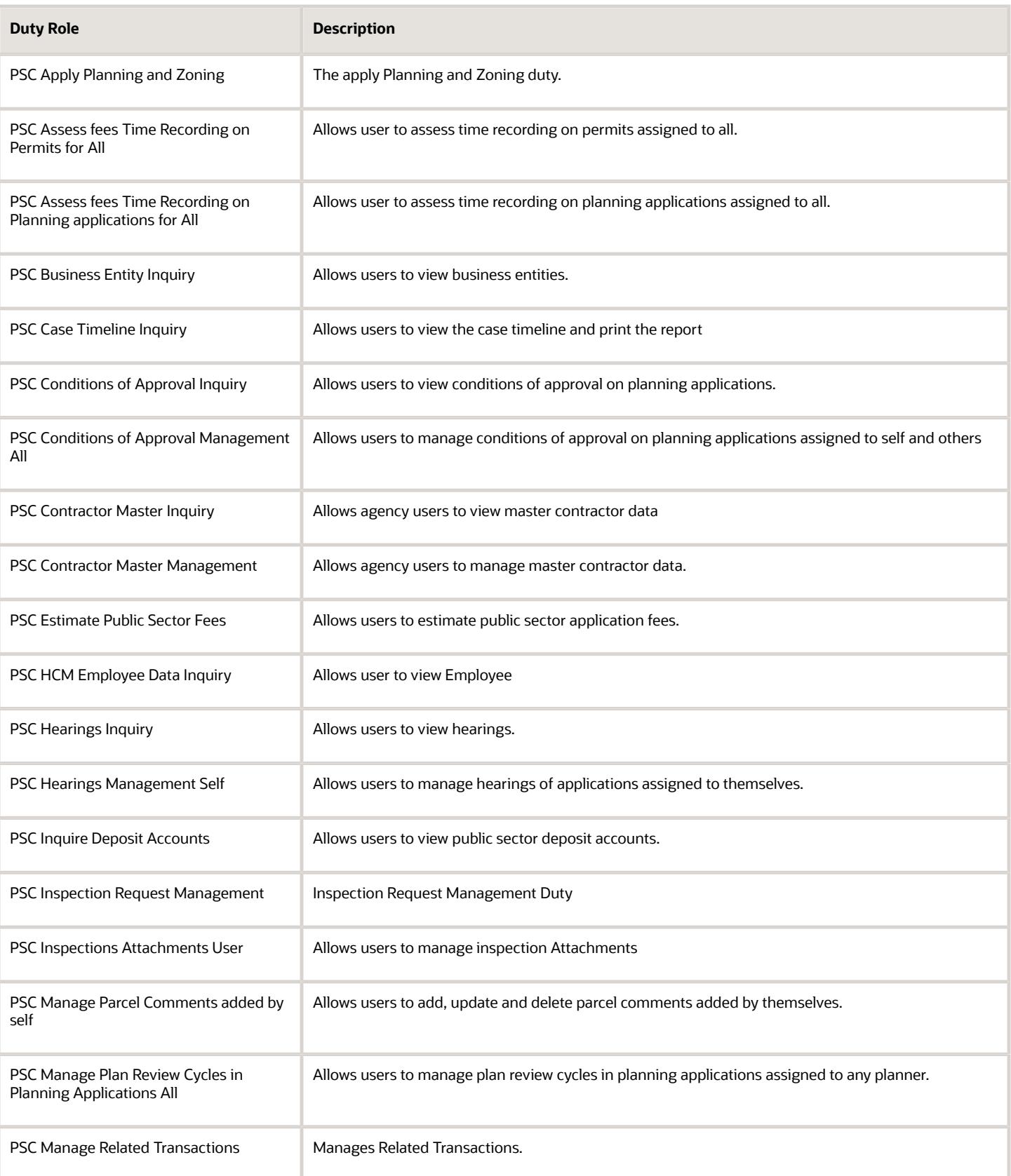

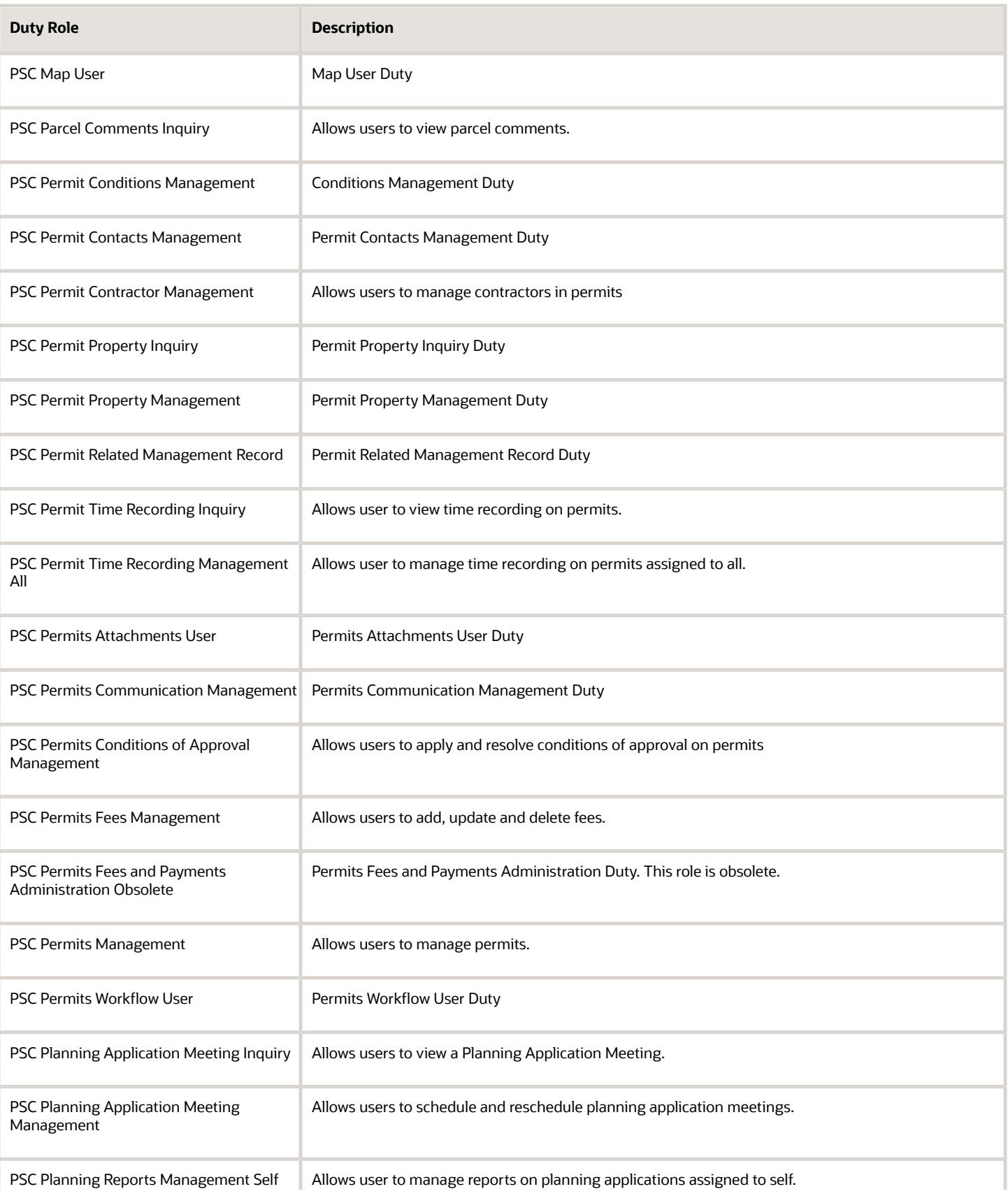

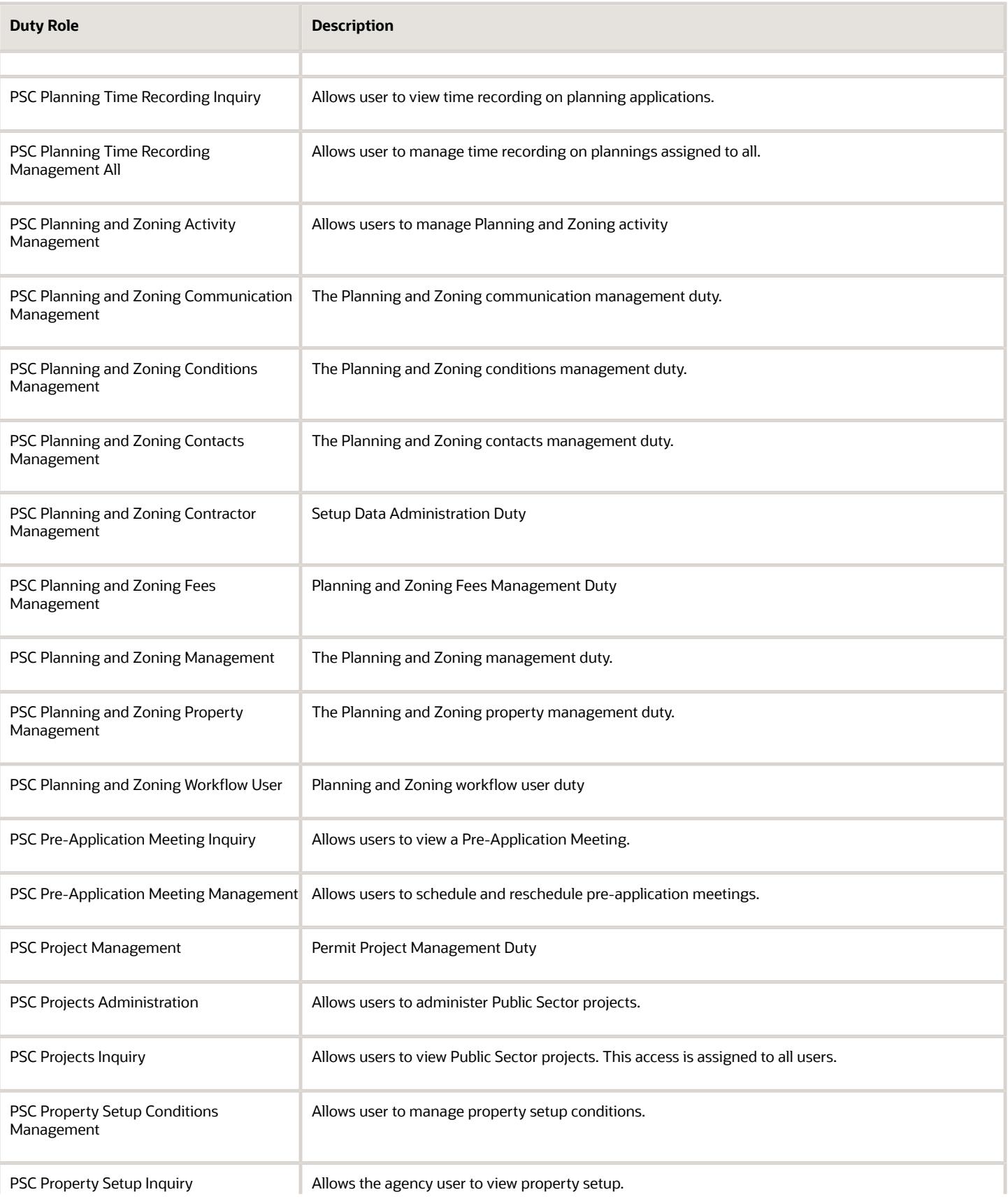

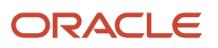

#### Oracle Permitting and Licensing Security Reference for Oracle Permitting and Licensing

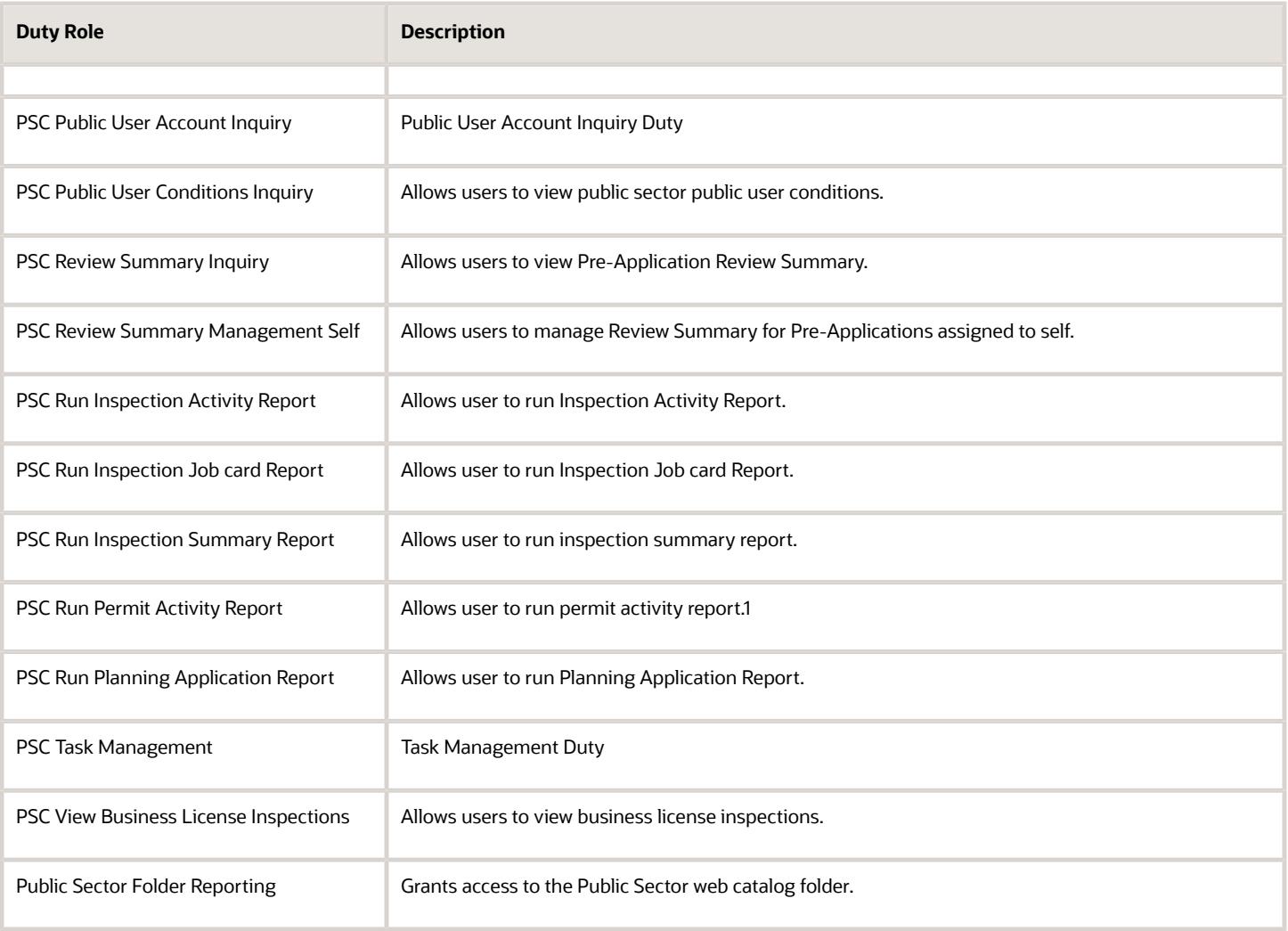

# Aggregate Privileges

This table lists aggregate privileges assigned directly and indirectly to the PSC Principal Planner job role.

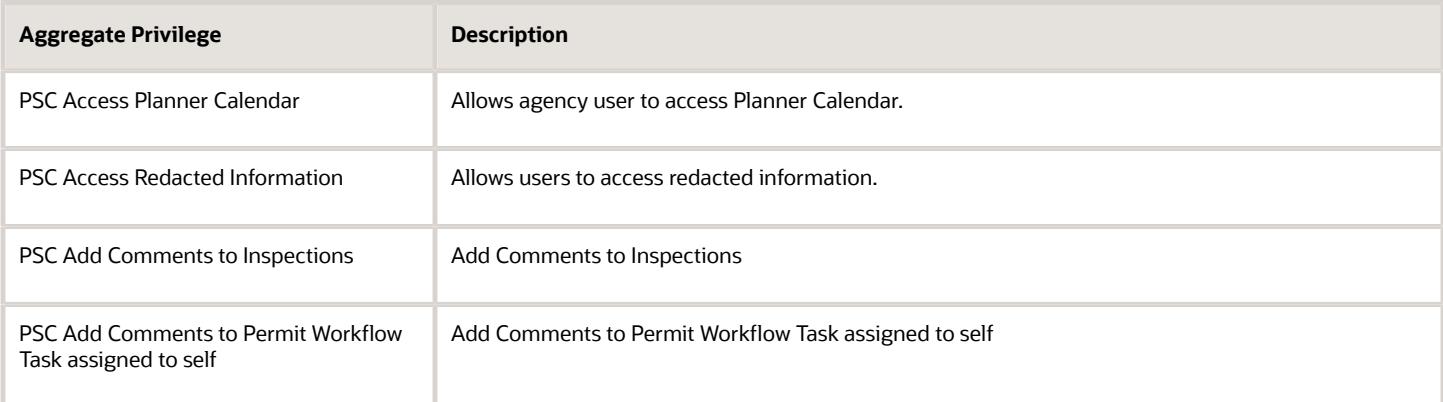

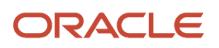

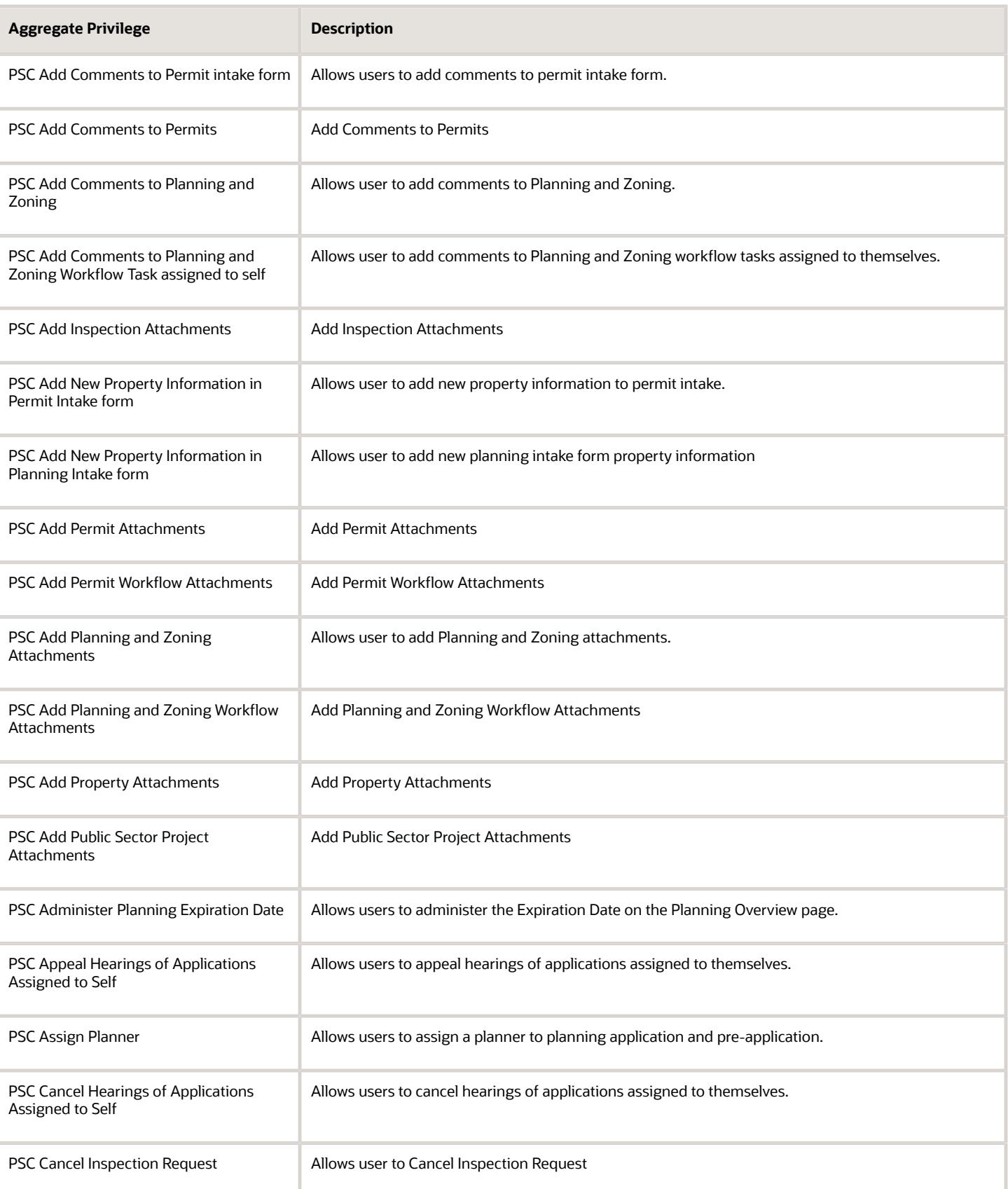

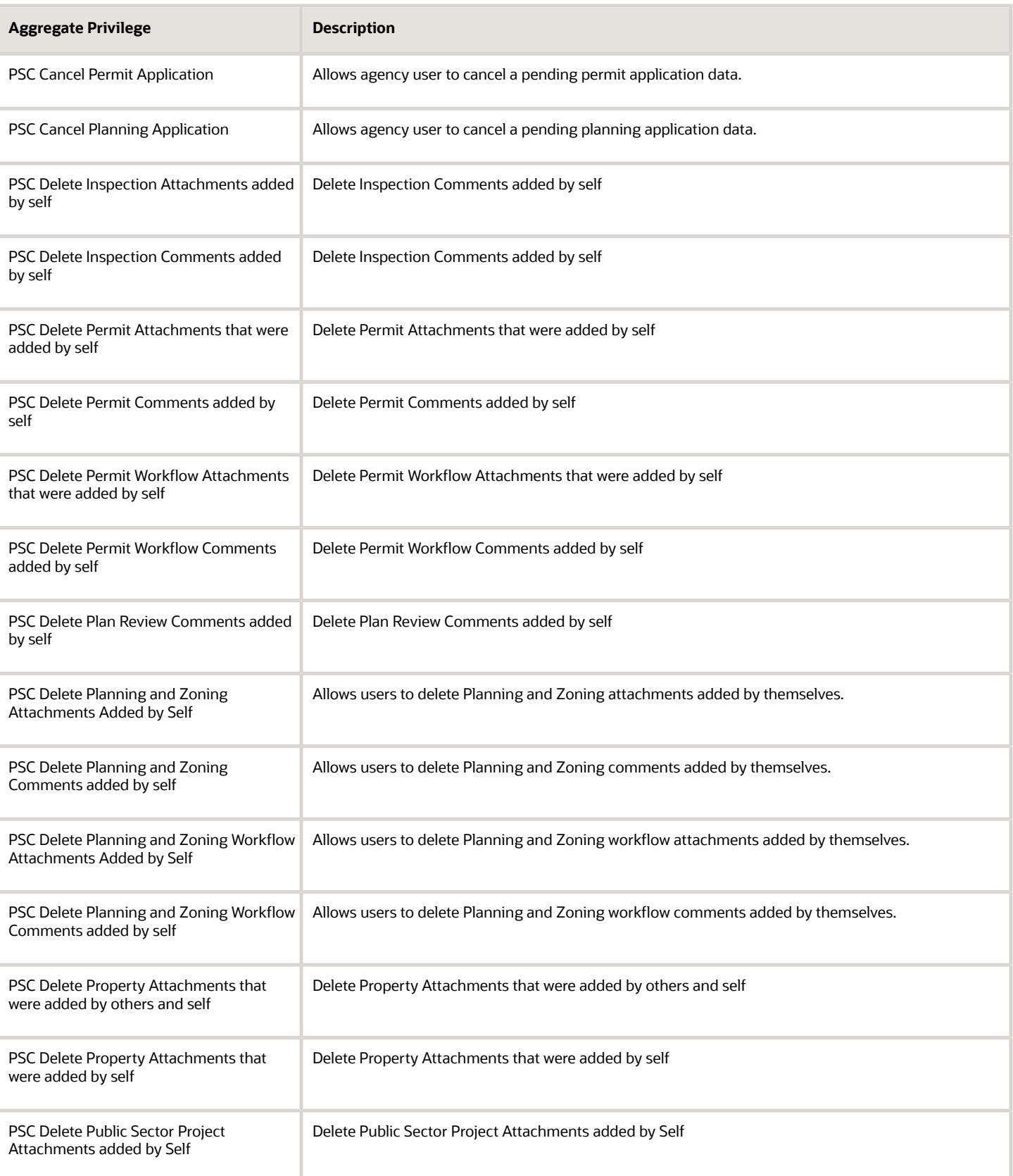

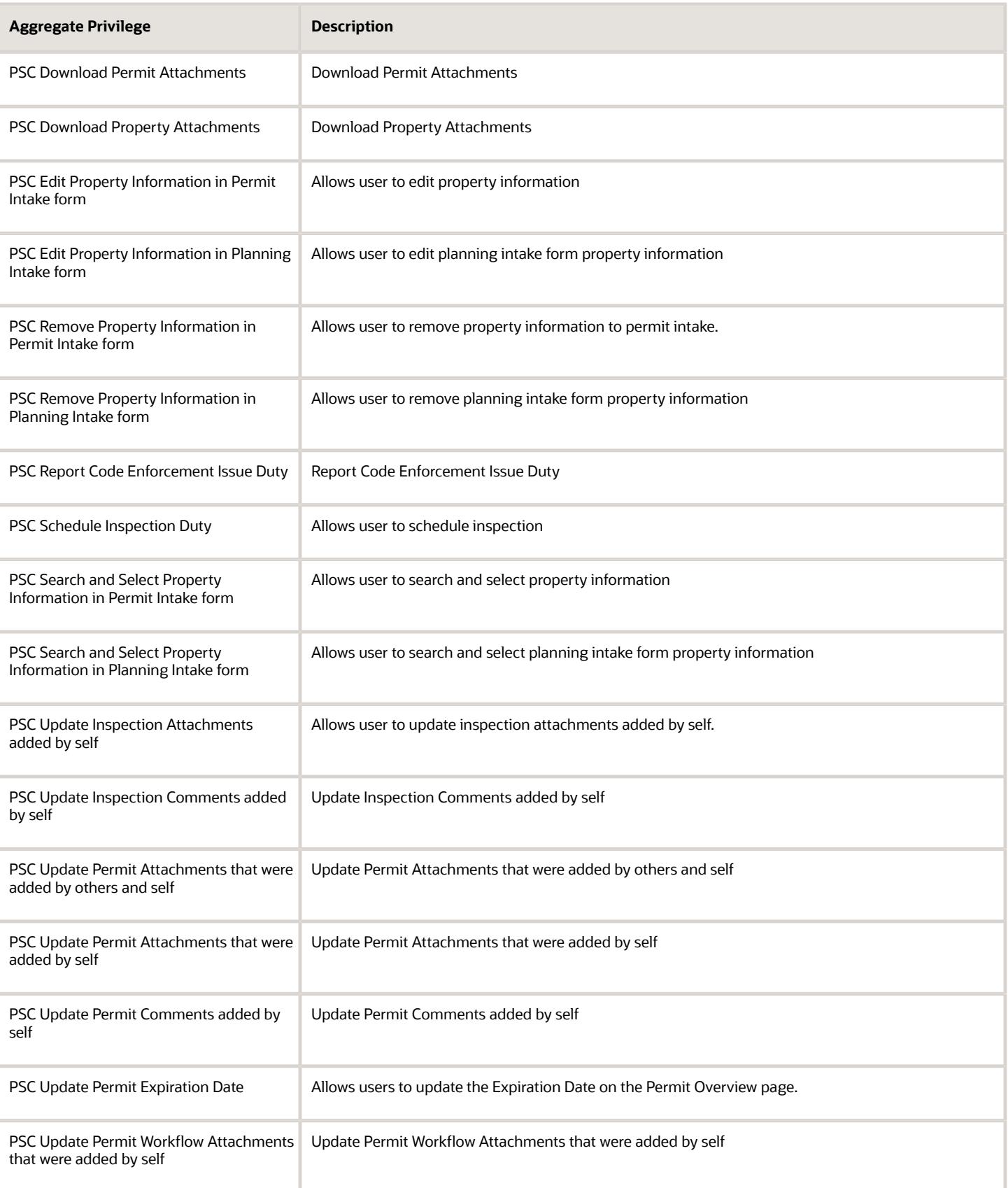

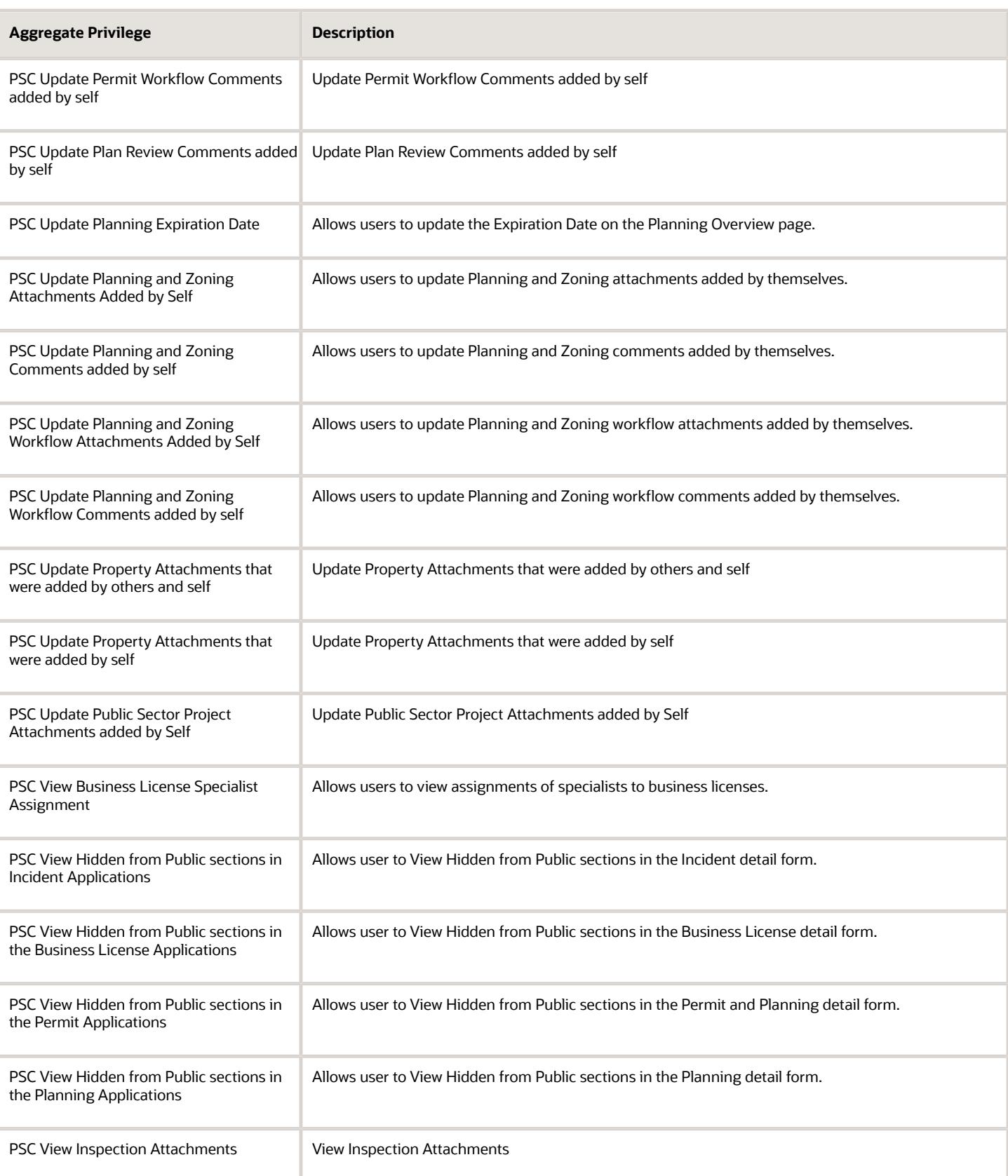

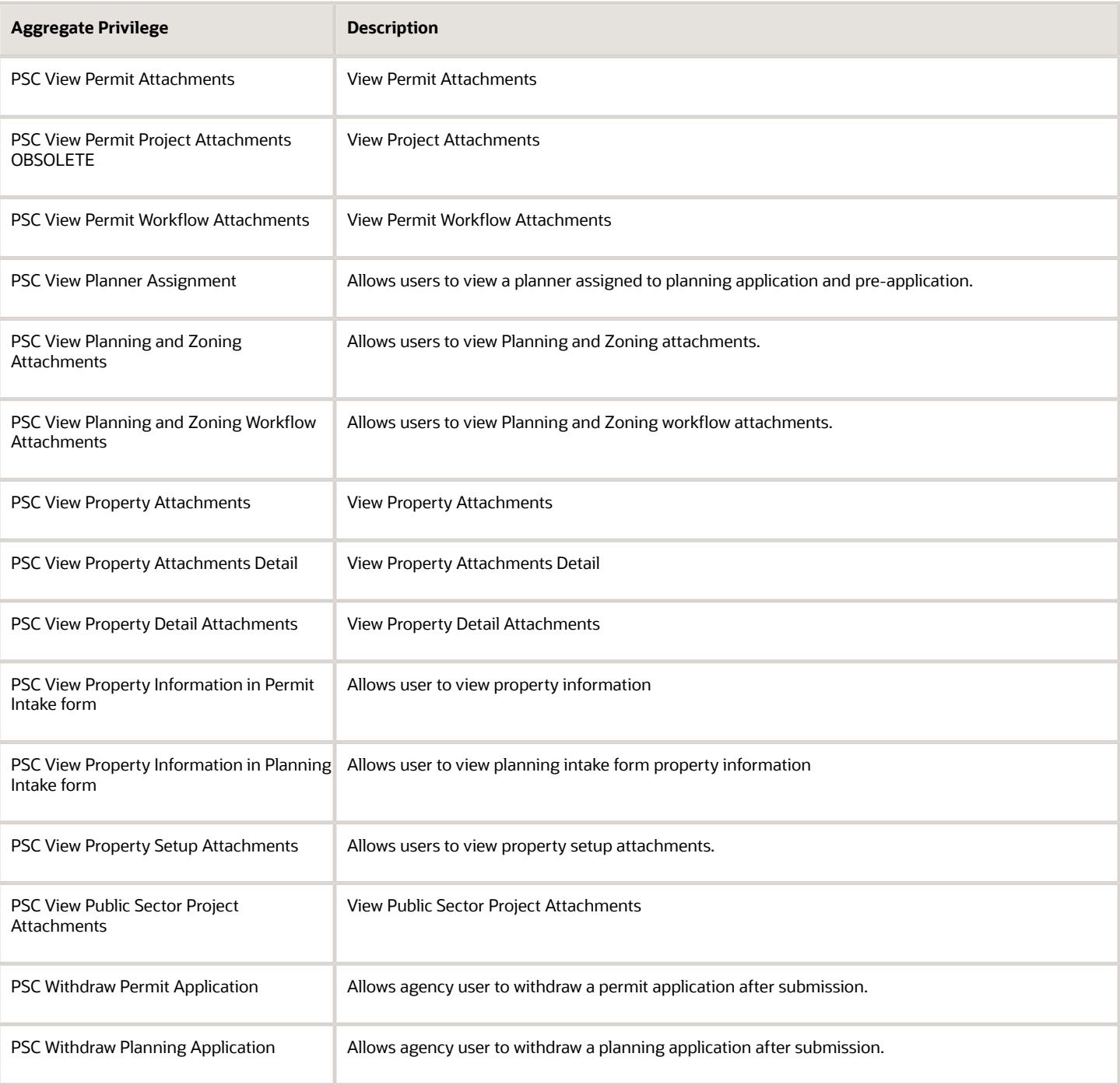

# Privileges

This table lists privileges granted to duties of the PSC Principal Planner job role.

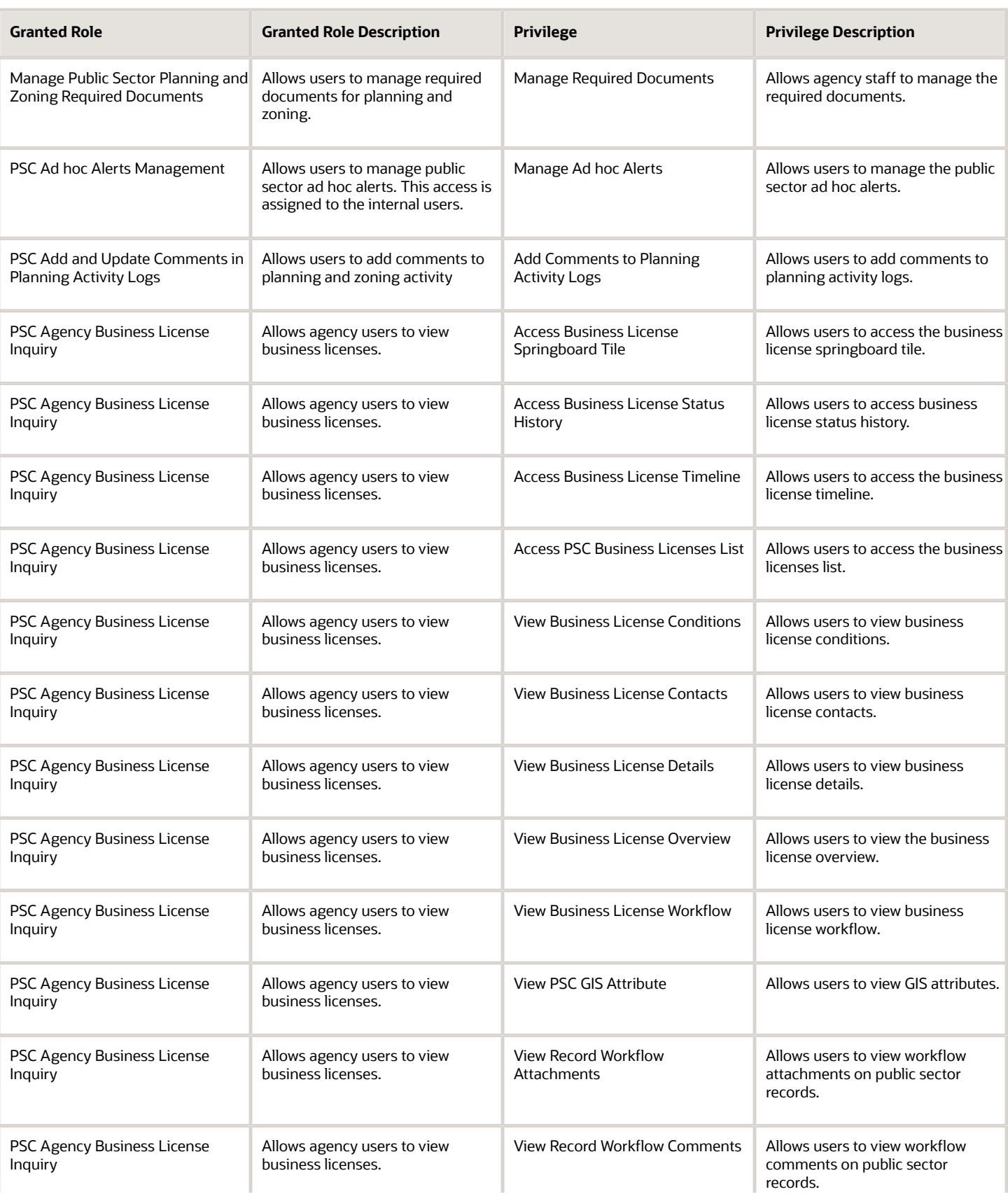

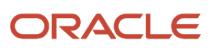

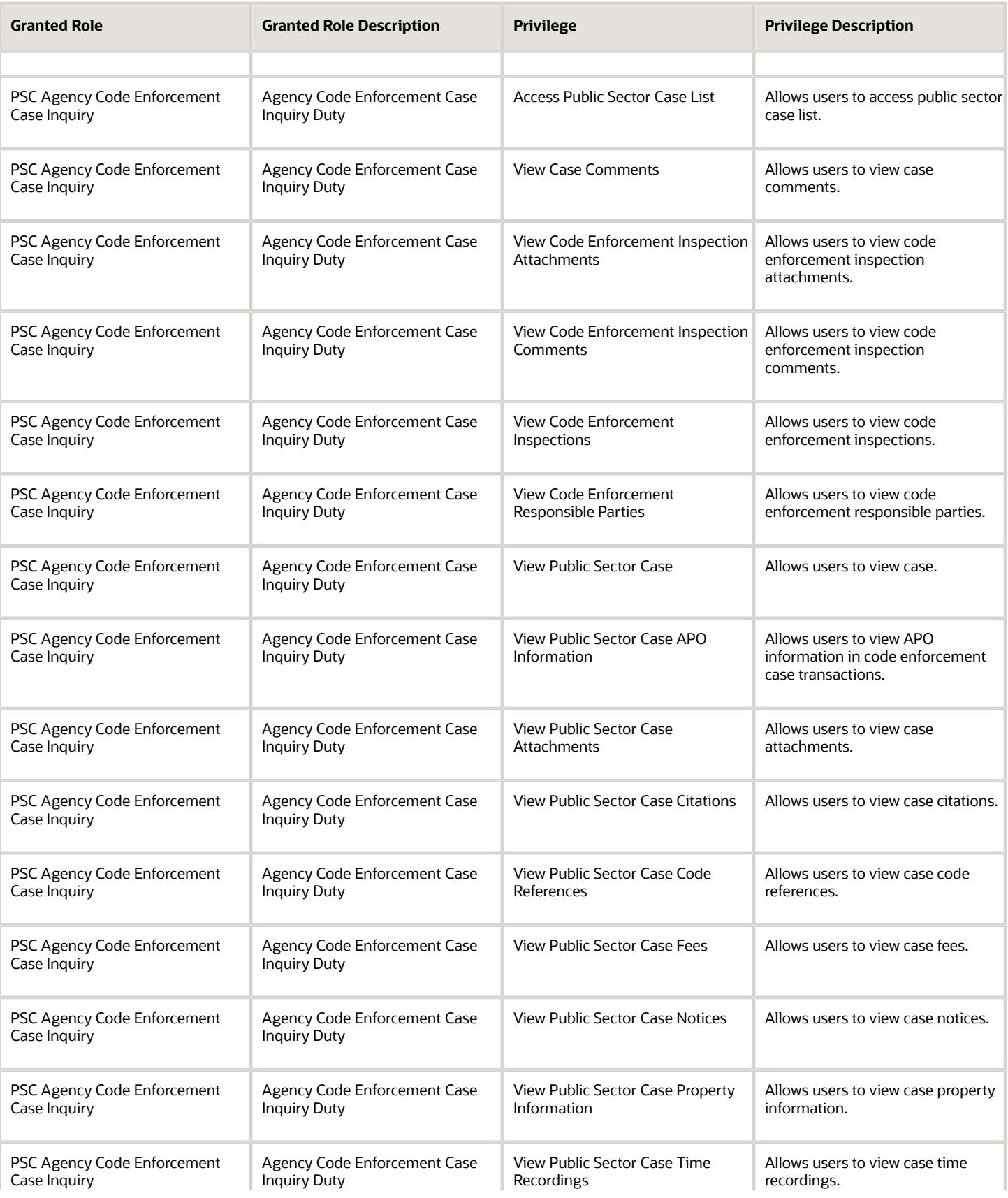

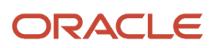

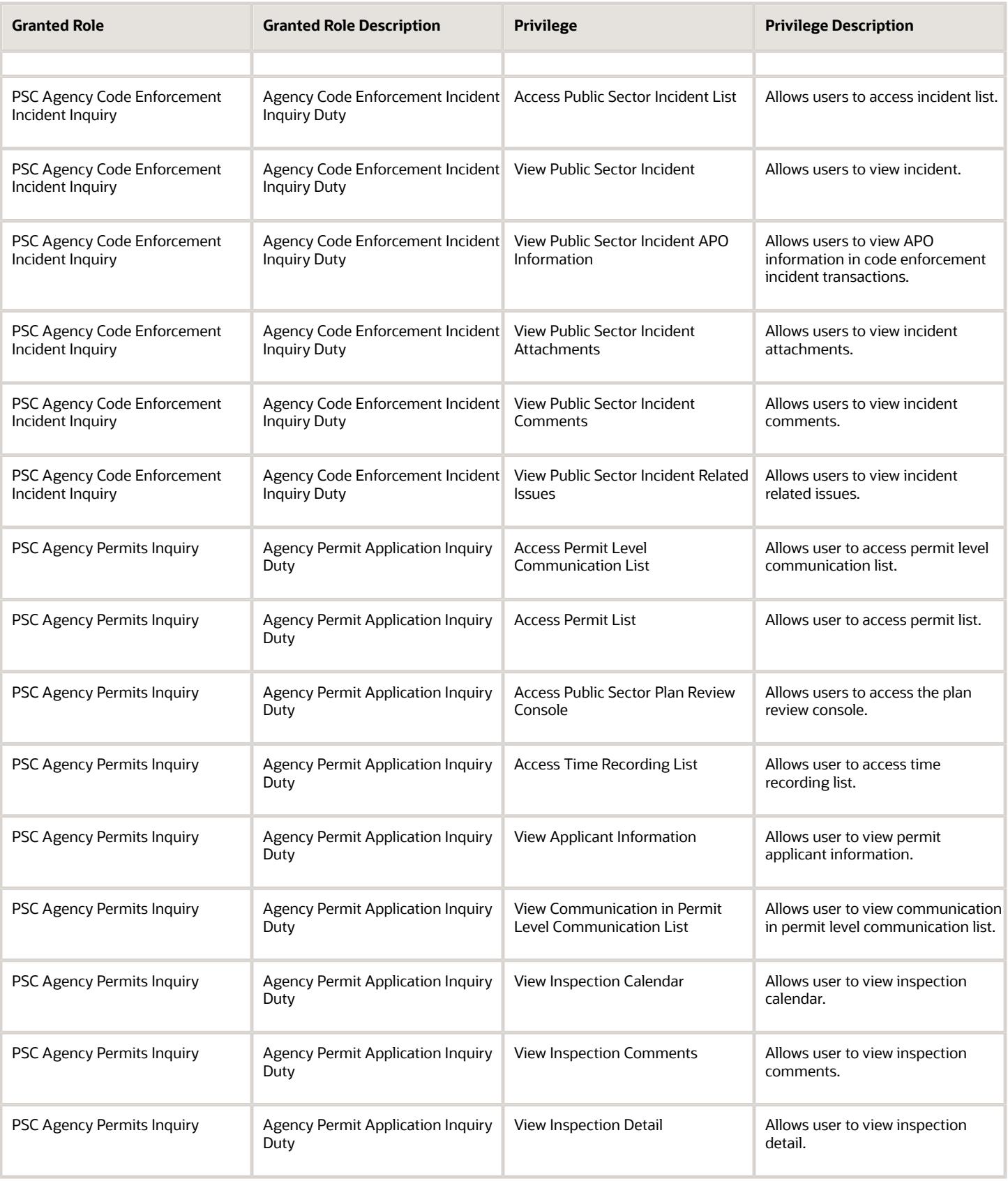

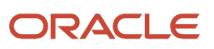
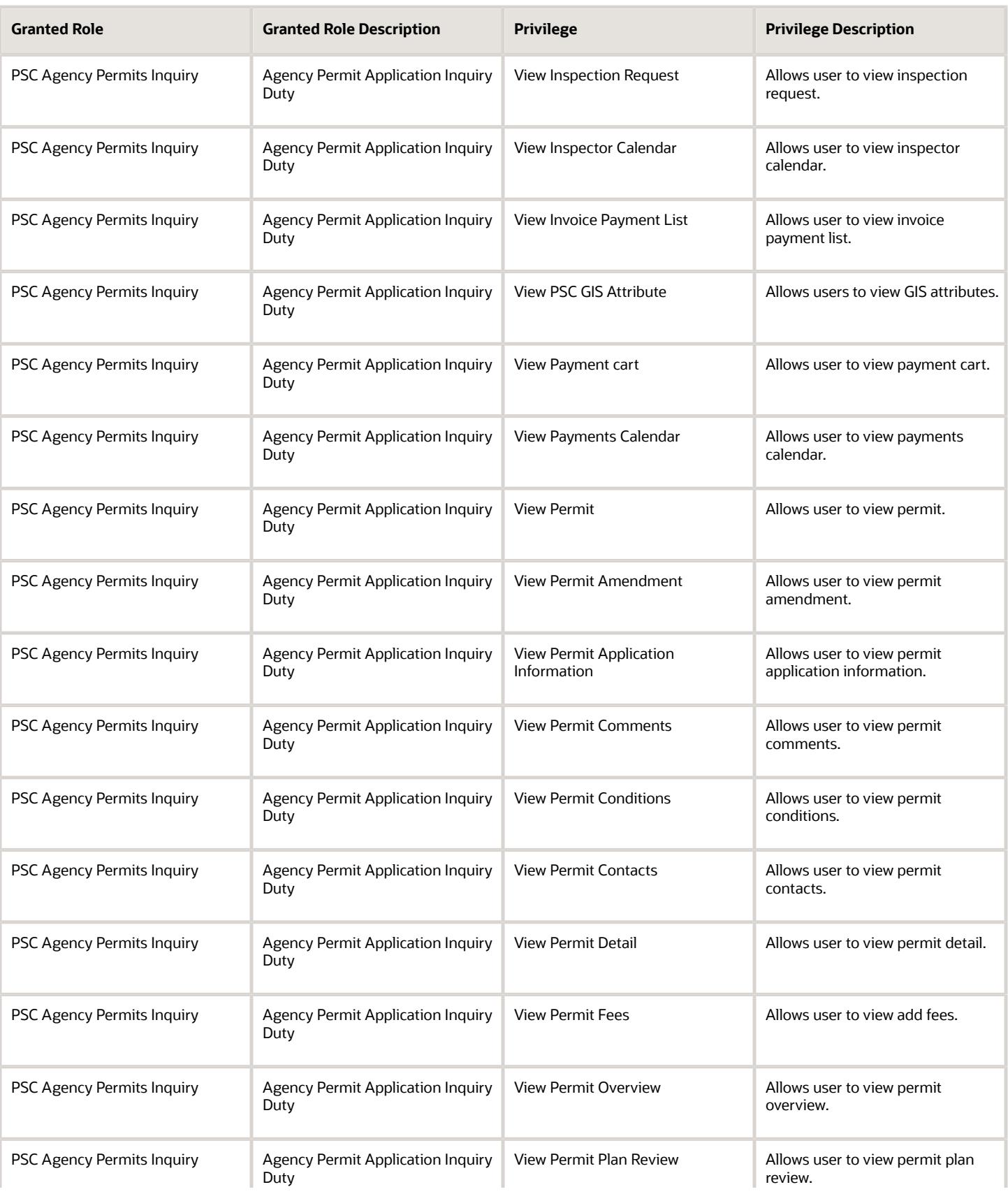

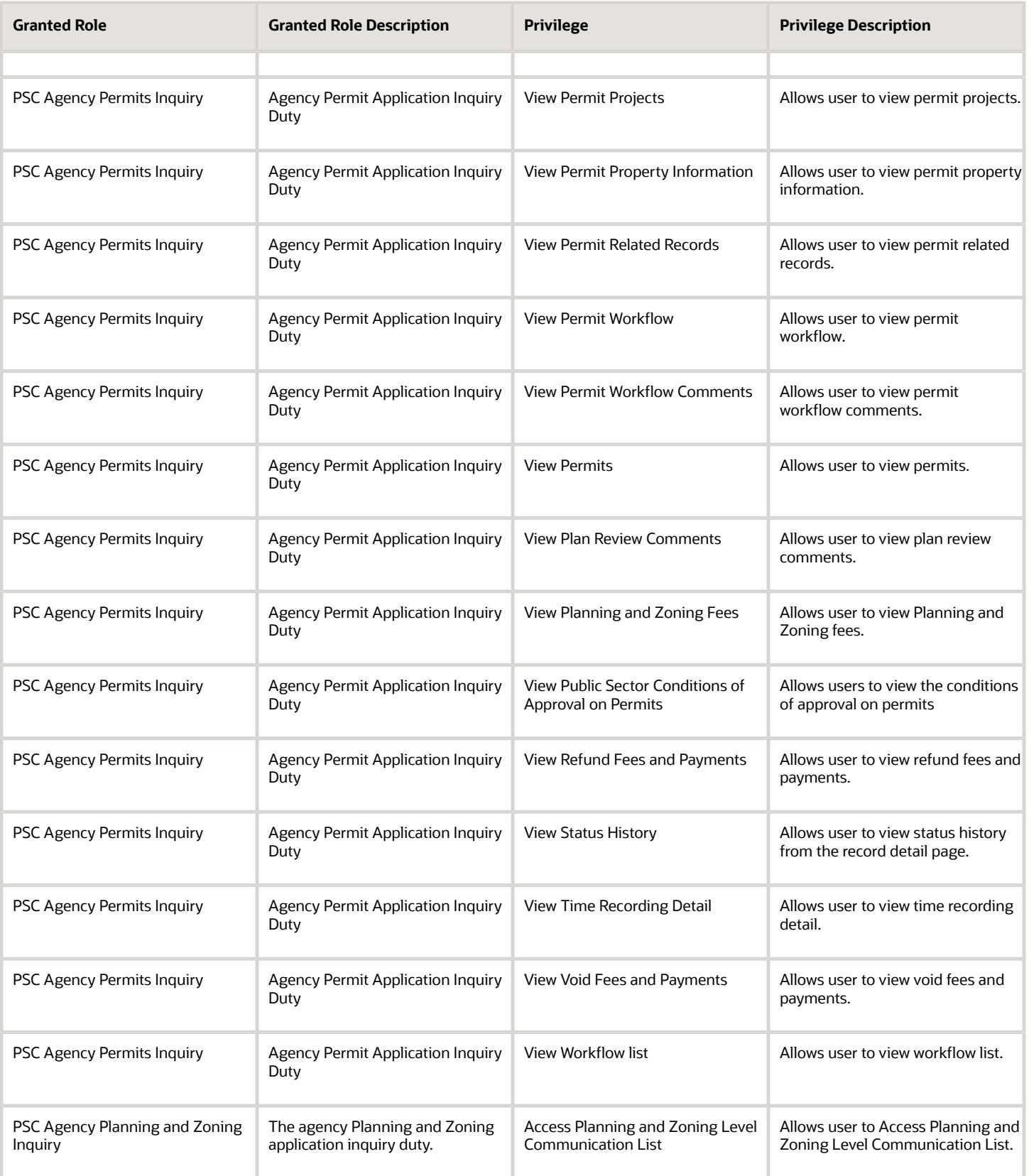

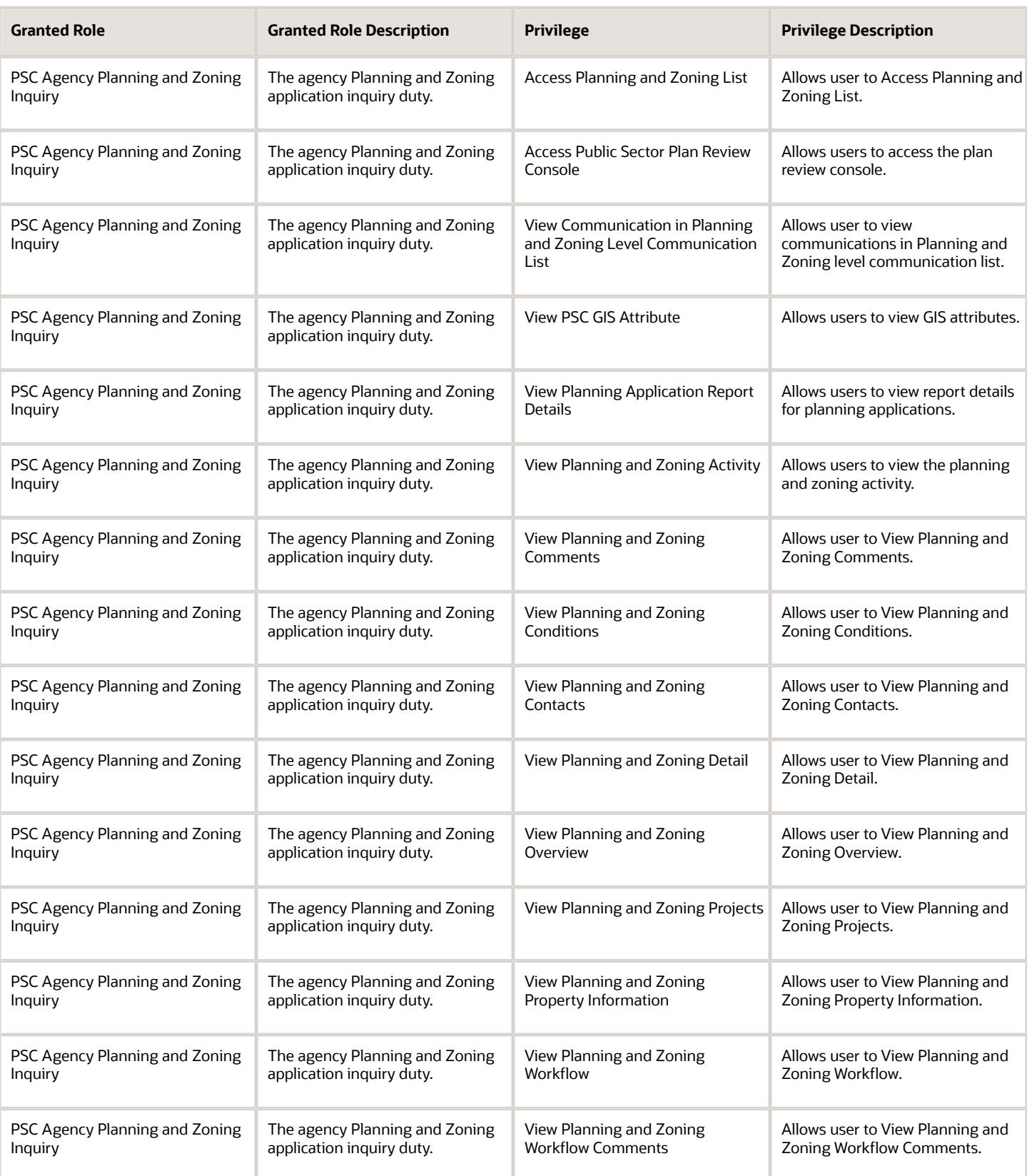

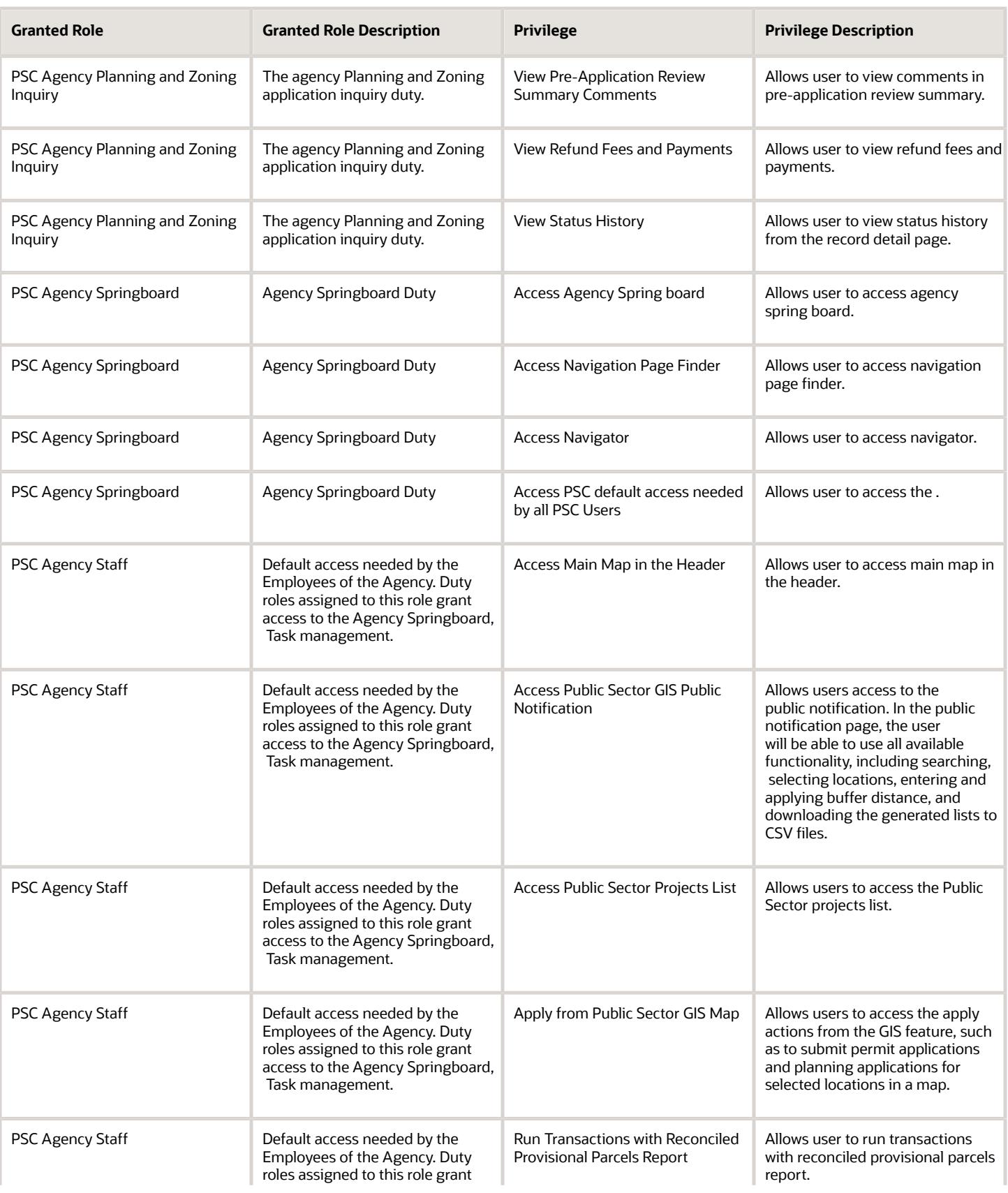

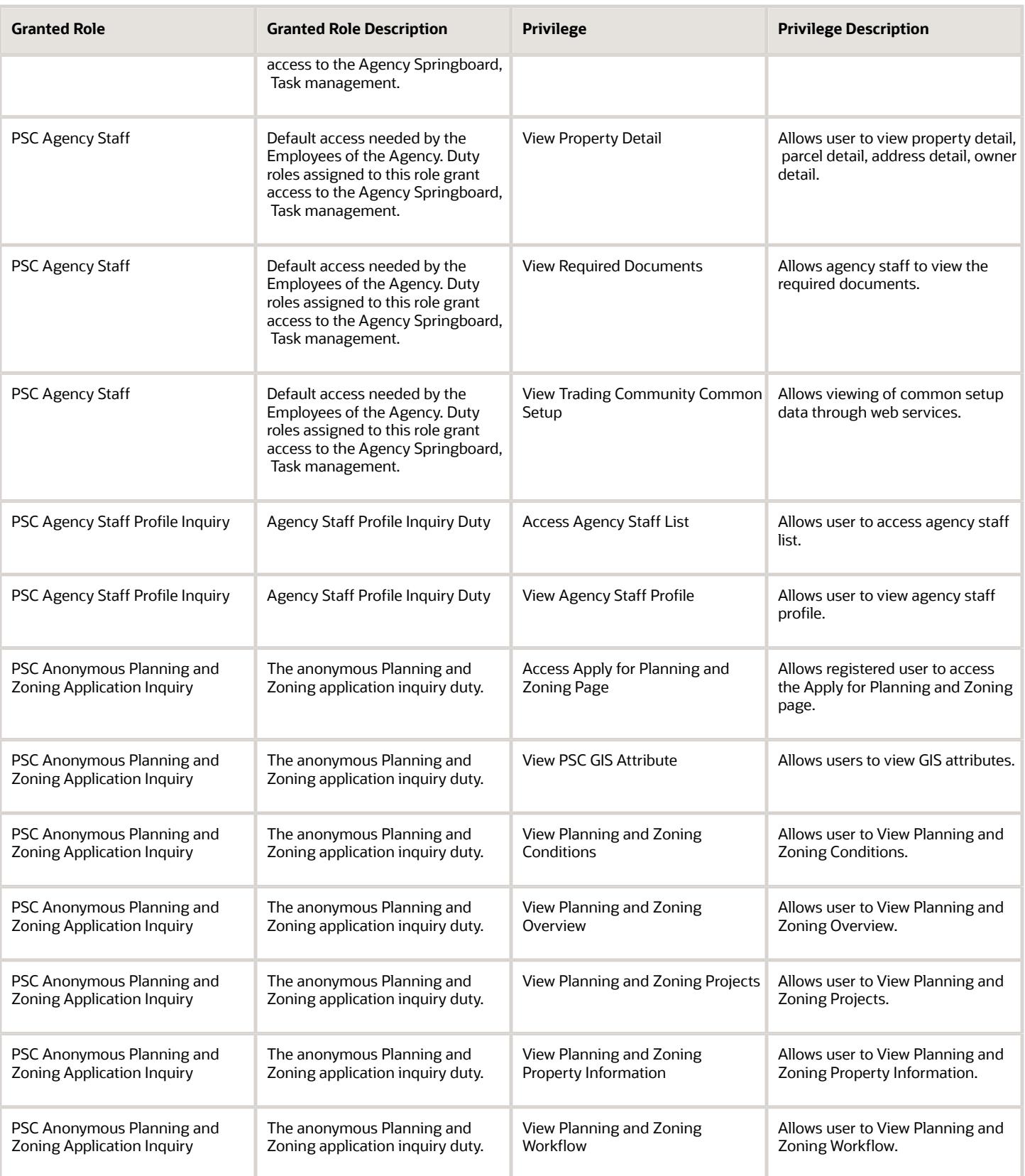

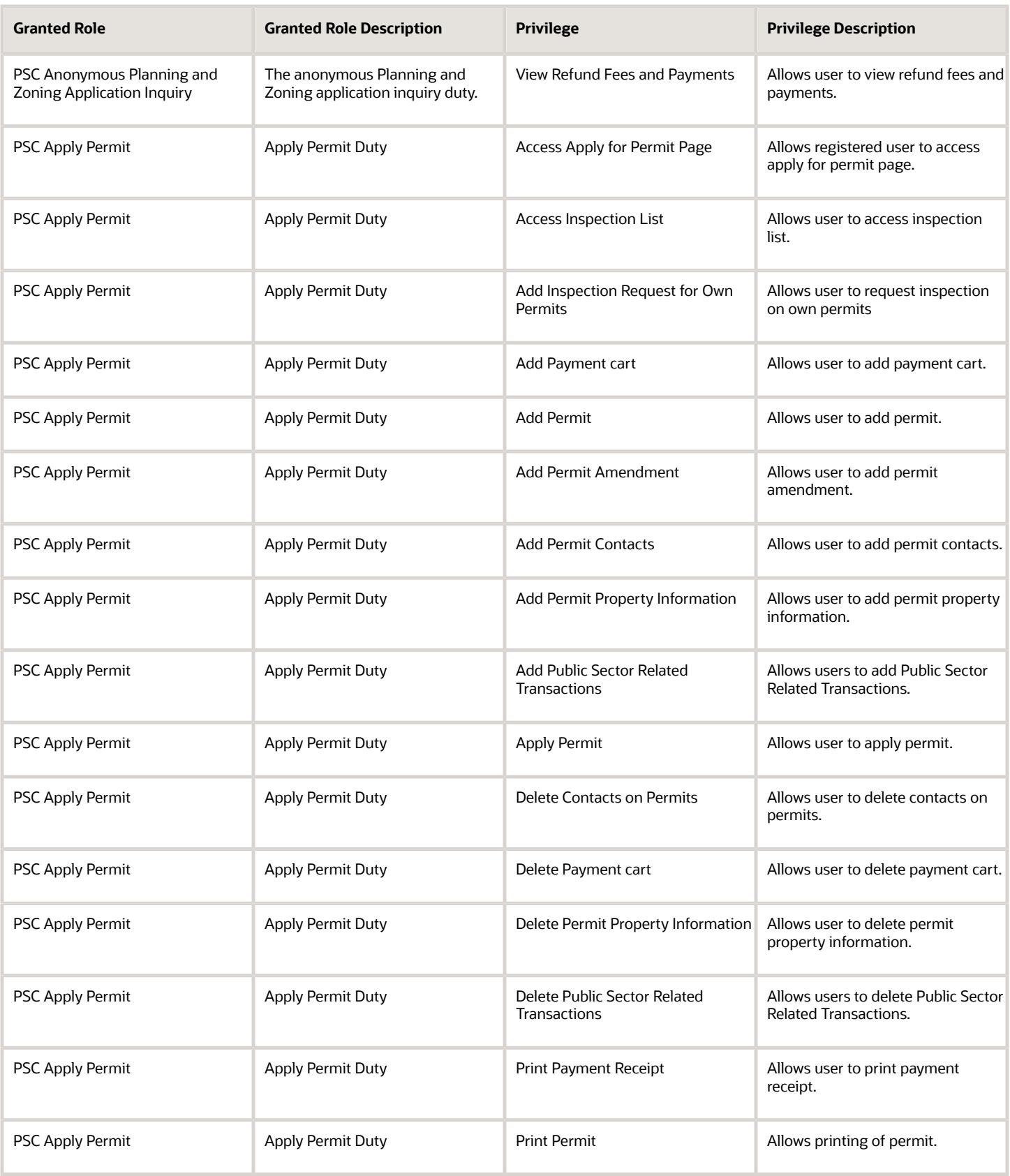

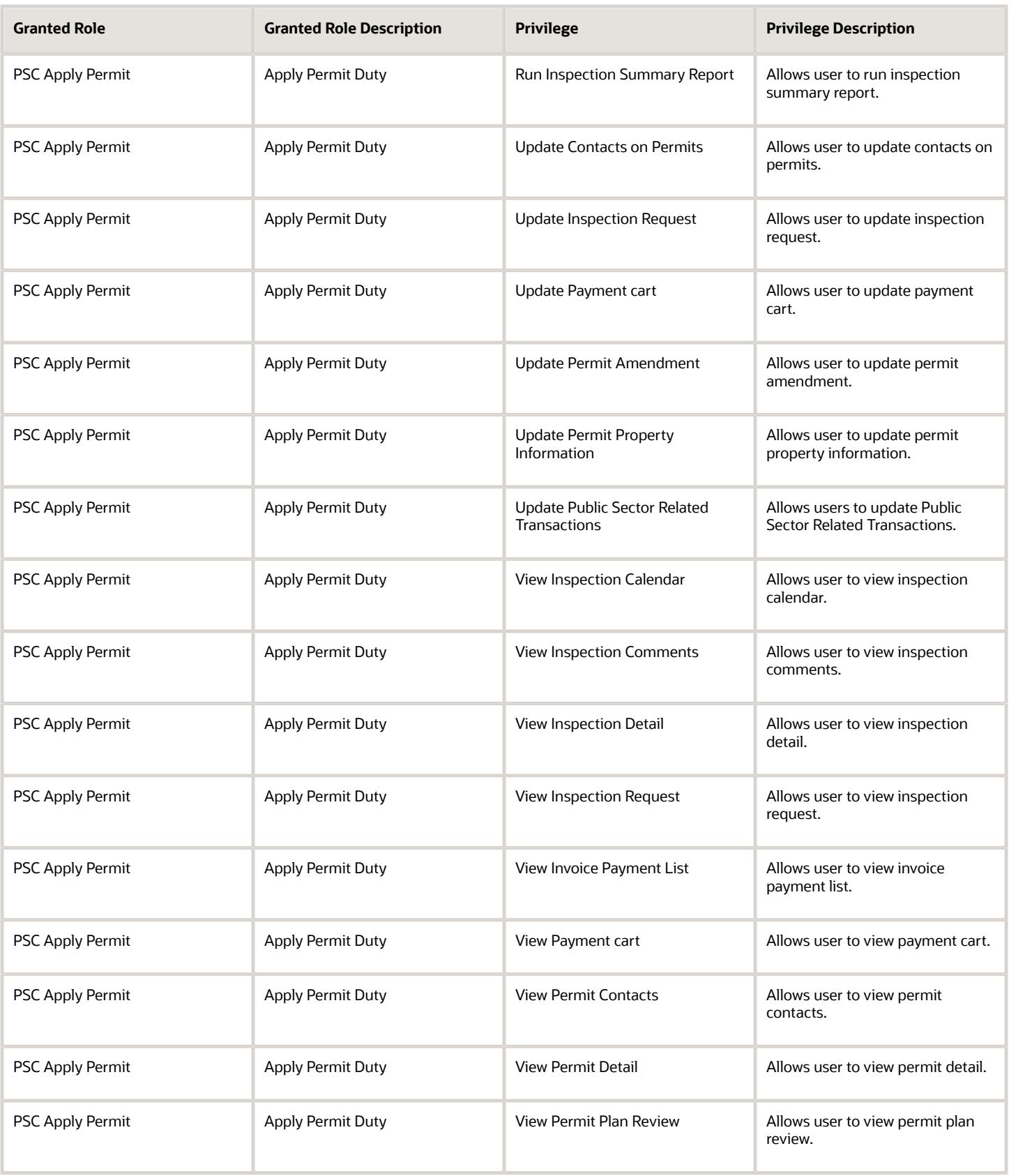

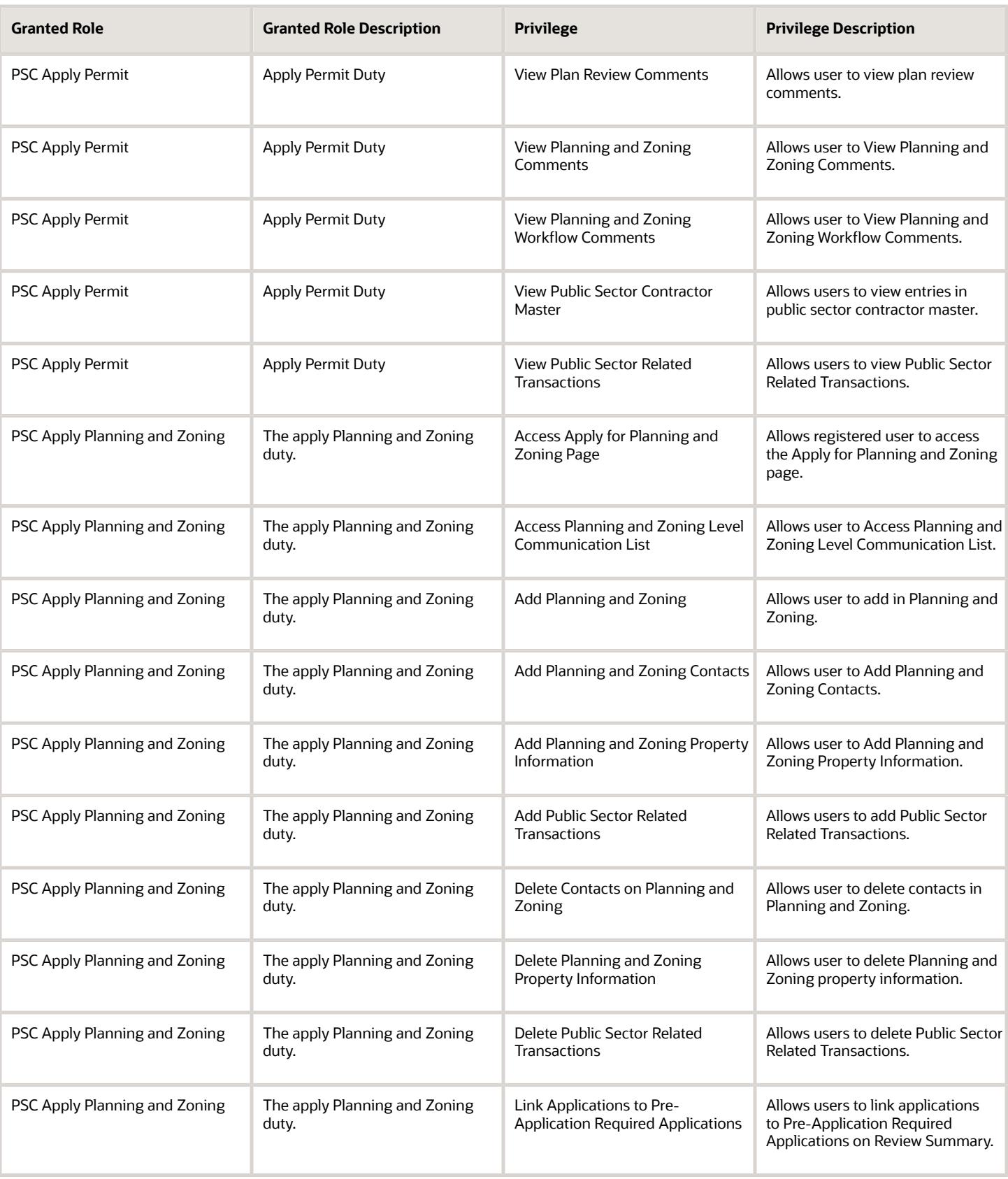

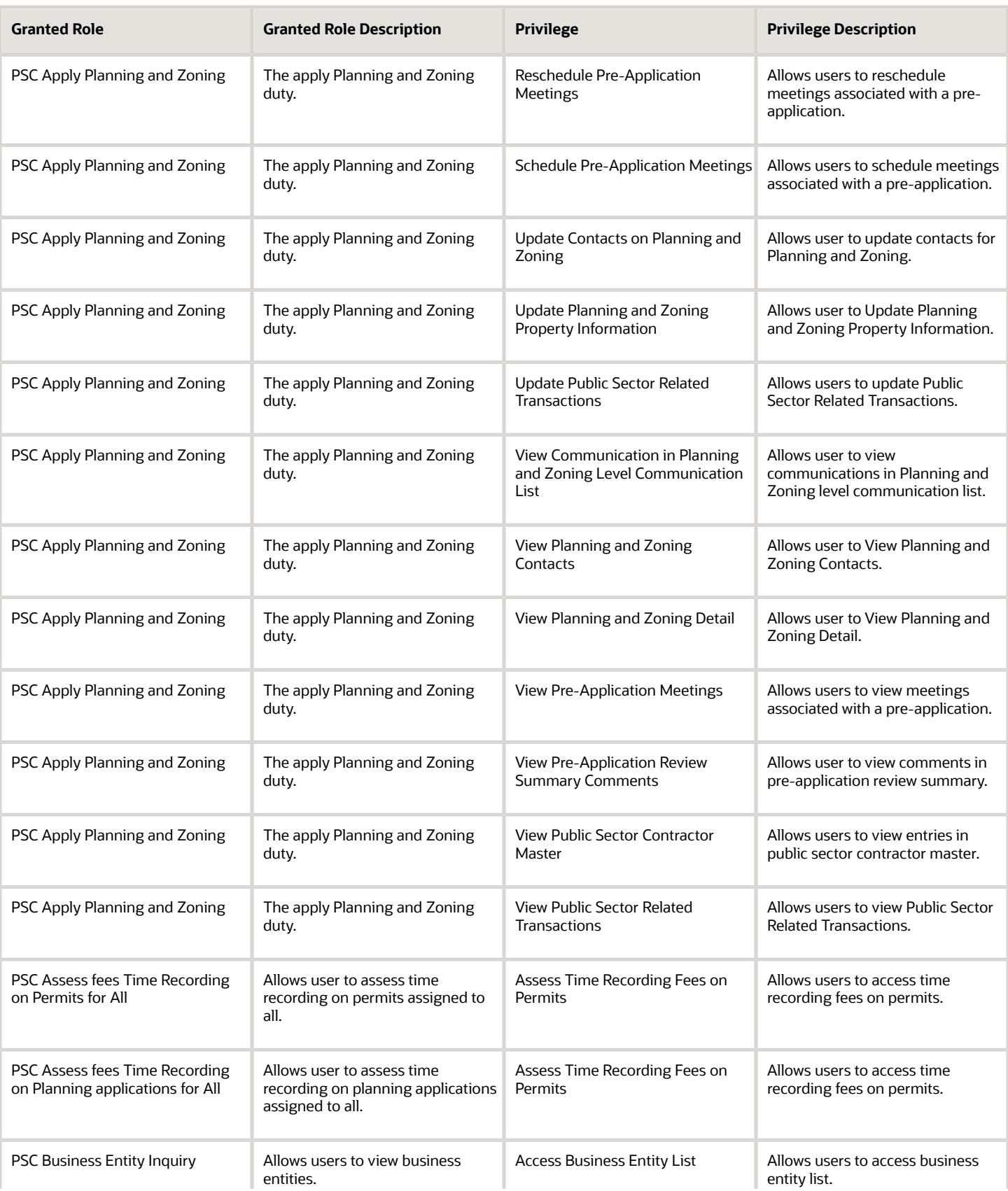

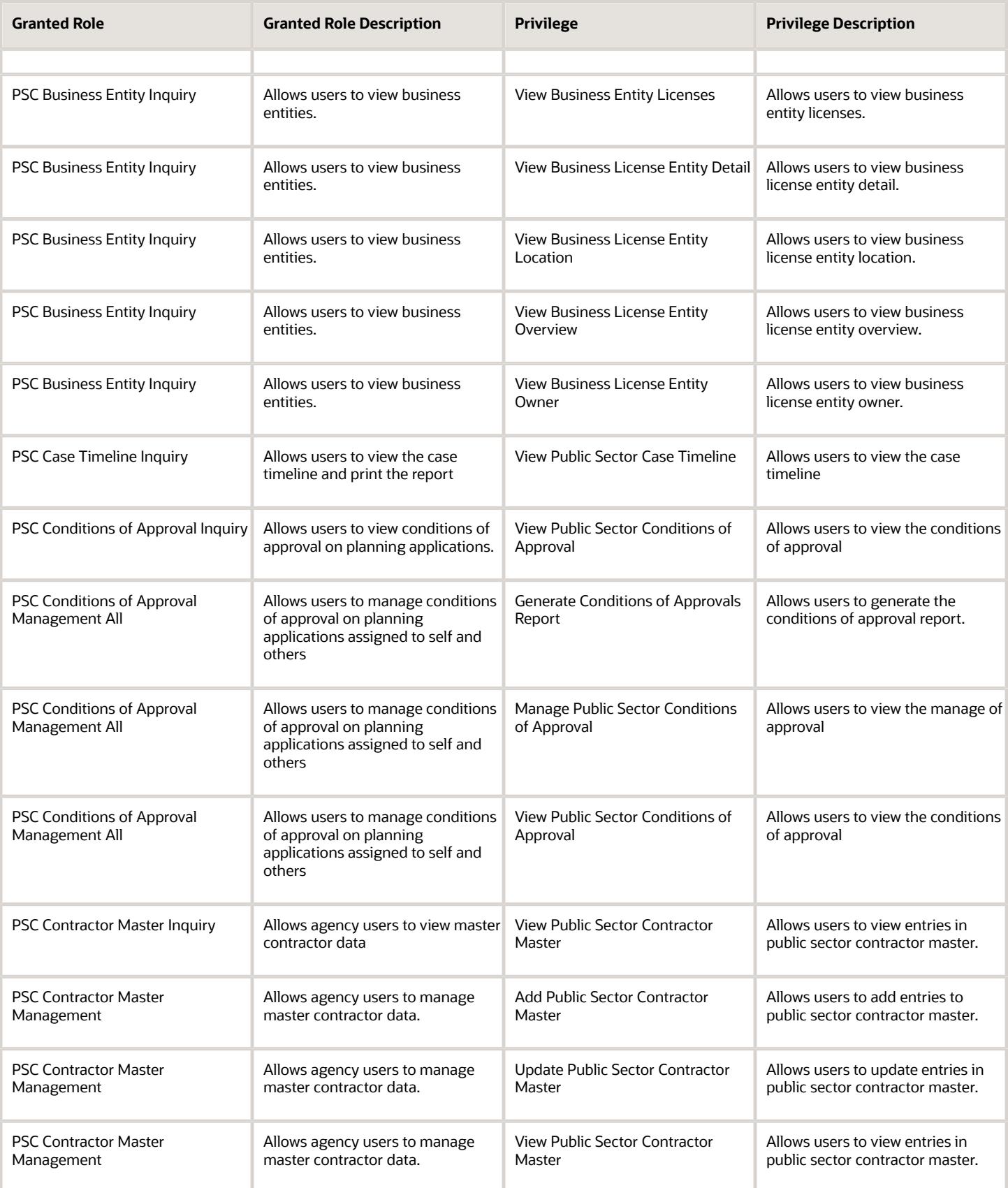

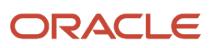

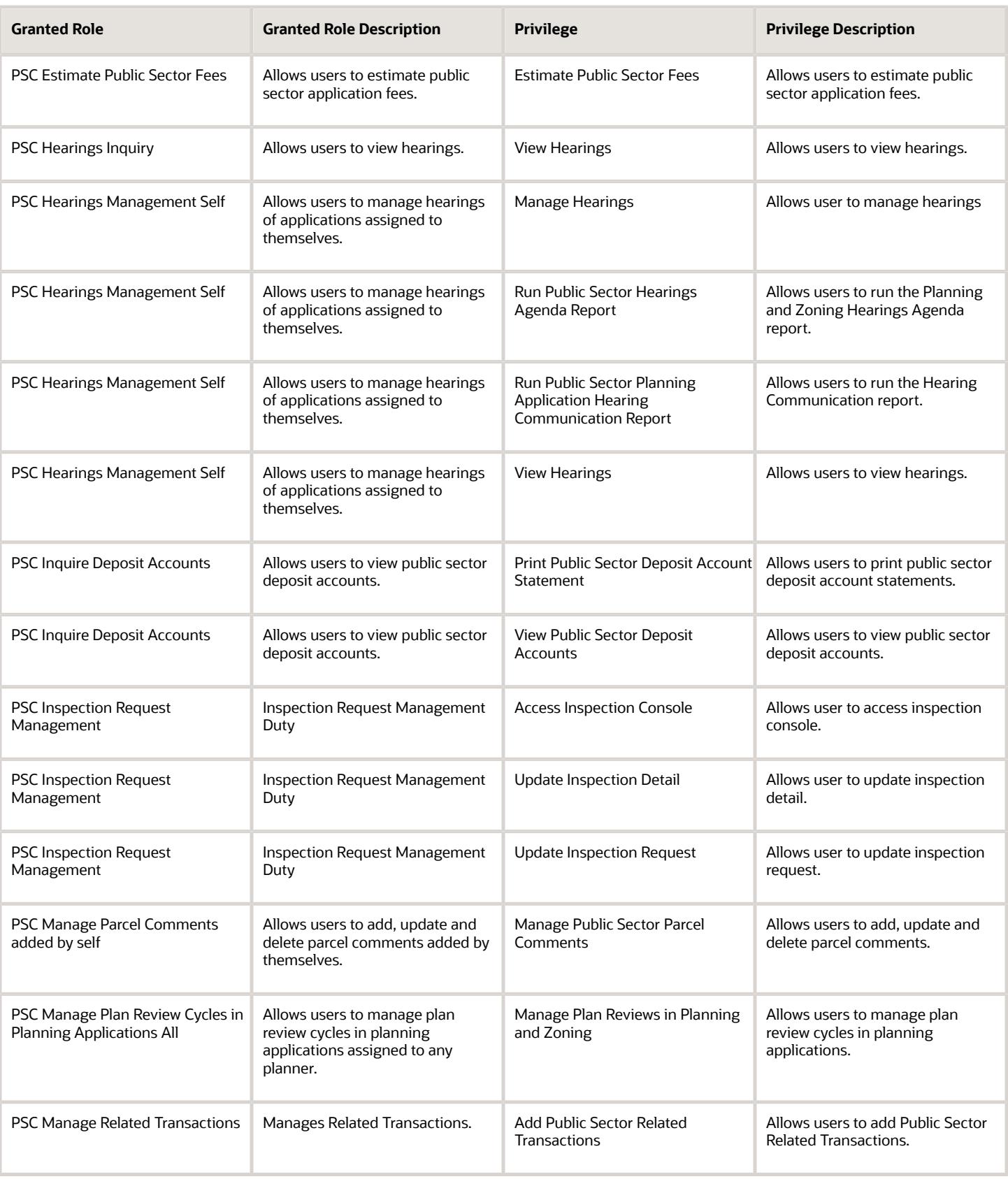

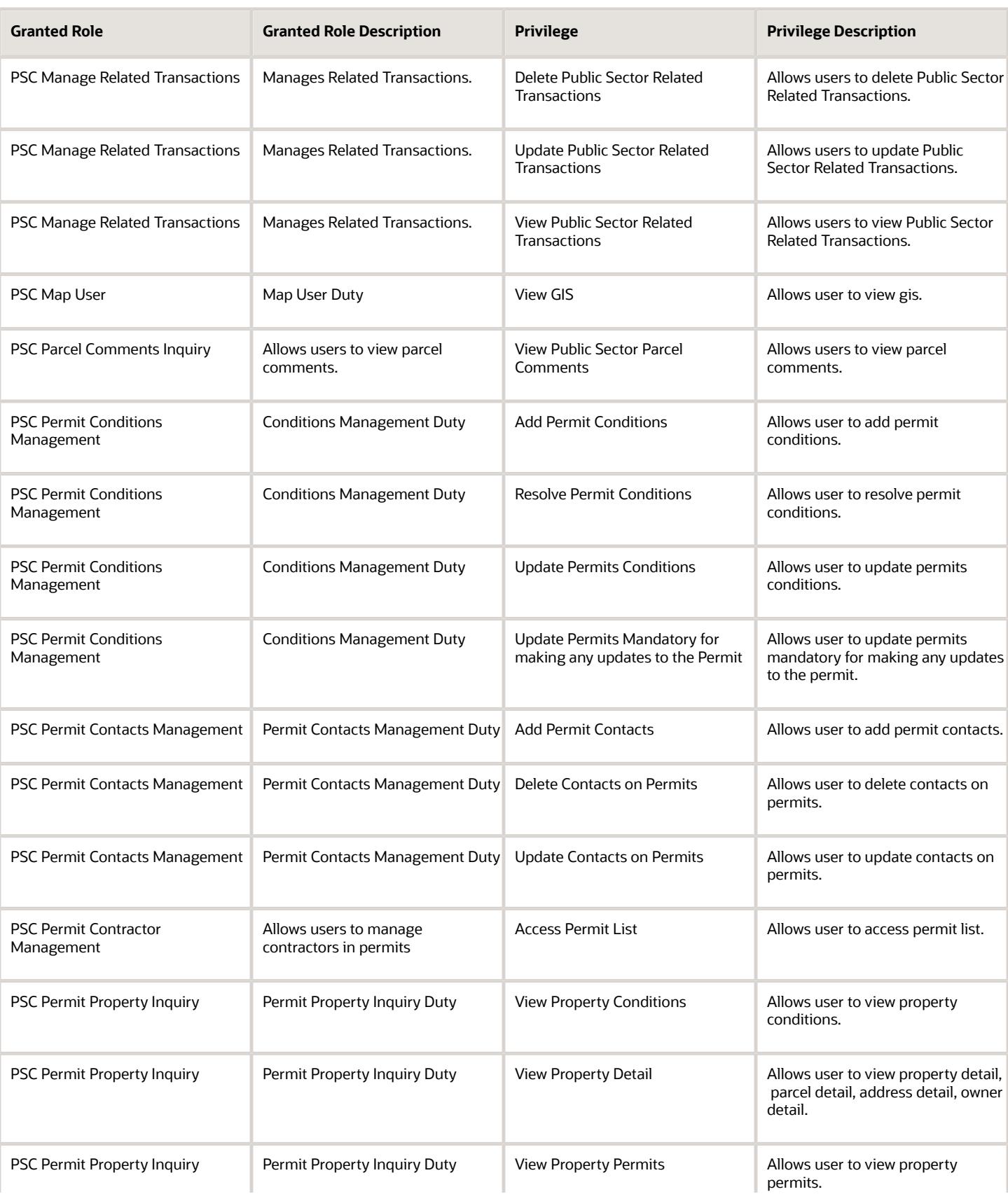

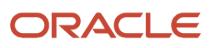

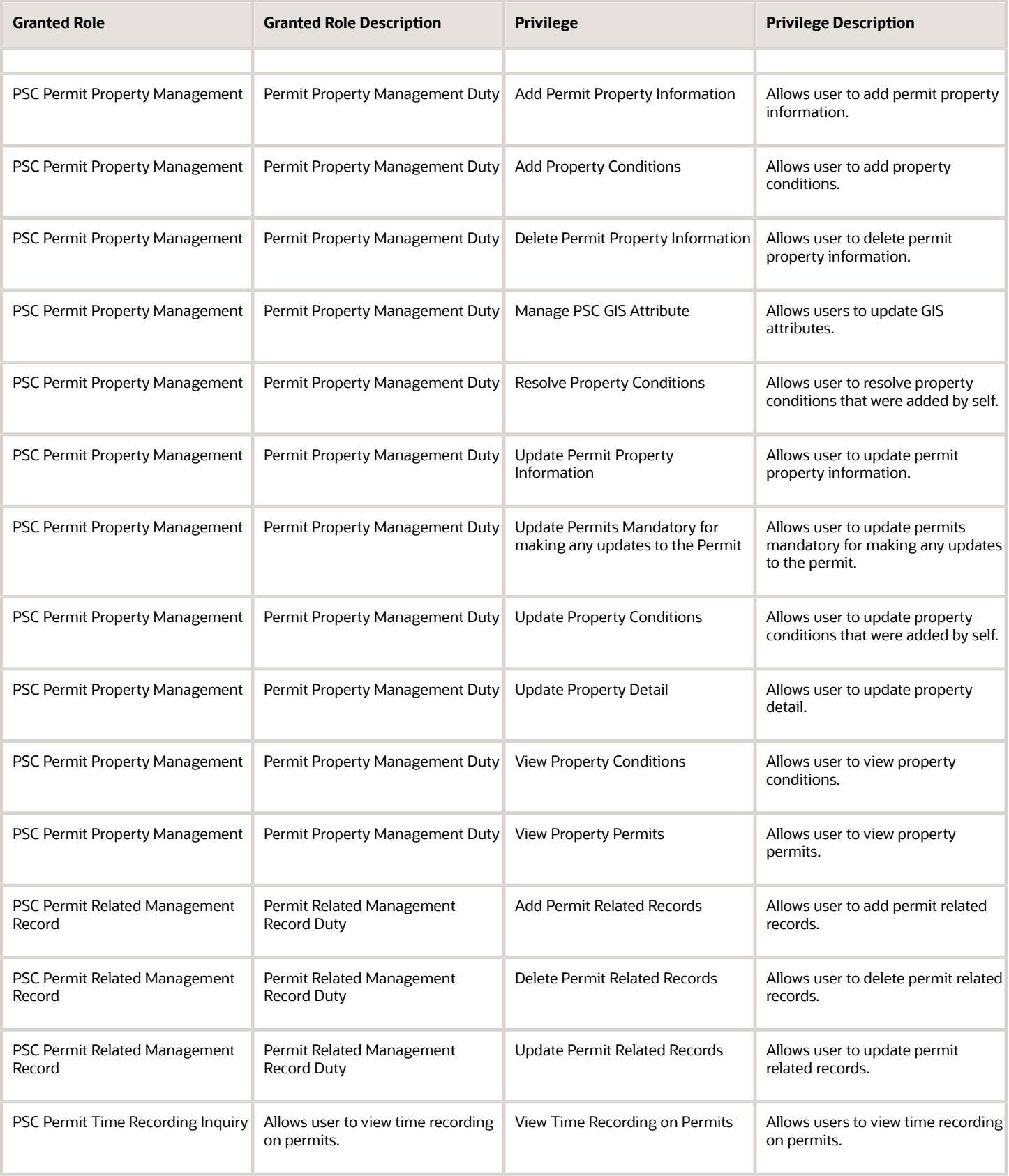

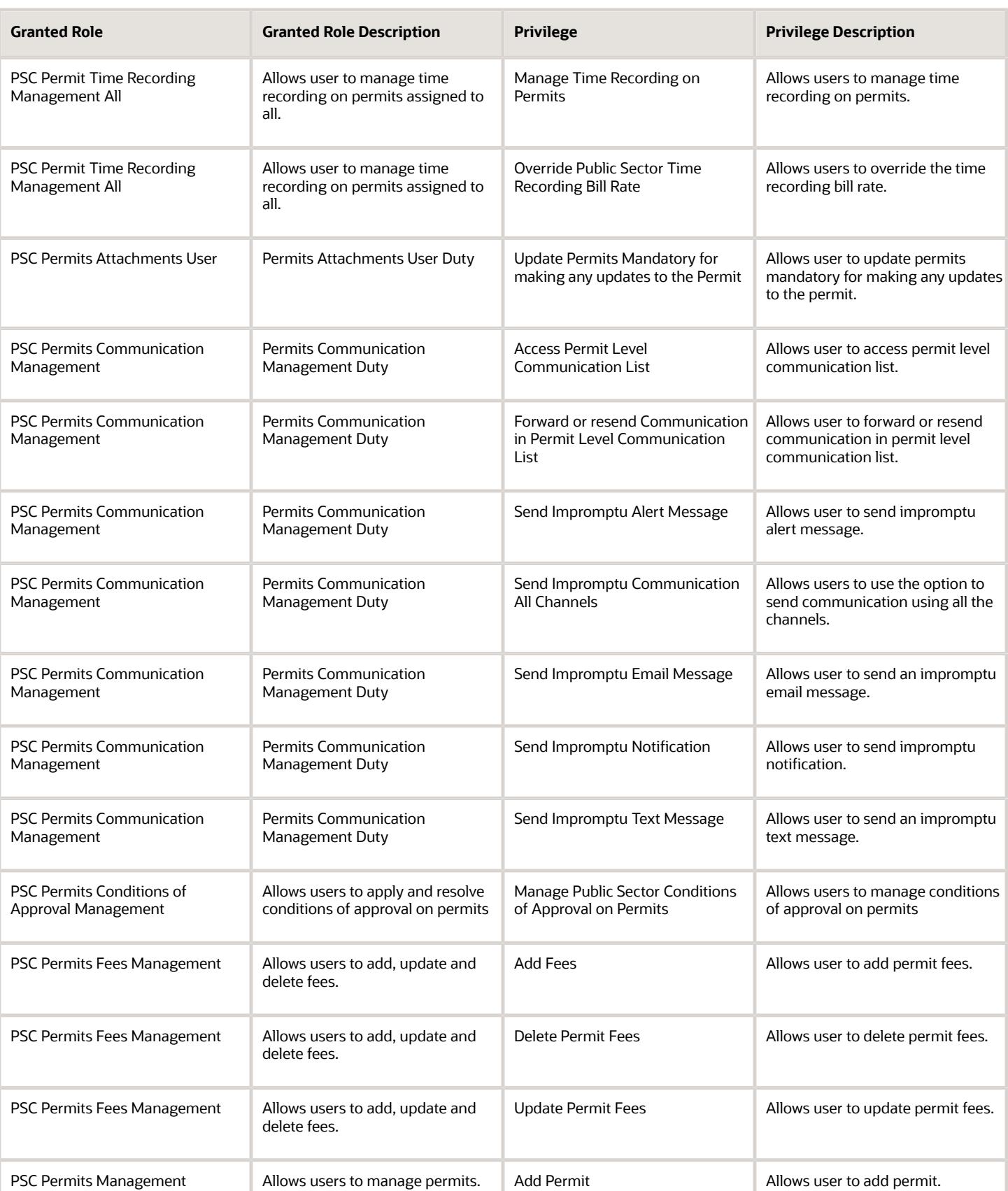

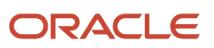

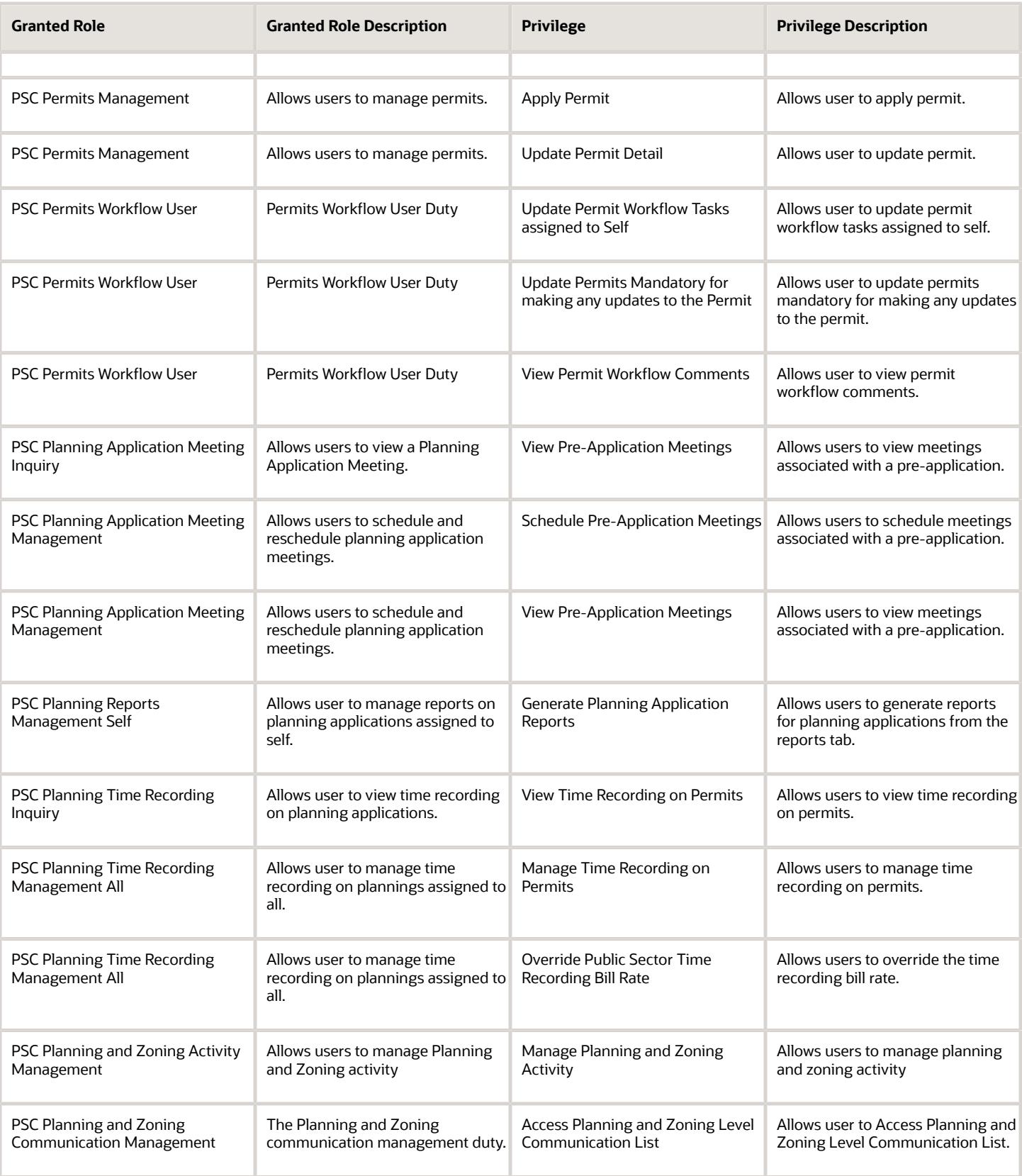

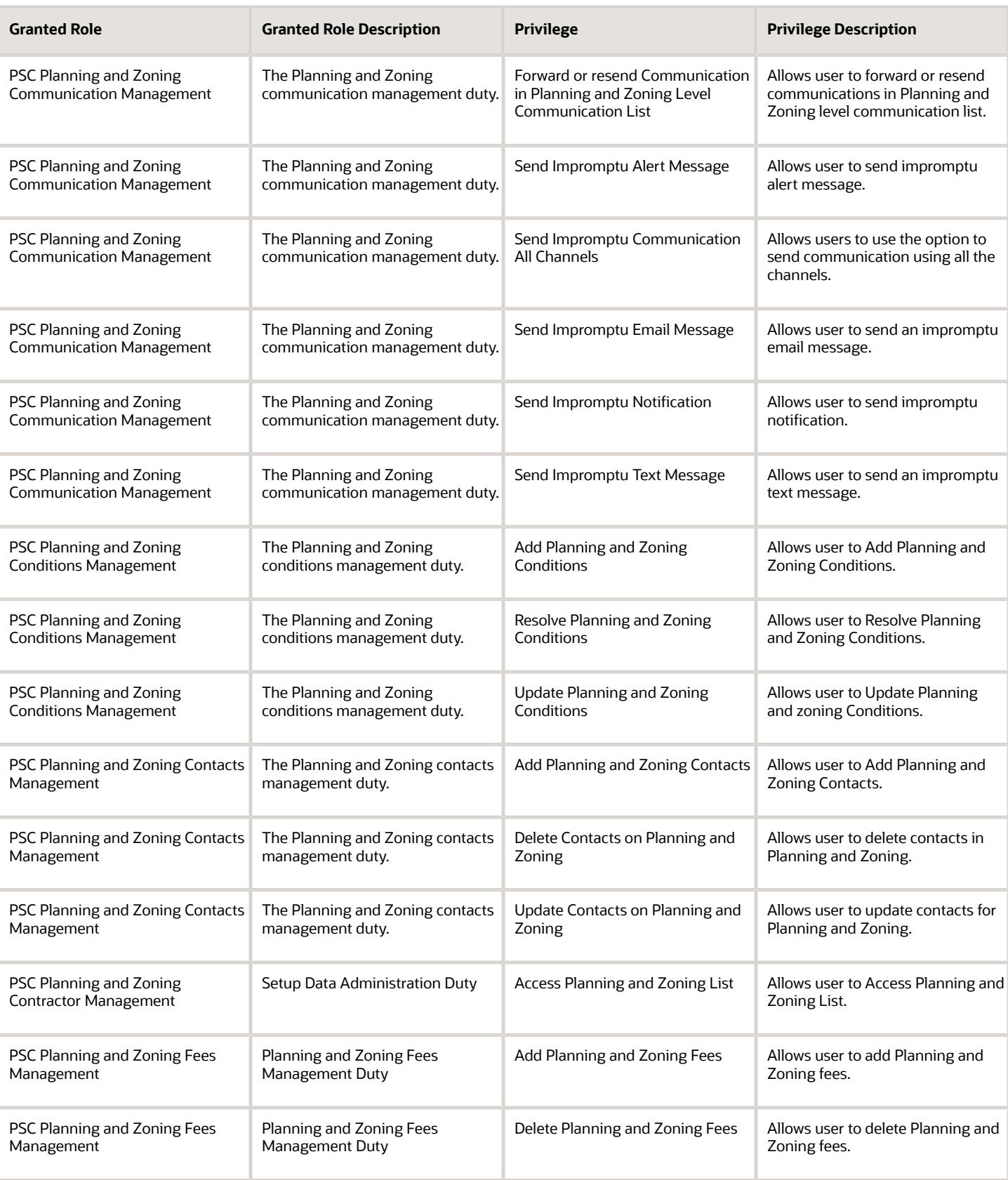

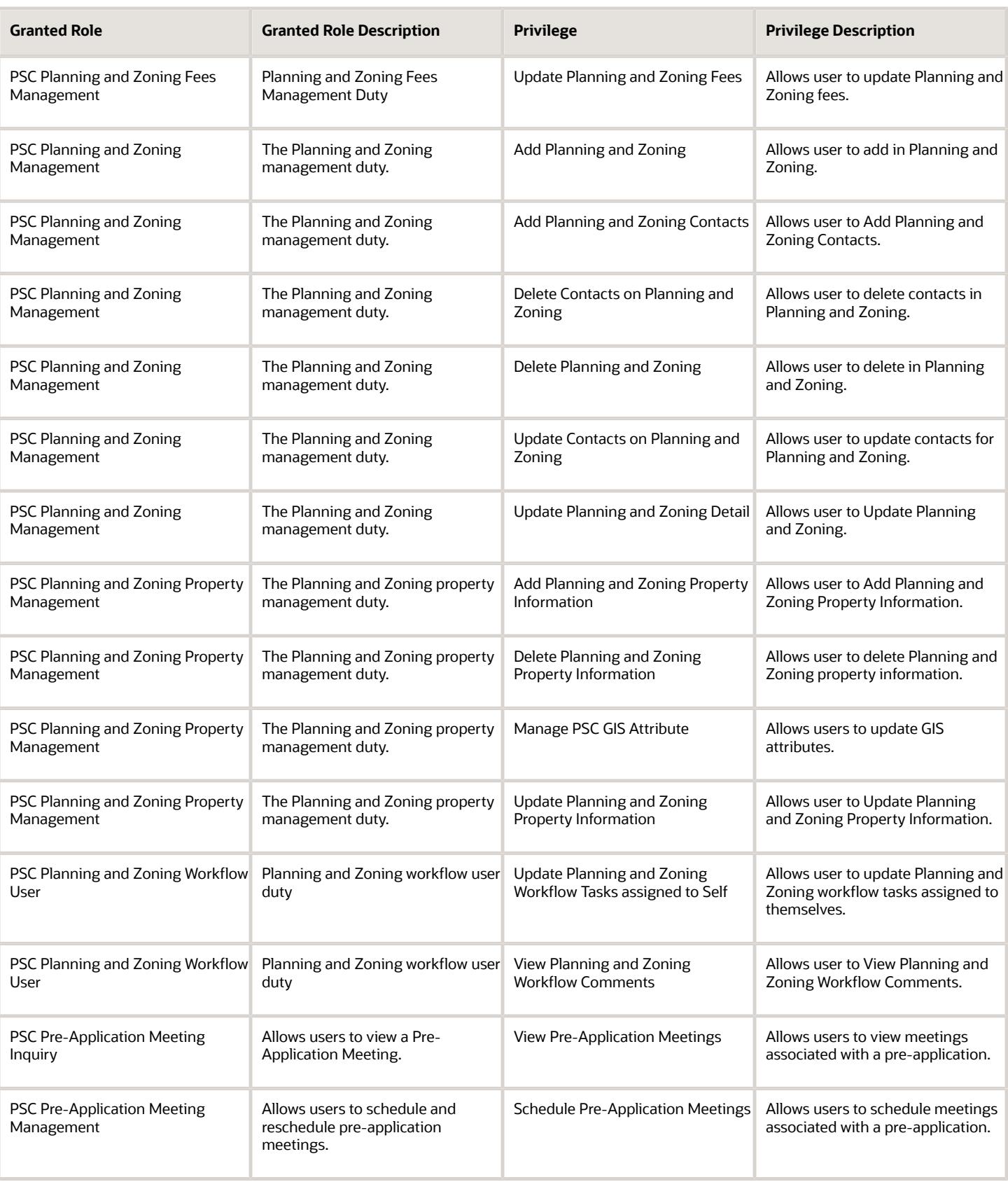

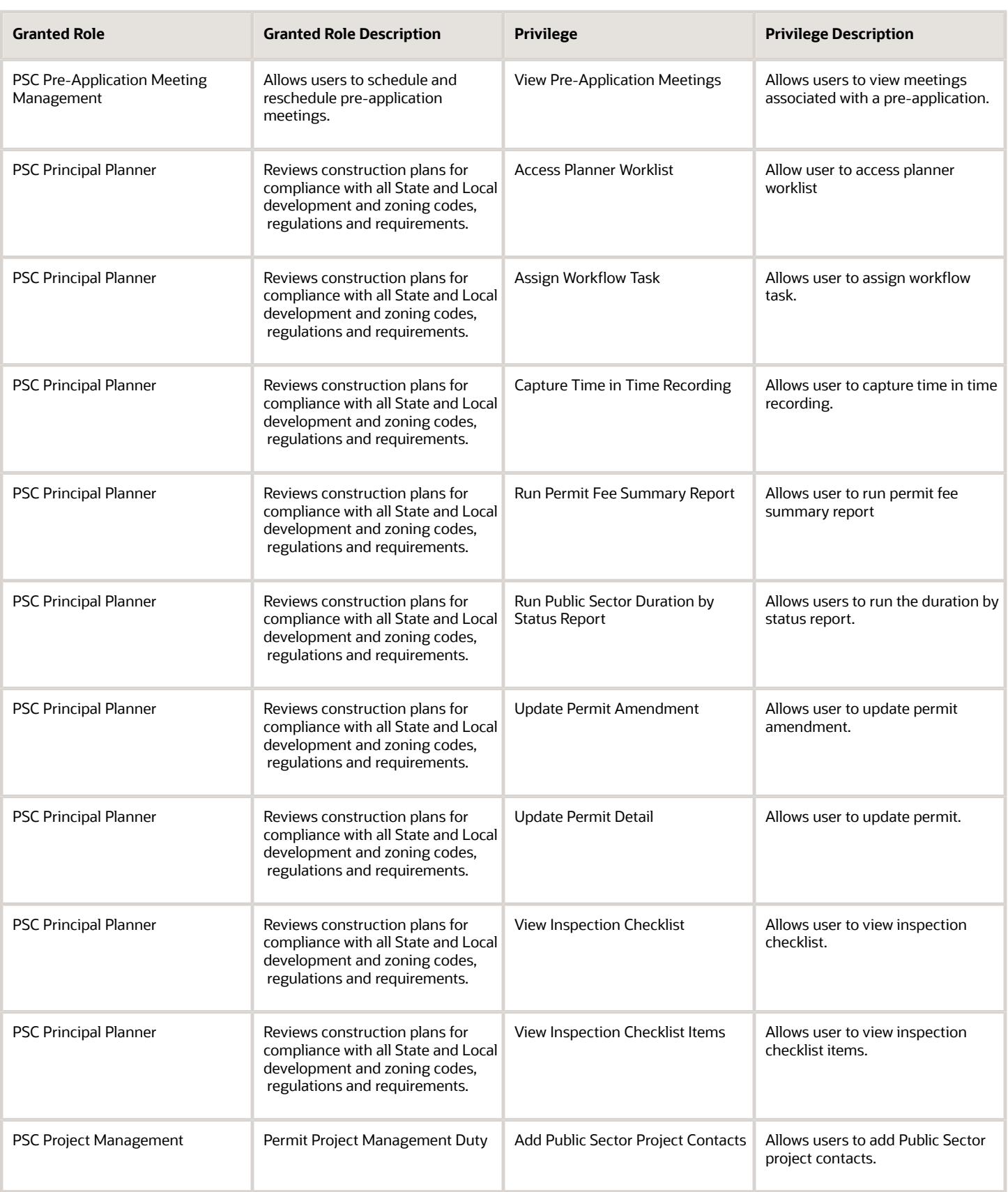

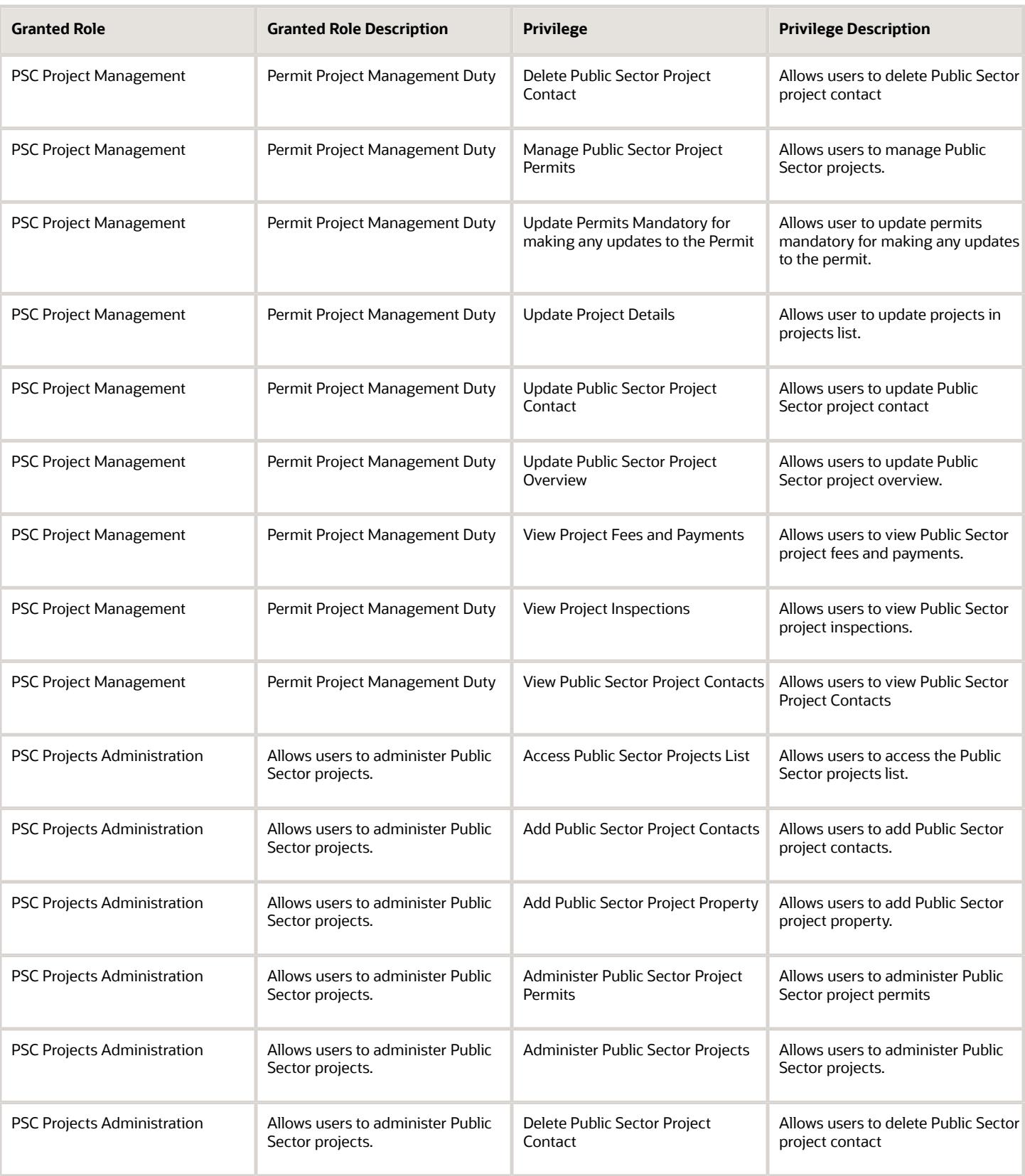

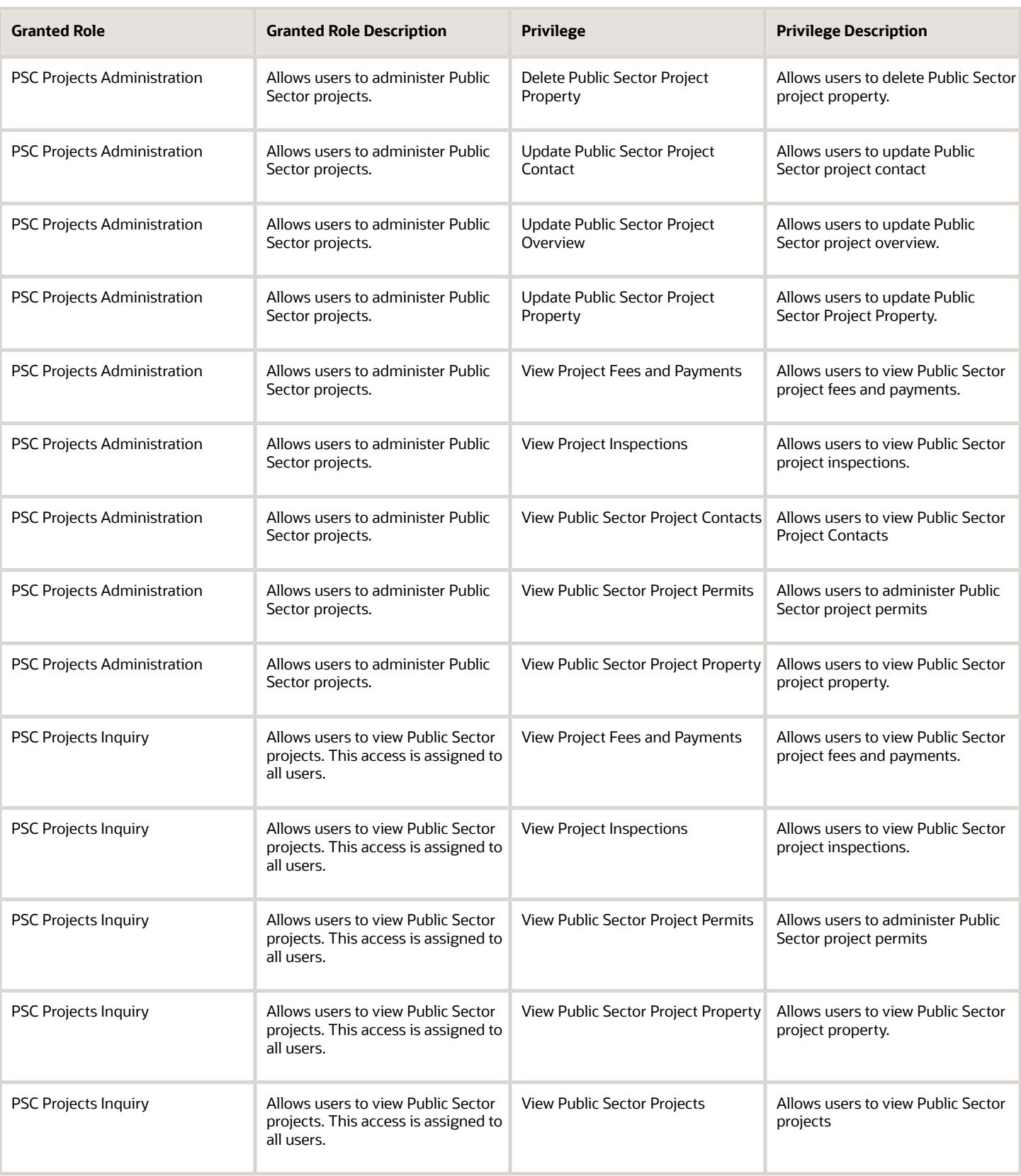

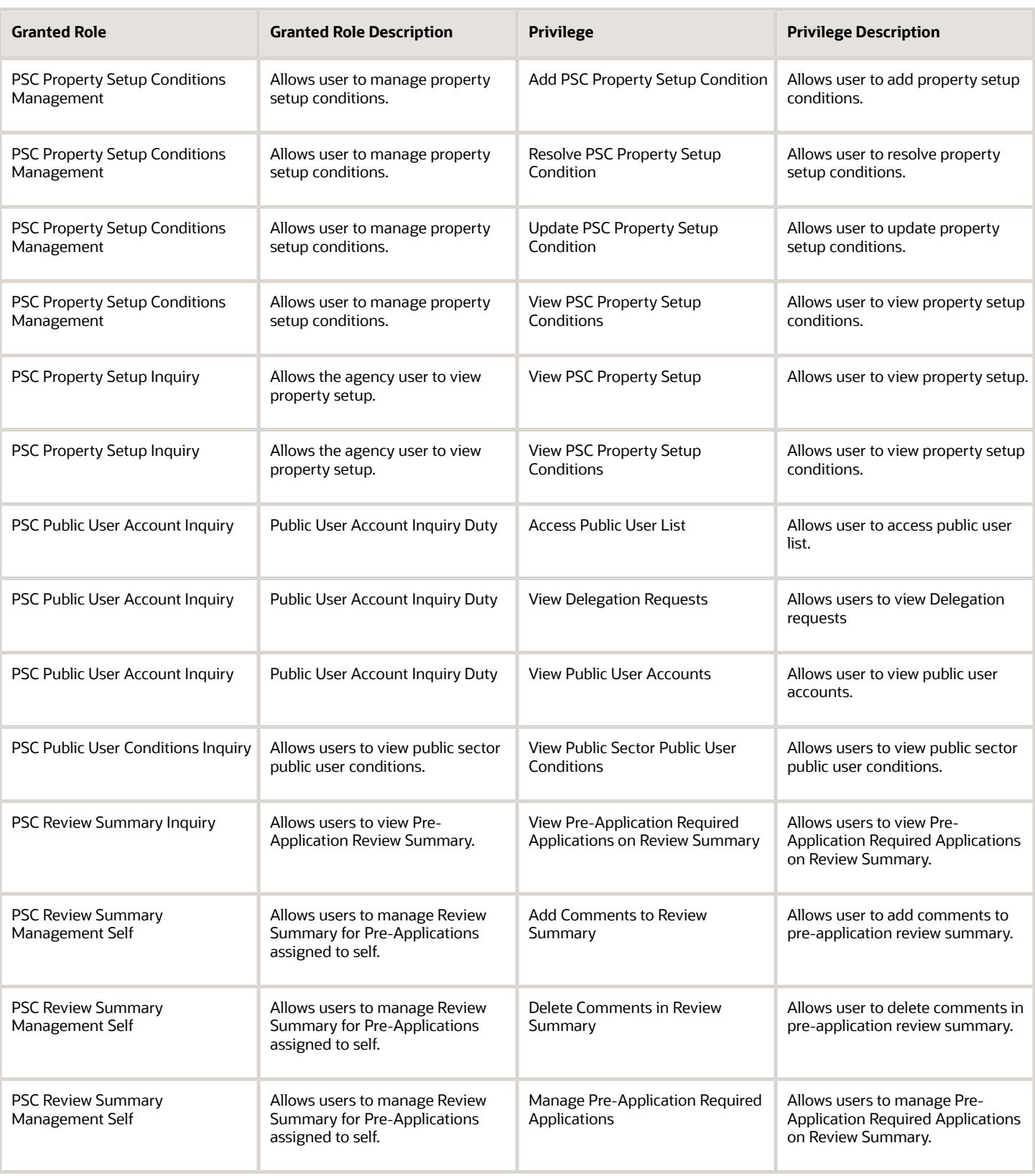

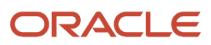

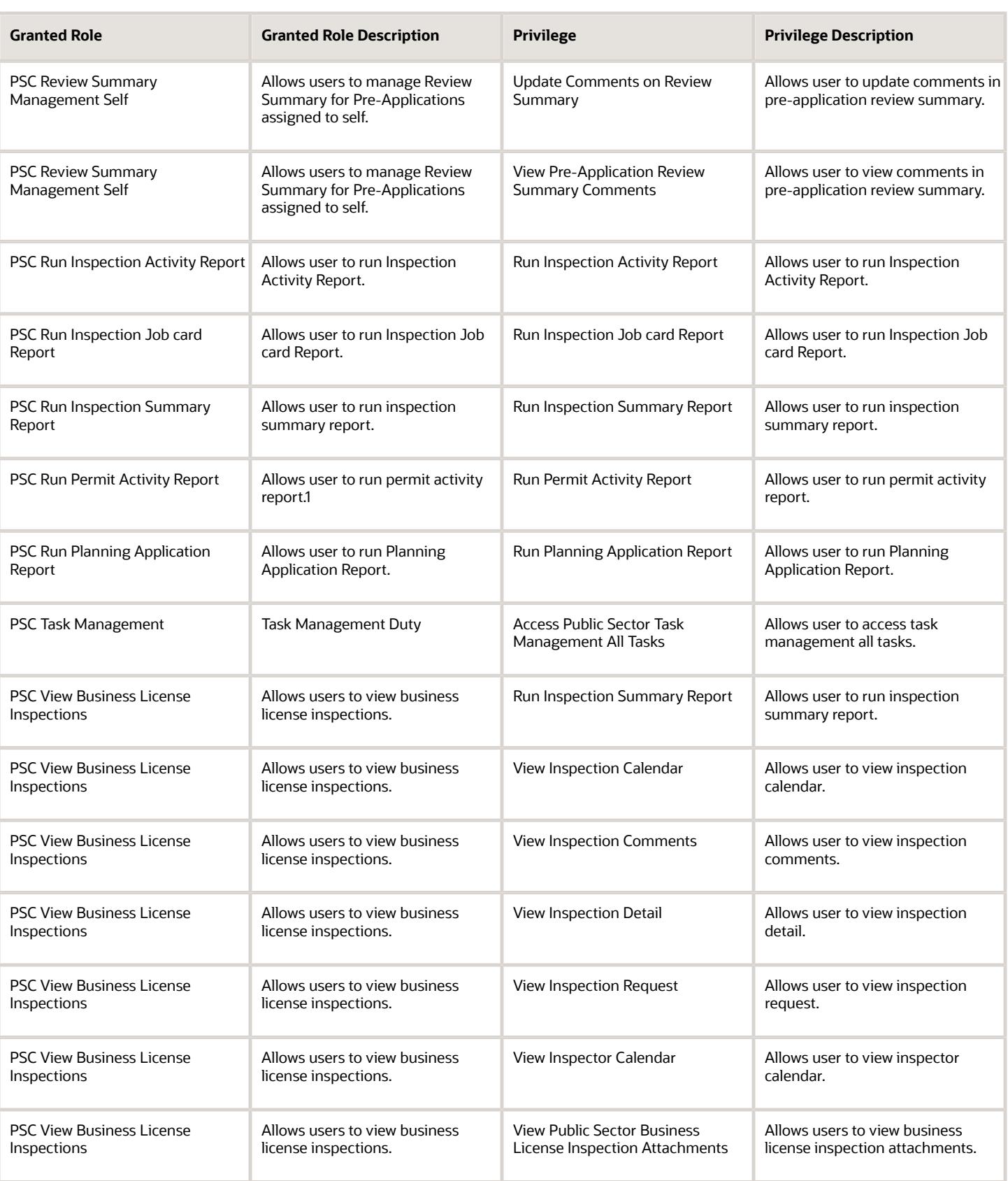

## Data Security Policies

This table lists data security policies and their enforcement across analytics application for the PSC Principal Planner job role.

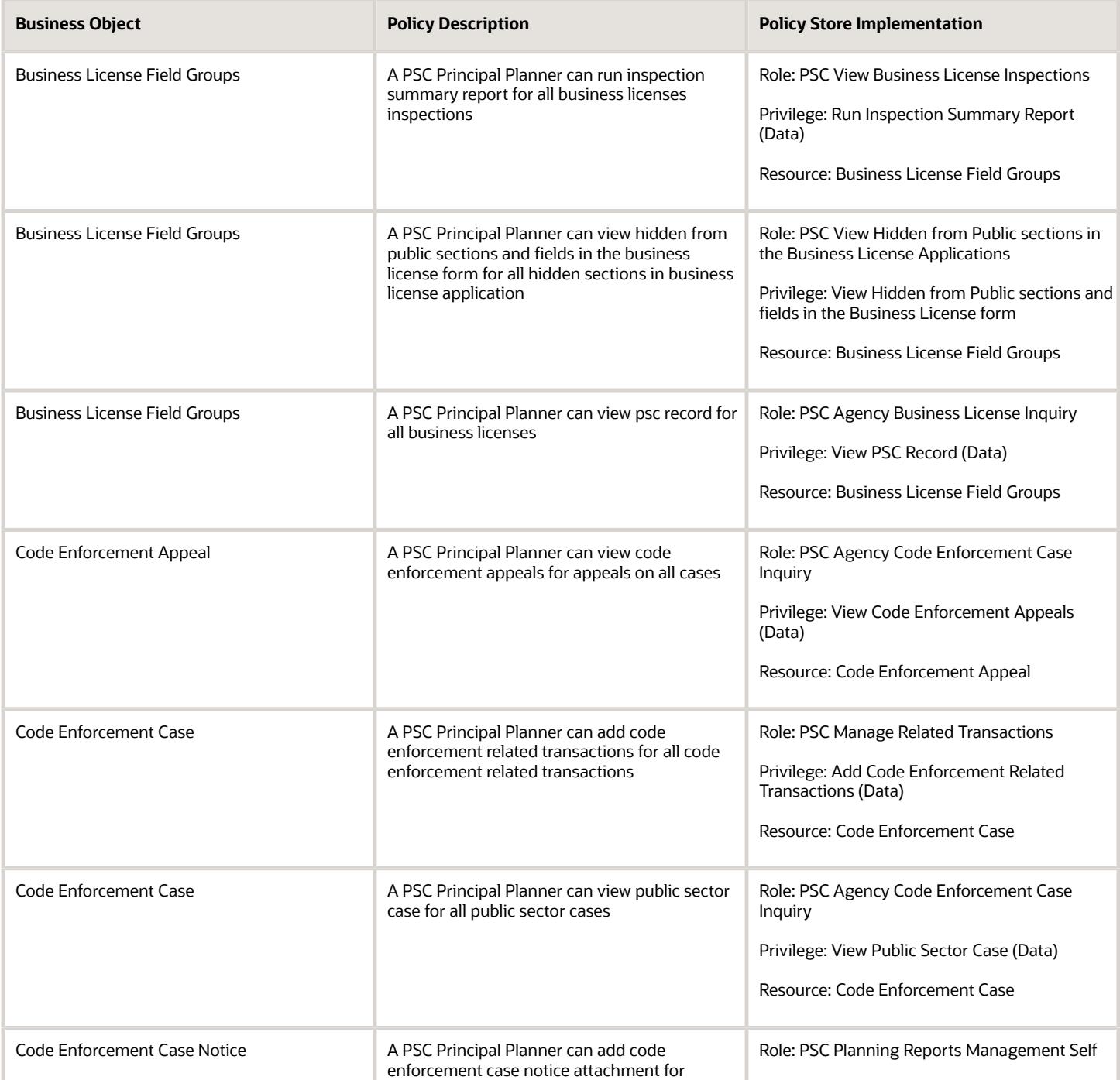

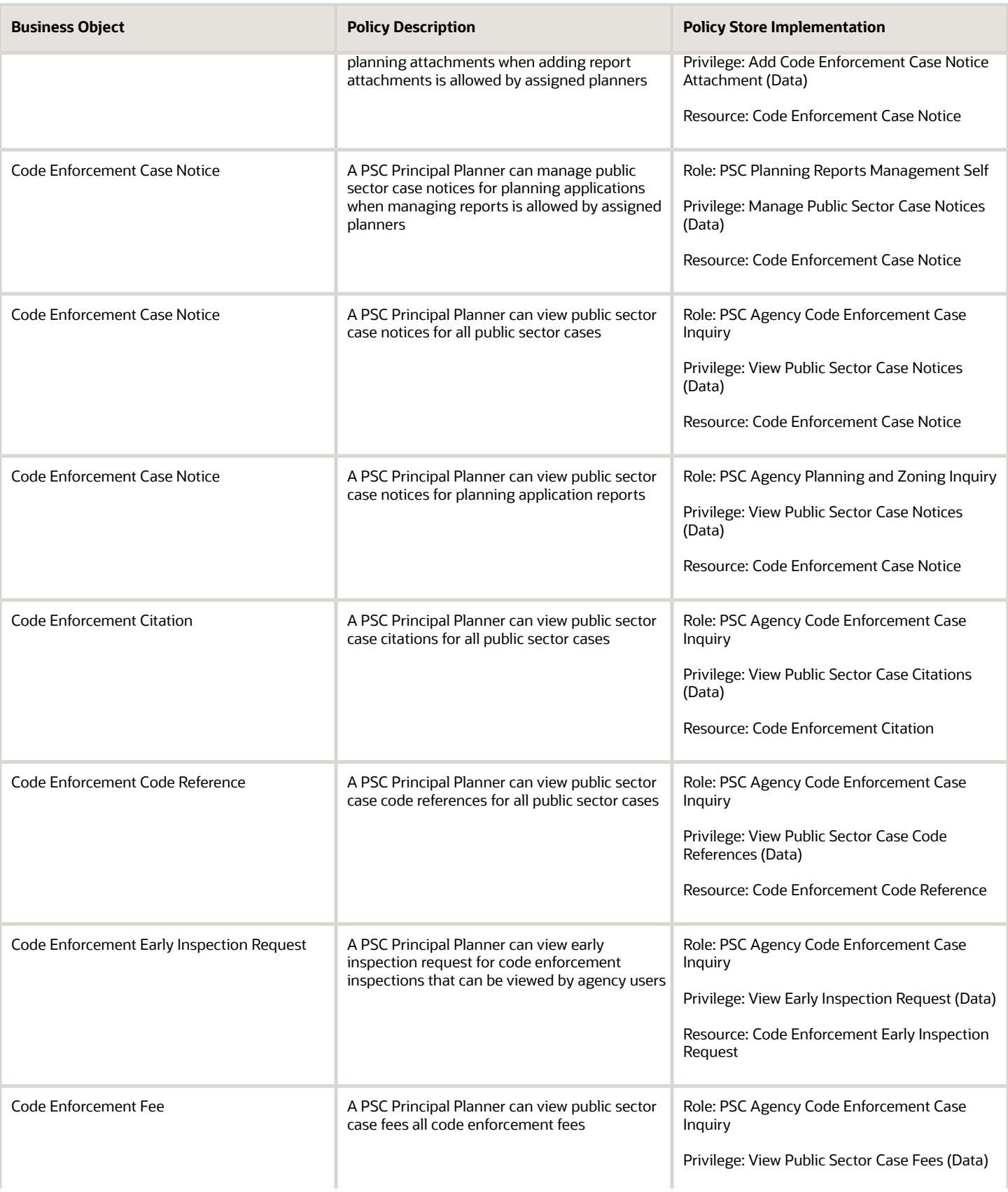

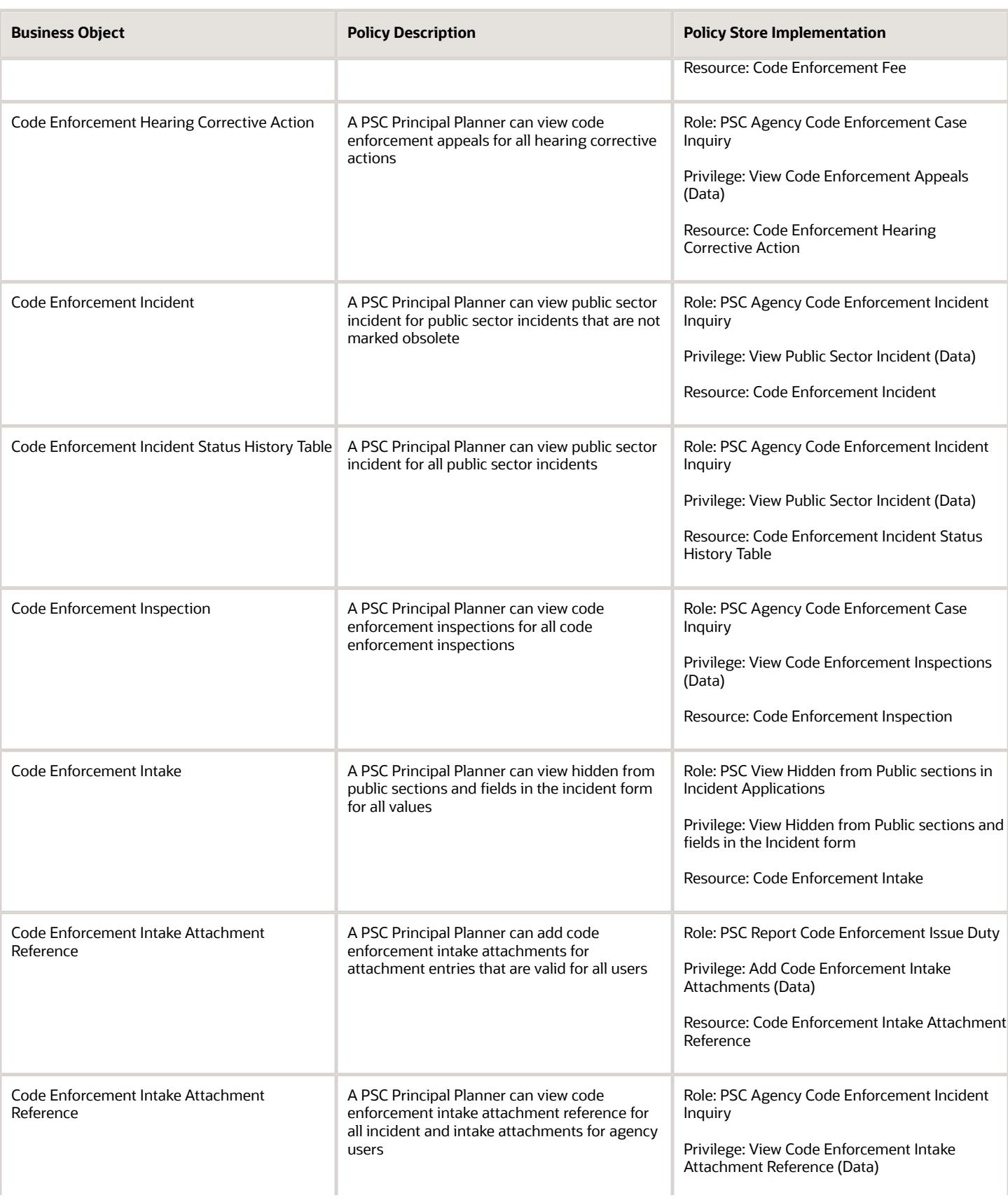

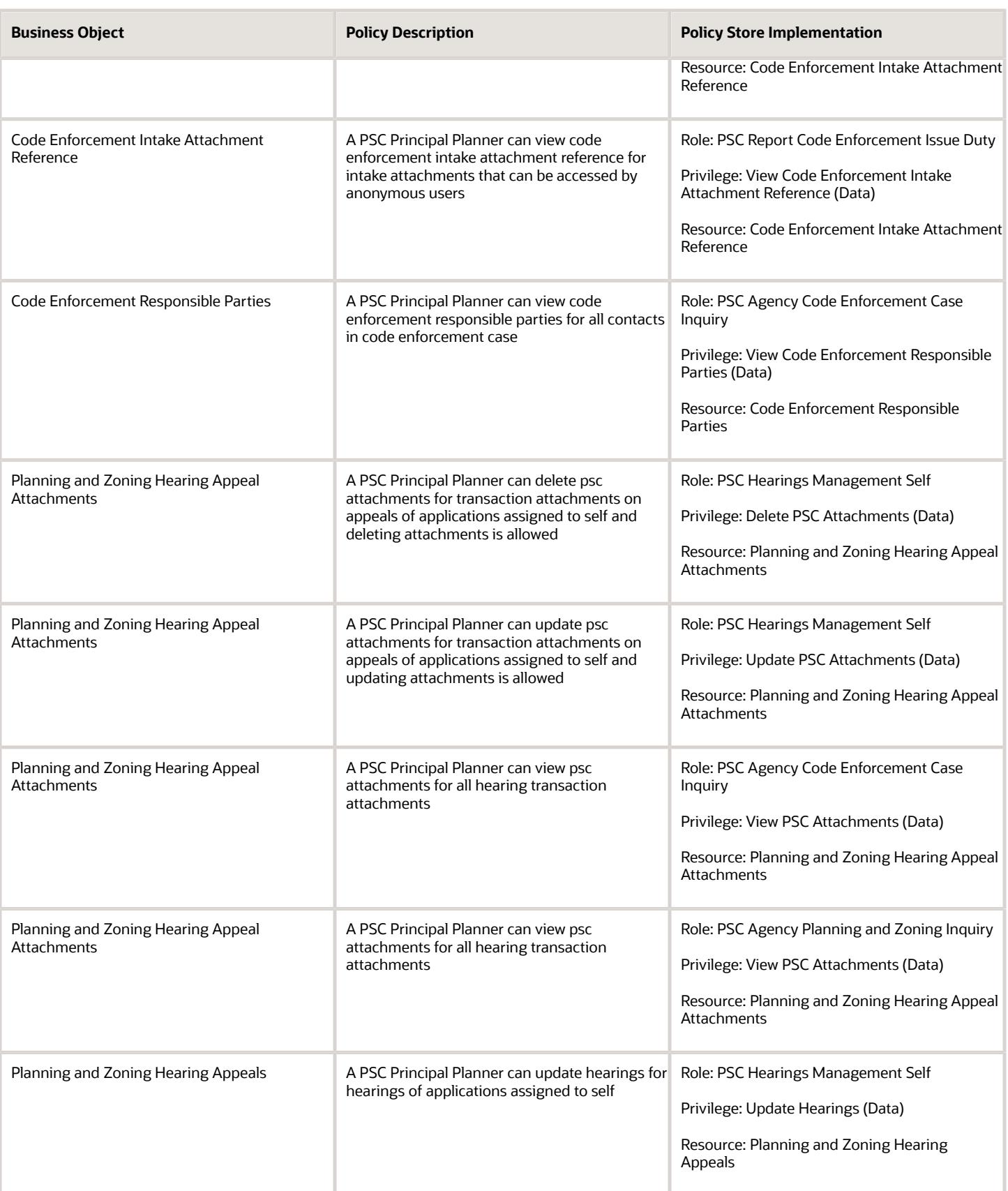

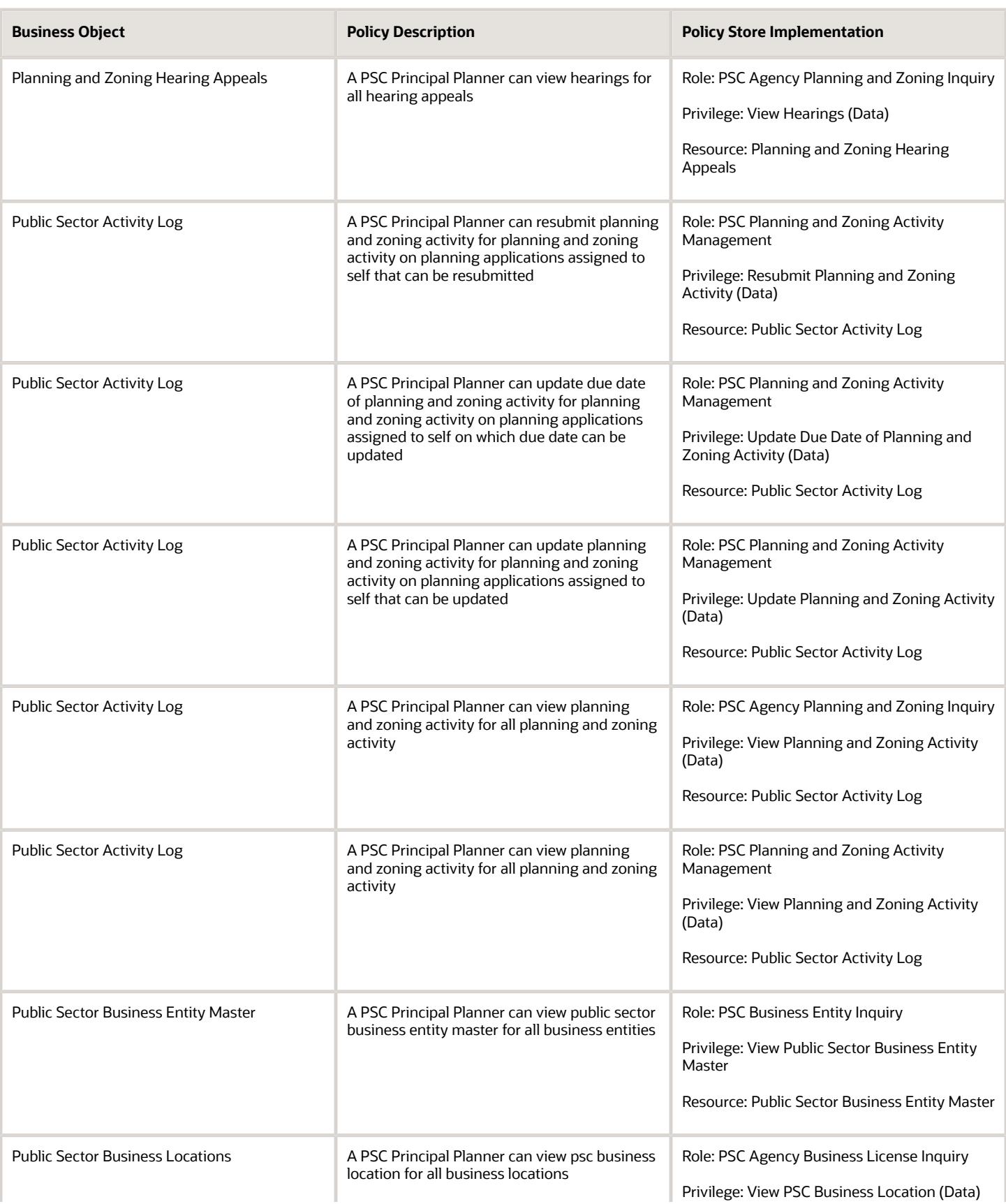

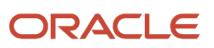

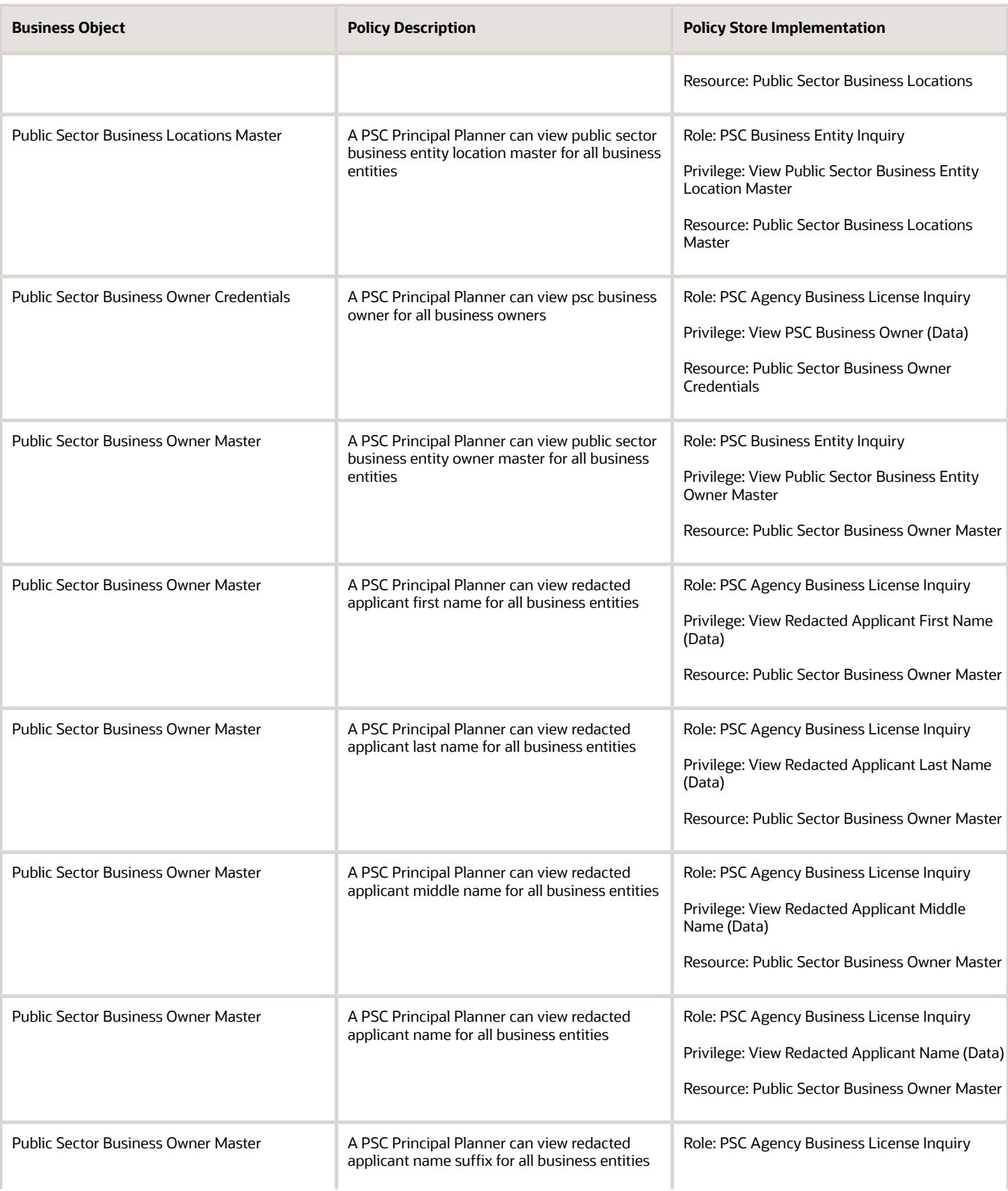

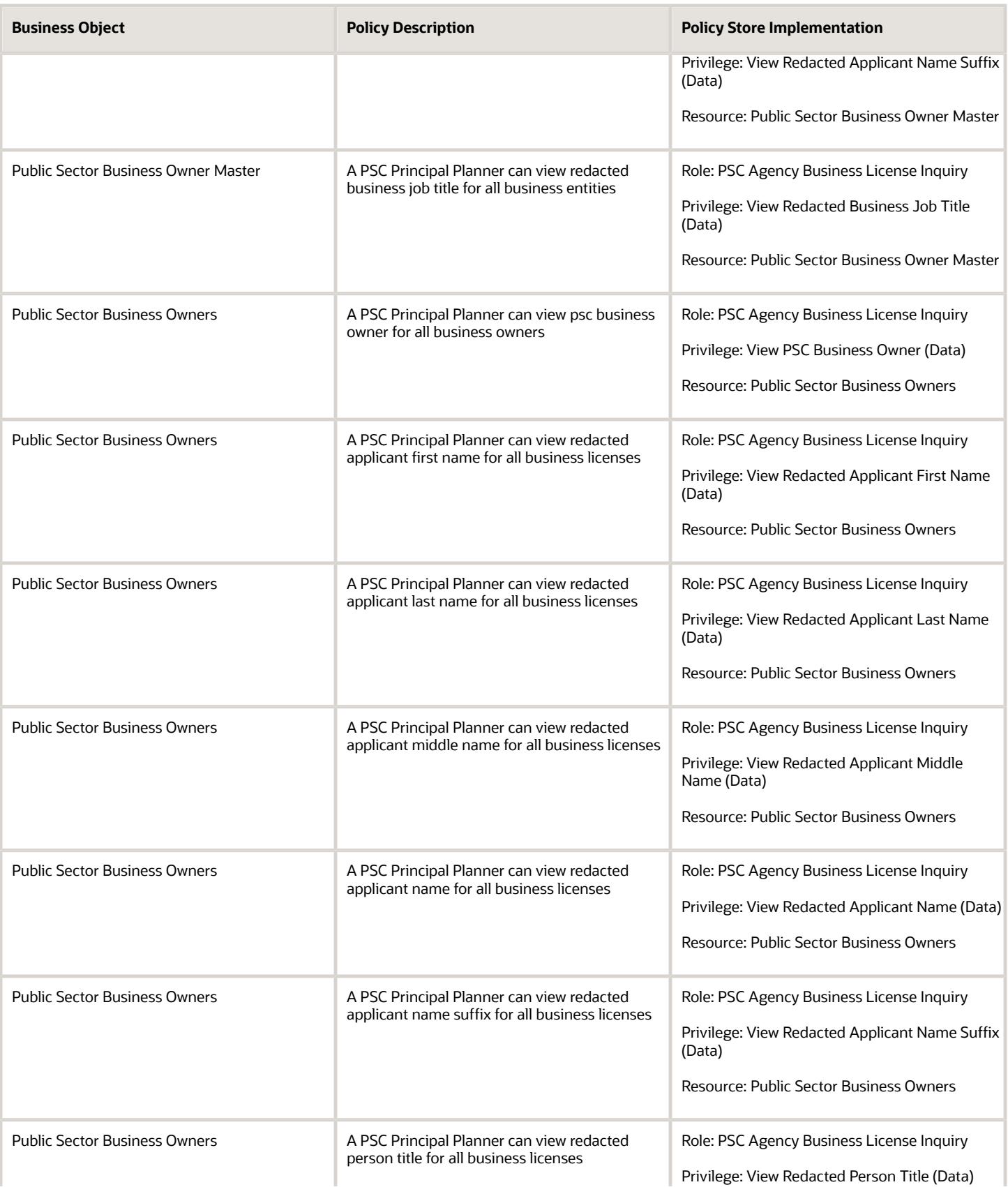

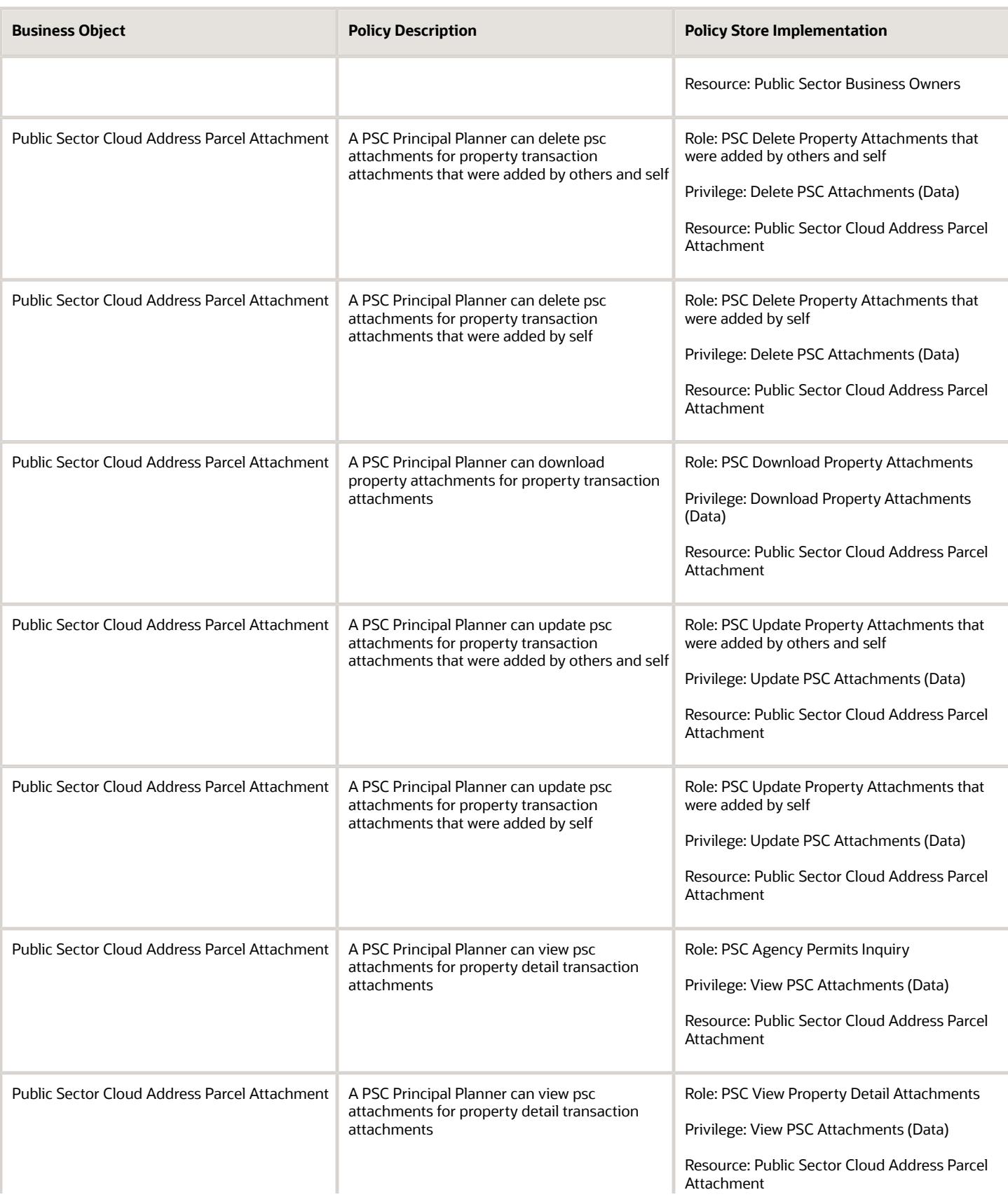

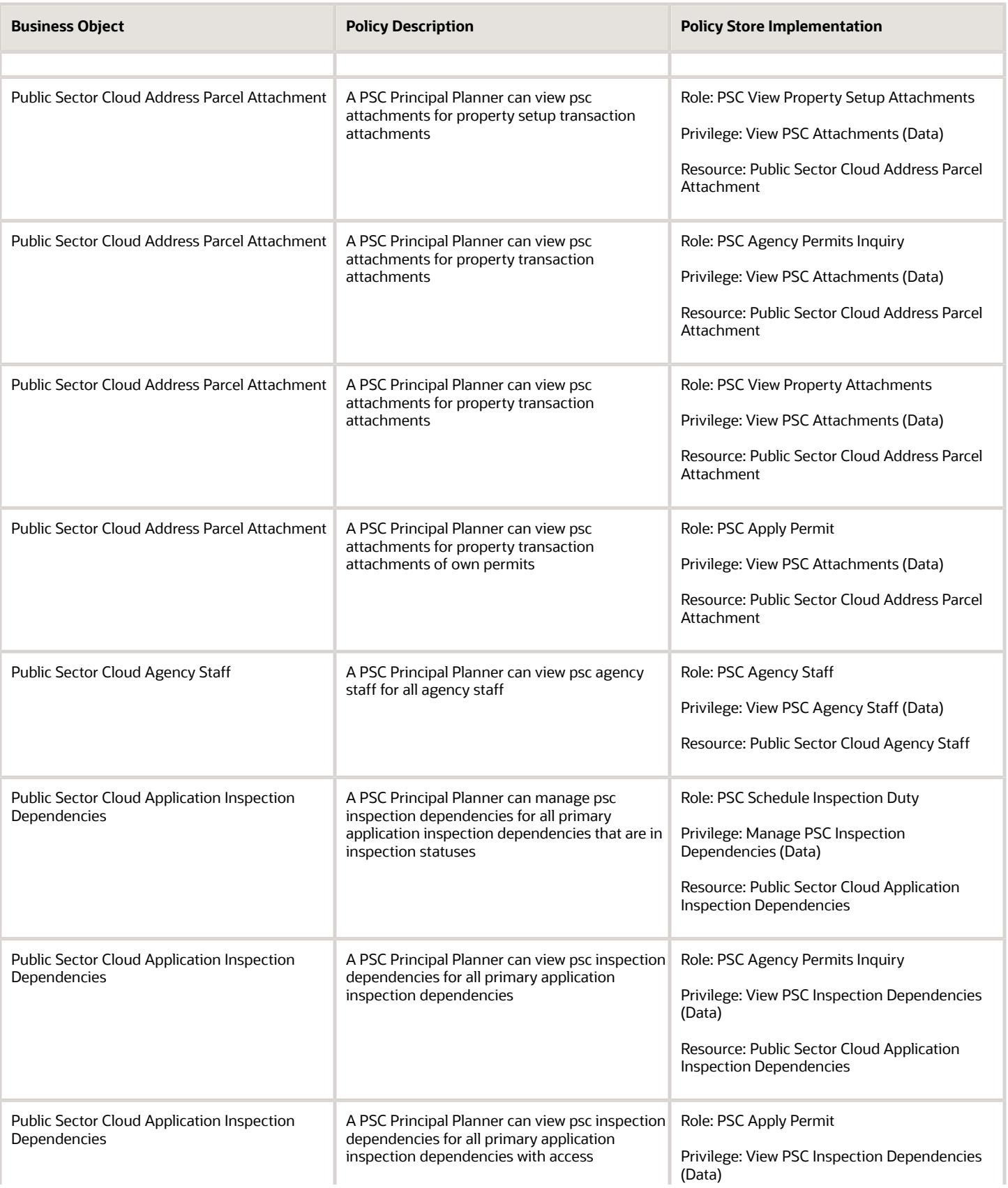

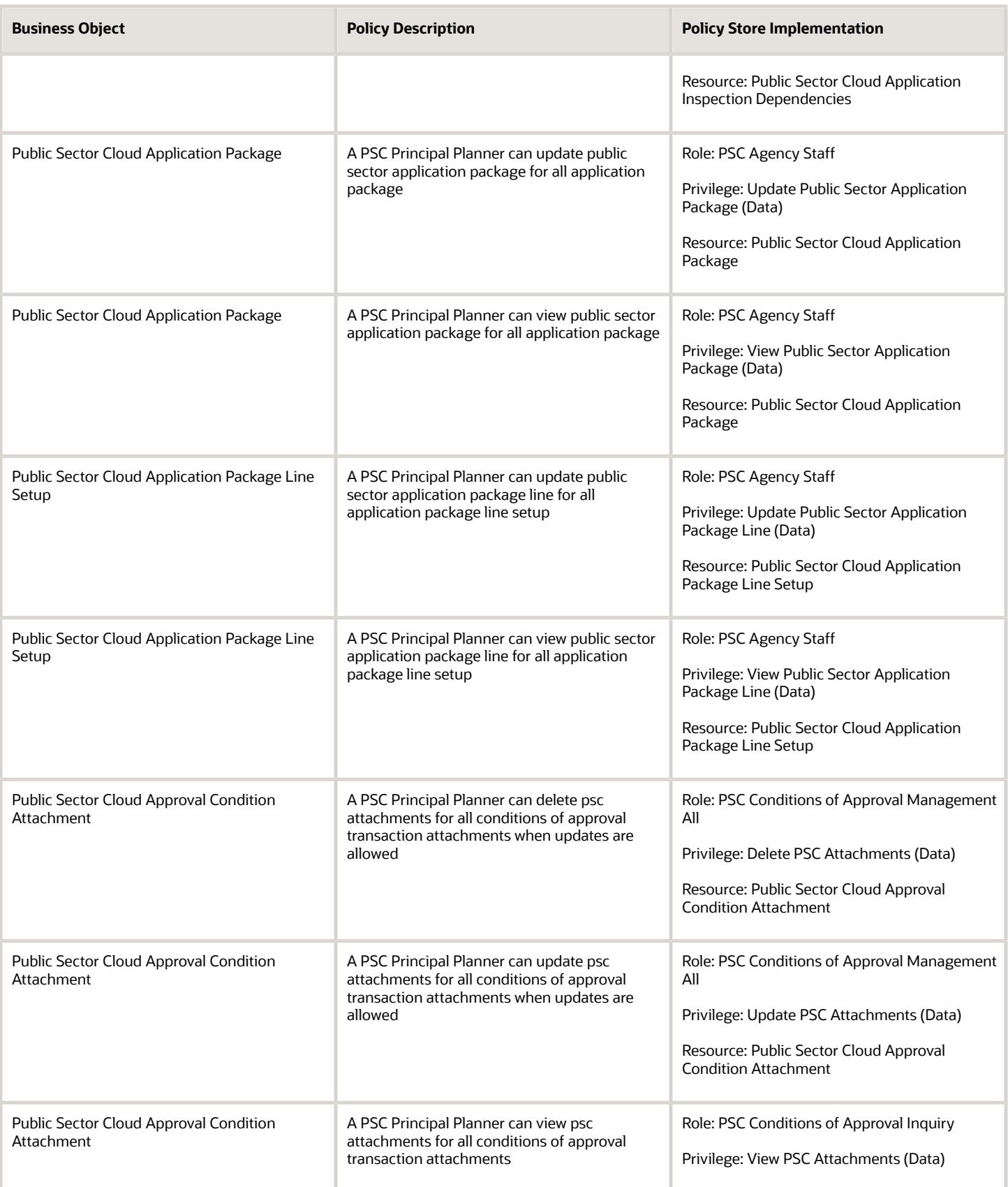

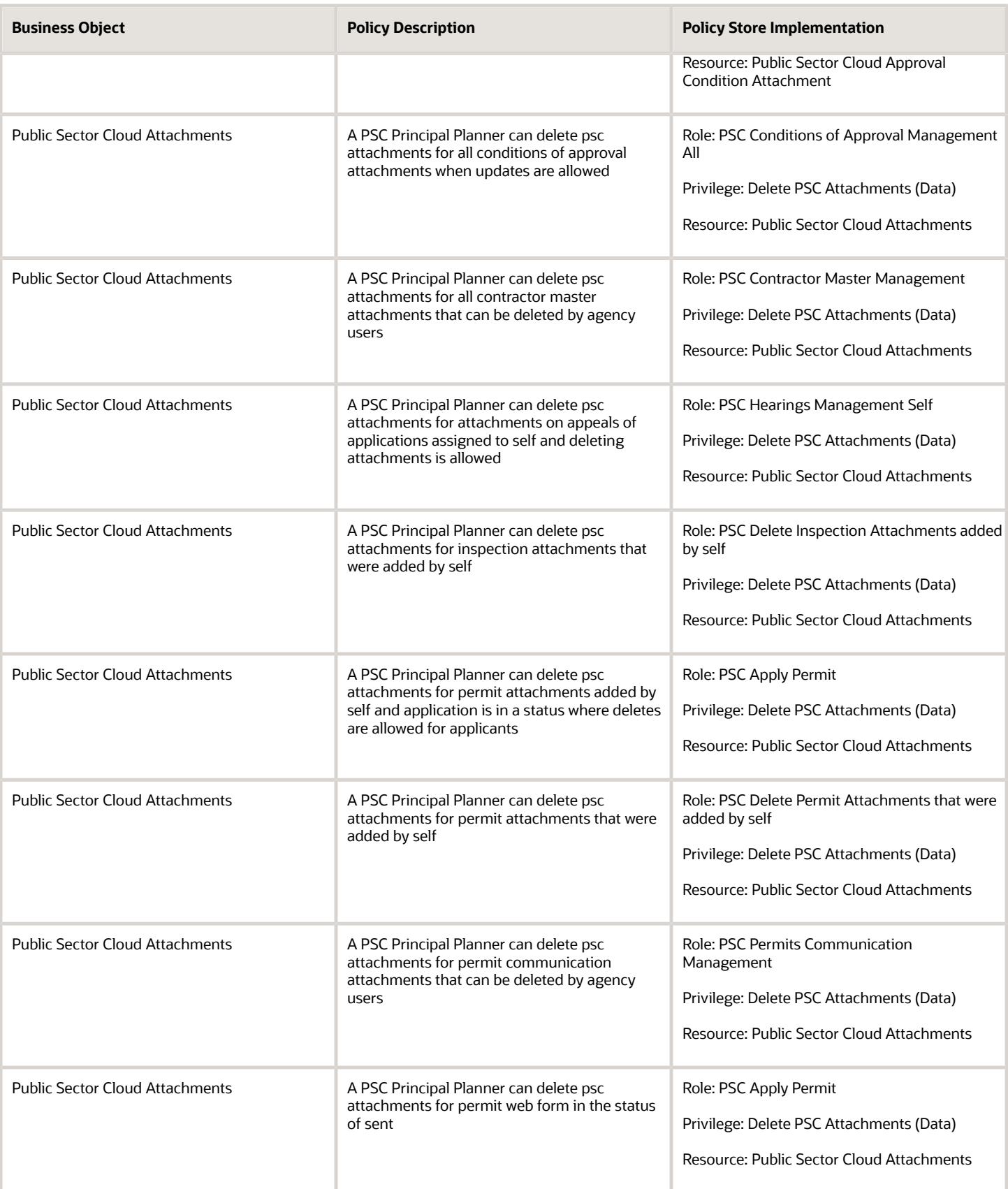

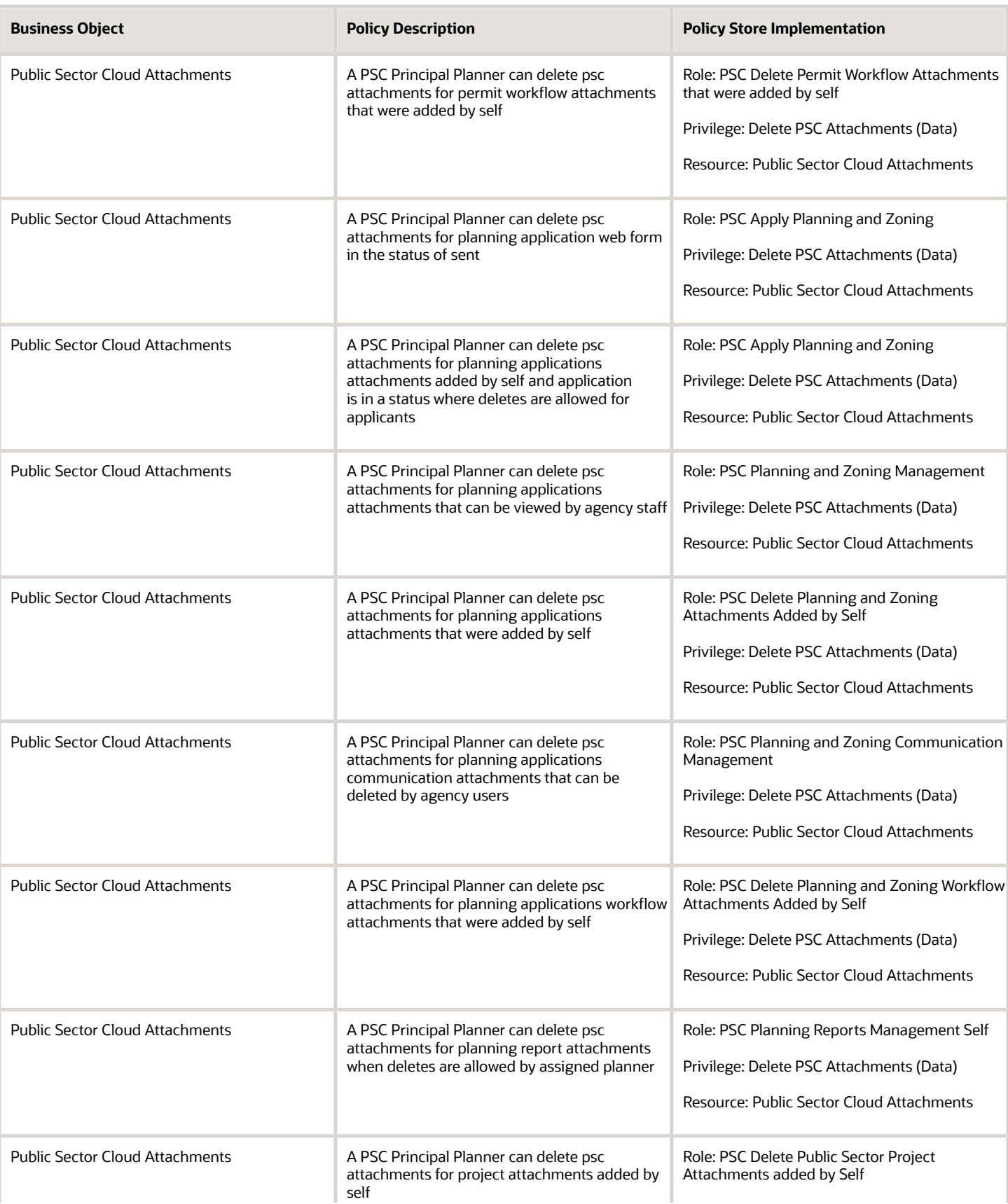

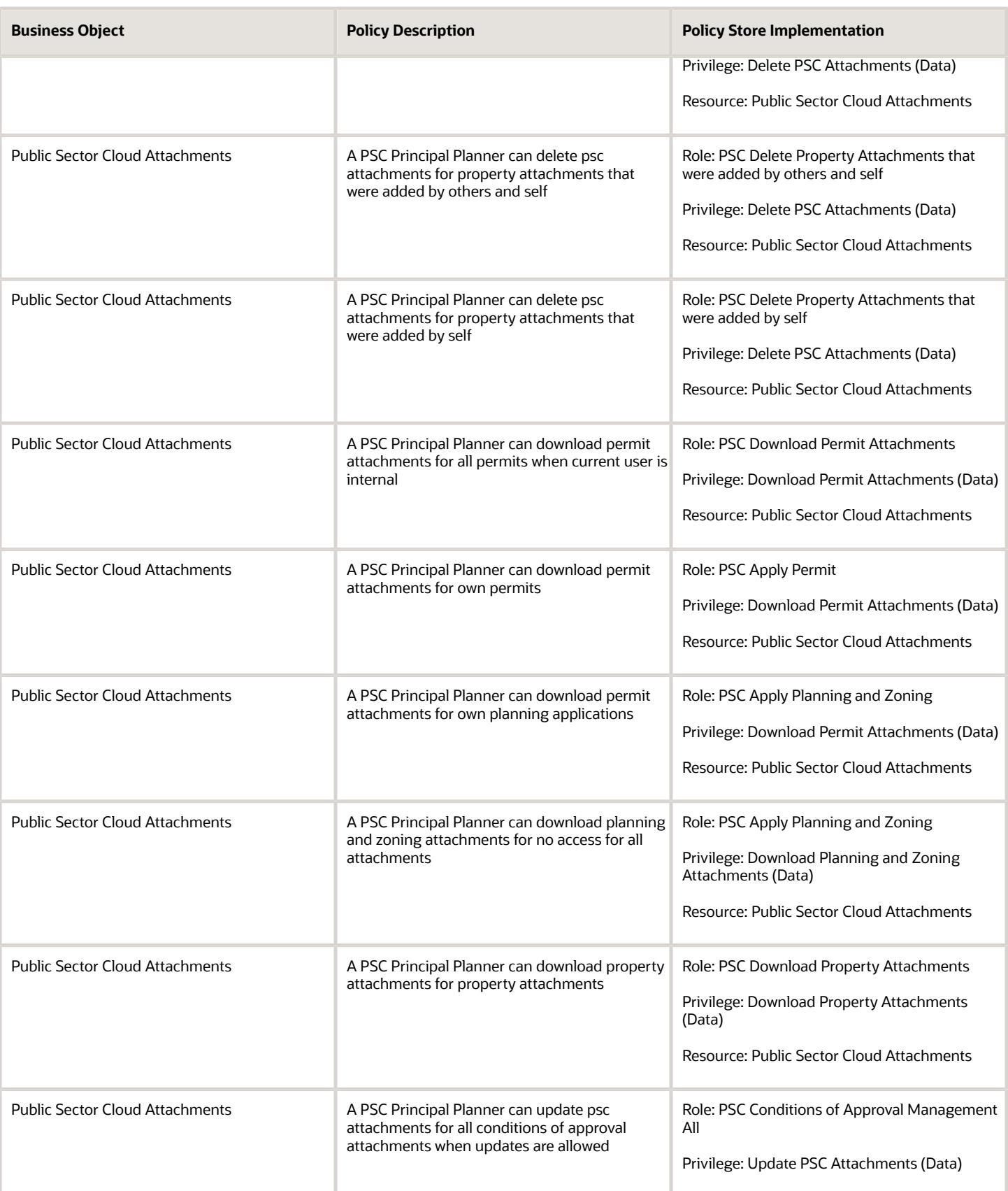

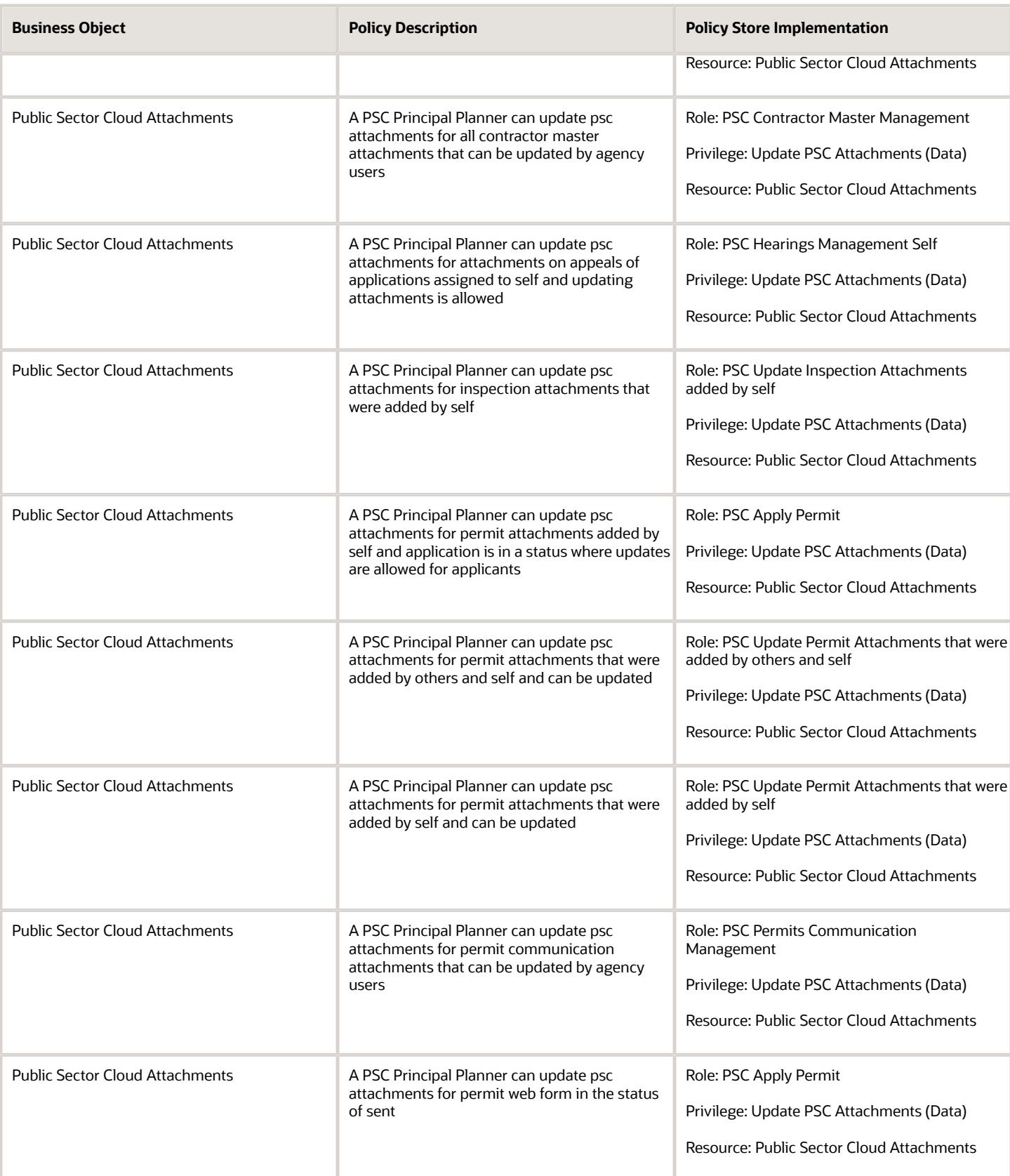
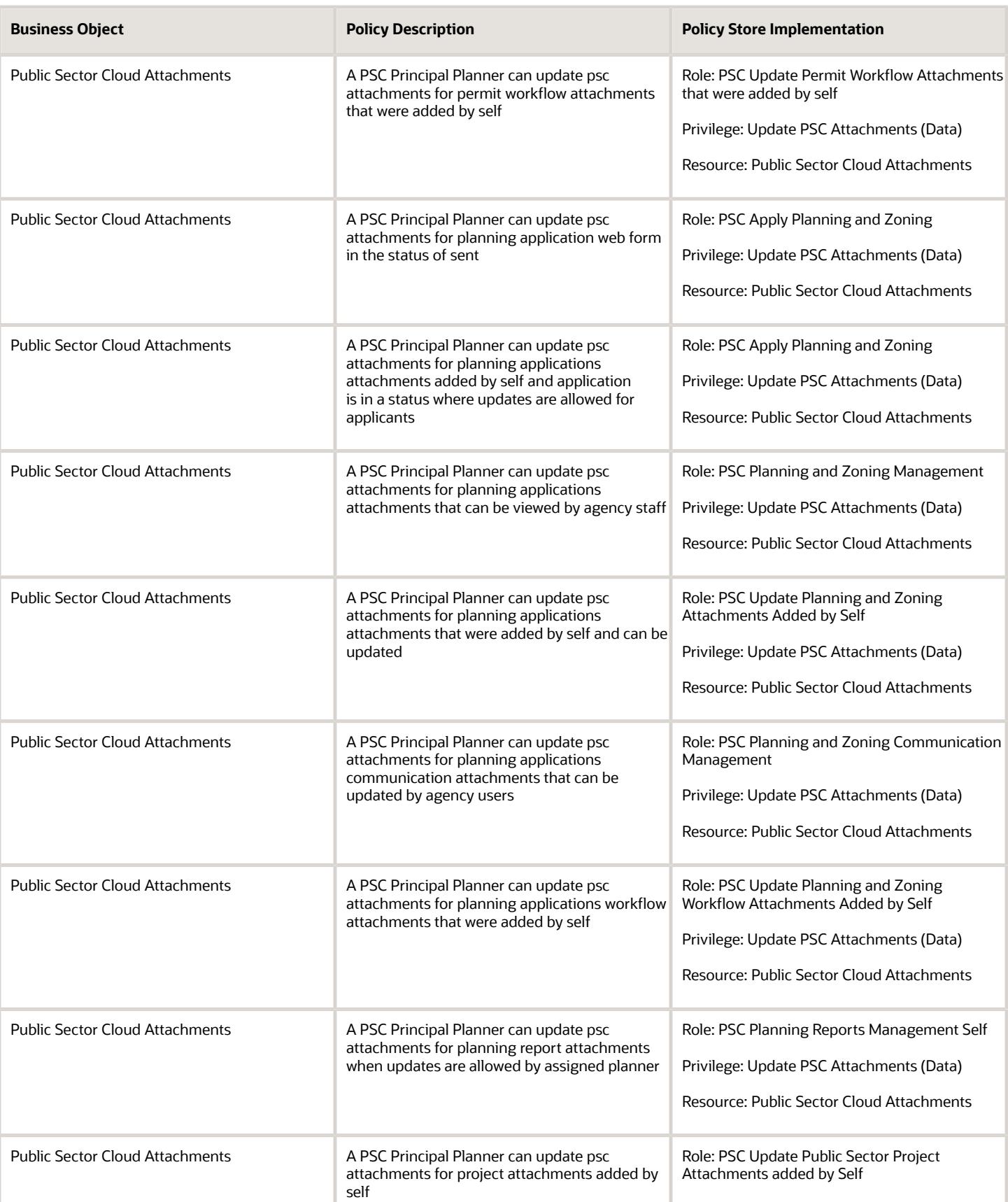

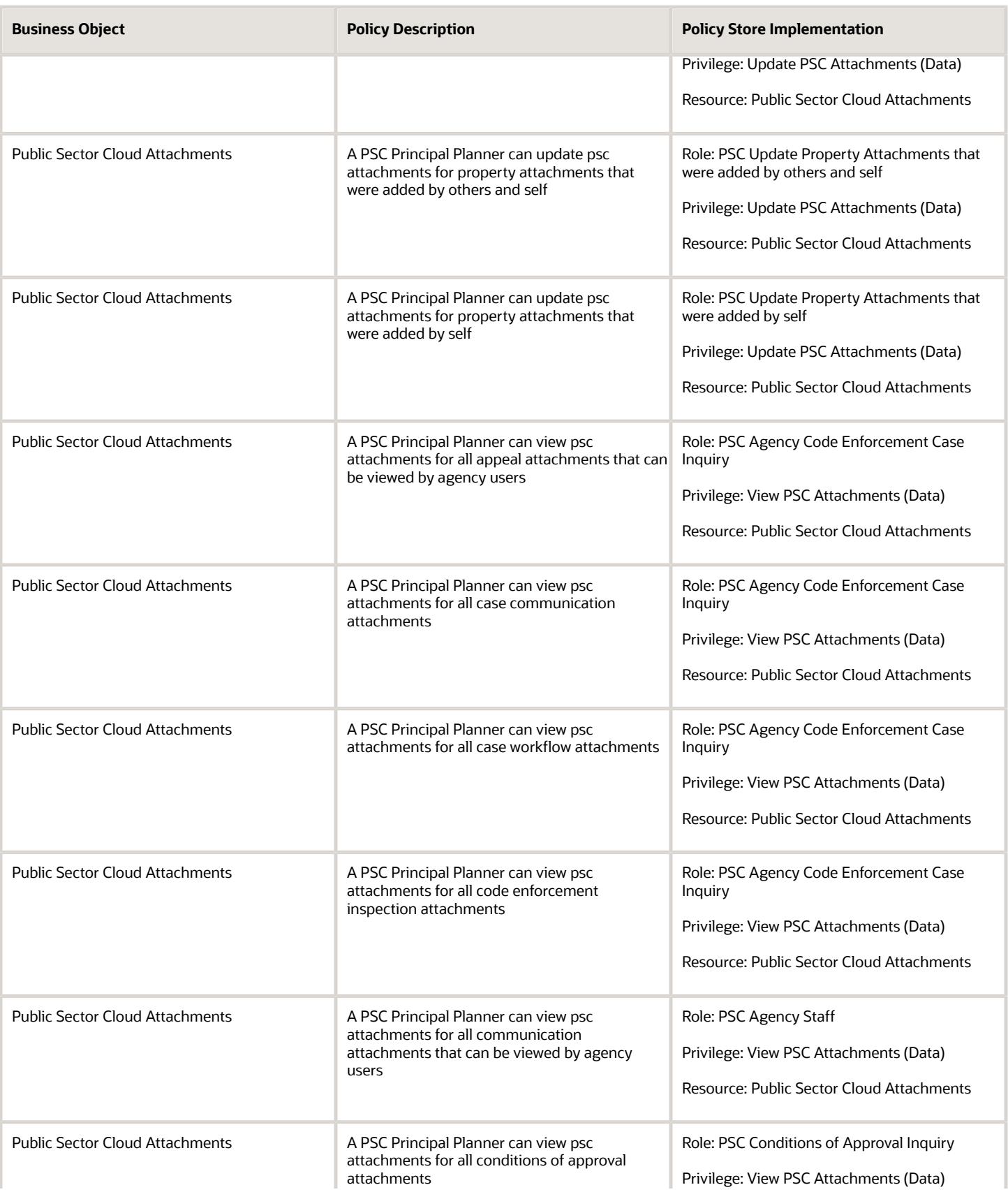

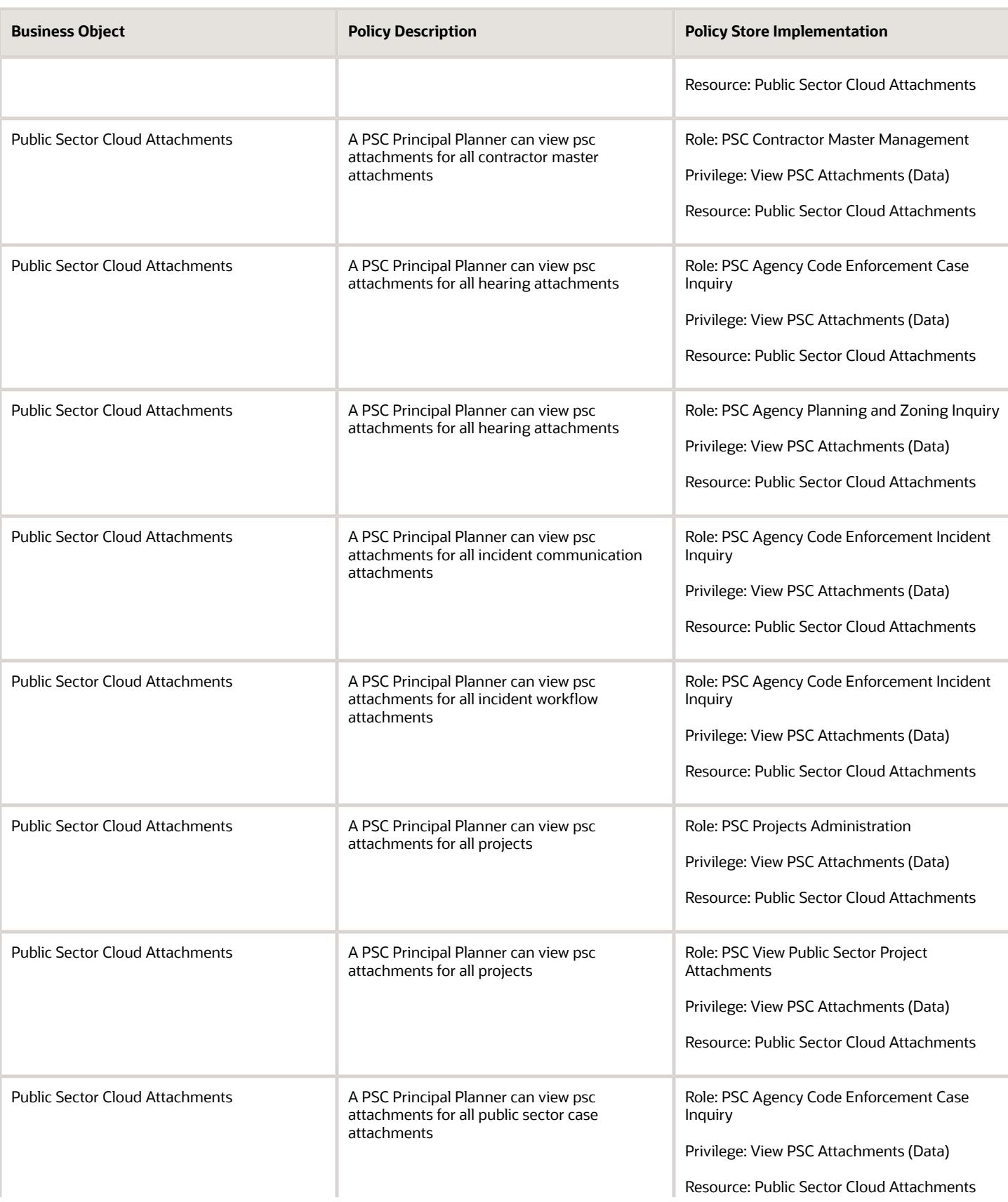

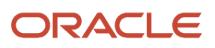

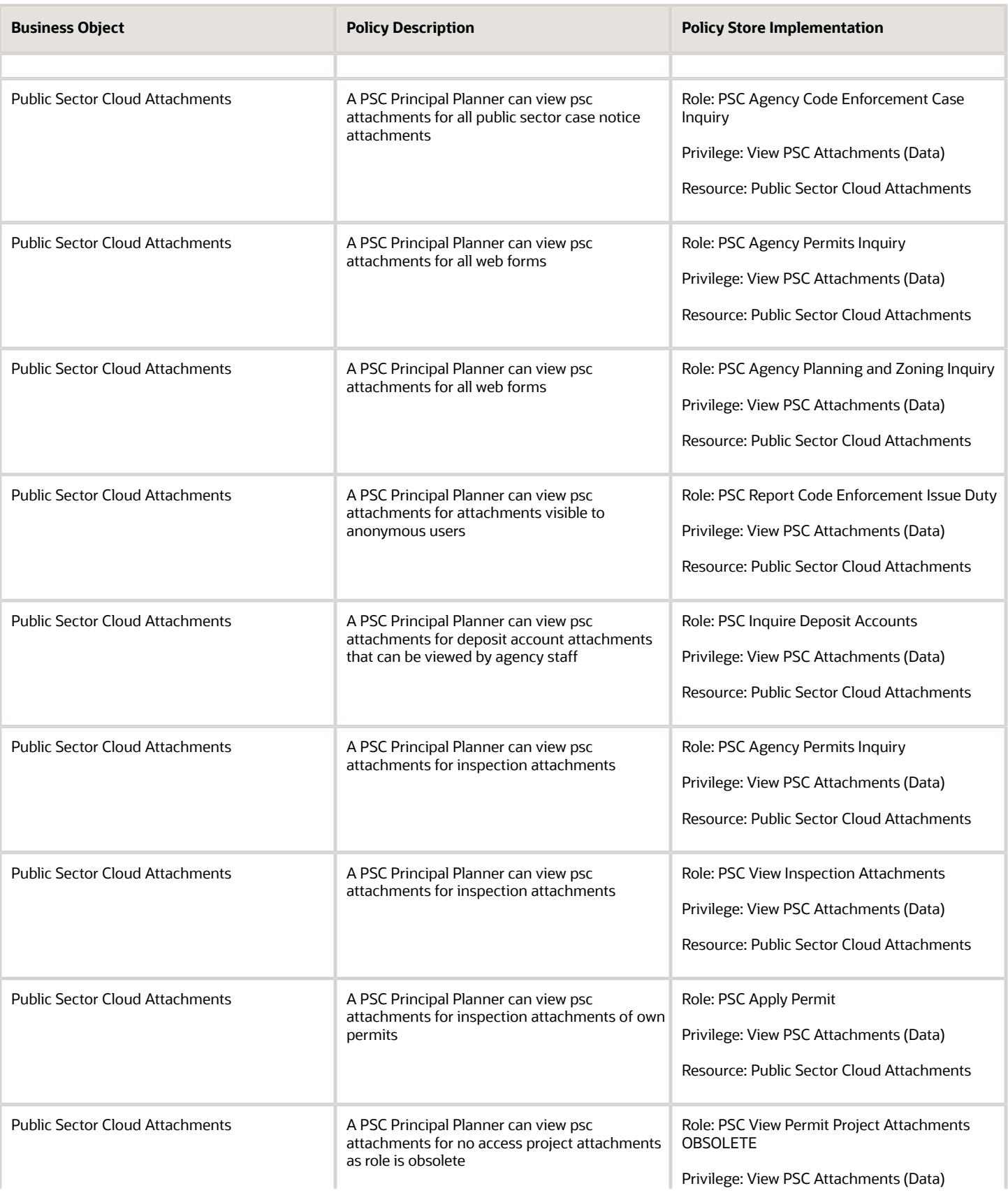

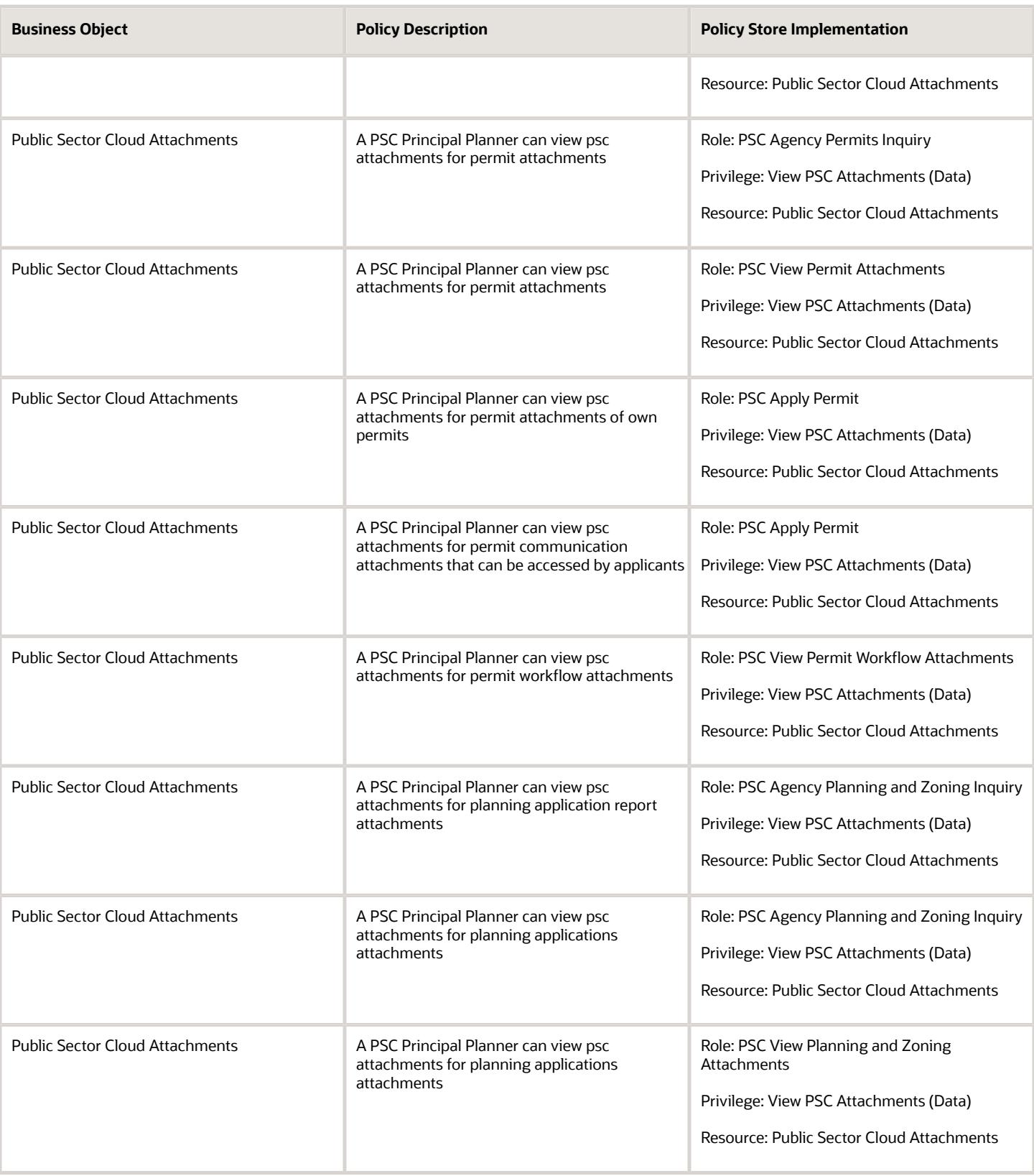

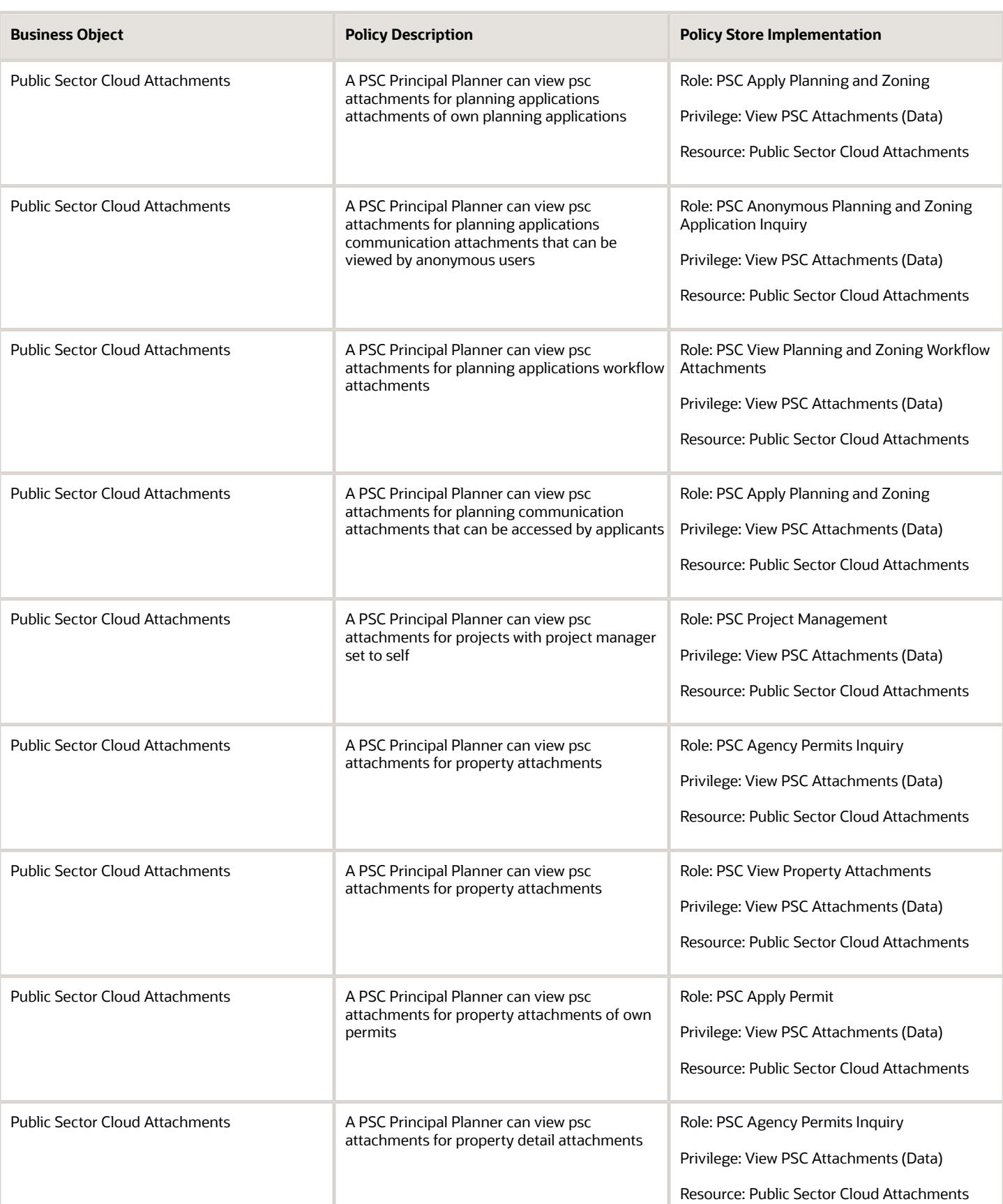

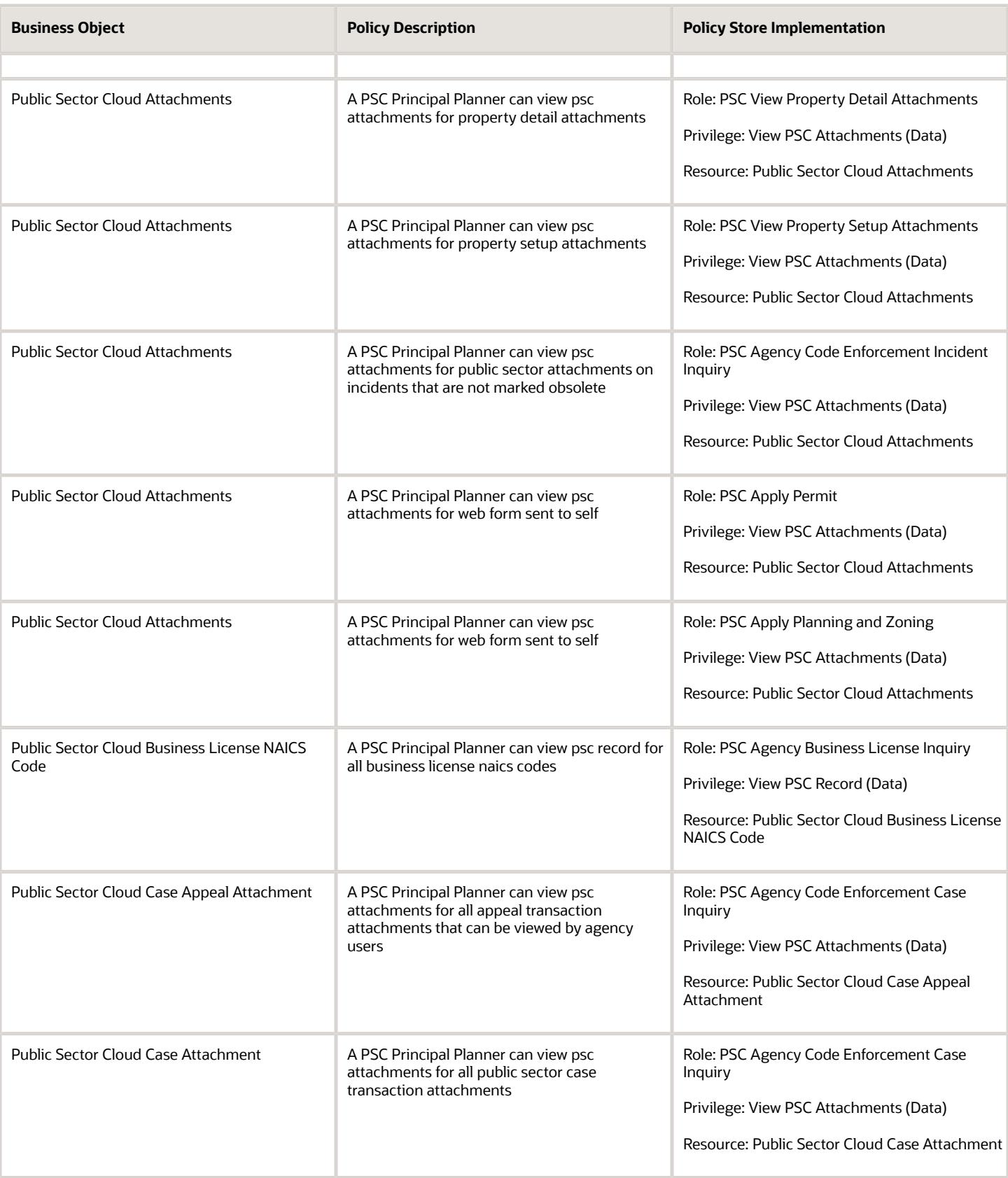

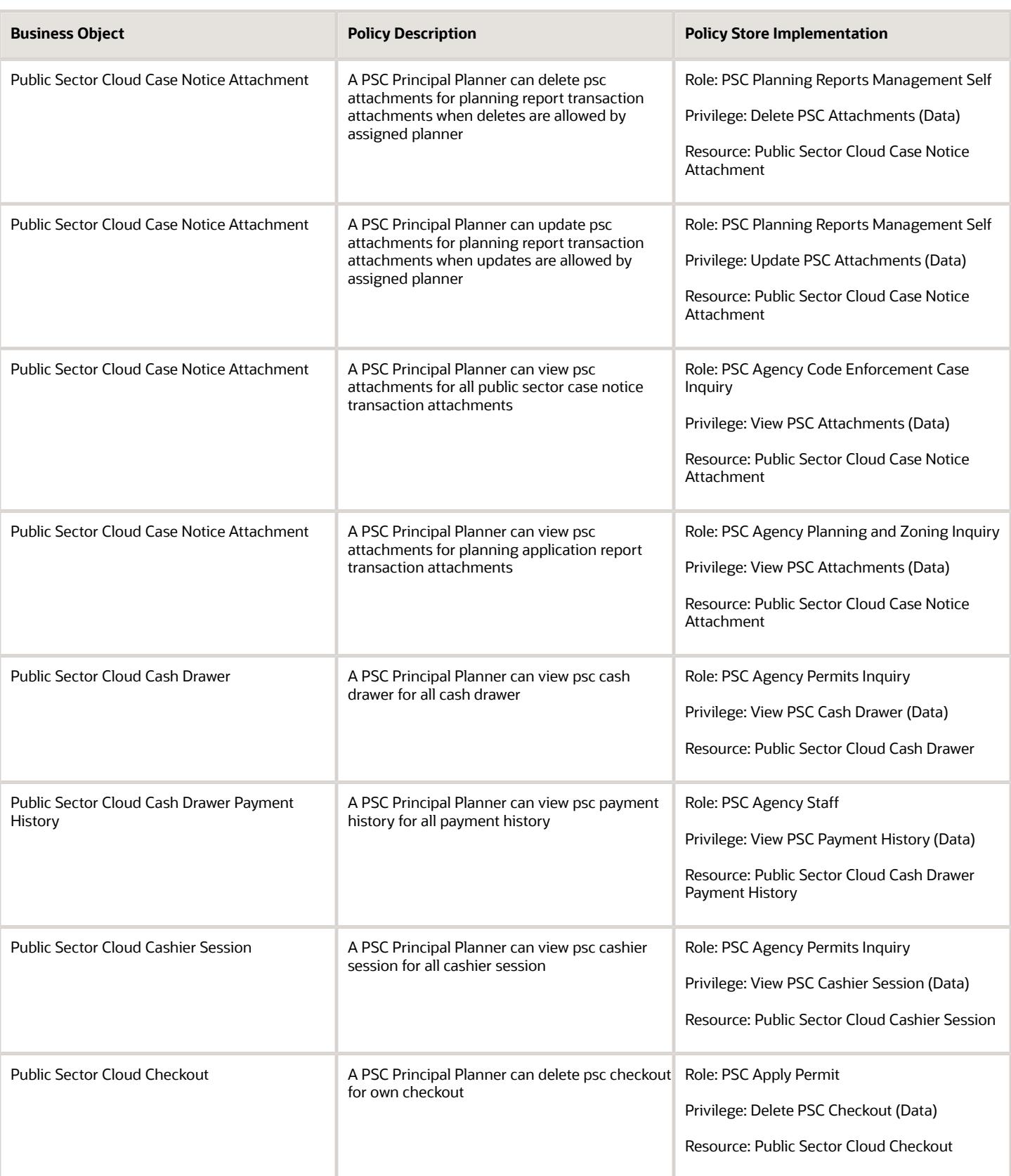

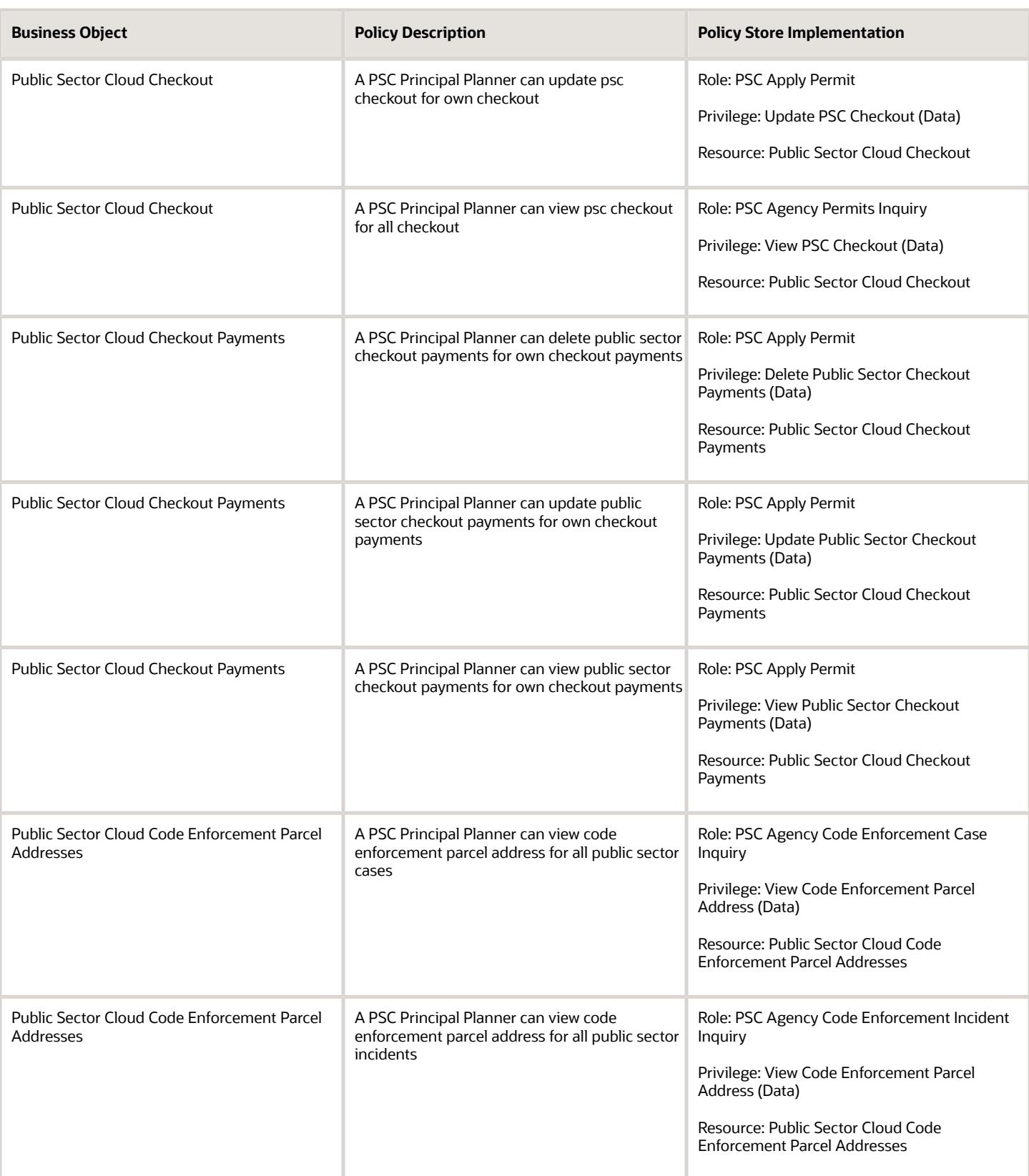

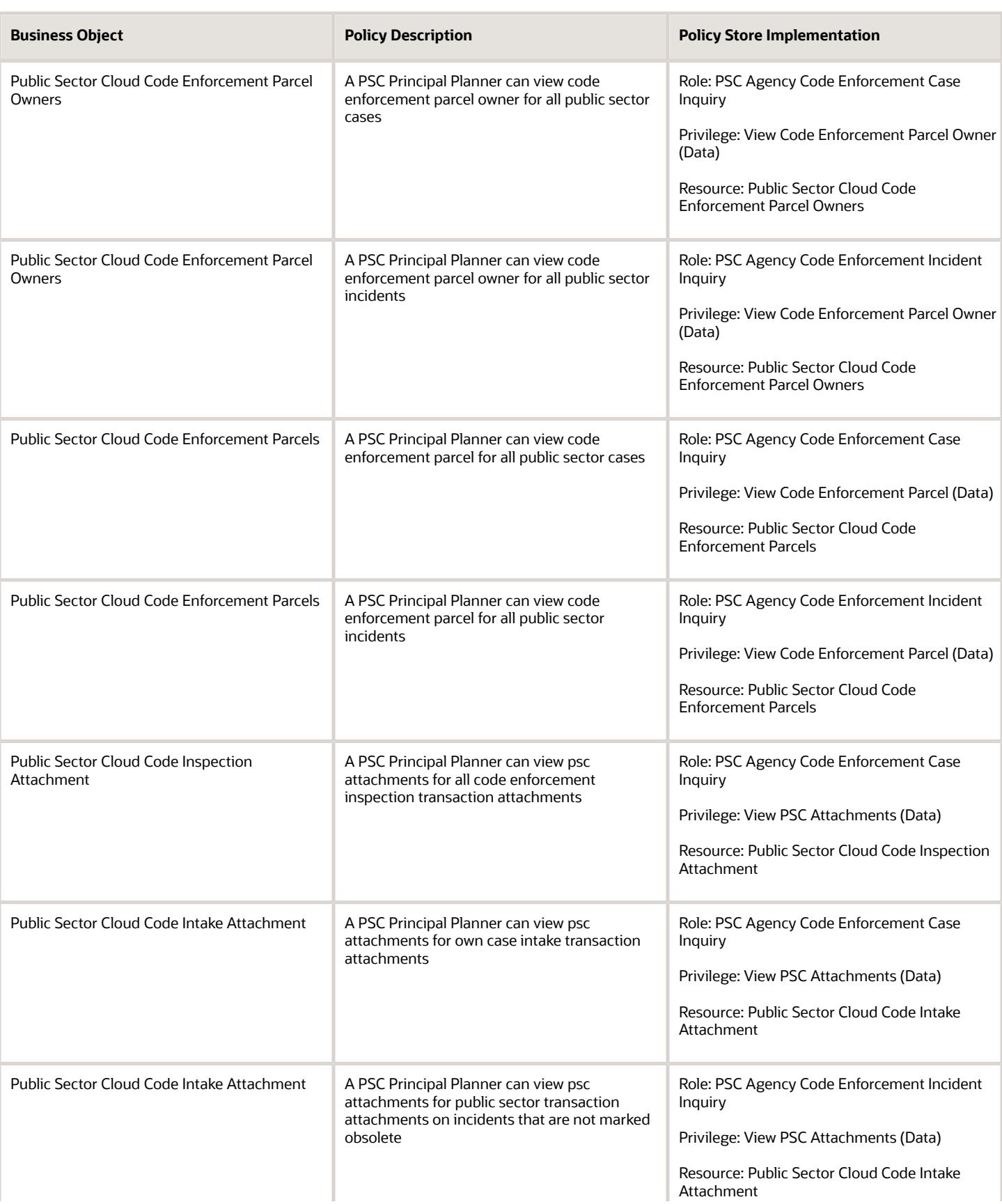

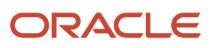

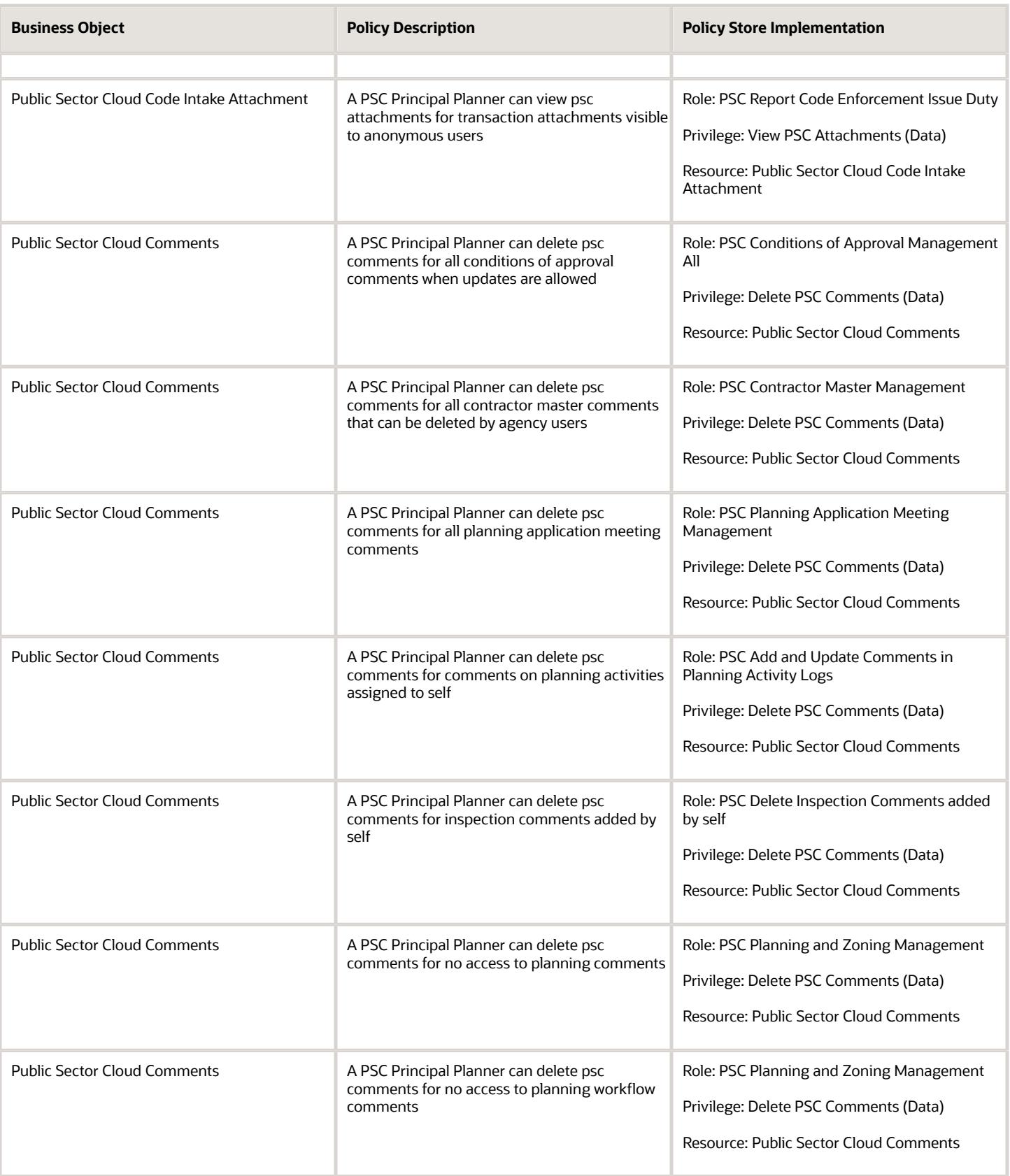

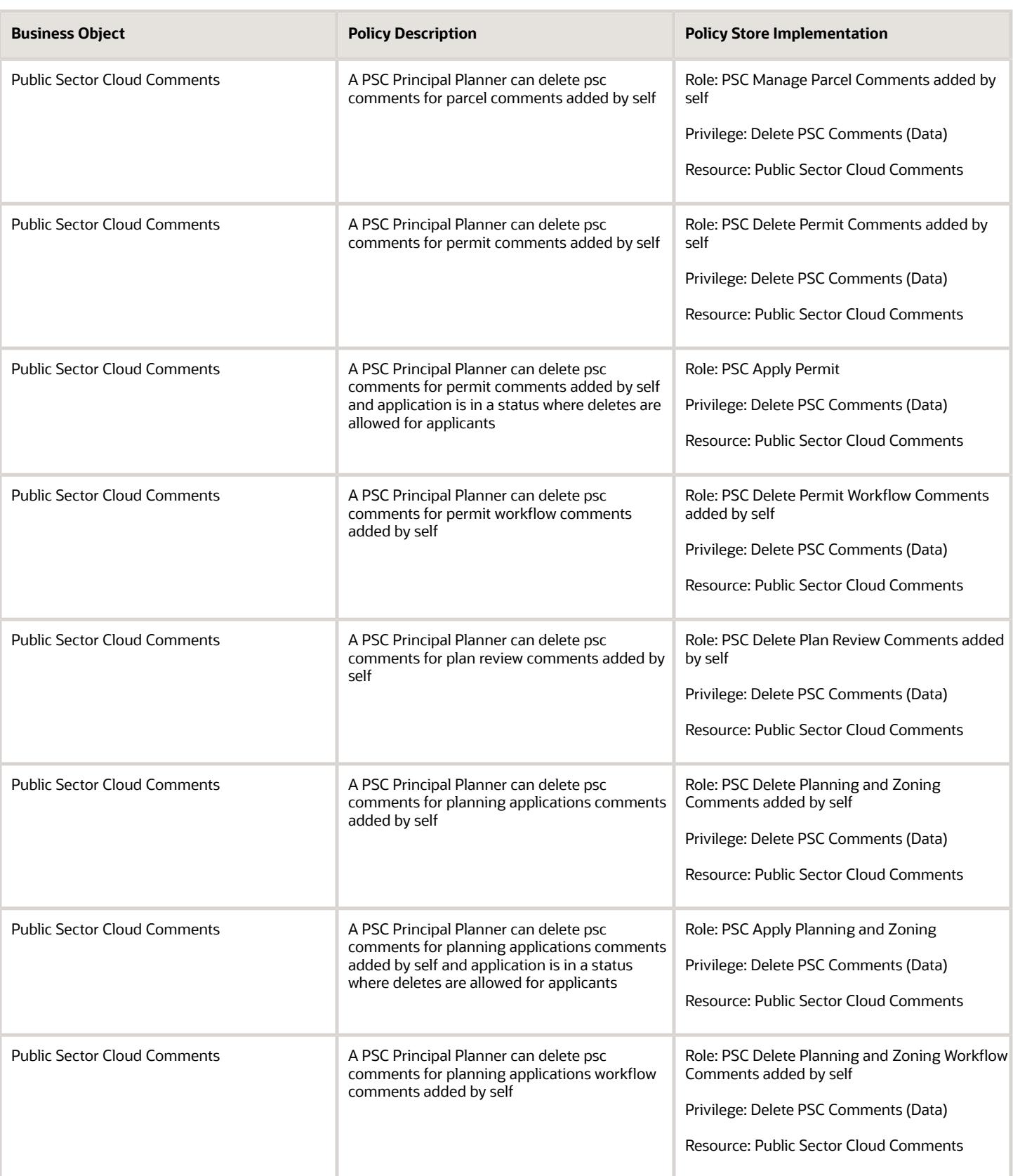

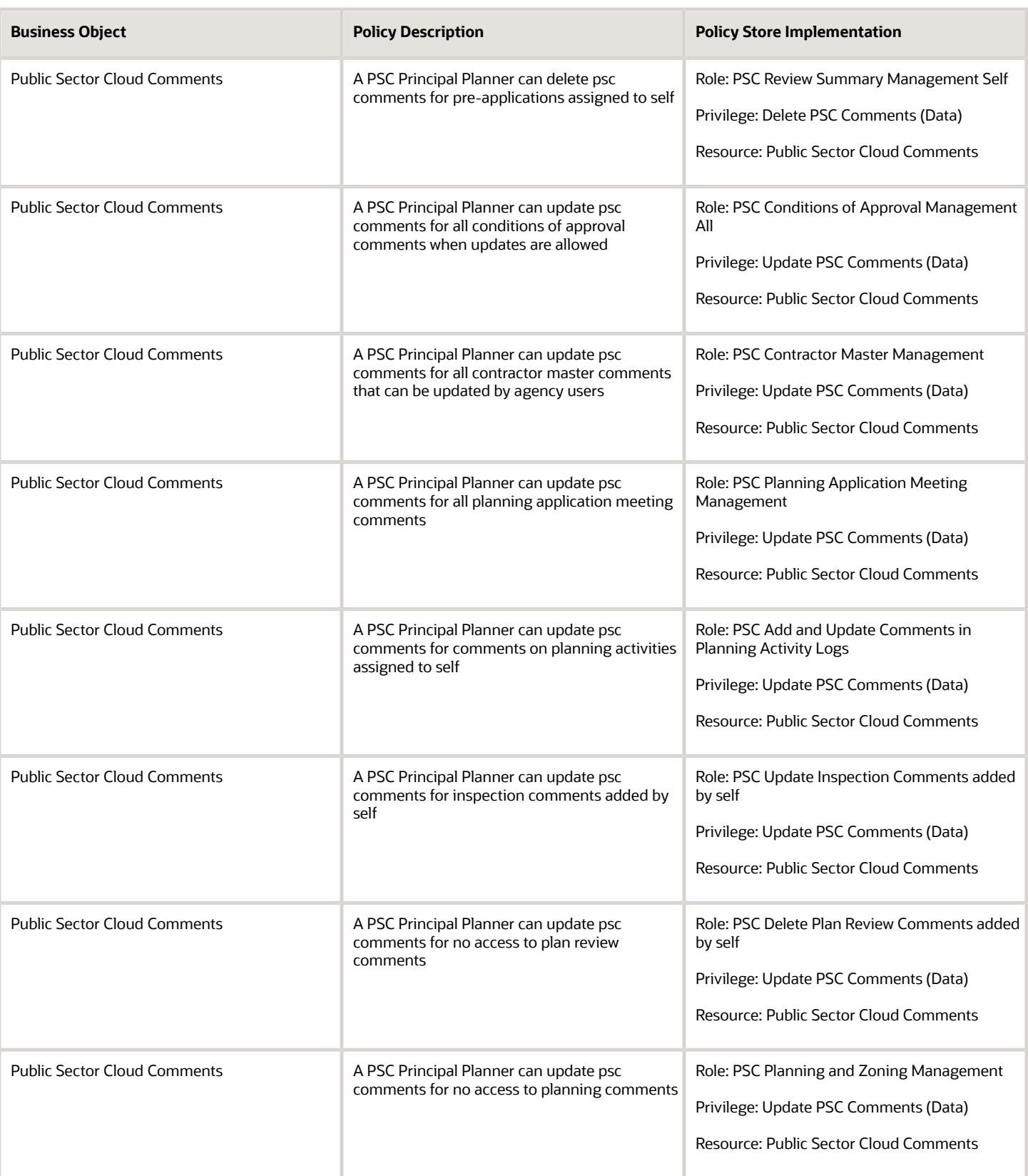

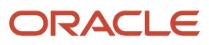

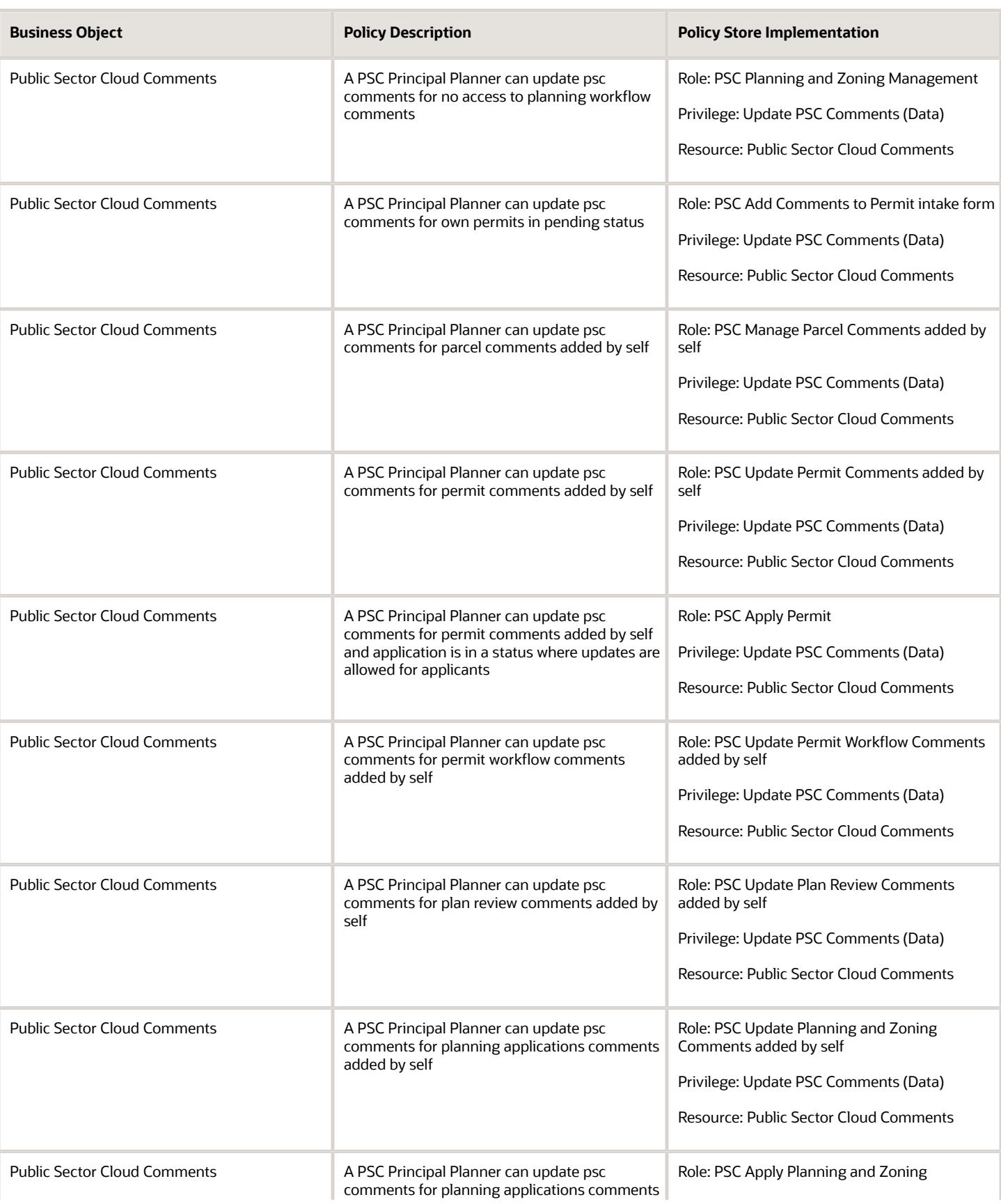

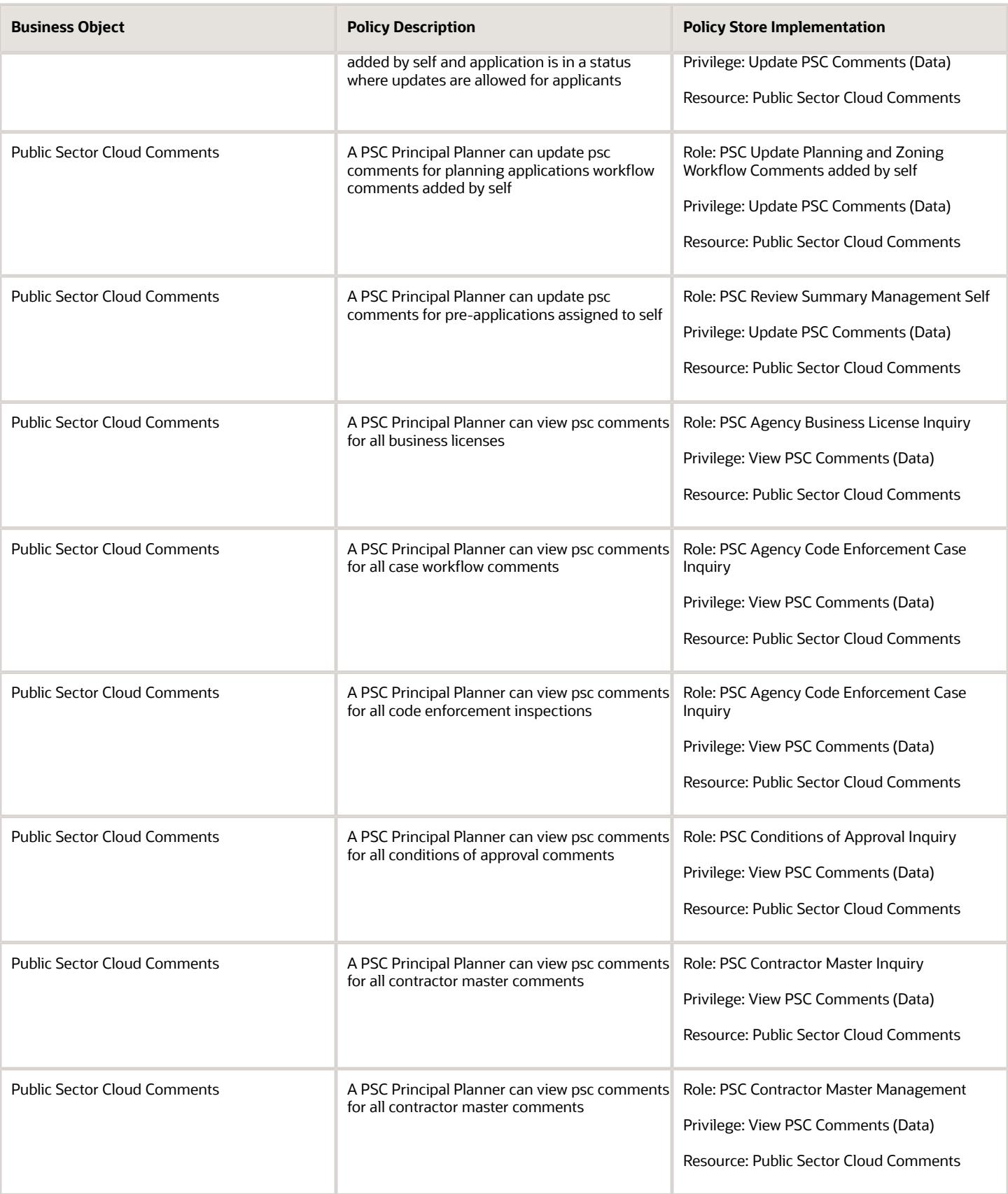

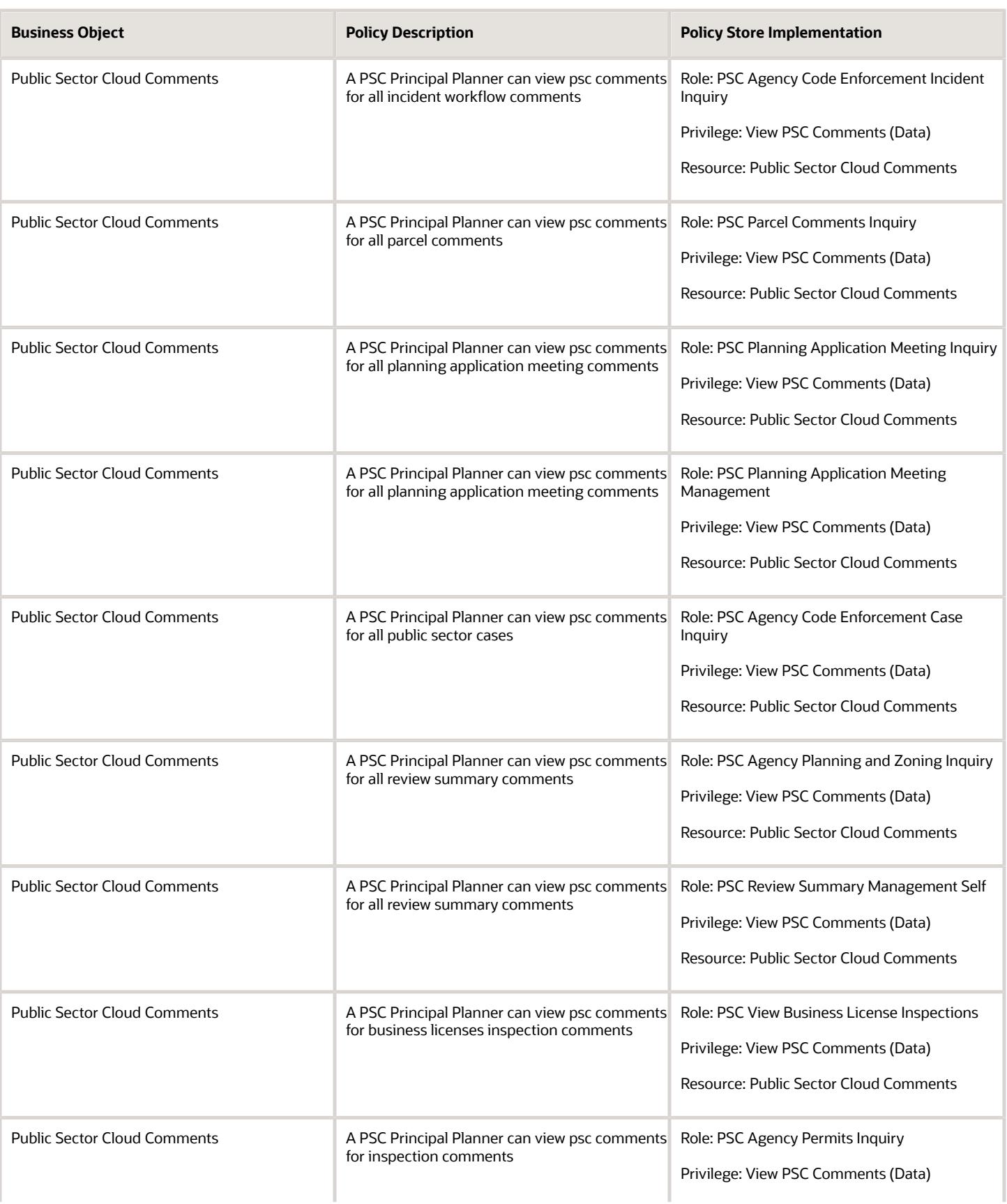

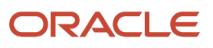

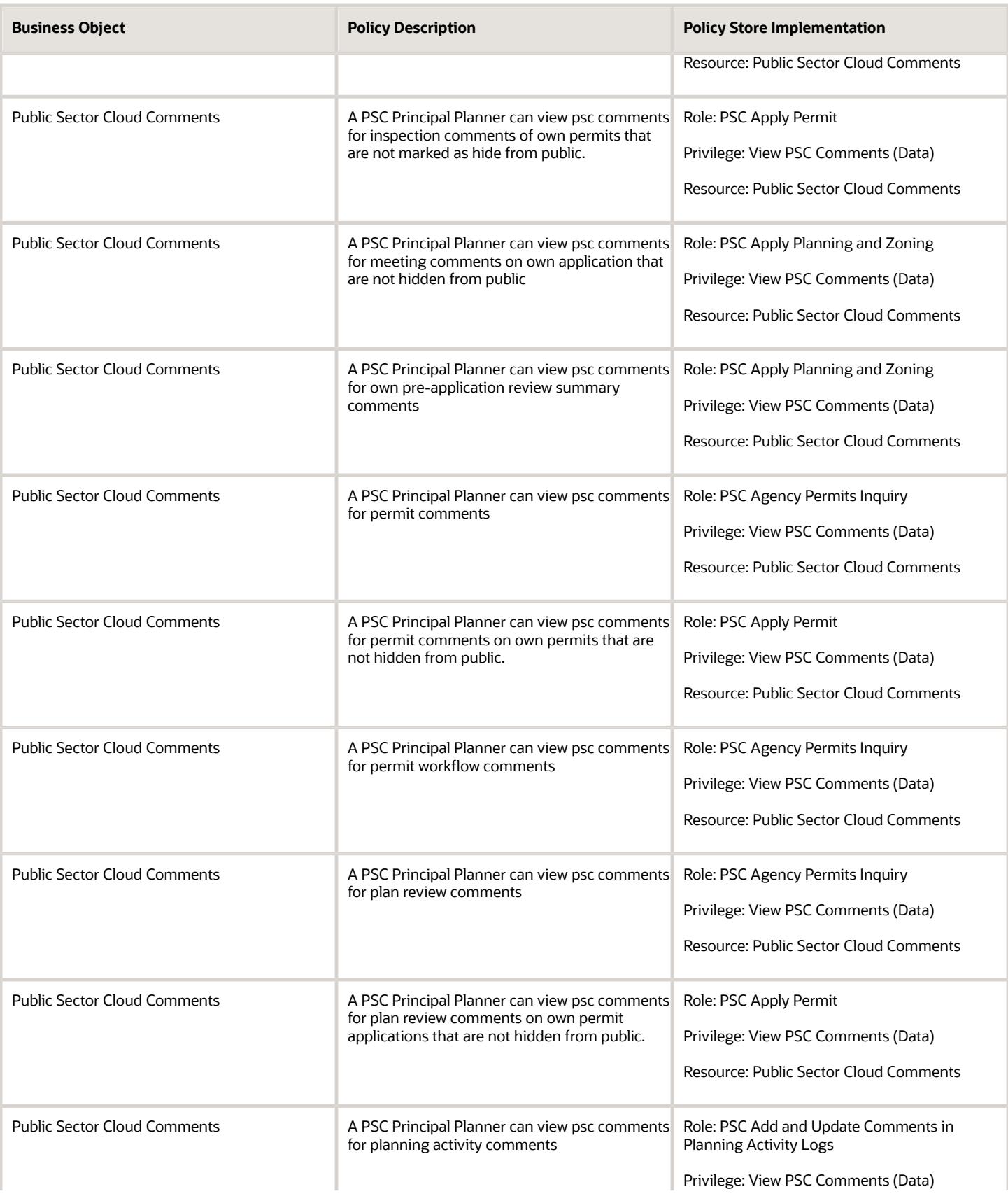

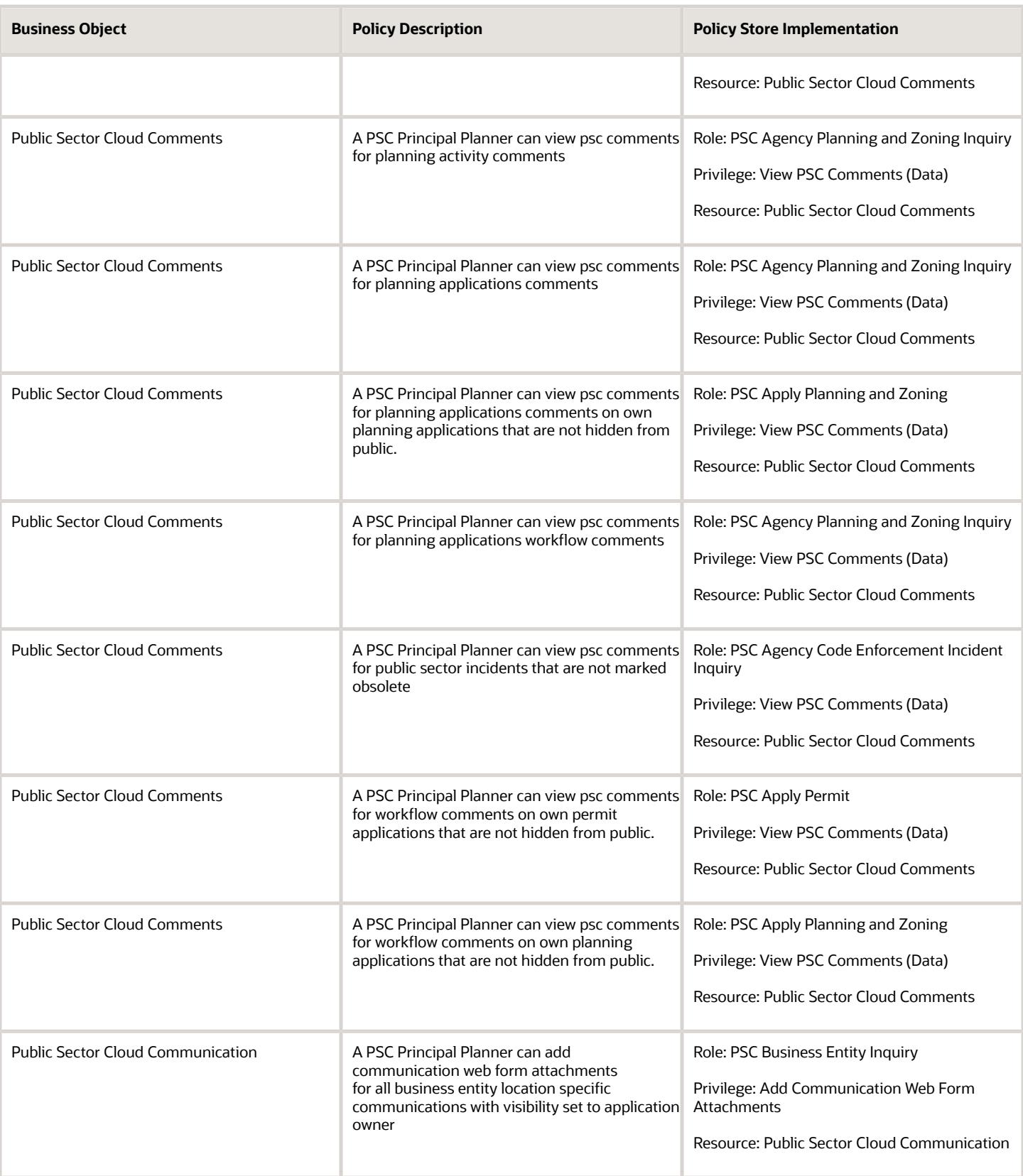

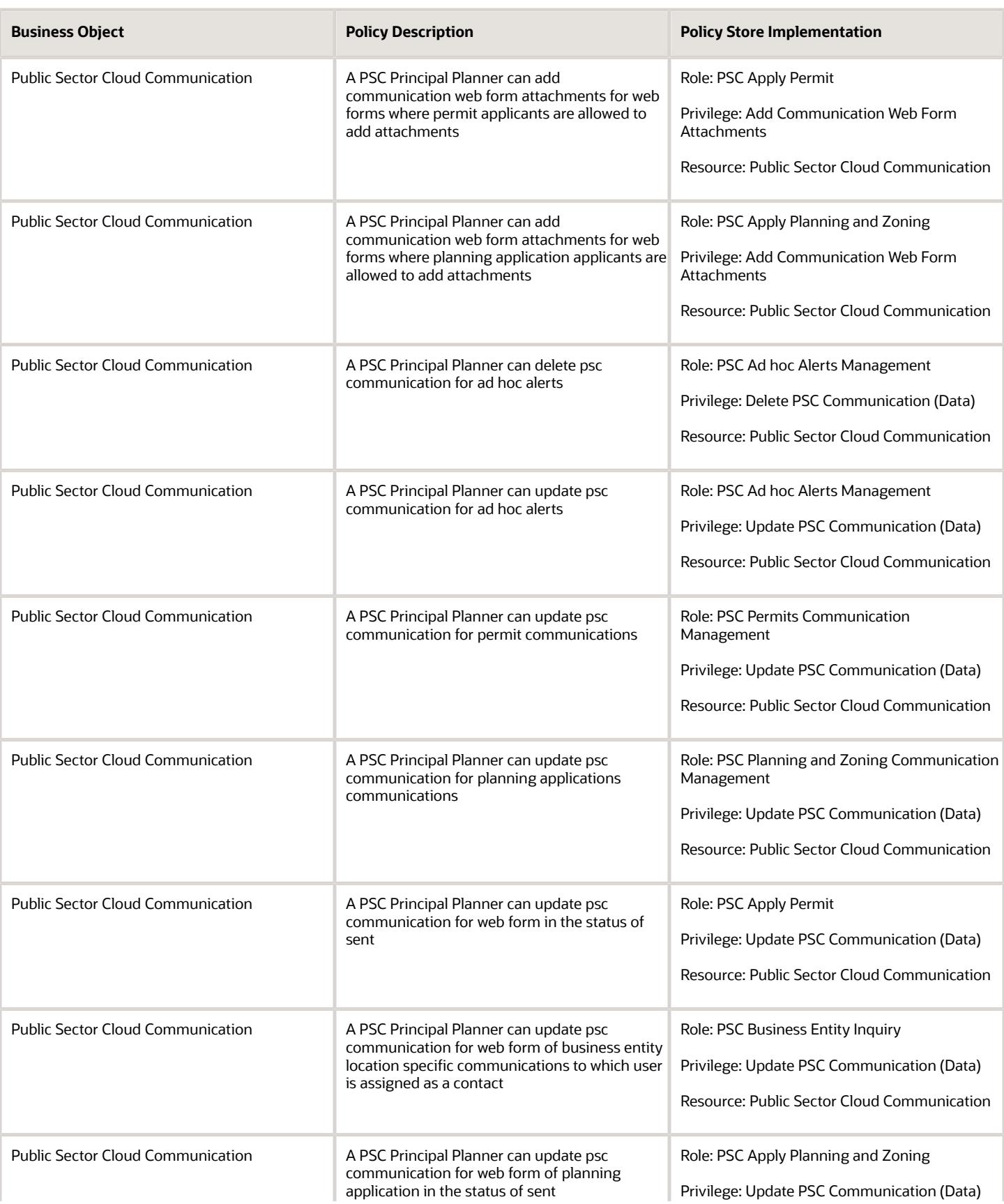

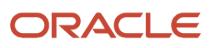

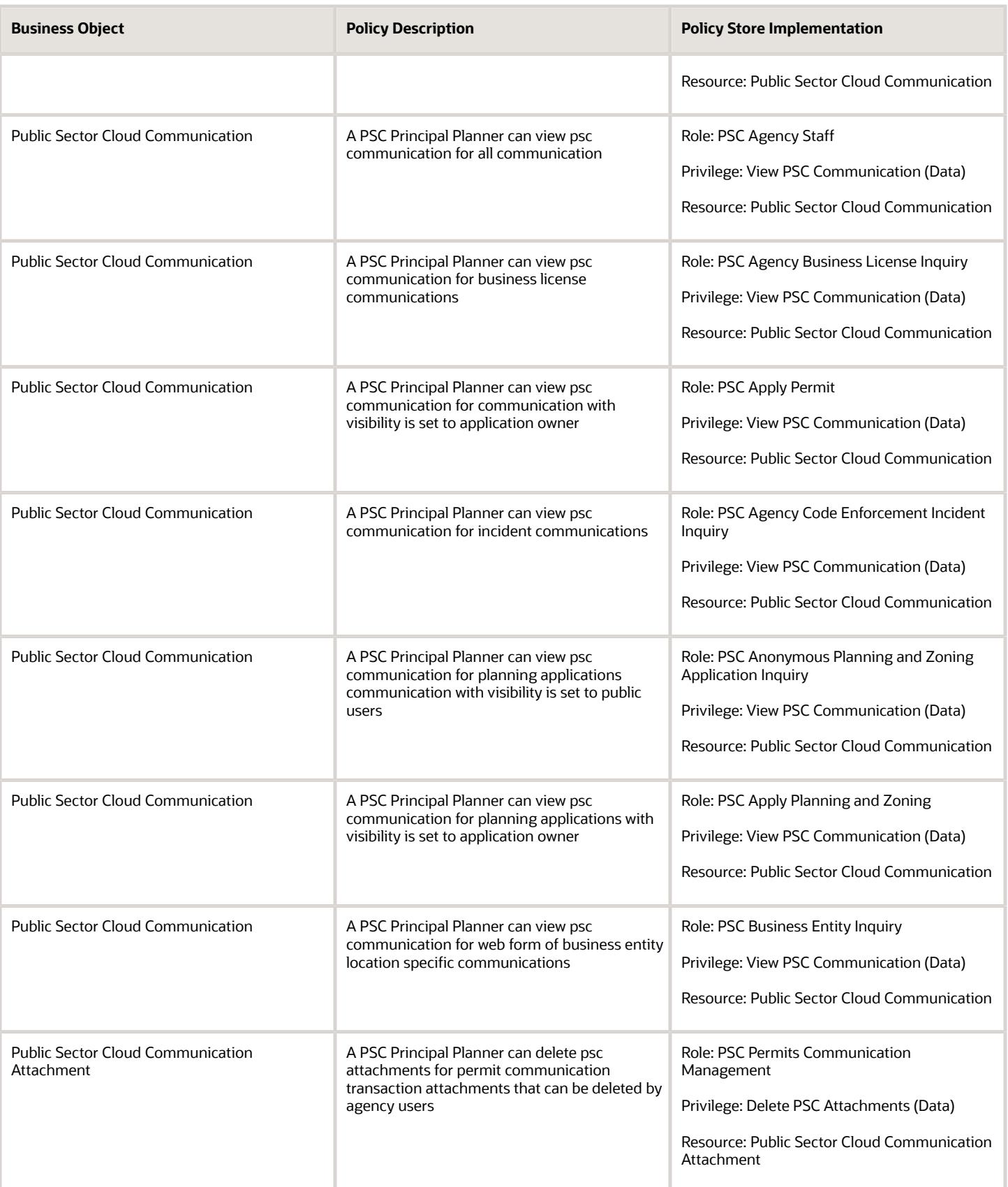

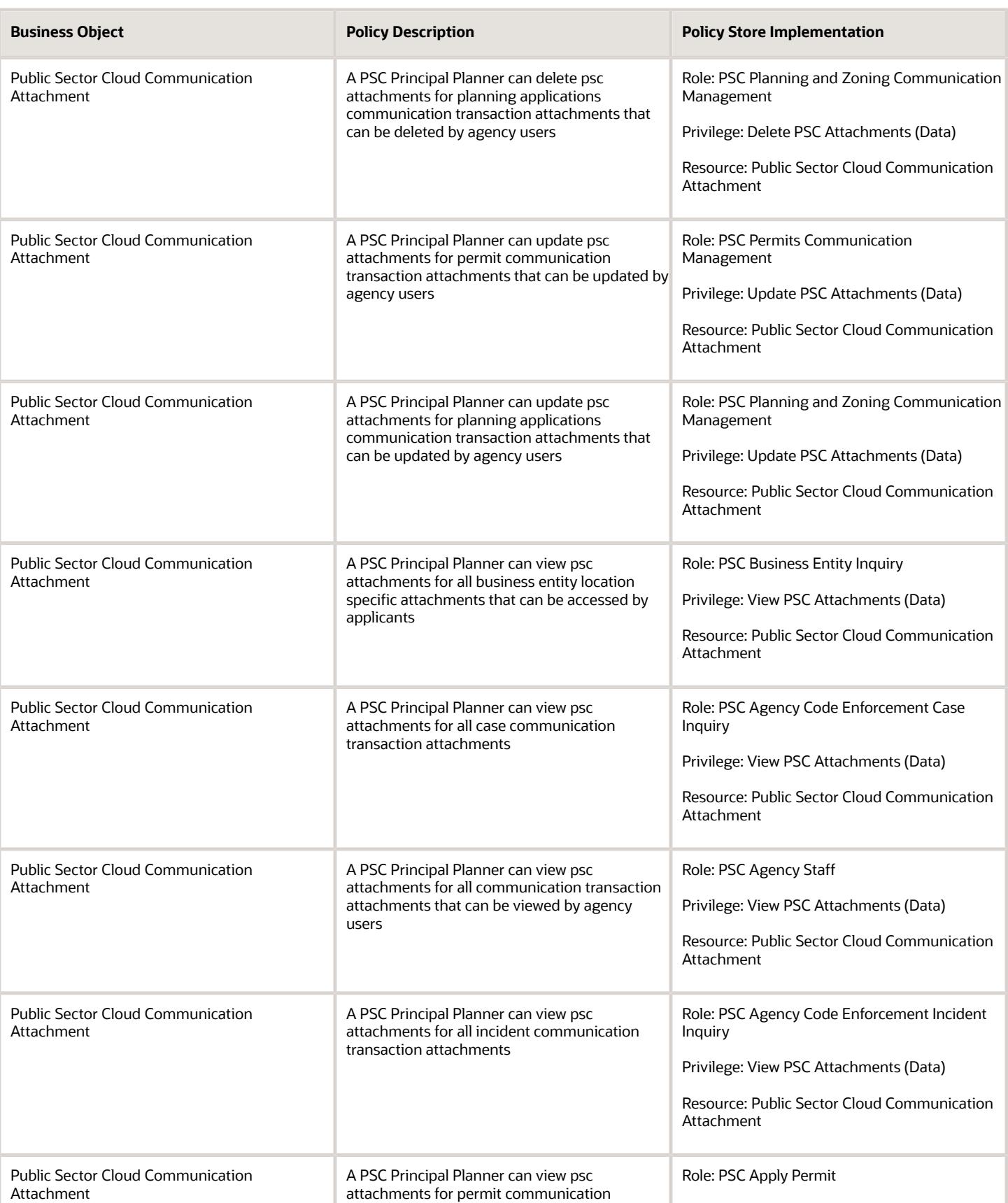

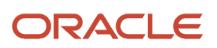

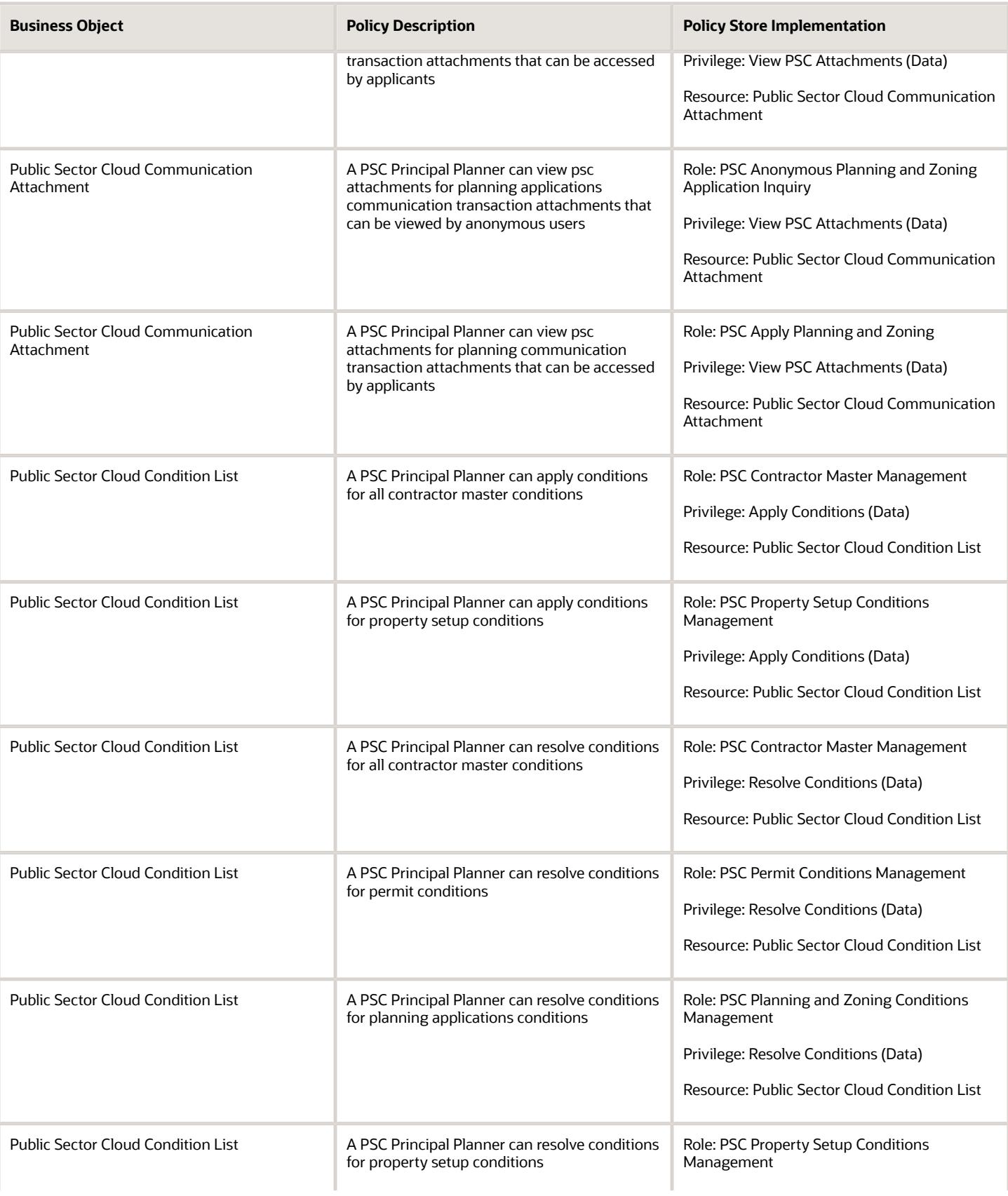

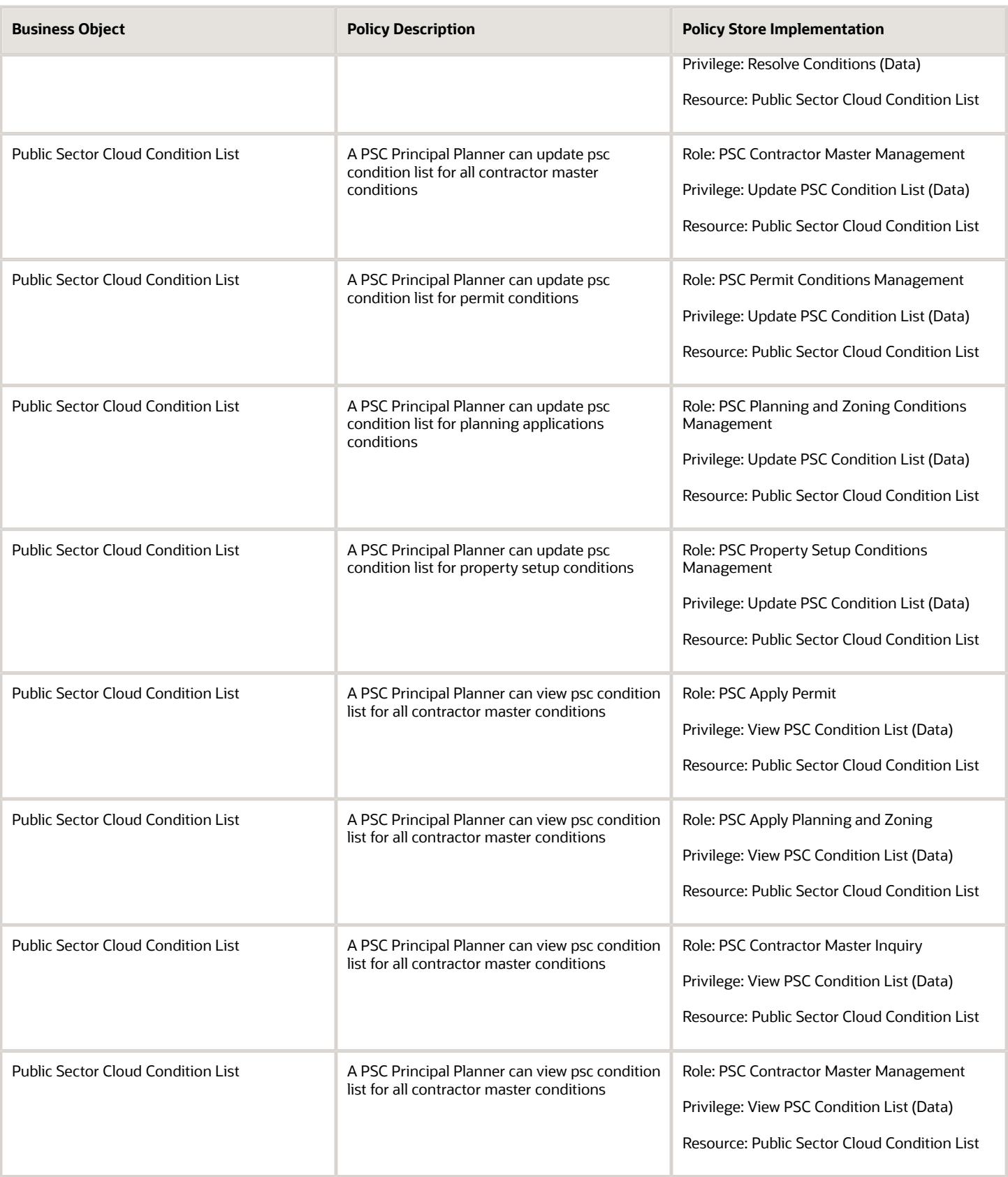

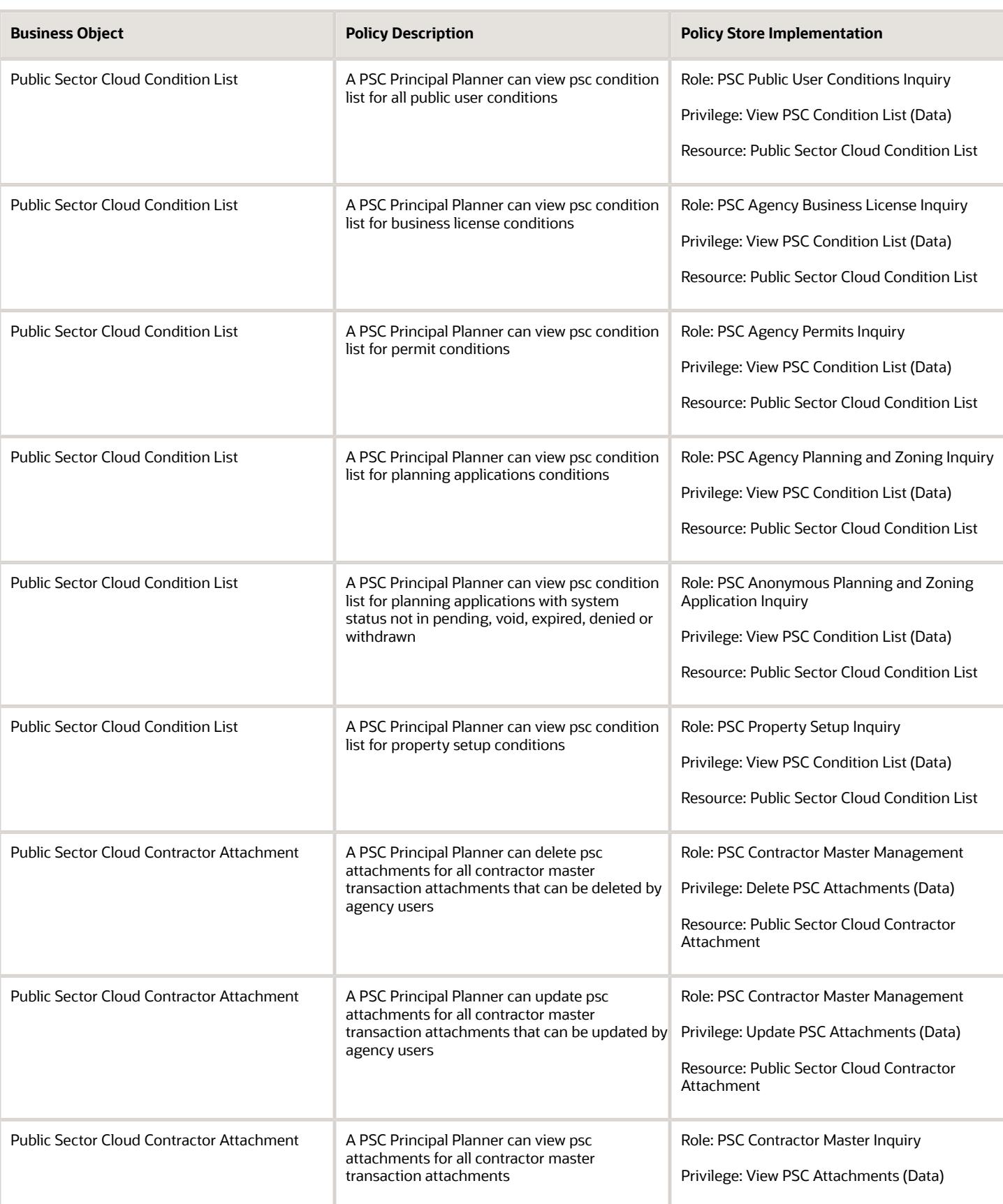

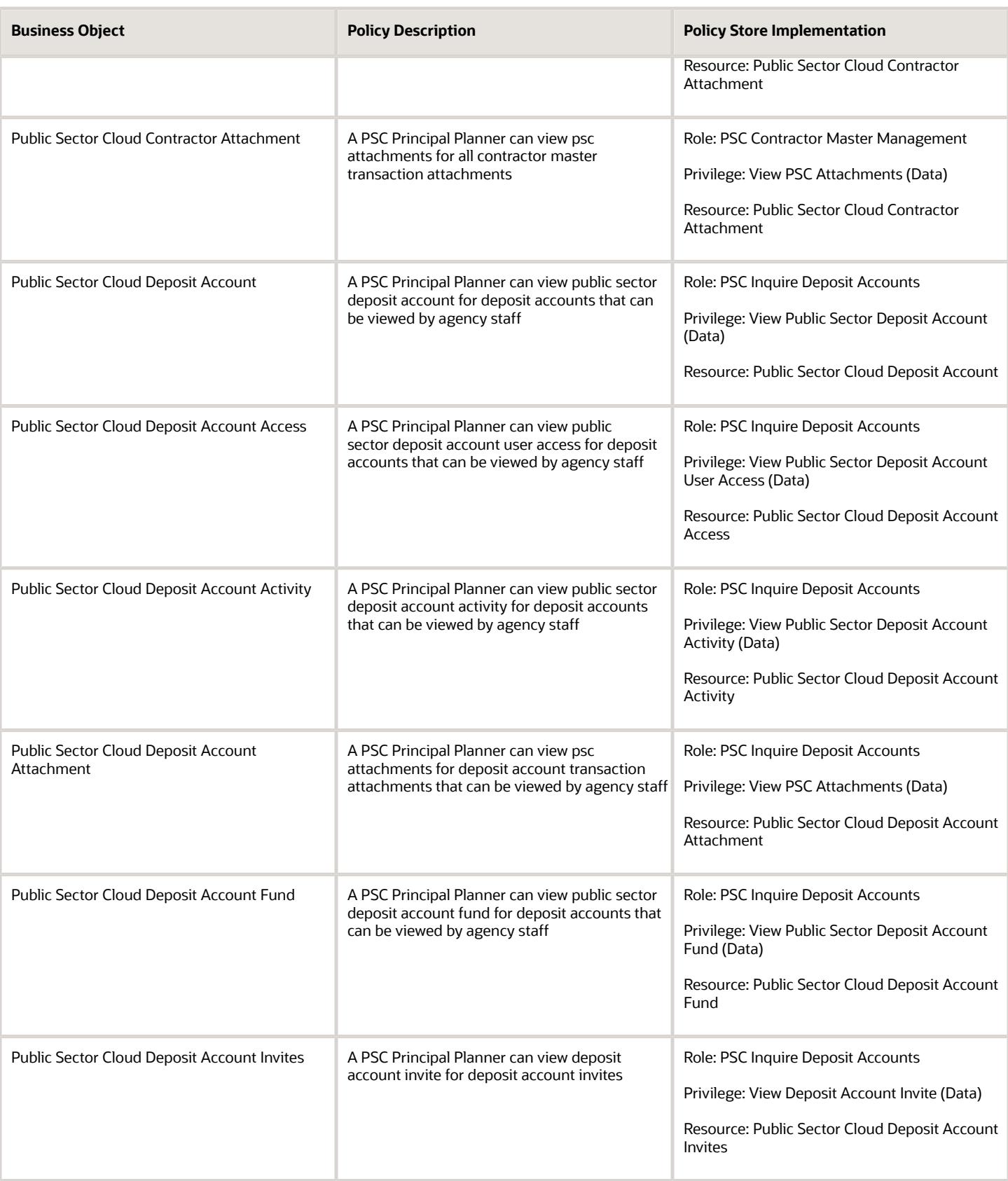

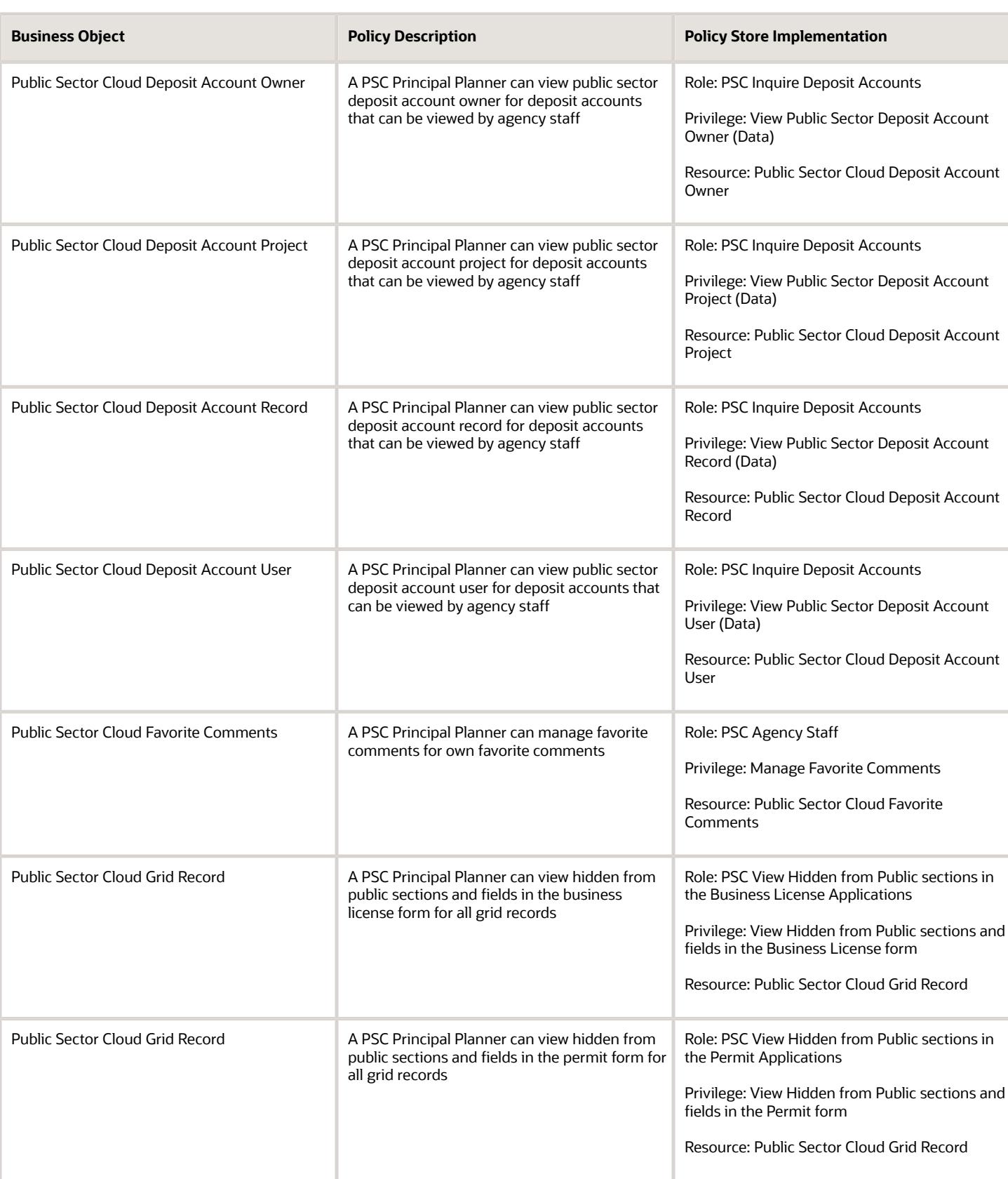

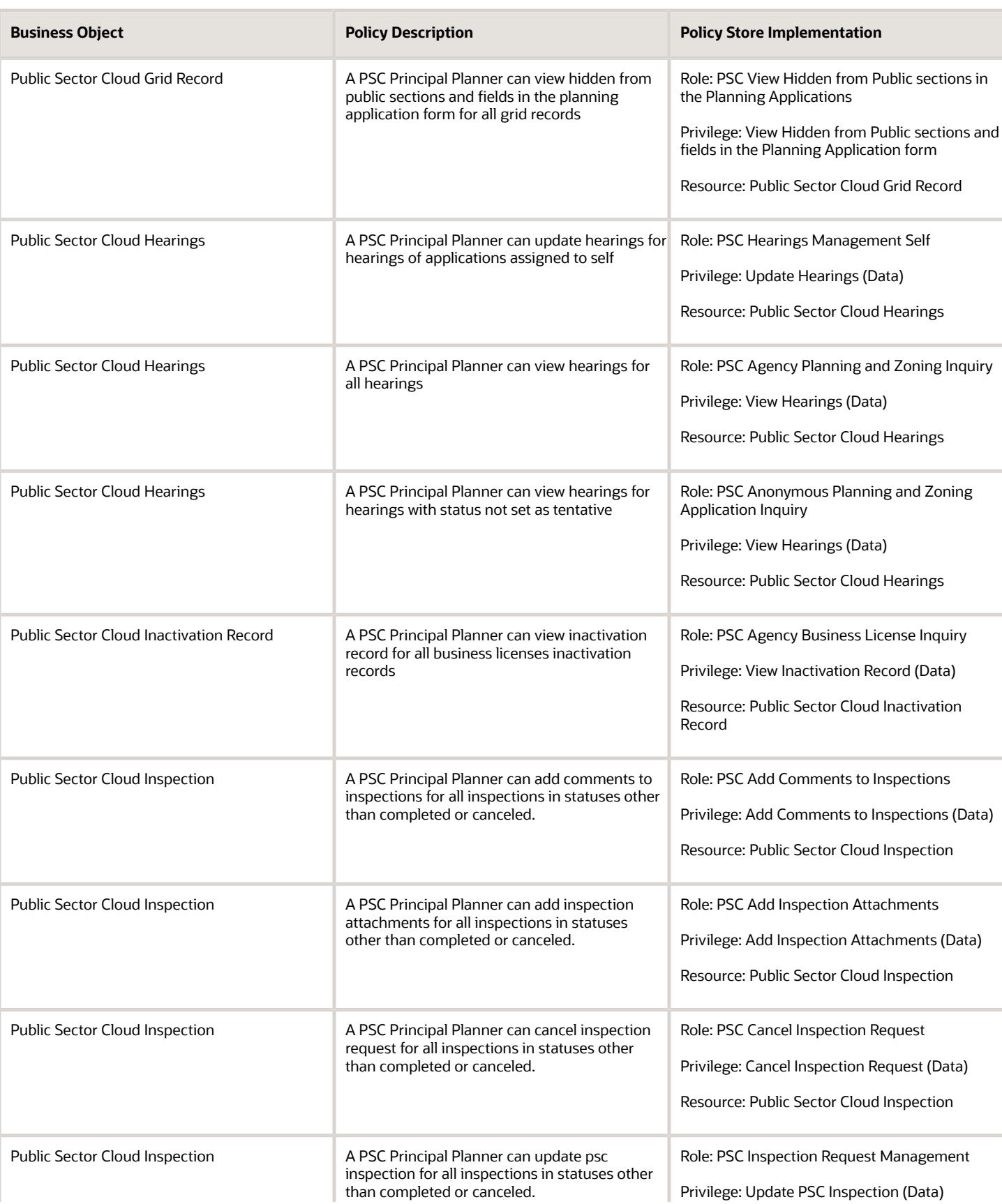

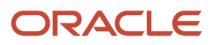

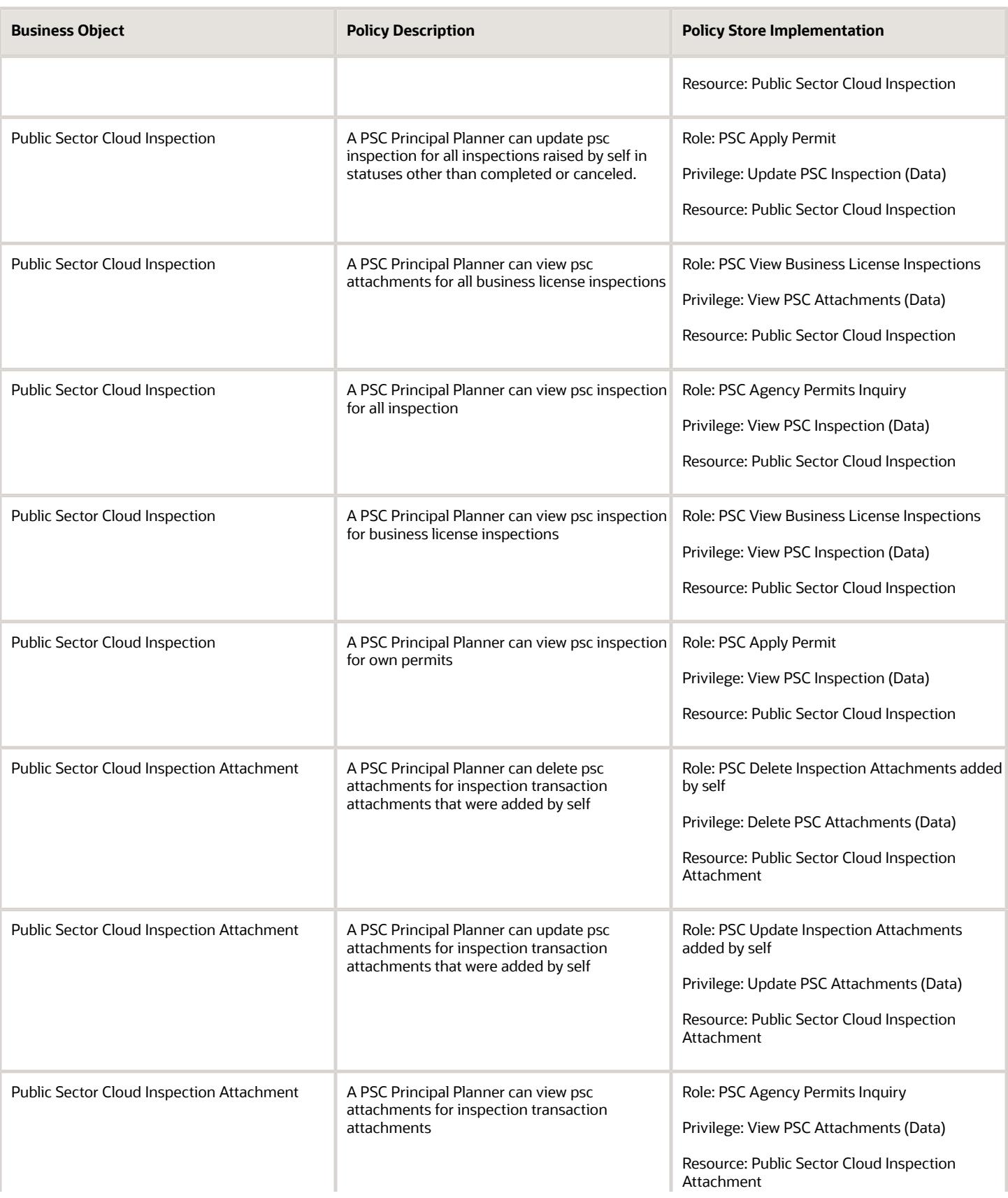

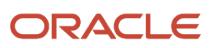

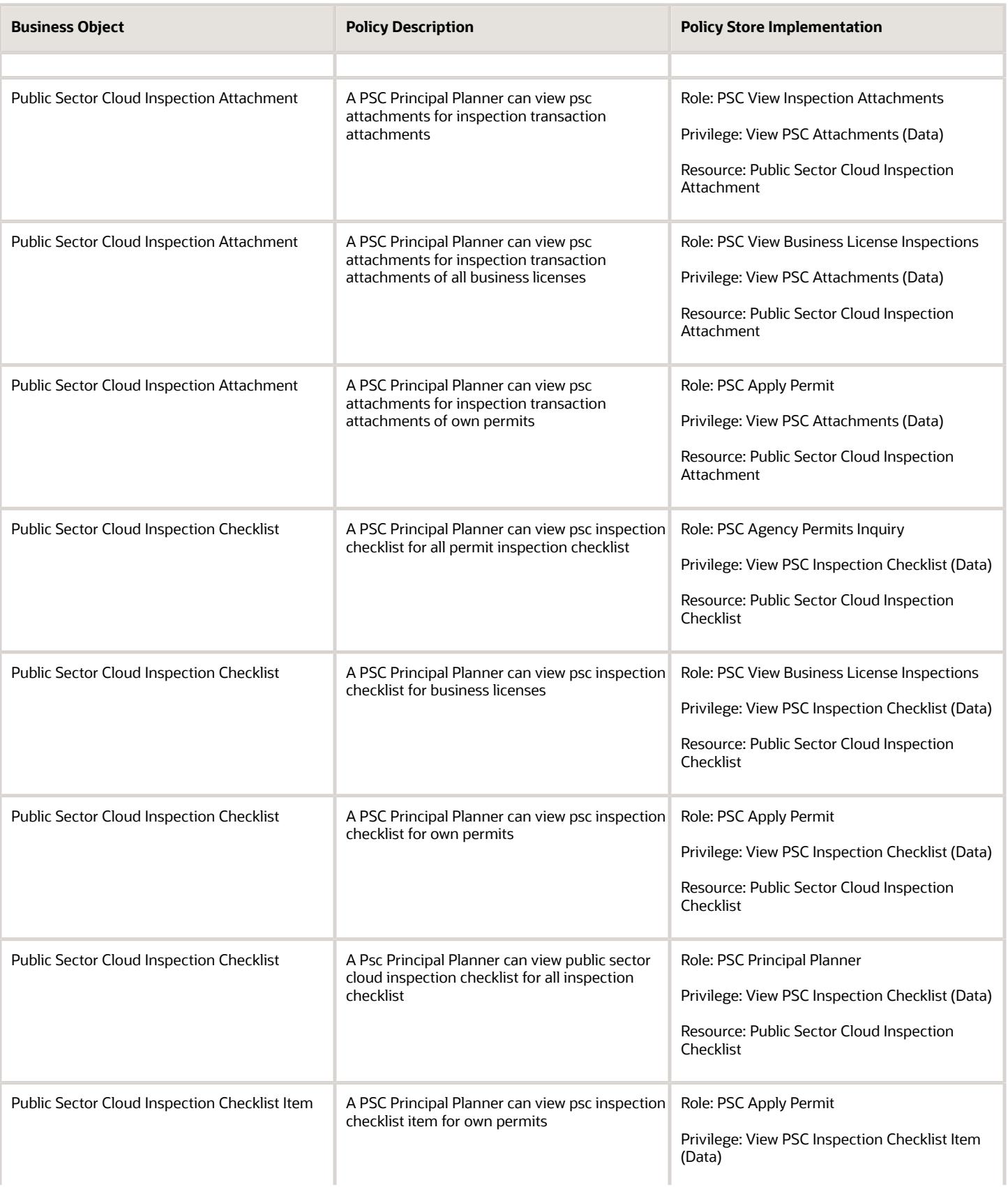

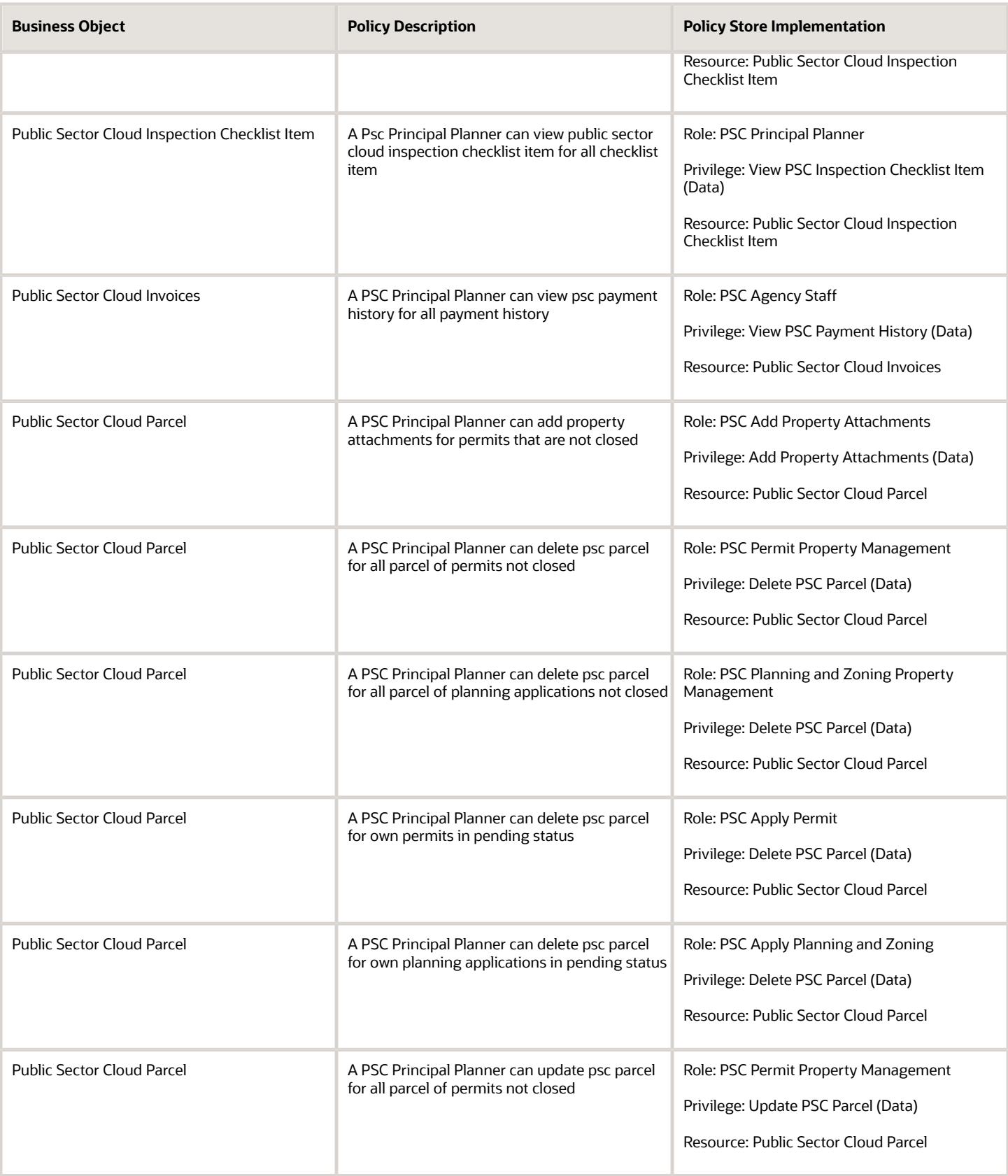

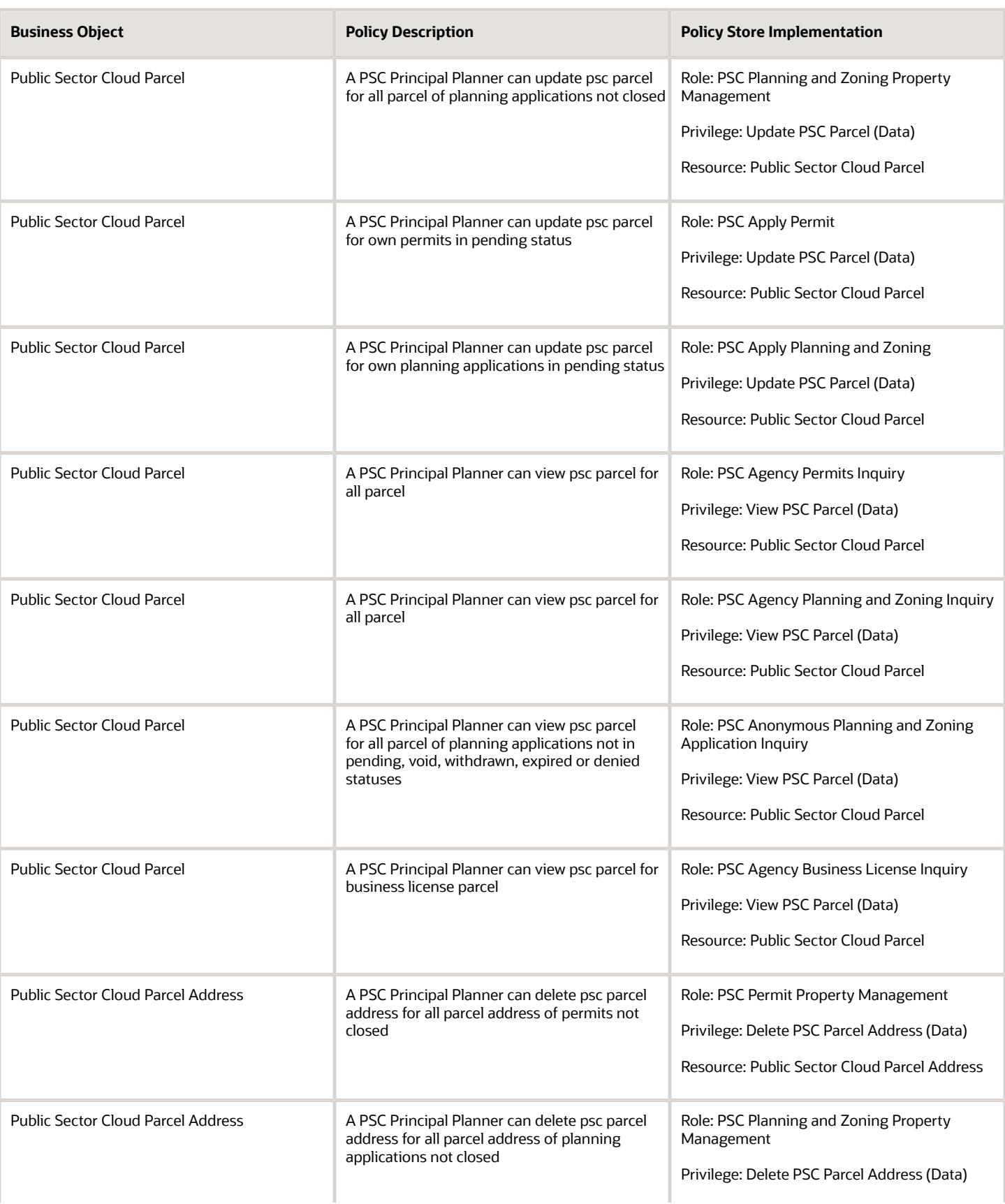

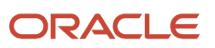

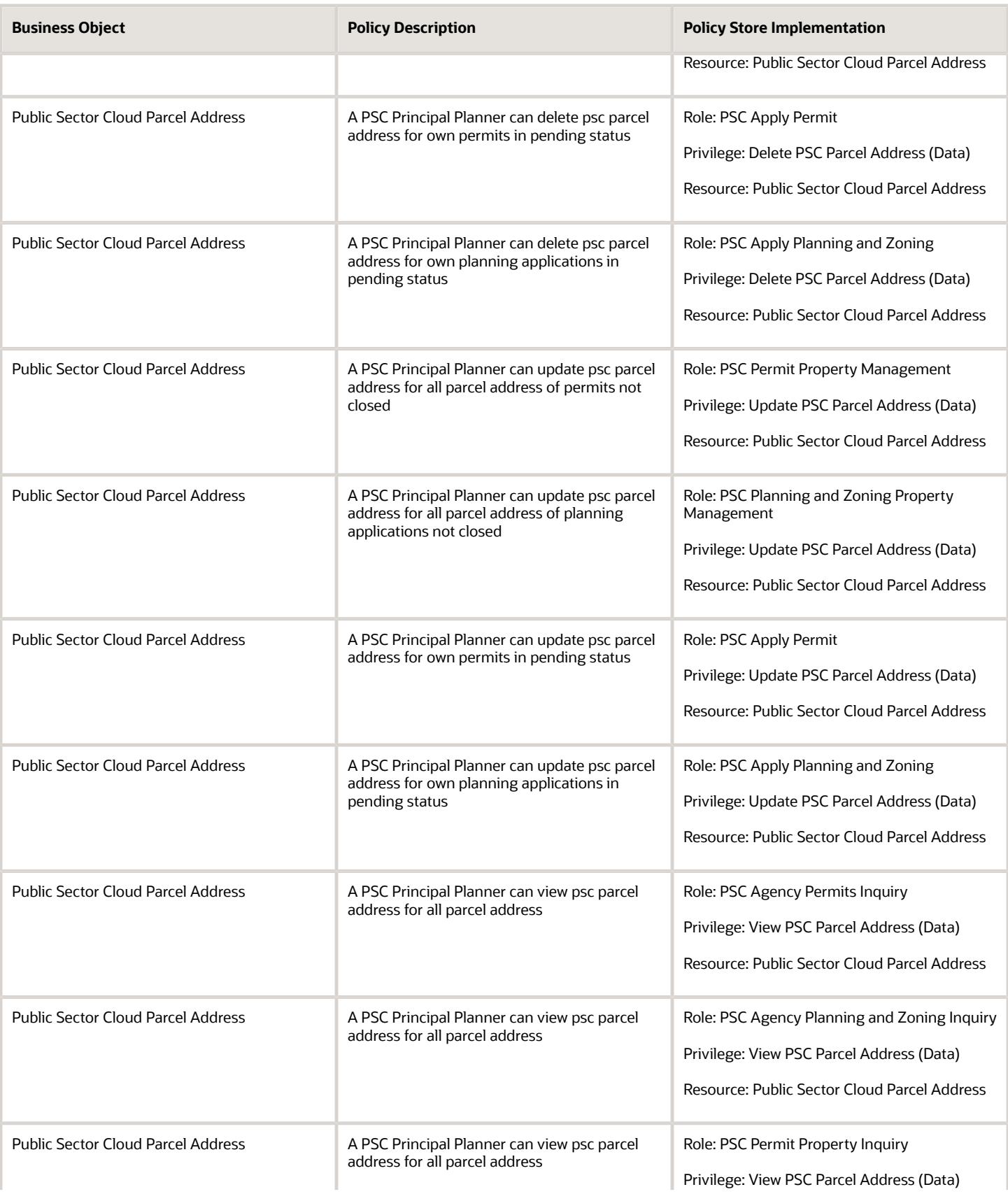

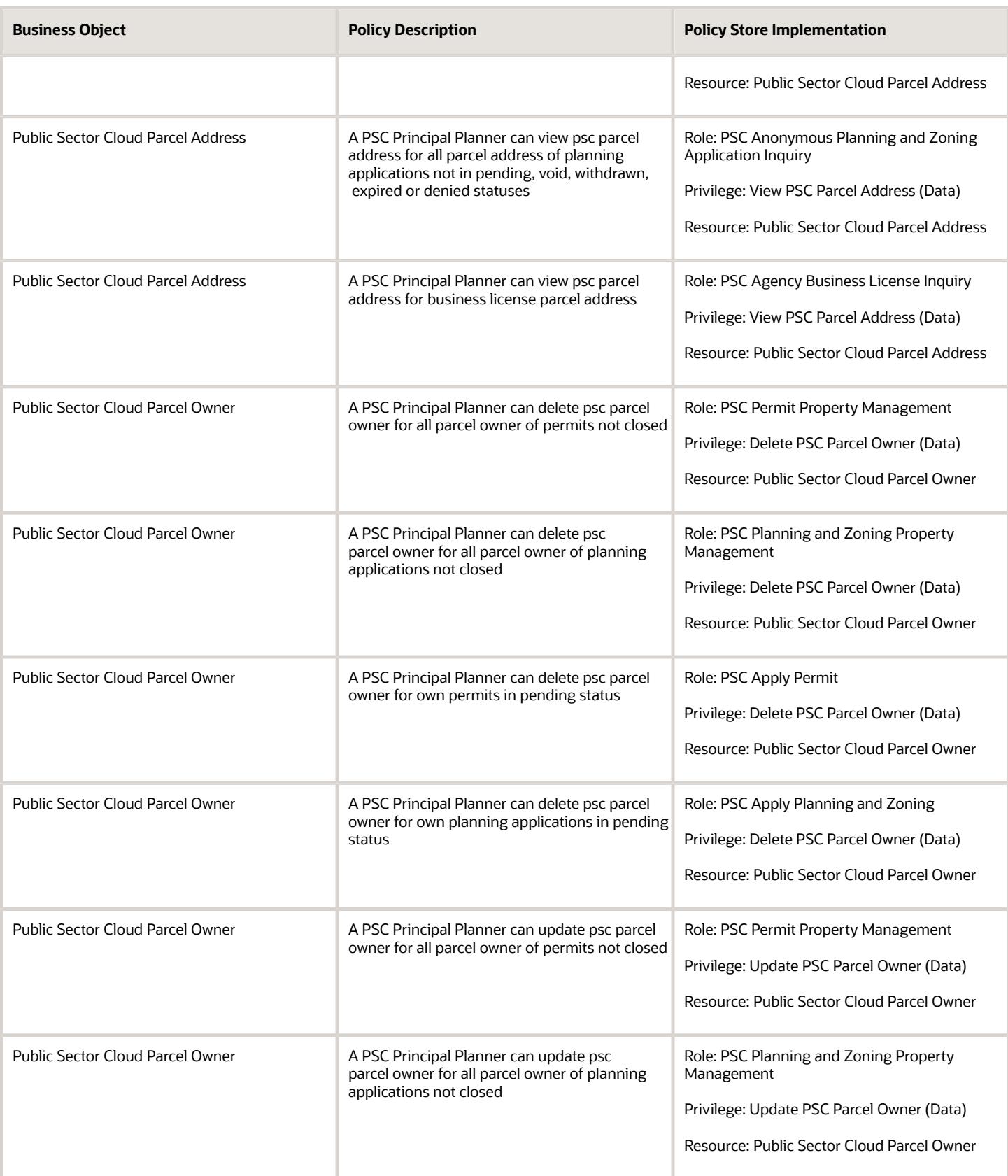

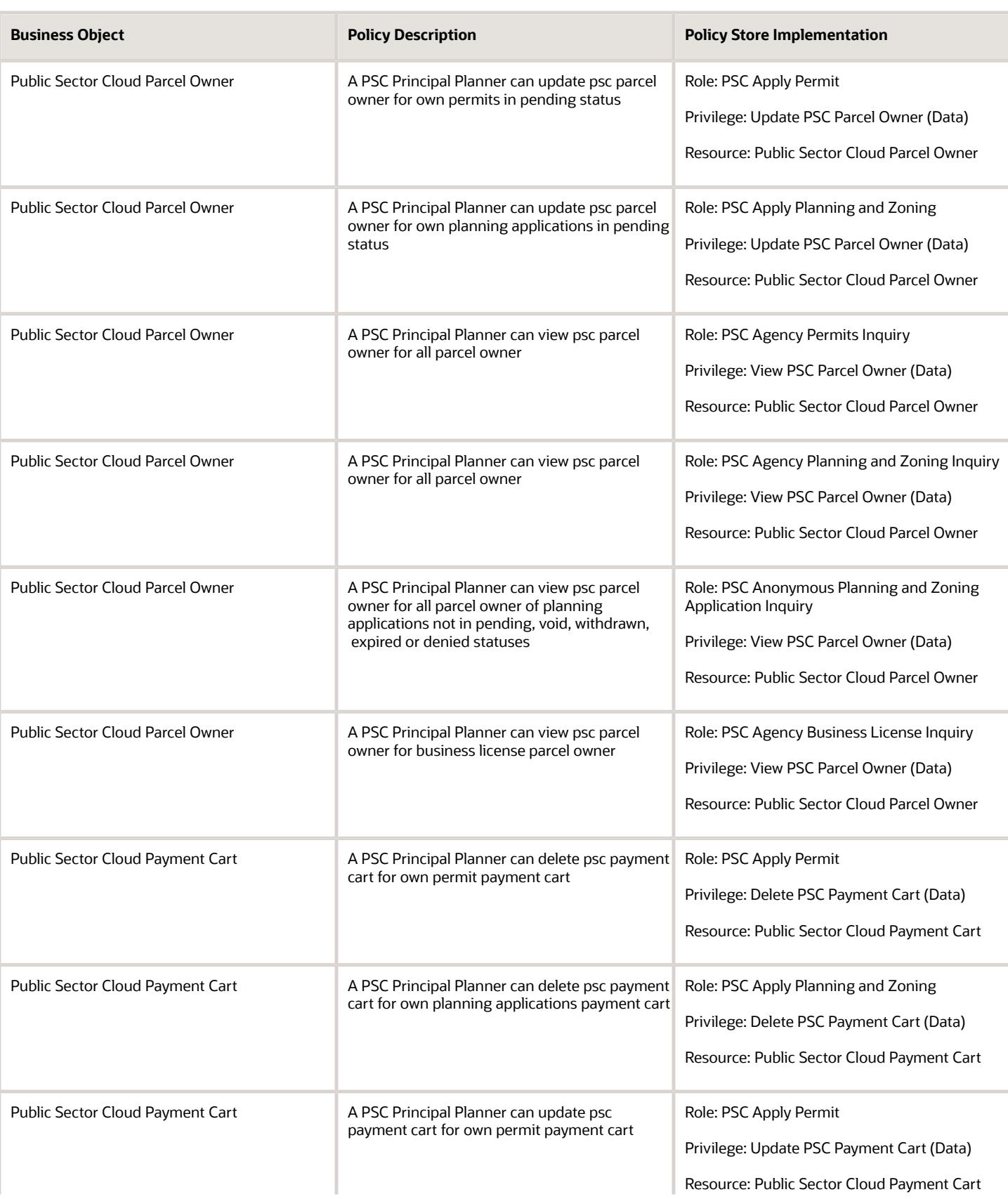

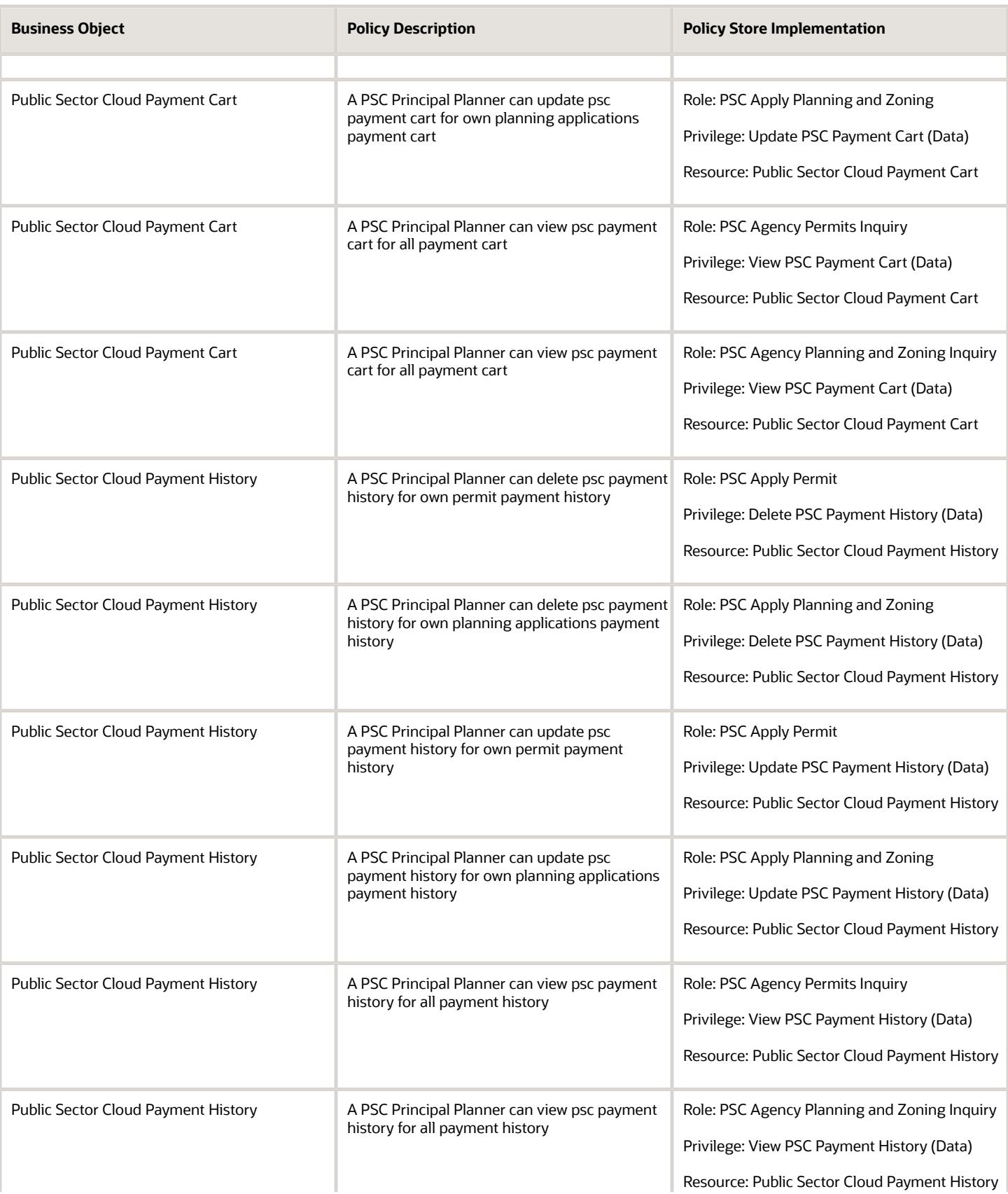

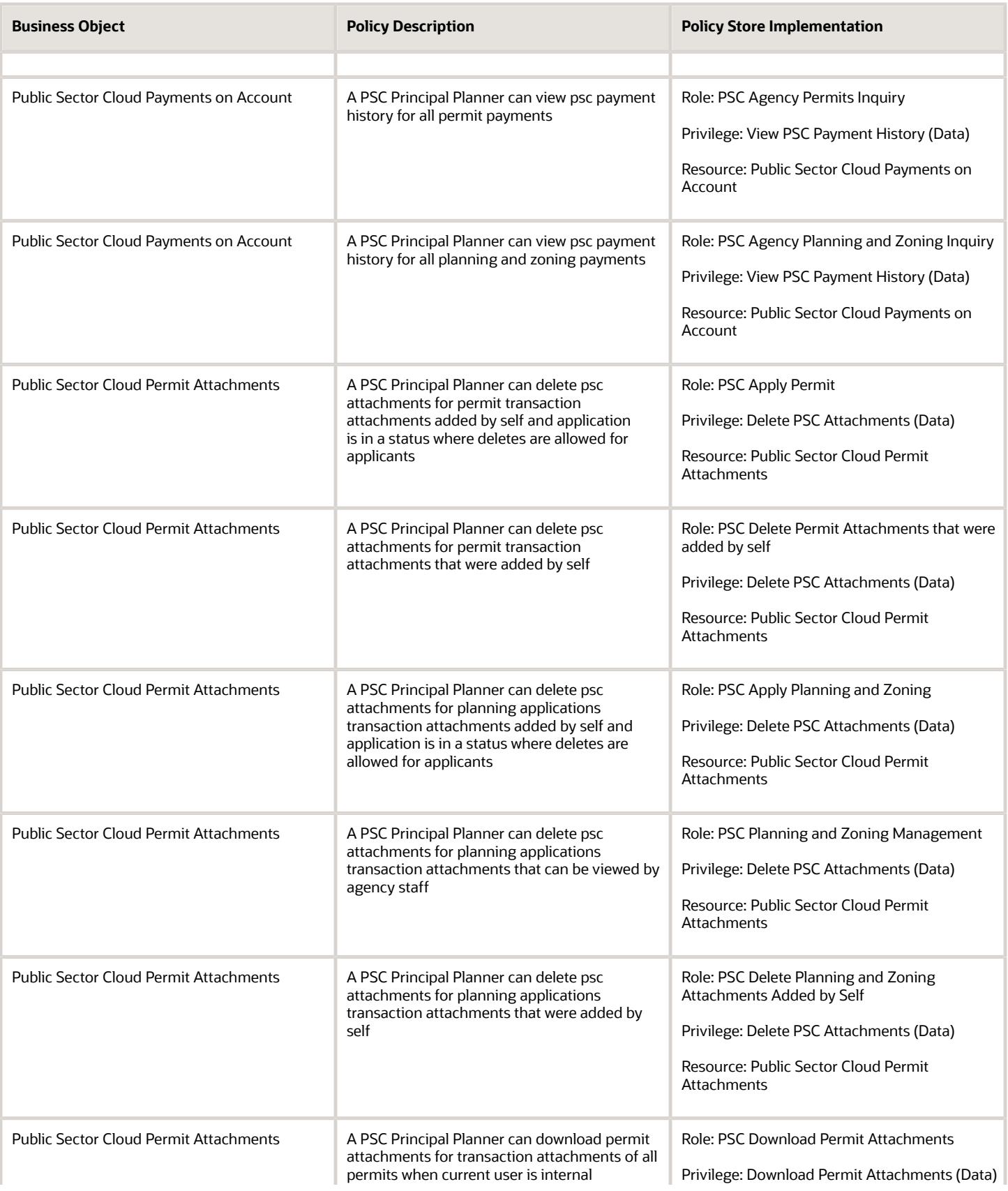
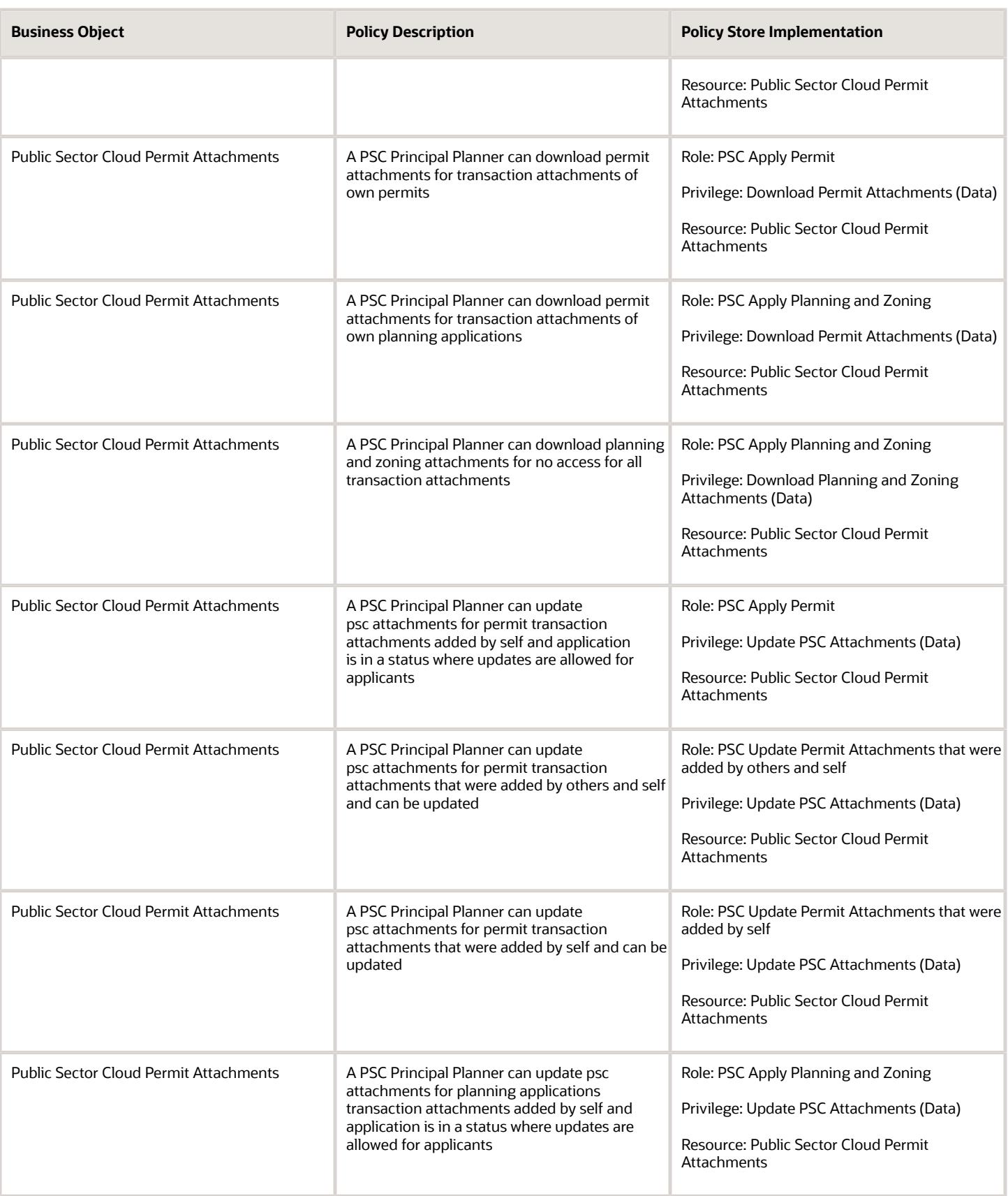

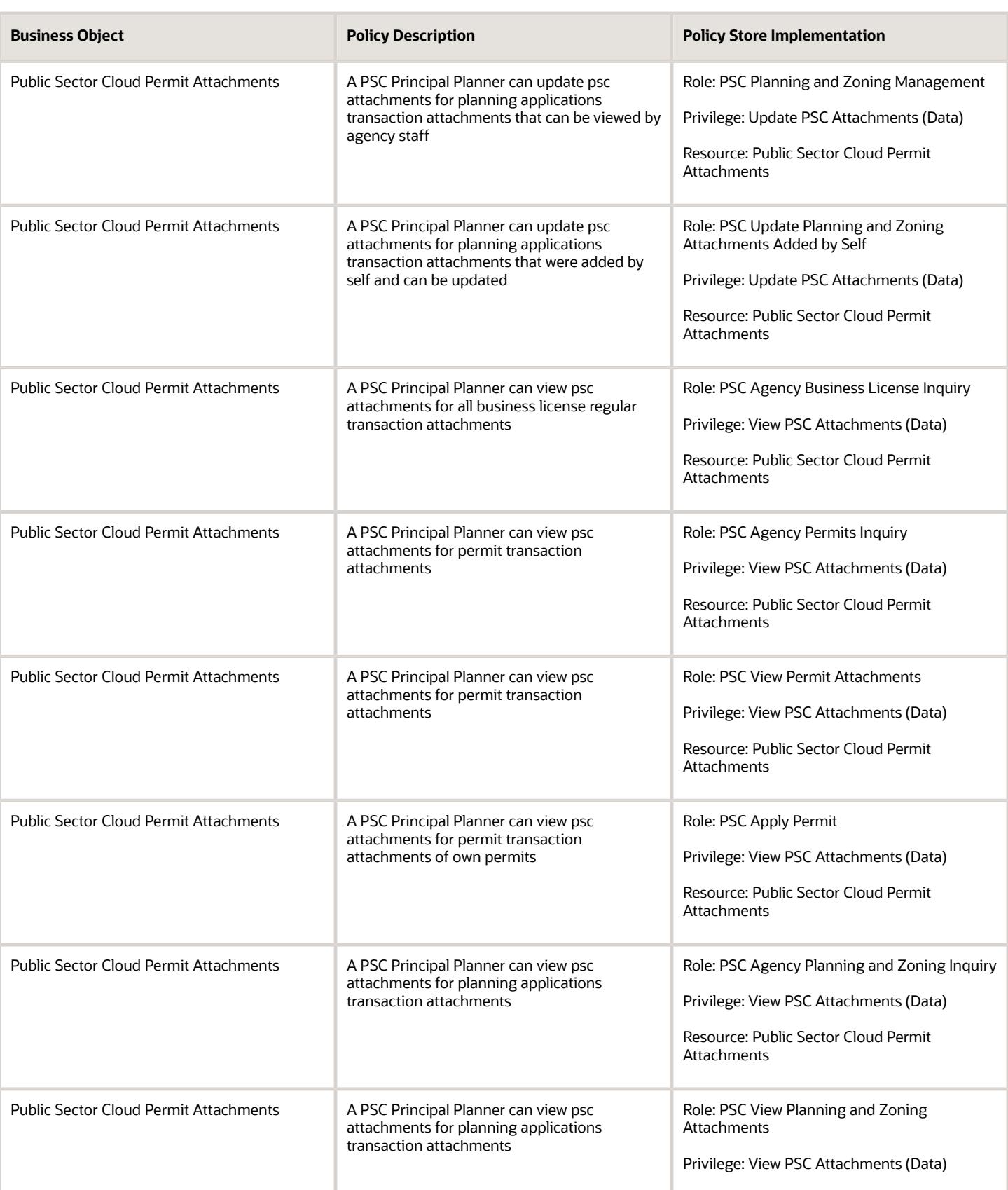

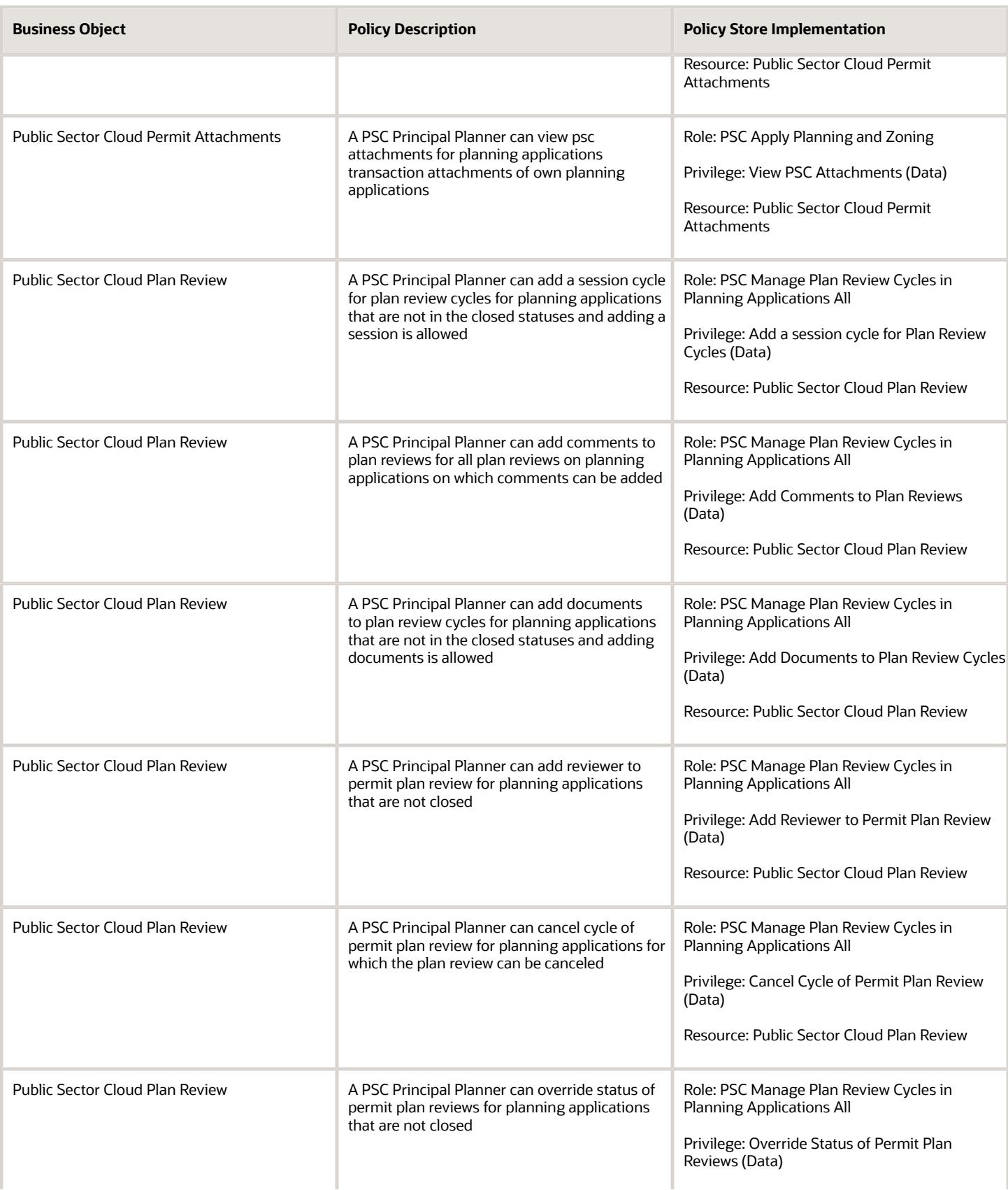

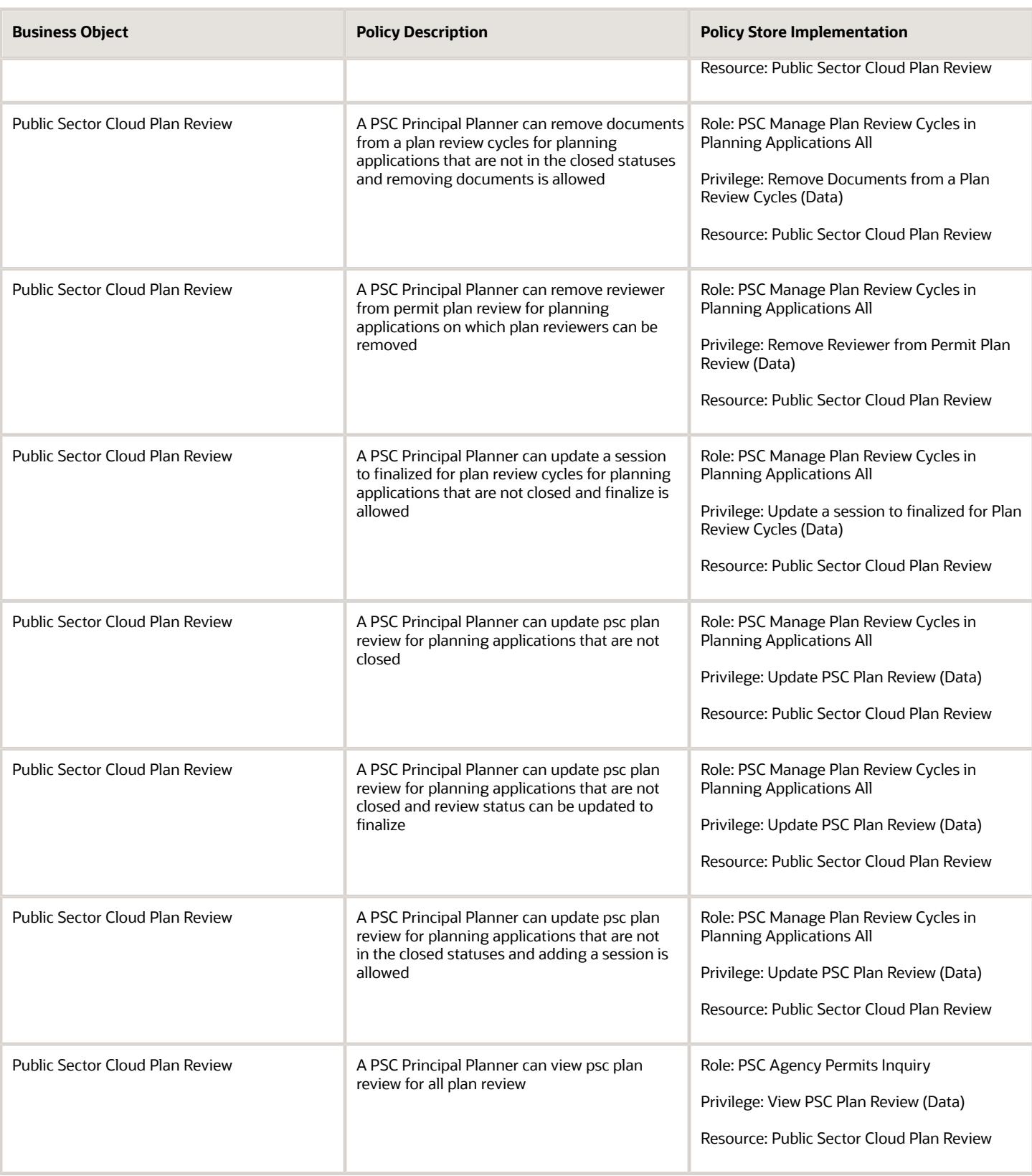

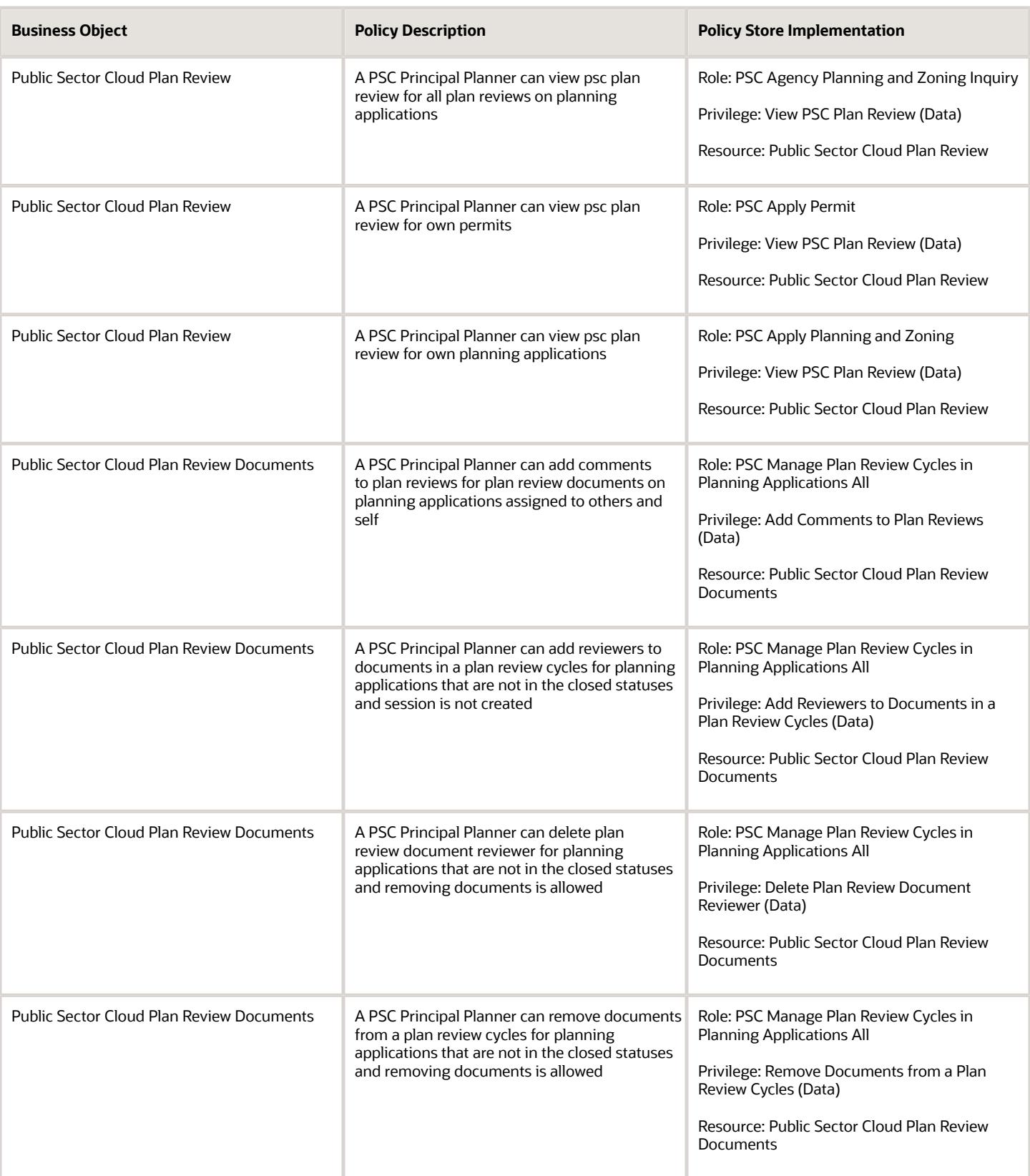

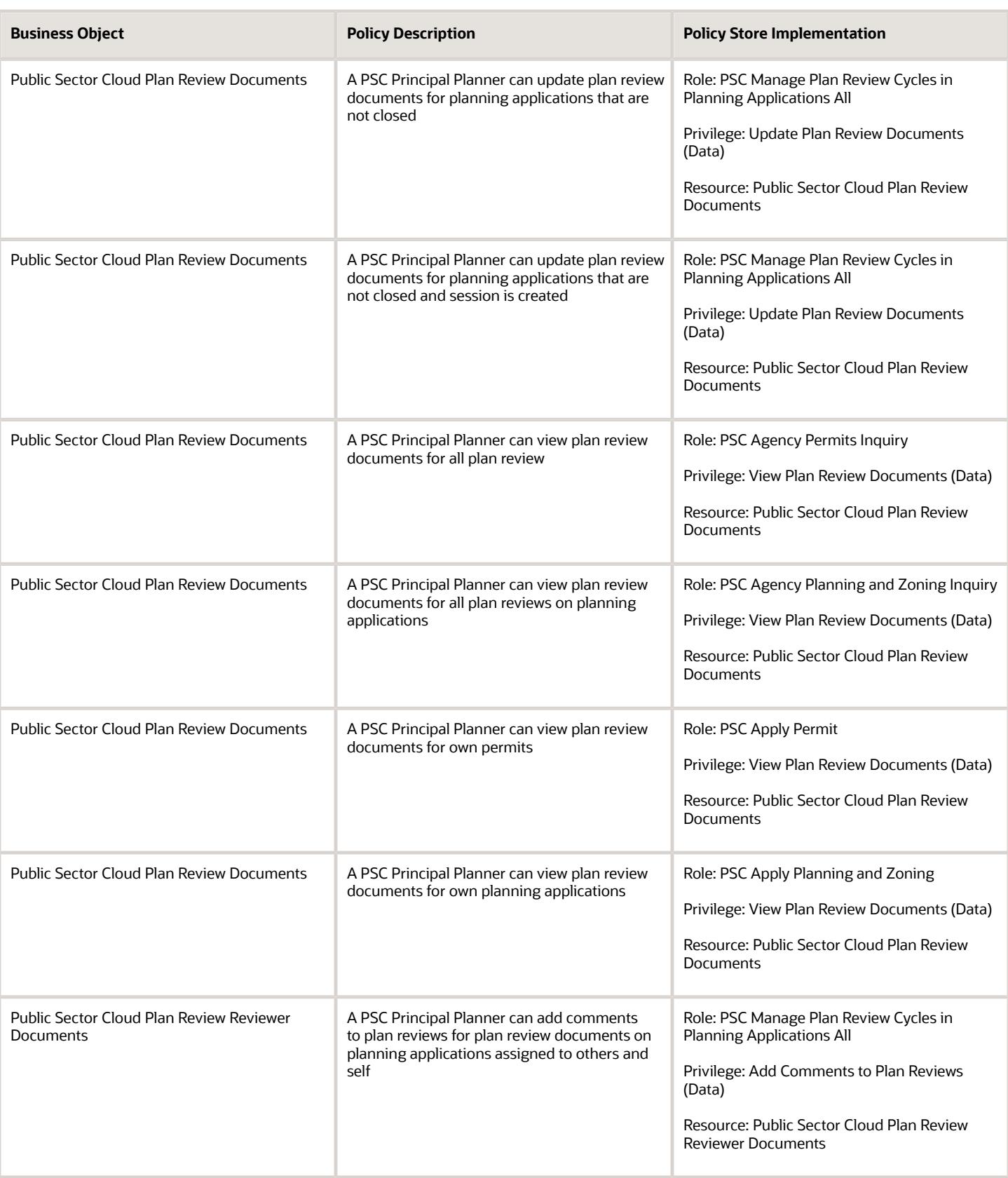

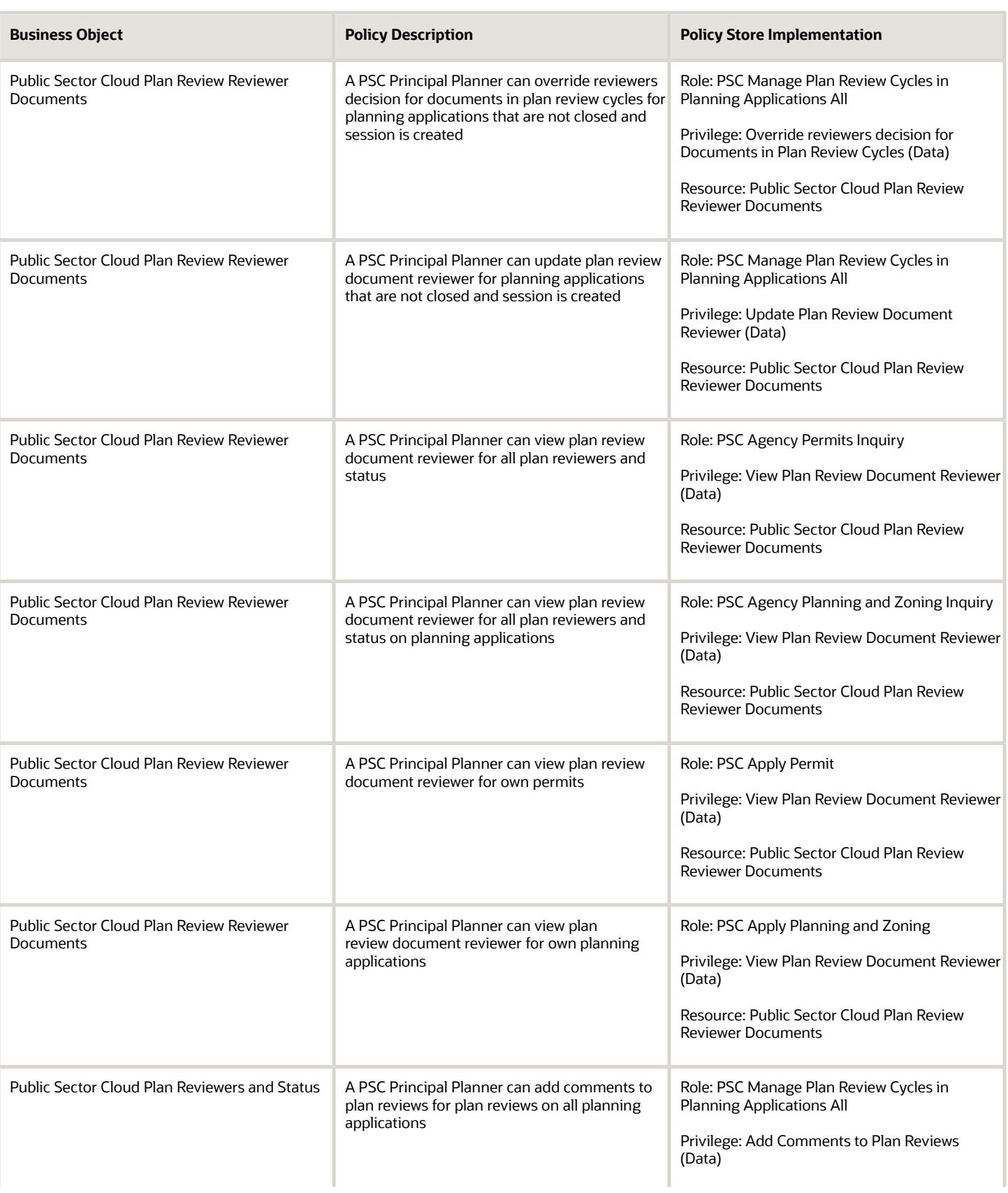

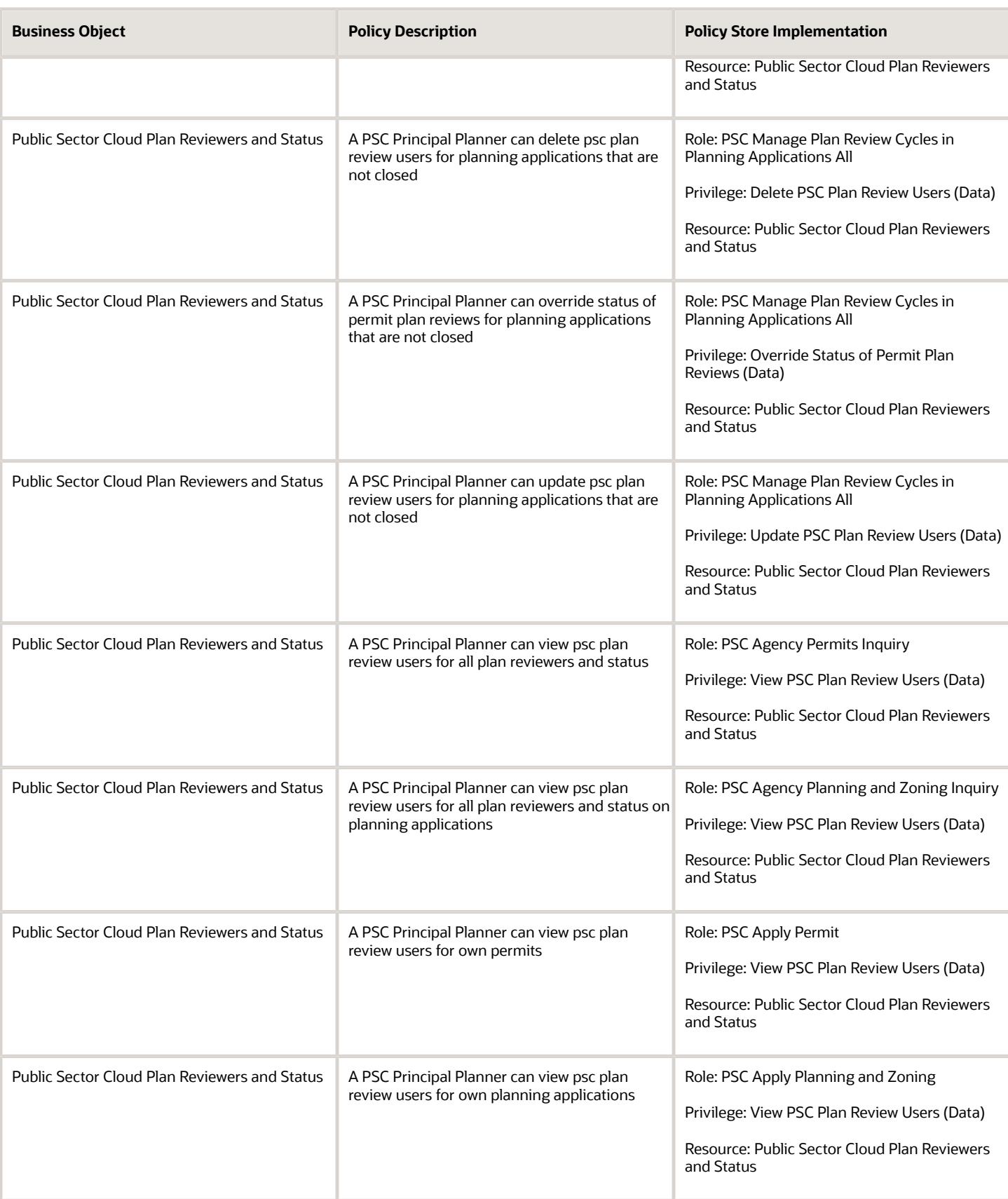

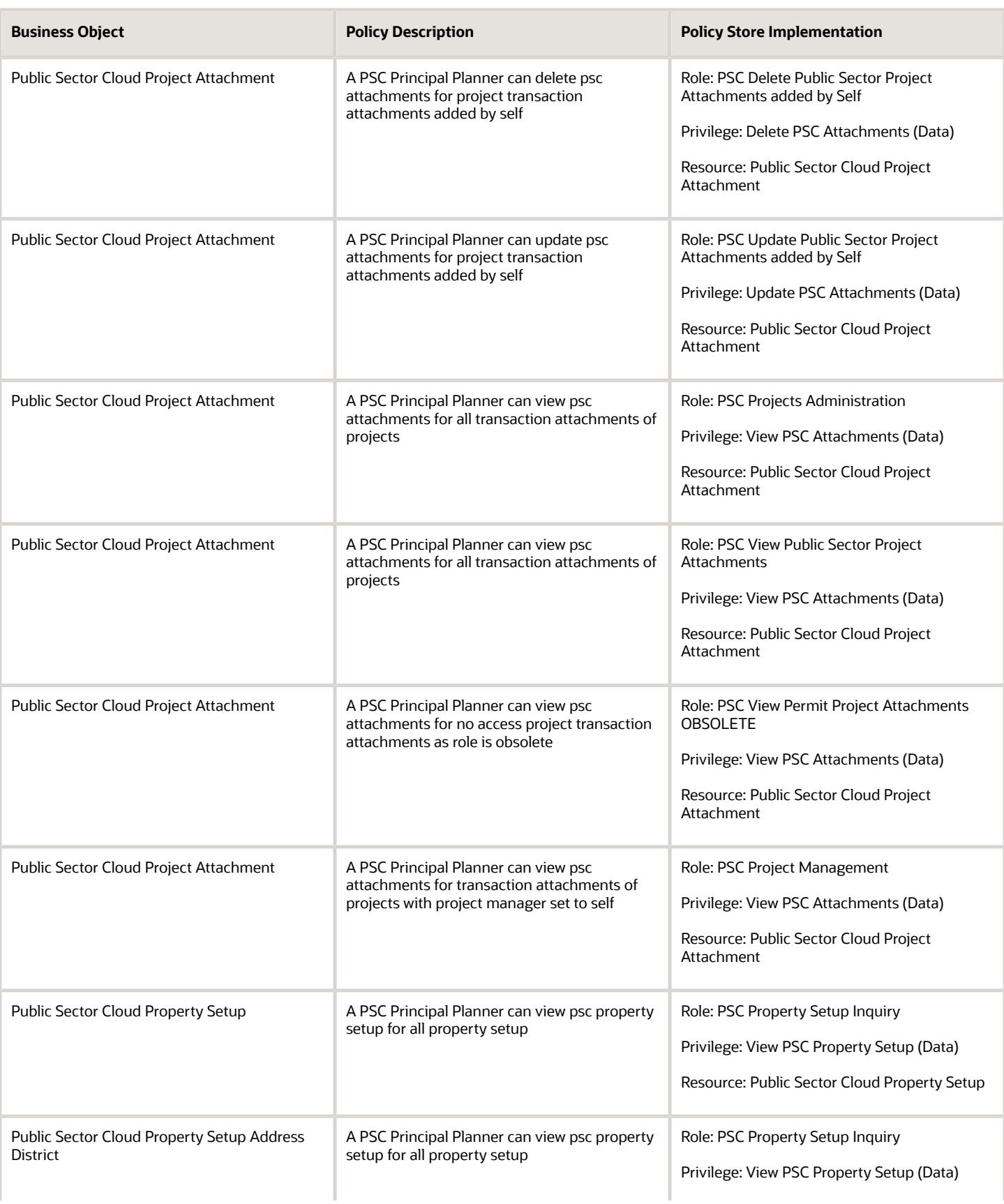

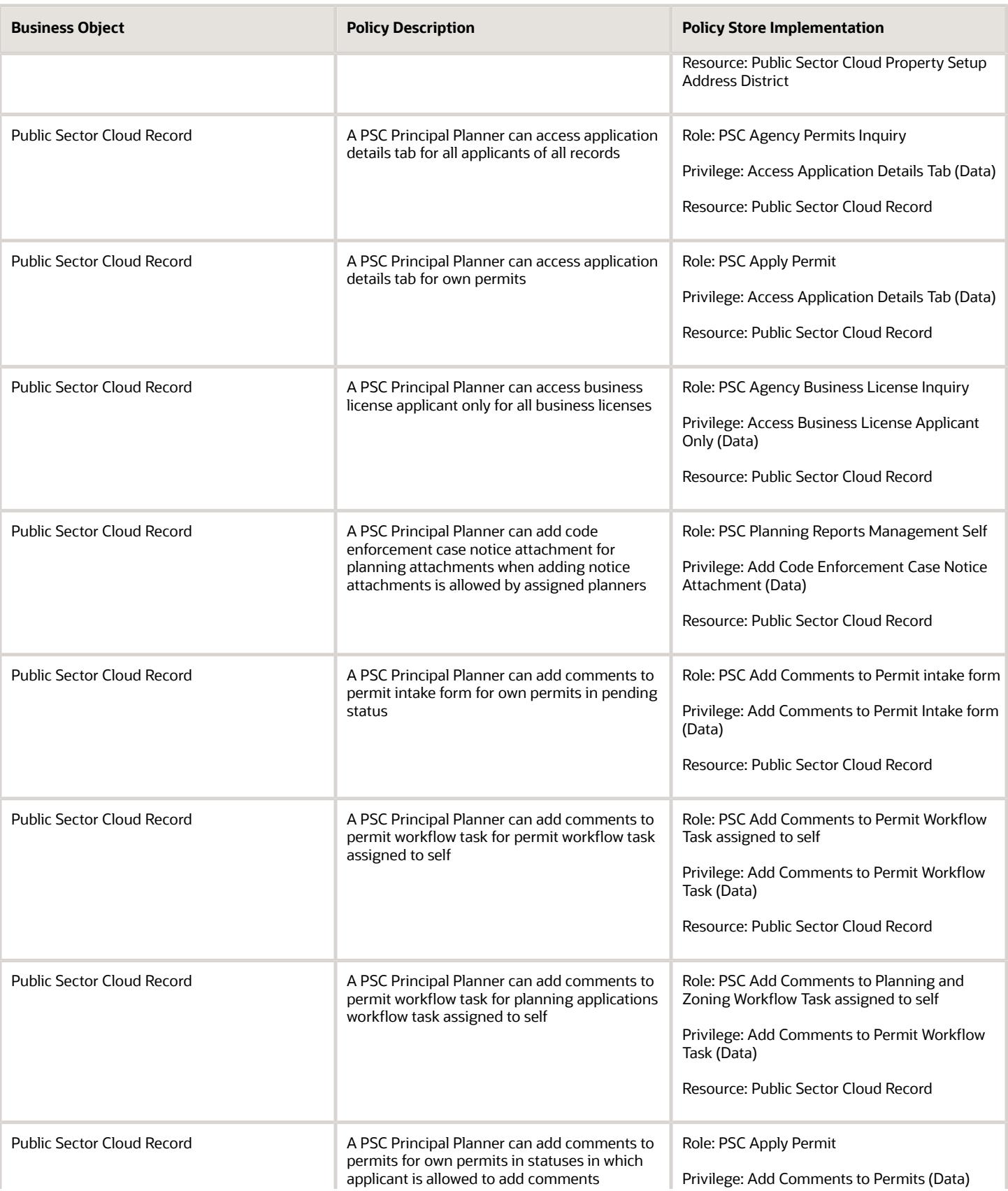

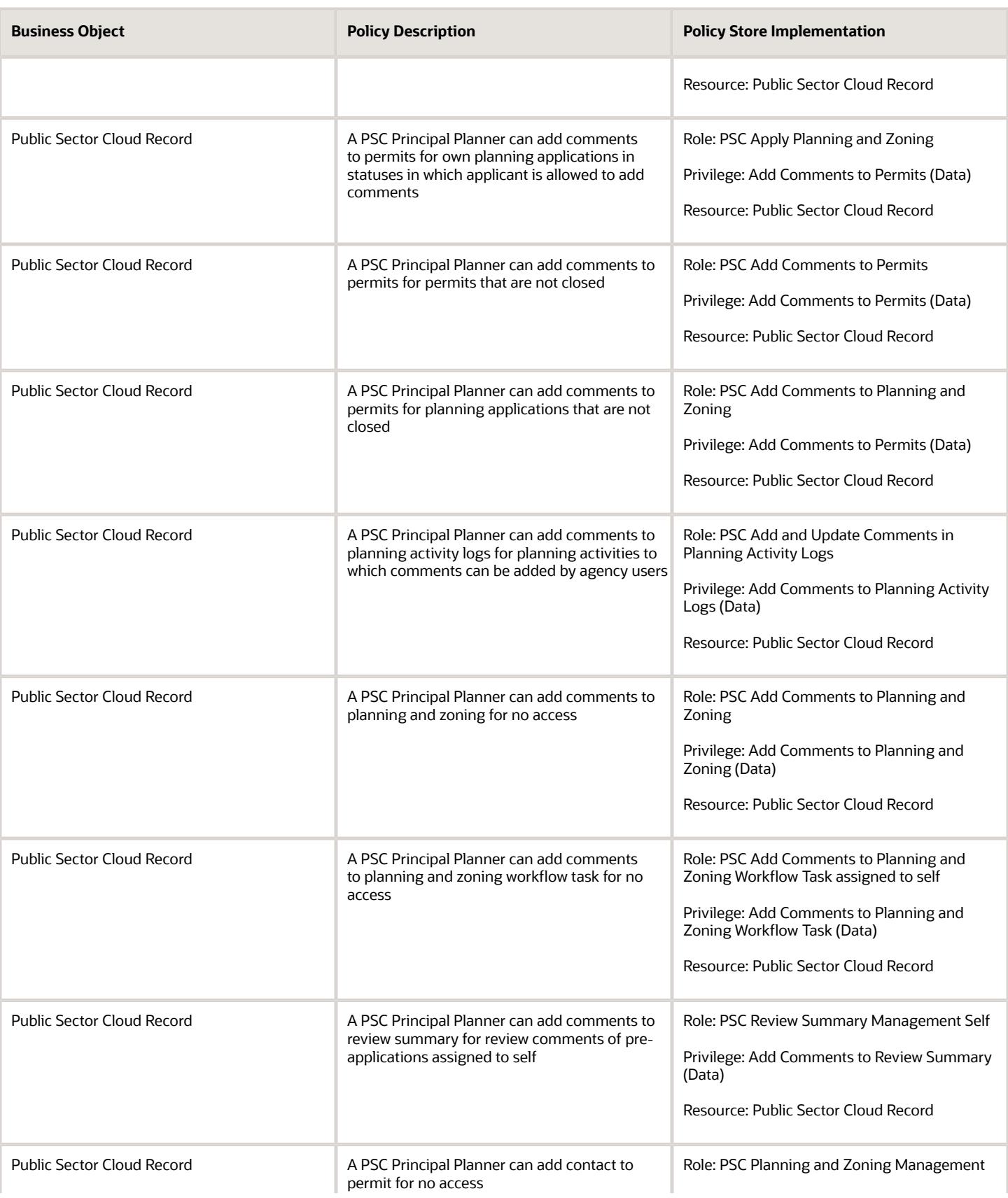

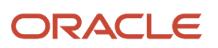

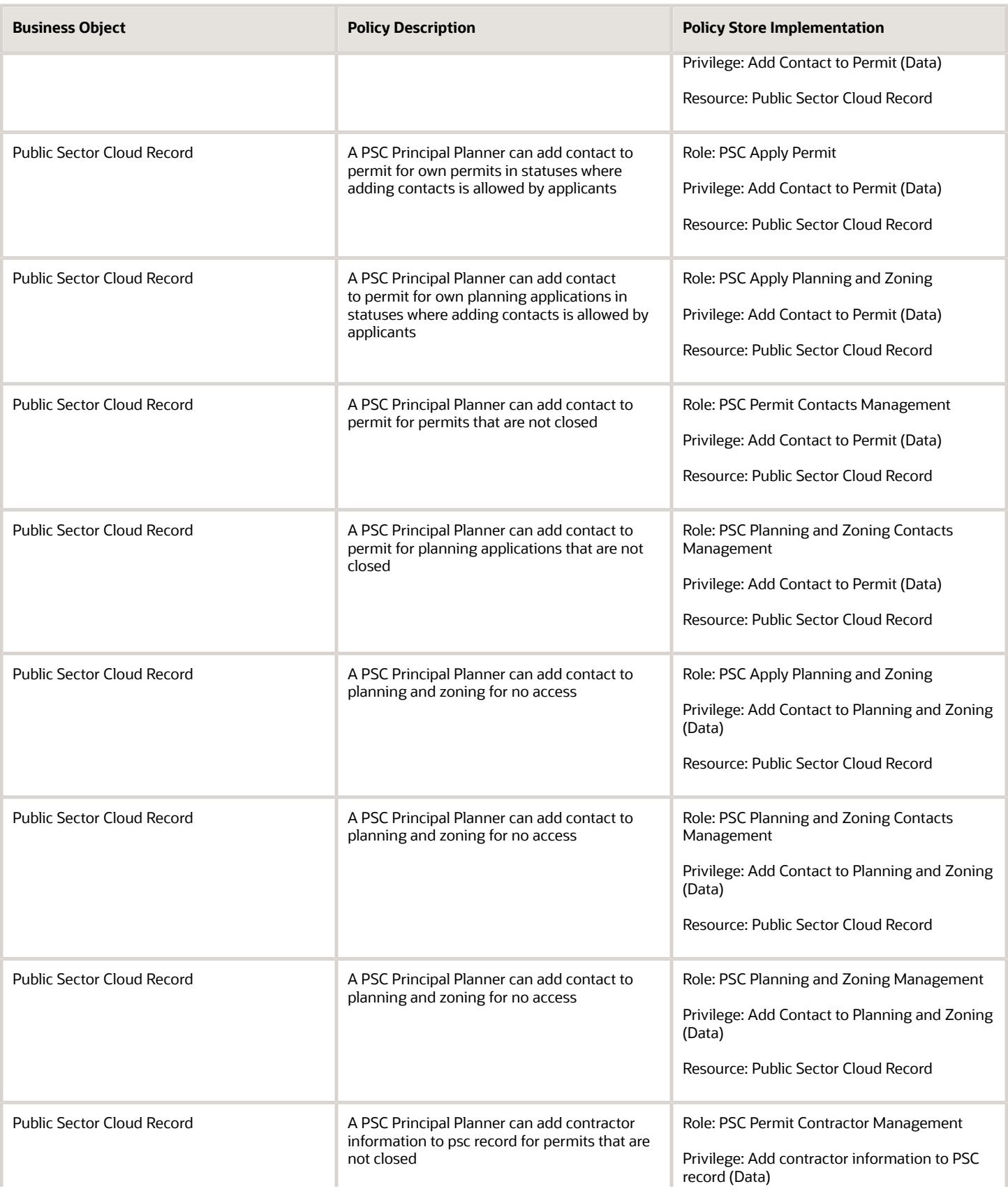

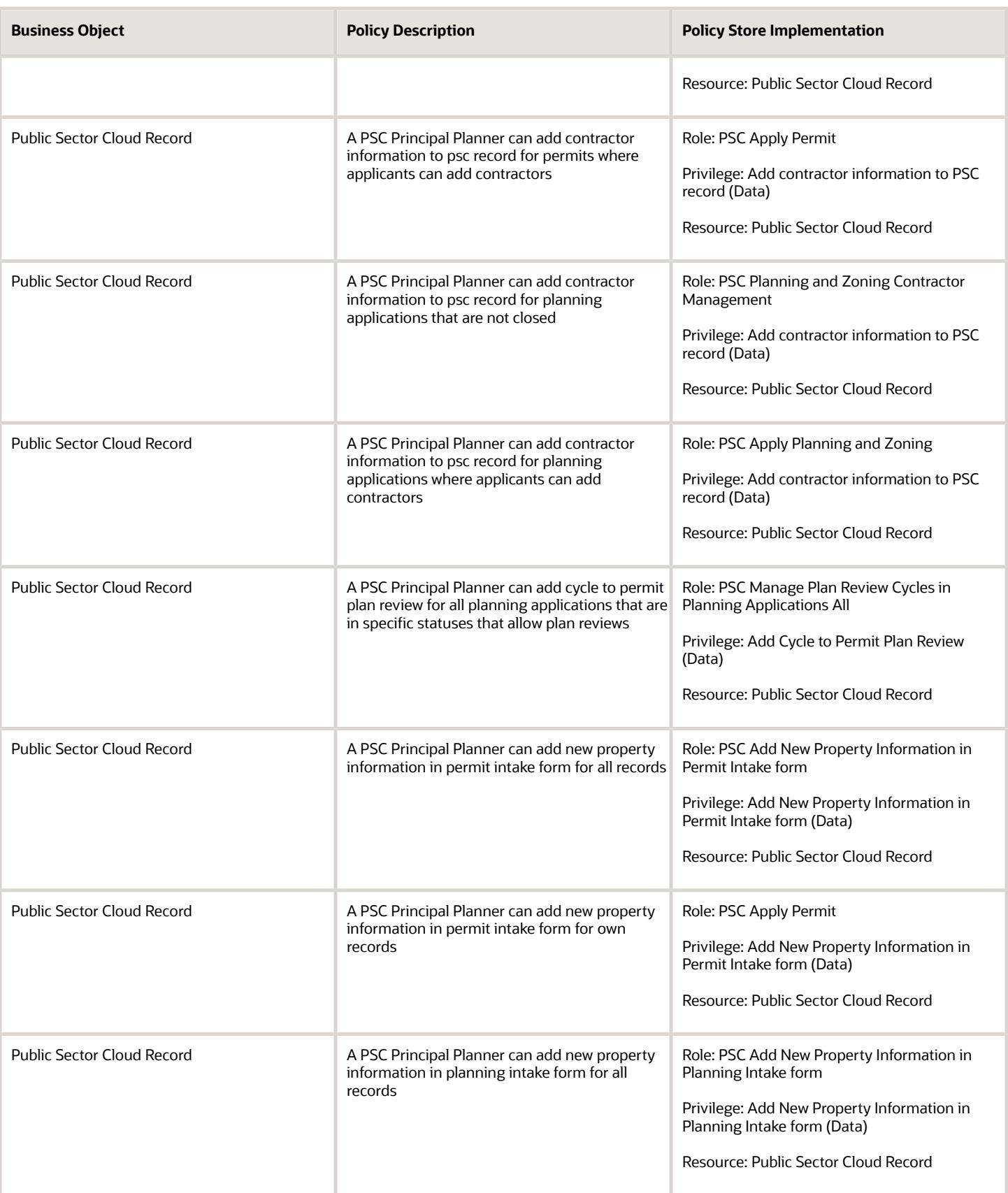

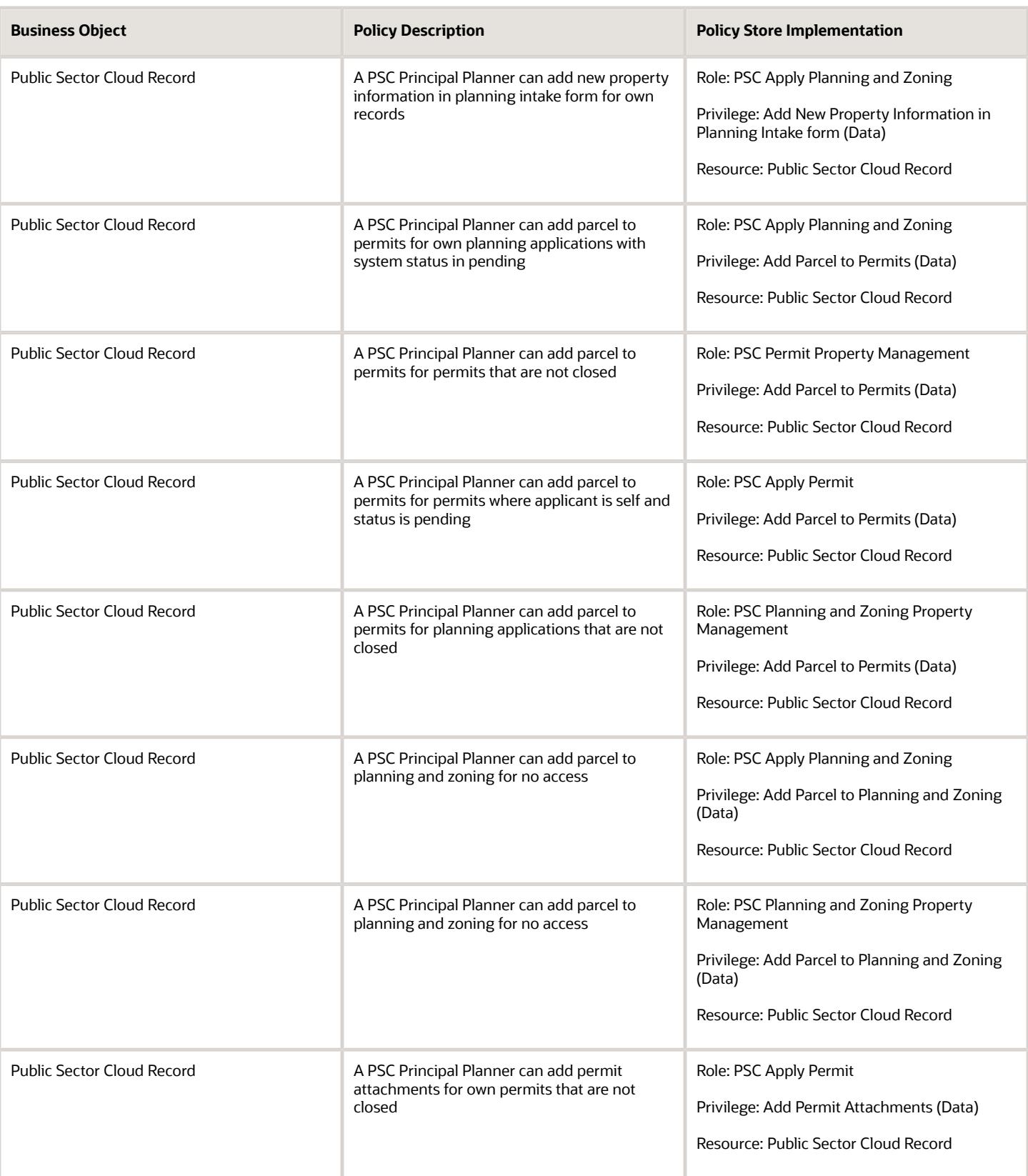

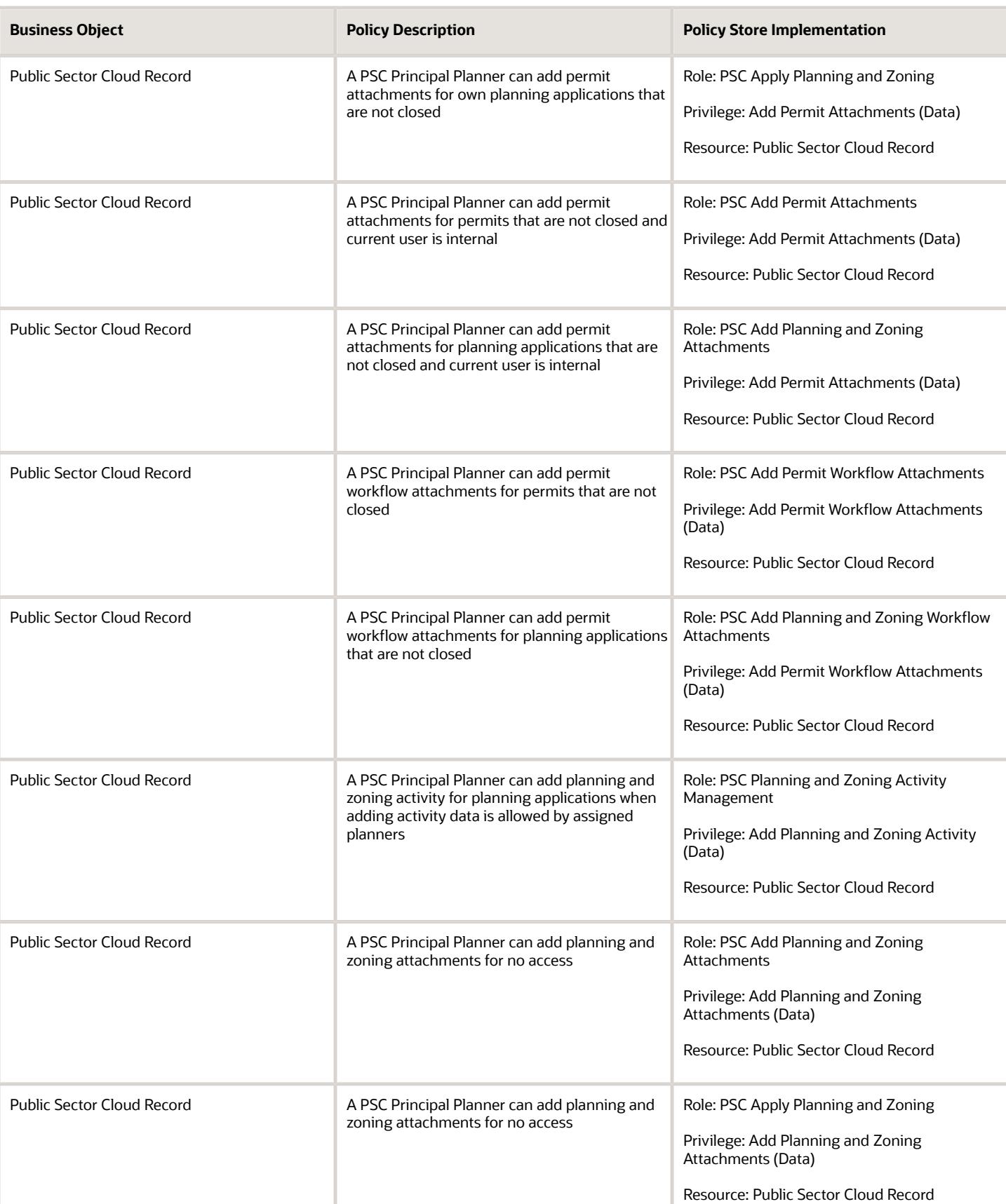

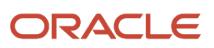

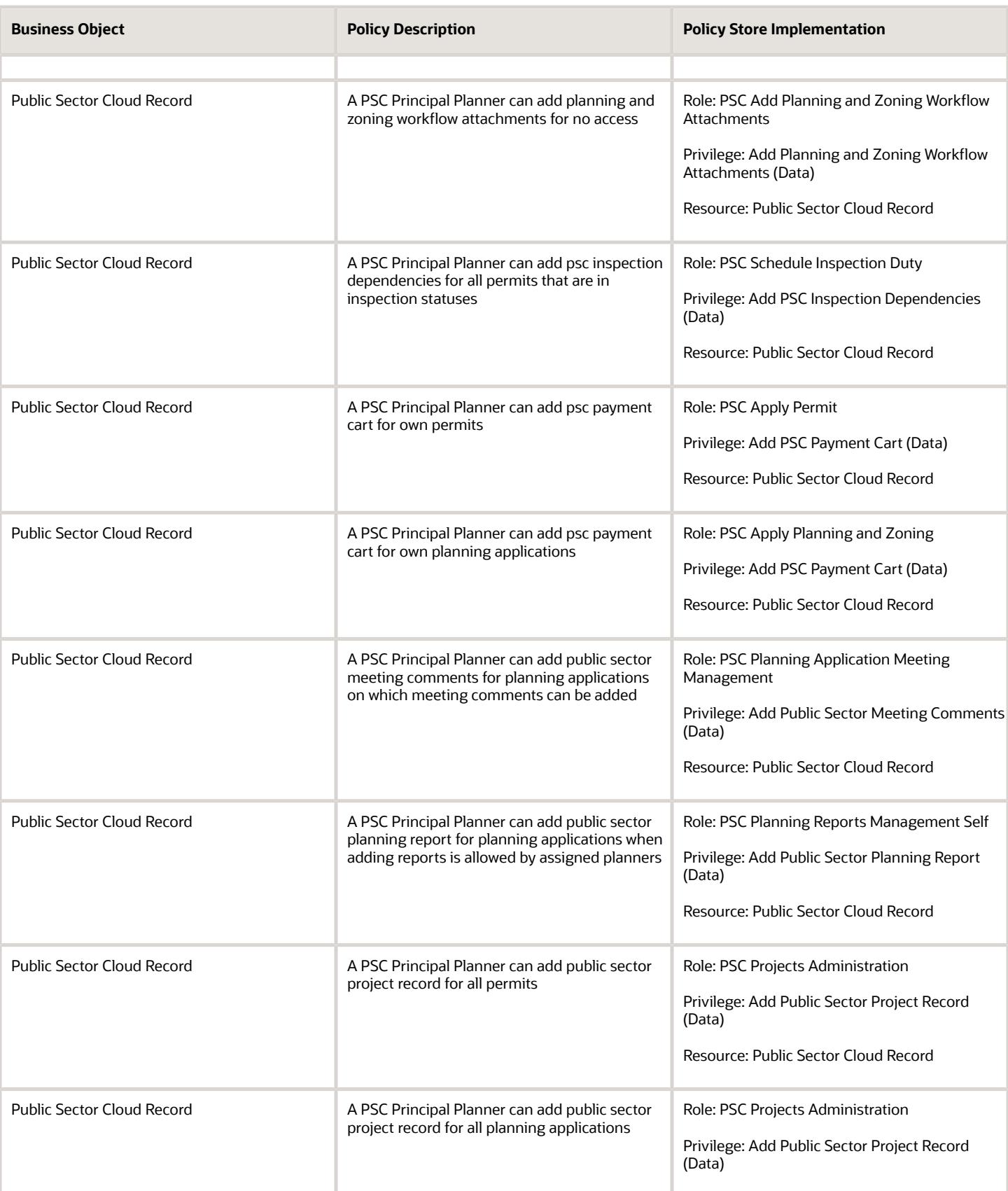

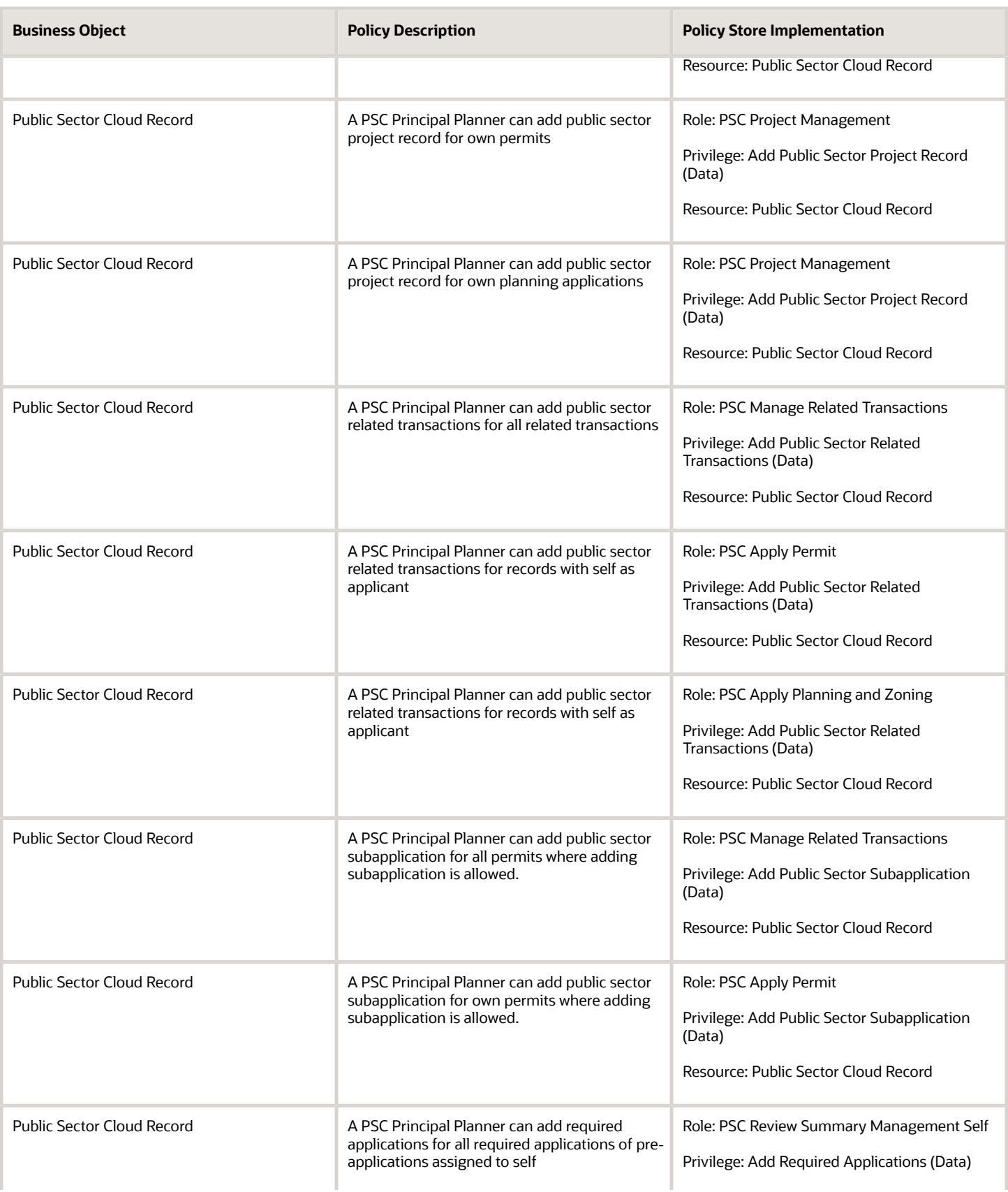

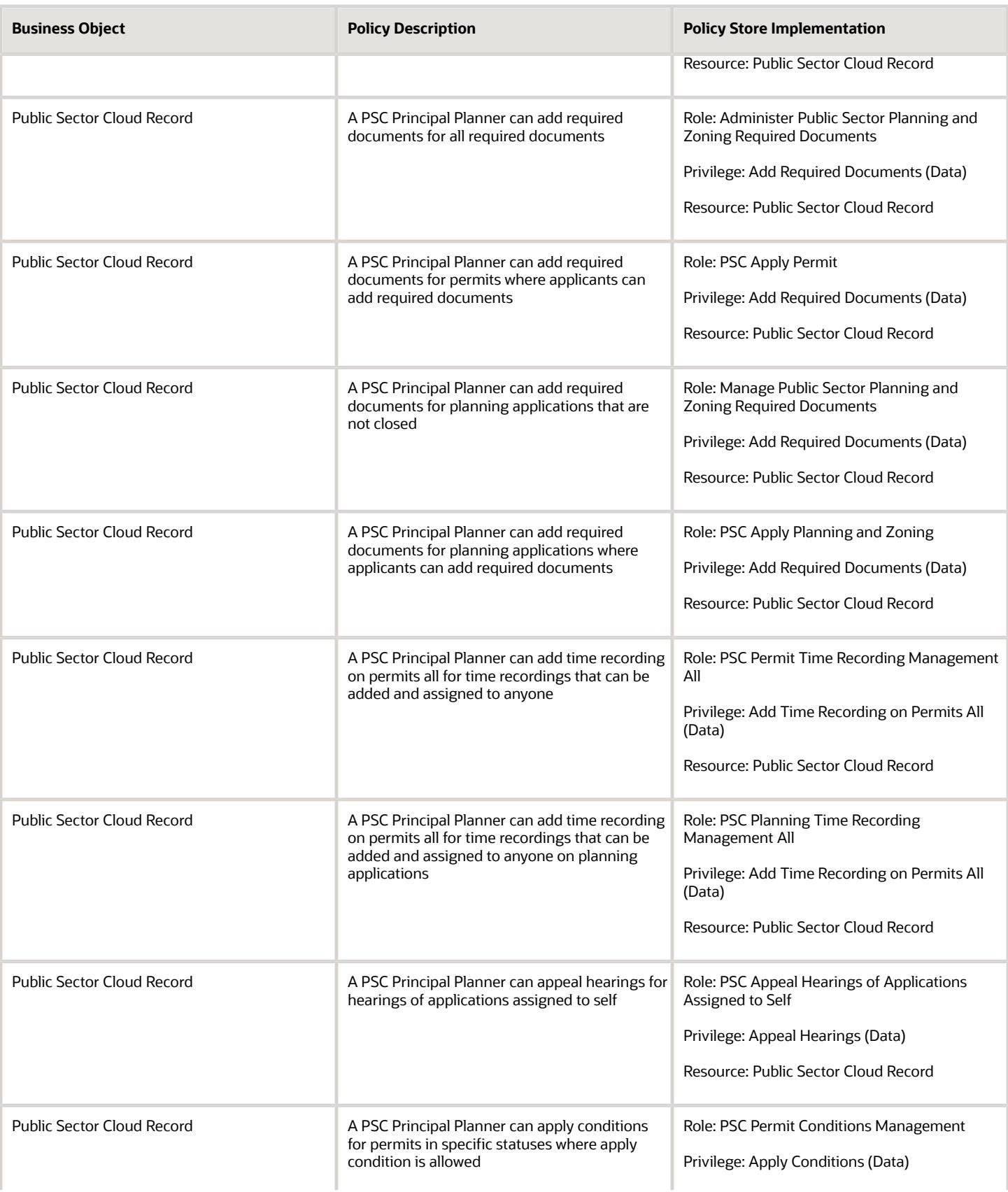

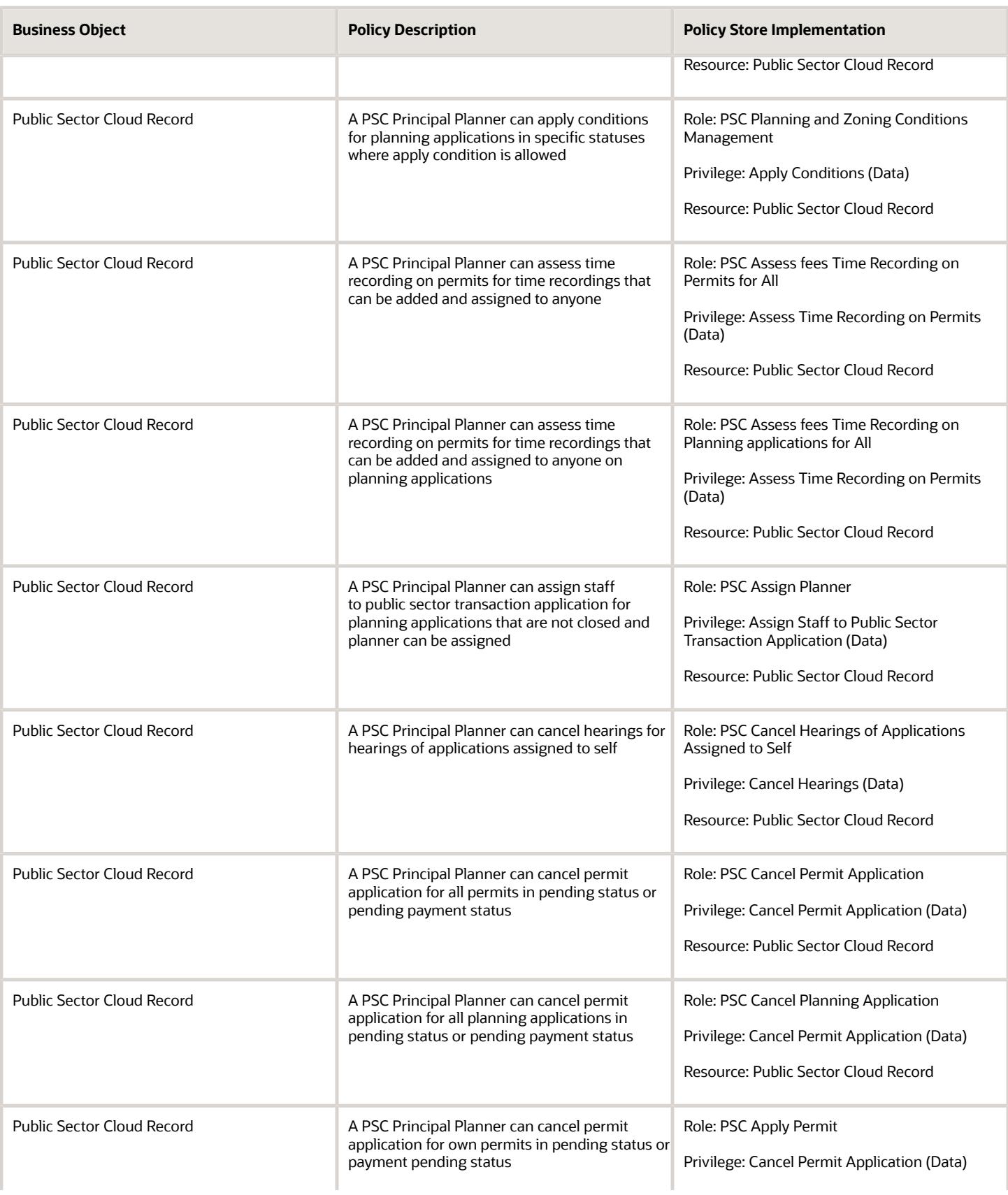

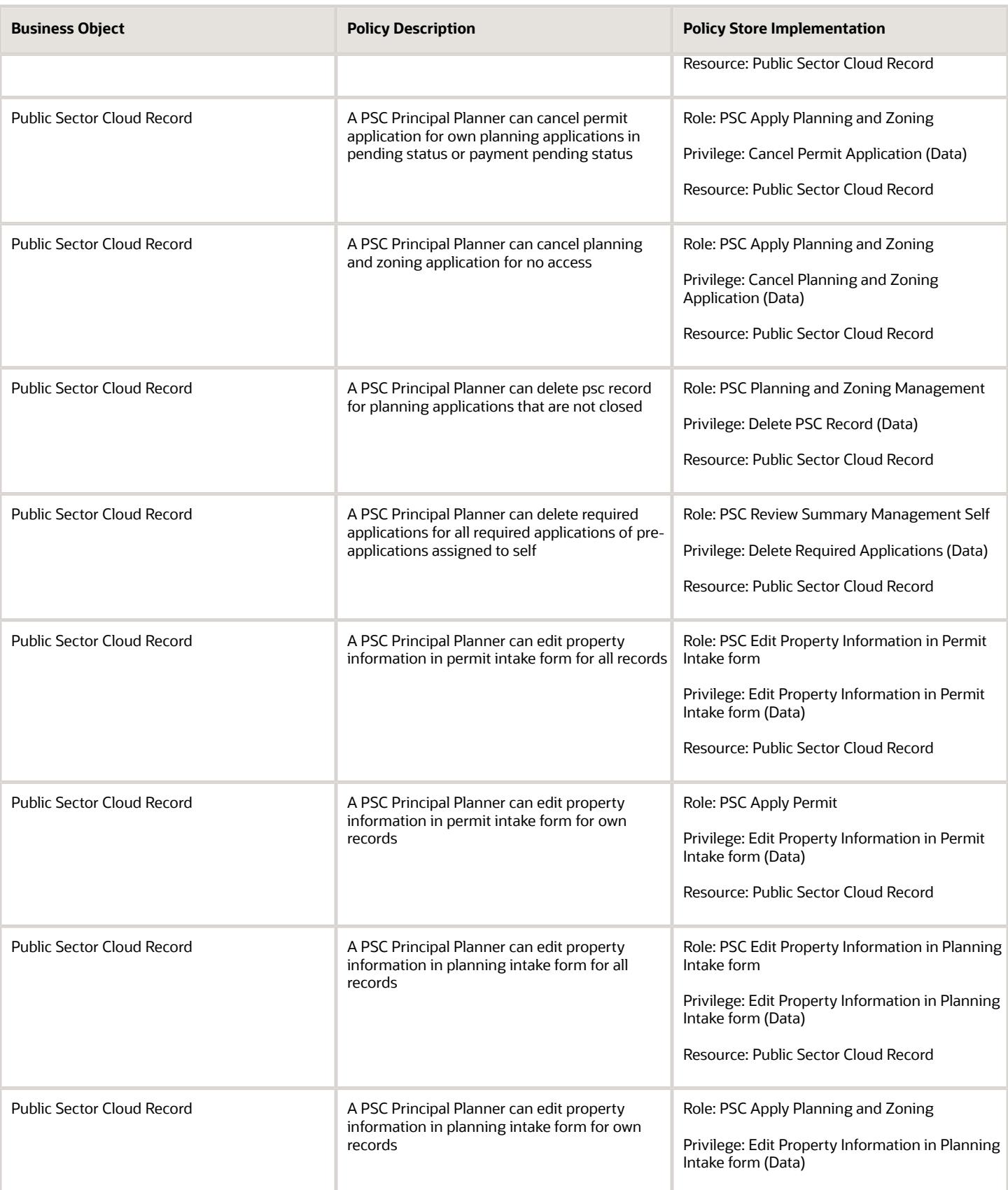

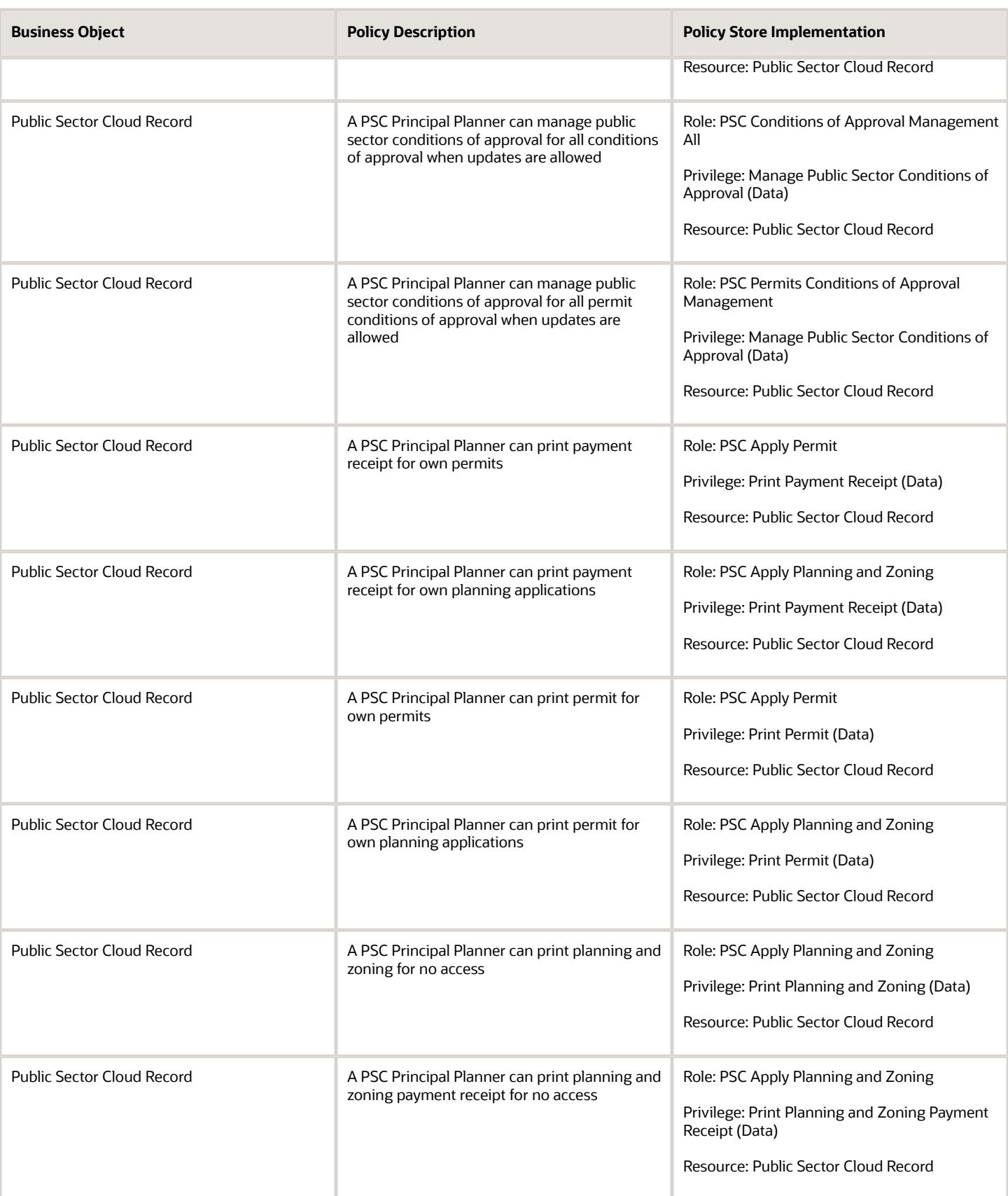

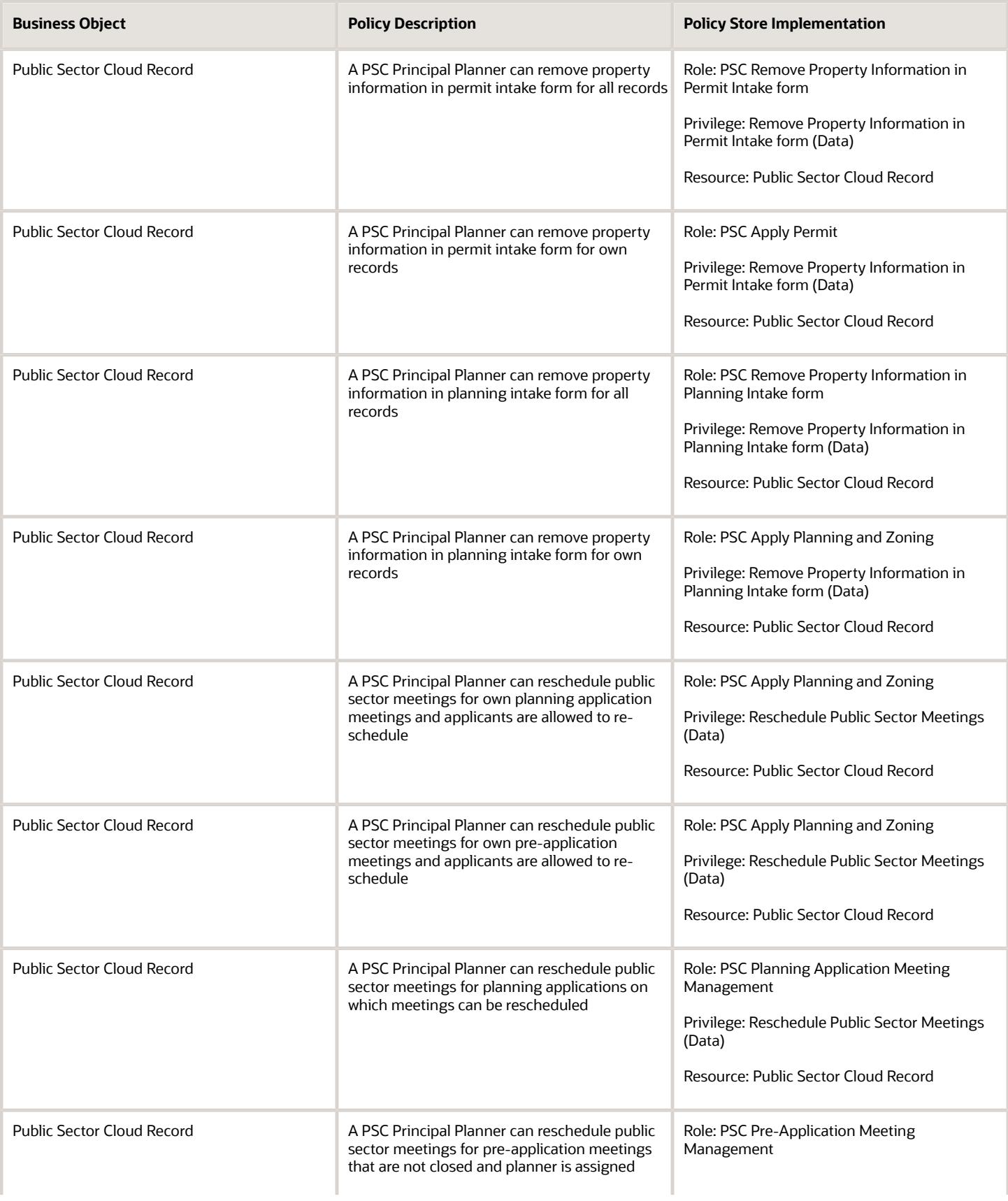

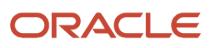

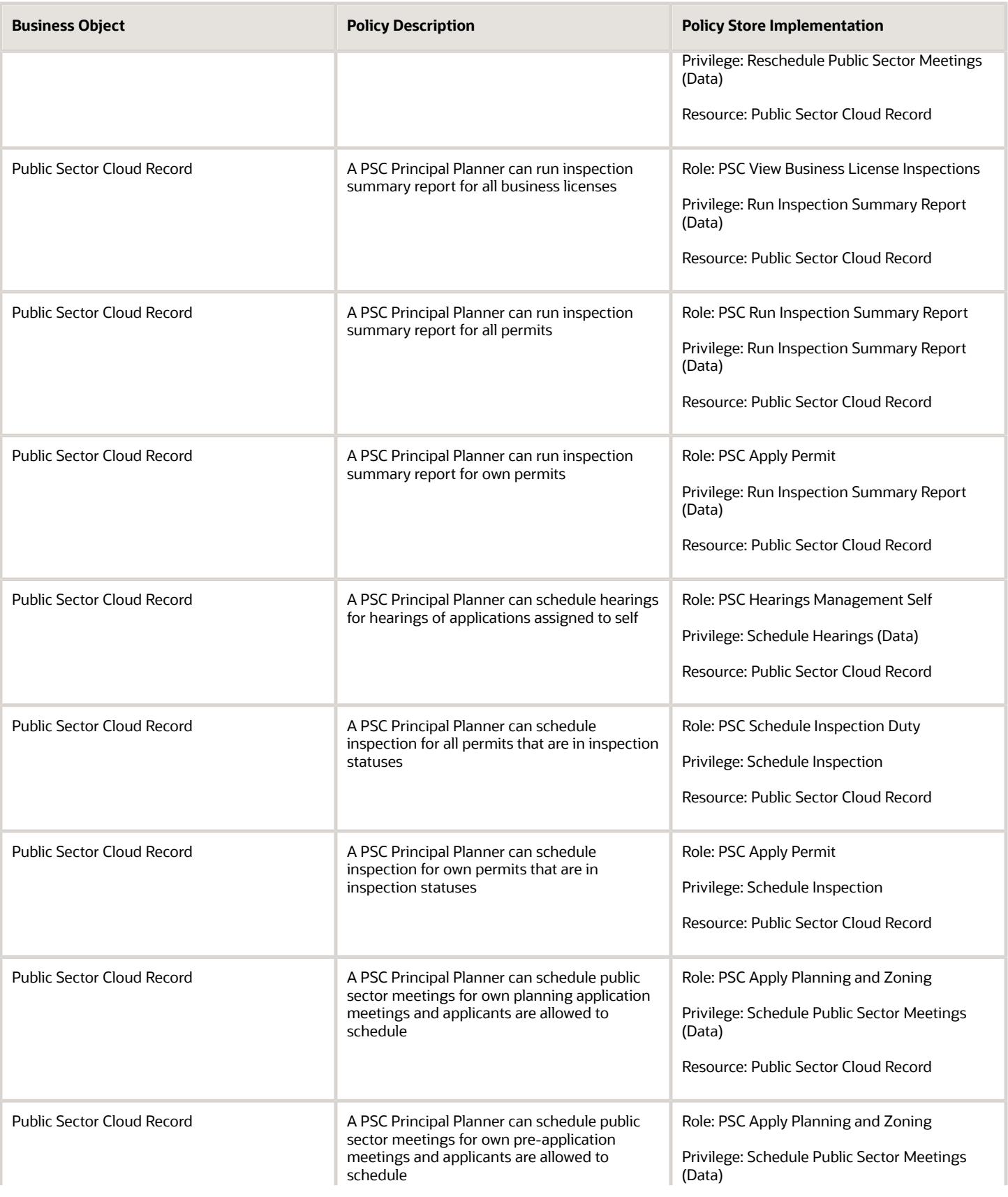

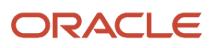

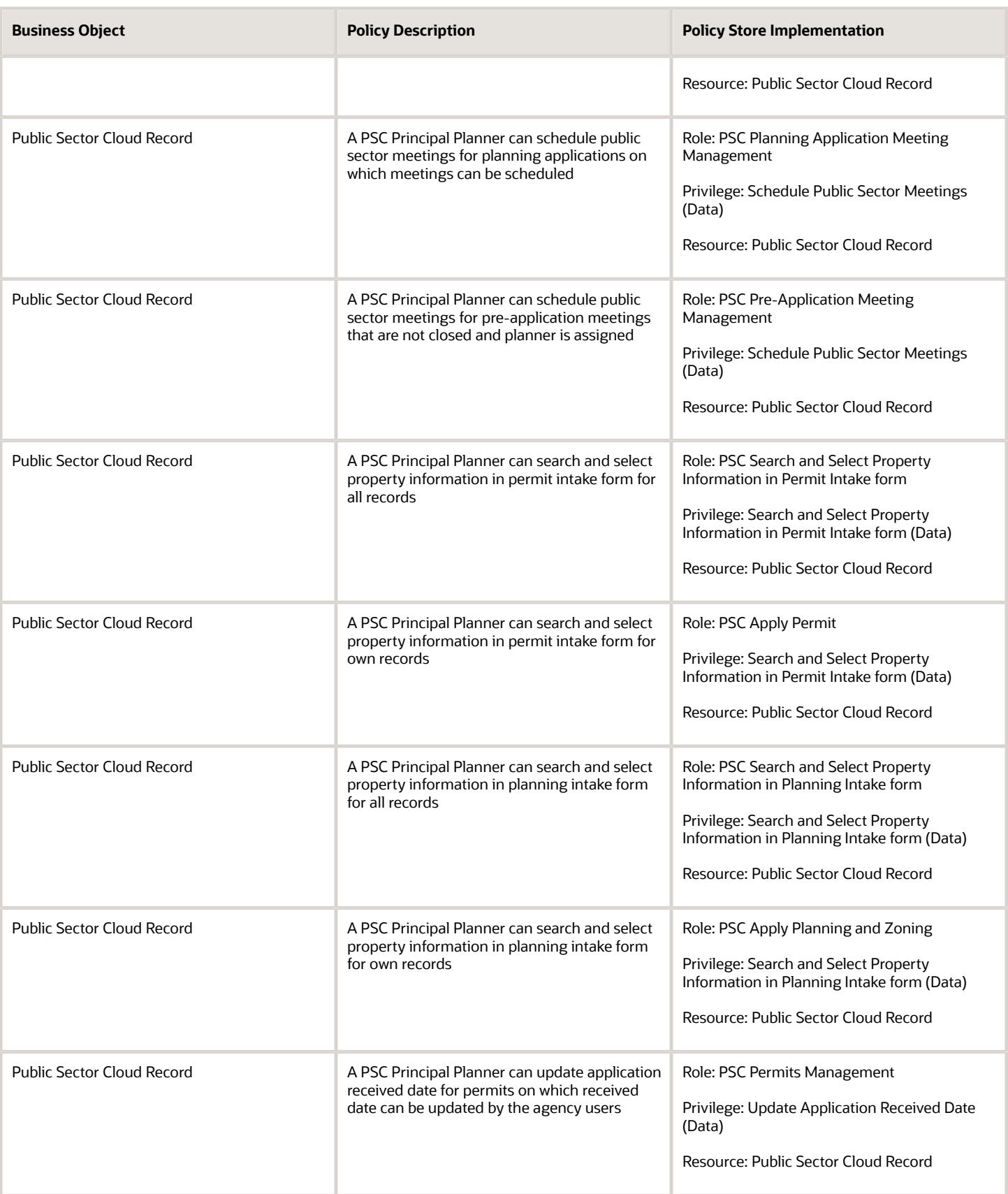

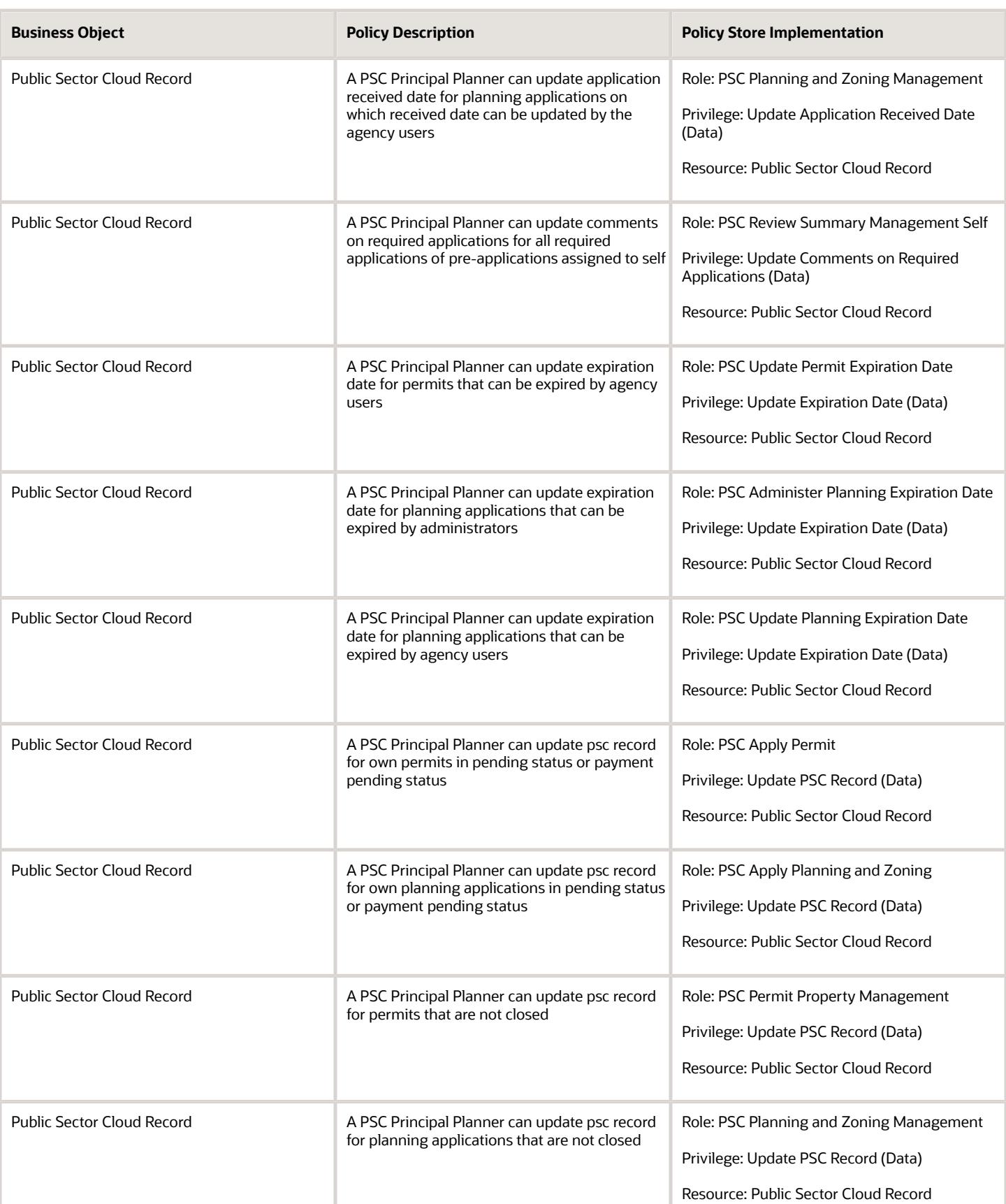

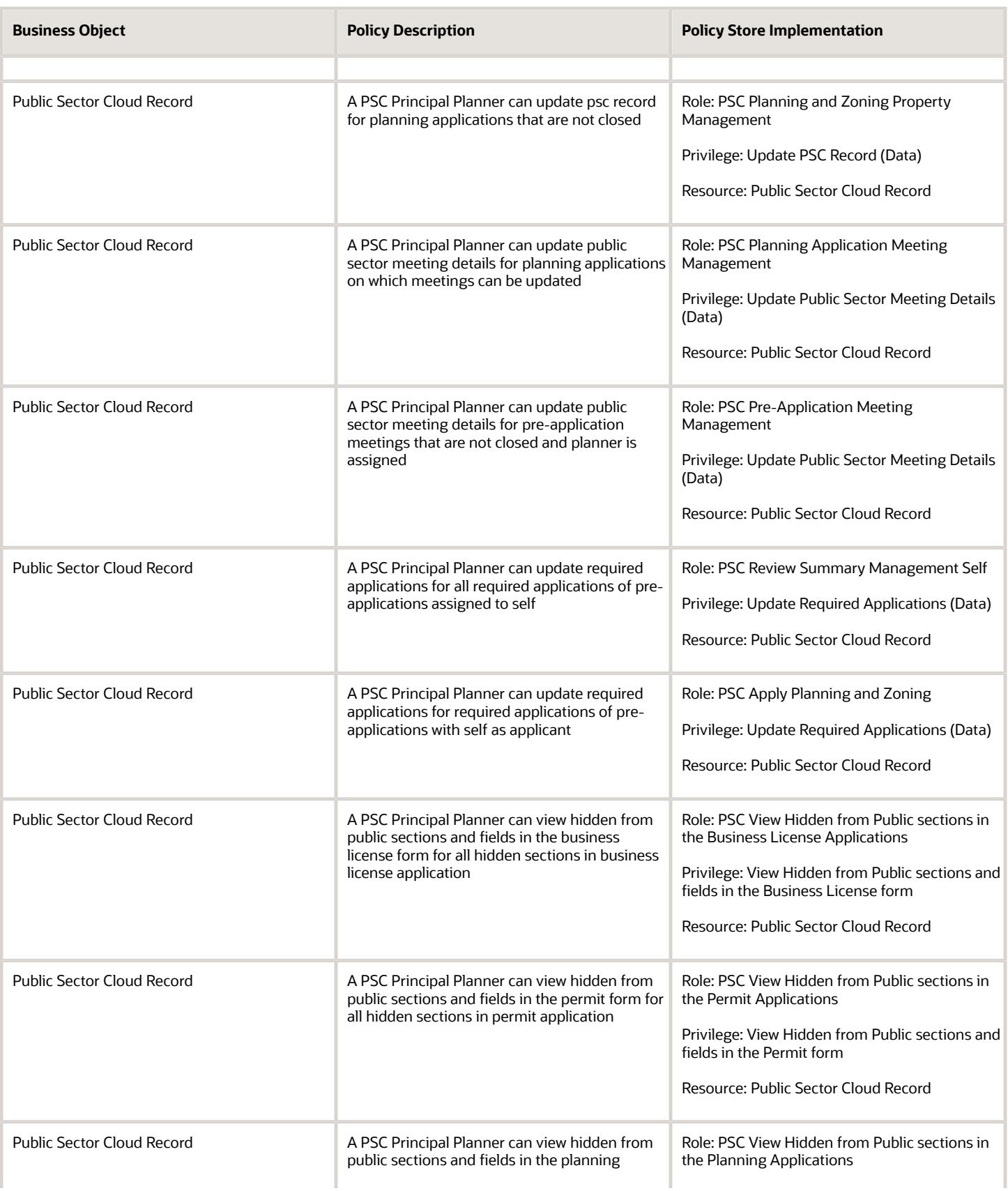

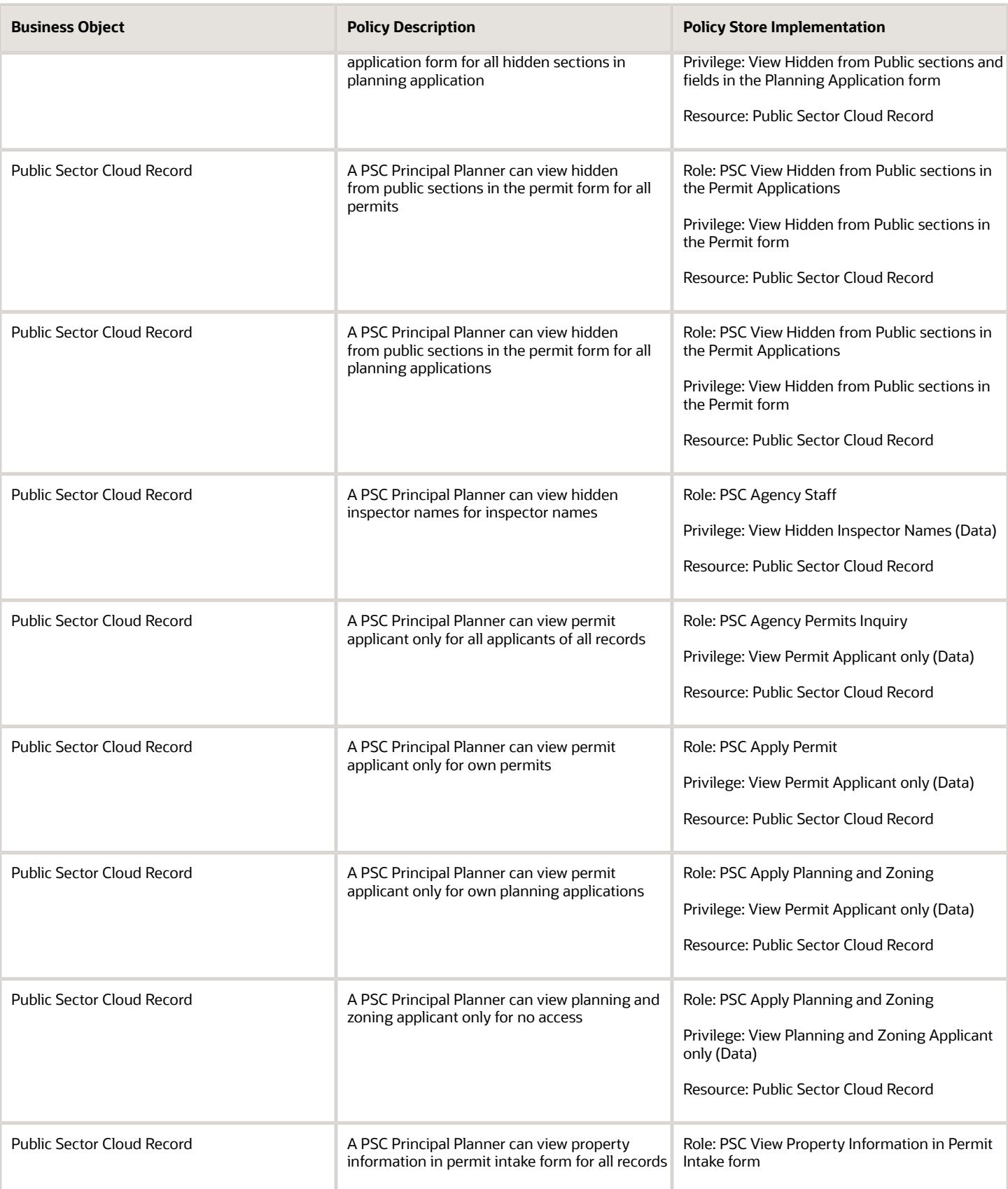

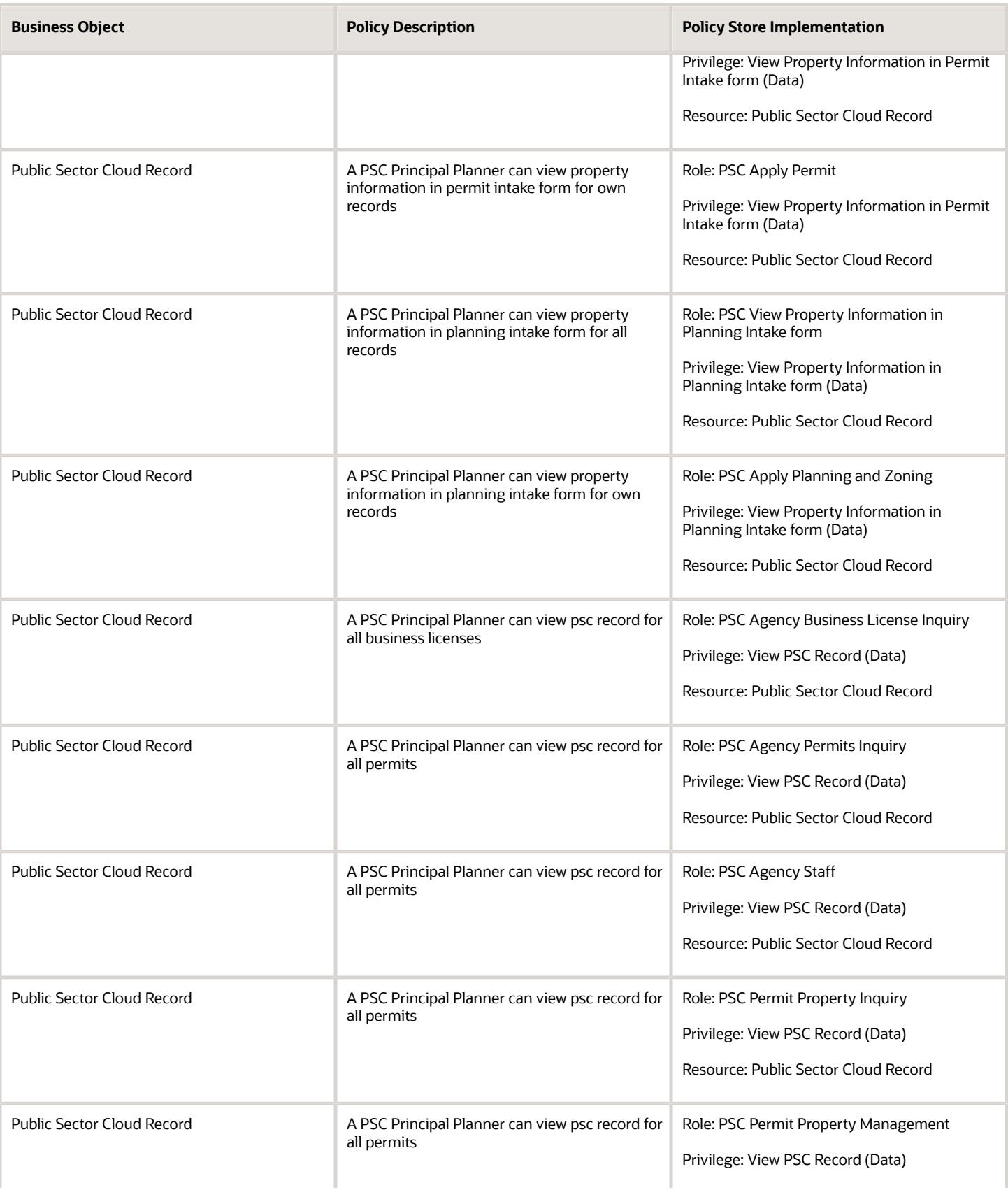

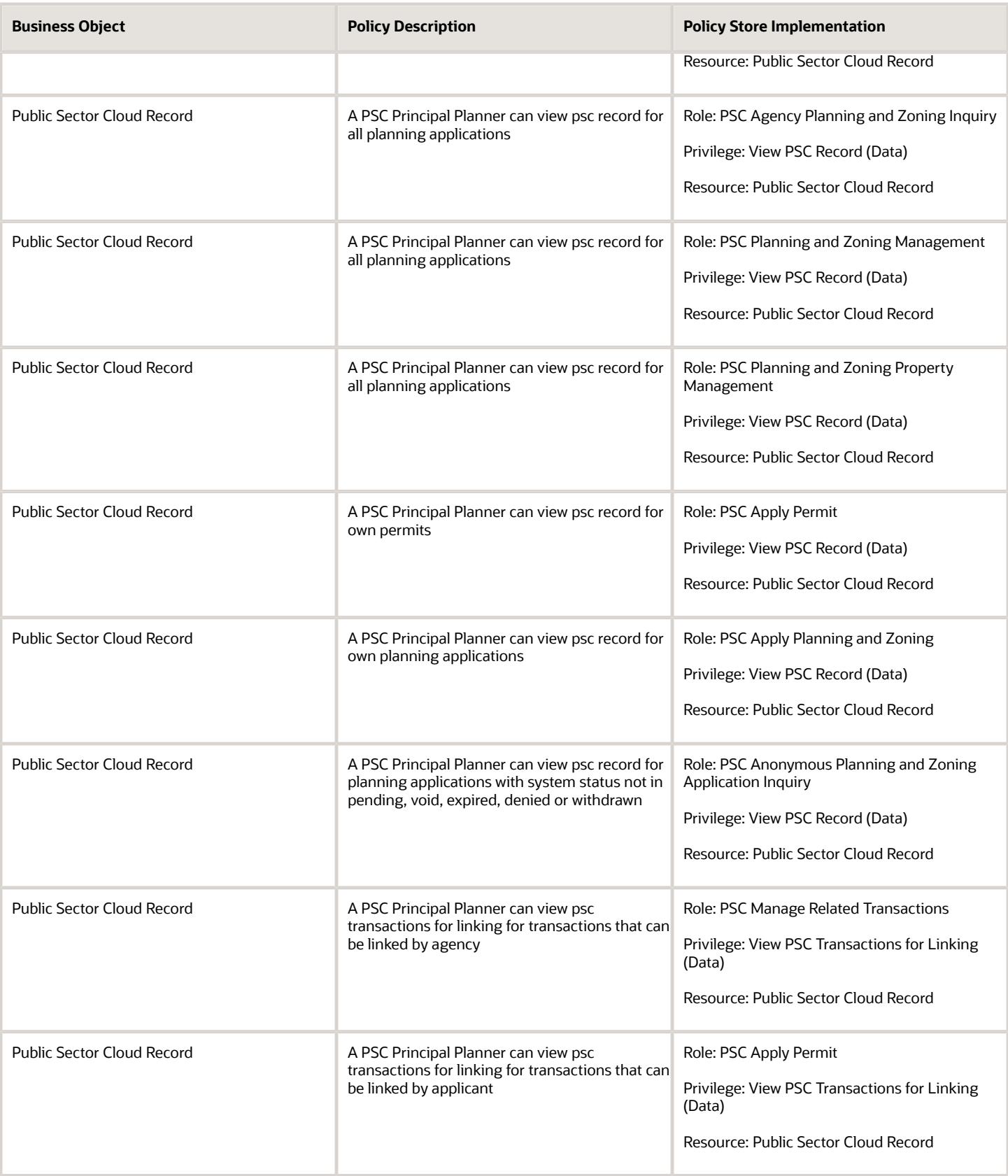

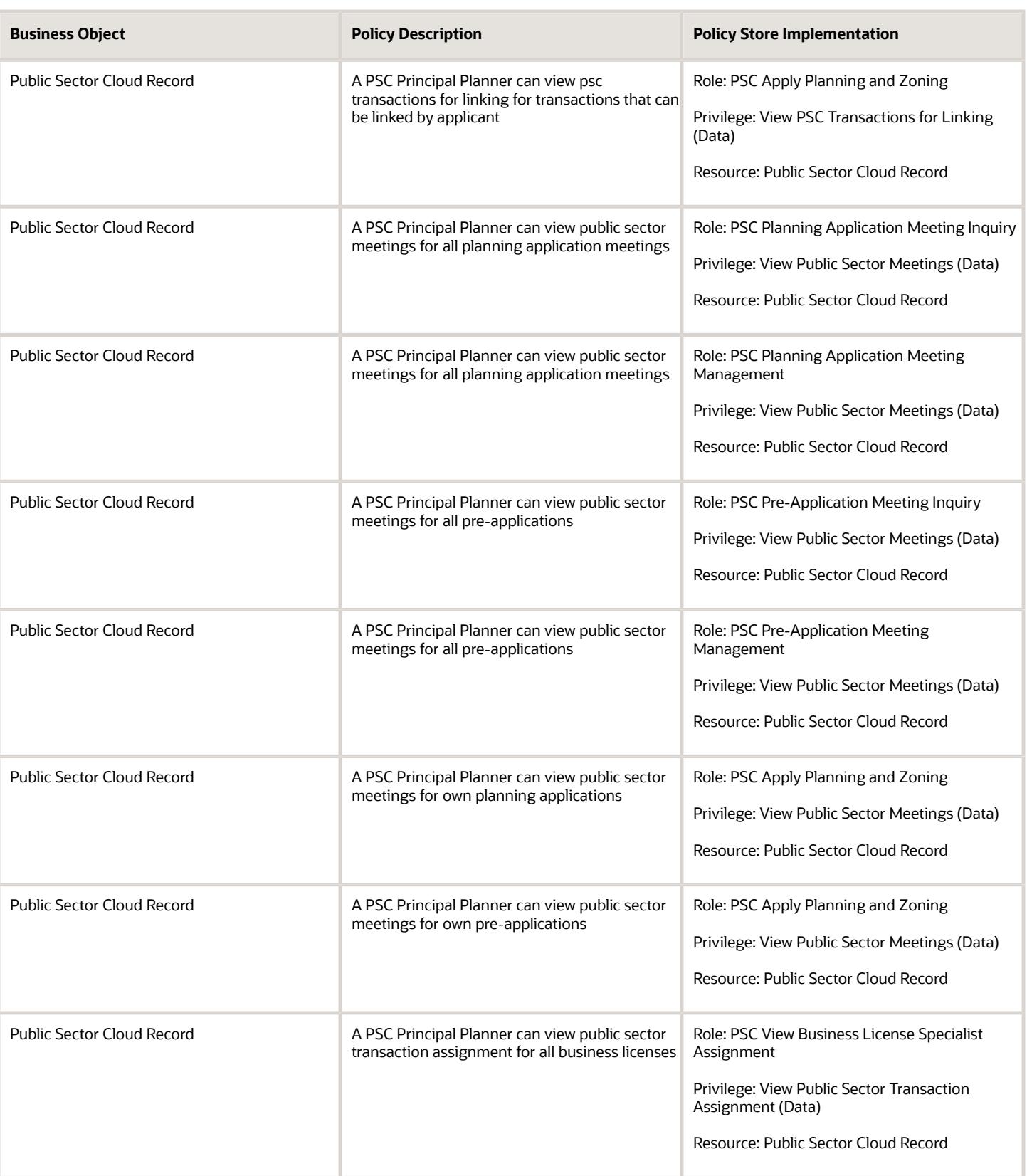

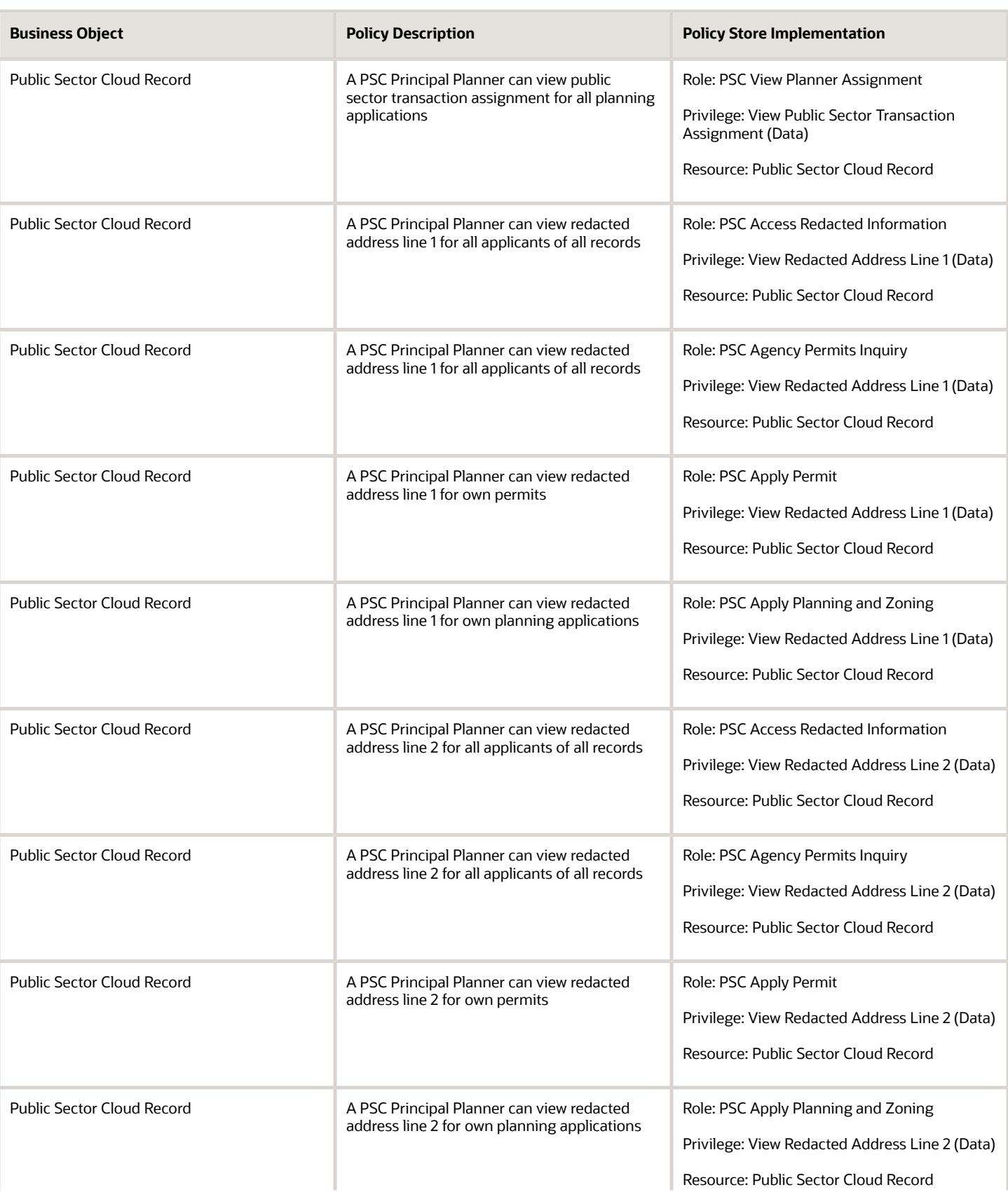

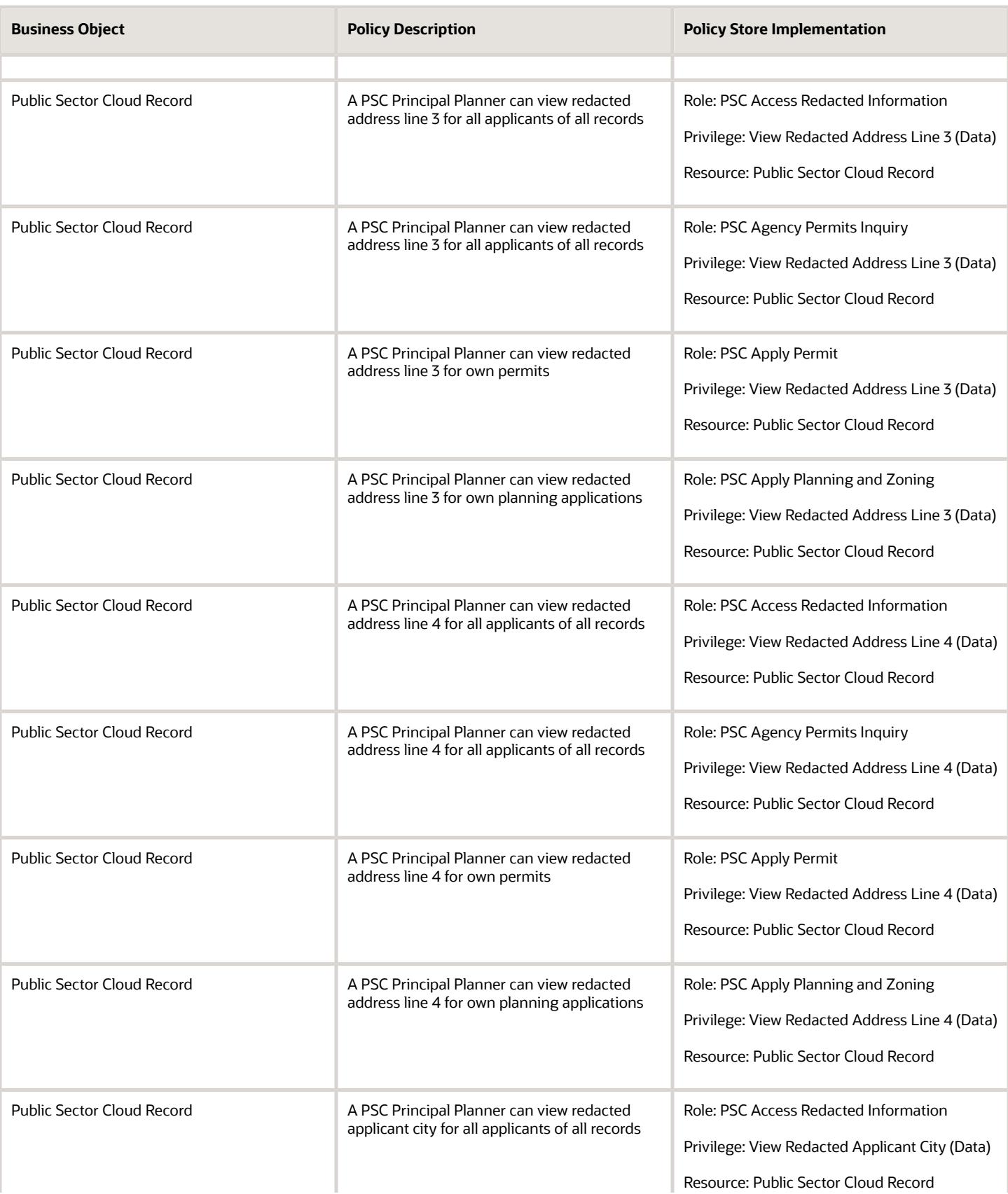

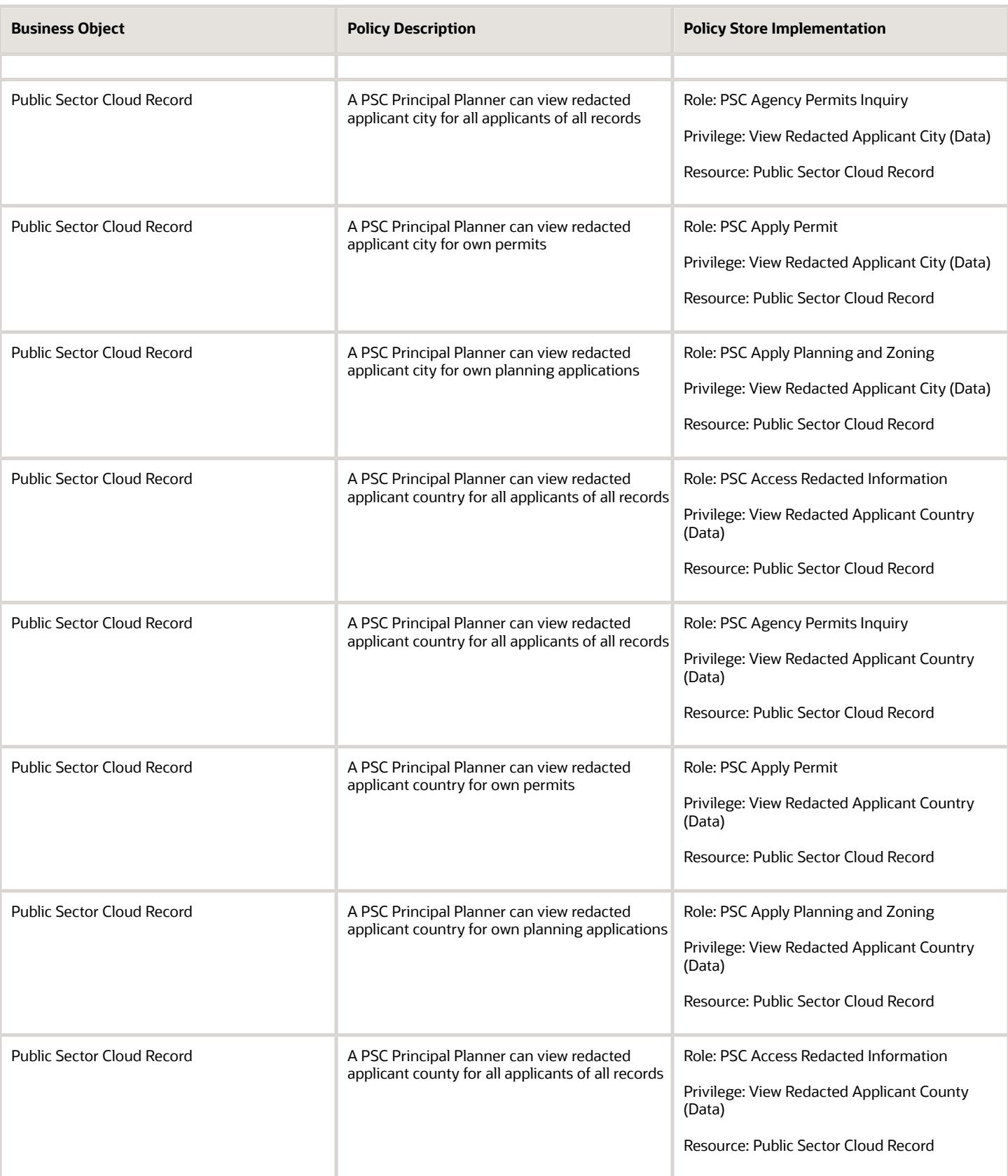

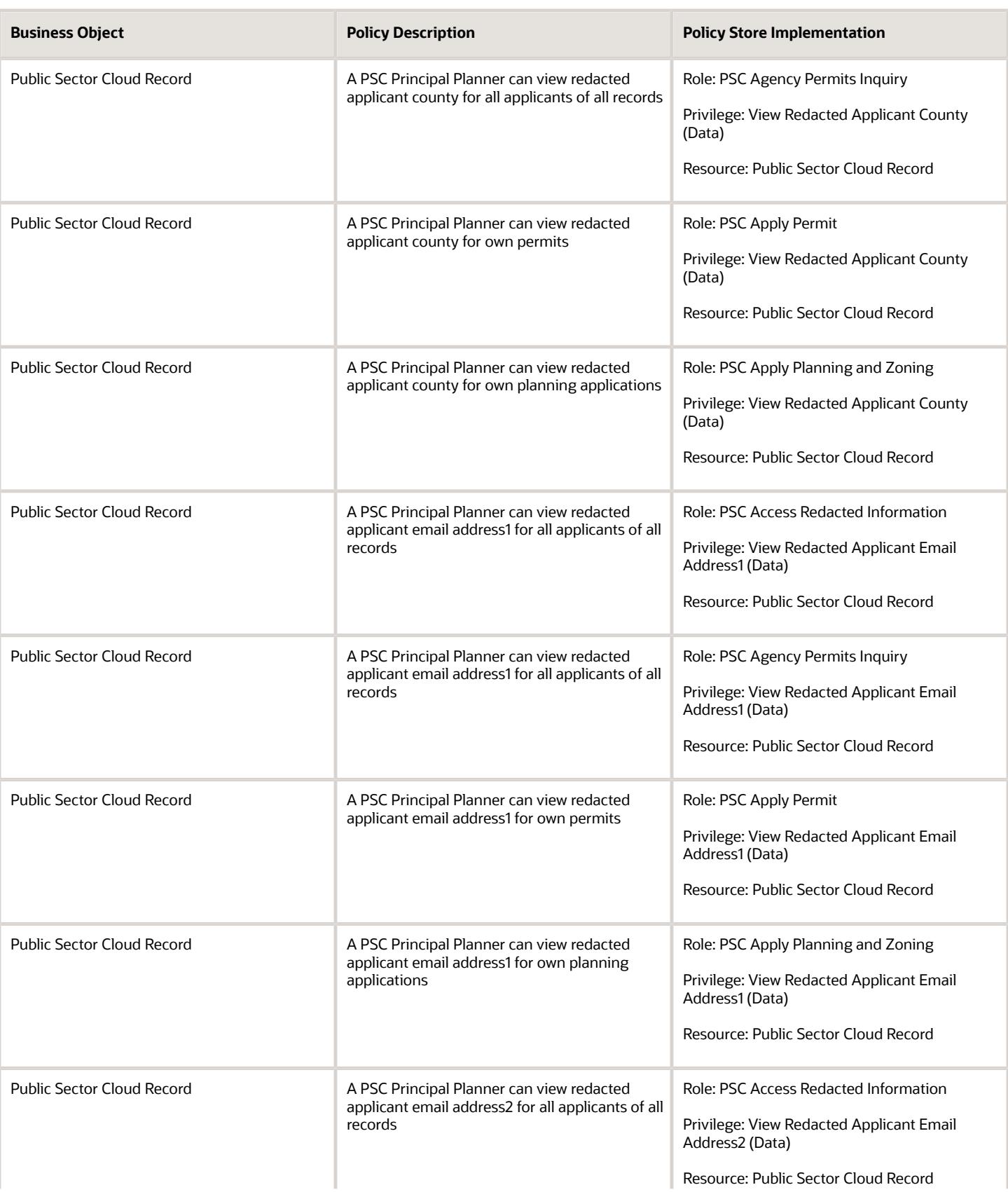

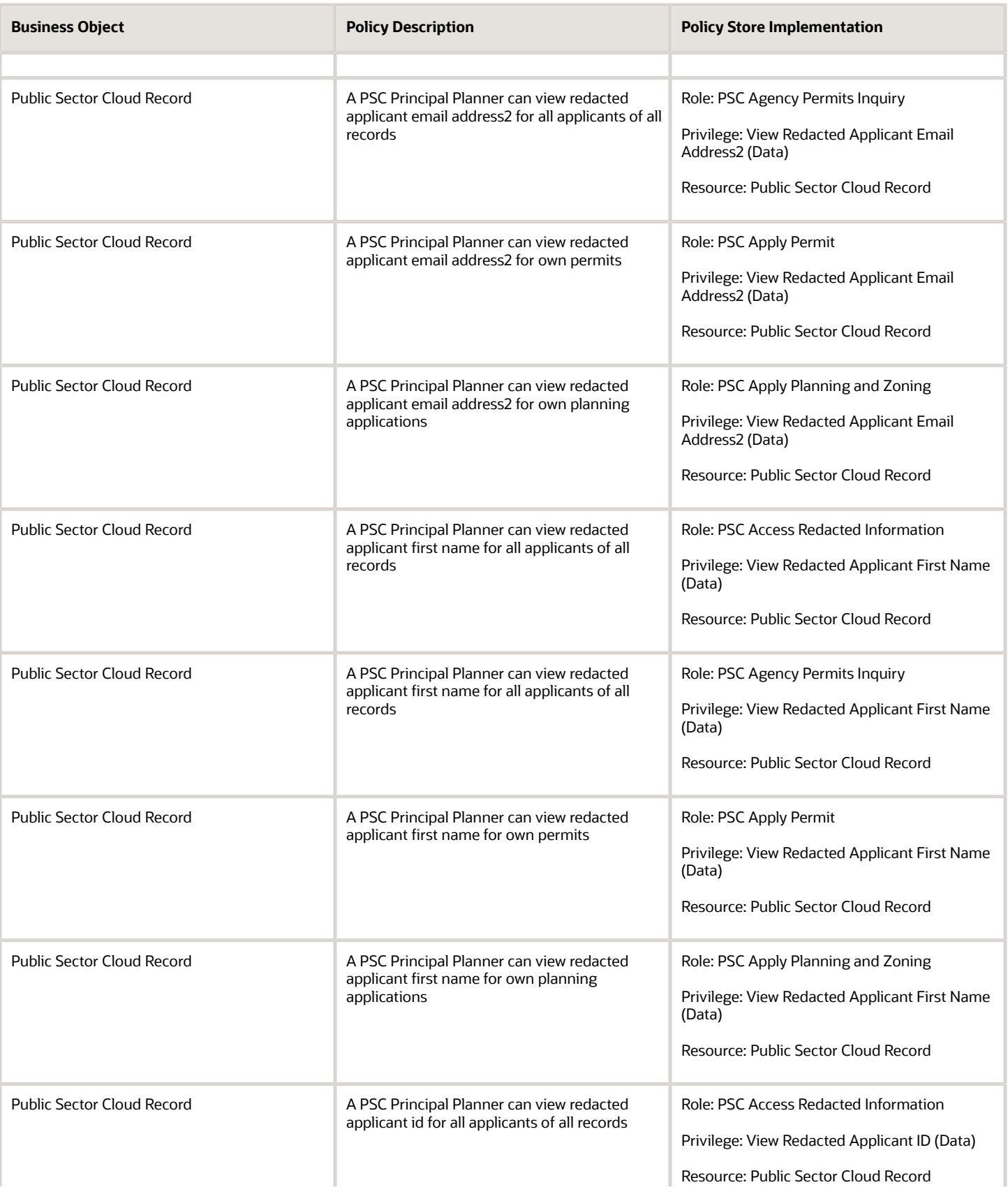

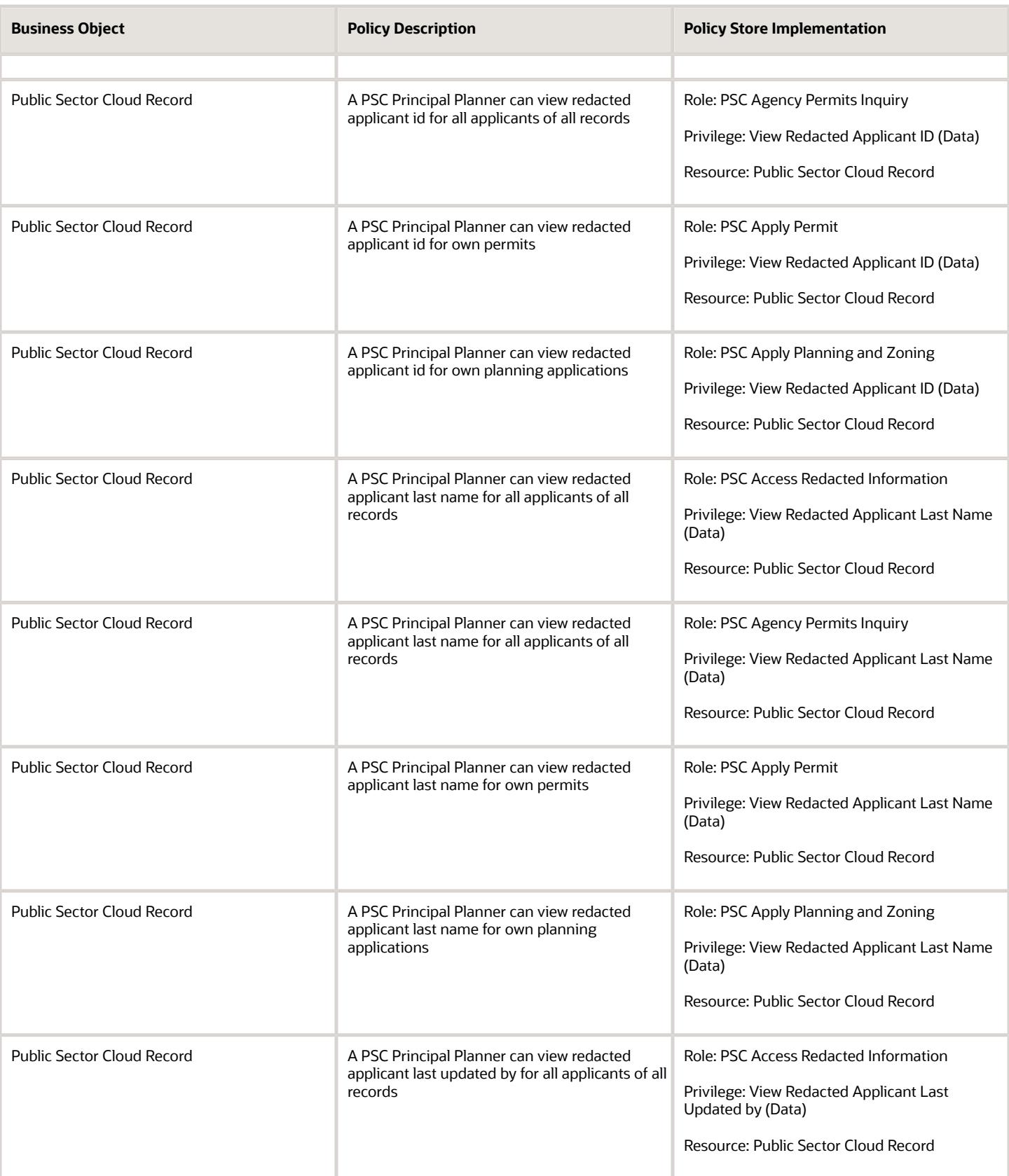
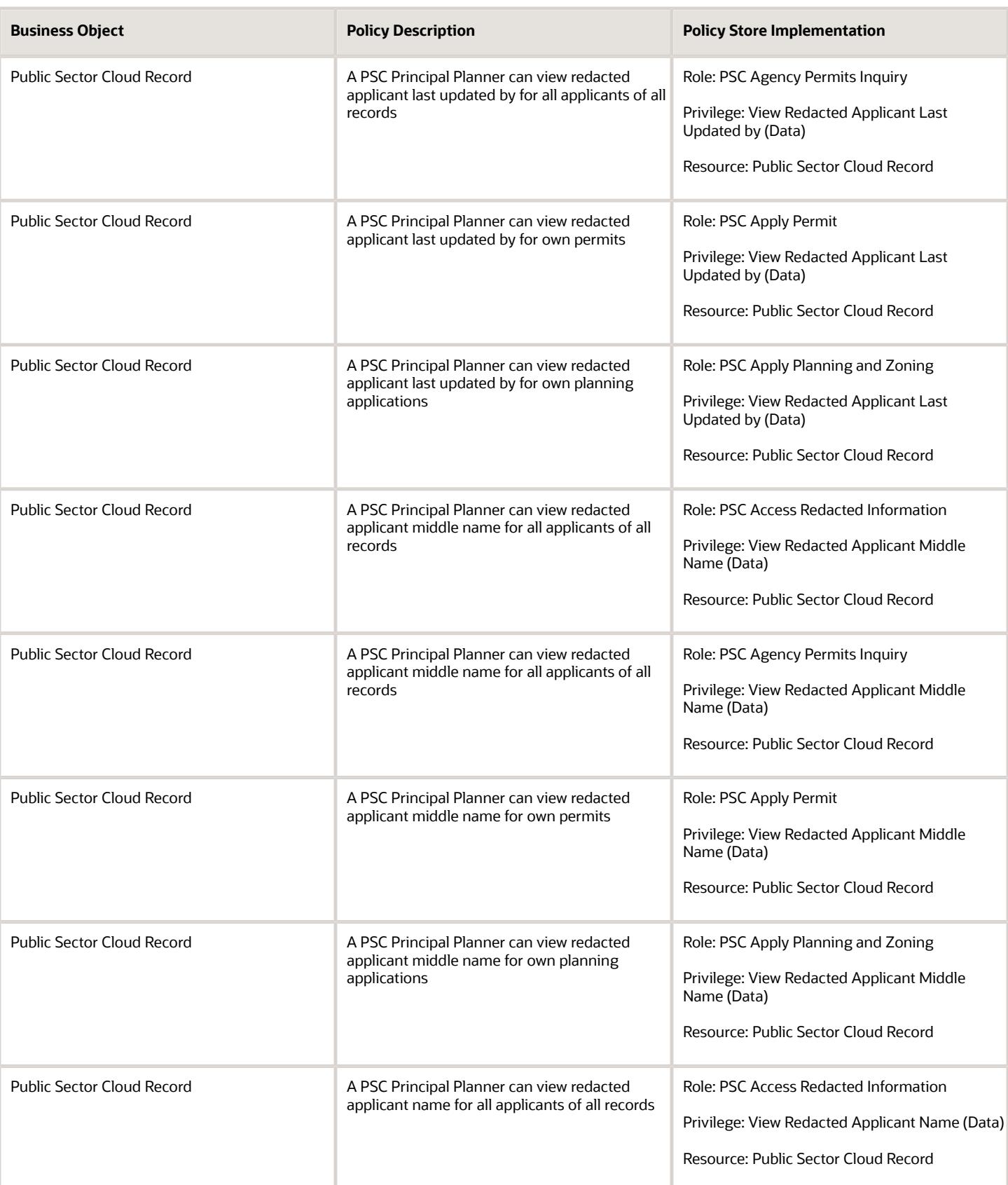

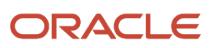

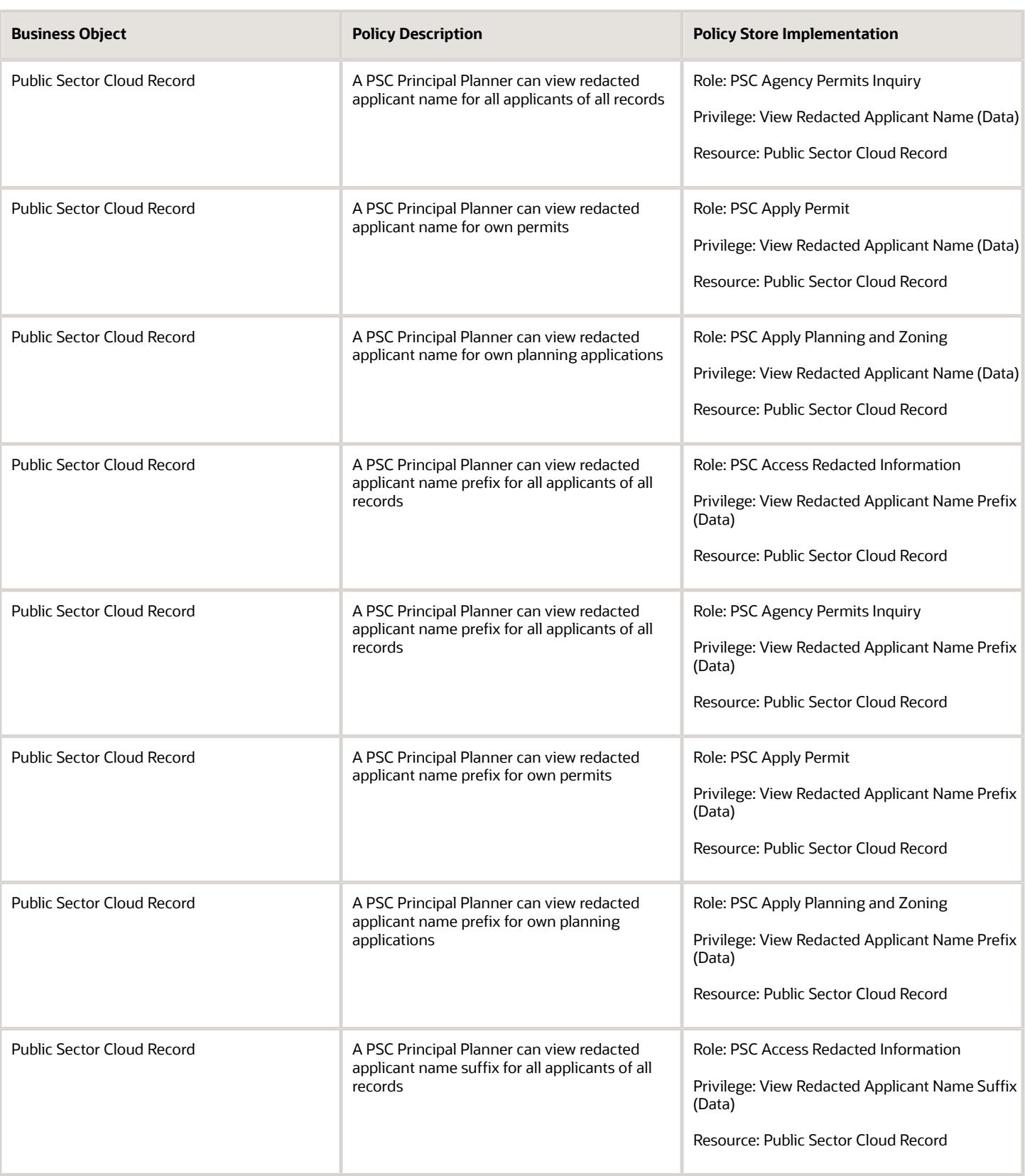

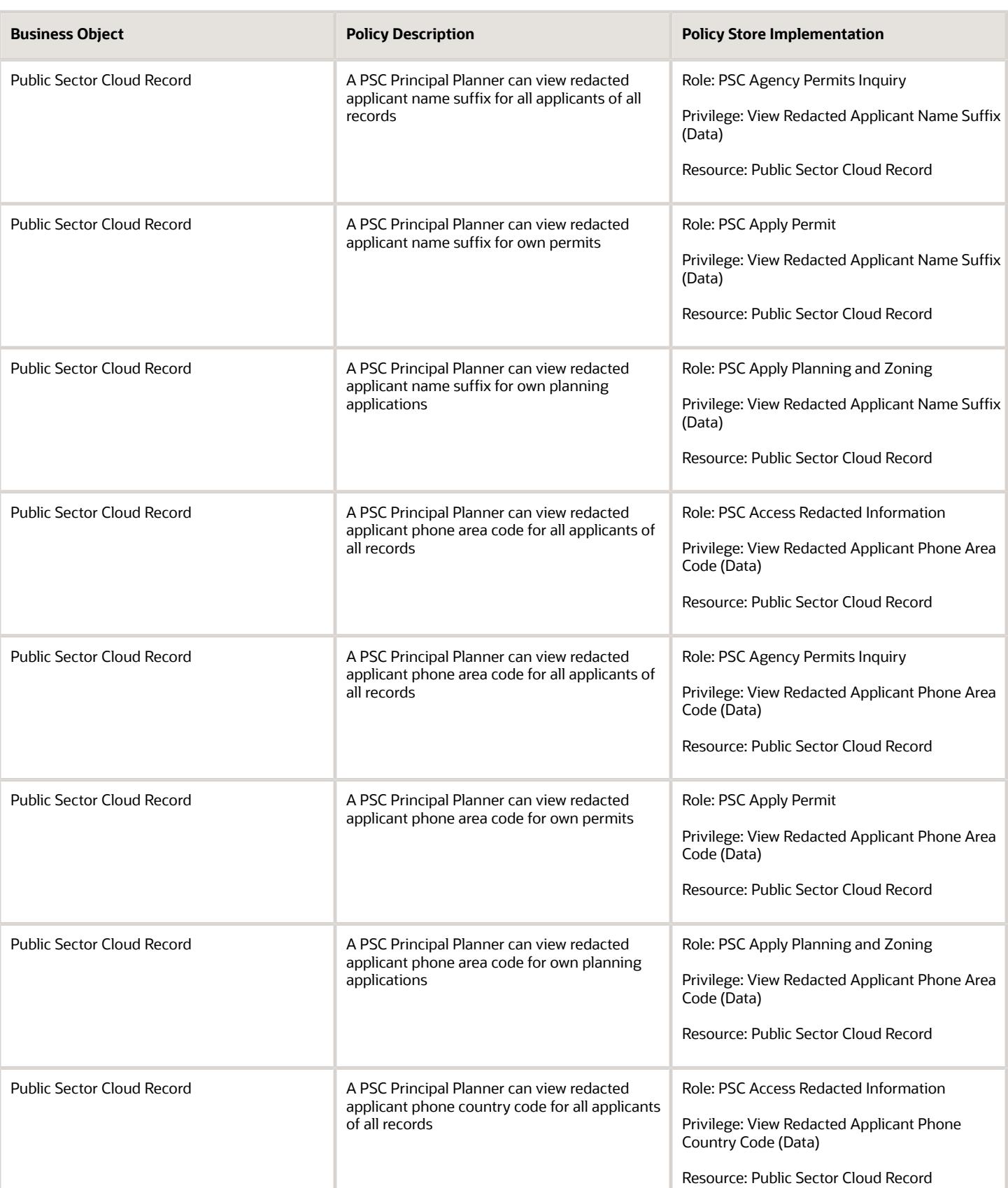

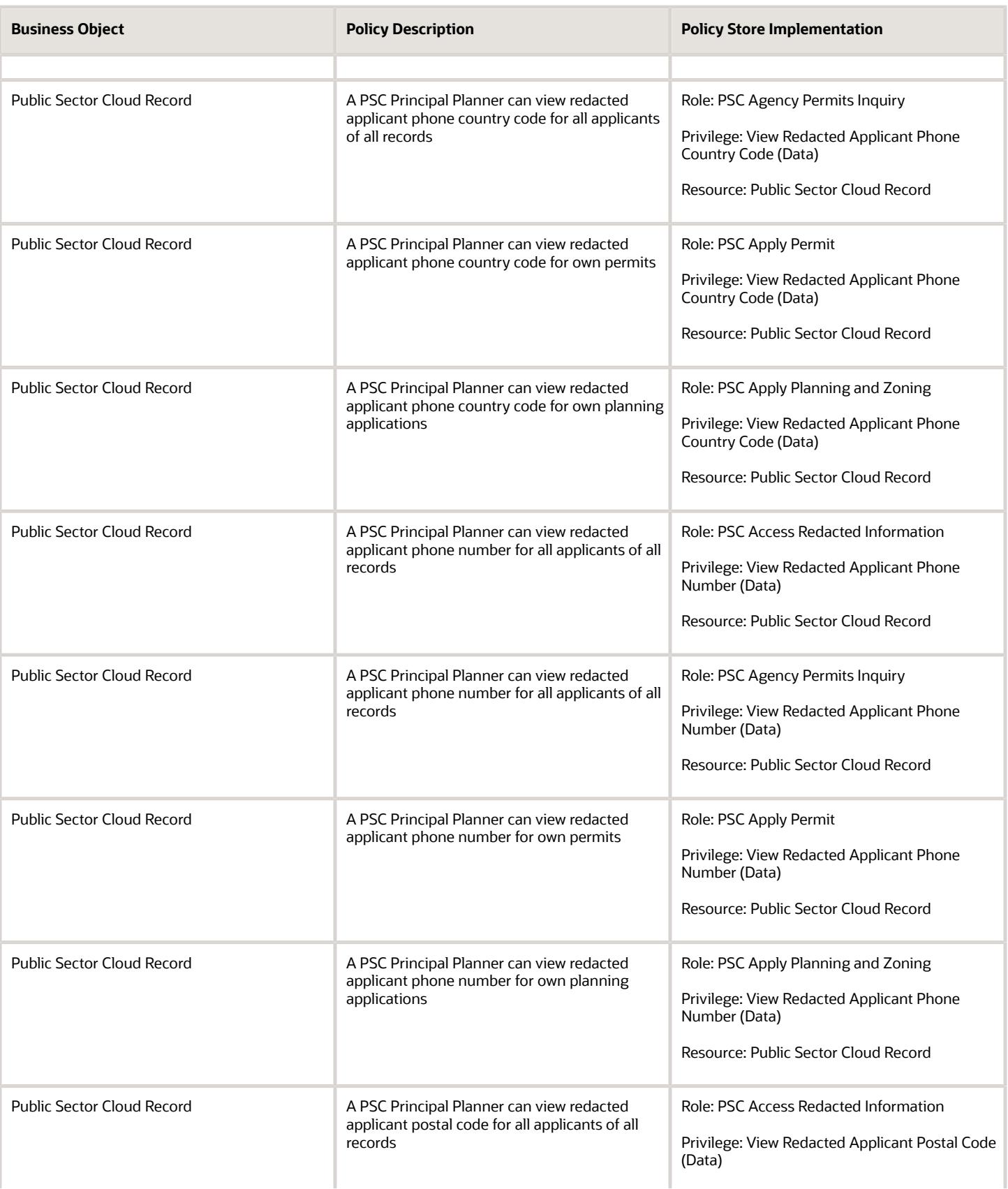

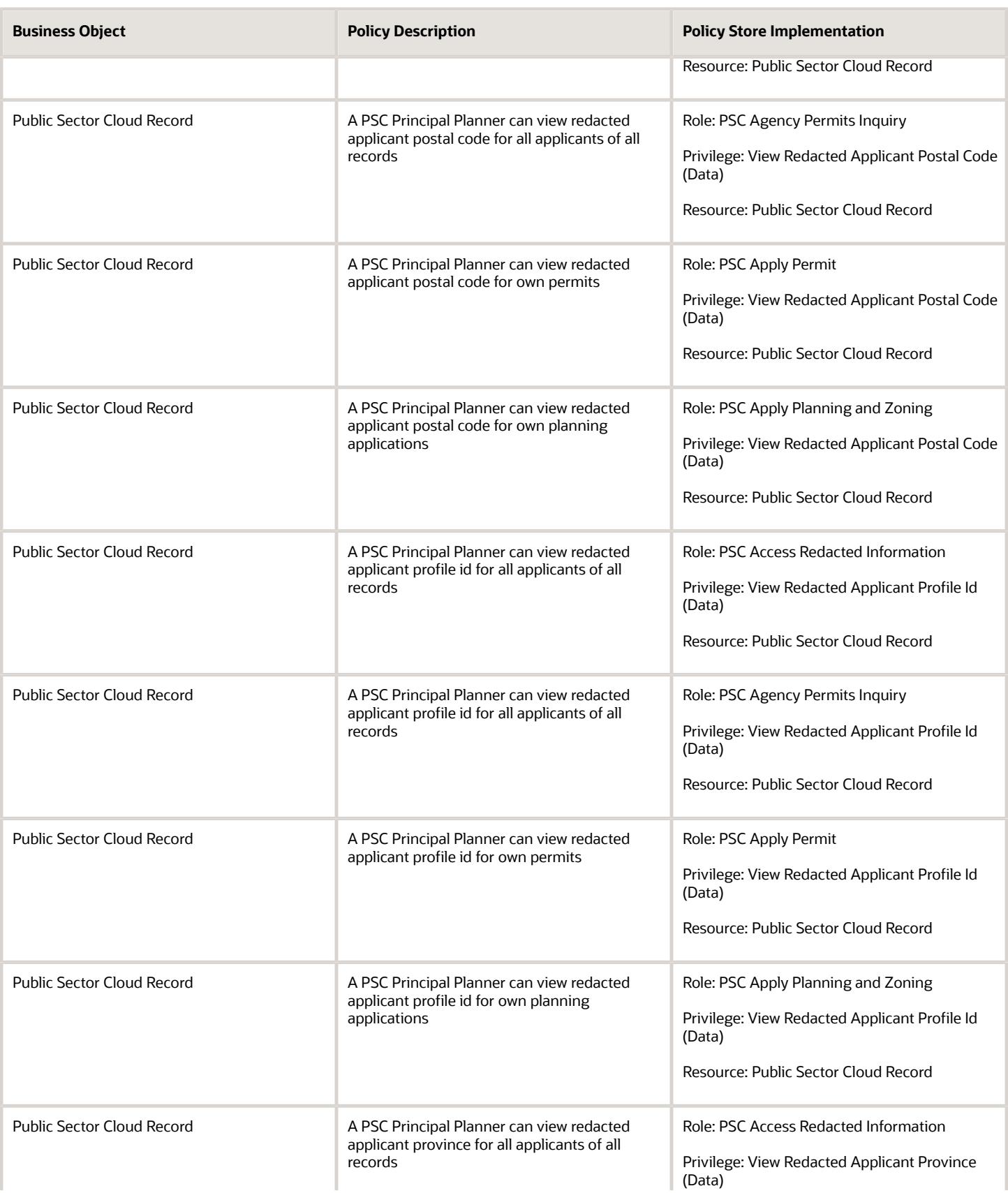

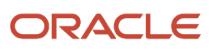

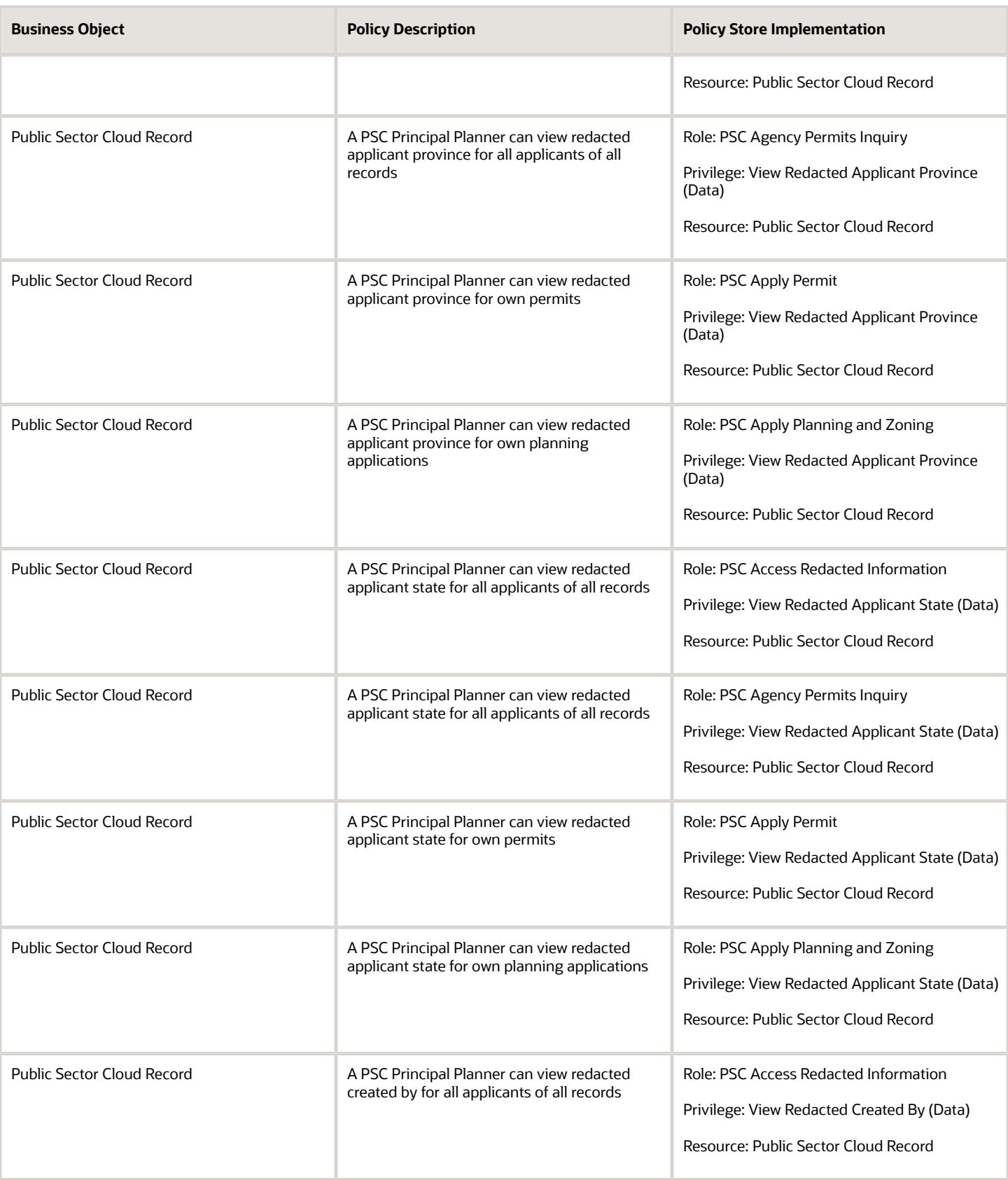

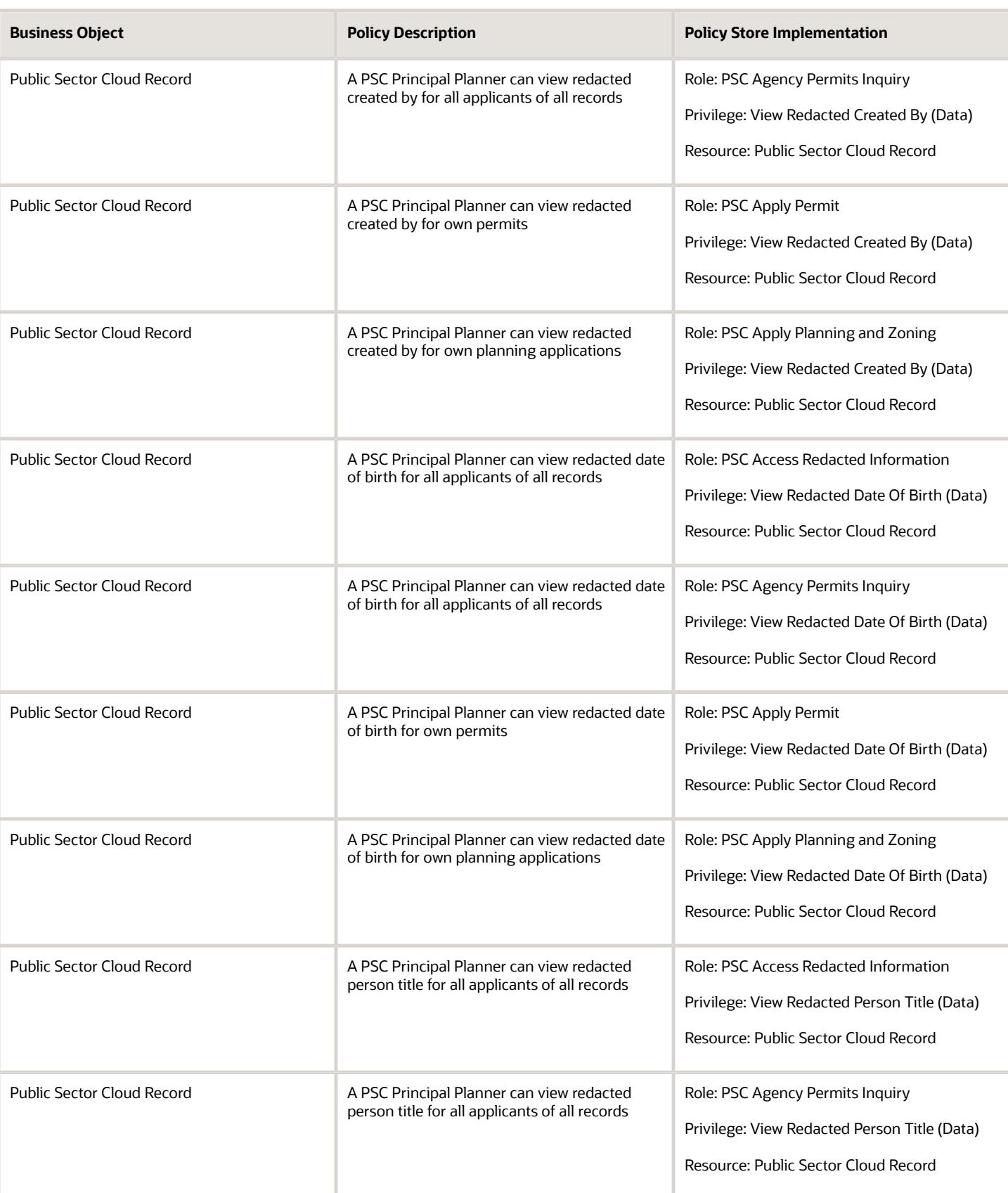

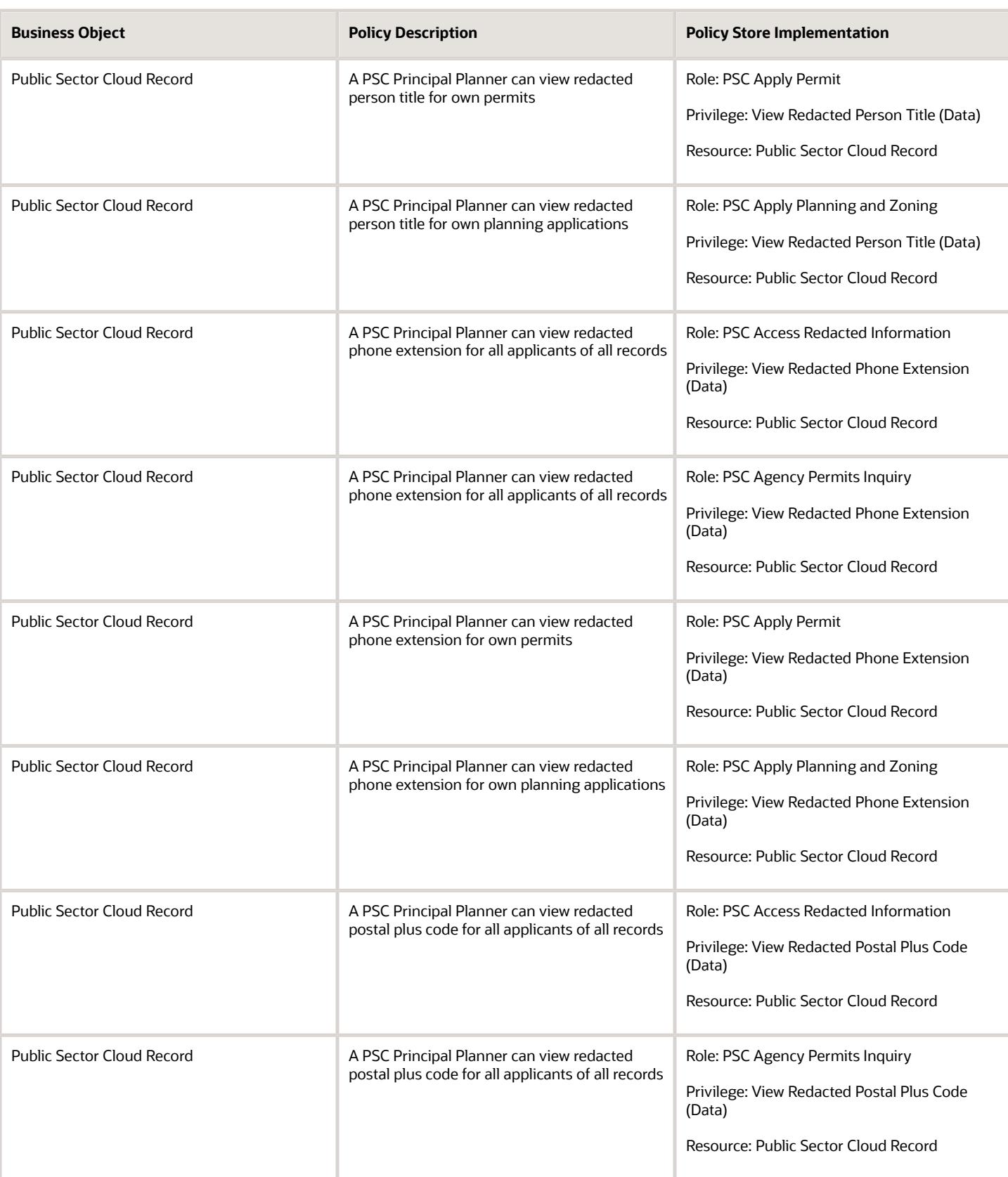

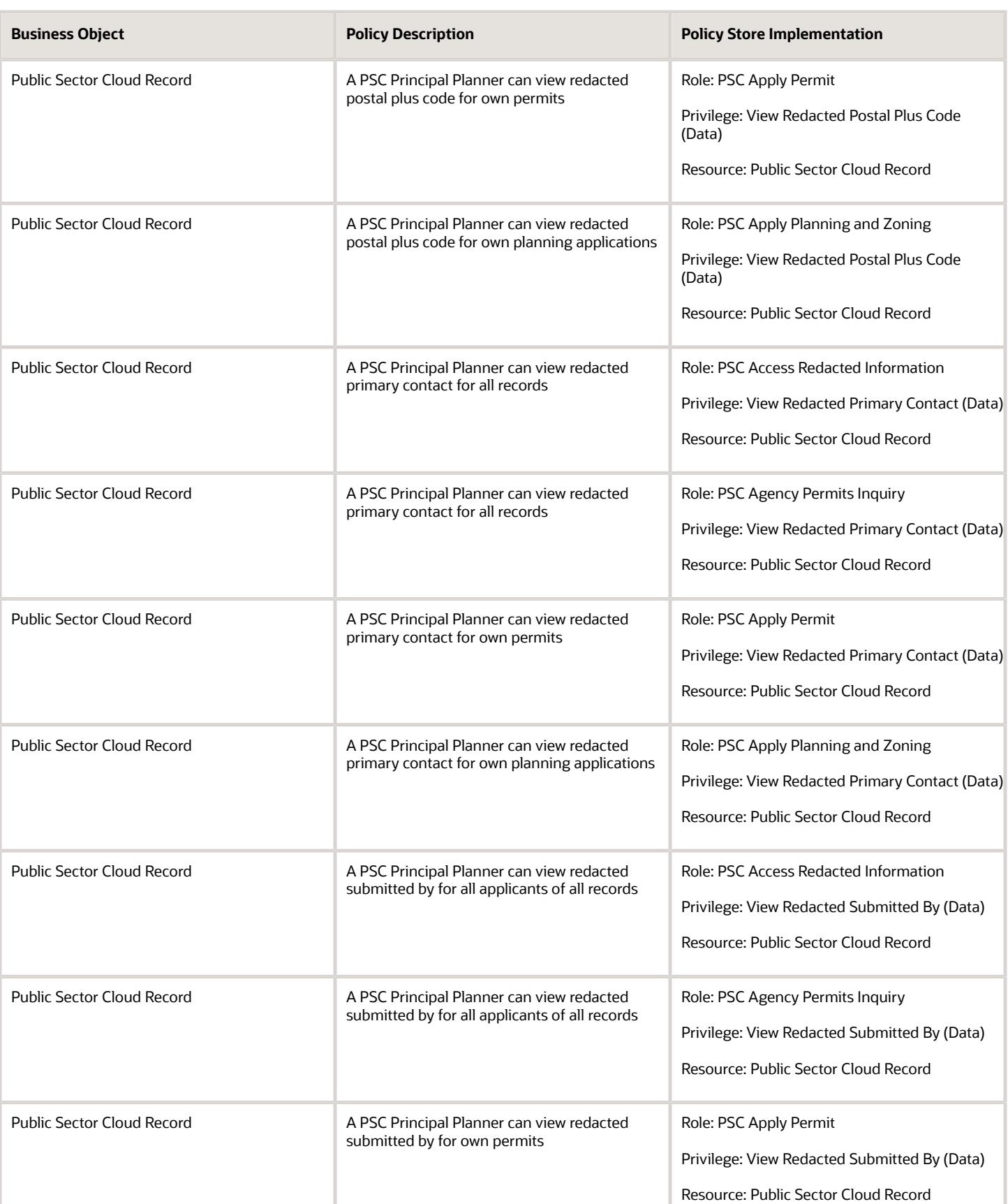

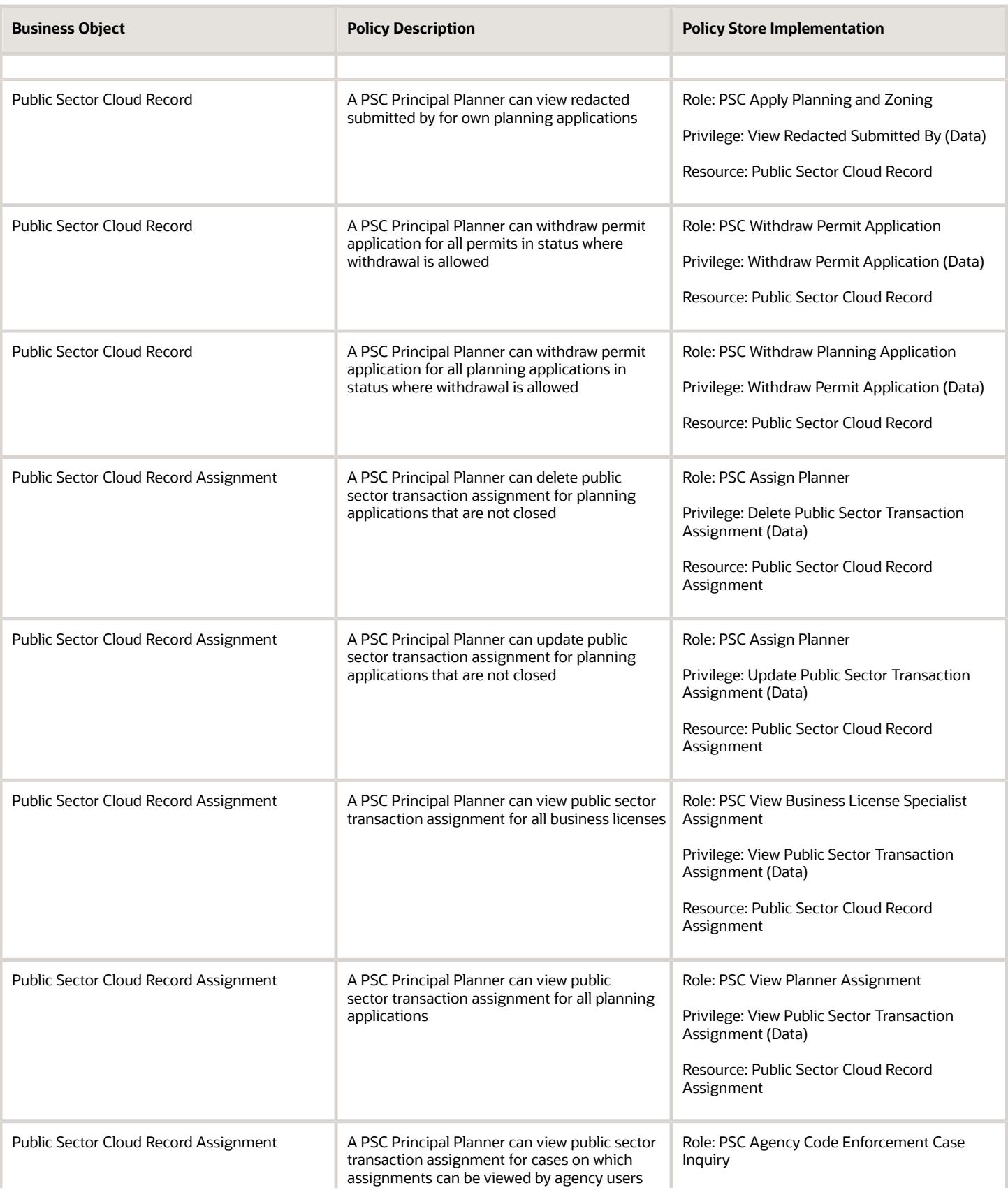

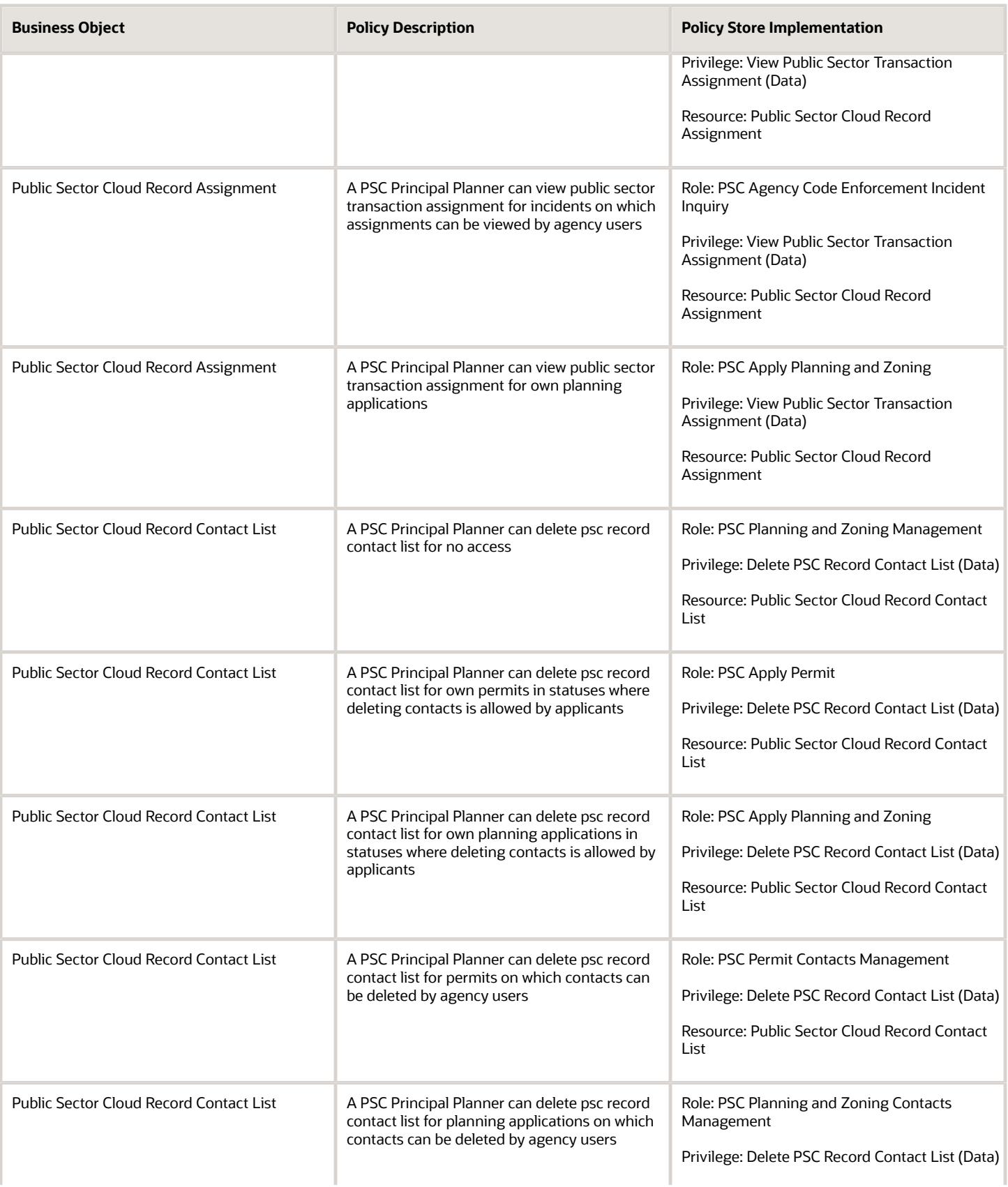

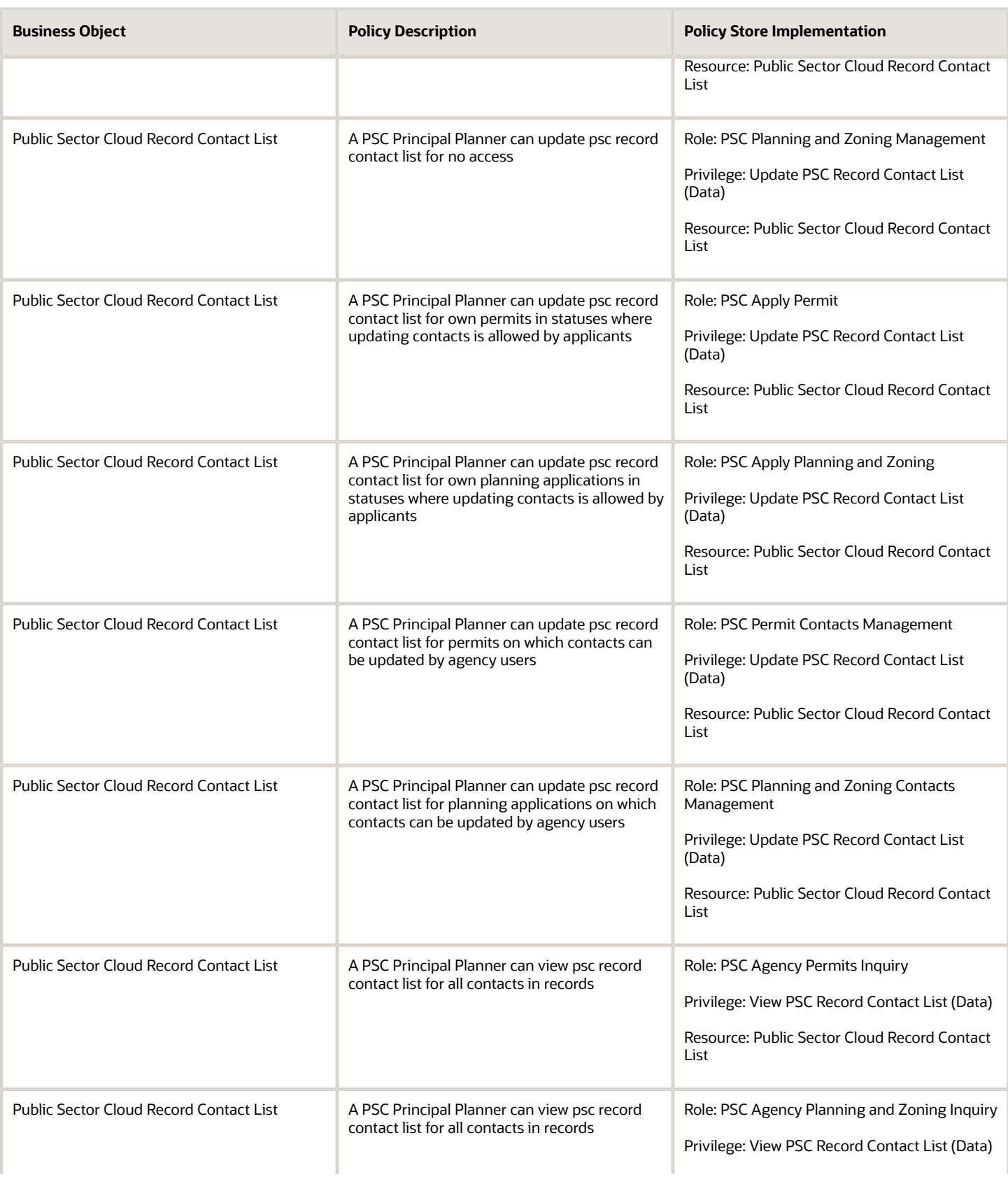

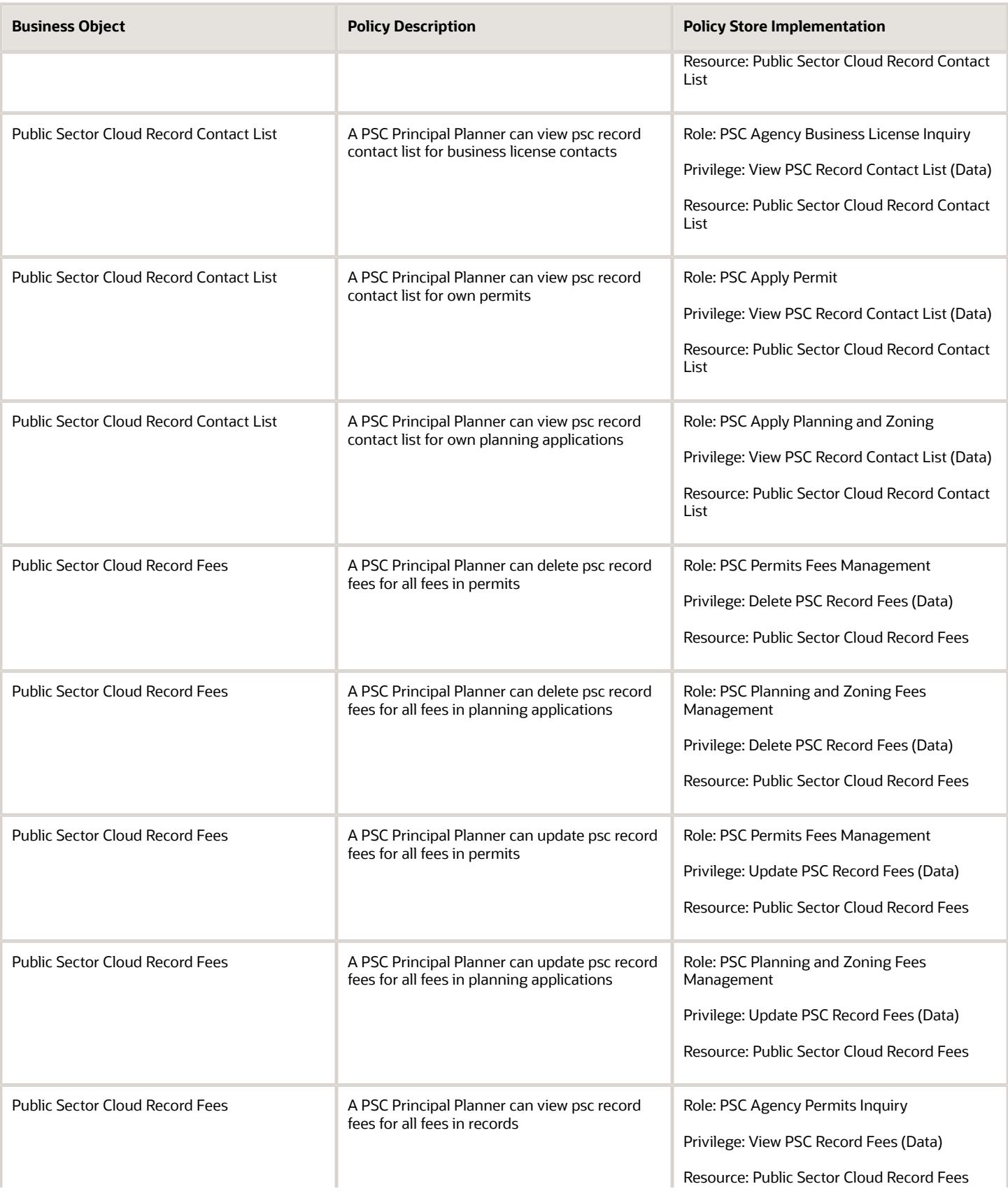

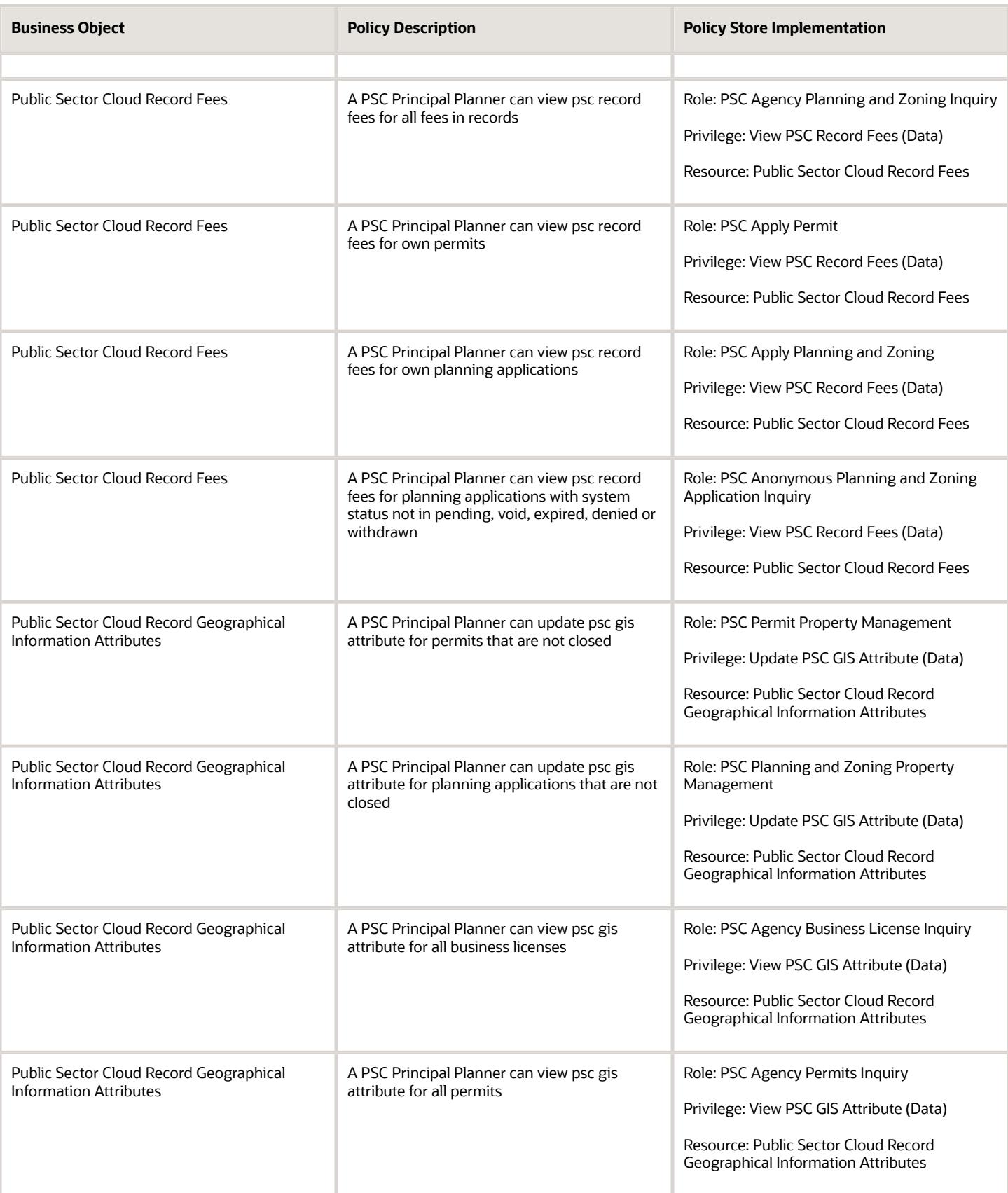

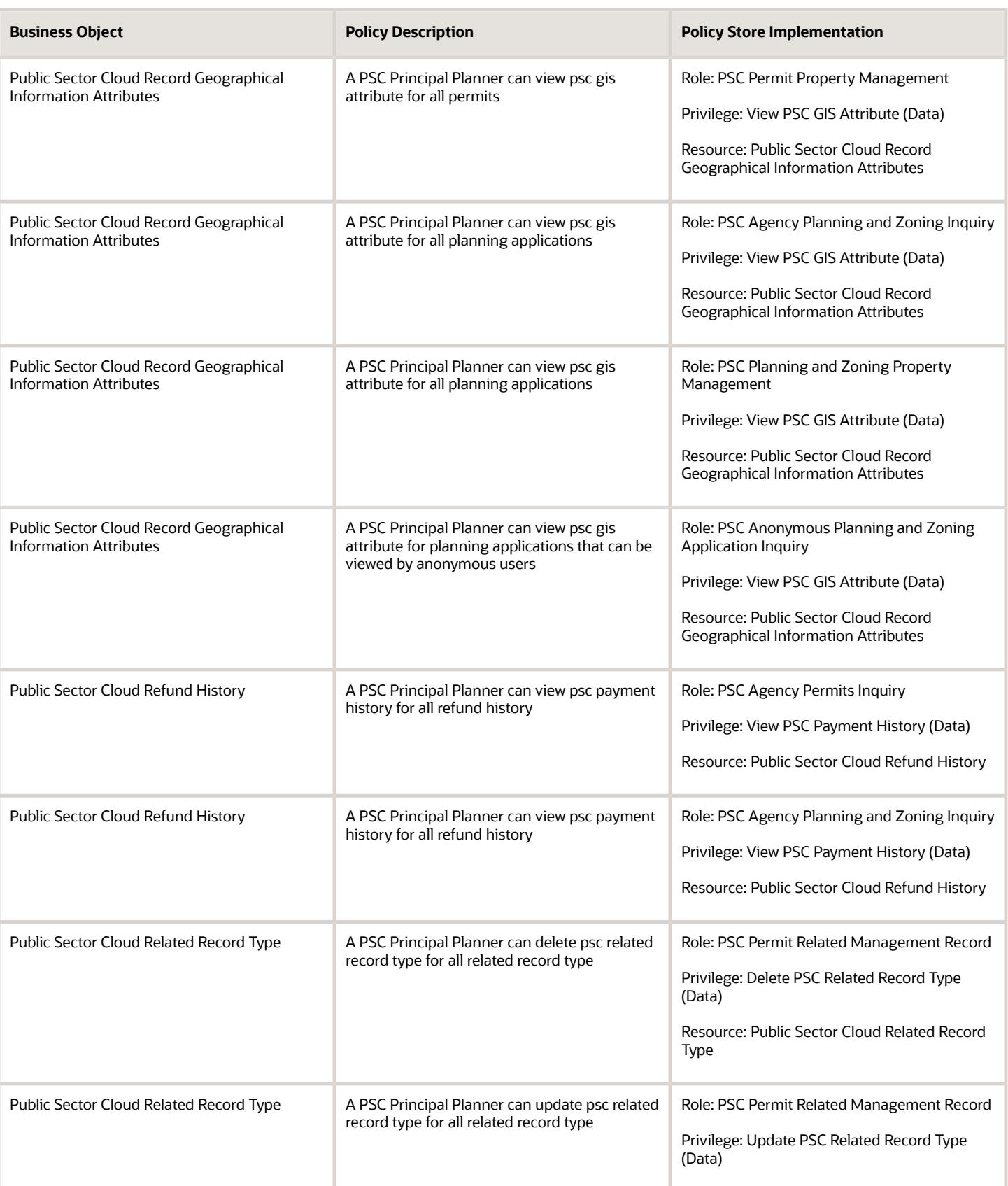

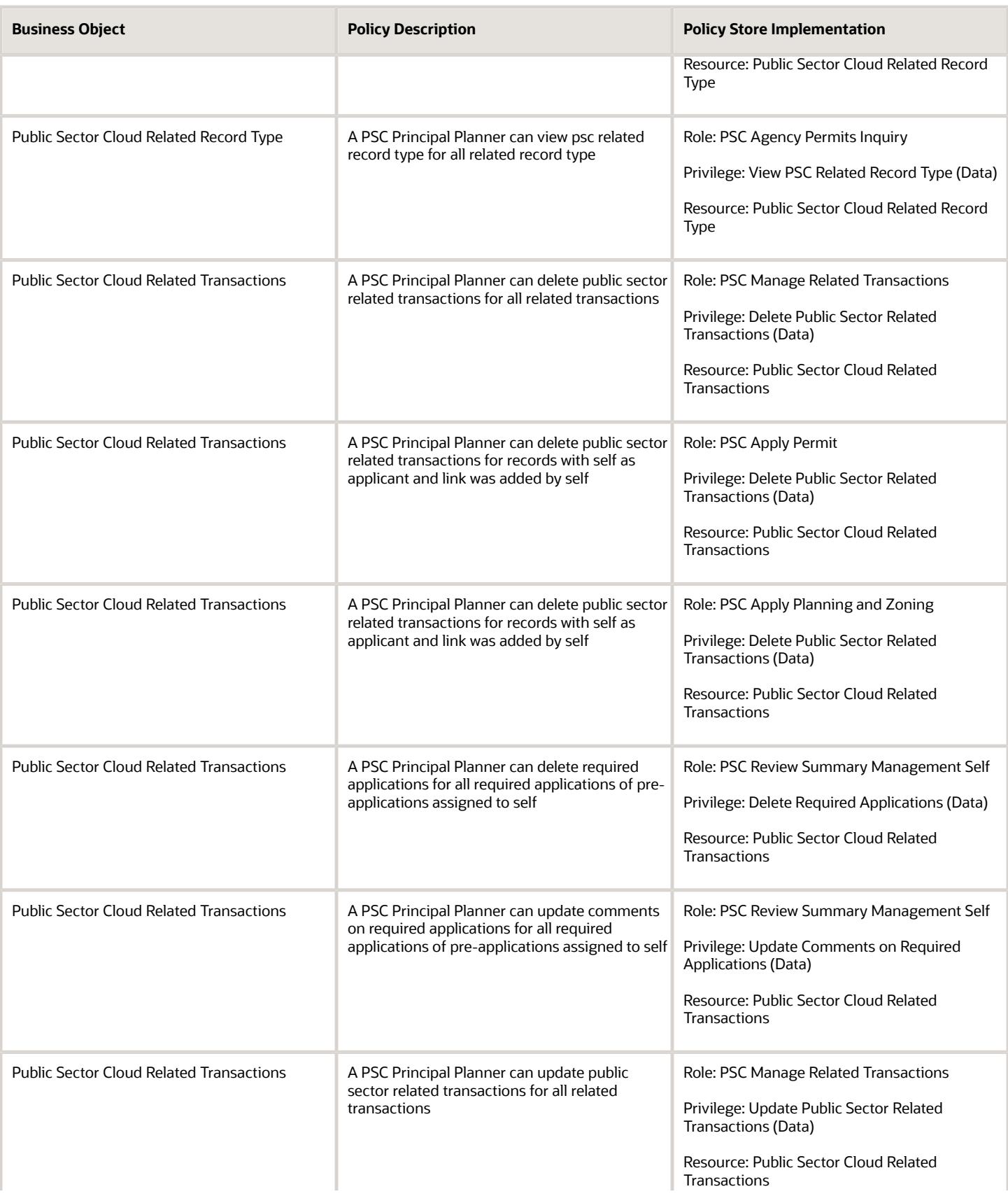

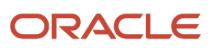

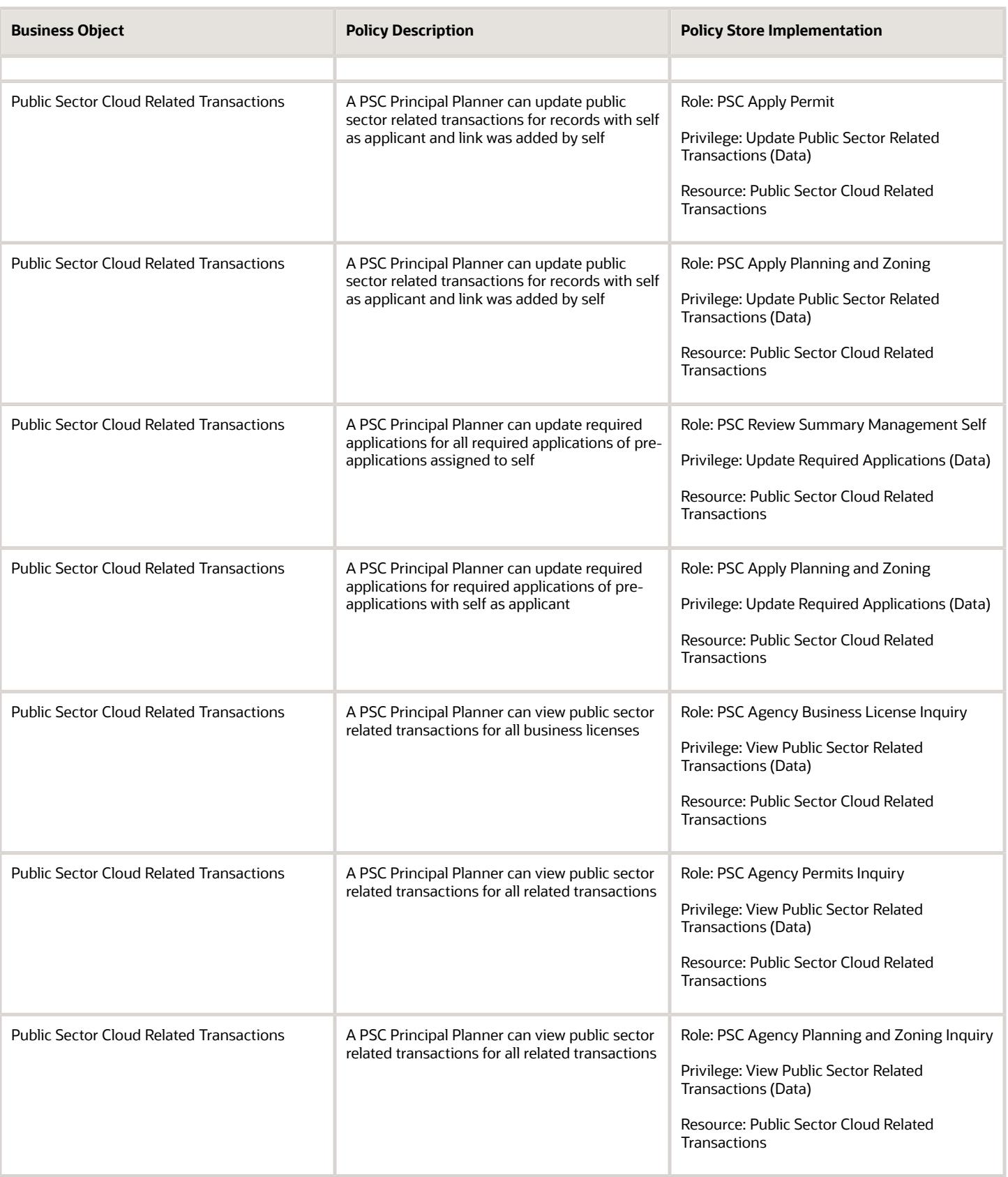

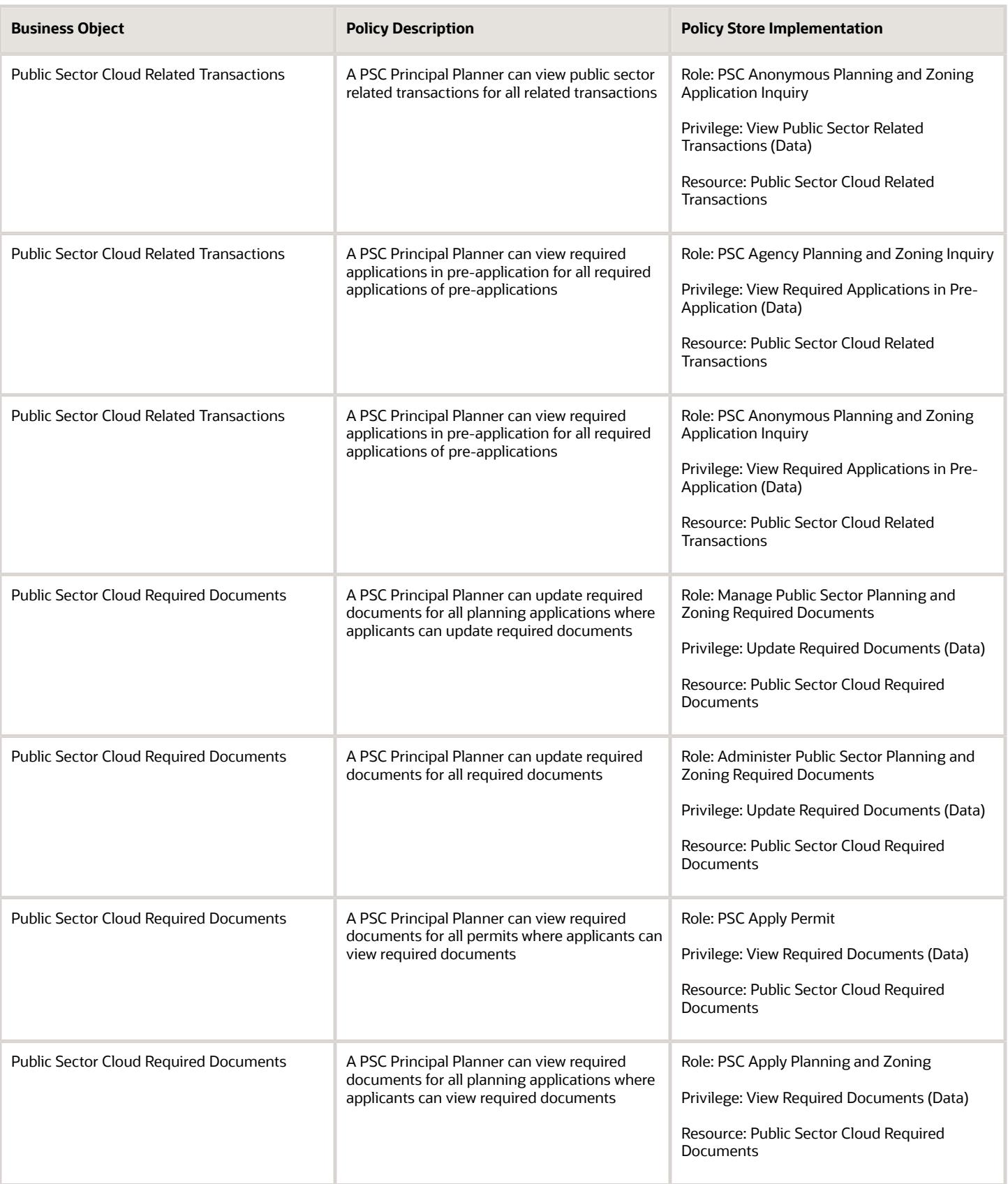

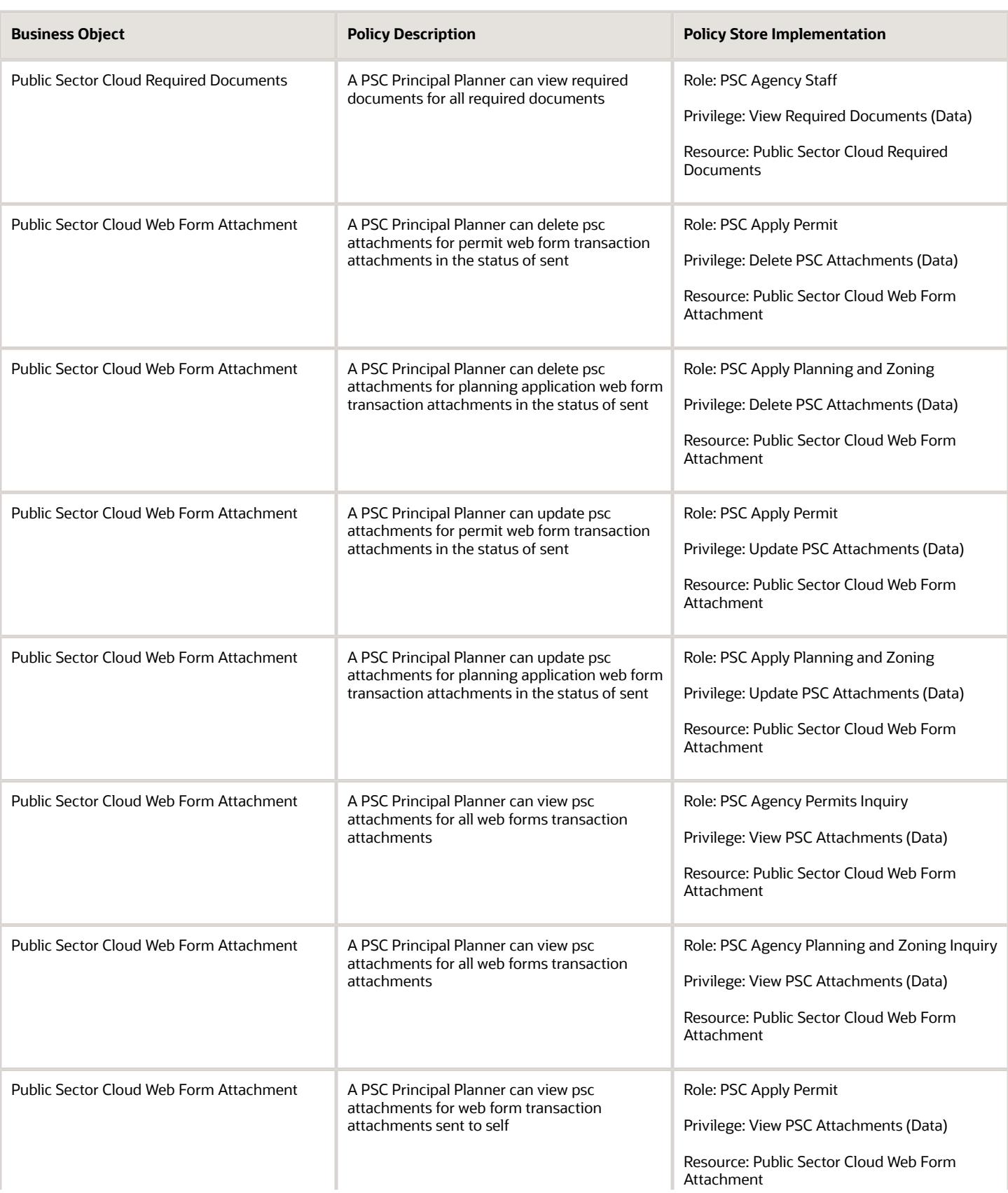

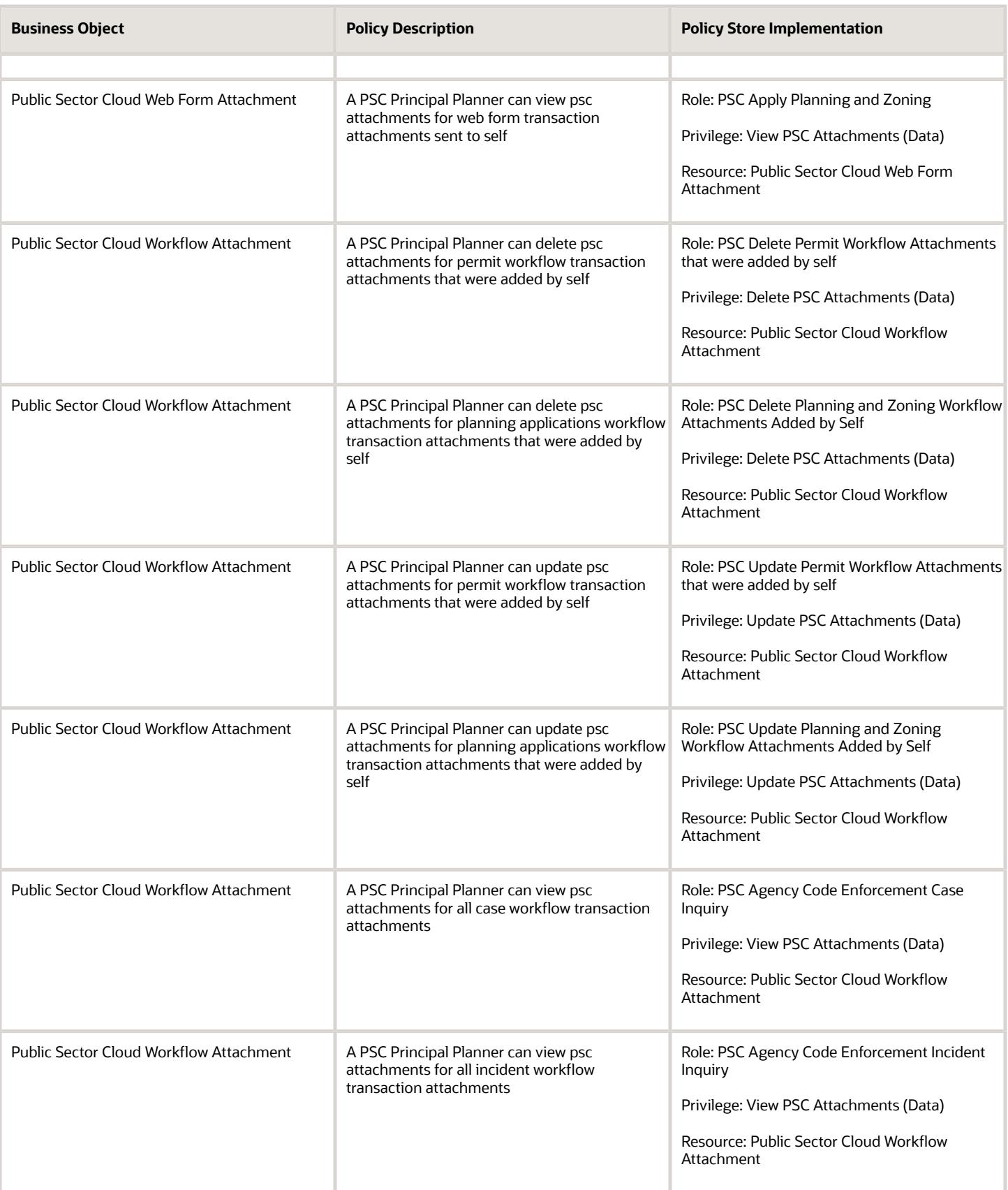

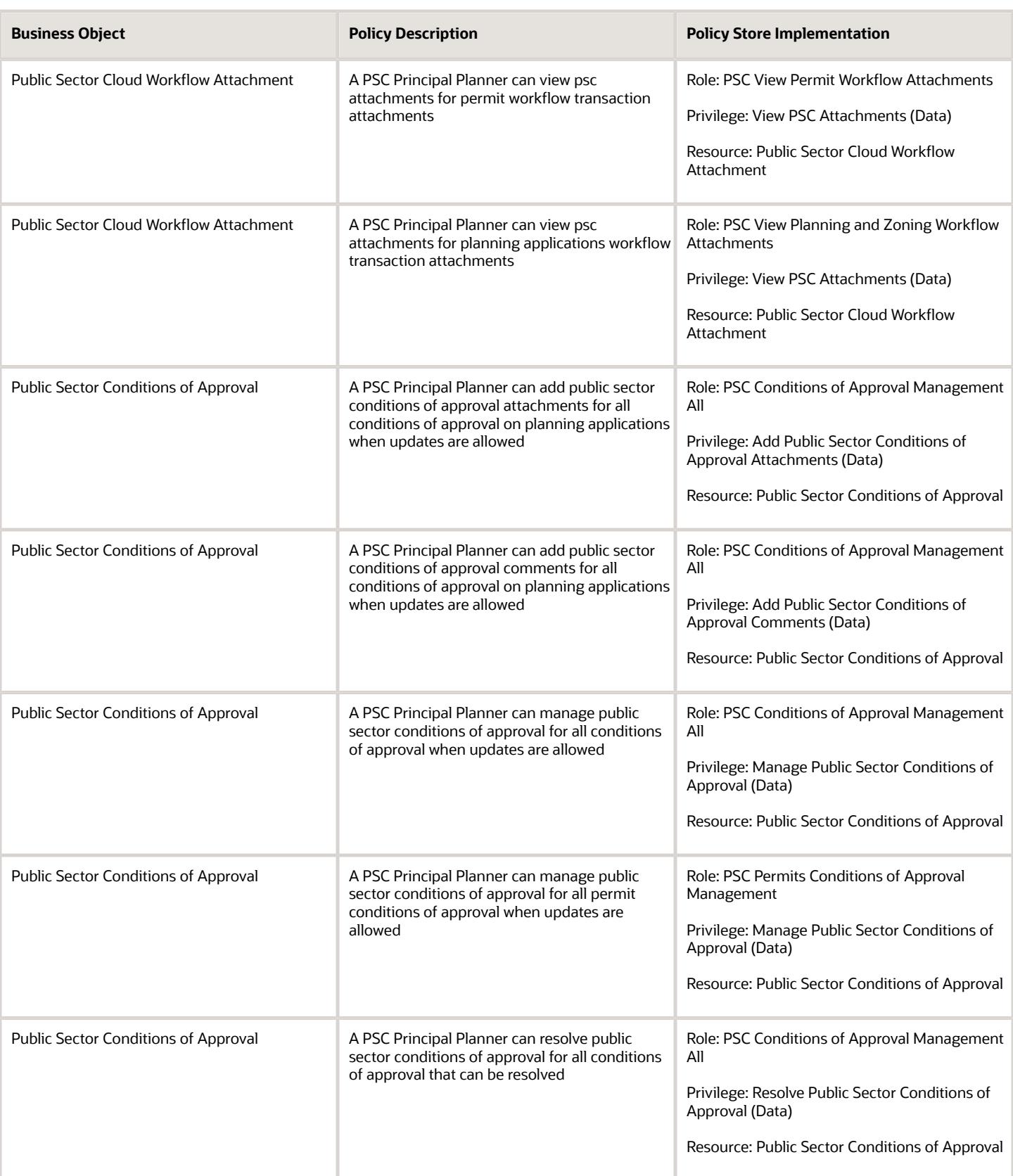

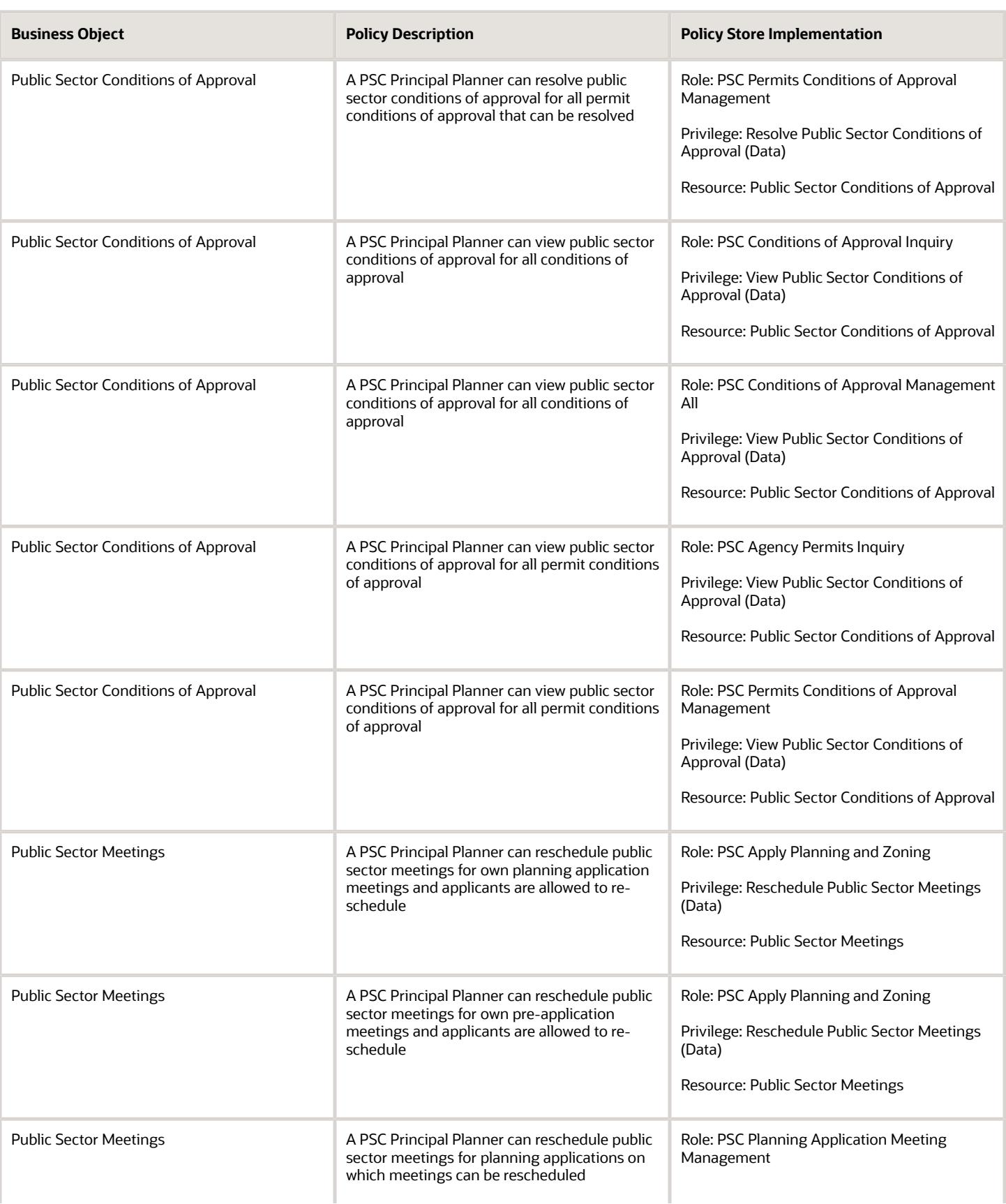

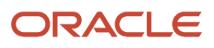

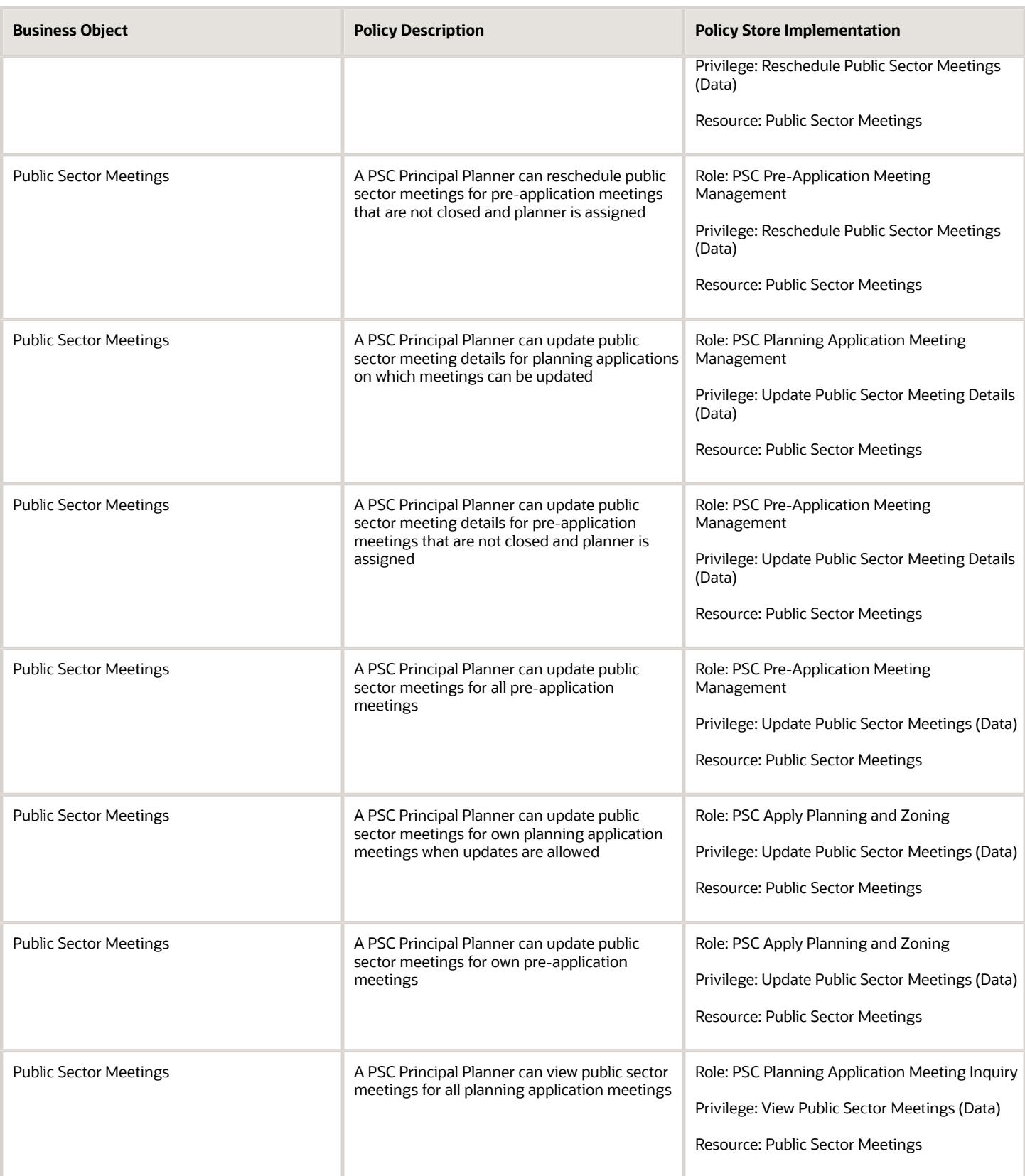

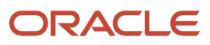

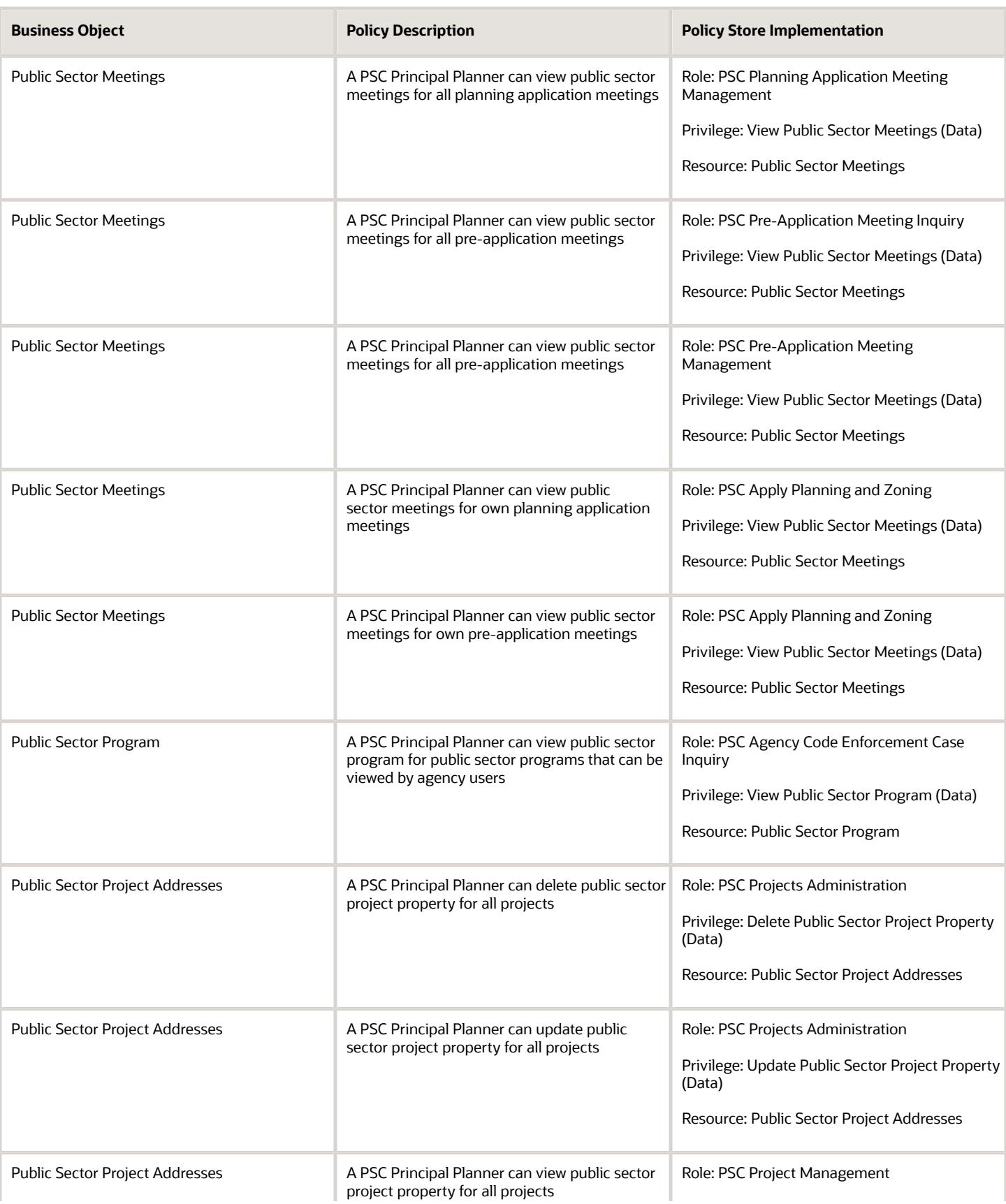

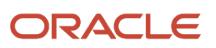

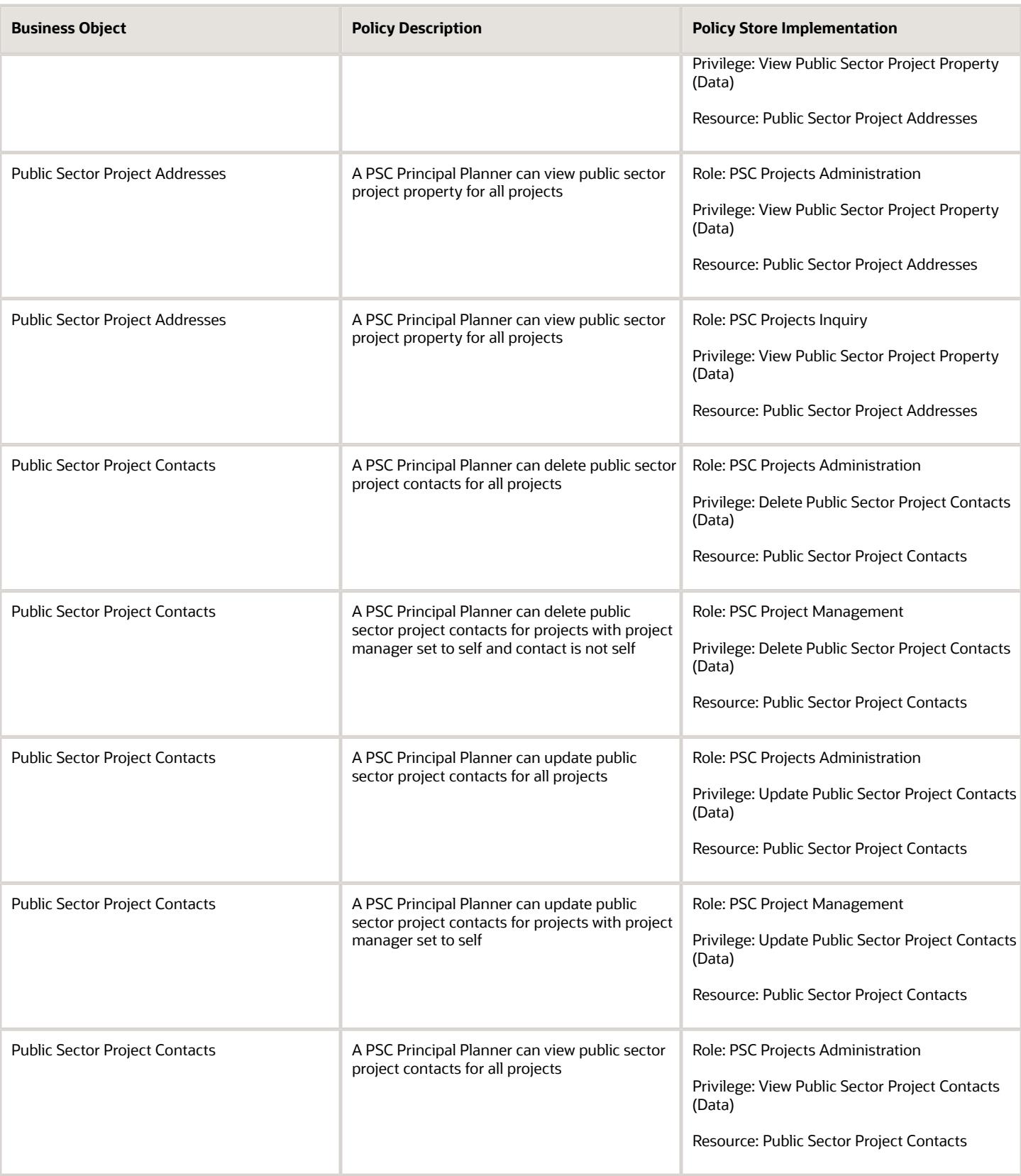

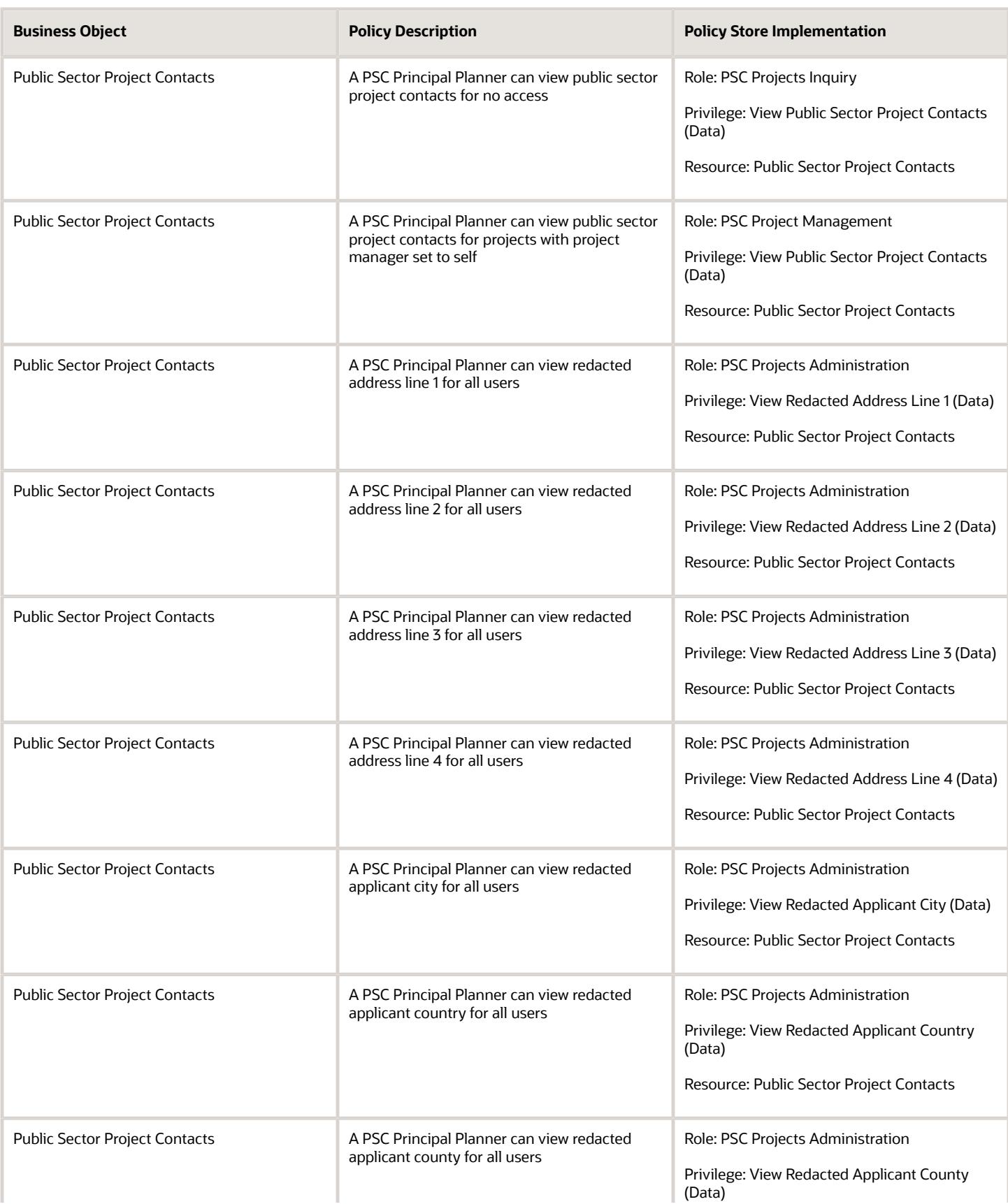

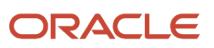

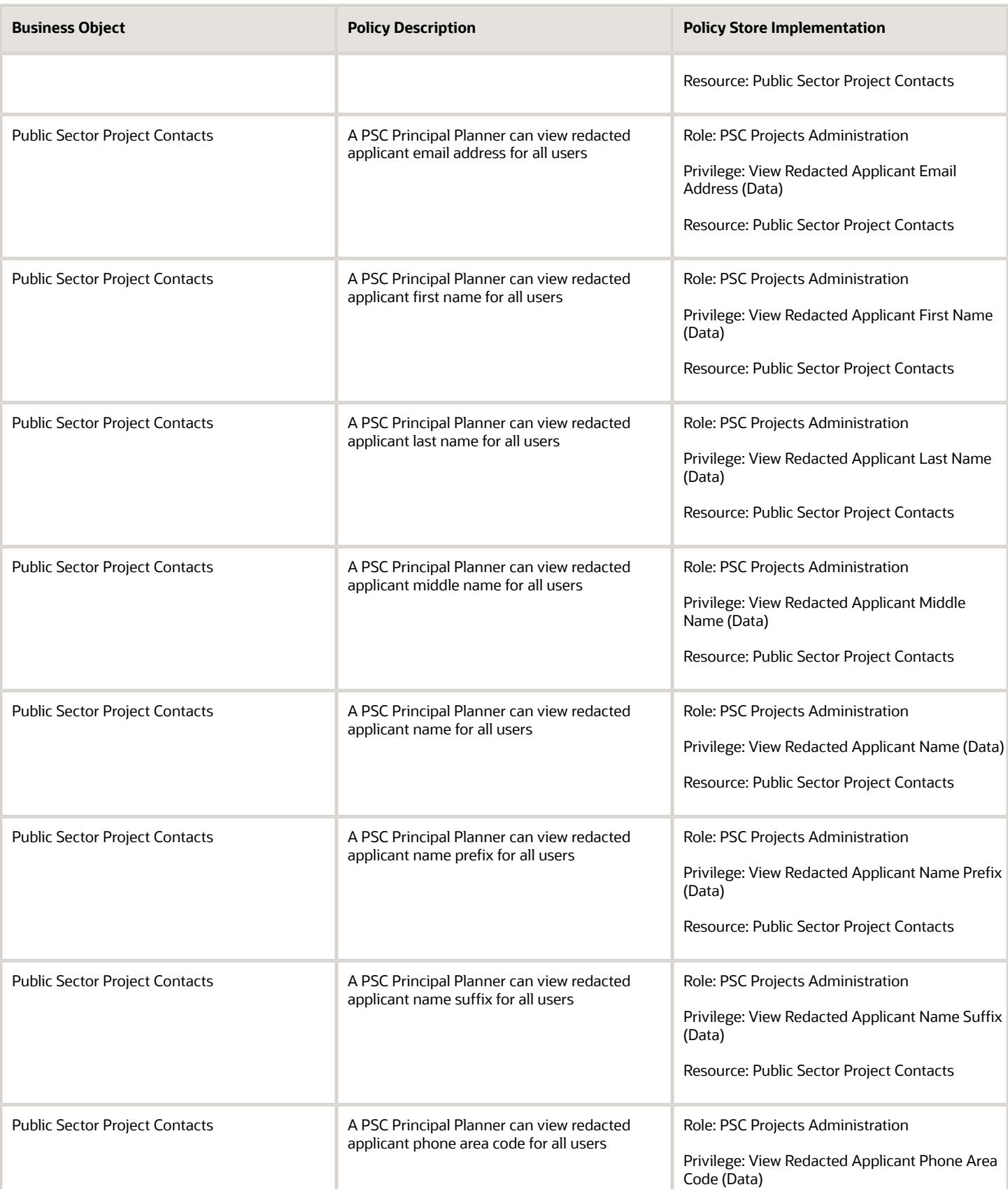

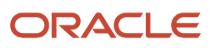

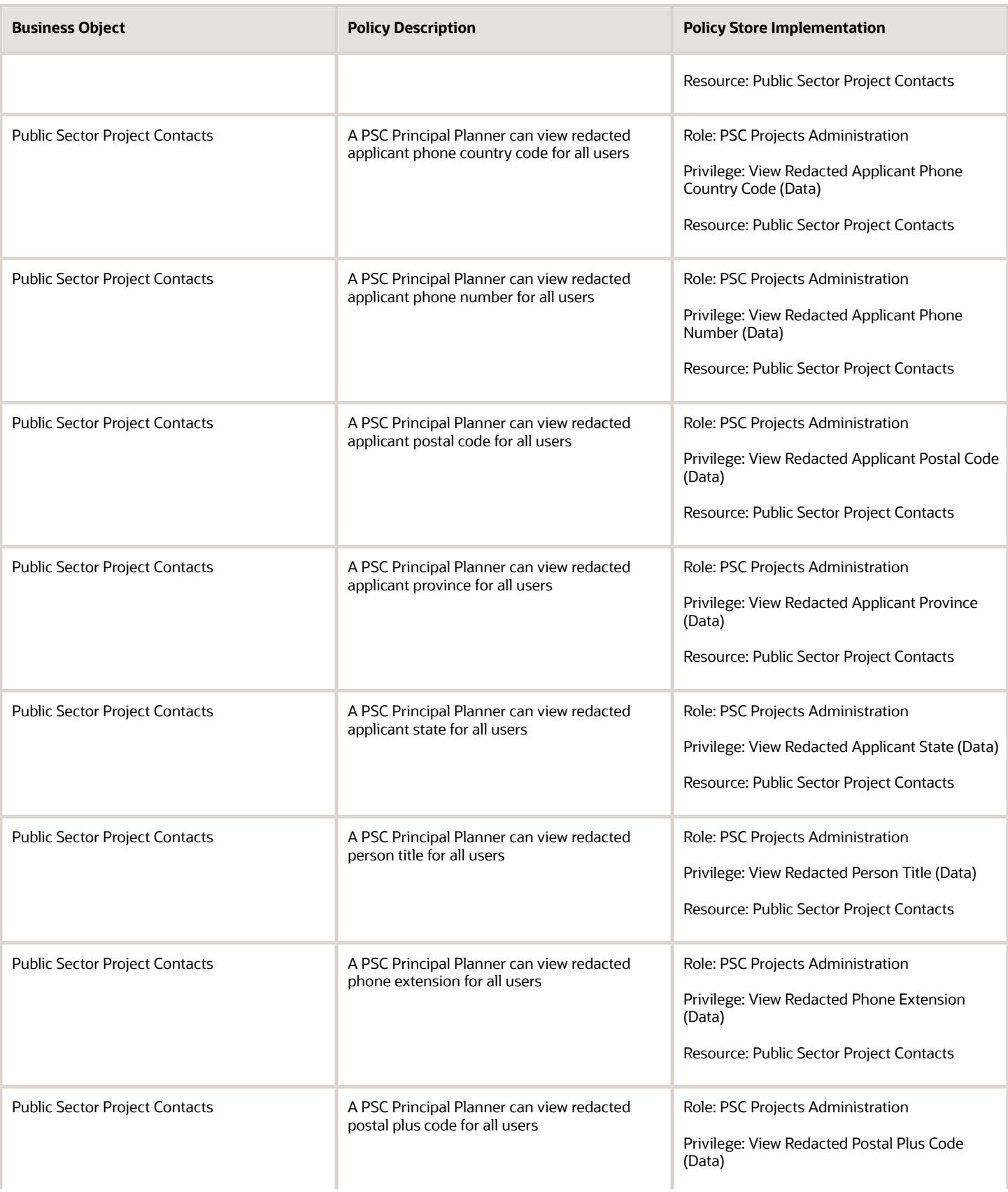

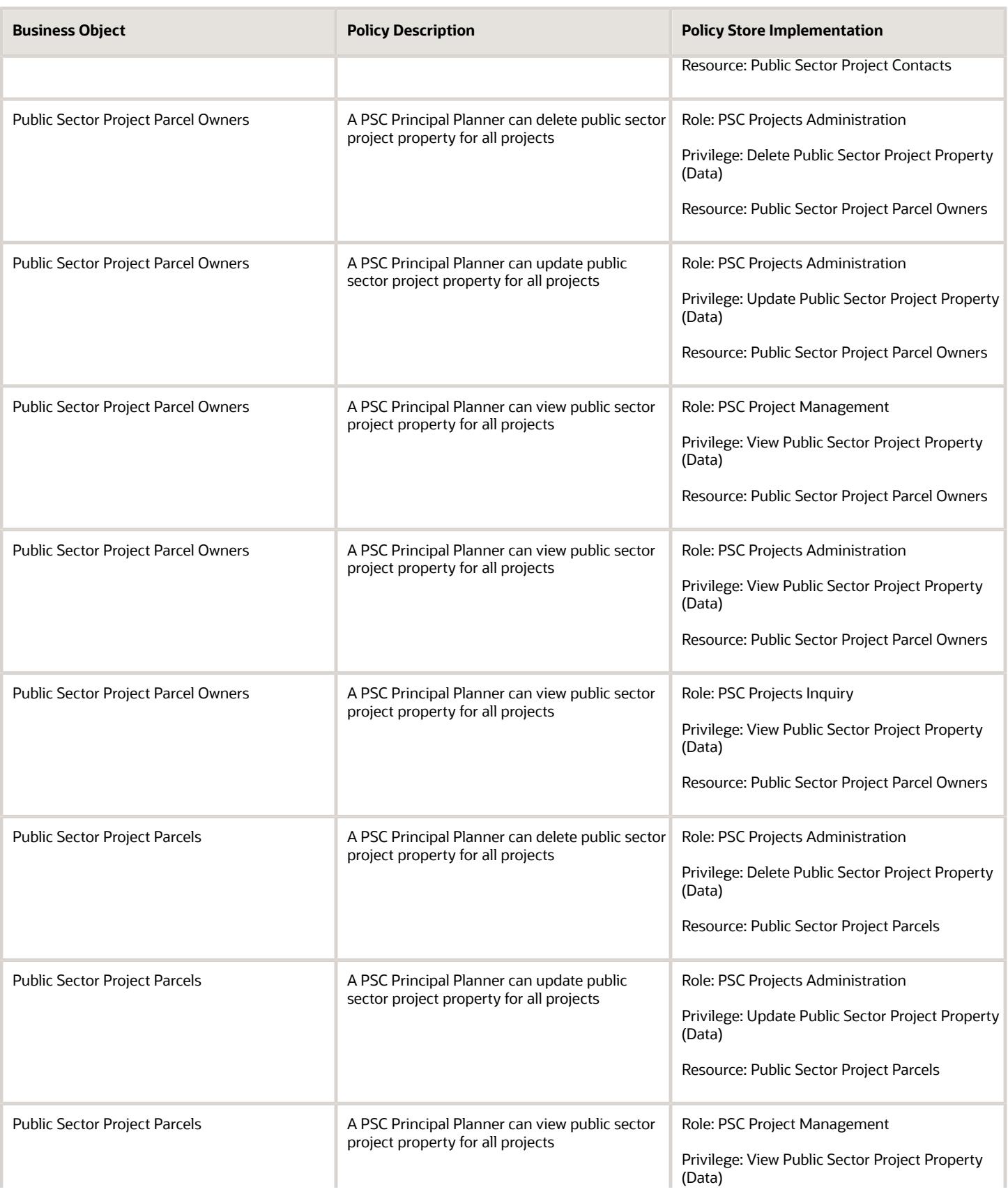

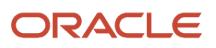

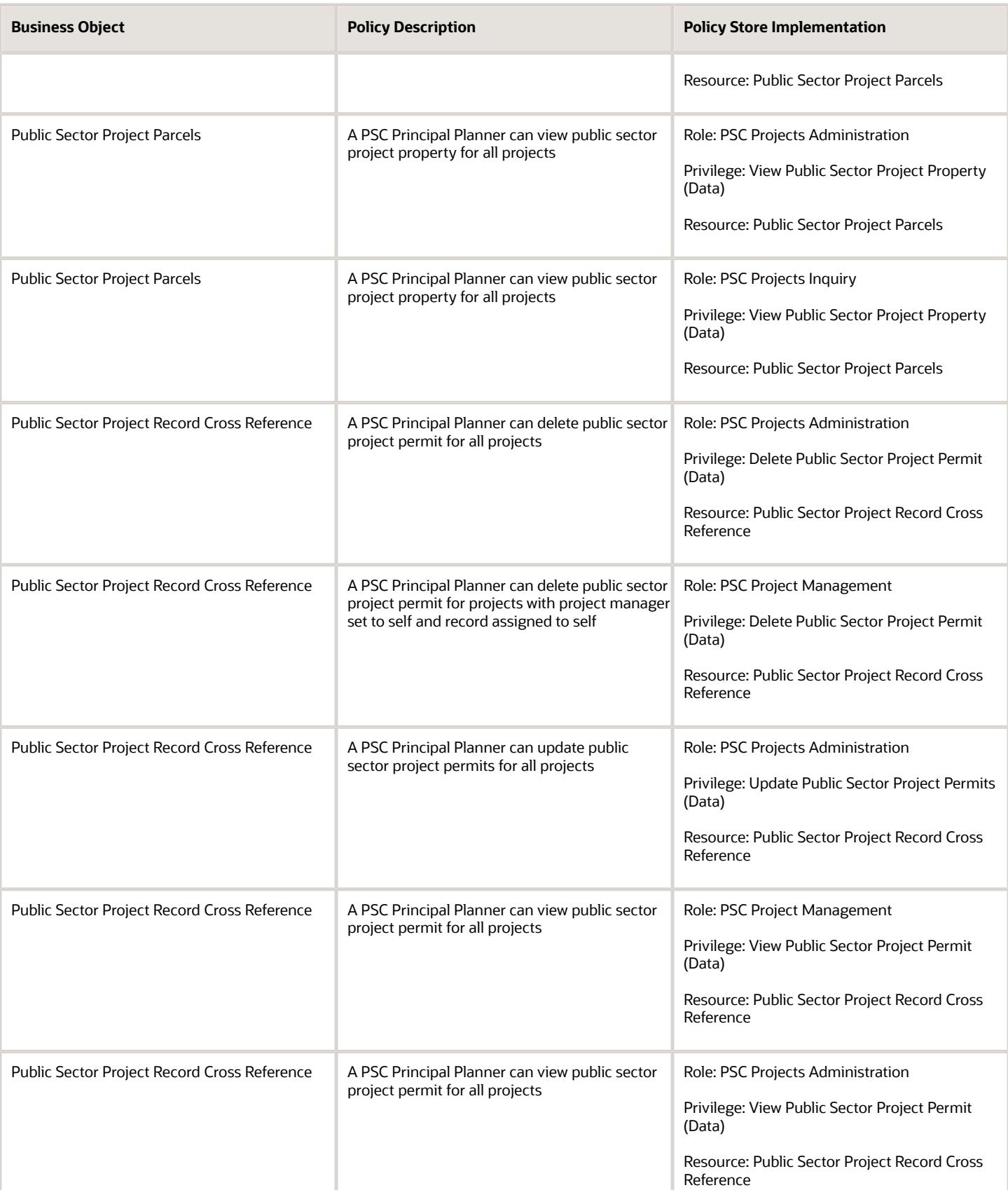

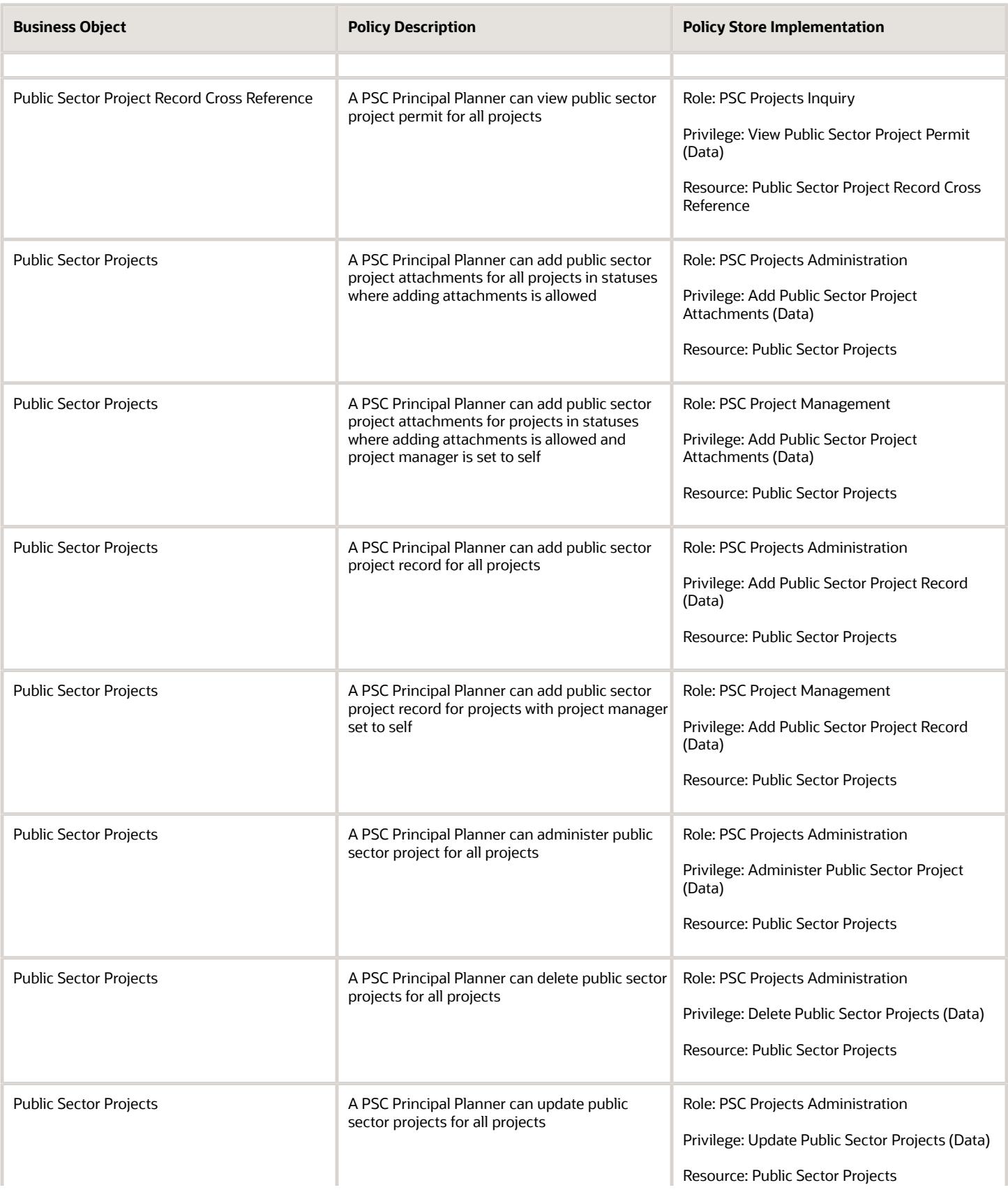

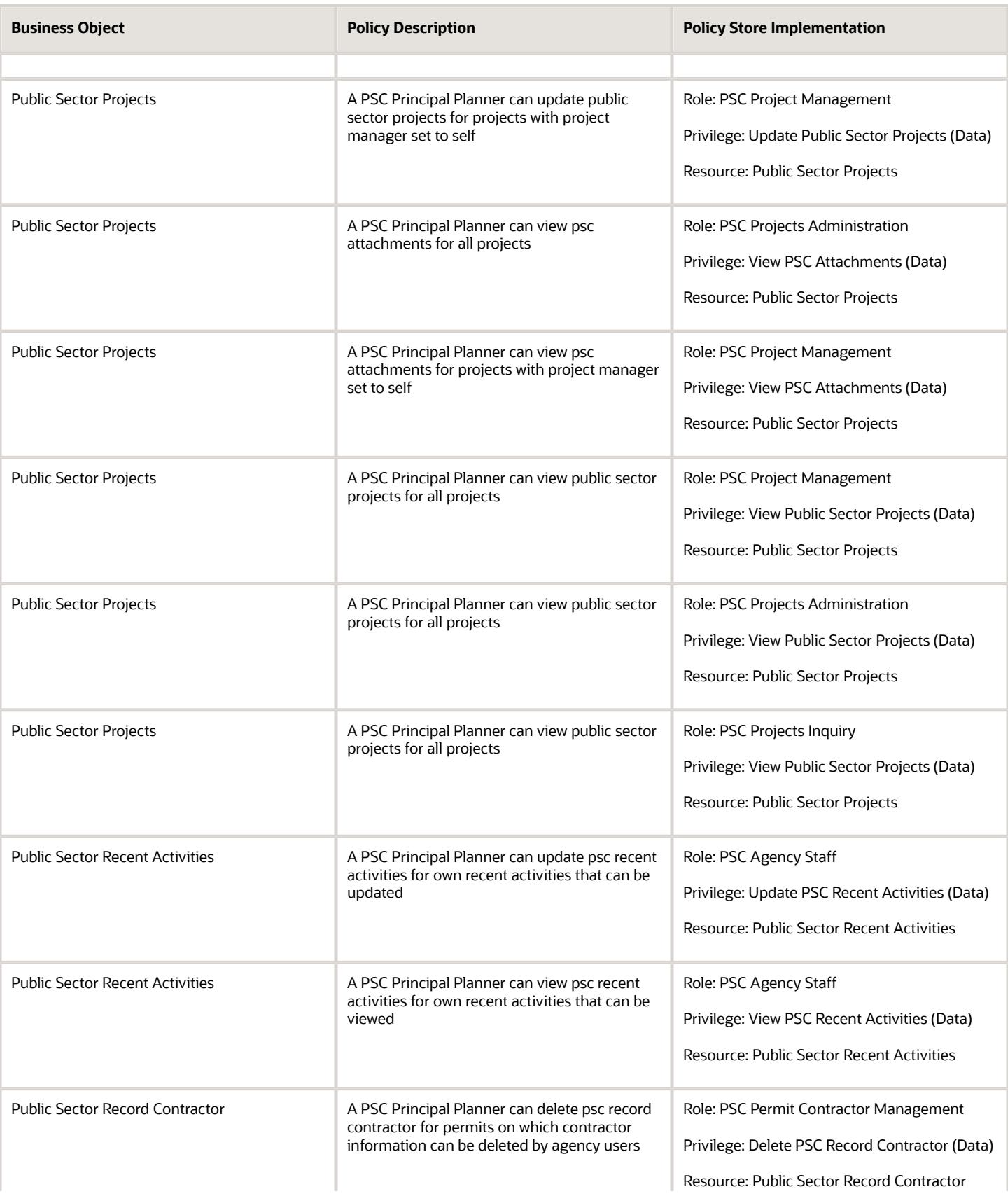

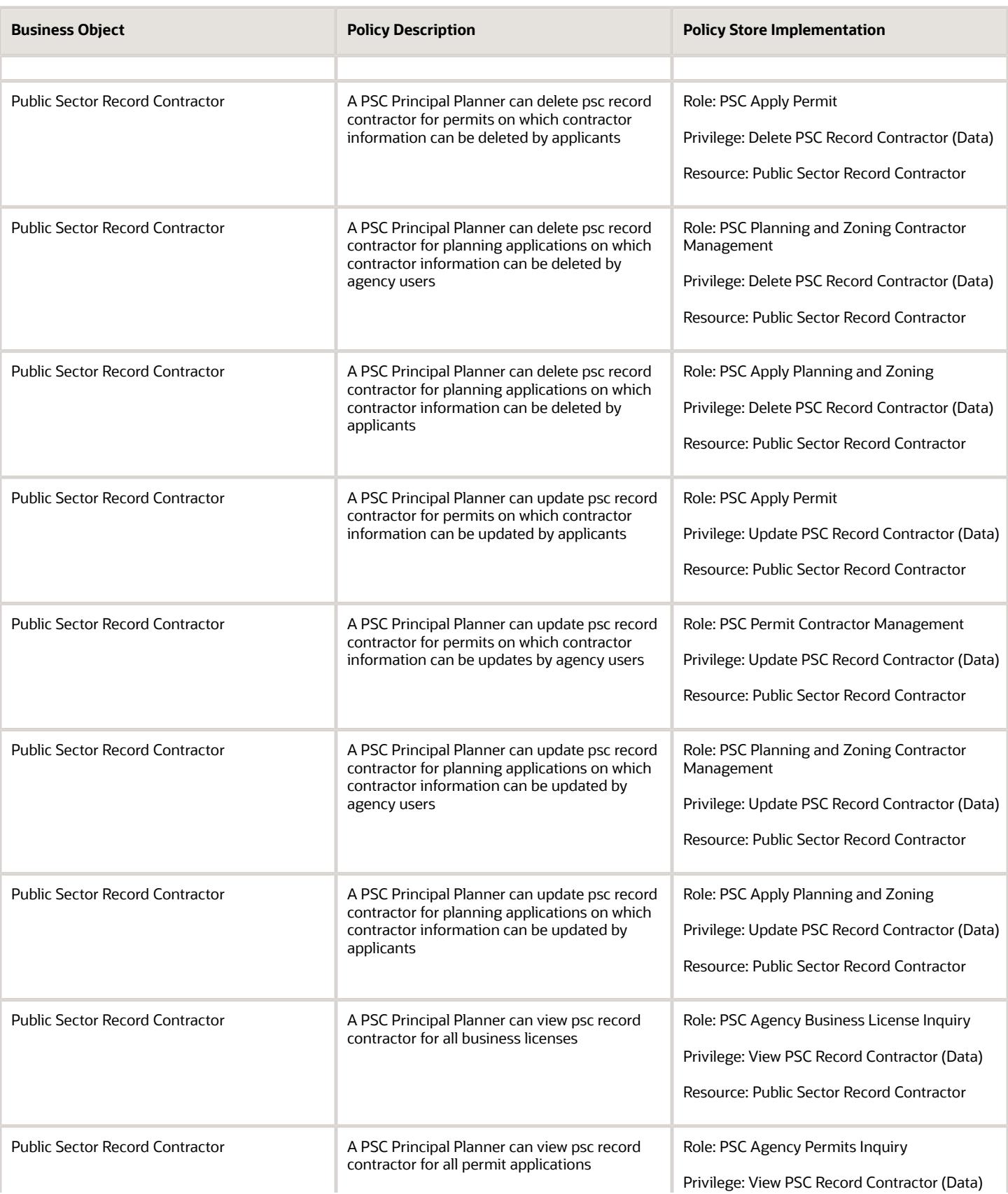

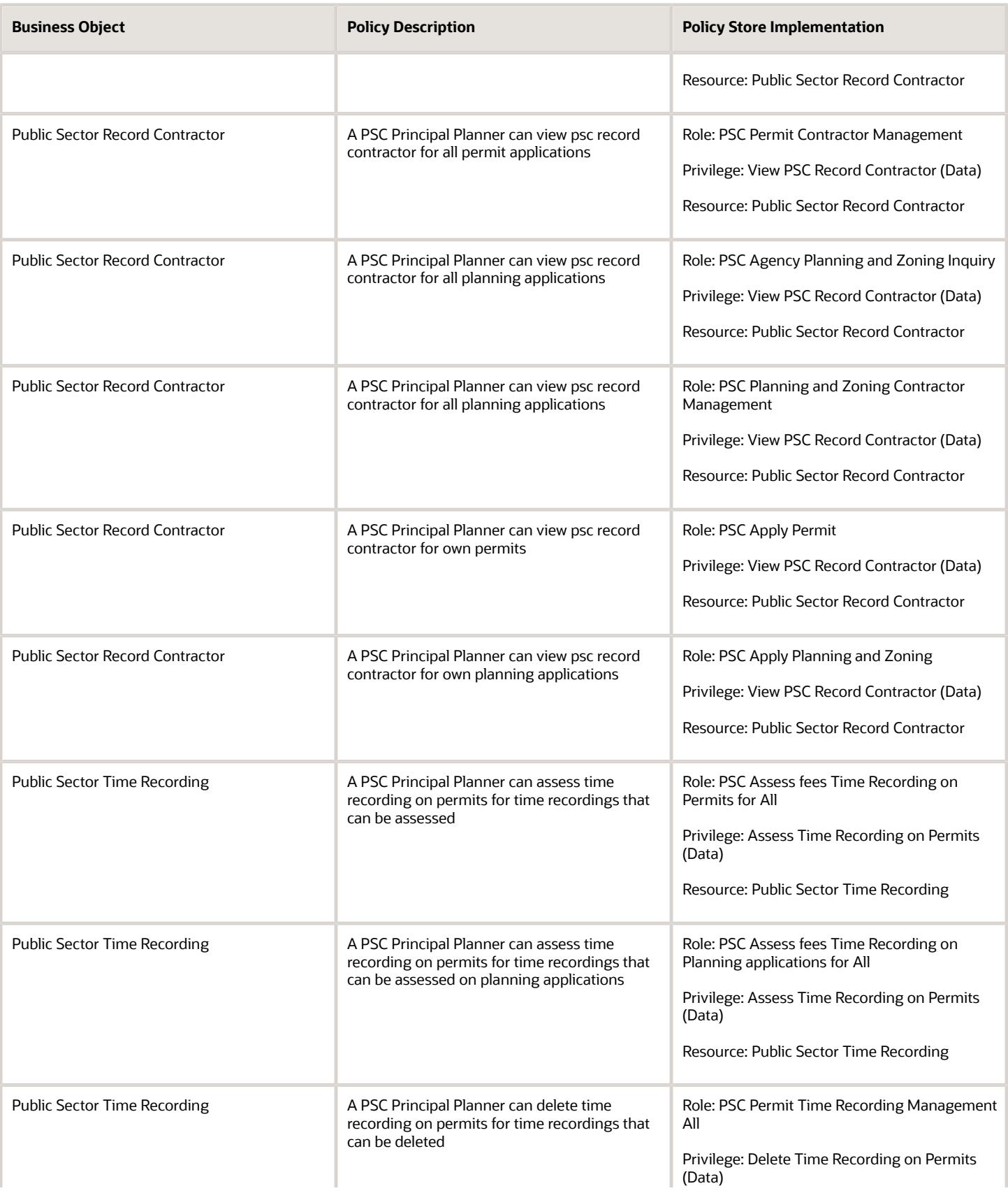

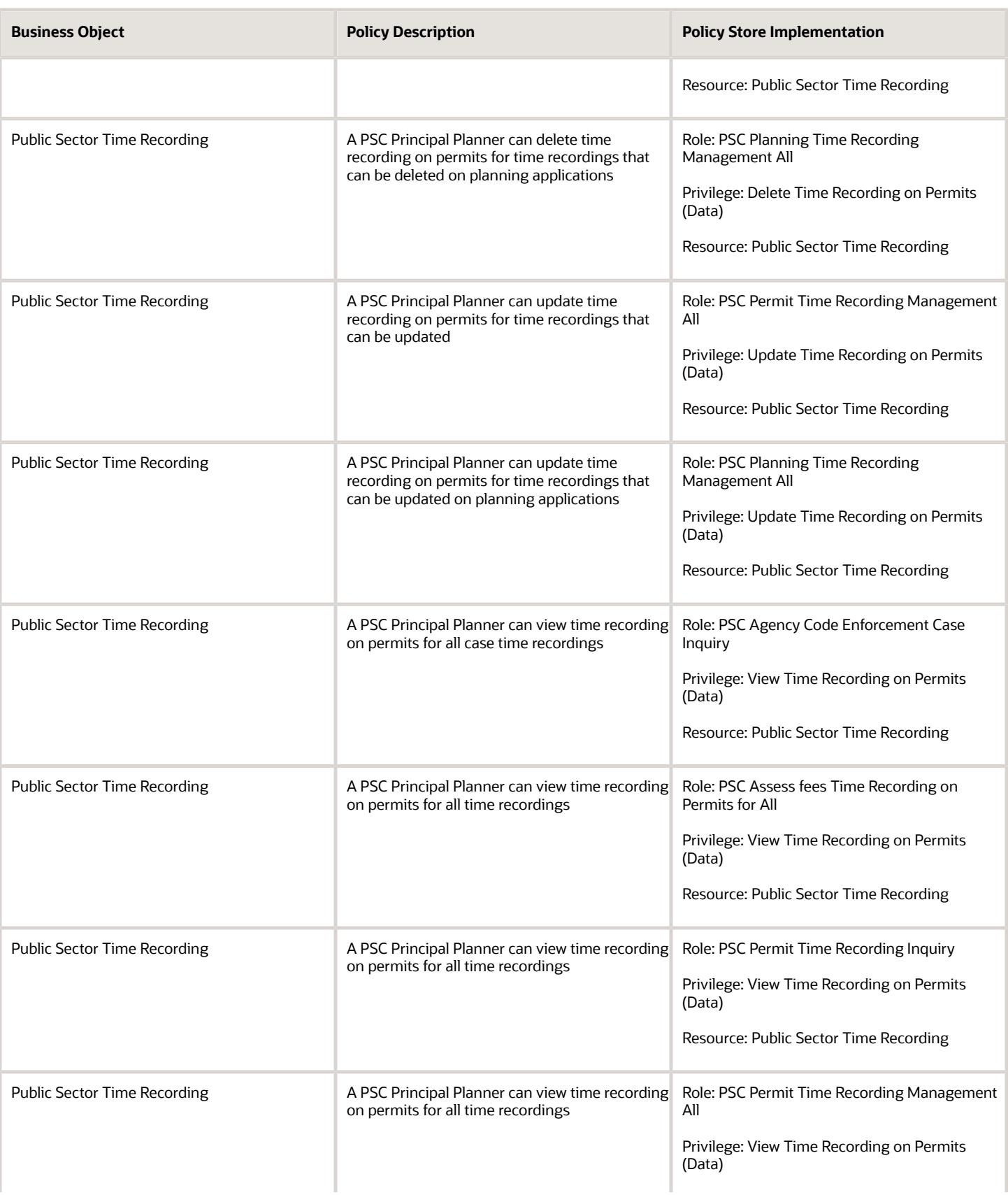

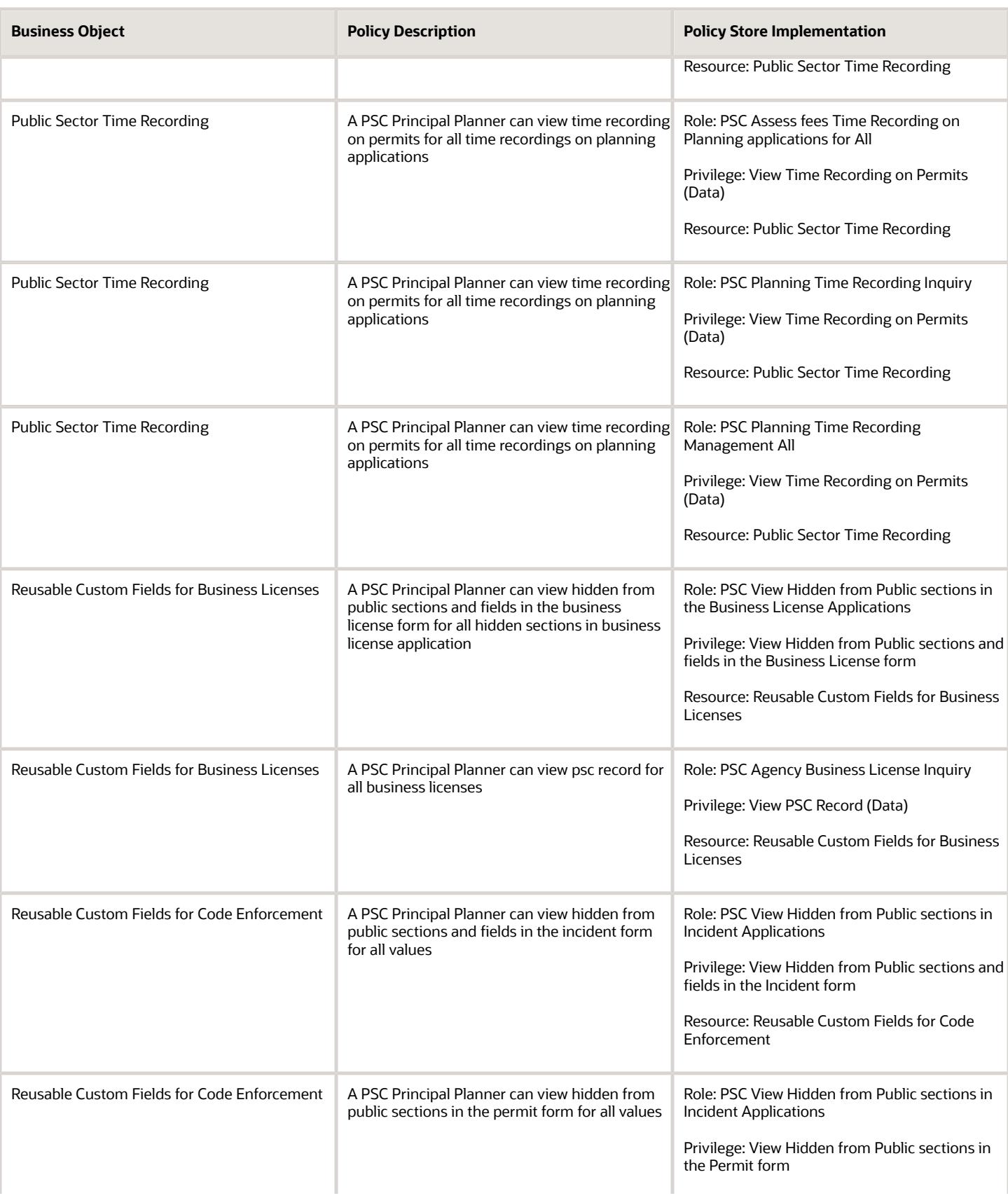
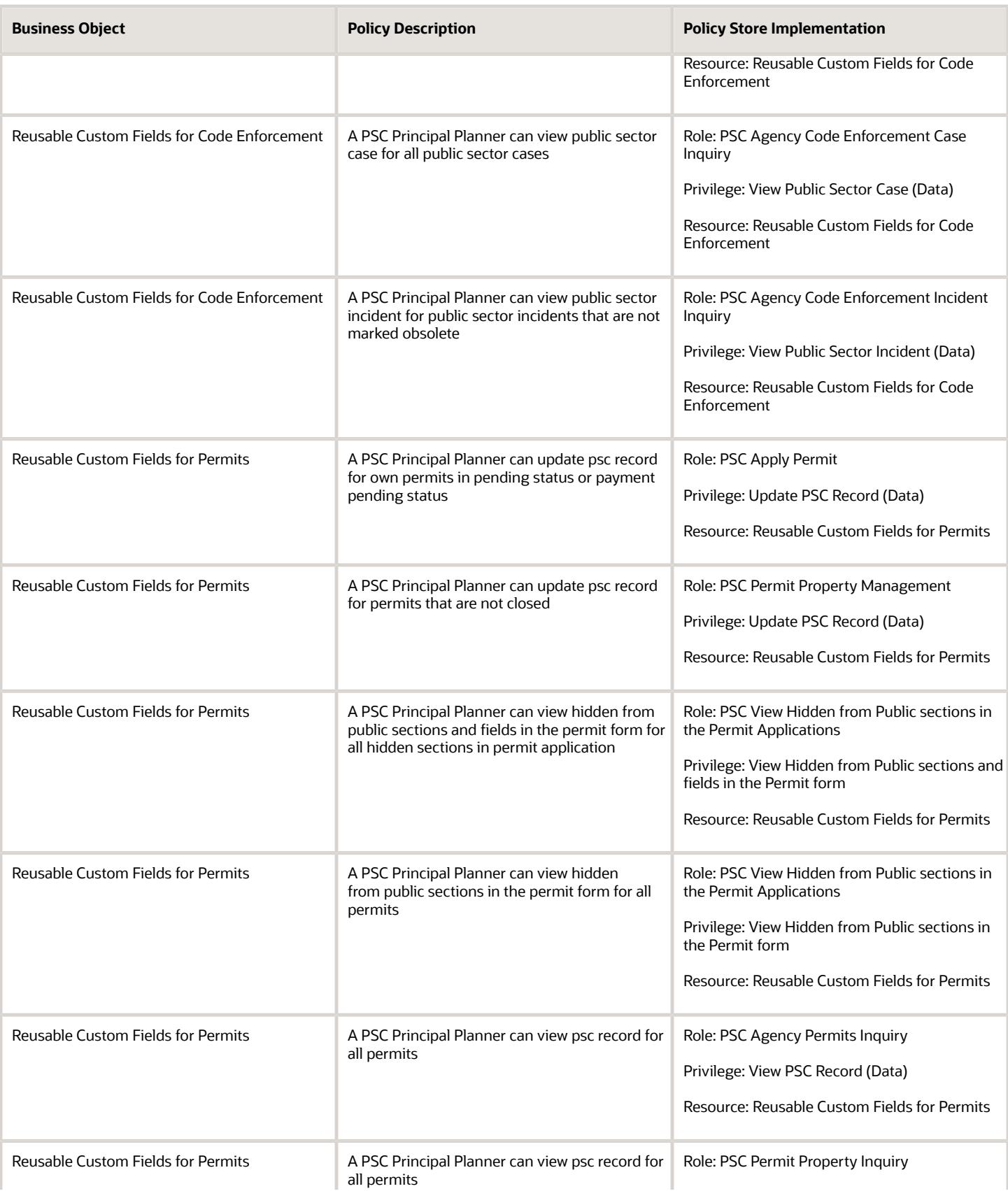

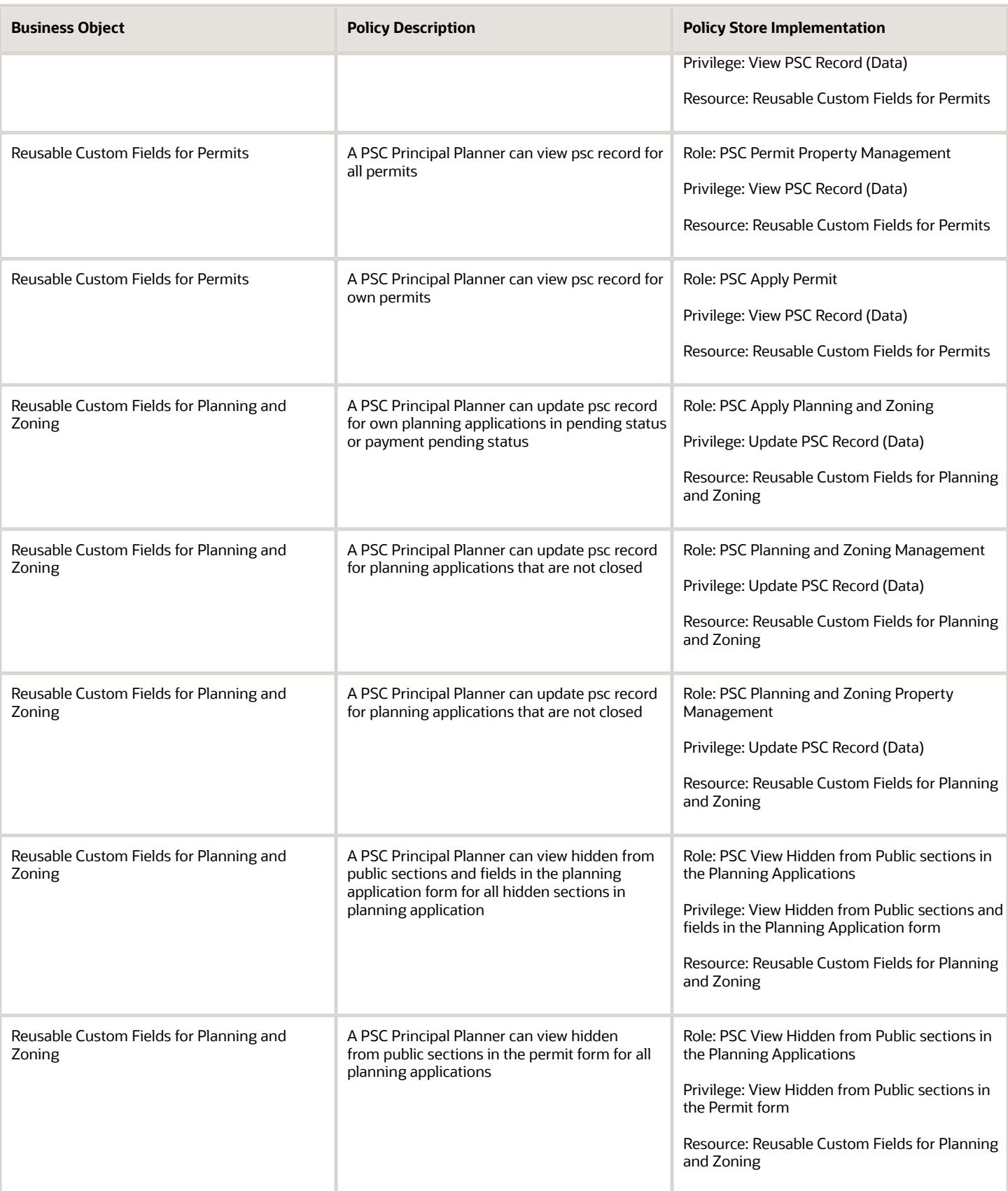

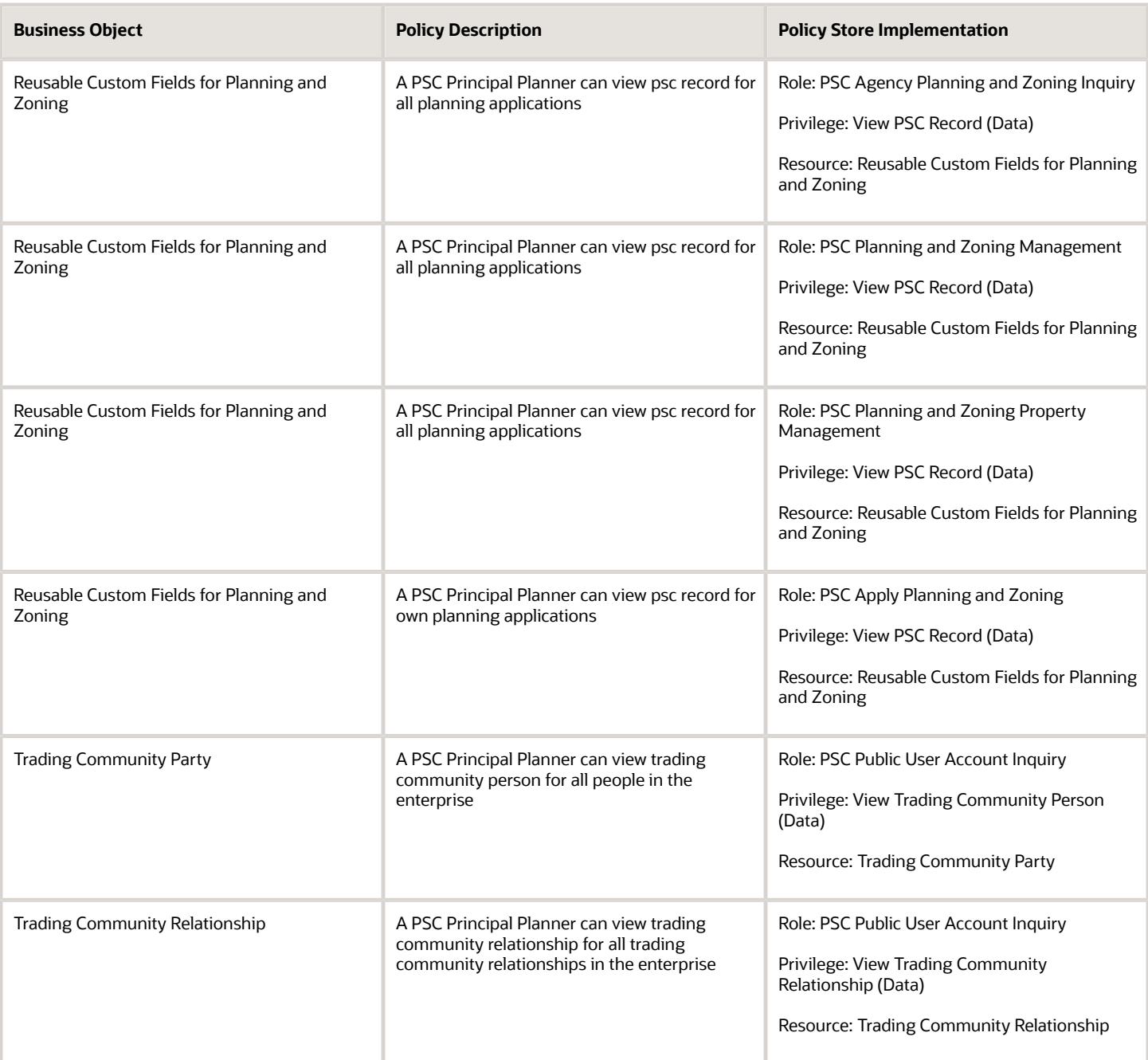

## Privacy

This table lists data security policies for privacy for the PSC Principal Planner job role.

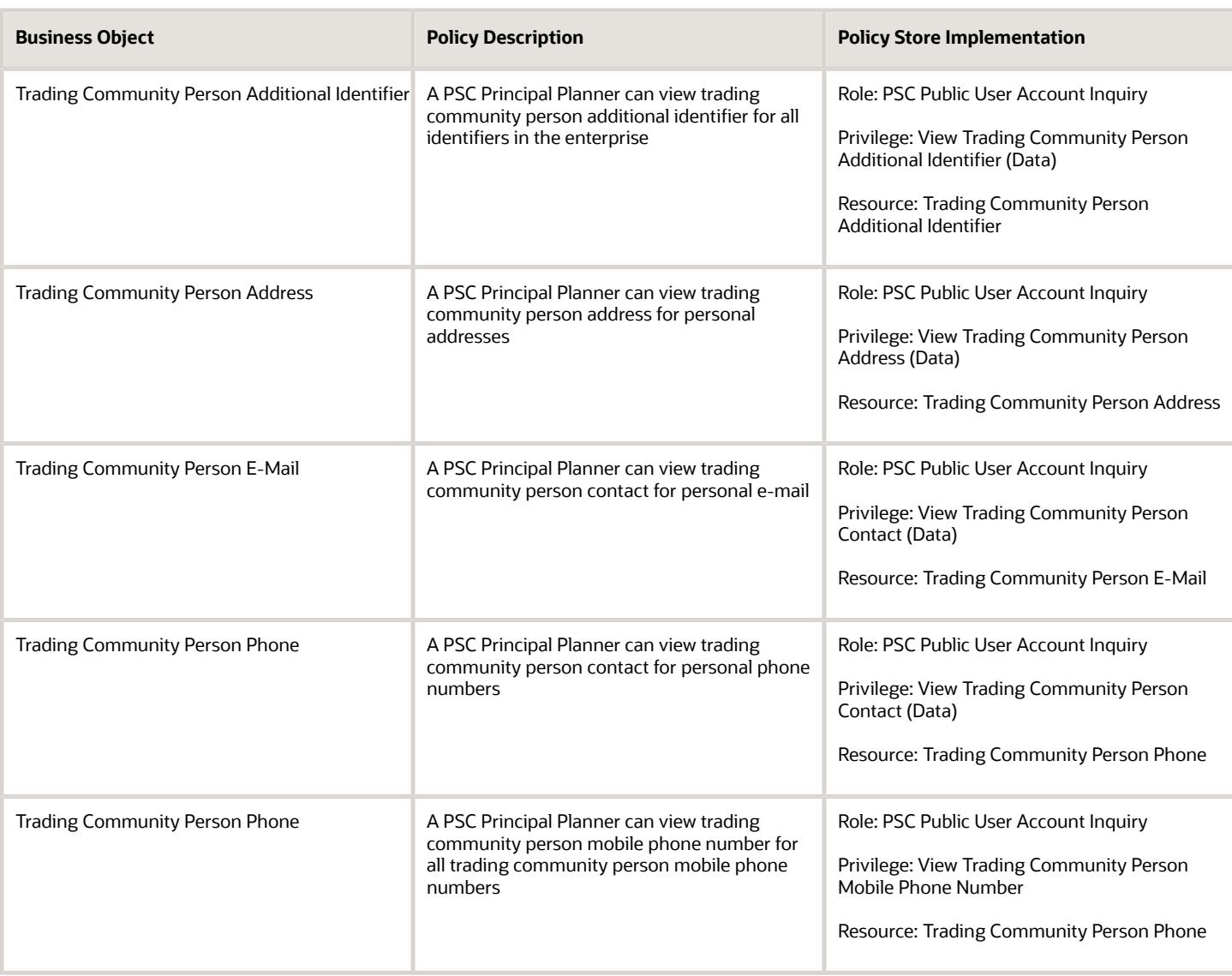

# PSC Registered Public User (Abstract Role)

Citizens who have registered user accounts with the Agency's portal.

#### Role Hierarchy

The PSC Registered Public User abstract role directly and indirectly inherits these roles.

• PSC Registered Public User

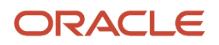

- PSC Add Comments to Planning and Zoning intake form
- **PSC Anonymous Permit Application Inquiry**
- PSC Anonymous Planning and Zoning Application Inquiry
	- **-** PSC Hearings Inquiry
	- **-** PSC Review Summary Inquiry
- PSC Apply Business License
	- **-** PSC Add Business License Comments
- PSC Apply Permit
	- **-** PSC Add Comments to Permit intake form
	- **-** PSC Cancel Inspection Request
	- **-** PSC Delete Permit Comments added by self
	- **-** PSC Download Permit Attachments
	- **-** PSC Permits Attachments User
		- PSC Add Permit Attachments
		- PSC Delete Permit Attachments that were added by self
		- PSC Update Permit Attachments that were added by self
	- **-** PSC Update Permit Comments added by self
	- **-** PSC View Inspection Attachments
	- **-** PSC View Permit Attachments
	- **-** PSC View Property Attachments
- PSC Apply Planning and Zoning
	- **-** PSC Delete Planning and Zoning Attachments Added by Self
	- **-** PSC Delete Planning and Zoning Comments added by self
	- **-** PSC Update Planning and Zoning Attachments Added by Self
	- **-** PSC Update Planning and Zoning Comments added by self
	- **-** PSC View Planning and Zoning Attachments
- PSC Cancel Permit Application
- PSC Cancel Planning Application
- PSC Code Enforcement Complainant
- PSC Code Enforcement Responsible Party
- PSC Contact User
- PSC Estimate Public Sector Fees
- PSC Manage own User Account
	- **-** PSC Delegate
- PSC Map User
- PSC Project Management
	- **-** PSC Add Public Sector Project Attachments
	- **-** PSC Delete Public Sector Project Attachments added by Self
	- **-** PSC Update Public Sector Project Attachments added by Self
	- **-** PSC View Public Sector Project Attachments
- PSC Registered User Landing Page Access
- PSC Report Code Enforcement Issue Duty

#### ◦ PSC Request Appeal

### **Duties**

This table lists the duties assigned directly and indirectly to the PSC Registered Public User abstract role.

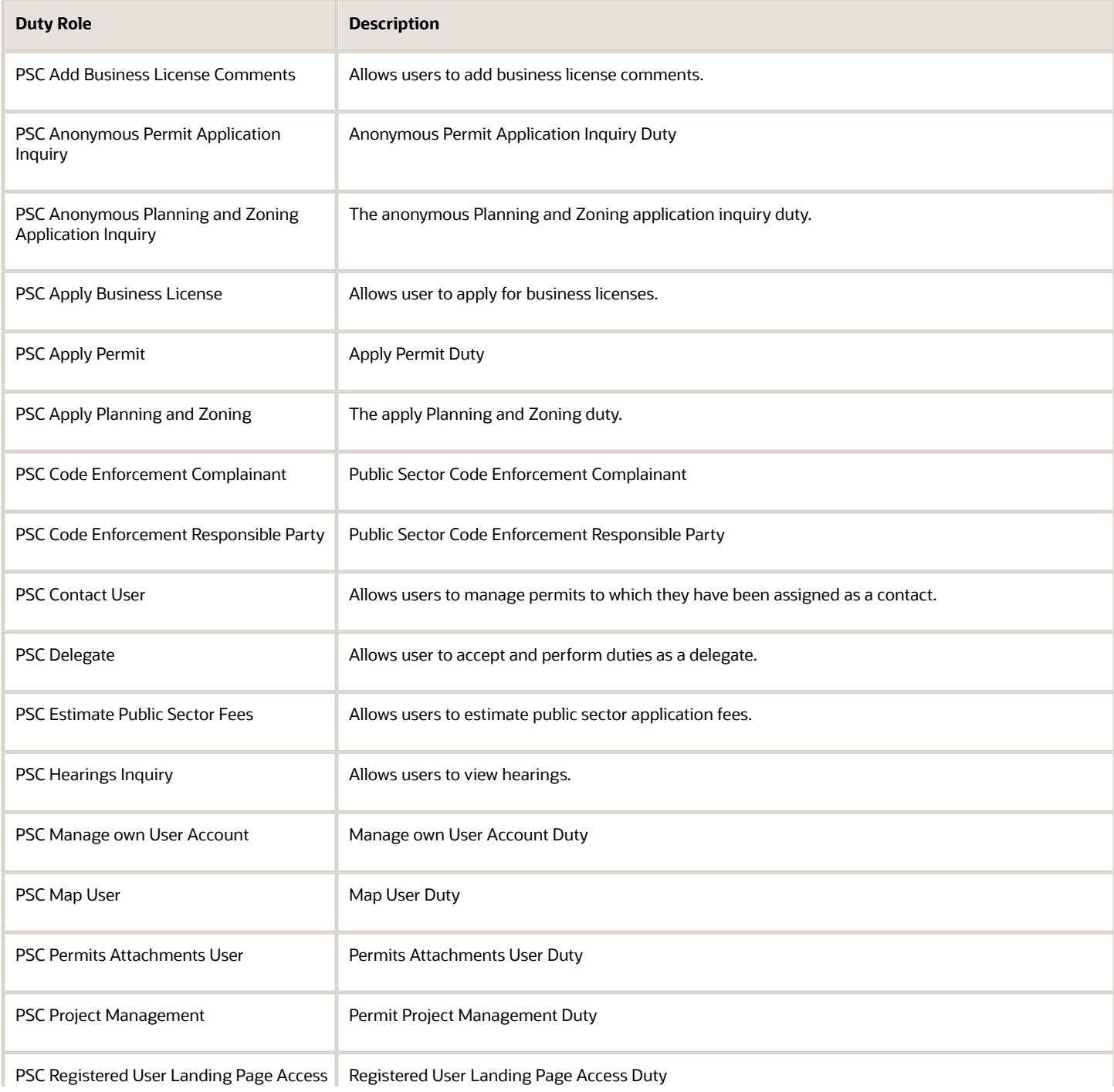

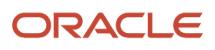

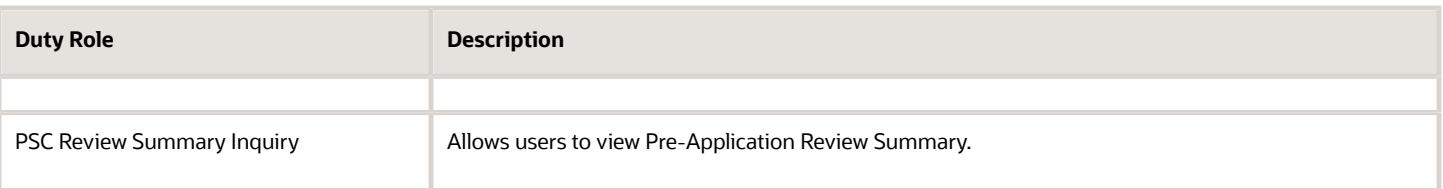

#### Aggregate Privileges

This table lists aggregate privileges assigned directly and indirectly to the PSC Registered Public User abstract role.

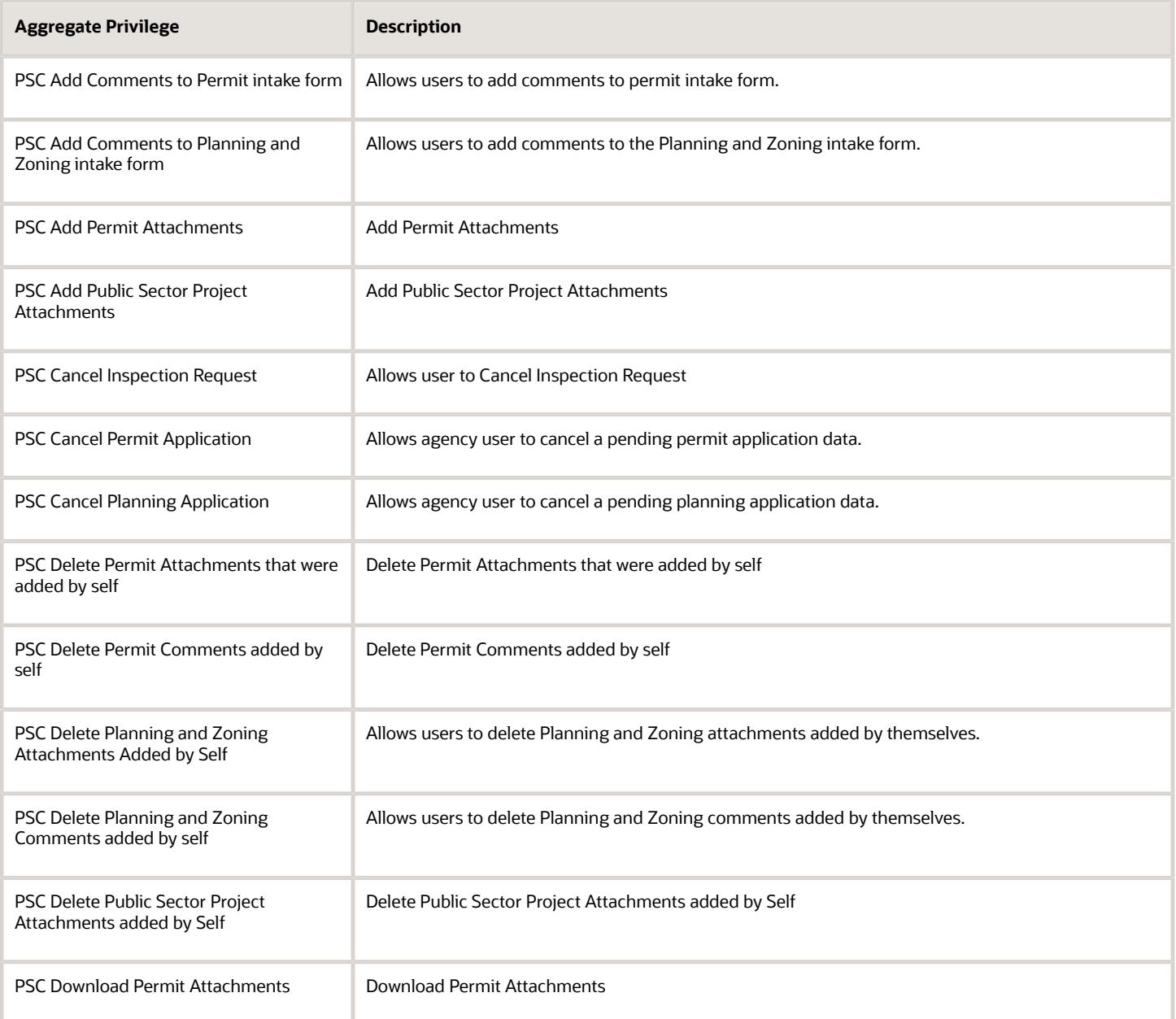

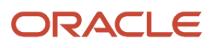

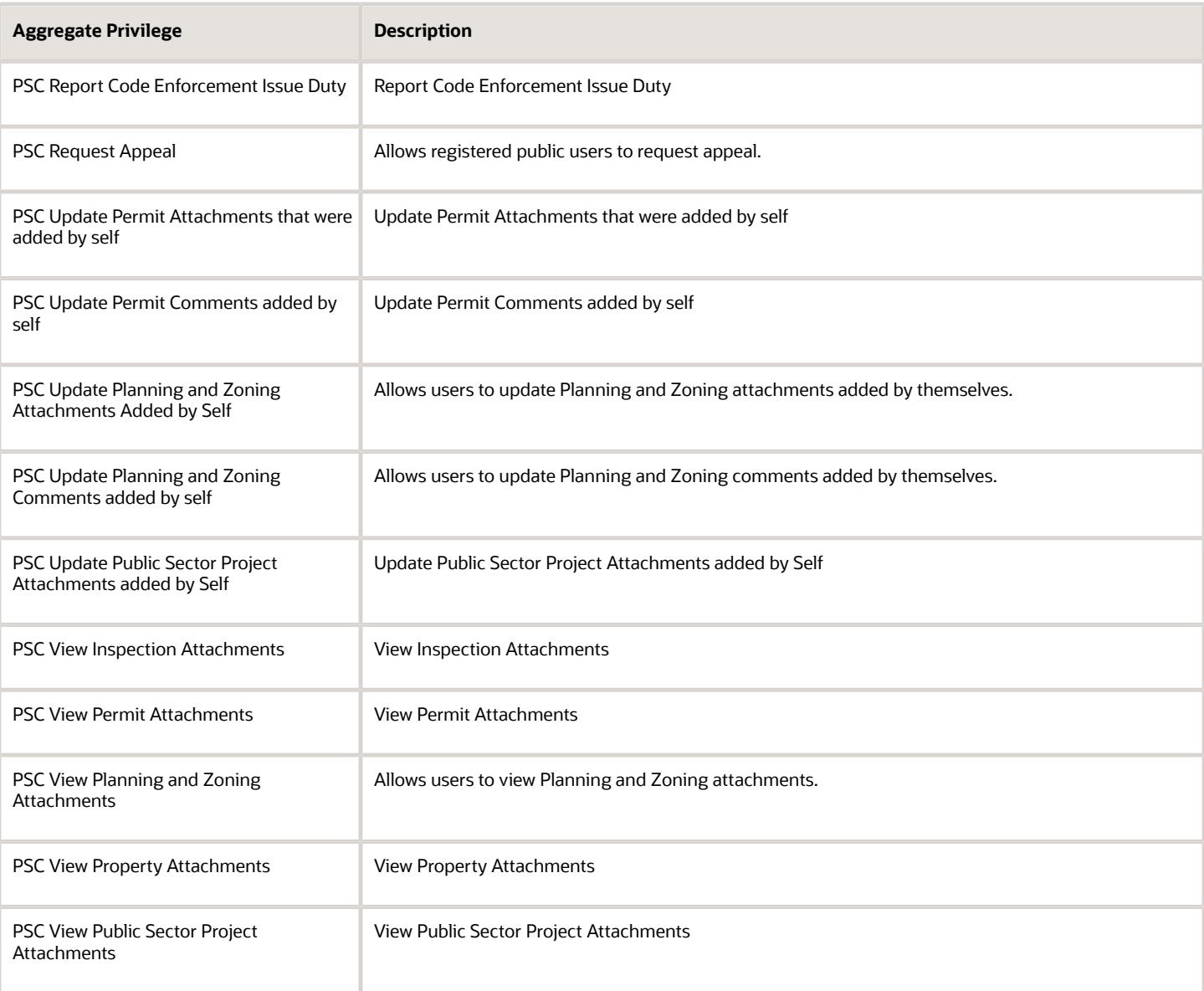

# Privileges

This table lists privileges granted to duties of the PSC Registered Public User abstract role.

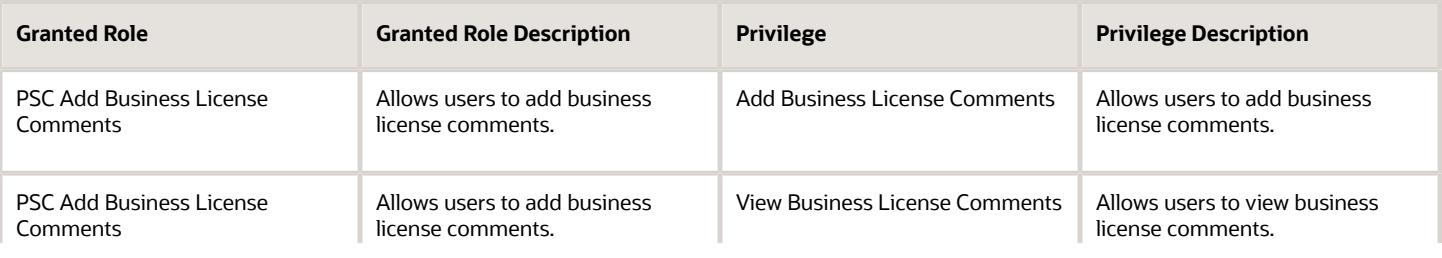

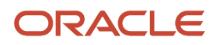

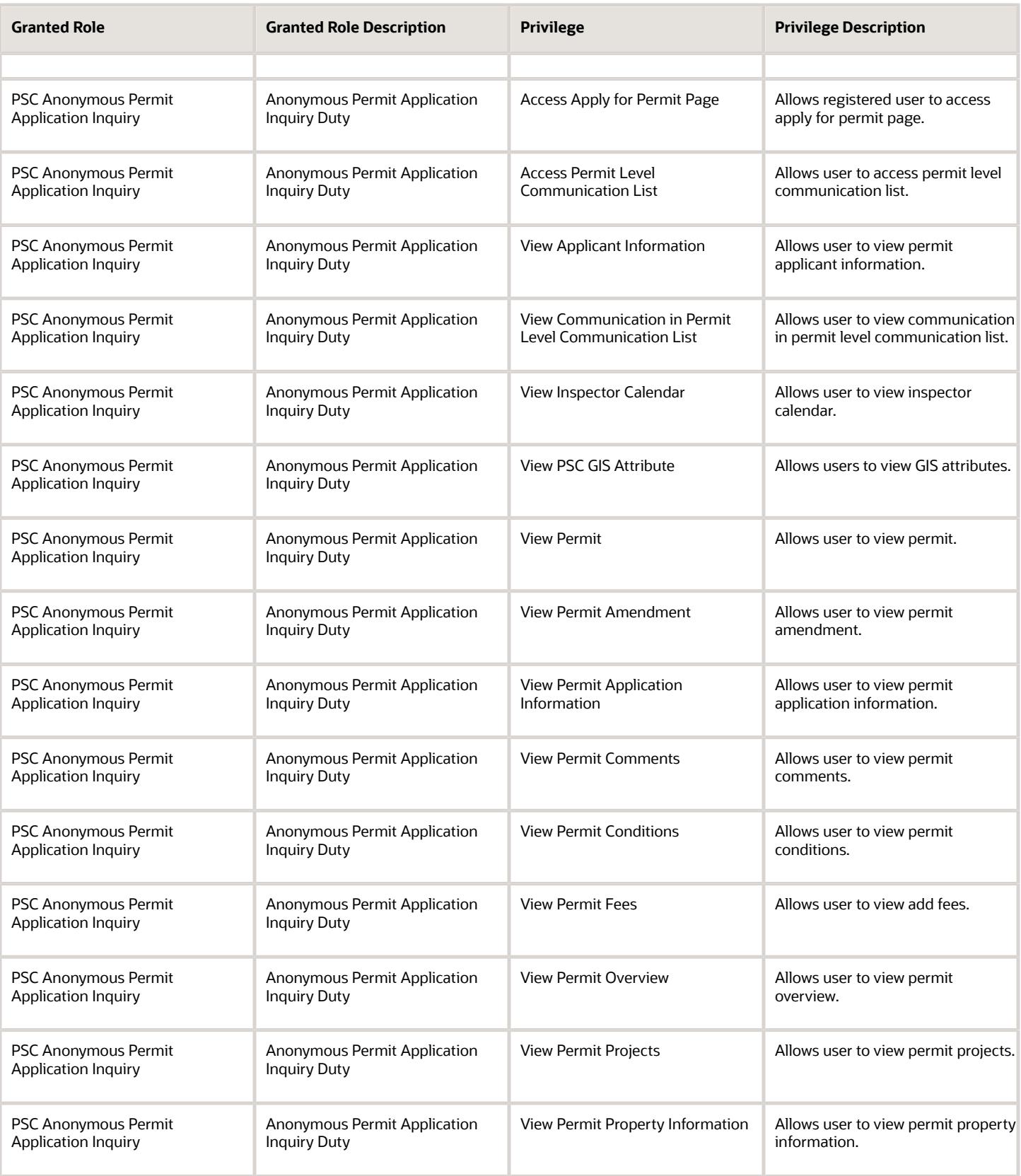

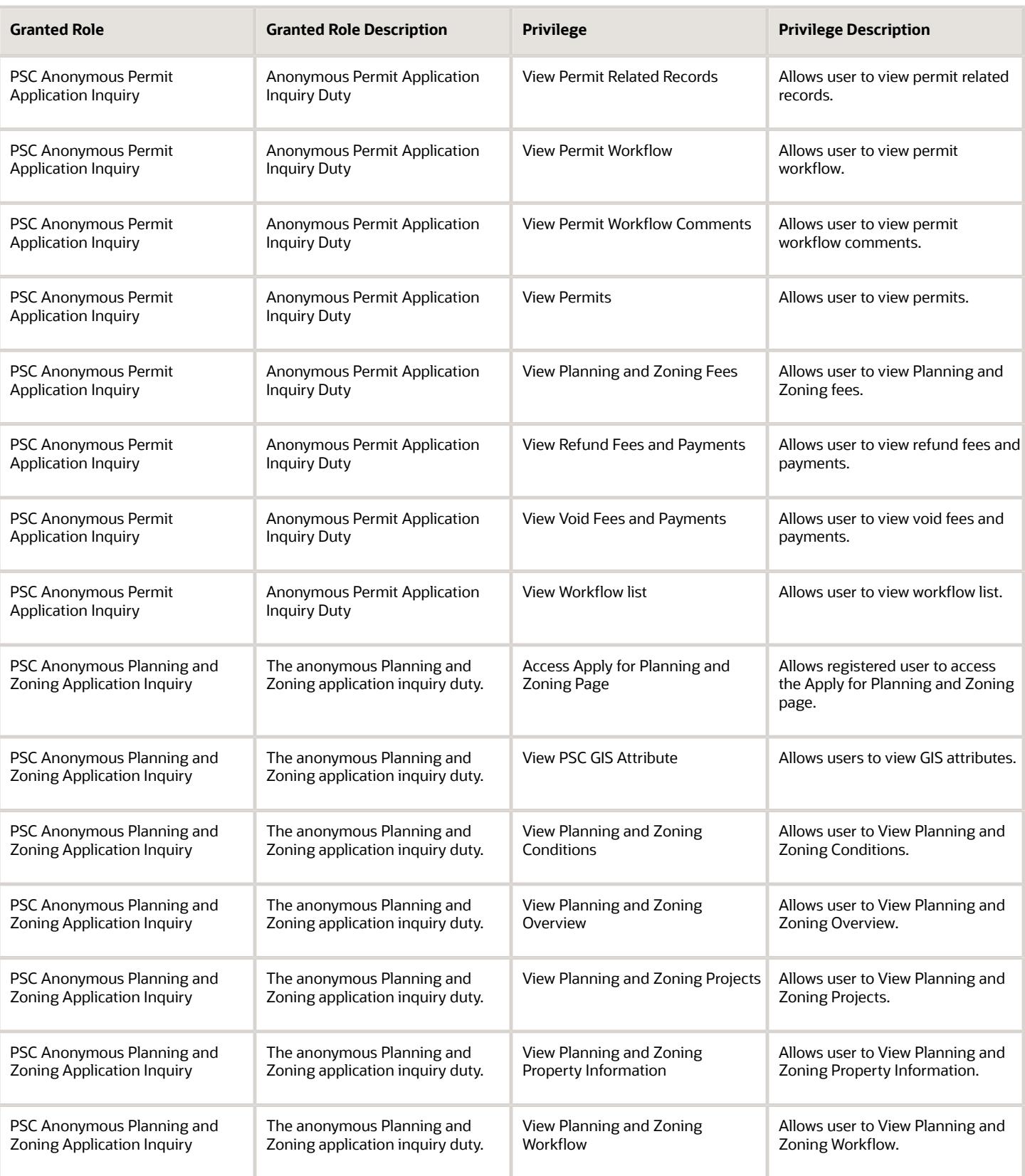

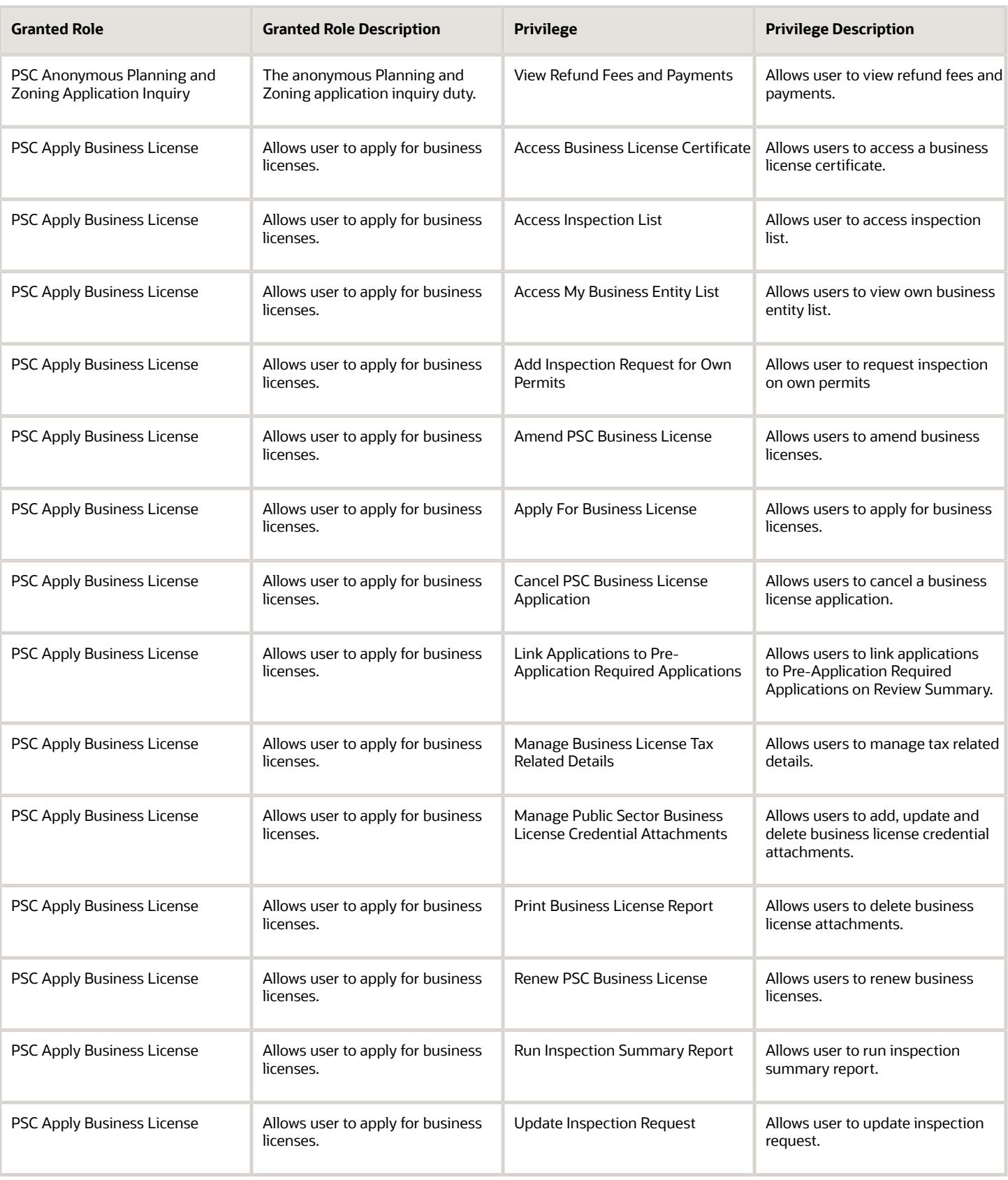

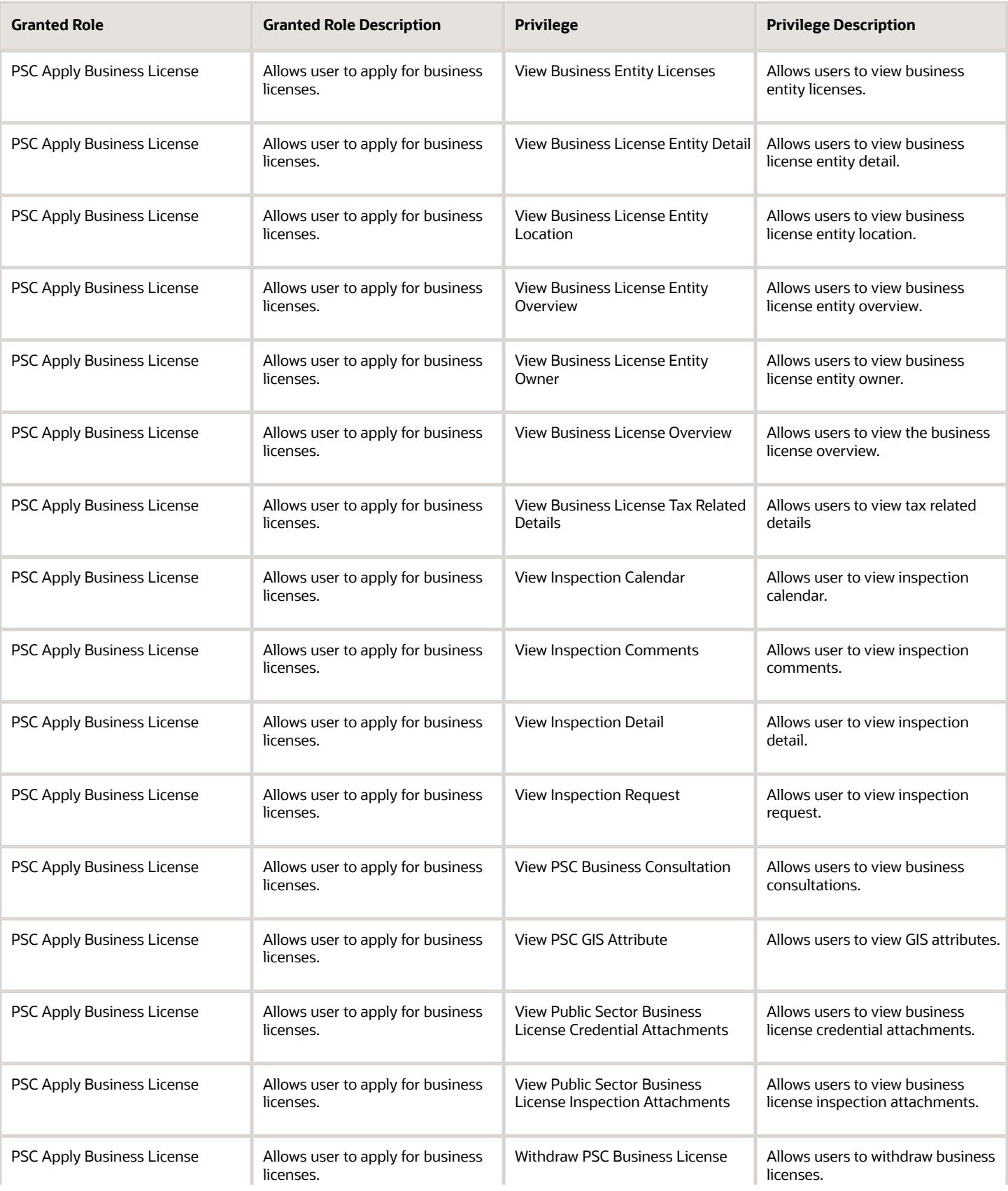

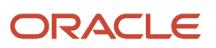

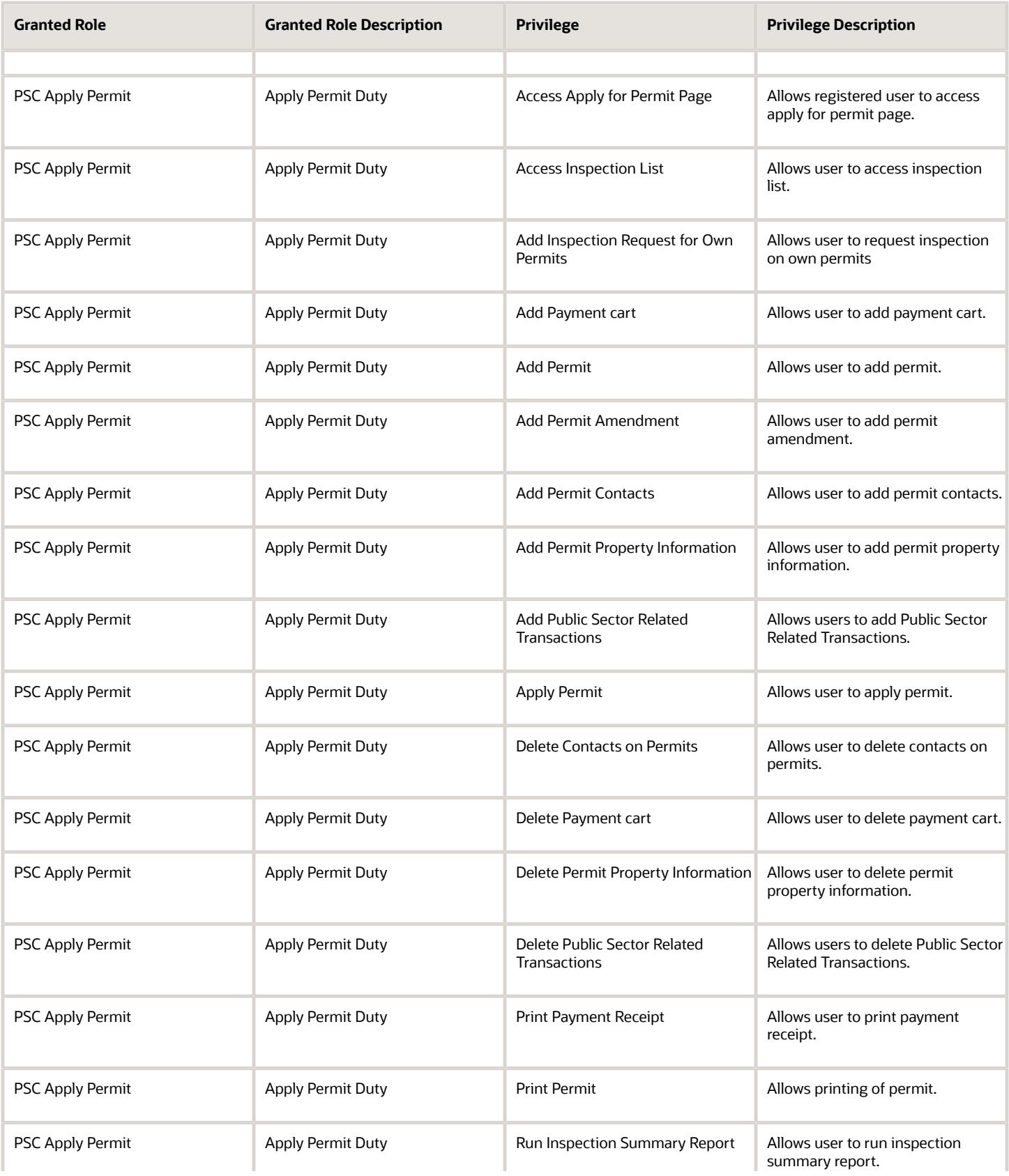

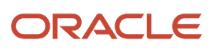

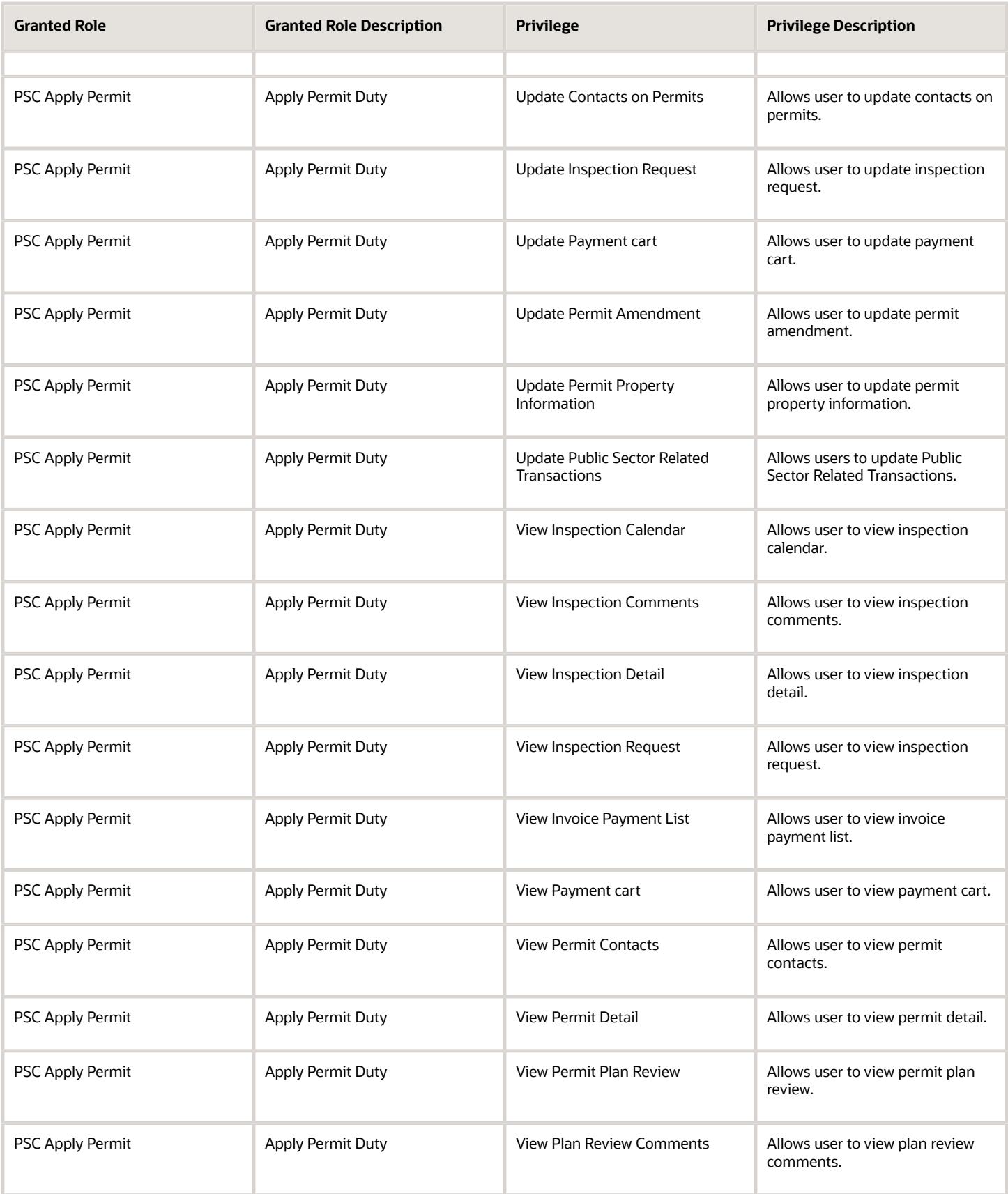

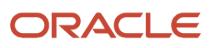

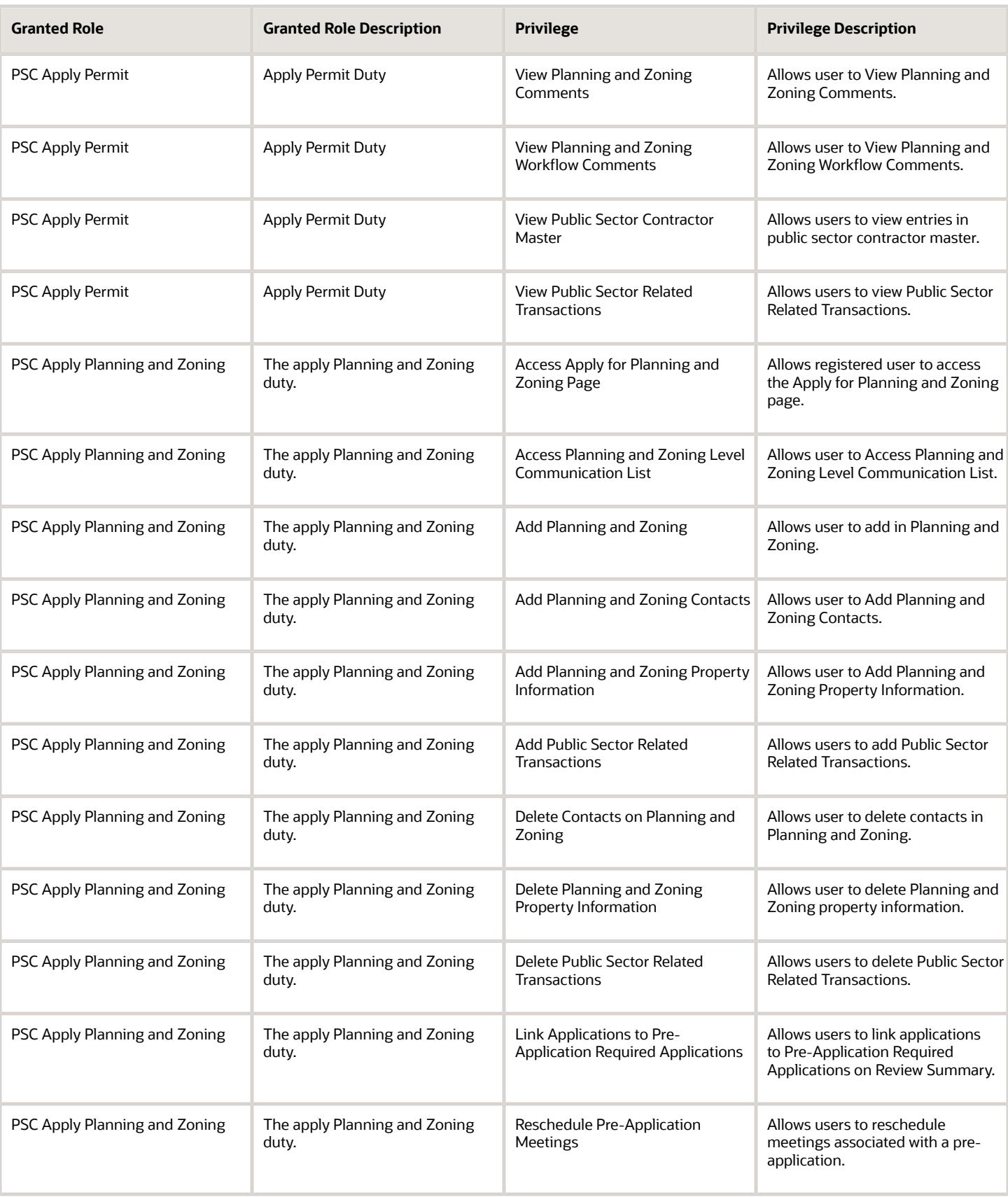

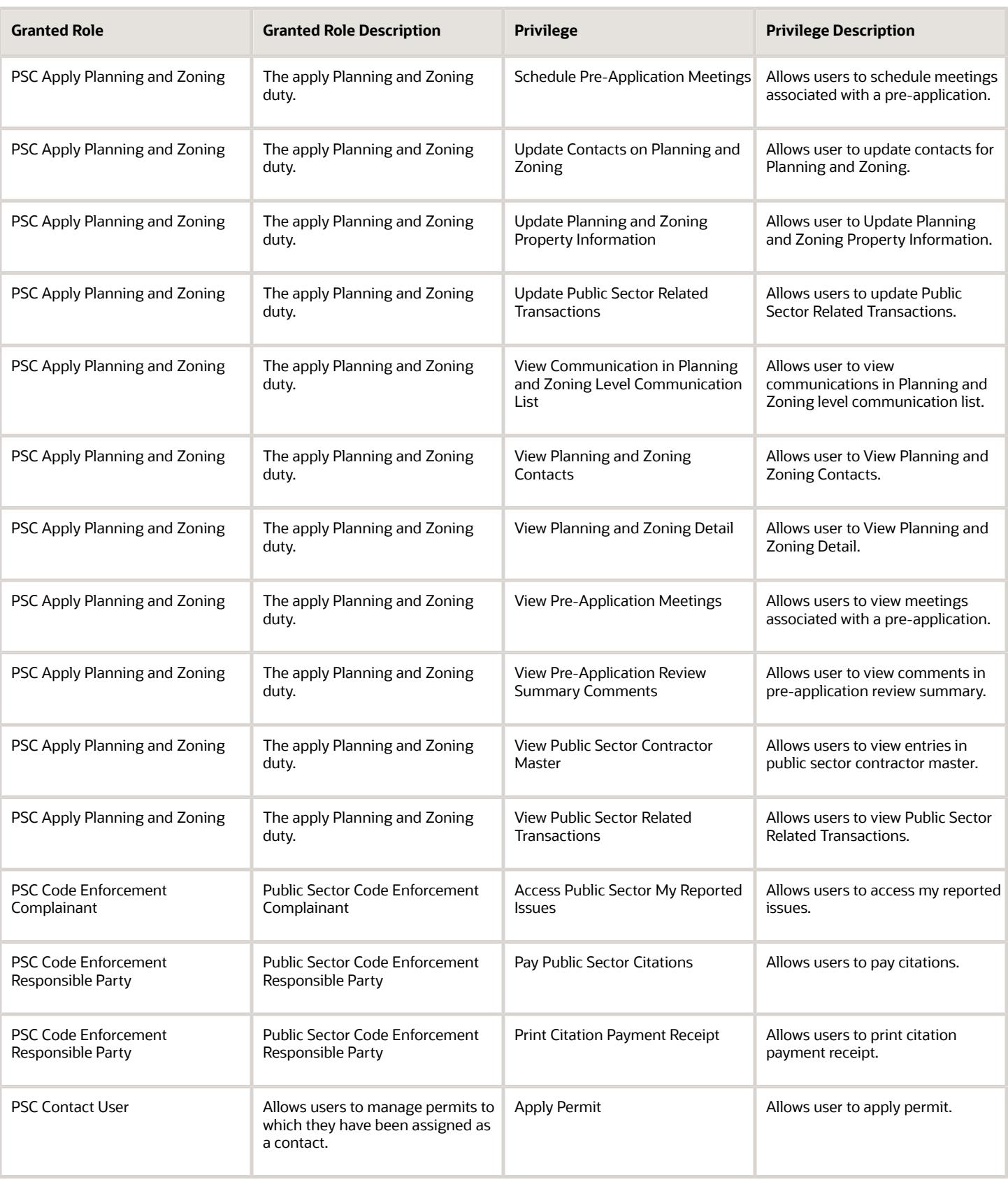

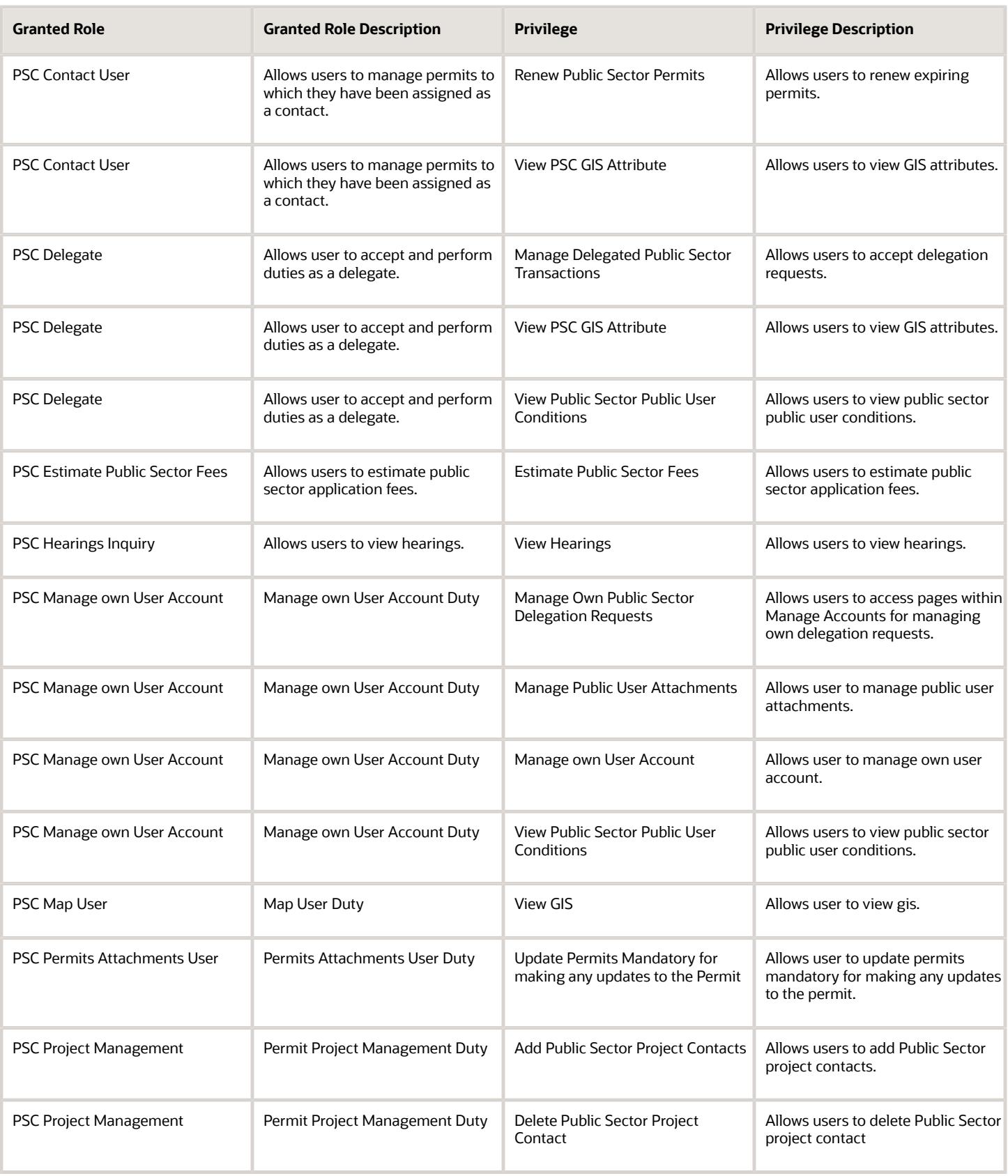

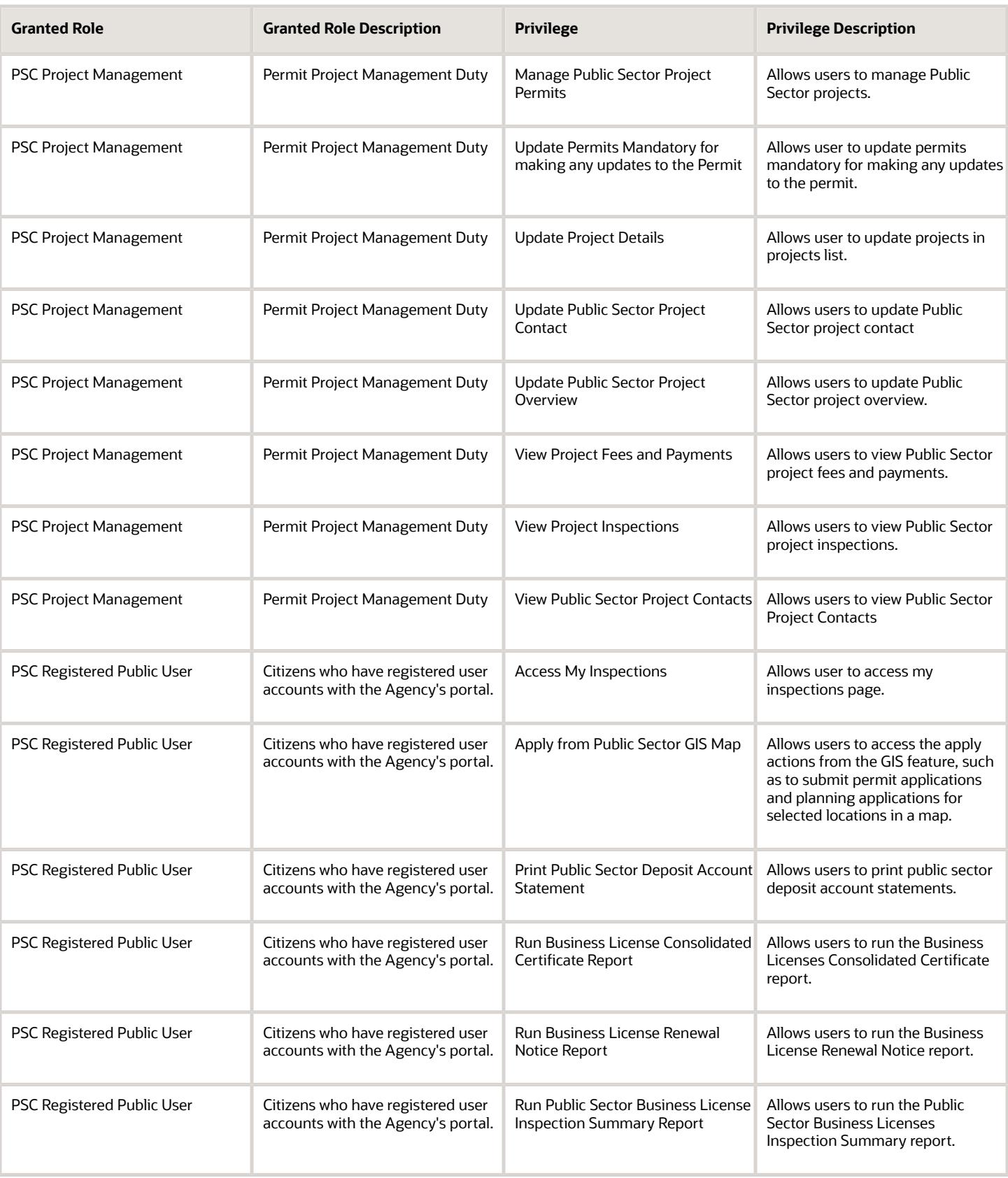

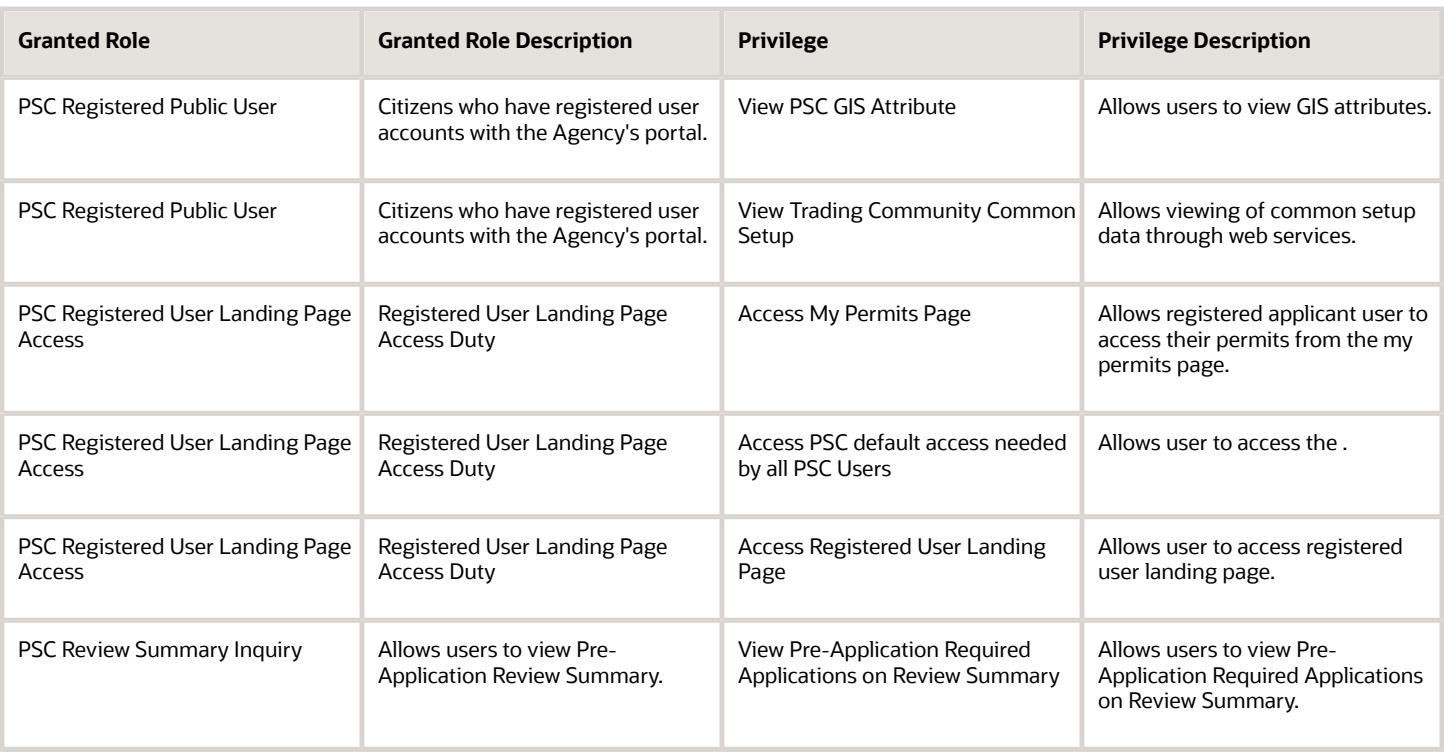

## Data Security Policies

This table lists data security policies and their enforcement across analytics application for the PSC Registered Public User abstract role.

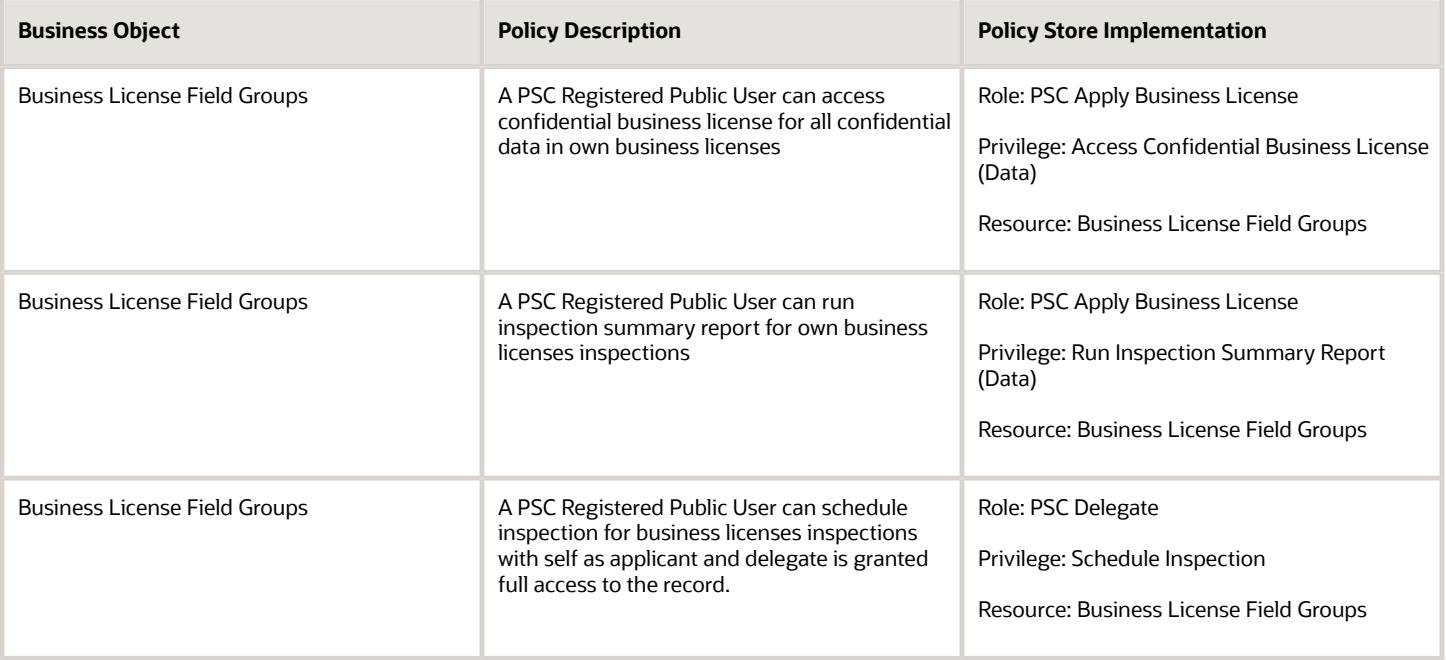

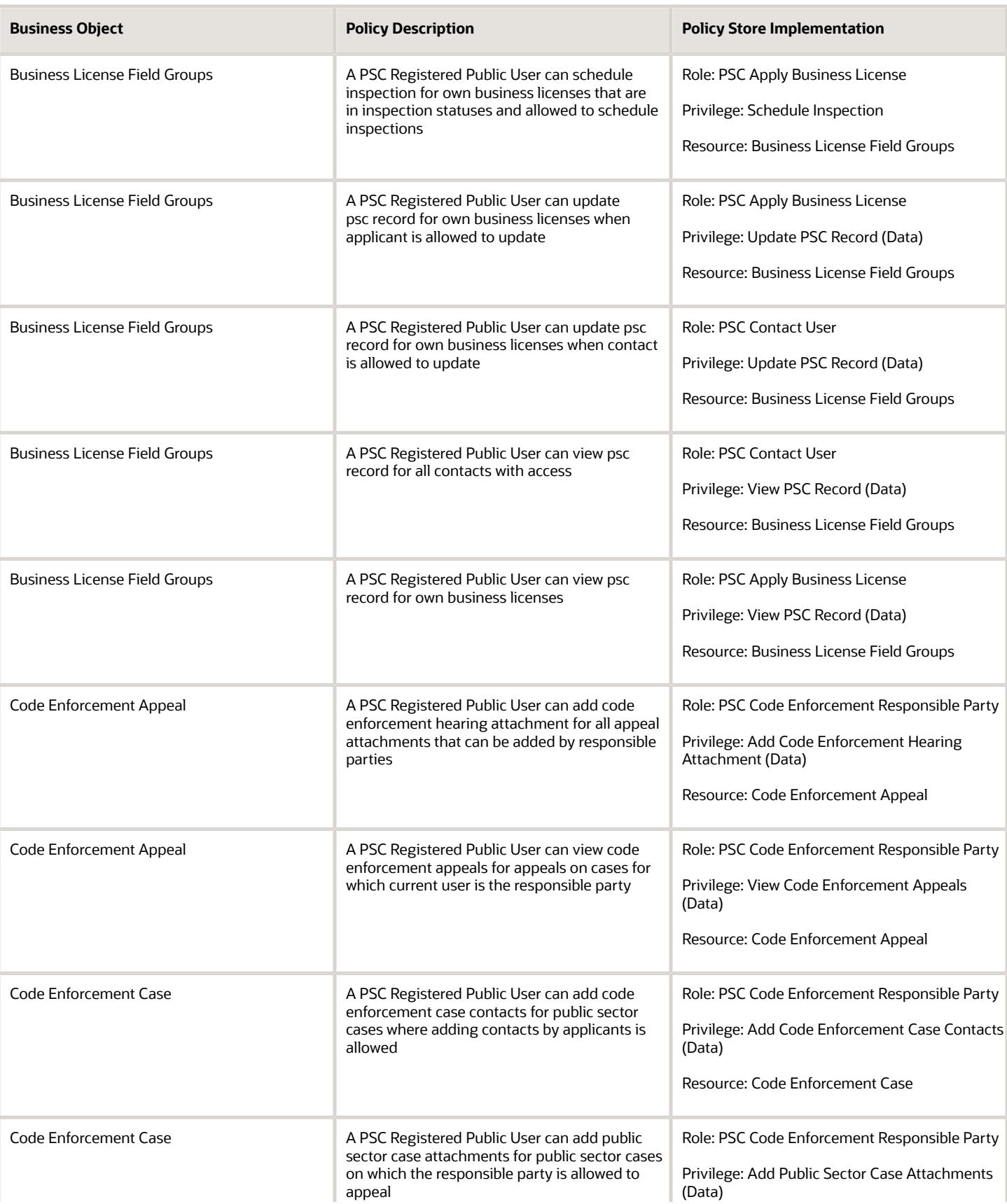

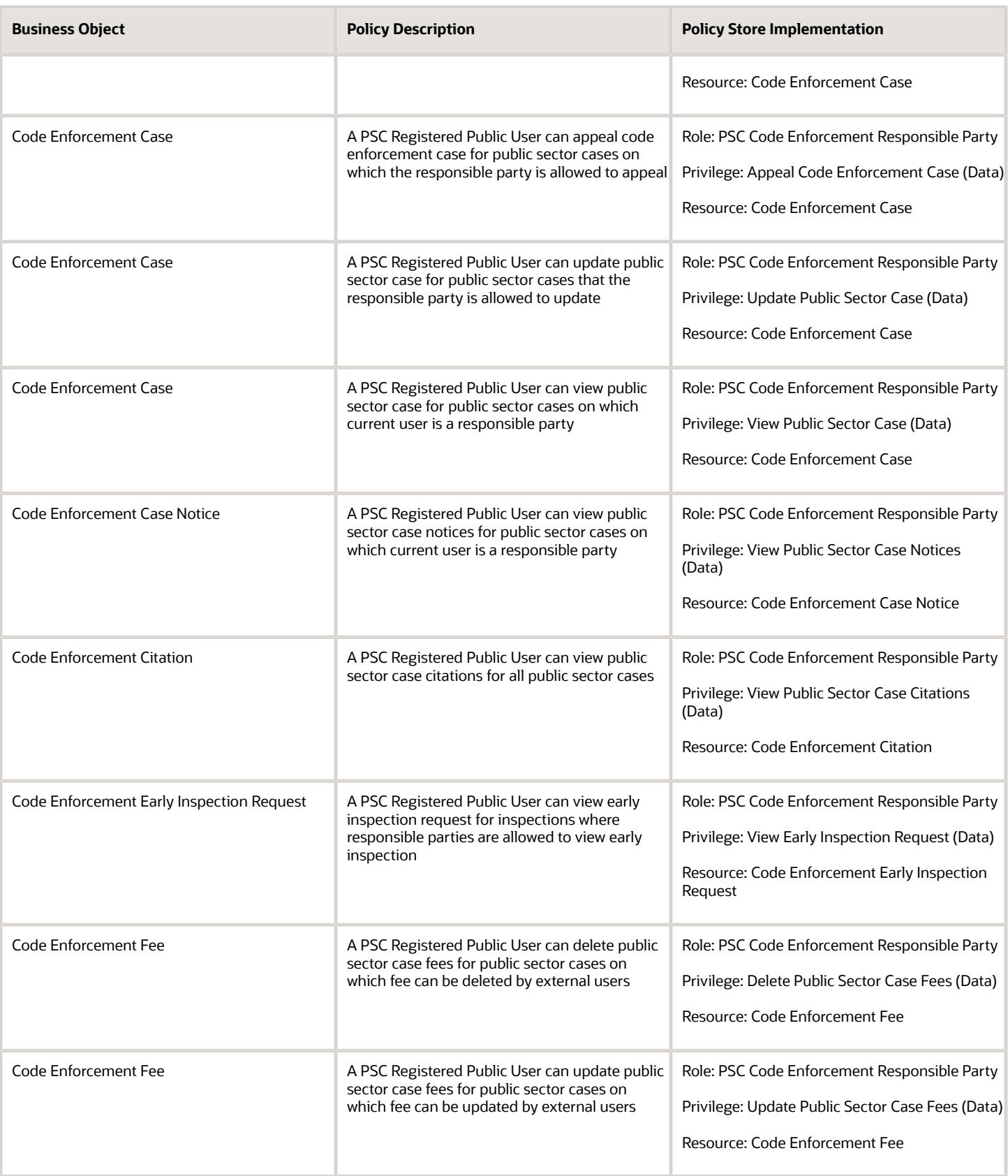

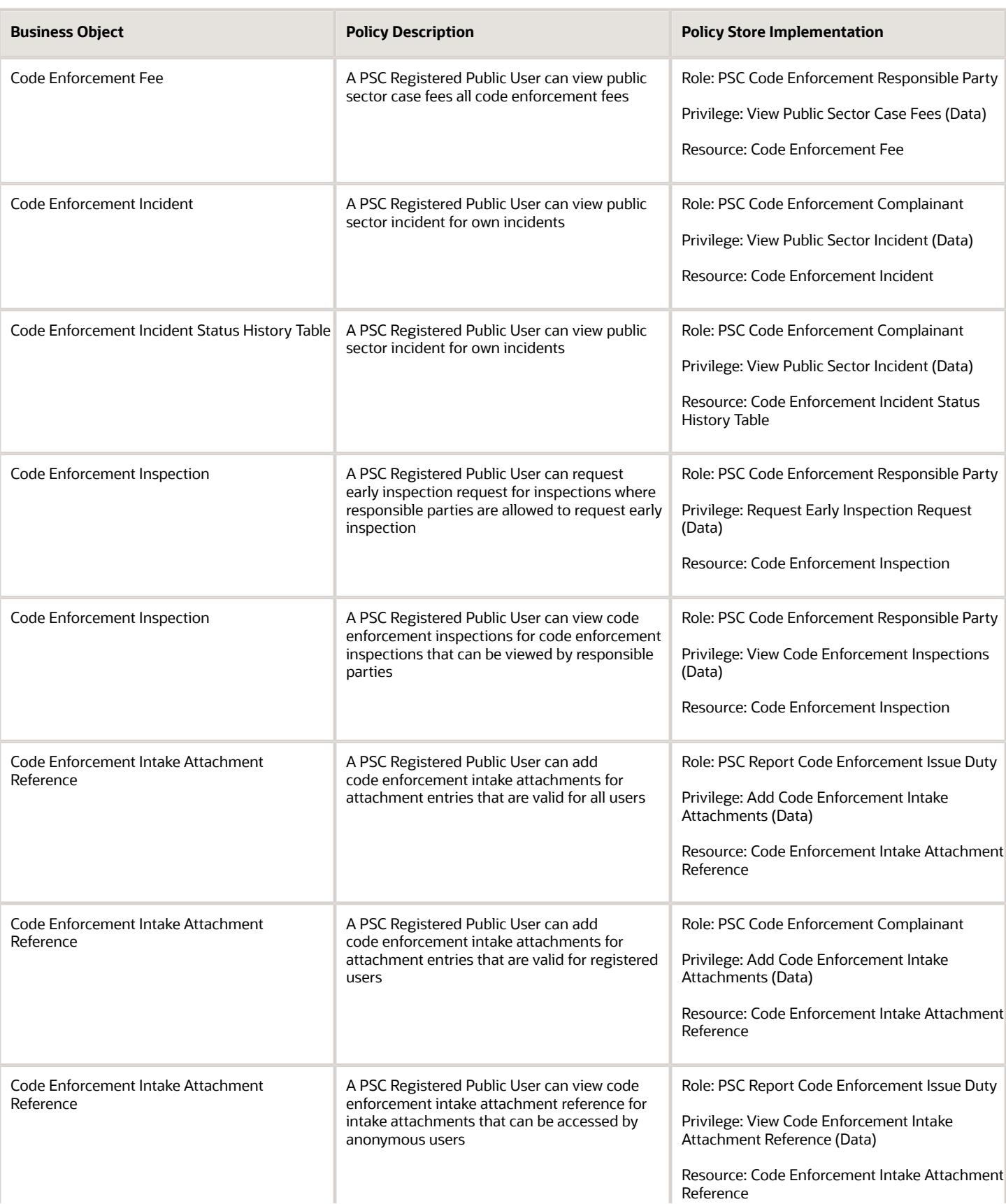

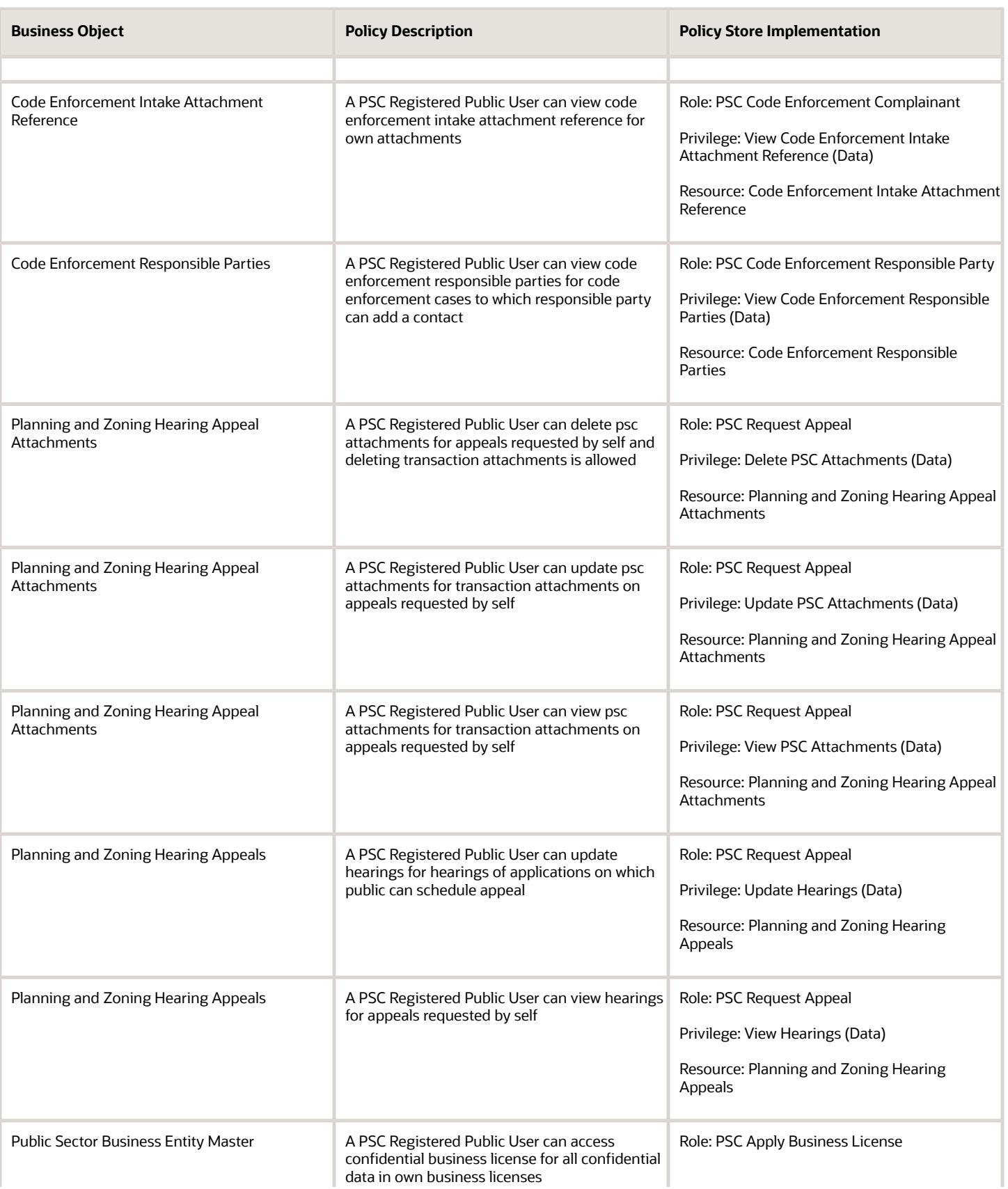

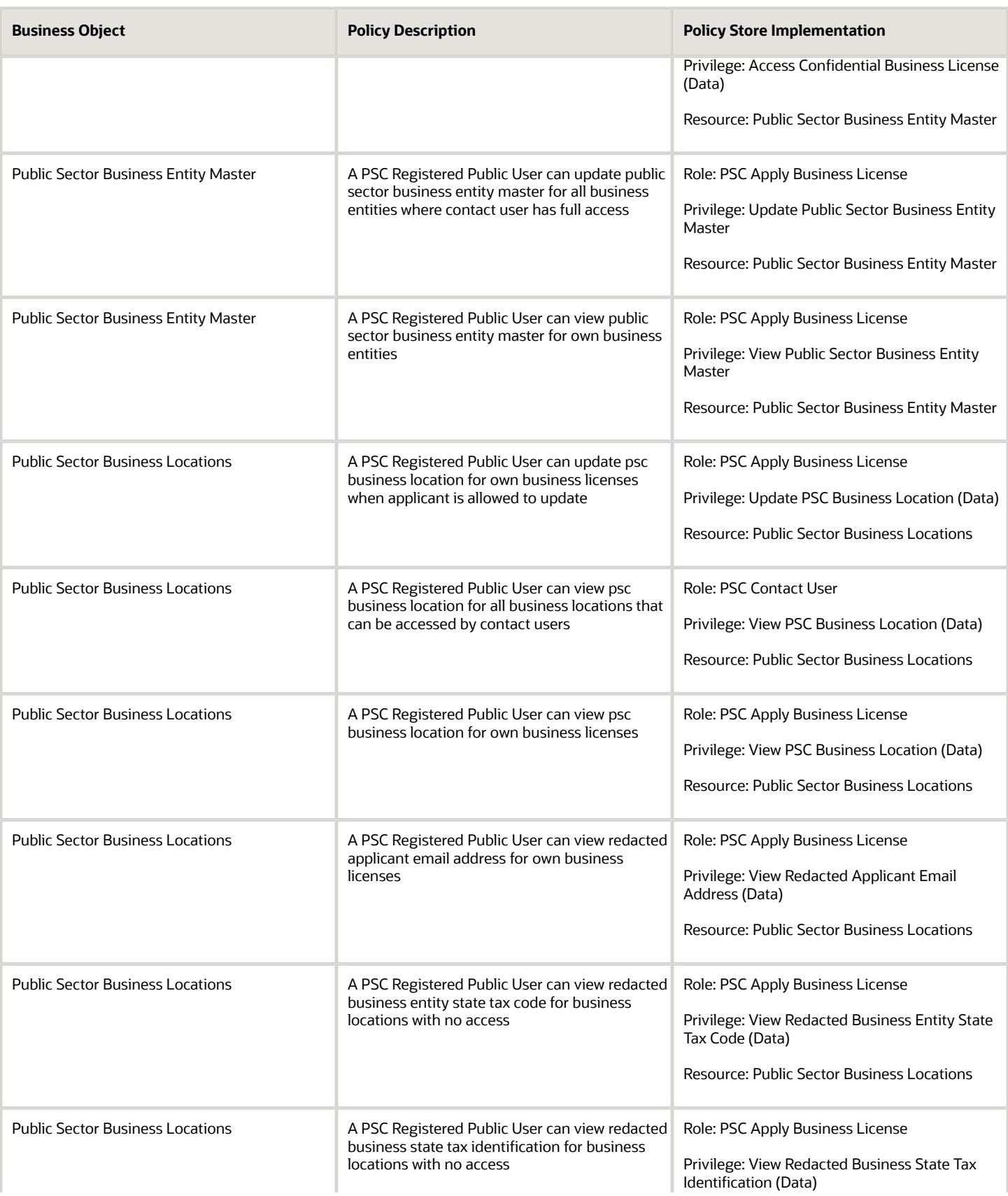

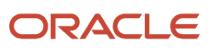

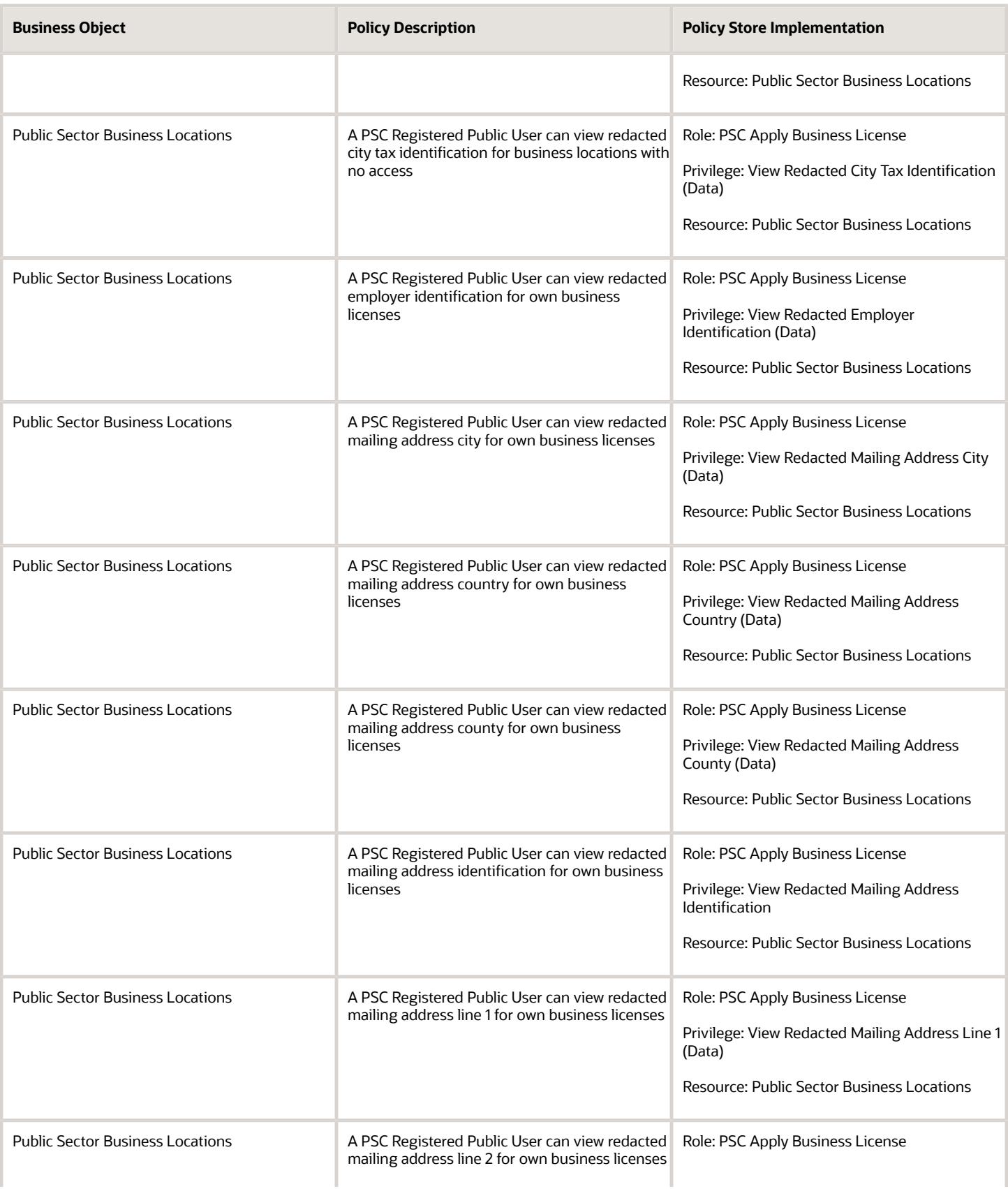

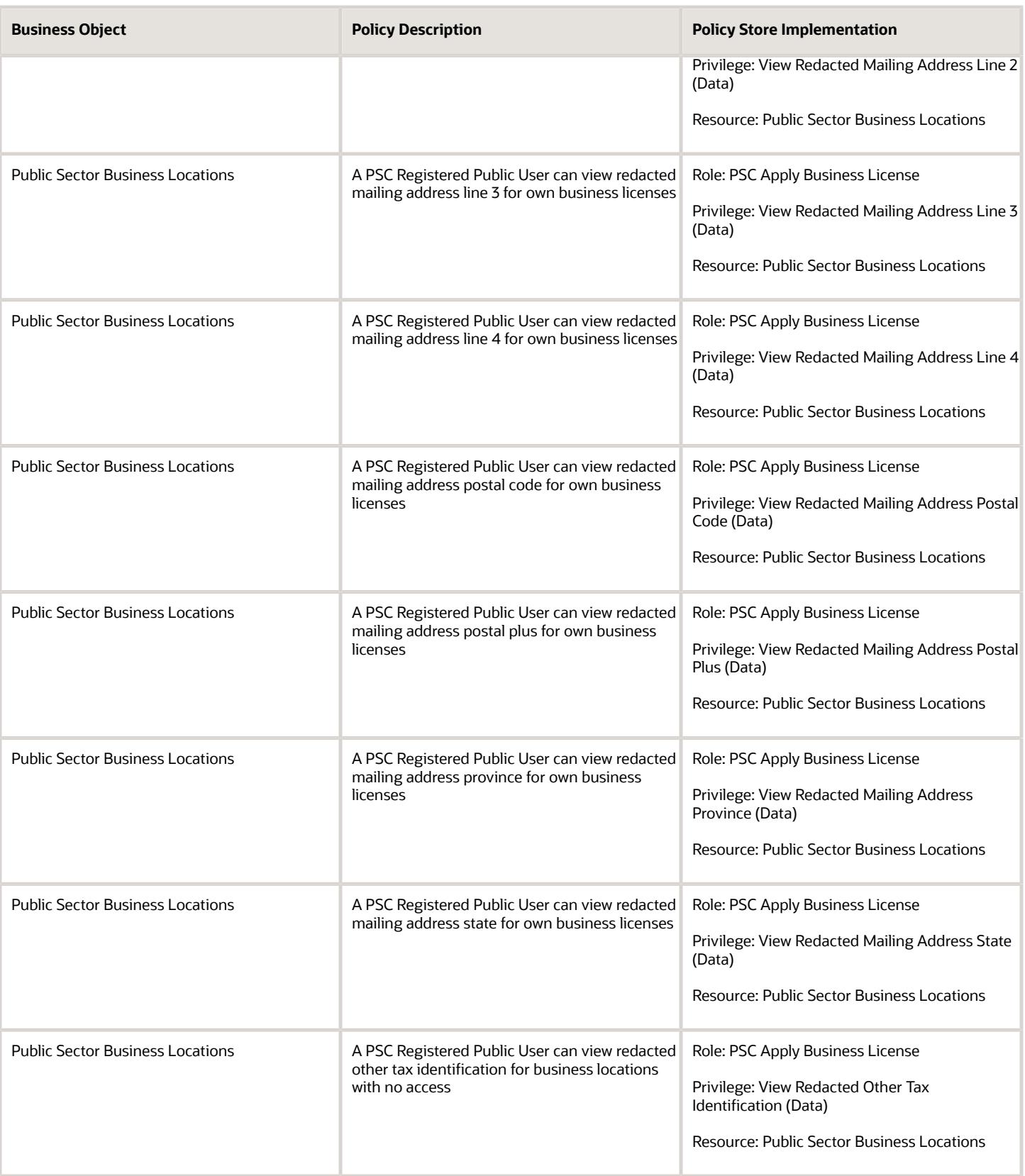

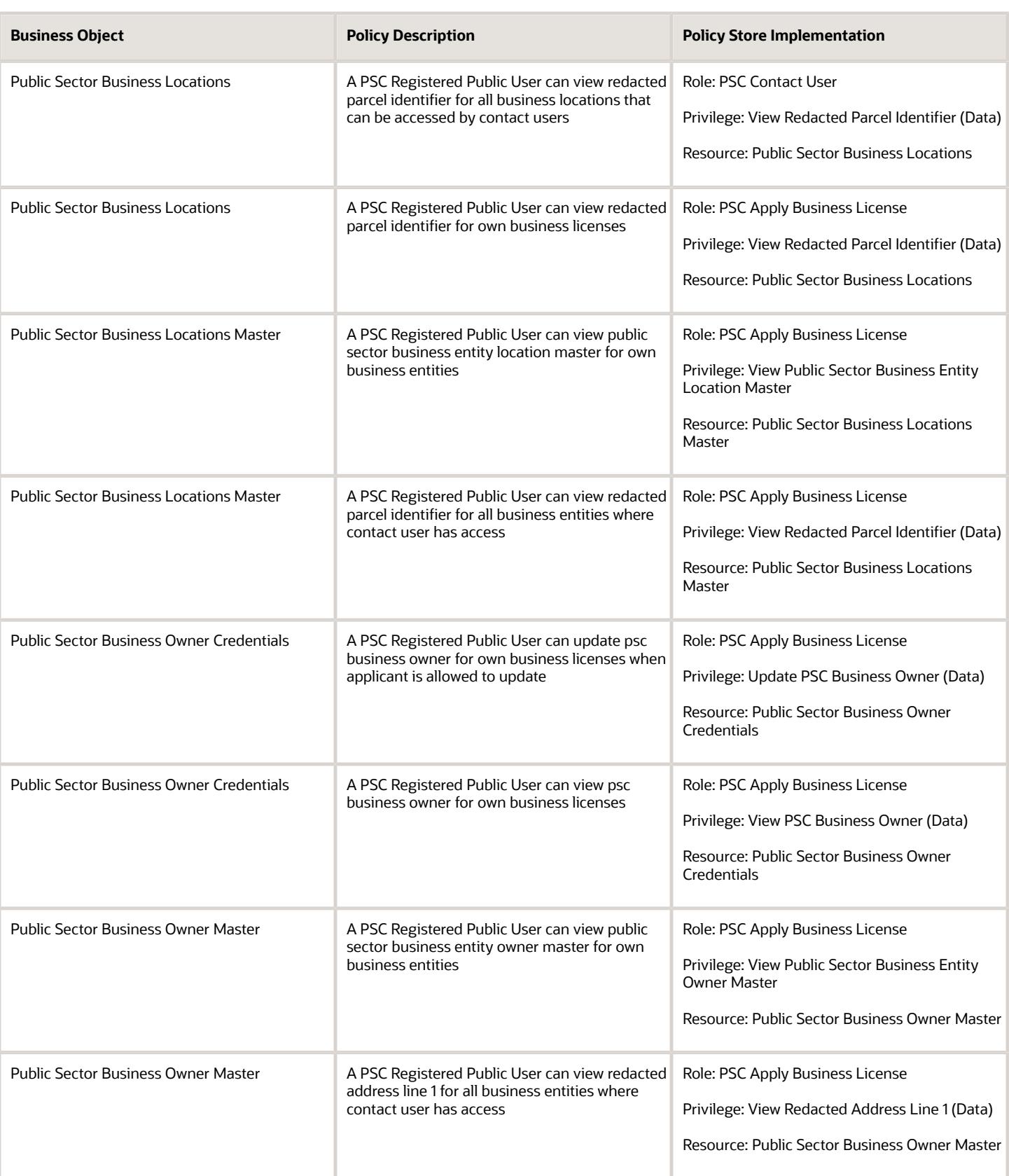

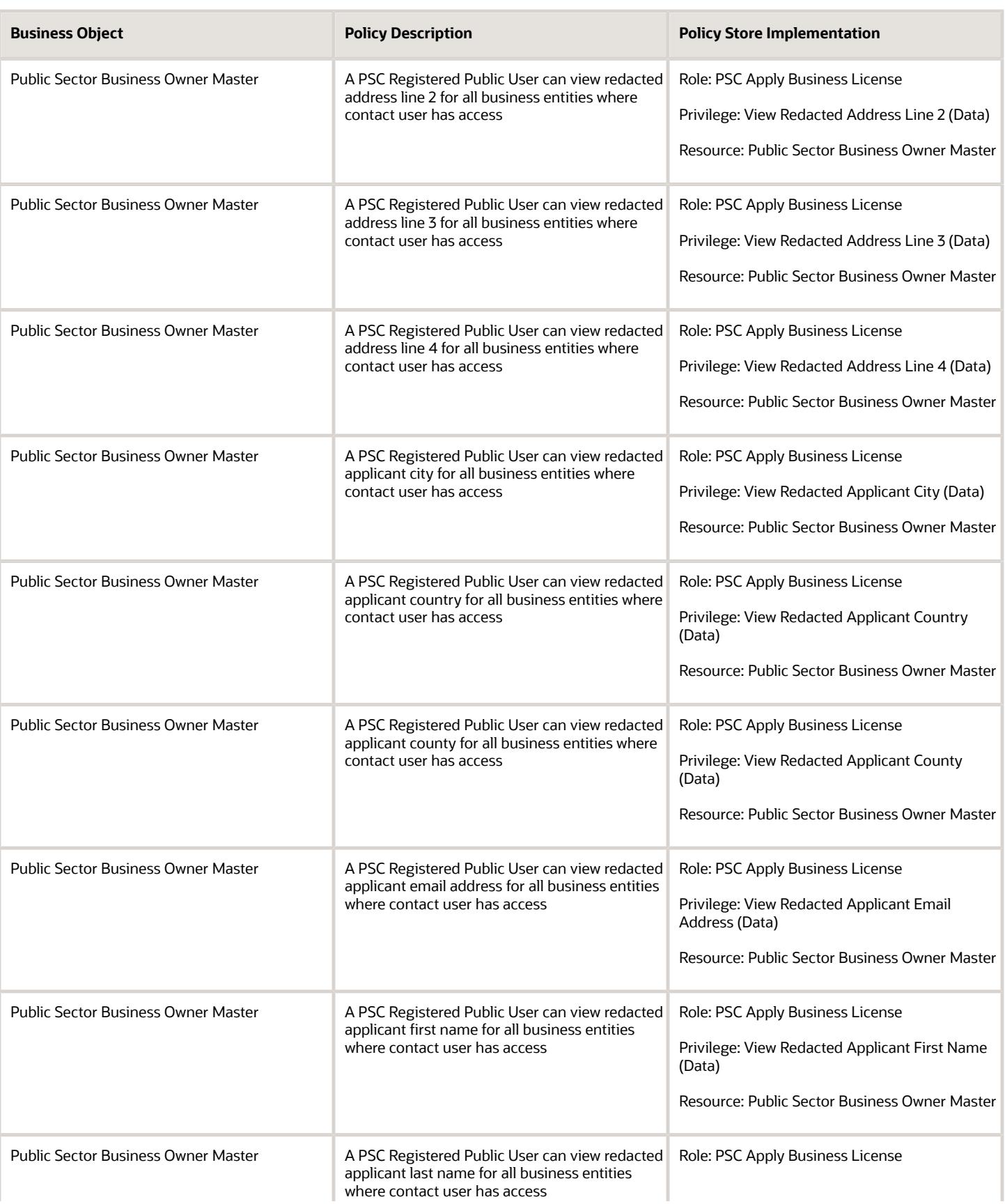

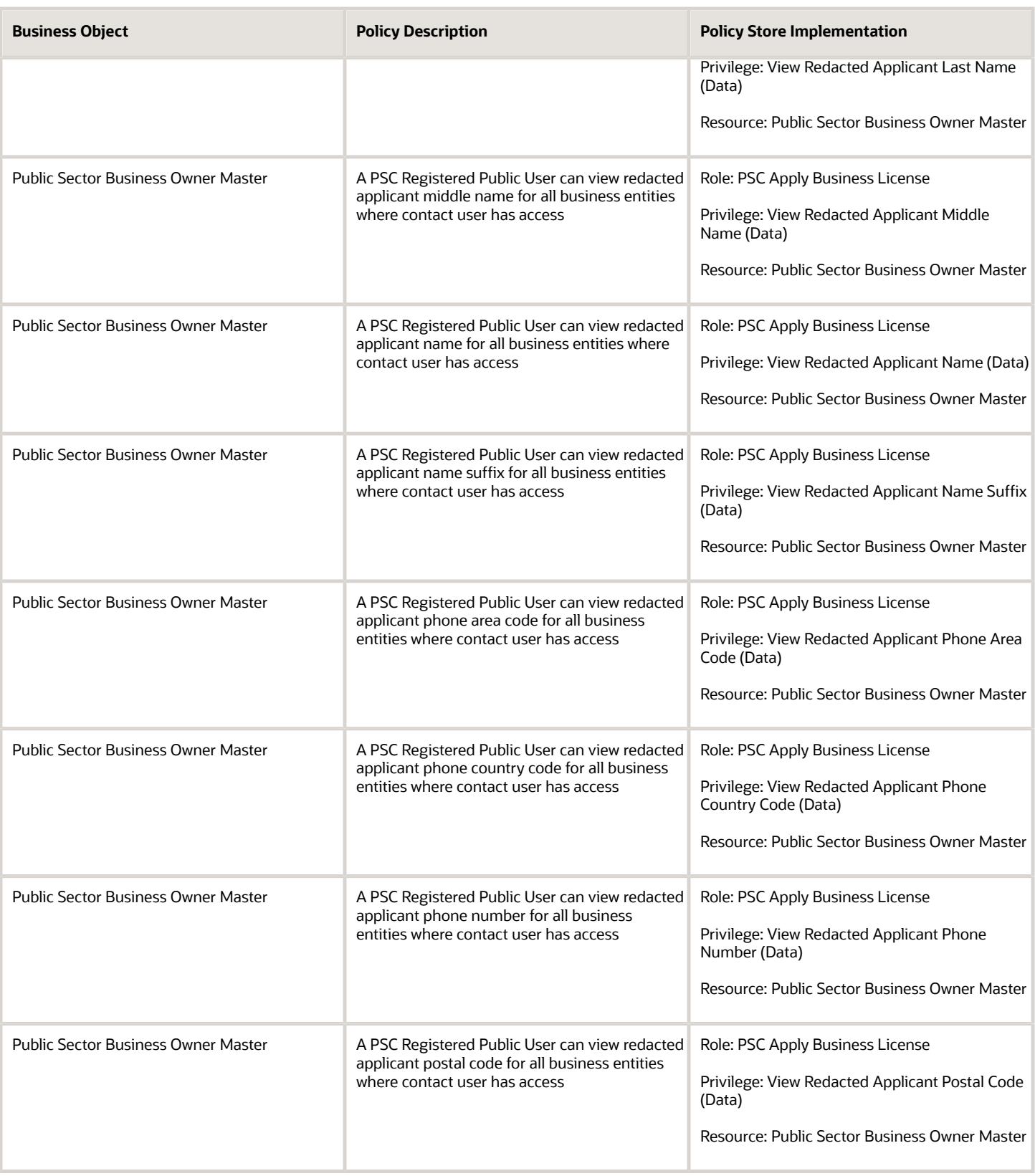

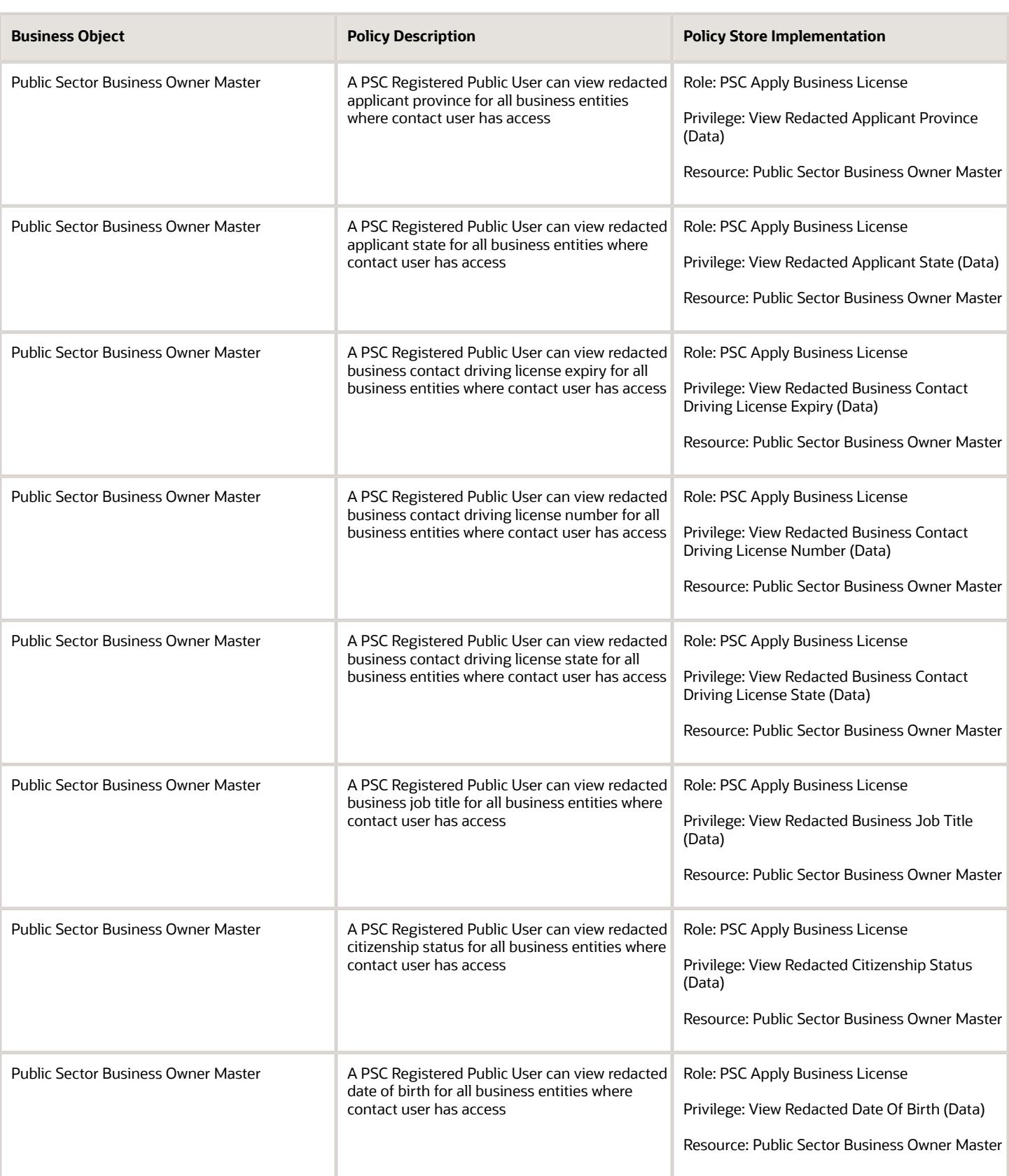

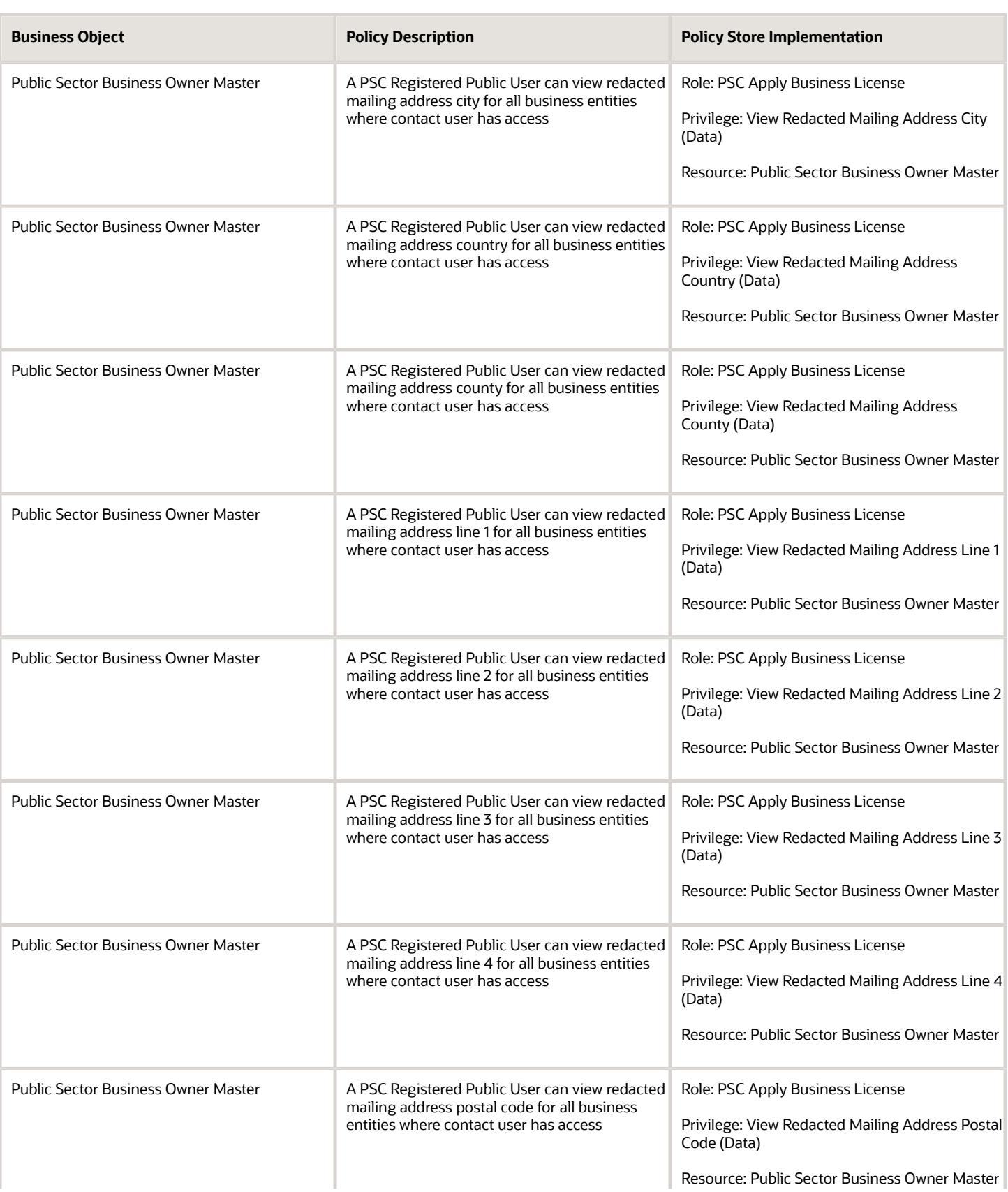

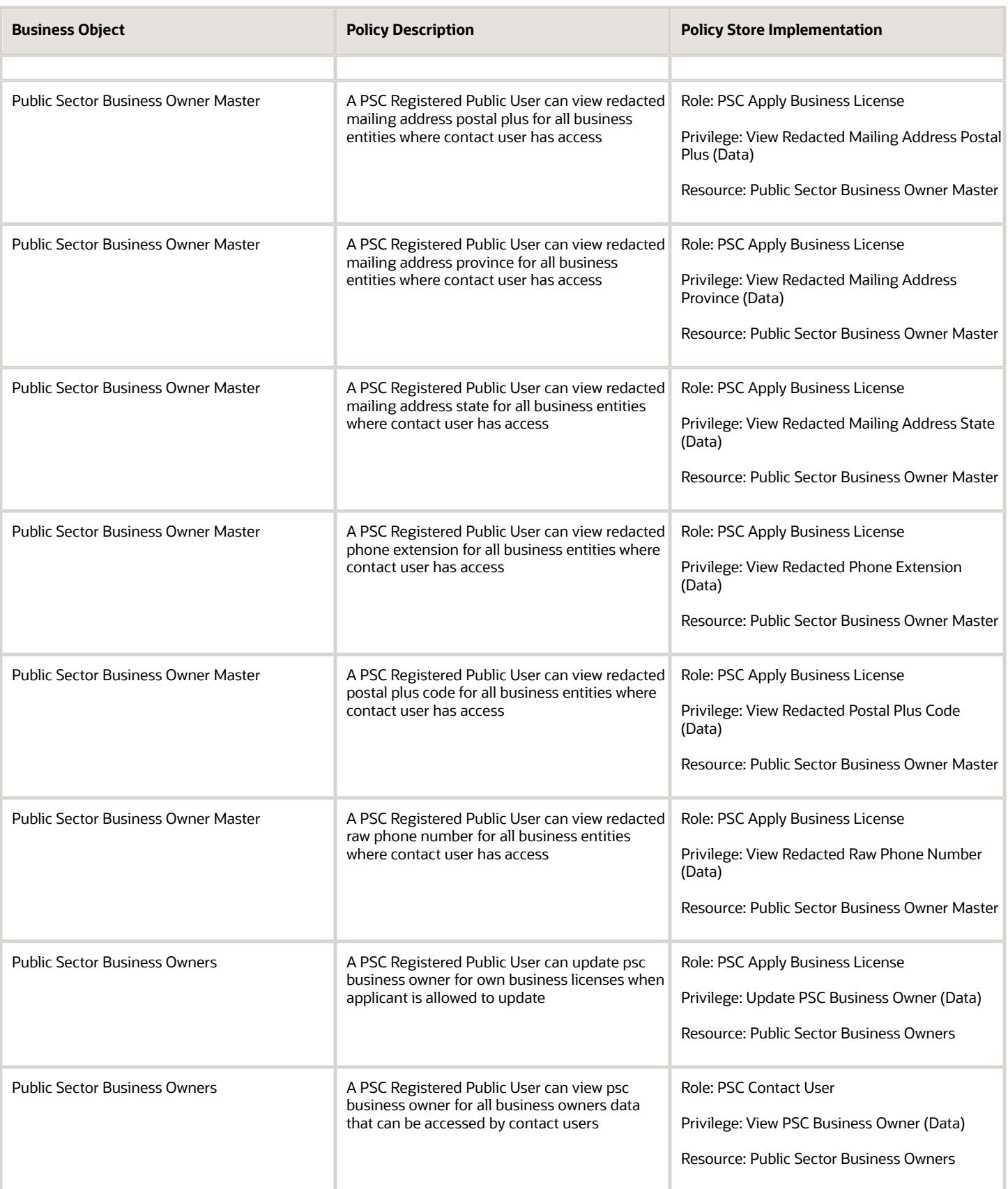

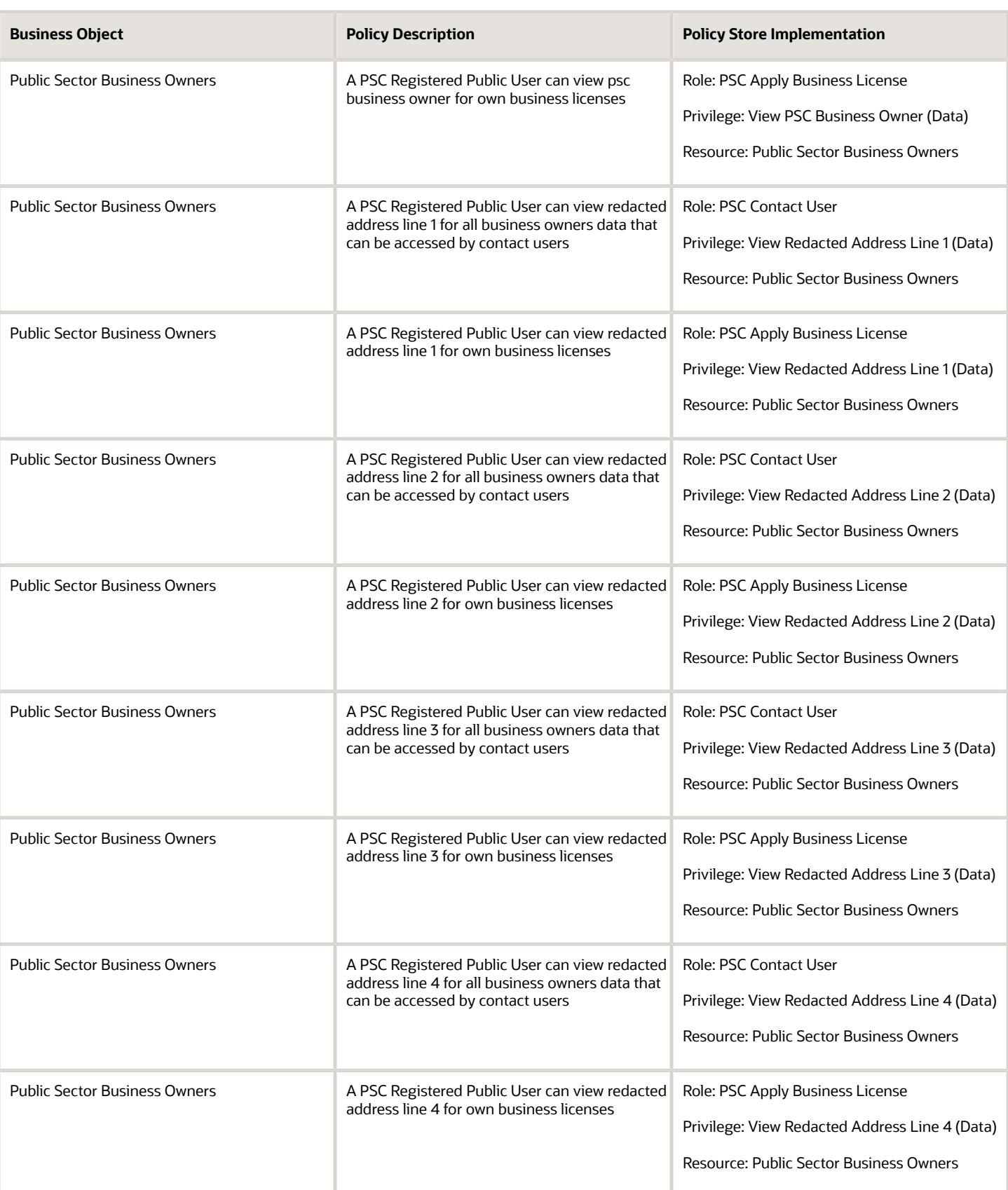

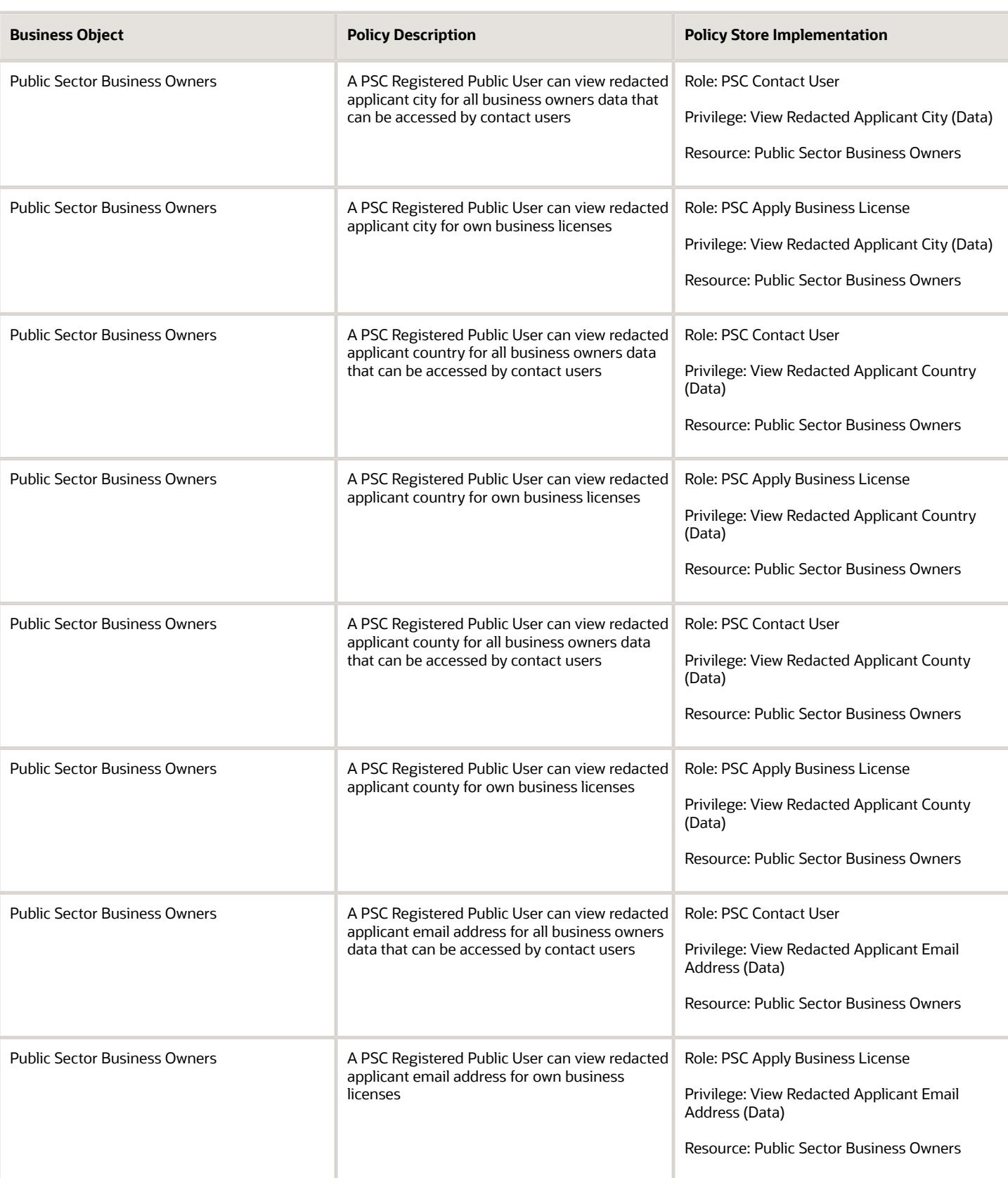

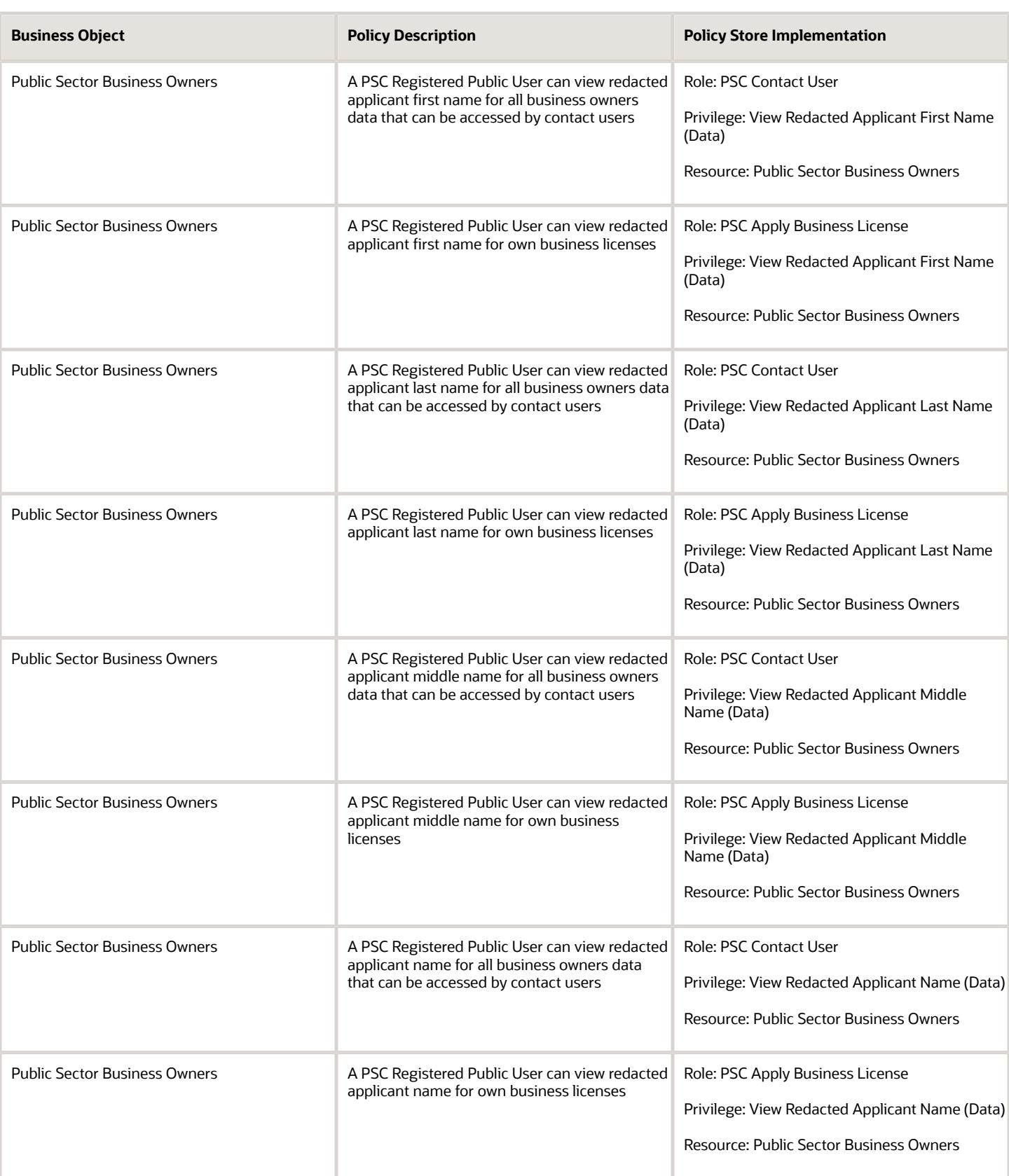

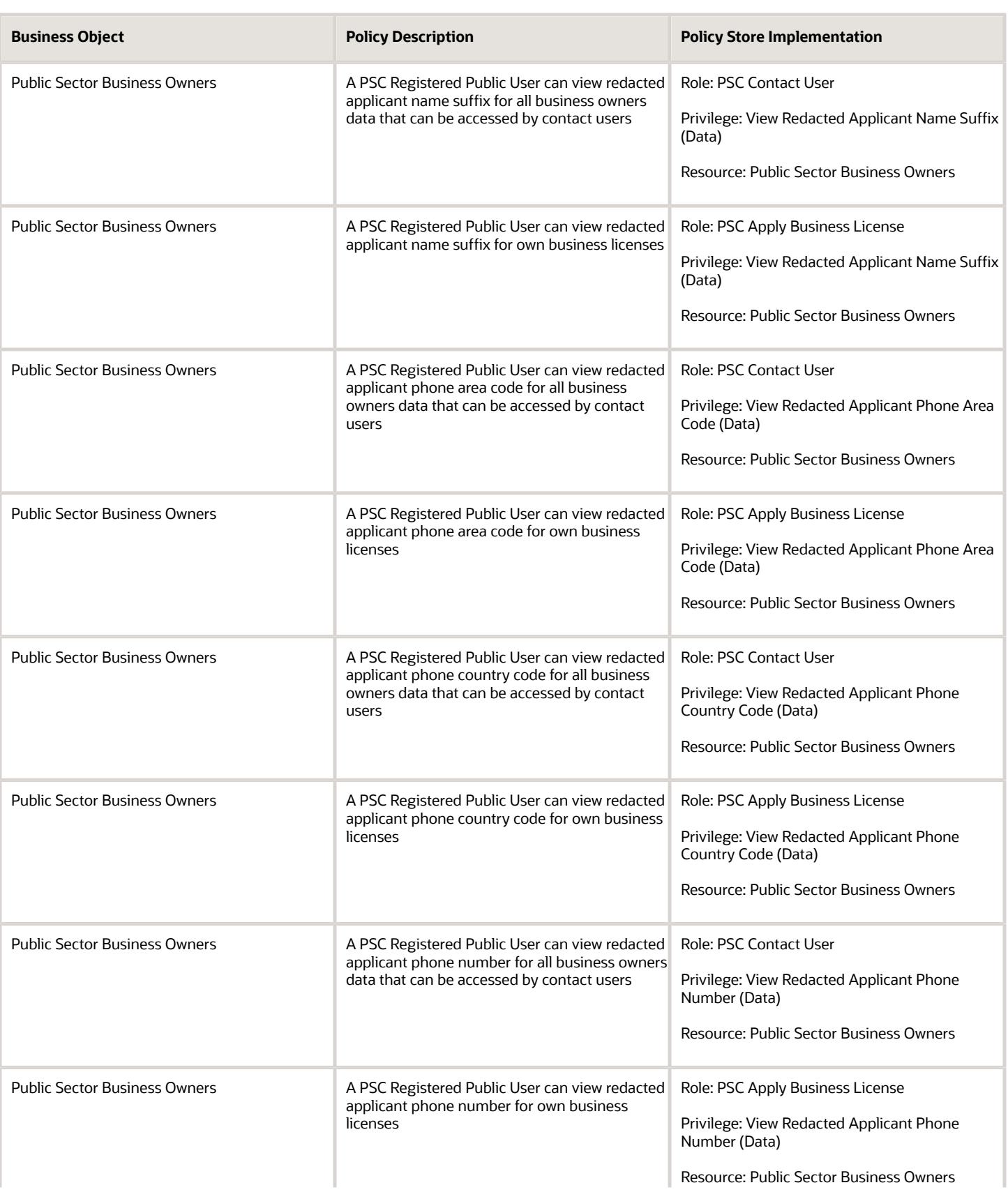

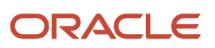
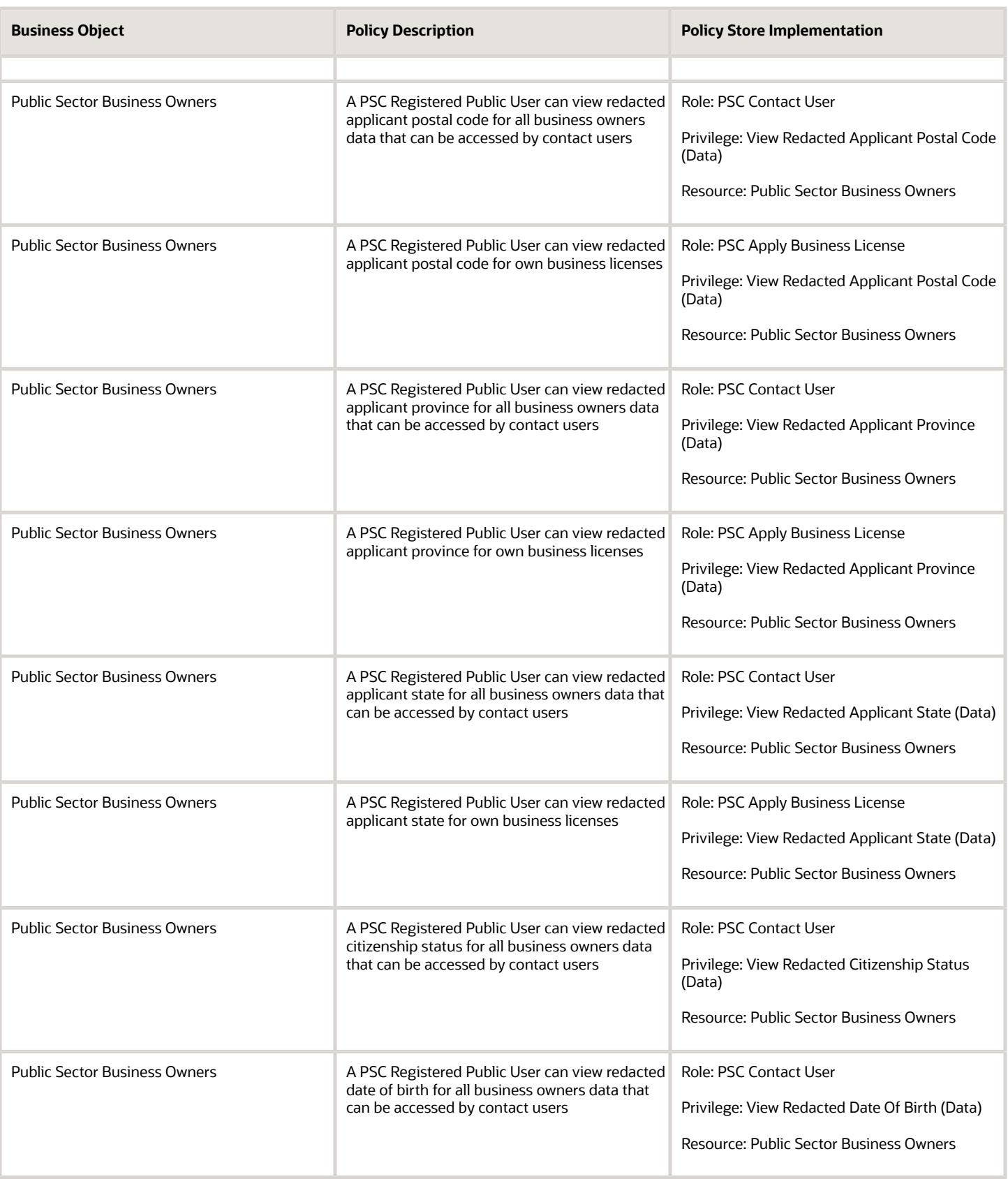

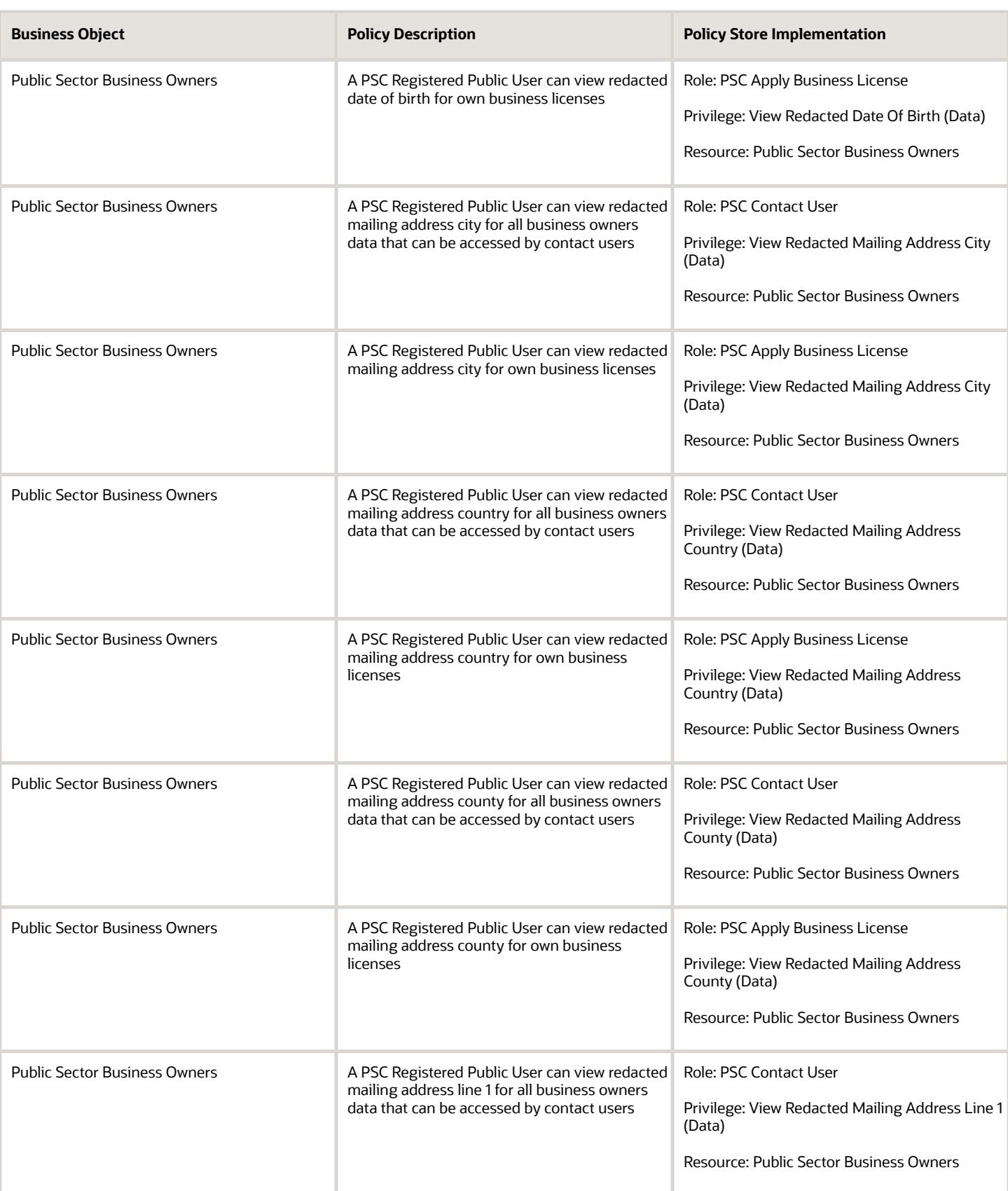

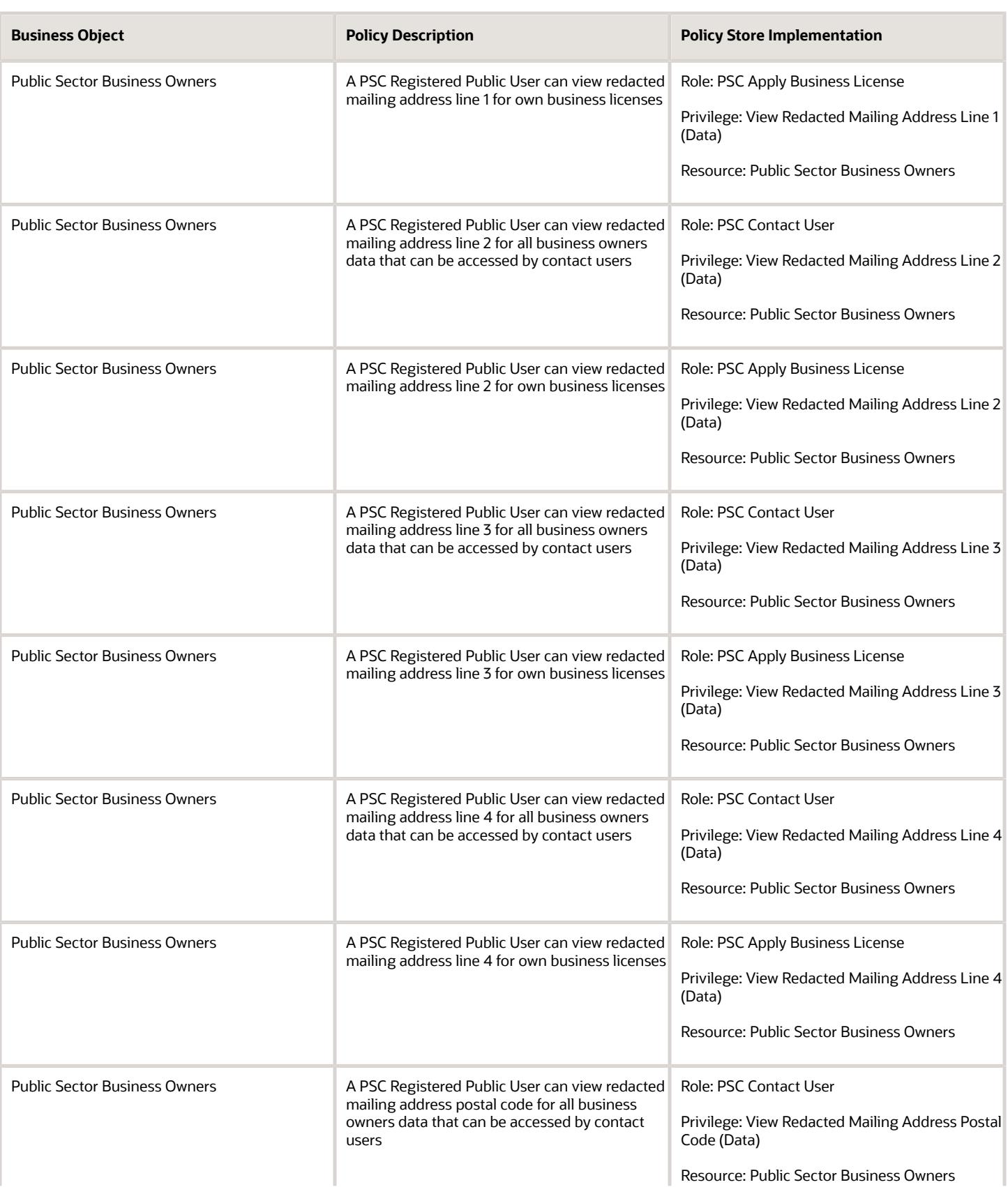

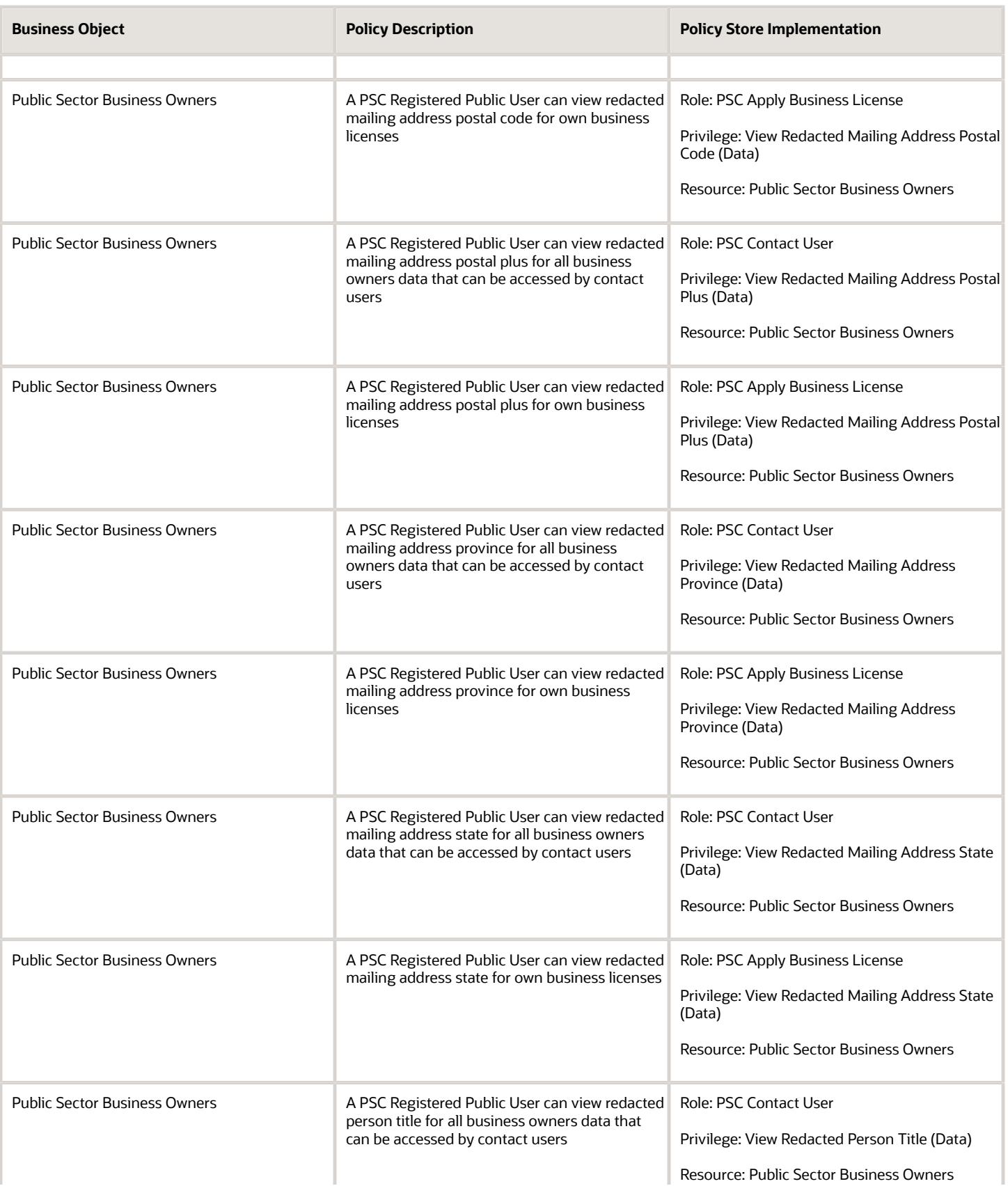

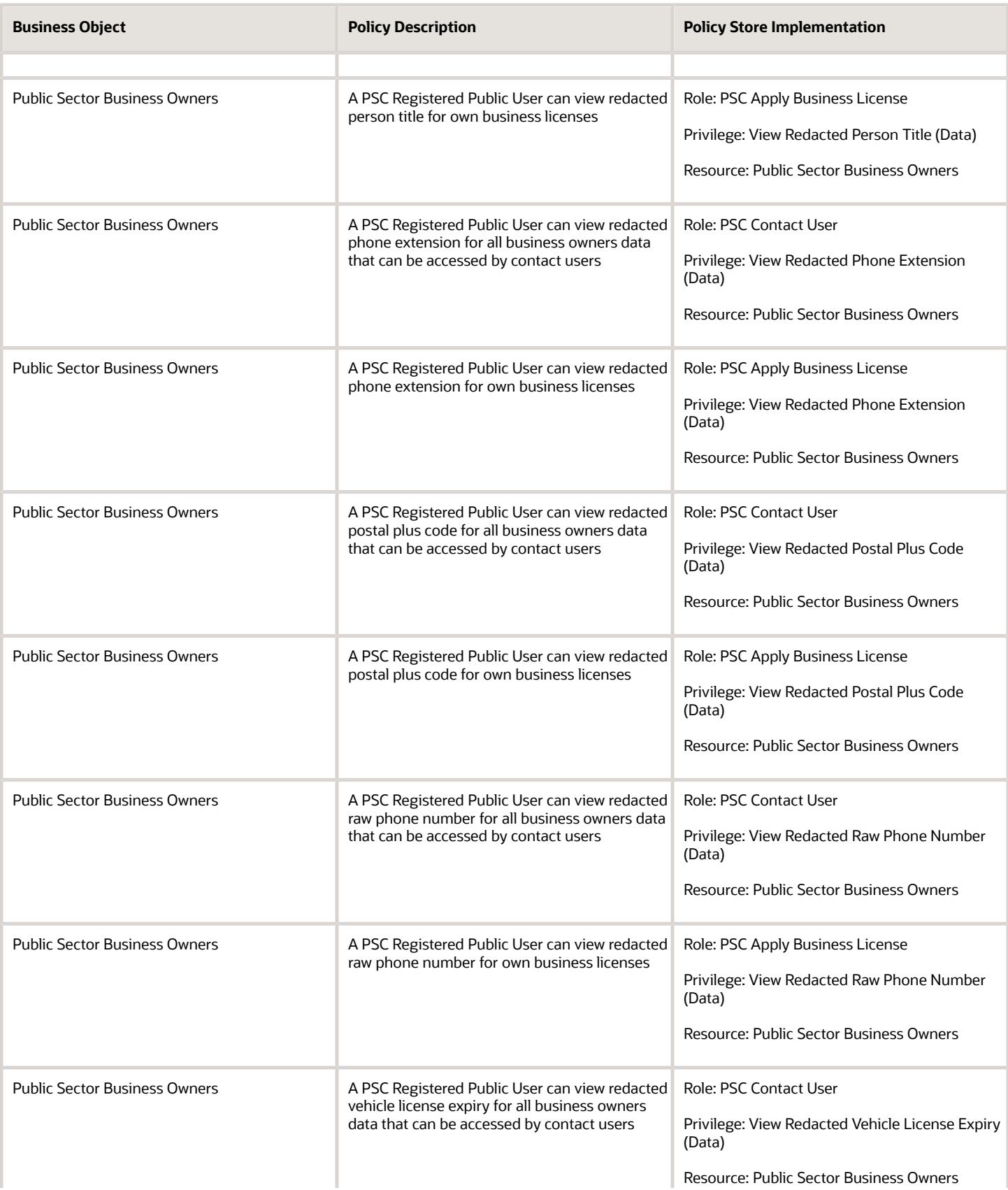

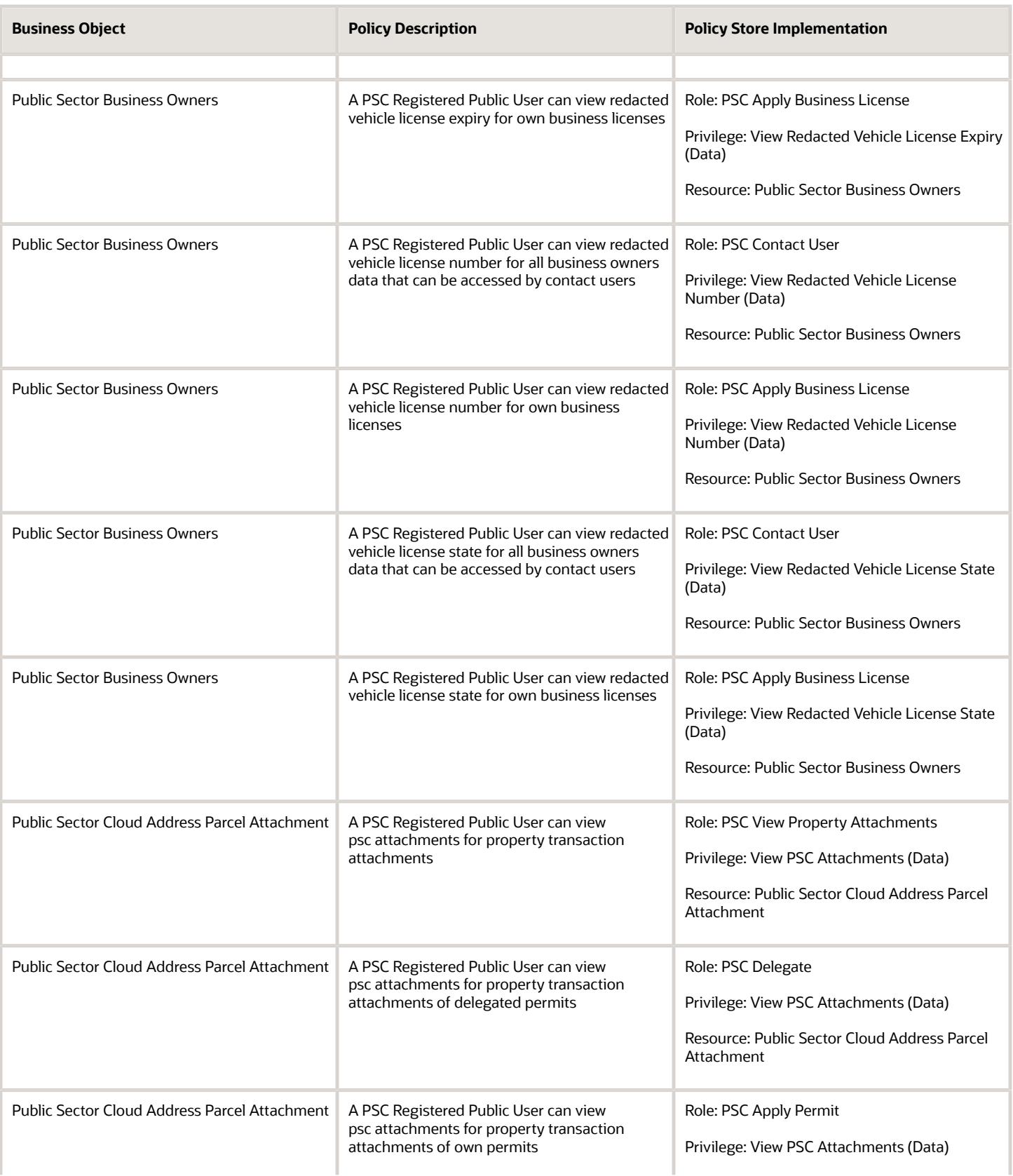

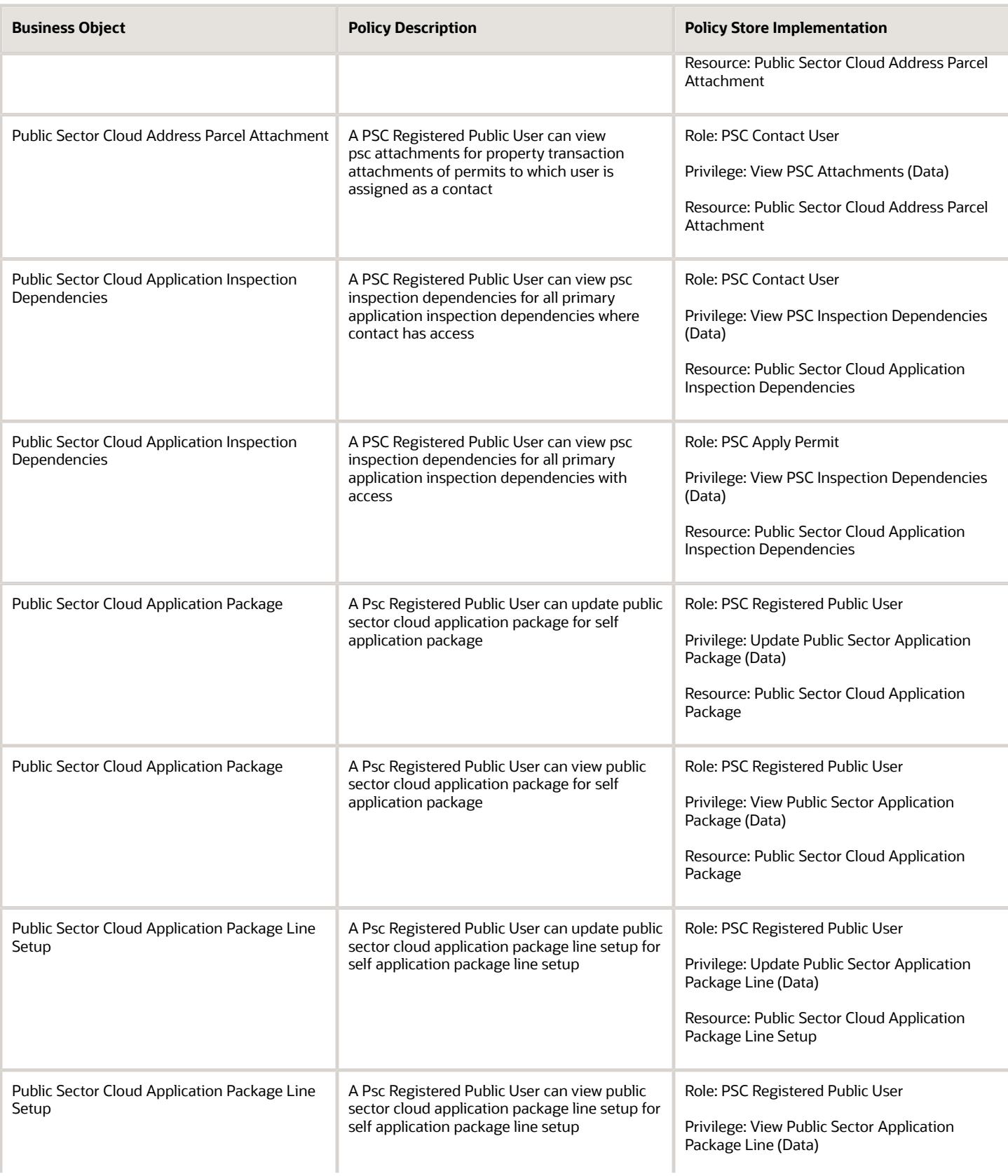

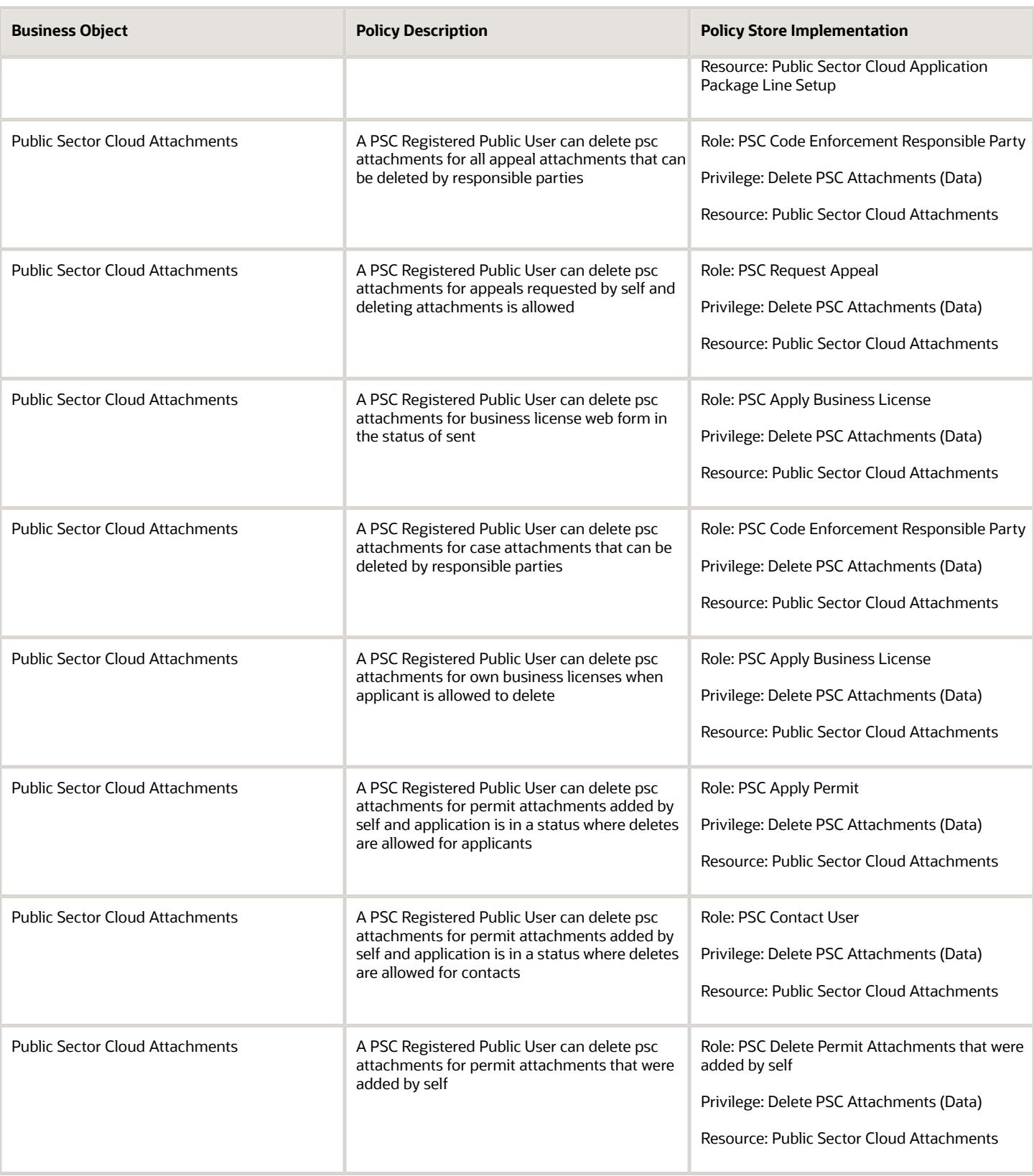

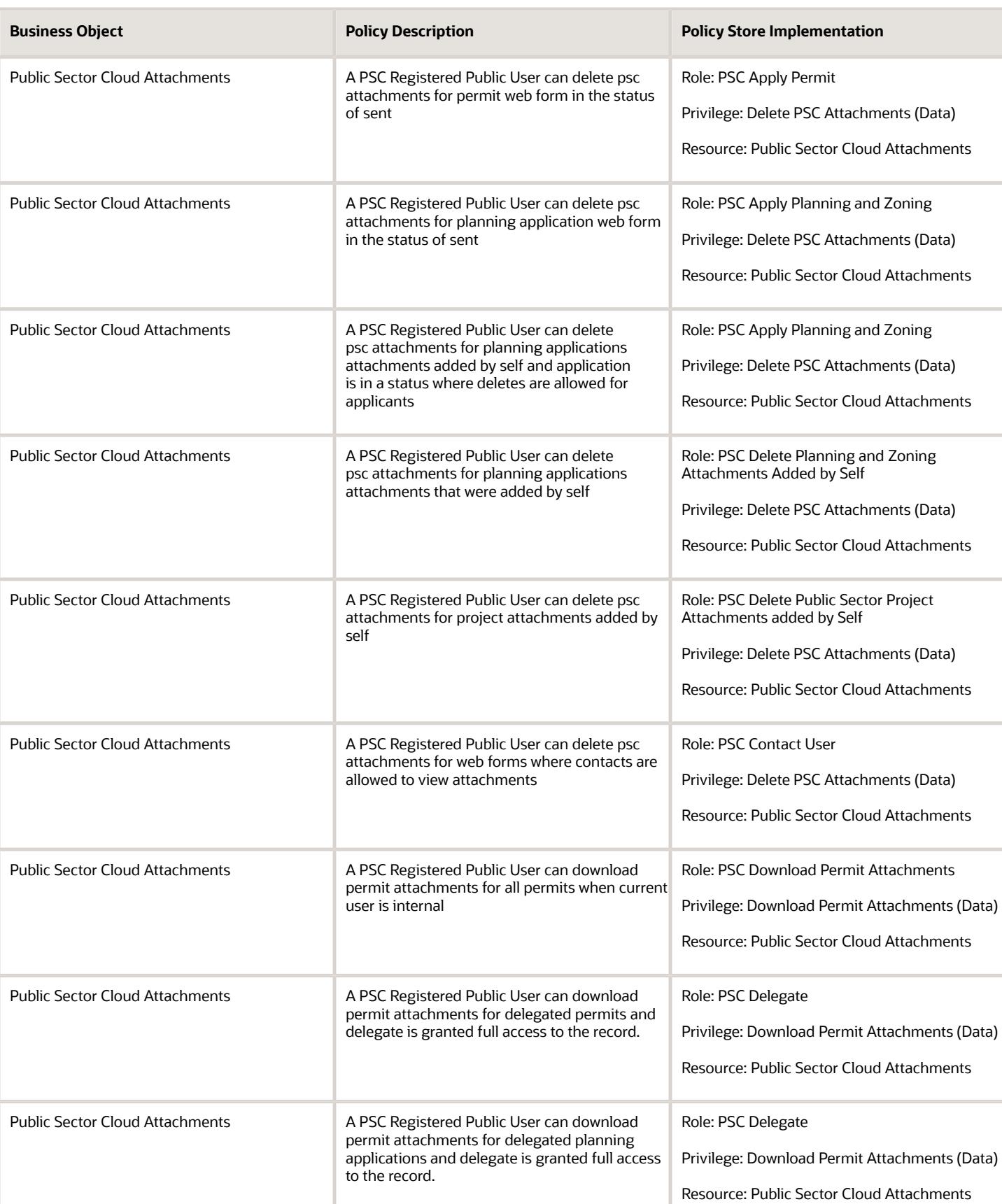

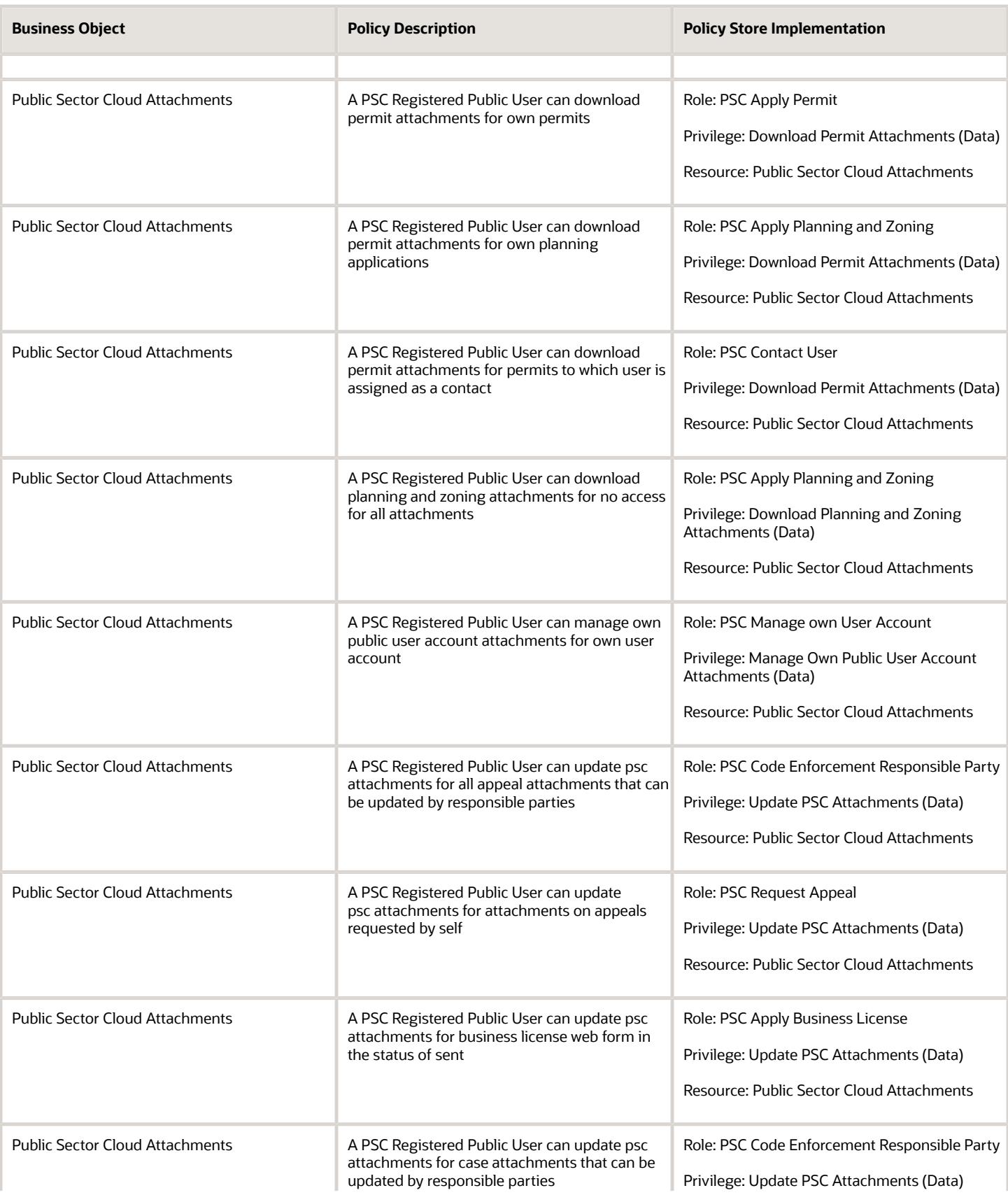

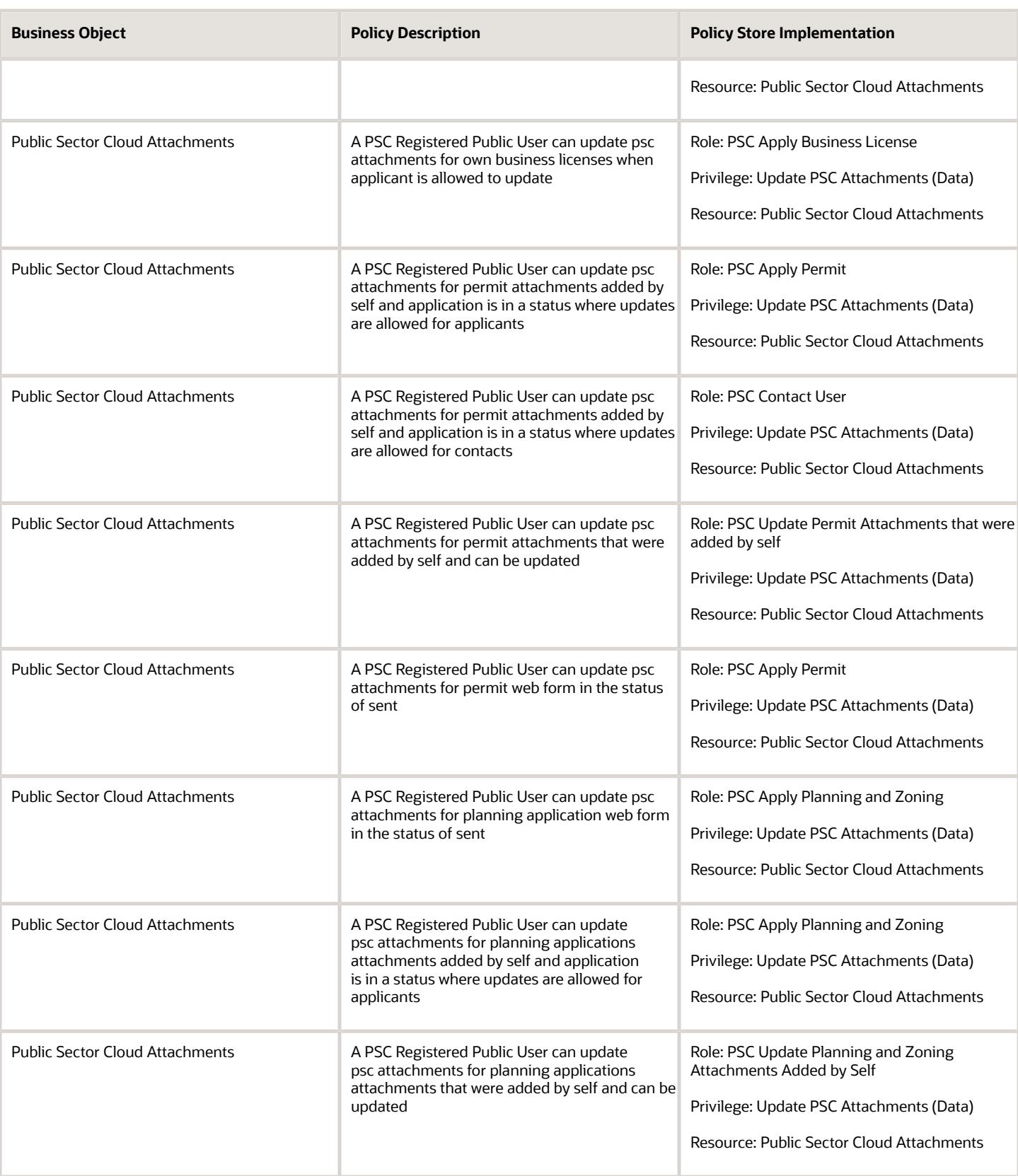

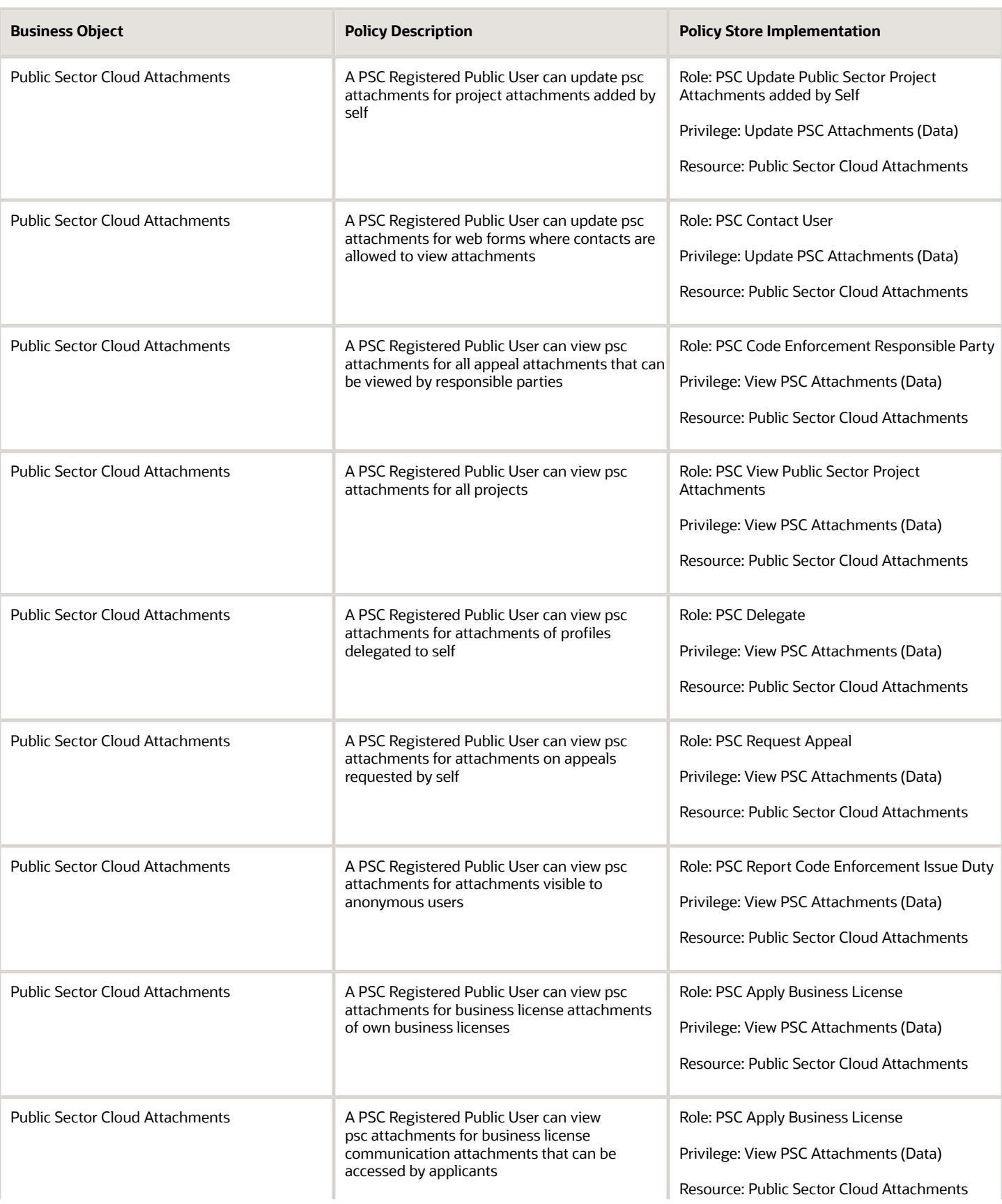

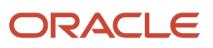

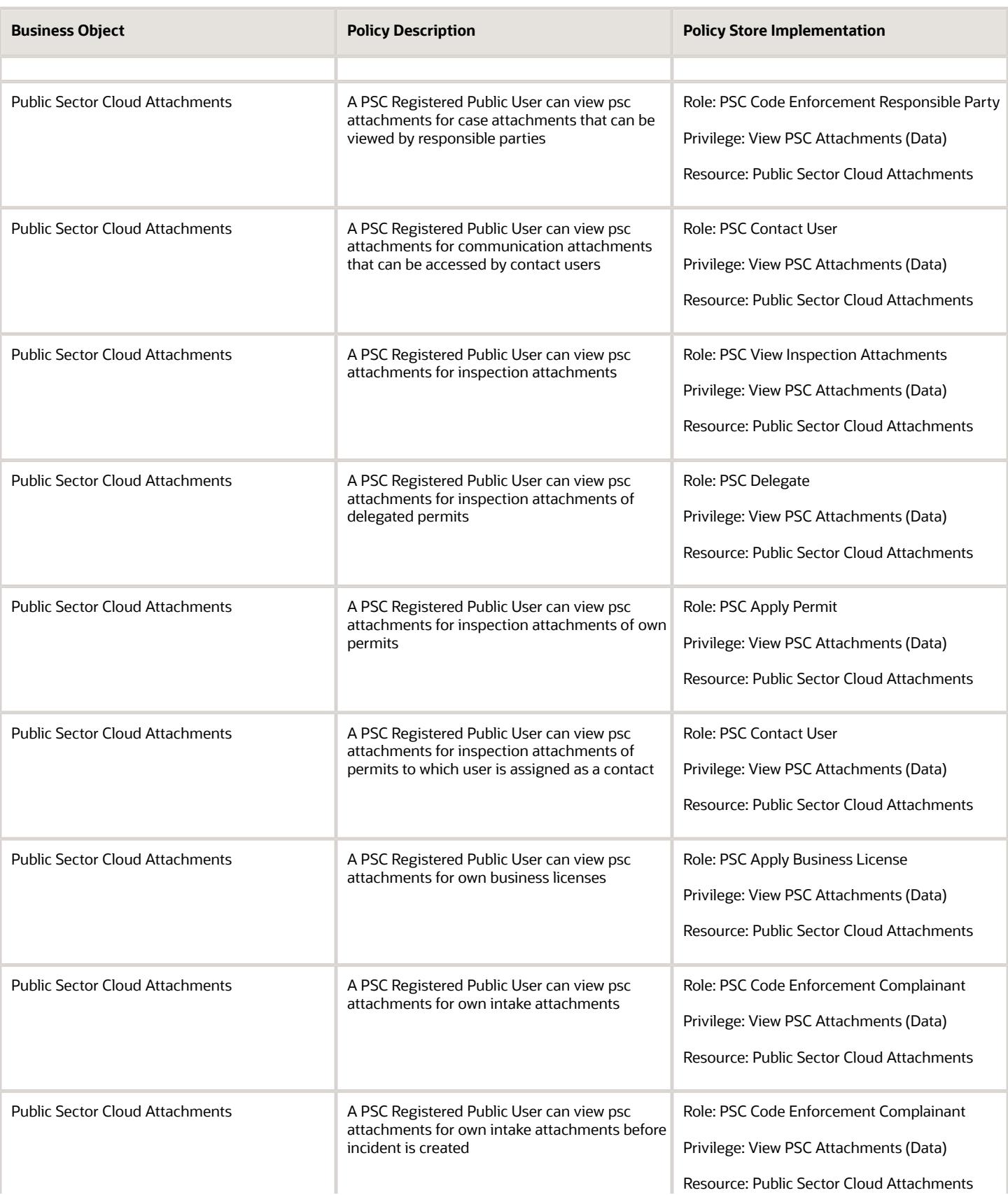

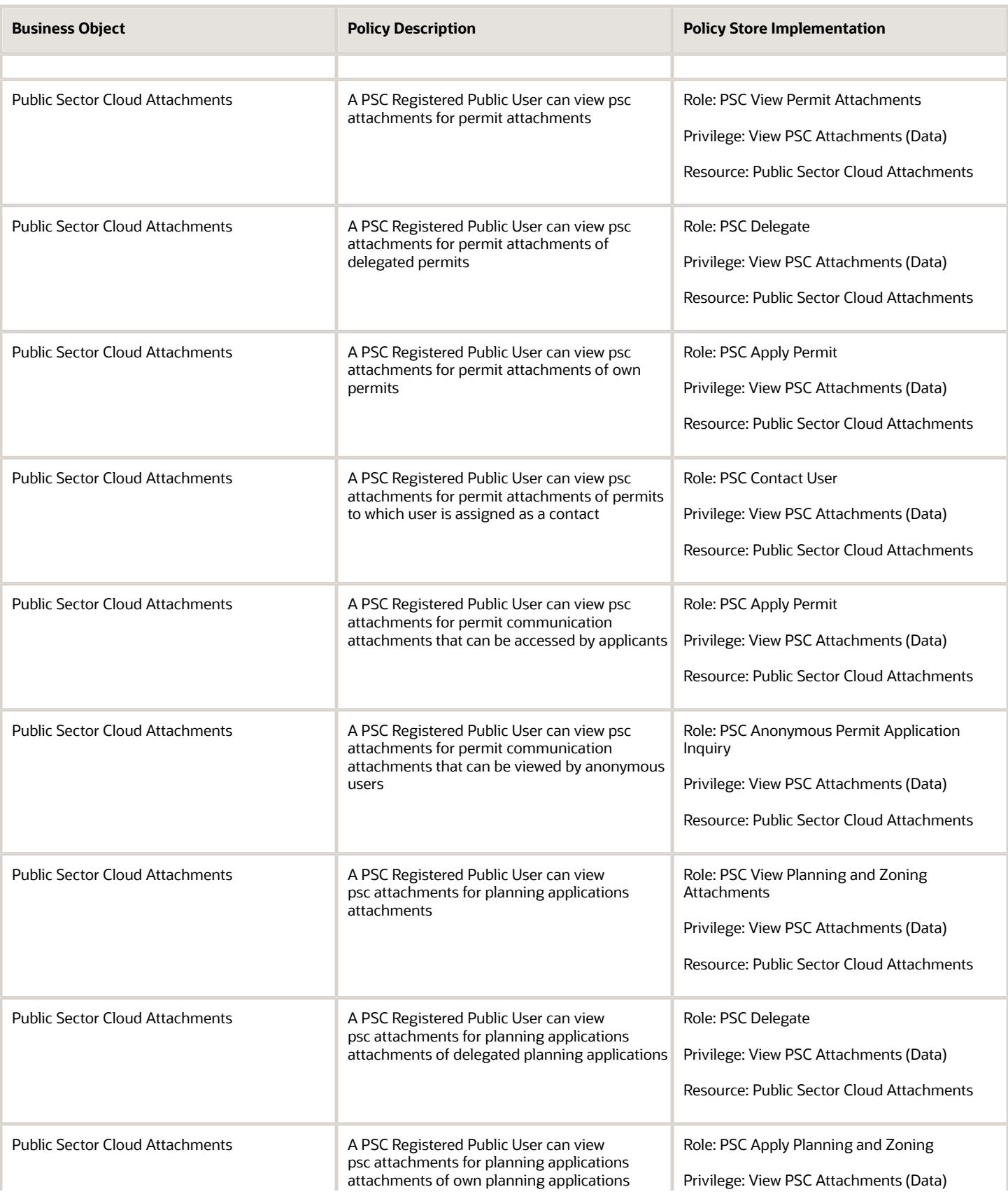

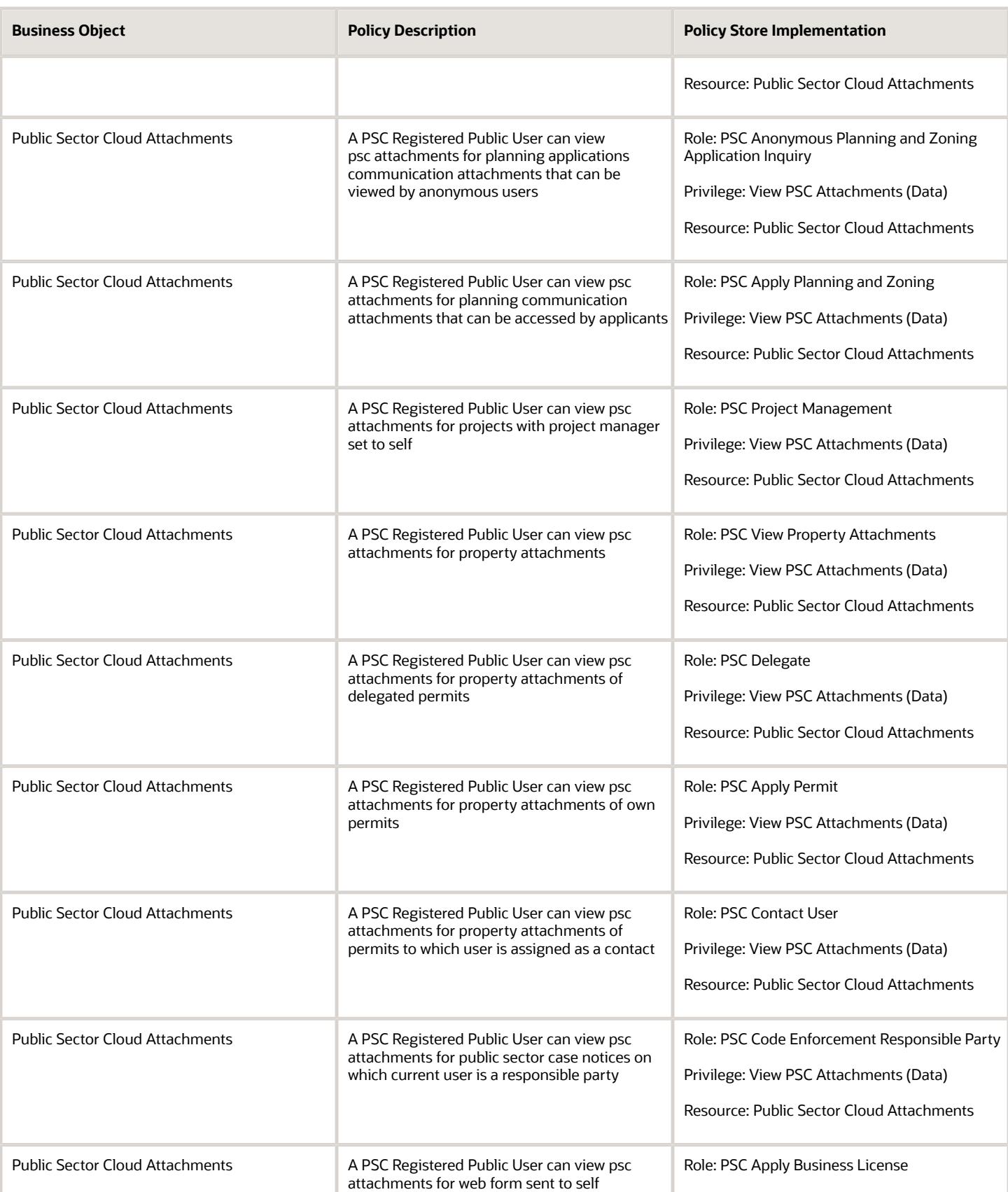

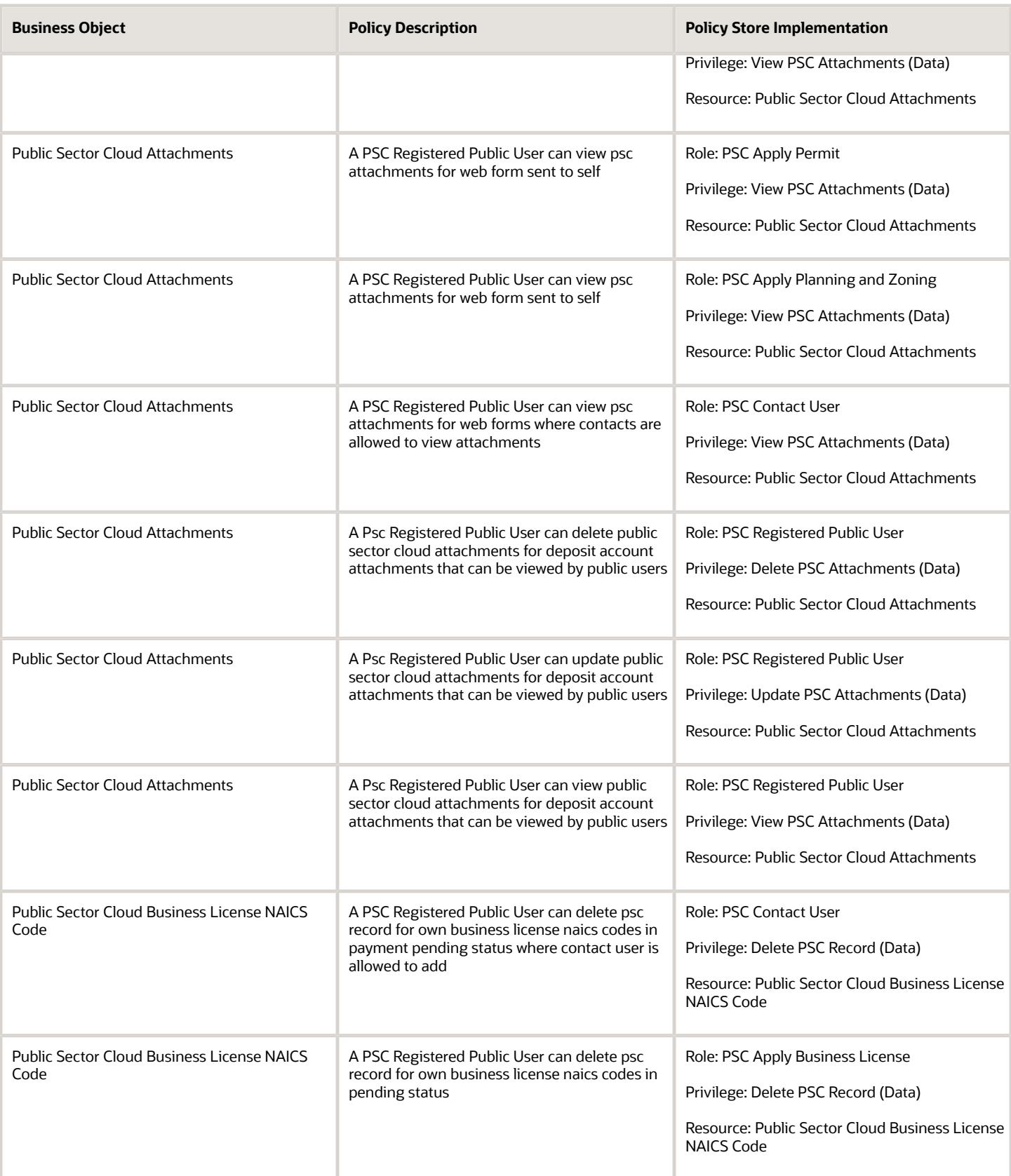

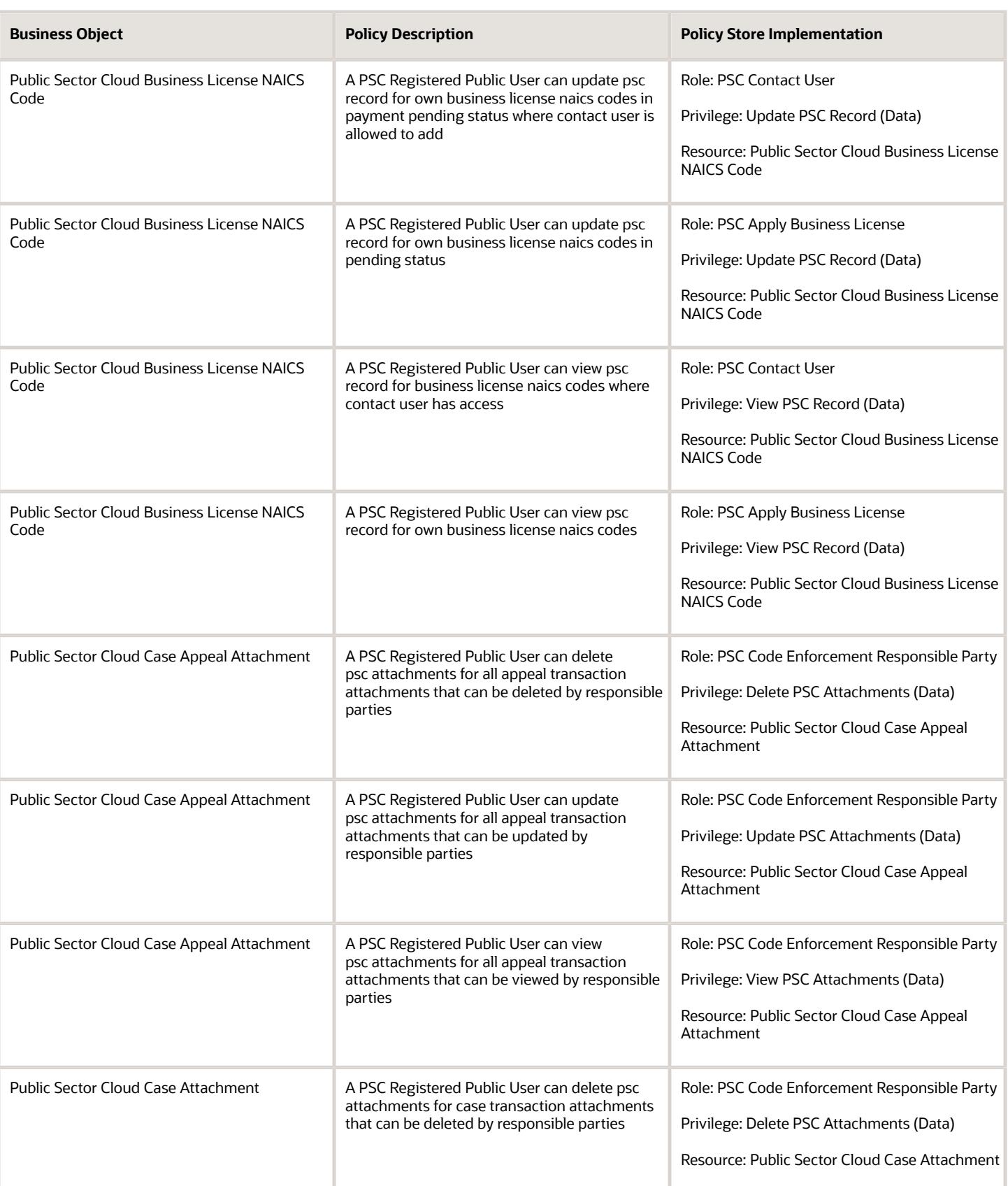

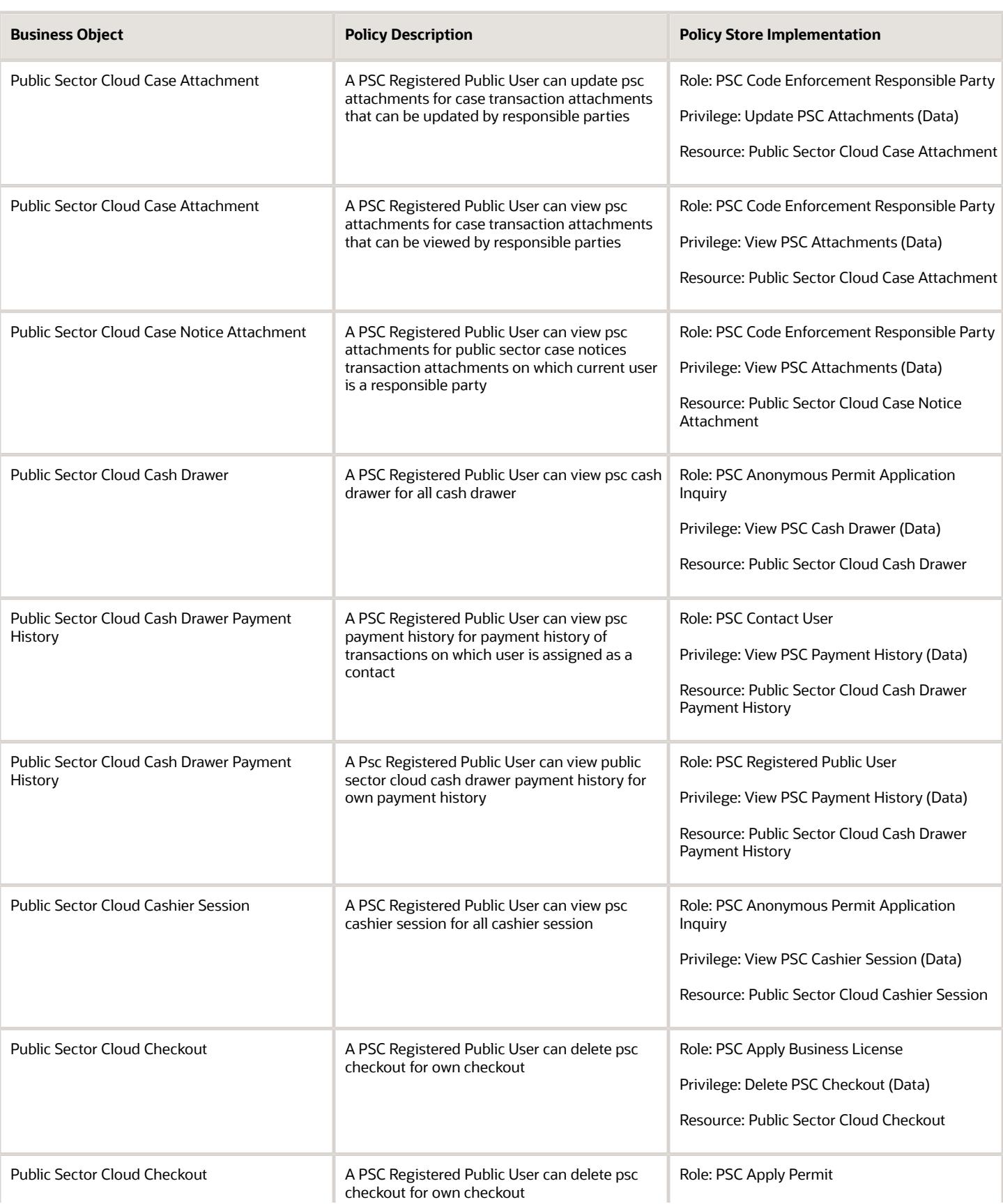

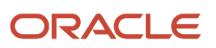

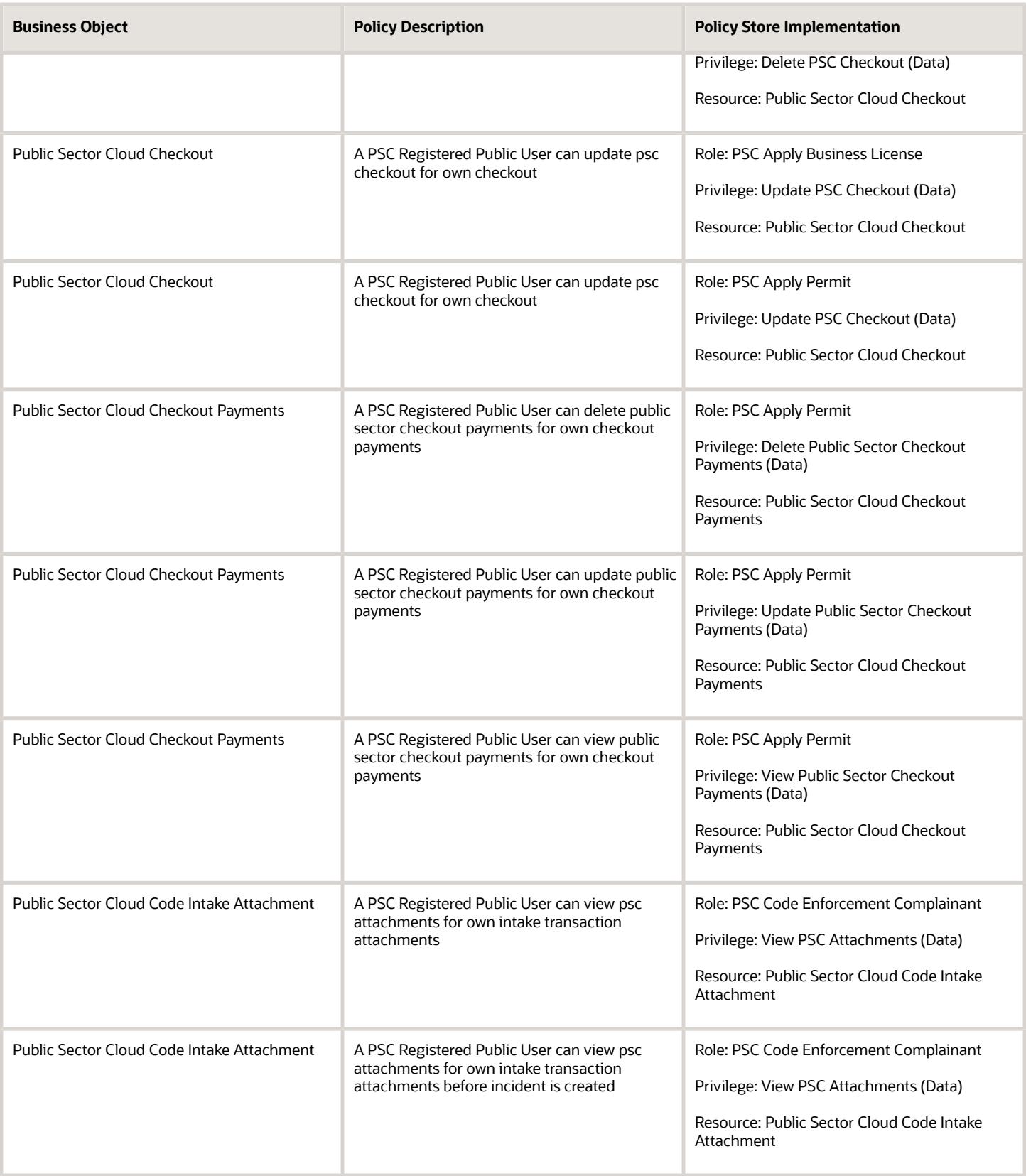

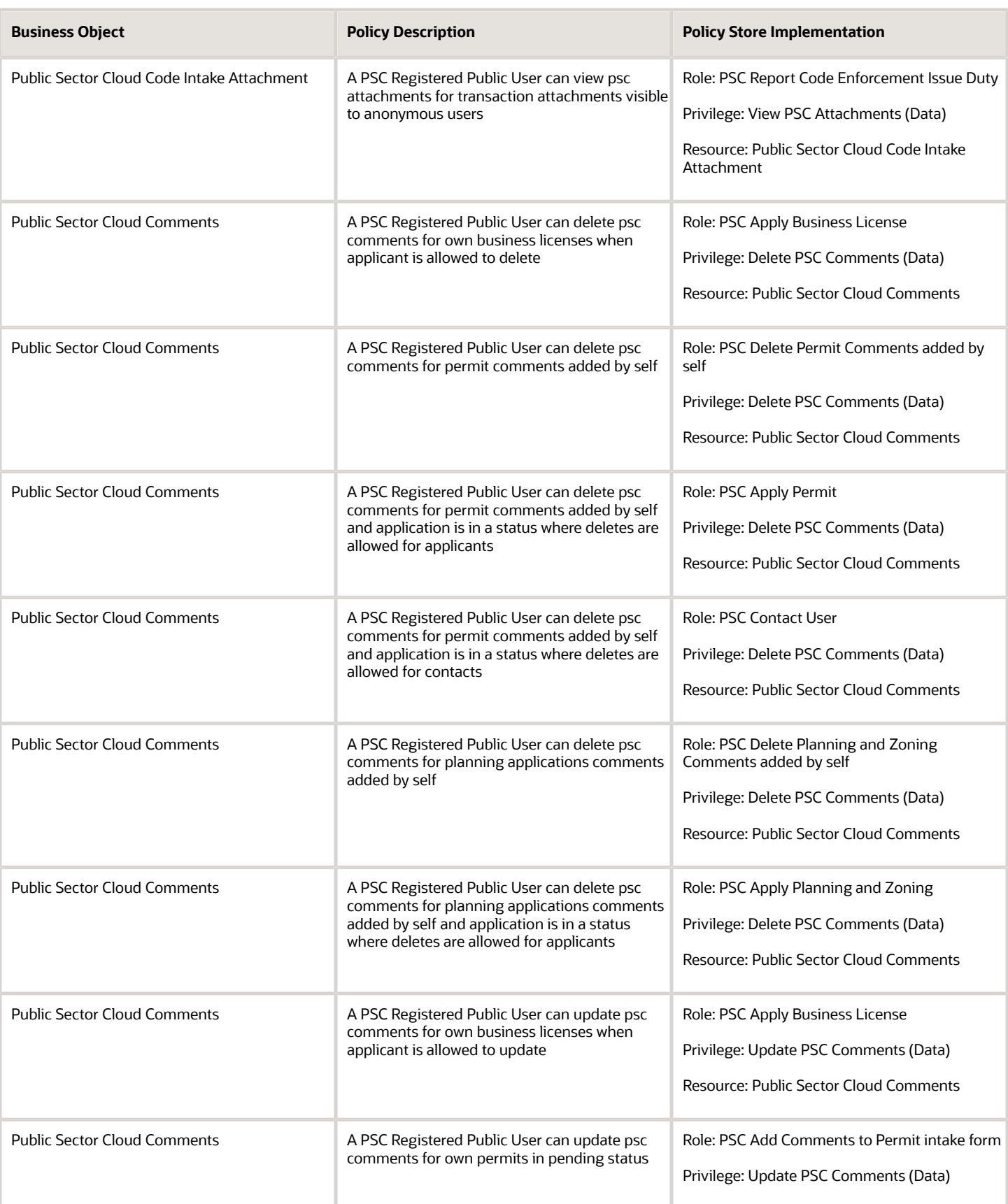

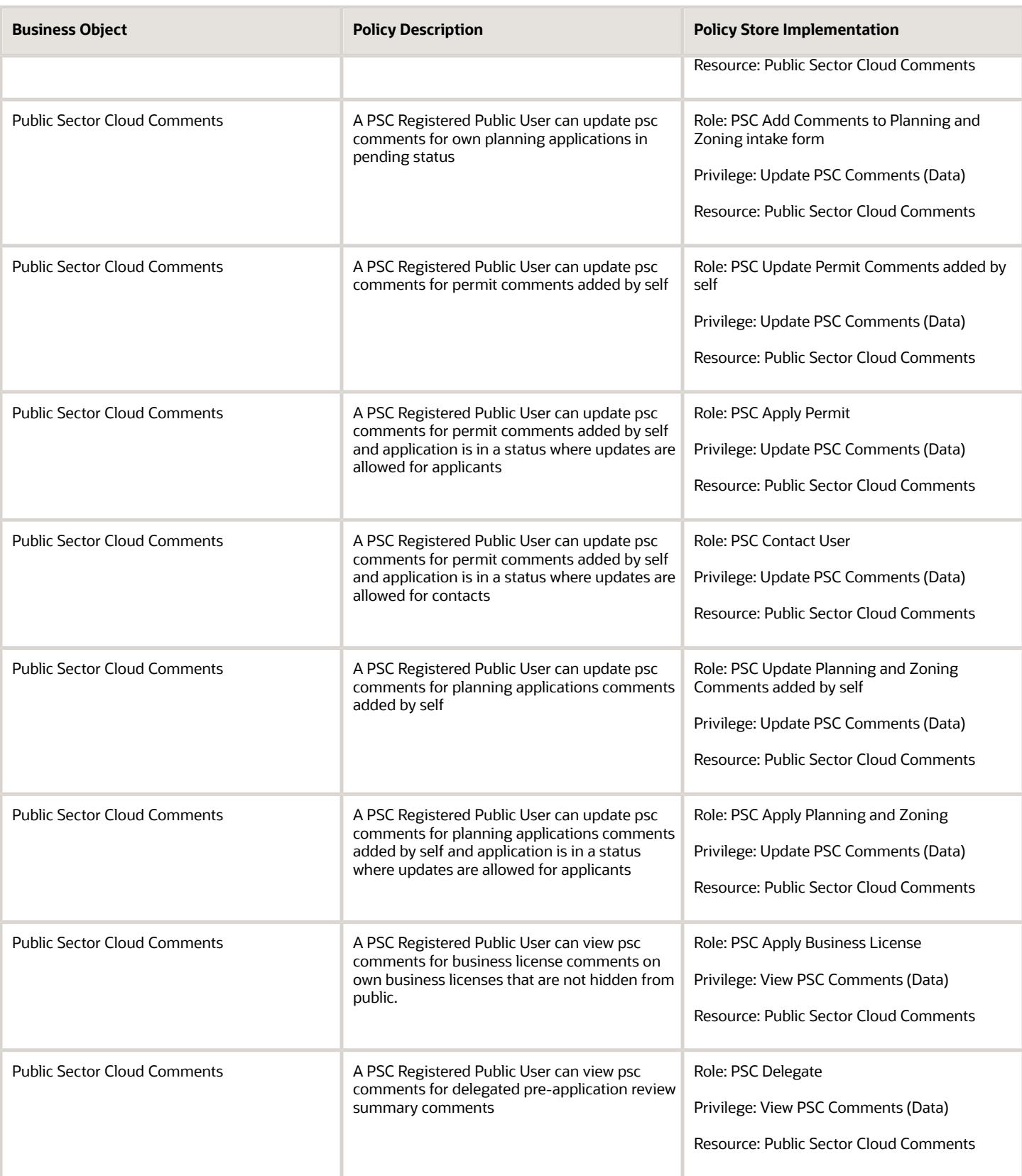

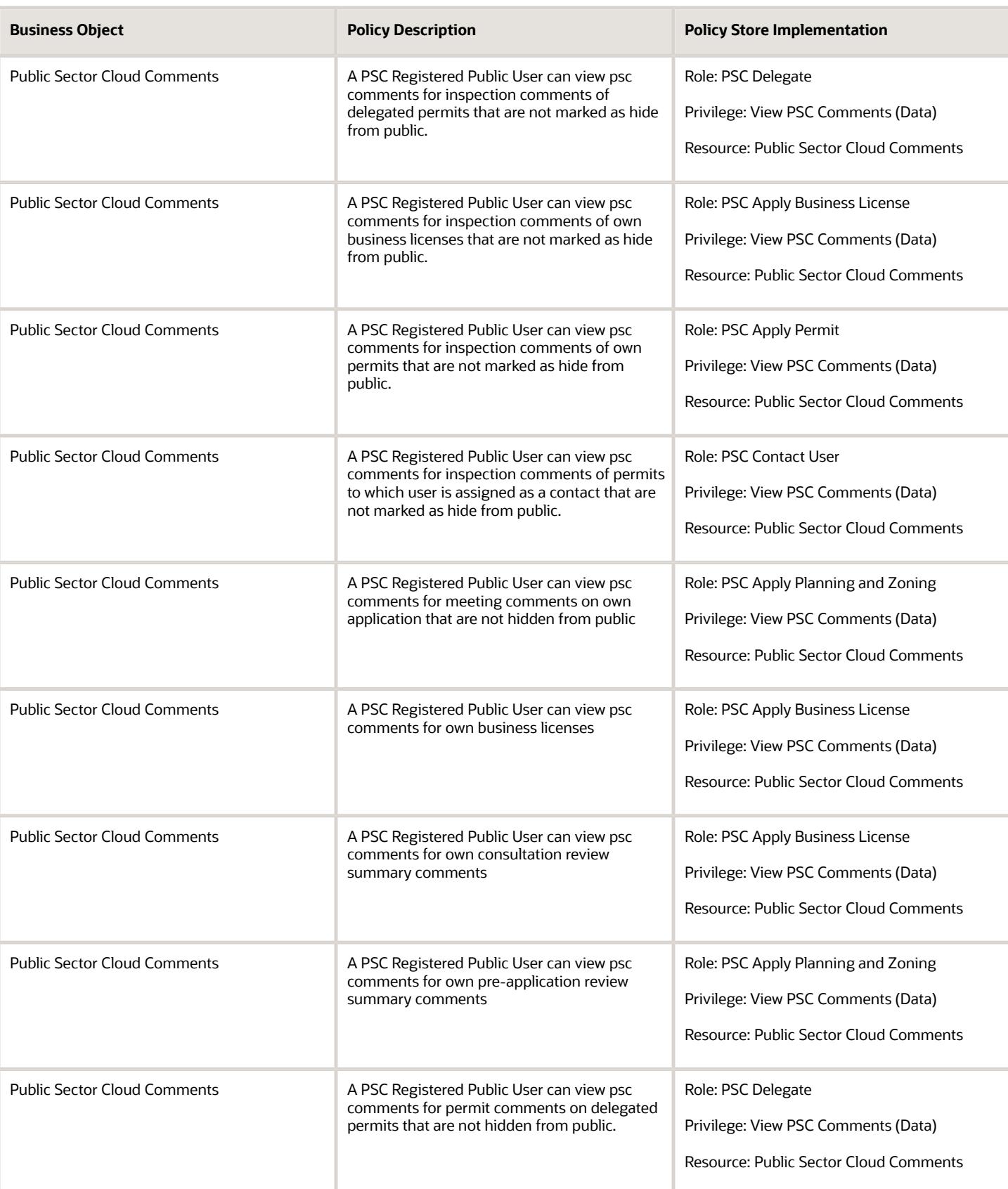

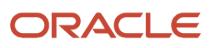

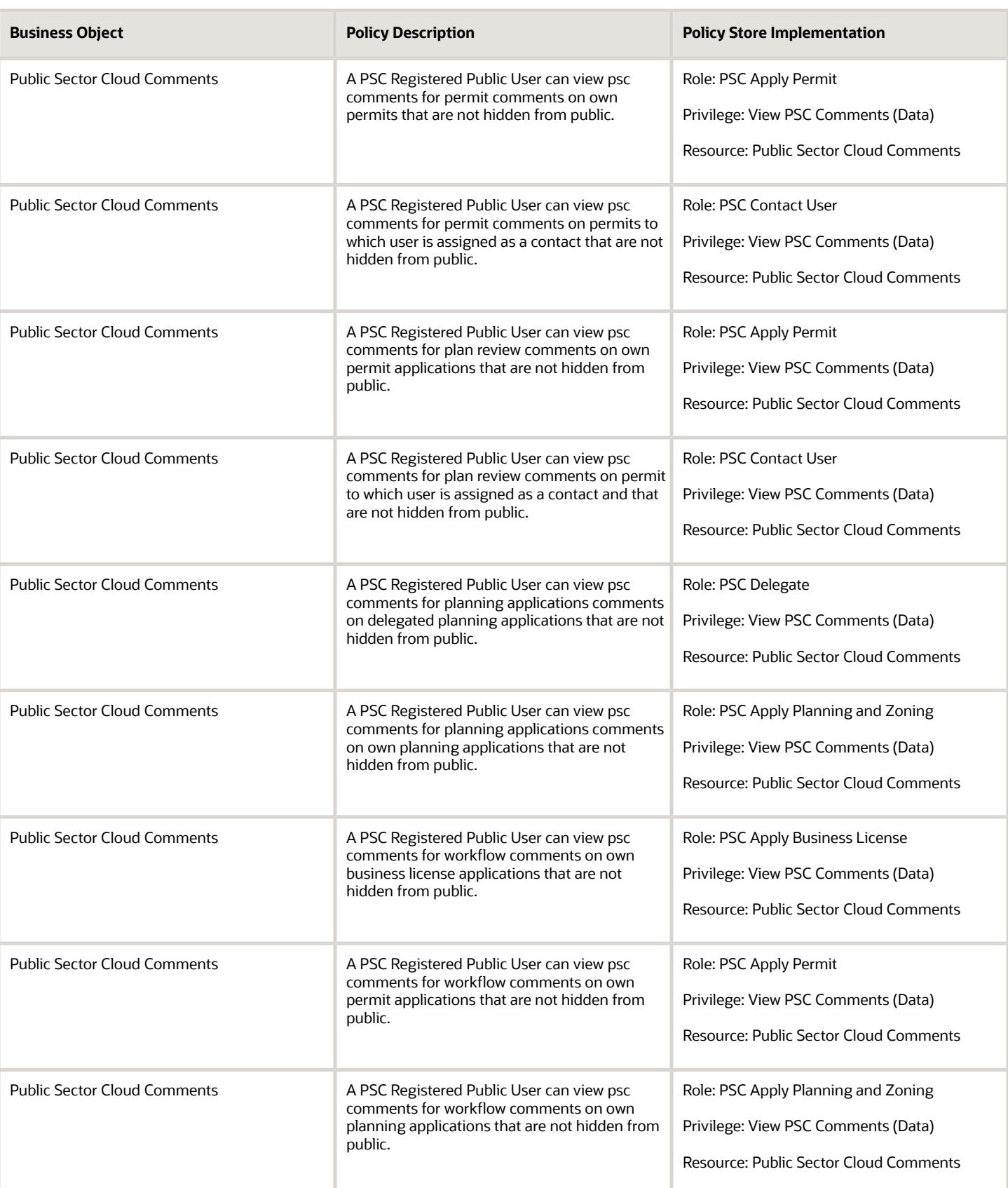

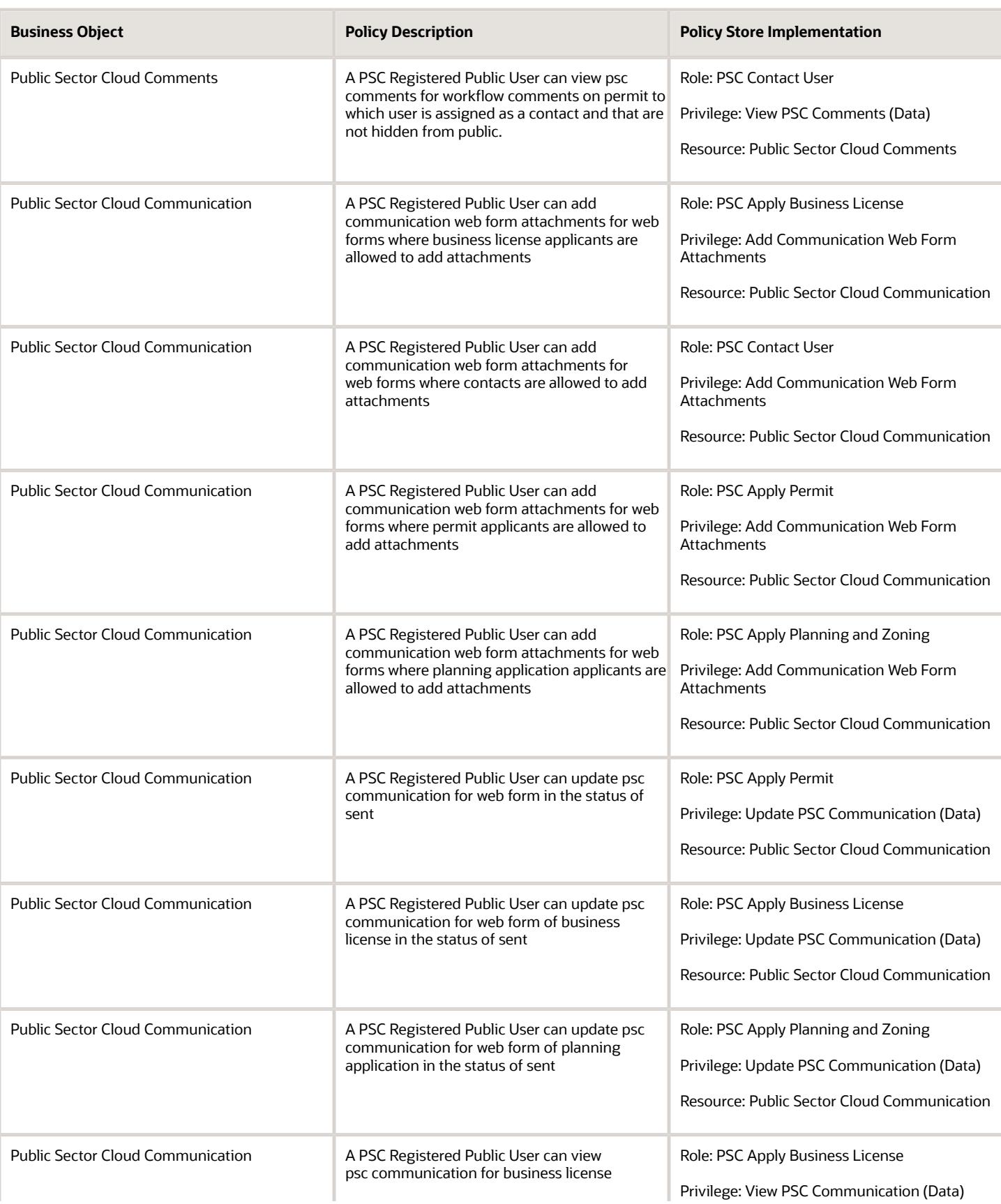

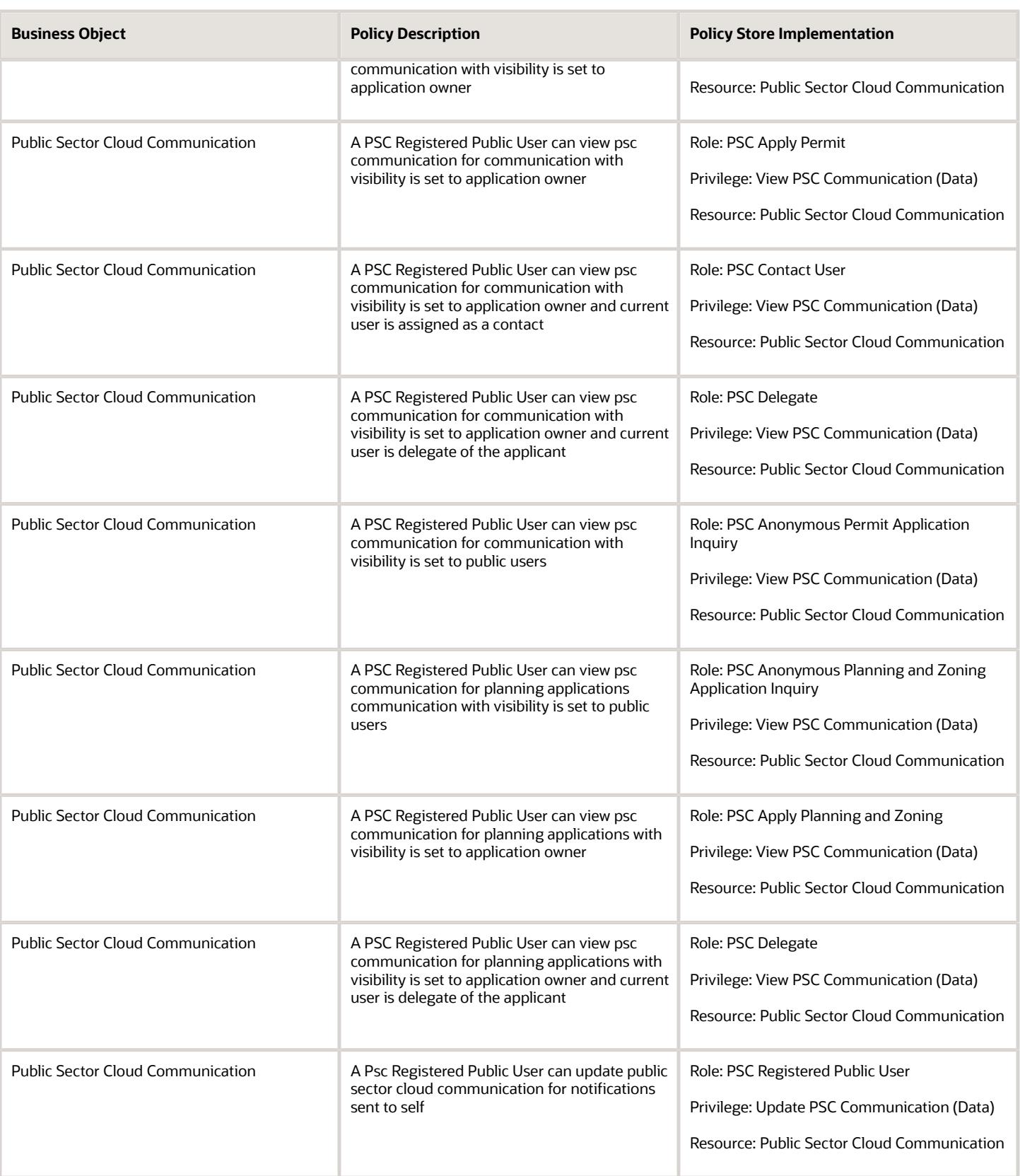

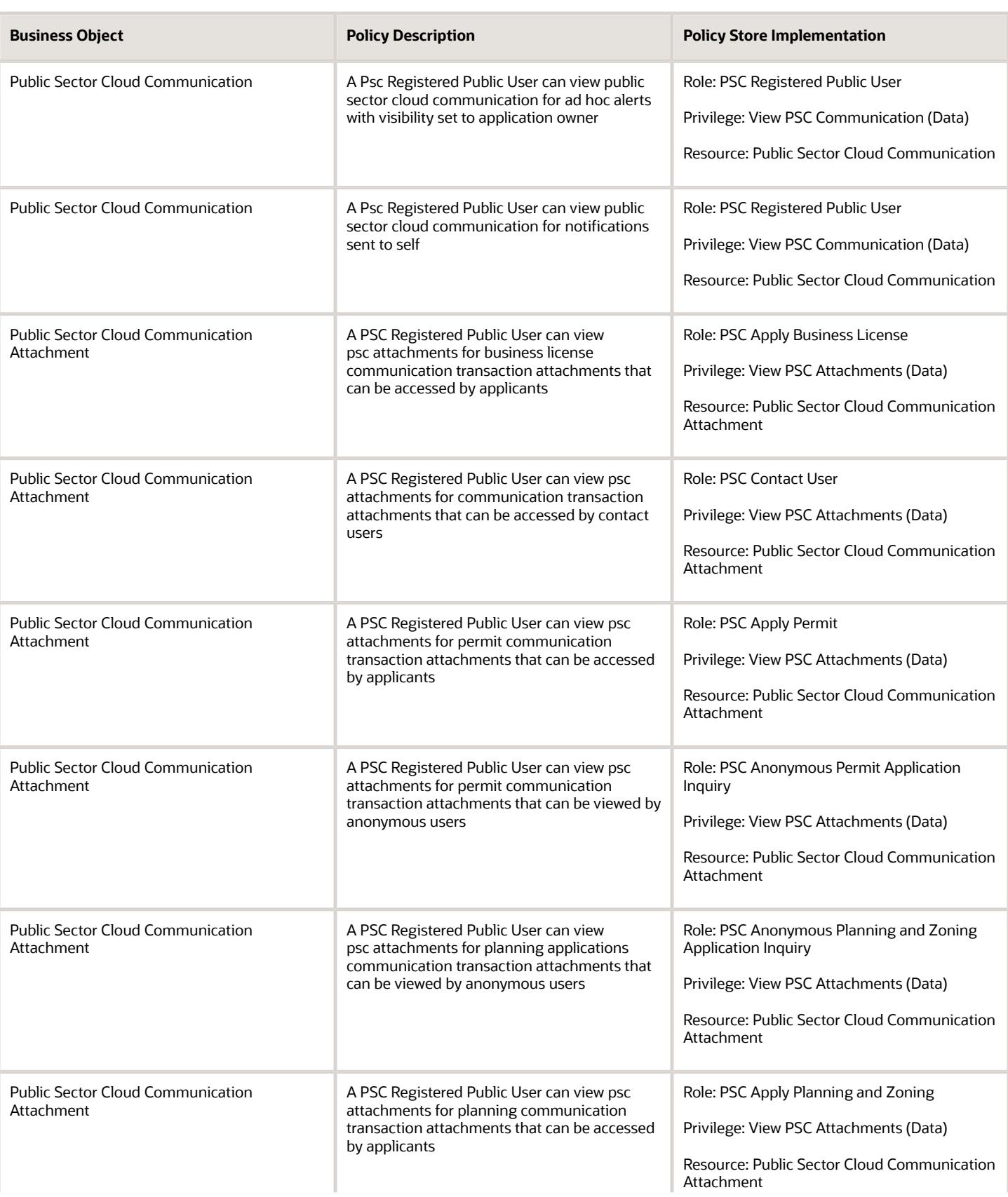

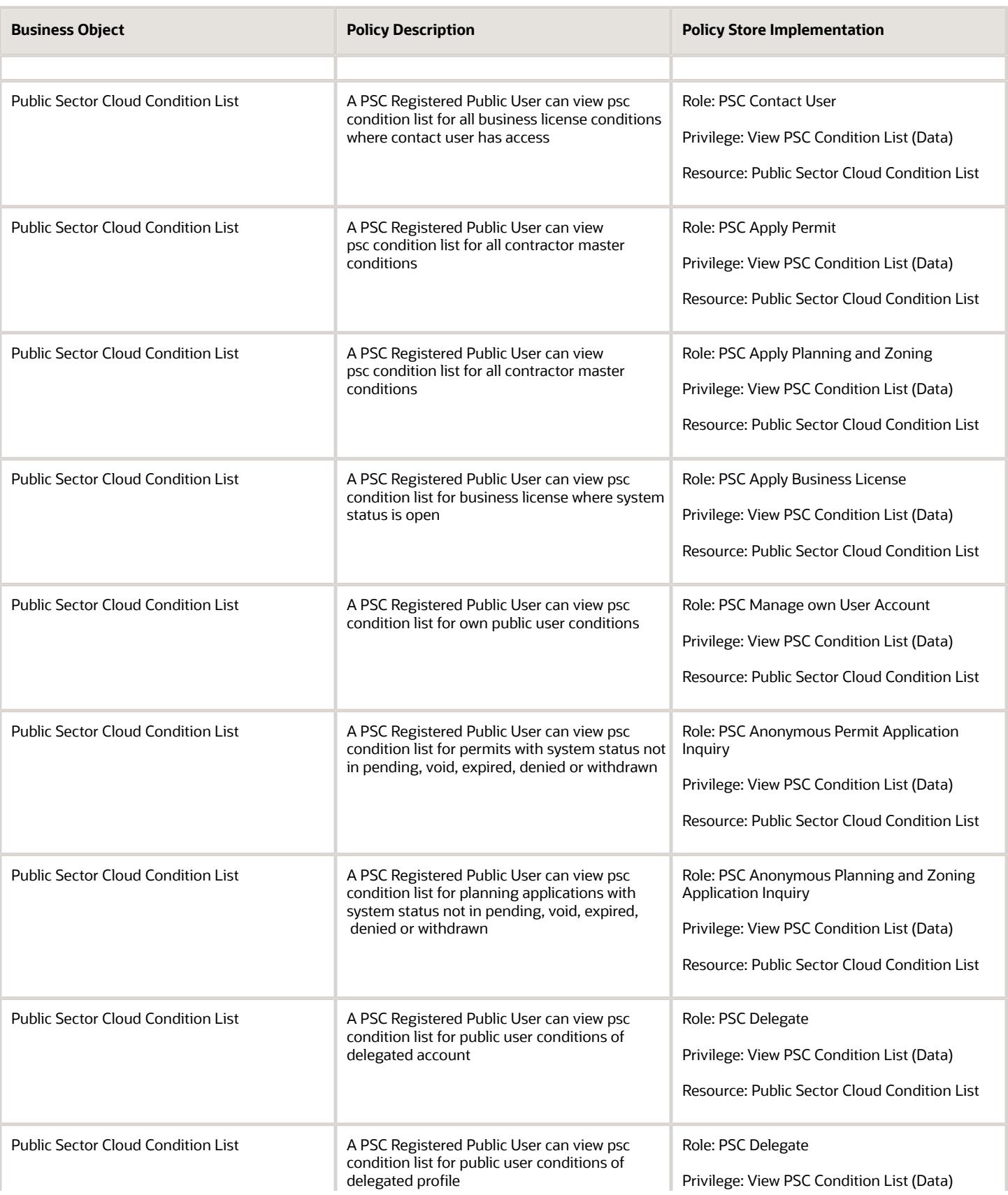

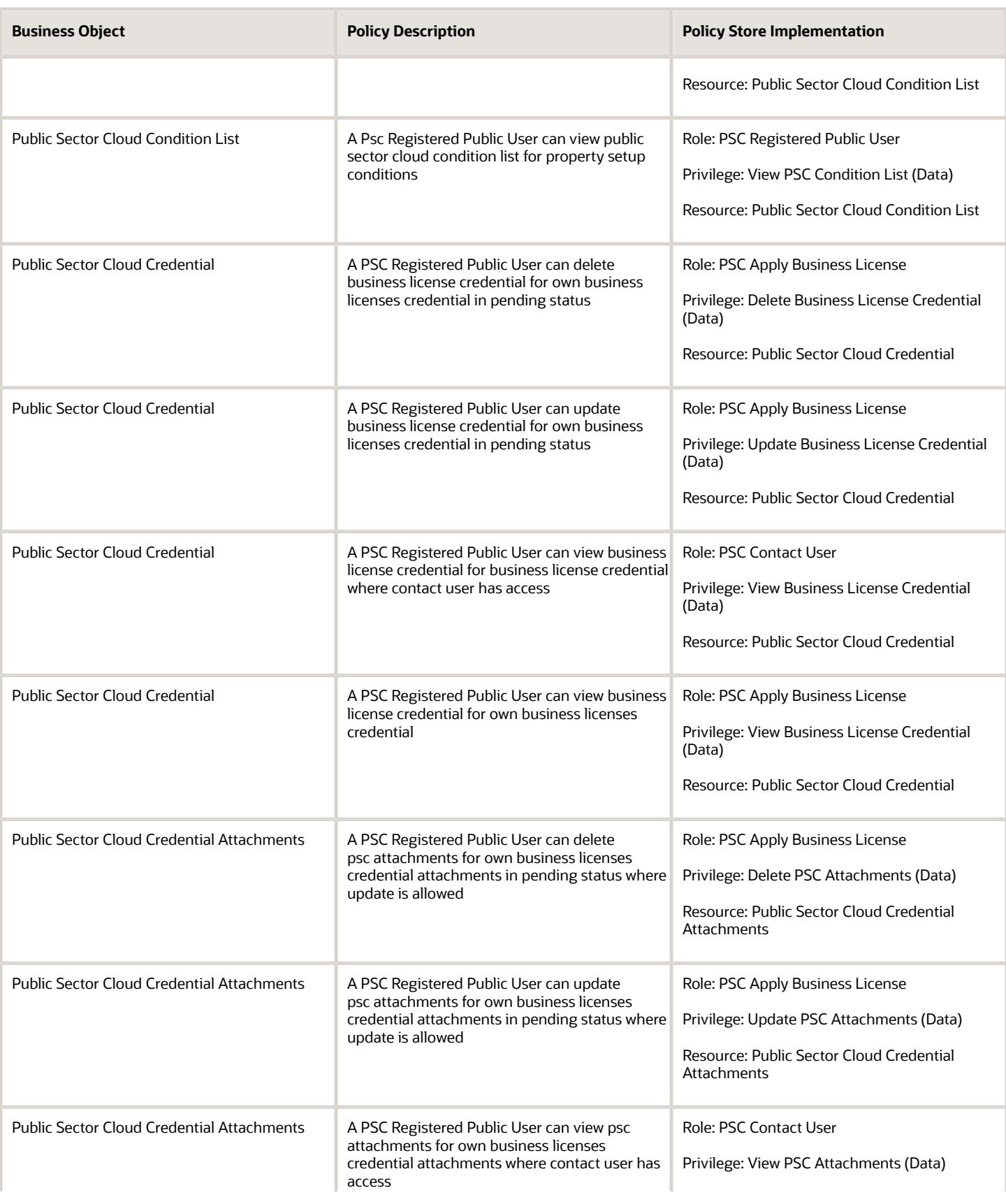

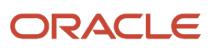

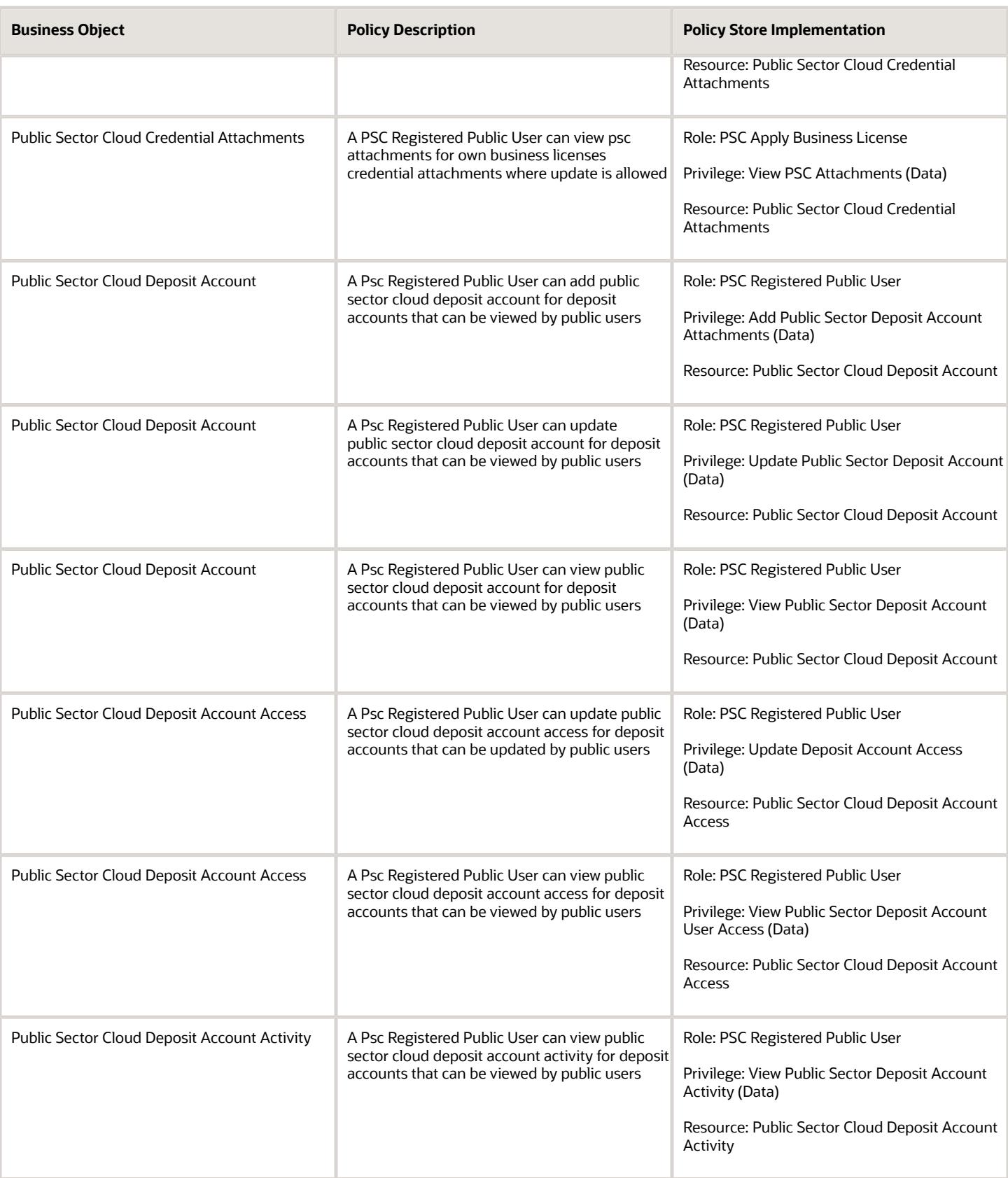

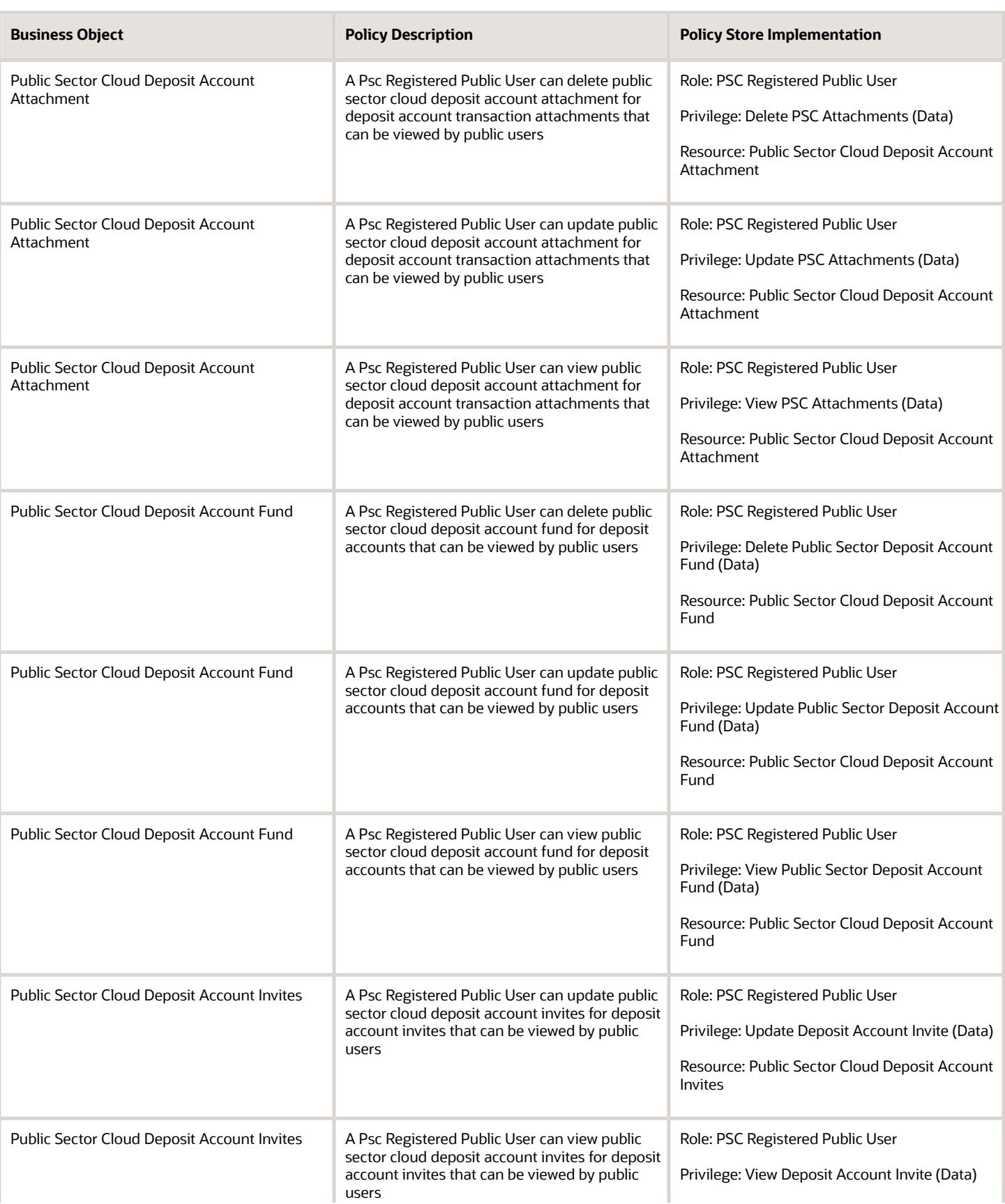

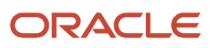

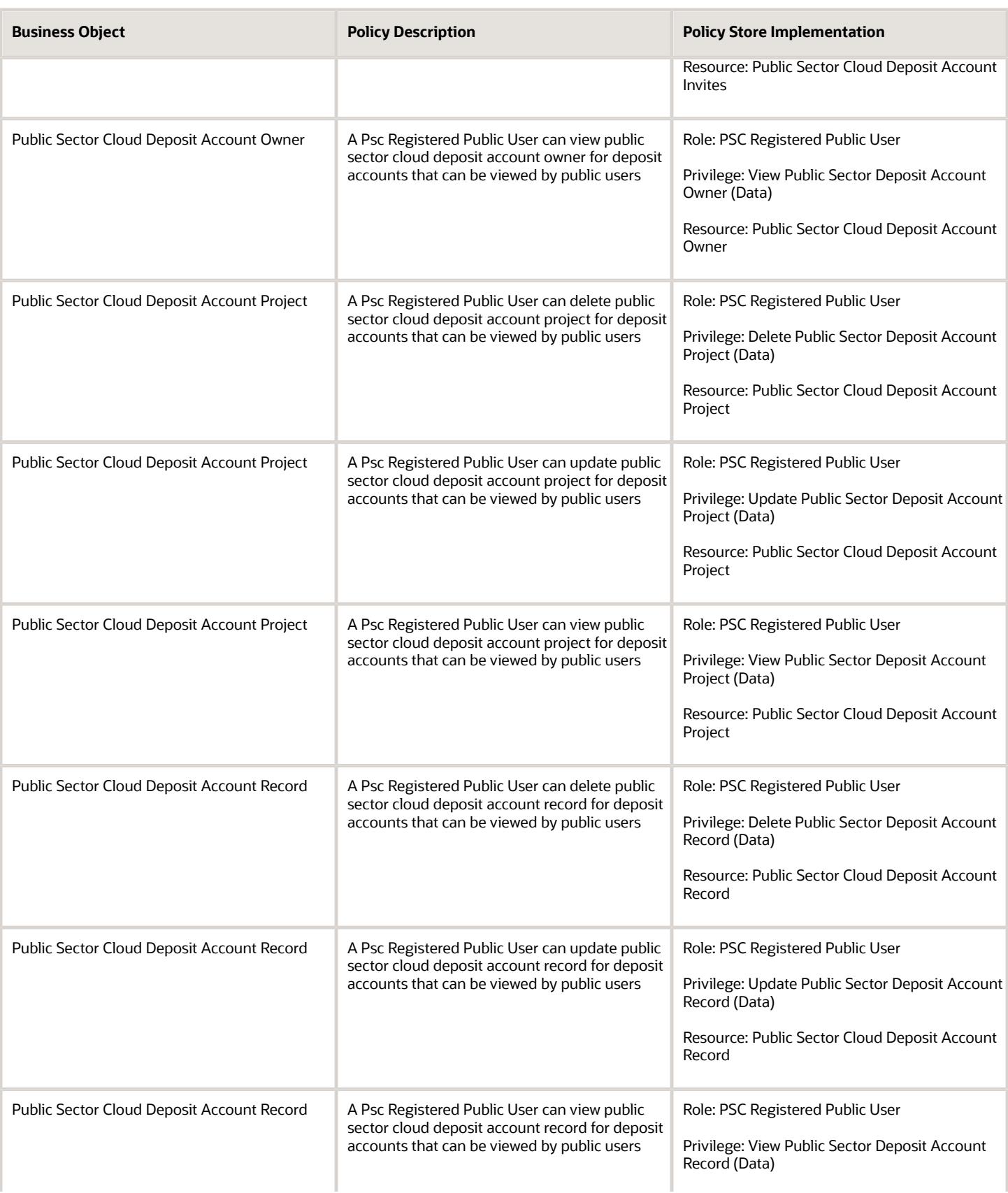

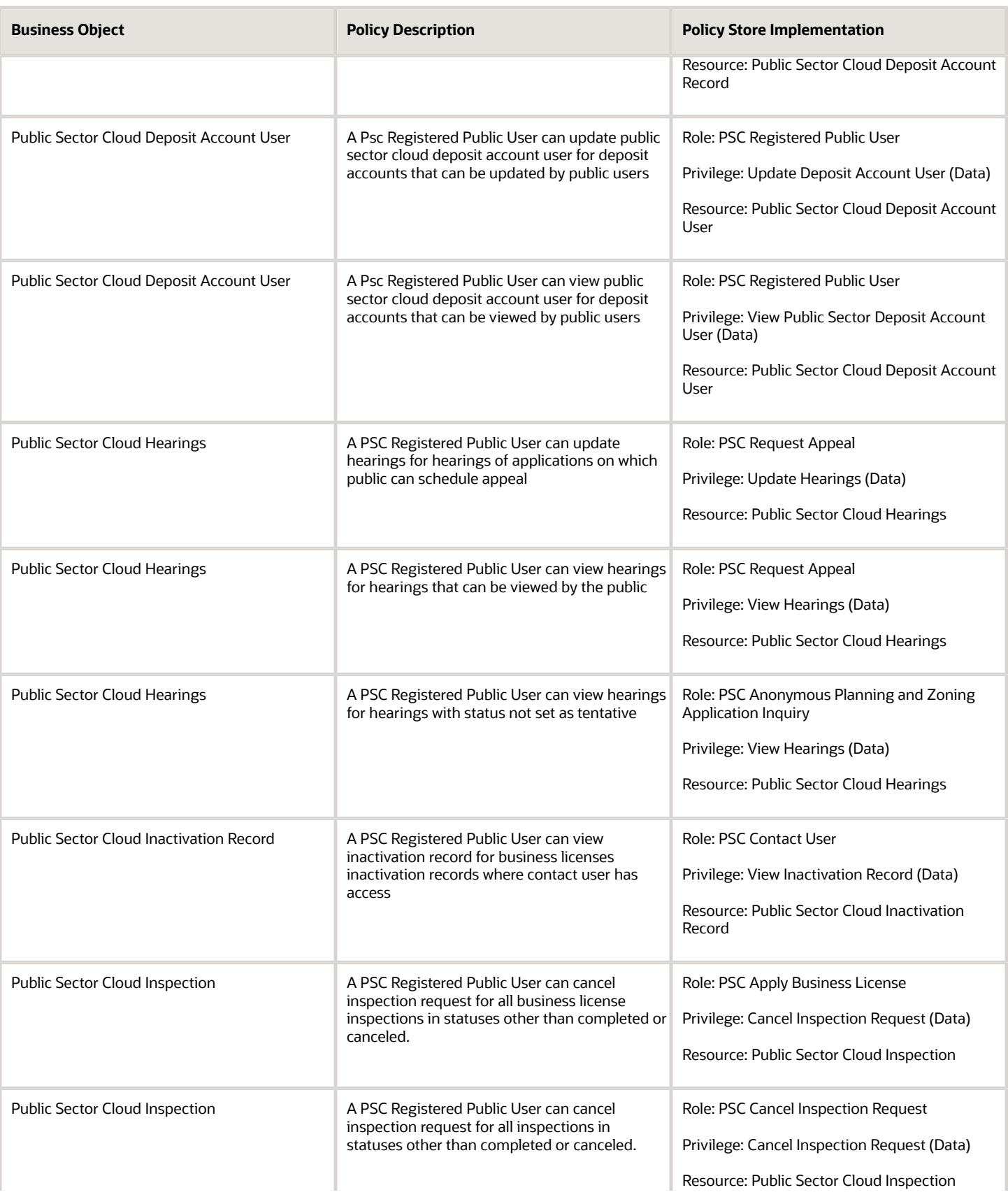

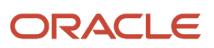

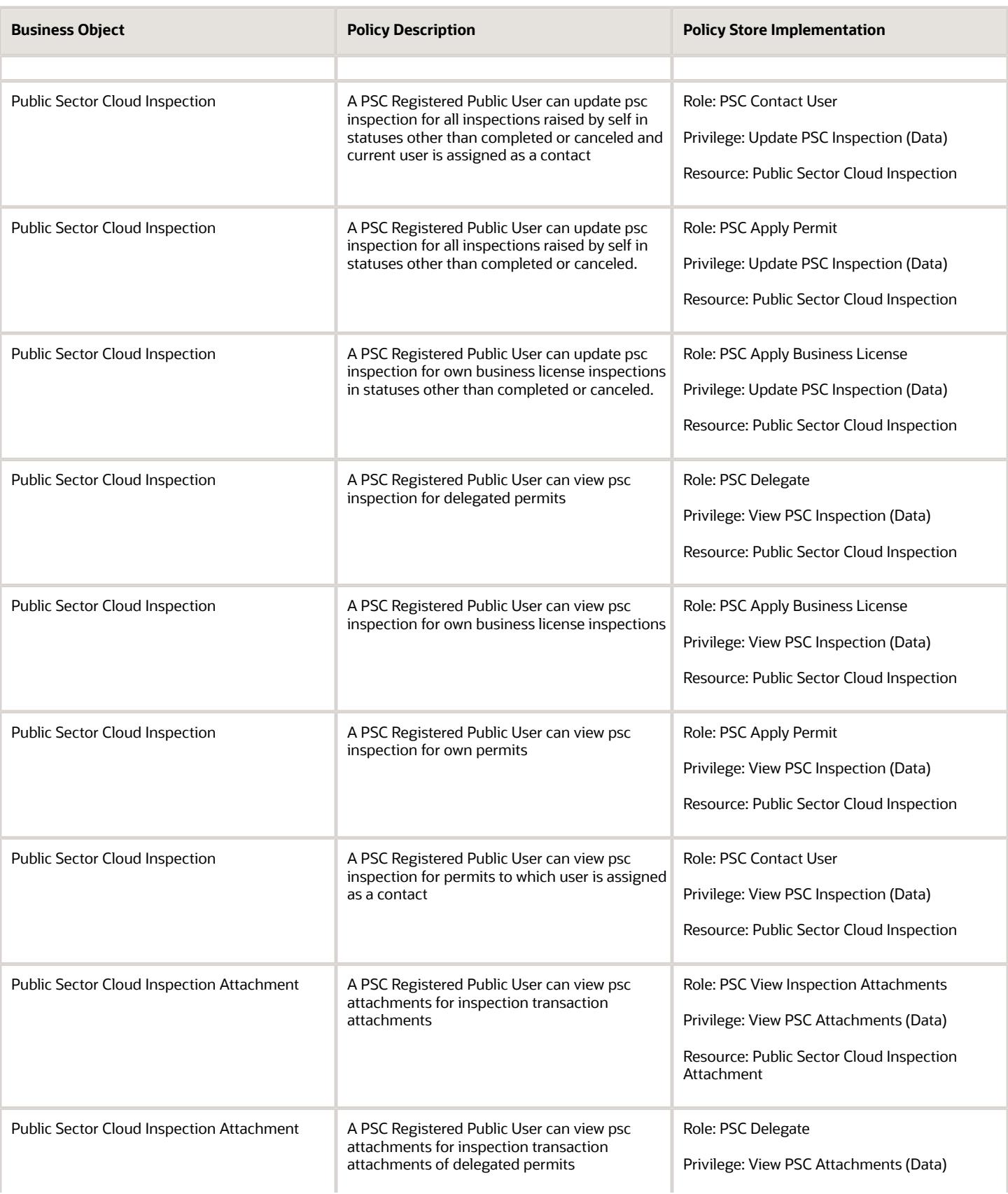

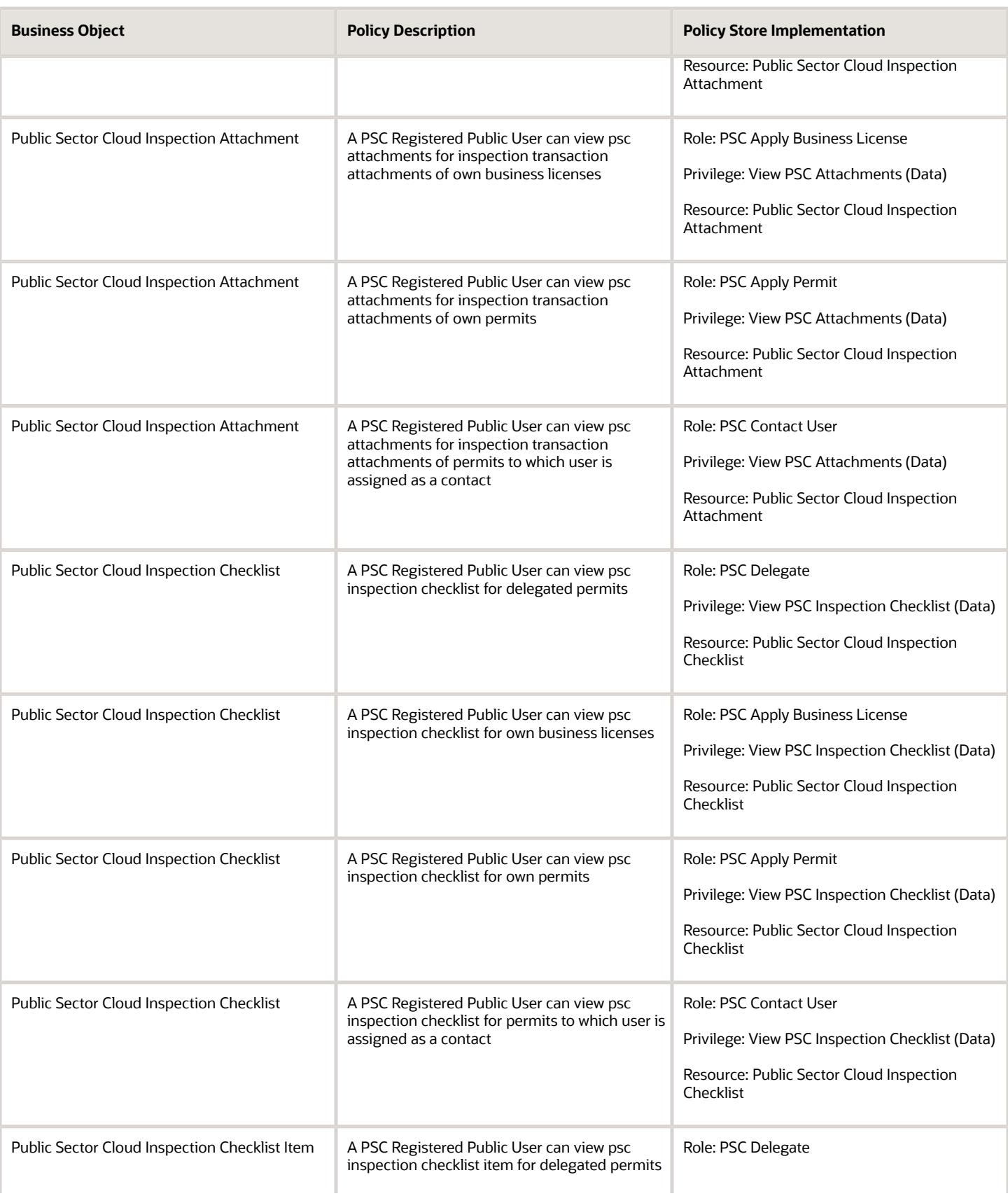

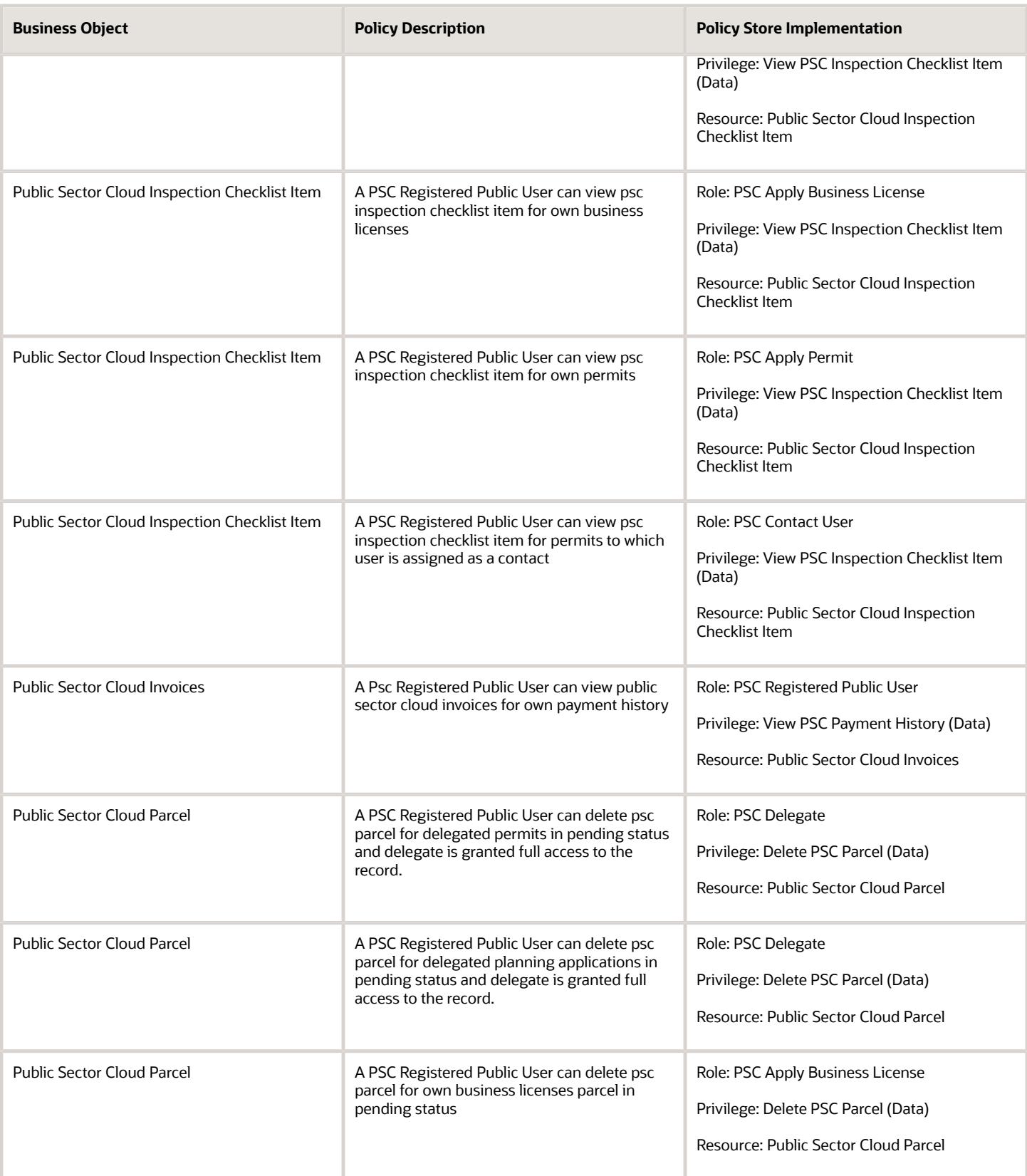

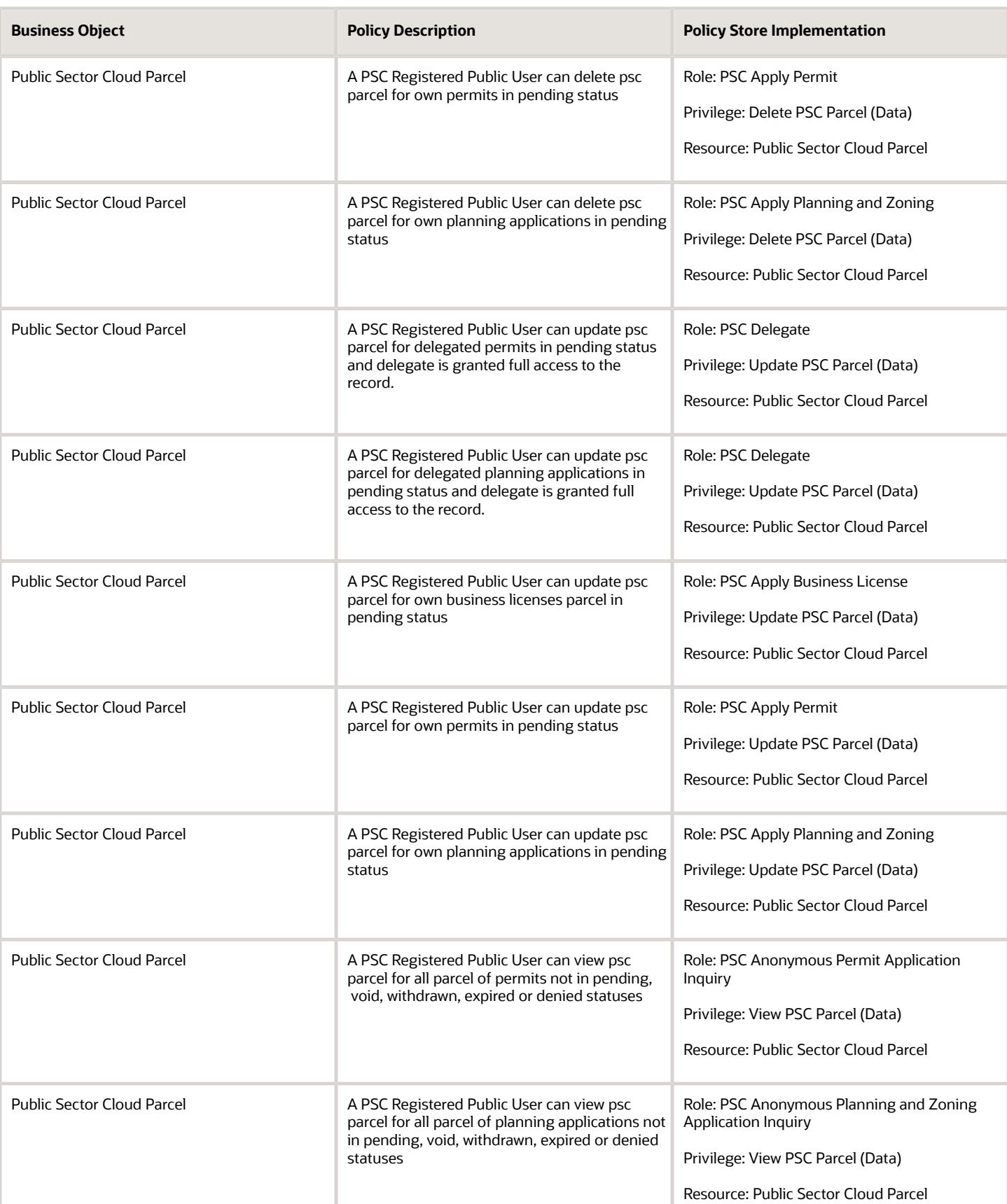
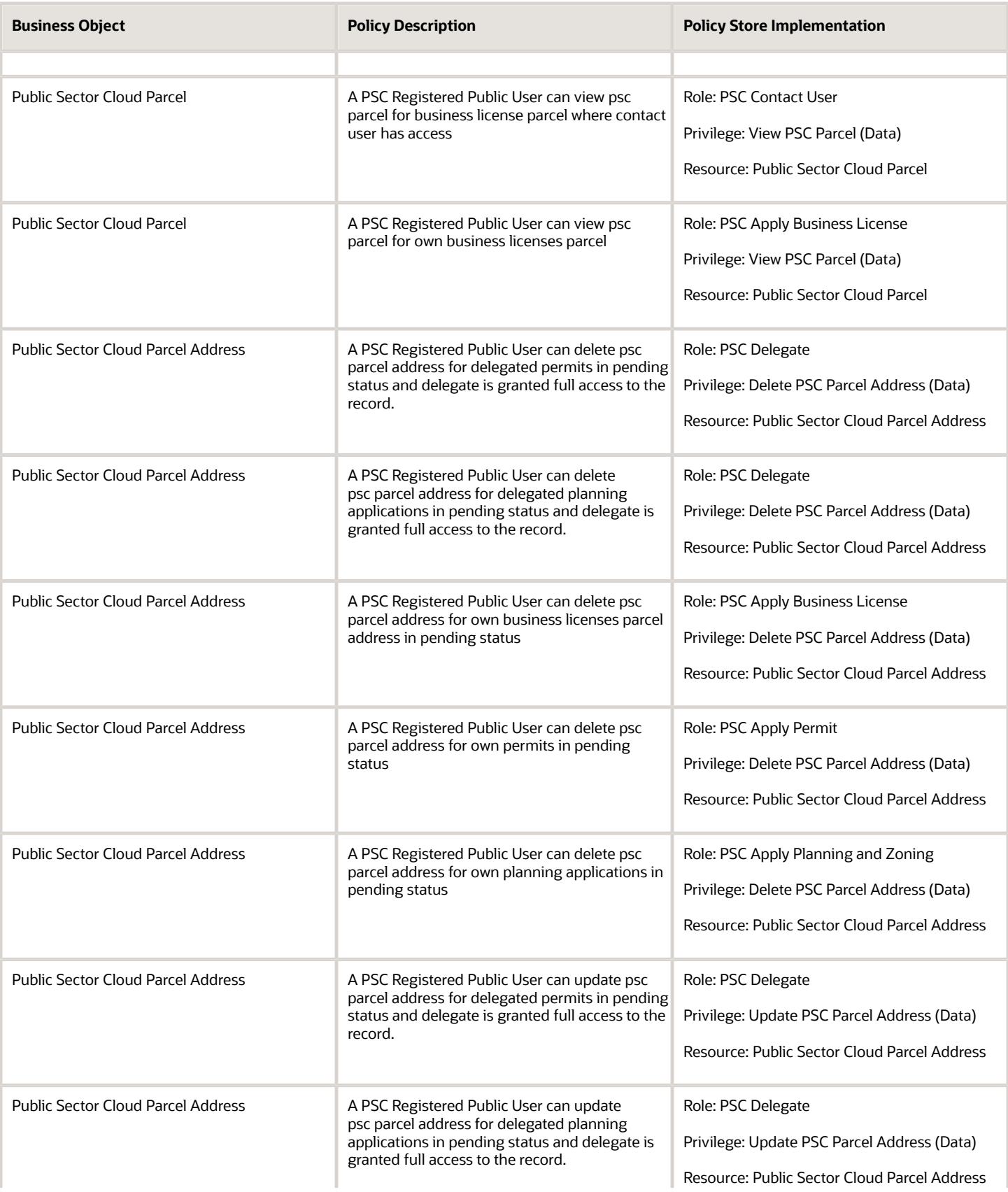

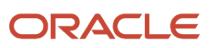

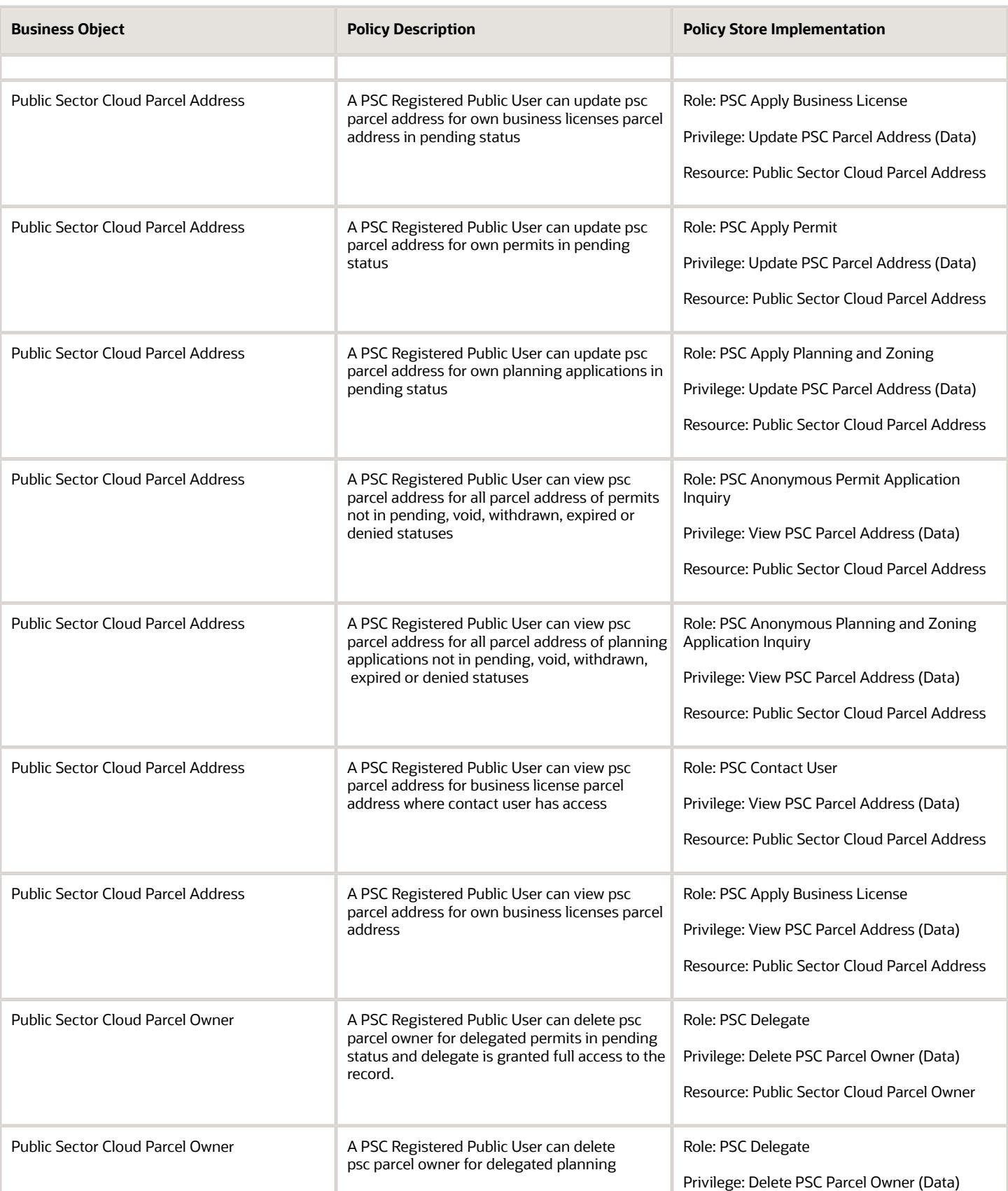

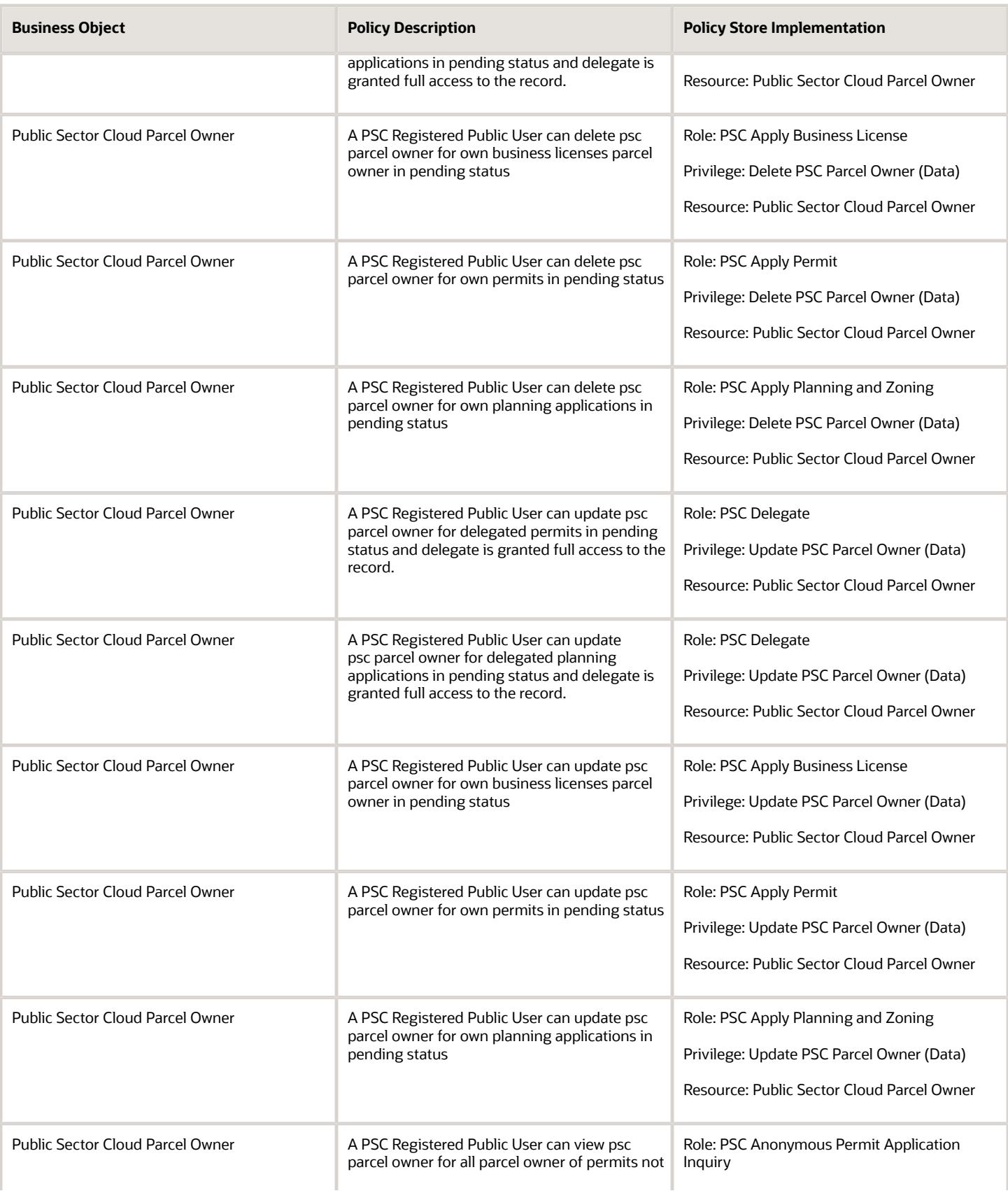

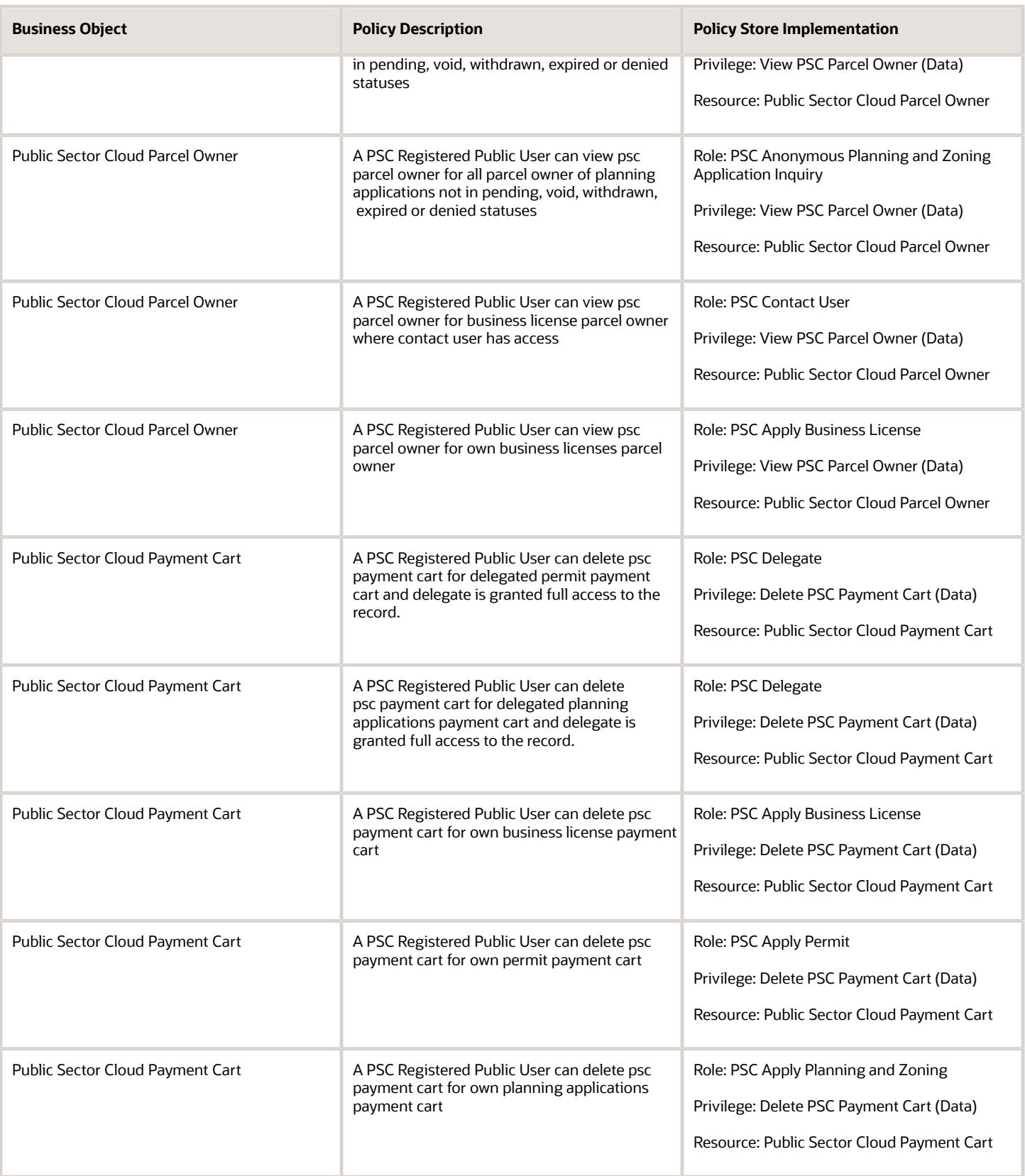

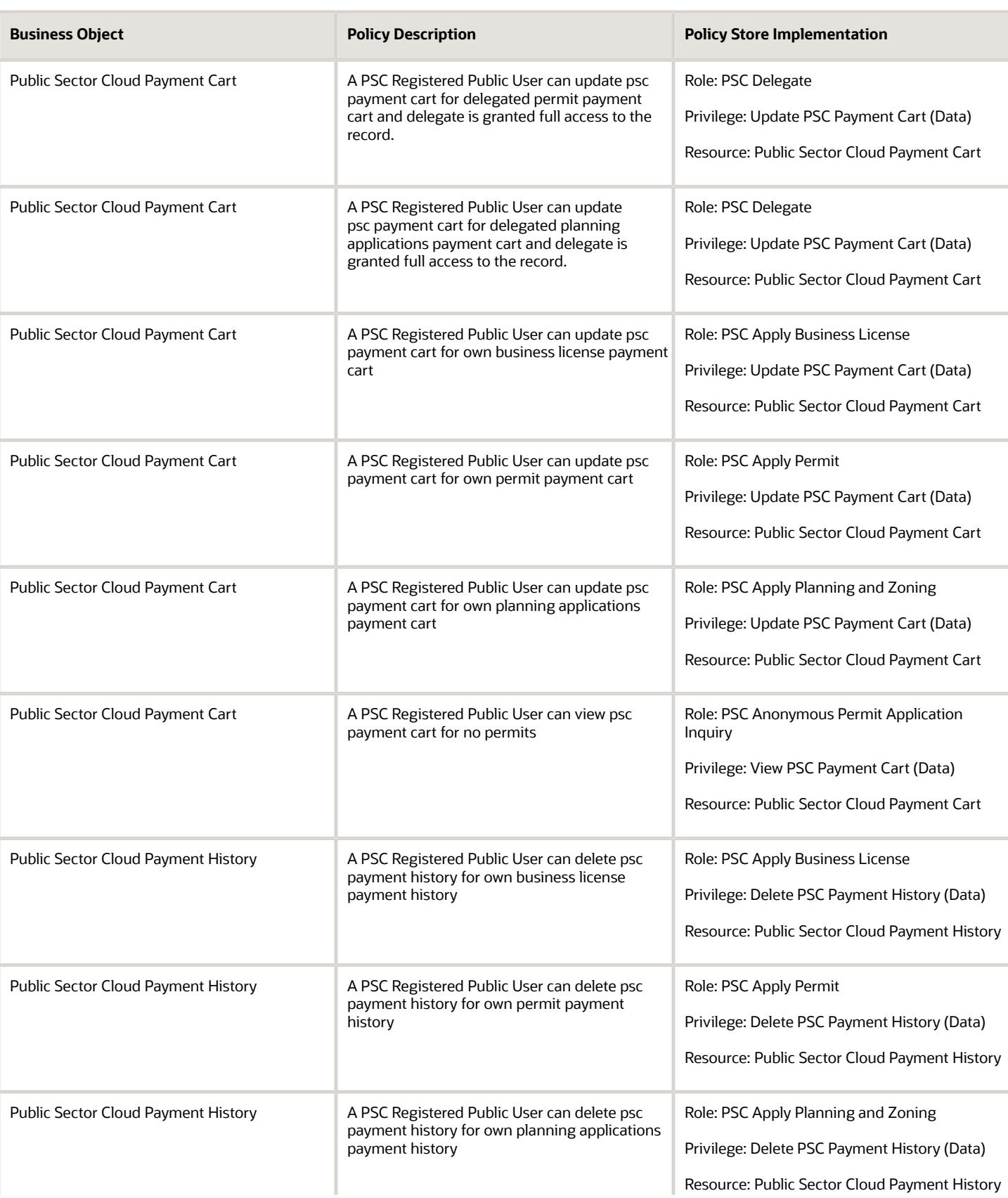

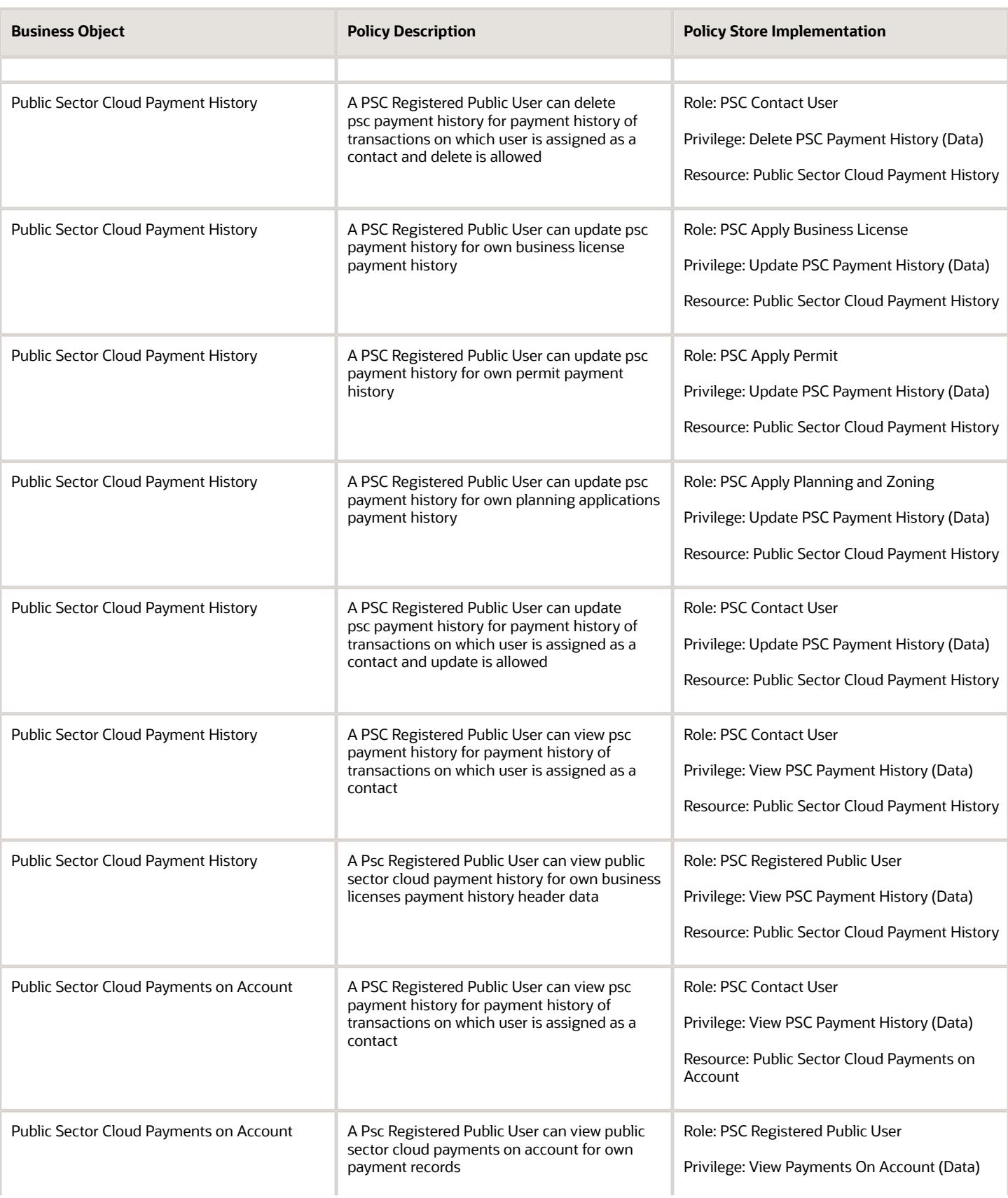

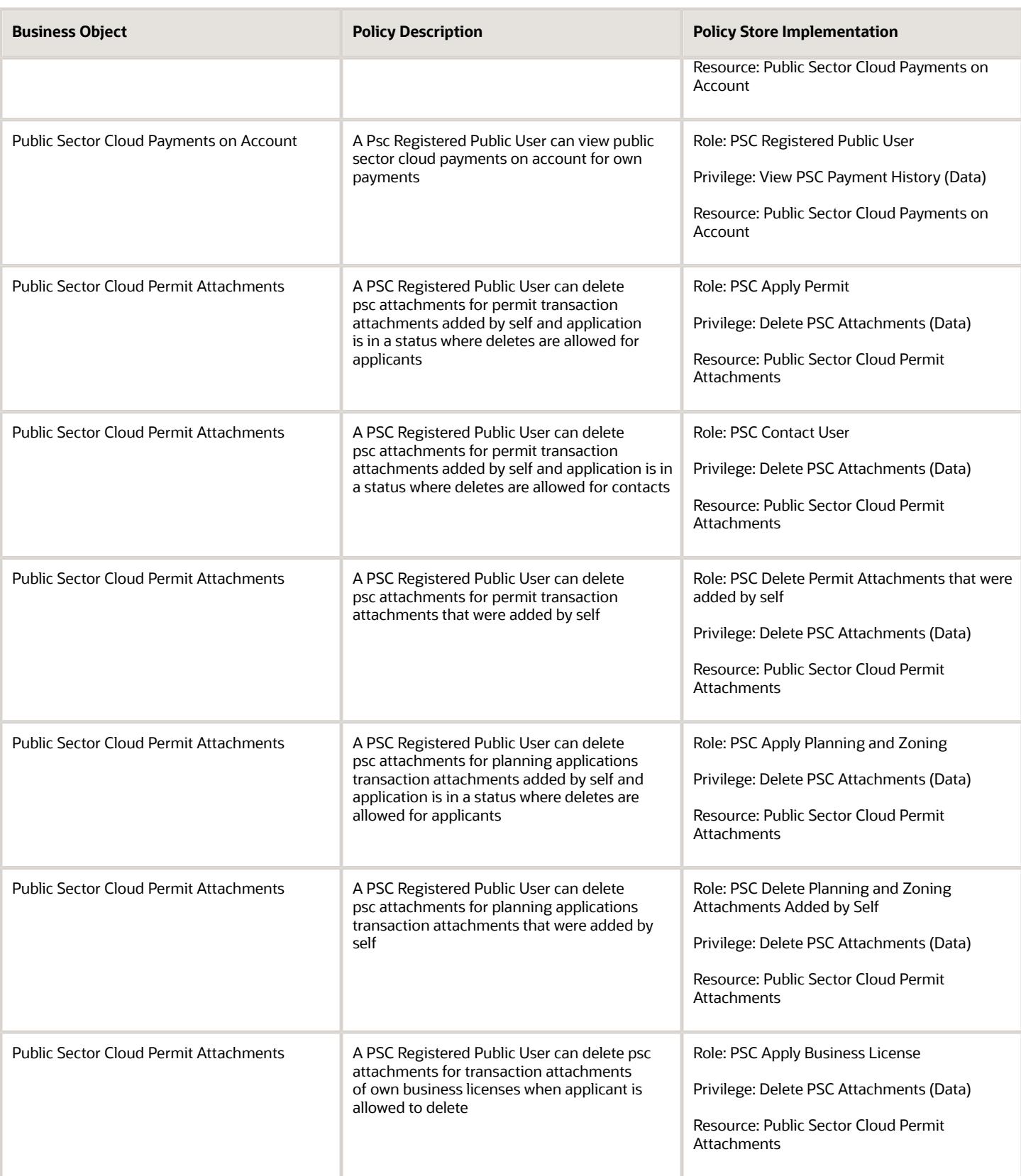

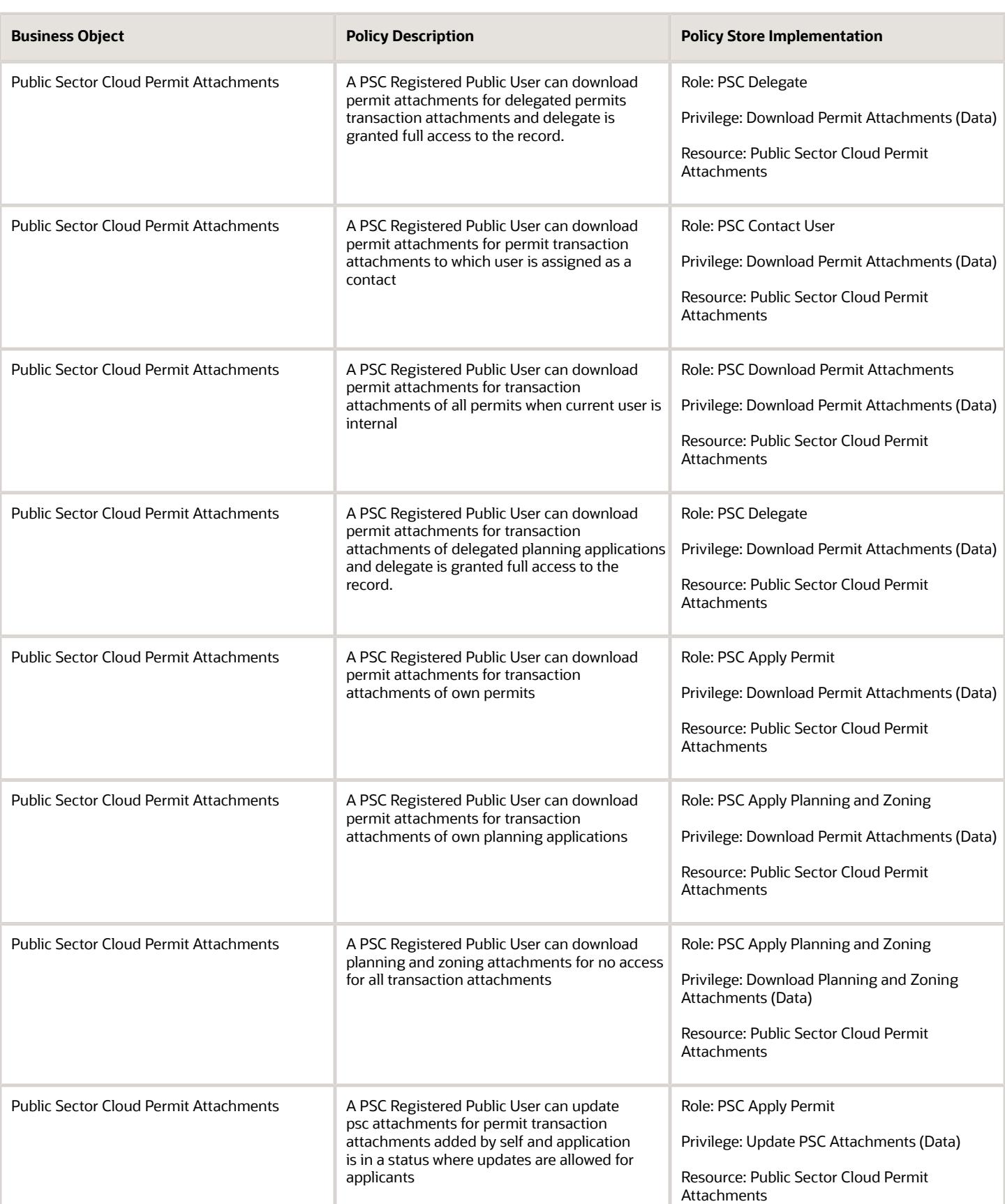

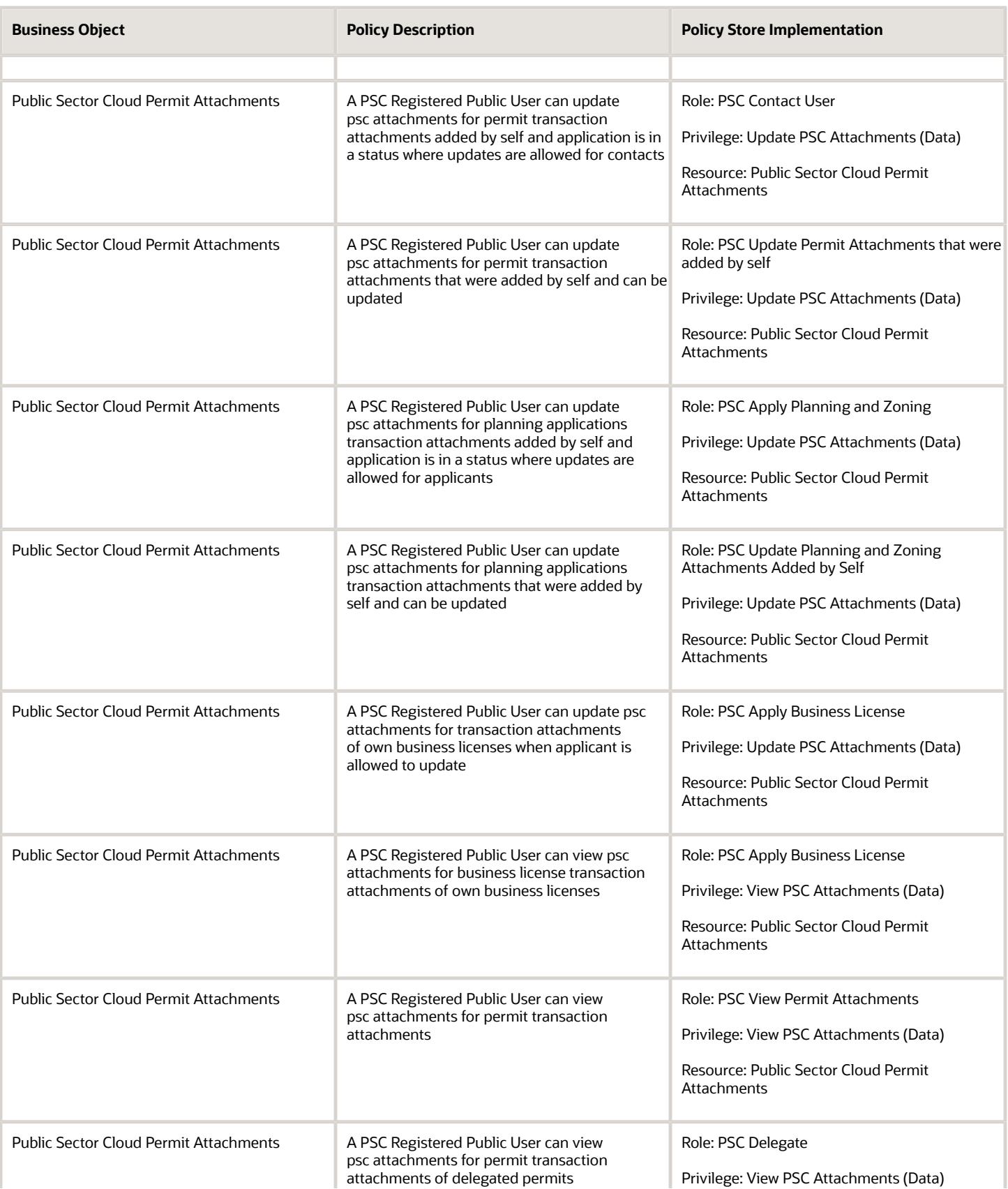

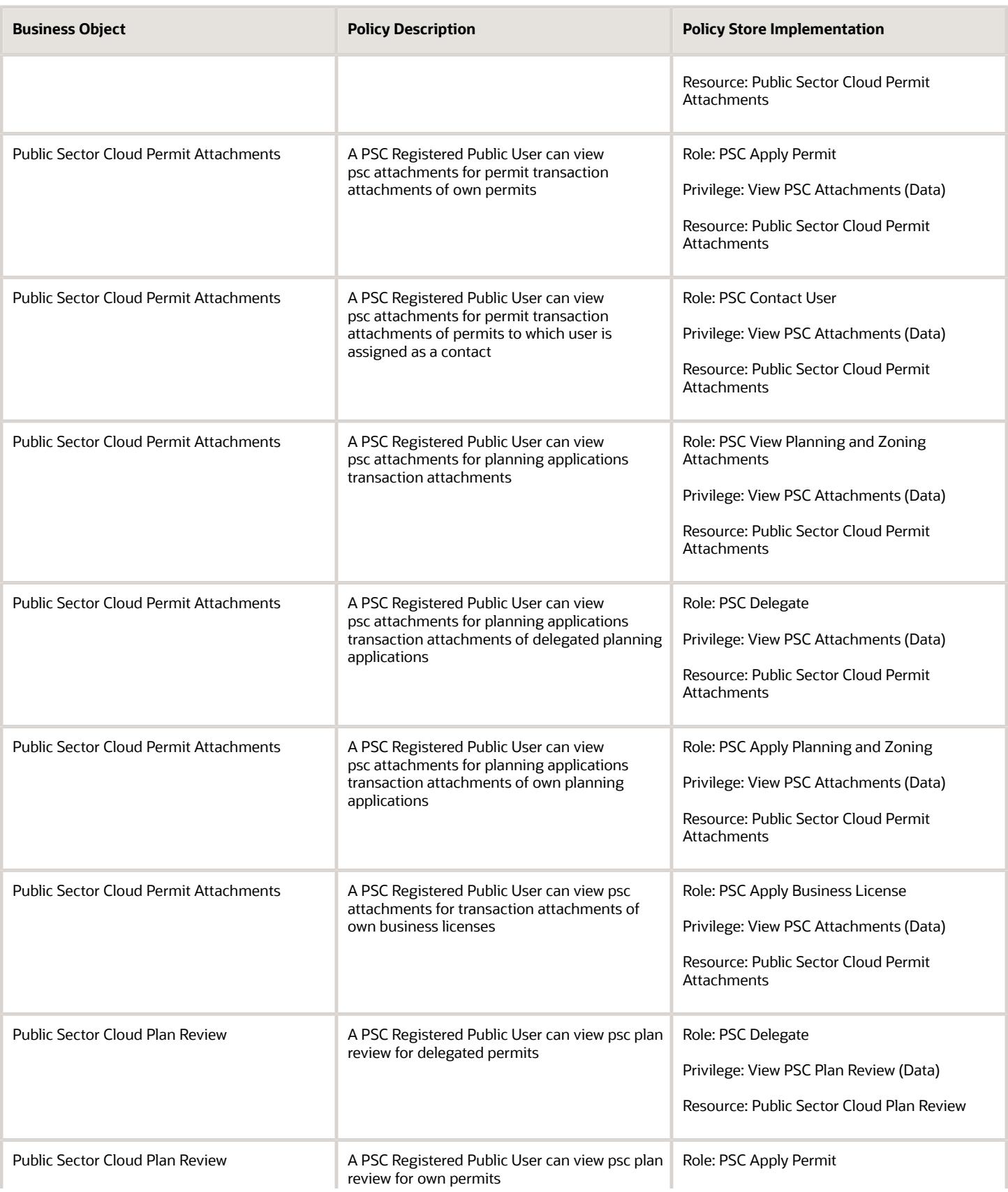

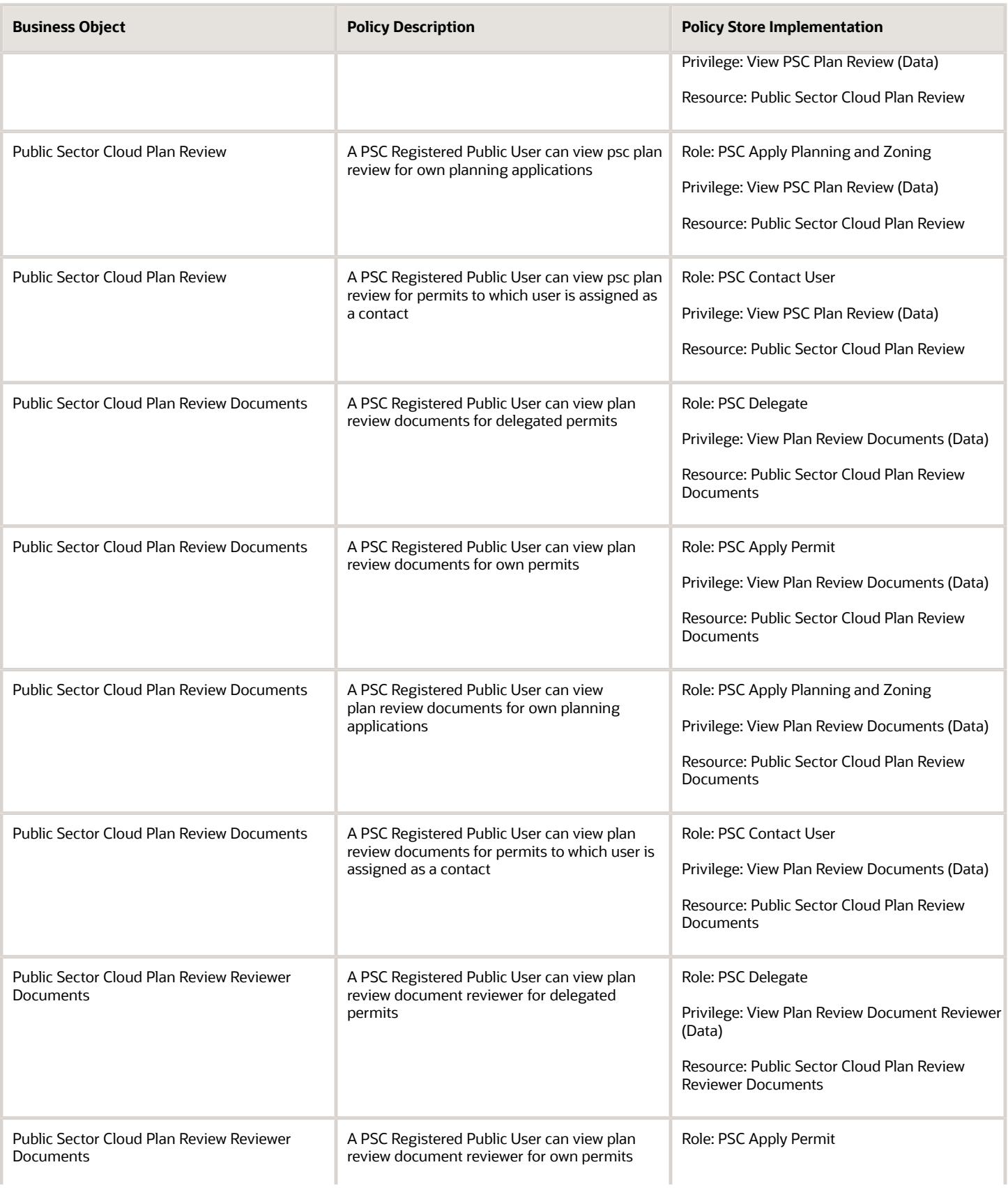

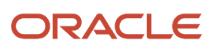

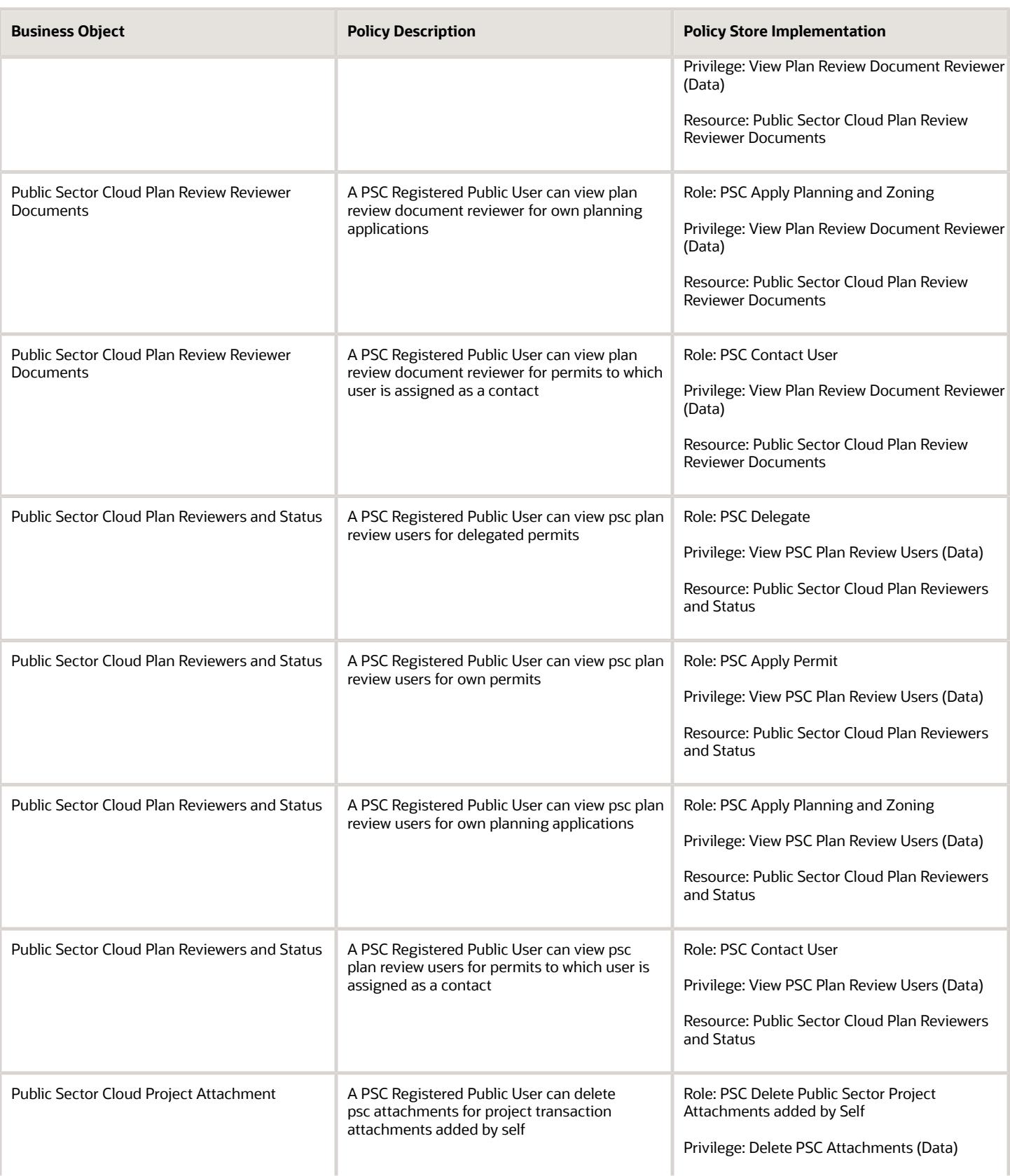

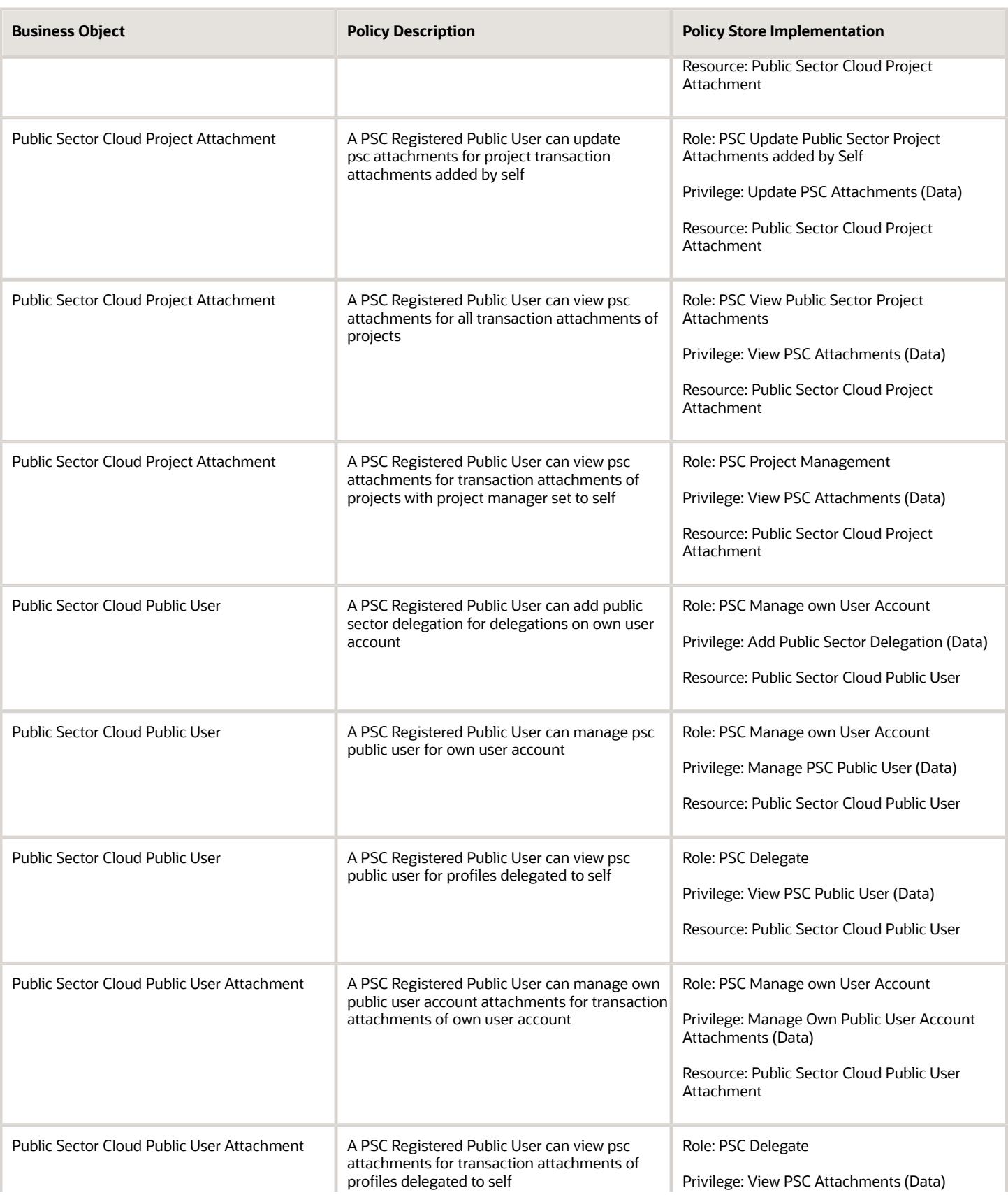

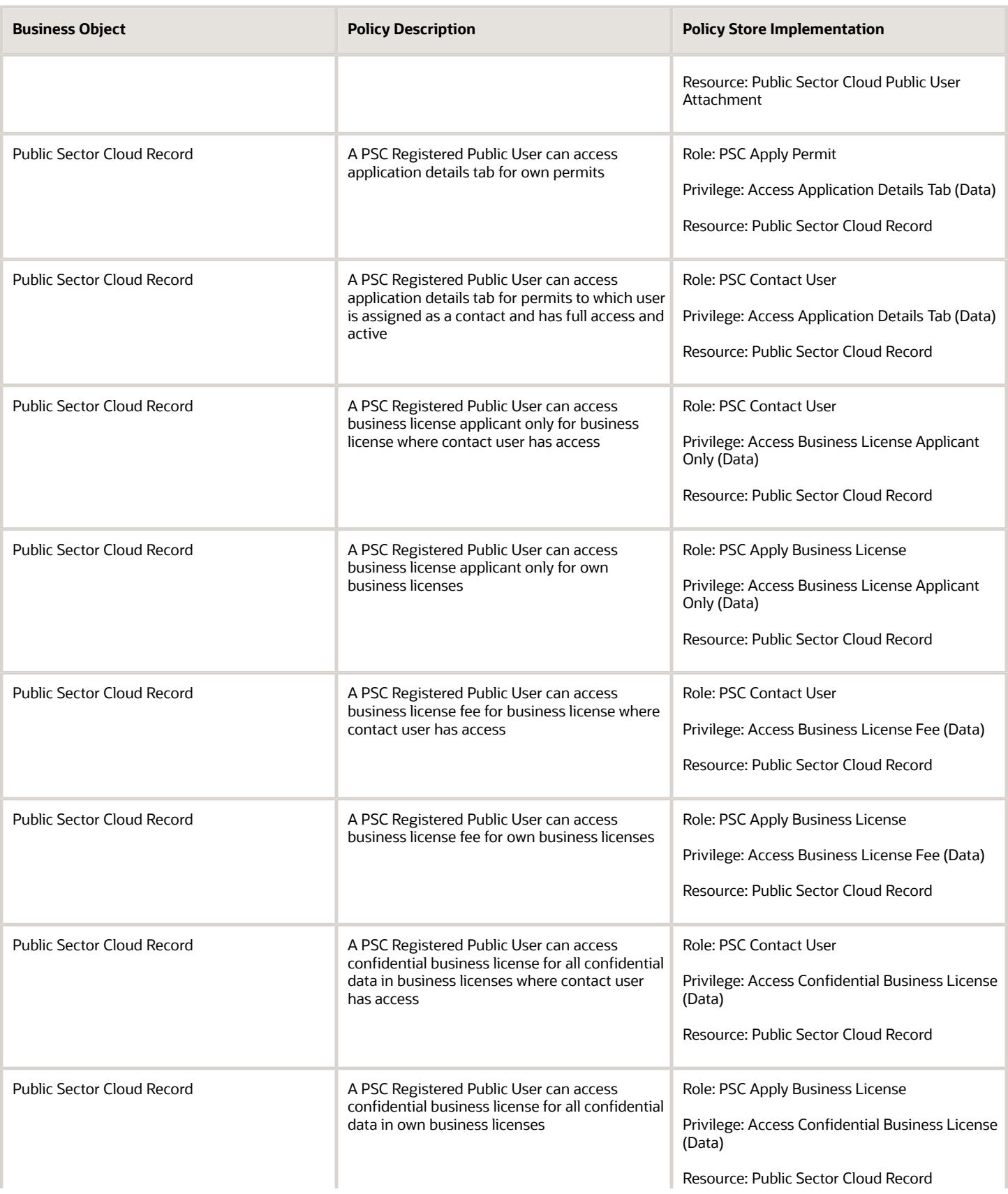

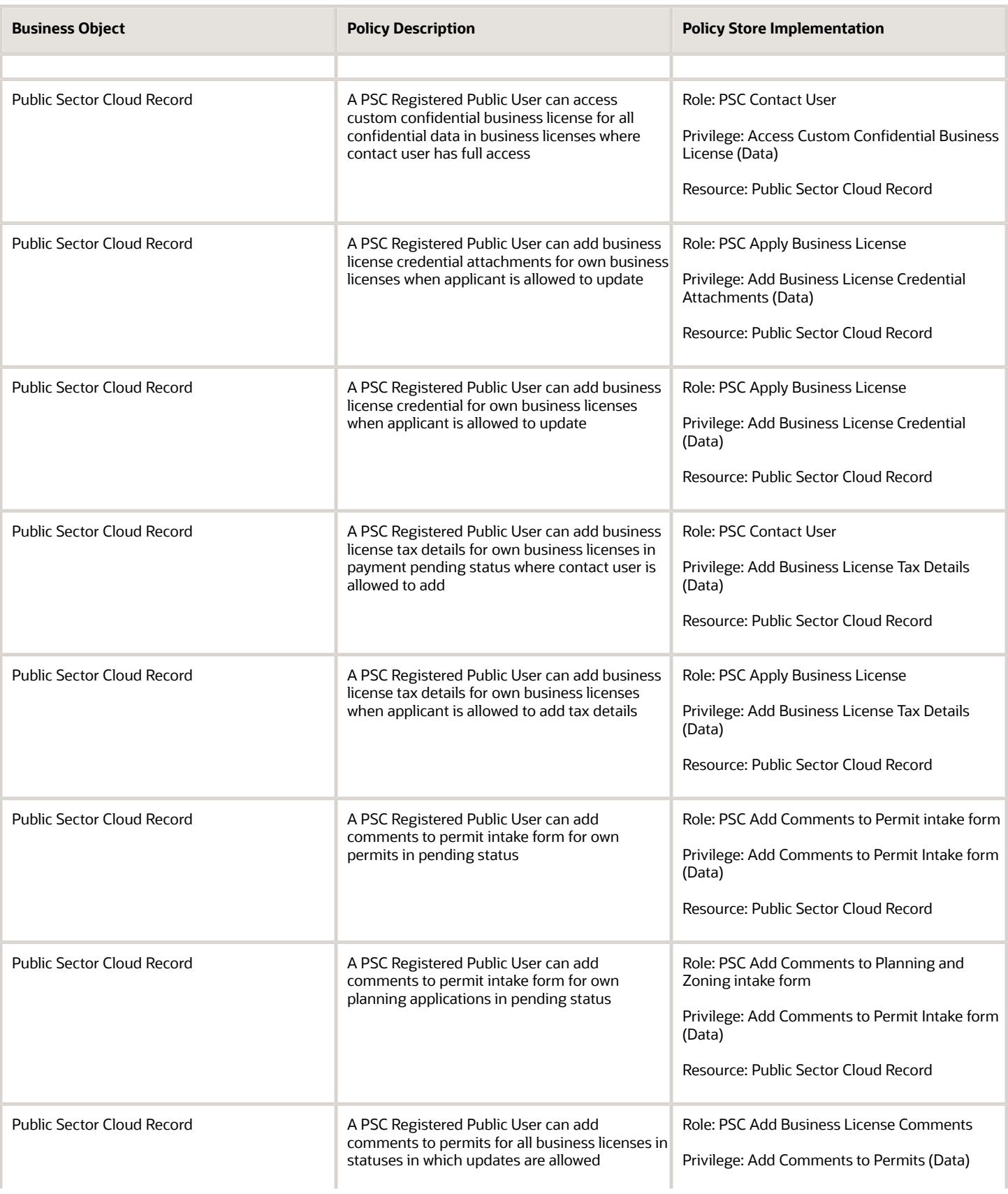

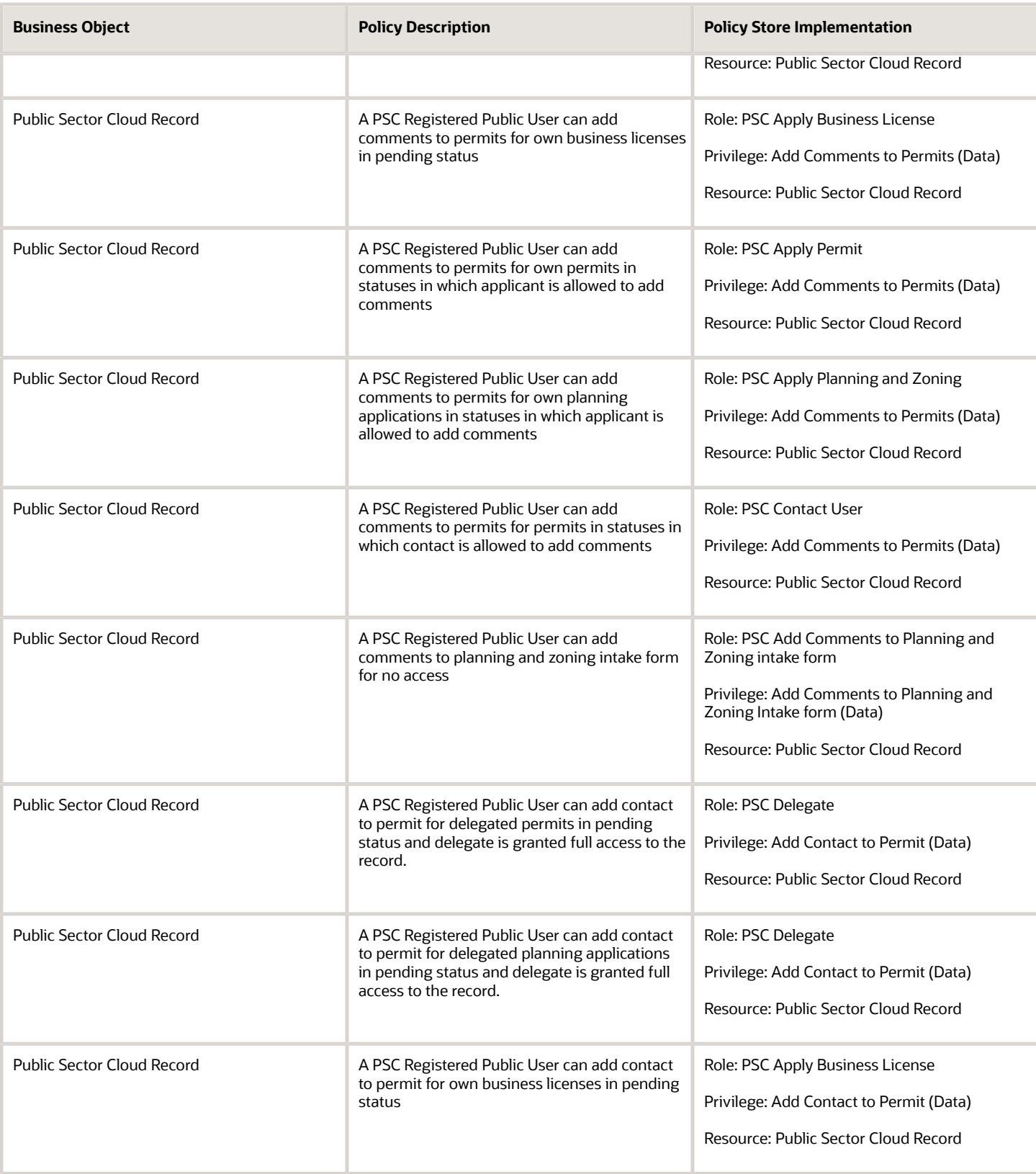

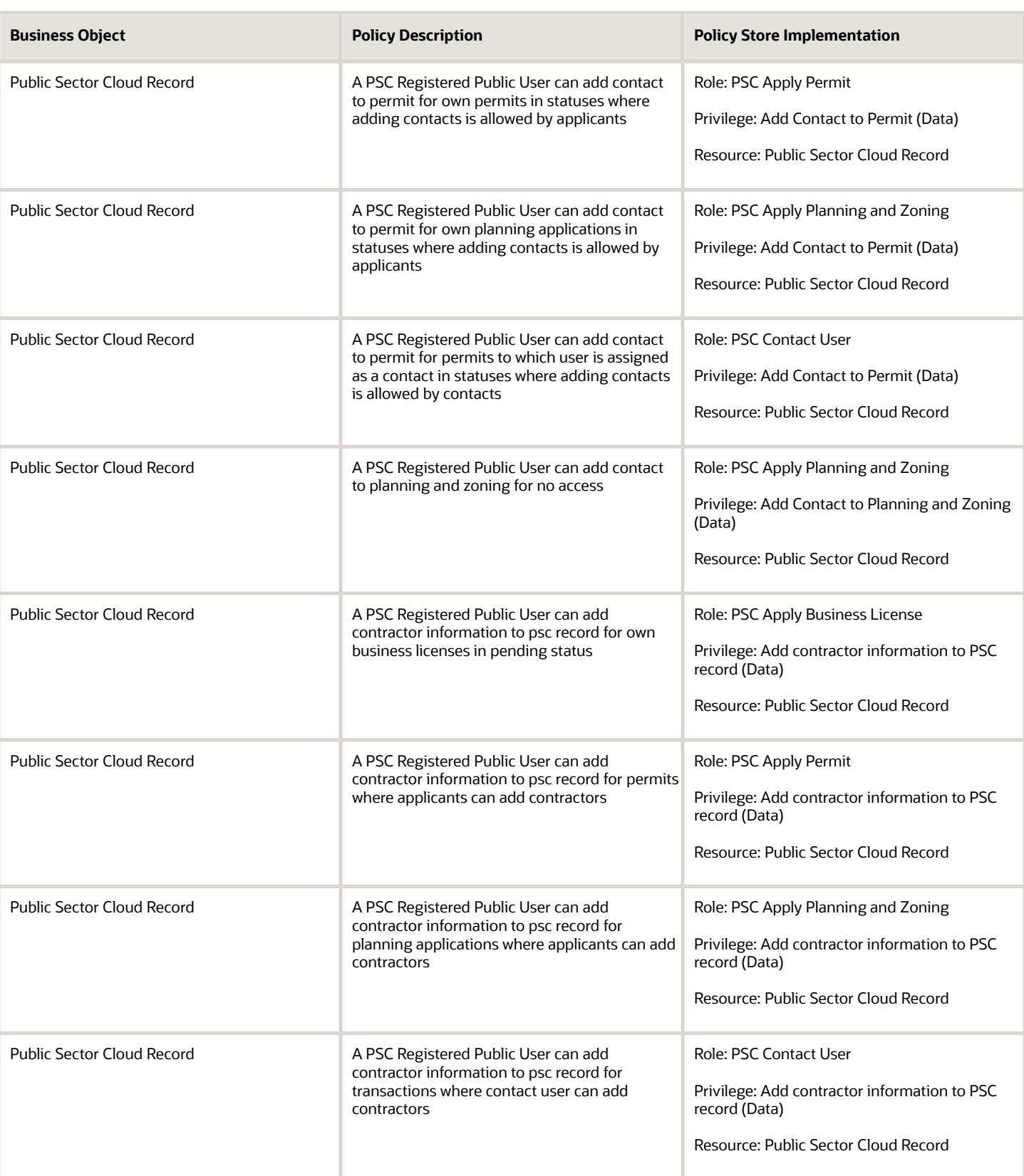

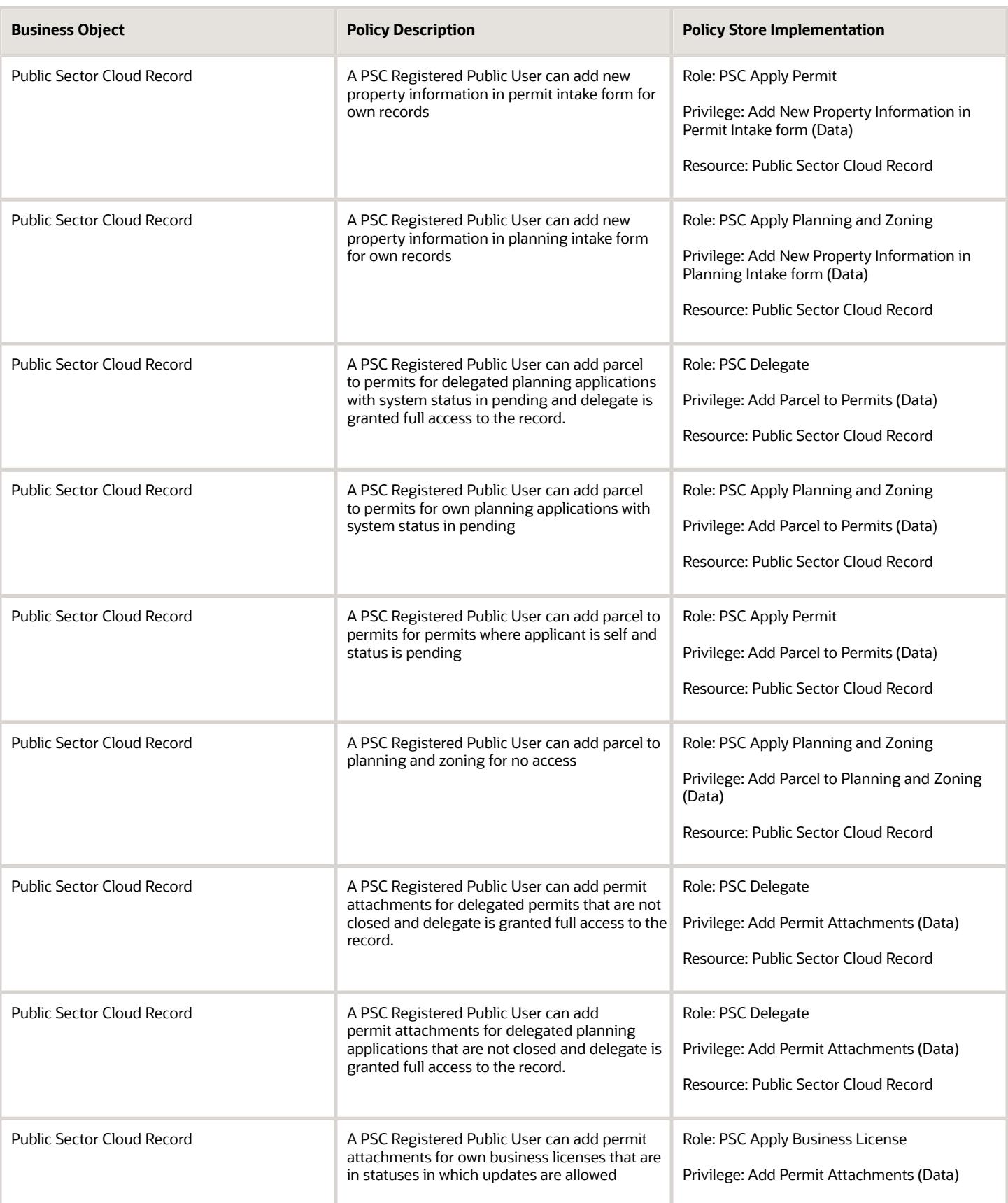

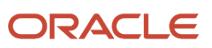

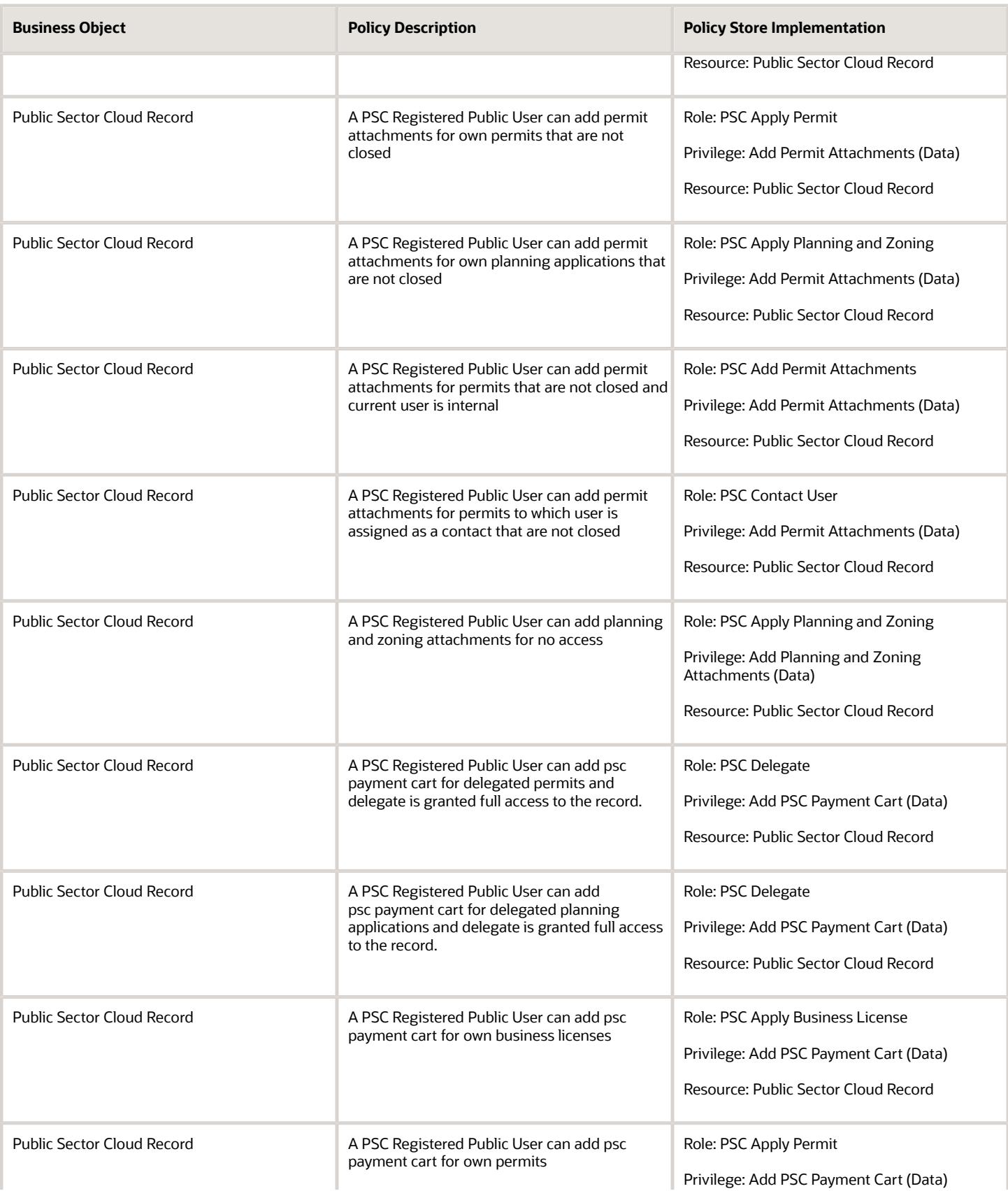

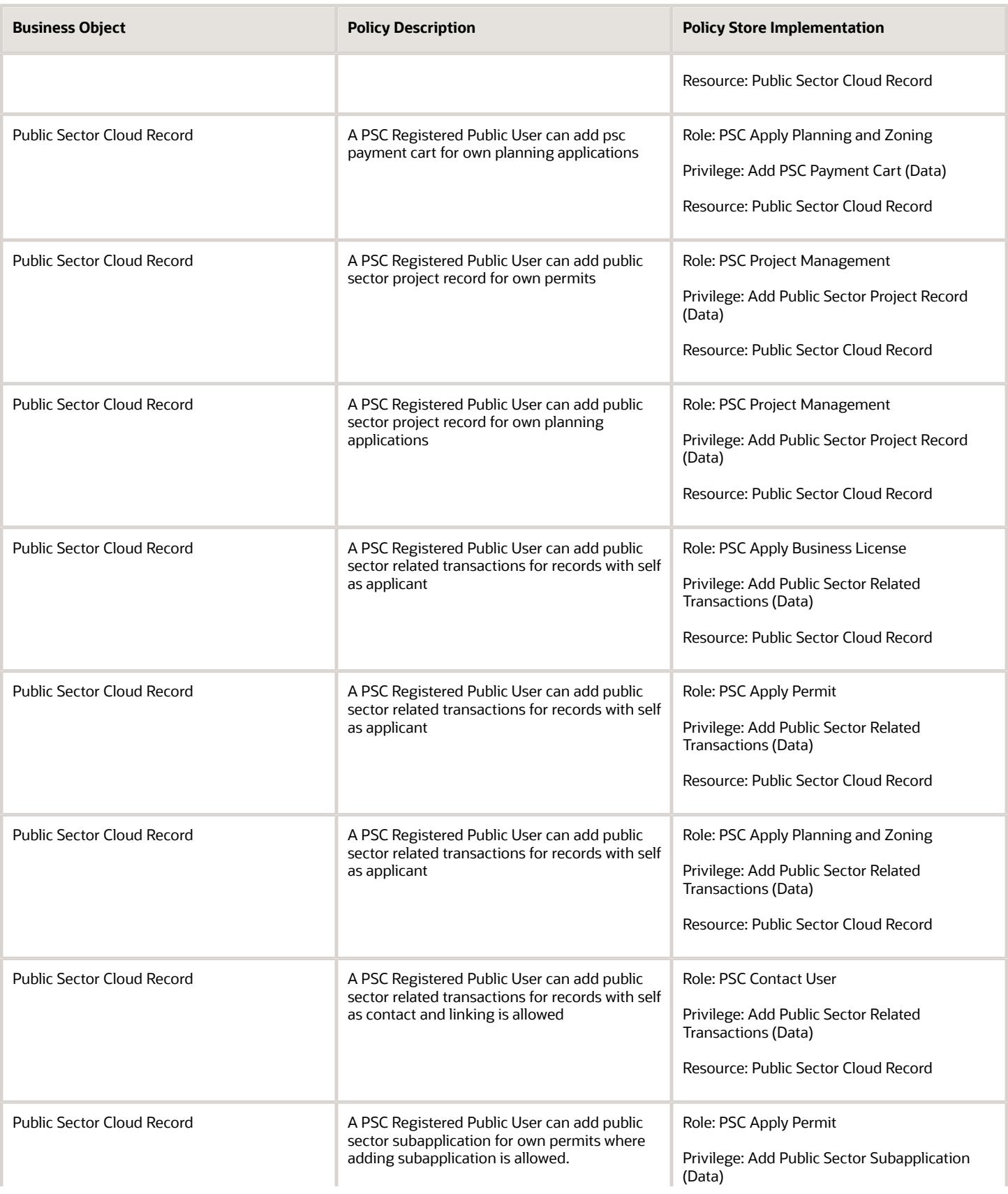

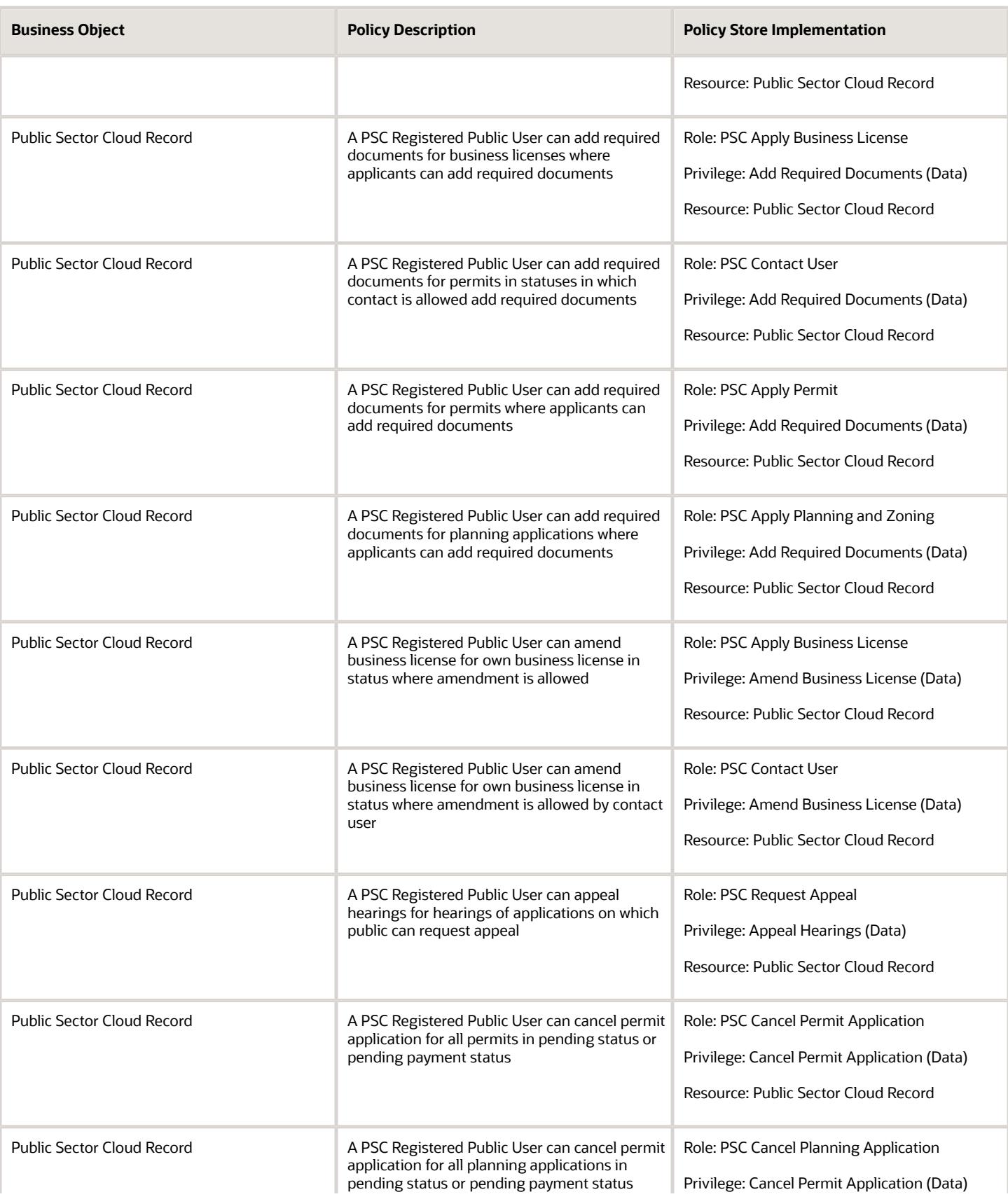

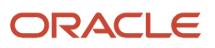

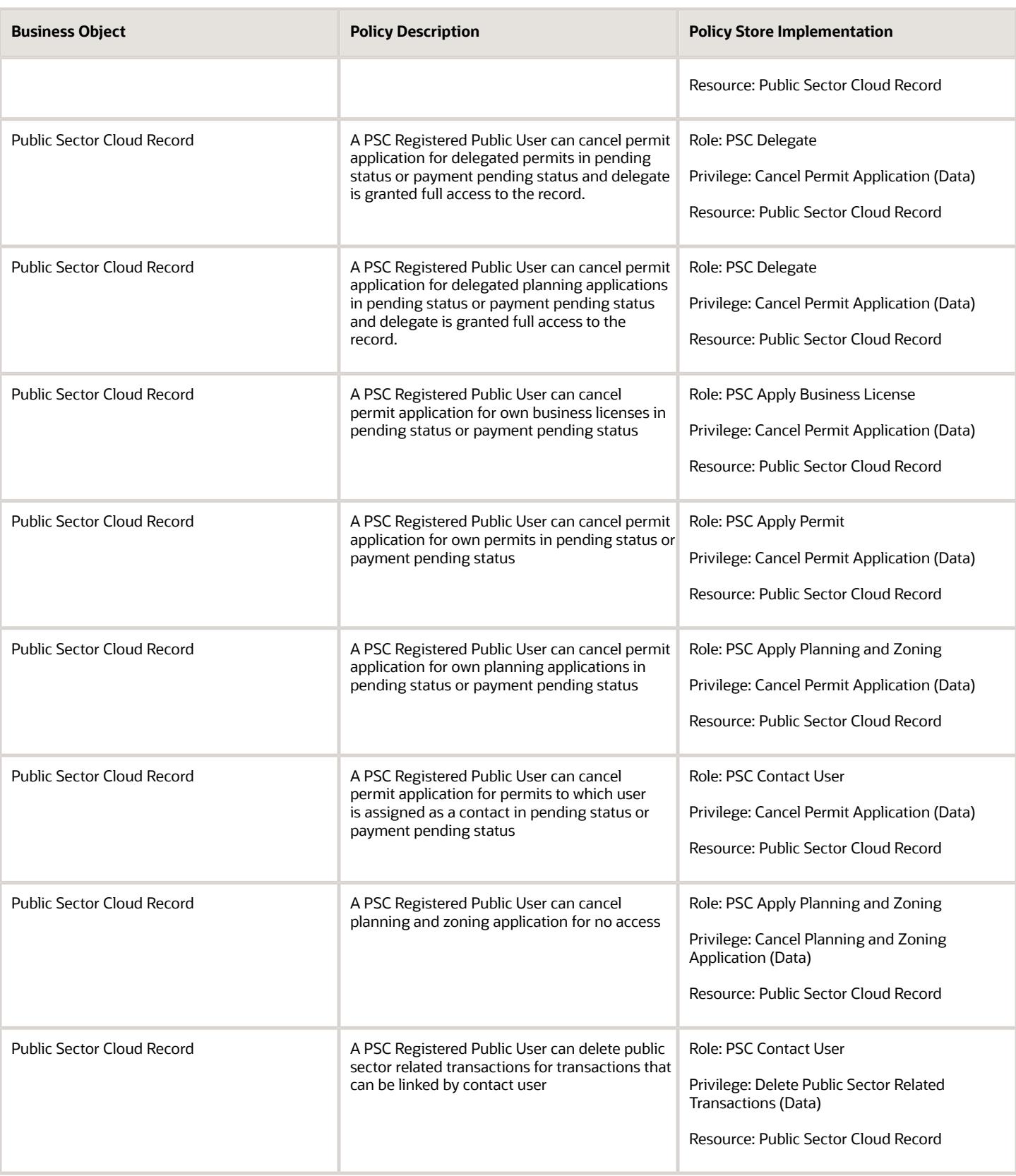

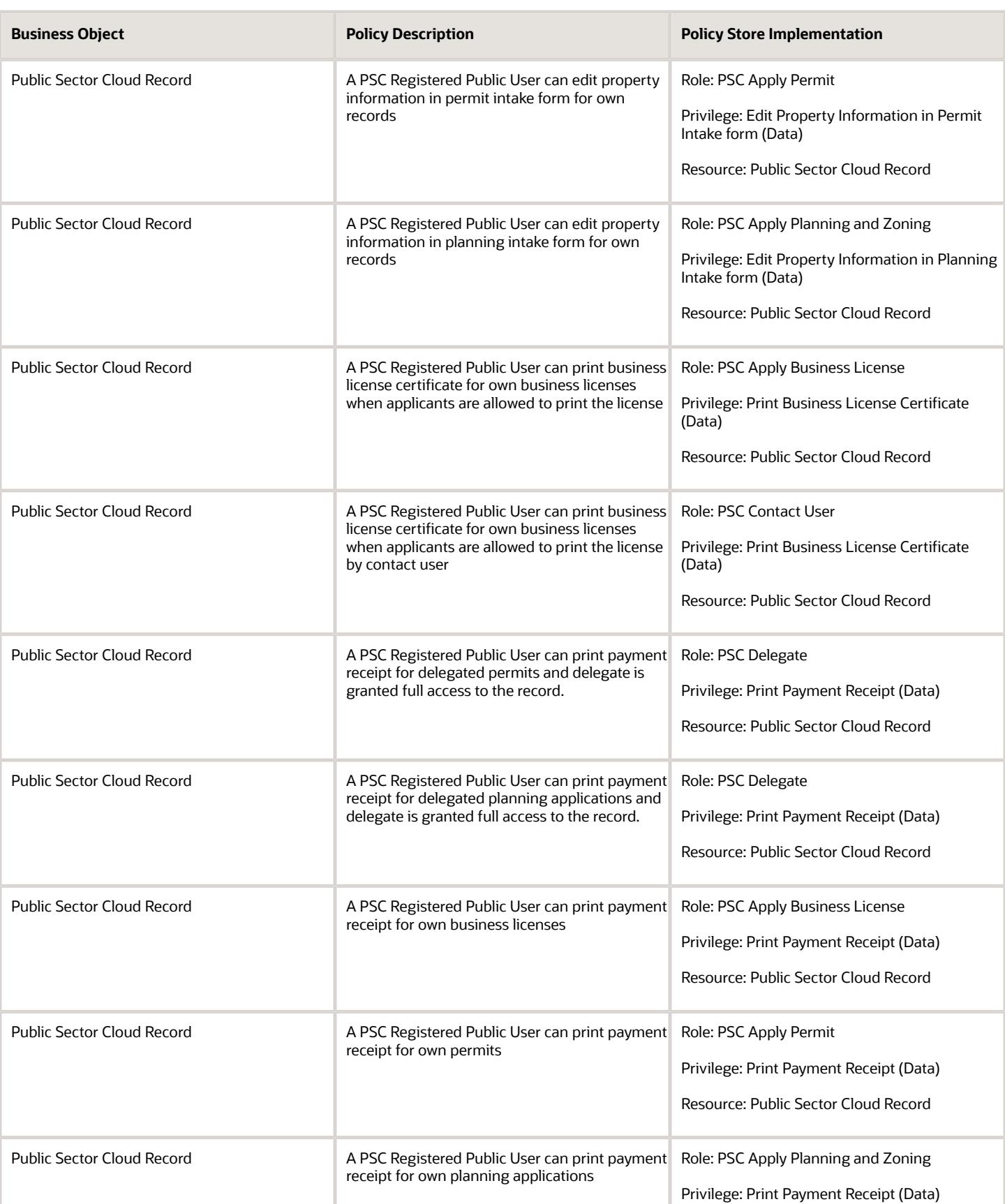

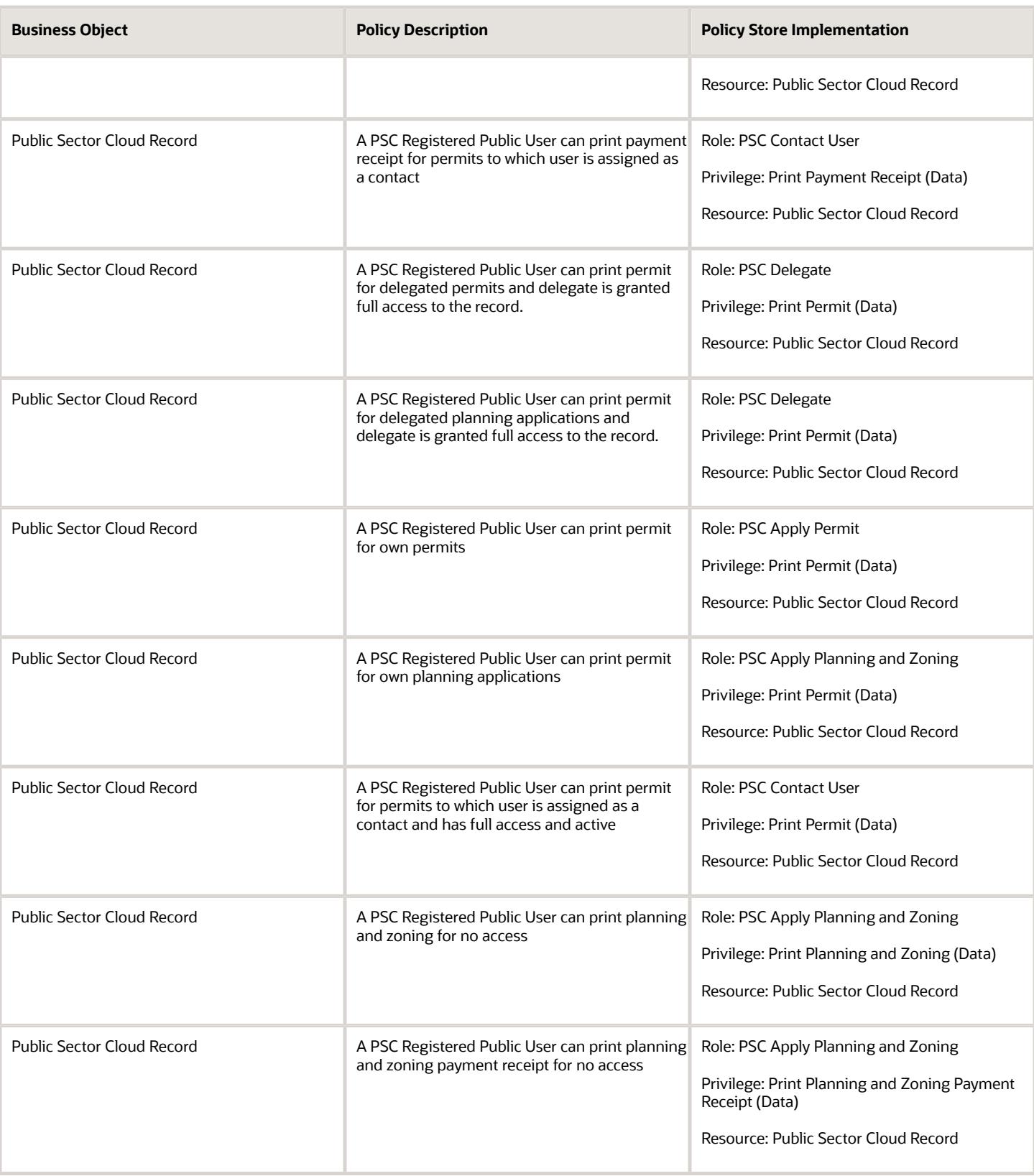

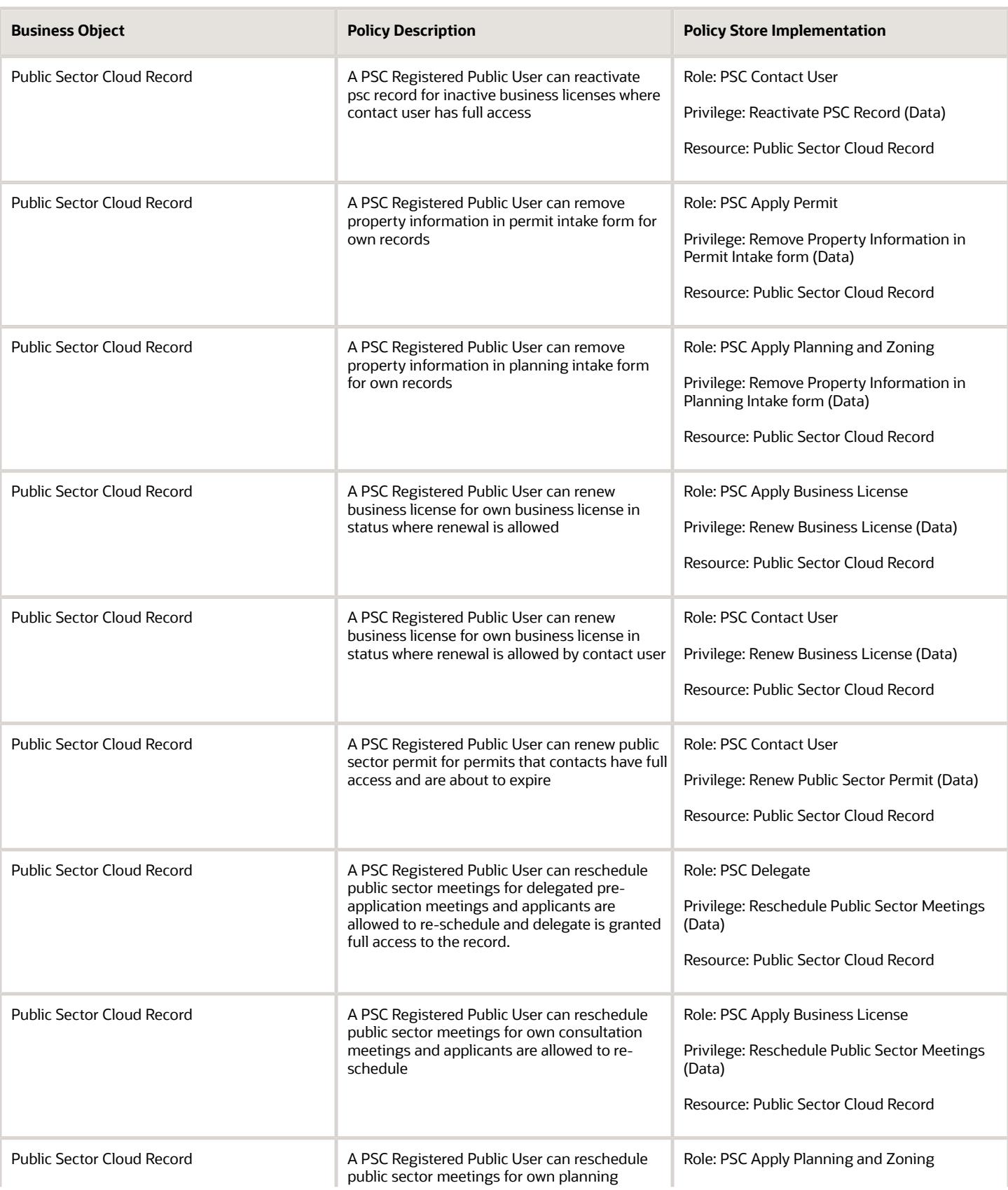

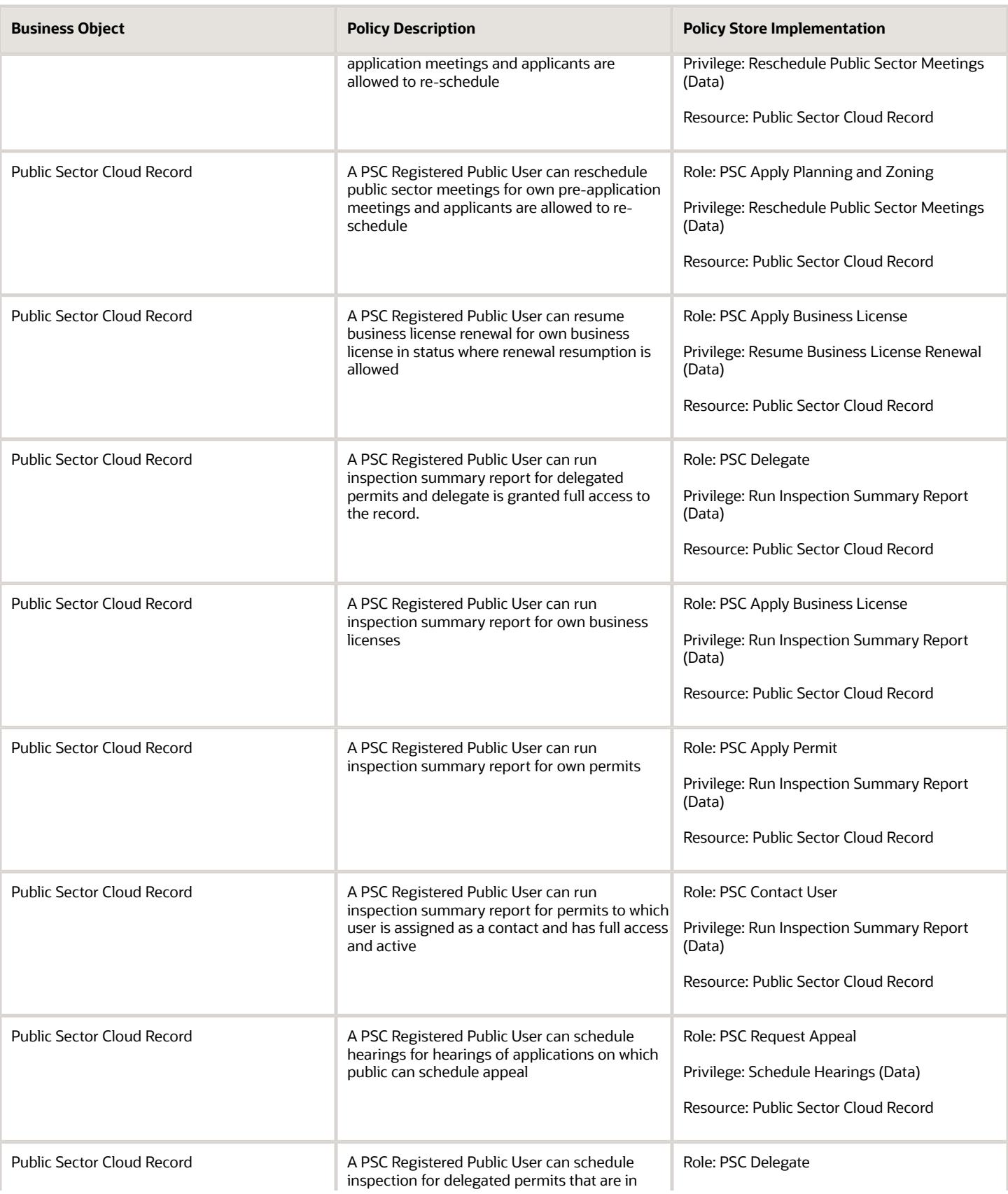

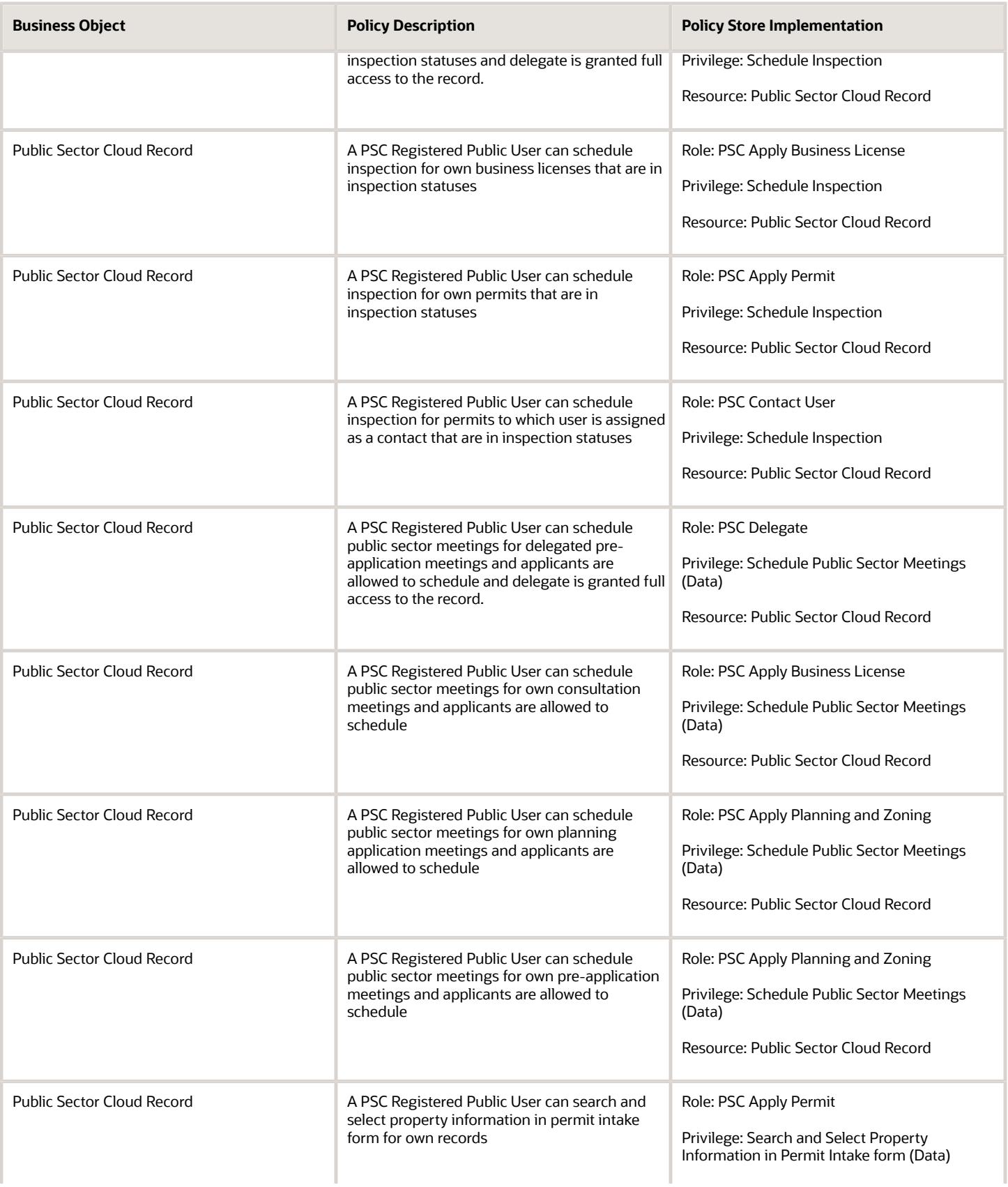

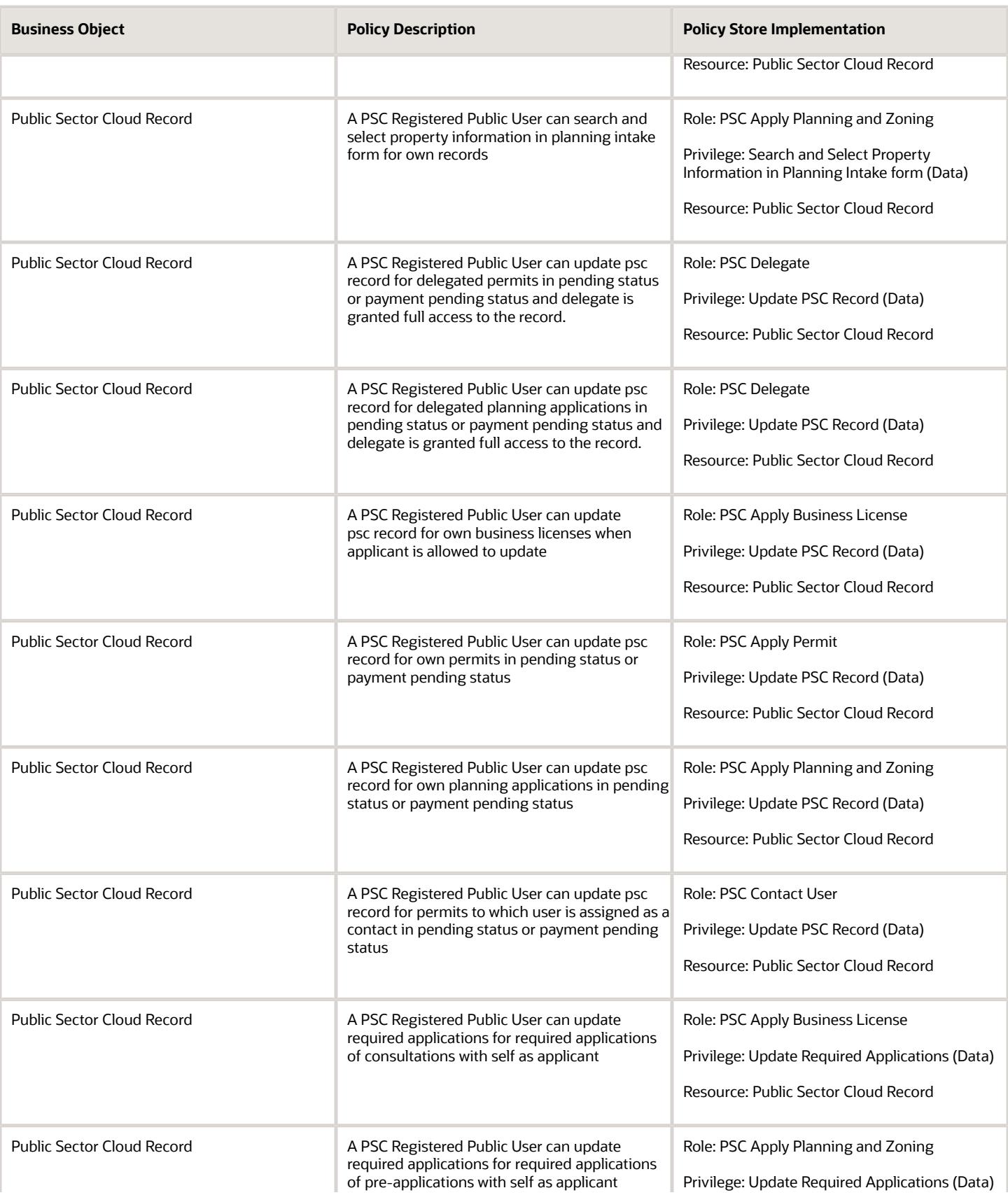

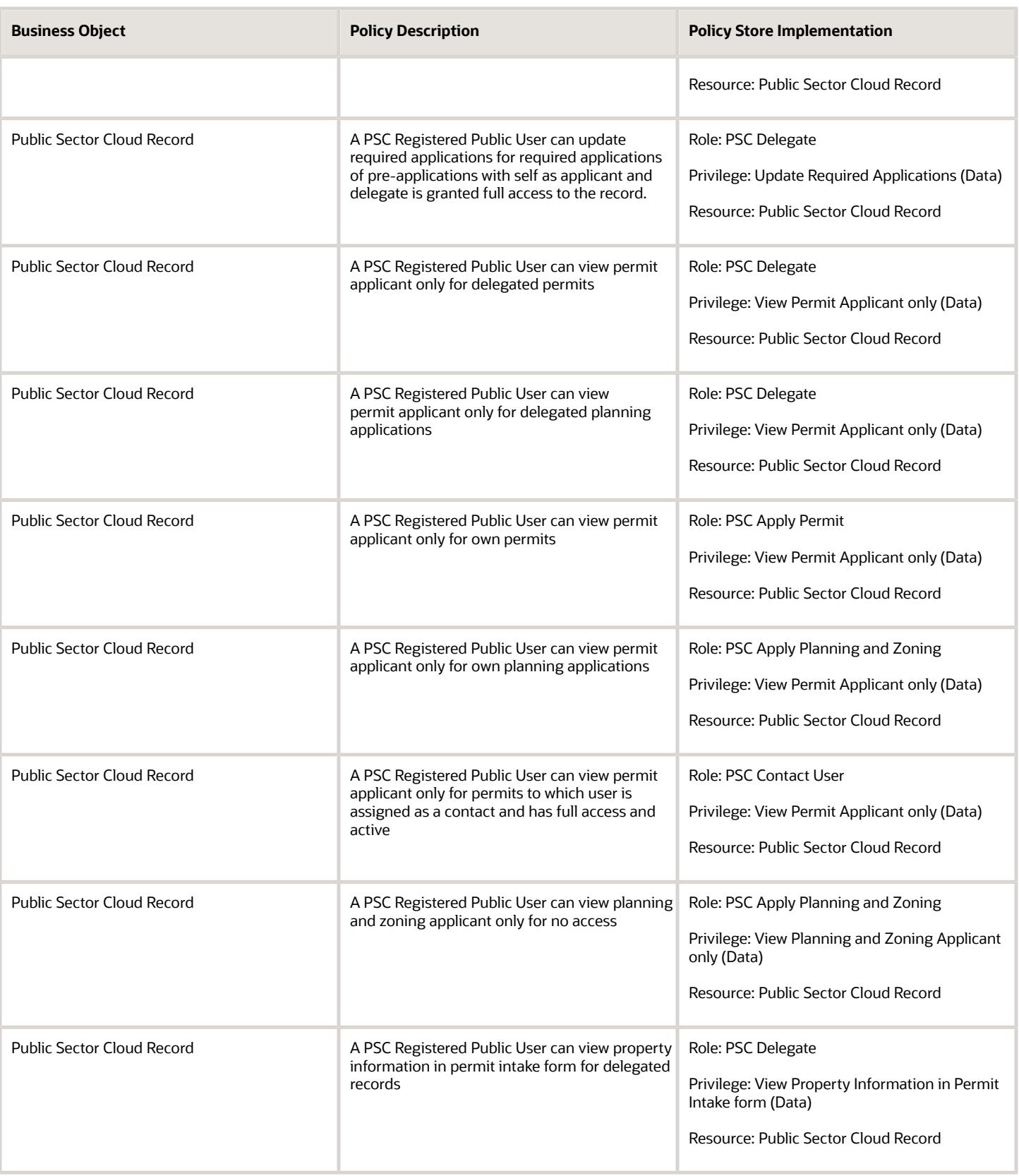

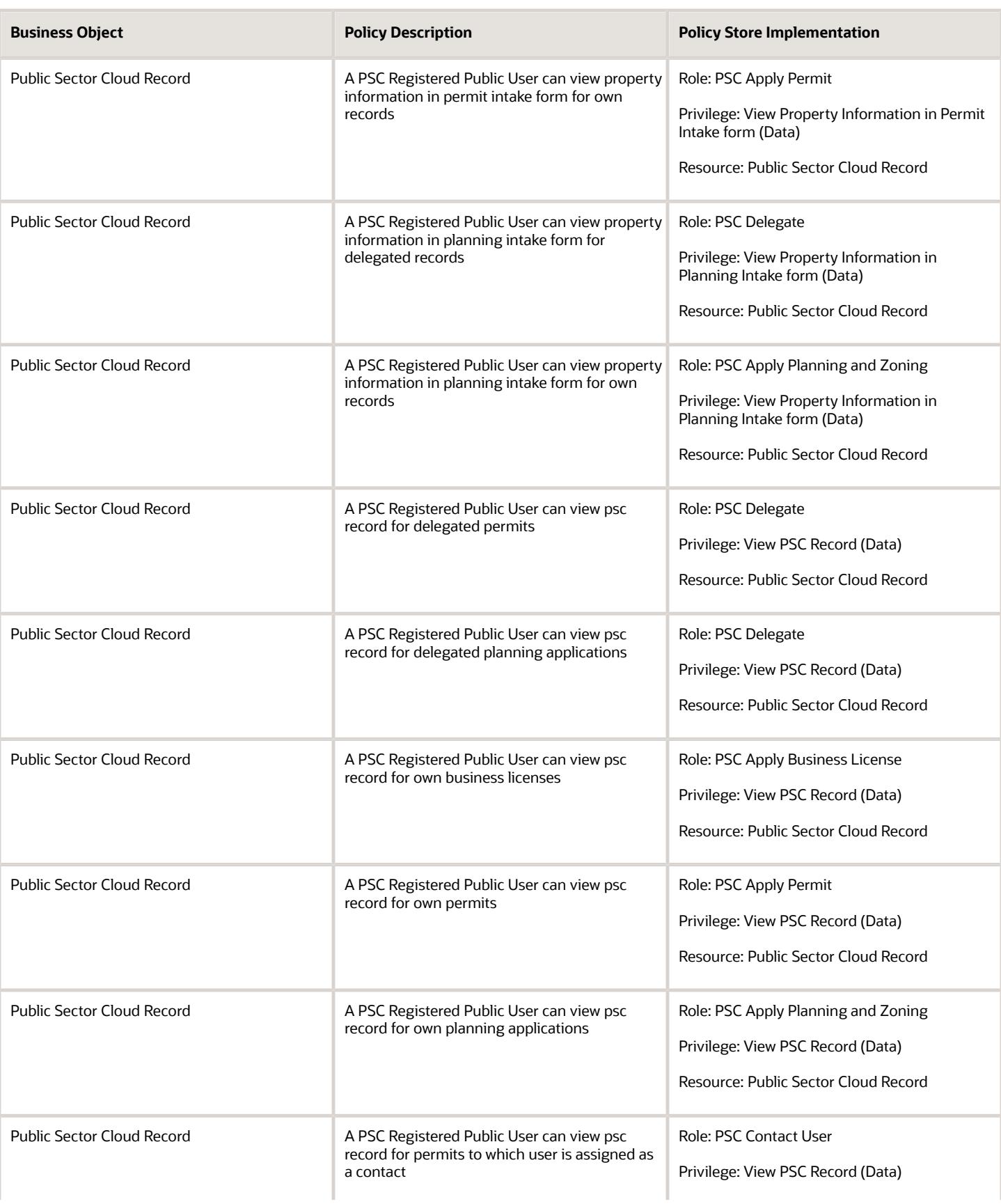

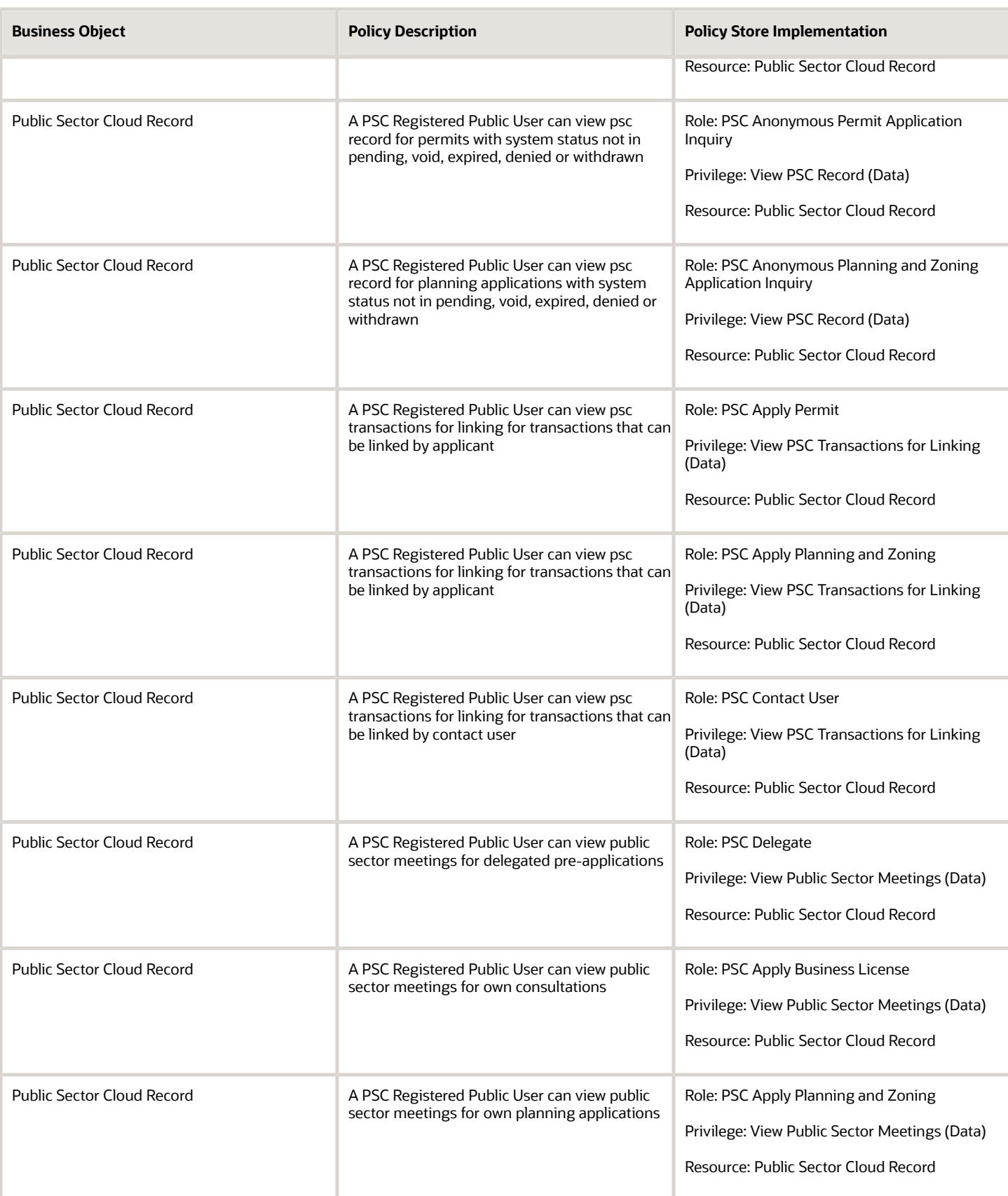

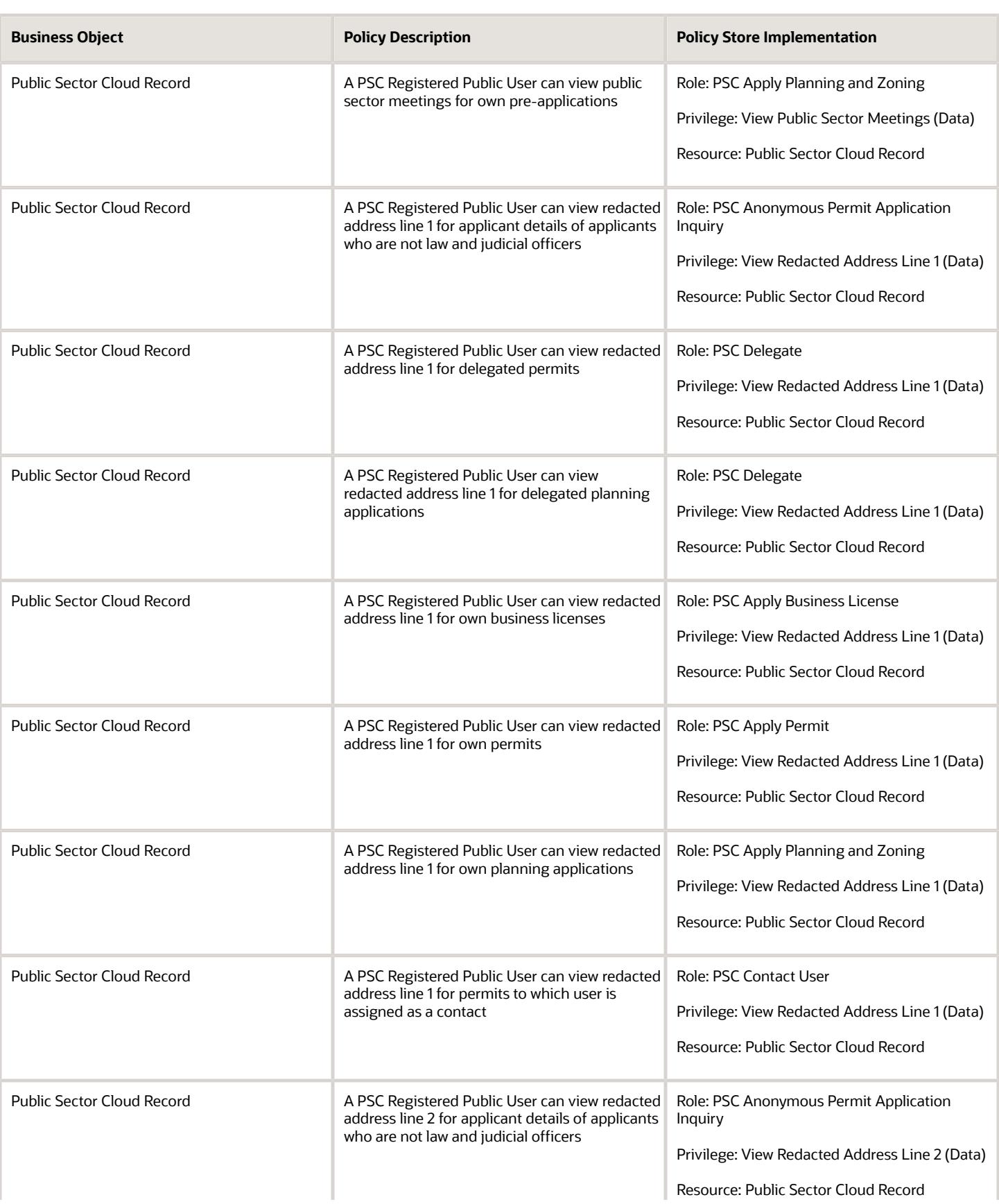

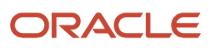

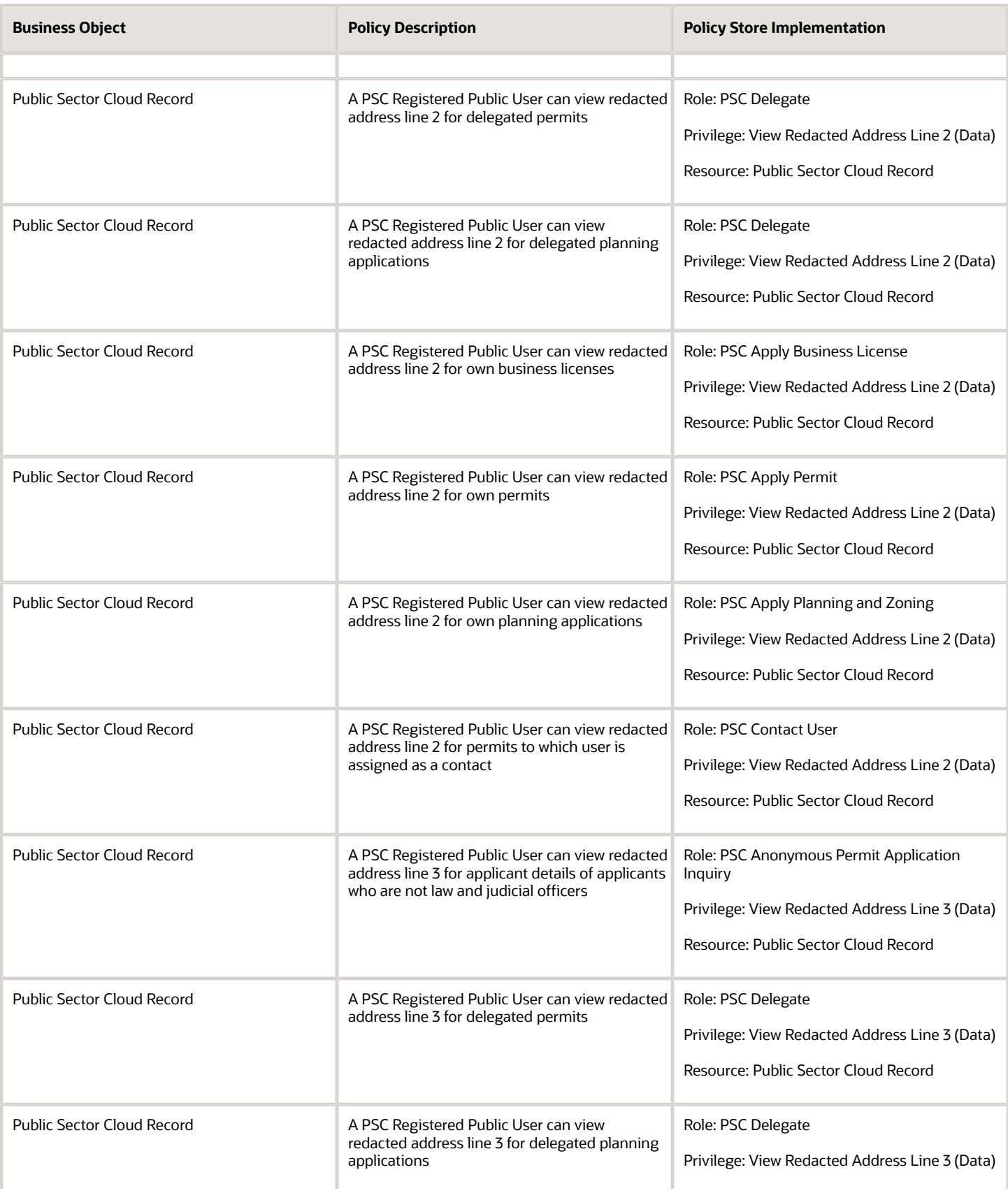

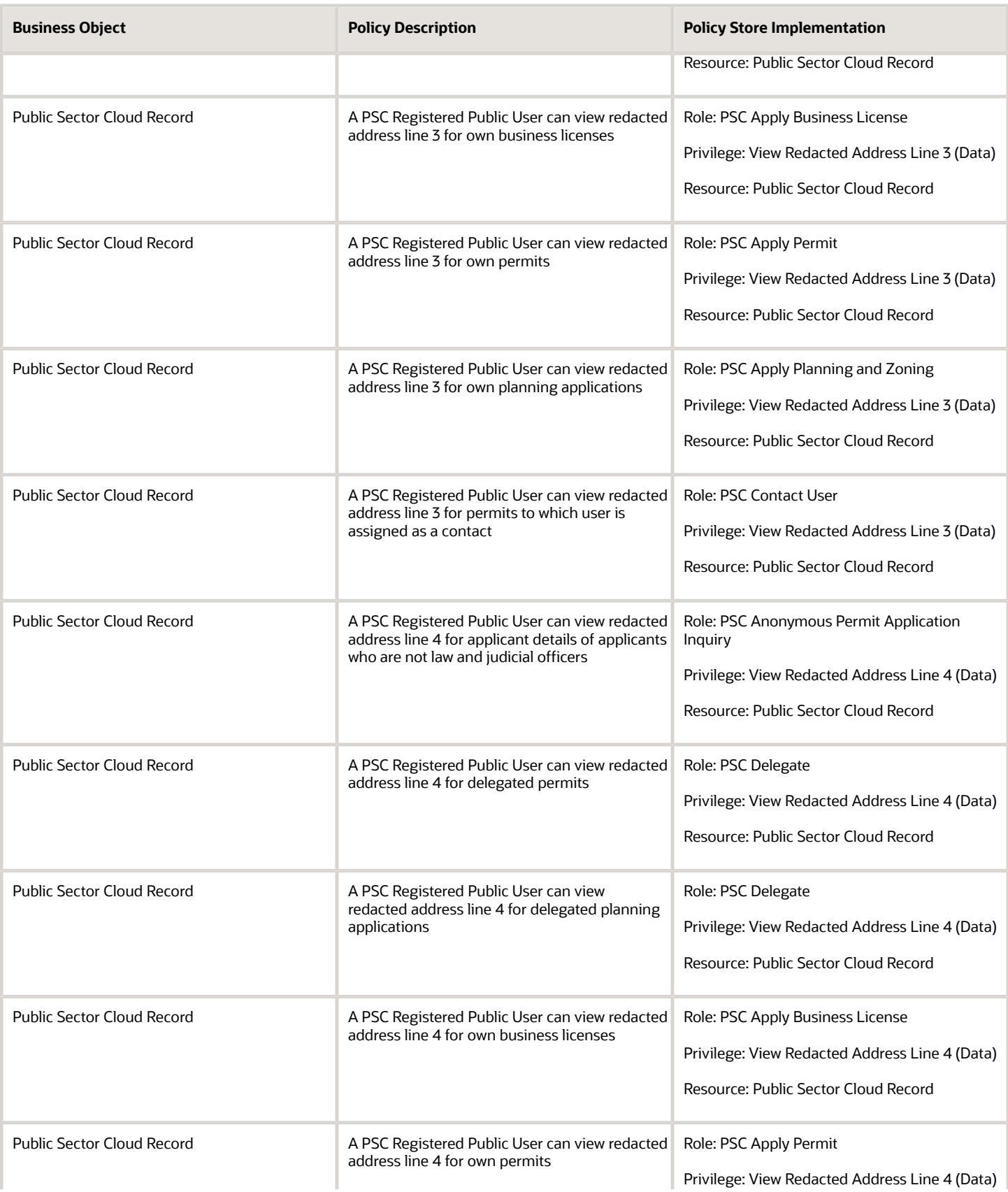

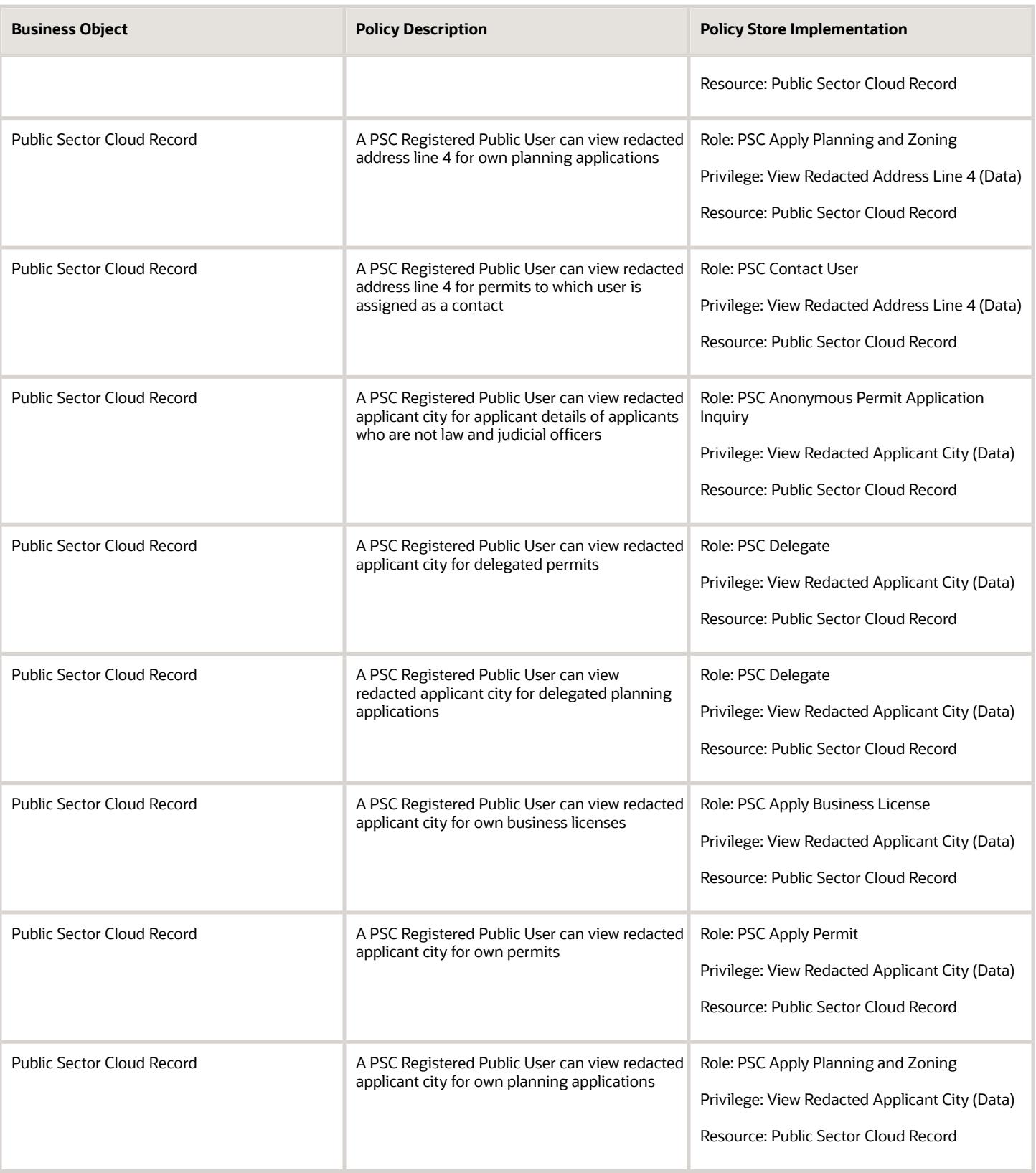

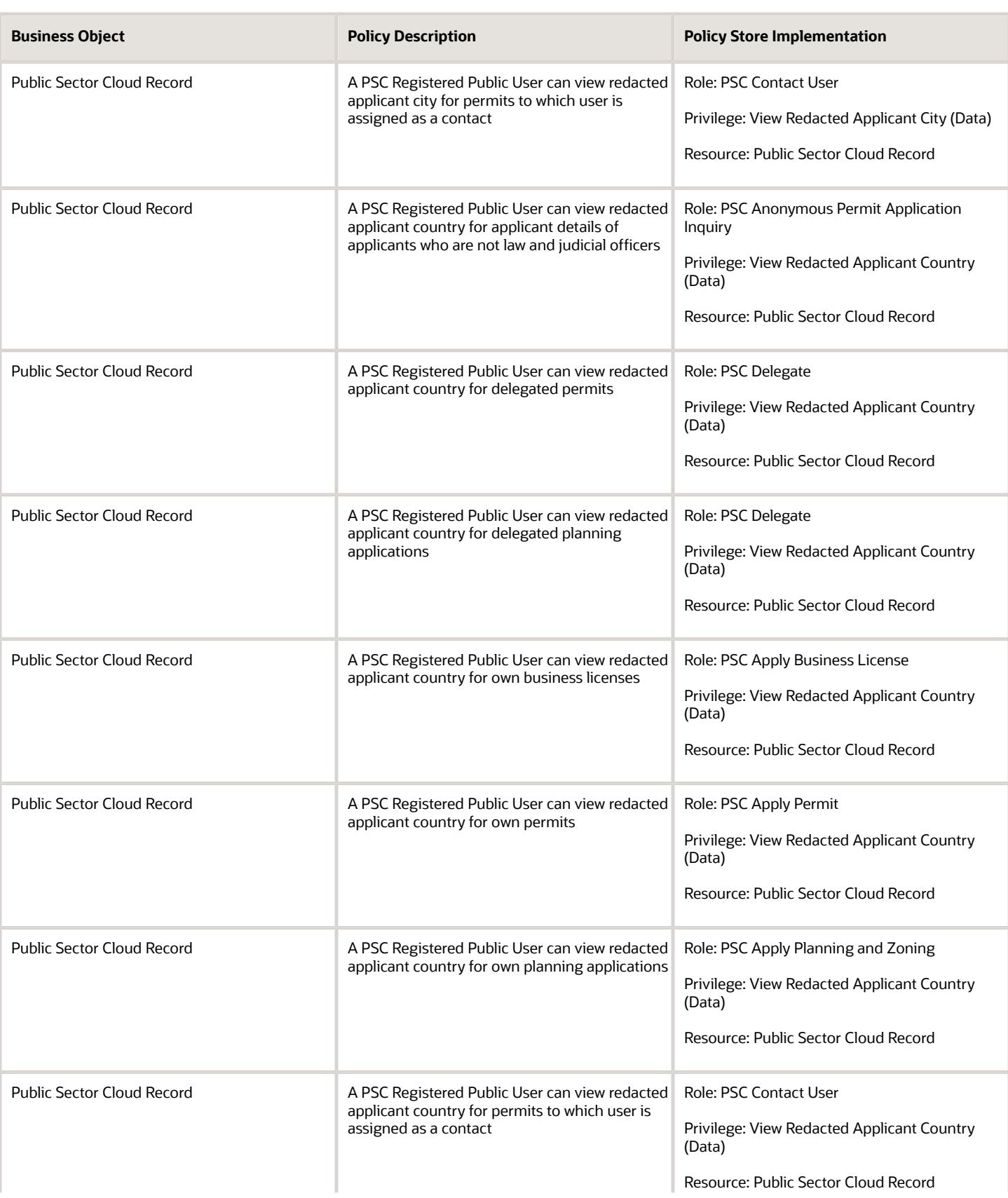
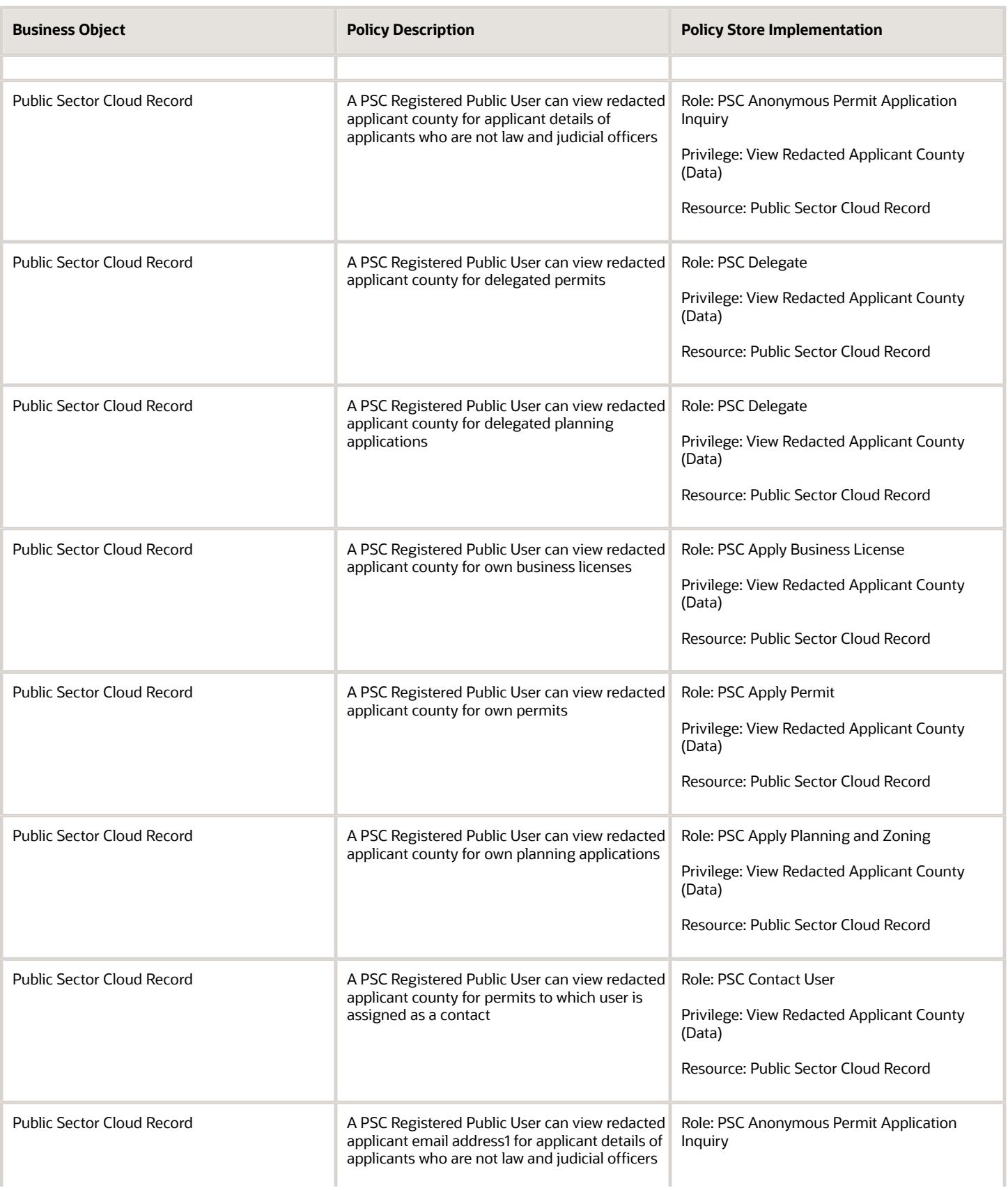

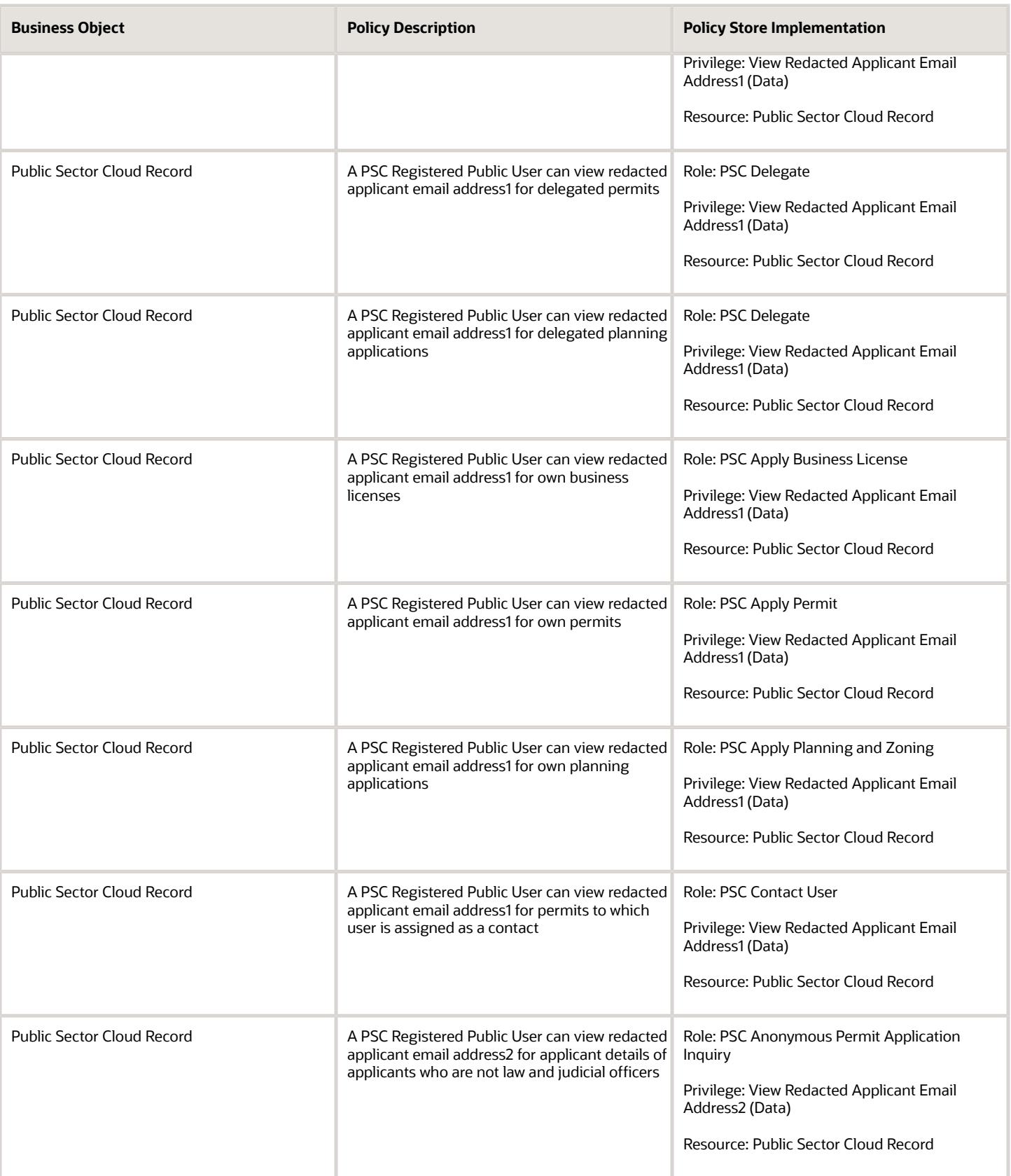

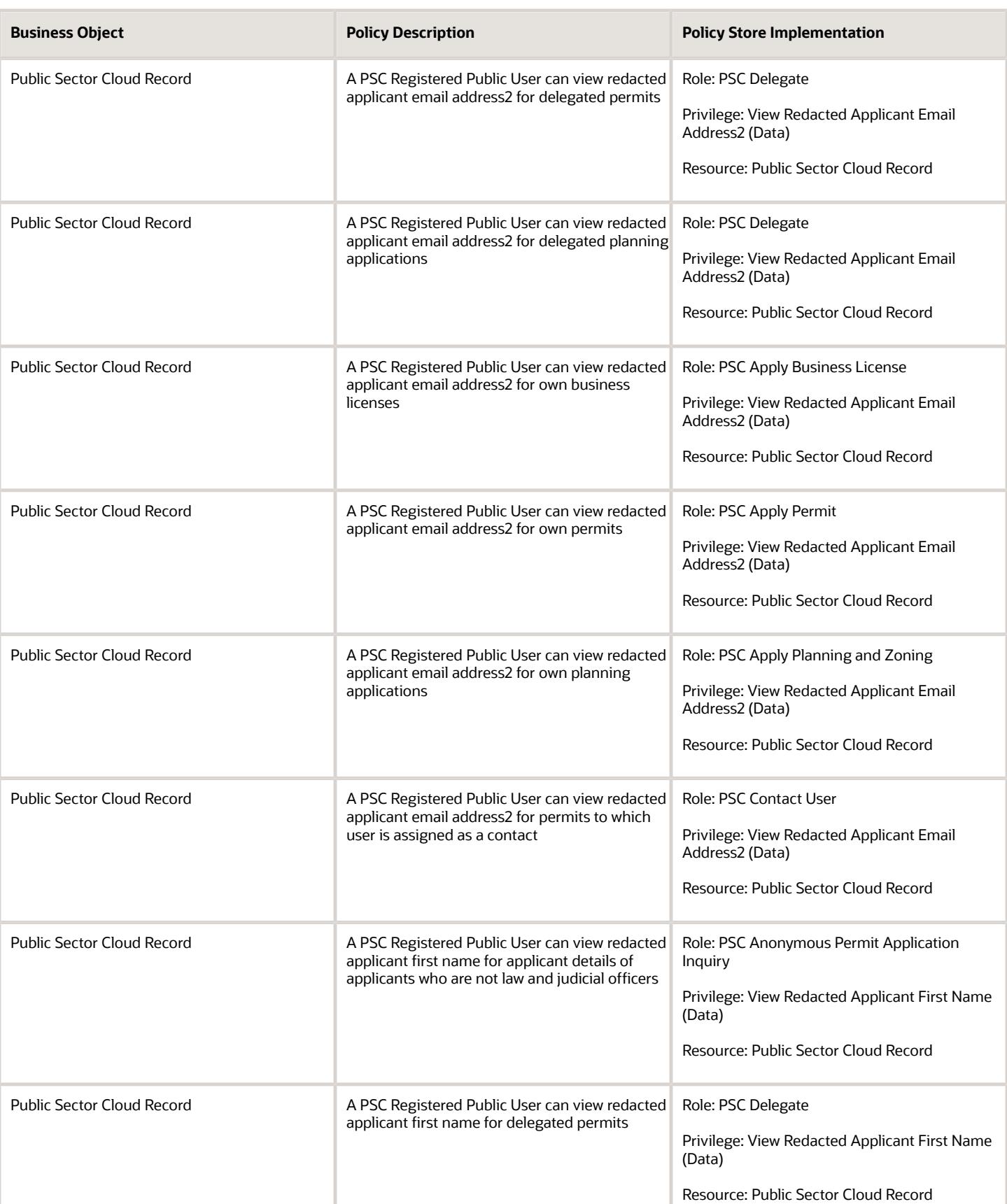

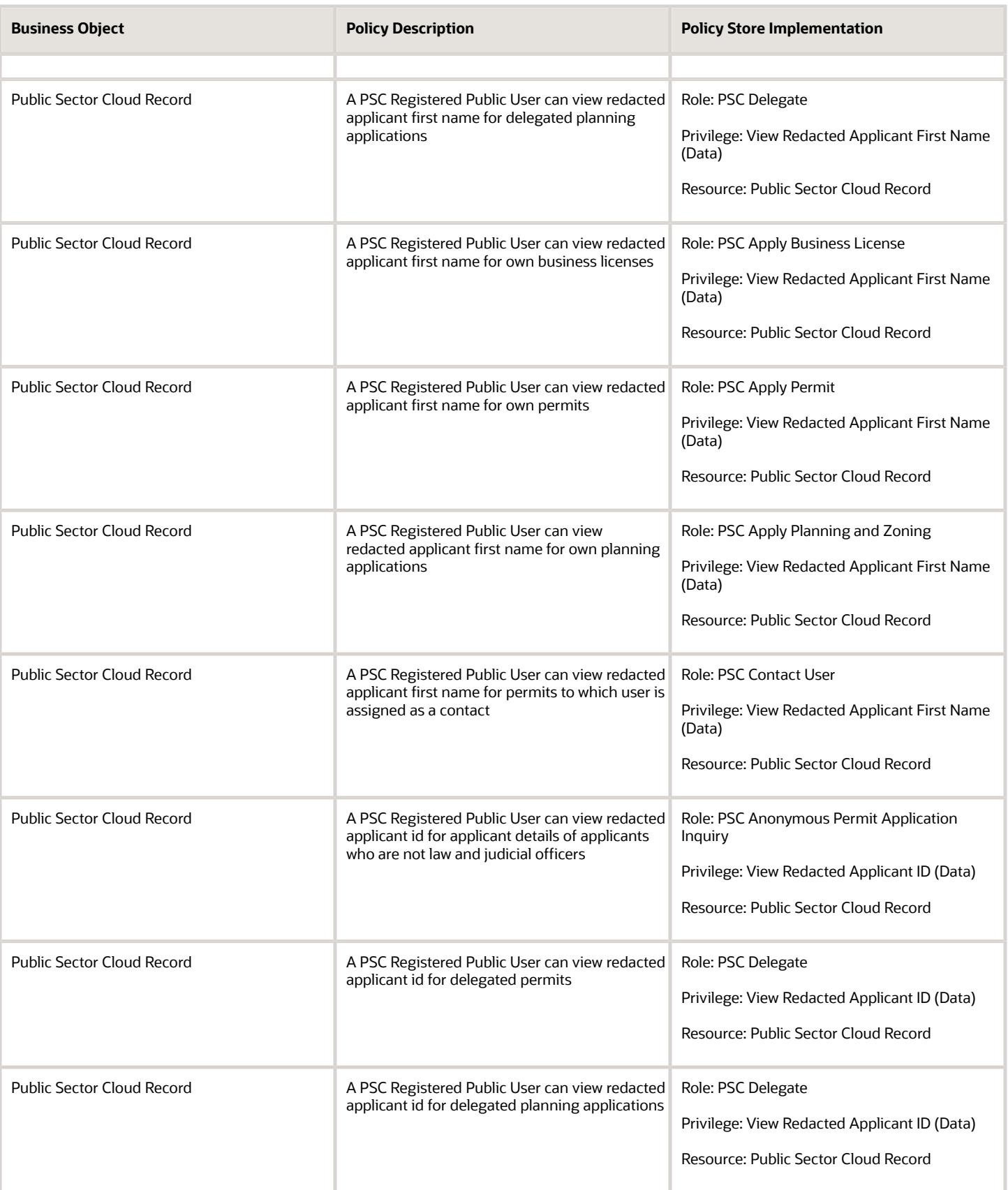

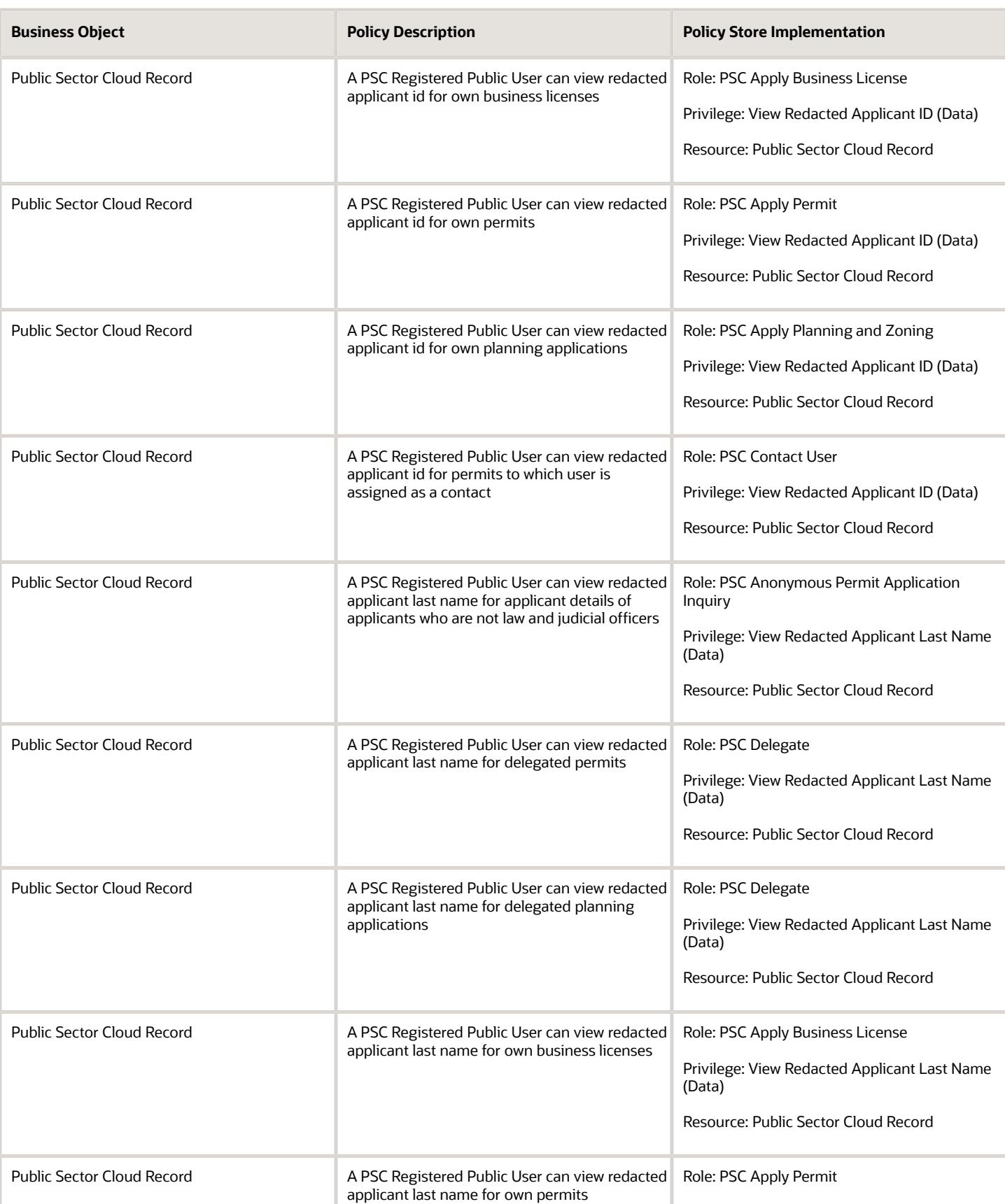

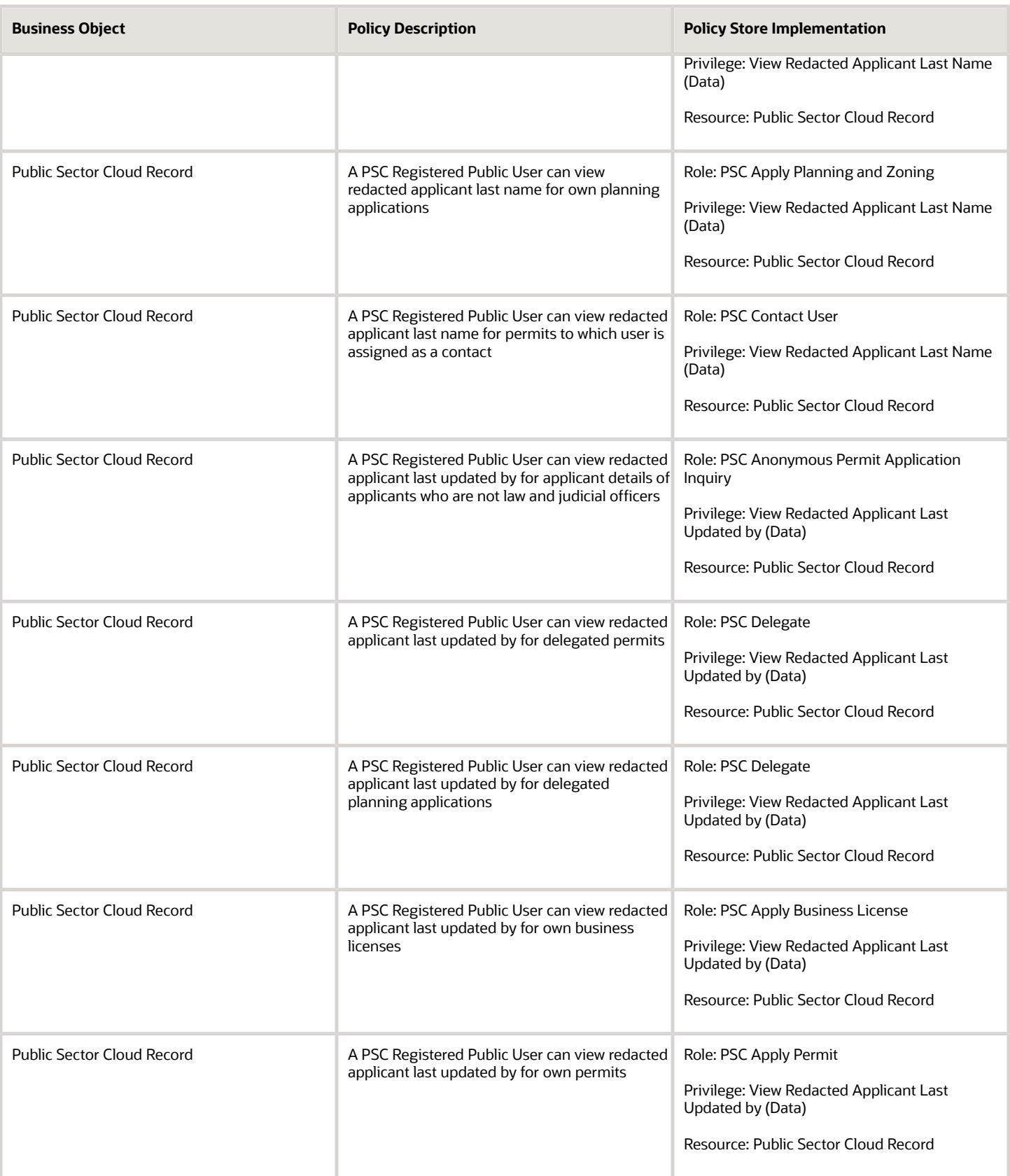

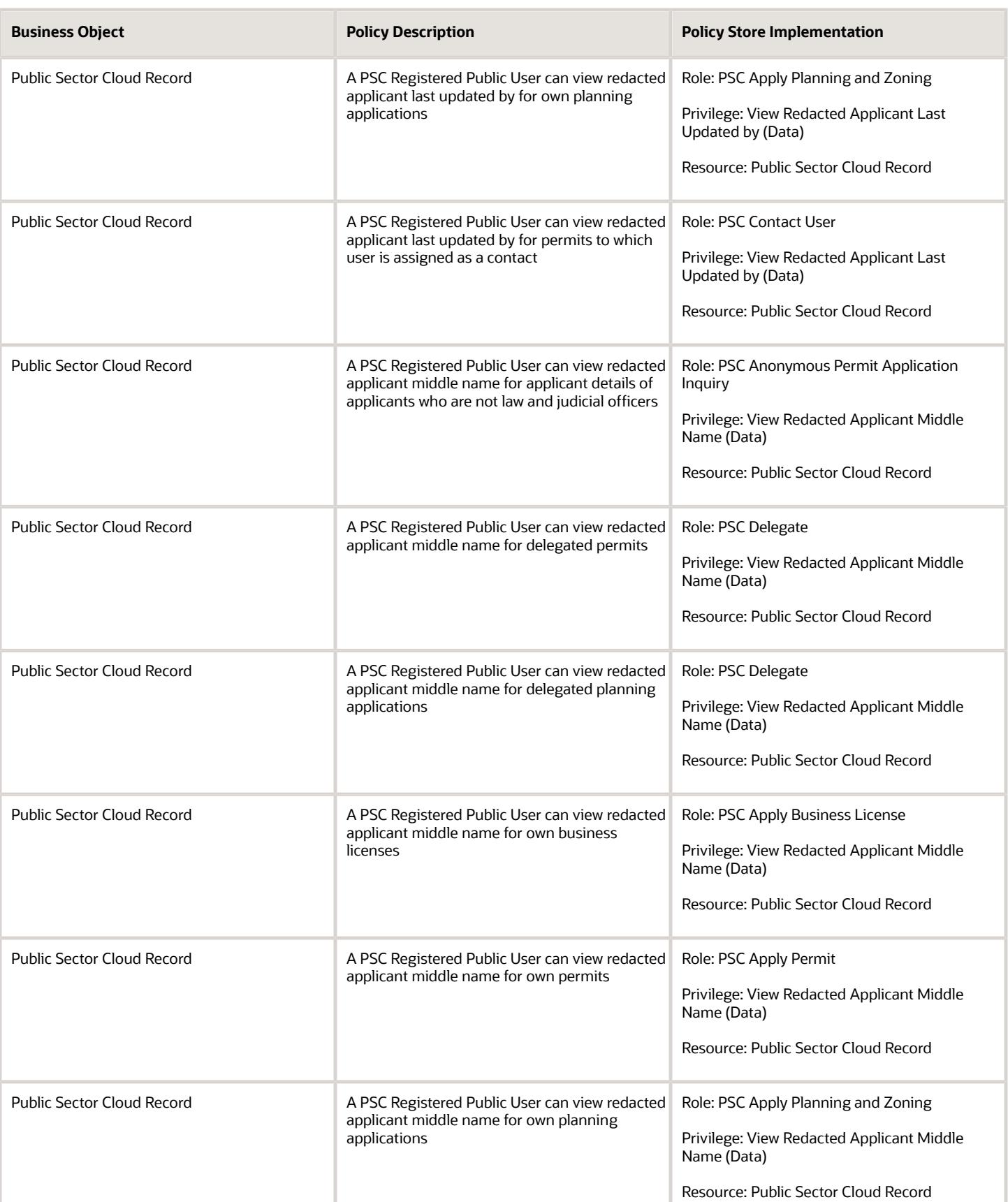

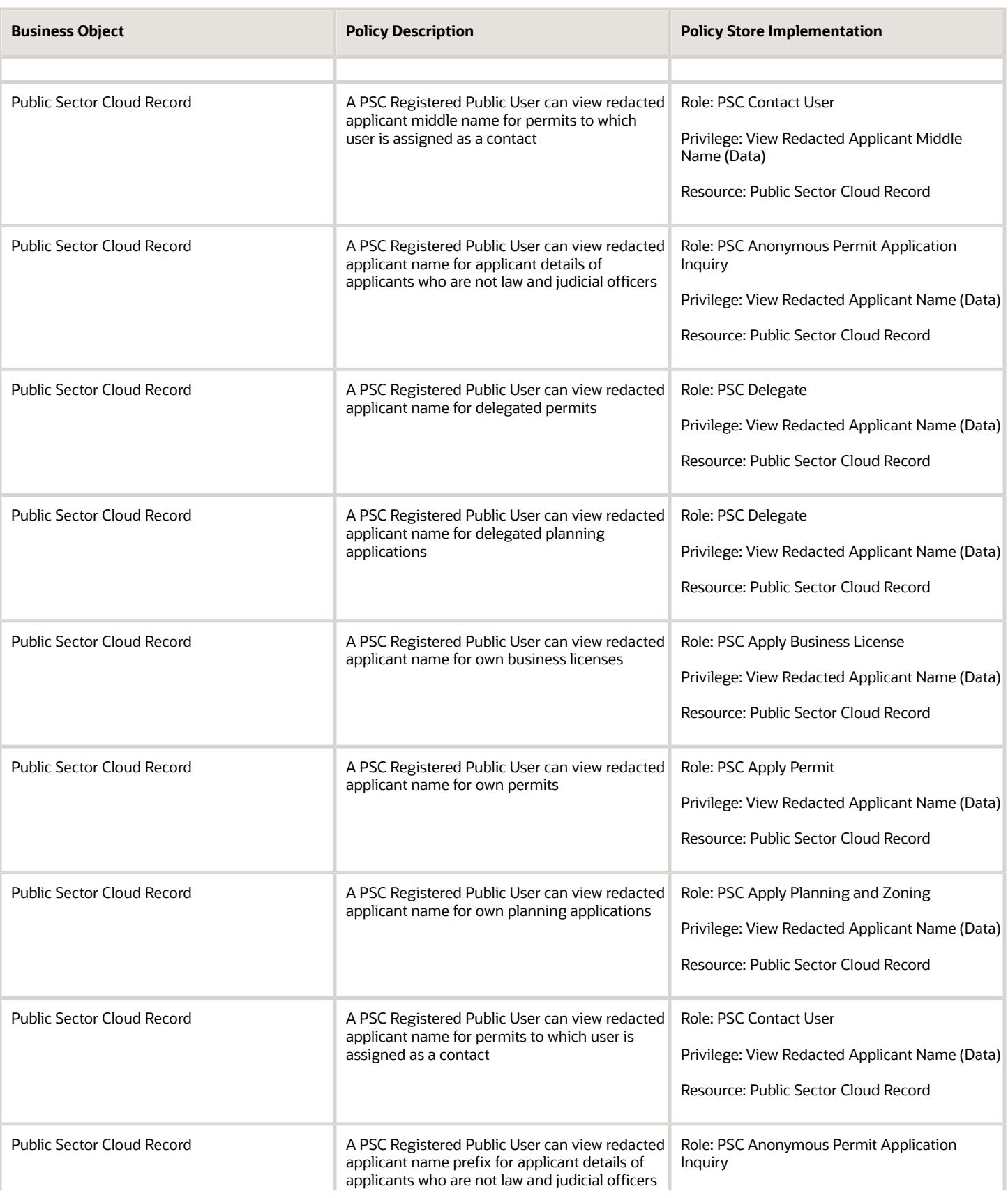

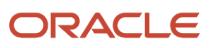

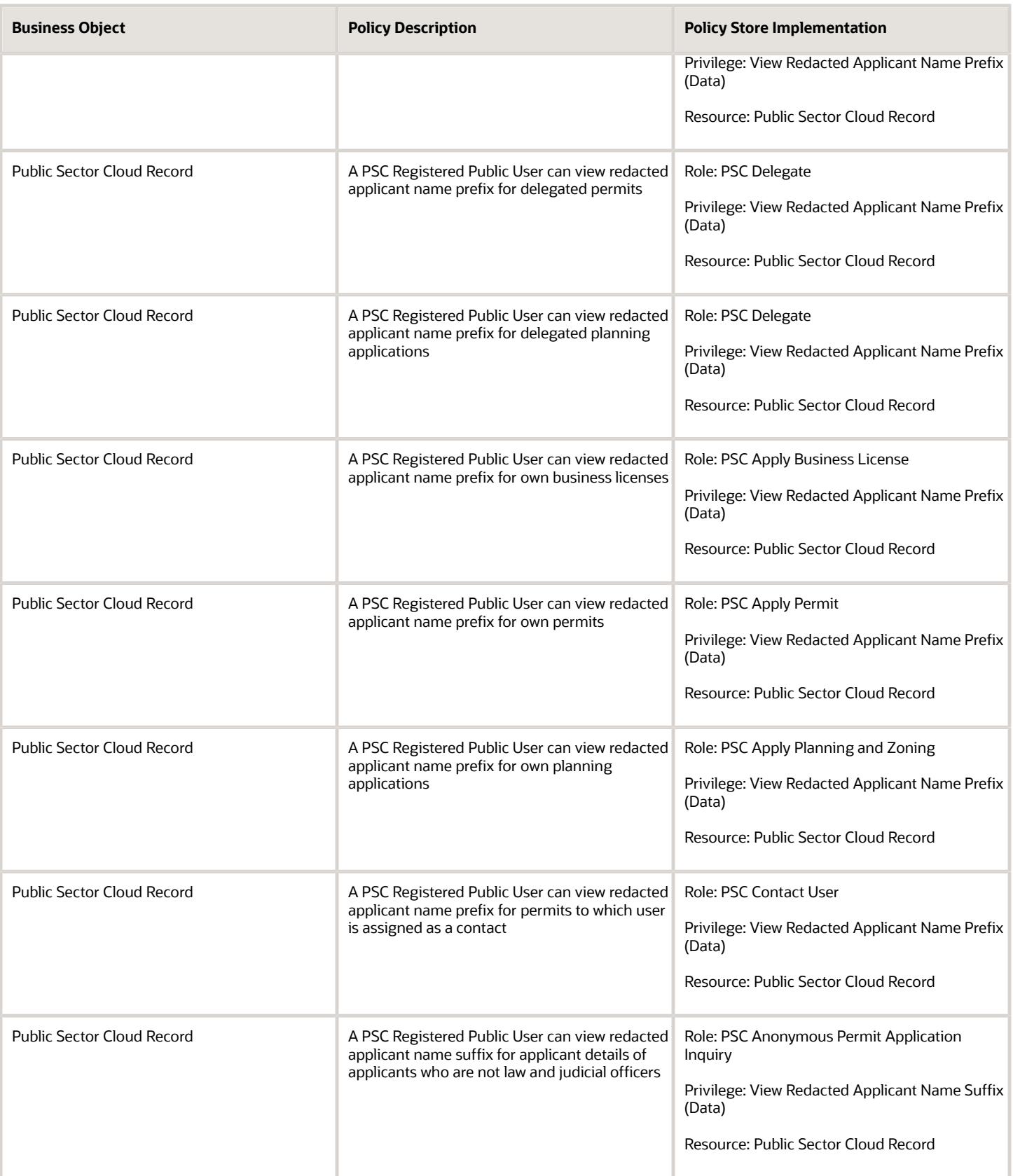

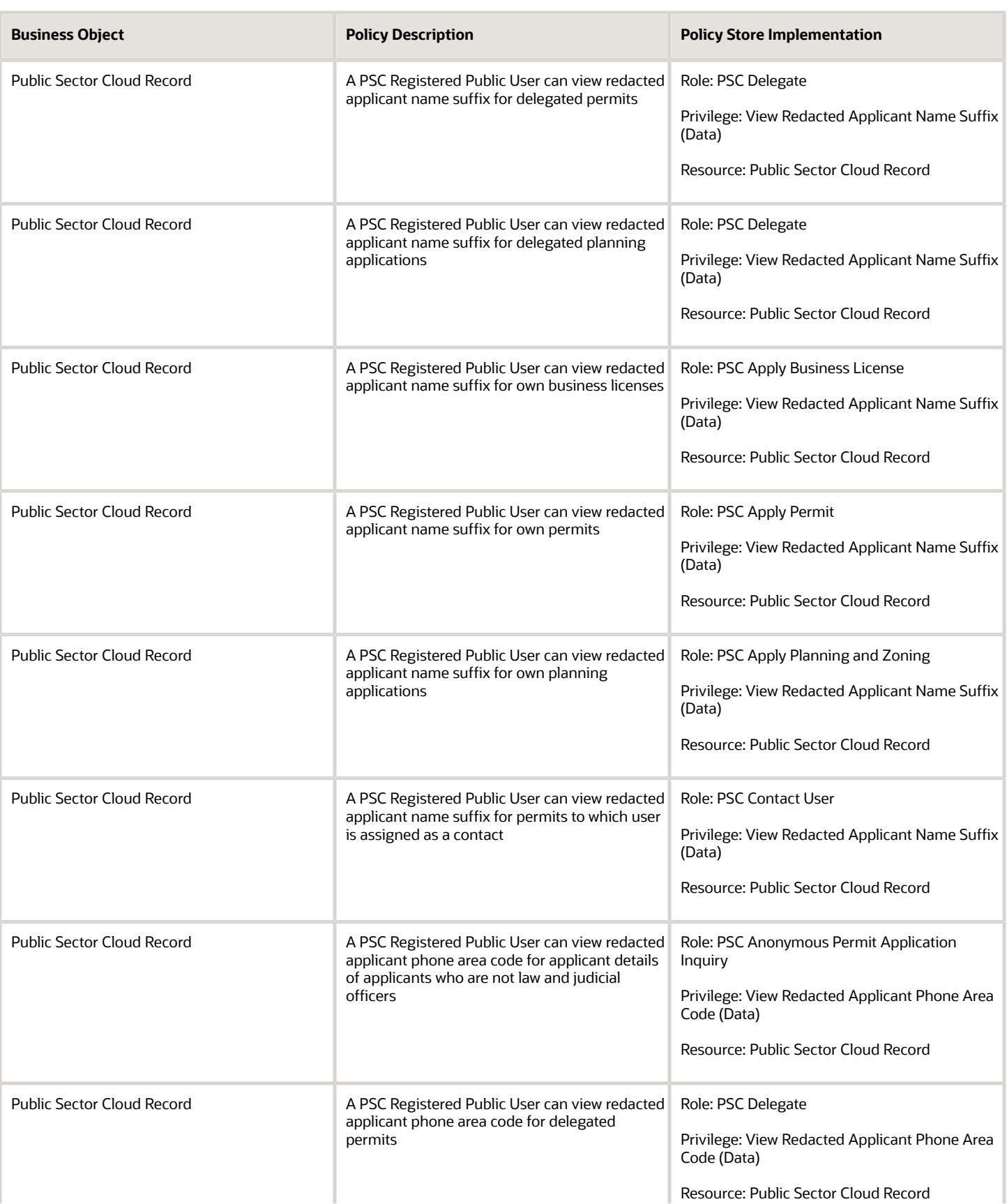

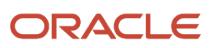

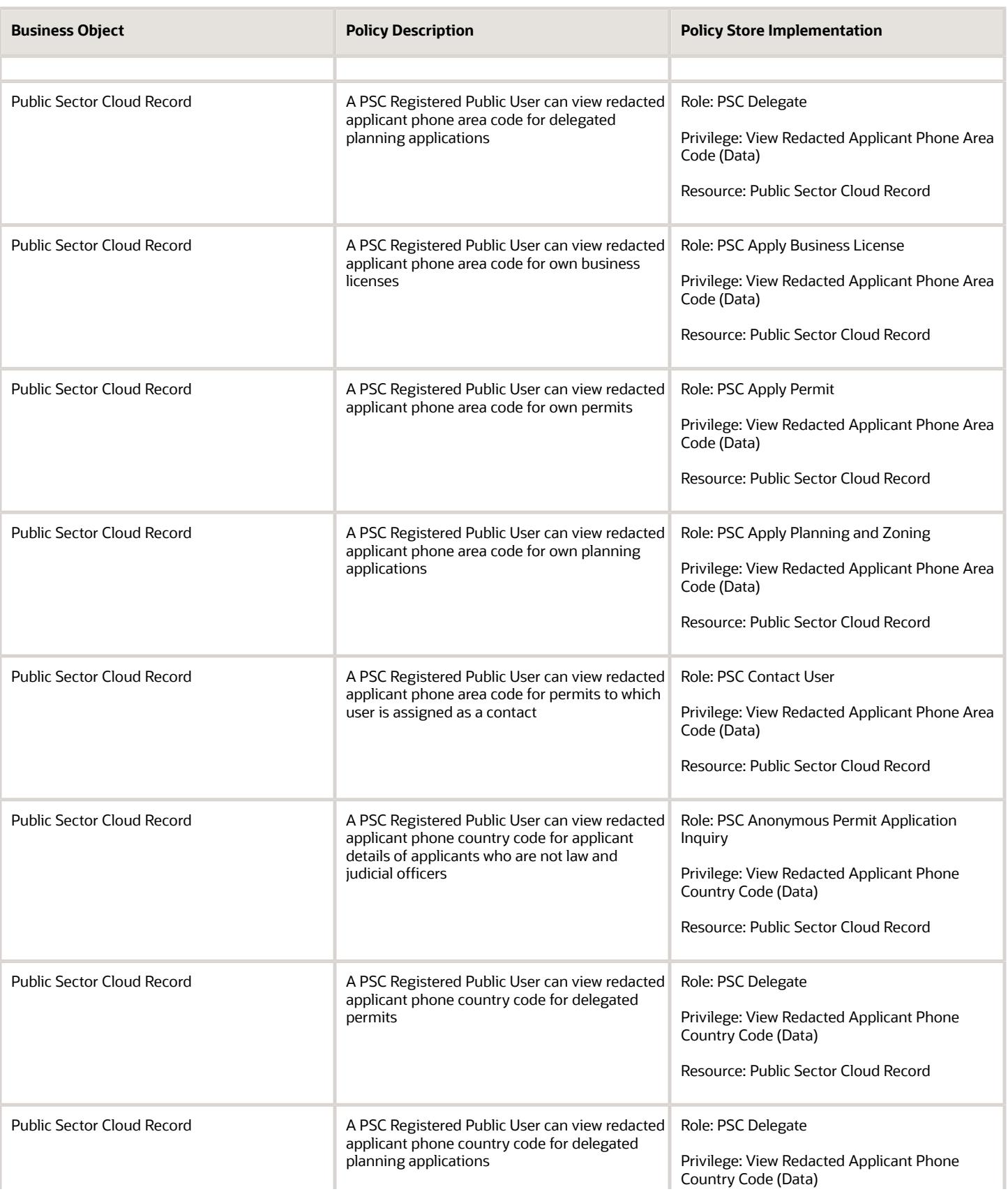

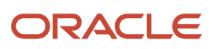

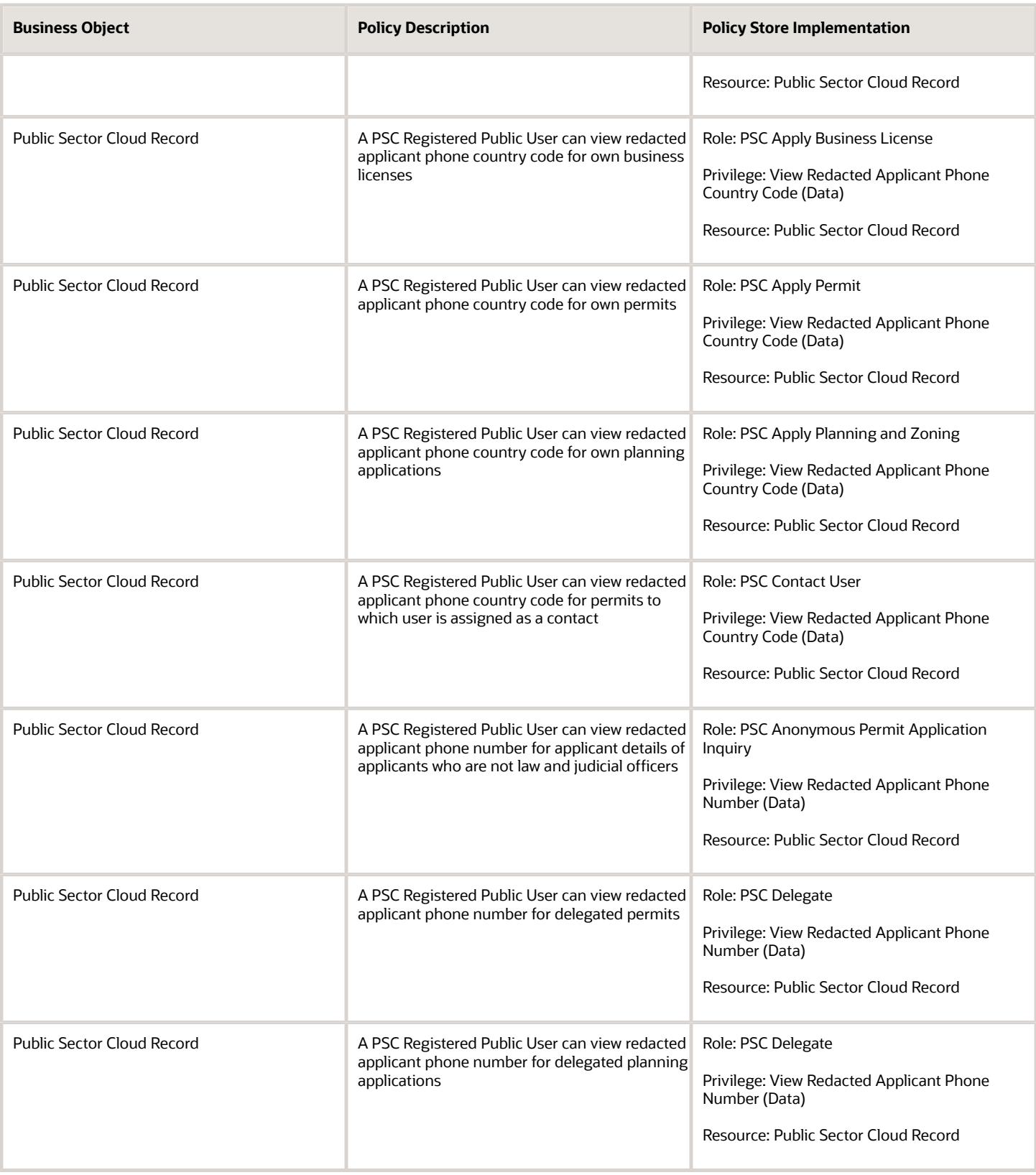

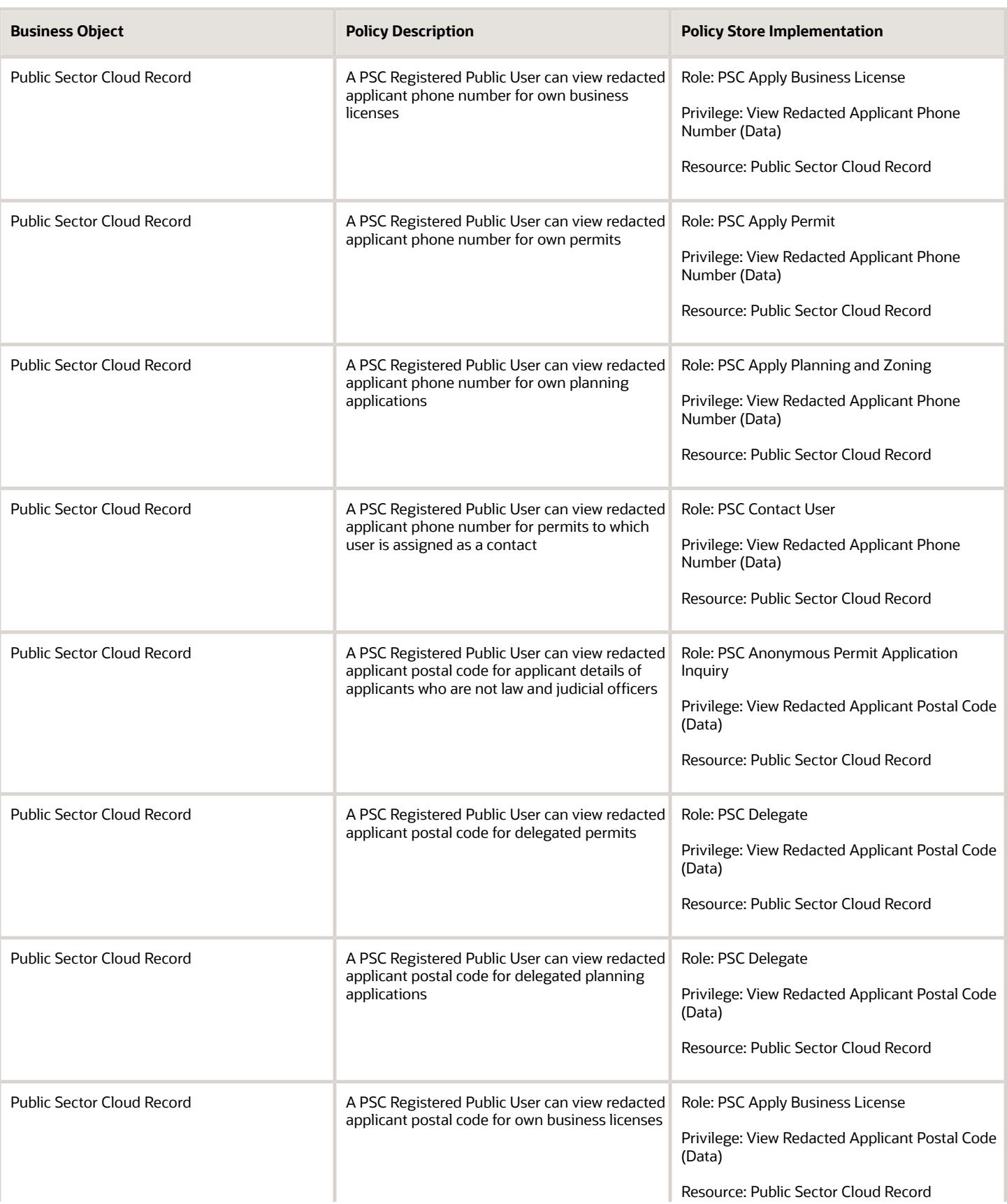

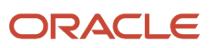

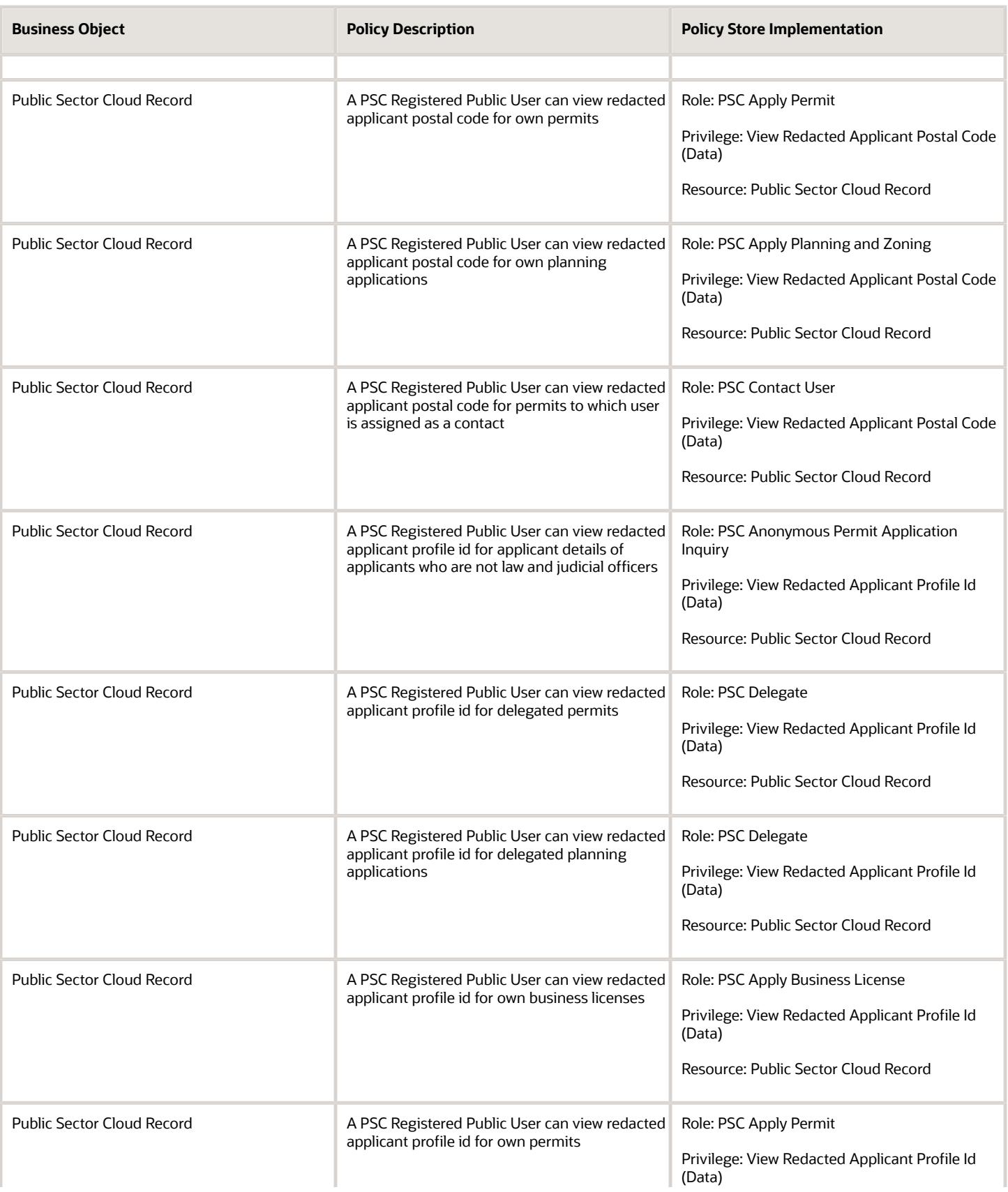

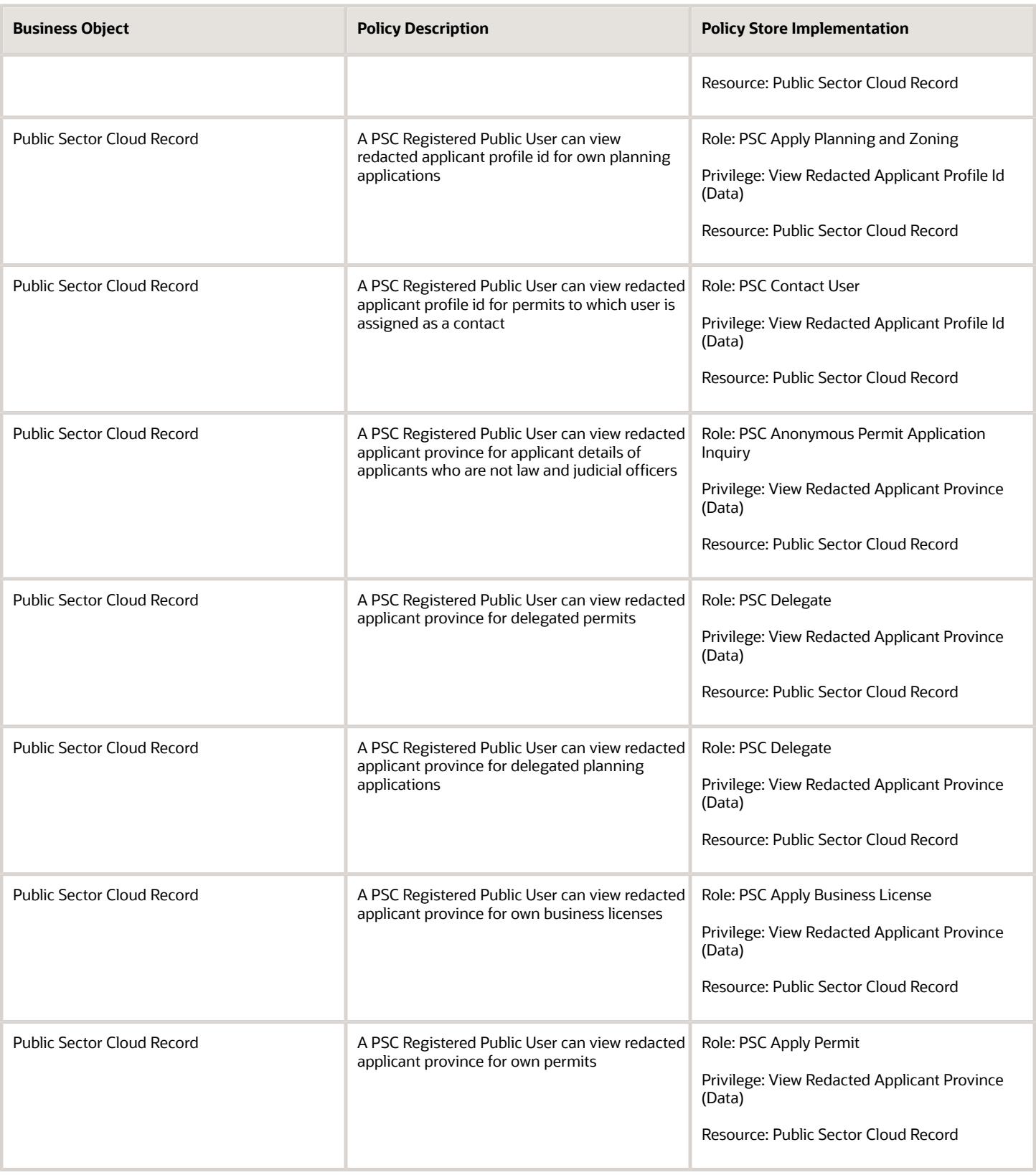

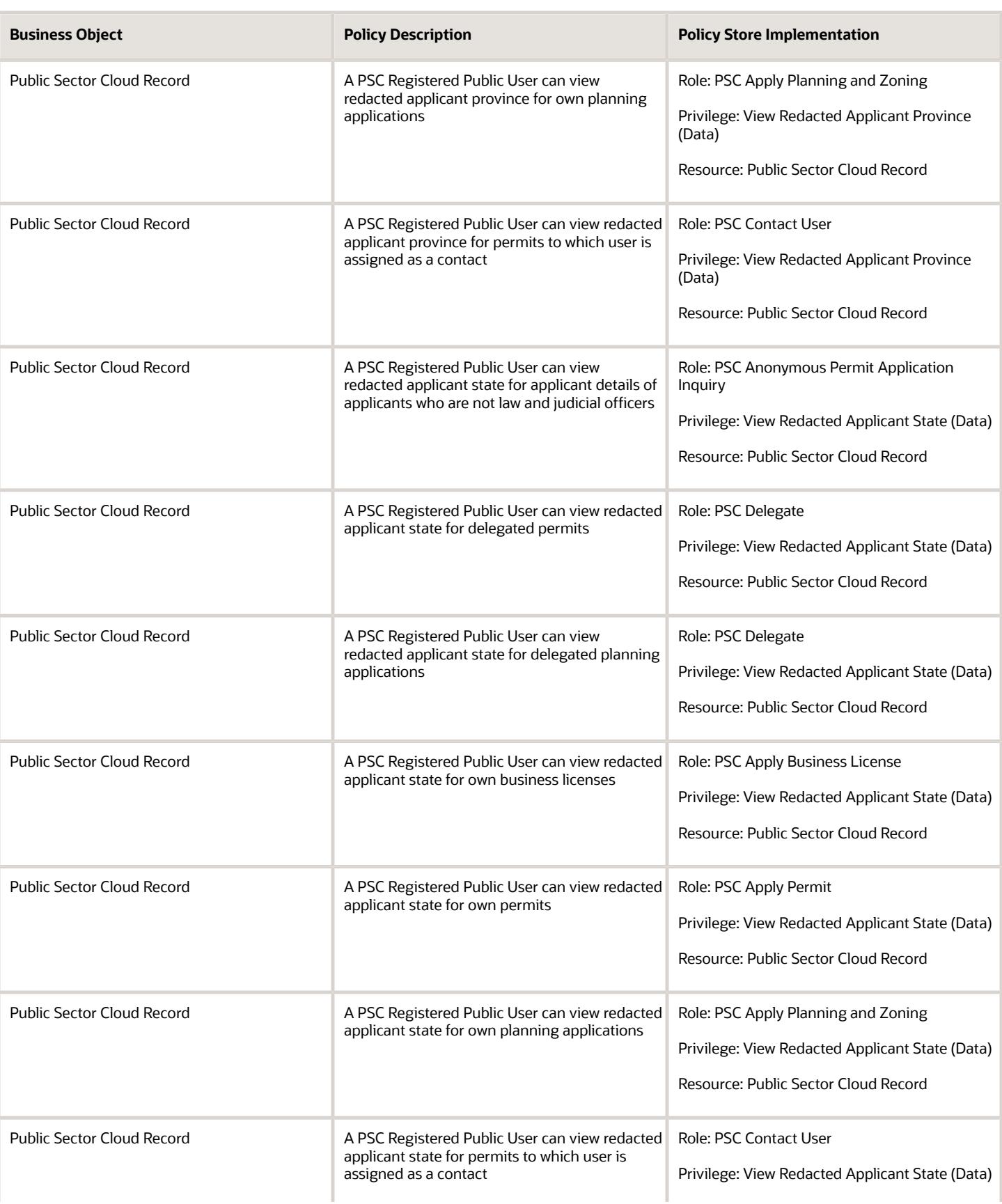

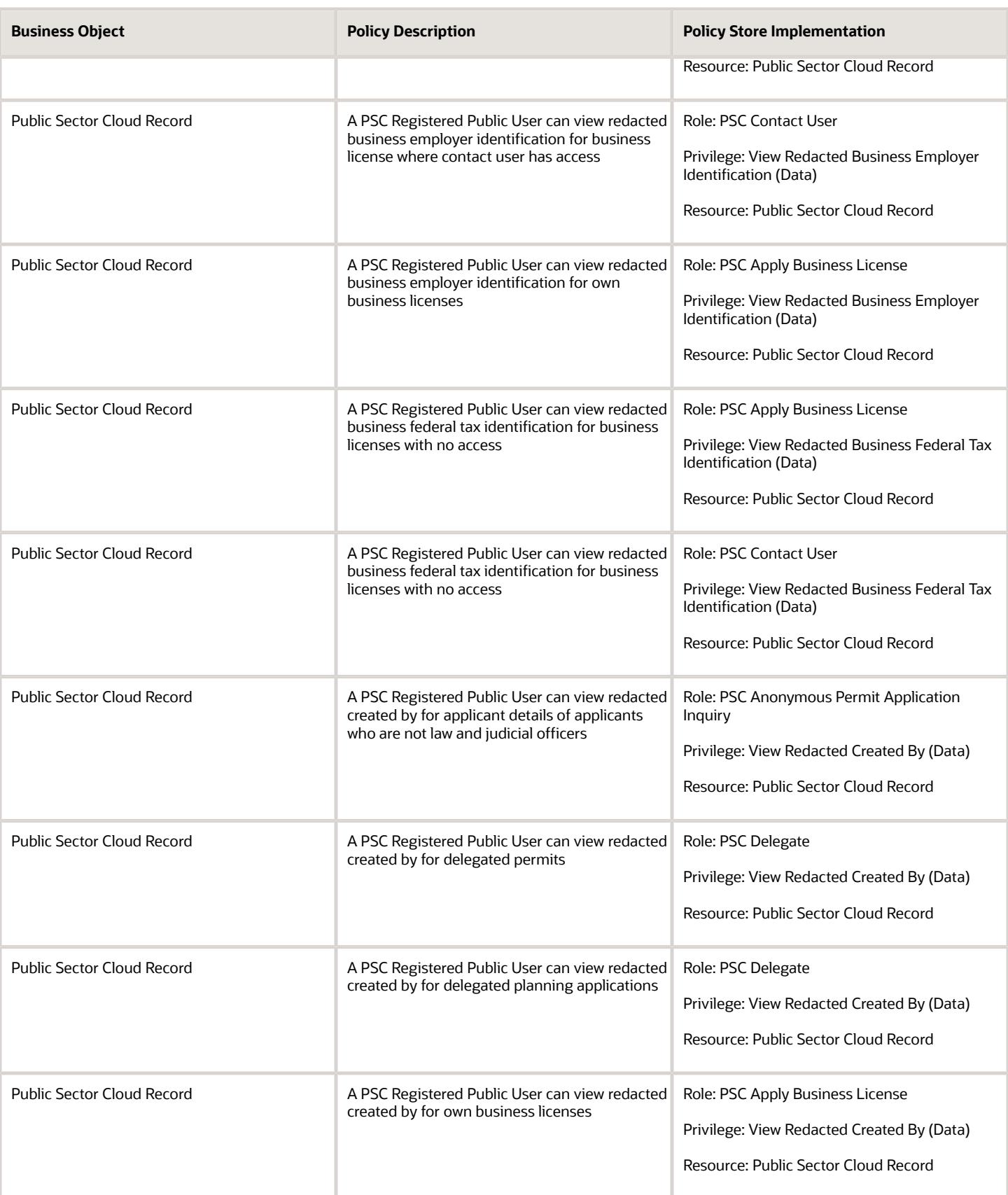

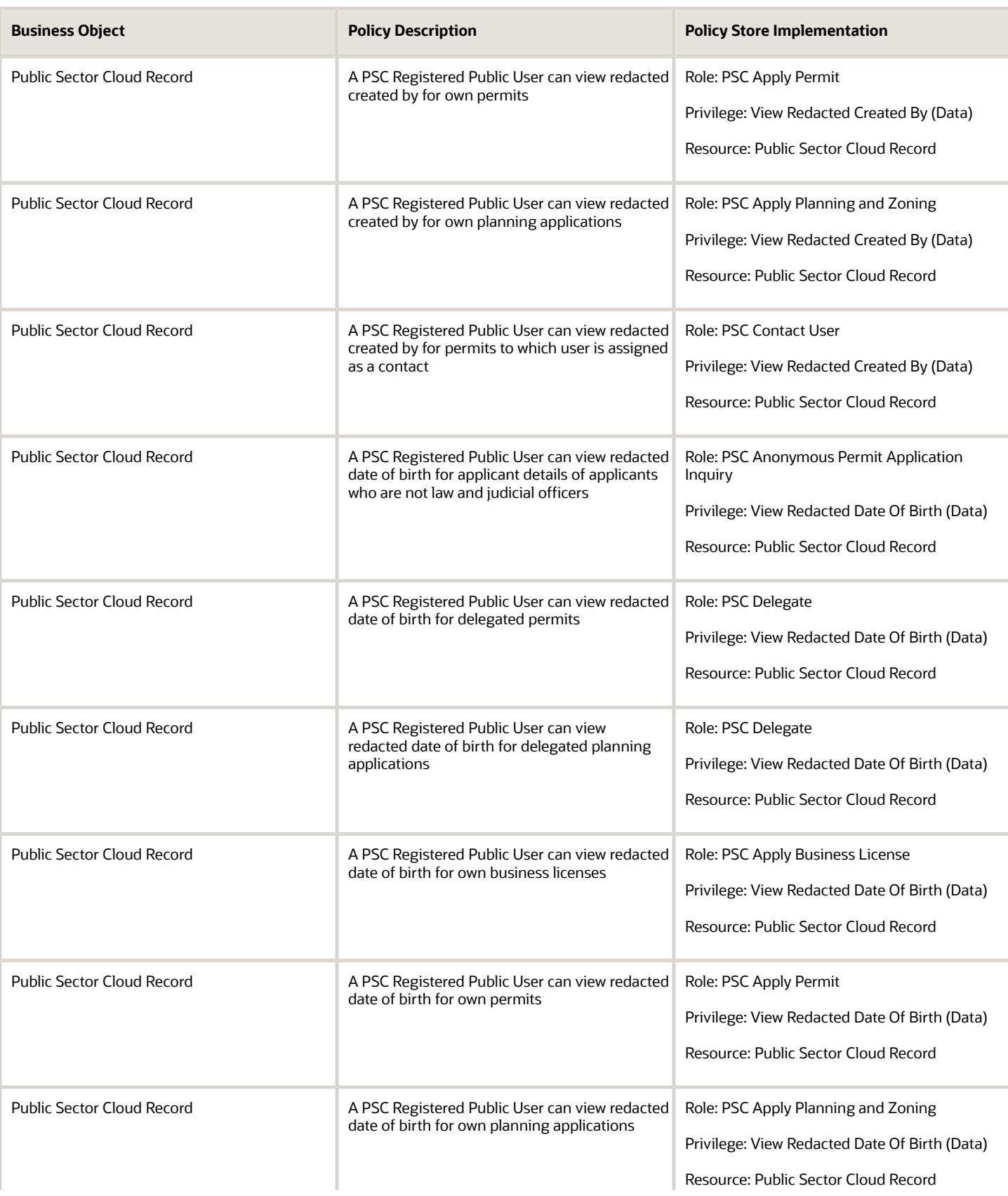

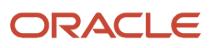

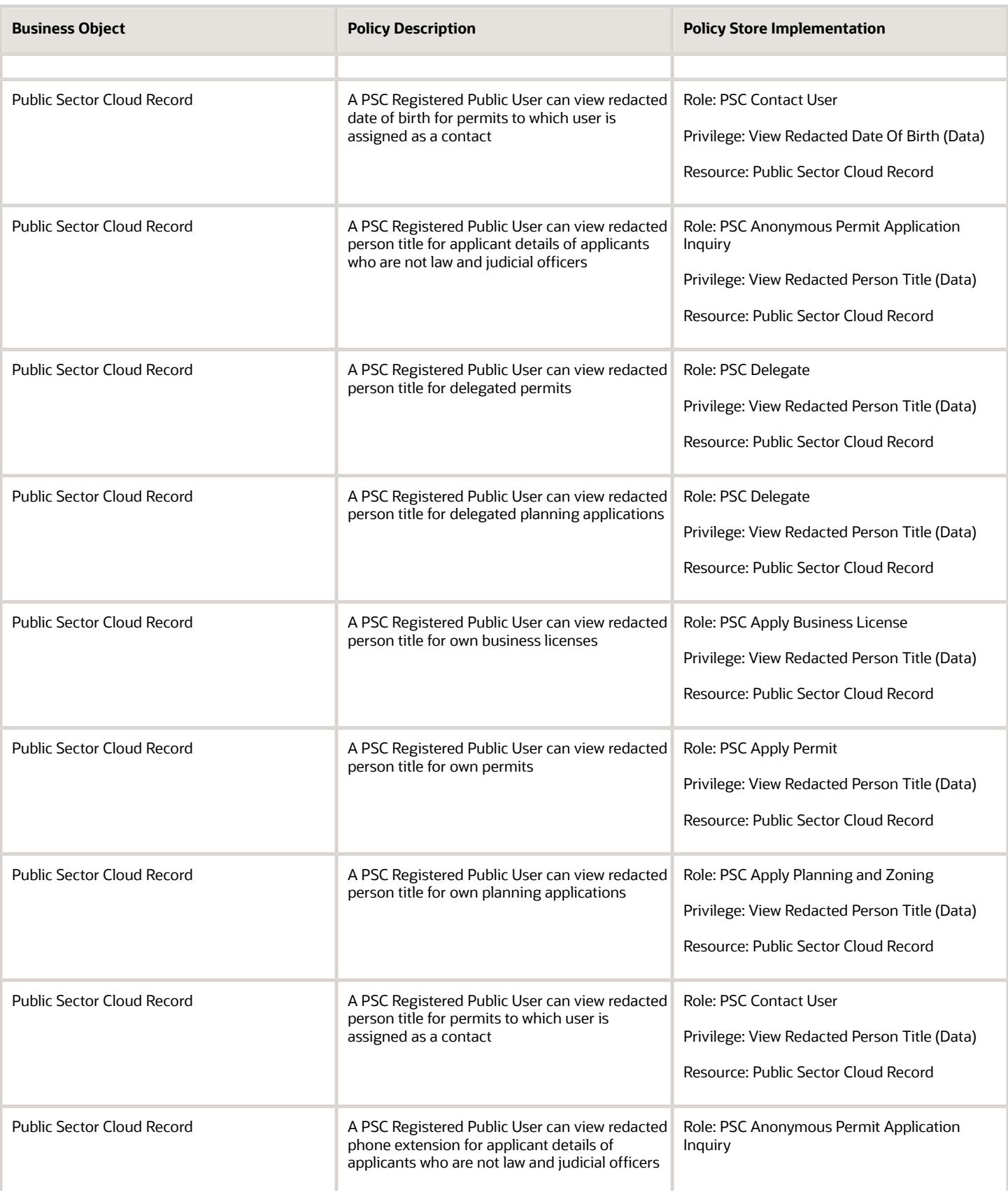

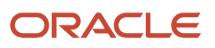

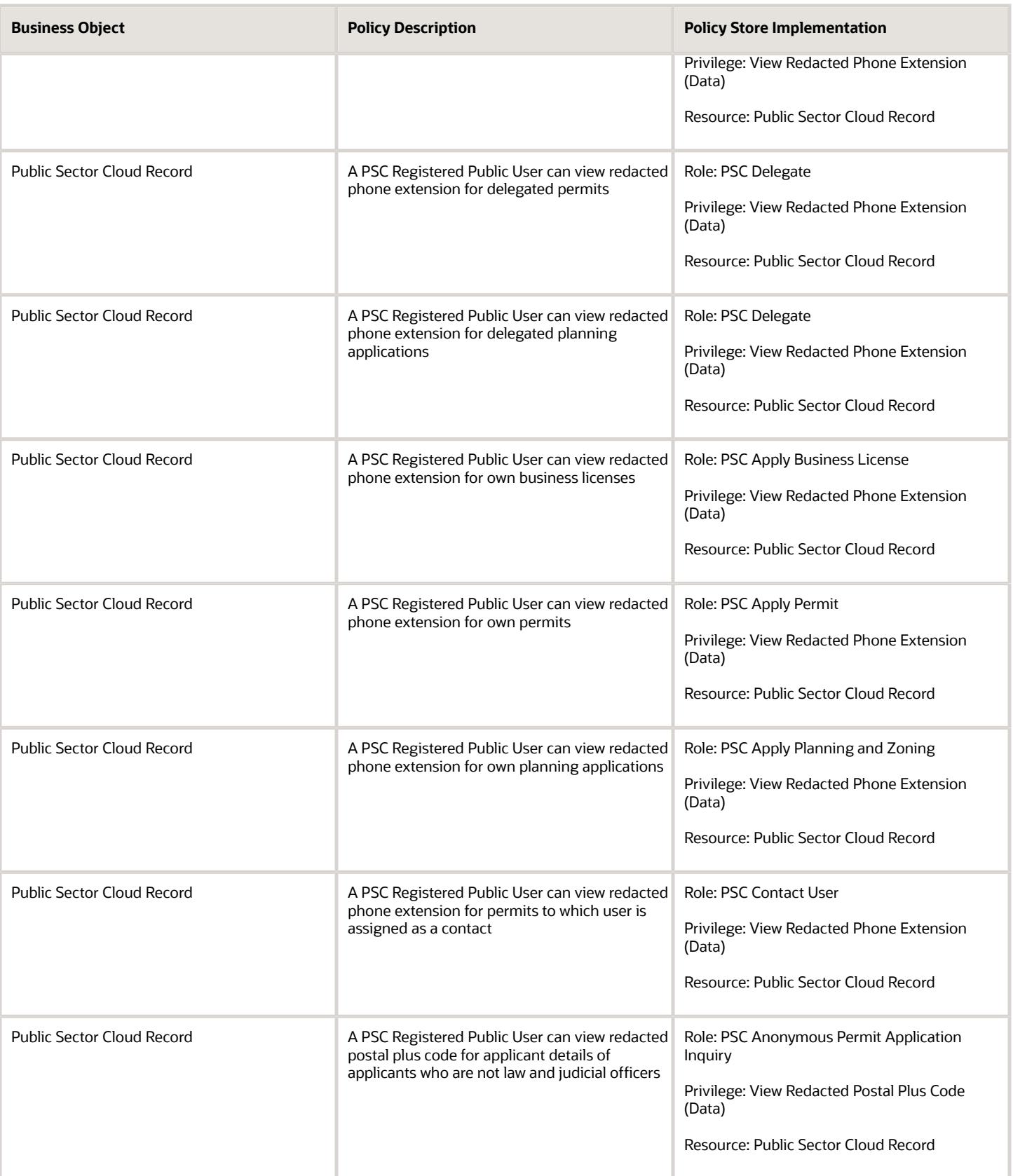

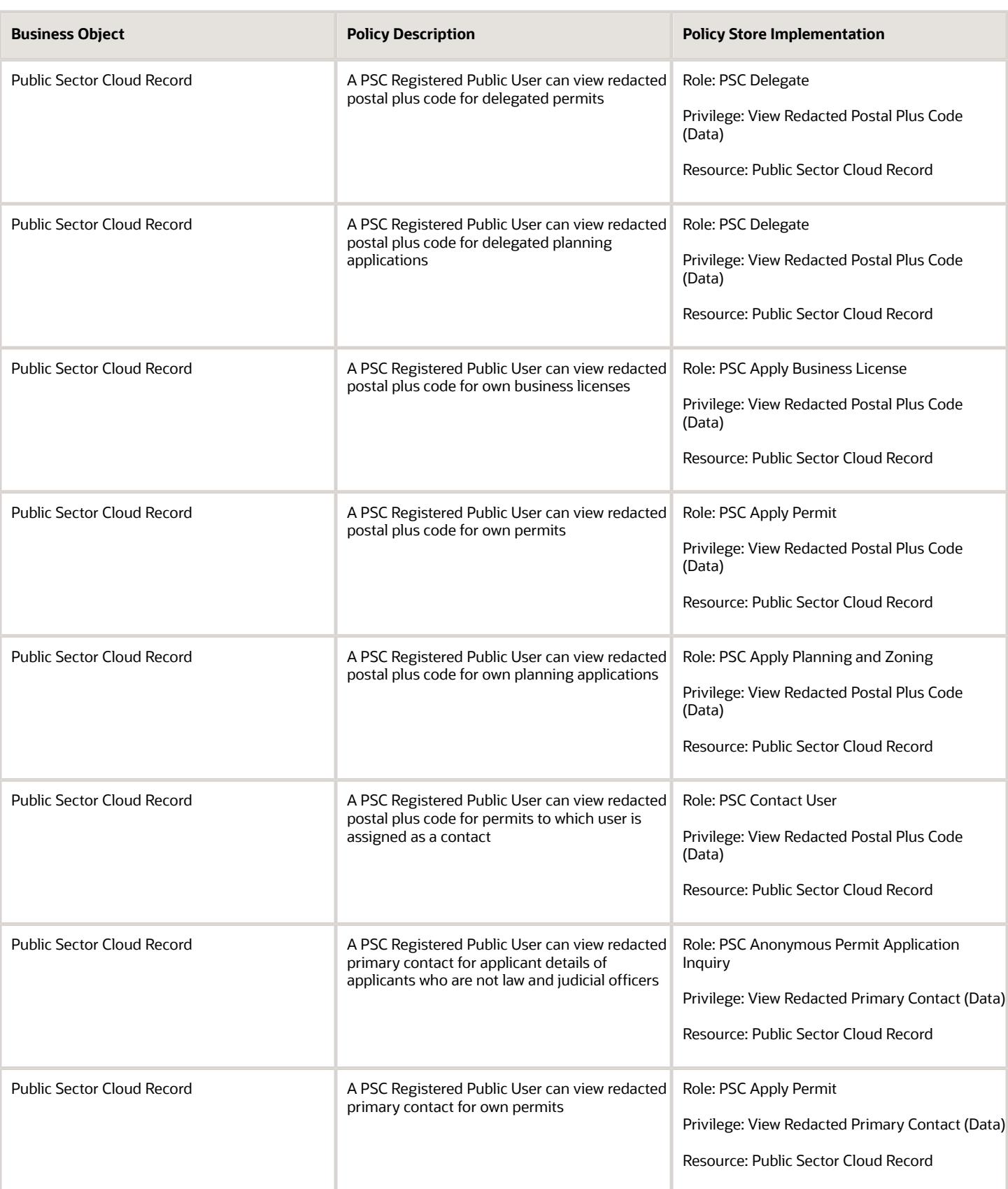

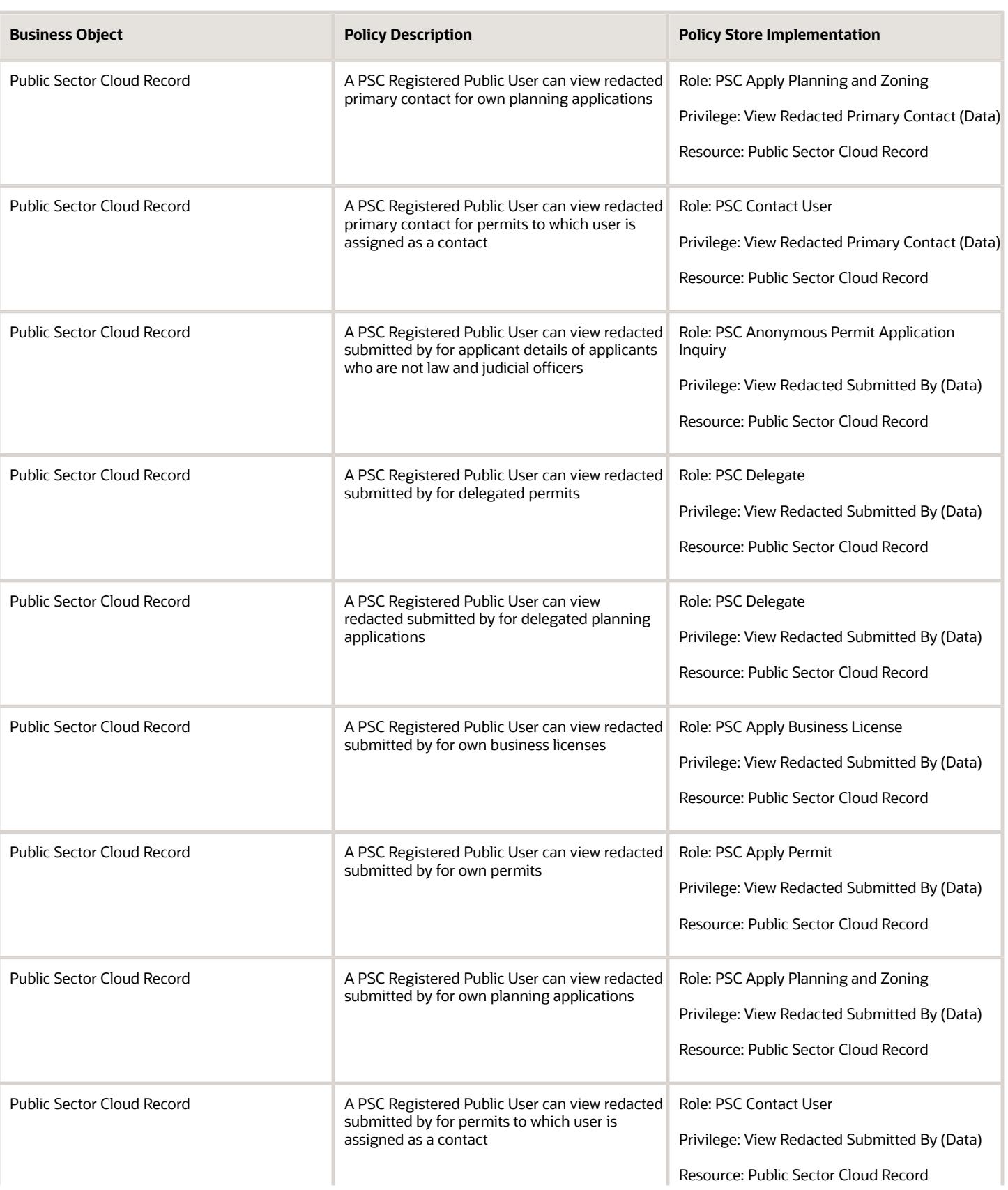

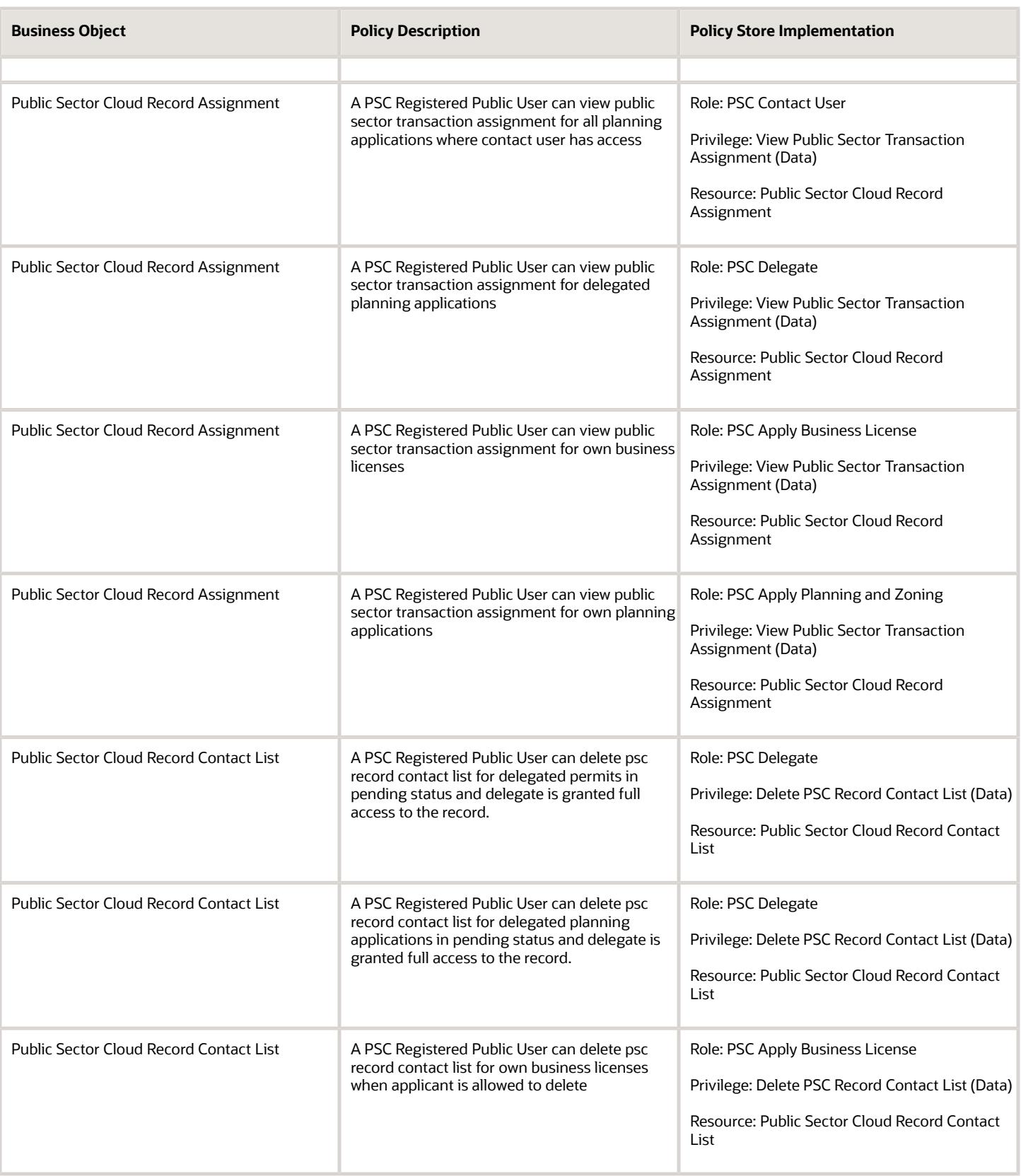

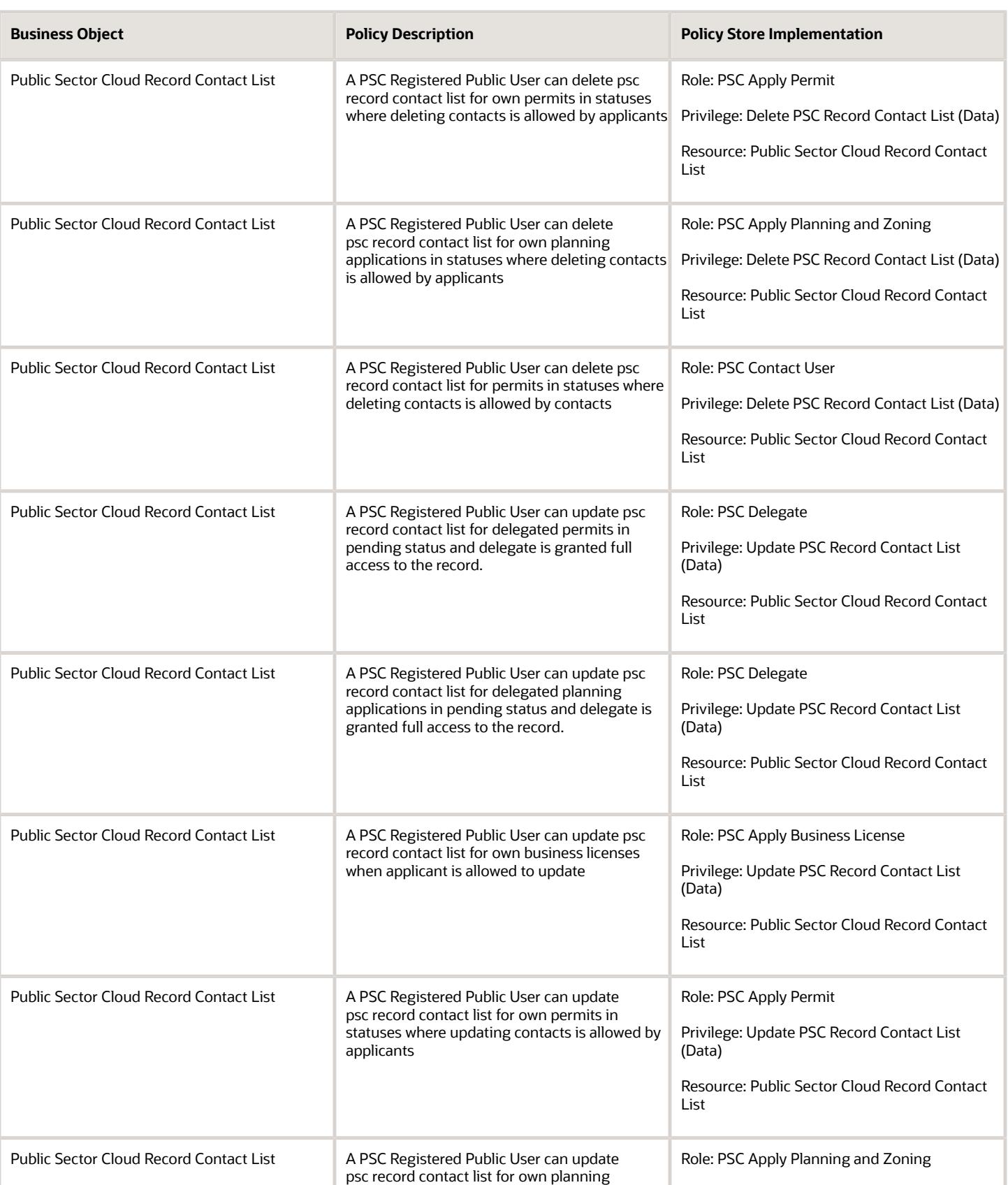

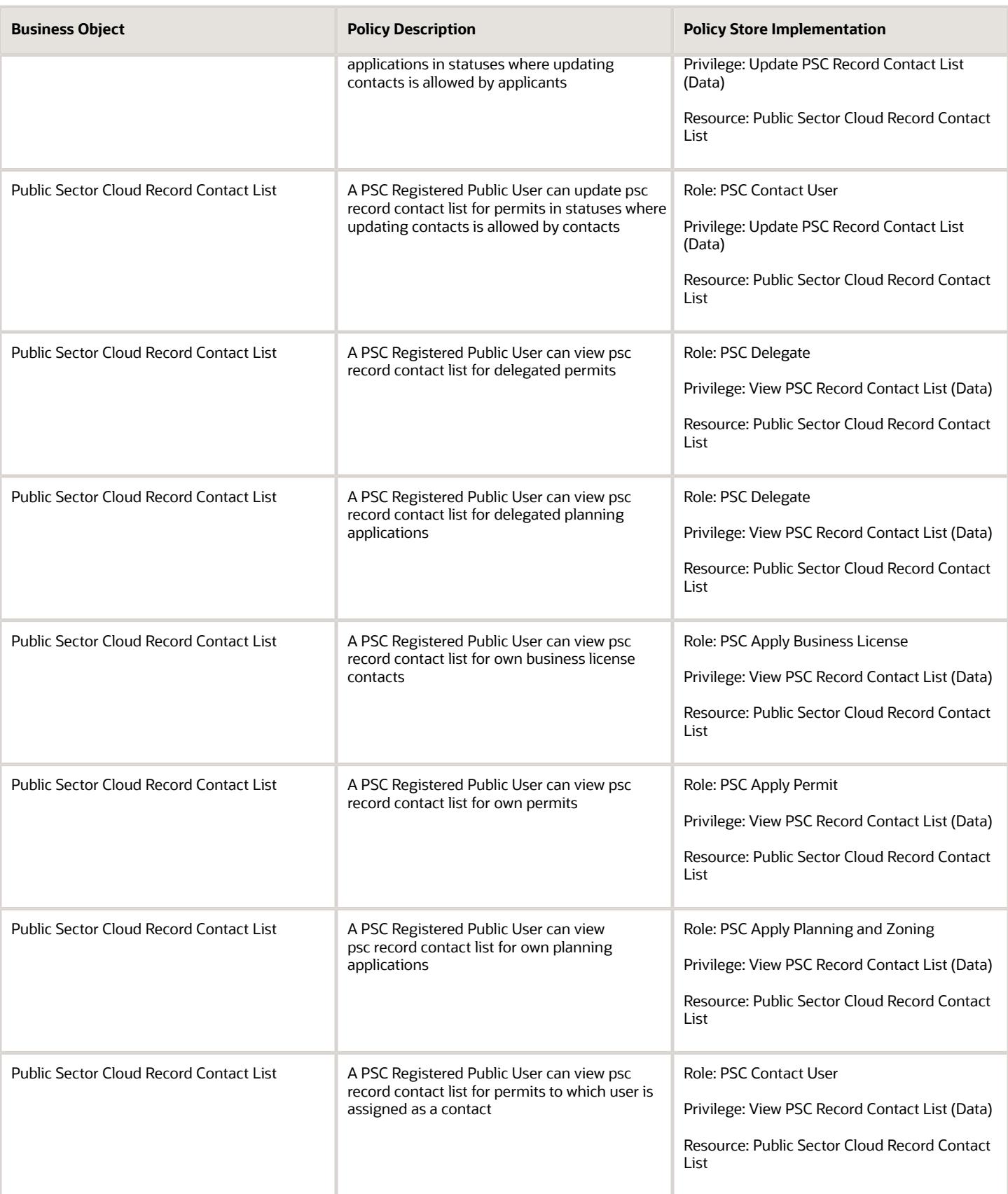

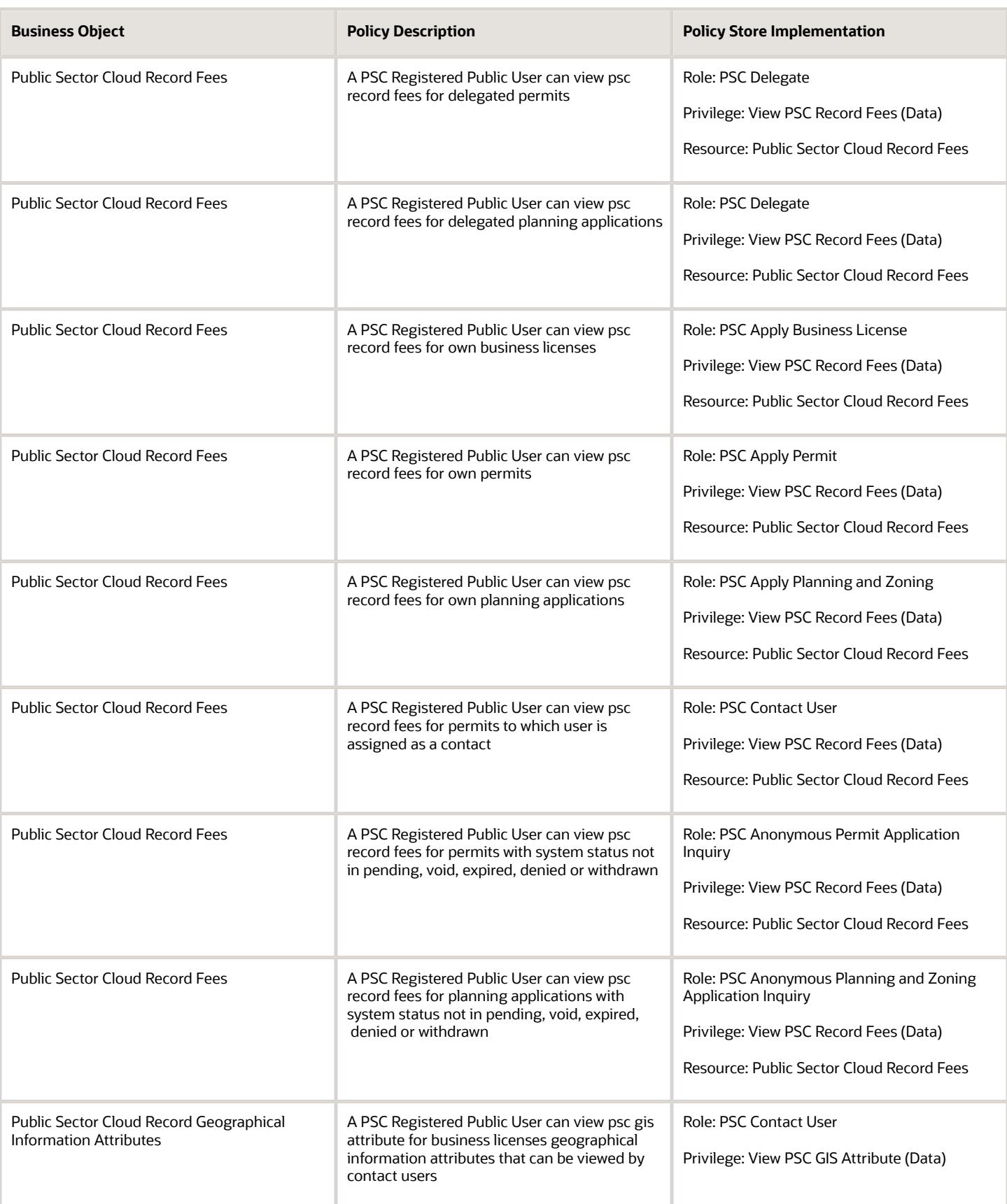

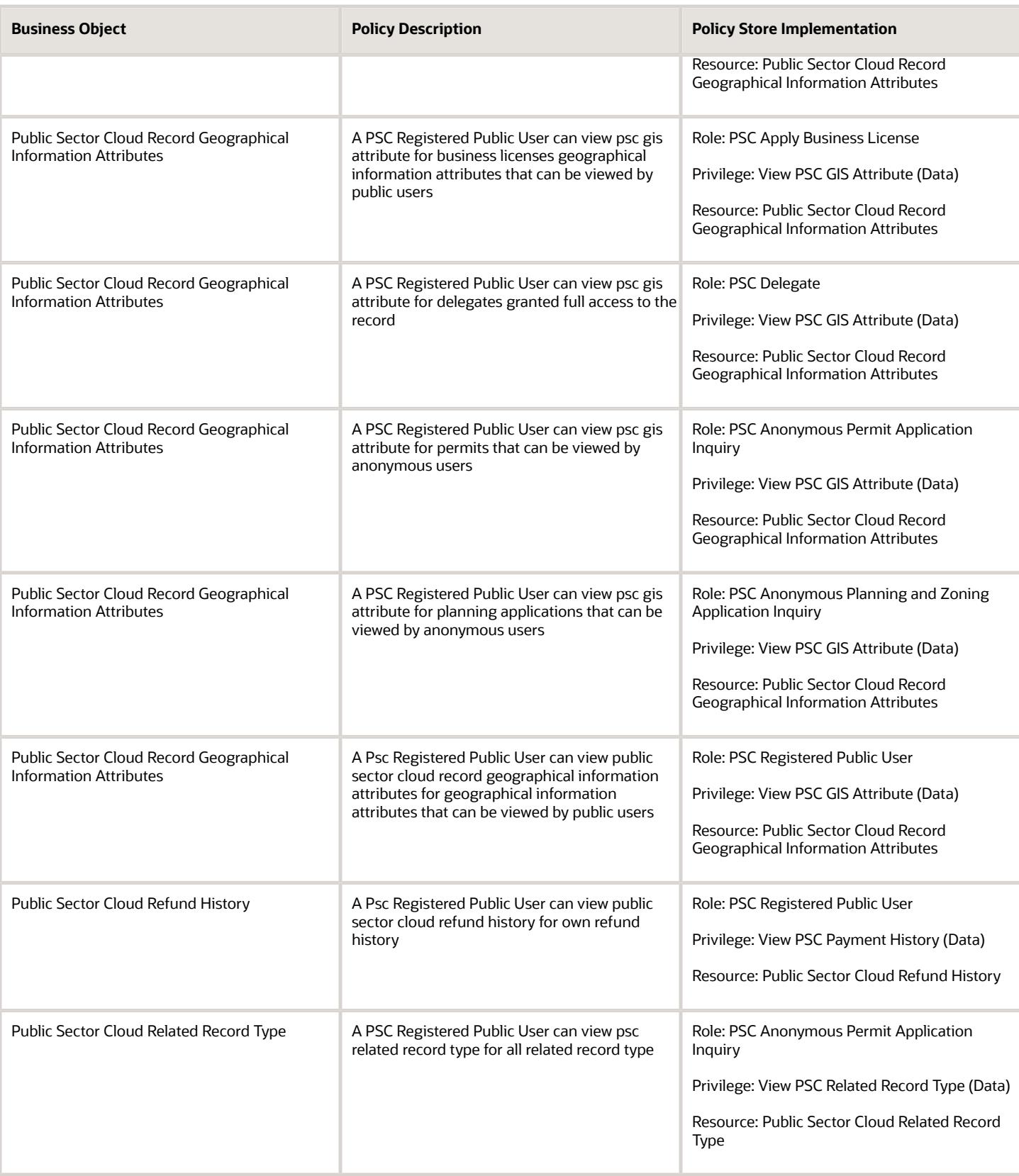

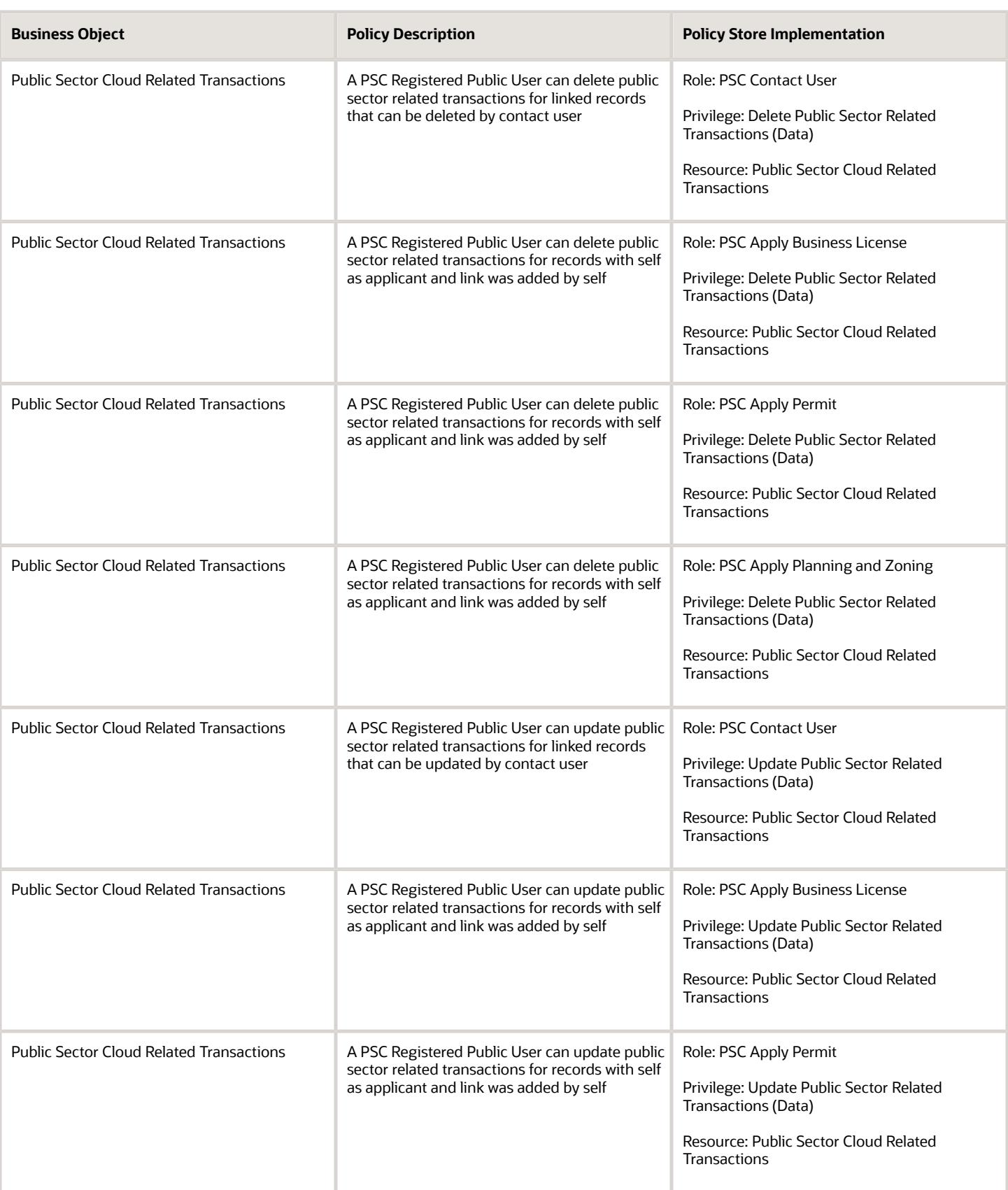

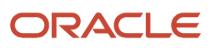

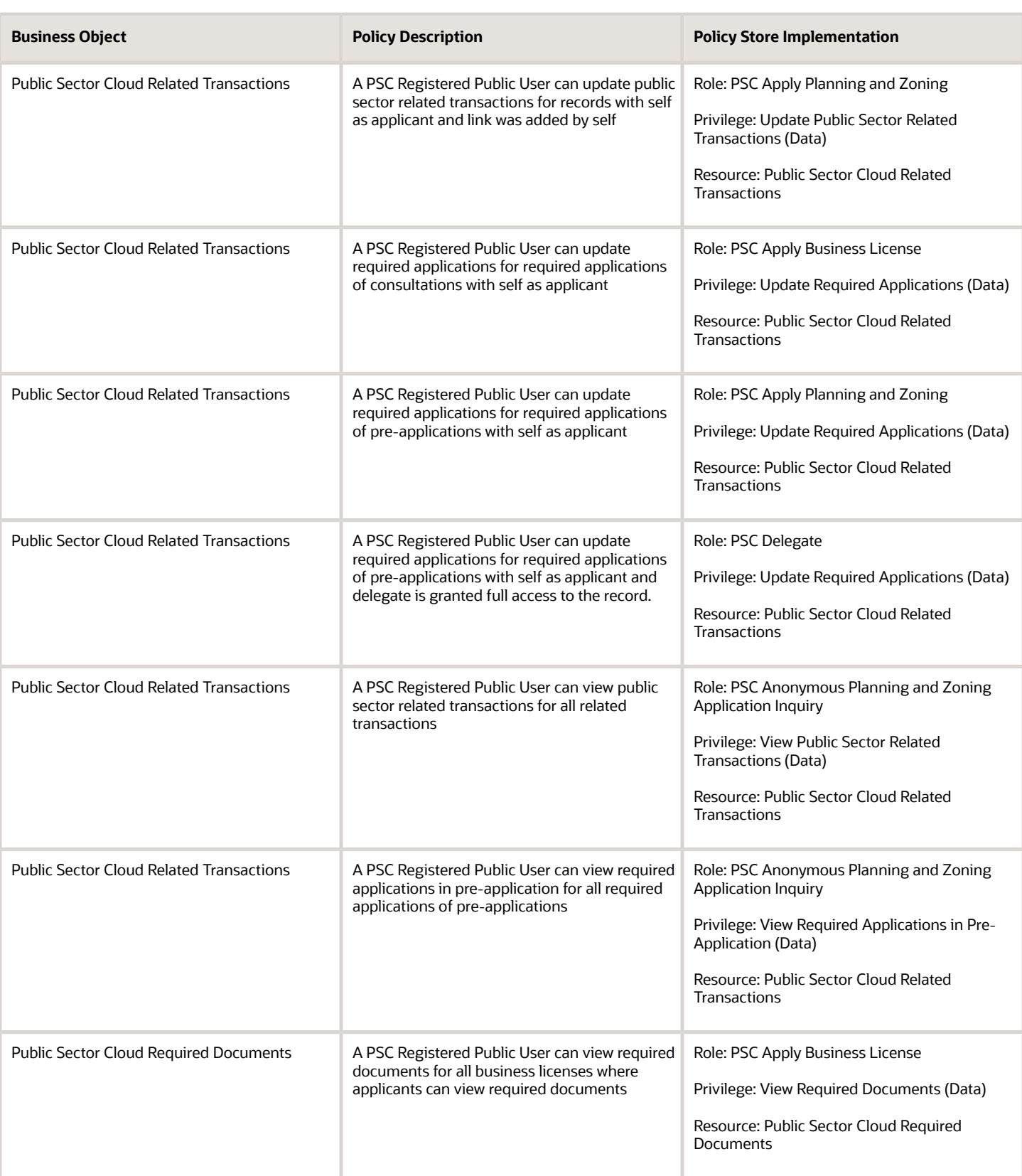

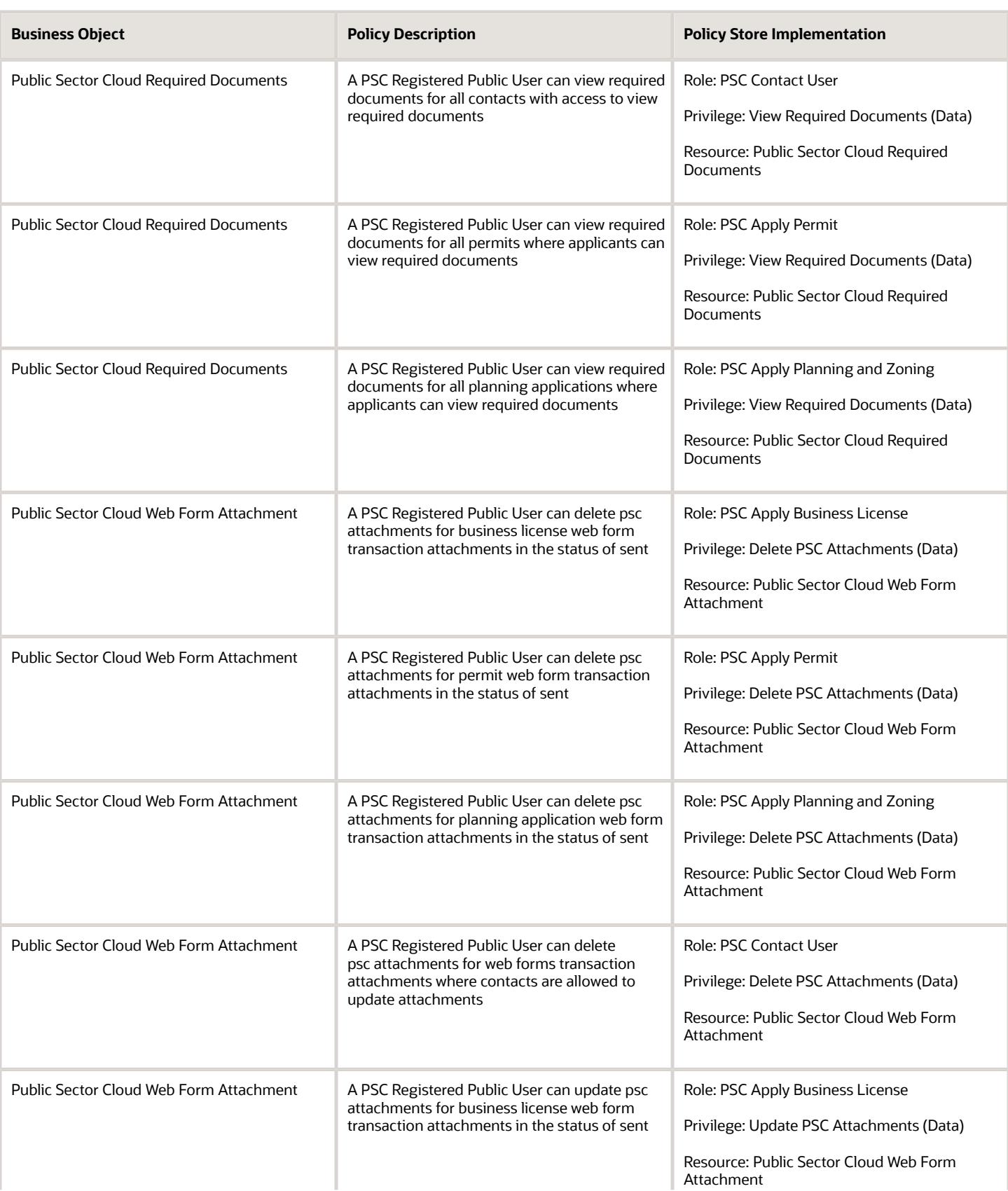

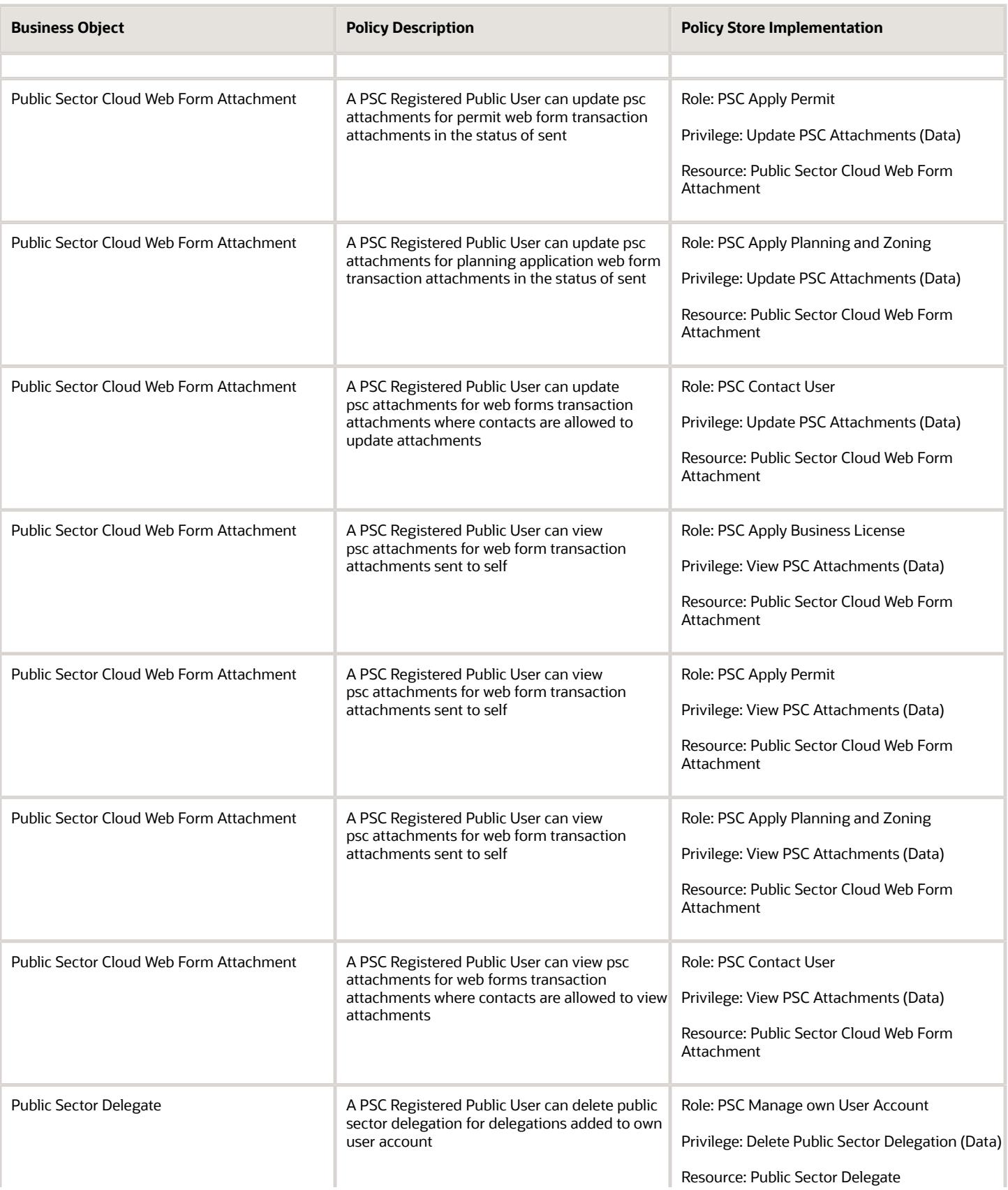

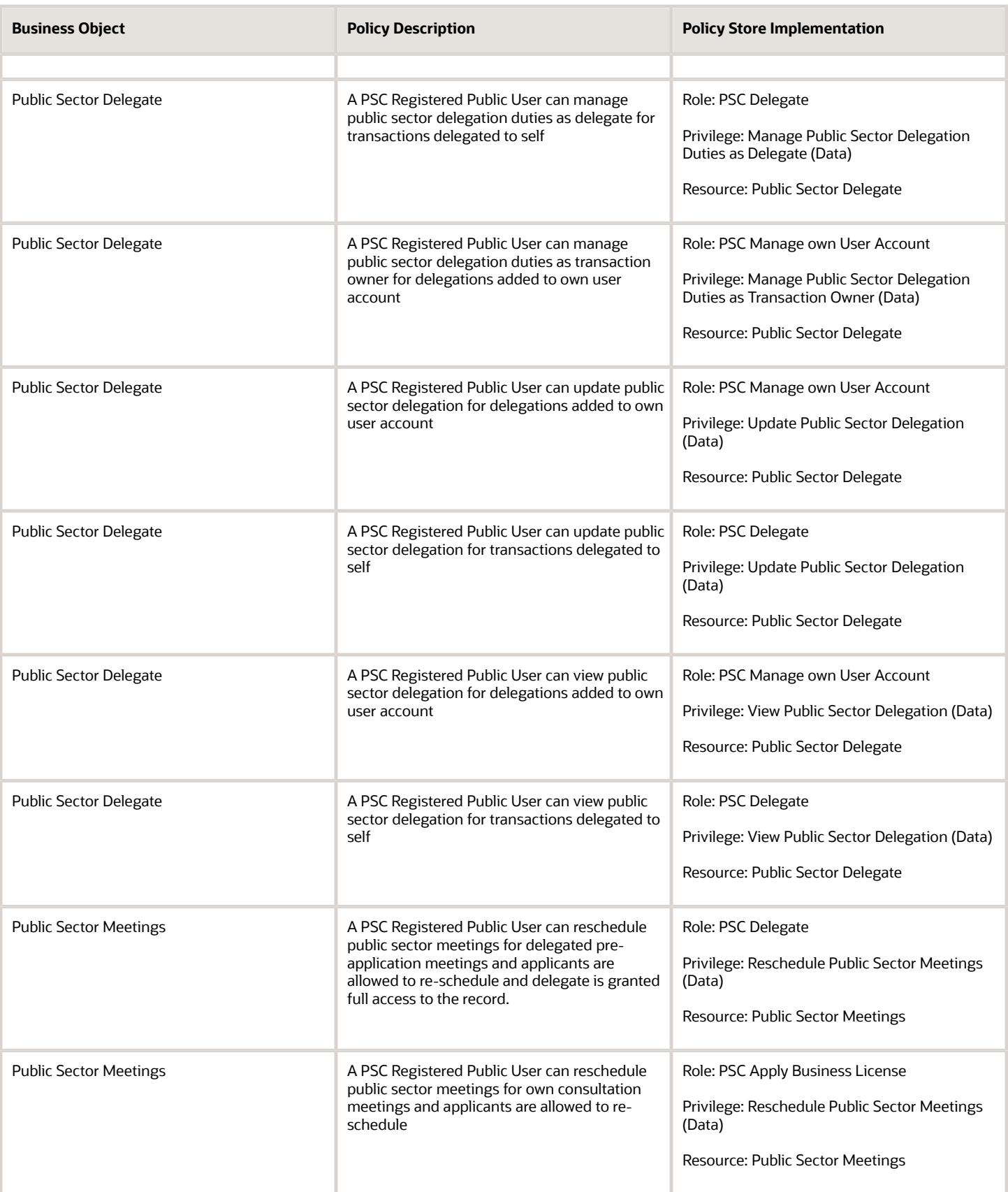

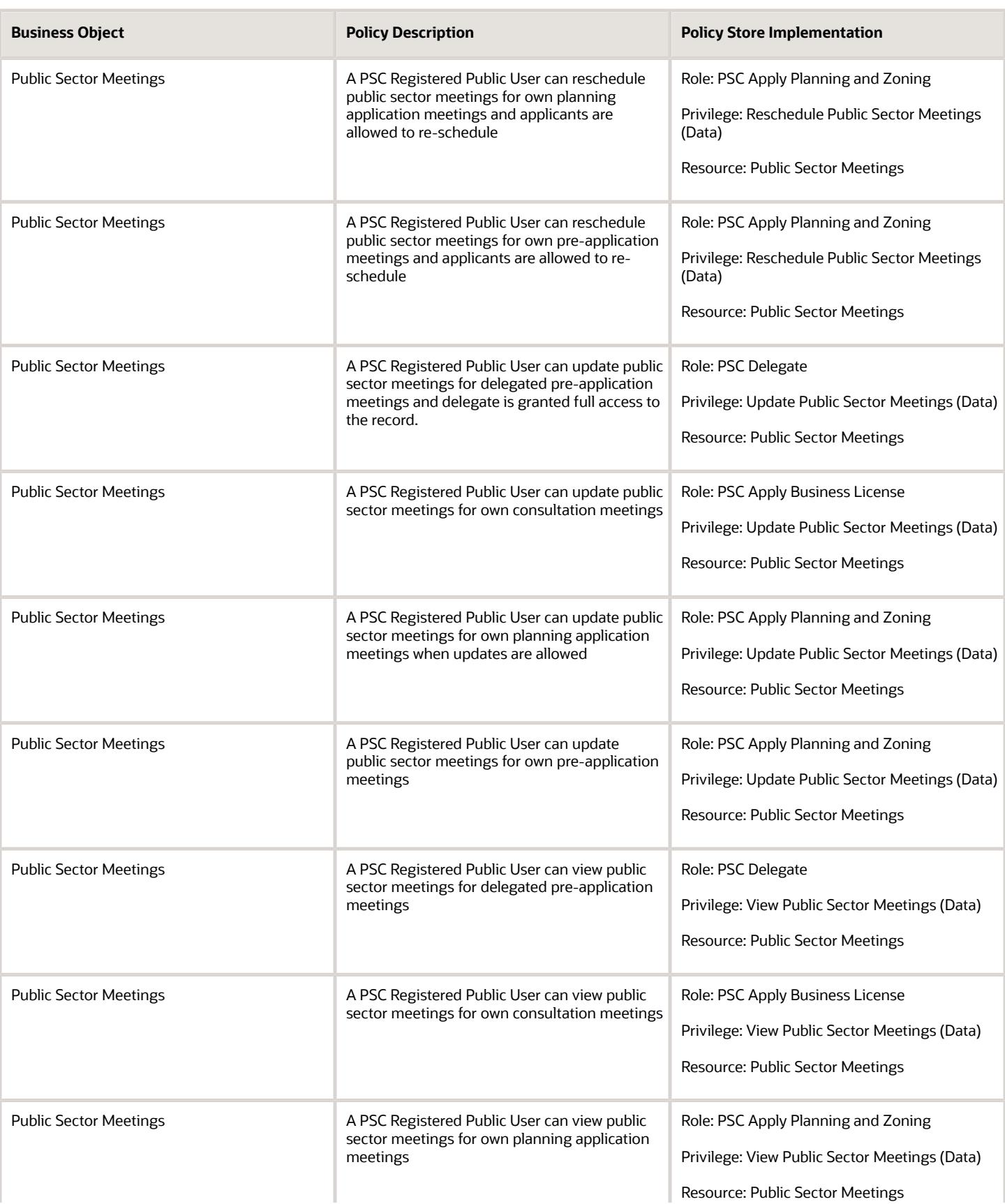

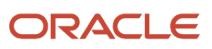

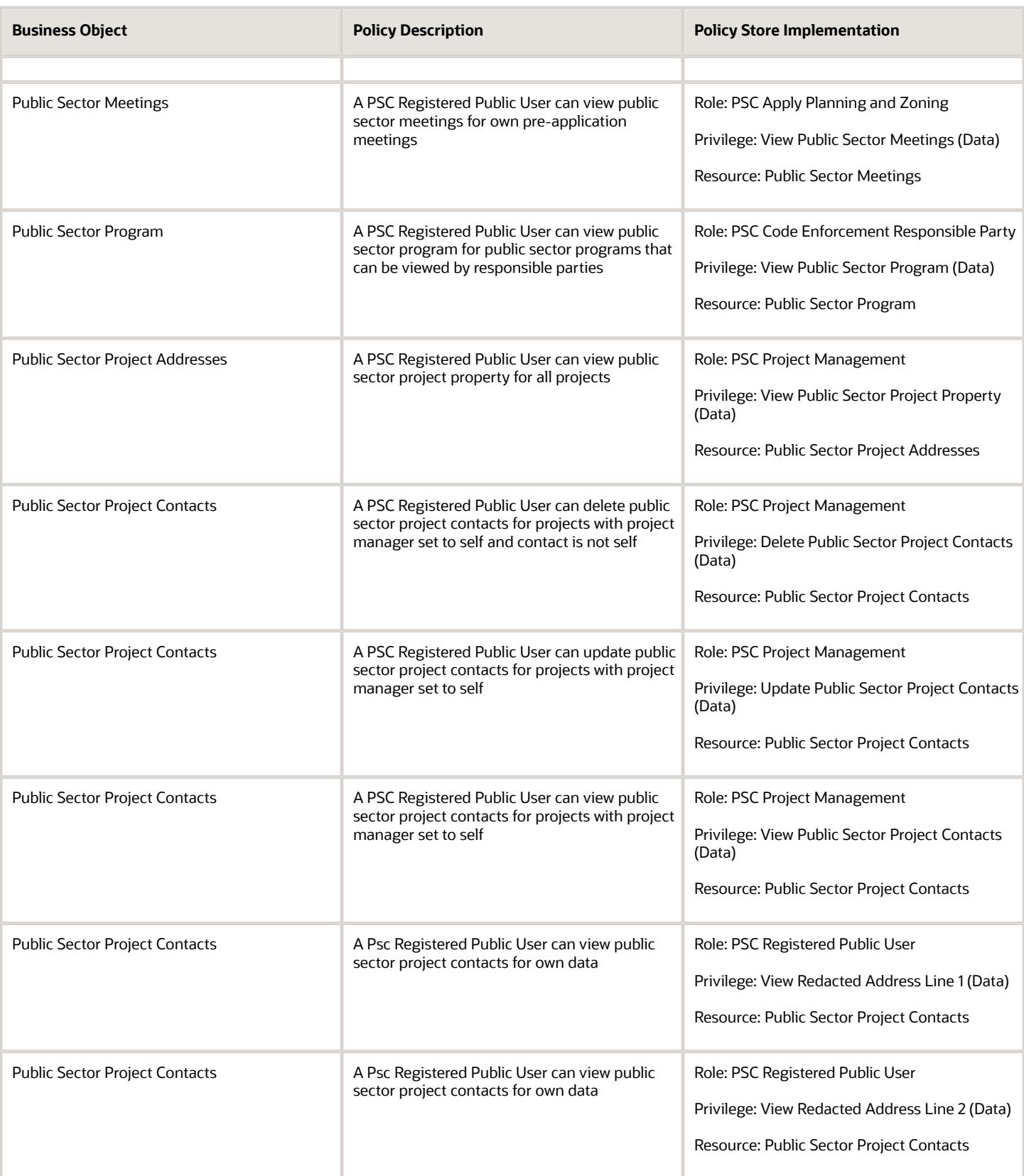

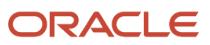

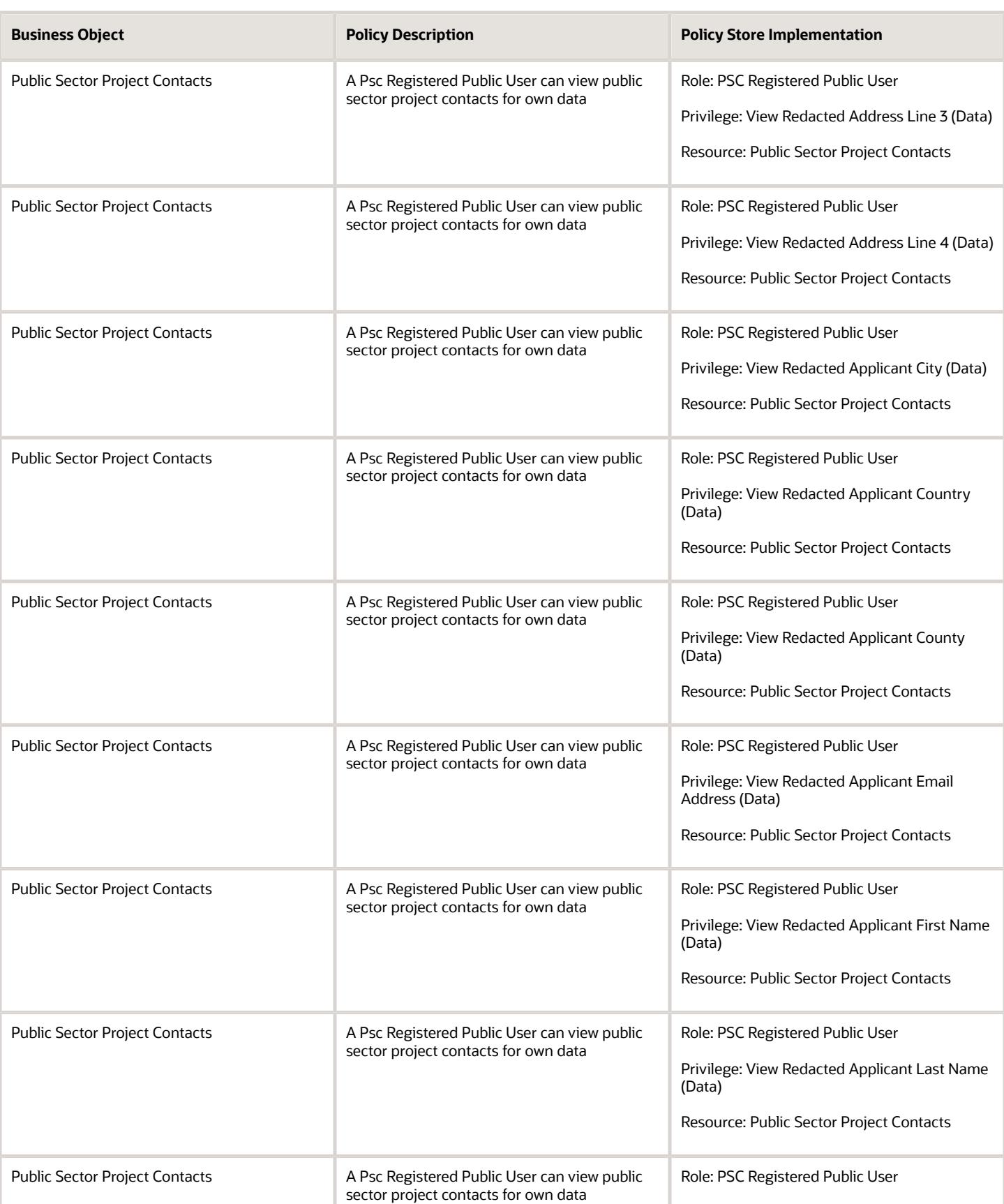

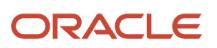

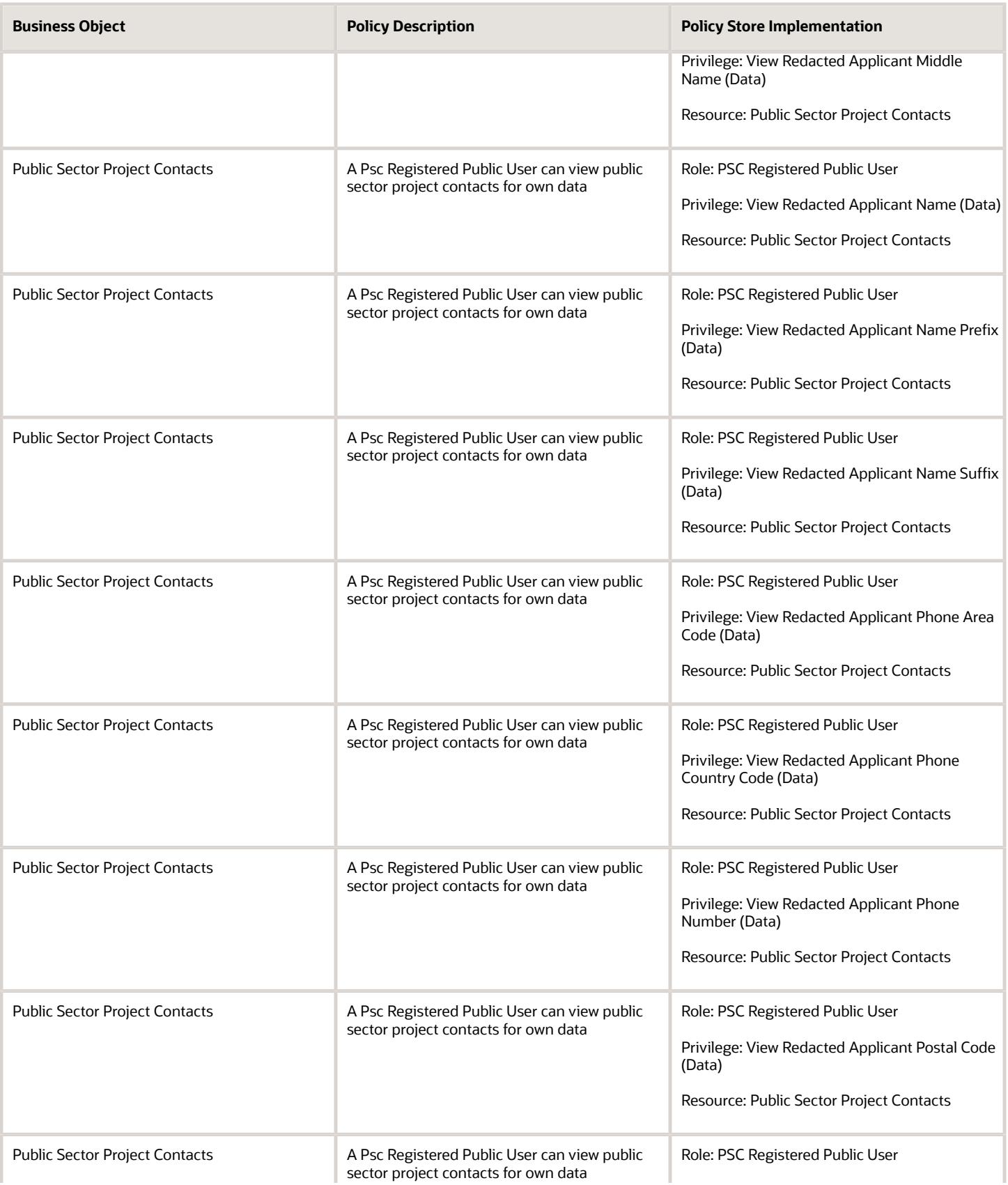
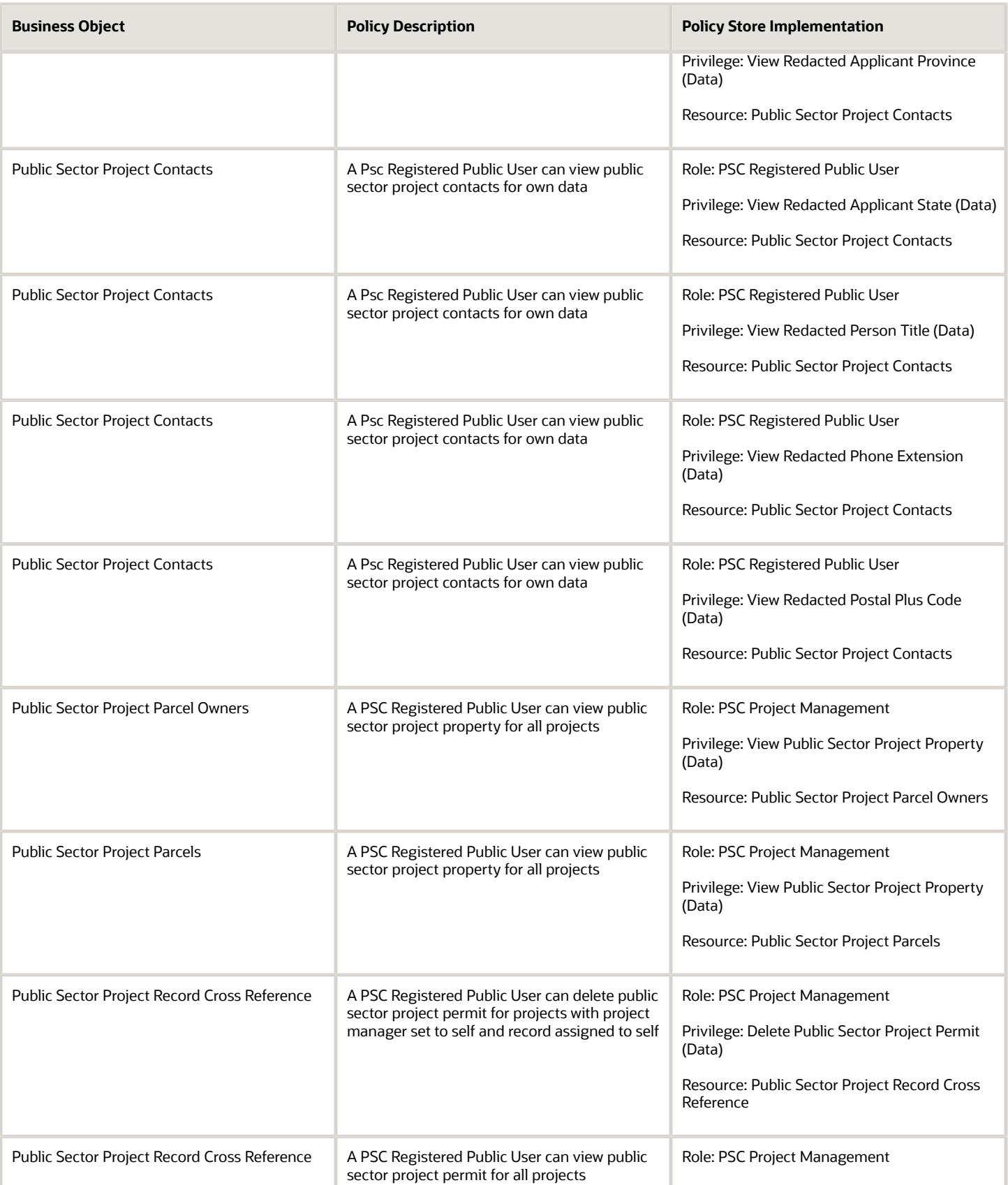

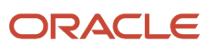

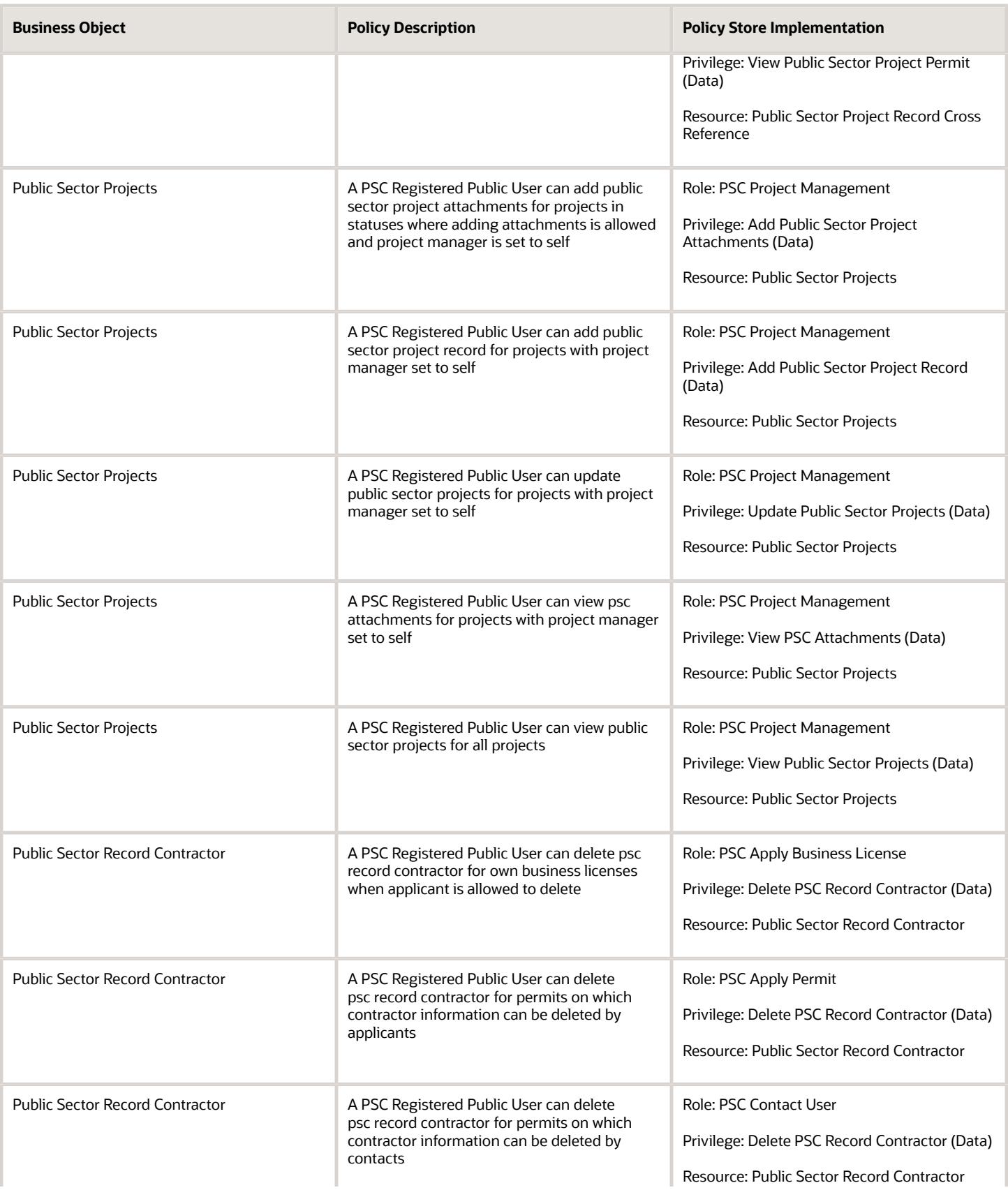

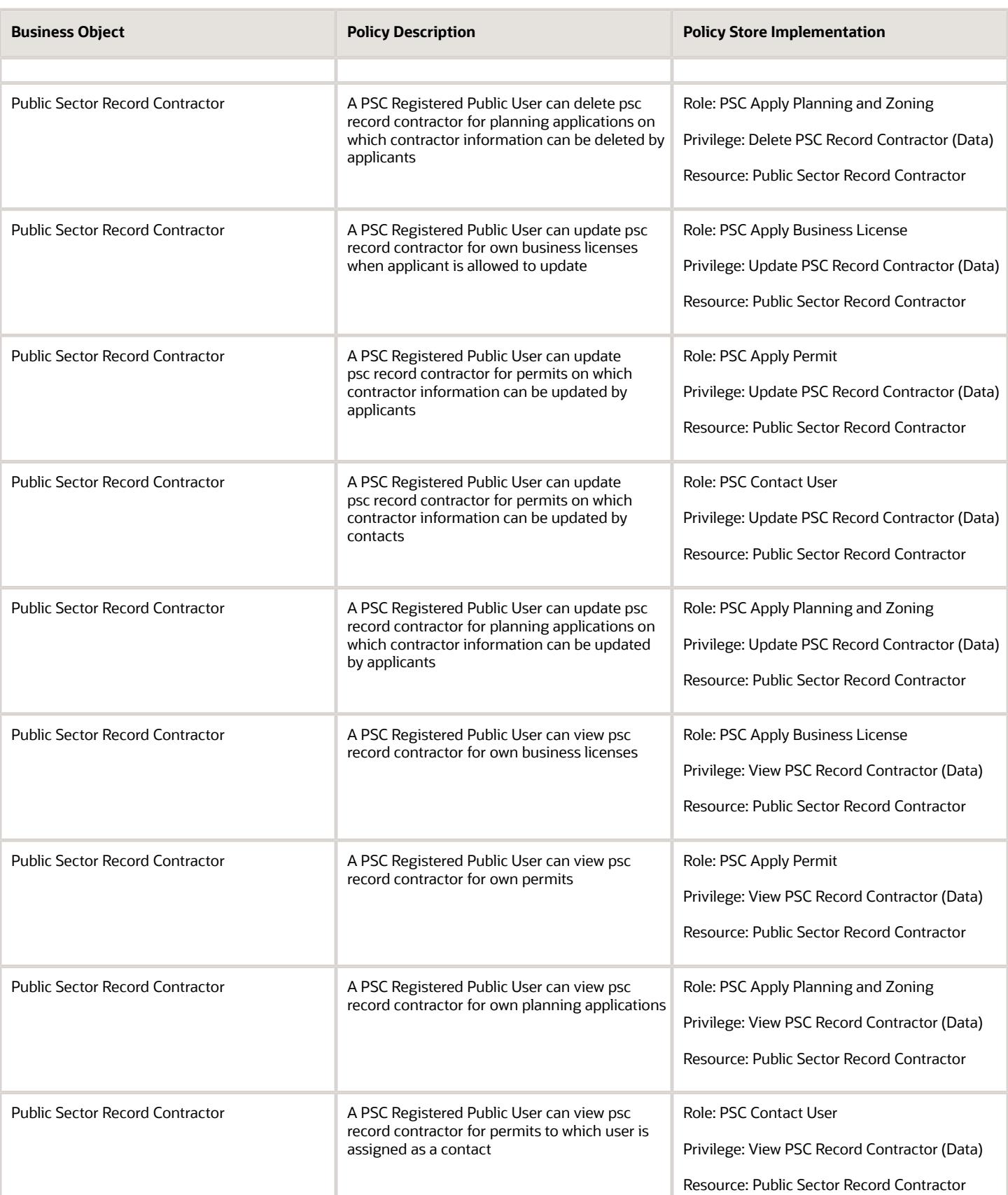

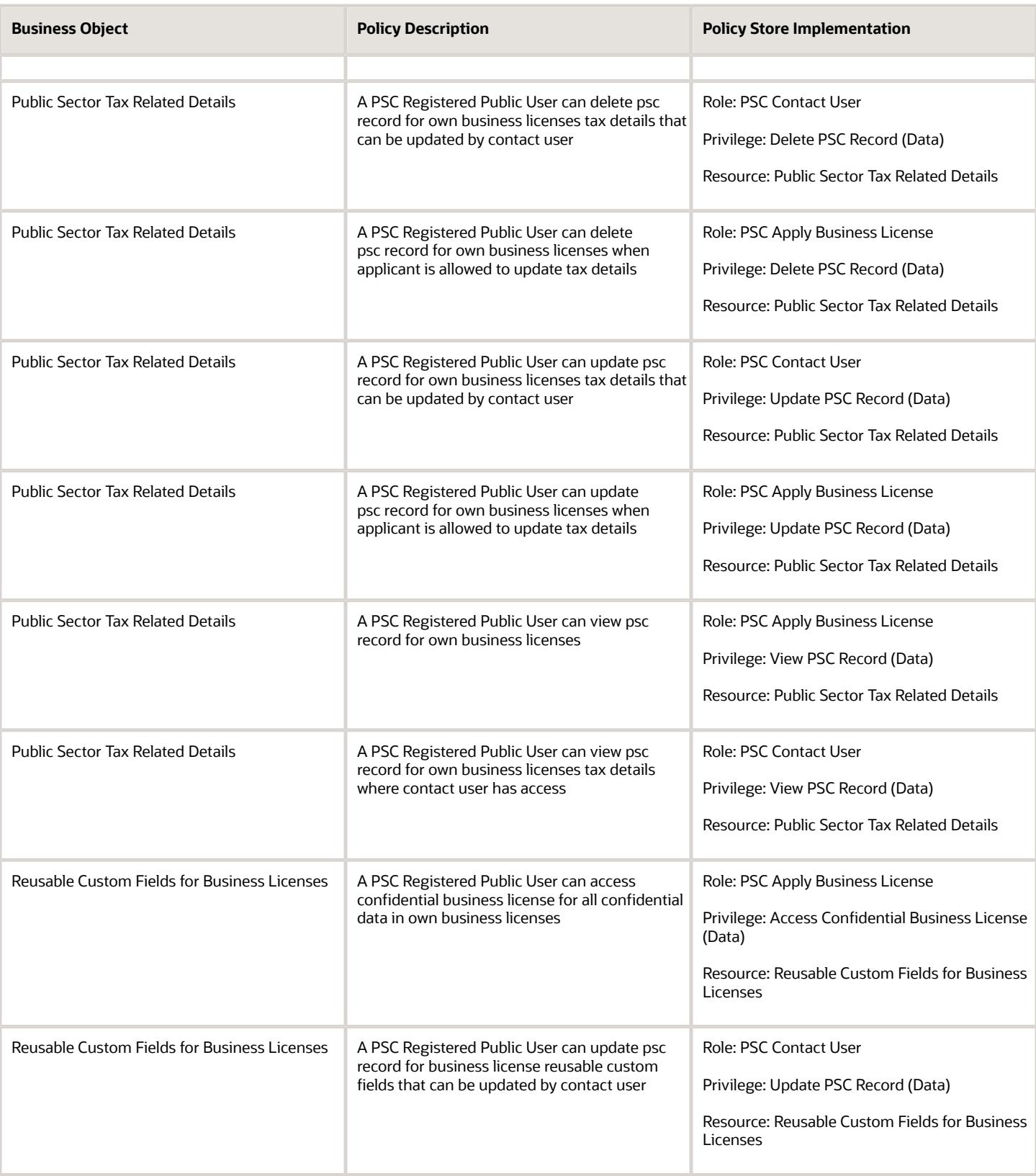

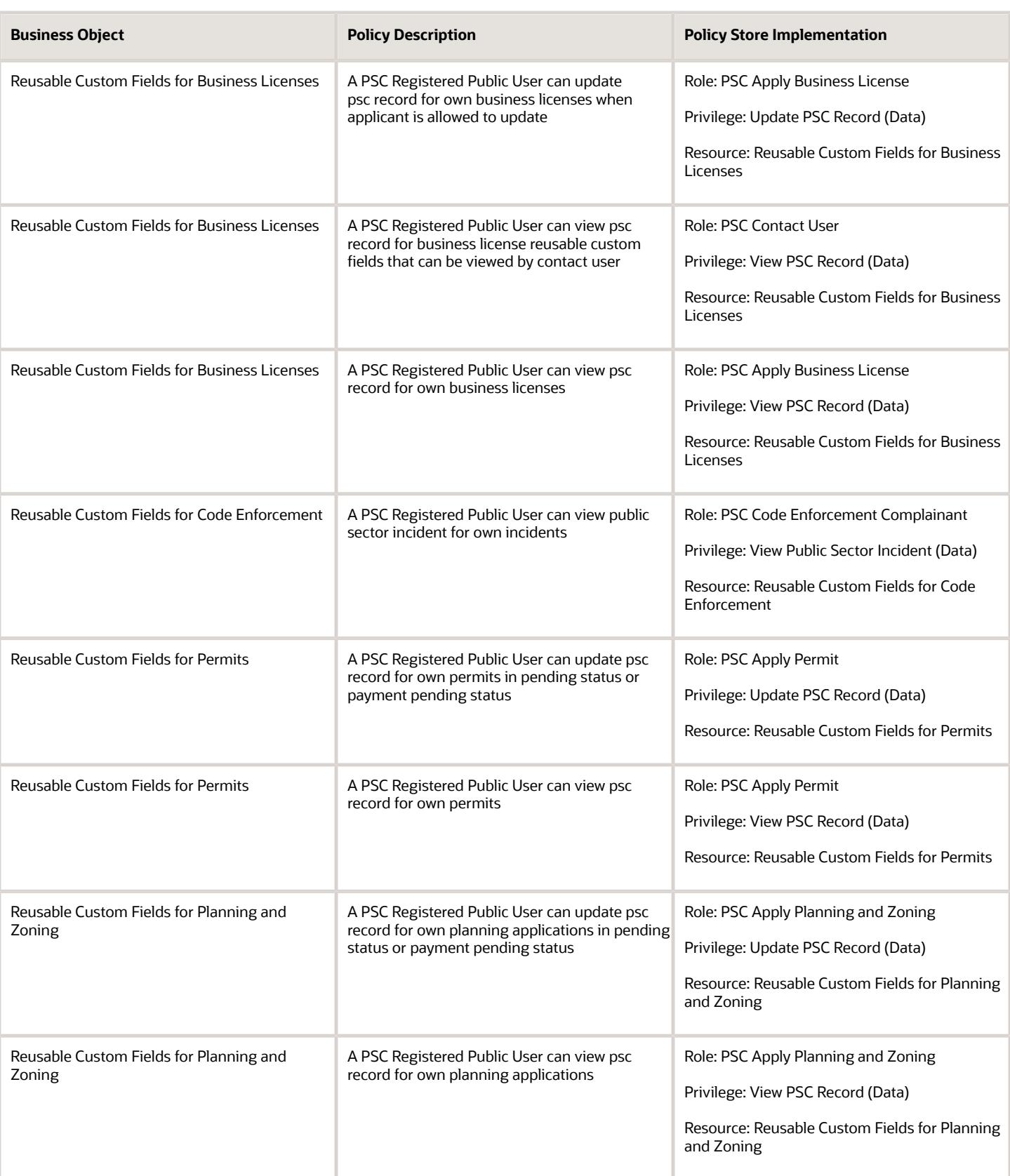

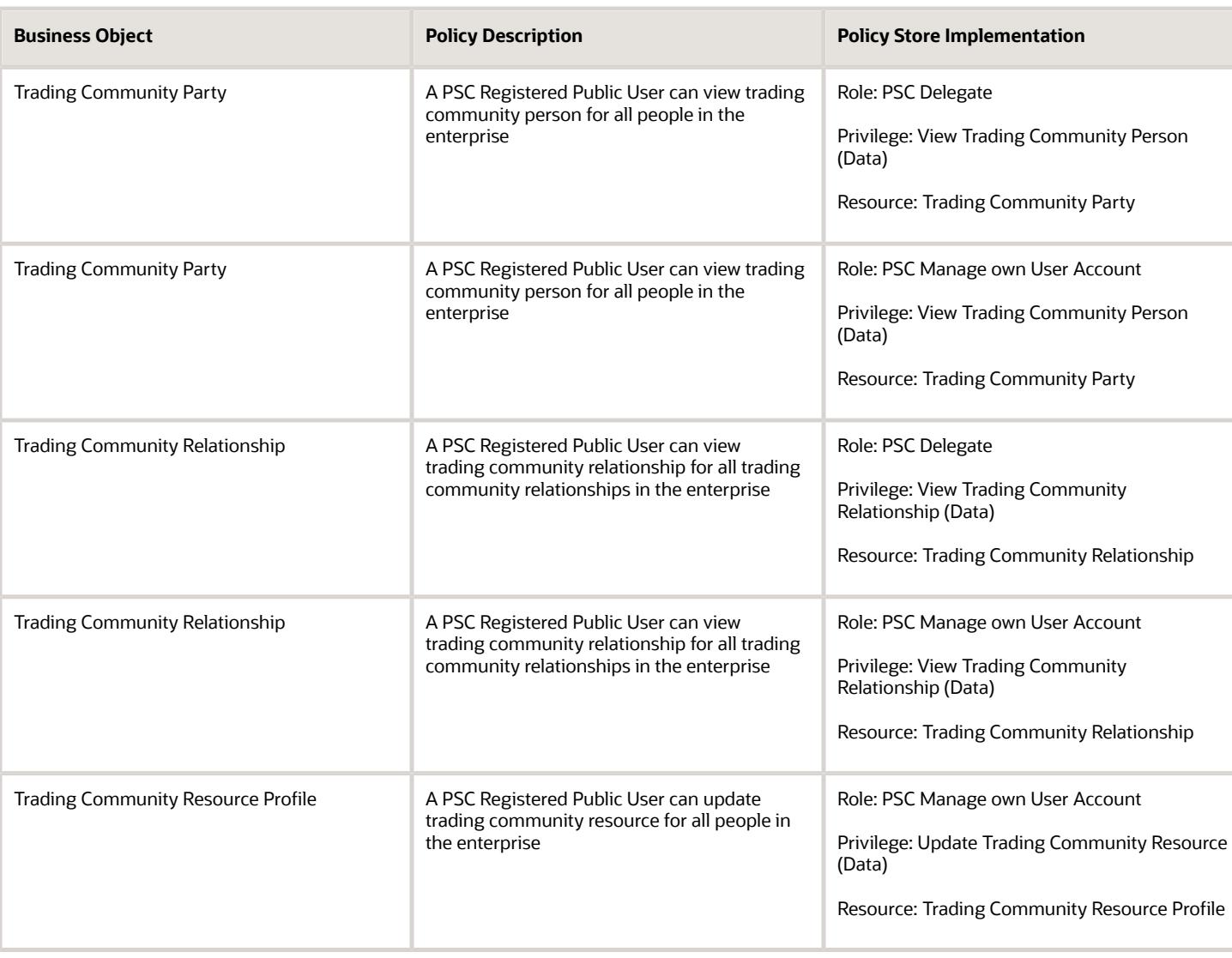

## Privacy

This table lists data security policies for privacy for the PSC Registered Public User abstract role.

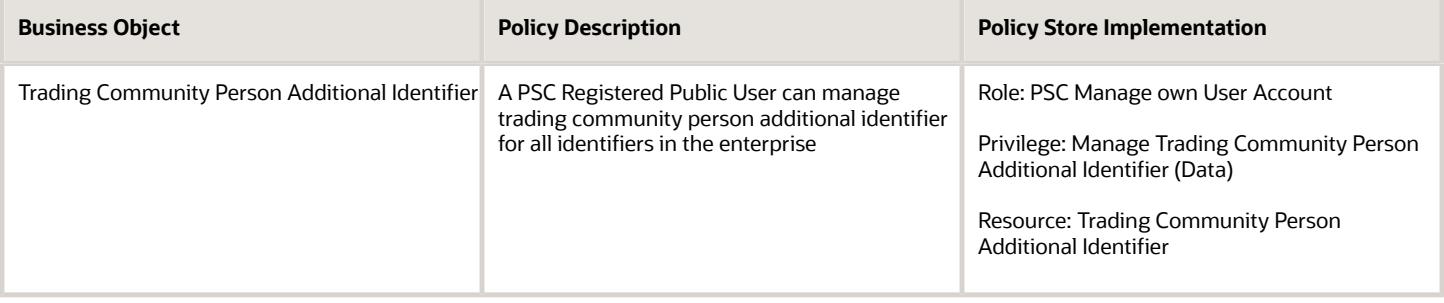

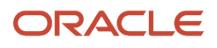

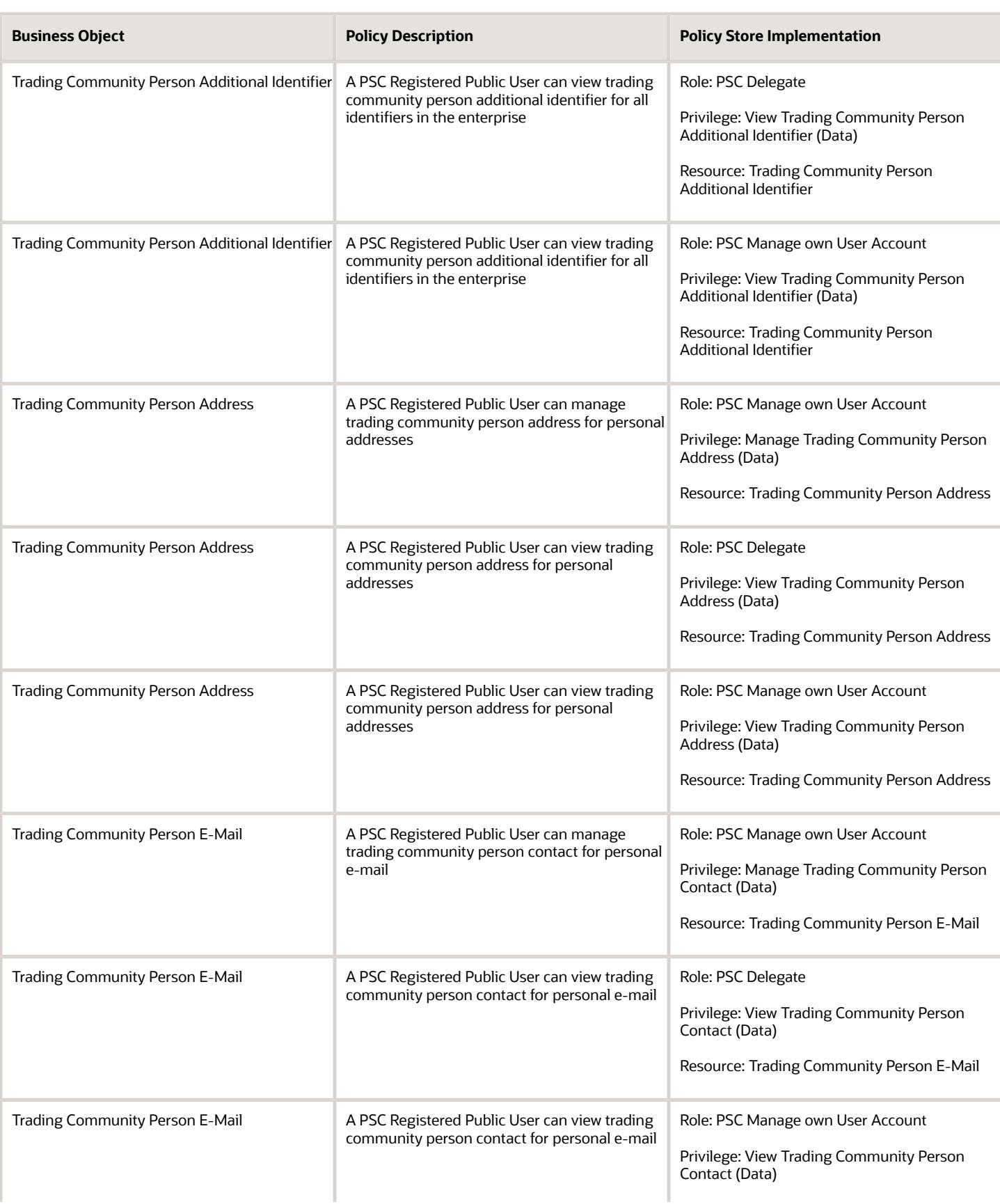

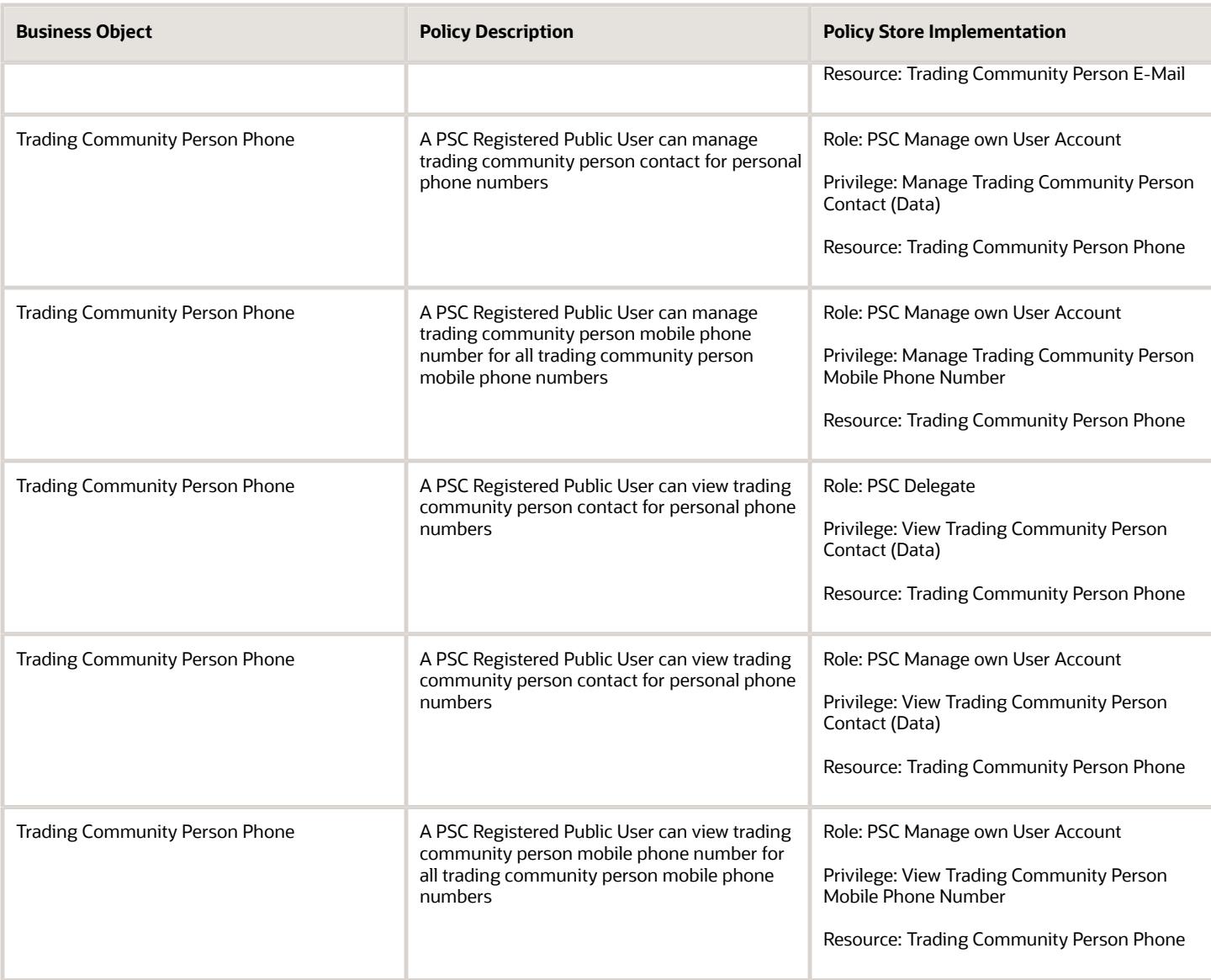

## PSC System Administrator (Job Role)

## Role Hierarchy

The PSC System Administrator job role directly and indirectly inherits these roles.

- PSC System Administrator
	- PSC Access Task Management Worklist
	- PSC Ad hoc Alerts Management
	- PSC Add Comments to Planning and Zoning
	- PSC Administer Deposit Account
		- **-** PSC Manage Deposit Accounts
	- PSC Administer Public Sector Business License Transaction Confidential Data
		- **-** PSC Manage Public Sector Business License Transaction Confidential Data
			- PSC Access Confidential Business Licenses Data
	- PSC Agency Permits Inquiry
		- **-** PSC Download Permit Attachments
		- **-** PSC Permit Property Inquiry
			- PSC View Property Attachments
			- PSC View Property Attachments Detail
			- PSC View Property Detail Attachments
		- **-** PSC Permit Time Recording Inquiry
		- **-** PSC Run Permit Activity Report
		- **-** PSC View Hidden from Public sections in the Permit Applications
		- **-** PSC View Inspection Attachments
		- **-** PSC View Permit Attachments
		- **-** PSC View Property Attachments
		- **-** PSC View Property Information in Permit Intake form
	- PSC Agency Staff
		- **-** PSC Access Redacted Information
		- **-** PSC Agency Business License Inquiry
			- PSC Business Entity Inquiry
			- PSC View Business License Inspections
			- PSC View Business License Specialist Assignment
			- PSC View Hidden from Public sections in the Business License Applications
		- **-** PSC Agency Code Enforcement Case Inquiry
			- PSC Case Timeline Inquiry
			- PSC View Hidden from Public sections in Incident Applications
		- **-** PSC Agency Code Enforcement Incident Inquiry

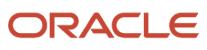

- PSC View Hidden from Public sections in Incident Applications
- **-** PSC Agency Permits Inquiry
	- PSC Download Permit Attachments
	- PSC Permit Property Inquiry
		- PSC View Property Attachments
		- PSC View Property Attachments Detail
		- PSC View Property Detail Attachments
	- PSC Permit Time Recording Inquiry
	- PSC Run Permit Activity Report
	- PSC View Hidden from Public sections in the Permit Applications
	- PSC View Inspection Attachments
	- PSC View Permit Attachments
	- PSC View Property Attachments
	- PSC View Property Information in Permit Intake form
- **-** PSC Agency Planning and Zoning Inquiry
	- PSC Access Planner Calendar
	- PSC Conditions of Approval Inquiry
	- PSC Hearings Inquiry
	- PSC Planning Application Meeting Inquiry
	- PSC Planning Time Recording Inquiry
	- PSC Pre-Application Meeting Inquiry
	- PSC View Hidden from Public sections in the Planning Applications
	- PSC View Planner Assignment
	- PSC View Planning and Zoning Attachments
	- PSC View Property Information in Planning Intake form
- **-** PSC Agency Springboard
- **-** PSC Contractor Master Inquiry
- **-** PSC Estimate Public Sector Fees
- **-** PSC Inquire Deposit Accounts
- **-** PSC Manage Parcel Comments added by self
	- PSC Parcel Comments Inquiry
- **-** PSC Manage Related Transactions
- **-** PSC Map User
- **-** PSC Projects Inquiry
	- PSC View Permit Project Attachments OBSOLETE
- **-** PSC Property Setup Inquiry
	- PSC Parcel Comments Inquiry
	- PSC View Property Setup Attachments
- **-** PSC Report Code Enforcement Issue Duty
- **-** PSC Task Management

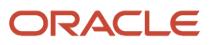

- **-** PSC View Public Sector Project Attachments
- **-** Public Sector Folder Reporting
- PSC Agency Staff Profile Administration
	- **-** PSC HCM Employee Data Administration
- PSC Agency Staff Profile Inquiry
	- **-** PSC HCM Employee Data Inquiry
- PSC Apply Permit
	- **-** PSC Add Comments to Permit intake form
	- **-** PSC Cancel Inspection Request
	- **-** PSC Delete Permit Comments added by self
	- **-** PSC Download Permit Attachments
	- **-** PSC Permits Attachments User
		- PSC Add Permit Attachments
		- PSC Delete Permit Attachments that were added by self
		- PSC Update Permit Attachments that were added by self
	- **-** PSC Update Permit Comments added by self
	- **-** PSC View Inspection Attachments
	- **-** PSC View Permit Attachments
	- **-** PSC View Property Attachments
- PSC Building Inspector
	- **-** Manage Public Sector Permit Required Documents
	- **-** PSC Access Limited Confidential Business Licenses Data
	- **-** PSC Access Task Management Worklist
	- **-** PSC Ad hoc Alerts Management
	- **-** PSC Add Comments to Inspections
	- **-** PSC Add Comments to Permits
	- **-** PSC Add Comments to Planning and Zoning
	- **-** PSC Add Inspection Checklist
	- **-** PSC Add Inspection Checklist Items
	- **-** PSC Add Property Attachments
	- **-** PSC Agency Permits Inquiry
		- PSC Download Permit Attachments
		- PSC Permit Property Inquiry
			- PSC View Property Attachments
			- PSC View Property Attachments Detail
			- PSC View Property Detail Attachments
		- PSC Permit Time Recording Inquiry
		- PSC Run Permit Activity Report
		- PSC View Hidden from Public sections in the Permit Applications
		- PSC View Inspection Attachments
		- PSC View Permit Attachments
		- PSC View Property Attachments
		- PSC View Property Information in Permit Intake form

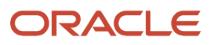

- **-** PSC Agency Planning and Zoning Inquiry
	- PSC Access Planner Calendar
	- PSC Conditions of Approval Inquiry
	- PSC Hearings Inquiry
	- PSC Planning Application Meeting Inquiry
	- **PSC Planning Time Recording Inquiry**
	- PSC Pre-Application Meeting Inquiry
	- PSC View Hidden from Public sections in the Planning Applications
	- PSC View Planner Assignment
	- PSC View Planning and Zoning Attachments
	- PSC View Property Information in Planning Intake form
- **-** PSC Agency Staff
	- PSC Access Redacted Information
	- PSC Agency Business License Inquiry
		- PSC Business Entity Inquiry
		- PSC View Business License Inspections
		- PSC View Business License Specialist Assignment
		- PSC View Hidden from Public sections in the Business License Applications
	- PSC Agency Code Enforcement Case Inquiry
		- PSC Case Timeline Inquiry
		- PSC View Hidden from Public sections in Incident Applications
	- PSC Agency Code Enforcement Incident Inquiry
		- PSC View Hidden from Public sections in Incident Applications
	- PSC Agency Permits Inquiry
		- PSC Download Permit Attachments
		- PSC Permit Property Inquiry
			- **-** PSC View Property Attachments
			- **-** PSC View Property Attachments Detail
			- **-** PSC View Property Detail Attachments
		- PSC Permit Time Recording Inquiry
		- PSC Run Permit Activity Report
		- PSC View Hidden from Public sections in the Permit Applications
		- PSC View Inspection Attachments
		- PSC View Permit Attachments
		- PSC View Property Attachments
		- PSC View Property Information in Permit Intake form
	- PSC Agency Planning and Zoning Inquiry
		- PSC Access Planner Calendar
		- PSC Conditions of Approval Inquiry
		- PSC Hearings Inquiry
		- PSC Planning Application Meeting Inquiry
		- PSC Planning Time Recording Inquiry
		- PSC Pre-Application Meeting Inquiry

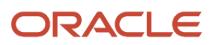

- PSC View Hidden from Public sections in the Planning Applications
- PSC View Planner Assignment
- PSC View Planning and Zoning Attachments
- PSC View Property Information in Planning Intake form
- PSC Agency Springboard
- PSC Contractor Master Inquiry
- PSC Estimate Public Sector Fees
- PSC Inquire Deposit Accounts
- PSC Manage Parcel Comments added by self
	- PSC Parcel Comments Inquiry
- PSC Manage Related Transactions
- PSC Map User
- **PSC Projects Inquiry** 
	- PSC View Permit Project Attachments OBSOLETE
- PSC Property Setup Inquiry
	- PSC Parcel Comments Inquiry
	- PSC View Property Setup Attachments
- PSC Report Code Enforcement Issue Duty
- PSC Task Management
- PSC View Public Sector Project Attachments
- Public Sector Folder Reporting
- **-** PSC Agency Staff Comments User
- **-** PSC Agency Staff Profile Inquiry
	- PSC HCM Employee Data Inquiry
- **-** PSC Anonymous Planning and Zoning Application Inquiry
	- PSC Hearings Inquiry
	- PSC Review Summary Inquiry
- **-** PSC Apply Permit
	- PSC Add Comments to Permit intake form
	- PSC Cancel Inspection Request
	- PSC Delete Permit Comments added by self
	- PSC Download Permit Attachments
	- PSC Permits Attachments User
		- PSC Add Permit Attachments
		- PSC Delete Permit Attachments that were added by self
		- PSC Update Permit Attachments that were added by self
	- PSC Update Permit Comments added by self
	- PSC View Inspection Attachments
	- PSC View Permit Attachments
	- PSC View Property Attachments

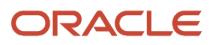

- **-** PSC Contractor Master Management
- **-** PSC Delete Inspection Comments added by self
- **-** PSC Delete Permit Comments added by self
- **-** PSC Delete Planning and Zoning Comments added by self
- **-** PSC Inspection Request Management
	- PSC Cancel Inspection Request
	- PSC Schedule Inspection Duty
- **-** PSC Inspections Attachments User
	- PSC Add Inspection Attachments
	- PSC Delete Inspection Attachments added by self
	- PSC Update Inspection Attachments added by self
- **-** PSC Map User
- **-** PSC Permit Conditions Management
- **-** PSC Permit Related Management Record
- **-** PSC Permit Time Recording Management Self
- **-** PSC Permits Attachments User
	- PSC Add Permit Attachments
	- PSC Delete Permit Attachments that were added by self
	- PSC Update Permit Attachments that were added by self
- **-** PSC Permits Communication Management
- **-** PSC Permits Conditions of Approval Management
- **-** PSC Permits Fees and Payments Administration Obsolete
- **-** PSC Permits Workflow User
	- PSC Add Comments to Permit Workflow Task assigned to self
	- PSC Add Permit Workflow Attachments
	- PSC Delete Permit Workflow Attachments that were added by self
	- PSC Delete Permit Workflow Comments added by self
	- PSC Update Permit Workflow Attachments that were added by self
	- PSC Update Permit Workflow Comments added by self
	- PSC View Permit Workflow Attachments
- **-** PSC Print Building Permit
- **-** PSC Print Payment Receipt
- **-** PSC Projects Administration
	- PSC Add Public Sector Project Attachments
	- PSC Delete Public Sector Project Attachments added by Self
	- PSC Update Public Sector Project Attachments added by Self
	- PSC View Public Sector Project Attachments
- **-** PSC Property Setup Conditions Management
- **-** PSC Public User Account Inquiry
	- PSC Public User Conditions Inquiry
- **-** PSC Public User Account Management
- PSC Public User Conditions Management
- **-** PSC Run Inspection Activity Report
- **-** PSC Run Inspection Job card Report
- **-** PSC Run Inspection Summary Report
- **-** PSC Run Planning Application Report
- **-** PSC Update Inspection Comments added by self
- **-** PSC Update Permit Attachments that were added by others and self
- **-** PSC Update Permit Comments added by self
- **-** PSC Update Planning and Zoning Comments added by self
- PSC Business License Application Administrator
	- **-** Administer Public Sector Business License Required Documents
		- Manage Public Sector Business License Required Documents
	- **-** PSC Access Business License Specialist Calendar
	- **-** PSC Access Confidential Business License Objects
		- PSC Access Confidential Business Licenses Data
	- **-** PSC Access Confidential Business Licenses Data
	- **-** PSC Add Business License Workflow Attachments on tasks assigned to self and others
	- **-** PSC Add Business License Workflow Comments on tasks assigned to self and others
	- **-** PSC Administer Business License Inspections
		- PSC Delete Inspection Comments added by others and self
		- PSC Supervise Business License Inspections
			- PSC Manage Business License Inspections
				- **-** PSC Add Inspection Checklist
				- **-** PSC Add Inspection Checklist Items
				- **-** PSC Request Business License Inspections
					- PSC Add Business License Inspection Attachments
					- PSC Add Business License Inspection Comments
					- PSC Delete Inspection Attachments added by self
					- PSC Delete Inspection Comments added by self
					- PSC Update Inspection Attachments added by self
					- PSC Update Inspection Comments added by self
					- PSC View Business License Inspections
		- PSC Update Inspection Comments added by others and self
	- **-** PSC Administer Public Sector Business License Transaction Confidential Data
		- PSC Manage Public Sector Business License Transaction Confidential Data
			- PSC Access Confidential Business Licenses Data
	- **-** PSC Agency Business Consultation Inquiry
	- **-** PSC Apply Business License
		- PSC Add Business License Comments
	- **-** PSC Assign Business License Specialist
	- **-** PSC Business Consultation Meeting Management
	- **-** PSC Business Consultation Outcome Management All
	- **-** PSC Business Entity Management
	- **-** PSC Business License Conditions Management

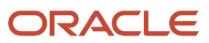

- **-** PSC Business License Contacts Management
- **-** PSC Business License Contractor Management
- **-** PSC Business License Credentials Admin
	- PSC Business License Credentials Management
		- PSC Business License Credentials Inquiry
			- **-** PSC View Business License Credential Attachments
		- PSC Manage Business License Credential Attachments Added by Self
	- PSC Manage Business License Credential Attachments Added by Self and Others
- **-** PSC Business License Management
	- Manage Public Sector Business License Required Documents
	- PSC Add Business License Attachments
	- PSC Add Business License Comments
	- PSC Amend Business License
	- PSC Business License Communication Management
	- PSC Business License Conditions Management
	- PSC Business License Contacts Management
	- PSC Business License Credentials Management
		- PSC Business License Credentials Inquiry
			- **-** PSC View Business License Credential Attachments
		- PSC Manage Business License Credential Attachments Added by Self
	- PSC Business License Fee and Payments Management
	- PSC Business License Inspections Management
	- PSC Business License Tax Related Details Management
	- PSC Cancel Business License
	- PSC Contractor Master Management
	- PSC Delete Business License Attachments added by self
	- PSC Delete Business License Comments added by self
	- PSC Manage Business License Reporting Period
	- PSC Renew Business License
	- PSC Update Business License Attachments added by self
	- PSC Update Business License Comments added by self
	- PSC Update Business License Status
	- PSC View Business License Attachments
	- PSC View Business License Comments
	- PSC Withdraw Business License
- **-** PSC Business License Management with Elevated Access
	- PSC Add Business License Inspection Attachments
	- PSC Add Business License Inspection Comments
- **-** PSC Business License Setup Data Administration
- PSC Common Setup Data Administration
	- PSC Agency Staff Profile Administration
		- **-** PSC HCM Employee Data Administration
	- PSC Property Setup Administration
		- **-** PSC Add Property Setup Attachments
		- **-** PSC Delete Property Setup Attachments Added by Others and Self
		- **-** PSC Manage Parcel Comments added by self and others
			- PSC Parcel Comments Inquiry
		- **-** PSC Property Setup Attachments Management
			- PSC Add Property Setup Attachments
			- PSC Delete Property Setup Attachments Added by Self
			- PSC Update Property Setup Attachments Added by Self
			- PSC View Property Setup Attachments
		- **-** PSC Property Setup Conditions Management
		- **-** PSC Update Property Setup Attachments Added by Others and Self
	- PSC Public User Account Management
		- **-** PSC Public User Conditions Management
- **-** PSC Cashier
	- Customer Payment Instrument Management
	- PSC Ad hoc Alerts Management
	- PSC Add Comments to Permits
	- PSC Add Comments to Planning and Zoning
	- PSC Add Planning and Zoning Attachments
	- PSC Add Property Attachments
	- PSC Agency Permits Inquiry
		- PSC Download Permit Attachments
		- PSC Permit Property Inquiry
			- **-** PSC View Property Attachments
			- **-** PSC View Property Attachments Detail
			- **-** PSC View Property Detail Attachments
		- PSC Permit Time Recording Inquiry
		- PSC Run Permit Activity Report
		- PSC View Hidden from Public sections in the Permit Applications
		- PSC View Inspection Attachments
		- PSC View Permit Attachments
		- PSC View Property Attachments
		- PSC View Property Information in Permit Intake form
	- PSC Agency Planning and Zoning Inquiry
		- PSC Access Planner Calendar
		- PSC Conditions of Approval Inquiry
		- PSC Hearings Inquiry
		- PSC Planning Application Meeting Inquiry
		- PSC Planning Time Recording Inquiry
		- PSC Pre-Application Meeting Inquiry

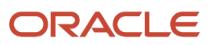

- PSC View Hidden from Public sections in the Planning Applications
- PSC View Planner Assignment
- PSC View Planning and Zoning Attachments
- PSC View Property Information in Planning Intake form
- PSC Agency Staff
	- PSC Access Redacted Information
	- PSC Agency Business License Inquiry
		- **-** PSC Business Entity Inquiry
		- **-** PSC View Business License Inspections
		- **-** PSC View Business License Specialist Assignment
		- **-** PSC View Hidden from Public sections in the Business License Applications
	- PSC Agency Code Enforcement Case Inquiry
		- **-** PSC Case Timeline Inquiry
		- **-** PSC View Hidden from Public sections in Incident Applications
	- PSC Agency Code Enforcement Incident Inquiry
		- **-** PSC View Hidden from Public sections in Incident Applications
	- PSC Agency Permits Inquiry
		- **-** PSC Download Permit Attachments
		- **-** PSC Permit Property Inquiry
			- PSC View Property Attachments
			- PSC View Property Attachments Detail
			- PSC View Property Detail Attachments
		- **-** PSC Permit Time Recording Inquiry
		- **-** PSC Run Permit Activity Report
		- **-** PSC View Hidden from Public sections in the Permit Applications
		- **-** PSC View Inspection Attachments
		- **-** PSC View Permit Attachments
		- **-** PSC View Property Attachments
		- **-** PSC View Property Information in Permit Intake form
	- PSC Agency Planning and Zoning Inquiry
		- **-** PSC Access Planner Calendar
		- **-** PSC Conditions of Approval Inquiry
		- **-** PSC Hearings Inquiry
		- **-** PSC Planning Application Meeting Inquiry
		- **-** PSC Planning Time Recording Inquiry
		- **-** PSC Pre-Application Meeting Inquiry
		- **-** PSC View Hidden from Public sections in the Planning Applications
		- **-** PSC View Planner Assignment
		- **-** PSC View Planning and Zoning Attachments
		- **-** PSC View Property Information in Planning Intake form
	- PSC Agency Springboard
	- PSC Contractor Master Inquiry
	- PSC Estimate Public Sector Fees
	- PSC Inquire Deposit Accounts
	- PSC Manage Parcel Comments added by self

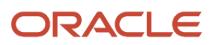

- **-** PSC Parcel Comments Inquiry
- PSC Manage Related Transactions
- PSC Map User
- PSC Projects Inquiry
	- **-** PSC View Permit Project Attachments OBSOLETE
- PSC Property Setup Inquiry
	- **-** PSC Parcel Comments Inquiry
	- **-** PSC View Property Setup Attachments
- PSC Report Code Enforcement Issue Duty
- PSC Task Management
- PSC View Public Sector Project Attachments
- Public Sector Folder Reporting
- PSC Agency Staff Comments User
- PSC Agency Staff Profile Inquiry
	- PSC HCM Employee Data Inquiry
- PSC Anonymous Planning and Zoning Application Inquiry
	- PSC Hearings Inquiry
	- PSC Review Summary Inquiry
- PSC Apply Permit
	- PSC Add Comments to Permit intake form
	- PSC Cancel Inspection Request
	- PSC Delete Permit Comments added by self
	- PSC Download Permit Attachments
	- PSC Permits Attachments User
		- **-** PSC Add Permit Attachments
		- **-** PSC Delete Permit Attachments that were added by self
		- **-** PSC Update Permit Attachments that were added by self
	- PSC Update Permit Comments added by self
	- PSC View Inspection Attachments
	- PSC View Permit Attachments
	- PSC View Property Attachments
- PSC Apply Planning and Zoning
	- PSC Delete Planning and Zoning Attachments Added by Self
	- PSC Delete Planning and Zoning Comments added by self
	- PSC Update Planning and Zoning Attachments Added by Self
	- PSC Update Planning and Zoning Comments added by self
	- PSC View Planning and Zoning Attachments
- PSC Business License Conditions Management
- **PSC Business License Fee and Payments Management**
- PSC Case Fees and Payments Management
- PSC Cashier Administration
	- PSC Print Refund Receipt
- PSC Contractor Master Management
- PSC Delete Permit Comments added by self

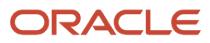

- PSC Delete Planning and Zoning Attachments Added by Self
- PSC Delete Planning and Zoning Comments added by self
- **PSC Inspections Attachments User** 
	- PSC Add Inspection Attachments
	- PSC Delete Inspection Attachments added by self
	- PSC Update Inspection Attachments added by self
- PSC Manage Deposit Accounts
- PSC Map User
- **PSC Permit Conditions Management**
- **PSC Permits Attachments User** 
	- PSC Add Permit Attachments
	- PSC Delete Permit Attachments that were added by self
	- PSC Update Permit Attachments that were added by self
- PSC Permits Communication Management
- PSC Permits Conditions of Approval Management
- PSC Permits Fees and Payments Administration Obsolete
- PSC Planning and Zoning Communication Management
- PSC Planning and Zoning Conditions Management
- PSC Print Payment Receipt
- PSC Public User Account Inquiry
	- PSC Public User Conditions Inquiry
- PSC Public User Account Management
	- PSC Public User Conditions Management
- PSC Update Permit Attachments that were added by others and self
- PSC Update Permit Comments added by self
- PSC Update Planning and Zoning Attachments Added by Self
- PSC Update Planning and Zoning Comments added by self
- **-** PSC Contractor Master Administration
- **-** PSC Delete Business License Attachments added by self and others
- **-** PSC Delete Business License Comments added by self and others
- **-** PSC Delete Business License Workflow Attachments of tasks assigned to self and others
- **-** PSC Delete Business License Workflow Comments of tasks assigned to self and others
- **-** PSC Print Business License Certificate
- **-** PSC Public User Account Inquiry
	- PSC Public User Conditions Inquiry
- **-** PSC Public User Account Management
	- PSC Public User Conditions Management
- **-** PSC Run Business License Expiration Process
- **-** PSC Update Business License Attachments added by self and others
- **-** PSC Update Business License Comments added by self and others
- **-** PSC Update Business License Status to any value

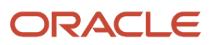

- **-** PSC Update Business License Workflow Attachments of tasks assigned to self and others
- **-** PSC Update Business License Workflow Comments of tasks assigned to self and others
- **-** PSC View Business License Attachments
- PSC Business License Business Analyst
	- **-** PSC Access Confidential Business License Objects
		- PSC Access Confidential Business Licenses Data
	- **-** PSC Access Confidential Business Licenses Data
	- **-** PSC Apply Business License
		- PSC Add Business License Comments
	- **-** PSC Assign Business License Specialist
	- **-** PSC Business Entity Management
	- **-** PSC Business License Conditions Management
	- **-** PSC Business License Contractor Management
	- **-** PSC Business License Management
		- Manage Public Sector Business License Required Documents
		- PSC Add Business License Attachments
		- PSC Add Business License Comments
		- PSC Amend Business License
		- PSC Business License Communication Management
		- PSC Business License Conditions Management
		- PSC Business License Contacts Management
		- PSC Business License Credentials Management
			- PSC Business License Credentials Inquiry
				- **-** PSC View Business License Credential Attachments
			- PSC Manage Business License Credential Attachments Added by Self
		- PSC Business License Fee and Payments Management
		- **PSC Business License Inspections Management**
		- PSC Business License Tax Related Details Management
		- **PSC Cancel Business License**
		- PSC Contractor Master Management
		- PSC Delete Business License Attachments added by self
		- PSC Delete Business License Comments added by self
		- PSC Manage Business License Reporting Period
		- PSC Renew Business License
		- PSC Update Business License Attachments added by self
		- PSC Update Business License Comments added by self
		- PSC Update Business License Status
		- PSC View Business License Attachments
		- PSC View Business License Comments
		- **PSC Withdraw Business License**

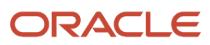

- **-** PSC Business License Setup Data Administration
	- PSC Common Setup Data Administration
		- PSC Agency Staff Profile Administration
			- **-** PSC HCM Employee Data Administration
		- PSC Property Setup Administration
			- **-** PSC Add Property Setup Attachments
			- **-** PSC Delete Property Setup Attachments Added by Others and Self
			- **-** PSC Manage Parcel Comments added by self and others
				- PSC Parcel Comments Inquiry
			- **-** PSC Property Setup Attachments Management
				- PSC Add Property Setup Attachments
				- PSC Delete Property Setup Attachments Added by Self
				- PSC Update Property Setup Attachments Added by Self
				- PSC View Property Setup Attachments
			- **-** PSC Property Setup Conditions Management
			- **-** PSC Update Property Setup Attachments Added by Others and Self
		- PSC Public User Account Management
			- **-** PSC Public User Conditions Management
- **-** PSC Print Business License Certificate
- **-** PSC Public User Account Inquiry
	- PSC Public User Conditions Inquiry
- **-** PSC Public User Account Management
	- PSC Public User Conditions Management
- **-** PSC View Business License Attachments
- PSC Cancel Permit Application
- PSC Cashier
	- **-** Customer Payment Instrument Management
	- **-** PSC Ad hoc Alerts Management
	- **-** PSC Add Comments to Permits
	- **-** PSC Add Comments to Planning and Zoning
	- **-** PSC Add Planning and Zoning Attachments
	- **-** PSC Add Property Attachments
	- **-** PSC Agency Permits Inquiry
		- PSC Download Permit Attachments
		- PSC Permit Property Inquiry
			- PSC View Property Attachments
			- PSC View Property Attachments Detail
			- PSC View Property Detail Attachments
		- PSC Permit Time Recording Inquiry
		- PSC Run Permit Activity Report
		- PSC View Hidden from Public sections in the Permit Applications
		- PSC View Inspection Attachments
		- PSC View Permit Attachments
- PSC View Property Attachments
- PSC View Property Information in Permit Intake form
- **-** PSC Agency Planning and Zoning Inquiry
	- PSC Access Planner Calendar
	- PSC Conditions of Approval Inquiry
	- PSC Hearings Inquiry
	- PSC Planning Application Meeting Inquiry
	- PSC Planning Time Recording Inquiry
	- PSC Pre-Application Meeting Inquiry
	- PSC View Hidden from Public sections in the Planning Applications
	- PSC View Planner Assignment
	- PSC View Planning and Zoning Attachments
	- PSC View Property Information in Planning Intake form
- **-** PSC Agency Staff
	- PSC Access Redacted Information
	- PSC Agency Business License Inquiry
		- PSC Business Entity Inquiry
		- PSC View Business License Inspections
		- PSC View Business License Specialist Assignment
		- PSC View Hidden from Public sections in the Business License Applications
	- PSC Agency Code Enforcement Case Inquiry
		- PSC Case Timeline Inquiry
		- PSC View Hidden from Public sections in Incident Applications
	- PSC Agency Code Enforcement Incident Inquiry
		- PSC View Hidden from Public sections in Incident Applications
	- PSC Agency Permits Inquiry
		- PSC Download Permit Attachments
		- PSC Permit Property Inquiry
			- **-** PSC View Property Attachments
			- **-** PSC View Property Attachments Detail
			- **-** PSC View Property Detail Attachments
		- PSC Permit Time Recording Inquiry
		- PSC Run Permit Activity Report
		- PSC View Hidden from Public sections in the Permit Applications
		- PSC View Inspection Attachments
		- PSC View Permit Attachments
		- PSC View Property Attachments
		- PSC View Property Information in Permit Intake form
	- PSC Agency Planning and Zoning Inquiry
		- PSC Access Planner Calendar
		- PSC Conditions of Approval Inquiry
		- PSC Hearings Inquiry

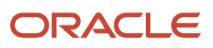

- PSC Planning Application Meeting Inquiry
- PSC Planning Time Recording Inquiry
- PSC Pre-Application Meeting Inquiry
- PSC View Hidden from Public sections in the Planning Applications
- PSC View Planner Assignment
- PSC View Planning and Zoning Attachments
- PSC View Property Information in Planning Intake form
- PSC Agency Springboard
- PSC Contractor Master Inquiry
- **PSC Estimate Public Sector Fees**
- PSC Inquire Deposit Accounts
- **PSC Manage Parcel Comments added by self** 
	- PSC Parcel Comments Inquiry
- PSC Manage Related Transactions
- **PSC Map User**
- **PSC Projects Inquiry** 
	- PSC View Permit Project Attachments OBSOLETE
- PSC Property Setup Inquiry
	- PSC Parcel Comments Inquiry
	- PSC View Property Setup Attachments
- PSC Report Code Enforcement Issue Duty
- PSC Task Management
- PSC View Public Sector Project Attachments
- Public Sector Folder Reporting
- **-** PSC Agency Staff Comments User
- **-** PSC Agency Staff Profile Inquiry
	- PSC HCM Employee Data Inquiry
- **-** PSC Anonymous Planning and Zoning Application Inquiry
	- PSC Hearings Inquiry
	- PSC Review Summary Inquiry
- **-** PSC Apply Permit
	- PSC Add Comments to Permit intake form
	- PSC Cancel Inspection Request
	- PSC Delete Permit Comments added by self
	- PSC Download Permit Attachments
	- PSC Permits Attachments User
		- PSC Add Permit Attachments
		- PSC Delete Permit Attachments that were added by self
		- PSC Update Permit Attachments that were added by self
	- PSC Update Permit Comments added by self
	- PSC View Inspection Attachments

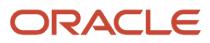

- PSC View Permit Attachments
- PSC View Property Attachments
- **-** PSC Apply Planning and Zoning
	- PSC Delete Planning and Zoning Attachments Added by Self
	- PSC Delete Planning and Zoning Comments added by self
	- PSC Update Planning and Zoning Attachments Added by Self
	- PSC Update Planning and Zoning Comments added by self
	- **PSC View Planning and Zoning Attachments**
- **-** PSC Business License Conditions Management
- **-** PSC Business License Fee and Payments Management
- **-** PSC Case Fees and Payments Management
- **-** PSC Cashier Administration
	- PSC Print Refund Receipt
- **-** PSC Contractor Master Management
- **-** PSC Delete Permit Comments added by self
- **-** PSC Delete Planning and Zoning Attachments Added by Self
- **-** PSC Delete Planning and Zoning Comments added by self
- **-** PSC Inspections Attachments User
	- PSC Add Inspection Attachments
	- PSC Delete Inspection Attachments added by self
	- PSC Update Inspection Attachments added by self
- **-** PSC Manage Deposit Accounts
- **-** PSC Map User
- **-** PSC Permit Conditions Management
- **-** PSC Permits Attachments User
	- PSC Add Permit Attachments
	- PSC Delete Permit Attachments that were added by self
	- PSC Update Permit Attachments that were added by self
- **-** PSC Permits Communication Management
- **-** PSC Permits Conditions of Approval Management
- **-** PSC Permits Fees and Payments Administration Obsolete
- **-** PSC Planning and Zoning Communication Management
- **-** PSC Planning and Zoning Conditions Management
- **-** PSC Print Payment Receipt
- **-** PSC Public User Account Inquiry
	- PSC Public User Conditions Inquiry
- **-** PSC Public User Account Management
	- PSC Public User Conditions Management
- **-** PSC Update Permit Attachments that were added by others and self
- **-** PSC Update Permit Comments added by self
- **-** PSC Update Planning and Zoning Attachments Added by Self
- **-** PSC Update Planning and Zoning Comments added by self
- PSC Cashier Administration
	- **-** PSC Print Refund Receipt
- PSC Code Enforcement Application Administrator
	- **-** Functional Setups
	- **-** PSC Access Filter of Case Citation Notices
	- **-** PSC Access Filter of Case Violation Notices
	- **-** PSC Access Filter of Incidents
	- **-** PSC Agency Staff
		- PSC Access Redacted Information
		- PSC Agency Business License Inquiry
			- PSC Business Entity Inquiry
			- PSC View Business License Inspections
			- PSC View Business License Specialist Assignment
			- PSC View Hidden from Public sections in the Business License Applications
		- PSC Agency Code Enforcement Case Inquiry
			- PSC Case Timeline Inquiry
			- PSC View Hidden from Public sections in Incident Applications
		- PSC Agency Code Enforcement Incident Inquiry
			- PSC View Hidden from Public sections in Incident Applications
		- PSC Agency Permits Inquiry
			- PSC Download Permit Attachments
			- PSC Permit Property Inquiry
				- **-** PSC View Property Attachments
				- **-** PSC View Property Attachments Detail
				- **-** PSC View Property Detail Attachments
			- PSC Permit Time Recording Inquiry
			- PSC Run Permit Activity Report
			- PSC View Hidden from Public sections in the Permit Applications
			- PSC View Inspection Attachments
			- PSC View Permit Attachments
			- PSC View Property Attachments
			- PSC View Property Information in Permit Intake form
		- PSC Agency Planning and Zoning Inquiry
			- PSC Access Planner Calendar
			- PSC Conditions of Approval Inquiry
			- PSC Hearings Inquiry
			- PSC Planning Application Meeting Inquiry
			- PSC Planning Time Recording Inquiry
			- PSC Pre-Application Meeting Inquiry
			- PSC View Hidden from Public sections in the Planning Applications
			- PSC View Planner Assignment
			- PSC View Planning and Zoning Attachments
			- PSC View Property Information in Planning Intake form
		- PSC Agency Springboard

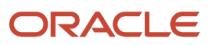

- PSC Contractor Master Inquiry
- PSC Estimate Public Sector Fees
- PSC Inquire Deposit Accounts
- **PSC Manage Parcel Comments added by self** 
	- PSC Parcel Comments Inquiry
- PSC Manage Related Transactions
- PSC Map User
- **PSC Projects Inquiry** 
	- PSC View Permit Project Attachments OBSOLETE
- PSC Property Setup Inquiry
	- PSC Parcel Comments Inquiry
	- PSC View Property Setup Attachments
- PSC Report Code Enforcement Issue Duty
- PSC Task Management
- PSC View Public Sector Project Attachments
- Public Sector Folder Reporting
- **-** PSC Business License Conditions Management
- **-** PSC Code Enforcement Case Administration
	- PSC Case APO Information Management
	- PSC Case Time Recording Management for All
	- **PSC Code Enforcement Case Management** 
		- PSC Add Case Attachments
		- PSC Add Case Comments
		- PSC Add Code Enforcement Inspection Attachments
		- PSC Add Code Enforcement Inspection Comments
		- PSC Appeal Code Enforcement Case
		- PSC Assign Code Enforcement Inspector
		- PSC Assign Code Officer
		- PSC Assign Code Technician
		- PSC Case Appeals Management
		- PSC Case Citations Management
		- PSC Case Code References Management
		- PSC Case Fees and Payments Management
		- PSC Case Notices Management
		- PSC Case Property Information Management
		- PSC Case Responsible Parties Management
		- PSC Case Time Recording Management assigned to self
		- PSC Create Code Enforcement Case Duty
		- PSC Delete Case Attachments Added by Self
		- PSC Delete Case Comments Added by Self
		- PSC Delete Code Enforcement Inspection Attachments Added by Self
		- PSC Delete Code Enforcement Inspection Comments Added by Self
		- PSC Schedule Code Enforcement Inspection

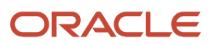

- PSC Update Case Attachments Added by Self
- PSC Update Case Comments Added by Self
- PSC Update Case Status
- PSC Update Code Enforcement Inspection Attachments Added by Self
- PSC Update Code Enforcement Inspection Comments Added by Self
- **-** PSC Code Enforcement Case Management
	- PSC Add Case Attachments
	- PSC Add Case Comments
	- PSC Add Code Enforcement Inspection Attachments
	- PSC Add Code Enforcement Inspection Comments
	- PSC Appeal Code Enforcement Case
	- PSC Assign Code Enforcement Inspector
	- PSC Assign Code Officer
	- PSC Assign Code Technician
	- **PSC Case Appeals Management**
	- PSC Case Citations Management
	- PSC Case Code References Management
	- PSC Case Fees and Payments Management
	- PSC Case Notices Management
	- PSC Case Property Information Management
	- **PSC Case Responsible Parties Management**
	- PSC Case Time Recording Management assigned to self
	- **PSC Create Code Enforcement Case Duty**
	- PSC Delete Case Attachments Added by Self
	- PSC Delete Case Comments Added by Self
	- PSC Delete Code Enforcement Inspection Attachments Added by Self
	- PSC Delete Code Enforcement Inspection Comments Added by Self
	- PSC Schedule Code Enforcement Inspection
	- PSC Update Case Attachments Added by Self
	- PSC Update Case Comments Added by Self
	- PSC Update Case Status
	- PSC Update Code Enforcement Inspection Attachments Added by Self
	- PSC Update Code Enforcement Inspection Comments Added by Self
- **-** PSC Code Enforcement Incident Administration
	- PSC Administer Incident Status
	- PSC Code Enforcement Incident Management
		- PSC Add Incident Attachments
			- PSC Add Incident Comments
			- PSC Delete Incident Attachments Added by Self

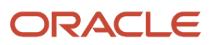

- PSC Delete Incident Comments Added by Self
- PSC Update Incident Attachments Added by Self
- PSC Update Incident Comments Added by Self
- PSC Incident APO Information Management
- **-** PSC Code Enforcement Officer
	- PSC Access Filter of Case Citation Notices
	- PSC Access Filter of Case Violation Notices
	- PSC Agency Staff
		- PSC Access Redacted Information
		- PSC Agency Business License Inquiry
			- **-** PSC Business Entity Inquiry
			- **-** PSC View Business License Inspections
			- **-** PSC View Business License Specialist Assignment
			- **-** PSC View Hidden from Public sections in the Business License Applications
		- PSC Agency Code Enforcement Case Inquiry
			- **-** PSC Case Timeline Inquiry
			- **-** PSC View Hidden from Public sections in Incident Applications
		- PSC Agency Code Enforcement Incident Inquiry
			- **-** PSC View Hidden from Public sections in Incident Applications
		- PSC Agency Permits Inquiry
			- **-** PSC Download Permit Attachments
			- **-** PSC Permit Property Inquiry
				- PSC View Property Attachments
				- PSC View Property Attachments Detail
				- PSC View Property Detail Attachments
			- **-** PSC Permit Time Recording Inquiry
			- **-** PSC Run Permit Activity Report
			- **-** PSC View Hidden from Public sections in the Permit Applications
			- **-** PSC View Inspection Attachments
			- **-** PSC View Permit Attachments
			- **-** PSC View Property Attachments
			- **-** PSC View Property Information in Permit Intake form
		- PSC Agency Planning and Zoning Inquiry
			- **-** PSC Access Planner Calendar
			- **-** PSC Conditions of Approval Inquiry
			- **-** PSC Hearings Inquiry
			- **-** PSC Planning Application Meeting Inquiry
			- **-** PSC Planning Time Recording Inquiry
			- **-** PSC Pre-Application Meeting Inquiry
			- **-** PSC View Hidden from Public sections in the Planning Applications
			- **-** PSC View Planner Assignment
			- **-** PSC View Planning and Zoning Attachments
			- **-** PSC View Property Information in Planning Intake form
		- PSC Agency Springboard

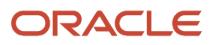

- PSC Contractor Master Inquiry
- PSC Estimate Public Sector Fees
- PSC Inquire Deposit Accounts
- PSC Manage Parcel Comments added by self
	- **-** PSC Parcel Comments Inquiry
- PSC Manage Related Transactions
- PSC Map User
- PSC Projects Inquiry
	- **-** PSC View Permit Project Attachments OBSOLETE
- PSC Property Setup Inquiry
	- **-** PSC Parcel Comments Inquiry
	- **-** PSC View Property Setup Attachments
- PSC Report Code Enforcement Issue Duty
- PSC Task Management
- PSC View Public Sector Project Attachments
- Public Sector Folder Reporting
- PSC Code Enforcement Case Management
	- PSC Add Case Attachments
	- PSC Add Case Comments
	- PSC Add Code Enforcement Inspection Attachments
	- PSC Add Code Enforcement Inspection Comments
	- PSC Appeal Code Enforcement Case
	- PSC Assign Code Enforcement Inspector
	- PSC Assign Code Officer
	- PSC Assign Code Technician
	- PSC Case Appeals Management
	- PSC Case Citations Management
	- PSC Case Code References Management
	- PSC Case Fees and Payments Management
	- PSC Case Notices Management
	- PSC Case Property Information Management
	- PSC Case Responsible Parties Management
	- PSC Case Time Recording Management assigned to self
	- PSC Create Code Enforcement Case Duty
	- PSC Delete Case Attachments Added by Self
	- PSC Delete Case Comments Added by Self
	- PSC Delete Code Enforcement Inspection Attachments Added by Self
	- PSC Delete Code Enforcement Inspection Comments Added by Self
	- PSC Schedule Code Enforcement Inspection
	- PSC Update Case Attachments Added by Self
	- PSC Update Case Comments Added by Self
	- PSC Update Case Status
	- PSC Update Code Enforcement Inspection Attachments Added by Self
	- PSC Update Code Enforcement Inspection Comments Added by Self
- PSC Code Enforcement Incident Management

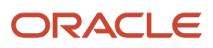

- PSC Add Incident Attachments
- PSC Add Incident Comments
- PSC Delete Incident Attachments Added by Self
- PSC Delete Incident Comments Added by Self
- PSC Update Incident Attachments Added by Self
- PSC Update Incident Comments Added by Self
- PSC Code Enforcement Workflow User
- **PSC Inspect Code Enforcement Issues**
- PSC Print Appeal Letter
- PSC Print Citation
- PSC Print Citation Payment Receipt
- PSC Print Letter of Compliance
- PSC Print Notice of Violation
- **-** PSC Code Enforcement Setup Data Administration
	- PSC Property Setup Administration
		- PSC Add Property Setup Attachments
		- PSC Delete Property Setup Attachments Added by Others and Self
		- PSC Manage Parcel Comments added by self and others
			- **-** PSC Parcel Comments Inquiry
		- PSC Property Setup Attachments Management
			- **-** PSC Add Property Setup Attachments
			- **-** PSC Delete Property Setup Attachments Added by Self
			- **-** PSC Update Property Setup Attachments Added by Self
			- **-** PSC View Property Setup Attachments
		- PSC Property Setup Conditions Management
		- PSC Update Property Setup Attachments Added by Others and Self
- **-** PSC Code Enforcement Technician
	- PSC Access Filter of Case Citation Notices
	- PSC Access Filter of Case Violation Notices
	- PSC Agency Staff
		- PSC Access Redacted Information
		- PSC Agency Business License Inquiry
			- **-** PSC Business Entity Inquiry
			- **-** PSC View Business License Inspections
			- **-** PSC View Business License Specialist Assignment
			- **-** PSC View Hidden from Public sections in the Business License Applications
		- PSC Agency Code Enforcement Case Inquiry
			- **-** PSC Case Timeline Inquiry
			- **-** PSC View Hidden from Public sections in Incident Applications
		- PSC Agency Code Enforcement Incident Inquiry
			- **-** PSC View Hidden from Public sections in Incident Applications
		- PSC Agency Permits Inquiry
			- **-** PSC Download Permit Attachments
- **-** PSC Permit Property Inquiry
	- PSC View Property Attachments
	- PSC View Property Attachments Detail
	- PSC View Property Detail Attachments
- **-** PSC Permit Time Recording Inquiry
- **-** PSC Run Permit Activity Report
- **-** PSC View Hidden from Public sections in the Permit Applications
- **-** PSC View Inspection Attachments
- **-** PSC View Permit Attachments
- **-** PSC View Property Attachments
- **-** PSC View Property Information in Permit Intake form
- PSC Agency Planning and Zoning Inquiry
	- **-** PSC Access Planner Calendar
	- **-** PSC Conditions of Approval Inquiry
	- **-** PSC Hearings Inquiry
	- **-** PSC Planning Application Meeting Inquiry
	- **-** PSC Planning Time Recording Inquiry
	- **-** PSC Pre-Application Meeting Inquiry
	- **-** PSC View Hidden from Public sections in the Planning Applications
	- **-** PSC View Planner Assignment
	- **-** PSC View Planning and Zoning Attachments
	- **-** PSC View Property Information in Planning Intake form
- PSC Agency Springboard
- PSC Contractor Master Inquiry
- PSC Estimate Public Sector Fees
- PSC Inquire Deposit Accounts
- PSC Manage Parcel Comments added by self
	- **-** PSC Parcel Comments Inquiry
- PSC Manage Related Transactions
- PSC Map User
- PSC Projects Inquiry
	- **-** PSC View Permit Project Attachments OBSOLETE
- PSC Property Setup Inquiry
	- **-** PSC Parcel Comments Inquiry
	- **-** PSC View Property Setup Attachments
- PSC Report Code Enforcement Issue Duty
- PSC Task Management
- PSC View Public Sector Project Attachments
- Public Sector Folder Reporting
- PSC Code Enforcement Case Management
	- PSC Add Case Attachments
	- PSC Add Case Comments
	- PSC Add Code Enforcement Inspection Attachments
	- PSC Add Code Enforcement Inspection Comments
	- PSC Appeal Code Enforcement Case

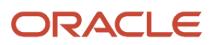

- PSC Assign Code Enforcement Inspector
- PSC Assign Code Officer
- PSC Assign Code Technician
- PSC Case Appeals Management
- PSC Case Citations Management
- PSC Case Code References Management
- PSC Case Fees and Payments Management
- PSC Case Notices Management
- PSC Case Property Information Management
- PSC Case Responsible Parties Management
- PSC Case Time Recording Management assigned to self
- PSC Create Code Enforcement Case Duty
- PSC Delete Case Attachments Added by Self
- PSC Delete Case Comments Added by Self
- PSC Delete Code Enforcement Inspection Attachments Added by Self
- PSC Delete Code Enforcement Inspection Comments Added by Self
- PSC Schedule Code Enforcement Inspection
- PSC Update Case Attachments Added by Self
- PSC Update Case Comments Added by Self
- PSC Update Case Status
- PSC Update Code Enforcement Inspection Attachments Added by Self
- PSC Update Code Enforcement Inspection Comments Added by Self
- PSC Code Enforcement Incident Management
	- PSC Add Incident Attachments
	- PSC Add Incident Comments
	- PSC Delete Incident Attachments Added by Self
	- PSC Delete Incident Comments Added by Self
	- PSC Update Incident Attachments Added by Self
	- PSC Update Incident Comments Added by Self
- PSC Code Enforcement Workflow User
- PSC Print Appeal Letter
- PSC Print Citation
- PSC Print Citation Payment Receipt
- PSC Print Letter of Compliance
- PSC Print Notice of Violation
- **-** PSC Code Enforcement Workflow User
- **-** PSC Common Setup Data Administration
	- PSC Agency Staff Profile Administration
		- PSC HCM Employee Data Administration
	- PSC Property Setup Administration
		- PSC Add Property Setup Attachments
		- PSC Delete Property Setup Attachments Added by Others and Self
		- PSC Manage Parcel Comments added by self and others
			- **-** PSC Parcel Comments Inquiry

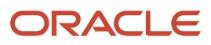

- PSC Property Setup Attachments Management
	- **-** PSC Add Property Setup Attachments
	- **-** PSC Delete Property Setup Attachments Added by Self
	- **-** PSC Update Property Setup Attachments Added by Self
	- **-** PSC View Property Setup Attachments
- PSC Property Setup Conditions Management
- PSC Update Property Setup Attachments Added by Others and Self
- PSC Public User Account Management
	- PSC Public User Conditions Management
- **-** PSC Delete Case Attachments Added by Others and Self
- **-** PSC Delete Case Comments Added by Others and Self
- **-** PSC Delete Code Enforcement Inspection Attachments Added by Others and Self
- **-** PSC Delete Code Enforcement Inspection Comments Added by Others and Self
- **-** PSC Delete Incident Attachments Added by Others and Self
- **-** PSC Delete Incident Comments Added by Others and Self
- **-** PSC Manage Parcel Transactions
- **-** PSC Print Appeal Letter
- **-** PSC Print Citation
- **-** PSC Print Citation Payment Receipt
- **-** PSC Print Letter of Compliance
- **-** PSC Print Notice of Violation
- **-** PSC Public User Account Management
	- PSC Public User Conditions Management
- **-** PSC Run Public Sector Expiration Processing
- **-** PSC Update Case Attachments Added by Others and Self
- **-** PSC Update Case Comments Added by Others and Self
- **-** PSC Update Code Enforcement Inspection Attachments Added by Others and Self
- **-** PSC Update Code Enforcement Inspection Comments Added by Others and Self
- **-** PSC Update Incident Attachments Added by Others and Self
- **-** PSC Update Incident Comments Added by Others and Self
- PSC Code Enforcement Setup Data Administration
	- **-** PSC Property Setup Administration
		- PSC Add Property Setup Attachments
		- PSC Delete Property Setup Attachments Added by Others and Self
		- PSC Manage Parcel Comments added by self and others
			- PSC Parcel Comments Inquiry
		- PSC Property Setup Attachments Management
			- PSC Add Property Setup Attachments
			- PSC Delete Property Setup Attachments Added by Self
			- PSC Update Property Setup Attachments Added by Self
			- PSC View Property Setup Attachments
		- PSC Property Setup Conditions Management
		- PSC Update Property Setup Attachments Added by Others and Self
- PSC Contractor Master Administration

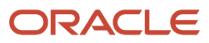

- PSC Execute Solution Package Process
- **PSC Finance Administrator** 
	- **-** PSC Ad hoc Alerts Management
	- **-** PSC Add Comments to Inspections
	- **-** PSC Add Comments to Permits
	- **-** PSC Add Comments to Planning and Zoning
	- **-** PSC Add Planning and Zoning Attachments
	- **-** PSC Add Property Attachments
	- **-** PSC Agency Permits Inquiry
		- PSC Download Permit Attachments
		- PSC Permit Property Inquiry
			- PSC View Property Attachments
			- PSC View Property Attachments Detail
			- PSC View Property Detail Attachments
		- PSC Permit Time Recording Inquiry
		- PSC Run Permit Activity Report
		- PSC View Hidden from Public sections in the Permit Applications
		- PSC View Inspection Attachments
		- PSC View Permit Attachments
		- PSC View Property Attachments
		- PSC View Property Information in Permit Intake form
	- **-** PSC Agency Planning and Zoning Inquiry
		- PSC Access Planner Calendar
		- PSC Conditions of Approval Inquiry
		- PSC Hearings Inquiry
		- PSC Planning Application Meeting Inquiry
		- PSC Planning Time Recording Inquiry
		- PSC Pre-Application Meeting Inquiry
		- PSC View Hidden from Public sections in the Planning Applications
		- PSC View Planner Assignment
		- PSC View Planning and Zoning Attachments
		- PSC View Property Information in Planning Intake form
	- **-** PSC Agency Staff
		- PSC Access Redacted Information
		- PSC Agency Business License Inquiry
			- PSC Business Entity Inquiry
			- PSC View Business License Inspections
			- PSC View Business License Specialist Assignment
			- PSC View Hidden from Public sections in the Business License Applications
		- PSC Agency Code Enforcement Case Inquiry
			- PSC Case Timeline Inquiry

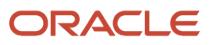

- PSC View Hidden from Public sections in Incident Applications
- PSC Agency Code Enforcement Incident Inquiry
	- PSC View Hidden from Public sections in Incident Applications
- PSC Agency Permits Inquiry
	- PSC Download Permit Attachments
	- PSC Permit Property Inquiry
		- **-** PSC View Property Attachments
		- **-** PSC View Property Attachments Detail
		- **-** PSC View Property Detail Attachments
	- PSC Permit Time Recording Inquiry
	- PSC Run Permit Activity Report
	- PSC View Hidden from Public sections in the Permit Applications
	- PSC View Inspection Attachments
	- PSC View Permit Attachments
	- PSC View Property Attachments
	- PSC View Property Information in Permit Intake form
- PSC Agency Planning and Zoning Inquiry
	- PSC Access Planner Calendar
	- PSC Conditions of Approval Inquiry
	- PSC Hearings Inquiry
	- PSC Planning Application Meeting Inquiry
	- PSC Planning Time Recording Inquiry
	- PSC Pre-Application Meeting Inquiry
	- PSC View Hidden from Public sections in the Planning Applications
	- PSC View Planner Assignment
	- PSC View Planning and Zoning Attachments
	- PSC View Property Information in Planning Intake form
- PSC Agency Springboard
- PSC Contractor Master Inquiry
- PSC Estimate Public Sector Fees
- PSC Inquire Deposit Accounts
- PSC Manage Parcel Comments added by self
- PSC Parcel Comments Inquiry
- PSC Manage Related Transactions
- PSC Map User
- PSC Projects Inquiry
	- PSC View Permit Project Attachments OBSOLETE
- PSC Property Setup Inquiry
	- PSC Parcel Comments Inquiry
	- PSC View Property Setup Attachments
- PSC Report Code Enforcement Issue Duty
- PSC Task Management
- PSC View Public Sector Project Attachments

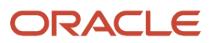
- Public Sector Folder Reporting
- **-** PSC Agency Staff Comments User
- **-** PSC Agency Staff Profile Inquiry
	- PSC HCM Employee Data Inquiry
- **-** PSC Anonymous Planning and Zoning Application Inquiry
	- PSC Hearings Inquiry
	- PSC Review Summary Inquiry
- **-** PSC Apply Permit
	- PSC Add Comments to Permit intake form
	- PSC Cancel Inspection Request
	- PSC Delete Permit Comments added by self
	- PSC Download Permit Attachments
	- PSC Permits Attachments User
		- PSC Add Permit Attachments
		- PSC Delete Permit Attachments that were added by self
		- PSC Update Permit Attachments that were added by self
	- PSC Update Permit Comments added by self
	- PSC View Inspection Attachments
	- PSC View Permit Attachments
	- PSC View Property Attachments
- **-** PSC Apply Planning and Zoning
	- PSC Delete Planning and Zoning Attachments Added by Self
	- PSC Delete Planning and Zoning Comments added by self
	- PSC Update Planning and Zoning Attachments Added by Self
	- PSC Update Planning and Zoning Comments added by self
	- PSC View Planning and Zoning Attachments
- **-** PSC Cashier Administration
	- PSC Print Refund Receipt
- **-** PSC Delete Inspection Comments added by self
- **-** PSC Delete Permit Comments added by self
- **-** PSC Delete Planning and Zoning Attachments Added by Self
- **-** PSC Delete Planning and Zoning Comments added by self
- **-** PSC Inspections Attachments User
	- PSC Add Inspection Attachments
	- PSC Delete Inspection Attachments added by self
	- PSC Update Inspection Attachments added by self
- **-** PSC Map User
- **-** PSC Permit Conditions Management
- **-** PSC Permits Attachments User
	- PSC Add Permit Attachments

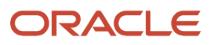

- PSC Delete Permit Attachments that were added by self
- PSC Update Permit Attachments that were added by self
- **-** PSC Permits Communication Management
- **-** PSC Permits Conditions of Approval Management
- **-** PSC Permits Workflow User
	- PSC Add Comments to Permit Workflow Task assigned to self
	- PSC Add Permit Workflow Attachments
	- PSC Delete Permit Workflow Attachments that were added by self
	- PSC Delete Permit Workflow Comments added by self
	- PSC Update Permit Workflow Attachments that were added by self
	- PSC Update Permit Workflow Comments added by self
	- PSC View Permit Workflow Attachments
- **-** PSC Planning and Zoning Communication Management
- **-** PSC Planning and Zoning Conditions Management
- **-** PSC Planning and Zoning Workflow User
	- PSC Add Comments to Planning and Zoning Workflow Task assigned to self
	- PSC Add Planning and Zoning Workflow Attachments
	- PSC Delete Planning and Zoning Workflow Attachments Added by Self
	- PSC Delete Planning and Zoning Workflow Comments added by self
	- PSC Update Planning and Zoning Workflow Attachments Added by Self
	- PSC Update Planning and Zoning Workflow Comments added by self
	- PSC View Planning and Zoning Workflow Attachments
- **-** PSC Print Payment Receipt
- **-** PSC Property Setup Conditions Management
- **-** PSC Public User Account Inquiry
	- PSC Public User Conditions Inquiry
- **-** PSC Time Recording Management
- **-** PSC Update Inspection Comments added by self
- **-** PSC Update Permit Attachments that were added by others and self
- **-** PSC Update Permit Comments added by self
- **-** PSC Update Planning and Zoning Attachments Added by Self
- **-** PSC Update Planning and Zoning Comments added by self
- PSC Inspections Supervisor
	- **-** Manage Public Sector Permit Required Documents
	- **-** PSC Access Limited Confidential Business Licenses Data
	- **-** PSC Access Task Management Worklist
	- **-** PSC Ad hoc Alerts Management
	- **-** PSC Add Comments to Inspections
	- **-** PSC Add Comments to Permits
	- **-** PSC Add Comments to Planning and Zoning
	- **-** PSC Add Inspection Checklist

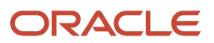

- **-** PSC Add Inspection Checklist Items
- **-** PSC Add Property Attachments
- **-** PSC Agency Permits Inquiry
	- PSC Download Permit Attachments
	- PSC Permit Property Inquiry
		- PSC View Property Attachments
		- PSC View Property Attachments Detail
		- PSC View Property Detail Attachments
	- PSC Permit Time Recording Inquiry
	- PSC Run Permit Activity Report
	- PSC View Hidden from Public sections in the Permit Applications
	- PSC View Inspection Attachments
	- PSC View Permit Attachments
	- PSC View Property Attachments
	- PSC View Property Information in Permit Intake form
- **-** PSC Agency Planning and Zoning Inquiry
	- PSC Access Planner Calendar
	- PSC Conditions of Approval Inquiry
	- PSC Hearings Inquiry
	- PSC Planning Application Meeting Inquiry
	- PSC Planning Time Recording Inquiry
	- PSC Pre-Application Meeting Inquiry
	- PSC View Hidden from Public sections in the Planning Applications
	- PSC View Planner Assignment
	- PSC View Planning and Zoning Attachments
	- PSC View Property Information in Planning Intake form
- **-** PSC Agency Staff
	- PSC Access Redacted Information
	- PSC Agency Business License Inquiry
		- PSC Business Entity Inquiry
		- PSC View Business License Inspections
		- PSC View Business License Specialist Assignment
		- PSC View Hidden from Public sections in the Business License Applications
	- PSC Agency Code Enforcement Case Inquiry
		- PSC Case Timeline Inquiry
		- PSC View Hidden from Public sections in Incident Applications
	- PSC Agency Code Enforcement Incident Inquiry
		- PSC View Hidden from Public sections in Incident Applications
	- PSC Agency Permits Inquiry
		- PSC Download Permit Attachments
		- PSC Permit Property Inquiry

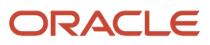

- **-** PSC View Property Attachments
- **-** PSC View Property Attachments Detail
- **-** PSC View Property Detail Attachments
- PSC Permit Time Recording Inquiry
- PSC Run Permit Activity Report
- PSC View Hidden from Public sections in the Permit Applications
- PSC View Inspection Attachments
- PSC View Permit Attachments
- PSC View Property Attachments
- PSC View Property Information in Permit Intake form
- PSC Agency Planning and Zoning Inquiry
	- PSC Access Planner Calendar
	- PSC Conditions of Approval Inquiry
	- PSC Hearings Inquiry
	- PSC Planning Application Meeting Inquiry
	- PSC Planning Time Recording Inquiry
	- PSC Pre-Application Meeting Inquiry
	- PSC View Hidden from Public sections in the Planning Applications
	- PSC View Planner Assignment
	- PSC View Planning and Zoning Attachments
	- PSC View Property Information in Planning Intake form
- PSC Agency Springboard
- PSC Contractor Master Inquiry
- PSC Estimate Public Sector Fees
- PSC Inquire Deposit Accounts
- PSC Manage Parcel Comments added by self
	- PSC Parcel Comments Inquiry
- PSC Manage Related Transactions
- PSC Map User
- PSC Projects Inquiry
	- PSC View Permit Project Attachments OBSOLETE
- PSC Property Setup Inquiry
	- PSC Parcel Comments Inquiry
	- PSC View Property Setup Attachments
- PSC Report Code Enforcement Issue Duty
- PSC Task Management
- PSC View Public Sector Project Attachments
- Public Sector Folder Reporting
- **-** PSC Agency Staff Comments User
- **-** PSC Agency Staff Profile Inquiry
	- PSC HCM Employee Data Inquiry
- **-** PSC Anonymous Planning and Zoning Application Inquiry

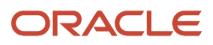

- PSC Hearings Inquiry
- PSC Review Summary Inquiry
- **-** PSC Apply Permit
	- PSC Add Comments to Permit intake form
	- PSC Cancel Inspection Request
	- PSC Delete Permit Comments added by self
	- PSC Download Permit Attachments
	- PSC Permits Attachments User
		- PSC Add Permit Attachments
		- PSC Delete Permit Attachments that were added by self
		- PSC Update Permit Attachments that were added by self
	- PSC Update Permit Comments added by self
	- PSC View Inspection Attachments
	- PSC View Permit Attachments
	- PSC View Property Attachments
- **-** PSC Assess fees Time Recording on Permits for All
- **-** PSC Contractor Master Management
- **-** PSC Delete Inspection Comments added by self
- **-** PSC Delete Permit Comments added by self
- **-** PSC Delete Planning and Zoning Comments added by self
- **-** PSC Inspection Request Management
	- PSC Cancel Inspection Request
	- PSC Schedule Inspection Duty
- **-** PSC Inspections Attachments User
	- PSC Add Inspection Attachments
	- PSC Delete Inspection Attachments added by self
	- PSC Update Inspection Attachments added by self
- **-** PSC Map User
- **-** PSC Permit Conditions Management
- **-** PSC Permit Related Management Record
- **-** PSC Permit Time Recording Management All
- **-** PSC Permits Attachments User
	- PSC Add Permit Attachments
	- PSC Delete Permit Attachments that were added by self
	- PSC Update Permit Attachments that were added by self
- **-** PSC Permits Communication Management
- **-** PSC Permits Conditions of Approval Management
- **-** PSC Permits Fees Management
- **-** PSC Permits Fees and Payments Administration Obsolete
- **-** PSC Permits Workflow User
	- PSC Add Comments to Permit Workflow Task assigned to self

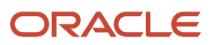

- PSC Add Permit Workflow Attachments
- PSC Delete Permit Workflow Attachments that were added by self
- PSC Delete Permit Workflow Comments added by self
- PSC Update Permit Workflow Attachments that were added by self
- PSC Update Permit Workflow Comments added by self
- PSC View Permit Workflow Attachments
- **-** PSC Print Building Permit
- **-** PSC Projects Administration
	- PSC Add Public Sector Project Attachments
	- PSC Delete Public Sector Project Attachments added by Self
	- PSC Update Public Sector Project Attachments added by Self
	- PSC View Public Sector Project Attachments
- **-** PSC Property Setup Conditions Management
- **-** PSC Public User Account Inquiry
	- PSC Public User Conditions Inquiry
- **-** PSC Run Inspection Activity Report
- **-** PSC Run Inspection Job card Report
- **-** PSC Run Inspection Summary Report
- **-** PSC Run Planning Application Report
- **-** PSC Update Inspection Comments added by self
- **-** PSC Update Permit Attachments that were added by others and self
- **-** PSC Update Permit Comments added by self
- **-** PSC Update Planning and Zoning Comments added by self
- PSC Integration Cloud User for Workflow
	- **-** PSC Code Enforcement Case Administration
		- PSC Case APO Information Management
		- PSC Case Time Recording Management for All
		- **PSC Code Enforcement Case Management** 
			- PSC Add Case Attachments
			- PSC Add Case Comments
			- PSC Add Code Enforcement Inspection Attachments
			- PSC Add Code Enforcement Inspection Comments
			- PSC Appeal Code Enforcement Case
			- PSC Assign Code Enforcement Inspector
			- PSC Assign Code Officer
			- PSC Assign Code Technician
			- PSC Case Appeals Management
			- PSC Case Citations Management
			- PSC Case Code References Management
			- PSC Case Fees and Payments Management
			- PSC Case Notices Management
			- PSC Case Property Information Management
- PSC Case Responsible Parties Management
- PSC Case Time Recording Management assigned to self
- PSC Create Code Enforcement Case Duty
- PSC Delete Case Attachments Added by Self
- PSC Delete Case Comments Added by Self
- PSC Delete Code Enforcement Inspection Attachments Added by Self
- PSC Delete Code Enforcement Inspection Comments Added by Self
- PSC Schedule Code Enforcement Inspection
- PSC Update Case Attachments Added by Self
- PSC Update Case Comments Added by Self
- PSC Update Case Status
- PSC Update Code Enforcement Inspection Attachments Added by Self
- PSC Update Code Enforcement Inspection Comments Added by Self
- **-** PSC Code Enforcement Incident Administration
	- PSC Administer Incident Status
	- PSC Code Enforcement Incident Management
		- PSC Add Incident Attachments
		- PSC Add Incident Comments
		- PSC Delete Incident Attachments Added by Self
		- PSC Delete Incident Comments Added by Self
		- PSC Update Incident Attachments Added by Self
		- PSC Update Incident Comments Added by Self
	- PSC Incident APO Information Management
- **-** PSC Inspection Request Management
	- PSC Cancel Inspection Request
	- PSC Schedule Inspection Duty
- **-** PSC Manage Plan Review Cycles in Planning Applications All
	- PSC Delete Plan Review Comments added by self
	- PSC Update Plan Review Comments added by self
- PSC Interactive Voice Recognition Proxy User
- PSC Manage Related Transactions
- PSC Manage Third Party Payments
- PSC Map User
- PSC Oracle Policy Automation Proxy User
- PSC Permit Conditions Management
- PSC Permit Contractor Management
- PSC Permit Property Management
	- **-** PSC Add New Property Information in Permit Intake form
	- **-** PSC Add Property Attachments
	- **-** PSC Delete Property Attachments that were added by others and self
	- **-** PSC Delete Property Attachments that were added by self
	- **-** PSC Download Property Attachments

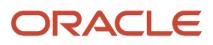

- **-** PSC Edit Property Information in Permit Intake form
- **-** PSC Remove Property Information in Permit Intake form
- **-** PSC Search and Select Property Information in Permit Intake form
- **-** PSC Update Property Attachments that were added by others and self
- **-** PSC Update Property Attachments that were added by self
- **-** PSC View Property Attachments
- **-** PSC View Property Attachments Detail
- **-** PSC View Property Detail Attachments
- PSC Permit Workflow Administration
	- **-** PSC Add Permit Workflow Attachments
	- **-** PSC Delete Permit Workflow Attachments that were added by others and self
	- **-** PSC Delete Permit Workflow Attachments that were added by self
	- **-** PSC Update Permit Status to Any Value
	- **-** PSC Update Permit Workflow Attachments that were added by others and self
	- **-** PSC Update Permit Workflow Attachments that were added by self
	- **-** PSC View Permit Workflow Attachments
- PSC Permits Administration
	- **-** Administer Public Sector Permit Required Documents
		- Manage Public Sector Permit Required Documents
	- **-** PSC Add Comments to Inspections
	- **-** PSC Add Comments to Permit Workflow Task assigned to anyone
	- **-** PSC Add Comments to Permits
	- **-** PSC Add Comments to Plan Reviews by others and self
	- **-** PSC Add Cycle to Permit Plan Review
	- **-** PSC Add Inspection Checklist
	- **-** PSC Add Inspection Checklist Items
	- **-** PSC Add Property Attachments
	- **-** PSC Add Reviewer to Permit Plan Review
	- **-** PSC Cancel Cycle of Permit Plan Review
	- **-** PSC Cancel Inspection Request
	- **-** PSC Delete Inspection Comments added by others and self
	- **-** PSC Delete Inspection Comments added by self
	- **-** PSC Delete Permit Attachments that were added by others and self
	- **-** PSC Delete Permit Comments added by others and self
	- **-** PSC Delete Permit Comments added by self
	- **-** PSC Delete Permit Workflow Comments added by others and self
	- **-** PSC Delete Permit Workflow Comments added by self
	- **-** PSC Delete Plan Review Comments added by others and self
	- **-** PSC Delete Plan Review Comments added by self
	- **-** PSC Inspections Attachments User
		- PSC Add Inspection Attachments
		- PSC Delete Inspection Attachments added by self
		- PSC Update Inspection Attachments added by self
	- **-** PSC Override Status of Permit Plan Reviews

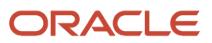

- **-** PSC Print Building Permit
- **-** PSC Print Payment Receipt
- **-** PSC Remove Reviewer from Permit Plan Review
- **-** PSC Renew Permits
- **-** PSC Run Inspection Activity Report
- **-** PSC Run Inspection Job card Report
- **-** PSC Run Inspection Summary Report
- **-** PSC Run Planning Application Report
- **-** PSC Schedule Inspection Duty
- **-** PSC Update Hidden from Public sections in the Application
- **-** PSC Update Inspection Comments added by others and self
- **-** PSC Update Inspection Comments added by self
- **-** PSC Update Permit Attachments that were added by others and self
- **-** PSC Update Permit Comments added by others and self
- **-** PSC Update Permit Comments added by self
- **-** PSC Update Permit Workflow Comments added by others and self
- **-** PSC Update Permit Workflow Comments added by self
- **-** PSC Update Plan Review Comments added by others and self
- **-** PSC Update Plan Review Comments added by self
- **-** PSC Update Plan Review Decision Status assigned to others and self
- **-** PSC View Property Attachments
- PSC Permits Application Administrator
	- **-** FSCM Load Interface Administration
	- **-** Functional Setups
	- **-** PSC Access Task Management Worklist
	- **-** PSC Ad hoc Alerts Management
	- **-** PSC Add Comments to Plan Reviews by others and self
	- **-** PSC Add Documents to Plan Review Cycles
	- **-** PSC Add Reviewers to Documents in Plan Review Cycles
	- **-** PSC Add Session Cycle for Plan Review Cycles
	- **-** PSC Agency Permits Inquiry
		- PSC Download Permit Attachments
		- PSC Permit Property Inquiry
			- PSC View Property Attachments
			- PSC View Property Attachments Detail
			- PSC View Property Detail Attachments
		- PSC Permit Time Recording Inquiry
		- PSC Run Permit Activity Report
		- PSC View Hidden from Public sections in the Permit Applications
		- PSC View Inspection Attachments
		- PSC View Permit Attachments
		- PSC View Property Attachments
		- PSC View Property Information in Permit Intake form
- **-** PSC Agency Planning and Zoning Inquiry
	- PSC Access Planner Calendar
	- PSC Conditions of Approval Inquiry
	- PSC Hearings Inquiry
	- PSC Planning Application Meeting Inquiry
	- **PSC Planning Time Recording Inquiry**
	- PSC Pre-Application Meeting Inquiry
	- PSC View Hidden from Public sections in the Planning Applications
	- PSC View Planner Assignment
	- PSC View Planning and Zoning Attachments
	- PSC View Property Information in Planning Intake form
- **-** PSC Agency Staff
	- PSC Access Redacted Information
	- PSC Agency Business License Inquiry
		- PSC Business Entity Inquiry
		- PSC View Business License Inspections
		- PSC View Business License Specialist Assignment
		- PSC View Hidden from Public sections in the Business License Applications
	- PSC Agency Code Enforcement Case Inquiry
		- PSC Case Timeline Inquiry
		- PSC View Hidden from Public sections in Incident Applications
	- PSC Agency Code Enforcement Incident Inquiry
		- PSC View Hidden from Public sections in Incident Applications
	- PSC Agency Permits Inquiry
		- PSC Download Permit Attachments
		- PSC Permit Property Inquiry
			- **-** PSC View Property Attachments
			- **-** PSC View Property Attachments Detail
			- **-** PSC View Property Detail Attachments
		- PSC Permit Time Recording Inquiry
		- PSC Run Permit Activity Report
		- PSC View Hidden from Public sections in the Permit Applications
		- PSC View Inspection Attachments
		- PSC View Permit Attachments
		- PSC View Property Attachments
		- PSC View Property Information in Permit Intake form
	- PSC Agency Planning and Zoning Inquiry
		- PSC Access Planner Calendar
		- PSC Conditions of Approval Inquiry
		- PSC Hearings Inquiry
		- PSC Planning Application Meeting Inquiry
		- PSC Planning Time Recording Inquiry
		- PSC Pre-Application Meeting Inquiry

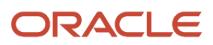

- PSC View Hidden from Public sections in the Planning Applications
- PSC View Planner Assignment
- PSC View Planning and Zoning Attachments
- PSC View Property Information in Planning Intake form
- PSC Agency Springboard
- PSC Contractor Master Inquiry
- PSC Estimate Public Sector Fees
- PSC Inquire Deposit Accounts
- PSC Manage Parcel Comments added by self
	- PSC Parcel Comments Inquiry
- PSC Manage Related Transactions
- PSC Map User
- **PSC Projects Inquiry** 
	- PSC View Permit Project Attachments OBSOLETE
- PSC Property Setup Inquiry
	- PSC Parcel Comments Inquiry
	- PSC View Property Setup Attachments
- PSC Report Code Enforcement Issue Duty
- PSC Task Management
- PSC View Public Sector Project Attachments
- Public Sector Folder Reporting
- **-** PSC Agency Staff Profile Administration
	- PSC HCM Employee Data Administration
- **-** PSC Agency Staff Profile Inquiry
	- PSC HCM Employee Data Inquiry
- **-** PSC Anonymous Planning and Zoning Application Inquiry
	- PSC Hearings Inquiry
	- PSC Review Summary Inquiry
- **-** PSC Apply Permit
	- PSC Add Comments to Permit intake form
	- PSC Cancel Inspection Request
	- PSC Delete Permit Comments added by self
	- PSC Download Permit Attachments
	- **PSC Permits Attachments User** 
		- PSC Add Permit Attachments
		- PSC Delete Permit Attachments that were added by self
		- PSC Update Permit Attachments that were added by self
	- PSC Update Permit Comments added by self
	- PSC View Inspection Attachments
	- PSC View Permit Attachments

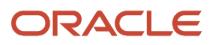

- PSC View Property Attachments
- **-** PSC Assess fees Time Recording on Permits for All
- **-** PSC Building Inspector
	- Manage Public Sector Permit Required Documents
	- PSC Access Limited Confidential Business Licenses Data
	- PSC Access Task Management Worklist
	- PSC Ad hoc Alerts Management
	- PSC Add Comments to Inspections
	- PSC Add Comments to Permits
	- PSC Add Comments to Planning and Zoning
	- PSC Add Inspection Checklist
	- PSC Add Inspection Checklist Items
	- PSC Add Property Attachments
	- PSC Agency Permits Inquiry
		- PSC Download Permit Attachments
		- PSC Permit Property Inquiry
			- **-** PSC View Property Attachments
			- **-** PSC View Property Attachments Detail
			- **-** PSC View Property Detail Attachments
		- PSC Permit Time Recording Inquiry
		- PSC Run Permit Activity Report
		- PSC View Hidden from Public sections in the Permit Applications
		- PSC View Inspection Attachments
		- PSC View Permit Attachments
		- PSC View Property Attachments
		- PSC View Property Information in Permit Intake form
	- PSC Agency Planning and Zoning Inquiry
		- PSC Access Planner Calendar
		- PSC Conditions of Approval Inquiry
		- PSC Hearings Inquiry
		- PSC Planning Application Meeting Inquiry
		- PSC Planning Time Recording Inquiry
		- PSC Pre-Application Meeting Inquiry
		- PSC View Hidden from Public sections in the Planning Applications
		- PSC View Planner Assignment
		- PSC View Planning and Zoning Attachments
		- PSC View Property Information in Planning Intake form
	- PSC Agency Staff
		- PSC Access Redacted Information
		- PSC Agency Business License Inquiry
			- **-** PSC Business Entity Inquiry
			- **-** PSC View Business License Inspections
			- **-** PSC View Business License Specialist Assignment

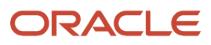

- **-** PSC View Hidden from Public sections in the Business License Applications
- PSC Agency Code Enforcement Case Inquiry
	- **-** PSC Case Timeline Inquiry
	- **-** PSC View Hidden from Public sections in Incident Applications
- PSC Agency Code Enforcement Incident Inquiry
	- **-** PSC View Hidden from Public sections in Incident Applications
- PSC Agency Permits Inquiry
	- **-** PSC Download Permit Attachments
	- **-** PSC Permit Property Inquiry
		- PSC View Property Attachments
		- PSC View Property Attachments Detail
		- PSC View Property Detail Attachments
	- **-** PSC Permit Time Recording Inquiry
	- **-** PSC Run Permit Activity Report
	- **-** PSC View Hidden from Public sections in the Permit Applications
	- **-** PSC View Inspection Attachments
	- **-** PSC View Permit Attachments
	- **-** PSC View Property Attachments
	- **-** PSC View Property Information in Permit Intake form
- PSC Agency Planning and Zoning Inquiry
	- **-** PSC Access Planner Calendar
	- **-** PSC Conditions of Approval Inquiry
	- **-** PSC Hearings Inquiry
	- **-** PSC Planning Application Meeting Inquiry
	- **-** PSC Planning Time Recording Inquiry
	- **-** PSC Pre-Application Meeting Inquiry
	- **-** PSC View Hidden from Public sections in the Planning Applications
	- **-** PSC View Planner Assignment
	- **-** PSC View Planning and Zoning Attachments
	- **-** PSC View Property Information in Planning Intake form
- PSC Agency Springboard
- PSC Contractor Master Inquiry
- PSC Estimate Public Sector Fees
- PSC Inquire Deposit Accounts
- PSC Manage Parcel Comments added by self
	- **-** PSC Parcel Comments Inquiry
- PSC Manage Related Transactions
- PSC Map User
- PSC Projects Inquiry
	- **-** PSC View Permit Project Attachments OBSOLETE
- PSC Property Setup Inquiry
	- **-** PSC Parcel Comments Inquiry
	- **-** PSC View Property Setup Attachments
- PSC Report Code Enforcement Issue Duty
- PSC Task Management
- PSC View Public Sector Project Attachments
- Public Sector Folder Reporting
- PSC Agency Staff Comments User
- PSC Agency Staff Profile Inquiry
	- PSC HCM Employee Data Inquiry
- PSC Anonymous Planning and Zoning Application Inquiry
	- PSC Hearings Inquiry
	- PSC Review Summary Inquiry
- PSC Apply Permit
	- PSC Add Comments to Permit intake form
	- PSC Cancel Inspection Request
	- PSC Delete Permit Comments added by self
	- PSC Download Permit Attachments
	- PSC Permits Attachments User
		- **-** PSC Add Permit Attachments
		- **-** PSC Delete Permit Attachments that were added by self
		- **-** PSC Update Permit Attachments that were added by self
	- PSC Update Permit Comments added by self
	- PSC View Inspection Attachments
	- PSC View Permit Attachments
	- PSC View Property Attachments
- PSC Contractor Master Management
- PSC Delete Inspection Comments added by self
- PSC Delete Permit Comments added by self
- PSC Delete Planning and Zoning Comments added by self
- PSC Inspection Request Management
	- PSC Cancel Inspection Request
	- PSC Schedule Inspection Duty
- PSC Inspections Attachments User
	- PSC Add Inspection Attachments
	- PSC Delete Inspection Attachments added by self
	- PSC Update Inspection Attachments added by self
- PSC Map User
- PSC Permit Conditions Management
- PSC Permit Related Management Record
- PSC Permit Time Recording Management Self
- **PSC Permits Attachments User** 
	- PSC Add Permit Attachments
	- PSC Delete Permit Attachments that were added by self
	- PSC Update Permit Attachments that were added by self
- PSC Permits Communication Management
- PSC Permits Conditions of Approval Management
- PSC Permits Fees and Payments Administration Obsolete
- PSC Permits Workflow User
	- PSC Add Comments to Permit Workflow Task assigned to self
	- PSC Add Permit Workflow Attachments
	- PSC Delete Permit Workflow Attachments that were added by self
	- PSC Delete Permit Workflow Comments added by self
	- PSC Update Permit Workflow Attachments that were added by self
	- PSC Update Permit Workflow Comments added by self
	- PSC View Permit Workflow Attachments
- PSC Print Building Permit
- PSC Print Payment Receipt
- PSC Projects Administration
	- PSC Add Public Sector Project Attachments
	- PSC Delete Public Sector Project Attachments added by Self
	- PSC Update Public Sector Project Attachments added by Self
	- PSC View Public Sector Project Attachments
- PSC Property Setup Conditions Management
- **PSC Public User Account Inquiry** 
	- PSC Public User Conditions Inquiry
- PSC Public User Account Management
	- PSC Public User Conditions Management
- PSC Run Inspection Activity Report
- PSC Run Inspection Job card Report
- PSC Run Inspection Summary Report
- PSC Run Planning Application Report
- PSC Update Inspection Comments added by self
- PSC Update Permit Attachments that were added by others and self
- PSC Update Permit Comments added by self
- PSC Update Planning and Zoning Comments added by self
- **-** PSC Business License Conditions Management
- **-** PSC Cancel Permit Application
- **-** PSC Cashier
	- Customer Payment Instrument Management
	- PSC Ad hoc Alerts Management
	- PSC Add Comments to Permits
	- PSC Add Comments to Planning and Zoning
	- PSC Add Planning and Zoning Attachments
	- PSC Add Property Attachments
	- PSC Agency Permits Inquiry
		- PSC Download Permit Attachments
		- PSC Permit Property Inquiry

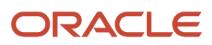

- **-** PSC View Property Attachments
- **-** PSC View Property Attachments Detail
- **-** PSC View Property Detail Attachments
- PSC Permit Time Recording Inquiry
- PSC Run Permit Activity Report
- PSC View Hidden from Public sections in the Permit Applications
- PSC View Inspection Attachments
- PSC View Permit Attachments
- PSC View Property Attachments
- PSC View Property Information in Permit Intake form
- PSC Agency Planning and Zoning Inquiry
	- PSC Access Planner Calendar
	- PSC Conditions of Approval Inquiry
	- PSC Hearings Inquiry
	- PSC Planning Application Meeting Inquiry
	- PSC Planning Time Recording Inquiry
	- PSC Pre-Application Meeting Inquiry
	- PSC View Hidden from Public sections in the Planning Applications
	- PSC View Planner Assignment
	- PSC View Planning and Zoning Attachments
	- PSC View Property Information in Planning Intake form
- PSC Agency Staff
	- PSC Access Redacted Information
	- PSC Agency Business License Inquiry
		- **-** PSC Business Entity Inquiry
		- **-** PSC View Business License Inspections
		- **-** PSC View Business License Specialist Assignment
		- **-** PSC View Hidden from Public sections in the Business License Applications
	- PSC Agency Code Enforcement Case Inquiry
		- **-** PSC Case Timeline Inquiry
		- **-** PSC View Hidden from Public sections in Incident Applications
	- PSC Agency Code Enforcement Incident Inquiry
		- **-** PSC View Hidden from Public sections in Incident Applications
	- PSC Agency Permits Inquiry
		- **-** PSC Download Permit Attachments
		- **-** PSC Permit Property Inquiry
			- PSC View Property Attachments
			- PSC View Property Attachments Detail
			- PSC View Property Detail Attachments
		- **-** PSC Permit Time Recording Inquiry
		- **-** PSC Run Permit Activity Report
		- **-** PSC View Hidden from Public sections in the Permit Applications
		- **-** PSC View Inspection Attachments
		- **-** PSC View Permit Attachments
		- **-** PSC View Property Attachments

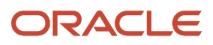

- **-** PSC View Property Information in Permit Intake form
- PSC Agency Planning and Zoning Inquiry
	- **-** PSC Access Planner Calendar
	- **-** PSC Conditions of Approval Inquiry
	- **-** PSC Hearings Inquiry
	- **-** PSC Planning Application Meeting Inquiry
	- **-** PSC Planning Time Recording Inquiry
	- **-** PSC Pre-Application Meeting Inquiry
	- **-** PSC View Hidden from Public sections in the Planning Applications
	- **-** PSC View Planner Assignment
	- **-** PSC View Planning and Zoning Attachments
	- **-** PSC View Property Information in Planning Intake form
- PSC Agency Springboard
- PSC Contractor Master Inquiry
- PSC Estimate Public Sector Fees
- PSC Inquire Deposit Accounts
- PSC Manage Parcel Comments added by self
	- **-** PSC Parcel Comments Inquiry
- PSC Manage Related Transactions
- PSC Map User
- PSC Projects Inquiry
	- **-** PSC View Permit Project Attachments OBSOLETE
- PSC Property Setup Inquiry
	- **-** PSC Parcel Comments Inquiry
	- **-** PSC View Property Setup Attachments
- PSC Report Code Enforcement Issue Duty
- PSC Task Management
- PSC View Public Sector Project Attachments
- Public Sector Folder Reporting
- PSC Agency Staff Comments User
- **PSC Agency Staff Profile Inquiry** 
	- PSC HCM Employee Data Inquiry
- PSC Anonymous Planning and Zoning Application Inquiry
	- PSC Hearings Inquiry
	- PSC Review Summary Inquiry
- PSC Apply Permit
	- PSC Add Comments to Permit intake form
	- PSC Cancel Inspection Request
	- PSC Delete Permit Comments added by self
	- PSC Download Permit Attachments
	- PSC Permits Attachments User
		- **-** PSC Add Permit Attachments
		- **-** PSC Delete Permit Attachments that were added by self
		- **-** PSC Update Permit Attachments that were added by self
	- PSC Update Permit Comments added by self

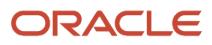

- PSC View Inspection Attachments
- PSC View Permit Attachments
- PSC View Property Attachments
- PSC Apply Planning and Zoning
	- PSC Delete Planning and Zoning Attachments Added by Self
	- PSC Delete Planning and Zoning Comments added by self
	- PSC Update Planning and Zoning Attachments Added by Self
	- PSC Update Planning and Zoning Comments added by self
	- PSC View Planning and Zoning Attachments
- PSC Business License Conditions Management
- **PSC Business License Fee and Payments Management**
- PSC Case Fees and Payments Management
- **PSC Cashier Administration** 
	- PSC Print Refund Receipt
- PSC Contractor Master Management
- PSC Delete Permit Comments added by self
- PSC Delete Planning and Zoning Attachments Added by Self
- PSC Delete Planning and Zoning Comments added by self
- PSC Inspections Attachments User
	- PSC Add Inspection Attachments
	- PSC Delete Inspection Attachments added by self
	- PSC Update Inspection Attachments added by self
- PSC Manage Deposit Accounts
- PSC Map User
- **PSC Permit Conditions Management**
- **PSC Permits Attachments User** 
	- PSC Add Permit Attachments
	- PSC Delete Permit Attachments that were added by self
	- PSC Update Permit Attachments that were added by self
- PSC Permits Communication Management
- **PSC Permits Conditions of Approval Management**
- PSC Permits Fees and Payments Administration Obsolete
- PSC Planning and Zoning Communication Management
- **PSC Planning and Zoning Conditions Management**
- PSC Print Payment Receipt
- PSC Public User Account Inquiry
	- PSC Public User Conditions Inquiry
- PSC Public User Account Management
	- PSC Public User Conditions Management
- PSC Update Permit Attachments that were added by others and self
- **PSC Update Permit Comments added by self**
- PSC Update Planning and Zoning Attachments Added by Self
- PSC Update Planning and Zoning Comments added by self
- **-** PSC Cashier Administration
	- PSC Print Refund Receipt
- **-** PSC Common Setup Data Administration
	- PSC Agency Staff Profile Administration
		- PSC HCM Employee Data Administration
	- PSC Property Setup Administration
		- PSC Add Property Setup Attachments
		- PSC Delete Property Setup Attachments Added by Others and Self
		- PSC Manage Parcel Comments added by self and others
			- **-** PSC Parcel Comments Inquiry
		- PSC Property Setup Attachments Management
			- **-** PSC Add Property Setup Attachments
			- **-** PSC Delete Property Setup Attachments Added by Self
			- **-** PSC Update Property Setup Attachments Added by Self
			- **-** PSC View Property Setup Attachments
		- PSC Property Setup Conditions Management
		- PSC Update Property Setup Attachments Added by Others and Self
	- PSC Public User Account Management
		- PSC Public User Conditions Management
- **-** PSC Contractor Master Administration
- **-** PSC Delete Inspection Attachments added by others and self
- **-** PSC Delete Public Sector Project Attachments added by Others and Self
- **-** PSC Execute Solution Package Process
- **-** PSC Finance Administrator
	- PSC Ad hoc Alerts Management
	- PSC Add Comments to Inspections
	- PSC Add Comments to Permits
	- PSC Add Comments to Planning and Zoning
	- PSC Add Planning and Zoning Attachments
	- PSC Add Property Attachments
	- PSC Agency Permits Inquiry
		- PSC Download Permit Attachments
		- PSC Permit Property Inquiry
			- **-** PSC View Property Attachments
			- **-** PSC View Property Attachments Detail
			- **-** PSC View Property Detail Attachments
		- PSC Permit Time Recording Inquiry
		- PSC Run Permit Activity Report
		- PSC View Hidden from Public sections in the Permit Applications
		- PSC View Inspection Attachments
		- PSC View Permit Attachments

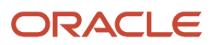

- PSC View Property Attachments
- PSC View Property Information in Permit Intake form
- PSC Agency Planning and Zoning Inquiry
	- PSC Access Planner Calendar
	- PSC Conditions of Approval Inquiry
	- PSC Hearings Inquiry
	- PSC Planning Application Meeting Inquiry
	- PSC Planning Time Recording Inquiry
	- PSC Pre-Application Meeting Inquiry
	- PSC View Hidden from Public sections in the Planning Applications
	- PSC View Planner Assignment
	- PSC View Planning and Zoning Attachments
	- PSC View Property Information in Planning Intake form
- PSC Agency Staff
	- PSC Access Redacted Information
	- PSC Agency Business License Inquiry
		- **-** PSC Business Entity Inquiry
		- **-** PSC View Business License Inspections
		- **-** PSC View Business License Specialist Assignment
		- **-** PSC View Hidden from Public sections in the Business License Applications
	- PSC Agency Code Enforcement Case Inquiry
		- **-** PSC Case Timeline Inquiry
		- **-** PSC View Hidden from Public sections in Incident Applications
	- PSC Agency Code Enforcement Incident Inquiry
		- **-** PSC View Hidden from Public sections in Incident Applications
	- PSC Agency Permits Inquiry
		- **-** PSC Download Permit Attachments
		- **-** PSC Permit Property Inquiry
			- PSC View Property Attachments
			- PSC View Property Attachments Detail
			- PSC View Property Detail Attachments
		- **-** PSC Permit Time Recording Inquiry
		- **-** PSC Run Permit Activity Report
		- **-** PSC View Hidden from Public sections in the Permit Applications
		- **-** PSC View Inspection Attachments
		- **-** PSC View Permit Attachments
		- **-** PSC View Property Attachments
		- **-** PSC View Property Information in Permit Intake form
	- PSC Agency Planning and Zoning Inquiry
		- **-** PSC Access Planner Calendar
		- **-** PSC Conditions of Approval Inquiry
		- **-** PSC Hearings Inquiry
		- **-** PSC Planning Application Meeting Inquiry
		- **-** PSC Planning Time Recording Inquiry
		- **-** PSC Pre-Application Meeting Inquiry
- **-** PSC View Hidden from Public sections in the Planning Applications
- **-** PSC View Planner Assignment
- **-** PSC View Planning and Zoning Attachments
- **-** PSC View Property Information in Planning Intake form
- PSC Agency Springboard
- PSC Contractor Master Inquiry
- PSC Estimate Public Sector Fees
- PSC Inquire Deposit Accounts
- PSC Manage Parcel Comments added by self
	- **-** PSC Parcel Comments Inquiry
- PSC Manage Related Transactions
- PSC Map User
- PSC Projects Inquiry
	- **-** PSC View Permit Project Attachments OBSOLETE
- PSC Property Setup Inquiry
	- **-** PSC Parcel Comments Inquiry
	- **-** PSC View Property Setup Attachments
- PSC Report Code Enforcement Issue Duty
- PSC Task Management
- PSC View Public Sector Project Attachments
- Public Sector Folder Reporting
- PSC Agency Staff Comments User
- **PSC Agency Staff Profile Inquiry** 
	- PSC HCM Employee Data Inquiry
- PSC Anonymous Planning and Zoning Application Inquiry
	- PSC Hearings Inquiry
	- PSC Review Summary Inquiry
- PSC Apply Permit
	- PSC Add Comments to Permit intake form
	- PSC Cancel Inspection Request
	- PSC Delete Permit Comments added by self
	- PSC Download Permit Attachments
	- PSC Permits Attachments User
		- **-** PSC Add Permit Attachments
		- **-** PSC Delete Permit Attachments that were added by self
		- **-** PSC Update Permit Attachments that were added by self
	- PSC Update Permit Comments added by self
	- PSC View Inspection Attachments
	- PSC View Permit Attachments
	- PSC View Property Attachments
- PSC Apply Planning and Zoning
	- PSC Delete Planning and Zoning Attachments Added by Self
	- PSC Delete Planning and Zoning Comments added by self
	- PSC Update Planning and Zoning Attachments Added by Self
	- PSC Update Planning and Zoning Comments added by self

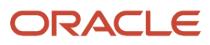

- PSC View Planning and Zoning Attachments
- PSC Cashier Administration
	- PSC Print Refund Receipt
- PSC Delete Inspection Comments added by self
- PSC Delete Permit Comments added by self
- PSC Delete Planning and Zoning Attachments Added by Self
- PSC Delete Planning and Zoning Comments added by self
- PSC Inspections Attachments User
	- PSC Add Inspection Attachments
	- PSC Delete Inspection Attachments added by self
	- PSC Update Inspection Attachments added by self
- PSC Map User
- PSC Permit Conditions Management
- PSC Permits Attachments User
	- PSC Add Permit Attachments
	- PSC Delete Permit Attachments that were added by self
	- PSC Update Permit Attachments that were added by self
- PSC Permits Communication Management
- **PSC Permits Conditions of Approval Management**
- **PSC Permits Workflow User** 
	- PSC Add Comments to Permit Workflow Task assigned to self
	- PSC Add Permit Workflow Attachments
	- PSC Delete Permit Workflow Attachments that were added by self
	- PSC Delete Permit Workflow Comments added by self
	- PSC Update Permit Workflow Attachments that were added by self
	- PSC Update Permit Workflow Comments added by self
	- PSC View Permit Workflow Attachments
- PSC Planning and Zoning Communication Management
- PSC Planning and Zoning Conditions Management
- PSC Planning and Zoning Workflow User
	- PSC Add Comments to Planning and Zoning Workflow Task assigned to self
	- PSC Add Planning and Zoning Workflow Attachments
	- PSC Delete Planning and Zoning Workflow Attachments Added by Self
	- PSC Delete Planning and Zoning Workflow Comments added by self
	- PSC Update Planning and Zoning Workflow Attachments Added by Self
	- PSC Update Planning and Zoning Workflow Comments added by self
	- PSC View Planning and Zoning Workflow Attachments
- PSC Print Payment Receipt
- PSC Property Setup Conditions Management
- **PSC Public User Account Inquiry** 
	- PSC Public User Conditions Inquiry
- PSC Time Recording Management

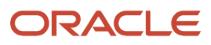

- PSC Update Inspection Comments added by self
- PSC Update Permit Attachments that were added by others and self
- PSC Update Permit Comments added by self
- **PSC Update Planning and Zoning Attachments Added by Self**
- PSC Update Planning and Zoning Comments added by self
- **-** PSC Inspections Supervisor
	- Manage Public Sector Permit Required Documents
	- PSC Access Limited Confidential Business Licenses Data
	- PSC Access Task Management Worklist
	- PSC Ad hoc Alerts Management
	- PSC Add Comments to Inspections
	- PSC Add Comments to Permits
	- PSC Add Comments to Planning and Zoning
	- PSC Add Inspection Checklist
	- PSC Add Inspection Checklist Items
	- PSC Add Property Attachments
	- PSC Agency Permits Inquiry
		- PSC Download Permit Attachments
		- PSC Permit Property Inquiry
			- **-** PSC View Property Attachments
			- **-** PSC View Property Attachments Detail
			- **-** PSC View Property Detail Attachments
		- PSC Permit Time Recording Inquiry
		- PSC Run Permit Activity Report
		- PSC View Hidden from Public sections in the Permit Applications
		- PSC View Inspection Attachments
		- PSC View Permit Attachments
		- PSC View Property Attachments
		- PSC View Property Information in Permit Intake form
	- PSC Agency Planning and Zoning Inquiry
		- PSC Access Planner Calendar
		- PSC Conditions of Approval Inquiry
		- PSC Hearings Inquiry
		- PSC Planning Application Meeting Inquiry
		- PSC Planning Time Recording Inquiry
		- PSC Pre-Application Meeting Inquiry
		- PSC View Hidden from Public sections in the Planning Applications
		- PSC View Planner Assignment
		- PSC View Planning and Zoning Attachments
		- PSC View Property Information in Planning Intake form
	- PSC Agency Staff
		- PSC Access Redacted Information

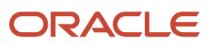

- PSC Agency Business License Inquiry
	- **-** PSC Business Entity Inquiry
	- **-** PSC View Business License Inspections
	- **-** PSC View Business License Specialist Assignment
	- **-** PSC View Hidden from Public sections in the Business License Applications
- PSC Agency Code Enforcement Case Inquiry
	- **-** PSC Case Timeline Inquiry
	- **-** PSC View Hidden from Public sections in Incident Applications
- PSC Agency Code Enforcement Incident Inquiry
	- **-** PSC View Hidden from Public sections in Incident Applications
- PSC Agency Permits Inquiry
	- **-** PSC Download Permit Attachments
	- **-** PSC Permit Property Inquiry
		- PSC View Property Attachments
		- PSC View Property Attachments Detail
		- PSC View Property Detail Attachments
	- **-** PSC Permit Time Recording Inquiry
	- **-** PSC Run Permit Activity Report
	- **-** PSC View Hidden from Public sections in the Permit Applications
	- **-** PSC View Inspection Attachments
	- **-** PSC View Permit Attachments
	- **-** PSC View Property Attachments
	- **-** PSC View Property Information in Permit Intake form
- PSC Agency Planning and Zoning Inquiry
	- **-** PSC Access Planner Calendar
	- **-** PSC Conditions of Approval Inquiry
	- **-** PSC Hearings Inquiry
	- **-** PSC Planning Application Meeting Inquiry
	- **-** PSC Planning Time Recording Inquiry
	- **-** PSC Pre-Application Meeting Inquiry
	- **-** PSC View Hidden from Public sections in the Planning Applications
	- **-** PSC View Planner Assignment
	- **-** PSC View Planning and Zoning Attachments
	- **-** PSC View Property Information in Planning Intake form
- PSC Agency Springboard
- PSC Contractor Master Inquiry
- PSC Estimate Public Sector Fees
- PSC Inquire Deposit Accounts
- PSC Manage Parcel Comments added by self
	- **-** PSC Parcel Comments Inquiry
- PSC Manage Related Transactions
- PSC Map User
- PSC Projects Inquiry
	- **-** PSC View Permit Project Attachments OBSOLETE
- PSC Property Setup Inquiry

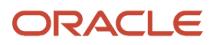

- **-** PSC Parcel Comments Inquiry
- **-** PSC View Property Setup Attachments
- PSC Report Code Enforcement Issue Duty
- PSC Task Management
- PSC View Public Sector Project Attachments
- Public Sector Folder Reporting
- PSC Agency Staff Comments User
- **PSC Agency Staff Profile Inquiry** 
	- PSC HCM Employee Data Inquiry
- PSC Anonymous Planning and Zoning Application Inquiry
	- PSC Hearings Inquiry
	- PSC Review Summary Inquiry
- PSC Apply Permit
	- PSC Add Comments to Permit intake form
	- PSC Cancel Inspection Request
	- PSC Delete Permit Comments added by self
	- PSC Download Permit Attachments
	- PSC Permits Attachments User
		- **-** PSC Add Permit Attachments
		- **-** PSC Delete Permit Attachments that were added by self
		- **-** PSC Update Permit Attachments that were added by self
	- PSC Update Permit Comments added by self
	- PSC View Inspection Attachments
	- PSC View Permit Attachments
	- PSC View Property Attachments
- PSC Assess fees Time Recording on Permits for All
- PSC Contractor Master Management
- PSC Delete Inspection Comments added by self
- PSC Delete Permit Comments added by self
- PSC Delete Planning and Zoning Comments added by self
- **PSC Inspection Request Management** 
	- PSC Cancel Inspection Request
	- PSC Schedule Inspection Duty
- PSC Inspections Attachments User
	- PSC Add Inspection Attachments
	- PSC Delete Inspection Attachments added by self
	- PSC Update Inspection Attachments added by self
- PSC Map User
- **PSC Permit Conditions Management**
- PSC Permit Related Management Record
- **PSC Permit Time Recording Management All**
- **PSC Permits Attachments User** 
	- PSC Add Permit Attachments

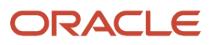

- PSC Delete Permit Attachments that were added by self
- PSC Update Permit Attachments that were added by self
- PSC Permits Communication Management
- **PSC Permits Conditions of Approval Management**
- **PSC Permits Fees Management**
- PSC Permits Fees and Payments Administration Obsolete
- **PSC Permits Workflow User** 
	- PSC Add Comments to Permit Workflow Task assigned to self
	- PSC Add Permit Workflow Attachments
	- PSC Delete Permit Workflow Attachments that were added by self
	- PSC Delete Permit Workflow Comments added by self
	- PSC Update Permit Workflow Attachments that were added by self
	- PSC Update Permit Workflow Comments added by self
	- PSC View Permit Workflow Attachments
- PSC Print Building Permit
- **PSC Projects Administration** 
	- PSC Add Public Sector Project Attachments
	- PSC Delete Public Sector Project Attachments added by Self
	- PSC Update Public Sector Project Attachments added by Self
	- PSC View Public Sector Project Attachments
- PSC Property Setup Conditions Management
- PSC Public User Account Inquiry
	- PSC Public User Conditions Inquiry
- PSC Run Inspection Activity Report
- PSC Run Inspection Job card Report
- PSC Run Inspection Summary Report
- PSC Run Planning Application Report
- PSC Update Inspection Comments added by self
- PSC Update Permit Attachments that were added by others and self
- PSC Update Permit Comments added by self
- PSC Update Planning and Zoning Comments added by self
- **-** PSC Manage Parcel Transactions
- **-** PSC Map User
- **-** PSC Oracle Policy Automation Proxy User
- **-** PSC Override Decision for Documents in Plan Review Cycles
- **-** PSC Permit Conditions Management
- **-** PSC Permit Contractor Management
- **-** PSC Permit Property Management
	- PSC Add New Property Information in Permit Intake form
	- PSC Add Property Attachments
	- PSC Delete Property Attachments that were added by others and self
- PSC Delete Property Attachments that were added by self
- PSC Download Property Attachments
- PSC Edit Property Information in Permit Intake form
- **PSC Remove Property Information in Permit Intake form**
- PSC Search and Select Property Information in Permit Intake form
- PSC Update Property Attachments that were added by others and self
- PSC Update Property Attachments that were added by self
- PSC View Property Attachments
- PSC View Property Attachments Detail
- PSC View Property Detail Attachments
- **-** PSC Permit Time Recording Management All
- **-** PSC Permit Workflow Administration
	- PSC Add Permit Workflow Attachments
	- PSC Delete Permit Workflow Attachments that were added by others and self
	- PSC Delete Permit Workflow Attachments that were added by self
	- PSC Update Permit Status to Any Value
	- PSC Update Permit Workflow Attachments that were added by others and self
	- PSC Update Permit Workflow Attachments that were added by self
	- PSC View Permit Workflow Attachments
- **-** PSC Permits Administration
	- Administer Public Sector Permit Required Documents
		- Manage Public Sector Permit Required Documents
	- PSC Add Comments to Inspections
	- PSC Add Comments to Permit Workflow Task assigned to anyone
	- PSC Add Comments to Permits
	- PSC Add Comments to Plan Reviews by others and self
	- PSC Add Cycle to Permit Plan Review
	- PSC Add Inspection Checklist
	- PSC Add Inspection Checklist Items
	- PSC Add Property Attachments
	- PSC Add Reviewer to Permit Plan Review
	- PSC Cancel Cycle of Permit Plan Review
	- PSC Cancel Inspection Request
	- **PSC Delete Inspection Comments added by others and self**
	- PSC Delete Inspection Comments added by self
	- PSC Delete Permit Attachments that were added by others and self
	- PSC Delete Permit Comments added by others and self
	- PSC Delete Permit Comments added by self

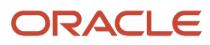

- PSC Delete Permit Workflow Comments added by others and self
- PSC Delete Permit Workflow Comments added by self
- PSC Delete Plan Review Comments added by others and self
- PSC Delete Plan Review Comments added by self
- PSC Inspections Attachments User
	- PSC Add Inspection Attachments
	- PSC Delete Inspection Attachments added by self
	- PSC Update Inspection Attachments added by self
- PSC Override Status of Permit Plan Reviews
- PSC Print Building Permit
- PSC Print Payment Receipt
- **PSC Remove Reviewer from Permit Plan Review**
- **PSC Renew Permits**
- PSC Run Inspection Activity Report
- PSC Run Inspection Job card Report
- PSC Run Inspection Summary Report
- PSC Run Planning Application Report
- PSC Schedule Inspection Duty
- PSC Update Hidden from Public sections in the Application
- PSC Update Inspection Comments added by others and self
- PSC Update Inspection Comments added by self
- PSC Update Permit Attachments that were added by others and self
- PSC Update Permit Comments added by others and self
- PSC Update Permit Comments added by self
- PSC Update Permit Workflow Comments added by others and self
- PSC Update Permit Workflow Comments added by self
- PSC Update Plan Review Comments added by others and self
- PSC Update Plan Review Comments added by self
- PSC Update Plan Review Decision Status assigned to others and self
- PSC View Property Attachments
- **-** PSC Permits Attachments User
	- PSC Add Permit Attachments
	- PSC Delete Permit Attachments that were added by self
	- PSC Update Permit Attachments that were added by self
- **-** PSC Permits Communication Management
- **-** PSC Permits Conditions of Approval Management
- **-** PSC Permits Fees Management
- **-** PSC Permits Management
- **-** PSC Permits Management with Elevated Access
- PSC Add Comments to Inspections
- PSC Add Comments to Permit Workflow Task assigned to anyone
- PSC Add Comments to Permits
- PSC Add Comments to Plan Reviews by others and self
- PSC Add Inspection Attachments
- PSC Add Permit Attachments
- **PSC Add Permit Workflow Attachments**
- PSC Permit Property Management
	- PSC Add New Property Information in Permit Intake form
	- PSC Add Property Attachments
	- PSC Delete Property Attachments that were added by others and self
	- PSC Delete Property Attachments that were added by self
	- PSC Download Property Attachments
	- PSC Edit Property Information in Permit Intake form
	- PSC Remove Property Information in Permit Intake form
	- PSC Search and Select Property Information in Permit Intake form
	- PSC Update Property Attachments that were added by others and self
	- PSC Update Property Attachments that were added by self
	- PSC View Property Attachments
	- PSC View Property Attachments Detail
	- PSC View Property Detail Attachments
- **-** PSC Project Management
	- PSC Add Public Sector Project Attachments
	- PSC Delete Public Sector Project Attachments added by Self
	- PSC Update Public Sector Project Attachments added by Self
	- PSC View Public Sector Project Attachments
- **-** PSC Projects Administration
	- PSC Add Public Sector Project Attachments
	- PSC Delete Public Sector Project Attachments added by Self
	- PSC Update Public Sector Project Attachments added by Self
	- PSC View Public Sector Project Attachments
- **-** PSC Public User Account Inquiry
	- PSC Public User Conditions Inquiry
- **-** PSC Public User Account Management
	- PSC Public User Conditions Management
- **-** PSC Remove Documents from Plan Review Cycles
- **-** PSC Remove Reviewers from Documents in Plan Review Cycles OBSOLETE
- **-** PSC Reopen Permits
- **-** PSC Run Public Sector Expiration Processing
- **-** PSC Search Administration
- **-** PSC Setup Data Administration

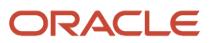

- Accounting Hub Administration
	- Business Intelligence Consumer
- PSC Access Sandboxes
- PSC Property Setup Administration
	- PSC Add Property Setup Attachments
	- PSC Delete Property Setup Attachments Added by Others and Self
	- PSC Manage Parcel Comments added by self and others
		- **-** PSC Parcel Comments Inquiry
	- PSC Property Setup Attachments Management
		- **-** PSC Add Property Setup Attachments
		- **-** PSC Delete Property Setup Attachments Added by Self
		- **-** PSC Update Property Setup Attachments Added by Self
		- **-** PSC View Property Setup Attachments
	- PSC Property Setup Conditions Management
	- PSC Update Property Setup Attachments Added by Others and Self
- **-** PSC Update Decision for Documents in Plan Review Cycles Assigned to Self and Others
- **-** PSC Update Inspection Attachments added by others and self
- **-** PSC Update Permit Expiration Date
- **-** PSC Update Permit Status to Any Value
- **-** PSC Update Plan Review Decision Status assigned to others and self
- **-** PSC Update Public Sector Project Attachments added by Others and Self
- **-** PSC Update Session to Finalized for Plan Review Cycles
- **-** PSC Withdraw Permit Application
- **-** Upload data for Common Components Import
- PSC Permits Attachments User
	- **-** PSC Add Permit Attachments
	- **-** PSC Delete Permit Attachments that were added by self
	- **-** PSC Update Permit Attachments that were added by self
- PSC Permits Communication Management
- PSC Permits Conditions of Approval Management
- PSC Permits Management
- **PSC Permits Management with Elevated Access** 
	- **-** PSC Add Comments to Inspections
	- **-** PSC Add Comments to Permit Workflow Task assigned to anyone
	- **-** PSC Add Comments to Permits
	- **-** PSC Add Comments to Plan Reviews by others and self
	- **-** PSC Add Inspection Attachments
	- **-** PSC Add Permit Attachments
	- **-** PSC Add Permit Workflow Attachments
	- **-** PSC Permit Property Management
		- PSC Add New Property Information in Permit Intake form
		- PSC Add Property Attachments
		- PSC Delete Property Attachments that were added by others and self

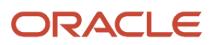

- PSC Delete Property Attachments that were added by self
- PSC Download Property Attachments
- PSC Edit Property Information in Permit Intake form
- PSC Remove Property Information in Permit Intake form
- PSC Search and Select Property Information in Permit Intake form
- PSC Update Property Attachments that were added by others and self
- PSC Update Property Attachments that were added by self
- PSC View Property Attachments
- PSC View Property Attachments Detail
- PSC View Property Detail Attachments
- PSC Planning Application Management with Elevated Access
	- **-** PSC Add Comments to Planning and Zoning
	- **-** PSC Add Comments to Planning and Zoning Workflow Task assigned to anyone
	- **-** PSC Add Planning and Zoning Attachments
	- **-** PSC Add Planning and Zoning Workflow Attachments
	- **-** PSC Add and Update Comments in Planning Activity Logs
	- **-** PSC Appeal Hearings of Applications Assigned to Others and Self
	- **-** PSC Cancel Hearings of Applications Assigned to Others and Self
	- **-** PSC Conditions of Approval Management All
	- **-** PSC Hearings Management All
	- **-** PSC Planning Application Meeting Administration
		- PSC Planning Application Meeting Management
	- **-** PSC Planning Reports Management All
	- **-** PSC Planning and Zoning Activity Administration
	- **-** PSC Planning and Zoning Property Management
		- PSC Add New Property Information in Planning Intake form
		- PSC Edit Property Information in Planning Intake form
		- PSC Remove Property Information in Planning Intake form
		- PSC Search and Select Property Information in Planning Intake form
	- **-** PSC Pre-application Meeting Administration
		- PSC Pre-Application Meeting Management
	- **-** PSC Review Summary Management All
- PSC Planning Reports Management All
- PSC Planning and Zoning Application Administrator
	- **-** PSC Add Comments to Planning and Zoning
	- **-** PSC Add Planning and Zoning Attachments
	- **-** PSC Agency Permits Inquiry
		- PSC Download Permit Attachments
		- PSC Permit Property Inquiry
			- PSC View Property Attachments
			- PSC View Property Attachments Detail

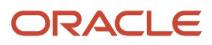

- PSC View Property Detail Attachments
- PSC Permit Time Recording Inquiry
- PSC Run Permit Activity Report
- PSC View Hidden from Public sections in the Permit Applications
- PSC View Inspection Attachments
- **PSC View Permit Attachments**
- PSC View Property Attachments
- PSC View Property Information in Permit Intake form
- **-** PSC Agency Planning and Zoning Inquiry
	- PSC Access Planner Calendar
	- PSC Conditions of Approval Inquiry
	- PSC Hearings Inquiry
	- PSC Planning Application Meeting Inquiry
	- PSC Planning Time Recording Inquiry
	- PSC Pre-Application Meeting Inquiry
	- PSC View Hidden from Public sections in the Planning Applications
	- PSC View Planner Assignment
	- PSC View Planning and Zoning Attachments
	- PSC View Property Information in Planning Intake form
- **-** PSC Anonymous Planning and Zoning Application Inquiry
	- PSC Hearings Inquiry
	- PSC Review Summary Inquiry
- **-** PSC Appeal Hearings of Applications Assigned to Others and Self
- **-** PSC Apply Planning and Zoning
	- PSC Delete Planning and Zoning Attachments Added by Self
	- PSC Delete Planning and Zoning Comments added by self
	- PSC Update Planning and Zoning Attachments Added by Self
	- PSC Update Planning and Zoning Comments added by self
	- PSC View Planning and Zoning Attachments
- **-** PSC Associate Planner
	- Manage Public Sector Planning and Zoning Required Documents
	- PSC Add Comments to Planning and Zoning
	- PSC Add Planning and Zoning Attachments
	- PSC Agency Permits Inquiry
		- PSC Download Permit Attachments
		- PSC Permit Property Inquiry
			- **-** PSC View Property Attachments
			- **-** PSC View Property Attachments Detail
			- **-** PSC View Property Detail Attachments

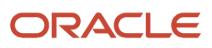

- PSC Permit Time Recording Inquiry
- PSC Run Permit Activity Report
- PSC View Hidden from Public sections in the Permit Applications
- PSC View Inspection Attachments
- PSC View Permit Attachments
- PSC View Property Attachments
- PSC View Property Information in Permit Intake form
- PSC Agency Planning and Zoning Inquiry
	- PSC Access Planner Calendar
	- PSC Conditions of Approval Inquiry
	- PSC Hearings Inquiry
	- PSC Planning Application Meeting Inquiry
	- PSC Planning Time Recording Inquiry
	- PSC Pre-Application Meeting Inquiry
	- PSC View Hidden from Public sections in the Planning Applications
	- PSC View Planner Assignment
	- PSC View Planning and Zoning Attachments
	- PSC View Property Information in Planning Intake form
- PSC Anonymous Planning and Zoning Application Inquiry
	- PSC Hearings Inquiry
	- PSC Review Summary Inquiry
- PSC Appeal Hearings of Applications Assigned to Self
- PSC Apply Planning and Zoning
	- PSC Delete Planning and Zoning Attachments Added by Self
	- PSC Delete Planning and Zoning Comments added by self
	- PSC Update Planning and Zoning Attachments Added by Self
	- PSC Update Planning and Zoning Comments added by self
	- PSC View Planning and Zoning Attachments
- PSC Assess fees Time Recording on Planning applications for self
- **PSC Assign Planner**
- PSC Cancel Hearings of Applications Assigned to Self
- PSC Cancel Planning Application
- PSC Conditions of Approval Management Self
- PSC Contractor Master Management
- PSC Delete Planning and Zoning Attachments Added by Self
- PSC Delete Planning and Zoning Comments added by self
- PSC Hearings Management Self
- **PSC Manage Plan Review Cycles in Planning Applications Self** 
	- PSC Delete Plan Review Comments added by self
	- PSC Update Plan Review Comments added by self
- PSC Planning Application Meeting Management
- **PSC Planning Reports Management Self**

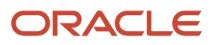

- PSC Planning Time Recording Management Self
	- PSC Planning and Zoning Activity Management
		- PSC Add and Update Comments in Planning Activity Logs
- PSC Planning and Zoning Communication Management
- **PSC Planning and Zoning Conditions Management**
- PSC Planning and Zoning Contacts Management
- PSC Planning and Zoning Contractor Management
- **PSC Planning and Zoning Fees Management**
- PSC Planning and Zoning Management
	- Administer Public Sector Planning and Zoning Required Documents
		- **-** Manage Public Sector Planning and Zoning Required Documents
- **PSC Planning and Zoning Property Management** 
	- PSC Add New Property Information in Planning Intake form
	- PSC Edit Property Information in Planning Intake form
	- PSC Remove Property Information in Planning Intake form
	- PSC Search and Select Property Information in Planning Intake form
- PSC Planning and Zoning Workflow User
	- PSC Add Comments to Planning and Zoning Workflow Task assigned to self
	- PSC Add Planning and Zoning Workflow Attachments
	- PSC Delete Planning and Zoning Workflow Attachments Added by Self
	- PSC Delete Planning and Zoning Workflow Comments added by self
	- PSC Update Planning and Zoning Workflow Attachments Added by Self
	- PSC Update Planning and Zoning Workflow Comments added by self
	- PSC View Planning and Zoning Workflow Attachments
- PSC Pre-Application Meeting Management
- PSC Projects Administration
	- PSC Add Public Sector Project Attachments
	- PSC Delete Public Sector Project Attachments added by Self
	- PSC Update Public Sector Project Attachments added by Self
	- PSC View Public Sector Project Attachments
- PSC Property Setup Conditions Management
- PSC Public User Account Inquiry
	- PSC Public User Conditions Inquiry
- PSC Review Summary Management Self
- **PSC Update Planning Expiration Date**
- **PSC Update Planning and Zoning Attachments Added by Self**
- PSC Update Planning and Zoning Comments added by self
- PSC Withdraw Planning Application
- **-** PSC Business License Conditions Management
- **-** PSC Cancel Hearings of Applications Assigned to Others and Self
- **-** PSC Cancel Planning Application
- **-** PSC Cashier Administration

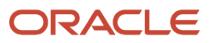

- PSC Print Refund Receipt
- **-** PSC Common Setup Data Administration
	- PSC Agency Staff Profile Administration
		- PSC HCM Employee Data Administration
		- **PSC Property Setup Administration** 
			- PSC Add Property Setup Attachments
			- PSC Delete Property Setup Attachments Added by Others and Self
			- PSC Manage Parcel Comments added by self and others
				- **-** PSC Parcel Comments Inquiry
			- PSC Property Setup Attachments Management
				- **-** PSC Add Property Setup Attachments
				- **-** PSC Delete Property Setup Attachments Added by Self
				- **-** PSC Update Property Setup Attachments Added by Self
				- **-** PSC View Property Setup Attachments
			- PSC Property Setup Conditions Management
			- PSC Update Property Setup Attachments Added by Others and Self
	- PSC Public User Account Management
		- PSC Public User Conditions Management
- **-** PSC Conditions of Approval Administration
	- PSC Conditions of Approval Management All
- **-** PSC Contractor Master Administration
- **-** PSC Delete Plan Review Comments added by others and self
- **-** PSC Delete Planning and Zoning Attachments Added by Others and Self
- **-** PSC Delete Planning and Zoning Comments added by others and self
- **-** PSC Delete Public Sector Project Attachments added by Others and Self
- **-** PSC Hearings Management All
- **-** PSC Manage Parcel Transactions
- **-** PSC Planning Application Management with Elevated Access
	- PSC Add Comments to Planning and Zoning
	- PSC Add Comments to Planning and Zoning Workflow Task assigned to anyone
	- PSC Add Planning and Zoning Attachments
	- PSC Add Planning and Zoning Workflow Attachments
	- PSC Add and Update Comments in Planning Activity Logs
	- PSC Appeal Hearings of Applications Assigned to Others and Self
	- PSC Cancel Hearings of Applications Assigned to Others and Self
	- PSC Conditions of Approval Management All
	- PSC Hearings Management All
	- **PSC Planning Application Meeting Administration** 
		- PSC Planning Application Meeting Management
	- PSC Planning Reports Management All
	- PSC Planning and Zoning Activity Administration
	- **PSC Planning and Zoning Property Management**
- PSC Add New Property Information in Planning Intake form
- PSC Edit Property Information in Planning Intake form
- PSC Remove Property Information in Planning Intake form
- PSC Search and Select Property Information in Planning Intake form
- PSC Pre-application Meeting Administration
	- PSC Pre-Application Meeting Management
- PSC Review Summary Management All
- **-** PSC Planning Assistant
	- Manage Public Sector Planning and Zoning Required Documents
	- PSC Add Comments to Planning and Zoning
	- PSC Add Planning and Zoning Attachments
	- **PSC Agency Permits Inquiry** 
		- PSC Download Permit Attachments
		- PSC Permit Property Inquiry
			- **-** PSC View Property Attachments
			- **-** PSC View Property Attachments Detail
			- **-** PSC View Property Detail Attachments
		- PSC Permit Time Recording Inquiry
		- PSC Run Permit Activity Report
		- PSC View Hidden from Public sections in the Permit Applications
		- PSC View Inspection Attachments
		- PSC View Permit Attachments
		- PSC View Property Attachments
		- PSC View Property Information in Permit Intake form
	- PSC Agency Planning and Zoning Inquiry
		- PSC Access Planner Calendar
		- PSC Conditions of Approval Inquiry
		- PSC Hearings Inquiry
		- PSC Planning Application Meeting Inquiry
		- PSC Planning Time Recording Inquiry
		- PSC Pre-Application Meeting Inquiry
		- PSC View Hidden from Public sections in the Planning Applications
		- PSC View Planner Assignment
		- PSC View Planning and Zoning Attachments
		- PSC View Property Information in Planning Intake form
	- PSC Anonymous Planning and Zoning Application Inquiry
		- PSC Hearings Inquiry
		- PSC Review Summary Inquiry
	- PSC Appeal Hearings of Applications Assigned to Self
	- PSC Apply Planning and Zoning
		- PSC Delete Planning and Zoning Attachments Added by Self
		- PSC Delete Planning and Zoning Comments added by self
		- PSC Update Planning and Zoning Attachments Added by Self
		- PSC Update Planning and Zoning Comments added by self

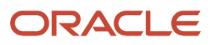
- PSC View Planning and Zoning Attachments
- PSC Assess fees Time Recording on Planning applications for self
- PSC Assign Planner
- PSC Cancel Hearings of Applications Assigned to Self
- PSC Cancel Planning Application
- PSC Contractor Master Management
- PSC Delete Planning and Zoning Attachments Added by Self
- PSC Delete Planning and Zoning Comments added by self
- PSC Hearings Management Self
- **PSC Planning Application Meeting Management**
- PSC Planning Time Recording Management Self
- PSC Planning and Zoning Activity Management
	- PSC Add and Update Comments in Planning Activity Logs
- PSC Planning and Zoning Communication Management
- PSC Planning and Zoning Conditions Management
- **PSC Planning and Zoning Contacts Management**
- **PSC Planning and Zoning Contractor Management**
- PSC Planning and Zoning Fees Management
- PSC Planning and Zoning Management
	- Administer Public Sector Planning and Zoning Required Documents
		- **-** Manage Public Sector Planning and Zoning Required Documents
- PSC Planning and Zoning Property Management
	- PSC Add New Property Information in Planning Intake form
	- PSC Edit Property Information in Planning Intake form
	- PSC Remove Property Information in Planning Intake form
	- PSC Search and Select Property Information in Planning Intake form
- PSC Planning and Zoning Workflow User
	- PSC Add Comments to Planning and Zoning Workflow Task assigned to self
	- PSC Add Planning and Zoning Workflow Attachments
	- PSC Delete Planning and Zoning Workflow Attachments Added by Self
	- PSC Delete Planning and Zoning Workflow Comments added by self
	- PSC Update Planning and Zoning Workflow Attachments Added by Self
	- PSC Update Planning and Zoning Workflow Comments added by self
	- PSC View Planning and Zoning Workflow Attachments
- PSC Pre-Application Meeting Management
- PSC Projects Administration
	- PSC Add Public Sector Project Attachments
	- PSC Delete Public Sector Project Attachments added by Self
	- PSC Update Public Sector Project Attachments added by Self
	- PSC View Public Sector Project Attachments
- PSC Property Setup Conditions Management

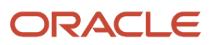

- PSC Public User Account Inquiry
	- PSC Public User Conditions Inquiry
- PSC Update Planning Expiration Date
- PSC Update Planning and Zoning Attachments Added by Self
- PSC Update Planning and Zoning Comments added by self
- **PSC Withdraw Planning Application**
- **-** PSC Planning Reports Management All
- **-** PSC Planning and Zoning Activity Administration
- **-** PSC Planning and Zoning Activity Management
	- PSC Add and Update Comments in Planning Activity Logs
- **-** PSC Planning and Zoning Communication Management
- **-** PSC Planning and Zoning Conditions Management
- **-** PSC Planning and Zoning Contacts Management
- **-** PSC Planning and Zoning Contractor Management
- **-** PSC Planning and Zoning Hearings Custom Dates Management
- **-** PSC Planning and Zoning Management
	- Administer Public Sector Planning and Zoning Required Documents
		- Manage Public Sector Planning and Zoning Required Documents
- **-** PSC Planning and Zoning Property Management
	- PSC Add New Property Information in Planning Intake form
	- PSC Edit Property Information in Planning Intake form
	- PSC Remove Property Information in Planning Intake form
	- PSC Search and Select Property Information in Planning Intake form
- **-** PSC Planning and Zoning Workflow Administration
	- PSC Add Planning and Zoning Workflow Attachments
	- PSC Delete Planning and Zoning Workflow Attachments Added by Others and Self
	- PSC Update Planning and Zoning Status to Any Value
	- PSC Update Planning and Zoning Workflow Attachments Added by Self
	- PSC Update Planning and Zoning Workflow Attachments added by others and self
	- PSC View Planning and Zoning Workflow Attachments
- **-** PSC Planning and Zoning Workflow User
	- PSC Add Comments to Planning and Zoning Workflow Task assigned to self
	- PSC Add Planning and Zoning Workflow Attachments
	- PSC Delete Planning and Zoning Workflow Attachments Added by Self
	- PSC Delete Planning and Zoning Workflow Comments added by self
	- PSC Update Planning and Zoning Workflow Attachments Added by Self
	- PSC Update Planning and Zoning Workflow Comments added by self
	- PSC View Planning and Zoning Workflow Attachments
- **-** PSC Projects Administration
	- PSC Add Public Sector Project Attachments

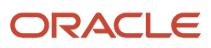

- PSC Delete Public Sector Project Attachments added by Self
- PSC Update Public Sector Project Attachments added by Self
- PSC View Public Sector Project Attachments
- **-** PSC Public User Account Management
	- PSC Public User Conditions Management
- **-** PSC Reopen Planning Application
- **-** PSC Review Summary Management All
- **-** PSC Run Public Sector Expiration Processing
- **-** PSC Update Plan Review Comments added by others and self
- **-** PSC Update Planning Expiration Date
- **-** PSC Update Planning and Zoning Attachments Added by Others and Self
- **-** PSC Update Planning and Zoning Comments added by others and self
- **-** PSC Update Planning and Zoning Comments added by self
- **-** PSC Update Planning and Zoning Status to Any Value
- **-** PSC Update Public Sector Project Attachments added by Others and Self
- **-** PSC Withdraw Planning Application
- **-** PSC Zoning Administrator
	- PSC Access Limited Confidential Business Licenses Data
	- PSC Add Comments to Planning and Zoning
	- PSC Add Planning and Zoning Attachments
	- PSC Administer Planning Expiration Date
	- PSC Agency Permits Inquiry
		- PSC Download Permit Attachments
		- PSC Permit Property Inquiry
			- **-** PSC View Property Attachments
			- **-** PSC View Property Attachments Detail
			- **-** PSC View Property Detail Attachments
		- PSC Permit Time Recording Inquiry
		- PSC Run Permit Activity Report
		- PSC View Hidden from Public sections in the Permit Applications
		- PSC View Inspection Attachments
		- PSC View Permit Attachments
		- PSC View Property Attachments
		- PSC View Property Information in Permit Intake form
	- PSC Agency Planning and Zoning Inquiry
		- PSC Access Planner Calendar
		- PSC Conditions of Approval Inquiry
		- PSC Hearings Inquiry
		- PSC Planning Application Meeting Inquiry
		- PSC Planning Time Recording Inquiry
		- PSC Pre-Application Meeting Inquiry
		- PSC View Hidden from Public sections in the Planning Applications
		- PSC View Planner Assignment
- PSC View Planning and Zoning Attachments
- PSC View Property Information in Planning Intake form
- PSC Anonymous Planning and Zoning Application Inquiry
	- PSC Hearings Inquiry
	- PSC Review Summary Inquiry
- PSC Appeal Hearings of Applications Assigned to Self
- **PSC Apply Planning and Zoning** 
	- PSC Delete Planning and Zoning Attachments Added by Self
	- PSC Delete Planning and Zoning Comments added by self
	- PSC Update Planning and Zoning Attachments Added by Self
	- PSC Update Planning and Zoning Comments added by self
	- PSC View Planning and Zoning Attachments
- PSC Assess fees Time Recording on Planning applications for All
- PSC Assign Planner
- PSC Business License Conditions Management
- PSC Cancel Hearings of Applications Assigned to Self
- PSC Cancel Planning Application
- PSC Contractor Master Management
- PSC Delete Planning and Zoning Attachments Added by Self
- PSC Delete Planning and Zoning Comments added by self
- PSC Hearings Management Self
- **PSC Planning Application Management with Elevated Access** 
	- PSC Add Comments to Planning and Zoning
	- PSC Add Comments to Planning and Zoning Workflow Task assigned to anyone
	- PSC Add Planning and Zoning Attachments
	- PSC Add Planning and Zoning Workflow Attachments
	- PSC Add and Update Comments in Planning Activity Logs
	- PSC Appeal Hearings of Applications Assigned to Others and Self
	- PSC Cancel Hearings of Applications Assigned to Others and Self
	- PSC Conditions of Approval Management All
	- PSC Hearings Management All
	- PSC Planning Application Meeting Administration
		- **-** PSC Planning Application Meeting Management
	- PSC Planning Reports Management All
	- PSC Planning and Zoning Activity Administration
	- PSC Planning and Zoning Property Management
		- **-** PSC Add New Property Information in Planning Intake form
		- **-** PSC Edit Property Information in Planning Intake form
		- **-** PSC Remove Property Information in Planning Intake form
		- **-** PSC Search and Select Property Information in Planning Intake form
	- PSC Pre-application Meeting Administration
		- **-** PSC Pre-Application Meeting Management
	- PSC Review Summary Management All
- PSC Planning Application Meeting Management
- **PSC Planning Reports Management All**
- **PSC Planning Time Recording Management All**
- **PSC Planning and Zoning Activity Administration**
- PSC Planning and Zoning Activity Management
	- PSC Add and Update Comments in Planning Activity Logs
- PSC Planning and Zoning Communication Management
- PSC Planning and Zoning Conditions Management
- PSC Planning and Zoning Contacts Management
- PSC Planning and Zoning Contractor Management
- PSC Planning and Zoning Fees Management
- PSC Planning and Zoning Hearings Custom Dates Management
- PSC Planning and Zoning Management
	- Administer Public Sector Planning and Zoning Required Documents
		- **-** Manage Public Sector Planning and Zoning Required Documents
- PSC Planning and Zoning Property Management
	- PSC Add New Property Information in Planning Intake form
	- PSC Edit Property Information in Planning Intake form
	- PSC Remove Property Information in Planning Intake form
	- PSC Search and Select Property Information in Planning Intake form
- PSC Planning and Zoning Workflow Administration
	- PSC Add Planning and Zoning Workflow Attachments
	- PSC Delete Planning and Zoning Workflow Attachments Added by Others and Self
	- PSC Update Planning and Zoning Status to Any Value
	- PSC Update Planning and Zoning Workflow Attachments Added by Self
	- PSC Update Planning and Zoning Workflow Attachments added by others and self
	- PSC View Planning and Zoning Workflow Attachments
- PSC Planning and Zoning Workflow User
	- PSC Add Comments to Planning and Zoning Workflow Task assigned to self
	- PSC Add Planning and Zoning Workflow Attachments
	- PSC Delete Planning and Zoning Workflow Attachments Added by Self
	- PSC Delete Planning and Zoning Workflow Comments added by self
	- PSC Update Planning and Zoning Workflow Attachments Added by Self
	- PSC Update Planning and Zoning Workflow Comments added by self
	- PSC View Planning and Zoning Workflow Attachments
- PSC Pre-Application Meeting Management
- PSC Projects Administration
	- PSC Add Public Sector Project Attachments
	- PSC Delete Public Sector Project Attachments added by Self
	- PSC Update Public Sector Project Attachments added by Self
	- PSC View Public Sector Project Attachments
- PSC Property Setup Conditions Management

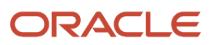

- PSC Public User Account Inquiry
	- PSC Public User Conditions Inquiry
- PSC Reopen Planning Application
- PSC Review Summary Management Self
- **PSC Update Planning Expiration Date**
- PSC Update Planning and Zoning Attachments Added by Self
- PSC Update Planning and Zoning Comments added by self
- PSC Withdraw Planning Application
- PSC Planning and Zoning Hearings Custom Dates Management
- PSC Project Management
	- **-** PSC Add Public Sector Project Attachments
	- **-** PSC Delete Public Sector Project Attachments added by Self
	- **-** PSC Update Public Sector Project Attachments added by Self
	- **-** PSC View Public Sector Project Attachments
- PSC Projects Administration
	- **-** PSC Add Public Sector Project Attachments
	- **-** PSC Delete Public Sector Project Attachments added by Self
	- **-** PSC Update Public Sector Project Attachments added by Self
	- **-** PSC View Public Sector Project Attachments
- PSC Public User Account Inquiry
	- **-** PSC Public User Conditions Inquiry
- PSC Public User Account Management
	- **-** PSC Public User Conditions Management
- PSC Reopen Permits
- PSC Reopen Planning Application
- **PSC Run Public Sector Expiration Processing**
- PSC Search Administration
- PSC Setup Data Administration
	- **-** Accounting Hub Administration
		- Business Intelligence Consumer
	- **-** PSC Access Sandboxes
	- **-** PSC Property Setup Administration
		- PSC Add Property Setup Attachments
		- PSC Delete Property Setup Attachments Added by Others and Self
		- PSC Manage Parcel Comments added by self and others
			- PSC Parcel Comments Inquiry
		- PSC Property Setup Attachments Management
			- PSC Add Property Setup Attachments
			- PSC Delete Property Setup Attachments Added by Self
			- PSC Update Property Setup Attachments Added by Self
			- PSC View Property Setup Attachments
		- PSC Property Setup Conditions Management

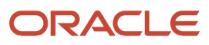

- PSC Update Property Setup Attachments Added by Others and Self
- PSC Update Business License read only fields in the Application
- PSC Update Permit Attachments that were added by others and self
- PSC Update Permit Expiration Date
- PSC Update Permit read only fields in the Application
- PSC Update Planning Application read only fields in the Application
- PSC Update Planning Expiration Date
- PSC Withdraw Permit Application
- PSC Workflow Management
- Upload data for Common Components Import

## **Duties**

This table lists the duties assigned directly and indirectly to the PSC System Administrator job role.

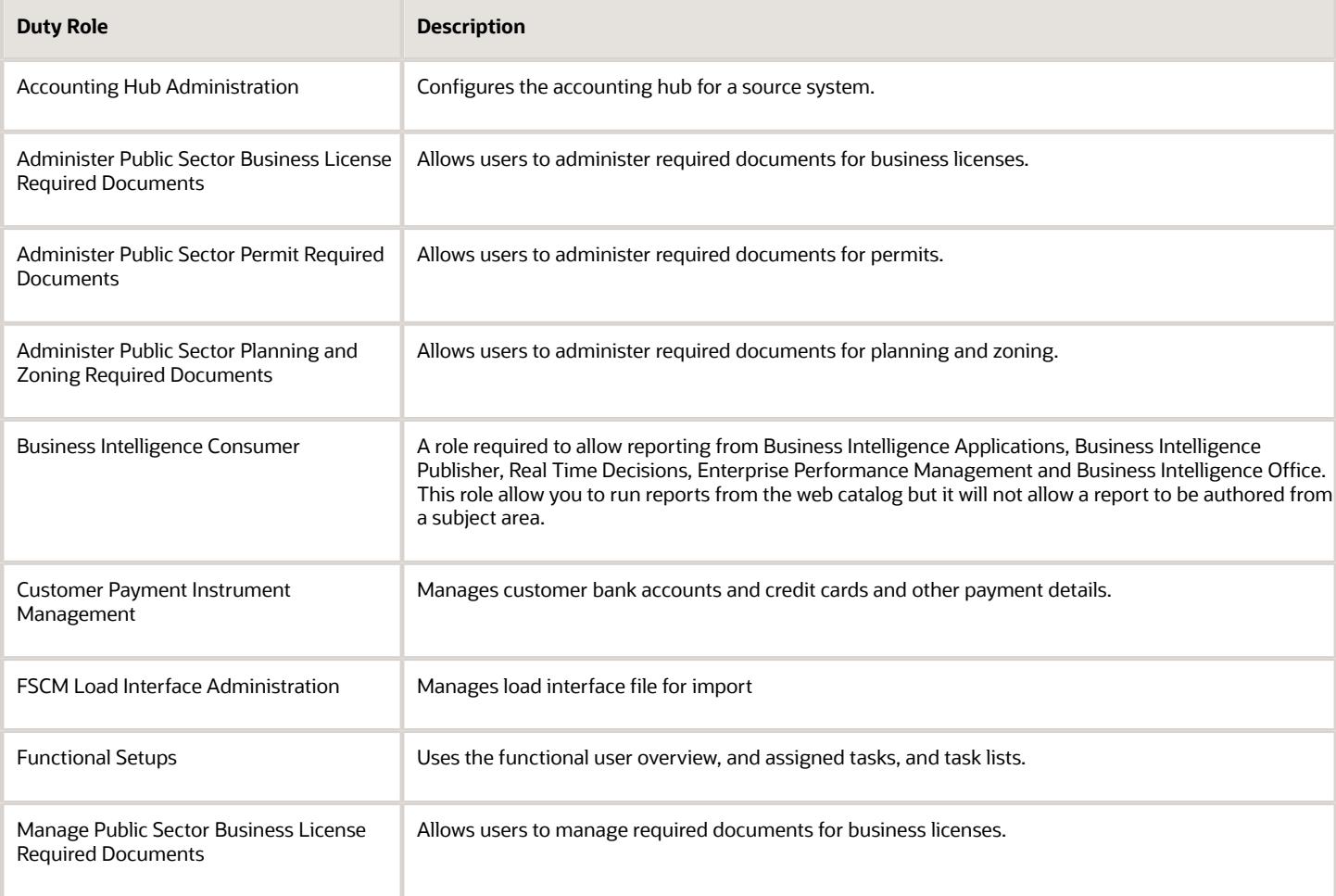

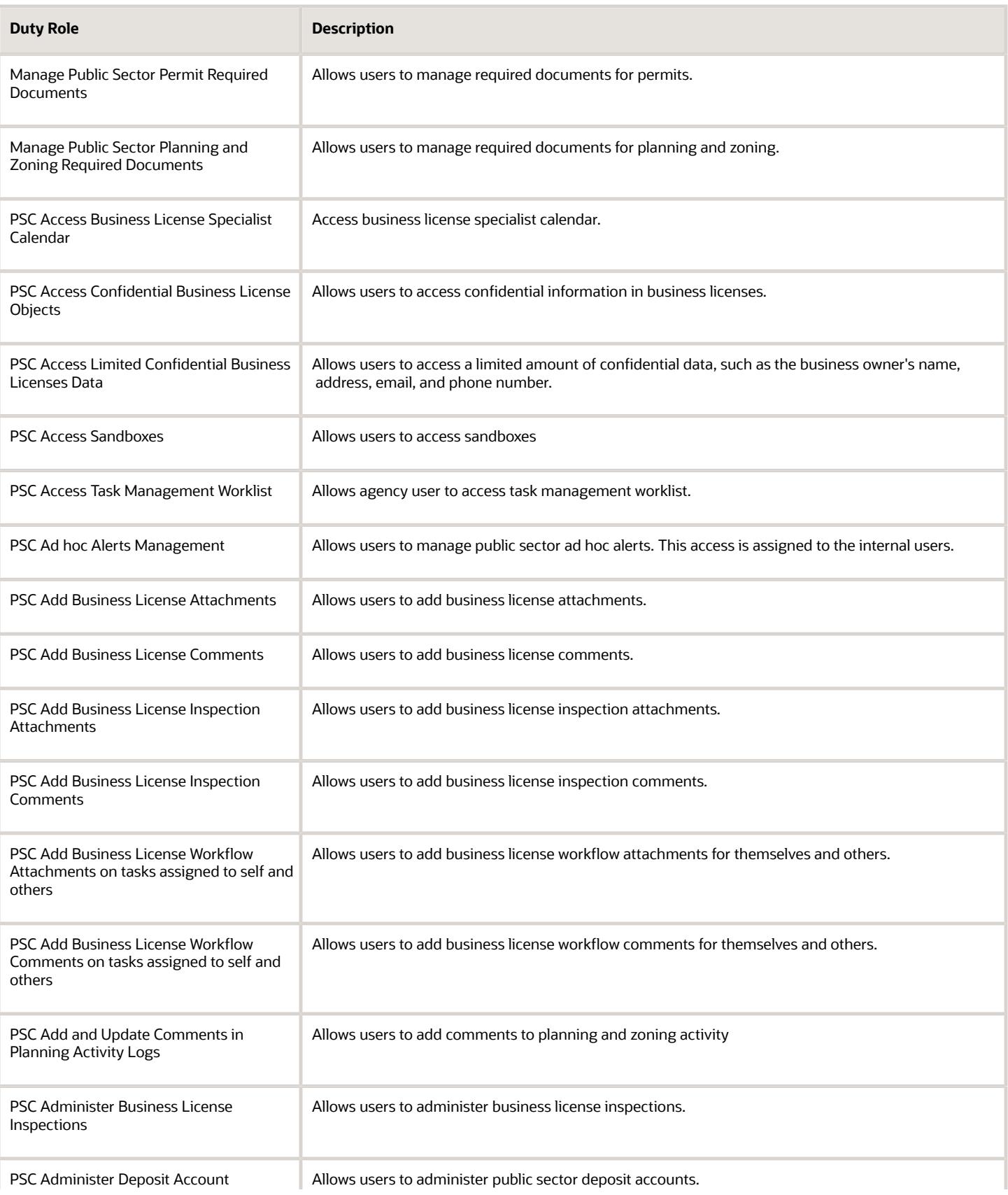

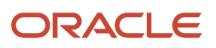

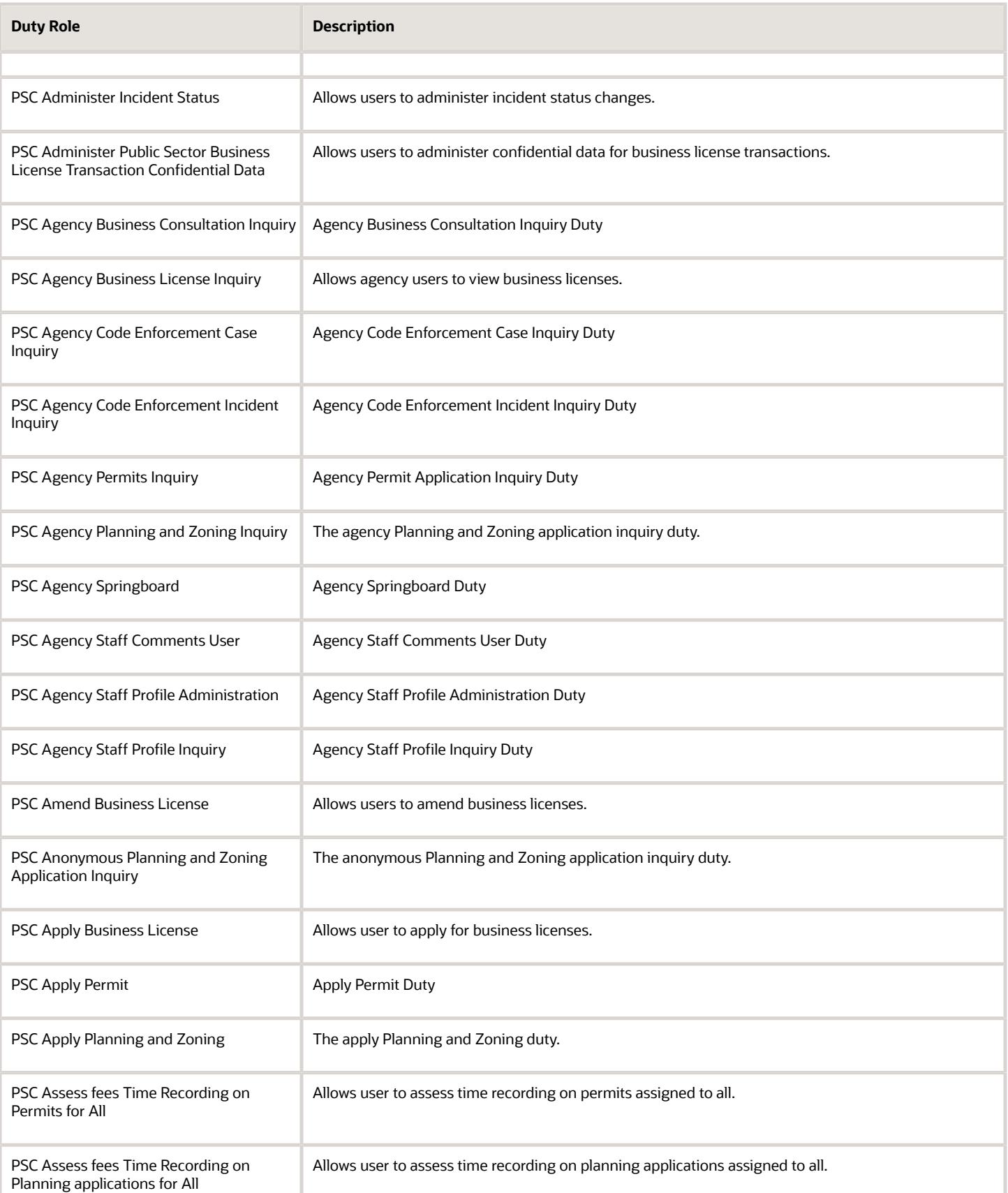

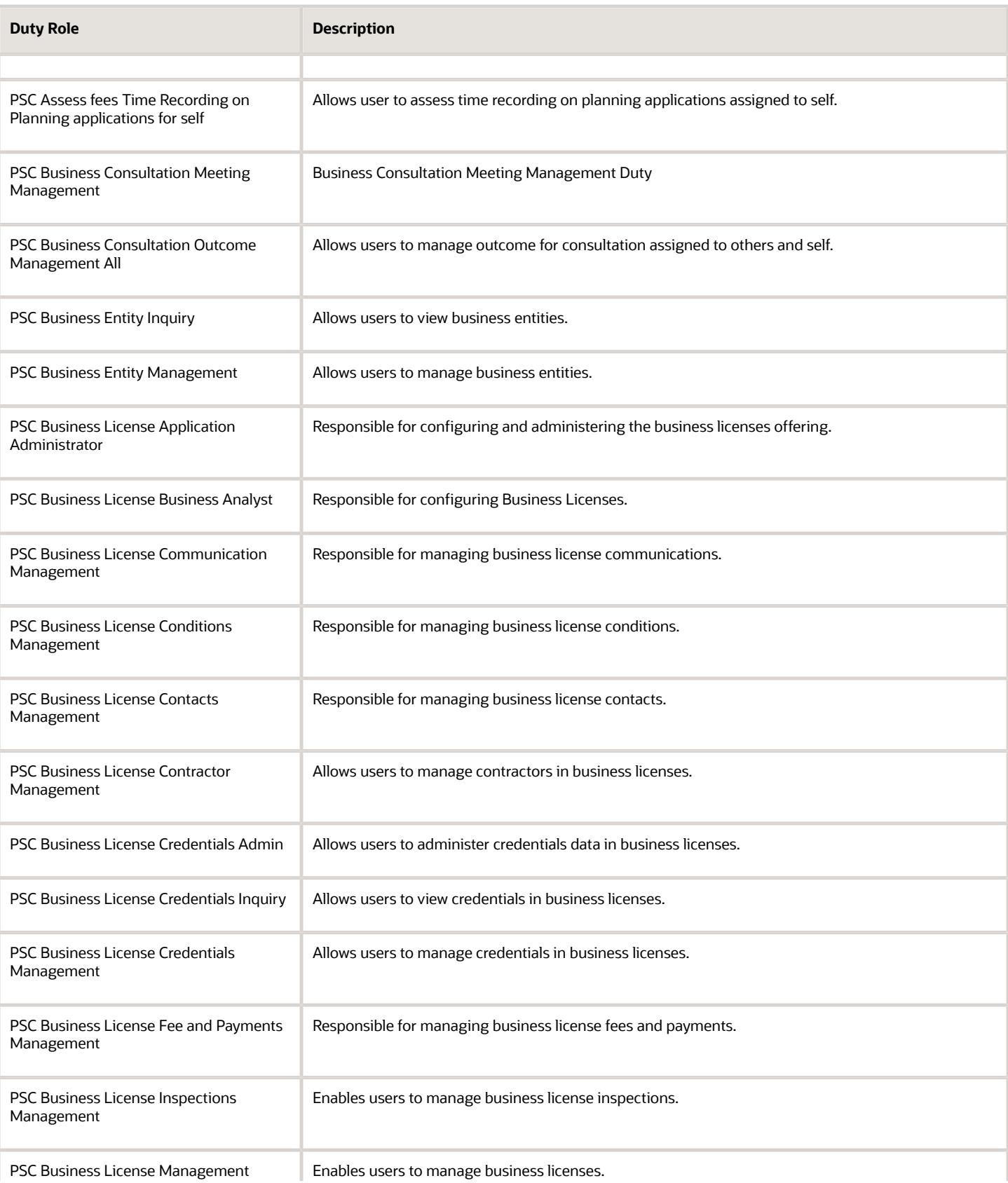

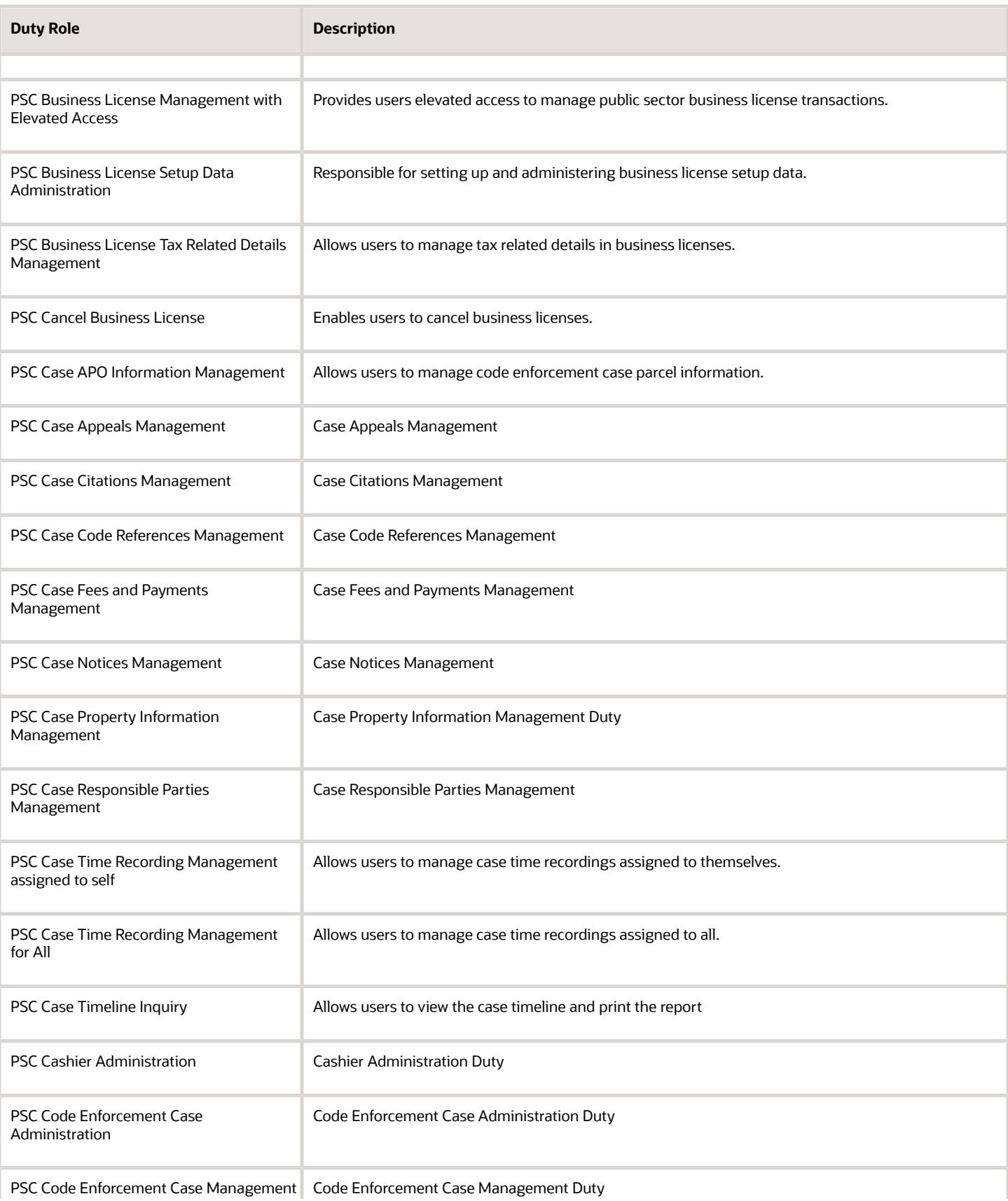

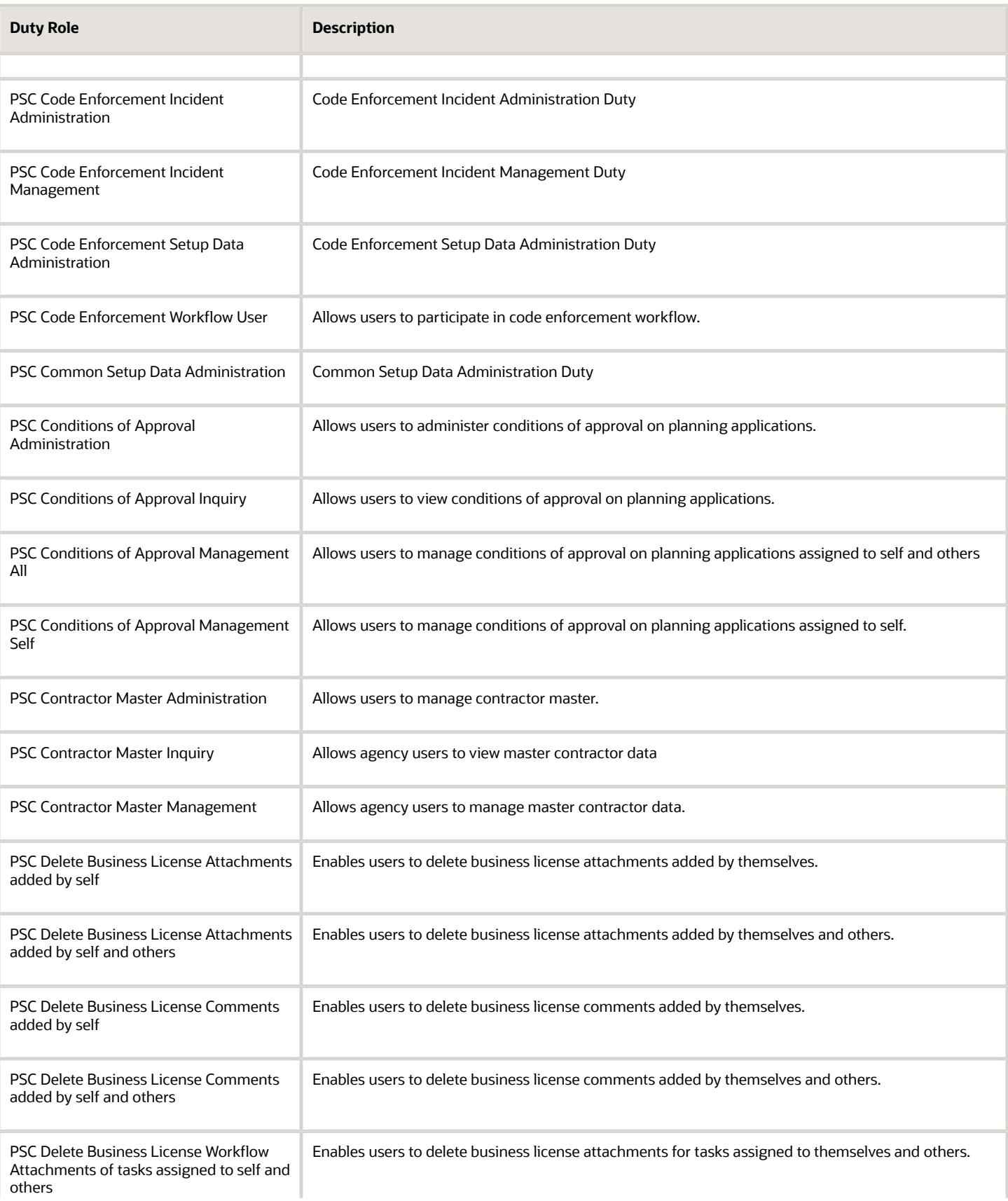

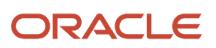

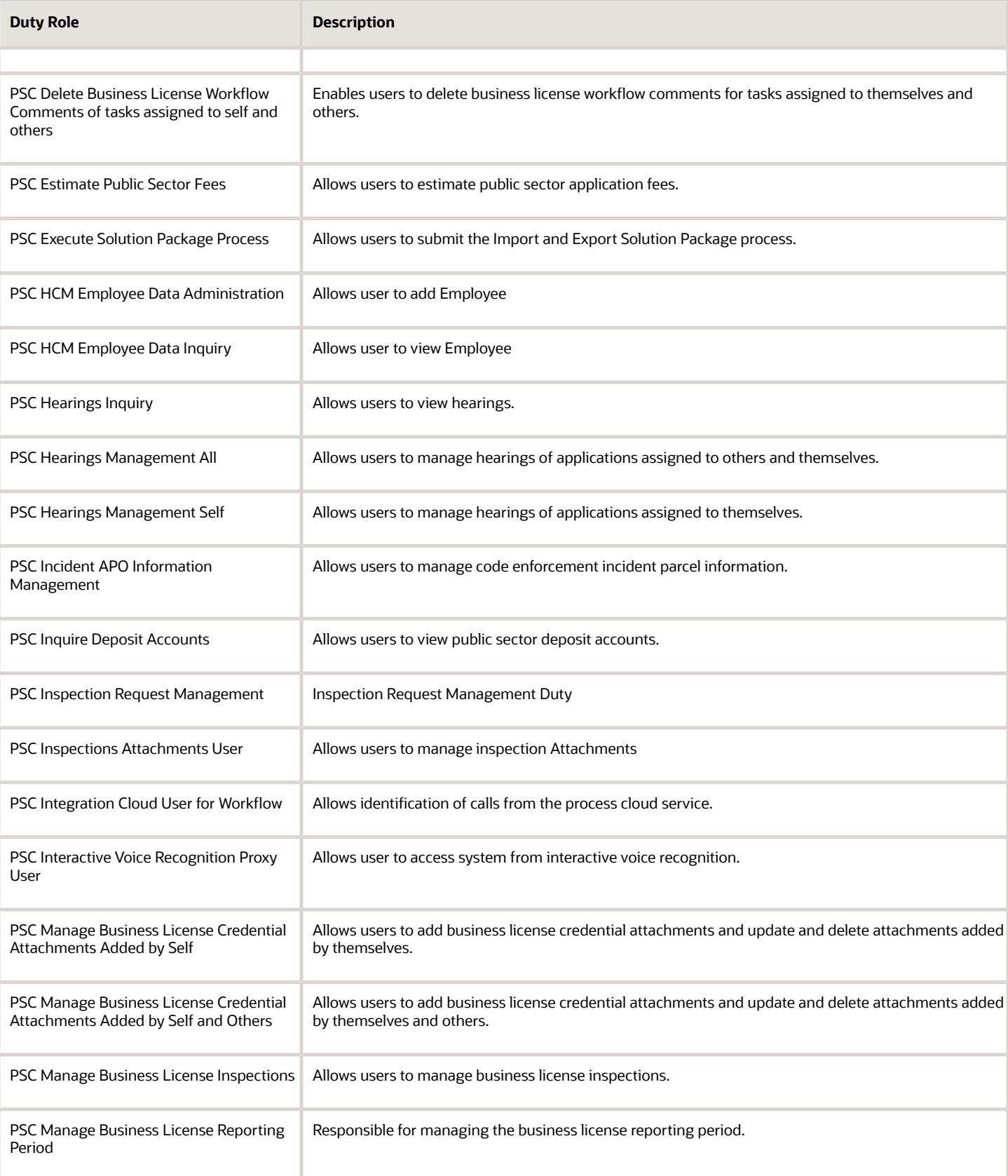

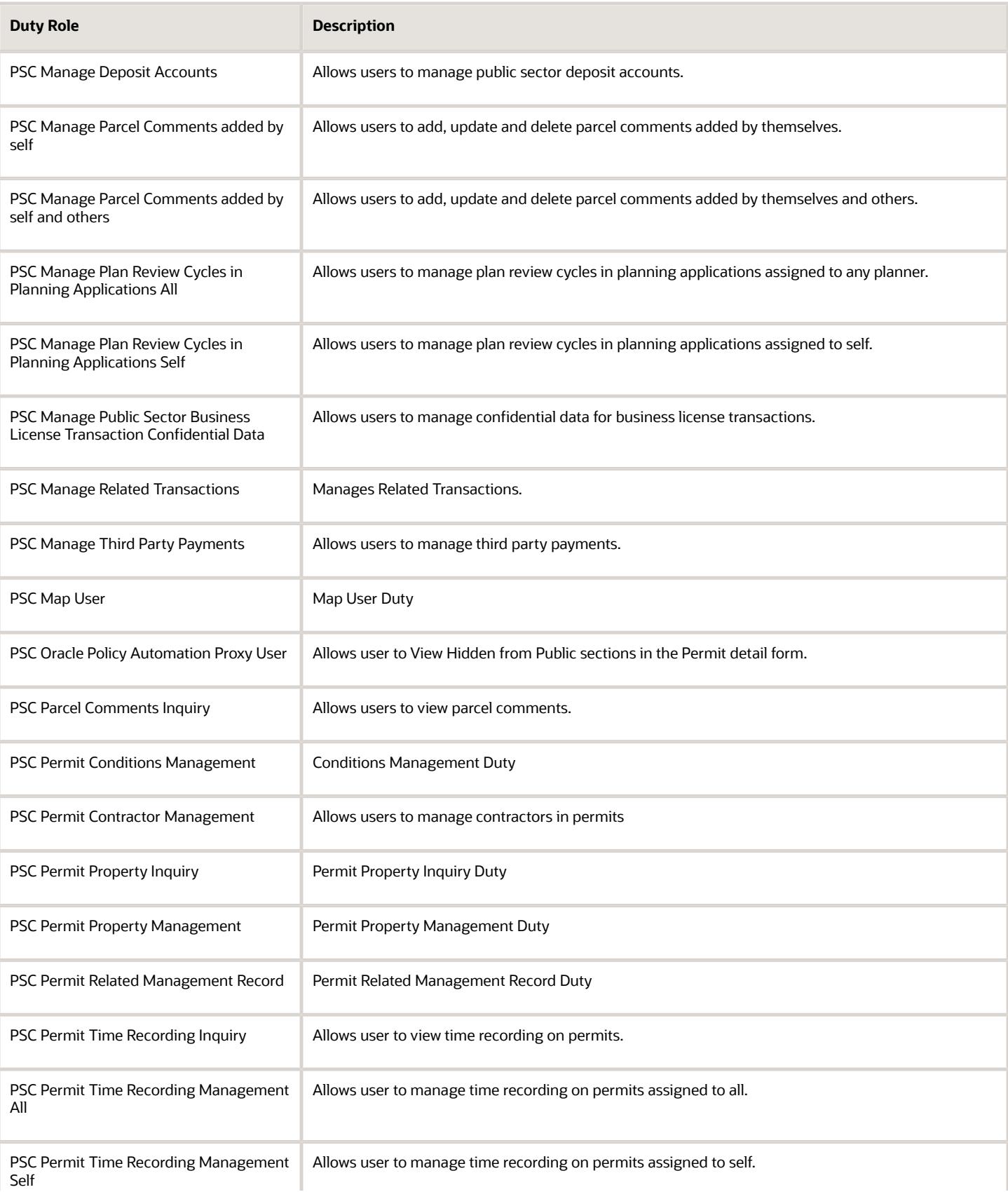

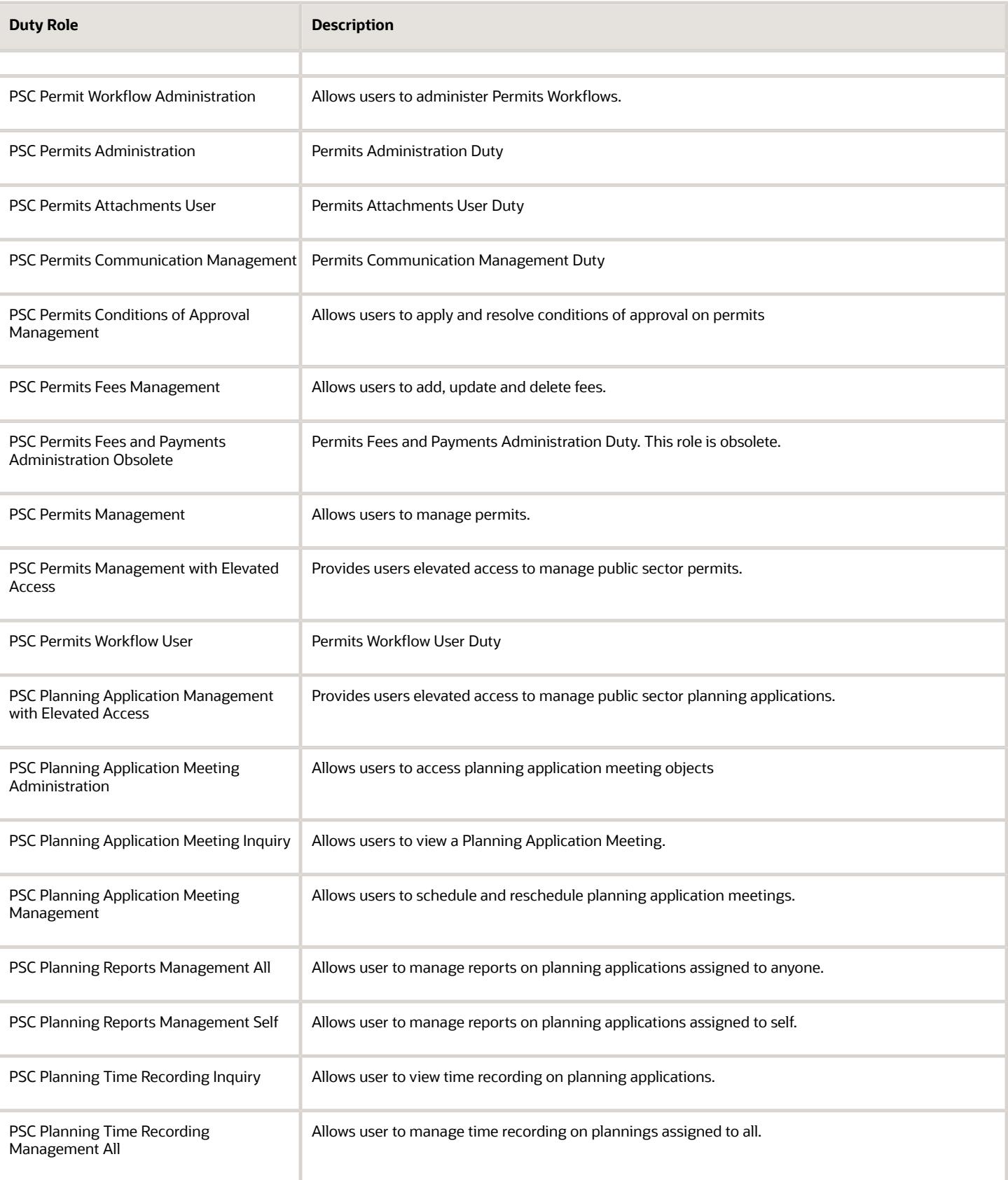

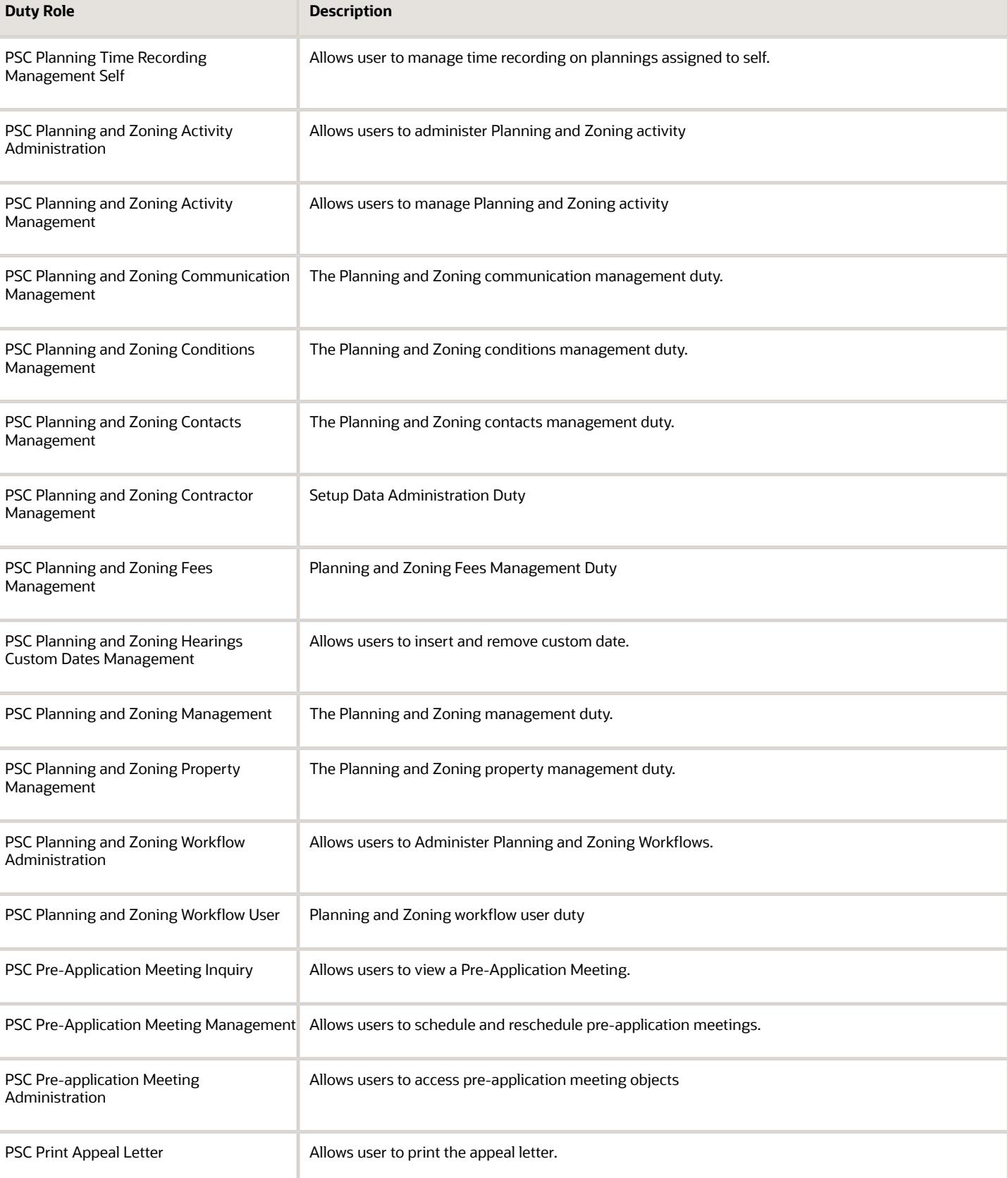

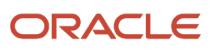

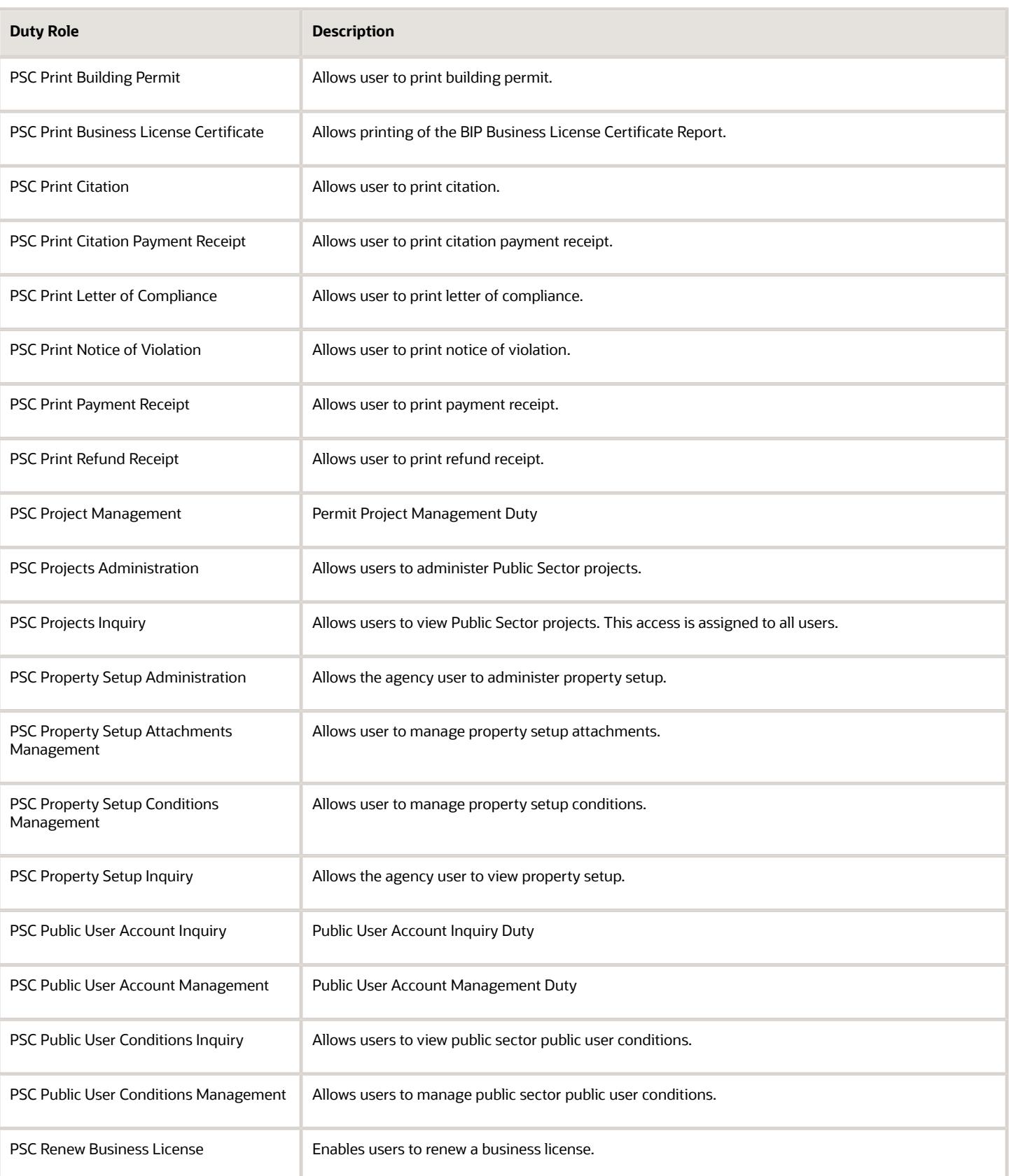

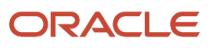

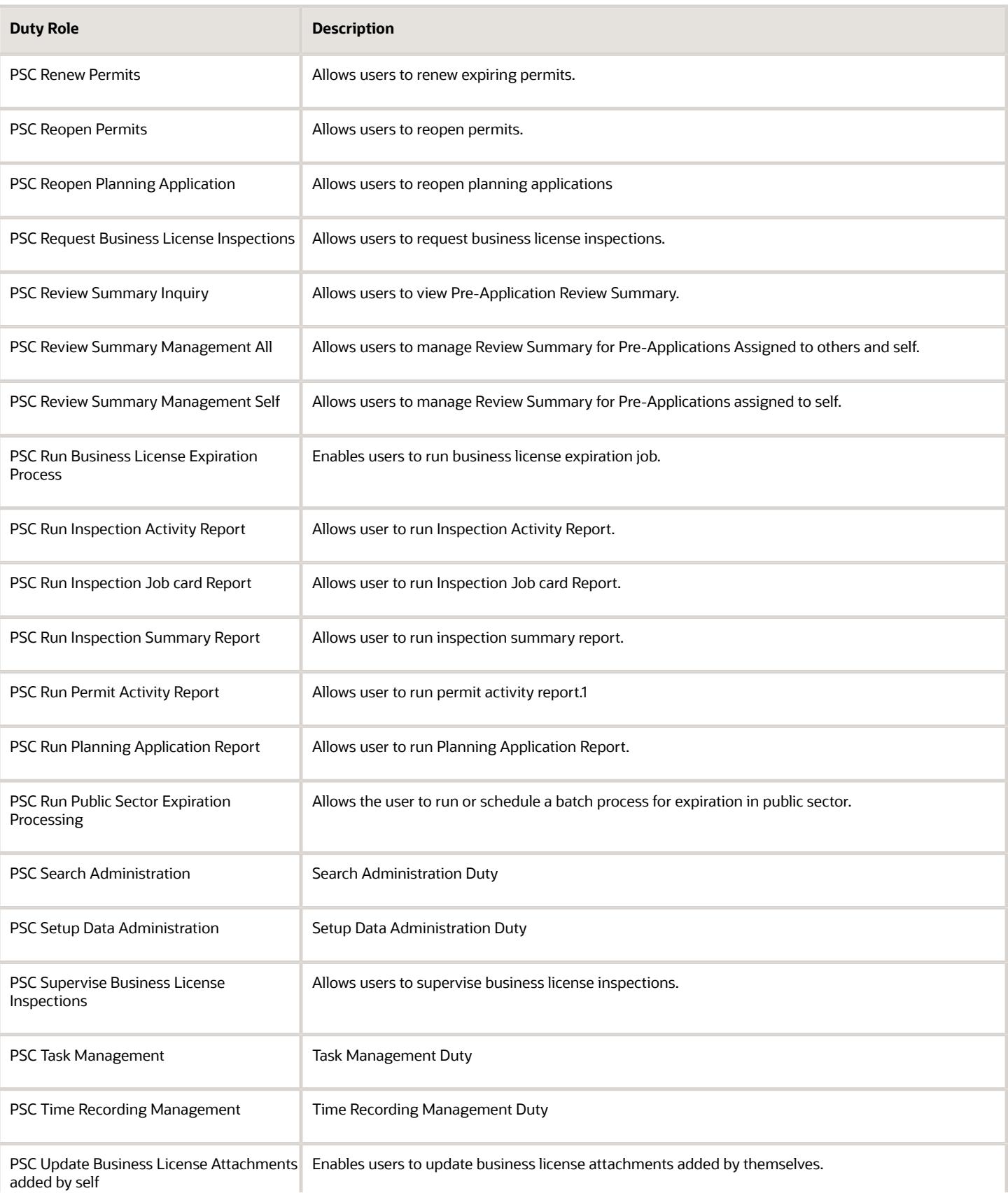

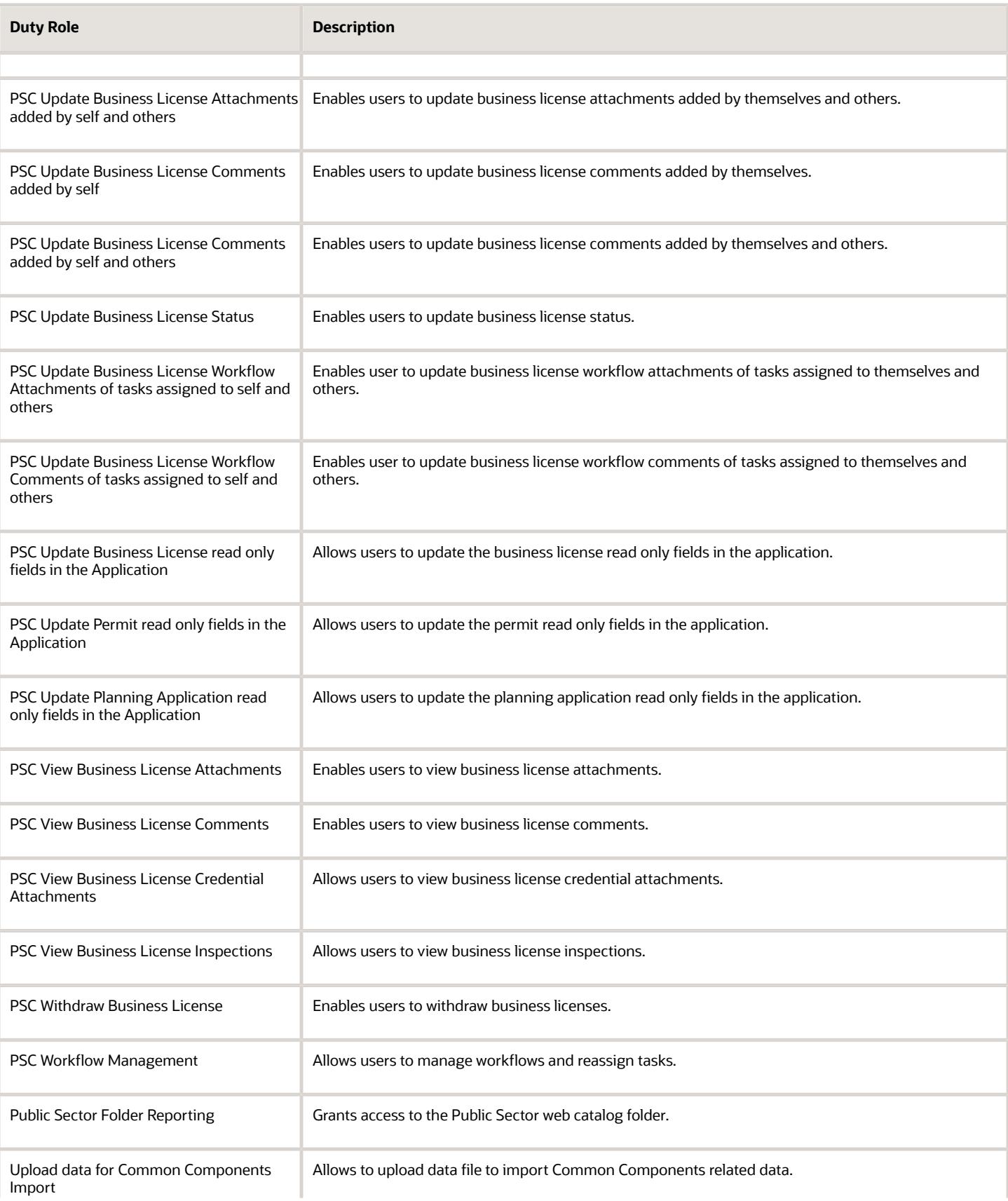

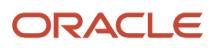

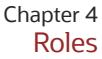

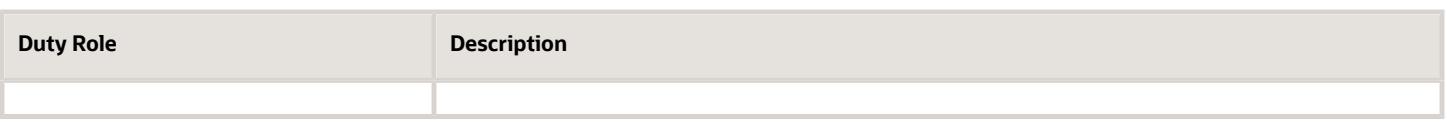

## Aggregate Privileges

This table lists aggregate privileges assigned directly and indirectly to the PSC System Administrator job role.

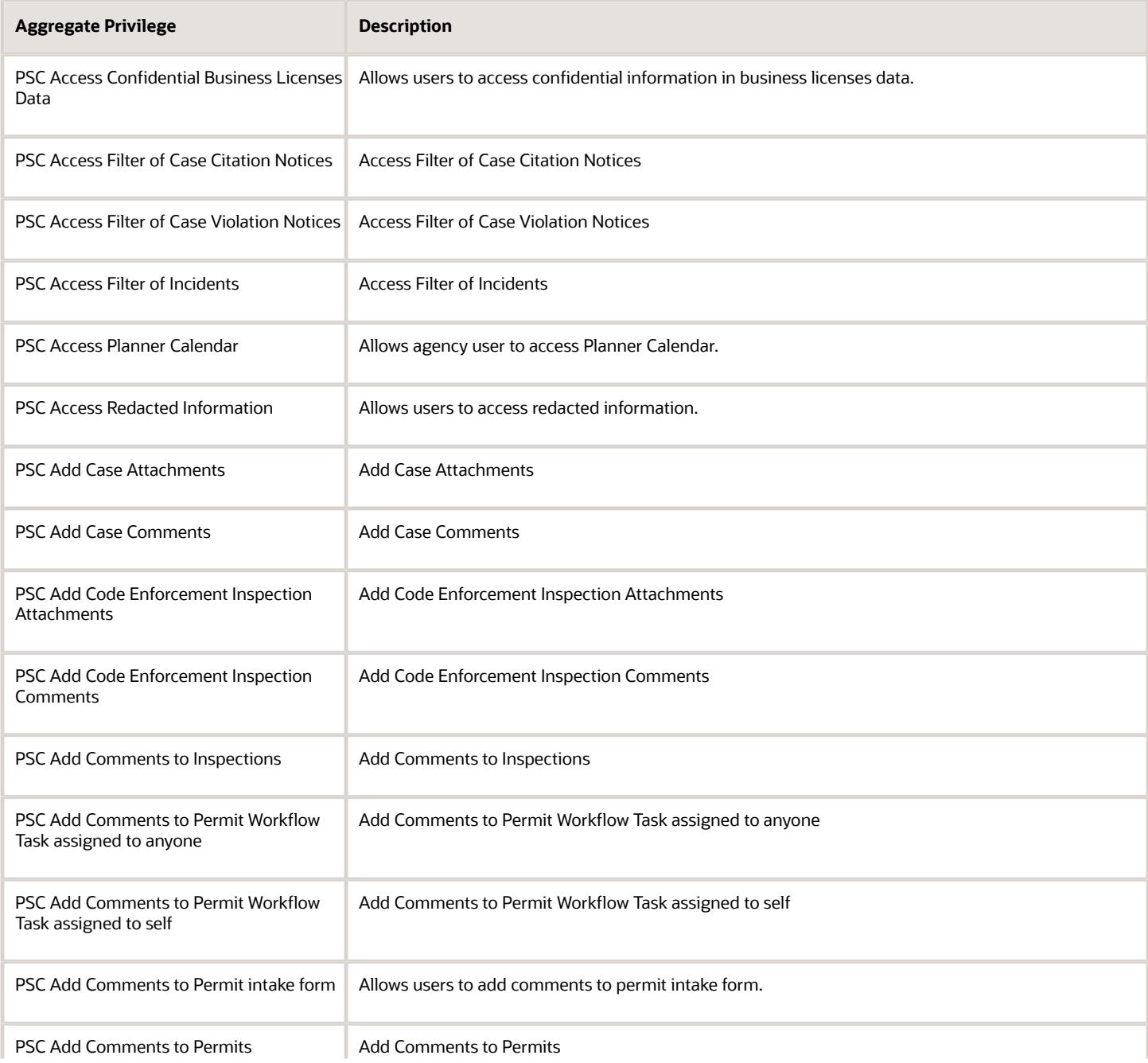

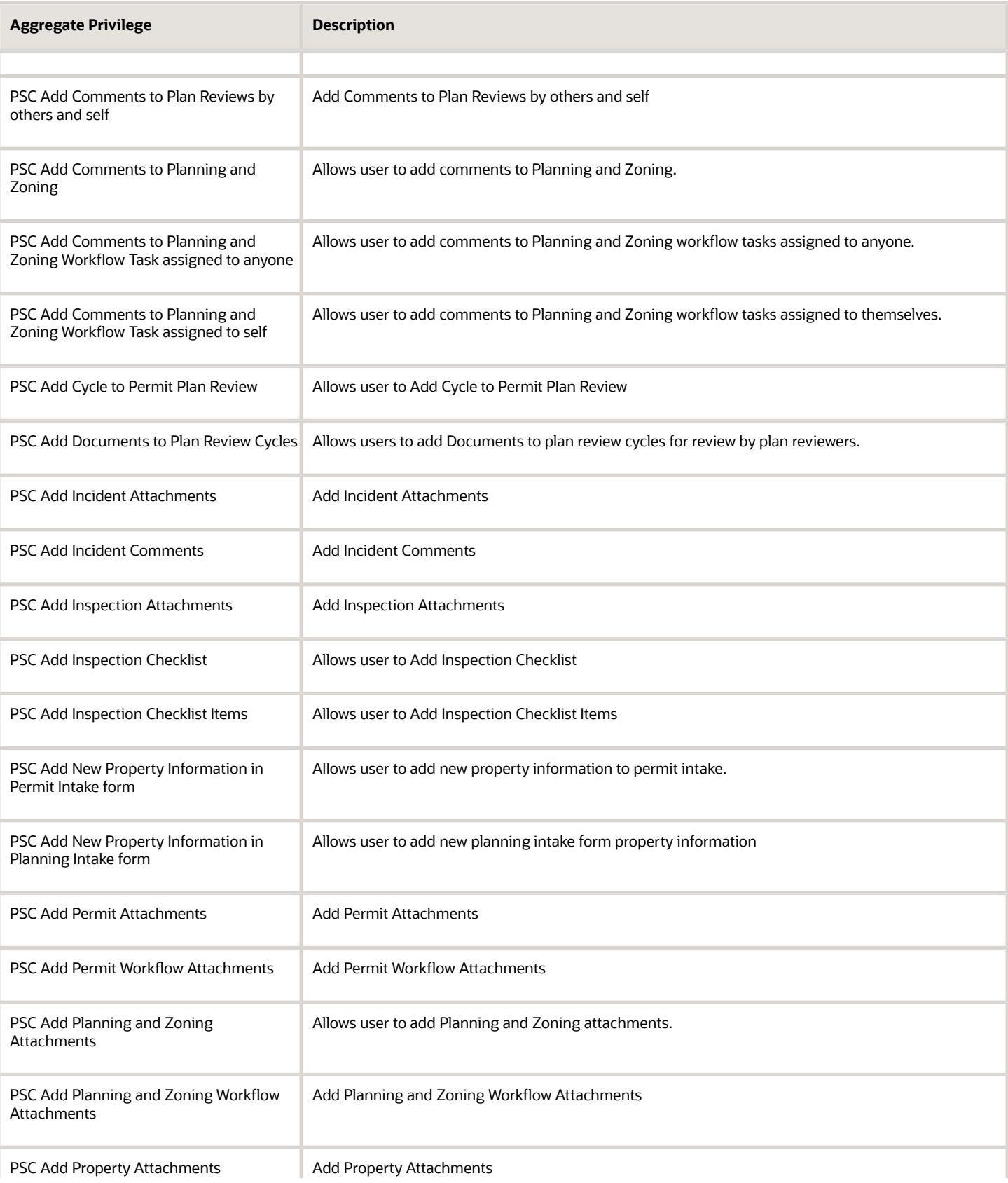

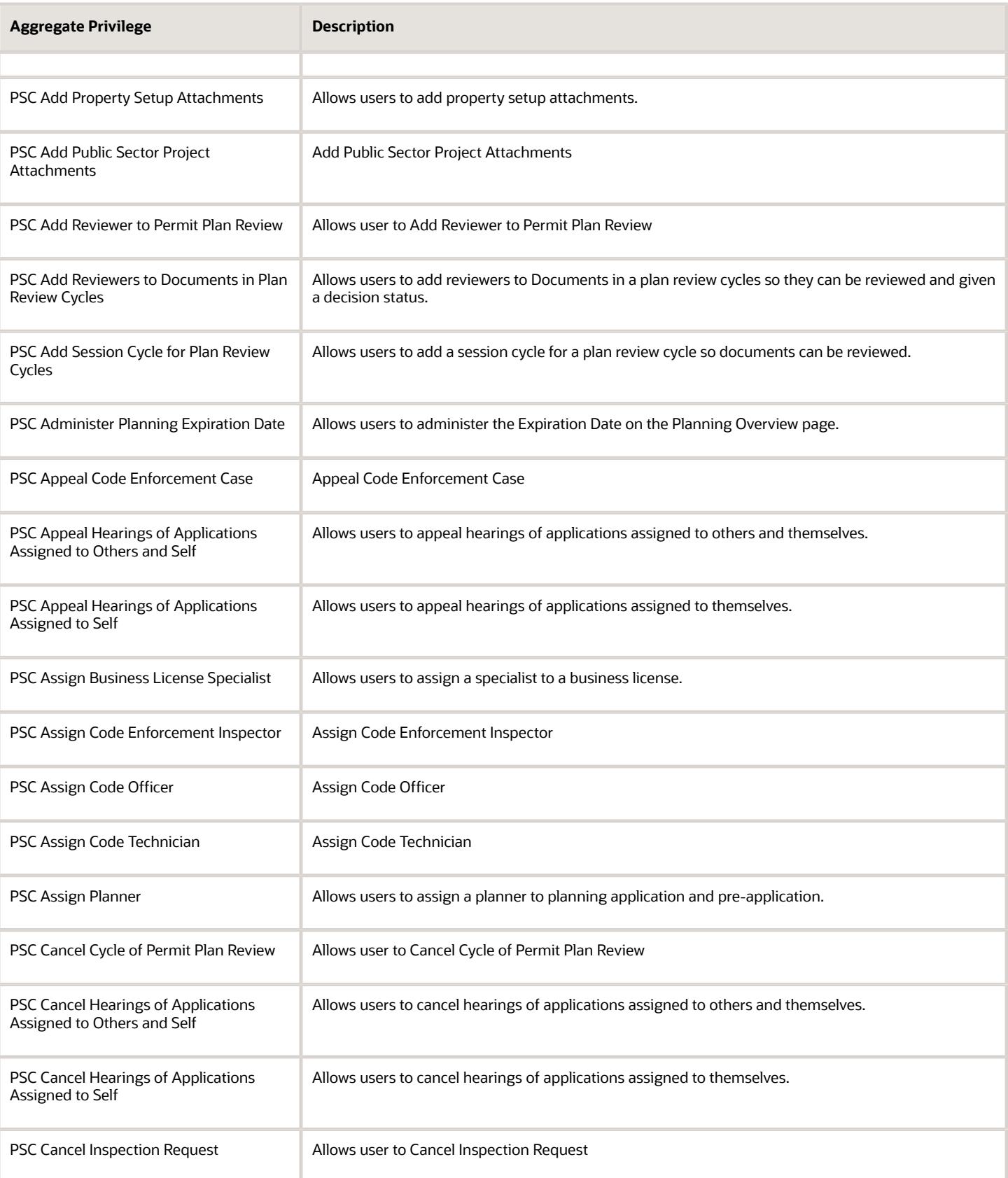

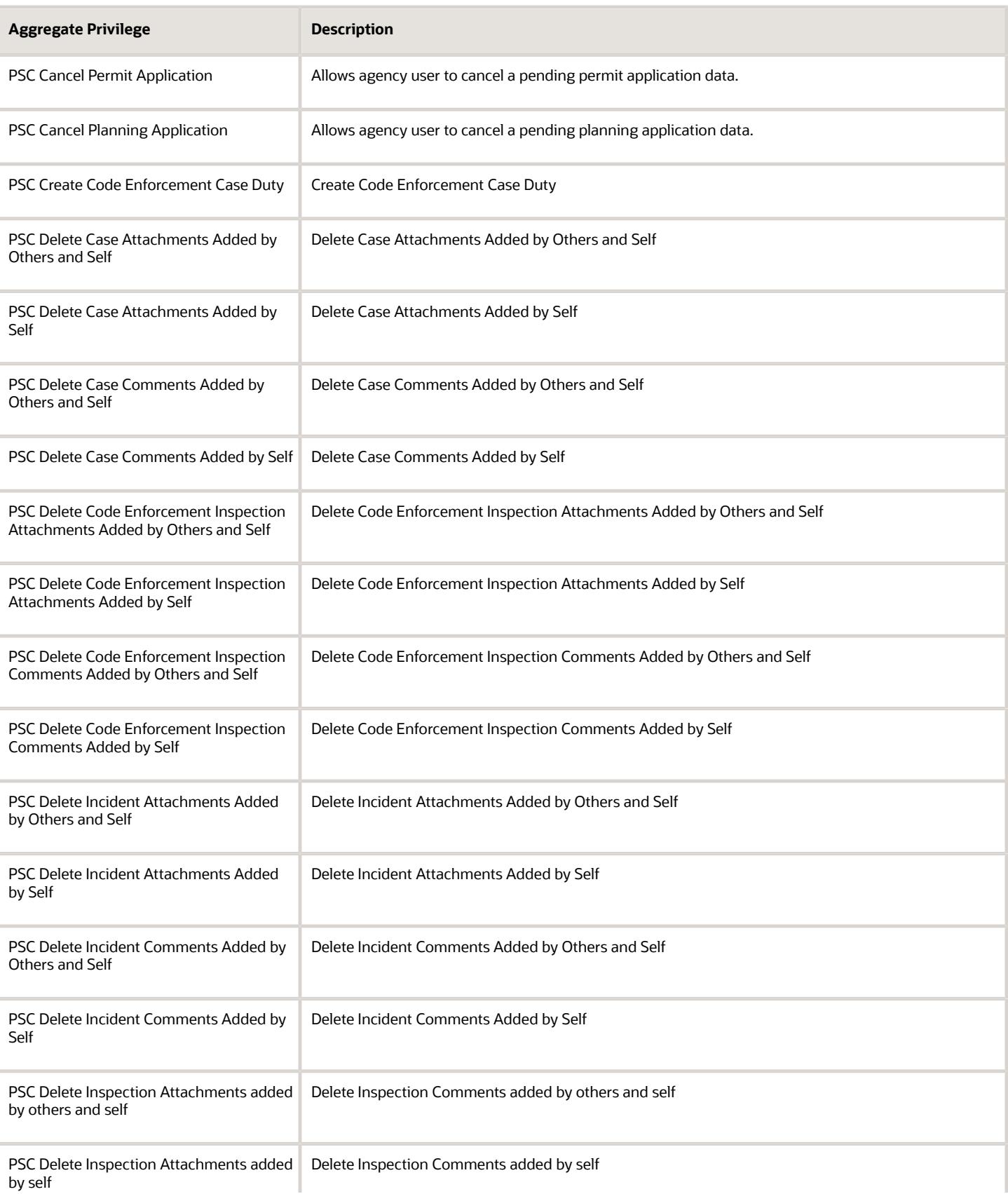

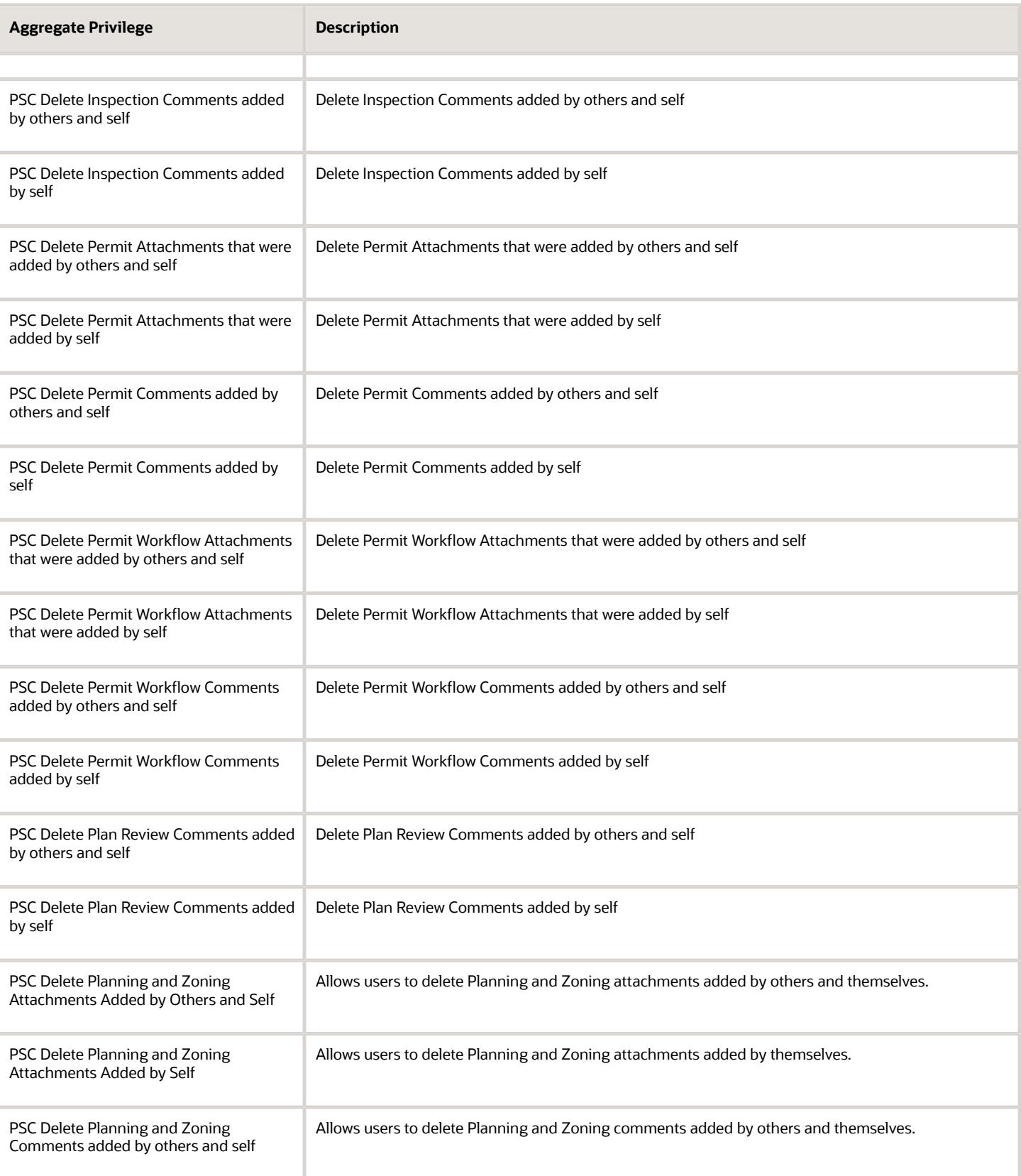

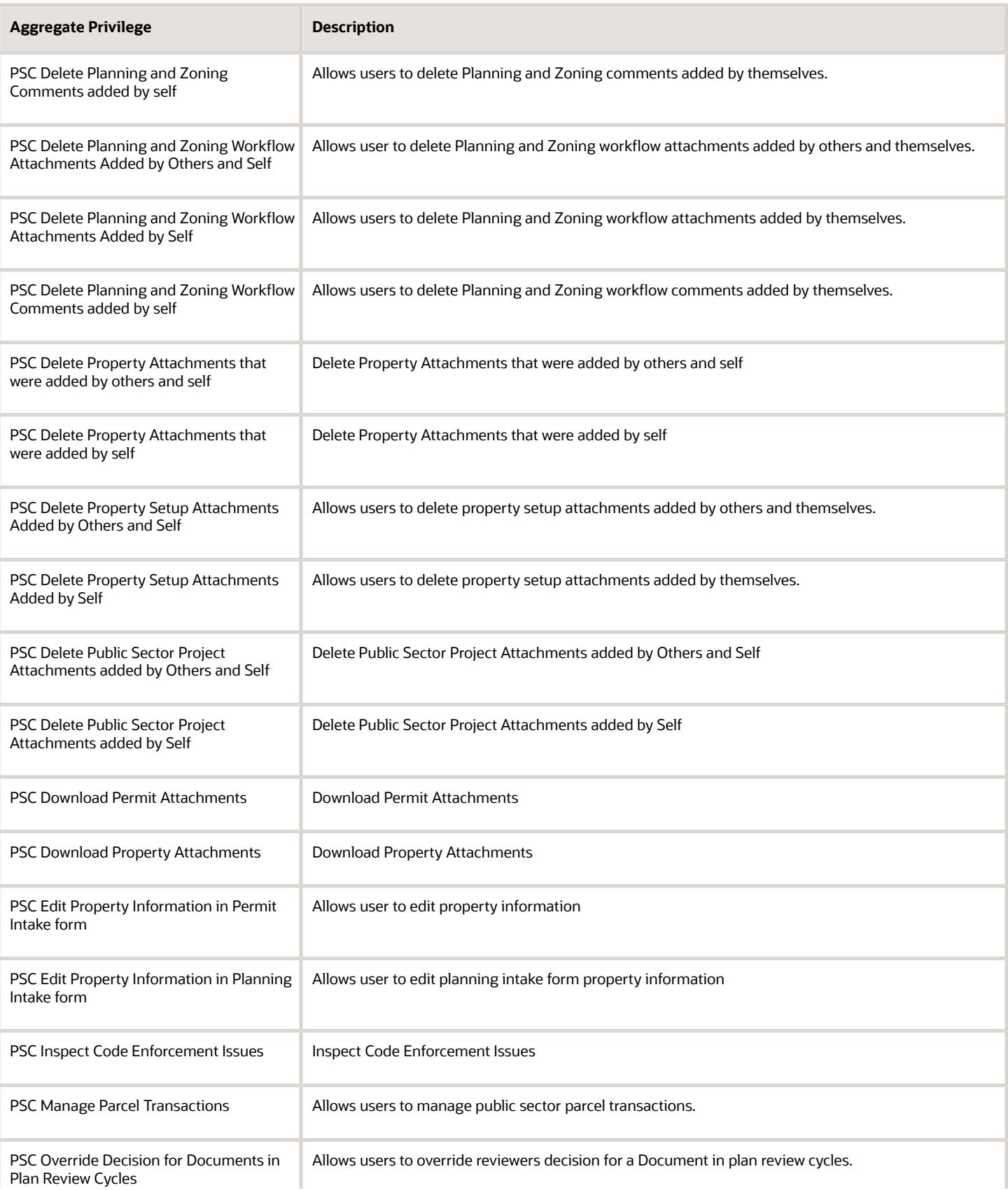

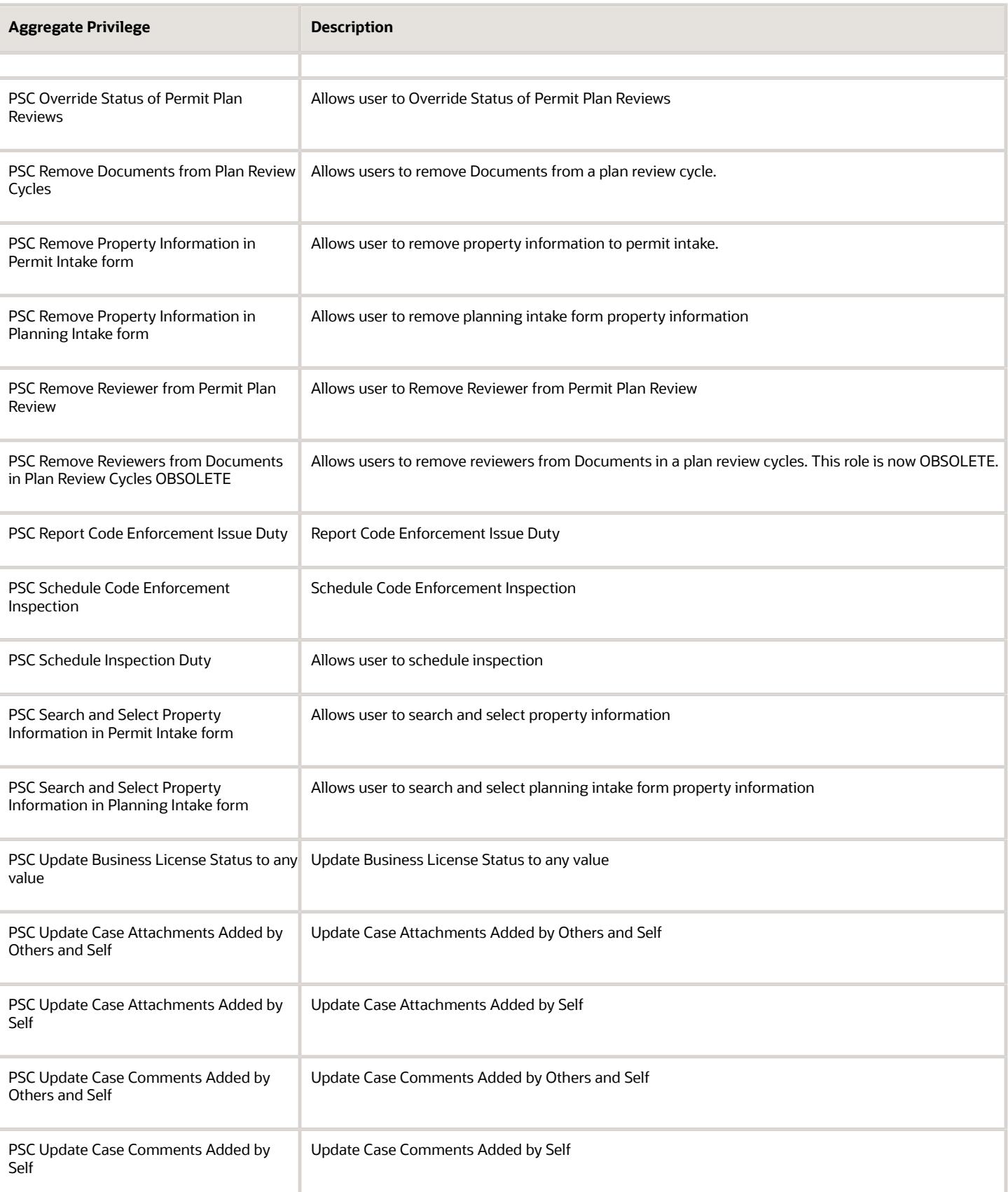

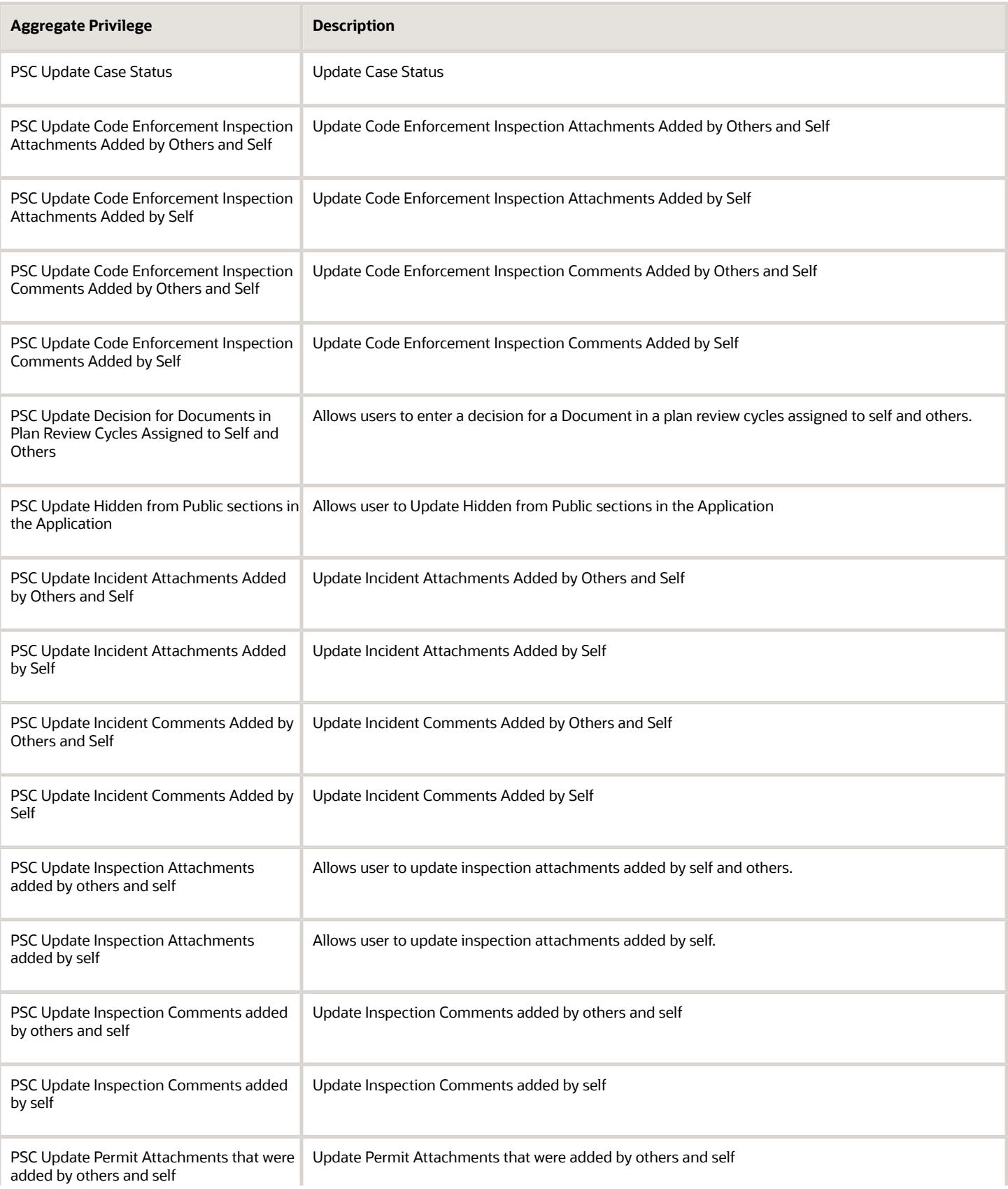

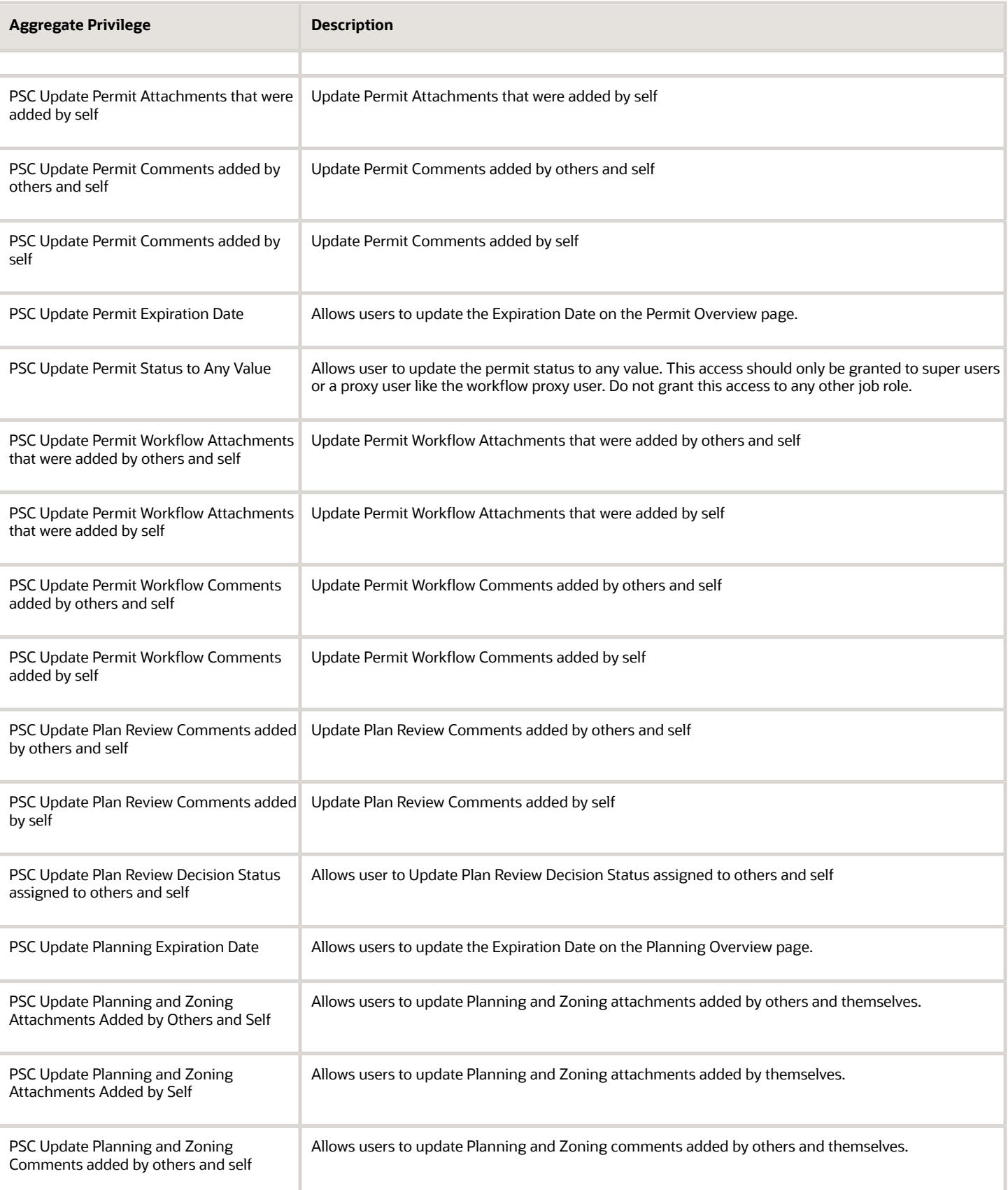

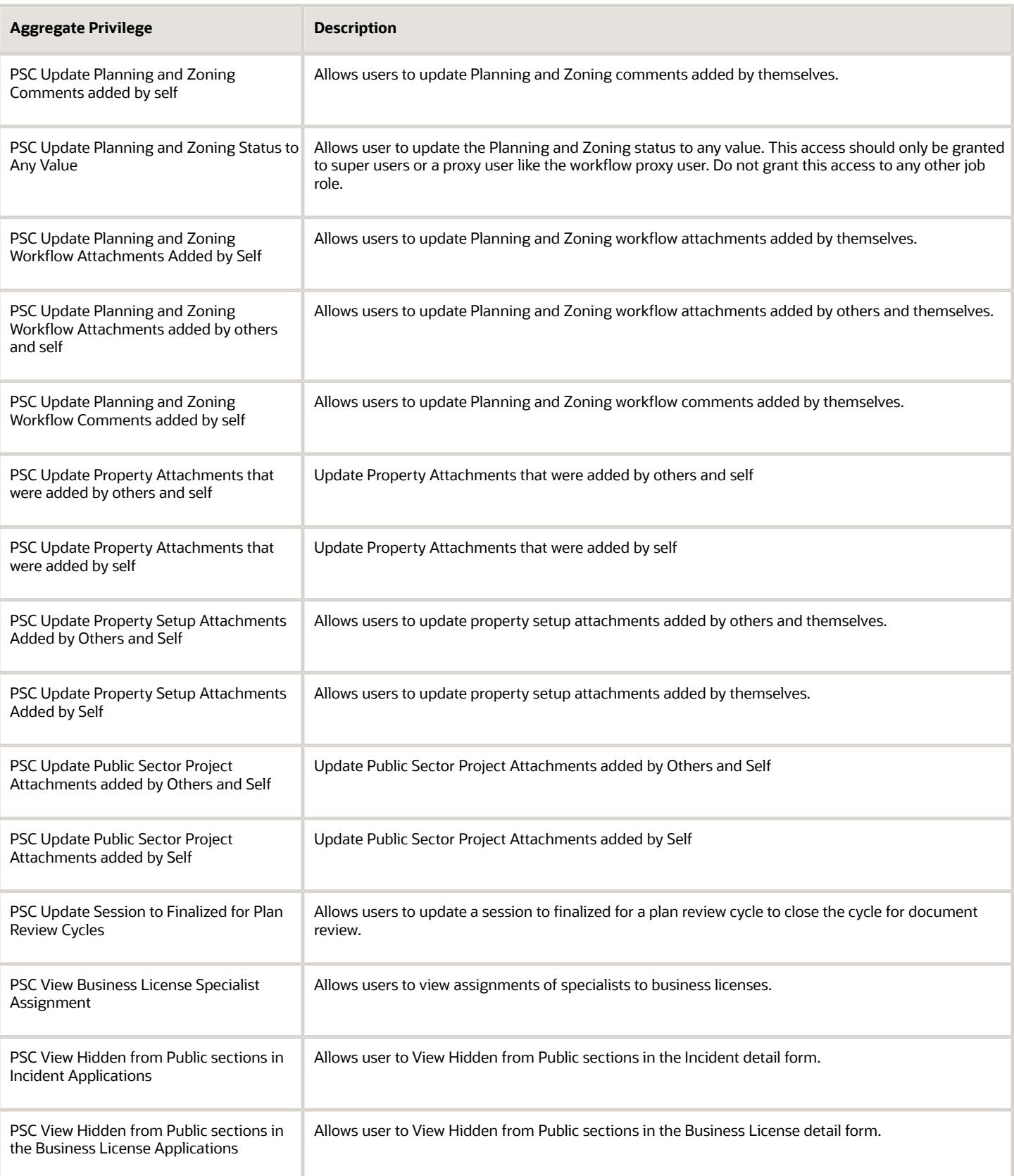

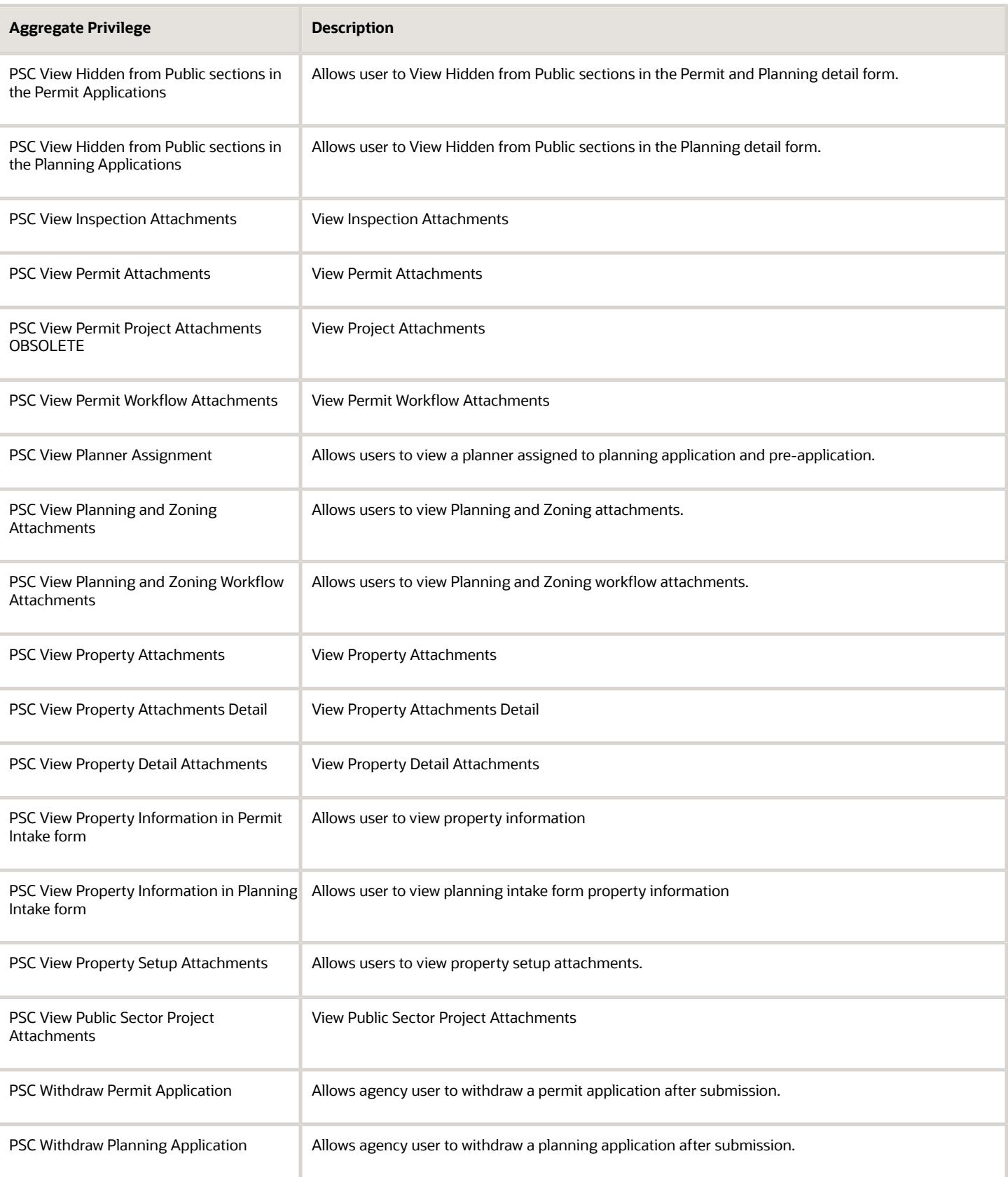

## Privileges

This table lists privileges granted to duties of the PSC System Administrator job role.

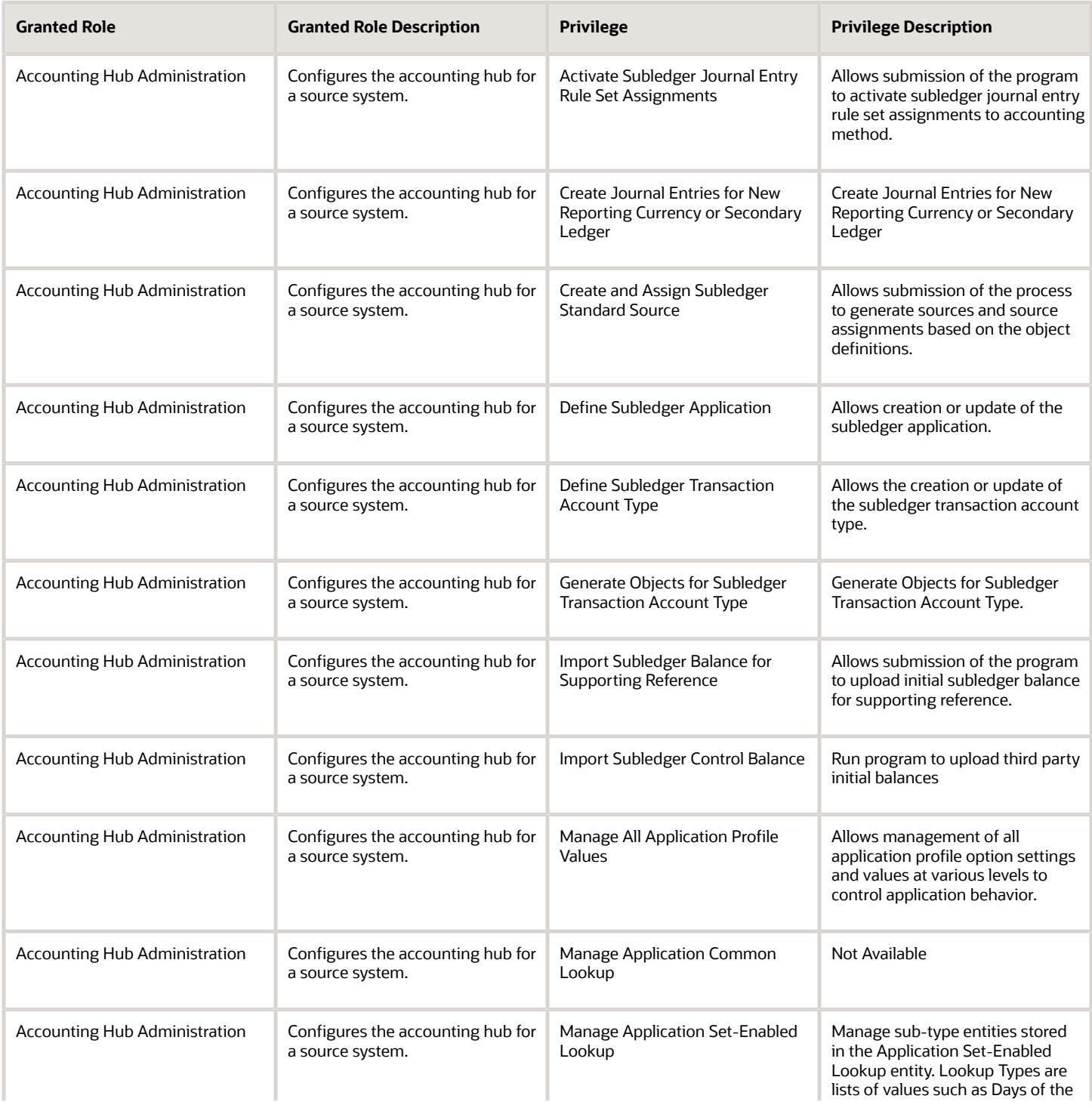

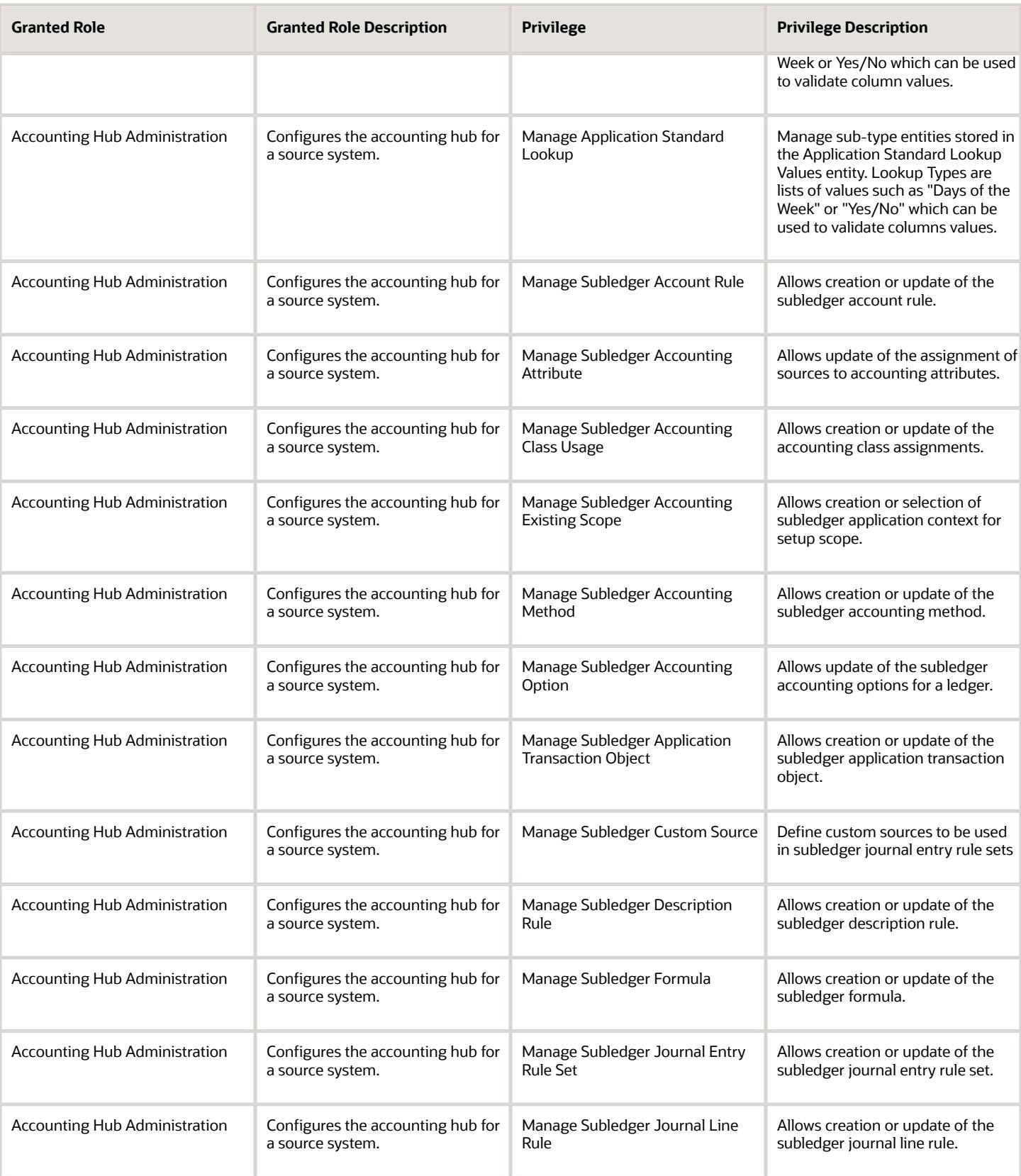

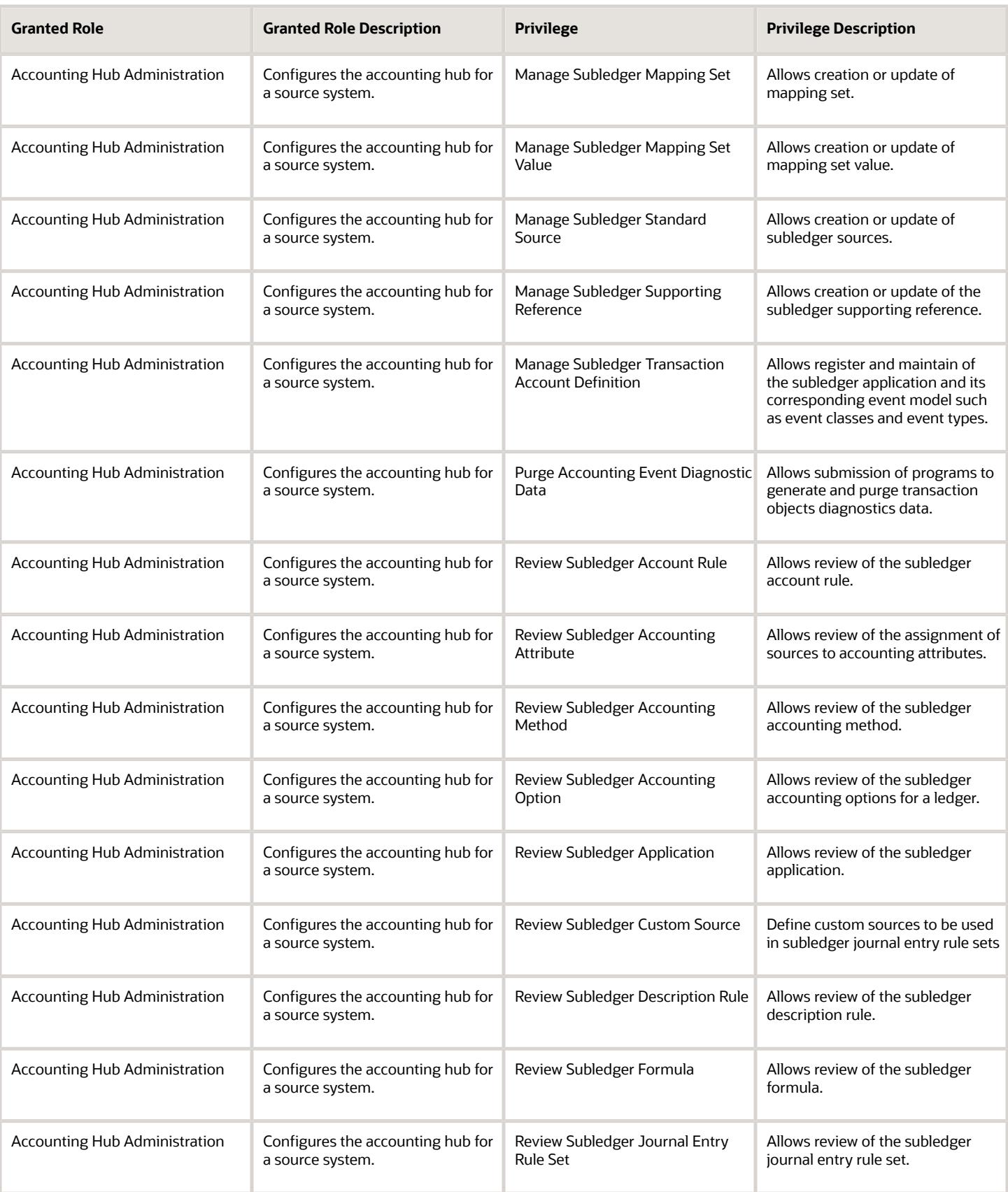

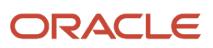

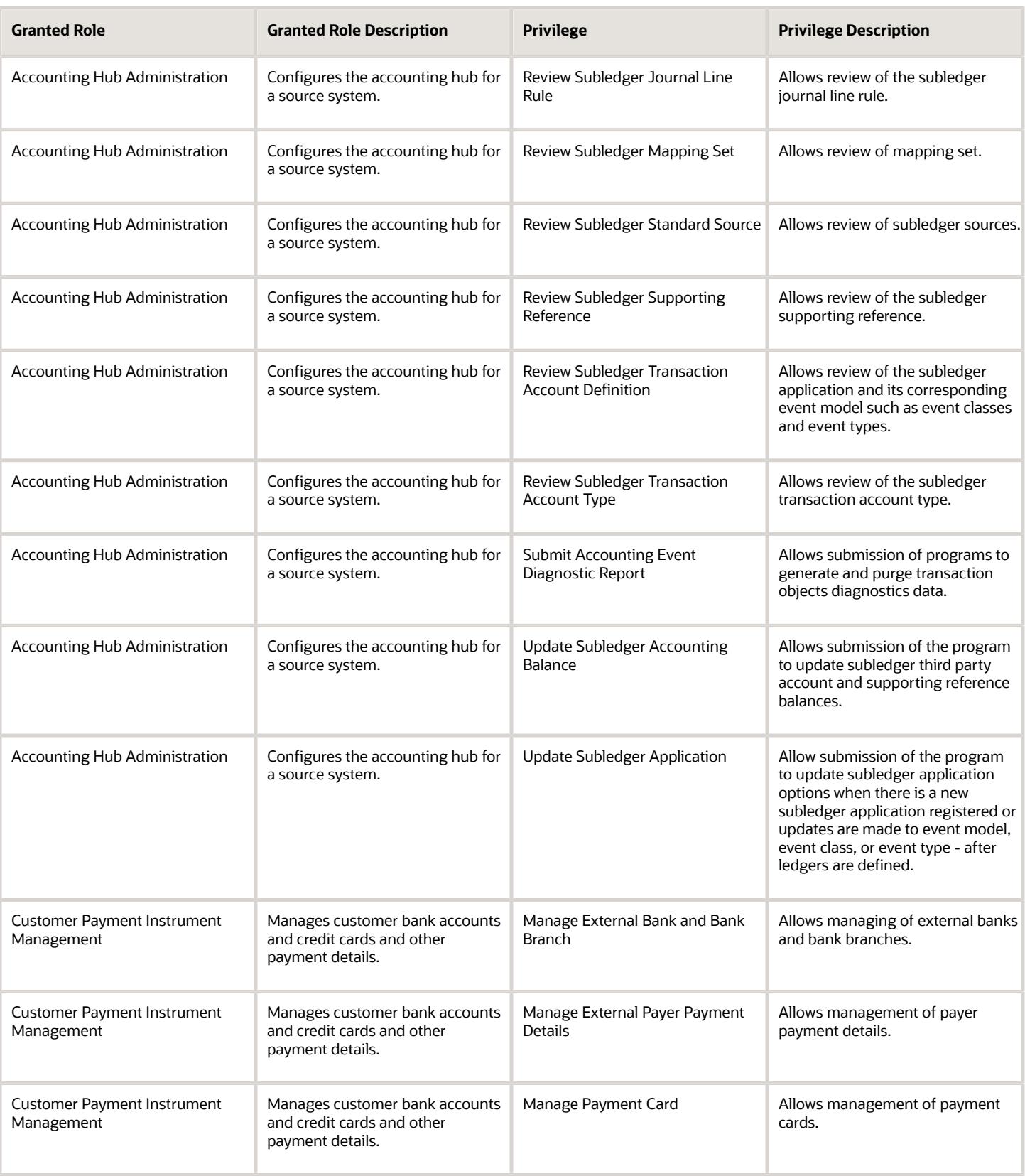

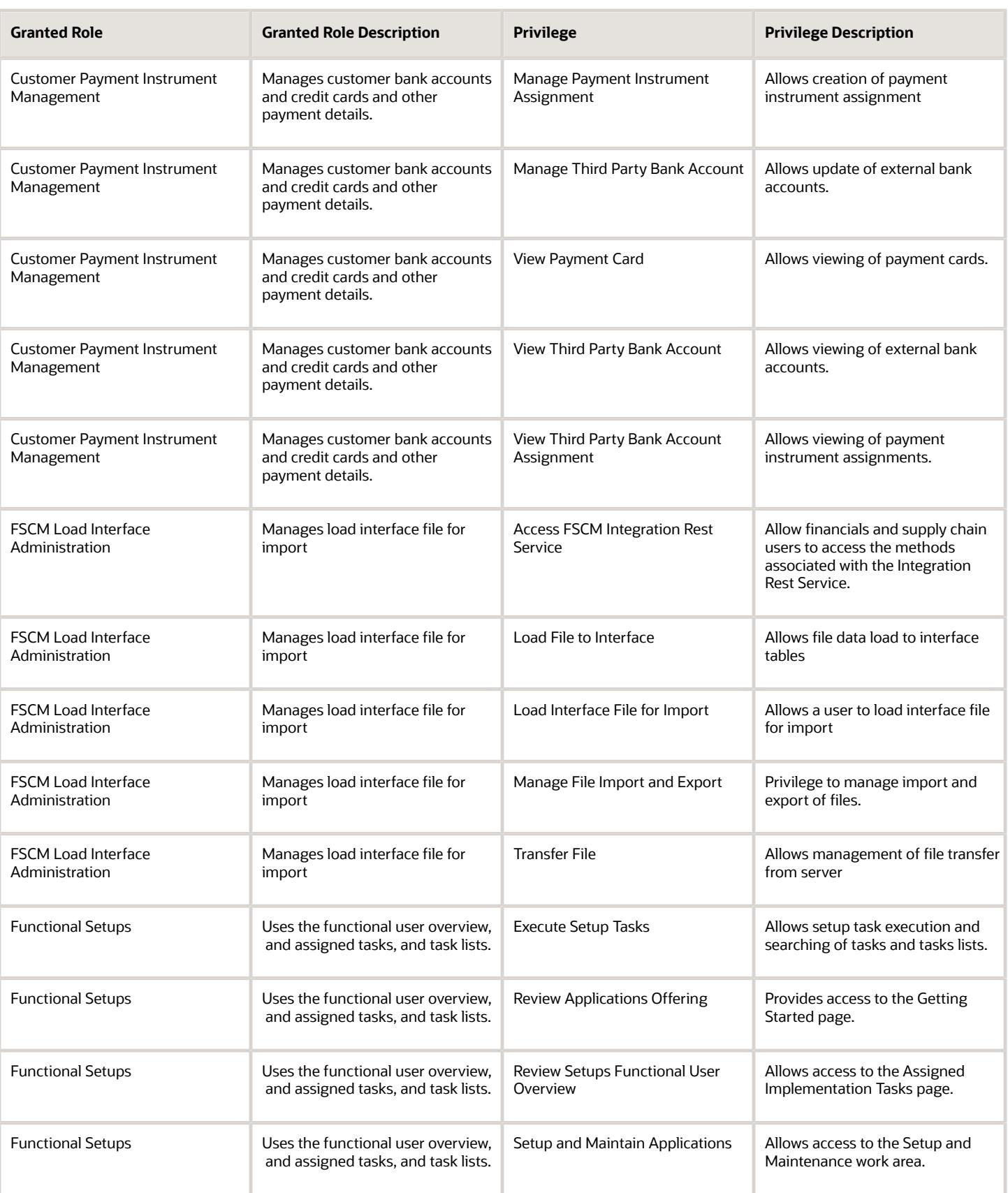

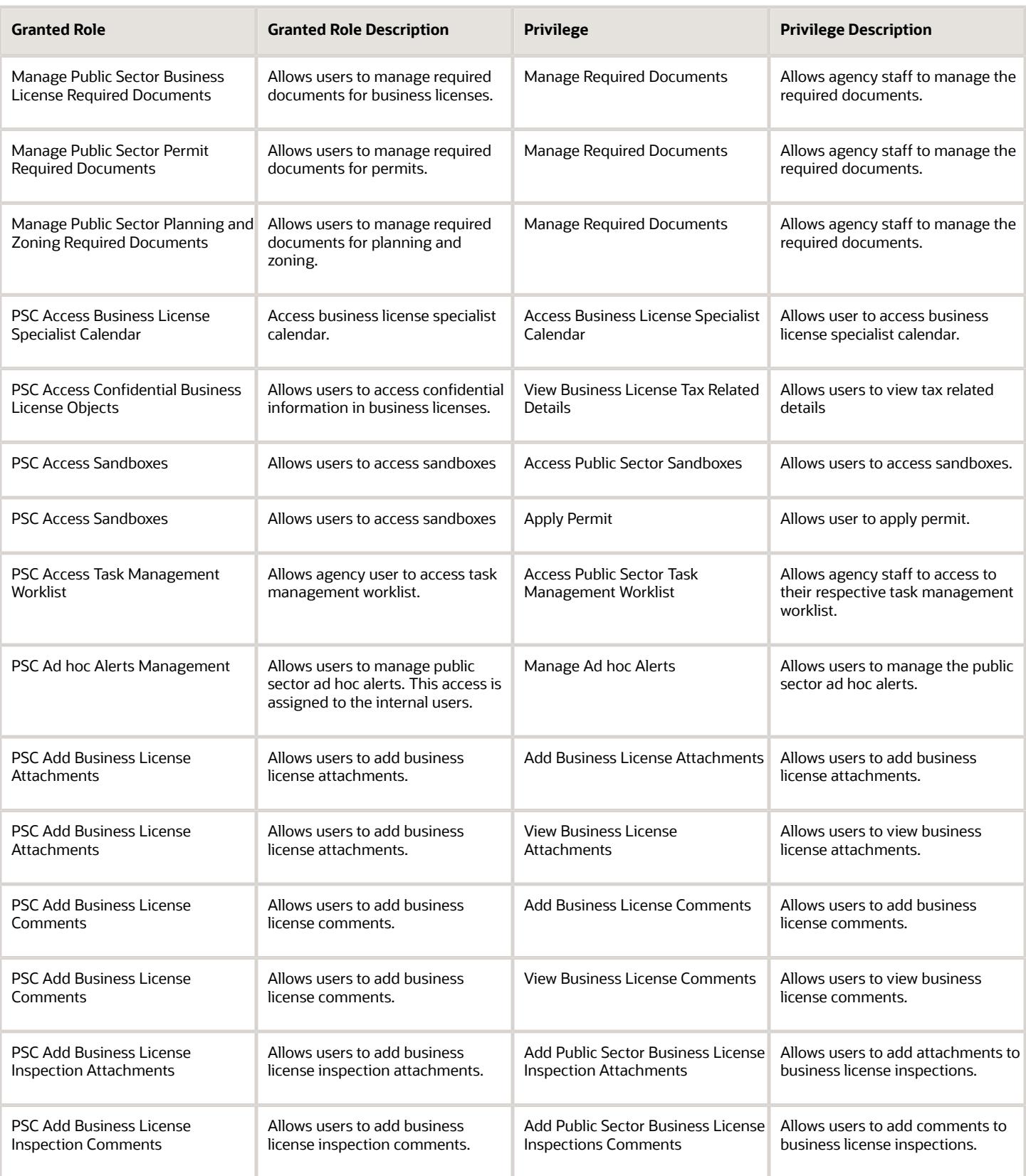
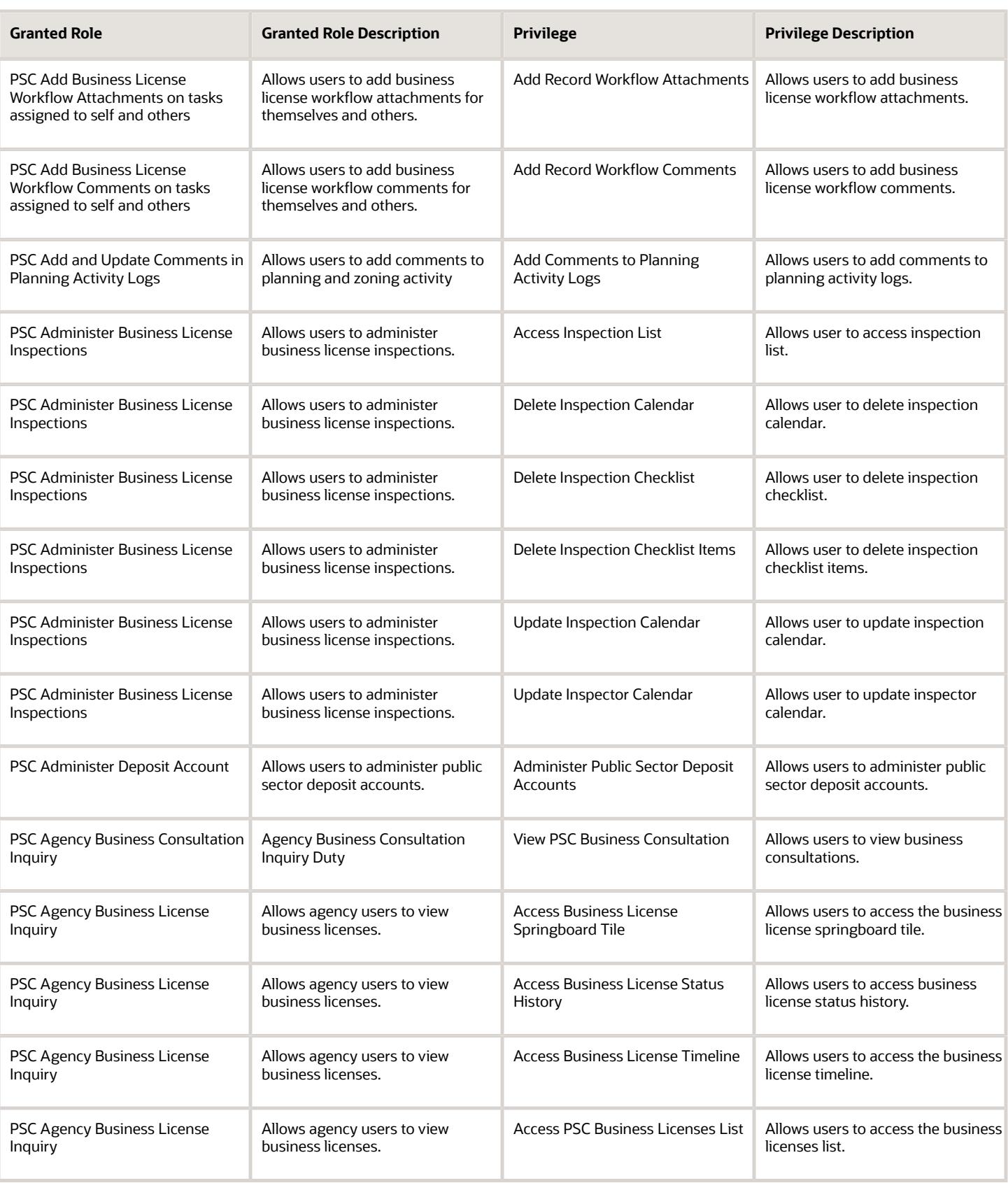

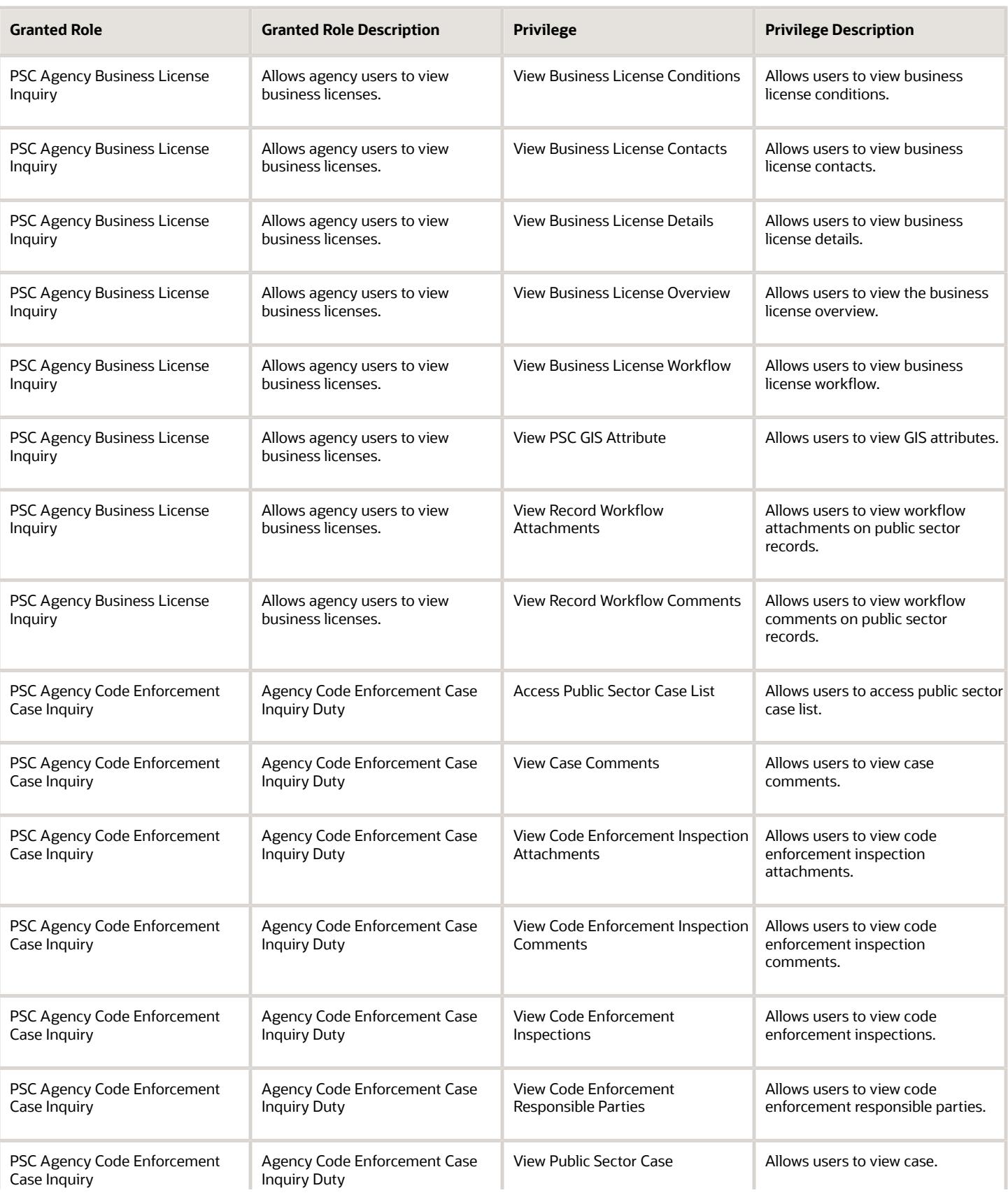

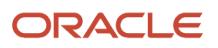

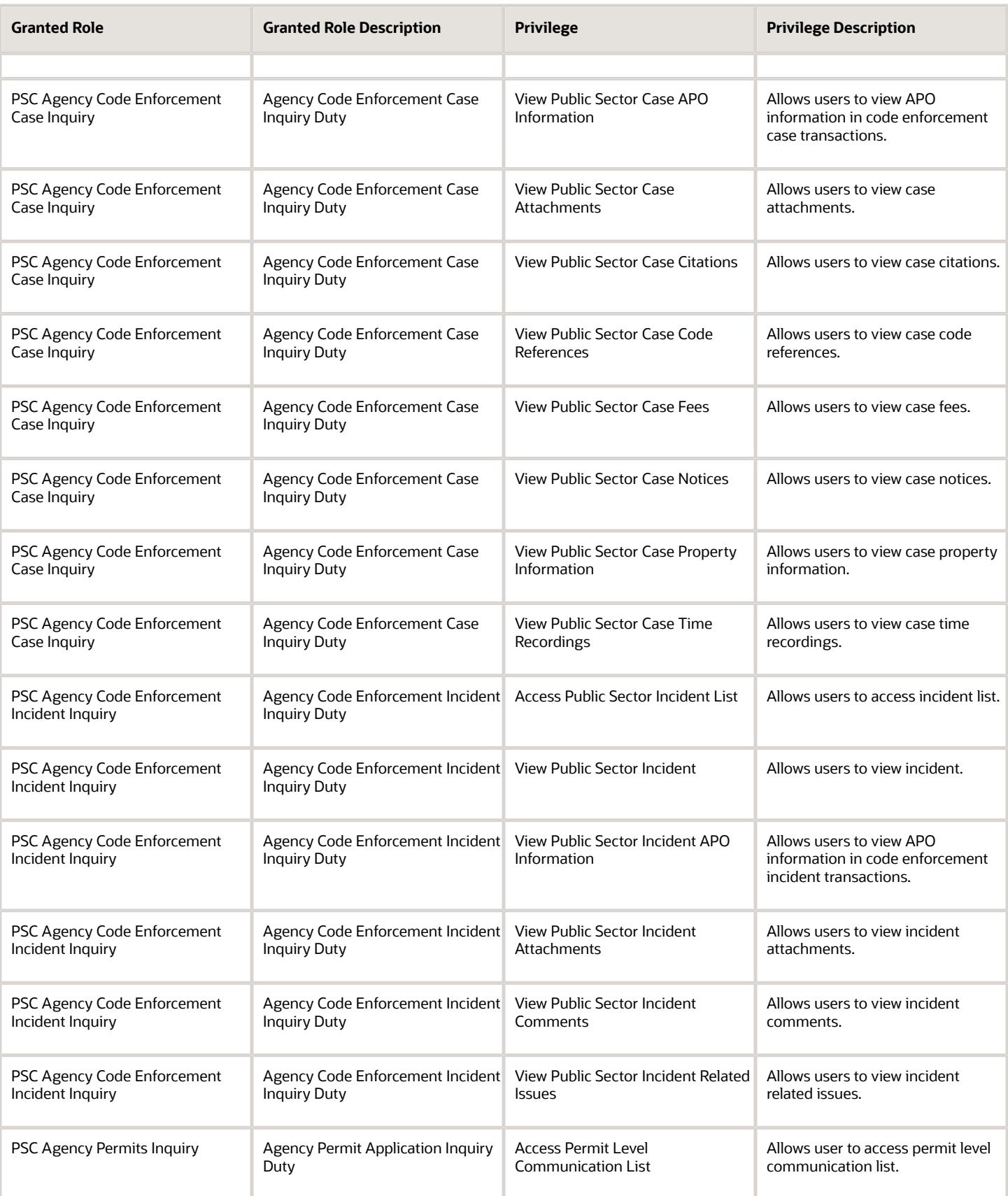

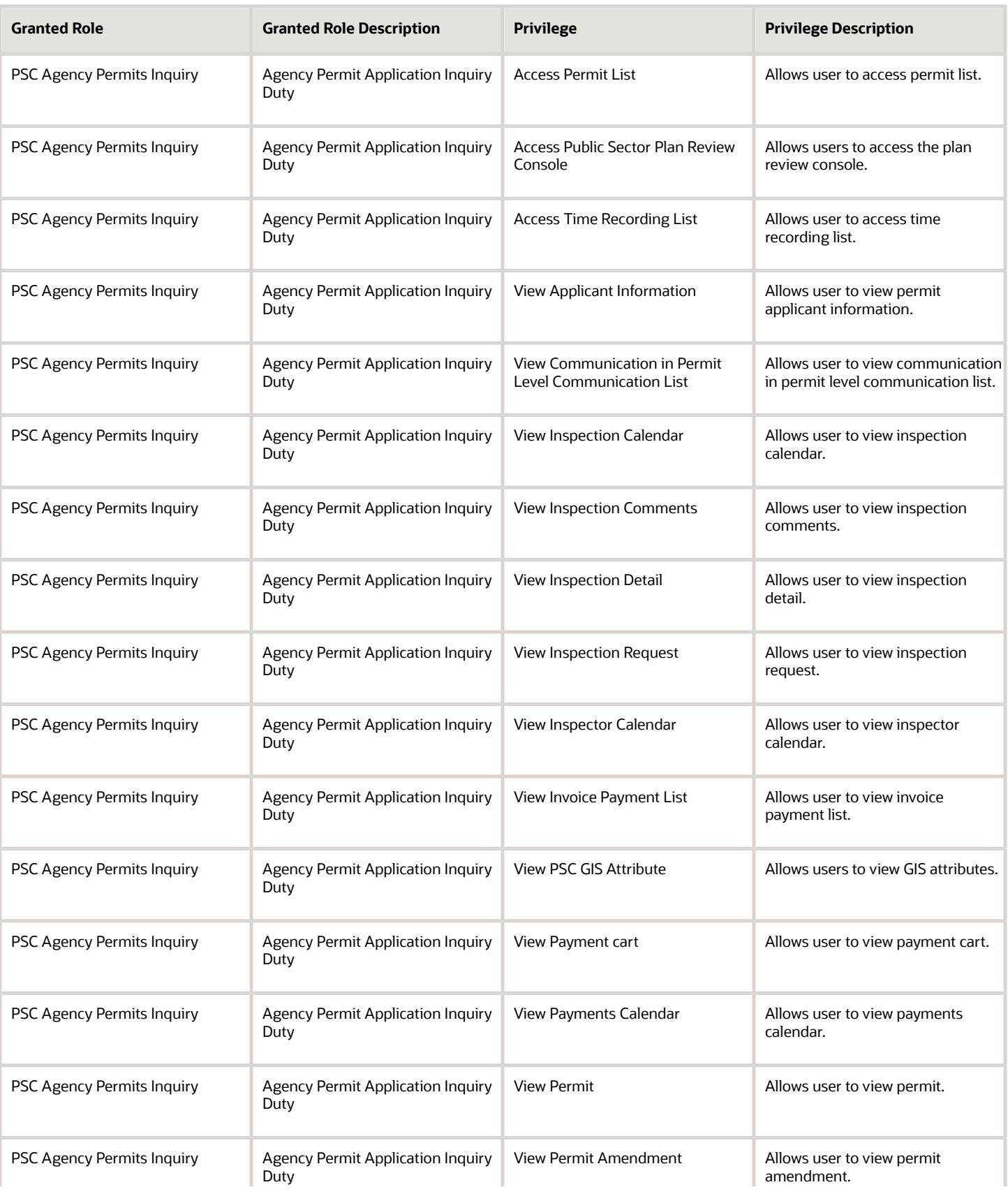

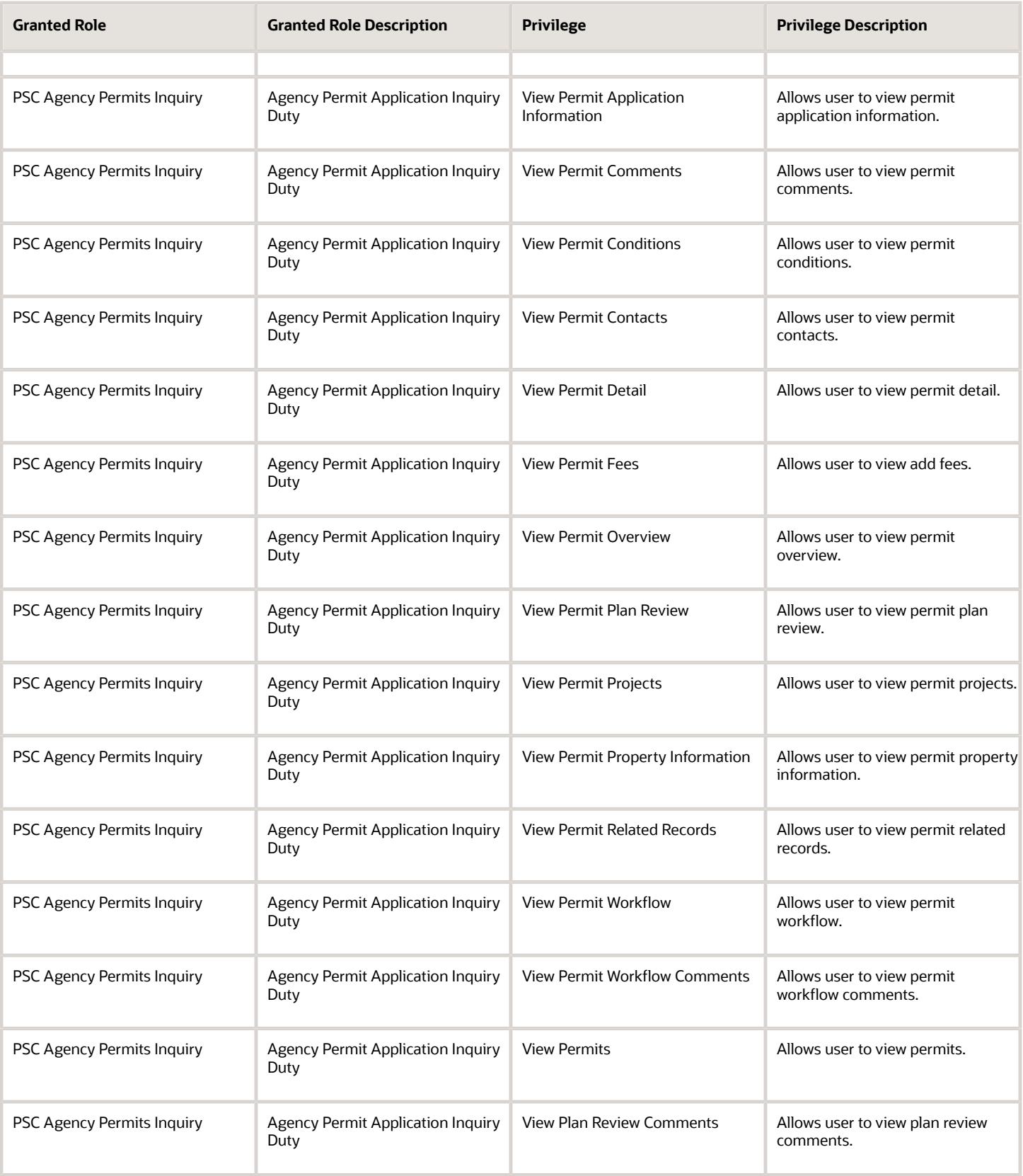

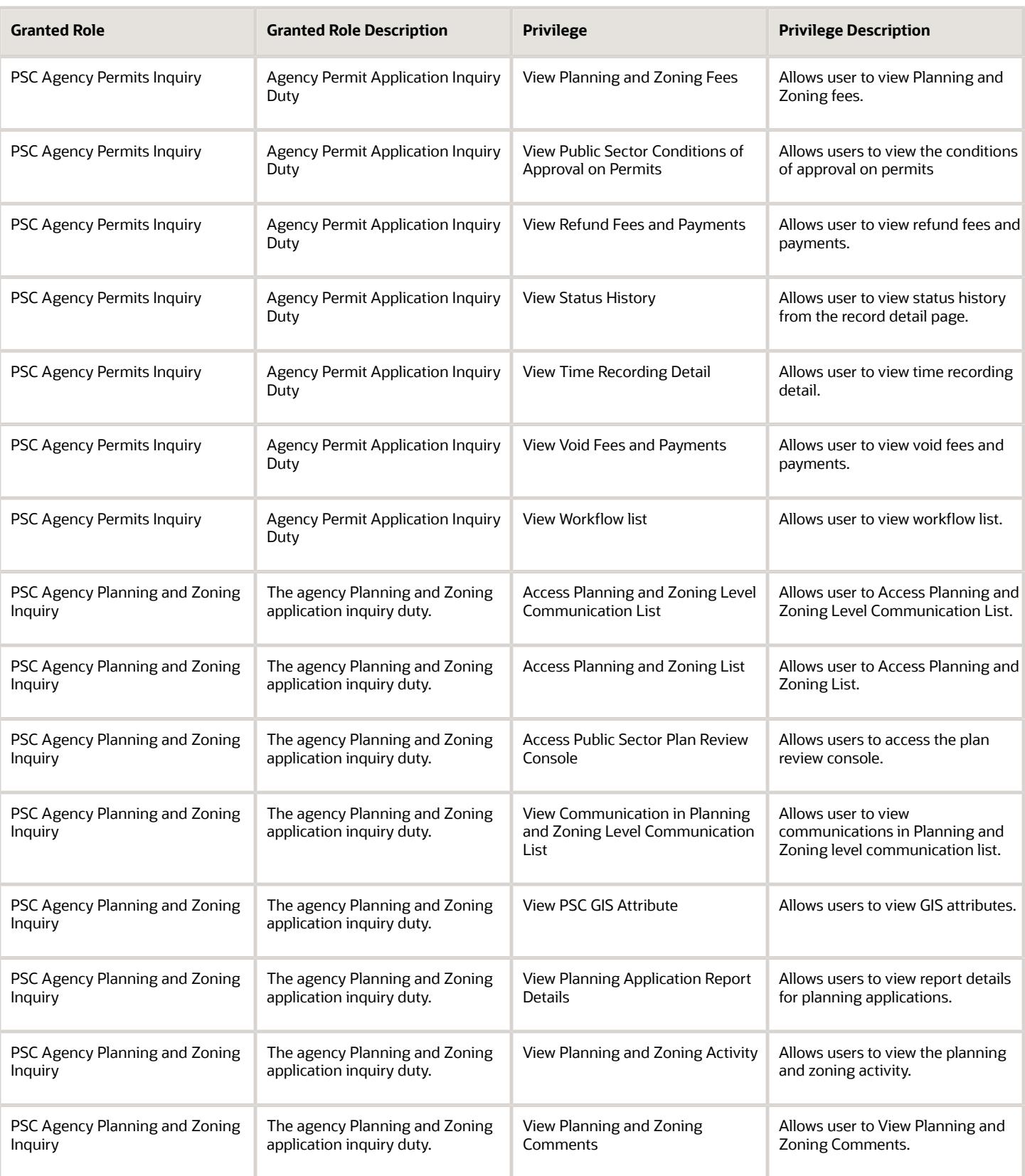

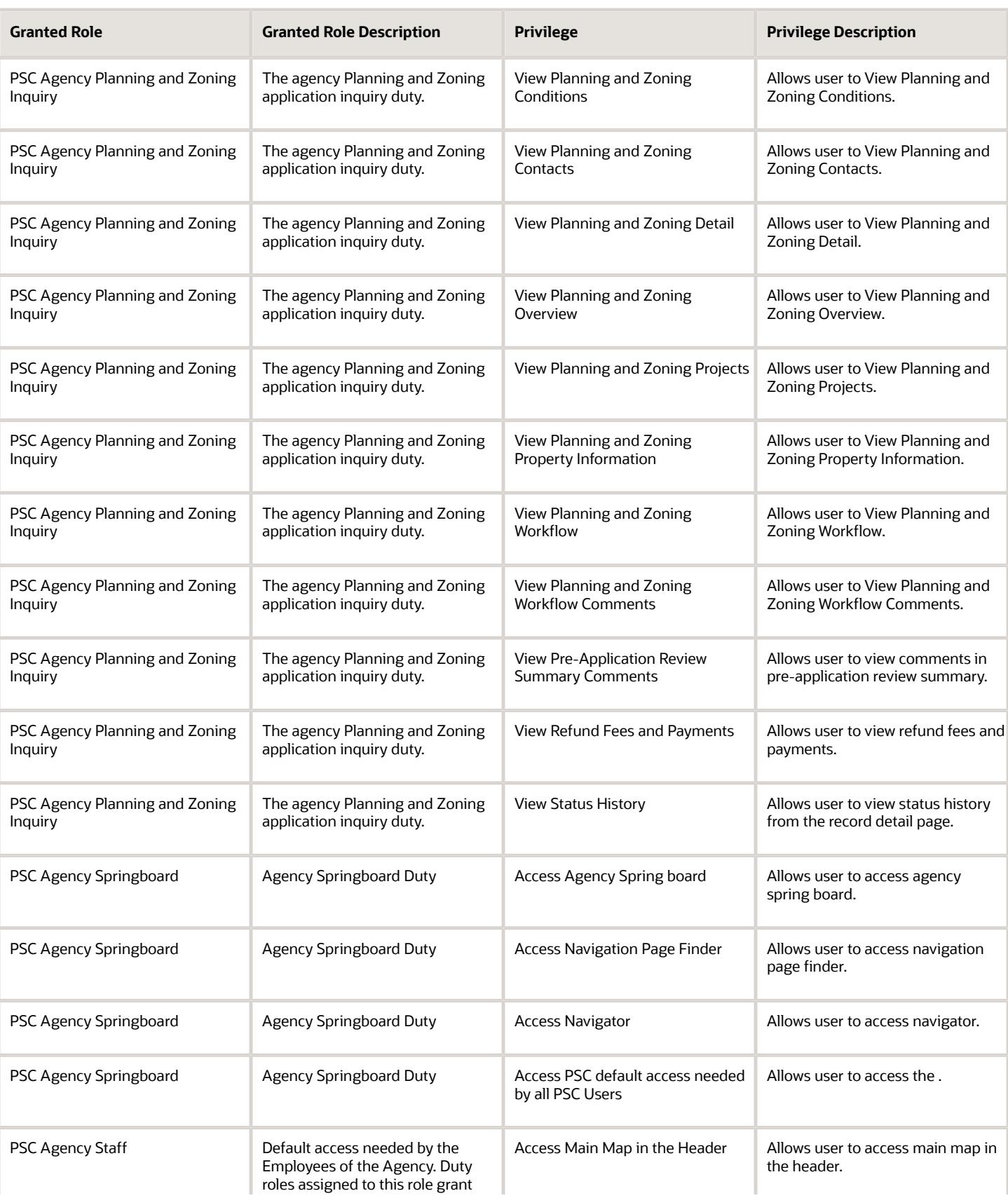

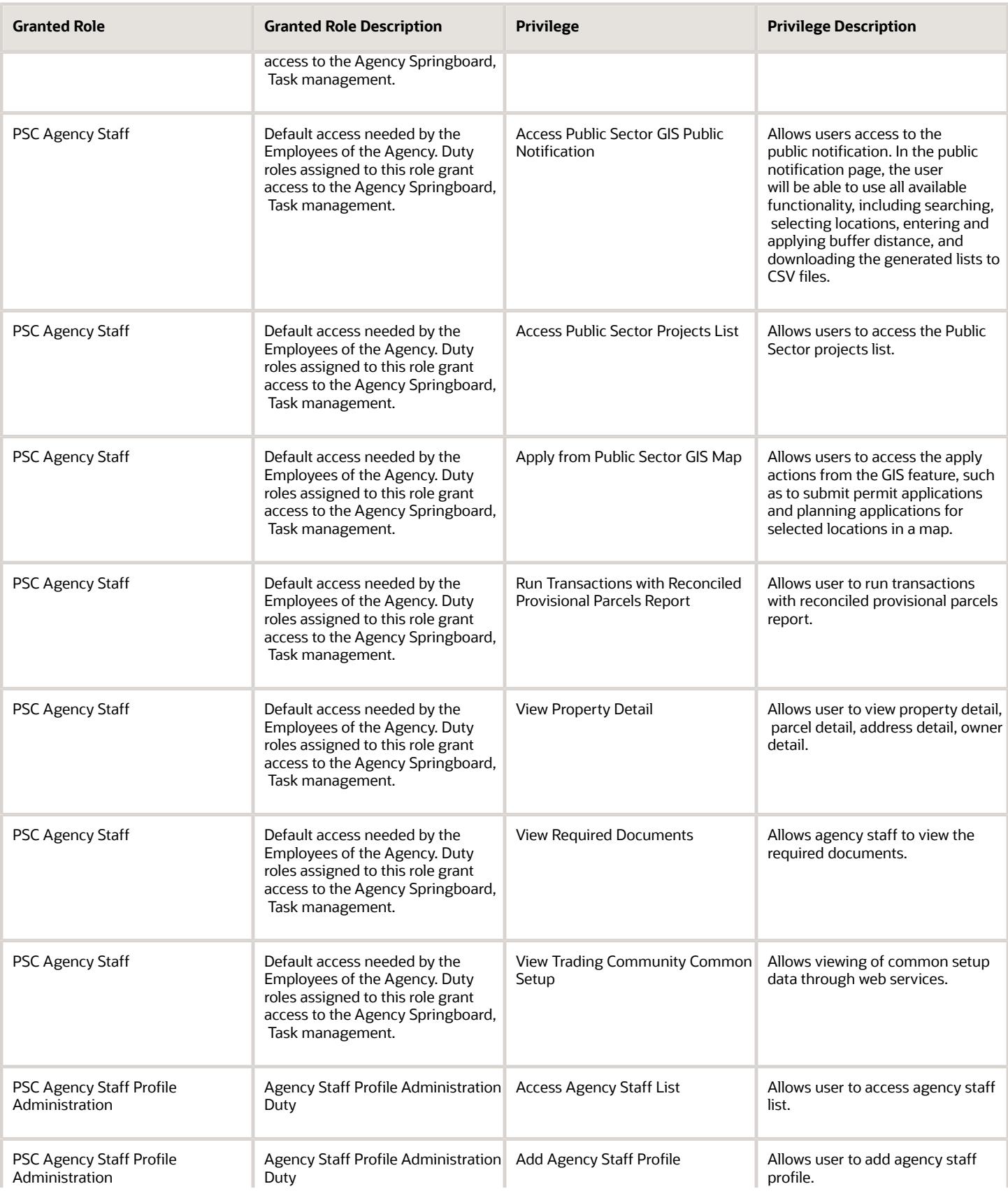

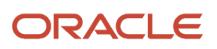

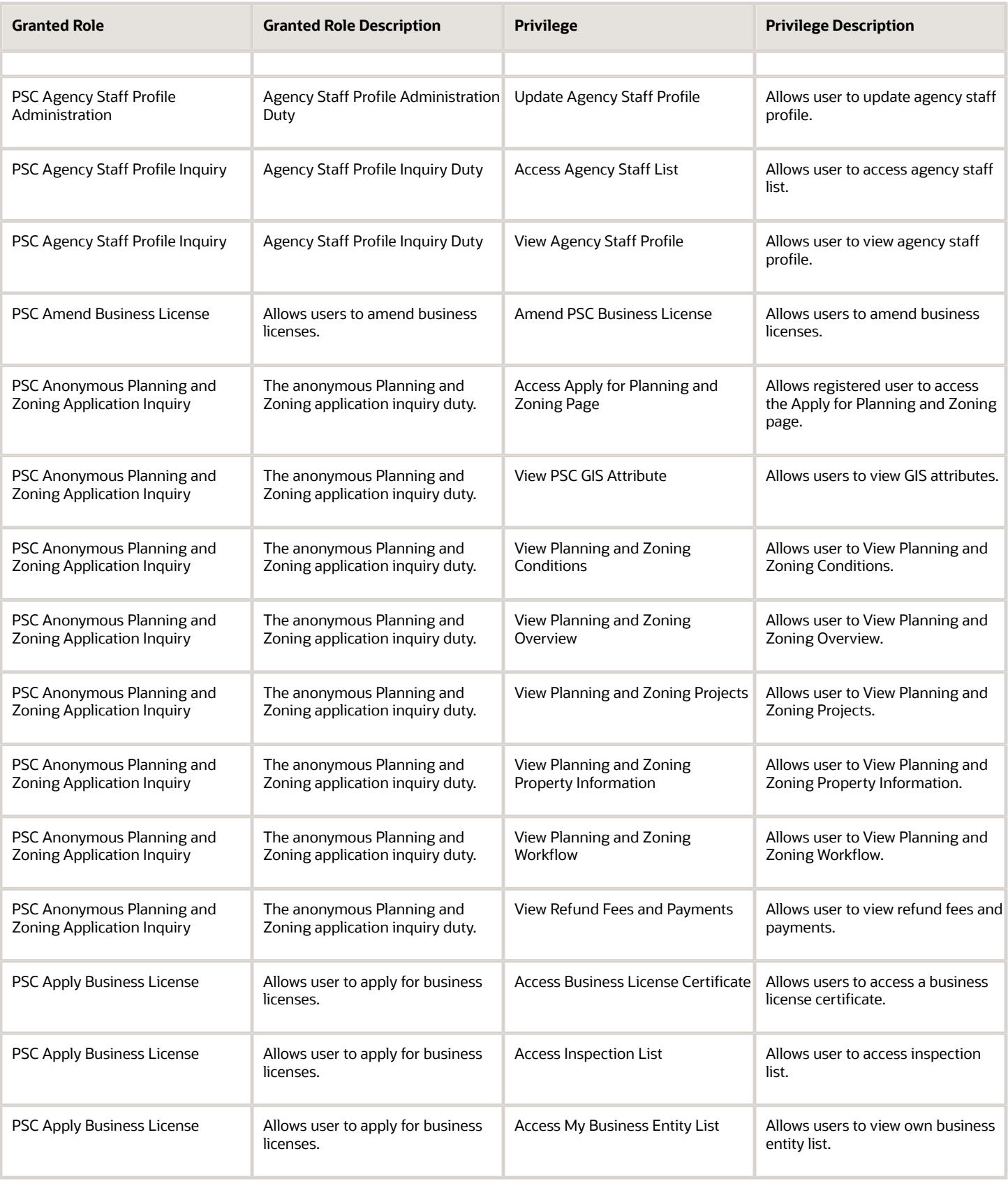

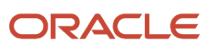

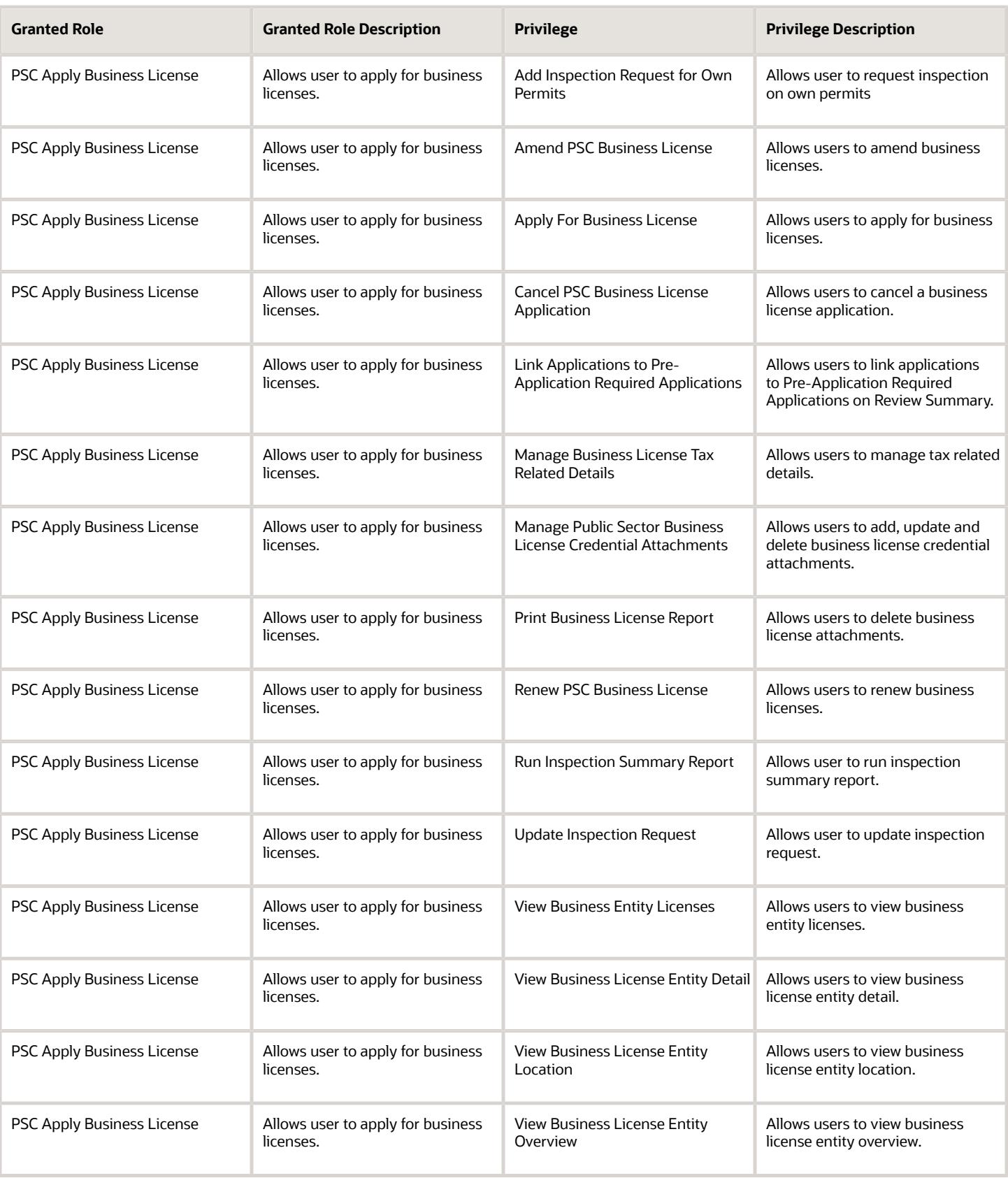

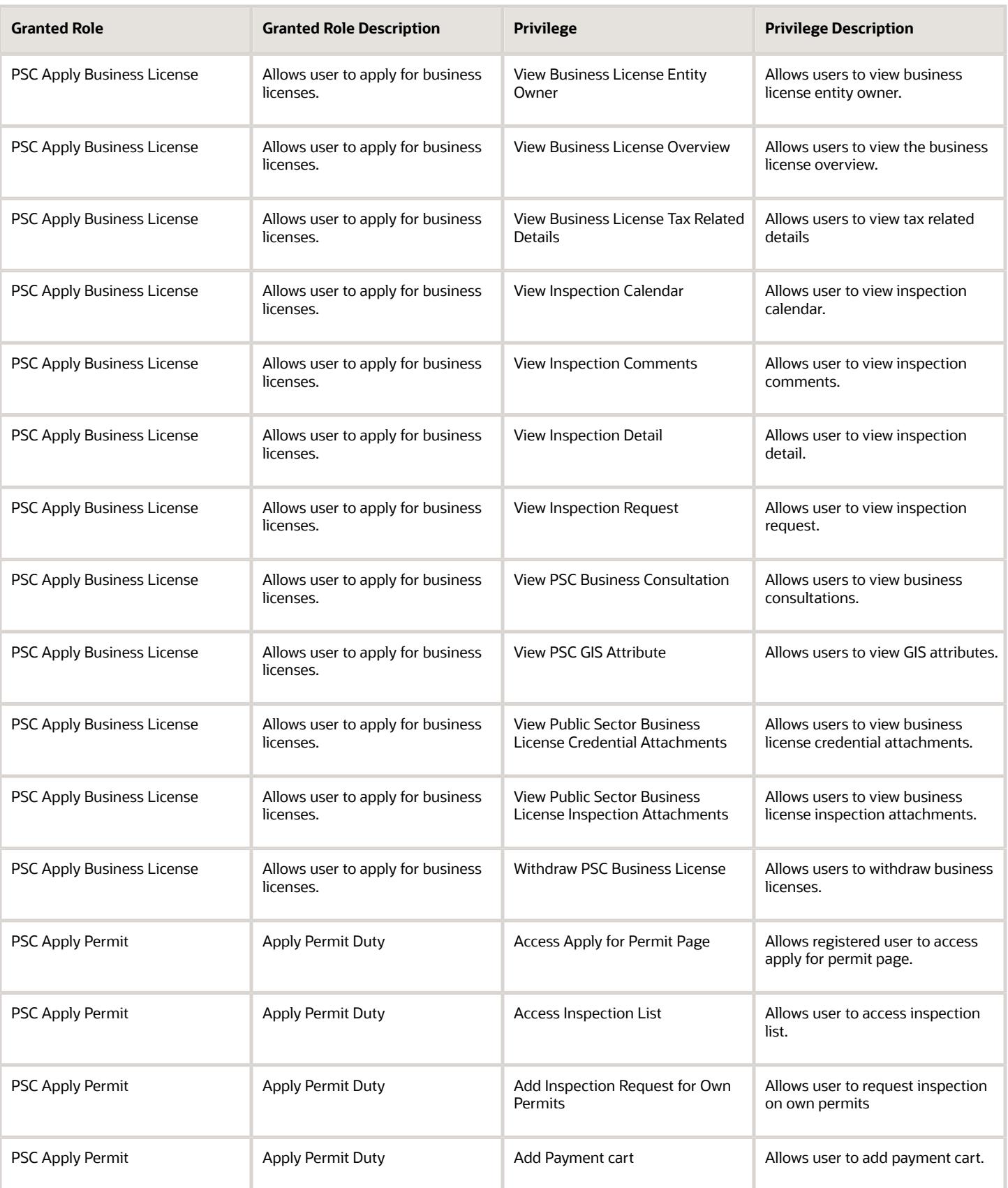

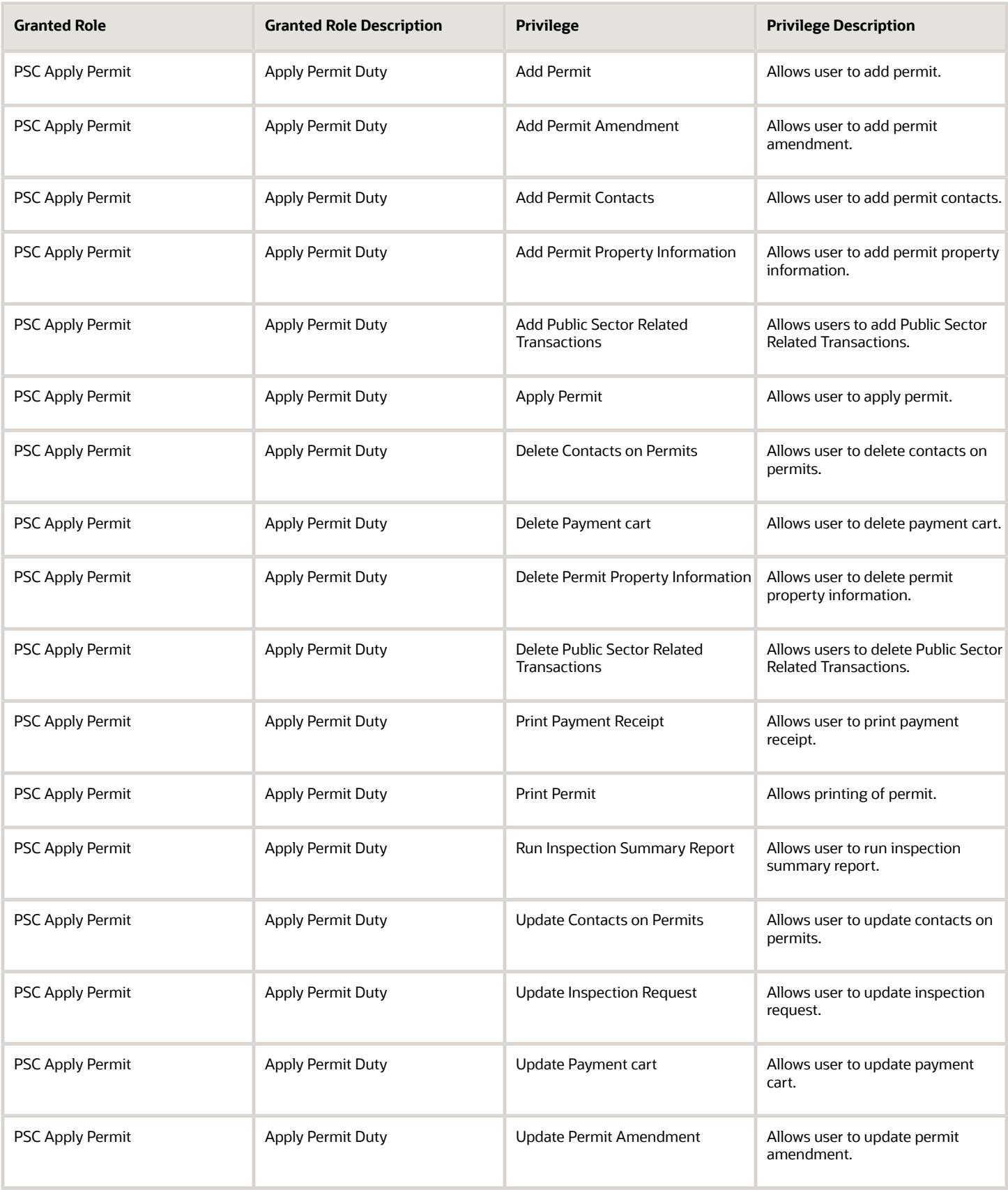

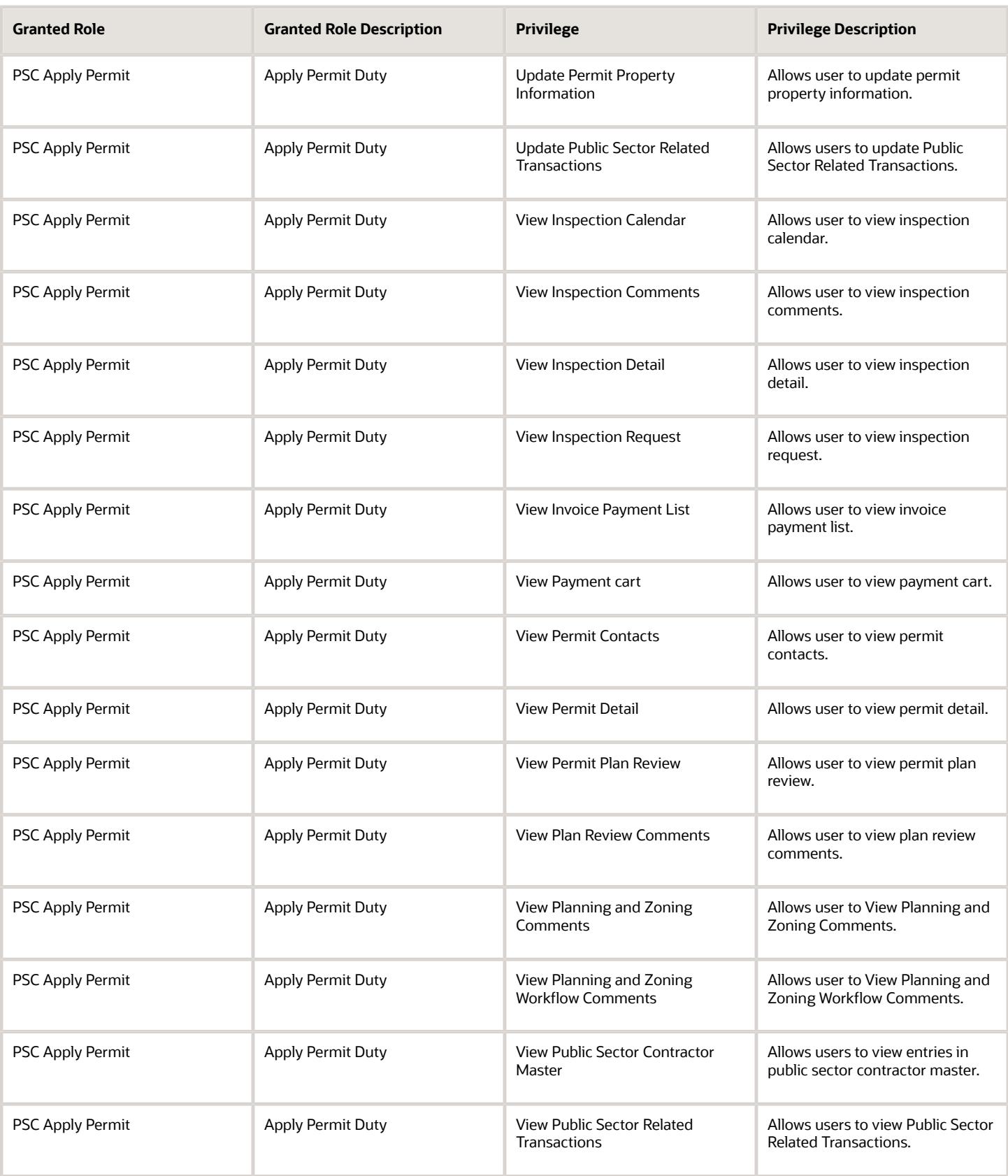

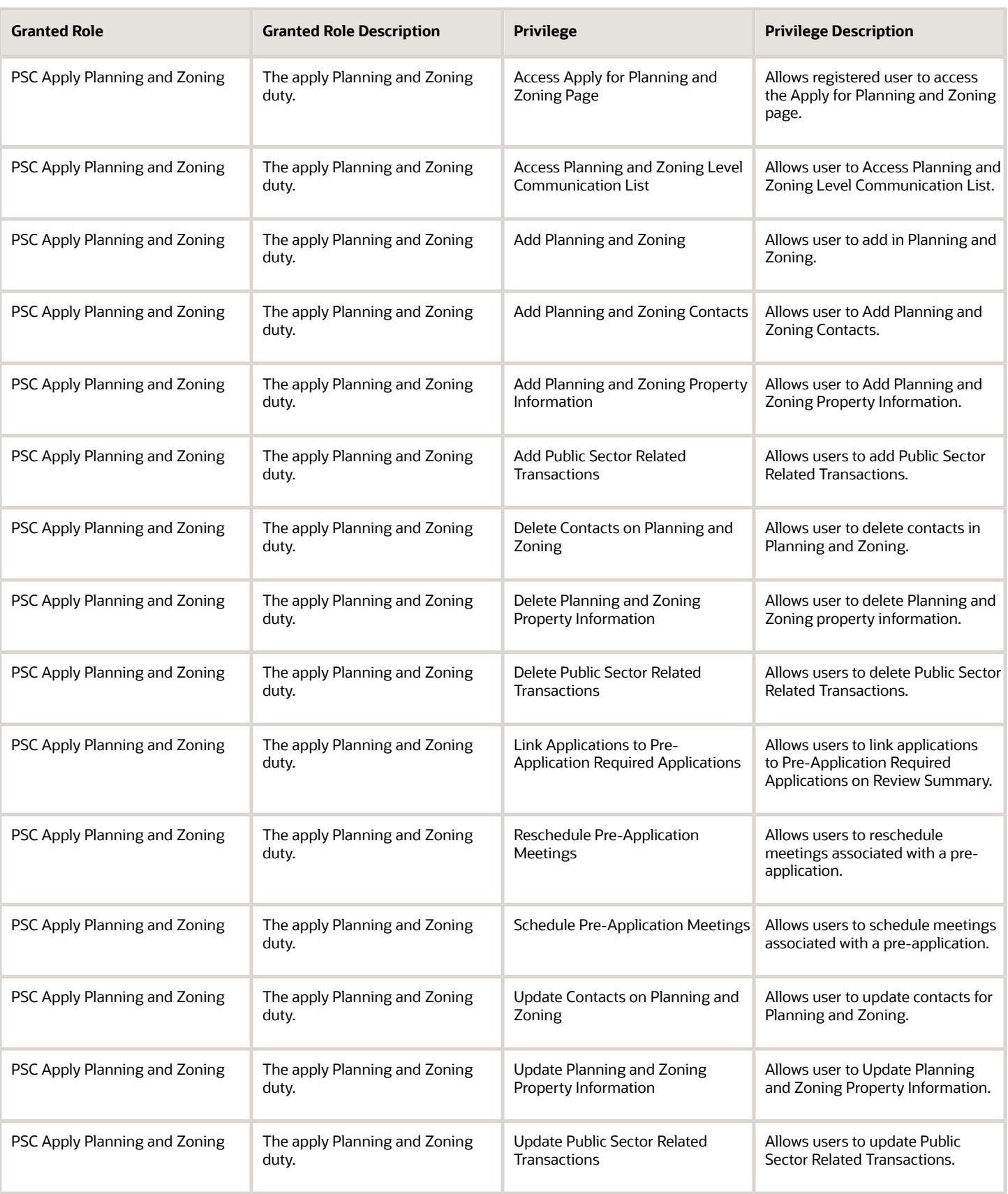

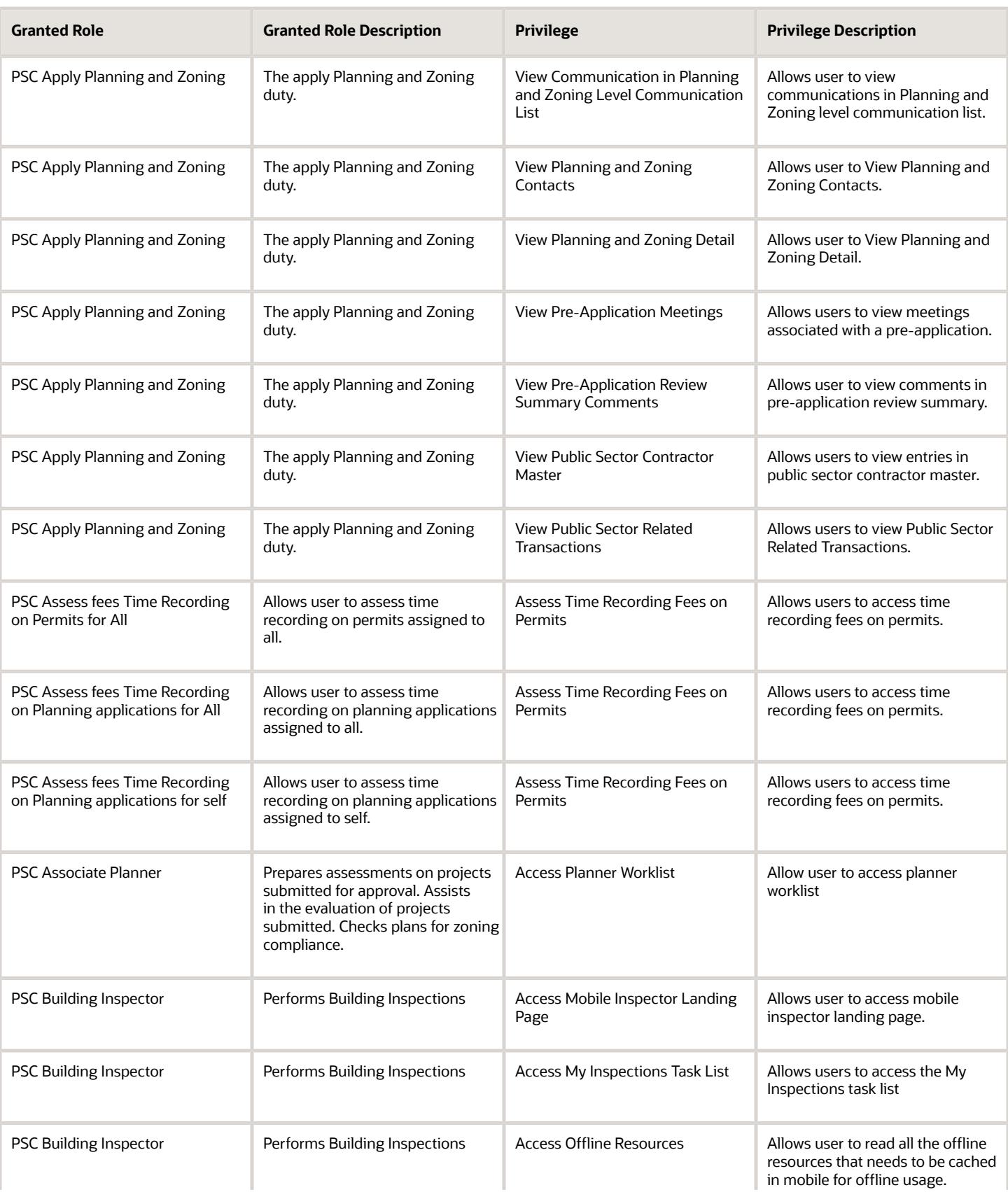

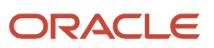

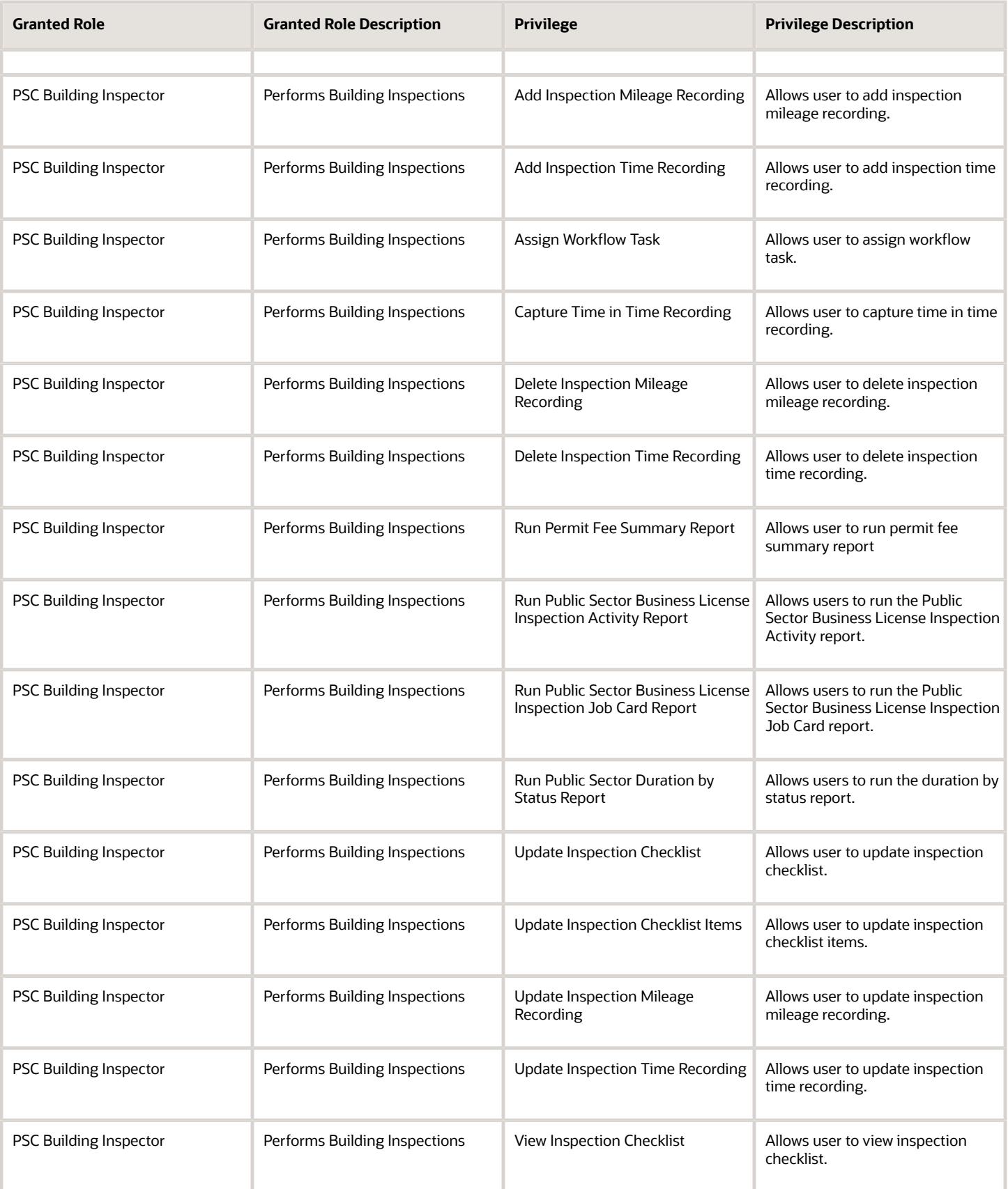

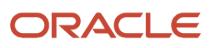

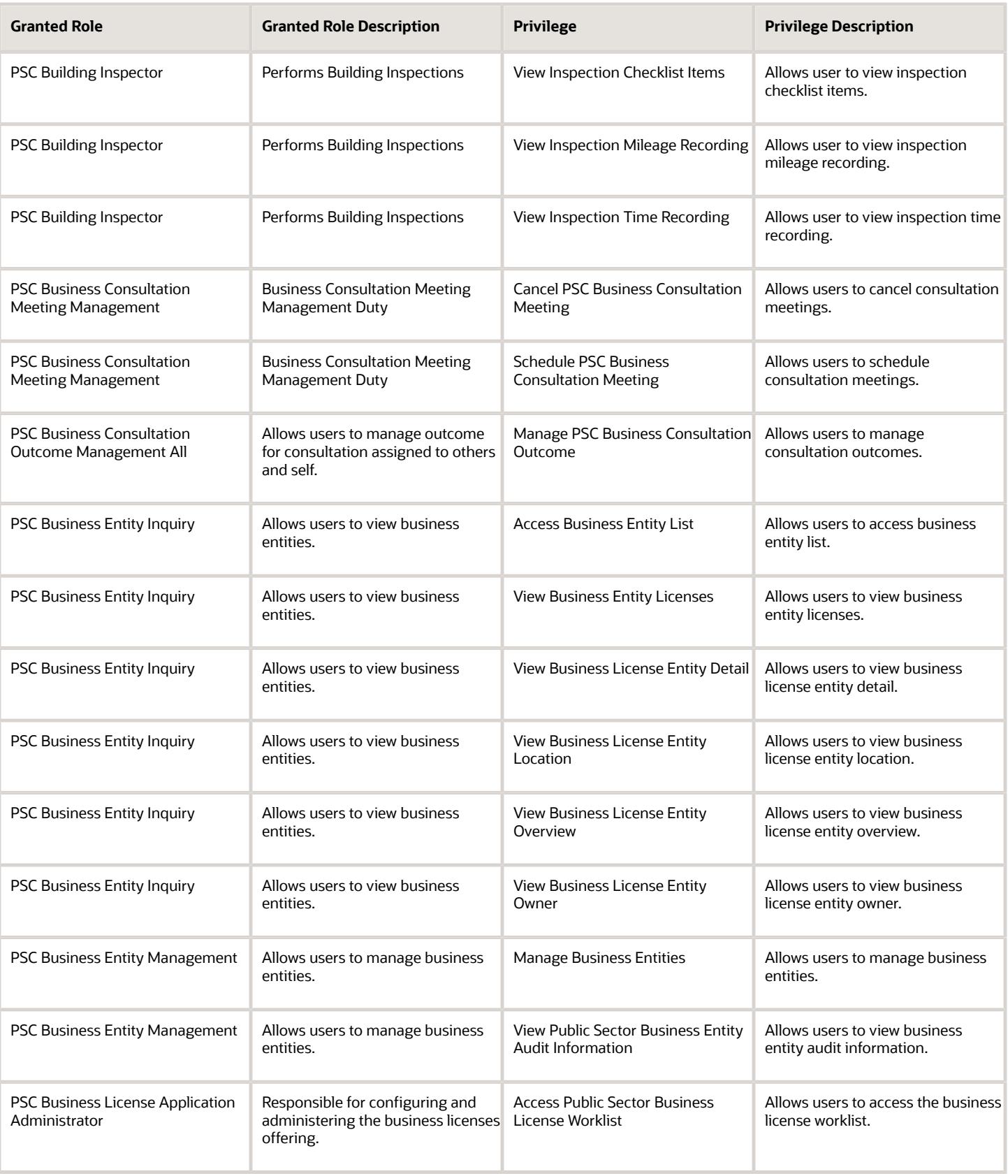

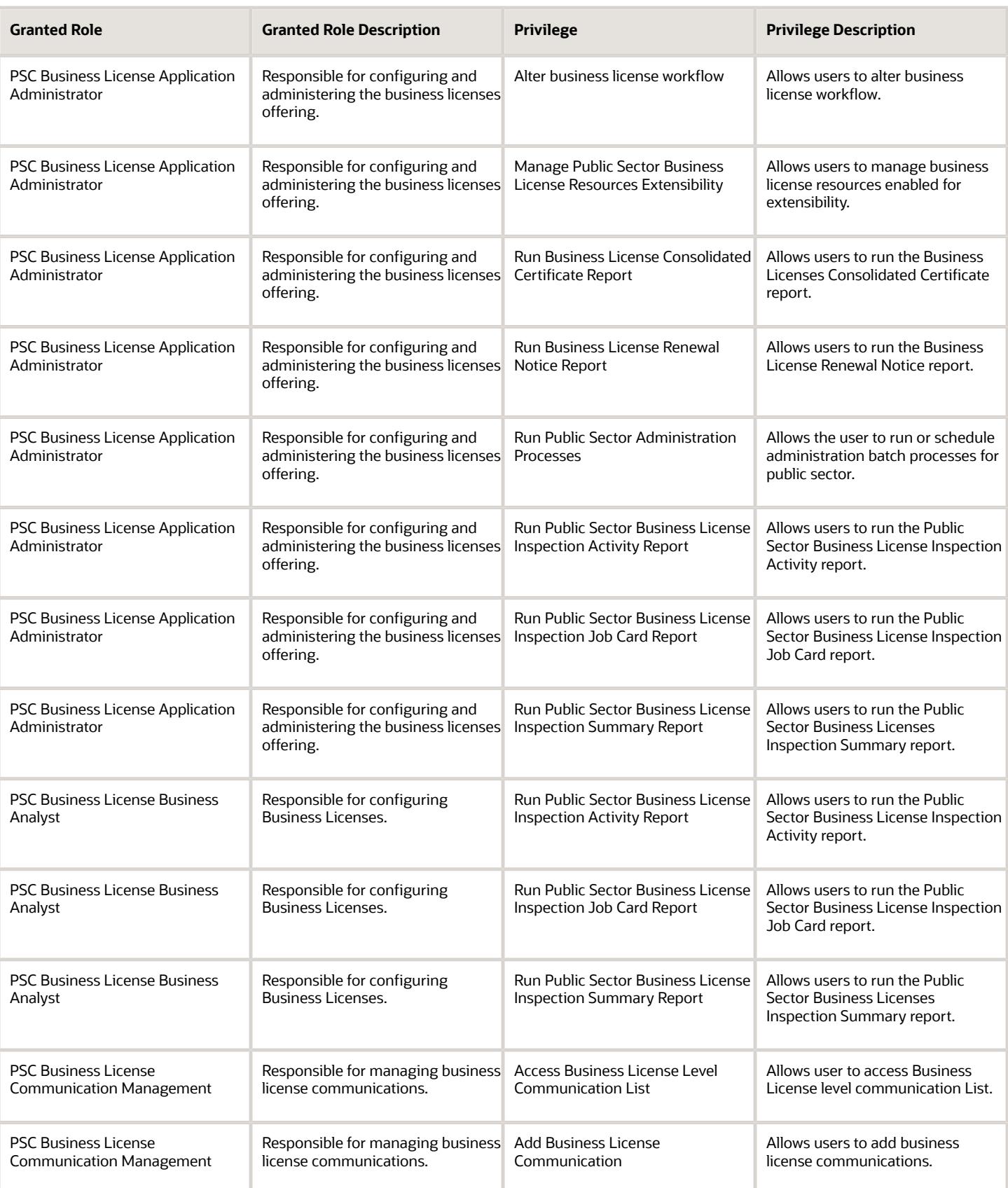

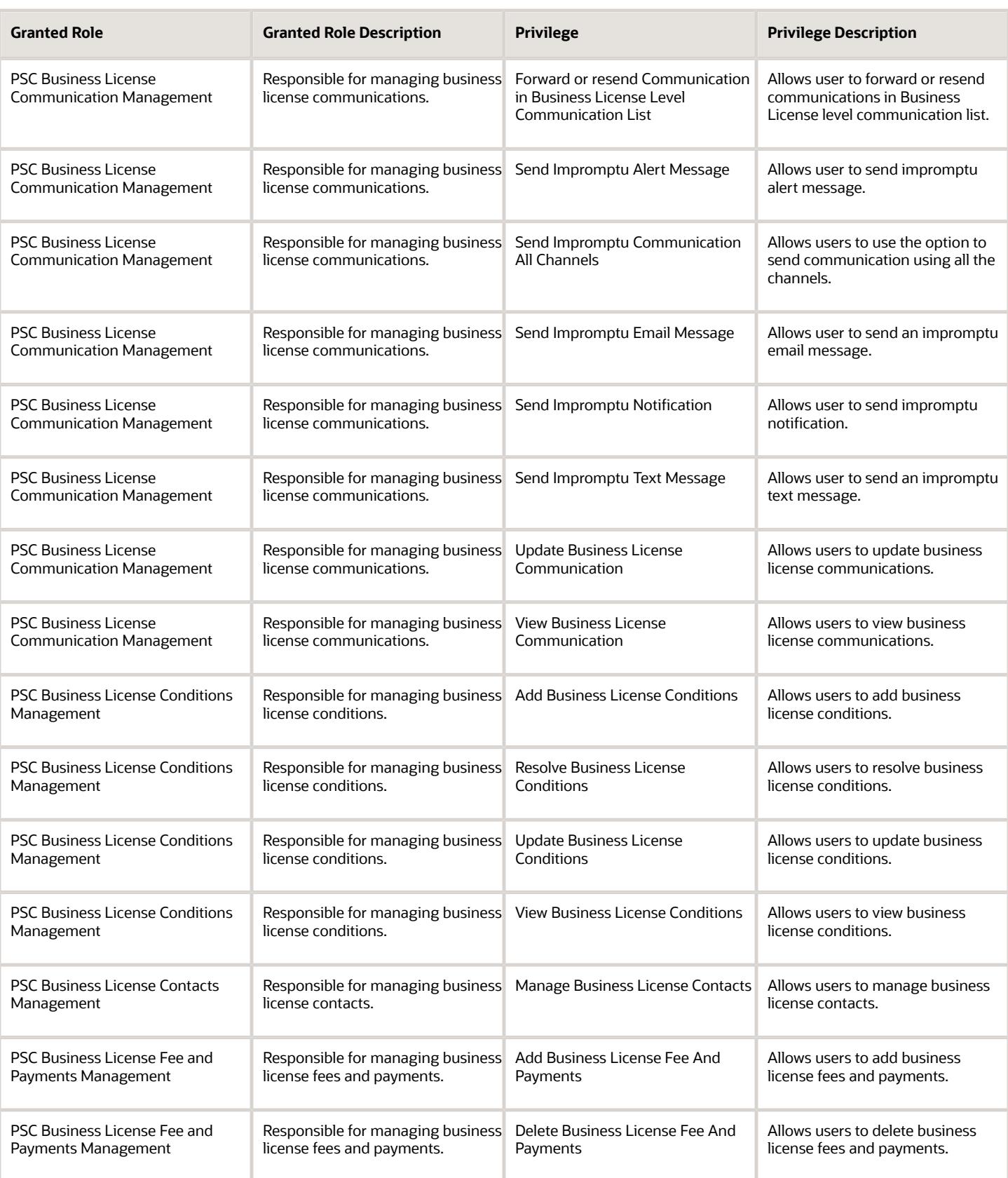

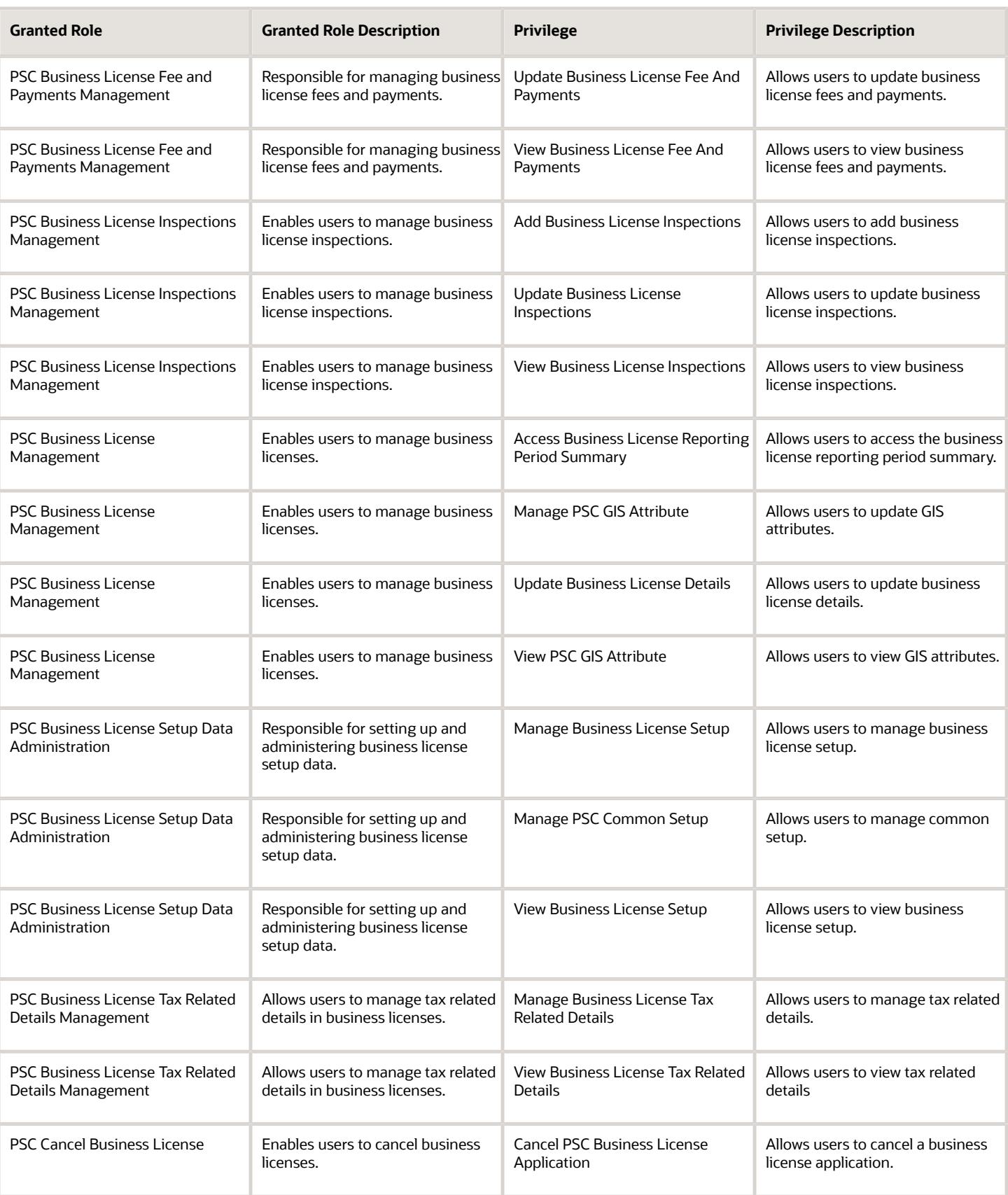

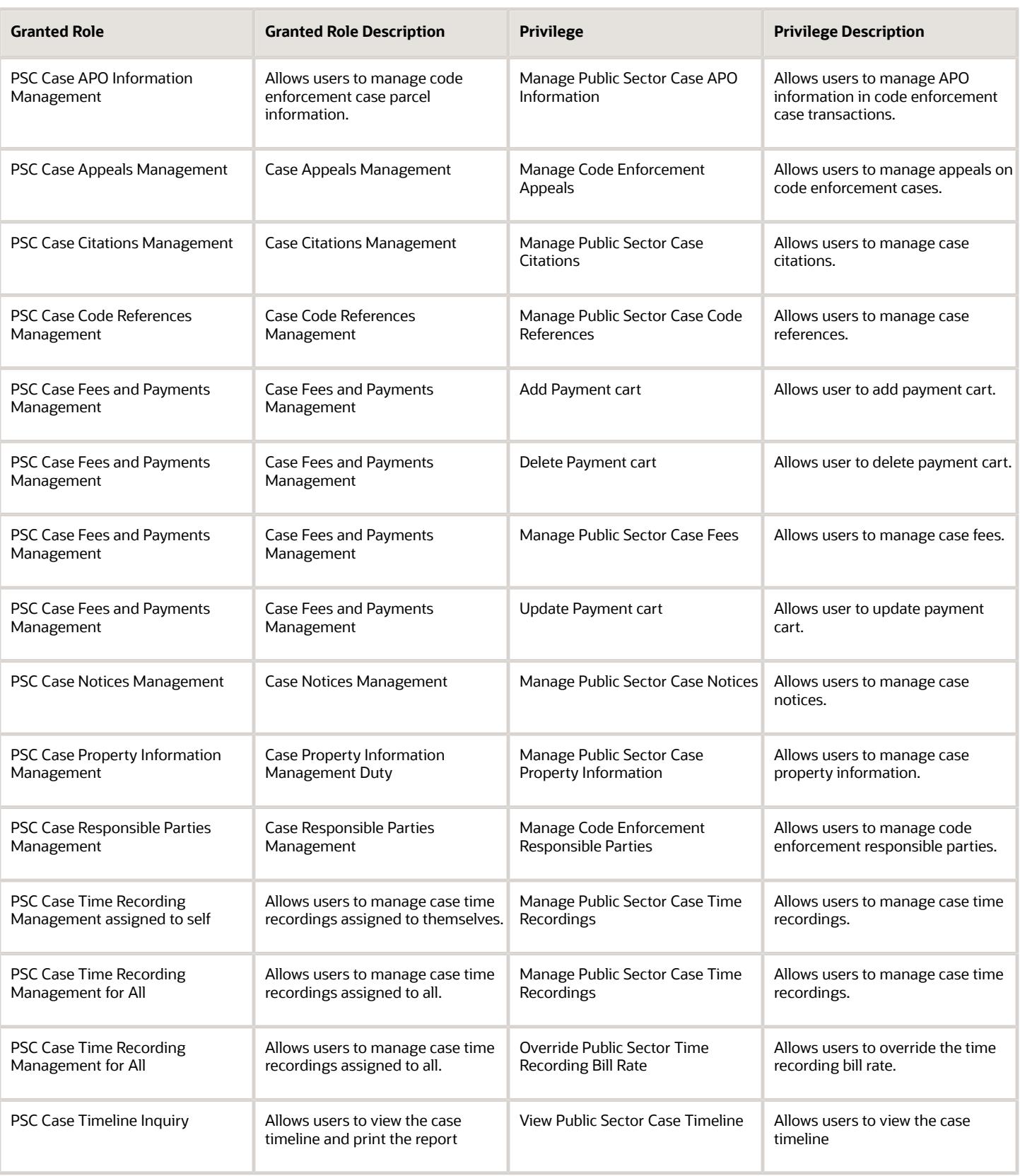

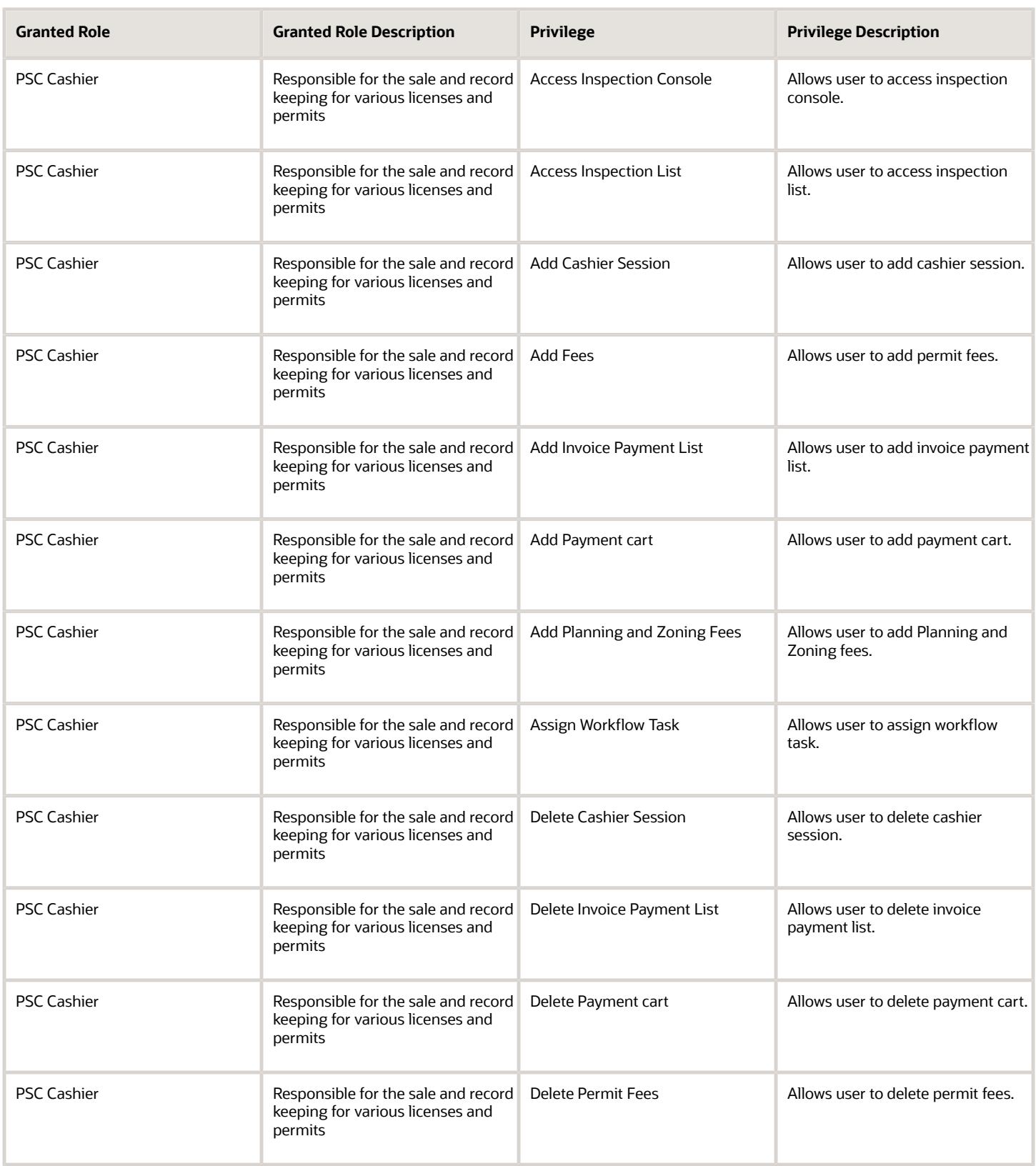

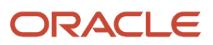

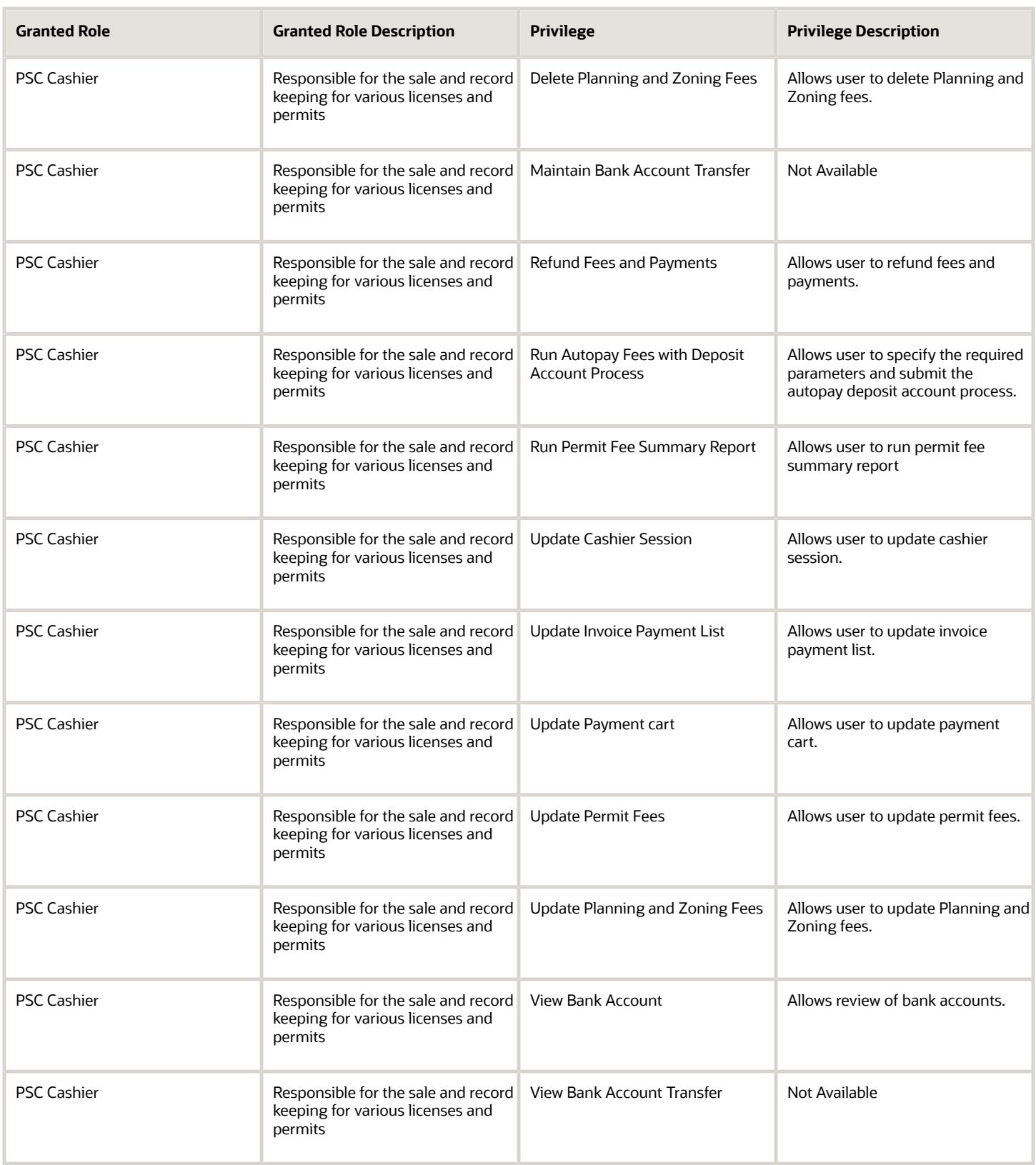

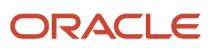

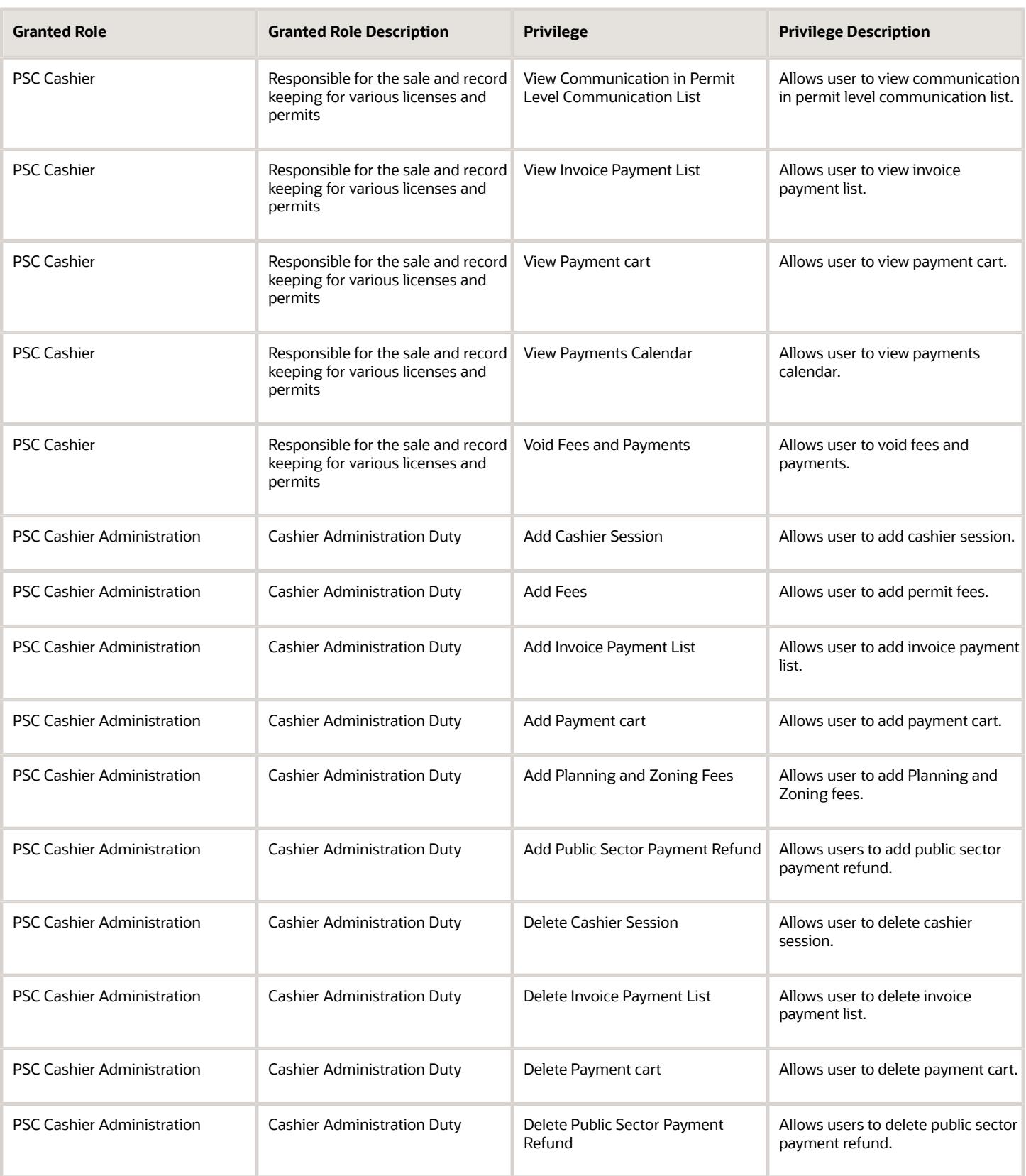

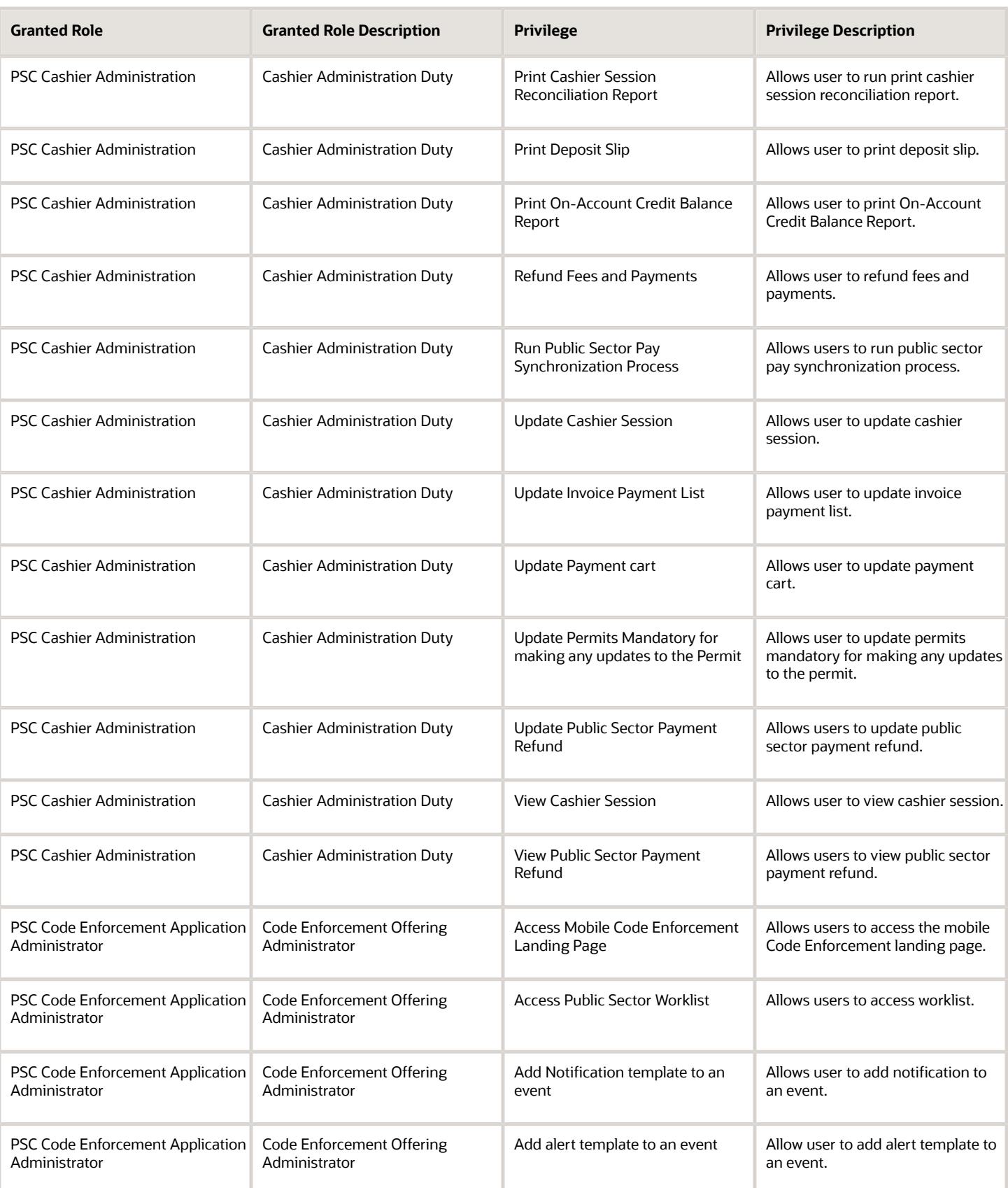

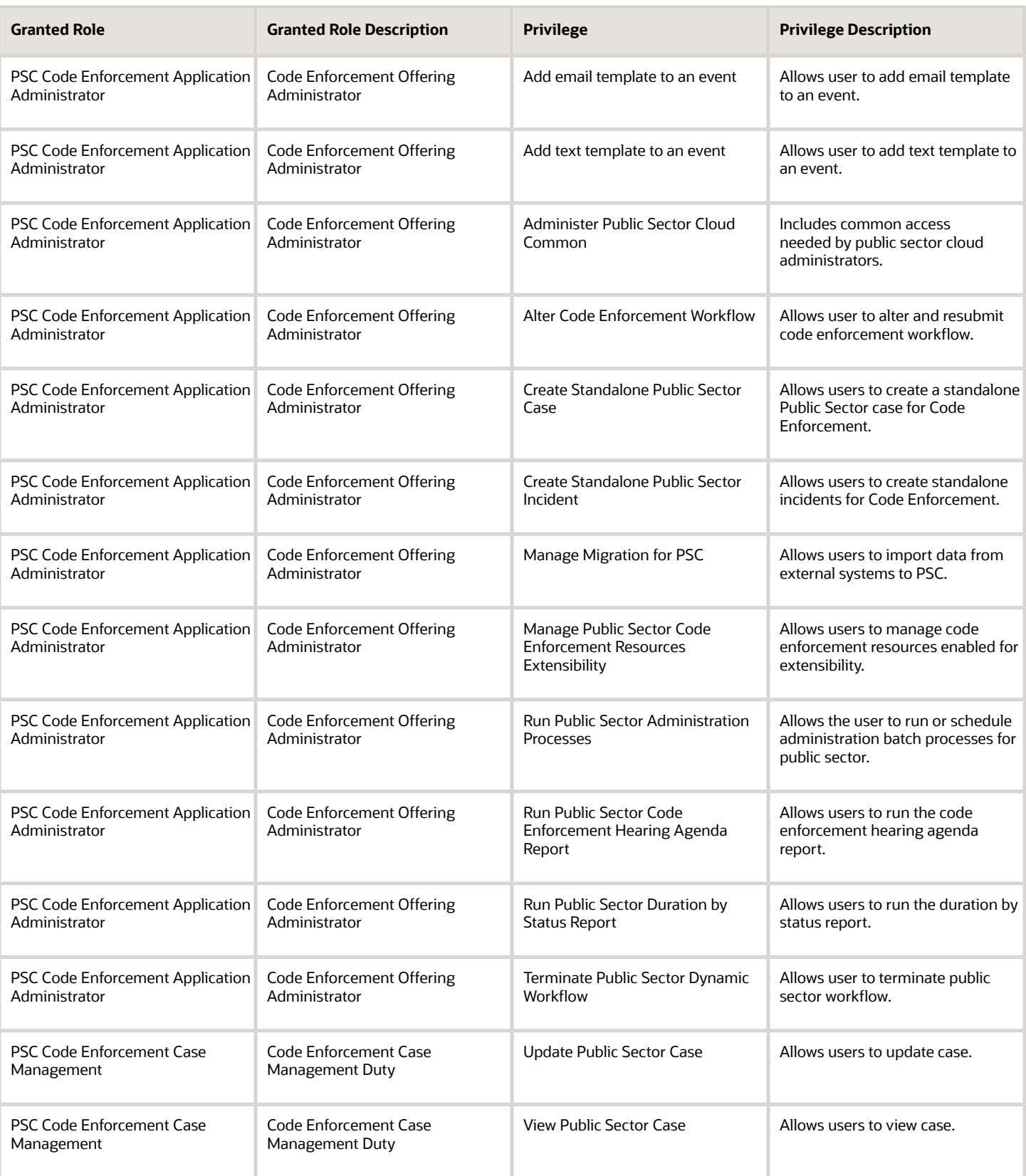

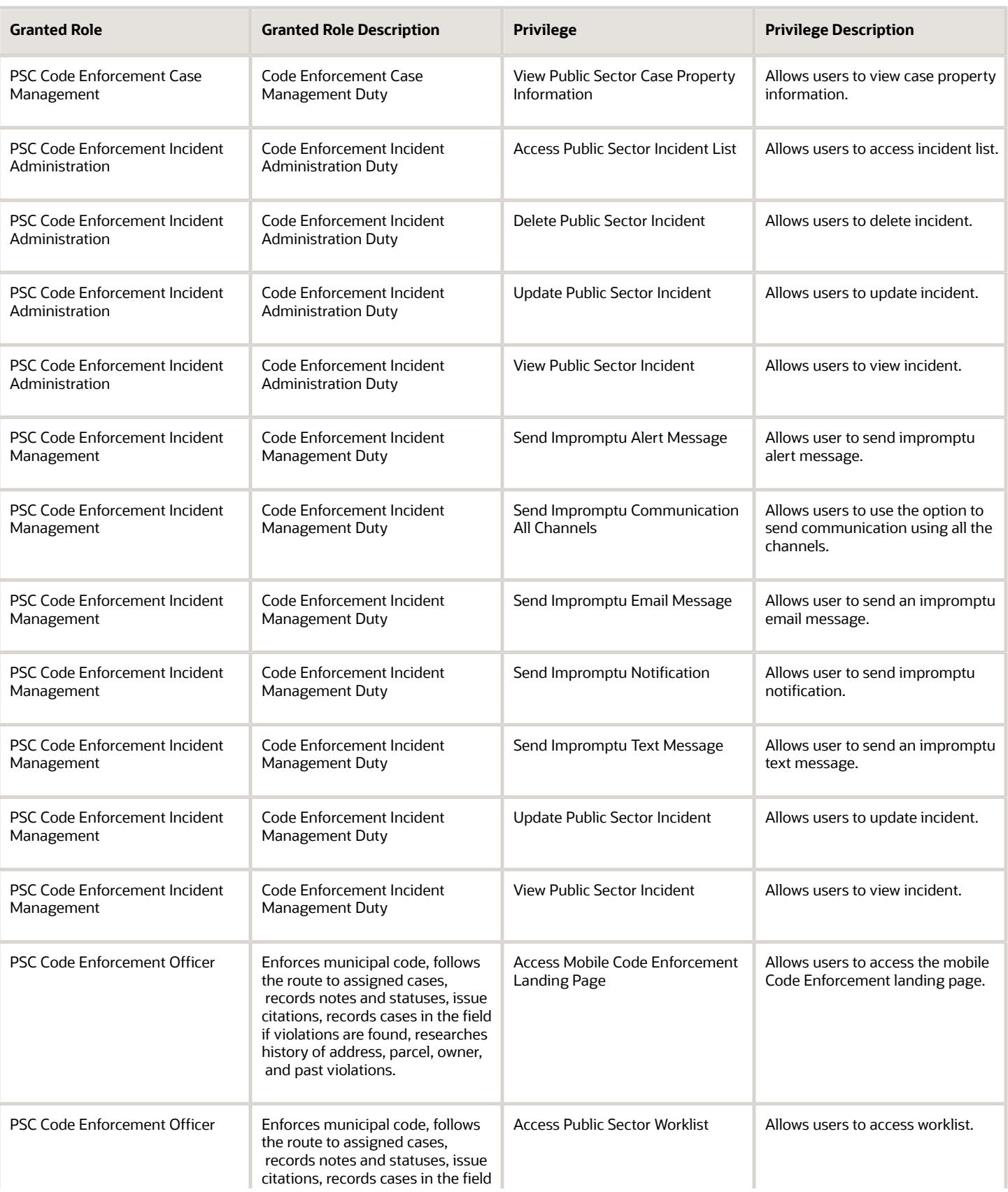

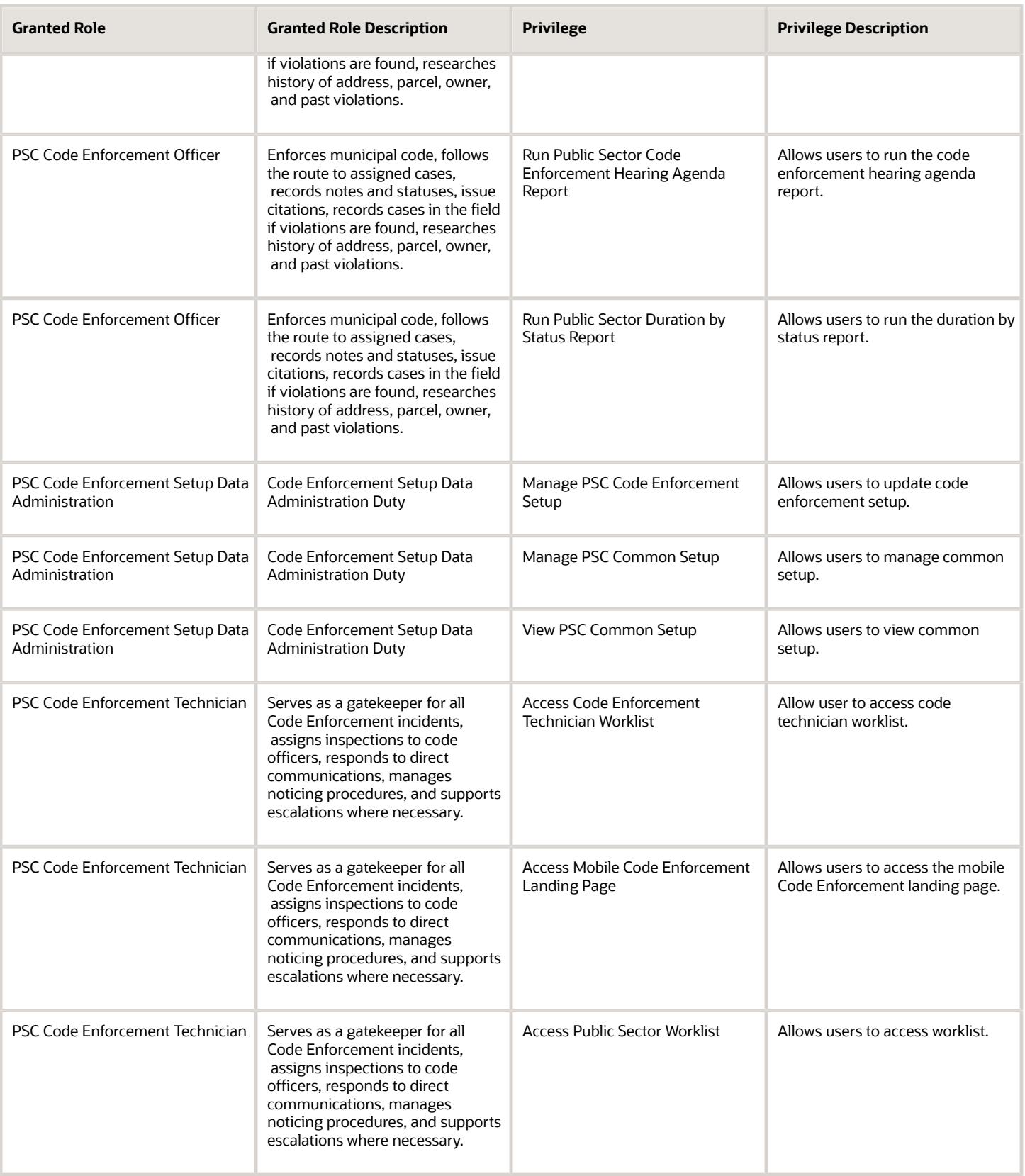

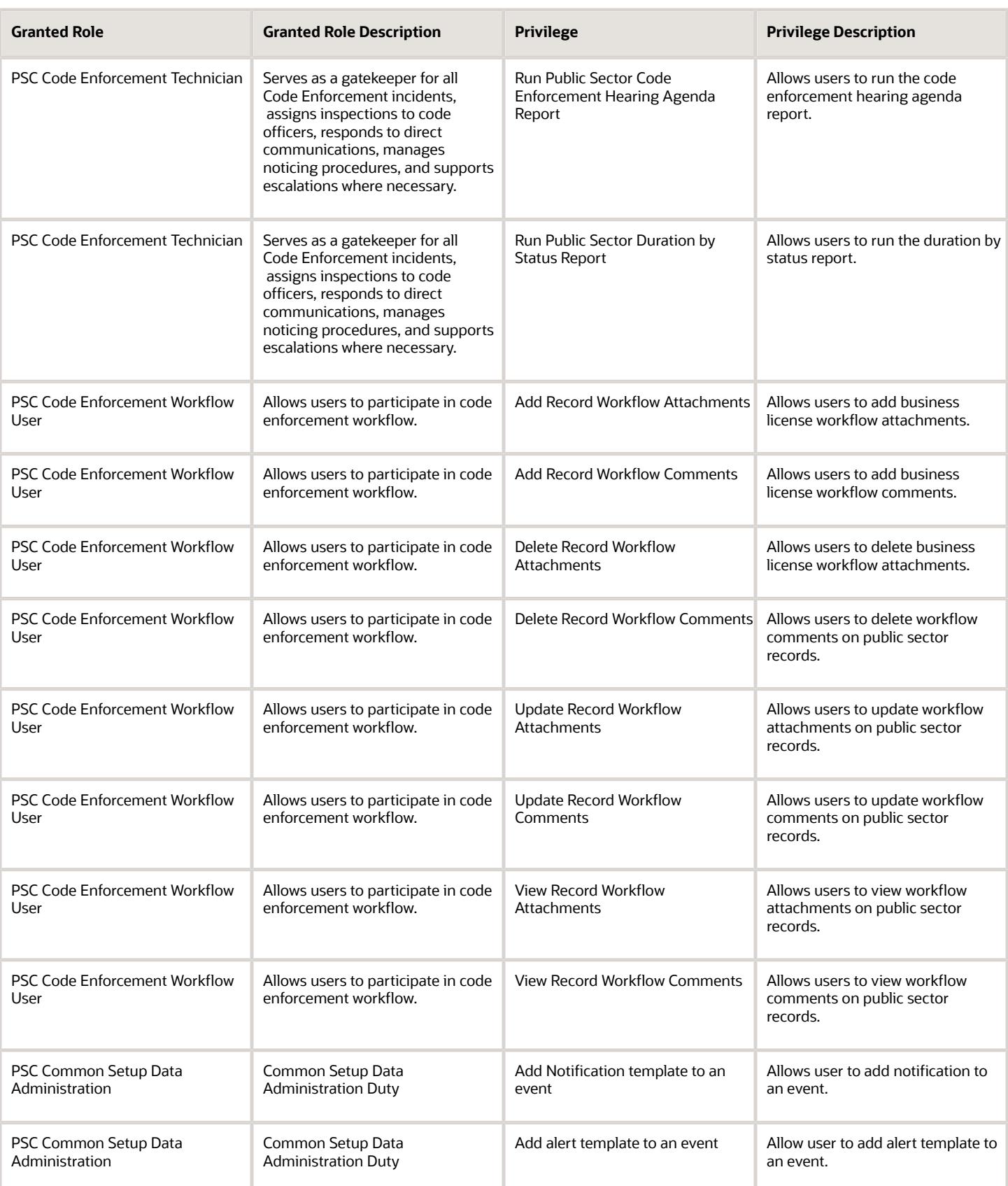

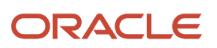

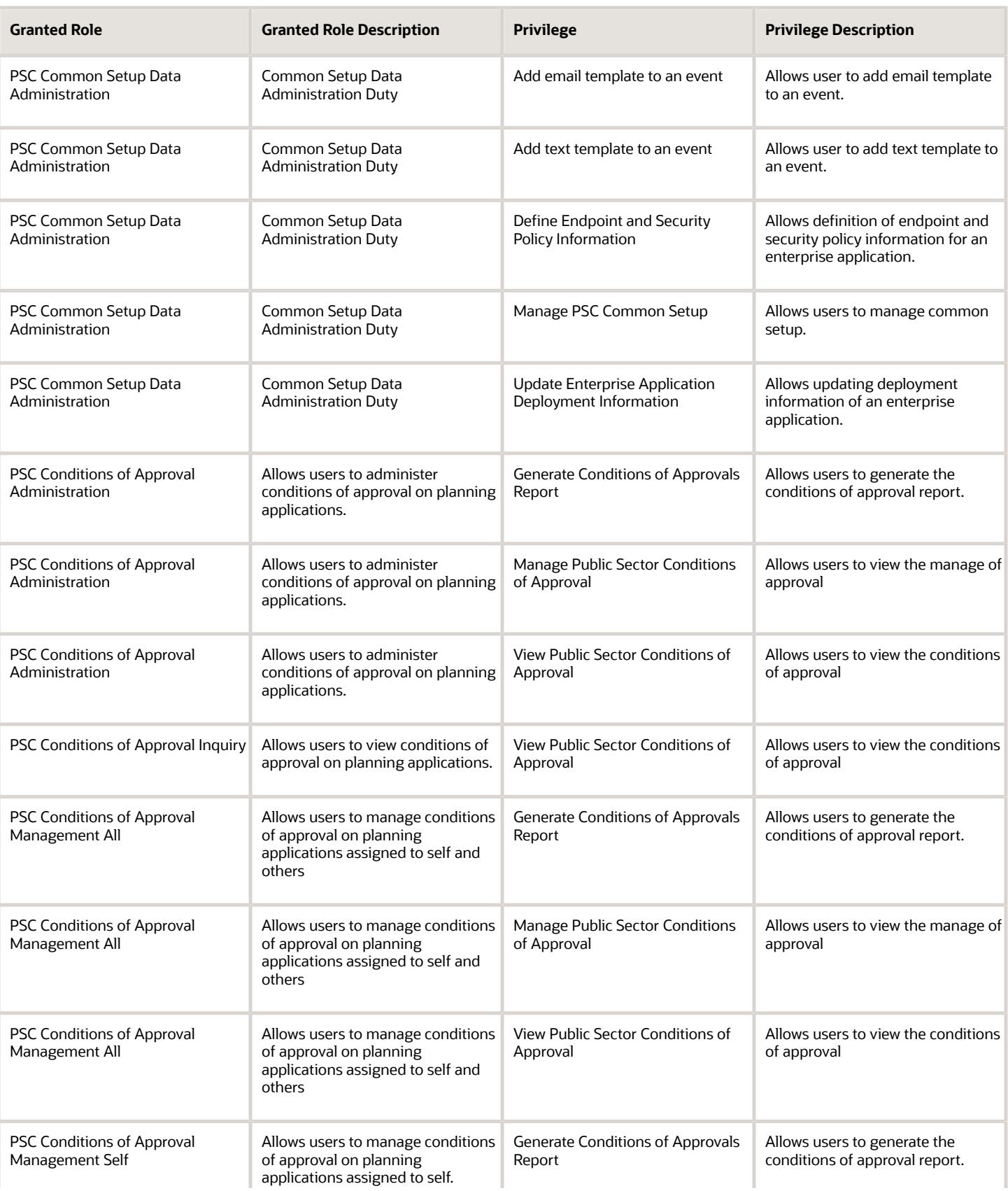

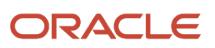

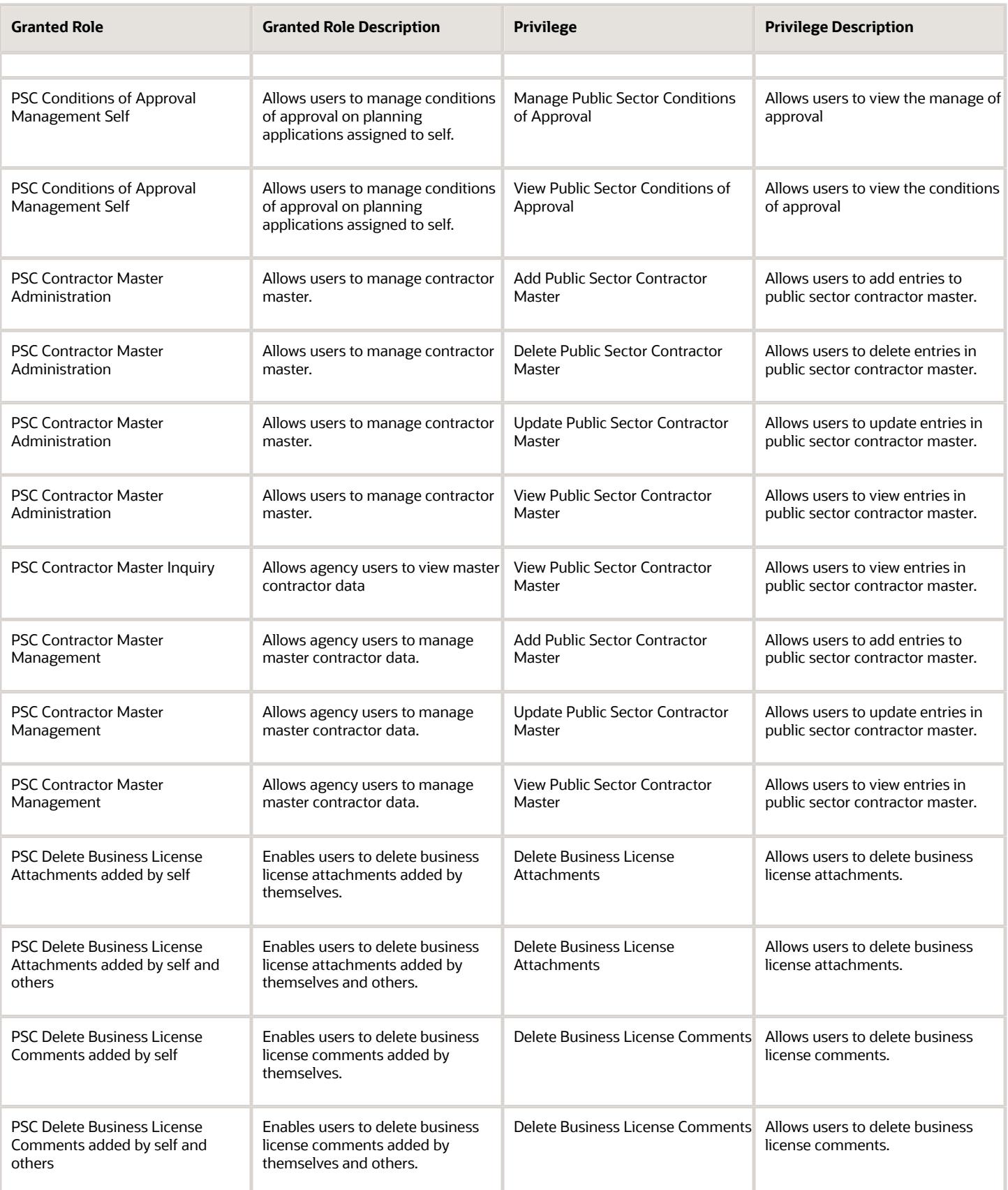

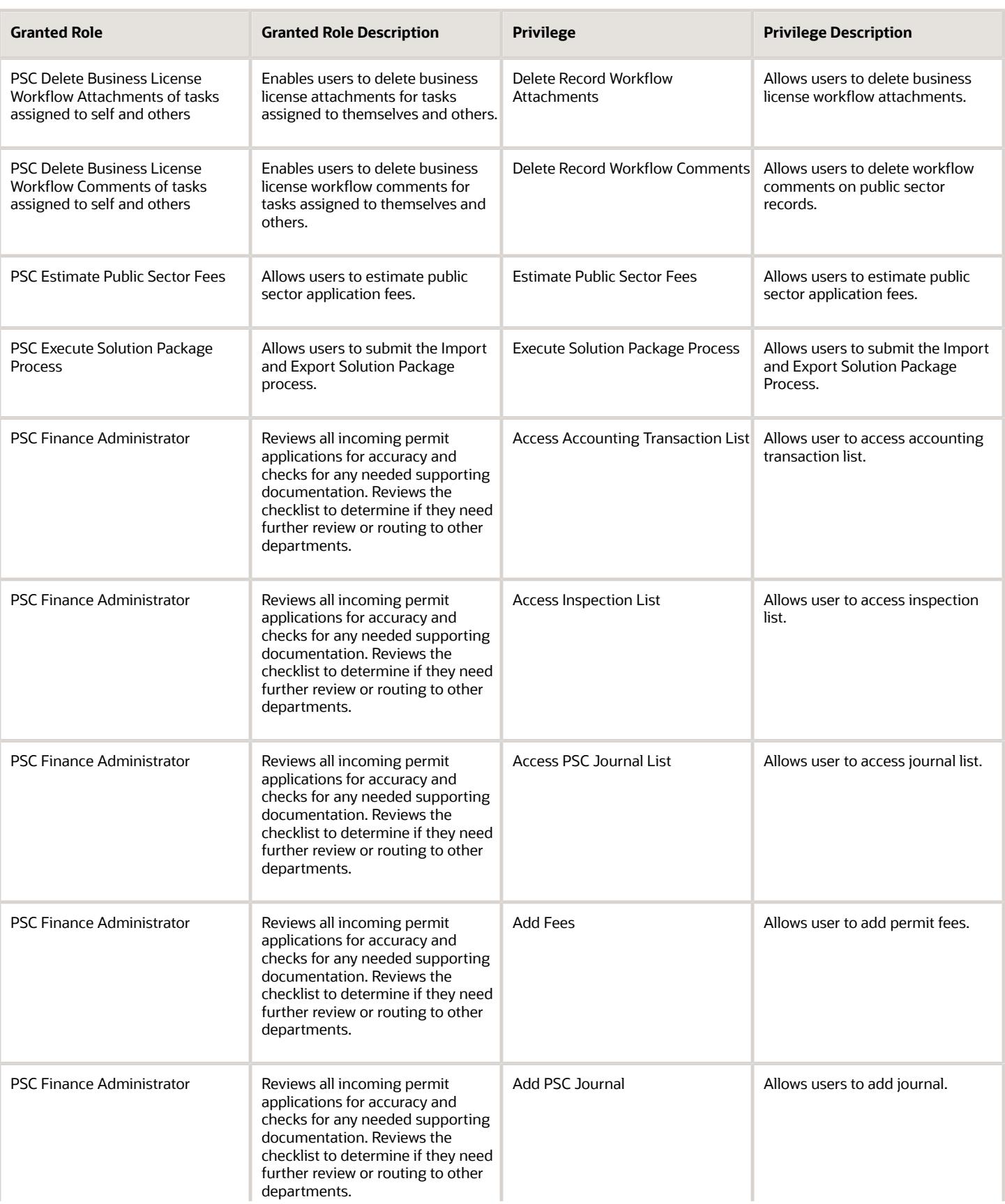

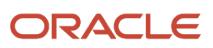

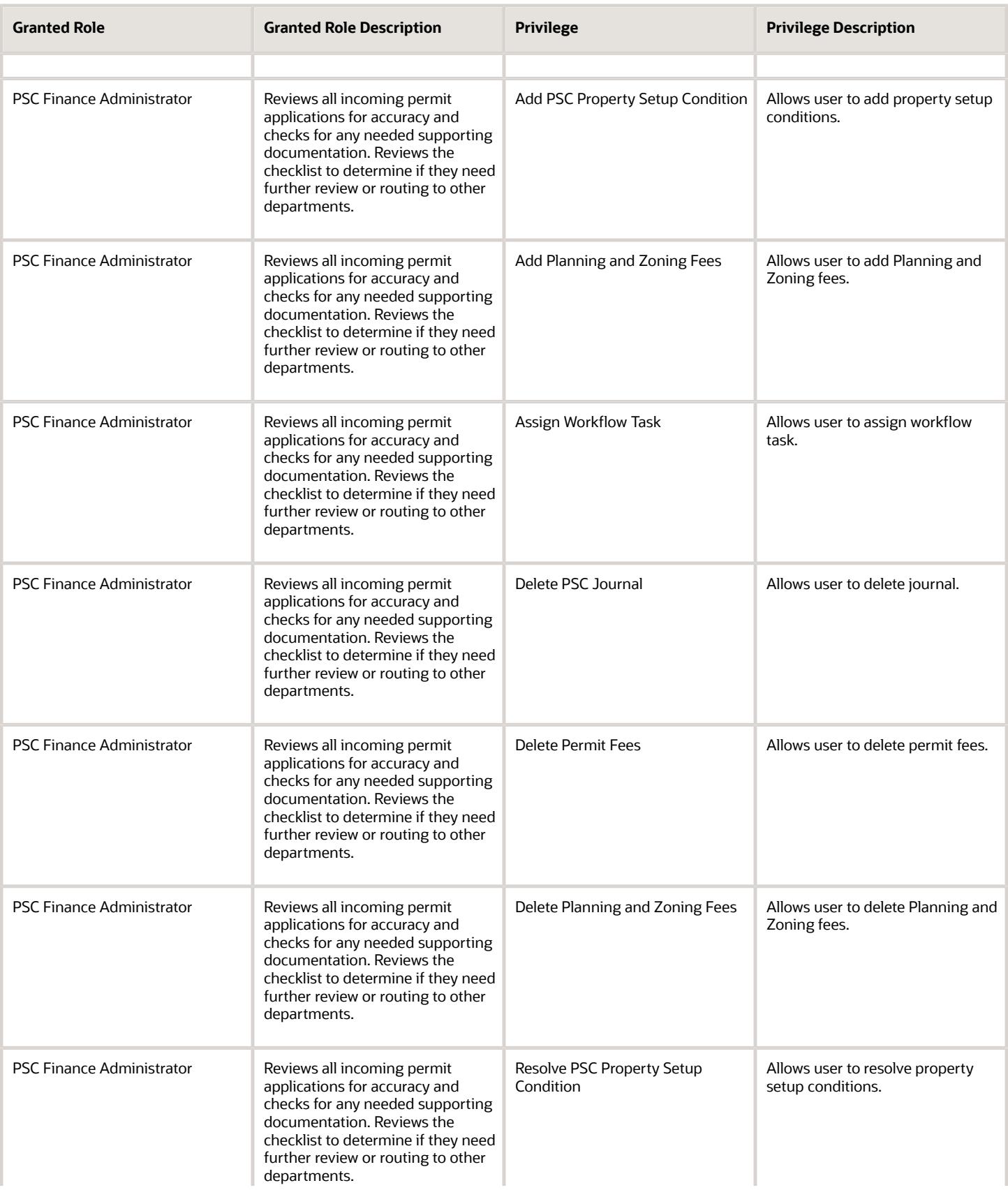

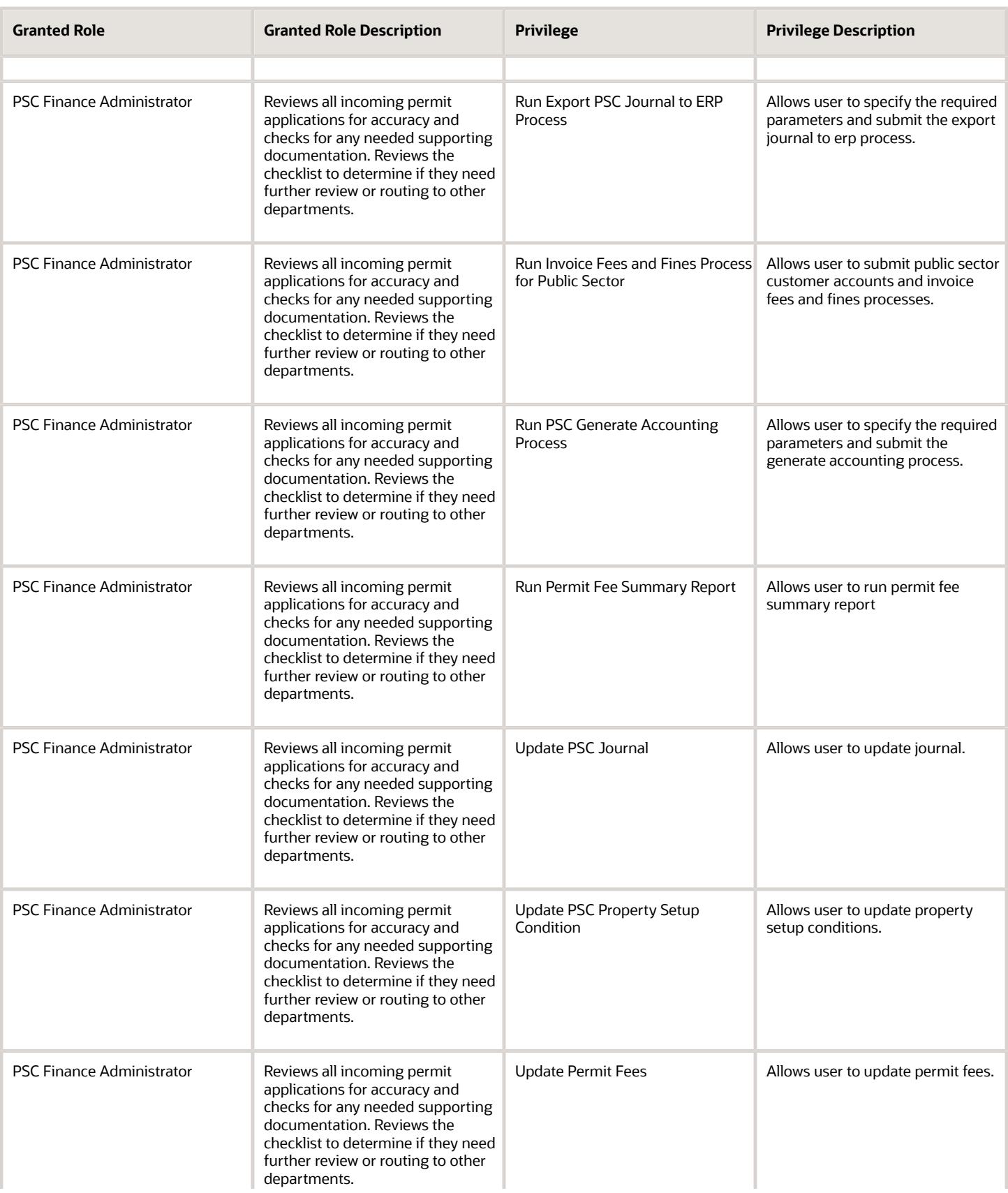

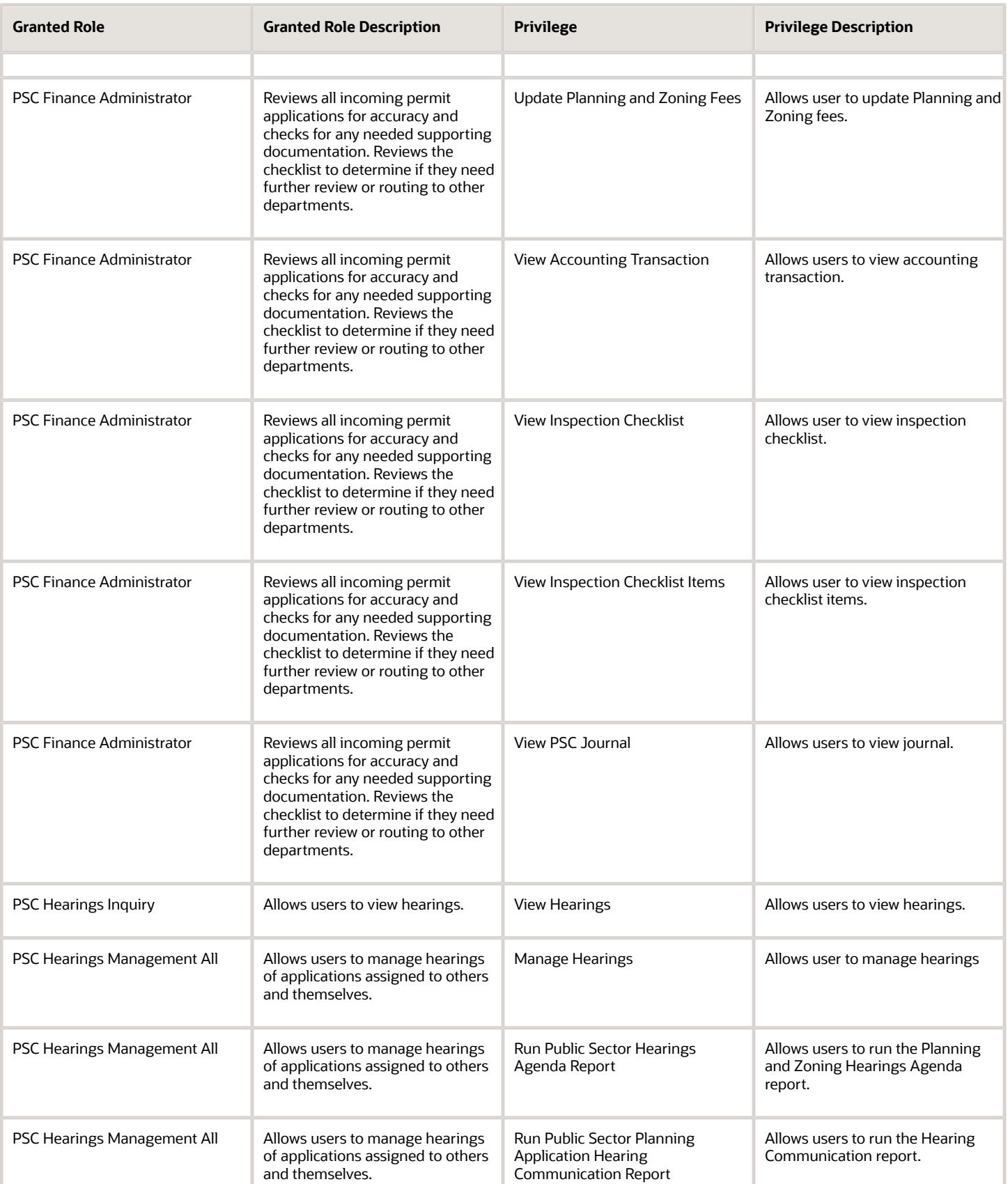

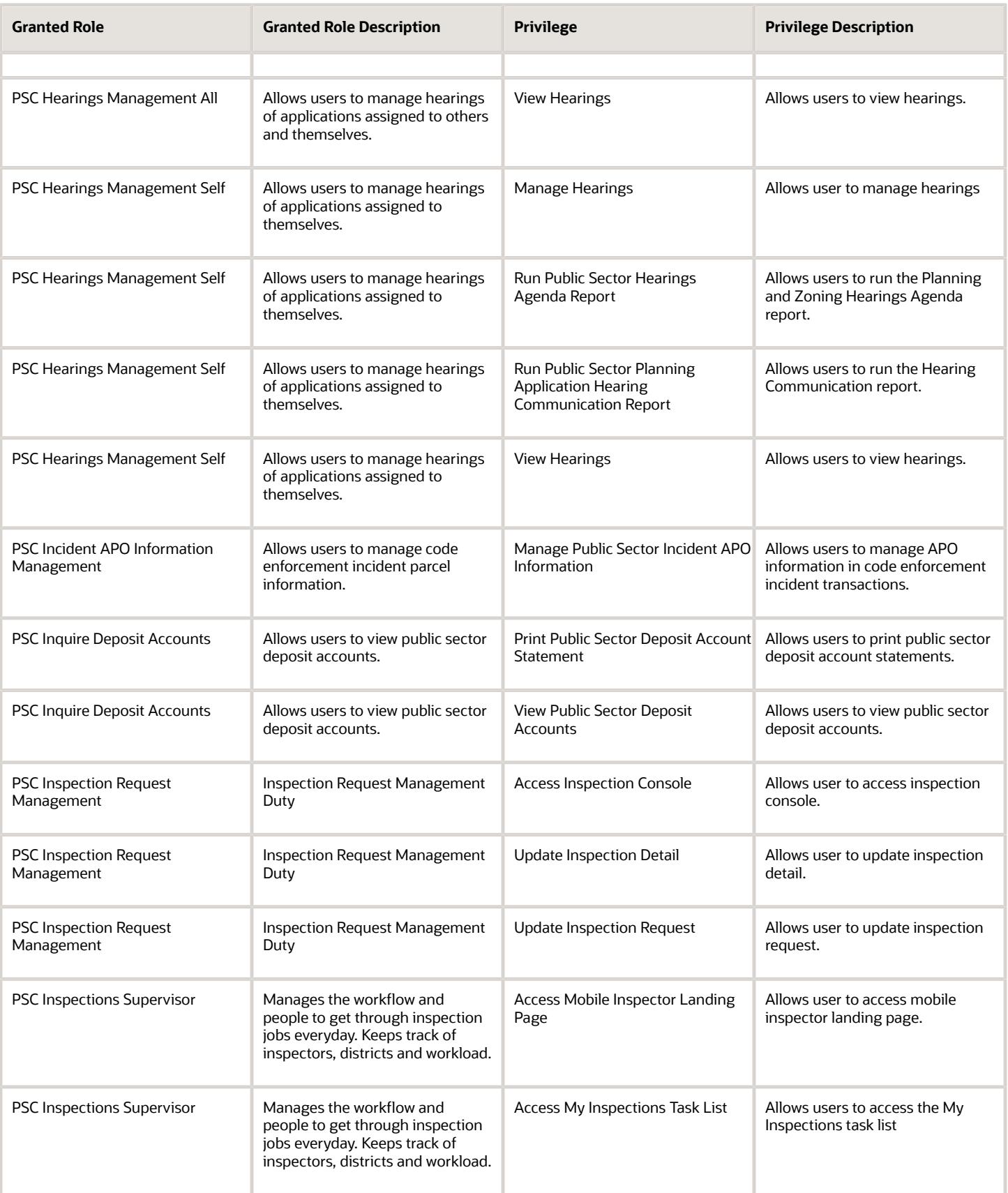
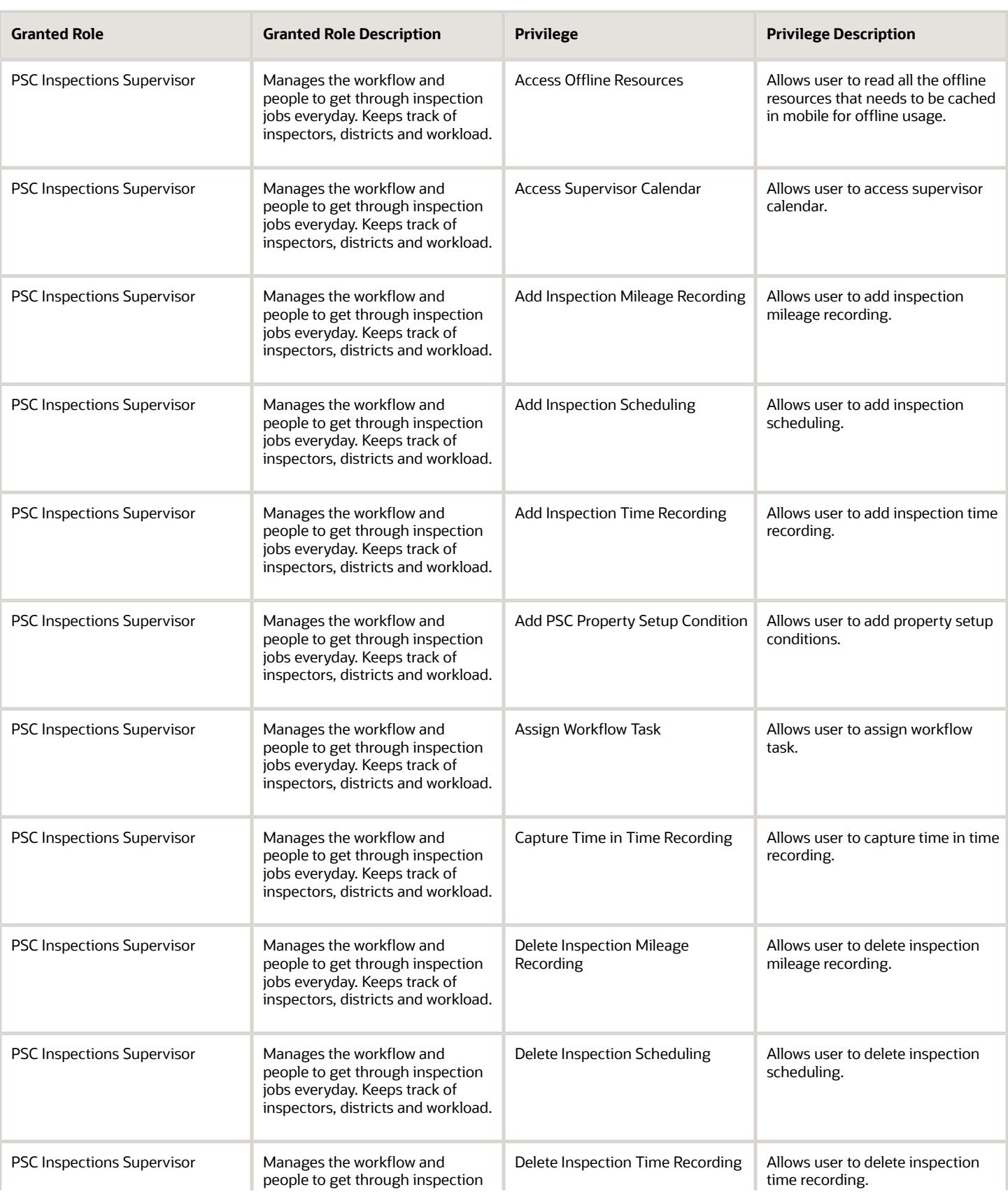

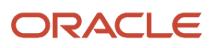

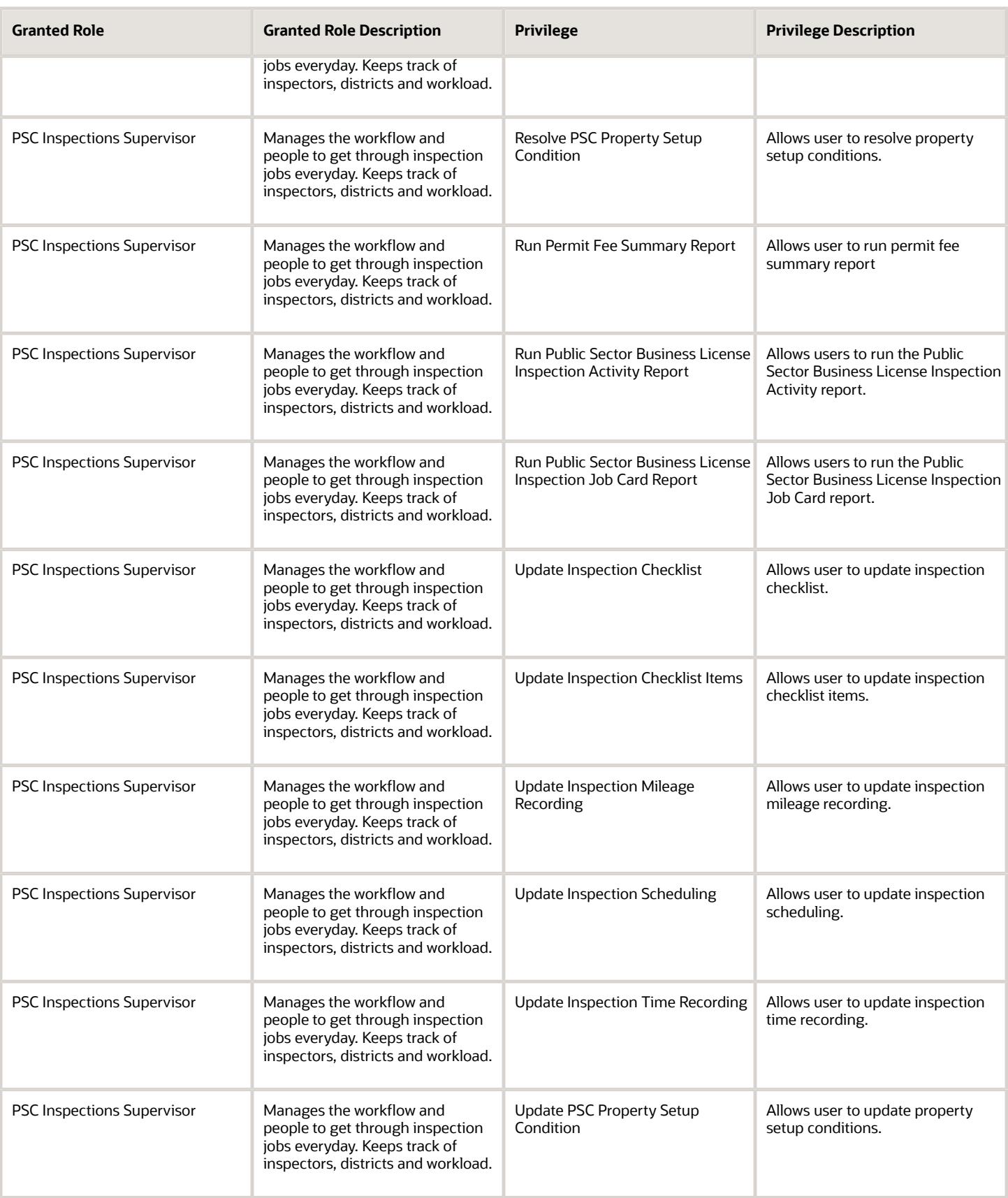

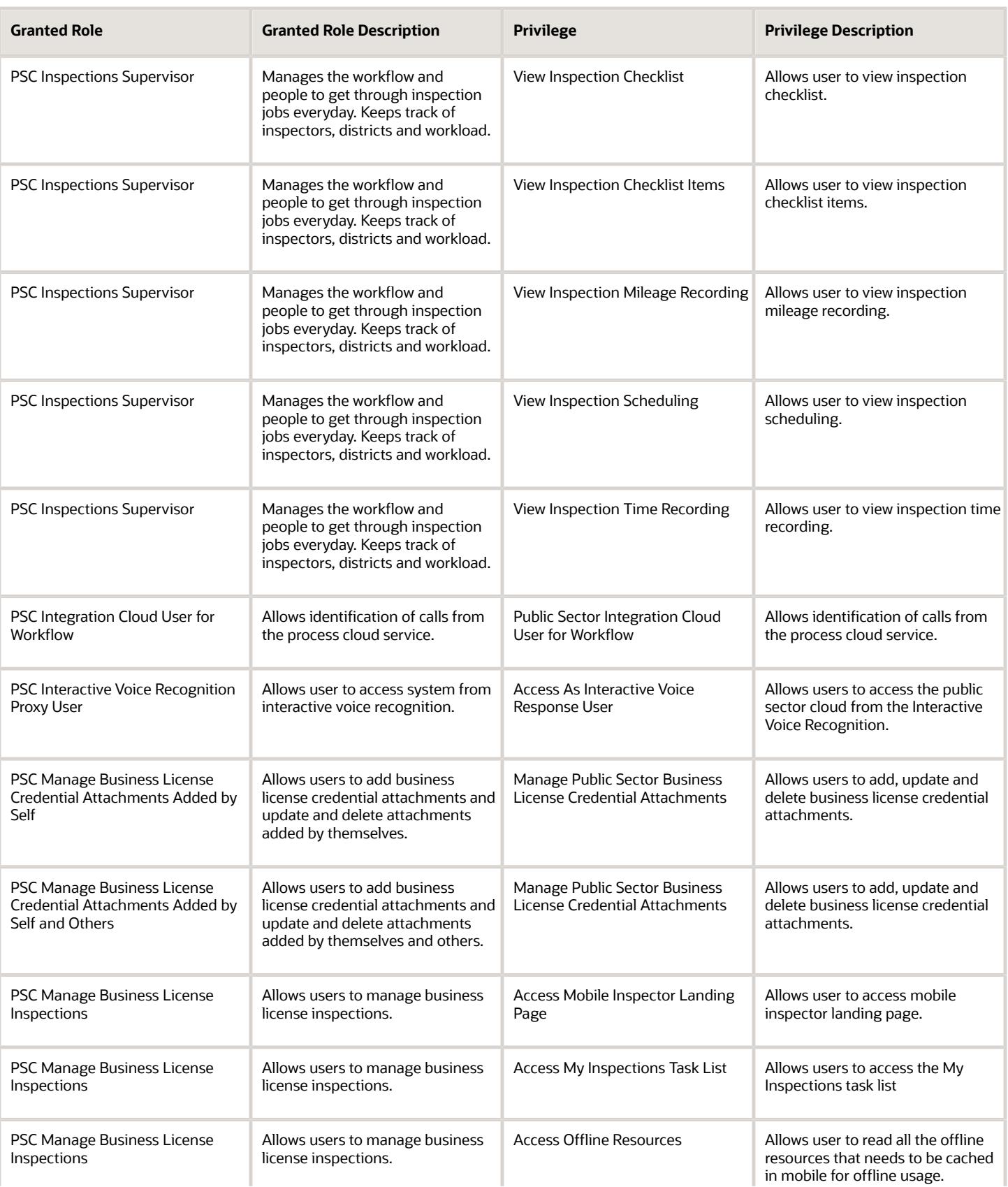

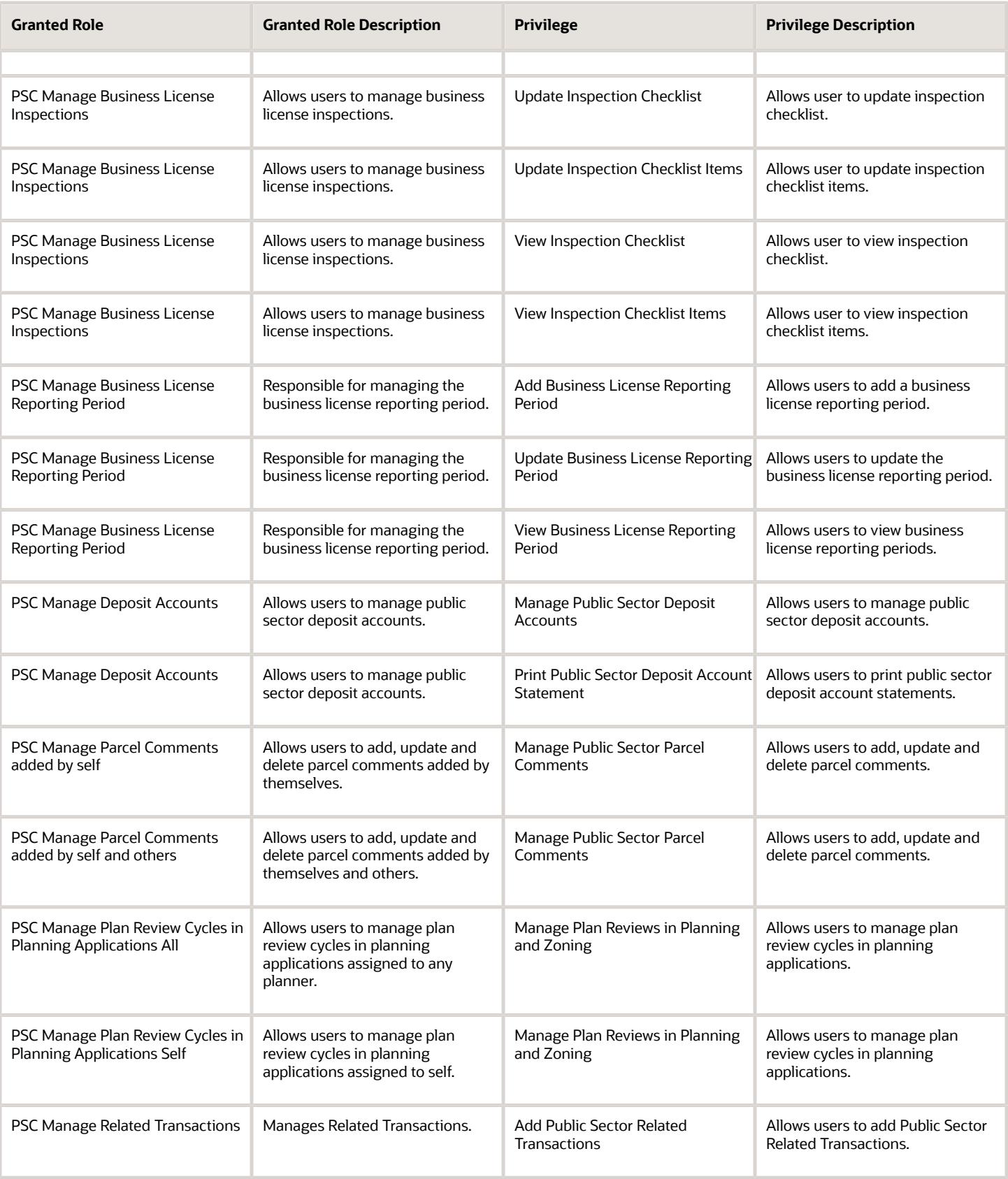

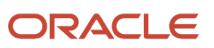

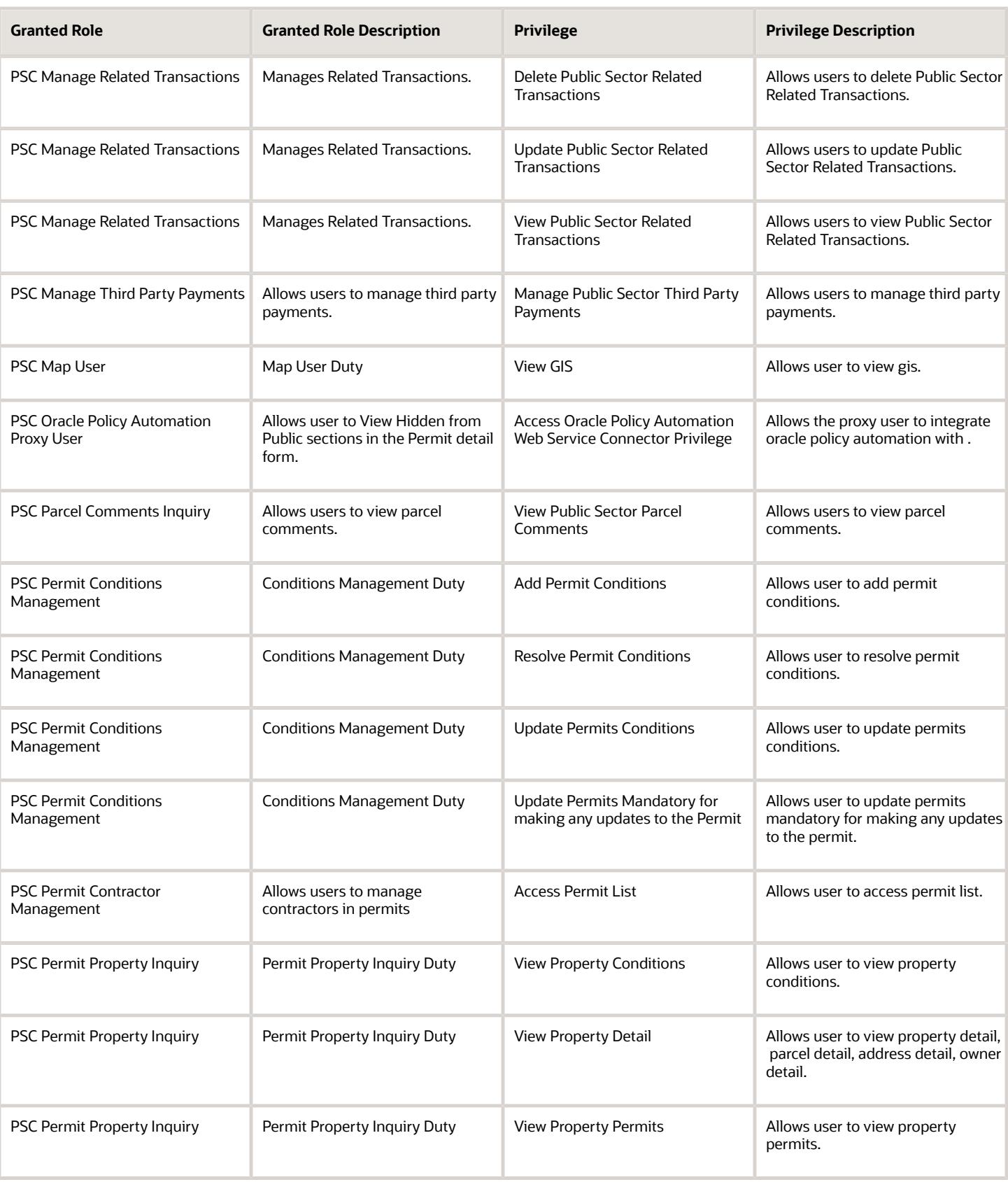

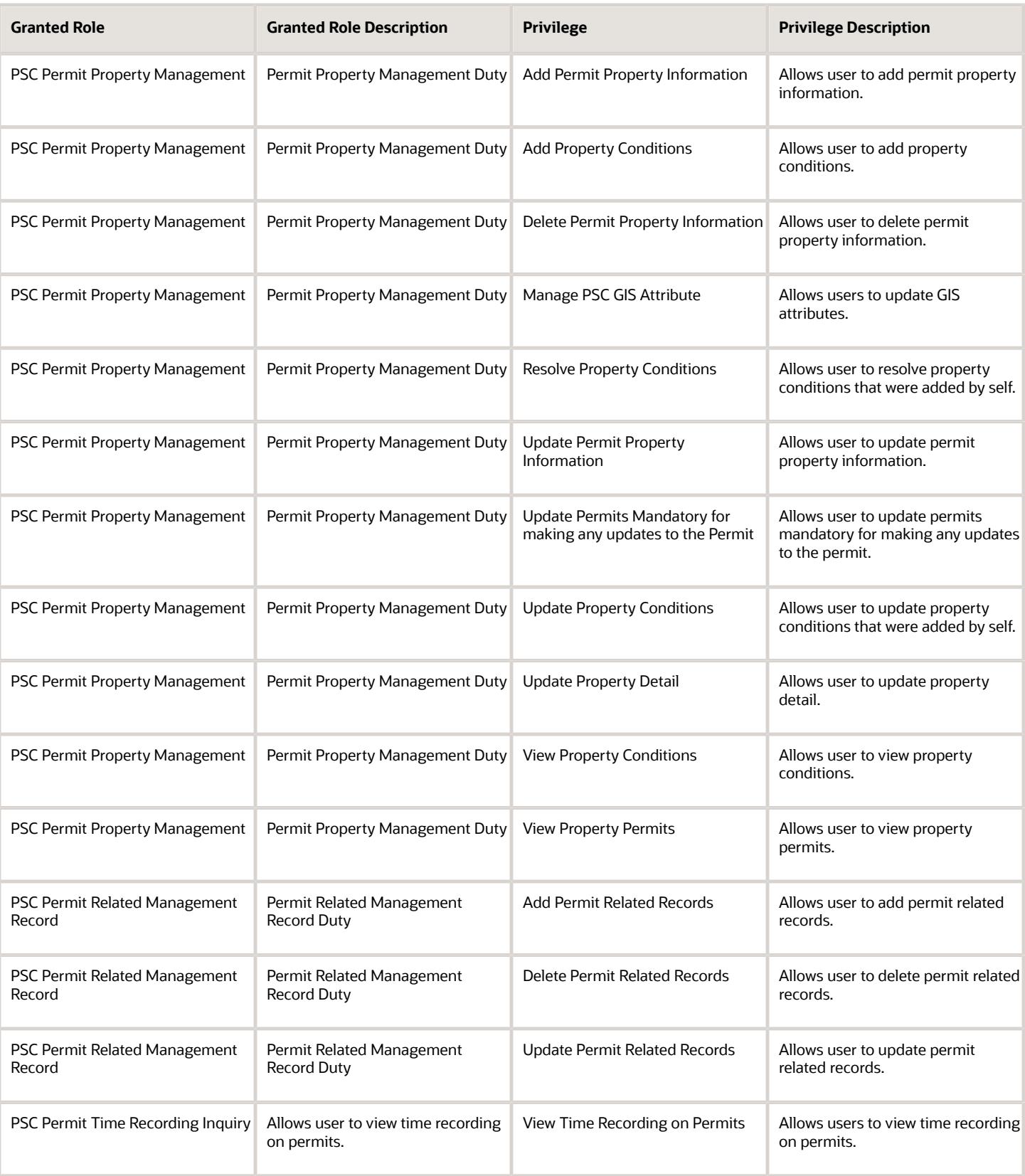

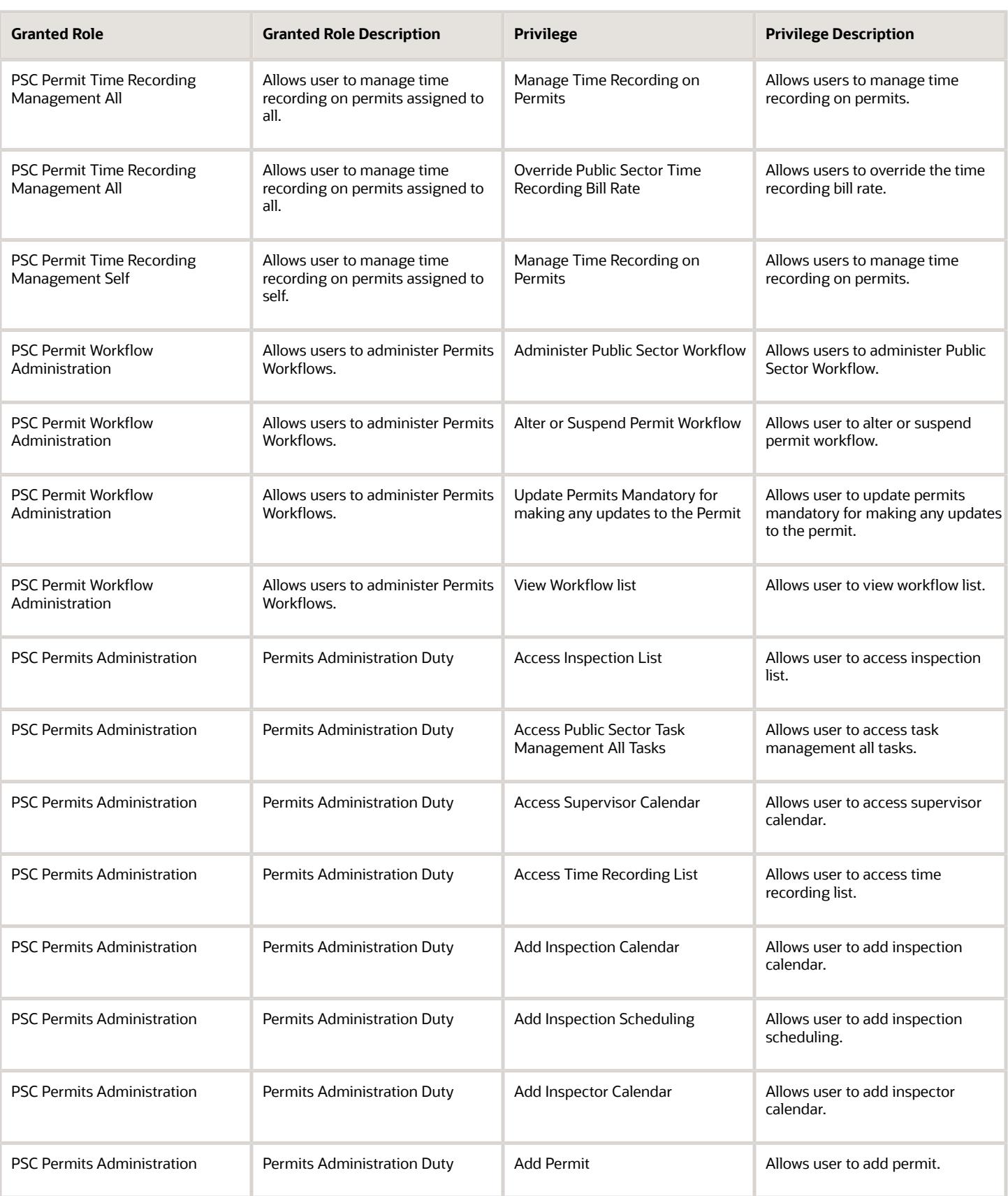

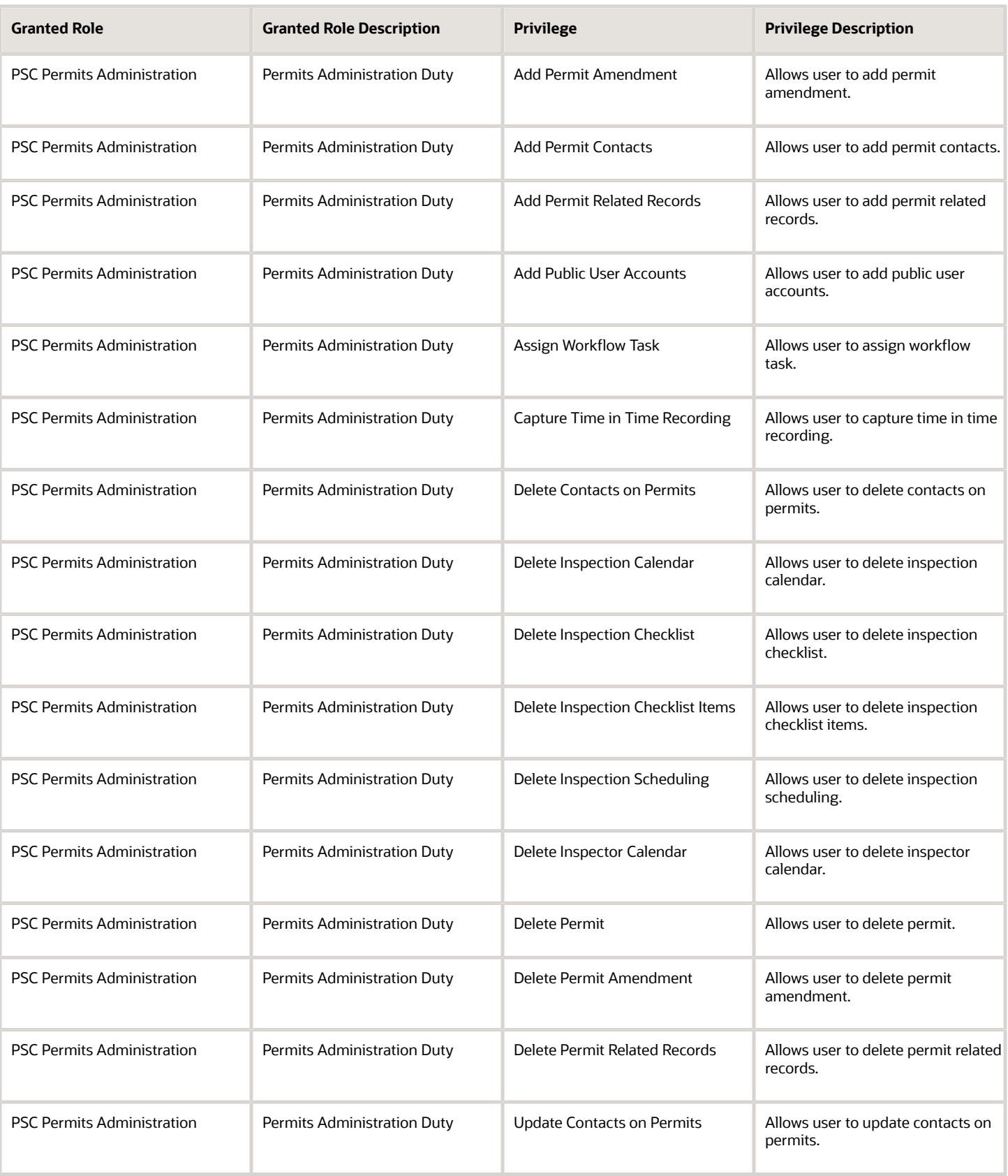

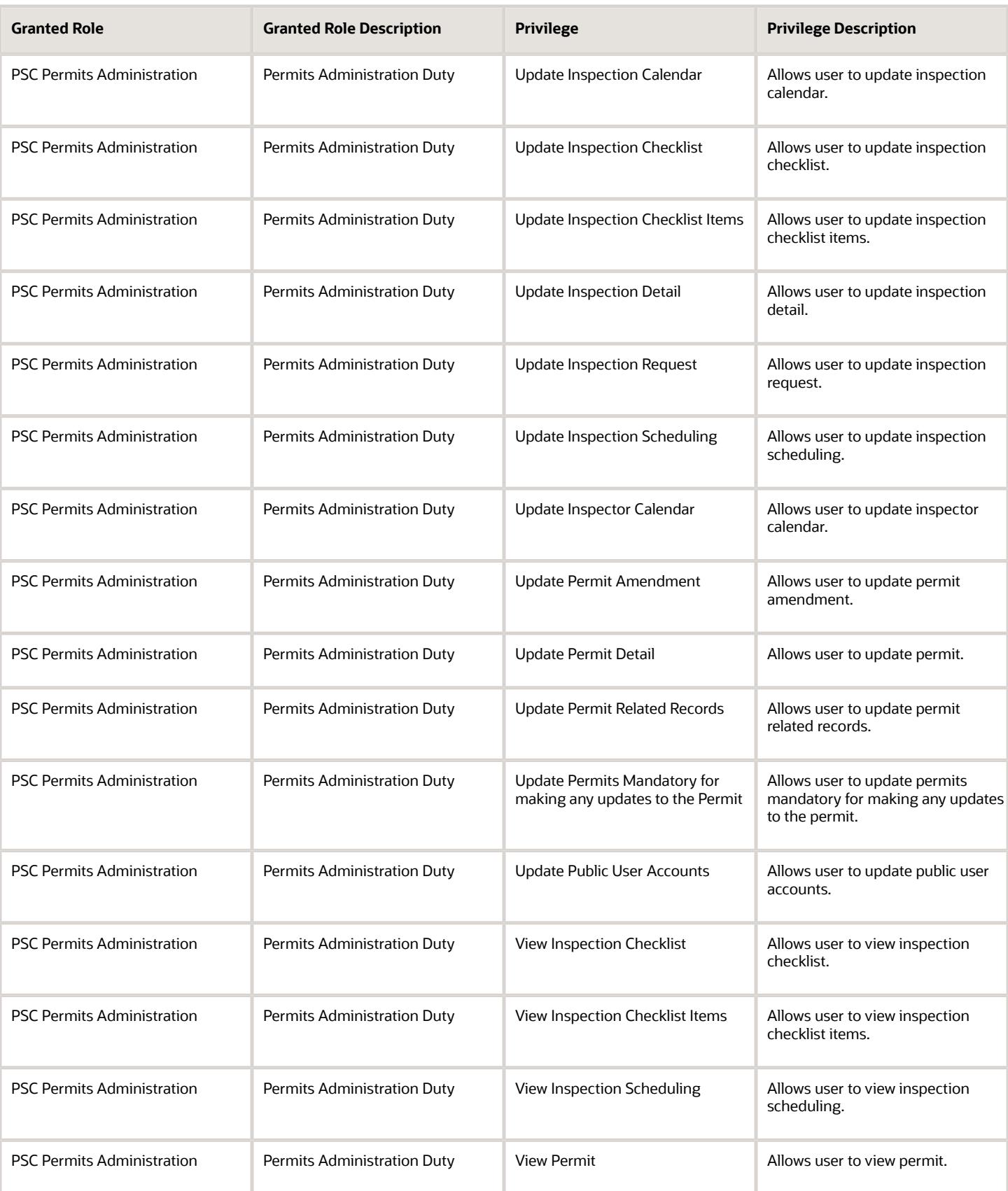

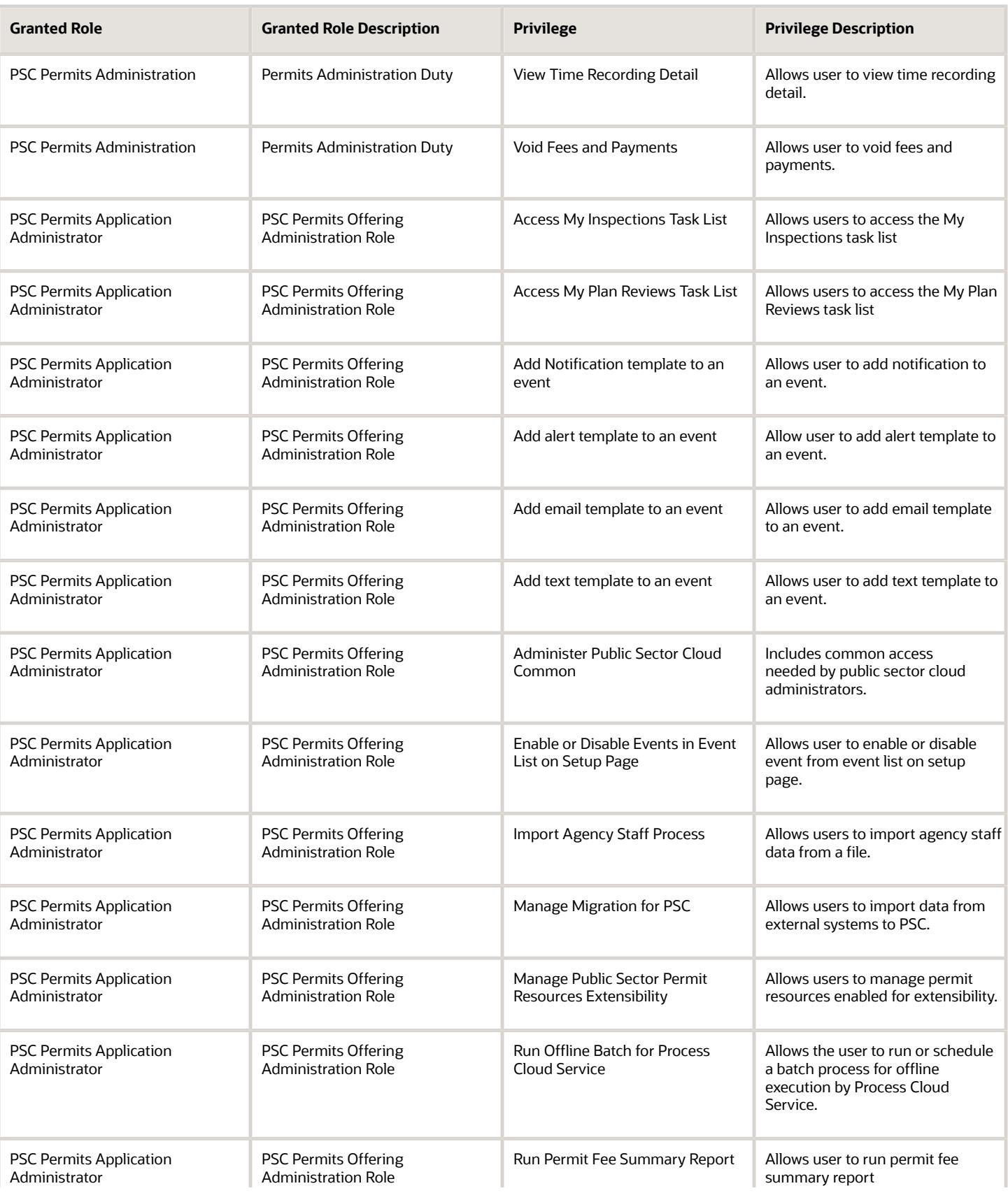

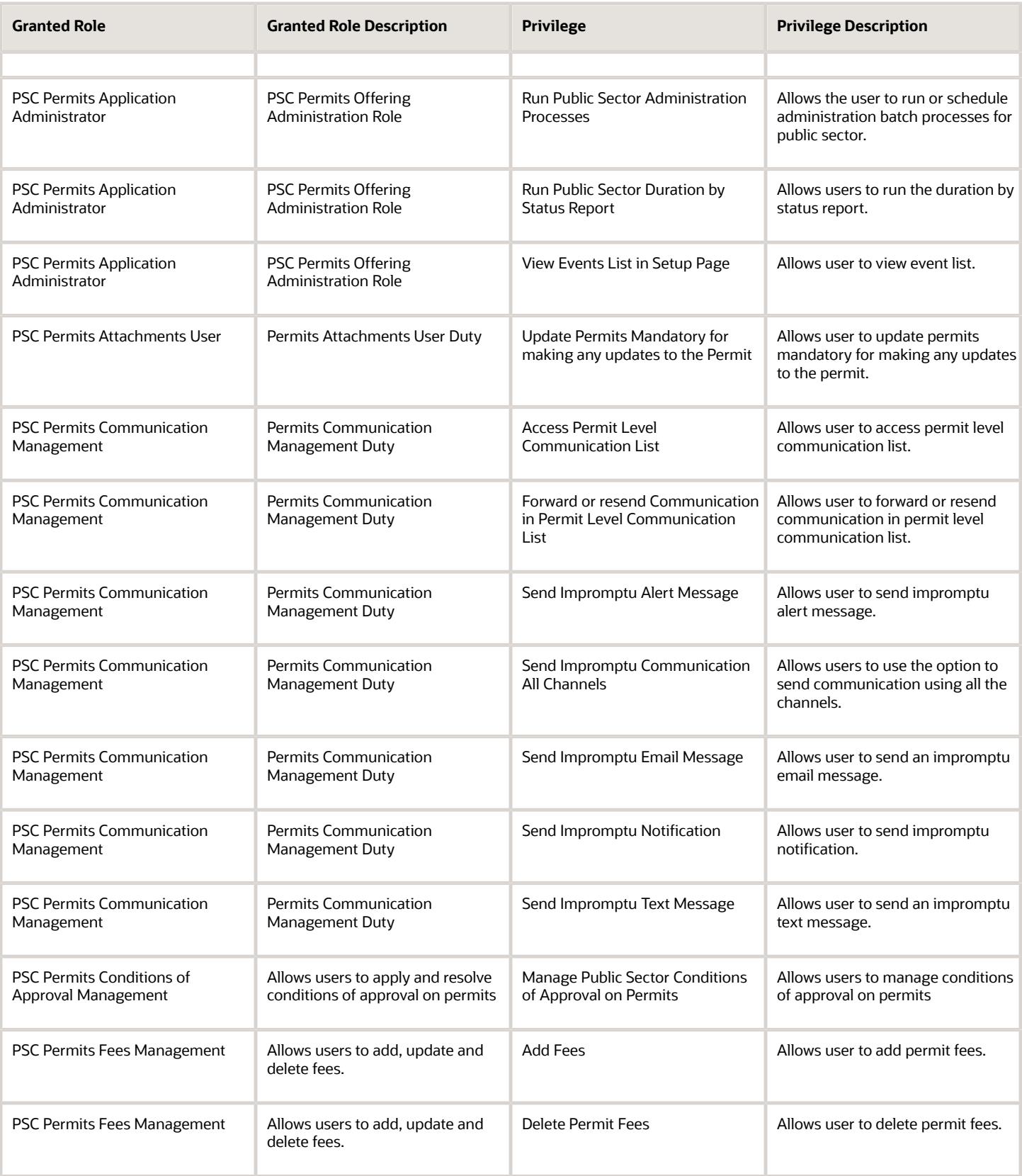

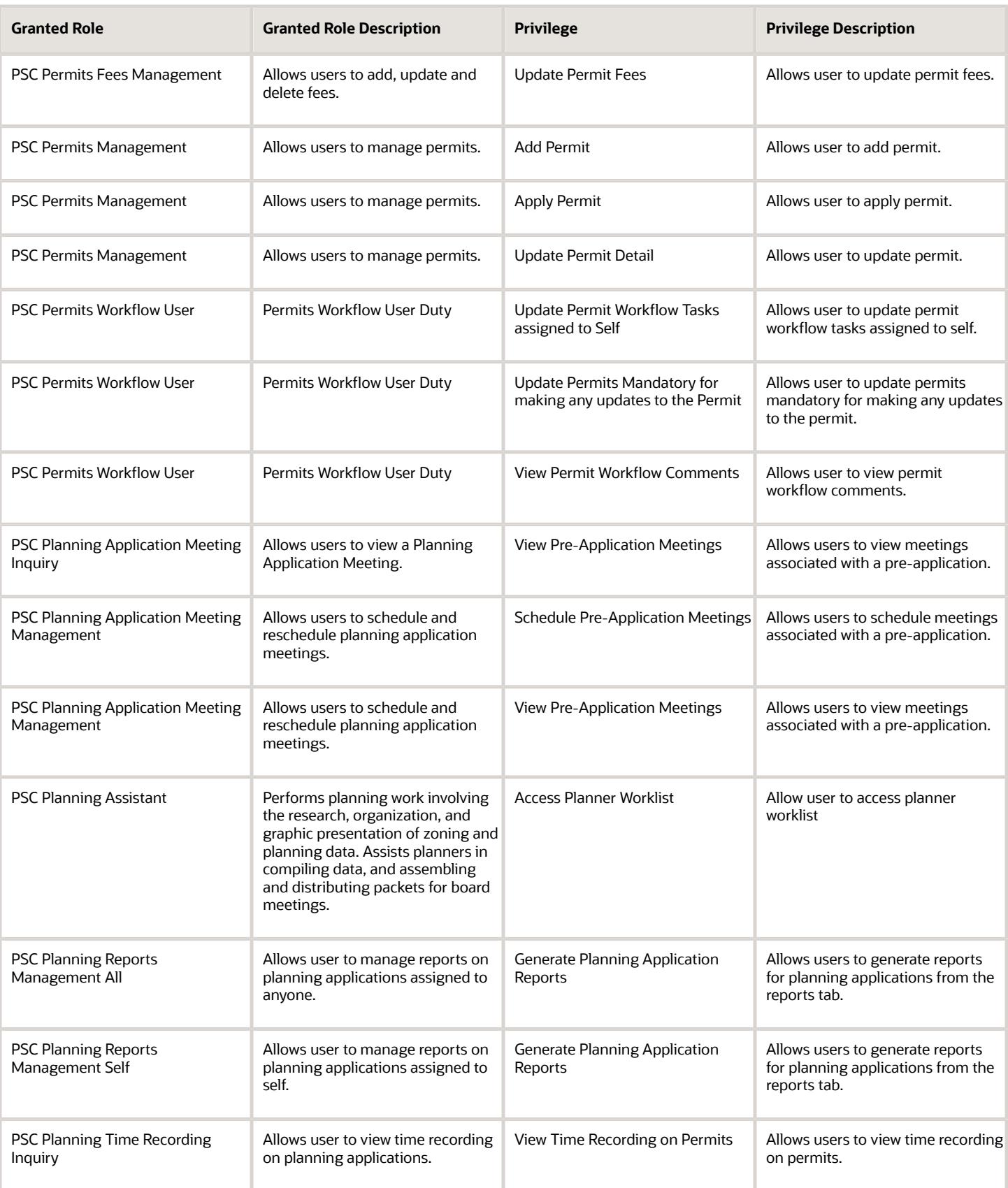

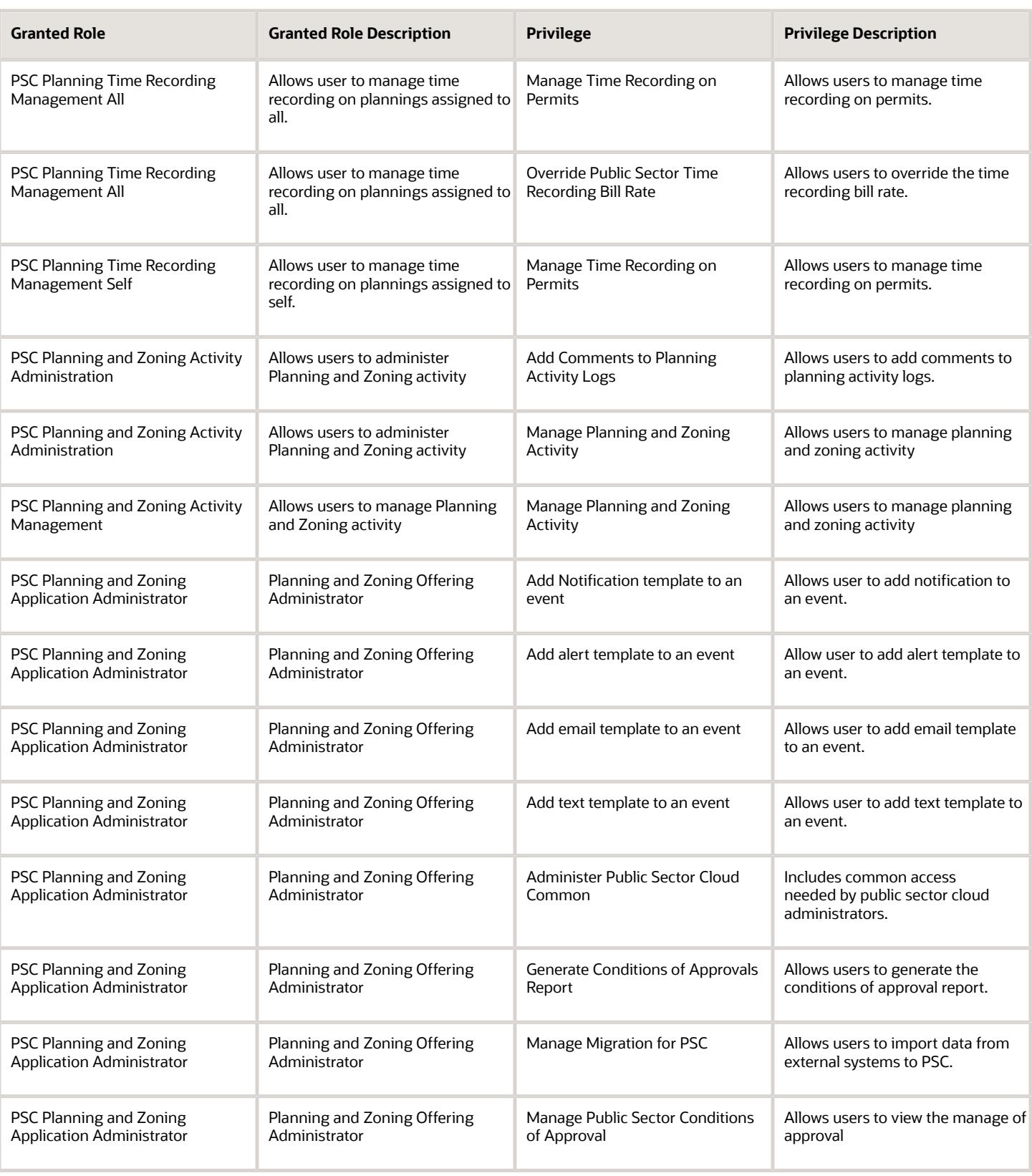

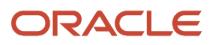

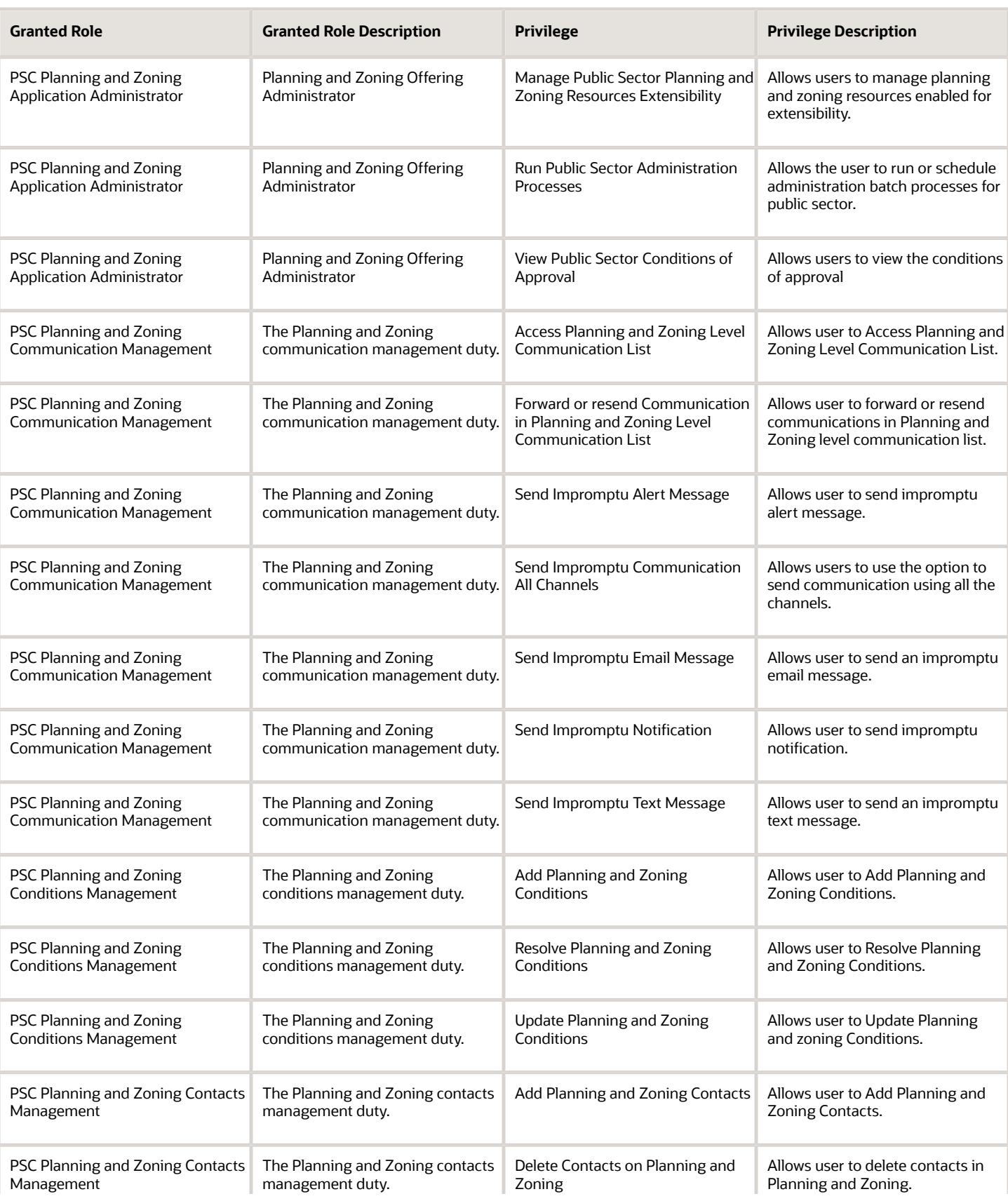

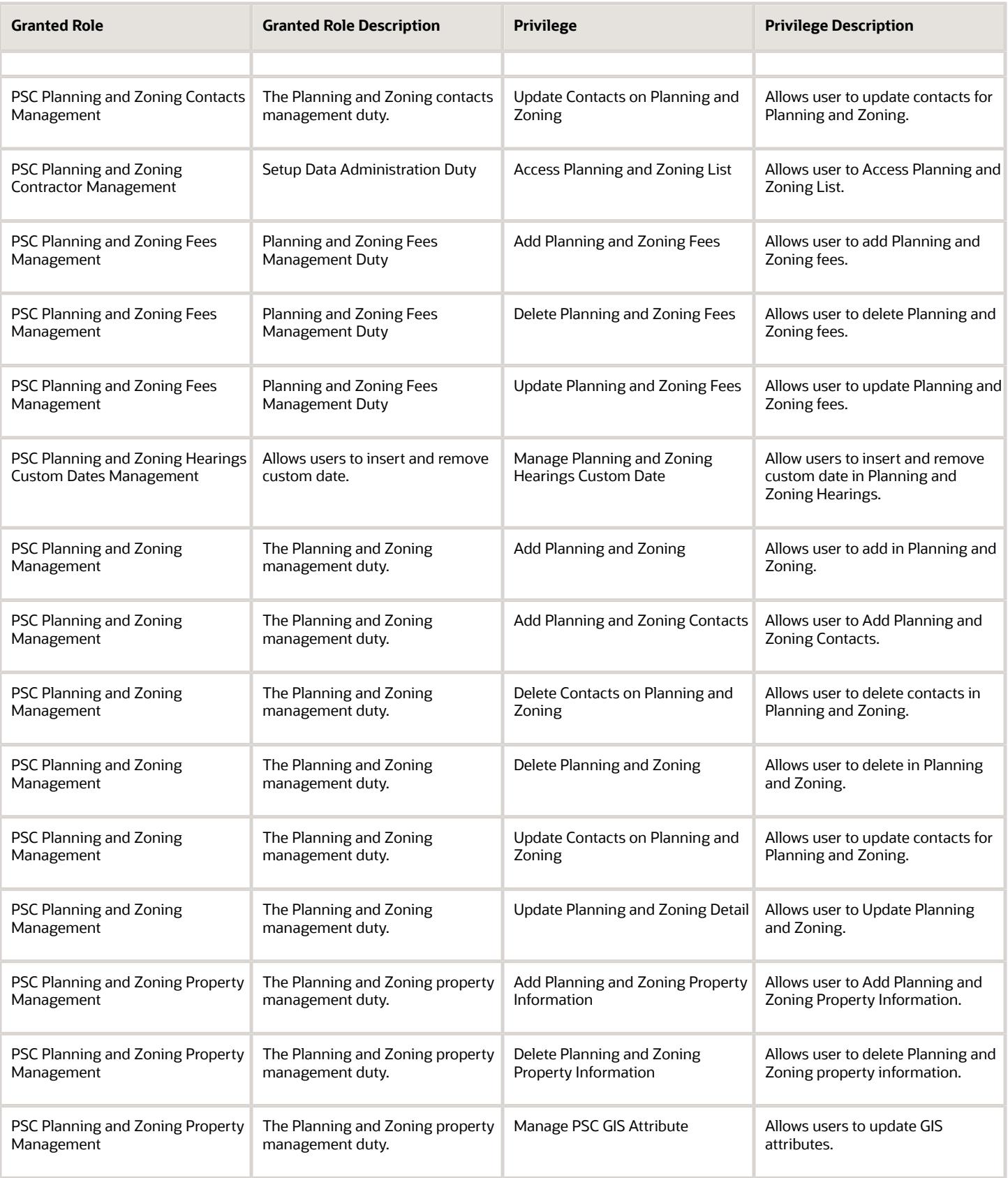

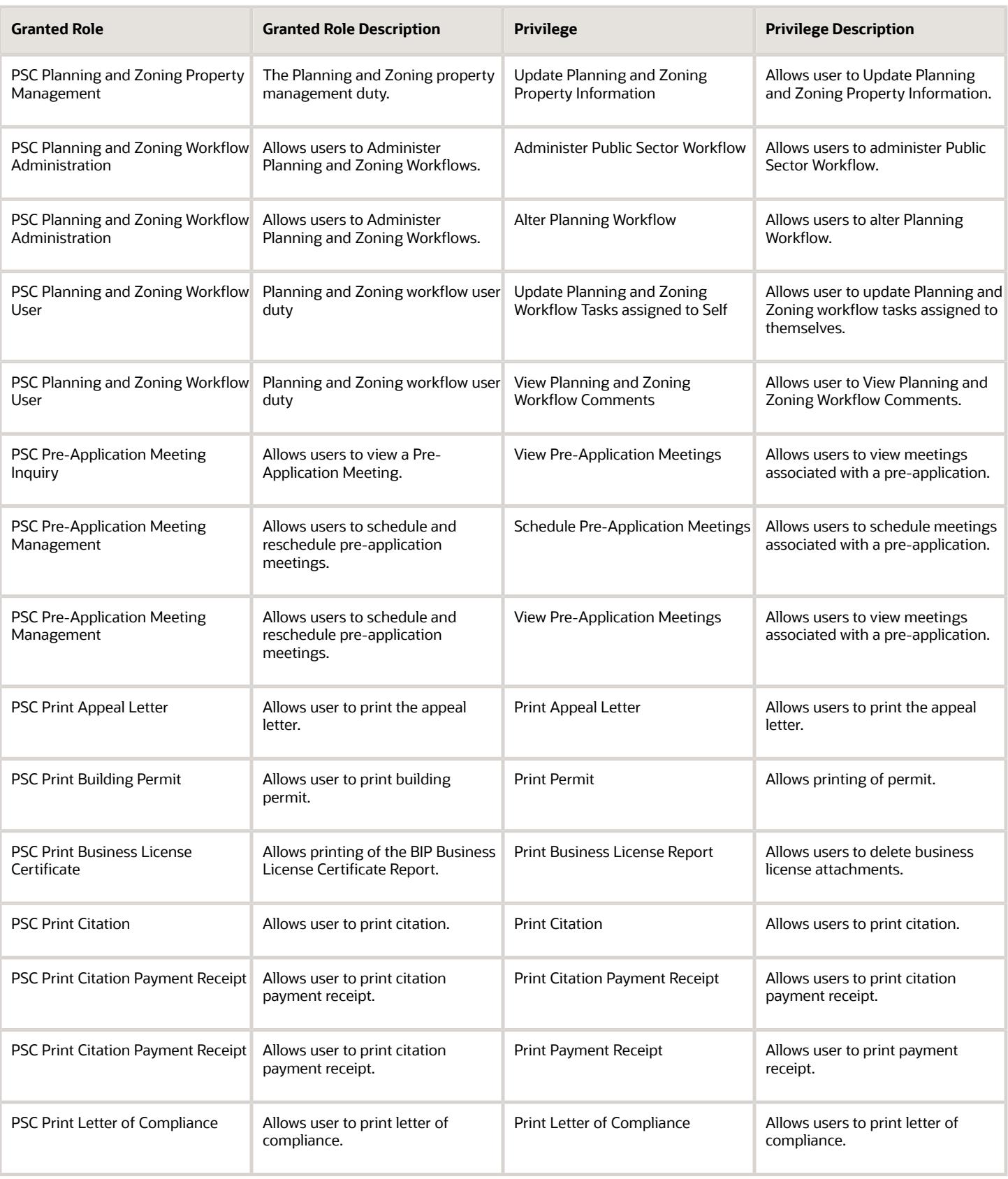

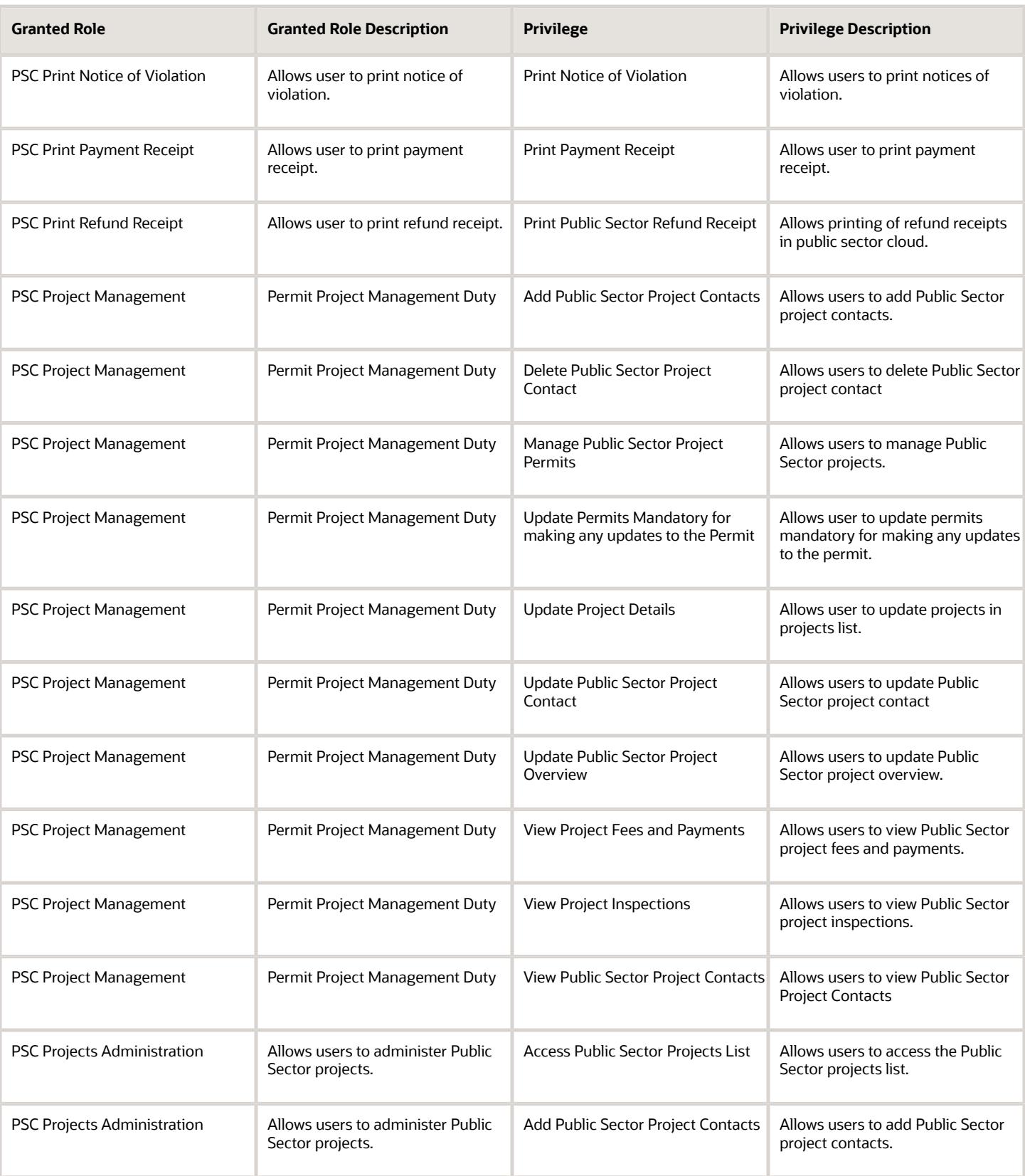

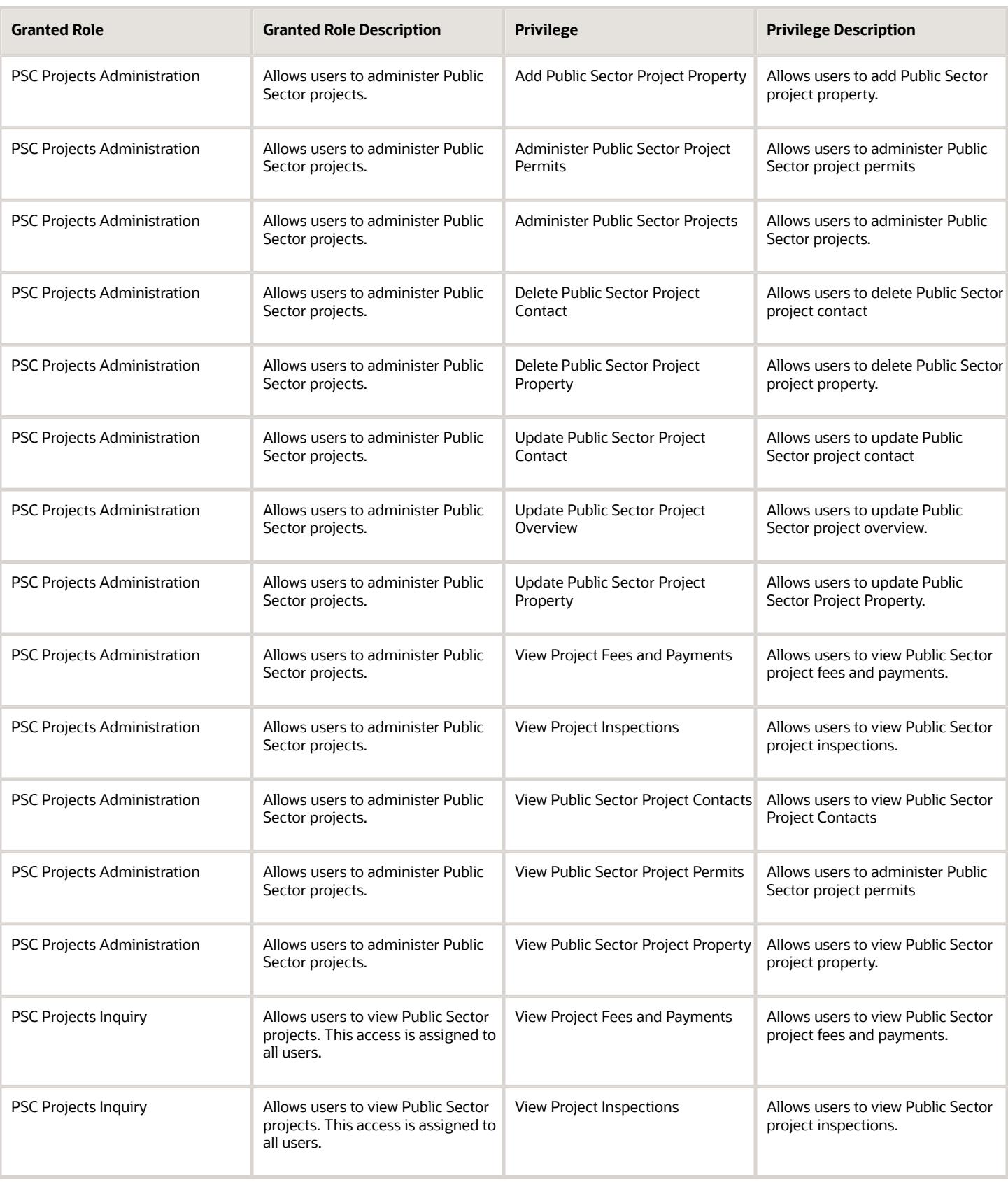

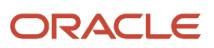

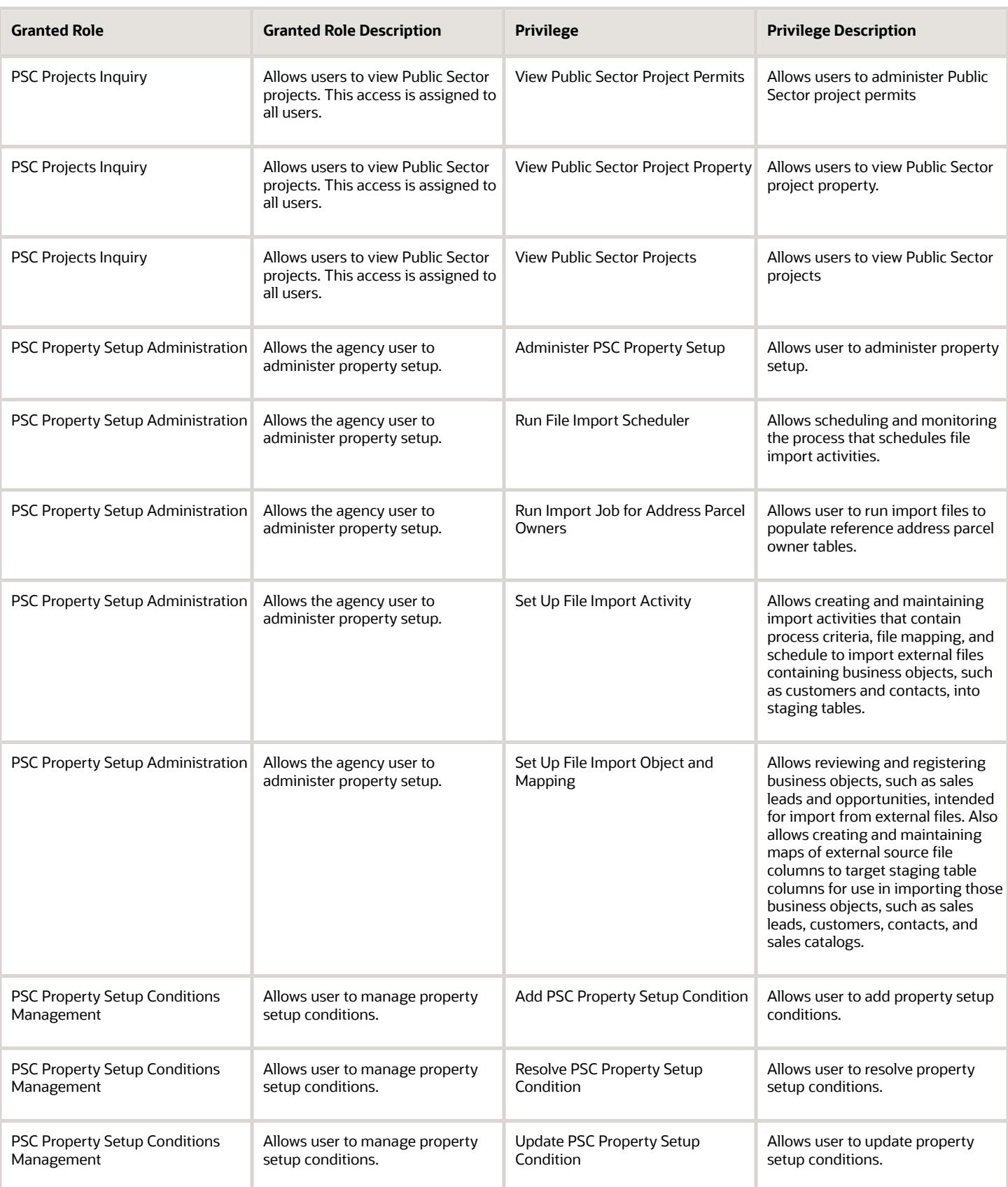

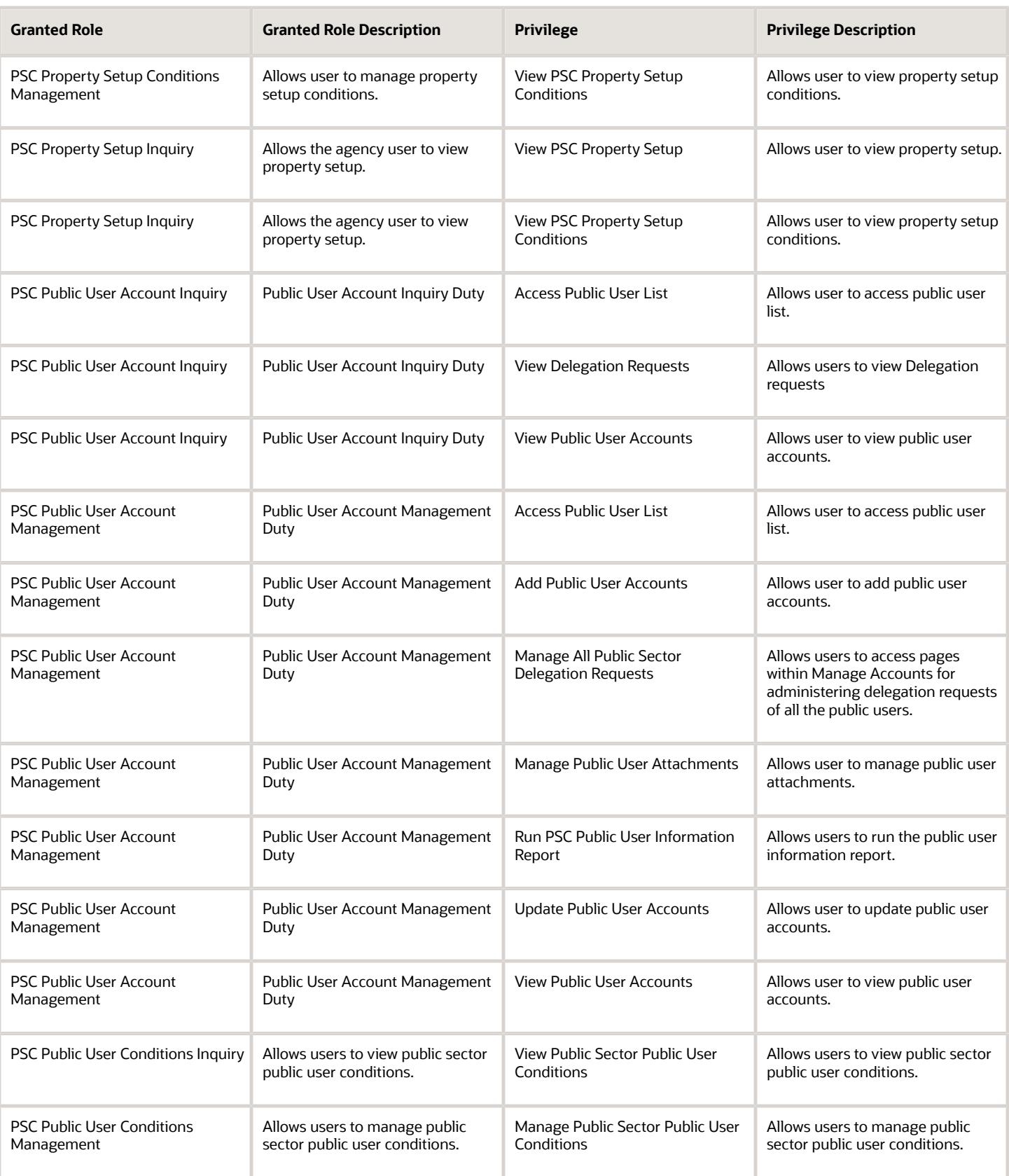

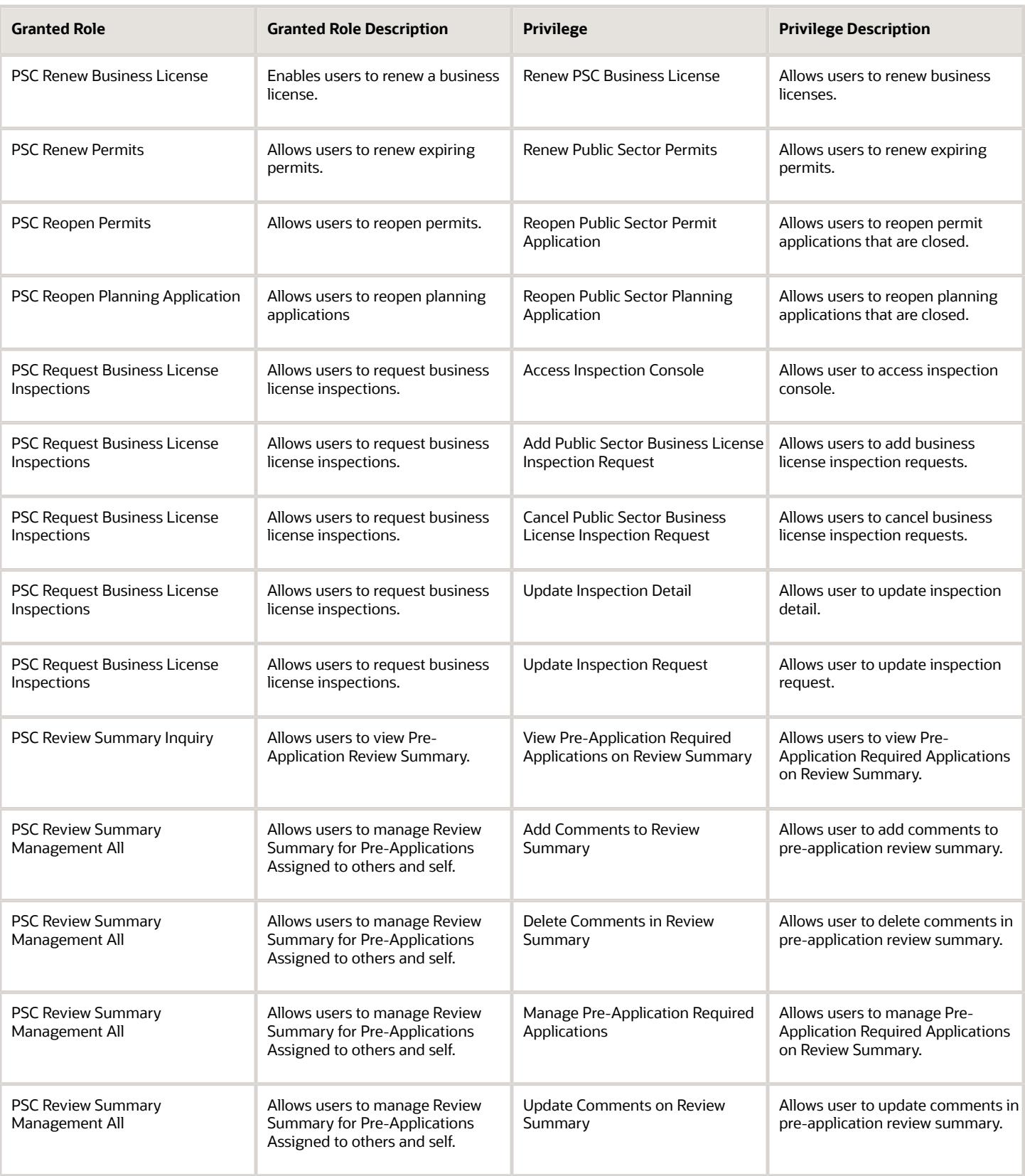

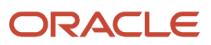

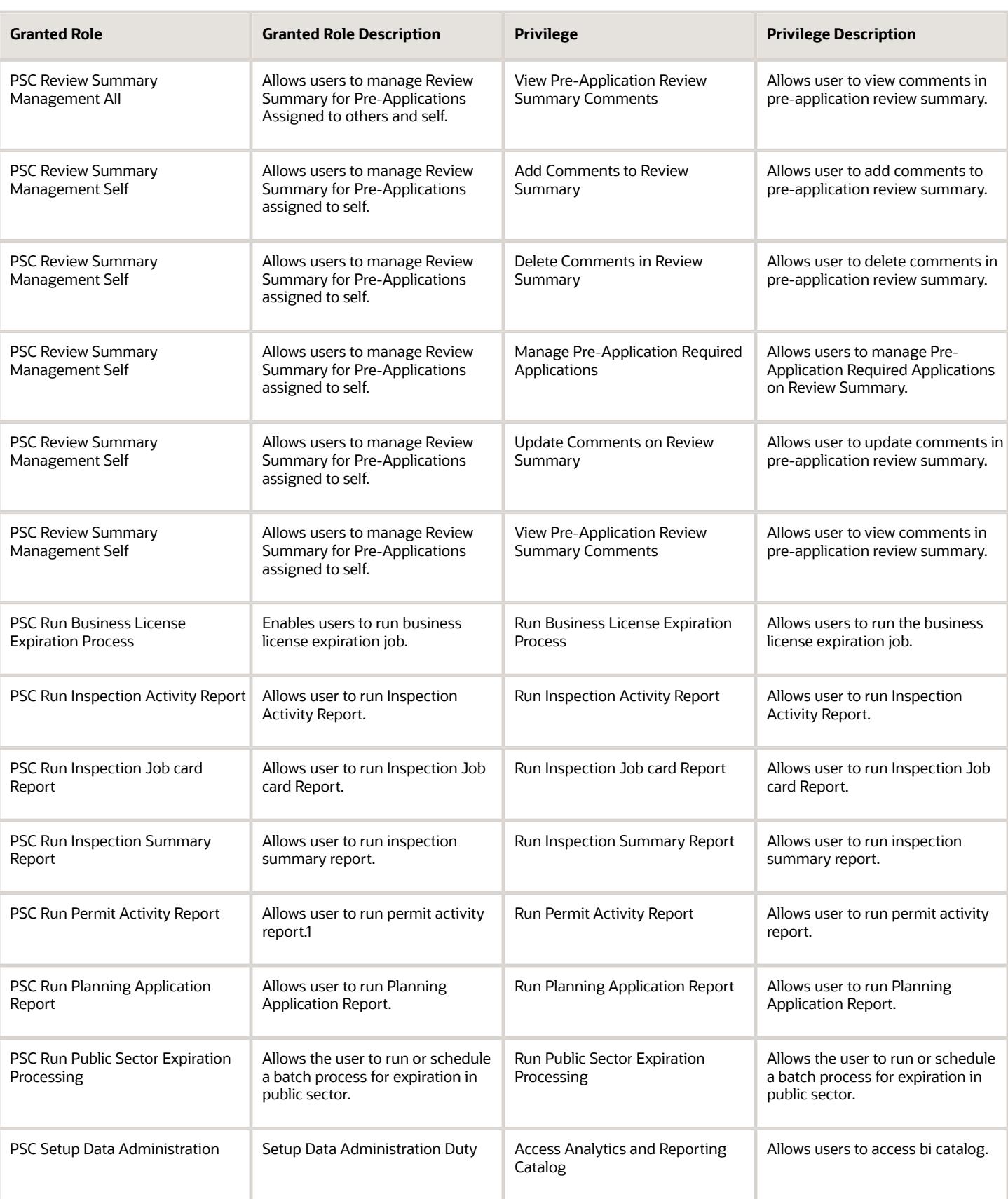

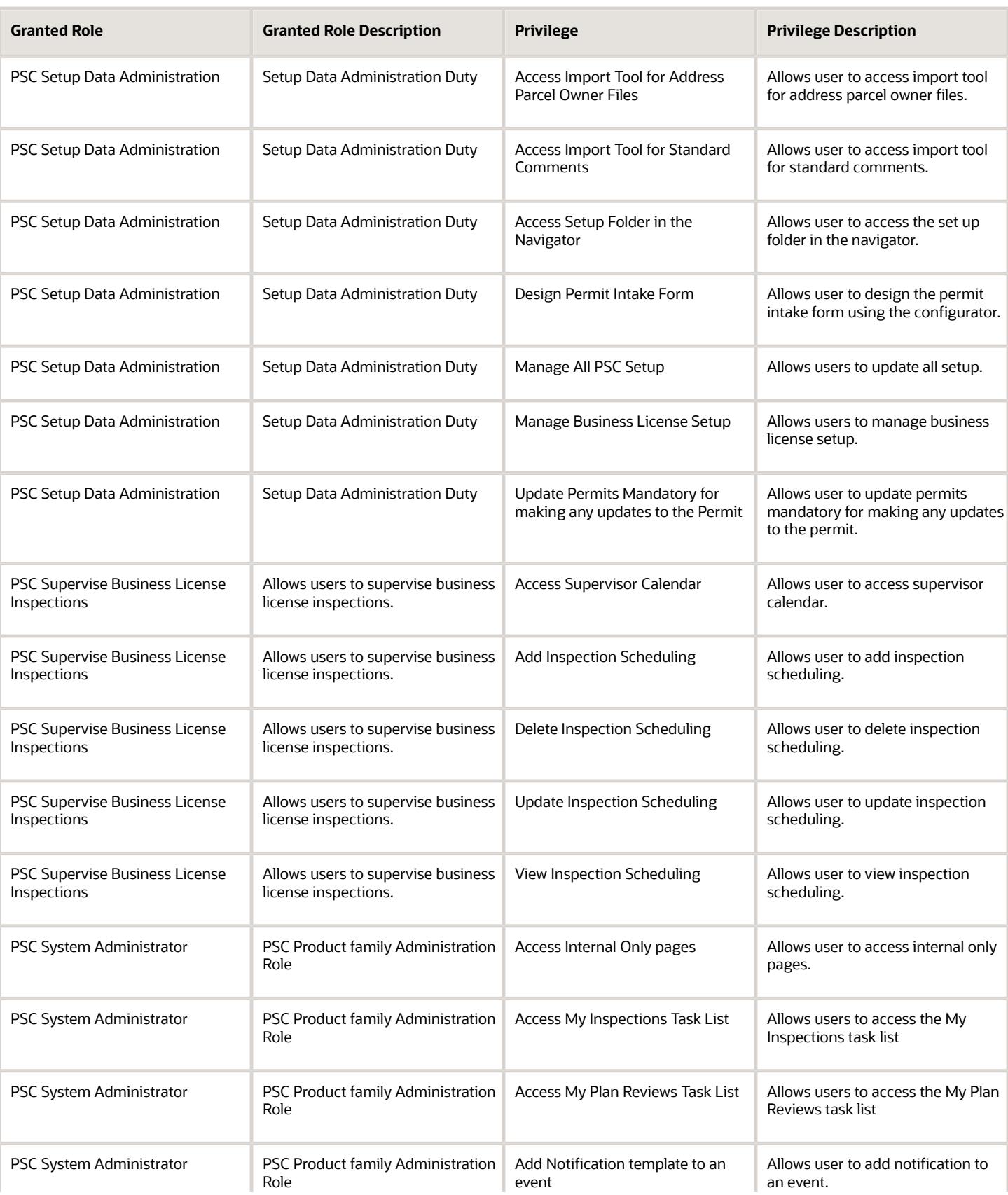

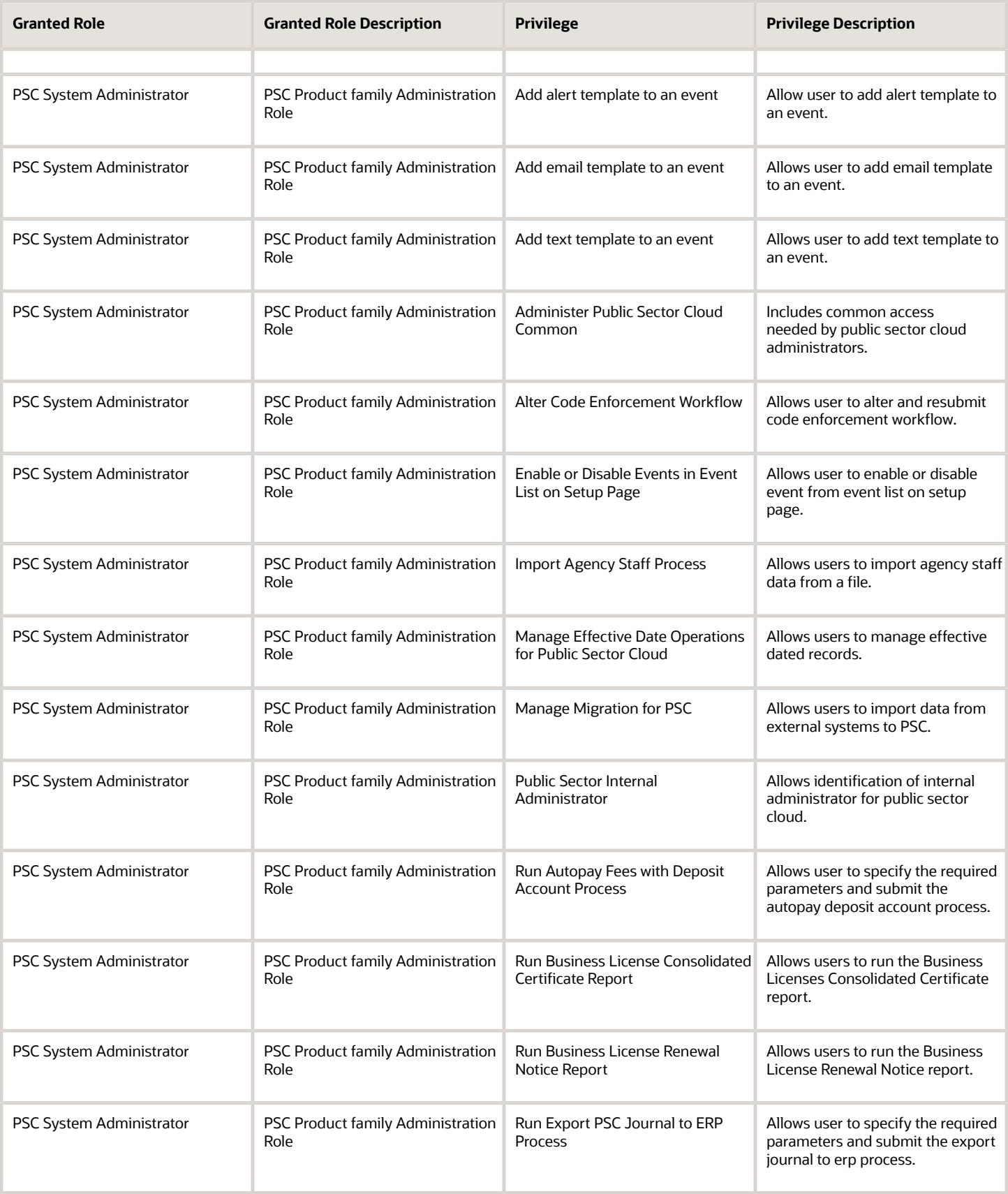

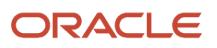

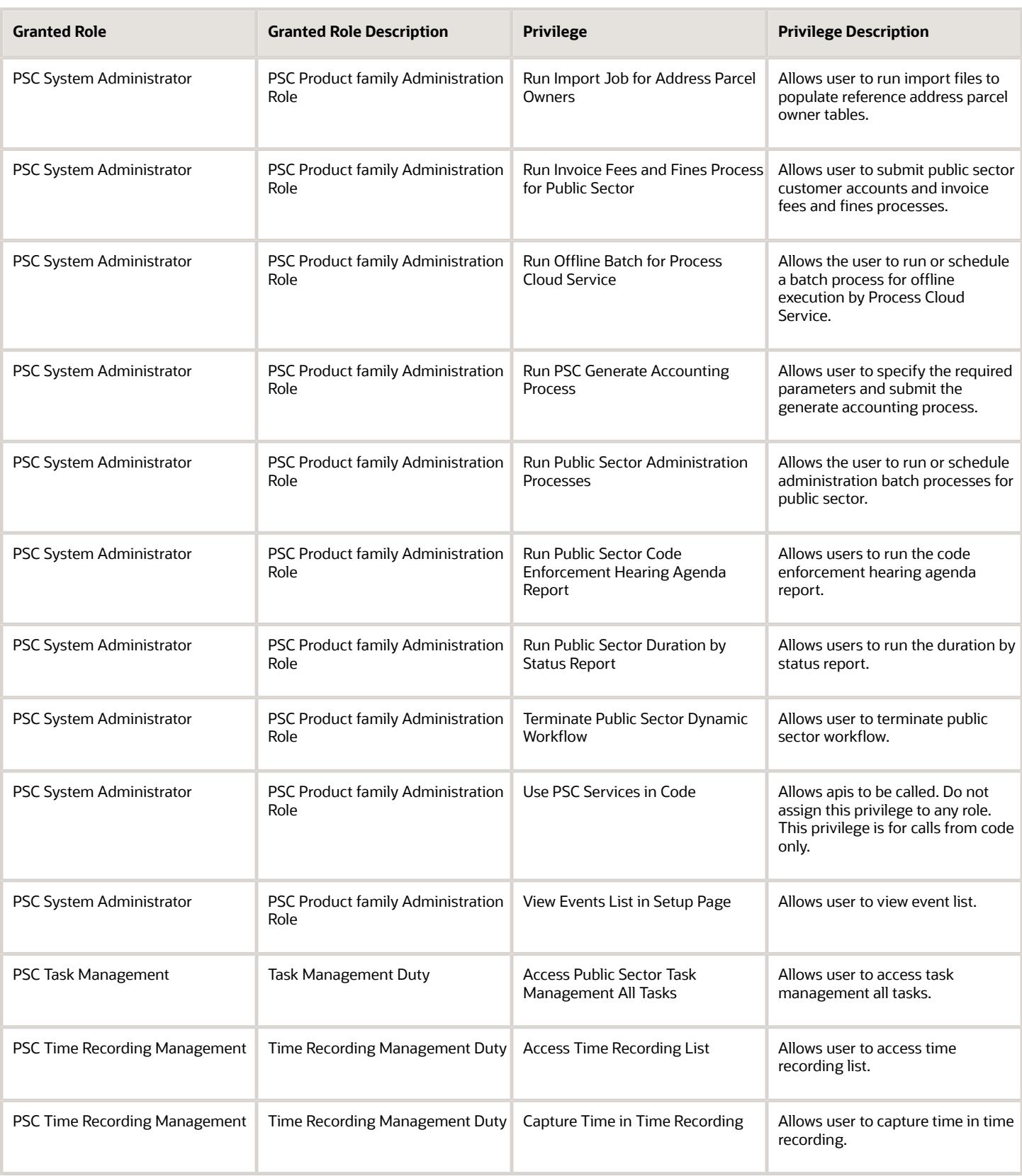

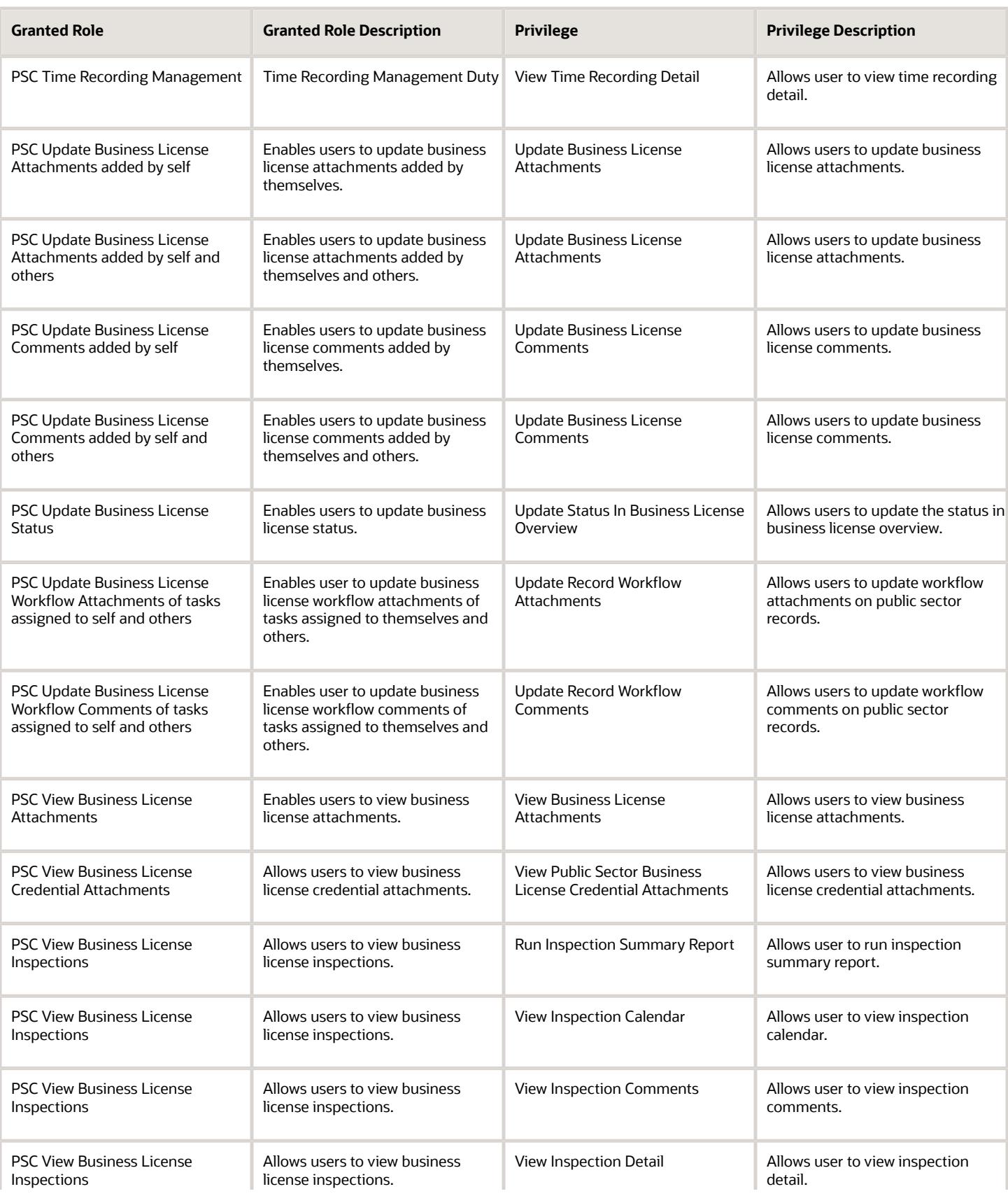

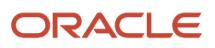

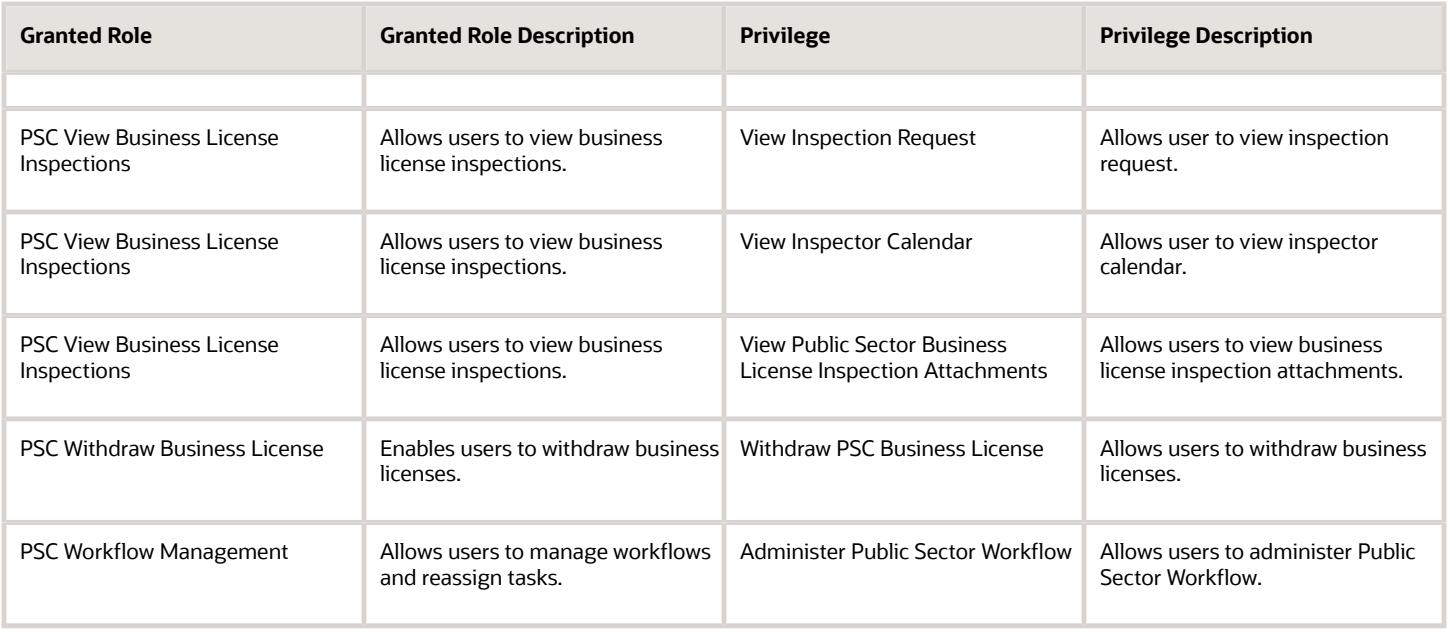

## Data Security Policies

This table lists data security policies and their enforcement across analytics application for the PSC System Administrator job role.

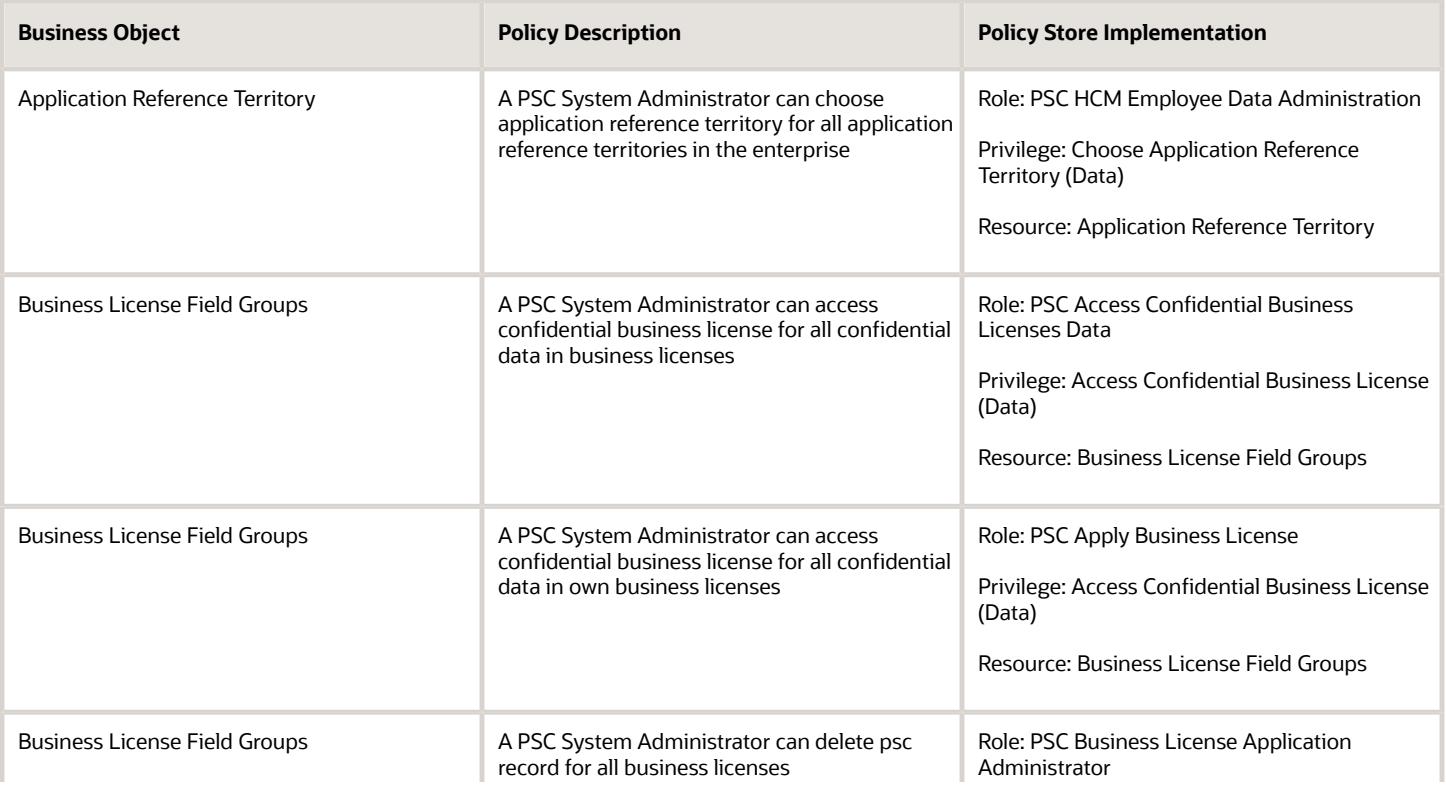

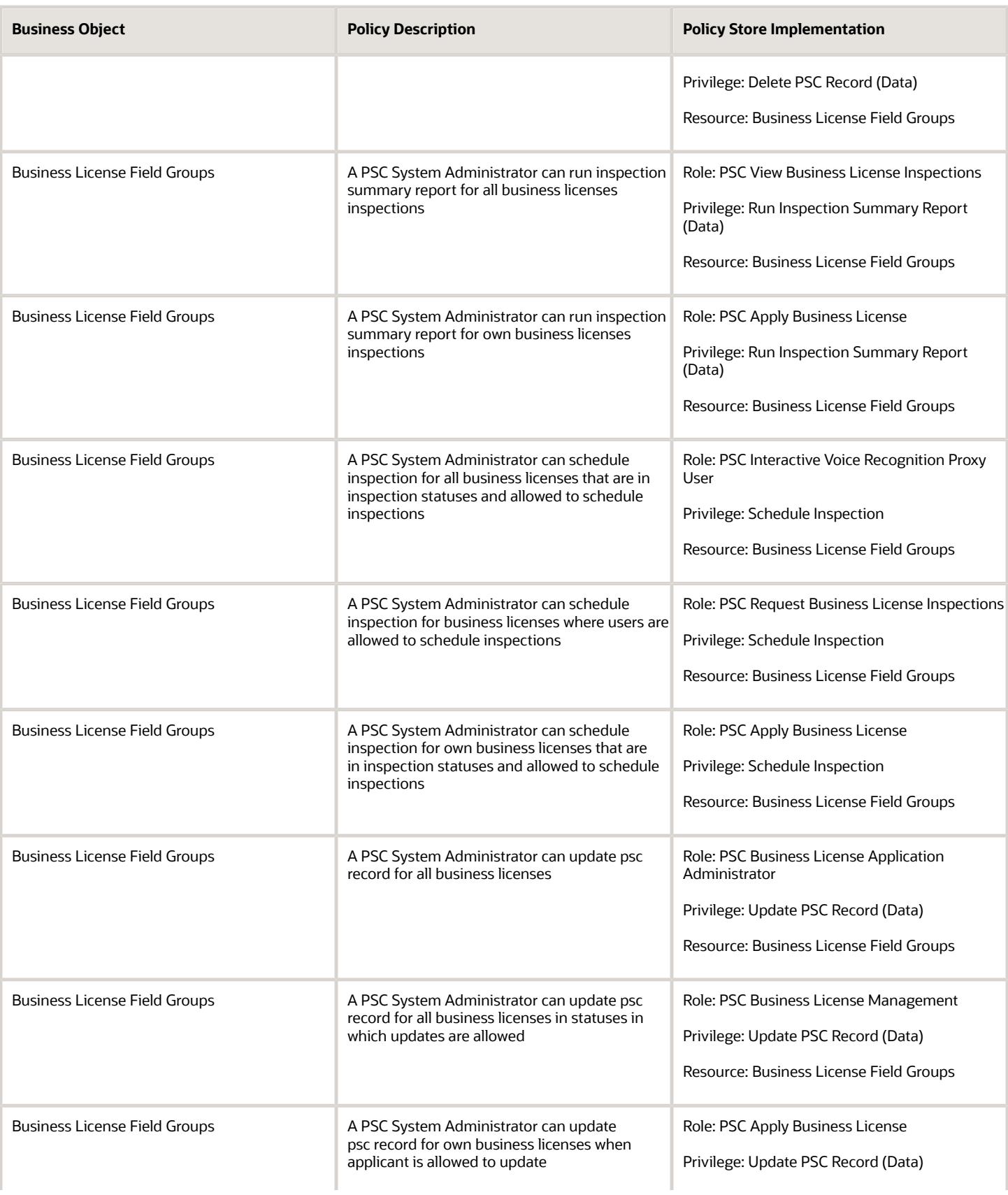

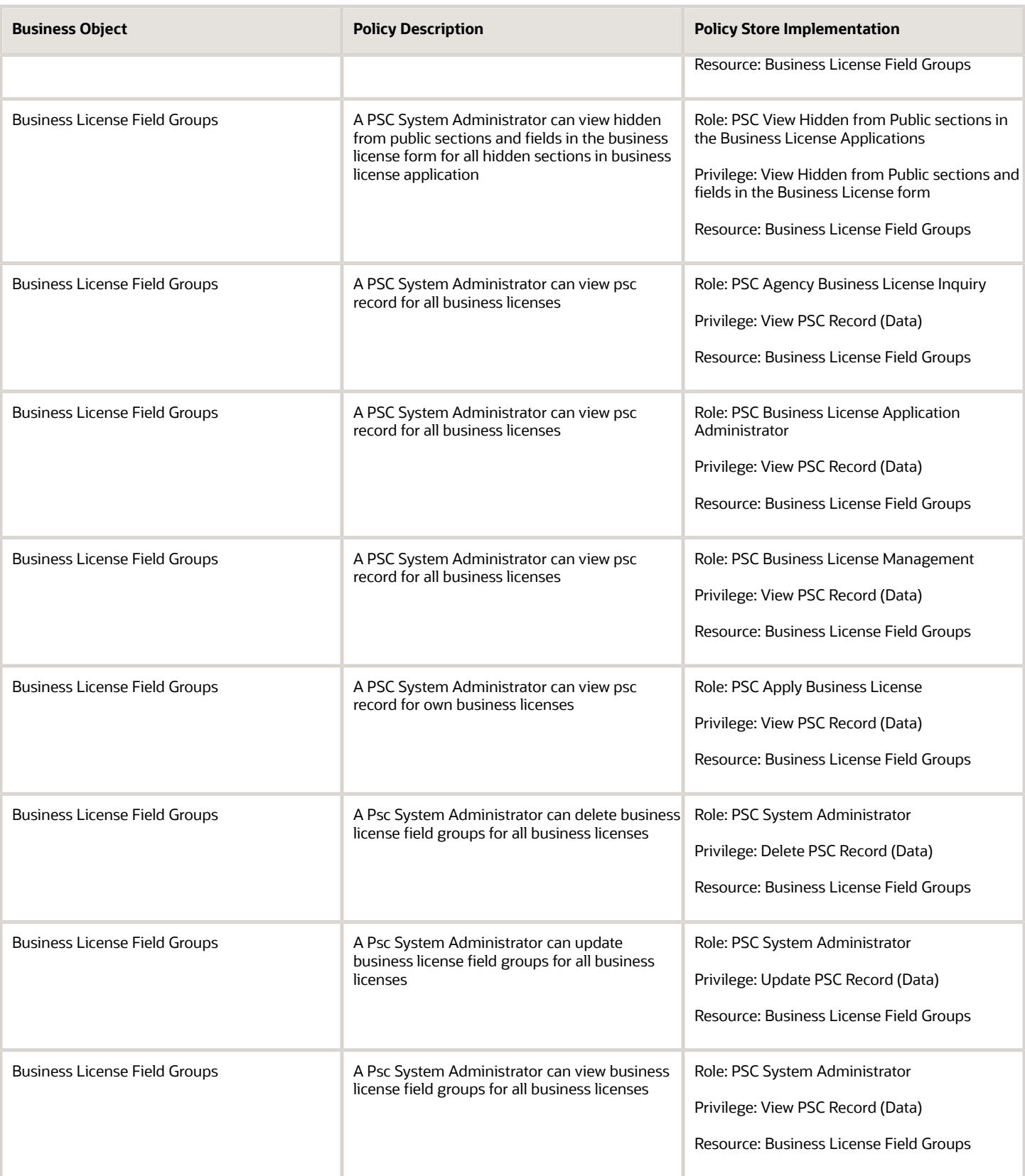

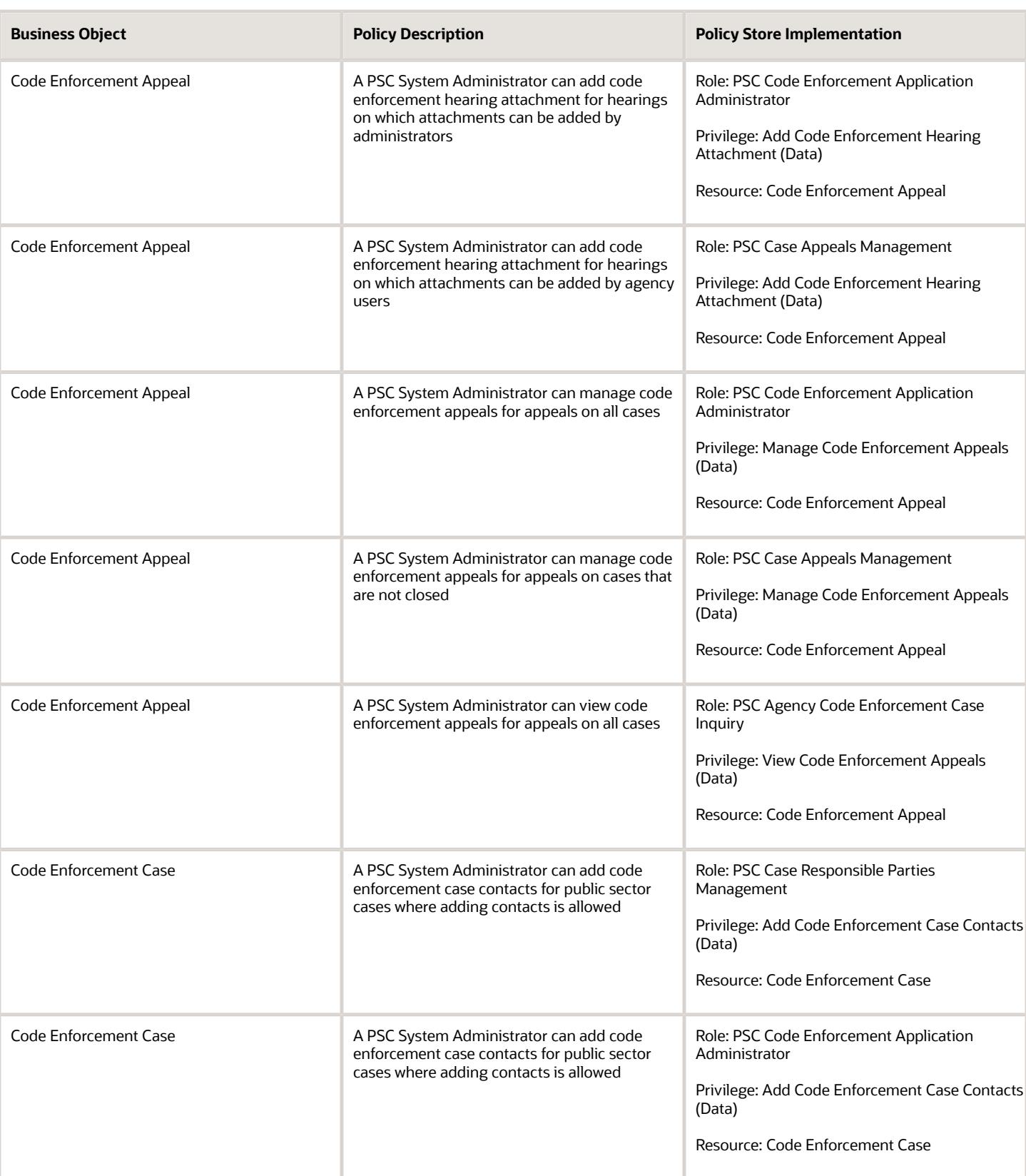

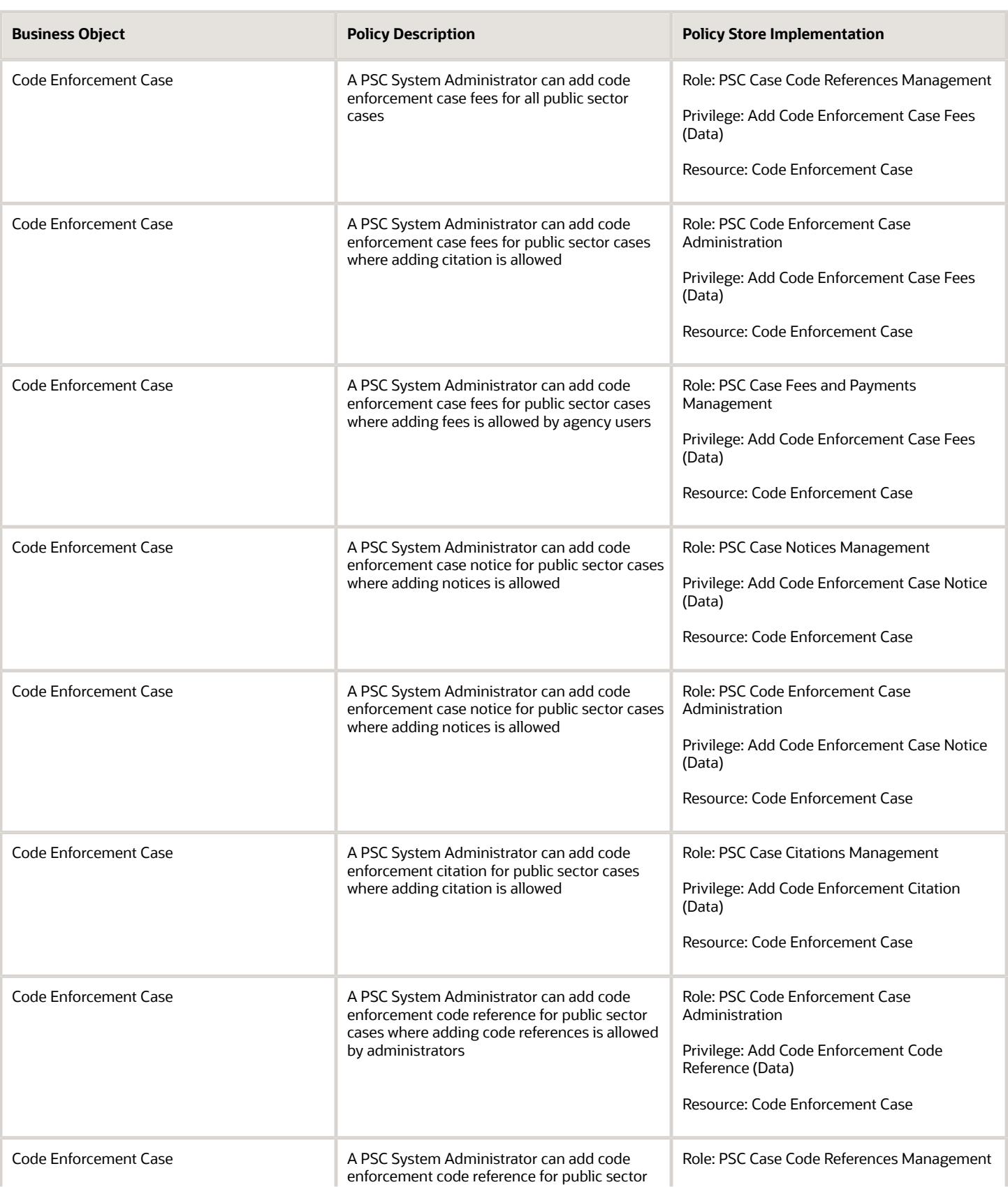

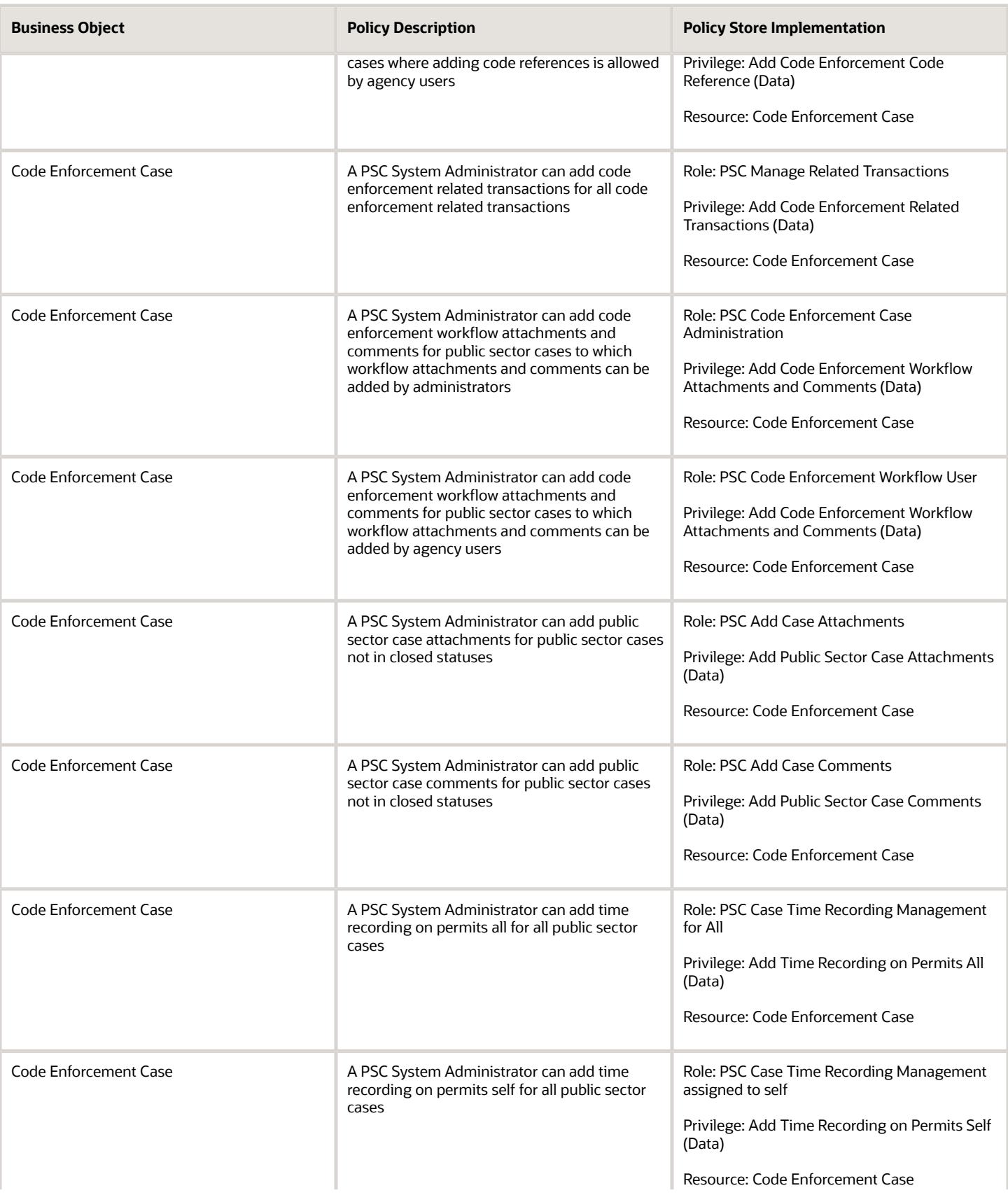

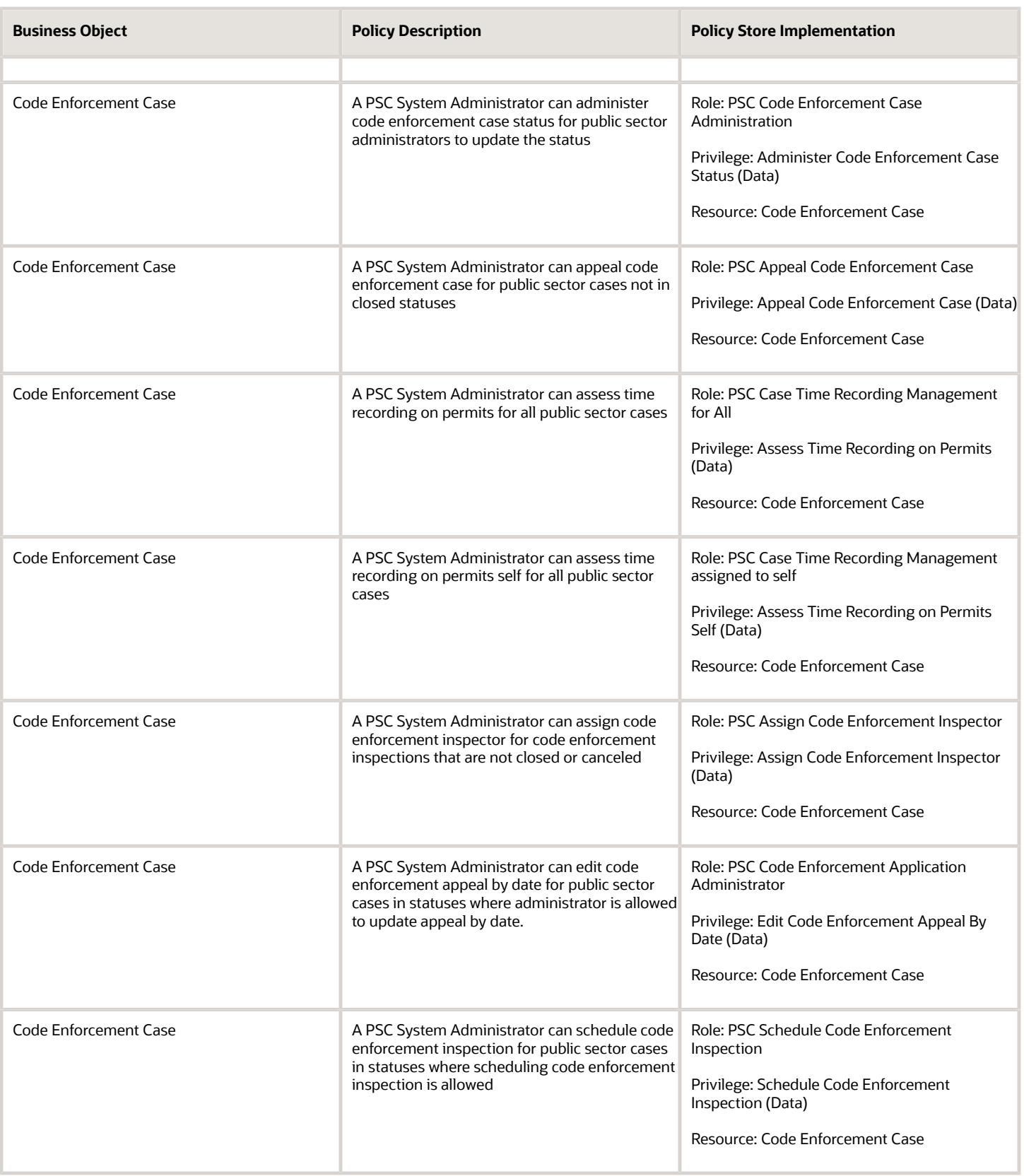

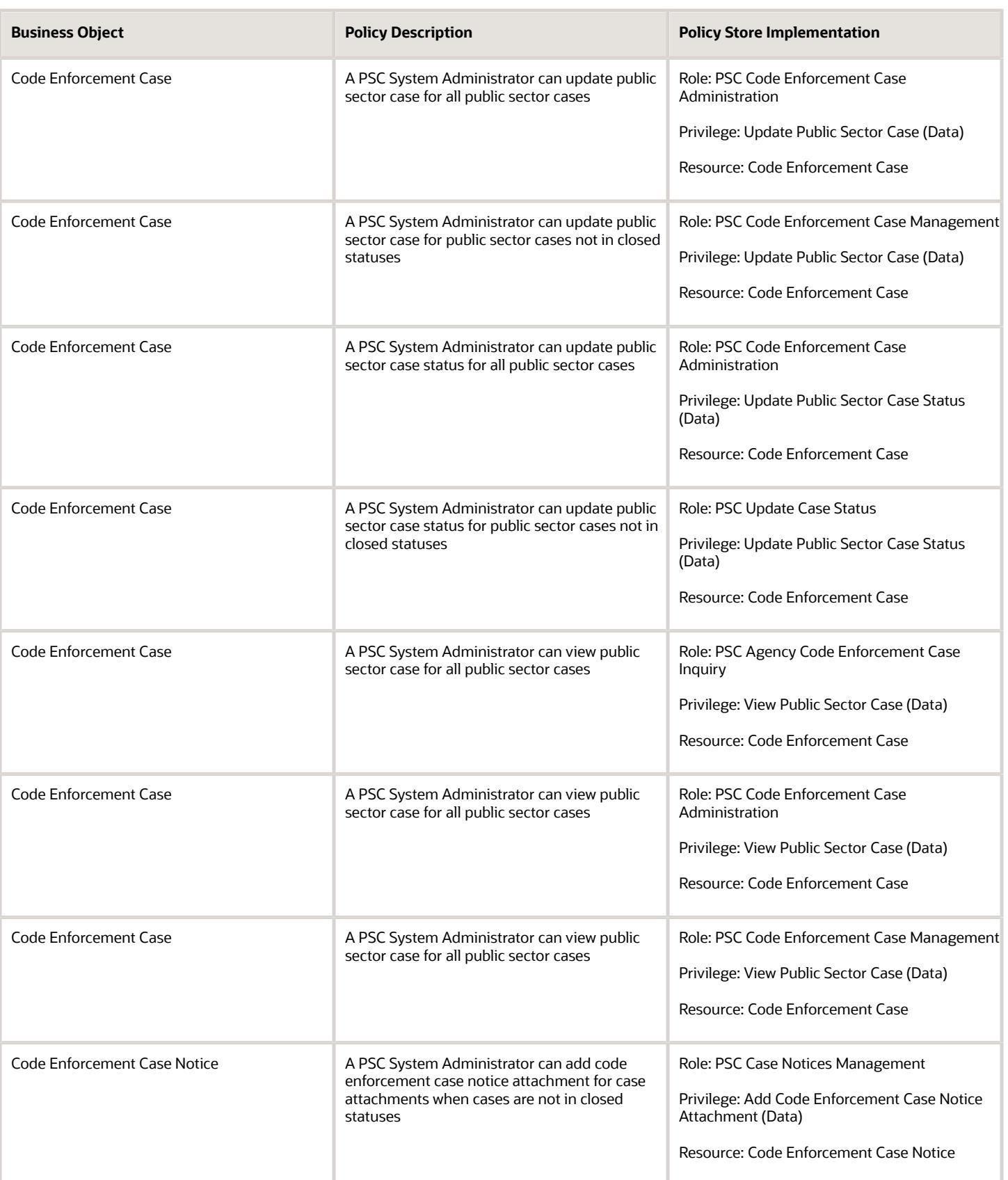

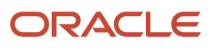

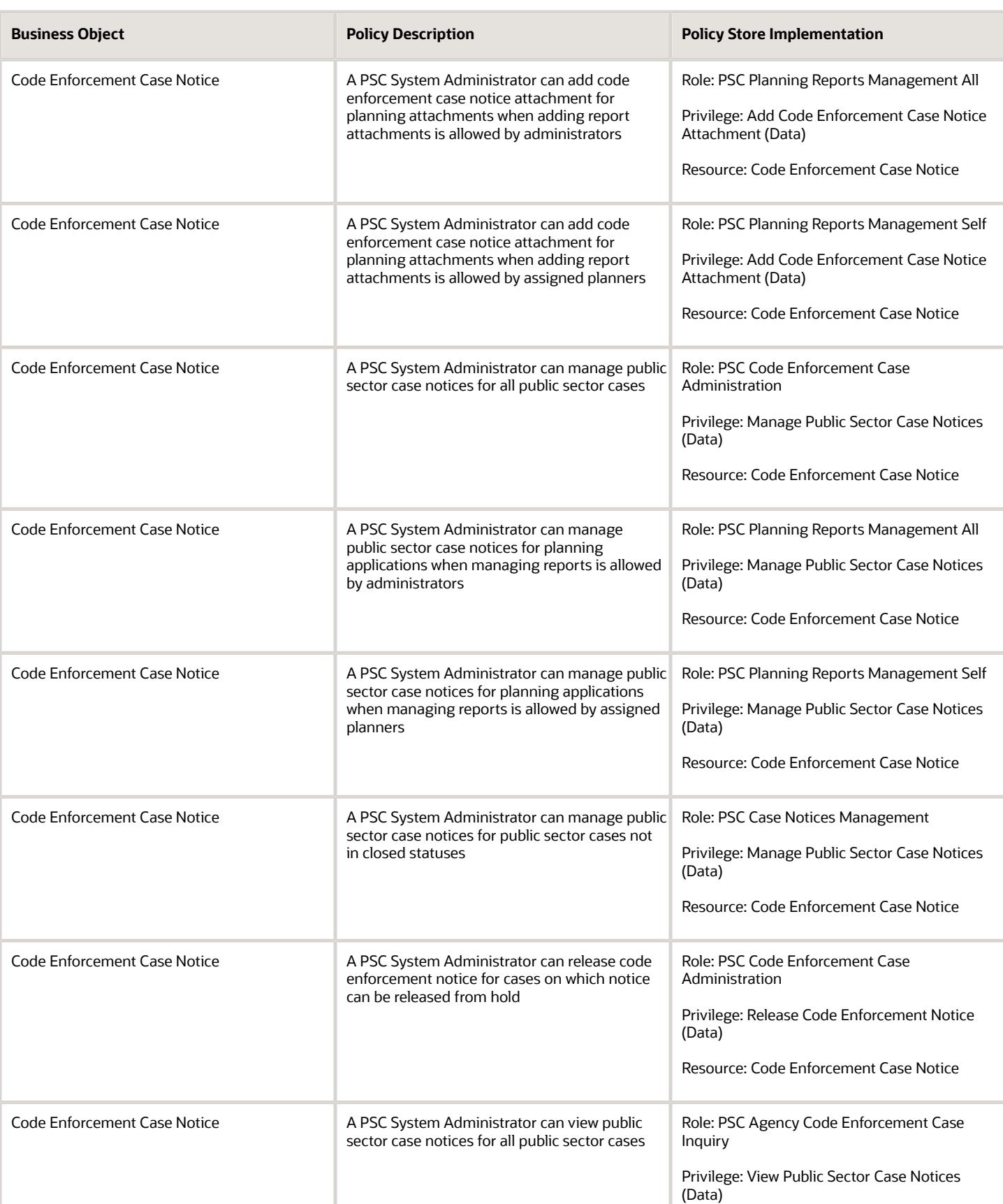

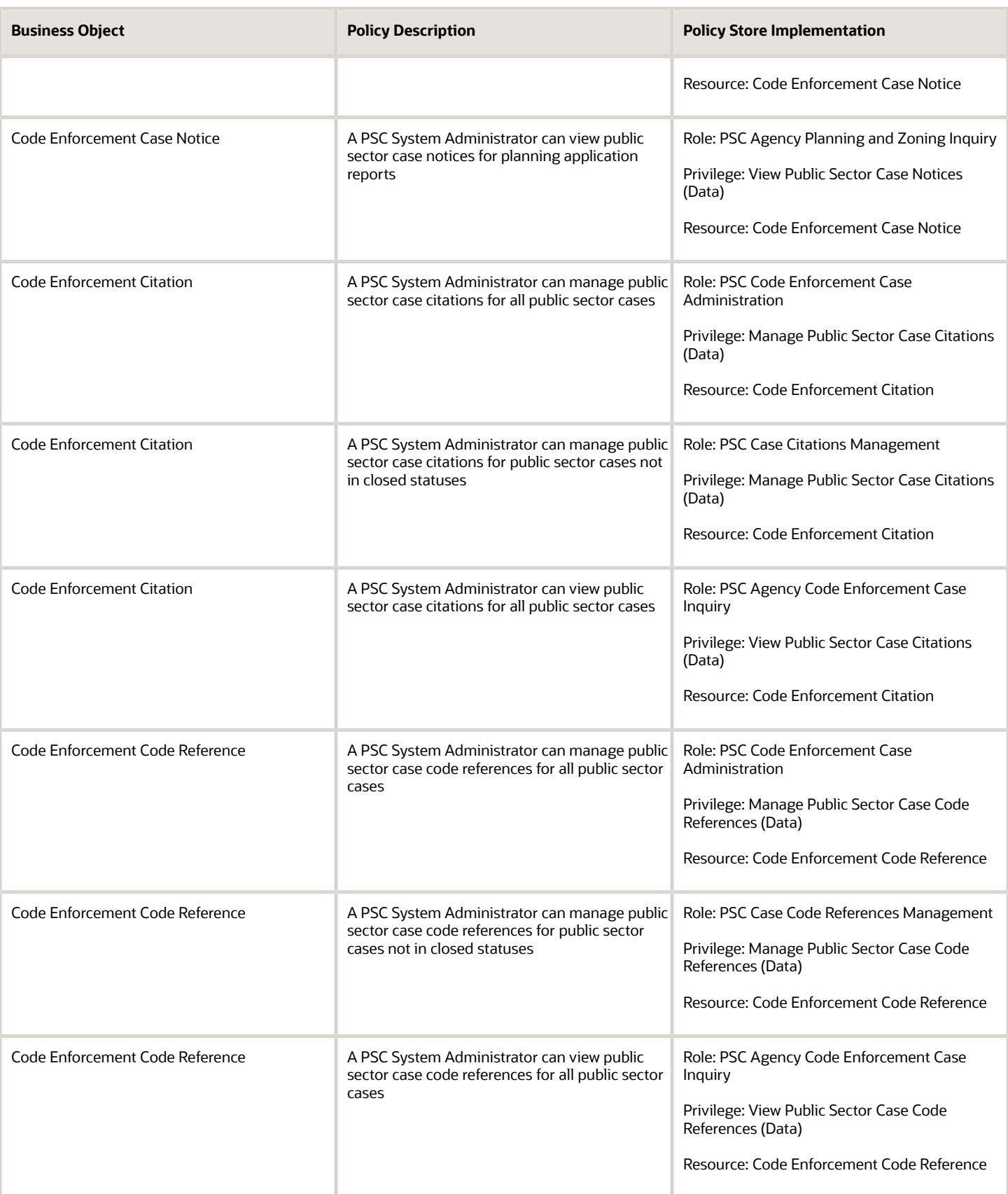
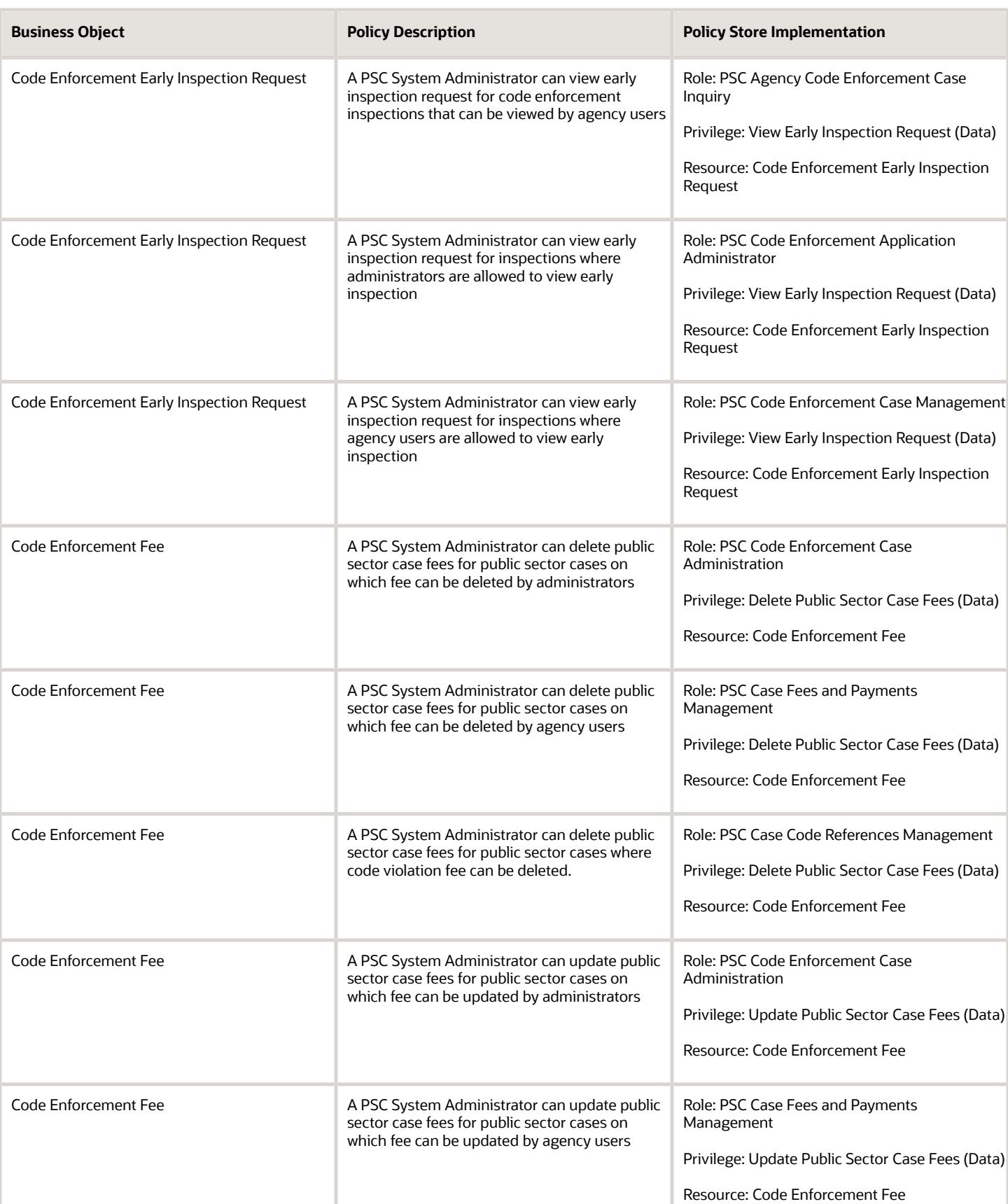

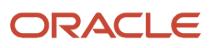

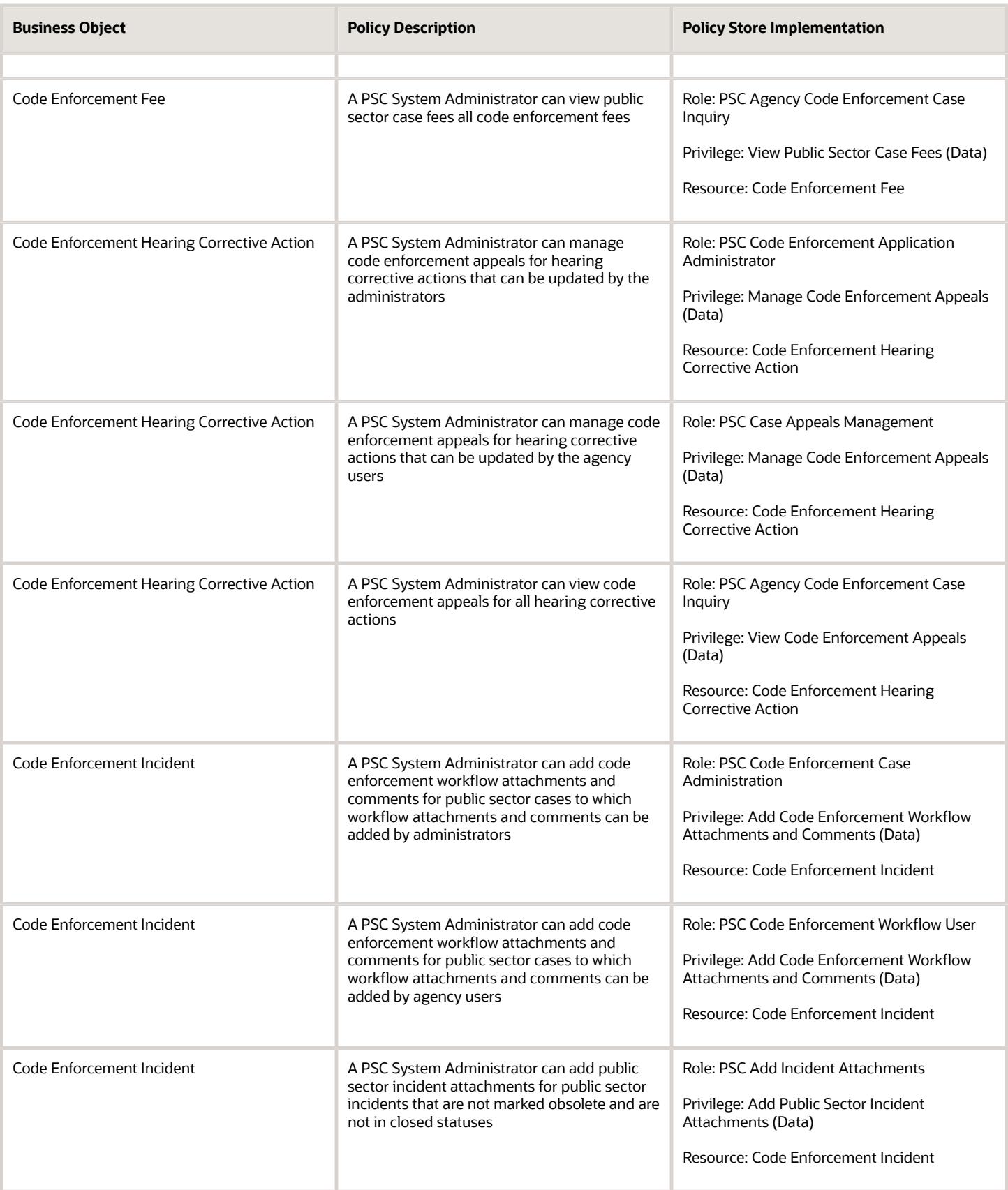

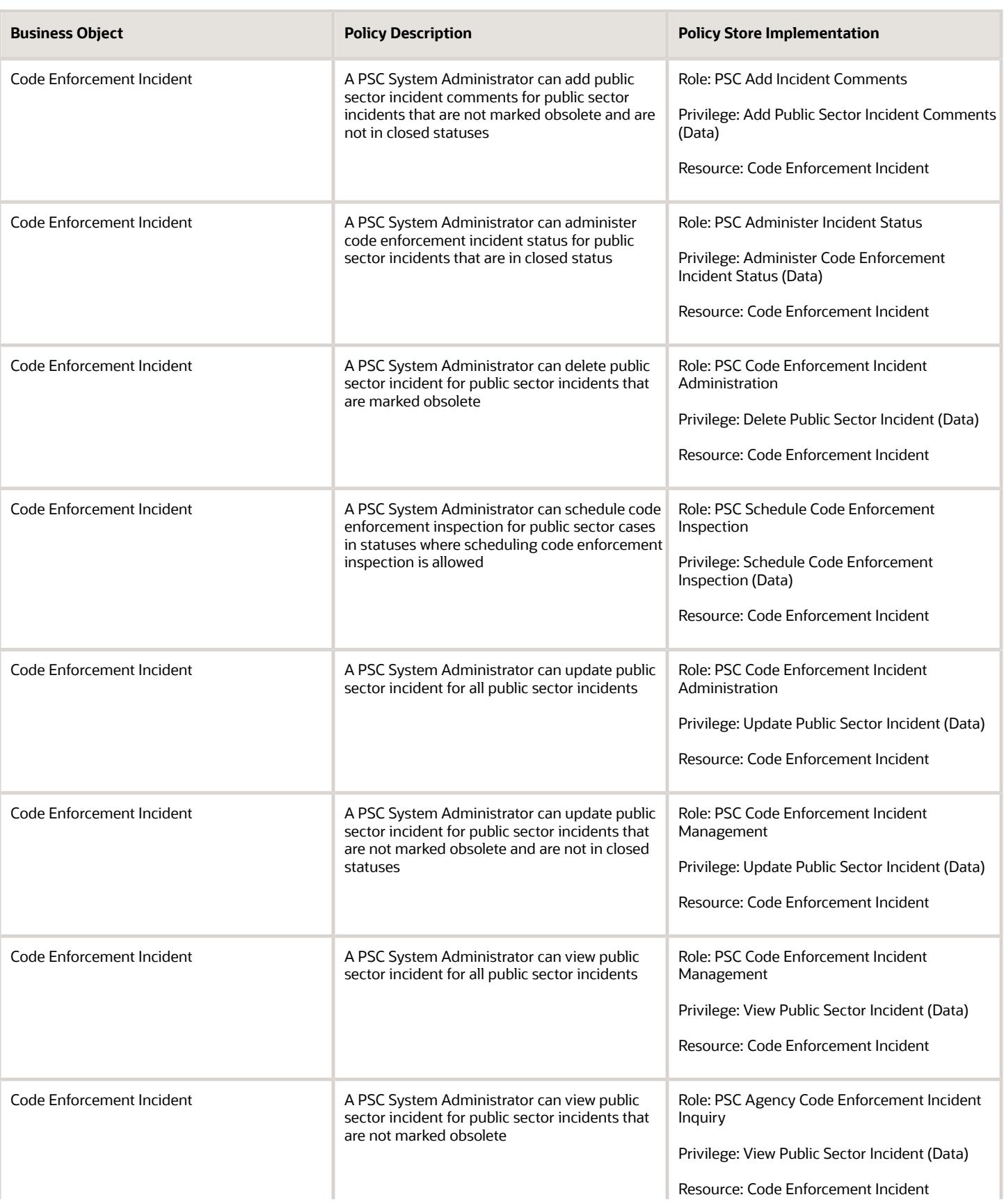

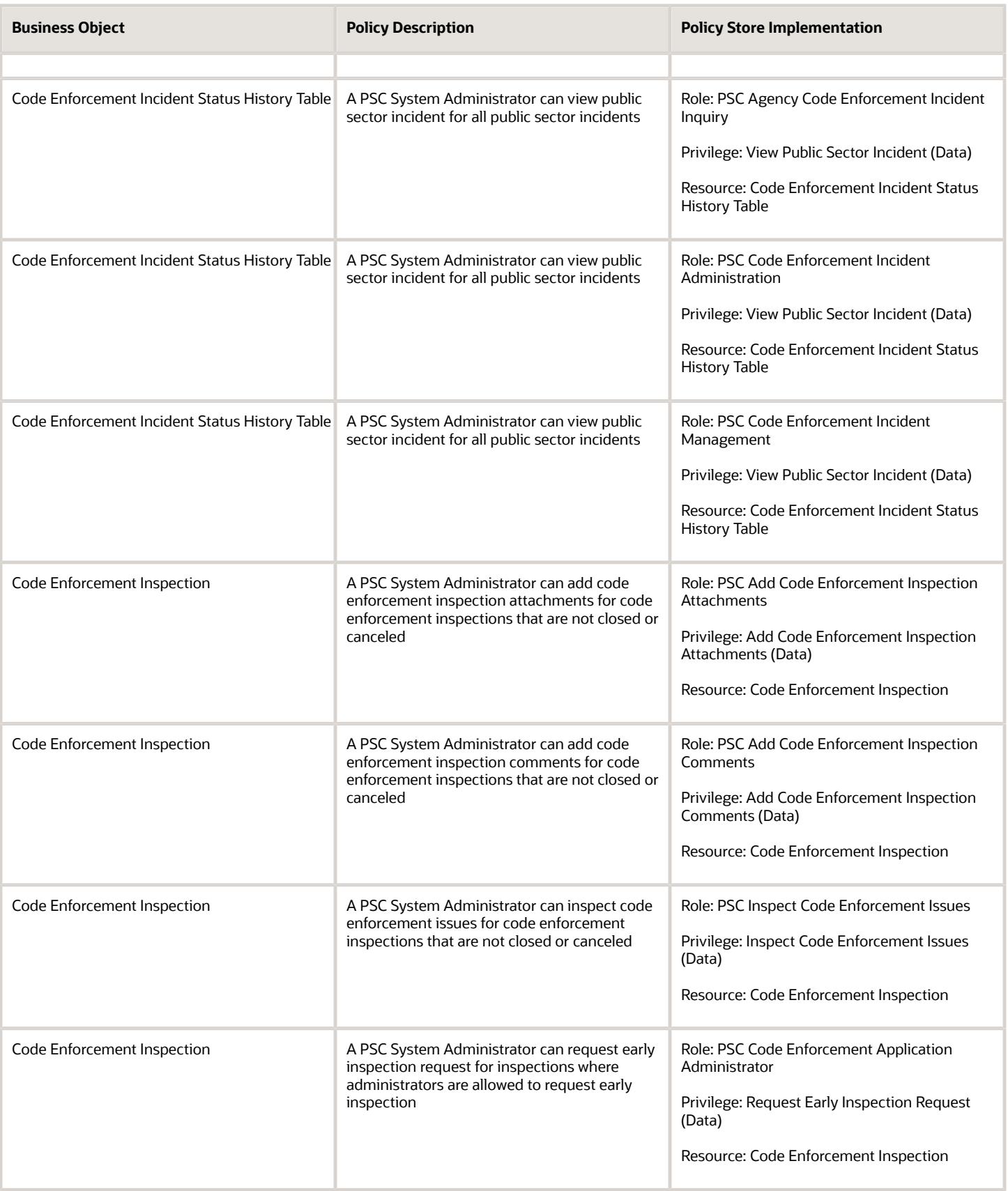

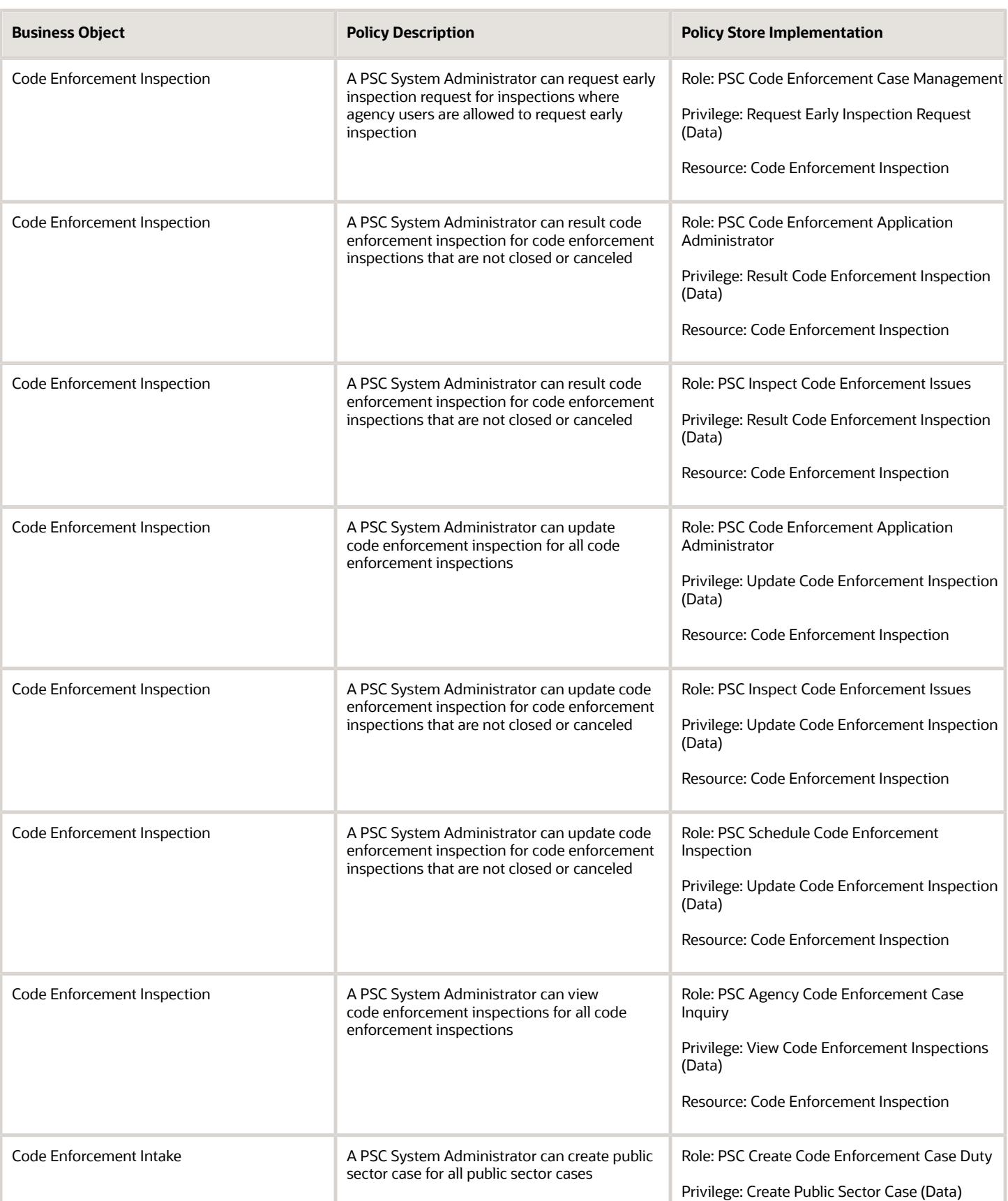

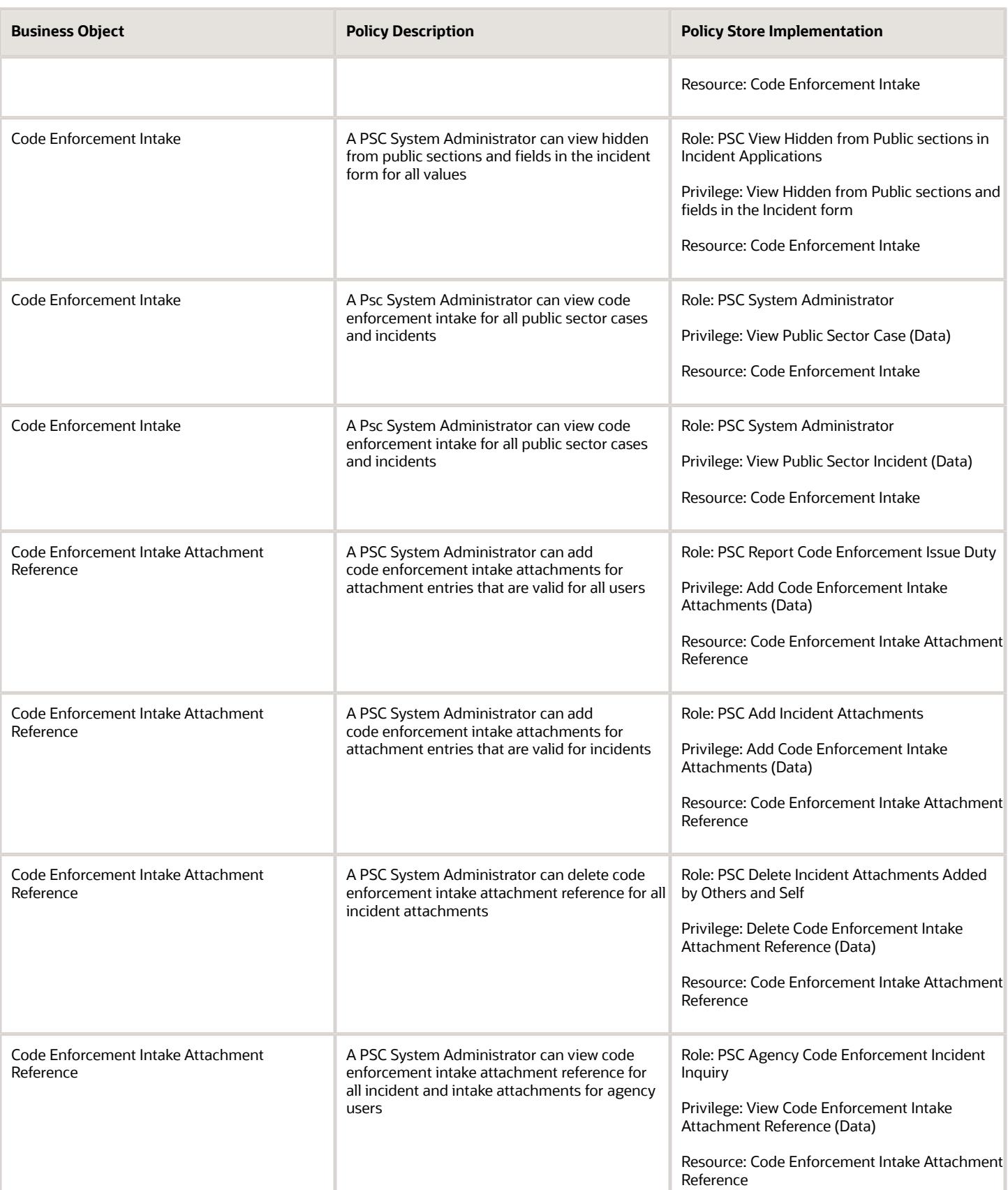

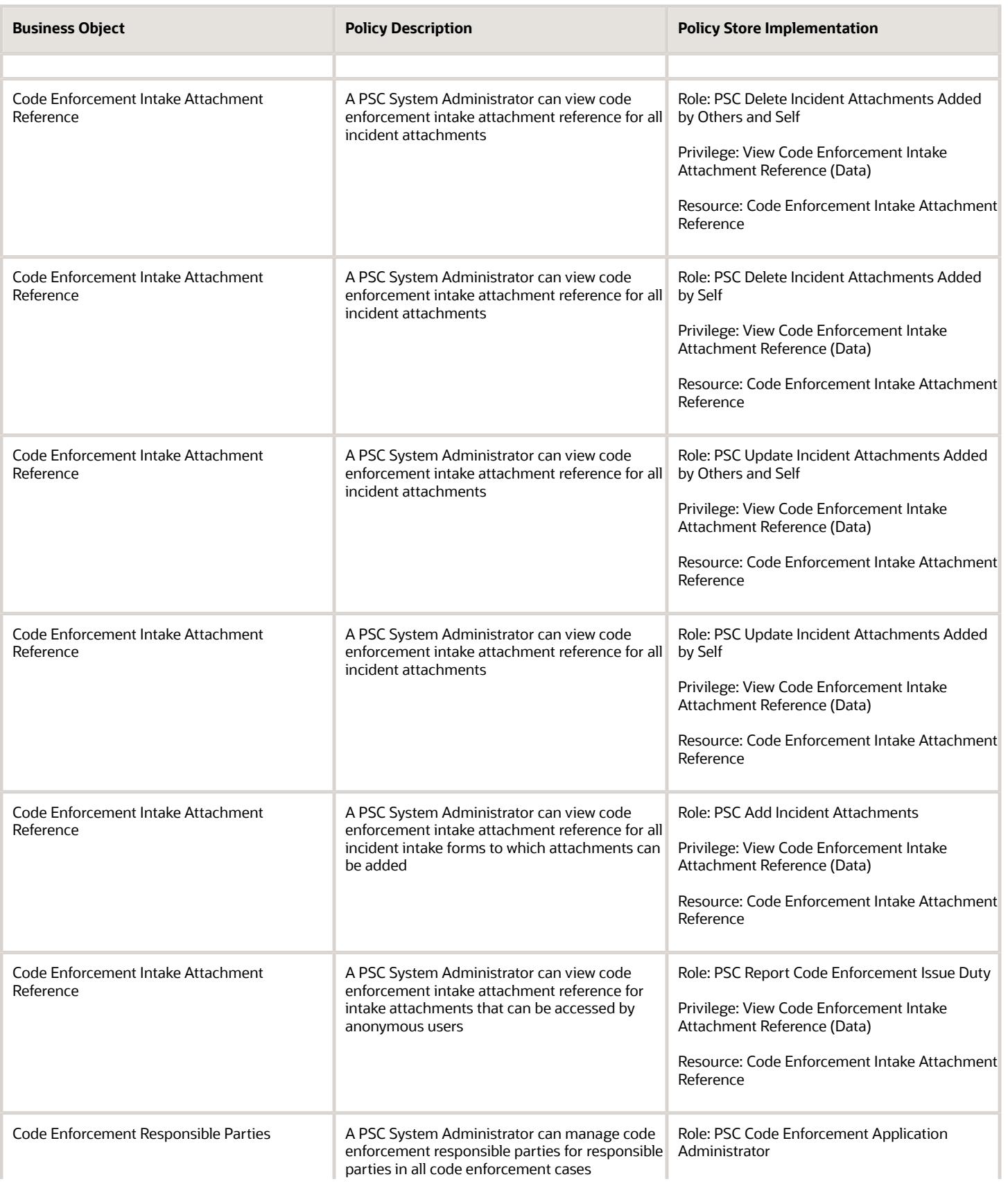

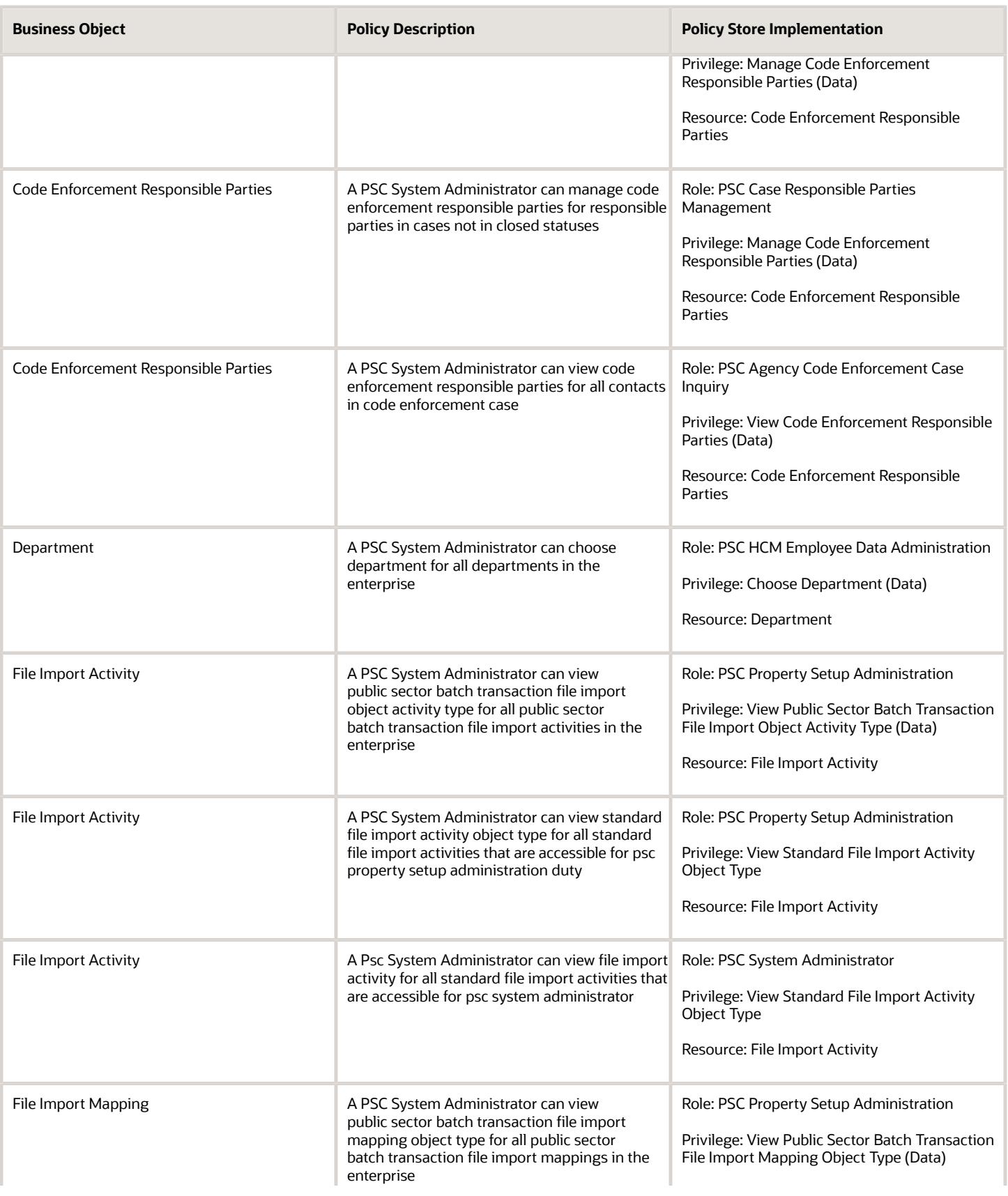

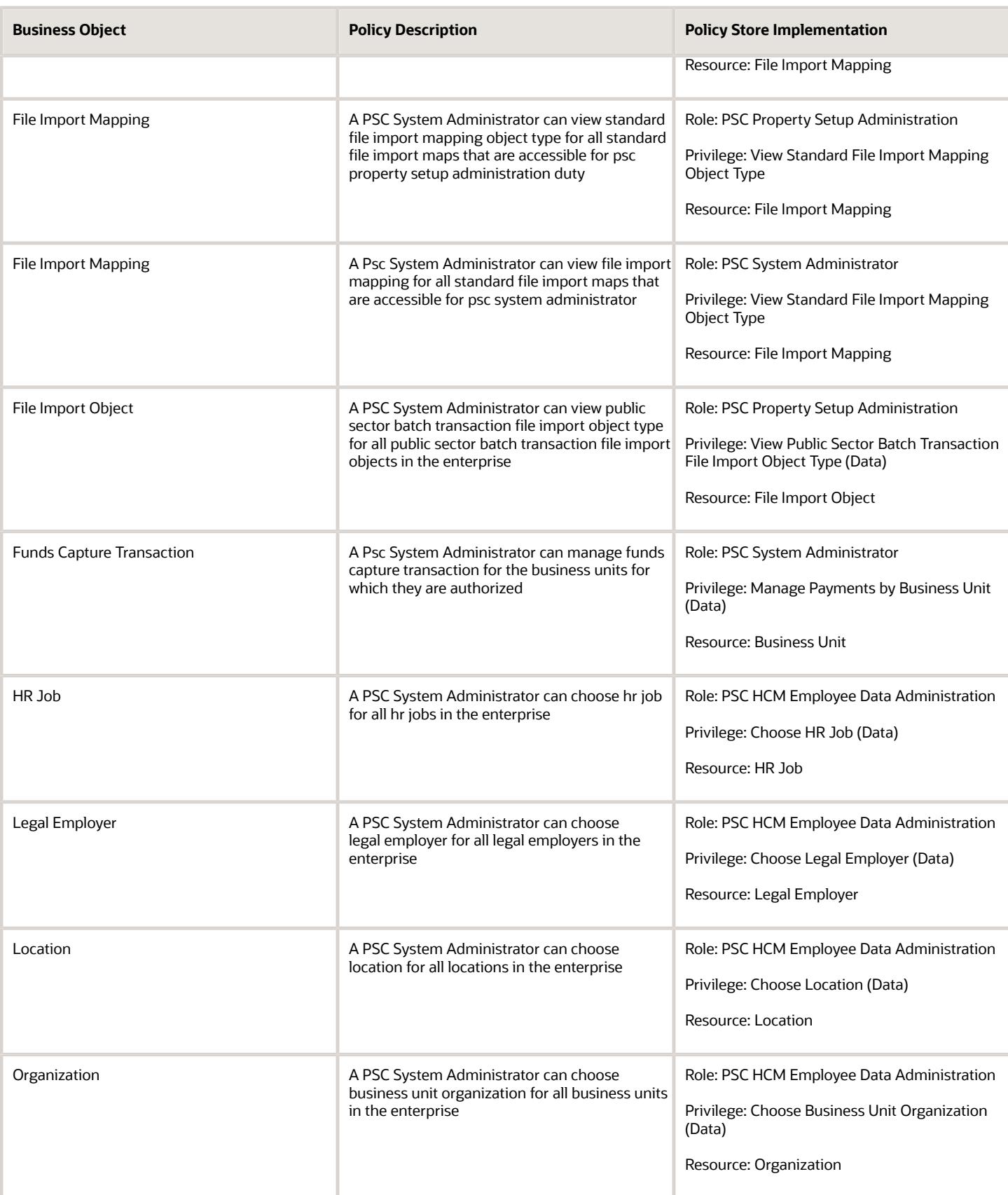

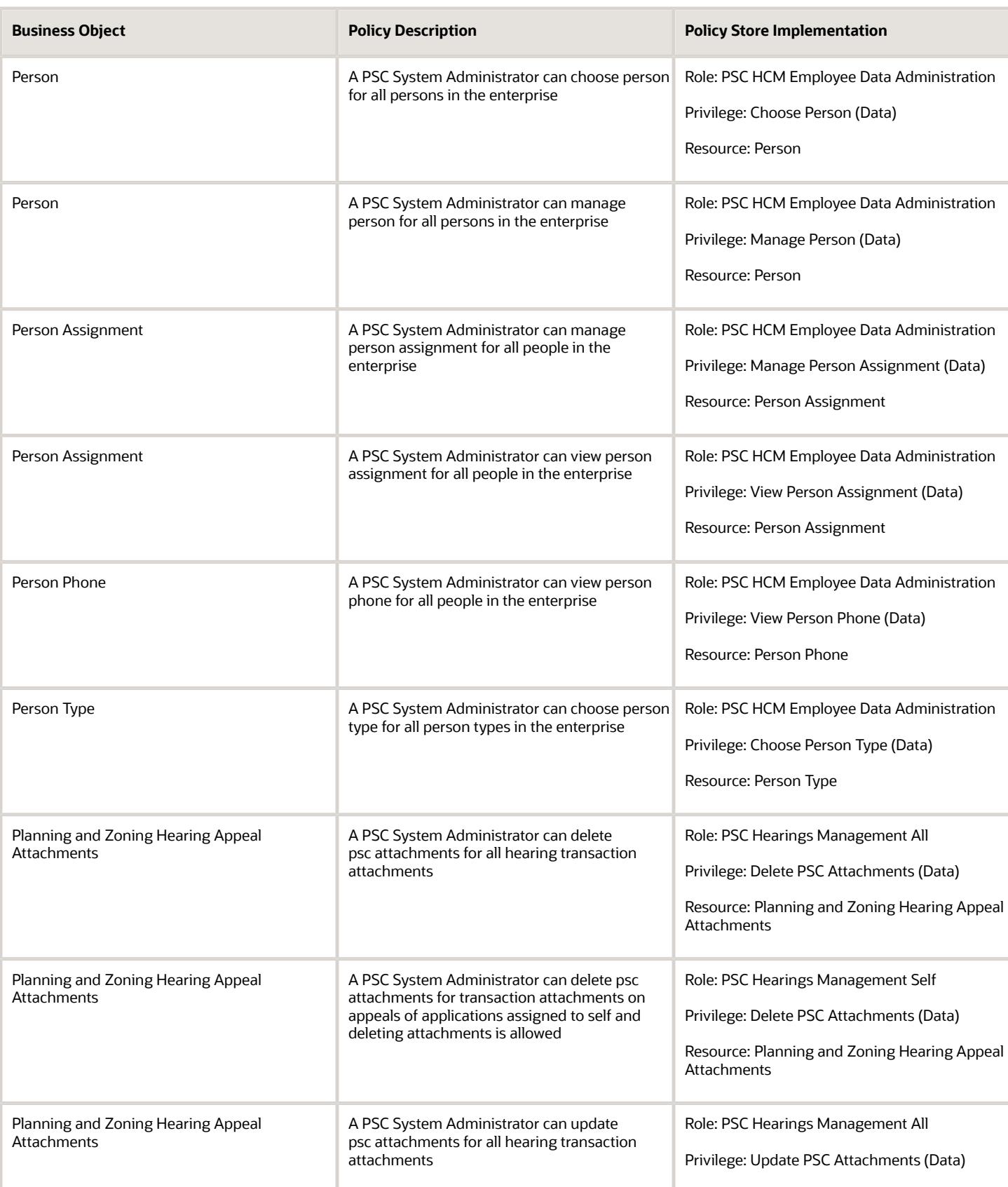

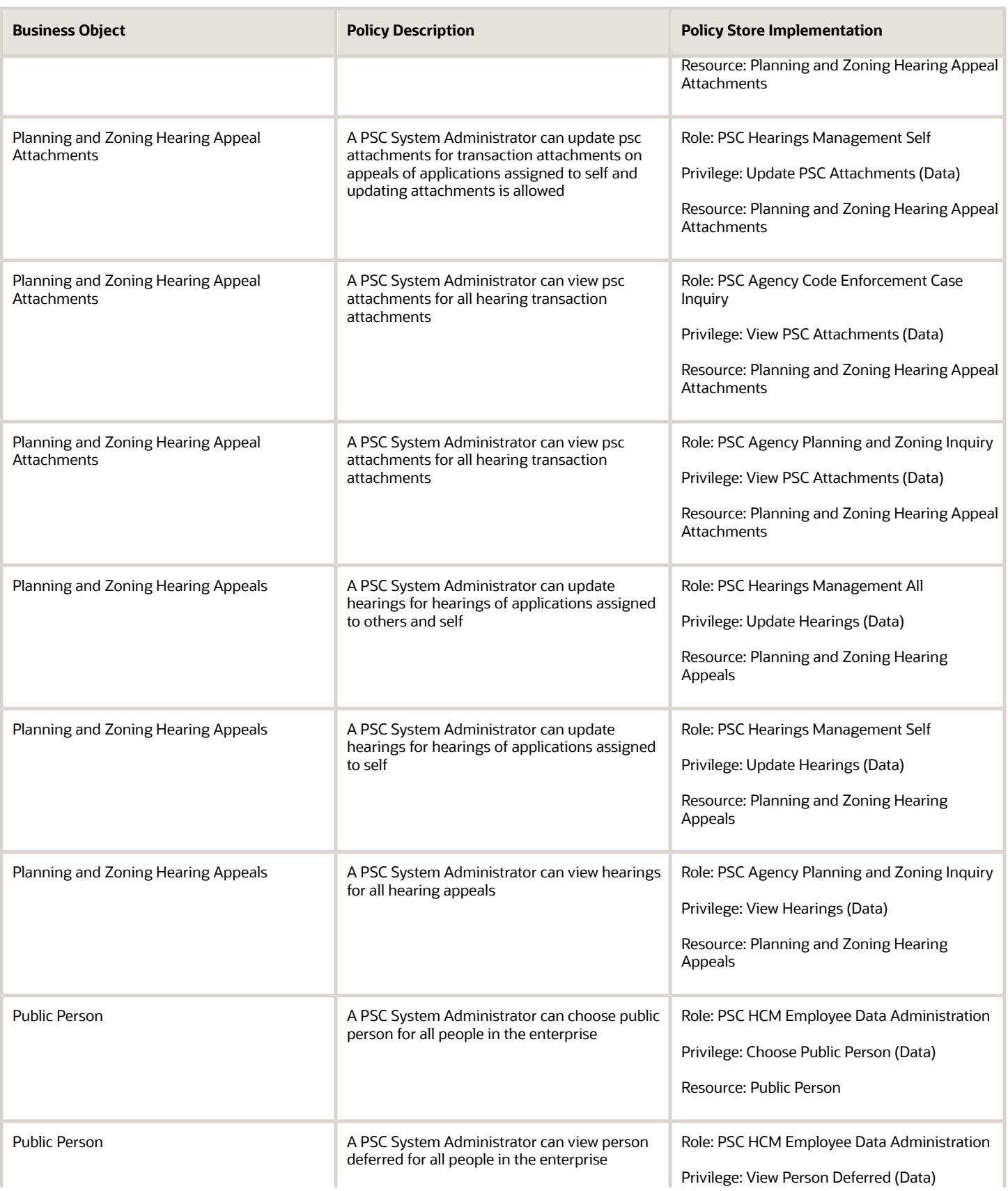

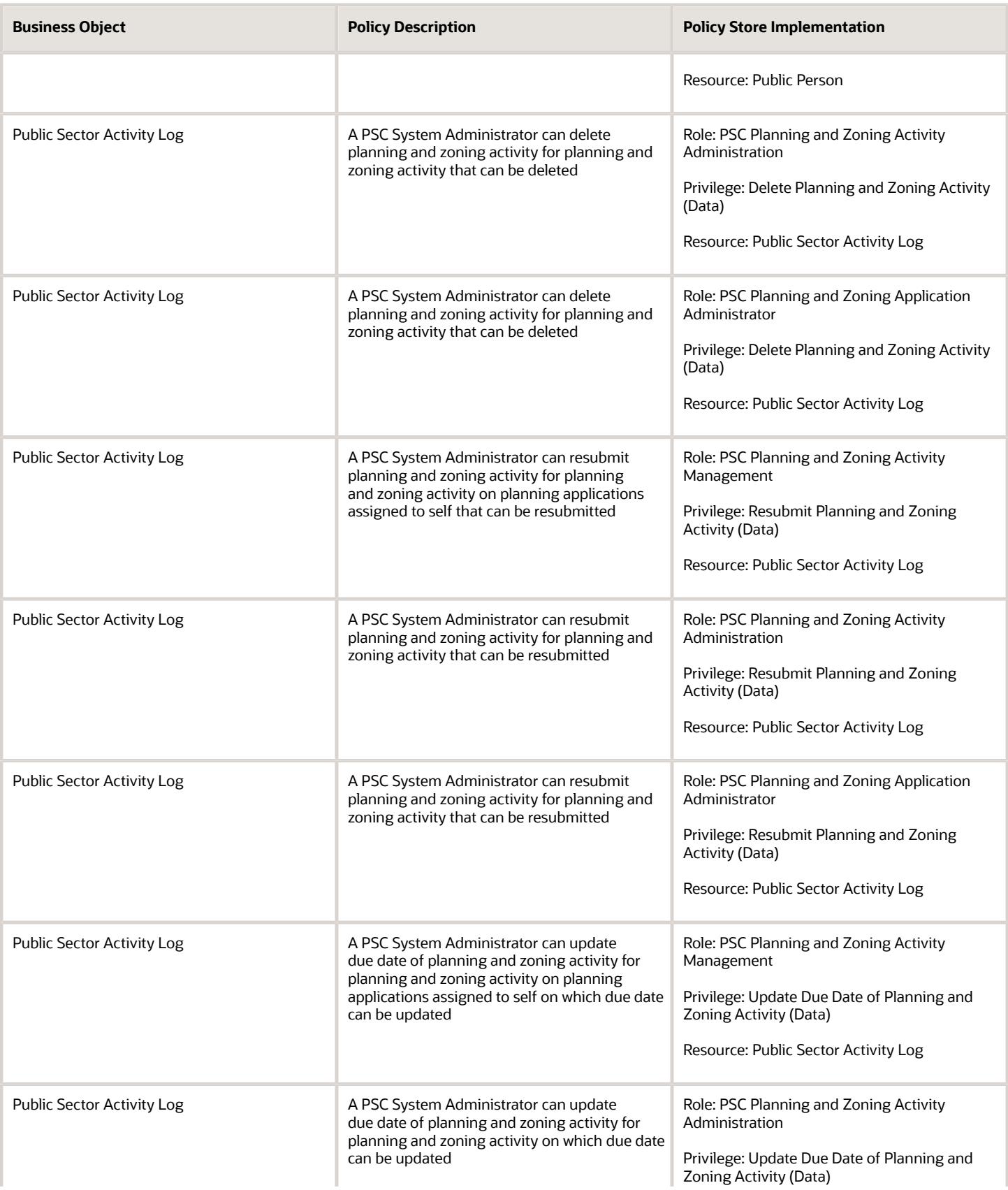

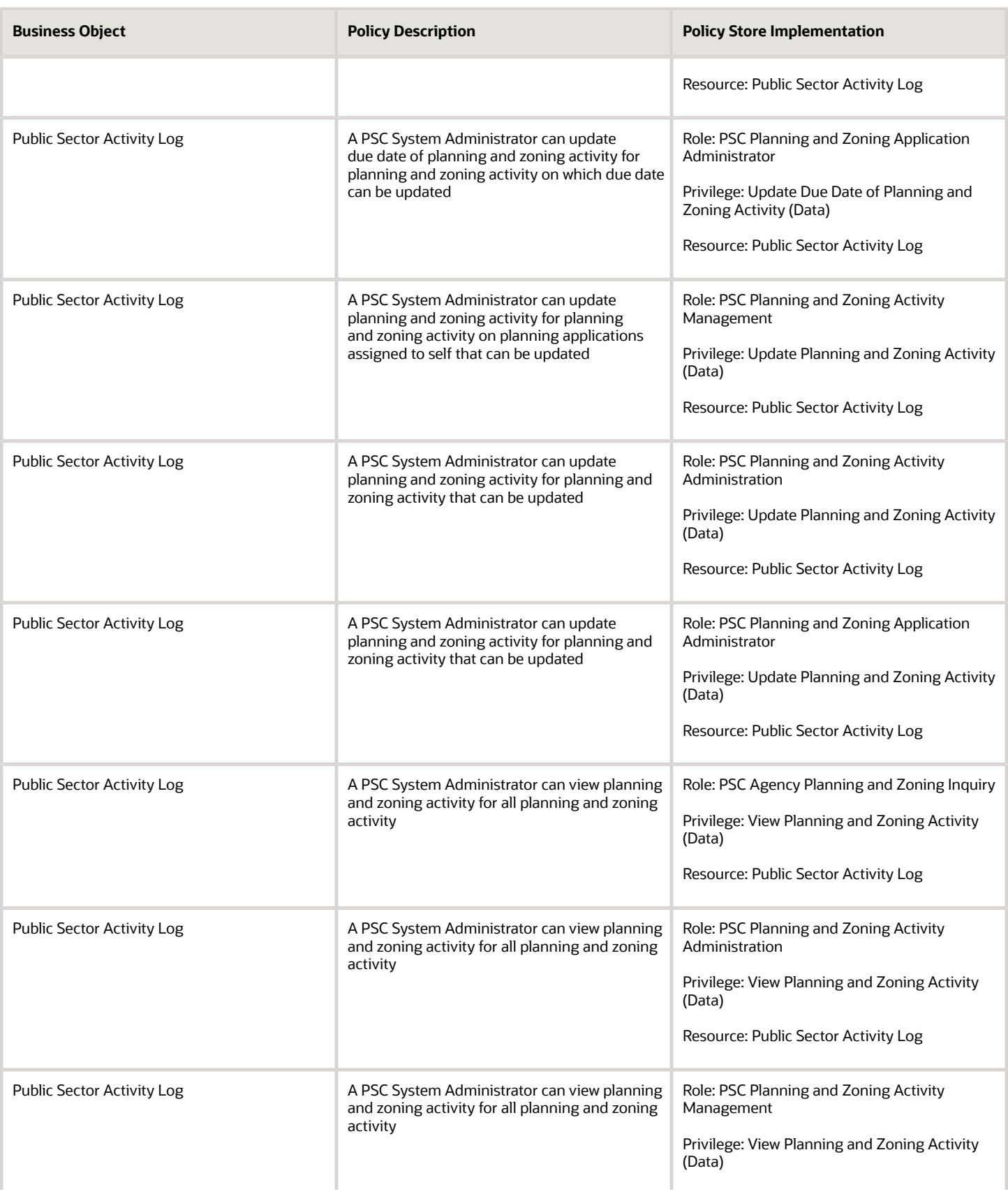

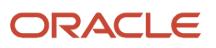

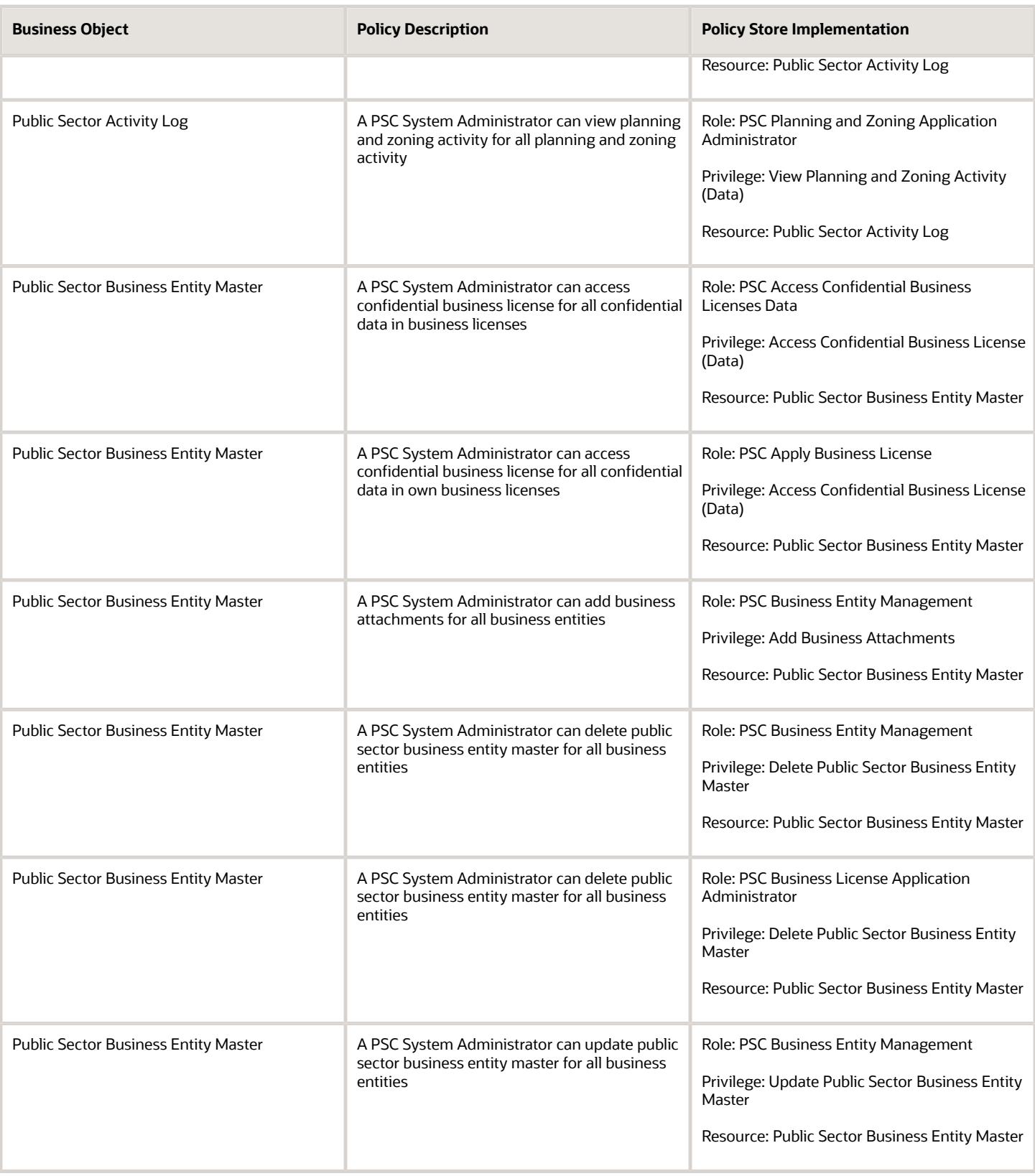

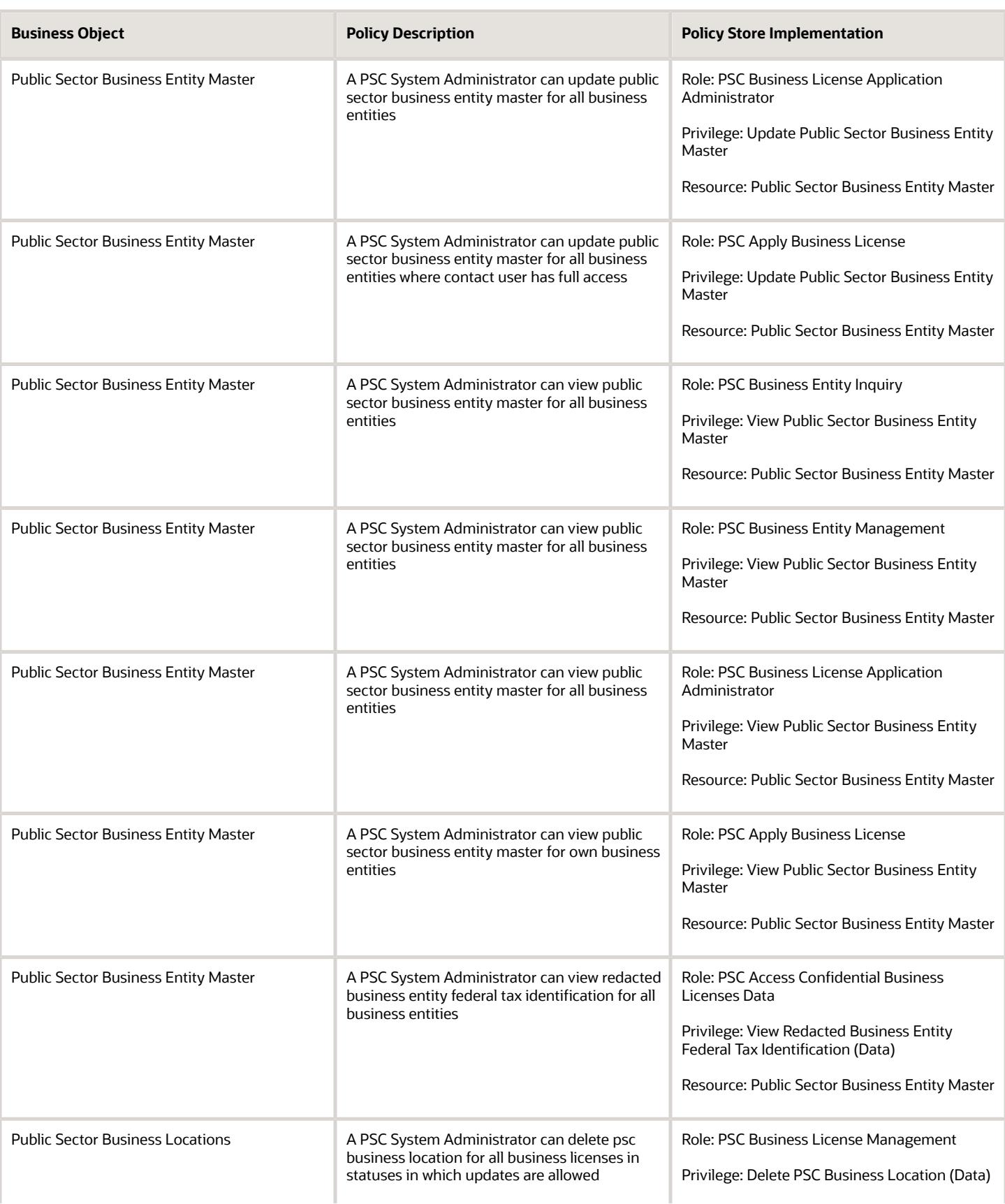

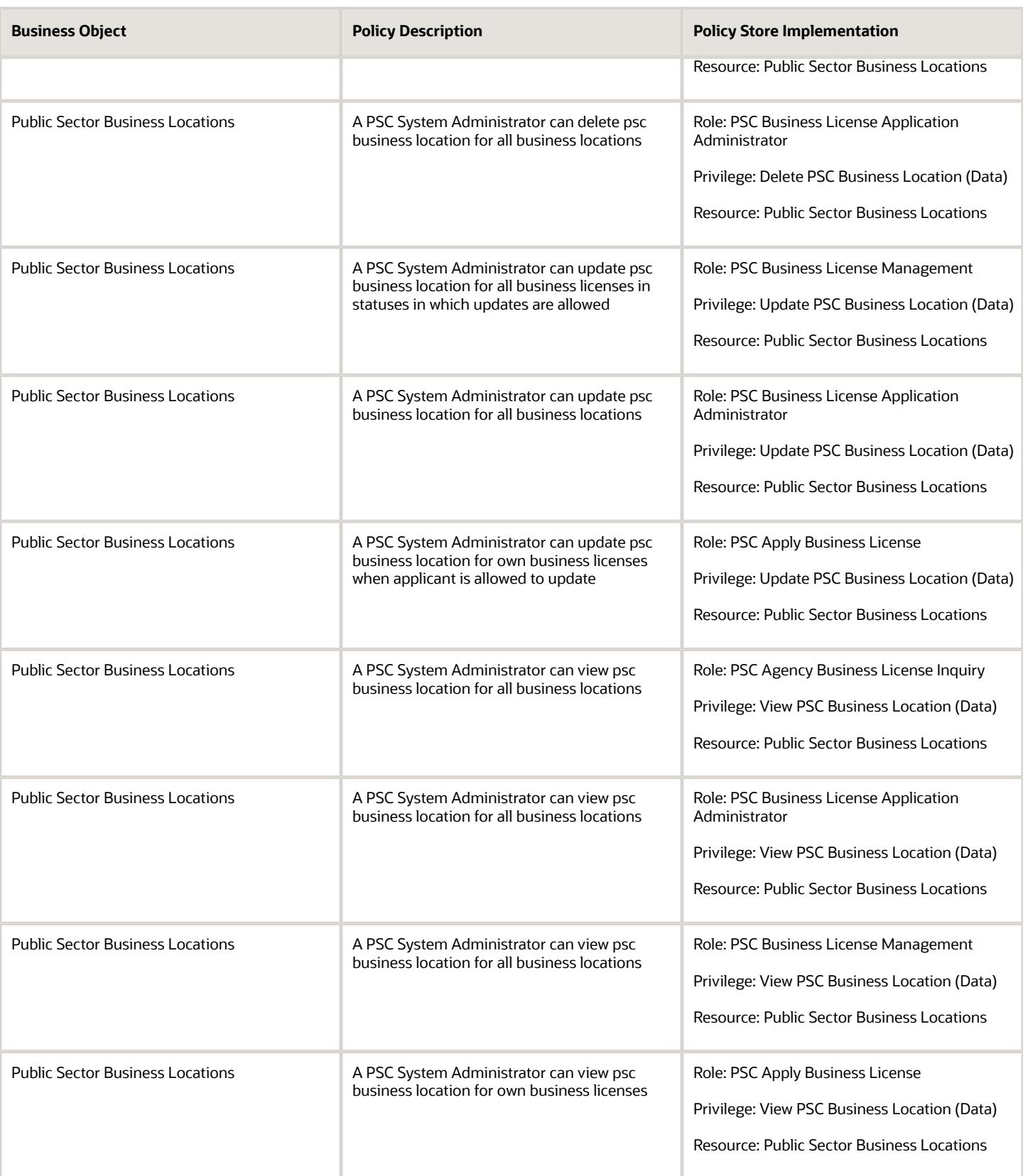

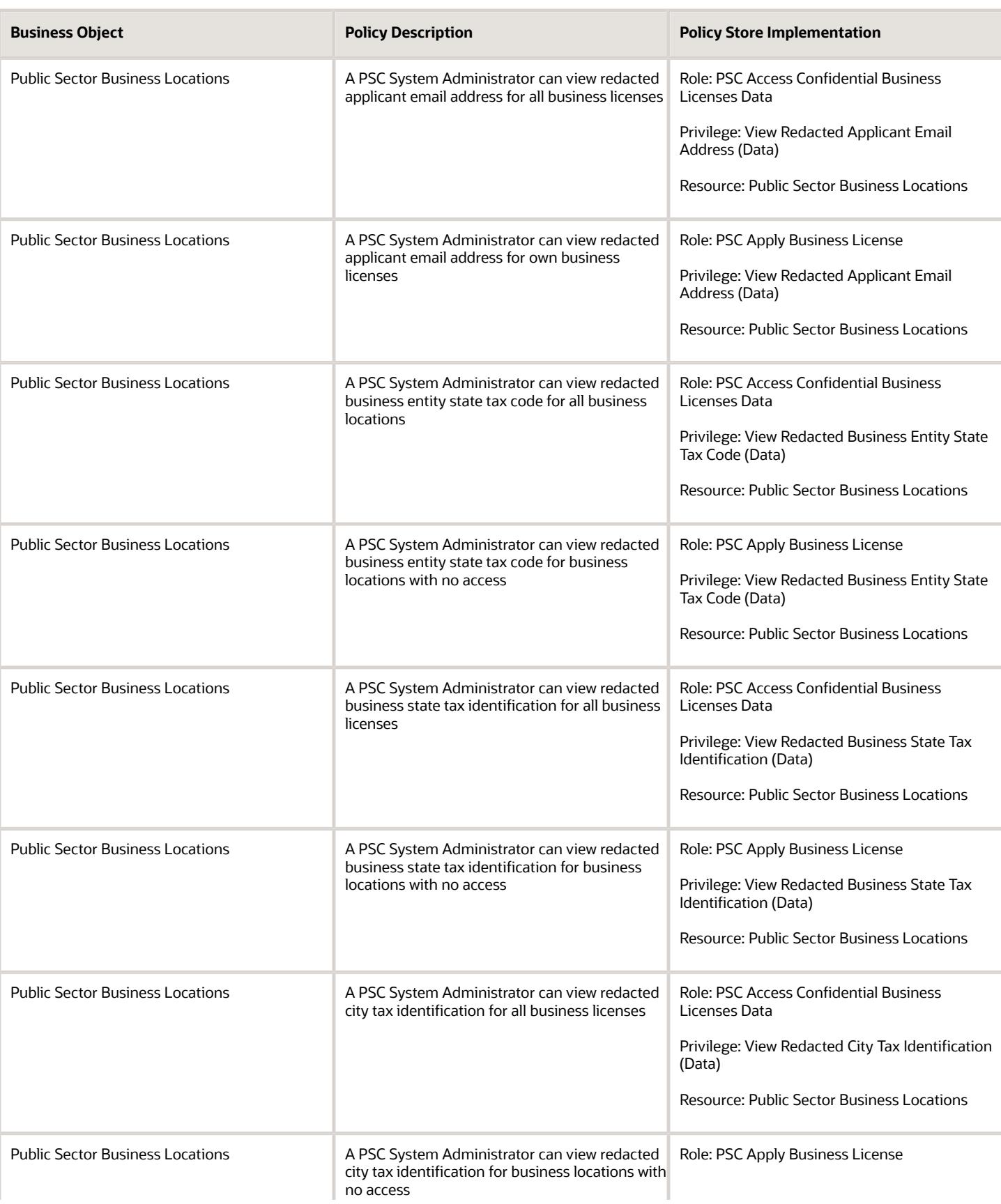

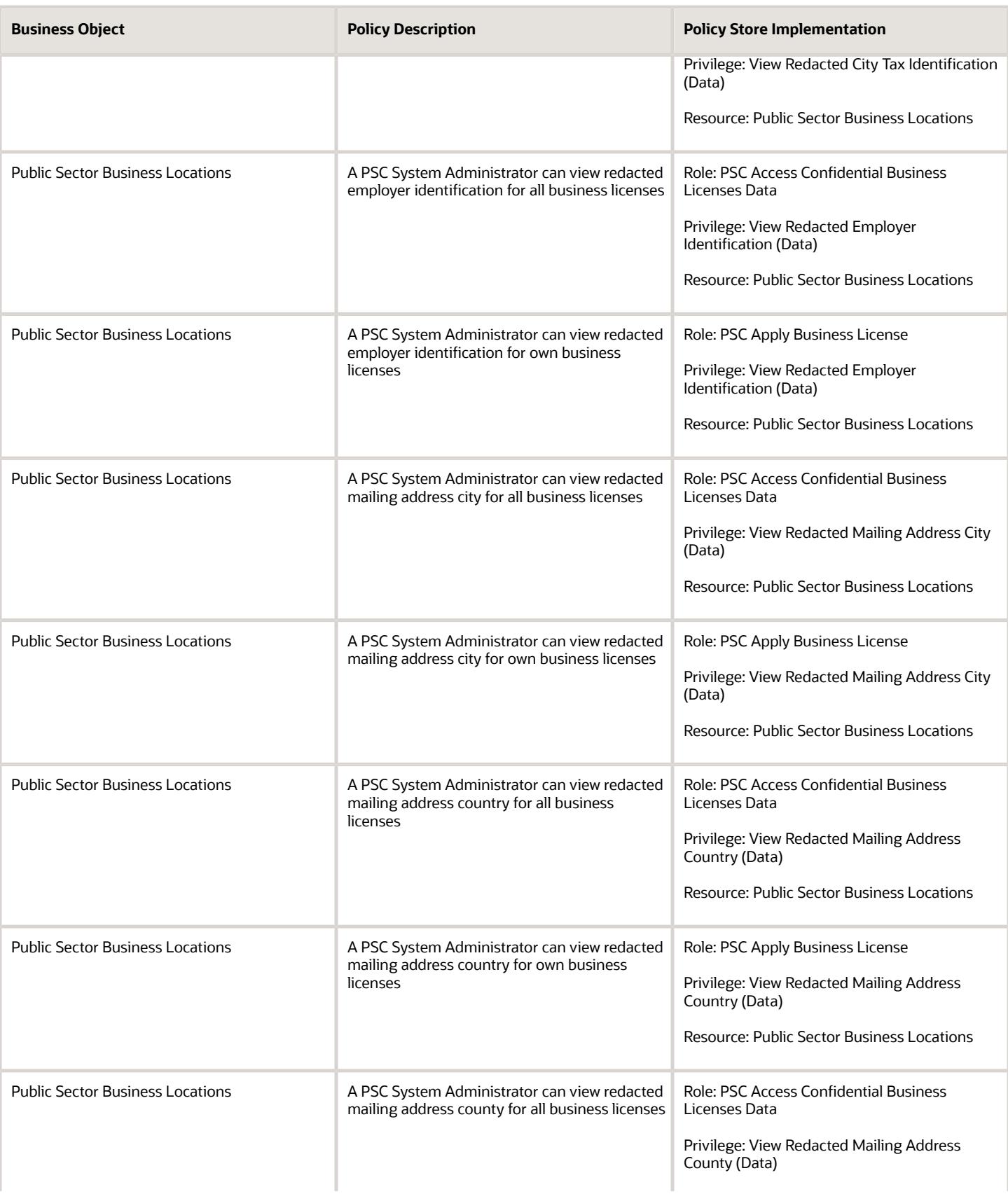

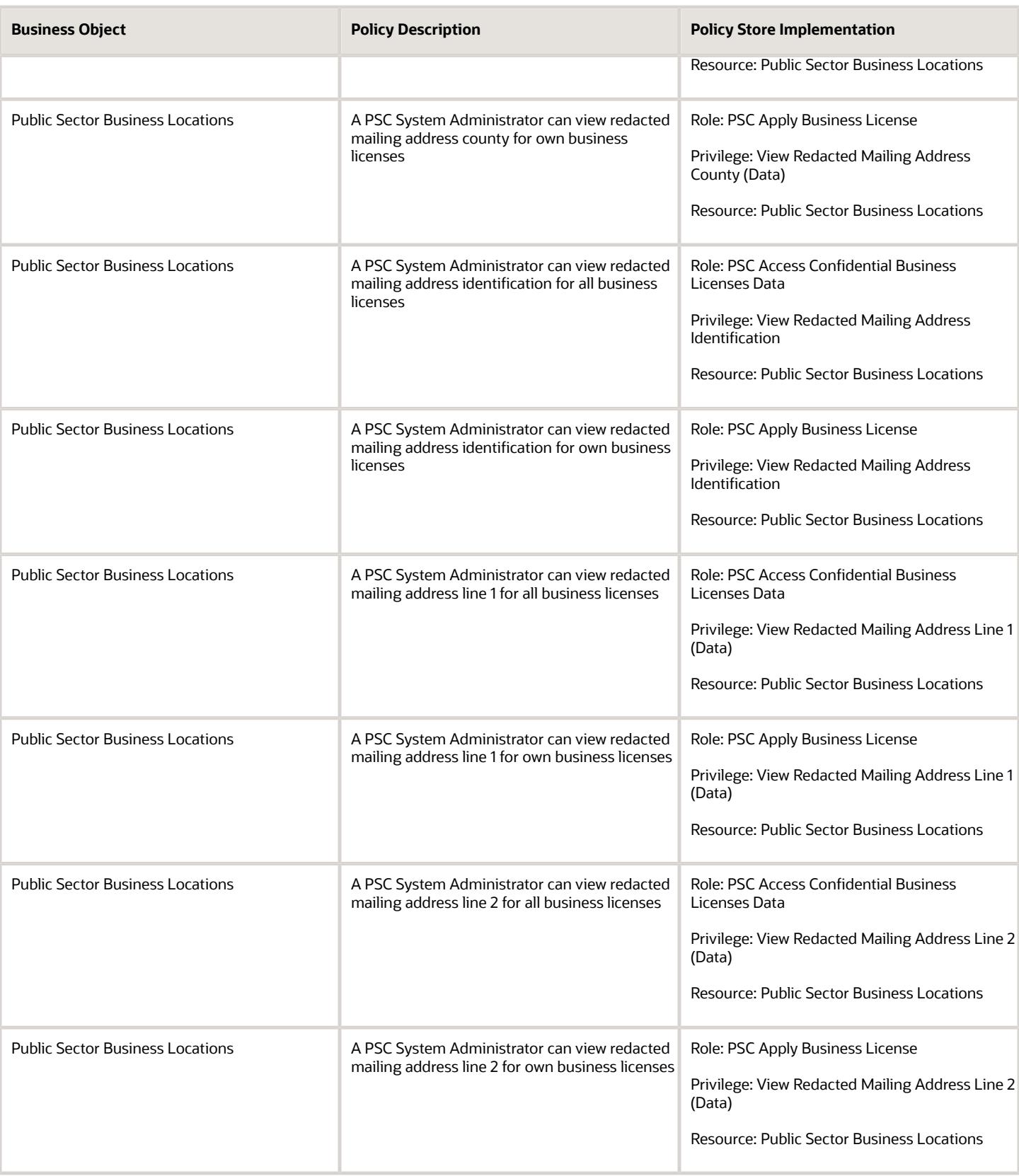

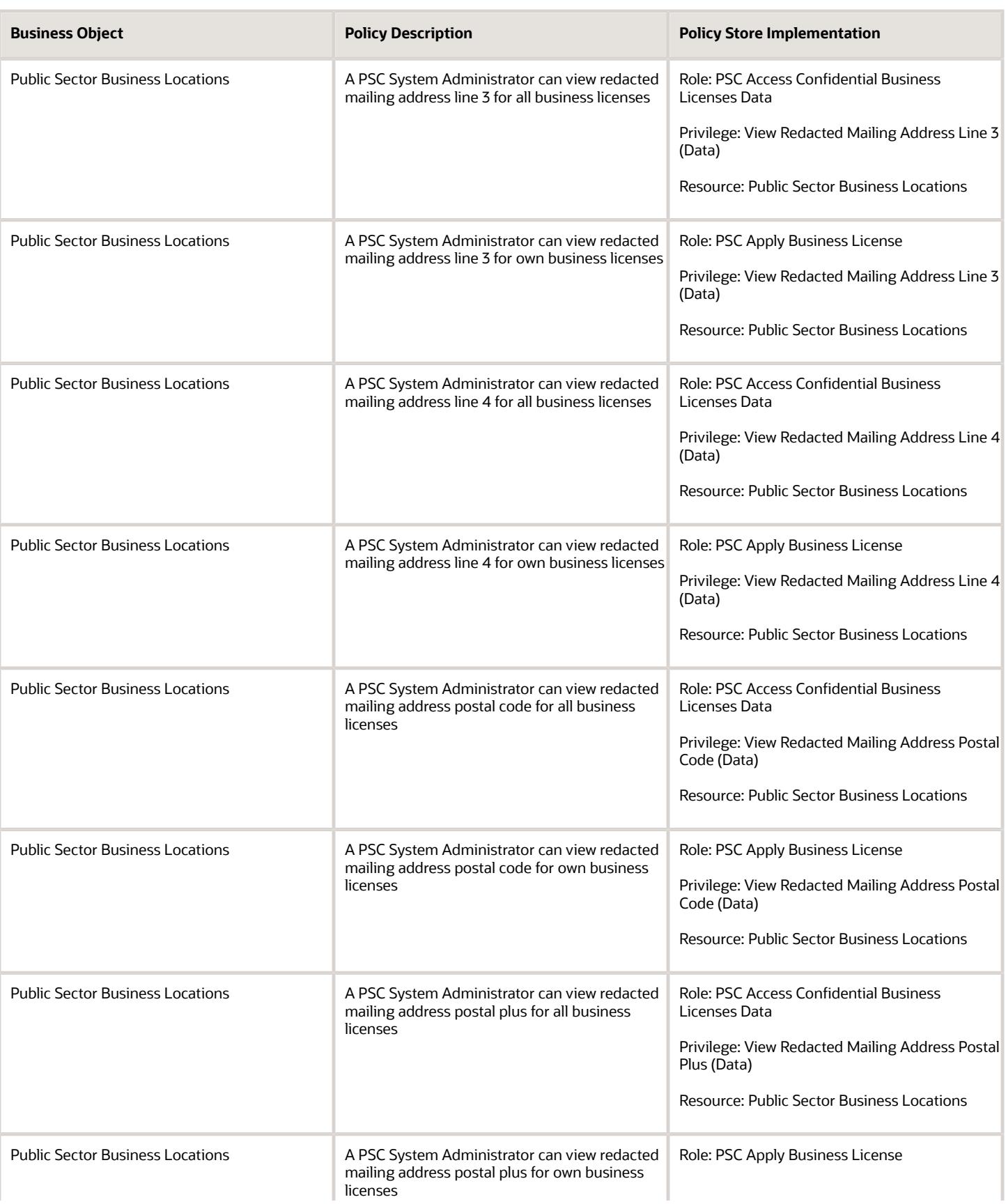

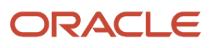

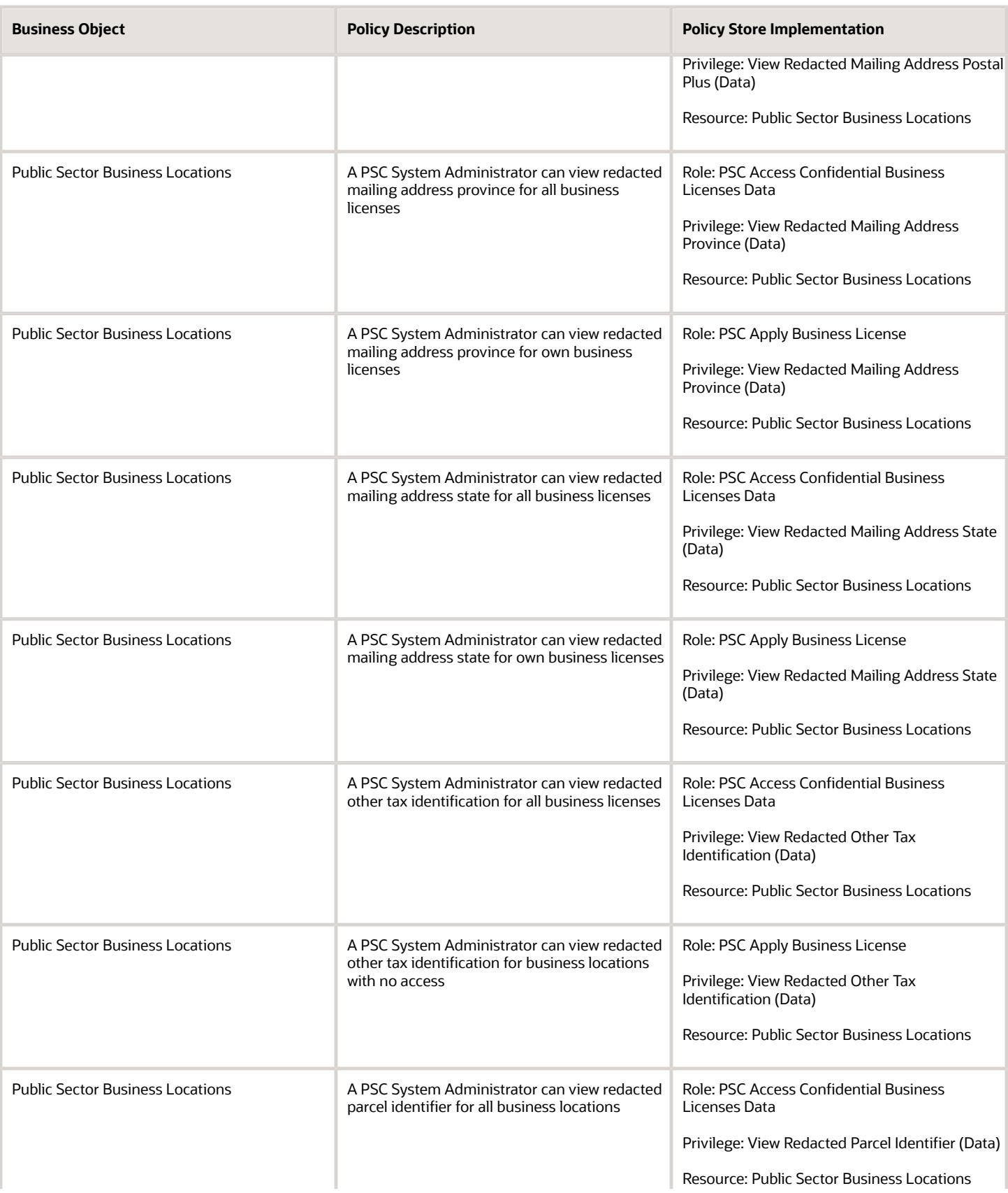

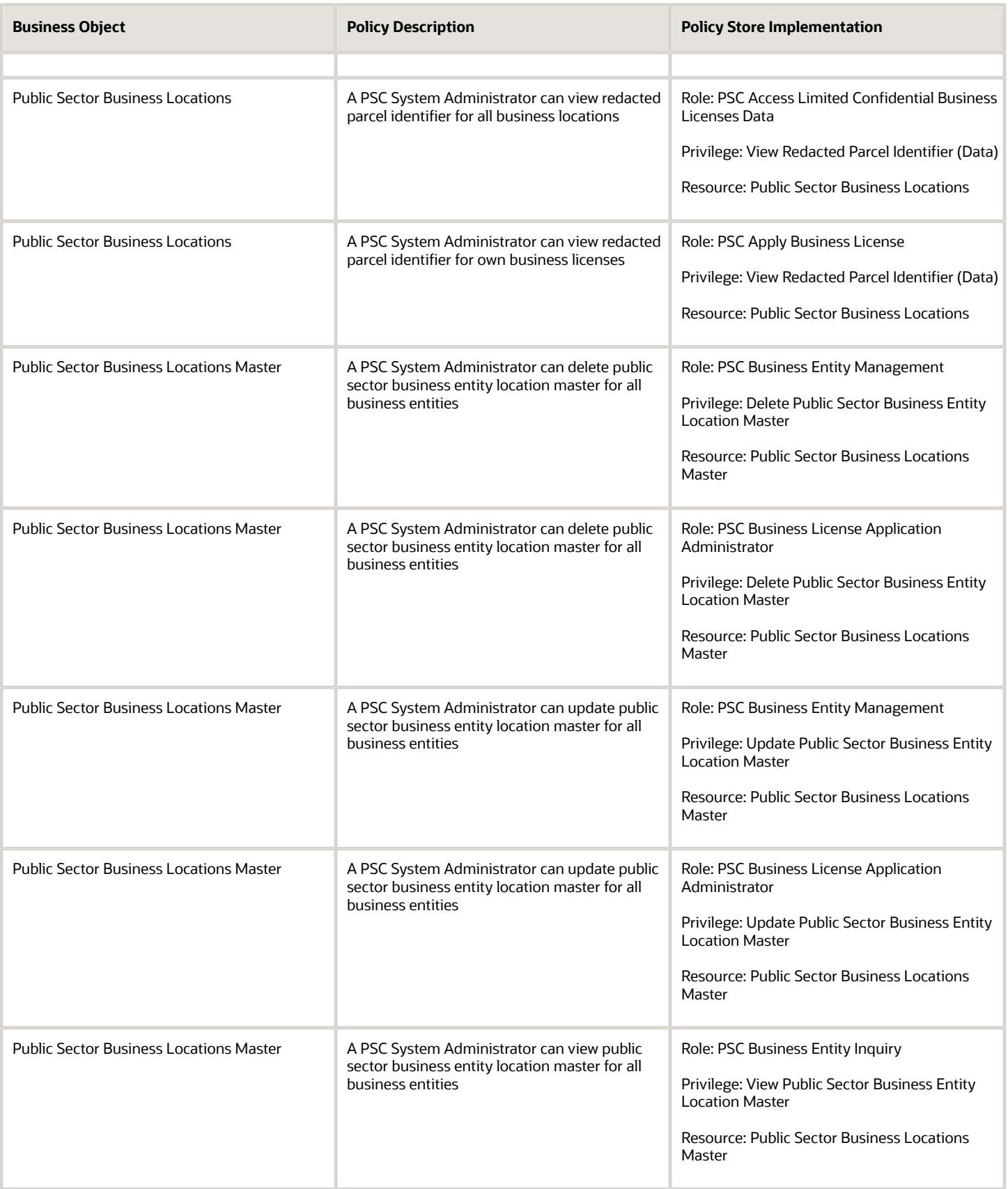

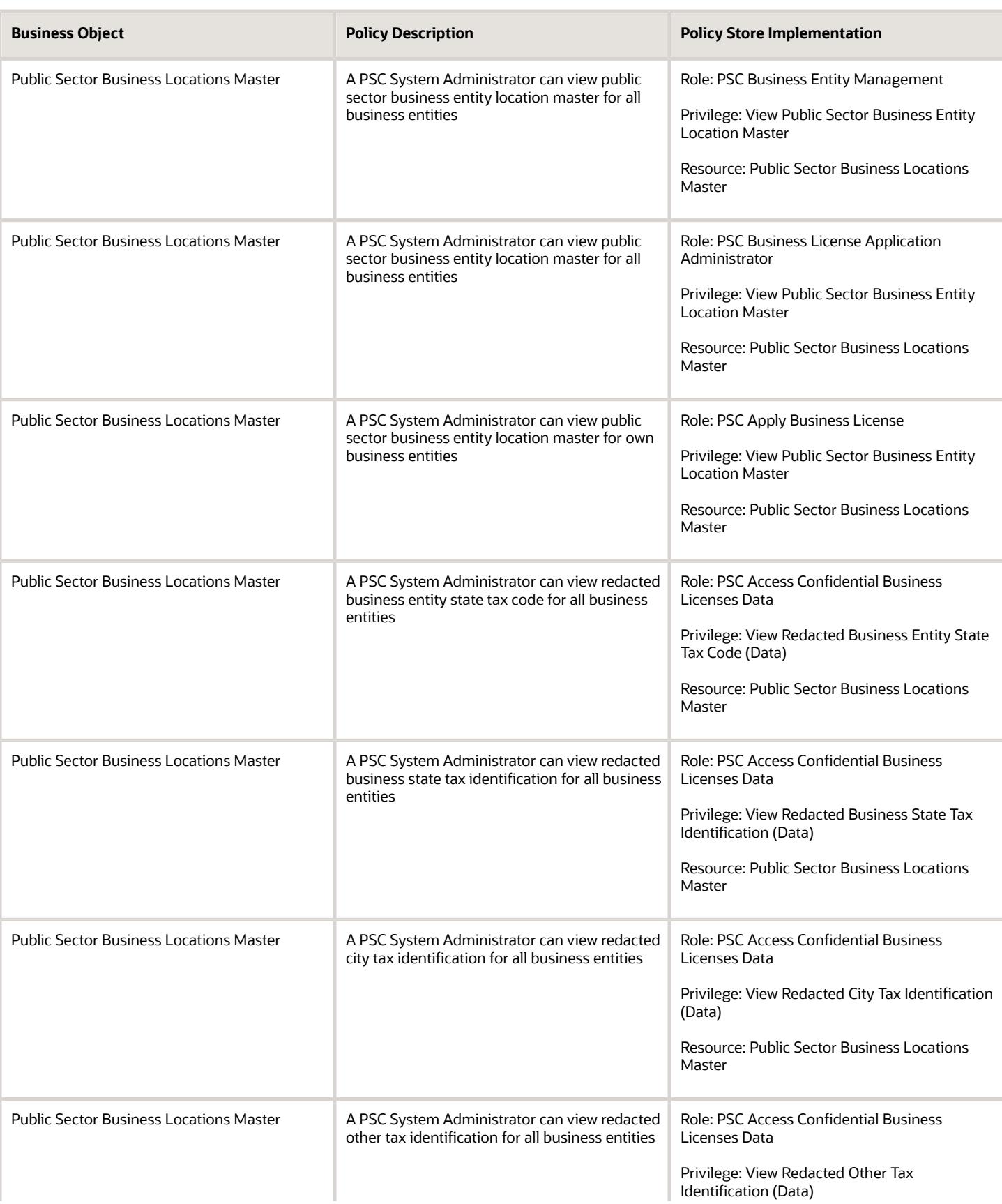

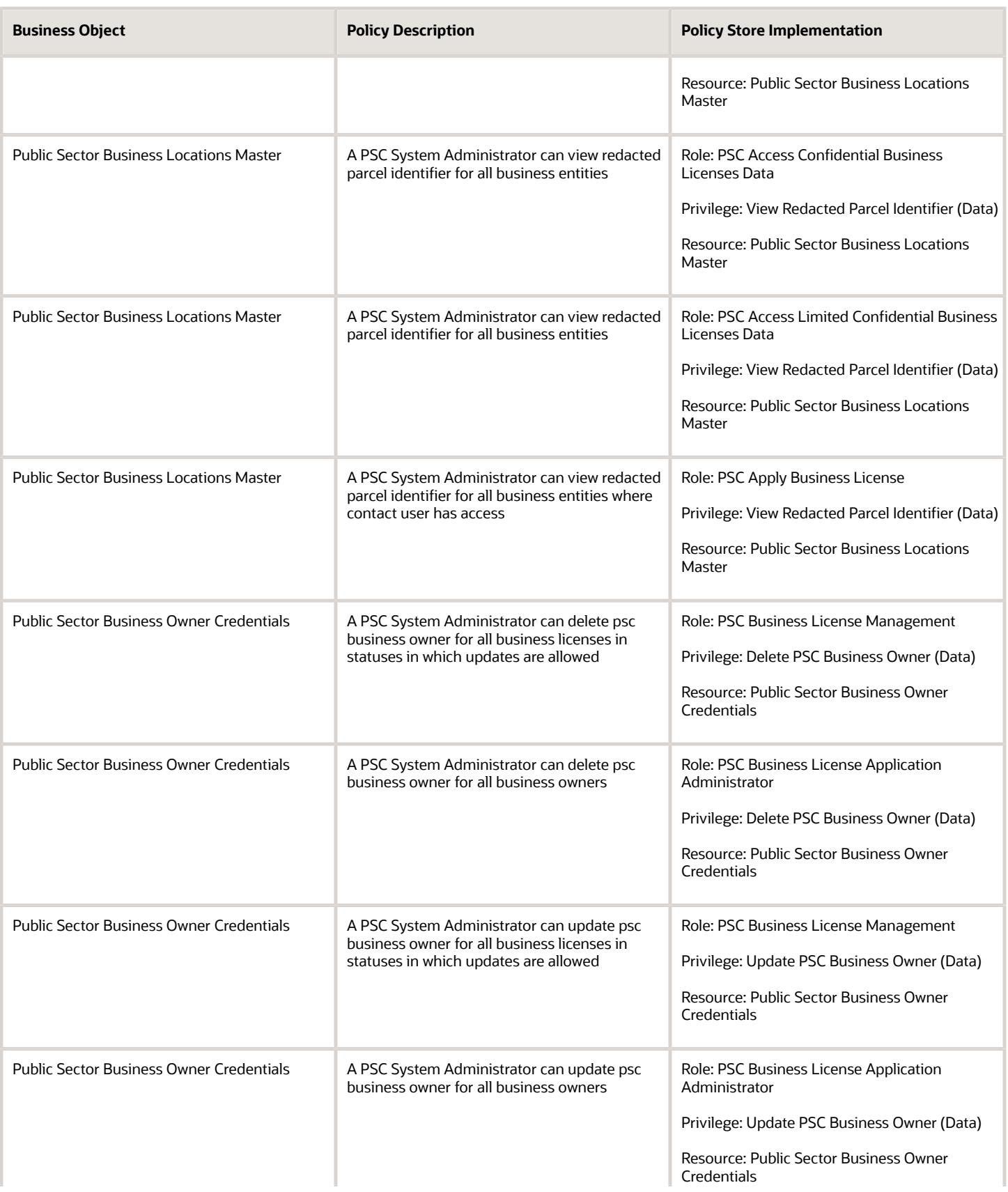

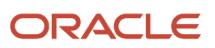

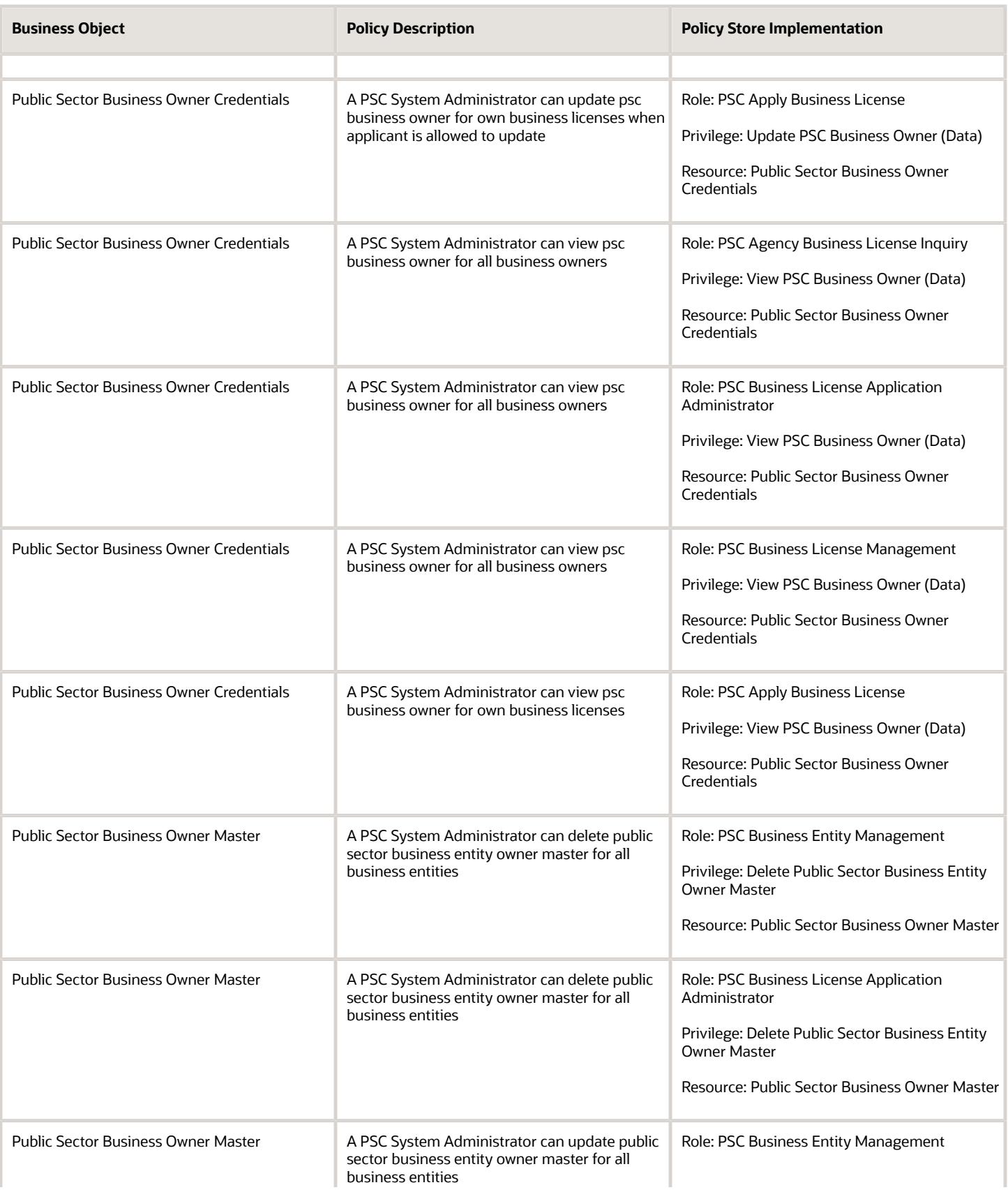

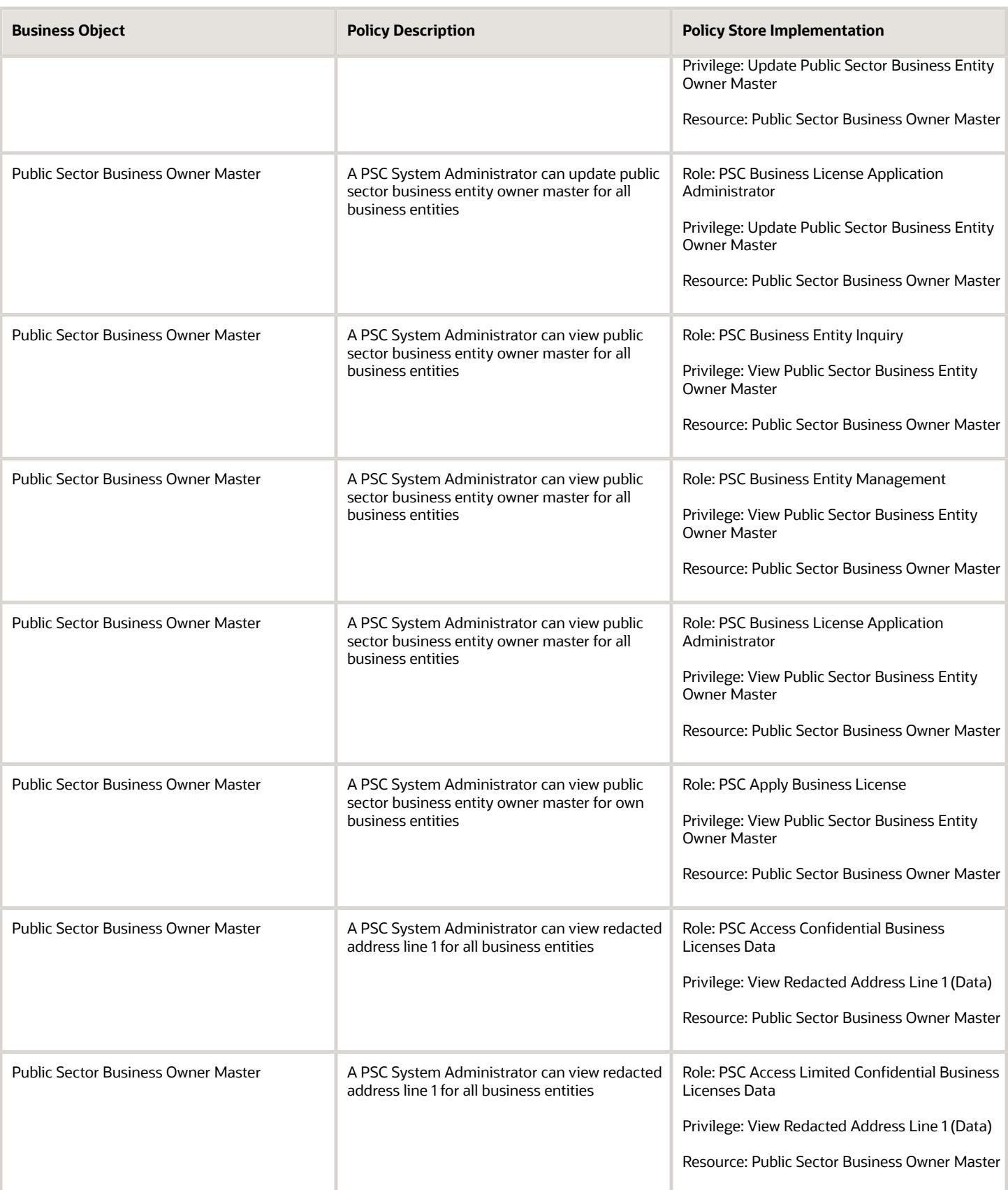

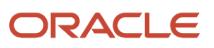

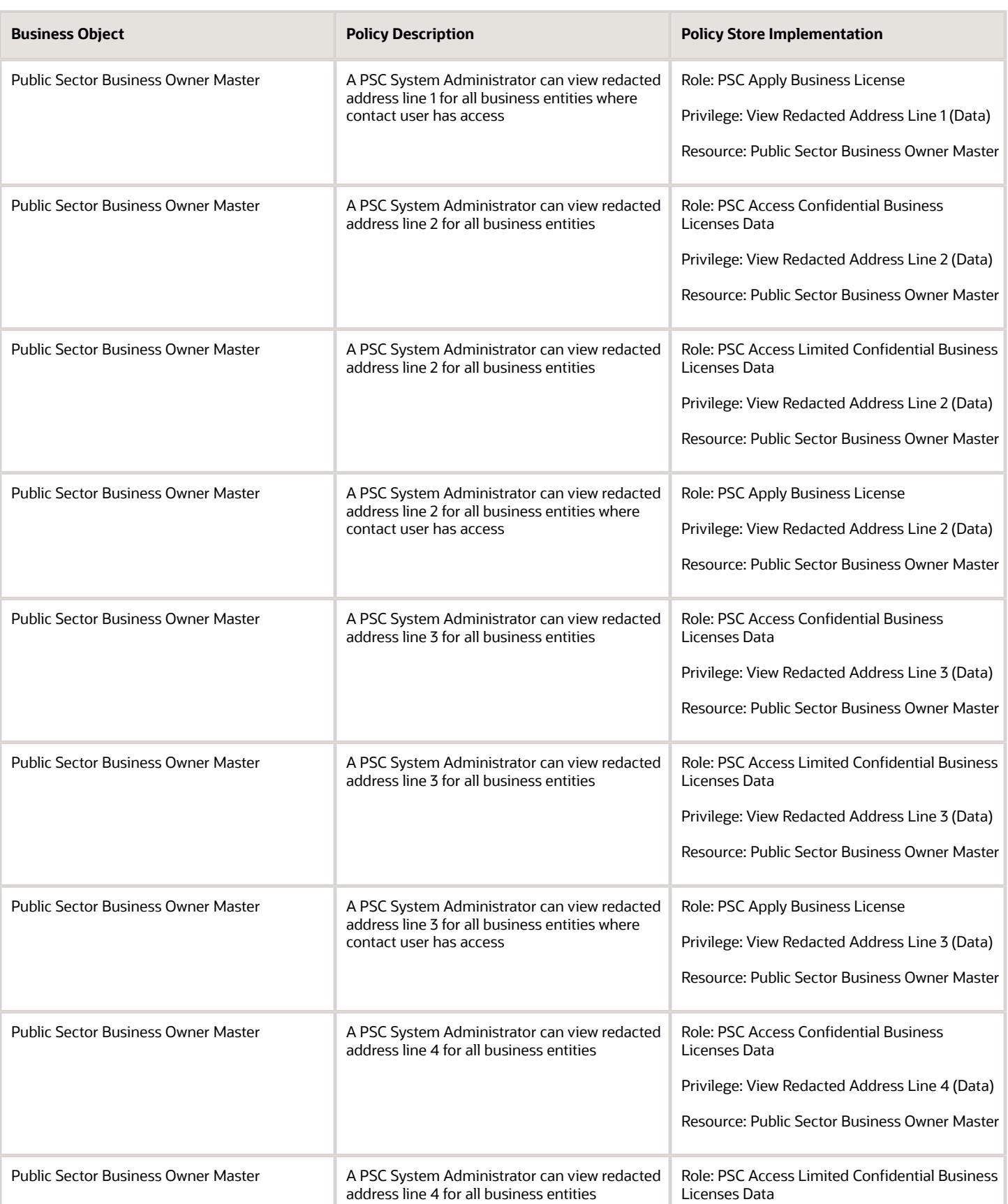

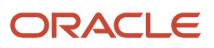

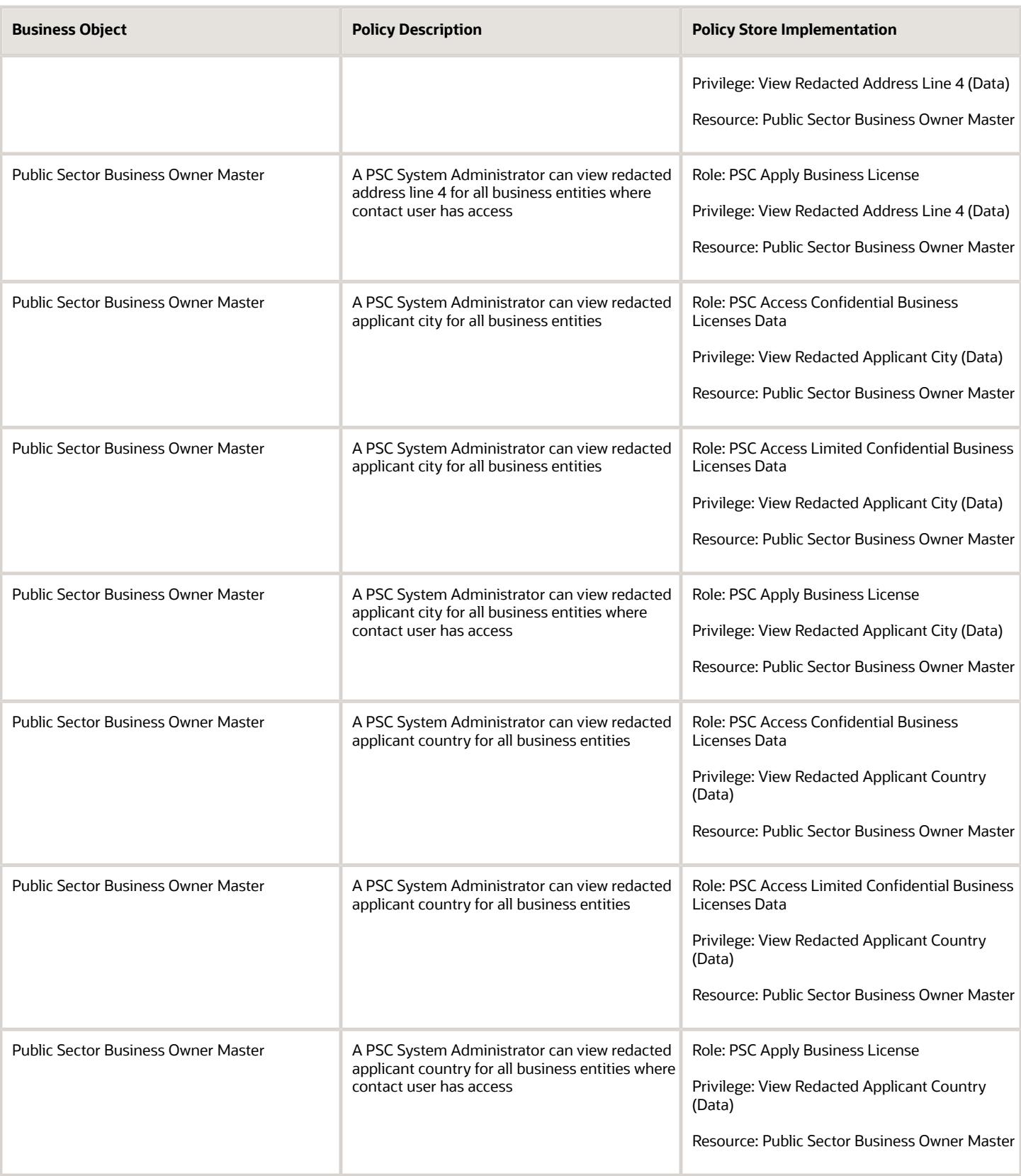

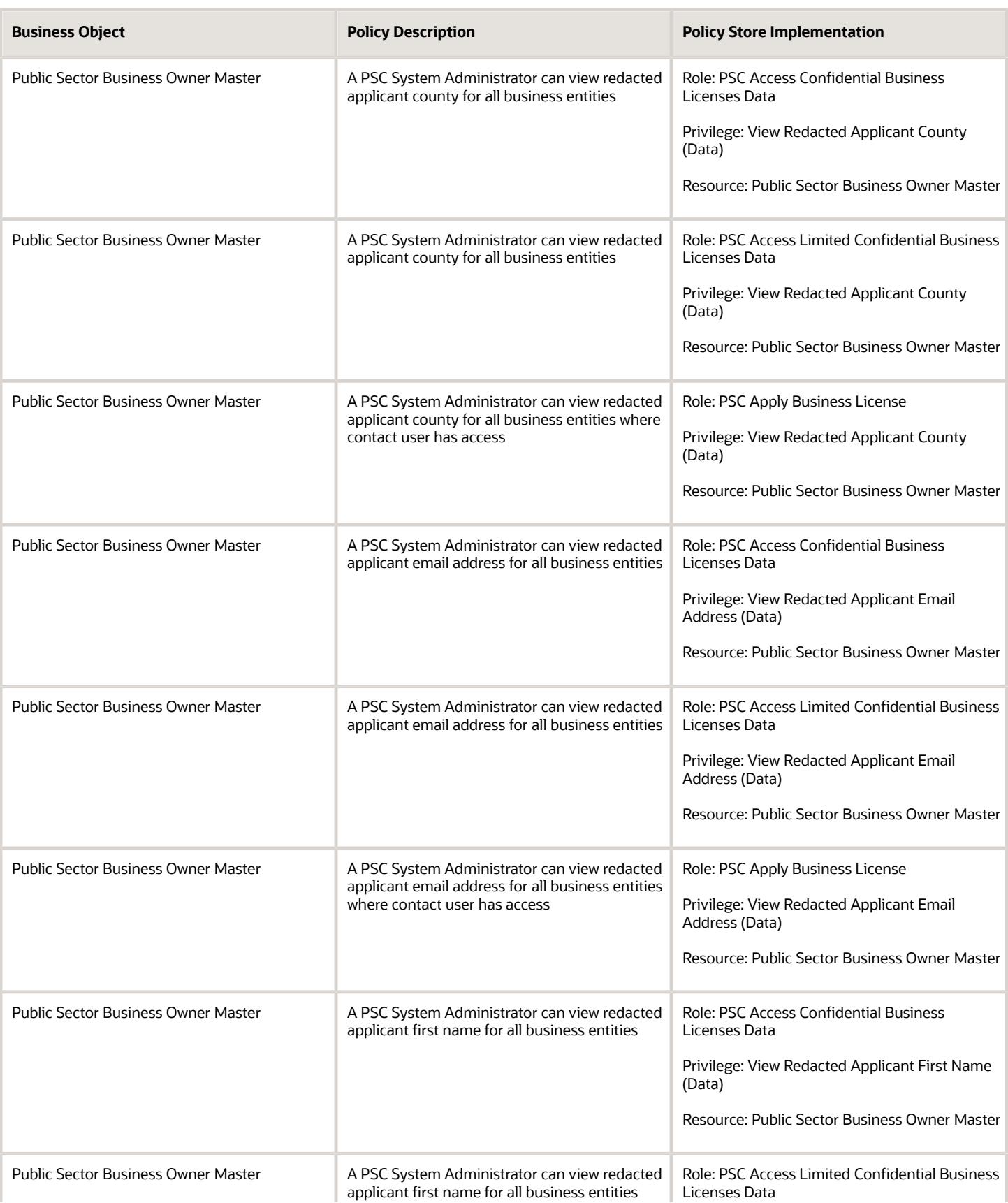

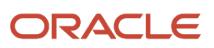

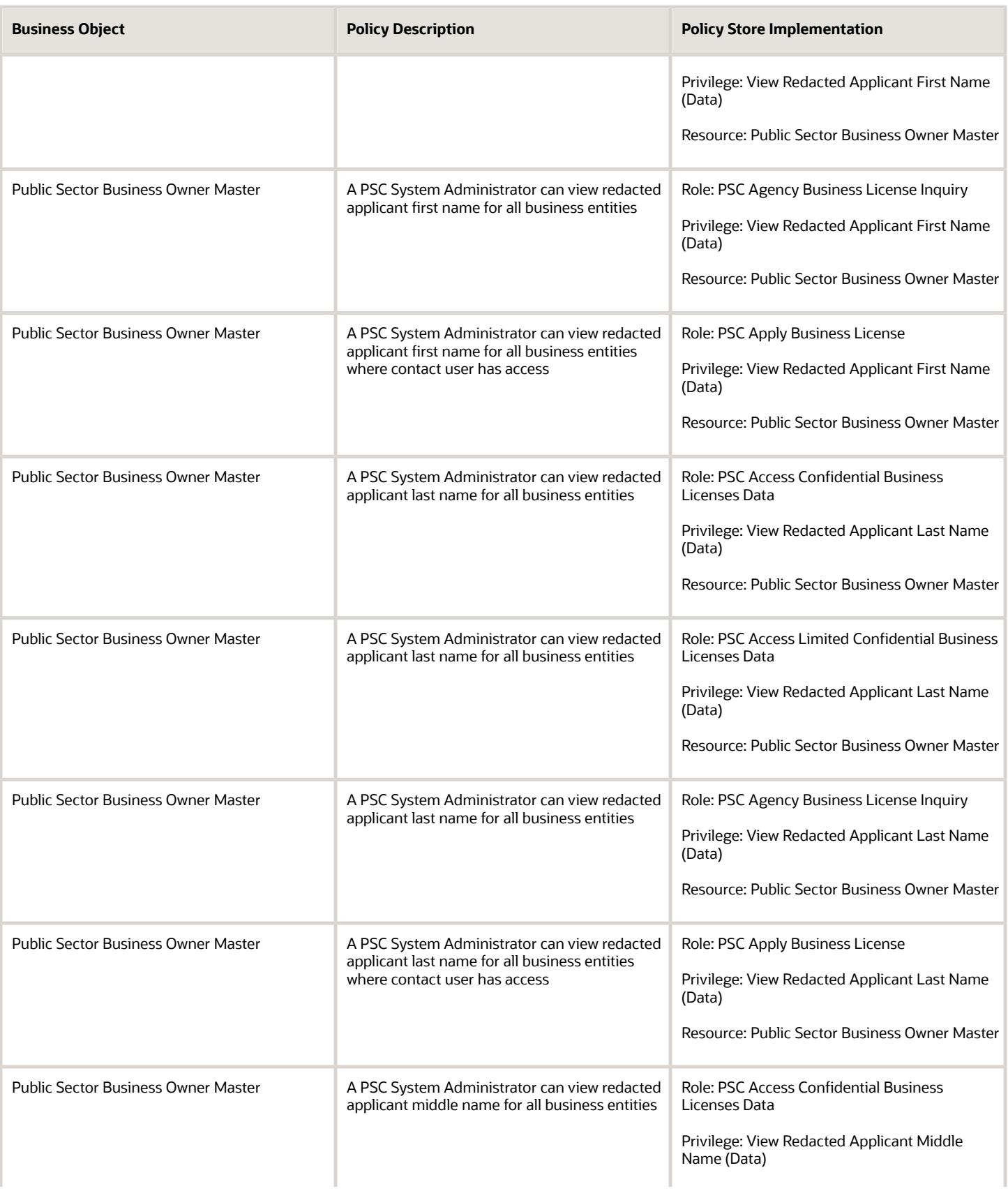

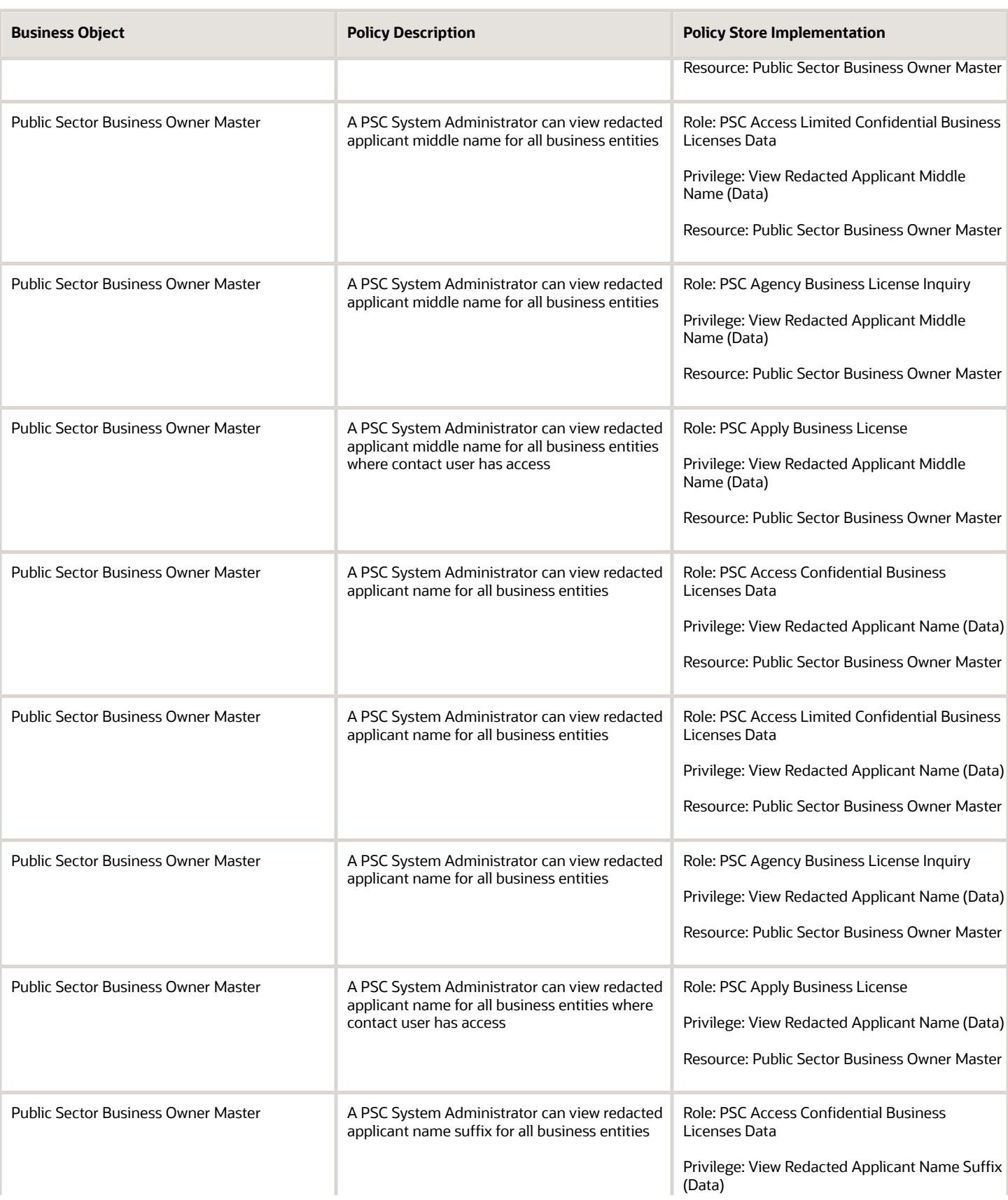

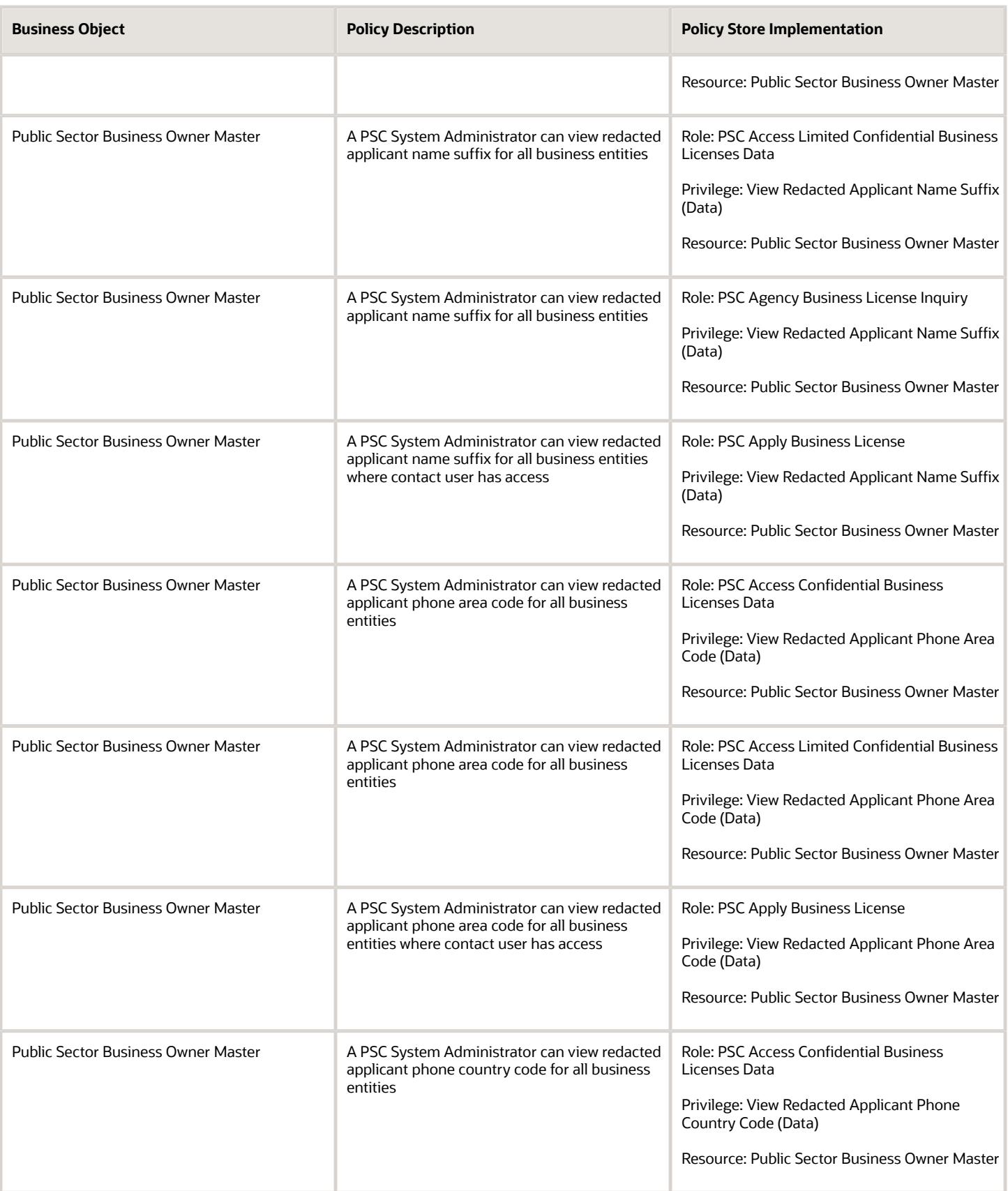

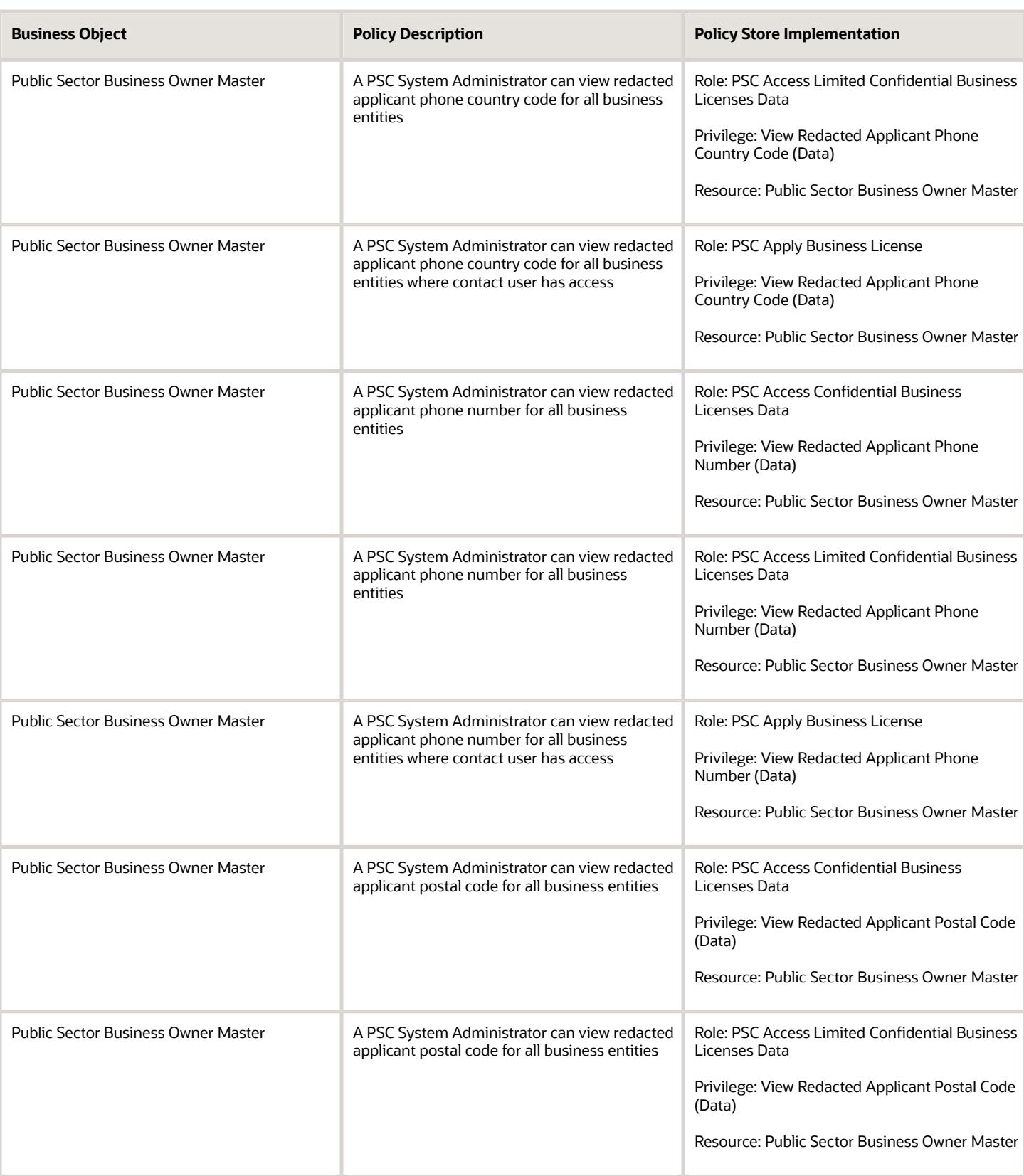

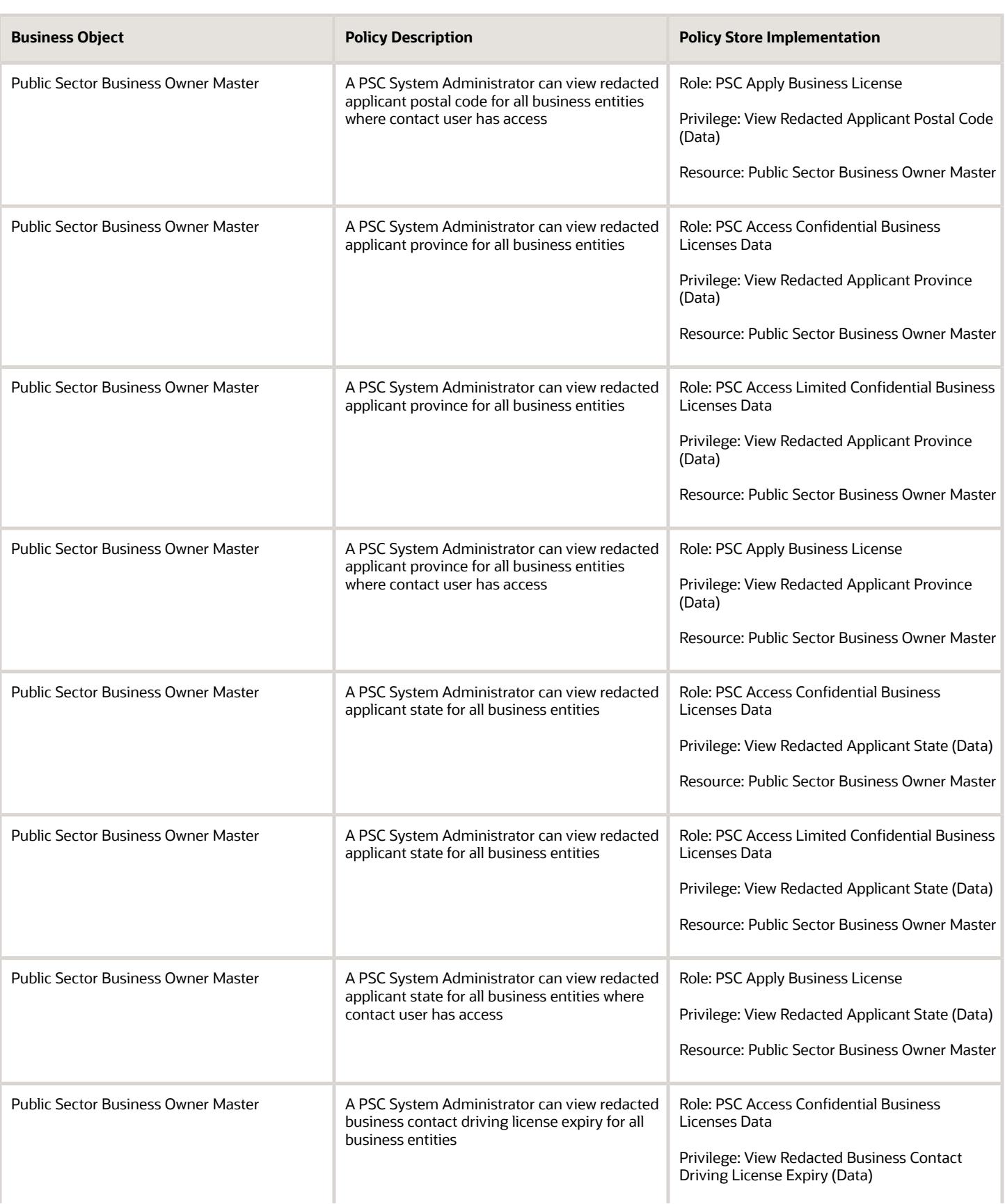

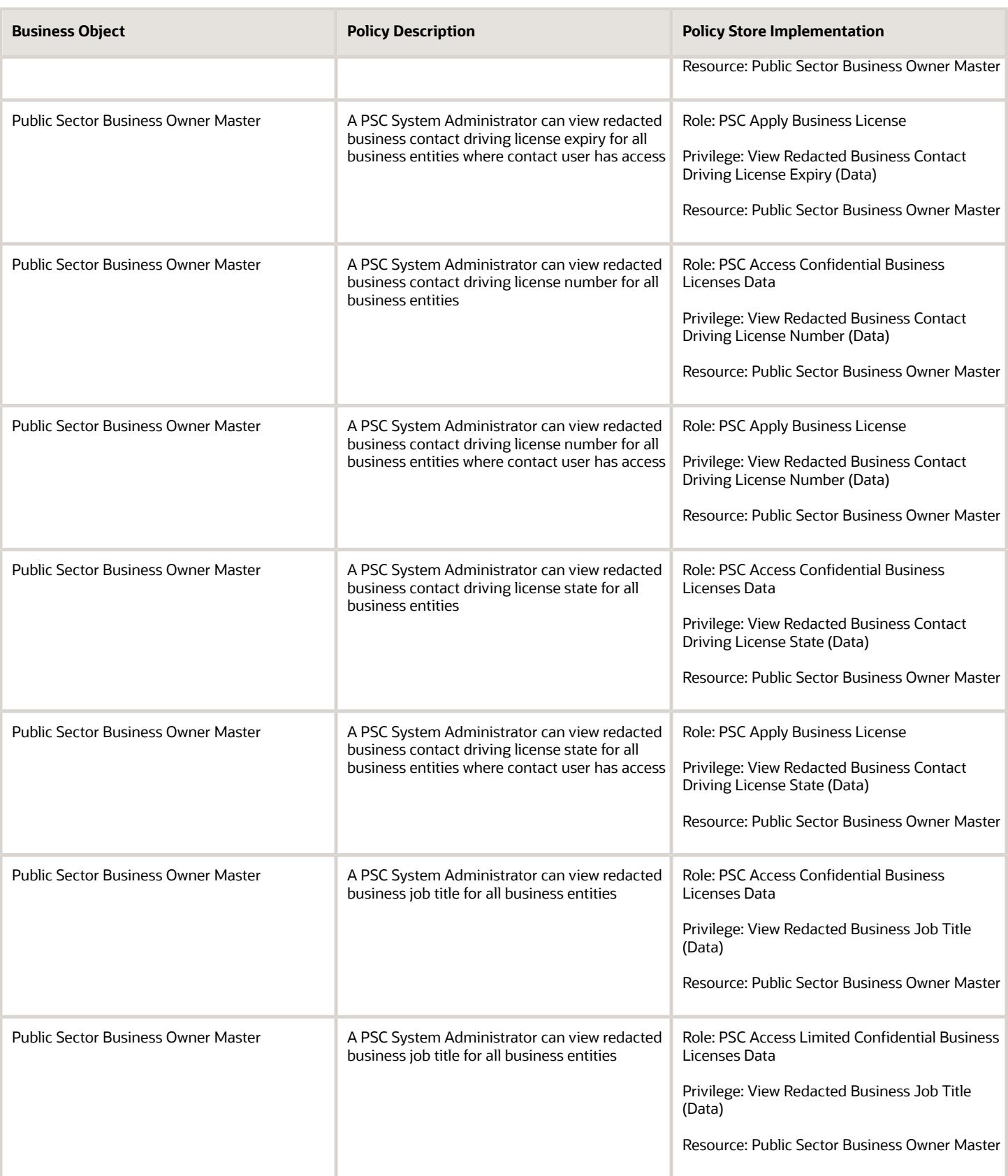

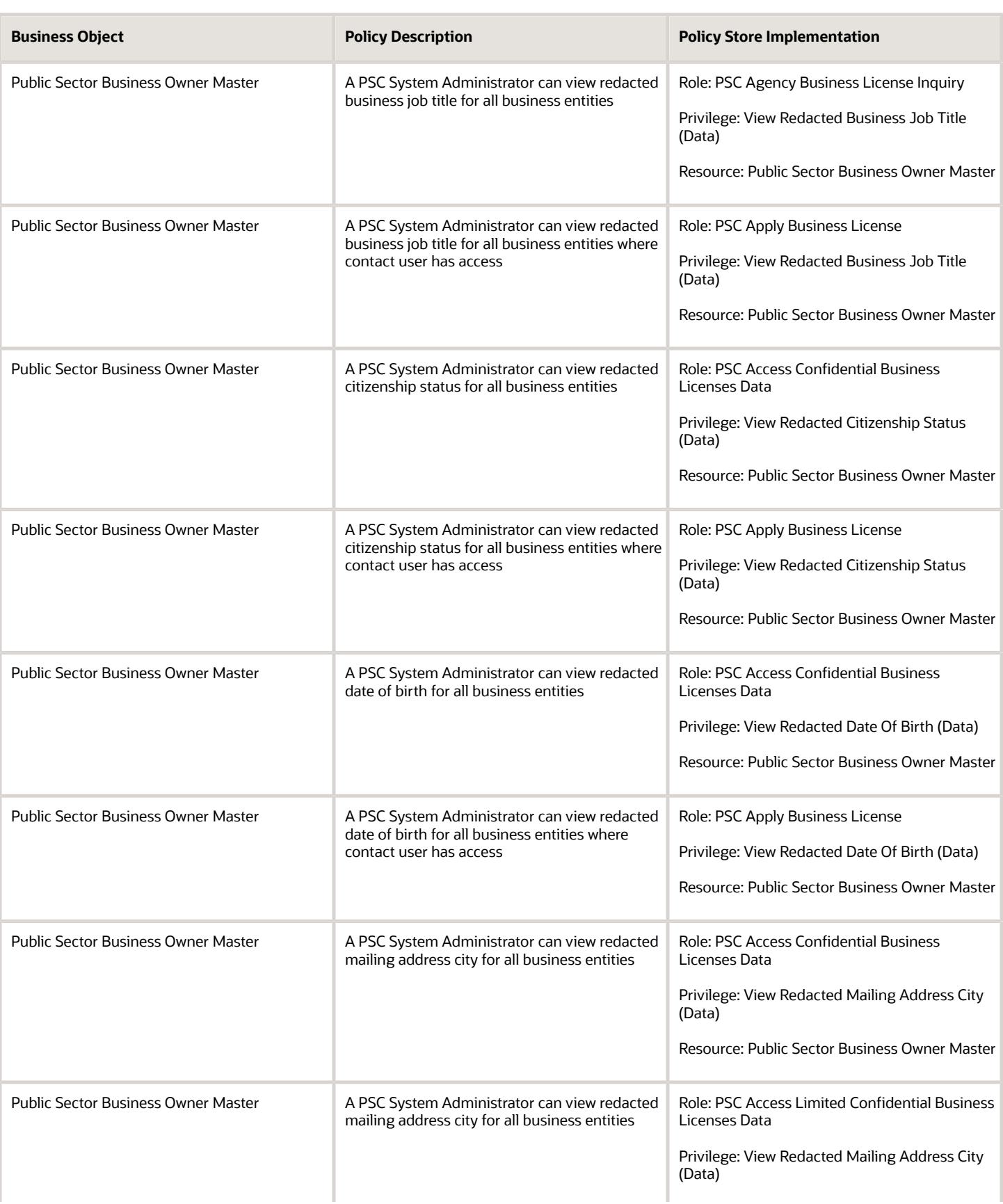

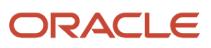
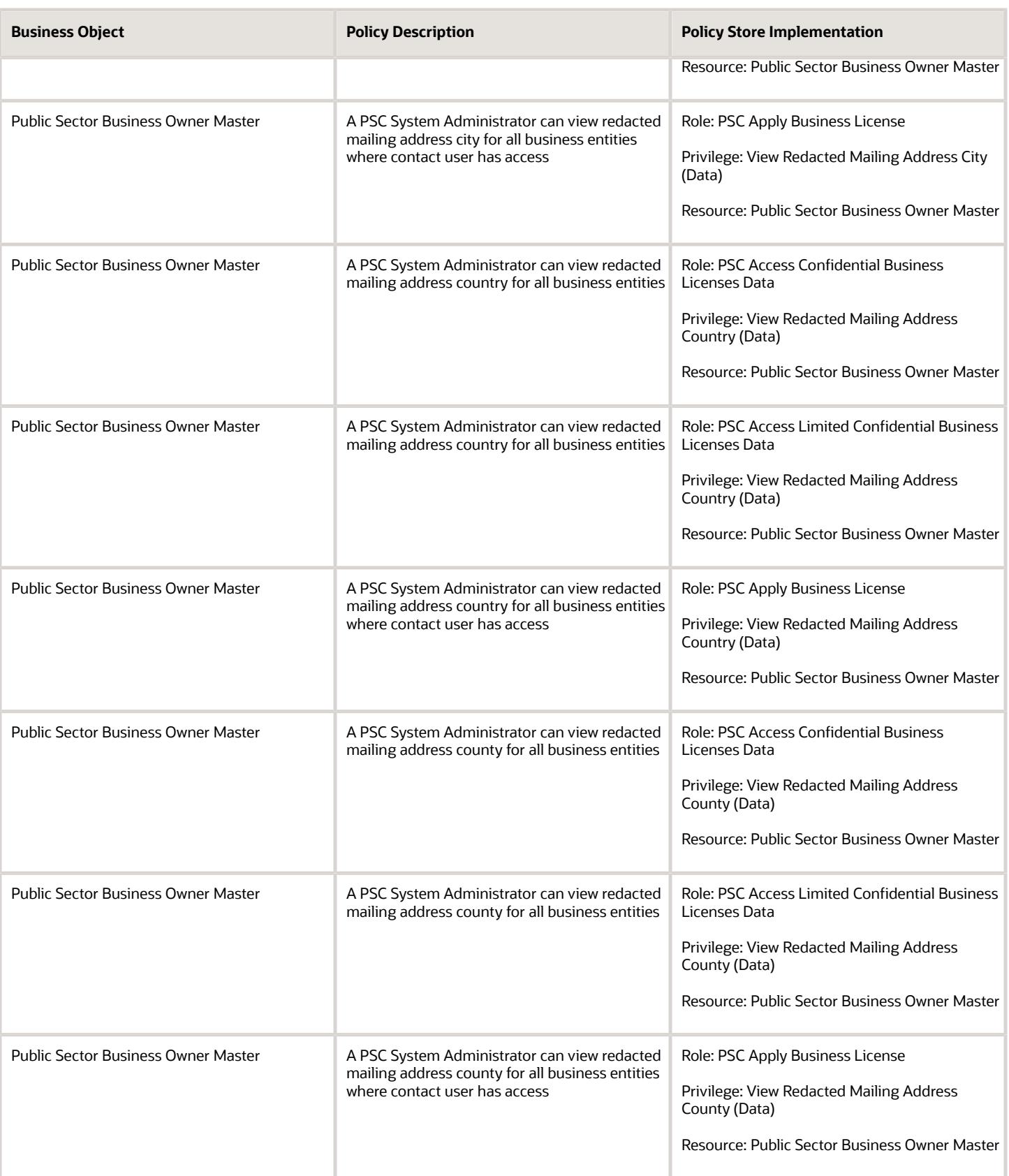

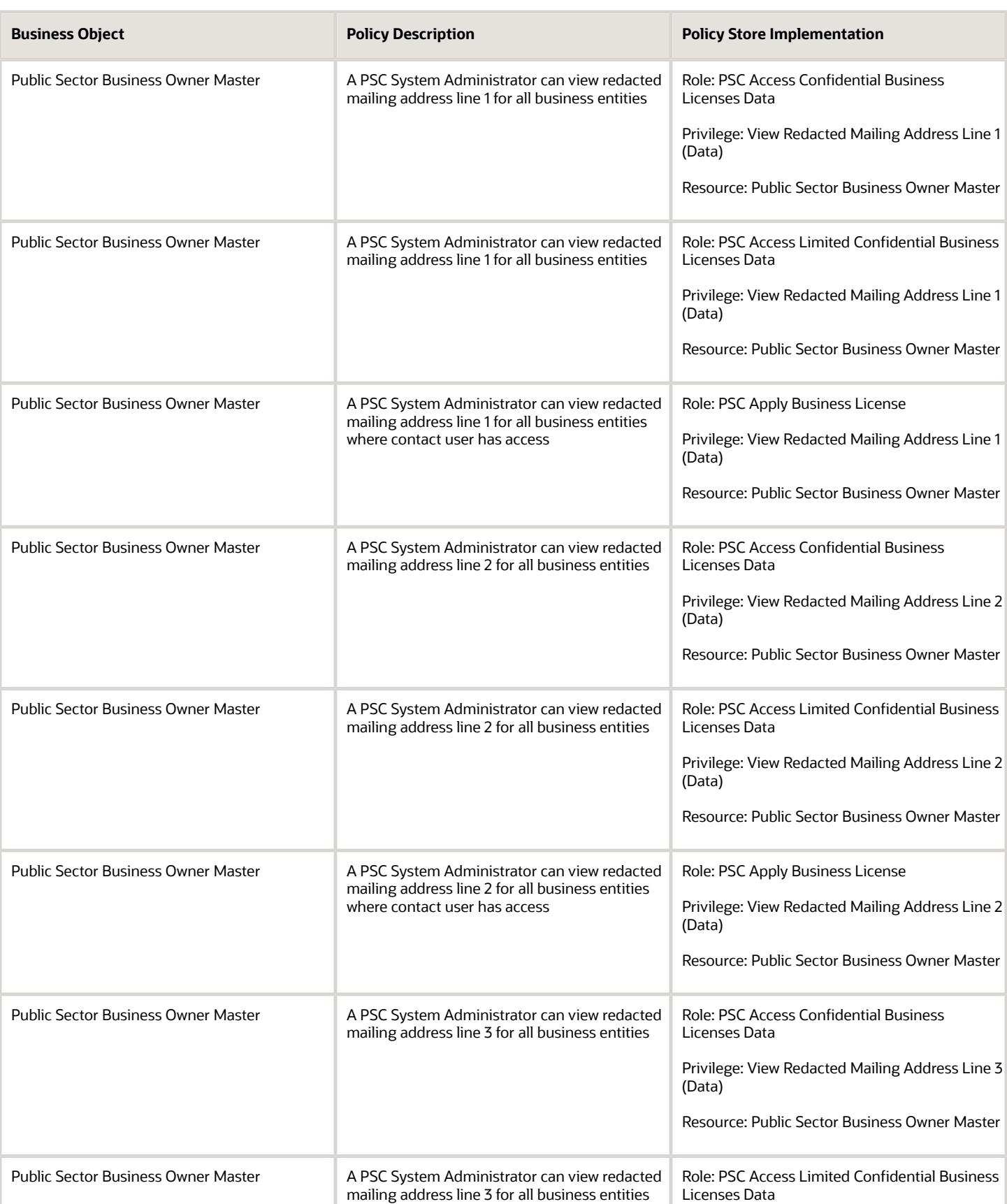

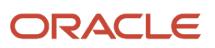

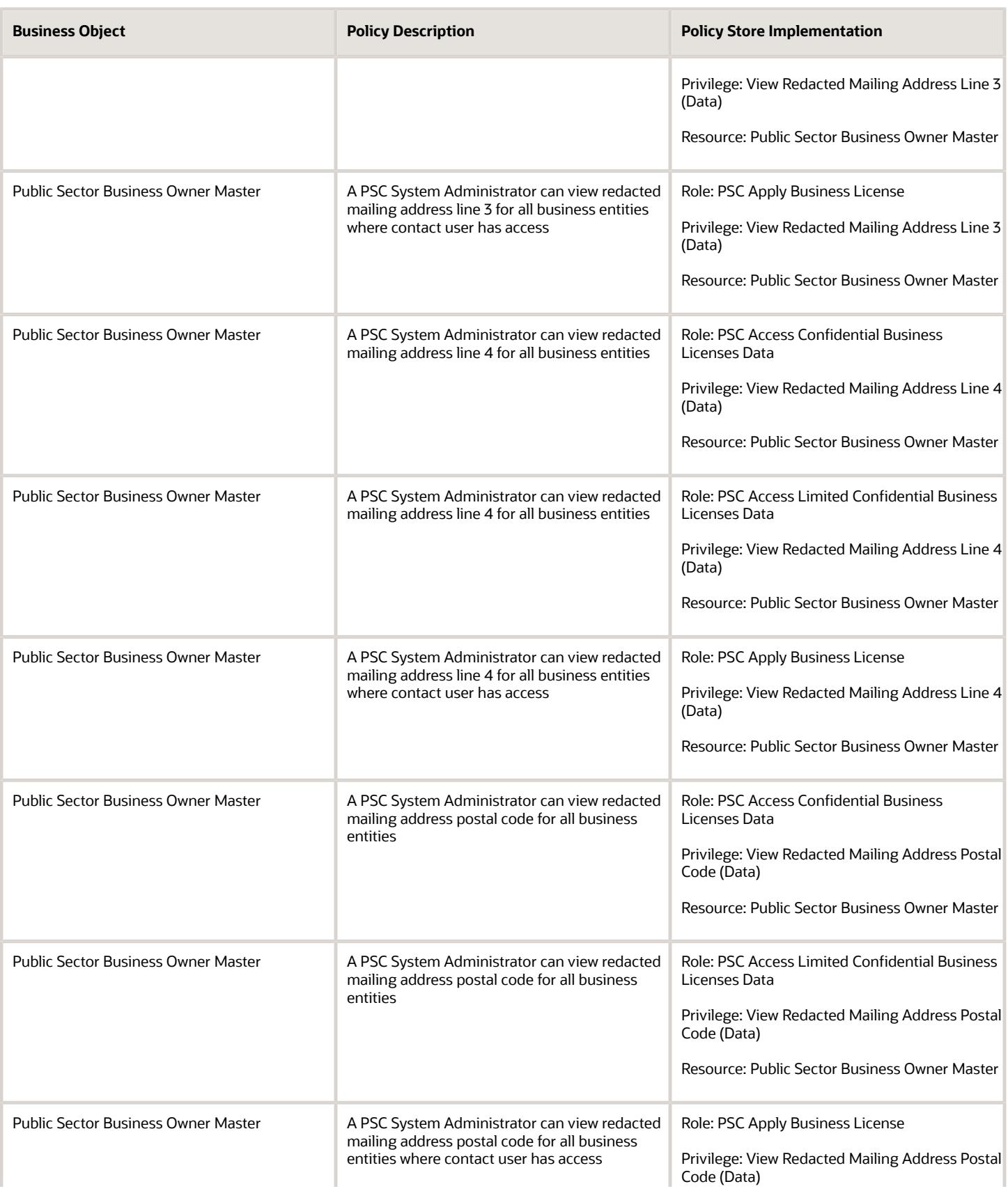

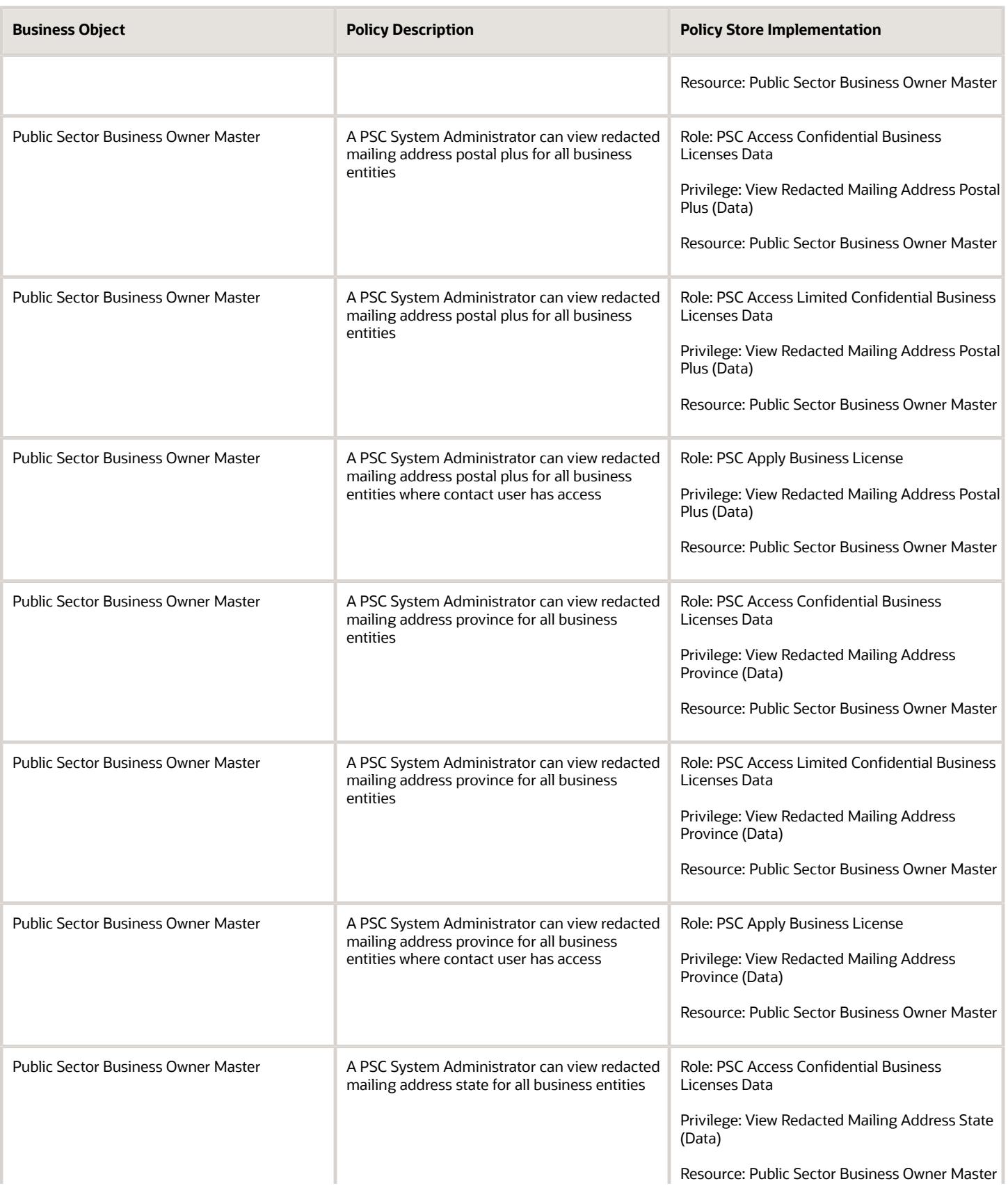

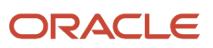

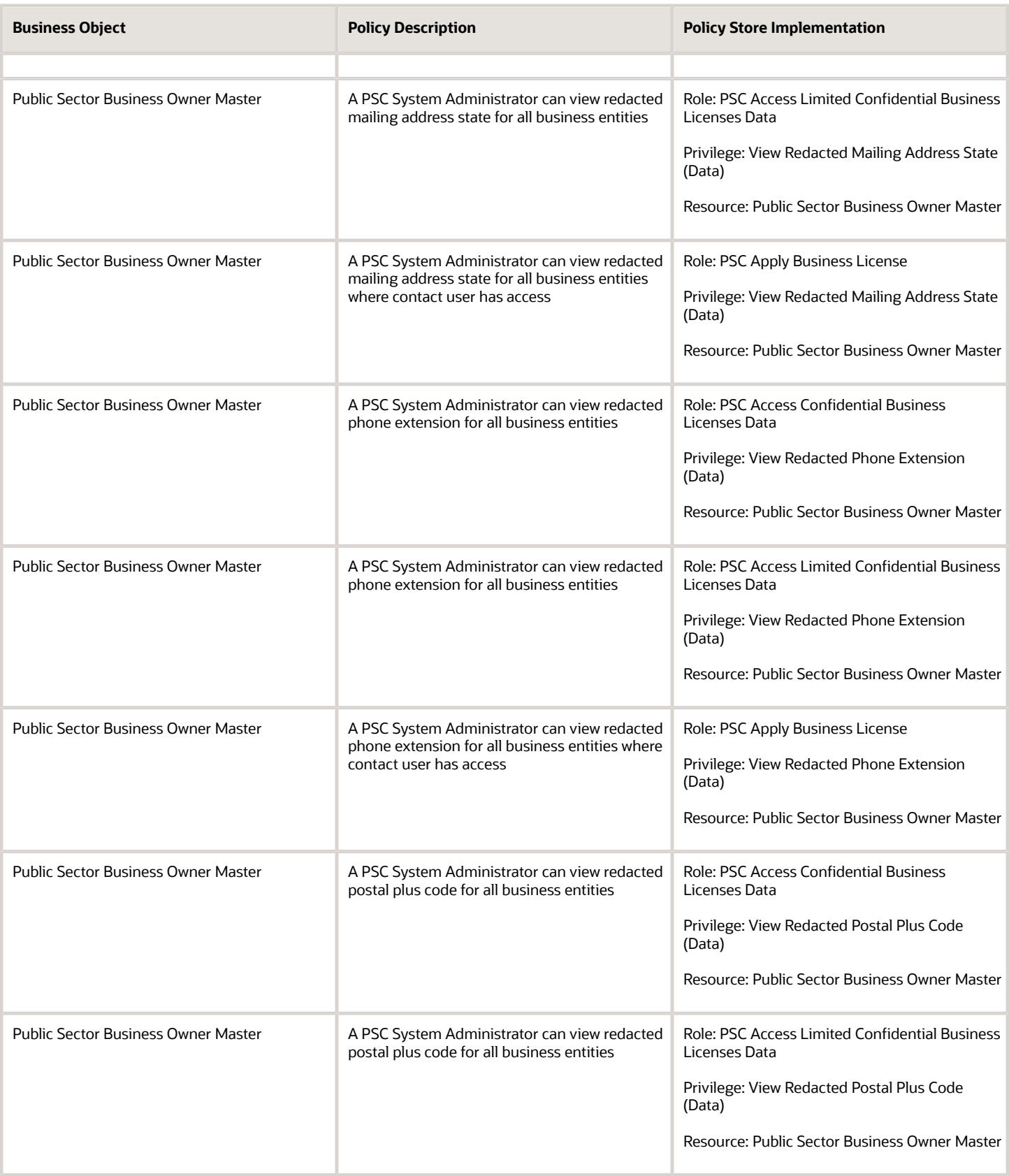

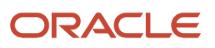

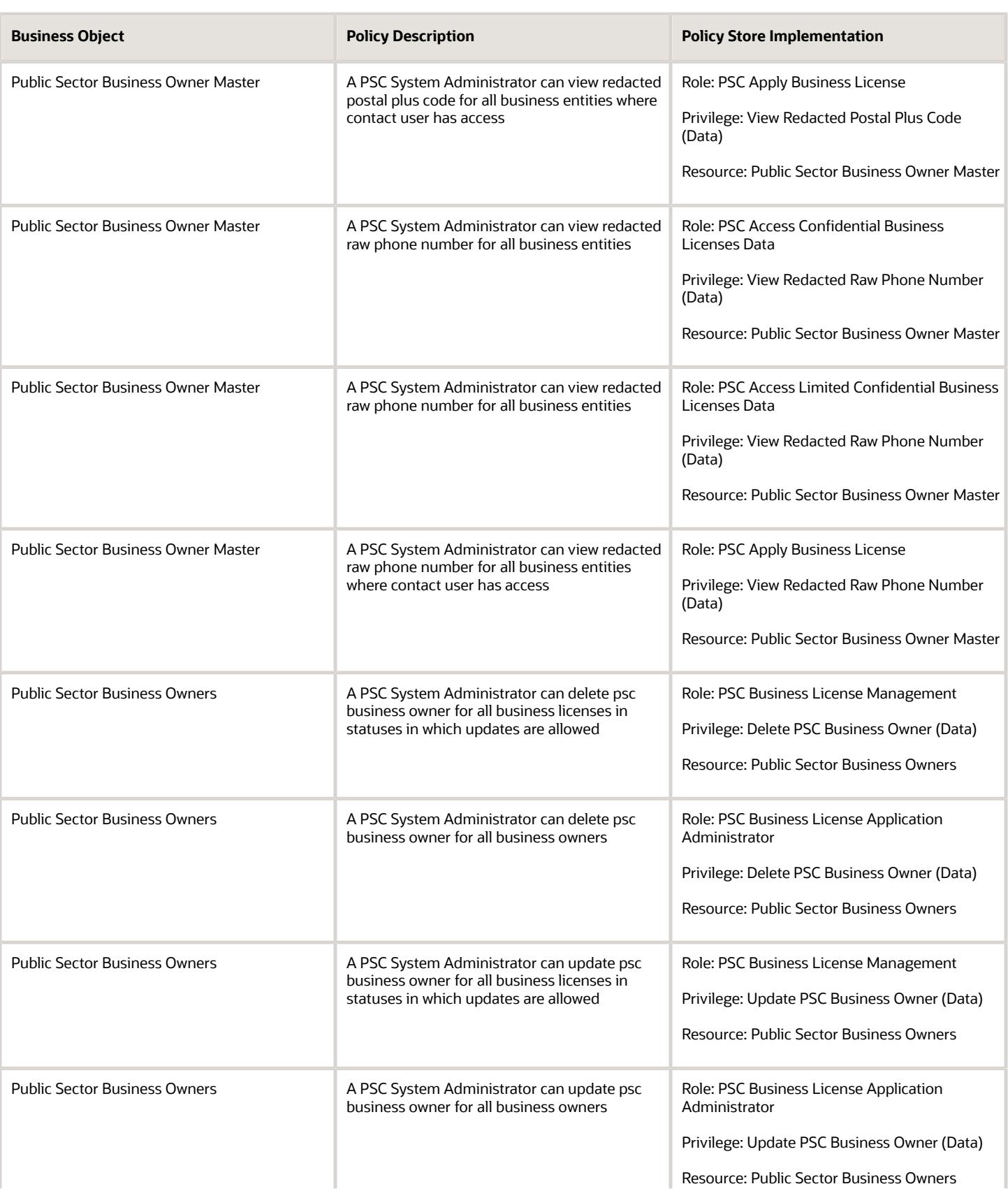

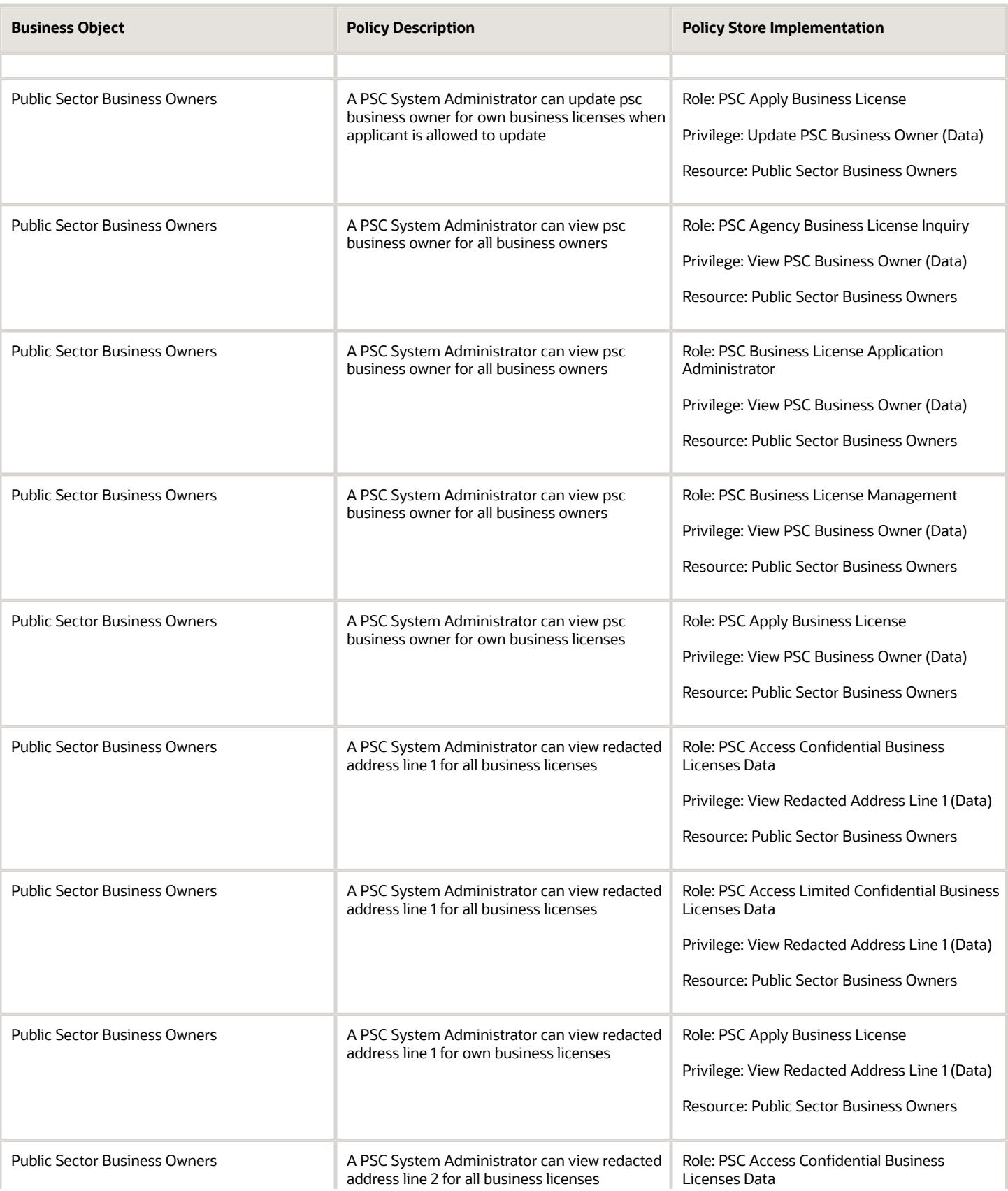

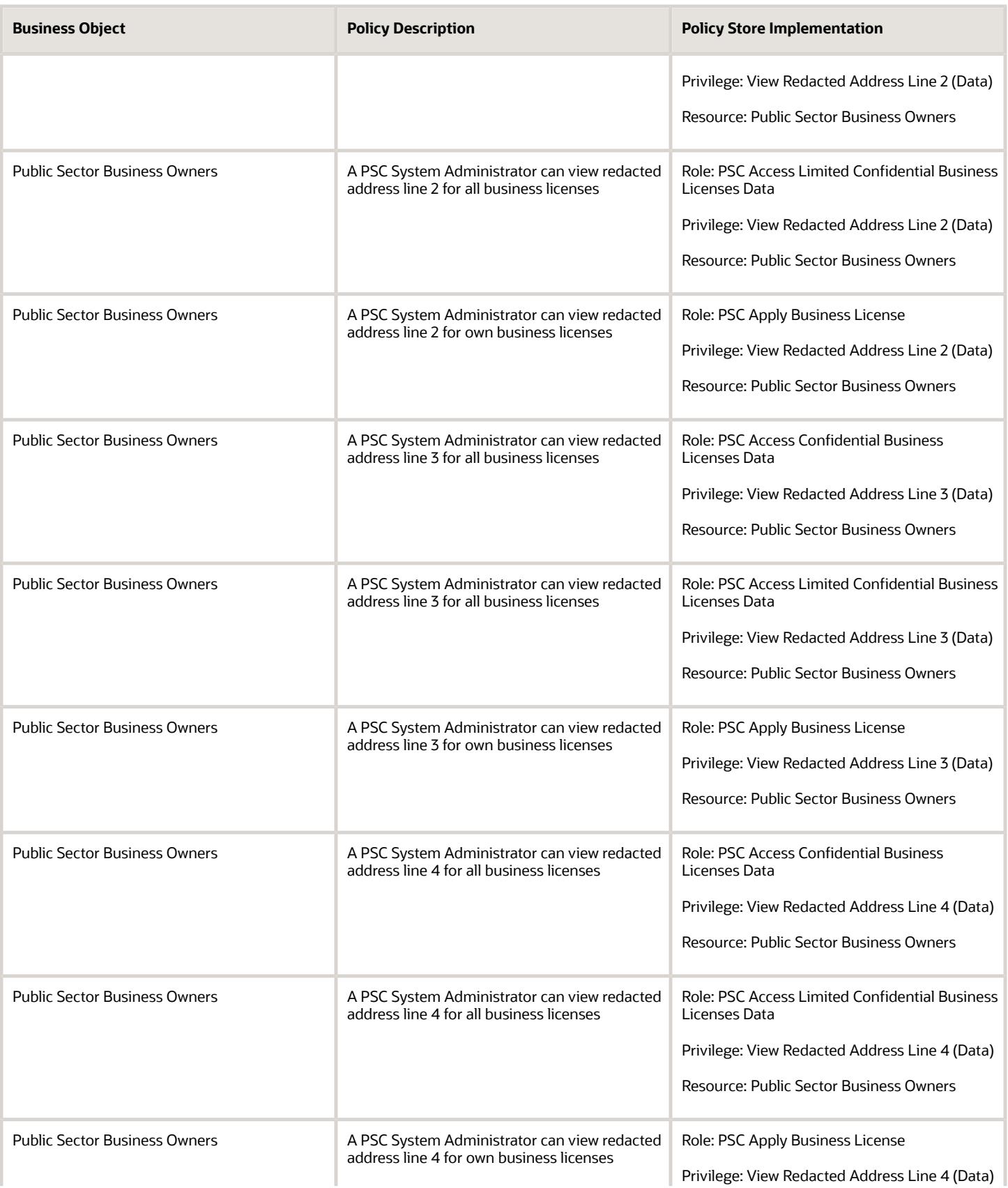

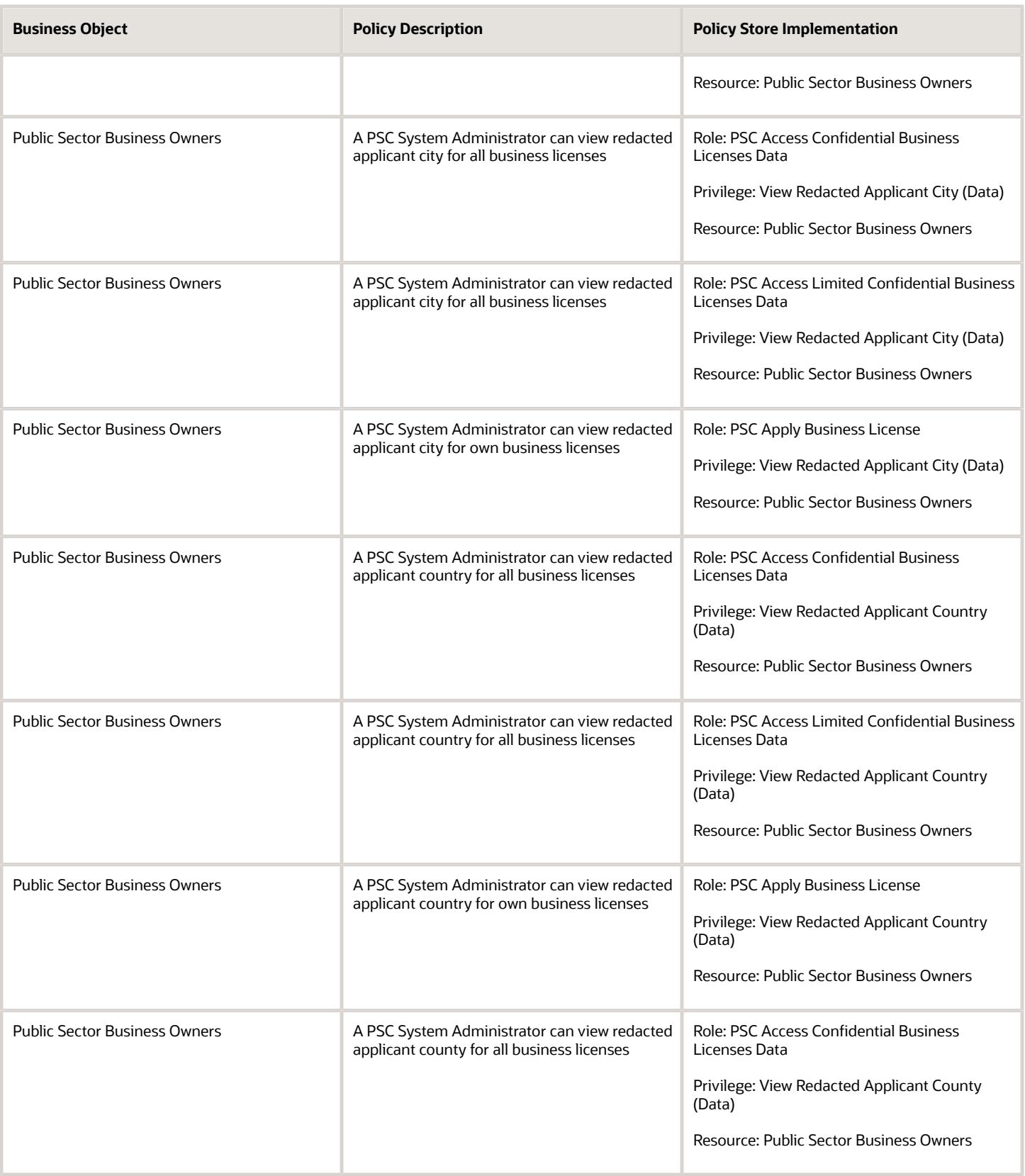

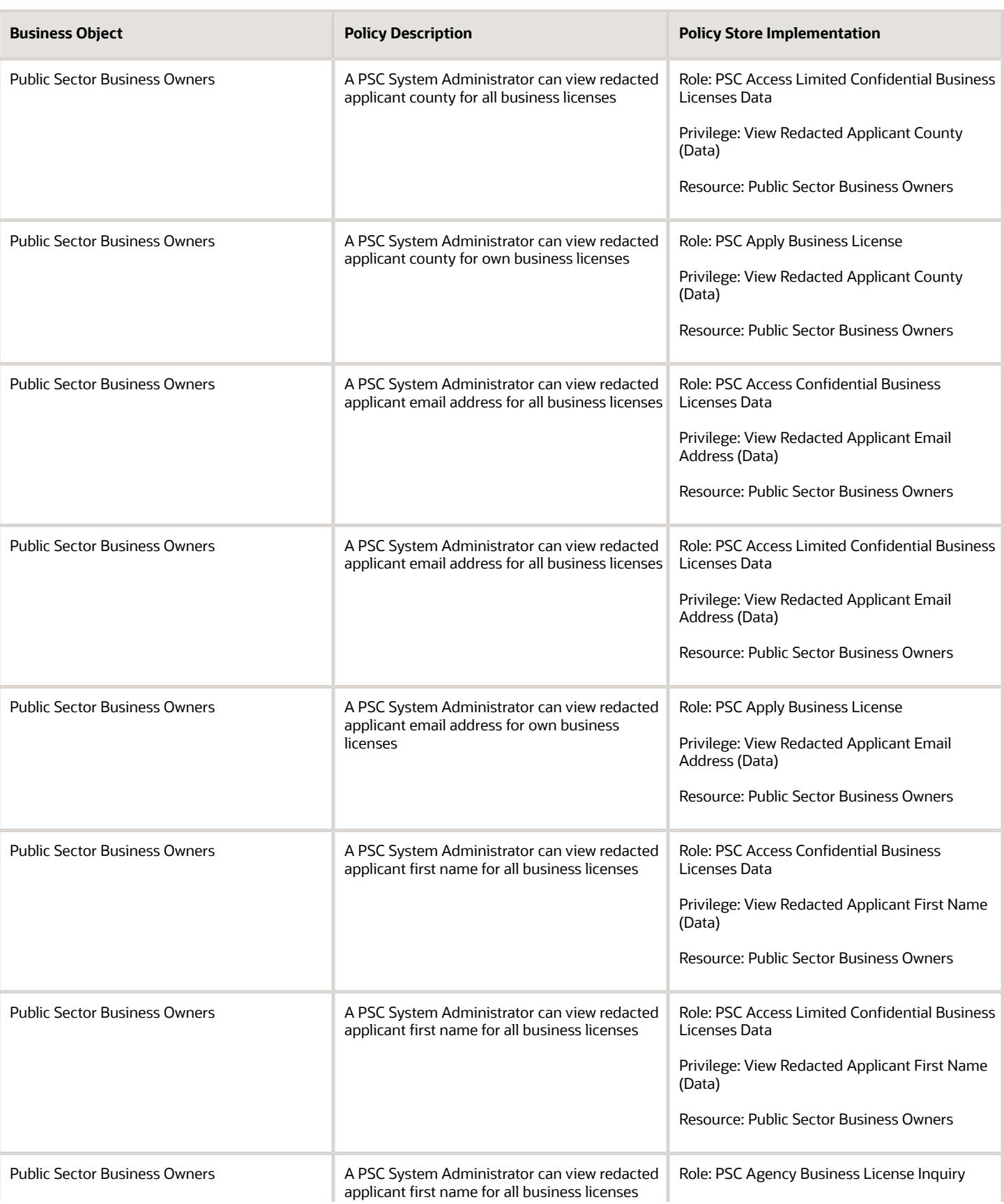

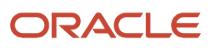

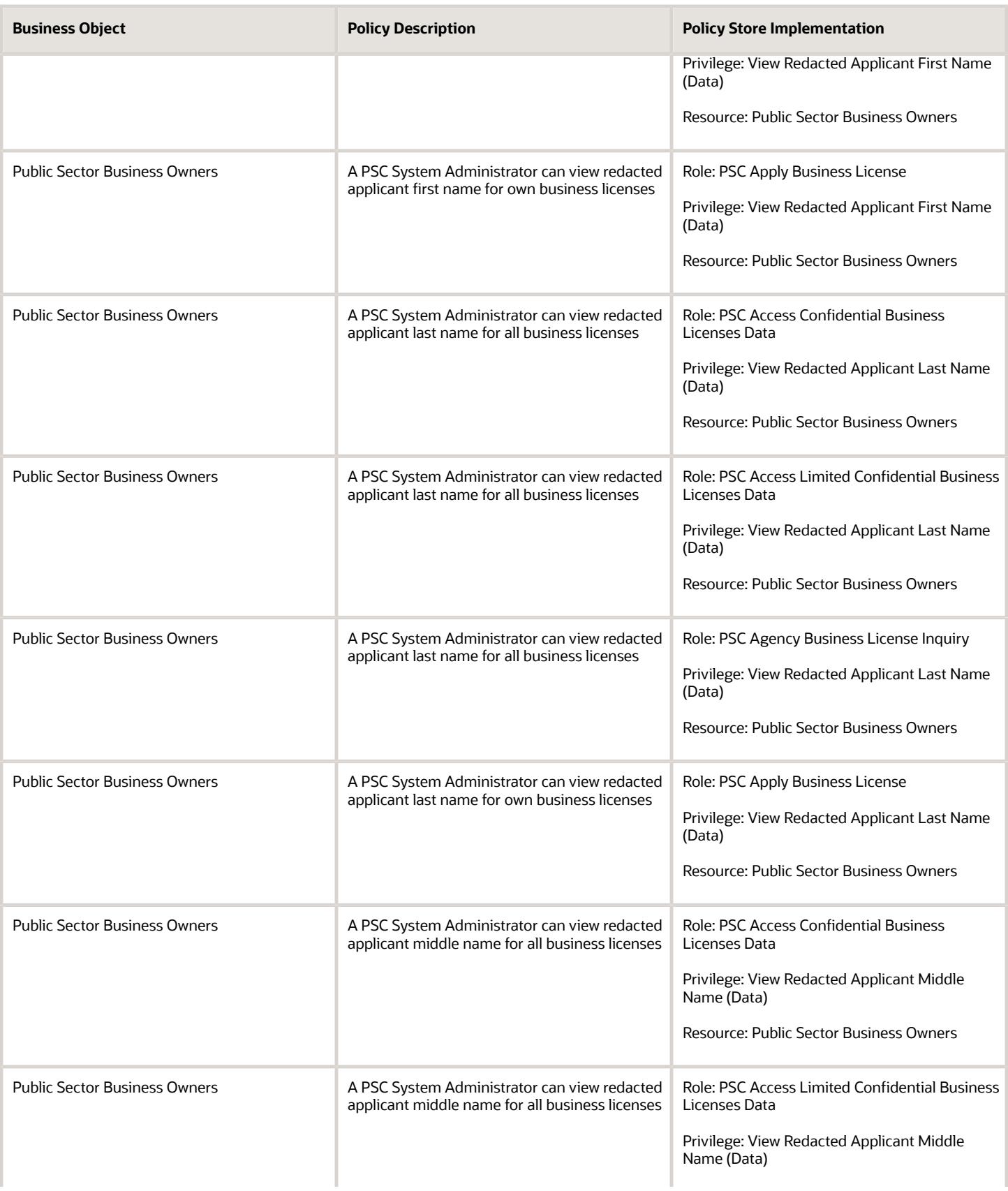

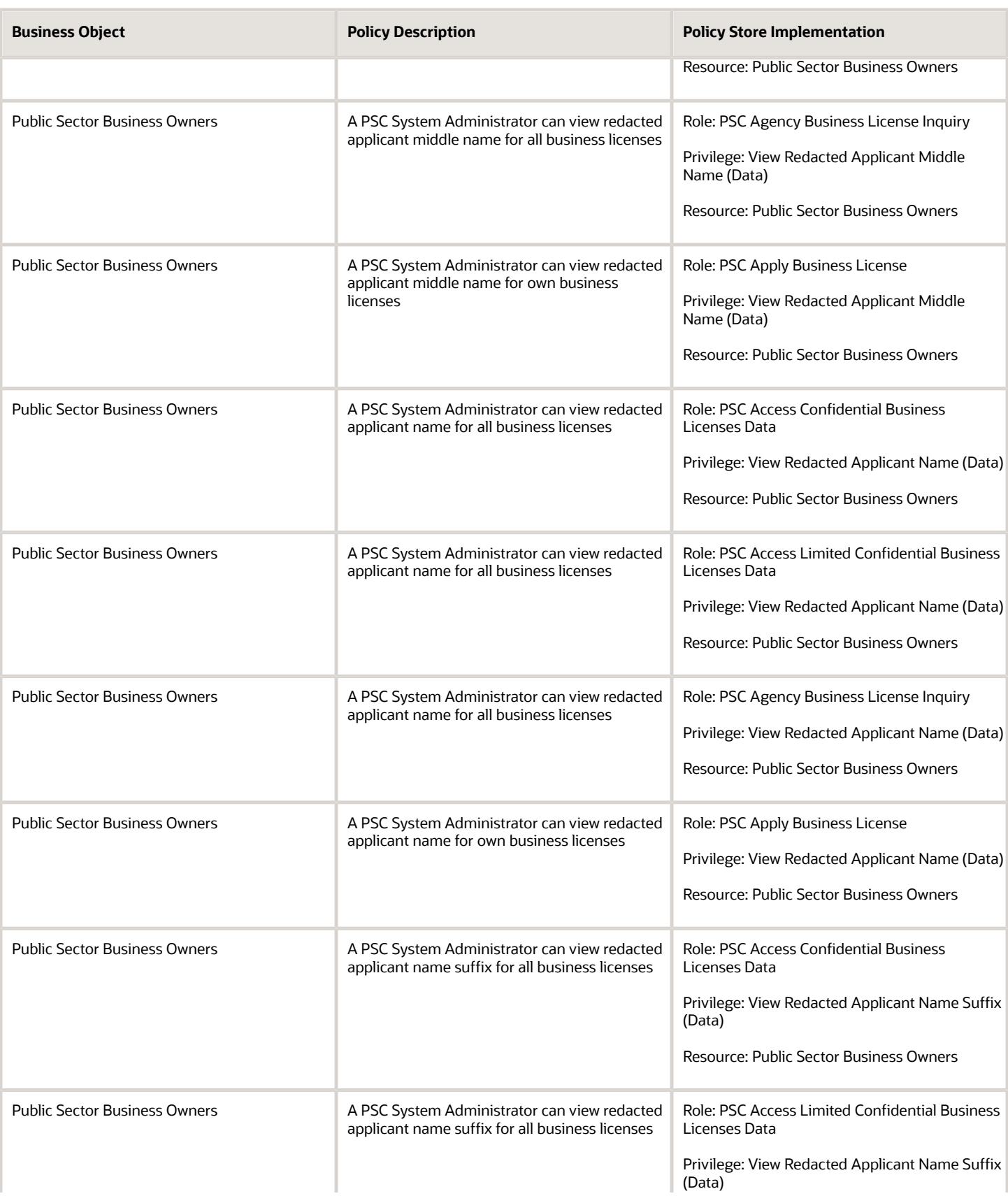

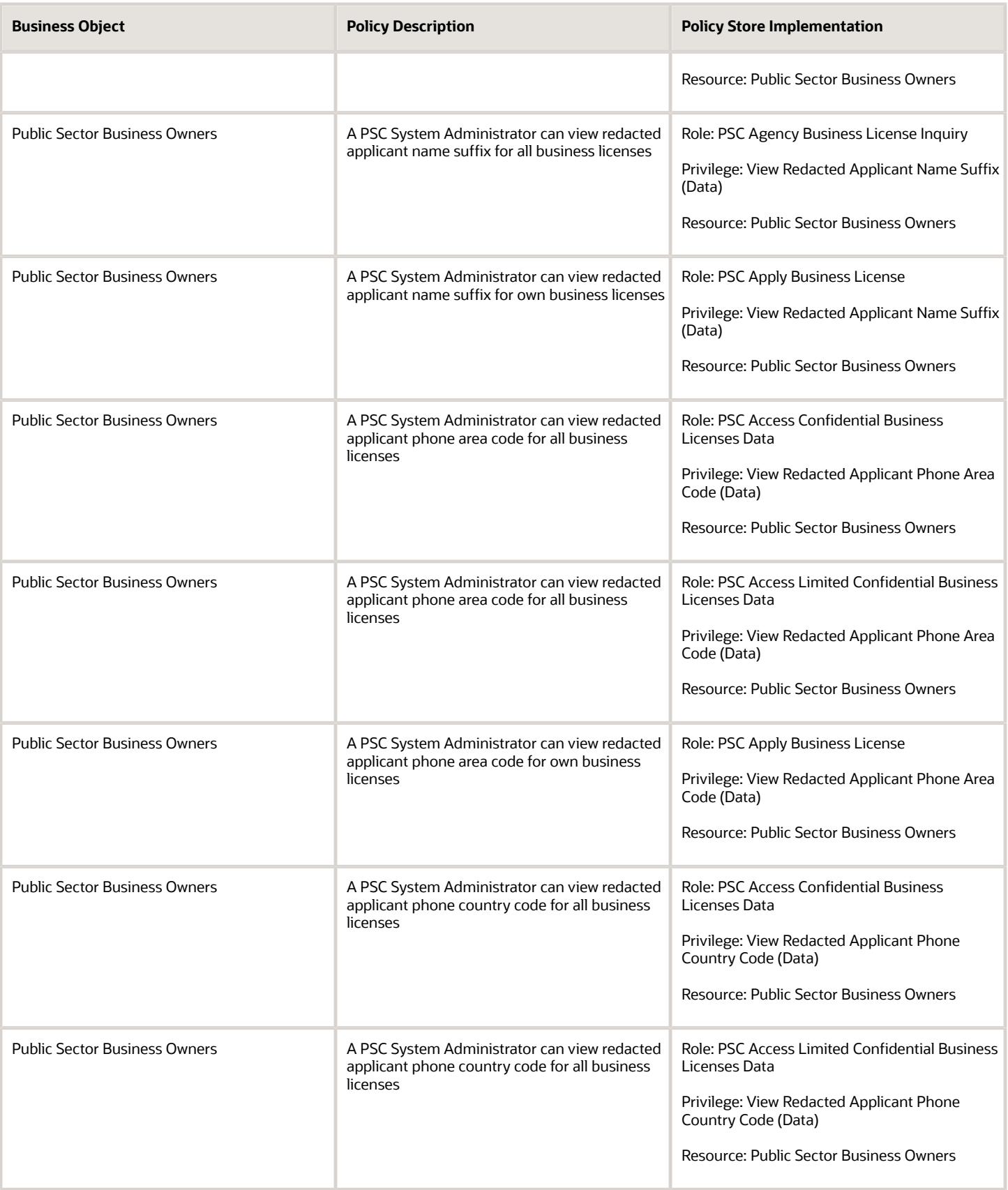

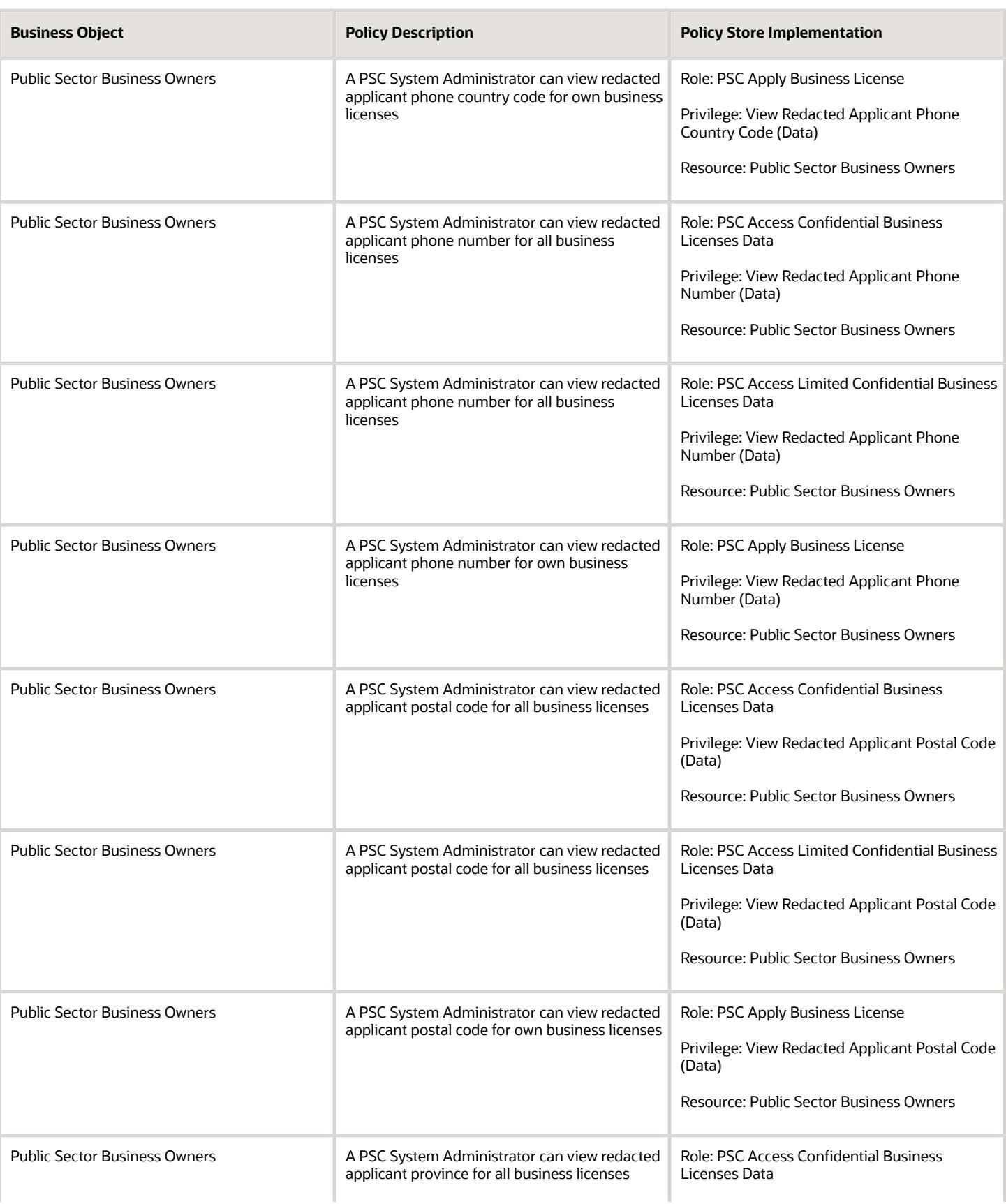

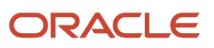

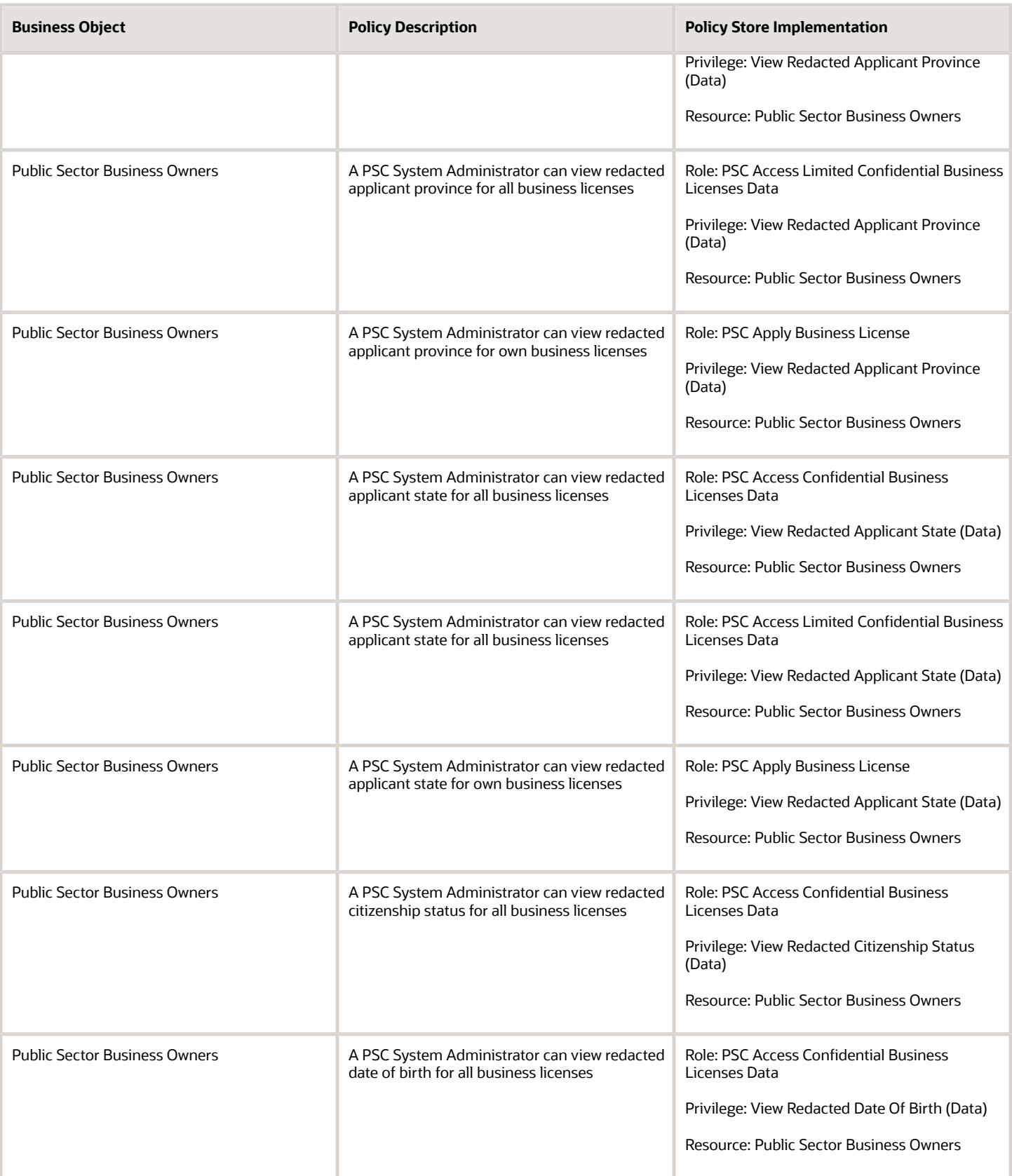

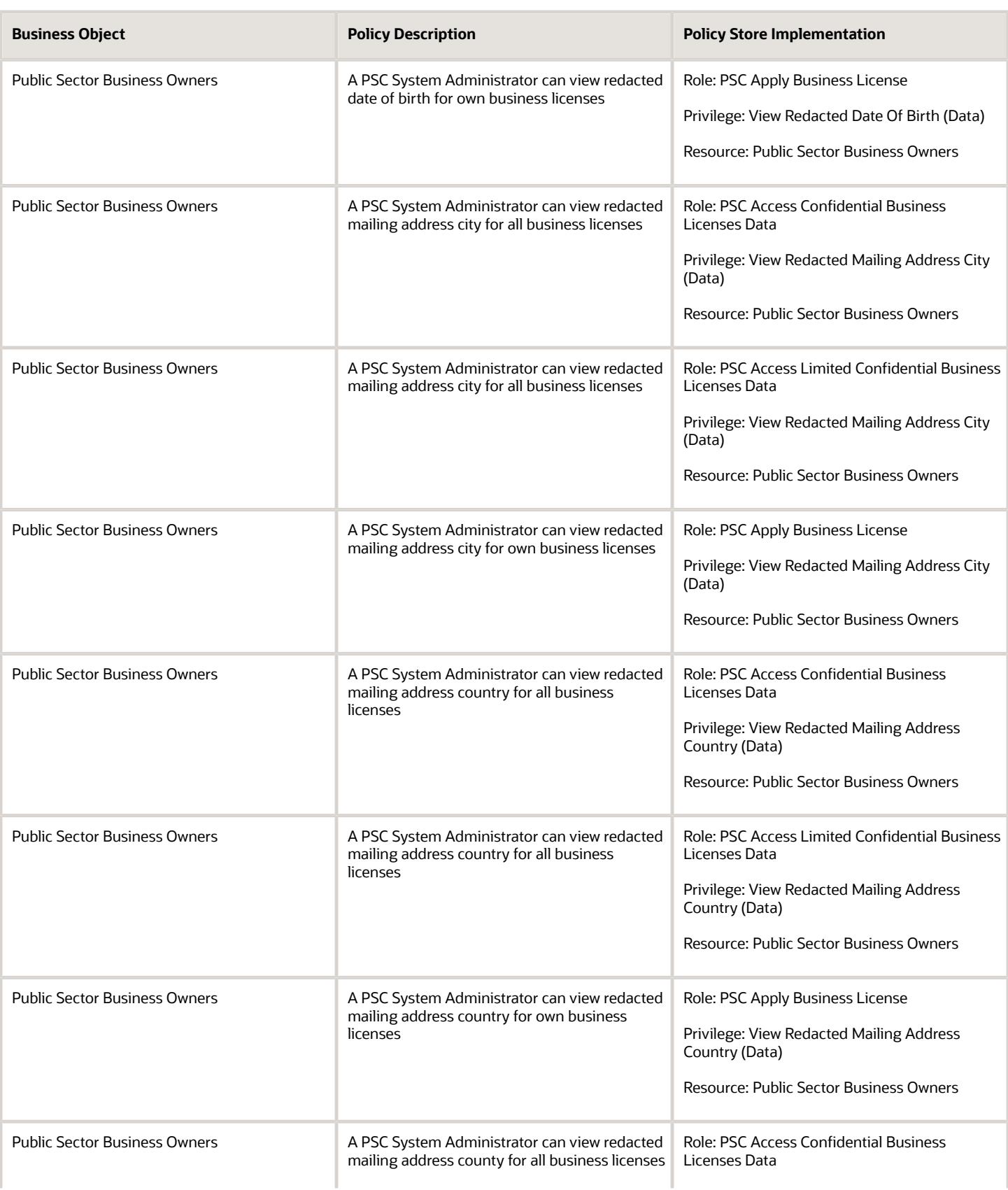

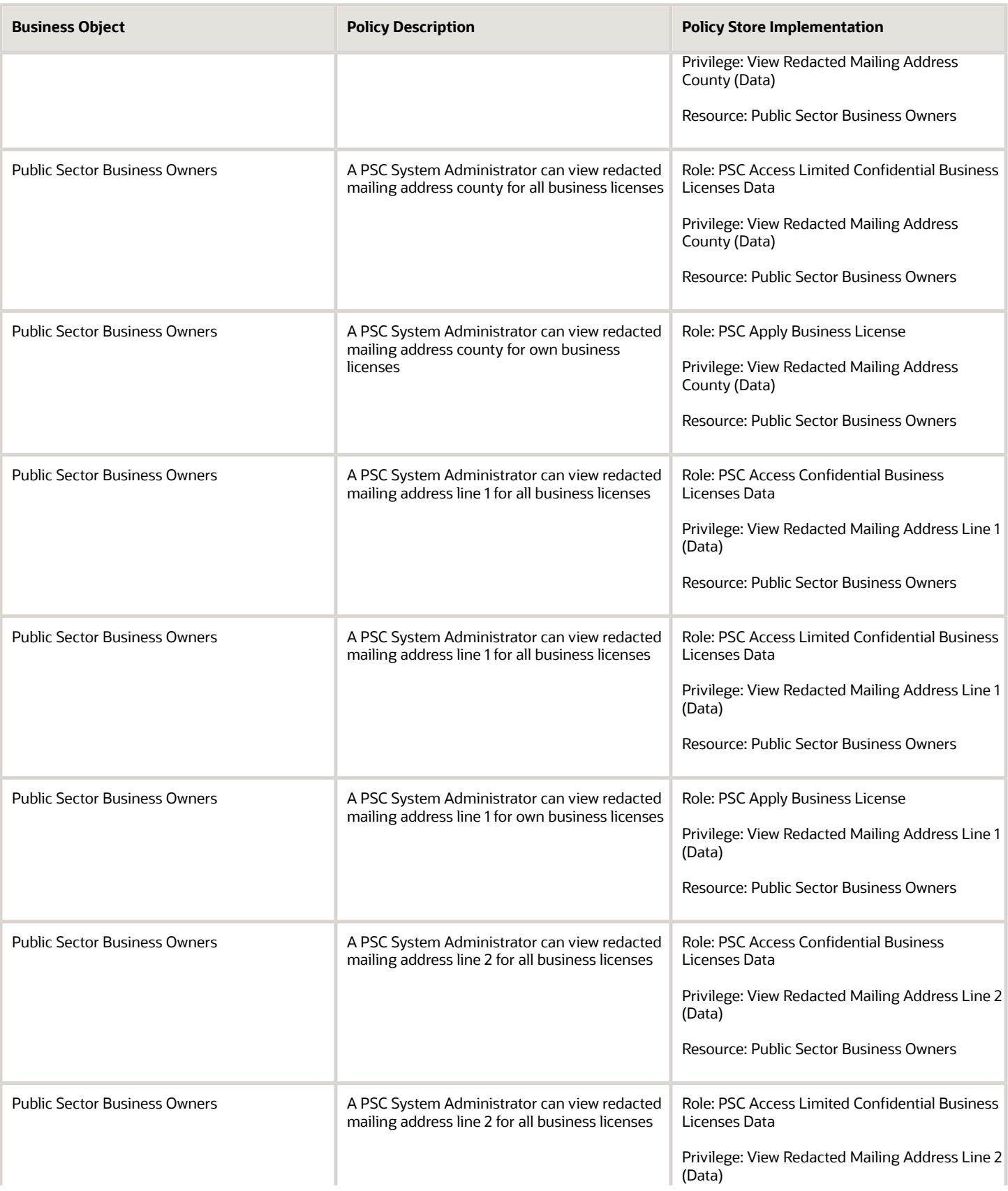

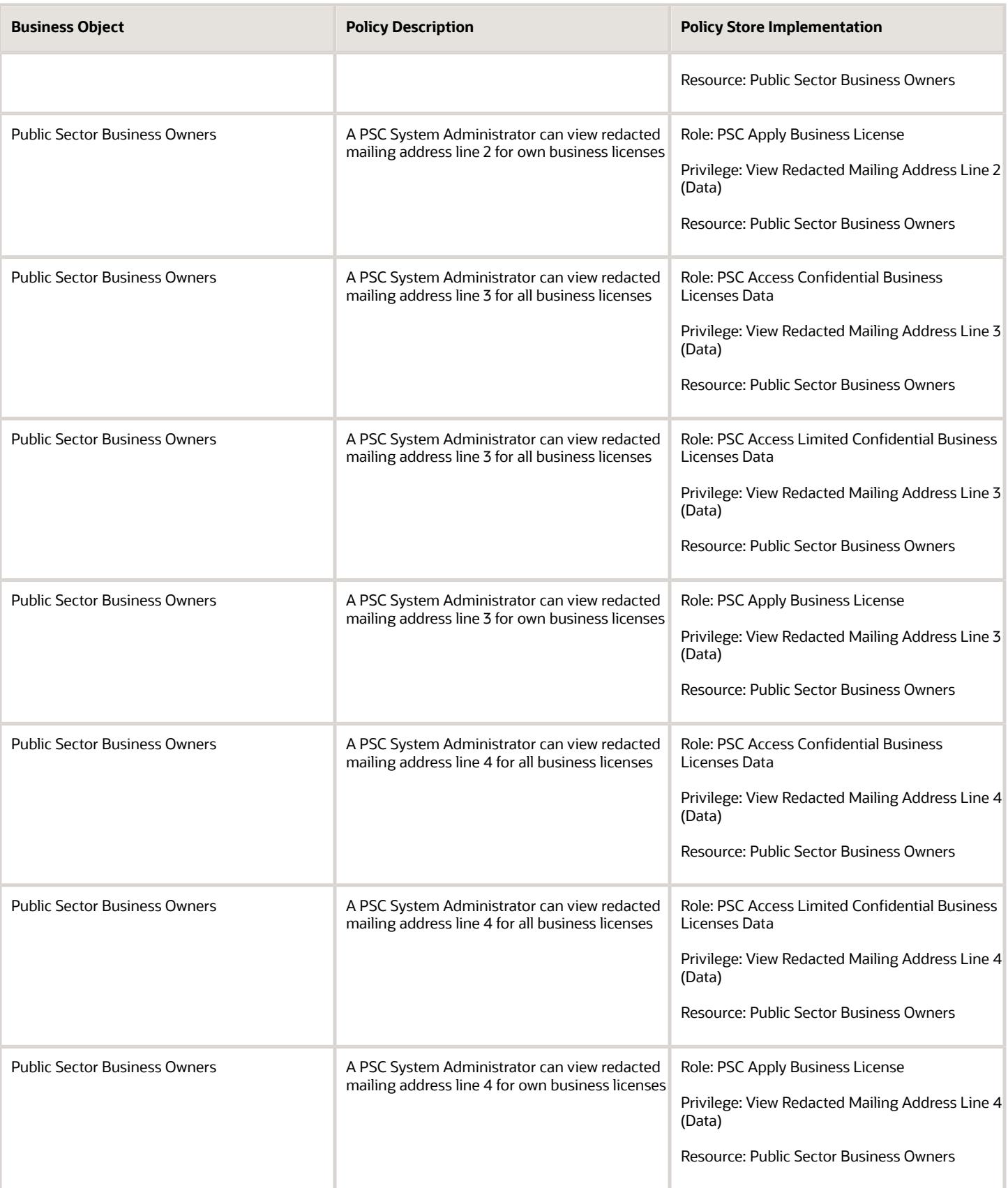

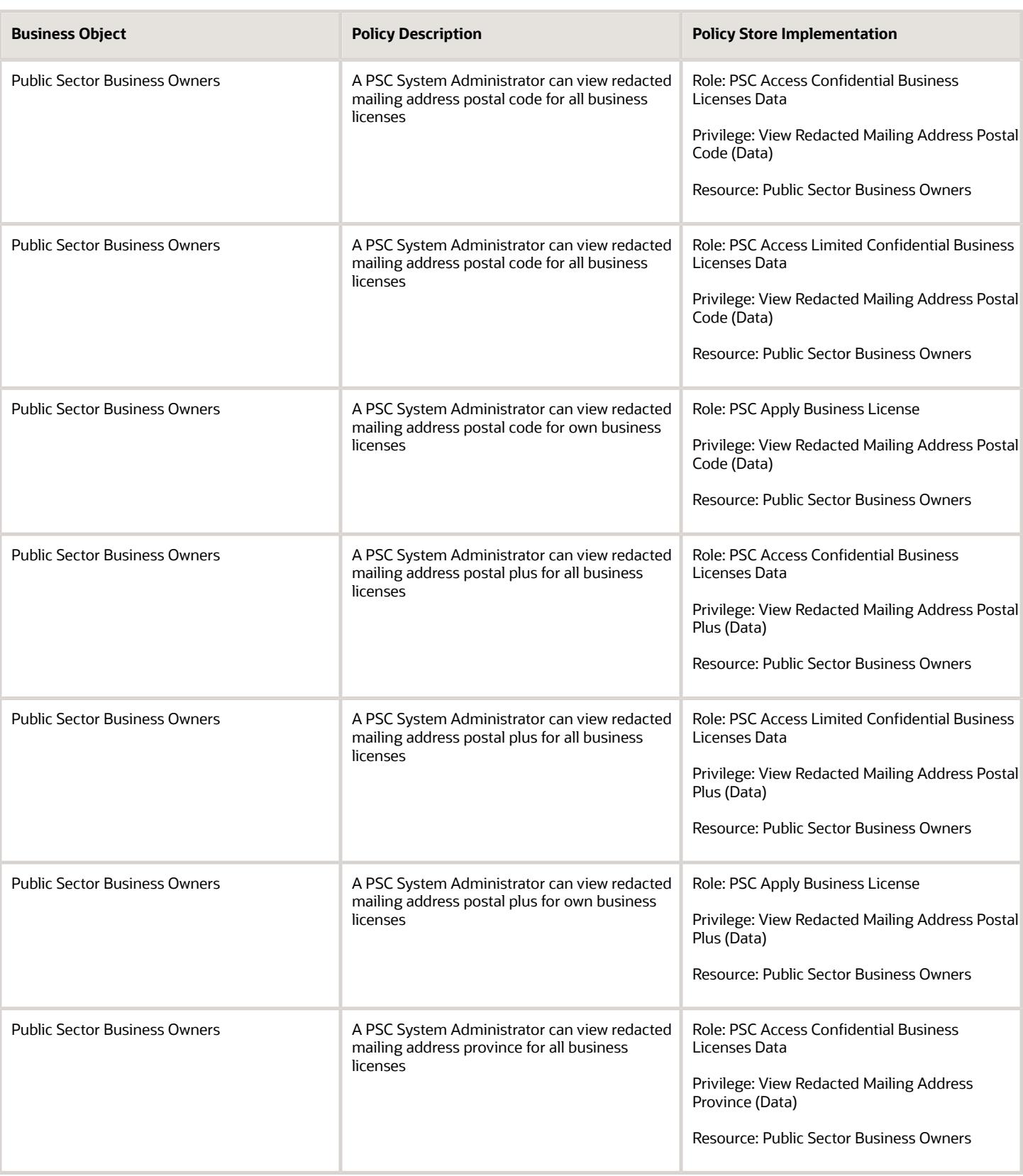

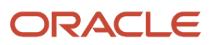

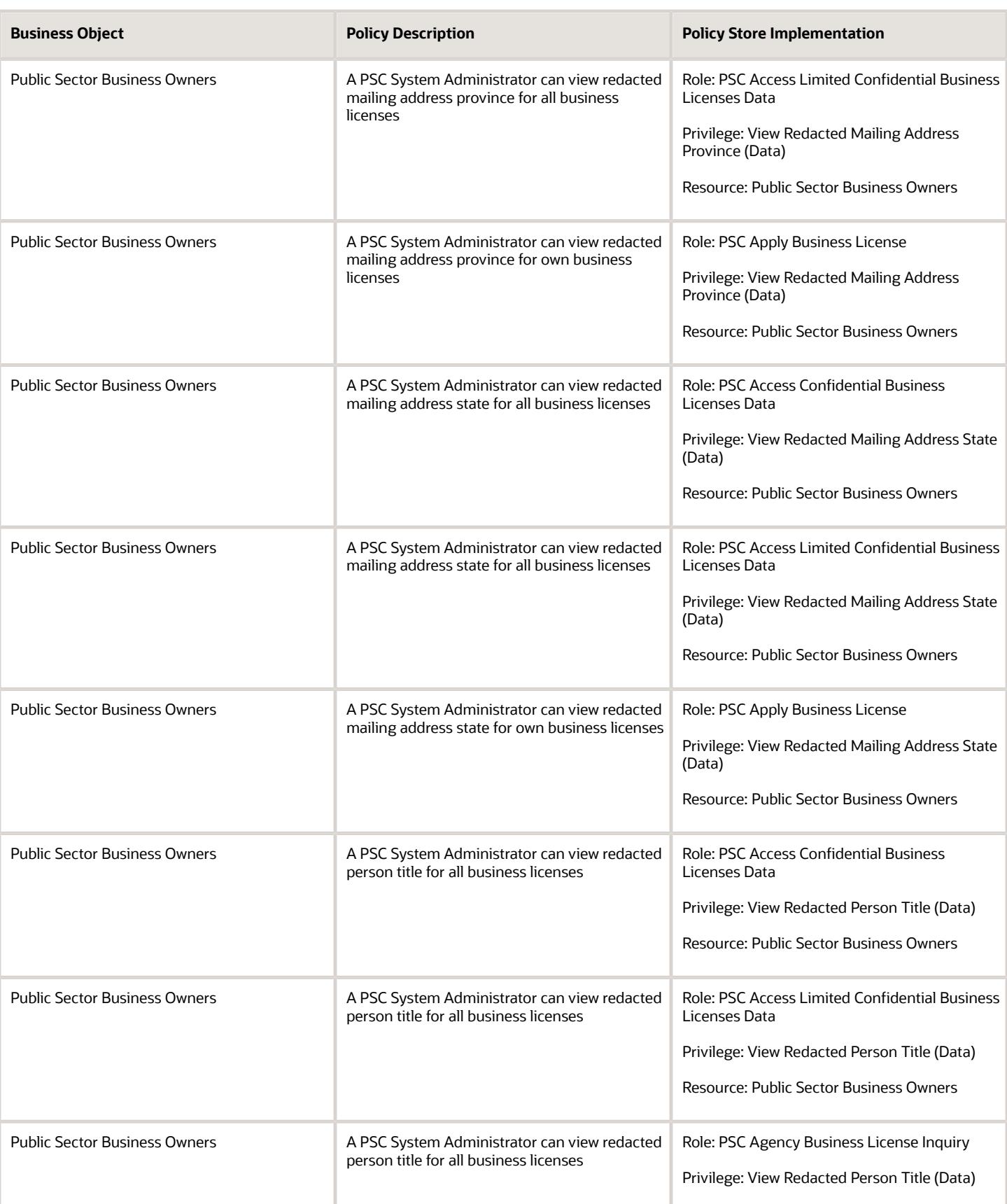

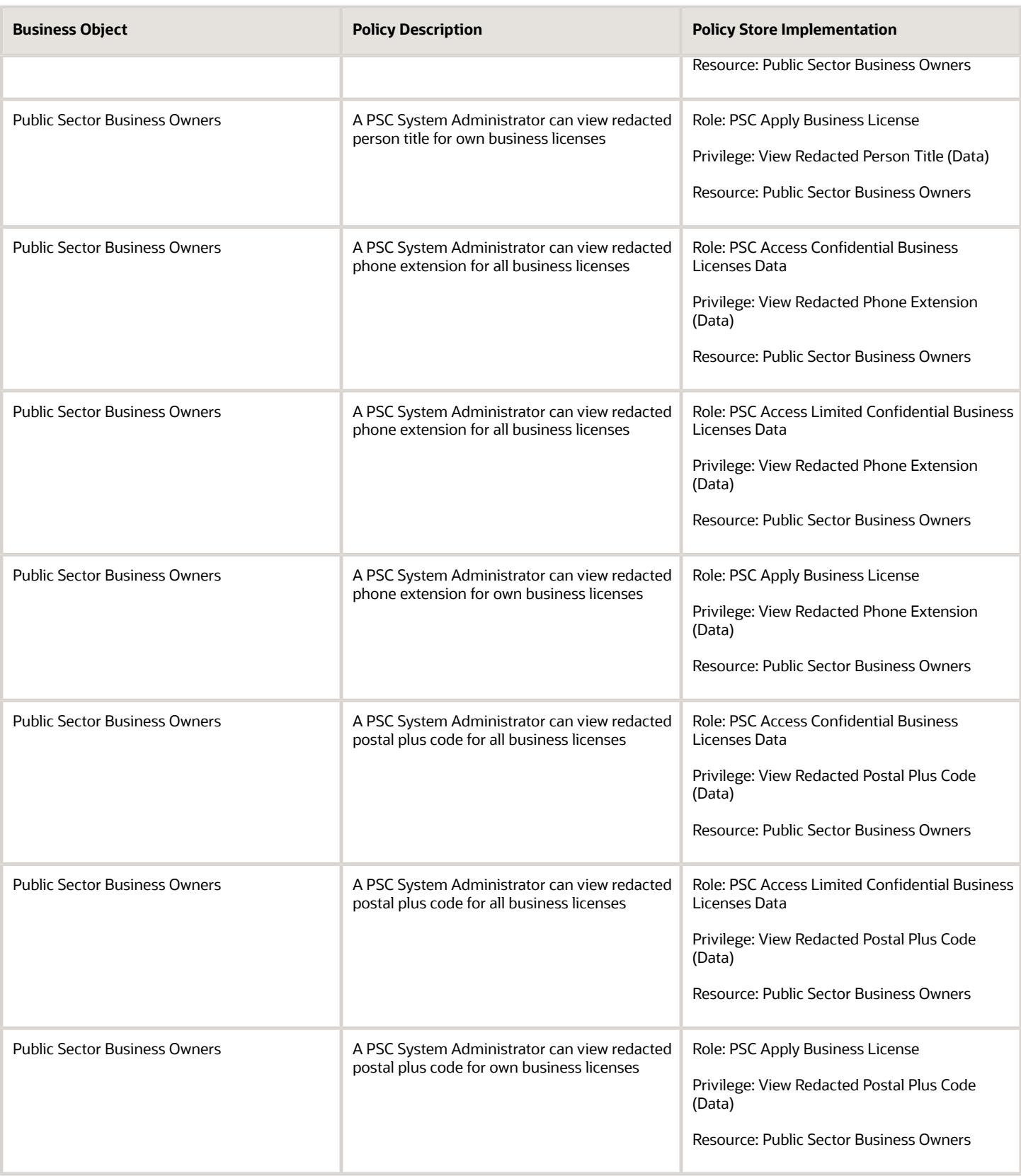

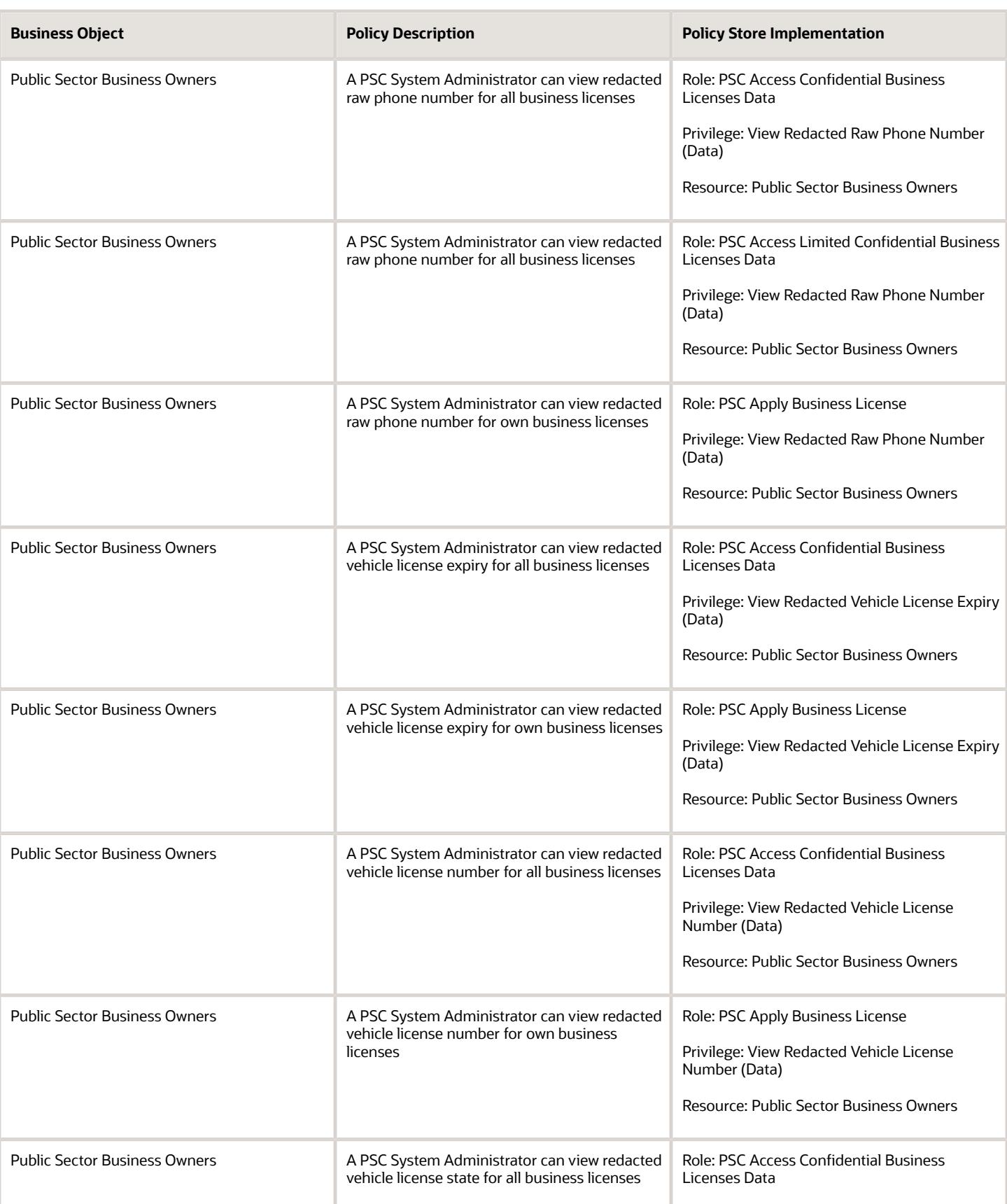

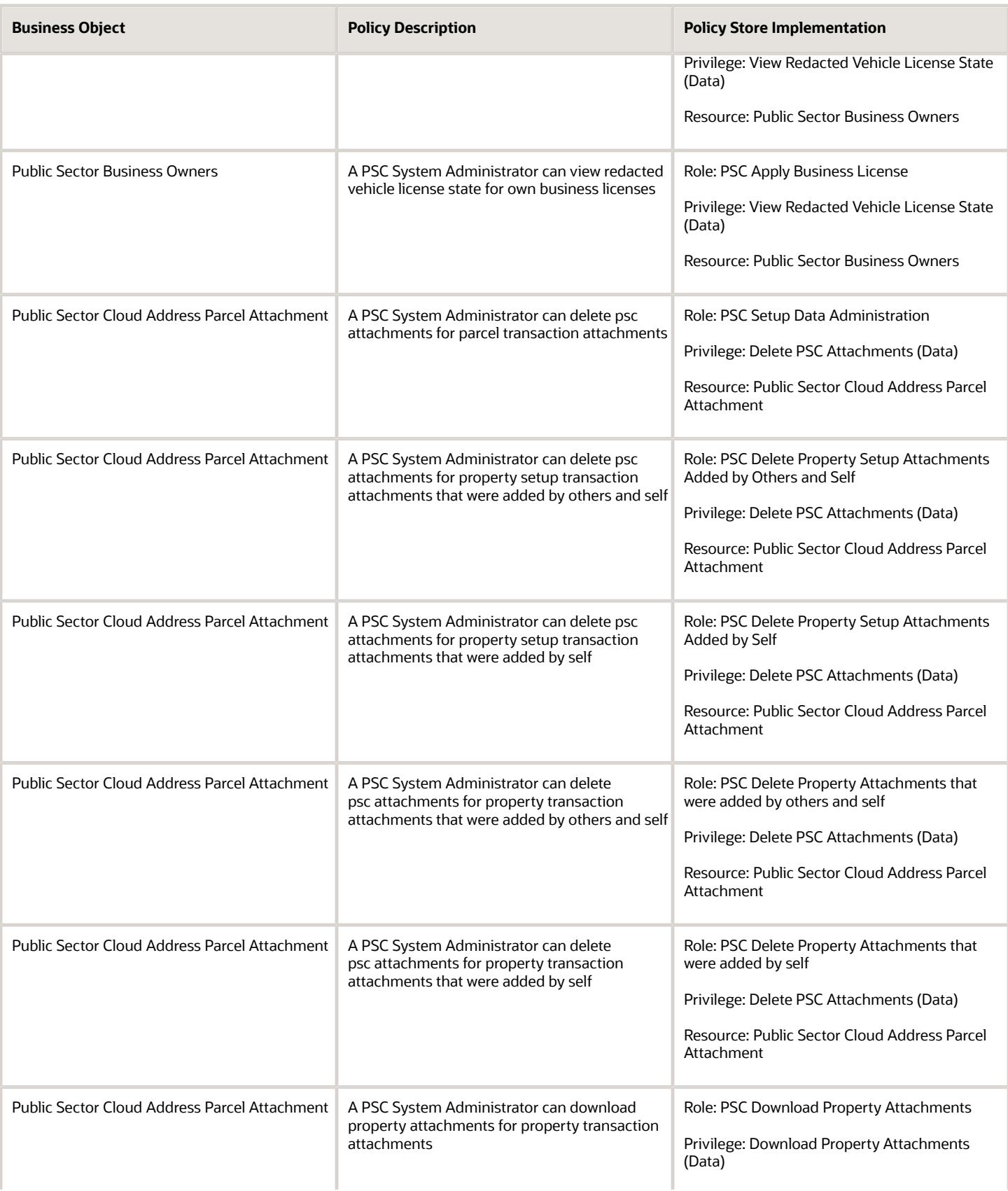

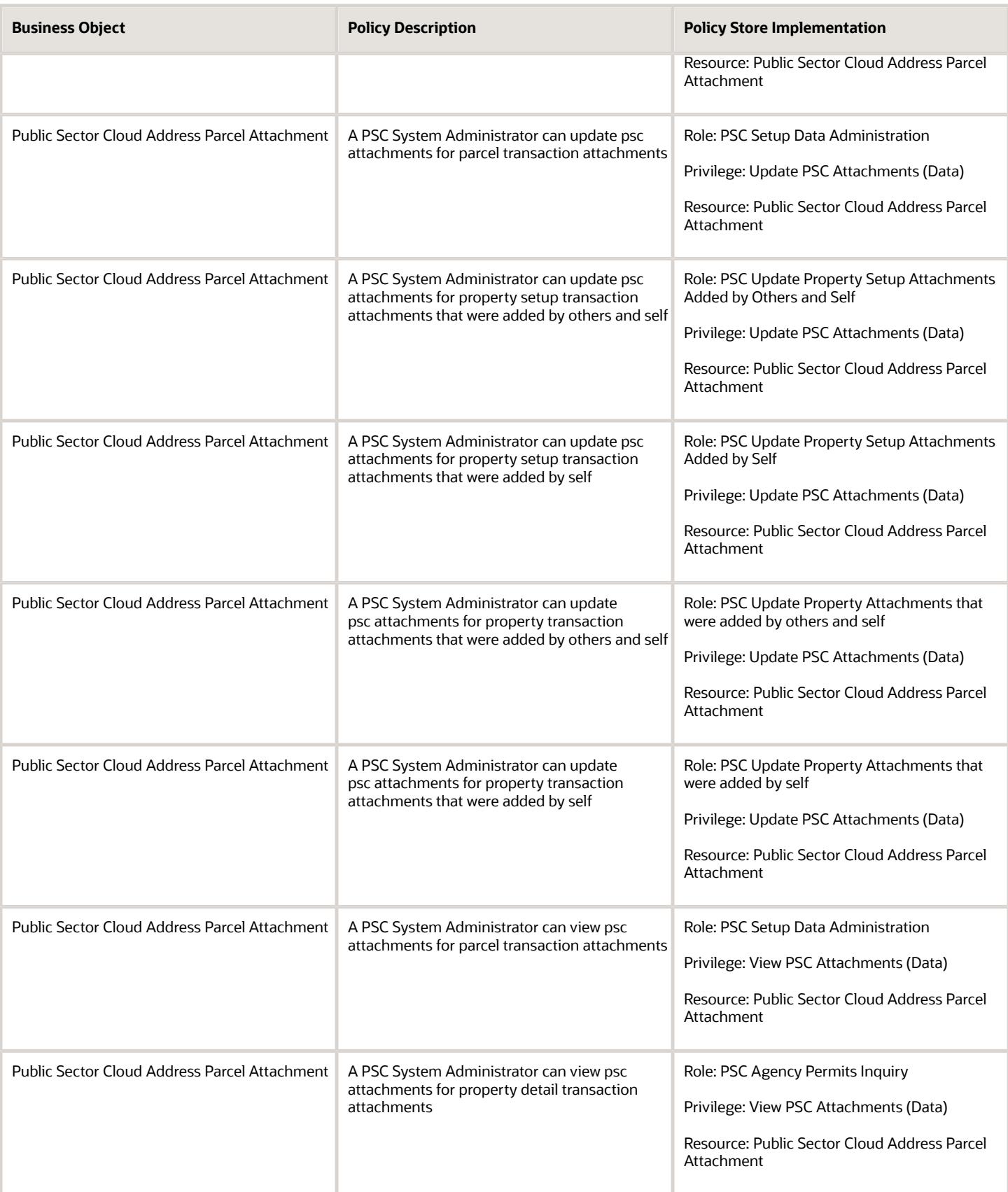

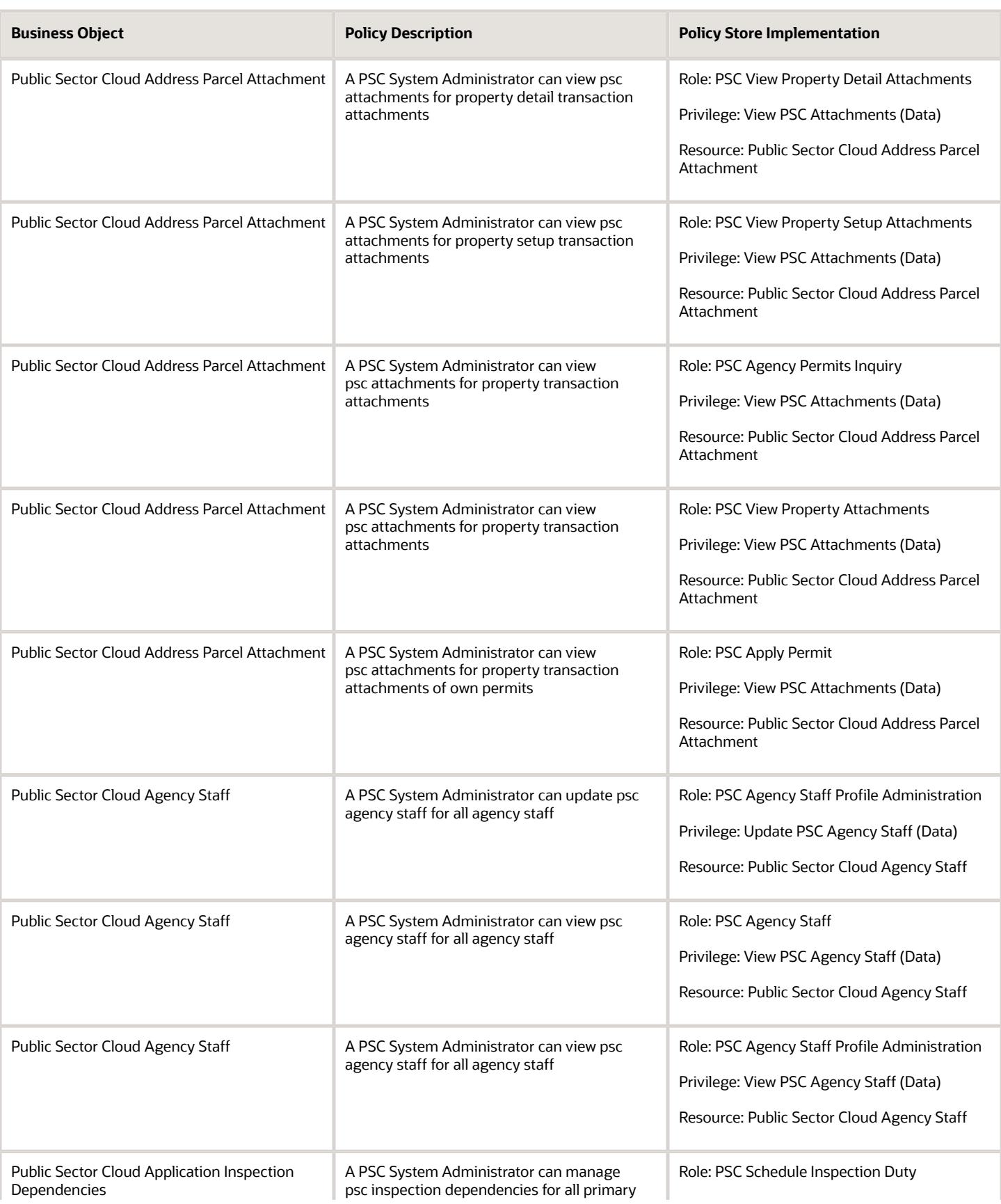

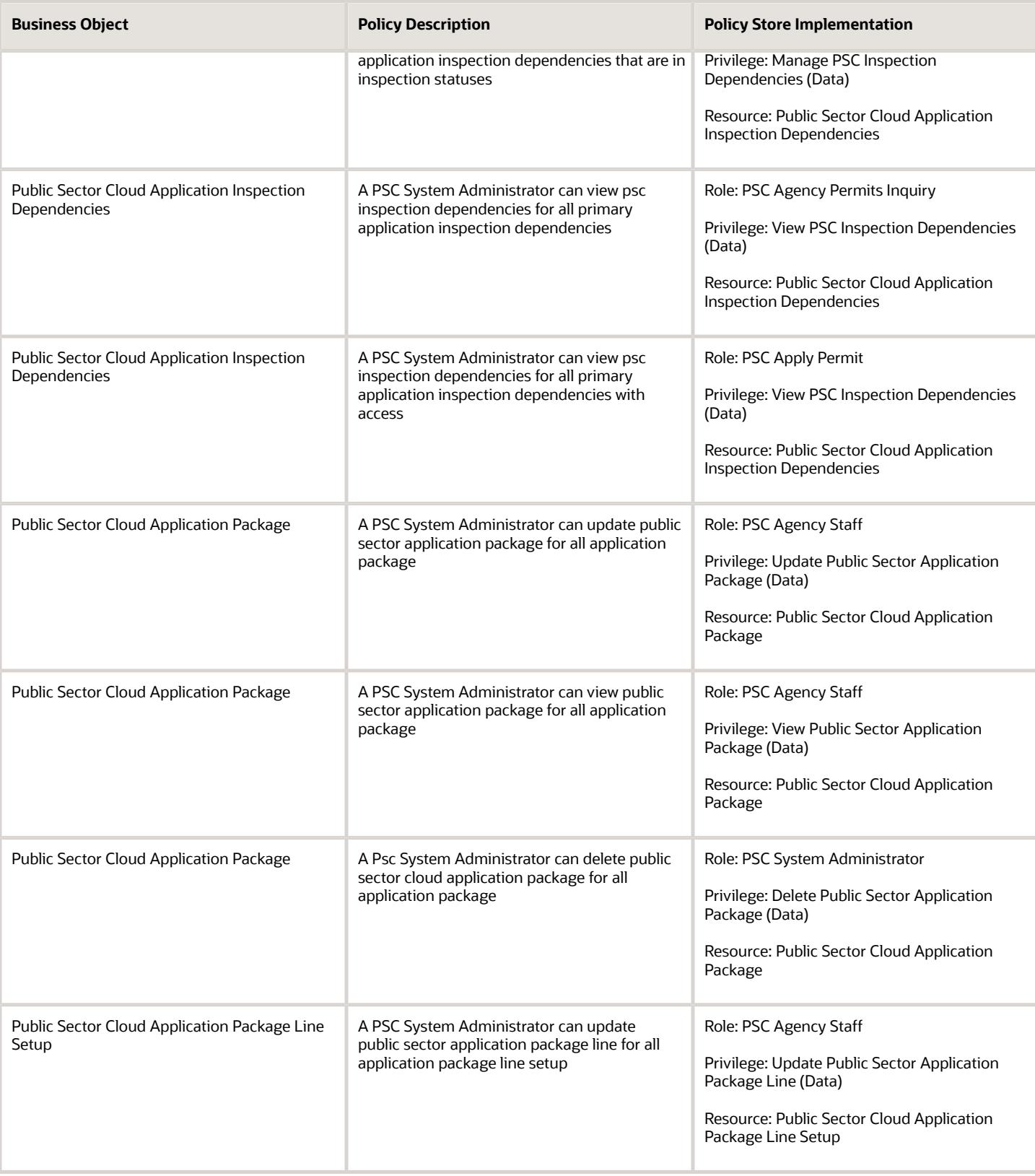

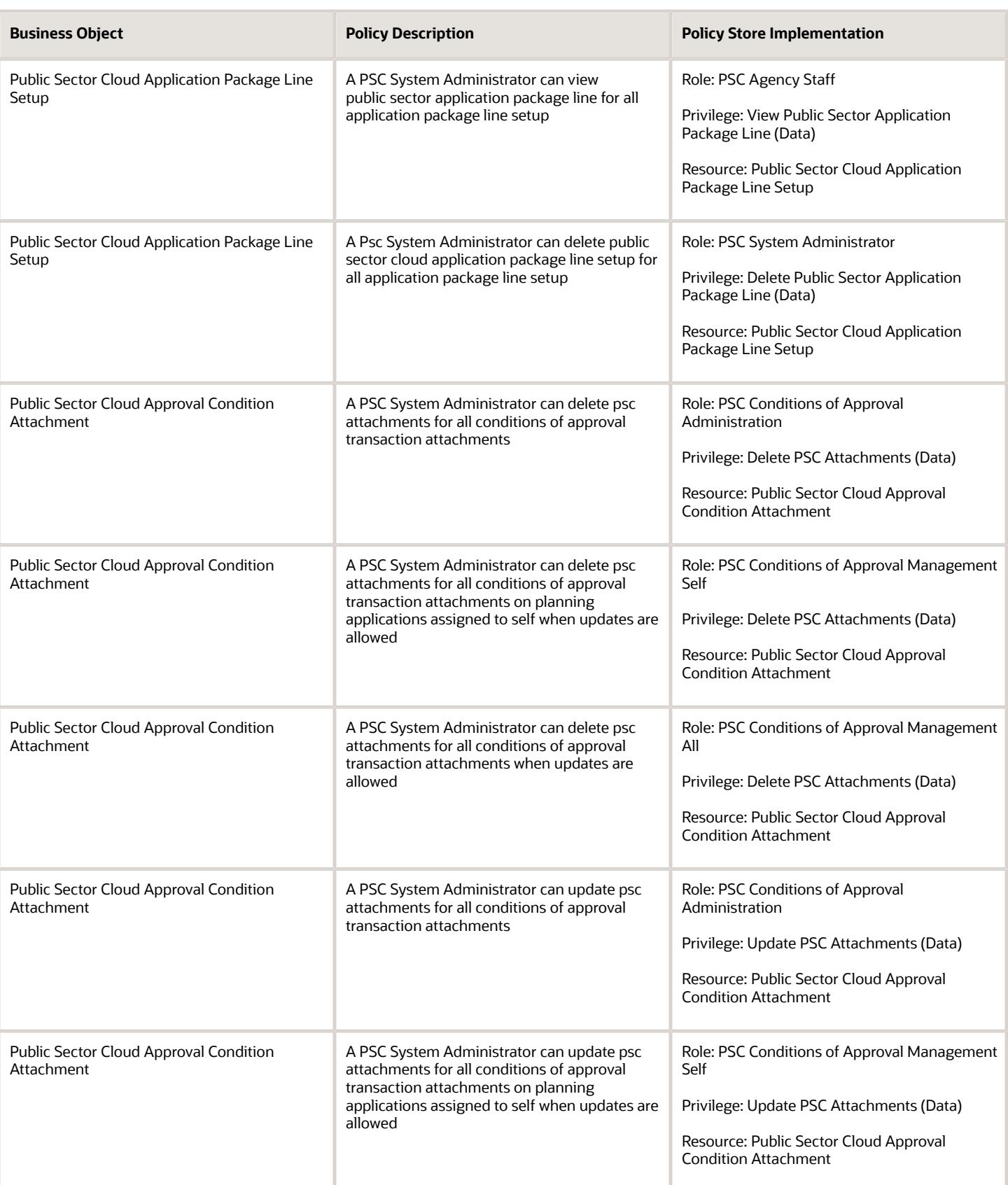

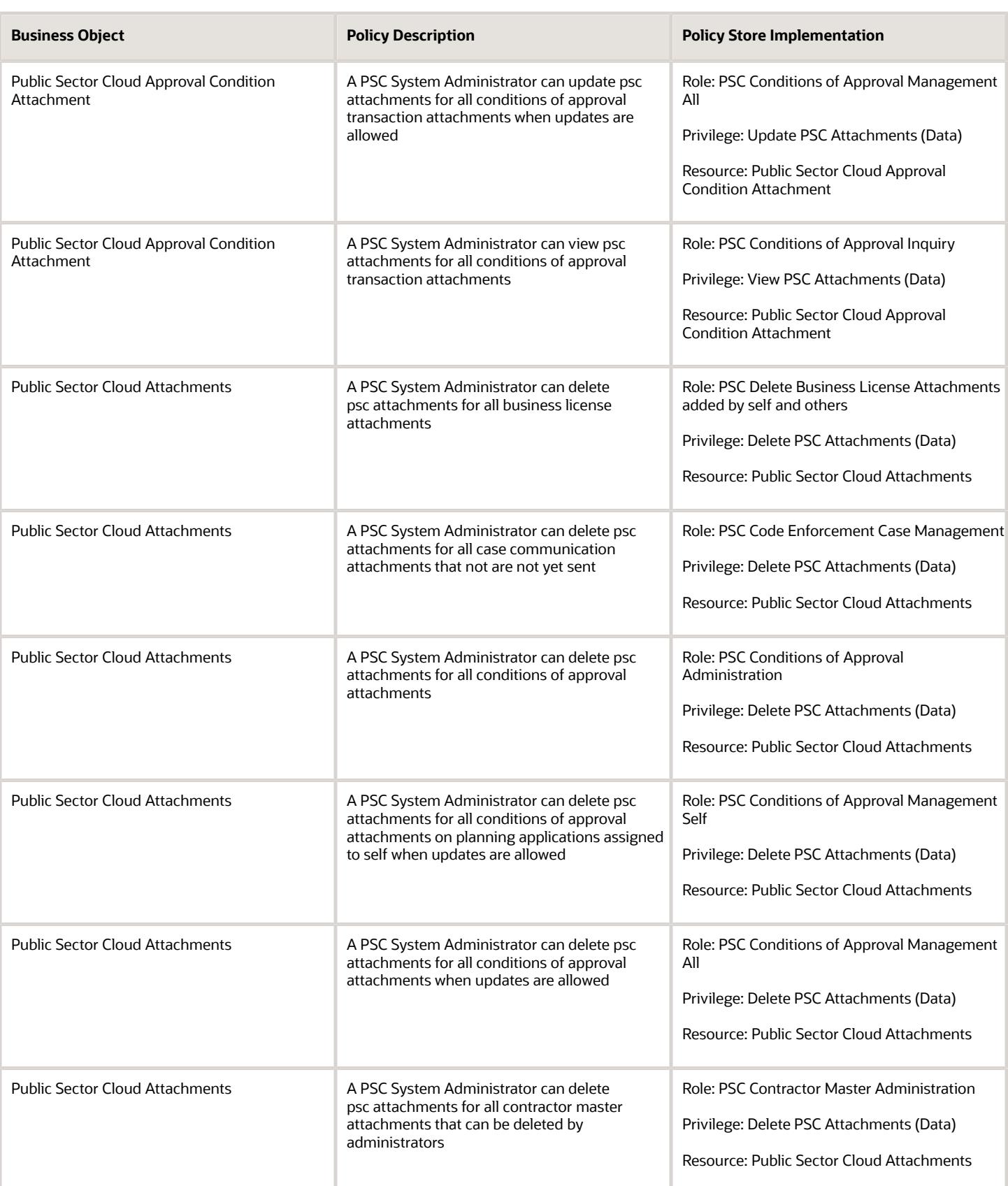

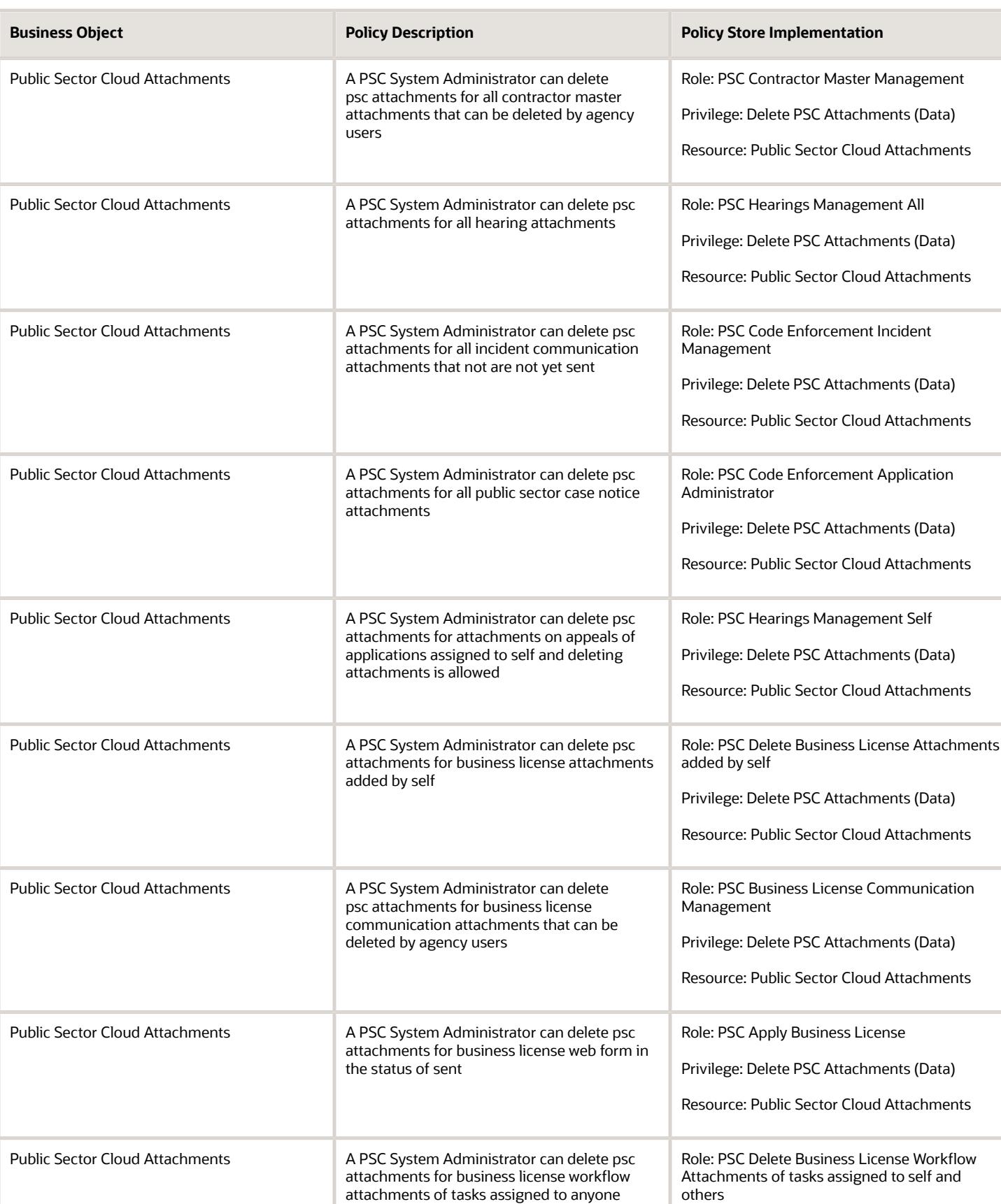

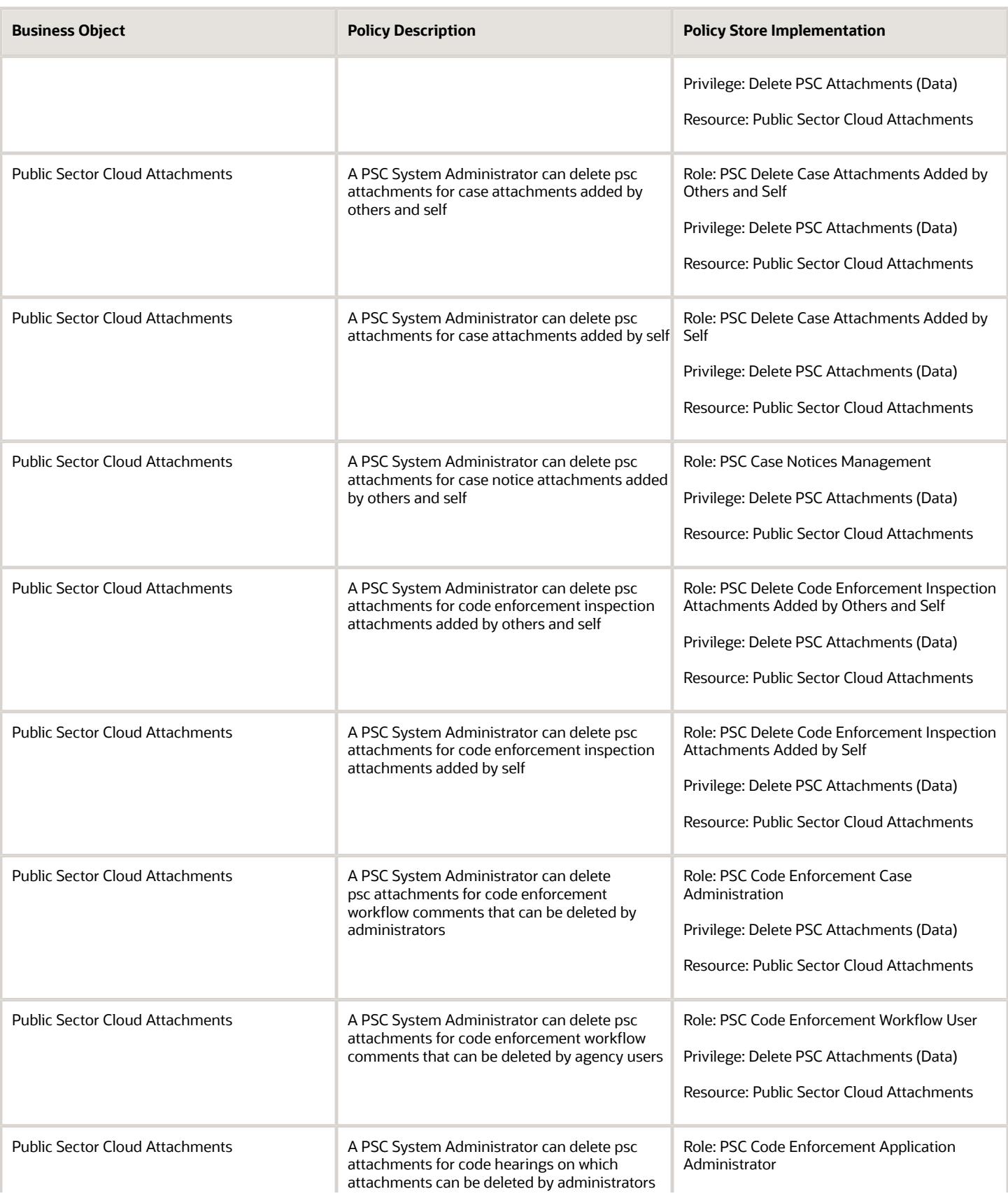

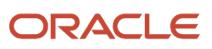

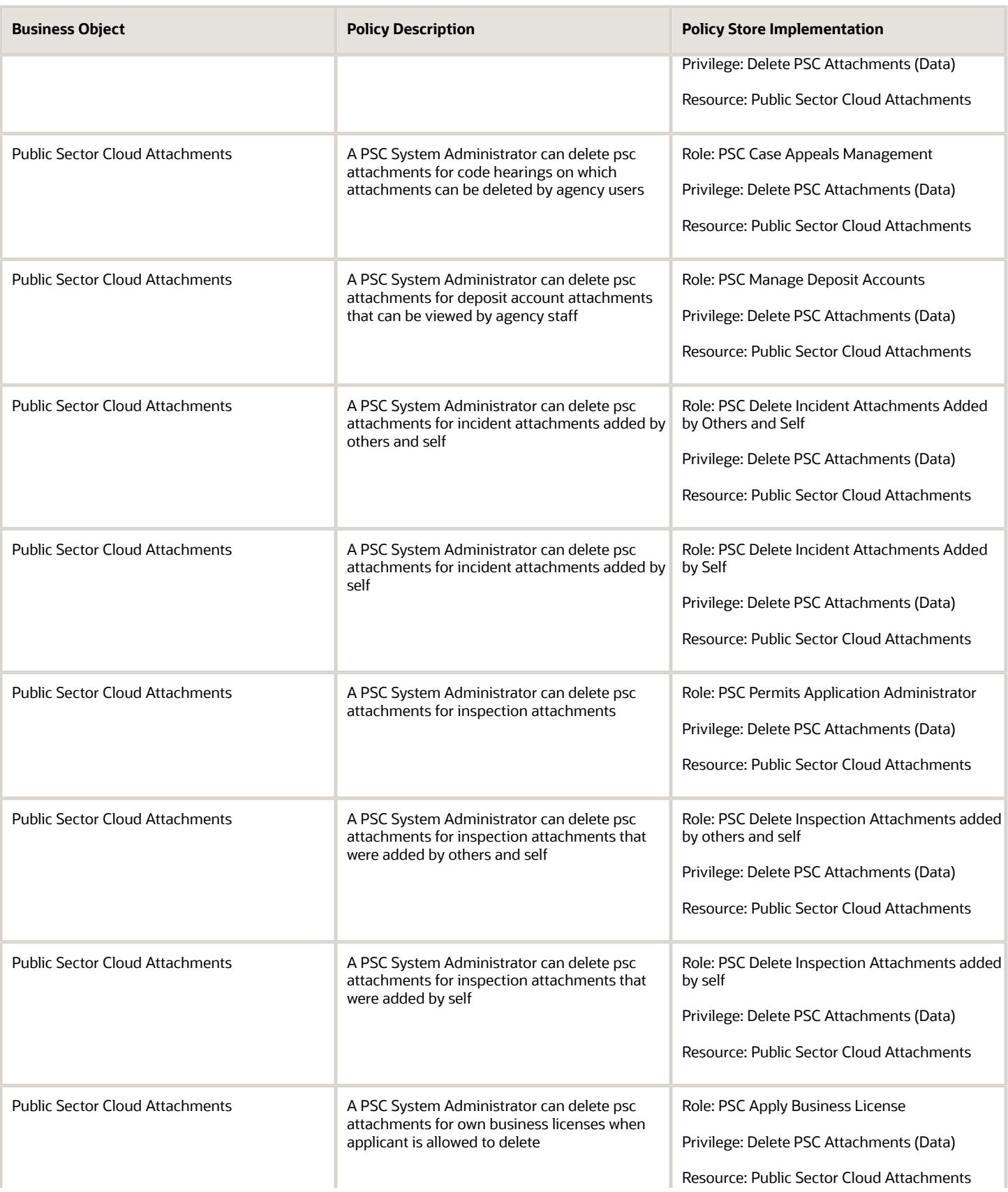

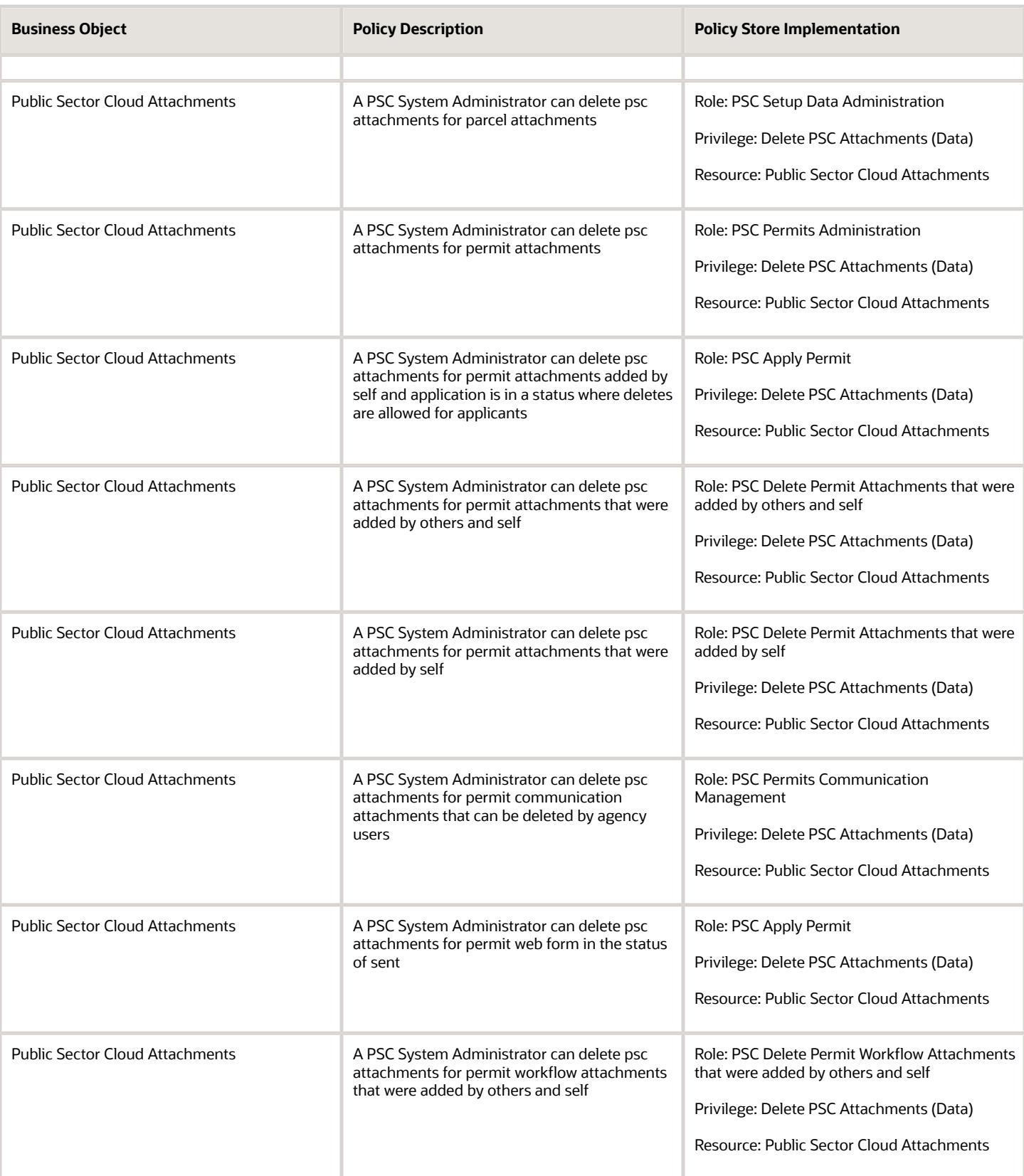

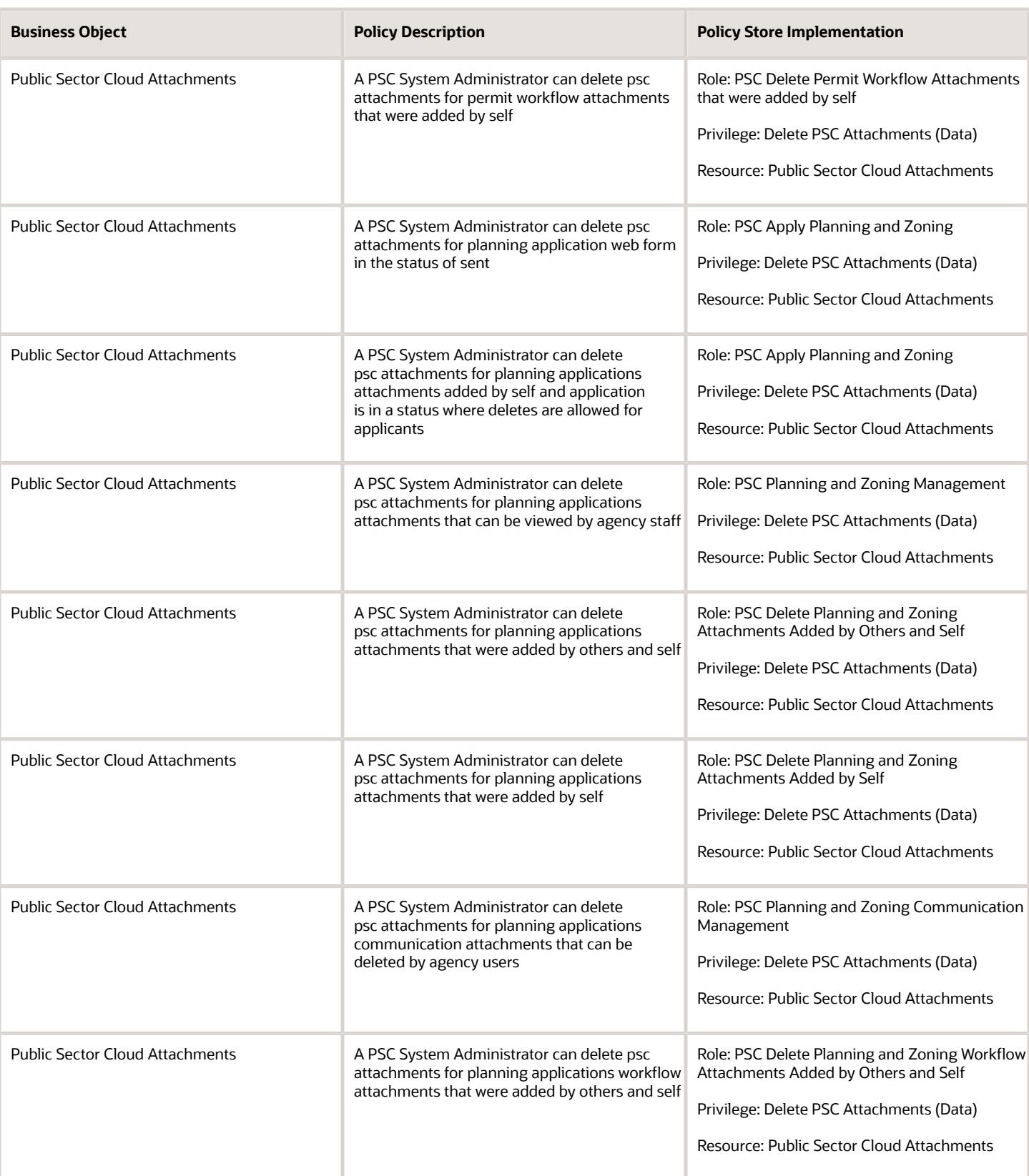

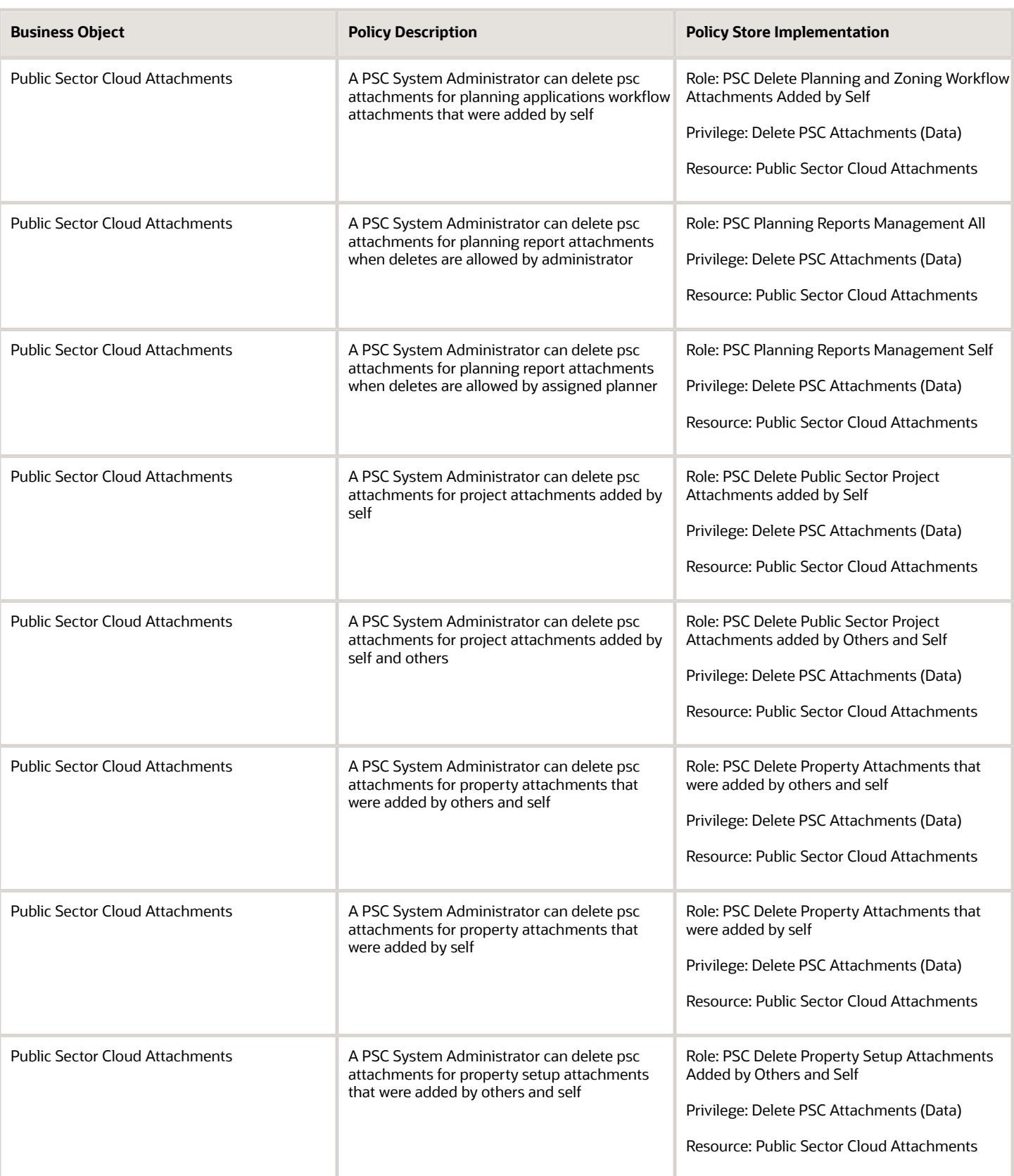

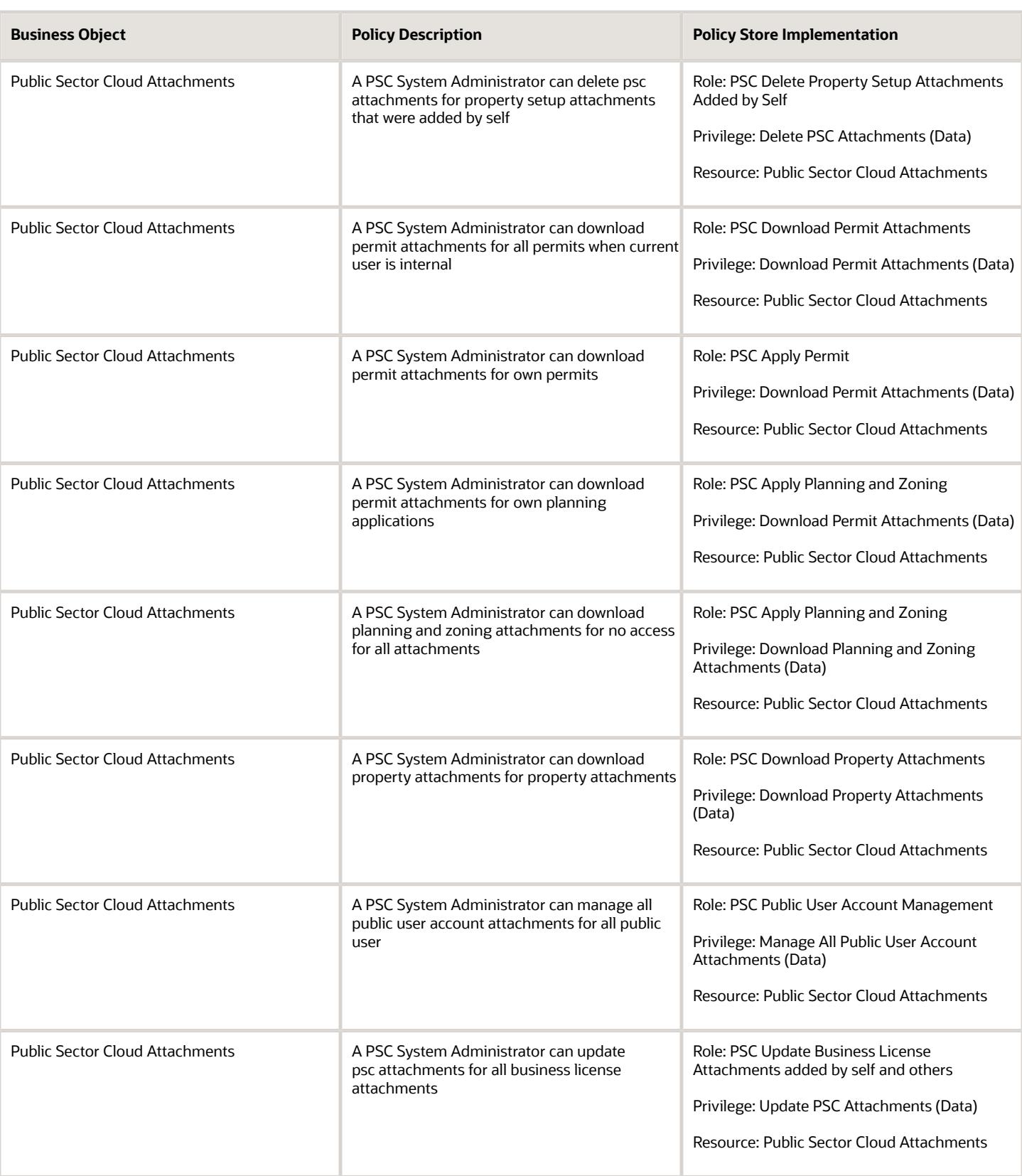

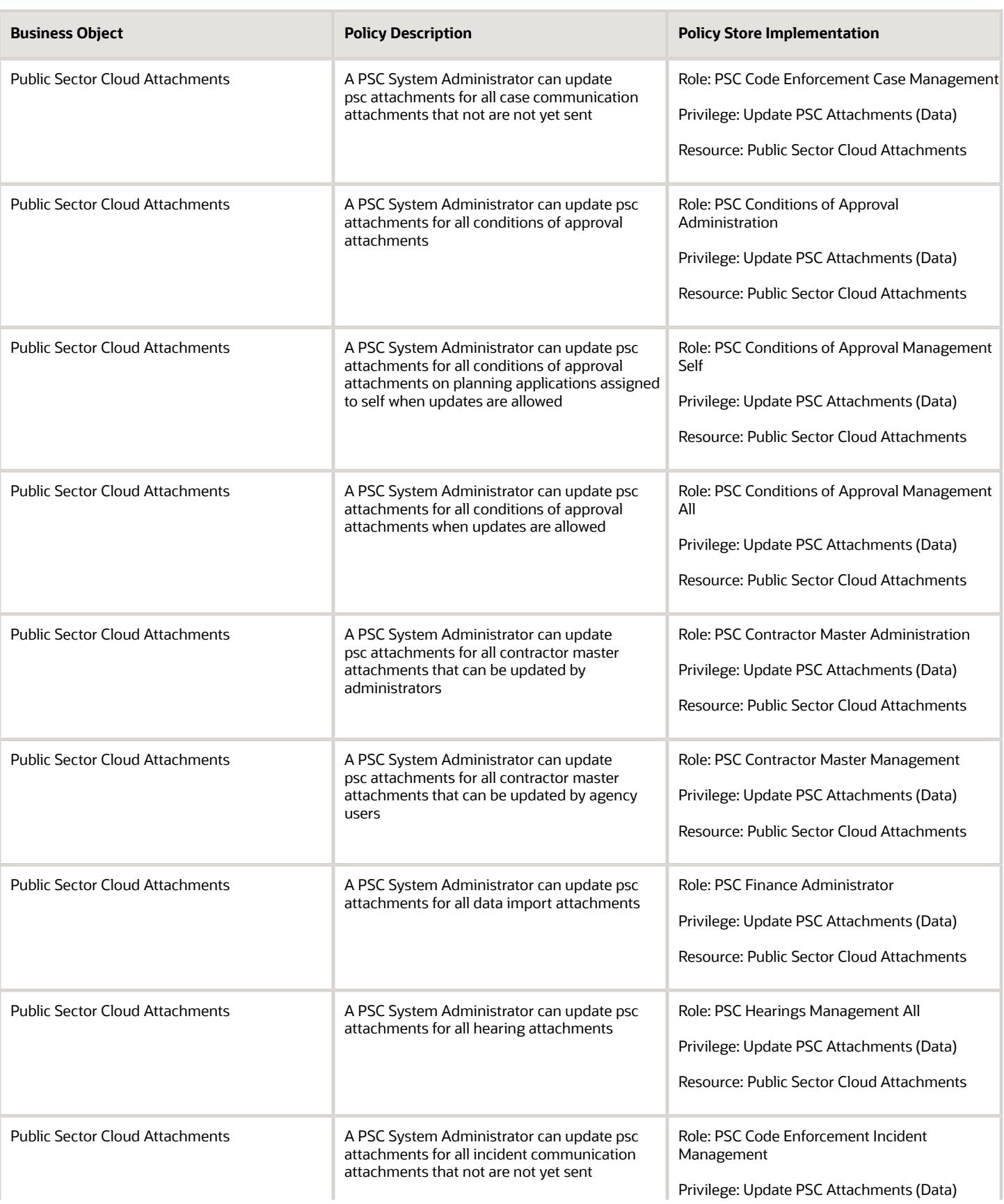
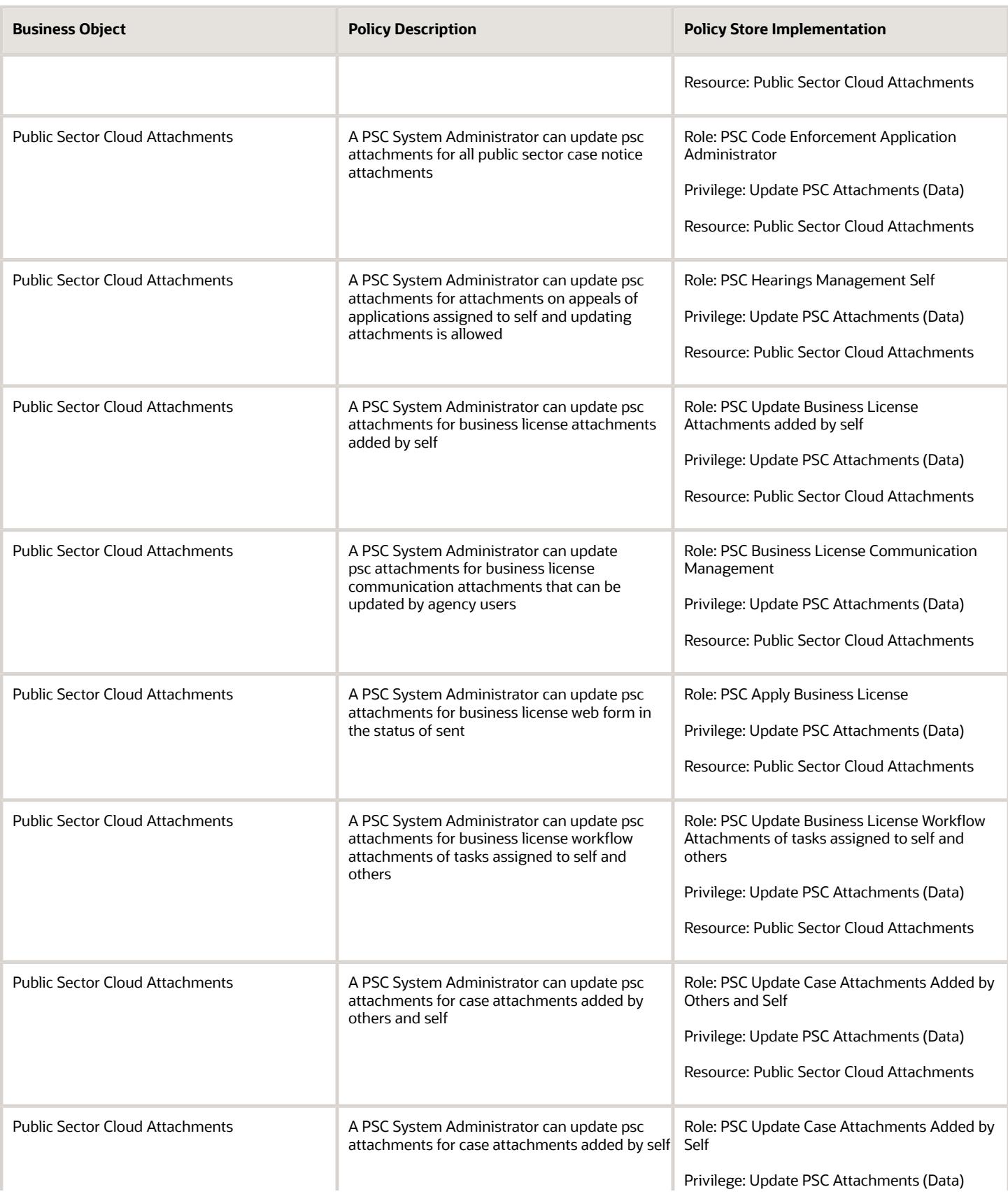

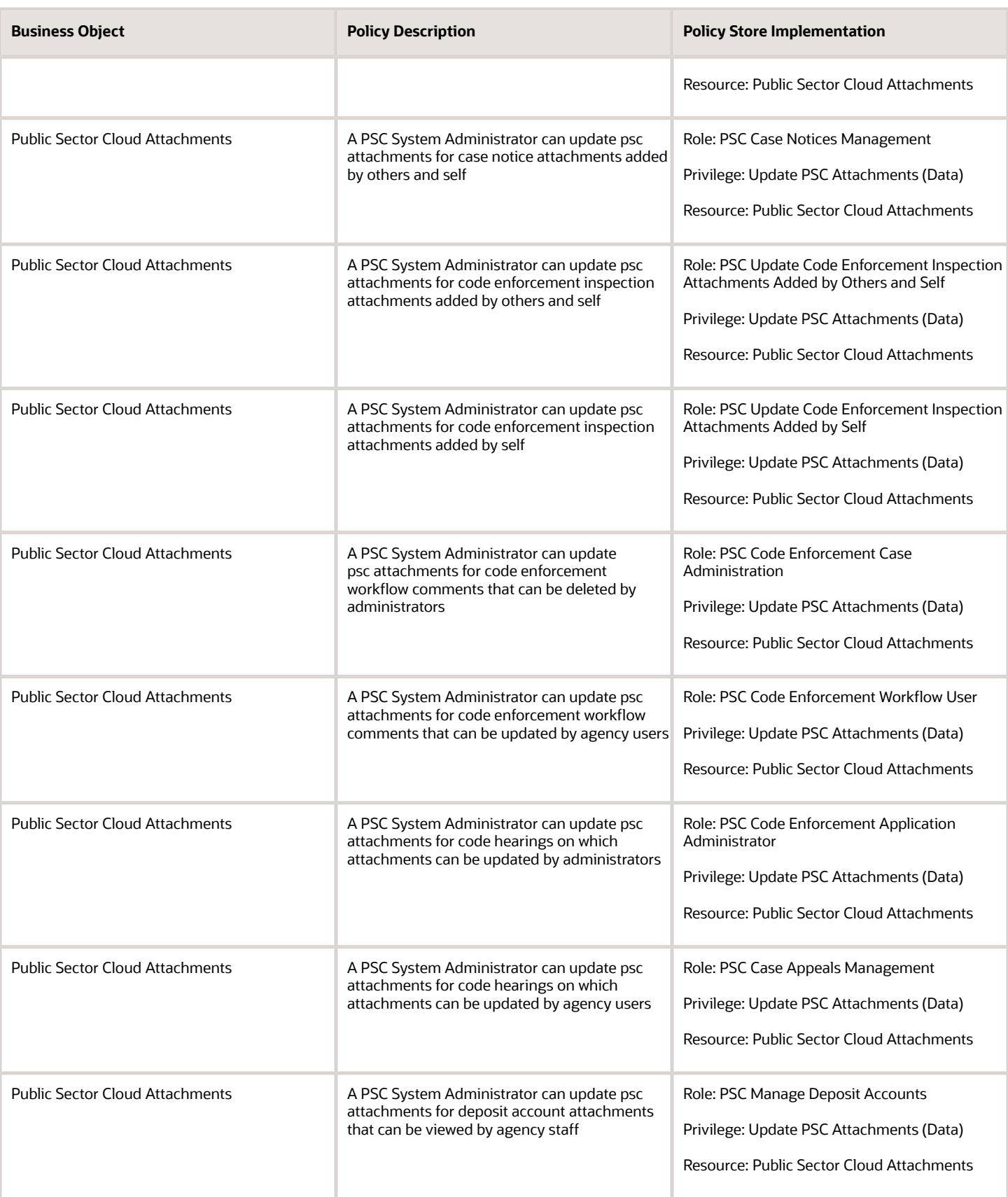

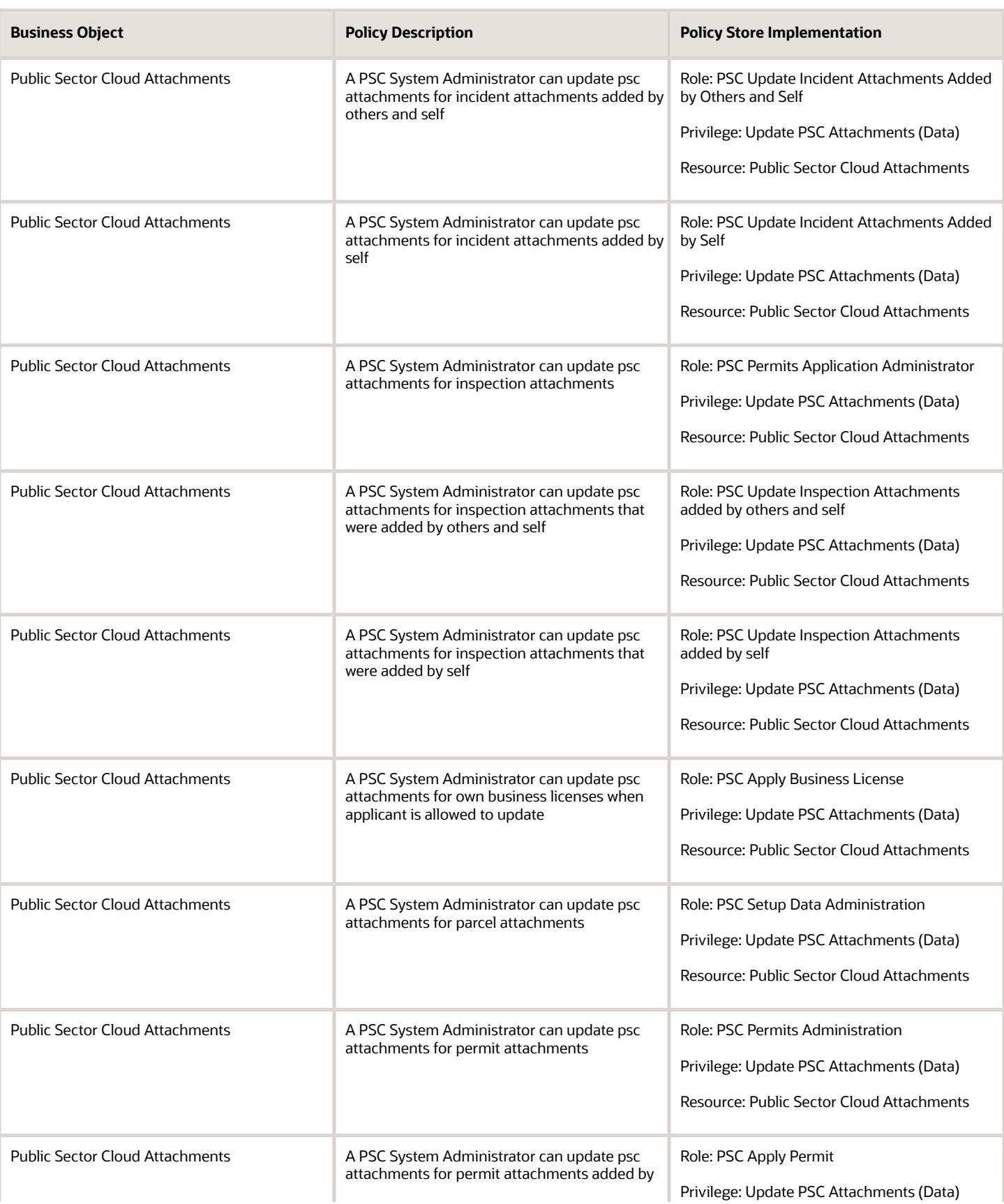

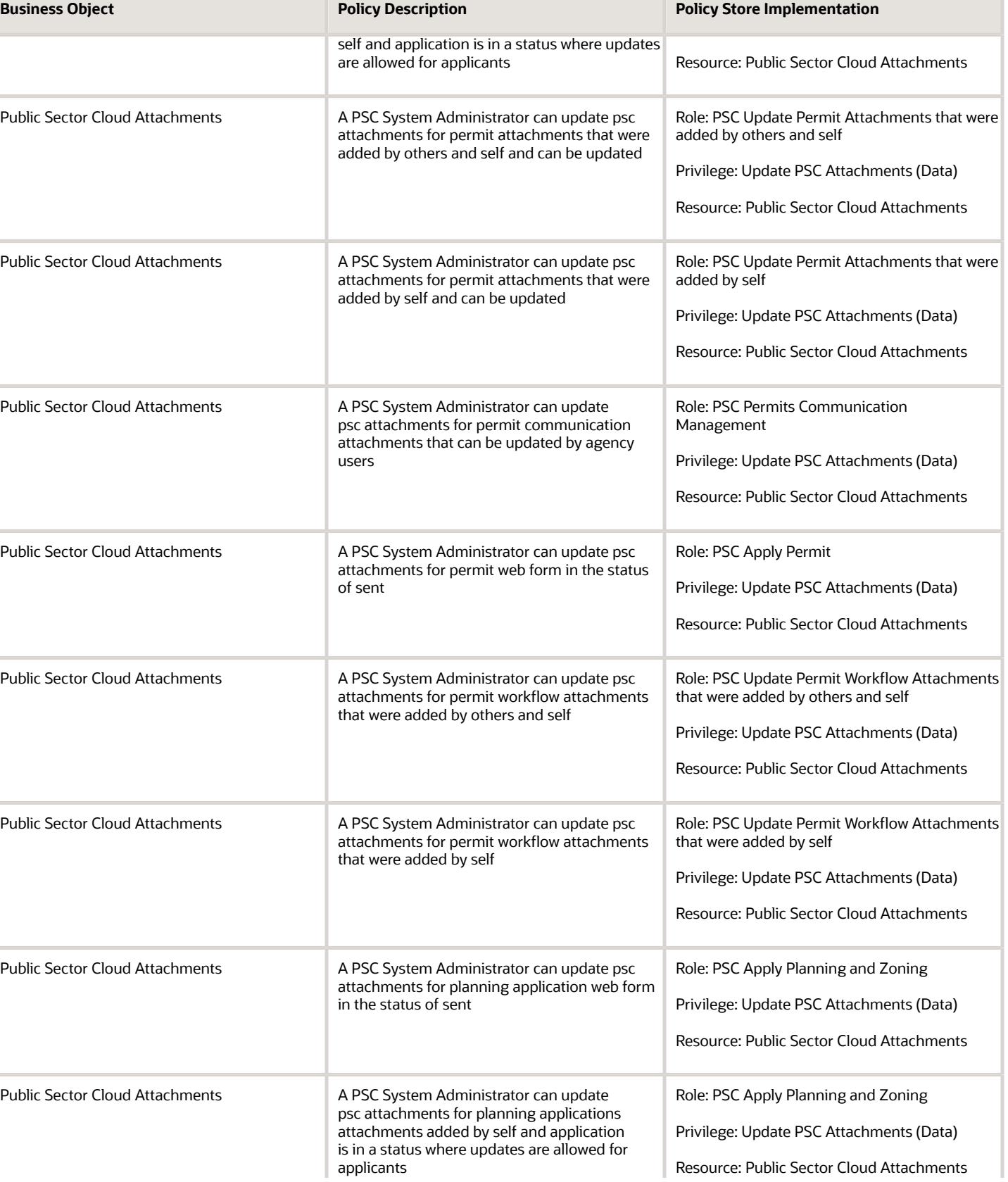

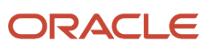

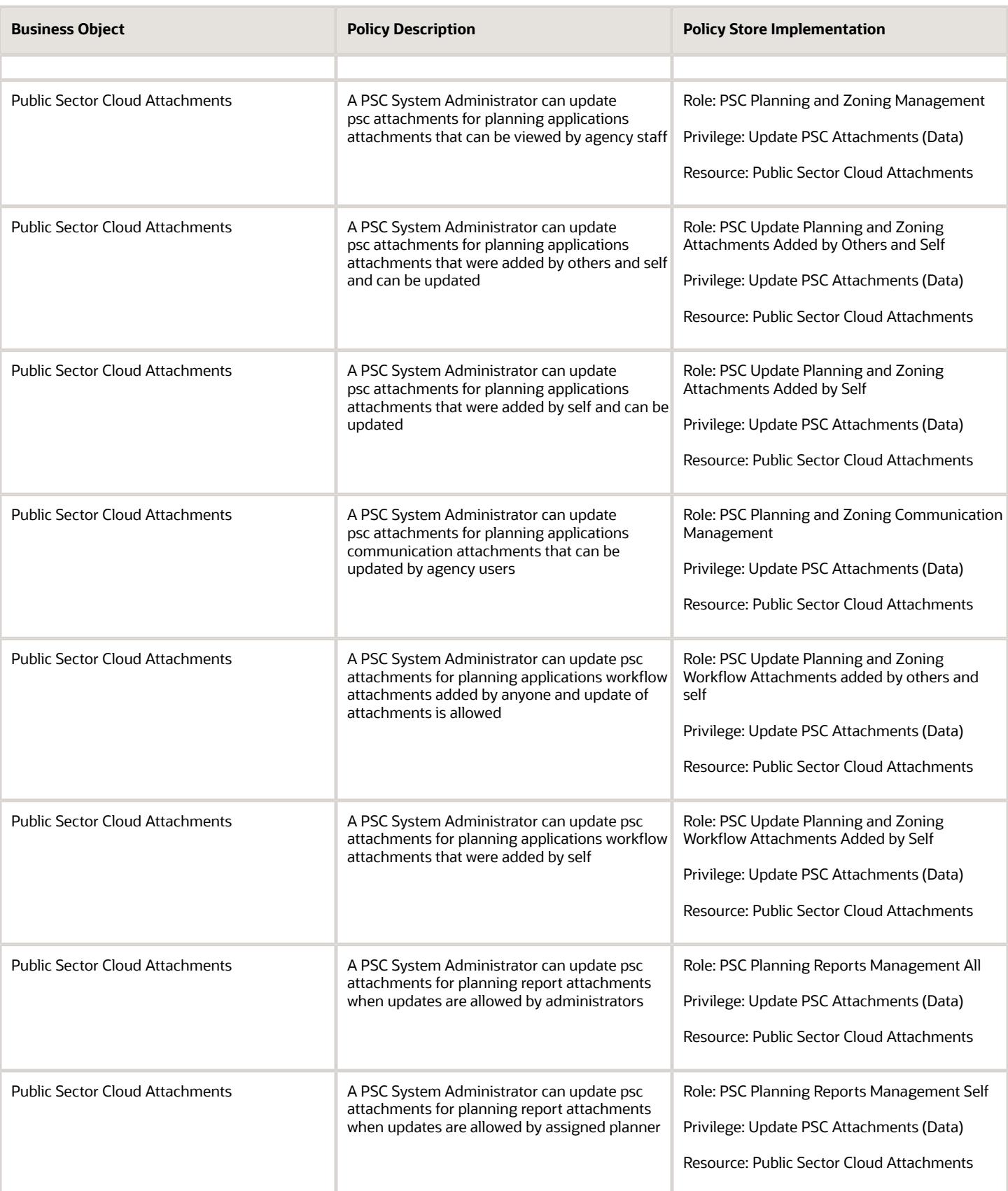

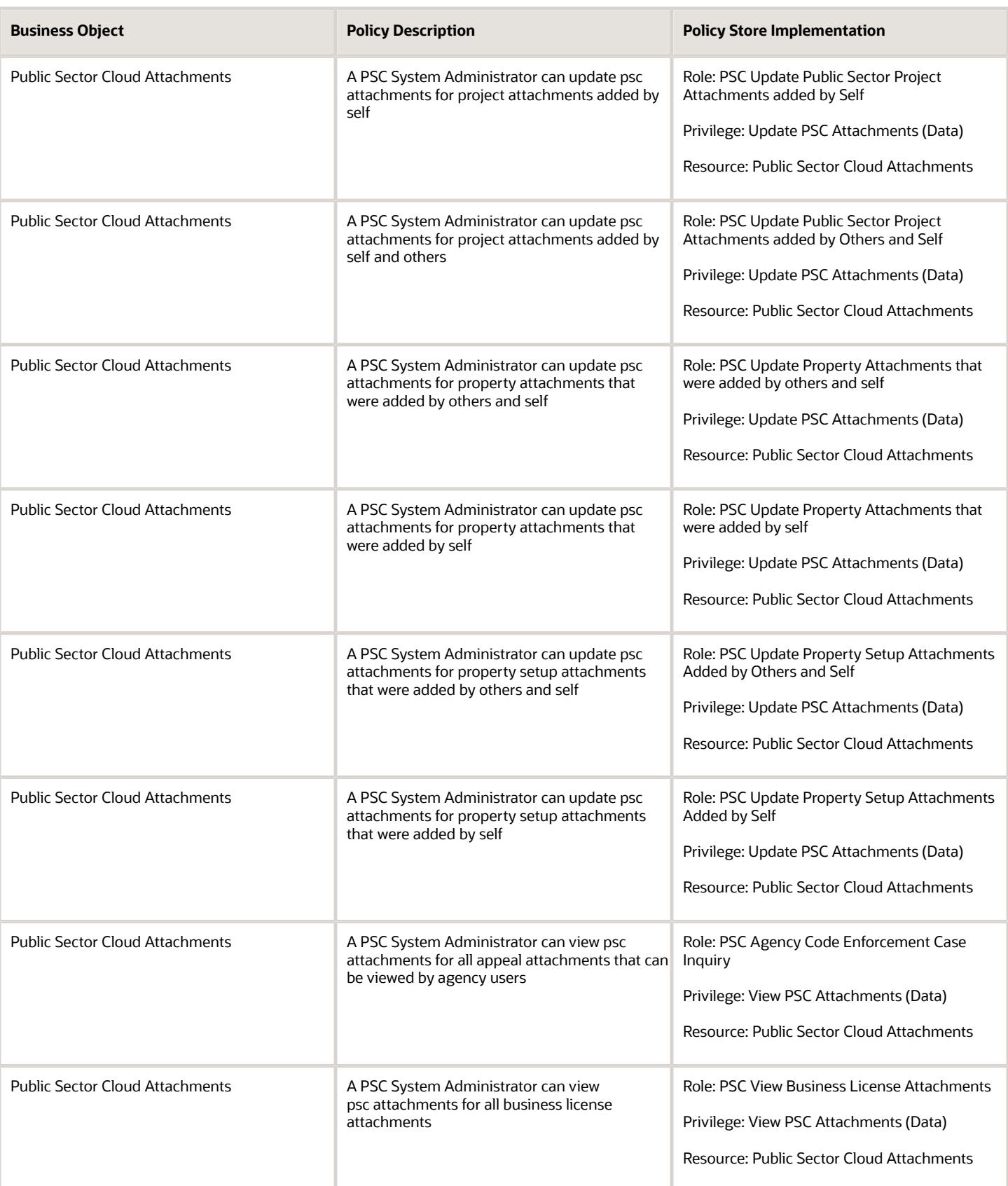

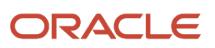

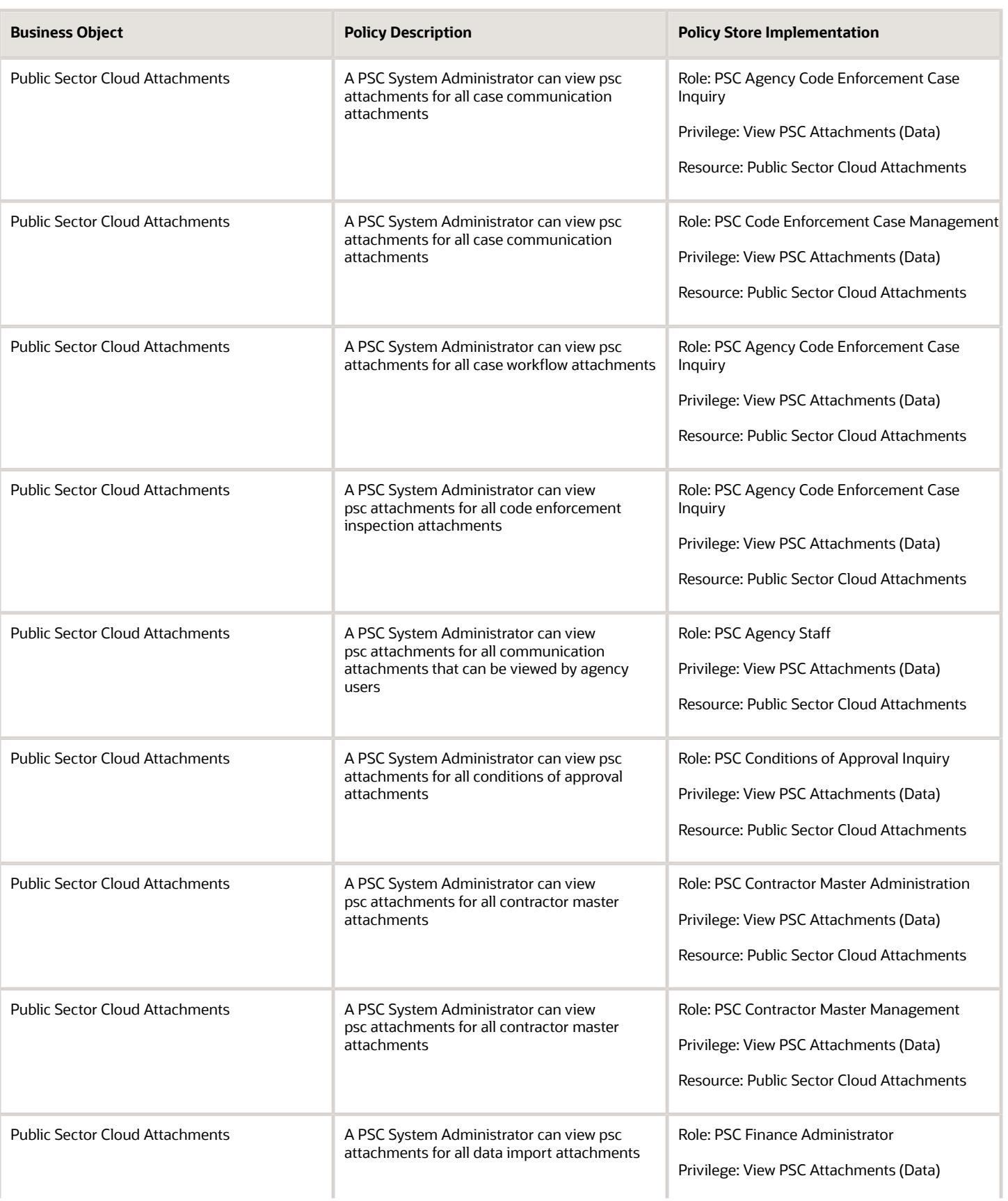

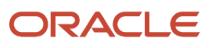

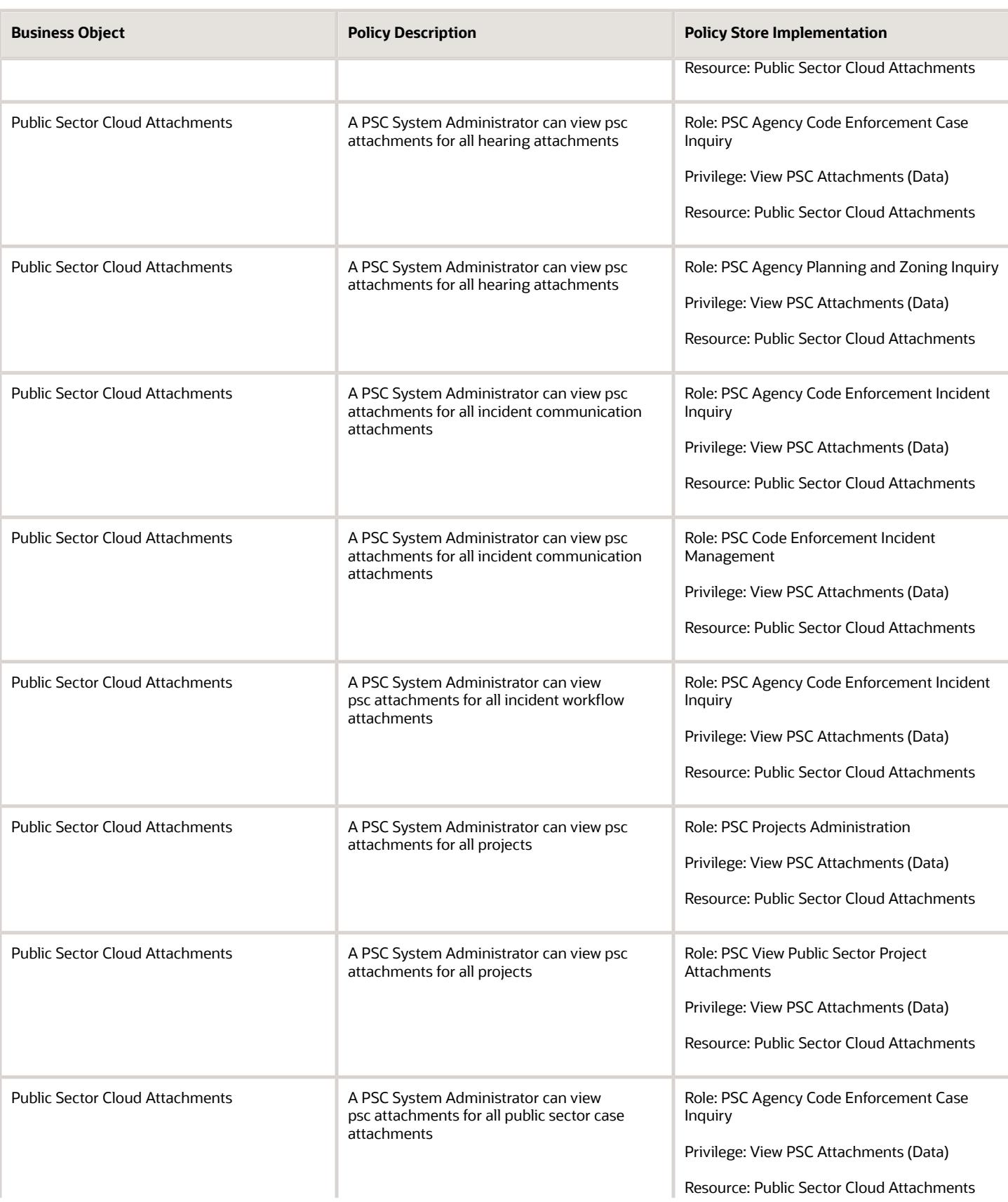

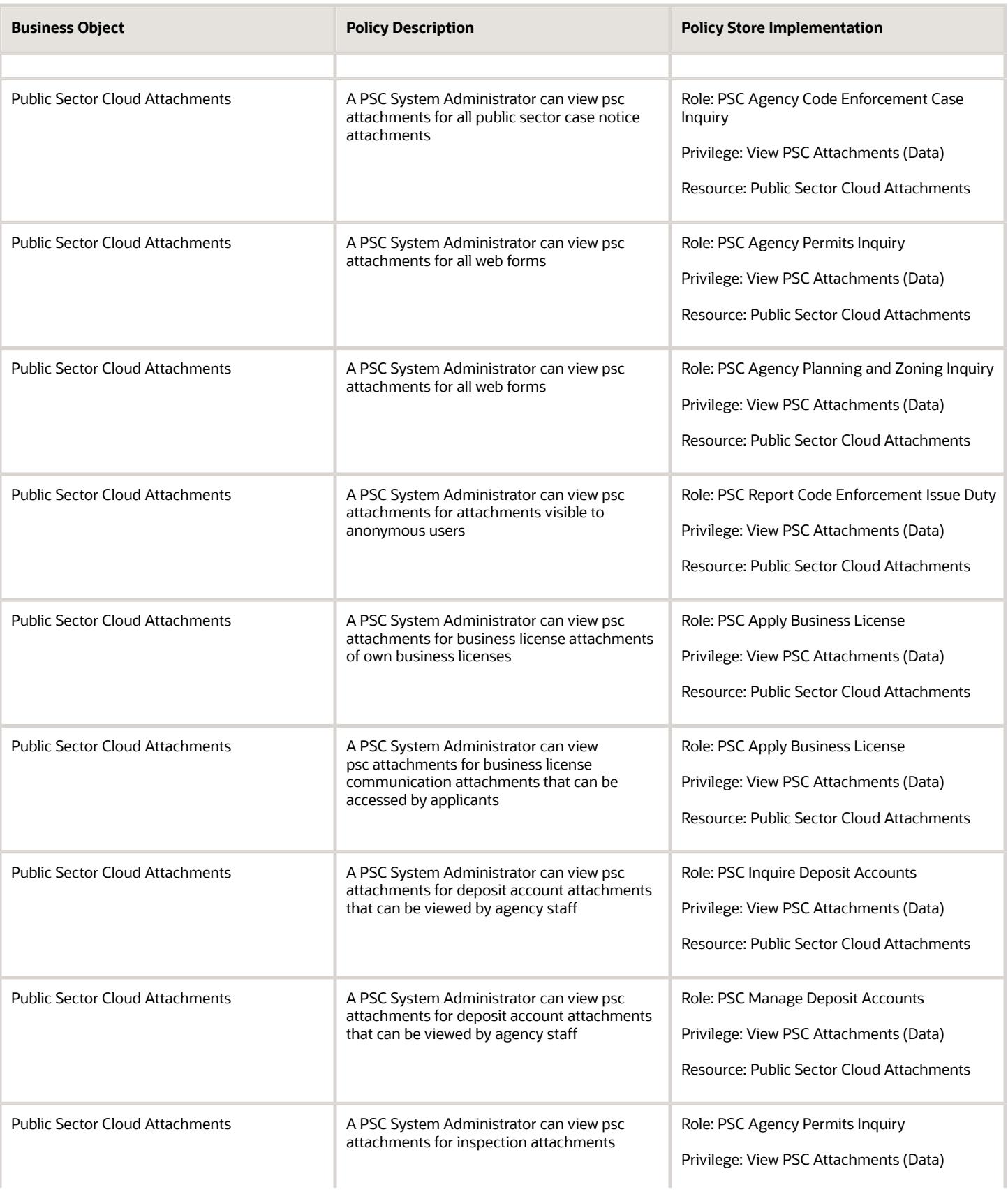

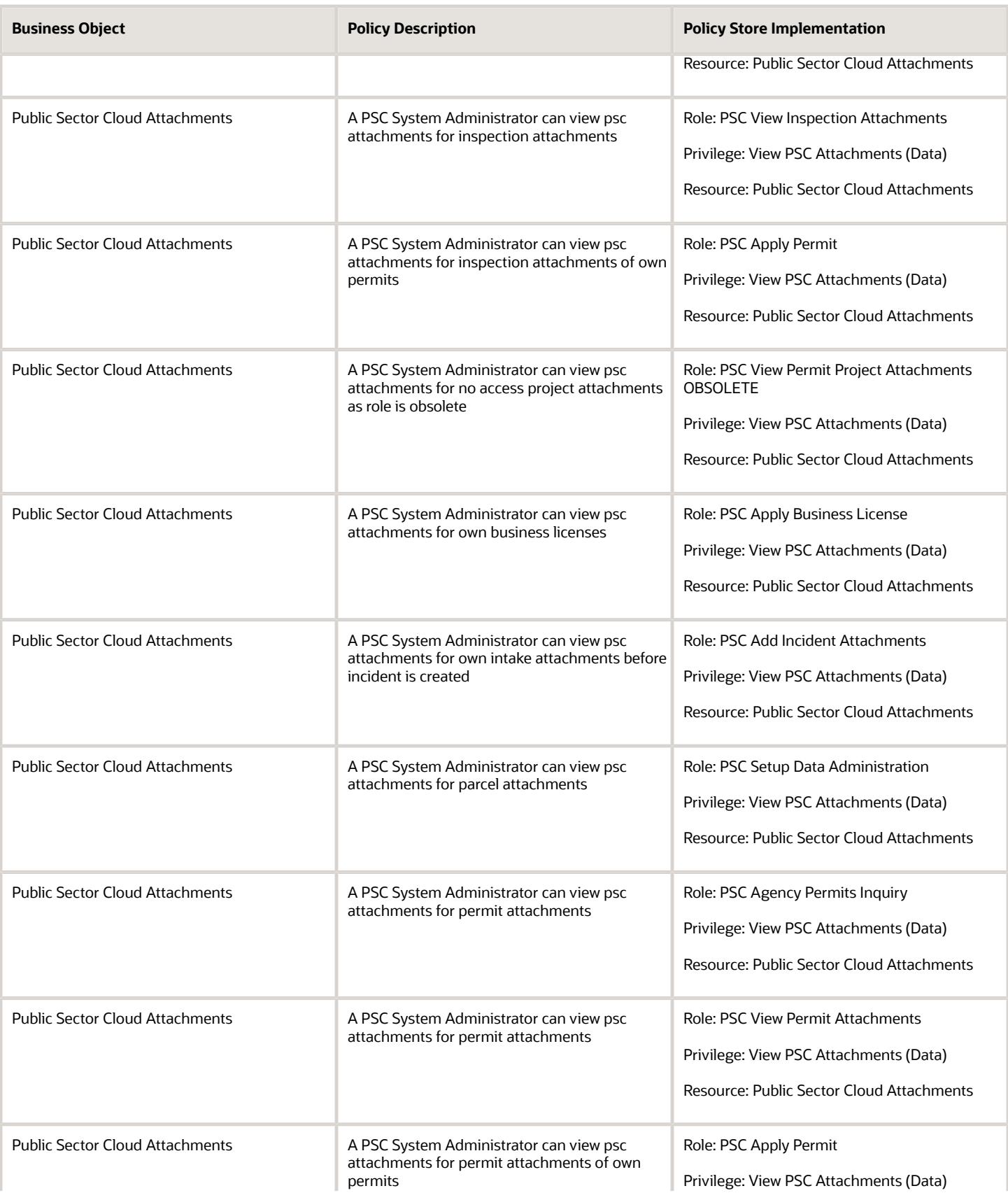

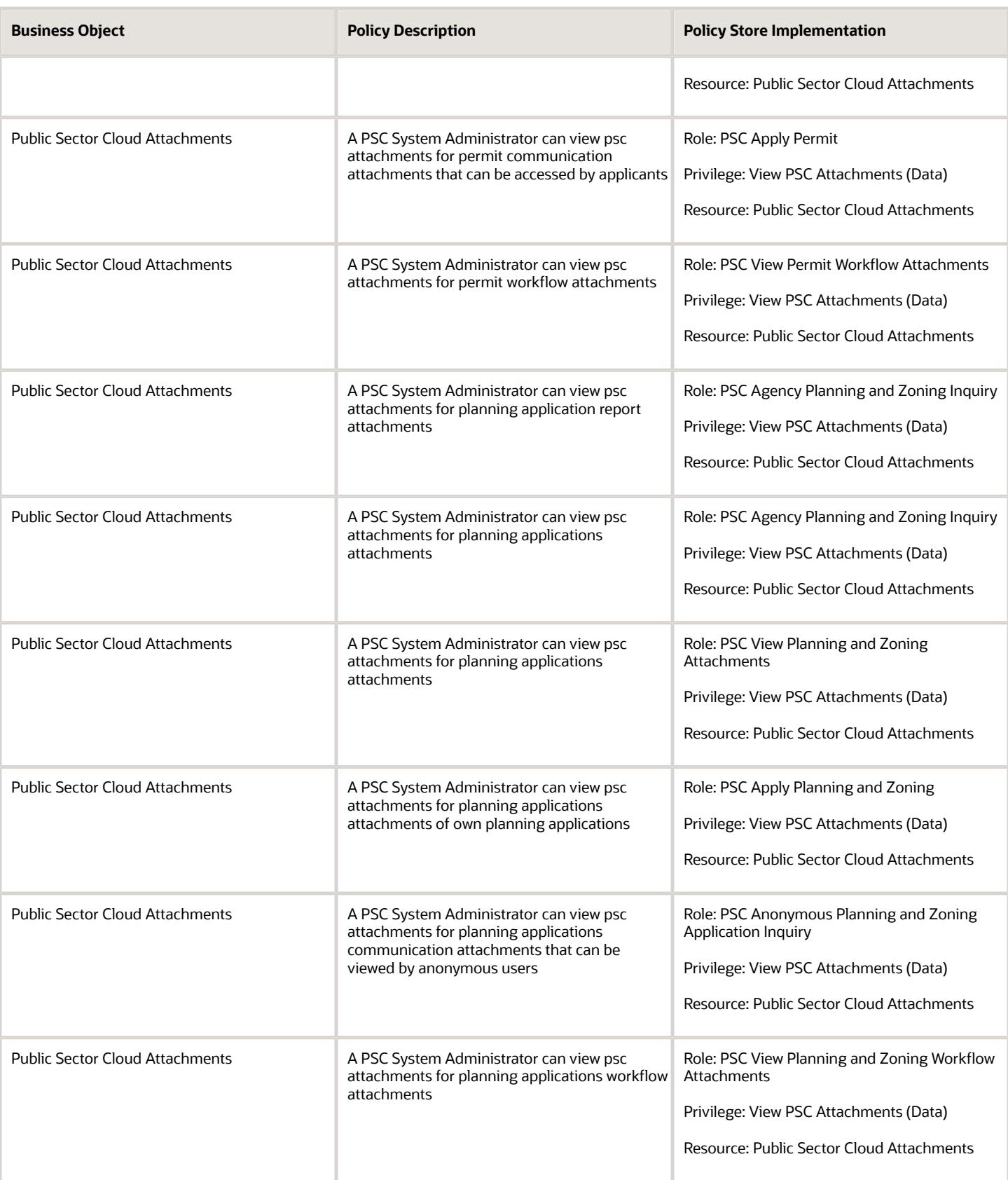

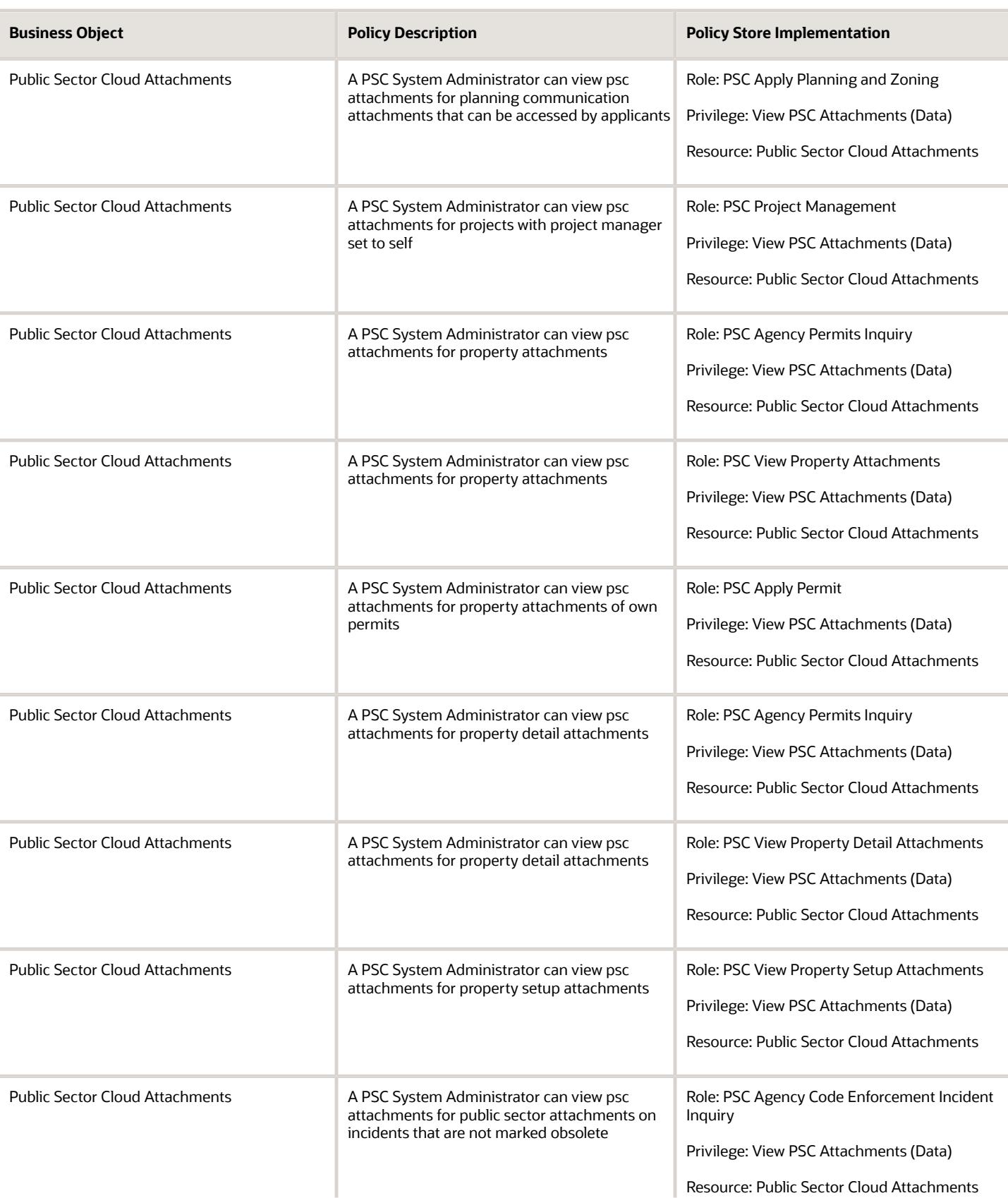

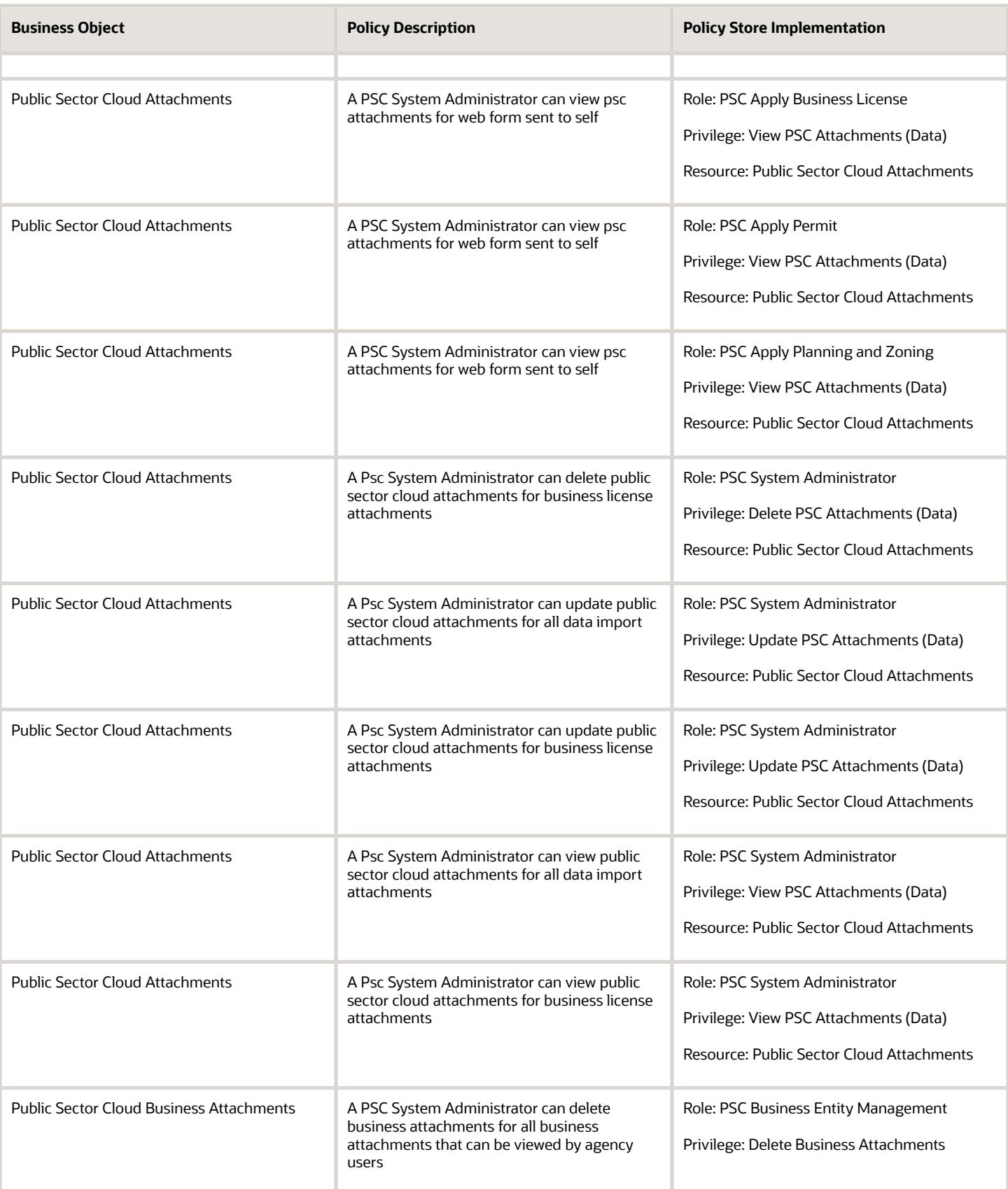

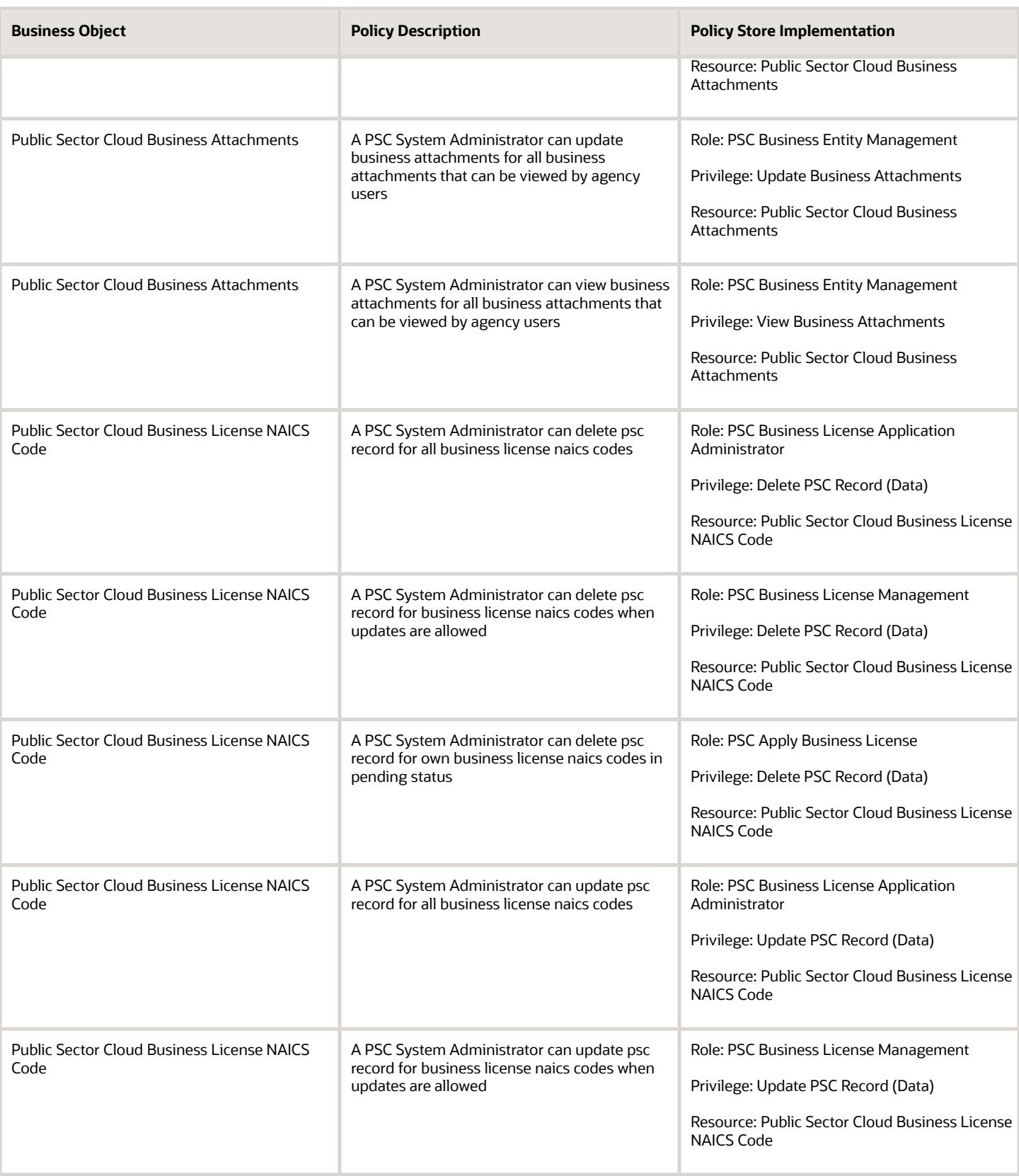

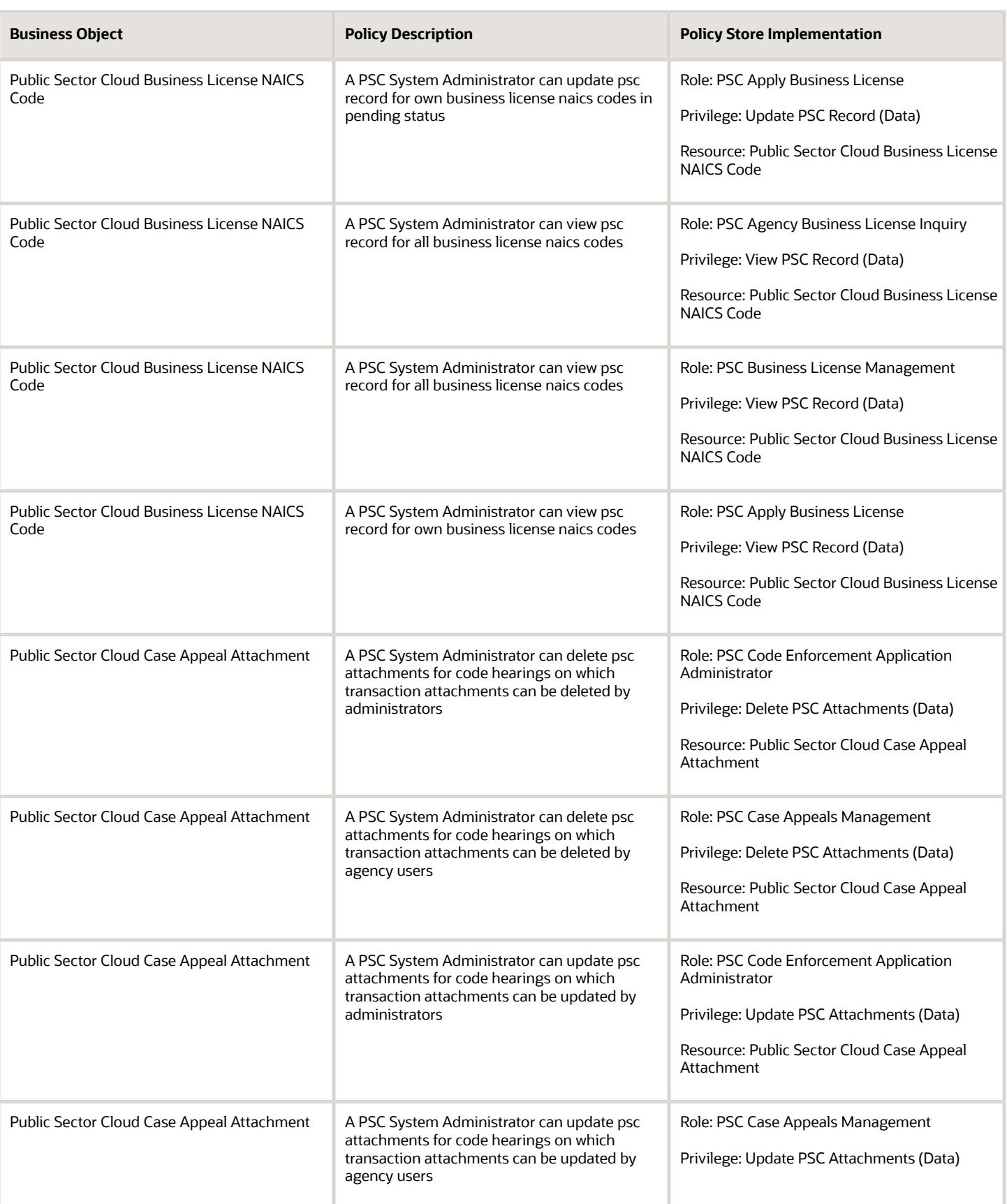

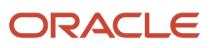

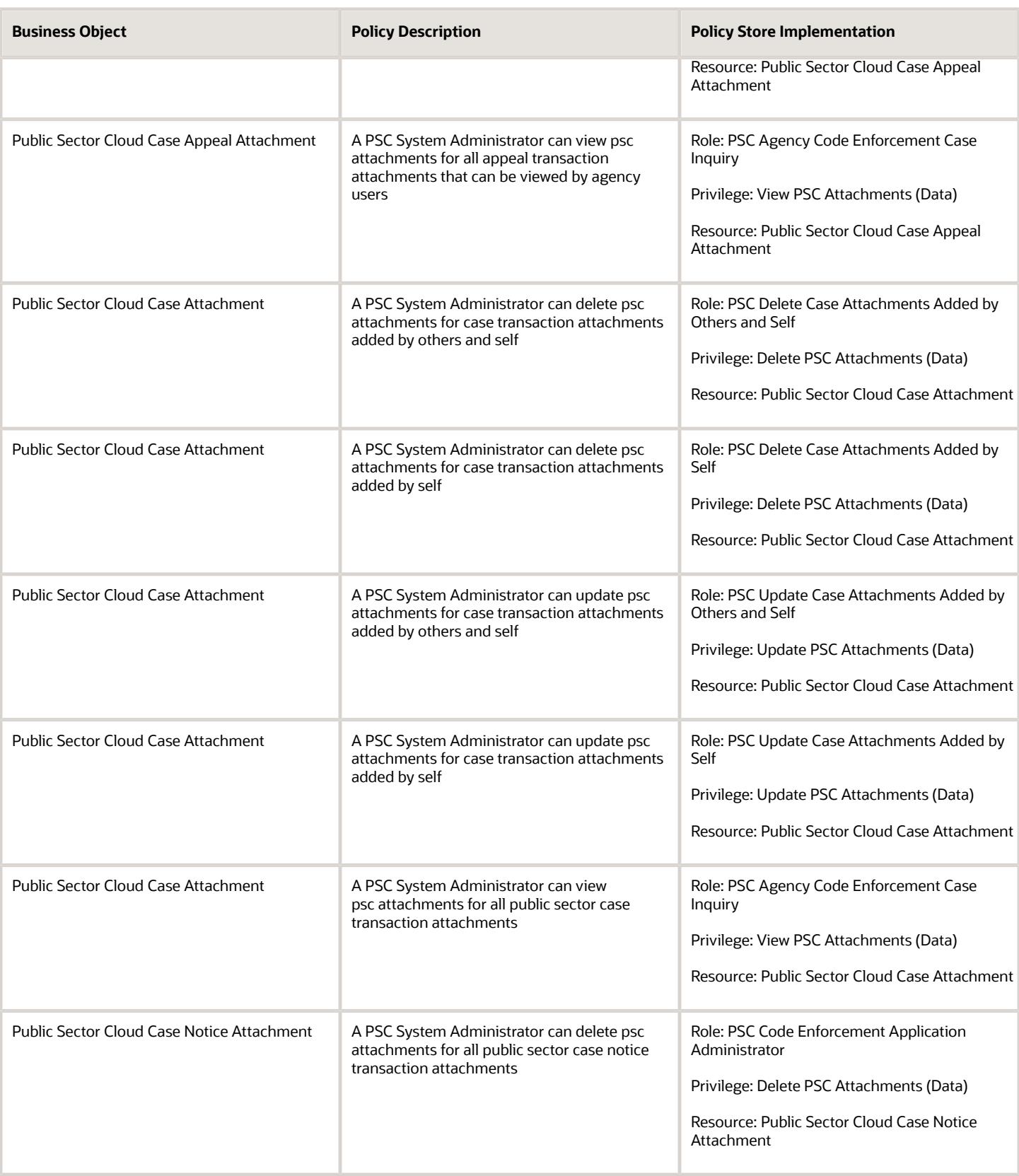

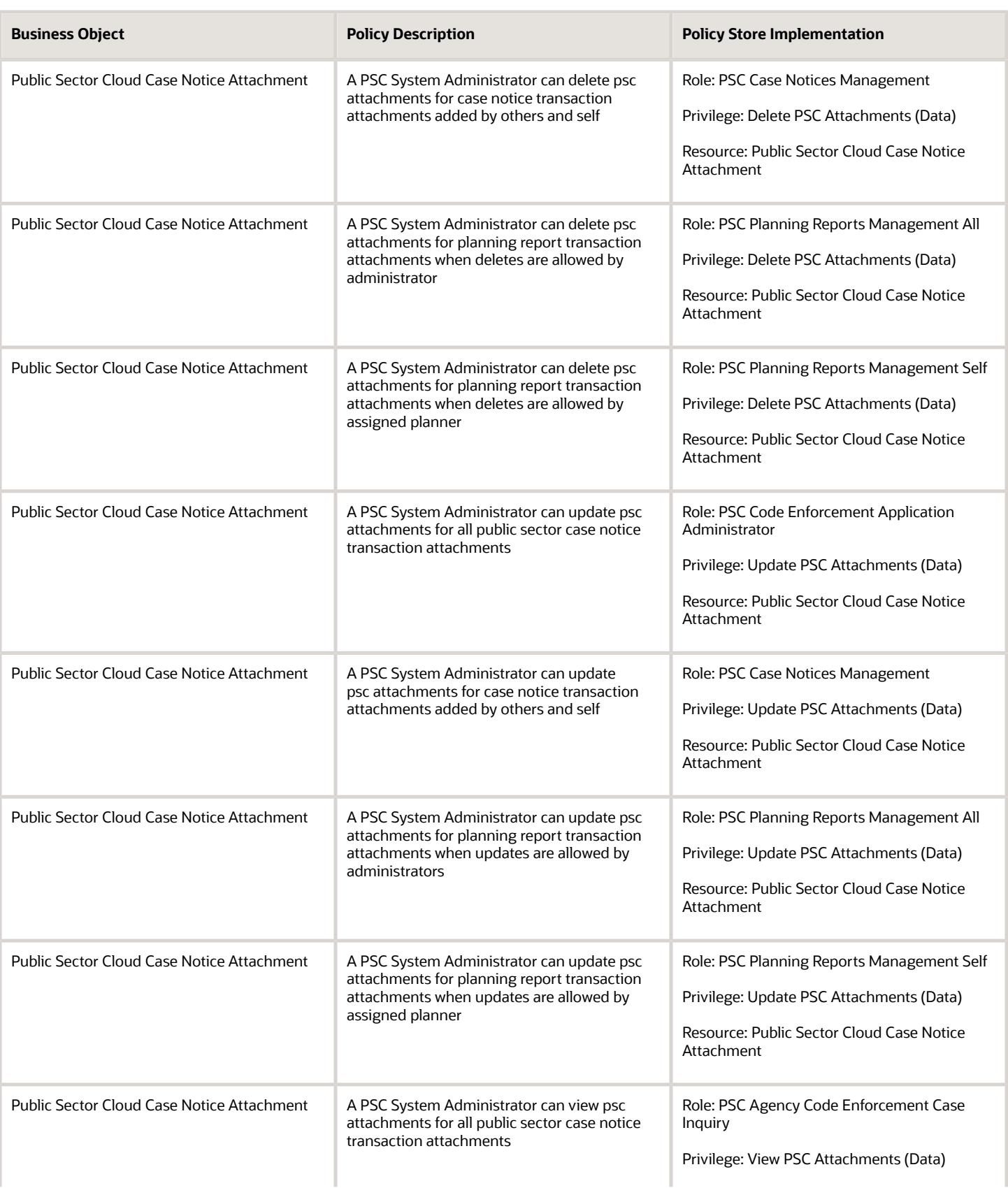

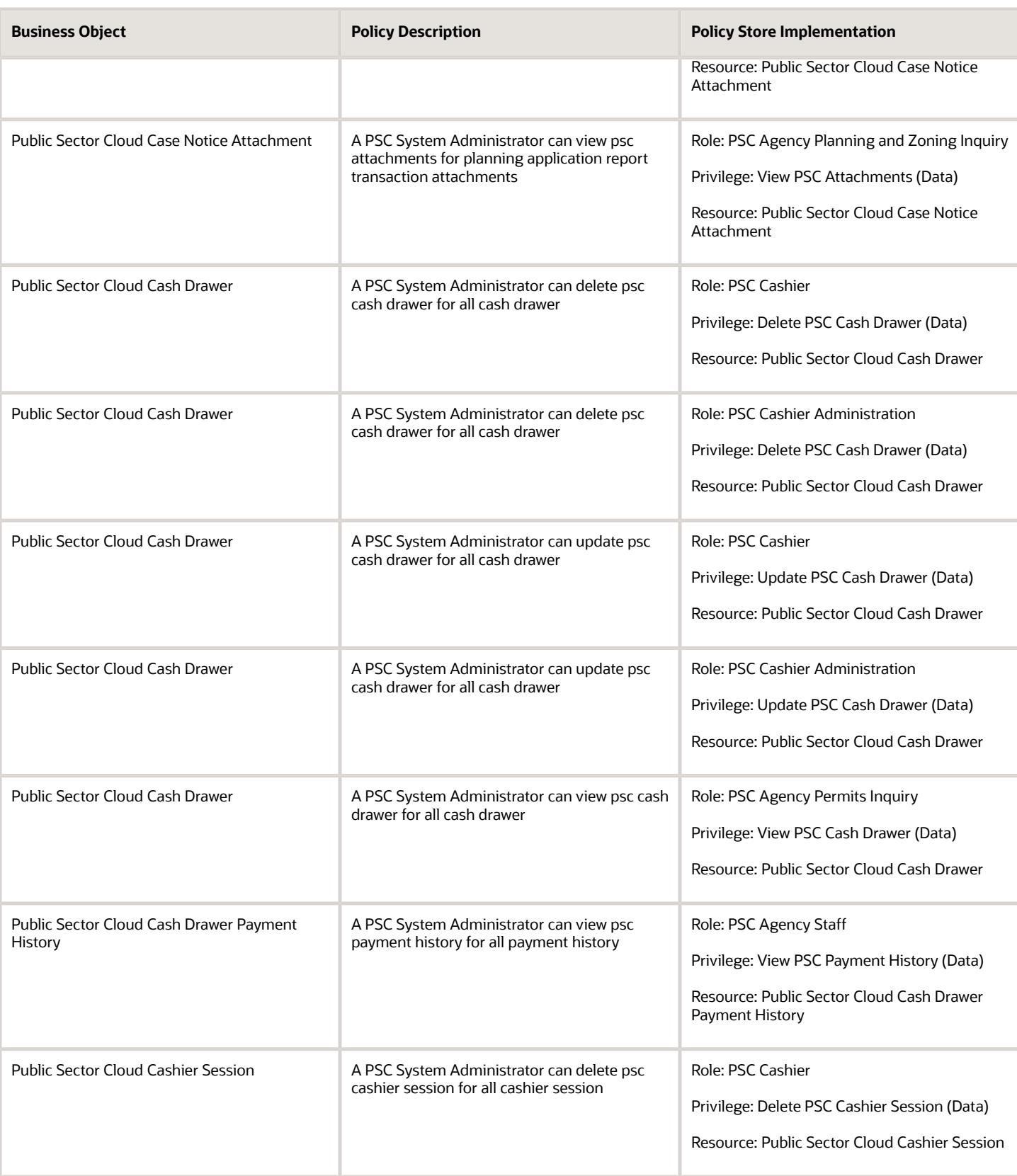

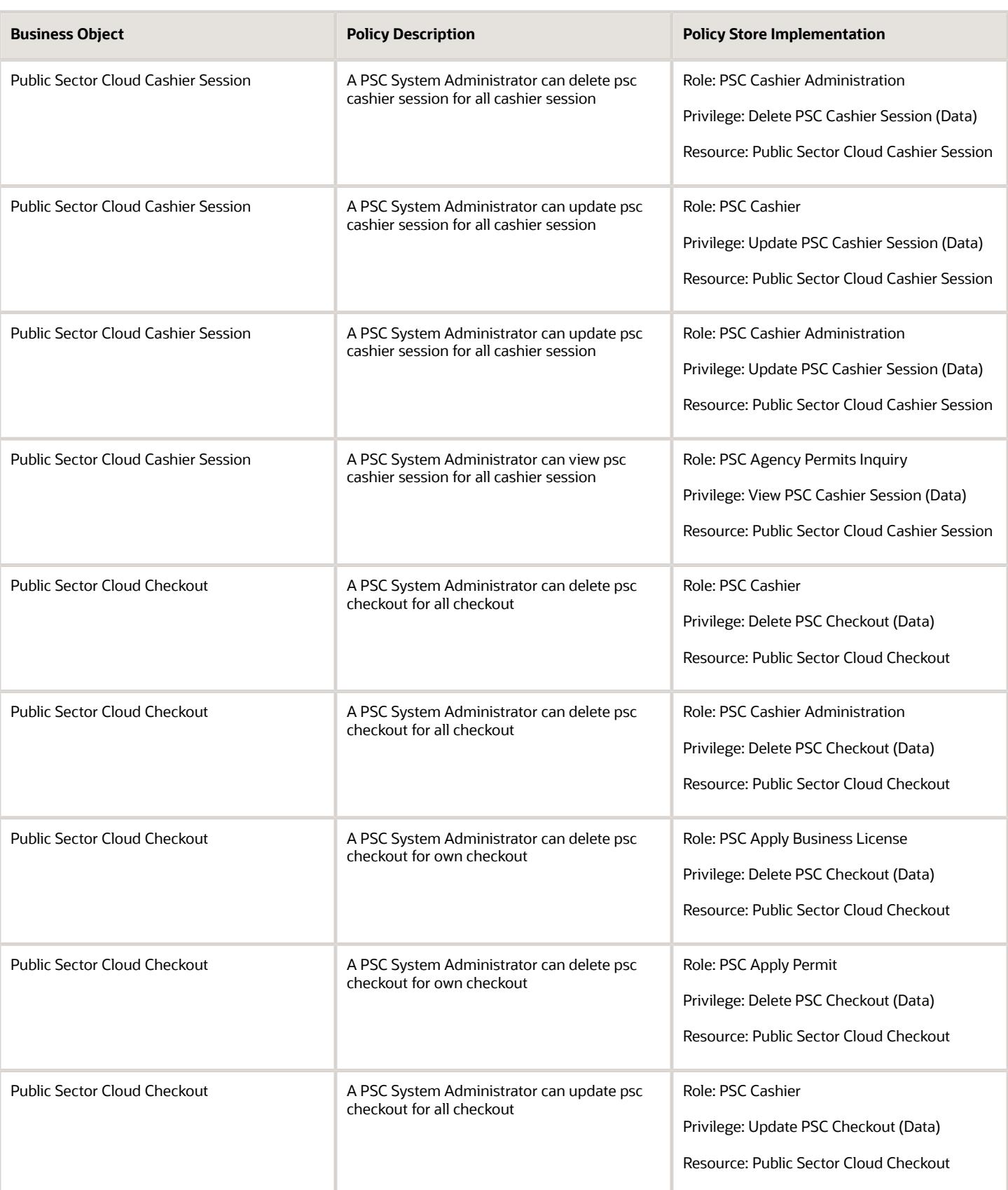

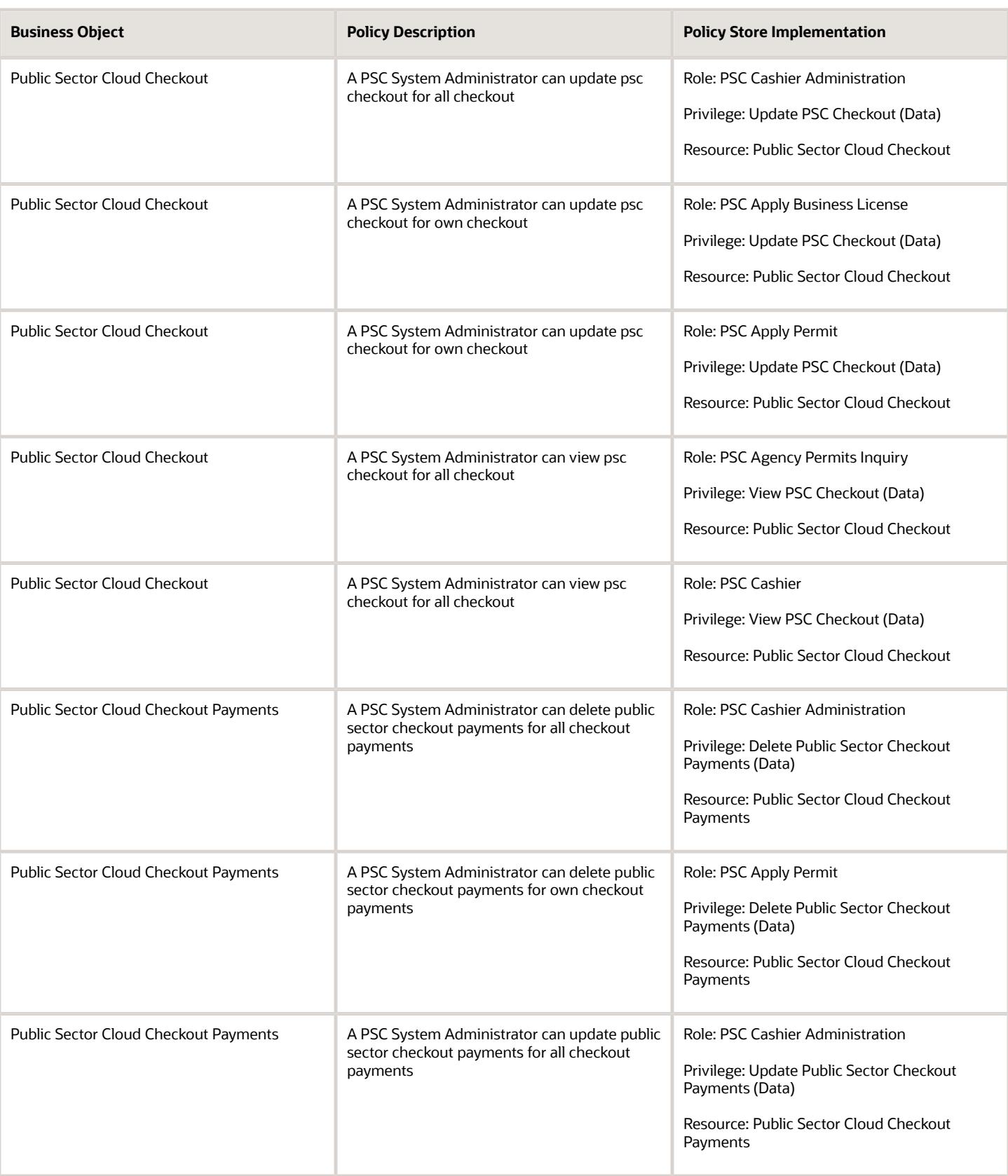

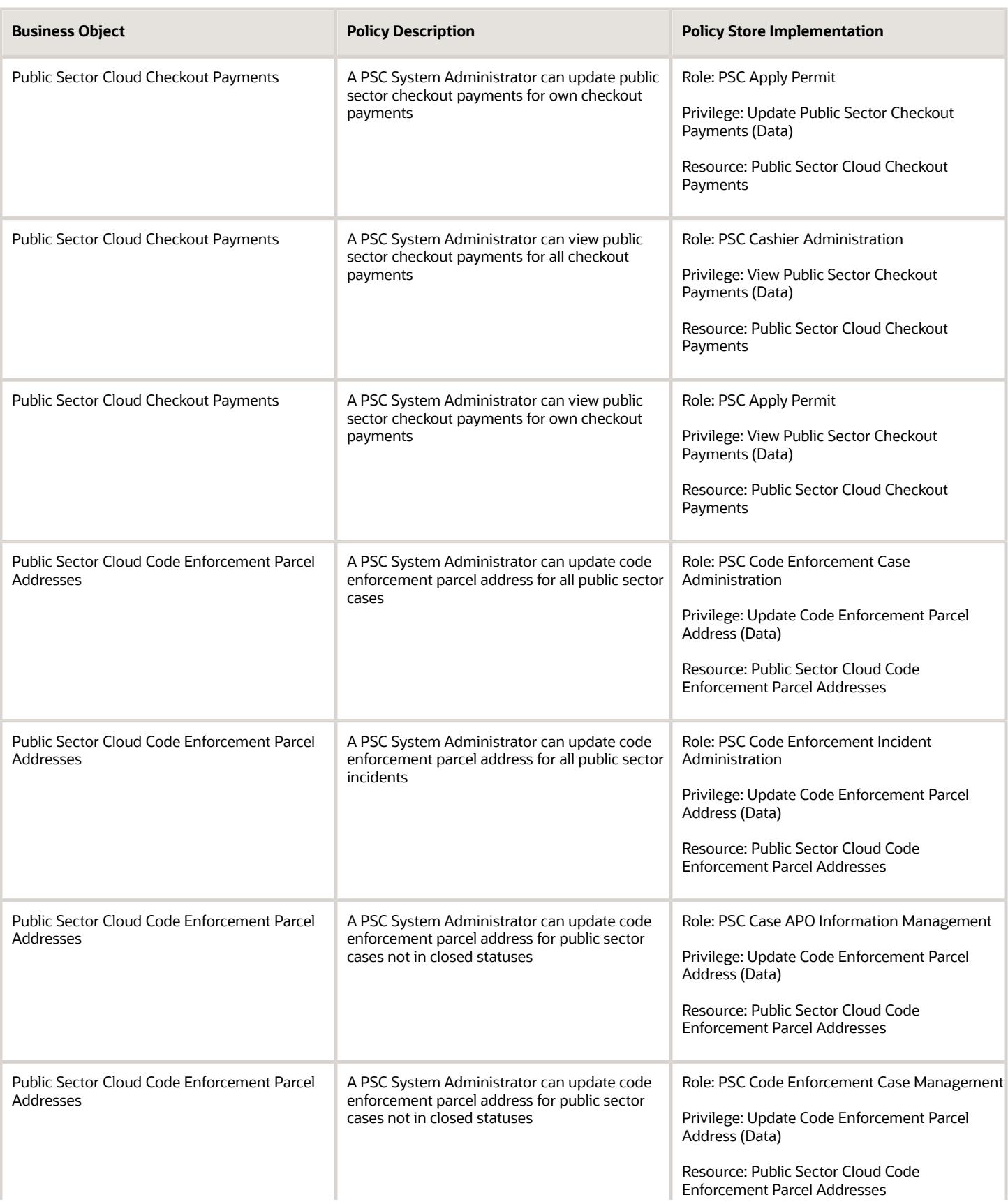

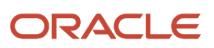

**Business Object** 

Addresses

Addresses

Addresses

ORACLE

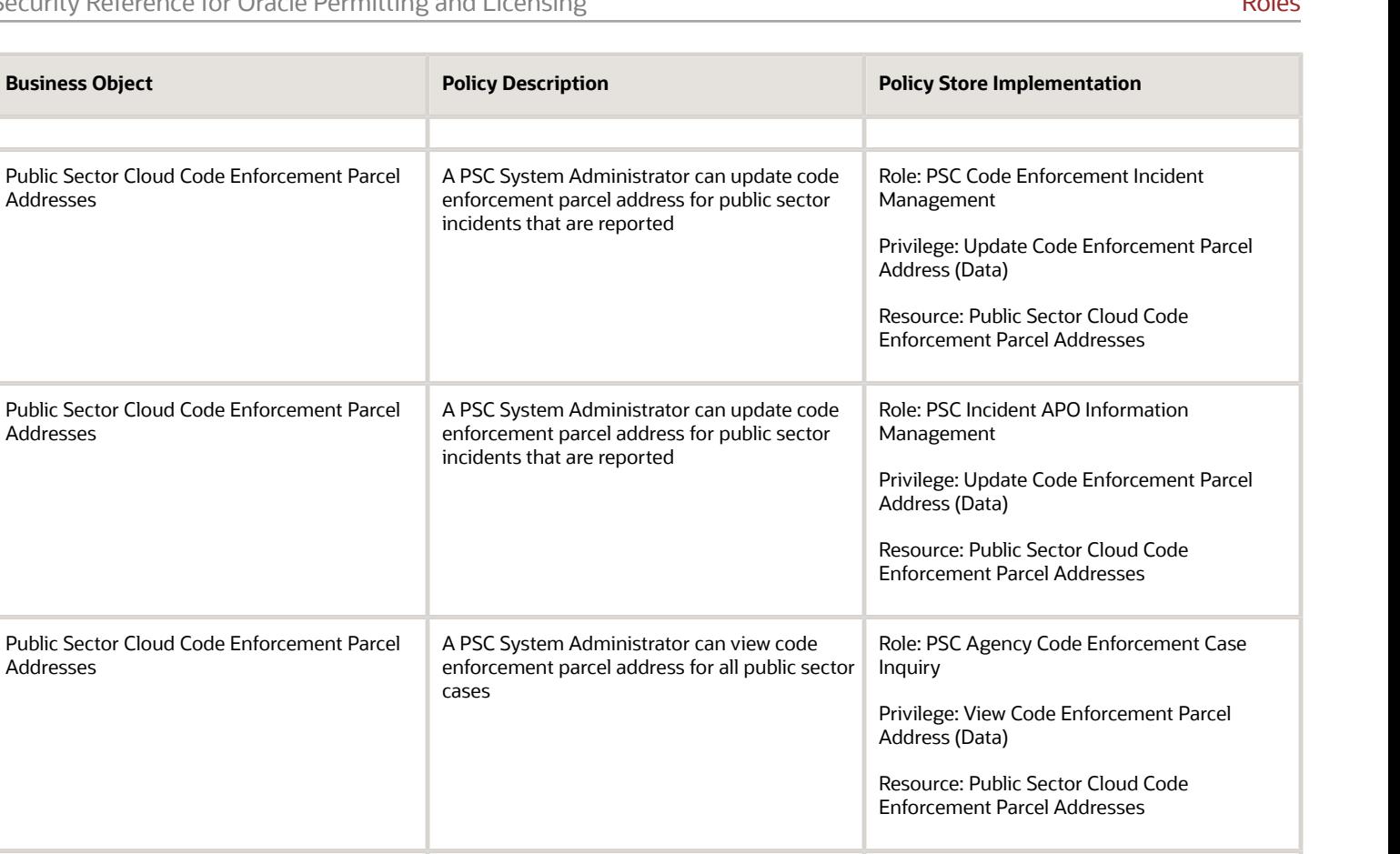

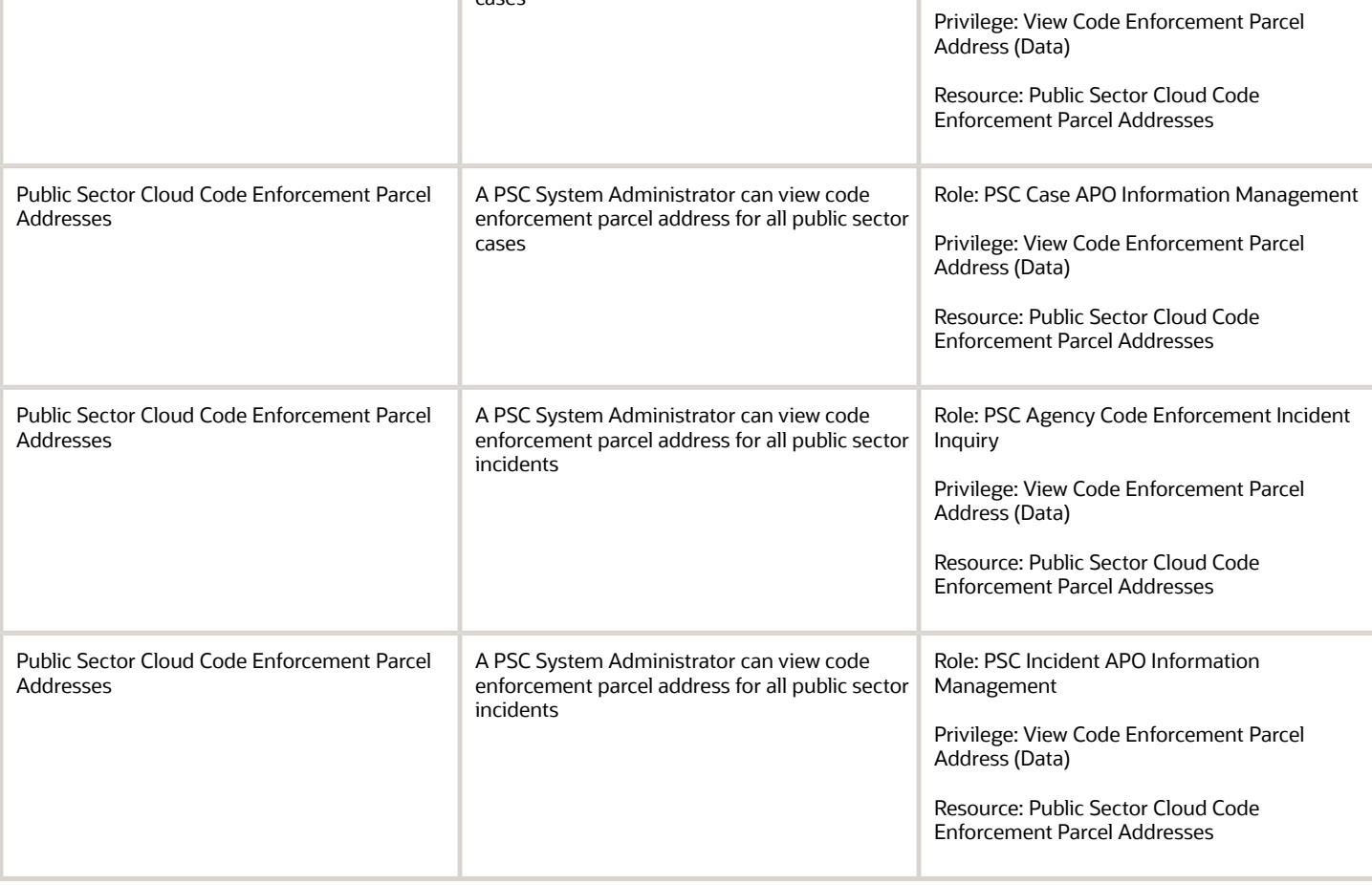

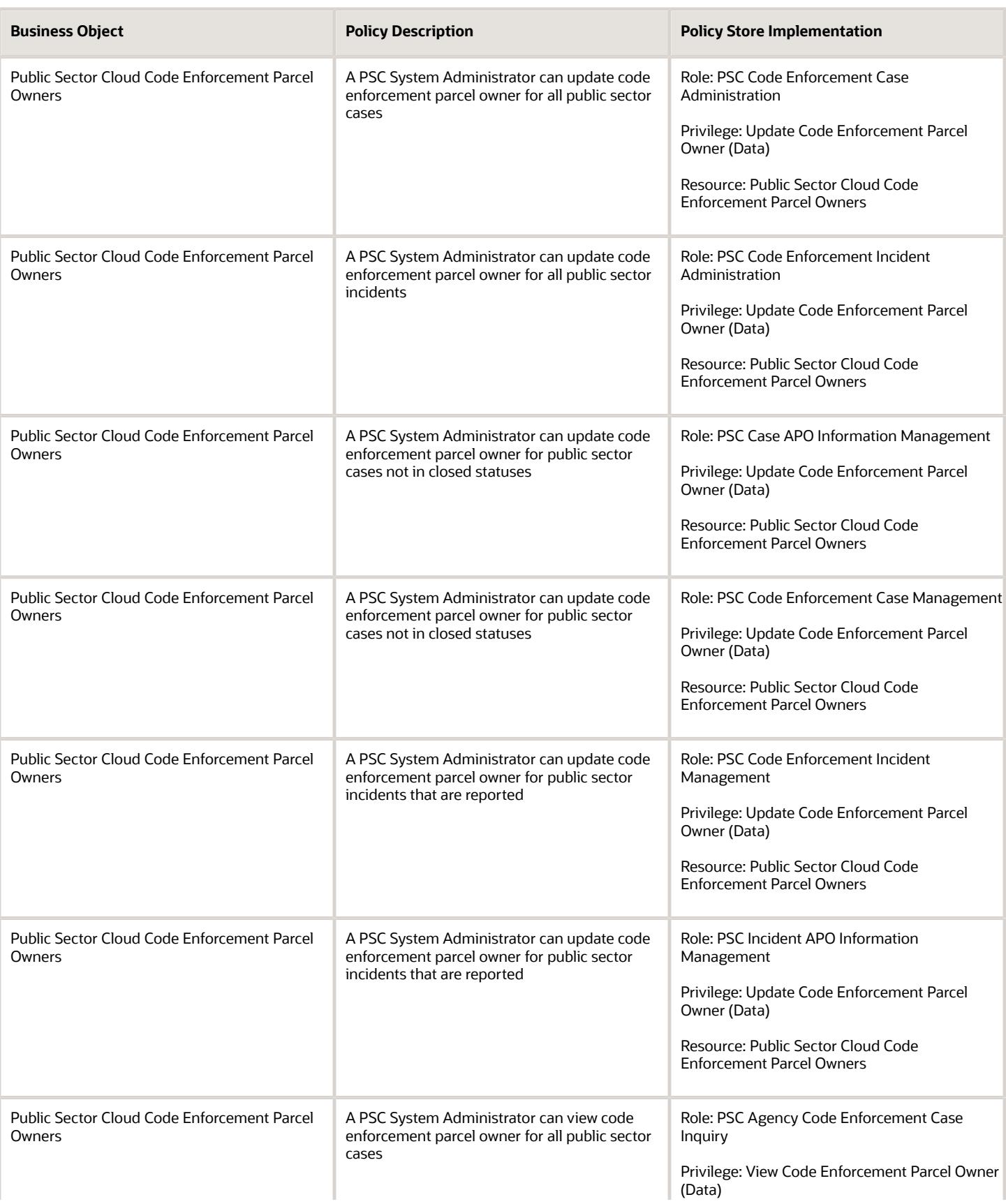

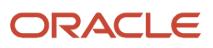

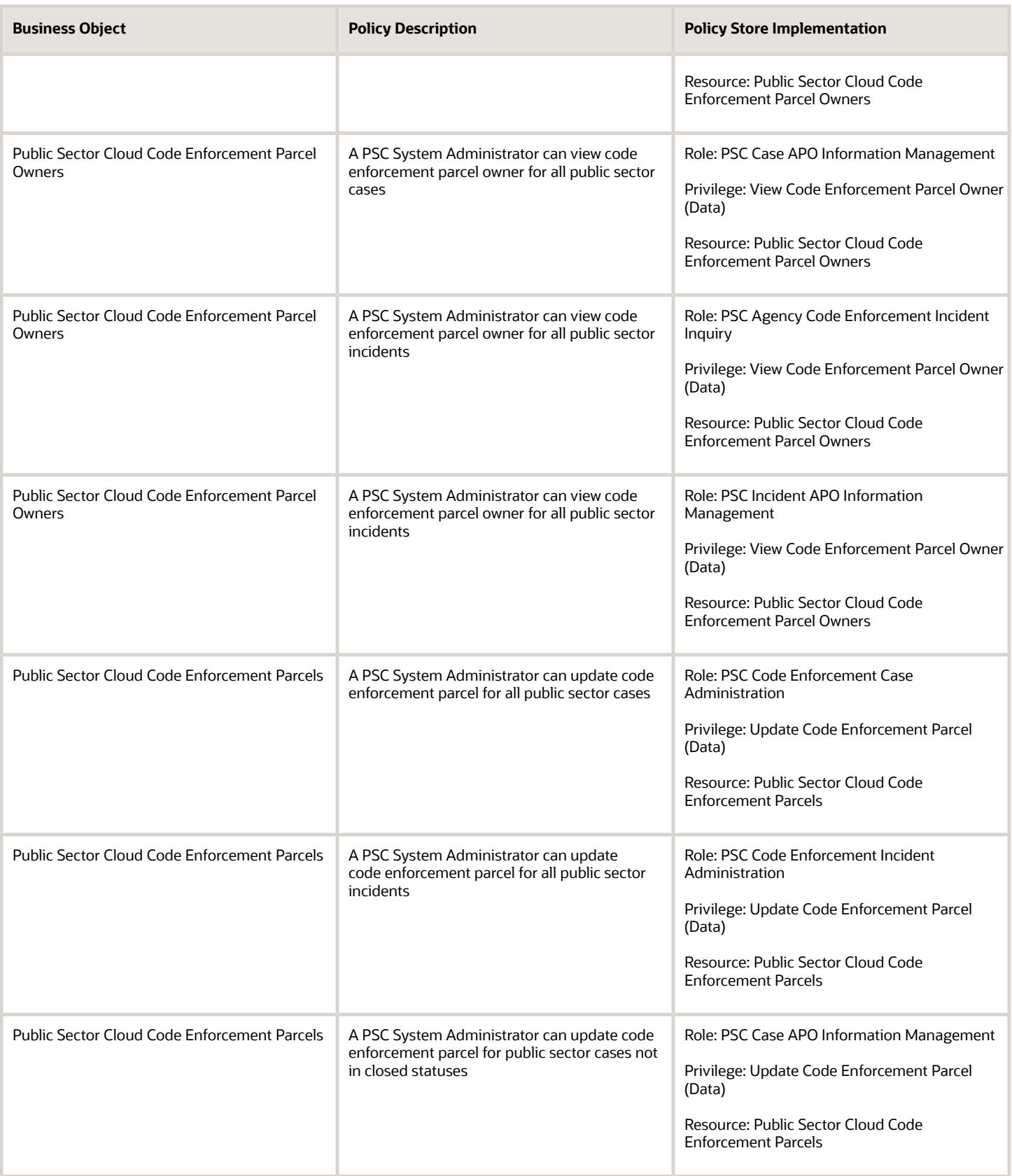

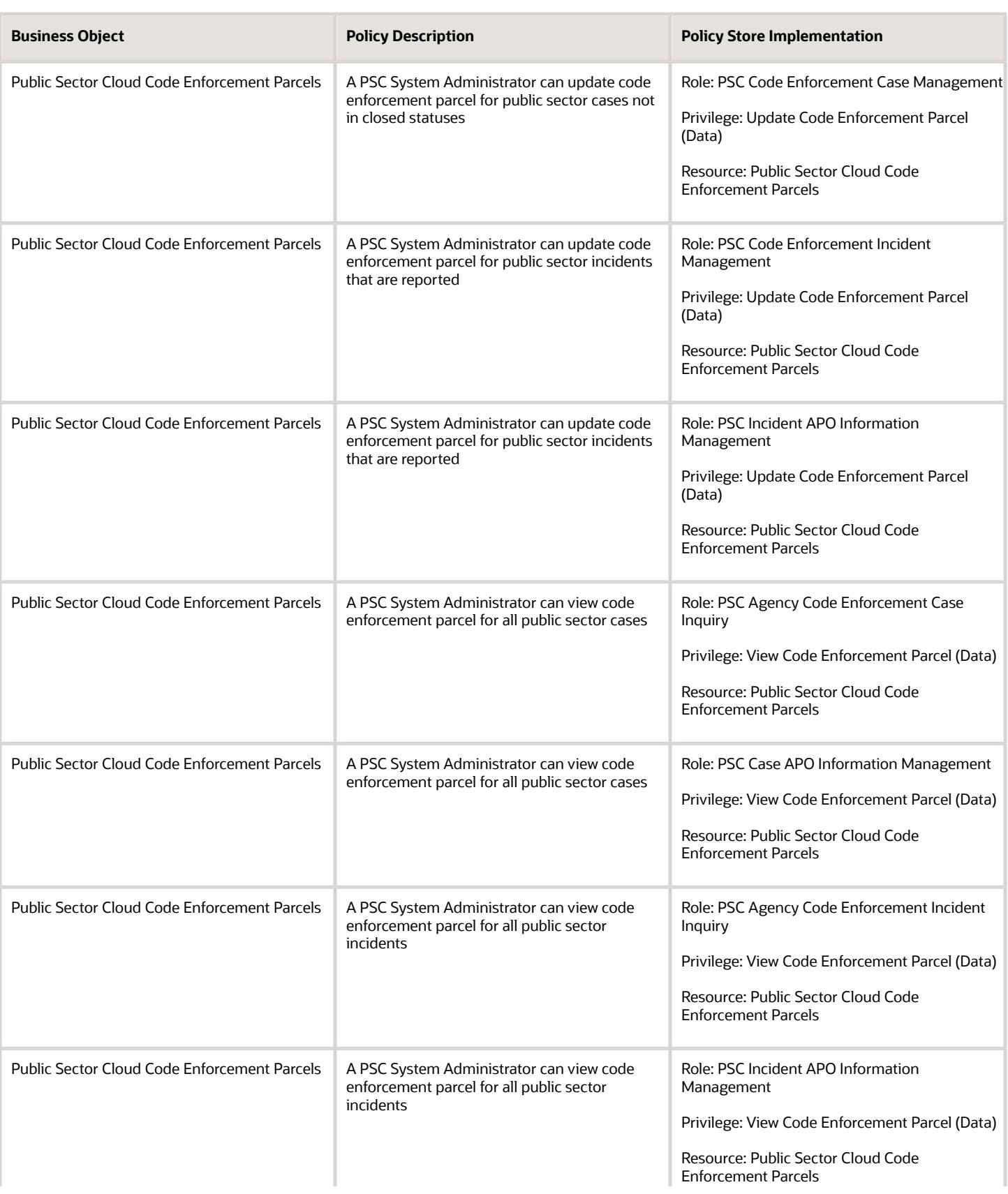

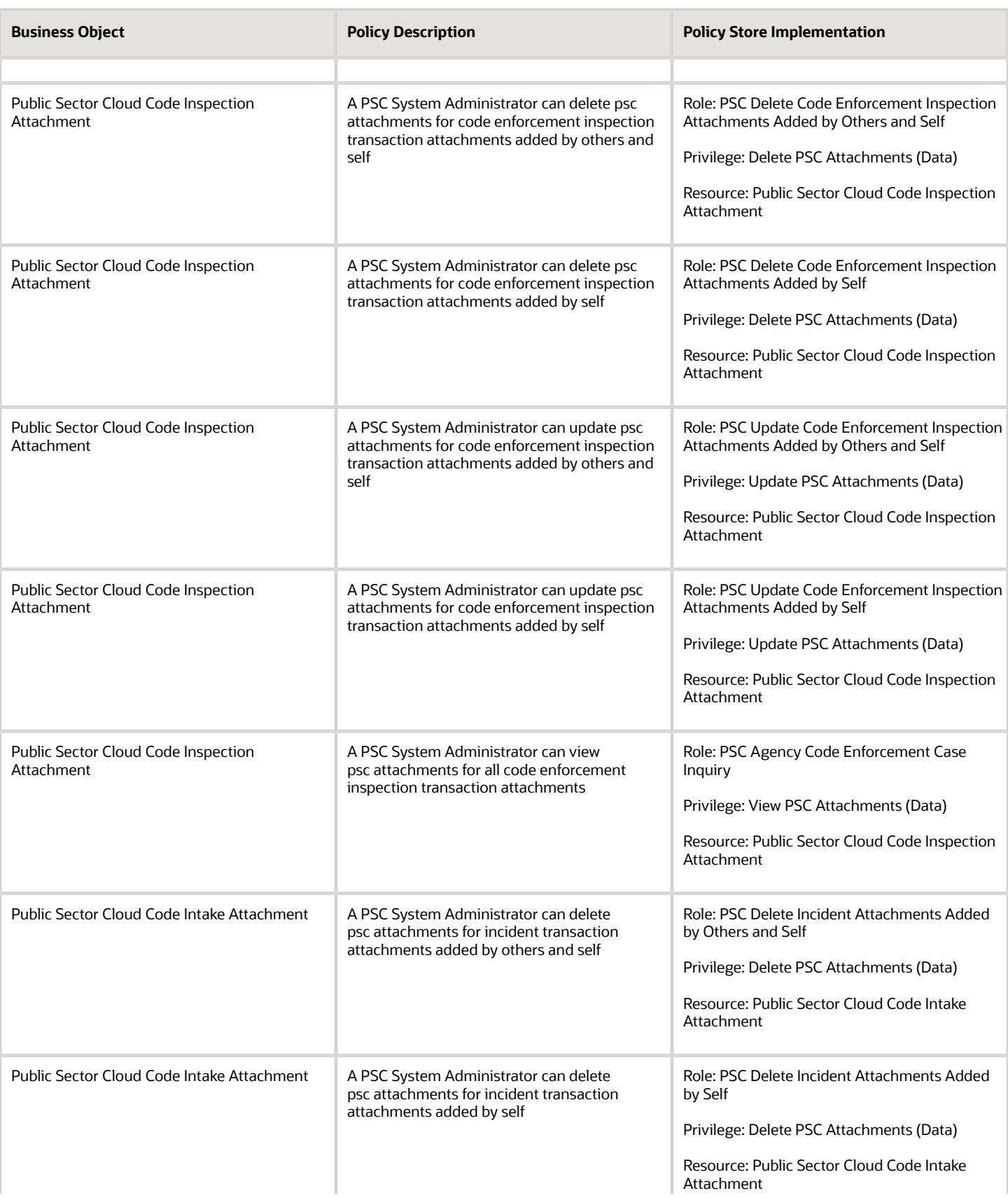

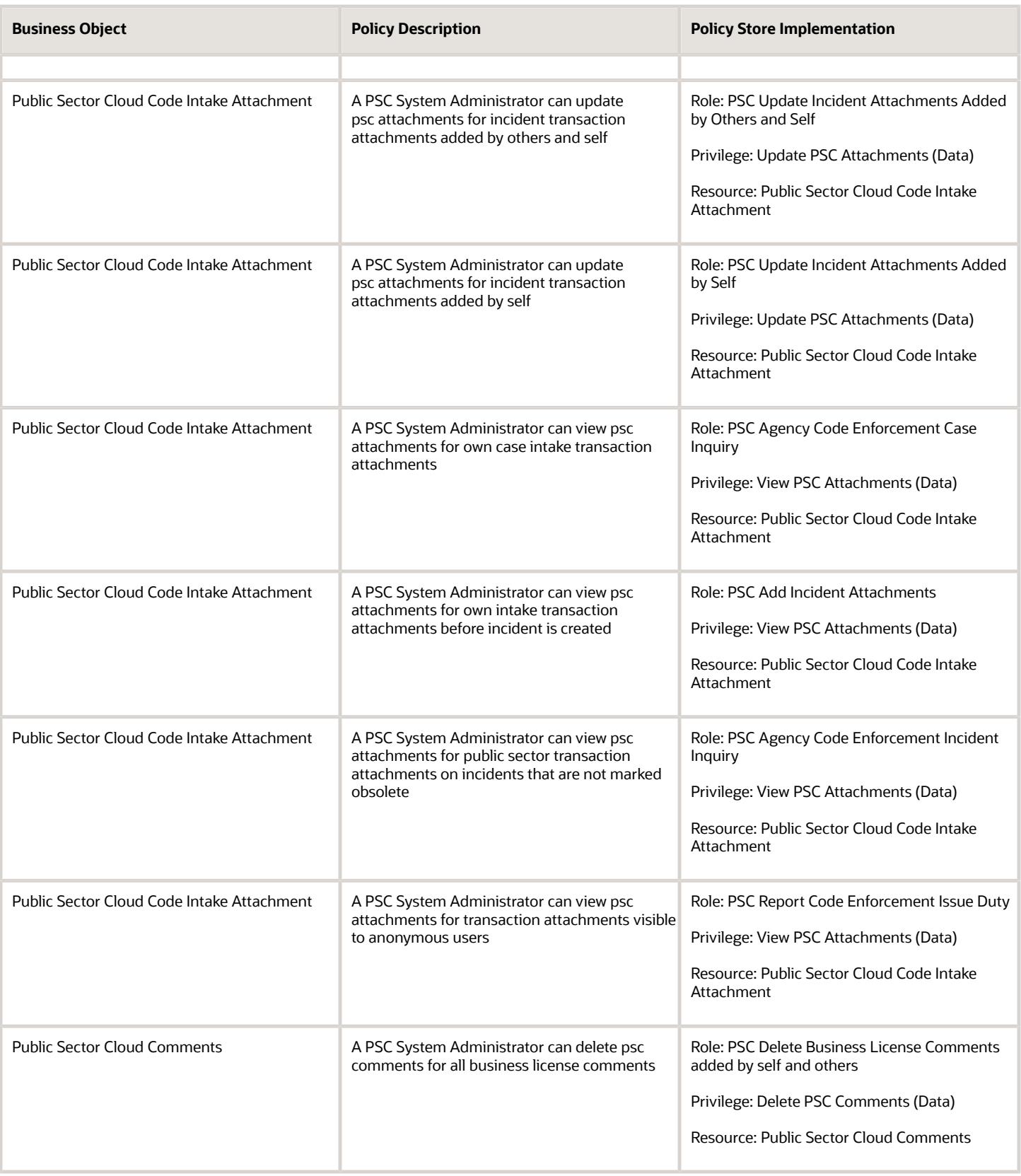

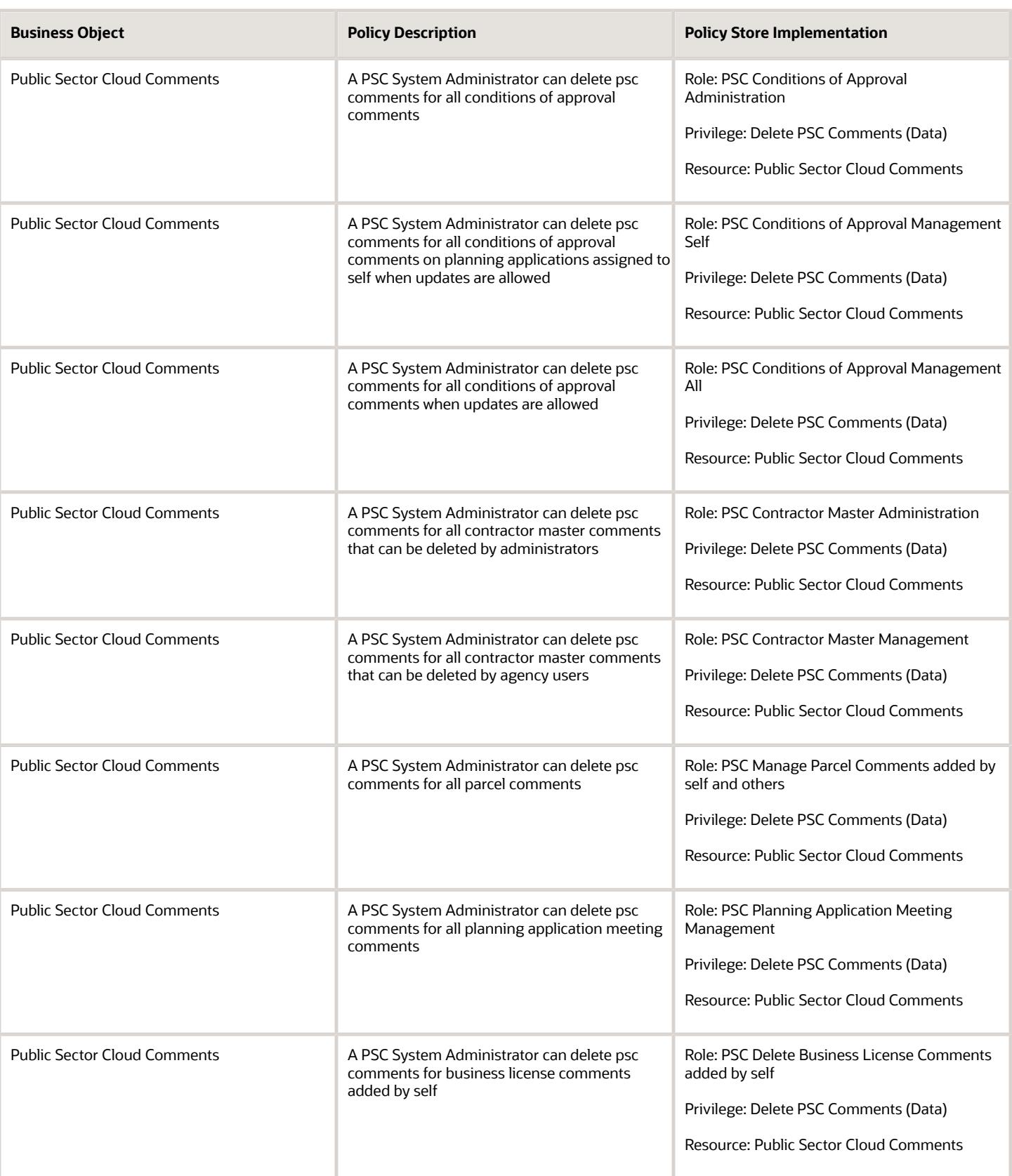

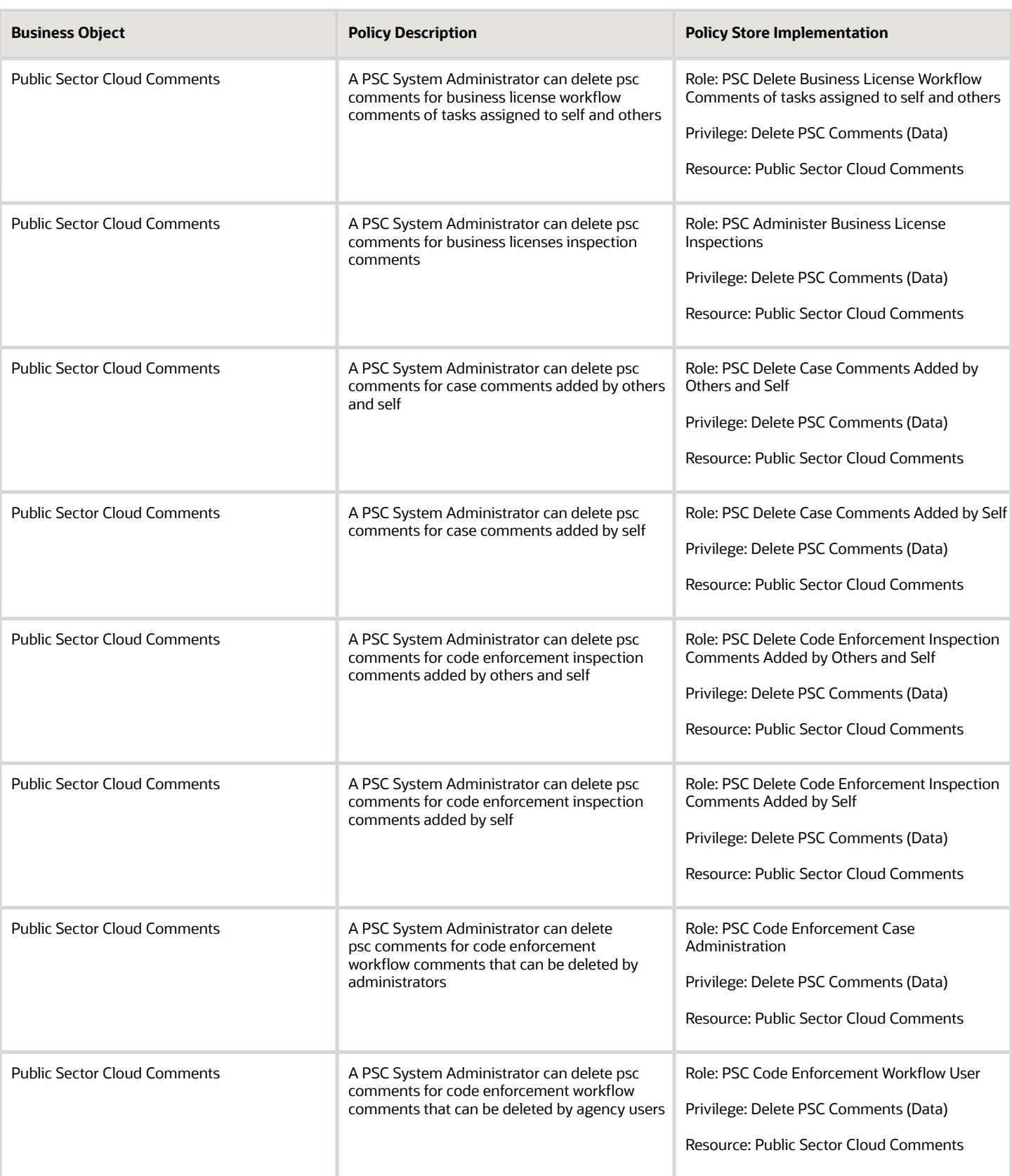

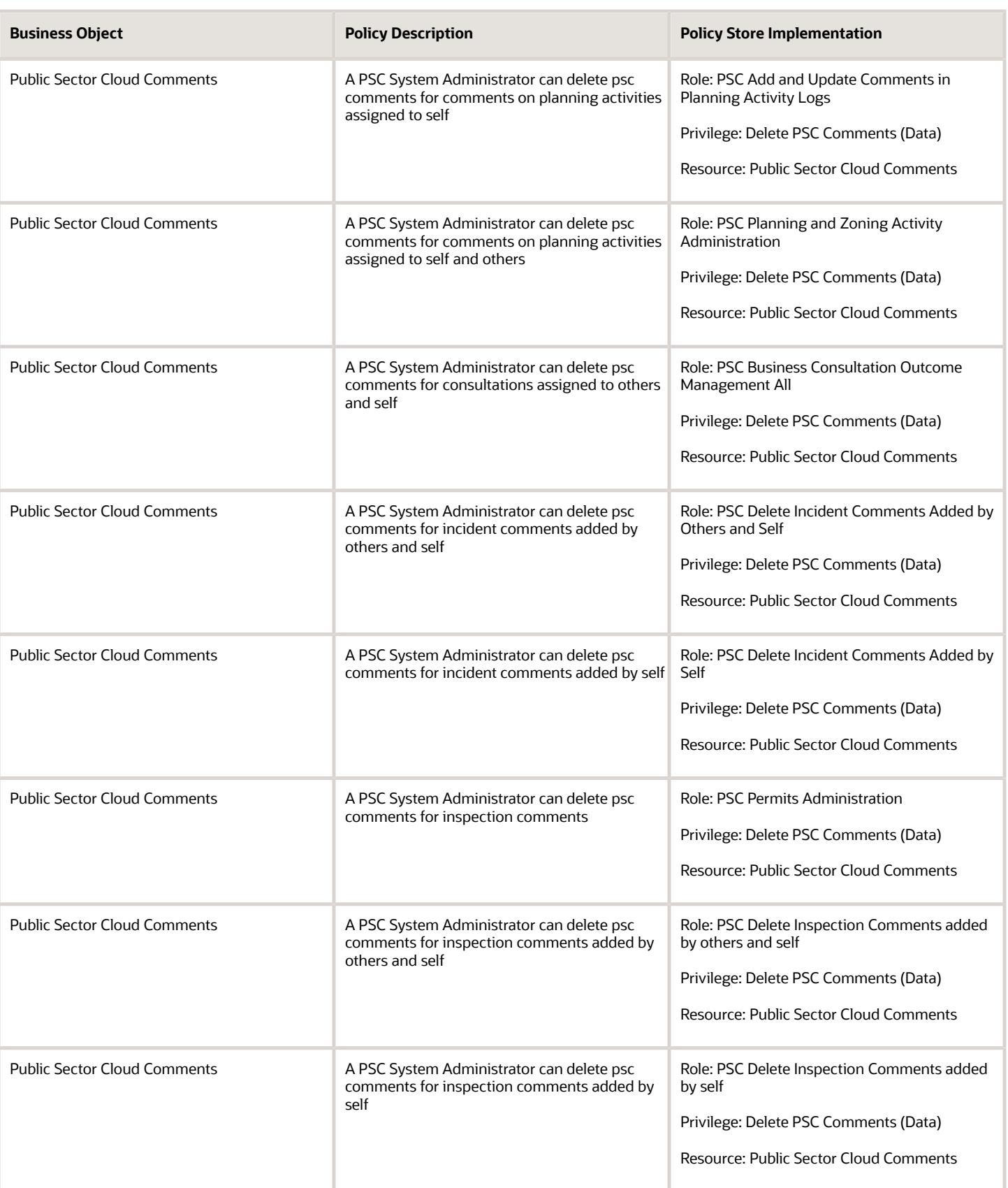

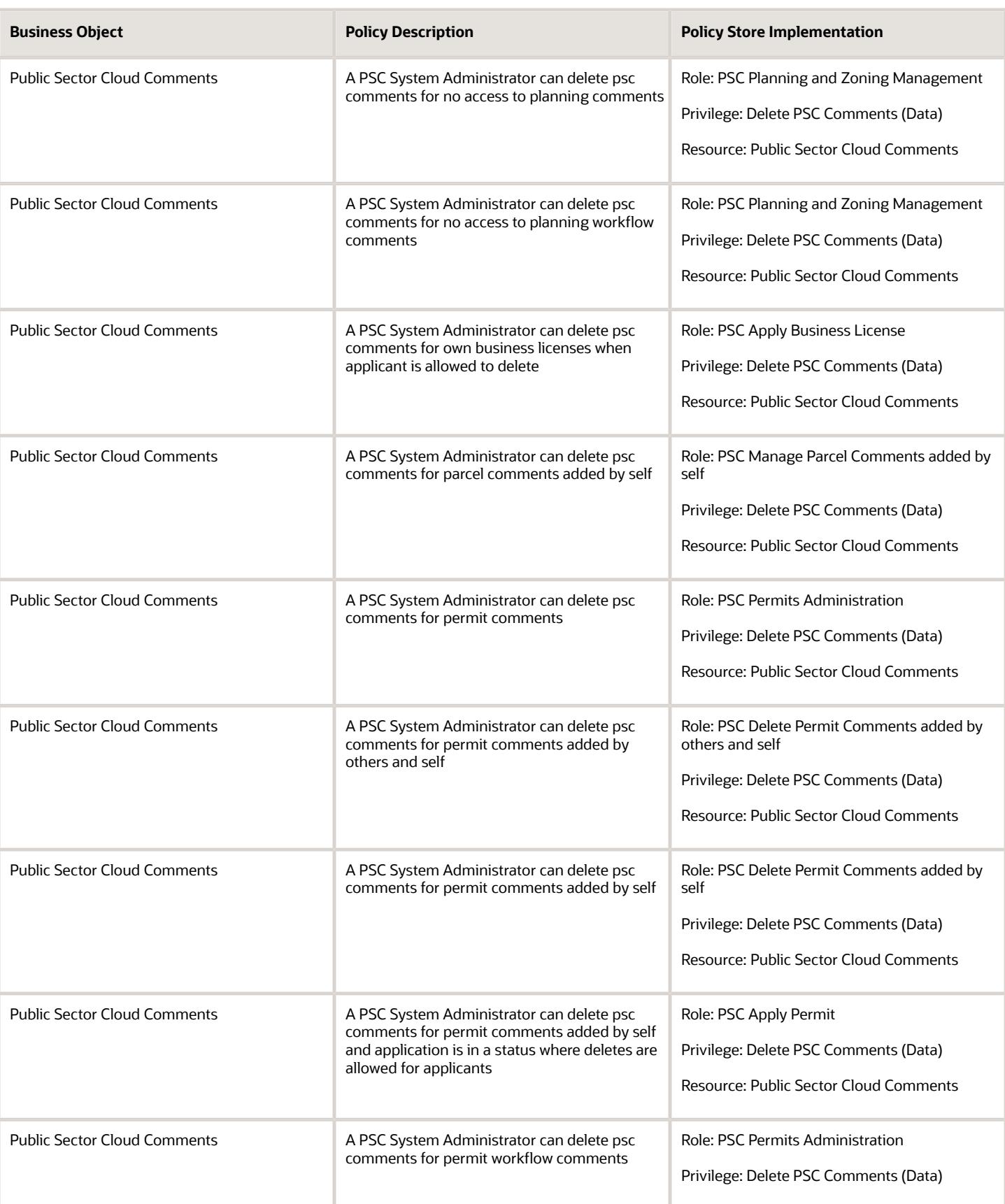

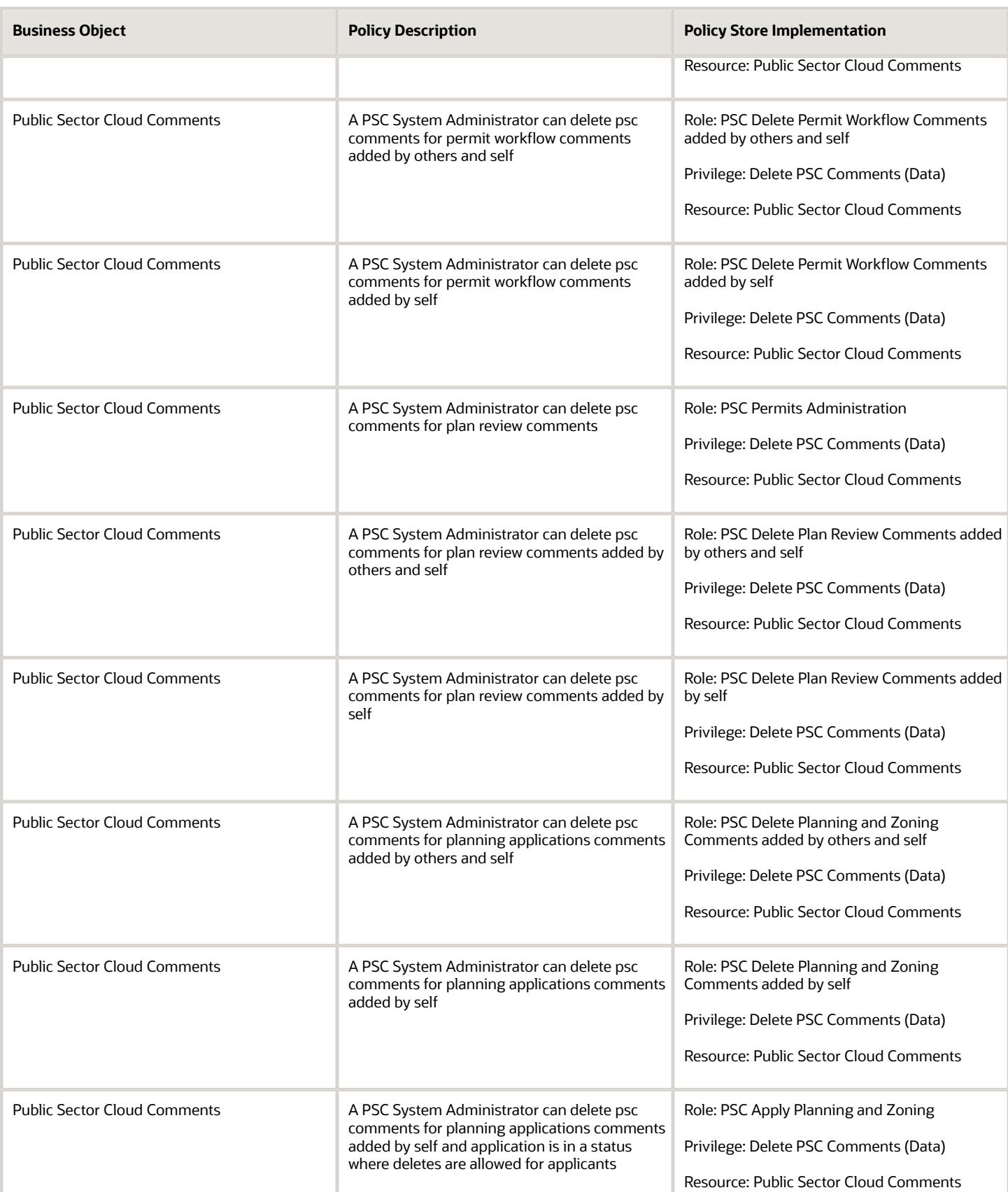

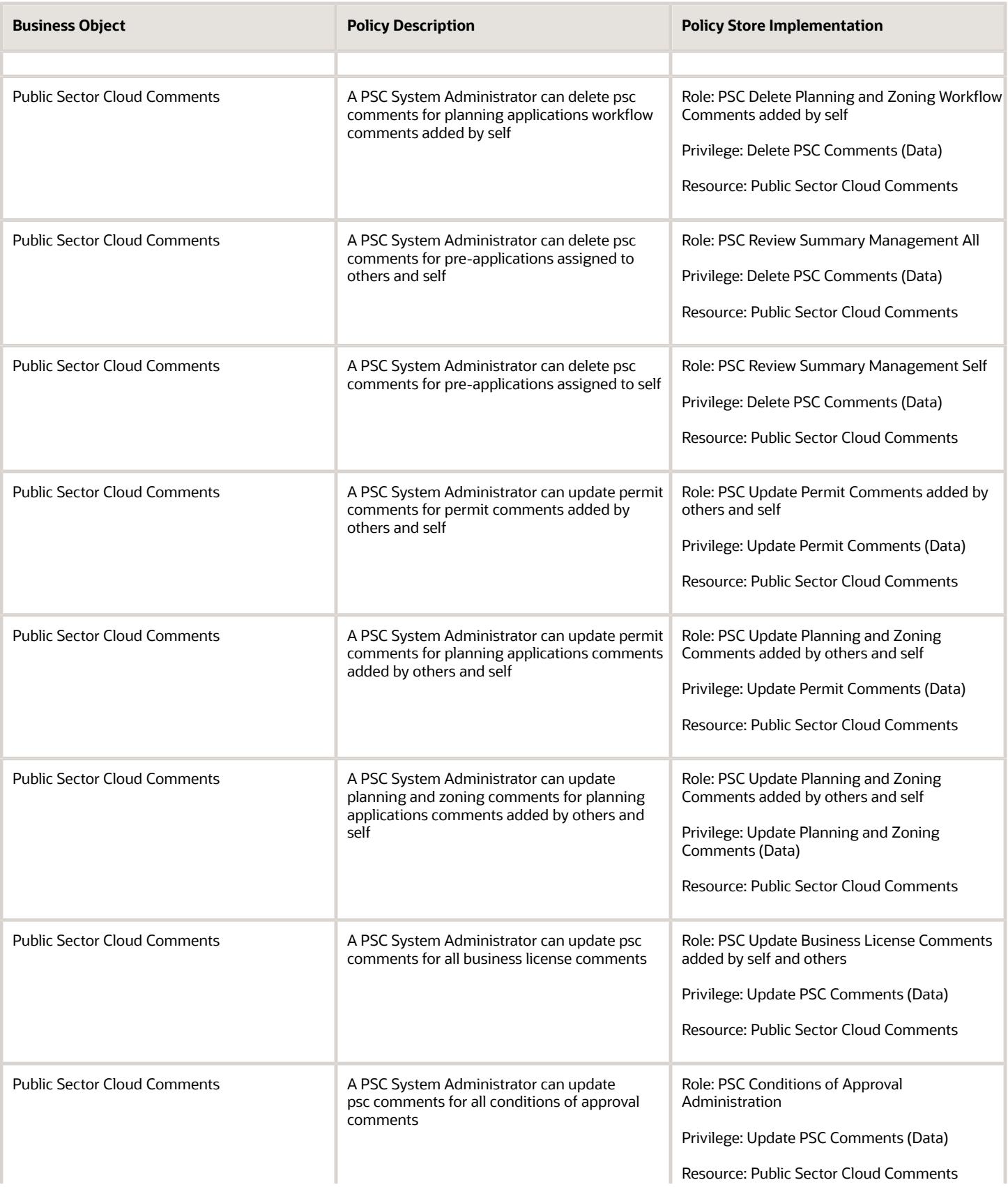

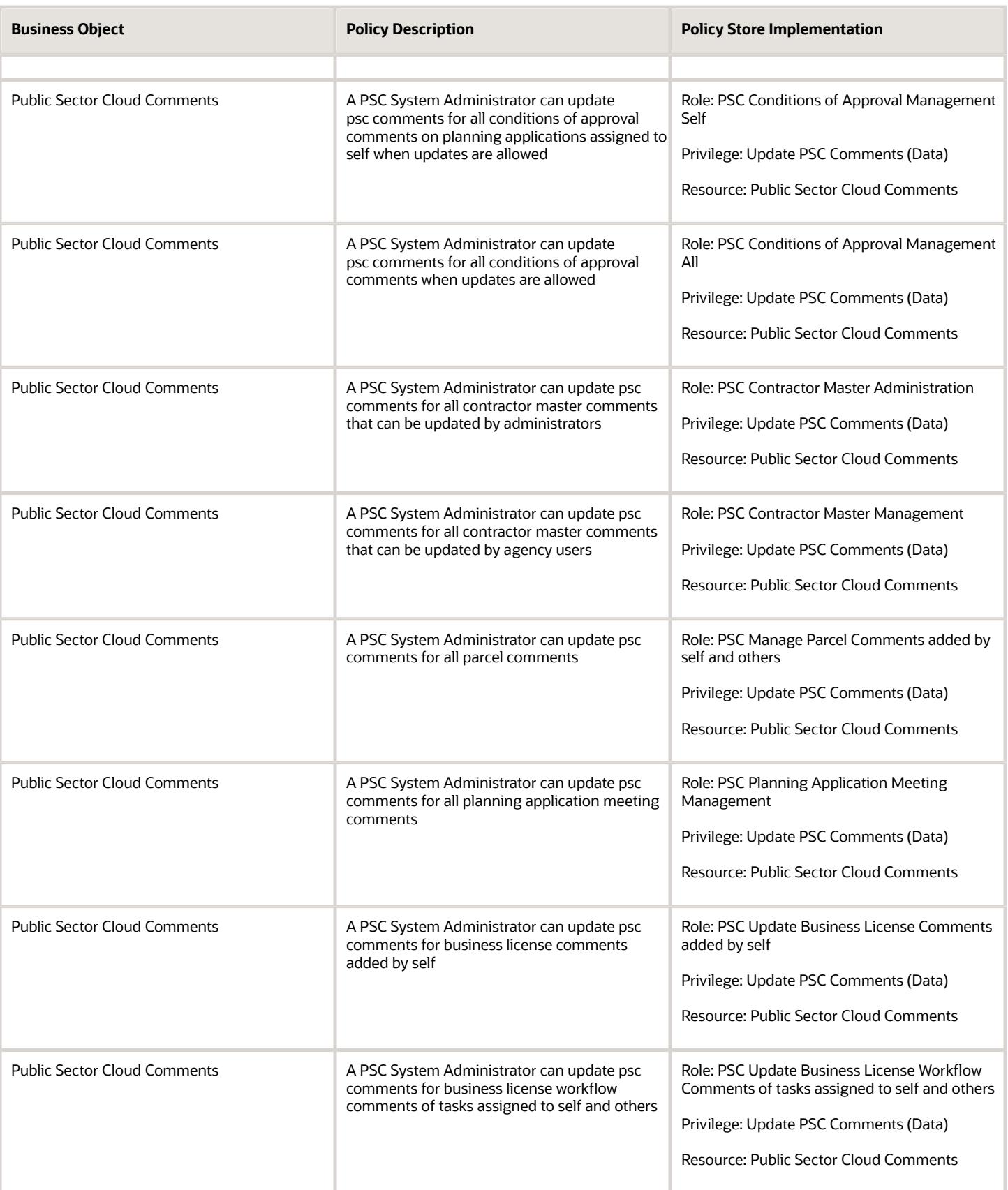

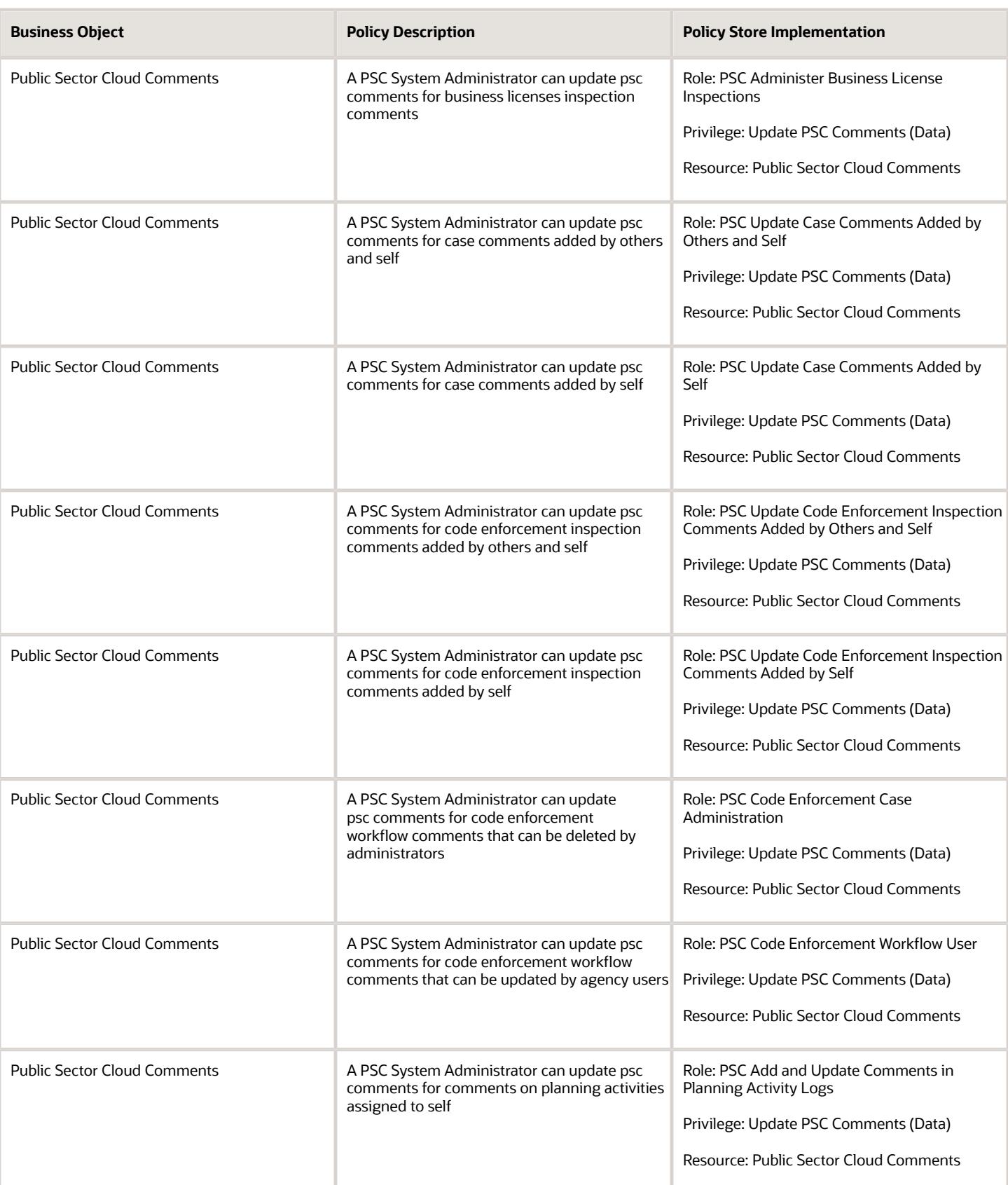

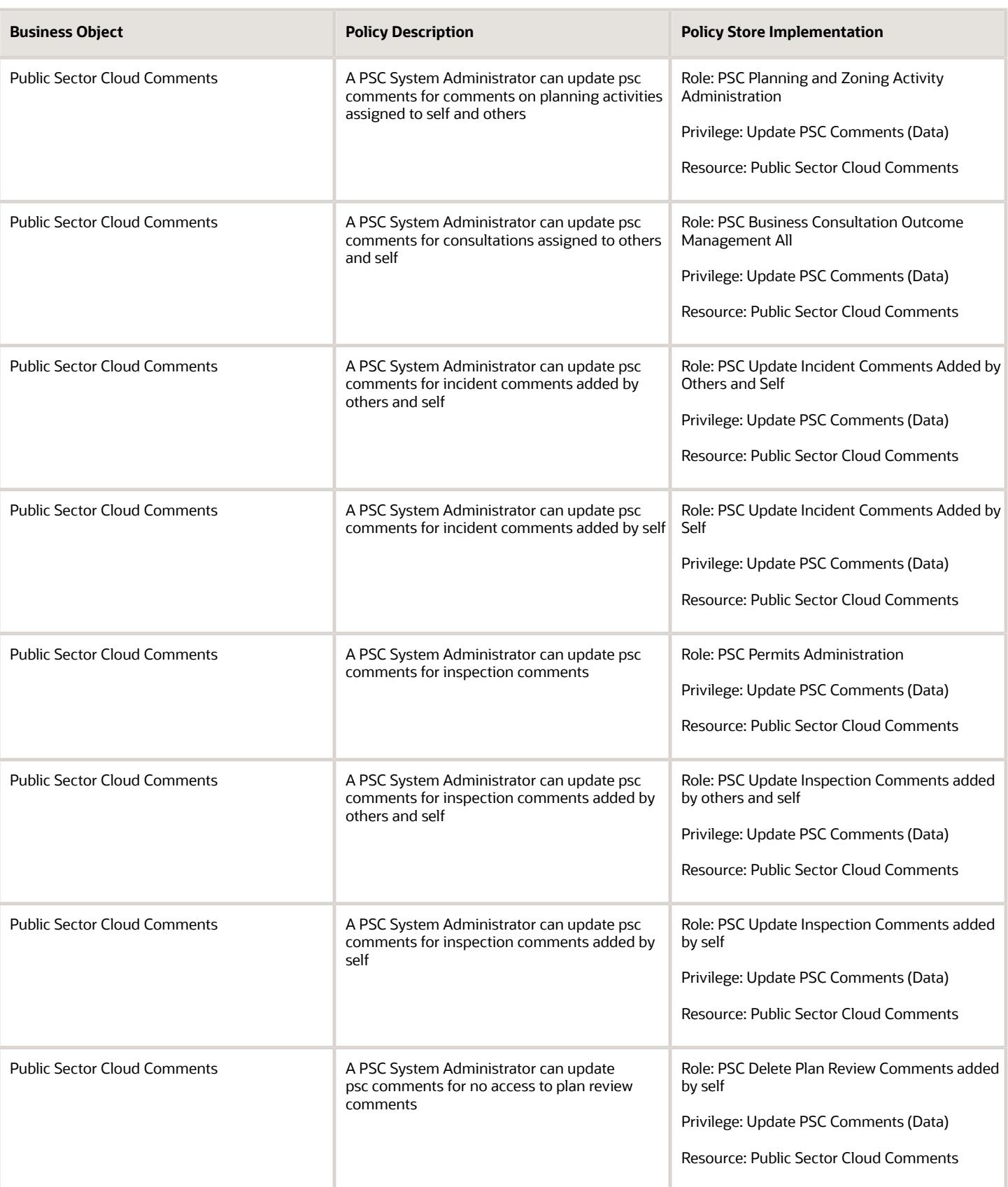

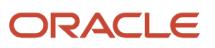
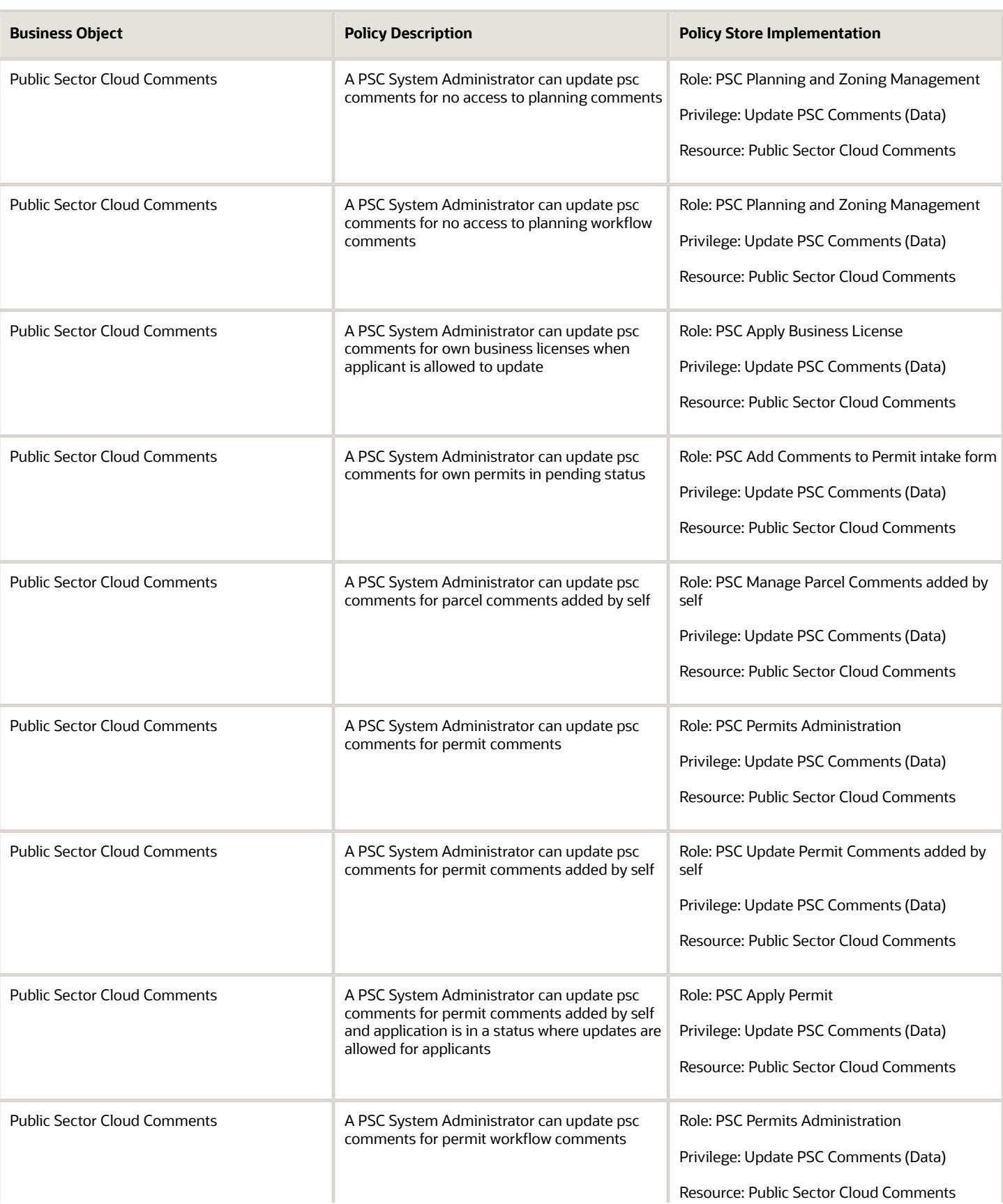

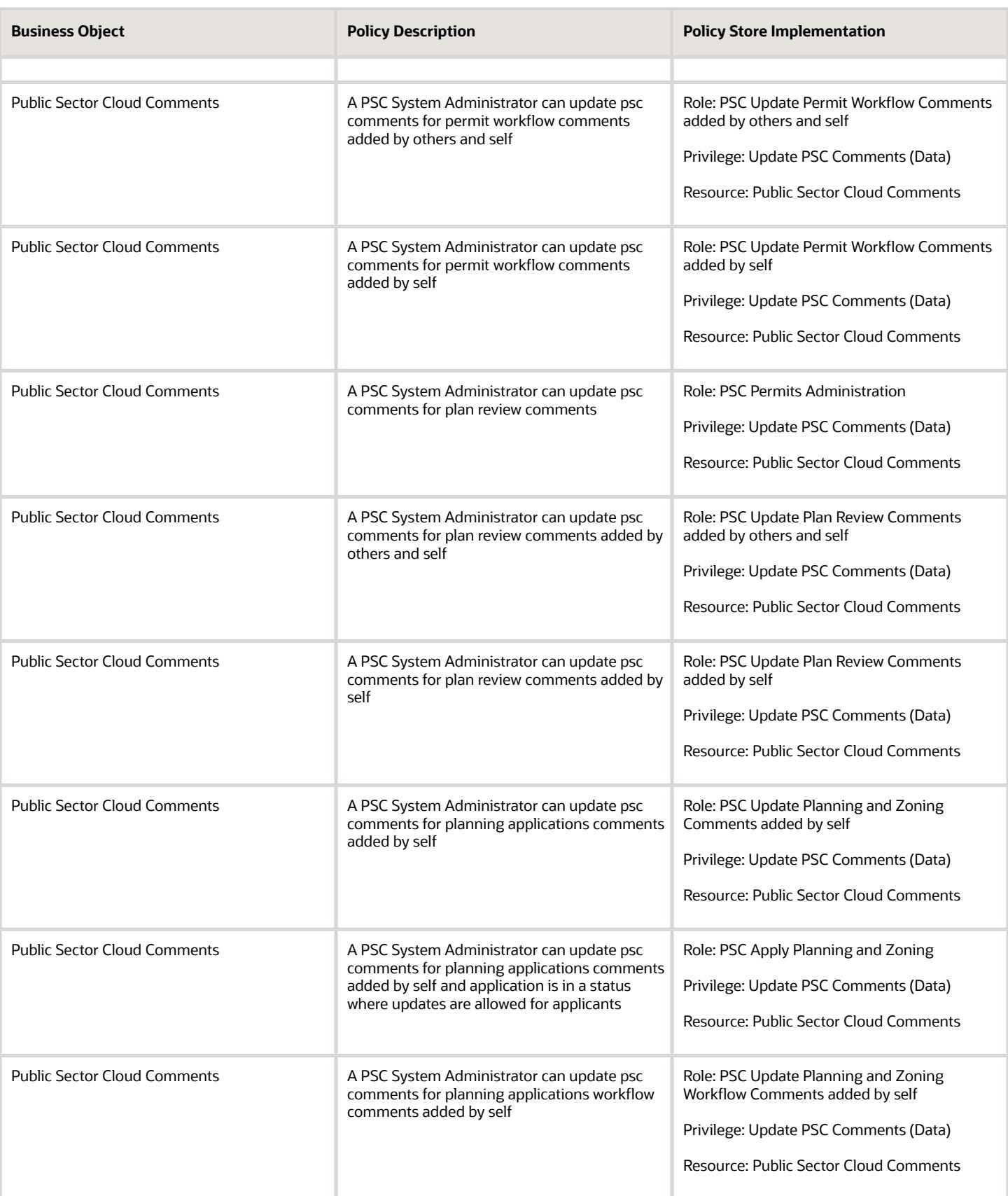

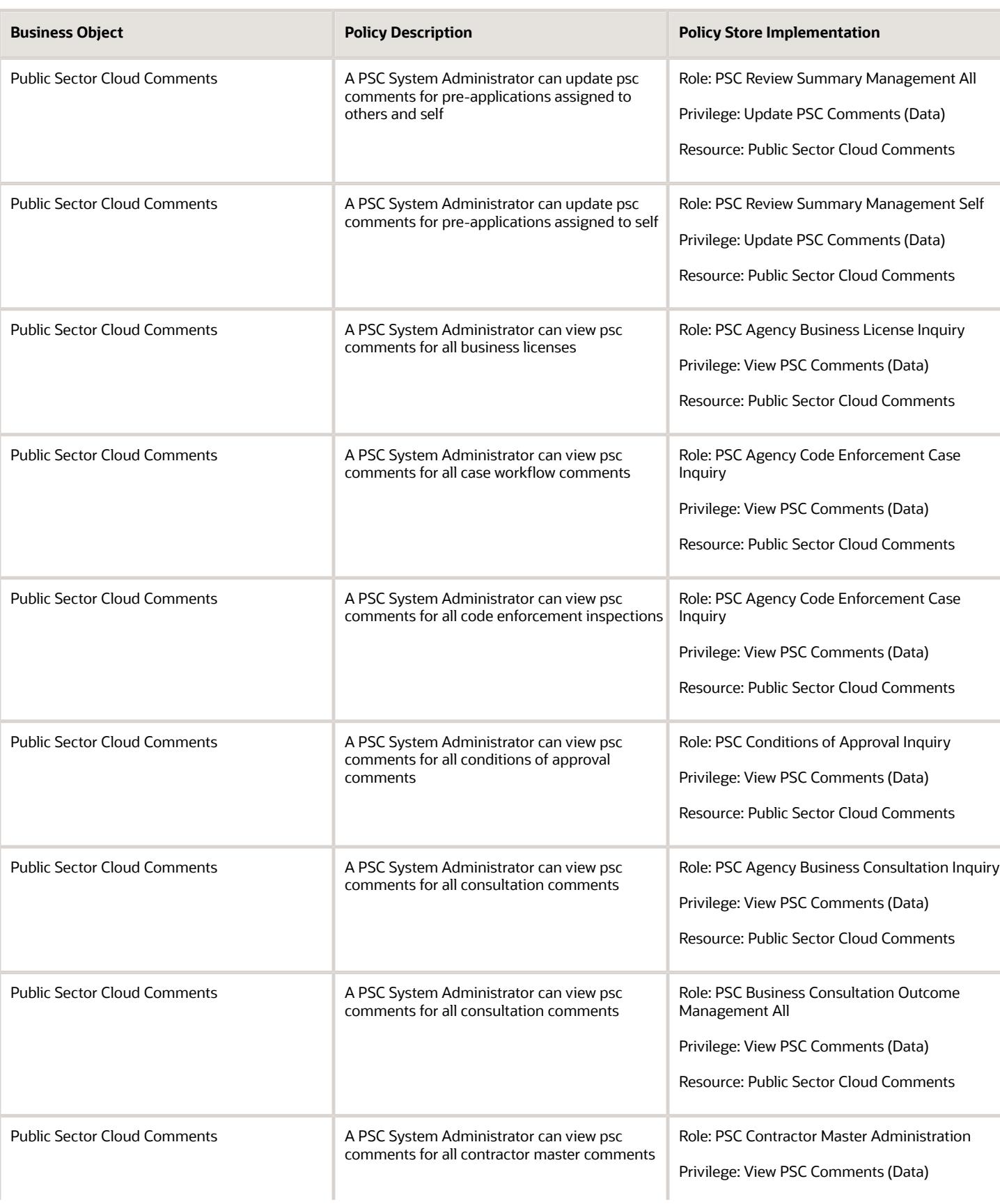

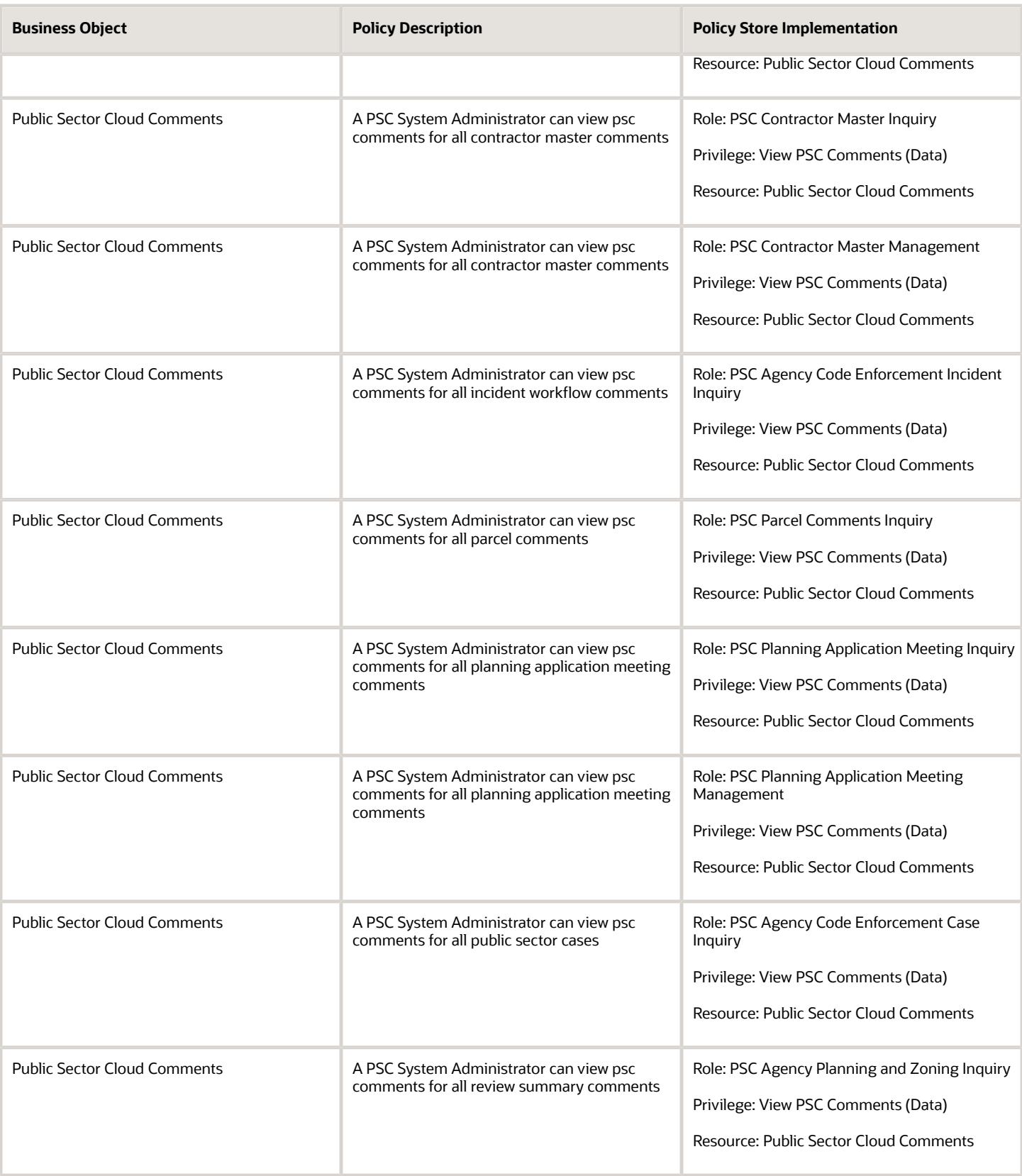

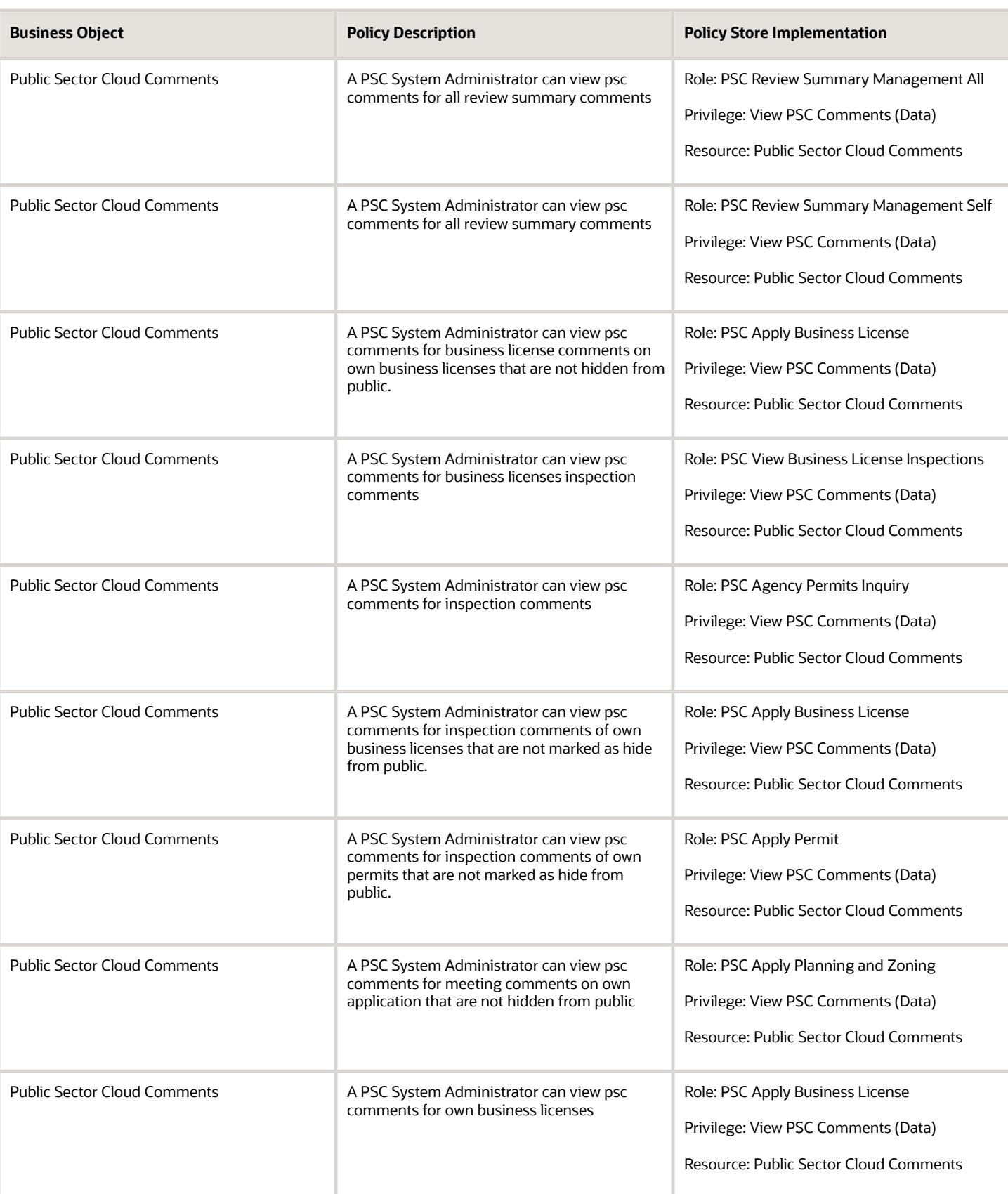

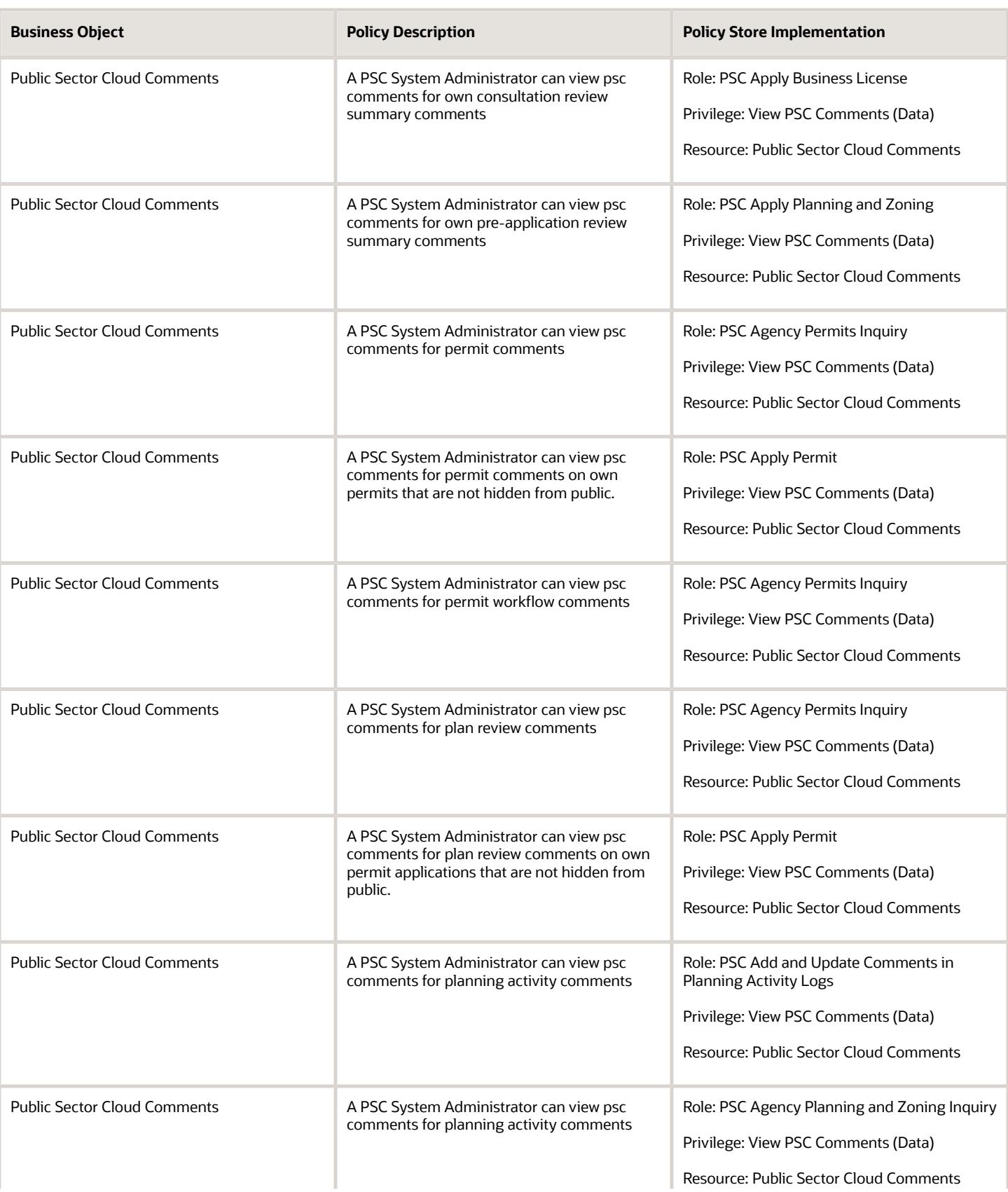

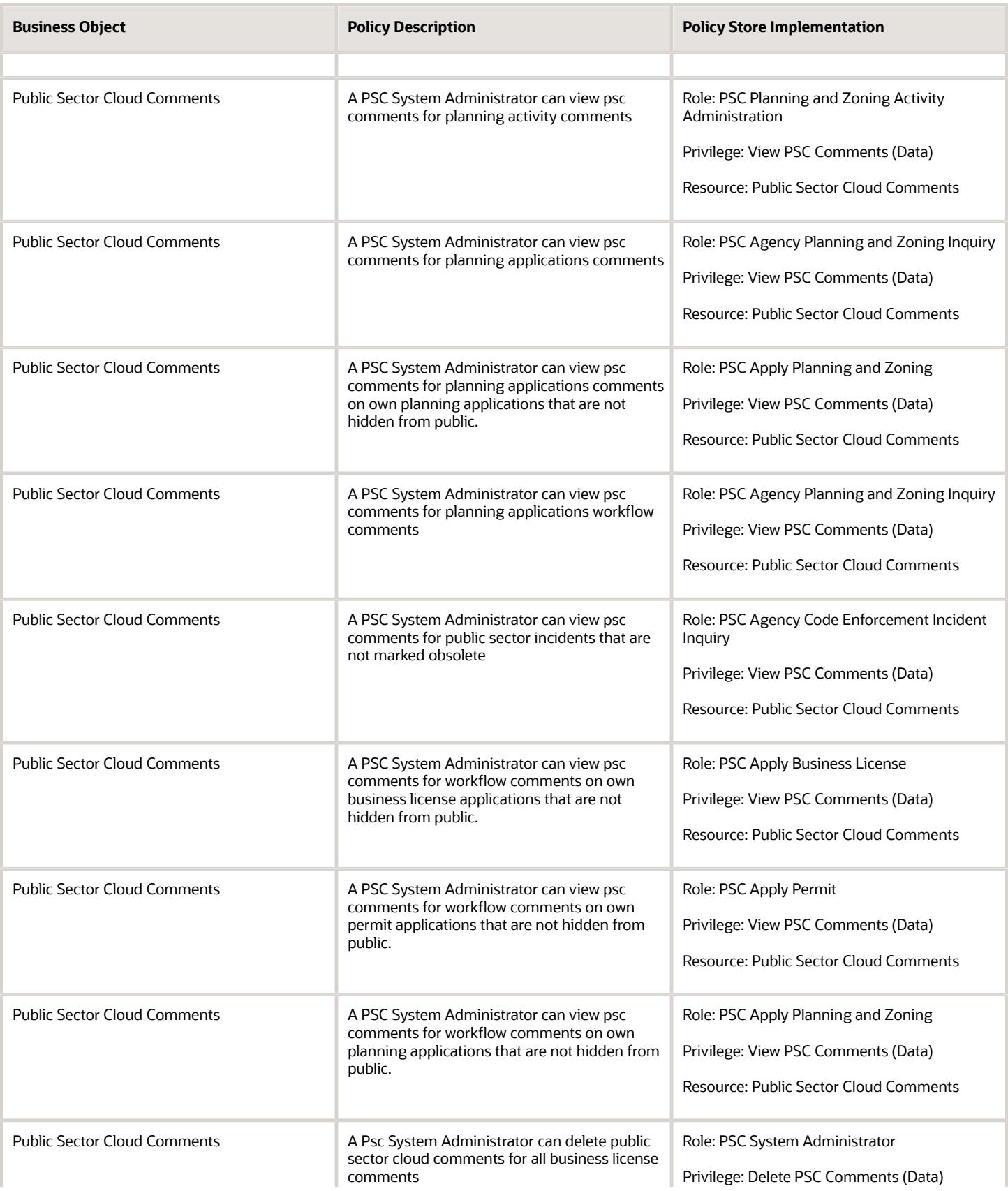

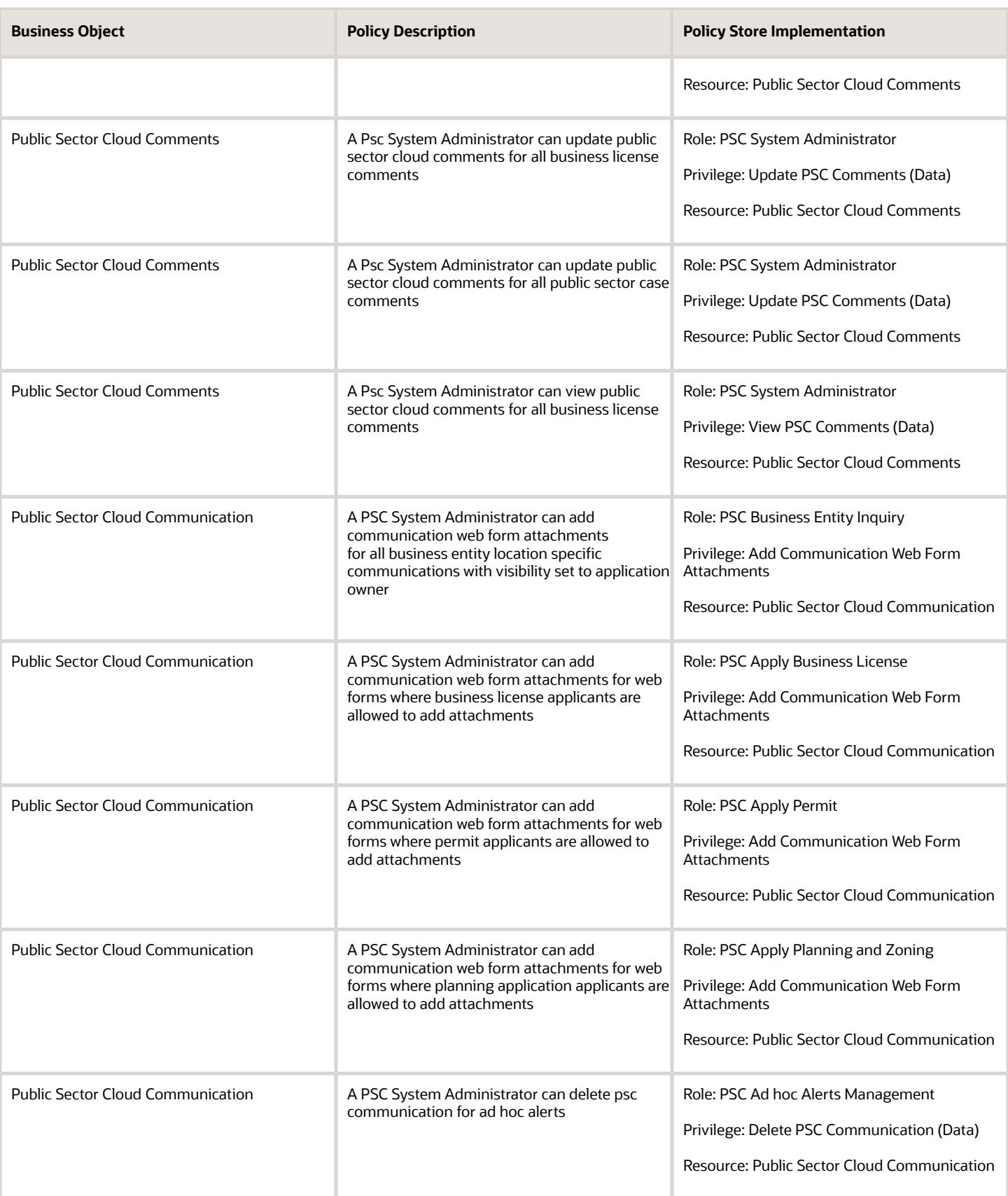

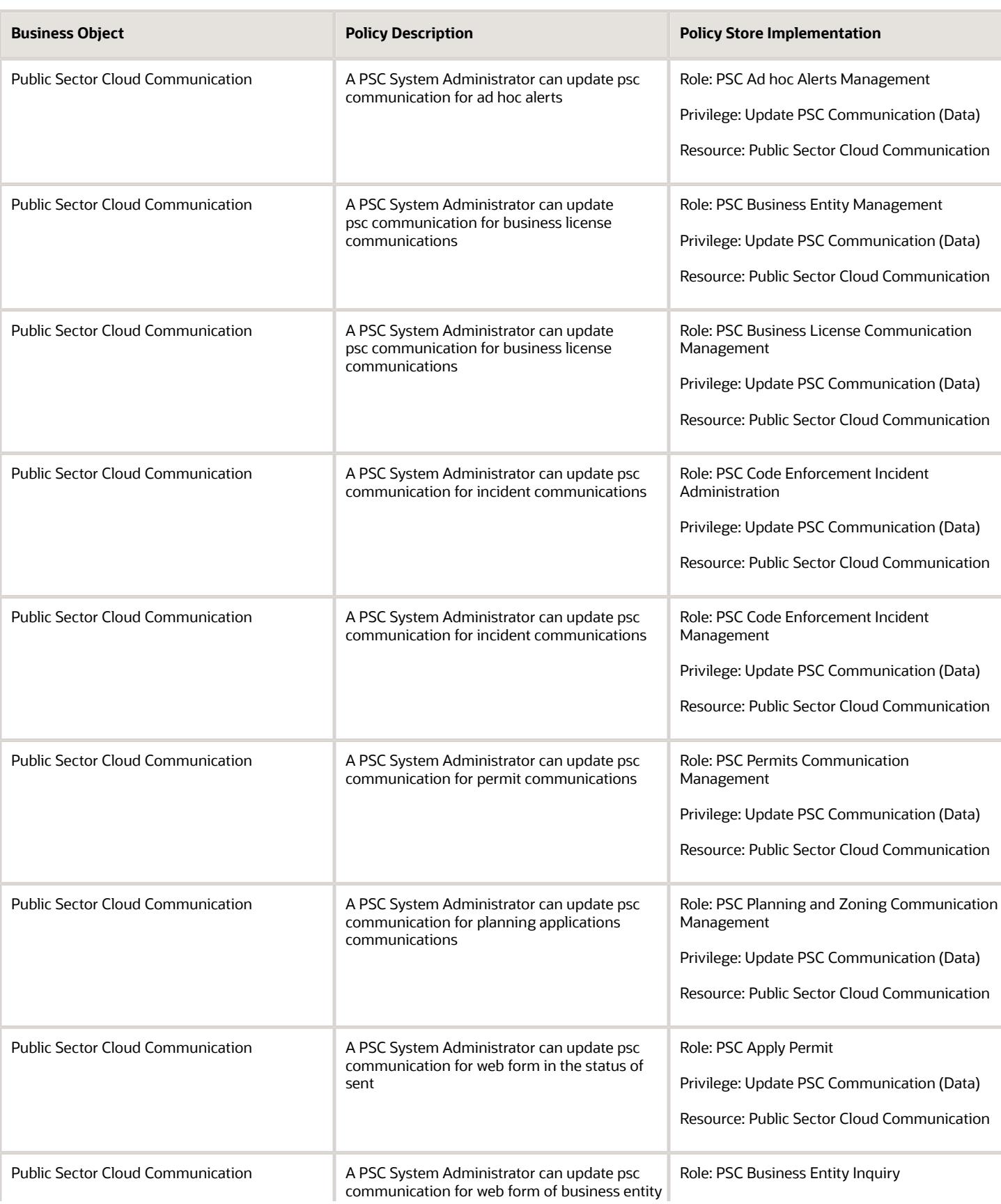

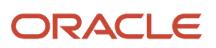

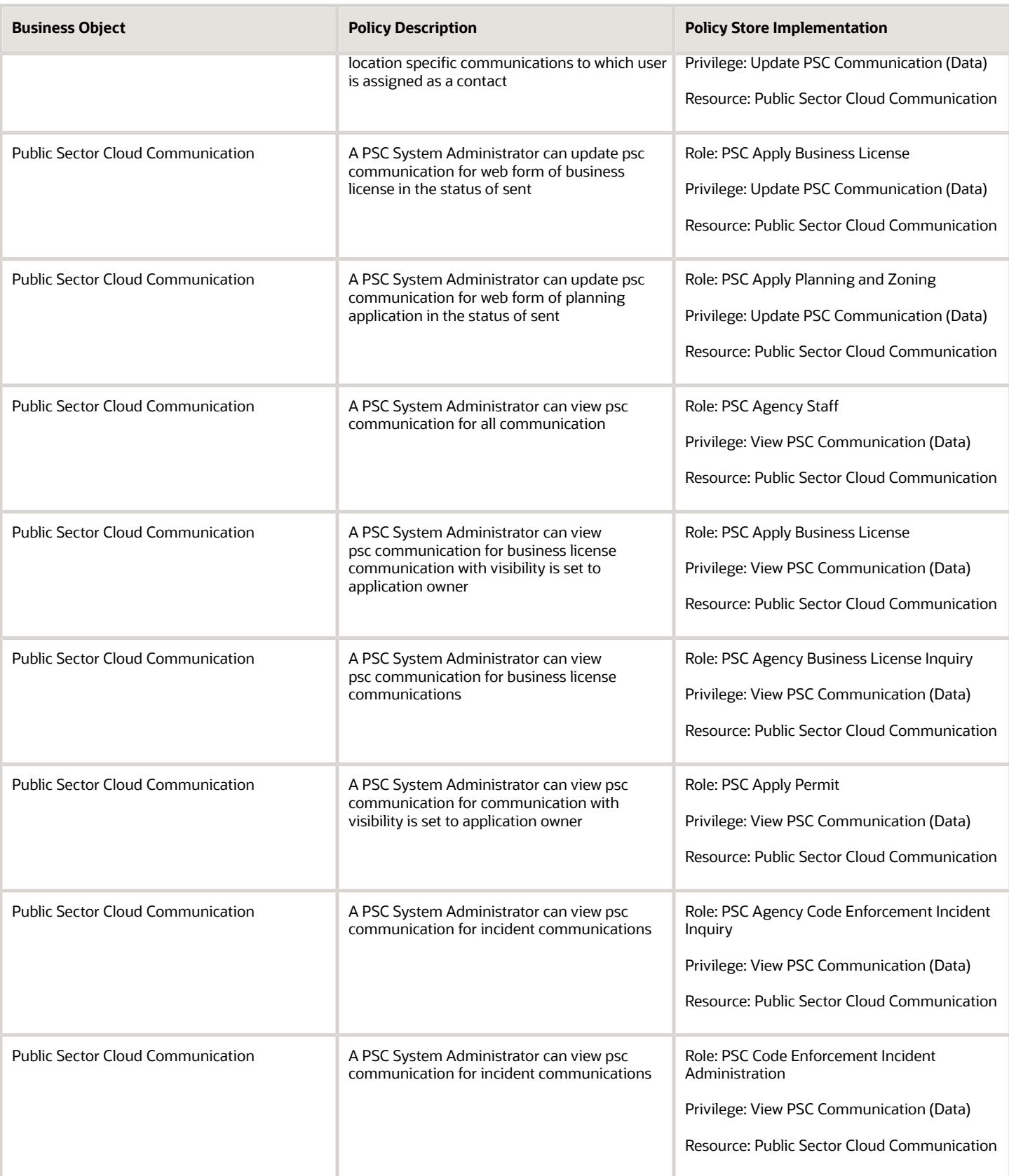

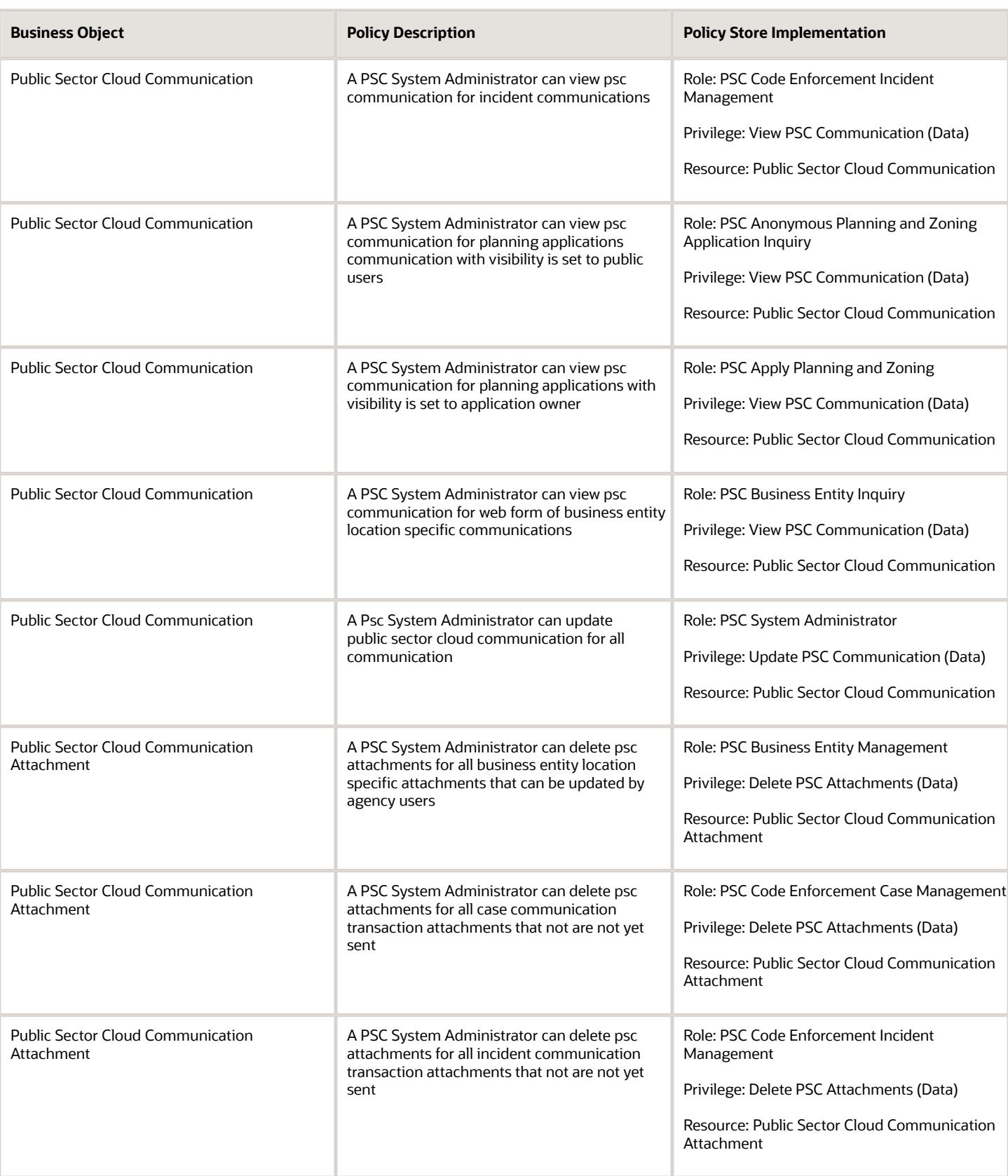

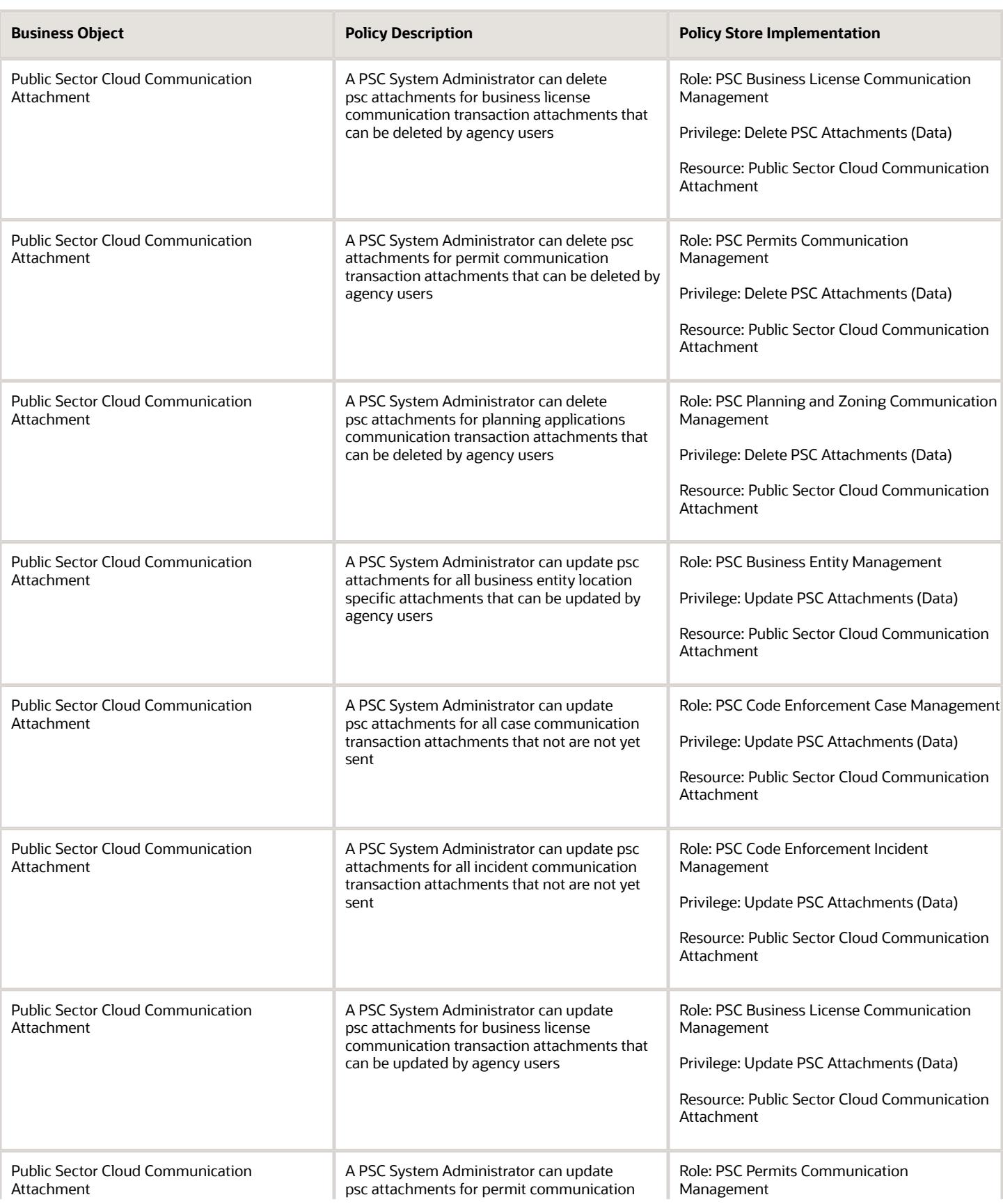

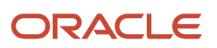

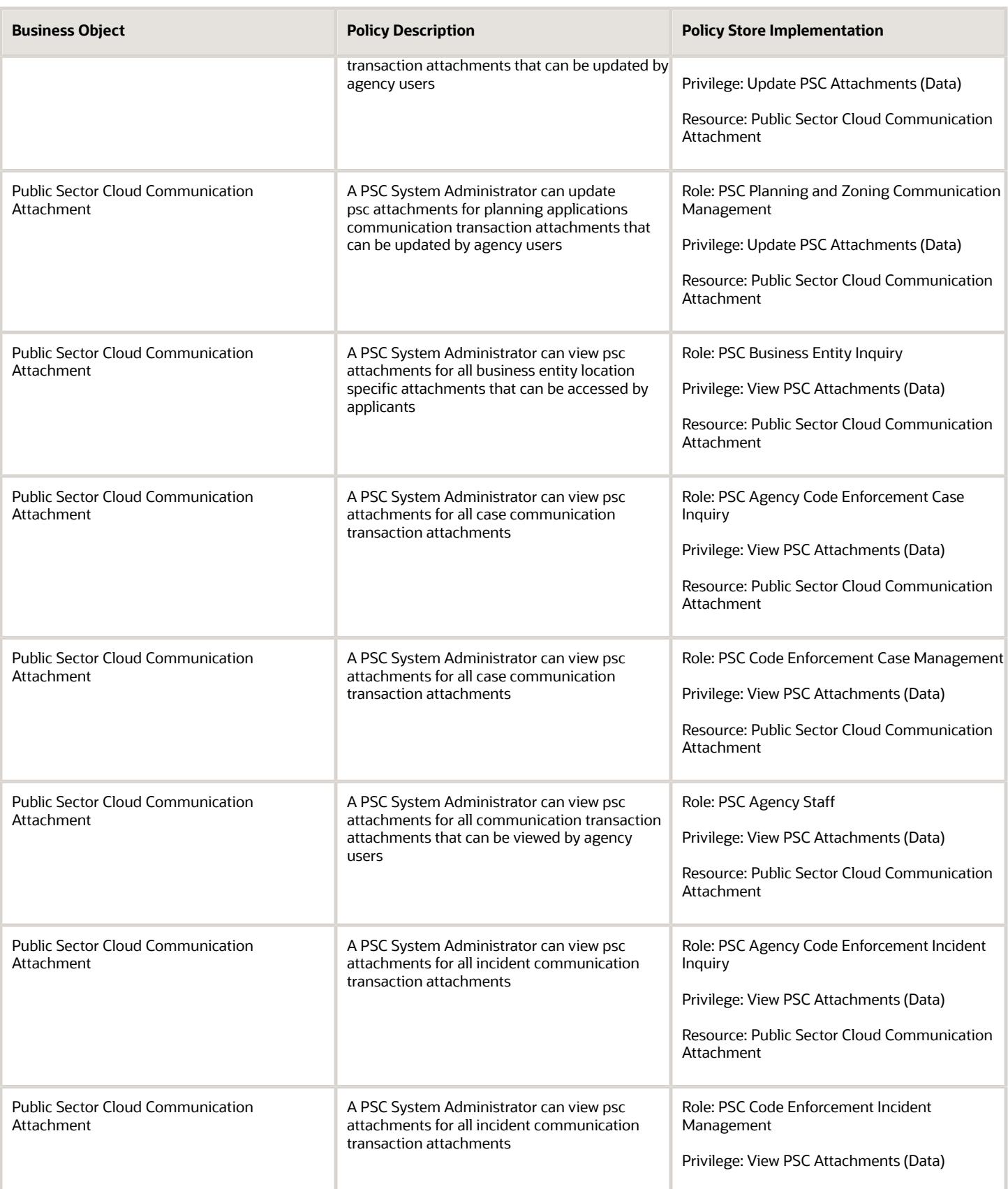

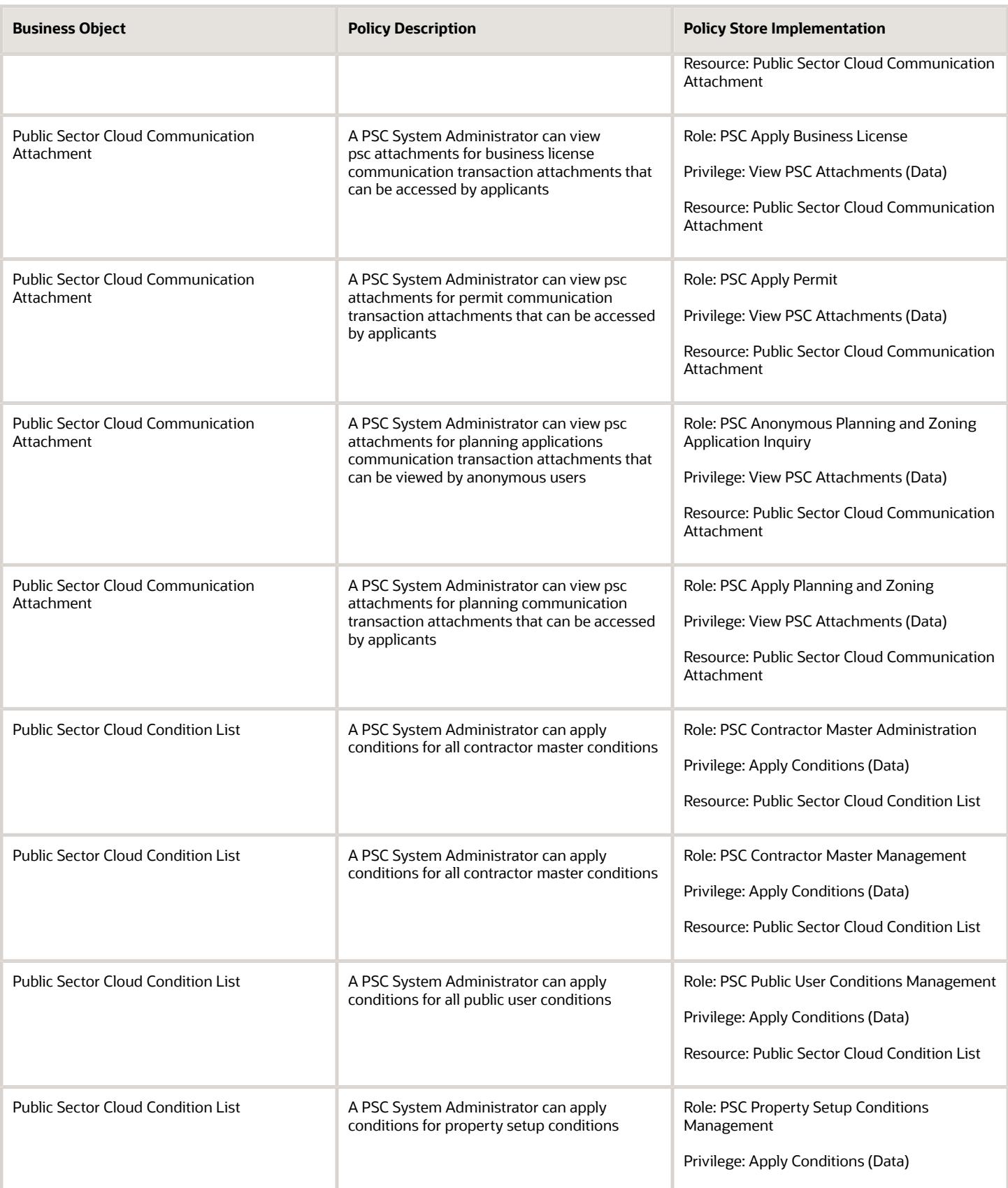

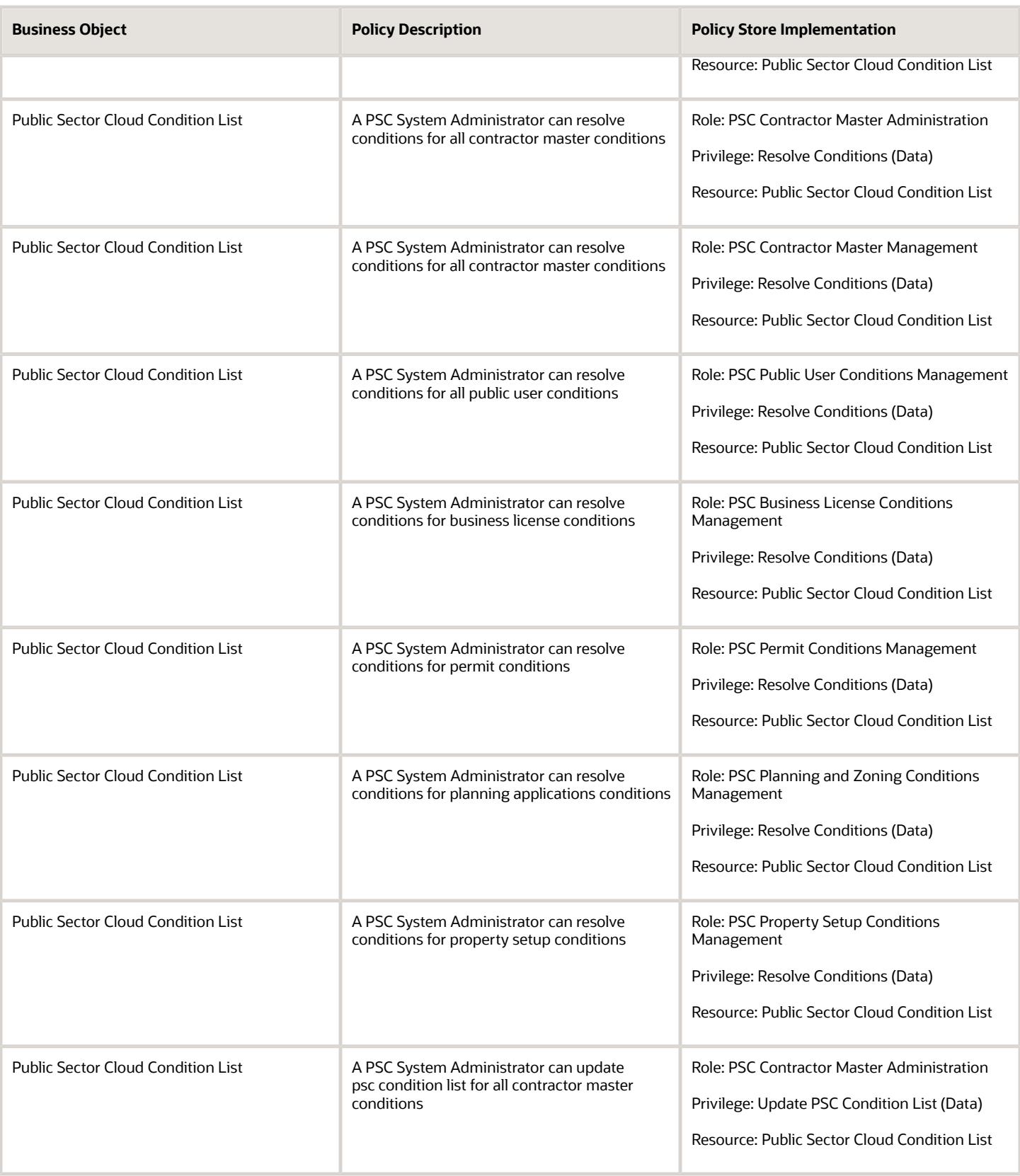

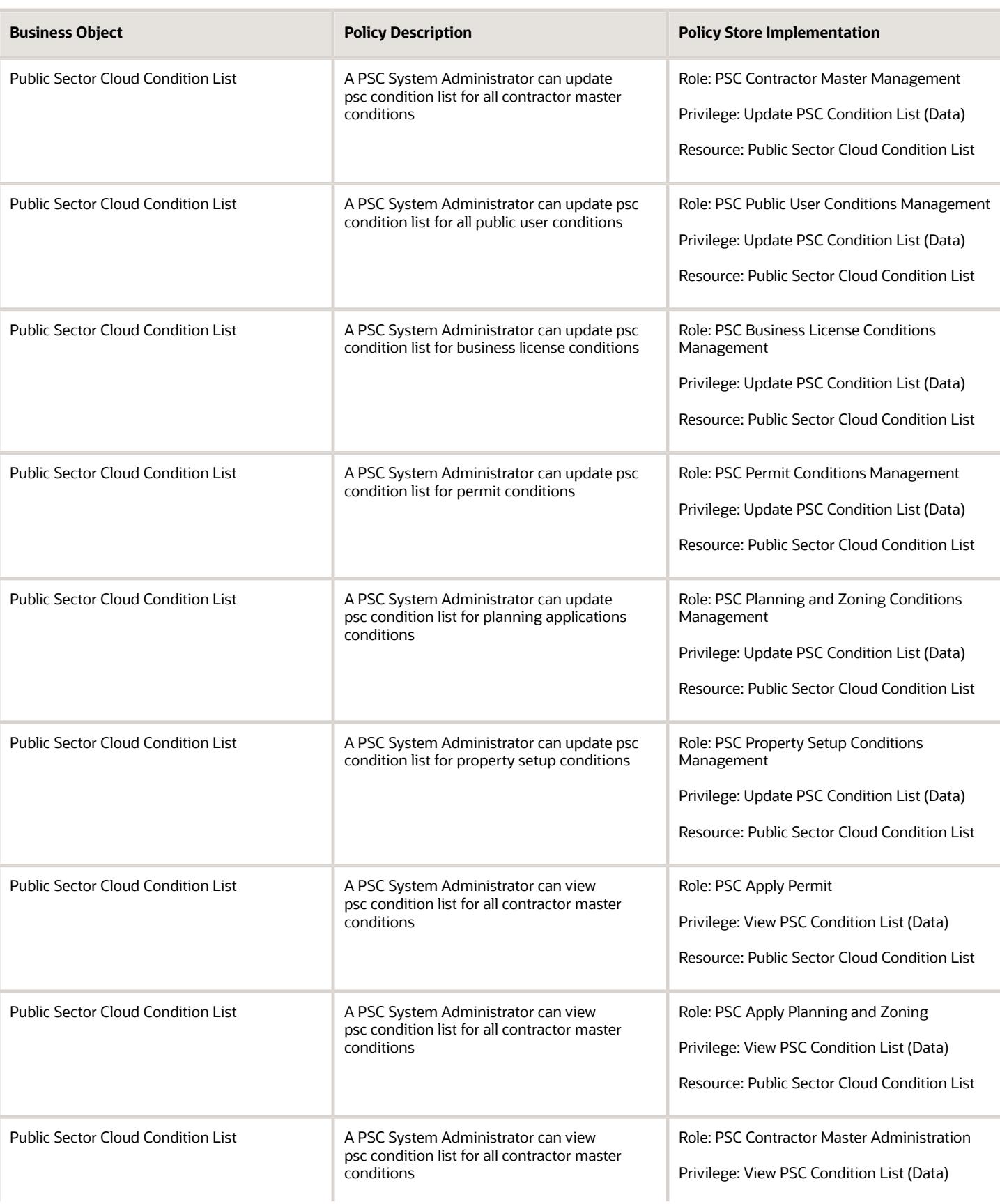

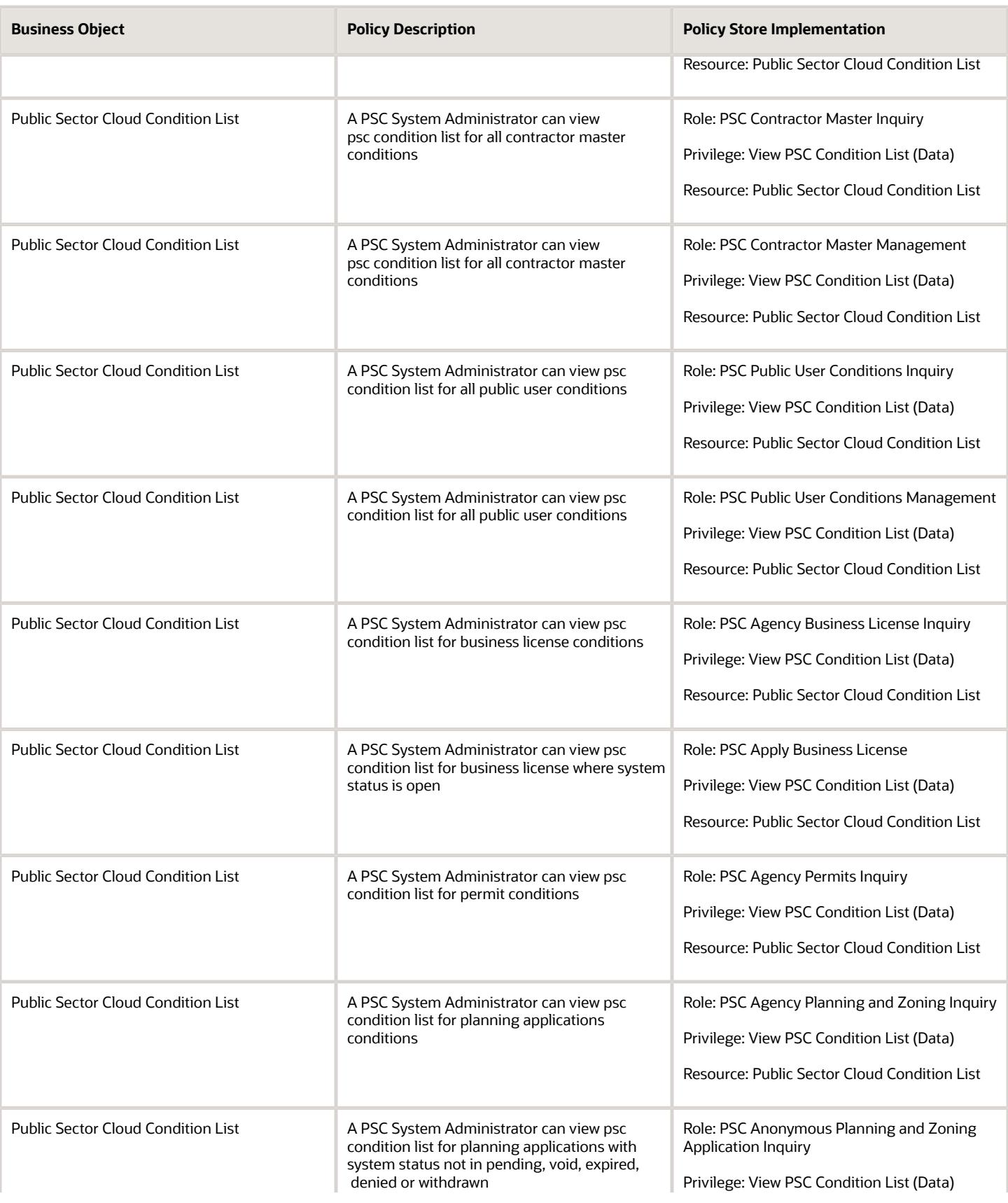

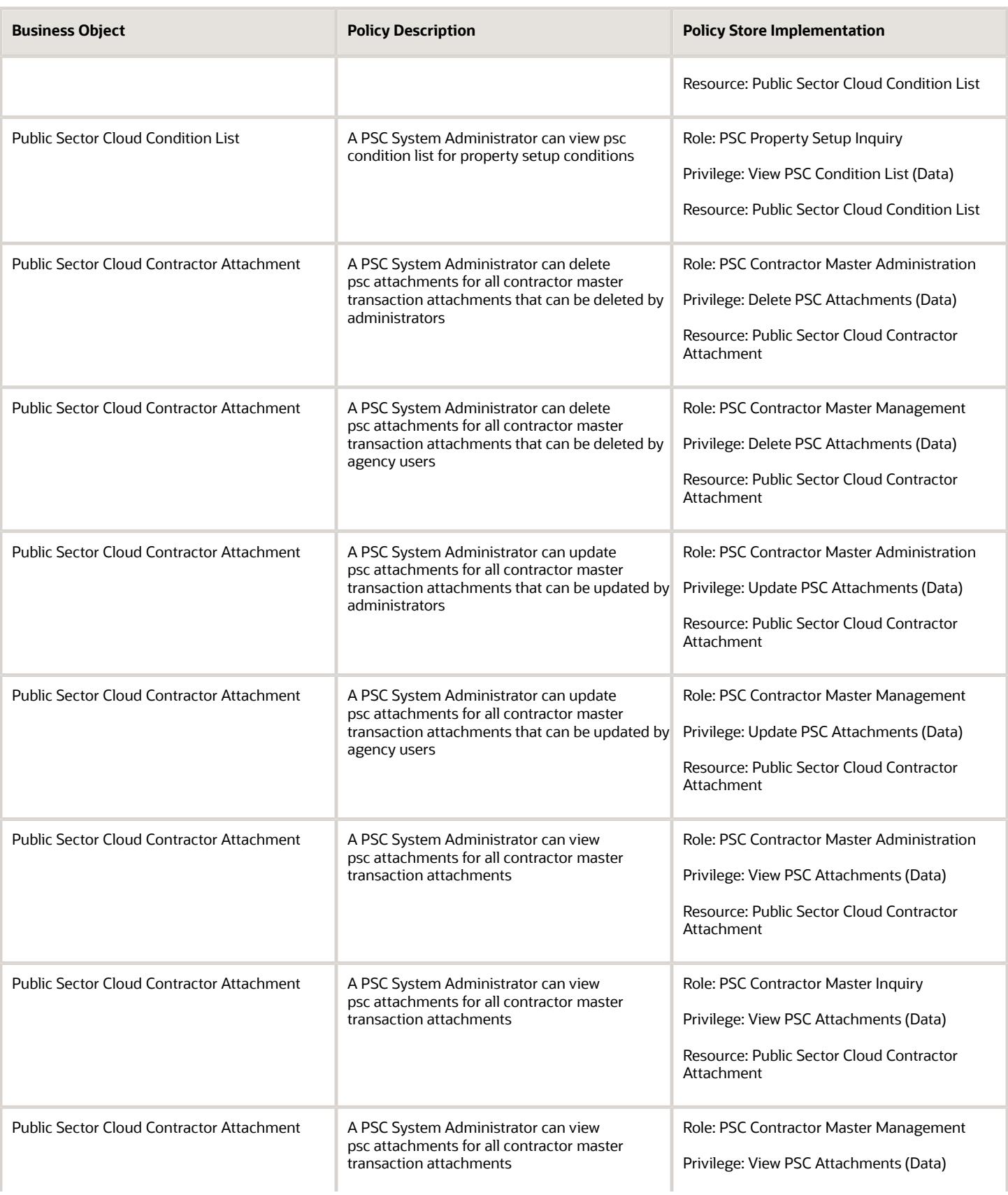

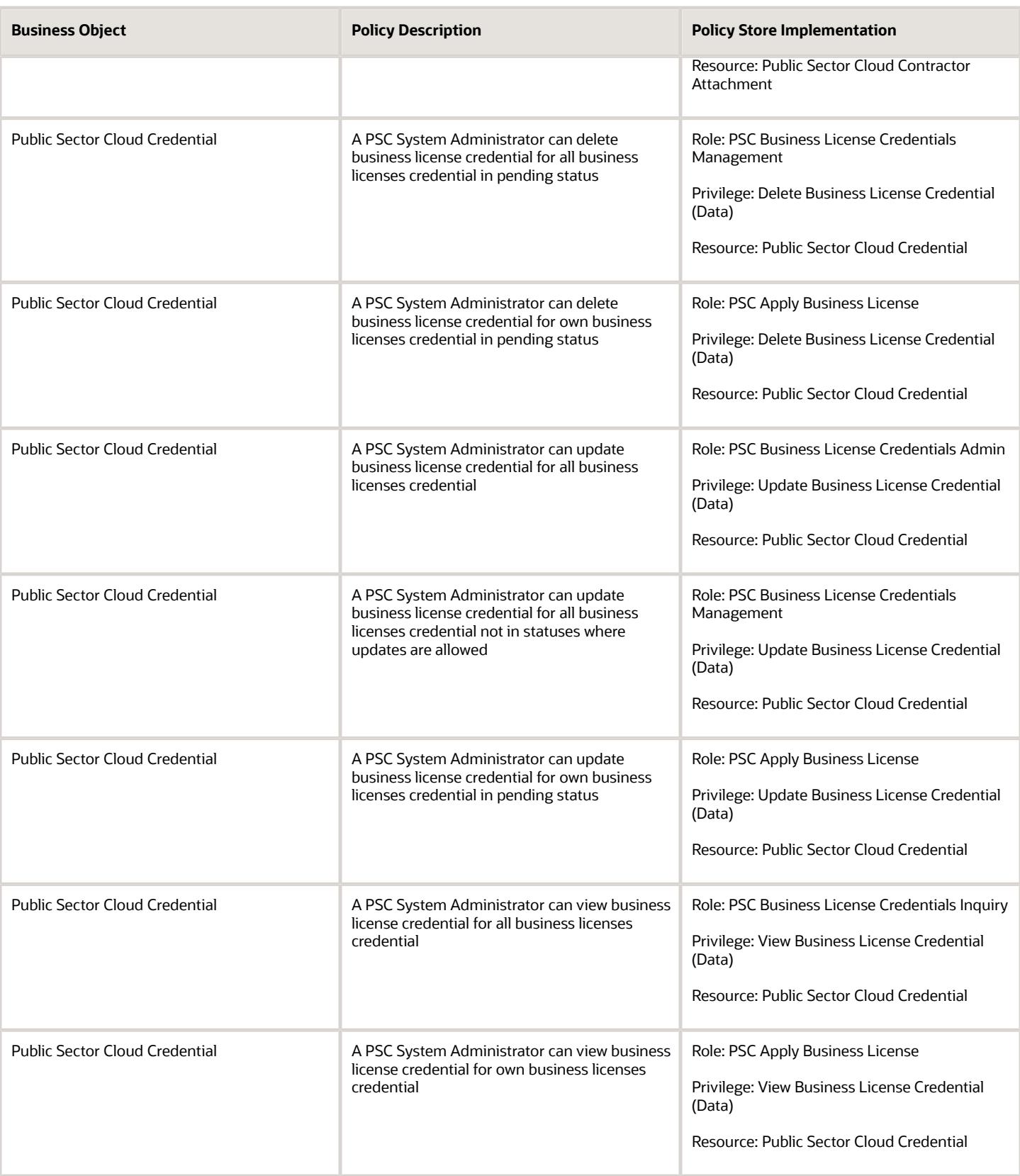

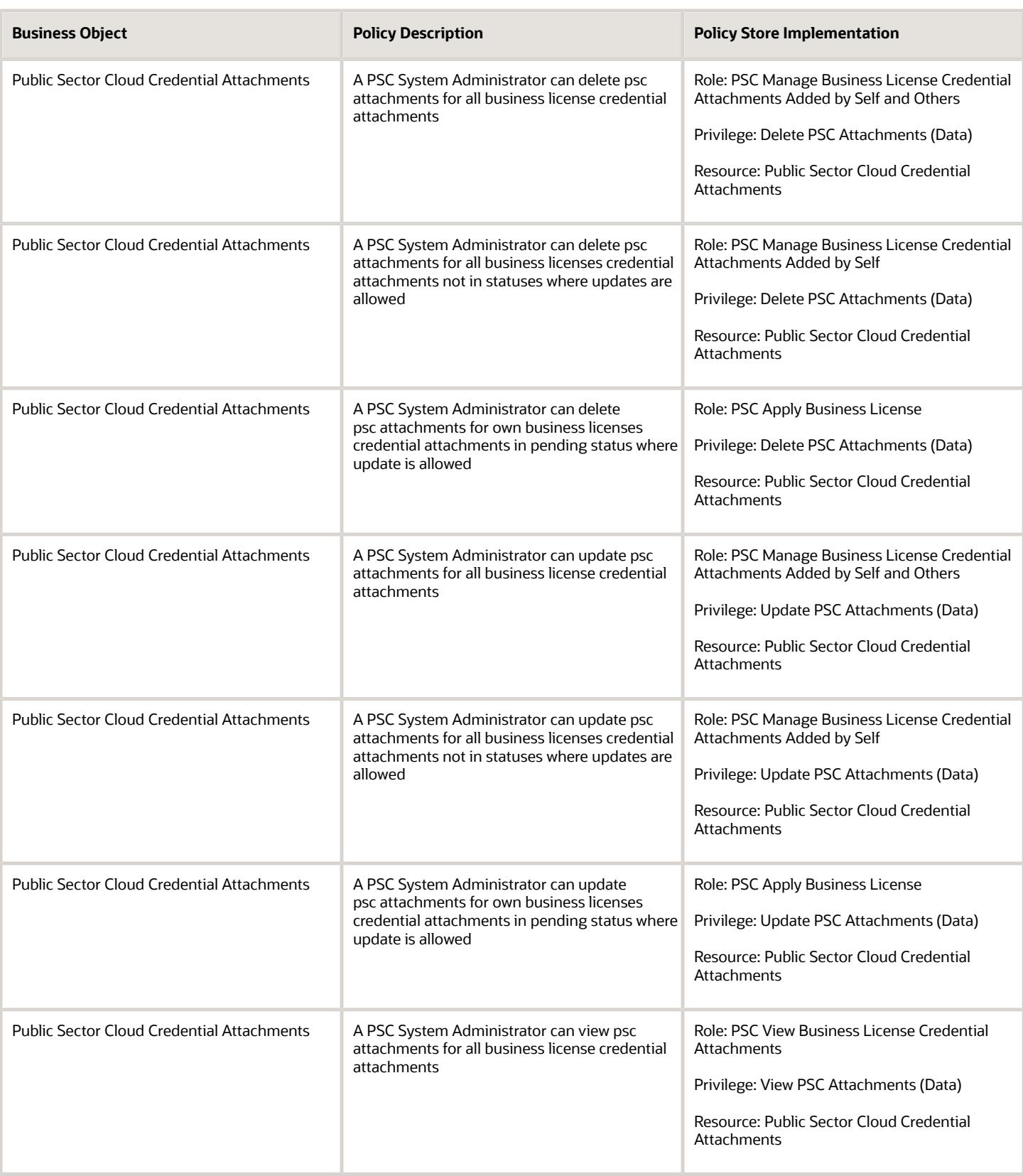

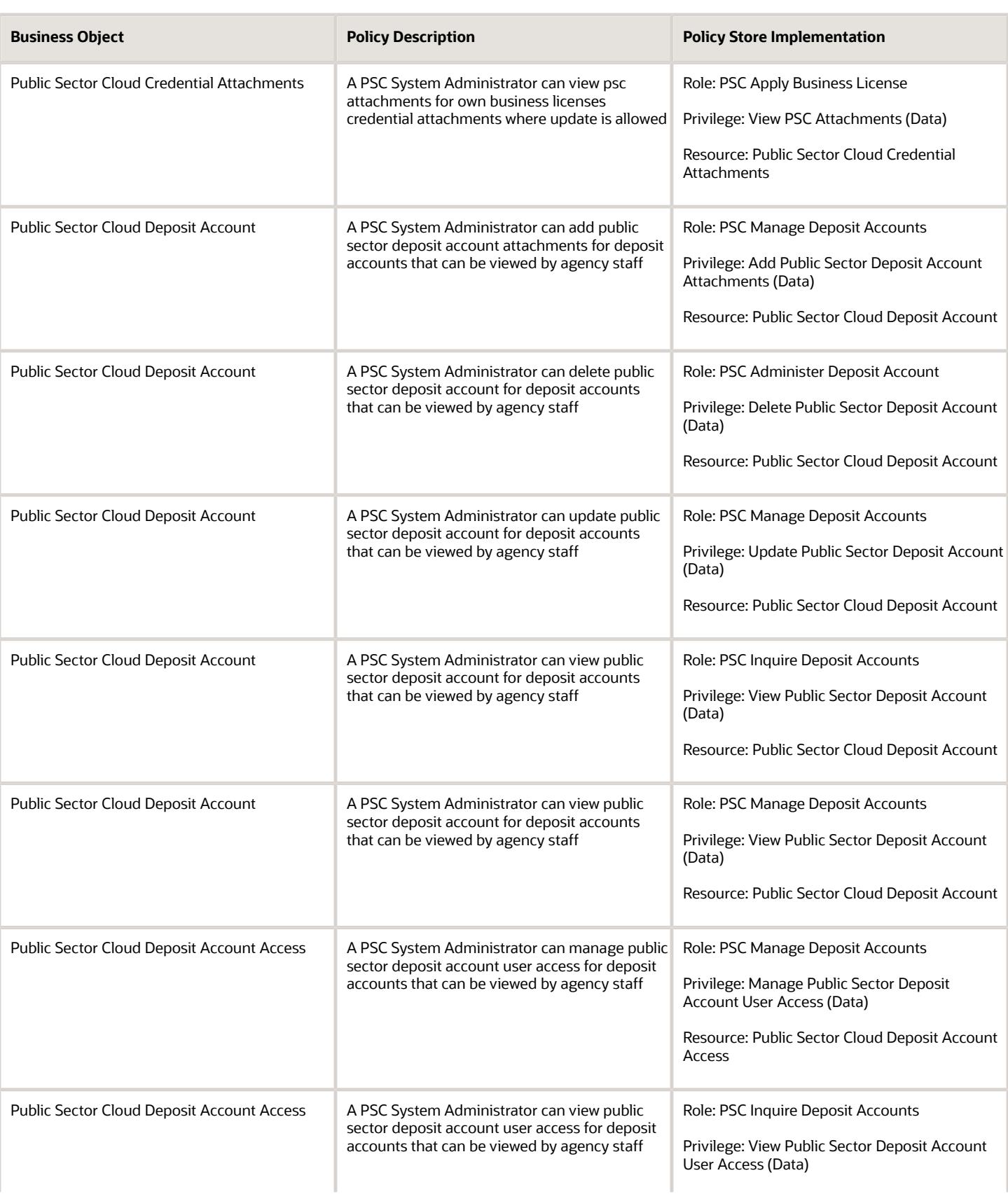

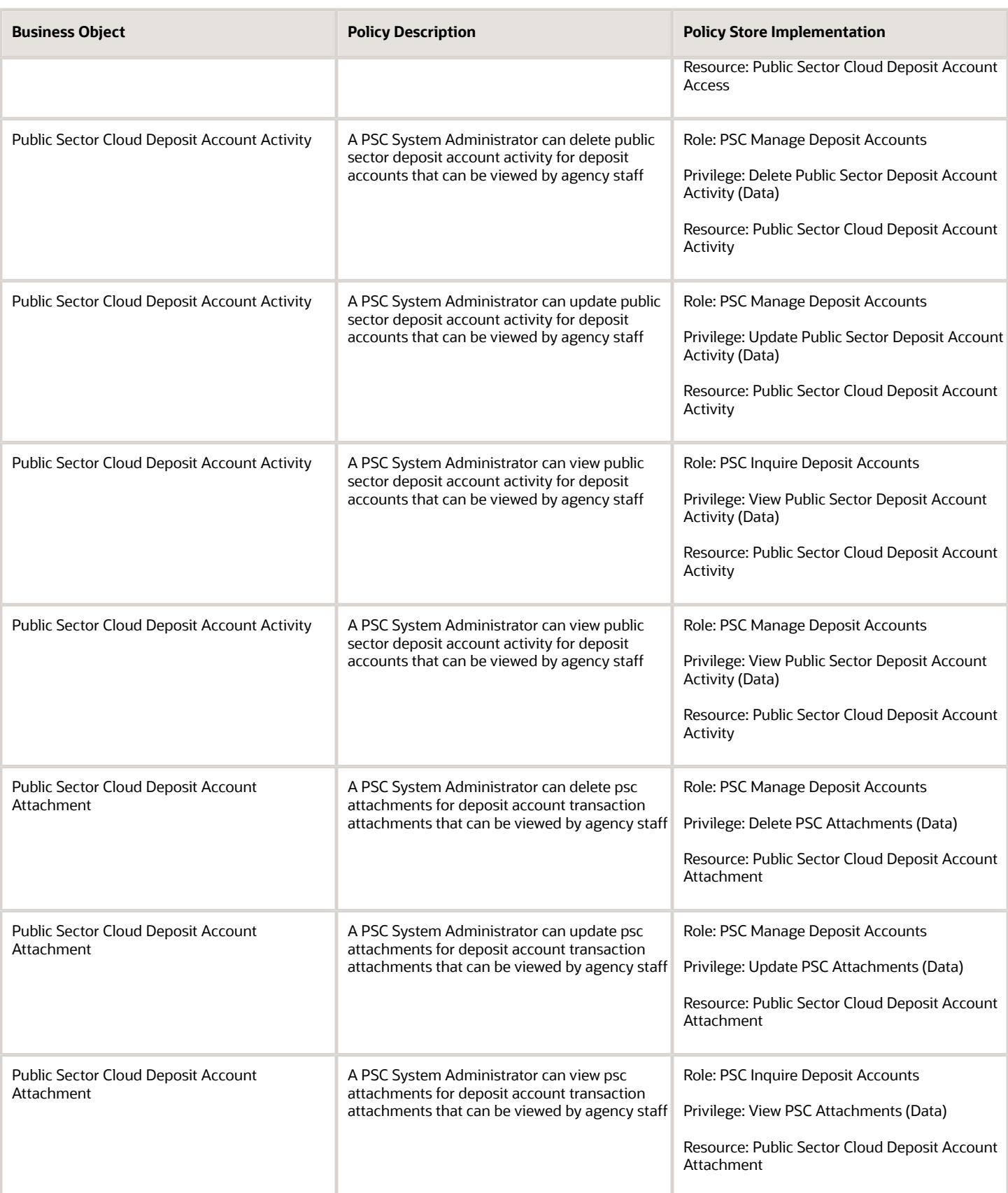

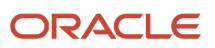

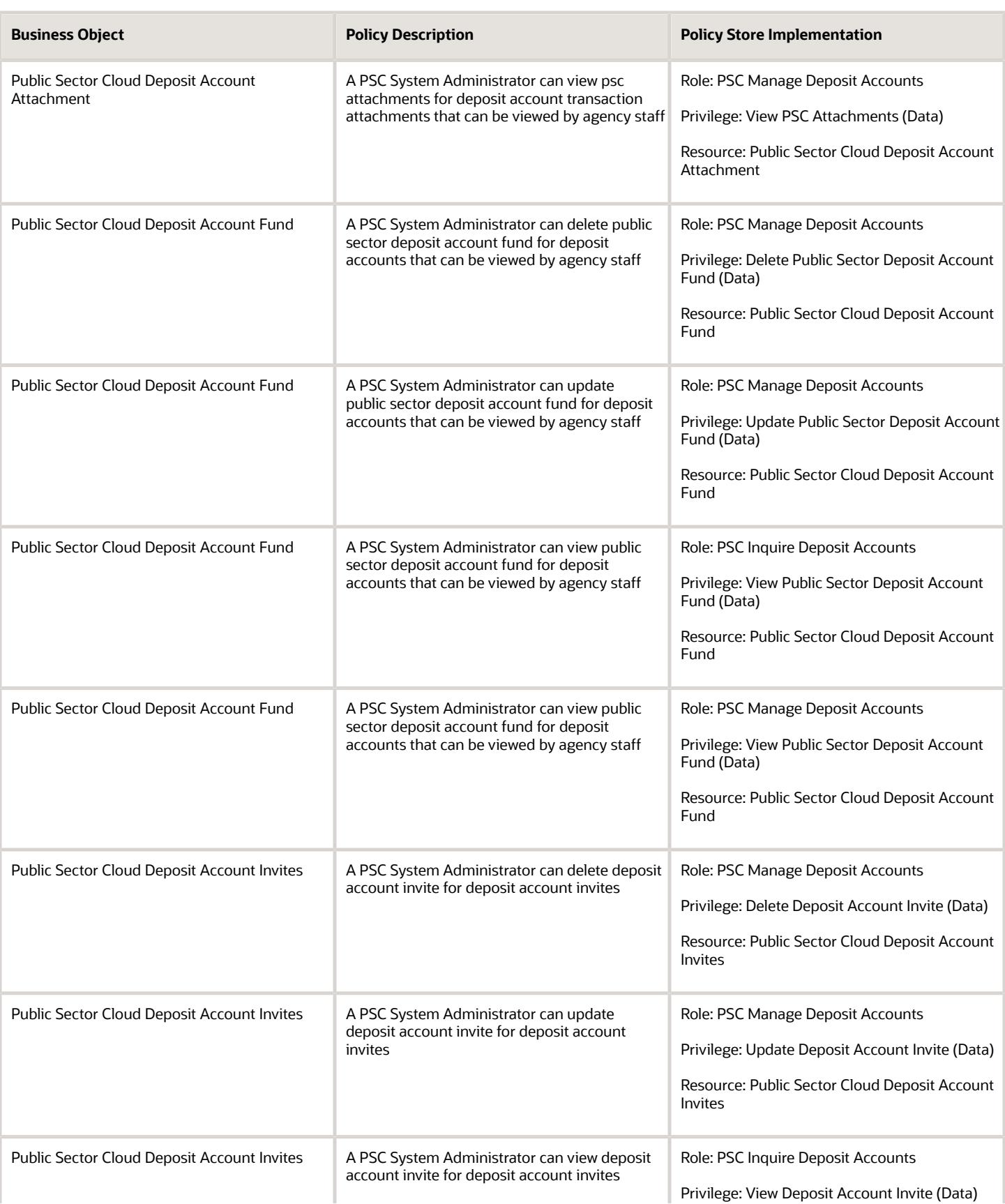

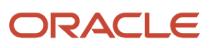

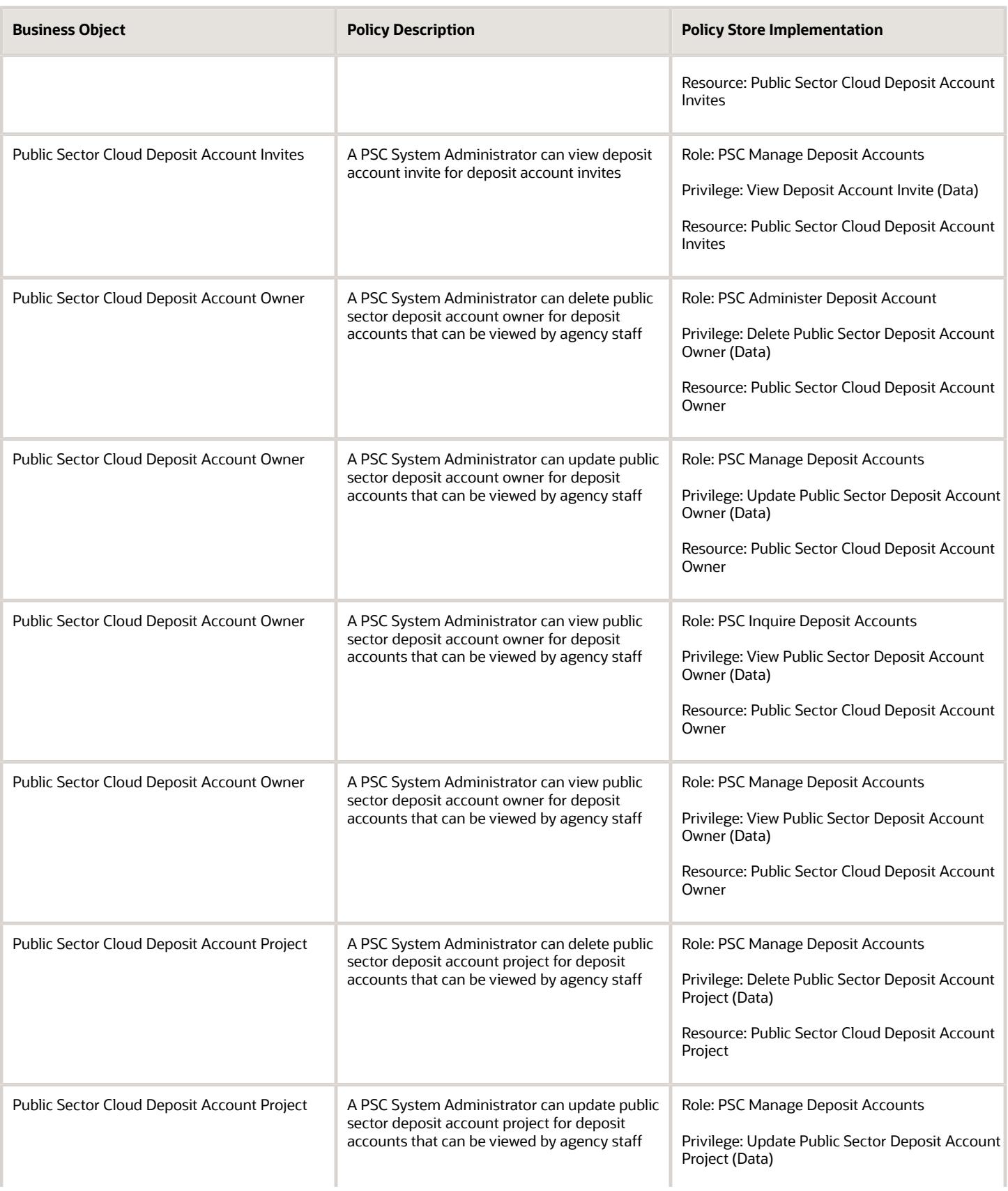

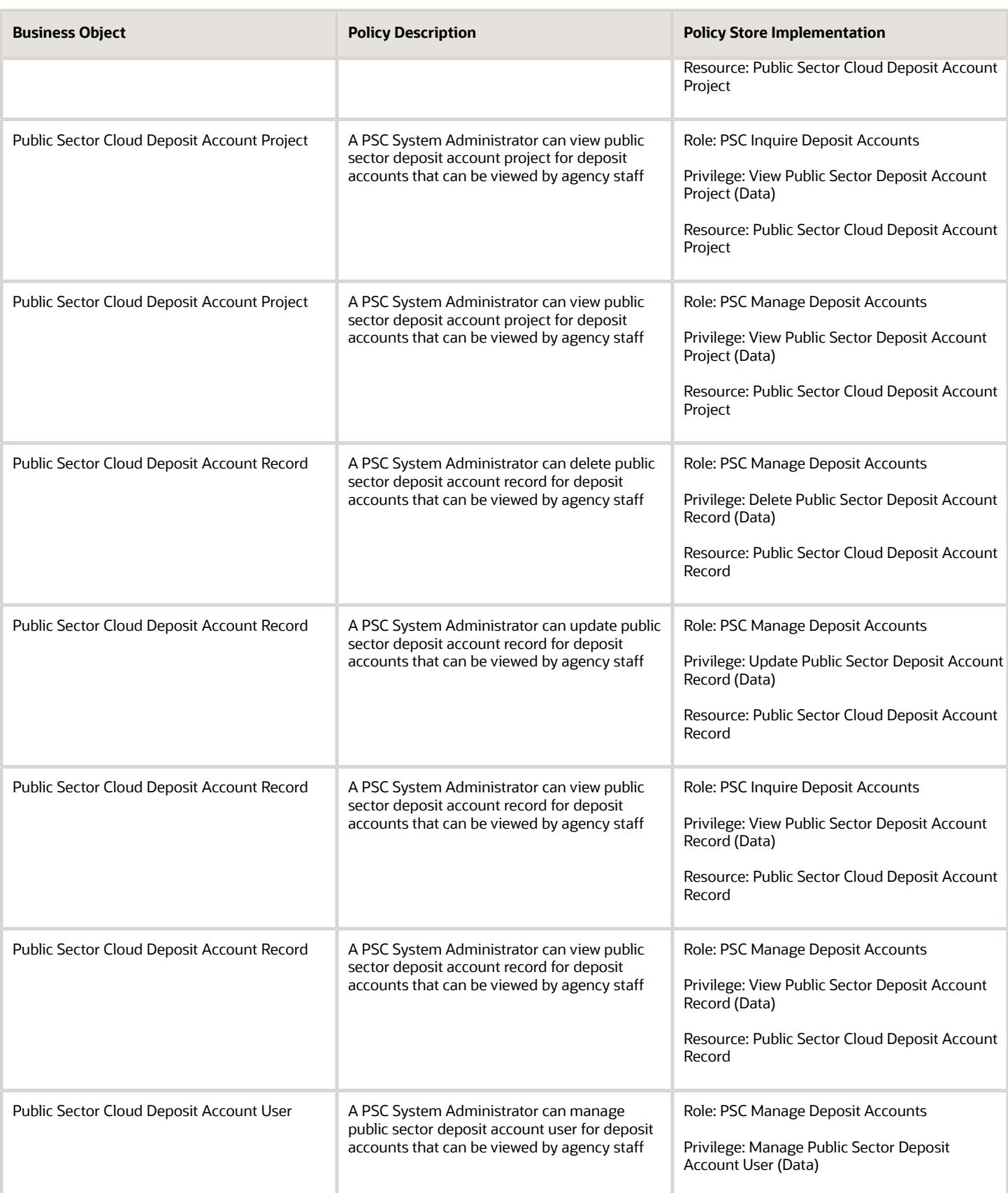

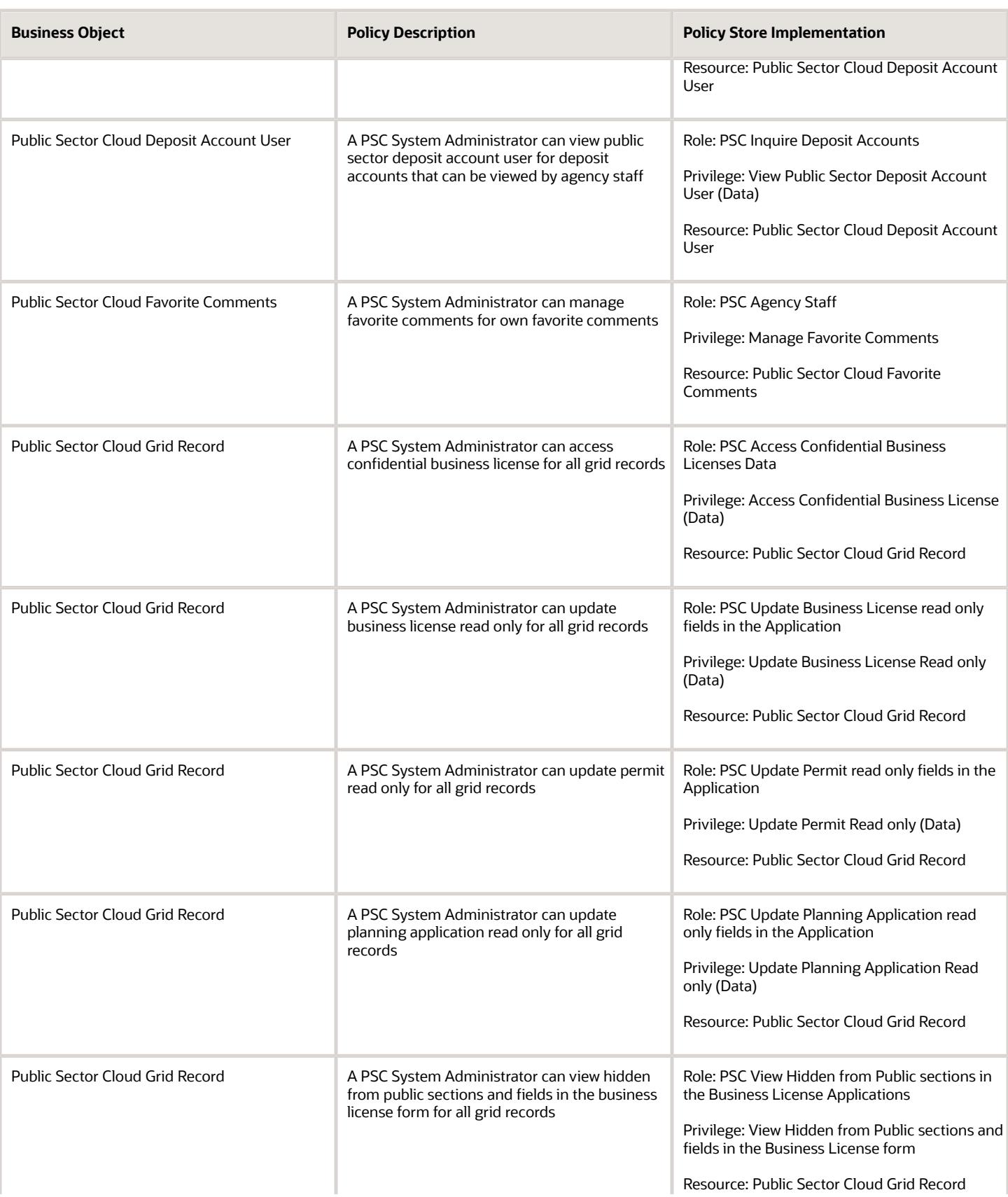

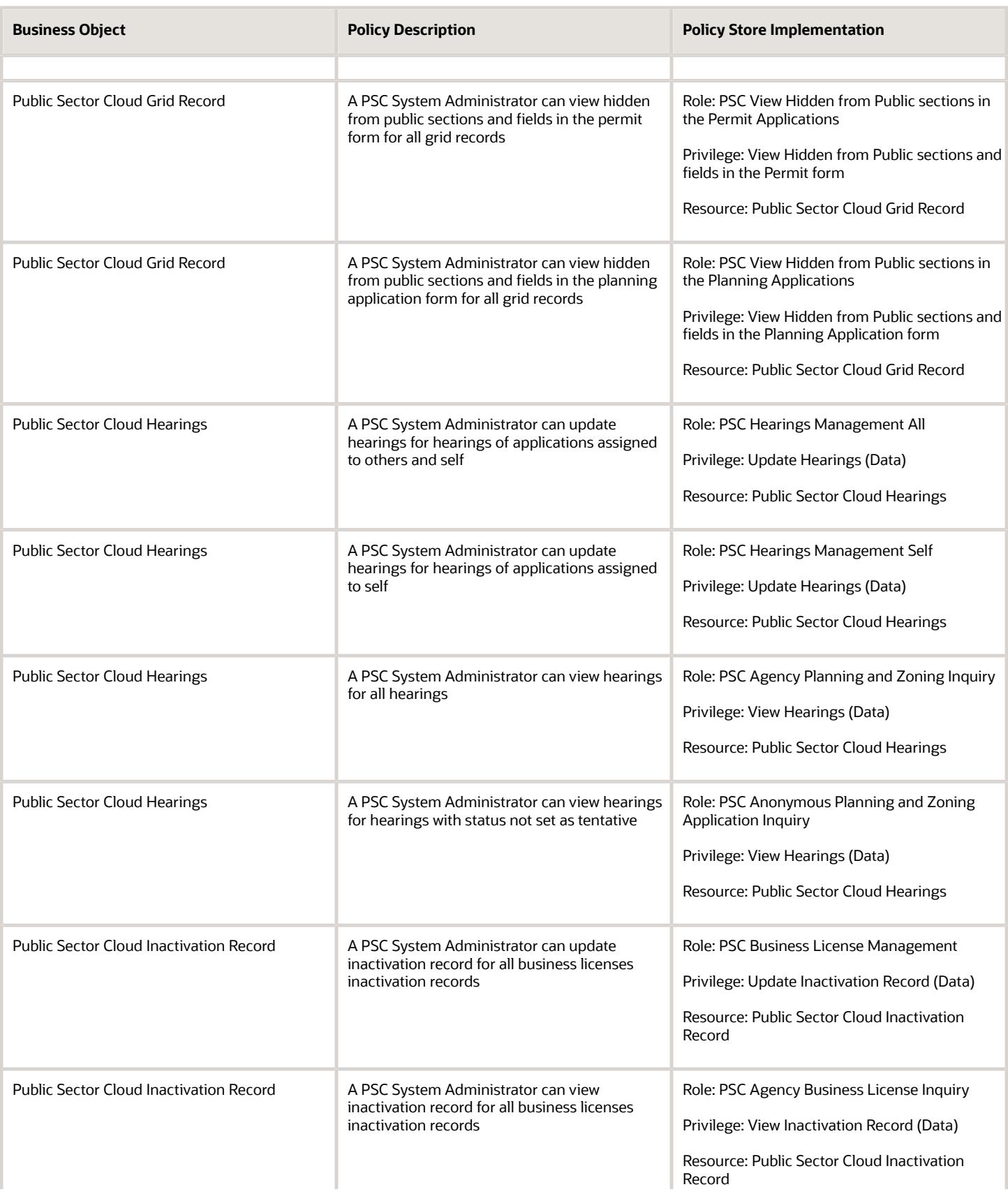

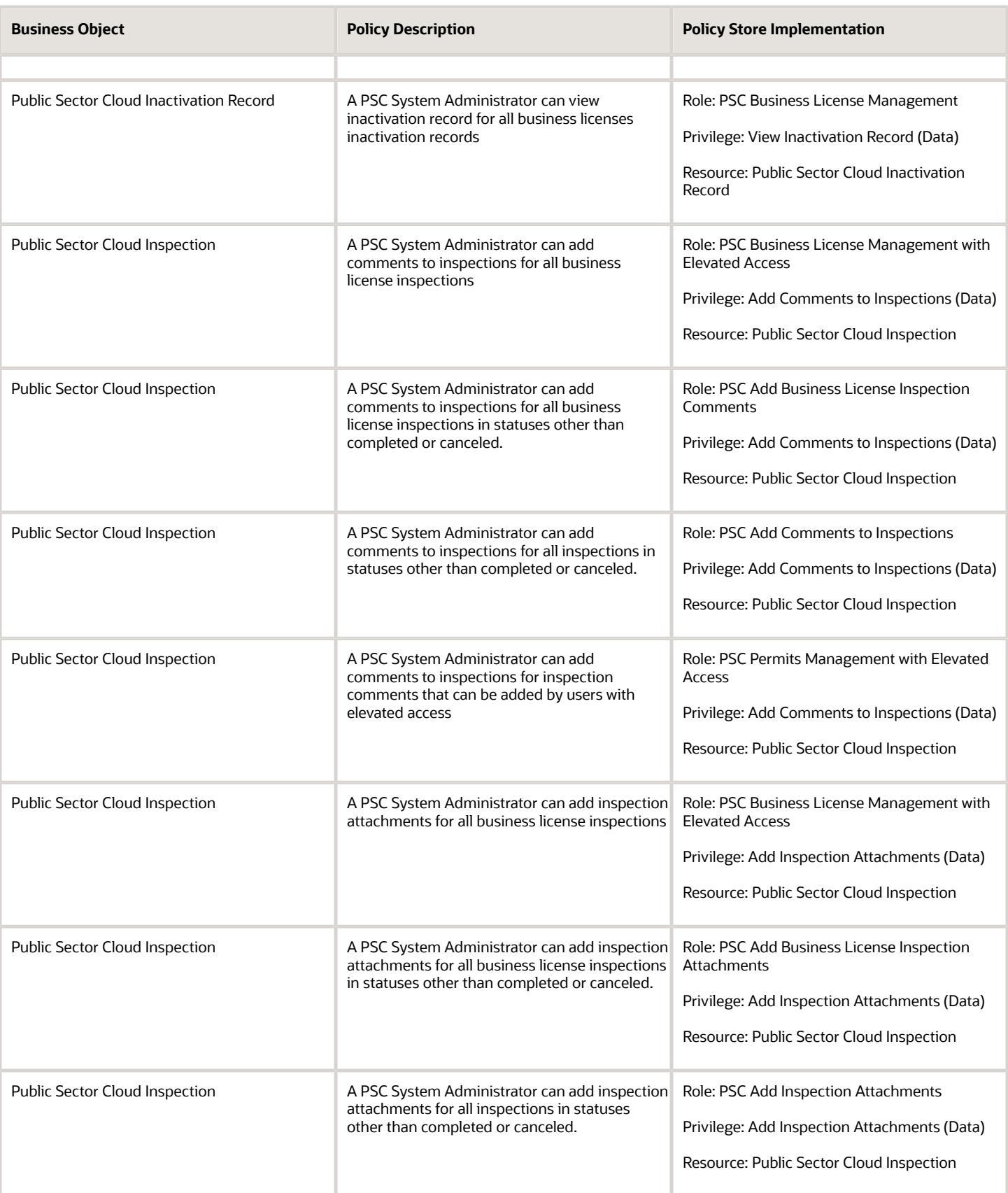

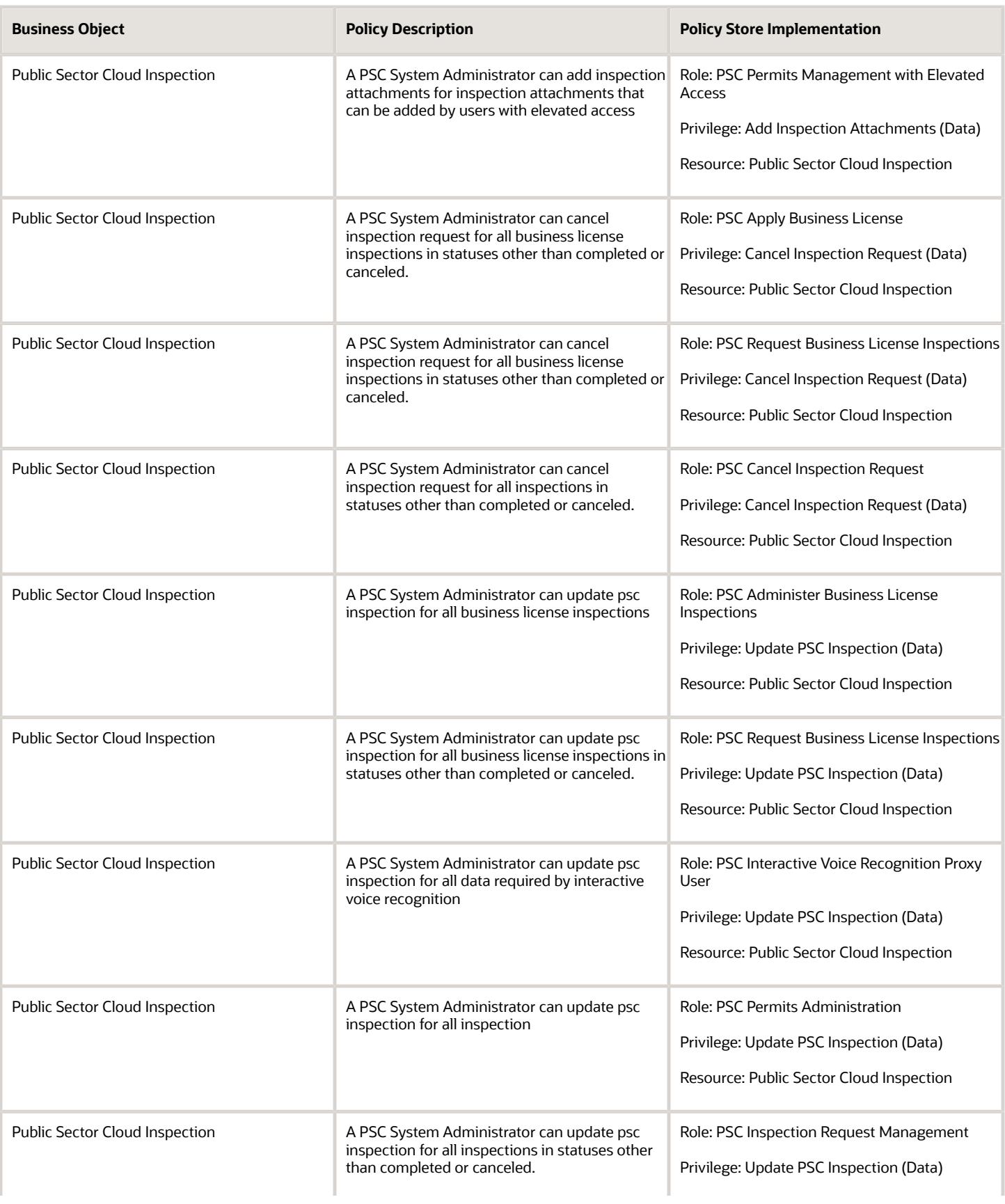

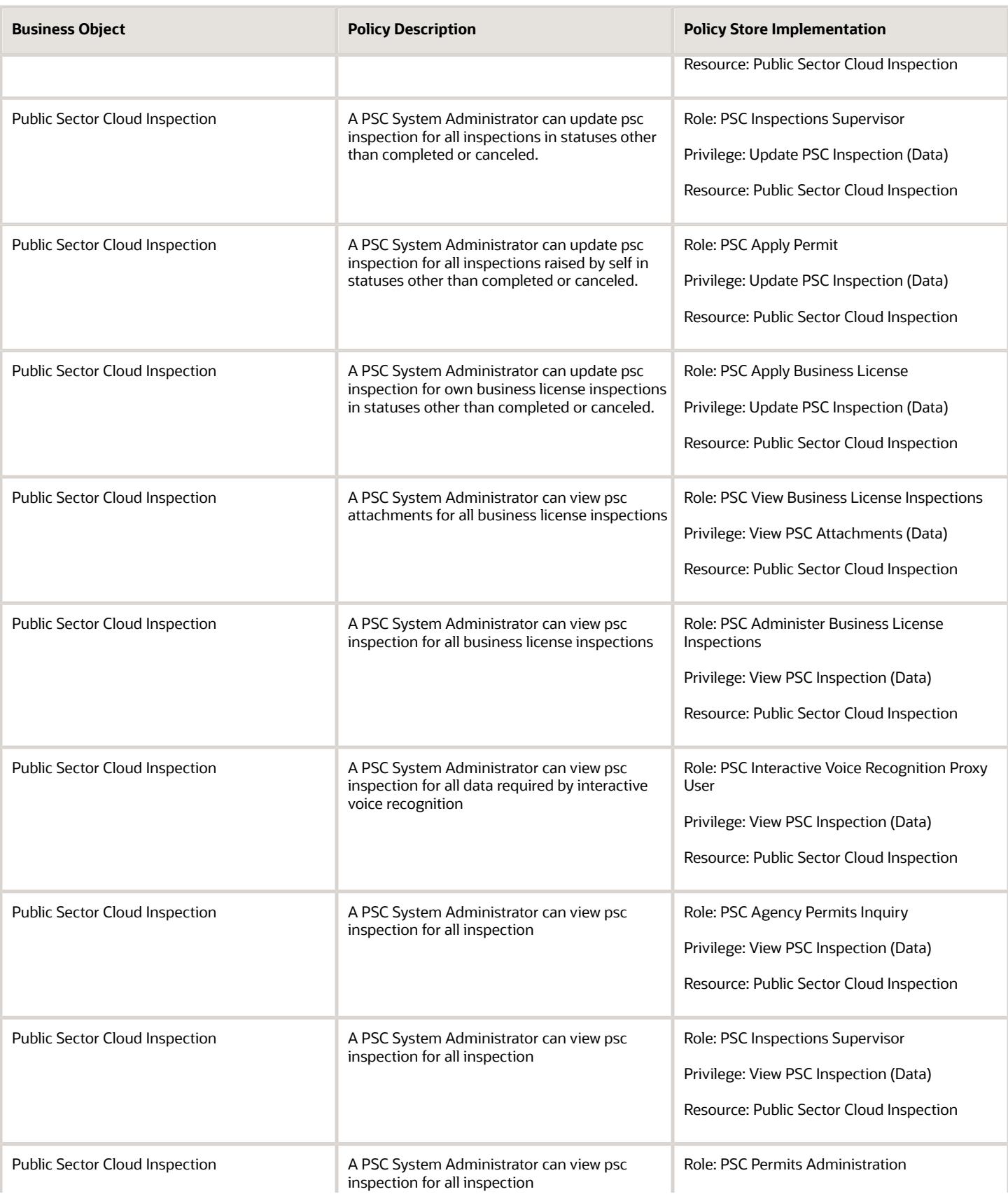

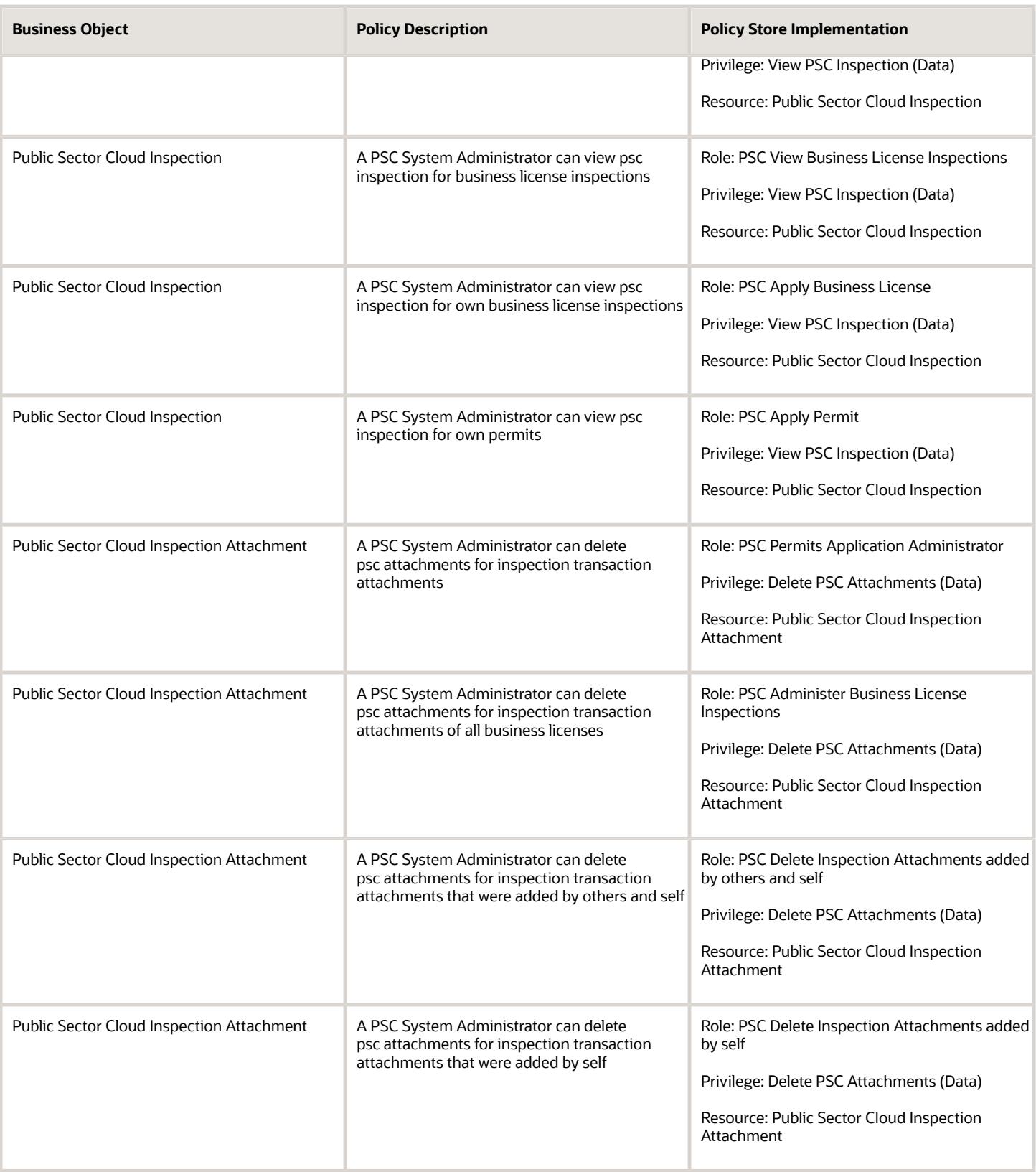

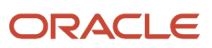

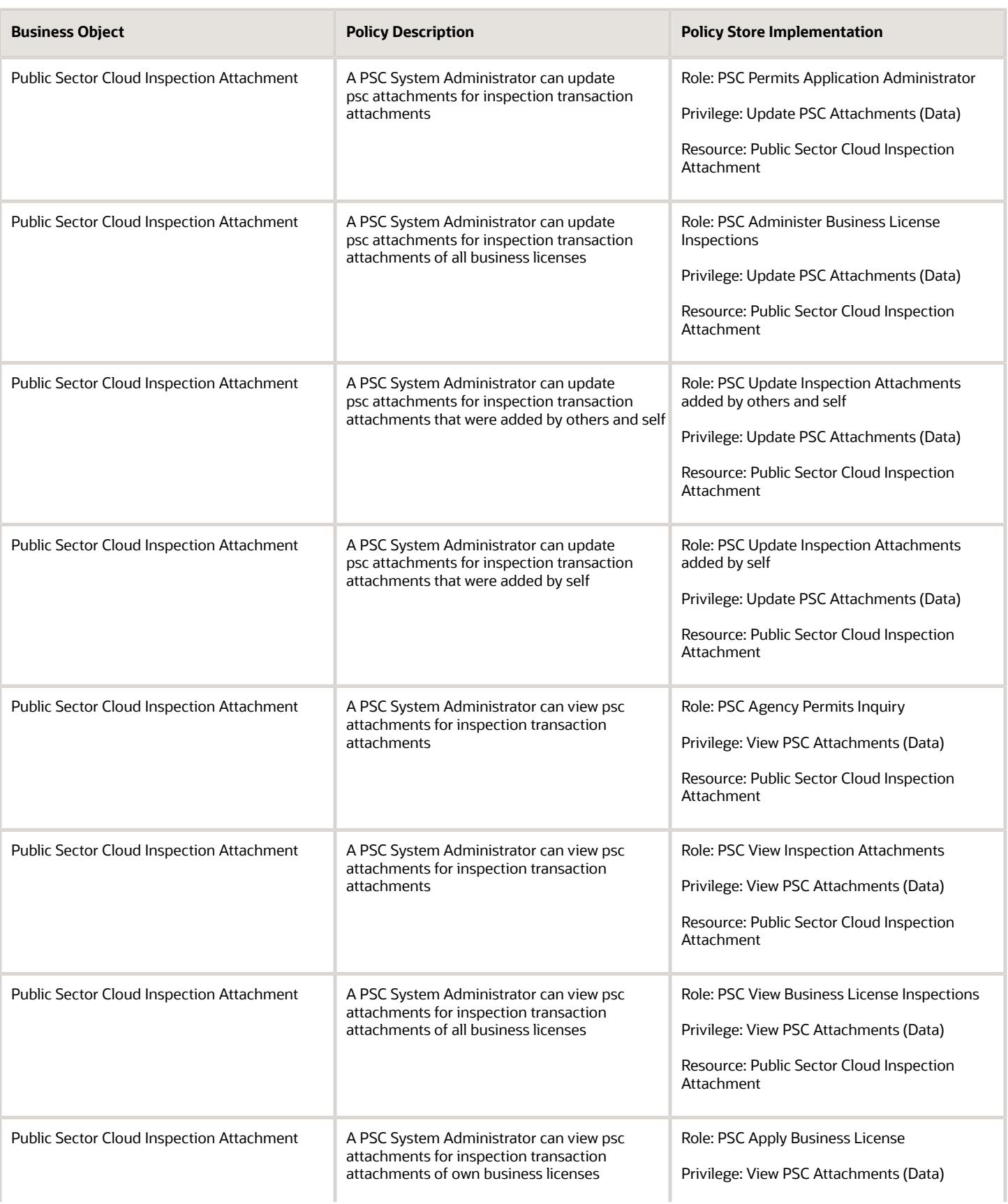

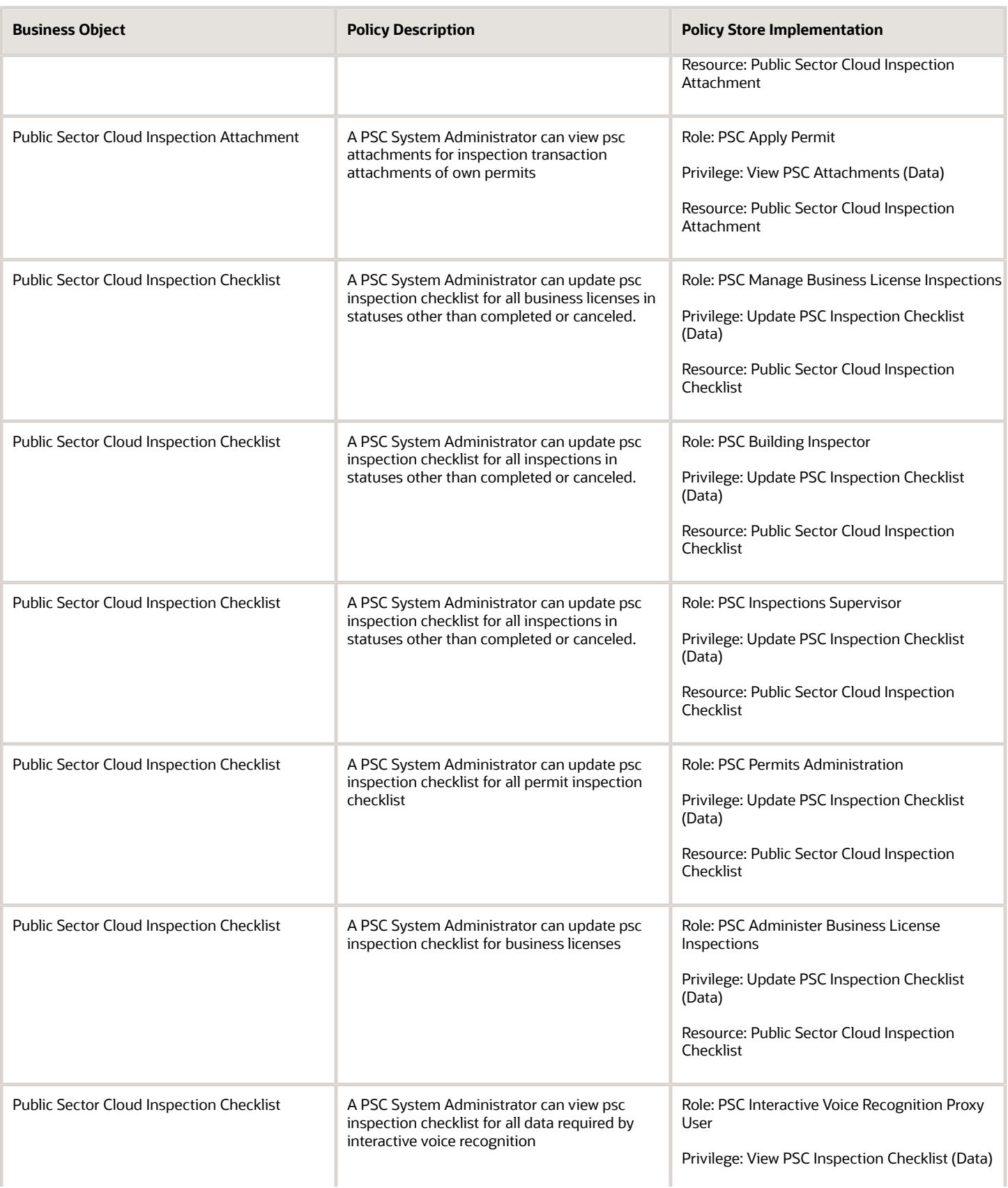

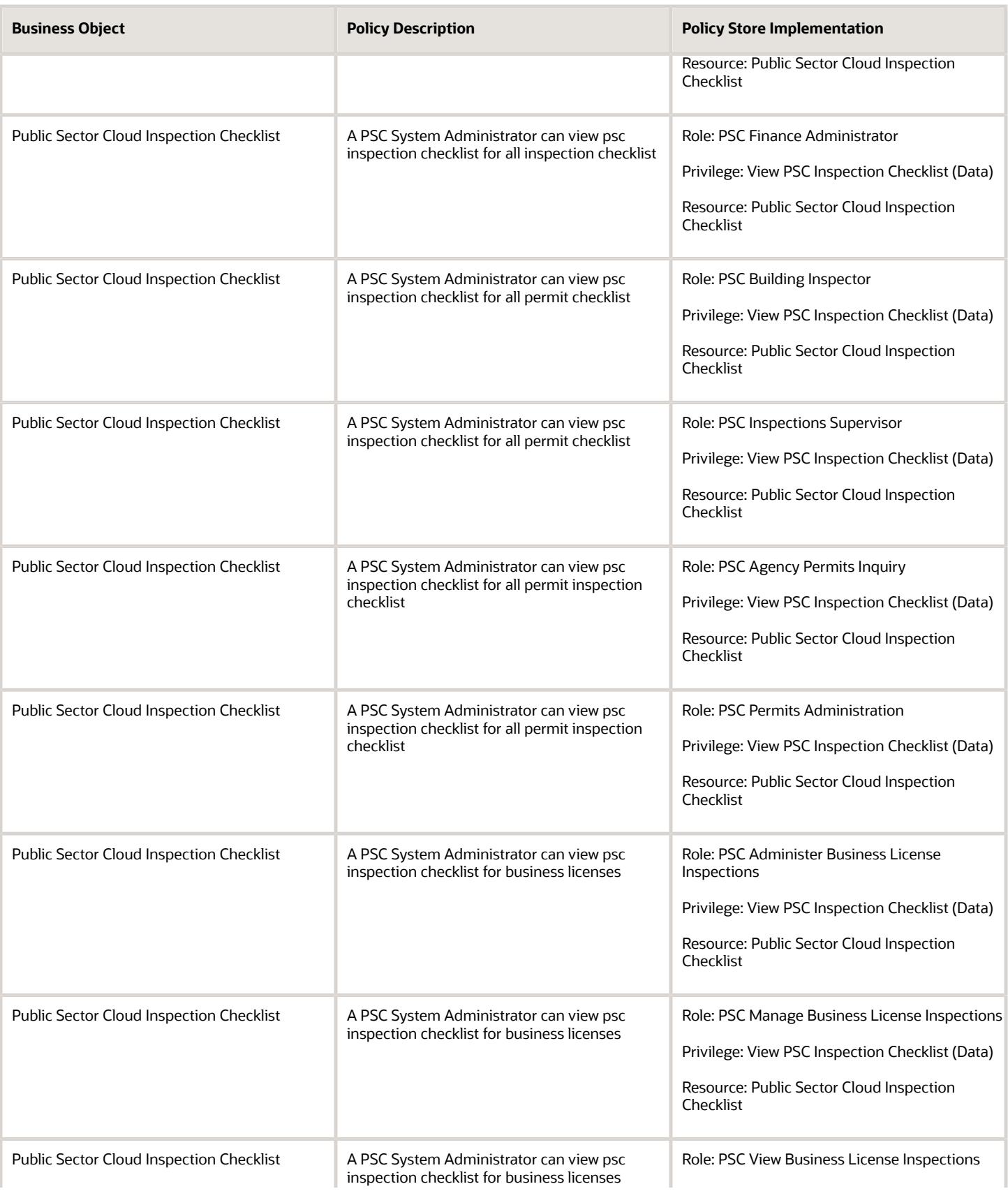

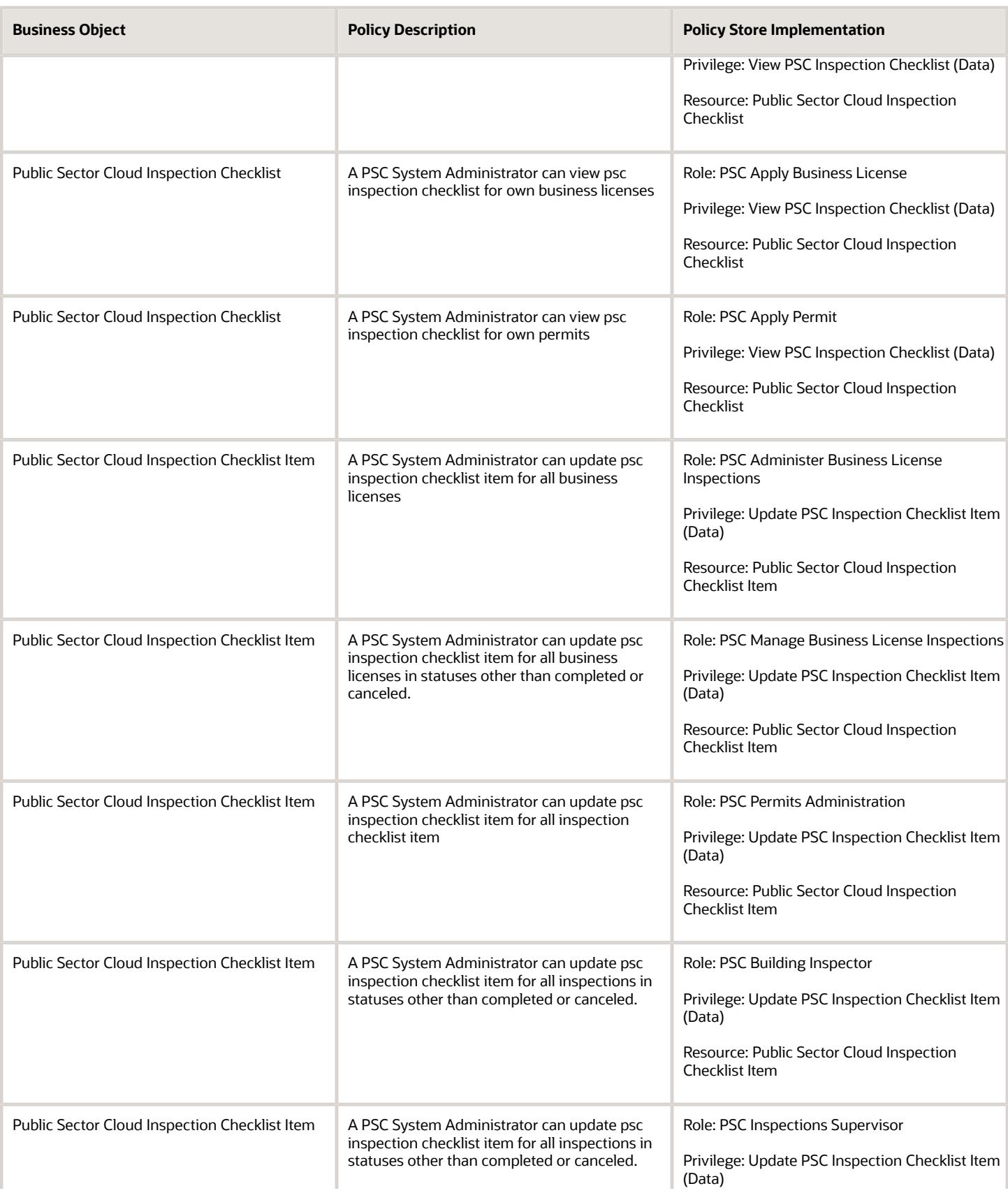

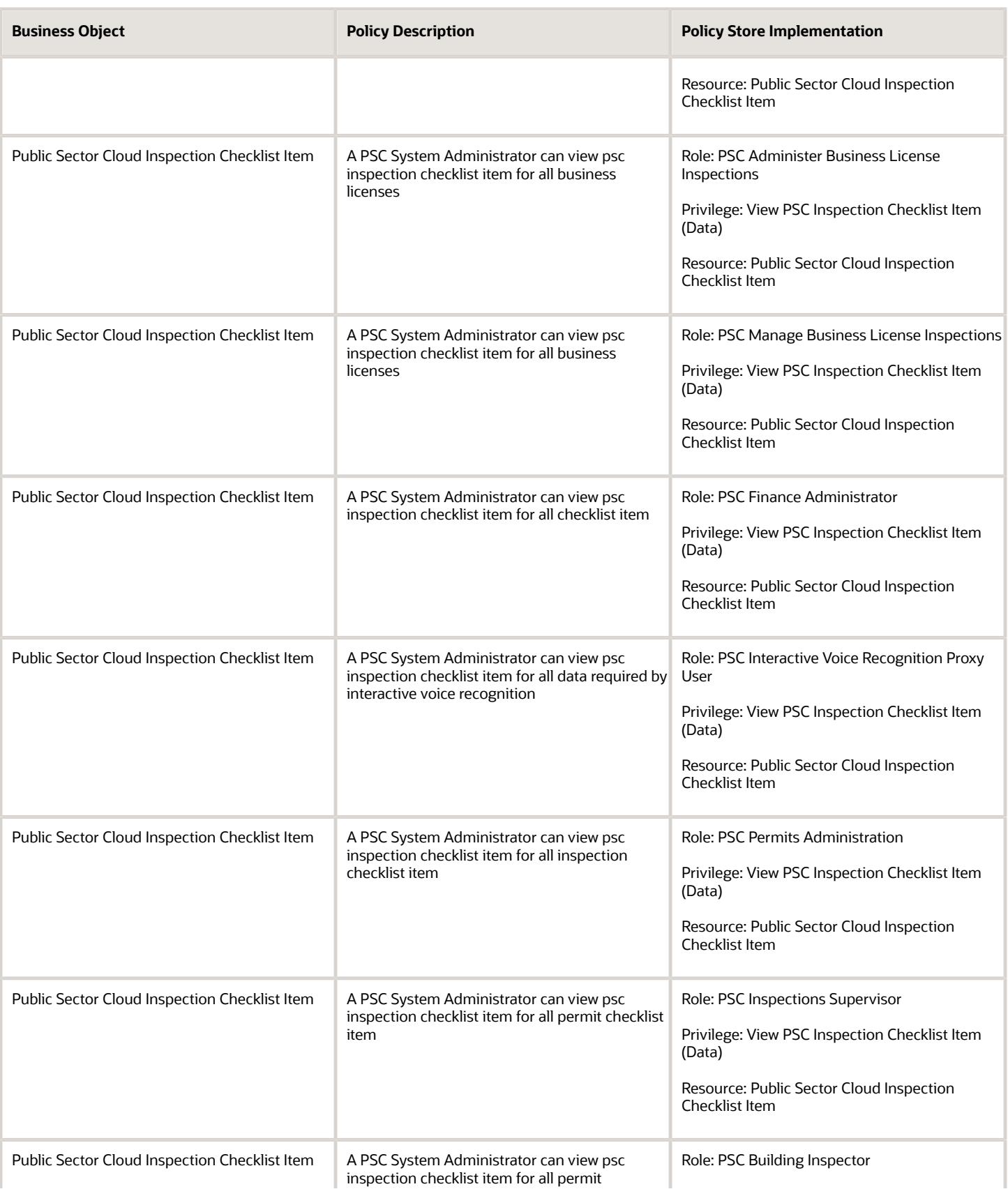

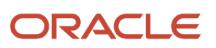
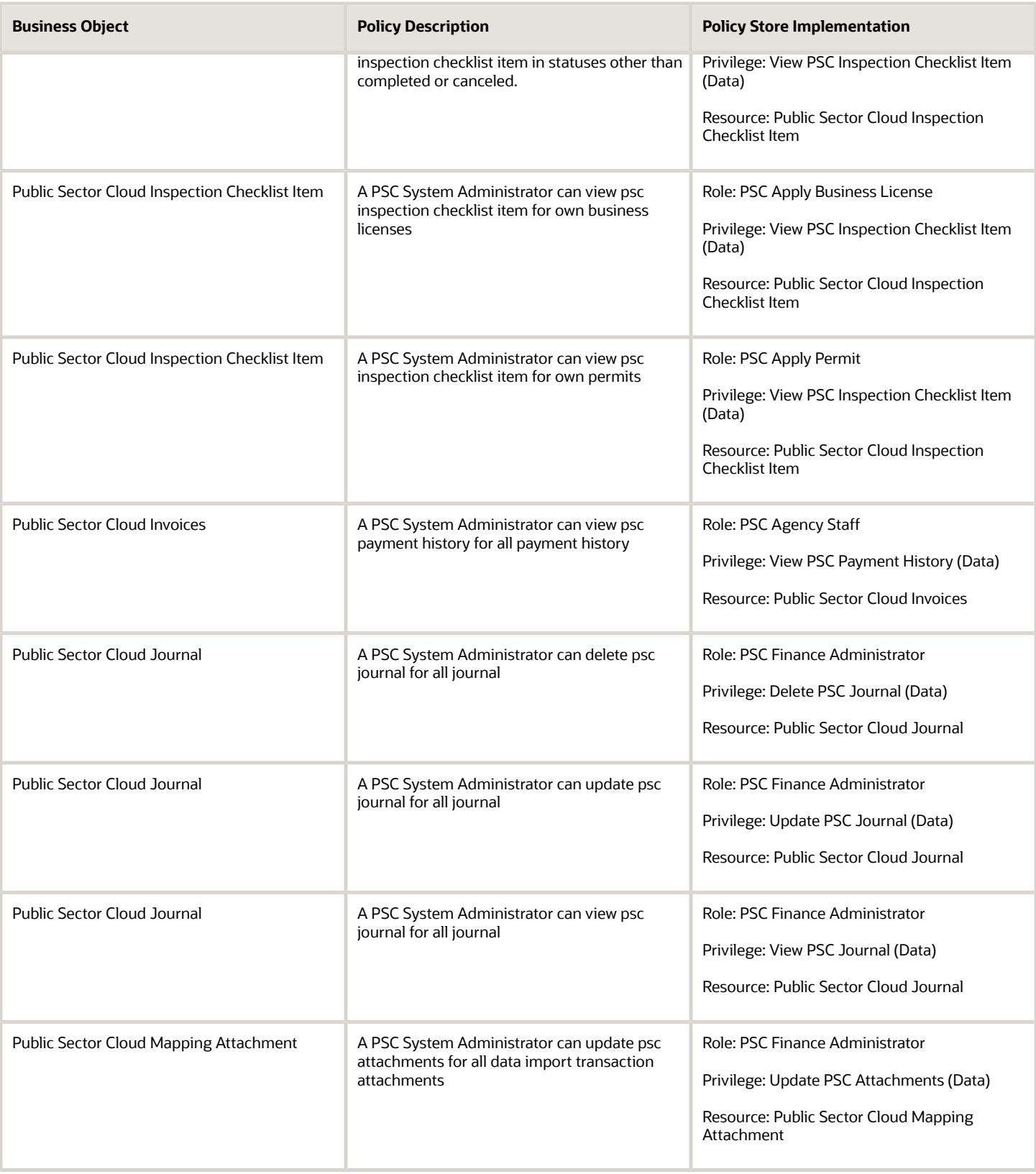

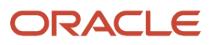

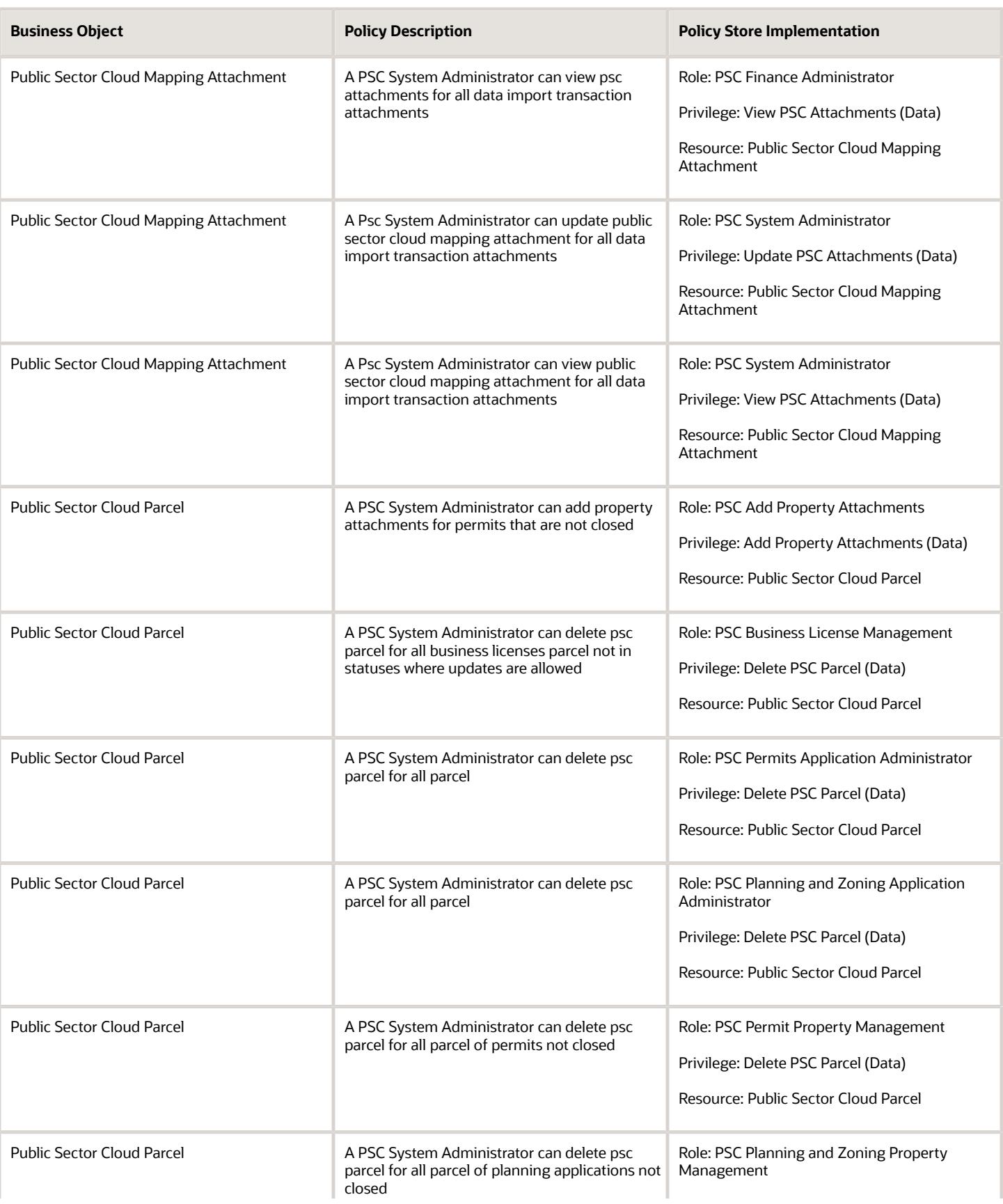

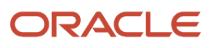

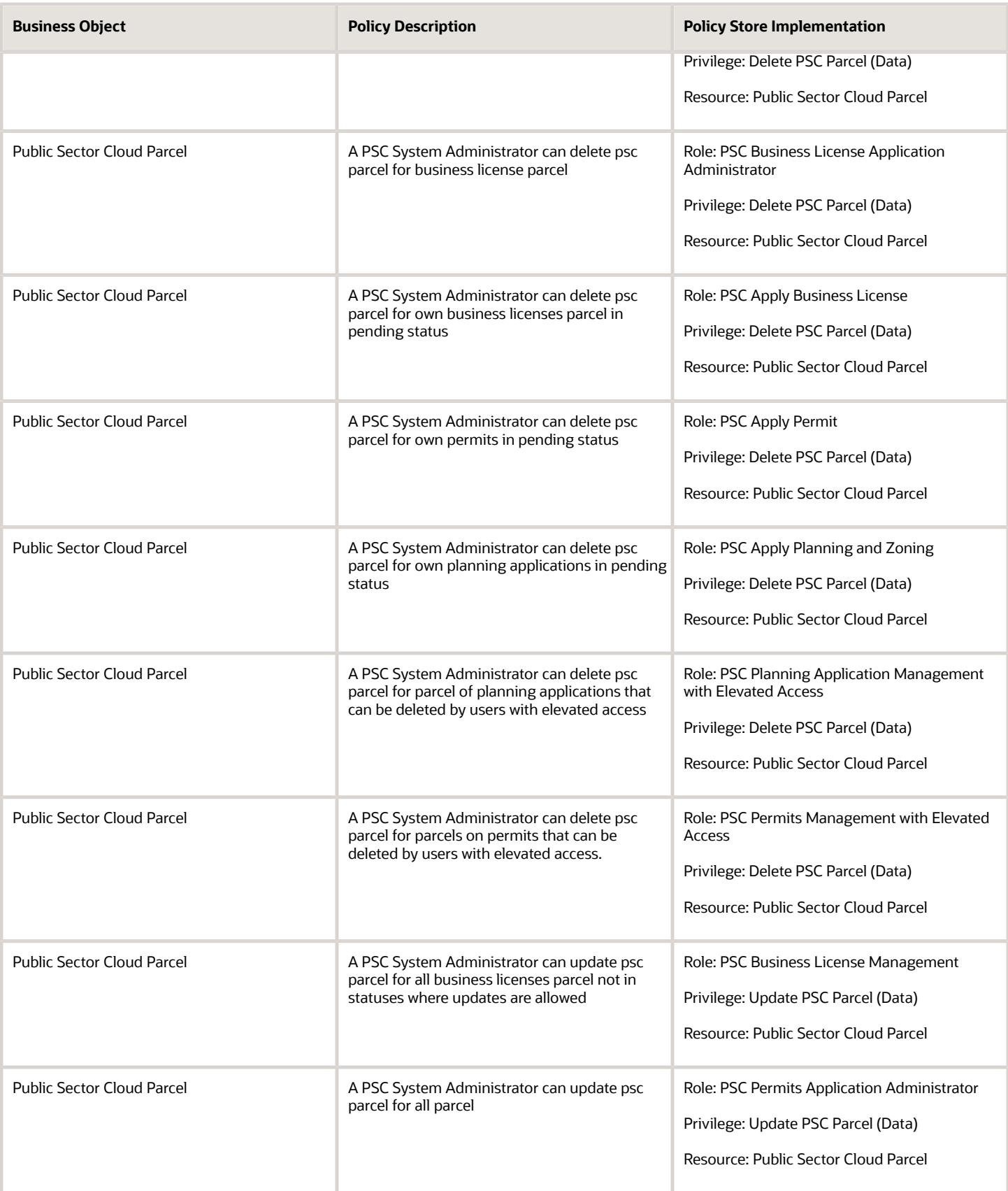

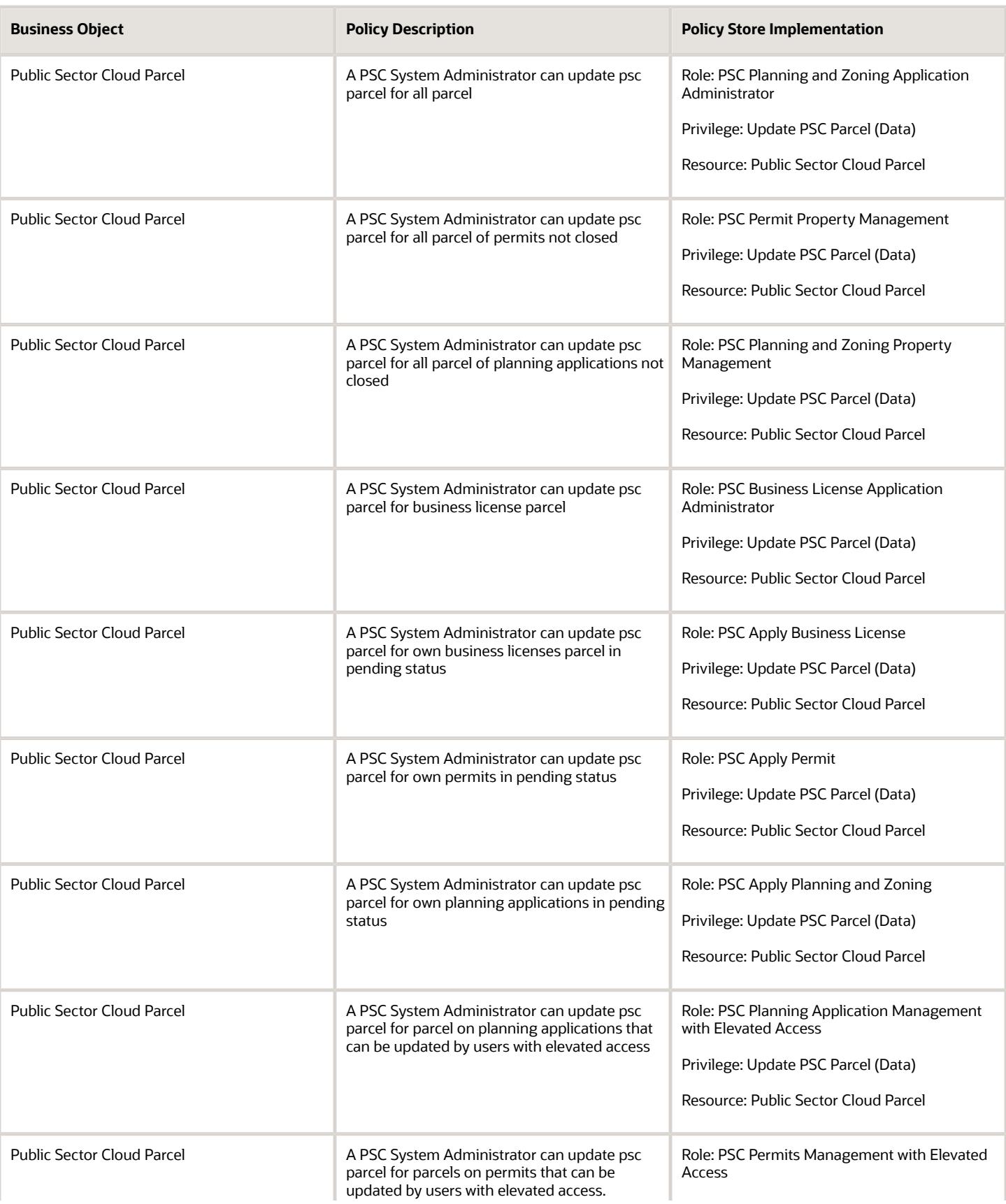

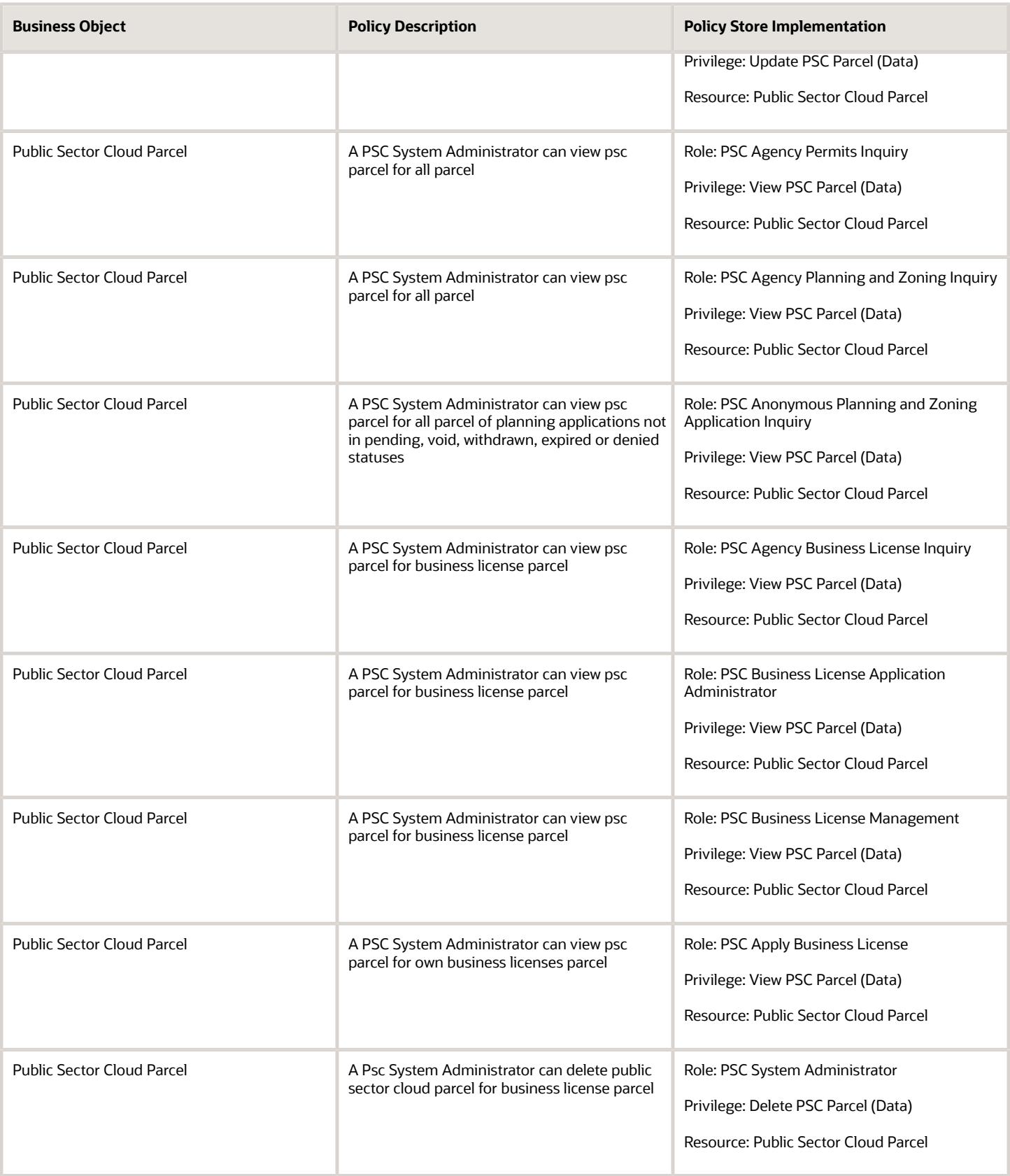

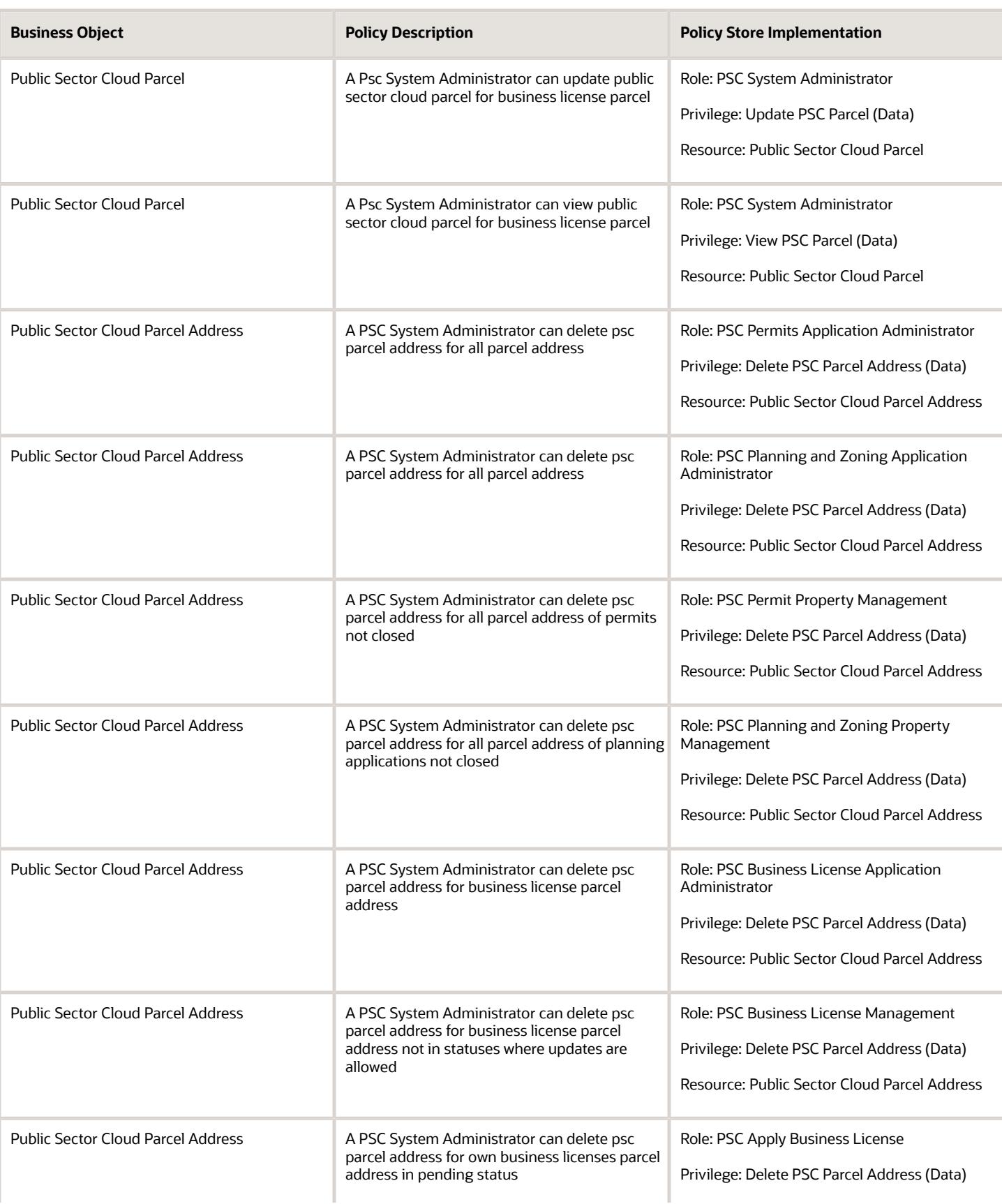

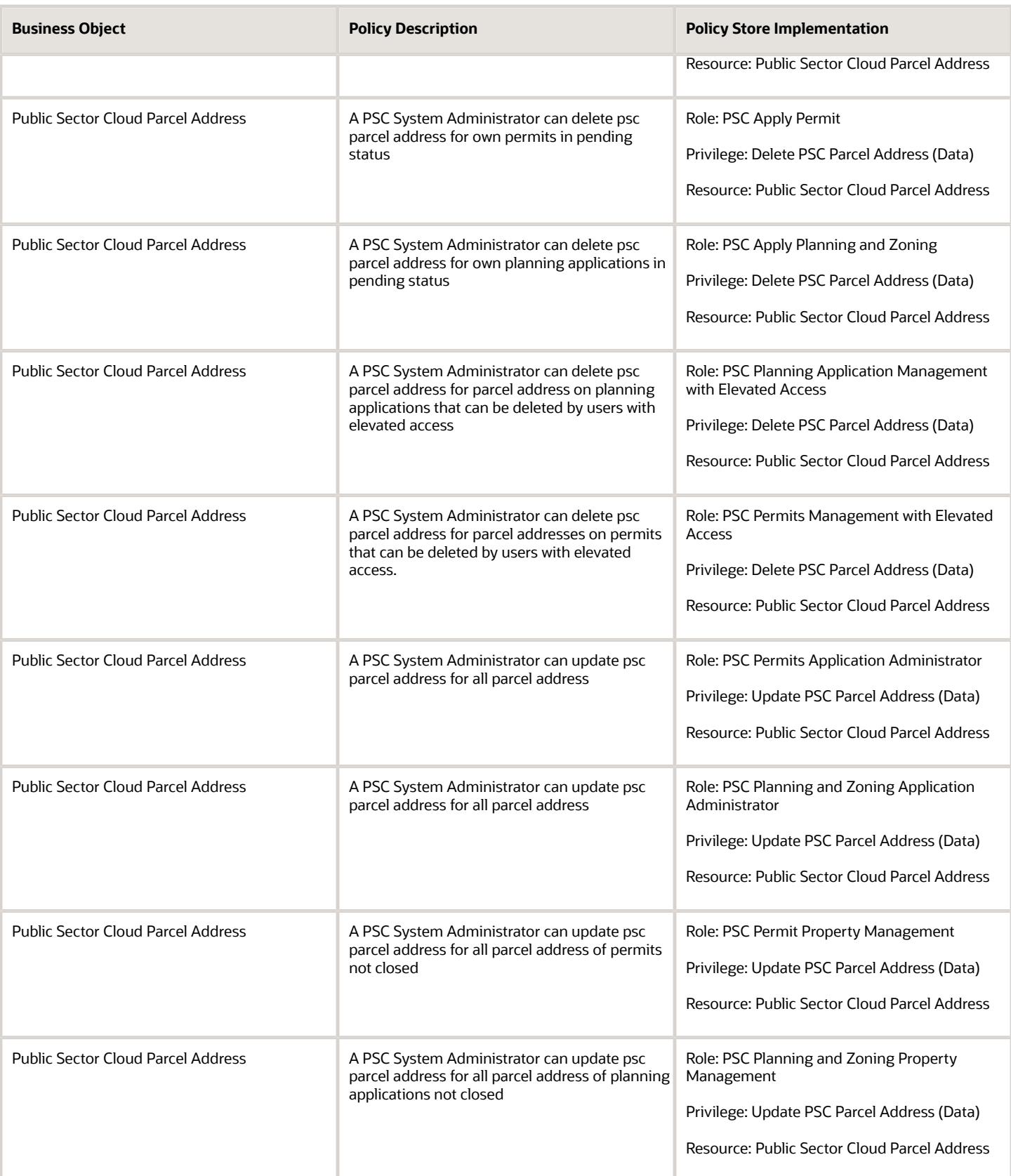

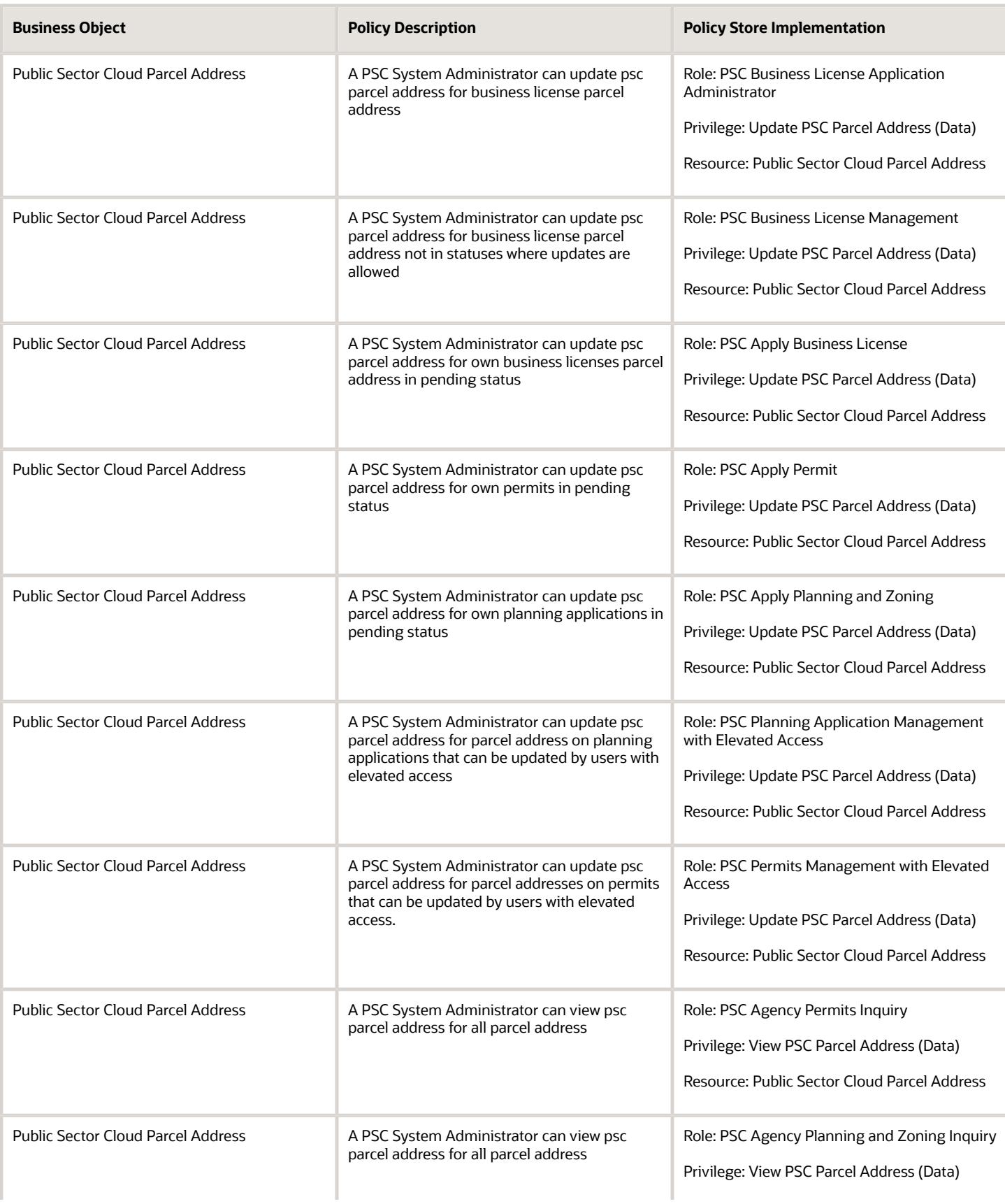

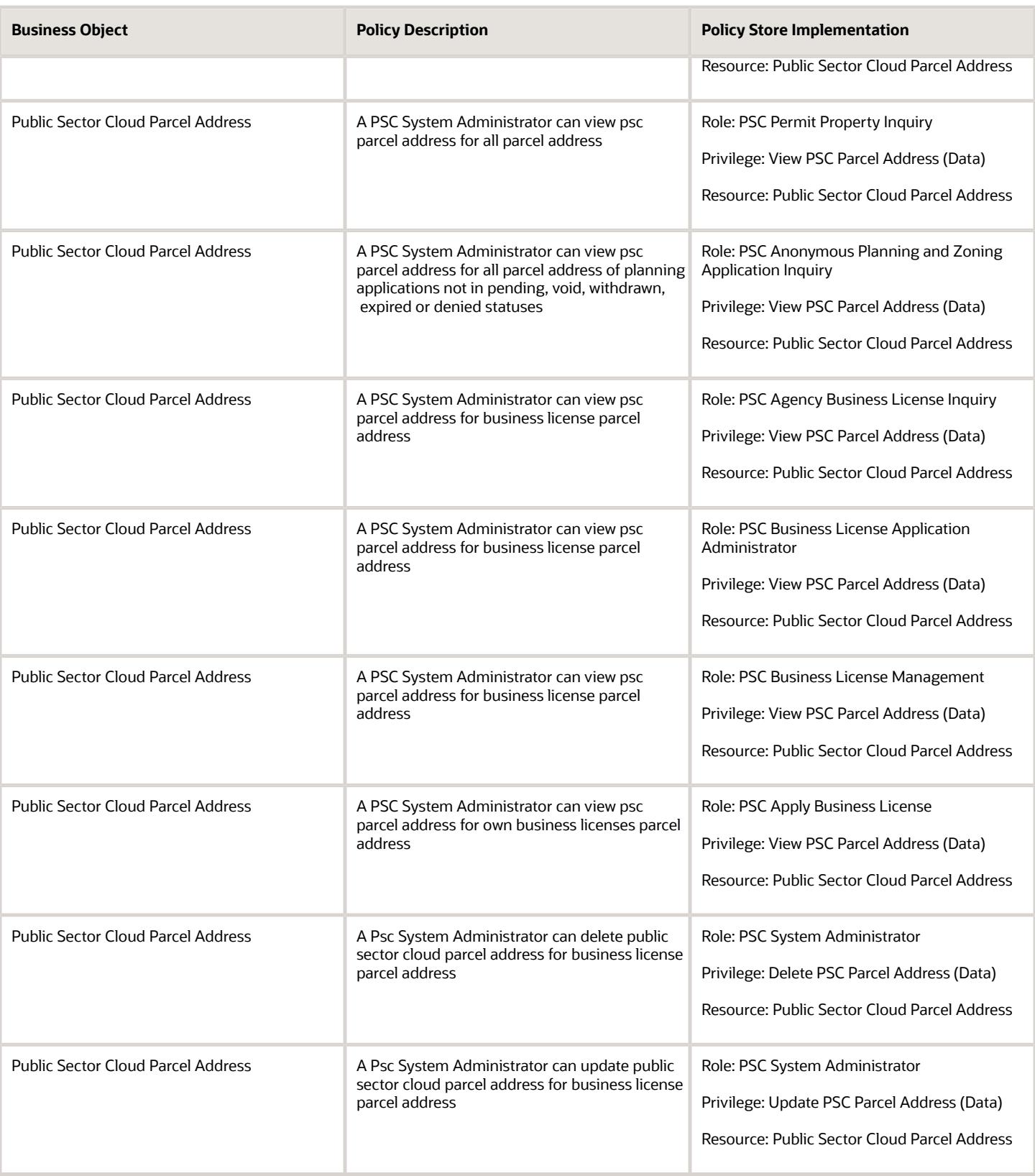

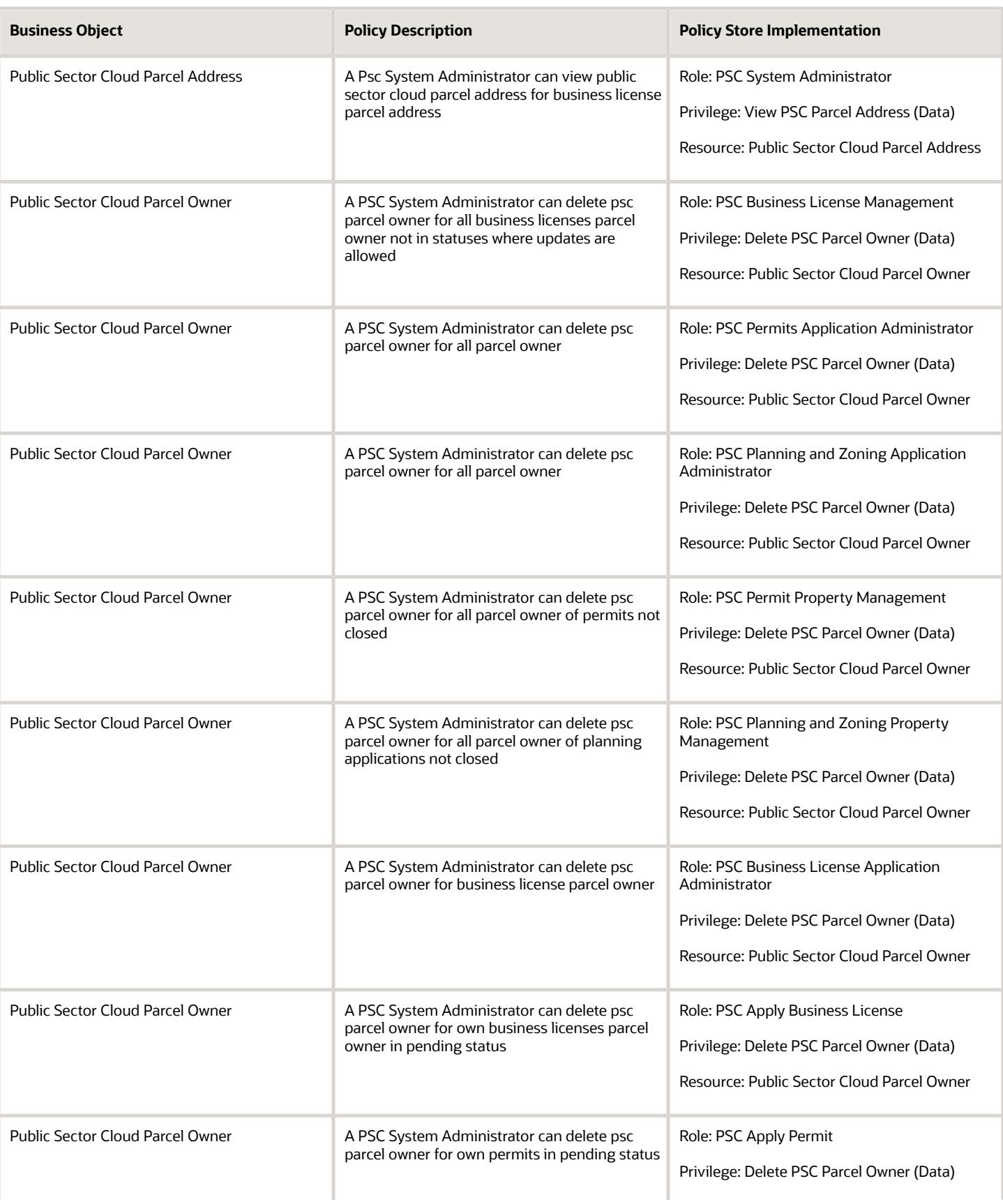

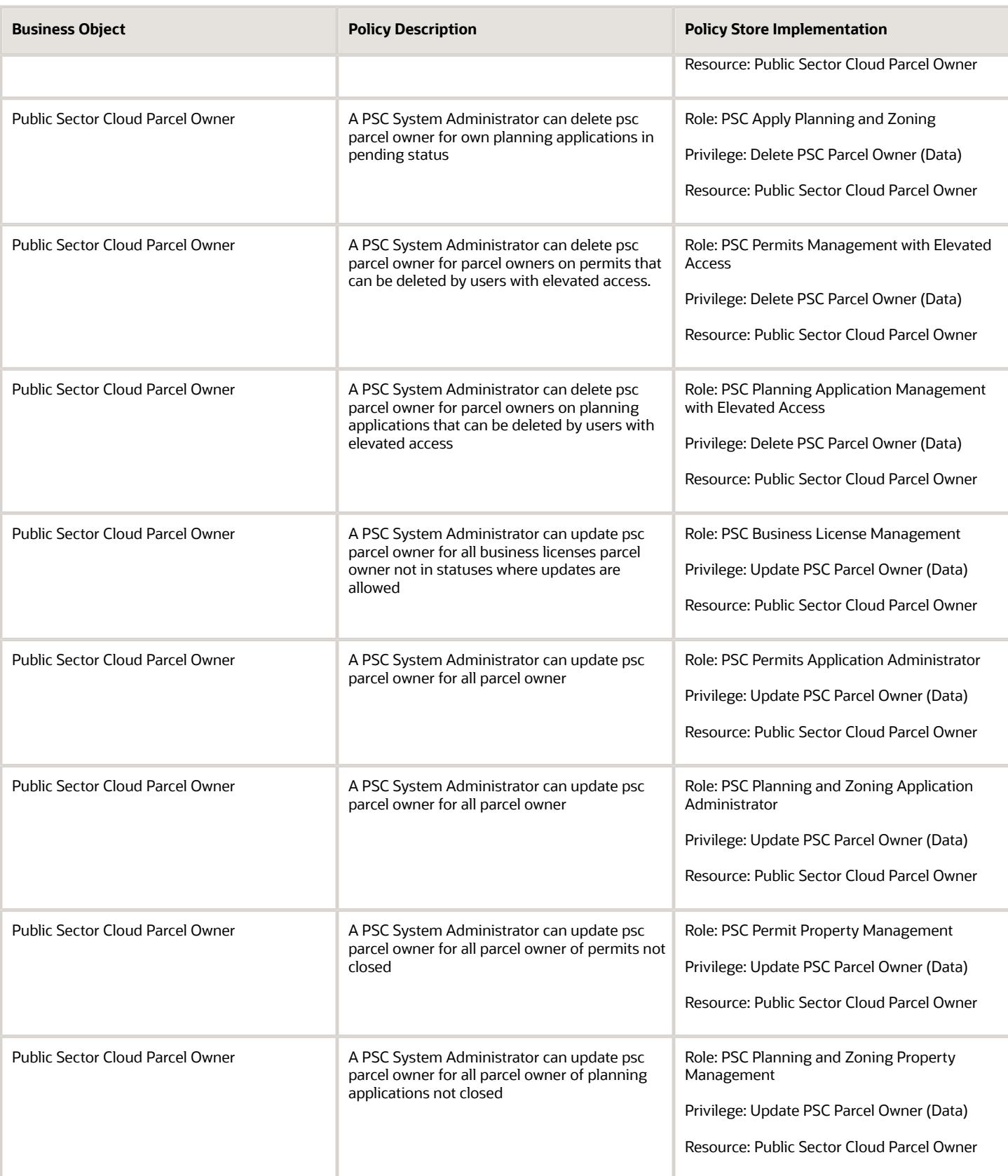

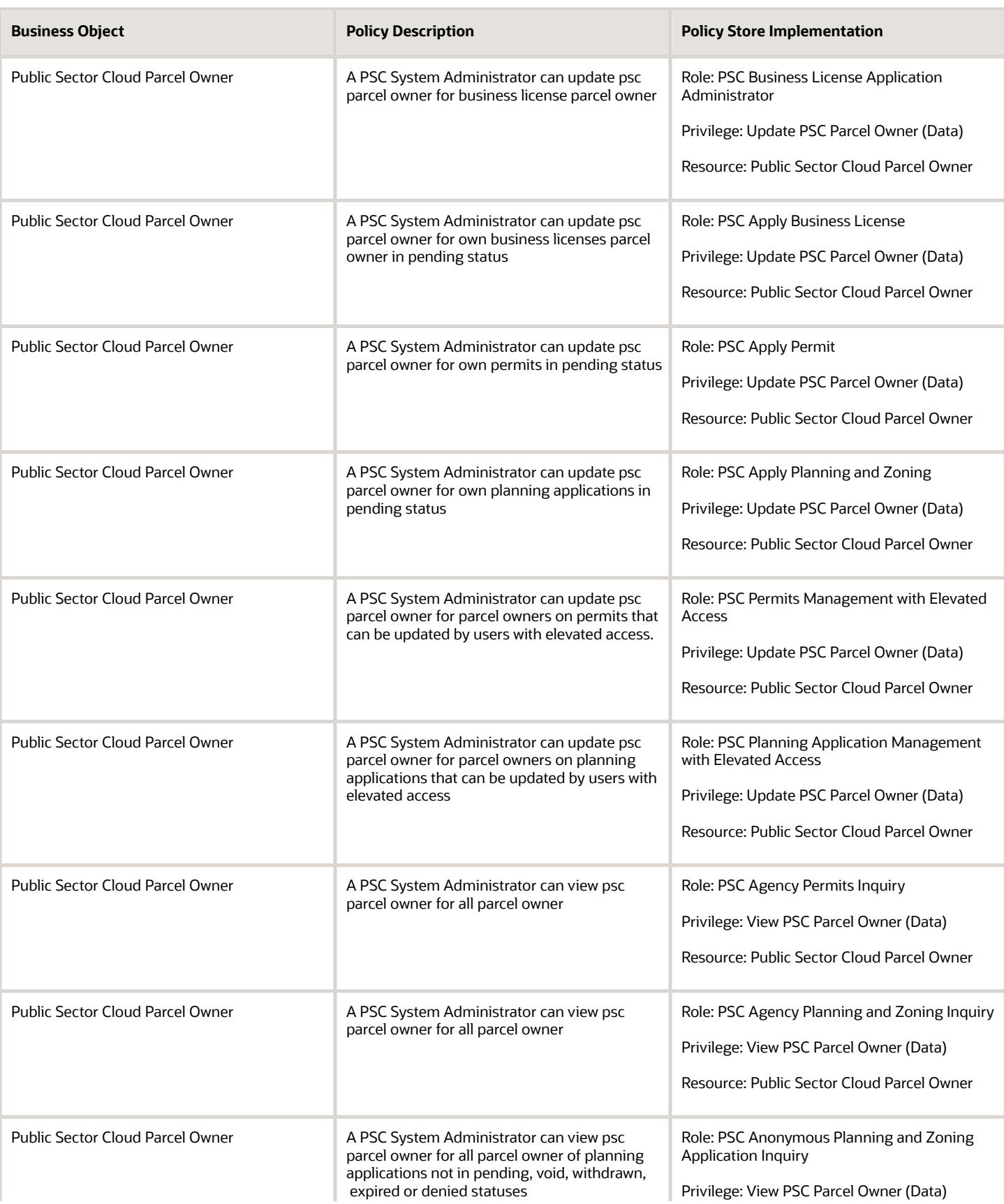

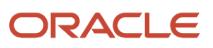

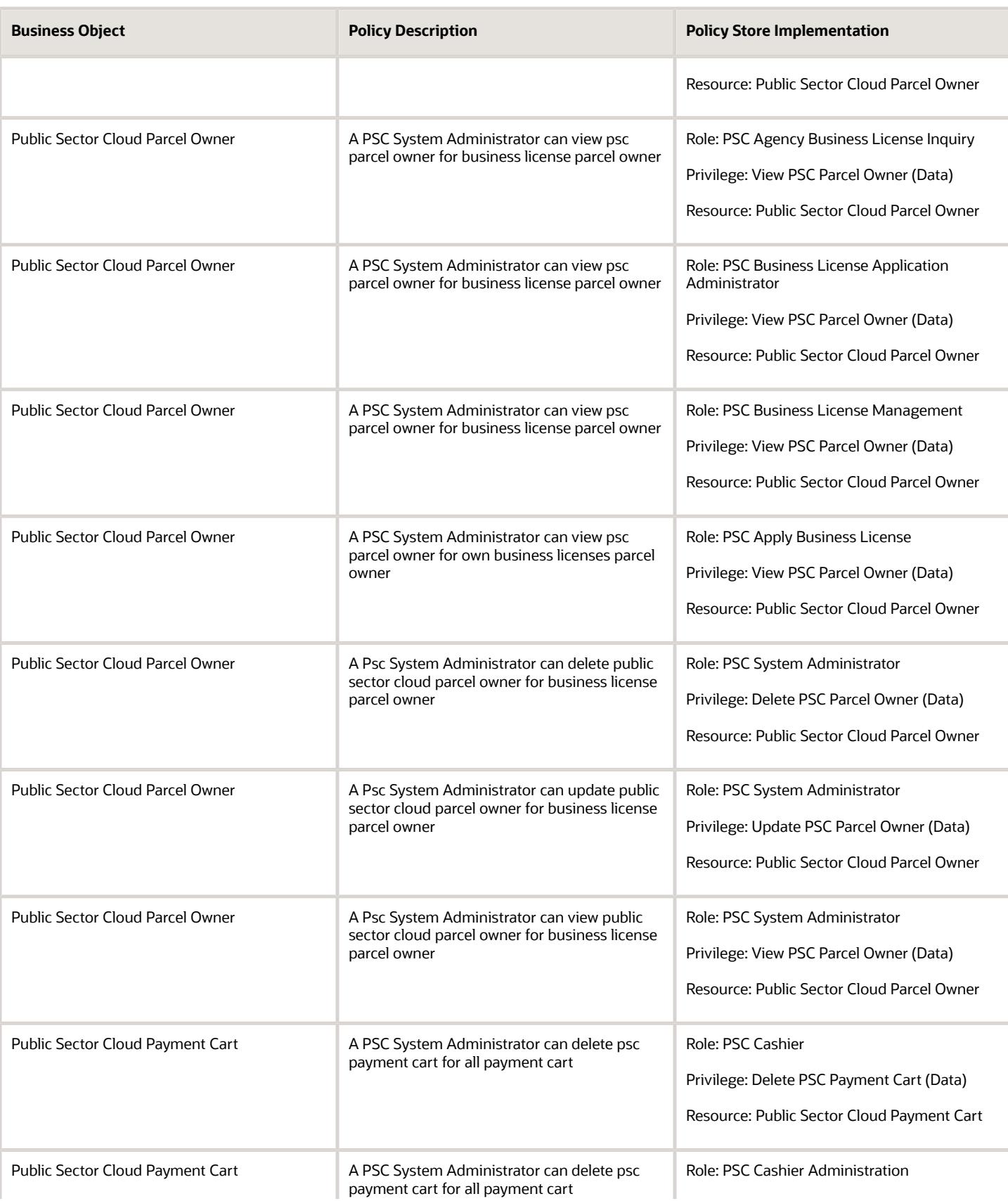

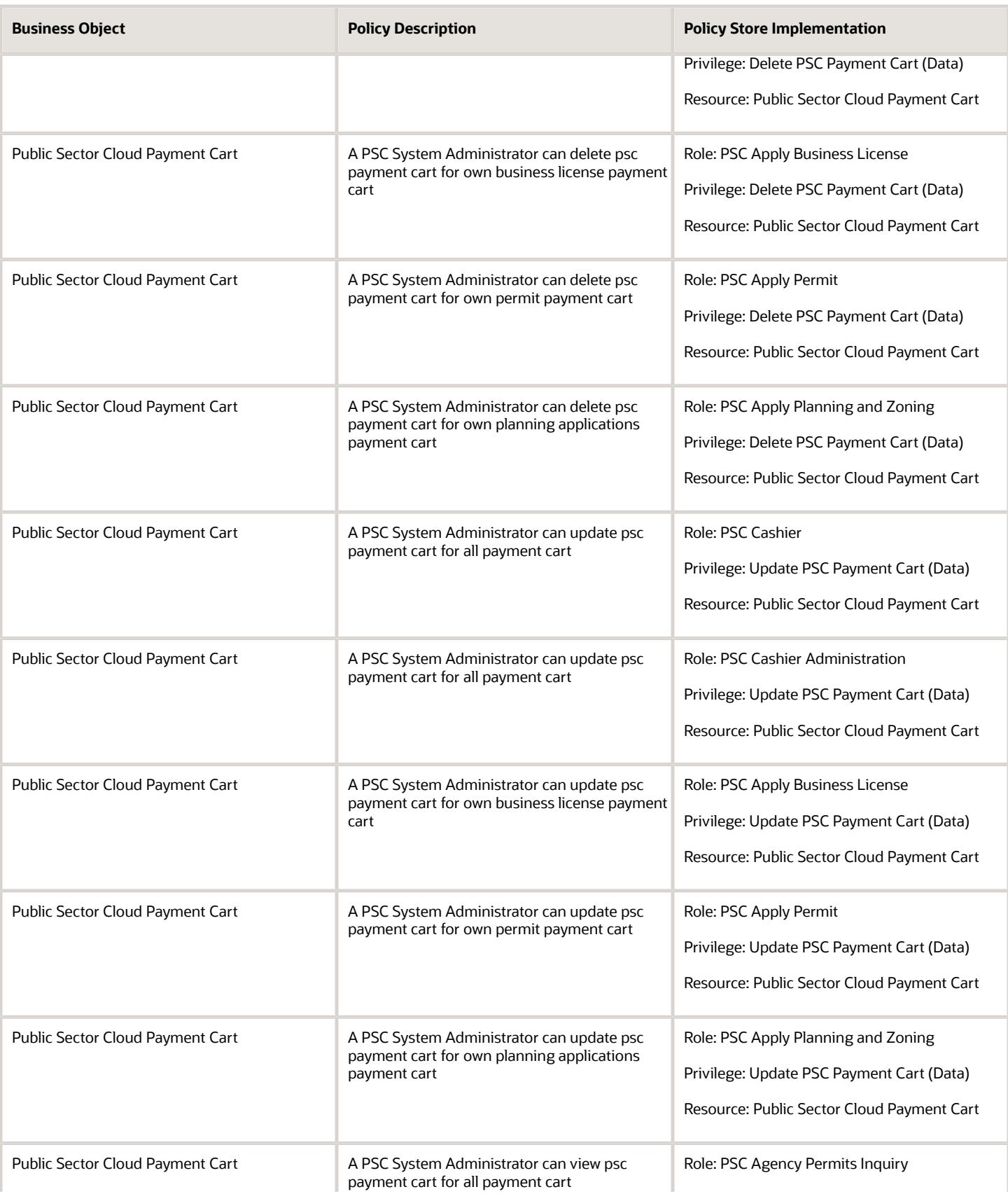

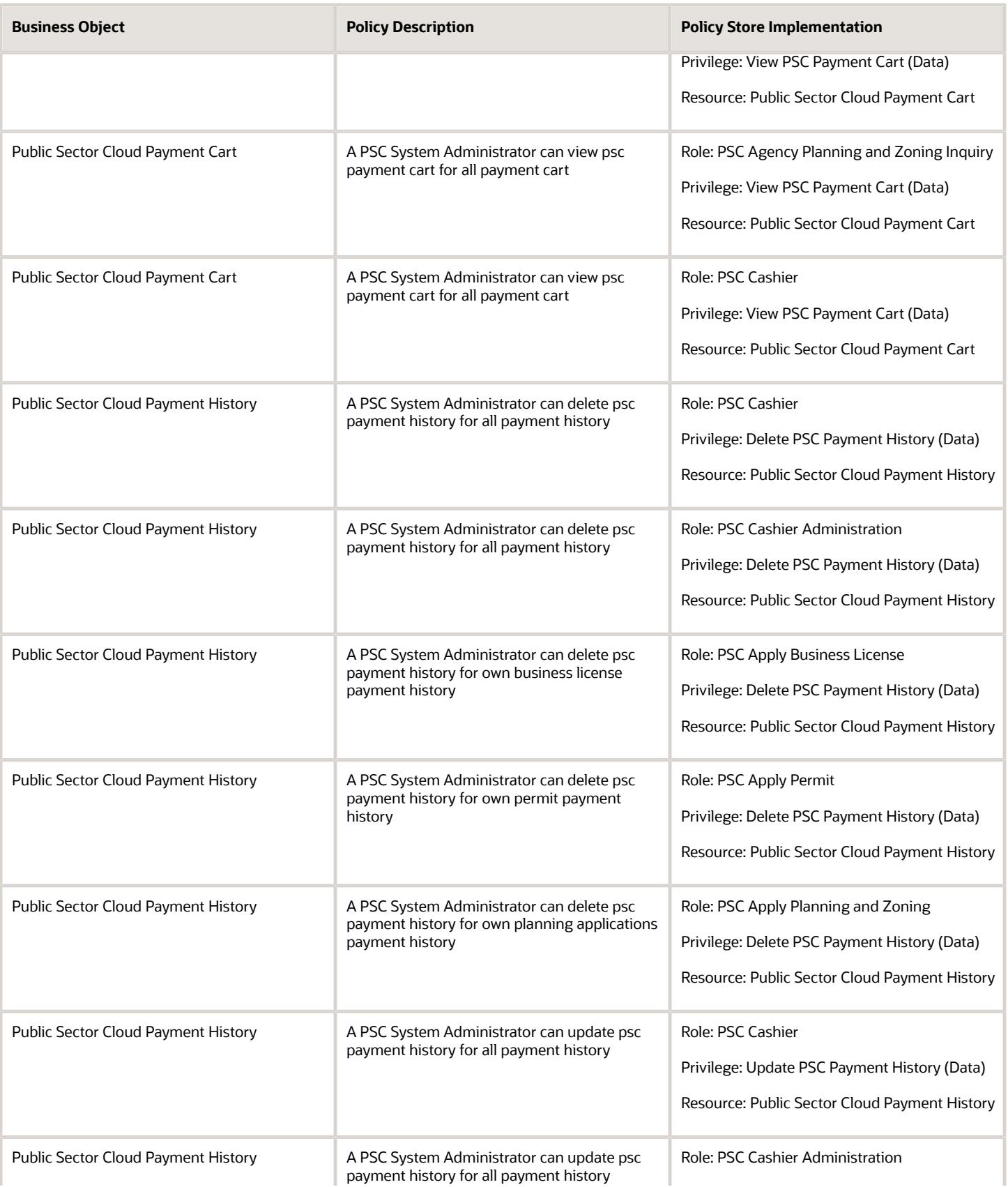

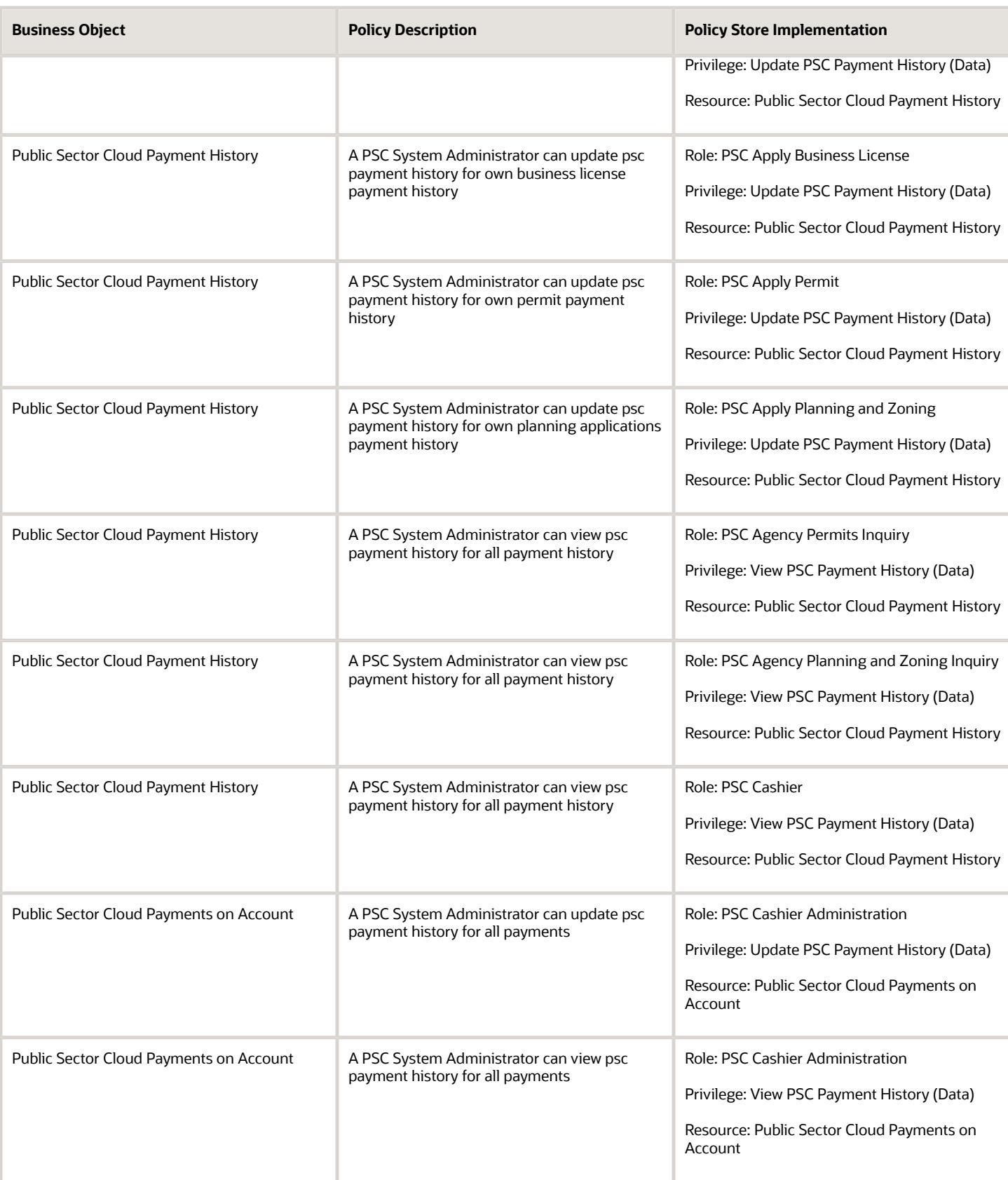

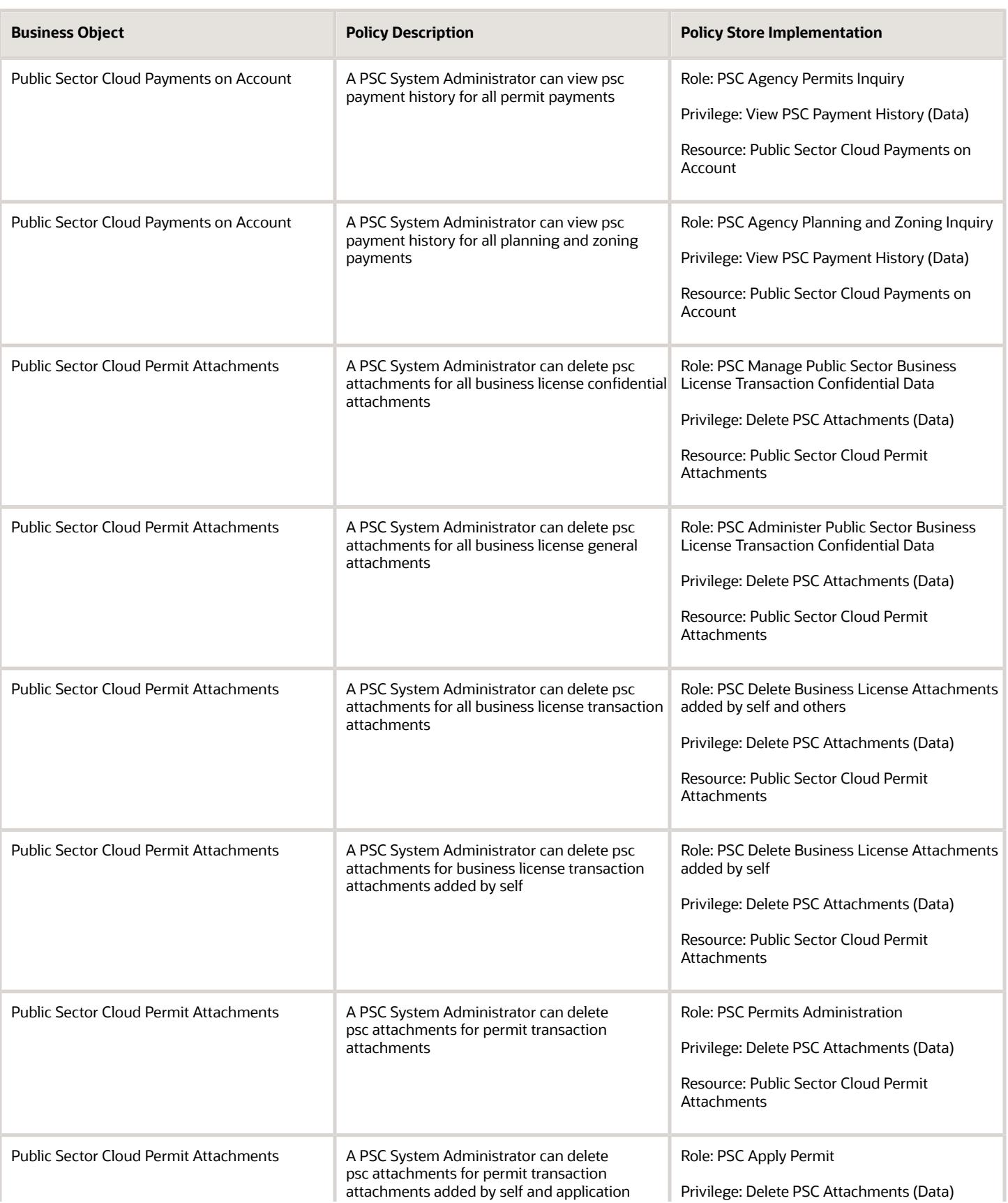

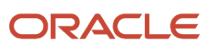

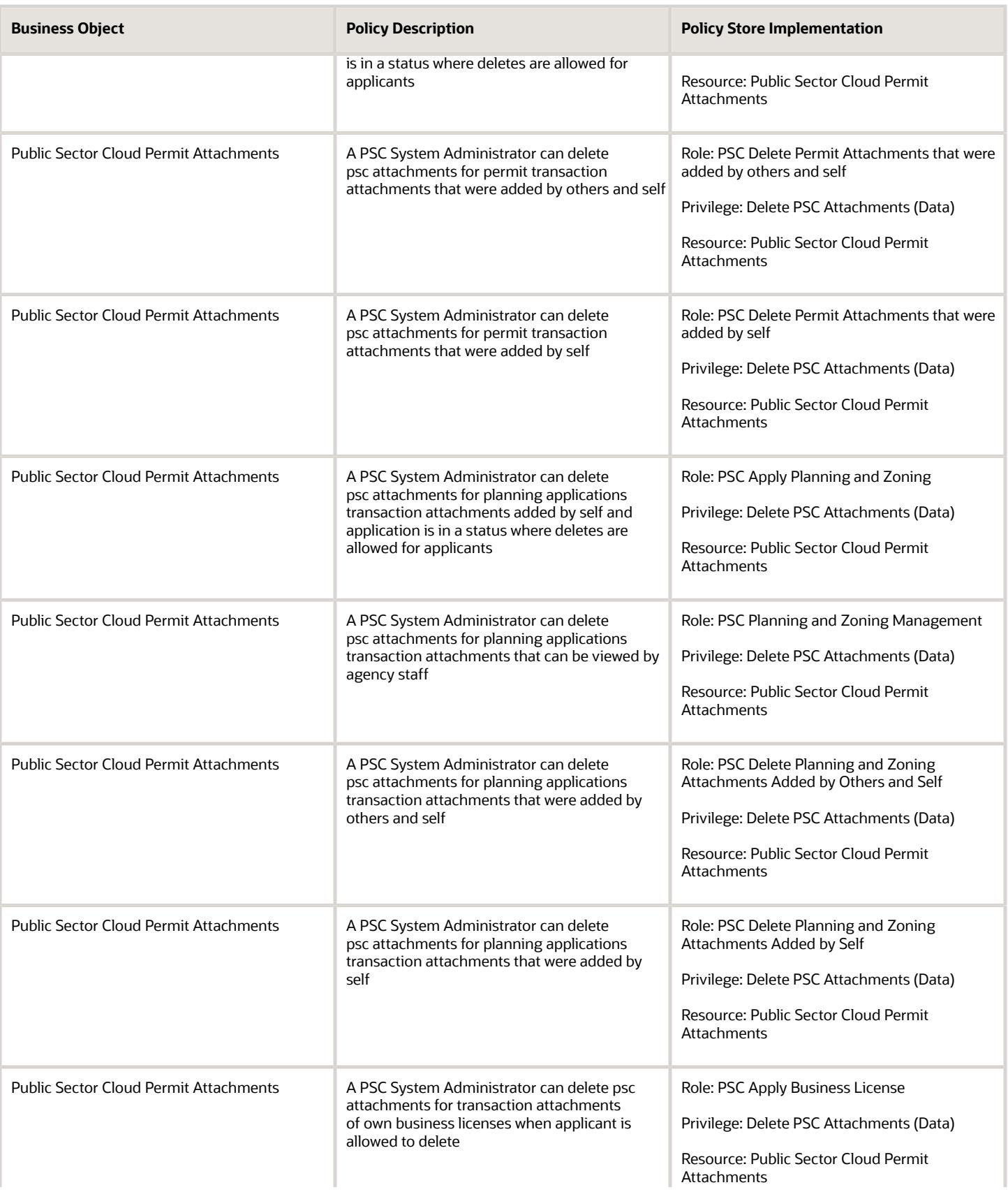

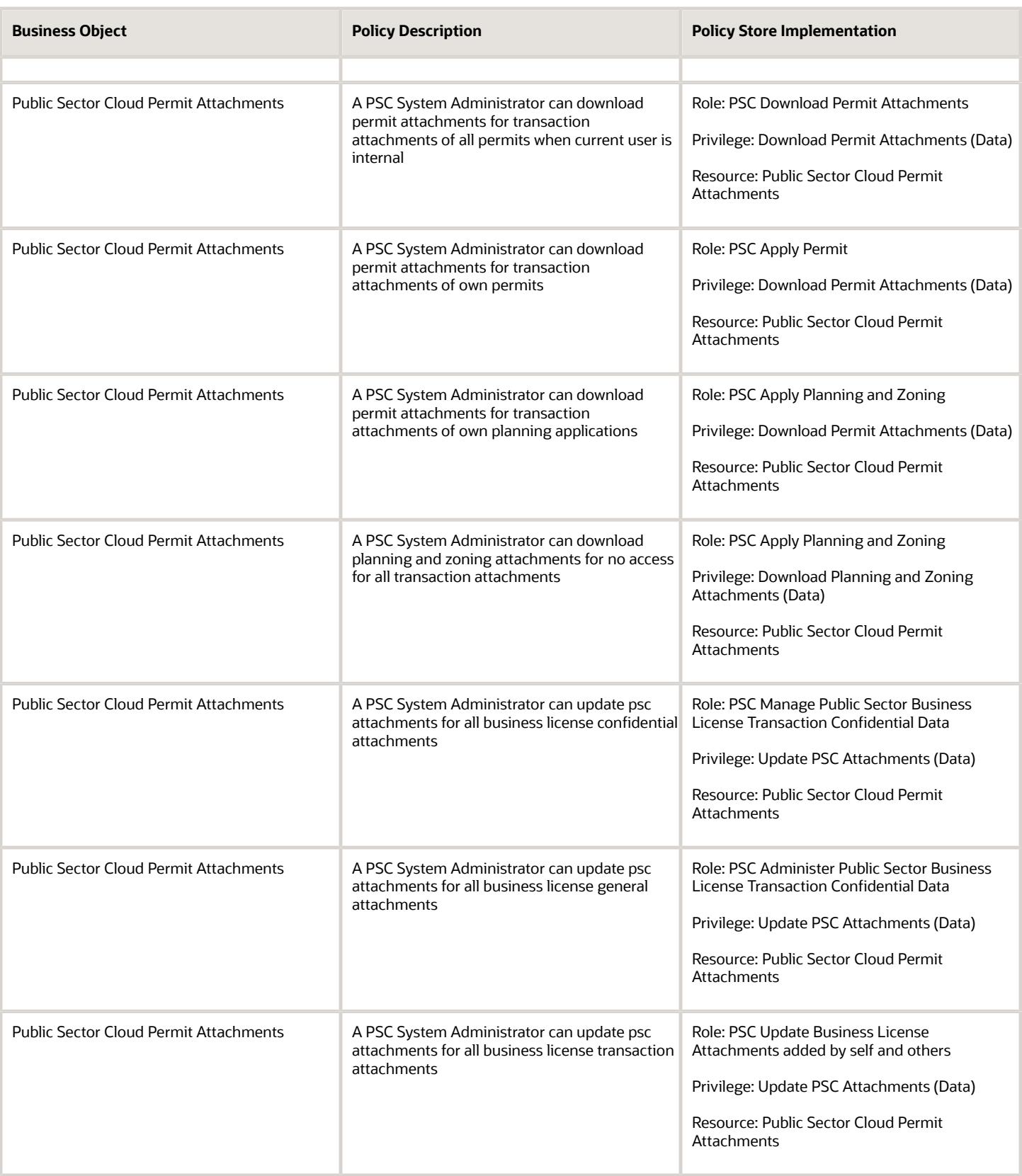

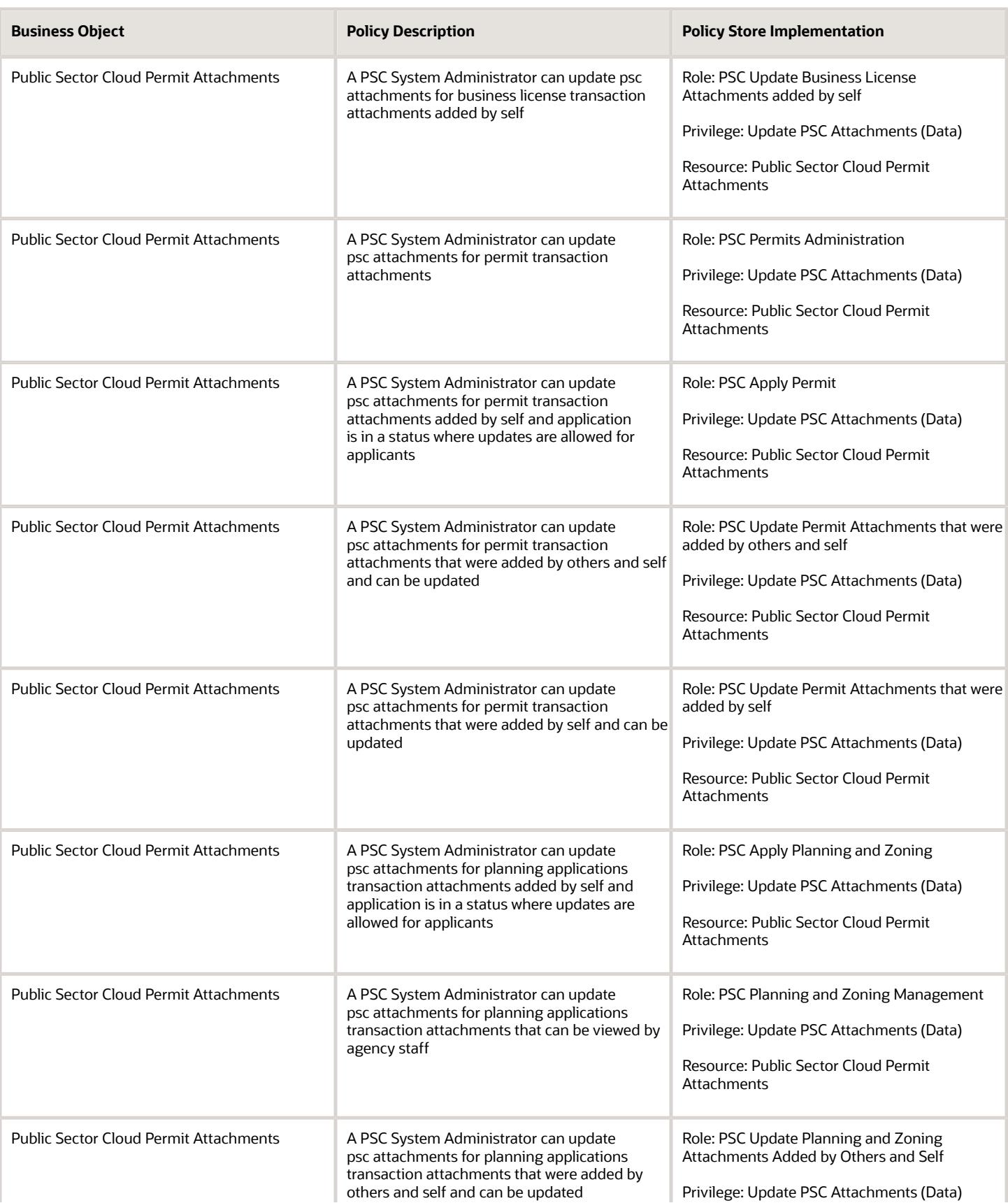

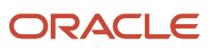

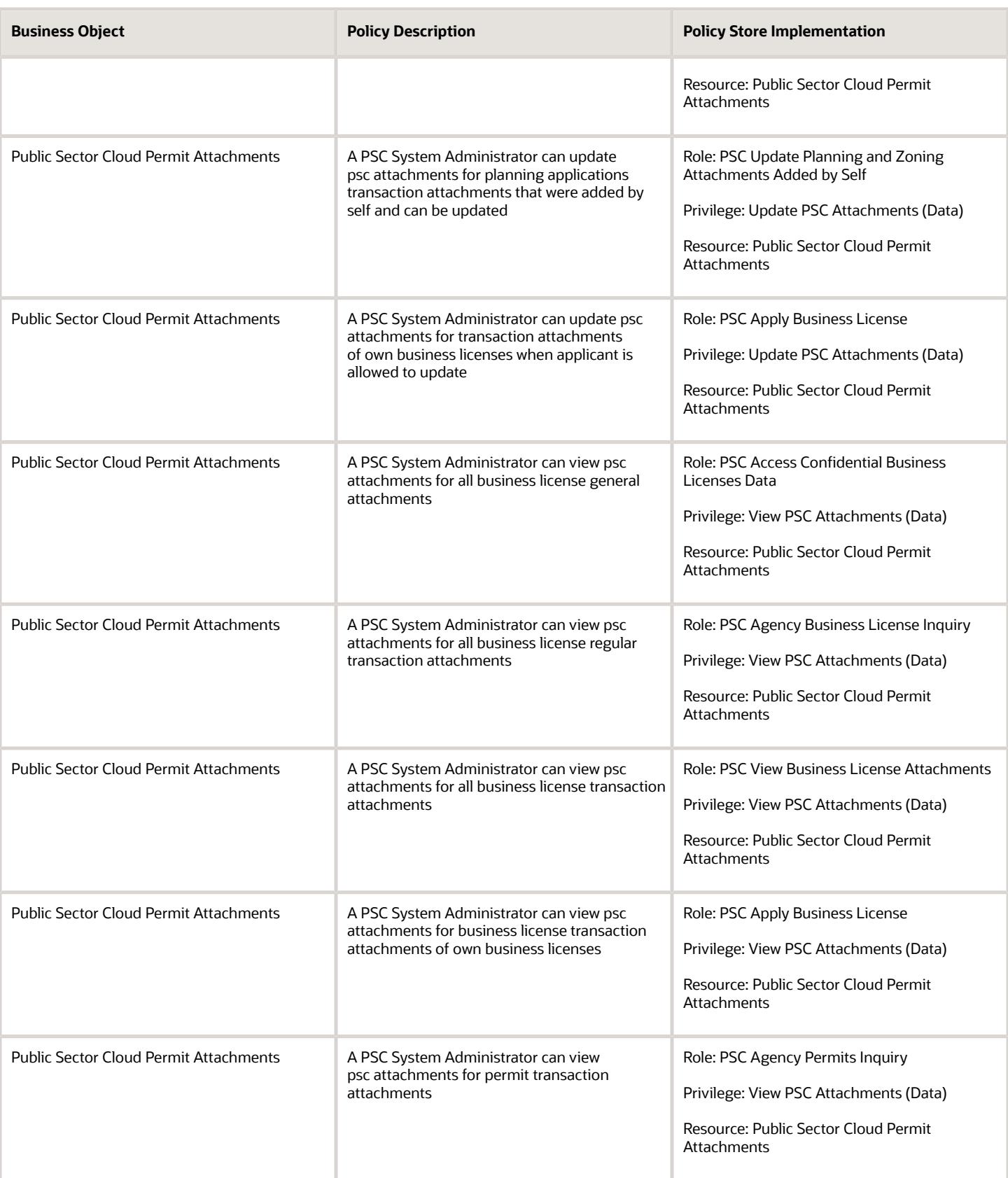

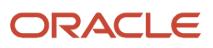

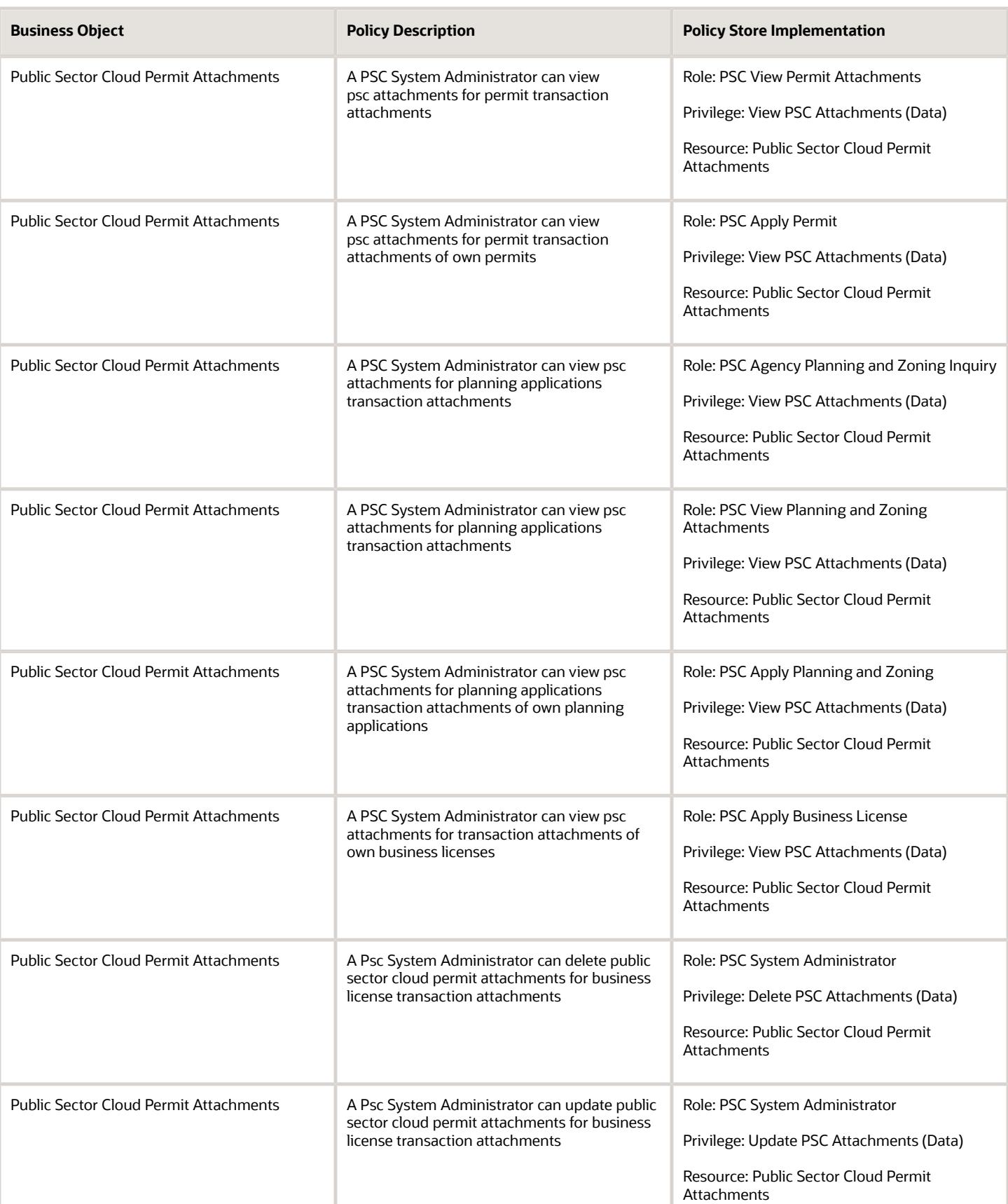

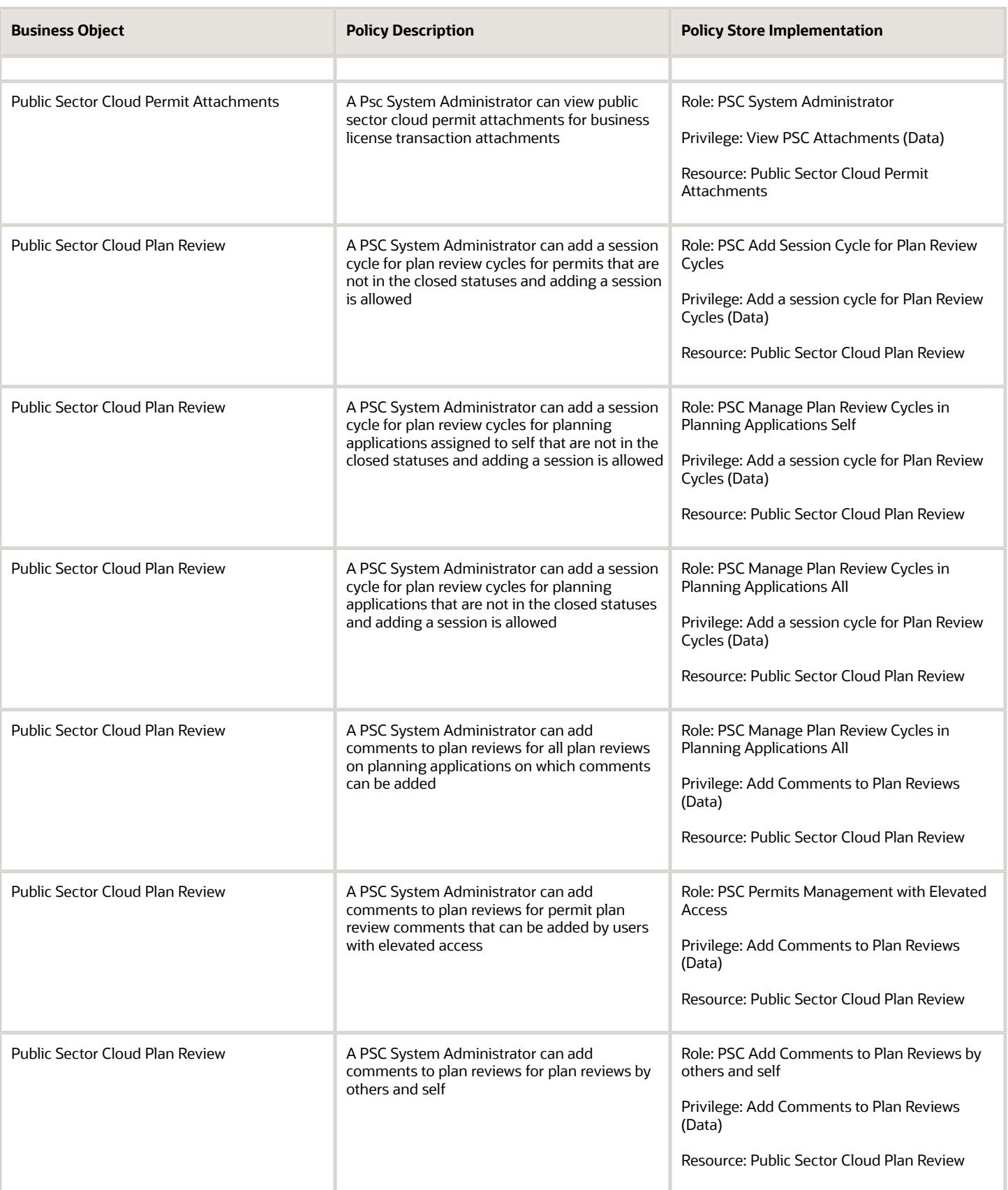

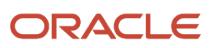

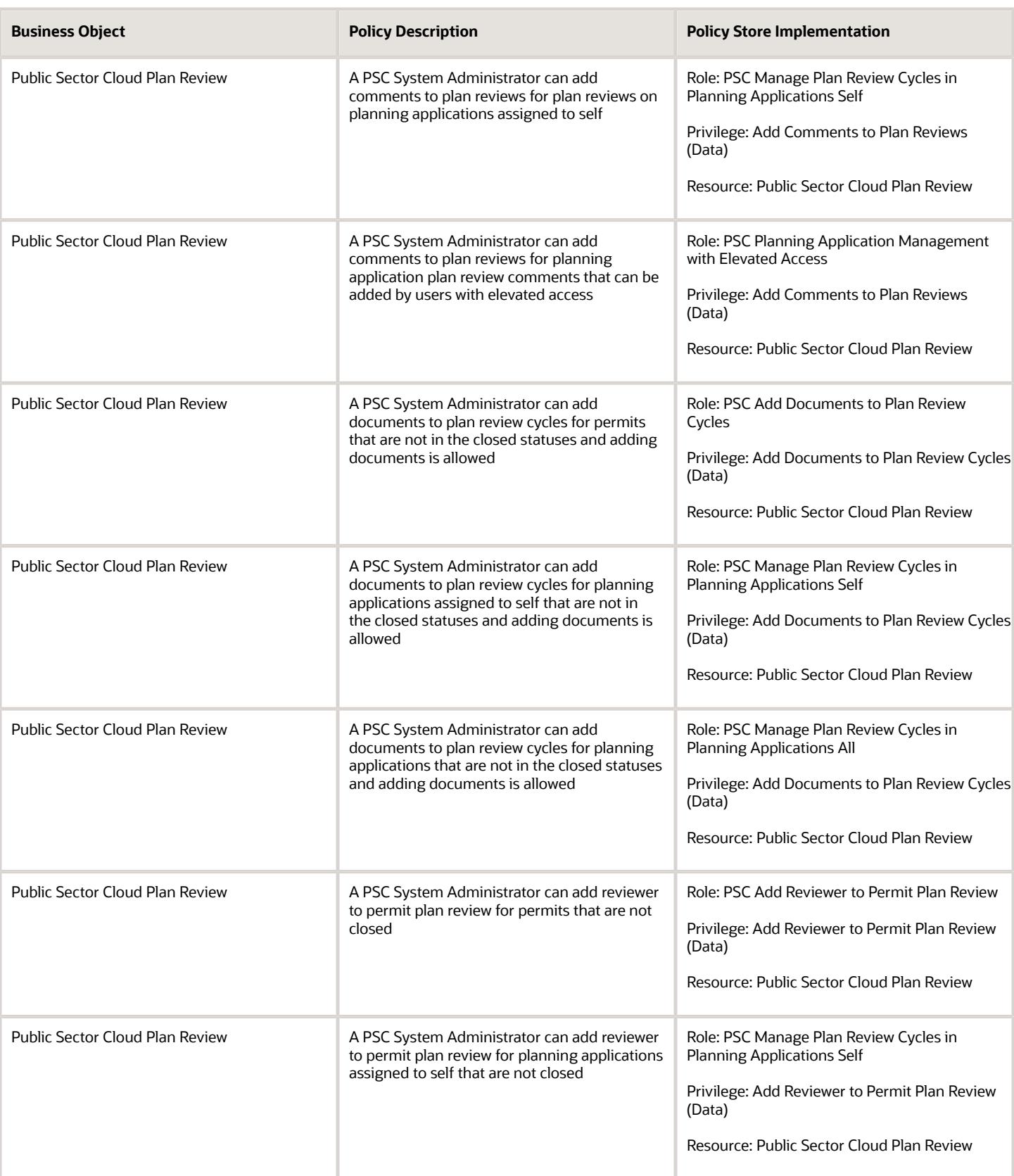

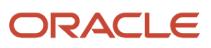

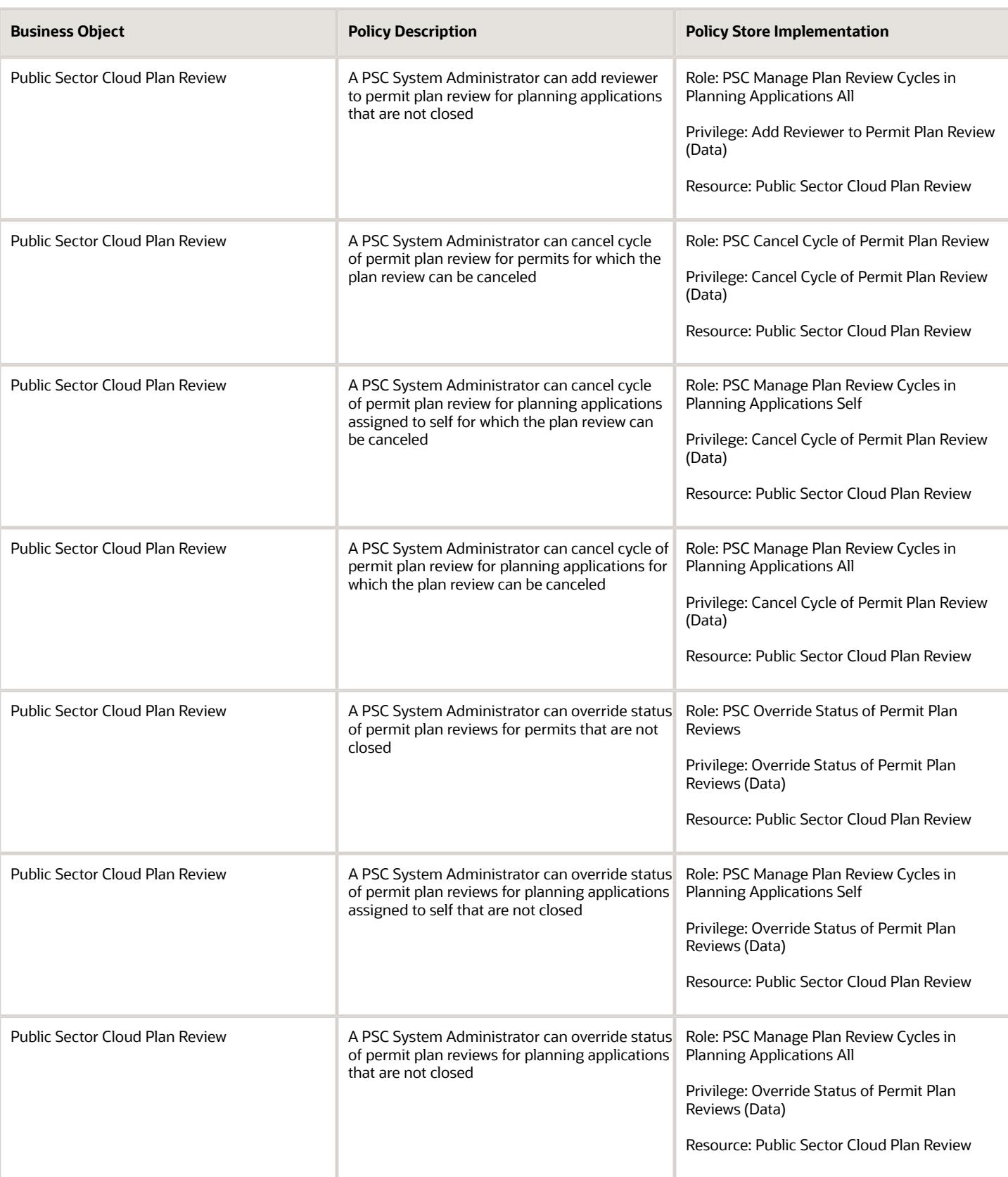

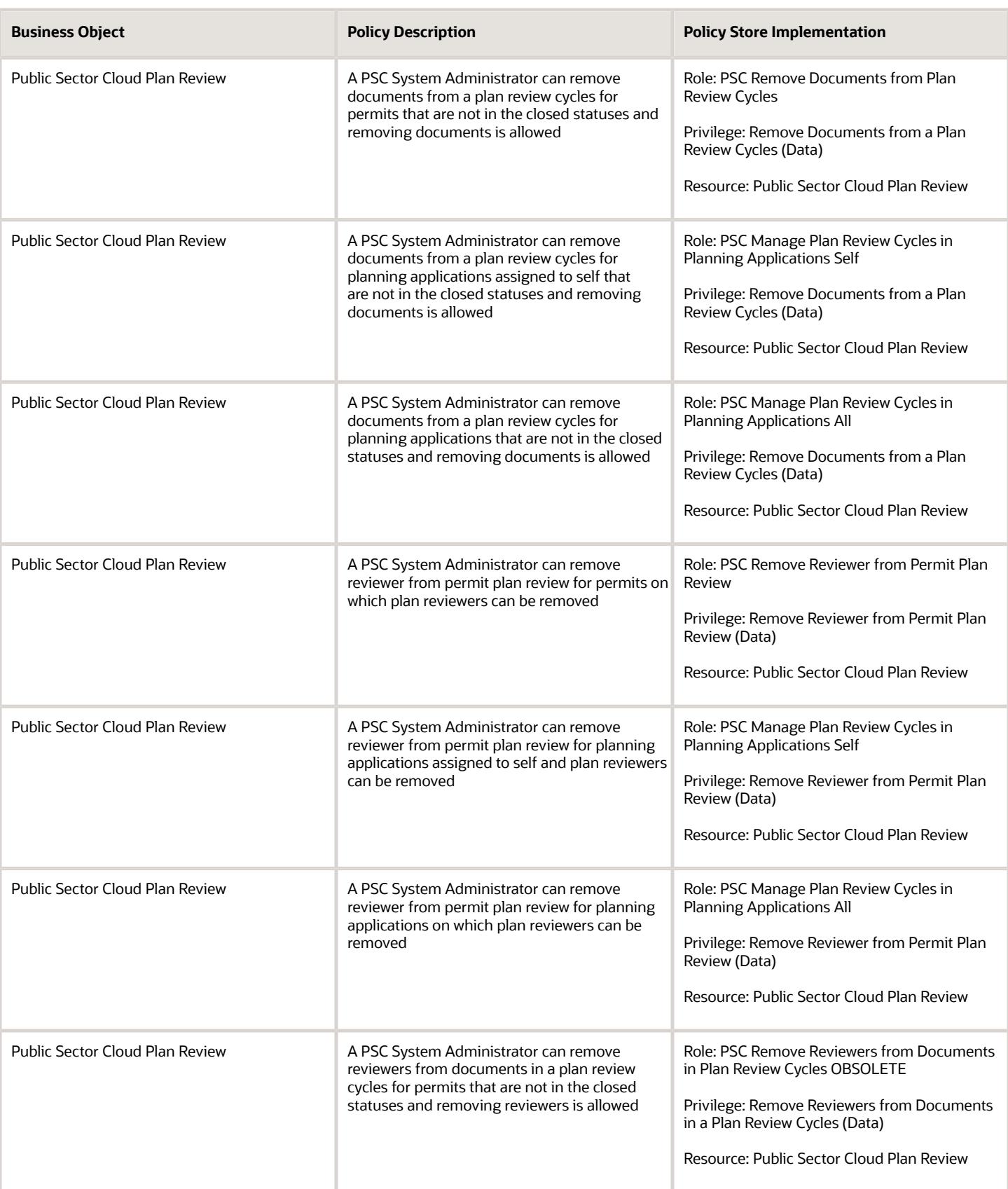

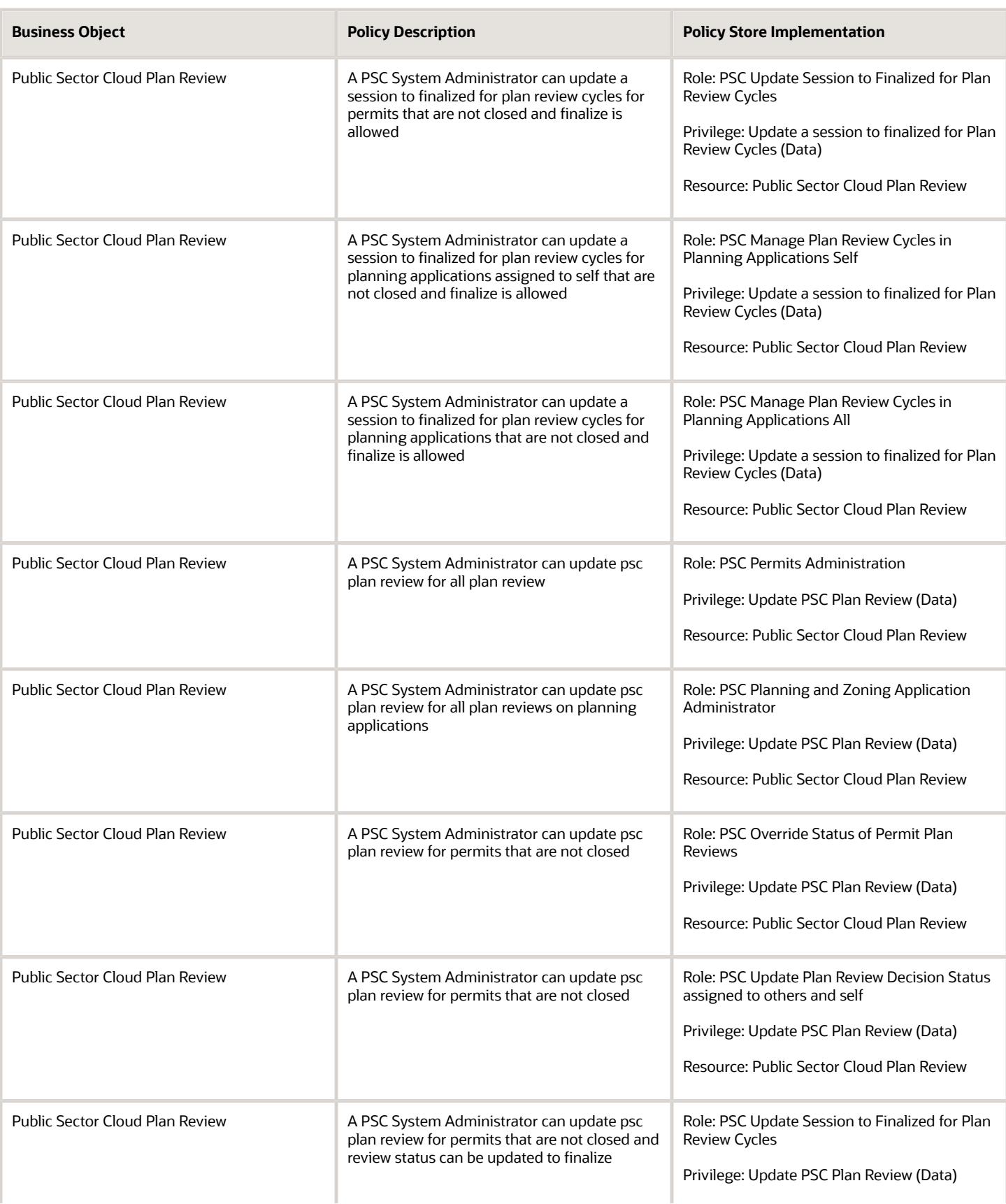

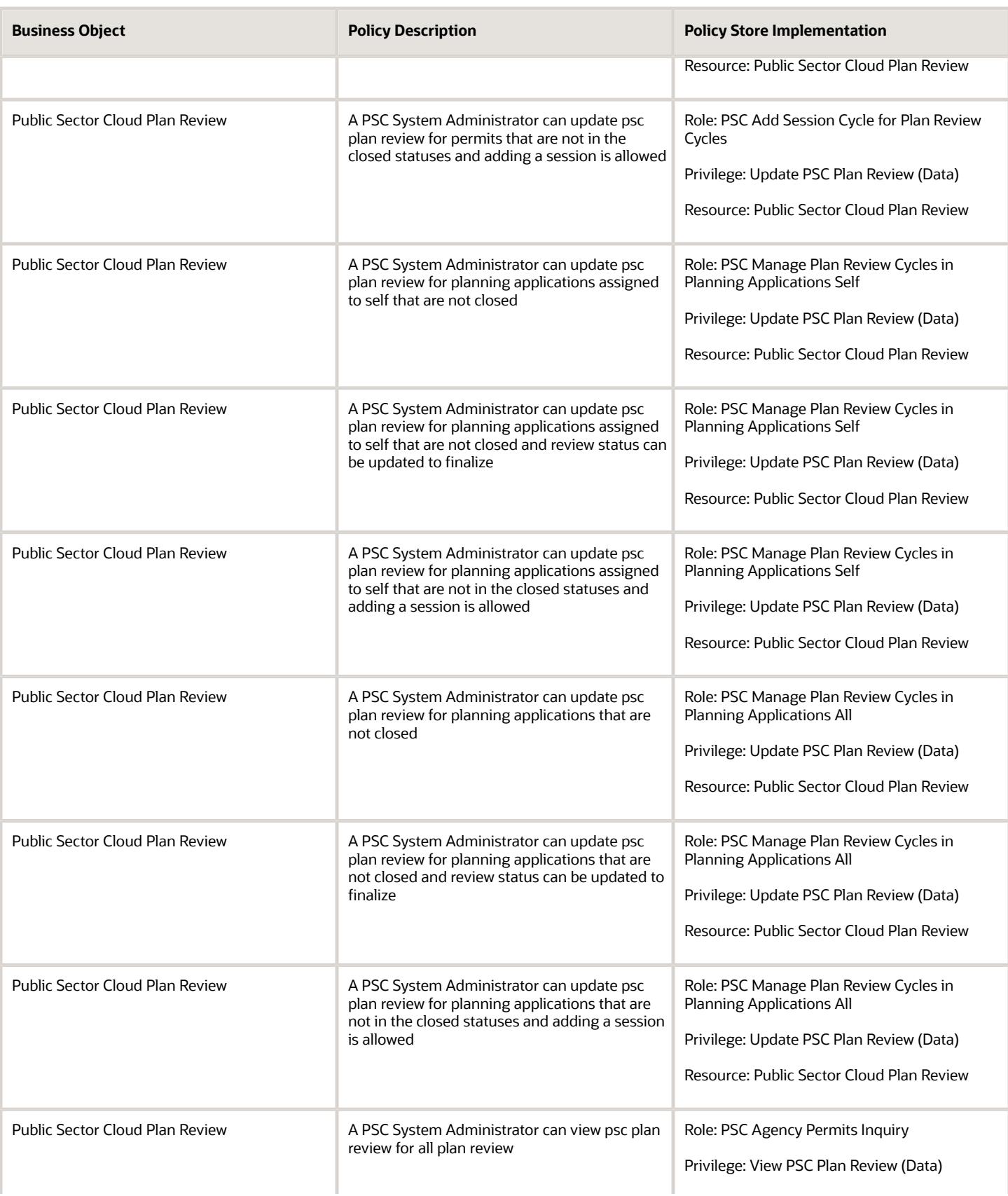

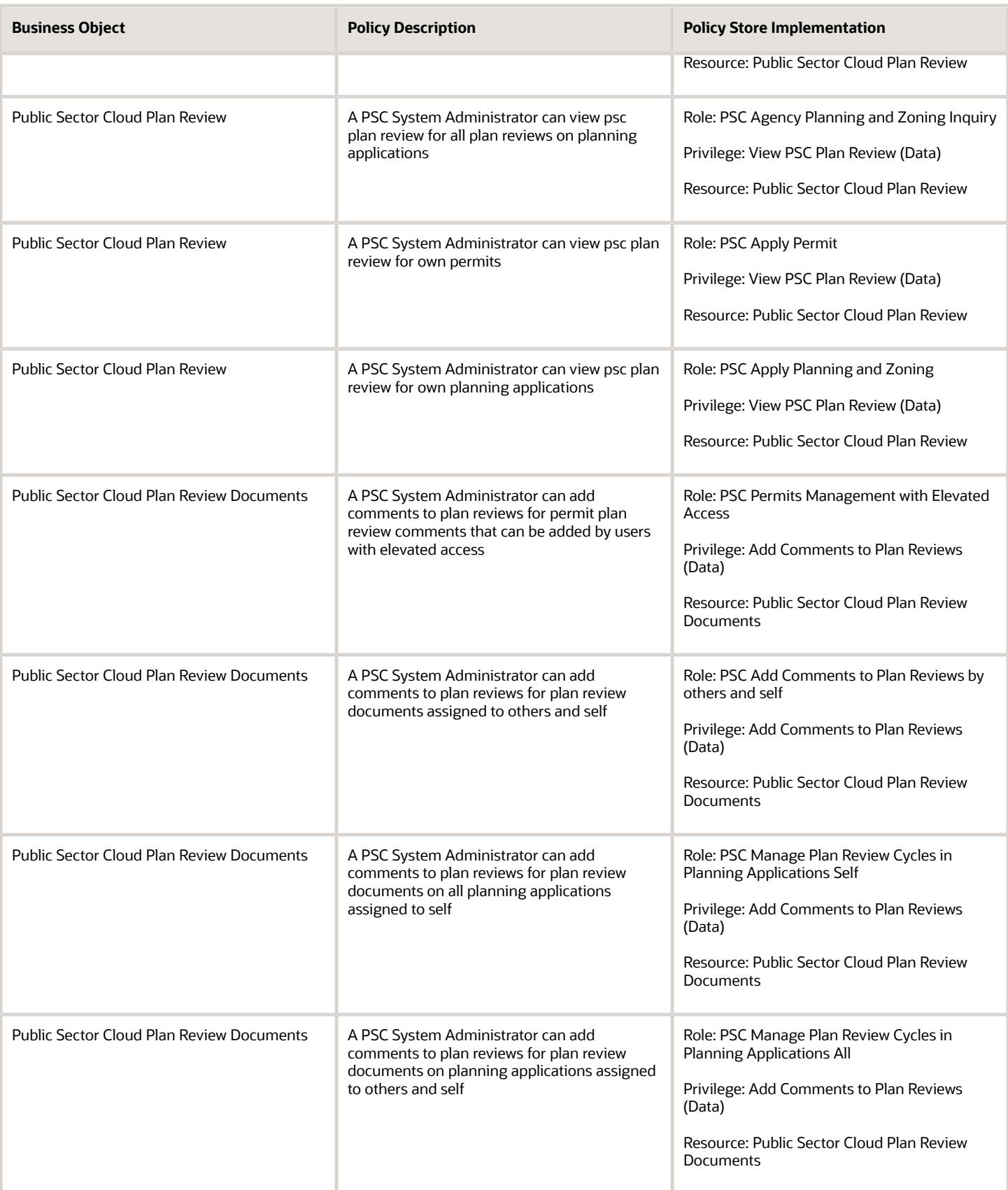

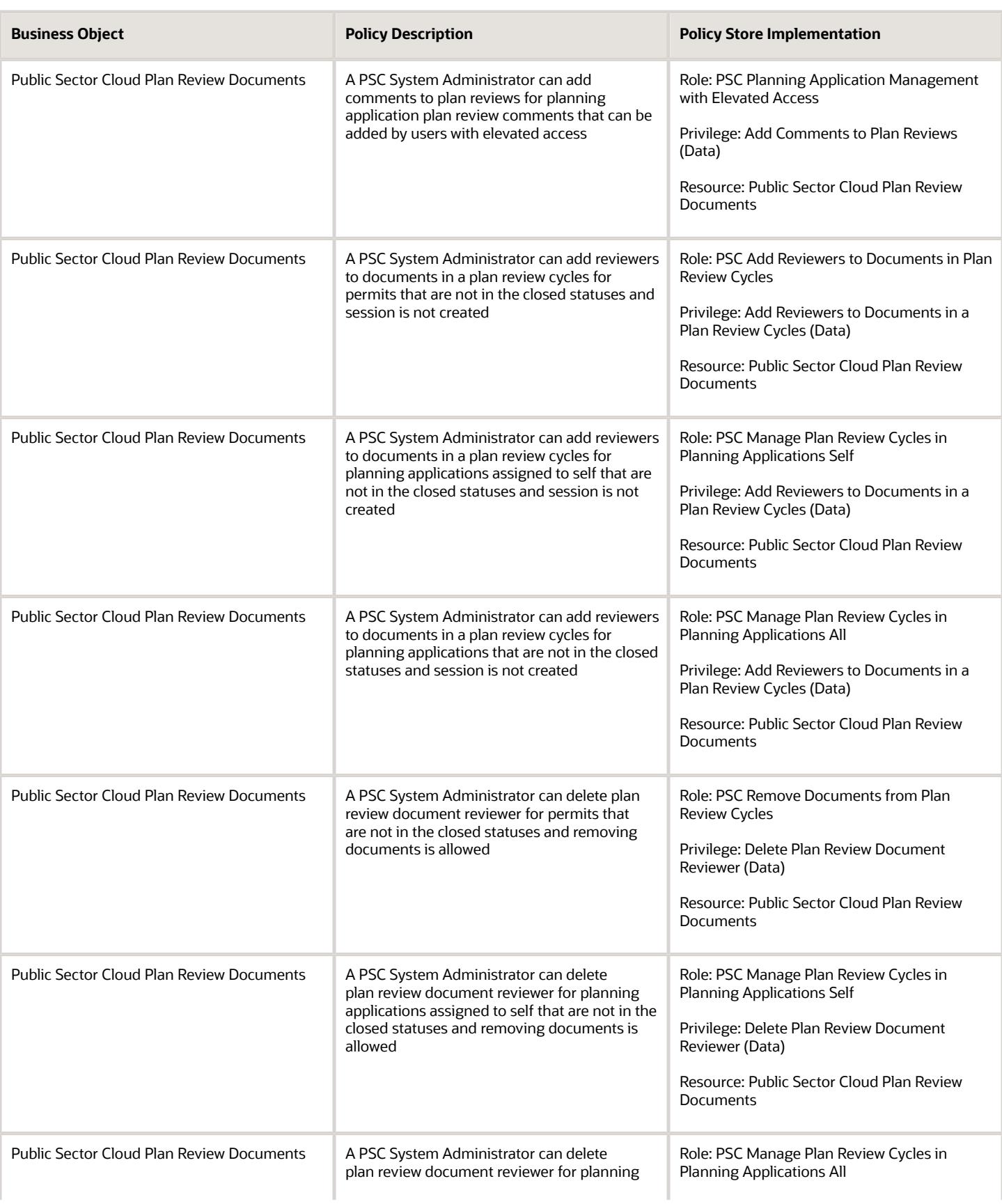

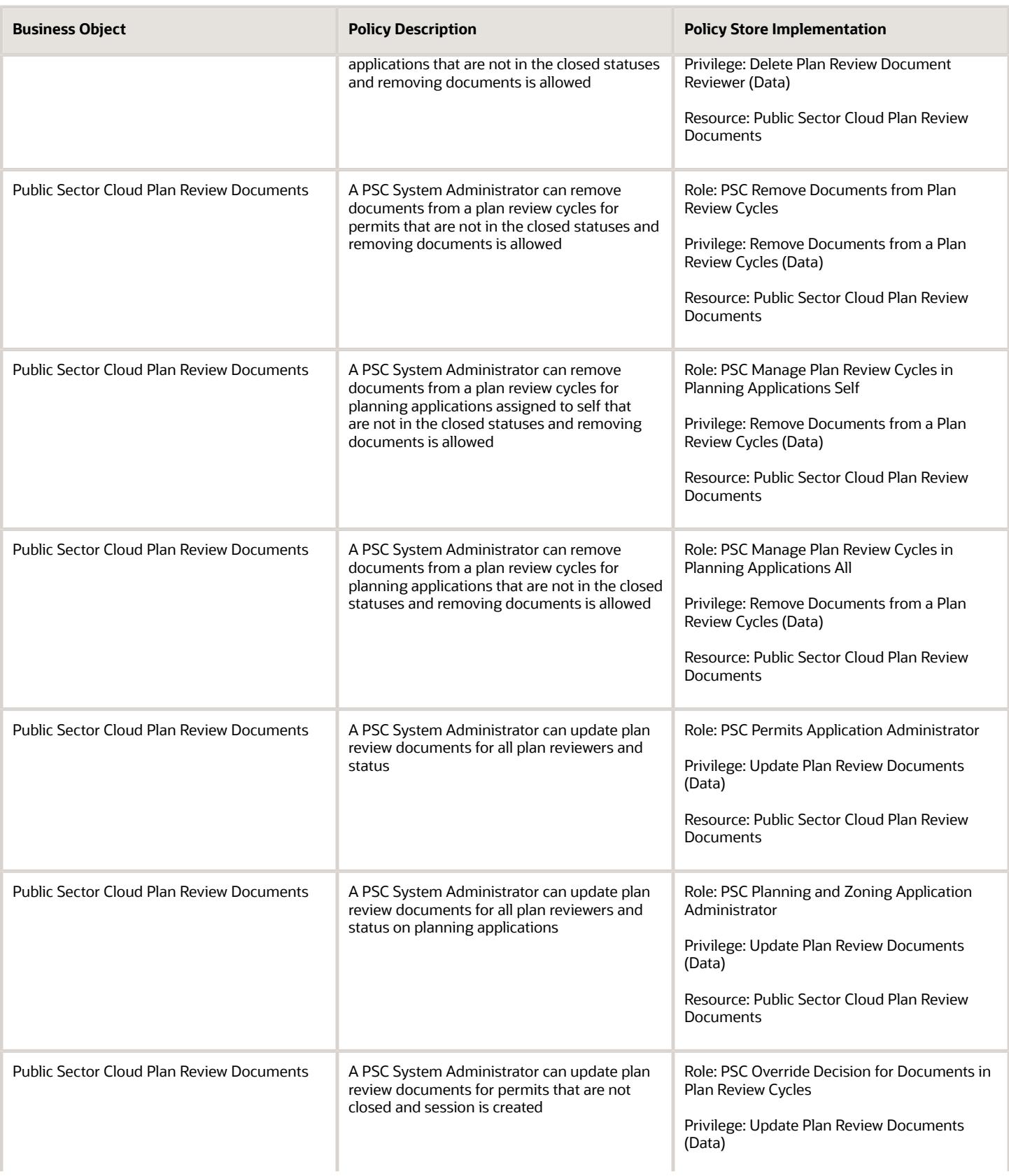

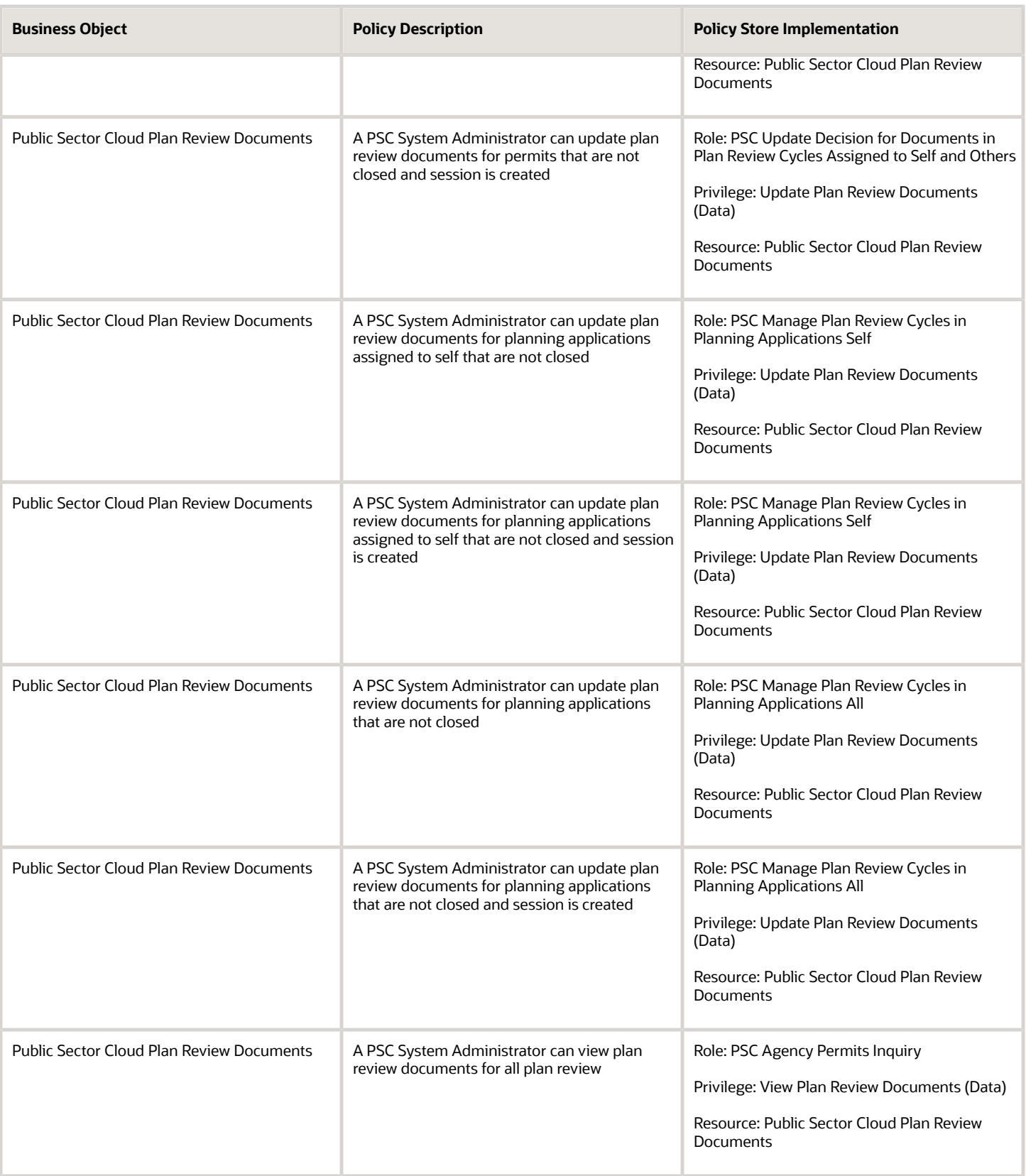

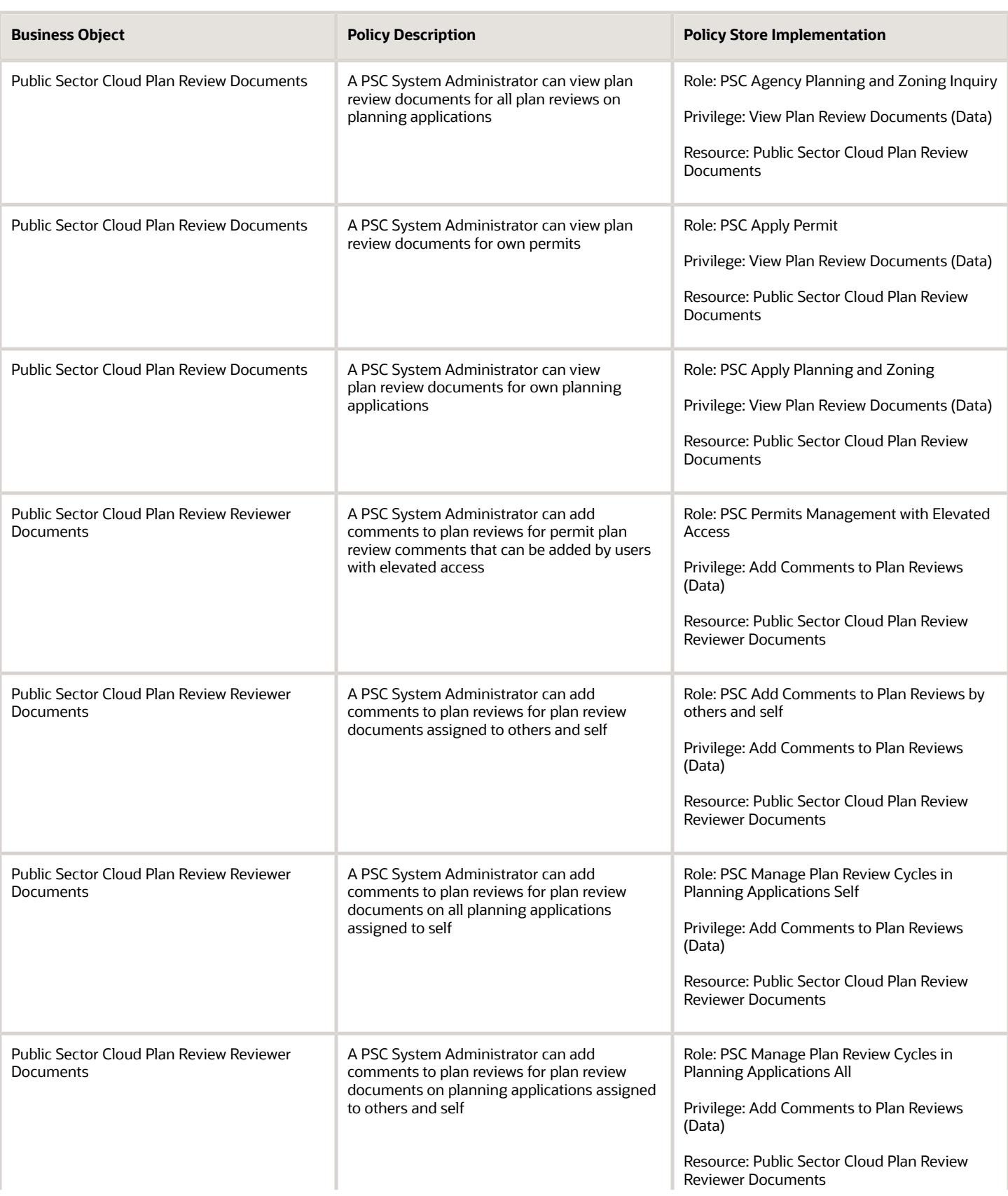

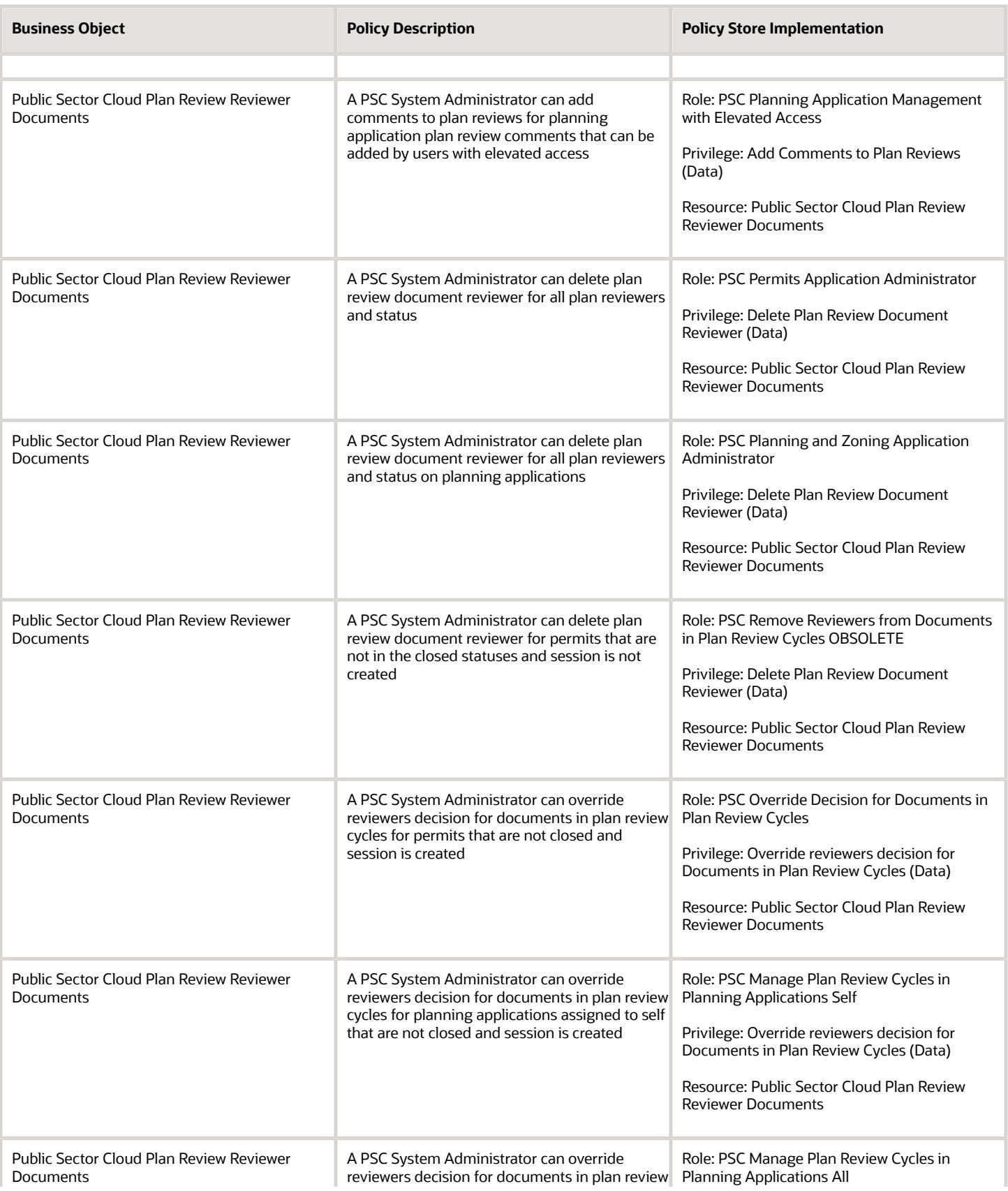

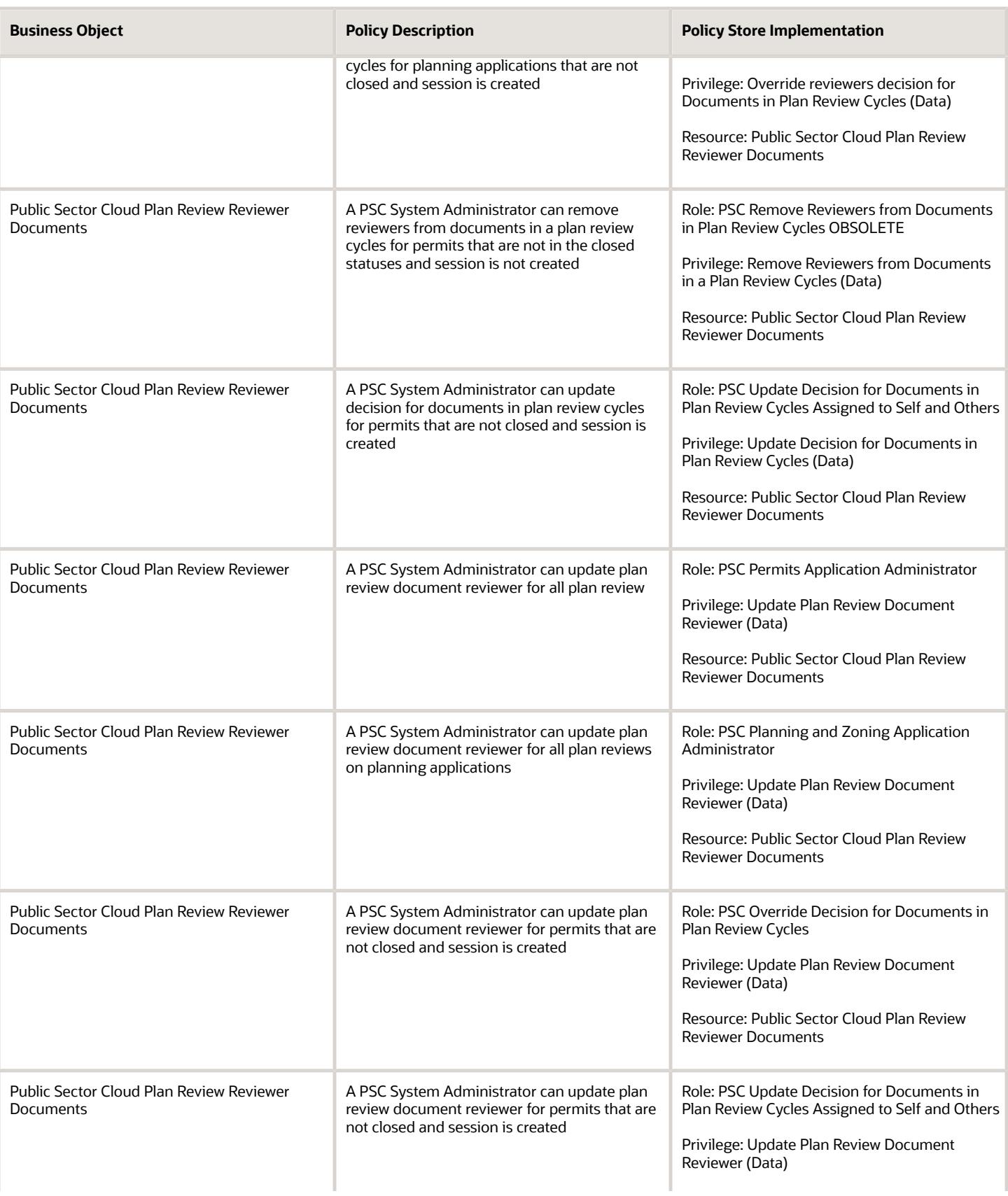

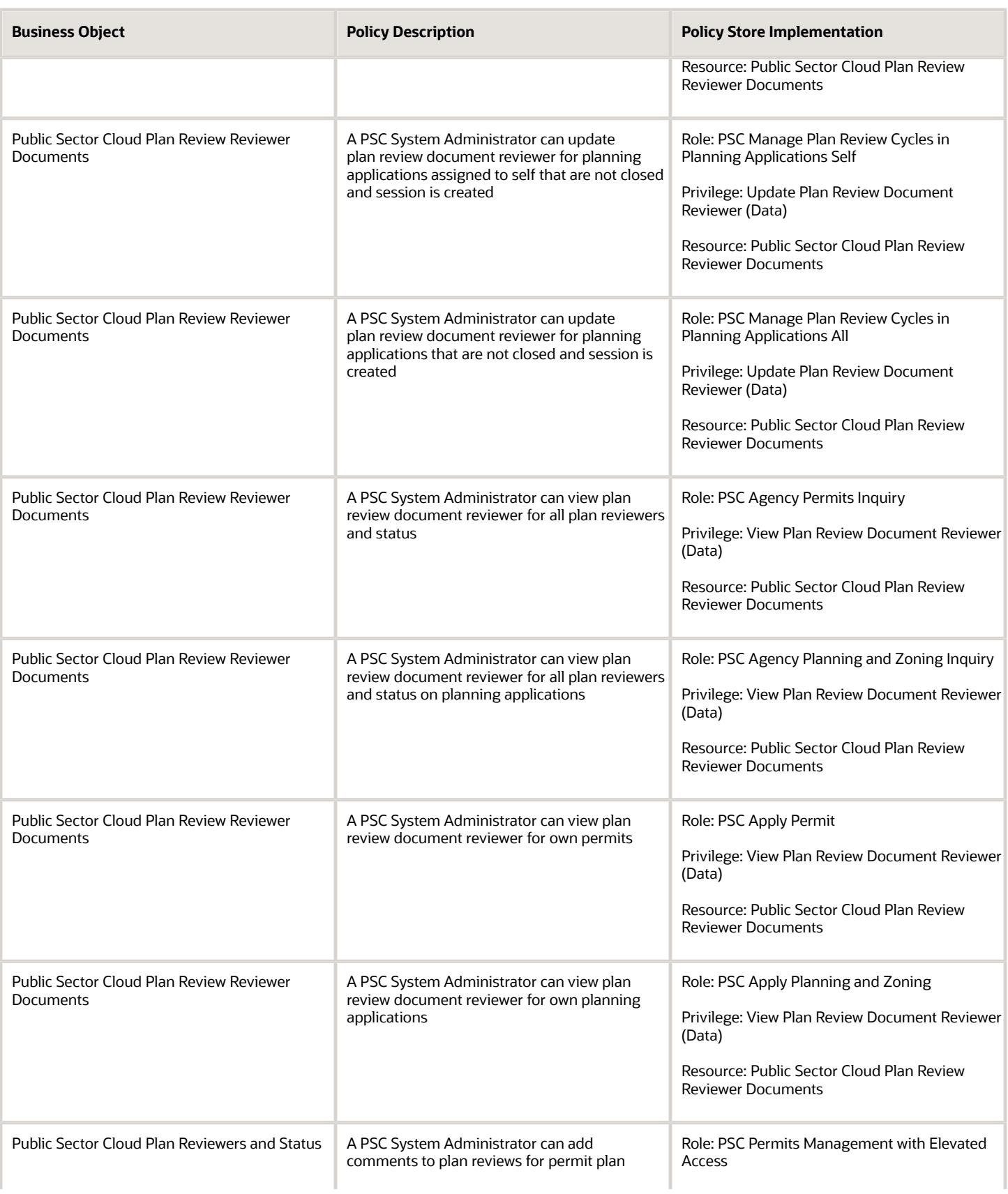
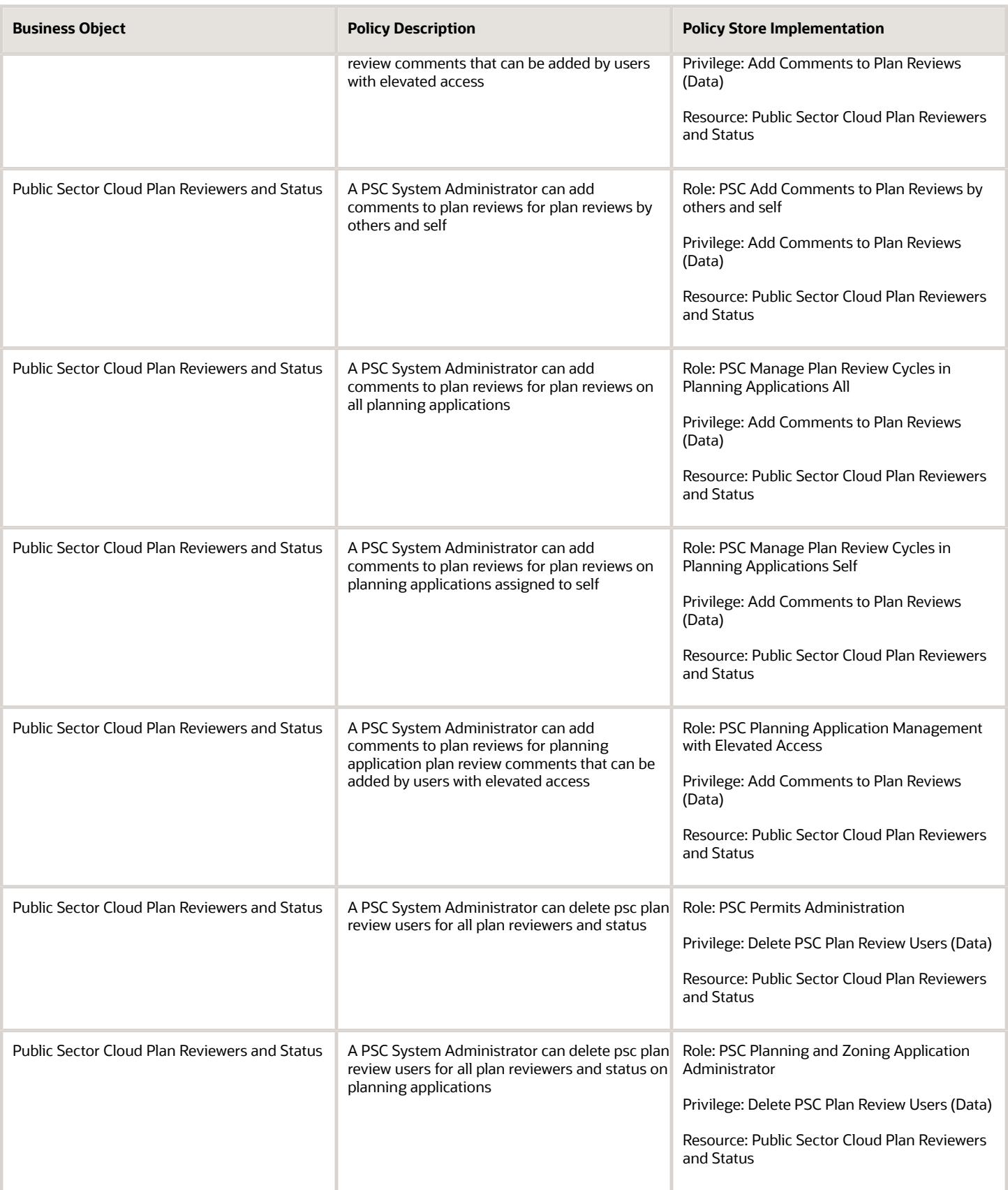

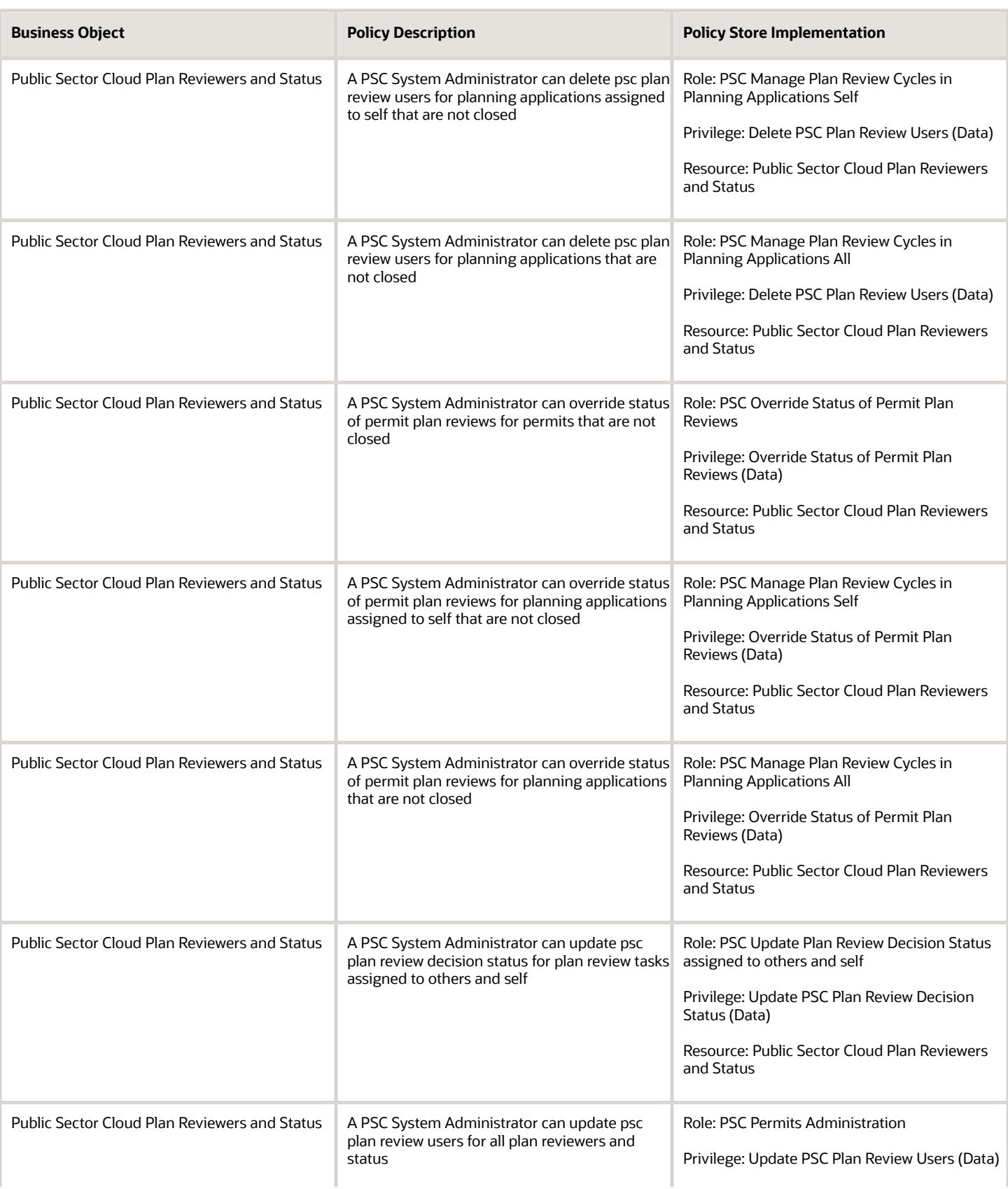

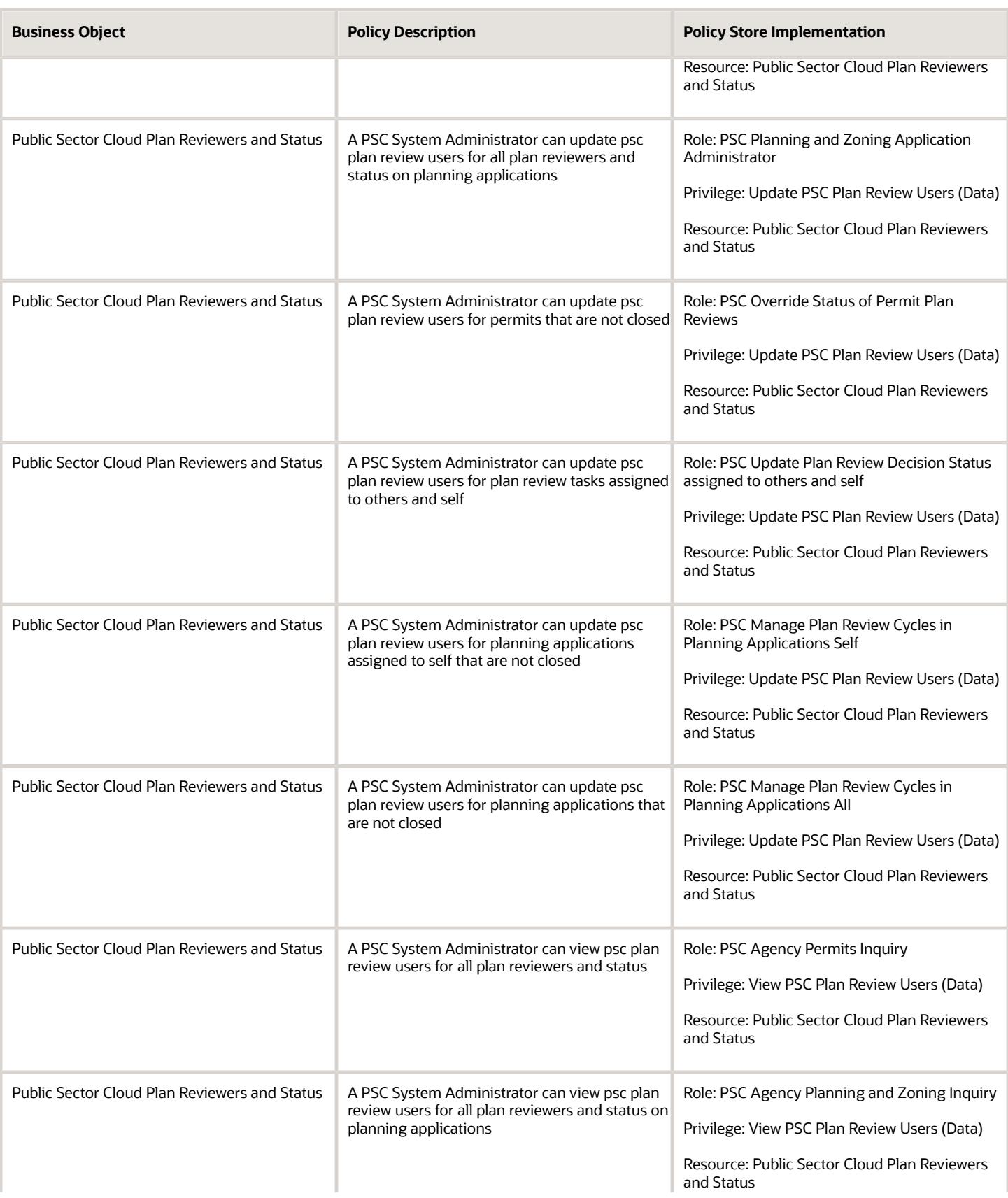

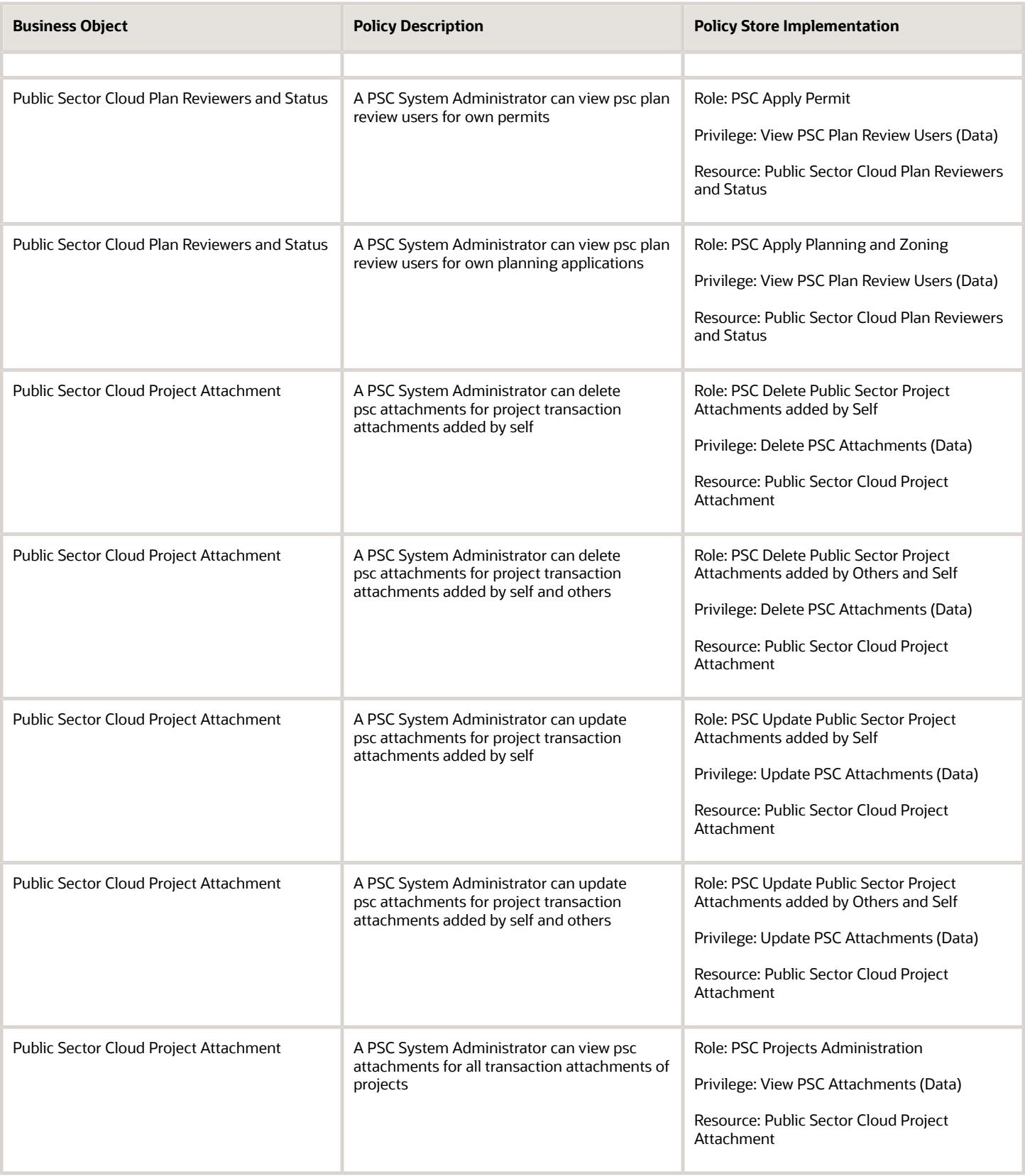

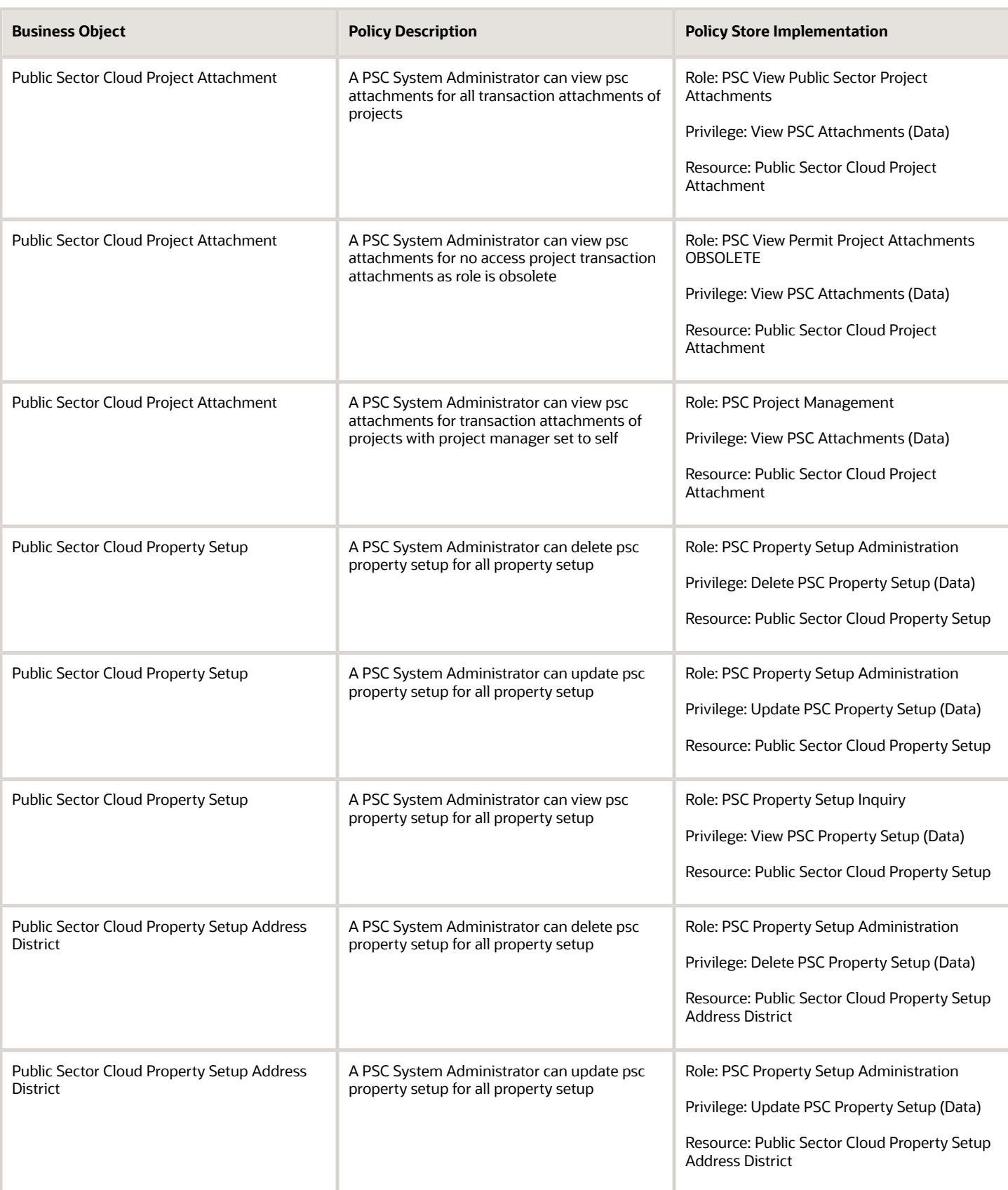

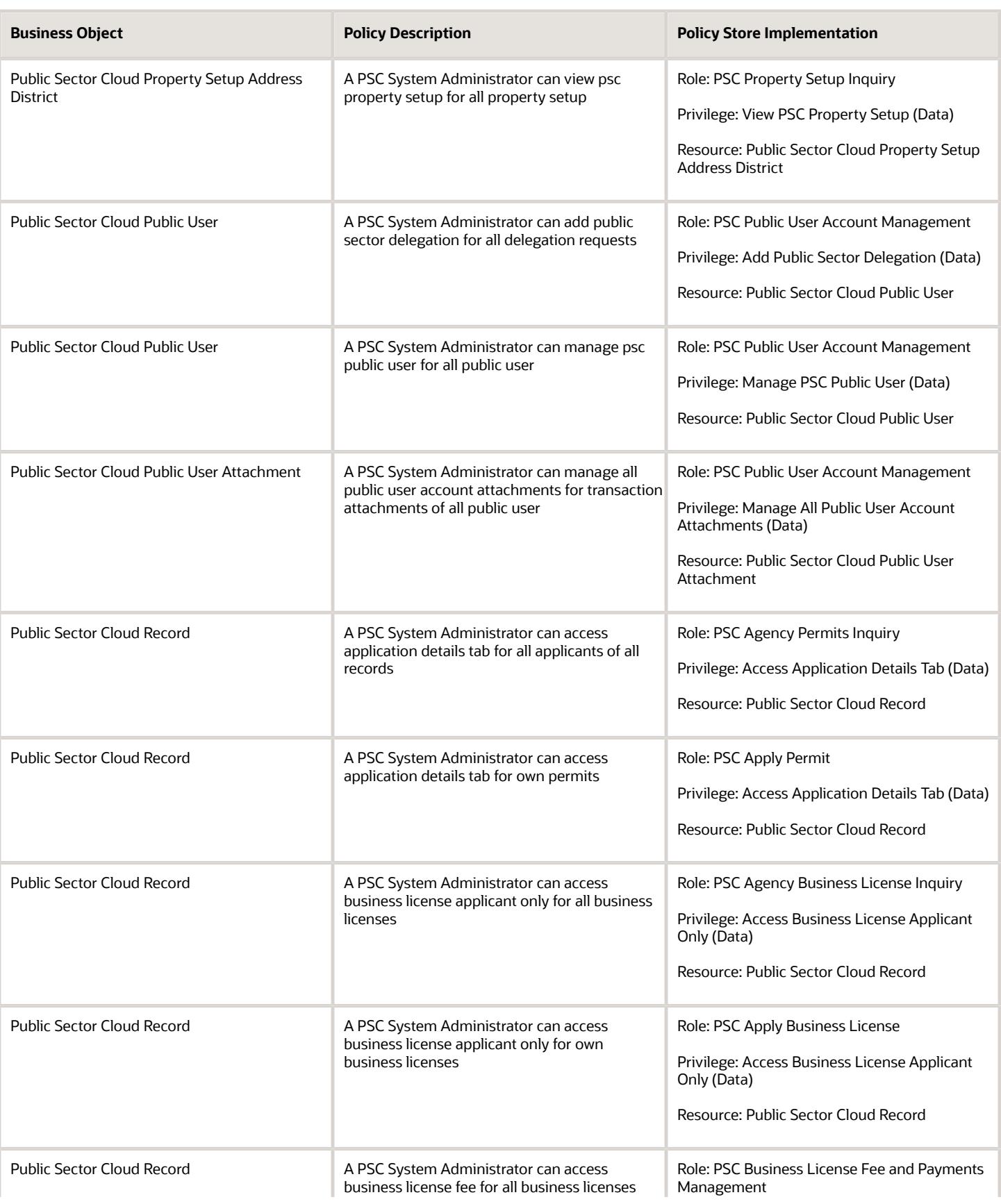

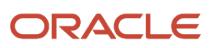

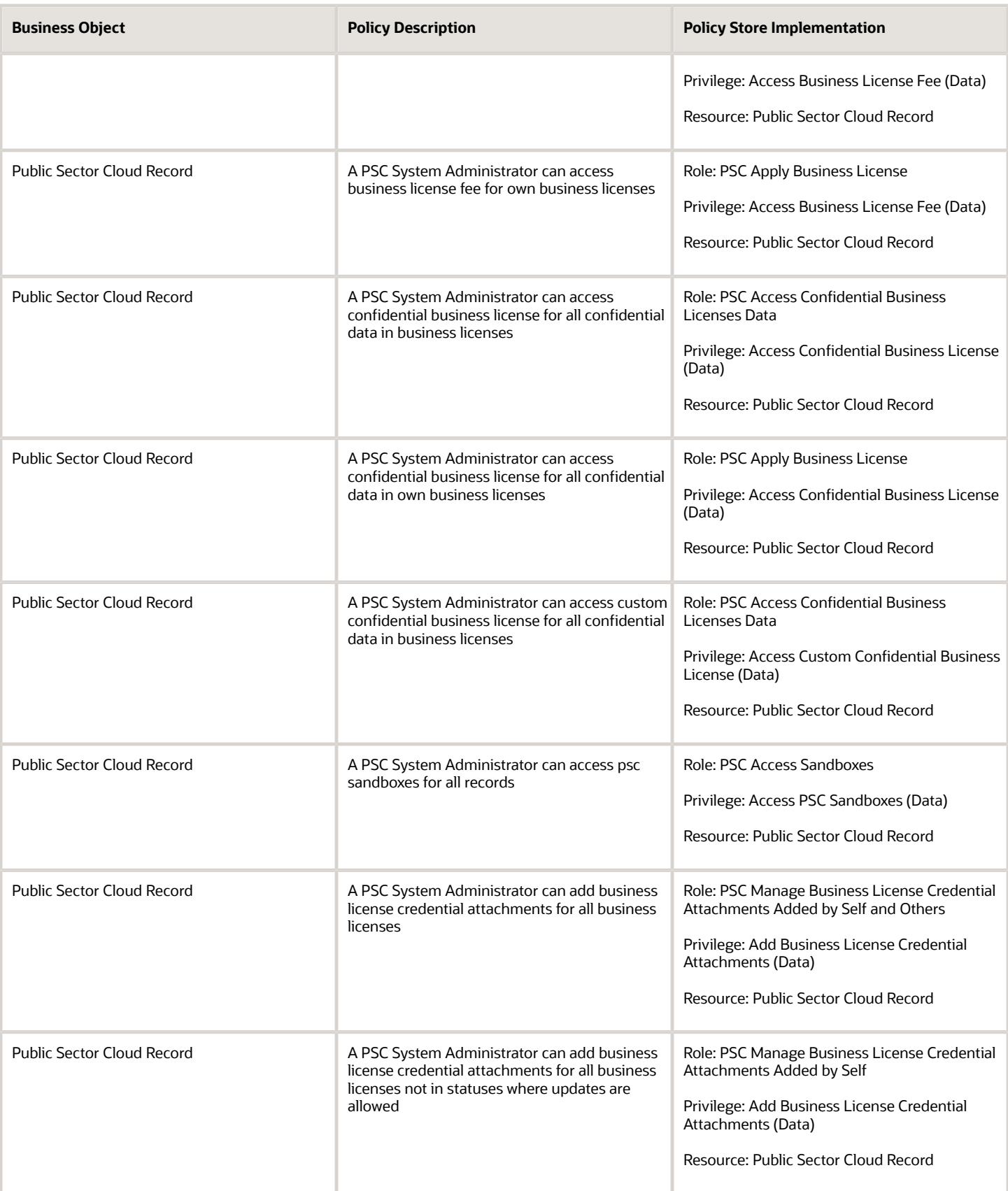

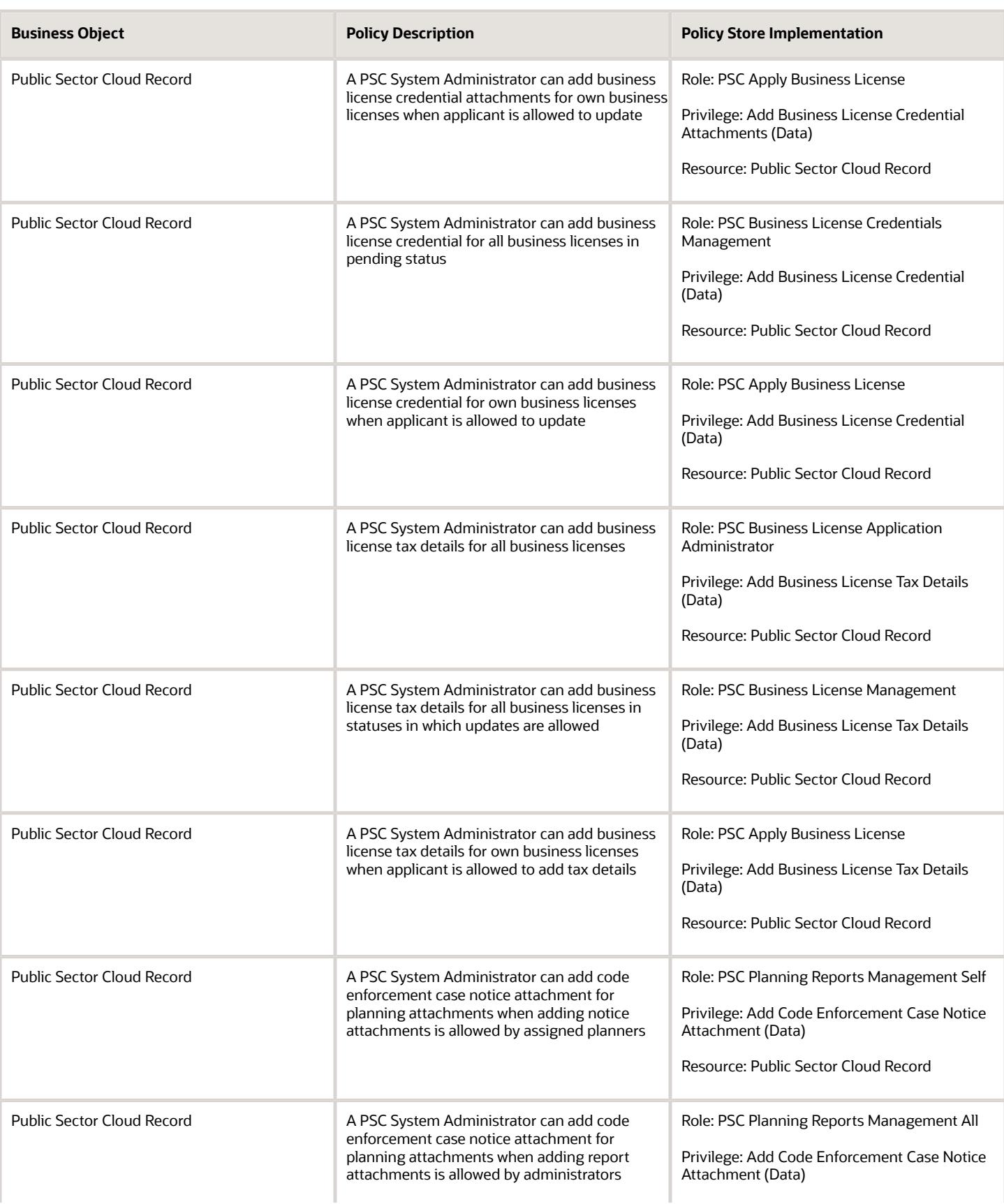

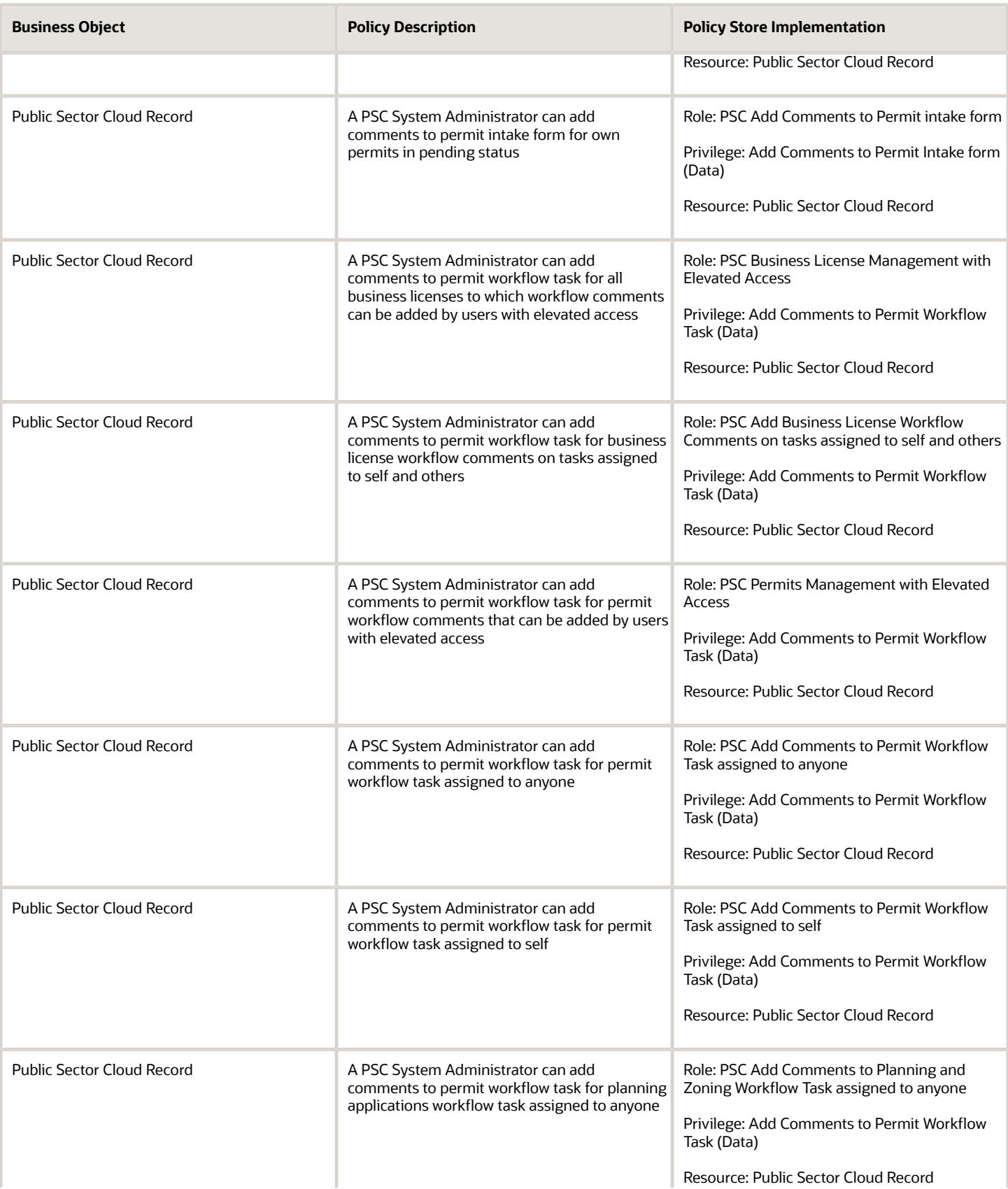

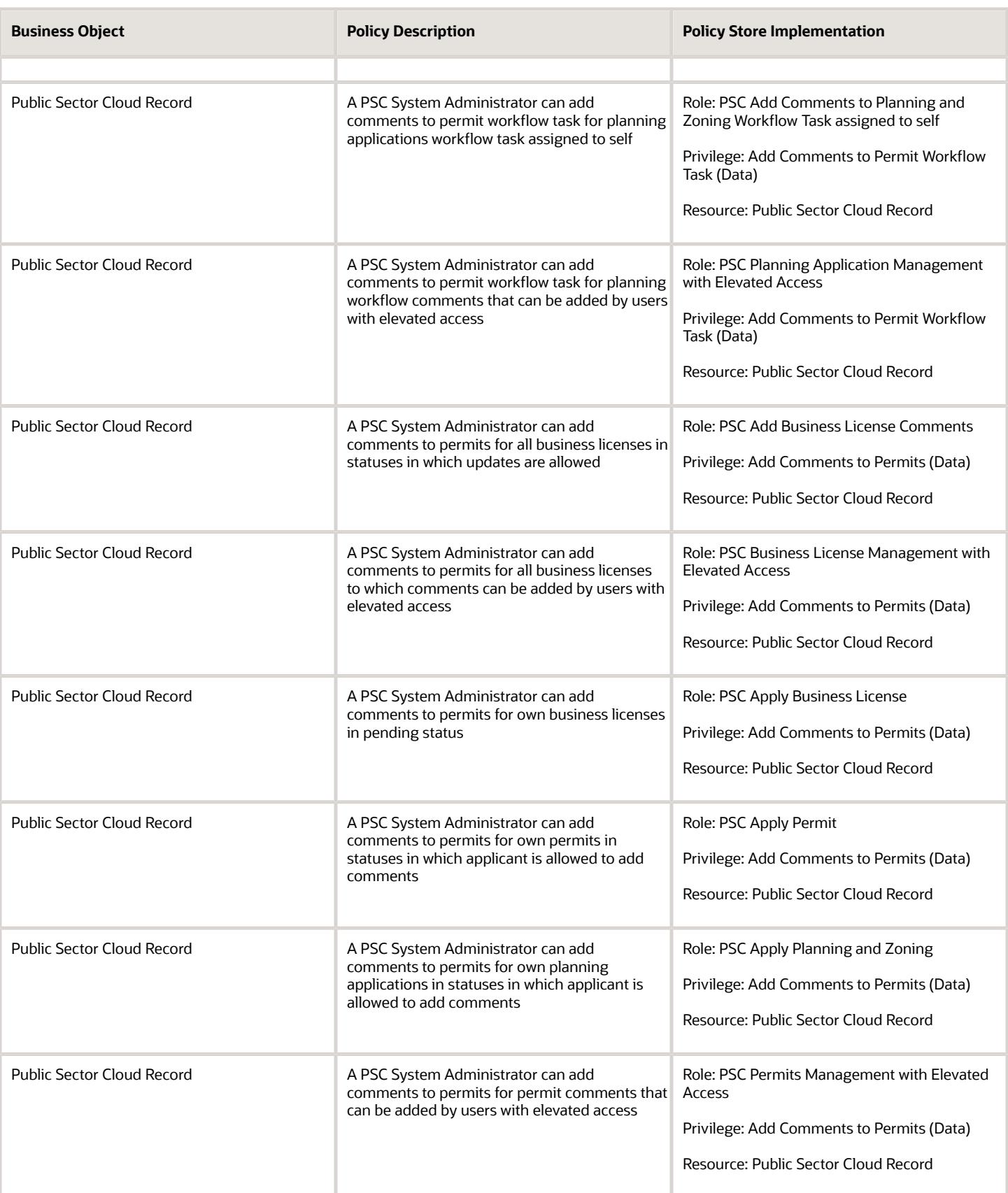

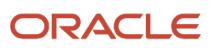

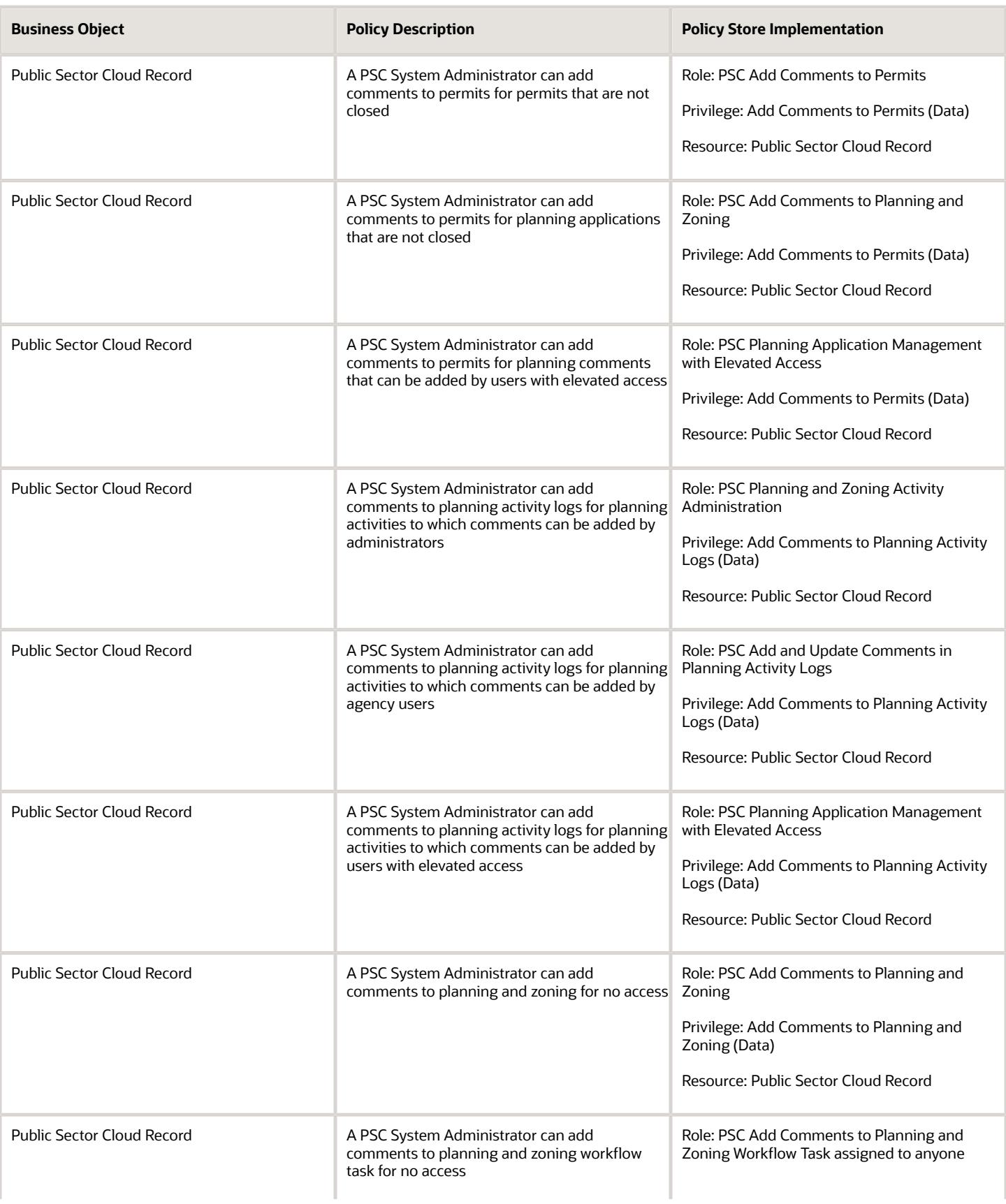

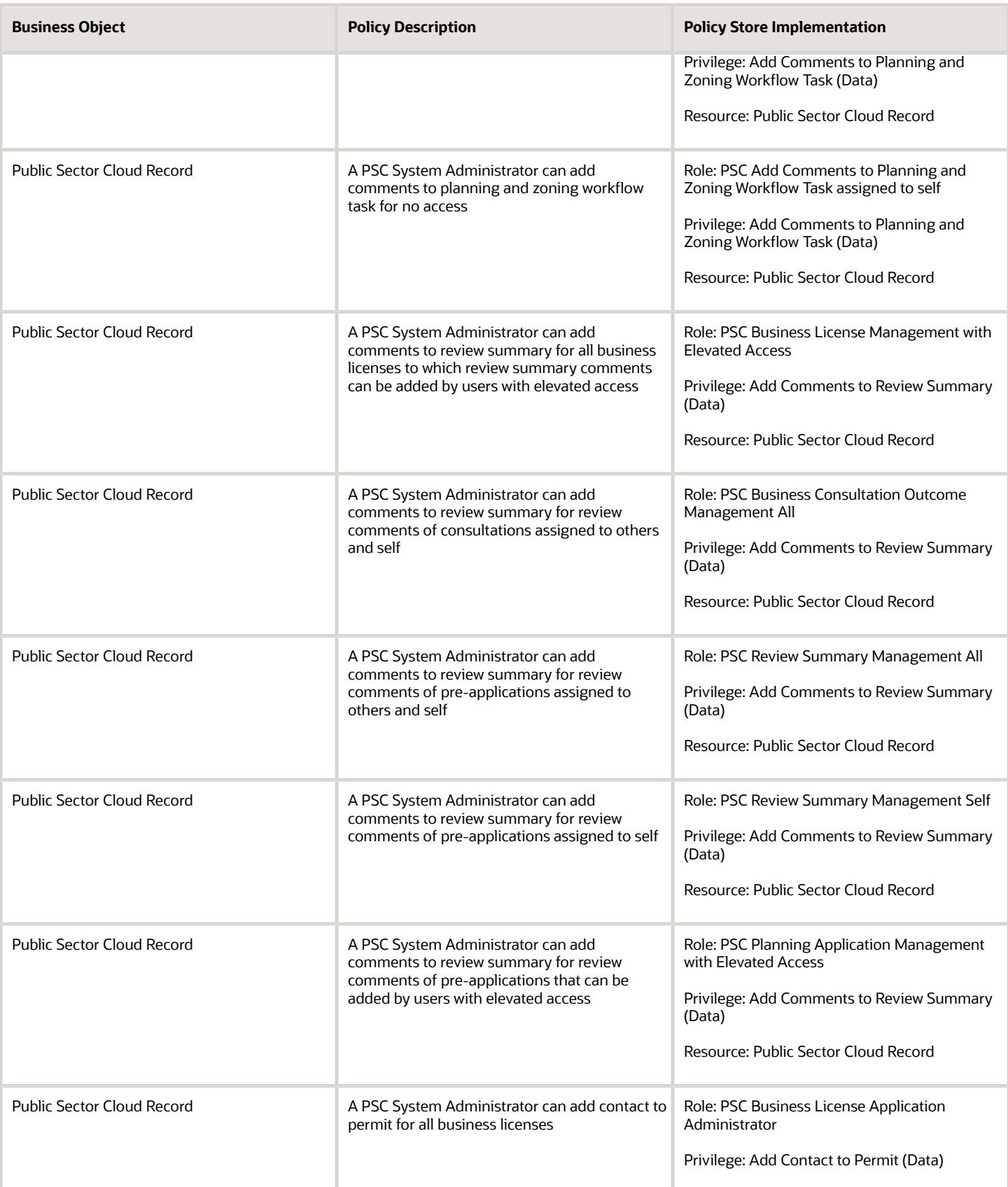

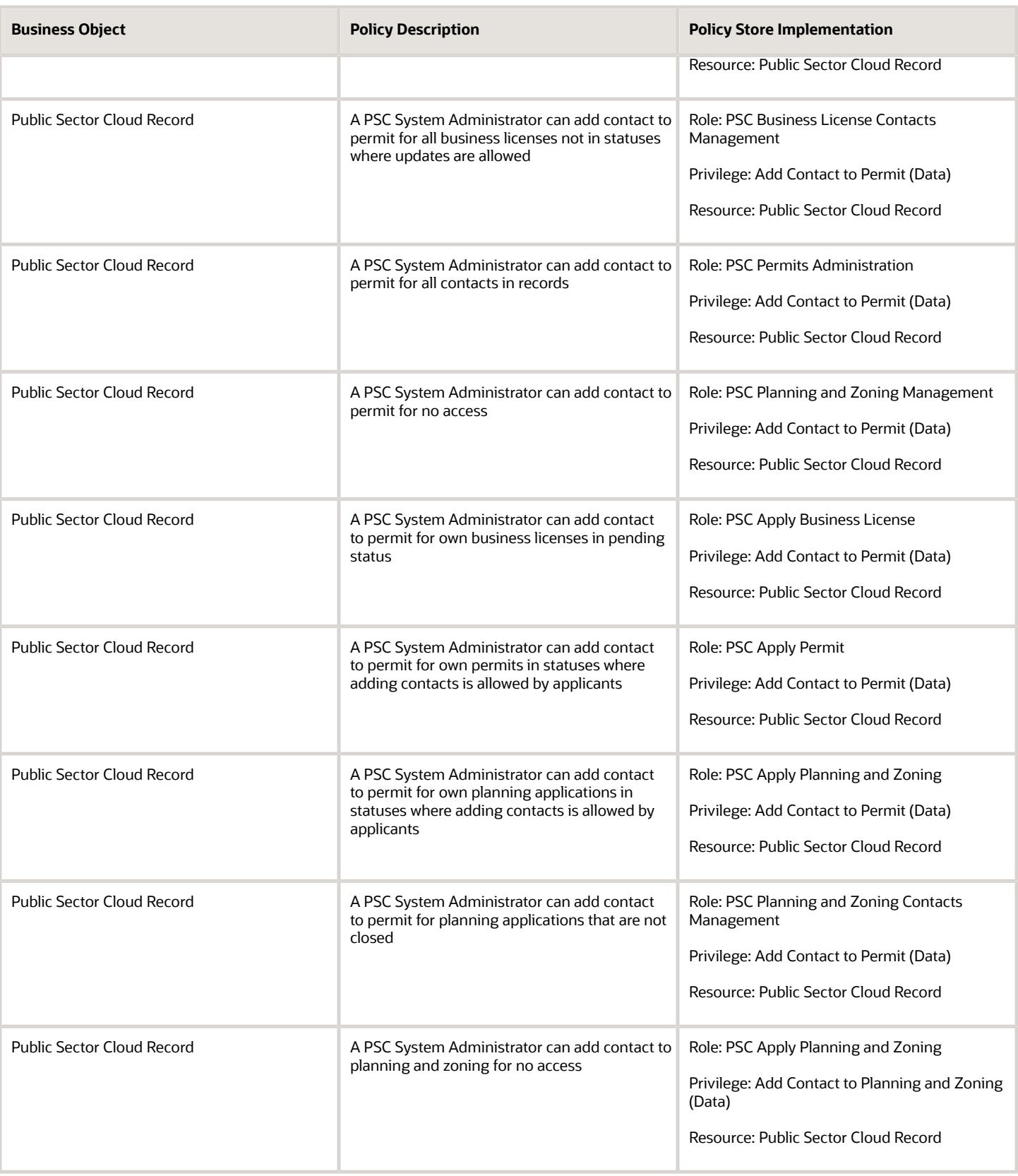

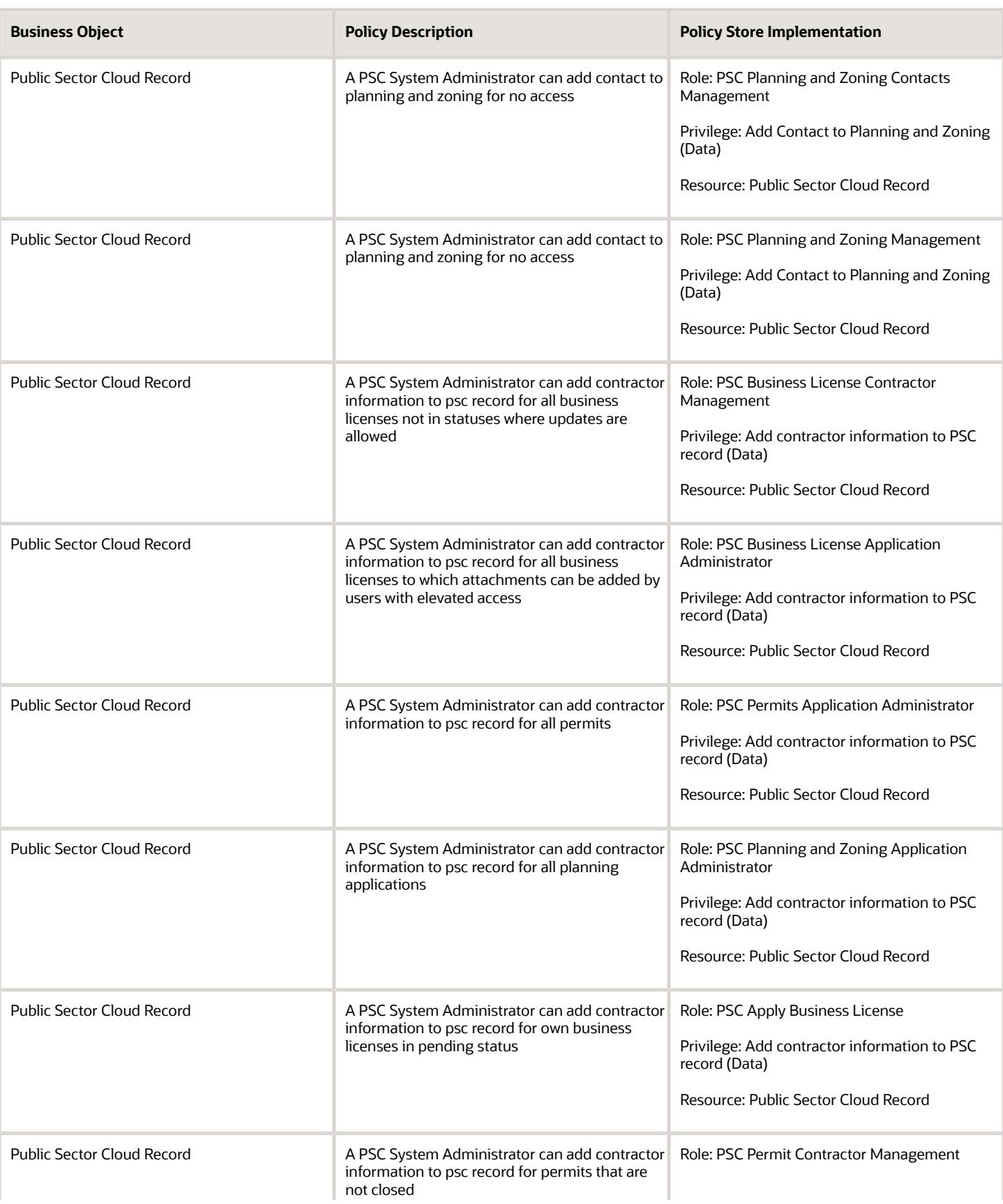

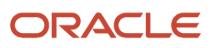

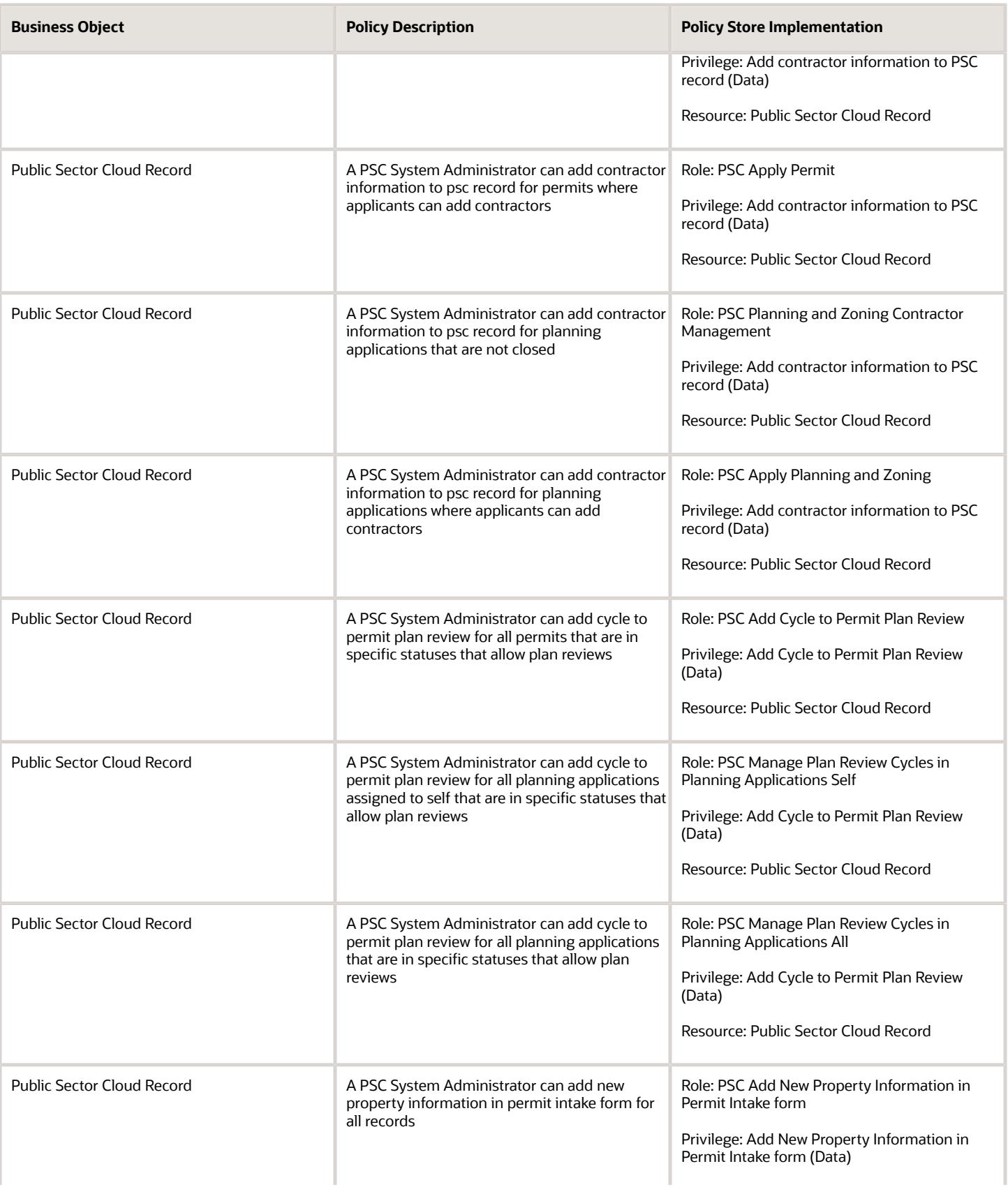

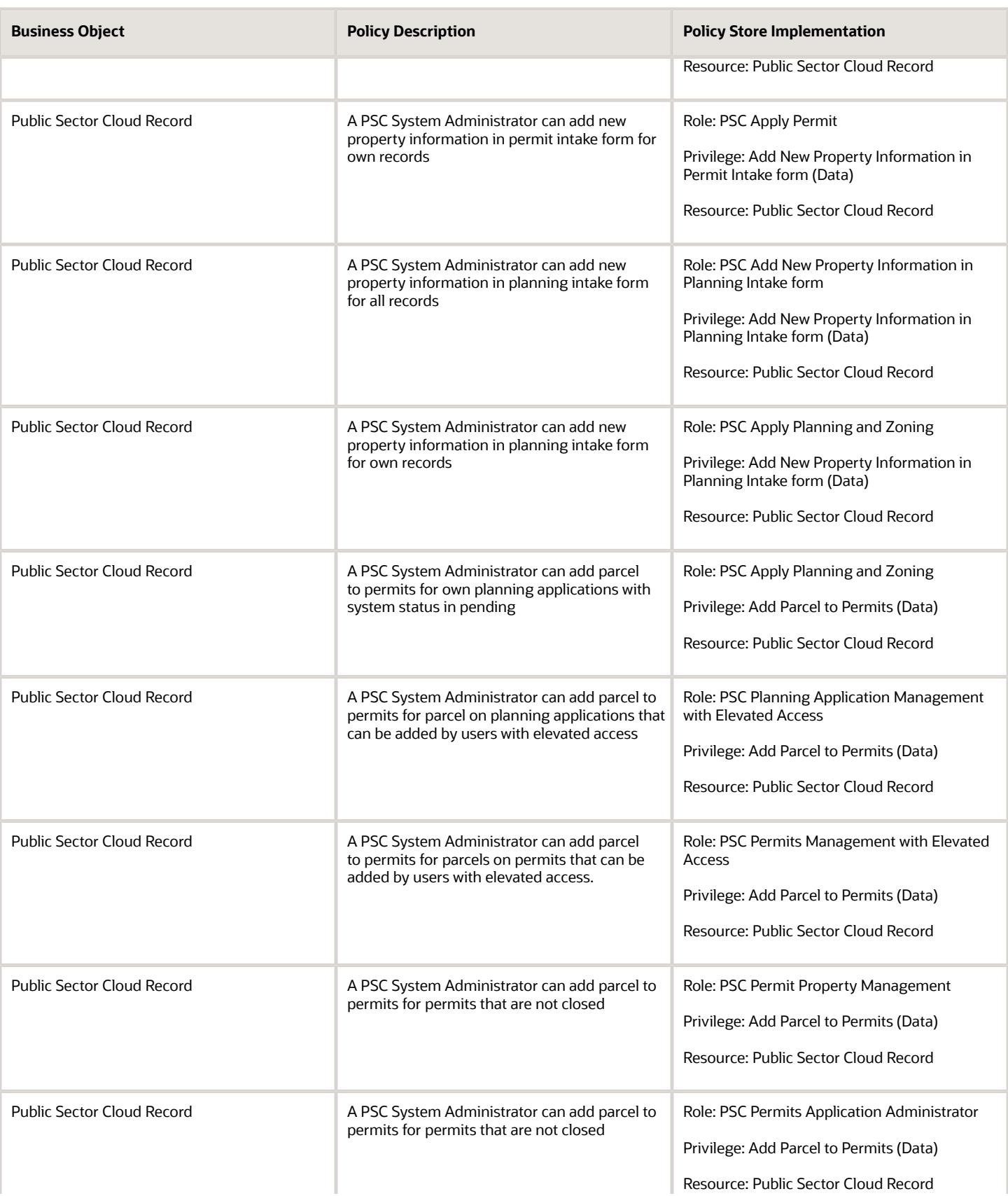

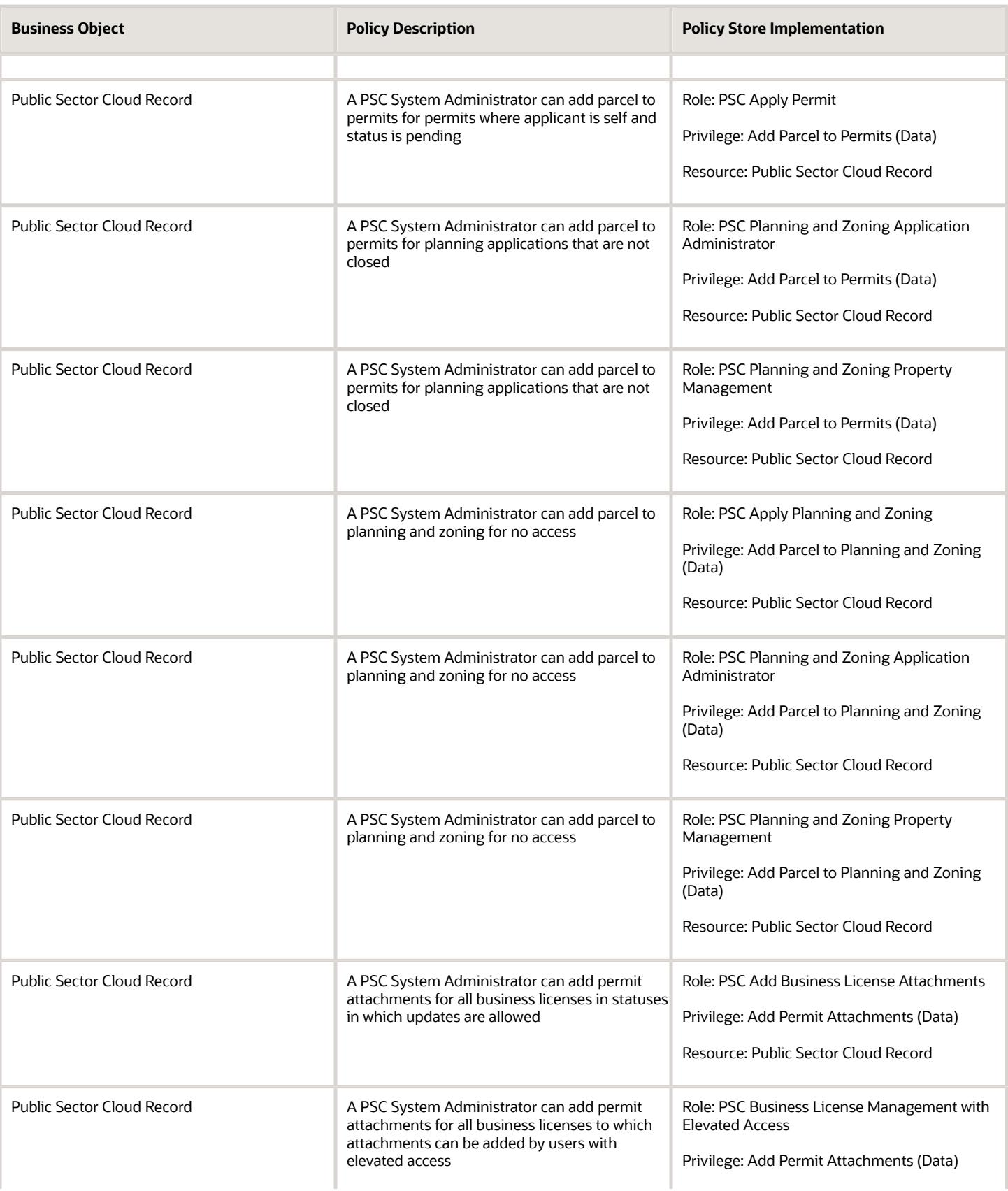

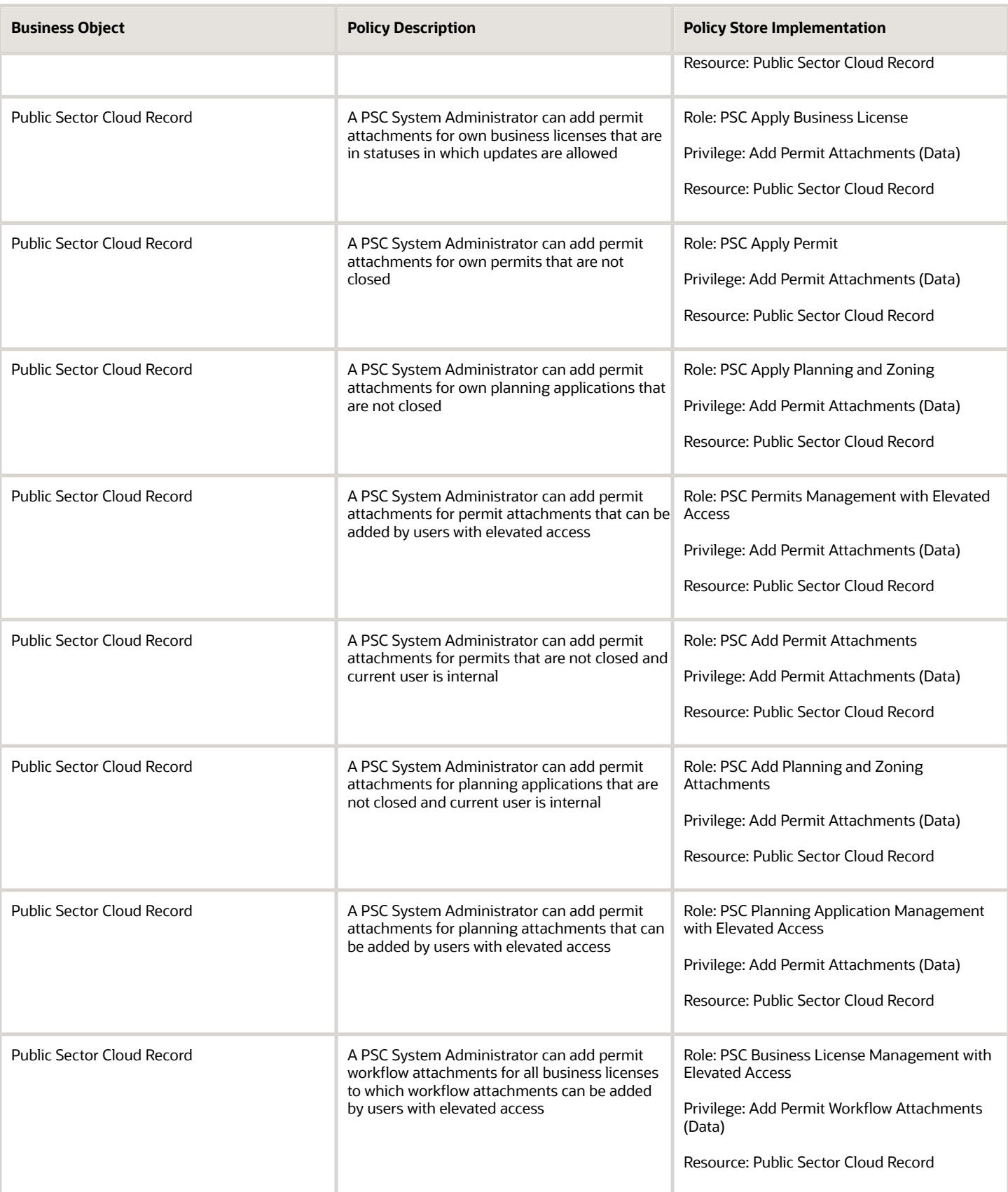

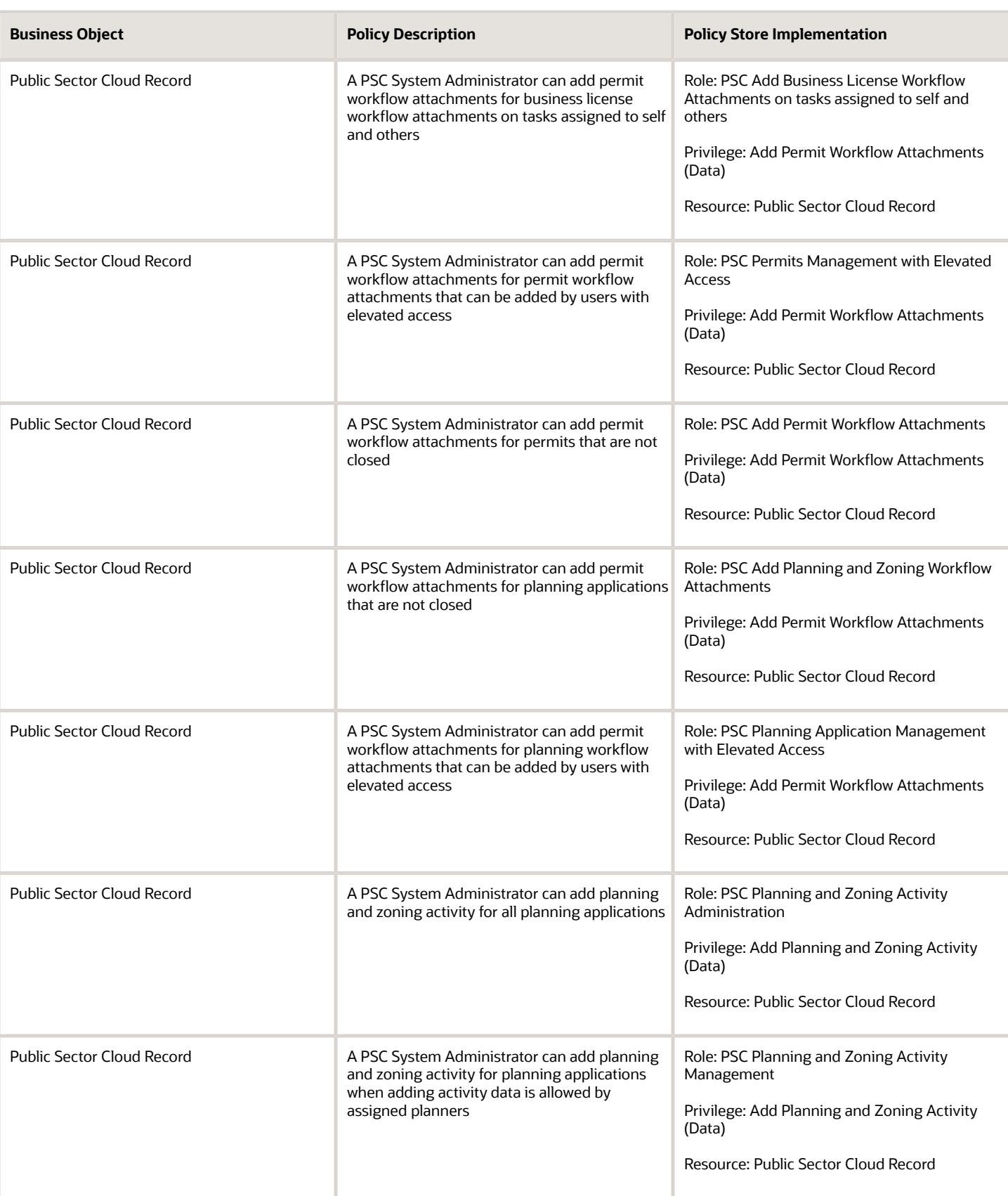

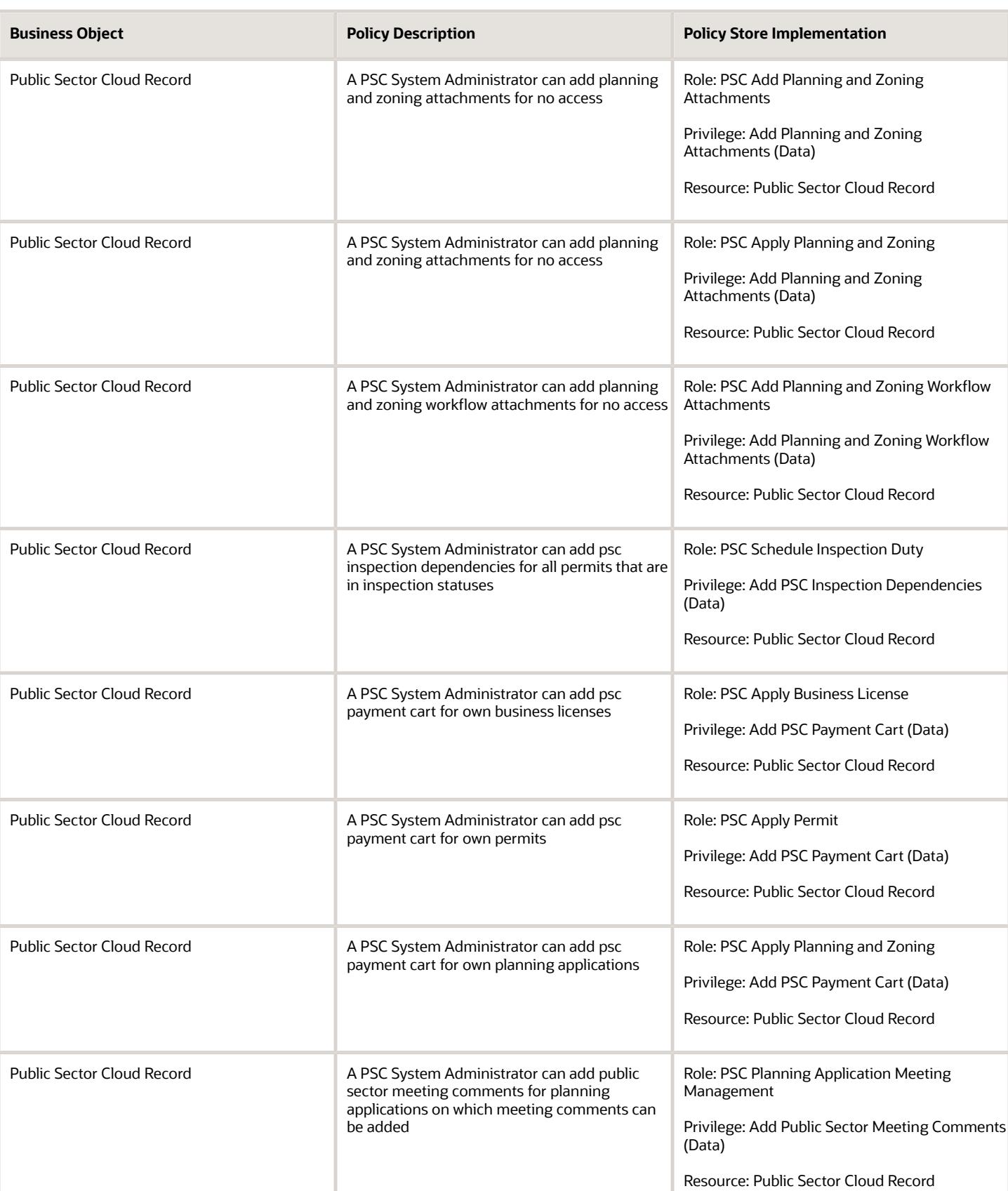

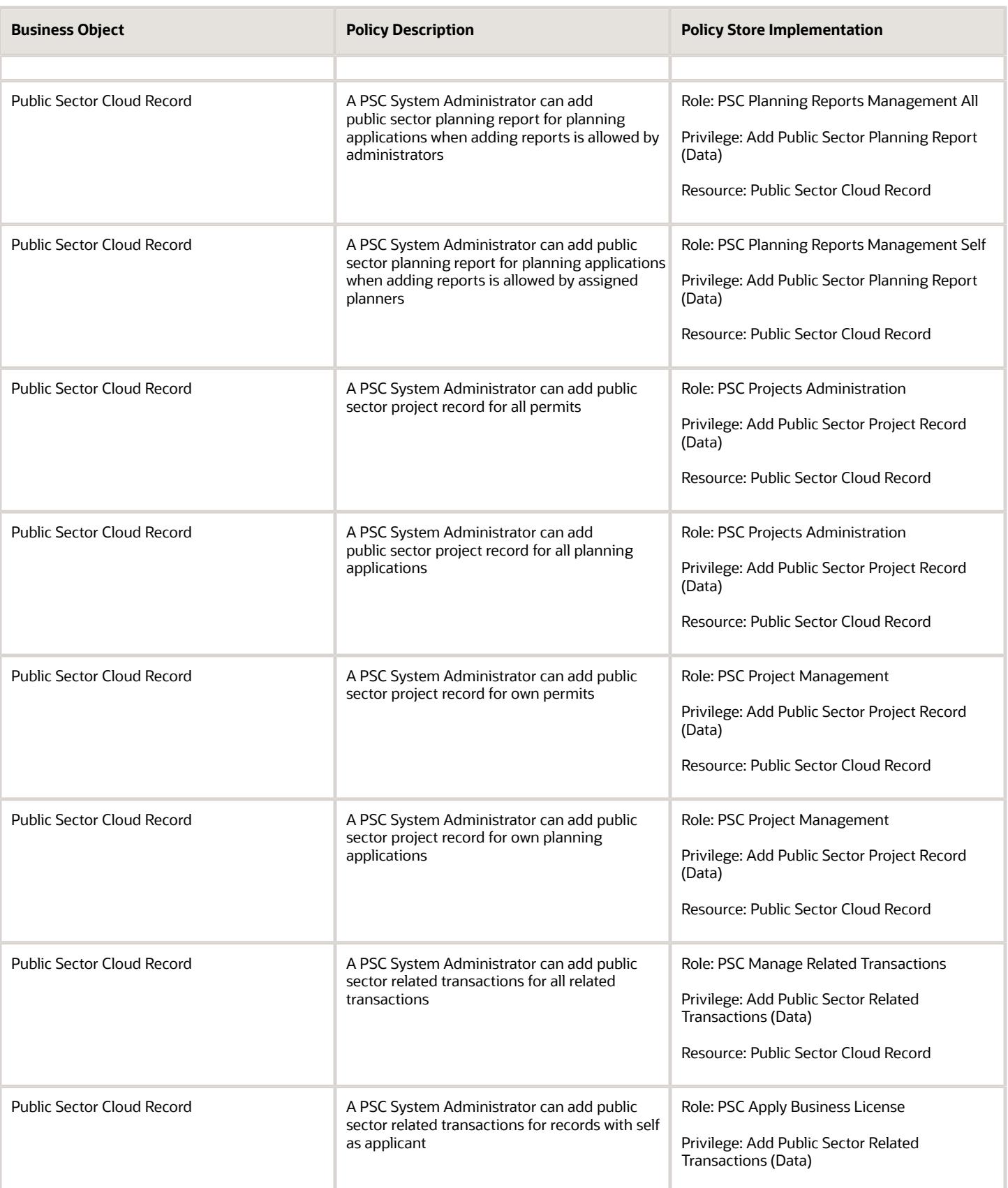

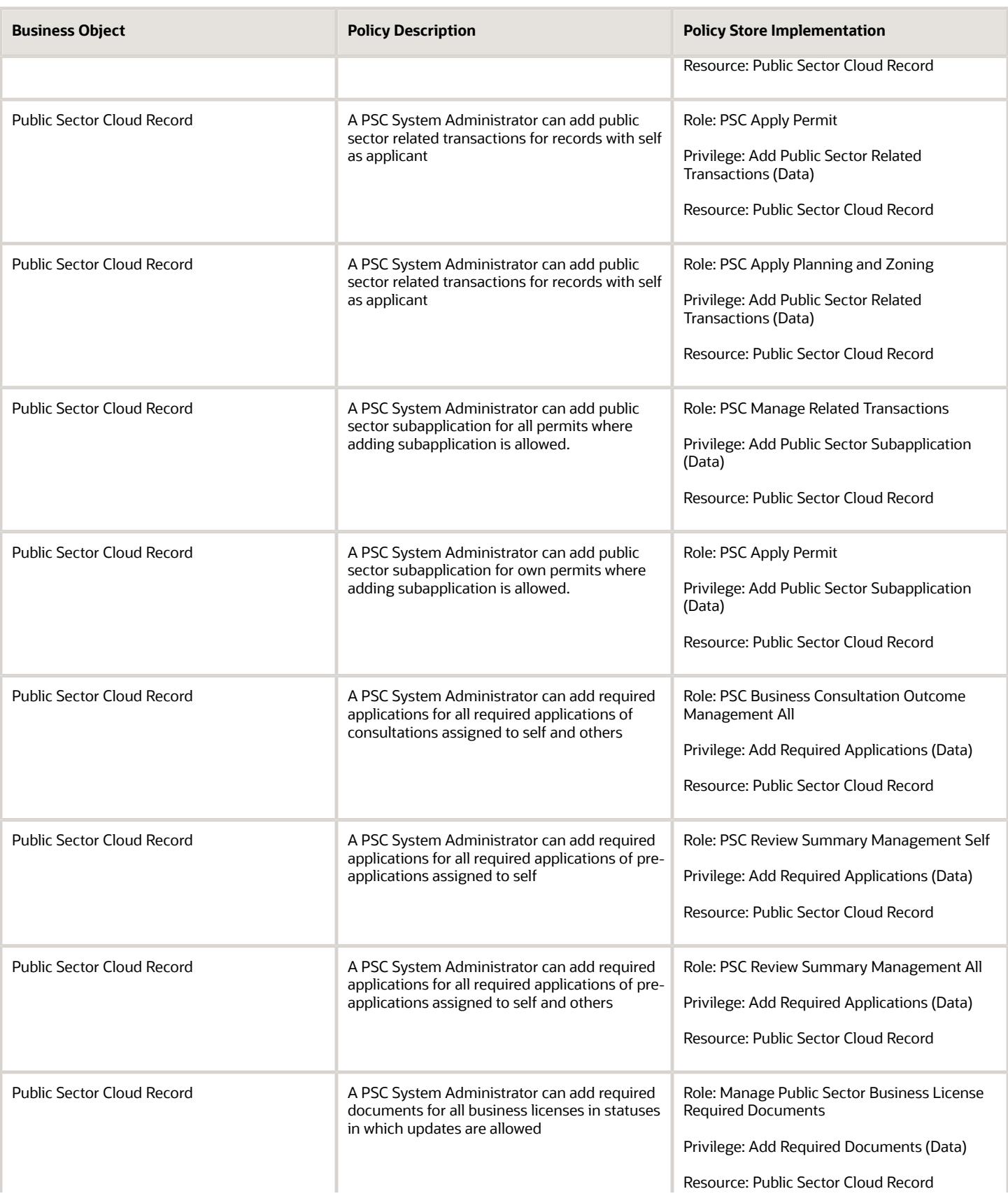

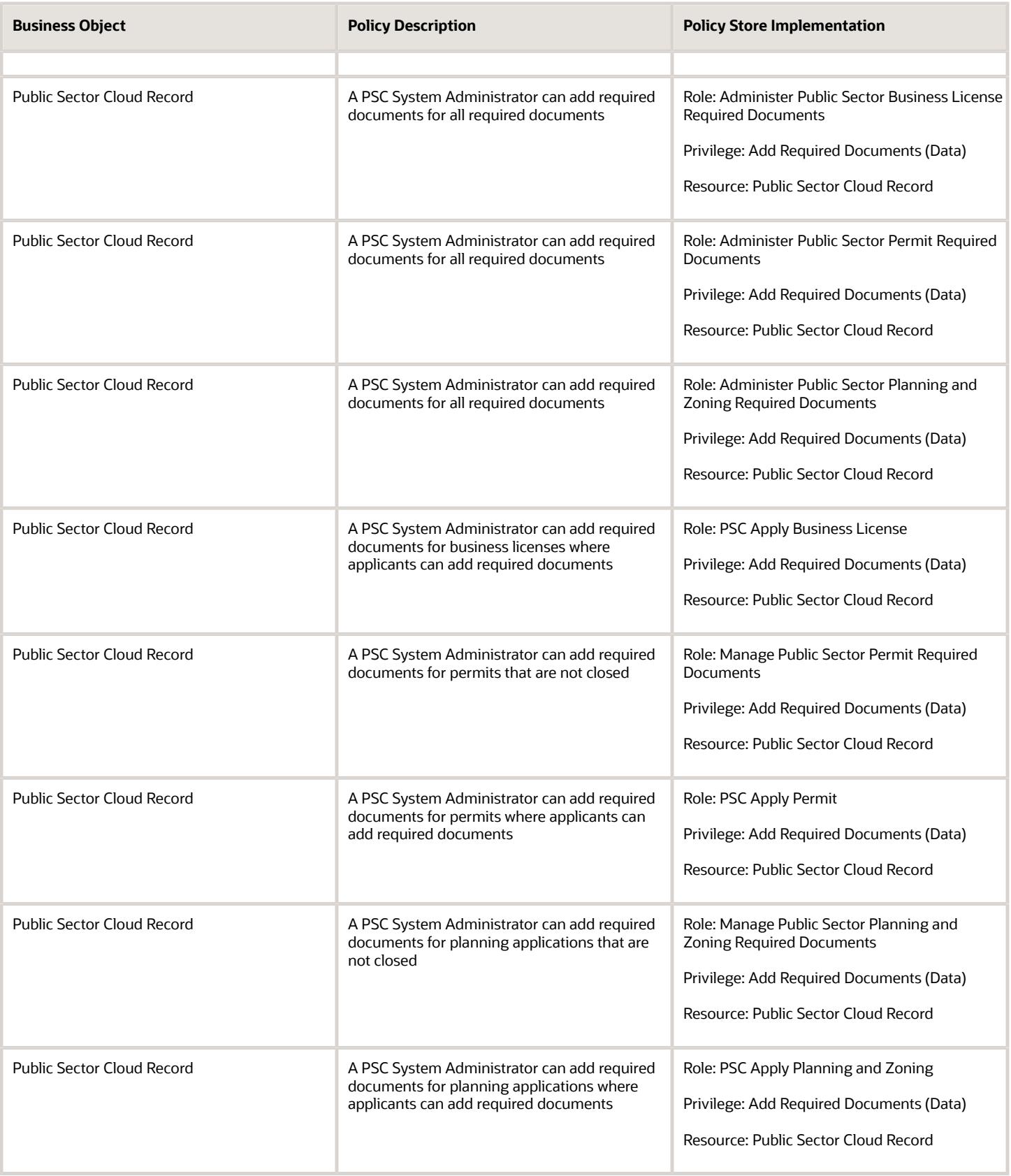

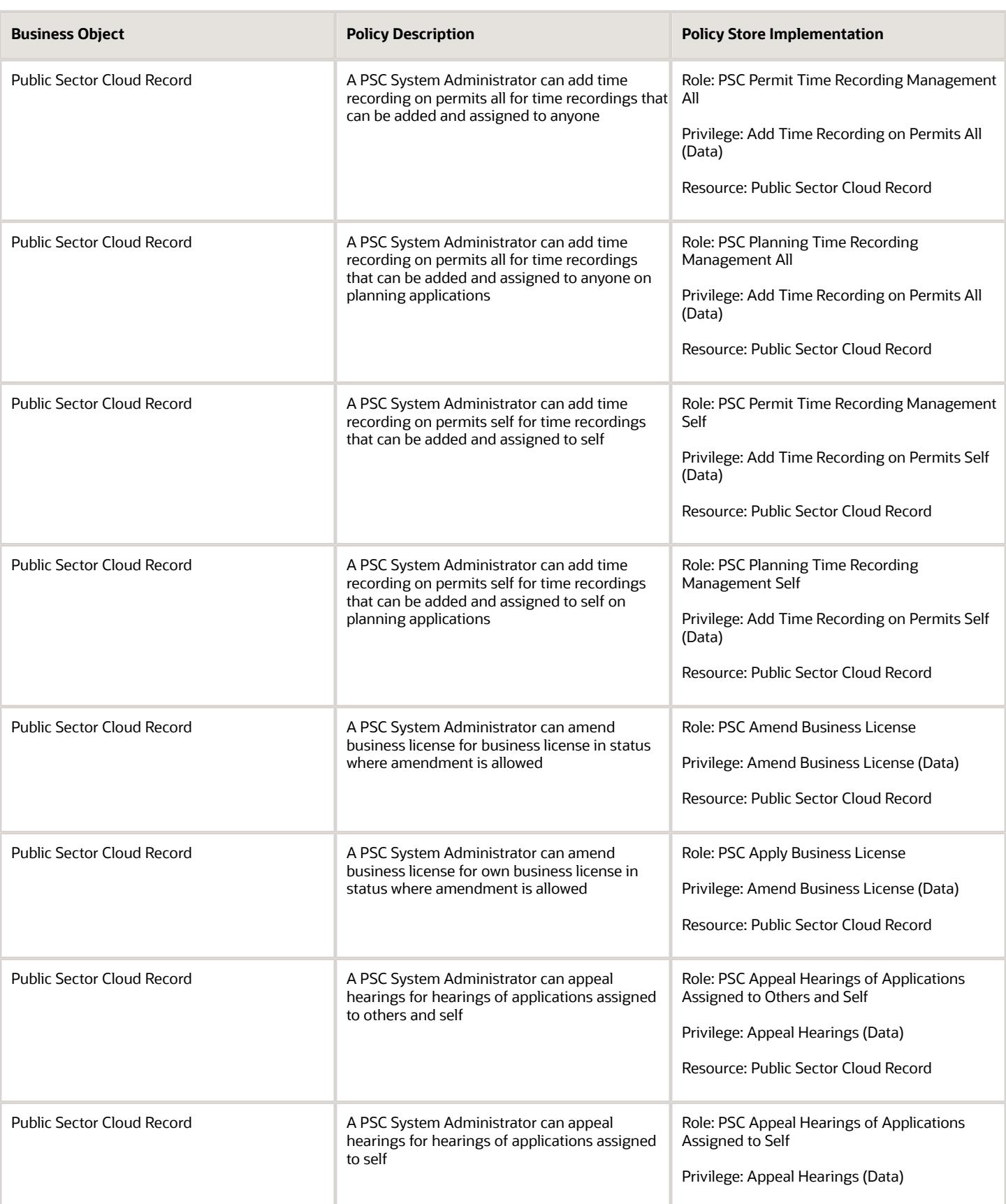

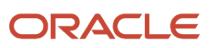

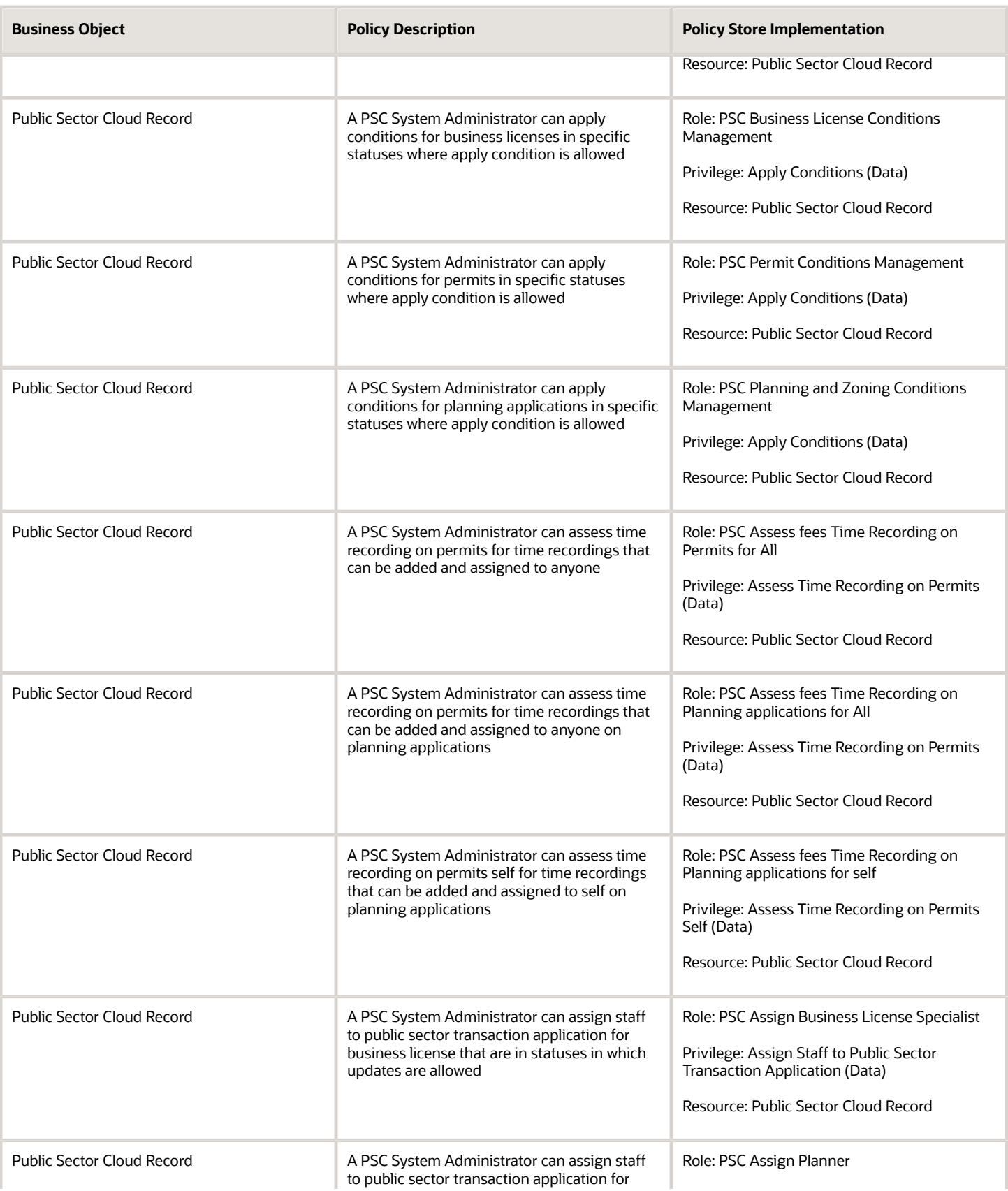

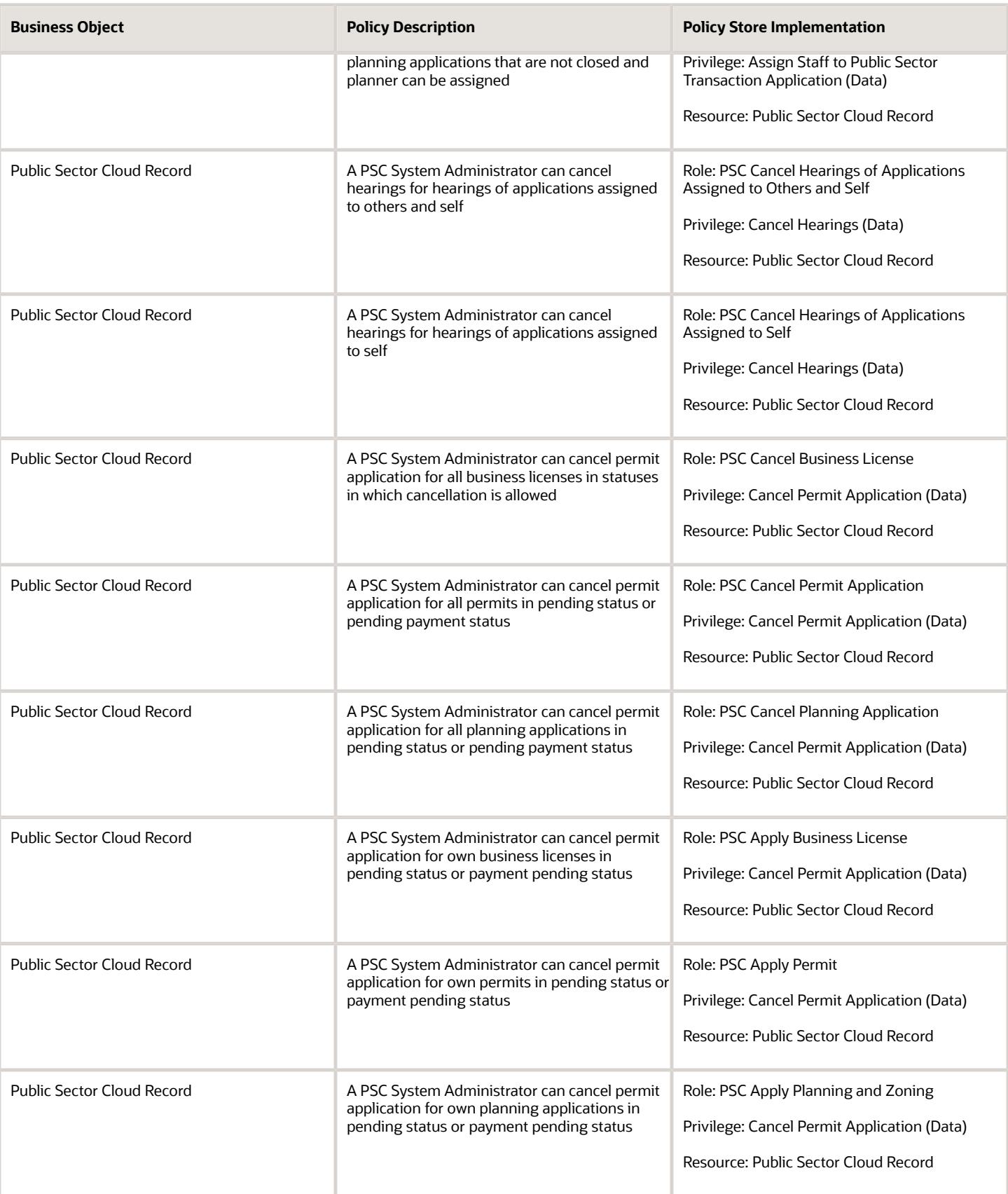

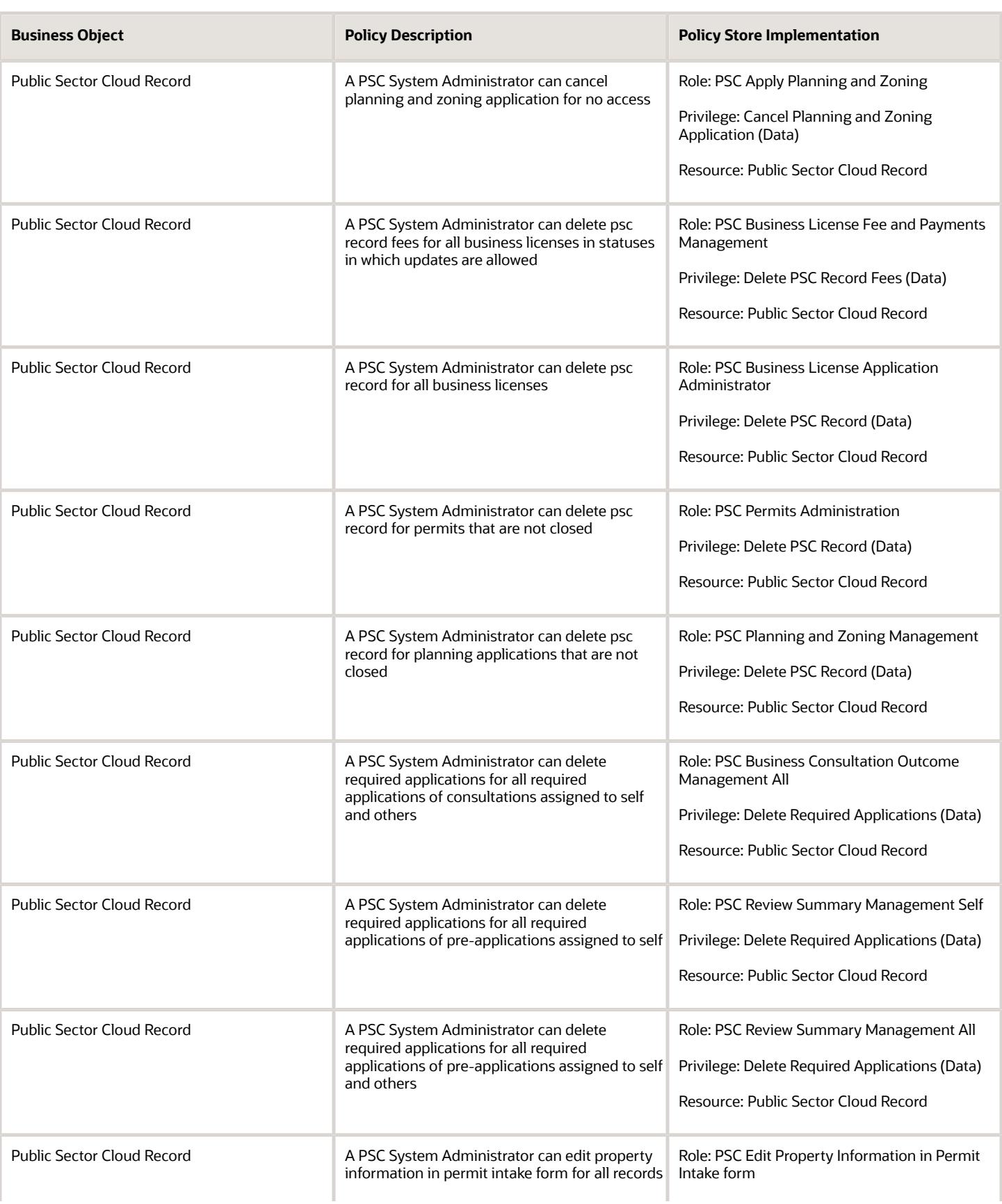

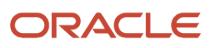

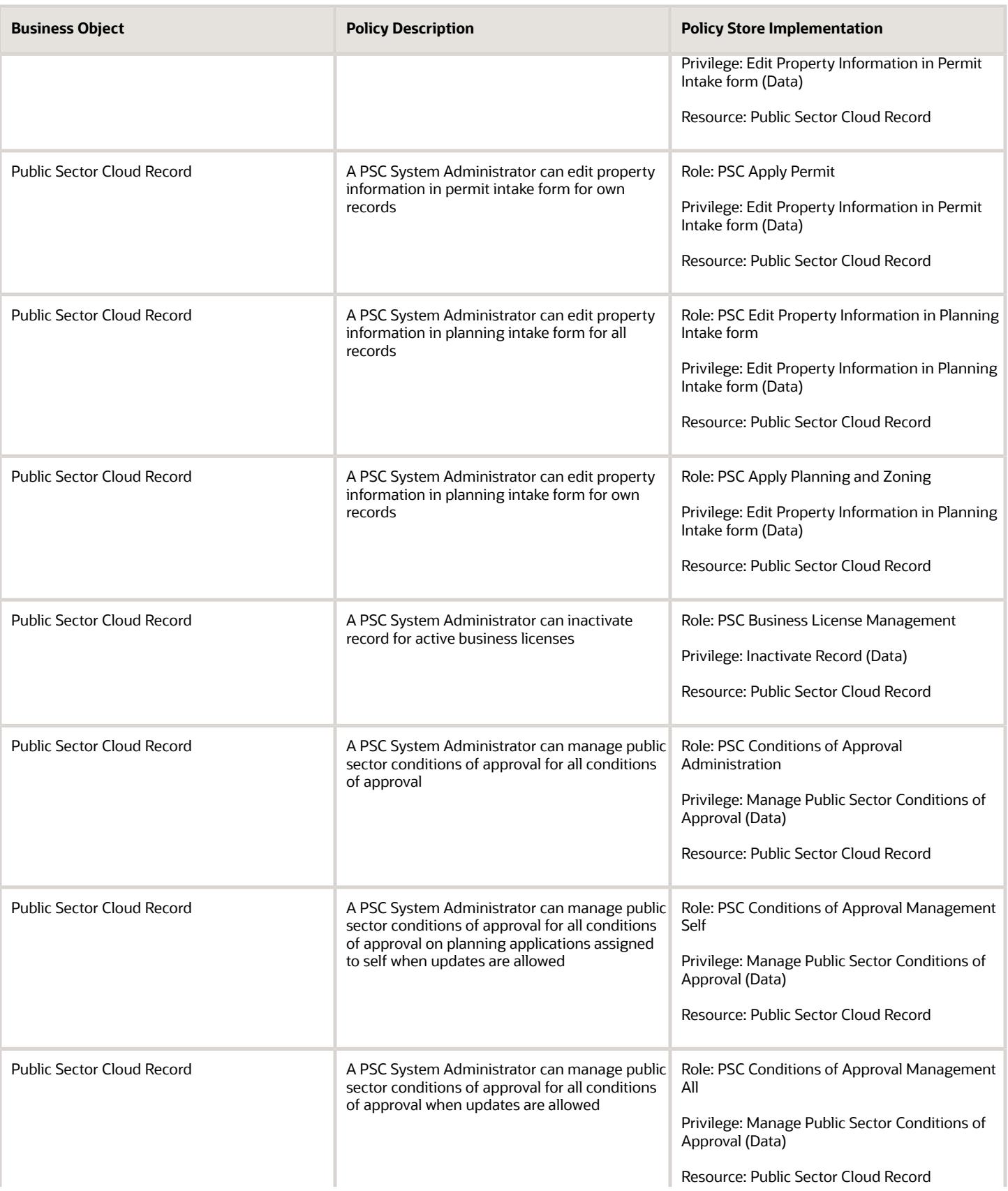

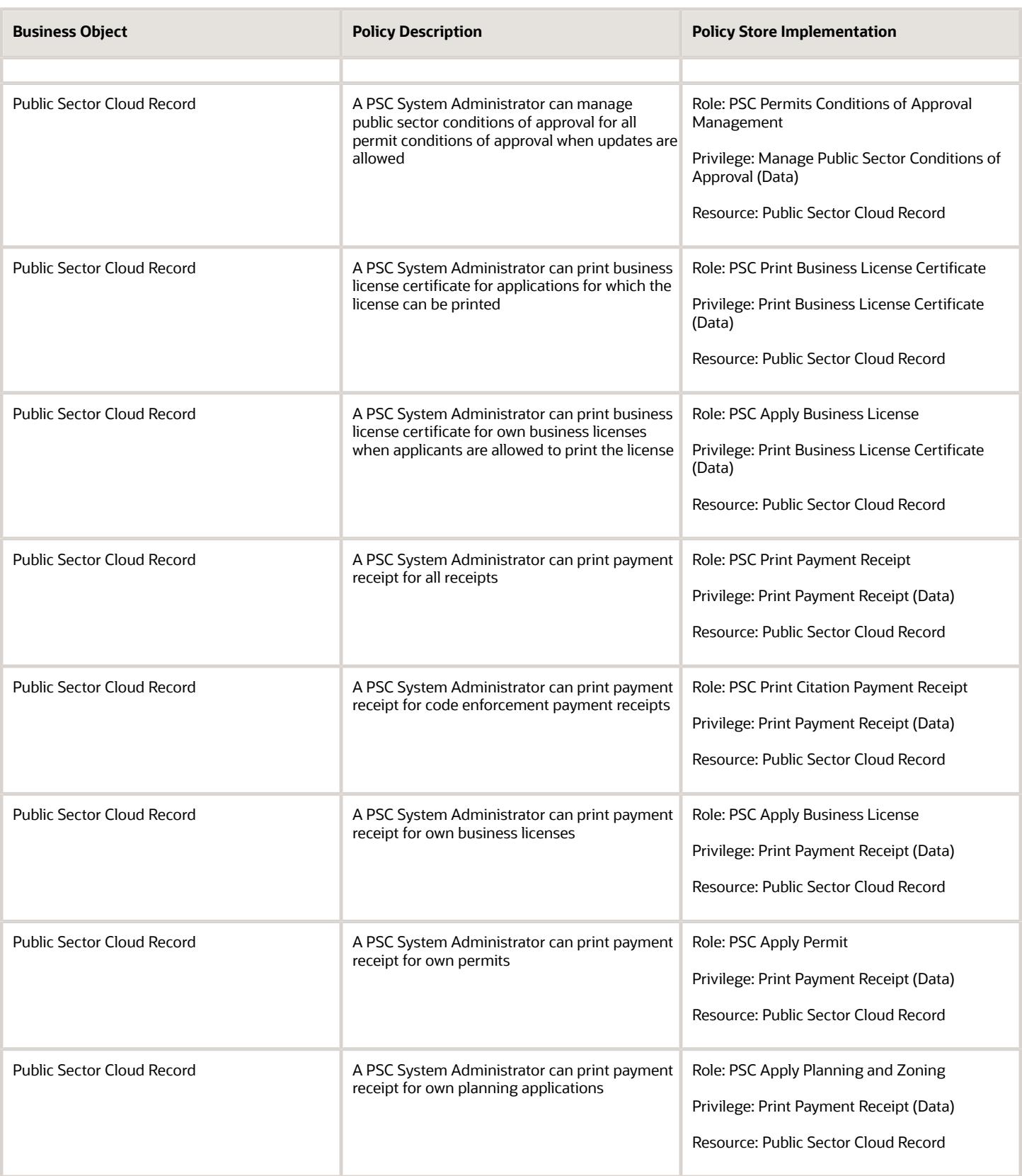

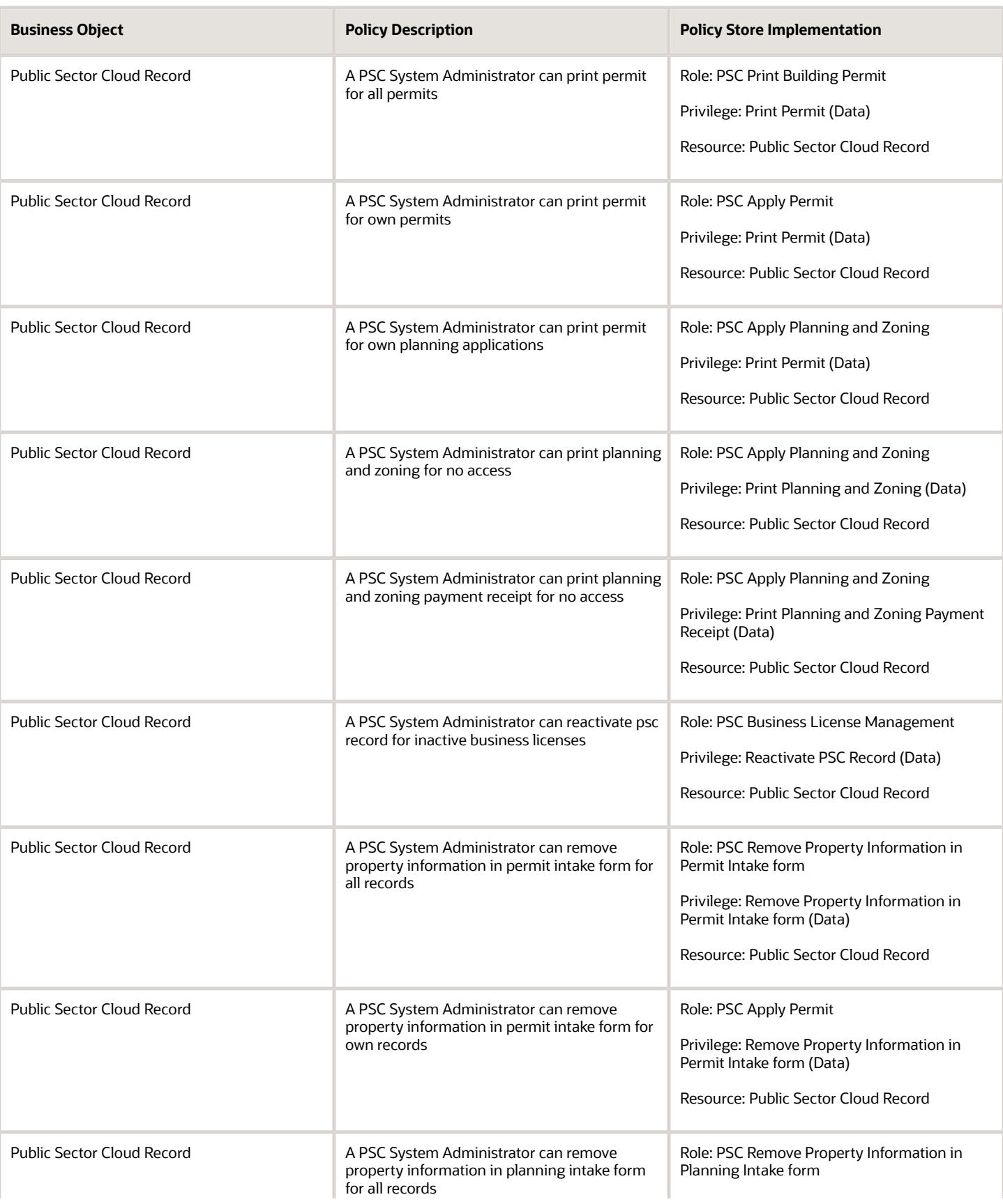

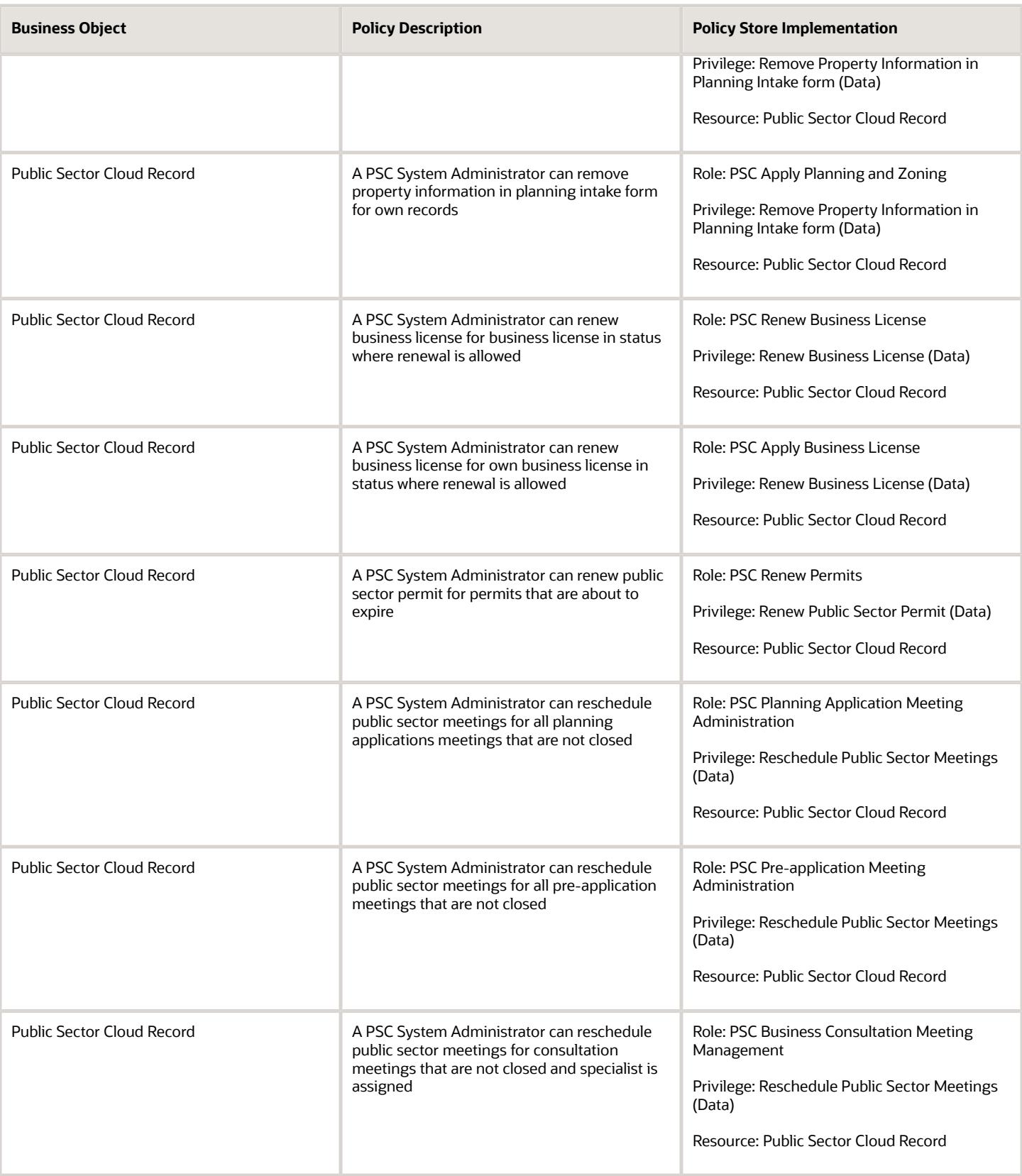

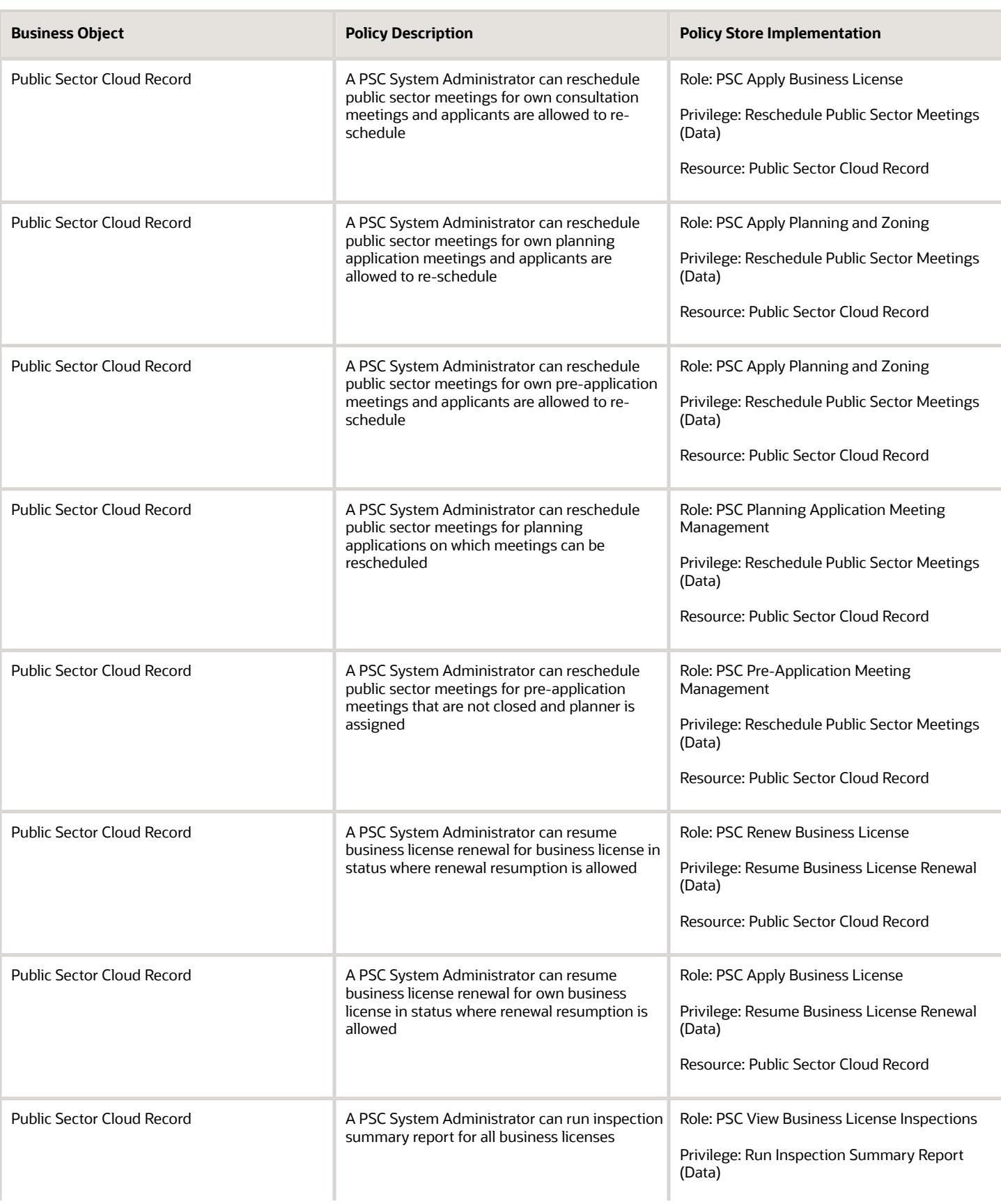

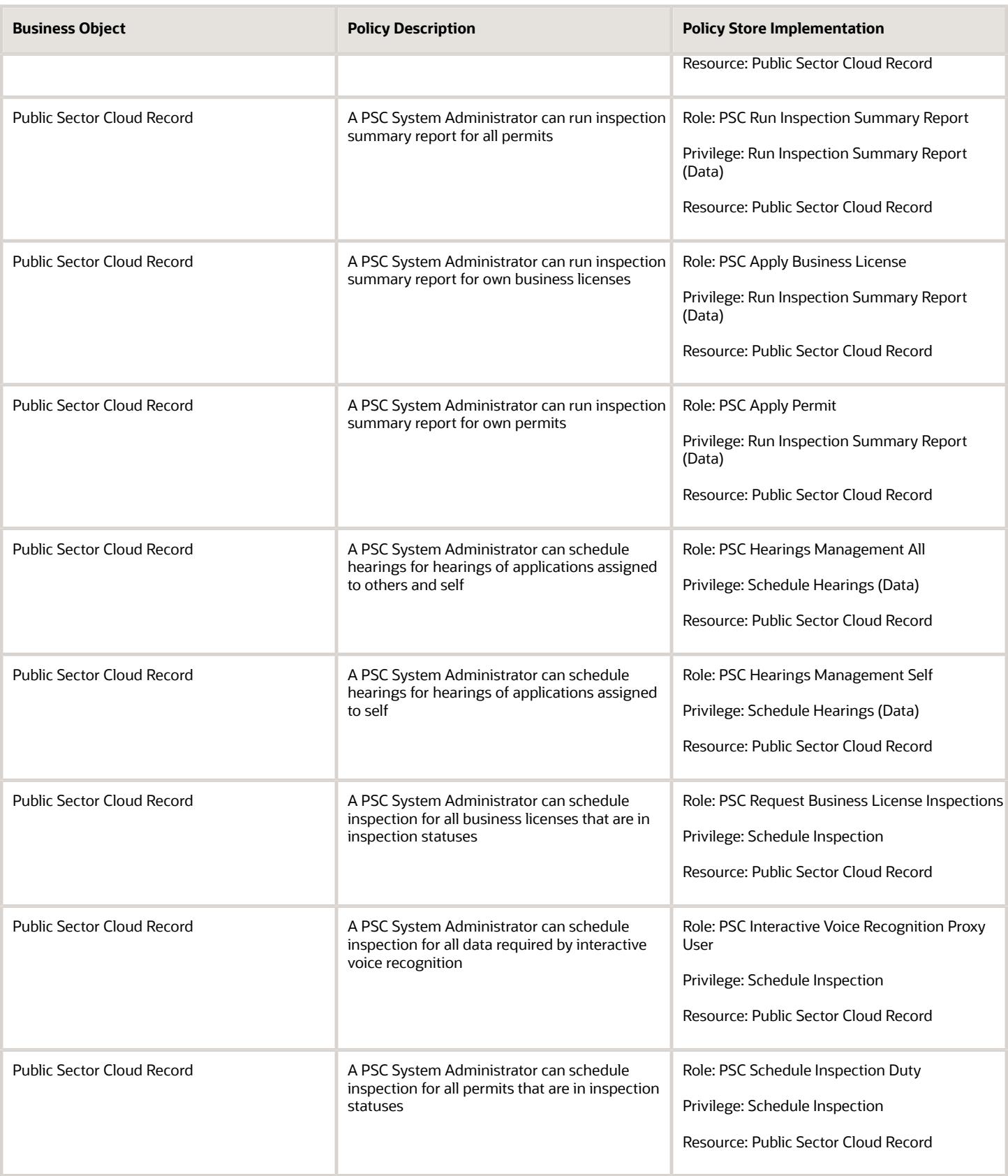

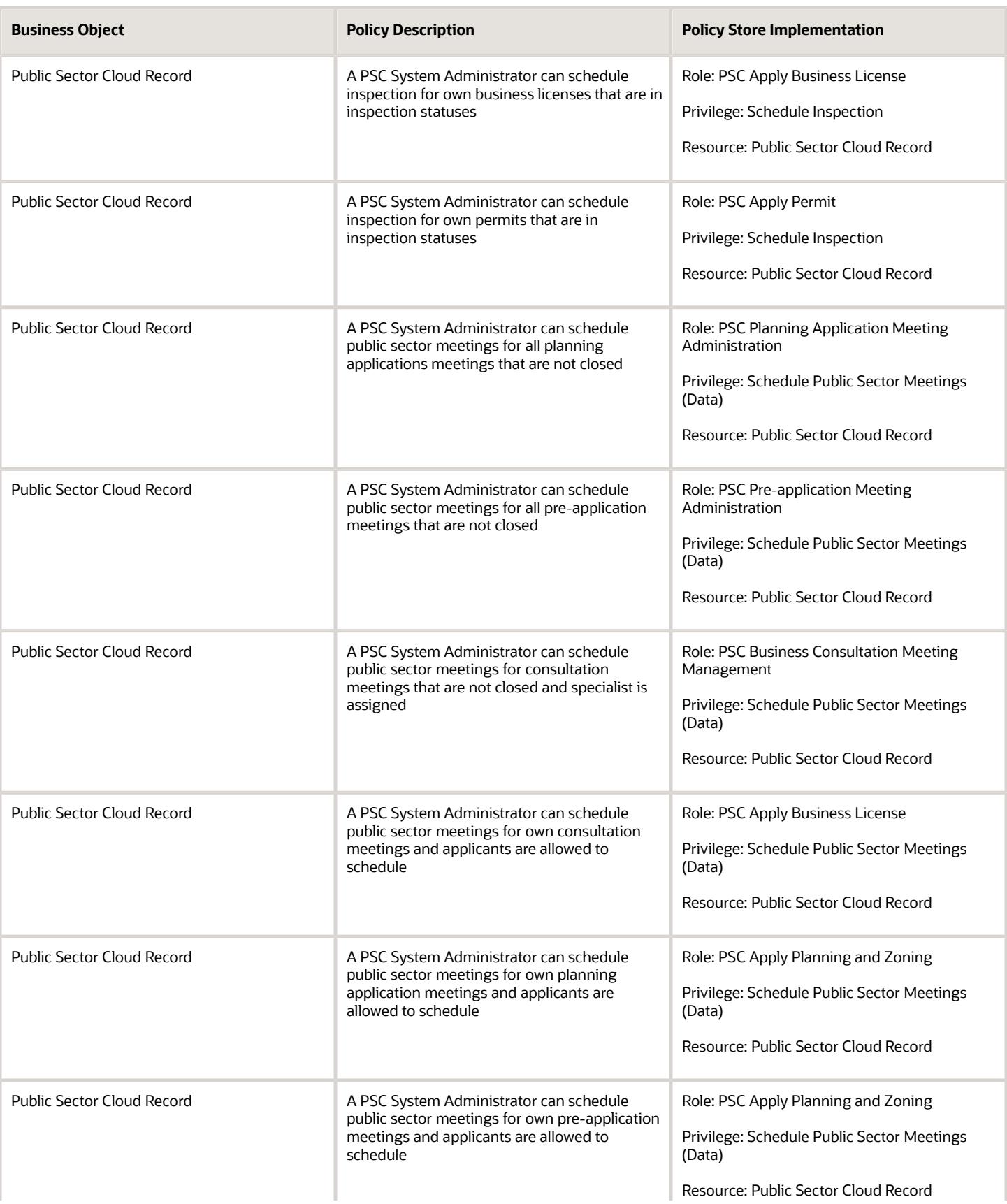

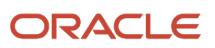

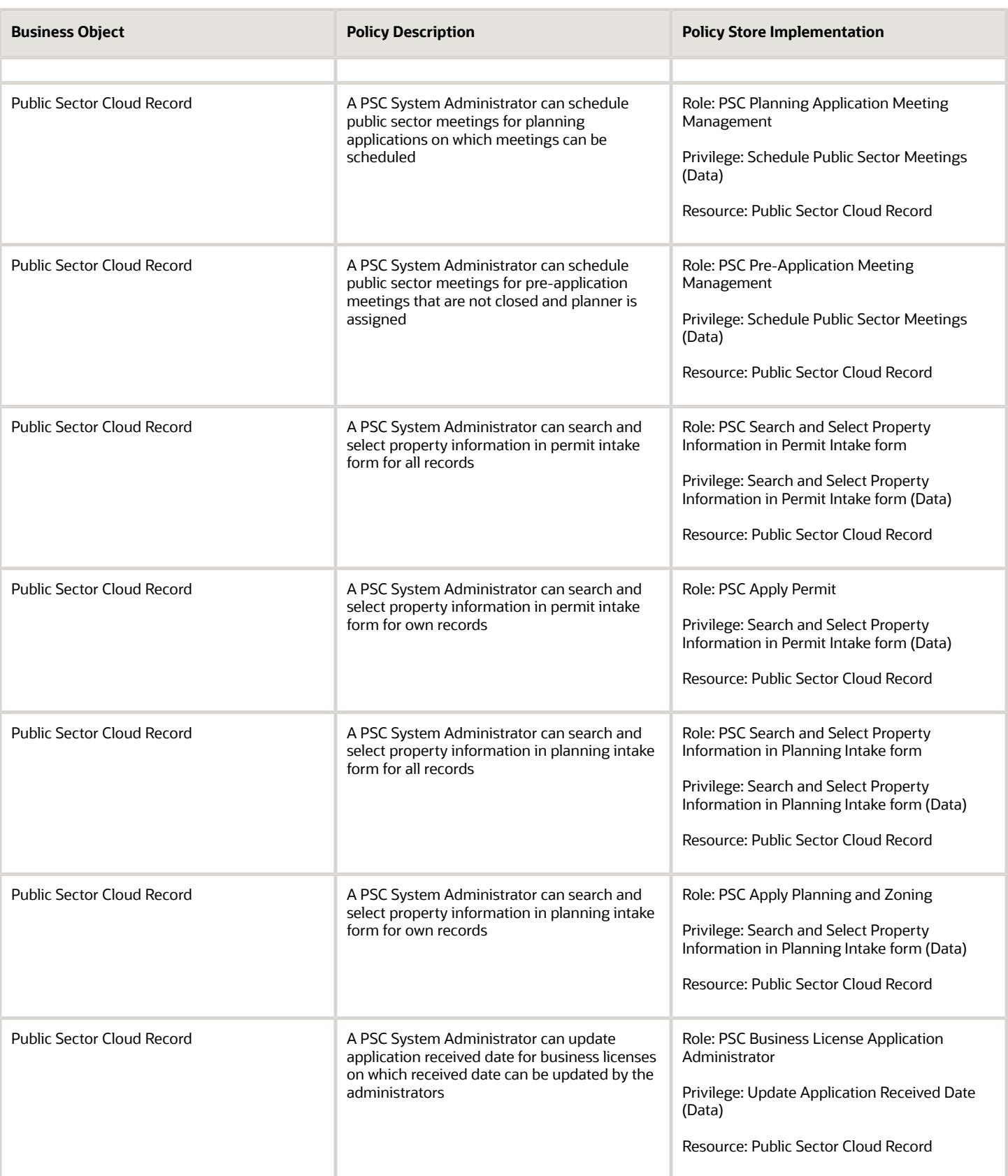

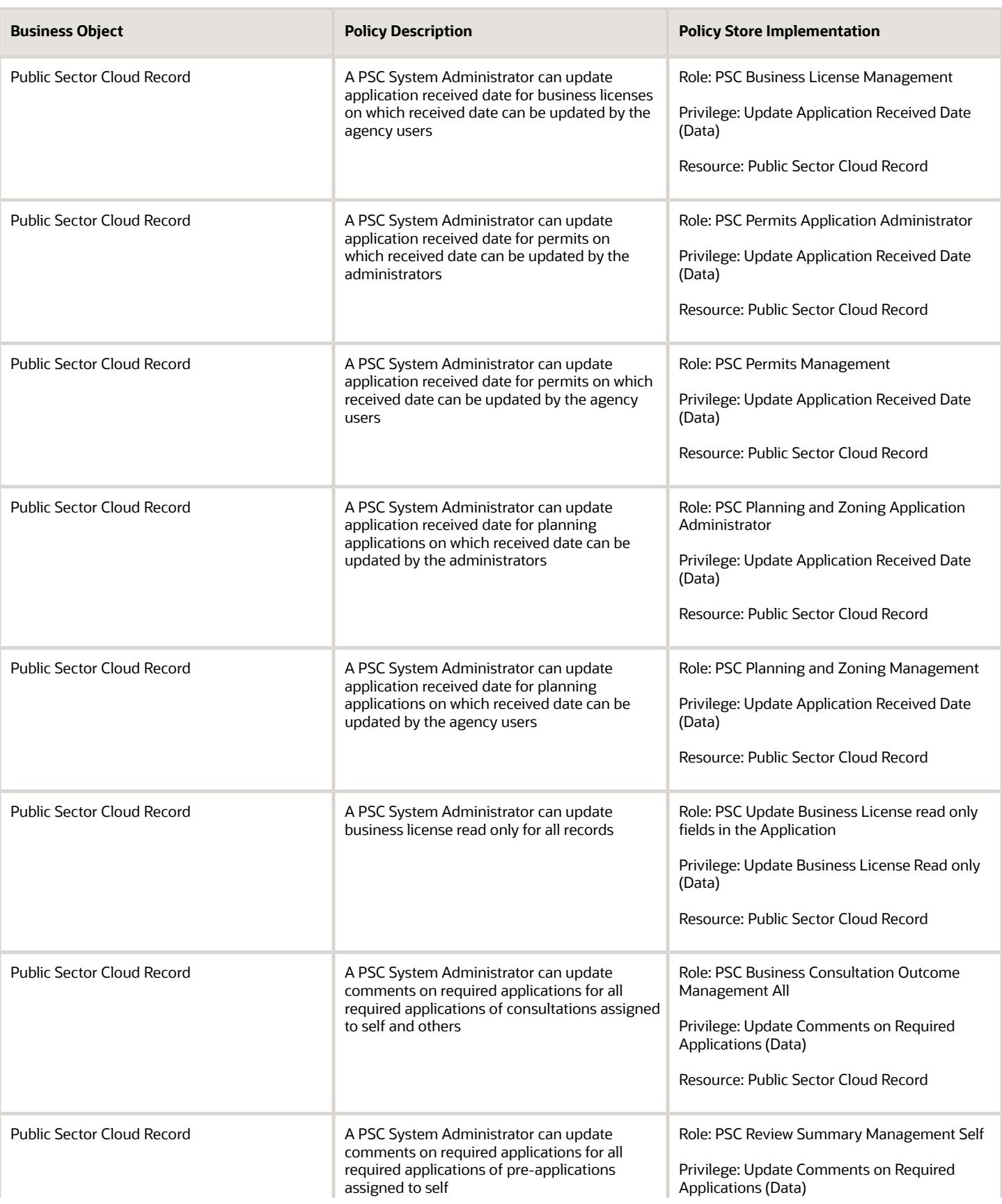

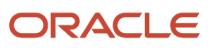
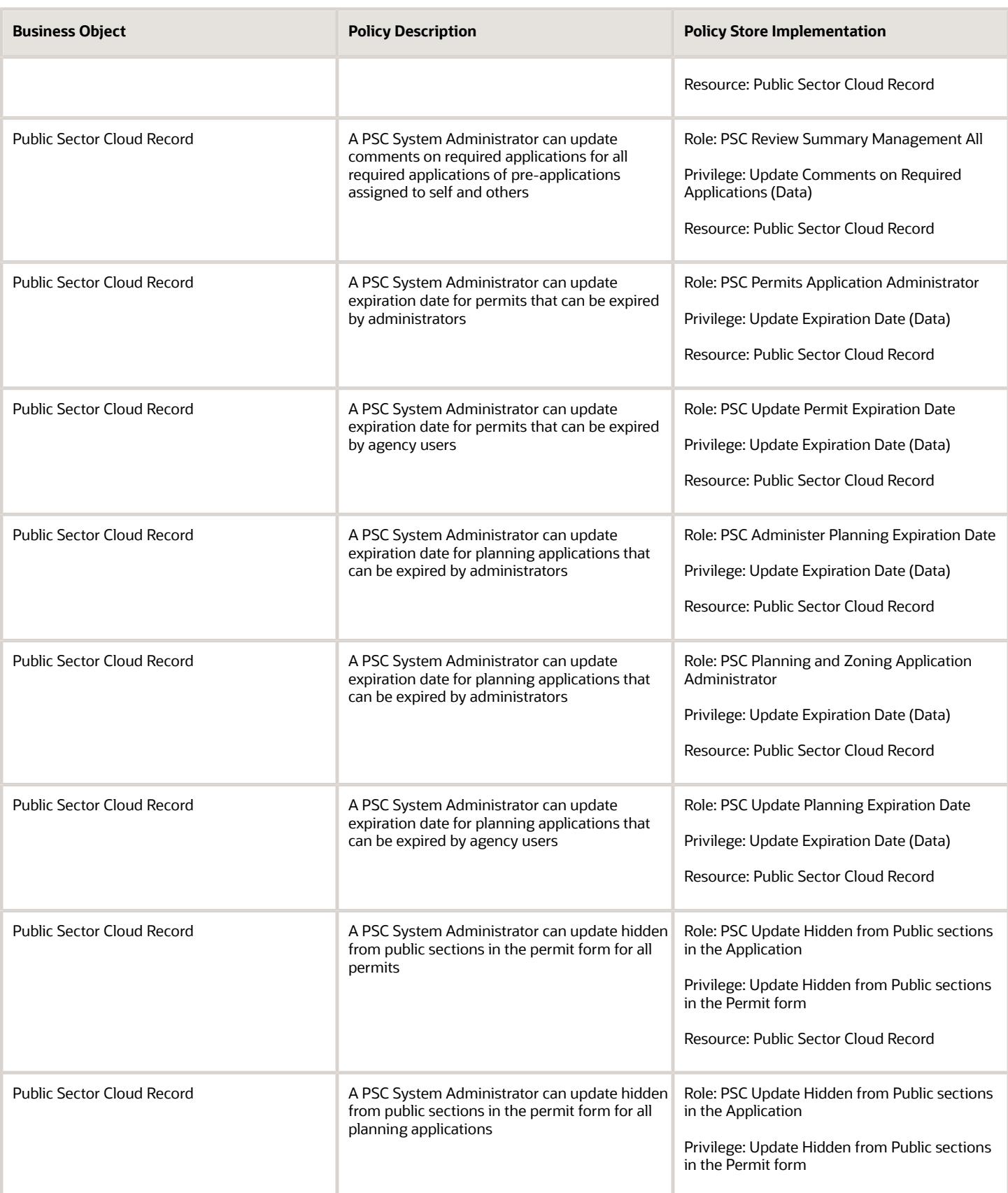

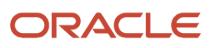

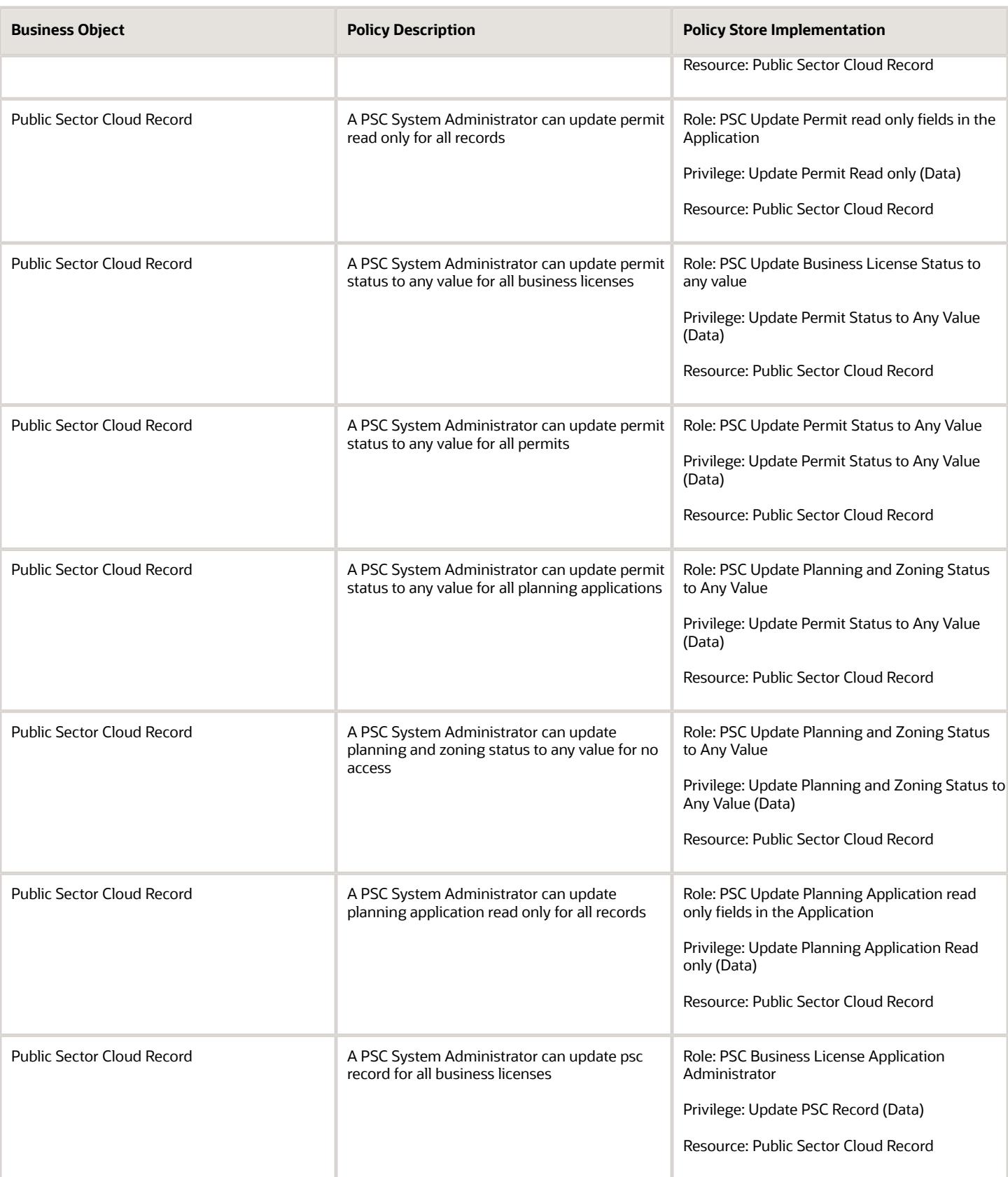

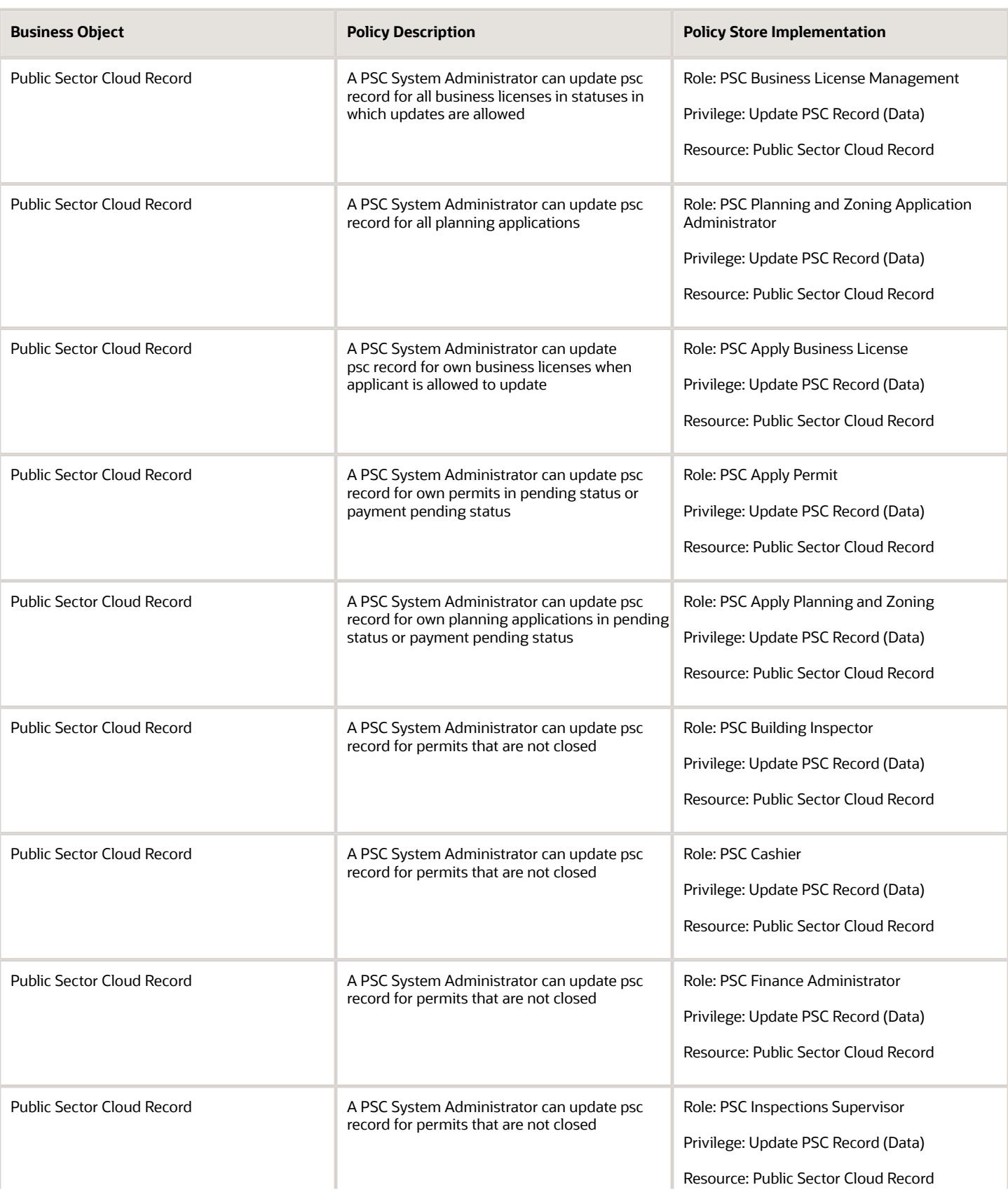

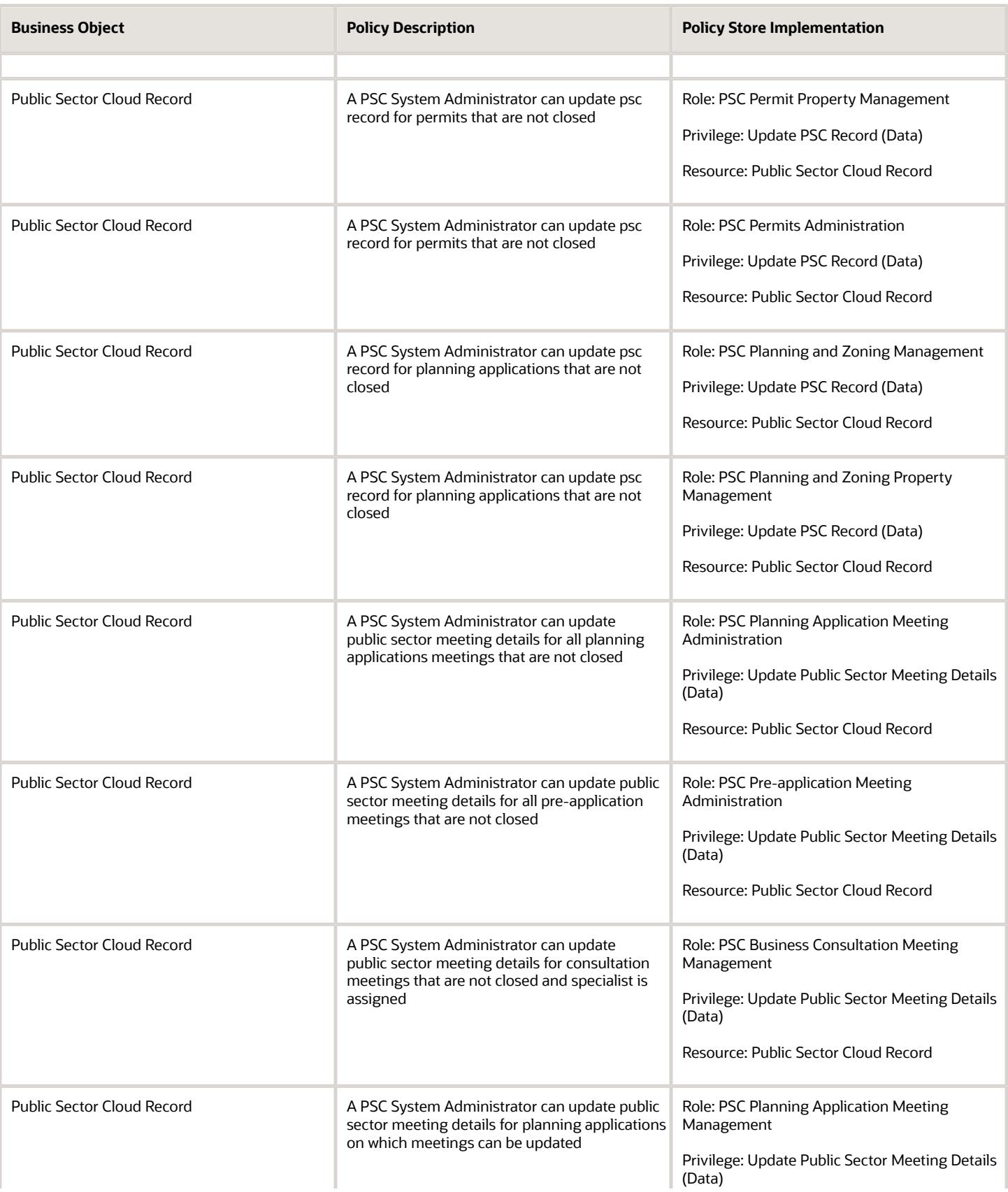

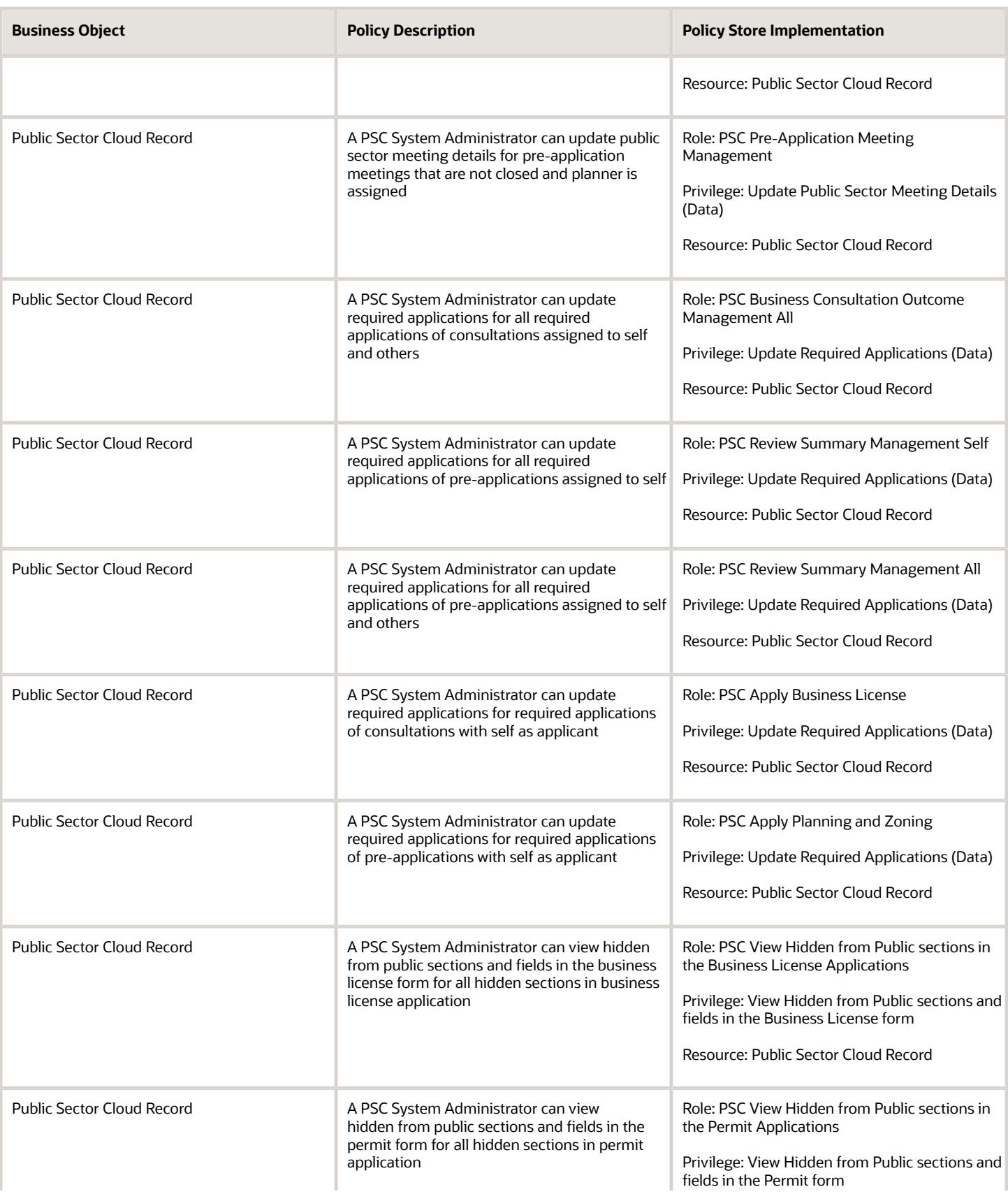

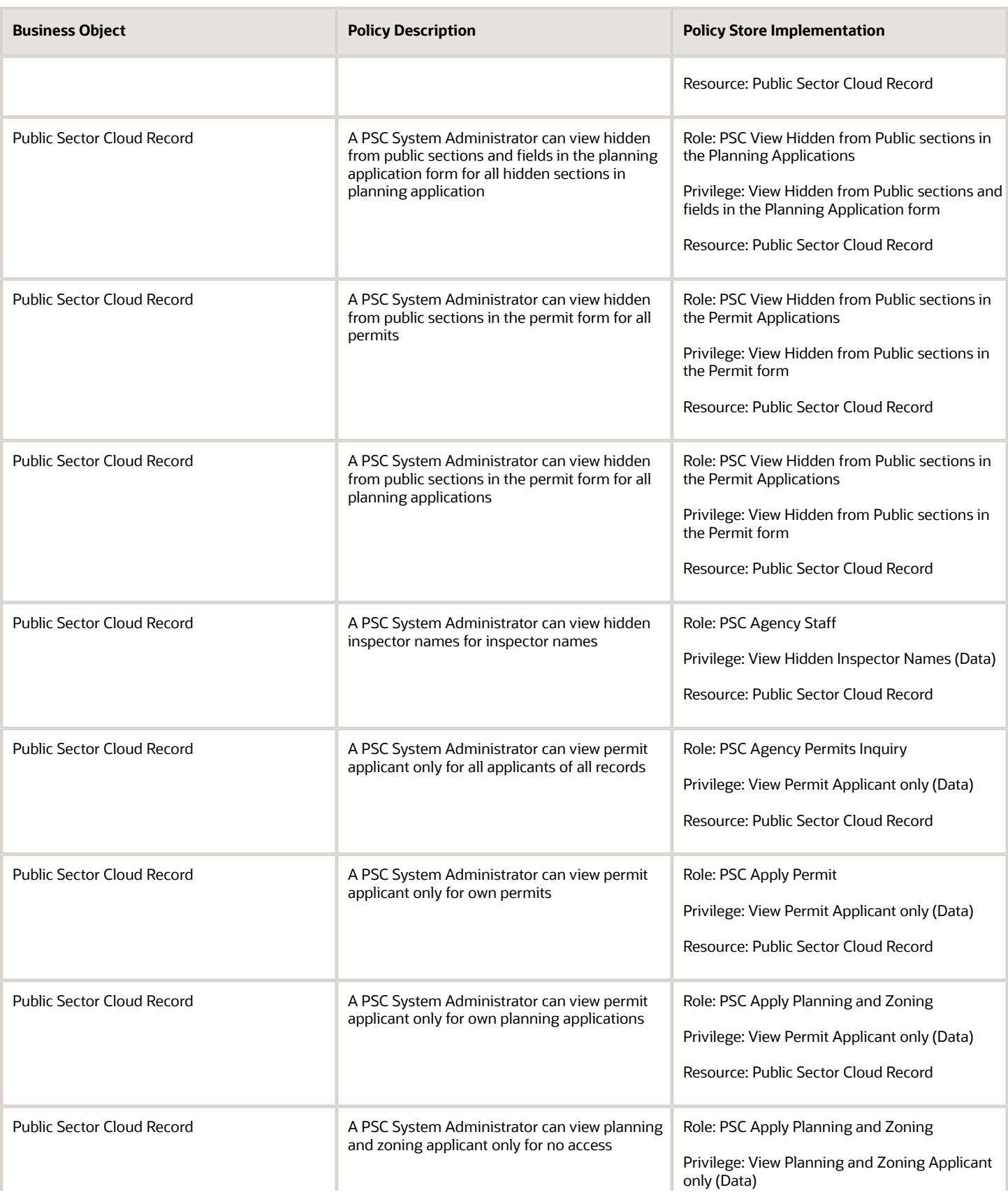

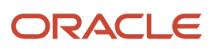

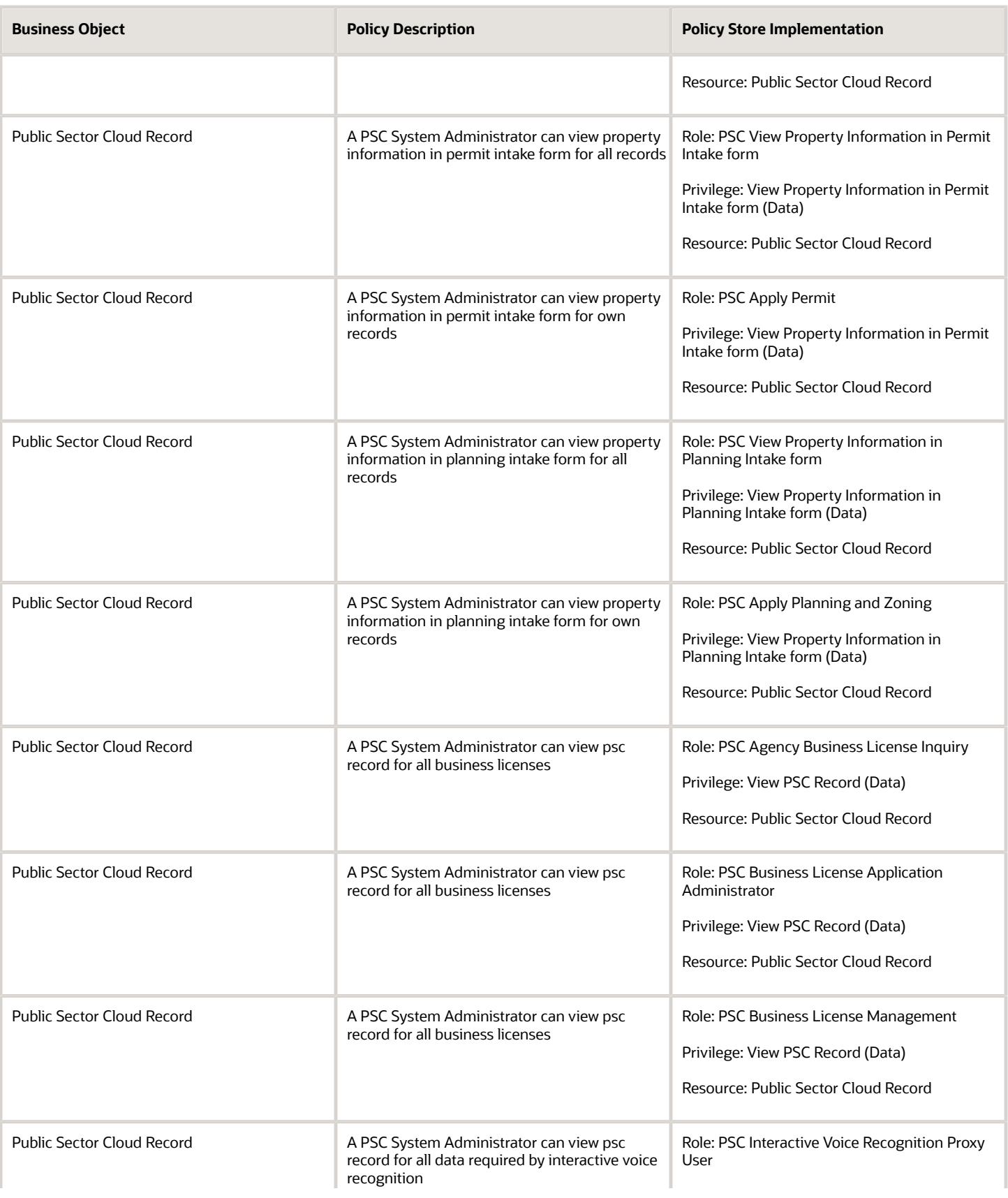

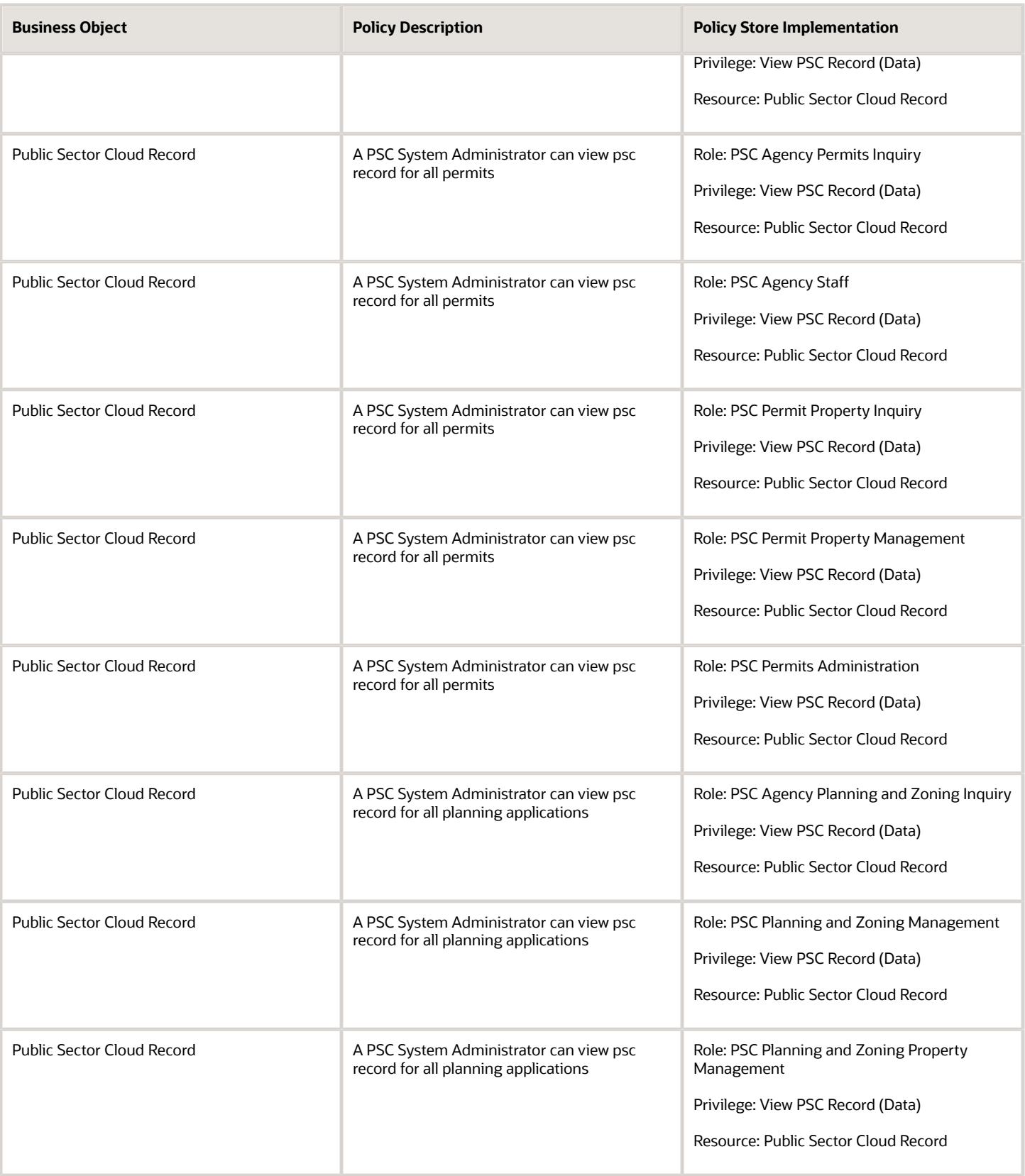

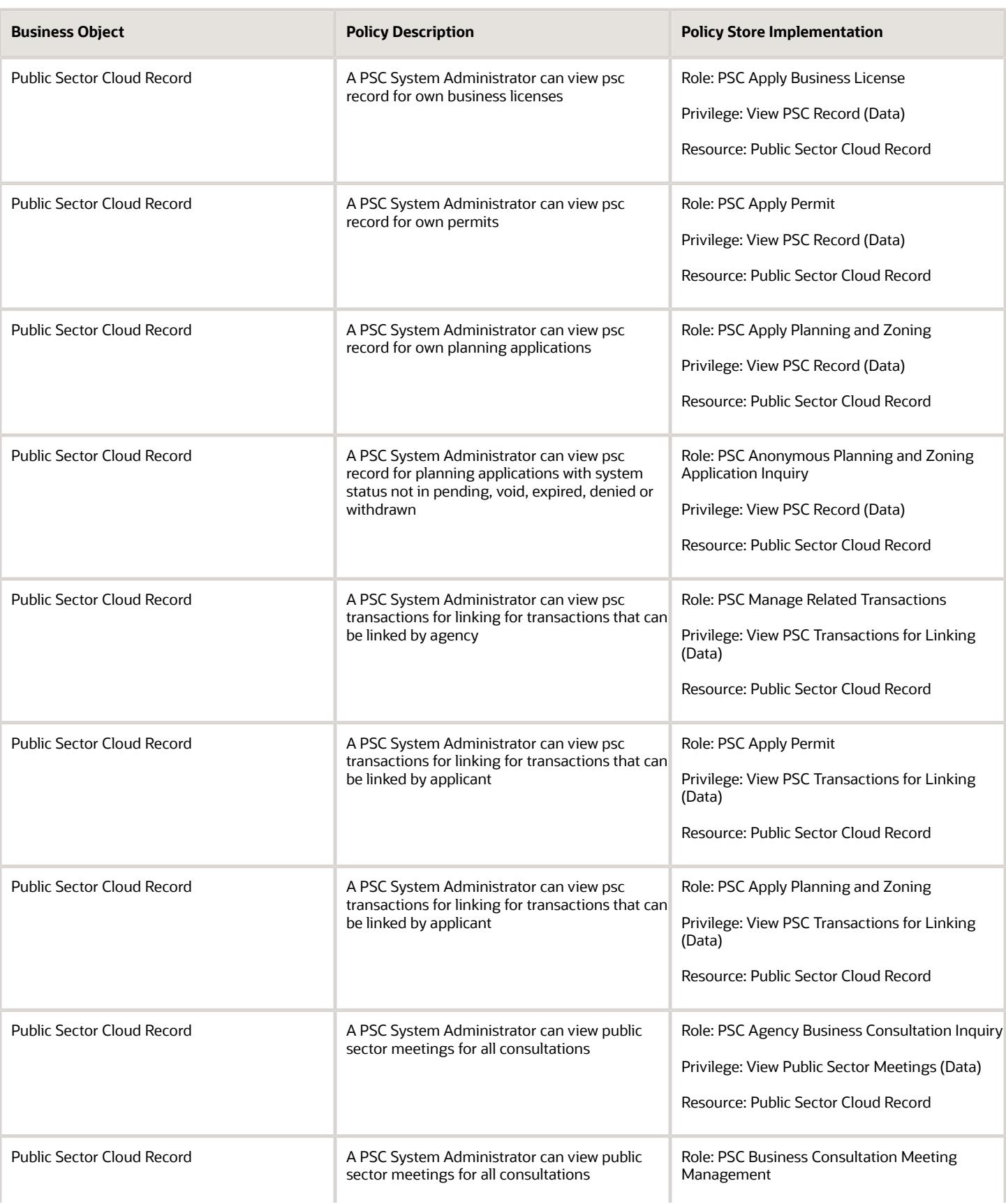

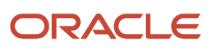

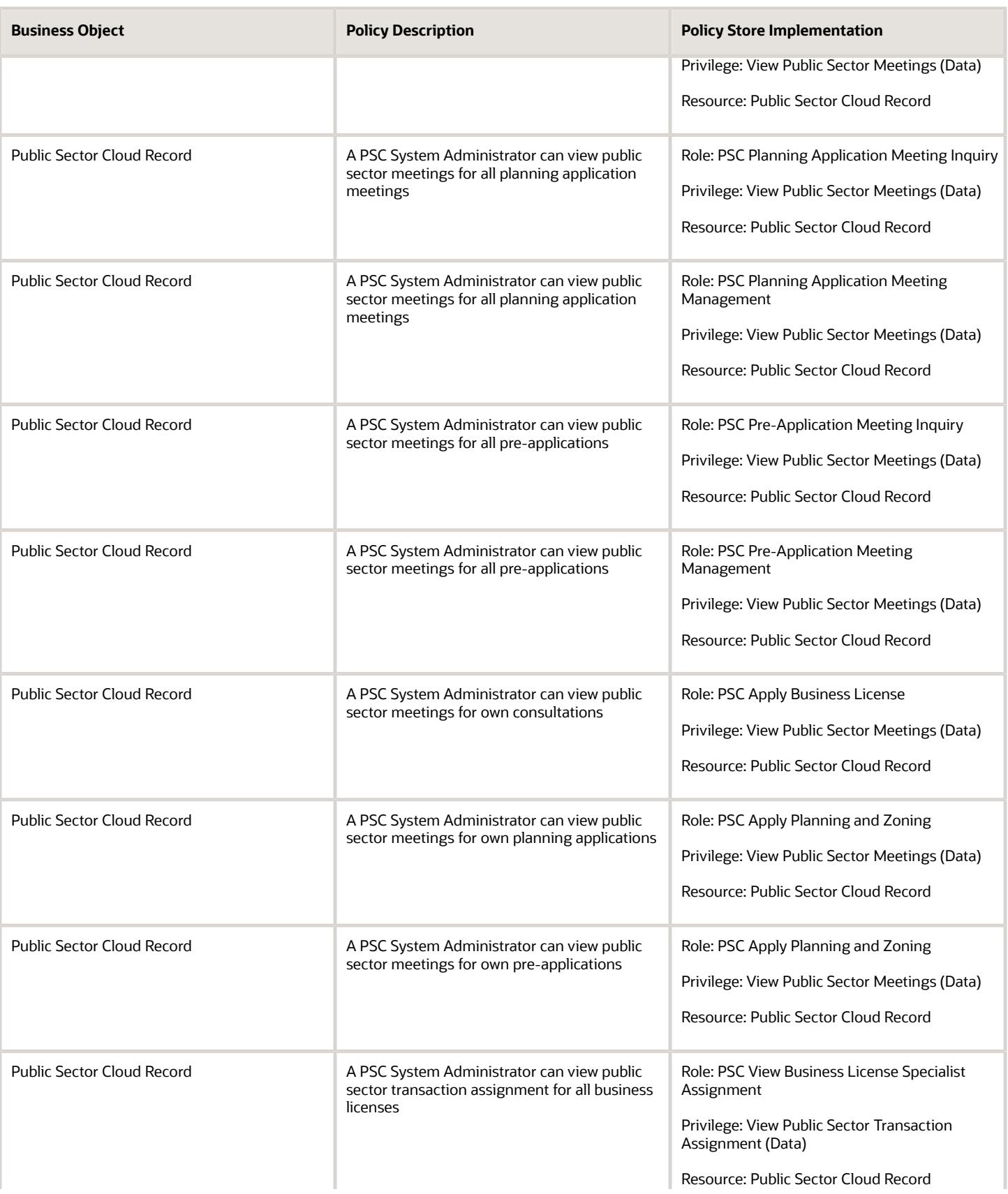

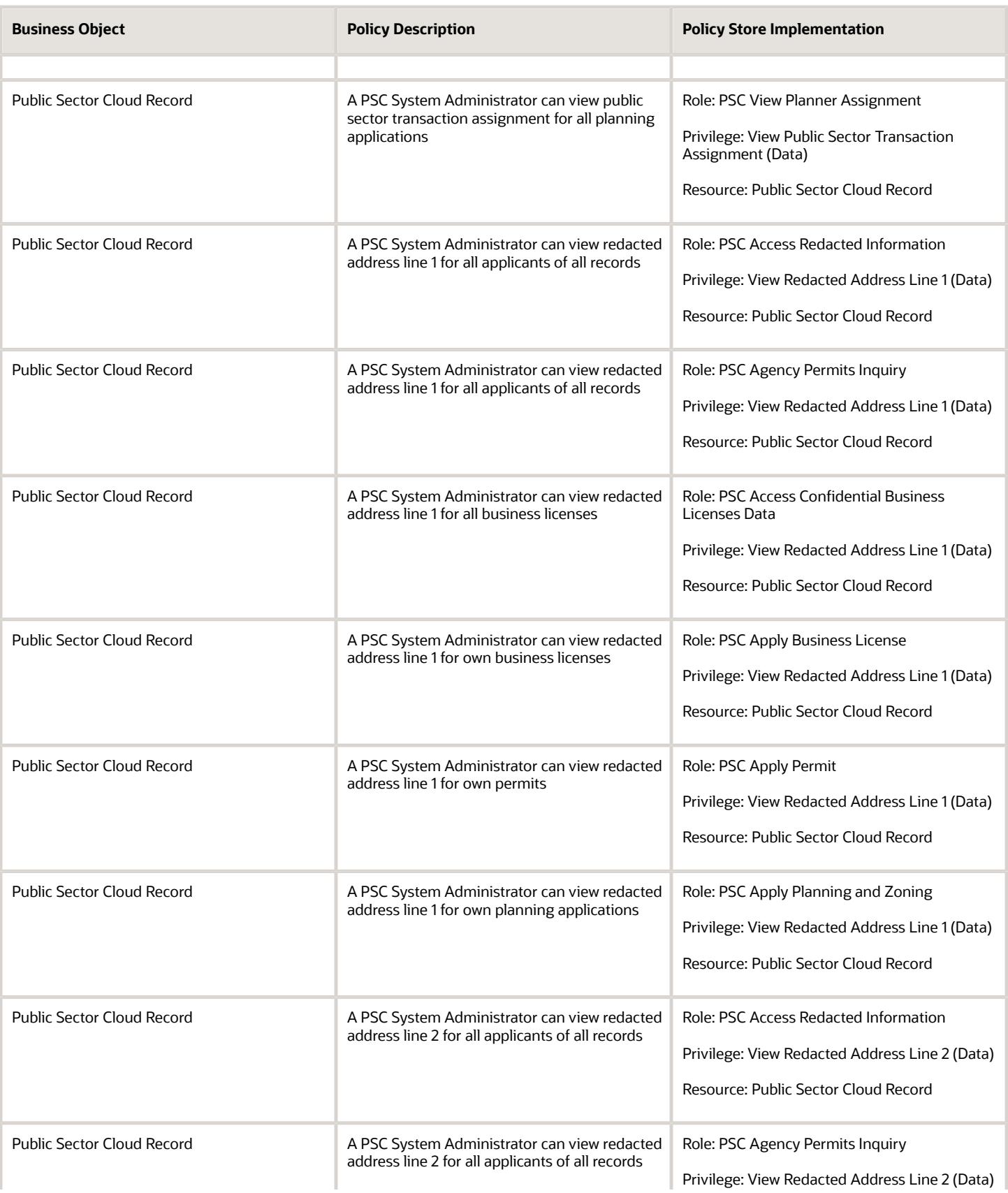

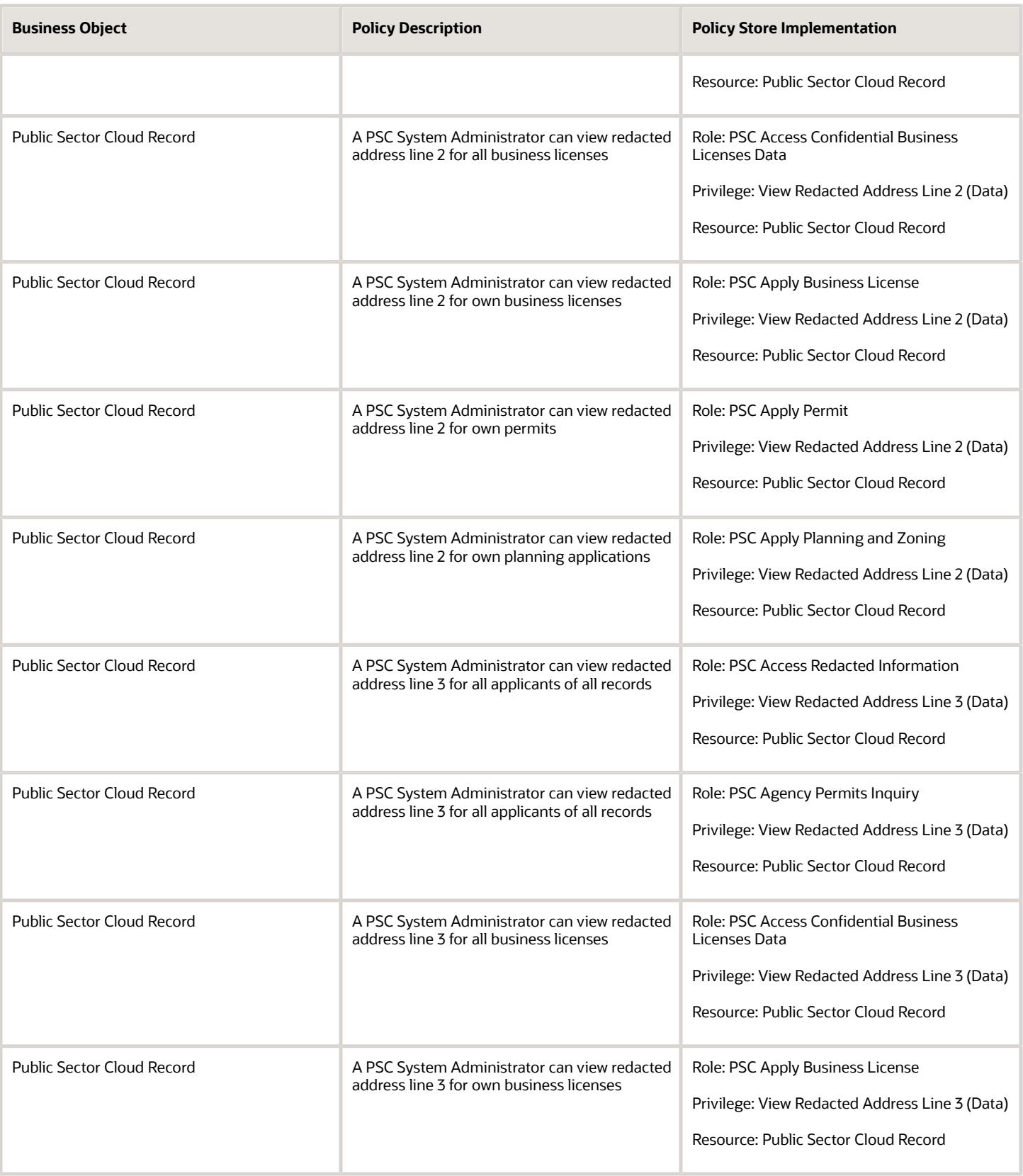

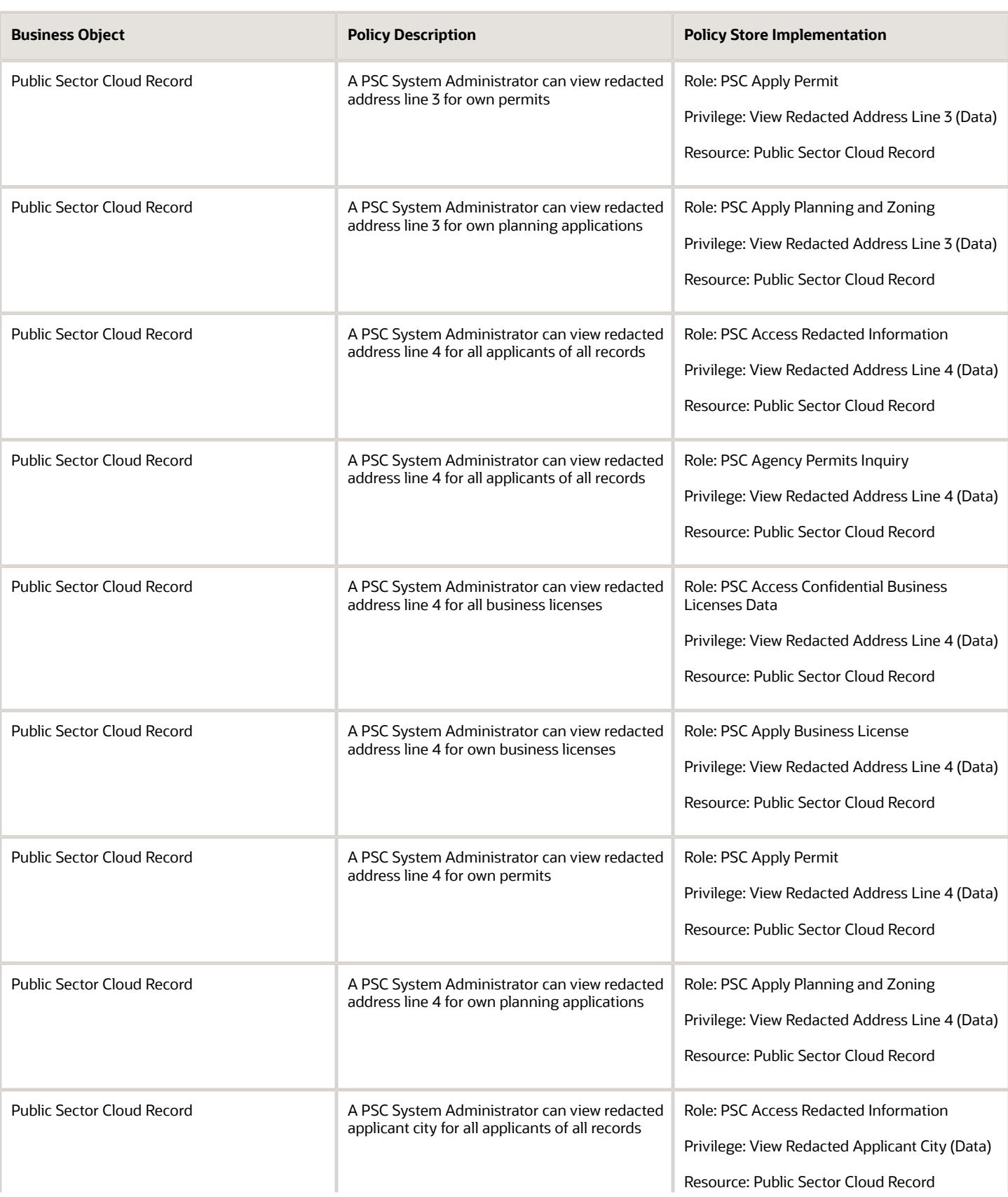

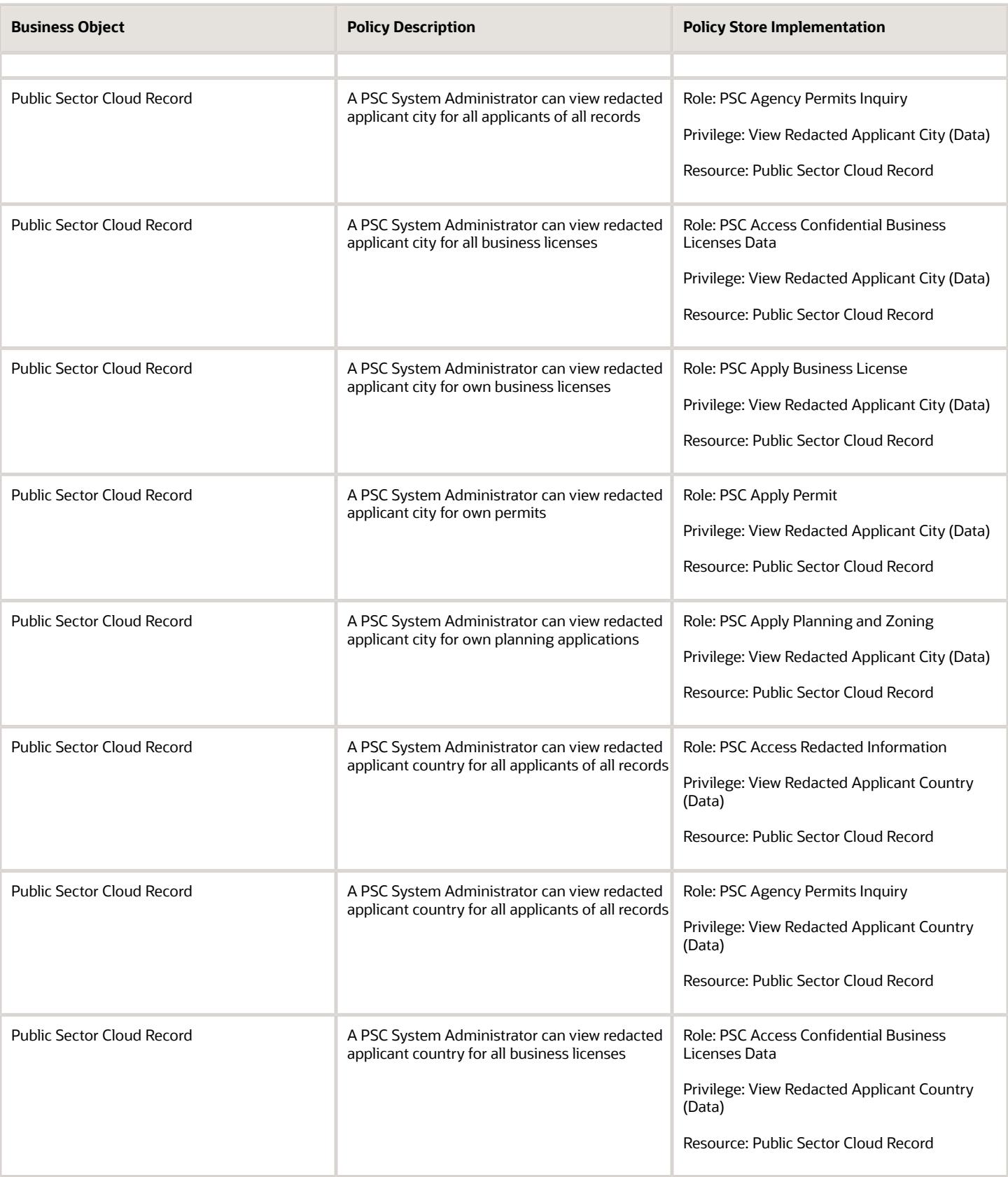

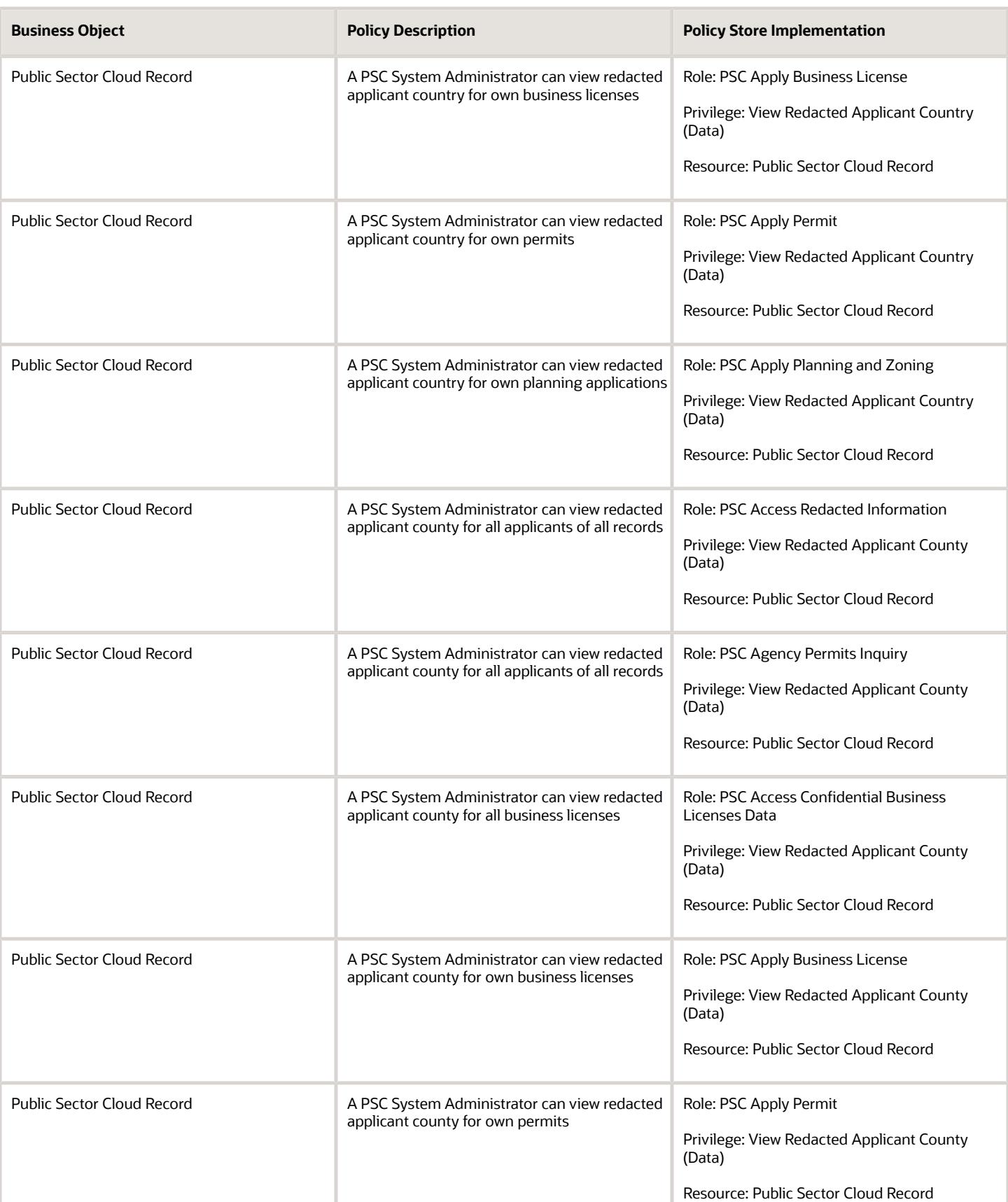

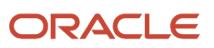

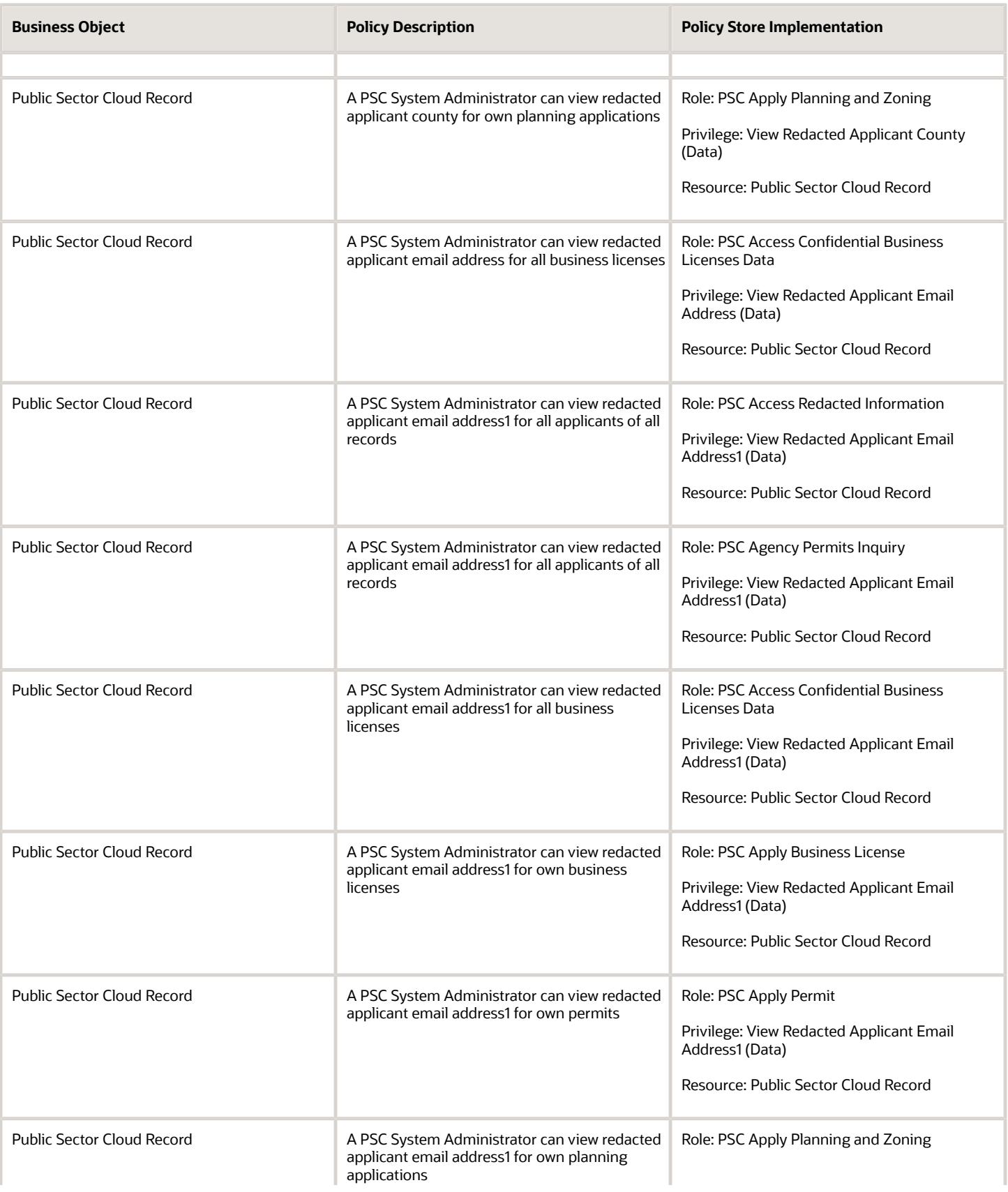

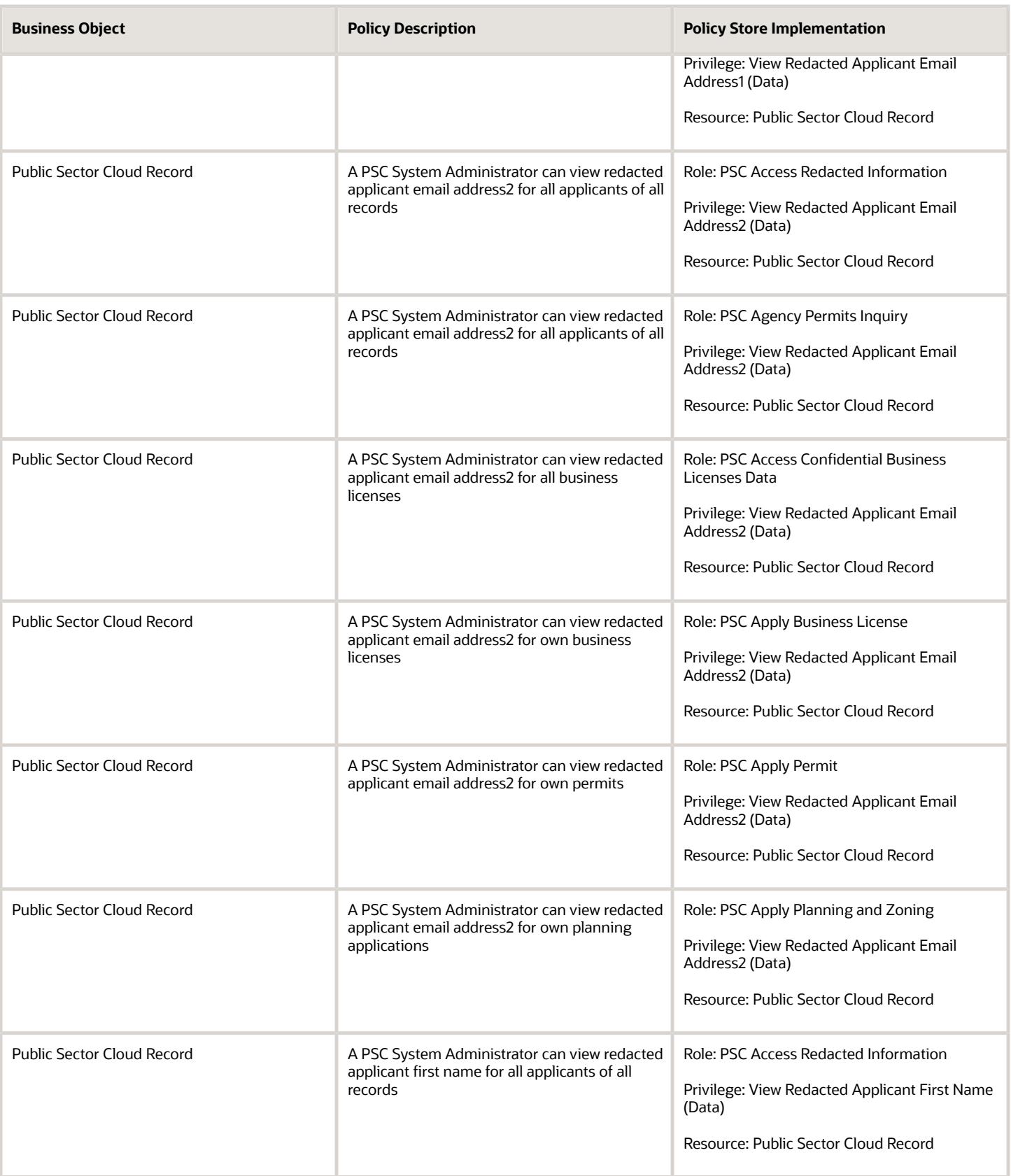

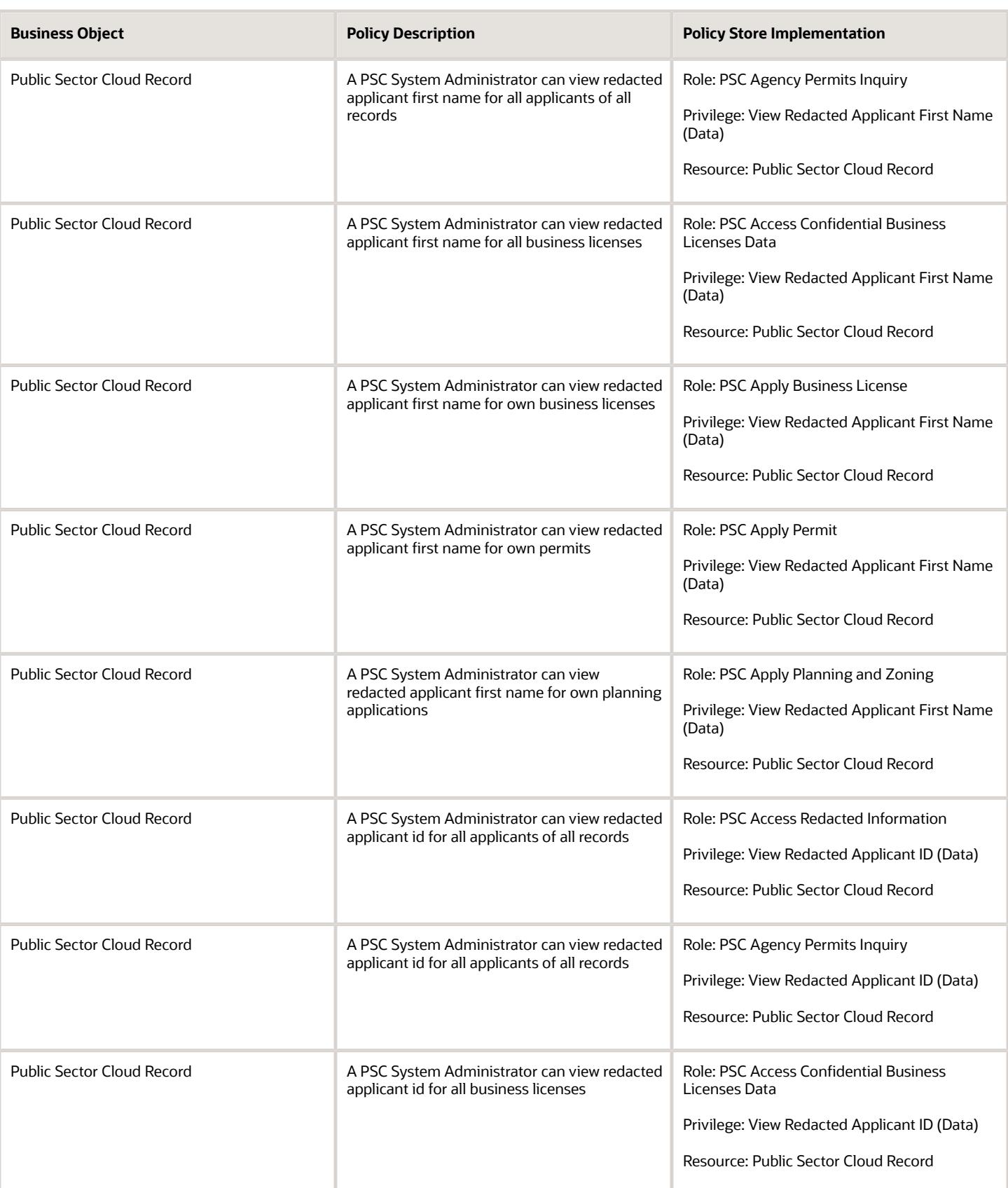

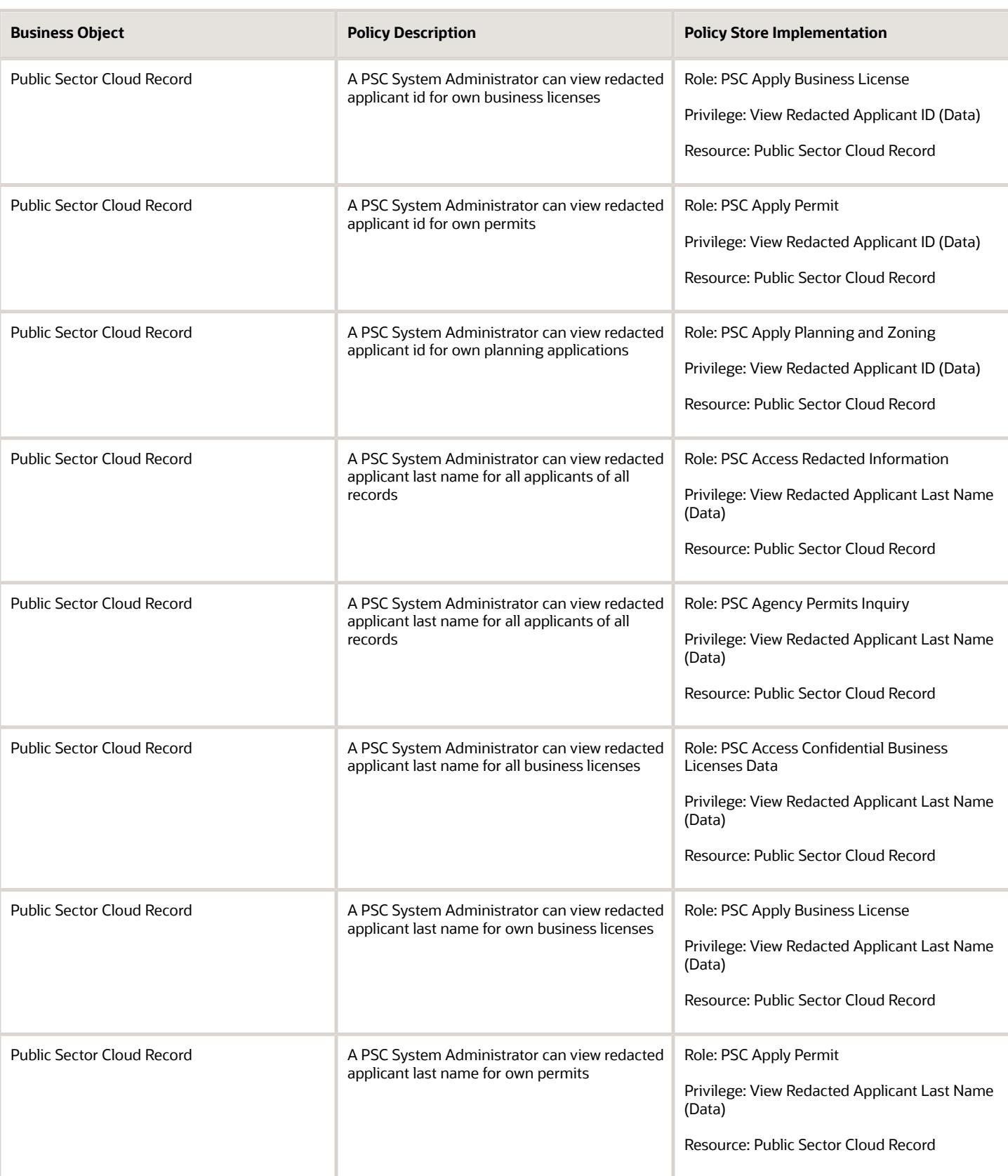

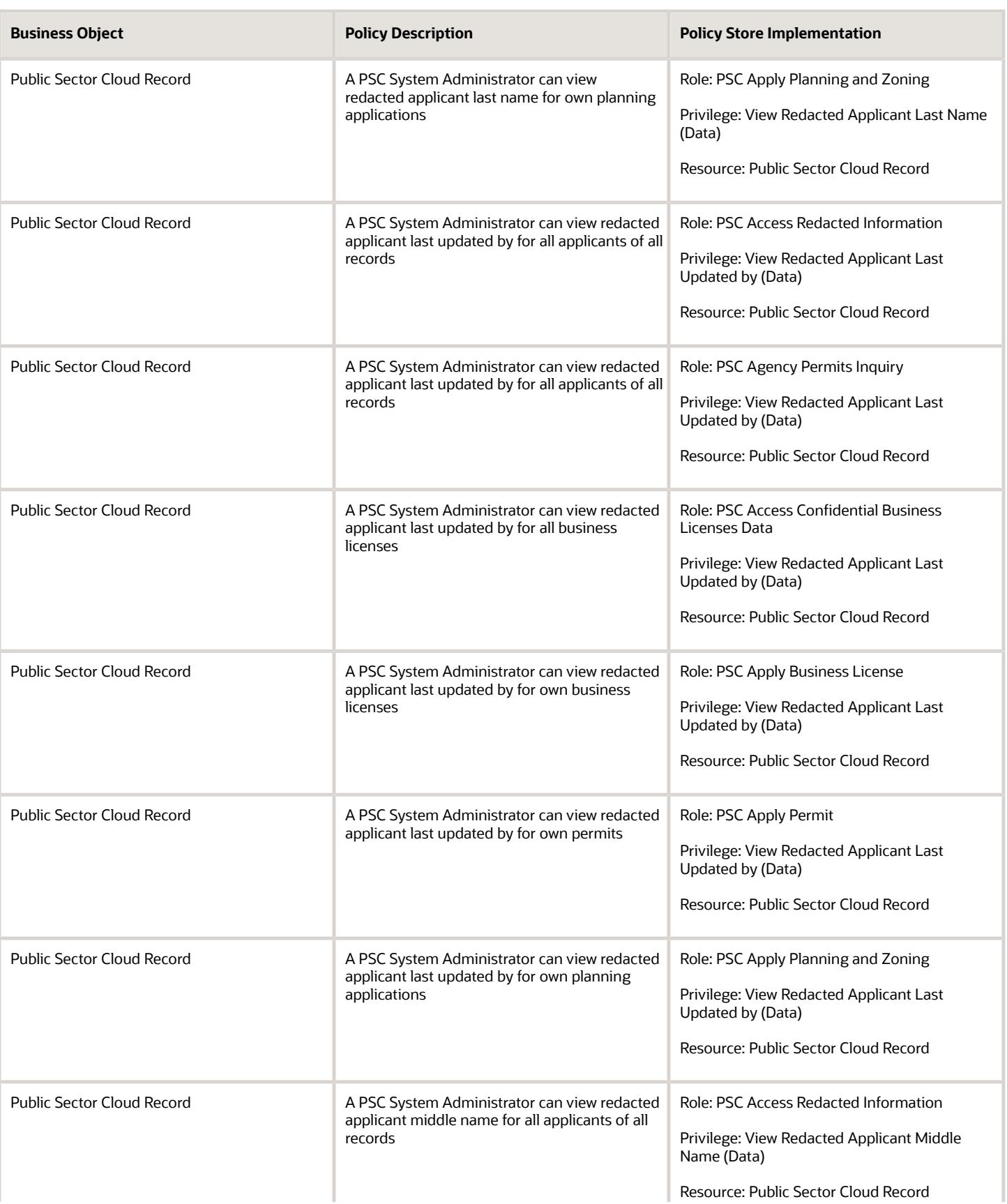

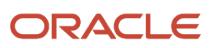

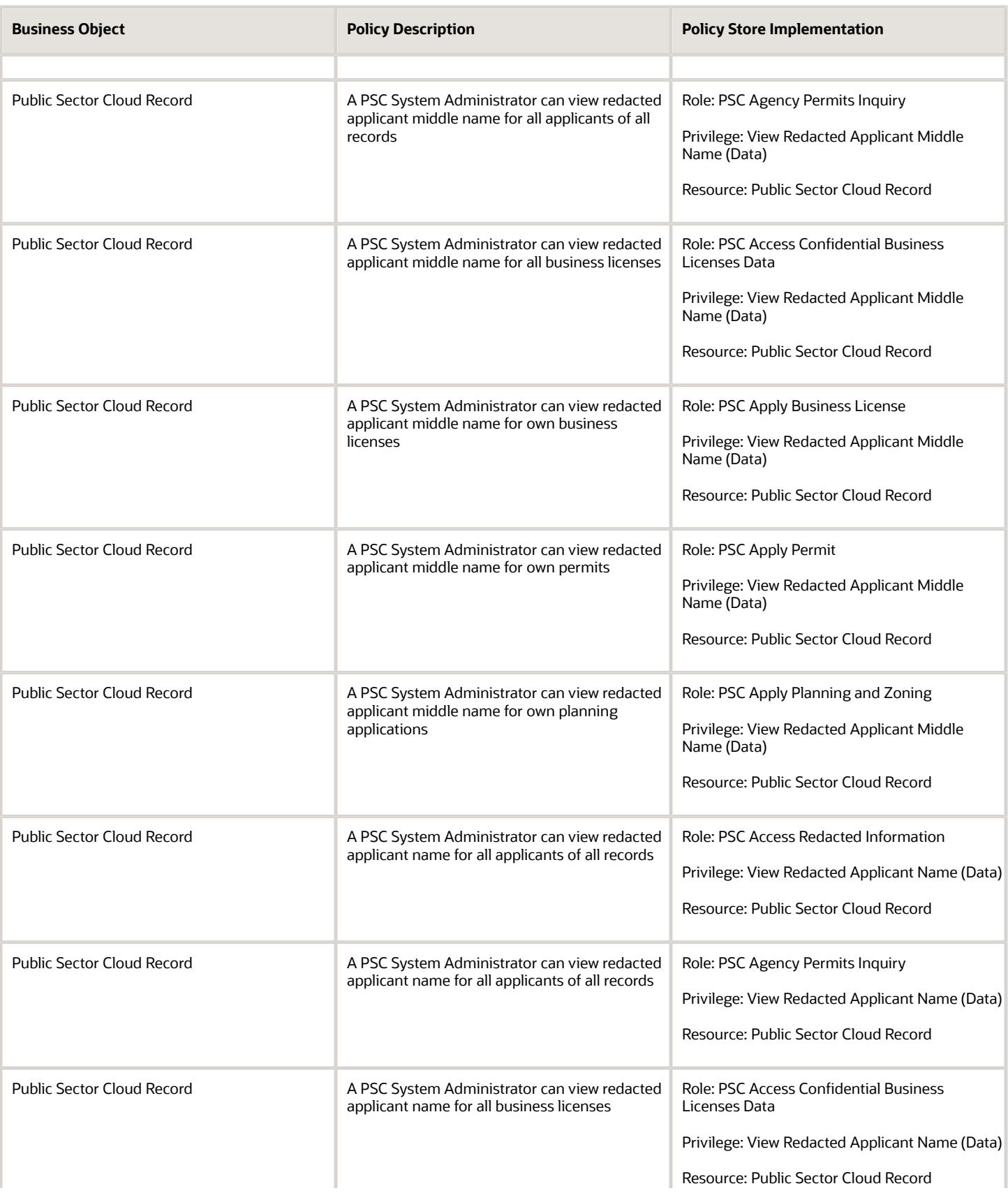

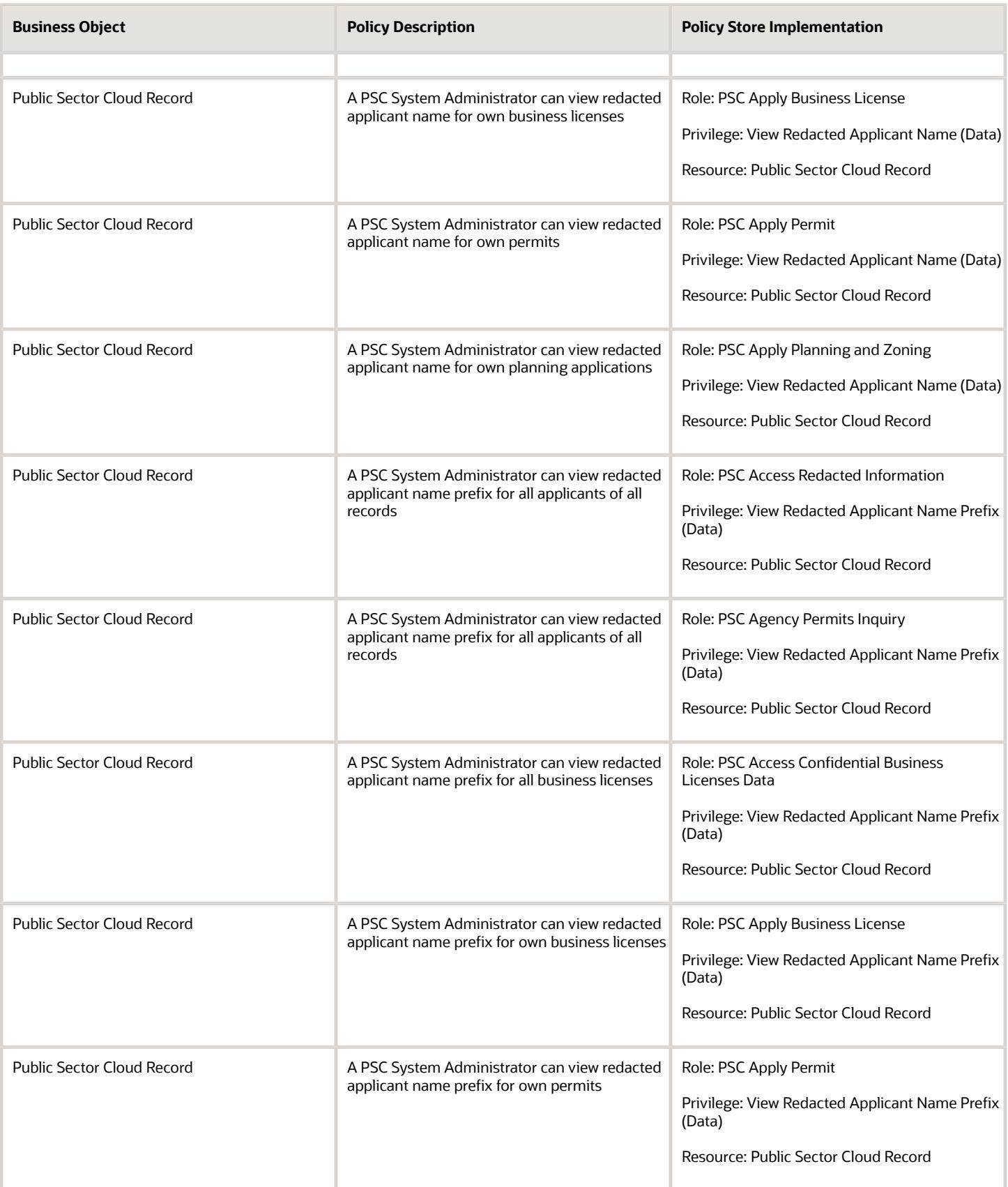

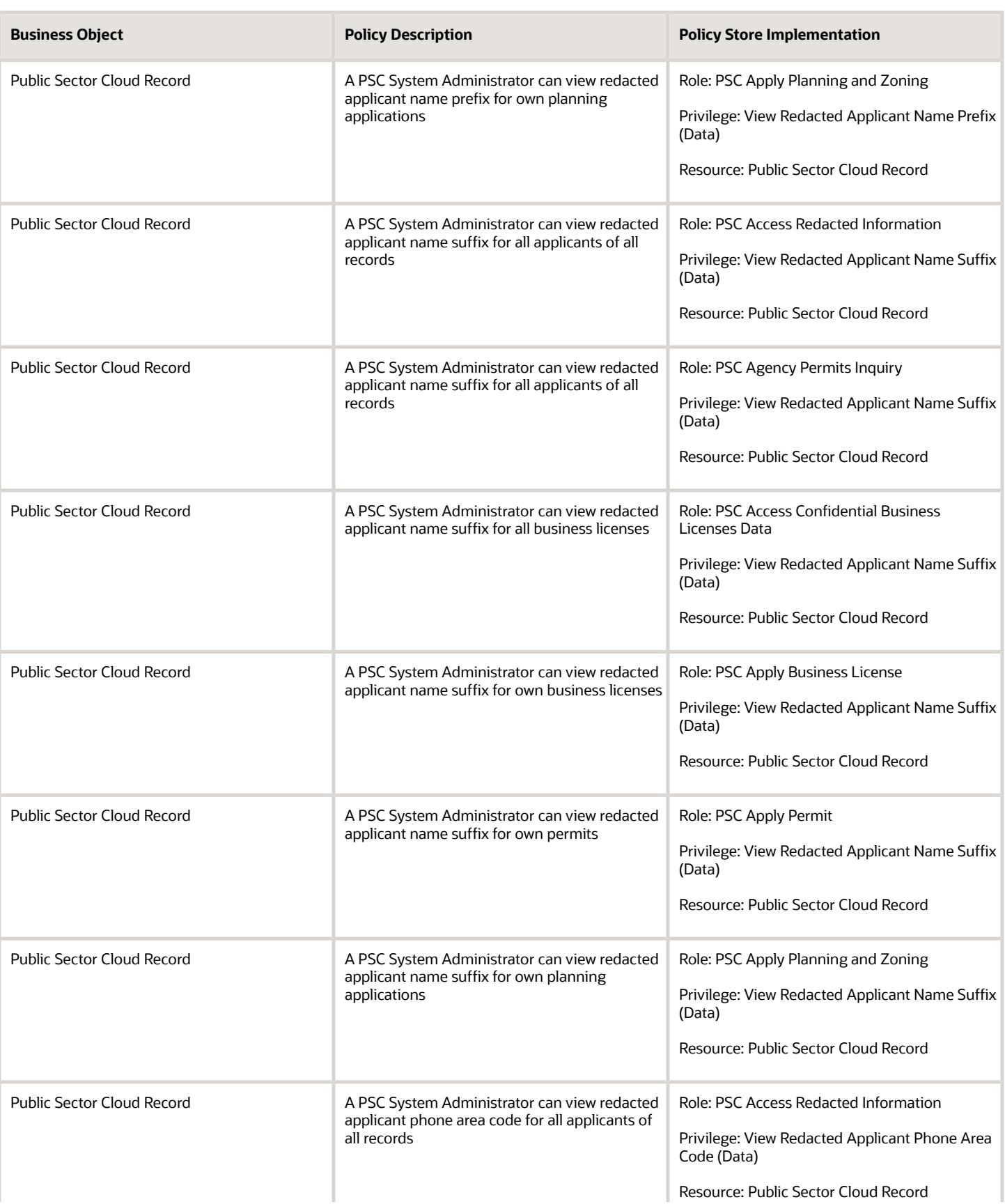

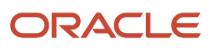

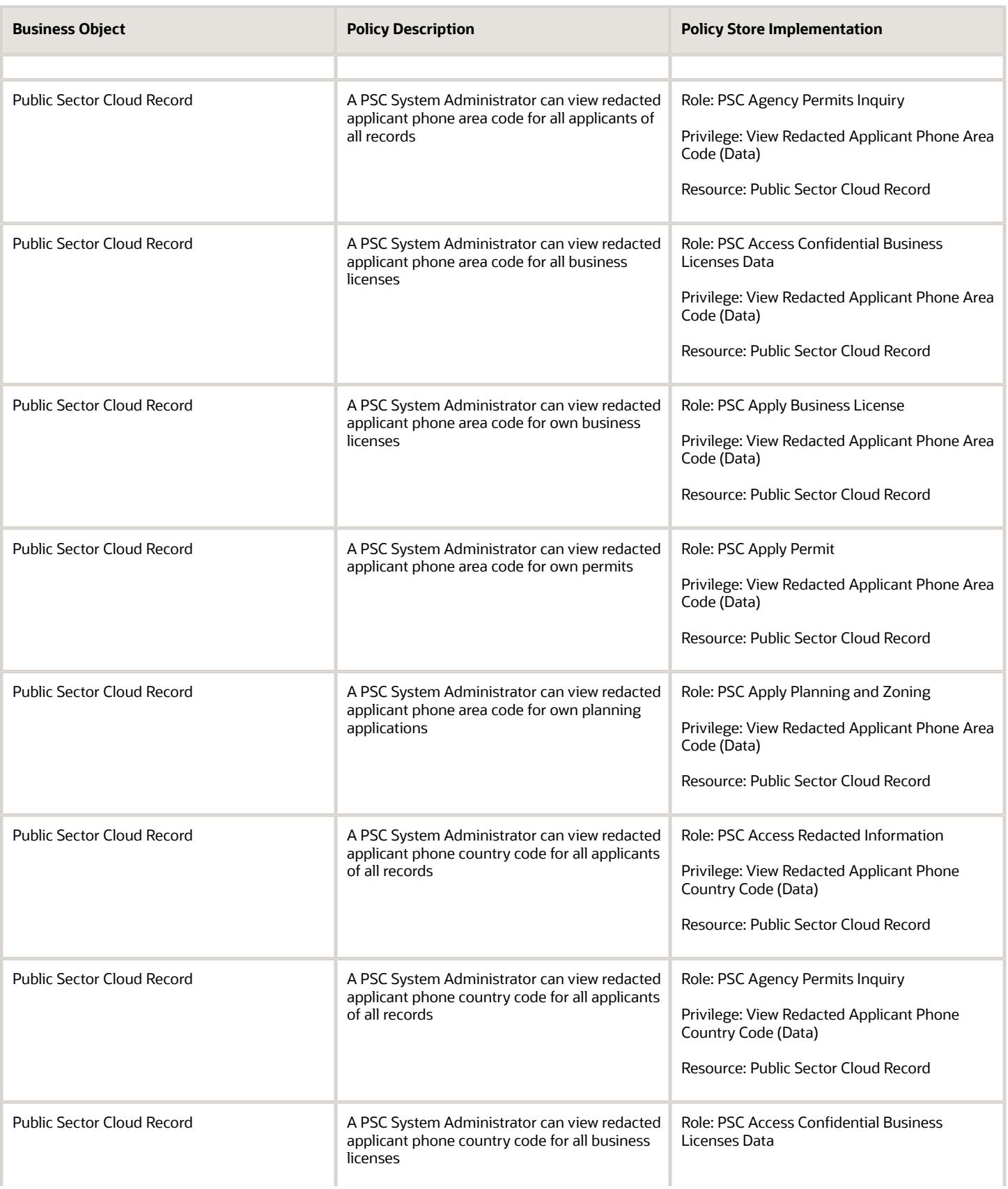

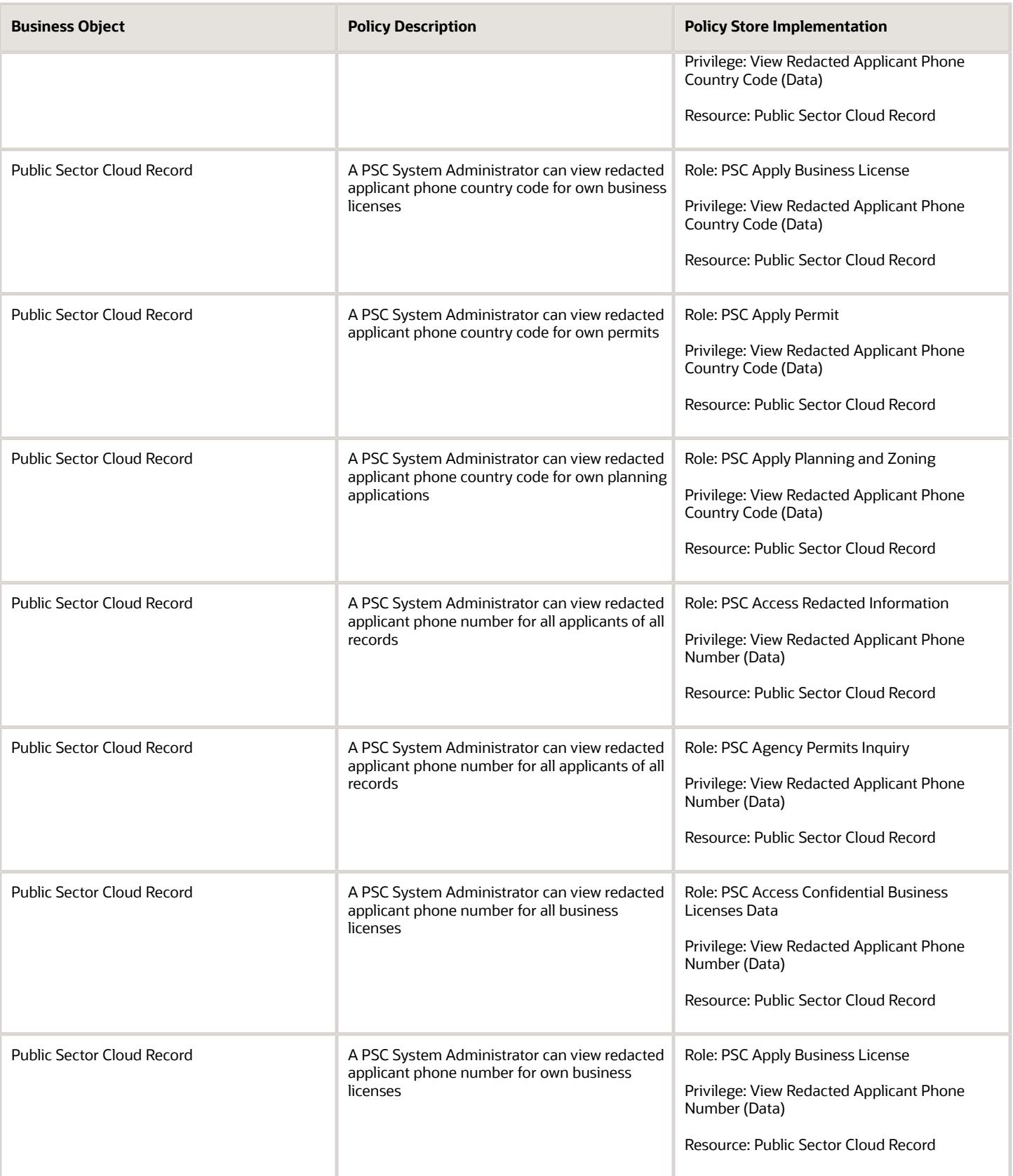

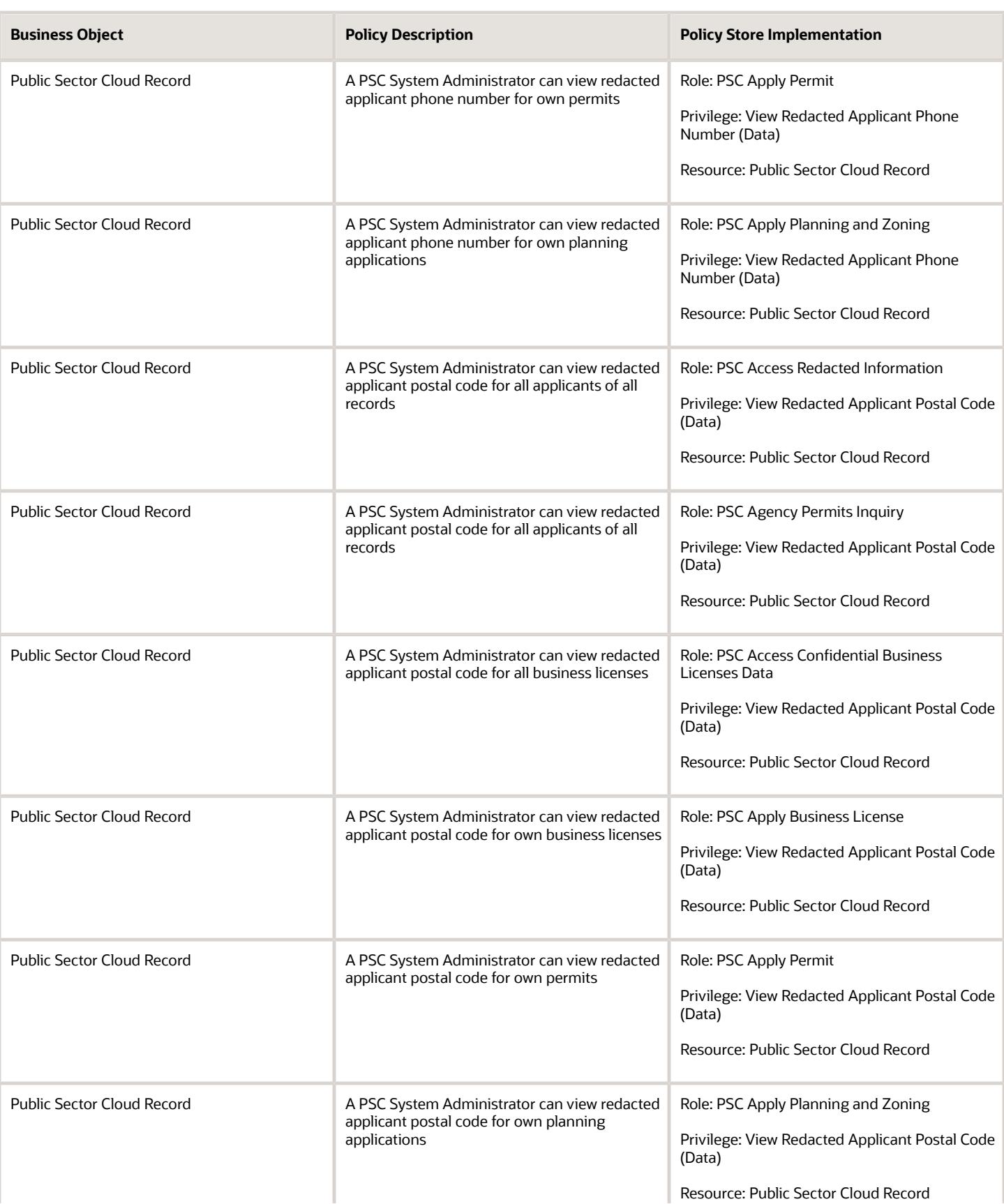

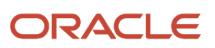

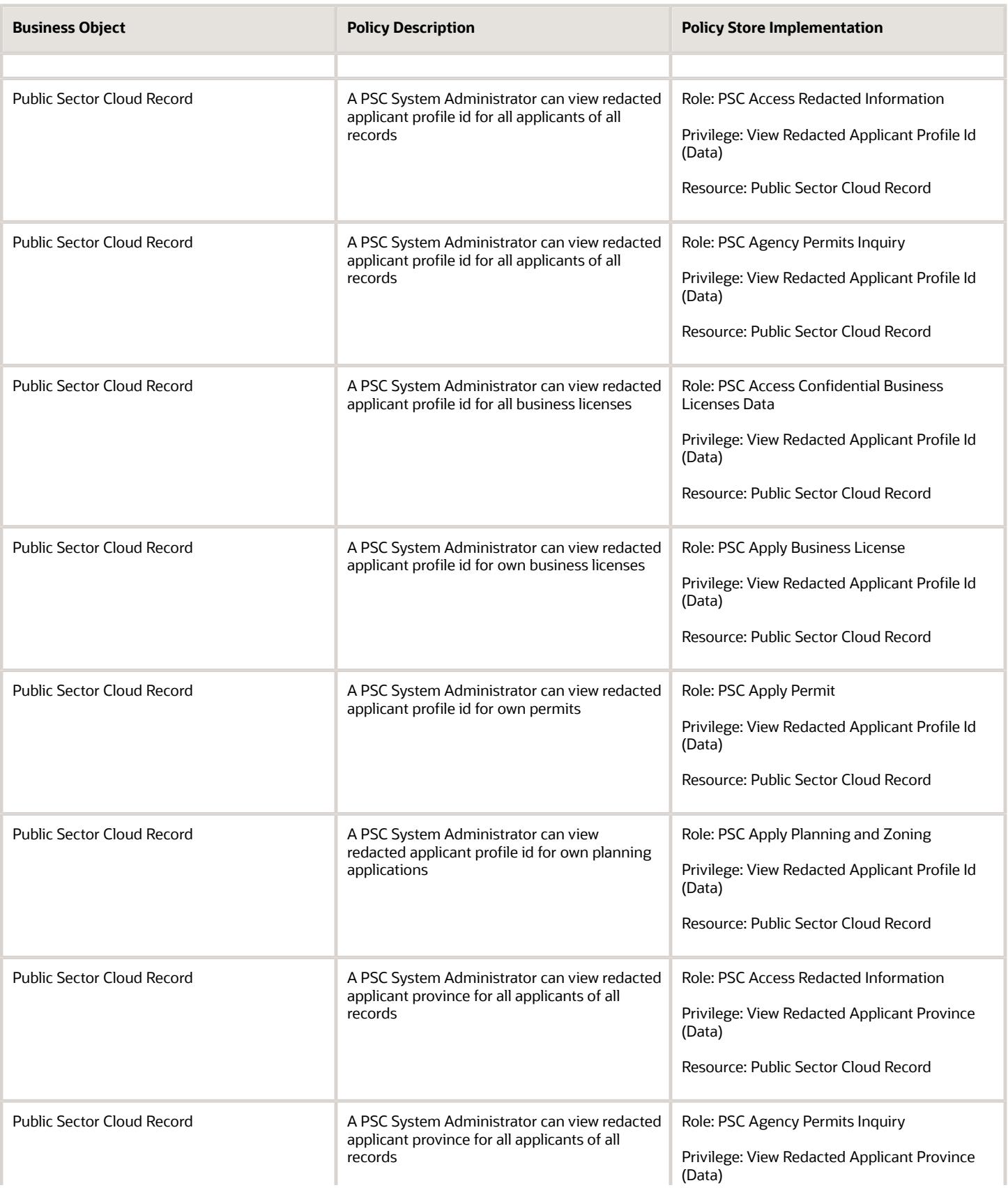

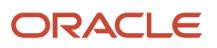

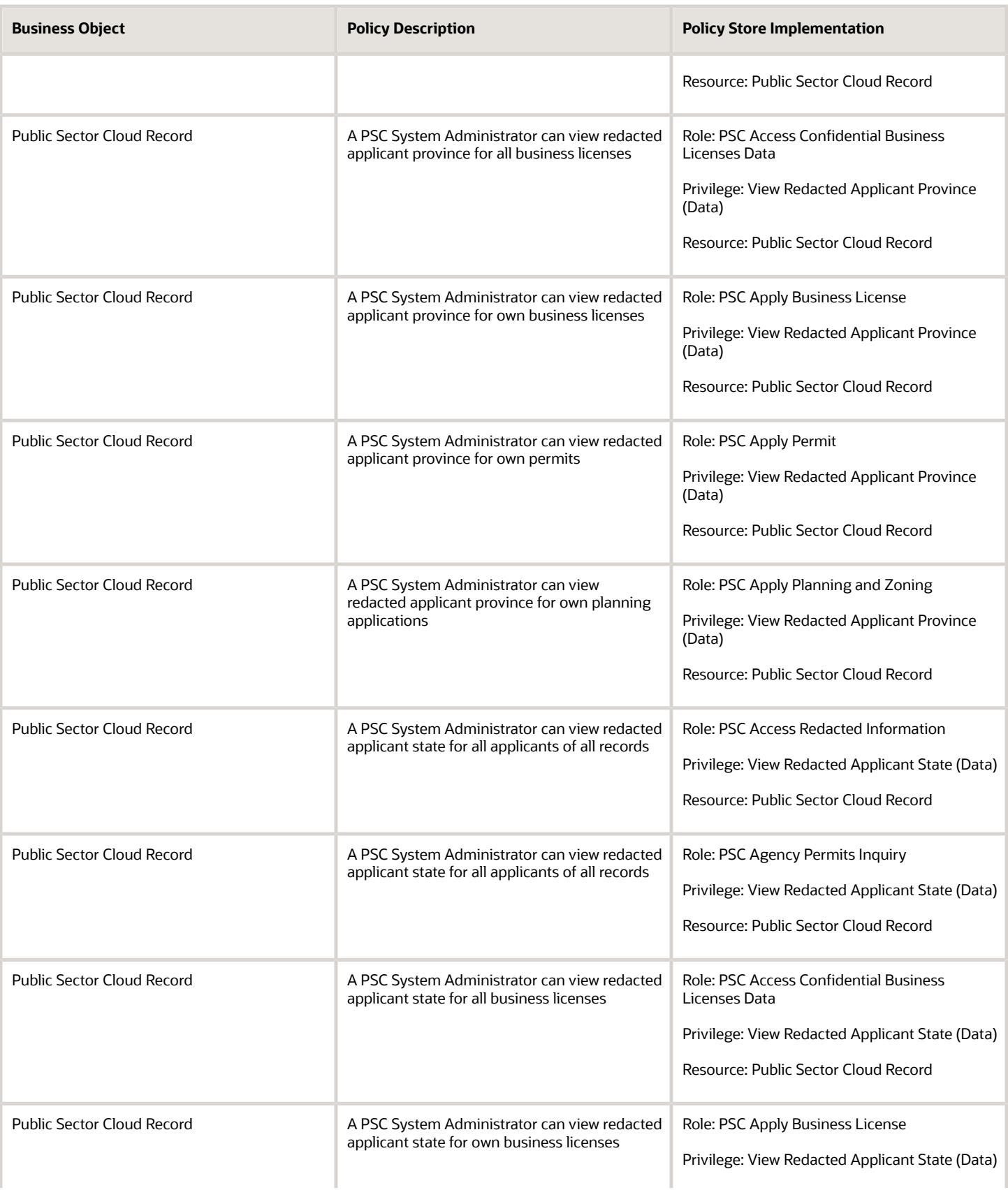

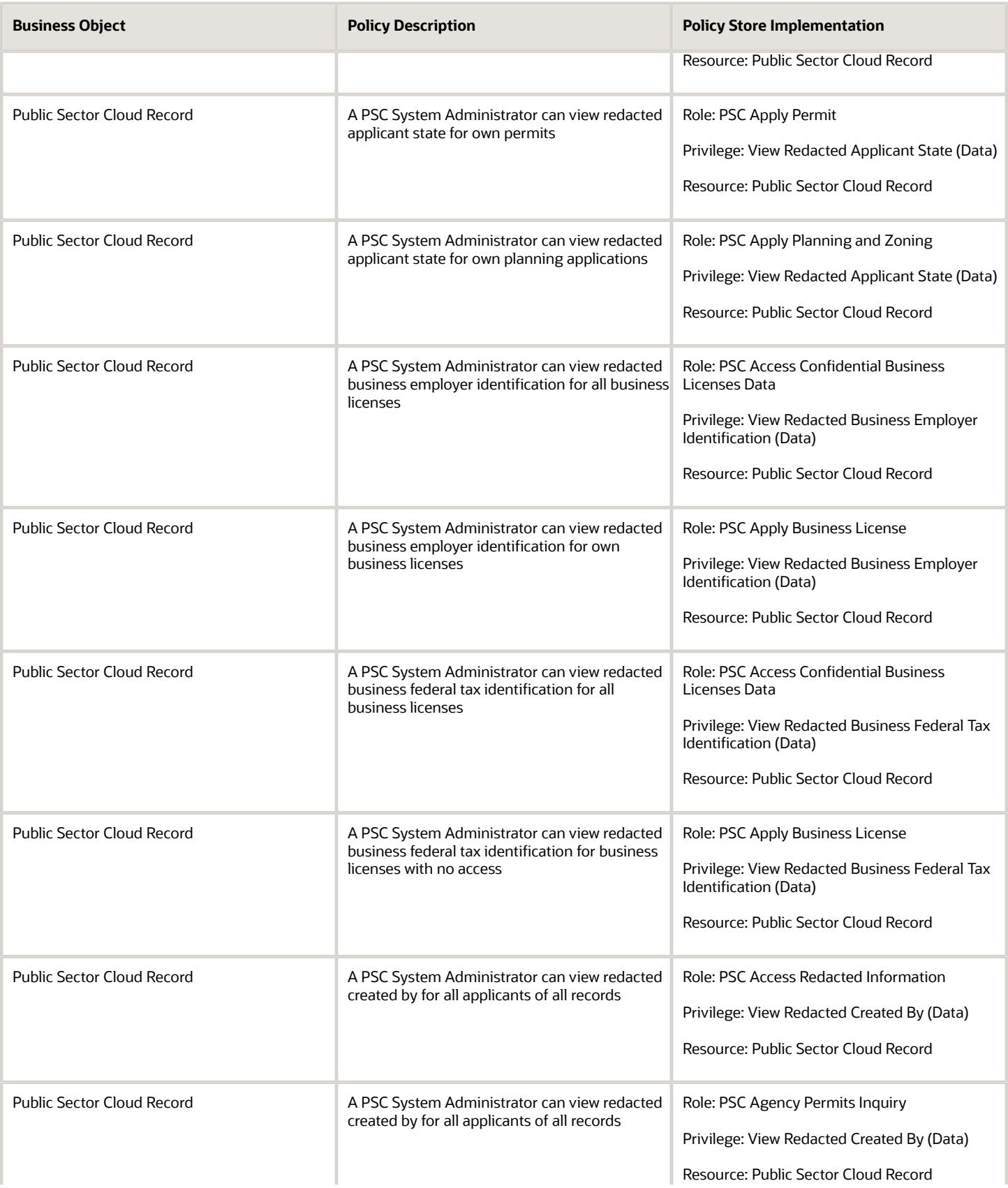

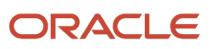

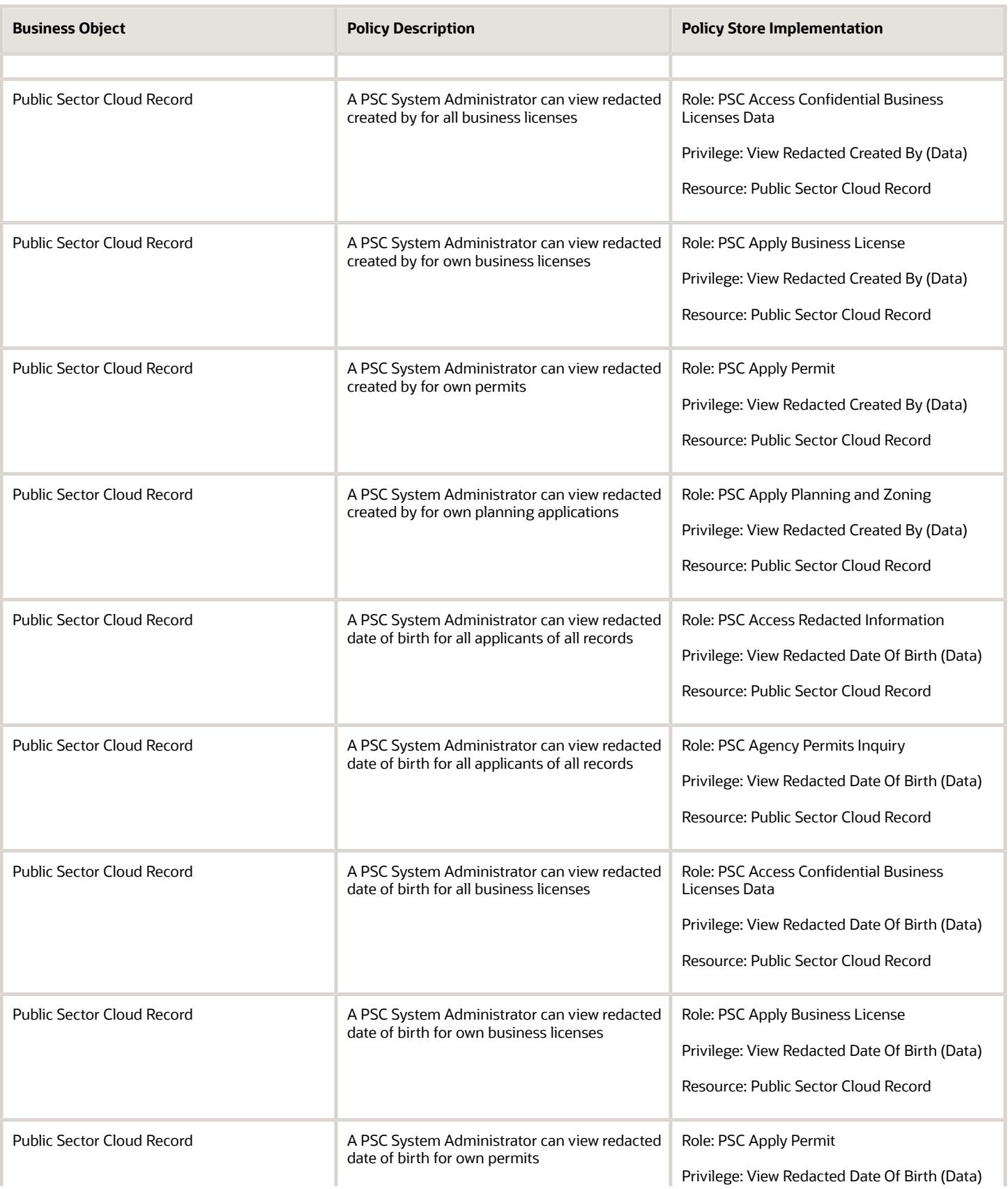

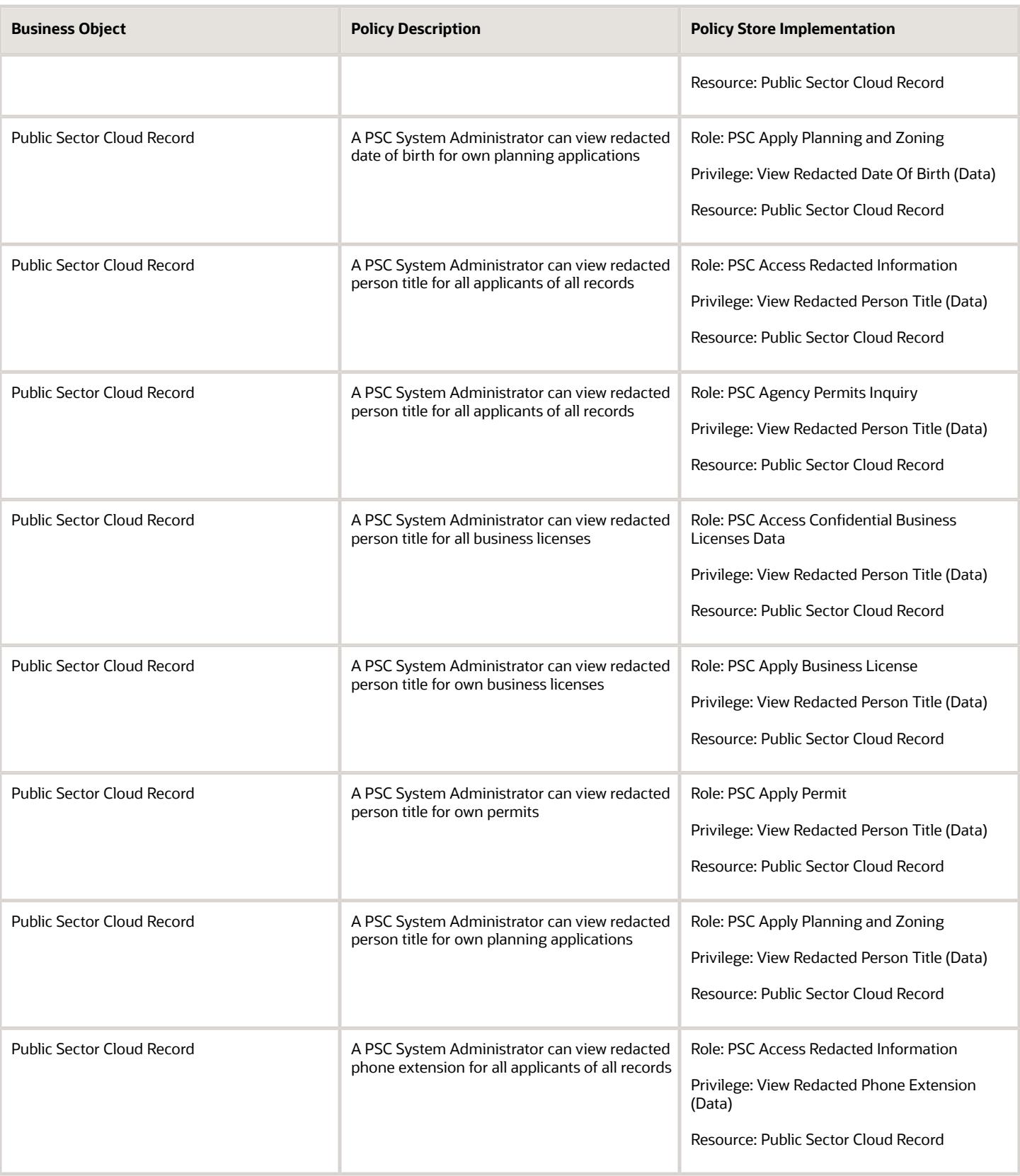

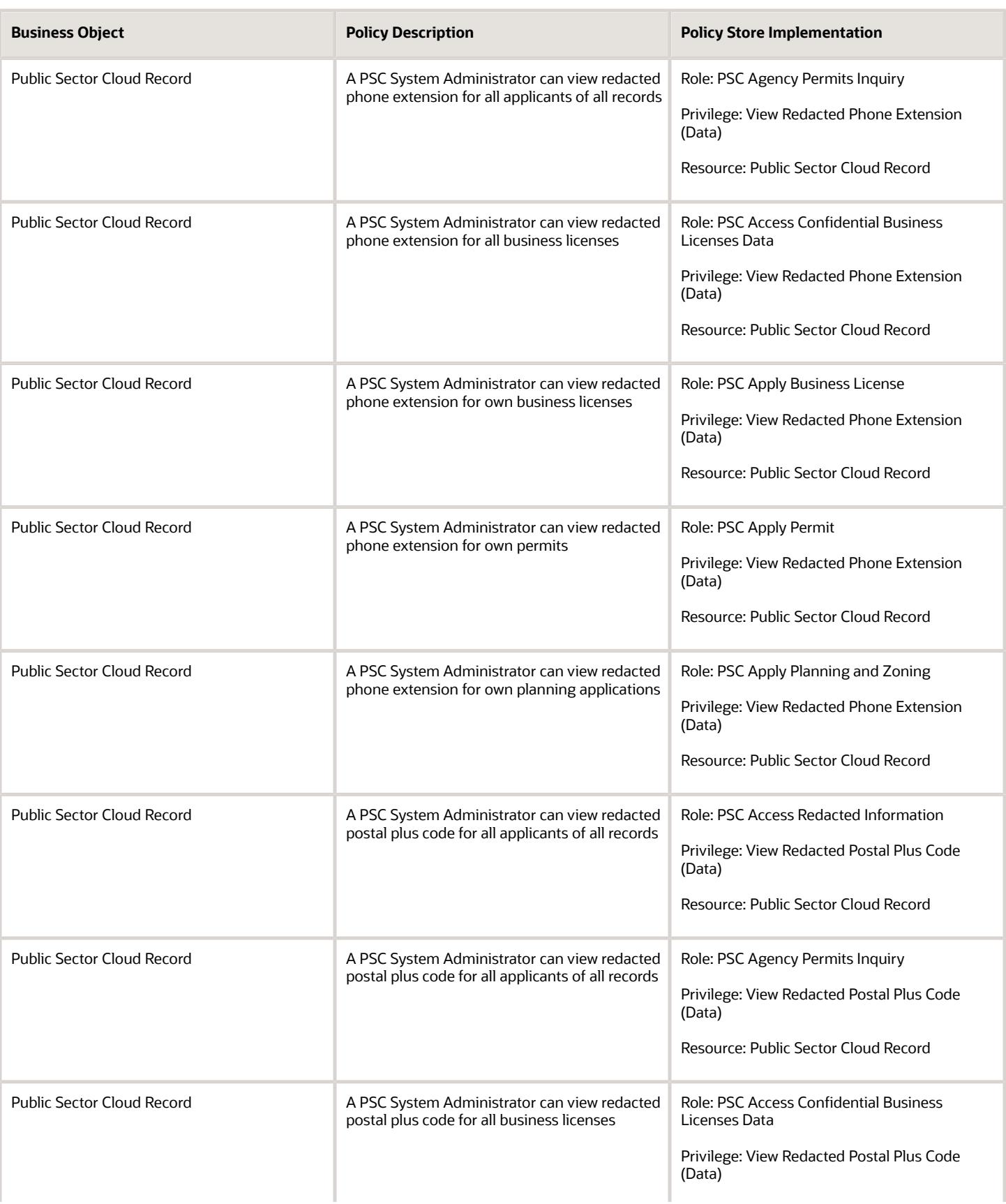

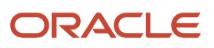

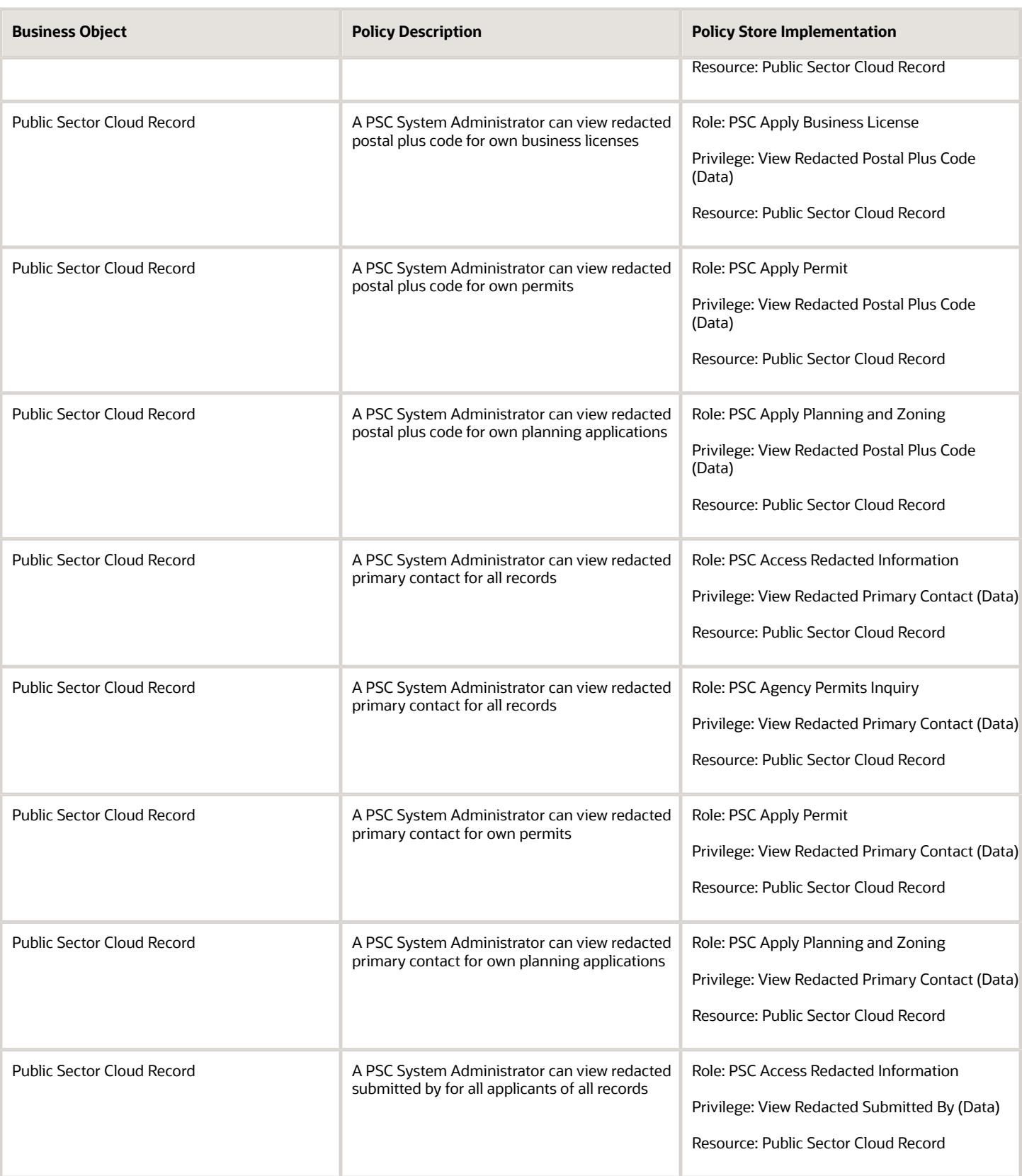

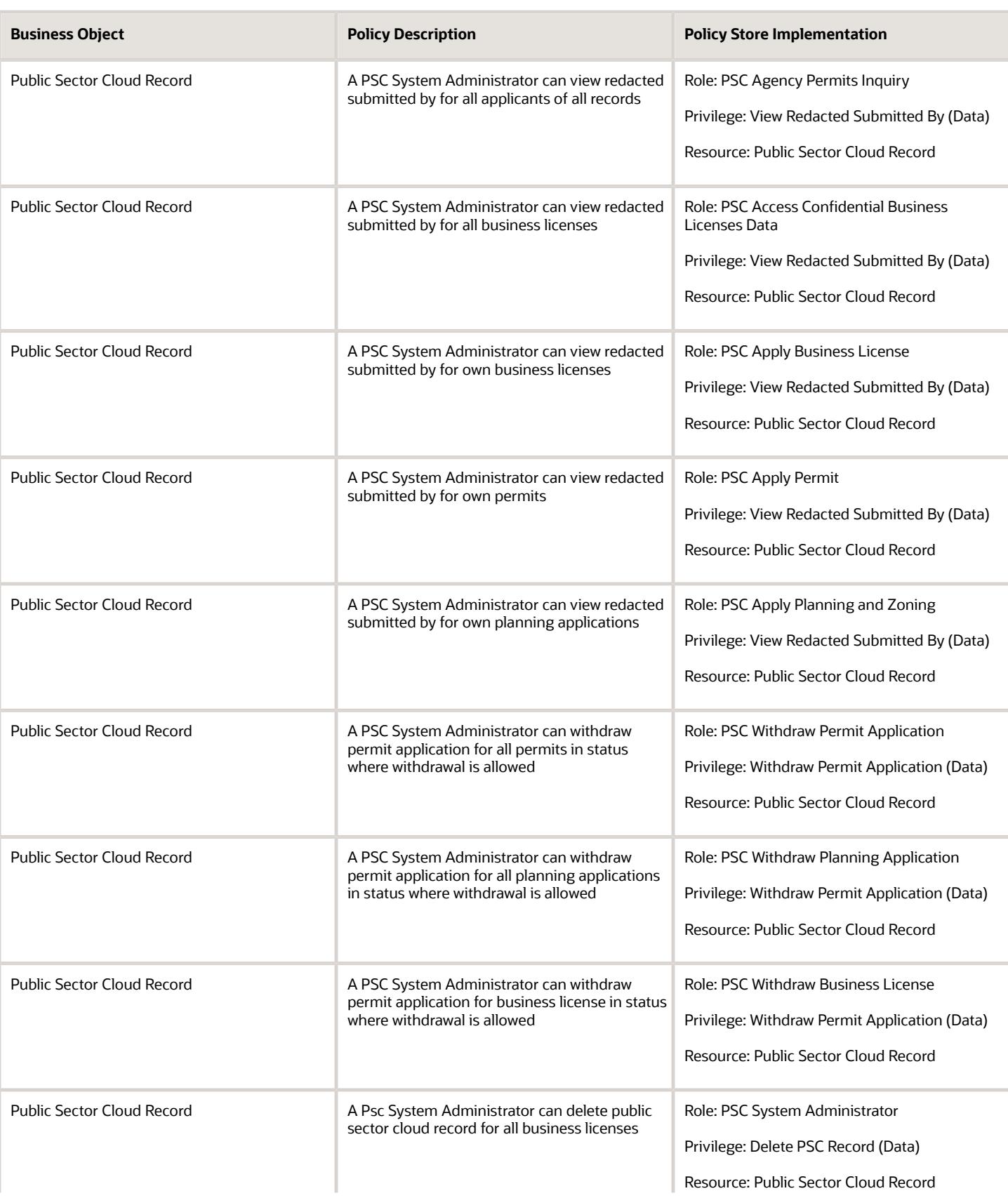

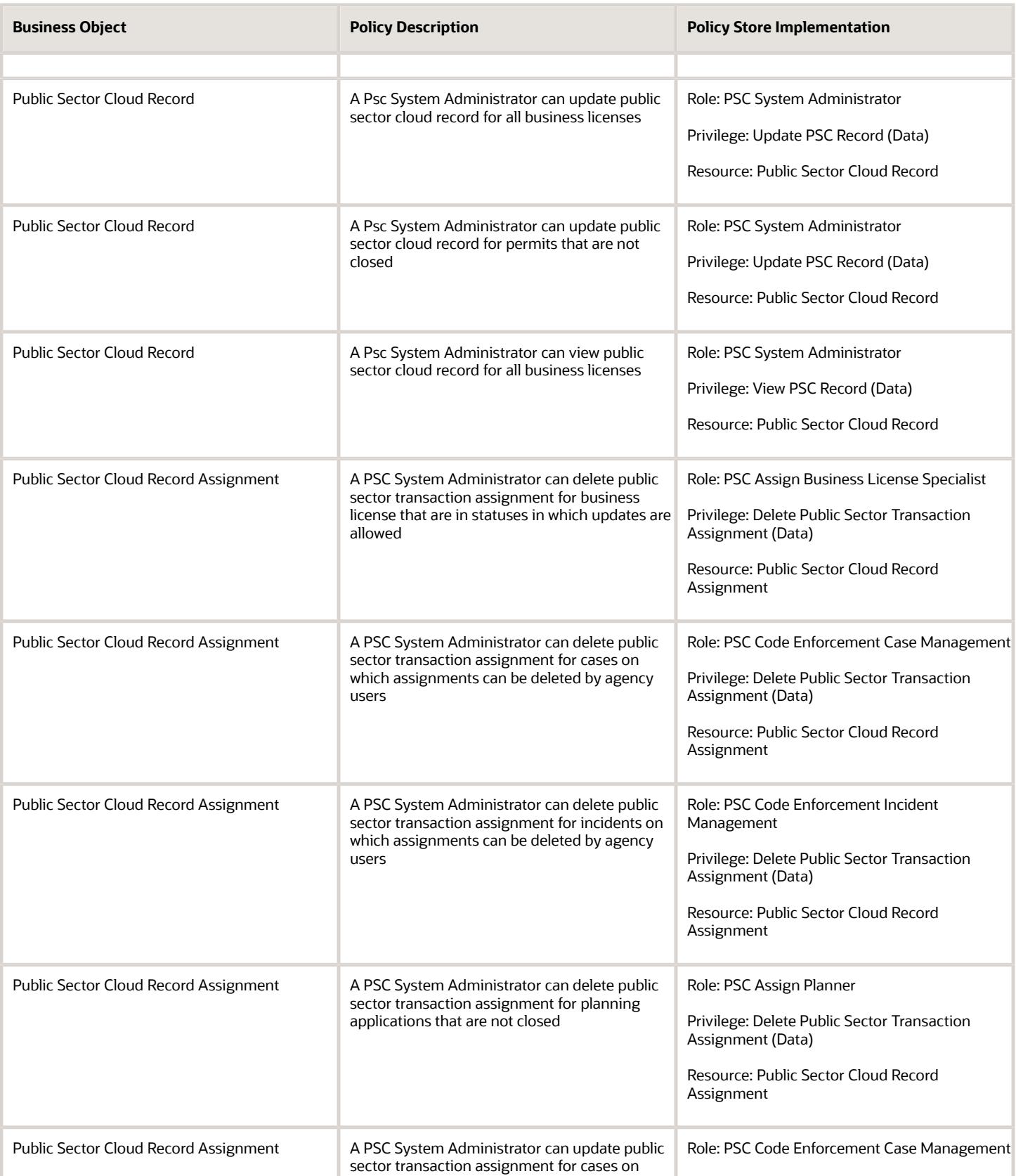

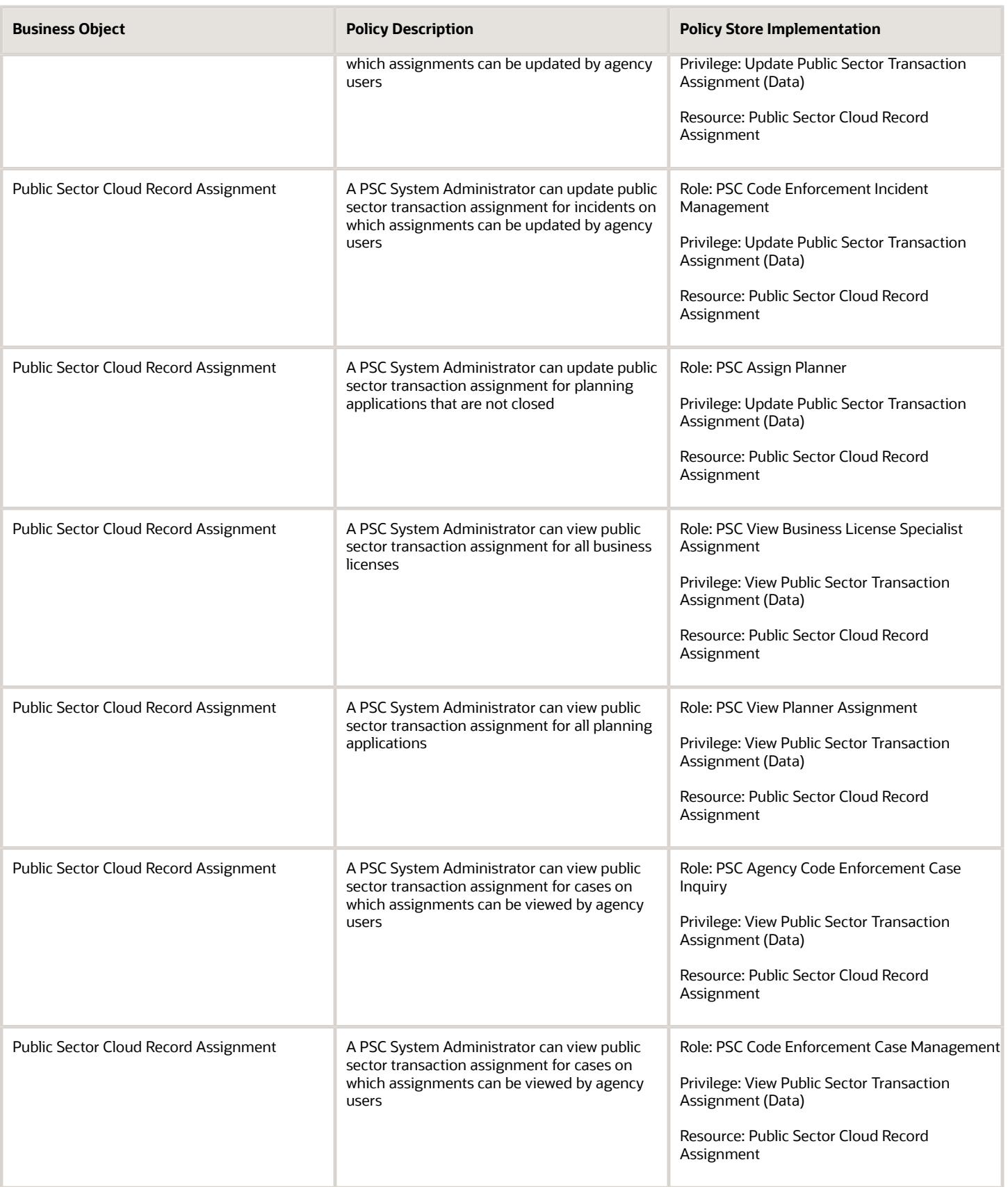

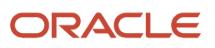
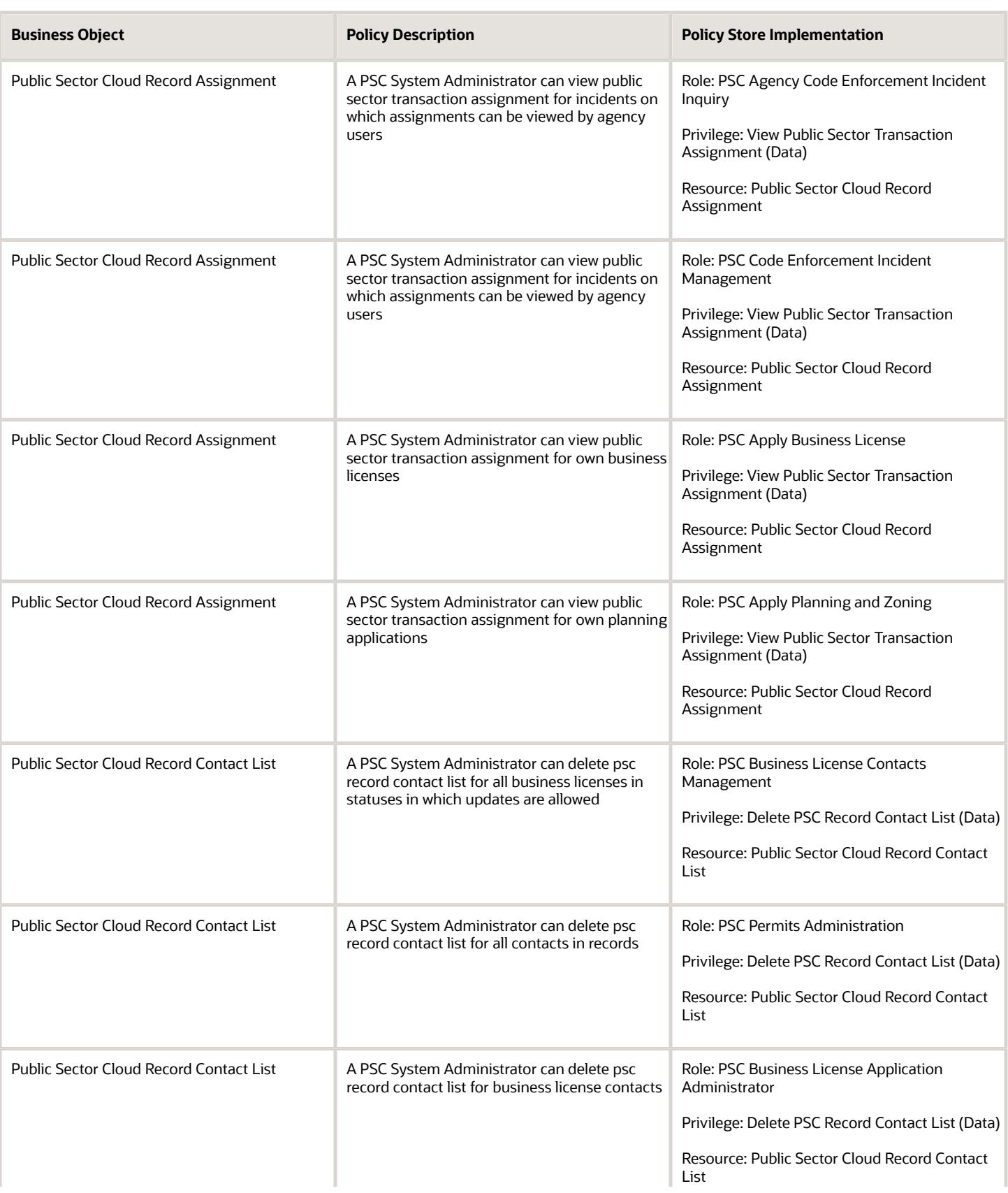

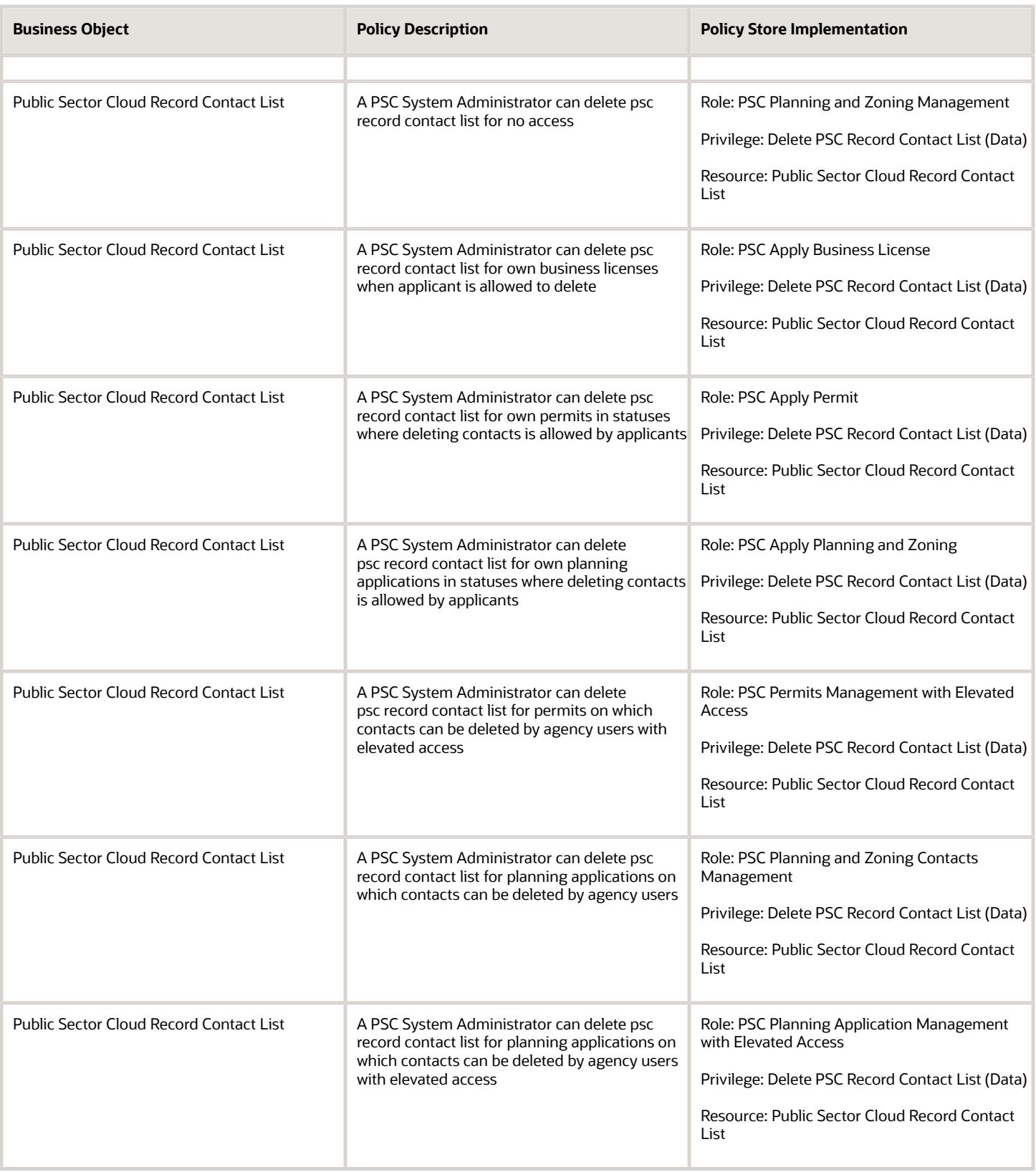

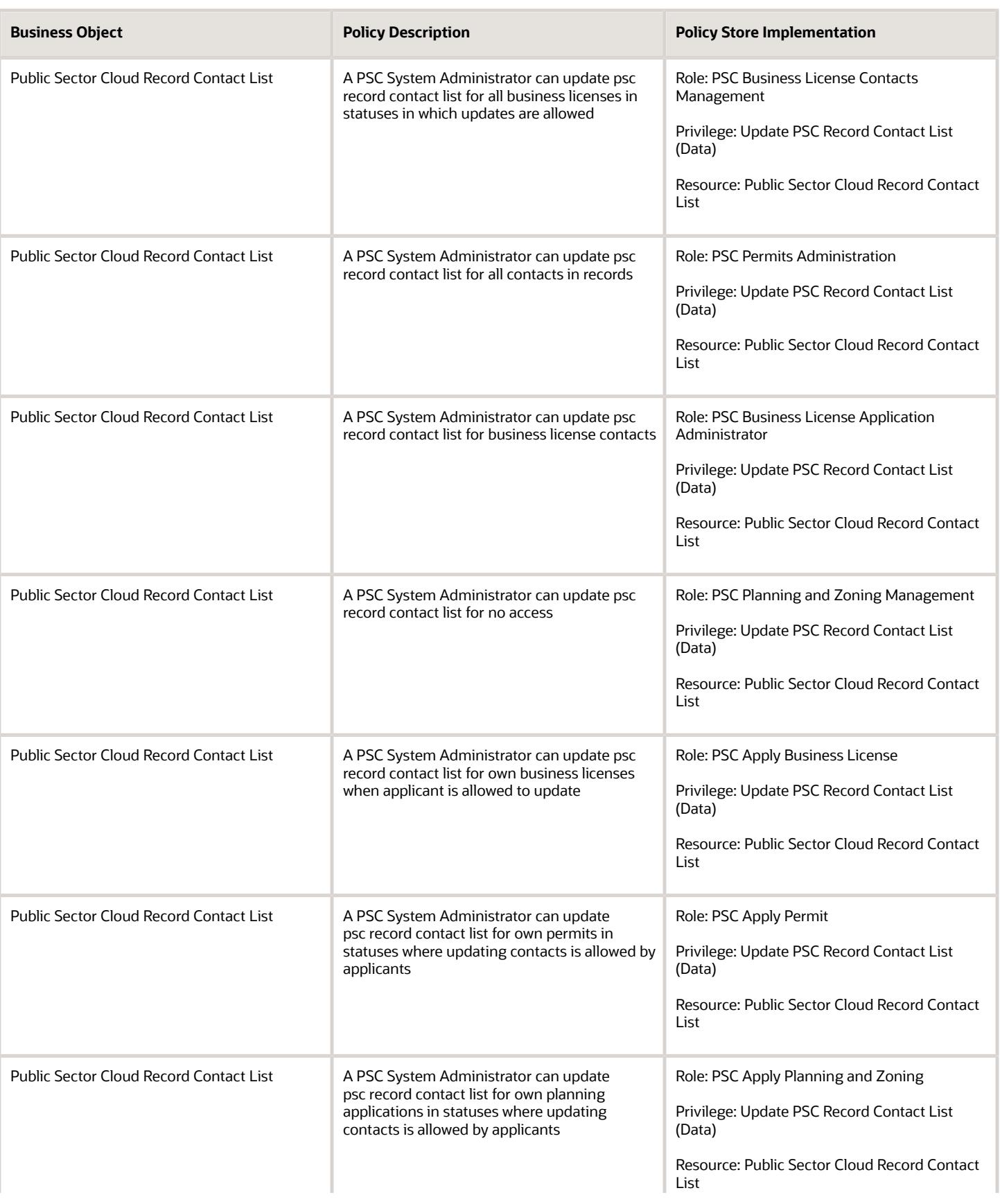

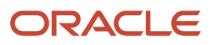

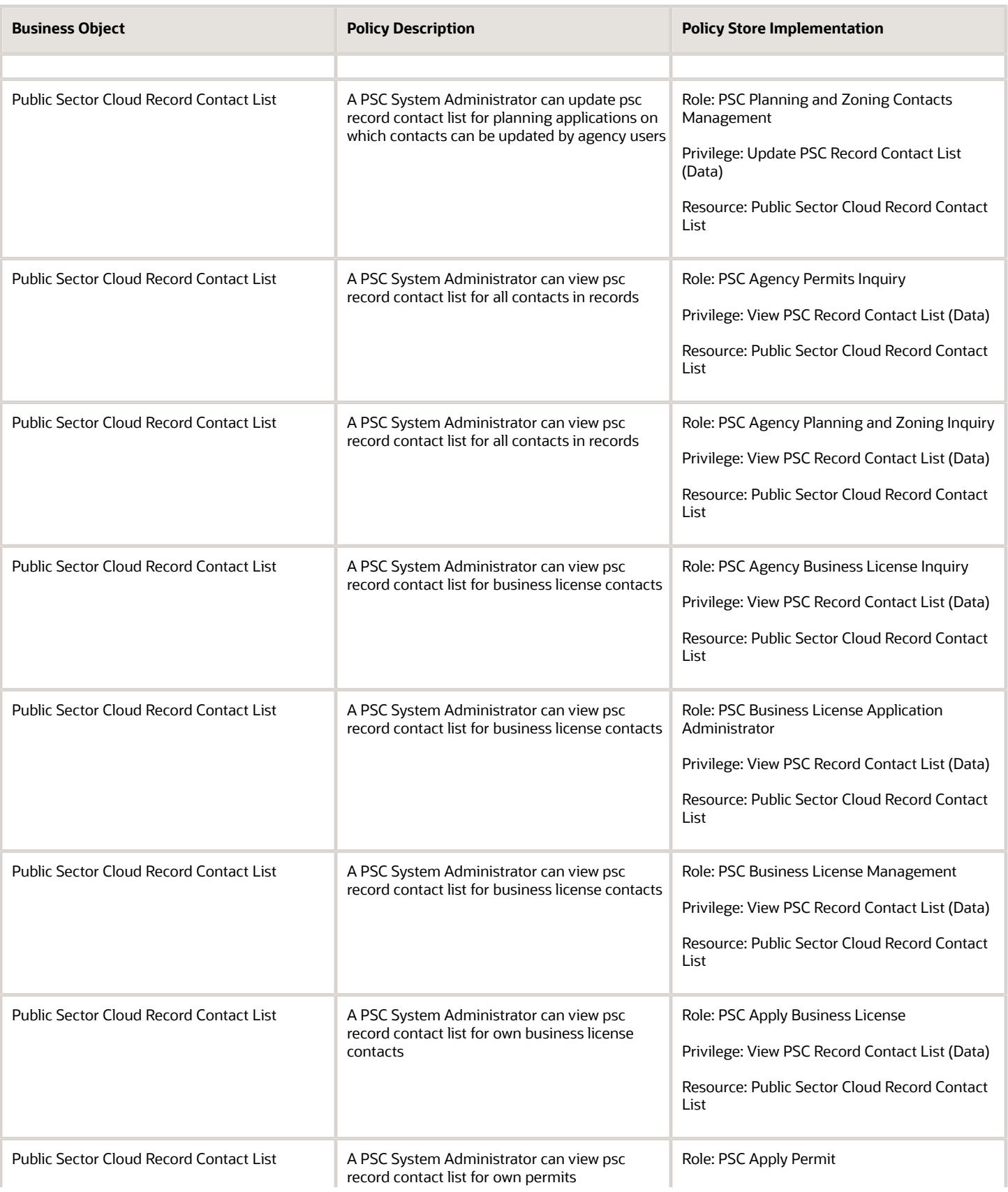

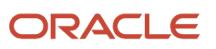

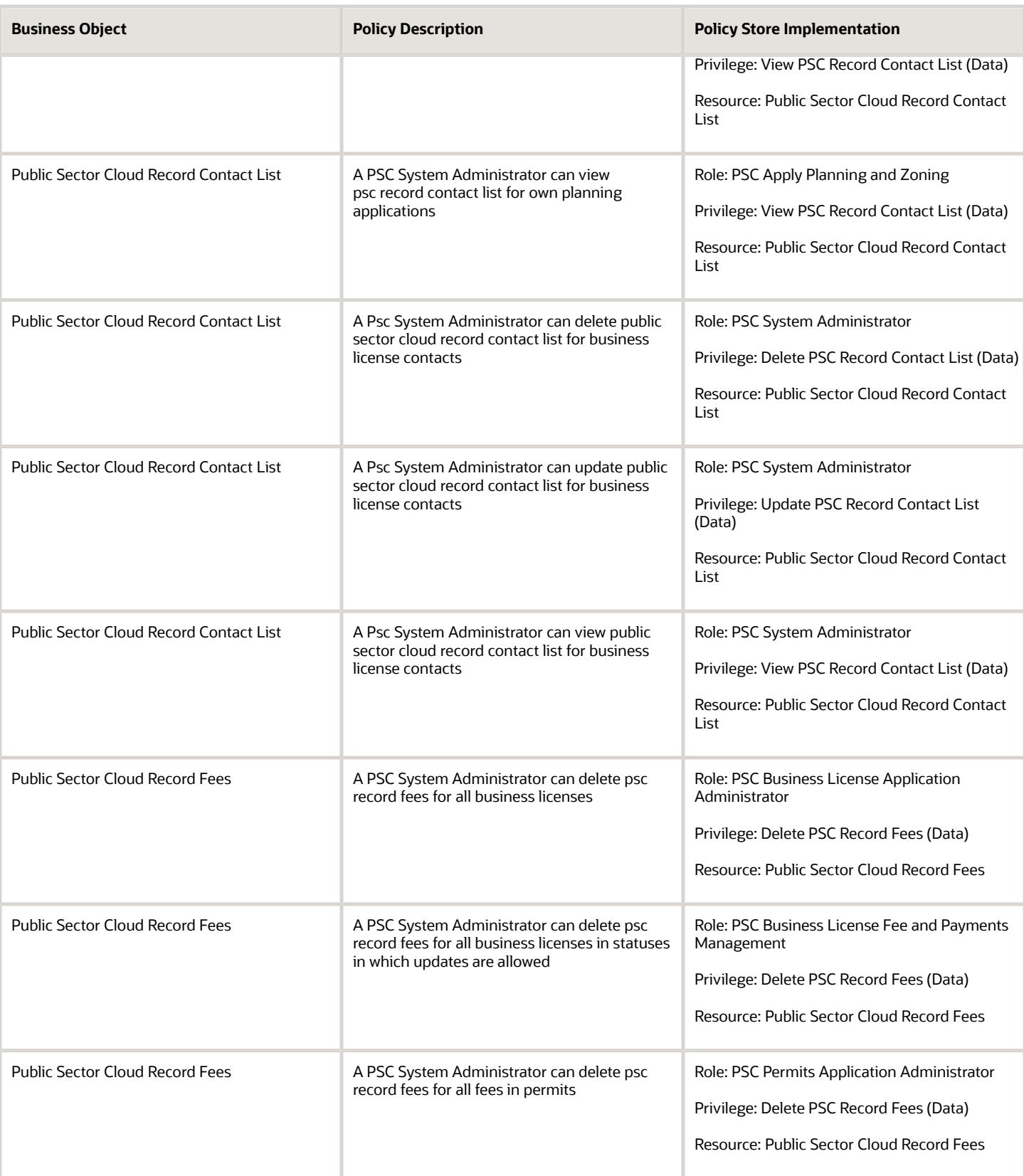

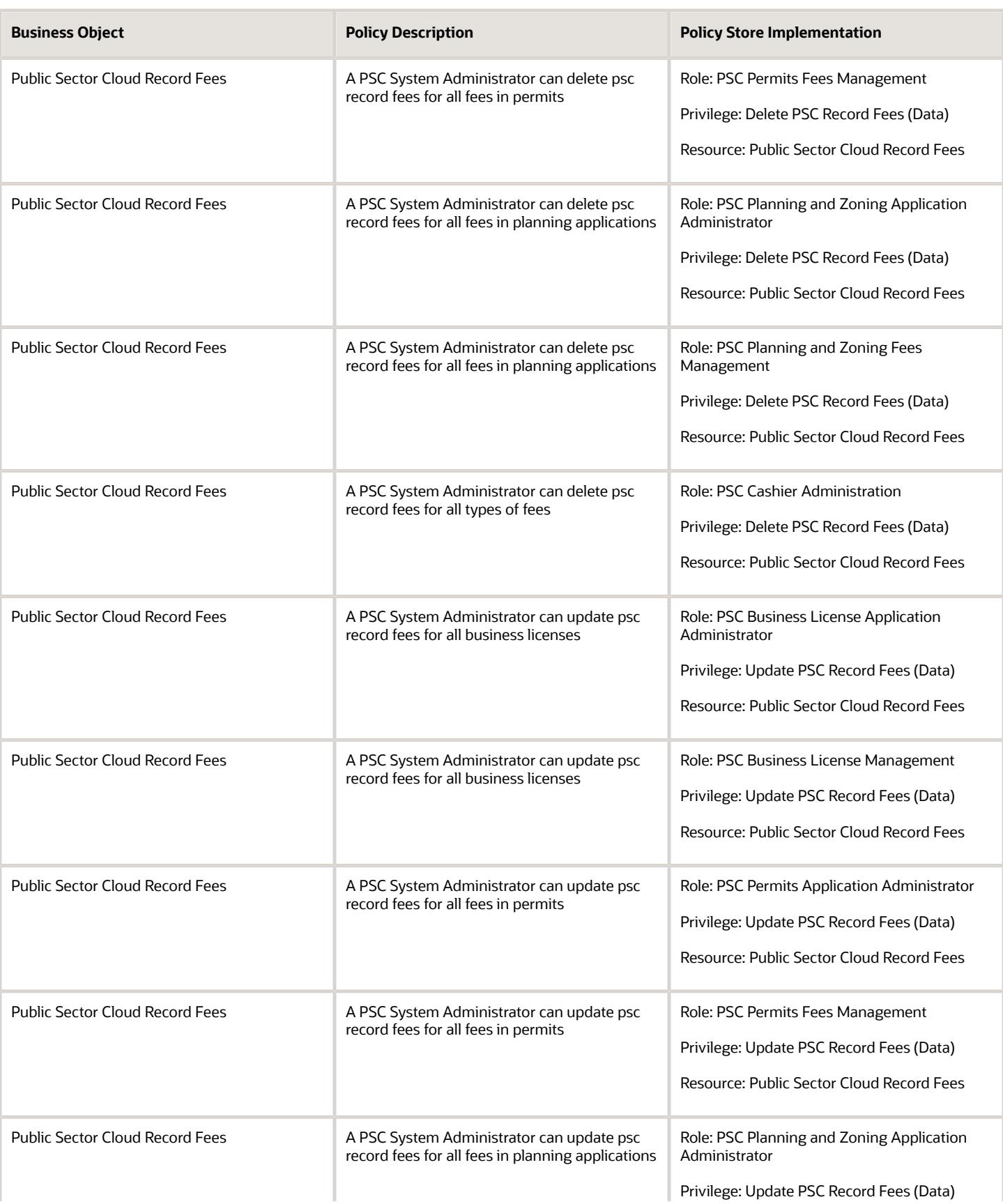

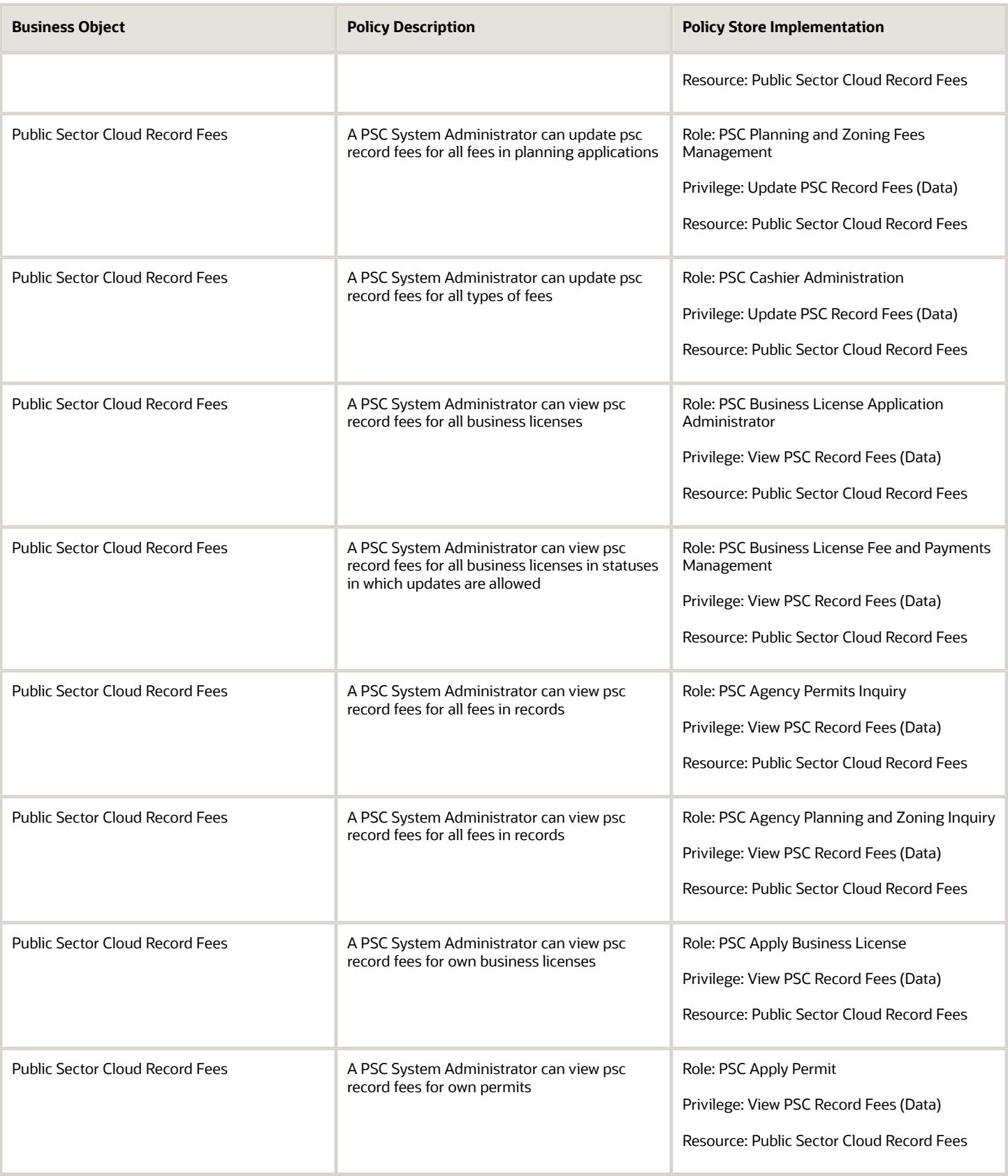

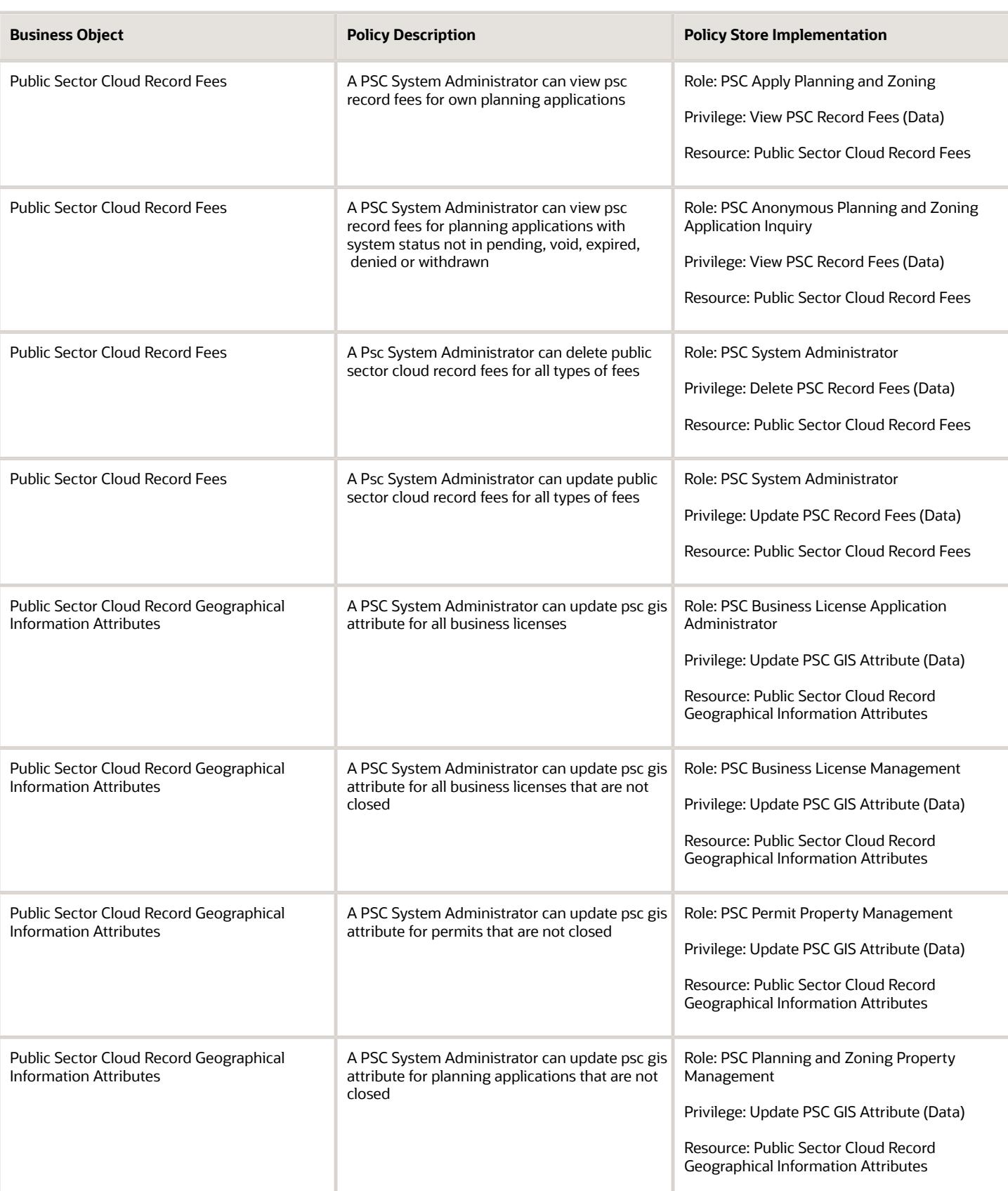

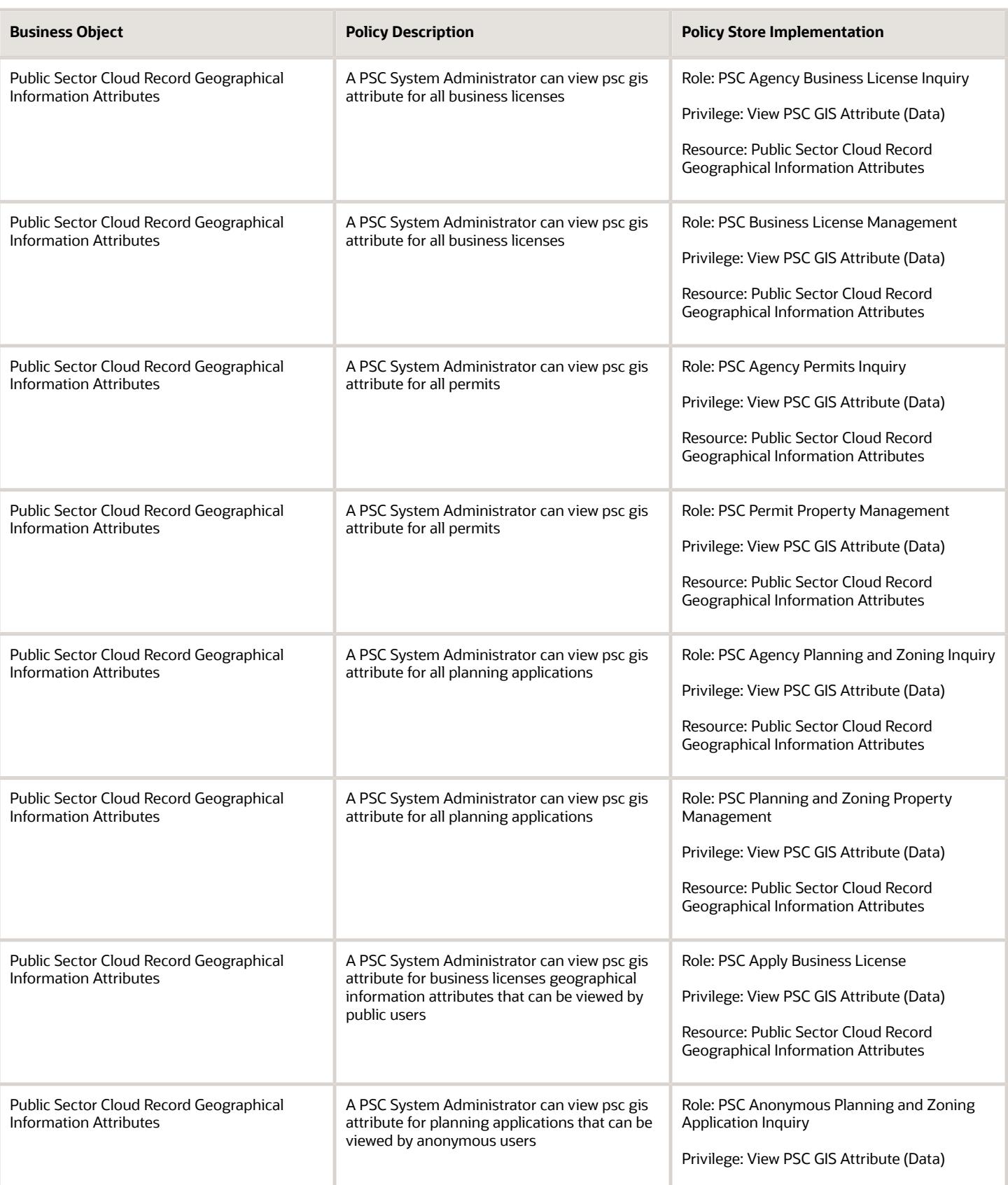

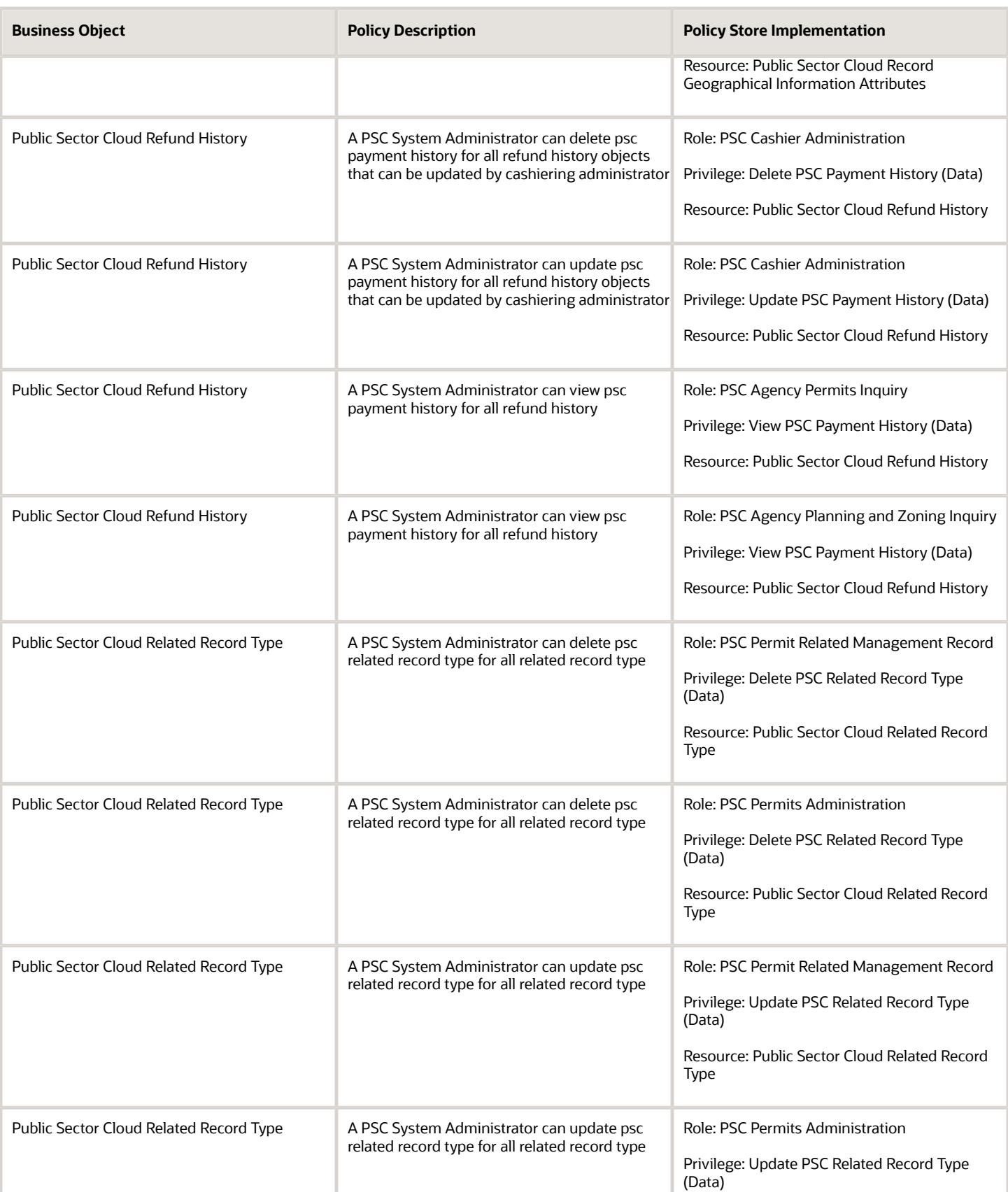

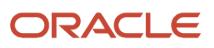

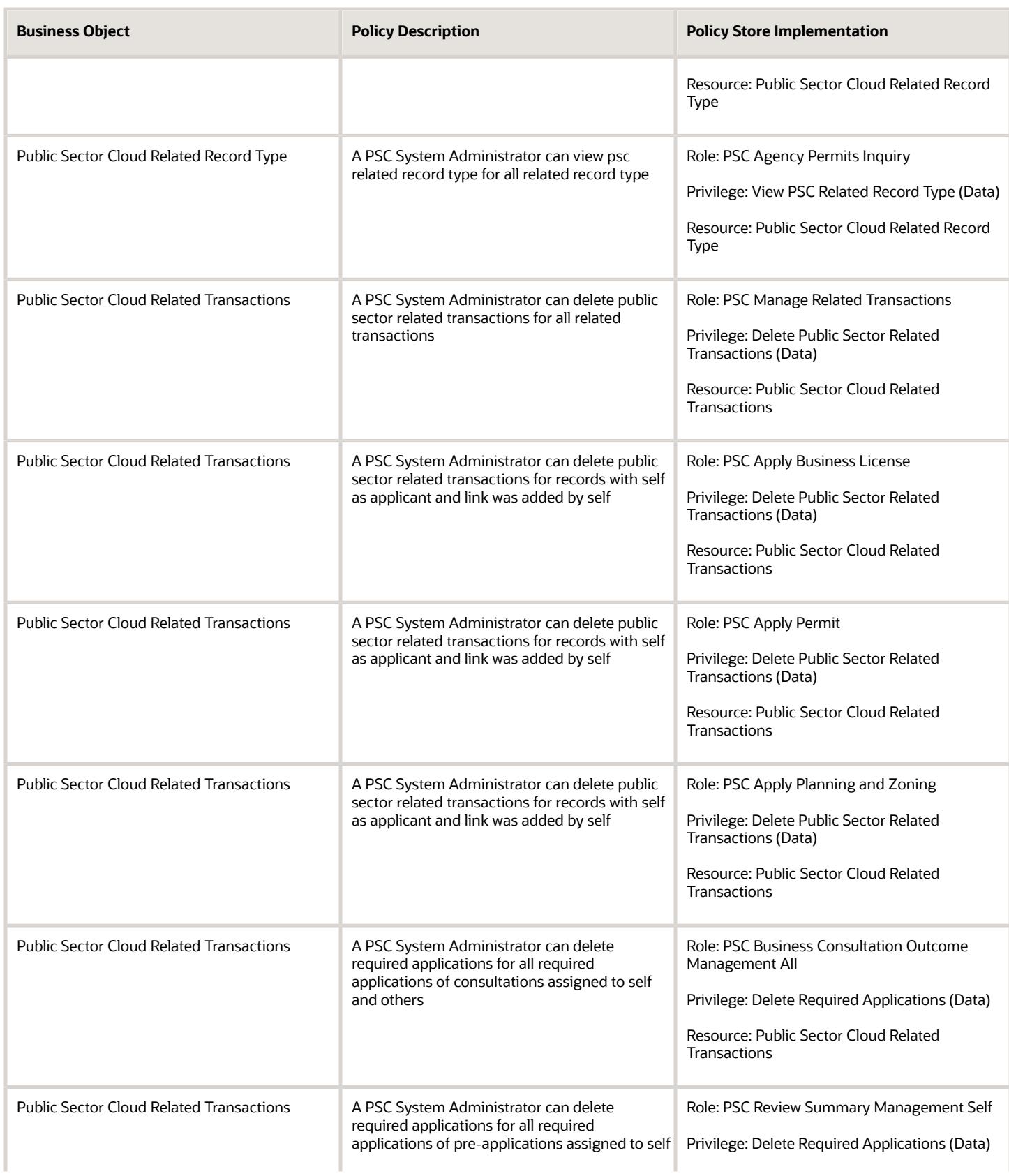

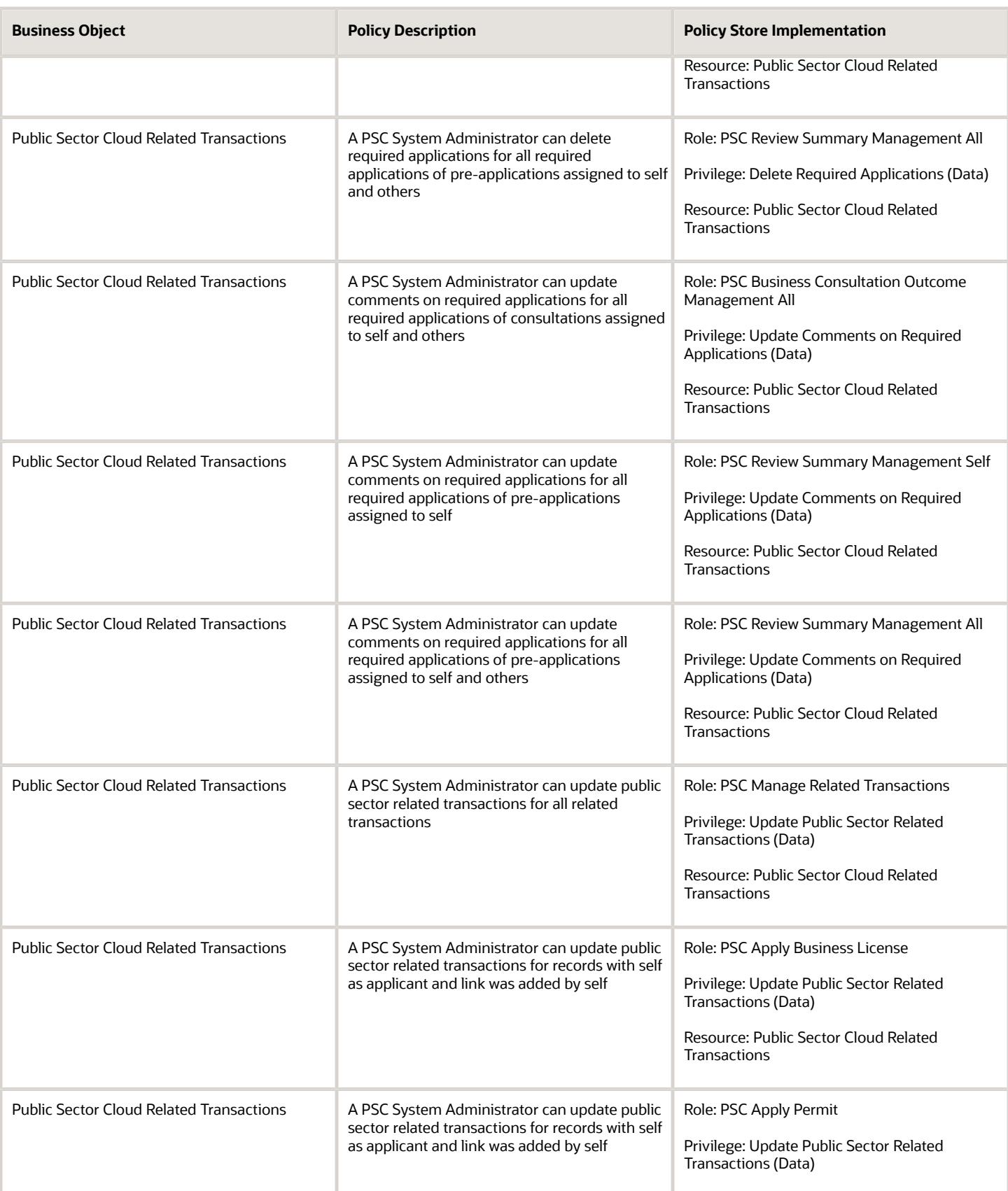

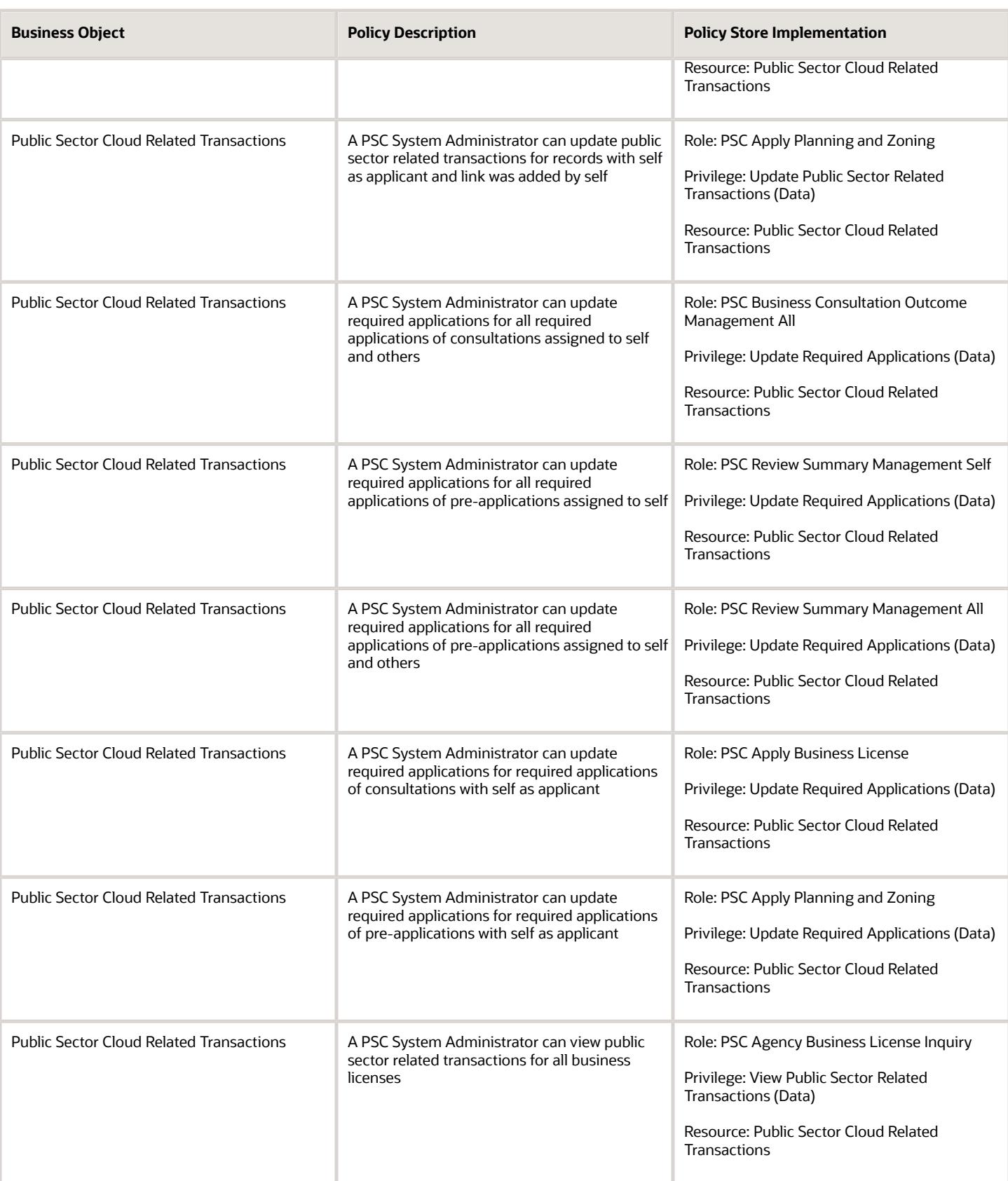

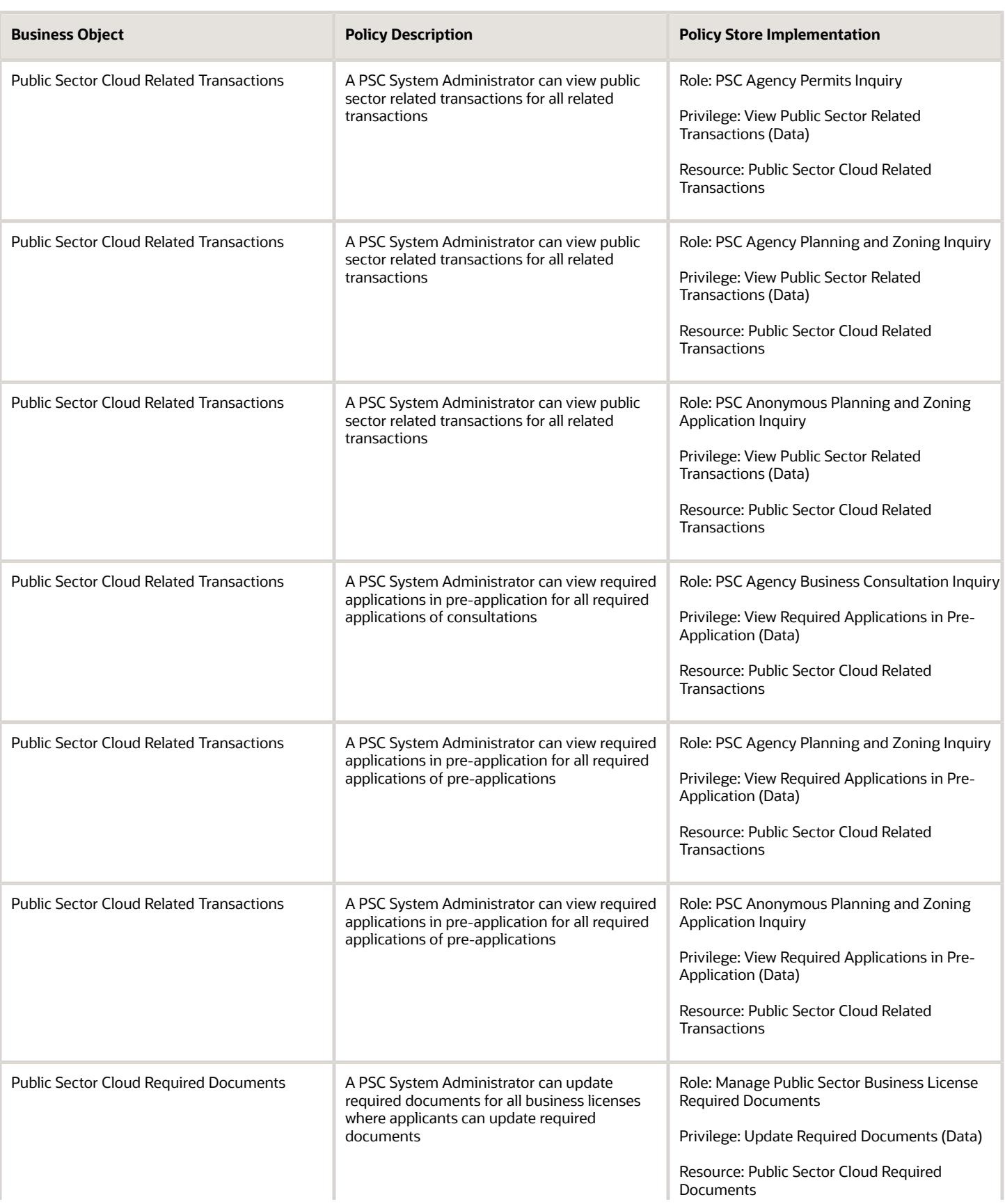

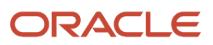

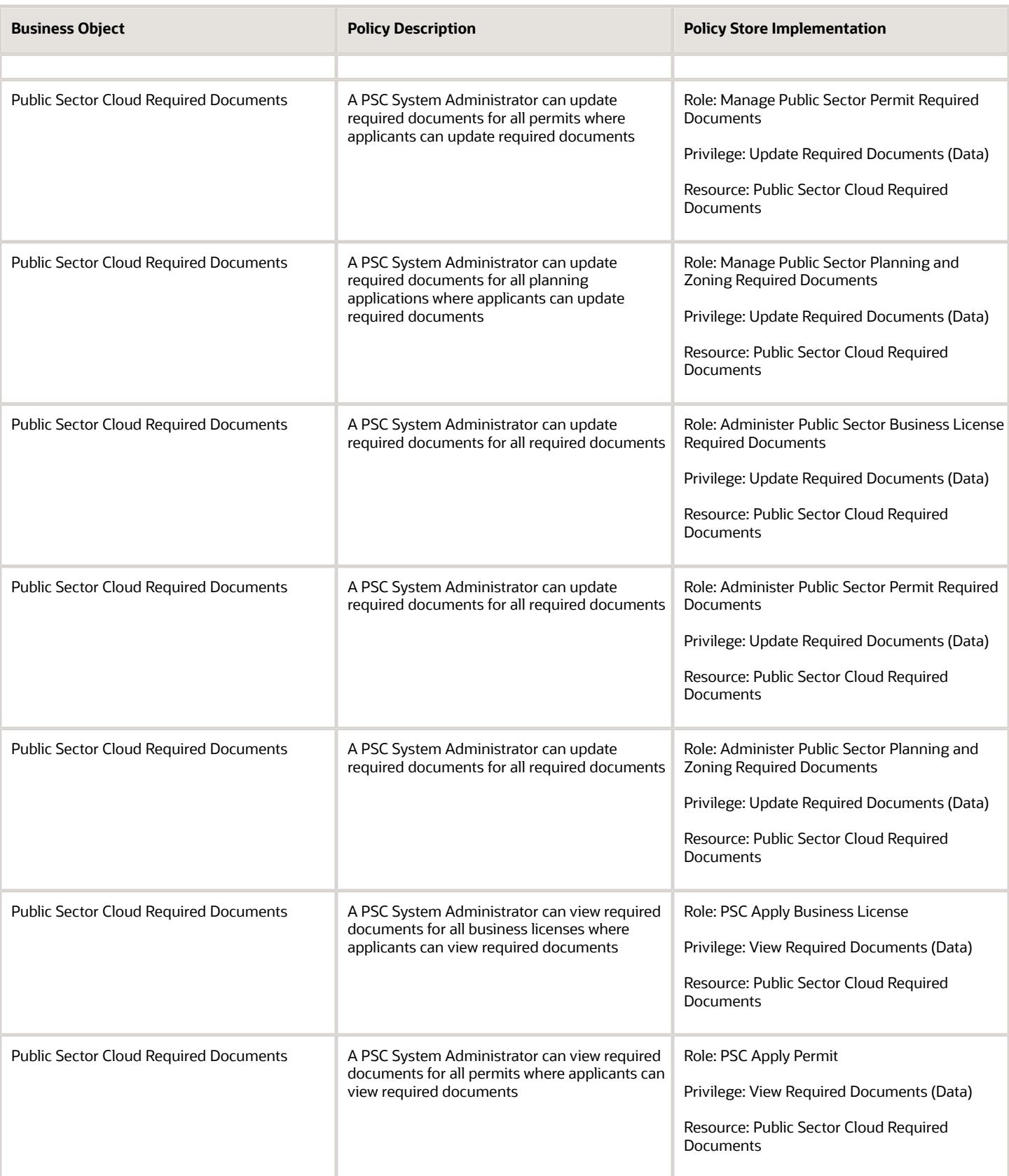

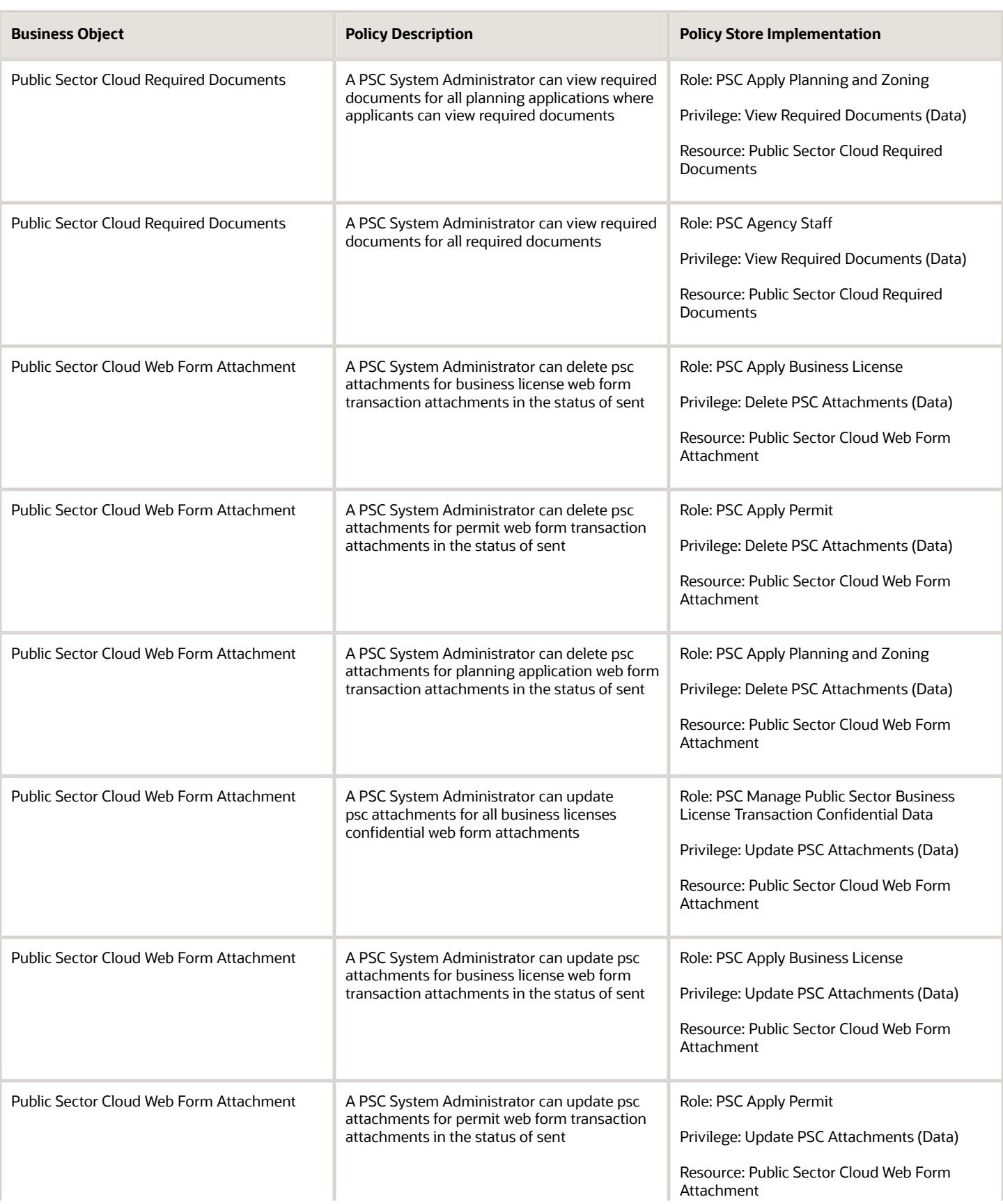

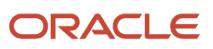

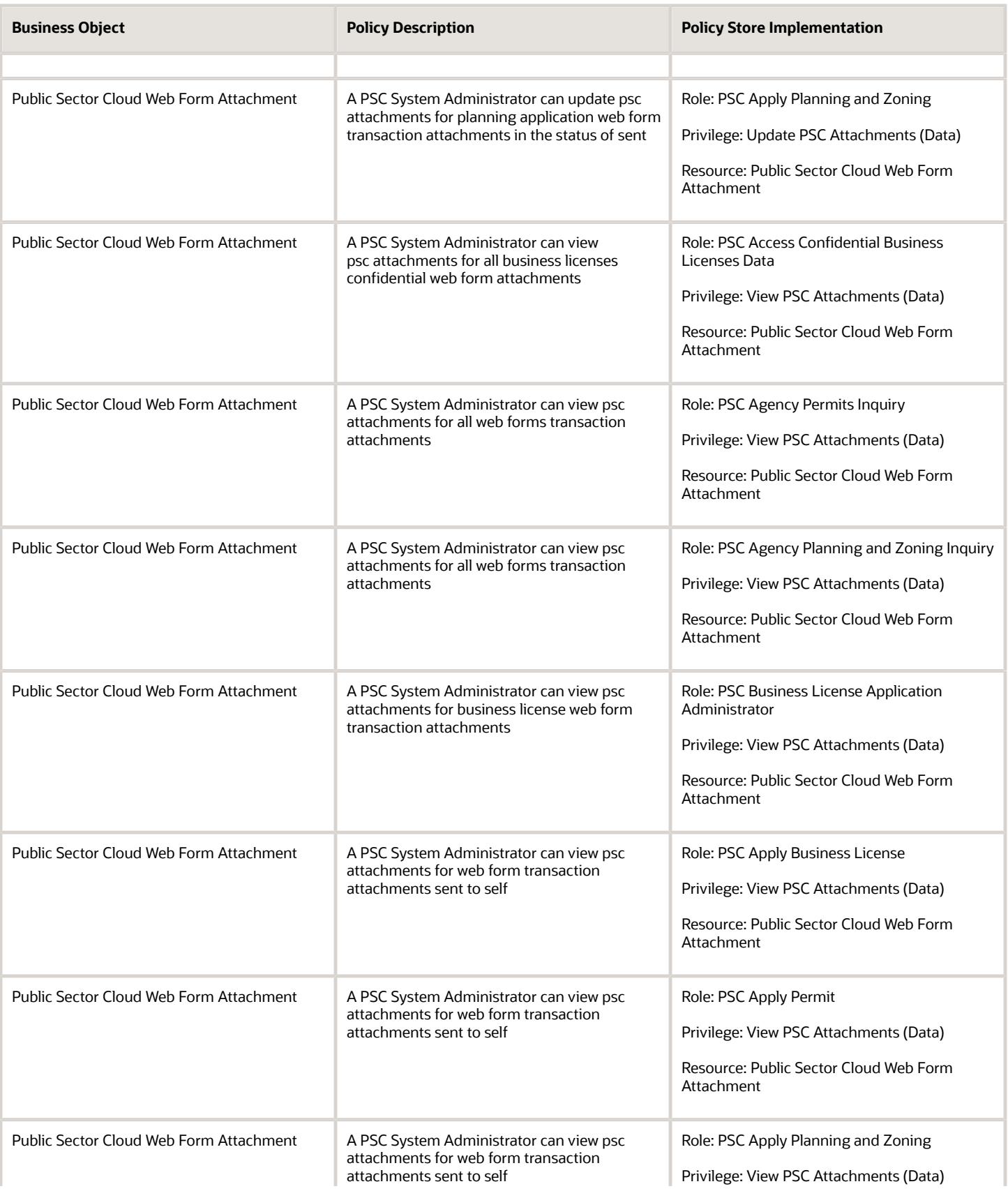

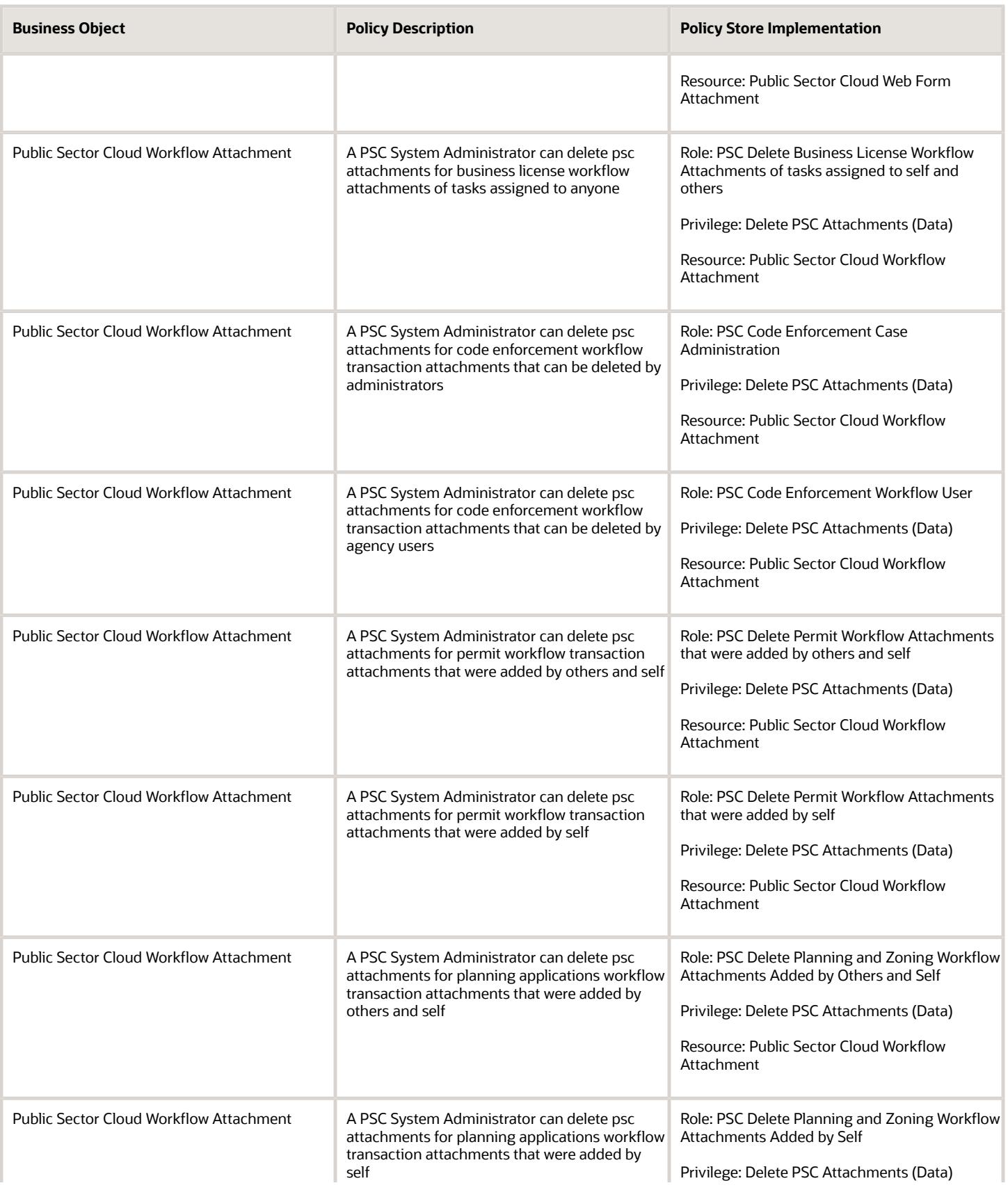

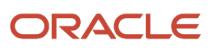

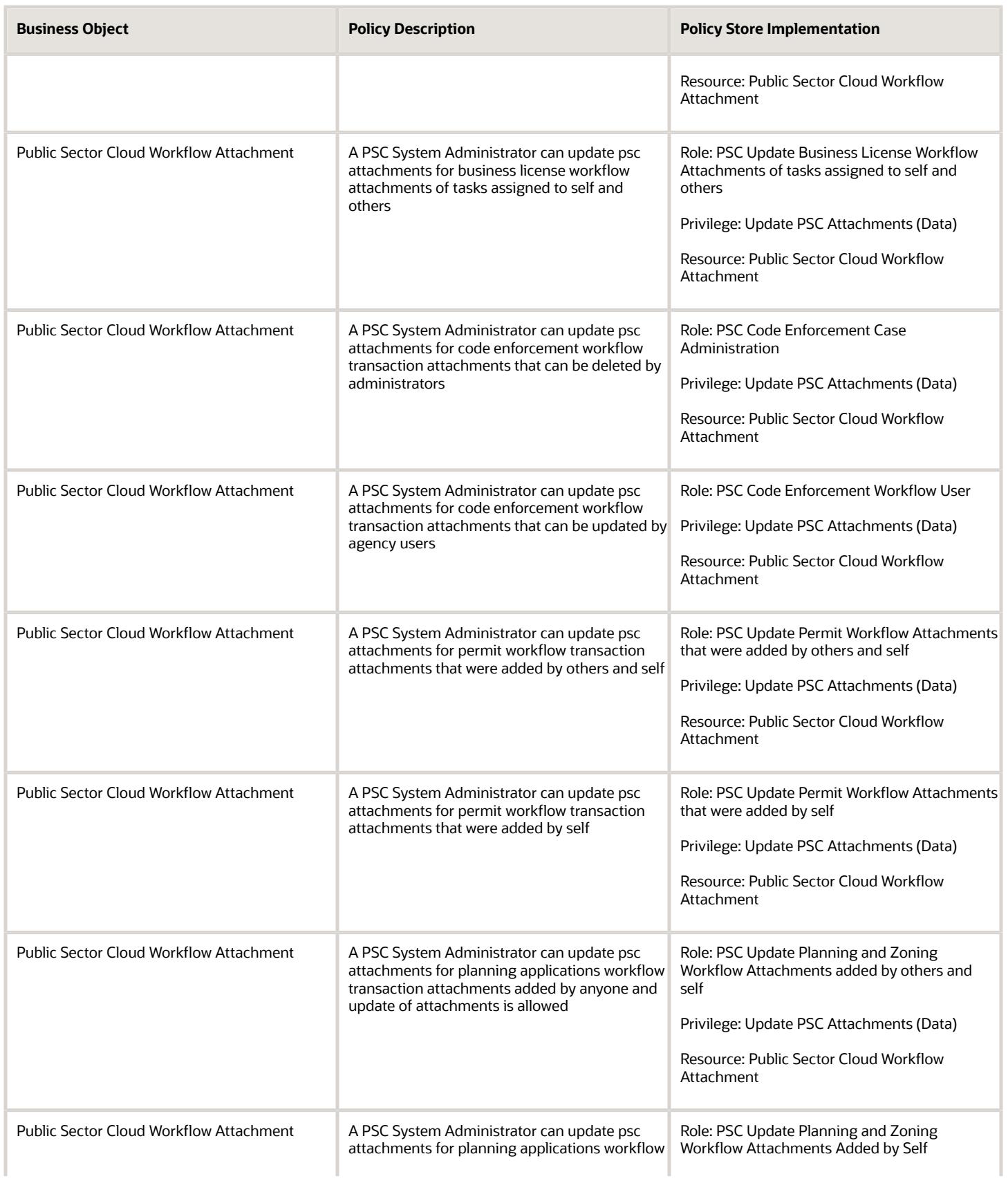

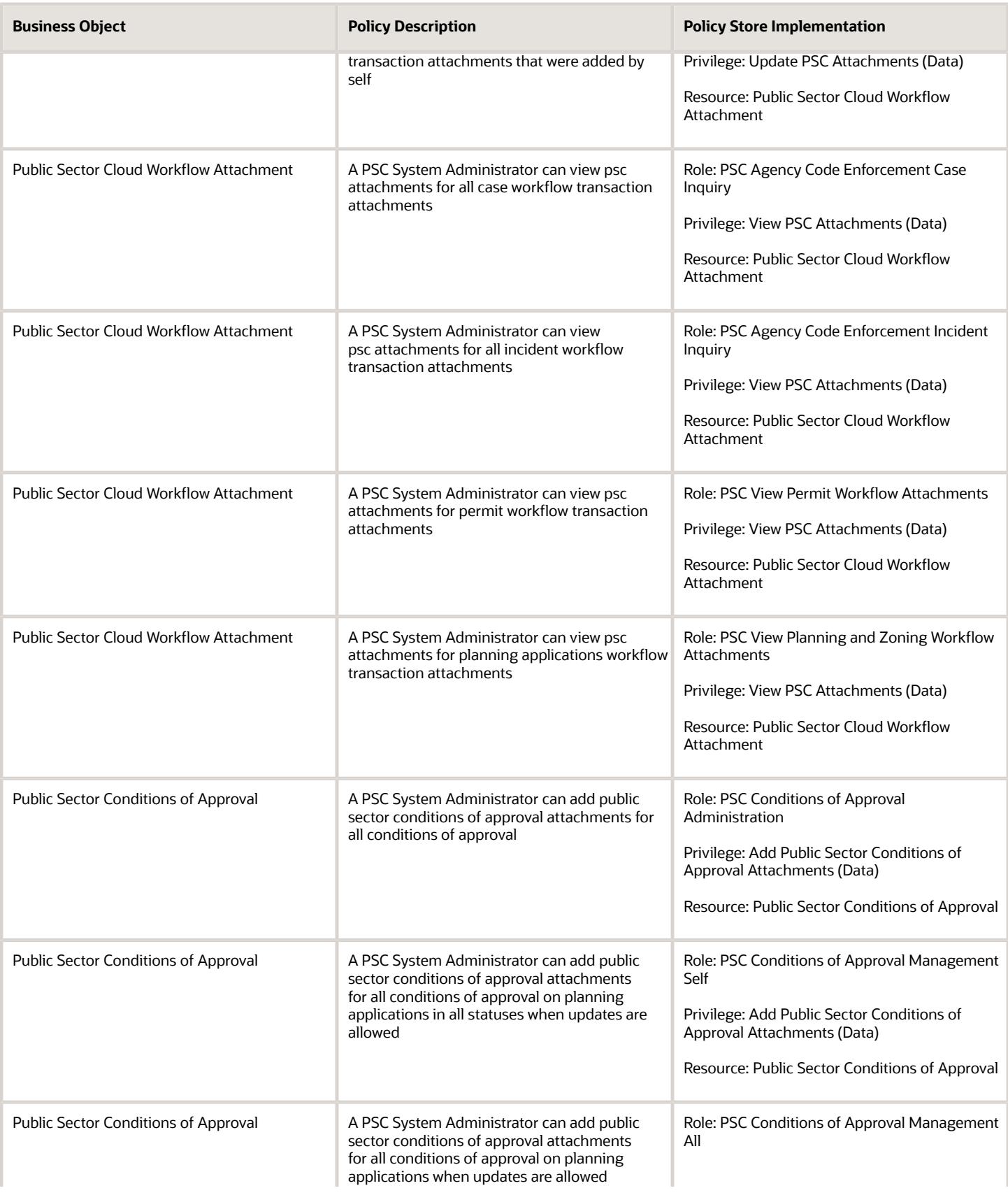

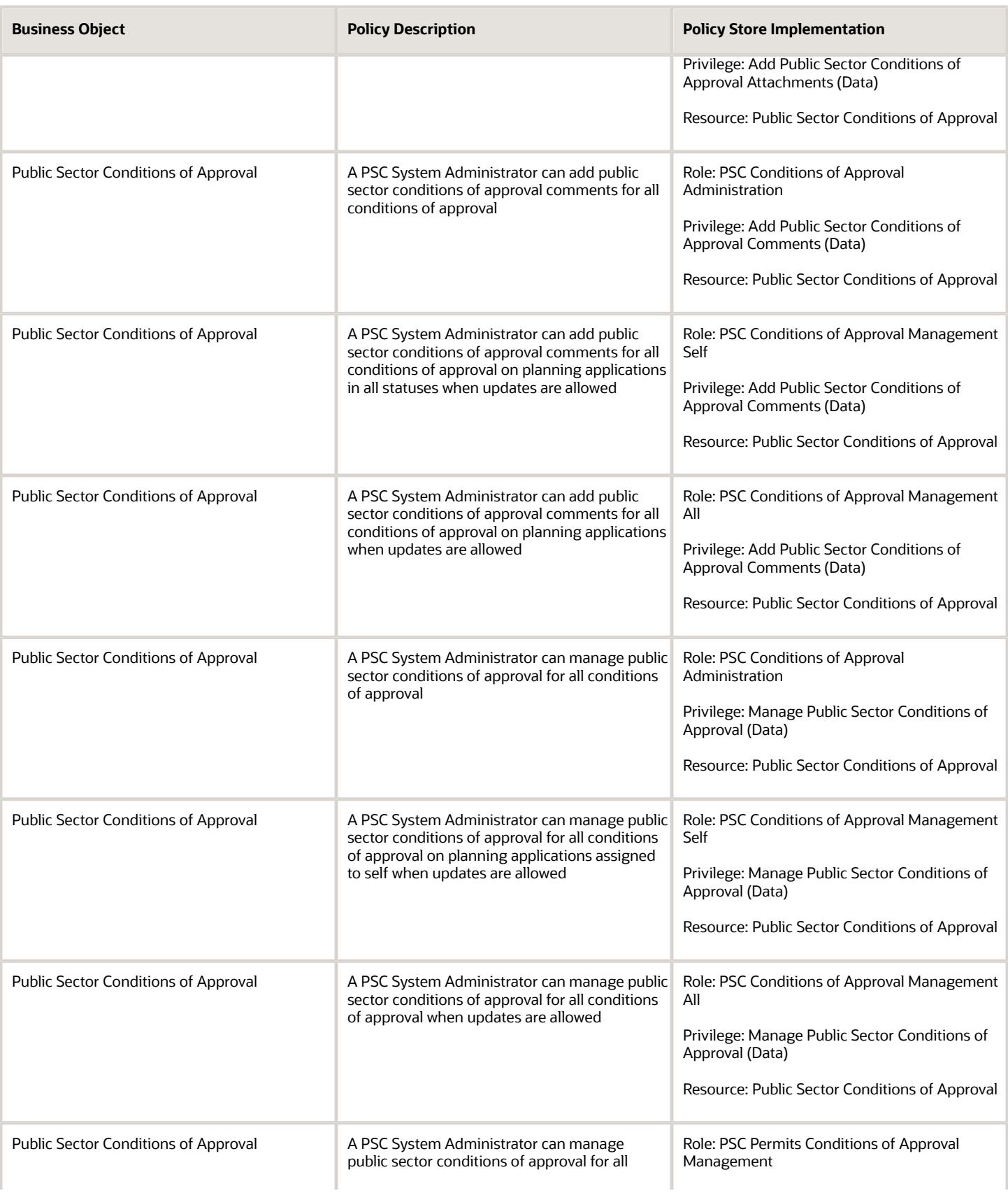

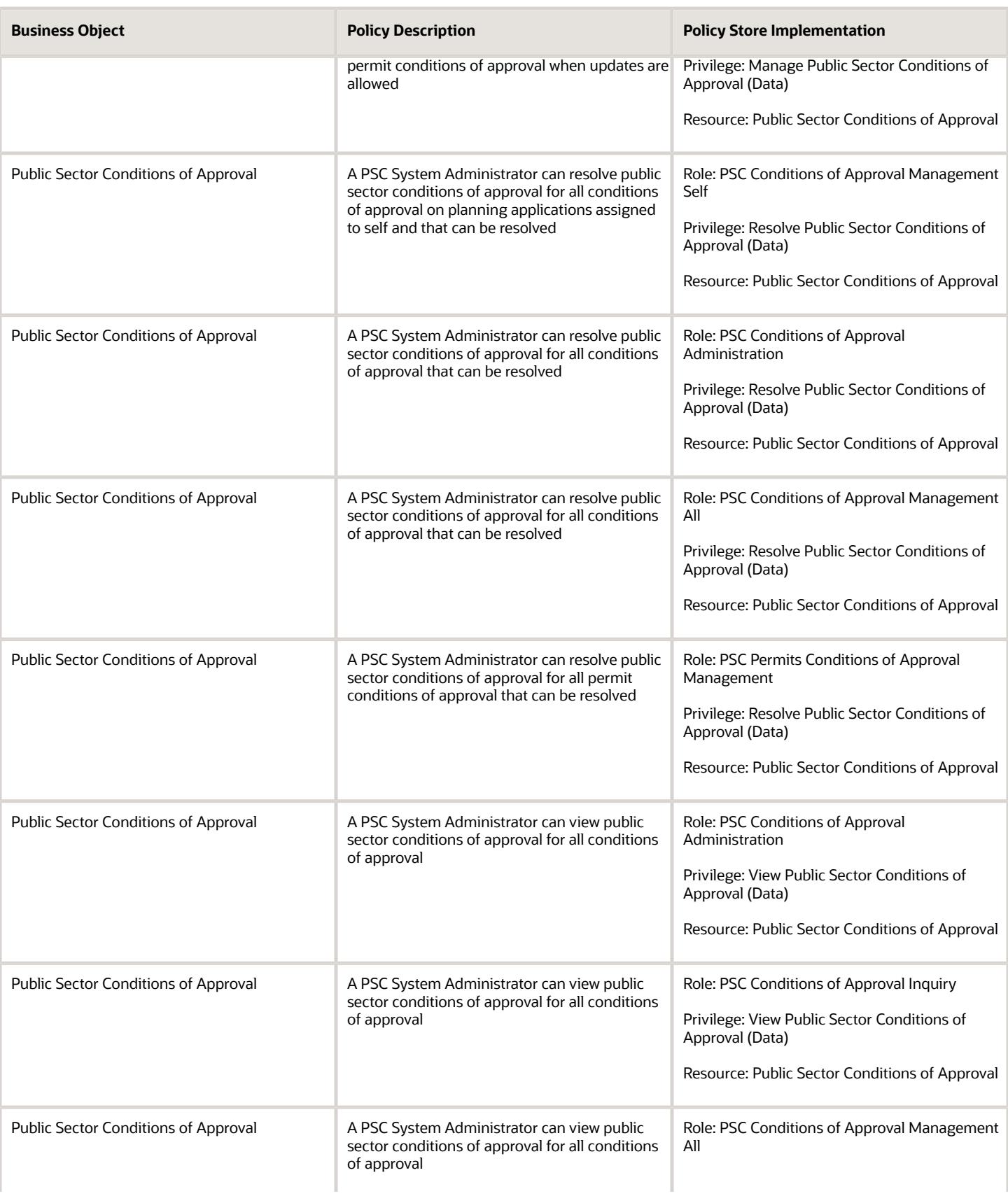

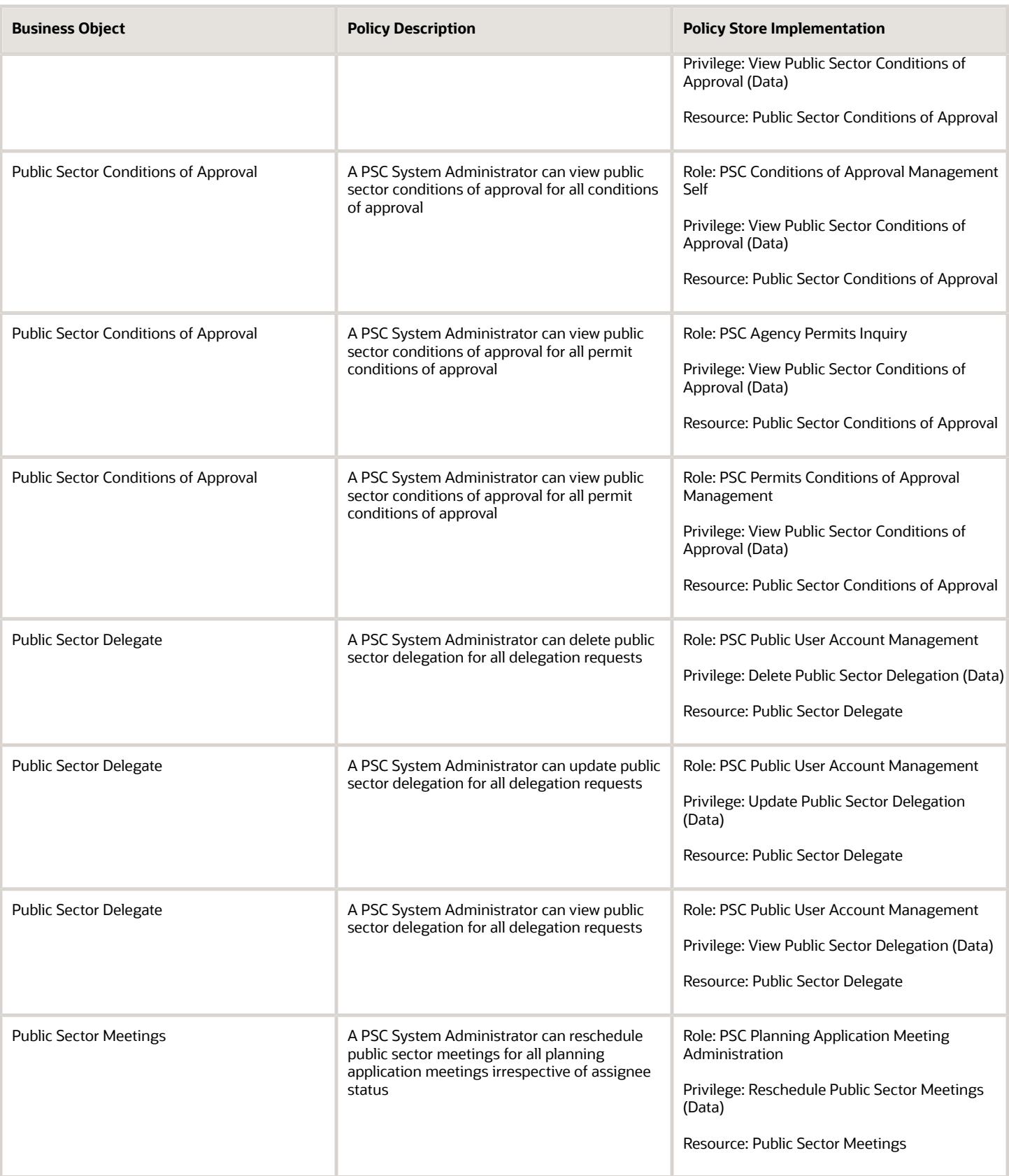

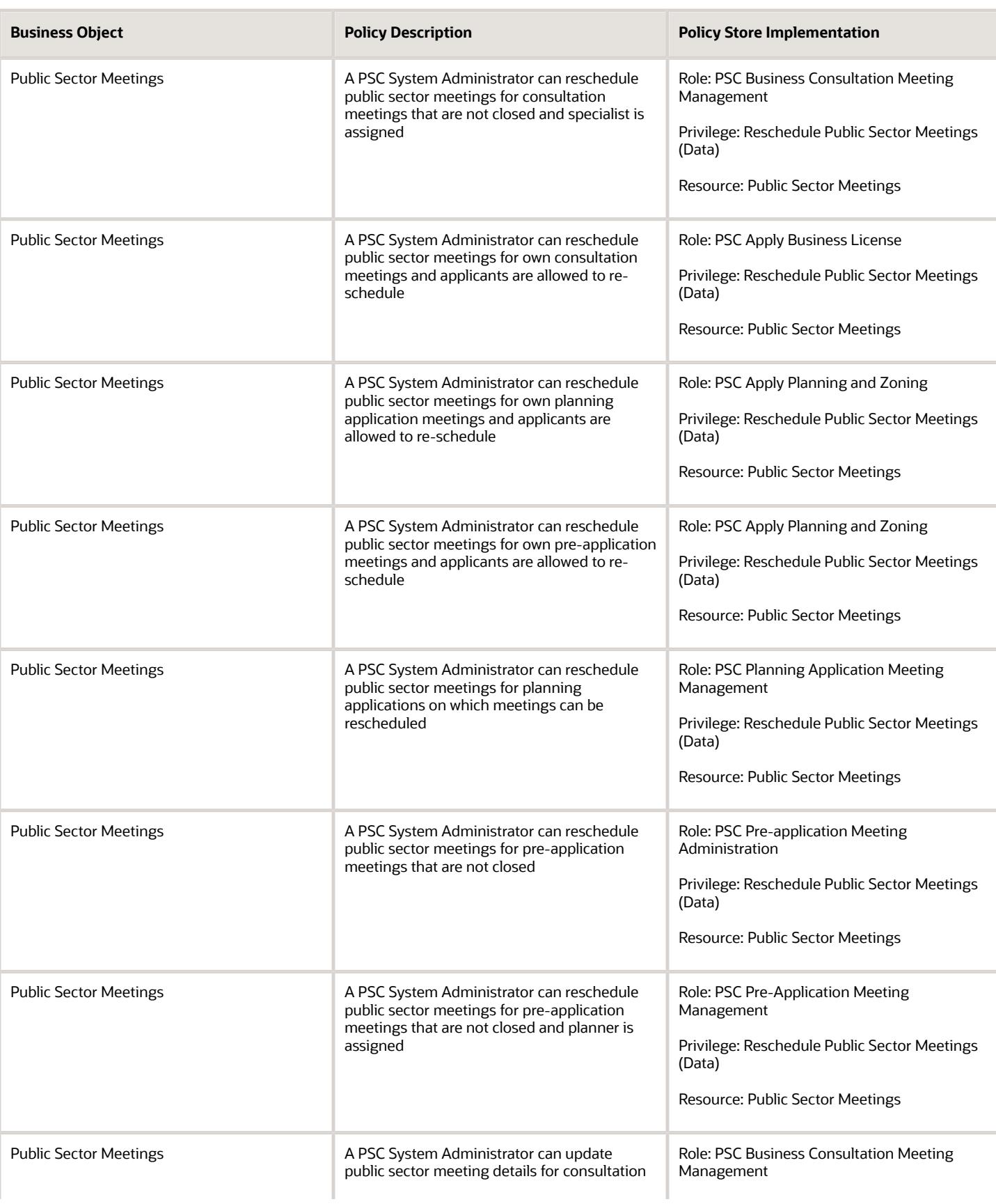

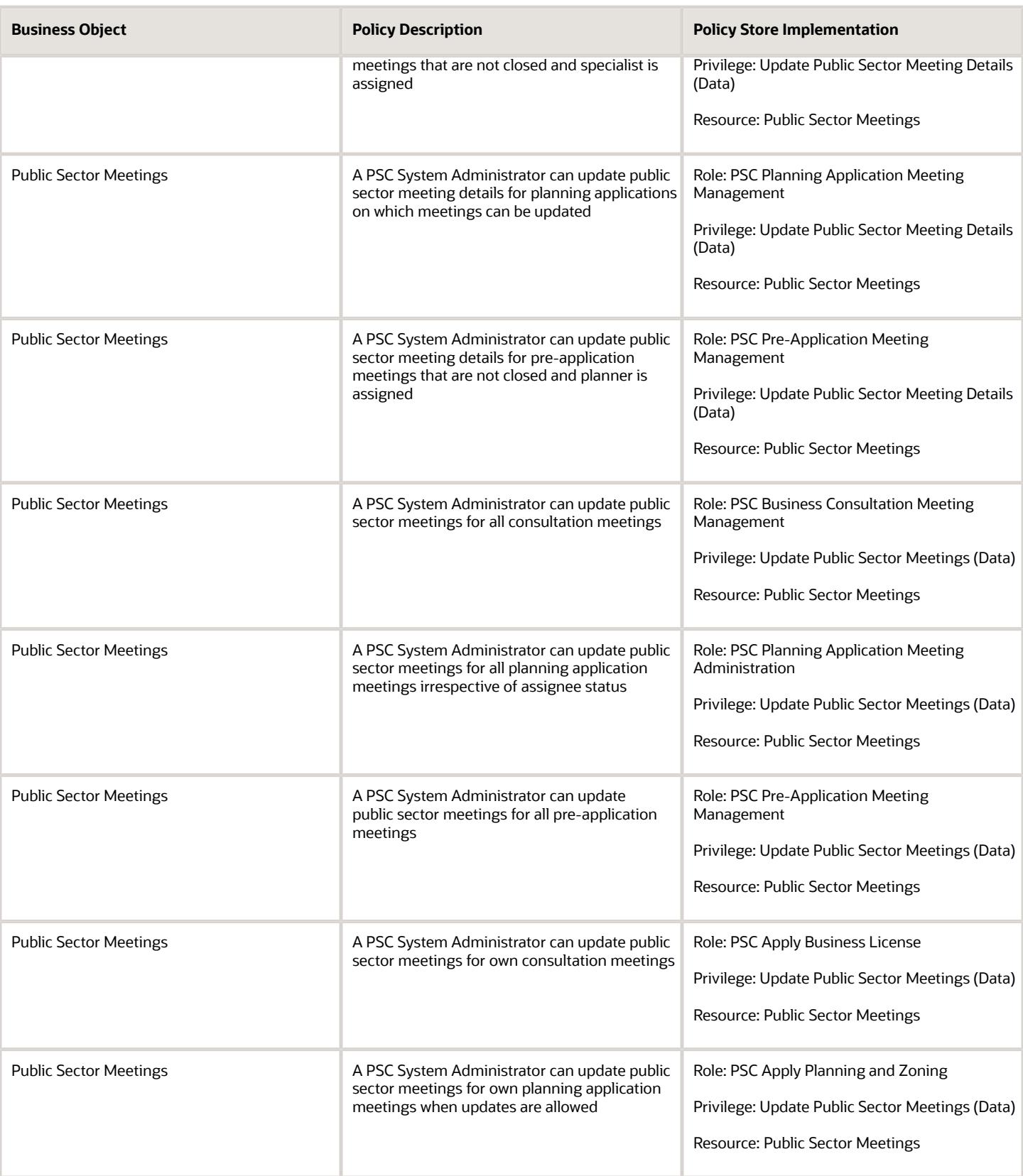

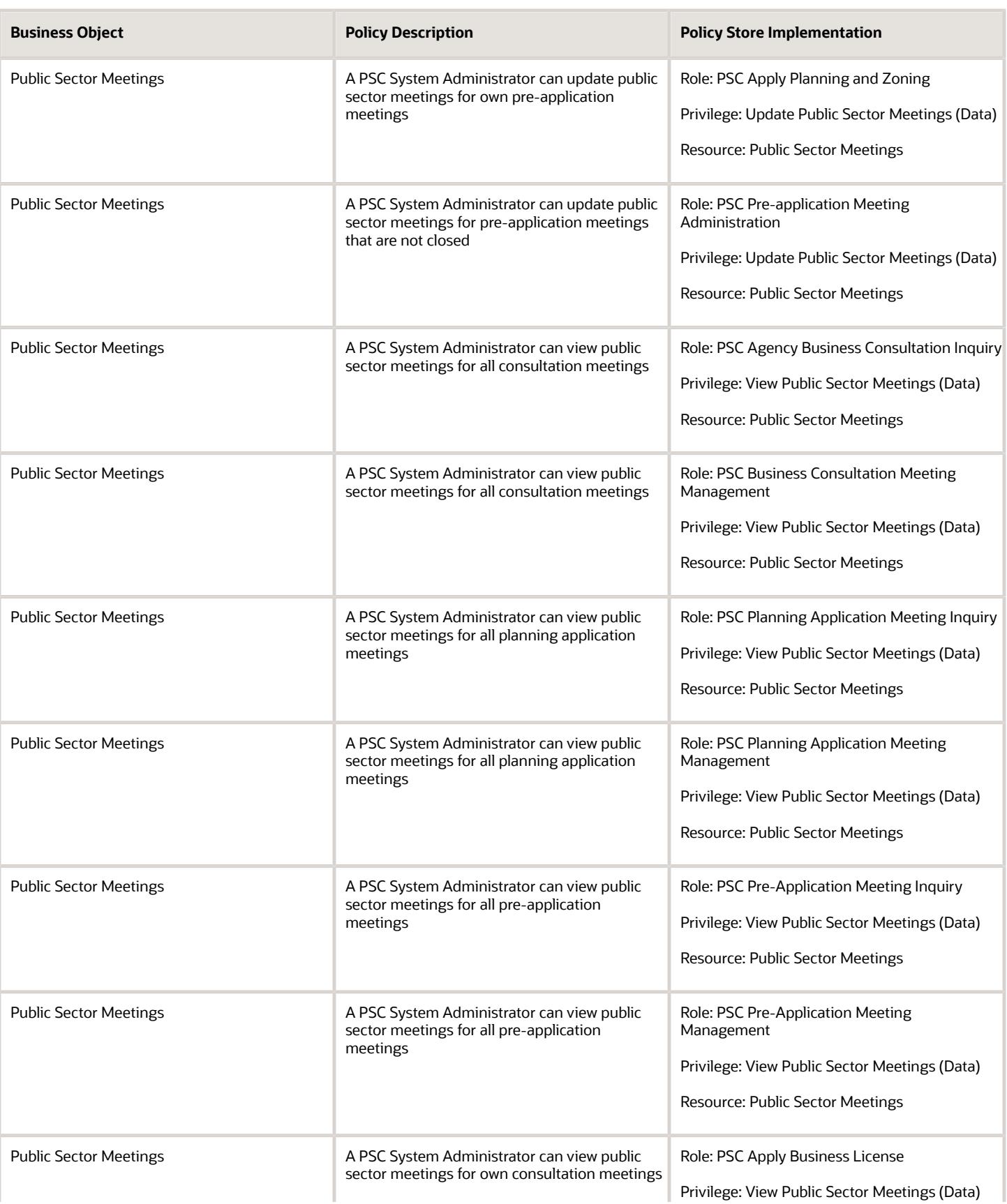

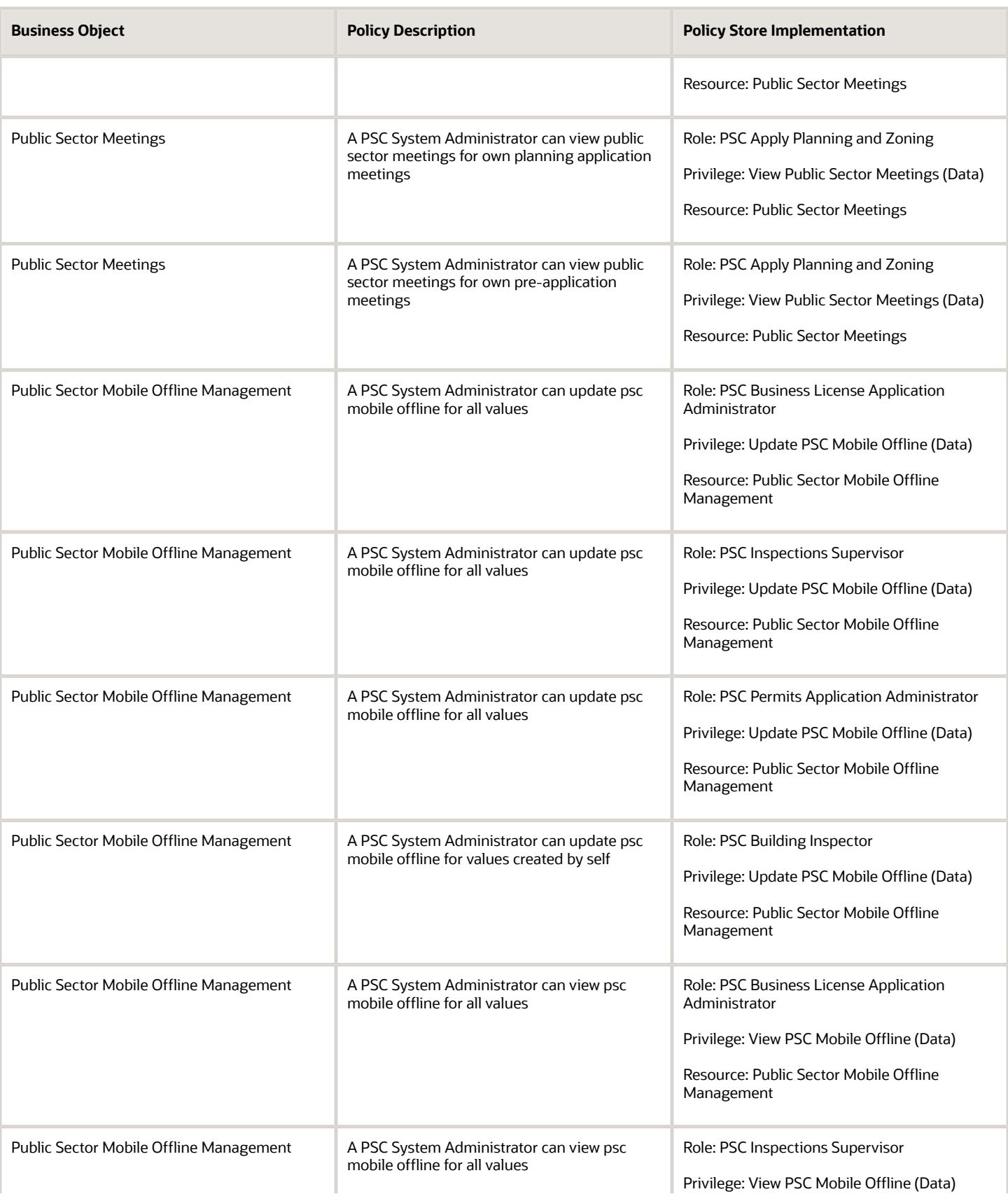

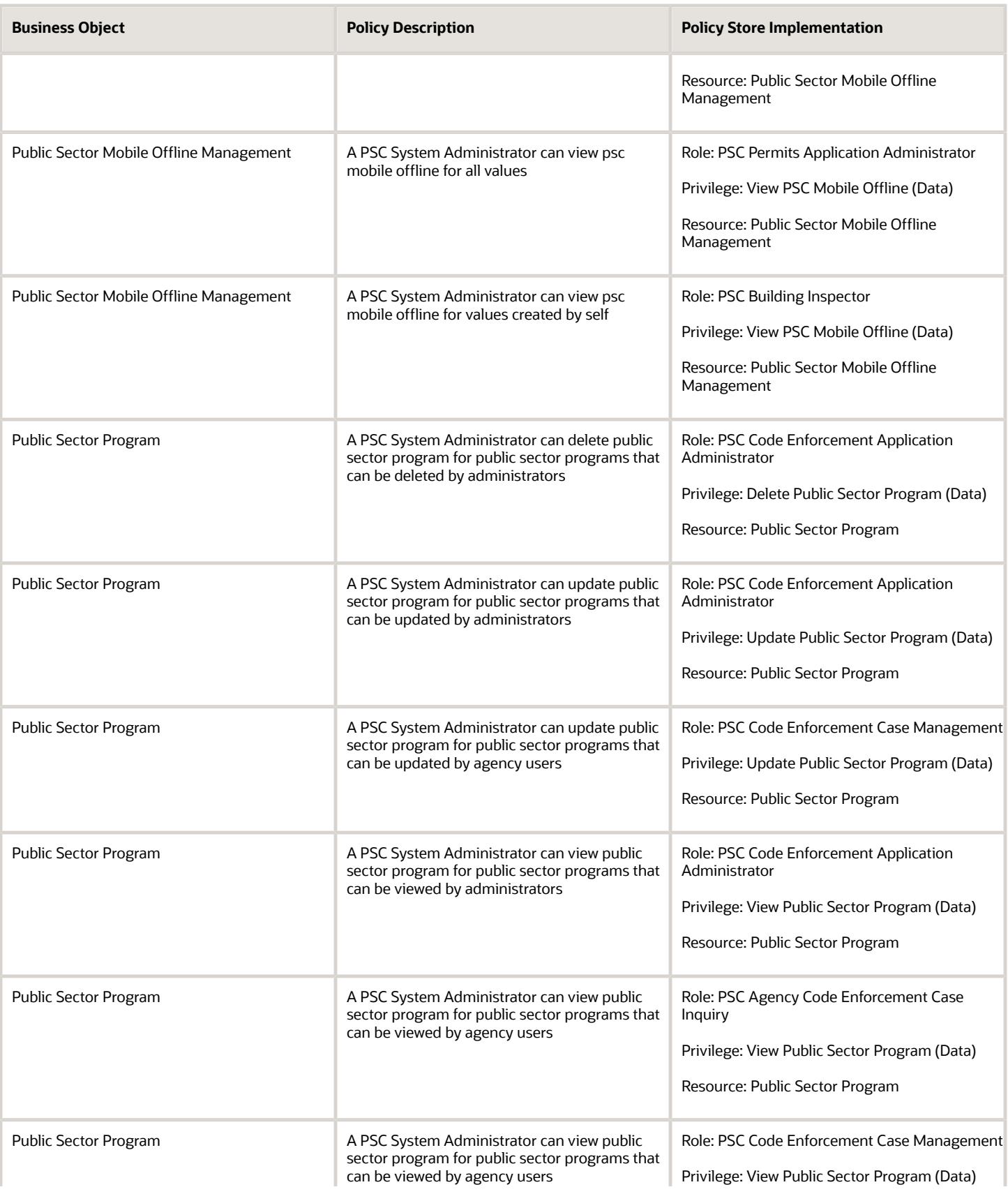

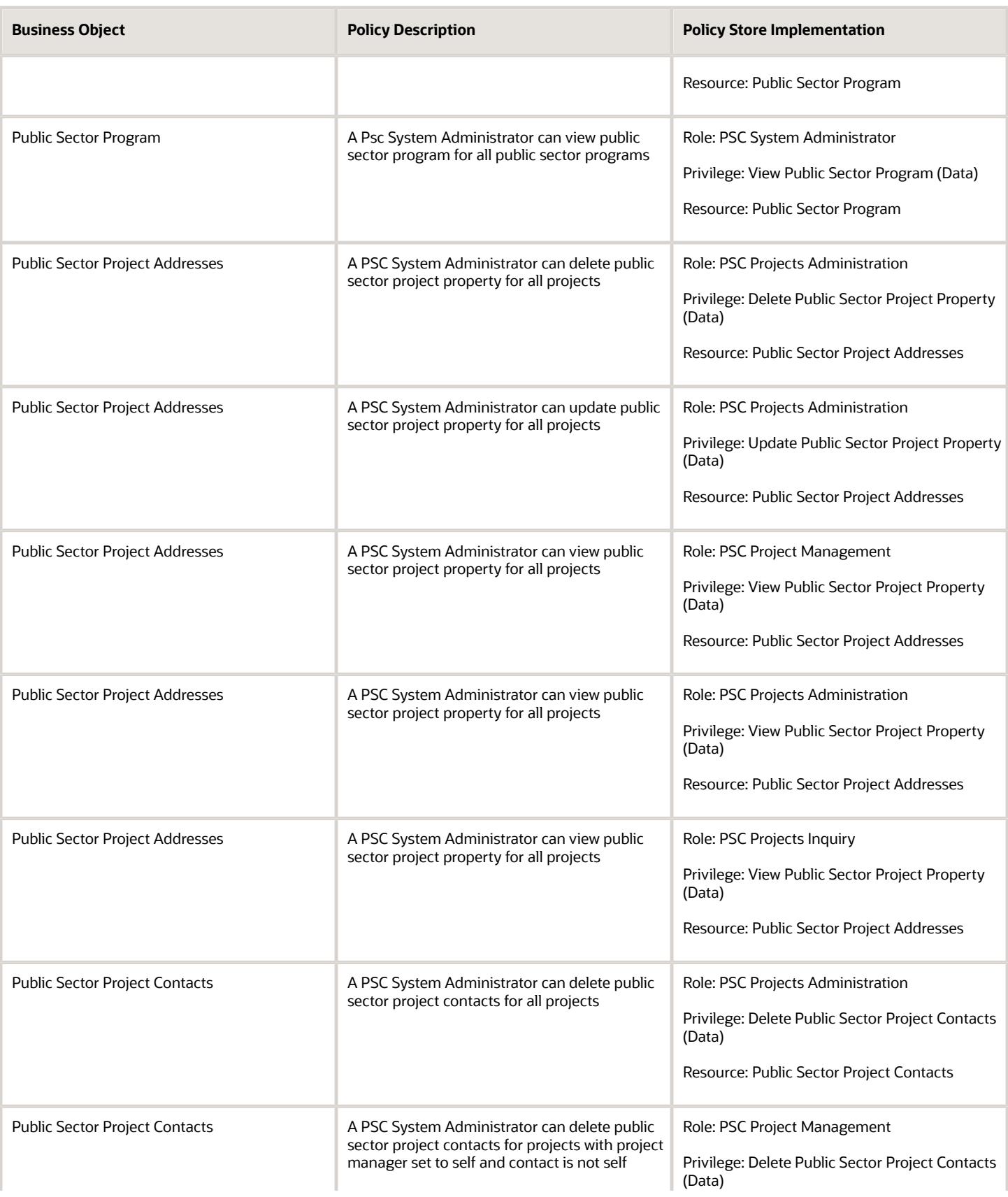

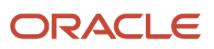

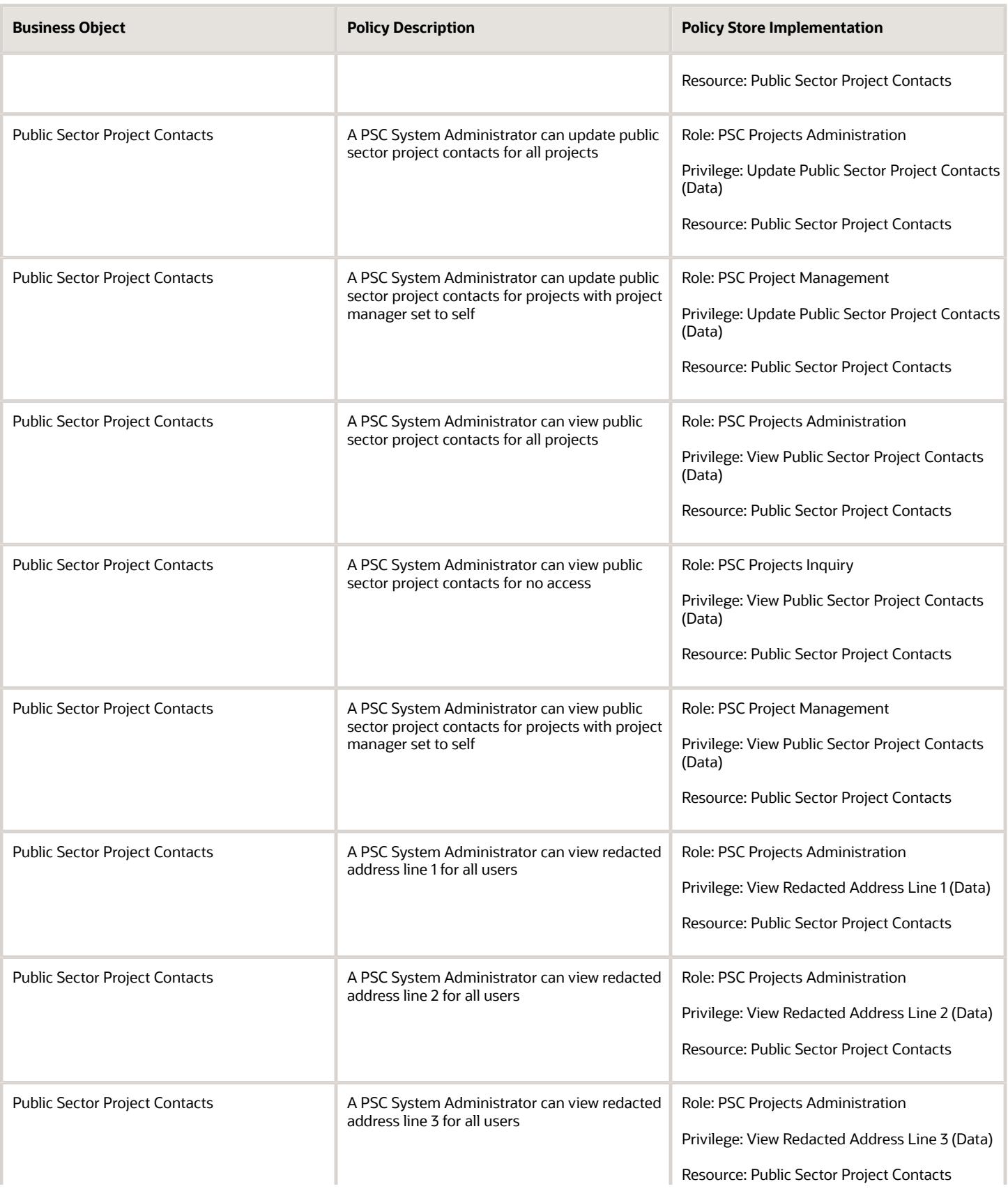

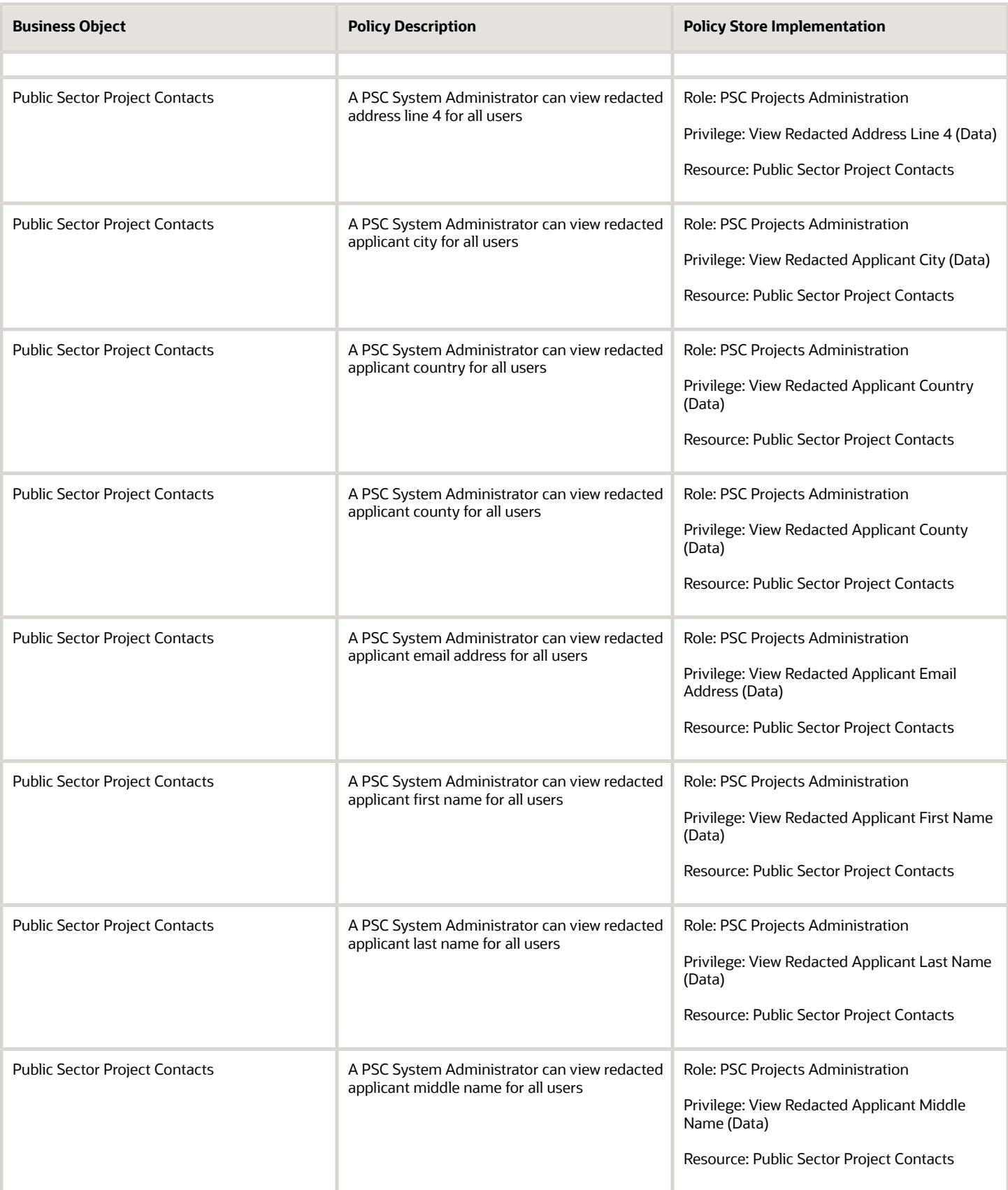

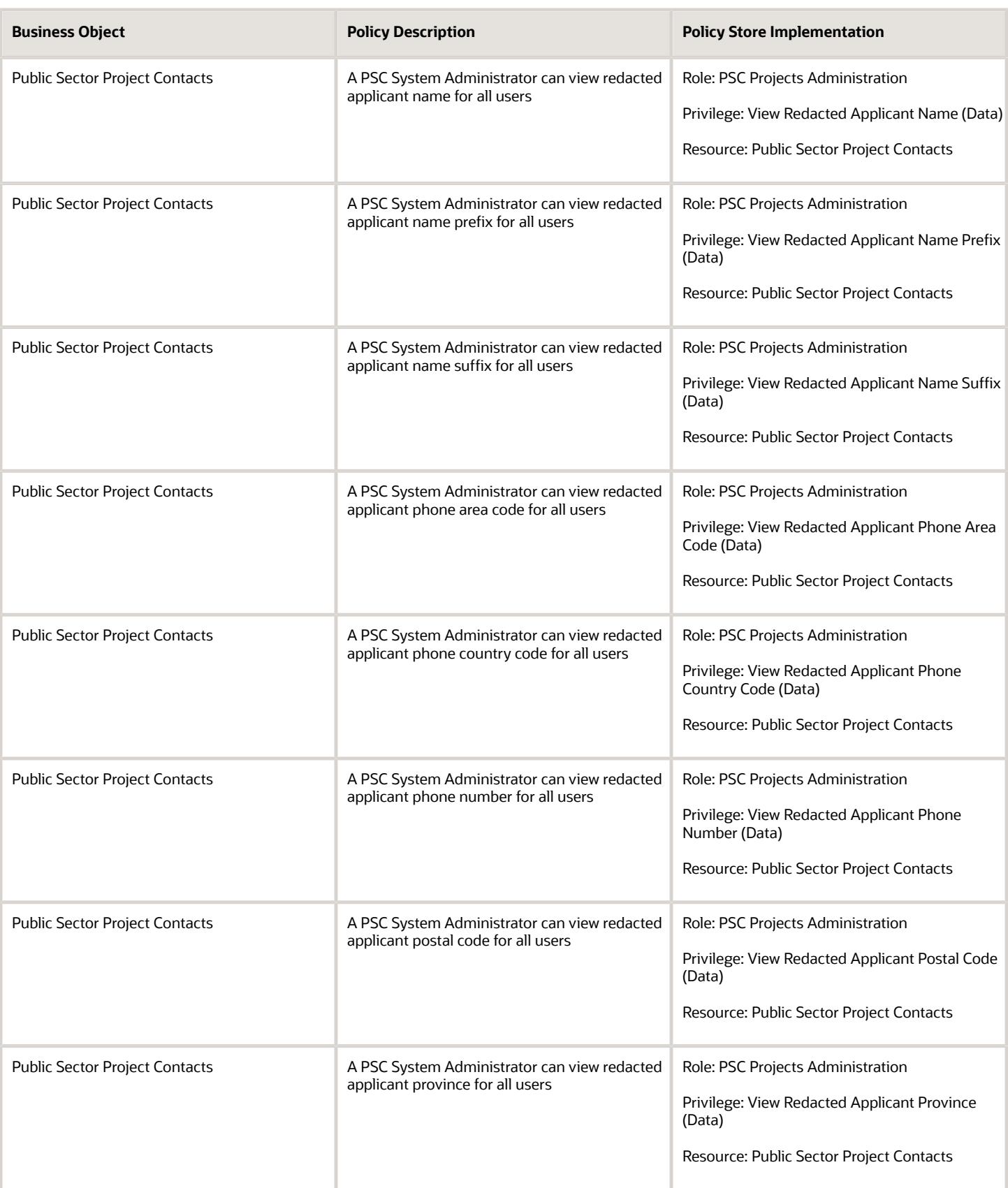

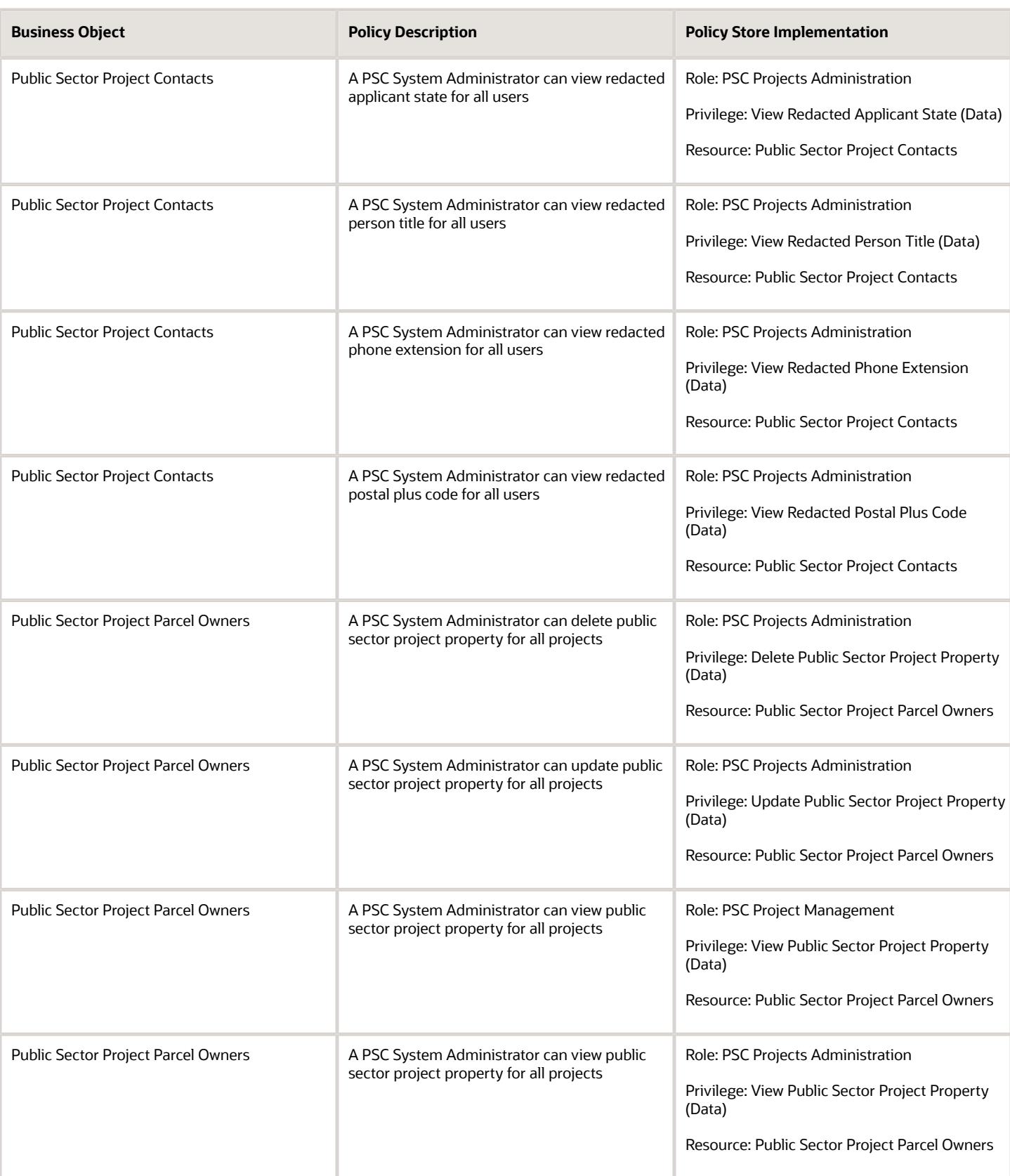

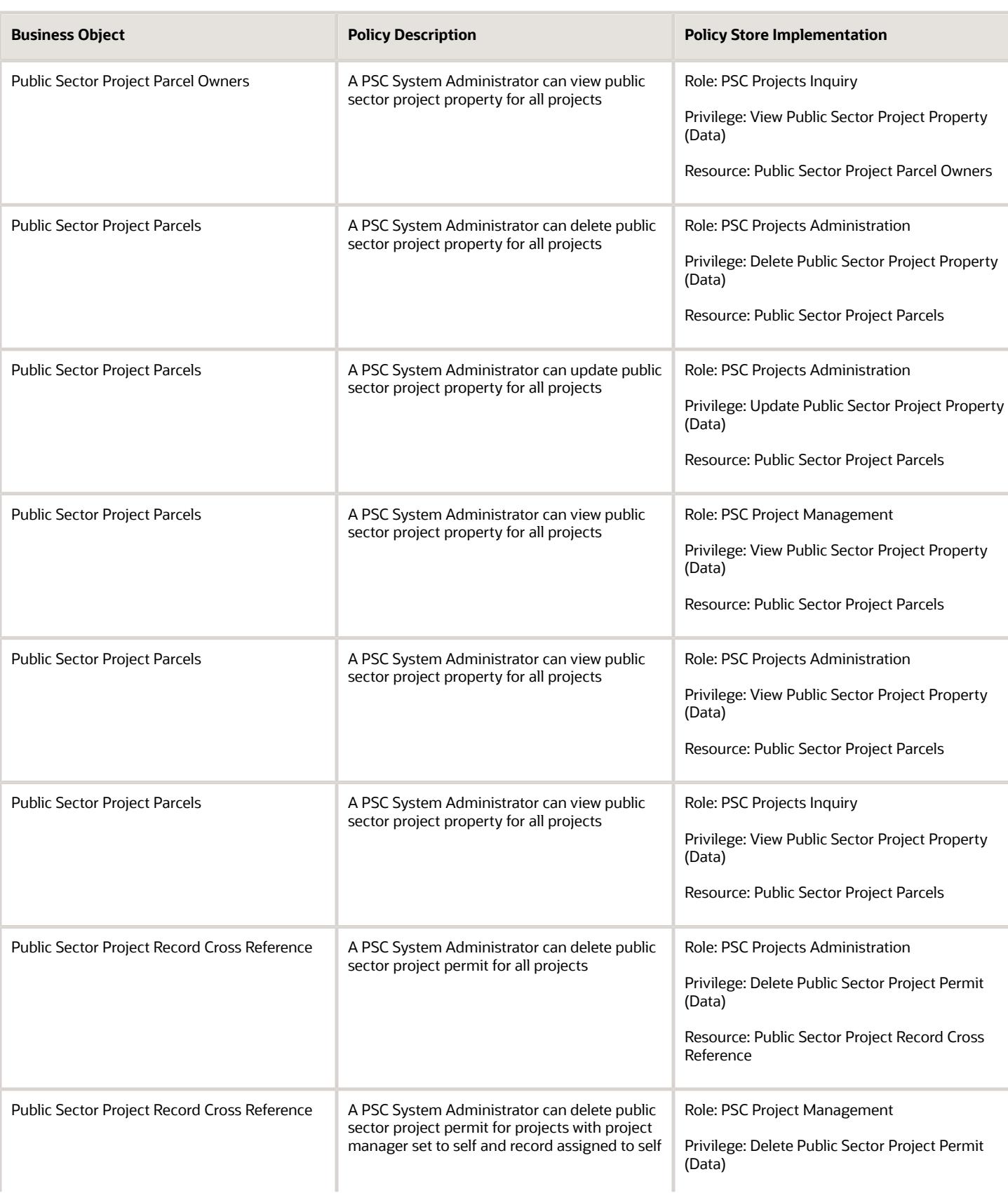

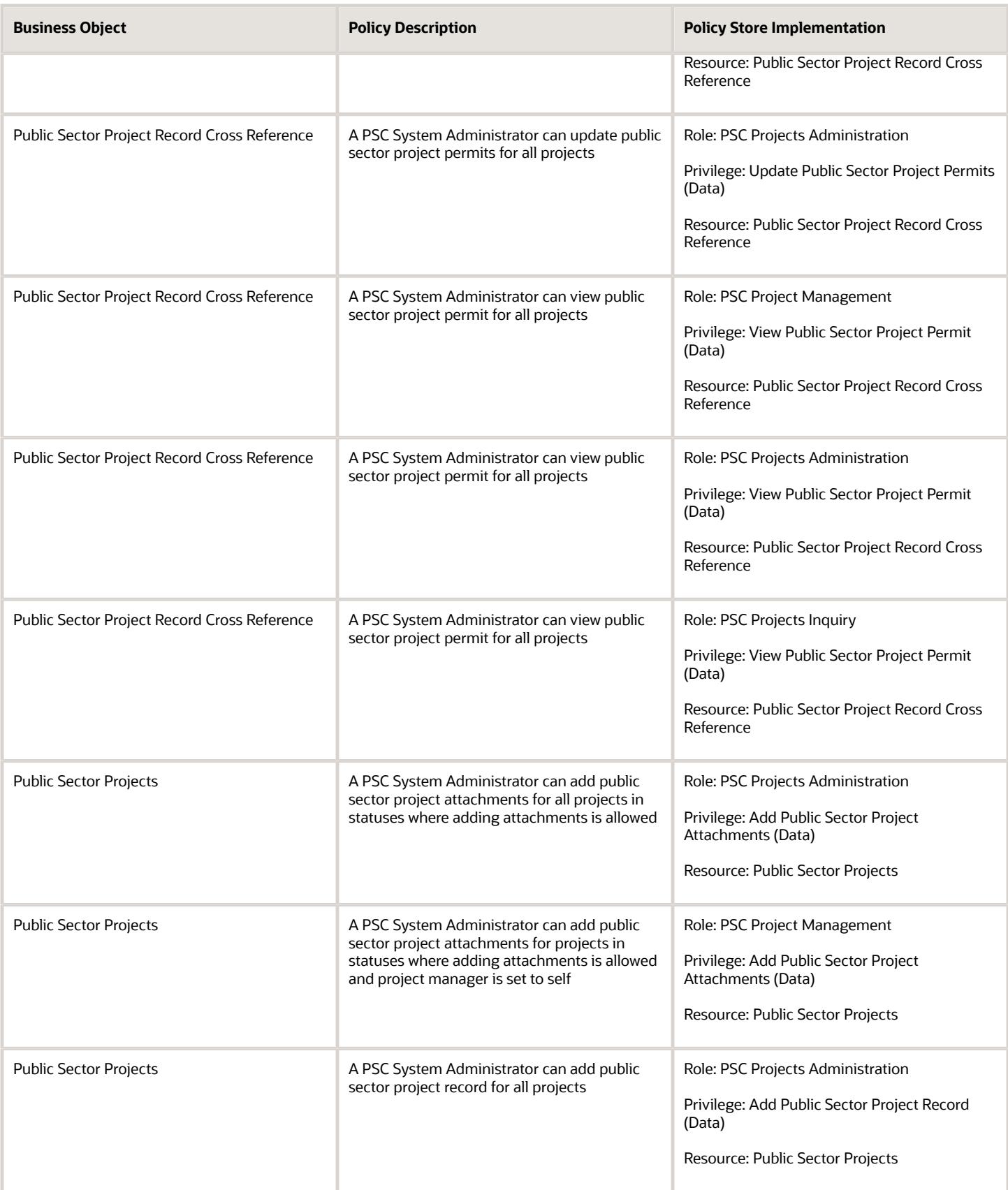

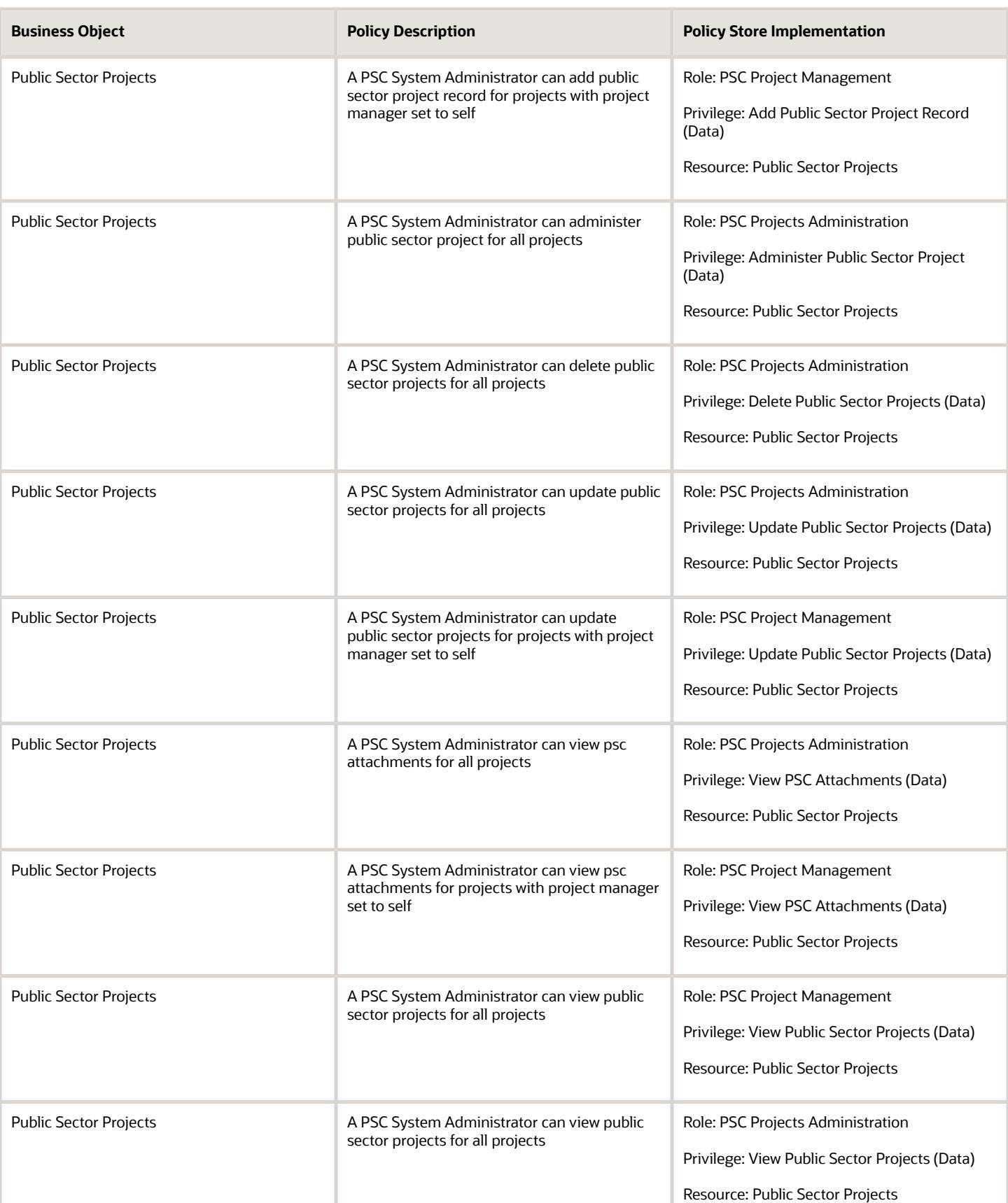

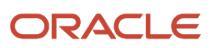
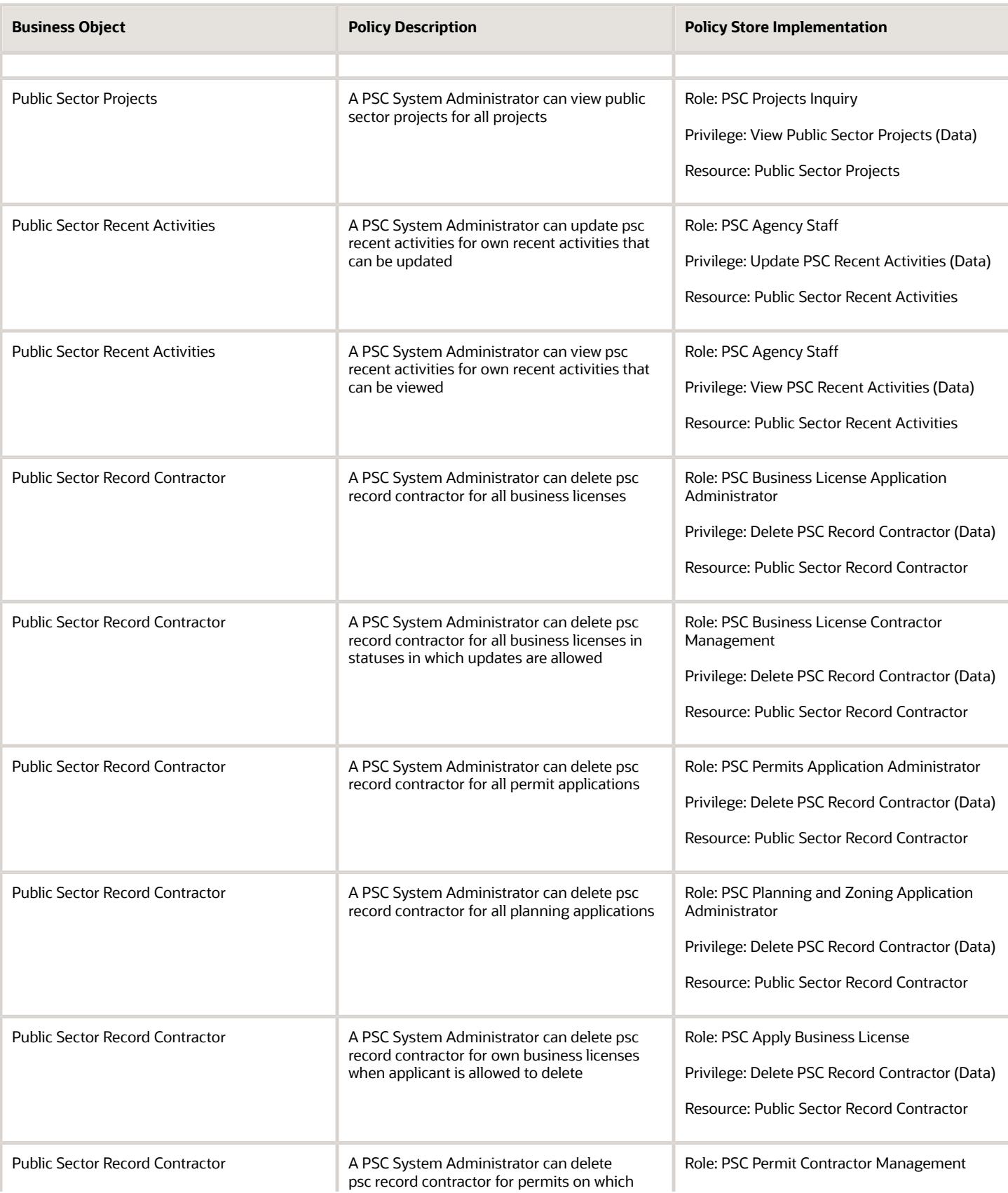

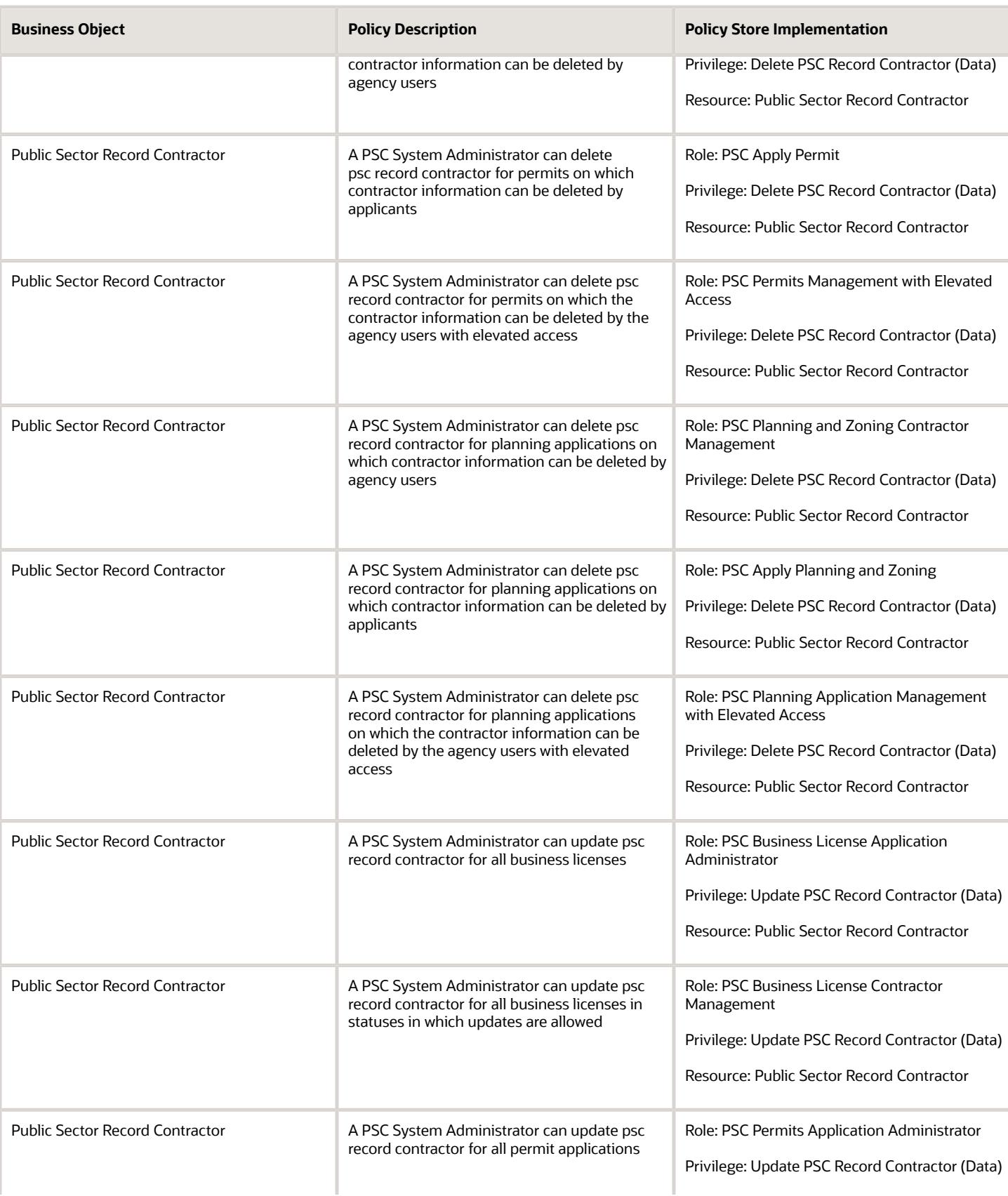

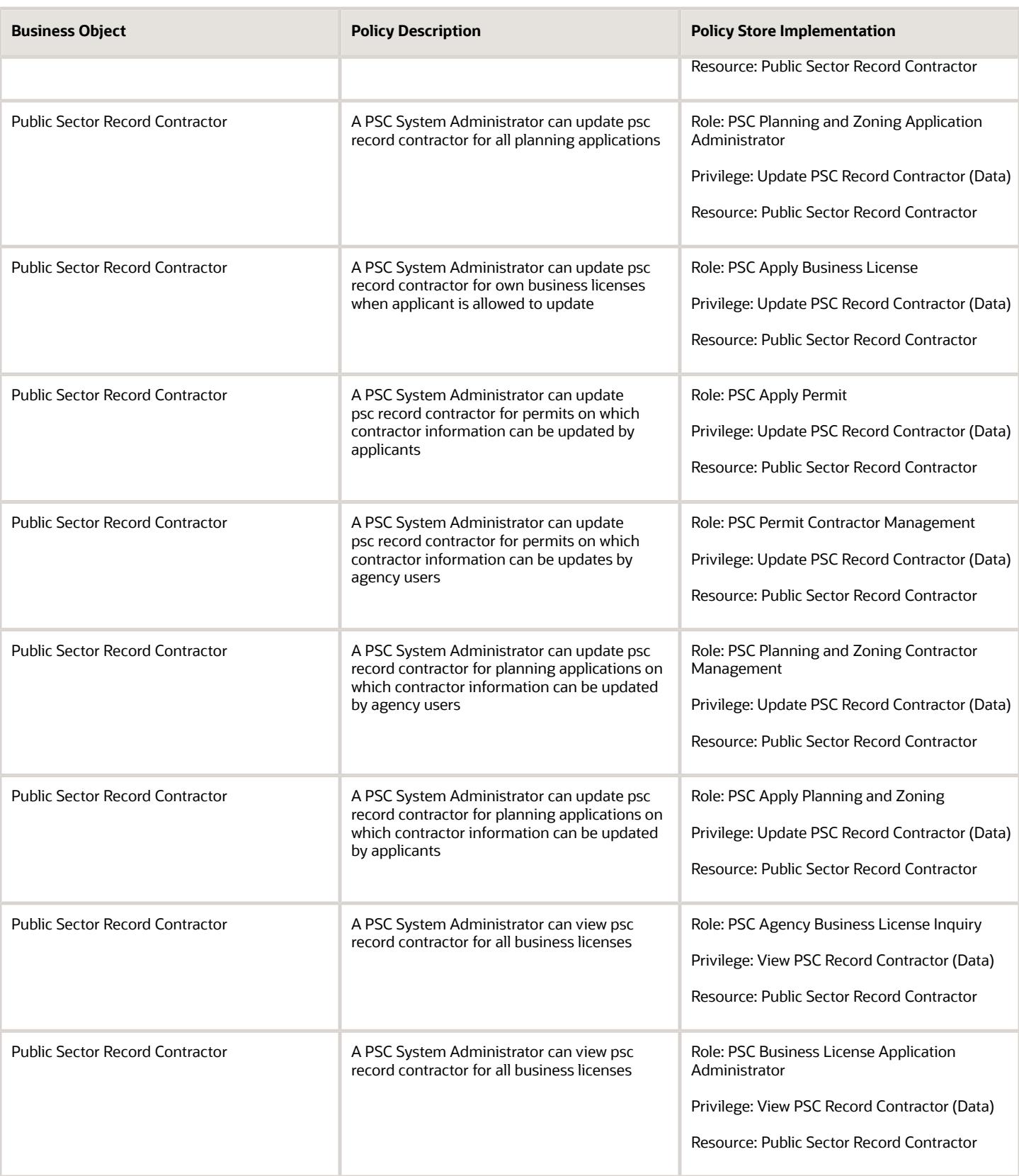

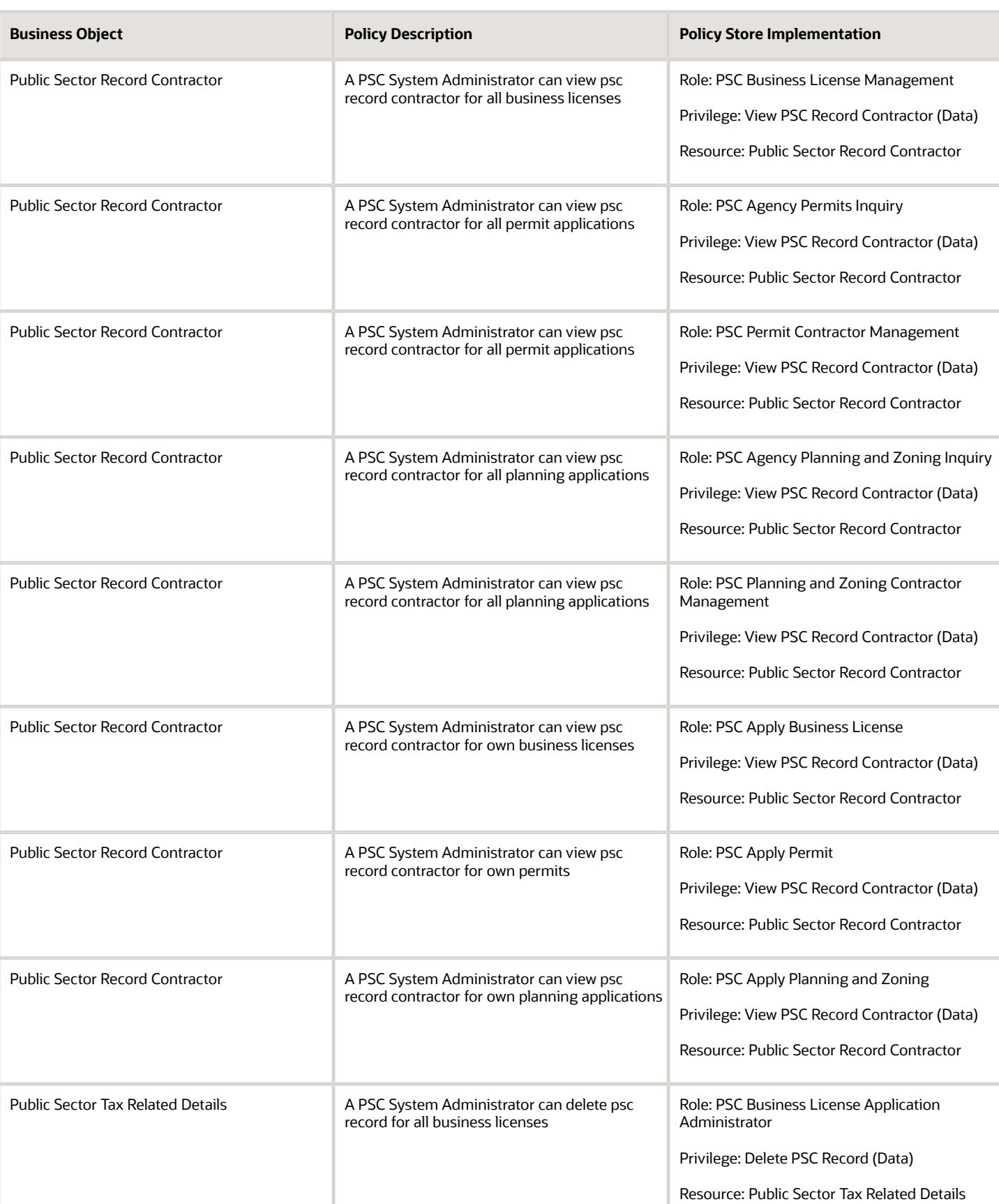

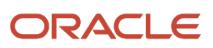

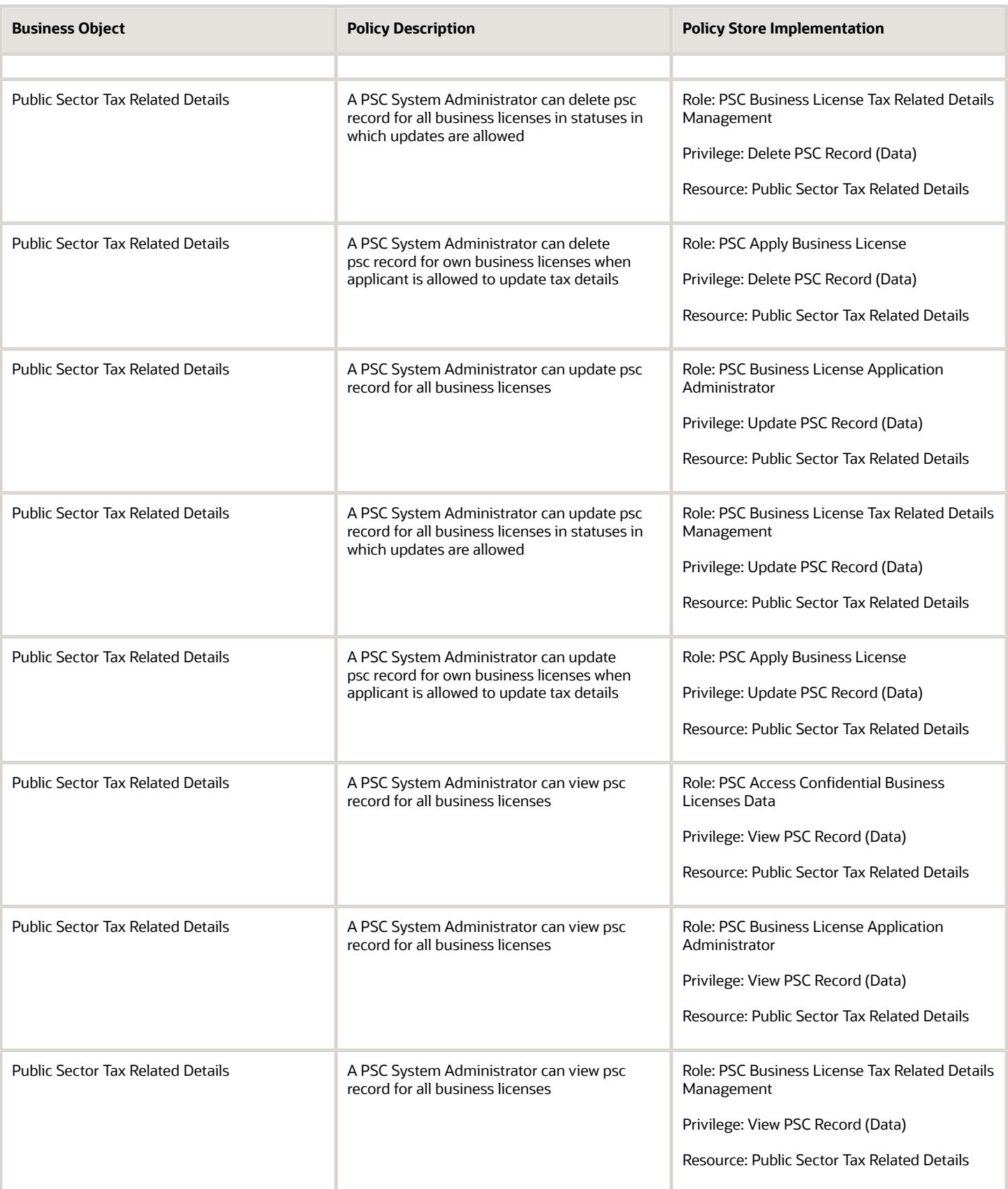

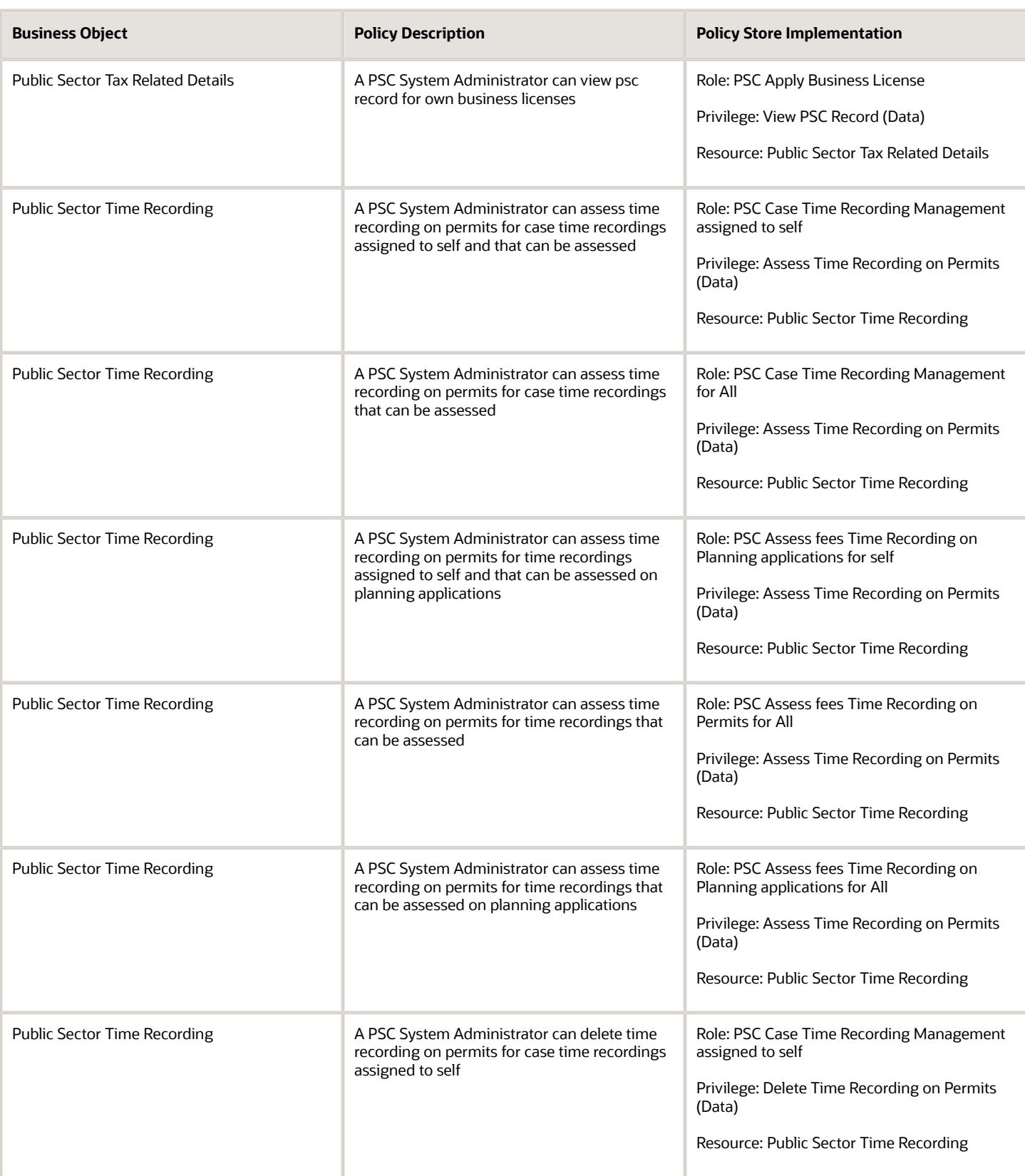

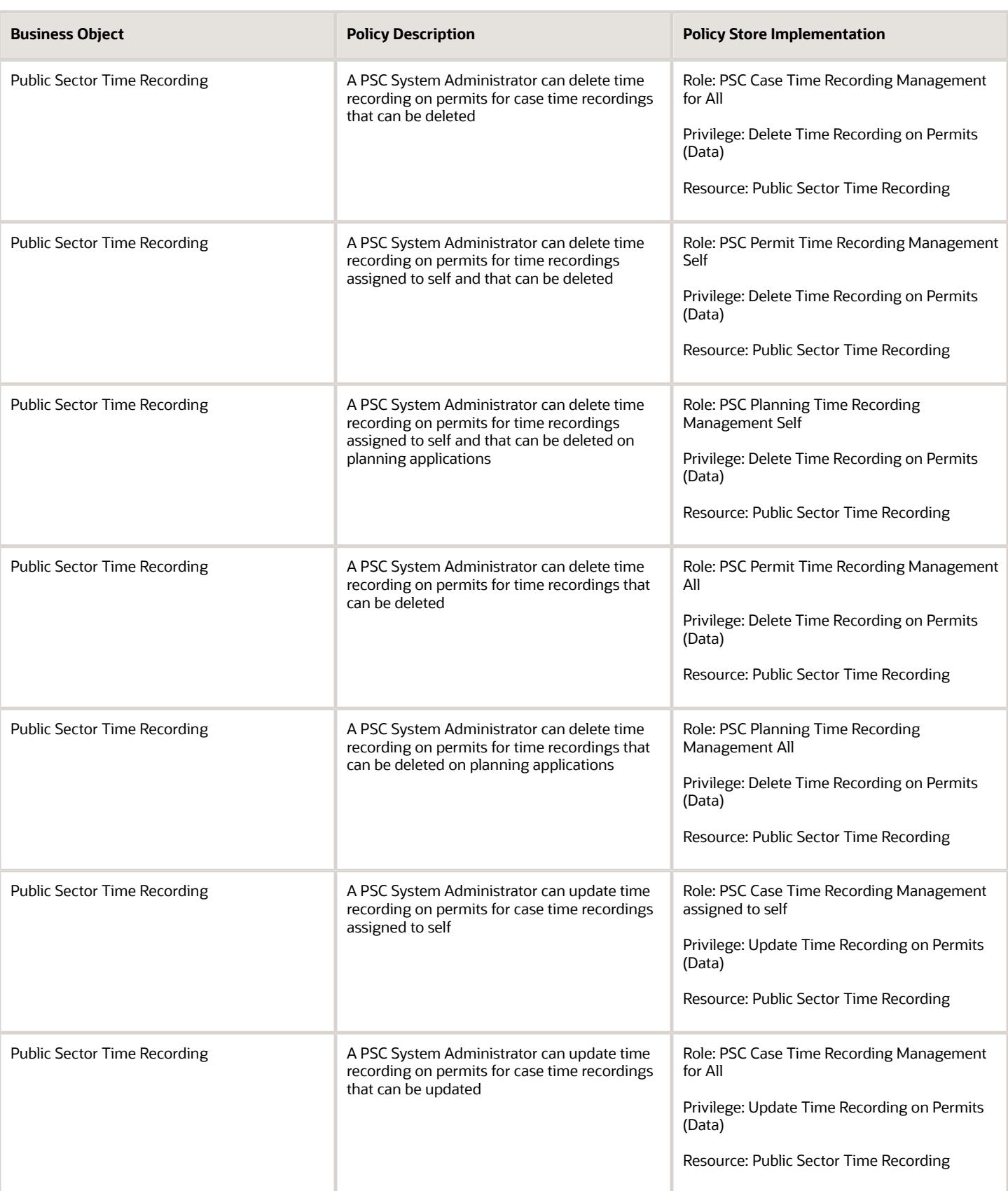

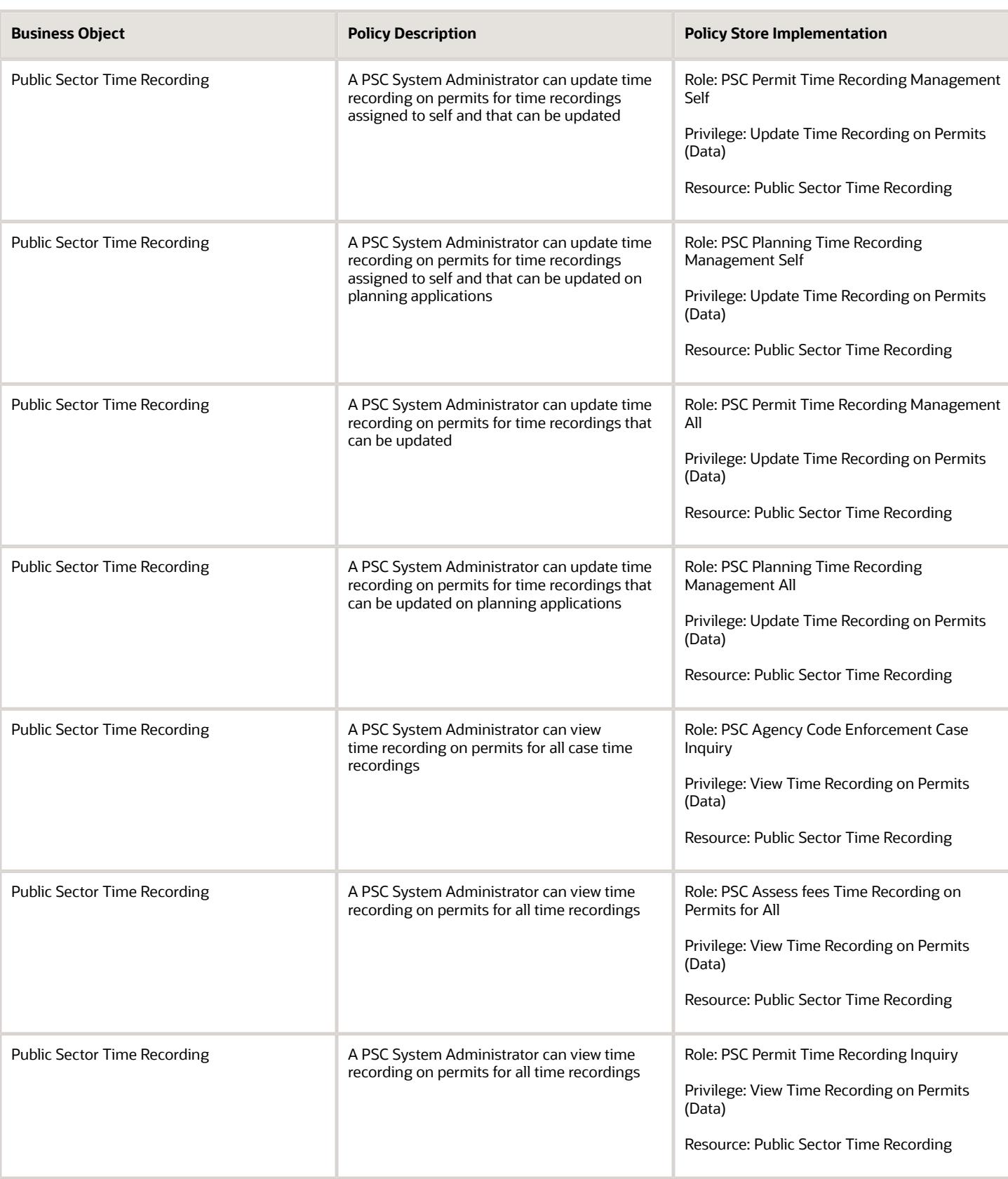

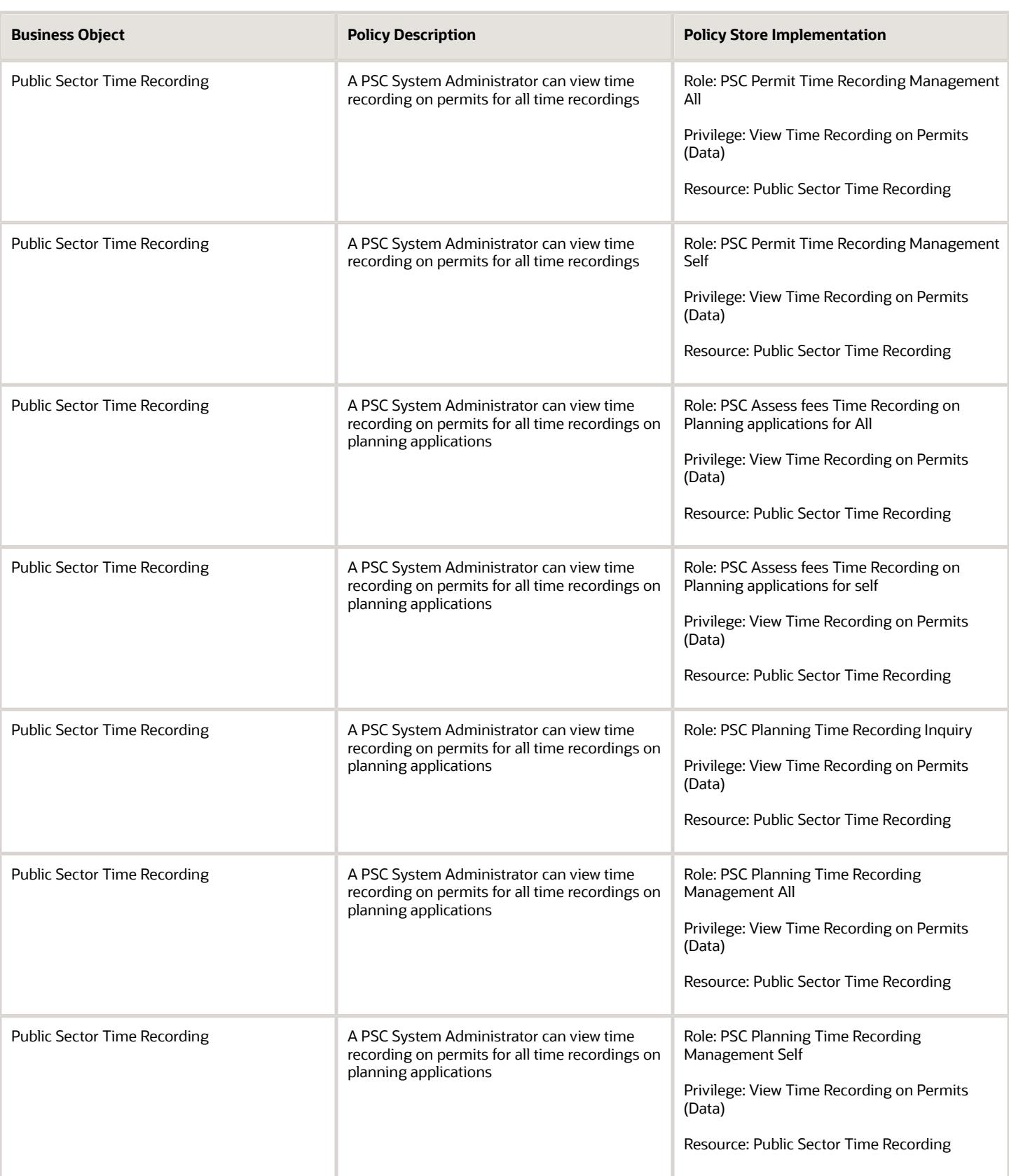

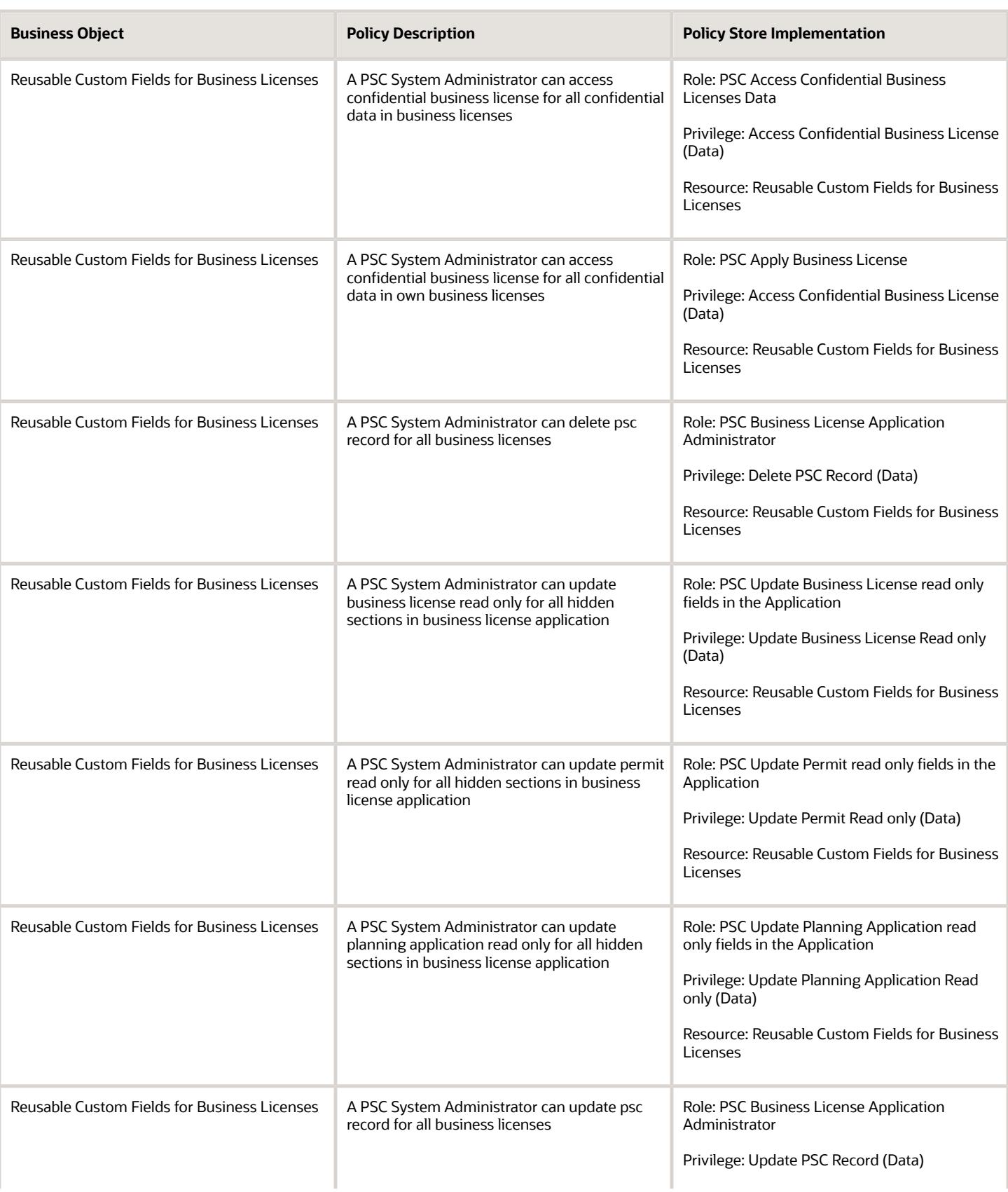

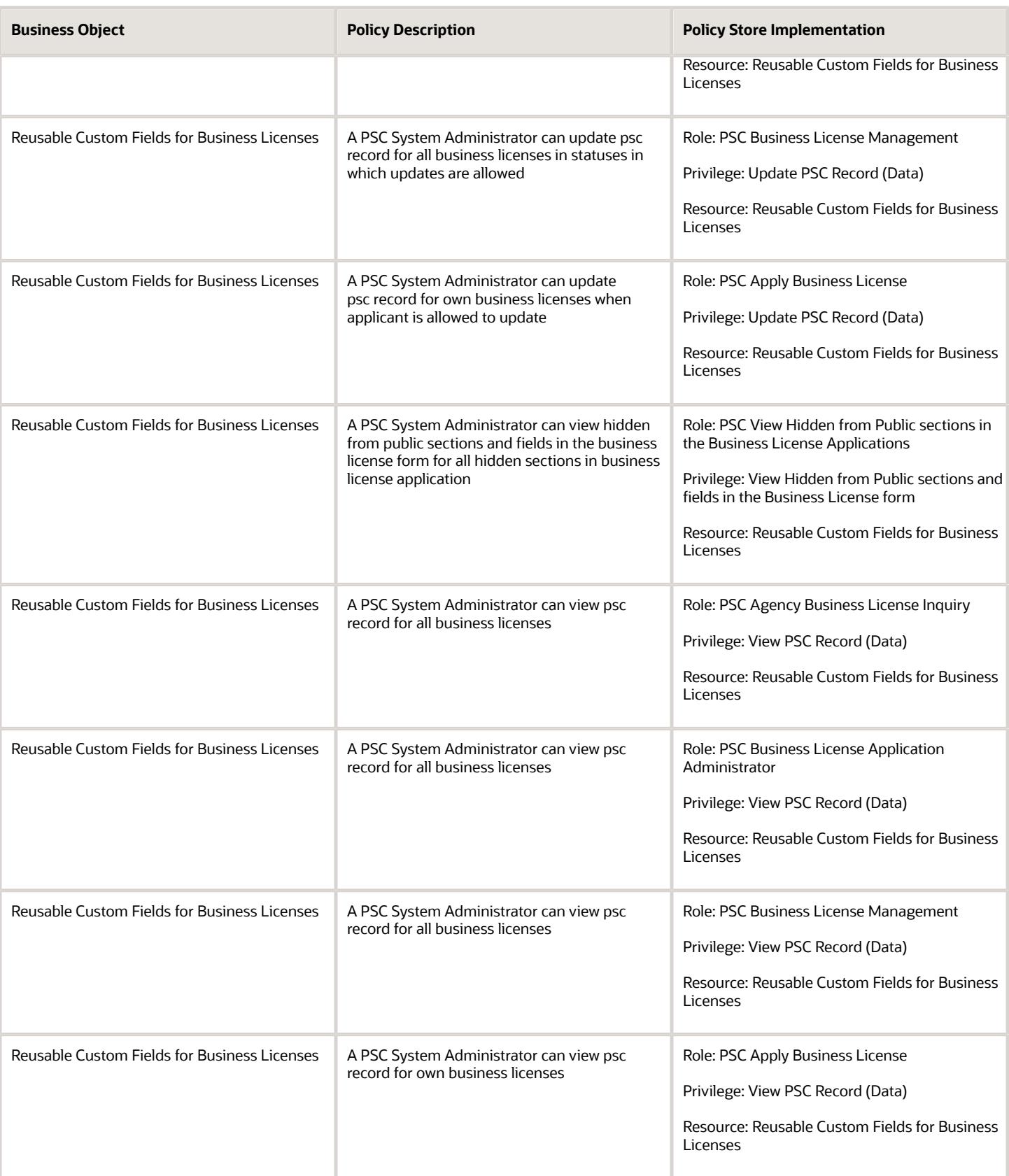

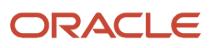

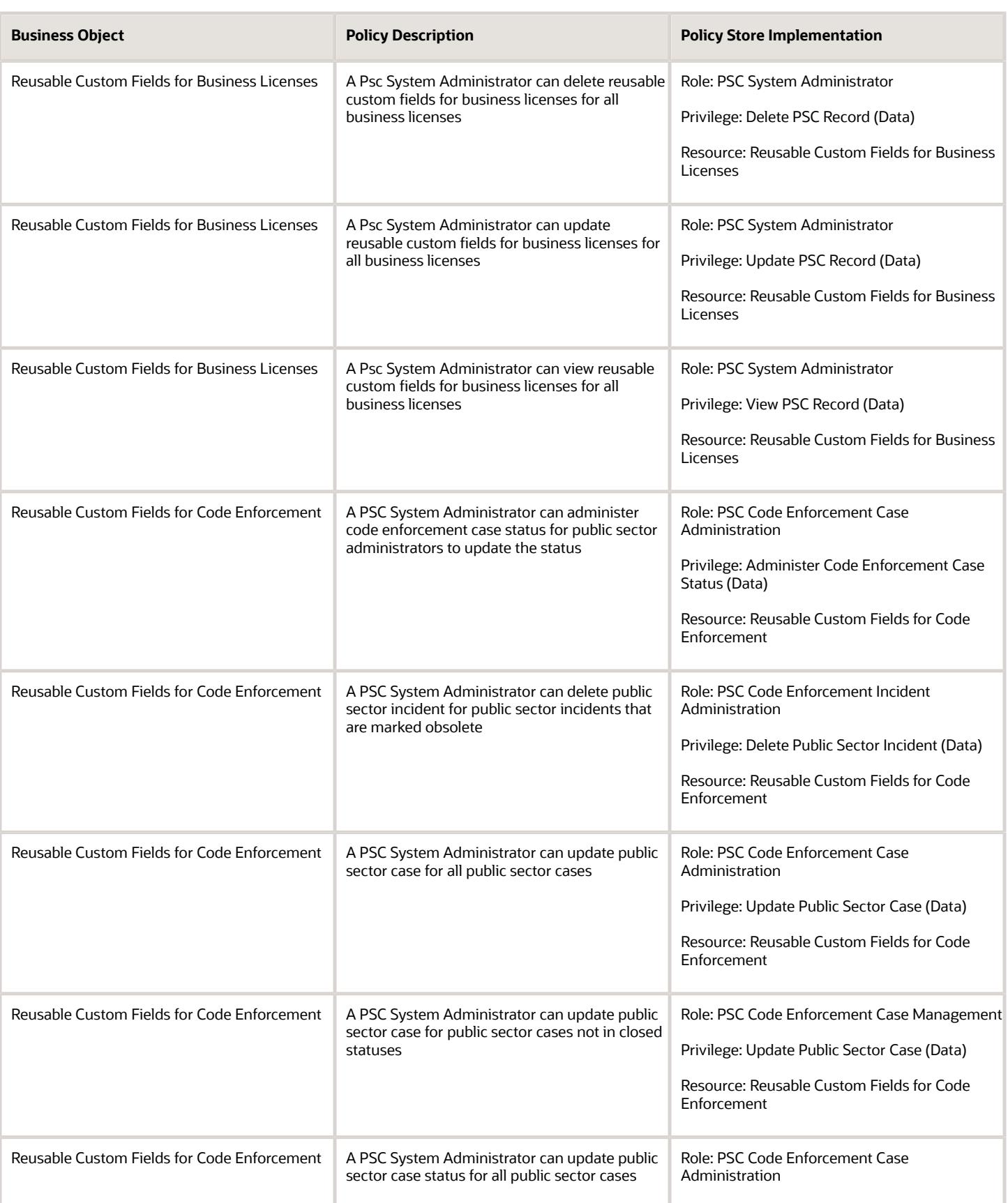

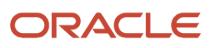

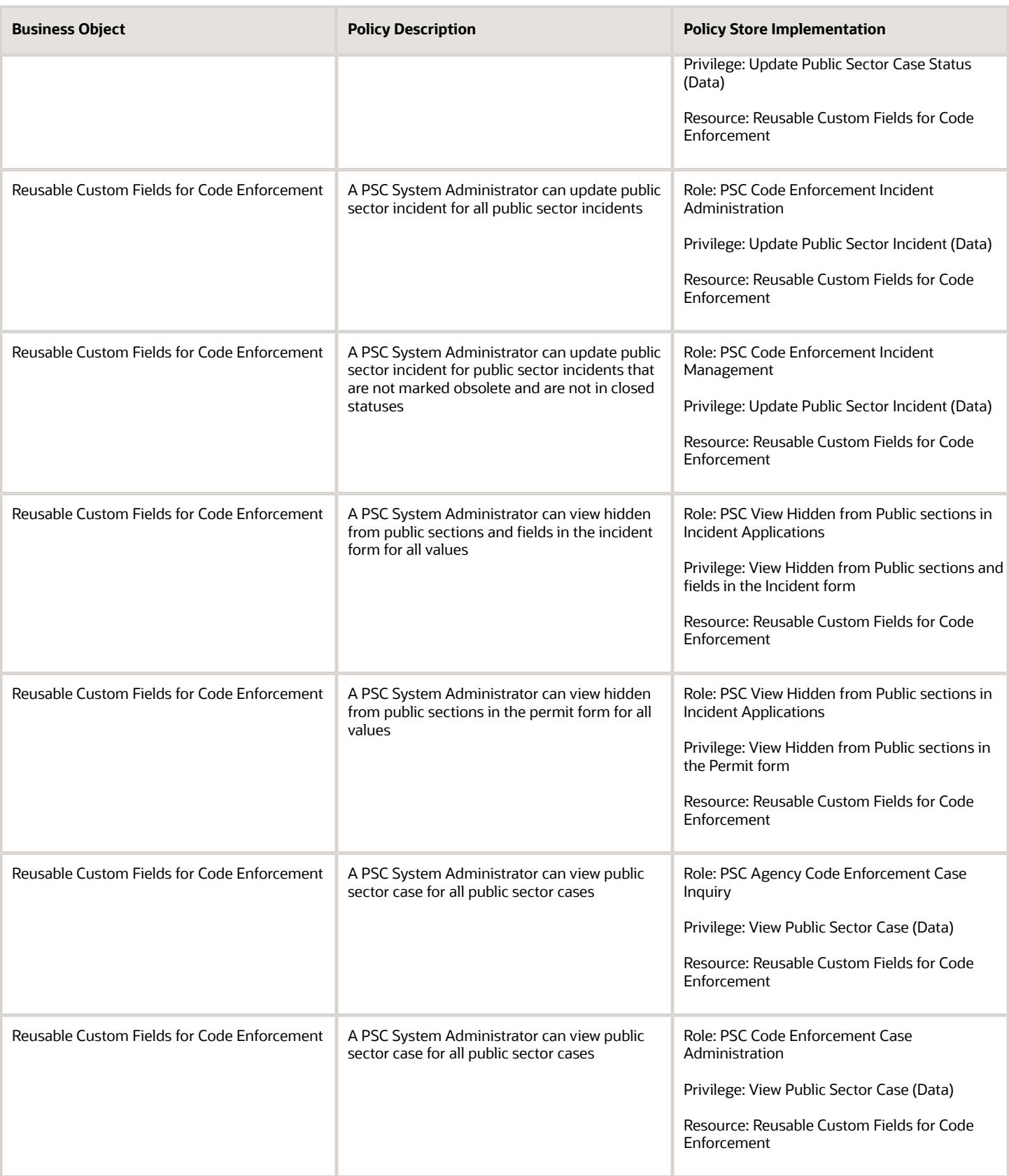

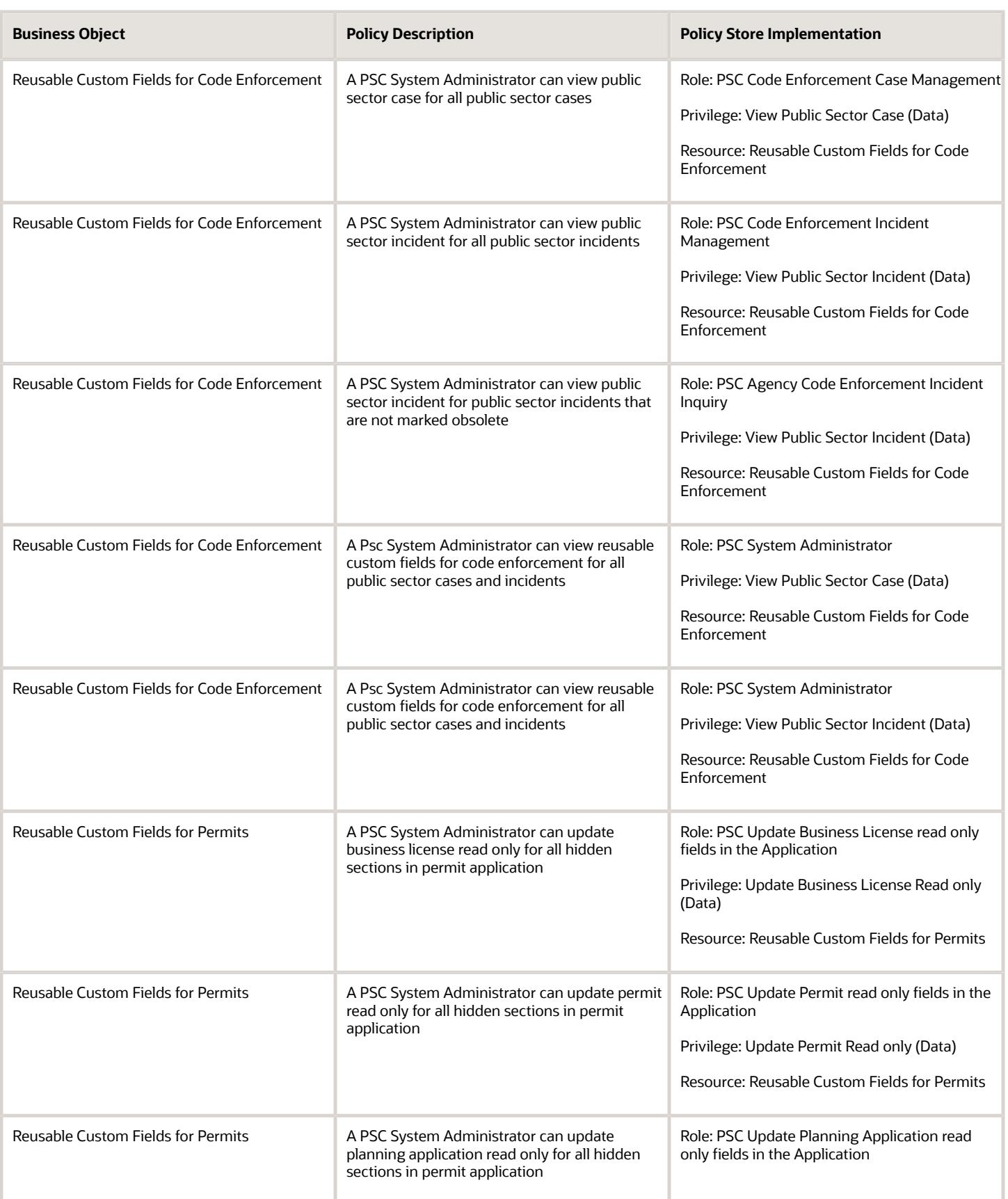

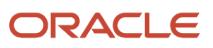

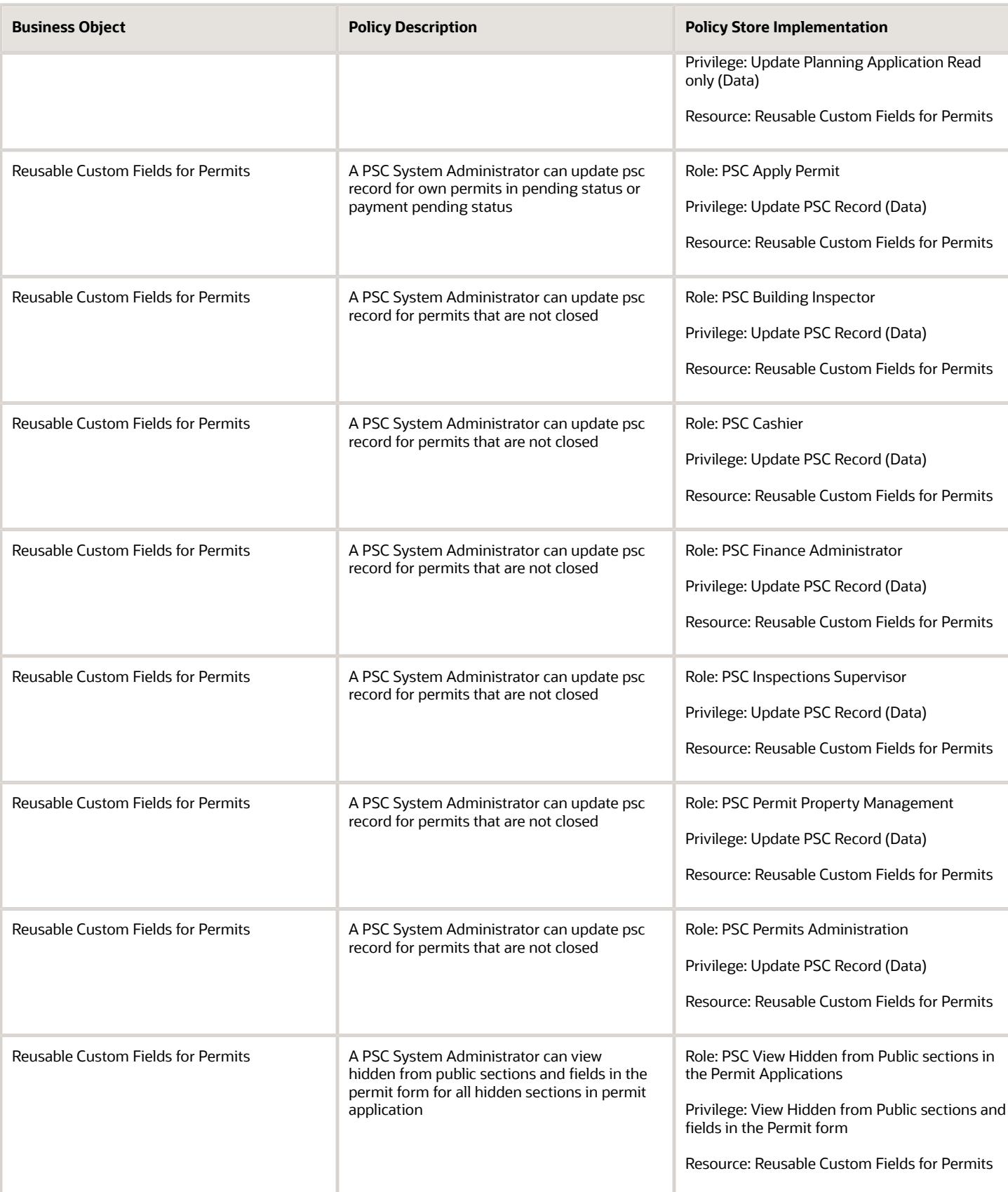

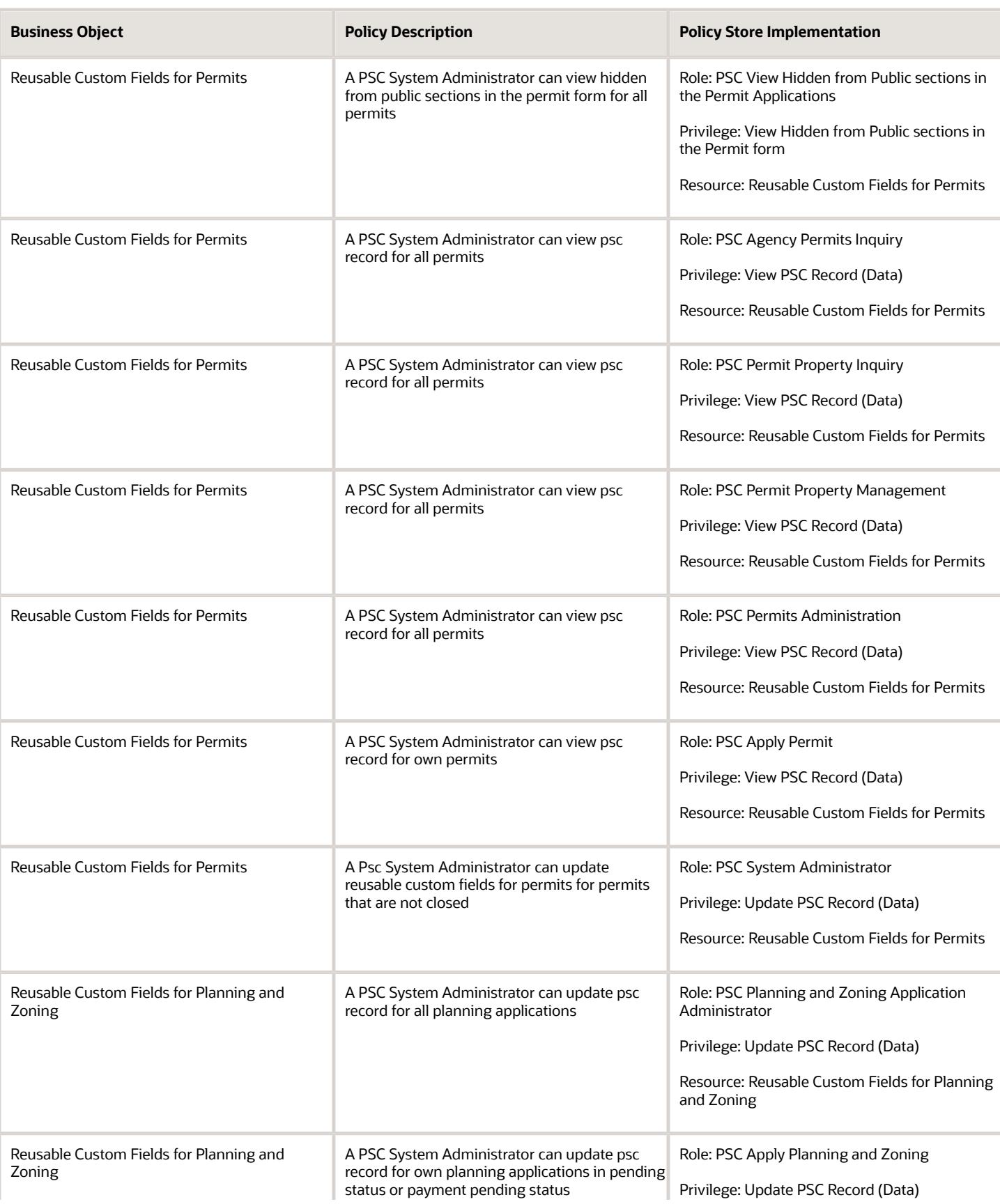

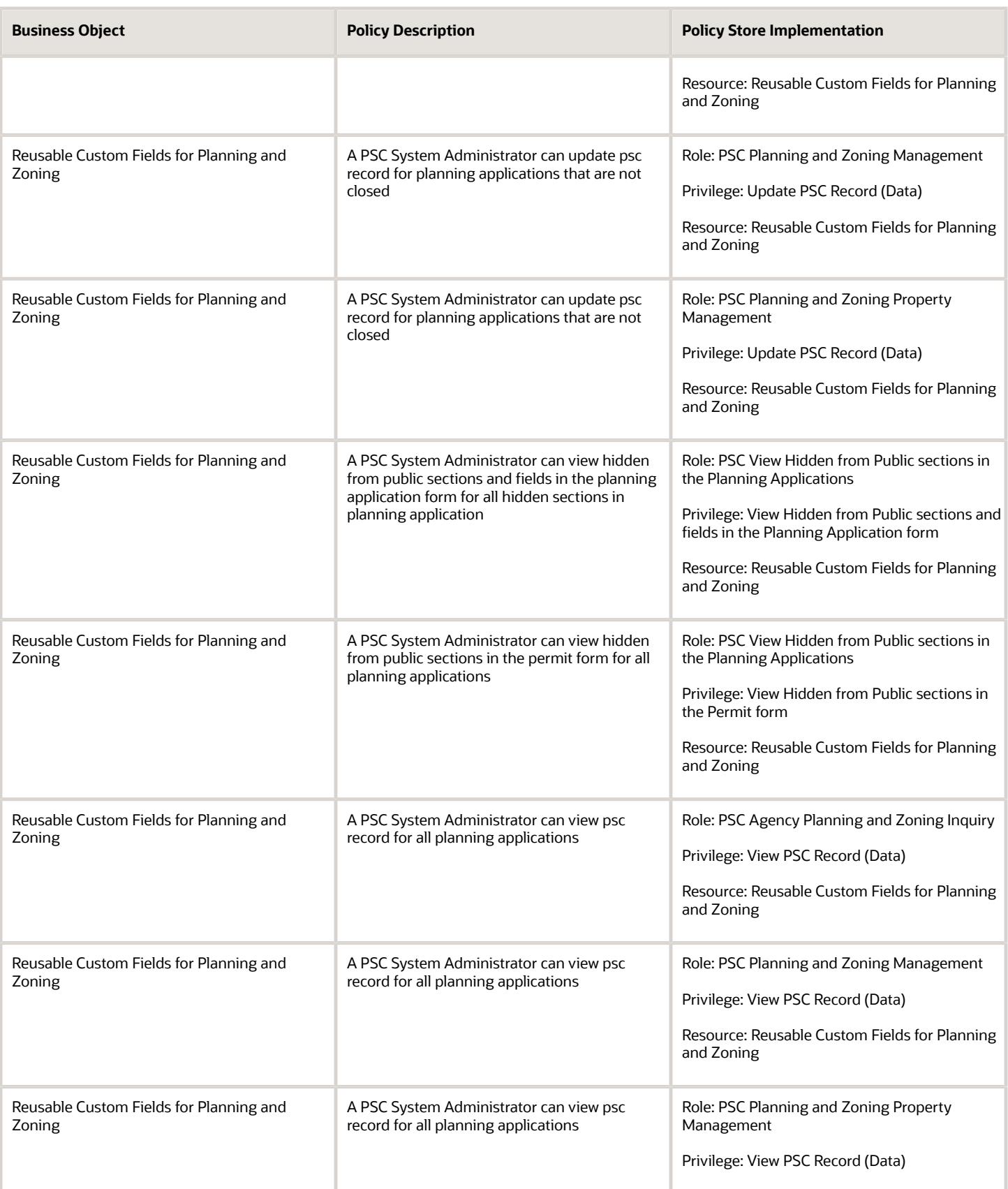

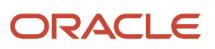

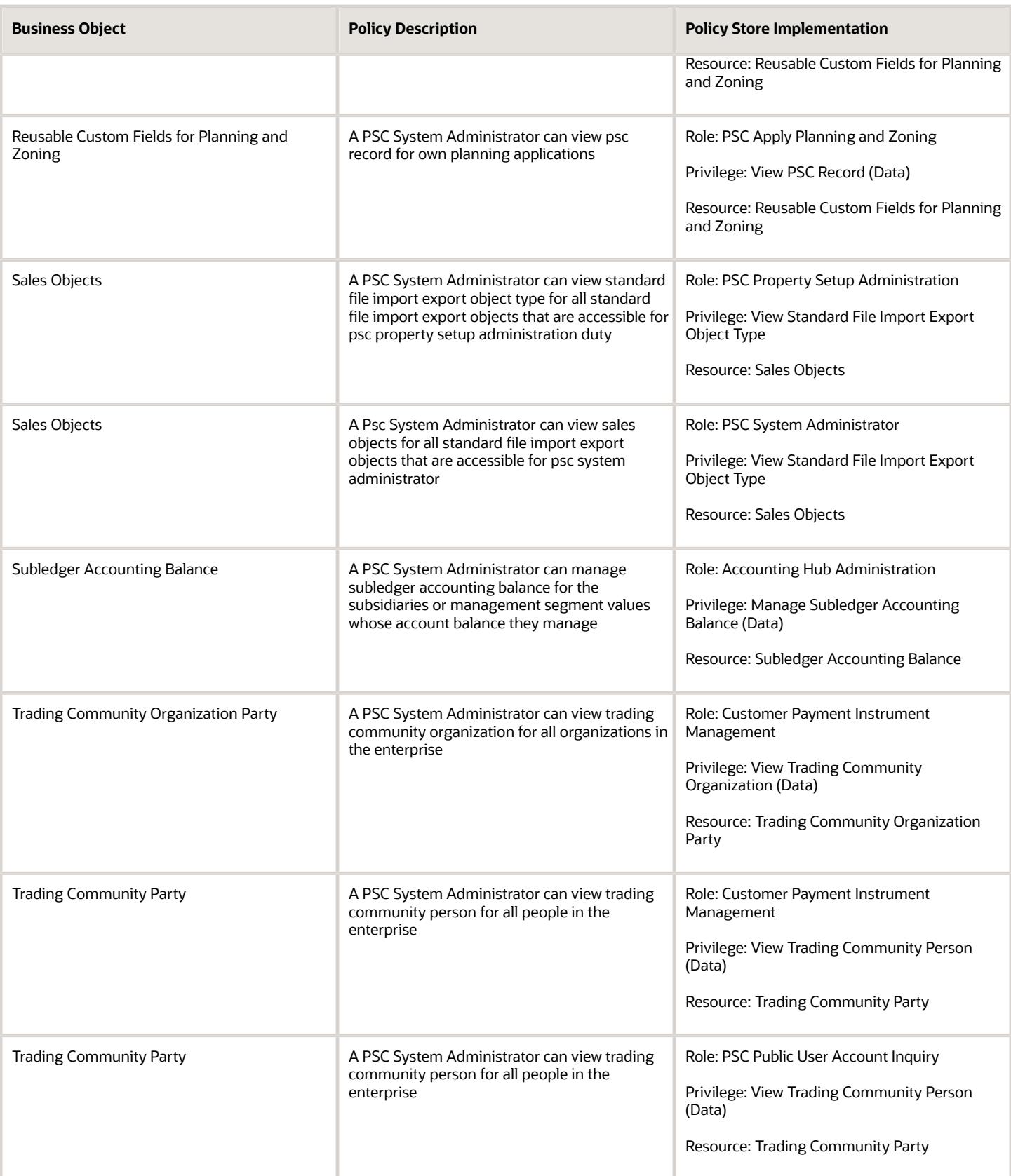

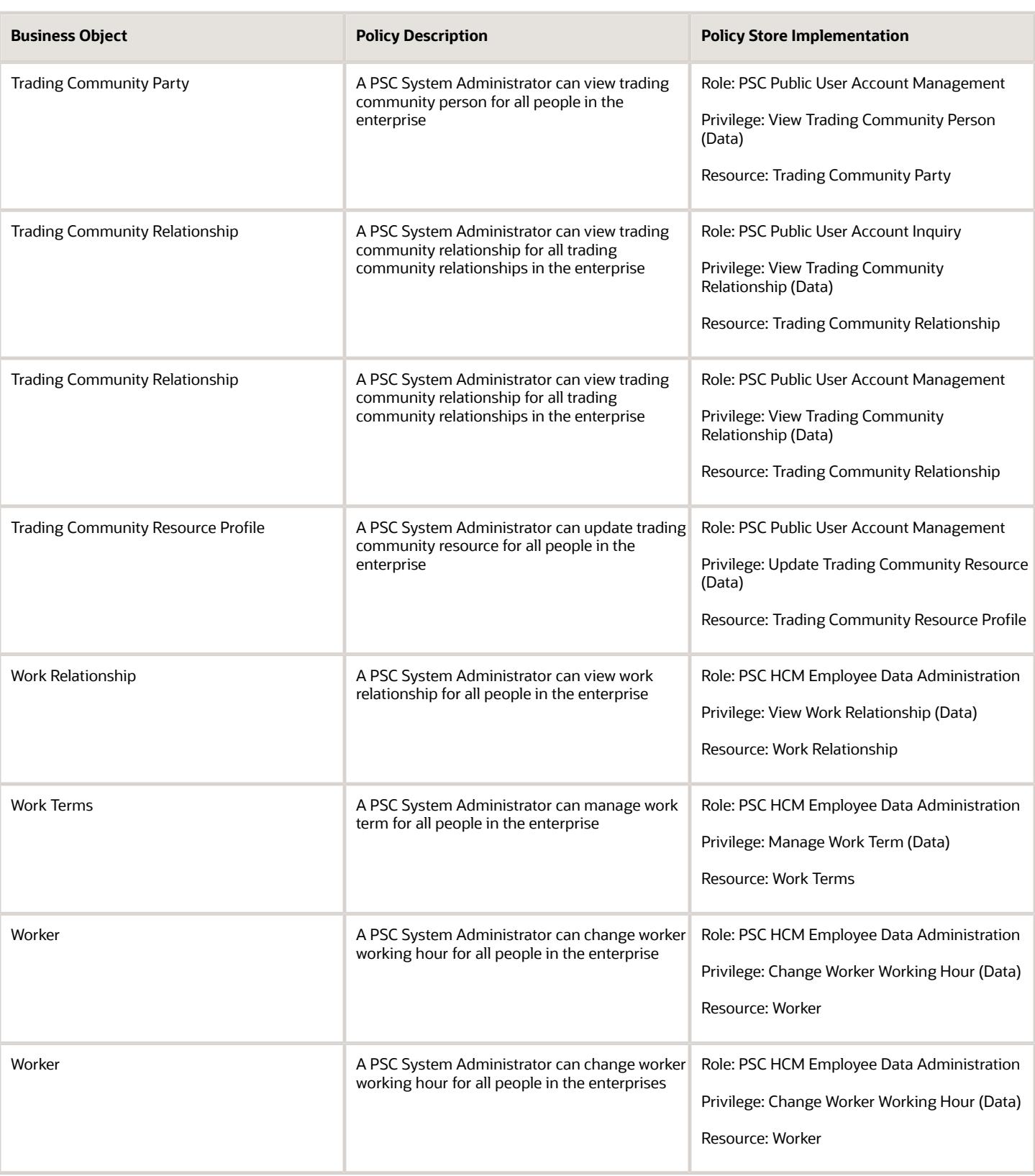

# PSC Treasury Administrator (Job Role)

Plans, develops, administers, and supervises the city's revenue collection and cash handling activities, including the collection and counting of revenues. Supervises, assigns, and reviews the work of supervisory, lead, technical, and clerical support staff.

#### Role Hierarchy

The PSC Treasury Administrator job role directly and indirectly inherits these roles.

- PSC Treasury Administrator
	- PSC Access Confidential Business License Objects
		- **-** PSC Access Confidential Business Licenses Data
	- PSC Access Confidential Business Licenses Data
	- PSC Administer Public Sector Business License Transaction Confidential Data
		- **-** PSC Manage Public Sector Business License Transaction Confidential Data
			- PSC Access Confidential Business Licenses Data
	- PSC Business License Fee and Payments Management
	- PSC View Business License Attachments

#### **Duties**

This table lists the duties assigned directly and indirectly to the PSC Treasury Administrator job role.

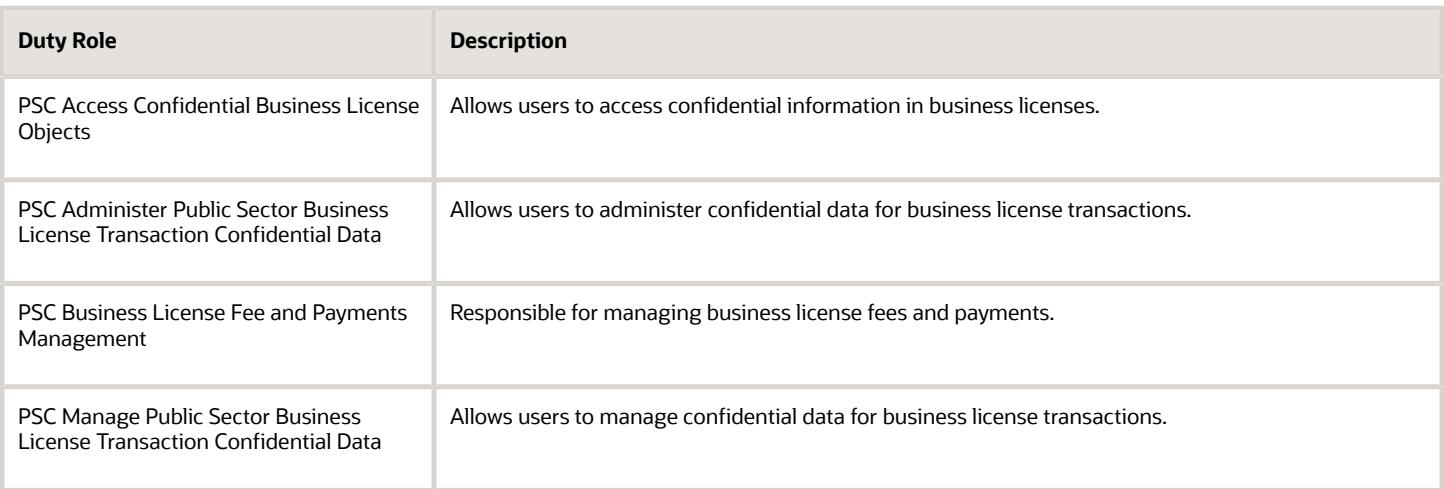

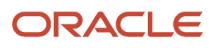

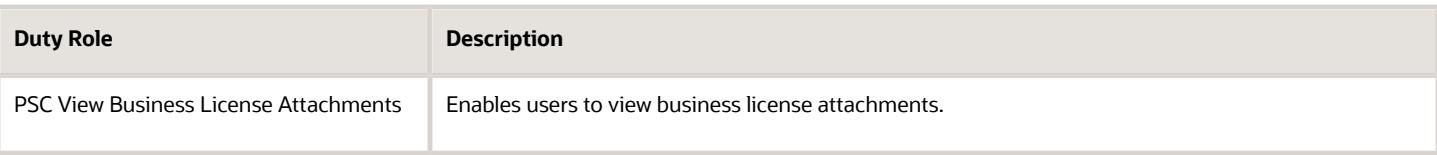

## Aggregate Privileges

This table lists aggregate privileges assigned directly and indirectly to the PSC Treasury Administrator job role.

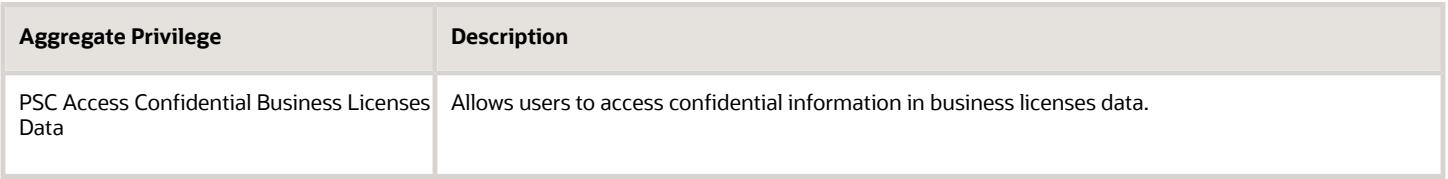

#### Privileges

This table lists privileges granted to duties of the PSC Treasury Administrator job role.

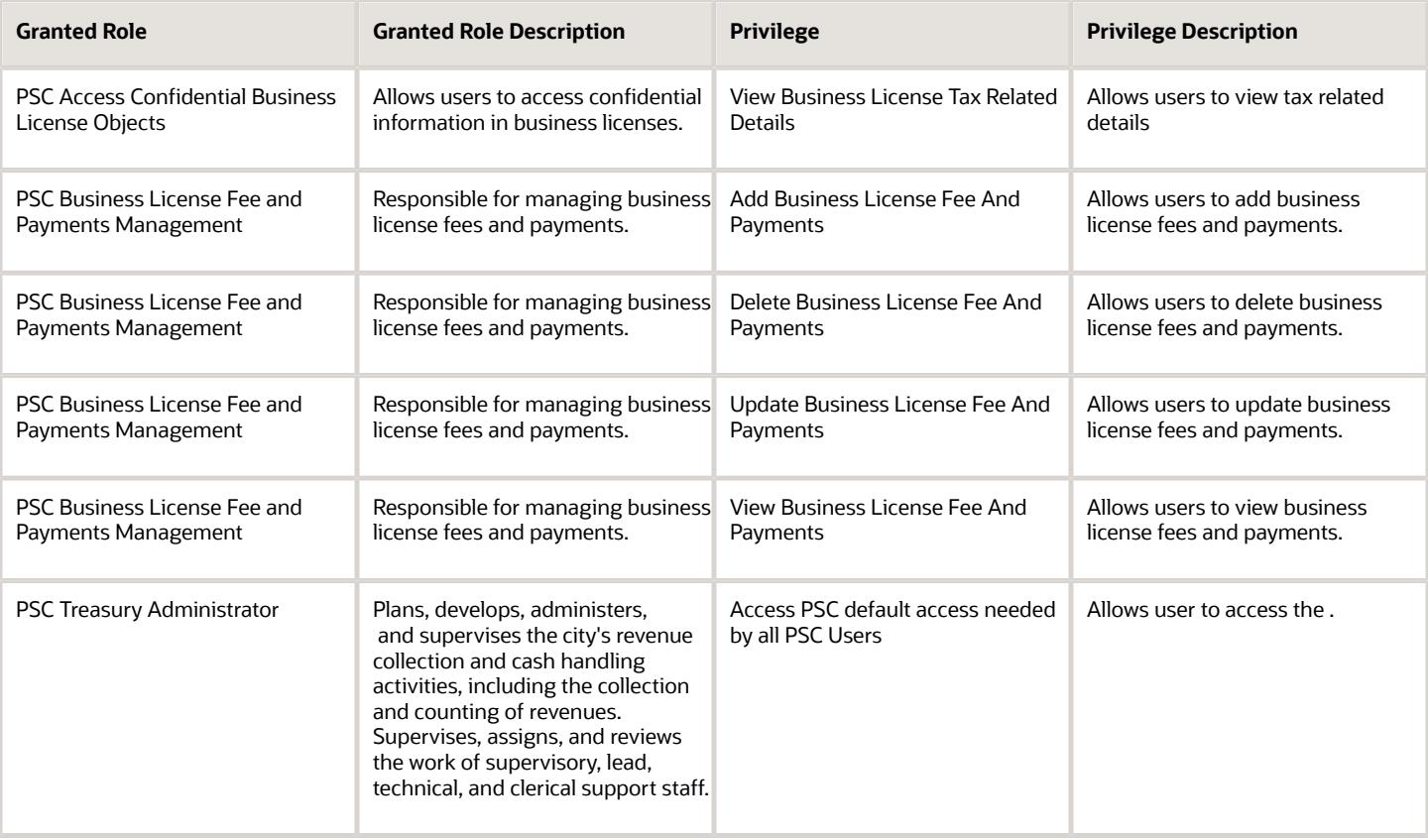

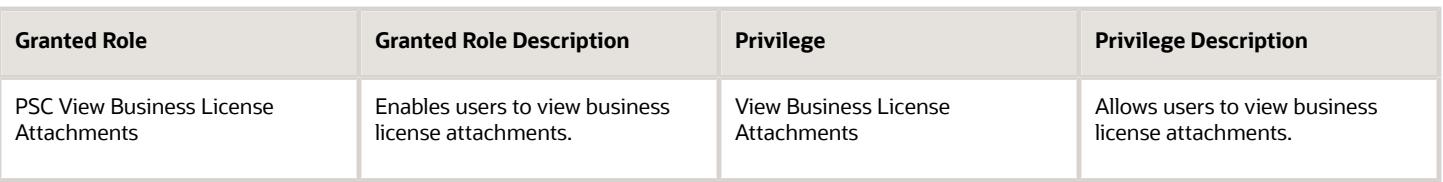

## Data Security Policies

This table lists data security policies and their enforcement across analytics application for the PSC Treasury Administrator job role.

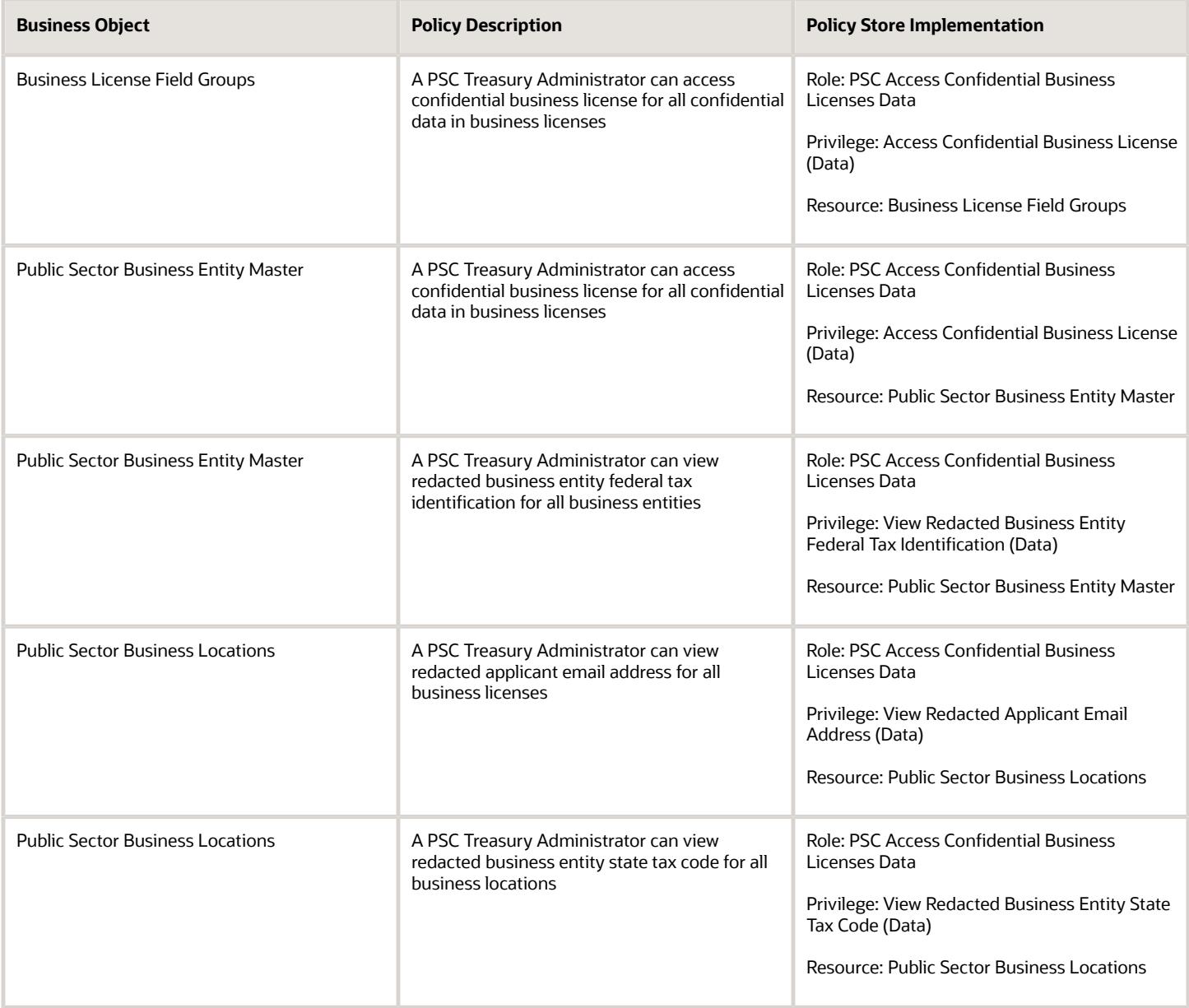

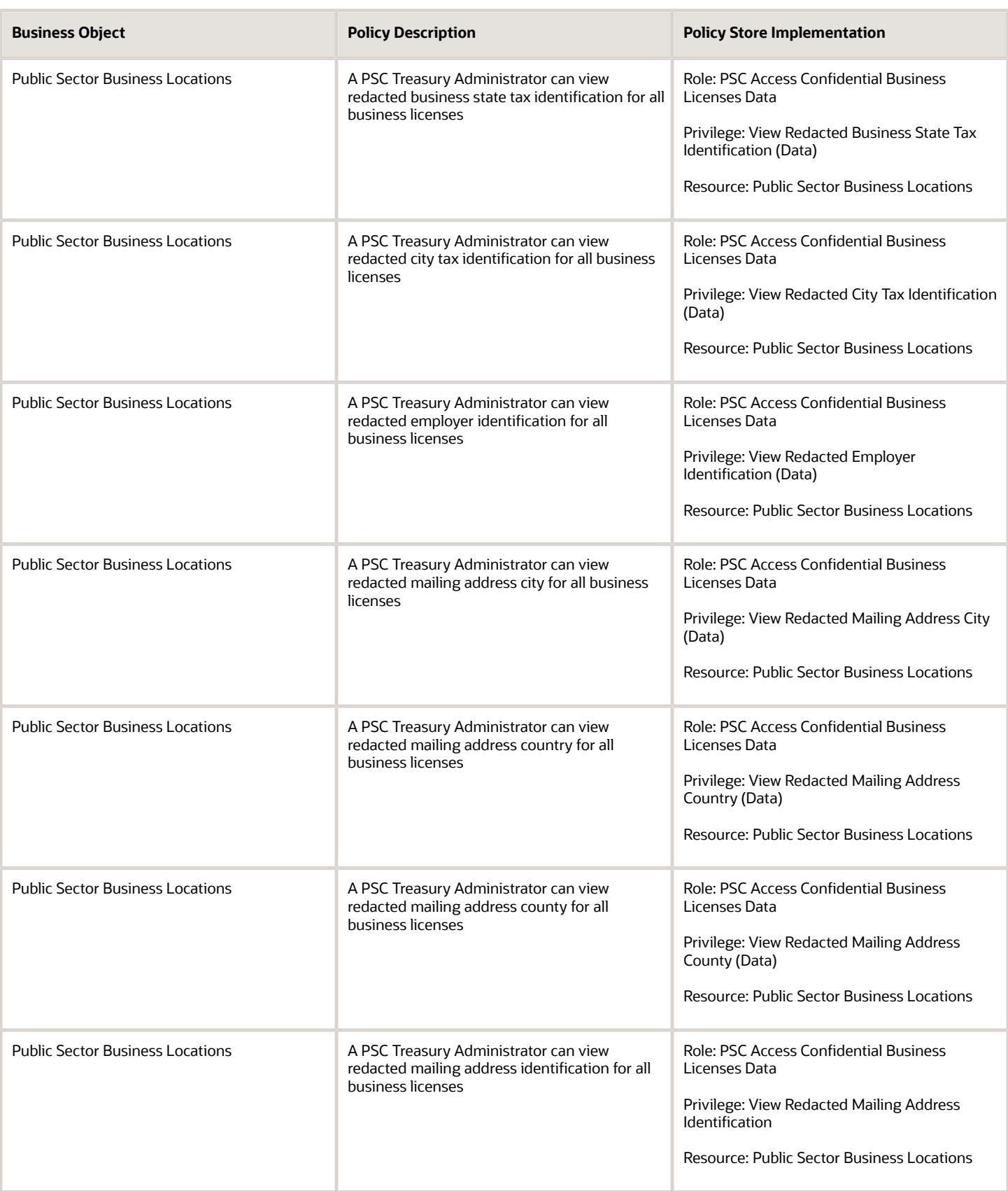

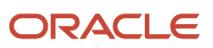

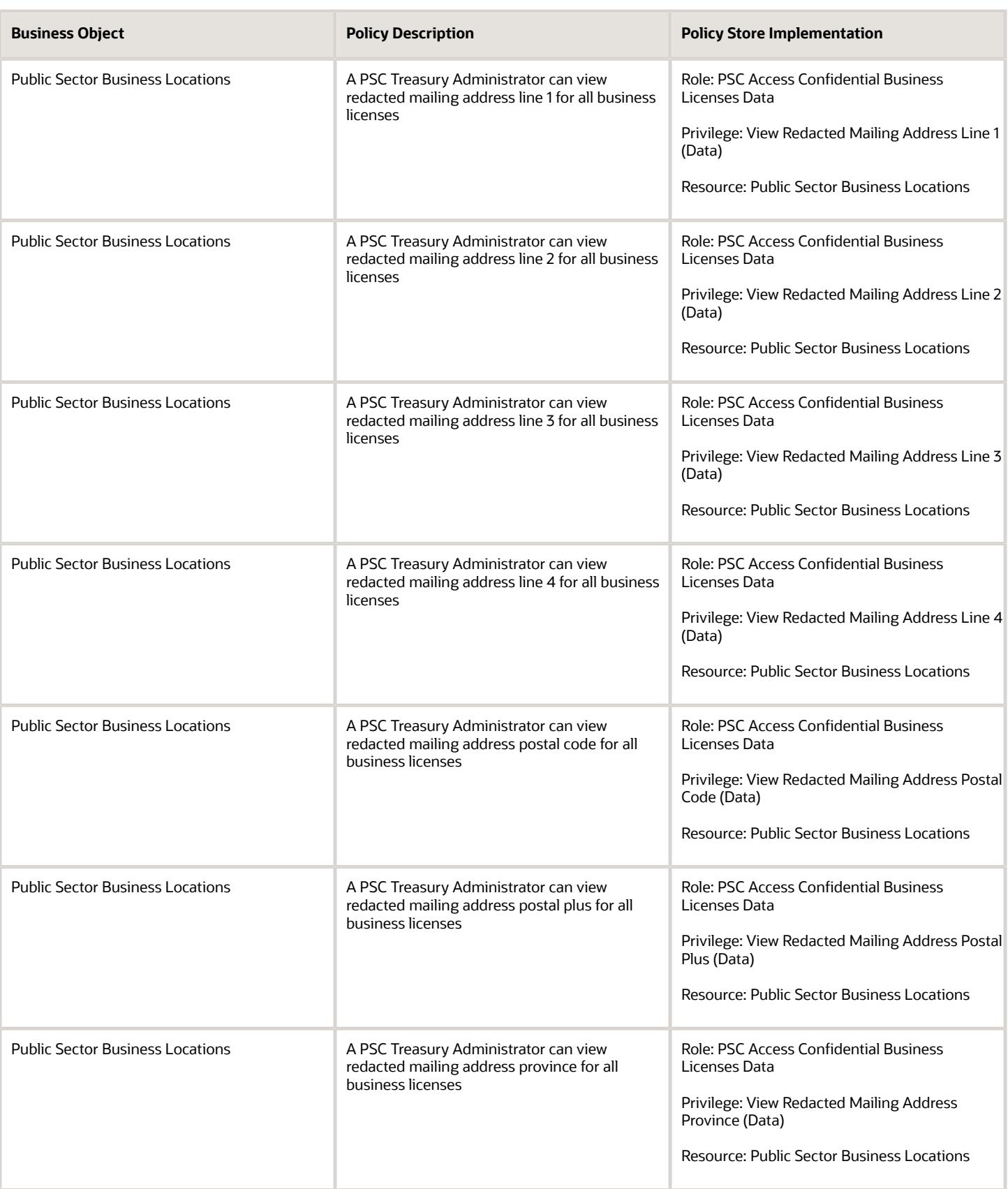

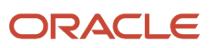

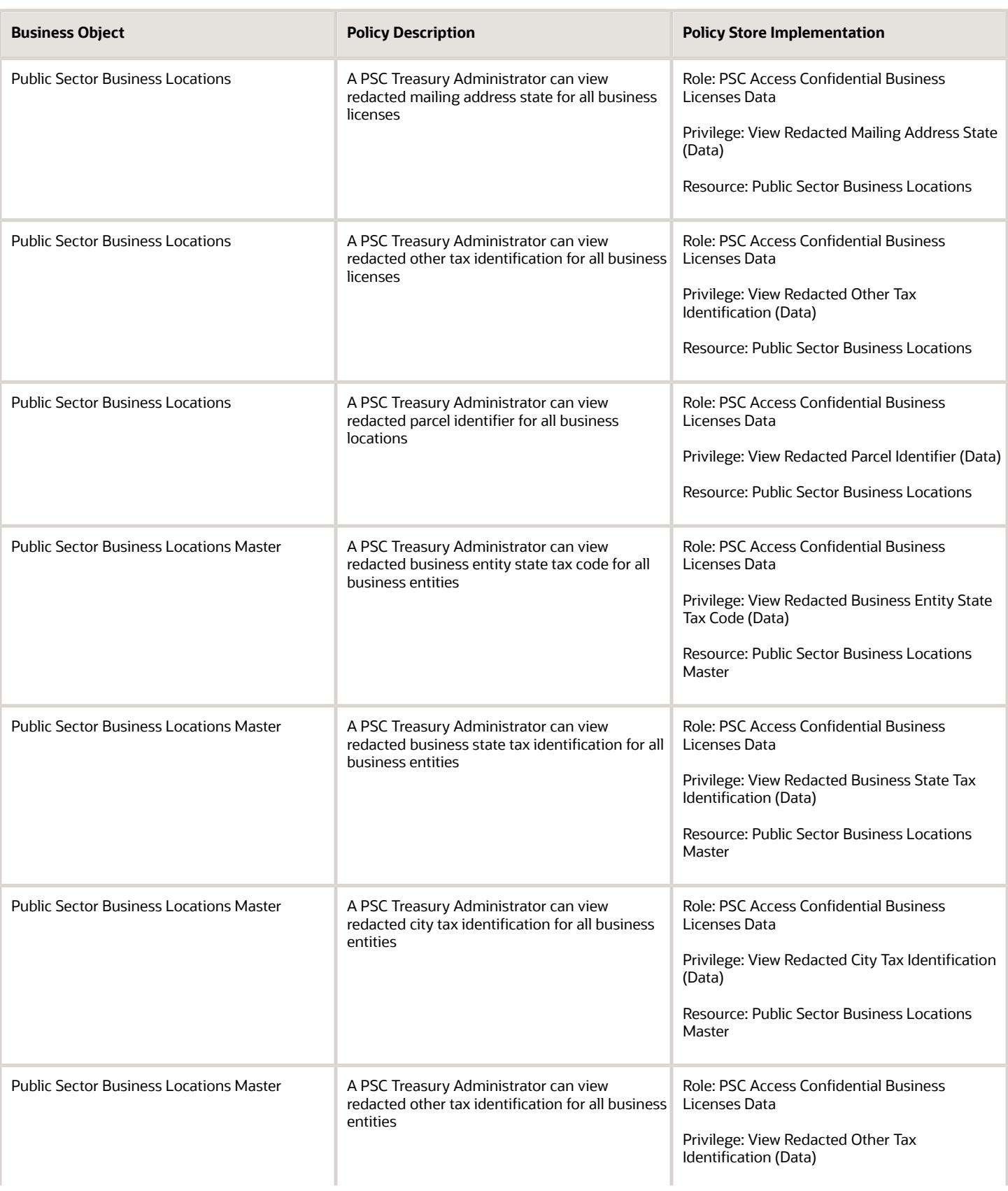

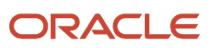

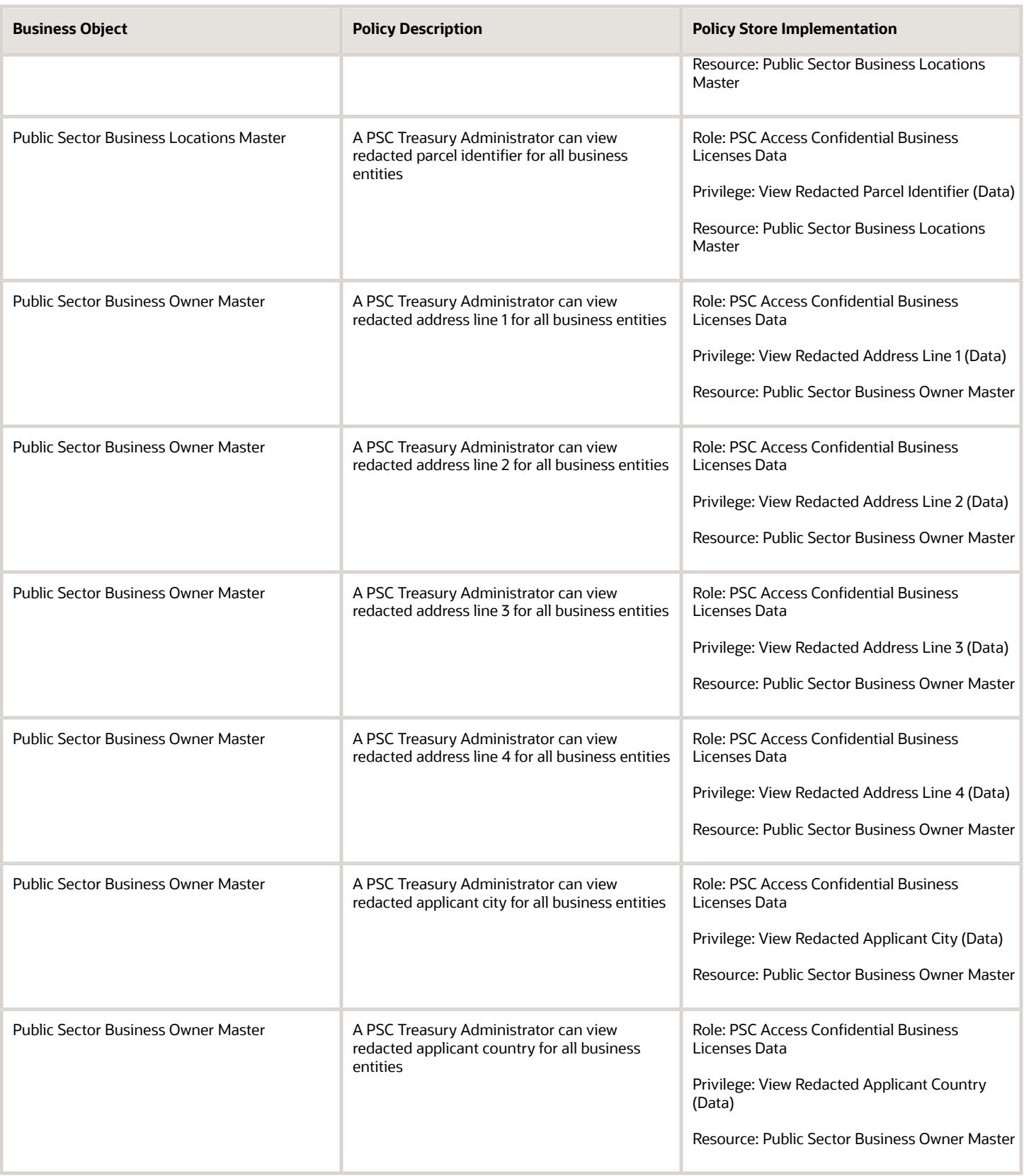

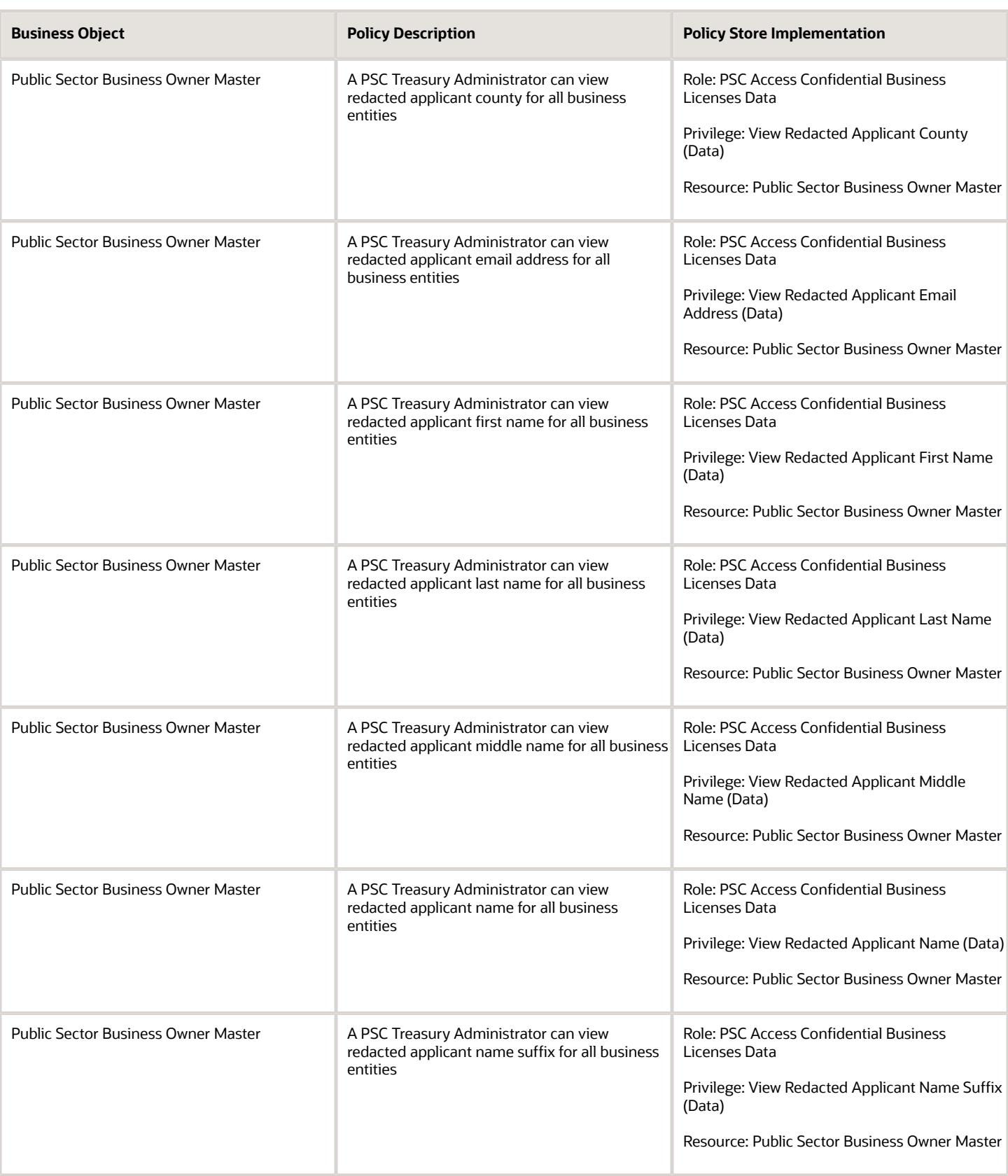

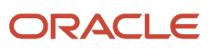

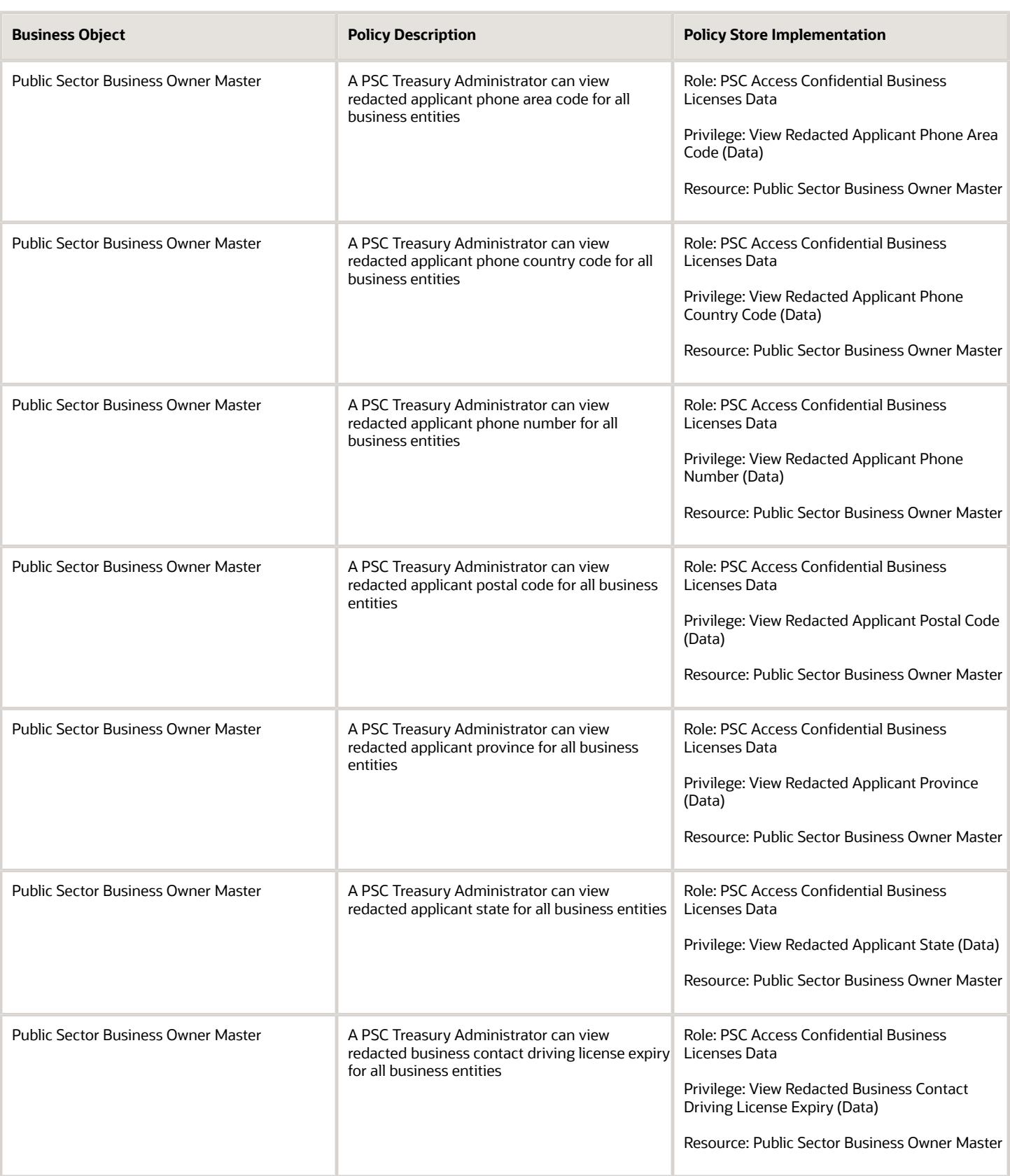

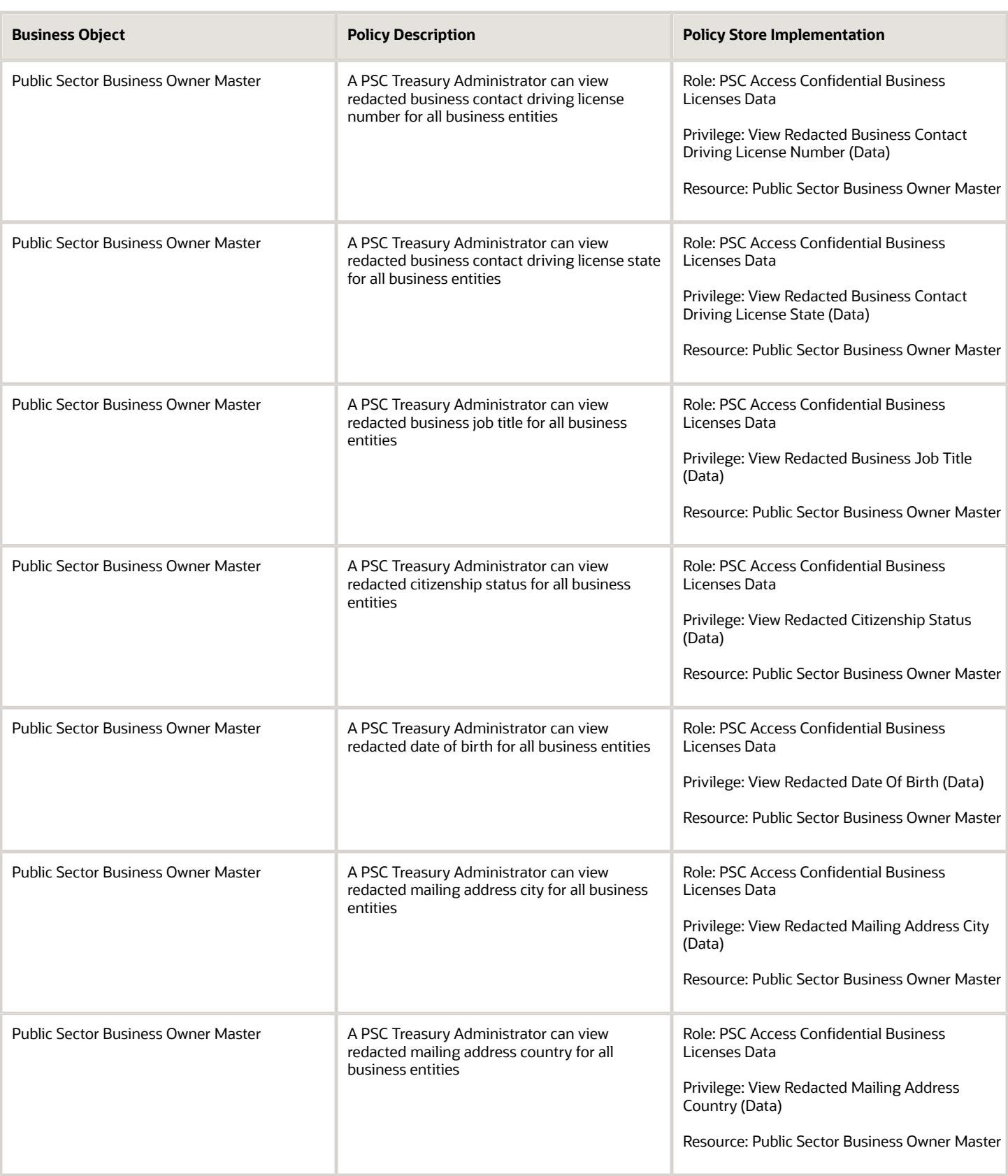

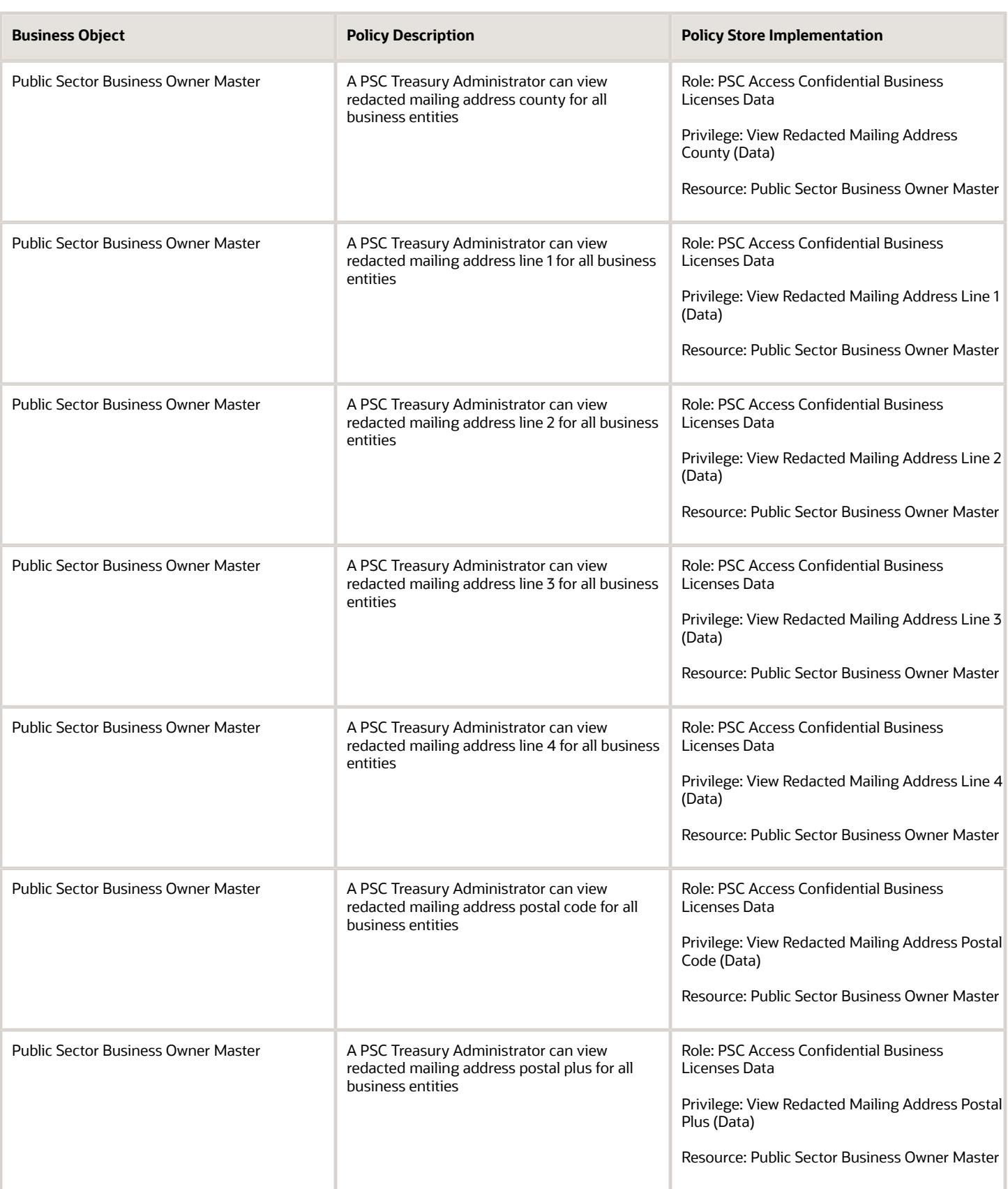

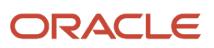

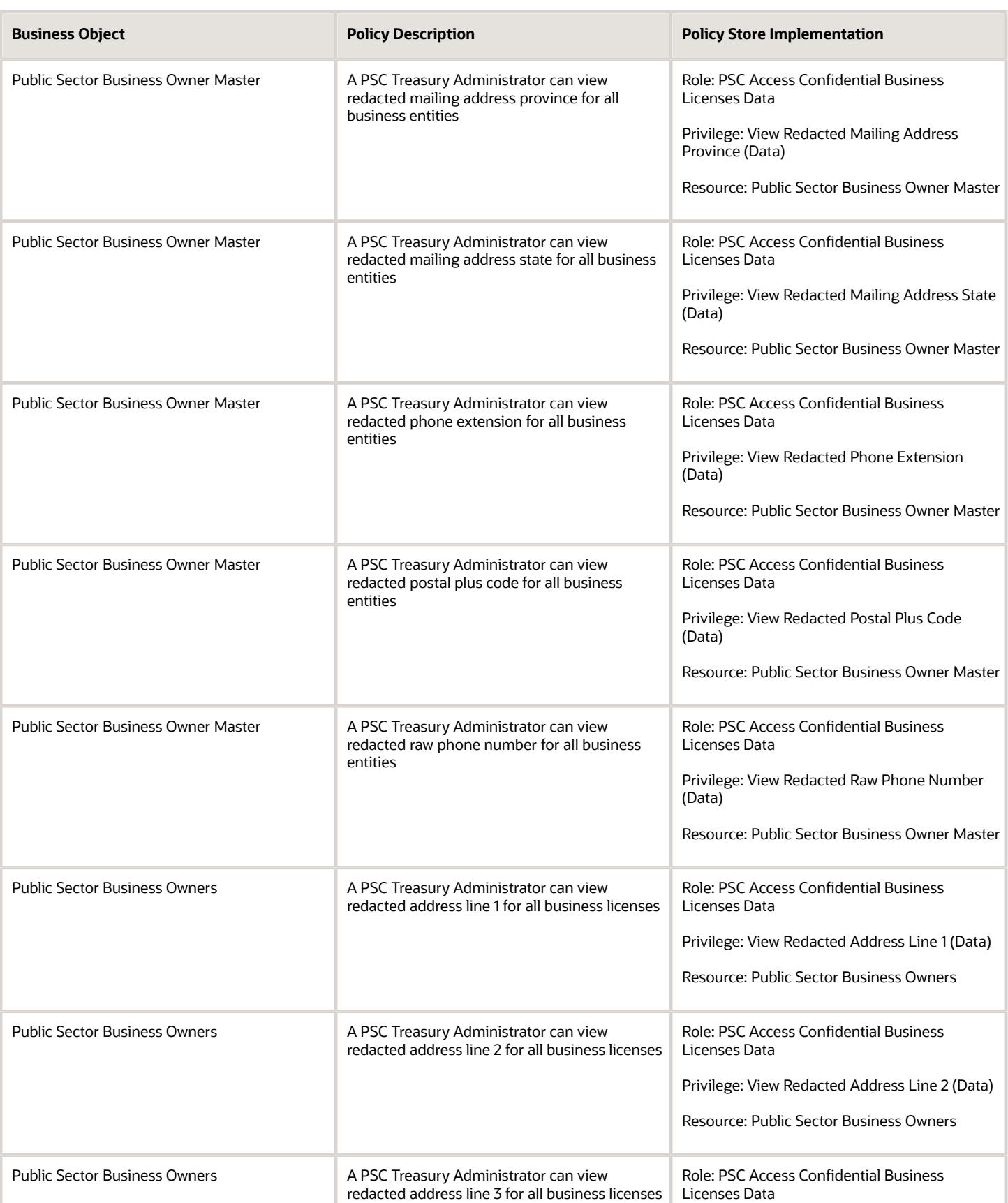

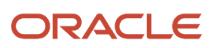

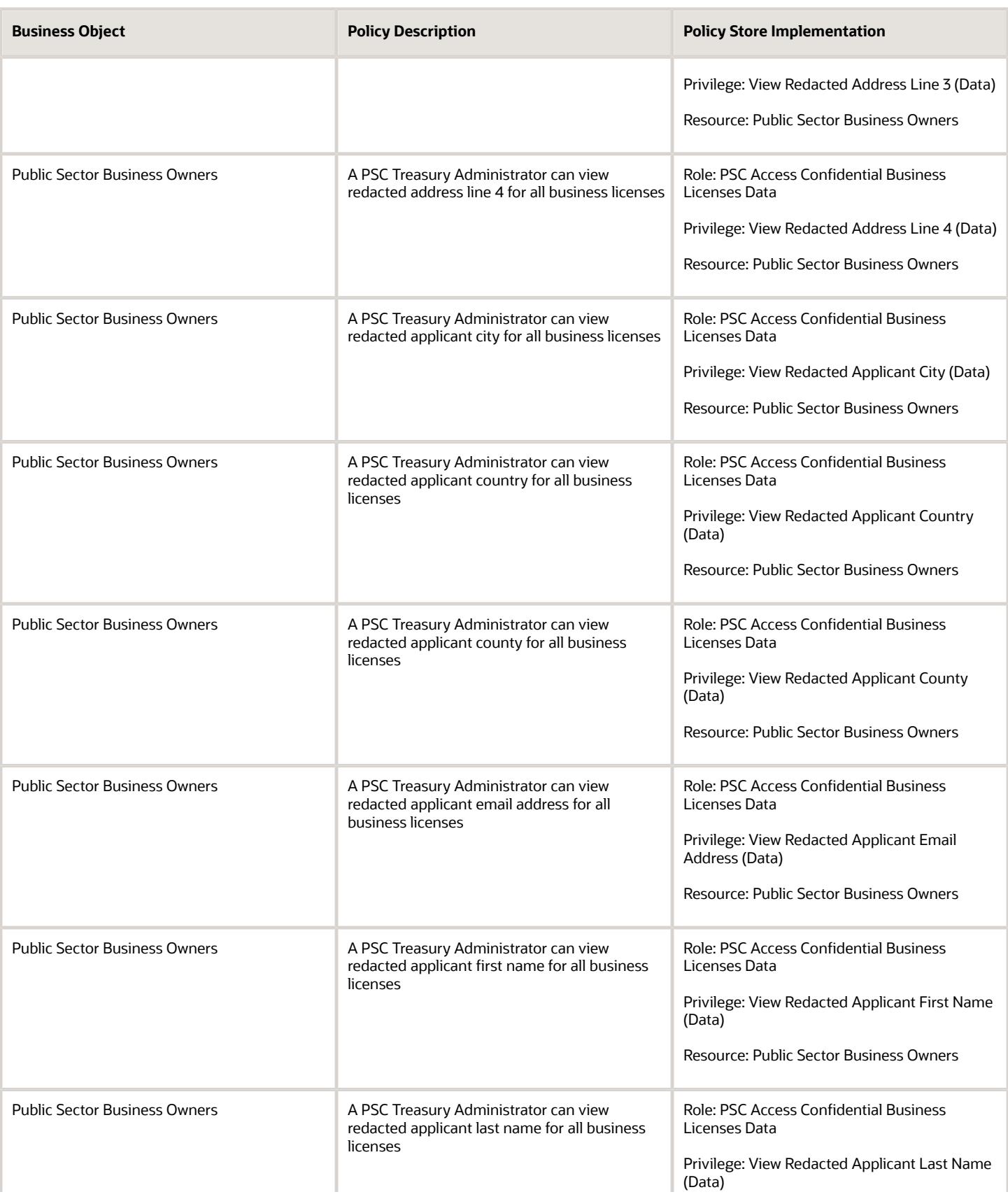

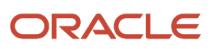

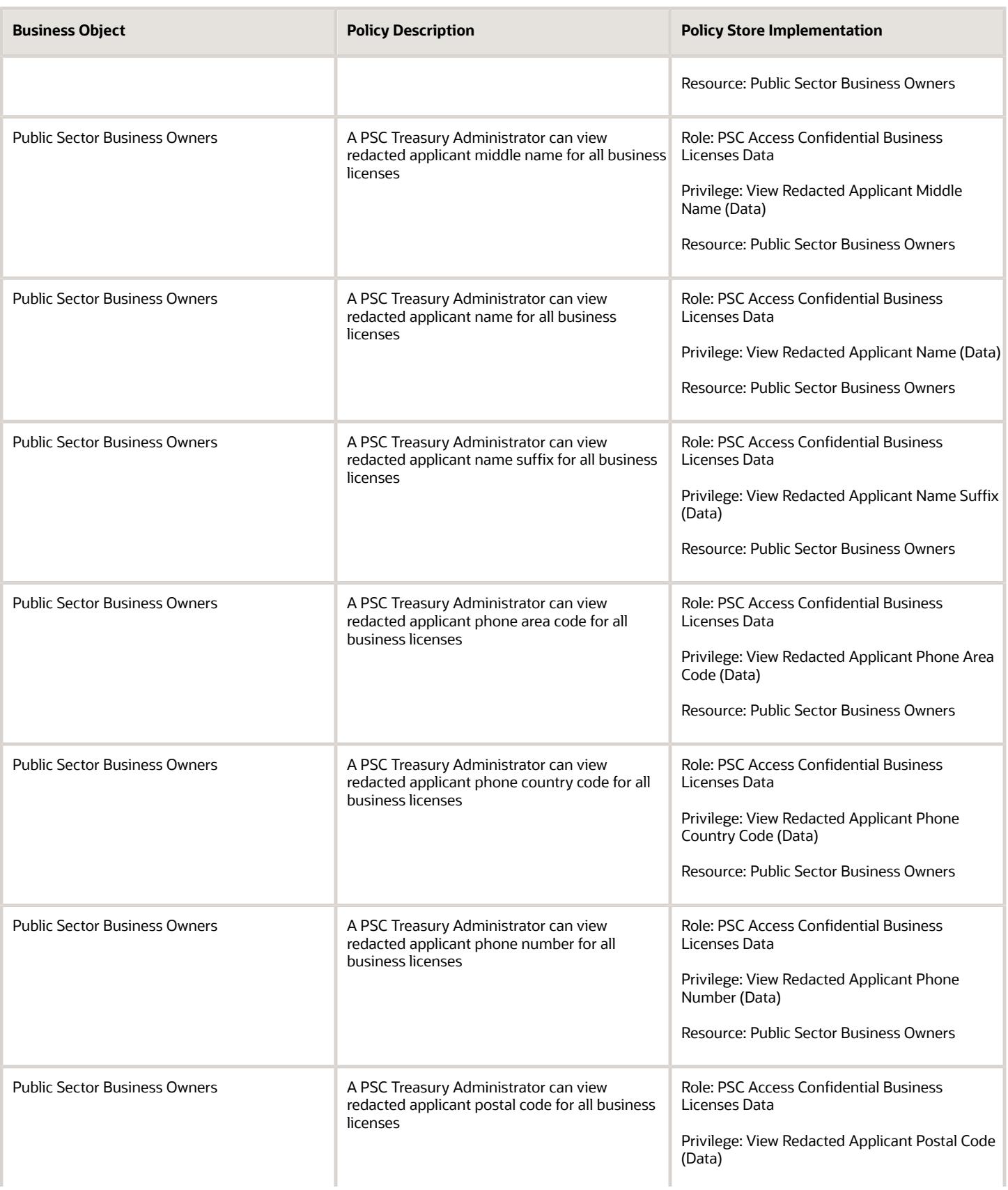

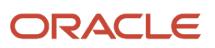

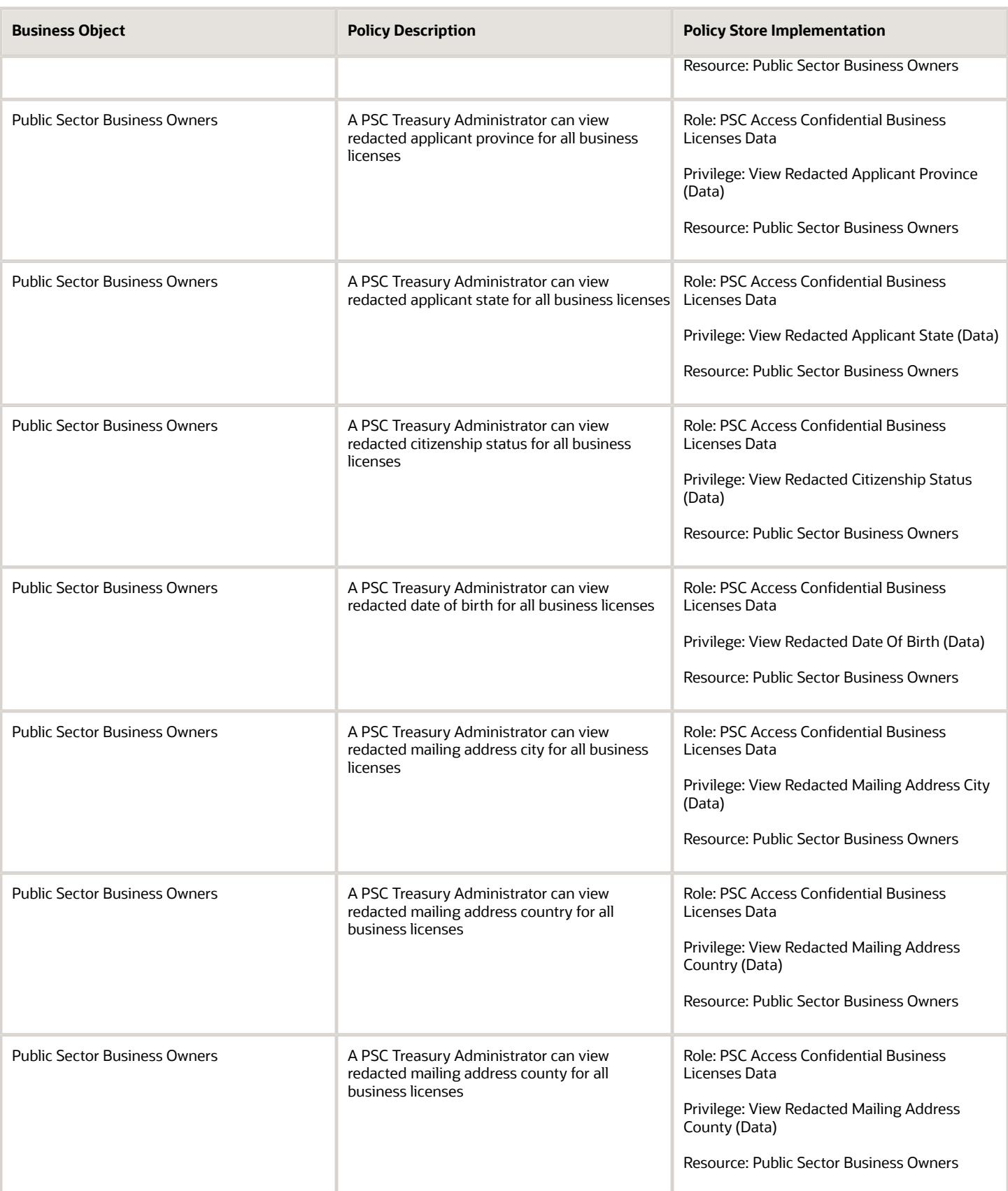

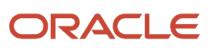

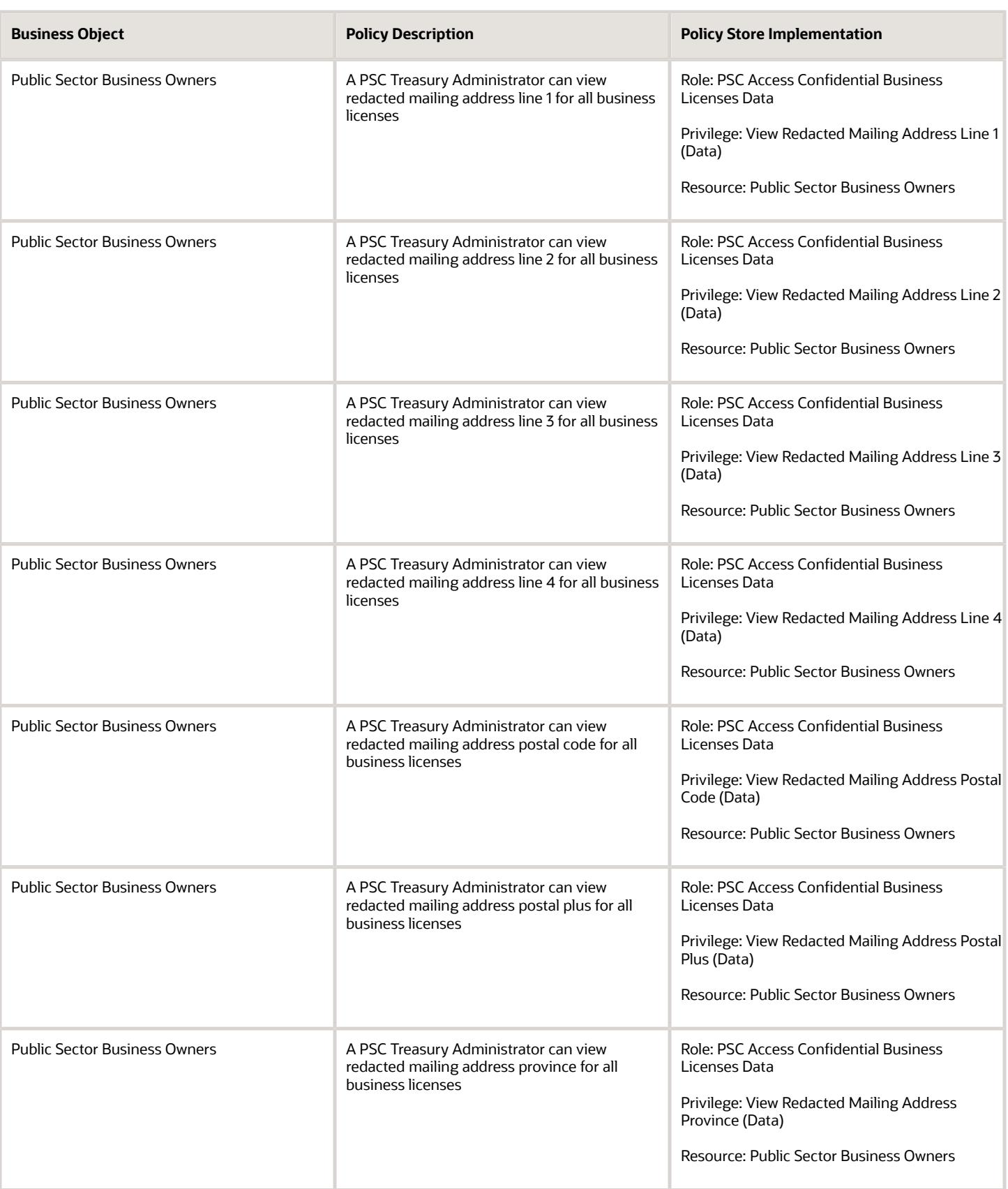

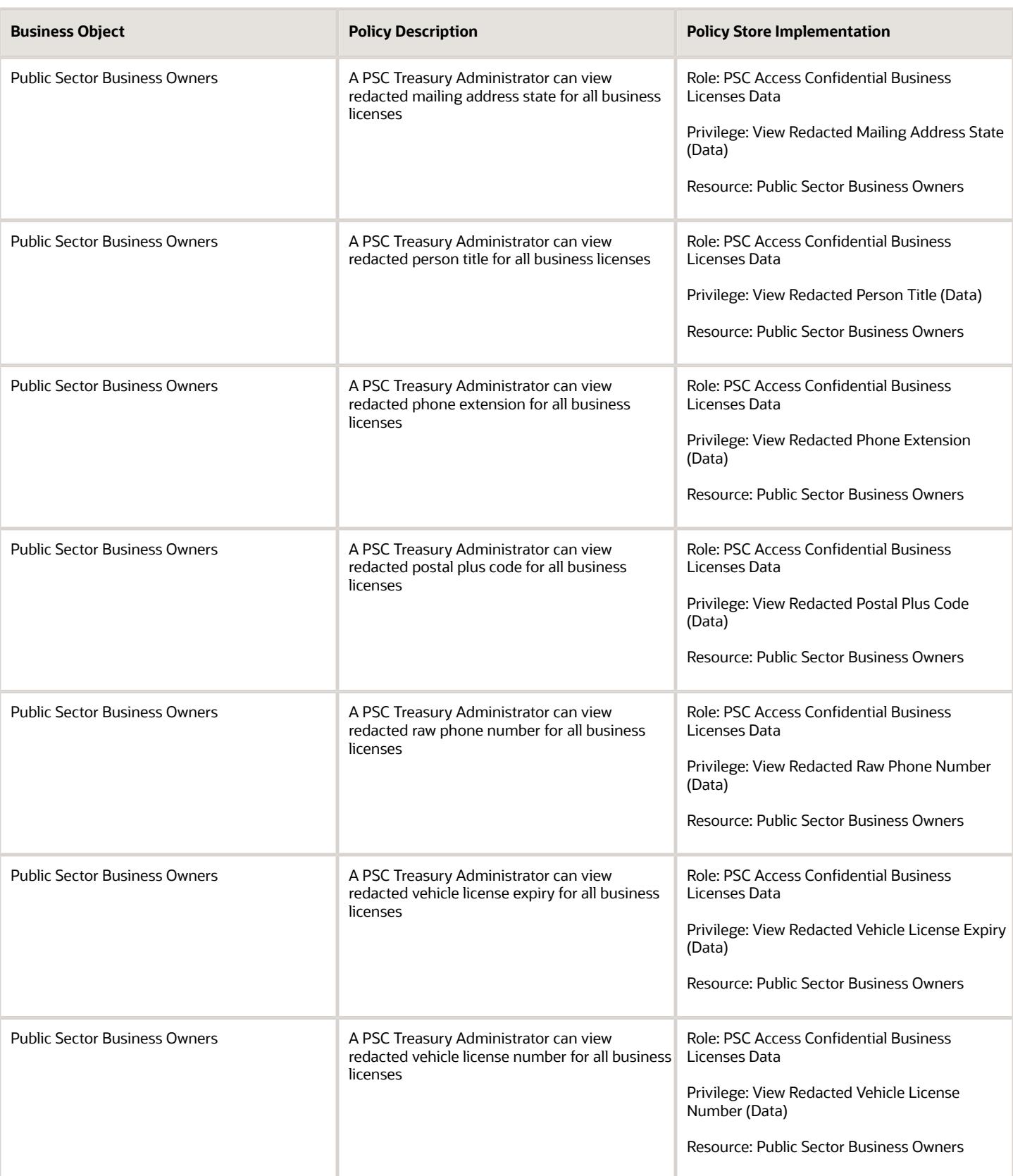
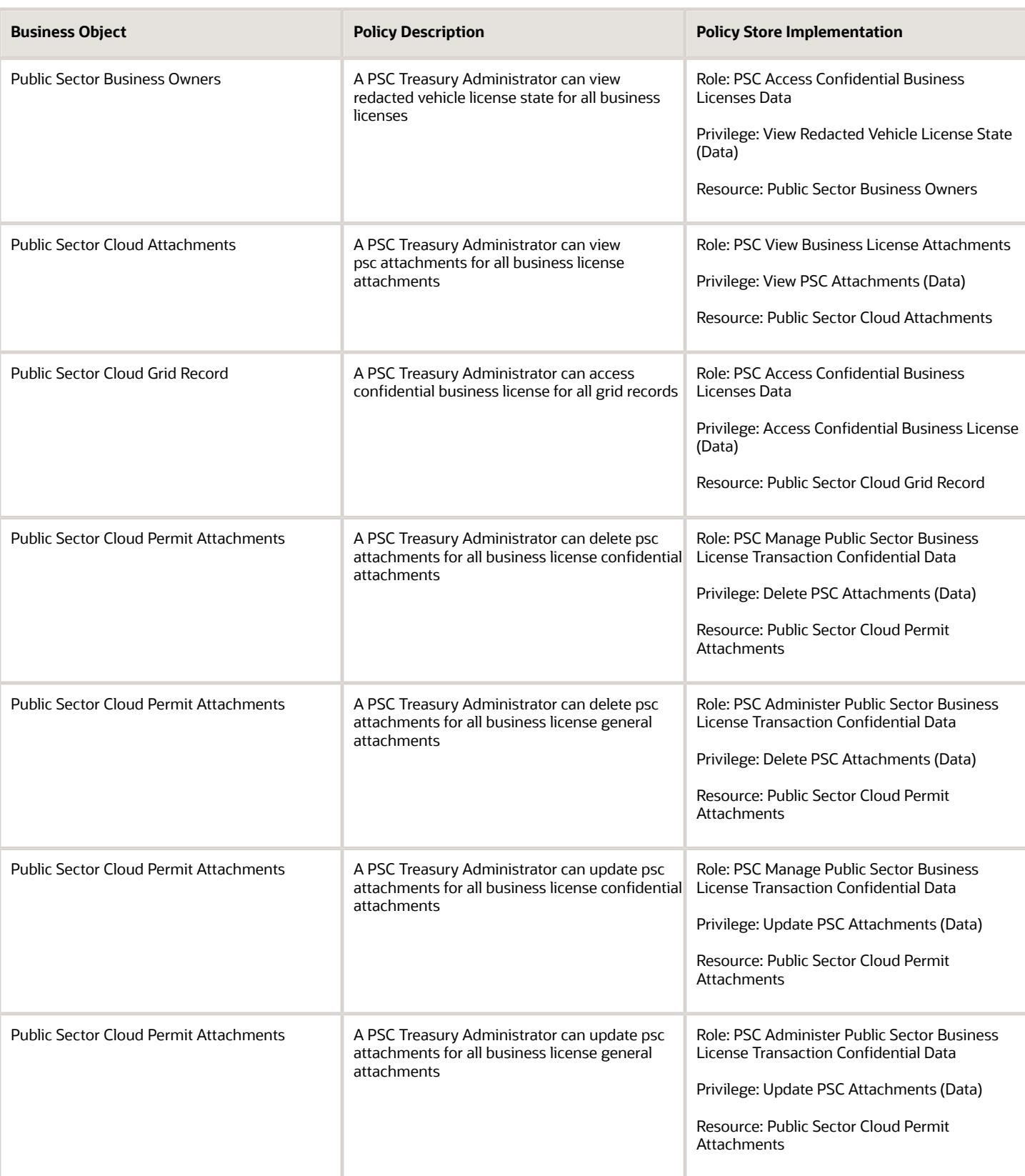

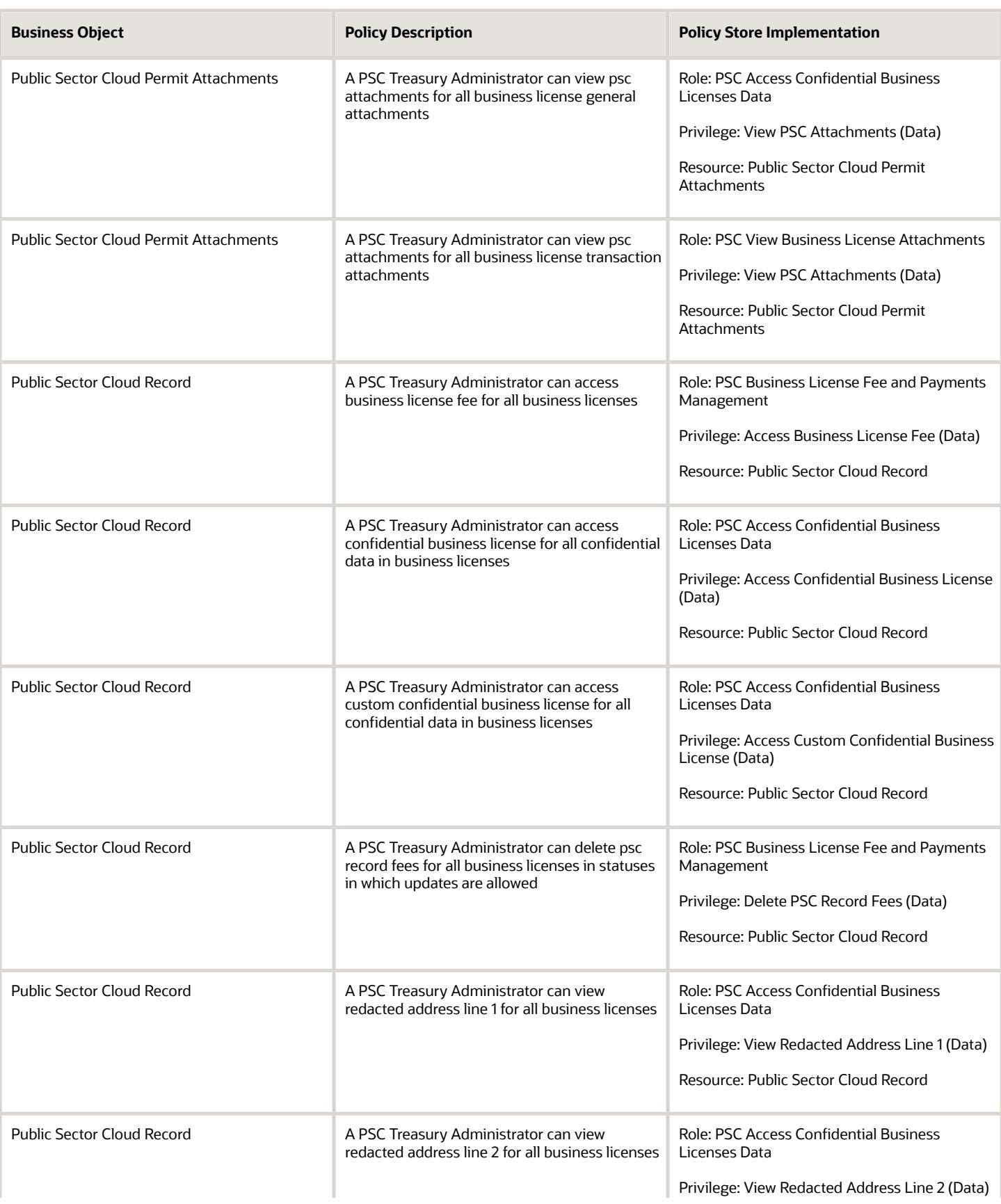

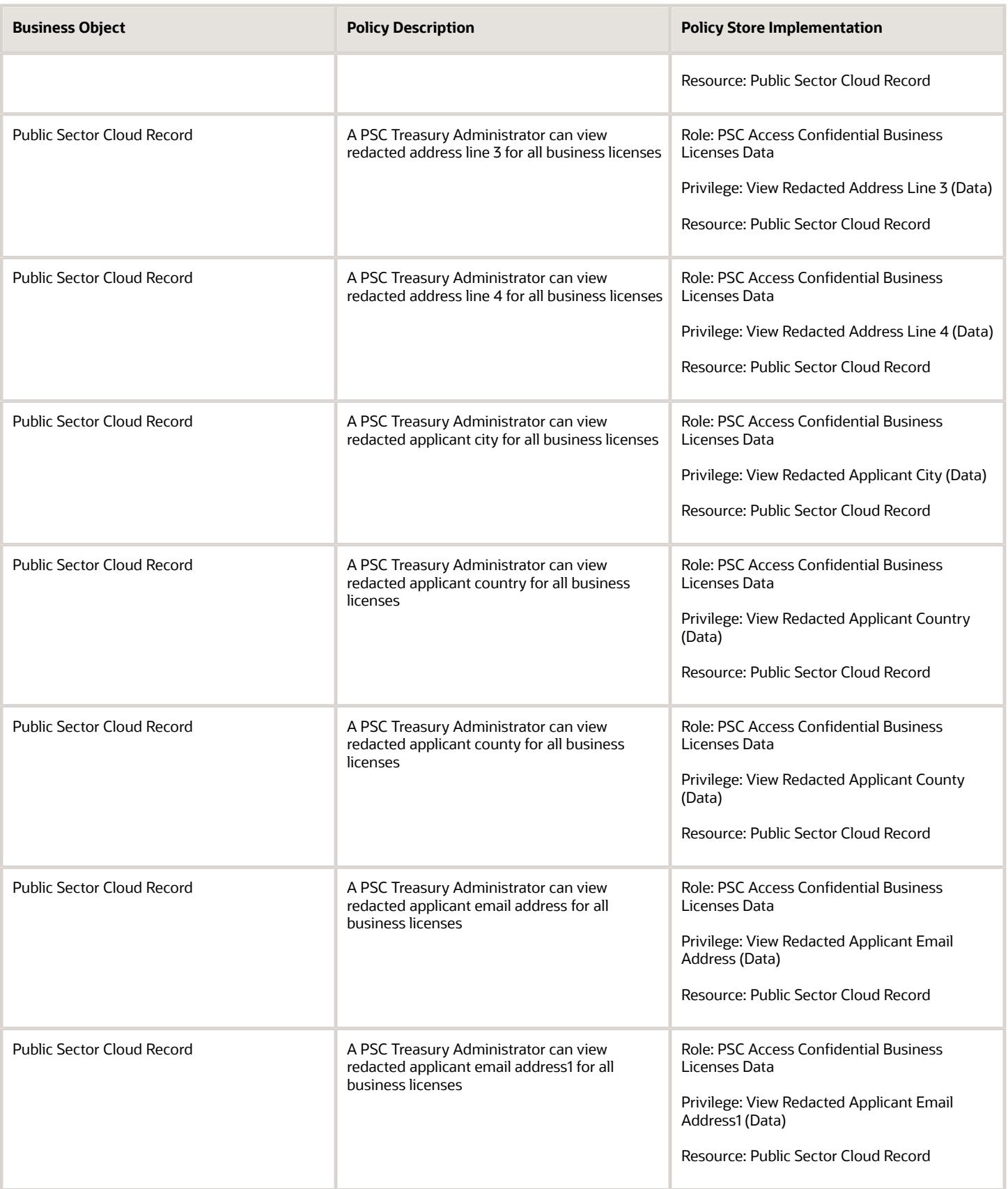

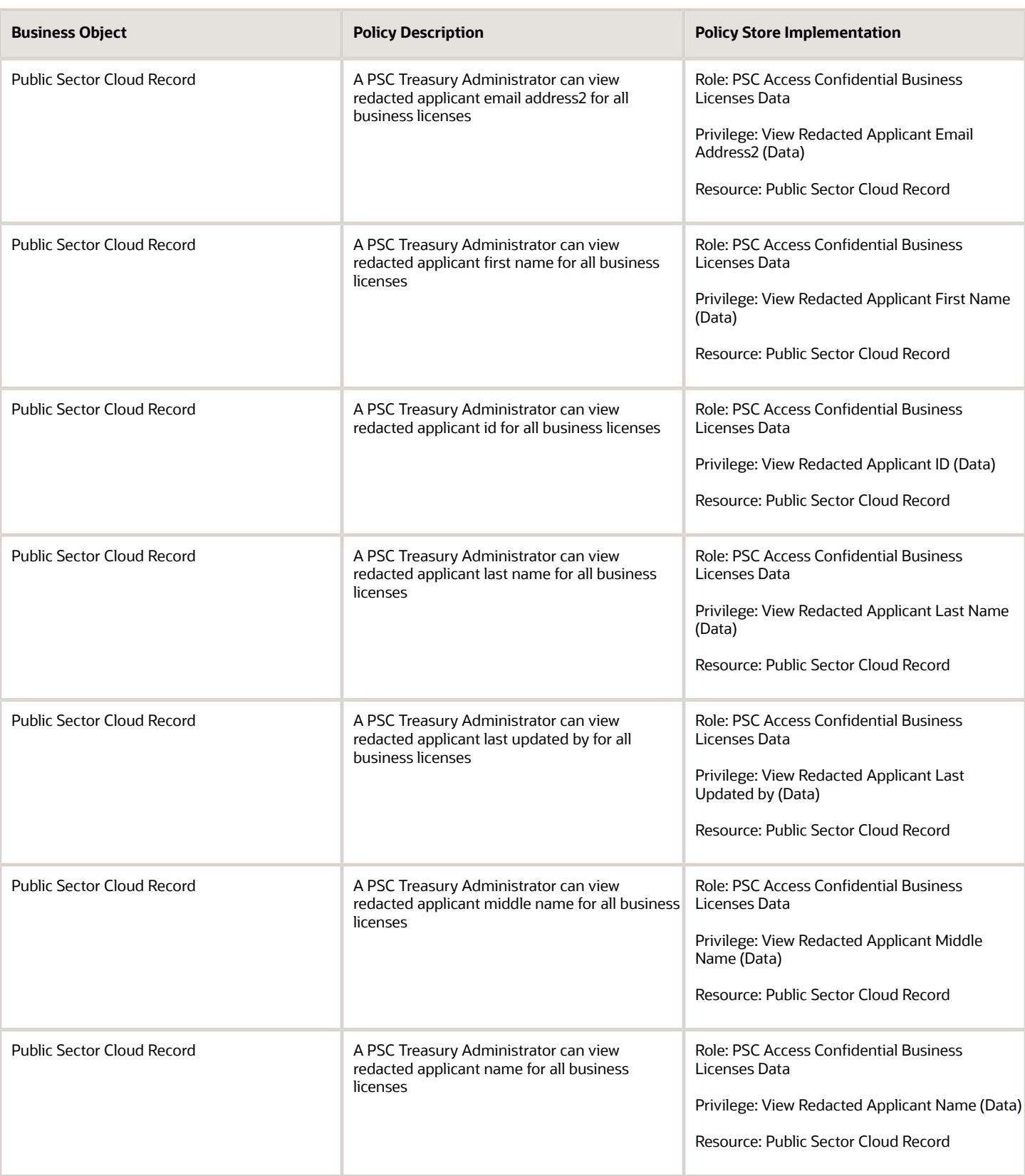

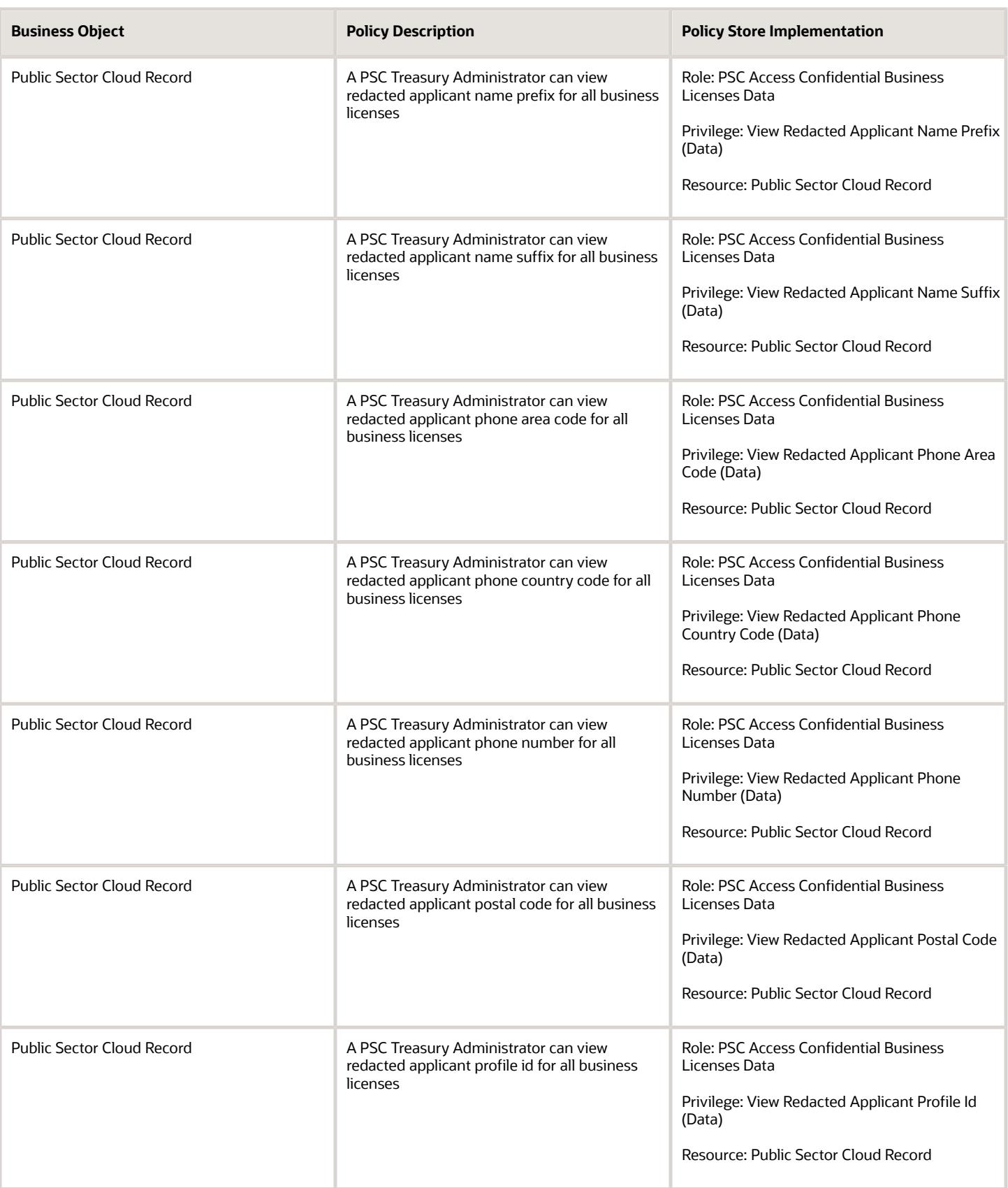

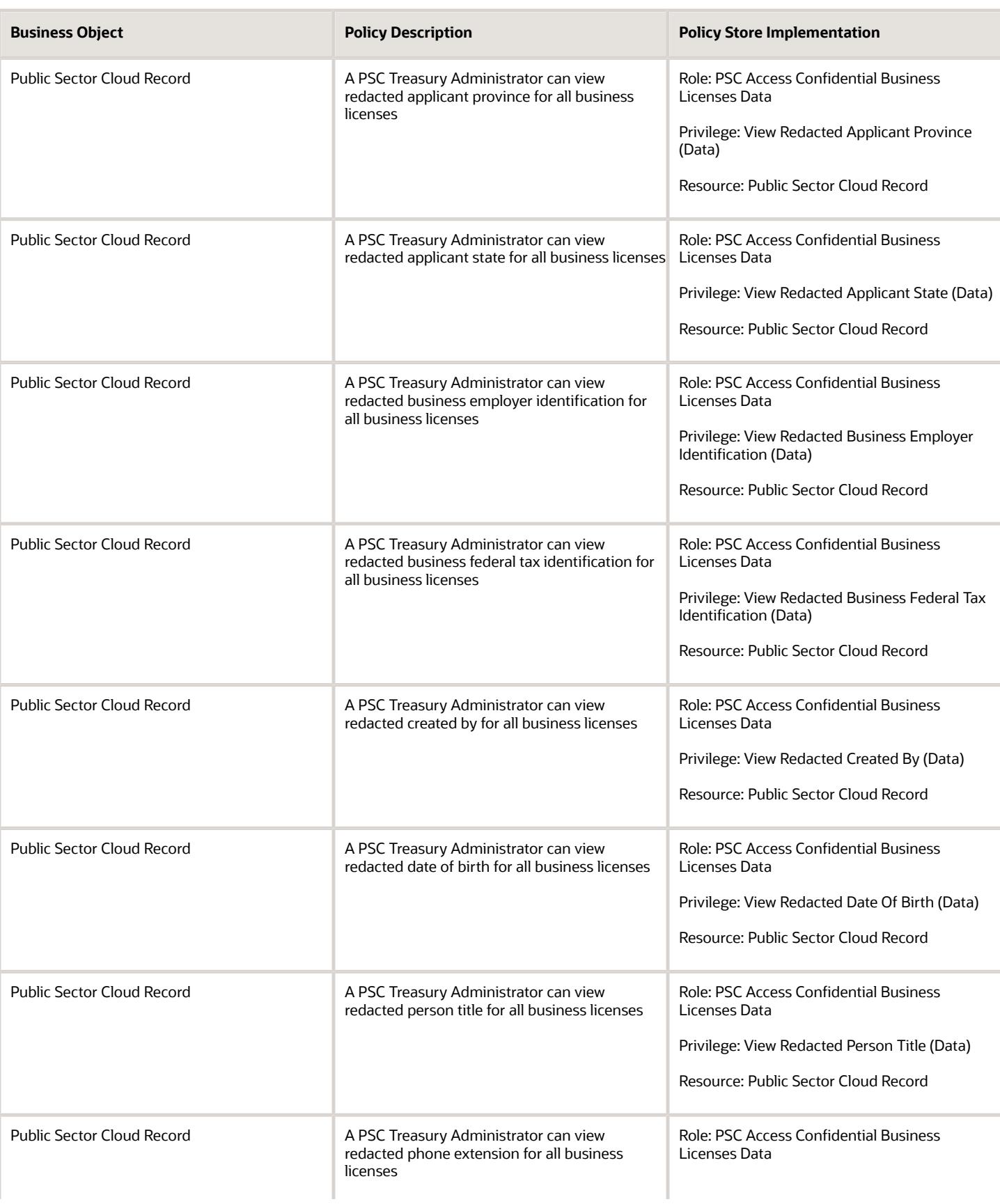

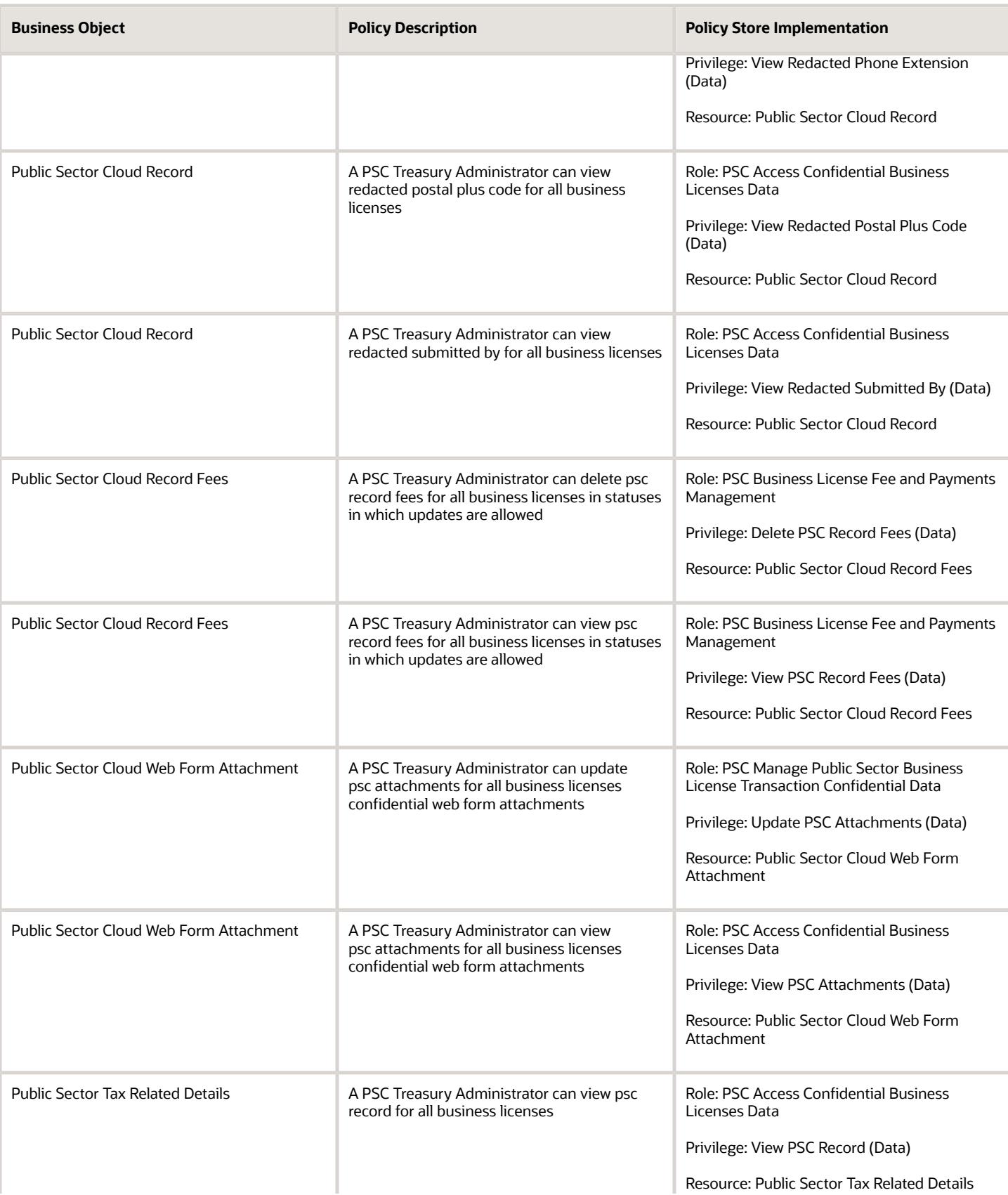

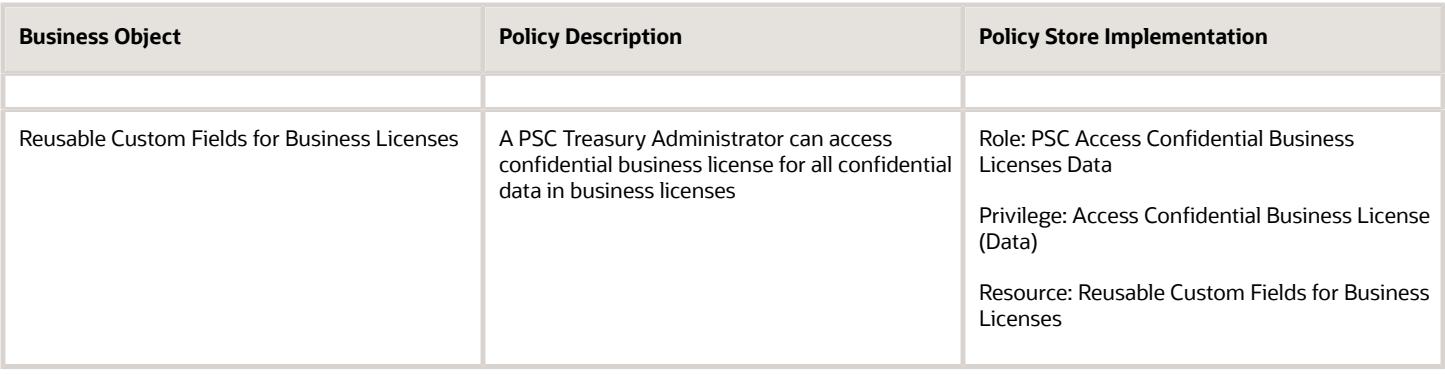

# PSC Treasury Supervisor (Job Role)

Responsible for managing the cash position of the city, which includes overseeing the city's revenue collection processes and procedures, ensuring daily liquidity and cash position, overseeing cash management services including bank accounts and banking products, account analysis, and armored car services.

#### Role Hierarchy

The PSC Treasury Supervisor job role directly and indirectly inherits these roles.

- PSC Treasury Supervisor
	- PSC Access Confidential Business License Objects
		- **-** PSC Access Confidential Business Licenses Data
	- PSC Access Confidential Business Licenses Data
	- PSC Business License Fee and Payments Management
	- PSC Manage Public Sector Business License Transaction Confidential Data **-** PSC Access Confidential Business Licenses Data
	- PSC View Business License Attachments

#### **Duties**

This table lists the duties assigned directly and indirectly to the PSC Treasury Supervisor job role.

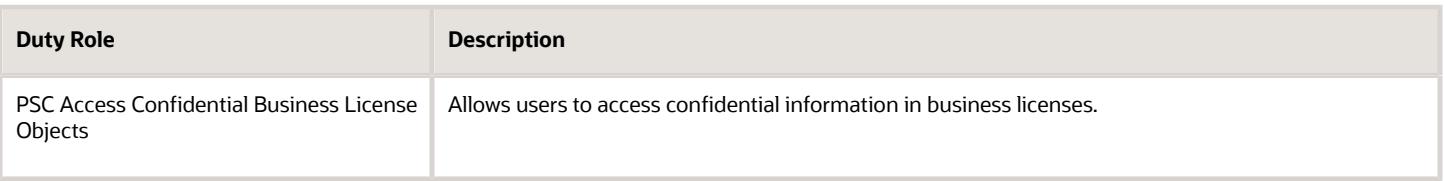

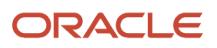

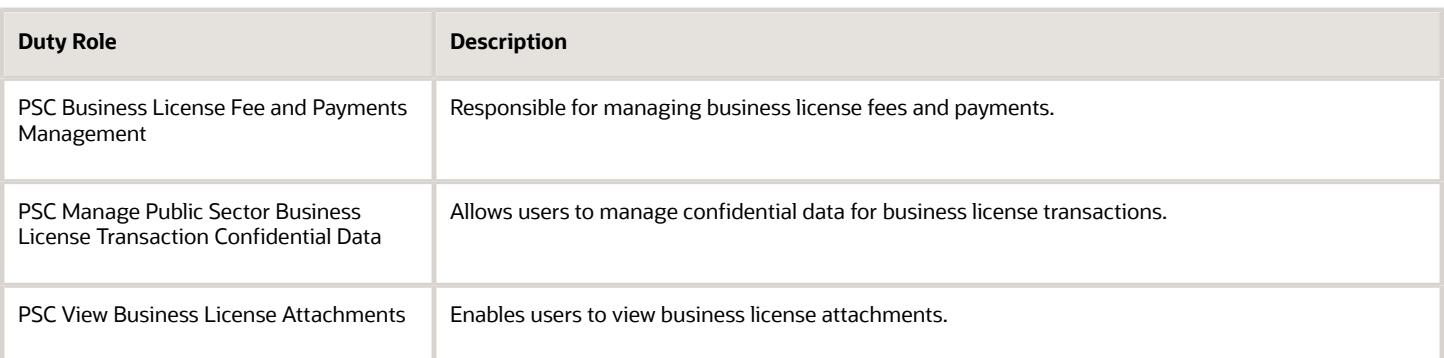

### Aggregate Privileges

This table lists aggregate privileges assigned directly and indirectly to the PSC Treasury Supervisor job role.

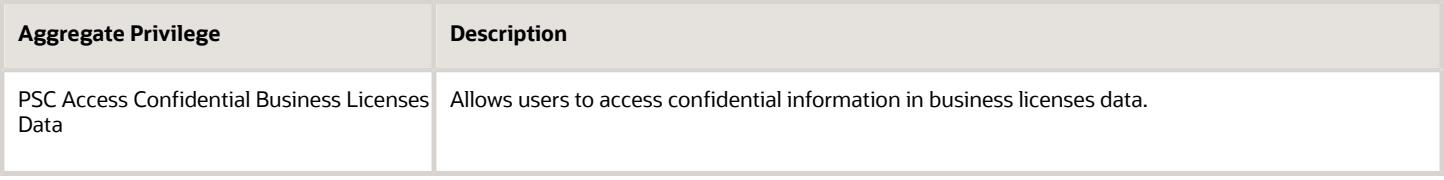

## Privileges

This table lists privileges granted to duties of the PSC Treasury Supervisor job role.

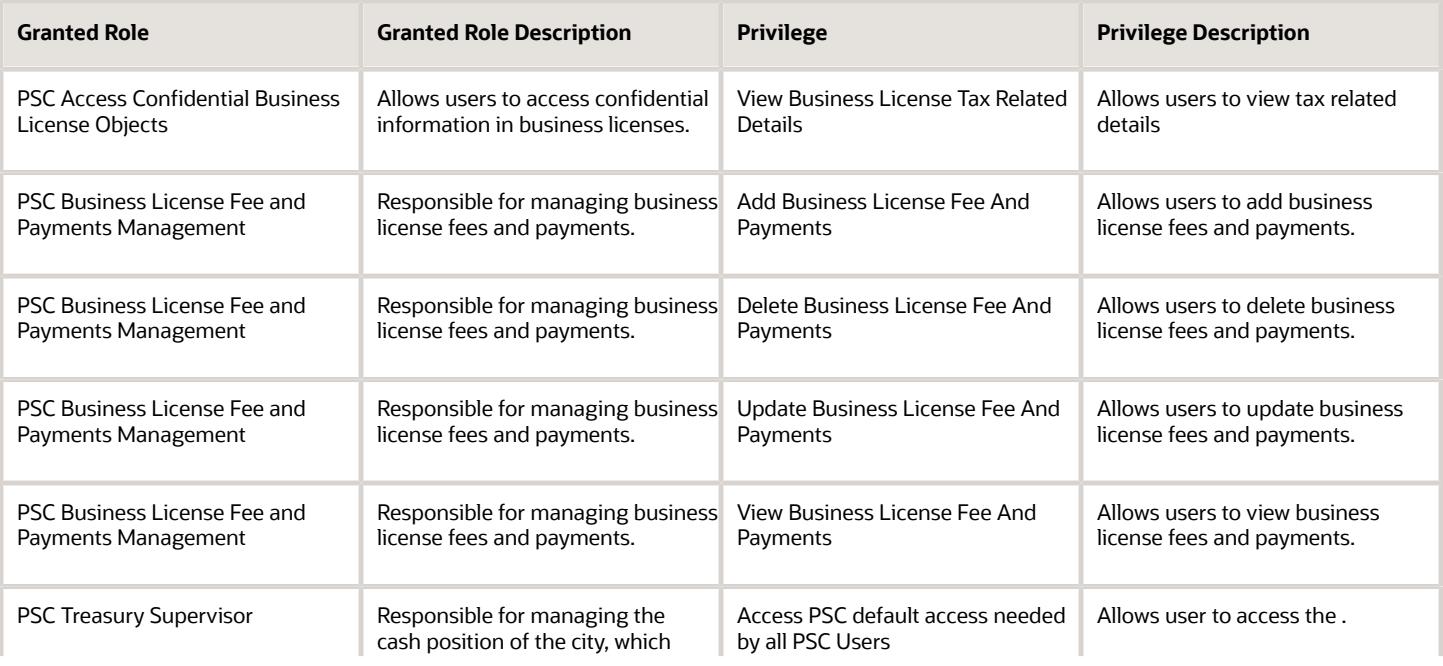

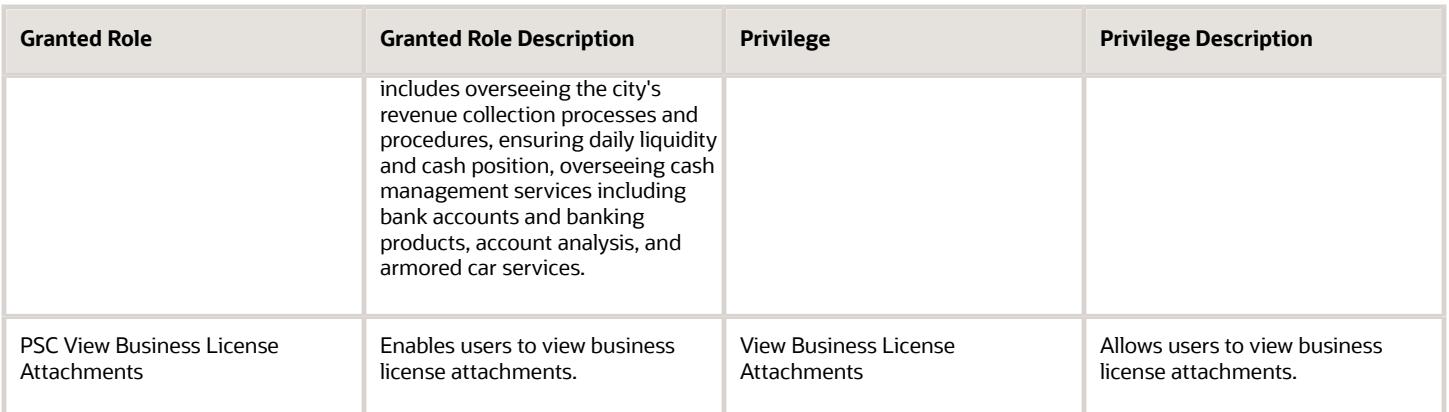

### Data Security Policies

This table lists data security policies and their enforcement across analytics application for the PSC Treasury Supervisor job role.

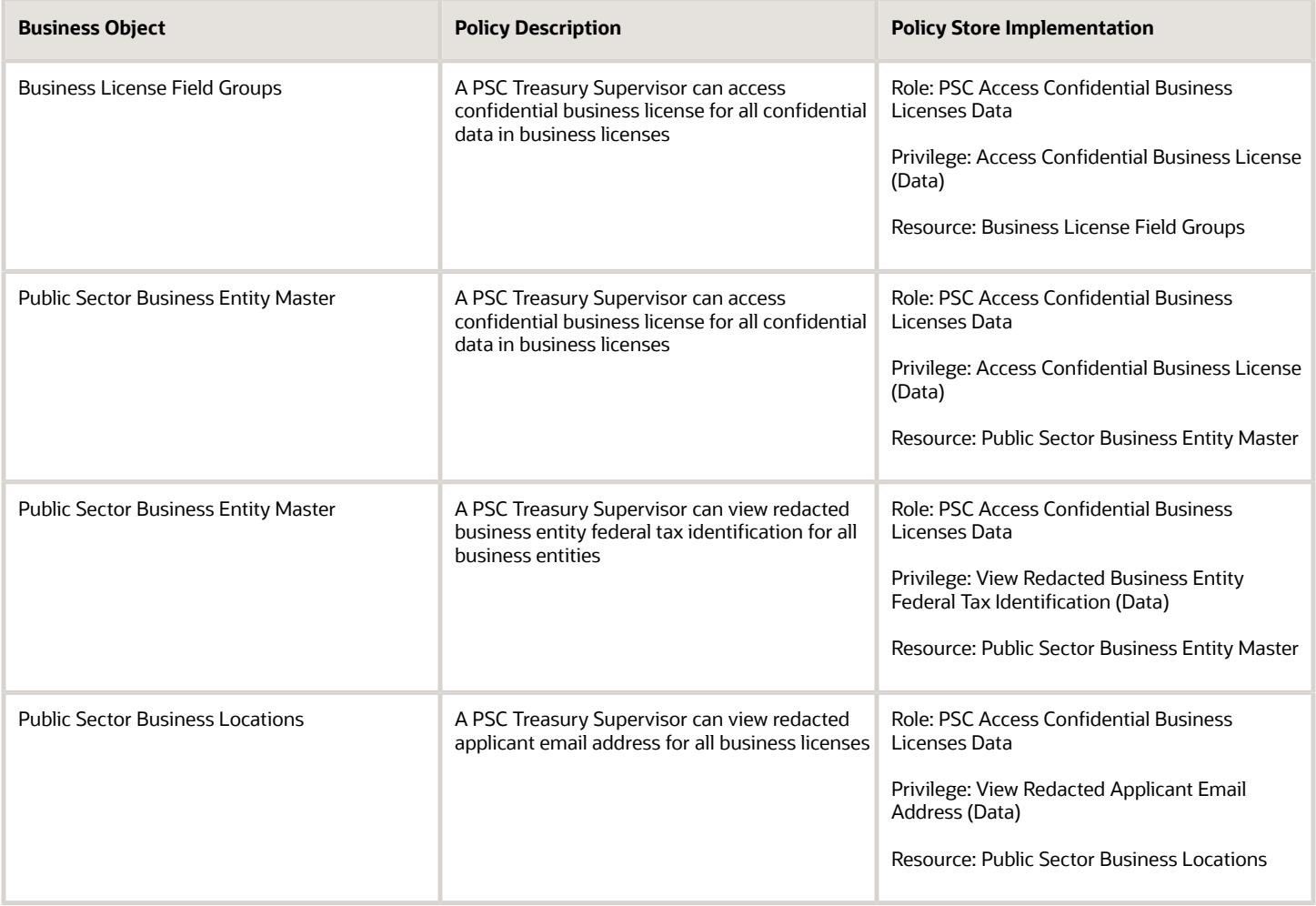

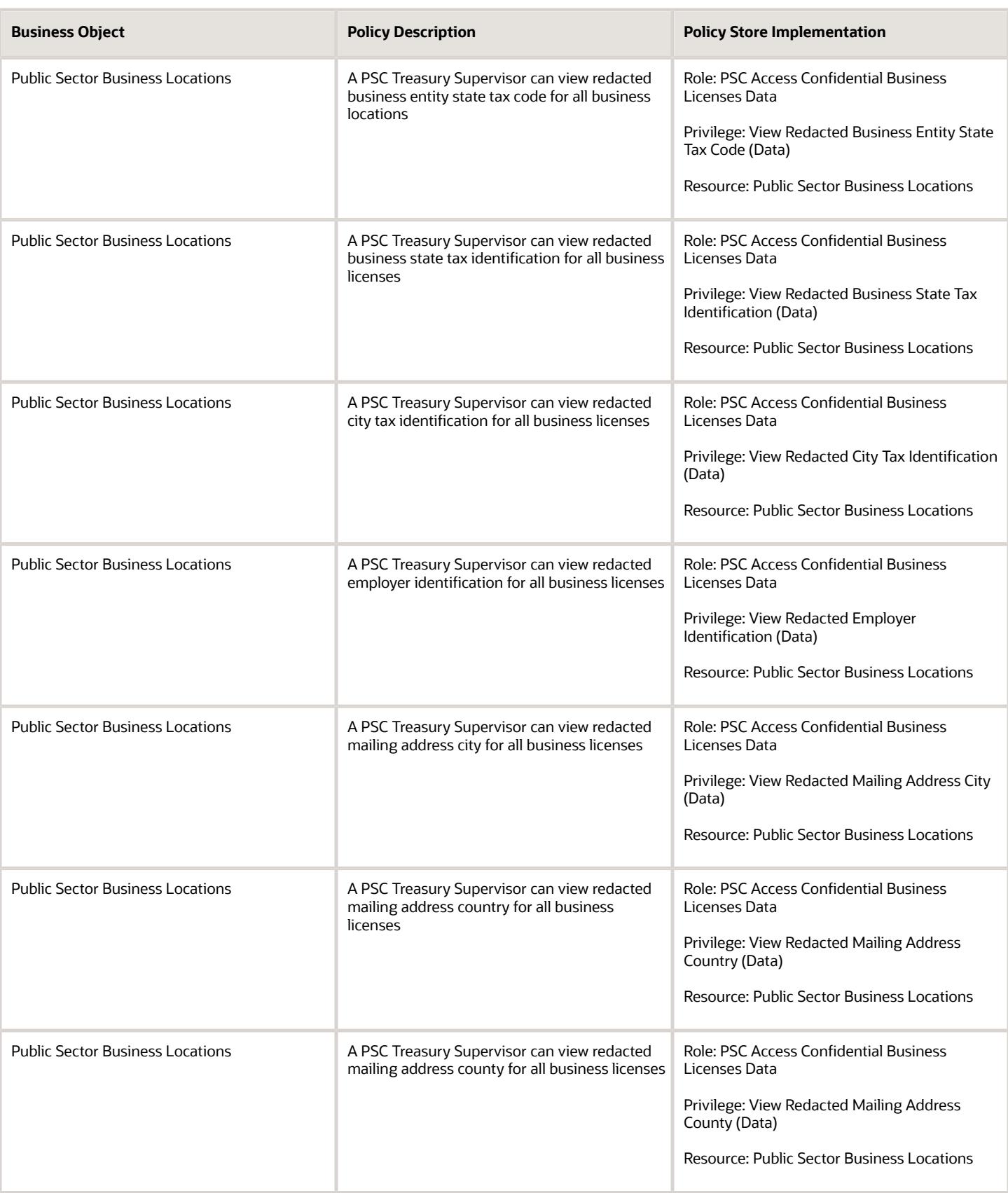

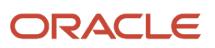

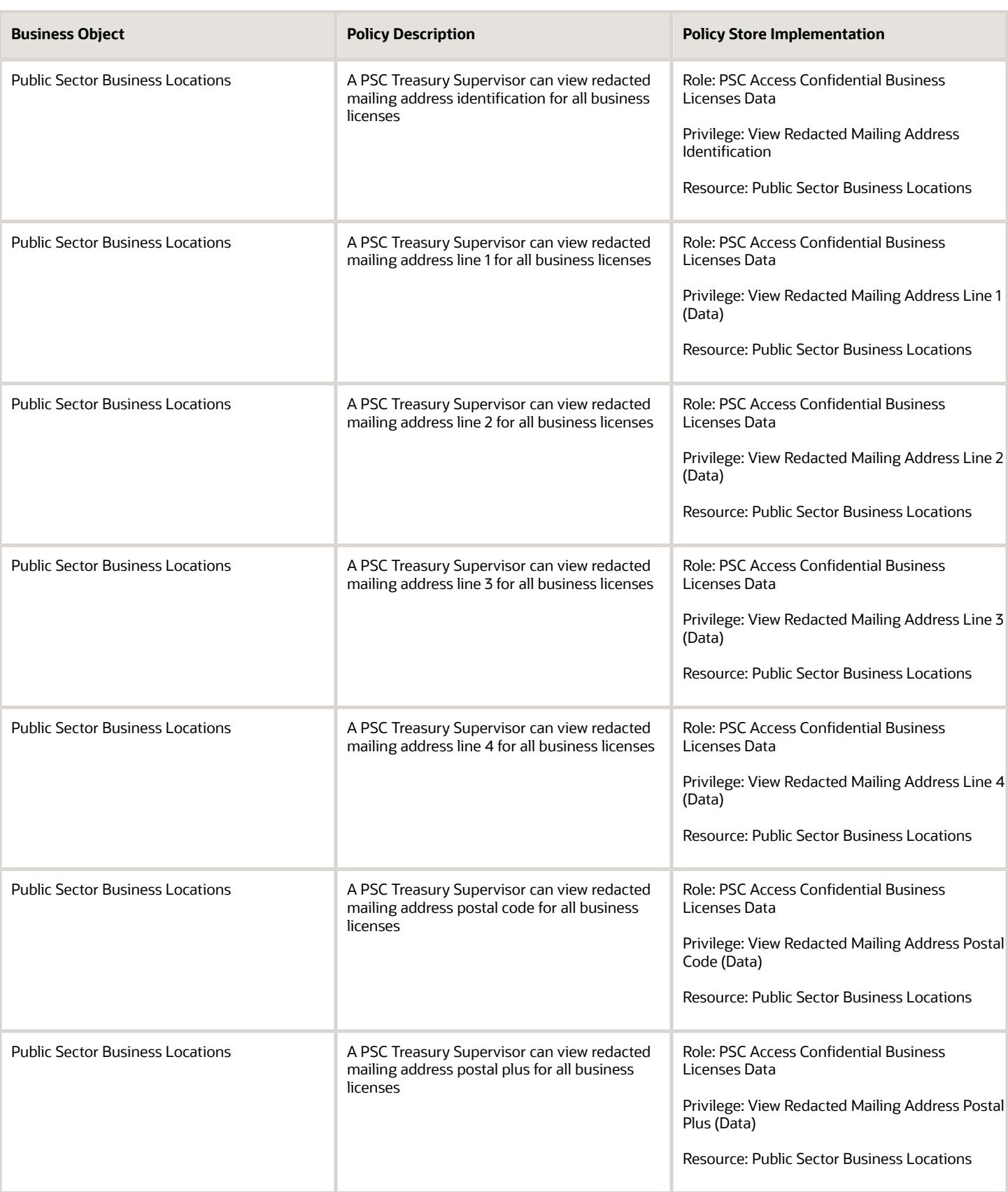

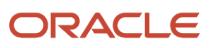

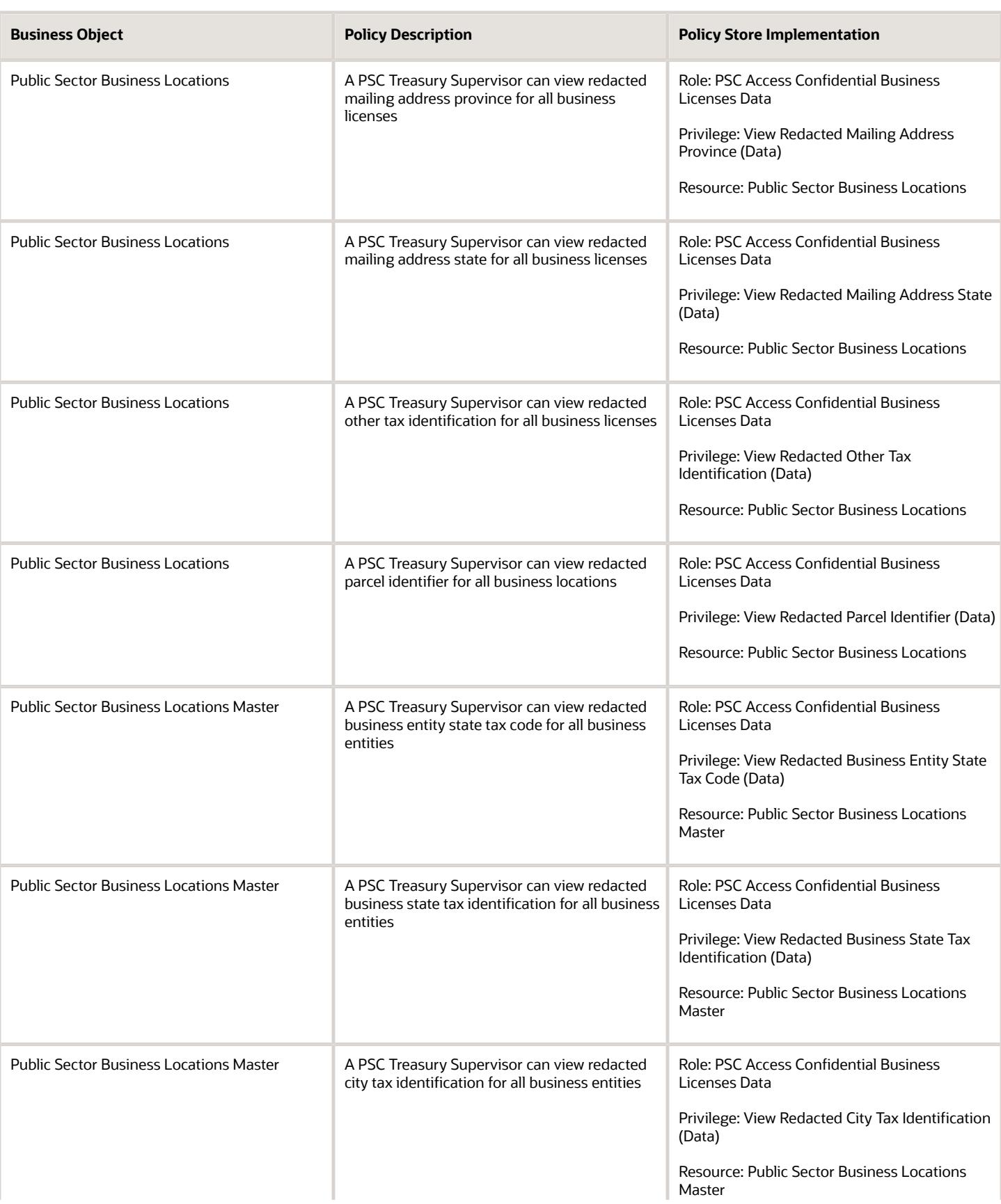

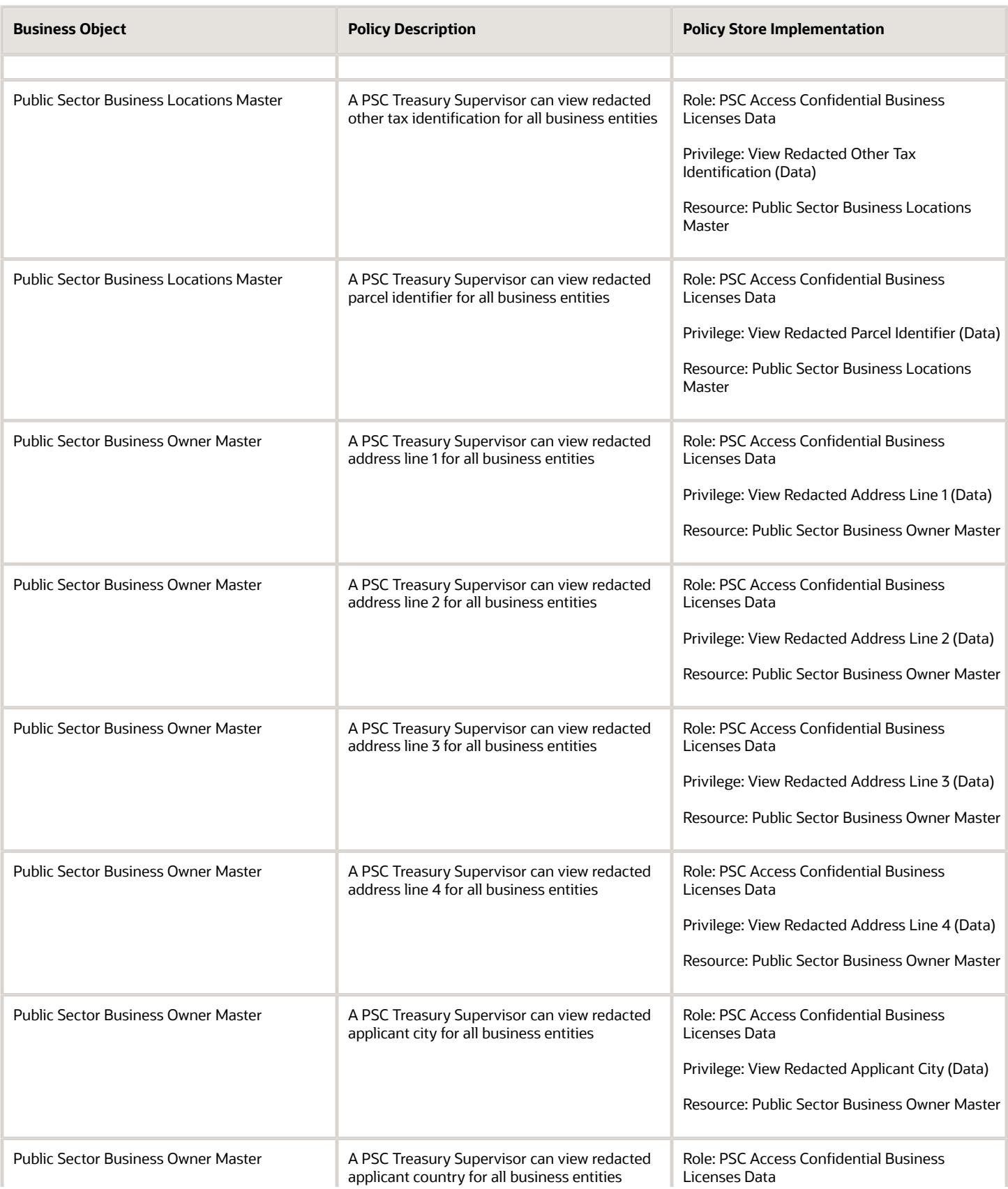

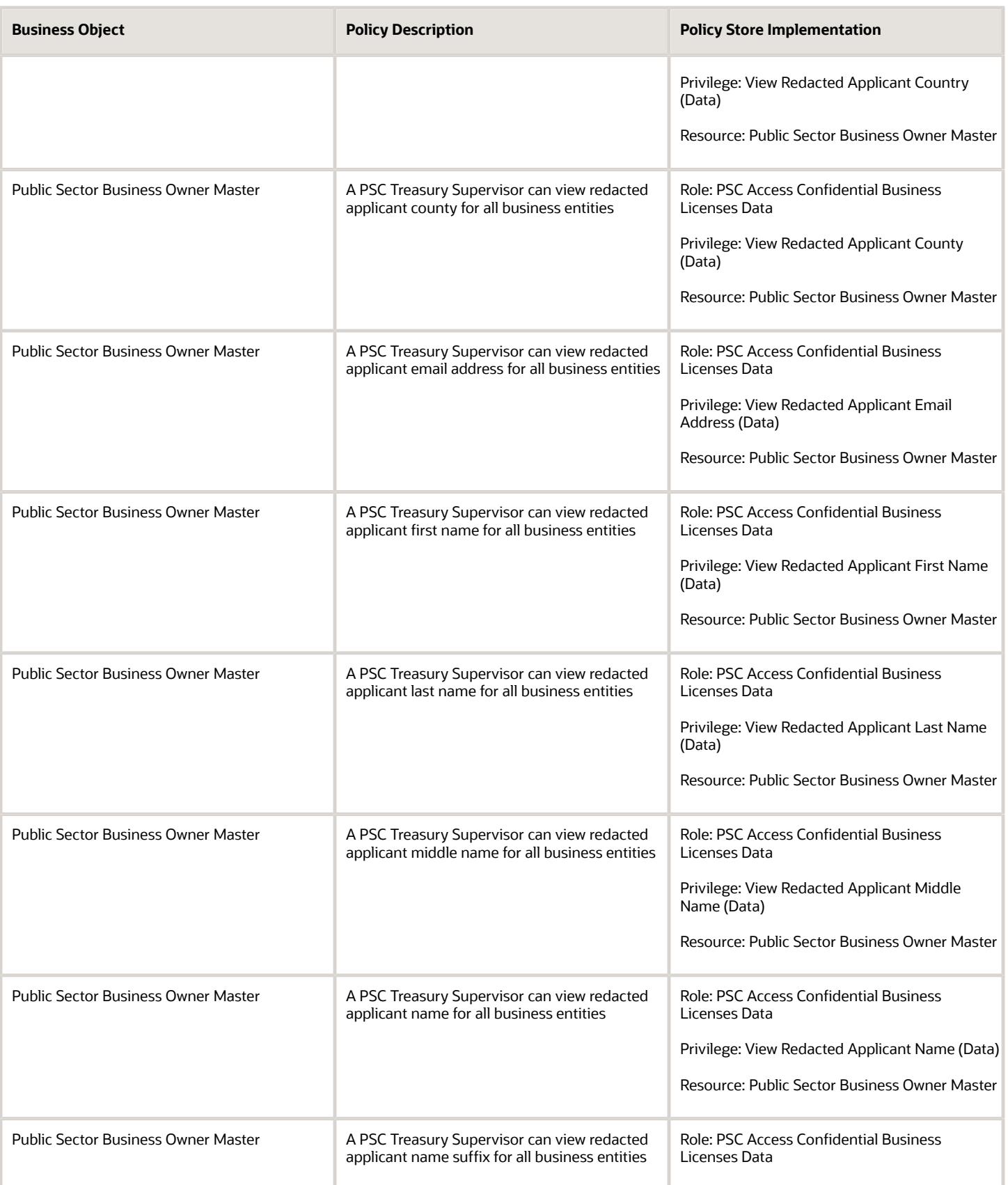

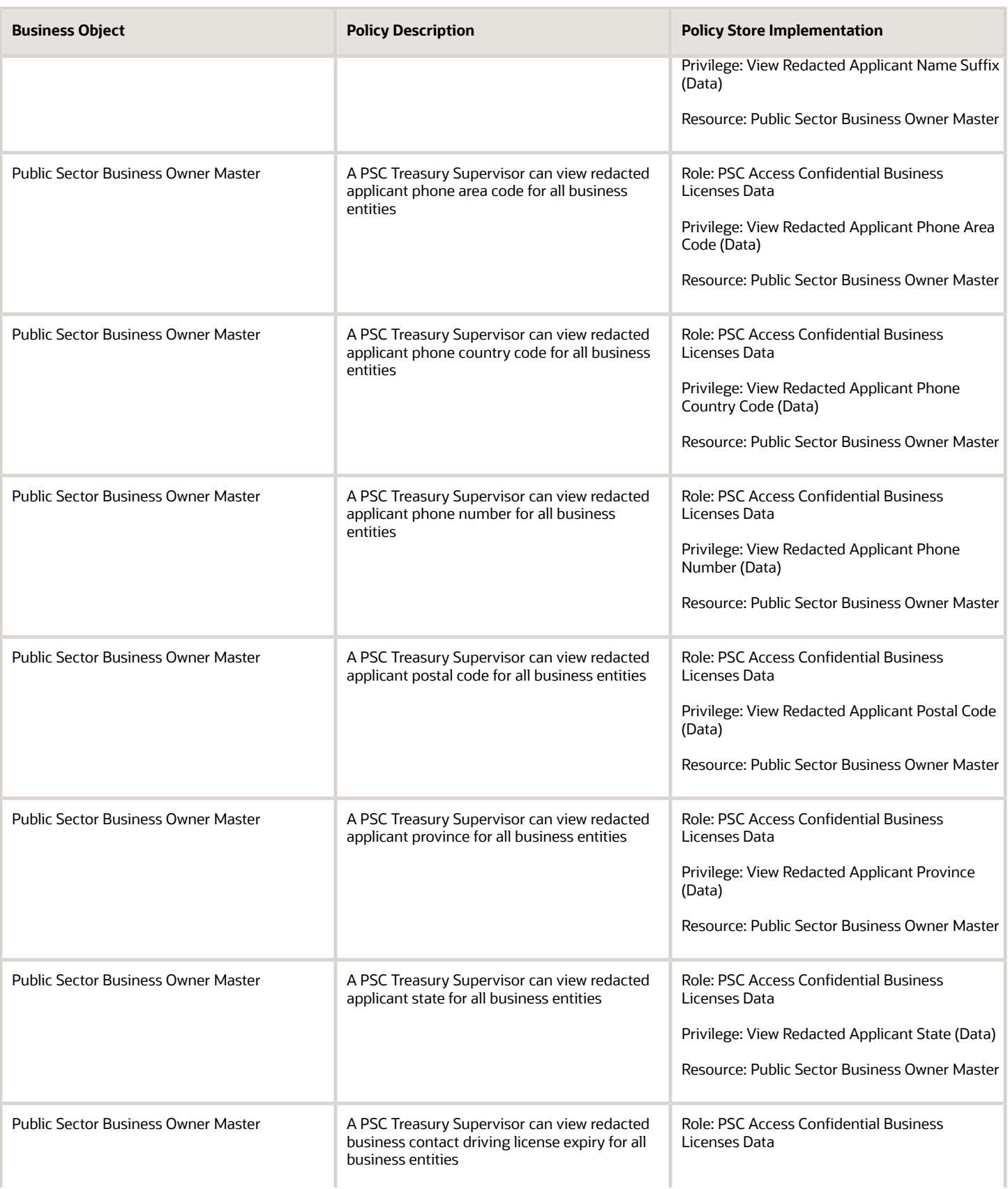

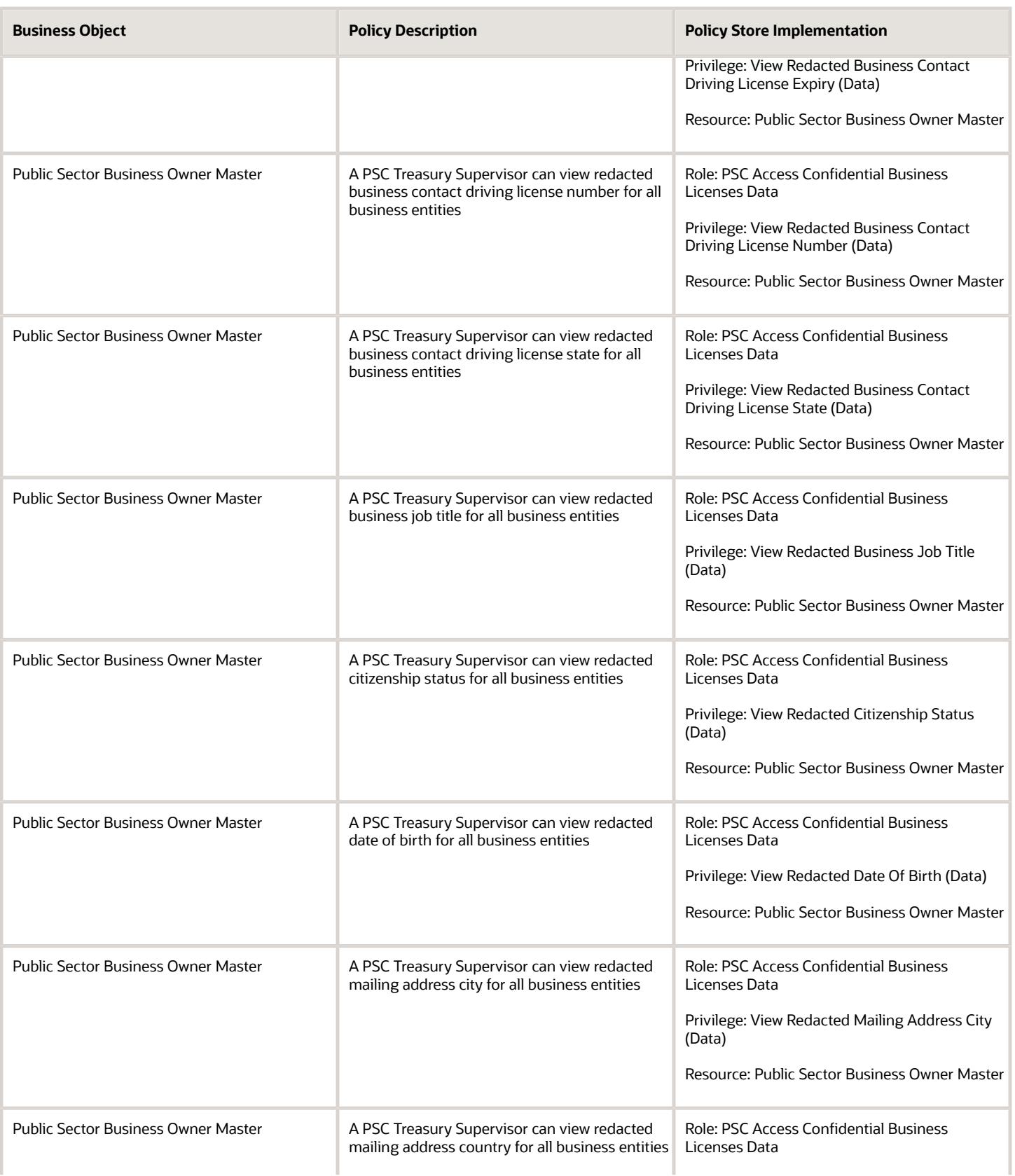

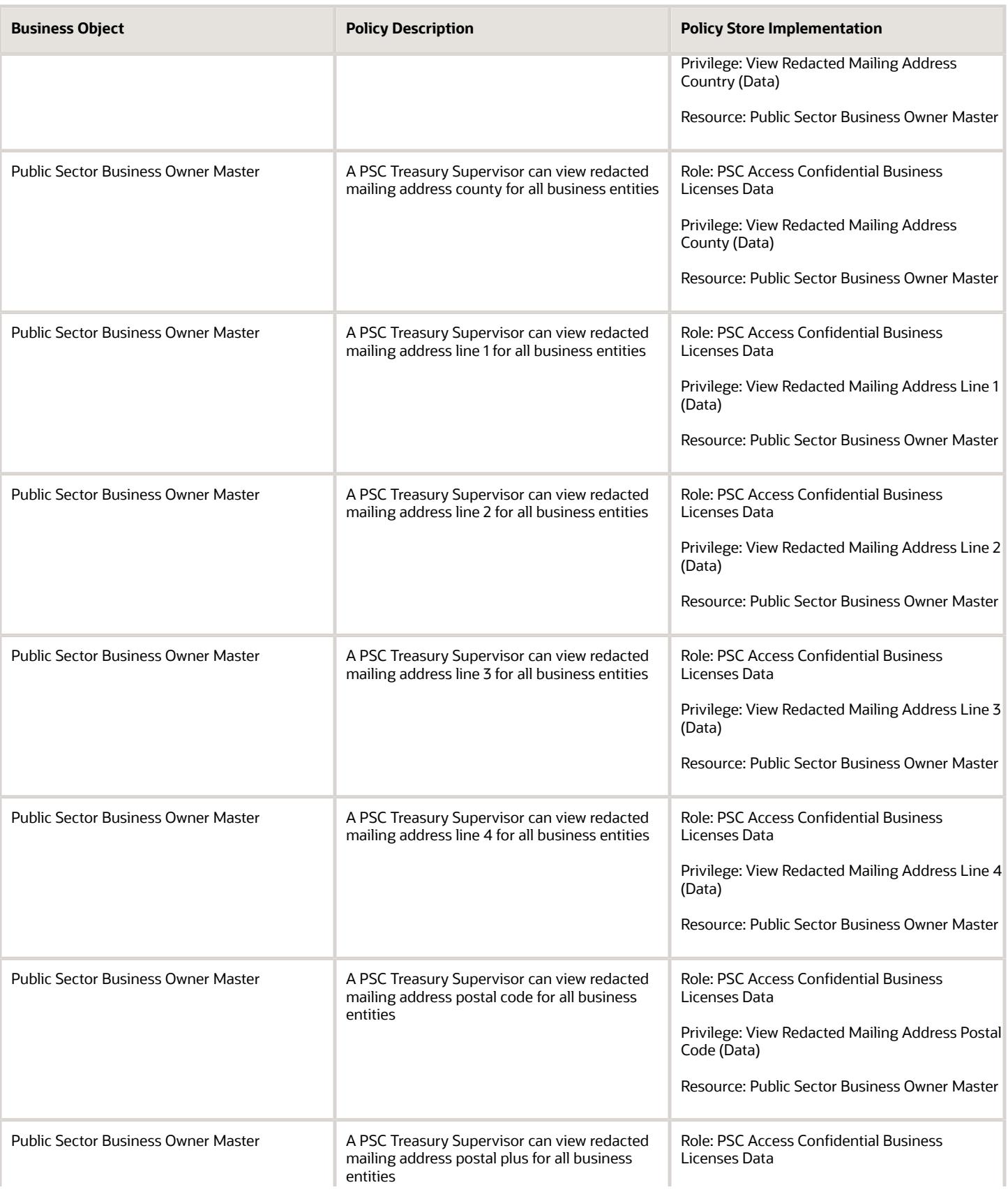

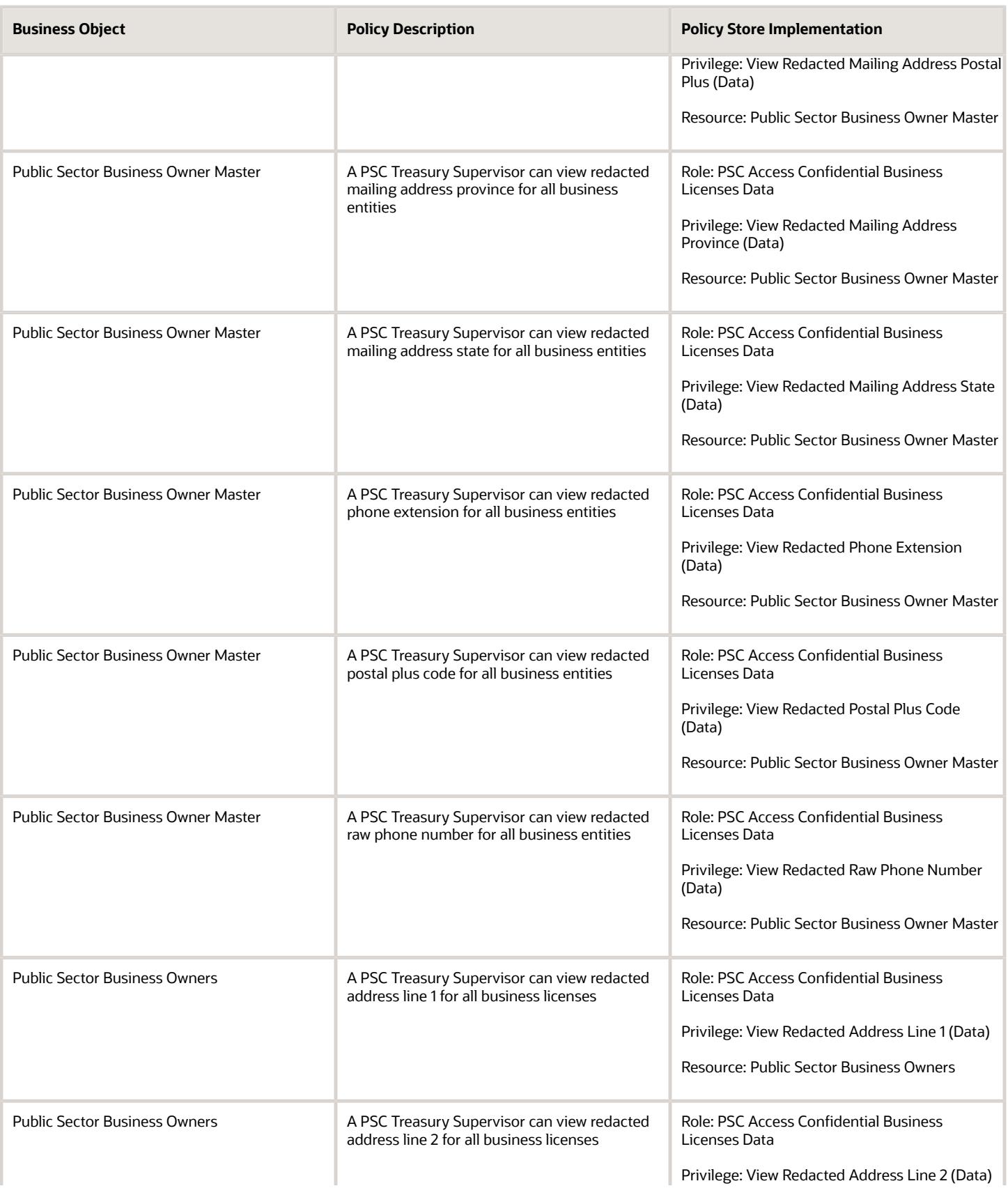

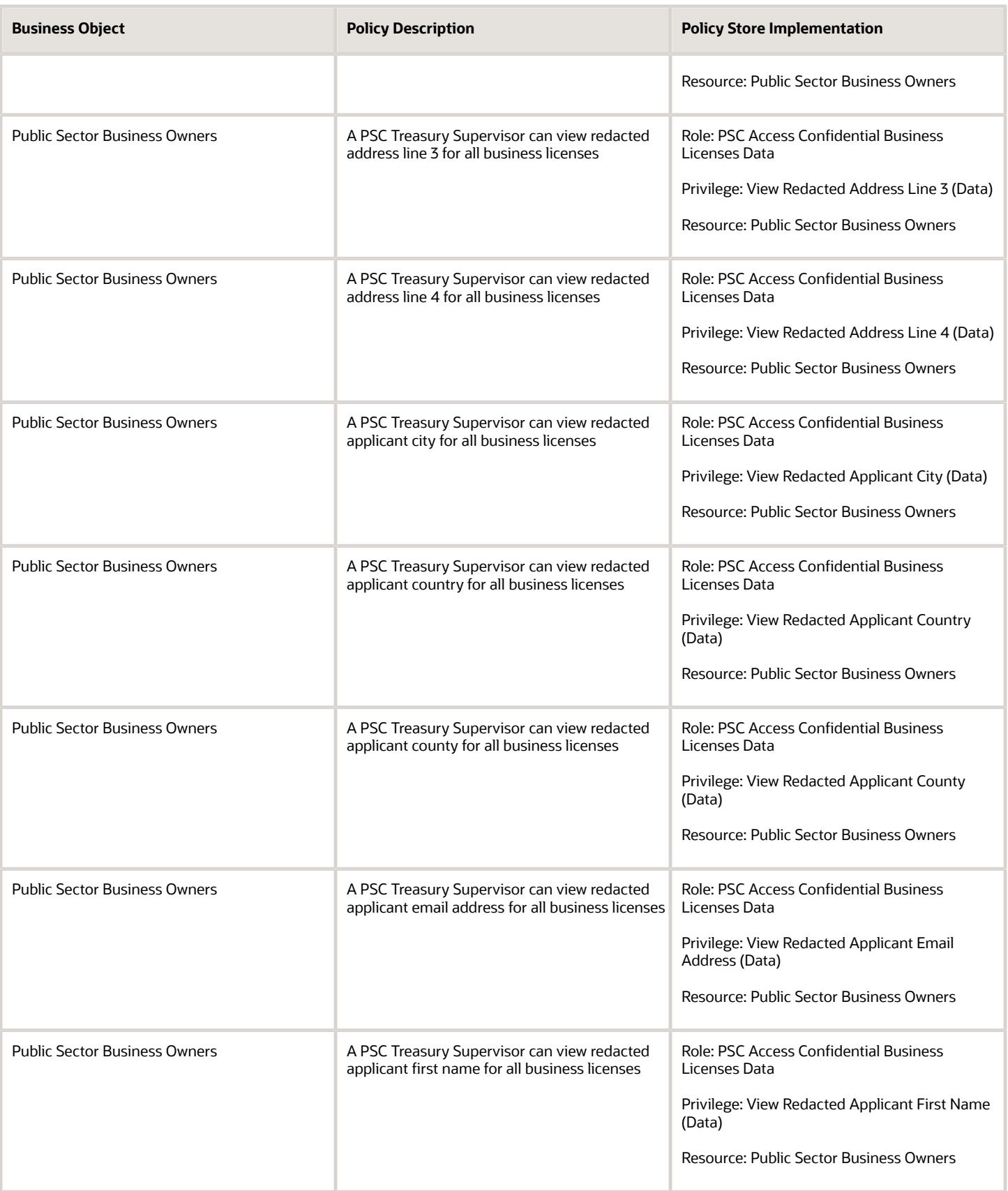

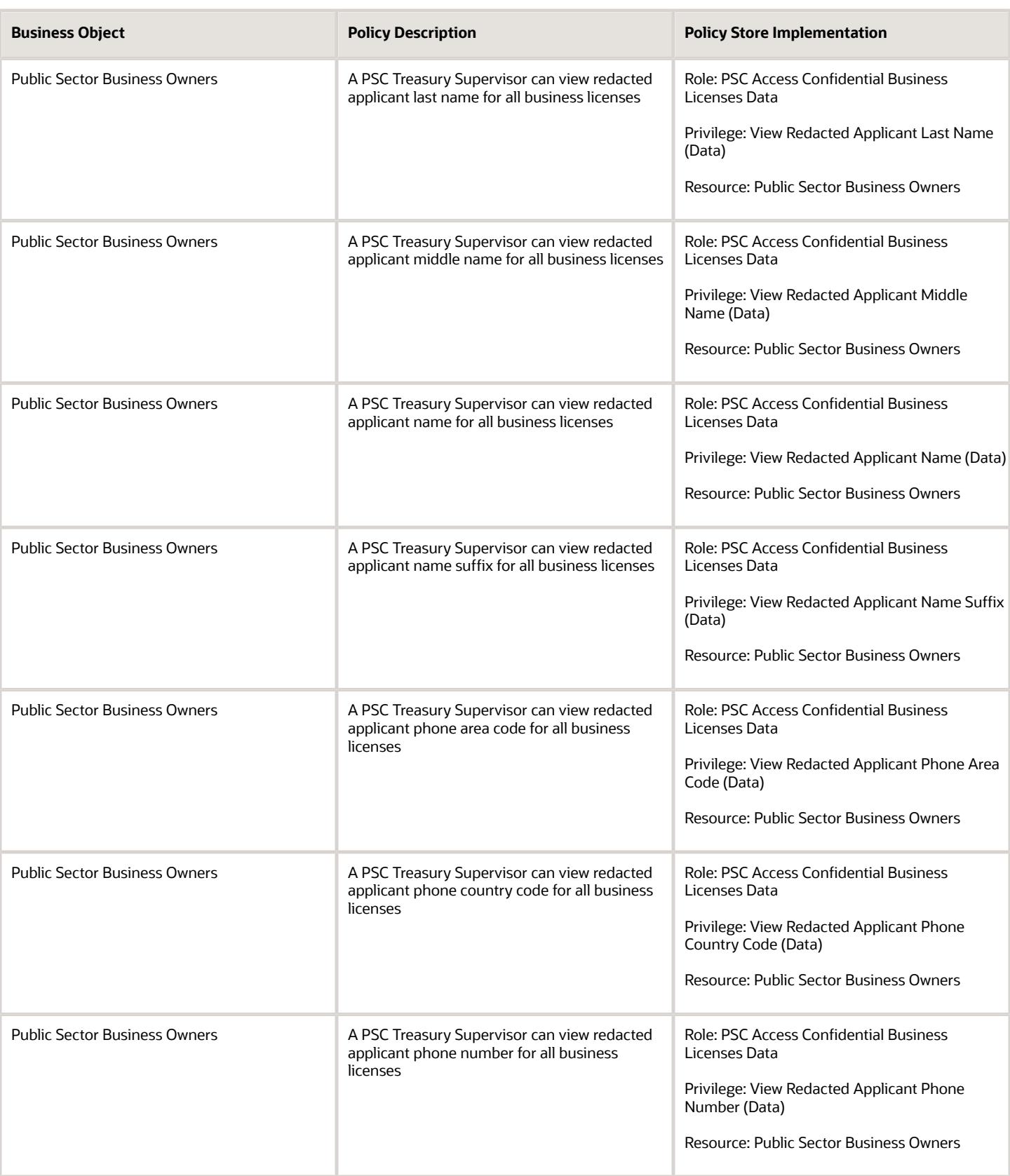

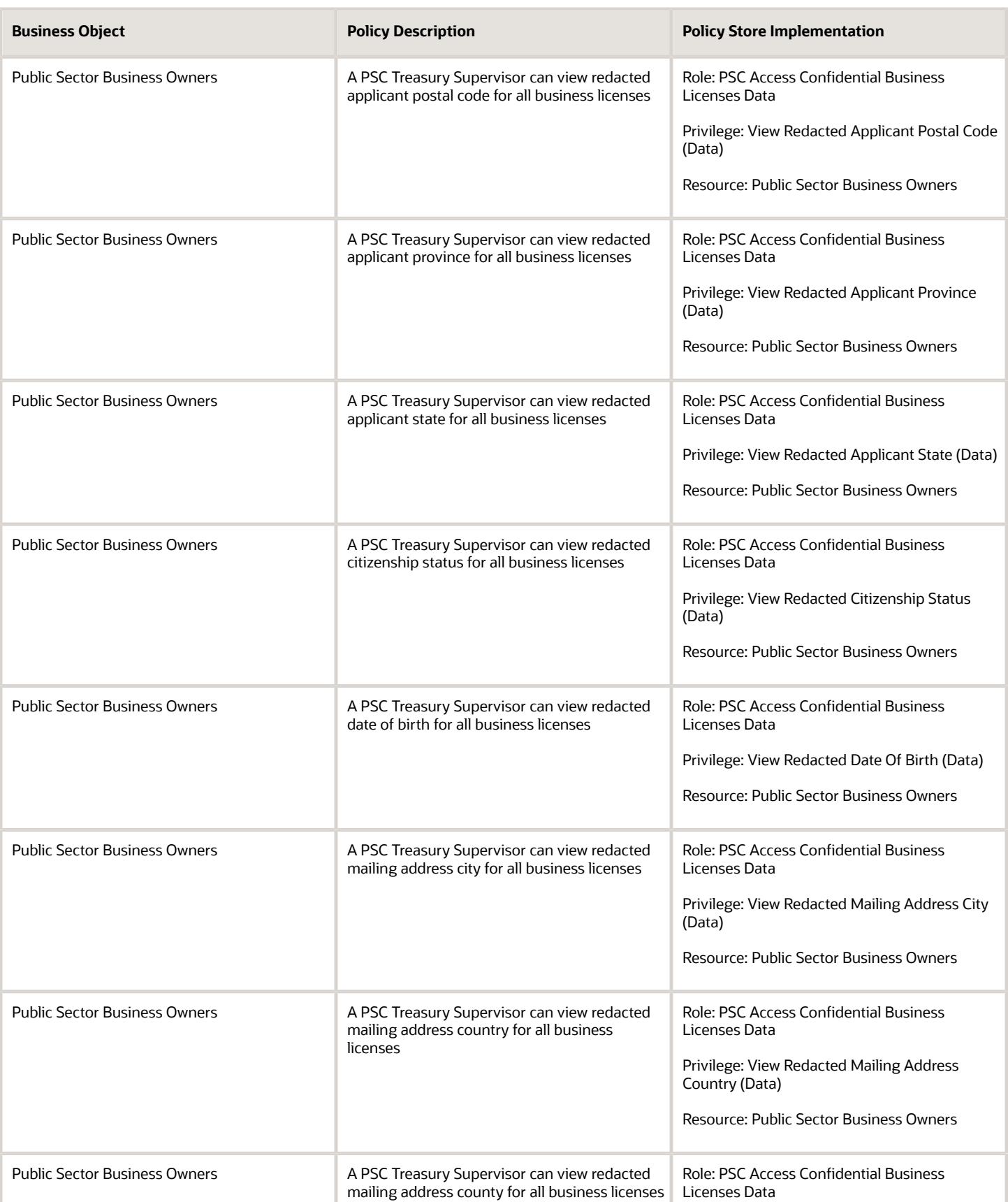

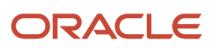

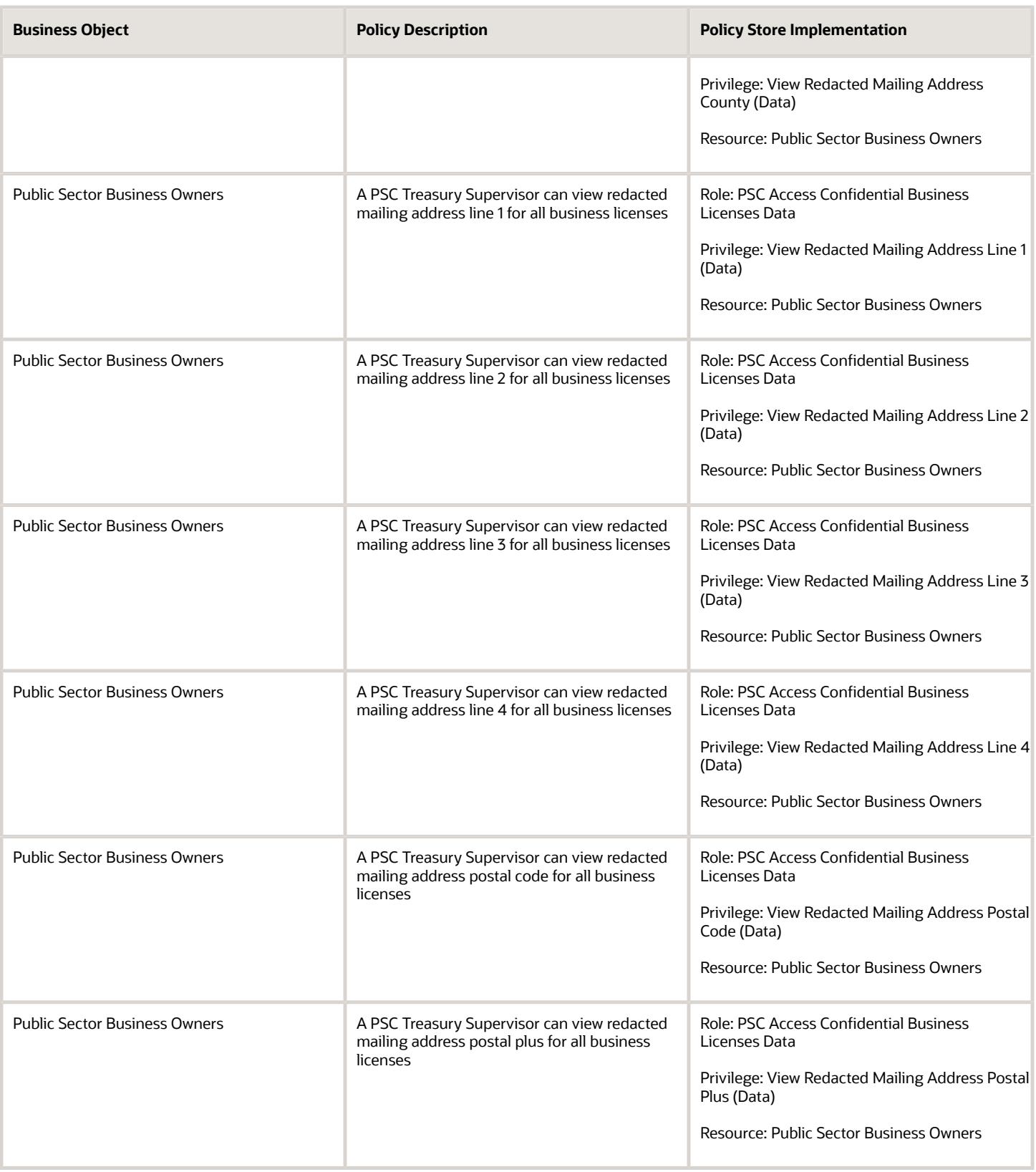

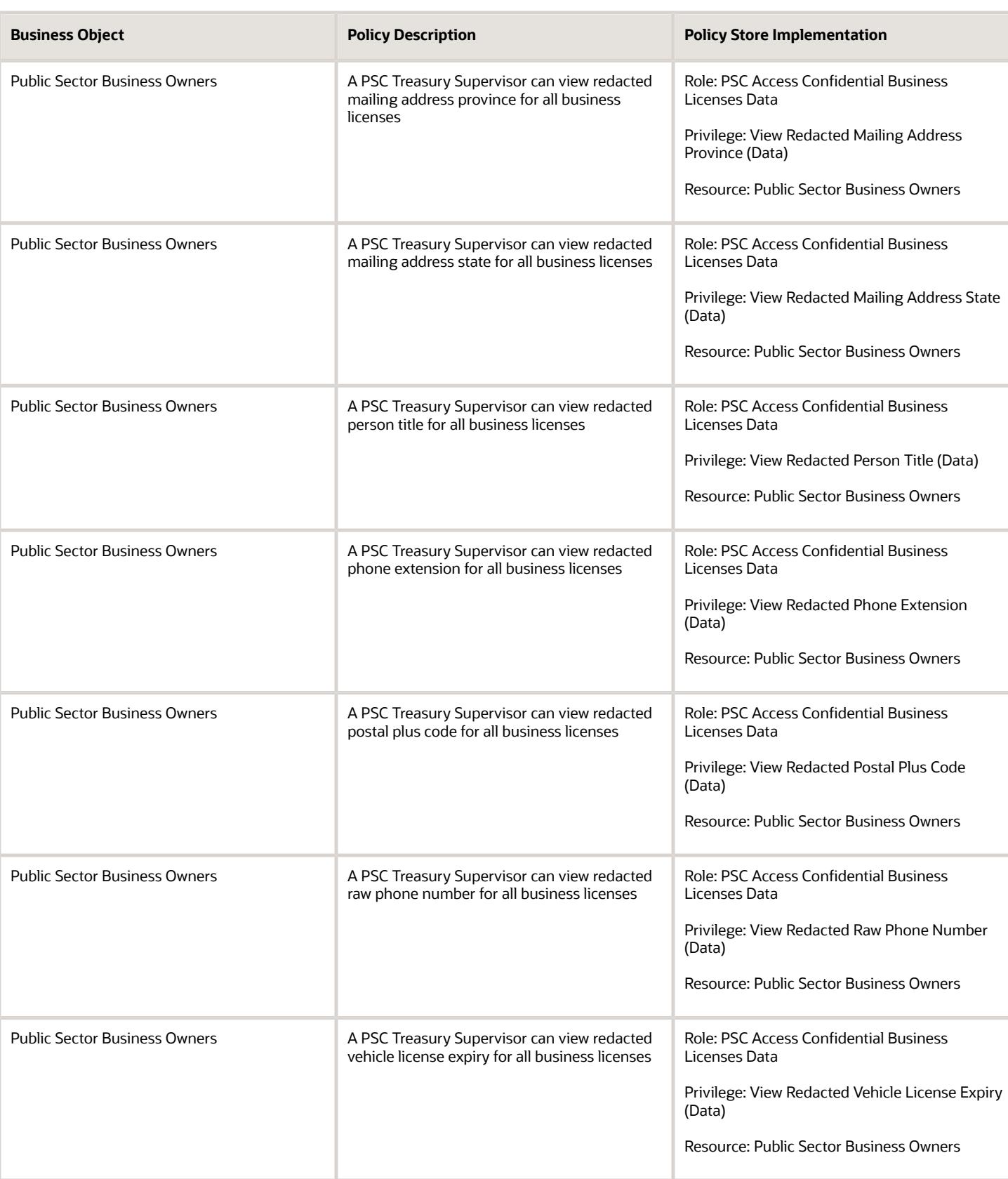

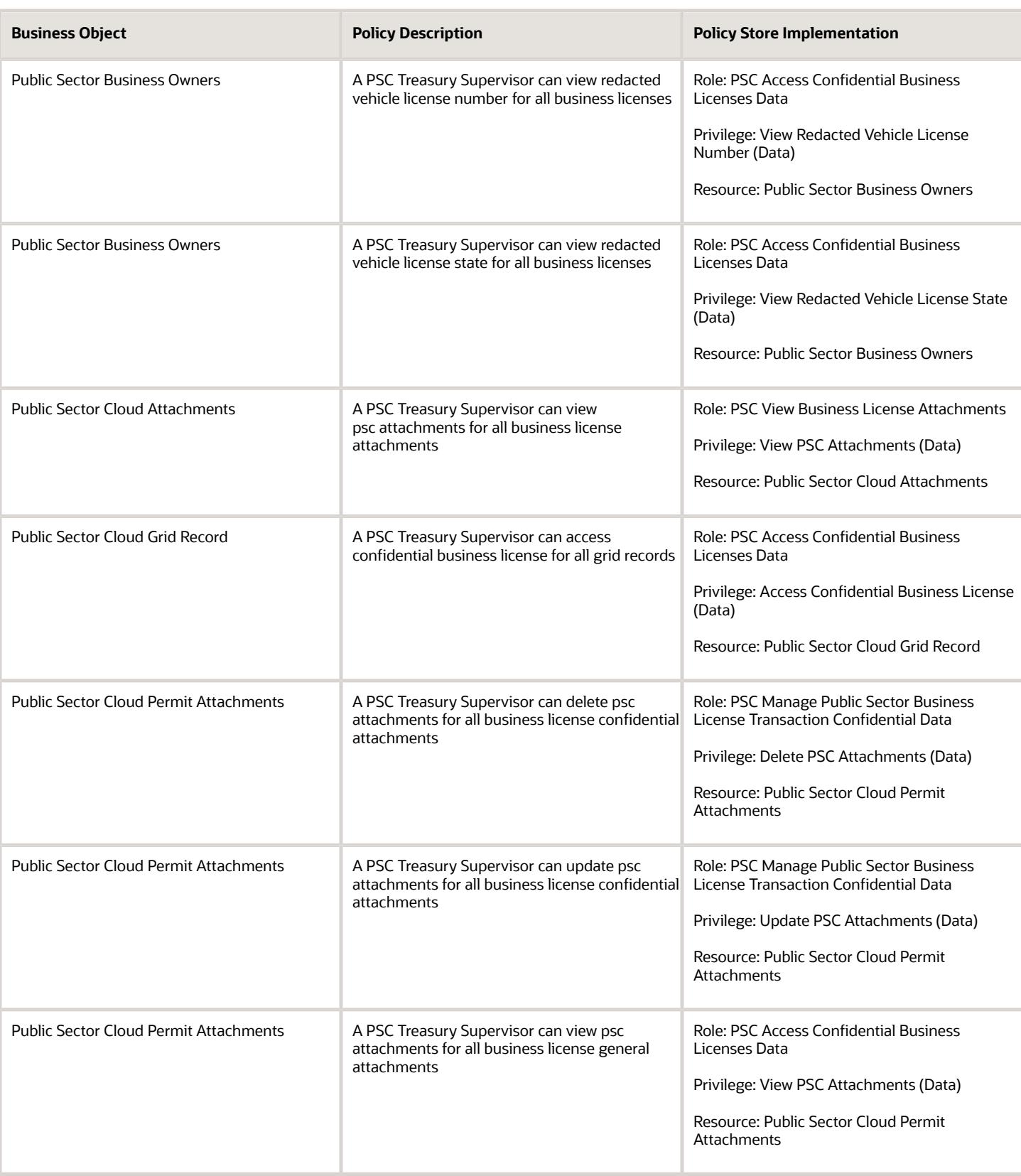

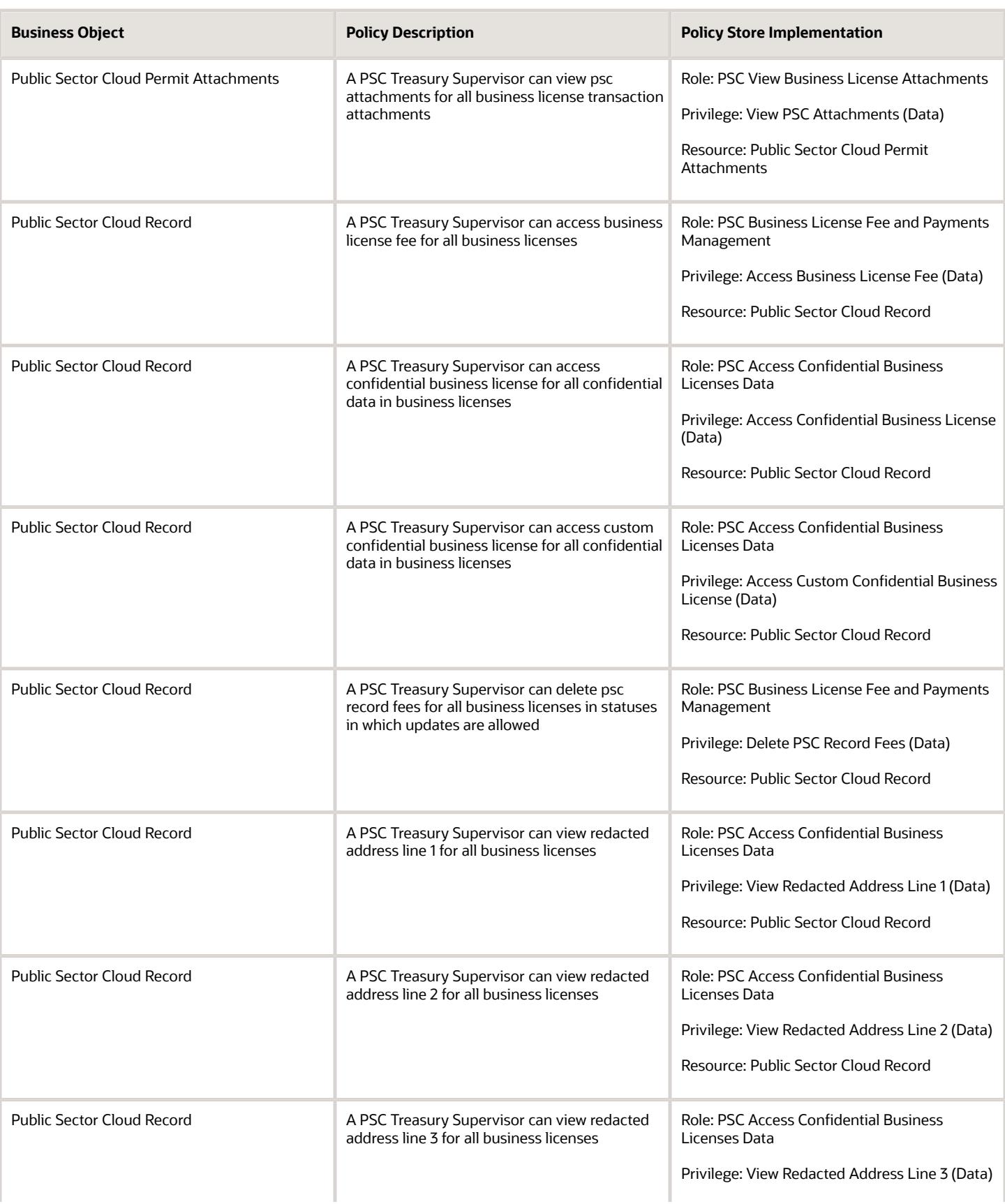

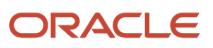

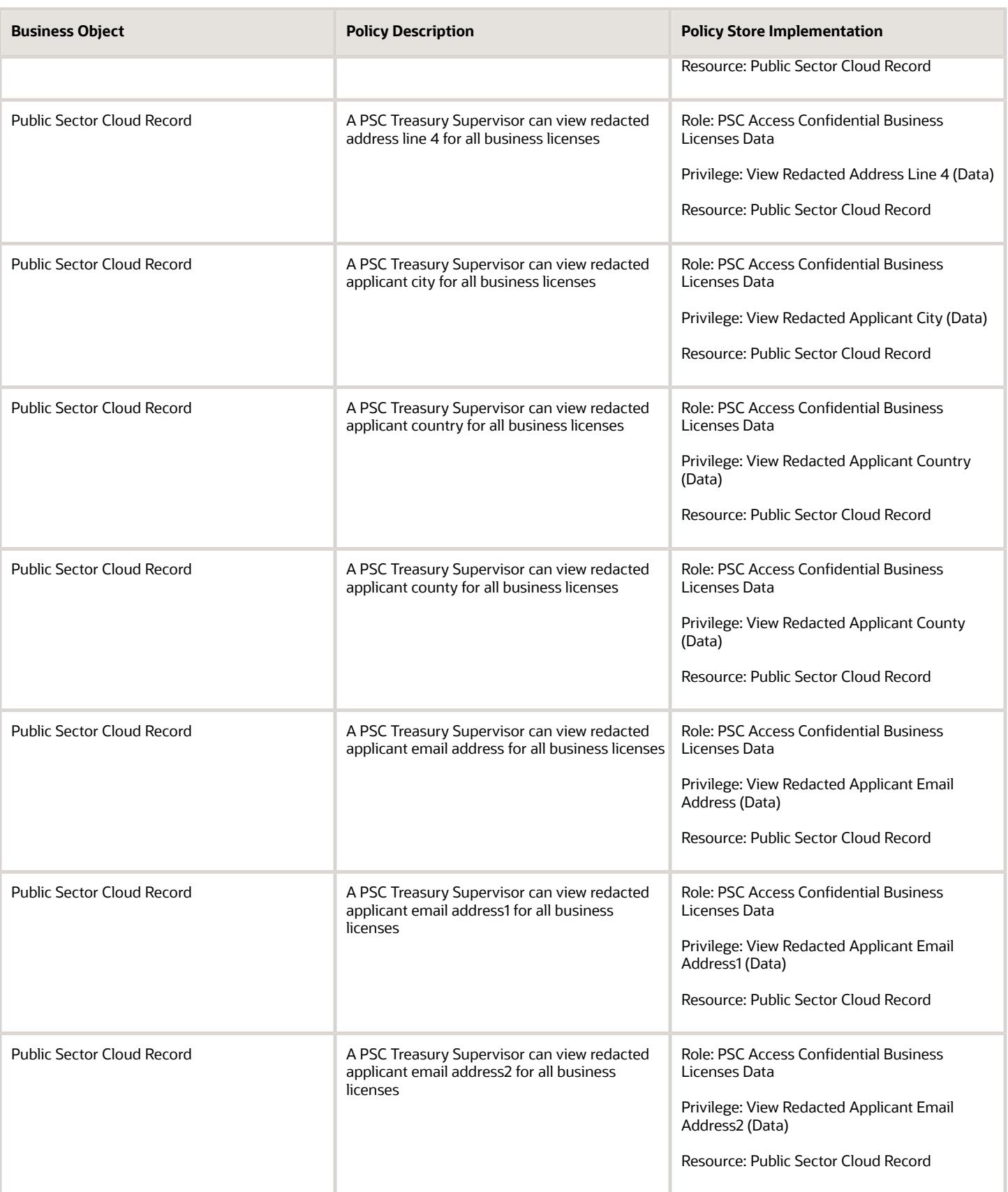

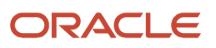

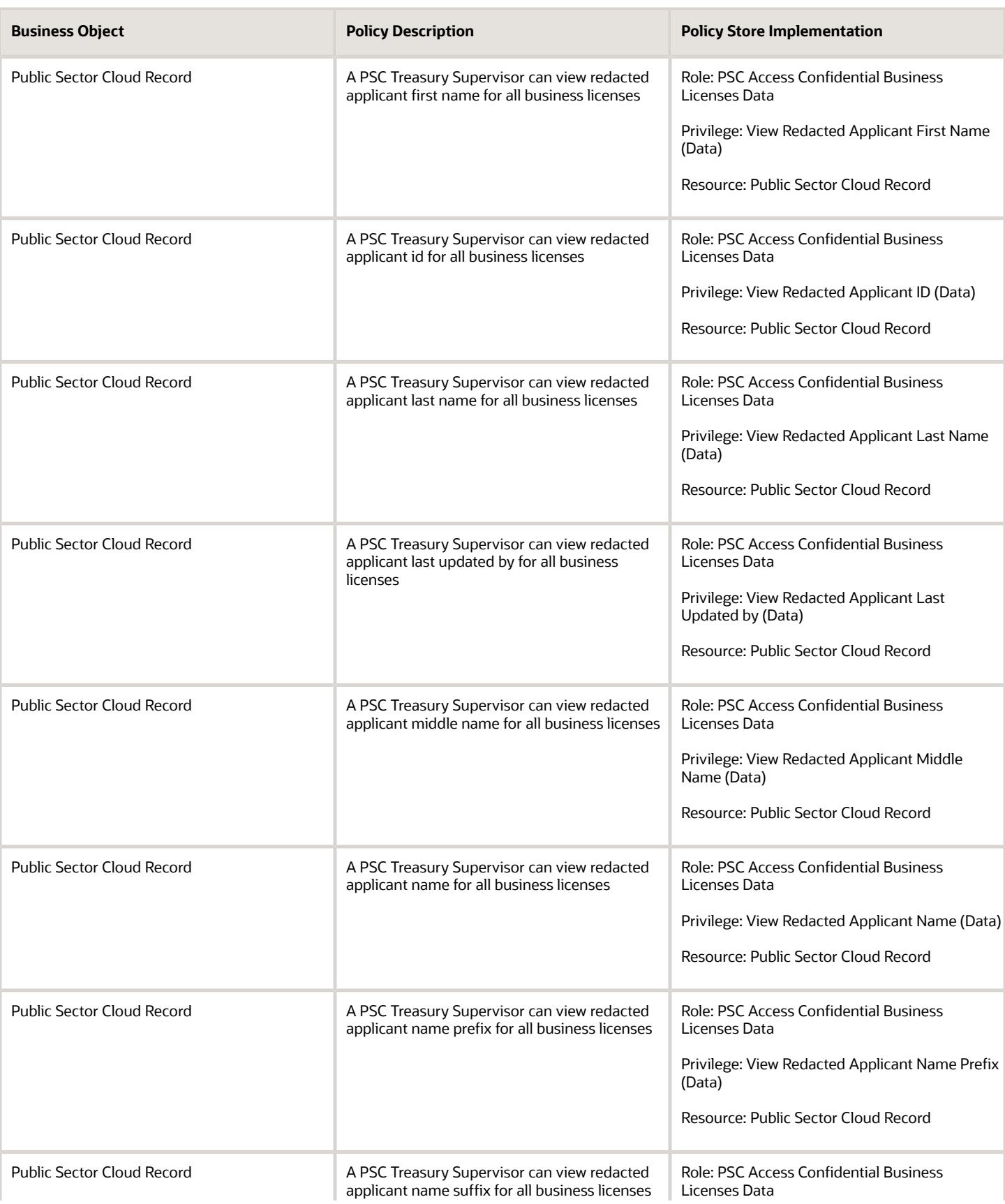

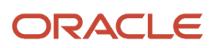

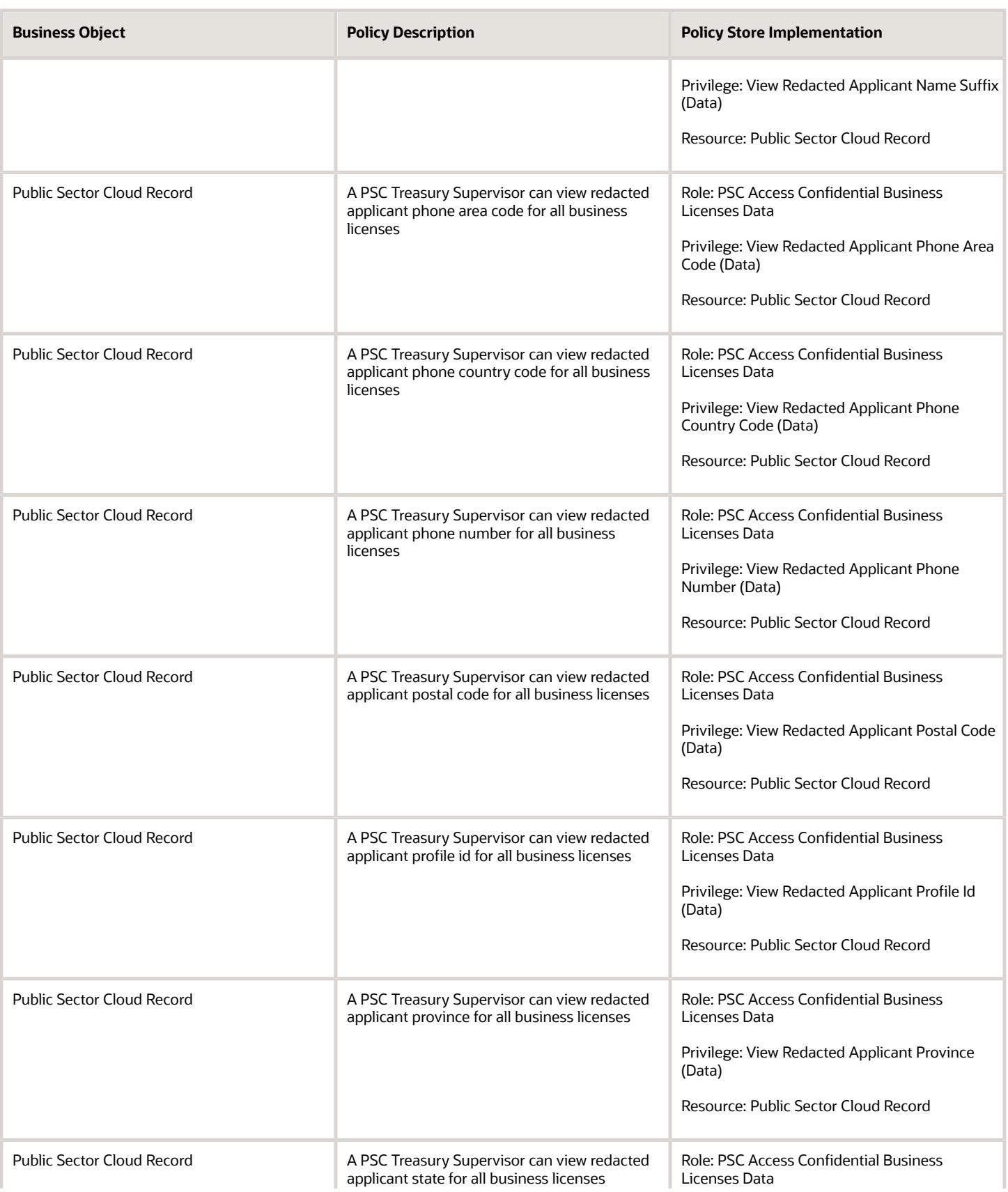

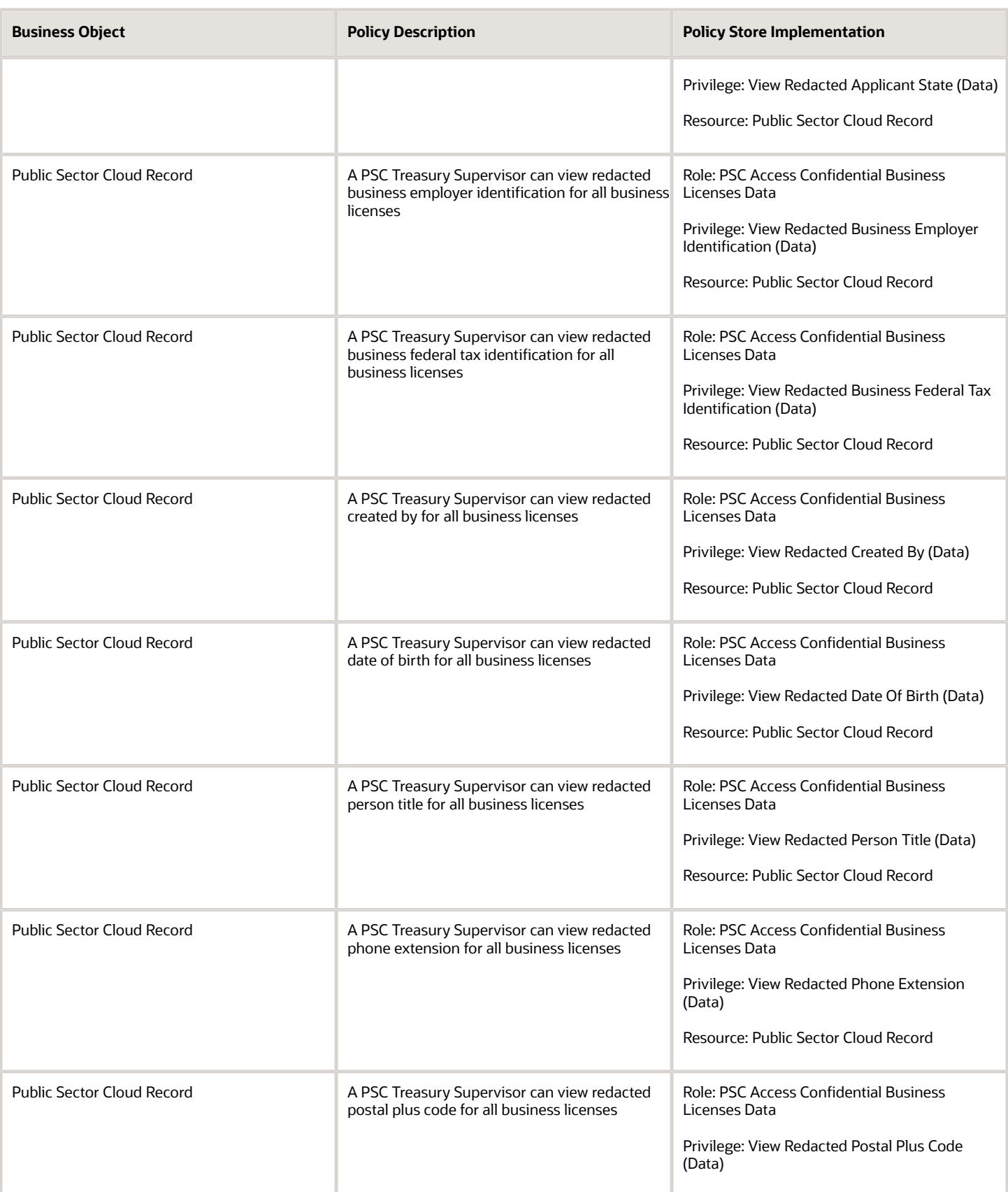

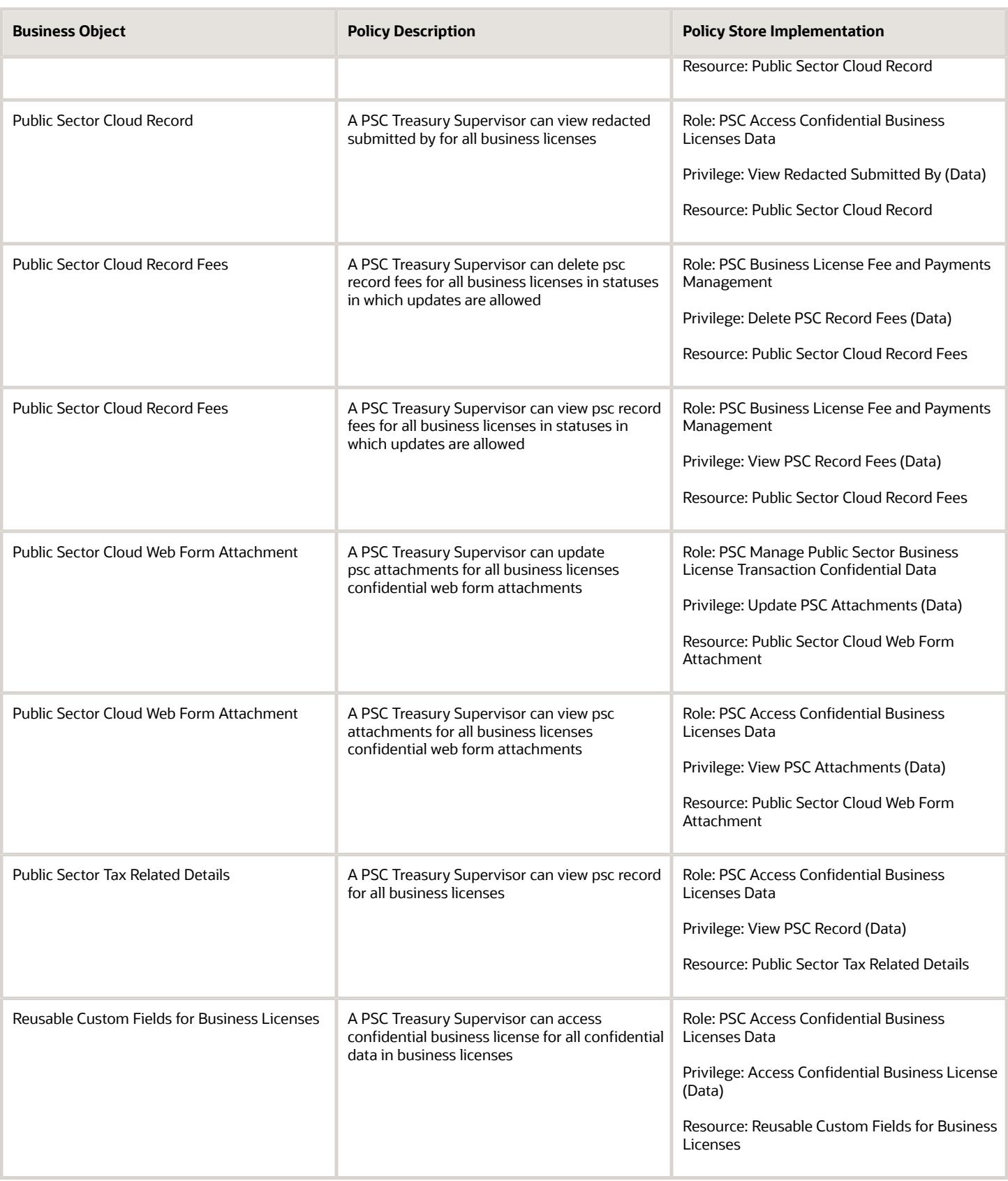

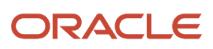